# DEXPI P&ID Specification

# Version 1.3

Released by the DEXPI Initiative on June 1, 2021

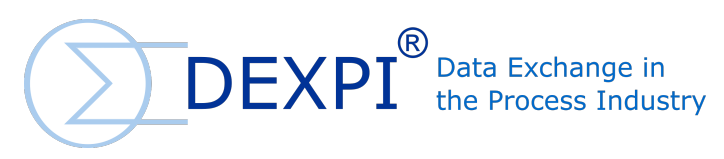

[www.dexpi.org](http://www.dexpi.org)

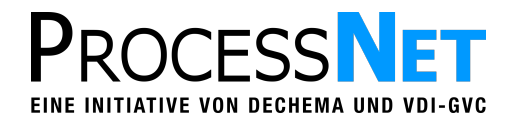

[www.processnet.org](http://www.processnet.org)

## **License**

This specification is provided by the DEXPI Initiative under the terms of the *Creative Commons Attribution 4.0 International License (CC BY 4.0).* The full Legal Code of the license is available at [https://creativecommons.org/](https://creativecommons.org/licenses/by/4.0/legalcode) [licenses/by/4.0/legalcode.](https://creativecommons.org/licenses/by/4.0/legalcode) The following informative text is reproduced from [https://creativecommons.org/licenses/](https://creativecommons.org/licenses/by/4.0) by/ $4.0$ :

#### **You are free to:**

- **Share** copy and redistribute the material in any medium or format
- **Adapt** remix, transform, and build upon the material for any purpose, even commercially.

The licensor cannot revoke these freedoms as long as you follow the license terms.

#### **Under the following terms:**

- **Attribution** You must give appropriate credit, provide a link to the license, and indicate if changes were made. You may do so in any reasonable manner, but not in any way that suggests the licensor endorses you or your use.
- **No additional restrictions** You may not apply legal terms or technological measures that legally restrict others from doing anything the license permits.

#### **Notices:**

You do not have to comply with the license for elements of the material in the public domain or where your use is permitted by an applicable exception or limitation.

No warranties are given. The license may not give you all of the permissions necessary for your intended use. For example, other rights such as publicity, privacy, or moral rights may limit how you use the material.

## **Contributors**

- Yannik Filke (PTC)
- Luis Gomez (AVEVA)
- Leon Hanke (Aucotec)
- Idar Pe Ingebrigtsen (Equinor)
- David Kochmanski (Covestro)
- Marko Luukkainen (Semantum)
- Reiner Meyer-Rössl (Autodesk)
- Felix Schumacher (Siemens)
- Paul Snijder (Hexagon)
- Heiner Temmen (Evonik)
- Manfred Theißen (pnb plants & bytes/AixCAPE)
- Gregor Tolksdorf (Evonik)
- David Vazquez-Landa (BASF)
- Axel Wagner (Covestro)
- Wolfgang Welscher (X-Visual)
- Michael Wiedau (Evonik)

# **Contents**

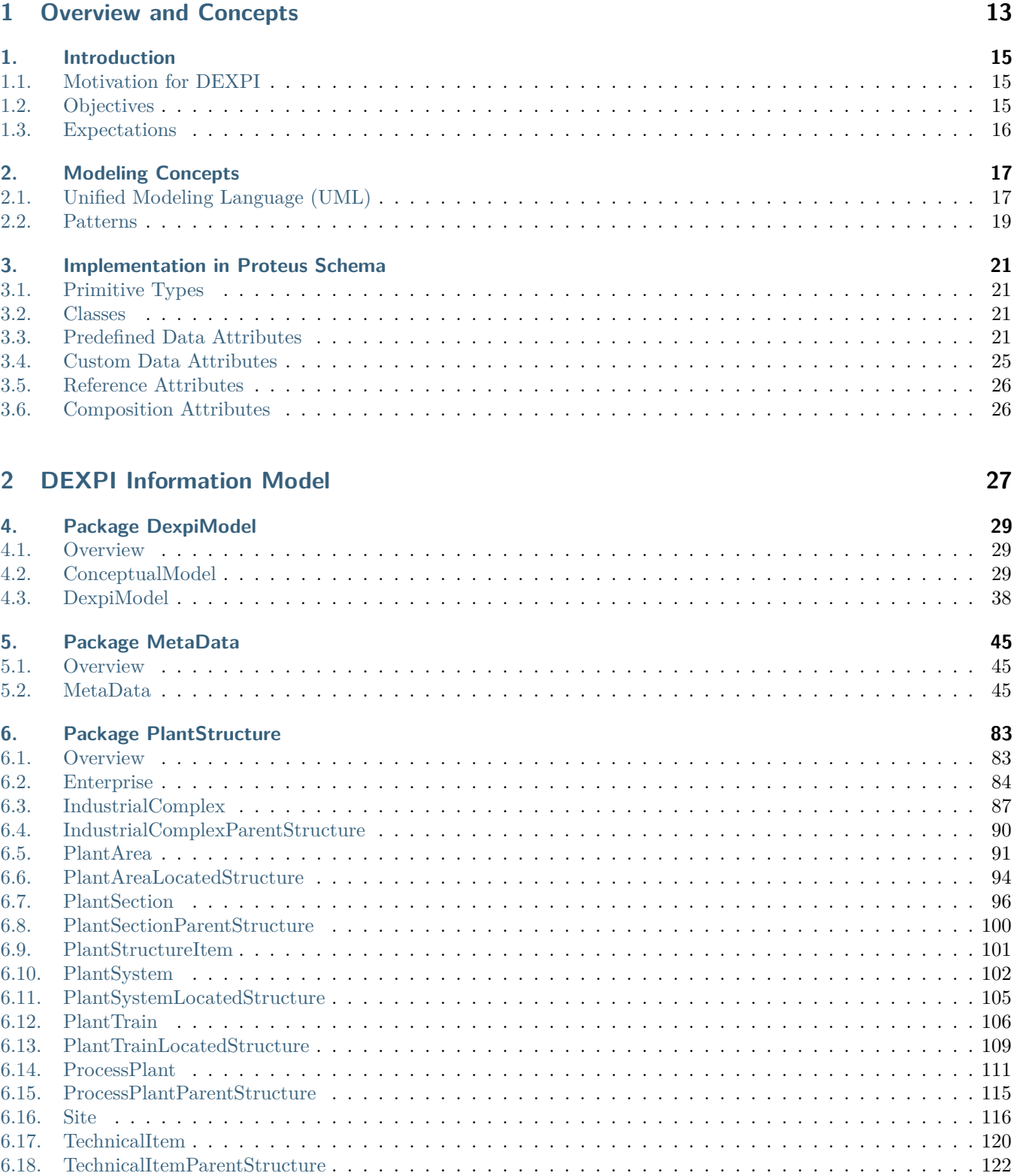

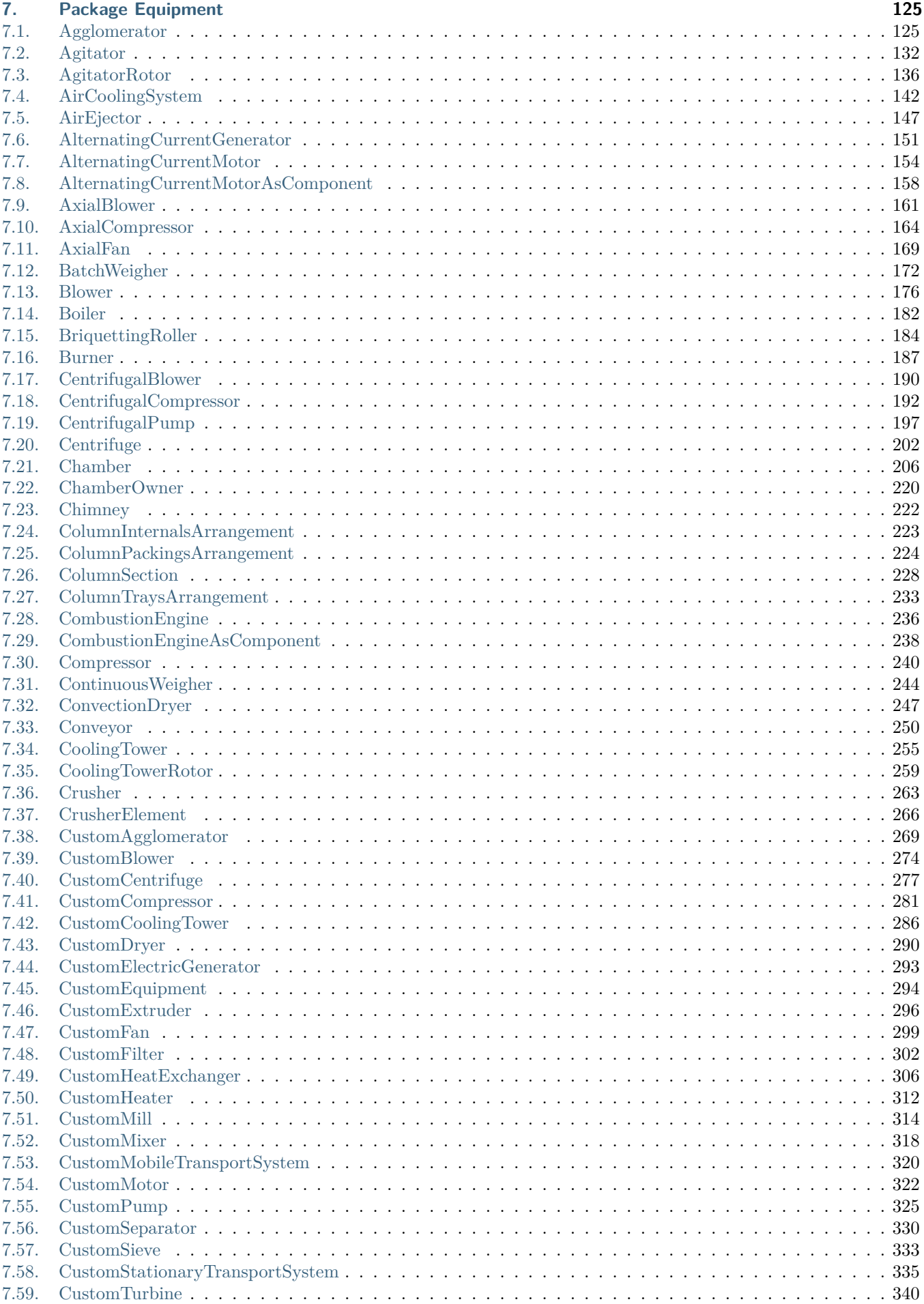

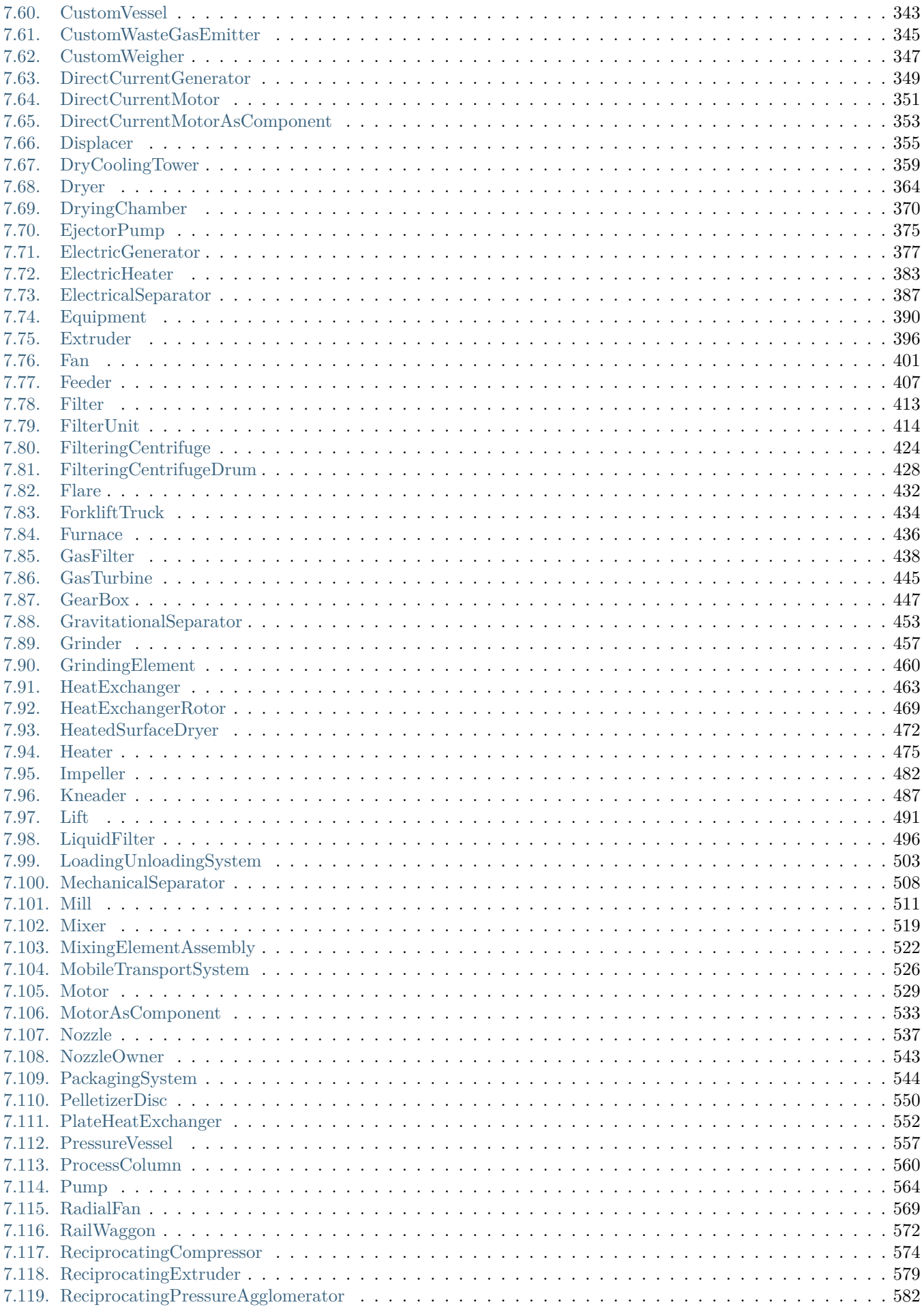

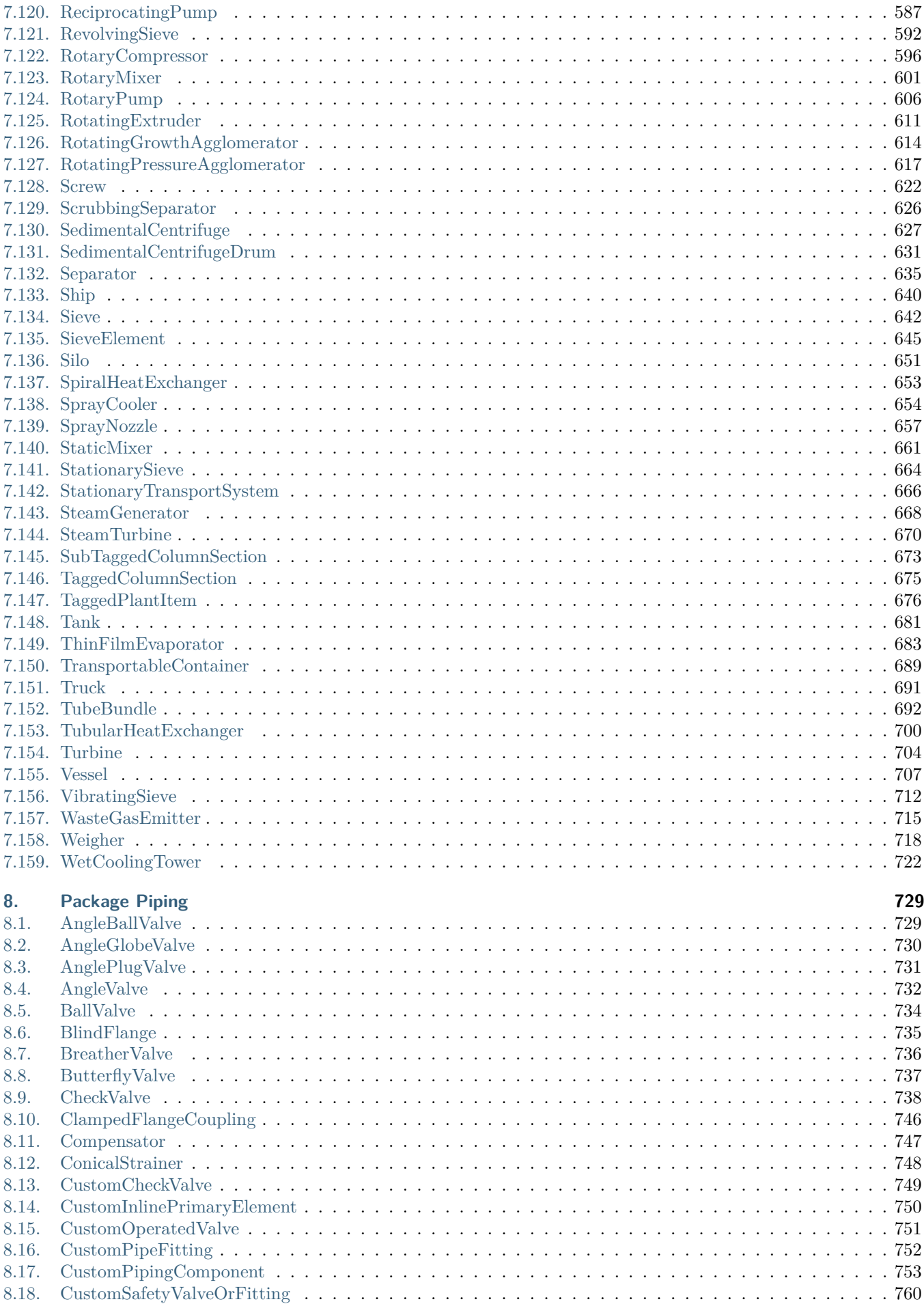

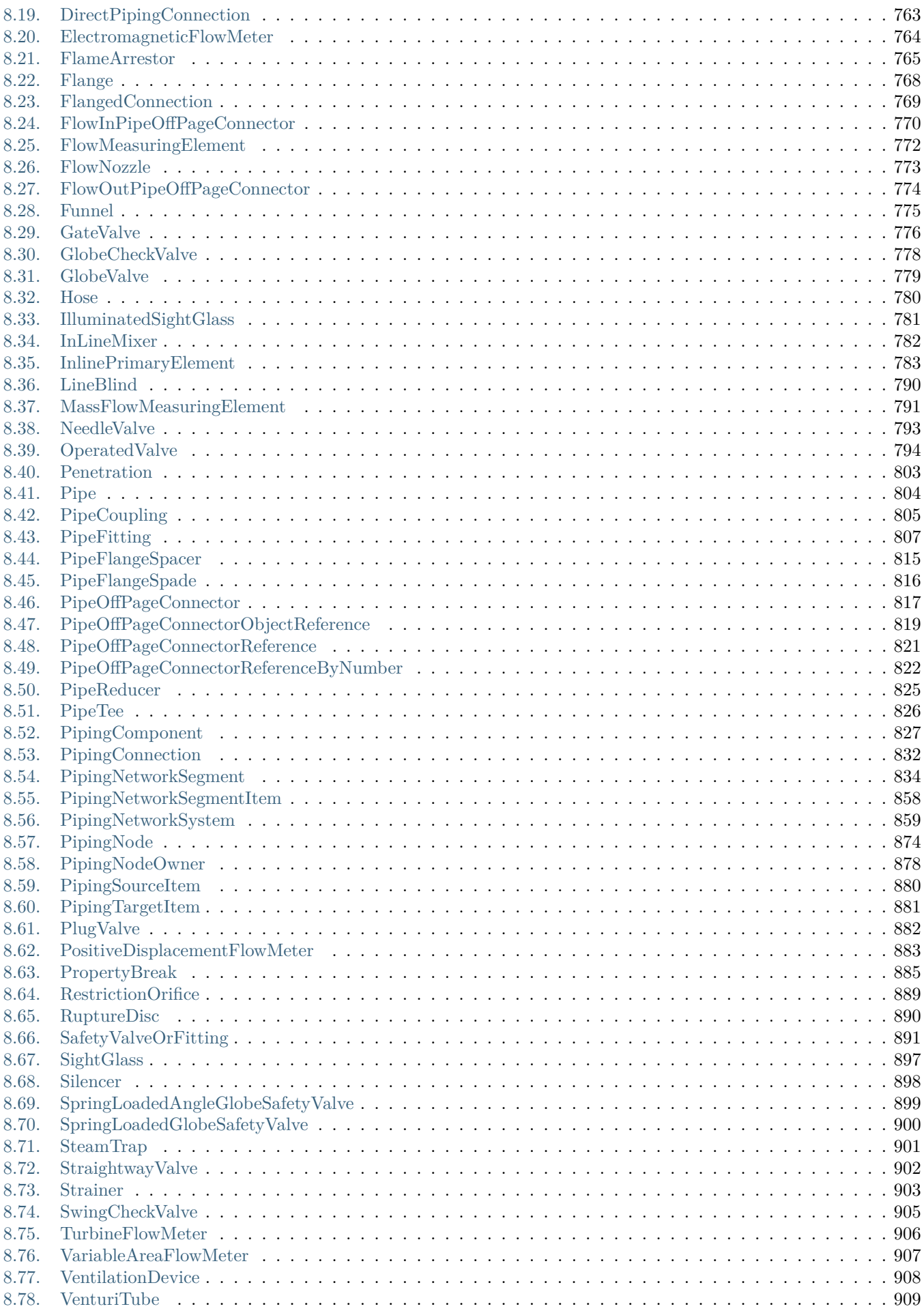

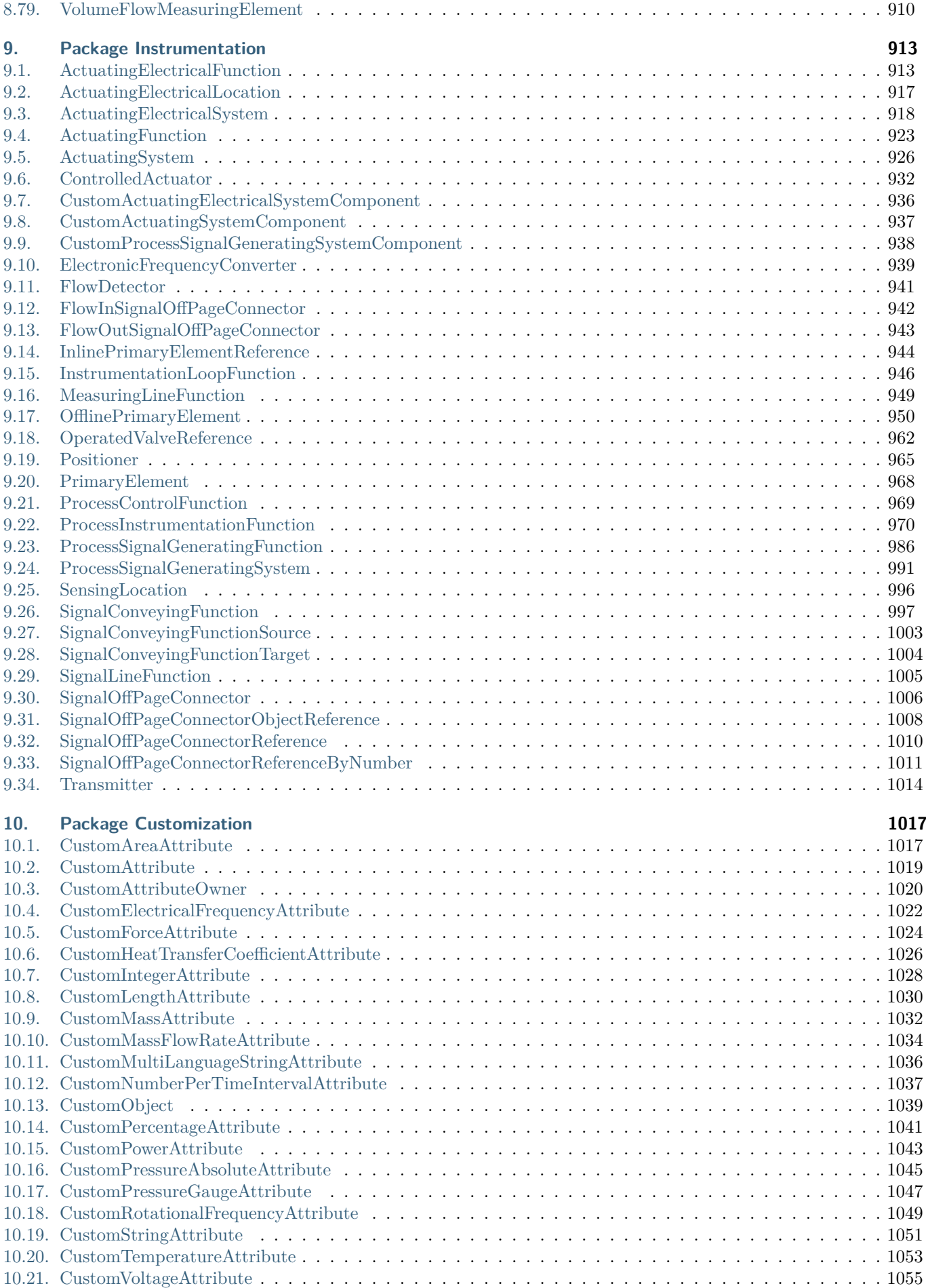

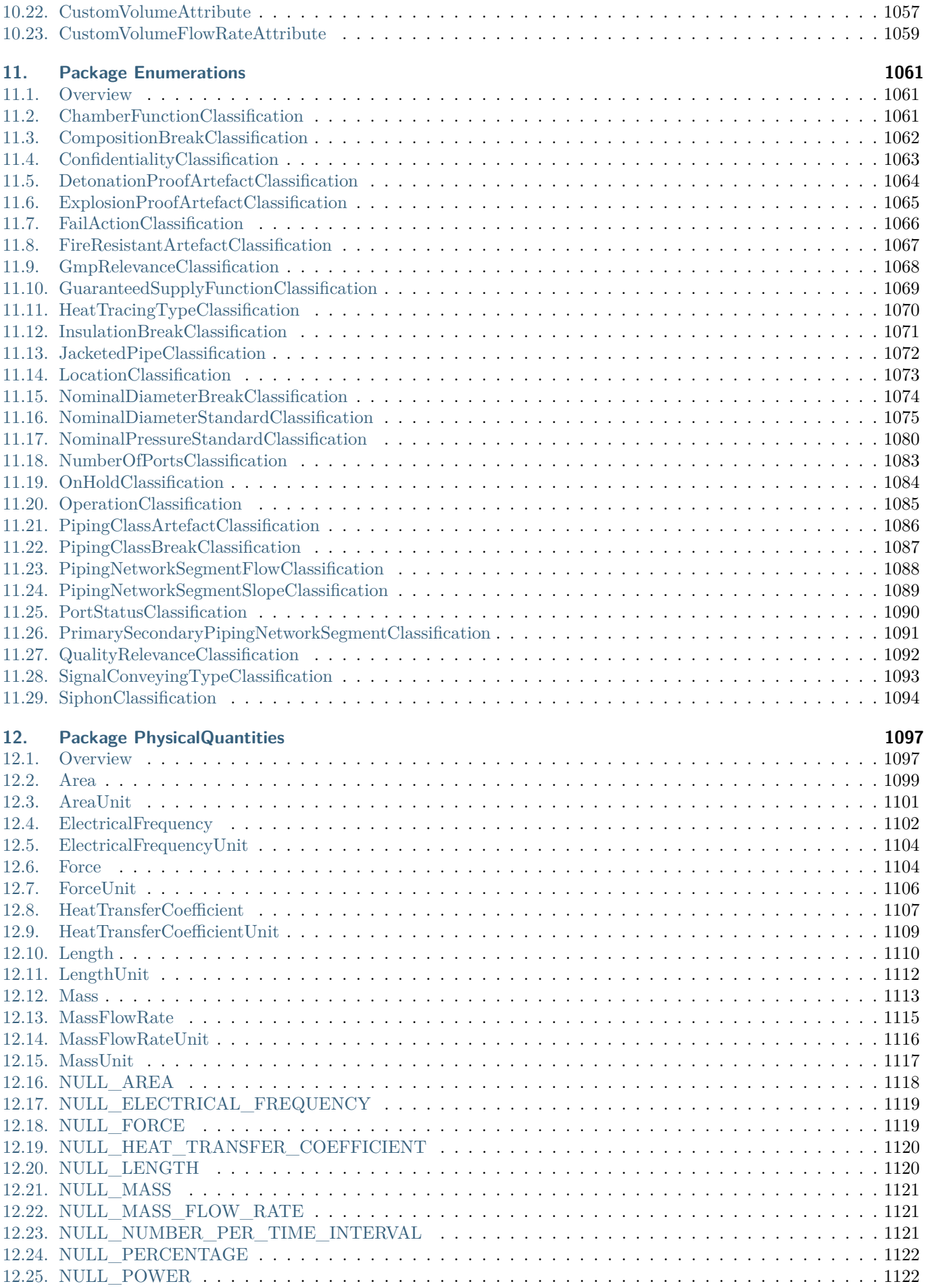

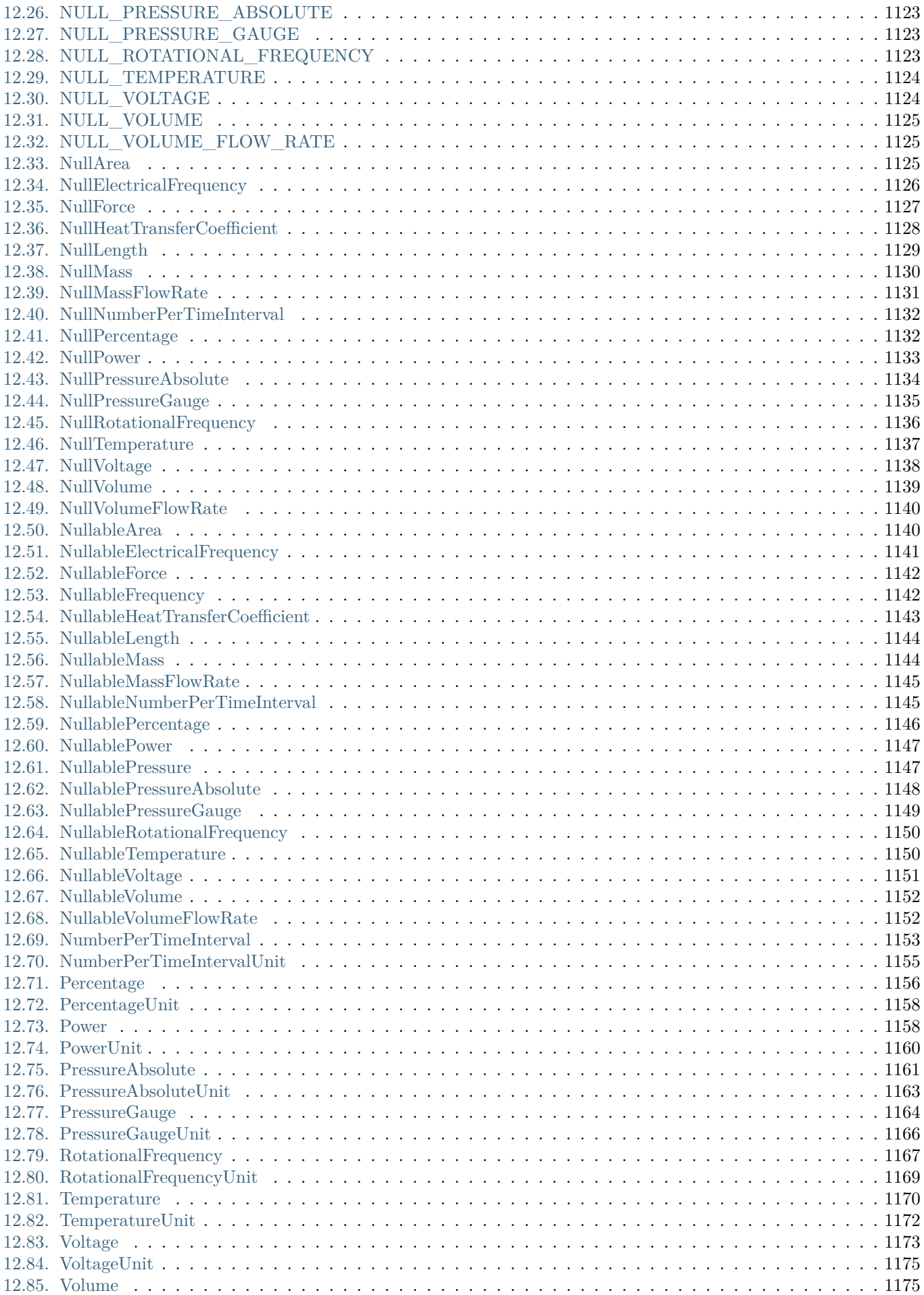

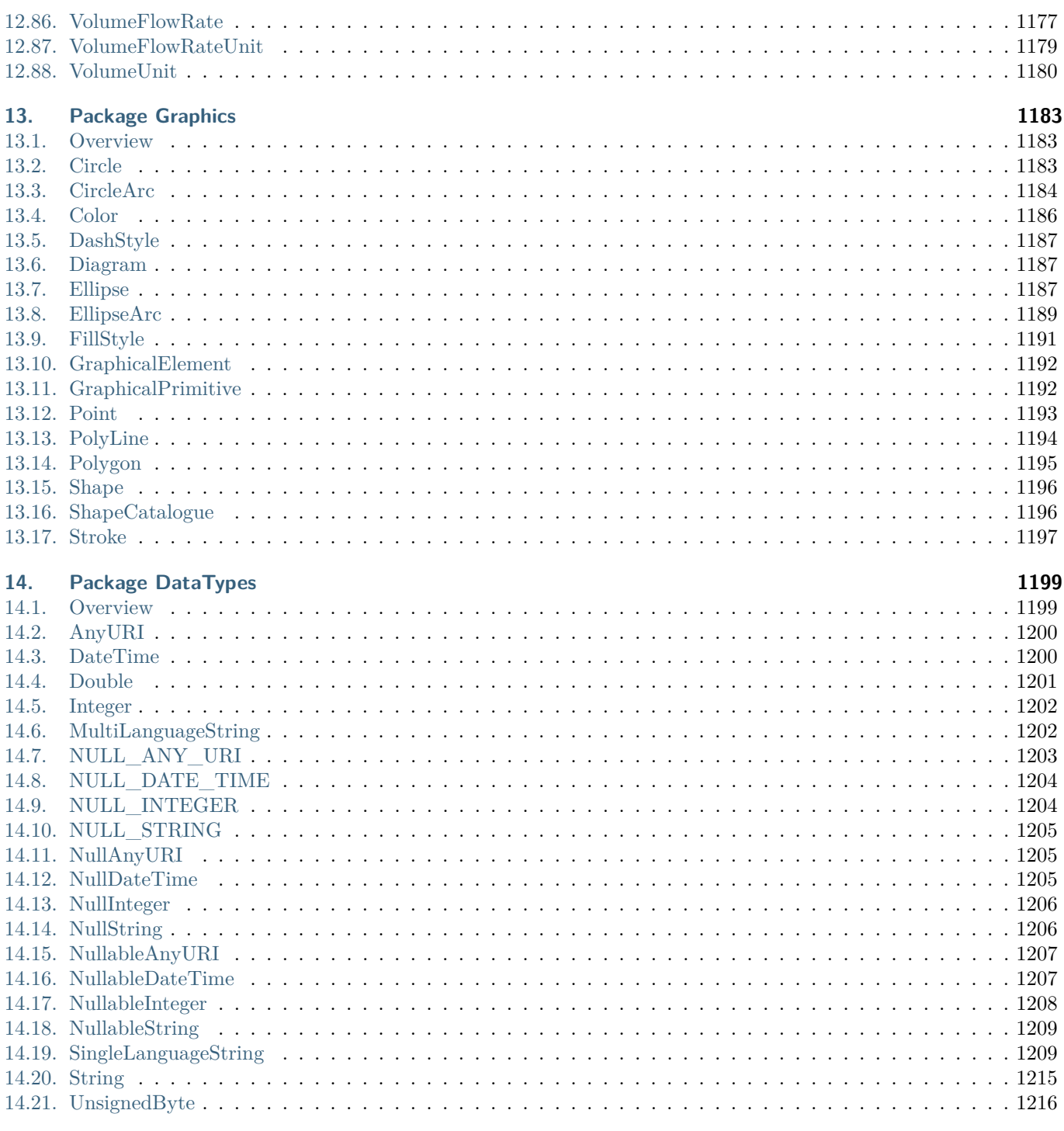

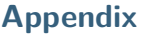

1217

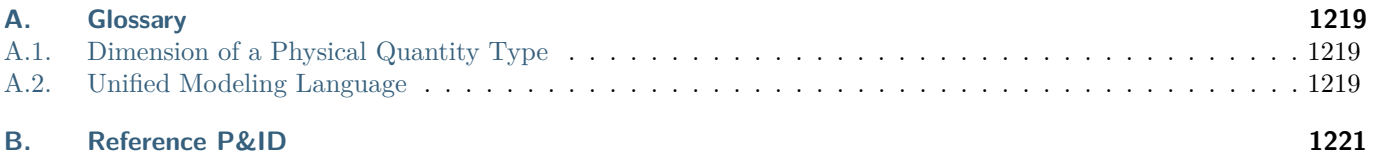

# Part 1

<span id="page-12-0"></span>Overview and Concepts

## **Introduction 1**

<span id="page-14-0"></span>The DEXPI Initiative (Data EXchange in the Process Industry) is a working party of ProcessNet, which is a joint initiative of DECHEMA and VDI-GVC:

"ProcessNet is the German platform for chemical engineering with more than 5,000 members. Experts from the sciences, industry and administration exchange ideas and experience, discuss current topics and identify new scientific trends. ProcessNet is a joint initiative of DECHEMA and VDI-GVC.

ProcessNet organises numerous events targeting the interdisciplinary and cross-sectoral exchange of information. The most prominent conference is the ProcessNet Annual Meeting attracting more than 1,000 participants. The wide variety of thematically structured committees deal with scientific and technical problems and issues of paramount technological and societal relevance, they also trigger funding policy initiatives. ProcessNet is the national contact point for international co-operations. Participation in ProcessNet is open to all members of DECHEMA and/or VDI-GVC."

—Source: <https://www.processnet.org>

The DEXPI Initiative is hosted by DECHEMA e.V. and SusChem Deutschland.

## <span id="page-14-1"></span>**1.1. Motivation for DEXPI**

Due to the lack of interoperability between  $CAE<sup>1</sup>$  $CAE<sup>1</sup>$  $CAE<sup>1</sup>$  (and other) systems, companies today face high efforts in data exchange while working together to execute projects for planning, construction and operation of process plants. Parties typically exchanging data in such projects are e.g.  $EP/EPCs^2$  $EP/EPCs^2$ , owner-operators, and vendors, but also site services and authorities. One of the main reasons for this high effort is the lack of an agreed understanding across the different systems, e.g. by means of a commonly used standard for data exchange in the process industry. To become more efficient during planning, construction and operation of plants, a data exchange model based on the ISO 15926 standard shall be established.

## <span id="page-14-2"></span>**1.2. Objectives**

The objective is to develop and promote a general method for data exchange, data interoperability and data integration for the process industry covering all phases of the lifecycle of a (petro-)chemical plant, ranging from specification of functional requirements to assets in operation. This method shall cover formats and content to address various problems seen today:

- Avoid format conversions (and thereby data loss) when passing engineering data and documents across CAE system boundaries.
- Make handover of engineering data during and at the end of a project easy and cost-effective.
- Reduce data exchange barriers between different CAE systems or different customizations of the same CAE systems.
- Support long-term storage of plant data in a CAE system independent format. Today's commonly used standard formats like PDF don't support value added improvements or at best insufficiently.
- Simplify co-existence of different CAE systems within a company, e.g. due to mergers/acquisitions or different priorities in different business units.

<span id="page-14-3"></span><sup>1</sup> CAE: Computer Aided Engineering

<span id="page-14-4"></span><sup>2</sup> EPC: Engineering-Procurement-Construction

## <span id="page-15-0"></span>**1.3. Expectations**

EP/EPCs, suppliers and owner operators want to minimize the cost for handling engineering data during planning, construction and operation of process plants between different CAE systems and they want to create opportunities for new value-added functions base on the available engineering data. Therefore the CAE vendors will implement a valid global standard for data exchange into their CAE systems. In a first phase, data exchange will cover graphics, topology of the full  $P\&ID^3$  $P\&ID^3$  and attributes of the discrete  $P\&ID$  components.

The involved owner/operator companies from the DEXPI Initiative will define a common data model which is based on the ISO 15926 standard. The resulting data model will be aligned with other projects in the global ISO 15926 community. The CAE vendors will implement this common data model as the basis for data exchange and will deliver it as part of their default system configuration. In addition, it is expected that CAE vendors agree on a common exchange format for the graphical representation of a P&ID and implement the result in their systems as well. The involved companies expect a constructive team work of the CAE vendors during the definition of the common ISO 15926 conformant data model.

Objective of the first phase of the initiative is the transfer of a P&ID from one P&ID system to another P&ID system. The data transfer must include graphics, symbols, topology, all engineering attributes, enumerations, select lists etc. to enable seamless continuation of work on the P&ID in the destination system. Transfer of engineering data over the full life cycle of a plant between different CAE tools, e.g. from simulation to basic/detail engineering up to operations and maintenance may be covered in subsequent phases.

<span id="page-15-1"></span><sup>3</sup> P&ID: Piping and Instrumentation Diagram

# **Modeling Concepts 2**

<span id="page-16-0"></span>This section is a technical introduction to the *[DEXPI Information Model](#page-26-0)*.

## <span id="page-16-1"></span>**2.1. Unified Modeling Language (UML)**

The *[DEXPI Information Model](#page-26-0)* is a class model in terms of the *[Unified Modeling Language \(UML\)](#page-1218-2)*. Here, we give an informal overview on the UML concepts used in this specification and on their graphical notation.

## **2.1.1 Types and Instances**

*A type specifies a set of allowed values known as the instances of the type* [\[UML:7.5.3.1\]](https://www.omg.org/spec/UML/2.5.1/PDF#%5B%7B%22num%22%3A235%2C%22gen%22%3A0%7D%2C%7B%22name%22%3A%22XYZ%22%7D%2C121.5%2C398.5%2C0%5D).

The graphical notation of all types used in DEXPI is a rectangle with the type's name in bold face. Depending on the type, the rectangle may contain additional information. An instance is represented by a rectangle with an underlined string that is composed of the instance's name (if any) and the name of the instance's type, separated by a colon. Depending on the type of the instance, additional information may be shown.

In DEXPI, two kinds of types are used: data types and classes.

#### **Data types**

A data type differs from a class in that instances of a data type are *identified only by their value. All instances of a data type with the same value are considered to be equal instances* [\[UML:10.2.3.1\]](https://www.omg.org/spec/UML/2.5.1/PDF#%5B%7B%22num%22%3A694%2C%22gen%22%3A0%7D%2C%7B%22name%22%3A%22XYZ%22%7D%2C121.5%2C171.9%2C0%5D).

• An *enumeration* is a data type that is specified by a list of its values [\[UML:10.2.3.3\]](https://www.omg.org/spec/UML/2.5.1/PDF#%5B%7B%22num%22%3A697%2C%22gen%22%3A0%7D%2C%7B%22name%22%3A%22XYZ%22%7D%2C121.5%2C646.6%2C0%5D). These values are called (enumeration) literals. They are identified by a name which must be unique within an enumeration.

The graphical notation for an enumeration contains contains the keyword  $\leq$  enumeration $\geq$  in the name compartment. There is a separate compartment with the names of the enumeration's literals.

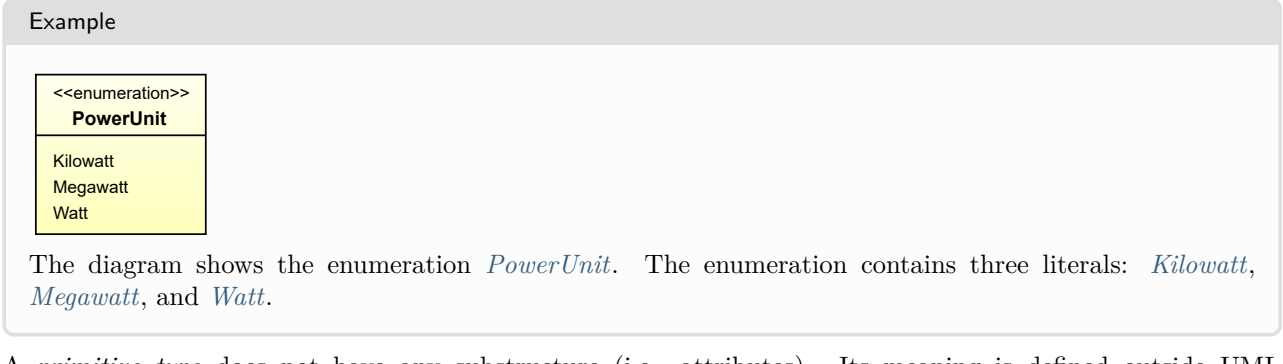

• A *primitive type* does not have any substructure (i.e., attributes). Its meaning is defined outside UML [\[UML:10.2.3.2\]](https://www.omg.org/spec/UML/2.5.1/PDF#%5B%7B%22num%22%3A697%2C%22gen%22%3A0%7D%2C%7B%22name%22%3A%22XYZ%22%7D%2C121.5%2C712.9%2C0%5D).

The graphical notation of a primitive data type contains the keyword  $\leq$ primitive>>. The notation for an instance includes a suitable representation of its value, e.g., a literal.

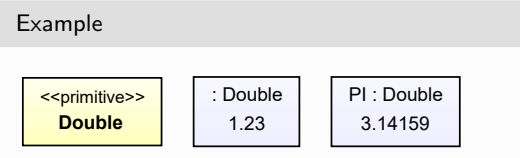

The diagram shows the primitive type *[Double](#page-1200-0)*, a type for floating point numbers, and two instances: an anonymous instance with value 1.23 and an instance with name PI and value 3.14159.

• There are further data types in DEXPI that are not primitive types or enumerations. They are either abstract base classes that implement *[nullable types](#page-18-1)*, or they are *structured data types*, i.e., they have attributes.

The graphical notation for these data types also contains the keyword <<dataType>>, and it has a compartment for the data type's attributes, if applicable.

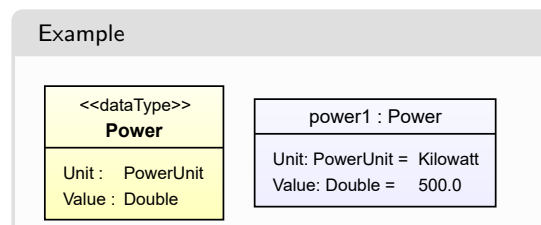

*[Power](#page-1157-1)* is a structured data type with two attributes *[Unit](#page-1159-1)* and *[Value](#page-1159-2)*. The types of the attributes are *[PowerUnit](#page-1159-0)* (an enumeration) and *[Double](#page-1200-0)*.

power1 is an instance of *[Power](#page-1157-1)*. The *[Unit](#page-1159-1)* is *PowerUnit.Kilowatt*, and the *[Value](#page-1159-2)* 500.

## **Classes**

*The purpose of a class is to specify a classification of objects and to specify [their] features* [\[UML:10.4.1\]](https://www.omg.org/spec/UML/2.5.1/PDF). As the only features used in this specification are attributes, classes are similar to structured data types. However, the identity of values of classes (which are conventionally called objects) is handled differently: two objects that belong to the same class and that have equal attribute values (e.g, two instances of *[Nozzle](#page-536-0)*, both with the *[SubTagName](#page-541-0)* N1 and no value for all other attributes of *[Nozzle](#page-536-0)*) are not identical.

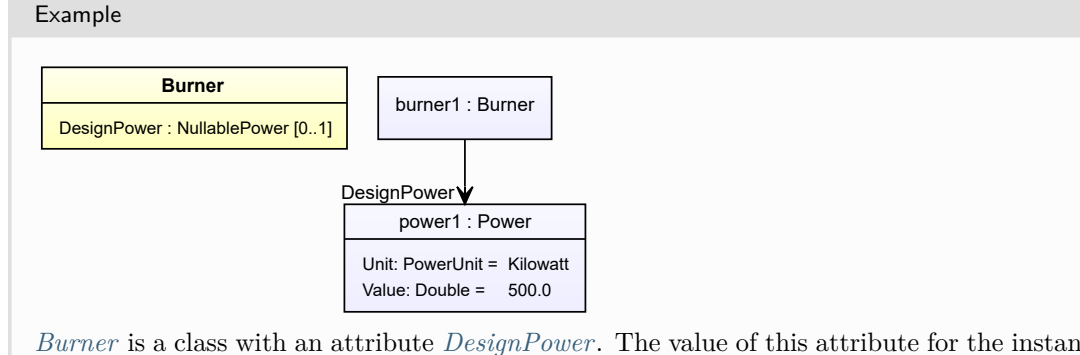

*[Burner](#page-186-0)* is a class with an attribute *[DesignPower](#page-188-0)*. The value of this attribute for the instance burner1 is power1, i.e., a *[Power](#page-1157-1)* of 100 kW.

## **2.1.2 Packages and Models**

*A package is a namespace for its members* [\[UML:12.2.3.1\]](https://www.omg.org/spec/UML/2.5.1/PDF#%5B%7B%22num%22%3A1005%2C%22gen%22%3A0%7D%2C%7B%22name%22%3A%22XYZ%22%7D%2C121.5%2C173.3%2C0%5D). In DEXPI, we use packages as containers for related elements in order to structure the information model. The *[DEXPI Information Model](#page-26-0)* consists of 11 packages. Some of them cover basic data types (e.g., *[DataTypes](#page-1198-0)* and *[PhysicalQuantities](#page-1096-0)*) while others contain classes to describe various aspects of a P&ID (e.g., *[Equipment](#page-124-0)*, *[Piping](#page-728-0)*, and *[Instrumentation](#page-912-0)*). The package *[DexpiModel](#page-28-0)* provides the class *[DexpiModel](#page-37-0)*, the root of the DEXPI composition-hierarchy.

A *model* is a special kind of package that describes an entire system [\[UML:12.2.3.11\]](https://www.omg.org/spec/UML/2.5.1/PDF#%5B%7B%22num%22%3A1027%2C%22gen%22%3A0%7D%2C%7B%22name%22%3A%22XYZ%22%7D%2C121.5%2C137.5%2C0%5D). Thus, the *[DEXPI Information](#page-26-0) [Model](#page-26-0)* itself is a model in terms of UML. The system that it describes is the engineering and layout information in P&IDs.

Note that the names of all DEXPI data types and classes are unique. In consequence, data types and classes can be identified by their name, and it is not required to give a package name.

#### Example

There is only one class with name Tank. It is not required to give the name of the owning package (Equipment::Tank) or even to give a fully qualified name (Dexpi::Equipment::Tank) in order to identify the class.

#### Technical Note

Apart from the case described above, element names in DEXPI are not guaranteed to be unique if the named elements [\[UML:7.4.3.2\]](https://www.omg.org/spec/UML/2.5.1/PDF#%5B%7B%22num%22%3A214%2C%22gen%22%3A0%7D%2C%7B%22name%22%3A%22XYZ%22%7D%2C121.5%2C593.2%2C0%5D) are owned by different name spaces [\[UML:7.4.3.1\]](https://www.omg.org/spec/UML/2.5.1/PDF#%5B%7B%22num%22%3A211%2C%22gen%22%3A0%7D%2C%7B%22name%22%3A%22XYZ%22%7D%2C121.5%2C176.2%2C0%5D). For example,

- the package *[Equipment](#page-124-0)* contains the class *[Equipment](#page-389-0)*;
- both the class *[Pump](#page-563-0)* and the class *[Compressor](#page-239-0)* have an attribute called DesignVolumeFlowRate;
- all enumerations in the *[Enumerations](#page-1060-0)* have an enumeration literal called NULL.

## <span id="page-18-0"></span>**2.2. Patterns**

## <span id="page-18-1"></span>**2.2.1 Null Values**

For several data types, the DEXPI Information Model defines an explicit *null* value.

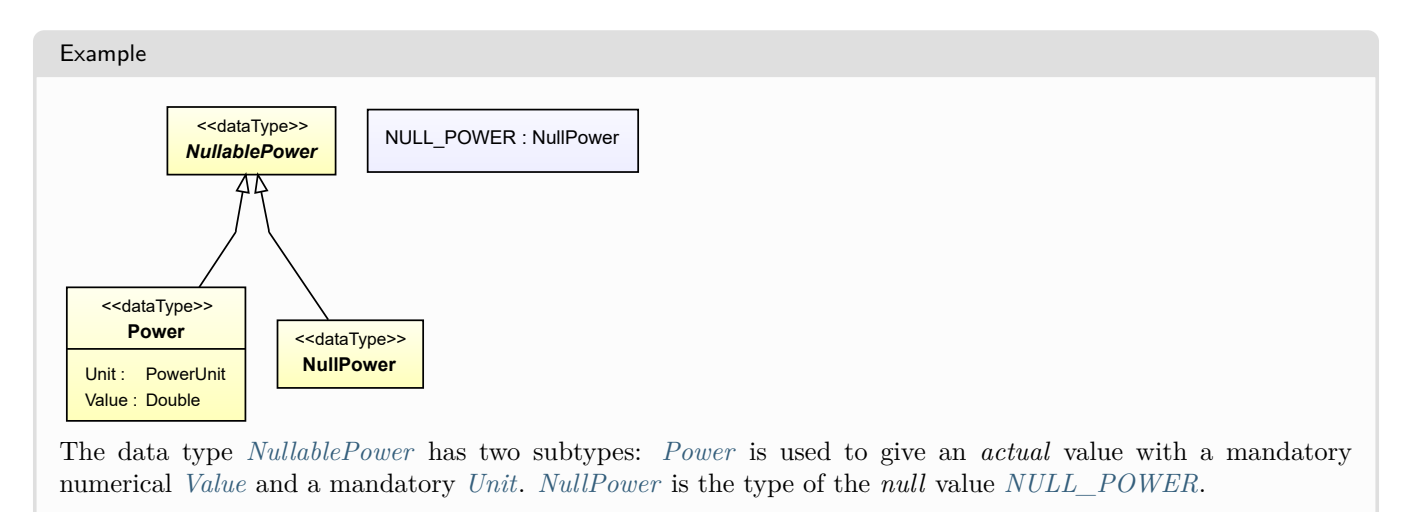

A *null* value for a data attribute indicates that in a certain information base (e.g., the information available in a P&ID tool) the attribute is known ("declared"), but no value is available.

In contrast, *no* value for a data attribute indicates that in a certain information base, the attribute is not known ("not declared") - and in consequence, no value is available.

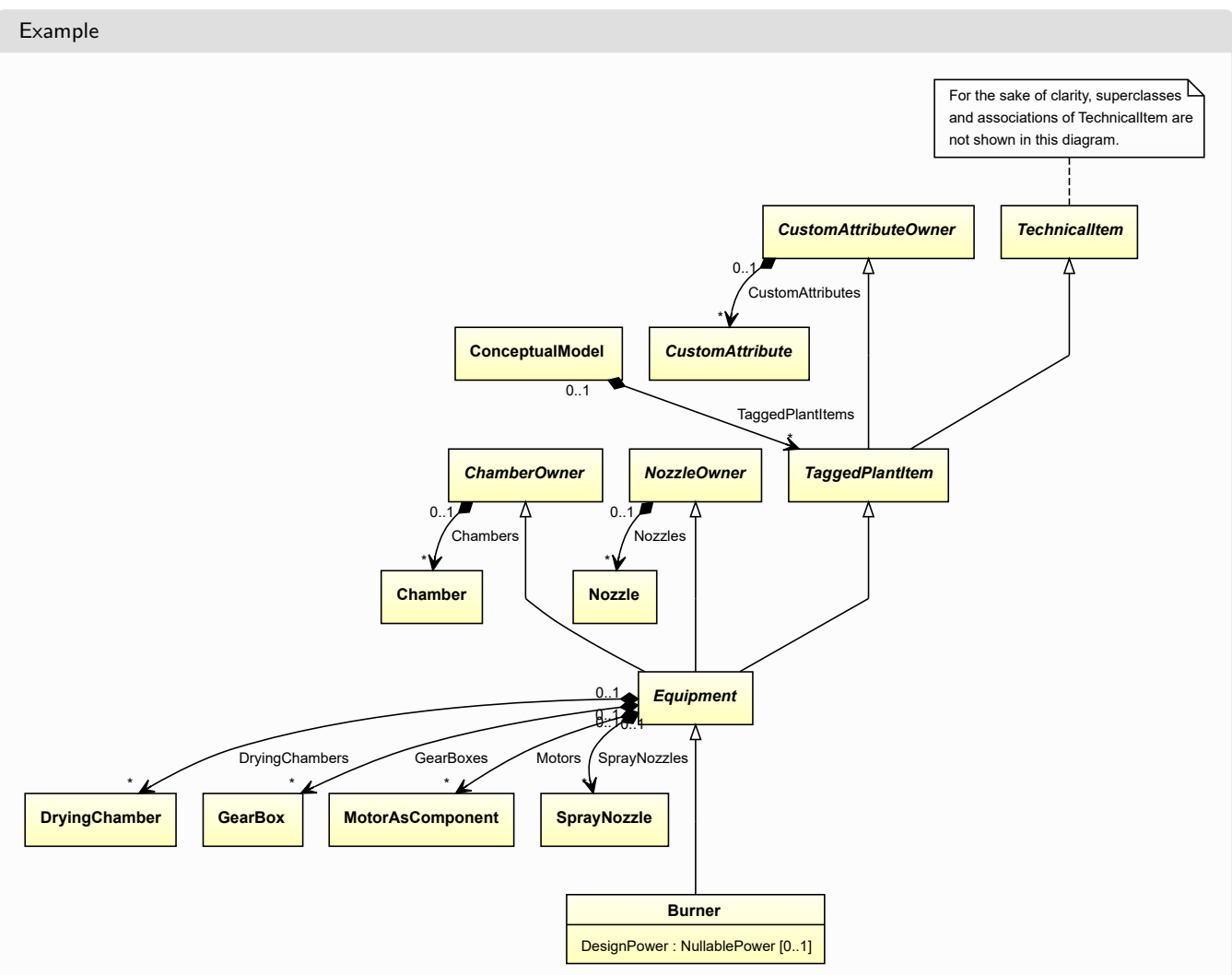

The class *[Burner](#page-186-0)* has a data attribute *[DesignPower](#page-188-0)*. The type of the attribute is *[NullablePower](#page-1146-0)*.

- If an exporting tool supports the attribute (e.g., because the tool has been configured accordingly) and a value for the attribute is known (e.g., because the user has entered a value), the DEXPI export should contain the known value.
- If an exporting tool supports the attribute, but no value for the attribute is known (e.g., because the user has never entered a value), the DEXPI export should contain the *null* value.
- If an exporting tool does not support the attribute (e.g., because the tool has not been configured accordingly), the DEXPI export should contain no value.

## <span id="page-20-0"></span>**Implementation in Proteus Schema**

The exchange format for DEXPI 1.3 is Proteus Schema 4.1 (see [https://github.com/ProteusXML\)](https://github.com/ProteusXML). To this end, there is a mapping from each type and attribute in the *[DEXPI Information Model](#page-26-0)* to an XML pattern. Even if there are special cases due to certain design decisions in Proteus Schema, some general guidelines for the DEXPI-Proteus mapping apply.

## <span id="page-20-1"></span>**3.1. Primitive Types**

Most primitive types in DEXPI have an equivalent XML data type (see [XML Schema Part 2: Datatypes Second](https://www.w3.org/TR/xmlschema-2) [Edition\)](https://www.w3.org/TR/xmlschema-2). Values of these primitive types are serialized as specified by XML Schema. For example, see *[String](#page-1214-0)* or *[Double](#page-1200-0)*.

## <span id="page-20-2"></span>**3.2. Classes**

Most classes that are used in the *[ConceptualModel](#page-28-2)* are mapped to an XML tag name defined by Proteus Schema and to an RDL reference. Instances of these classes are serialized as an XML element with the appropriate tag name. The RDL reference is given using the ComponentClass and ComponentClassURI XML attributes.

Technical Note

The mapping is strictly not to tag names, but to the [complex XML types](https://www.w3.org/TR/xmlschema-1/#Complex_Type_Definitions) defined in Proteus Schema. As there is no ambiguity, we use the tag names to describe the mapping.

#### Example

In case of the DEXPI class *[Pump](#page-563-0)*, the tag name is  $\leq$ **Equipment**> and the RDL reference is [PUMP.](http://data.posccaesar.org/rdl/RDS327239) Thus, an instance pump1 is serialized as follows:

```
<Equipment
   ID="pump1"
   ComponentClass="Pump"
   ComponentClassURI="http://data.posccaesar.org/rdl/RDS327239" ...>
  ...
</Equipment>
```
## <span id="page-20-3"></span>**3.3. Predefined Data Attributes**

Most predefined data attributes in the *[ConceptualModel](#page-28-2)*, i.e., those data attributes that are not custom attributes, are implemented as Proteus <GenericAttribute> elements.

<GenericAttribute> elements are grouped in a <GenericAttributes> element (note the plural-s). According to Proteus Schema, an arbitrary number of <GenericAttributes> elements can be used as children of several other Proteus elements (e.g., of an <Equipment> element). The required Number attribute of a <GenericAttributes> element gives the number of <GenericAttribute> elements. The optional Set attribute can be an arbitrary string.

In order to give values for the predefined data attributes, the Set attribute must have the value "DexpiAttributes". For any parent element, there must be at most one <GenericAttributes> child with Set="DexpiAttributes". This <GenericAttributes> element must not contain other content than the predefined data attributes according to this specification.

The DEXPI specification does not forbid other <GenericAttributes> containers. Note that Set="CustomAttributes" is also reserved by DEXPI.

Example

This <Equipment> element for a *[Pump](#page-563-0)* has an <GenericAttributes> element for predefined DEXPI data attributes and another <GenericAttributes> element for arbitrary content.

```
<Equipment
   ID="pump1"
   ComponentClass="Pump"
   ComponentClassURI="http://data.posccaesar.org/rdl/RDS327239" ...>
  ...
  <GenericAttributes Number="3" Set="DexpiAttributes">
    <!-- only content according to this specification -->
   <GenericAttribute .../>
   <GenericAttribute .../>
   <GenericAttribute .../>
  </GenericAttributes>
  <GenericAttributes Number="2" Set="SomeOtherContent">
    <!-- arbitrary content -->
    <GenericAttribute .../>
   <GenericAttribute .../>
  </GenericAttributes>
  ...
</Equipment>
```
The XML attributes to be used for each <GenericAttribute> element depend on the type of the data attribute.

## **3.3.1 Enumerations**

For enumeration types, the <GenericAttribute> element must have these XML attributes:

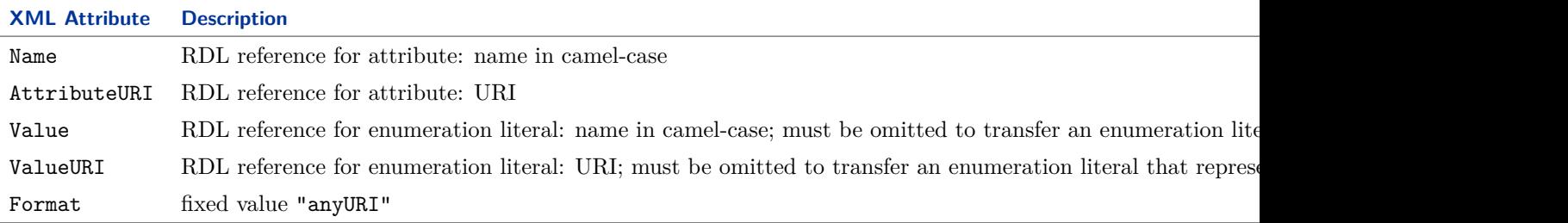

Example

Consider the attribute *[Location](#page-975-0)* of *[ProcessInstrumentationFunction](#page-969-0)*. The RDL reference is LOCATION SPECIALIZATION at [http://sandbox.dexpi.org/rdl/LocationSpecialization.](http://sandbox.dexpi.org/rdl/LocationSpecialization) Attribute value *[Field](#page-1072-1)*; the RDL reference for this literal is FIELD at [http://data.posccaesar.org/rdl/](http://data.posccaesar.org/rdl/RDS409545541) [RDS409545541.](http://data.posccaesar.org/rdl/RDS409545541)

```
<GenericAttribute
 Name="LocationSpecialization"
 AttributeURI="http://sandbox.dexpi.org/rdl/LocationSpecialization"
 Value="Field"
 ValueURI="http://data.posccaesar.org/rdl/RDS409545541"
 Format="anyURI"/>
```
Attribute value *[NULL](#page-1072-2)* (null value of *[LocationClassification](#page-1072-0)*).

```
<GenericAttribute
 Name="LocationSpecialization"
 AttributeURI="http://sandbox.dexpi.org/rdl/LocationSpecialization"
 Format="anyURI"/>
```
## **3.3.2 Integers**

For values of type *[NullableInteger](#page-1207-0)*, the <GenericAttribute> element must have these XML attributes:

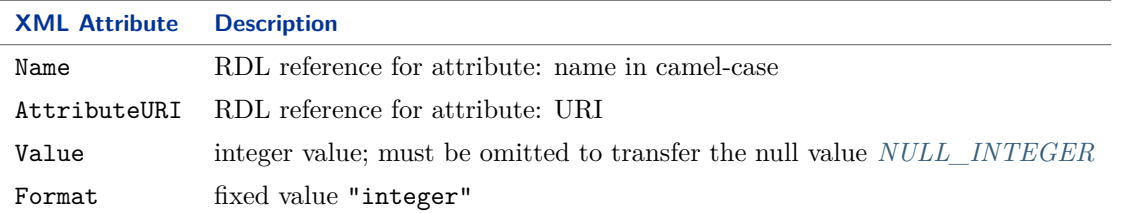

#### Example

```
Consider the attribute NumberOfTubes of TubeBundle. The RDL reference is NUMBER OF TUBES at http://data.
posccaesar.org/rdl/RDS363959.
Attribute value 36:
```

```
<GenericAttribute
 Name="NumberOfTubes"
 AttributeURI="http://data.posccaesar.org/rdl/RDS363959"
 Value="36"
 Format="integer"/>
```
Attribute value *[NULL\\_INTEGER](#page-1203-1)*:

```
<GenericAttribute
 Name="NumberOfTubes"
 AttributeURI="http://data.posccaesar.org/rdl/RDS363959"
 Format="integer"/>
```
## **3.3.3 Multi-Language Strings**

For values of type *[MultiLanguageString](#page-1201-1)*, a <GenericAttribute> element is used for each *[SingleLanguageString](#page-1208-1)*. Each <GenericAttribute> element must have these attributes:

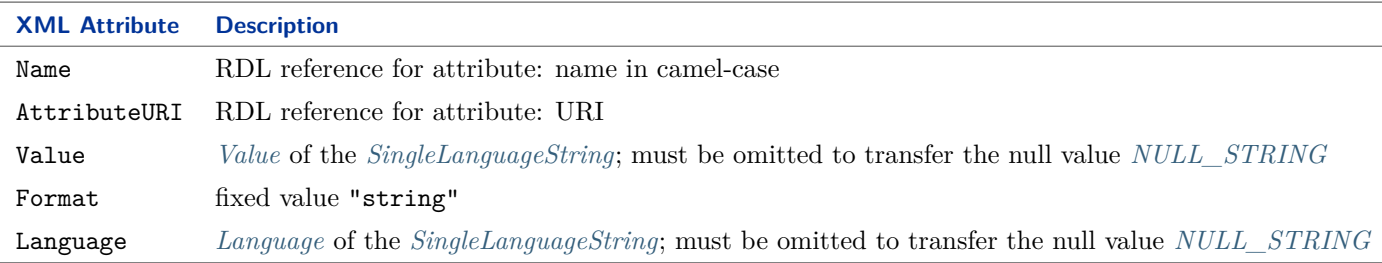

For an example, see attribute *[ChamberDescription](#page-206-0)* of *[Chamber](#page-205-0)*.

## **3.3.4 Physical Quantities**

For physical quantities, the <GenericAttribute> element must have these XML attributes:

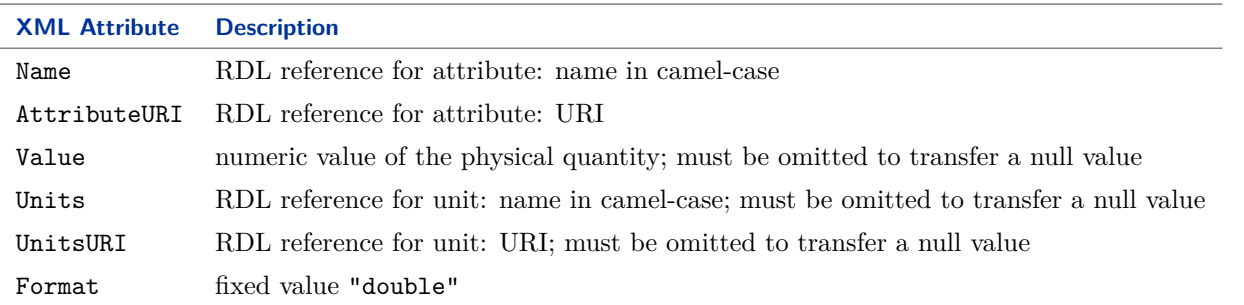

#### Example

Consider the attribute *[InsulationThickness](#page-809-0)* of *[PipeFitting](#page-806-0)*. The RDL reference is INSULATION THICKNESS at [http://data.posccaesar.org/rdl/RDS4238040.](http://data.posccaesar.org/rdl/RDS4238040) Attribute value 40 mm: The RDL reference for *[Millimetre](#page-1111-1)* is MILLIMETRE at [http://data.posccaesar.org/rdl/](http://data.posccaesar.org/rdl/RDS1357739)

[RDS1357739.](http://data.posccaesar.org/rdl/RDS1357739)

```
<GenericAttribute
 Name="InsulationThickness"
 AttributeURI="http://data.posccaesar.org/rdl/RDS4238040"
 Value="40"
 Units="Millimetre"
 UnitsURI="http://data.posccaesar.org/rdl/RDS1357739"
 Format="double"/>
```
Attribute value *[NULL\\_LENGTH](#page-1119-1)*:

```
<GenericAttribute
 Name="InsulationThickness"
 AttributeURI="http://data.posccaesar.org/rdl/RDS4238040"
 Format="double"/>
```
## **3.3.5 Strings**

For values of type *[NullableString](#page-1208-0)*, the <GenericAttribute> element must have these XML attributes:

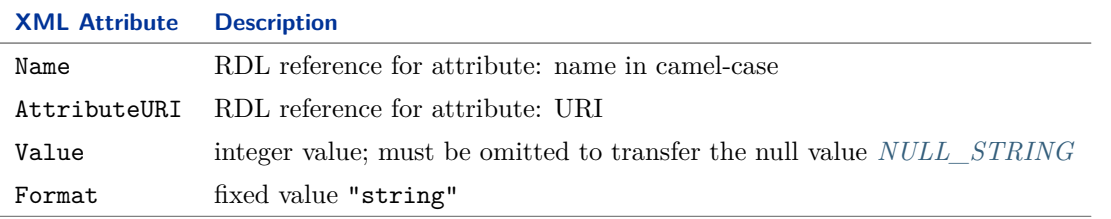

#### Example

Consider the attribute *[LineNumber](#page-866-0)* of *[PipingNetworkSystem](#page-858-0)*. The RDL reference is LINE NUMBER ASSIGNMENT CLASS at [http://sandbox.dexpi.org/rdl/LineNumberAssignmentClass.](http://sandbox.dexpi.org/rdl/LineNumberAssignmentClass) Attribute value "47121":

```
<GenericAttribute
 Name="LineNumberAssignmentClass"
 AttributeURI="http://sandbox.dexpi.org/rdl/LineNumberAssignmentClass"
 Value="47121"
 Format="string"/>
Attribute value NULL_STRING:
<GenericAttribute
 Name="LineNumberAssignmentClass"
  AttributeURI="http://sandbox.dexpi.org/rdl/LineNumberAssignmentClass"
 Format="string"/>
```
## **3.3.6 URIs**

For values of type  $NullableAny URI$ , the <GenericAttribute> element must have these XML attributes:

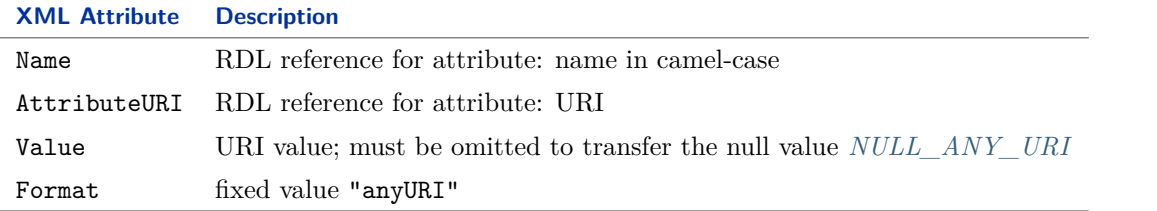

#### Example

Consider the attribute *[TypeURI](#page-1040-1)* of *[CustomObject](#page-1038-0)*. The RDL reference is TYPE URI ASSIGNMENT CLASS at [http://sandbox.dexpi.org/rdl/TypeURIAssignmentClass.](http://sandbox.dexpi.org/rdl/TypeURIAssignmentClass) Attribute value http://www.example.org/MicroImpedancePump:

```
<GenericAttribute
 Name="TypeURIAssignmentClass"
 AttributeURI="http://sandbox.dexpi.org/rdl/TypeURIAssignmentClass"
 Value="http://www.example.org/MicroImpedancePump"
 Format="anyURI"/>
```

```
Attribute value NULL_ANY_URI:
```

```
<GenericAttribute
 Name="TypeURIAssignmentClass"
 AttributeURI="http://sandbox.dexpi.org/rdl/TypeURIAssignmentClass"
 Format="anyURI"/>
```
## <span id="page-24-0"></span>**3.4. Custom Data Attributes**

All custom attributes are implemented using <GenericAttribute> elements. The same rules as for predefined attributes apply, with the following modifications:

- Custom attributes are grouped in a <GenericAttributes> element with Set="CustomAttributes".
- Each <GenericAttribute> element needs a reference to the type of the attribute. To this end, each subclass of *[CustomAttribute](#page-1018-0)* is mapped to an RDL reference. This RDL reference is given in the mandatory Type (RDL label in camel case) and TypeURI attributes of each <GenericAttribute> element. For Proteus XML examples, see the subclasses of *[CustomAttribute](#page-1018-0)*.

## <span id="page-25-0"></span>**3.5. Reference Attributes**

Most reference attributes are implemented using <Association> elements.

## <span id="page-25-1"></span>**3.6. Composition Attributes**

Most composition attributes correspond to a parent-child relation in the XML hierarchy.

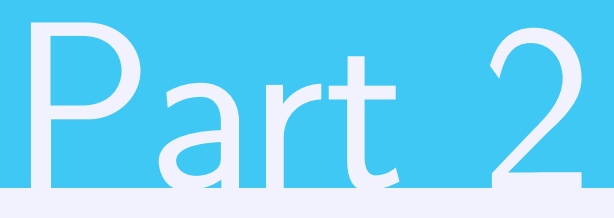

# <span id="page-26-0"></span>DEXPI Information Model

**Package DexpiModel 4**

## <span id="page-28-1"></span><span id="page-28-0"></span>**4.1. Overview**

The *[DexpiModel](#page-28-0)* package contains two classes:

- *[DexpiModel](#page-37-0)*: the root of the composition hierarchy,
- *[ConceptualModel](#page-28-2)*: a container for the conceptual content of a *[DexpiModel](#page-37-0)*, i.e., engineering information independent from its graphical representation.

## <span id="page-28-2"></span>**4.2. ConceptualModel**

## **4.2.1 Overview**

**Class**

The conceptual content of a *[DexpiModel](#page-37-0)*, i.e., engineering information independent from its graphical representation.

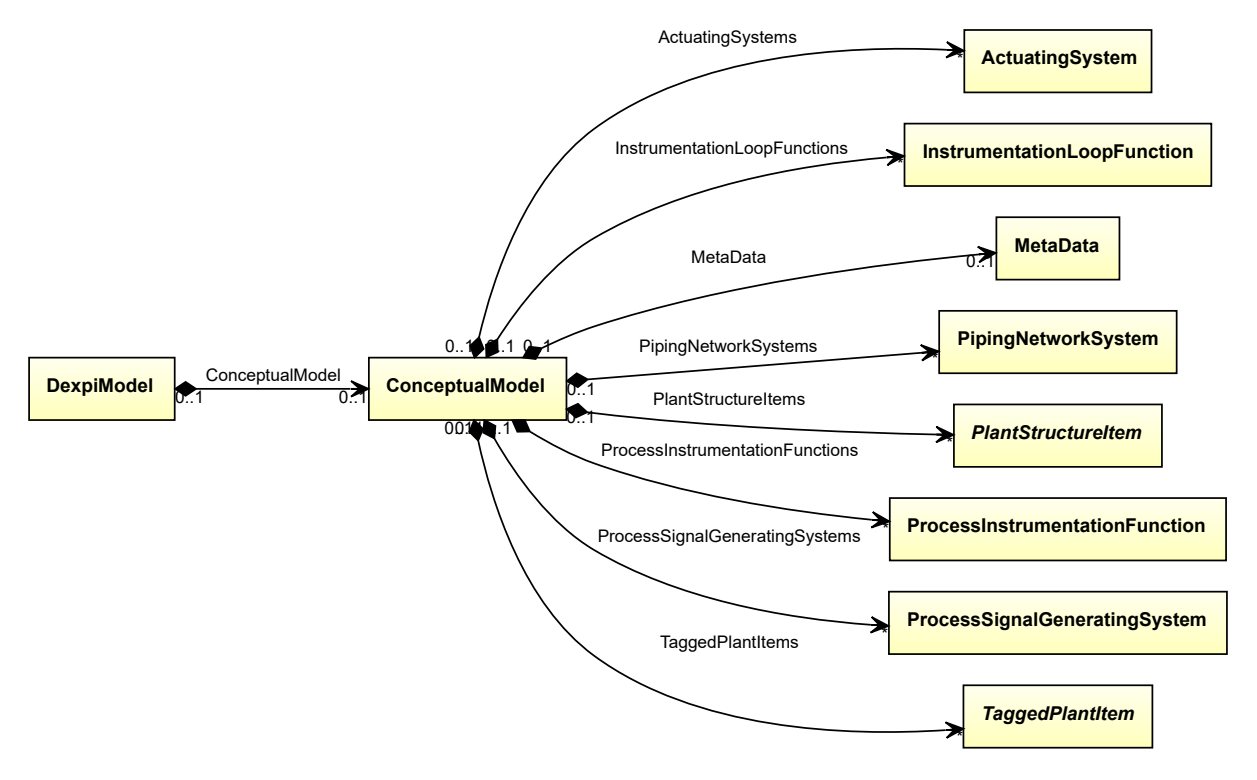

## **Attributes (composition)**

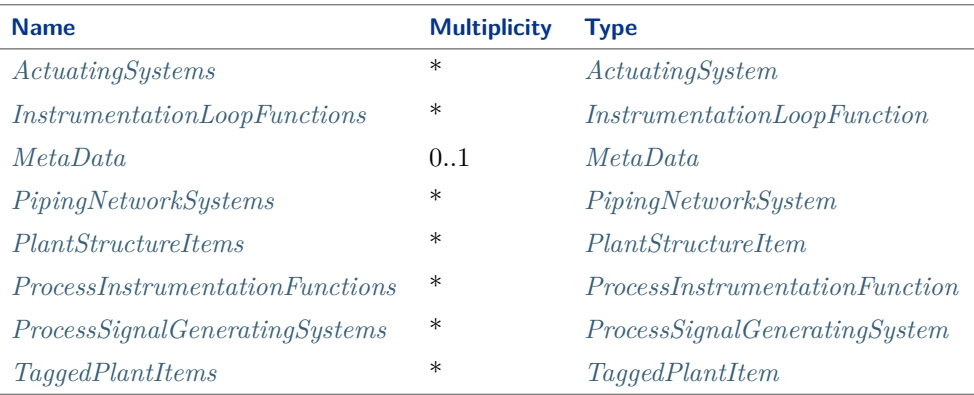

#### Implementation in Proteus Schema

There is no direct implementation of *[ConceptualModel](#page-28-2)* in Proteus Schema. A *[ConceptualModel](#page-28-2)* is a container for the conceptual information in a *[DexpiModel](#page-37-0)* (as opposed to graphical representation in a *[Diagram](#page-1186-1)*), but there is no such distinction in Proteus Schema.

If and only if the top-level <PlantModel> element in an XML document contains at least one of these elements,

- <ActuatingSystem>
- <Drawing>
- <Equipment>
- <InstrumentationLoopFunction>
- <MetaData>
- <PipingNetworkSystem>
- <PlantStructureItem>
- <ProcessInstrumentationFunction>
- <ProcessSignalGeneratingSystem>

then the *[DexpiModel](#page-37-0)* corresponding to the <PlantModel> contains a *[ConceptualModel](#page-28-2)*.

```
Example
```
conceptualModel1 : ConceptualModel

#### Example: Implementation in Proteus Schema

The XML fragment contains one of the elements listed above. Hence, *[DexpiModel](#page-37-0)* corresponding to the <PlantModel> element contains a *[ConceptualModel](#page-28-2)*, which contains a *[PipingNetworkSystem](#page-858-0)* corresponding to the <PipingNetworkSystem> element.

```
<PlantModel>
  ...
  <PipingNetworkSystem ...>
    ...
  </PipingNetworkSystem>
  ...
</PlantModel>
```
## <span id="page-30-0"></span>**4.2.2 ActuatingSystems**

## **Attribute (composition)**

The *[ActuatingSystems](#page-925-0)* of the *[ConceptualModel](#page-28-2)*.

**Multiplicity:** \*

**Type:** *[ActuatingSystem](#page-925-0)*

**Opposite multiplicity:** 0..1

#### Implementation in Proteus Schema

For each *[ActuatingSystem](#page-925-0)*, the corresponding <ActuatingSystem> element is a child of the <PlantModel> element that corresponds to the *[DexpiModel](#page-37-0)* containing the *[ConceptualModel](#page-28-2)*. See also Proteus Schema Implementation of *[ConceptualModel](#page-28-2)*.

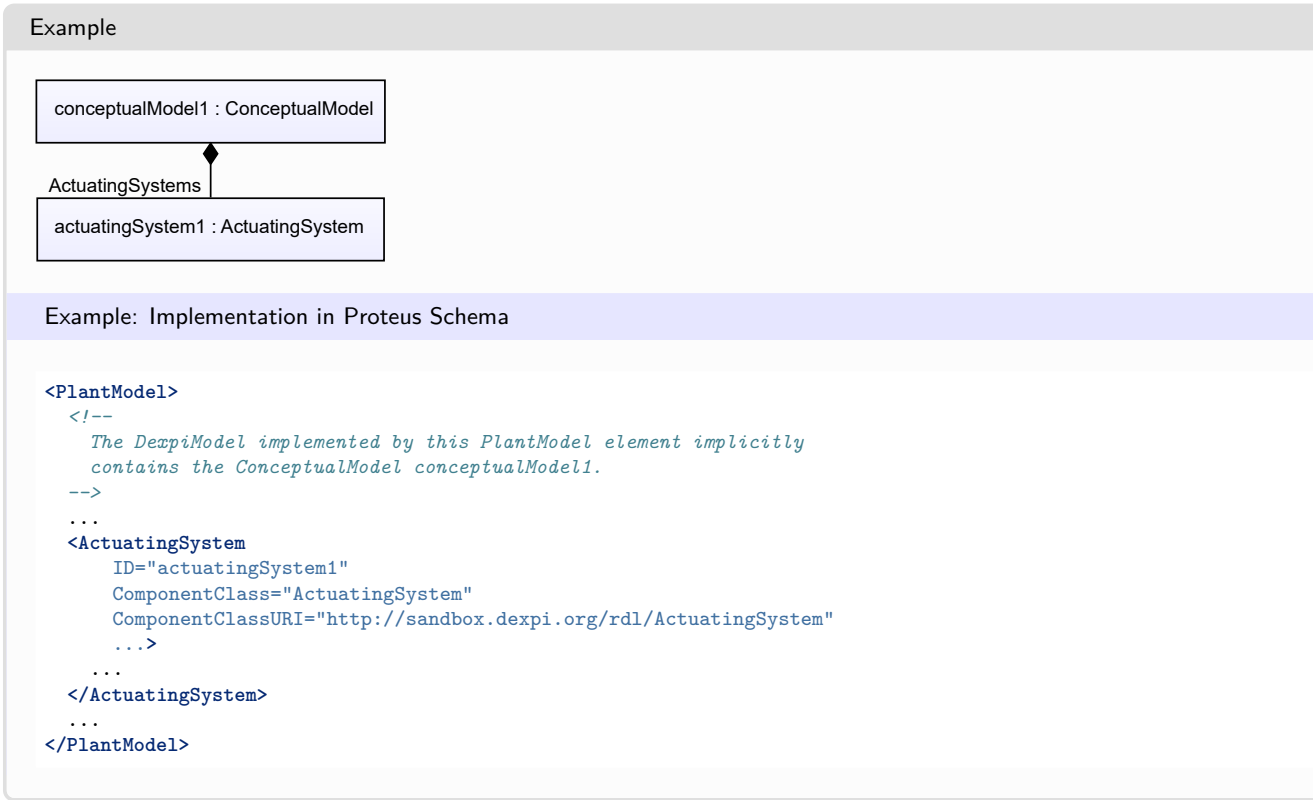

## <span id="page-30-1"></span>**4.2.3 InstrumentationLoopFunctions**

## **Attribute (composition)**

The *[InstrumentationLoopFunctions](#page-945-0)* of the *[ConceptualModel](#page-28-2)*.

## **Multiplicity:** \*

**Type:** *[InstrumentationLoopFunction](#page-945-0)*

**Opposite multiplicity: 0..1** 

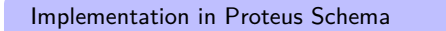

For each *[InstrumentationLoopFunction](#page-945-0)*, the corresponding <InstrumentationLoopFunction> element is a child of the <PlantModel> element that corresponds to the *[DexpiModel](#page-37-0)* containing the *[ConceptualModel](#page-28-2)*. See also Proteus Schema Implementation of *[ConceptualModel](#page-28-2)*.

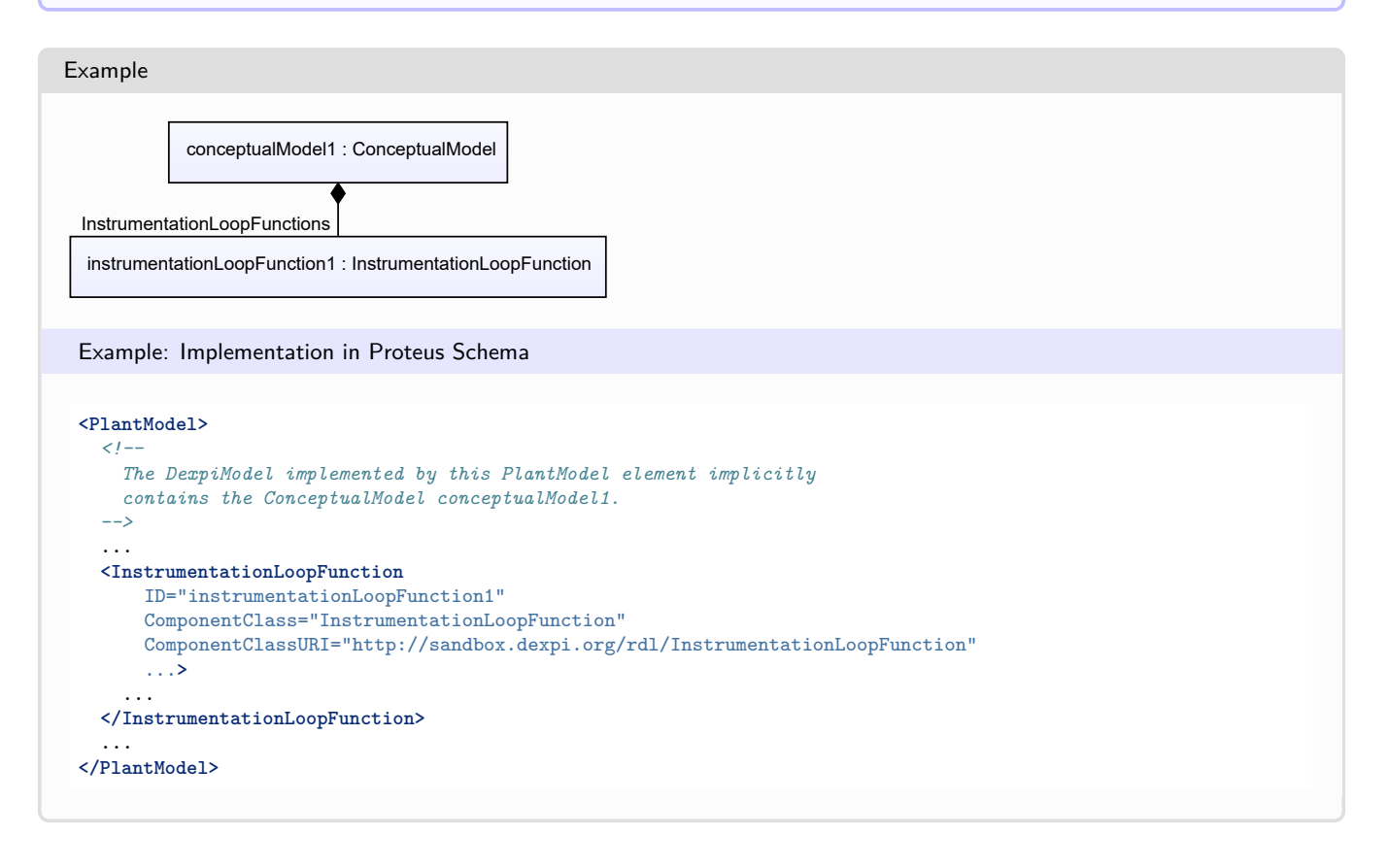

## <span id="page-31-0"></span>**4.2.4 MetaData**

#### **Attribute (composition)**

The *[MetaData](#page-44-2)* of the *[ConceptualModel](#page-28-2)*.

**Multiplicity:** 0..1

**Type:** *[MetaData](#page-44-2)*

**Opposite multiplicity:** 0..1

#### Implementation in Proteus Schema

The <[MetaData](#page-44-2)> element corresponding to the  $MetaData$  is a child of the <PlantModel> element that corresponds to the *[DexpiModel](#page-37-0)* containing the *[ConceptualModel](#page-28-2)*. See also Proteus Schema Implementation of *[ConceptualModel](#page-28-2)*.

```
Example
  conceptualModel1 : ConceptualModel
        metaData1 : MetaData
        MetaData
 Example: Implementation in Proteus Schema
 <PlantModel>
   <!--
     The DexpiModel implemented by this PlantModel element implicitly
     contains the ConceptualModel conceptualModel1.
   -->
   ...
   <MetaData
      ID="metaData1"
       ComponentClass="MetaData"
       ComponentClassURI="http://sandbox.dexpi.org/rdl/MetaData"
       ...>
      ...
   </MetaData>
   ...
 </PlantModel>
```
## <span id="page-32-0"></span>**4.2.5 PipingNetworkSystems**

### **Attribute (composition)**

The *[PipingNetworkSystems](#page-858-0)* of the *[ConceptualModel](#page-28-2)*.

**Multiplicity:** \*

**Type:** *[PipingNetworkSystem](#page-858-0)*

**Opposite multiplicity:** 0..1

## Implementation in Proteus Schema

For each *[PipingNetworkSystem](#page-858-0)*, the corresponding <PipingNetworkSystem> element is a child of the <PlantModel> element that corresponds to the *[DexpiModel](#page-37-0)* containing the *[ConceptualModel](#page-28-2)*. See also Proteus Schema Implementation of *[ConceptualModel](#page-28-2)*.

Example

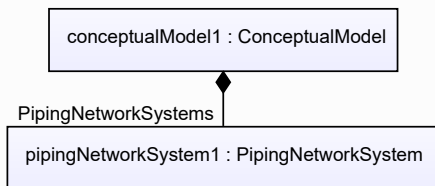

#### Example: Implementation in Proteus Schema **<PlantModel>** *<!-- The DexpiModel implemented by this PlantModel element implicitly contains the ConceptualModel conceptualModel1. -->* ... **<PipingNetworkSystem** ID="pipingNetworkSystem1" ComponentClass="PipingNetworkSystem" ComponentClassURI="http://data.posccaesar.org/rdl/RDS270359" ...**>** ... **</PipingNetworkSystem>** ... **</PlantModel>**

## <span id="page-33-0"></span>**4.2.6 PlantStructureItems**

## **Attribute (composition)**

The *[PlantStructureItems](#page-100-0)* of the *[ConceptualModel](#page-28-2)*.

#### **Multiplicity:** \*

**Type:** *[PlantStructureItem](#page-100-0)*

### **Opposite multiplicity:** 0..1

Implementation in Proteus Schema

For each *[PlantStructureItem](#page-100-0)*, the corresponding <PlantStructureItem> element is a child of the <PlantModel> element that corresponds to the *[DexpiModel](#page-37-0)* containing the *[ConceptualModel](#page-28-2)*. See also Proteus Schema Implementation of *[ConceptualModel](#page-28-2)*.

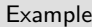

As the value type *[PlantStructureItem](#page-100-0)* is abstract, we consider *[ProcessPlant](#page-110-0)* as an arbitrary concrete subclass.

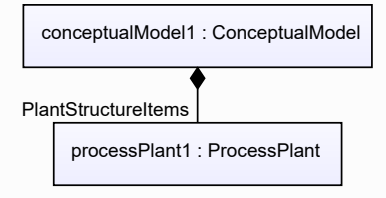

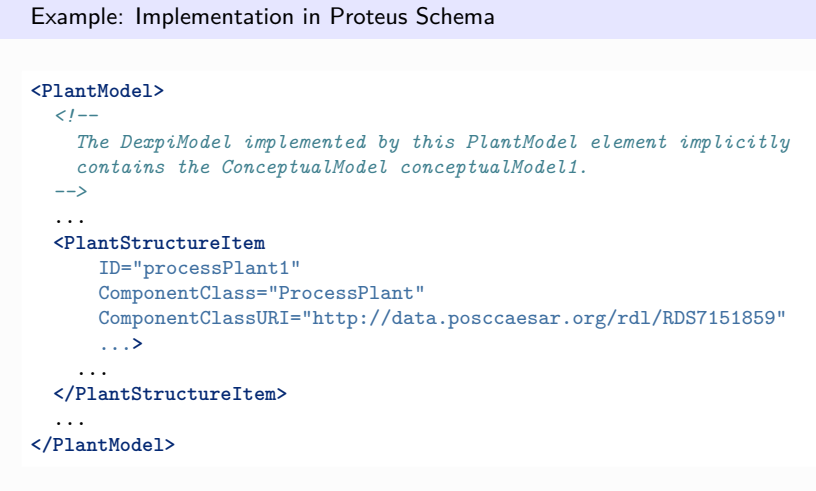

## <span id="page-34-0"></span>**4.2.7 ProcessInstrumentationFunctions**

## **Attribute (composition)**

The *[ProcessInstrumentationFunctions](#page-969-0)* of the *[ConceptualModel](#page-28-2)*.

### **Multiplicity:** \*

**Type:** *[ProcessInstrumentationFunction](#page-969-0)*

### **Opposite multiplicity:** 0..1

Implementation in Proteus Schema

For each *[ProcessInstrumentationFunction](#page-969-0)*, the corresponding <ProcessInstrumentationFunction> element is a child of the <PlantModel> element that corresponds to the *[DexpiModel](#page-37-0)* containing the *[ConceptualModel](#page-28-2)*. See also Proteus Schema Implementation of *[ConceptualModel](#page-28-2)*.

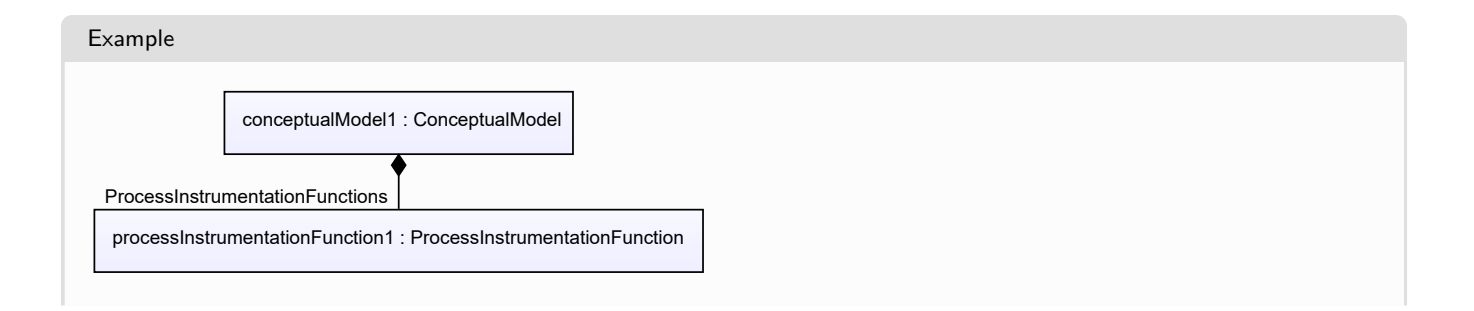

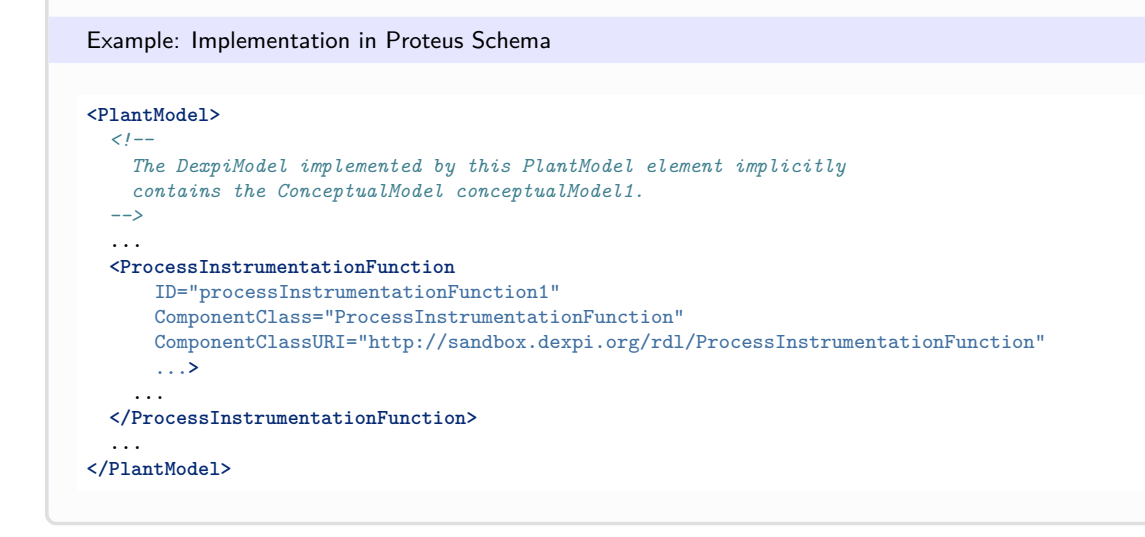

## <span id="page-35-0"></span>**4.2.8 ProcessSignalGeneratingSystems**

#### **Attribute (composition)**

The *[ProcessSignalGeneratingSystems](#page-990-0)* of the *[ConceptualModel](#page-28-2)*.

#### **Multiplicity:** \*

**Type:** *[ProcessSignalGeneratingSystem](#page-990-0)*

### **Opposite multiplicity: 0..1**

Implementation in Proteus Schema

For each *[ProcessSignalGeneratingSystem](#page-990-0)*, the corresponding <ProcessSignalGeneratingSystem> element is a child of the <PlantModel> element that corresponds to the *[DexpiModel](#page-37-0)* containing the *[ConceptualModel](#page-28-2)*. See also Proteus Schema Implementation of *[ConceptualModel](#page-28-2)*.

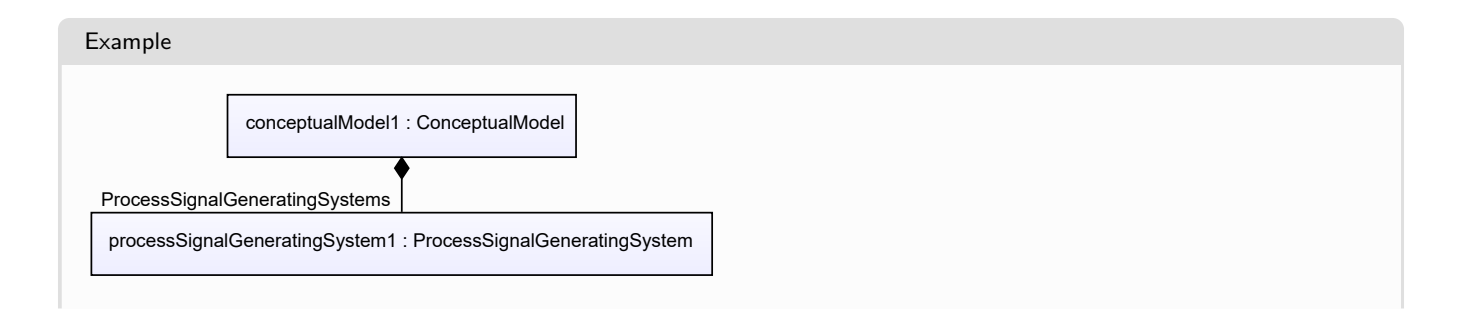
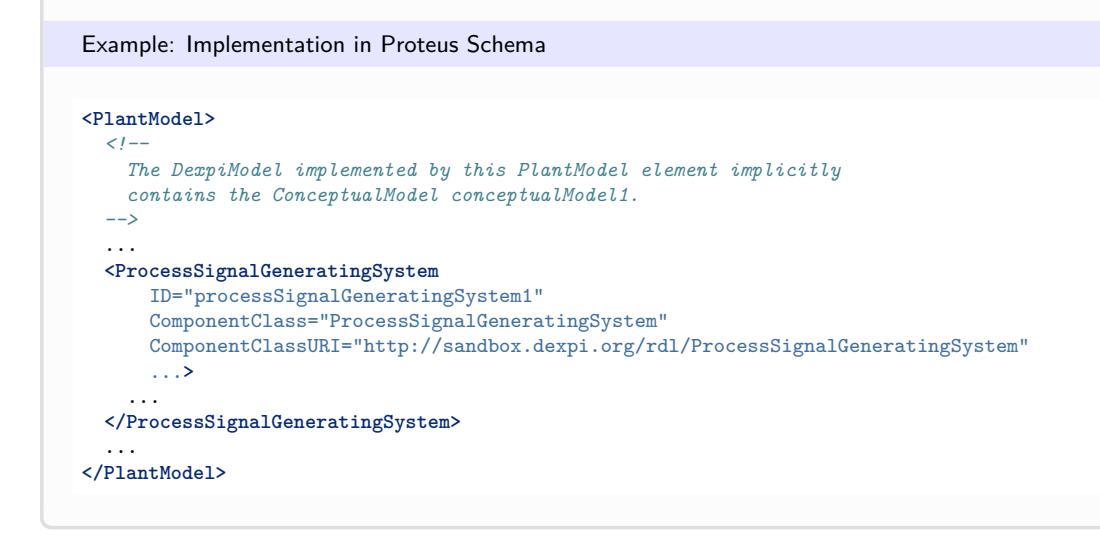

# **4.2.9 TaggedPlantItems**

#### **Attribute (composition)**

The *[TaggedPlantItems](#page-675-0)* of the *[ConceptualModel](#page-28-0)*.

#### **Multiplicity:** \*

**Type:** *[TaggedPlantItem](#page-675-0)*

#### **Opposite multiplicity:** 0..1

Implementation in Proteus Schema

For each *[TaggedPlantItem](#page-675-0)*, the corresponding  $\leq$ Equipment> element is a child of the  $\leq$ PlantModel> element that corresponds to the *[DexpiModel](#page-37-0)* containing the *[ConceptualModel](#page-28-0)*. See also Proteus Schema Implementation of *[ConceptualModel](#page-28-0)*.

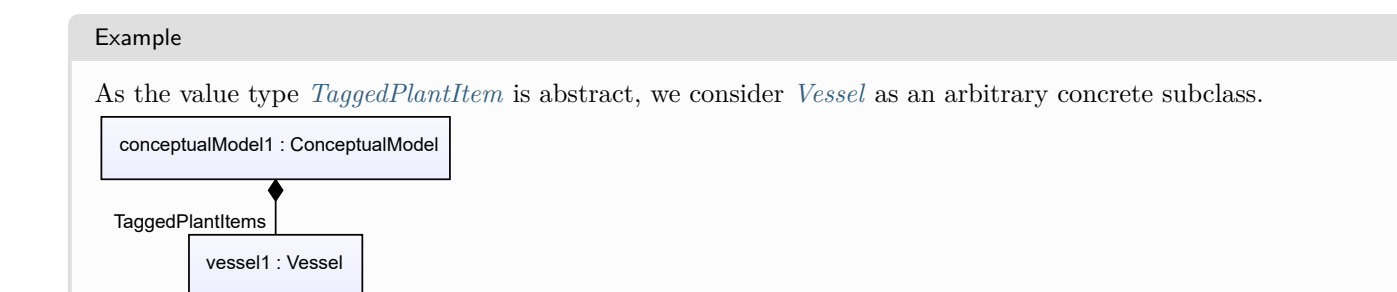

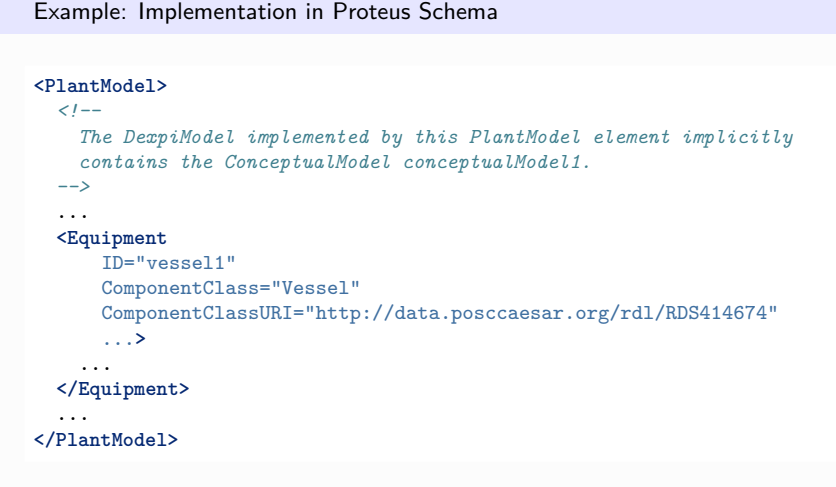

# <span id="page-37-0"></span>**4.3. DexpiModel**

# **4.3.1 Overview**

## **Class**

An entire DEXPI model. A *[DexpiModel](#page-37-0)* is the root of the composition hierarchy.

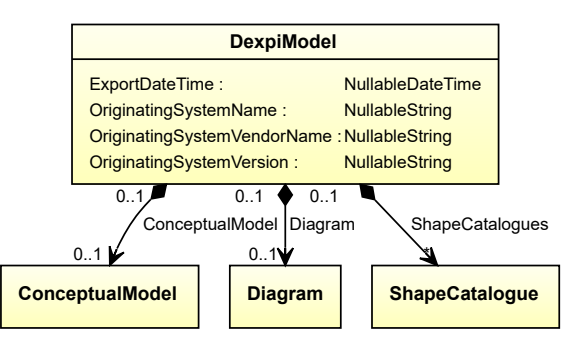

## **Attributes (data)**

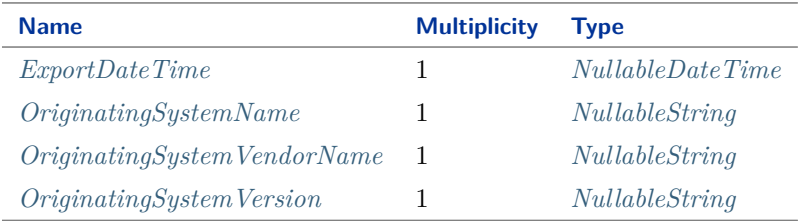

#### **Attributes (composition)**

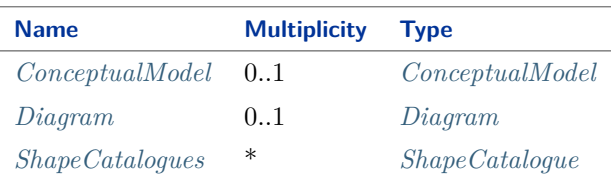

#### Implementation in Proteus Schema

The class is implemented using the Proteus root element <PlantModel>, i.e., a *[DexpiModel](#page-37-0)* corresponds to an entire Proteus XML document.

Note that Proteus Schema requires that the <PlantModel> element contains a <PlantInformation> element. The latter has several required attributes:

- Application: fixed value Dexpi (optional in Proteus Schema, but required by DEXPI);
- ApplicationVersion: fixed value 1.3 (optional in Proteus Schema, but required by DEXPI);
- Date: see *[ExportDateTime](#page-40-0)*;
- Discipline: fixed value PID;
- Is3D: fixed value no;
- OriginatingSystem: see *[OriginatingSystemName](#page-41-0)*;
- SchemaVersion: fixed value 4.1;
- Time: see *[ExportDateTime](#page-40-0)*;

The <PlantInformation> element must contain a <UnitsOfMeasure> element. However, none of the attributes of <UnitsOfMeasure> is relevant for DEXPI.

Example

dexpiModel1 : DexpiModel

#### Example: Implementation in Proteus Schema

The XML fragment below only shows the fixed XML attributes of the <PlantInformation> element. For the other required XML attributes Date, OriginatingSystem, Time, and Units, see the Proteus Schema implementations of the DEXPI attributes given above.

```
<PlantModel>
  <PlantInformation
     Discipline="PID"
      Is3D="no"
     SchemaVersion="4.1"
      ...>
   <UnitsOfMeasure/>
  </PlantInformation>
</PlantModel>
```
# <span id="page-39-0"></span>**4.3.2 ConceptualModel**

## **Attribute (composition)**

The conceptual model of the *[DexpiModel](#page-37-0)*.

**Multiplicity:** 0..1

**Type:** *[ConceptualModel](#page-28-0)*

**Opposite multiplicity:** 0..1

Implementation in Proteus Schema

See Proteus Schema Implementation of *[ConceptualModel](#page-28-0)*.

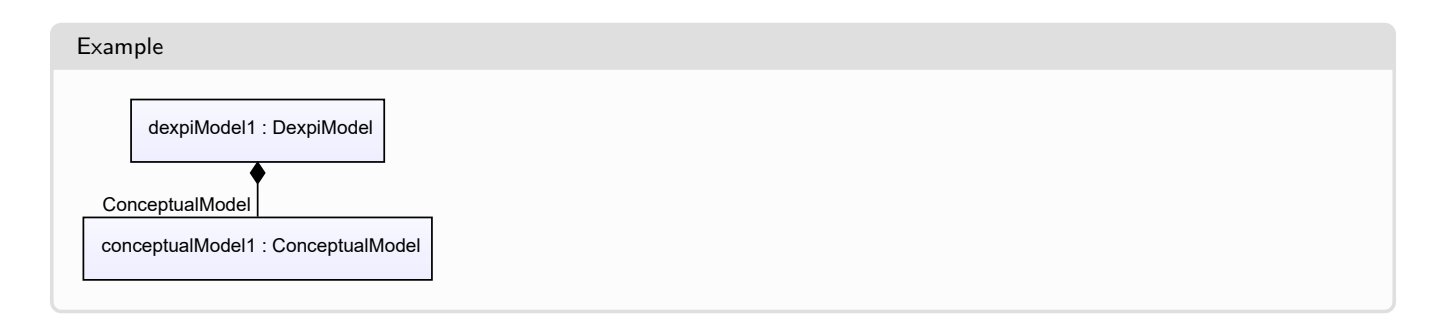

## <span id="page-39-1"></span>**4.3.3 Diagram**

## **Attribute (composition)**

The diagram of the *[DexpiModel](#page-37-0)*.

**Multiplicity:** 0..1

**Type:** *[Diagram](#page-1186-0)*

**Opposite multiplicity:** 0..1

#### Implementation in Proteus Schema

The <Drawing> element that represents the *[Diagram](#page-1186-0)* is a child of the <PlantModel> element that represents the *[DexpiModel](#page-37-0)*.

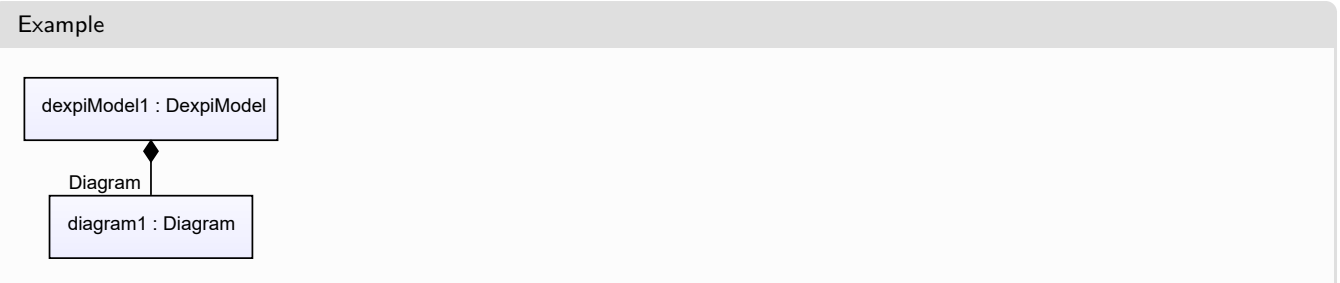

```
Example: Implementation in Proteus Schema
```

```
<PlantModel>
 <!-- dexpiModel1 -->
  ...
  <Drawing ...>
   <!-- diagram1 -->
    ...
  </Drawing>
  ...
<PlantModel>
```
# <span id="page-40-0"></span>**4.3.4 ExportDateTime**

## **Attribute (data)**

The date time at which the *[DexpiModel](#page-37-0)* was exported by the originating system (see *[OriginatingSystemName](#page-41-0)*).

## **Multiplicity:** 1

**Type:** *[NullableDateTime](#page-1206-0)*

#### Implementation in Proteus Schema

The attribute is implemented using the XML attributes Date and Time of the <PlantInformation> element in the <PlantModel> element that corresponds to the *[DexpiModel](#page-37-0)* (see Proteus Schema implementation of *[DexpiModel](#page-37-0)*):

- The date part of the *[ExportDateTime](#page-40-0)* is implemented as the XML attribute Date according to the rules for the lexical representation of the XML Schema datatype [date](https://www.w3.org/TR/xmlschema-2/#date) as specified by the W3C Recommendation [XML Schema Part 2: Datatypes Second Edition](https://www.w3.org/TR/xmlschema-2) from October 28, 2004.
- The time part of the *[ExportDateTime](#page-40-0)* is implemented as the XML attribute Time according to the rules for the lexical representation of the XML Schema datatype [time](https://www.w3.org/TR/xmlschema-2/#time) as specified by the W3C Recommendation [XML Schema Part 2: Datatypes Second Edition](https://www.w3.org/TR/xmlschema-2) from October 28, 2004.

Note that these two attribute are required by Proteus Schema, i.e., it is not possible to transfer the *[null value](#page-18-0) [NULL\\_DATE\\_TIME](#page-1203-0)*. Also note that the DEXPI type *[DateTime](#page-1199-0)* does not allow timezone information. In consequence, the values of the XML attributes Date and Time must not contain timezone information.

#### Example

```
December 7, 2020, 15:32:42 (DateTime "2020-12-07T15:32:42")
```
Example: Implementation in Proteus Schema

The XML fragment below only contains the Date and Time attributes of the <PlantInformation> element. This element has further required attributes (see Proteus Schema implementation of *[DexpiModel](#page-37-0)*).

```
<PlantModel>
  <PlantInformation
      Date="2020-12-07"
      Time="15:32:42"
      ...>
    ...
  </PlantInformation>
</PlantModel>
```
# <span id="page-41-0"></span>**4.3.5 OriginatingSystemName**

## **Attribute (data)**

The name of the system from which the *[DexpiModel](#page-37-0)* originates, e.g., the name of a P&ID tool.

#### **Multiplicity:** 1

**Type:** *[NullableString](#page-1208-0)*

```
Implementation in Proteus Schema
```
The attribute is implemented as the XML attribute OriginatingSystem of the <PlantInformation> element in the <PlantModel> element that corresponds to the *[DexpiModel](#page-37-0)* (see Proteus Schema implementation of *[DexpiModel](#page-37-0)*). Note that this attribute is required by Proteus Schema, i.e., it is not possible to transfer the *[null](#page-18-0) [value](#page-18-0) [NULL\\_STRING](#page-1204-0)*.

#### Example

```
"PID Kit Professional" (String)
```
#### Example: Implementation in Proteus Schema

The XML fragment below only contains the OriginatingSystem attribute of the <PlantInformation> element. This element has further required attributes (see Proteus Schema implementation of *[DexpiModel](#page-37-0)*).

```
<PlantModel>
  <PlantInformation
     OriginatingSystem="PID Kit Professional"
     ...>
    ...
  </PlantInformation>
</PlantModel>
```
# <span id="page-41-1"></span>**4.3.6 OriginatingSystemVendorName**

## **Attribute (data)**

The name of the vendor of the system from which the *[DexpiModel](#page-37-0)* originates, e.g., the name of a software company.

**Multiplicity:** 1

**Type:** *[NullableString](#page-1208-0)*

#### Implementation in Proteus Schema

The attribute is implemented as the XML attribute OriginatingSystemVendor of the <PlantInformation> element in the <PlantModel> element that corresponds to the *[DexpiModel](#page-37-0)* (see Proteus Schema implementation of *[DexpiModel](#page-37-0)*).

#### Example

"Smart and Clever Systems, Inc." (*[String](#page-1214-0)*)

```
Example: Implementation in Proteus Schema
```
The XML fragment below only contains the OriginatingSystemVendor attribute of the <PlantInformation> element. This element has further required attributes (see Proteus Schema implementation of *[DexpiModel](#page-37-0)*).

```
<PlantModel>
  <PlantInformation
     OriginatingSystemVendor="Smart and Clever Systems, Inc."
     ...>
     ...
  </PlantInformation>
</PlantModel>
```
## <span id="page-42-0"></span>**4.3.7 OriginatingSystemVersion**

#### **Attribute (data)**

The version of the the system from which the *[DexpiModel](#page-37-0)* originates, e.g., the version number of a tool.

#### **Multiplicity:** 1

**Type:** *[NullableString](#page-1208-0)*

#### Implementation in Proteus Schema

The attribute is implemented as the XML attribute OriginatingSystemVersion of the <PlantInformation> element in the <PlantModel> element that corresponds to the *[DexpiModel](#page-37-0)* (see Proteus Schema implementation of *[DexpiModel](#page-37-0)*).

#### Example

"1.1" (*[String](#page-1214-0)*)

Example: Implementation in Proteus Schema

The XML fragment below only contains the OriginatingSystemVersion attribute of the <PlantInformation> element. This element has further required attributes (see Proteus Schema implementation of *[DexpiModel](#page-37-0)*).

```
<PlantModel>
  <PlantInformation
     OriginatingSystemVersion="1.1"
      ...>
     ...
  </PlantInformation>
</PlantModel>
```
## <span id="page-42-1"></span>**4.3.8 ShapeCatalogues**

#### **Attribute (composition)**

The shape catalogues of the *[DexpiModel](#page-37-0)*.

#### **Multiplicity:** \*

**Type:** *[ShapeCatalogue](#page-1195-0)*

**Opposite multiplicity: 0..1** 

#### Implementation in Proteus Schema

The <ShapeCatalogue> element that represents the *[ShapeCatalogue](#page-1195-0)* is a child of the <PlantModel> element that represents the *[DexpiModel](#page-37-0)*.

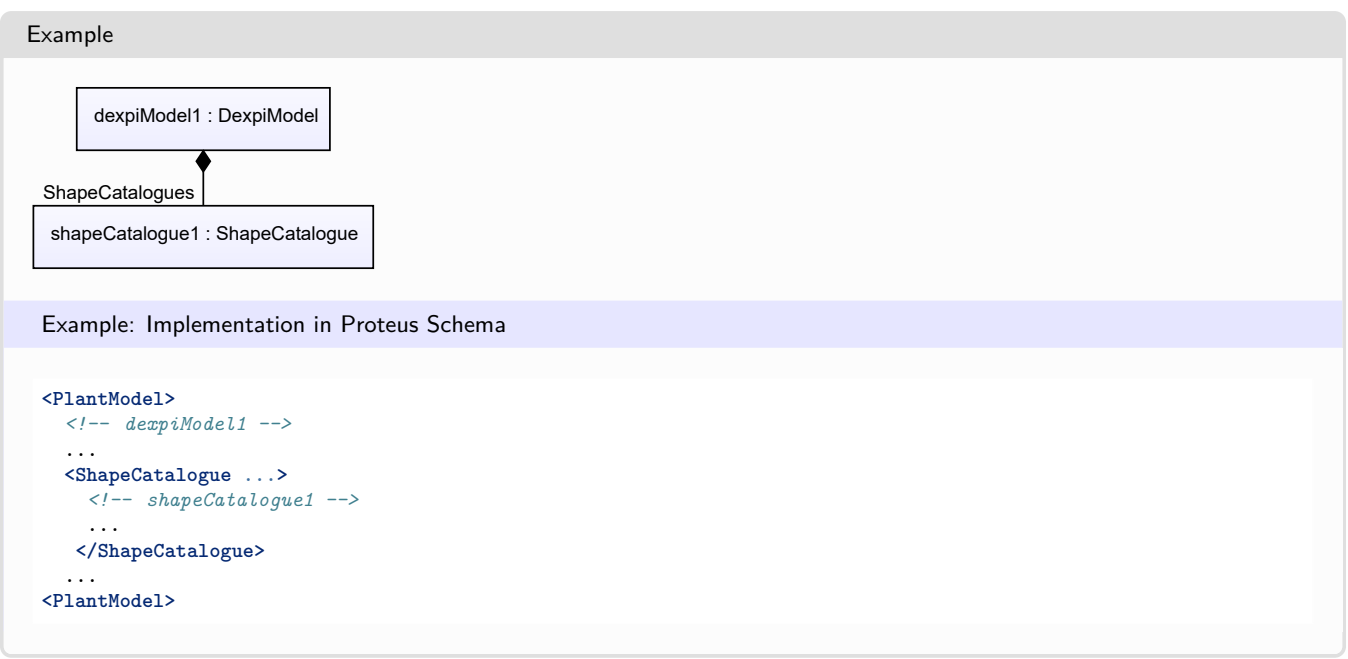

# **Package MetaData 5**

# <span id="page-44-0"></span>**5.1. Overview**

The *[MetaData](#page-44-0)* package provides the *[MetaData](#page-44-1)* class, a container for meta data about a *[DexpiModel](#page-37-0)*.

# <span id="page-44-1"></span>**5.2. MetaData**

## **5.2.1 Overview**

**Class**

A container for meta data about a *[DexpiModel](#page-37-0)*.

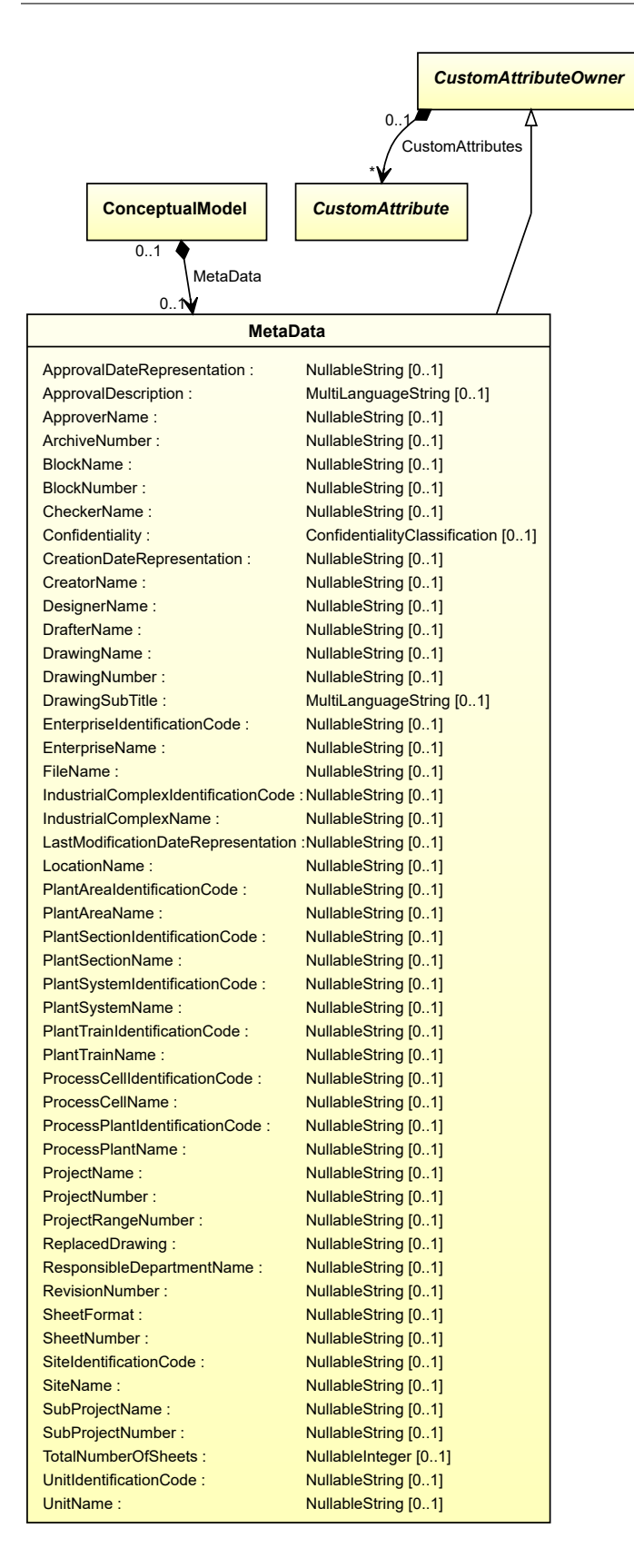

# **Supertypes**

• *[CustomAttributeOwner](#page-1019-0)*

# **Attributes (data)**

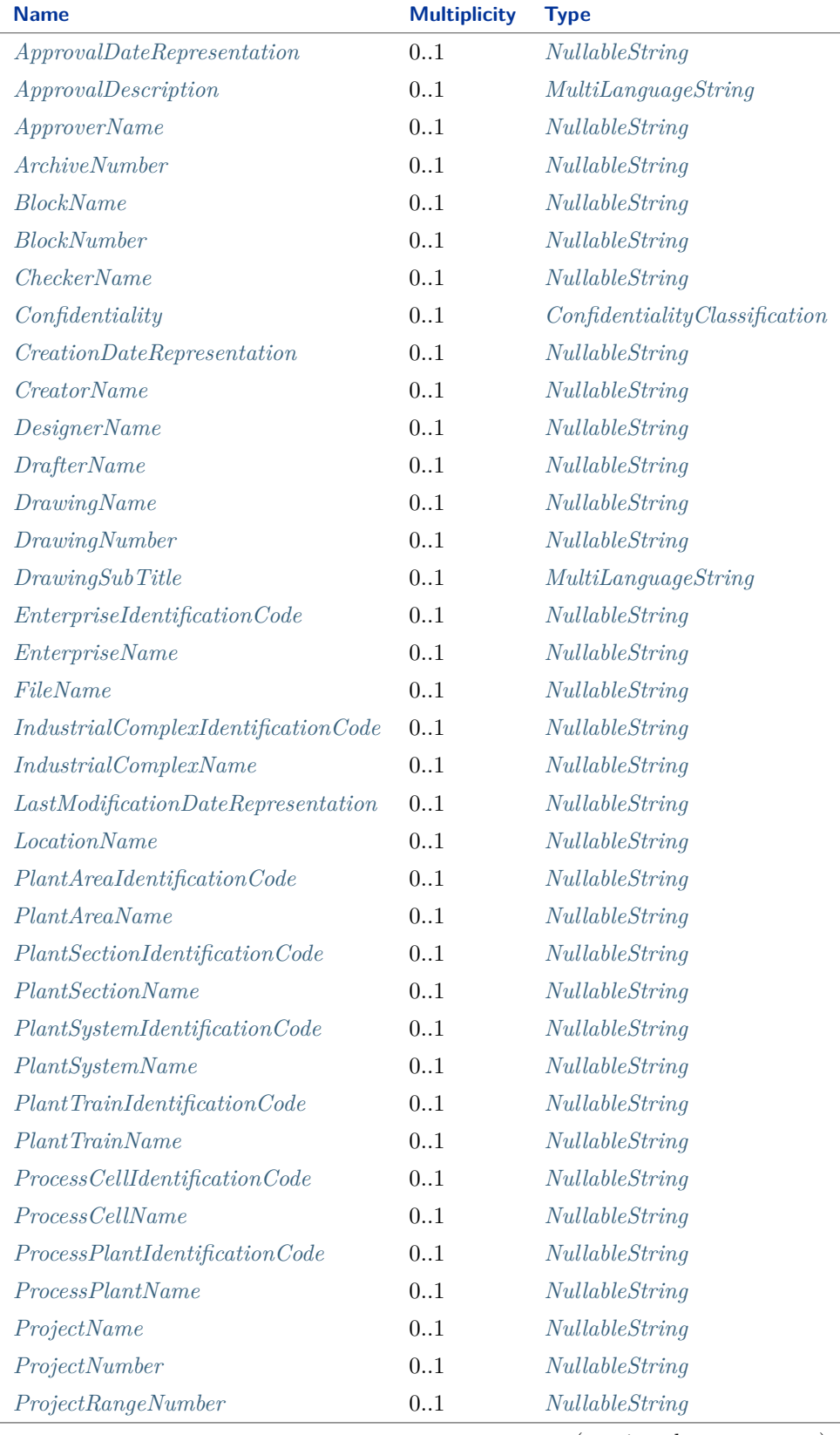

(continued on next page)

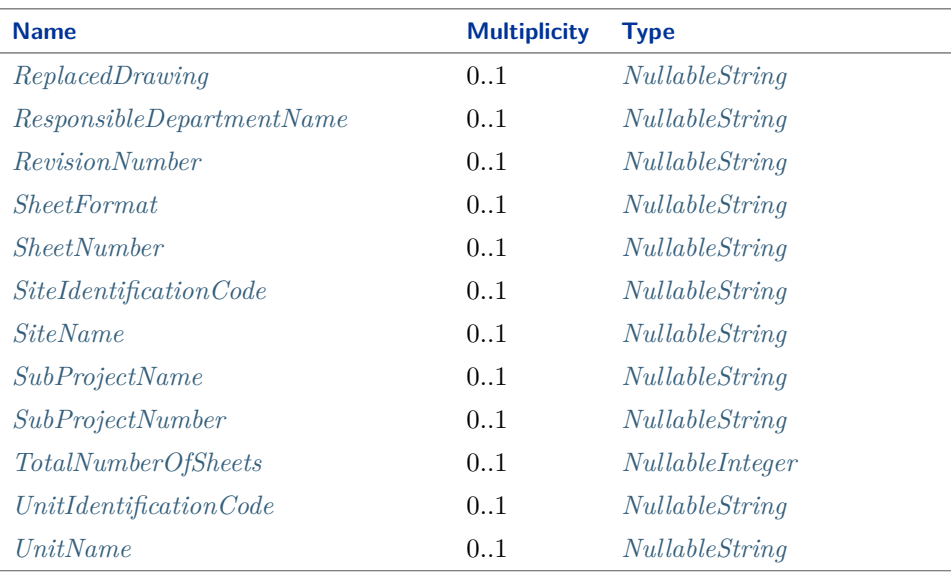

#### Implementation in Proteus Schema

The class is implemented as a *[Proteus XML element with RDL reference](#page-20-0)*. **Tag:** <MetaData> **RDL reference:** [META DATA](http://sandbox.dexpi.org/rdl/MetaData) **ComponentClass:** MetaData **ComponentClassURI:** <http://sandbox.dexpi.org/rdl/MetaData>

Example

metaData1 : MetaData

Example: Implementation in Proteus Schema

```
<MetaData
   ID="metaData1"
   ComponentClass="MetaData"
   ComponentClassURI="http://sandbox.dexpi.org/rdl/MetaData" ...>
  ...
</MetaData>
```
## <span id="page-47-0"></span>**5.2.2 ApprovalDateRepresentation**

#### **Attribute (data)**

A representation of the approval date of the drawing. The format of the representation is not prescribed.

**Multiplicity:** 0..1

**Type:** *[NullableString](#page-1208-0)*

Implementation in Proteus Schema

```
The attribute is implemented as a DEXPI generic attribute for string values.
RDL reference: APPROVAL DATE REPRESENTATION ASSIGNMENT CLASS
Name: ApprovalDateRepresentationAssignmentClass
```
**AttributeURI:** <http://sandbox.dexpi.org/rdl/ApprovalDateRepresentationAssignmentClass>

#### Example

```
"2016-04-01" (String)
 Example: Implementation in Proteus Schema
 <MetaData
     ID="metaData1"
     ComponentClass="MetaData"
    ComponentClassURI="http://sandbox.dexpi.org/rdl/MetaData" ...>
   ...
   <GenericAttributes Set="DexpiAttributes" ...>
     <GenericAttribute
       Name="ApprovalDateRepresentationAssignmentClass"
       AttributeURI="http://sandbox.dexpi.org/rdl/ApprovalDateRepresentationAssignmentClass"
       Format="string"
       Value="2016-04-01" />
      ...
   </GenericAttributes>
   ...
 </MetaData>
```
## <span id="page-48-0"></span>**5.2.3 ApprovalDescription**

#### **Attribute (data)**

A description of the approval of the drawing.

**Multiplicity:** 0..1

**Type:** *[MultiLanguageString](#page-1201-0)*

```
Implementation in Proteus Schema
The attribute is implemented as a set of DEXPI generic attributes for multi-language string values.
RDL reference: APPROVAL DESCRIPTION ASSIGNMENT CLASS
Name: ApprovalDescriptionAssignmentClass
AttributeURI: http://sandbox.dexpi.org/rdl/ApprovalDescriptionAssignmentClass
```
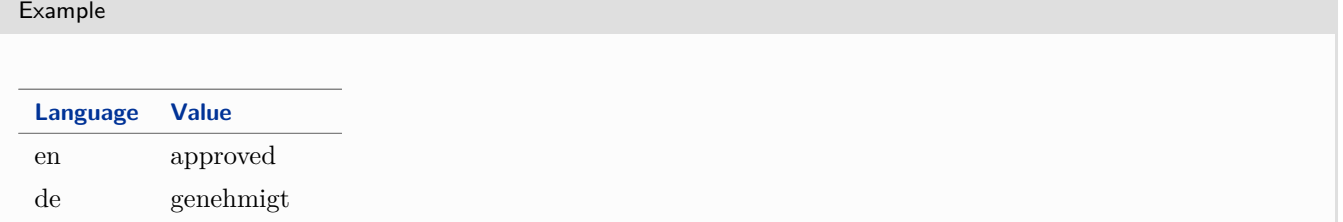

(*[MultiLanguageString](#page-1201-0)* with 2 *[SingleLanguageString](#page-1208-1)*s)

Example: Implementation in Proteus Schema

```
<MetaData
   ID="metaData1"
   ComponentClass="MetaData"
   ComponentClassURI="http://sandbox.dexpi.org/rdl/MetaData" ...>
 ...
 <GenericAttributes Set="DexpiAttributes" ...>
   <GenericAttribute
     Name="ApprovalDescriptionAssignmentClass"
     AttributeURI="http://sandbox.dexpi.org/rdl/ApprovalDescriptionAssignmentClass"
     Format="string"
     Language="en"
     Value="approved" />
   <GenericAttribute
     Name="ApprovalDescriptionAssignmentClass"
     AttributeURI="http://sandbox.dexpi.org/rdl/ApprovalDescriptionAssignmentClass"
     Format="string"
     Language="de"
     Value="genehmigt" />
     ...
 </GenericAttributes>
 ...
</MetaData>
```
# <span id="page-49-0"></span>**5.2.4 ApproverName**

#### **Attribute (data)**

The name of the approver of the drawing.

**Multiplicity:** 0..1

**Type:** *[NullableString](#page-1208-0)*

Implementation in Proteus Schema

The attribute is implemented as a *[DEXPI generic attribute for string values](#page-23-0)*. **RDL reference:** [APPROVER NAME ASSIGNMENT CLASS](http://sandbox.dexpi.org/rdl/ApproverNameAssignmentClass) **Name:** ApproverNameAssignmentClass **AttributeURI:** <http://sandbox.dexpi.org/rdl/ApproverNameAssignmentClass>

Example

"A. P. Prover" (*[String](#page-1214-0)*)

```
Example: Implementation in Proteus Schema
<MetaData
   ID="metaData1"
   ComponentClass="MetaData"
   ComponentClassURI="http://sandbox.dexpi.org/rdl/MetaData" ...>
  ...
  <GenericAttributes Set="DexpiAttributes" ...>
   <GenericAttribute
     Name="ApproverNameAssignmentClass"
     AttributeURI="http://sandbox.dexpi.org/rdl/ApproverNameAssignmentClass"
     Format="string"
     Value="A. P. Prover" />
    ...
 </GenericAttributes>
  ...
</MetaData>
```
# <span id="page-50-0"></span>**5.2.5 ArchiveNumber**

#### **Attribute (data)**

The archive number of the drawing.

#### **Multiplicity:** 0..1

**Type:** *[NullableString](#page-1208-0)*

Implementation in Proteus Schema

```
The attribute is implemented as a DEXPI generic attribute for string values.
RDL reference: ARCHIVE NUMBER ASSIGNMENT CLASS
Name: ArchiveNumberAssignmentClass
AttributeURI: http://sandbox.dexpi.org/rdl/ArchiveNumberAssignmentClass
```
Example

```
"XY923-463" (String)
```

```
<MetaData
   ID="metaData1"
   ComponentClass="MetaData"
   ComponentClassURI="http://sandbox.dexpi.org/rdl/MetaData" ...>
  ...
 <GenericAttributes Set="DexpiAttributes" ...>
   <GenericAttribute
     Name="ArchiveNumberAssignmentClass"
     AttributeURI="http://sandbox.dexpi.org/rdl/ArchiveNumberAssignmentClass"
     Format="string"
     Value="XY923-463" />
    ...
 </GenericAttributes>
  ...
</MetaData>
```
# <span id="page-51-0"></span>**5.2.6 BlockName**

## **Attribute (data)**

The name of the related block.

**Multiplicity:** 0..1

**Type:** *[NullableString](#page-1208-0)*

```
Implementation in Proteus Schema
```
The attribute is implemented as a *[DEXPI generic attribute for string values](#page-23-0)*. **RDL reference:** [BLOCK NAME ASSIGNMENT CLASS](http://sandbox.dexpi.org/rdl/BlockNameAssignmentClass) **Name:** BlockNameAssignmentClass **AttributeURI:** <http://sandbox.dexpi.org/rdl/BlockNameAssignmentClass>

```
Example
"a block" (String)
 Example: Implementation in Proteus Schema
 <MetaData
     ID="metaData1"
     ComponentClass="MetaData"
     ComponentClassURI="http://sandbox.dexpi.org/rdl/MetaData" ...>
   ...
   <GenericAttributes Set="DexpiAttributes" ...>
     <GenericAttribute
       Name="BlockNameAssignmentClass"
       AttributeURI="http://sandbox.dexpi.org/rdl/BlockNameAssignmentClass"
       Format="string"
       Value="a block" />
      ...
   </GenericAttributes>
   ...
 </MetaData>
```
# <span id="page-51-1"></span>**5.2.7 BlockNumber**

## **Attribute (data)**

The number of the related block.

**Multiplicity:** 0..1

**Type:** *[NullableString](#page-1208-0)*

Implementation in Proteus Schema

The attribute is implemented as a *[DEXPI generic attribute for string values](#page-23-0)*. **RDL reference:** [BLOCK NUMBER ASSIGNMENT CLASS](http://sandbox.dexpi.org/rdl/BlockNumberAssignmentClass) **Name:** BlockNumberAssignmentClass **AttributeURI:** <http://sandbox.dexpi.org/rdl/BlockNumberAssignmentClass>

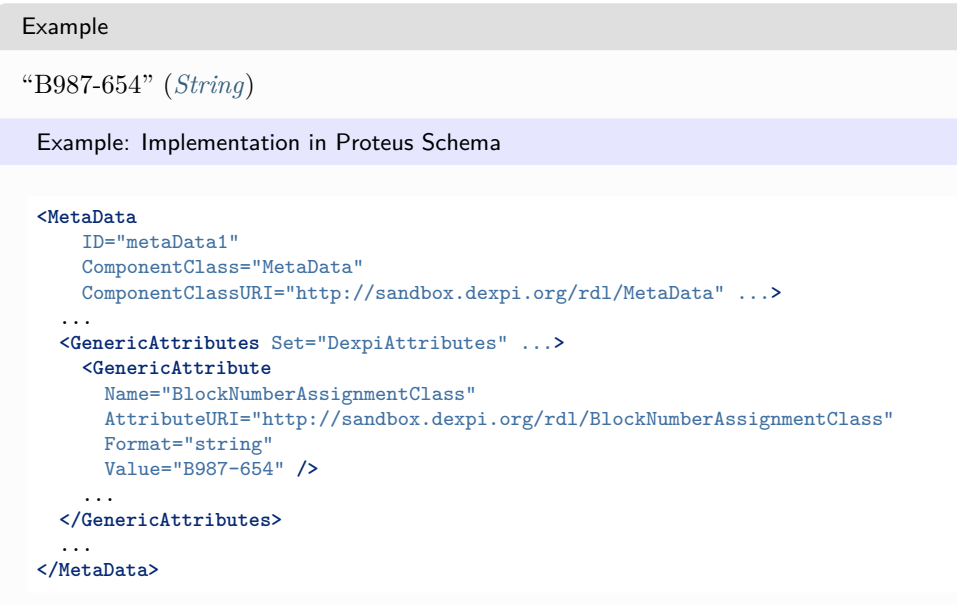

# <span id="page-52-0"></span>**5.2.8 CheckerName**

## **Attribute (data)**

The name of the checker of the drawing.

**Multiplicity:** 0..1

**Type:** *[NullableString](#page-1208-0)*

```
Implementation in Proteus Schema
```

```
The attribute is implemented as a DEXPI generic attribute for string values.
RDL reference: CHECKER NAME ASSIGNMENT CLASS
Name: CheckerNameAssignmentClass
AttributeURI: http://sandbox.dexpi.org/rdl/CheckerNameAssignmentClass
```
Example

"C. Hecker" (*[String](#page-1214-0)*)

```
<MetaData
   ID="metaData1"
   ComponentClass="MetaData"
   ComponentClassURI="http://sandbox.dexpi.org/rdl/MetaData" ...>
 ...
 <GenericAttributes Set="DexpiAttributes" ...>
   <GenericAttribute
     Name="CheckerNameAssignmentClass"
     AttributeURI="http://sandbox.dexpi.org/rdl/CheckerNameAssignmentClass"
     Format="string"
     Value="C. Hecker" />
    ...
 </GenericAttributes>
  ...
</MetaData>
```
# <span id="page-53-0"></span>**5.2.9 Confidentiality**

## **Attribute (data)**

The confidentiality classification of the drawing.

**Multiplicity:** 0..1

**Type:** *[ConfidentialityClassification](#page-1062-0)*

```
Implementation in Proteus Schema
```

```
The attribute is implemented as a DEXPI generic attribute for enumeration values.
RDL reference: CONFIDENTIALITY SPECIALIZATION
Name: ConfidentialitySpecialization
AttributeURI: http://sandbox.dexpi.org/rdl/ConfidentialitySpecialization
```
#### Example

confidential (*[ConfidentialityClassification::ConfidentialInformation](#page-1062-1)*)

Example: Implementation in Proteus Schema

```
<MetaData
   ID="metaData1"
   ComponentClass="MetaData"
   ComponentClassURI="http://sandbox.dexpi.org/rdl/MetaData" ...>
  ...
 <GenericAttributes Set="DexpiAttributes" ...>
   <GenericAttribute
     Name="ConfidentialitySpecialization"
     AttributeURI="http://sandbox.dexpi.org/rdl/ConfidentialitySpecialization"
     Format="anyURI"
     Value="ConfidentialInformation"
     ValueURI="http://data.posccaesar.org/rdl/RDS4316590816" />
    ...
 </GenericAttributes>
  ...
</MetaData>
```
## <span id="page-53-1"></span>**5.2.10 CreationDateRepresentation**

## **Attribute (data)**

A representation of the creation date of the drawing. The format of the representation is not prescribed.

**Multiplicity:** 0..1

**Type:** *[NullableString](#page-1208-0)*

Implementation in Proteus Schema

The attribute is implemented as a *[DEXPI generic attribute for string values](#page-23-0)*. **RDL reference:** [CREATION DATE REPRESENTATION ASSIGNMENT CLASS](http://sandbox.dexpi.org/rdl/CreationDateRepresentationAssignmentClass) **Name:** CreationDateRepresentationAssignmentClass **AttributeURI:** <http://sandbox.dexpi.org/rdl/CreationDateRepresentationAssignmentClass>

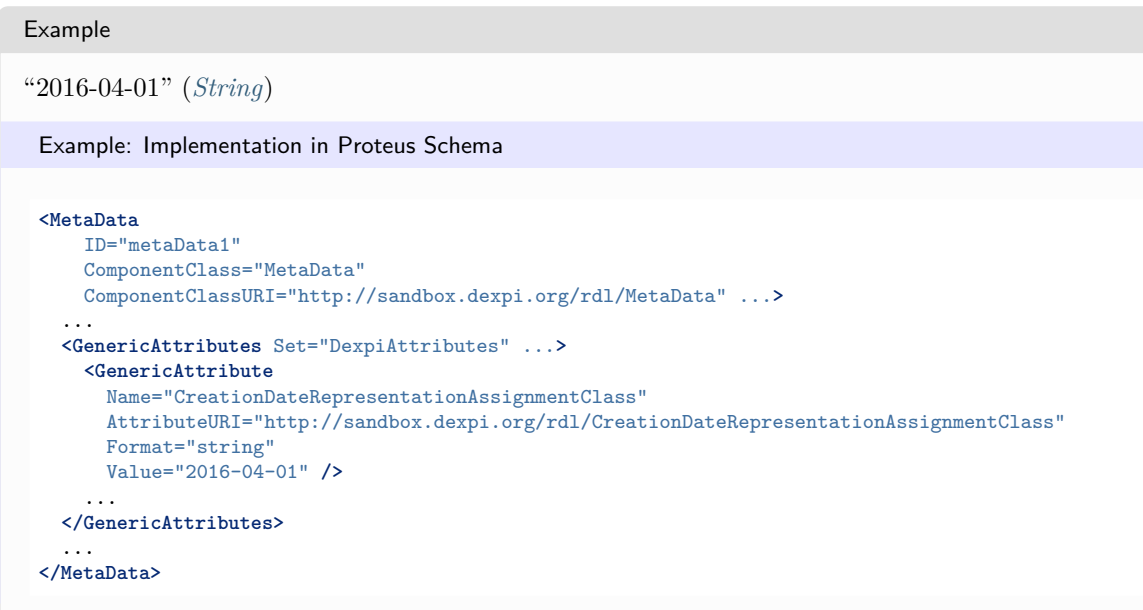

# <span id="page-54-0"></span>**5.2.11 CreatorName**

## **Attribute (data)**

The name of the creator of the drawing.

**Multiplicity:** 0..1

**Type:** *[NullableString](#page-1208-0)*

```
Implementation in Proteus Schema
```

```
The attribute is implemented as a DEXPI generic attribute for string values.
RDL reference: CREATOR NAME ASSIGNMENT CLASS
Name: CreatorNameAssignmentClass
AttributeURI: http://sandbox.dexpi.org/rdl/CreatorNameAssignmentClass
```
Example

"A. Creator" (*[String](#page-1214-0)*)

```
<MetaData
   ID="metaData1"
   ComponentClass="MetaData"
   ComponentClassURI="http://sandbox.dexpi.org/rdl/MetaData" ...>
 ...
 <GenericAttributes Set="DexpiAttributes" ...>
   <GenericAttribute
     Name="CreatorNameAssignmentClass"
     AttributeURI="http://sandbox.dexpi.org/rdl/CreatorNameAssignmentClass"
     Format="string"
     Value="A. Creator" />
    ...
 </GenericAttributes>
  ...
</MetaData>
```
# <span id="page-55-0"></span>**5.2.12 DesignerName**

## **Attribute (data)**

The name of the designer of the drawing.

**Multiplicity:** 0..1

**Type:** *[NullableString](#page-1208-0)*

```
Implementation in Proteus Schema
```
The attribute is implemented as a *[DEXPI generic attribute for string values](#page-23-0)*. **RDL reference:** [DESIGNER NAME ASSIGNMENT CLASS](http://sandbox.dexpi.org/rdl/DesignerNameAssignmentClass) **Name:** DesignerNameAssignmentClass **AttributeURI:** <http://sandbox.dexpi.org/rdl/DesignerNameAssignmentClass>

Example

```
"D. E. Signer" (String)
```
Example: Implementation in Proteus Schema

```
<MetaData
   ID="metaData1"
   ComponentClass="MetaData"
   ComponentClassURI="http://sandbox.dexpi.org/rdl/MetaData" ...>
  ...
  <GenericAttributes Set="DexpiAttributes" ...>
   <GenericAttribute
     Name="DesignerNameAssignmentClass"
     AttributeURI="http://sandbox.dexpi.org/rdl/DesignerNameAssignmentClass"
     Format="string"
     Value="D. E. Signer" />
    ...
  </GenericAttributes>
  ...
</MetaData>
```
# <span id="page-55-1"></span>**5.2.13 DrafterName**

## **Attribute (data)**

The name of the drafter of the drawing.

**Multiplicity:** 0..1

**Type:** *[NullableString](#page-1208-0)*

Implementation in Proteus Schema

The attribute is implemented as a *[DEXPI generic attribute for string values](#page-23-0)*. **RDL reference:** [DRAFTER NAME ASSIGNMENT CLASS](http://sandbox.dexpi.org/rdl/DrafterNameAssignmentClass) **Name:** DrafterNameAssignmentClass **AttributeURI:** <http://sandbox.dexpi.org/rdl/DrafterNameAssignmentClass>

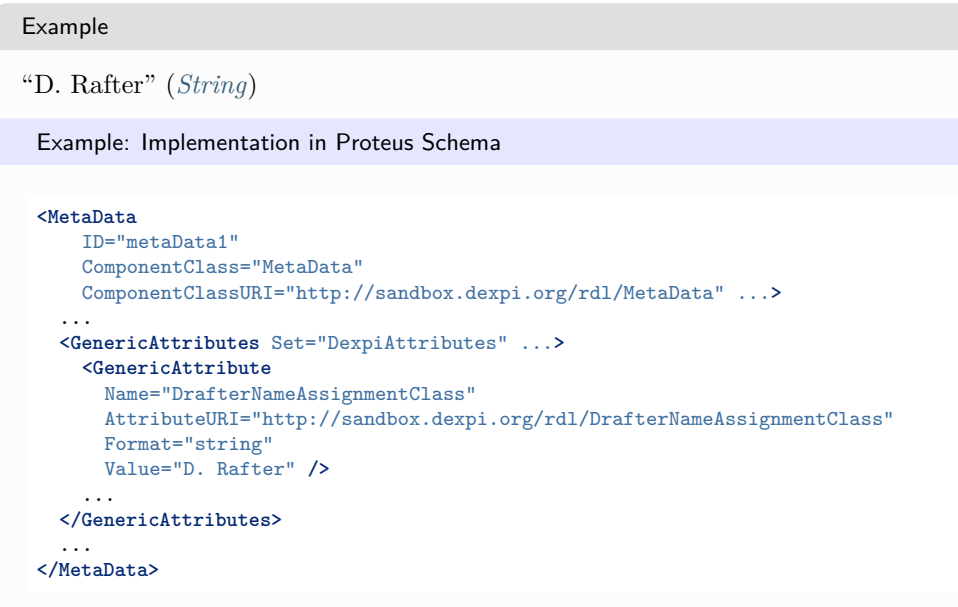

# <span id="page-56-0"></span>**5.2.14 DrawingName**

## **Attribute (data)**

The drawing name.

**Multiplicity:** 0..1

**Type:** *[NullableString](#page-1208-0)*

Implementation in Proteus Schema

```
The attribute is implemented as a DEXPI generic attribute for string values.
RDL reference: DRAWING NAME ASSIGNMENT CLASS
Name: DrawingNameAssignmentClass
AttributeURI: http://data.posccaesar.org/rdl/RDS2102503531
```
#### Example

"DEXPI example PID" (*[String](#page-1214-0)*)

```
<MetaData
   ID="metaData1"
   ComponentClass="MetaData"
   ComponentClassURI="http://sandbox.dexpi.org/rdl/MetaData" ...>
 ...
 <GenericAttributes Set="DexpiAttributes" ...>
   <GenericAttribute
     Name="DrawingNameAssignmentClass"
     AttributeURI="http://data.posccaesar.org/rdl/RDS2102503531"
     Format="string"
     Value="DEXPI example PID" />
    ...
 </GenericAttributes>
  ...
</MetaData>
```
# <span id="page-57-0"></span>**5.2.15 DrawingNumber**

## **Attribute (data)**

The drawing number.

**Multiplicity:** 0..1

**Type:** *[NullableString](#page-1208-0)*

```
Implementation in Proteus Schema
```
The attribute is implemented as a *[DEXPI generic attribute for string values](#page-23-0)*. **RDL reference:** [DRAWING NUMBER ASSIGNMENT CLASS](http://sandbox.dexpi.org/rdl/DrawingNumberAssignmentClass) **Name:** DrawingNumberAssignmentClass **AttributeURI:** <http://sandbox.dexpi.org/rdl/DrawingNumberAssignmentClass>

```
Example
"123/A93" (String)
 Example: Implementation in Proteus Schema
 <MetaData
     ID="metaData1"
     ComponentClass="MetaData"
     ComponentClassURI="http://sandbox.dexpi.org/rdl/MetaData" ...>
   ...
   <GenericAttributes Set="DexpiAttributes" ...>
     <GenericAttribute
       Name="DrawingNumberAssignmentClass"
       AttributeURI="http://sandbox.dexpi.org/rdl/DrawingNumberAssignmentClass"
       Format="string"
       Value="123/A93" />
      ...
   </GenericAttributes>
   ...
 </MetaData>
```
# <span id="page-57-1"></span>**5.2.16 DrawingSubTitle**

## **Attribute (data)**

The subtitle of the drawing.

**Multiplicity:** 0..1

**Type:** *[MultiLanguageString](#page-1201-0)*

```
Implementation in Proteus Schema
```
The attribute is implemented as a *[set of DEXPI generic attributes for multi-language string values](#page-22-0)*. **RDL reference:** [DRAWING SUB TITLE ASSIGNMENT CLASS](http://sandbox.dexpi.org/rdl/DrawingSubTitleAssignmentClass) **Name:** DrawingSubTitleAssignmentClass **AttributeURI:** <http://sandbox.dexpi.org/rdl/DrawingSubTitleAssignmentClass>

#### Example

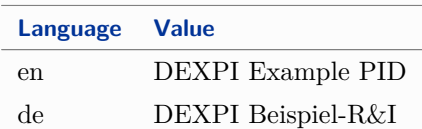

(*[MultiLanguageString](#page-1201-0)* with 2 *[SingleLanguageString](#page-1208-1)*s)

Example: Implementation in Proteus Schema

```
<MetaData
   ID="metaData1"
   ComponentClass="MetaData"
   ComponentClassURI="http://sandbox.dexpi.org/rdl/MetaData" ...>
  ...
 <GenericAttributes Set="DexpiAttributes" ...>
   <GenericAttribute
     Name="DrawingSubTitleAssignmentClass"
     AttributeURI="http://sandbox.dexpi.org/rdl/DrawingSubTitleAssignmentClass"
     Format="string"
     Language="en"
     Value="DEXPI Example PID" />
   <GenericAttribute
     Name="DrawingSubTitleAssignmentClass"
     AttributeURI="http://sandbox.dexpi.org/rdl/DrawingSubTitleAssignmentClass"
     Format="string"
     Language="de"
     Value="DEXPI Beispiel-R& I" />
    ...
 </GenericAttributes>
  ...
</MetaData>
```
## <span id="page-58-0"></span>**5.2.17 EnterpriseIdentificationCode**

#### **Attribute (data)**

The identification code of the enterprise.

**Multiplicity:** 0..1

**Type:** *[NullableString](#page-1208-0)*

Implementation in Proteus Schema

The attribute is implemented as a *[DEXPI generic attribute for string values](#page-23-0)*. **RDL reference:** [ENTERPRISE IDENTIFICATION CODE ASSIGNMENT CLASS](http://sandbox.dexpi.org/rdl/EnterpriseIdentificationCodeAssignmentClass) **Name:** EnterpriseIdentificationCodeAssignmentClass **AttributeURI:** <http://sandbox.dexpi.org/rdl/EnterpriseIdentificationCodeAssignmentClass>

#### Example

"C1248" (*[String](#page-1214-0)*)

#### Example: Implementation in Proteus Schema **<MetaData** ID="metaData1" ComponentClass="MetaData" ComponentClassURI="http://sandbox.dexpi.org/rdl/MetaData" ...**>** ... **<GenericAttributes** Set="DexpiAttributes" ...**> <GenericAttribute** Name="EnterpriseIdentificationCodeAssignmentClass" AttributeURI="http://sandbox.dexpi.org/rdl/EnterpriseIdentificationCodeAssignmentClass" Format="string" Value="C1248" **/>** ... **</GenericAttributes>** ... **</MetaData>**

# <span id="page-59-0"></span>**5.2.18 EnterpriseName**

#### **Attribute (data)**

The name of the enterprise.

#### **Multiplicity:** 0..1

**Type:** *[NullableString](#page-1208-0)*

Implementation in Proteus Schema

```
The attribute is implemented as a DEXPI generic attribute for string values.
RDL reference: ENTERPRISE NAME ASSIGNMENT CLASS
Name: EnterpriseNameAssignmentClass
AttributeURI: http://sandbox.dexpi.org/rdl/EnterpriseNameAssignmentClass
```
Example

```
"CompAny Ltd." (String)
```

```
<MetaData
   ID="metaData1"
   ComponentClass="MetaData"
   ComponentClassURI="http://sandbox.dexpi.org/rdl/MetaData" ...>
  ...
 <GenericAttributes Set="DexpiAttributes" ...>
   <GenericAttribute
     Name="EnterpriseNameAssignmentClass"
     AttributeURI="http://sandbox.dexpi.org/rdl/EnterpriseNameAssignmentClass"
     Format="string"
     Value="CompAny Ltd." />
    ...
 </GenericAttributes>
  ...
</MetaData>
```
# <span id="page-60-0"></span>**5.2.19 FileName**

## **Attribute (data)**

The file name of the drawing.

**Multiplicity:** 0..1

**Type:** *[NullableString](#page-1208-0)*

```
Implementation in Proteus Schema
```
The attribute is implemented as a *[DEXPI generic attribute for string values](#page-23-0)*. **RDL reference:** [FILE NAME ASSIGNMENT CLASS](http://sandbox.dexpi.org/rdl/FileNameAssignmentClass) **Name:** FileNameAssignmentClass **AttributeURI:** <http://sandbox.dexpi.org/rdl/FileNameAssignmentClass>

Example

"DEXPI\_example\_PID.xml." (*[String](#page-1214-0)*)

Example: Implementation in Proteus Schema

```
<MetaData
   ID="metaData1"
   ComponentClass="MetaData"
   ComponentClassURI="http://sandbox.dexpi.org/rdl/MetaData" ...>
  ...
  <GenericAttributes Set="DexpiAttributes" ...>
   <GenericAttribute
     Name="FileNameAssignmentClass"
     AttributeURI="http://sandbox.dexpi.org/rdl/FileNameAssignmentClass"
     Format="string"
     Value="DEXPI_example_PID.xml." />
    ...
  </GenericAttributes>
  ...
</MetaData>
```
# <span id="page-60-1"></span>**5.2.20 IndustrialComplexIdentificationCode**

## **Attribute (data)**

The identification code of the industrial complex.

**Multiplicity: 0..1** 

**Type:** *[NullableString](#page-1208-0)*

Implementation in Proteus Schema

The attribute is implemented as a *[DEXPI generic attribute for string values](#page-23-0)*. **RDL reference:** [INDUSTRIAL COMPLEX IDENTIFICATION CODE ASSIGNMENT CLASS](http://sandbox.dexpi.org/rdl/IndustrialComplexIdentificationCodeAssignmentClass) **Name:** IndustrialComplexIdentificationCodeAssignmentClass **AttributeURI:** <http://sandbox.dexpi.org/rdl/IndustrialComplexIdentificationCodeAssignmentClass>

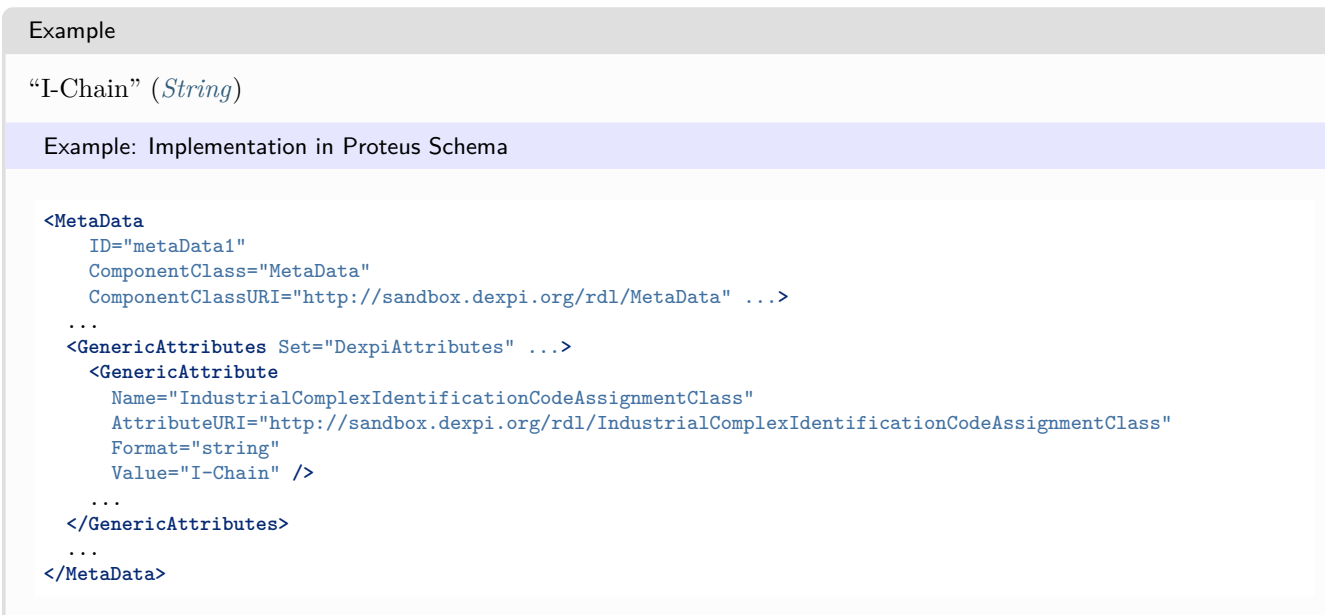

# <span id="page-61-0"></span>**5.2.21 IndustrialComplexName**

## **Attribute (data)**

The name of the industrial complex.

**Multiplicity:** 0..1

**Type:** *[NullableString](#page-1208-0)*

```
Implementation in Proteus Schema
```
The attribute is implemented as a *[DEXPI generic attribute for string values](#page-23-0)*. **RDL reference:** [INDUSTRIAL COMPLEX NAME ASSIGNMENT CLASS](http://sandbox.dexpi.org/rdl/IndustrialComplexNameAssignmentClass) **Name:** IndustrialComplexNameAssignmentClass **AttributeURI:** <http://sandbox.dexpi.org/rdl/IndustrialComplexNameAssignmentClass>

#### Example

"Isophorone Chain" (*[String](#page-1214-0)*)

```
<MetaData
   ID="metaData1"
   ComponentClass="MetaData"
   ComponentClassURI="http://sandbox.dexpi.org/rdl/MetaData" ...>
 ...
 <GenericAttributes Set="DexpiAttributes" ...>
   <GenericAttribute
     Name="IndustrialComplexNameAssignmentClass"
     AttributeURI="http://sandbox.dexpi.org/rdl/IndustrialComplexNameAssignmentClass"
     Format="string"
     Value="Isophorone Chain" />
    ...
 </GenericAttributes>
  ...
</MetaData>
```
# <span id="page-62-0"></span>**5.2.22 LastModificationDateRepresentation**

## **Attribute (data)**

A representation of the last modification date of the drawing. The format of the representation is not prescribed.

**Multiplicity:** 0..1

**Type:** *[NullableString](#page-1208-0)*

```
Implementation in Proteus Schema
The attribute is implemented as a DEXPI generic attribute for string values.
RDL reference: LAST MODIFICATION DATE REPRESENTATION ASSIGNMENT CLASS
Name: LastModificationDateRepresentationAssignmentClass
AttributeURI: http://sandbox.dexpi.org/rdl/LastModificationDateRepresentationAssignmentClass
Example
```

```
"2016-04-02" (String)
 Example: Implementation in Proteus Schema
 <MetaData
     ID="metaData1"
     ComponentClass="MetaData"
     ComponentClassURI="http://sandbox.dexpi.org/rdl/MetaData" ...>
   ...
   <GenericAttributes Set="DexpiAttributes" ...>
     <GenericAttribute
       Name="LastModificationDateRepresentationAssignmentClass"
       AttributeURI="http://sandbox.dexpi.org/rdl/LastModificationDateRepresentationAssignmentClass"
       Format="string"
       Value="2016-04-02" />
      ...
   </GenericAttributes>
   ...
 </MetaData>
```
# <span id="page-62-1"></span>**5.2.23 LocationName**

## **Attribute (data)**

The location name.

**Multiplicity: 0..1** 

**Type:** *[NullableString](#page-1208-0)*

Implementation in Proteus Schema

The attribute is implemented as a *[DEXPI generic attribute for string values](#page-23-0)*. **RDL reference:** [LOCATION NAME ASSIGNMENT CLASS](http://sandbox.dexpi.org/rdl/LocationNameAssignmentClass) **Name:** LocationNameAssignmentClass **AttributeURI:** <http://sandbox.dexpi.org/rdl/LocationNameAssignmentClass>

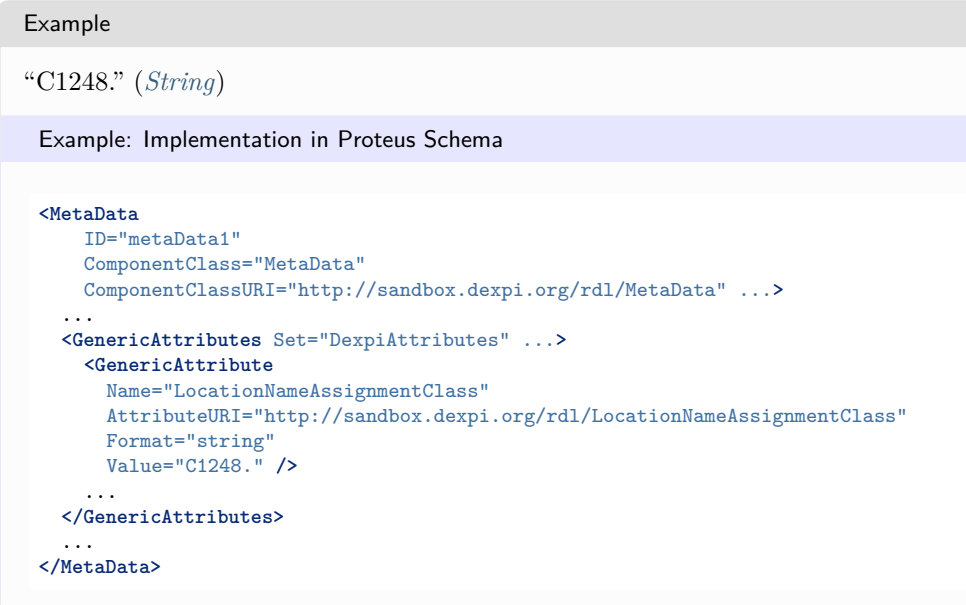

# <span id="page-63-0"></span>**5.2.24 PlantAreaIdentificationCode**

## **Attribute (data)**

The identification code of the plant area according to ISA-95..

**Multiplicity:** 0..1

**Type:** *[NullableString](#page-1208-0)*

```
Implementation in Proteus Schema
```
The attribute is implemented as a *[DEXPI generic attribute for string values](#page-23-0)*. **RDL reference:** [PLANT AREA IDENTIFICATION CODE ASSIGNMENT CLASS](http://sandbox.dexpi.org/rdl/PlantAreaIdentificationCodeAssignmentClass) **Name:** PlantAreaIdentificationCodeAssignmentClass **AttributeURI:** <http://sandbox.dexpi.org/rdl/PlantAreaIdentificationCodeAssignmentClass>

#### Example

"F4" (*[String](#page-1214-0)*)

```
<MetaData
   ID="metaData1"
   ComponentClass="MetaData"
   ComponentClassURI="http://sandbox.dexpi.org/rdl/MetaData" ...>
 ...
 <GenericAttributes Set="DexpiAttributes" ...>
   <GenericAttribute
     Name="PlantAreaIdentificationCodeAssignmentClass"
     AttributeURI="http://sandbox.dexpi.org/rdl/PlantAreaIdentificationCodeAssignmentClass"
     Format="string"
     Value="F4" />
    ...
 </GenericAttributes>
  ...
</MetaData>
```
# <span id="page-64-0"></span>**5.2.25 PlantAreaName**

## **Attribute (data)**

The name of the plant area according to ISA-95.

**Multiplicity:** 0..1

**Type:** *[NullableString](#page-1208-0)*

Implementation in Proteus Schema

```
The attribute is implemented as a DEXPI generic attribute for string values.
RDL reference: AREA ISA95 NAME ASSIGNMENT CLASS
Name: AreaIsa95NameAssignmentClass
AttributeURI: http://sandbox.dexpi.org/rdl/AreaIsa95NameAssignmentClass
```

```
Example
"Area F4" (String)
 Example: Implementation in Proteus Schema
 <MetaData
     ID="metaData1"
     ComponentClass="MetaData"
     ComponentClassURI="http://sandbox.dexpi.org/rdl/MetaData" ...>
   ...
   <GenericAttributes Set="DexpiAttributes" ...>
     <GenericAttribute
       Name="AreaIsa95NameAssignmentClass"
       AttributeURI="http://sandbox.dexpi.org/rdl/AreaIsa95NameAssignmentClass"
       Format="string"
       Value="Area F4" />
      ...
   </GenericAttributes>
   ...
 </MetaData>
```
# <span id="page-64-1"></span>**5.2.26 PlantSectionIdentificationCode**

## **Attribute (data)**

The identification code of the plant section.

**Multiplicity: 0..1** 

**Type:** *[NullableString](#page-1208-0)*

Implementation in Proteus Schema

The attribute is implemented as a *[DEXPI generic attribute for string values](#page-23-0)*. **RDL reference:** [PLANT SECTION IDENTIFICATION CODE ASSIGNMENT CLASS](http://sandbox.dexpi.org/rdl/PlantSectionIdentificationCodeAssignmentClass) **Name:** PlantSectionIdentificationCodeAssignmentClass **AttributeURI:** <http://sandbox.dexpi.org/rdl/PlantSectionIdentificationCodeAssignmentClass>

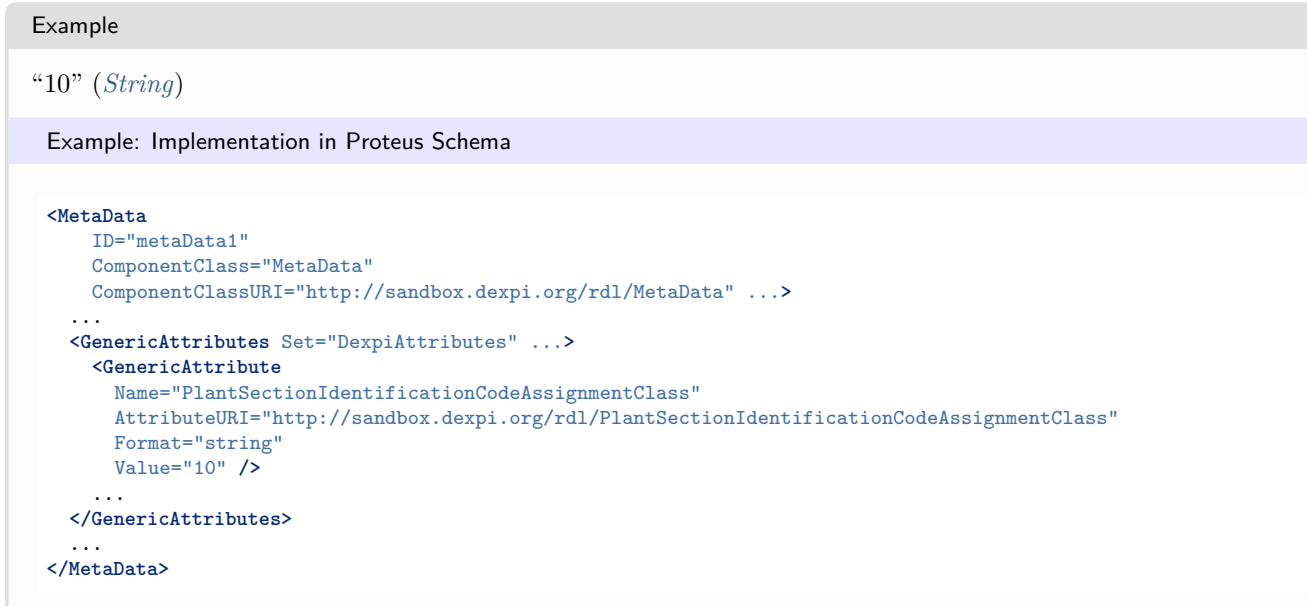

# <span id="page-65-0"></span>**5.2.27 PlantSectionName**

## **Attribute (data)**

The name of the plant section.

**Multiplicity:** 0..1

**Type:** *[NullableString](#page-1208-0)*

```
Implementation in Proteus Schema
```
The attribute is implemented as a *[DEXPI generic attribute for string values](#page-23-0)*. **RDL reference:** [PLANT SECTION NAME ASSIGNMENT CLASS](http://sandbox.dexpi.org/rdl/PlantSectionNameAssignmentClass) **Name:** PlantSectionNameAssignmentClass **AttributeURI:** <http://sandbox.dexpi.org/rdl/PlantSectionNameAssignmentClass>

#### Example

"Utilities" (*[String](#page-1214-0)*)

```
<MetaData
   ID="metaData1"
   ComponentClass="MetaData"
   ComponentClassURI="http://sandbox.dexpi.org/rdl/MetaData" ...>
 ...
 <GenericAttributes Set="DexpiAttributes" ...>
   <GenericAttribute
     Name="PlantSectionNameAssignmentClass"
     AttributeURI="http://sandbox.dexpi.org/rdl/PlantSectionNameAssignmentClass"
     Format="string"
     Value="Utilities" />
    ...
 </GenericAttributes>
  ...
</MetaData>
```
# <span id="page-66-0"></span>**5.2.28 PlantSystemIdentificationCode**

## **Attribute (data)**

The identification code of the plant system.

**Multiplicity:** 0..1

**Type:** *[NullableString](#page-1208-0)*

```
Implementation in Proteus Schema
The attribute is implemented as a DEXPI generic attribute for string values.
RDL reference: PLANT SYSTEM IDENTIFICATION CODE ASSIGNMENT CLASS
Name: PlantSystemIdentificationCodeAssignmentClass
AttributeURI: http://sandbox.dexpi.org/rdl/PlantSystemIdentificationCodeAssignmentClass
```

```
Example
"X123" (String)
 Example: Implementation in Proteus Schema
 <MetaData
     ID="metaData1"
     ComponentClass="MetaData"
     ComponentClassURI="http://sandbox.dexpi.org/rdl/MetaData" ...>
   ...
   <GenericAttributes Set="DexpiAttributes" ...>
     <GenericAttribute
       Name="PlantSystemIdentificationCodeAssignmentClass"
       AttributeURI="http://sandbox.dexpi.org/rdl/PlantSystemIdentificationCodeAssignmentClass"
       Format="string"
       Value="X123" />
      ...
   </GenericAttributes>
   ...
 </MetaData>
```
# <span id="page-66-1"></span>**5.2.29 PlantSystemName**

## **Attribute (data)**

The name of the plant system.

**Multiplicity: 0..1** 

**Type:** *[NullableString](#page-1208-0)*

Implementation in Proteus Schema

The attribute is implemented as a *[DEXPI generic attribute for string values](#page-23-0)*. **RDL reference:** [PLANT SYSTEM NAME ASSIGNMENT CLASS](http://sandbox.dexpi.org/rdl/PlantSystemNameAssignmentClass) **Name:** PlantSystemNameAssignmentClass **AttributeURI:** <http://sandbox.dexpi.org/rdl/PlantSystemNameAssignmentClass>

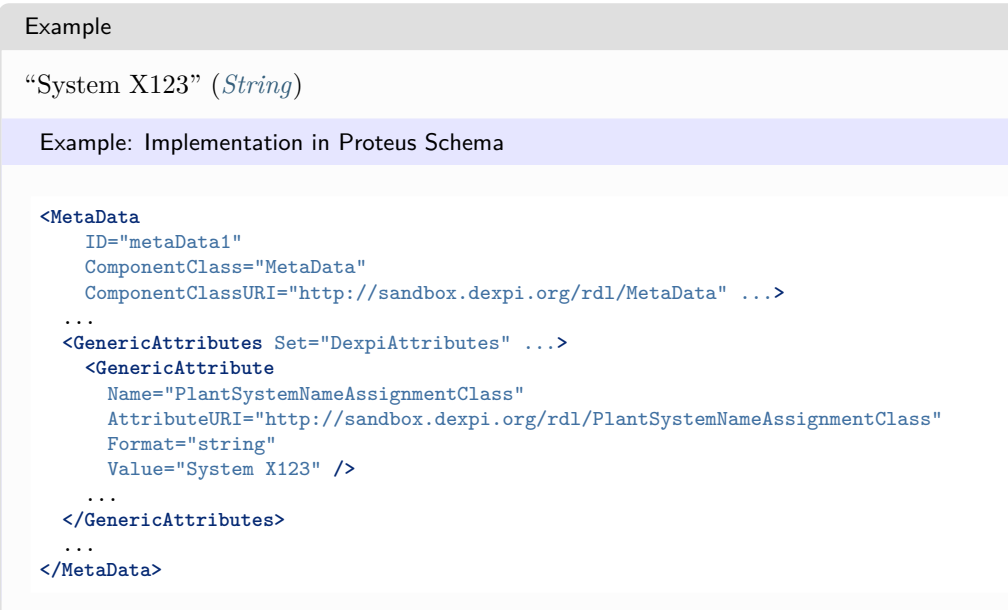

# <span id="page-67-0"></span>**5.2.30 PlantTrainIdentificationCode**

## **Attribute (data)**

The identification code of the plant train.

**Multiplicity:** 0..1

**Type:** *[NullableString](#page-1208-0)*

```
Implementation in Proteus Schema
```
The attribute is implemented as a *[DEXPI generic attribute for string values](#page-23-0)*. **RDL reference:** [PLANT TRAIN IDENTIFICATION CODE ASSIGNMENT CLASS](http://sandbox.dexpi.org/rdl/PlantTrainIdentificationCodeAssignmentClass) **Name:** PlantTrainIdentificationCodeAssignmentClass **AttributeURI:** <http://sandbox.dexpi.org/rdl/PlantTrainIdentificationCodeAssignmentClass>

```
Example
```
"T456" (*[String](#page-1214-0)*)

```
<MetaData
   ID="metaData1"
   ComponentClass="MetaData"
   ComponentClassURI="http://sandbox.dexpi.org/rdl/MetaData" ...>
 ...
 <GenericAttributes Set="DexpiAttributes" ...>
   <GenericAttribute
     Name="PlantTrainIdentificationCodeAssignmentClass"
     AttributeURI="http://sandbox.dexpi.org/rdl/PlantTrainIdentificationCodeAssignmentClass"
     Format="string"
     Value="T456" />
    ...
 </GenericAttributes>
  ...
</MetaData>
```
# <span id="page-68-0"></span>**5.2.31 PlantTrainName**

## **Attribute (data)**

The name of the plant train.

**Multiplicity:** 0..1

**Type:** *[NullableString](#page-1208-0)*

```
Implementation in Proteus Schema
The attribute is implemented as a DEXPI generic attribute for string values.
RDL reference: PLANT TRAIN NAME ASSIGNMENT CLASS
Name: PlantTrainNameAssignmentClass
```
**AttributeURI:** <http://sandbox.dexpi.org/rdl/PlantTrainNameAssignmentClass>

```
Example
```

```
"Train T456" (String)
```
Example: Implementation in Proteus Schema

```
<MetaData
   ID="metaData1"
   ComponentClass="MetaData"
   ComponentClassURI="http://sandbox.dexpi.org/rdl/MetaData" ...>
  ...
  <GenericAttributes Set="DexpiAttributes" ...>
   <GenericAttribute
     Name="PlantTrainNameAssignmentClass"
     AttributeURI="http://sandbox.dexpi.org/rdl/PlantTrainNameAssignmentClass"
     Format="string"
     Value="Train T456" />
    ...
  </GenericAttributes>
  ...
</MetaData>
```
# <span id="page-68-1"></span>**5.2.32 ProcessCellIdentificationCode**

## **Attribute (data)**

The identification code of the related process cell according to ISA-95.

**Multiplicity: 0..1** 

**Type:** *[NullableString](#page-1208-0)*

Implementation in Proteus Schema

The attribute is implemented as a *[DEXPI generic attribute for string values](#page-23-0)*. **RDL reference:** [PROCESS CELL IDENTIFICATION CODE ASSIGNMENT CLASS](http://sandbox.dexpi.org/rdl/ProcessCellIdentificationCodeAssignmentClass) **Name:** ProcessCellIdentificationCodeAssignmentClass **AttributeURI:** <http://sandbox.dexpi.org/rdl/ProcessCellIdentificationCodeAssignmentClass>

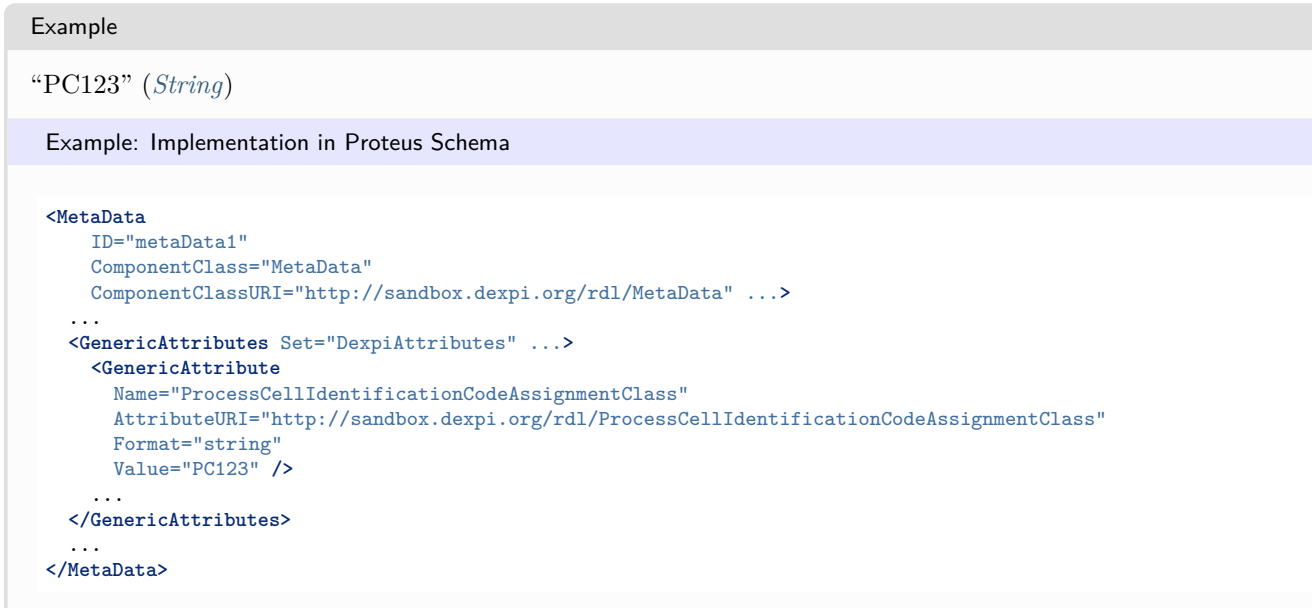

# <span id="page-69-0"></span>**5.2.33 ProcessCellName**

## **Attribute (data)**

The name of the related process cell according to ISA-95.

**Multiplicity:** 0..1

**Type:** *[NullableString](#page-1208-0)*

```
Implementation in Proteus Schema
```

```
The attribute is implemented as a DEXPI generic attribute for string values.
RDL reference: PROCESS CELL NAME ASSIGNMENT CLASS
Name: ProcessCellNameAssignmentClass
AttributeURI: http://sandbox.dexpi.org/rdl/ProcessCellNameAssignmentClass
```
#### Example

```
"a process cell" (String)
```

```
<MetaData
   ID="metaData1"
   ComponentClass="MetaData"
   ComponentClassURI="http://sandbox.dexpi.org/rdl/MetaData" ...>
 ...
 <GenericAttributes Set="DexpiAttributes" ...>
   <GenericAttribute
     Name="ProcessCellNameAssignmentClass"
     AttributeURI="http://sandbox.dexpi.org/rdl/ProcessCellNameAssignmentClass"
     Format="string"
     Value="a process cell" />
    ...
 </GenericAttributes>
  ...
</MetaData>
```
# <span id="page-70-0"></span>**5.2.34 ProcessPlantIdentificationCode**

## **Attribute (data)**

The identification code of the process plant.

**Multiplicity:** 0..1

**Type:** *[NullableString](#page-1208-0)*

```
Implementation in Proteus Schema
The attribute is implemented as a DEXPI generic attribute for string values.
RDL reference: PROCESS PLANT IDENTIFICATION CODE ASSIGNMENT CLASS
Name: ProcessPlantIdentificationCodeAssignmentClass
AttributeURI: http://sandbox.dexpi.org/rdl/ProcessPlantIdentificationCodeAssignmentClass
```

```
Example
"ABC" (String)
 Example: Implementation in Proteus Schema
 <MetaData
     ID="metaData1"
     ComponentClass="MetaData"
     ComponentClassURI="http://sandbox.dexpi.org/rdl/MetaData" ...>
   ...
   <GenericAttributes Set="DexpiAttributes" ...>
     <GenericAttribute
       Name="ProcessPlantIdentificationCodeAssignmentClass"
       AttributeURI="http://sandbox.dexpi.org/rdl/ProcessPlantIdentificationCodeAssignmentClass"
       Format="string"
       Value="ABC" />
      ...
   </GenericAttributes>
   ...
 </MetaData>
```
# <span id="page-70-1"></span>**5.2.35 ProcessPlantName**

## **Attribute (data)**

The name of the process plant.

**Multiplicity: 0..1** 

**Type:** *[NullableString](#page-1208-0)*

Implementation in Proteus Schema

The attribute is implemented as a *[DEXPI generic attribute for string values](#page-23-0)*. **RDL reference:** [PROCESS PLANT NAME ASSIGNMENT CLASS](http://sandbox.dexpi.org/rdl/ProcessPlantNameAssignmentClass) **Name:** ProcessPlantNameAssignmentClass **AttributeURI:** <http://sandbox.dexpi.org/rdl/ProcessPlantNameAssignmentClass>

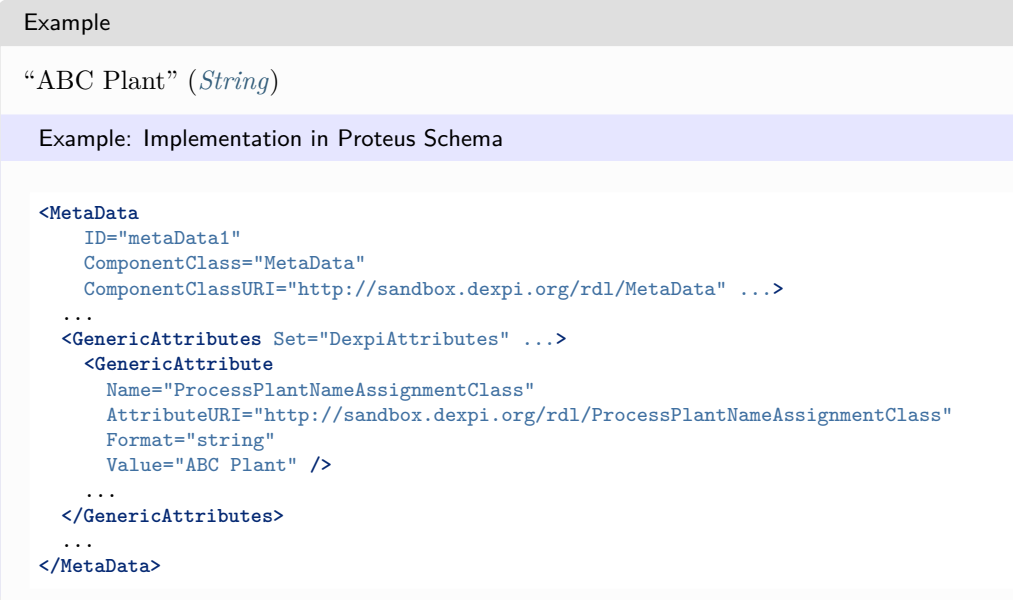

# <span id="page-71-0"></span>**5.2.36 ProjectName**

## **Attribute (data)**

The name of the related project.

**Multiplicity:** 0..1

**Type:** *[NullableString](#page-1208-0)*

```
Implementation in Proteus Schema
```

```
The attribute is implemented as a DEXPI generic attribute for string values.
RDL reference: PROJECT NAME ASSIGNMENT CLASS
Name: ProjectNameAssignmentClass
AttributeURI: http://sandbox.dexpi.org/rdl/ProjectNameAssignmentClass
```
#### Example

"a project" (*[String](#page-1214-0)*)

```
<MetaData
   ID="metaData1"
   ComponentClass="MetaData"
   ComponentClassURI="http://sandbox.dexpi.org/rdl/MetaData" ...>
 ...
 <GenericAttributes Set="DexpiAttributes" ...>
   <GenericAttribute
     Name="ProjectNameAssignmentClass"
     AttributeURI="http://sandbox.dexpi.org/rdl/ProjectNameAssignmentClass"
     Format="string"
     Value="a project" />
    ...
 </GenericAttributes>
  ...
</MetaData>
```
# **5.2.37 ProjectNumber**

## **Attribute (data)**

The number of the related project.

Implementation in Proteus Schema

**Multiplicity:** 0..1

**Type:** *[NullableString](#page-1208-0)*

```
The attribute is implemented as a DEXPI generic attribute for string values.
RDL reference: PROJECT NUMBER ASSIGNMENT CLASS
Name: ProjectNumberAssignmentClass
AttributeURI: http://sandbox.dexpi.org/rdl/ProjectNumberAssignmentClass
```

```
Example
"P3.1415" (String)
 Example: Implementation in Proteus Schema
 <MetaData
     ID="metaData1"
     ComponentClass="MetaData"
     ComponentClassURI="http://sandbox.dexpi.org/rdl/MetaData" ...>
   ...
   <GenericAttributes Set="DexpiAttributes" ...>
     <GenericAttribute
       Name="ProjectNumberAssignmentClass"
       AttributeURI="http://sandbox.dexpi.org/rdl/ProjectNumberAssignmentClass"
       Format="string"
       Value="P3.1415" />
      ...
   </GenericAttributes>
   ...
 </MetaData>
```
# **5.2.38 ProjectRangeNumber**

## **Attribute (data)**

The range number of the related project.

**Multiplicity:** 0..1

**Type:** *[NullableString](#page-1208-0)*

Implementation in Proteus Schema

The attribute is implemented as a *[DEXPI generic attribute for string values](#page-23-0)*. **RDL reference:** [PROJECT RANGE NUMBER ASSIGNMENT CLASS](http://sandbox.dexpi.org/rdl/ProjectRangeNumberAssignmentClass) **Name:** ProjectRangeNumberAssignmentClass **AttributeURI:** <http://sandbox.dexpi.org/rdl/ProjectRangeNumberAssignmentClass>

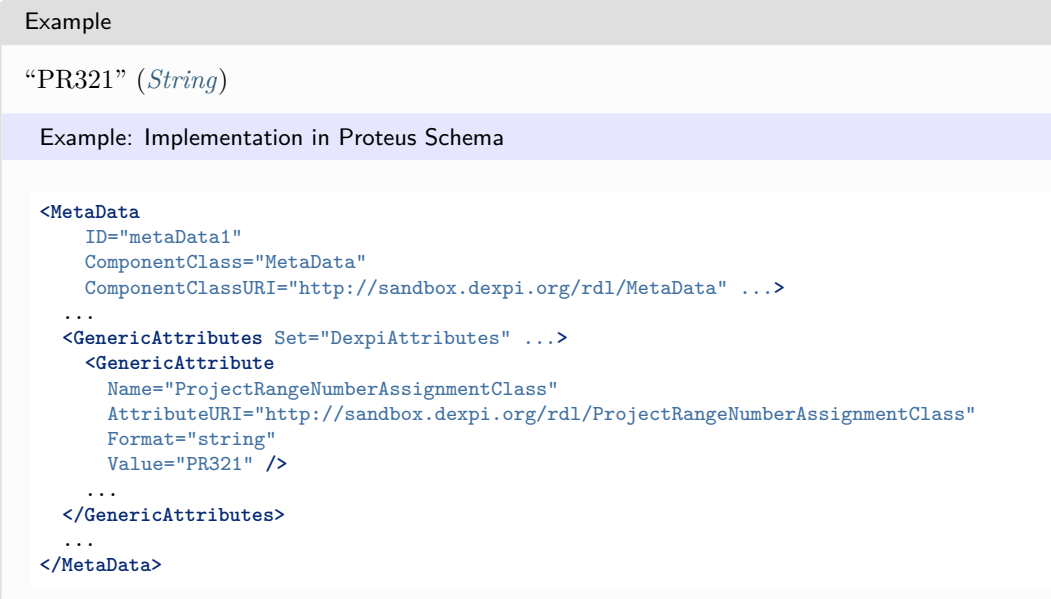

# **5.2.39 ReplacedDrawing**

## **Attribute (data)**

The drawing replaced by this drawing.

**Multiplicity:** 0..1

**Type:** *[NullableString](#page-1208-0)*

```
Implementation in Proteus Schema
```

```
The attribute is implemented as a DEXPI generic attribute for string values.
RDL reference: REPLACED DRAWING ASSIGNMENT CLASS
Name: ReplacedDrawingAssignmentClass
AttributeURI: http://sandbox.dexpi.org/rdl/ReplacedDrawingAssignmentClass
```
### Example

"D321" (*[String](#page-1214-0)*)

```
<MetaData
   ID="metaData1"
   ComponentClass="MetaData"
   ComponentClassURI="http://sandbox.dexpi.org/rdl/MetaData" ...>
 ...
 <GenericAttributes Set="DexpiAttributes" ...>
   <GenericAttribute
     Name="ReplacedDrawingAssignmentClass"
     AttributeURI="http://sandbox.dexpi.org/rdl/ReplacedDrawingAssignmentClass"
     Format="string"
     Value="D321" />
    ...
 </GenericAttributes>
  ...
</MetaData>
```
# **5.2.40 ResponsibleDepartmentName**

## **Attribute (data)**

The name of the department responsible for the drawing.

**Multiplicity:** 0..1

```
Type: NullableString
```

```
Implementation in Proteus Schema
The attribute is implemented as a DEXPI generic attribute for string values.
RDL reference: RESPONSIBLE DEPARTMENT NAME ASSIGNMENT CLASS
Name: ResponsibleDepartmentNameAssignmentClass
AttributeURI: http://sandbox.dexpi.org/rdl/ResponsibleDepartmentNameAssignmentClass
```

```
Example
"R2-D2" (String)
 Example: Implementation in Proteus Schema
 <MetaData
     ID="metaData1"
     ComponentClass="MetaData"
     ComponentClassURI="http://sandbox.dexpi.org/rdl/MetaData" ...>
   ...
   <GenericAttributes Set="DexpiAttributes" ...>
     <GenericAttribute
       Name="ResponsibleDepartmentNameAssignmentClass"
       AttributeURI="http://sandbox.dexpi.org/rdl/ResponsibleDepartmentNameAssignmentClass"
       Format="string"
       Value="R2-D2" />
      ...
   </GenericAttributes>
   ...
 </MetaData>
```
# **5.2.41 RevisionNumber**

## **Attribute (data)**

The revision number of the drawing.

**Multiplicity: 0..1** 

**Type:** *[NullableString](#page-1208-0)*

Implementation in Proteus Schema

The attribute is implemented as a *[DEXPI generic attribute for string values](#page-23-0)*. **RDL reference:** [REVISION NUMBER ASSIGNMENT CLASS](http://sandbox.dexpi.org/rdl/RevisionNumberAssignmentClass) **Name:** RevisionNumberAssignmentClass **AttributeURI:** <http://sandbox.dexpi.org/rdl/RevisionNumberAssignmentClass>

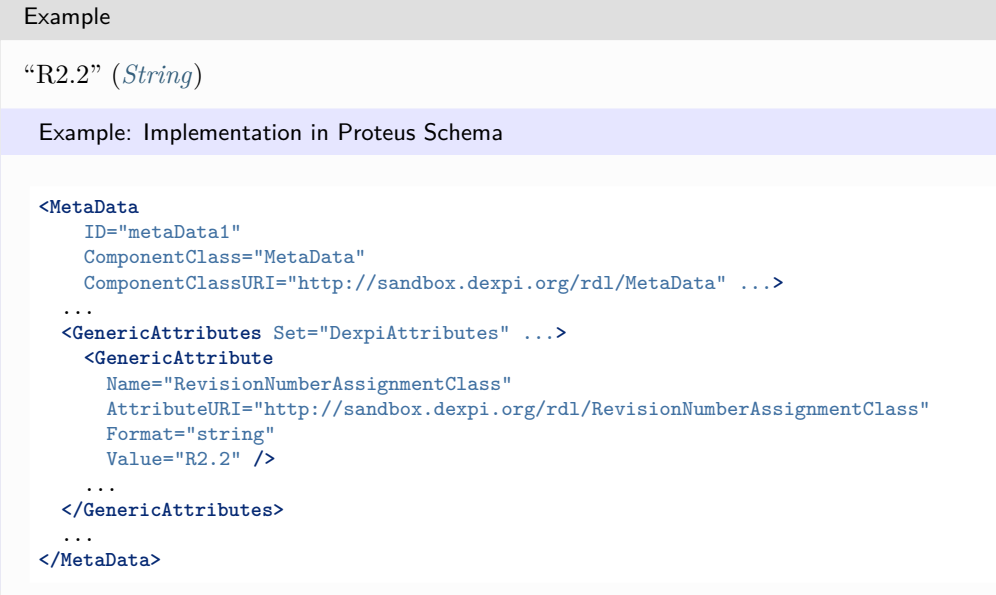

# **5.2.42 SheetFormat**

## **Attribute (data)**

The sheet format.

**Multiplicity:** 0..1

**Type:** *[NullableString](#page-1208-0)*

Implementation in Proteus Schema

```
The attribute is implemented as a DEXPI generic attribute for string values.
RDL reference: SHEET FORMAT ASSIGNMENT CLASS
Name: SheetFormatAssignmentClass
AttributeURI: http://sandbox.dexpi.org/rdl/SheetFormatAssignmentClass
```
### Example

"DIN A3" (*[String](#page-1214-0)*)

```
<MetaData
   ID="metaData1"
   ComponentClass="MetaData"
   ComponentClassURI="http://sandbox.dexpi.org/rdl/MetaData" ...>
 ...
 <GenericAttributes Set="DexpiAttributes" ...>
   <GenericAttribute
     Name="SheetFormatAssignmentClass"
     AttributeURI="http://sandbox.dexpi.org/rdl/SheetFormatAssignmentClass"
     Format="string"
     Value="DIN A3" />
    ...
 </GenericAttributes>
  ...
</MetaData>
```
# **5.2.43 SheetNumber**

## **Attribute (data)**

The sheet number of the drawing.

**Multiplicity:** 0..1

**Type:** *[NullableString](#page-1208-0)*

```
Implementation in Proteus Schema
```
The attribute is implemented as a *[DEXPI generic attribute for string values](#page-23-0)*. **RDL reference:** [SHEET NUMBER ASSIGNMENT CLASS](http://sandbox.dexpi.org/rdl/SheetNumberAssignmentClass) **Name:** SheetNumberAssignmentClass **AttributeURI:** <http://sandbox.dexpi.org/rdl/SheetNumberAssignmentClass>

```
Example
"2a" (String)
 Example: Implementation in Proteus Schema
 <MetaData
     ID="metaData1"
     ComponentClass="MetaData"
     ComponentClassURI="http://sandbox.dexpi.org/rdl/MetaData" ...>
   ...
   <GenericAttributes Set="DexpiAttributes" ...>
     <GenericAttribute
       Name="SheetNumberAssignmentClass"
       AttributeURI="http://sandbox.dexpi.org/rdl/SheetNumberAssignmentClass"
       Format="string"
       Value="2a" />
      ...
   </GenericAttributes>
   ...
 </MetaData>
```
# **5.2.44 SiteIdentificationCode**

## **Attribute (data)**

The identification code of the site.

**Multiplicity:** 0..1

**Type:** *[NullableString](#page-1208-0)*

Implementation in Proteus Schema

The attribute is implemented as a *[DEXPI generic attribute for string values](#page-23-0)*. **RDL reference:** [SITE IDENTIFICATION CODE ASSIGNMENT CLASS](http://sandbox.dexpi.org/rdl/SiteIdentificationCodeAssignmentClass) **Name:** SiteIdentificationCodeAssignmentClass **AttributeURI:** <http://sandbox.dexpi.org/rdl/SiteIdentificationCodeAssignmentClass>

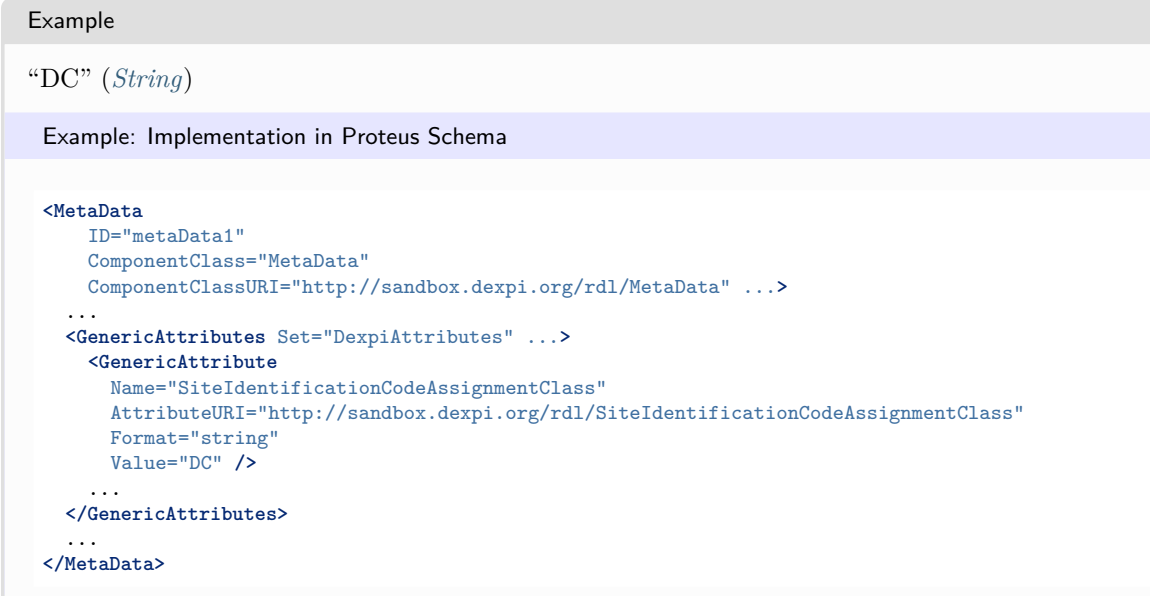

# **5.2.45 SiteName**

## **Attribute (data)**

The name of the site.

**Multiplicity:** 0..1

**Type:** *[NullableString](#page-1208-0)*

```
Implementation in Proteus Schema
```

```
The attribute is implemented as a DEXPI generic attribute for string values.
RDL reference: SITE NAME ASSIGNMENT CLASS
Name: SiteNameAssignmentClass
AttributeURI: http://sandbox.dexpi.org/rdl/SiteNameAssignmentClass
```
### Example

"Dexpi City" (*[String](#page-1214-0)*)

```
<MetaData
   ID="metaData1"
   ComponentClass="MetaData"
   ComponentClassURI="http://sandbox.dexpi.org/rdl/MetaData" ...>
 ...
 <GenericAttributes Set="DexpiAttributes" ...>
   <GenericAttribute
     Name="SiteNameAssignmentClass"
     AttributeURI="http://sandbox.dexpi.org/rdl/SiteNameAssignmentClass"
     Format="string"
     Value="Dexpi City" />
    ...
 </GenericAttributes>
  ...
</MetaData>
```
# **5.2.46 SubProjectName**

## **Attribute (data)**

The name of the related sub-project.

Implementation in Proteus Schema

**Multiplicity:** 0..1

**Type:** *[NullableString](#page-1208-0)*

```
The attribute is implemented as a DEXPI generic attribute for string values.
RDL reference: SUB PROJECT NAME ASSIGNMENT CLASS
Name: SubProjectNameAssignmentClass
AttributeURI: http://sandbox.dexpi.org/rdl/SubProjectNameAssignmentClass
```
Example

```
"a sub-project" (String)
```
Example: Implementation in Proteus Schema

```
<MetaData
   ID="metaData1"
   ComponentClass="MetaData"
   ComponentClassURI="http://sandbox.dexpi.org/rdl/MetaData" ...>
  ...
  <GenericAttributes Set="DexpiAttributes" ...>
   <GenericAttribute
     Name="SubProjectNameAssignmentClass"
     AttributeURI="http://sandbox.dexpi.org/rdl/SubProjectNameAssignmentClass"
     Format="string"
     Value="a sub-project" />
    ...
  </GenericAttributes>
  ...
</MetaData>
```
# **5.2.47 SubProjectNumber**

## **Attribute (data)**

The number of the related sub-project.

**Multiplicity: 0.1** 

**Type:** *[NullableString](#page-1208-0)*

Implementation in Proteus Schema

The attribute is implemented as a *[DEXPI generic attribute for string values](#page-23-0)*. **RDL reference:** [SUB PROJECT NUMBER ASSIGNMENT CLASS](http://sandbox.dexpi.org/rdl/SubProjectNumberAssignmentClass) **Name:** SubProjectNumberAssignmentClass **AttributeURI:** <http://sandbox.dexpi.org/rdl/SubProjectNumberAssignmentClass>

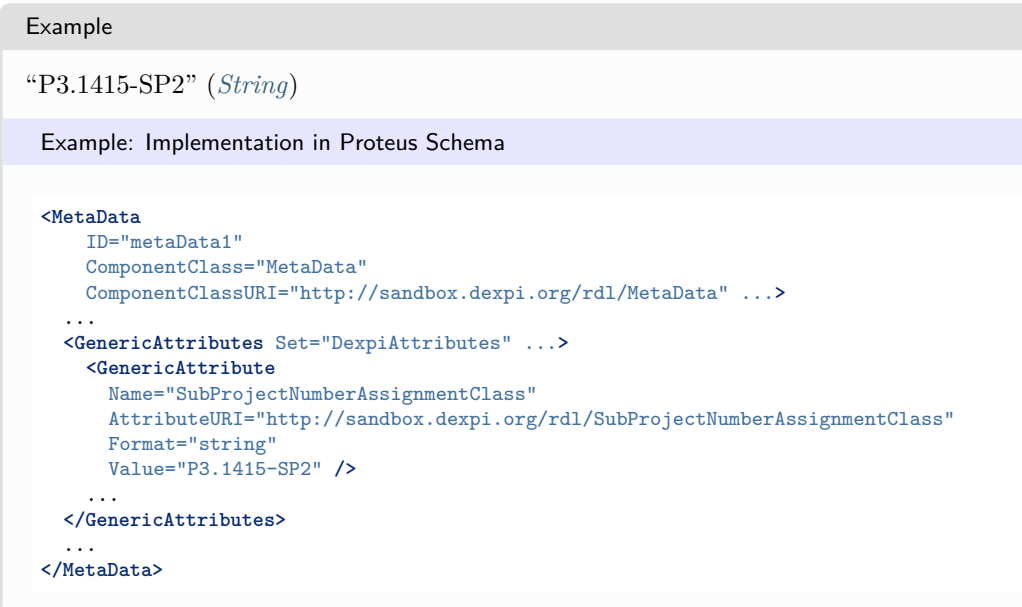

# **5.2.48 TotalNumberOfSheets**

## **Attribute (data)**

The total number of sheets.

**Multiplicity:** 0..1

**Type:** *[NullableInteger](#page-1207-0)*

Implementation in Proteus Schema

```
The attribute is implemented as a DEXPI generic attribute for integer values.
RDL reference: TOTAL NUMBER OF SHEETS
Name: TotalNumberOfSheets
AttributeURI: http://sandbox.dexpi.org/rdl/TotalNumberOfSheets
```
### Example

4 (*[Integer](#page-1201-0)*)

```
<MetaData
   ID="metaData1"
   ComponentClass="MetaData"
   ComponentClassURI="http://sandbox.dexpi.org/rdl/MetaData" ...>
 ...
 <GenericAttributes Set="DexpiAttributes" ...>
   <GenericAttribute
     Name="TotalNumberOfSheets"
     AttributeURI="http://sandbox.dexpi.org/rdl/TotalNumberOfSheets"
     Format="integer"
     Value="4" />
    ...
 </GenericAttributes>
  ...
</MetaData>
```
# **5.2.49 UnitIdentificationCode**

## **Attribute (data)**

The identification code of the related unit according to ISA-95.

### **Multiplicity:** 0..1

```
Type: NullableString
```

```
Implementation in Proteus Schema
The attribute is implemented as a DEXPI generic attribute for string values.
RDL reference: UNIT IDENTIFICATION CODE ASSIGNMENT CLASS
Name: UnitIdentificationCodeAssignmentClass
AttributeURI: http://sandbox.dexpi.org/rdl/UnitIdentificationCodeAssignmentClass
```

```
Example
"U-923-463" (String)
 Example: Implementation in Proteus Schema
 <MetaData
     ID="metaData1"
     ComponentClass="MetaData"
     ComponentClassURI="http://sandbox.dexpi.org/rdl/MetaData" ...>
   ...
   <GenericAttributes Set="DexpiAttributes" ...>
     <GenericAttribute
       Name="UnitIdentificationCodeAssignmentClass"
       AttributeURI="http://sandbox.dexpi.org/rdl/UnitIdentificationCodeAssignmentClass"
       Format="string"
       Value="U-923-463" />
      ...
   </GenericAttributes>
   ...
 </MetaData>
```
# **5.2.50 UnitName**

## **Attribute (data)**

The name of the related unit according to ISA-95.

### **Multiplicity: 0..1**

**Type:** *[NullableString](#page-1208-0)*

Implementation in Proteus Schema

The attribute is implemented as a *[DEXPI generic attribute for string values](#page-23-0)*. **RDL reference:** [UNIT ISA95 NAME ASSIGNMENT CLASS](http://sandbox.dexpi.org/rdl/UnitIsa95NameAssignmentClass) **Name:** UnitIsa95NameAssignmentClass **AttributeURI:** <http://sandbox.dexpi.org/rdl/UnitIsa95NameAssignmentClass>

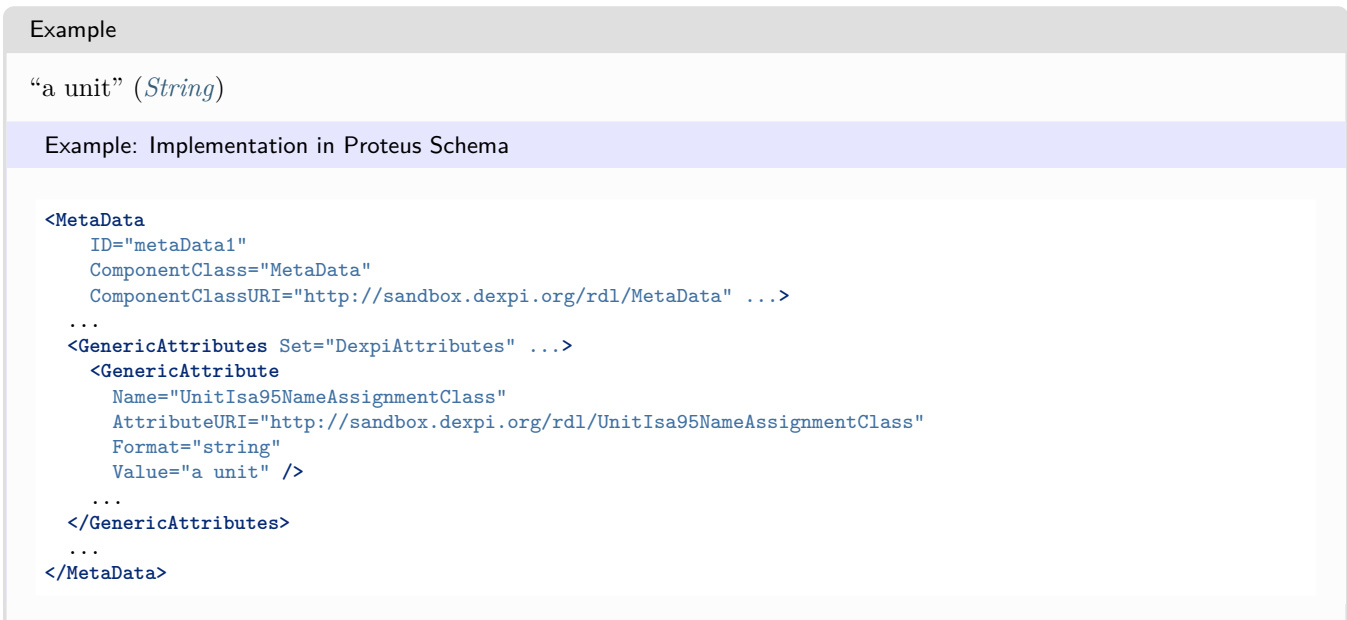

**Package PlantStructure 6**

# <span id="page-82-0"></span>**6.1. Overview**

The *[PlantStructure](#page-82-0)* package provides classes to assign *[TechnicalItems](#page-119-0)* (e.g., *[TaggedPlantItems](#page-675-0)* or *[PipingNetworkSys](#page-858-0)[tems](#page-858-0)*) to a hierarchy of structures, i.e., technical or organizational groups.

## **6.1.1 Main Hierarchy**

The main hierarchy consists of 6 classes:

- *[Enterprise](#page-83-0)*
- *[Site](#page-115-0)*
- *[IndustrialComplex](#page-86-0)*
- *[ProcessPlant](#page-110-0)*
- *[PlantSection](#page-95-0)*
- *[TechnicalItem](#page-119-0)* (abstract superclass of *[TaggedPlantItem](#page-675-0)*, *[PipingNetworkSystem](#page-858-0)*, etc.)

For each object of one of these classes (except *[Enterprise](#page-83-0)*), a parent structure can be given. A parent structure must be an instance of a class that is on a higher level in the hierarchy. For example, only an *[Enterprise](#page-83-0)* is a suitable parent structure of a *[Site](#page-115-0)*. The parent structure of an *[IndustrialComplex](#page-86-0)* can be an *[Enterprise](#page-83-0)* or a *[Site](#page-115-0)*.

In order to capture these restrictions in the information model, some abstract auxiliary classes are used. For example, *[IndustrialComplexParentStructure](#page-89-0)* is an abstract base class of both *[Enterprise](#page-83-0)* and *[Site](#page-115-0)*. It is used as the type of the *[ParentStructure](#page-89-1)* attribute of *[IndustrialComplex](#page-86-0)*:

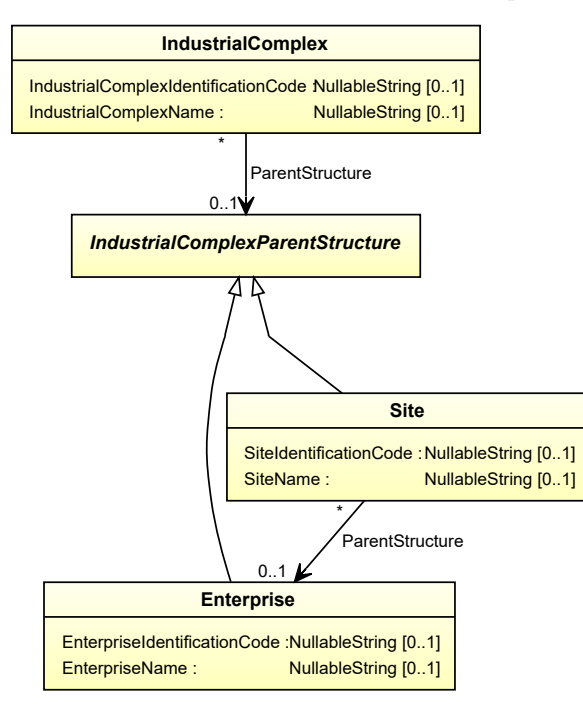

# **6.1.2 Side Hierarchies**

In addition to the main hierarchy, there are 3 side hierarchies:

- Instances of *[IndustrialComplex](#page-86-0)*, *[ProcessPlant](#page-110-0)*, *[PlantSection](#page-95-0)*, and *[TechnicalItem](#page-119-0)* can be assigned to an *[PlantArea](#page-90-0)*, see *[PlantAreaLocatedStructure](#page-93-0)*.
- *[TechnicalItems](#page-119-0)* can be assigned to a *[PlantSystem](#page-101-0)*, see *[PlantSystemLocatedStructure](#page-104-0)*.
- *[TechnicalItems](#page-119-0)* can be assigned to a *[PlantTrain](#page-105-0)*, see *[PlantTrainLocatedStructure](#page-108-0)*.

# <span id="page-83-0"></span>**6.2. Enterprise**

## **6.2.1 Overview**

### **Class**

An enterprise as defined by ISA 95.

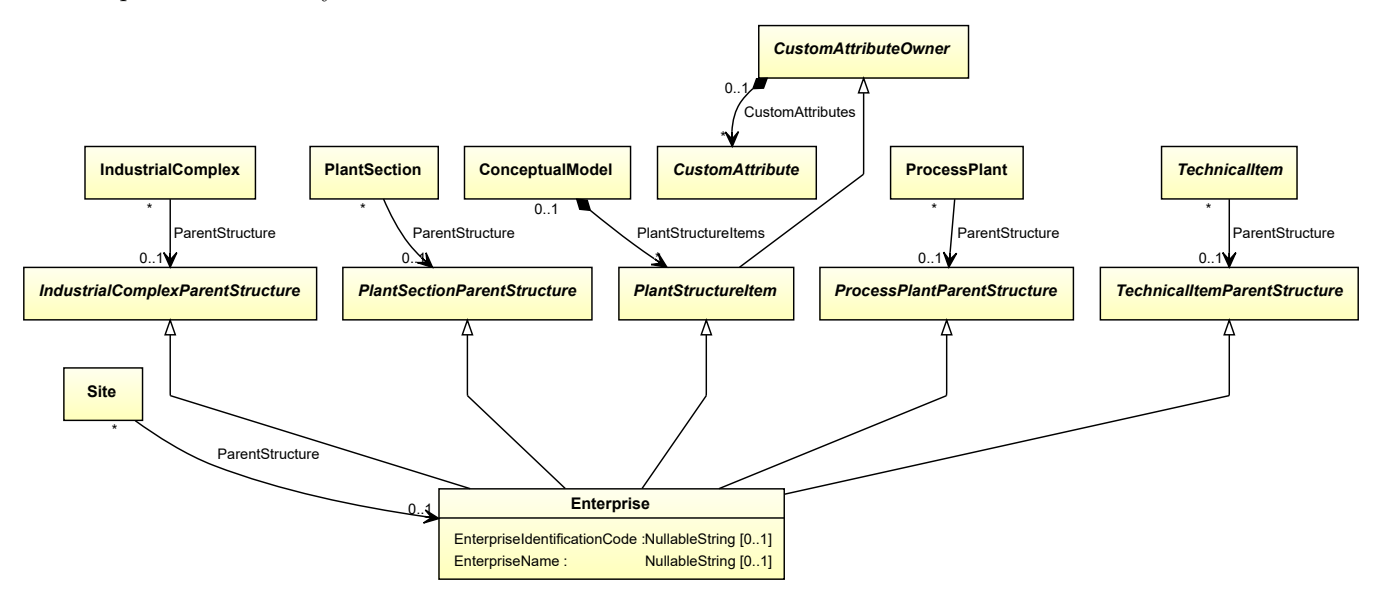

### **Supertypes**

- *[IndustrialComplexParentStructure](#page-89-0)*
- *[PlantSectionParentStructure](#page-99-0)*
- *[PlantStructureItem](#page-100-0)*
- *[ProcessPlantParentStructure](#page-114-0)*
- *[TechnicalItemParentStructure](#page-121-0)*

## **Attributes (data)**

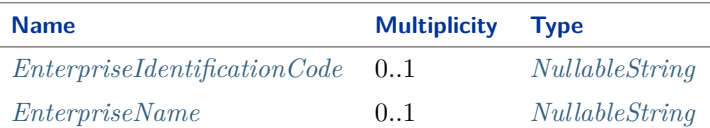

### Implementation in Proteus Schema

The class is implemented as a *[Proteus XML element with RDL reference](#page-20-0)*. **Tag:** <PlantStructureItem> **RDL reference:** [ISA95 ENTERPRISE](http://data.posccaesar.org/rdl/RDS10418236543) **ComponentClass:** Isa95Enterprise **ComponentClassURI:** <http://data.posccaesar.org/rdl/RDS10418236543>

Example

```
enterprise1 : Enterprise
```
Example: Implementation in Proteus Schema

```
<PlantStructureItem
   ID="enterprise1"
   ComponentClass="Isa95Enterprise"
   ComponentClassURI="http://data.posccaesar.org/rdl/RDS10418236543" ...>
  ...
</PlantStructureItem>
```
## <span id="page-84-0"></span>**6.2.2 EnterpriseIdentificationCode**

### **Attribute (data)**

The identification code of the enterprise.

**Multiplicity:** 0..1

**Type:** *[NullableString](#page-1208-0)*

Implementation in Proteus Schema

The attribute is implemented as a *[DEXPI generic attribute for string values](#page-23-0)*. **RDL reference:** [ENTERPRISE IDENTIFICATION CODE ASSIGNMENT CLASS](http://sandbox.dexpi.org/rdl/EnterpriseIdentificationCodeAssignmentClass) **Name:** EnterpriseIdentificationCodeAssignmentClass **AttributeURI:** <http://sandbox.dexpi.org/rdl/EnterpriseIdentificationCodeAssignmentClass>

Example

"C1248" (*[String](#page-1214-0)*)

```
Example: Implementation in Proteus Schema
<PlantStructureItem
   ID="enterprise1"
   ComponentClass="Isa95Enterprise"
   ComponentClassURI="http://data.posccaesar.org/rdl/RDS10418236543" ...>
  ...
 <GenericAttributes Set="DexpiAttributes" ...>
   <GenericAttribute
     Name="EnterpriseIdentificationCodeAssignmentClass"
     AttributeURI="http://sandbox.dexpi.org/rdl/EnterpriseIdentificationCodeAssignmentClass"
     Format="string"
     Value="C1248" />
    ...
 </GenericAttributes>
  ...
</PlantStructureItem>
```
## <span id="page-85-0"></span>**6.2.3 EnterpriseName**

### **Attribute (data)**

The name of the enterprise.

#### **Multiplicity:** 0..1

**Type:** *[NullableString](#page-1208-0)*

```
Implementation in Proteus Schema
```

```
The attribute is implemented as a DEXPI generic attribute for string values.
RDL reference: ENTERPRISE NAME ASSIGNMENT CLASS
Name: EnterpriseNameAssignmentClass
AttributeURI: http://sandbox.dexpi.org/rdl/EnterpriseNameAssignmentClass
```
Example

```
"CompAny Ltd." (String)
```

```
<PlantStructureItem
   ID="enterprise1"
   ComponentClass="Isa95Enterprise"
   ComponentClassURI="http://data.posccaesar.org/rdl/RDS10418236543" ...>
  ...
 <GenericAttributes Set="DexpiAttributes" ...>
   <GenericAttribute
     Name="EnterpriseNameAssignmentClass"
     AttributeURI="http://sandbox.dexpi.org/rdl/EnterpriseNameAssignmentClass"
     Format="string"
     Value="CompAny Ltd." />
    ...
 </GenericAttributes>
  ...
</PlantStructureItem>
```
# <span id="page-86-0"></span>**6.3. IndustrialComplex**

# **6.3.1 Overview**

# **Class**

An industrial complex as defined by ISO 10209:2012.

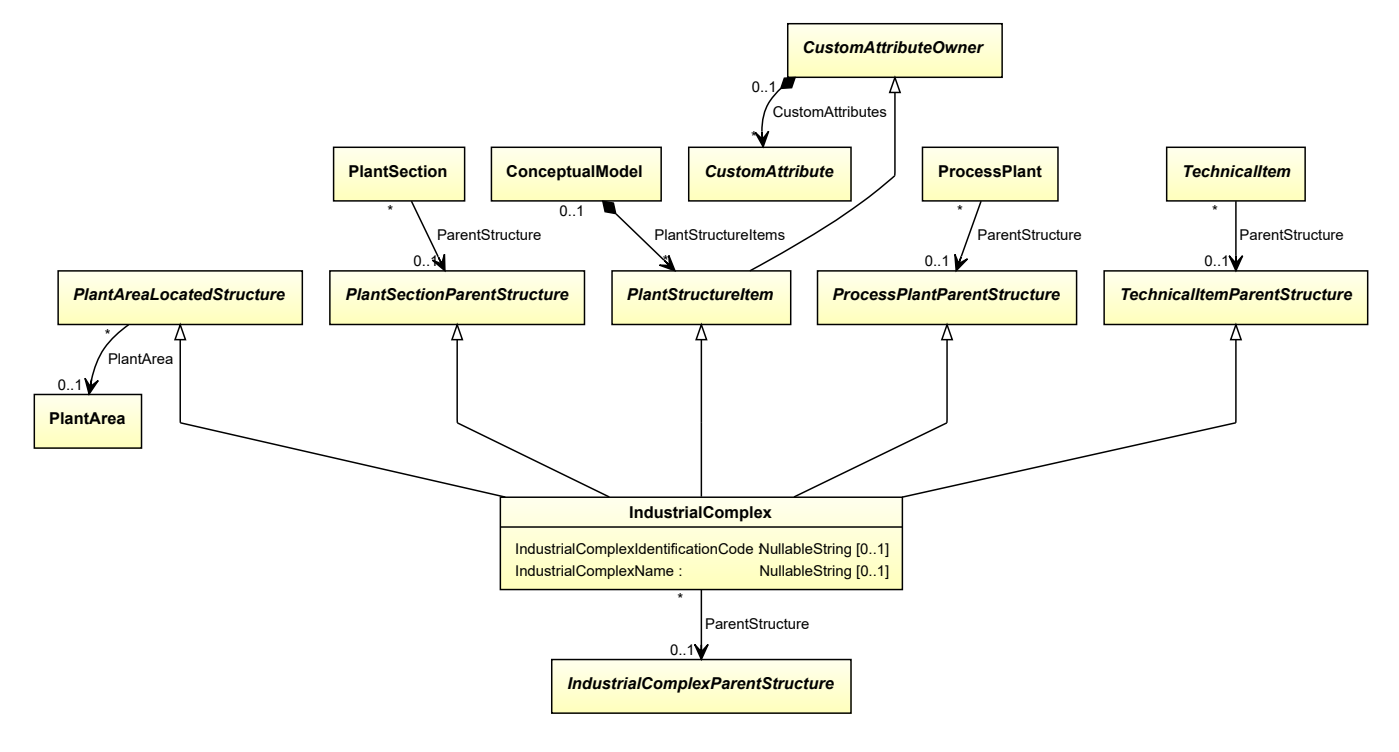

# **Supertypes**

- *[PlantAreaLocatedStructure](#page-93-0)*
- *[PlantSectionParentStructure](#page-99-0)*
- *[PlantStructureItem](#page-100-0)*
- *[ProcessPlantParentStructure](#page-114-0)*
- *[TechnicalItemParentStructure](#page-121-0)*

## **Attributes (data)**

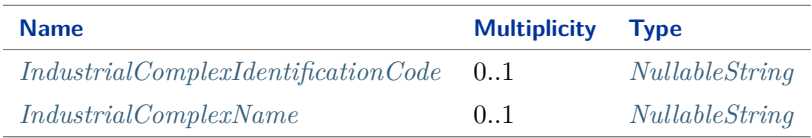

## **Attributes (reference)**

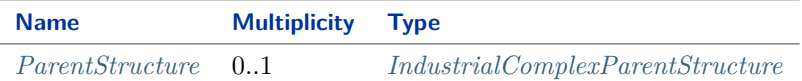

Implementation in Proteus Schema

The class is implemented as a *[Proteus XML element with RDL reference](#page-20-0)*. **Tag:** <PlantStructureItem> **RDL reference:** [INDUSTRIAL COMPLEX ISO10209 2012](http://sandbox.dexpi.org/rdl/IndustrialComplexIso102092012) **ComponentClass:** IndustrialComplexIso102092012 **ComponentClassURI:** <http://sandbox.dexpi.org/rdl/IndustrialComplexIso102092012>

Example

industrialComplex1 : IndustrialComplex

Example: Implementation in Proteus Schema

```
<PlantStructureItem
   ID="industrialComplex1"
   ComponentClass="IndustrialComplexIso102092012"
   ComponentClassURI="http://sandbox.dexpi.org/rdl/IndustrialComplexIso102092012" ...>
  ...
</PlantStructureItem>
```
# <span id="page-87-0"></span>**6.3.2 IndustrialComplexIdentificationCode**

### **Attribute (data)**

The identification code of the industrial complex.

**Multiplicity:** 0..1

**Type:** *[NullableString](#page-1208-0)*

Implementation in Proteus Schema

The attribute is implemented as a *[DEXPI generic attribute for string values](#page-23-0)*. **RDL reference:** [INDUSTRIAL COMPLEX IDENTIFICATION CODE ASSIGNMENT CLASS](http://sandbox.dexpi.org/rdl/IndustrialComplexIdentificationCodeAssignmentClass) **Name:** IndustrialComplexIdentificationCodeAssignmentClass **AttributeURI:** <http://sandbox.dexpi.org/rdl/IndustrialComplexIdentificationCodeAssignmentClass>

Example

"I-Chain" (*[String](#page-1214-0)*)

```
Example: Implementation in Proteus Schema
<PlantStructureItem
   ID="industrialComplex1"
   ComponentClass="IndustrialComplexIso102092012"
   ComponentClassURI="http://sandbox.dexpi.org/rdl/IndustrialComplexIso102092012" ...>
  ...
 <GenericAttributes Set="DexpiAttributes" ...>
   <GenericAttribute
     Name="IndustrialComplexIdentificationCodeAssignmentClass"
     AttributeURI="http://sandbox.dexpi.org/rdl/IndustrialComplexIdentificationCodeAssignmentClass"
     Format="string"
     Value="I-Chain" />
    ...
 </GenericAttributes>
  ...
</PlantStructureItem>
```
## <span id="page-88-0"></span>**6.3.3 IndustrialComplexName**

### **Attribute (data)**

The name of the industrial complex.

### **Multiplicity:** 0..1

**Type:** *[NullableString](#page-1208-0)*

```
Implementation in Proteus Schema
```

```
The attribute is implemented as a DEXPI generic attribute for string values.
RDL reference: INDUSTRIAL COMPLEX NAME ASSIGNMENT CLASS
Name: IndustrialComplexNameAssignmentClass
AttributeURI: http://sandbox.dexpi.org/rdl/IndustrialComplexNameAssignmentClass
```
Example

```
"Isophorone Chain" (String)
```

```
<PlantStructureItem
   ID="industrialComplex1"
   ComponentClass="IndustrialComplexIso102092012"
   ComponentClassURI="http://sandbox.dexpi.org/rdl/IndustrialComplexIso102092012" ...>
  ...
 <GenericAttributes Set="DexpiAttributes" ...>
   <GenericAttribute
     Name="IndustrialComplexNameAssignmentClass"
     AttributeURI="http://sandbox.dexpi.org/rdl/IndustrialComplexNameAssignmentClass"
     Format="string"
     Value="Isophorone Chain" />
    ...
 </GenericAttributes>
  ...
</PlantStructureItem>
```
# <span id="page-89-1"></span>**6.3.4 ParentStructure**

### **Attribute (reference)**

A superordinate structure of which the *[IndustrialComplex](#page-86-0)* is a part.

### **Multiplicity:** 0..1

**Type:** *[IndustrialComplexParentStructure](#page-89-0)*

### **Opposite multiplicity:** 0..\*

```
Implementation in Proteus Schema
The attribute is implemented using Proteus <Association> elements.
Association type for the attribute ower: "is a part of"
Opposite association type: "is a collection including"
Example
  industrialComplex1 : IndustrialComplex
        enterprise1 : Enterprise
   ParentStructure
 Example: Implementation in Proteus Schema
 <PlantStructureItem
     ID="industrialComplex1"
     ComponentClass="IndustrialComplexIso102092012"
     ComponentClassURI="http://sandbox.dexpi.org/rdl/IndustrialComplexIso102092012" ...>
   ...
   <Association
     Type="is a part of"
     ItemID="enterprise1" />
   ...
 <PlantStructureItem />
 ...
 <PlantStructureItem
     ID="enterprise1"
     ComponentClass="Isa95Enterprise"
    ComponentClassURI="http://data.posccaesar.org/rdl/RDS10418236543" ...>
   ...
   <Association
     Type="is a collection including"
     ItemID="industrialComplex1" />
   ...
 <PlantStructureItem />
```
# <span id="page-89-0"></span>**6.4. IndustrialComplexParentStructure**

# **6.4.1 Overview**

### **Abstract class**

A *[PlantStructureItem](#page-100-0)* that is a suitable *[ParentStructure](#page-89-1)* of an *[IndustrialComplex](#page-86-0)*.

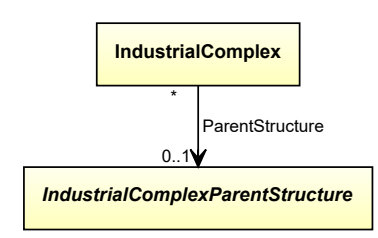

### **Subtypes**

- *[Enterprise](#page-83-0)*
- *[Site](#page-115-0)*

Implementation in Proteus Schema

Implementation is subclass-specific.

```
Example
As IndustrialComplexParentStructure is abstract, we consider Enterprise as an arbitrary concrete subclass.
 enterprise1 : Enterprise
 Example: Implementation in Proteus Schema
 <PlantStructureItem
     ID="enterprise1"
     ComponentClass="Isa95Enterprise"
     ComponentClassURI="http://data.posccaesar.org/rdl/RDS10418236543" ...>
   ...
 </PlantStructureItem>
```
# <span id="page-90-0"></span>**6.5. PlantArea**

## **6.5.1 Overview**

## **Class**

An area as defined by ISA 95. The name PlantArea has been chosen to avoid confusion with the data type *[Area](#page-1098-0)*.

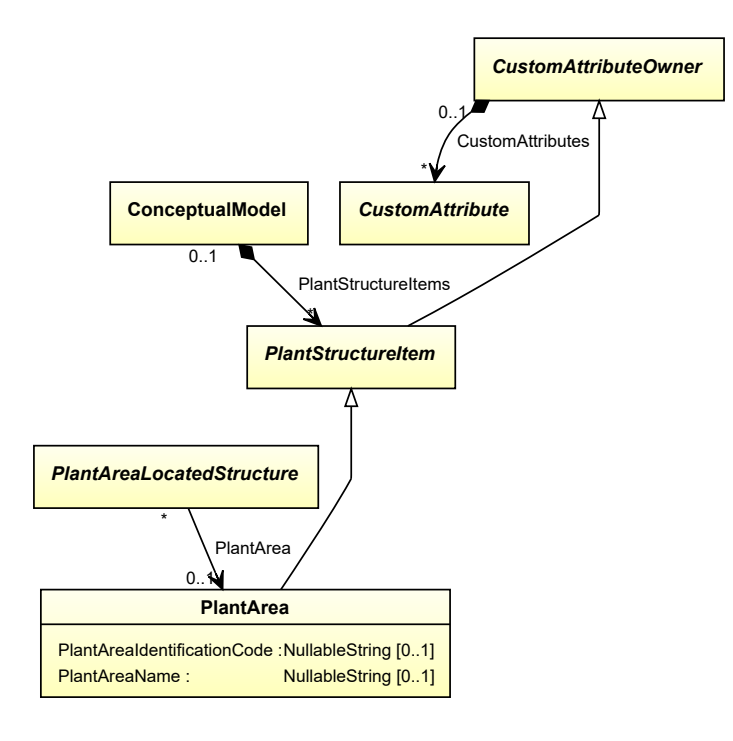

### **Supertypes**

• *[PlantStructureItem](#page-100-0)*

## **Attributes (data)**

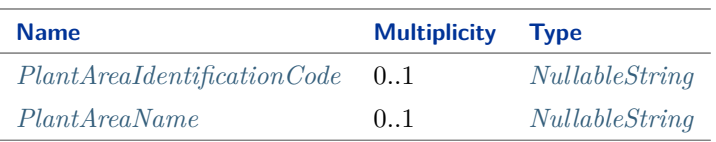

## Implementation in Proteus Schema

The class is implemented as a *[Proteus XML element with RDL reference](#page-20-0)*. **Tag:** <PlantStructureItem> **RDL reference:** [AREA ISA95](http://data.posccaesar.org/rdl/RDS10418236534) **ComponentClass:** AreaIsa95 **ComponentClassURI:** <http://data.posccaesar.org/rdl/RDS10418236534>

Example

plantArea1 : PlantArea

```
<PlantStructureItem
   ID="plantArea1"
   ComponentClass="AreaIsa95"
   ComponentClassURI="http://data.posccaesar.org/rdl/RDS10418236534" ...>
  ...
</PlantStructureItem>
```
# <span id="page-92-0"></span>**6.5.2 PlantAreaIdentificationCode**

## **Attribute (data)**

The identification code of the plant area according to ISA-95..

### **Multiplicity:** 0..1

**Type:** *[NullableString](#page-1208-0)*

```
Implementation in Proteus Schema
The attribute is implemented as a DEXPI generic attribute for string values.
RDL reference: PLANT AREA IDENTIFICATION CODE ASSIGNMENT CLASS
Name: PlantAreaIdentificationCodeAssignmentClass
AttributeURI: http://sandbox.dexpi.org/rdl/PlantAreaIdentificationCodeAssignmentClass
```

```
Example
"F4" (String)
 Example: Implementation in Proteus Schema
 <PlantStructureItem
     ID="plantArea1"
     ComponentClass="AreaIsa95"
     ComponentClassURI="http://data.posccaesar.org/rdl/RDS10418236534" ...>
   ...
   <GenericAttributes Set="DexpiAttributes" ...>
     <GenericAttribute
       Name="PlantAreaIdentificationCodeAssignmentClass"
       AttributeURI="http://sandbox.dexpi.org/rdl/PlantAreaIdentificationCodeAssignmentClass"
       Format="string"
       Value="F4" />
      ...
   </GenericAttributes>
   ...
 </PlantStructureItem>
```
## <span id="page-92-1"></span>**6.5.3 PlantAreaName**

### **Attribute (data)**

The name of the plant area according to ISA-95.

#### **Multiplicity: 0..1**

**Type:** *[NullableString](#page-1208-0)*

Implementation in Proteus Schema

The attribute is implemented as a *[DEXPI generic attribute for string values](#page-23-0)*. **RDL reference:** [AREA ISA95 NAME ASSIGNMENT CLASS](http://sandbox.dexpi.org/rdl/AreaIsa95NameAssignmentClass) **Name:** AreaIsa95NameAssignmentClass **AttributeURI:** <http://sandbox.dexpi.org/rdl/AreaIsa95NameAssignmentClass>

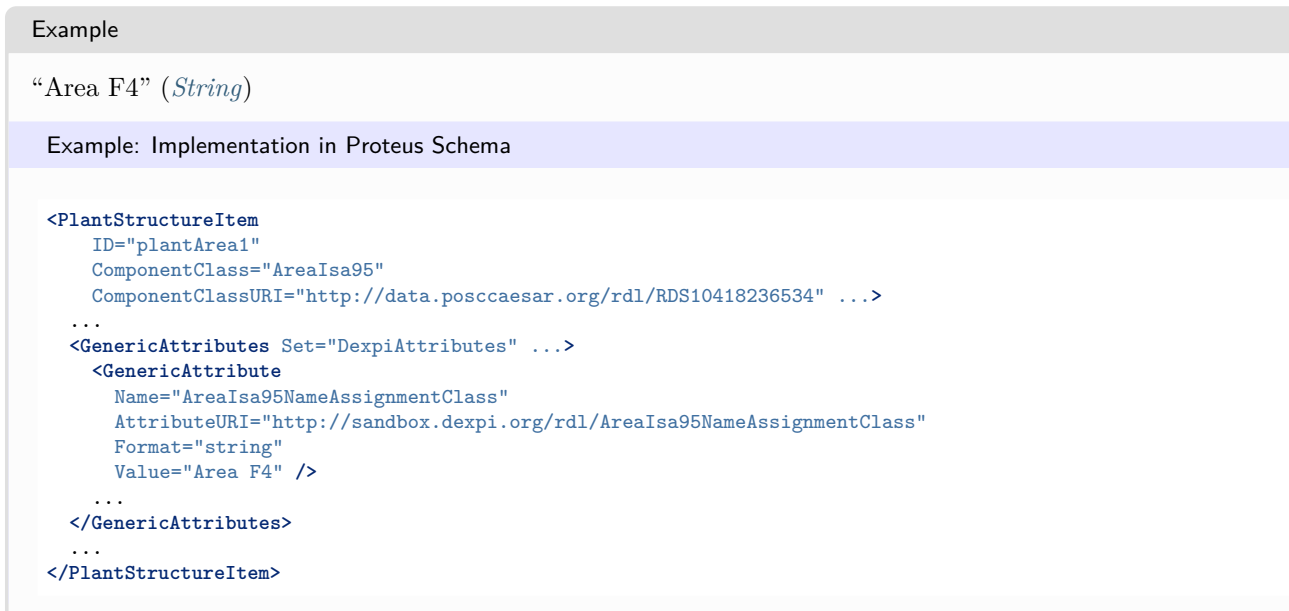

# <span id="page-93-0"></span>**6.6. PlantAreaLocatedStructure**

## **6.6.1 Overview**

## **Abstract class**

A structure that can be located in an *[PlantArea](#page-90-0)*.

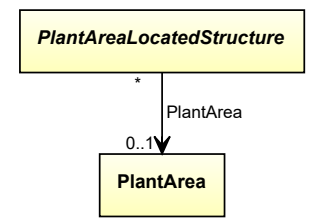

### **Subtypes**

- *[IndustrialComplex](#page-86-0)*
- *[PlantSection](#page-95-0)*
- *[ProcessPlant](#page-110-0)*
- *[TechnicalItem](#page-119-0)*

## **Attributes (reference)**

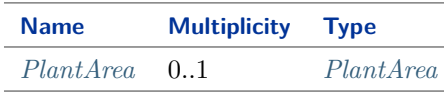

### Implementation in Proteus Schema

Implementation is subclass-specific.

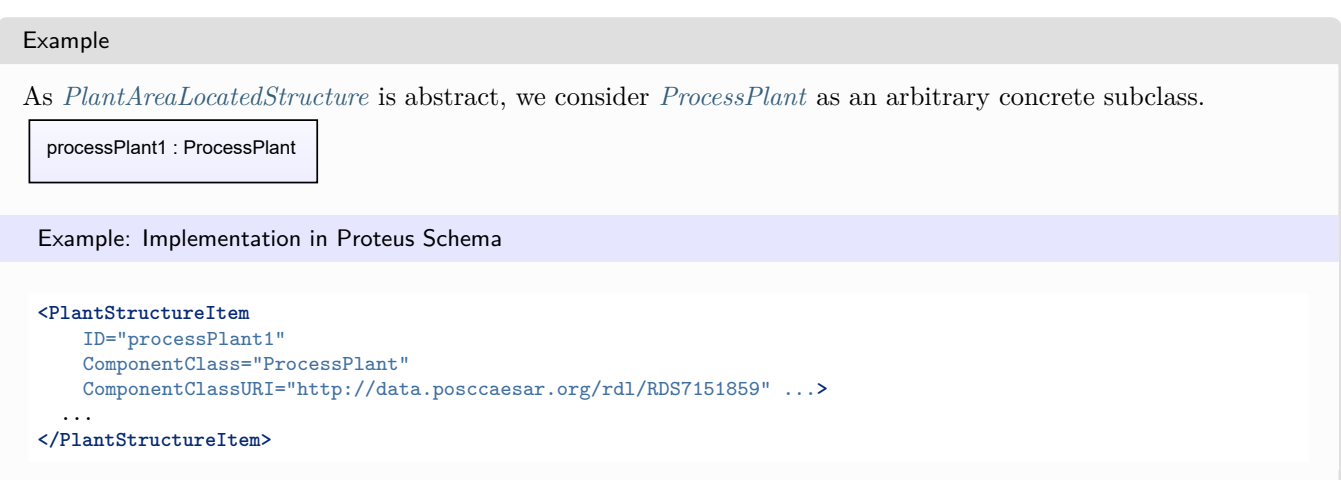

# <span id="page-94-0"></span>**6.6.2 PlantArea**

## **Attribute (reference)**

The *[PlantArea](#page-90-0)* in which the *[PlantAreaLocatedStructure](#page-93-0)* is located.

**Multiplicity:** 0..1

**Type:** *[PlantArea](#page-90-0)*

**Opposite multiplicity:** 0..\*

Implementation in Proteus Schema

The attribute is implemented using *[Proteus <Association> elements](#page-25-0)*. **Association type for the attribute ower:** "is located in" **Opposite association type:** "is the location of"

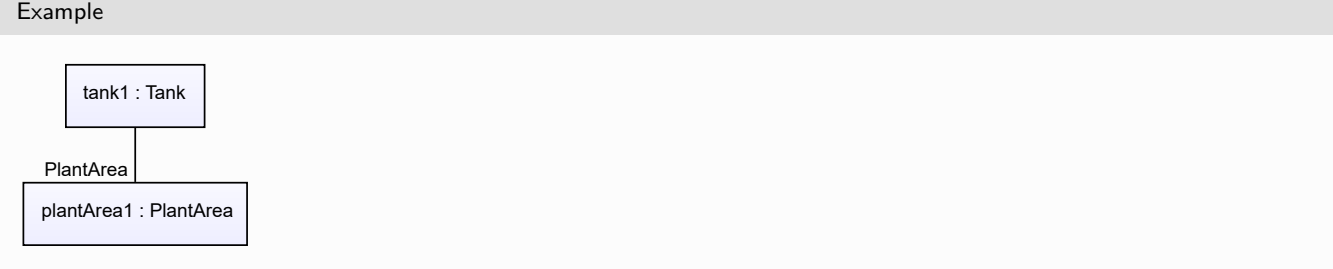

#### Example: Implementation in Proteus Schema **<Equipment** ID="tank1" ComponentClass="Tank" ComponentClassURI="http://data.posccaesar.org/rdl/RDS445139" ...**>** ... **<Association** Type="is located in" ItemID="plantArea1" **/>** ... **<Equipment />** ... **<PlantStructureItem** ID="plantArea1" ComponentClass="AreaIsa95" ComponentClassURI="http://data.posccaesar.org/rdl/RDS10418236534" ...**>** ... **<Association** Type="is the location of" ItemID="tank1" **/>** ... **<PlantStructureItem />**

# <span id="page-95-0"></span>**6.7. PlantSection**

# **6.7.1 Overview**

## **Class**

A plant section as defined by ISO 10209:2012.

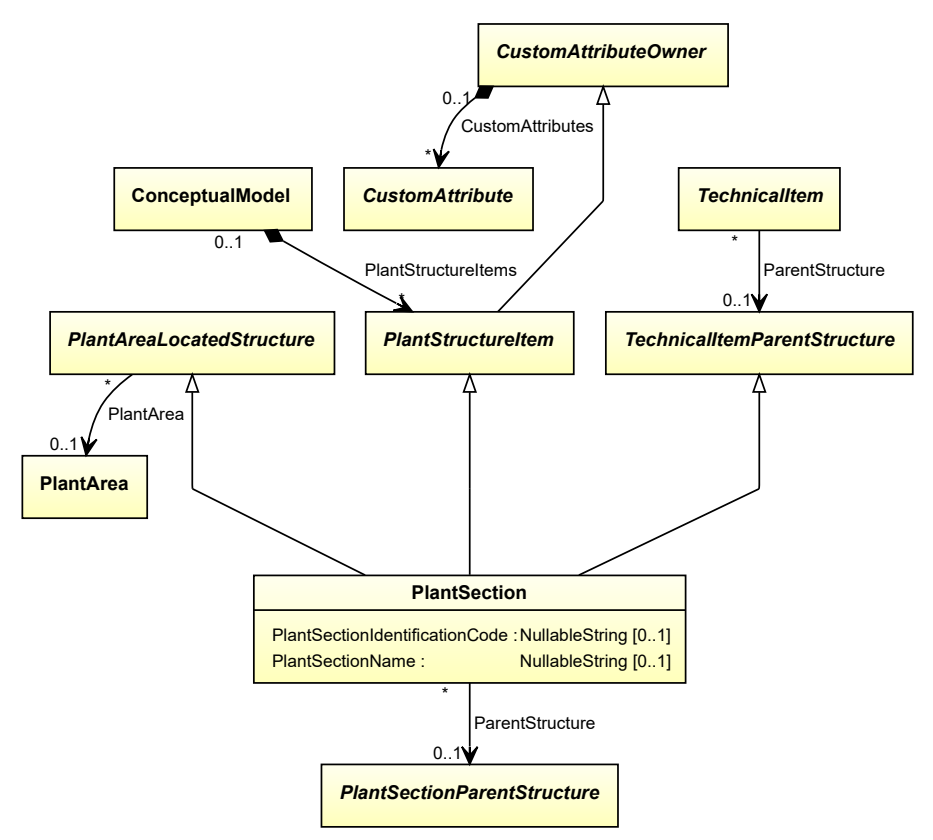

## **Supertypes**

- *[PlantAreaLocatedStructure](#page-93-0)*
- *[PlantStructureItem](#page-100-0)*
- *[TechnicalItemParentStructure](#page-121-0)*

## **Attributes (data)**

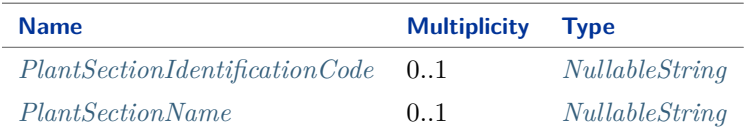

## **Attributes (reference)**

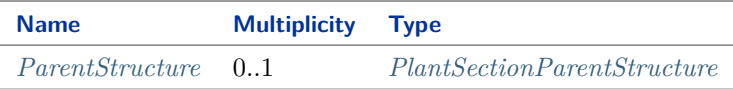

### Implementation in Proteus Schema

The class is implemented as a *[Proteus XML element with RDL reference](#page-20-0)*. **Tag:** <PlantStructureItem> **RDL reference:** [PLANT SECTION ISO10209 2012](http://sandbox.dexpi.org/rdl/PlantSectionIso102092012) **ComponentClass:** PlantSectionIso102092012 **ComponentClassURI:** <http://sandbox.dexpi.org/rdl/PlantSectionIso102092012>

```
Example
```
plantSection1 : PlantSection

```
<PlantStructureItem
   ID="plantSection1"
   ComponentClass="PlantSectionIso102092012"
   ComponentClassURI="http://sandbox.dexpi.org/rdl/PlantSectionIso102092012" ...>
  ...
</PlantStructureItem>
```
# <span id="page-97-0"></span>**6.7.2 ParentStructure**

## **Attribute (reference)**

A superordinate structure of which the *[PlantSection](#page-95-0)* is a part.

**Multiplicity:** 0..1

**Type:** *[PlantSectionParentStructure](#page-99-0)*

```
Opposite multiplicity: 0..*
```

```
Implementation in Proteus Schema
The attribute is implemented using Proteus <Association> elements.
Association type for the attribute ower: "is a part of"
Opposite association type: "is a collection including"
Example
  plantSection1 : PlantSection
  processPlant1 : ProcessPlant
ParentStructure
 Example: Implementation in Proteus Schema
 <PlantStructureItem
    ID="plantSection1"
     ComponentClass="PlantSectionIso102092012"
     ComponentClassURI="http://sandbox.dexpi.org/rdl/PlantSectionIso102092012" ...>
   ...
   <Association
     Type="is a part of"
    ItemID="processPlant1" />
   ...
 <PlantStructureItem />
 ...
 <PlantStructureItem
     ID="processPlant1"
     ComponentClass="ProcessPlant"
    ComponentClassURI="http://data.posccaesar.org/rdl/RDS7151859" ...>
   ...
   <Association
    Type="is a collection including"
     ItemID="plantSection1" />
   ...
 <PlantStructureItem />
```
# <span id="page-98-0"></span>**6.7.3 PlantSectionIdentificationCode**

## **Attribute (data)**

The identification code of the plant section.

**Multiplicity:** 0..1

**Type:** *[NullableString](#page-1208-0)*

```
Implementation in Proteus Schema
The attribute is implemented as a DEXPI generic attribute for string values.
RDL reference: PLANT SECTION IDENTIFICATION CODE ASSIGNMENT CLASS
Name: PlantSectionIdentificationCodeAssignmentClass
AttributeURI: http://sandbox.dexpi.org/rdl/PlantSectionIdentificationCodeAssignmentClass
```

```
Example
"10" (String)
 Example: Implementation in Proteus Schema
 <PlantStructureItem
     ID="plantSection1"
     ComponentClass="PlantSectionIso102092012"
     ComponentClassURI="http://sandbox.dexpi.org/rdl/PlantSectionIso102092012" ...>
   ...
   <GenericAttributes Set="DexpiAttributes" ...>
     <GenericAttribute
       Name="PlantSectionIdentificationCodeAssignmentClass"
       AttributeURI="http://sandbox.dexpi.org/rdl/PlantSectionIdentificationCodeAssignmentClass"
       Format="string"
       Value="10" />
      ...
   </GenericAttributes>
   ...
 </PlantStructureItem>
```
## <span id="page-98-1"></span>**6.7.4 PlantSectionName**

### **Attribute (data)**

The name of the plant section.

**Multiplicity: 0..1** 

**Type:** *[NullableString](#page-1208-0)*

Implementation in Proteus Schema

The attribute is implemented as a *[DEXPI generic attribute for string values](#page-23-0)*. **RDL reference:** [PLANT SECTION NAME ASSIGNMENT CLASS](http://sandbox.dexpi.org/rdl/PlantSectionNameAssignmentClass) **Name:** PlantSectionNameAssignmentClass **AttributeURI:** <http://sandbox.dexpi.org/rdl/PlantSectionNameAssignmentClass>

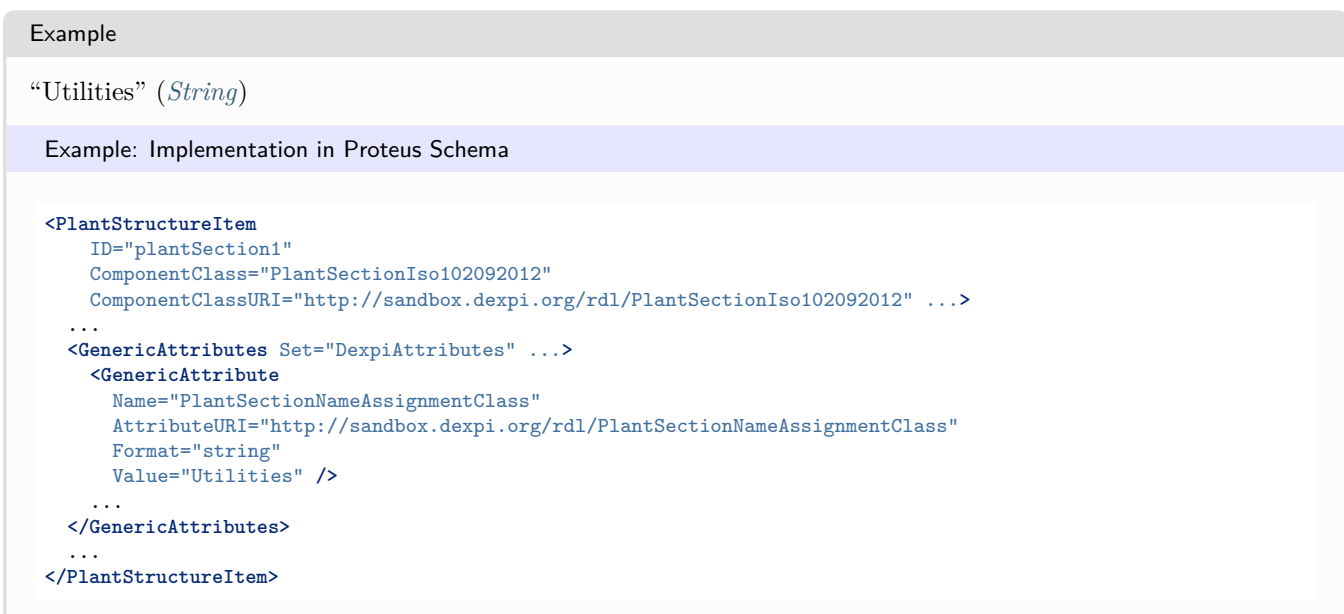

# <span id="page-99-0"></span>**6.8. PlantSectionParentStructure**

## **6.8.1 Overview**

### **Abstract class**

A *[PlantStructureItem](#page-100-0)* that is a suitable *[ParentStructure](#page-97-0)* of a *[PlantSection](#page-95-0)*.

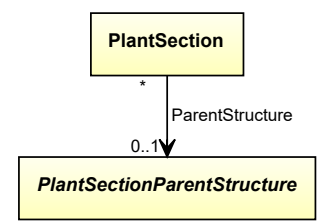

### **Subtypes**

- *[Enterprise](#page-83-0)*
- *[IndustrialComplex](#page-86-0)*
- *[ProcessPlant](#page-110-0)*
- *[Site](#page-115-0)*

Implementation in Proteus Schema

Implementation is subclass-specific.

## Example

As *[PlantSectionParentStructure](#page-99-0)* is abstract, we consider *[ProcessPlant](#page-110-0)* as an arbitrary concrete subclass.

processPlant1 : ProcessPlant

```
Example: Implementation in Proteus Schema
<PlantStructureItem
   ID="processPlant1"
   ComponentClass="ProcessPlant"
   ComponentClassURI="http://data.posccaesar.org/rdl/RDS7151859" ...>
  ...
</PlantStructureItem>
```
# <span id="page-100-0"></span>**6.9. PlantStructureItem**

## **6.9.1 Overview**

### **Abstract class**

Item of the plant break down structure.

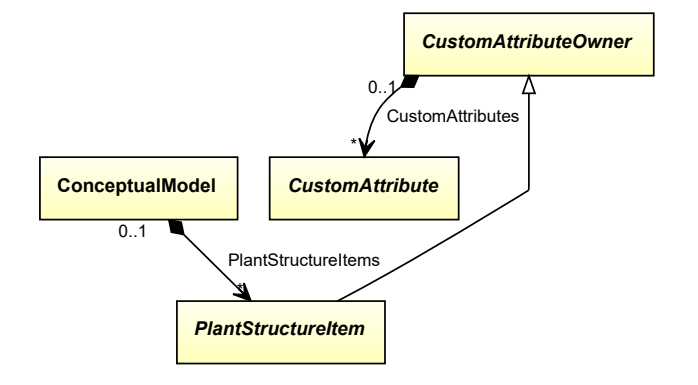

## **Supertypes**

• *[CustomAttributeOwner](#page-1019-0)*

### **Subtypes**

- *[Enterprise](#page-83-0)*
- *[IndustrialComplex](#page-86-0)*
- *[PlantArea](#page-90-0)*
- *[PlantSection](#page-95-0)*
- *[PlantSystem](#page-101-0)*
- *[PlantTrain](#page-105-0)*
- *[ProcessPlant](#page-110-0)*
- *[Site](#page-115-0)*

#### Implementation in Proteus Schema

The class is implemented as a *[Proteus XML element with RDL reference](#page-20-0)*. As *[PlantStructureItem](#page-100-0)* is abstract, there is no RDL reference for the class itself; the RDL reference depends on the concrete subclass. **Tag:** <PlantStructureItem> **ComponentClass:** *depending on subclass*

**6.9. PlantStructureItem 101**

### **ComponentClassURI:** *depending on subclass*

#### Example

As *[PlantStructureItem](#page-100-0)* is abstract, we consider *[ProcessPlant](#page-110-0)* as an arbitrary concrete subclass.

processPlant1 : ProcessPlant

Example: Implementation in Proteus Schema

```
<PlantStructureItem
   ID="processPlant1"
   ComponentClass="ProcessPlant"
   ComponentClassURI="http://data.posccaesar.org/rdl/RDS7151859" ...>
 ...
</PlantStructureItem>
```
# <span id="page-101-0"></span>**6.10. PlantSystem**

## **6.10.1 Overview**

### **Class**

A plant system.

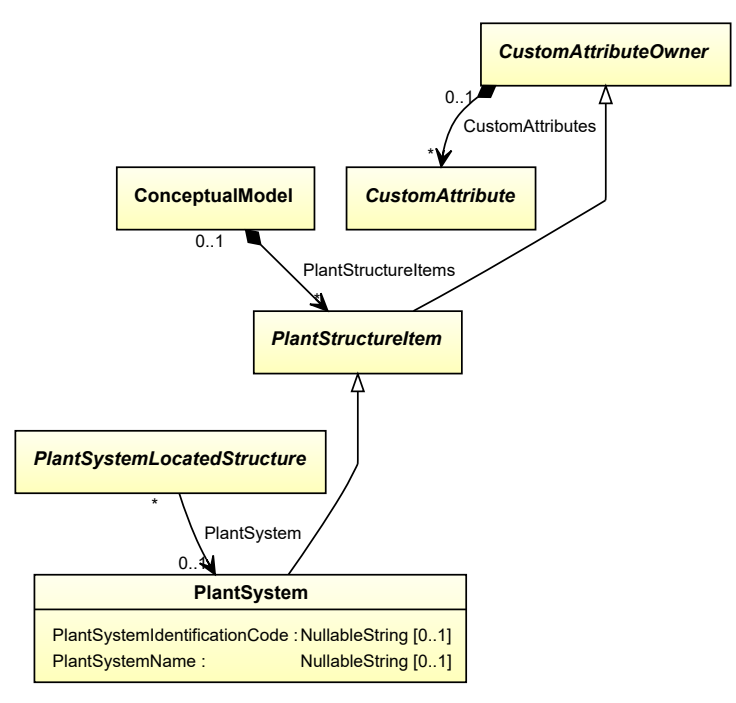

### **Supertypes**

• *[PlantStructureItem](#page-100-0)*

## **Attributes (data)**

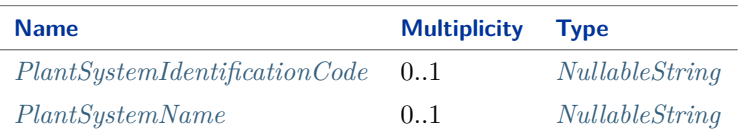

#### Implementation in Proteus Schema

The class is implemented as a *[Proteus XML element with RDL reference](#page-20-0)*. **Tag:** <PlantStructureItem> **RDL reference:** [PLANT SYSTEM](http://sandbox.dexpi.org/rdl/PlantSystem) **ComponentClass:** PlantSystem **ComponentClassURI:** <http://sandbox.dexpi.org/rdl/PlantSystem>

#### Example

```
plantSystem1 : PlantSystem
```
Example: Implementation in Proteus Schema

```
<PlantStructureItem
   ID="plantSystem1"
    ComponentClass="PlantSystem"
   ComponentClassURI="http://sandbox.dexpi.org/rdl/PlantSystem" ...>
  ...
</PlantStructureItem>
```
# <span id="page-102-0"></span>**6.10.2 PlantSystemIdentificationCode**

### **Attribute (data)**

The identification code of the plant system.

#### **Multiplicity:** 0..1

**Type:** *[NullableString](#page-1208-0)*

Implementation in Proteus Schema

The attribute is implemented as a *[DEXPI generic attribute for string values](#page-23-0)*. **RDL reference:** [PLANT SYSTEM IDENTIFICATION CODE ASSIGNMENT CLASS](http://sandbox.dexpi.org/rdl/PlantSystemIdentificationCodeAssignmentClass) **Name:** PlantSystemIdentificationCodeAssignmentClass **AttributeURI:** <http://sandbox.dexpi.org/rdl/PlantSystemIdentificationCodeAssignmentClass>

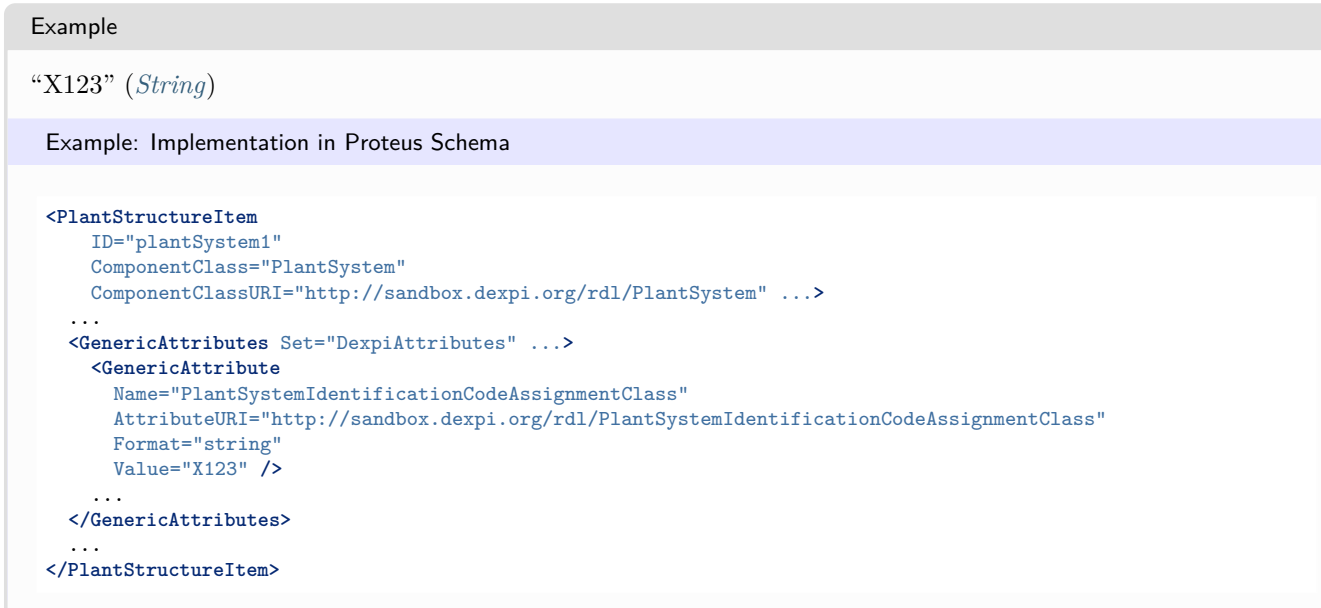

# <span id="page-103-0"></span>**6.10.3 PlantSystemName**

## **Attribute (data)**

The name of the plant system.

**Multiplicity:** 0..1

**Type:** *[NullableString](#page-1208-0)*

```
Implementation in Proteus Schema
```
The attribute is implemented as a *[DEXPI generic attribute for string values](#page-23-0)*. **RDL reference:** [PLANT SYSTEM NAME ASSIGNMENT CLASS](http://sandbox.dexpi.org/rdl/PlantSystemNameAssignmentClass) **Name:** PlantSystemNameAssignmentClass **AttributeURI:** <http://sandbox.dexpi.org/rdl/PlantSystemNameAssignmentClass>

### Example

```
"System X123" (String)
```

```
<PlantStructureItem
   ID="plantSystem1"
   ComponentClass="PlantSystem"
   ComponentClassURI="http://sandbox.dexpi.org/rdl/PlantSystem" ...>
 ...
 <GenericAttributes Set="DexpiAttributes" ...>
   <GenericAttribute
     Name="PlantSystemNameAssignmentClass"
     AttributeURI="http://sandbox.dexpi.org/rdl/PlantSystemNameAssignmentClass"
     Format="string"
     Value="System X123" />
    ...
 </GenericAttributes>
  ...
</PlantStructureItem>
```
# <span id="page-104-0"></span>**6.11. PlantSystemLocatedStructure**

# **6.11.1 Overview**

### **Abstract class**

A structure that can be located in a *[PlantSystem](#page-101-0)*.

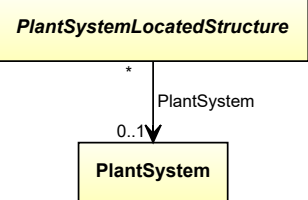

## **Subtypes**

• *[TechnicalItem](#page-119-0)*

## **Attributes (reference)**

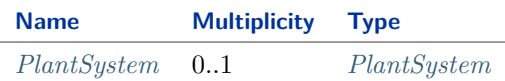

Implementation in Proteus Schema

Implementation is subclass-specific.

#### Example

As *[PlantSystemLocatedStructure](#page-104-0)* is abstract, we consider *[ActuatingElectricalFunction](#page-912-0)* as an arbitrary concrete subclass.

actuatingElectricalFunction1 : ActuatingElectricalFunction

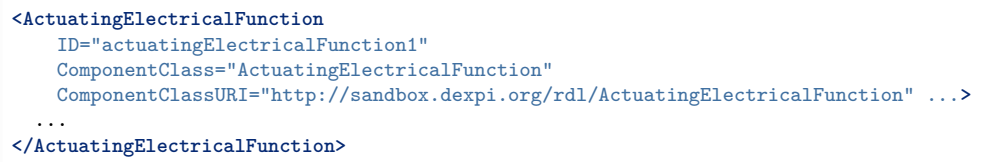

# <span id="page-105-1"></span>**6.11.2 PlantSystem**

## **Attribute (reference)**

The *[PlantSystem](#page-101-0)* in which the *[PlantSystemLocatedStructure](#page-104-0)* is located.

**Multiplicity:** 0..1

**Type:** *[PlantSystem](#page-101-0)*

```
Opposite multiplicity: 0..*
```

```
Implementation in Proteus Schema
The attribute is implemented using Proteus <Association> elements.
Association type for the attribute ower: "is located in"
Opposite association type: "is the location of"
Example
        tank1 : Tank
  plantSystem1 : PlantSystem
  PlantSystem
 Example: Implementation in Proteus Schema
 <Equipment
    ID="tank1"
     ComponentClass="Tank"
     ComponentClassURI="http://data.posccaesar.org/rdl/RDS445139" ...>
   ...
   <Association
    Type="is located in"
    ItemID="plantSystem1" />
   ...
 <Equipment />
 ...
 <PlantStructureItem
     ID="plantSystem1"
     ComponentClass="PlantSystem"
    ComponentClassURI="http://sandbox.dexpi.org/rdl/PlantSystem" ...>
   ...
   <Association
    Type="is the location of"
    ItemID="tank1" />
   ...
 <PlantStructureItem />
```
# <span id="page-105-0"></span>**6.12. PlantTrain**

# **6.12.1 Overview**

**Class**

A plant train.

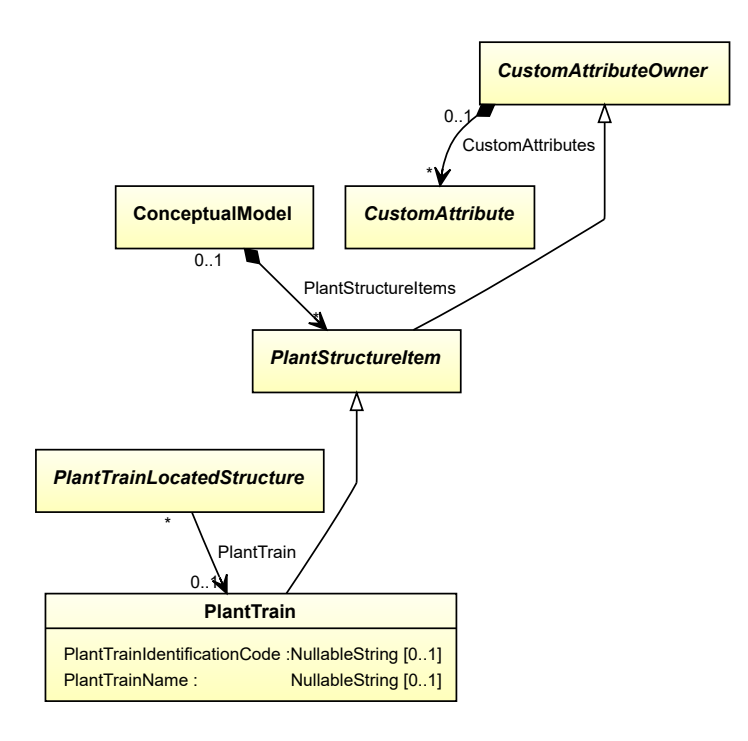

### **Supertypes**

• *[PlantStructureItem](#page-100-0)*

## **Attributes (data)**

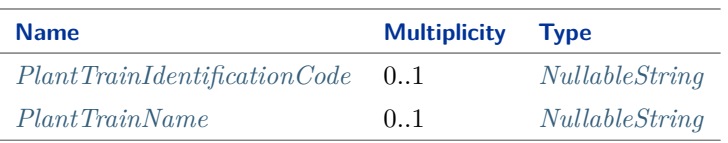

## Implementation in Proteus Schema

The class is implemented as a *[Proteus XML element with RDL reference](#page-20-0)*. **Tag:** <PlantStructureItem> **RDL reference:** [PLANT TRAIN](http://sandbox.dexpi.org/rdl/PlantTrain) **ComponentClass:** PlantTrain **ComponentClassURI:** <http://sandbox.dexpi.org/rdl/PlantTrain>

Example

plantTrain1 : PlantTrain

```
<PlantStructureItem
   ID="plantTrain1"
   ComponentClass="PlantTrain"
   ComponentClassURI="http://sandbox.dexpi.org/rdl/PlantTrain" ...>
  ...
</PlantStructureItem>
```
# <span id="page-107-0"></span>**6.12.2 PlantTrainIdentificationCode**

## **Attribute (data)**

The identification code of the plant train.

**Multiplicity:** 0..1

**Type:** *[NullableString](#page-1208-0)*

```
Implementation in Proteus Schema
The attribute is implemented as a DEXPI generic attribute for string values.
RDL reference: PLANT TRAIN IDENTIFICATION CODE ASSIGNMENT CLASS
Name: PlantTrainIdentificationCodeAssignmentClass
AttributeURI: http://sandbox.dexpi.org/rdl/PlantTrainIdentificationCodeAssignmentClass
```

```
Example
"T456" (String)
 Example: Implementation in Proteus Schema
 <PlantStructureItem
     ID="plantTrain1"
     ComponentClass="PlantTrain"
     ComponentClassURI="http://sandbox.dexpi.org/rdl/PlantTrain" ...>
   ...
   <GenericAttributes Set="DexpiAttributes" ...>
     <GenericAttribute
       Name="PlantTrainIdentificationCodeAssignmentClass"
       AttributeURI="http://sandbox.dexpi.org/rdl/PlantTrainIdentificationCodeAssignmentClass"
       Format="string"
       Value="T456" />
      ...
   </GenericAttributes>
   ...
 </PlantStructureItem>
```
# <span id="page-107-1"></span>**6.12.3 PlantTrainName**

## **Attribute (data)**

The name of the plant train.

**Multiplicity:** 0..1

**Type:** *[NullableString](#page-1208-0)*

Implementation in Proteus Schema

The attribute is implemented as a *[DEXPI generic attribute for string values](#page-23-0)*. **RDL reference:** [PLANT TRAIN NAME ASSIGNMENT CLASS](http://sandbox.dexpi.org/rdl/PlantTrainNameAssignmentClass) **Name:** PlantTrainNameAssignmentClass **AttributeURI:** <http://sandbox.dexpi.org/rdl/PlantTrainNameAssignmentClass>
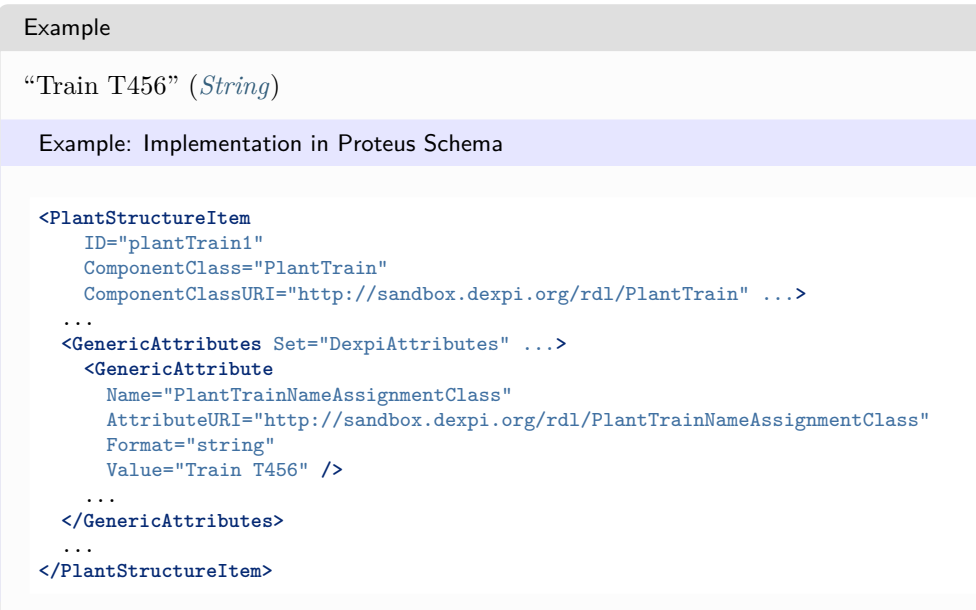

# <span id="page-108-0"></span>**6.13. PlantTrainLocatedStructure**

## **6.13.1 Overview**

#### **Abstract class**

A structure that can be located in a *[PlantTrain](#page-105-0)*.

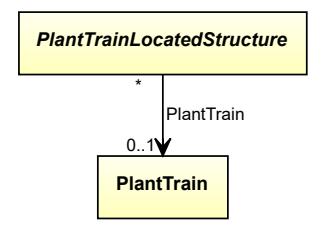

#### **Subtypes**

• *[TechnicalItem](#page-119-0)*

## **Attributes (reference)**

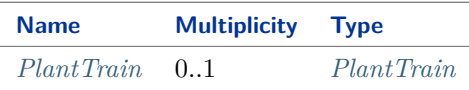

## Implementation in Proteus Schema

Implementation is subclass-specific.

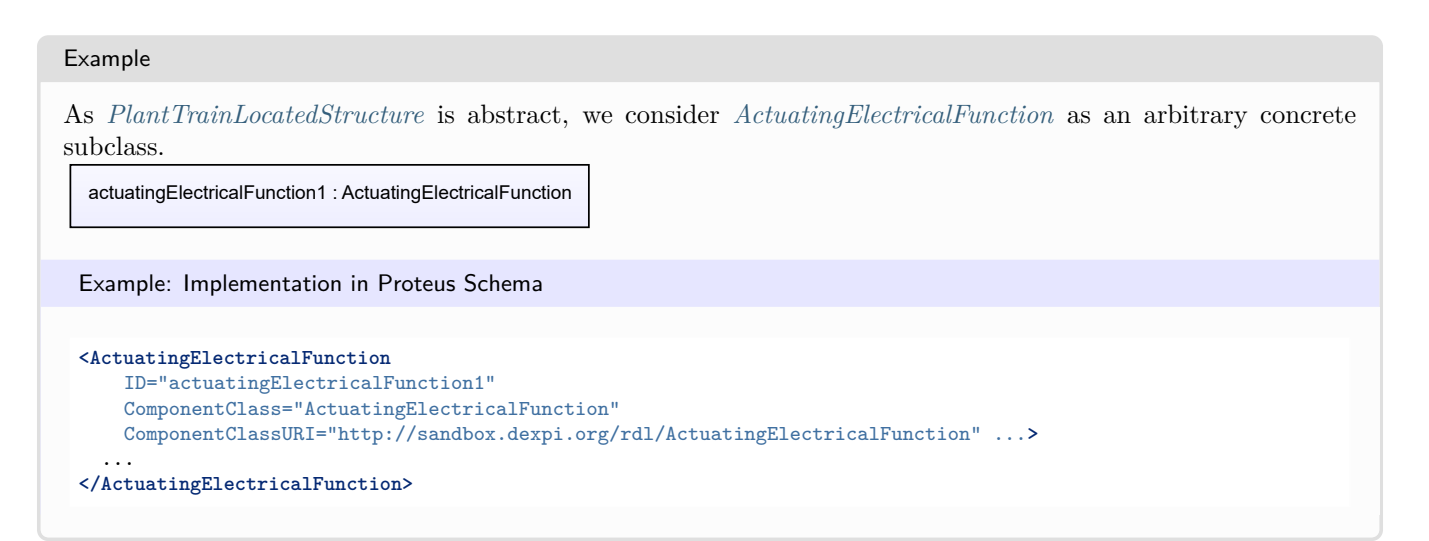

## <span id="page-109-0"></span>**6.13.2 PlantTrain**

#### **Attribute (reference)**

The *[PlantTrain](#page-105-0)* in which the *[PlantTrainLocatedStructure](#page-108-0)* is located.

**Multiplicity:** 0..1

**Type:** *[PlantTrain](#page-105-0)*

**Opposite multiplicity:** 0..\*

Implementation in Proteus Schema

```
The attribute is implemented using Proteus <Association> elements.
Association type for the attribute ower: "is located in"
Opposite association type: "is the location of"
```
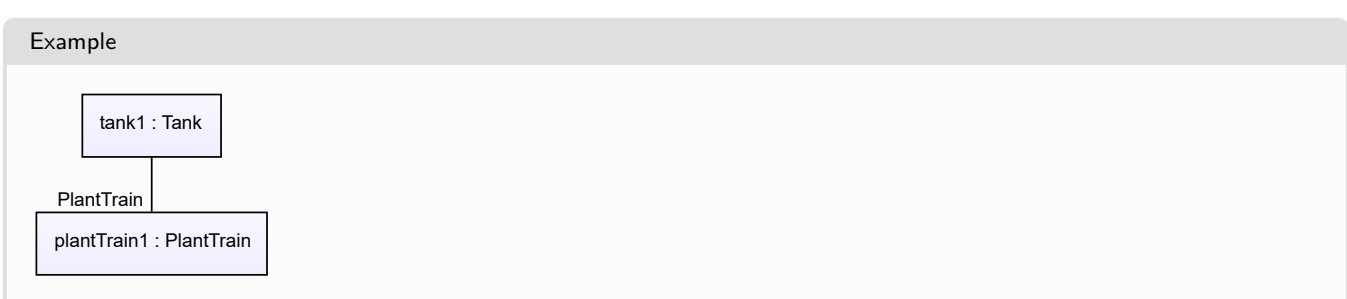

#### Example: Implementation in Proteus Schema **<Equipment** ID="tank1" ComponentClass="Tank" ComponentClassURI="http://data.posccaesar.org/rdl/RDS445139" ...**>** ... **<Association** Type="is located in" ItemID="plantTrain1" **/>** ... **<Equipment />** ... **<PlantStructureItem** ID="plantTrain1" ComponentClass="PlantTrain" ComponentClassURI="http://sandbox.dexpi.org/rdl/PlantTrain" ...**>** ... **<Association** Type="is the location of" ItemID="tank1" **/>** ... **<PlantStructureItem />**

# <span id="page-110-0"></span>**6.14. ProcessPlant**

# **6.14.1 Overview**

## **Class**

A plant employed in carrying out chemical processes, including the required supporting processes (from [http://data.](http://data.posccaesar.org/rdl/RDS7151859) [posccaesar.org/rdl/RDS7151859\)](http://data.posccaesar.org/rdl/RDS7151859).

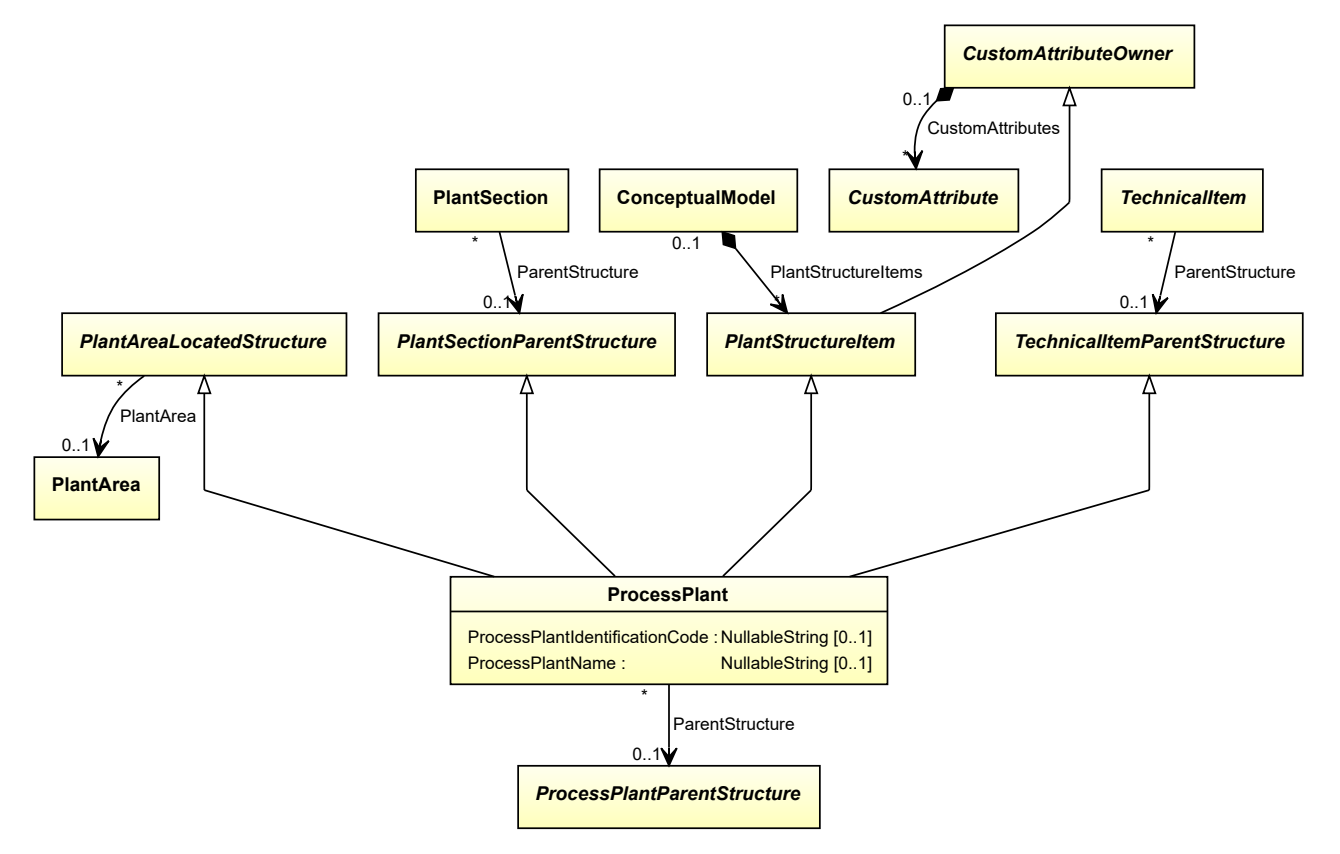

#### **Supertypes**

- *[PlantAreaLocatedStructure](#page-93-0)*
- *[PlantSectionParentStructure](#page-99-0)*
- *[PlantStructureItem](#page-100-0)*
- *[TechnicalItemParentStructure](#page-121-0)*

#### **Attributes (data)**

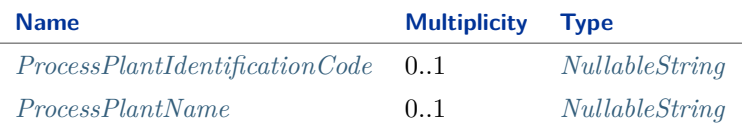

#### **Attributes (reference)**

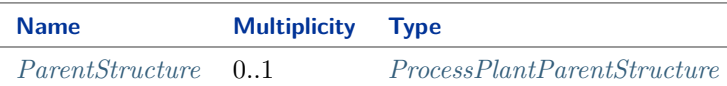

#### Implementation in Proteus Schema

The class is implemented as a *[Proteus XML element with RDL reference](#page-20-0)*. **Tag:** <PlantStructureItem> **RDL reference:** [PROCESS PLANT](http://data.posccaesar.org/rdl/RDS7151859) **ComponentClass:** ProcessPlant **ComponentClassURI:** <http://data.posccaesar.org/rdl/RDS7151859>

Example

processPlant1 : ProcessPlant

Example: Implementation in Proteus Schema

```
<PlantStructureItem
   ID="processPlant1"
   ComponentClass="ProcessPlant"
   ComponentClassURI="http://data.posccaesar.org/rdl/RDS7151859" ...>
  ...
</PlantStructureItem>
```
## <span id="page-112-0"></span>**6.14.2 ParentStructure**

#### **Attribute (reference)**

A superordinate structure of which the *[ProcessPlant](#page-110-0)* is a part.

**Multiplicity:** 0..1

**Type:** *[ProcessPlantParentStructure](#page-114-0)*

```
Opposite multiplicity: 0..*
```

```
Implementation in Proteus Schema
The attribute is implemented using Proteus <Association> elements.
Association type for the attribute ower: "is a part of"
Opposite association type: "is a collection including"
Example
  processPlant1 : ProcessPlant
    enterprise1 : Enterprise
ParentStructure
 Example: Implementation in Proteus Schema
 <PlantStructureItem
    ID="processPlant1"
     ComponentClass="ProcessPlant"
     ComponentClassURI="http://data.posccaesar.org/rdl/RDS7151859" ...>
   ...
   <Association
     Type="is a part of"
    ItemID="enterprise1" />
   ...
 <PlantStructureItem />
 ...
 <PlantStructureItem
     ID="enterprise1"
     ComponentClass="Isa95Enterprise"
    ComponentClassURI="http://data.posccaesar.org/rdl/RDS10418236543" ...>
   ...
   <Association
    Type="is a collection including"
     ItemID="processPlant1" />
   ...
 <PlantStructureItem />
```
# <span id="page-113-0"></span>**6.14.3 ProcessPlantIdentificationCode**

### **Attribute (data)**

The identification code of the process plant.

```
Multiplicity: 0..1
```
**Type:** *[NullableString](#page-1208-0)*

```
Implementation in Proteus Schema
The attribute is implemented as a DEXPI generic attribute for string values.
RDL reference: PROCESS PLANT IDENTIFICATION CODE ASSIGNMENT CLASS
Name: ProcessPlantIdentificationCodeAssignmentClass
AttributeURI: http://sandbox.dexpi.org/rdl/ProcessPlantIdentificationCodeAssignmentClass
```

```
Example
"ABC" (String)
 Example: Implementation in Proteus Schema
 <PlantStructureItem
     ID="processPlant1"
     ComponentClass="ProcessPlant"
     ComponentClassURI="http://data.posccaesar.org/rdl/RDS7151859" ...>
   ...
   <GenericAttributes Set="DexpiAttributes" ...>
     <GenericAttribute
       Name="ProcessPlantIdentificationCodeAssignmentClass"
       AttributeURI="http://sandbox.dexpi.org/rdl/ProcessPlantIdentificationCodeAssignmentClass"
       Format="string"
       Value="ABC" />
      ...
   </GenericAttributes>
   ...
 </PlantStructureItem>
```
# <span id="page-113-1"></span>**6.14.4 ProcessPlantName**

#### **Attribute (data)**

The name of the process plant.

**Multiplicity:** 0..1

**Type:** *[NullableString](#page-1208-0)*

Implementation in Proteus Schema

The attribute is implemented as a *[DEXPI generic attribute for string values](#page-23-0)*. **RDL reference:** [PROCESS PLANT NAME ASSIGNMENT CLASS](http://sandbox.dexpi.org/rdl/ProcessPlantNameAssignmentClass) **Name:** ProcessPlantNameAssignmentClass **AttributeURI:** <http://sandbox.dexpi.org/rdl/ProcessPlantNameAssignmentClass>

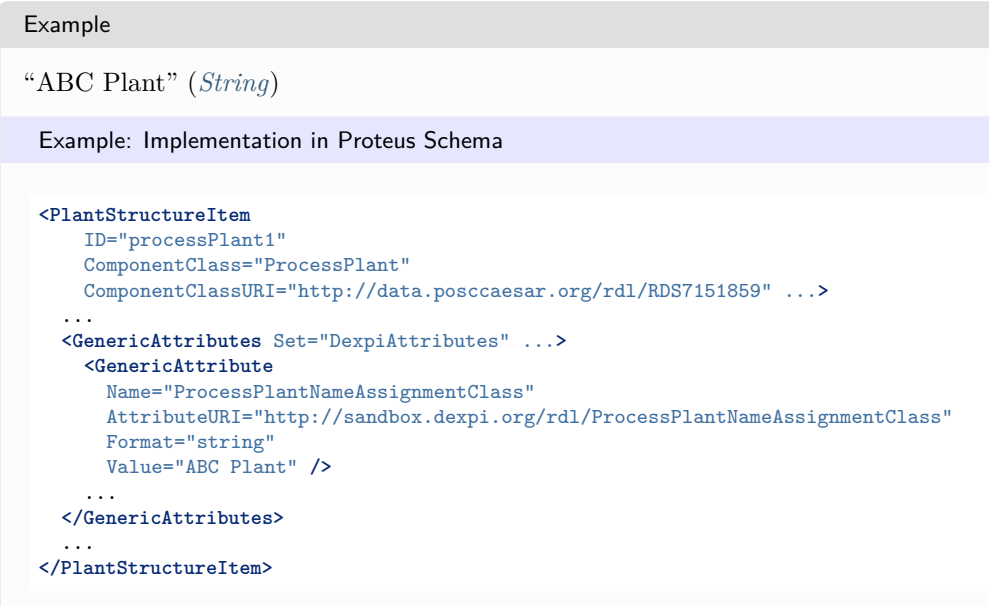

# <span id="page-114-0"></span>**6.15. ProcessPlantParentStructure**

## **6.15.1 Overview**

#### **Abstract class**

A *[PlantStructureItem](#page-100-0)* that is a suitable *[ParentStructure](#page-112-0)* of a *[ProcessPlant](#page-110-0)*.

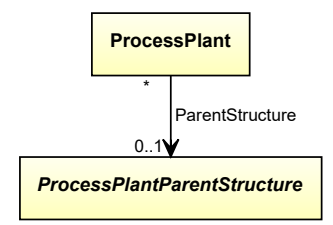

#### **Subtypes**

- *[Enterprise](#page-83-0)*
- *[IndustrialComplex](#page-86-0)*
- *[Site](#page-115-0)*

## Implementation in Proteus Schema

Implementation is subclass-specific.

#### Example

As *[ProcessPlantParentStructure](#page-114-0)* is abstract, we consider *[Enterprise](#page-83-0)* as an arbitrary concrete subclass.

enterprise1 : Enterprise

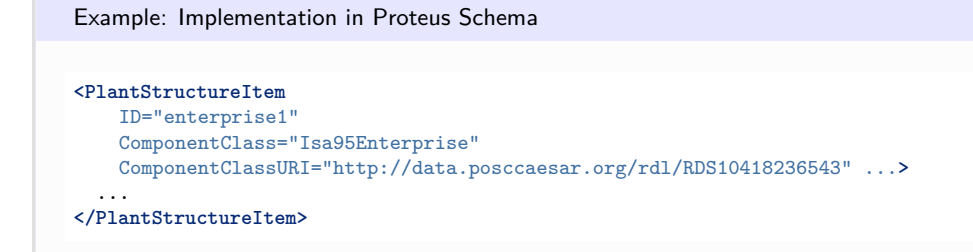

# <span id="page-115-0"></span>**6.16. Site**

## **6.16.1 Overview**

### **Class**

A site as defined by ISA 95.

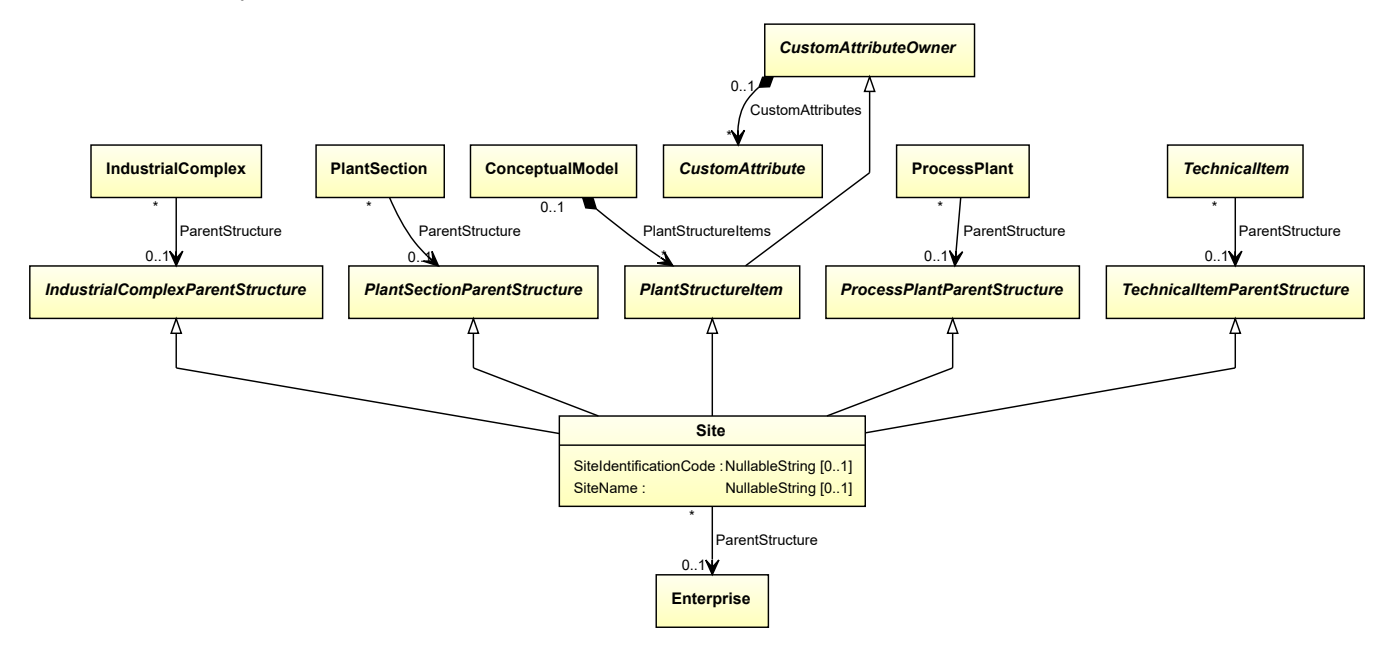

## **Supertypes**

- *[IndustrialComplexParentStructure](#page-89-0)*
- *[PlantSectionParentStructure](#page-99-0)*
- *[PlantStructureItem](#page-100-0)*
- *[ProcessPlantParentStructure](#page-114-0)*
- *[TechnicalItemParentStructure](#page-121-0)*

## **Attributes (data)**

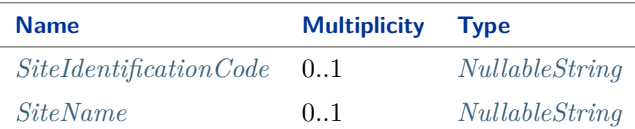

#### **Attributes (reference)**

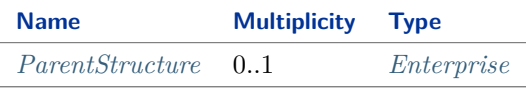

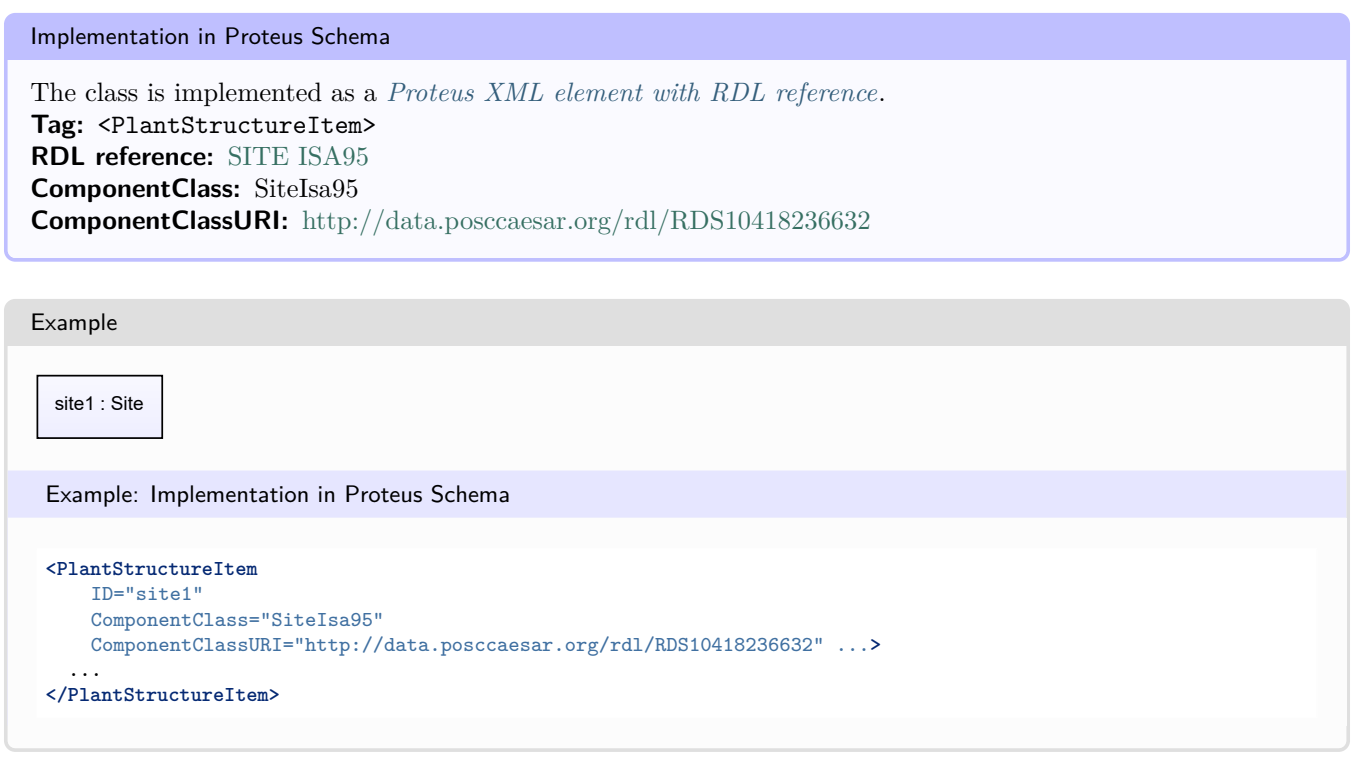

# <span id="page-116-0"></span>**6.16.2 ParentStructure**

#### **Attribute (reference)**

A superordinate structure of which the *[Site](#page-115-0)* is a part.

**Multiplicity:** 0..1

**Type:** *[Enterprise](#page-83-0)*

**Opposite multiplicity:** 0..\*

Implementation in Proteus Schema

The attribute is implemented using *[Proteus <Association> elements](#page-25-0)*. **Association type for the attribute ower:** "is a part of" **Opposite association type:** "is a collection including"

```
Example
         site1 : Site
    enterprise1 : Enterprise
ParentStructure
 Example: Implementation in Proteus Schema
 <PlantStructureItem
     ID="site1"
     ComponentClass="SiteIsa95"
     ComponentClassURI="http://data.posccaesar.org/rdl/RDS10418236632" ...>
   ...
   <Association
     Type="is a part of"
     ItemID="enterprise1" />
    ...
 <PlantStructureItem />
 ...
 <PlantStructureItem
     ID="enterprise1"
     ComponentClass="Isa95Enterprise"
     ComponentClassURI="http://data.posccaesar.org/rdl/RDS10418236543" ...>
   ...
   <Association
     Type="is a collection including"
     ItemID="site1" />
    ...
 <PlantStructureItem />
```
# <span id="page-117-0"></span>**6.16.3 SiteIdentificationCode**

#### **Attribute (data)**

The identification code of the site.

#### **Multiplicity:** 0..1

**Type:** *[NullableString](#page-1208-0)*

Implementation in Proteus Schema

The attribute is implemented as a *[DEXPI generic attribute for string values](#page-23-0)*. **RDL reference:** [SITE IDENTIFICATION CODE ASSIGNMENT CLASS](http://sandbox.dexpi.org/rdl/SiteIdentificationCodeAssignmentClass) **Name:** SiteIdentificationCodeAssignmentClass **AttributeURI:** <http://sandbox.dexpi.org/rdl/SiteIdentificationCodeAssignmentClass>

#### Example

"DC" (*[String](#page-1214-0)*)

```
Example: Implementation in Proteus Schema
<PlantStructureItem
   ID="site1"
   ComponentClass="SiteIsa95"
   ComponentClassURI="http://data.posccaesar.org/rdl/RDS10418236632" ...>
  ...
 <GenericAttributes Set="DexpiAttributes" ...>
   <GenericAttribute
     Name="SiteIdentificationCodeAssignmentClass"
     AttributeURI="http://sandbox.dexpi.org/rdl/SiteIdentificationCodeAssignmentClass"
     Format="string"
     Value="DC" />
    ...
 </GenericAttributes>
  ...
</PlantStructureItem>
```
# <span id="page-118-0"></span>**6.16.4 SiteName**

#### **Attribute (data)**

The name of the site.

#### **Multiplicity:** 0..1

**Type:** *[NullableString](#page-1208-0)*

Implementation in Proteus Schema

```
The attribute is implemented as a DEXPI generic attribute for string values.
RDL reference: SITE NAME ASSIGNMENT CLASS
Name: SiteNameAssignmentClass
AttributeURI: http://sandbox.dexpi.org/rdl/SiteNameAssignmentClass
```
Example

```
"Dexpi City" (String)
```
Example: Implementation in Proteus Schema

```
<PlantStructureItem
   ID="site1"
   ComponentClass="SiteIsa95"
   ComponentClassURI="http://data.posccaesar.org/rdl/RDS10418236632" ...>
  ...
 <GenericAttributes Set="DexpiAttributes" ...>
   <GenericAttribute
     Name="SiteNameAssignmentClass"
     AttributeURI="http://sandbox.dexpi.org/rdl/SiteNameAssignmentClass"
     Format="string"
     Value="Dexpi City" />
    ...
 </GenericAttributes>
  ...
</PlantStructureItem>
```
# <span id="page-119-0"></span>**6.17. TechnicalItem**

# **6.17.1 Overview**

## **Abstract class**

An item at the lowest level of the plant structure.

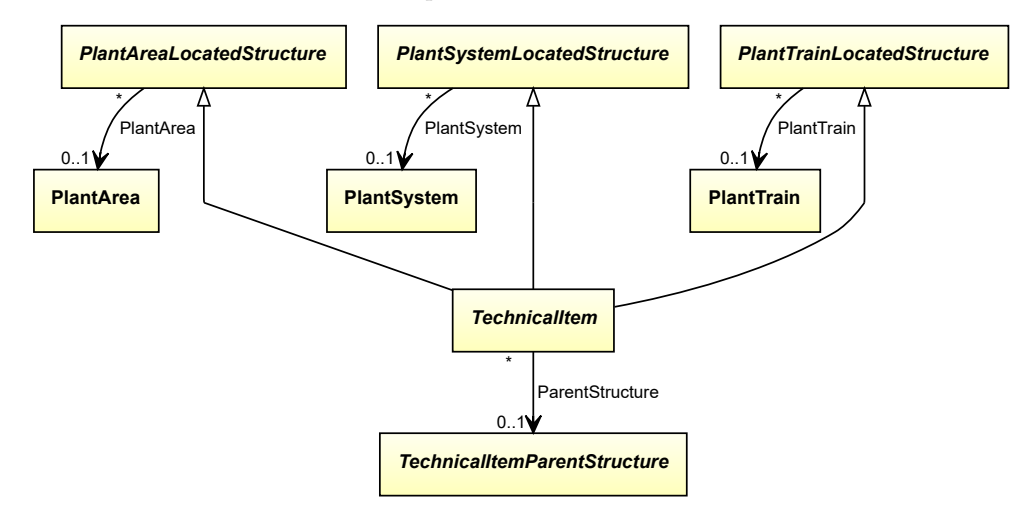

## **Supertypes**

- *[PlantAreaLocatedStructure](#page-93-0)*
- *[PlantSystemLocatedStructure](#page-104-0)*
- *[PlantTrainLocatedStructure](#page-108-0)*

## **Subtypes**

- *[ActuatingElectricalFunction](#page-912-0)*
- *[ActuatingElectricalSystem](#page-917-0)*
- *[ActuatingFunction](#page-922-0)*
- *[ActuatingSystem](#page-925-0)*
- *[InstrumentationLoopFunction](#page-945-0)*
- *[PipingNetworkSystem](#page-858-0)*
- *[ProcessInstrumentationFunction](#page-969-0)*
- *[ProcessSignalGeneratingFunction](#page-985-0)*
- *[ProcessSignalGeneratingSystem](#page-990-0)*
- *[TaggedPlantItem](#page-675-0)*

## **Attributes (reference)**

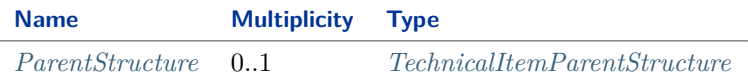

Implementation in Proteus Schema

Implementation is subclass-specific.

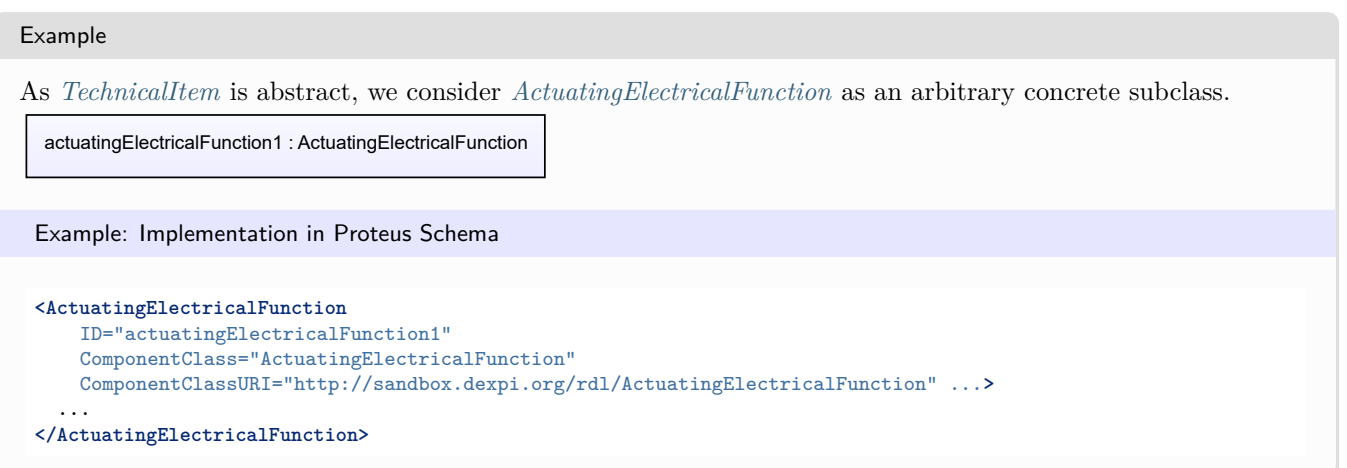

## <span id="page-120-0"></span>**6.17.2 ParentStructure**

#### **Attribute (reference)**

A superordinate structure of which the *[TechnicalItem](#page-119-0)* is a part.

**Multiplicity:** 0..1

**Type:** *[TechnicalItemParentStructure](#page-121-0)*

**Opposite multiplicity:** 0..\*

Implementation in Proteus Schema

The attribute is implemented using *[Proteus <Association> elements](#page-25-0)*. **Association type for the attribute ower:** "is a part of" **Opposite association type:** "is a collection including"

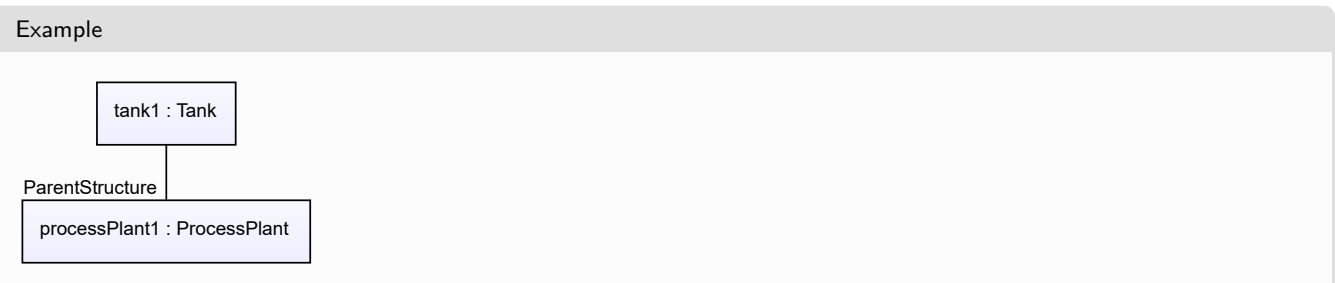

#### Example: Implementation in Proteus Schema **<Equipment** ID="tank1" ComponentClass="Tank" ComponentClassURI="http://data.posccaesar.org/rdl/RDS445139" ...**>** ... **<Association** Type="is a part of" ItemID="processPlant1" **/>** ... **<Equipment />** ... **<PlantStructureItem** ID="processPlant1" ComponentClass="ProcessPlant" ComponentClassURI="http://data.posccaesar.org/rdl/RDS7151859" ...**>** ... **<Association** Type="is a collection including" ItemID="tank1" **/>** ... **<PlantStructureItem />**

# <span id="page-121-0"></span>**6.18. TechnicalItemParentStructure**

## **6.18.1 Overview**

#### **Abstract class**

A *[PlantStructureItem](#page-100-0)* that is a suitable *[ParentStructure](#page-120-0)* of a *[TechnicalItem](#page-119-0)*.

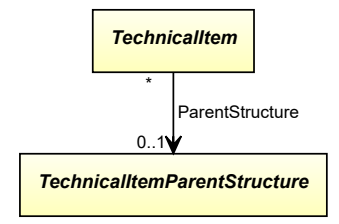

#### **Subtypes**

- *[Enterprise](#page-83-0)*
- *[IndustrialComplex](#page-86-0)*
- *[PlantSection](#page-95-0)*
- *[ProcessPlant](#page-110-0)*
- *[Site](#page-115-0)*

Implementation in Proteus Schema

Implementation is subclass-specific.

```
Example
As TechnicalItemParentStructure is abstract, we consider ProcessPlant as an arbitrary concrete subclass.
 processPlant1 : ProcessPlant
 Example: Implementation in Proteus Schema
 <PlantStructureItem
     ID="processPlant1"
     ComponentClass="ProcessPlant"
     ComponentClassURI="http://data.posccaesar.org/rdl/RDS7151859" ...>
   ...
 </PlantStructureItem>
```
**Package Equipment 7**

# <span id="page-124-0"></span>**7.1. Agglomerator**

## **7.1.1 Overview**

#### **Class**

A machine that is capable of agglomerating. It is usually vertically aligned.

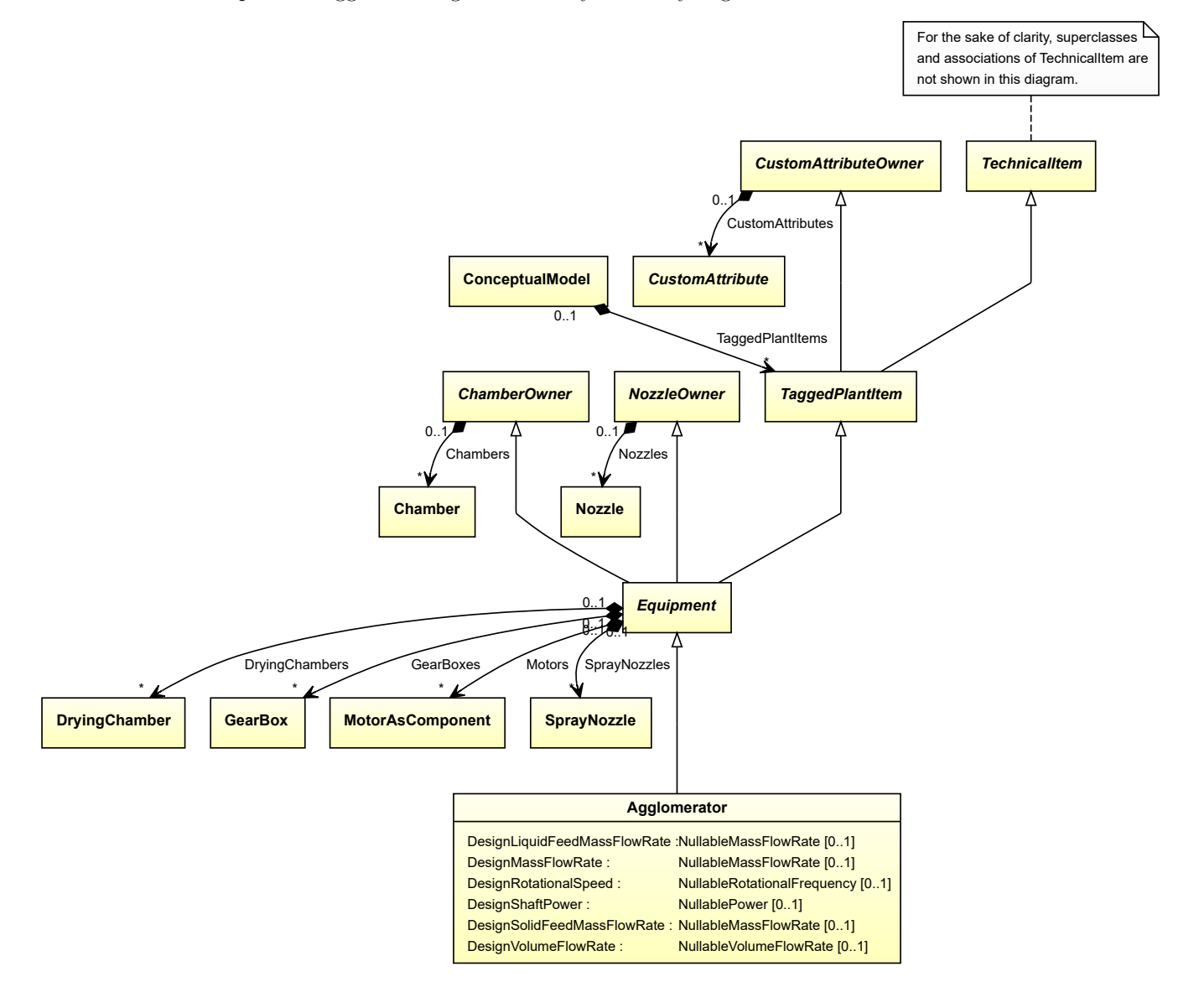

#### **Supertypes**

• *[Equipment](#page-389-0)*

#### **Subtypes**

- *[CustomAgglomerator](#page-268-0)*
- *[ReciprocatingPressureAgglomerator](#page-581-0)*
- *[RotatingGrowthAgglomerator](#page-613-0)*
- *[RotatingPressureAgglomerator](#page-616-0)*

#### **Attributes (data)**

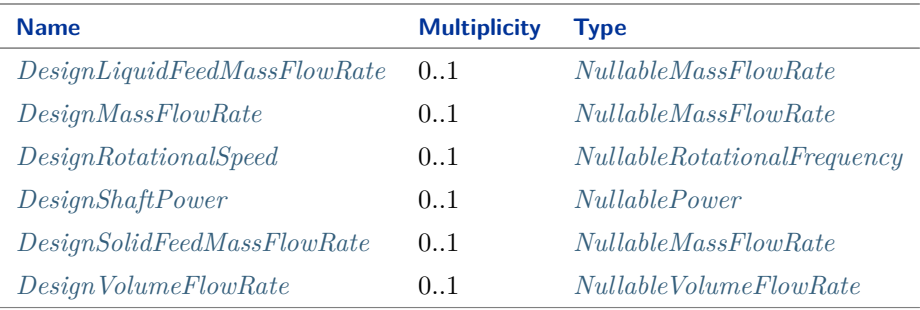

#### Implementation in Proteus Schema

The class is implemented as a *[Proteus XML element with RDL reference](#page-20-0)*. **Tag:** <Equipment> **RDL reference:** [AGGLOMERATOR](http://sandbox.dexpi.org/rdl/Agglomerator) **ComponentClass:** Agglomerator **ComponentClassURI:** <http://sandbox.dexpi.org/rdl/Agglomerator>

Example

agglomerator1 : Agglomerator

Example: Implementation in Proteus Schema

```
<Equipment
   ID="agglomerator1"
    ComponentClass="Agglomerator"
    ComponentClassURI="http://sandbox.dexpi.org/rdl/Agglomerator" ...>
  ...
</Equipment>
```
# <span id="page-126-0"></span>**7.1.2 DesignLiquidFeedMassFlowRate**

## **Attribute (data)**

The liquid feed mass flow rate for which the *[Agglomerator](#page-124-0)* is designed.

#### **Multiplicity:** 0..1

**Type:** *[NullableMassFlowRate](#page-1144-0)*

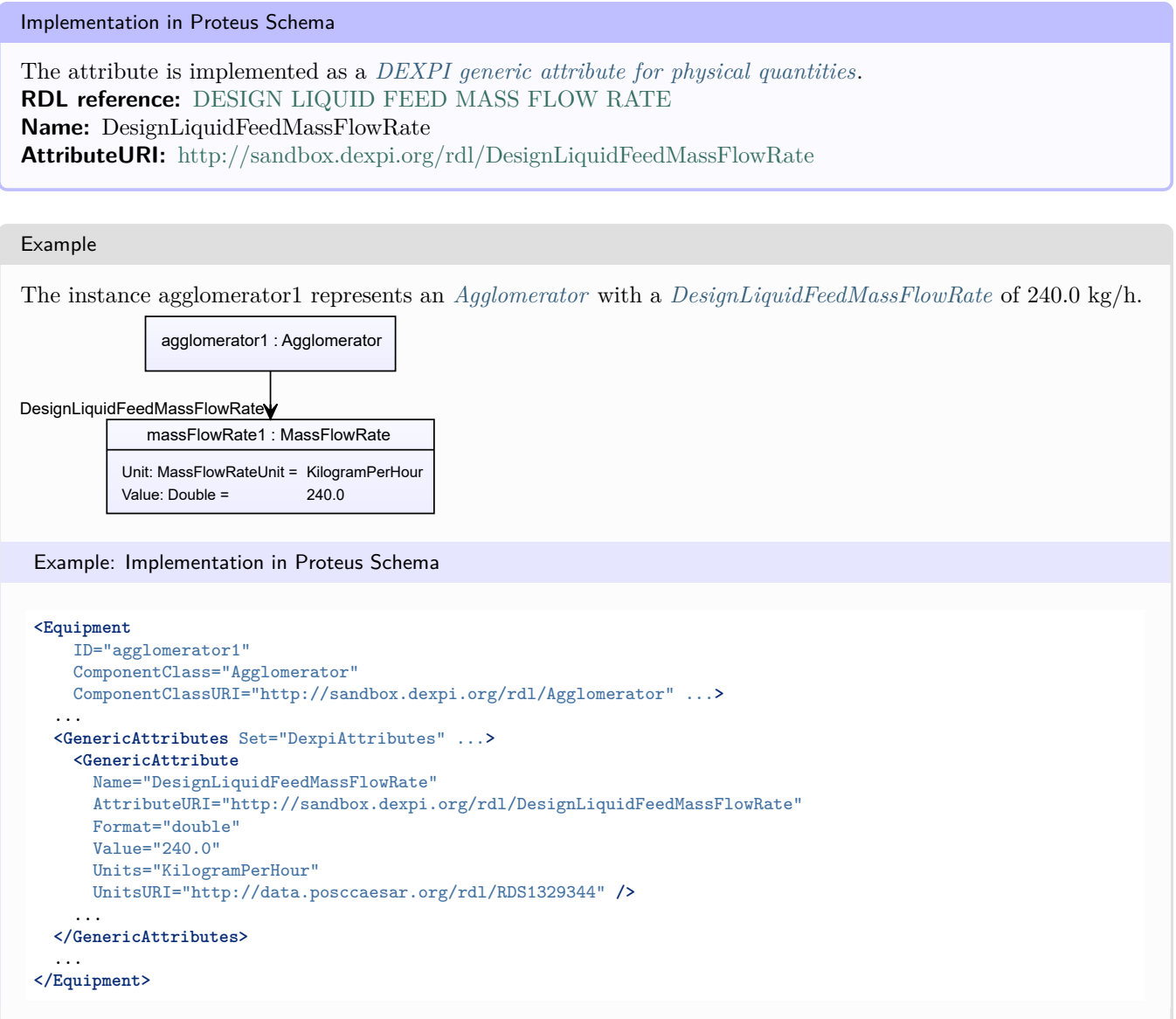

# <span id="page-126-1"></span>**7.1.3 DesignMassFlowRate**

## **Attribute (data)**

The mass flow rate for which the *[Agglomerator](#page-124-0)* is designed.

**Multiplicity:** 0..1

**Type:** *[NullableMassFlowRate](#page-1144-0)*

Implementation in Proteus Schema

The attribute is implemented as a *[DEXPI generic attribute for physical quantities](#page-23-1)*. **RDL reference:** [DESIGN MASS FLOW RATE](http://data.posccaesar.org/rdl/RDS14286182) **Name:** DesignMassFlowRate **AttributeURI:** <http://data.posccaesar.org/rdl/RDS14286182>

```
Example
The instance agglomerator1 represents an Agglomerator with a DesignMassFlowRate of 420.0 kg/s.
       agglomerator1 : Agglomerator
     massFlowRate1 : MassFlowRate
  Unit: MassFlowRateUnit = KilogramPerSecond
  Value: Double = 420.0DesignMassFlowRate
 Example: Implementation in Proteus Schema
 <Equipment
     ID="agglomerator1"
     ComponentClass="Agglomerator"
     ComponentClassURI="http://sandbox.dexpi.org/rdl/Agglomerator" ...>
   ...
   <GenericAttributes Set="DexpiAttributes" ...>
     <GenericAttribute
      Name="DesignMassFlowRate"
       AttributeURI="http://data.posccaesar.org/rdl/RDS14286182"
       Format="double"
       Value="420.0"
       Units="KilogramPerSecond"
       UnitsURI="http://data.posccaesar.org/rdl/RDS1329659" />
     ...
   </GenericAttributes>
   ...
 </Equipment>
```
# <span id="page-127-0"></span>**7.1.4 DesignRotationalSpeed**

#### **Attribute (data)**

The rotational speed for which the *[Agglomerator](#page-124-0)* is designed.

**Multiplicity:** 0..1

**Type:** *[NullableRotationalFrequency](#page-1149-0)*

```
Implementation in Proteus Schema
```
The attribute is implemented as a *[DEXPI generic attribute for physical quantities](#page-23-1)*. **RDL reference:** [DESIGN ROTATIONAL SPEED](http://sandbox.dexpi.org/rdl/DesignRotationalSpeed) **Name:** DesignRotationalSpeed **AttributeURI:** <http://sandbox.dexpi.org/rdl/DesignRotationalSpeed>

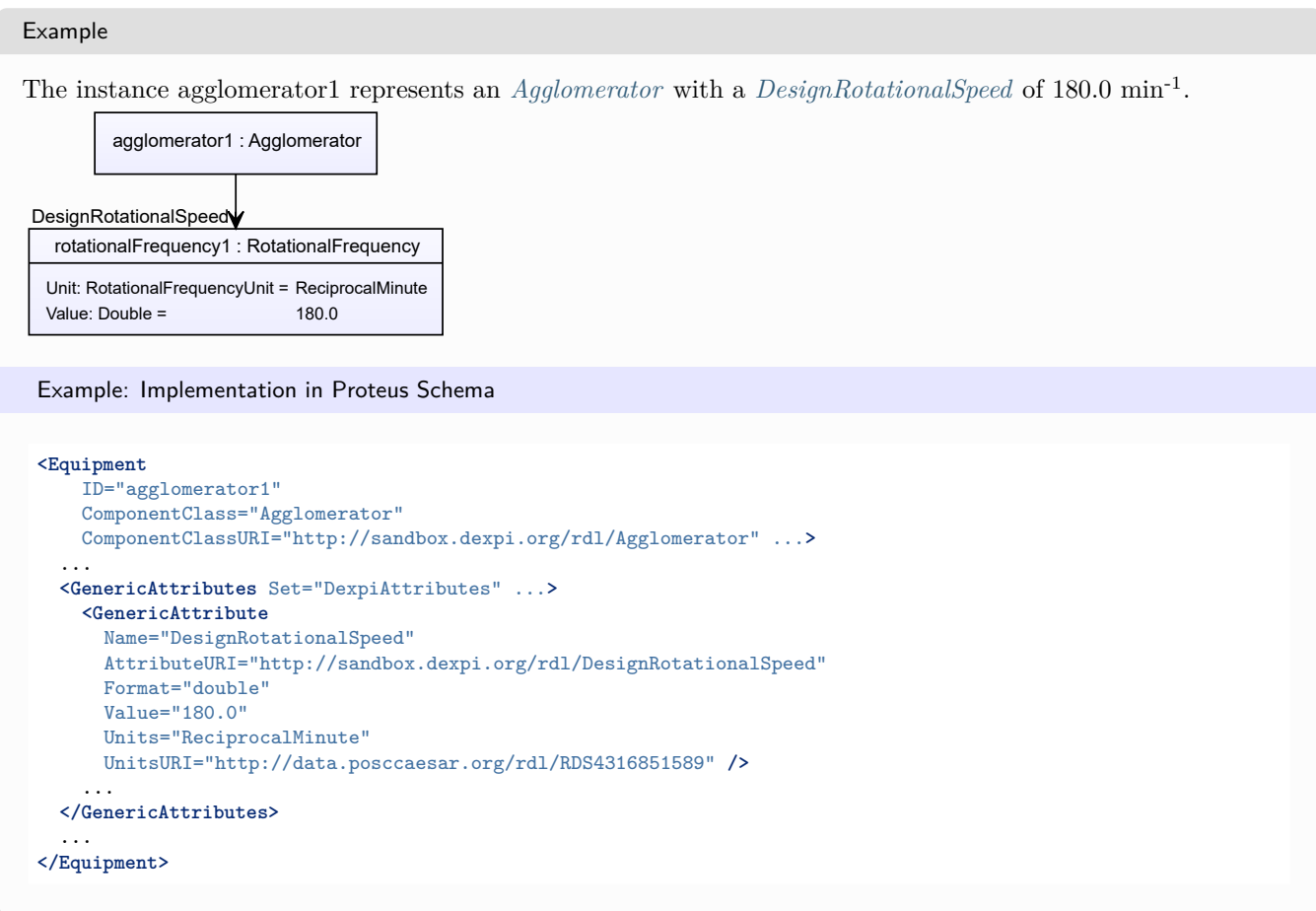

## <span id="page-128-0"></span>**7.1.5 DesignShaftPower**

#### **Attribute (data)**

The shaft power for which the *[Agglomerator](#page-124-0)* is designed.

#### **Multiplicity:** 0..1

**Type:** *[NullablePower](#page-1146-0)*

```
Implementation in Proteus Schema
The attribute is implemented as a DEXPI generic attribute for physical quantities.
RDL reference: DESIGN SHAFT POWER
Name: DesignShaftPower
AttributeURI: http://sandbox.dexpi.org/rdl/DesignShaftPower
```
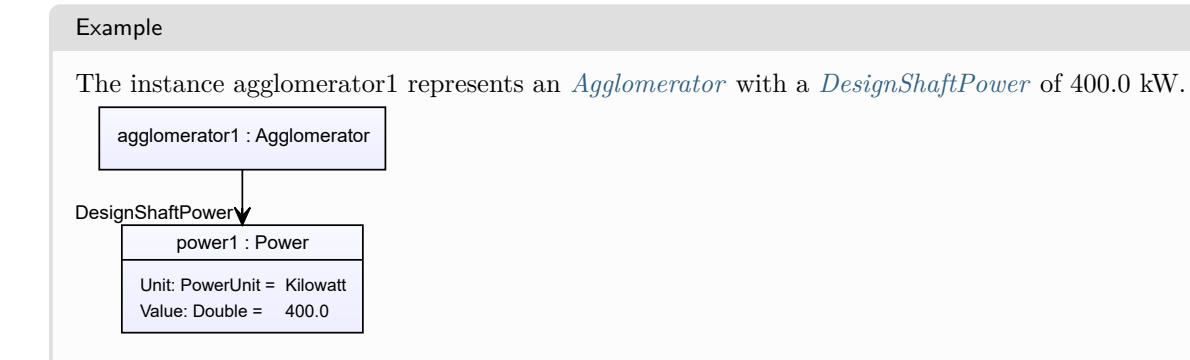

#### Example: Implementation in Proteus Schema

```
<Equipment
   ID="agglomerator1"
   ComponentClass="Agglomerator"
   ComponentClassURI="http://sandbox.dexpi.org/rdl/Agglomerator" ...>
  ...
  <GenericAttributes Set="DexpiAttributes" ...>
   <GenericAttribute
     Name="DesignShaftPower"
     AttributeURI="http://sandbox.dexpi.org/rdl/DesignShaftPower"
     Format="double"
     Value="400.0"
     Units="Kilowatt"
     UnitsURI="http://data.posccaesar.org/rdl/RDS1330919" />
    ...
  </GenericAttributes>
  ...
</Equipment>
```
## <span id="page-129-0"></span>**7.1.6 DesignSolidFeedMassFlowRate**

#### **Attribute (data)**

The solid feed mass flow rate for which the *[Agglomerator](#page-124-0)* is designed.

#### **Multiplicity:** 0..1

**Type:** *[NullableMassFlowRate](#page-1144-0)*

Implementation in Proteus Schema

The attribute is implemented as a *[DEXPI generic attribute for physical quantities](#page-23-1)*. **RDL reference:** [DESIGN SOLID FEED MASS FLOW RATE](http://sandbox.dexpi.org/rdl/DesignSolidFeedMassFlowRate) **Name:** DesignSolidFeedMassFlowRate **AttributeURI:** <http://sandbox.dexpi.org/rdl/DesignSolidFeedMassFlowRate>

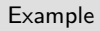

The instance agglomerator1 represents an *[Agglomerator](#page-124-0)* with a *[DesignSolidFeedMassFlowRate](#page-129-0)* of 220.0 kg/h.

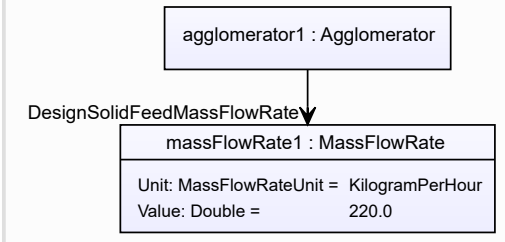

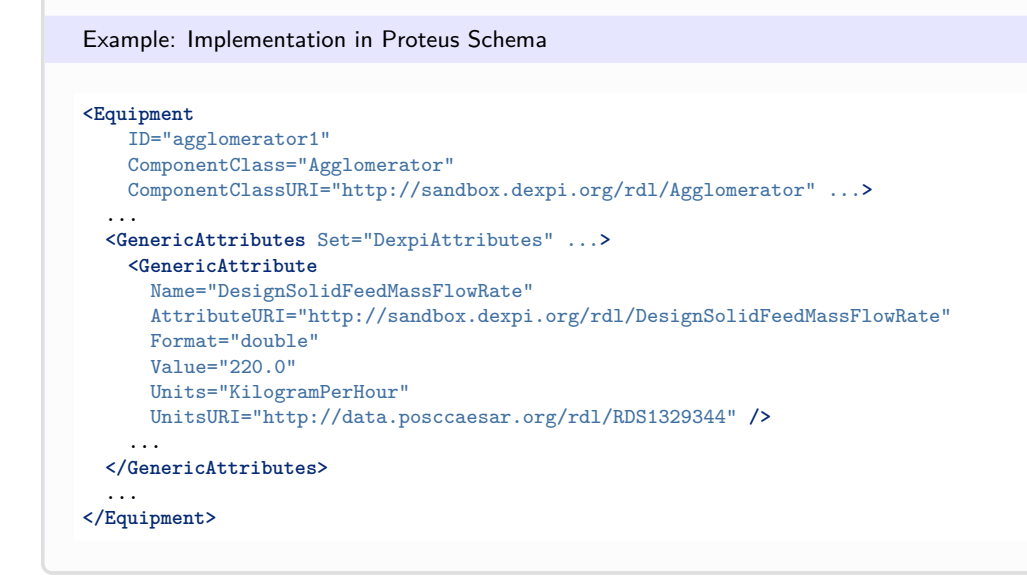

## <span id="page-130-0"></span>**7.1.7 DesignVolumeFlowRate**

#### **Attribute (data)**

The volume flow rate for which the *[Agglomerator](#page-124-0)* is designed.

#### **Multiplicity:** 0..1

**Type:** *[NullableVolumeFlowRate](#page-1151-0)*

Implementation in Proteus Schema

```
The attribute is implemented as a DEXPI generic attribute for physical quantities.
RDL reference: DESIGN VOLUME FLOW RATE
Name: DesignVolumeFlowRate
AttributeURI: http://data.posccaesar.org/rdl/RDS14286227
```
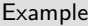

The instance agglomerator1 represents an *[Agglomerator](#page-124-0)* with a *[DesignVolumeFlowRate](#page-130-0)* of 420.0 m<sup>3</sup>/h.

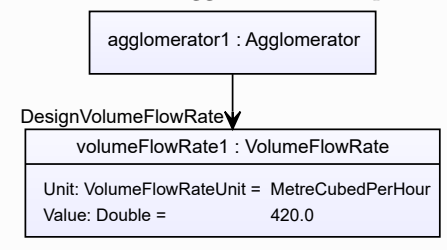

#### Example: Implementation in Proteus Schema **<Equipment** ID="agglomerator1" ComponentClass="Agglomerator" ComponentClassURI="http://sandbox.dexpi.org/rdl/Agglomerator" ...**>** ... **<GenericAttributes** Set="DexpiAttributes" ...**> <GenericAttribute** Name="DesignVolumeFlowRate" AttributeURI="http://data.posccaesar.org/rdl/RDS14286227" Format="double" Value="420.0" Units="MetreCubedPerHour" UnitsURI="http://data.posccaesar.org/rdl/RDS1321064" **/>** ... **</GenericAttributes>** ... **</Equipment>**

# <span id="page-131-0"></span>**7.2. Agitator**

## **7.2.1 Overview**

#### **Class**

An Agitator is a dynamic mixer that stirs or shakes fluids by reaction force from moving vanes.

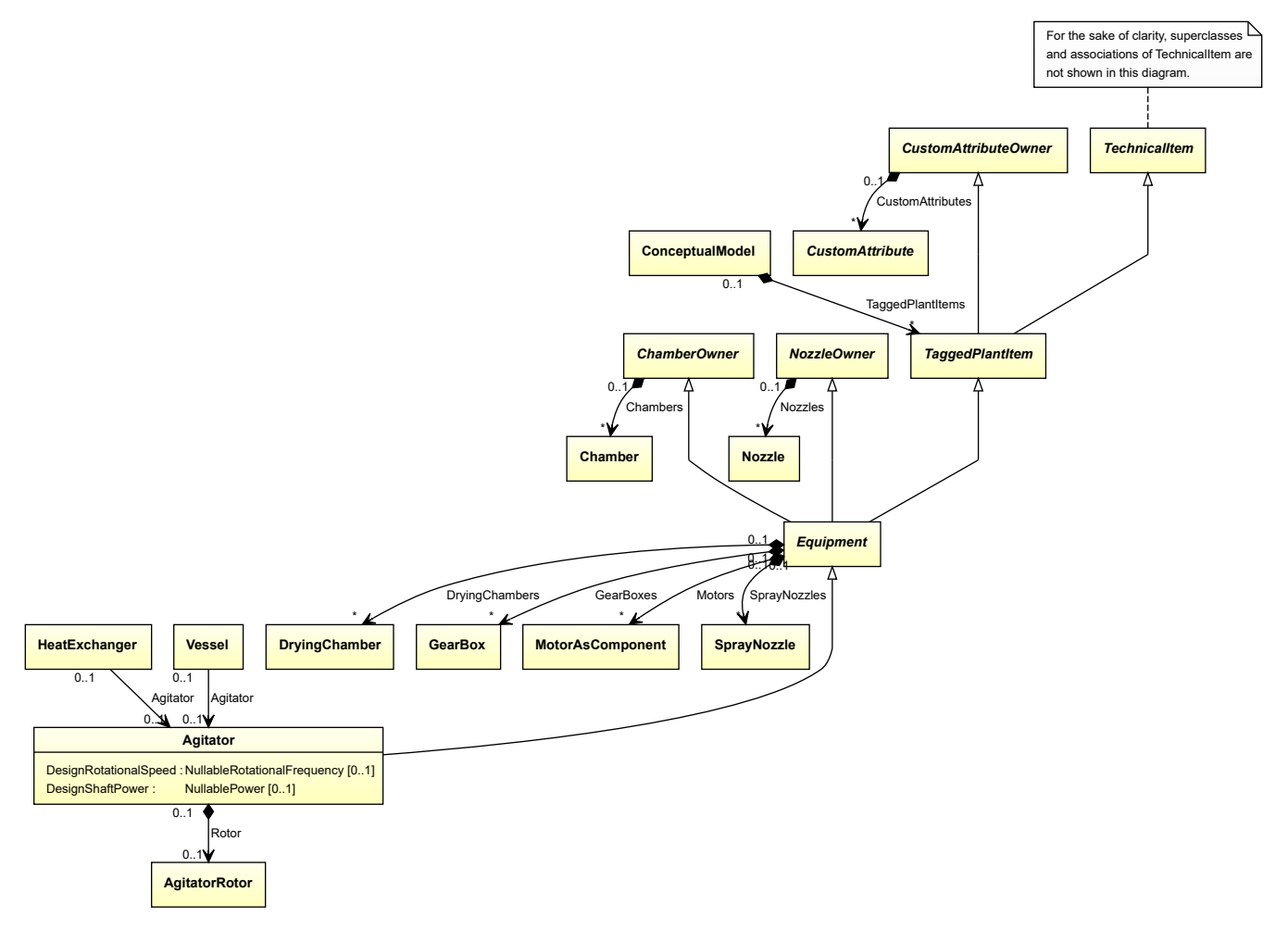

#### **Supertypes**

• *[Equipment](#page-389-0)*

### **Attributes (data)**

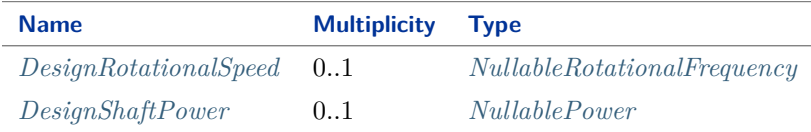

#### **Attributes (composition)**

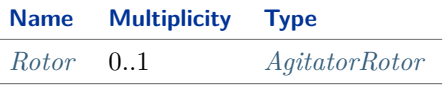

#### Implementation in Proteus Schema

The class is implemented as a *[Proteus XML element with RDL reference](#page-20-0)*. **Tag:** <Equipment> **RDL reference:** [AGITATOR](http://data.posccaesar.org/rdl/RDS16045622) **ComponentClass:** Agitator **ComponentClassURI:** <http://data.posccaesar.org/rdl/RDS16045622>

Example

agitator1 : Agitator

Example: Implementation in Proteus Schema

```
<Equipment
   ID="agitator1"
   ComponentClass="Agitator"
   ComponentClassURI="http://data.posccaesar.org/rdl/RDS16045622" ...>
 ...
</Equipment>
```
## <span id="page-132-0"></span>**7.2.2 DesignRotationalSpeed**

#### **Attribute (data)**

The rotational speed for which the *[Agitator](#page-131-0)* is designed.

**Multiplicity:** 0..1

**Type:** *[NullableRotationalFrequency](#page-1149-0)*

Implementation in Proteus Schema

The attribute is implemented as a *[DEXPI generic attribute for physical quantities](#page-23-1)*. **RDL reference:** [DESIGN ROTATIONAL SPEED](http://sandbox.dexpi.org/rdl/DesignRotationalSpeed) **Name:** DesignRotationalSpeed **AttributeURI:** <http://sandbox.dexpi.org/rdl/DesignRotationalSpeed>

```
Example
The instance agitator1 represents an Agitator with a DesignRotationalSpeed of 180.0 min<sup>-1</sup>.
             agitator1 : Agitator
  rotationalFrequency1 : RotationalFrequency
  Unit: RotationalFrequencyUnit = ReciprocalMinute
  Value: Double = 180.0
DesignRotationalSpeed
 Example: Implementation in Proteus Schema
 <Equipment
     ID="agitator1"
     ComponentClass="Agitator"
     ComponentClassURI="http://data.posccaesar.org/rdl/RDS16045622" ...>
   ...
   <GenericAttributes Set="DexpiAttributes" ...>
     <GenericAttribute
       Name="DesignRotationalSpeed"
       AttributeURI="http://sandbox.dexpi.org/rdl/DesignRotationalSpeed"
       Format="double"
       Value="180.0"
       Units="ReciprocalMinute"
       UnitsURI="http://data.posccaesar.org/rdl/RDS4316851589" />
      ...
   </GenericAttributes>
   ...
 </Equipment>
```
## <span id="page-133-0"></span>**7.2.3 DesignShaftPower**

#### **Attribute (data)**

The shaft power for which the *[Agitator](#page-131-0)* is designed.

**Multiplicity:** 0..1

**Type:** *[NullablePower](#page-1146-0)*

```
Implementation in Proteus Schema
```
The attribute is implemented as a *[DEXPI generic attribute for physical quantities](#page-23-1)*. **RDL reference:** [DESIGN SHAFT POWER](http://sandbox.dexpi.org/rdl/DesignShaftPower) **Name:** DesignShaftPower **AttributeURI:** <http://sandbox.dexpi.org/rdl/DesignShaftPower>

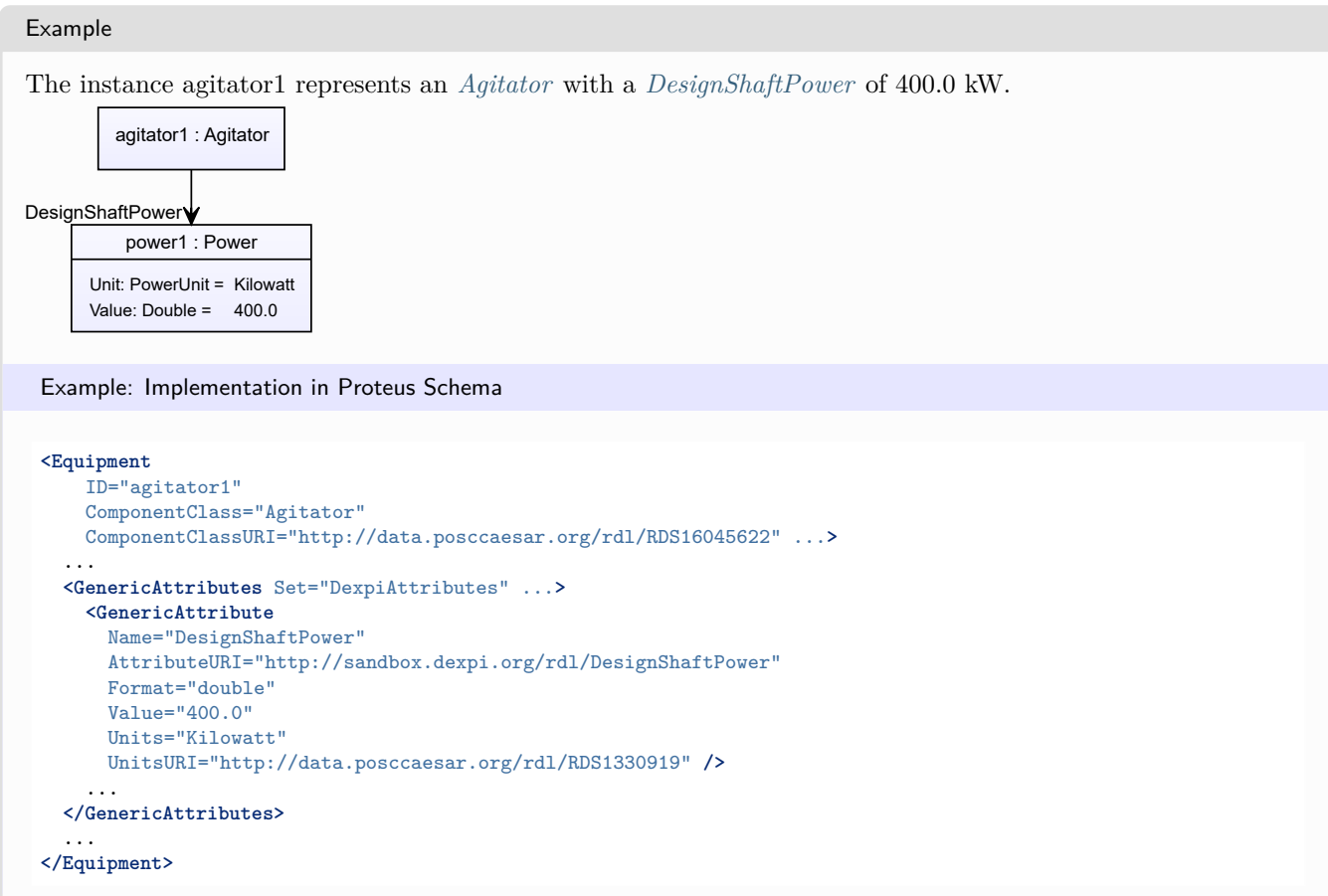

## <span id="page-134-0"></span>**7.2.4 Rotor**

### **Attribute (composition)**

The rotor of the *[Agitator](#page-131-0)*.

#### **Multiplicity:** 0..1

**Type:** *[AgitatorRotor](#page-135-0)*

**Opposite multiplicity:** 0..1

#### Implementation in Proteus Schema

The attribute is implemented using the *[XML hierarchy of the Proteus file](#page-25-1)*: The element for the attribute value (an *[AgitatorRotor](#page-135-0)*) is a child of the <Equipment> element for the attribute owner (an *[Agitator](#page-131-0)*).

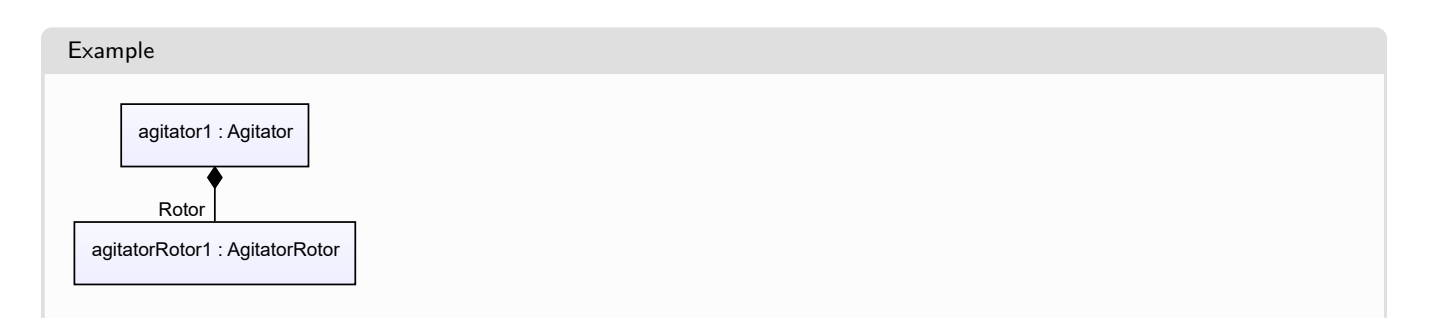

#### Example: Implementation in Proteus Schema **<Equipment** ID="agitator1" ComponentClass="Agitator" ComponentClassURI="http://data.posccaesar.org/rdl/RDS16045622" ...**>** ... **<Equipment** ID="agitatorRotor1" ComponentClass="AgitatorRotor" ComponentClassURI="http://sandbox.dexpi.org/rdl/AgitatorRotor" ...**>** ... **<Equipment />** ... **<Equipment />**

# <span id="page-135-0"></span>**7.3. AgitatorRotor**

# **7.3.1 Overview**

## **Class**

The machine component that is the rotating portion of an *[Agitator](#page-131-0)*.

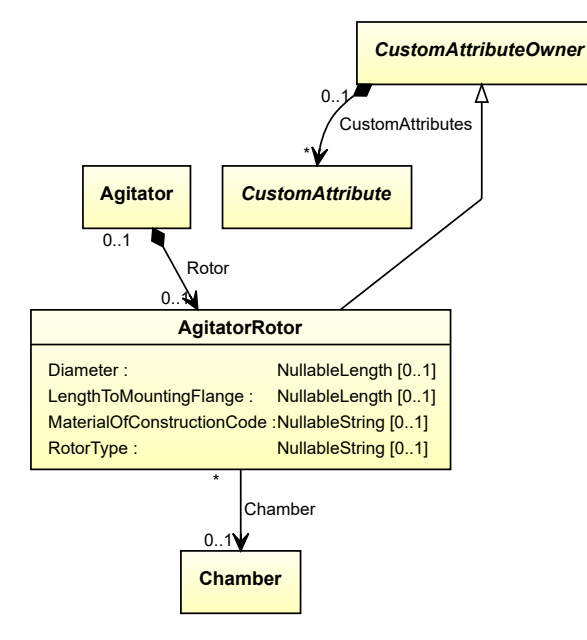

## **Supertypes**

• *[CustomAttributeOwner](#page-1019-0)*

## **Attributes (data)**

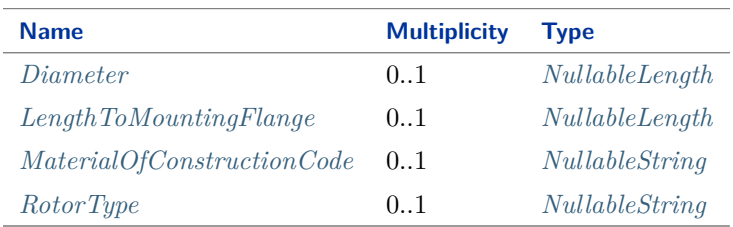

#### **Attributes (reference)**

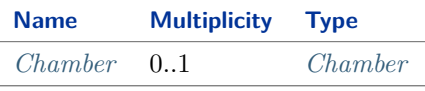

#### Implementation in Proteus Schema

The class is implemented as a *[Proteus XML element with RDL reference](#page-20-0)*. **Tag:** <Equipment> **RDL reference:** [AGITATOR ROTOR](http://sandbox.dexpi.org/rdl/AgitatorRotor) **ComponentClass:** AgitatorRotor **ComponentClassURI:** <http://sandbox.dexpi.org/rdl/AgitatorRotor>

Example

agitatorRotor1 : AgitatorRotor

Example: Implementation in Proteus Schema

```
<Equipment
   ID="agitatorRotor1"
   ComponentClass="AgitatorRotor"
   ComponentClassURI="http://sandbox.dexpi.org/rdl/AgitatorRotor" ...>
  ...
</Equipment>
```
## <span id="page-137-0"></span>**7.3.2 Chamber**

#### **Attribute (reference)**

The *[Chamber](#page-205-0)* in which the *[AgitatorRotor](#page-135-0)* is located, if applicable. The Chamber must be a component of the same object as the *[AgitatorRotor](#page-135-0)*.

#### **Multiplicity:** 0..1

**Type:** *[Chamber](#page-205-0)*

```
Opposite multiplicity: 0..*
```
Implementation in Proteus Schema

The attribute is implemented using *[Proteus <Association> elements](#page-25-0)*. **Association type for the attribute ower:** "is located in" **Opposite association type:** "is the location of"

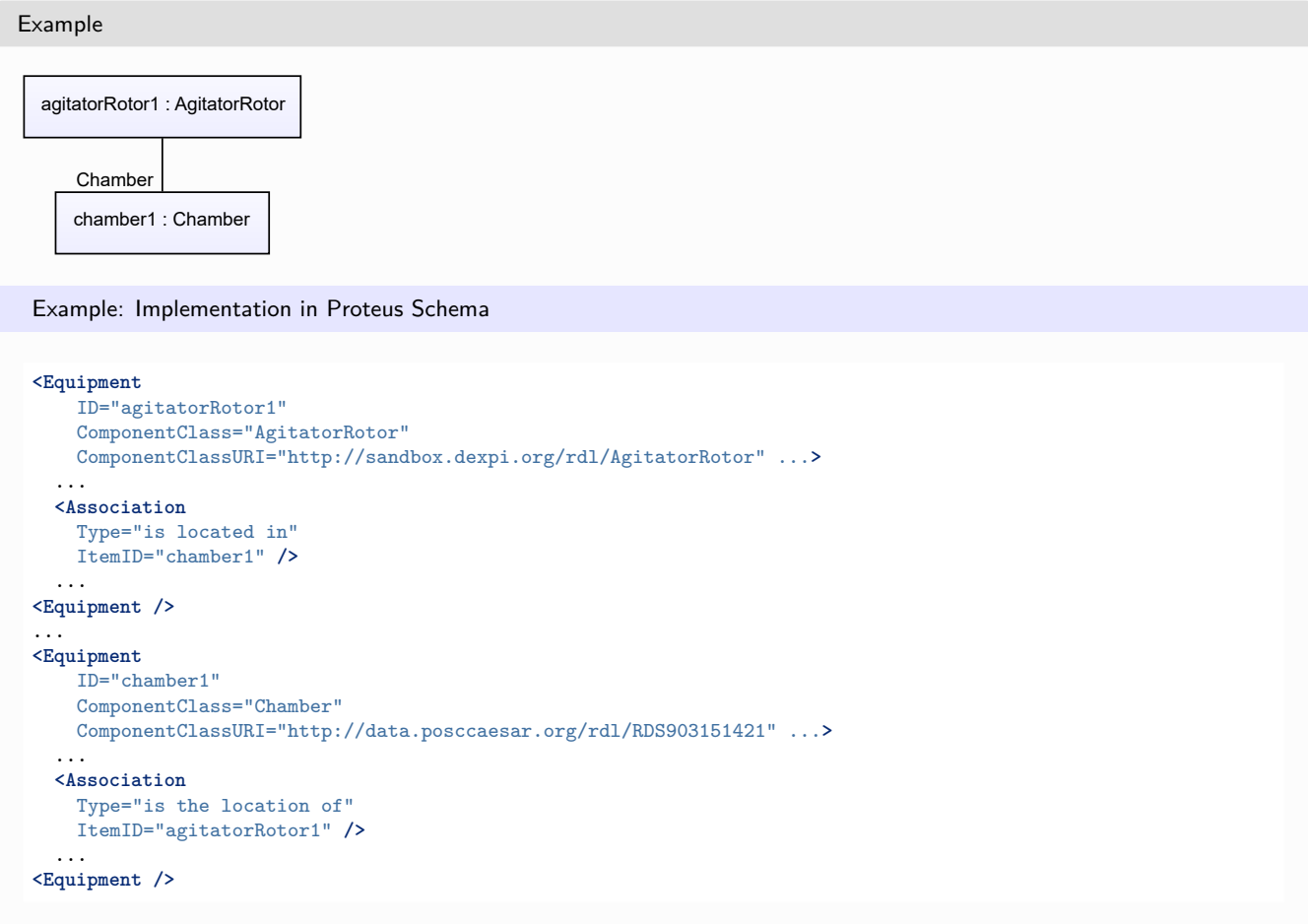

# <span id="page-138-0"></span>**7.3.3 Diameter**

## **Attribute (data)**

The diameter of the *[AgitatorRotor](#page-135-0)*.

**Multiplicity:** 0..1

**Type:** *[NullableLength](#page-1143-0)*

```
Implementation in Proteus Schema
```
The attribute is implemented as a *[DEXPI generic attribute for physical quantities](#page-23-1)*. **RDL reference:** [DIAMETER](http://data.posccaesar.org/rdl/RDS350954) **Name:** Diameter **AttributeURI:** <http://data.posccaesar.org/rdl/RDS350954>

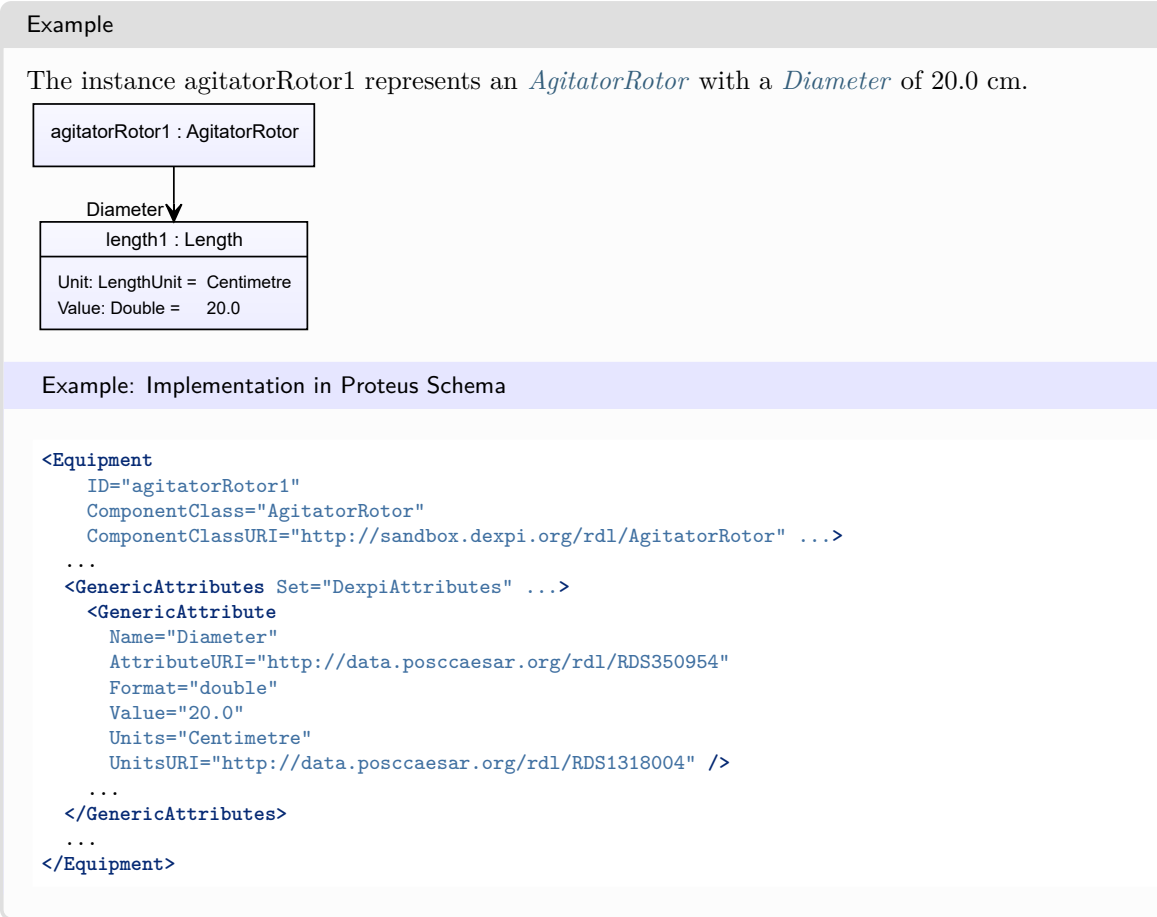

# <span id="page-138-1"></span>**7.3.4 LengthToMountingFlange**

#### **Attribute (data)**

The length to the mounting flange of the *[AgitatorRotor](#page-135-0)*.

**Multiplicity:** 0..1

**Type:** *[NullableLength](#page-1143-0)*

Implementation in Proteus Schema

The attribute is implemented as a *[DEXPI generic attribute for physical quantities](#page-23-1)*. **RDL reference:** [LENGTH TO MOUNTING FLANGE](http://sandbox.dexpi.org/rdl/LengthToMountingFlange) **Name:** LengthToMountingFlange **AttributeURI:** <http://sandbox.dexpi.org/rdl/LengthToMountingFlange>

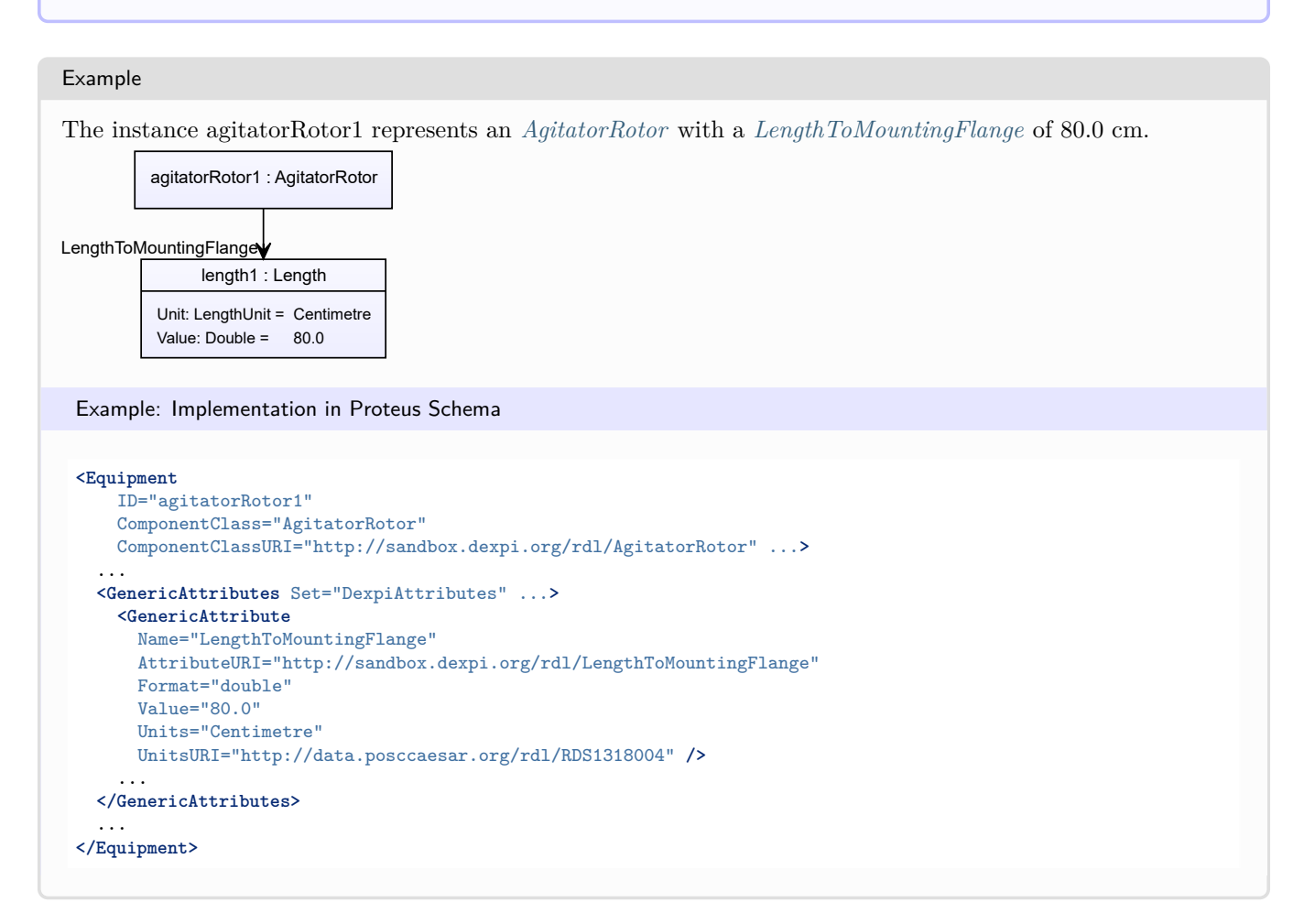

## <span id="page-139-0"></span>**7.3.5 MaterialOfConstructionCode**

#### **Attribute (data)**

A code that gives the material of construction of the *[AgitatorRotor](#page-135-0)*.

**Multiplicity:** 0..1

**Type:** *[NullableString](#page-1208-0)*

Implementation in Proteus Schema

The attribute is implemented as a *[DEXPI generic attribute for string values](#page-23-0)*. **RDL reference:** [MATERIAL OF CONSTRUCTION CODE ASSIGNMENT CLASS](http://data.posccaesar.org/rdl/RDS1460719741) **Name:** MaterialOfConstructionCodeAssignmentClass **AttributeURI:** <http://data.posccaesar.org/rdl/RDS1460719741>

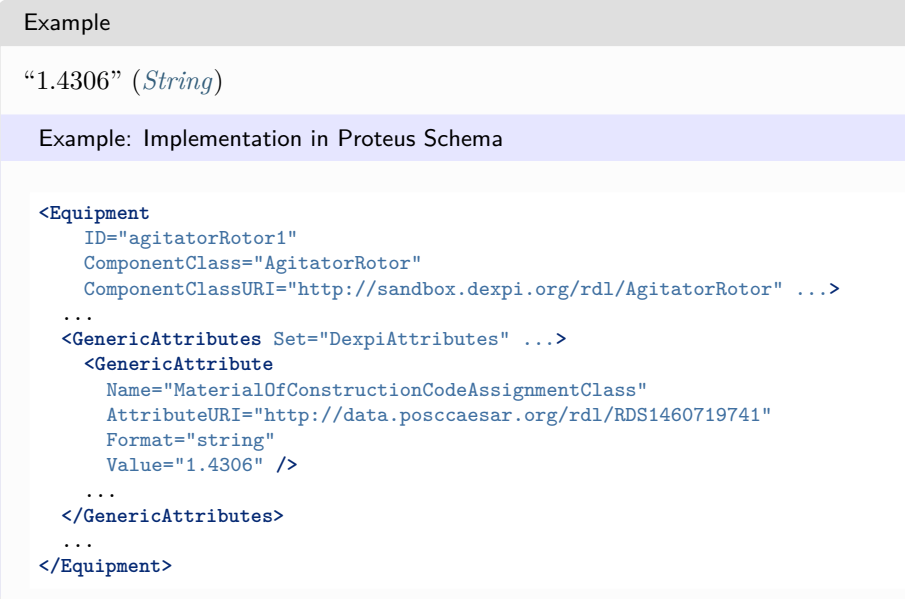

## <span id="page-140-0"></span>**7.3.6 RotorType**

#### **Attribute (data)**

The rotor type of the *[AgitatorRotor](#page-135-0)*.

**Multiplicity:** 0..1

**Type:** *[NullableString](#page-1208-0)*

Implementation in Proteus Schema

The attribute is implemented as a *[DEXPI generic attribute for string values](#page-23-0)*. **RDL reference:** [ROTOR TYPE ASSIGNMENT CLASS](http://sandbox.dexpi.org/rdl/RotorTypeAssignmentClass) **Name:** RotorTypeAssignmentClass **AttributeURI:** <http://sandbox.dexpi.org/rdl/RotorTypeAssignmentClass>

#### Example

"xy1" (*[String](#page-1214-0)*)

Example: Implementation in Proteus Schema

```
<Equipment
   ID="agitatorRotor1"
   ComponentClass="AgitatorRotor"
   ComponentClassURI="http://sandbox.dexpi.org/rdl/AgitatorRotor" ...>
 ...
 <GenericAttributes Set="DexpiAttributes" ...>
   <GenericAttribute
     Name="RotorTypeAssignmentClass"
     AttributeURI="http://sandbox.dexpi.org/rdl/RotorTypeAssignmentClass"
     Format="string"
     Value="xy1" />
    ...
 </GenericAttributes>
  ...
</Equipment>
```
# <span id="page-141-0"></span>**7.4. AirCoolingSystem**

## **7.4.1 Overview**

## **Class**

A cooling system which uses air as the cooling medium (from [http://data.posccaesar.org/rdl/RDS277379\)](http://data.posccaesar.org/rdl/RDS277379).

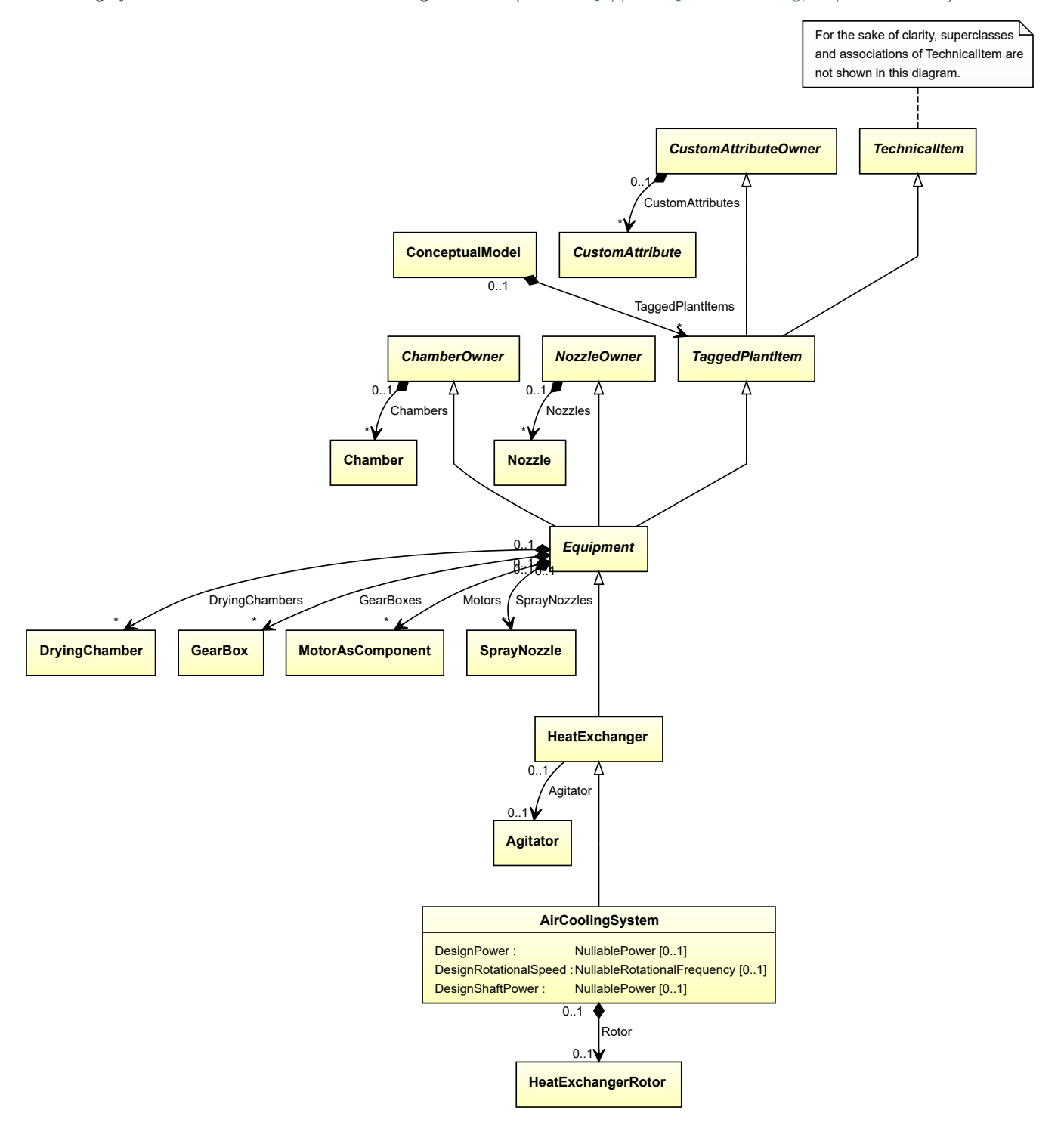

#### **Supertypes**

• *[HeatExchanger](#page-462-0)*

#### **Attributes (data)**

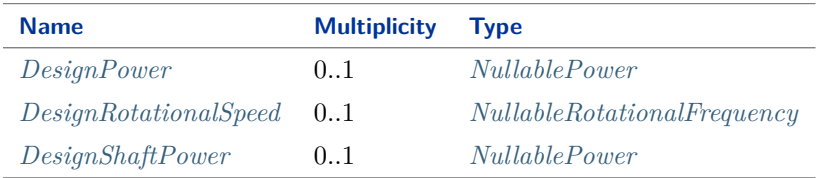

#### **Attributes (composition)**

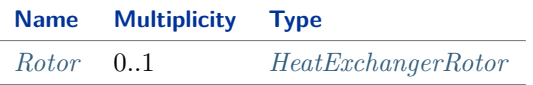

```
Implementation in Proteus Schema
```
The class is implemented as a *[Proteus XML element with RDL reference](#page-20-0)*. **Tag:** <Equipment> **RDL reference:** [AIR COOLING SYSTEM](http://data.posccaesar.org/rdl/RDS277379) **ComponentClass:** AirCoolingSystem **ComponentClassURI:** <http://data.posccaesar.org/rdl/RDS277379>

Example

airCoolingSystem1 : AirCoolingSystem

Example: Implementation in Proteus Schema

```
<Equipment
   ID="airCoolingSystem1"
   ComponentClass="AirCoolingSystem"
   ComponentClassURI="http://data.posccaesar.org/rdl/RDS277379" ...>
  ...
</Equipment>
```
## <span id="page-142-0"></span>**7.4.2 DesignPower**

**Attribute (data)**

The power for which the *[AirCoolingSystem](#page-141-0)* is designed.

#### **Multiplicity:** 0..1

**Type:** *[NullablePower](#page-1146-0)*

Implementation in Proteus Schema

The attribute is implemented as a *[DEXPI generic attribute for physical quantities](#page-23-1)*. **RDL reference:** [DESIGN POWER](http://sandbox.dexpi.org/rdl/DesignPower) **Name:** DesignPower **AttributeURI:** <http://sandbox.dexpi.org/rdl/DesignPower>

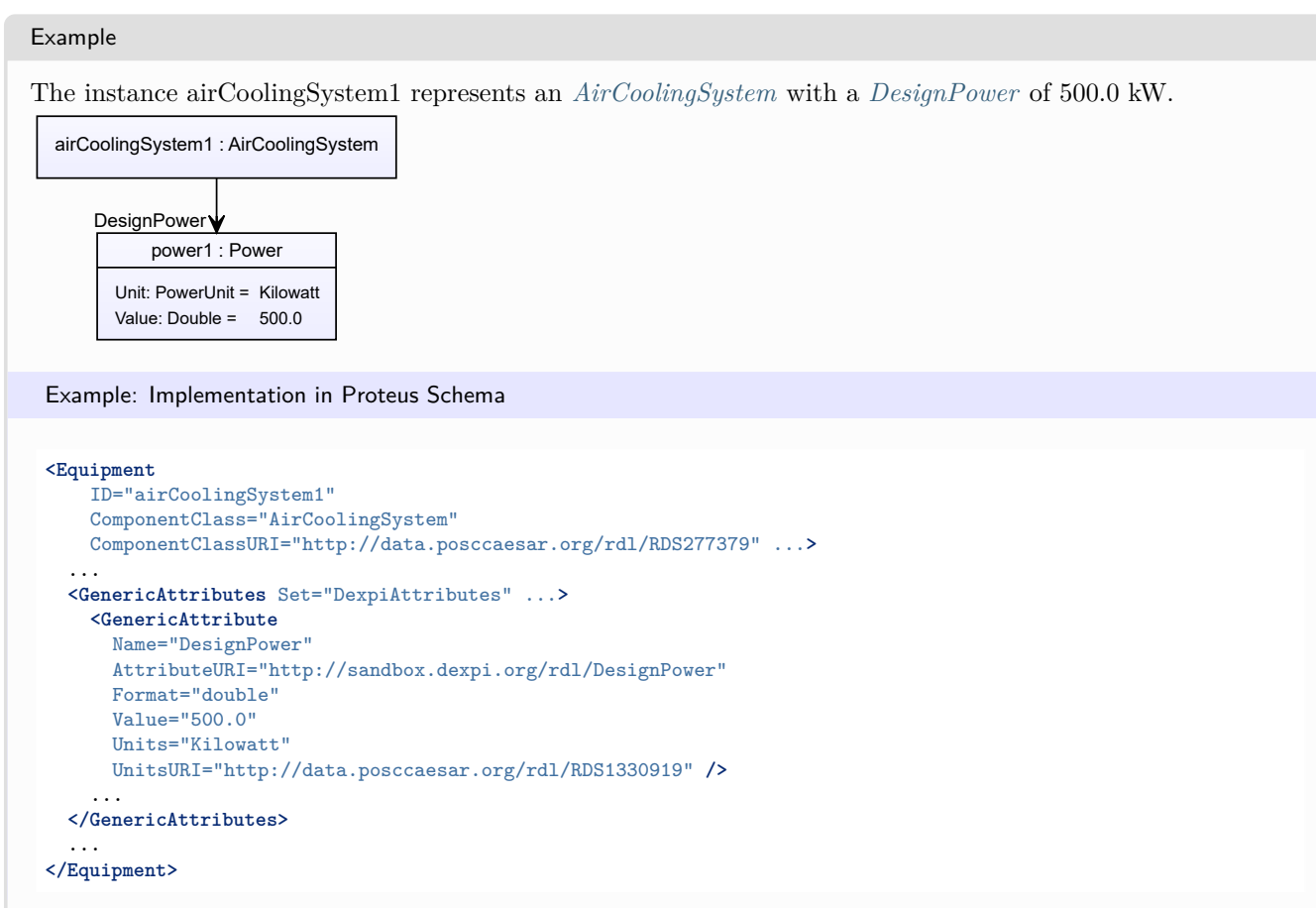

## <span id="page-143-0"></span>**7.4.3 DesignRotationalSpeed**

#### **Attribute (data)**

The rotational speed for which the *[AirCoolingSystem](#page-141-0)* is designed.

**Multiplicity:** 0..1

**Type:** *[NullableRotationalFrequency](#page-1149-0)*

Implementation in Proteus Schema

The attribute is implemented as a *[DEXPI generic attribute for physical quantities](#page-23-1)*. **RDL reference:** [DESIGN ROTATIONAL SPEED](http://sandbox.dexpi.org/rdl/DesignRotationalSpeed) **Name:** DesignRotationalSpeed **AttributeURI:** <http://sandbox.dexpi.org/rdl/DesignRotationalSpeed>
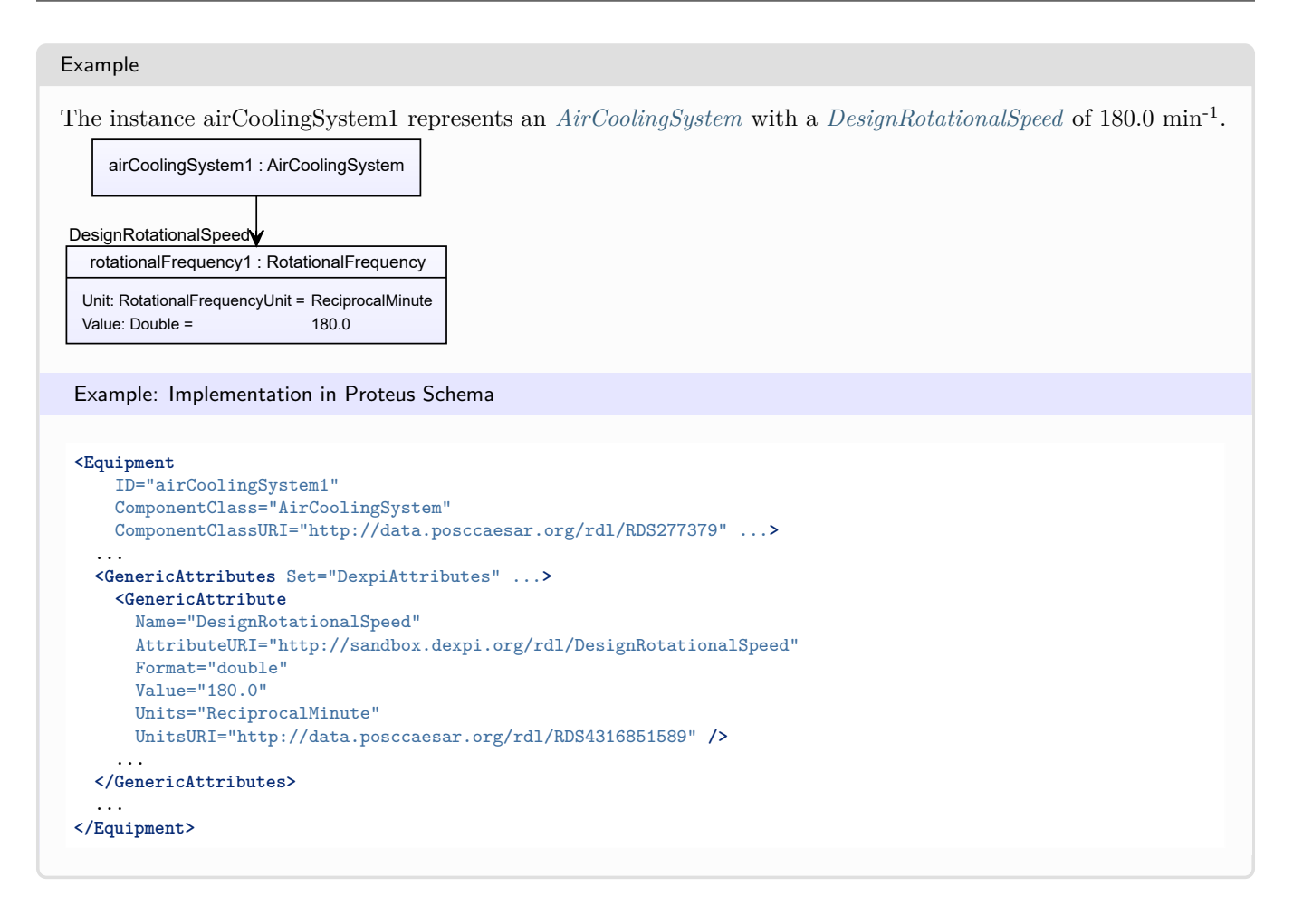

# <span id="page-144-0"></span>**7.4.4 DesignShaftPower**

#### **Attribute (data)**

The shaft power for which the *[AirCoolingSystem](#page-141-0)* is designed.

#### **Multiplicity:** 0..1

**Type:** *[NullablePower](#page-1146-0)*

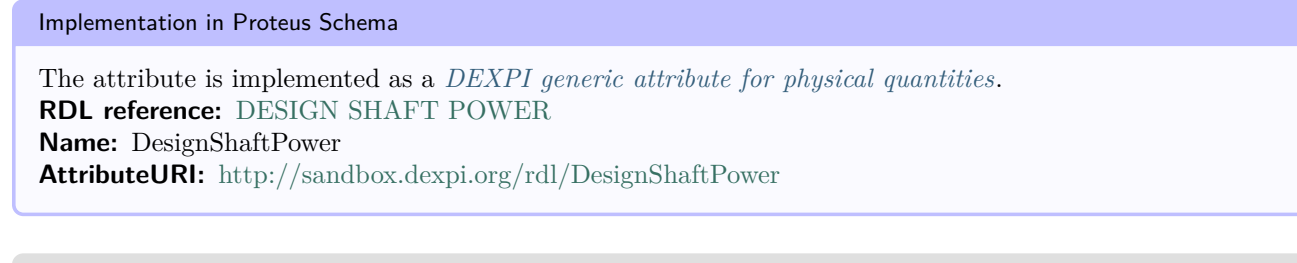

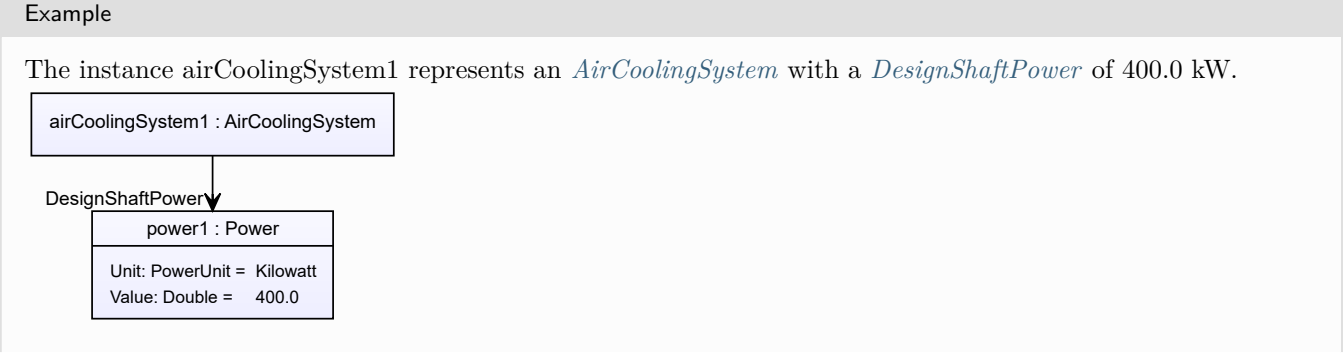

#### Example: Implementation in Proteus Schema

```
<Equipment
    ID="airCoolingSystem1"
    ComponentClass="AirCoolingSystem"
   ComponentClassURI="http://data.posccaesar.org/rdl/RDS277379" ...>
  ...
  <GenericAttributes Set="DexpiAttributes" ...>
   <GenericAttribute
     Name="DesignShaftPower"
     AttributeURI="http://sandbox.dexpi.org/rdl/DesignShaftPower"
     Format="double"
     Value="400.0"
     Units="Kilowatt"
     UnitsURI="http://data.posccaesar.org/rdl/RDS1330919" />
    ...
  </GenericAttributes>
  ...
</Equipment>
```
# **7.4.5 Rotor**

#### **Attribute (composition)**

The rotor of the *[AirCoolingSystem](#page-141-0)*.

#### **Multiplicity:** 0..1

**Type:** *[HeatExchangerRotor](#page-468-0)*

#### **Opposite multiplicity: 0..1**

Implementation in Proteus Schema

The attribute is implemented using the *[XML hierarchy of the Proteus file](#page-25-0)*: The element for the attribute value (a *[HeatExchangerRotor](#page-468-0)*) is a child of the <Equipment> element for the attribute owner (an *[AirCoolingSystem](#page-141-0)*).

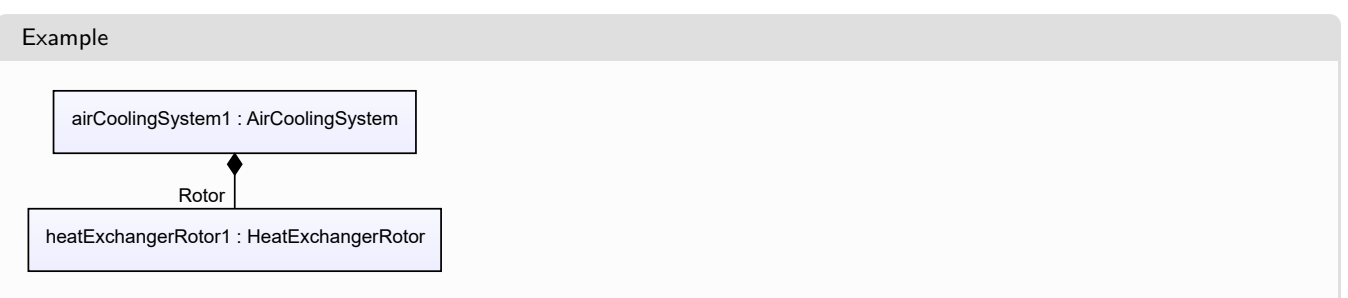

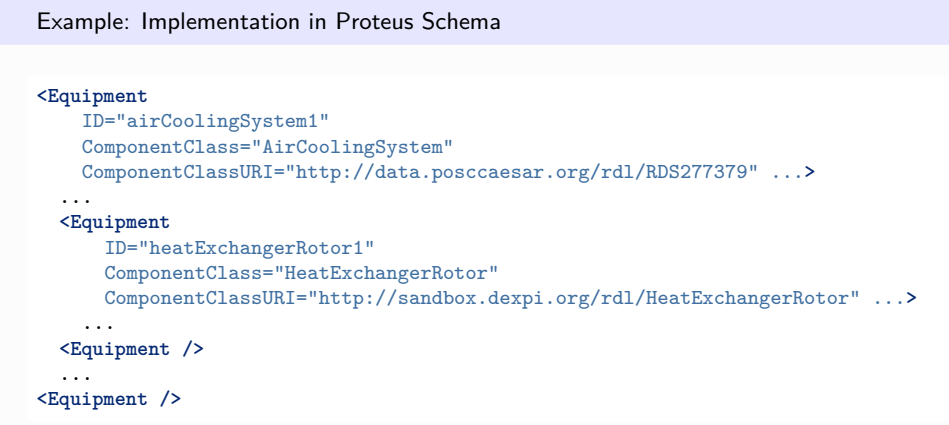

# <span id="page-146-0"></span>**7.5. AirEjector**

# **7.5.1 Overview**

## **Class**

An ejector intended to create vacuum using compressed air (from [http://data.posccaesar.org/rdl/RDS5770157\)](http://data.posccaesar.org/rdl/RDS5770157).

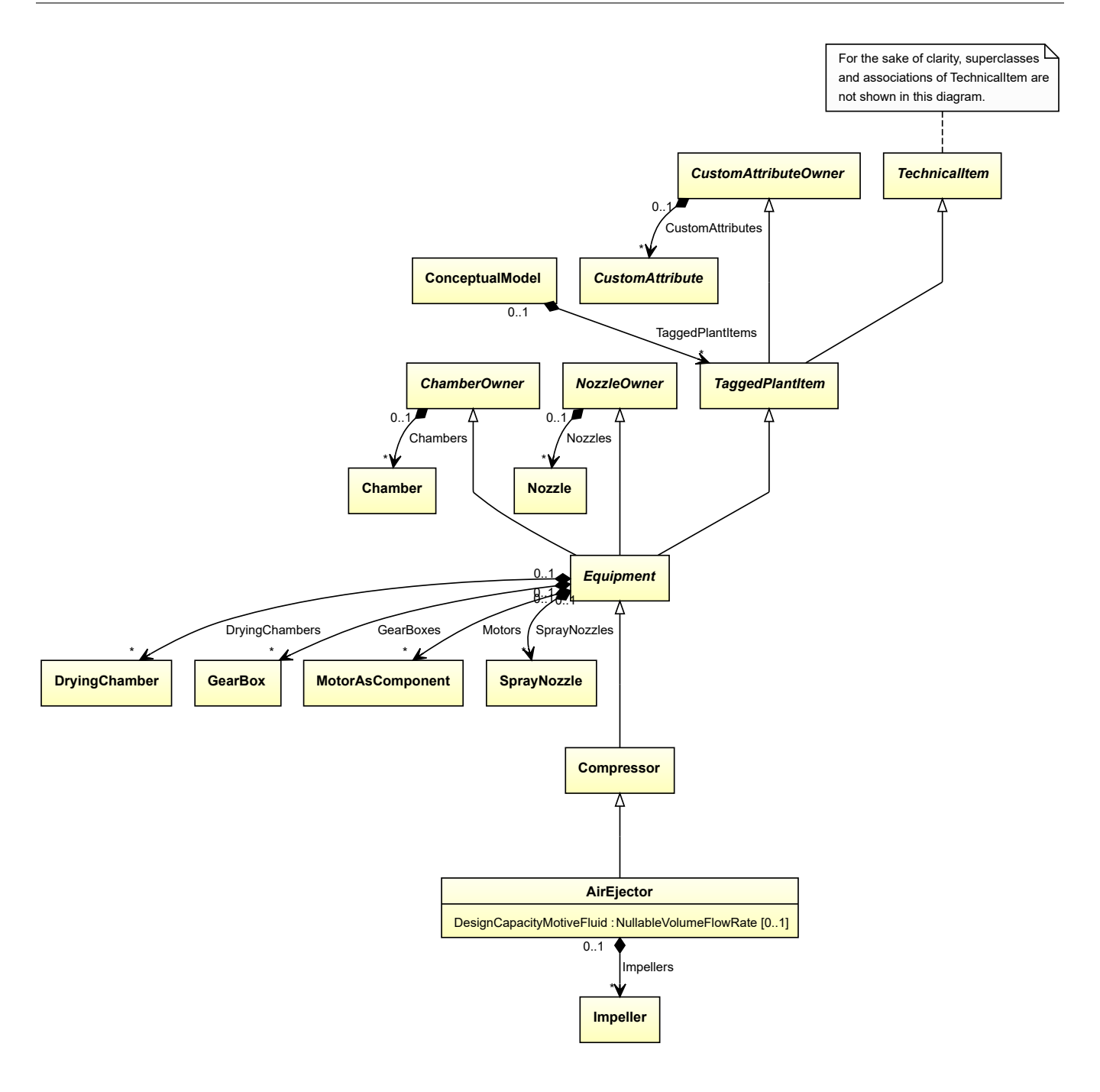

• *[Compressor](#page-239-0)*

# **Attributes (data)**

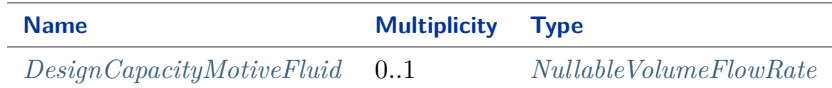

#### **Attributes (composition)**

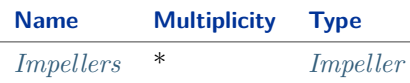

#### Implementation in Proteus Schema

The class is implemented as a *[Proteus XML element with RDL reference](#page-20-0)*. **Tag:** <Equipment> **RDL reference:** [AIR EJECTOR](http://data.posccaesar.org/rdl/RDS5770157) **ComponentClass:** AirEjector **ComponentClassURI:** <http://data.posccaesar.org/rdl/RDS5770157>

Example

airEjector1 : AirEjector

Example: Implementation in Proteus Schema

```
<Equipment
   ID="airEjector1"
   ComponentClass="AirEjector"
   ComponentClassURI="http://data.posccaesar.org/rdl/RDS5770157" ...>
  ...
</Equipment>
```
# <span id="page-148-0"></span>**7.5.2 DesignCapacityMotiveFluid**

#### **Attribute (data)**

The capacity of the volume flow rate for the motive fluid for which the *[AirEjector](#page-146-0)* is designed.

**Multiplicity:** 0..1

**Type:** *[NullableVolumeFlowRate](#page-1151-0)*

Implementation in Proteus Schema

The attribute is implemented as a *[DEXPI generic attribute for physical quantities](#page-23-0)*. **RDL reference:** [DESIGN CAPACITY MOTIVE FLUID](http://sandbox.dexpi.org/rdl/DesignCapacityMotiveFluid) **Name:** DesignCapacityMotiveFluid **AttributeURI:** <http://sandbox.dexpi.org/rdl/DesignCapacityMotiveFluid>

#### Example

The instance airEjector1 represents an *[AirEjector](#page-146-0)* with a *[DesignCapacityMotiveFluid](#page-148-0)* of 40.0 m<sup>3</sup>/h.

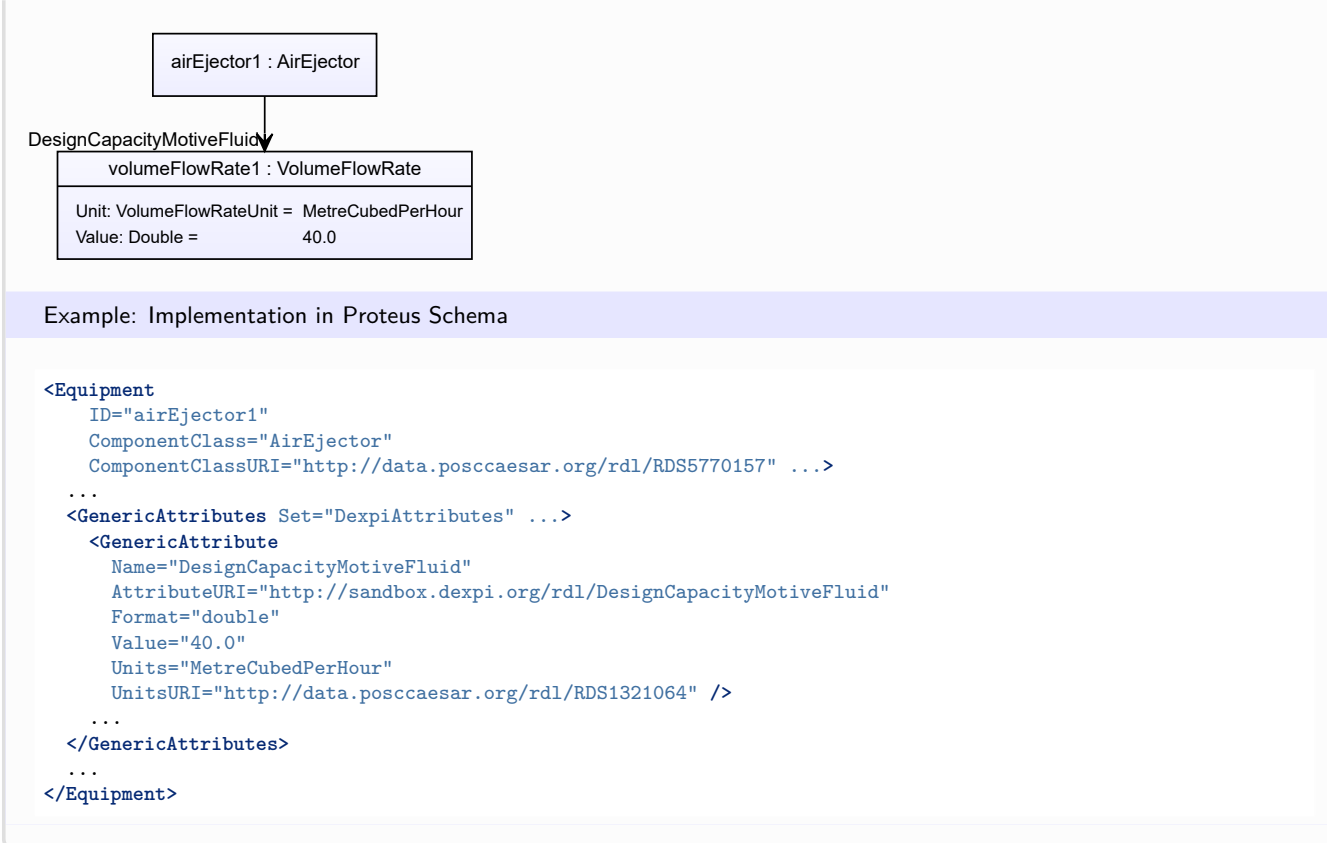

# <span id="page-149-0"></span>**7.5.3 Impellers**

## **Attribute (composition)**

The impellers of the *[AirEjector](#page-146-0)*.

#### **Multiplicity:** \*

**Type:** *[Impeller](#page-481-0)*

**Opposite multiplicity:** 0..1

Implementation in Proteus Schema

The attribute is implemented using the *[XML hierarchy of the Proteus file](#page-25-0)*: The element for the attribute value (an *[Impeller](#page-481-0)*) is a child of the <Equipment> element for the attribute owner (an *[AirEjector](#page-146-0)*).

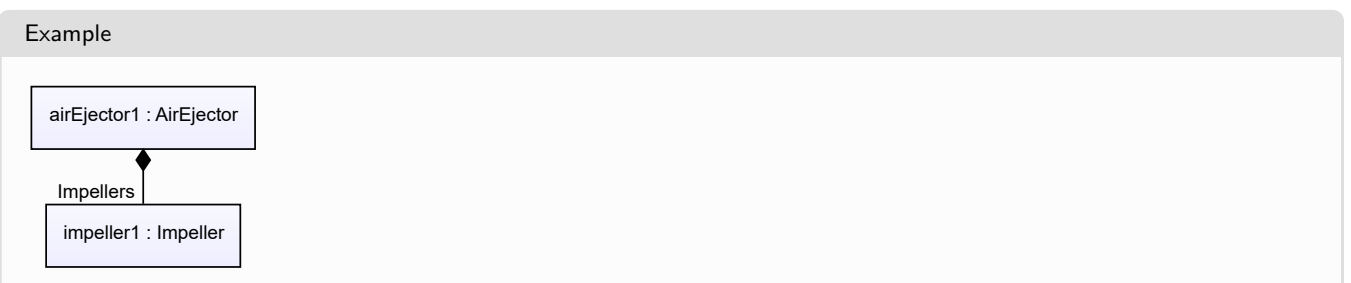

```
Example: Implementation in Proteus Schema
<Equipment
   ID="airEjector1"
   ComponentClass="AirEjector"
   ComponentClassURI="http://data.posccaesar.org/rdl/RDS5770157" ...>
  ...
 <Equipment
     ID="impeller1"
     ComponentClass="Impeller"
     ComponentClassURI="http://data.posccaesar.org/rdl/RDS414539" ...>
    ...
  <Equipment />
  ...
<Equipment />
```
# <span id="page-150-0"></span>**7.6. AlternatingCurrentGenerator**

# **7.6.1 Overview**

**Class**

An electric generator for the production of alternating current and voltage (from [http://data.posccaesar.org/rdl/](http://data.posccaesar.org/rdl/RDS873359) [RDS873359\)](http://data.posccaesar.org/rdl/RDS873359).

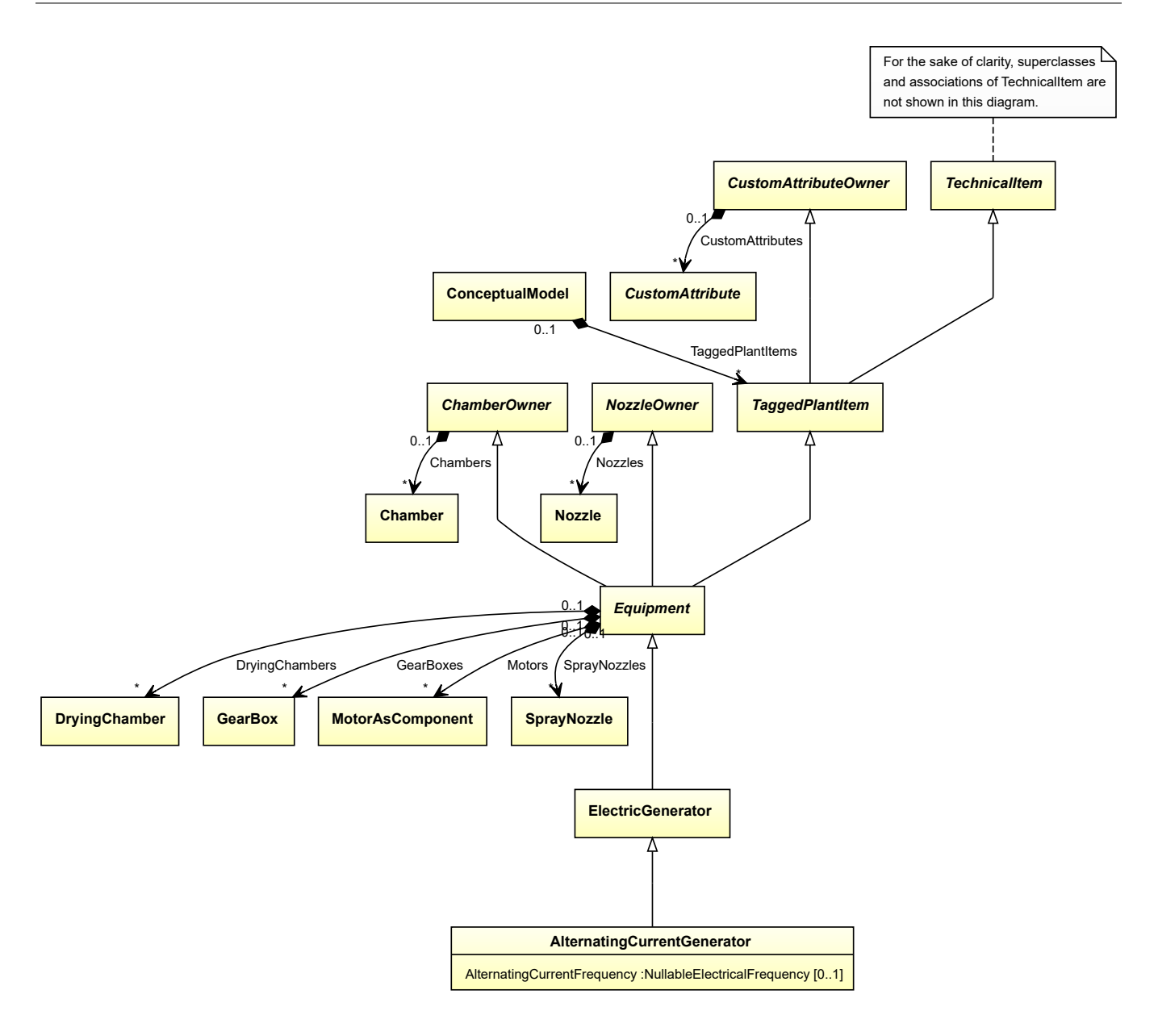

• *[ElectricGenerator](#page-376-0)*

## **Attributes (data)**

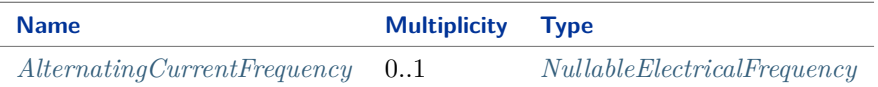

#### Implementation in Proteus Schema

The class is implemented as a *[Proteus XML element with RDL reference](#page-20-0)*. **Tag:** <Equipment> **RDL reference:** [ALTERNATING CURRENT GENERATOR](http://data.posccaesar.org/rdl/RDS873359) **ComponentClass:** AlternatingCurrentGenerator **ComponentClassURI:** <http://data.posccaesar.org/rdl/RDS873359>

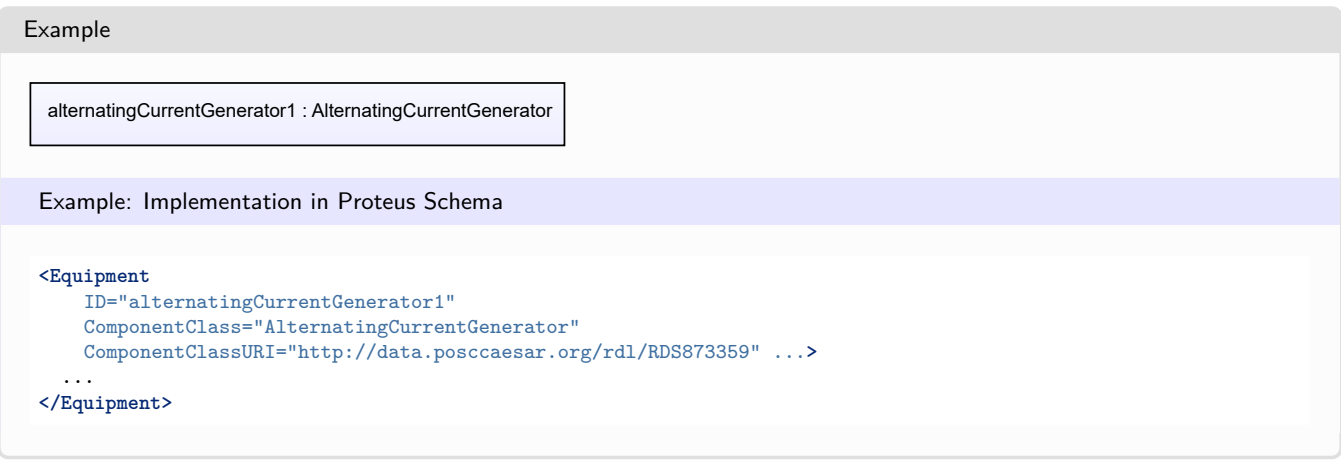

# <span id="page-152-0"></span>**7.6.2 AlternatingCurrentFrequency**

#### **Attribute (data)**

The alternating current frequency of the *[AlternatingCurrentGenerator](#page-150-0)*.

**Multiplicity:** 0..1

**Type:** *[NullableElectricalFrequency](#page-1140-0)*

Implementation in Proteus Schema

The attribute is implemented as a *[DEXPI generic attribute for physical quantities](#page-23-0)*. **RDL reference:** [ALTERNATING CURRENT FREQUENCY](http://sandbox.dexpi.org/rdl/AlternatingCurrentFrequency) **Name:** AlternatingCurrentFrequency **AttributeURI:** <http://sandbox.dexpi.org/rdl/AlternatingCurrentFrequency>

Example

The instance alternatingCurrentGenerator1 represents an *[AlternatingCurrentGenerator](#page-150-0)* with an *[AlternatingCur](#page-152-0)[rentFrequency](#page-152-0)* of 180.0 Hz.

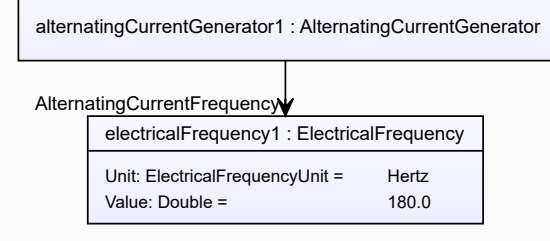

#### Example: Implementation in Proteus Schema **<Equipment** ID="alternatingCurrentGenerator1" ComponentClass="AlternatingCurrentGenerator" ComponentClassURI="http://data.posccaesar.org/rdl/RDS873359" ...**>** ... **<GenericAttributes** Set="DexpiAttributes" ...**> <GenericAttribute** Name="AlternatingCurrentFrequency" AttributeURI="http://sandbox.dexpi.org/rdl/AlternatingCurrentFrequency" Format="double" Value="180.0" Units="Hertz" UnitsURI="http://data.posccaesar.org/rdl/RDS1326464" **/>** ... **</GenericAttributes>** ... **</Equipment>**

# <span id="page-153-0"></span>**7.7. AlternatingCurrentMotor**

# **7.7.1 Overview**

## **Class**

An electric motor driven by alternating electric current (from [http://data.posccaesar.org/rdl/RDS472994\)](http://data.posccaesar.org/rdl/RDS472994).

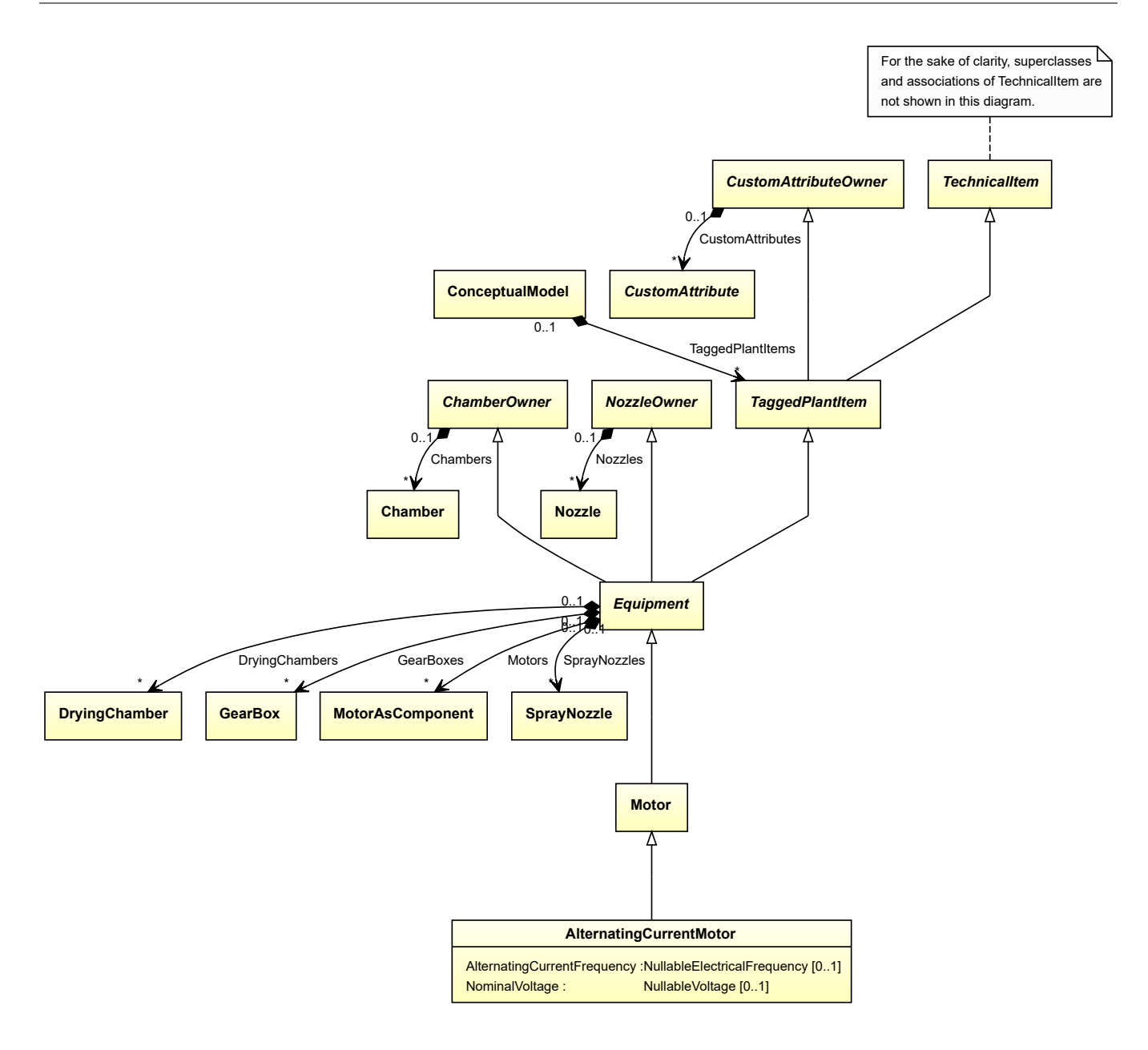

• *[Motor](#page-528-0)*

#### **Attributes (data)**

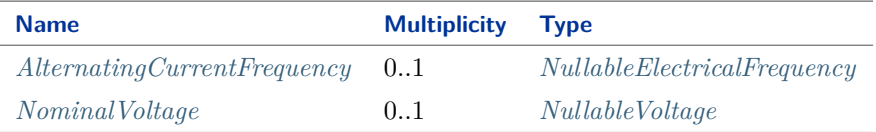

#### Implementation in Proteus Schema

The class is implemented as a *[Proteus XML element with RDL reference](#page-20-0)*. **Tag:** <Equipment> **RDL reference:** [ALTERNATING CURRENT MOTOR](http://data.posccaesar.org/rdl/RDS472994) **ComponentClass:** AlternatingCurrentMotor

## **ComponentClassURI:** <http://data.posccaesar.org/rdl/RDS472994>

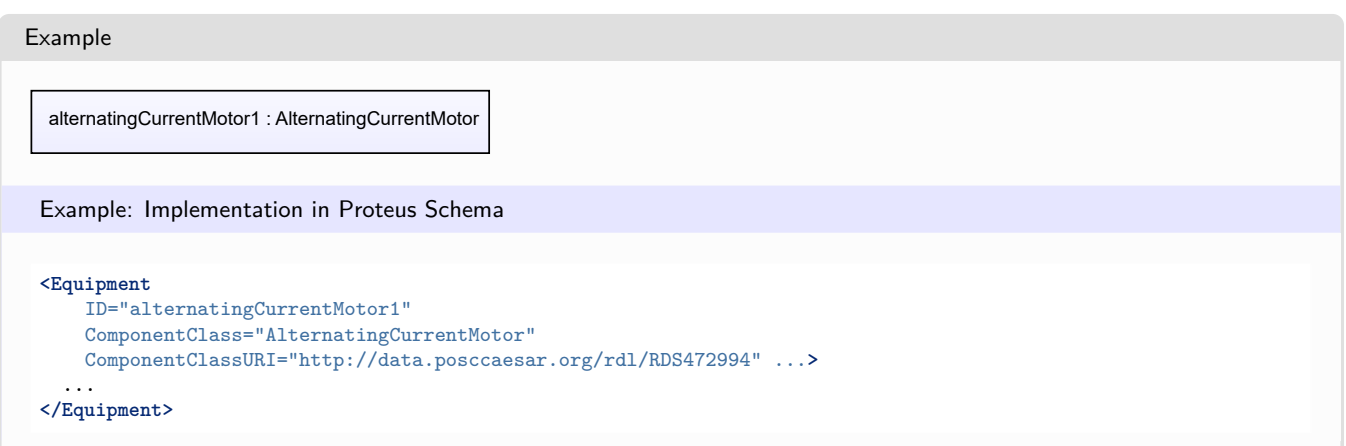

# <span id="page-155-0"></span>**7.7.2 AlternatingCurrentFrequency**

#### **Attribute (data)**

The alternating current frequency of the *[AlternatingCurrentMotor](#page-153-0)*.

#### **Multiplicity:** 0..1

**Type:** *[NullableElectricalFrequency](#page-1140-0)*

Implementation in Proteus Schema

```
The attribute is implemented as a DEXPI generic attribute for physical quantities.
RDL reference: ALTERNATING CURRENT FREQUENCY
Name: AlternatingCurrentFrequency
AttributeURI: http://sandbox.dexpi.org/rdl/AlternatingCurrentFrequency
```
Example

The instance alternatingCurrentMotor1 represents an *[AlternatingCurrentMotor](#page-153-0)* with an *[AlternatingCurrentFre](#page-155-0)[quency](#page-155-0)* of 180.0 Hz.

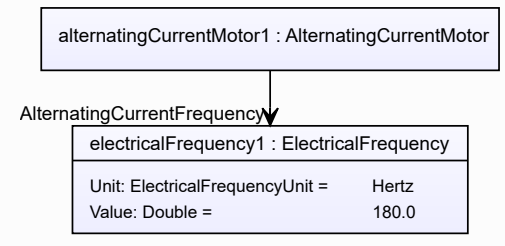

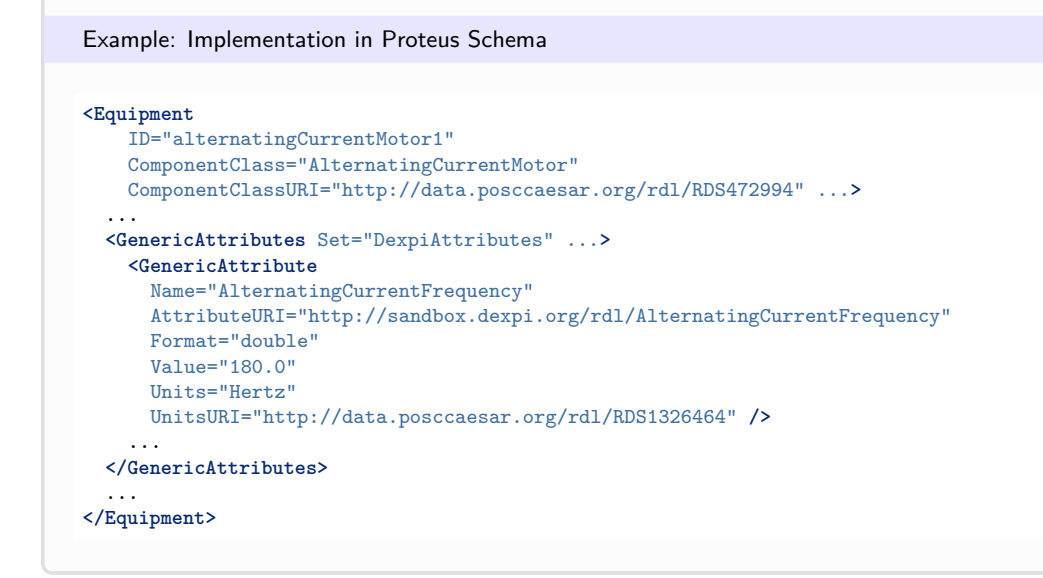

# <span id="page-156-0"></span>**7.7.3 NominalVoltage**

## **Attribute (data)**

The nominal voltage of the *[AlternatingCurrentMotor](#page-153-0)*.

#### **Multiplicity:** 0..1

**Type:** *[NullableVoltage](#page-1150-0)*

Implementation in Proteus Schema

The attribute is implemented as a *[DEXPI generic attribute for physical quantities](#page-23-0)*. **RDL reference:** [NOMINAL VOLTAGE](http://data.posccaesar.org/rdl/RDS369449) **Name:** NominalVoltage **AttributeURI:** <http://data.posccaesar.org/rdl/RDS369449>

Example

The instance alternatingCurrentMotor1 represents an *[AlternatingCurrentMotor](#page-153-0)* with a *[NominalVoltage](#page-156-0)* of 230.0 V.

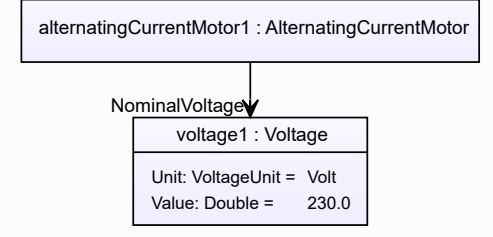

#### Example: Implementation in Proteus Schema **<Equipment** ID="alternatingCurrentMotor1" ComponentClass="AlternatingCurrentMotor" ComponentClassURI="http://data.posccaesar.org/rdl/RDS472994" ...**>** ... **<GenericAttributes** Set="DexpiAttributes" ...**> <GenericAttribute** Name="NominalVoltage" AttributeURI="http://data.posccaesar.org/rdl/RDS369449" Format="double" Value="230.0" Units="Volt" UnitsURI="http://data.posccaesar.org/rdl/RDS1347974" **/>** ... **</GenericAttributes>** ... **</Equipment>**

# <span id="page-157-0"></span>**7.8. AlternatingCurrentMotorAsComponent**

# **7.8.1 Overview**

## **Class**

An electric motor driven by alternating electric current that is used as a component of an apparatus or of a machine.

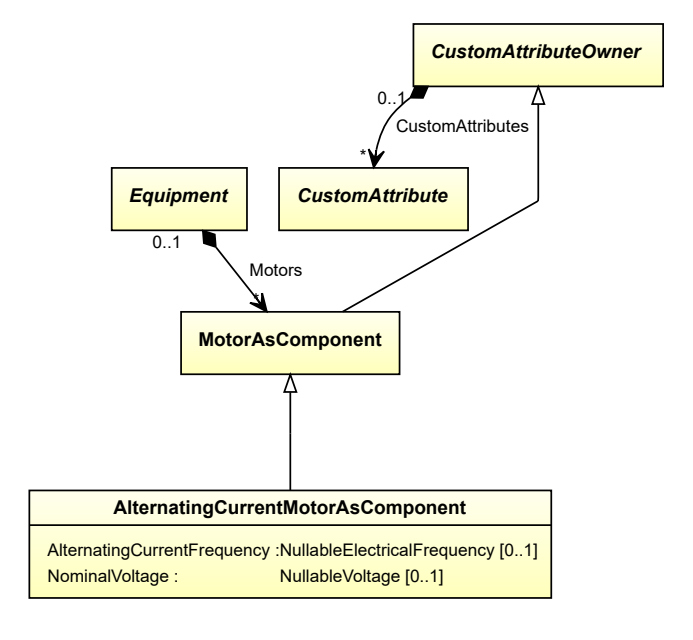

• *[MotorAsComponent](#page-532-0)*

## **Attributes (data)**

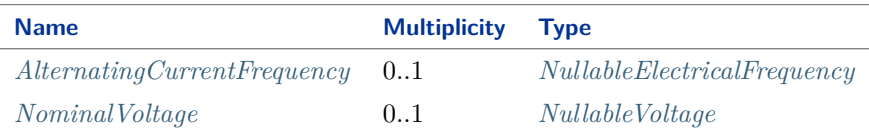

#### Implementation in Proteus Schema

The class is implemented as a *[Proteus XML element with RDL reference](#page-20-0)*. **Tag:** <Equipment> **RDL reference:** [ALTERNATING CURRENT MOTOR AS COMPONENT](http://sandbox.dexpi.org/rdl/AlternatingCurrentMotorAsComponent) **ComponentClass:** AlternatingCurrentMotorAsComponent **ComponentClassURI:** <http://sandbox.dexpi.org/rdl/AlternatingCurrentMotorAsComponent>

#### Example

alternatingCurrentMotorAsComponent1 : AlternatingCurrentMotorAsComponent

Example: Implementation in Proteus Schema

```
<Equipment
   ID="alternatingCurrentMotorAsComponent1"
   ComponentClass="AlternatingCurrentMotorAsComponent"
   ComponentClassURI="http://sandbox.dexpi.org/rdl/AlternatingCurrentMotorAsComponent" ...>
  ...
</Equipment>
```
# <span id="page-158-0"></span>**7.8.2 AlternatingCurrentFrequency**

## **Attribute (data)**

The alternating current frequency of the *[AlternatingCurrentMotorAsComponent](#page-157-0)*.

**Multiplicity:** 0..1

**Type:** *[NullableElectricalFrequency](#page-1140-0)*

Implementation in Proteus Schema

```
The attribute is implemented as a DEXPI generic attribute for physical quantities.
RDL reference: ALTERNATING CURRENT FREQUENCY
Name: AlternatingCurrentFrequency
AttributeURI: http://sandbox.dexpi.org/rdl/AlternatingCurrentFrequency
```
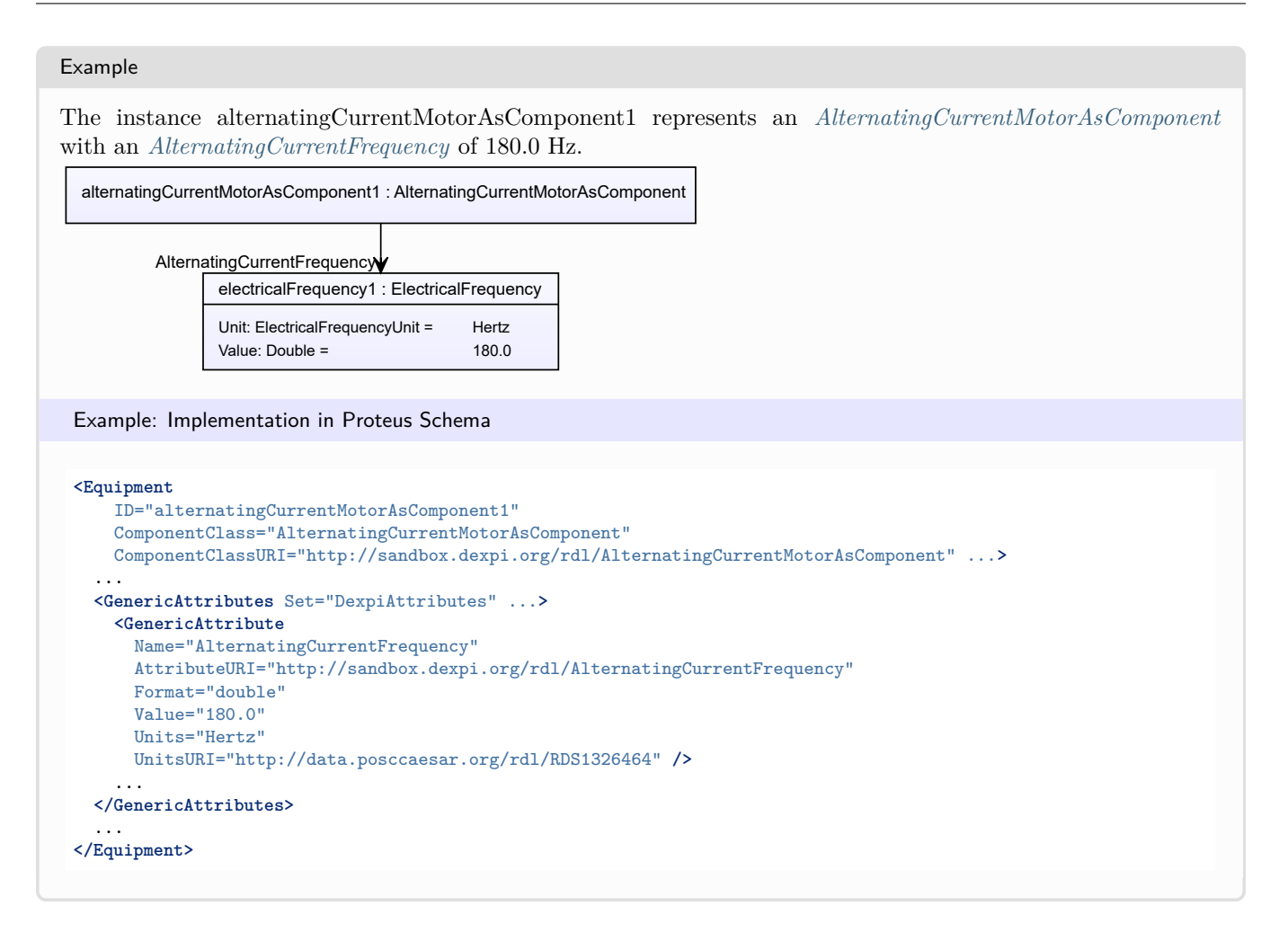

# <span id="page-159-0"></span>**7.8.3 NominalVoltage**

## **Attribute (data)**

The nominal voltage of the *[AlternatingCurrentMotorAsComponent](#page-157-0)*.

#### **Multiplicity:** 0..1

**Type:** *[NullableVoltage](#page-1150-0)*

Implementation in Proteus Schema

The attribute is implemented as a *[DEXPI generic attribute for physical quantities](#page-23-0)*. **RDL reference:** [NOMINAL VOLTAGE](http://data.posccaesar.org/rdl/RDS369449) **Name:** NominalVoltage **AttributeURI:** <http://data.posccaesar.org/rdl/RDS369449>

#### Example

The instance alternatingCurrentMotorAsComponent1 represents an *[AlternatingCurrentMotorAsComponent](#page-157-0)* with a *[NominalVoltage](#page-159-0)* of 230.0 V.

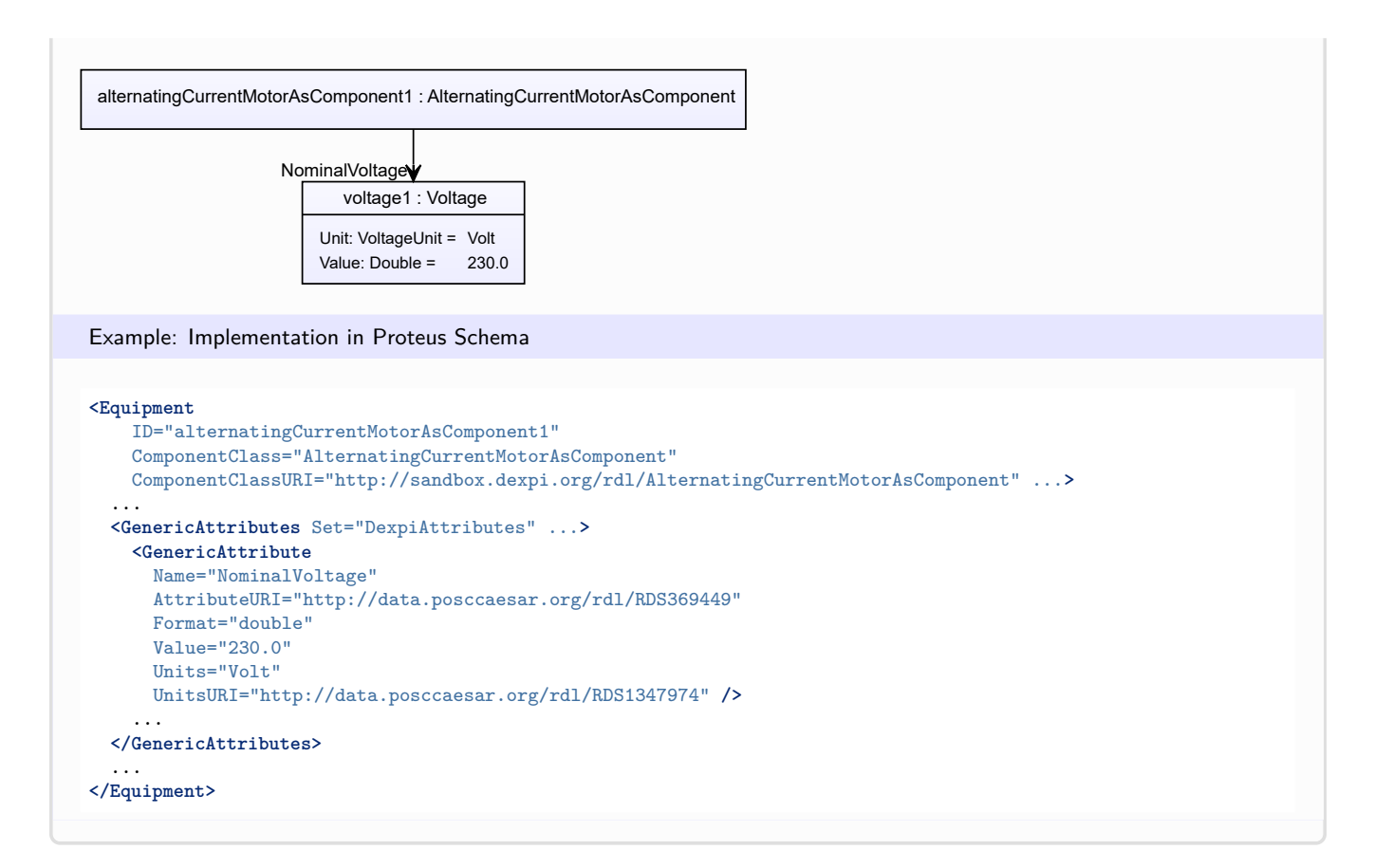

# <span id="page-160-0"></span>**7.9. AxialBlower**

# **7.9.1 Overview**

**Class**

A blower in which the flow direction is parallel to the shaft (from [http://data.posccaesar.org/rdl/RDS433259\)](http://data.posccaesar.org/rdl/RDS433259).

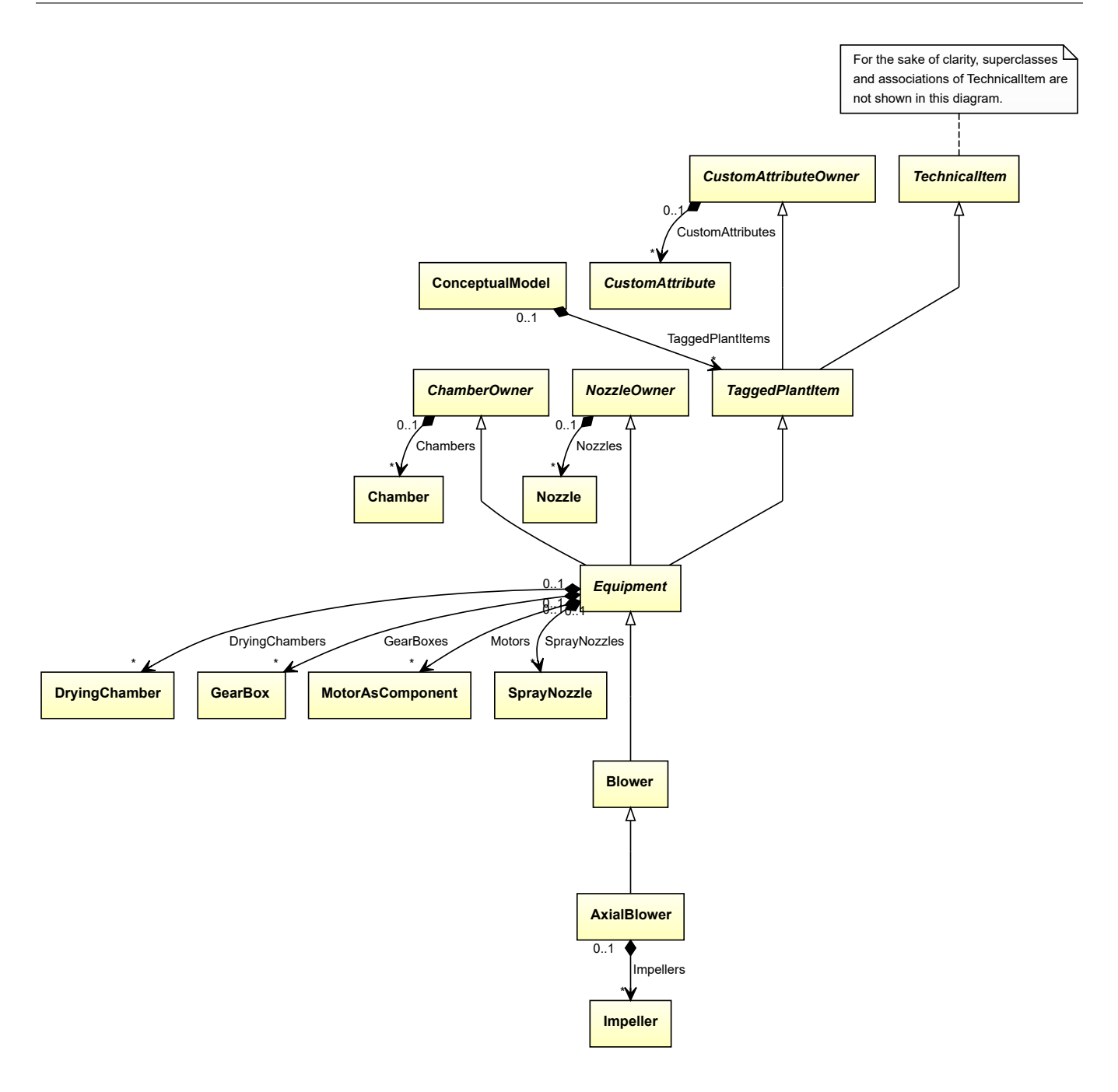

• *[Blower](#page-175-0)*

### **Attributes (composition)**

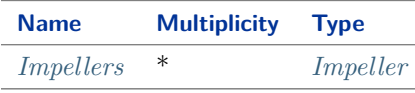

## Implementation in Proteus Schema

The class is implemented as a *[Proteus XML element with RDL reference](#page-20-0)*. **Tag:** <Equipment>

**RDL reference:** [AXIAL BLOWER](http://data.posccaesar.org/rdl/RDS433259) **ComponentClass:** AxialBlower **ComponentClassURI:** <http://data.posccaesar.org/rdl/RDS433259>

```
Example
  axialBlower1 : AxialBlower
 Example: Implementation in Proteus Schema
 <Equipment
     ID="axialBlower1"
     ComponentClass="AxialBlower"
     ComponentClassURI="http://data.posccaesar.org/rdl/RDS433259" ...>
   ...
 </Equipment>
```
# <span id="page-162-0"></span>**7.9.2 Impellers**

# **Attribute (composition)**

The impellers of the *[AxialBlower](#page-160-0)*.

#### **Multiplicity:** \*

**Type:** *[Impeller](#page-481-0)*

**Opposite multiplicity:** 0..1

```
Implementation in Proteus Schema
```
The attribute is implemented using the *[XML hierarchy of the Proteus file](#page-25-0)*: The element for the attribute value (an *[Impeller](#page-481-0)*) is a child of the <Equipment> element for the attribute owner (an *[AxialBlower](#page-160-0)*).

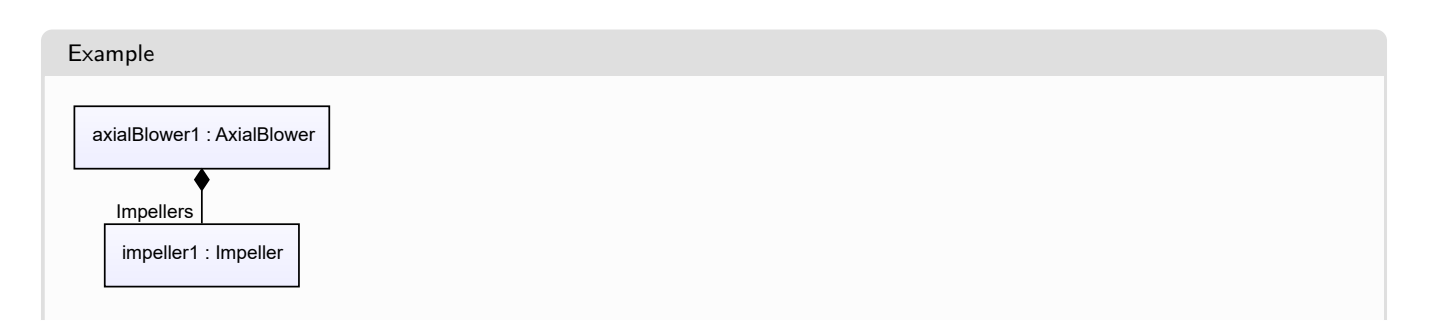

#### Example: Implementation in Proteus Schema **<Equipment** ID="axialBlower1" ComponentClass="AxialBlower" ComponentClassURI="http://data.posccaesar.org/rdl/RDS433259" ...**>** ... **<Equipment** ID="impeller1" ComponentClass="Impeller" ComponentClassURI="http://data.posccaesar.org/rdl/RDS414539" ...**>** ... **<Equipment />** ... **<Equipment />**

# <span id="page-163-0"></span>**7.10. AxialCompressor**

# **7.10.1 Overview**

**Class**

A *[Compressor](#page-239-0)* in which the gas is accelerated by the action of a bladed rotor and where the main flow is along the rotation axis of the rotor.

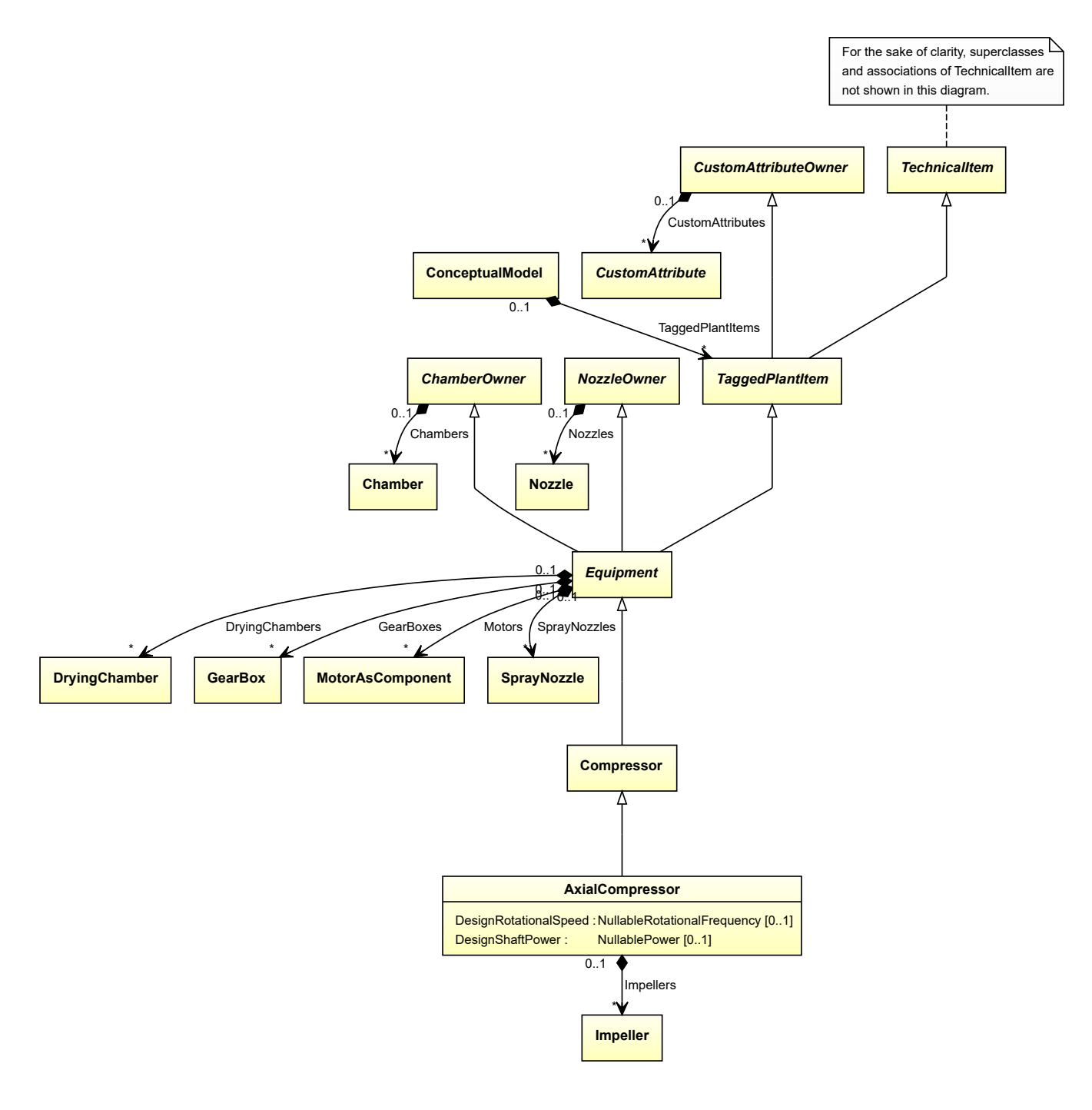

• *[Compressor](#page-239-0)*

# **Attributes (data)**

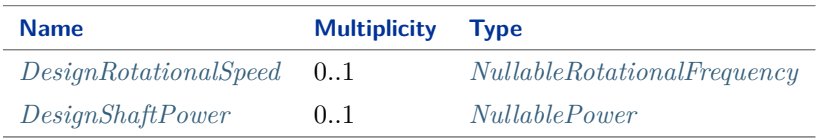

#### **Attributes (composition)**

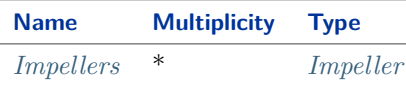

#### Implementation in Proteus Schema

The class is implemented as a *[Proteus XML element with RDL reference](#page-20-0)*. **Tag:** <Equipment> **RDL reference:** [AXIAL COMPRESSOR](http://data.posccaesar.org/rdl/RDS417239) **ComponentClass:** AxialCompressor **ComponentClassURI:** <http://data.posccaesar.org/rdl/RDS417239>

Example

axialCompressor1 : AxialCompressor

Example: Implementation in Proteus Schema

```
<Equipment
   ID="axialCompressor1"
   ComponentClass="AxialCompressor"
   ComponentClassURI="http://data.posccaesar.org/rdl/RDS417239" ...>
  ...
</Equipment>
```
# <span id="page-165-0"></span>**7.10.2 DesignRotationalSpeed**

#### **Attribute (data)**

The rotational speed for which the *[AxialCompressor](#page-163-0)* is designed.

**Multiplicity:** 0..1

**Type:** *[NullableRotationalFrequency](#page-1149-0)*

Implementation in Proteus Schema

```
The attribute is implemented as a DEXPI generic attribute for physical quantities.
RDL reference: DESIGN ROTATIONAL SPEED
Name: DesignRotationalSpeed
AttributeURI: http://sandbox.dexpi.org/rdl/DesignRotationalSpeed
```
#### Example

The instance axialCompressor1 represents an *[AxialCompressor](#page-163-0)* with a *[DesignRotationalSpeed](#page-165-0)* of 180.0 min<sup>-1</sup>.

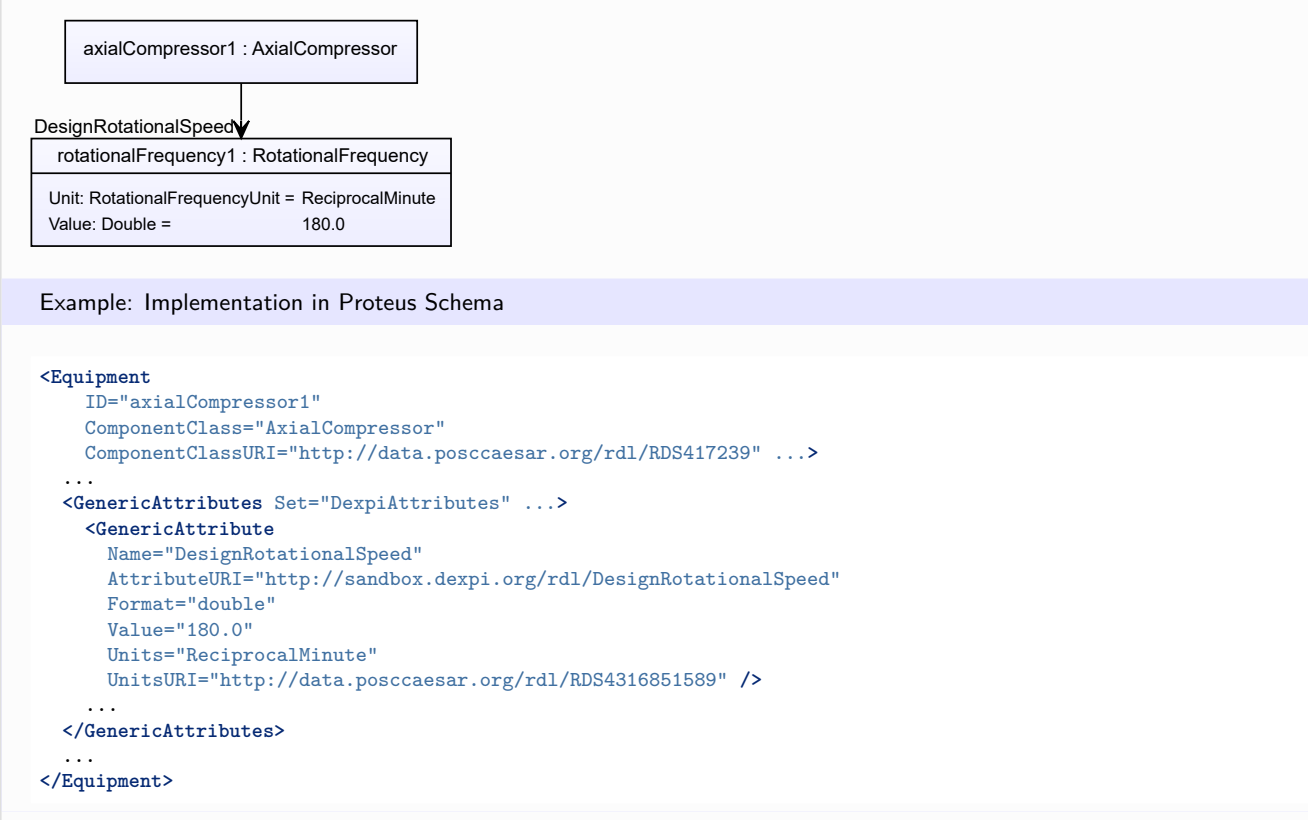

# <span id="page-166-0"></span>**7.10.3 DesignShaftPower**

## **Attribute (data)**

The shaft power for which the *[AxialCompressor](#page-163-0)* is designed.

#### **Multiplicity:** 0..1

**Type:** *[NullablePower](#page-1146-0)*

Implementation in Proteus Schema

The attribute is implemented as a *[DEXPI generic attribute for physical quantities](#page-23-0)*. **RDL reference:** [DESIGN SHAFT POWER](http://sandbox.dexpi.org/rdl/DesignShaftPower) **Name:** DesignShaftPower **AttributeURI:** <http://sandbox.dexpi.org/rdl/DesignShaftPower>

#### Example

The instance axialCompressor1 represents an *[AxialCompressor](#page-163-0)* with a *[DesignShaftPower](#page-166-0)* of 400.0 kW.

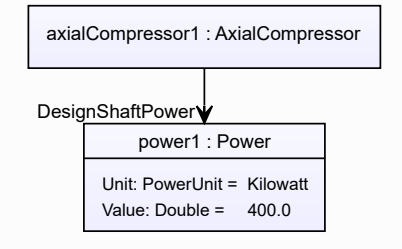

#### Example: Implementation in Proteus Schema

```
<Equipment
   ID="axialCompressor1"
   ComponentClass="AxialCompressor"
   ComponentClassURI="http://data.posccaesar.org/rdl/RDS417239" ...>
  ...
 <GenericAttributes Set="DexpiAttributes" ...>
   <GenericAttribute
     Name="DesignShaftPower"
     AttributeURI="http://sandbox.dexpi.org/rdl/DesignShaftPower"
     Format="double"
     Value="400.0"
     Units="Kilowatt"
     UnitsURI="http://data.posccaesar.org/rdl/RDS1330919" />
    ...
  </GenericAttributes>
  ...
</Equipment>
```
# <span id="page-167-0"></span>**7.10.4 Impellers**

#### **Attribute (composition)**

The impellers of the *[AxialCompressor](#page-163-0)*.

#### **Multiplicity:** \*

**Type:** *[Impeller](#page-481-0)*

**Opposite multiplicity:** 0..1

Implementation in Proteus Schema

The attribute is implemented using the *[XML hierarchy of the Proteus file](#page-25-0)*: The element for the attribute value (an *[Impeller](#page-481-0)*) is a child of the <Equipment> element for the attribute owner (an *[AxialCompressor](#page-163-0)*).

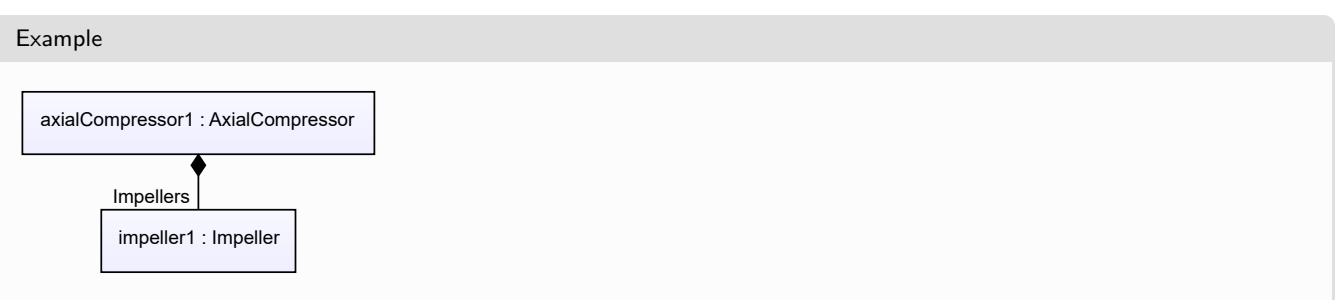

```
Example: Implementation in Proteus Schema
<Equipment
   ID="axialCompressor1"
   ComponentClass="AxialCompressor"
   ComponentClassURI="http://data.posccaesar.org/rdl/RDS417239" ...>
  ...
  <Equipment
     ID="impeller1"
     ComponentClass="Impeller"
     ComponentClassURI="http://data.posccaesar.org/rdl/RDS414539" ...>
    ...
  <Equipment />
  ...
<Equipment />
```
# <span id="page-168-0"></span>**7.11. AxialFan**

# **7.11.1 Overview**

## **Class**

A fan where the flow is along axis of shaft and the pressure ratio is relatively low (from [http://data.posccaesar.org/](http://data.posccaesar.org/rdl/RDS414044) [rdl/RDS414044\)](http://data.posccaesar.org/rdl/RDS414044).

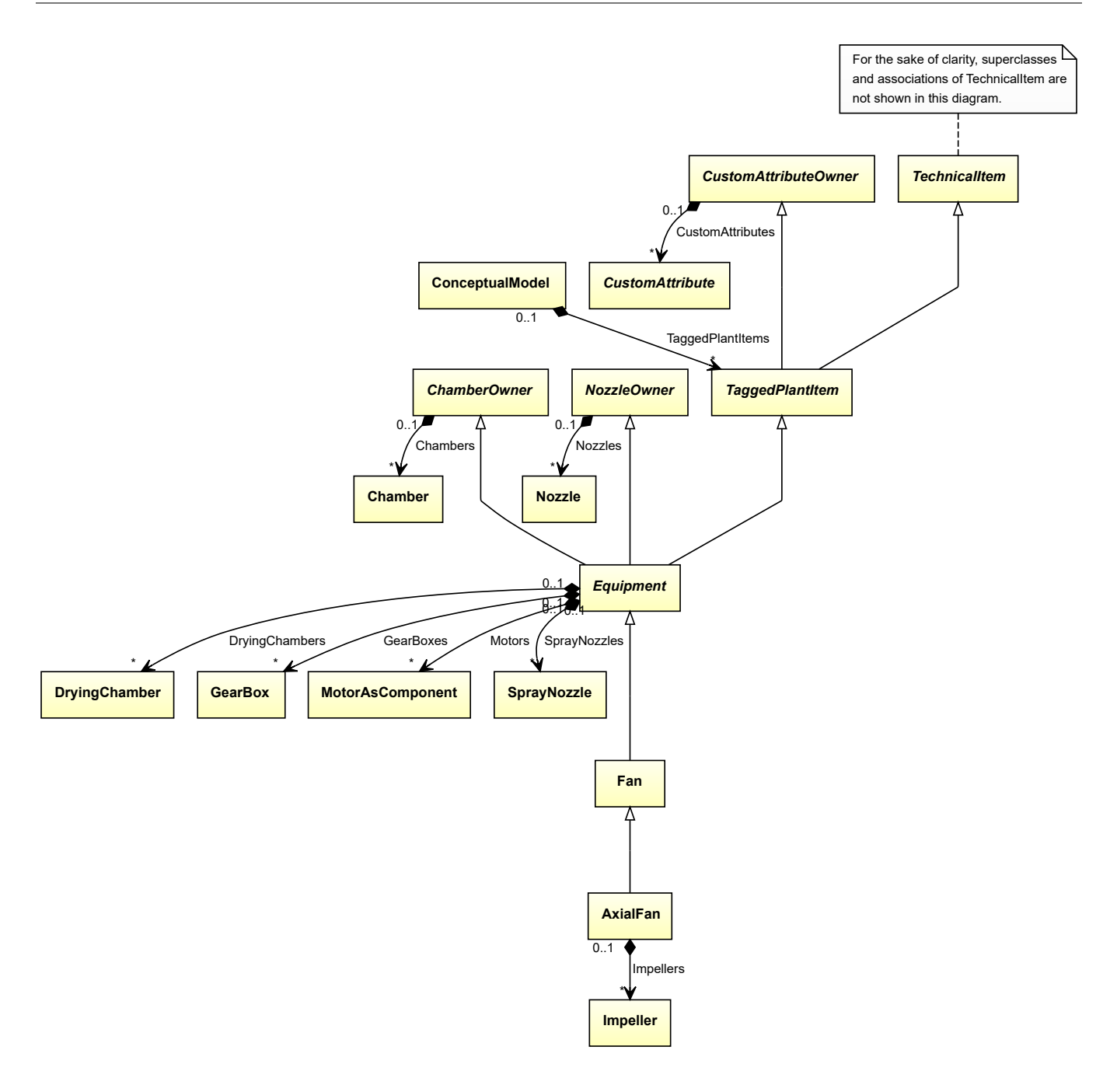

• *[Fan](#page-400-0)*

### **Attributes (composition)**

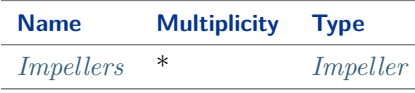

## Implementation in Proteus Schema

The class is implemented as a *[Proteus XML element with RDL reference](#page-20-0)*. **Tag:** <Equipment>

**RDL reference:** [AXIAL FAN](http://data.posccaesar.org/rdl/RDS414044) **ComponentClass:** AxialFan **ComponentClassURI:** <http://data.posccaesar.org/rdl/RDS414044>

```
Example
  axialFan1 : AxialFan
 Example: Implementation in Proteus Schema
 <Equipment
     ID="axialFan1"
     ComponentClass="AxialFan"
     ComponentClassURI="http://data.posccaesar.org/rdl/RDS414044" ...>
   ...
 </Equipment>
```
# <span id="page-170-0"></span>**7.11.2 Impellers**

## **Attribute (composition)**

The impellers of the *[AxialFan](#page-168-0)*.

#### **Multiplicity:** \*

**Type:** *[Impeller](#page-481-0)*

**Opposite multiplicity:** 0..1

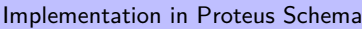

The attribute is implemented using the *[XML hierarchy of the Proteus file](#page-25-0)*: The element for the attribute value (an *[Impeller](#page-481-0)*) is a child of the <Equipment> element for the attribute owner (an *[AxialFan](#page-168-0)*).

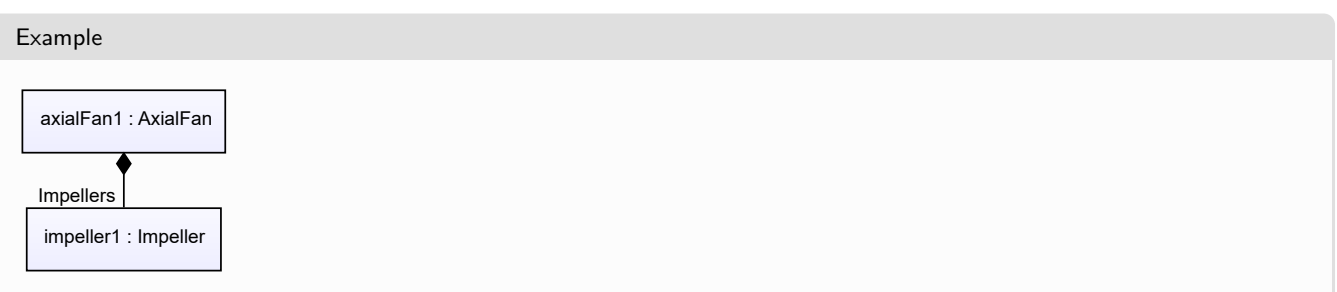

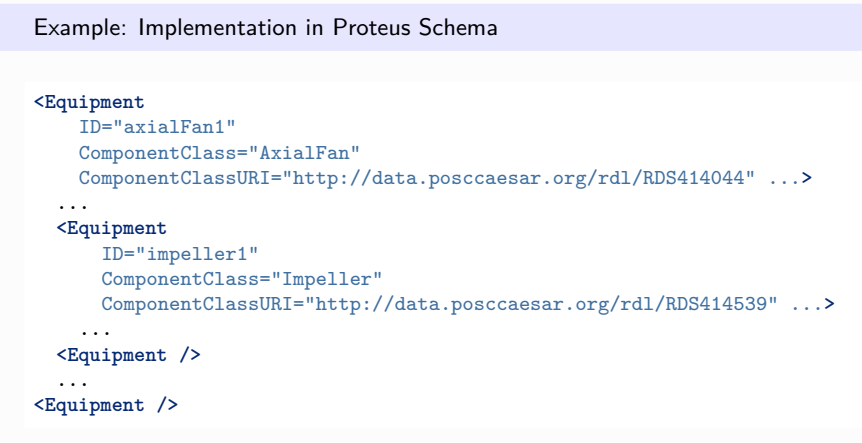

# <span id="page-171-0"></span>**7.12. BatchWeigher**

# **7.12.1 Overview**

**Class**

A *[Weigher](#page-717-0)* that is operating in batch mode.

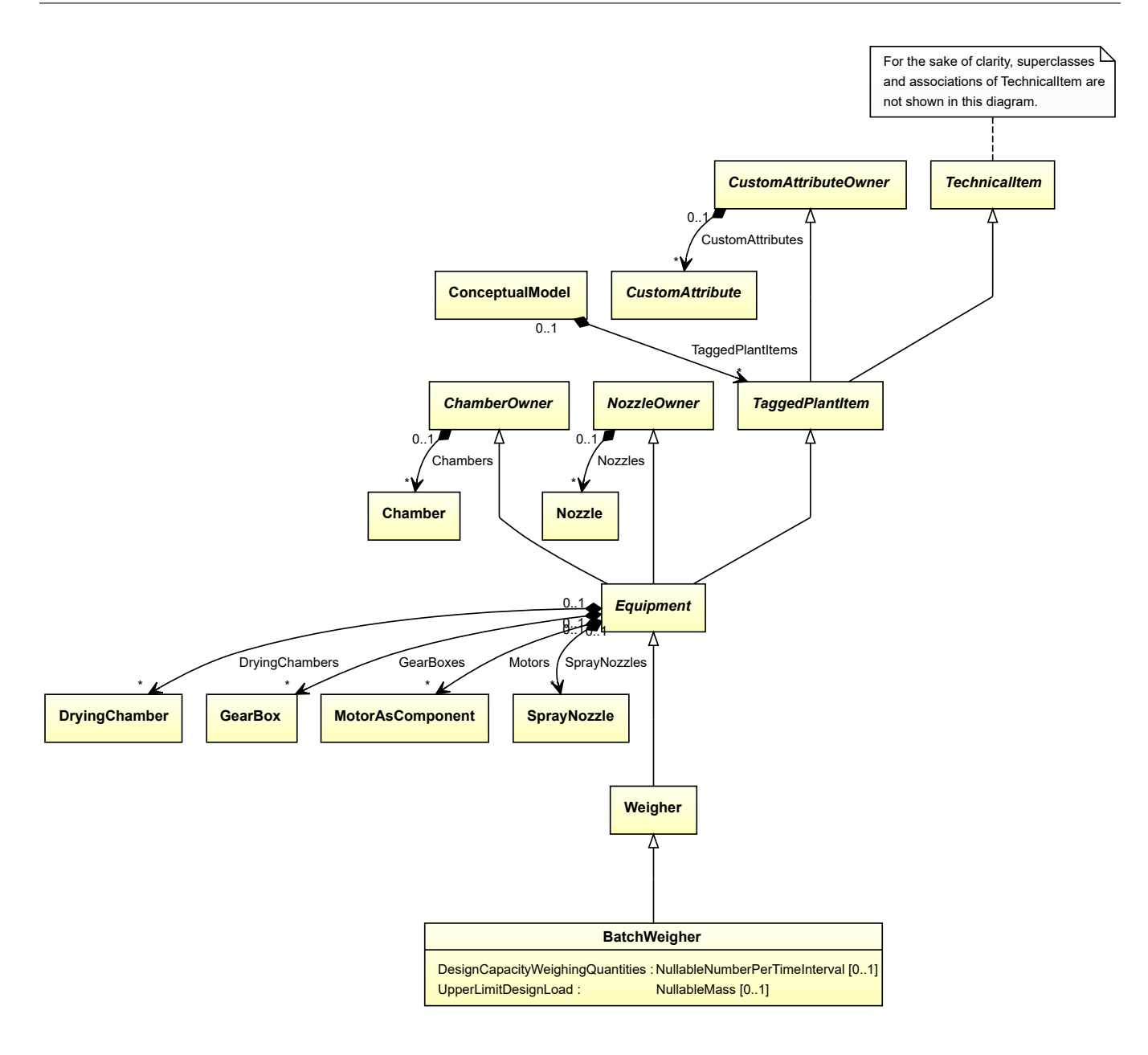

• *[Weigher](#page-717-0)*

## **Attributes (data)**

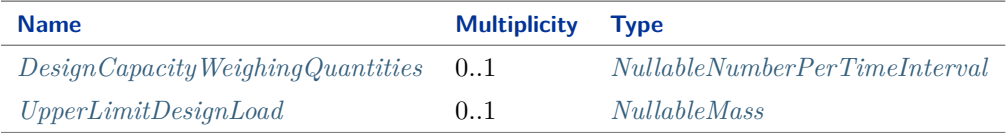

#### Implementation in Proteus Schema

The class is implemented as a *[Proteus XML element with RDL reference](#page-20-0)*. **Tag:** <Equipment> **RDL reference:** [BATCH WEIGHER](http://sandbox.dexpi.org/rdl/BatchWeigher) **ComponentClass:** BatchWeigher

## **ComponentClassURI:** <http://sandbox.dexpi.org/rdl/BatchWeigher>

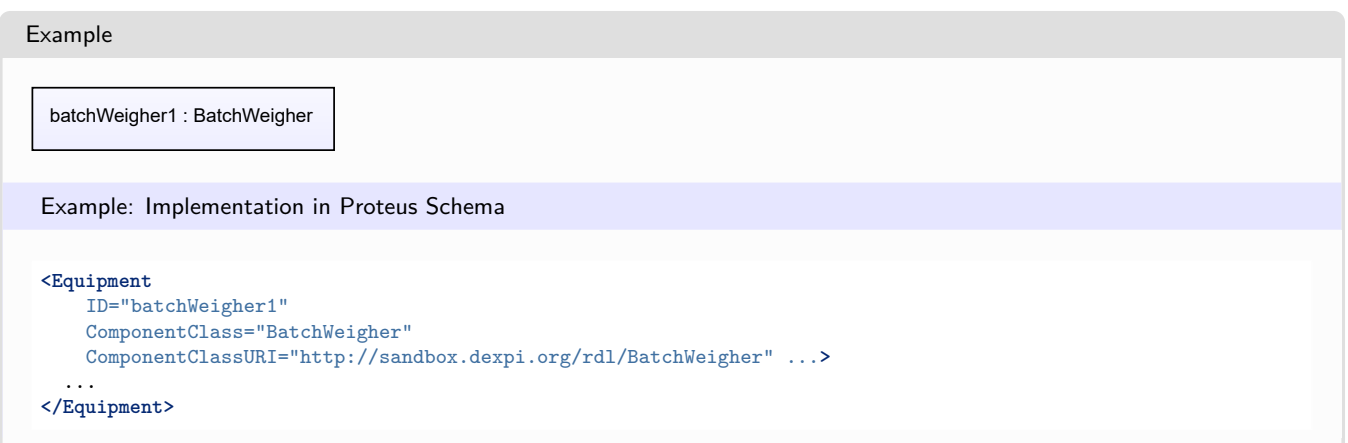

# <span id="page-173-0"></span>**7.12.2 DesignCapacityWeighingQuantities**

#### **Attribute (data)**

The capacity for the number of weighing quantities per time for which the *[BatchWeigher](#page-171-0)* is designed.

#### **Multiplicity:** 0..1

**Type:** *[NullableNumberPerTimeInterval](#page-1144-0)*

Implementation in Proteus Schema

```
The attribute is implemented as a DEXPI generic attribute for physical quantities.
RDL reference: DESIGN CAPACITY WEIGHING QUANTITIES
Name: DesignCapacityWeighingQuantities
AttributeURI: http://sandbox.dexpi.org/rdl/DesignCapacityWeighingQuantities
```
Example

The instance batchWeigher1 represents a *[BatchWeigher](#page-171-0)* with a *[DesignCapacityWeighingQuantities](#page-173-0)* of 42.0 s<sup>-1</sup>.

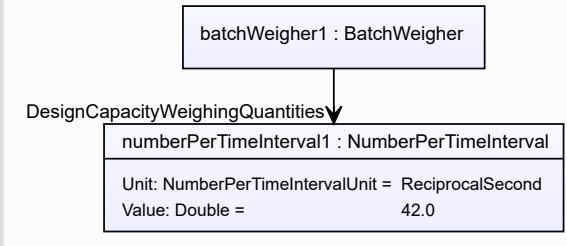

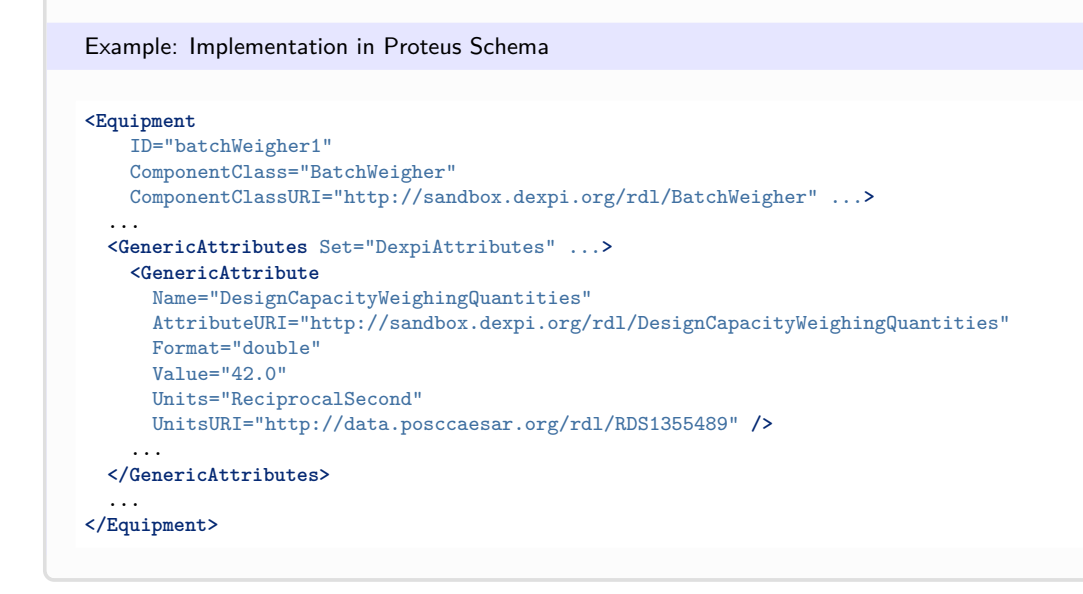

# <span id="page-174-0"></span>**7.12.3 UpperLimitDesignLoad**

## **Attribute (data)**

The upper limit for the load for which the *[BatchWeigher](#page-171-0)* is designed.

**Multiplicity:** 0..1

**Type:** *[NullableMass](#page-1143-0)*

Implementation in Proteus Schema

The attribute is implemented as a *[DEXPI generic attribute for physical quantities](#page-23-0)*. **RDL reference:** [UPPER LIMIT DESIGN LOAD](http://sandbox.dexpi.org/rdl/UpperLimitDesignLoad) **Name:** UpperLimitDesignLoad **AttributeURI:** <http://sandbox.dexpi.org/rdl/UpperLimitDesignLoad>

Example

The instance batchWeigher1 represents a *[BatchWeigher](#page-171-0)* with an *[UpperLimitDesignLoad](#page-174-0)* of 900.0 kg.

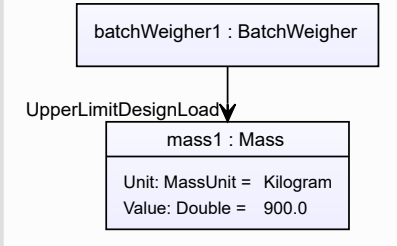

#### Example: Implementation in Proteus Schema **<Equipment** ID="batchWeigher1" ComponentClass="BatchWeigher" ComponentClassURI="http://sandbox.dexpi.org/rdl/BatchWeigher" ...**>** ... **<GenericAttributes** Set="DexpiAttributes" ...**> <GenericAttribute** Name="UpperLimitDesignLoad" AttributeURI="http://sandbox.dexpi.org/rdl/UpperLimitDesignLoad" Format="double" Value="900.0" Units="Kilogram" UnitsURI="http://data.posccaesar.org/rdl/RDS1328669" **/>** ... **</GenericAttributes>** ... **</Equipment>**

# <span id="page-175-0"></span>**7.13. Blower**

# **7.13.1 Overview**

## **Class**

A machine that is capable of blowing a medium volume flow.

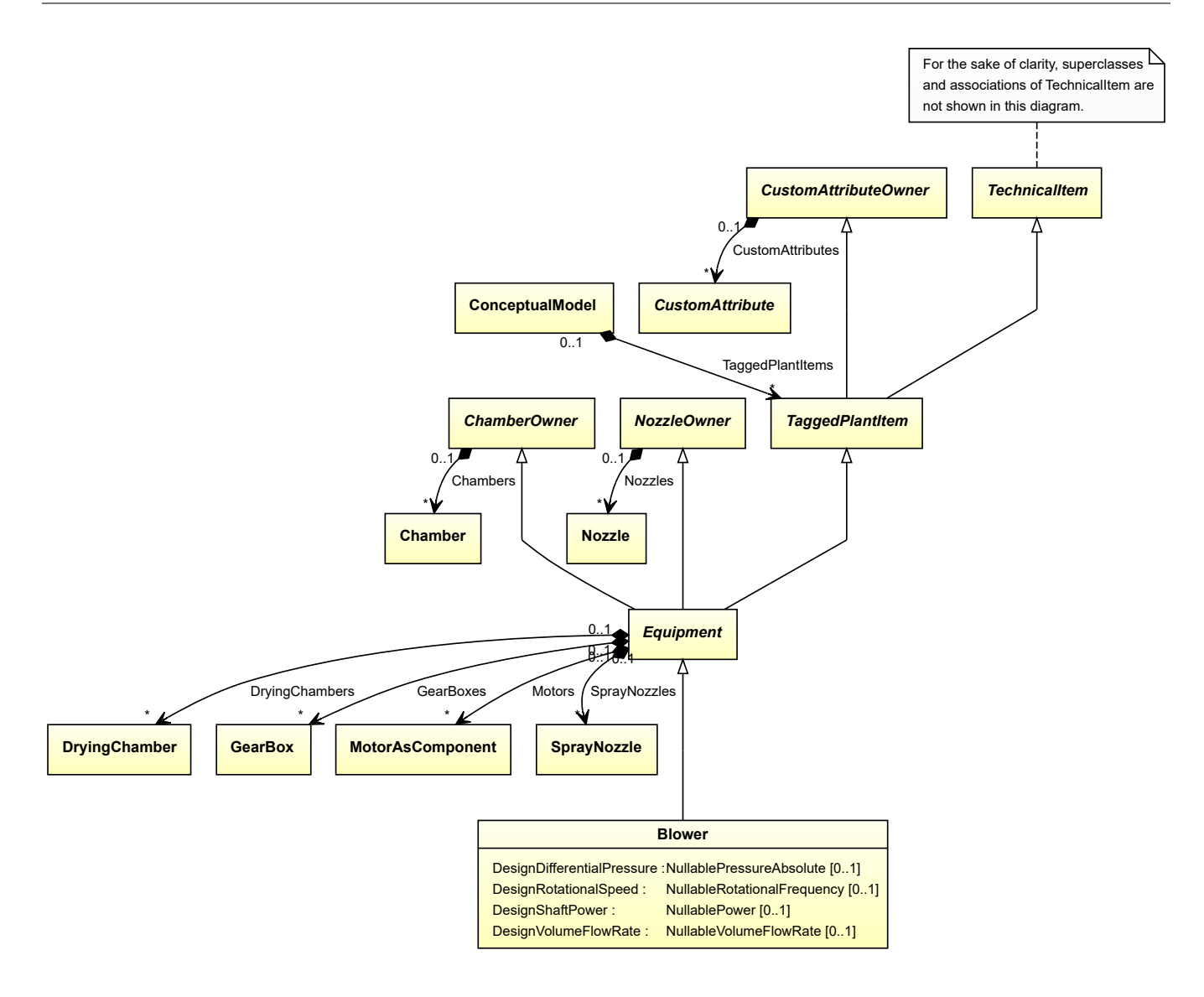

• *[Equipment](#page-389-0)*

#### **Subtypes**

- *[AxialBlower](#page-160-0)*
- *[CentrifugalBlower](#page-189-0)*
- *[CustomBlower](#page-273-0)*

# **Attributes (data)**

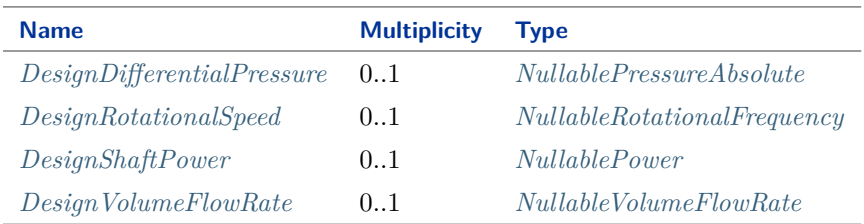

Implementation in Proteus Schema

The class is implemented as a *[Proteus XML element with RDL reference](#page-20-0)*. **Tag:** <Equipment> **RDL reference:** [BLOWER FAN](http://sandbox.dexpi.org/rdl/BlowerFan) **ComponentClass:** BlowerFan **ComponentClassURI:** <http://sandbox.dexpi.org/rdl/BlowerFan>

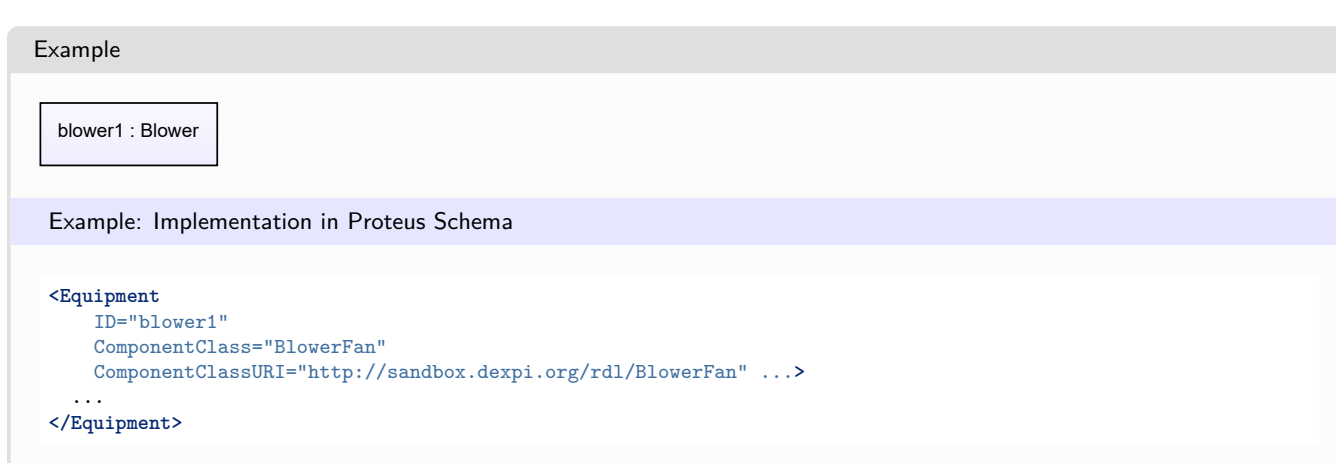

# <span id="page-177-0"></span>**7.13.2 DesignDifferentialPressure**

## **Attribute (data)**

The differential pressure for which the *[Blower](#page-175-0)* is designed.

**Multiplicity:** 0..1

**Type:** *[NullablePressureAbsolute](#page-1147-0)*

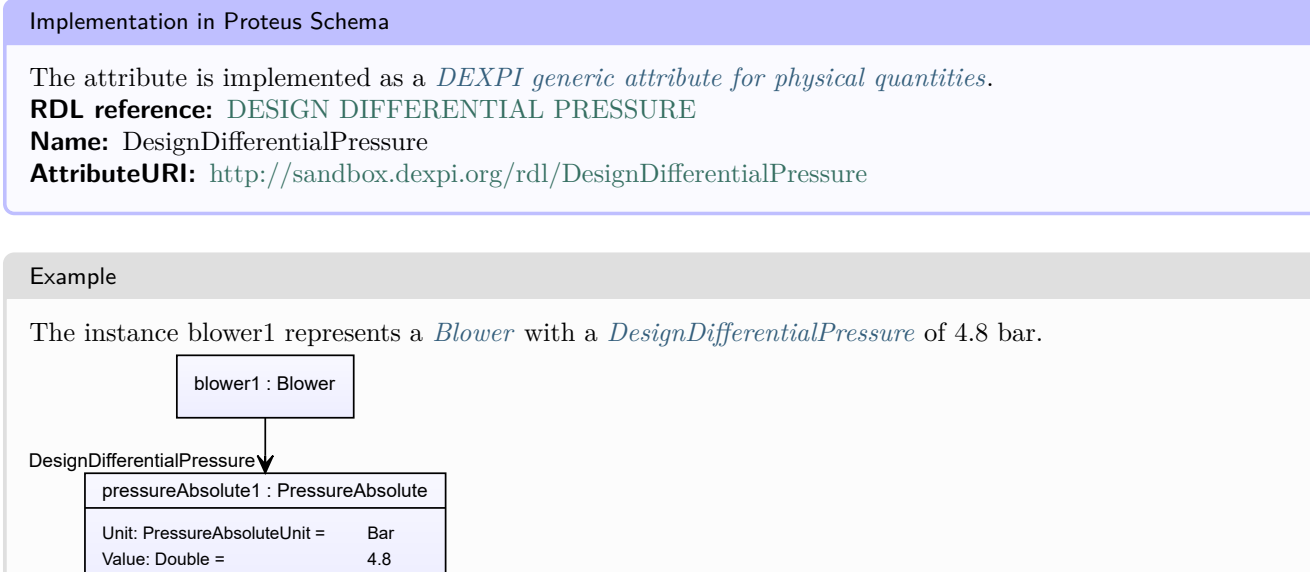

```
Example: Implementation in Proteus Schema
<Equipment
   ID="blower1"
   ComponentClass="BlowerFan"
   ComponentClassURI="http://sandbox.dexpi.org/rdl/BlowerFan" ...>
  ...
  <GenericAttributes Set="DexpiAttributes" ...>
   <GenericAttribute
     Name="DesignDifferentialPressure"
     AttributeURI="http://sandbox.dexpi.org/rdl/DesignDifferentialPressure"
     Format="double"
     Value="4.8"
     Units="Bar"
     UnitsURI="http://data.posccaesar.org/rdl/RDS1314539" />
    ...
  </GenericAttributes>
  ...
</Equipment>
```
# <span id="page-178-0"></span>**7.13.3 DesignRotationalSpeed**

## **Attribute (data)**

The rotational speed for which the *[Blower](#page-175-0)* is designed.

#### **Multiplicity:** 0..1

**Type:** *[NullableRotationalFrequency](#page-1149-0)*

Implementation in Proteus Schema

```
The attribute is implemented as a DEXPI generic attribute for physical quantities.
RDL reference: DESIGN ROTATIONAL SPEED
Name: DesignRotationalSpeed
AttributeURI: http://sandbox.dexpi.org/rdl/DesignRotationalSpeed
```
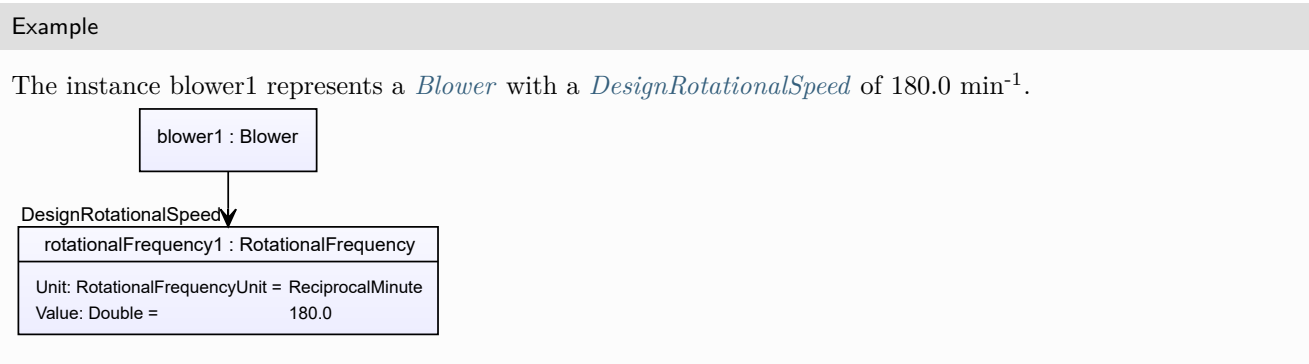

#### Example: Implementation in Proteus Schema **<Equipment** ID="blower1" ComponentClass="BlowerFan" ComponentClassURI="http://sandbox.dexpi.org/rdl/BlowerFan" ...**>** ... **<GenericAttributes** Set="DexpiAttributes" ...**> <GenericAttribute** Name="DesignRotationalSpeed" AttributeURI="http://sandbox.dexpi.org/rdl/DesignRotationalSpeed" Format="double" Value="180.0" Units="ReciprocalMinute" UnitsURI="http://data.posccaesar.org/rdl/RDS4316851589" **/>** ... **</GenericAttributes>** ... **</Equipment>**

# <span id="page-179-0"></span>**7.13.4 DesignShaftPower**

## **Attribute (data)**

The shaft power for which the *[Blower](#page-175-0)* is designed.

#### **Multiplicity:** 0..1

**Type:** *[NullablePower](#page-1146-0)*

Implementation in Proteus Schema

The attribute is implemented as a *[DEXPI generic attribute for physical quantities](#page-23-0)*. **RDL reference:** [DESIGN SHAFT POWER](http://sandbox.dexpi.org/rdl/DesignShaftPower) **Name:** DesignShaftPower **AttributeURI:** <http://sandbox.dexpi.org/rdl/DesignShaftPower>

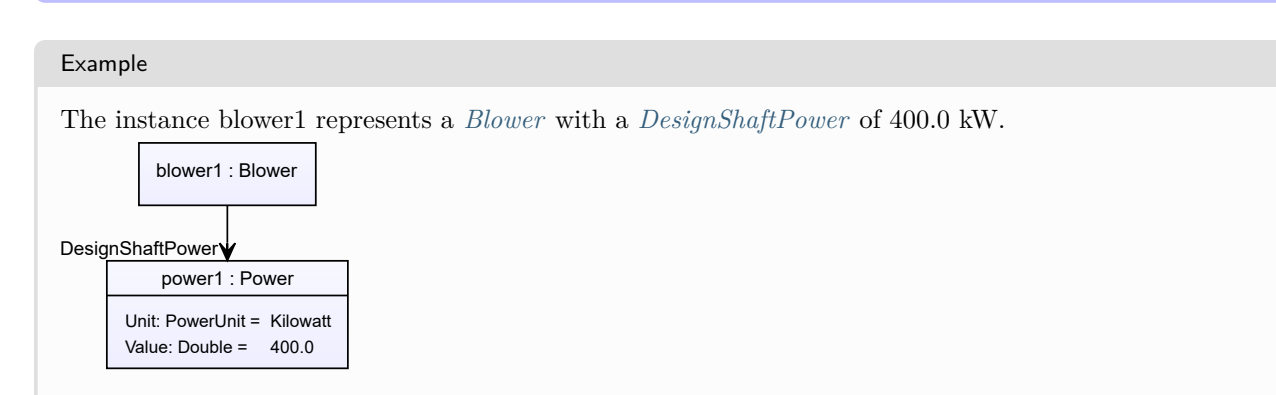
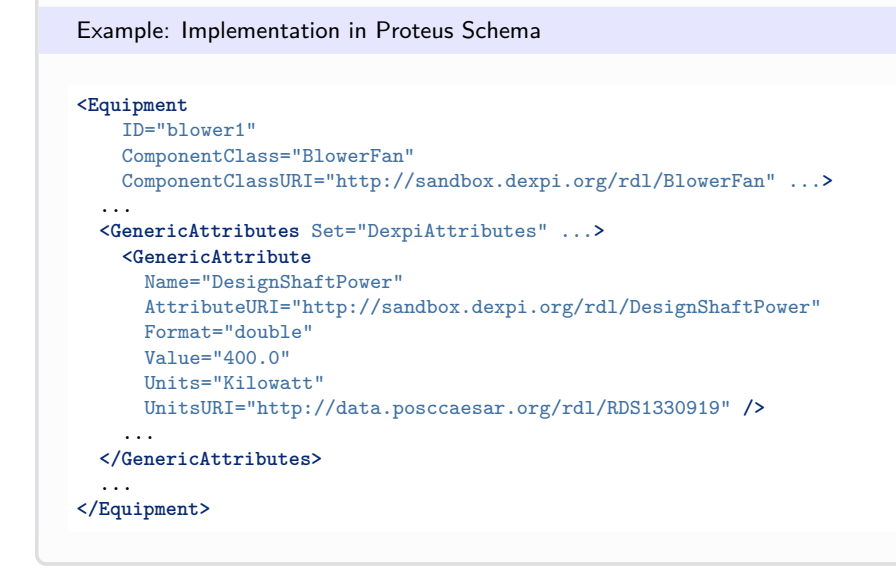

# <span id="page-180-0"></span>**7.13.5 DesignVolumeFlowRate**

#### **Attribute (data)**

The volume flow rate for which the *[Blower](#page-175-0)* is designed.

#### **Multiplicity:** 0..1

**Type:** *[NullableVolumeFlowRate](#page-1151-0)*

Implementation in Proteus Schema

```
The attribute is implemented as a DEXPI generic attribute for physical quantities.
RDL reference: DESIGN VOLUME FLOW RATE
Name: DesignVolumeFlowRate
AttributeURI: http://data.posccaesar.org/rdl/RDS14286227
```
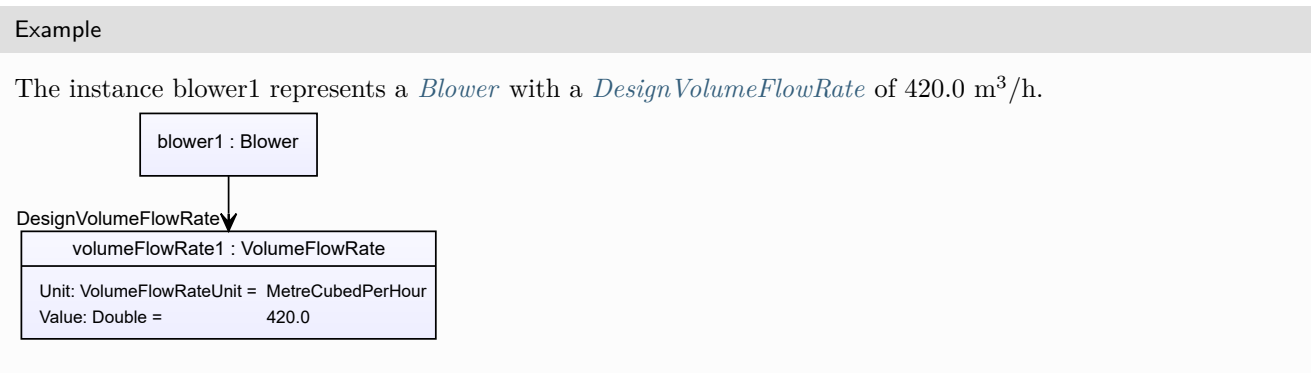

#### Example: Implementation in Proteus Schema **<Equipment** ID="blower1" ComponentClass="BlowerFan" ComponentClassURI="http://sandbox.dexpi.org/rdl/BlowerFan" ...**>** ... **<GenericAttributes** Set="DexpiAttributes" ...**> <GenericAttribute** Name="DesignVolumeFlowRate" AttributeURI="http://data.posccaesar.org/rdl/RDS14286227" Format="double" Value="420.0" Units="MetreCubedPerHour" UnitsURI="http://data.posccaesar.org/rdl/RDS1321064" **/>** ... **</GenericAttributes>** ... **</Equipment>**

# **7.14. Boiler**

# **7.14.1 Overview**

#### **Class**

A *[Heater](#page-474-0)* that brings a liquid to its boiling point.

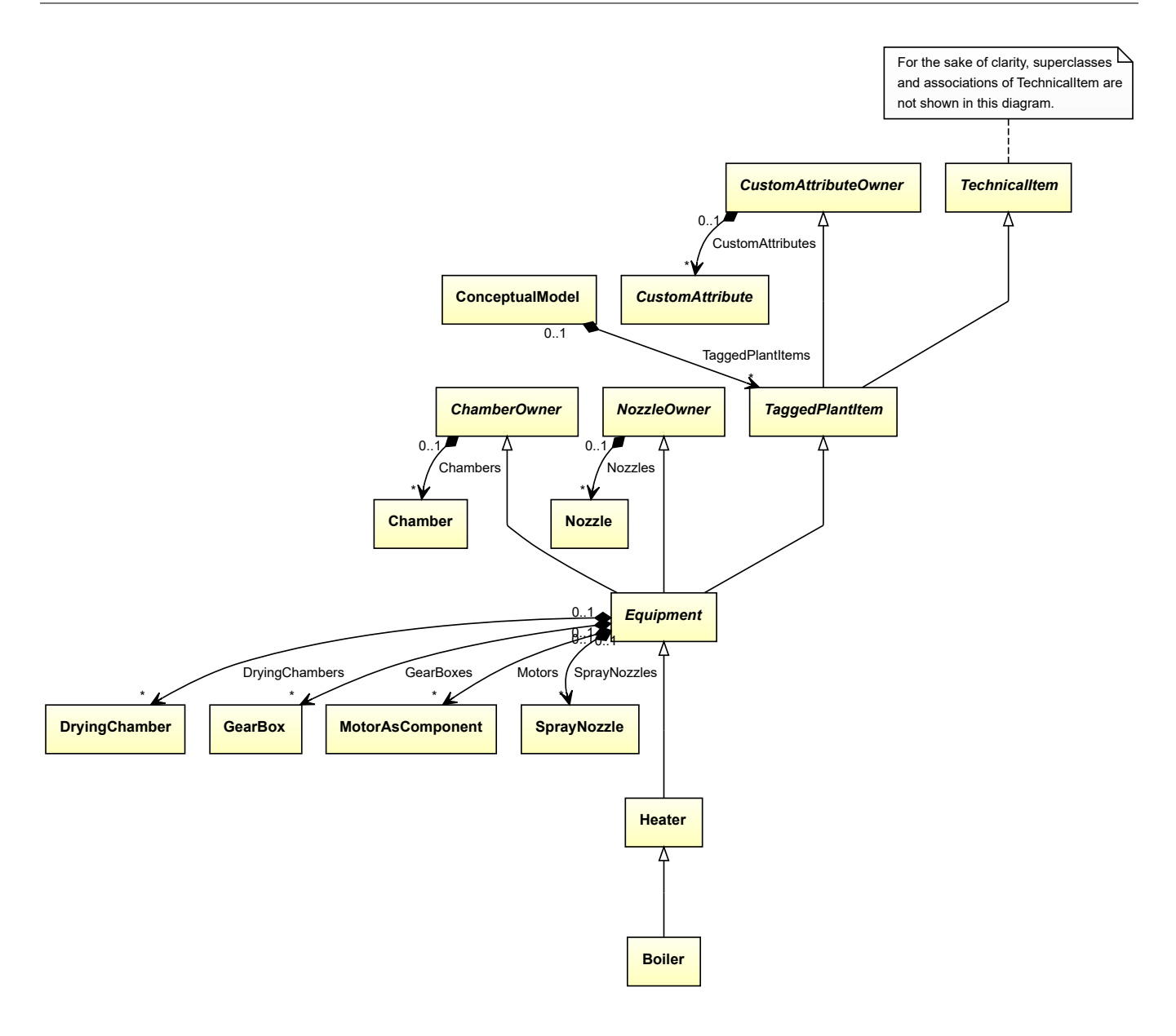

#### **Supertypes**

• *[Heater](#page-474-0)*

Implementation in Proteus Schema

The class is implemented as a *[Proteus XML element with RDL reference](#page-20-0)*. **Tag:** <Equipment> **RDL reference:** [BOILER](http://data.posccaesar.org/rdl/RDS14058190) **ComponentClass:** Boiler **ComponentClassURI:** <http://data.posccaesar.org/rdl/RDS14058190>

Example

boiler1 : Boiler

Example: Implementation in Proteus Schema

```
<Equipment
   ID="boiler1"
   ComponentClass="Boiler"
   ComponentClassURI="http://data.posccaesar.org/rdl/RDS14058190" ...>
  ...
</Equipment>
```
# <span id="page-183-0"></span>**7.15. BriquettingRoller**

# **7.15.1 Overview**

#### **Class**

An element of an *[Agglomerator](#page-124-0)* that compresses bulk material into briquettes.

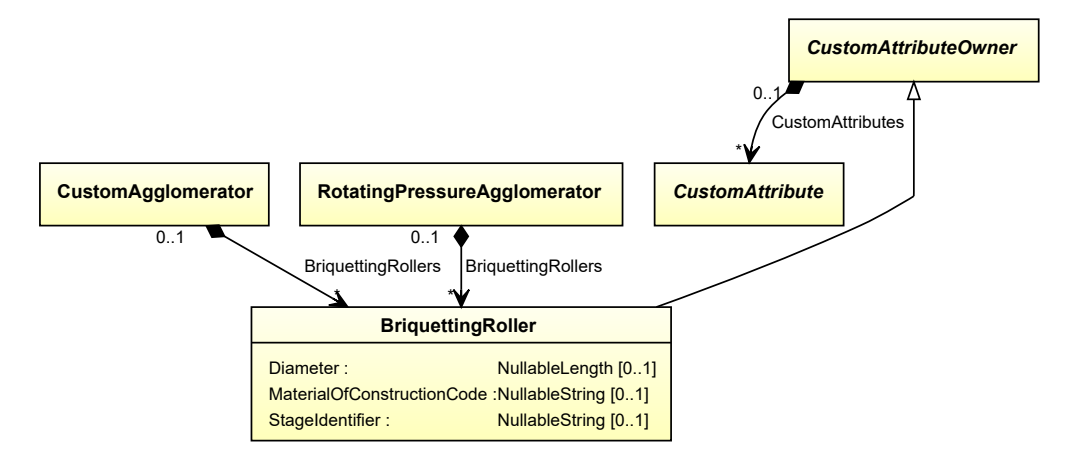

#### **Supertypes**

• *[CustomAttributeOwner](#page-1019-0)*

#### **Attributes (data)**

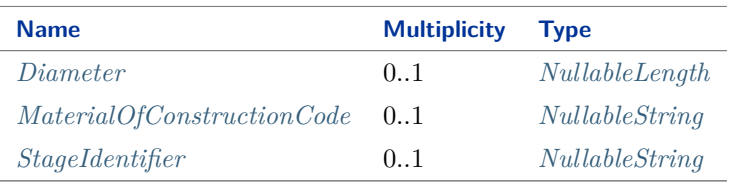

#### Implementation in Proteus Schema

The class is implemented as a *[Proteus XML element with RDL reference](#page-20-0)*. **Tag:** <Equipment> **RDL reference:** [BRIQUETTING ROLLER](http://sandbox.dexpi.org/rdl/BriquettingRoller) **ComponentClass:** BriquettingRoller **ComponentClassURI:** <http://sandbox.dexpi.org/rdl/BriquettingRoller>

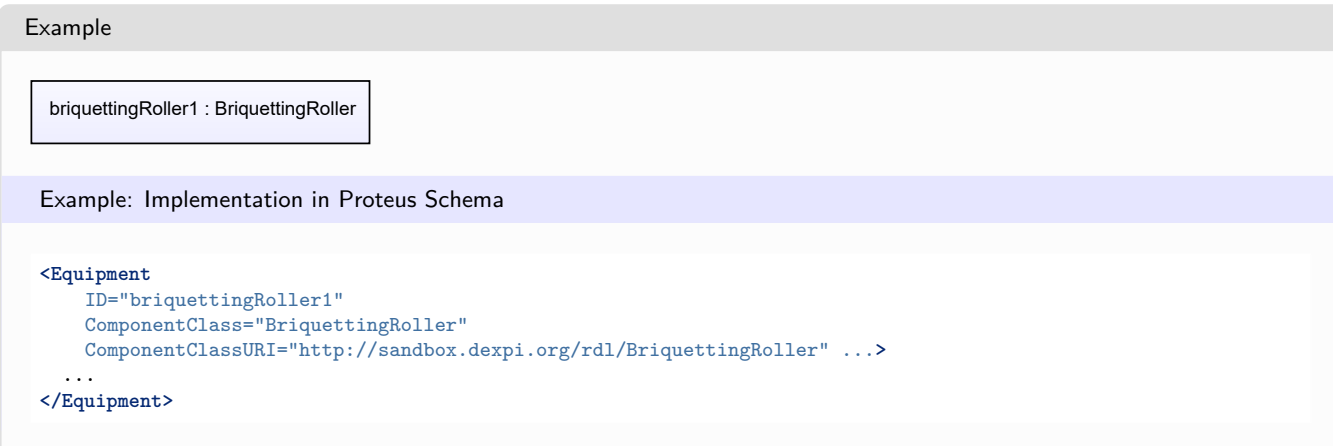

# <span id="page-184-0"></span>**7.15.2 Diameter**

### **Attribute (data)**

The diameter of the *[BriquettingRoller](#page-183-0)*.

#### **Multiplicity:** 0..1

**Type:** *[NullableLength](#page-1143-0)*

Implementation in Proteus Schema

The attribute is implemented as a *[DEXPI generic attribute for physical quantities](#page-23-0)*. **RDL reference:** [DIAMETER](http://data.posccaesar.org/rdl/RDS350954) **Name:** Diameter **AttributeURI:** <http://data.posccaesar.org/rdl/RDS350954>

Example

The instance briquettingRoller1 represents a *[BriquettingRoller](#page-183-0)* with a *[Diameter](#page-184-0)* of 20.0 cm.

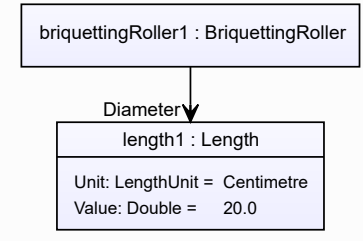

#### Example: Implementation in Proteus Schema **<Equipment** ID="briquettingRoller1" ComponentClass="BriquettingRoller" ComponentClassURI="http://sandbox.dexpi.org/rdl/BriquettingRoller" ...**>** ... **<GenericAttributes** Set="DexpiAttributes" ...**> <GenericAttribute** Name="Diameter" AttributeURI="http://data.posccaesar.org/rdl/RDS350954" Format="double"  $Value="20.0"$ Units="Centimetre" UnitsURI="http://data.posccaesar.org/rdl/RDS1318004" **/>** ... **</GenericAttributes>** ... **</Equipment>**

# <span id="page-185-0"></span>**7.15.3 MaterialOfConstructionCode**

## **Attribute (data)**

A code that gives the material of construction of the *[BriquettingRoller](#page-183-0)*.

**Multiplicity:** 0..1

**Type:** *[NullableString](#page-1208-0)*

Implementation in Proteus Schema

```
The attribute is implemented as a DEXPI generic attribute for string values.
RDL reference: MATERIAL OF CONSTRUCTION CODE ASSIGNMENT CLASS
Name: MaterialOfConstructionCodeAssignmentClass
AttributeURI: http://data.posccaesar.org/rdl/RDS1460719741
```

```
Example
```
"1.4306" (*[String](#page-1214-0)*)

Example: Implementation in Proteus Schema

```
<Equipment
   ID="briquettingRoller1"
   ComponentClass="BriquettingRoller"
   ComponentClassURI="http://sandbox.dexpi.org/rdl/BriquettingRoller" ...>
  ...
  <GenericAttributes Set="DexpiAttributes" ...>
    <GenericAttribute
     Name="MaterialOfConstructionCodeAssignmentClass"
     AttributeURI="http://data.posccaesar.org/rdl/RDS1460719741"
     Format="string"
     Value="1.4306" />
    ...
  </GenericAttributes>
  ...
</Equipment>
```
# <span id="page-186-0"></span>**7.15.4 StageIdentifier**

## **Attribute (data)**

The stage identifier of the *[BriquettingRoller](#page-183-0)*.

**Multiplicity:** 0..1

**Type:** *[NullableString](#page-1208-0)*

```
Implementation in Proteus Schema
```
The attribute is implemented as a *[DEXPI generic attribute for string values](#page-23-1)*. **RDL reference:** [STAGE IDENTIFIER ASSIGNMENT CLASS](http://sandbox.dexpi.org/rdl/StageIdentifierAssignmentClass) **Name:** StageIdentifierAssignmentClass **AttributeURI:** <http://sandbox.dexpi.org/rdl/StageIdentifierAssignmentClass>

```
Example
"s1" (String)
 Example: Implementation in Proteus Schema
 <Equipment
     ID="briquettingRoller1"
     ComponentClass="BriquettingRoller"
     ComponentClassURI="http://sandbox.dexpi.org/rdl/BriquettingRoller" ...>
   ...
   <GenericAttributes Set="DexpiAttributes" ...>
     <GenericAttribute
       Name="StageIdentifierAssignmentClass"
       AttributeURI="http://sandbox.dexpi.org/rdl/StageIdentifierAssignmentClass"
       Format="string"
       Value="s1" />
     ...
   </GenericAttributes>
   ...
 </Equipment>
```
# <span id="page-186-1"></span>**7.16. Burner**

# **7.16.1 Overview**

## **Class**

A physical object that is intended to release thermal energy by burning a combustible mixture (from [http://data.](http://data.posccaesar.org/rdl/RDS284399) [posccaesar.org/rdl/RDS284399\)](http://data.posccaesar.org/rdl/RDS284399).

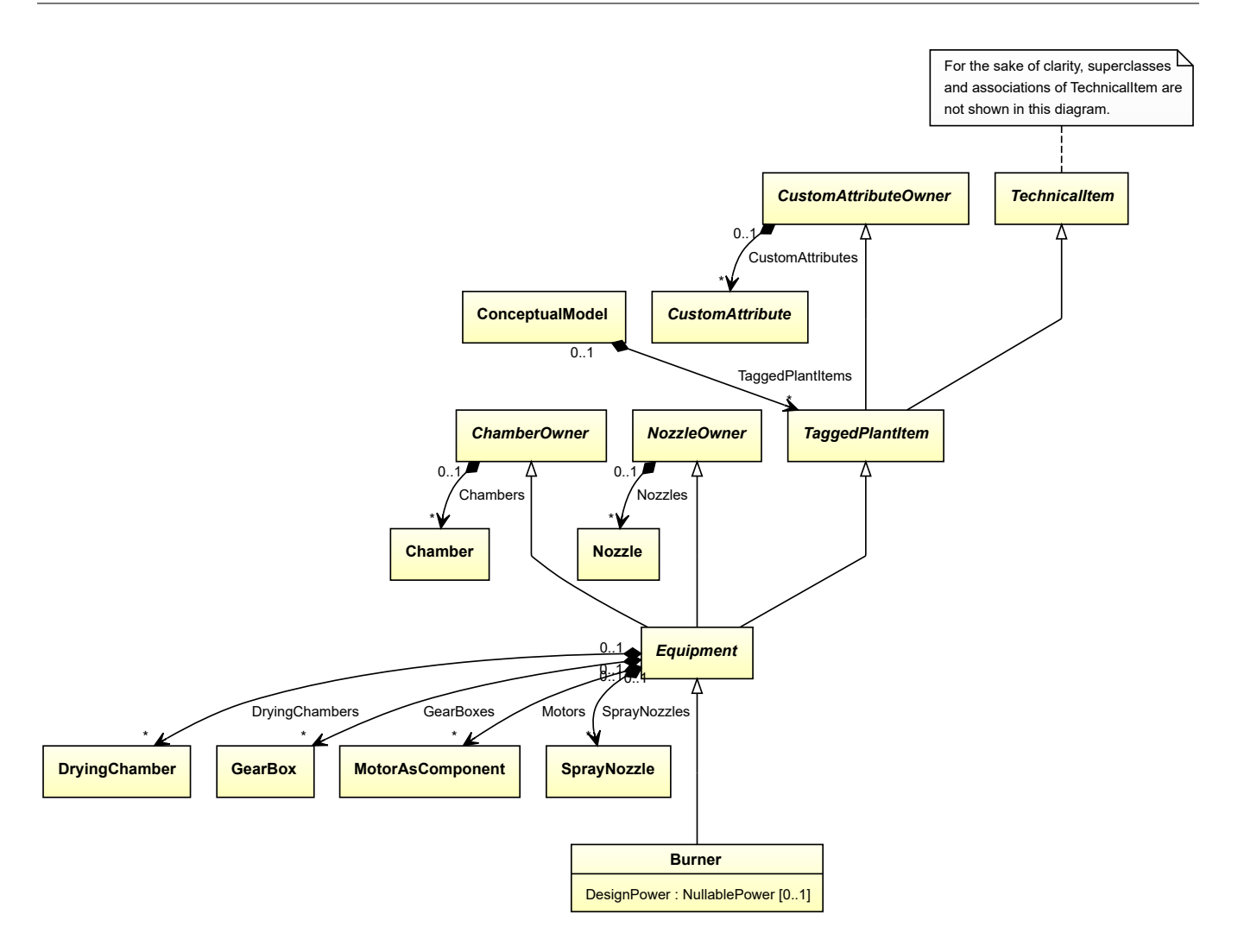

#### **Supertypes**

• *[Equipment](#page-389-0)*

#### **Attributes (data)**

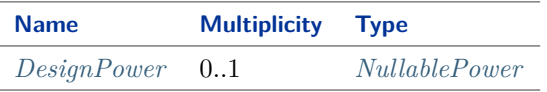

#### Implementation in Proteus Schema

The class is implemented as a *[Proteus XML element with RDL reference](#page-20-0)*. **Tag:** <Equipment> **RDL reference:** [BURNER](http://data.posccaesar.org/rdl/RDS284399) **ComponentClass:** Burner **ComponentClassURI:** <http://data.posccaesar.org/rdl/RDS284399>

Example

burner1 : Burner

```
Example: Implementation in Proteus Schema
<Equipment
    ID="burner1"
    ComponentClass="Burner"
    ComponentClassURI="http://data.posccaesar.org/rdl/RDS284399" ...>
  ...
</Equipment>
```
## <span id="page-188-0"></span>**7.16.2 DesignPower**

#### **Attribute (data)**

The power for which the *[Burner](#page-186-1)* is designed.

**Multiplicity:** 0..1

**Type:** *[NullablePower](#page-1146-0)*

Implementation in Proteus Schema

The attribute is implemented as a *[DEXPI generic attribute for physical quantities](#page-23-0)*. **RDL reference:** [DESIGN POWER](http://sandbox.dexpi.org/rdl/DesignPower) **Name:** DesignPower **AttributeURI:** <http://sandbox.dexpi.org/rdl/DesignPower>

```
Example
The instance burner1 represents a Burner with a DesignPower of 500.0 kW.
     burner1 : Burner
     power1 : Power
  Unit: PowerUnit = Kilowatt
  Value: Double = 500.0
DesignPower
 Example: Implementation in Proteus Schema
 <Equipment
     ID="burner1"
     ComponentClass="Burner"
     ComponentClassURI="http://data.posccaesar.org/rdl/RDS284399" ...>
   ...
   <GenericAttributes Set="DexpiAttributes" ...>
     <GenericAttribute
      Name="DesignPower"
       AttributeURI="http://sandbox.dexpi.org/rdl/DesignPower"
       Format="double"
       Value="500.0"
       Units="Kilowatt"
       UnitsURI="http://data.posccaesar.org/rdl/RDS1330919" />
     ...
   </GenericAttributes>
   ...
 </Equipment>
```
# <span id="page-189-0"></span>**7.17. CentrifugalBlower**

# **7.17.1 Overview**

## **Class**

A blower in which one ore more impellers accelerate the flow and where the main flow through the impeller is radial.

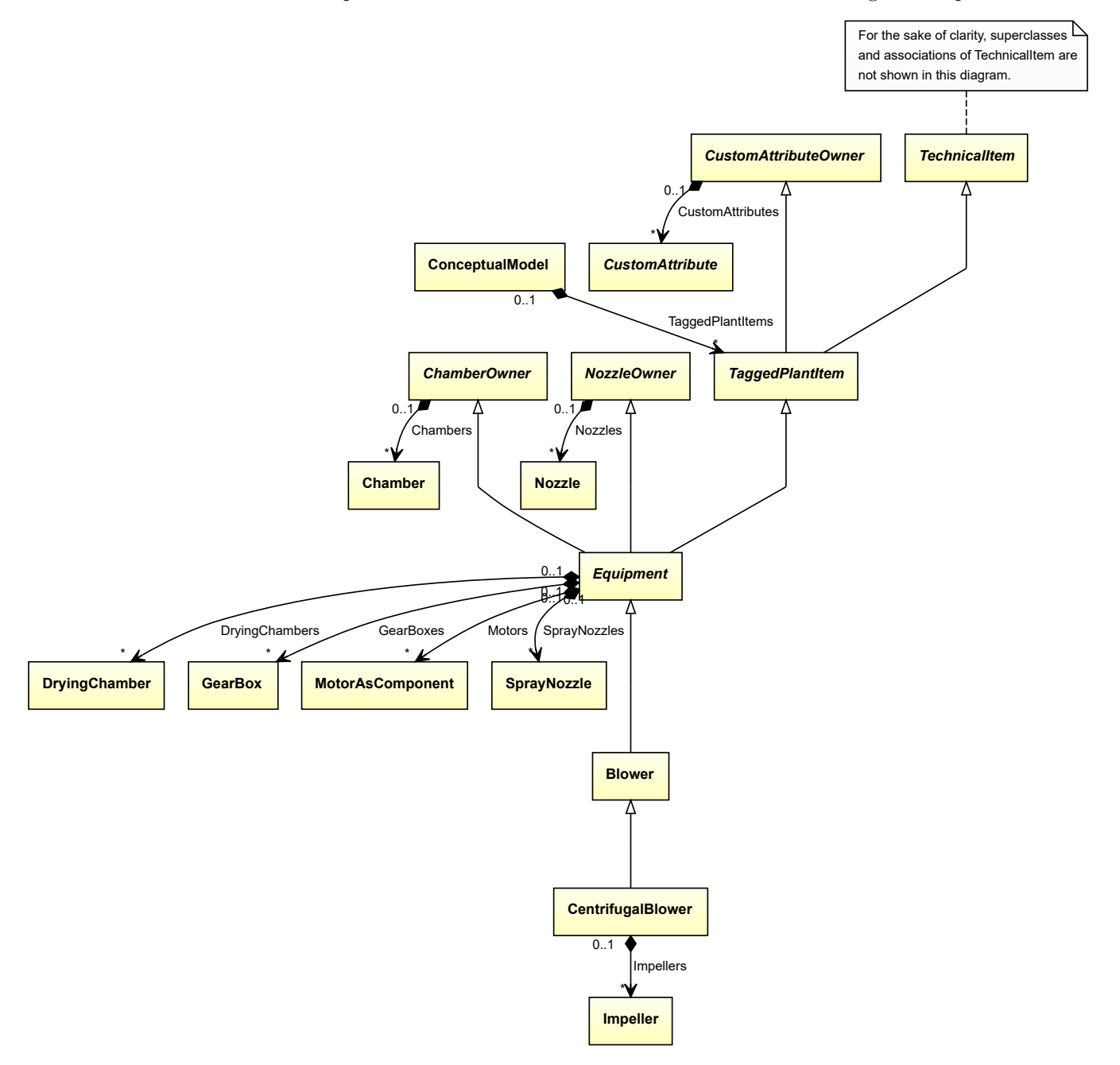

#### **Supertypes**

• *[Blower](#page-175-0)*

#### **Attributes (composition)**

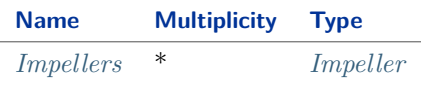

Implementation in Proteus Schema

The class is implemented as a *[Proteus XML element with RDL reference](#page-20-0)*. **Tag:** <Equipment> **RDL reference:** [CENTRIFUGAL BLOWER](http://data.posccaesar.org/rdl/RDS16766514) **ComponentClass:** CentrifugalBlower **ComponentClassURI:** <http://data.posccaesar.org/rdl/RDS16766514>

Example

centrifugalBlower1 : CentrifugalBlower

Example: Implementation in Proteus Schema

```
<Equipment
    ID="centrifugalBlower1"
    ComponentClass="CentrifugalBlower"
    ComponentClassURI="http://data.posccaesar.org/rdl/RDS16766514" ...>
  ...
</Equipment>
```
# <span id="page-190-0"></span>**7.17.2 Impellers**

#### **Attribute (composition)**

The impellers of the *[CentrifugalBlower](#page-189-0)*.

**Multiplicity:** \*

**Type:** *[Impeller](#page-481-0)*

**Opposite multiplicity:** 0..1

```
Implementation in Proteus Schema
```
The attribute is implemented using the *[XML hierarchy of the Proteus file](#page-25-0)*: The element for the attribute value (an *[Impeller](#page-481-0)*) is a child of the <Equipment> element for the attribute owner (a *[CentrifugalBlower](#page-189-0)*).

```
Example
  centrifugalBlower1 : CentrifugalBlower
         impeller1 : Impeller
         Impellers
 Example: Implementation in Proteus Schema
 <Equipment
     ID="centrifugalBlower1"
     ComponentClass="CentrifugalBlower"
     ComponentClassURI="http://data.posccaesar.org/rdl/RDS16766514" ...>
   ...
   <Equipment
       ID="impeller1"
       ComponentClass="Impeller"
      ComponentClassURI="http://data.posccaesar.org/rdl/RDS414539" ...>
     ...
   <Equipment />
   ...
 <Equipment />
```
# <span id="page-191-0"></span>**7.18. CentrifugalCompressor**

# **7.18.1 Overview**

## **Class**

A dynamic compressor in which one ore more impellers accelerate the gas and where the main flow through the impeller is radial (from [http://data.posccaesar.org/rdl/RDS417194\)](http://data.posccaesar.org/rdl/RDS417194).

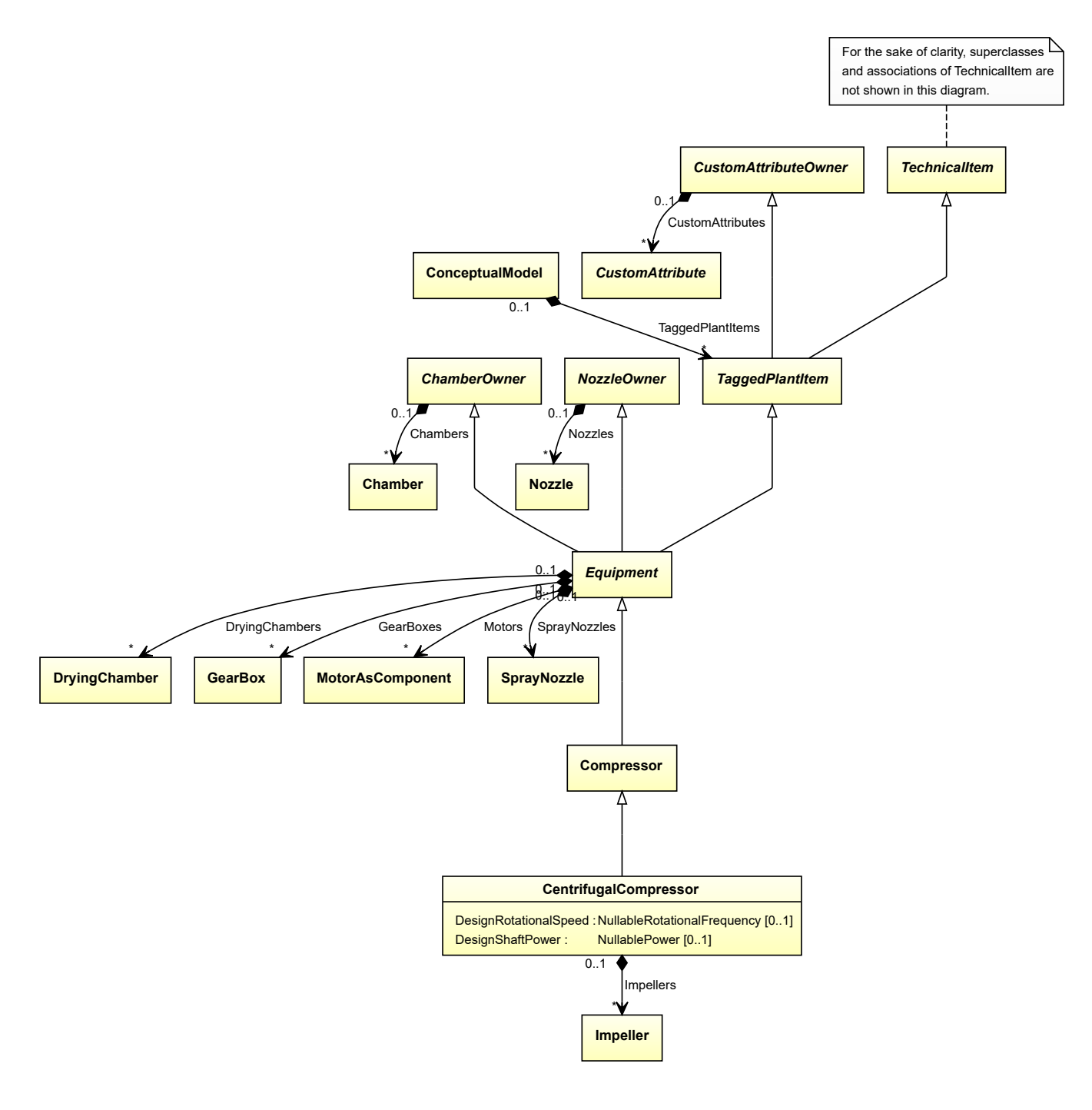

### **Supertypes**

• *[Compressor](#page-239-0)*

## **Attributes (data)**

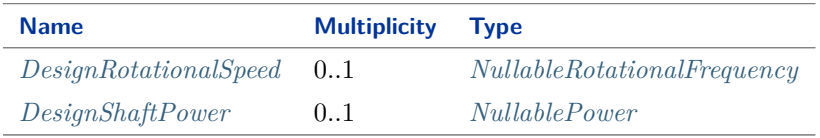

#### **Attributes (composition)**

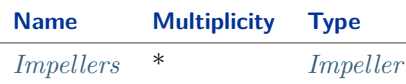

#### Implementation in Proteus Schema

The class is implemented as a *[Proteus XML element with RDL reference](#page-20-0)*. **Tag:** <Equipment> **RDL reference:** [CENTRIFUGAL COMPRESSOR](http://data.posccaesar.org/rdl/RDS417194) **ComponentClass:** CentrifugalCompressor **ComponentClassURI:** <http://data.posccaesar.org/rdl/RDS417194>

Example

centrifugalCompressor1 : CentrifugalCompressor

Example: Implementation in Proteus Schema

```
<Equipment
   ID="centrifugalCompressor1"
   ComponentClass="CentrifugalCompressor"
   ComponentClassURI="http://data.posccaesar.org/rdl/RDS417194" ...>
  ...
</Equipment>
```
# <span id="page-193-0"></span>**7.18.2 DesignRotationalSpeed**

#### **Attribute (data)**

The rotational speed for which the *[CentrifugalCompressor](#page-191-0)* is designed.

**Multiplicity:** 0..1

**Type:** *[NullableRotationalFrequency](#page-1149-0)*

Implementation in Proteus Schema

```
The attribute is implemented as a DEXPI generic attribute for physical quantities.
RDL reference: DESIGN ROTATIONAL SPEED
Name: DesignRotationalSpeed
AttributeURI: http://sandbox.dexpi.org/rdl/DesignRotationalSpeed
```
#### Example

The instance centrifugalCompressor1 represents a *[CentrifugalCompressor](#page-191-0)* with a *[DesignRotationalSpeed](#page-193-0)* of 180.0  $\min^{-1}$ .

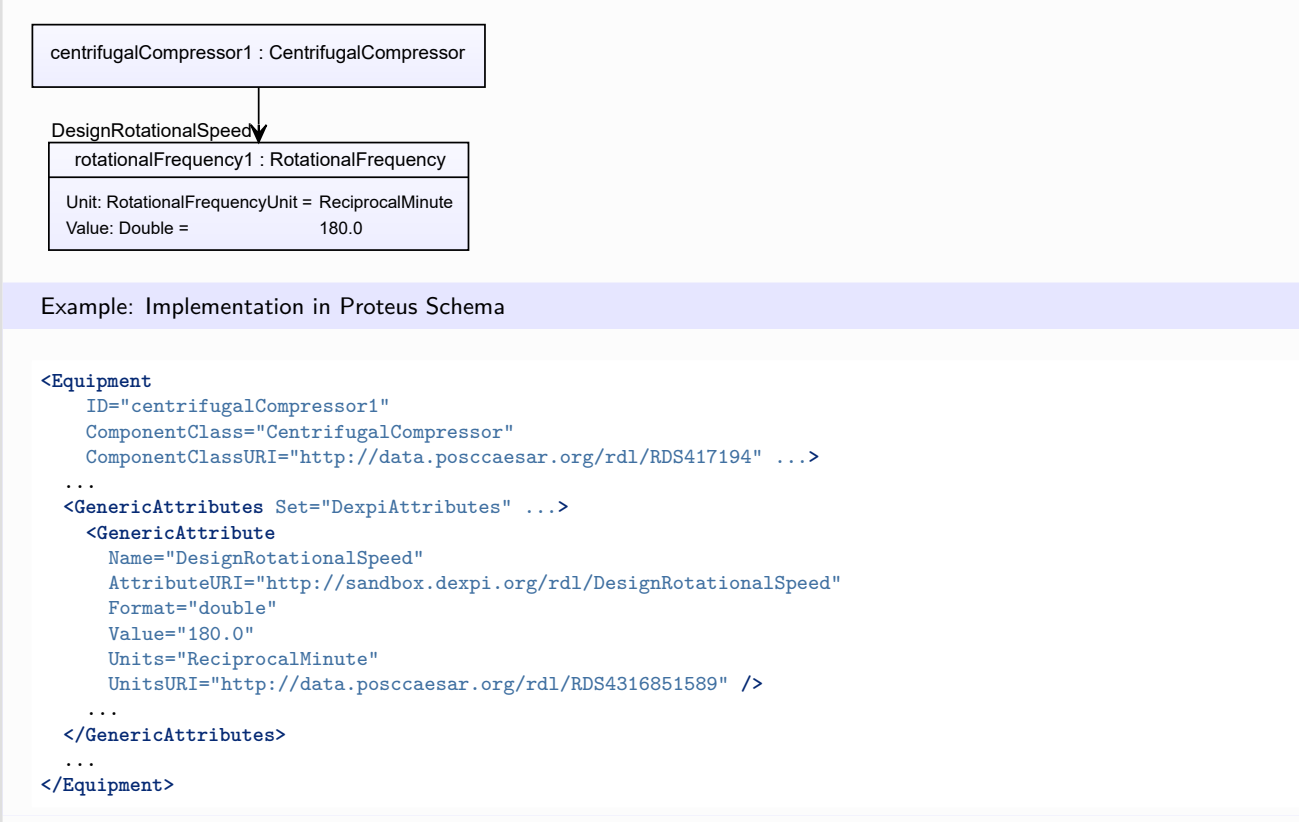

## <span id="page-194-0"></span>**7.18.3 DesignShaftPower**

#### **Attribute (data)**

The shaft power for which the *[CentrifugalCompressor](#page-191-0)* is designed.

#### **Multiplicity:** 0..1

**Type:** *[NullablePower](#page-1146-0)*

Implementation in Proteus Schema

The attribute is implemented as a *[DEXPI generic attribute for physical quantities](#page-23-0)*. **RDL reference:** [DESIGN SHAFT POWER](http://sandbox.dexpi.org/rdl/DesignShaftPower) **Name:** DesignShaftPower **AttributeURI:** <http://sandbox.dexpi.org/rdl/DesignShaftPower>

#### Example

The instance centrifugalCompressor1 represents a *[CentrifugalCompressor](#page-191-0)* with a *[DesignShaftPower](#page-194-0)* of 400.0 kW.

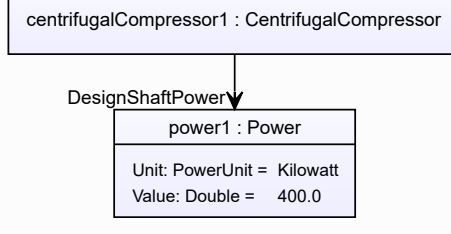

#### Example: Implementation in Proteus Schema

```
<Equipment
   ID="centrifugalCompressor1"
   ComponentClass="CentrifugalCompressor"
   ComponentClassURI="http://data.posccaesar.org/rdl/RDS417194" ...>
  ...
 <GenericAttributes Set="DexpiAttributes" ...>
   <GenericAttribute
     Name="DesignShaftPower"
     AttributeURI="http://sandbox.dexpi.org/rdl/DesignShaftPower"
     Format="double"
     Value="400.0"
     Units="Kilowatt"
     UnitsURI="http://data.posccaesar.org/rdl/RDS1330919" />
    ...
  </GenericAttributes>
  ...
</Equipment>
```
## <span id="page-195-0"></span>**7.18.4 Impellers**

#### **Attribute (composition)**

The impellers of the *[CentrifugalCompressor](#page-191-0)*.

#### **Multiplicity:** \*

**Type:** *[Impeller](#page-481-0)*

**Opposite multiplicity: 0..1** 

Implementation in Proteus Schema

The attribute is implemented using the *[XML hierarchy of the Proteus file](#page-25-0)*: The element for the attribute value (an *[Impeller](#page-481-0)*) is a child of the <Equipment> element for the attribute owner (a *[CentrifugalCompressor](#page-191-0)*).

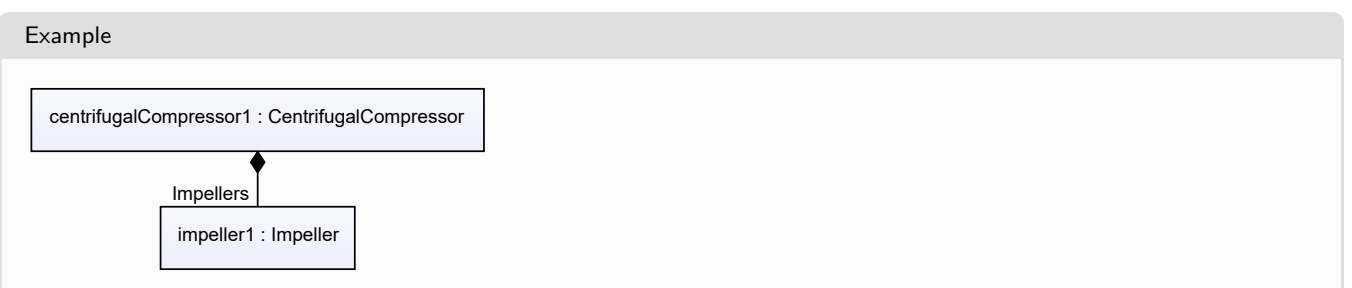

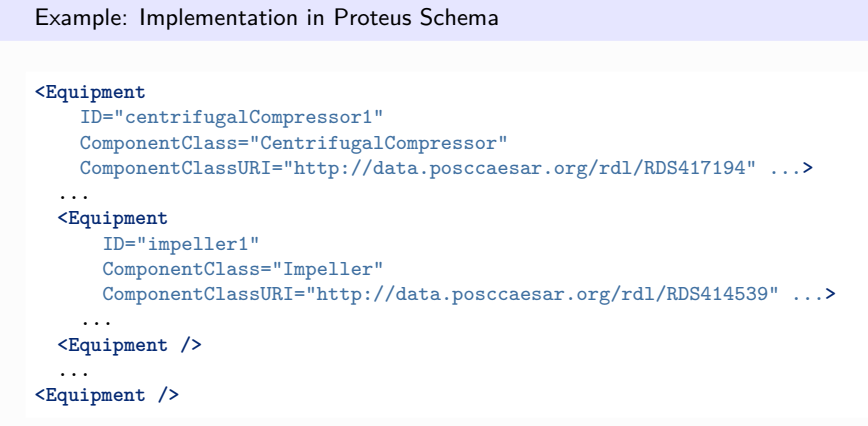

# <span id="page-196-0"></span>**7.19. CentrifugalPump**

# **7.19.1 Overview**

**Class**

A dynamic pump utilizing impellers provided with vanes generating centrifugal force to achieve the required pressure head (from [http://data.posccaesar.org/rdl/RDS416834\)](http://data.posccaesar.org/rdl/RDS416834).

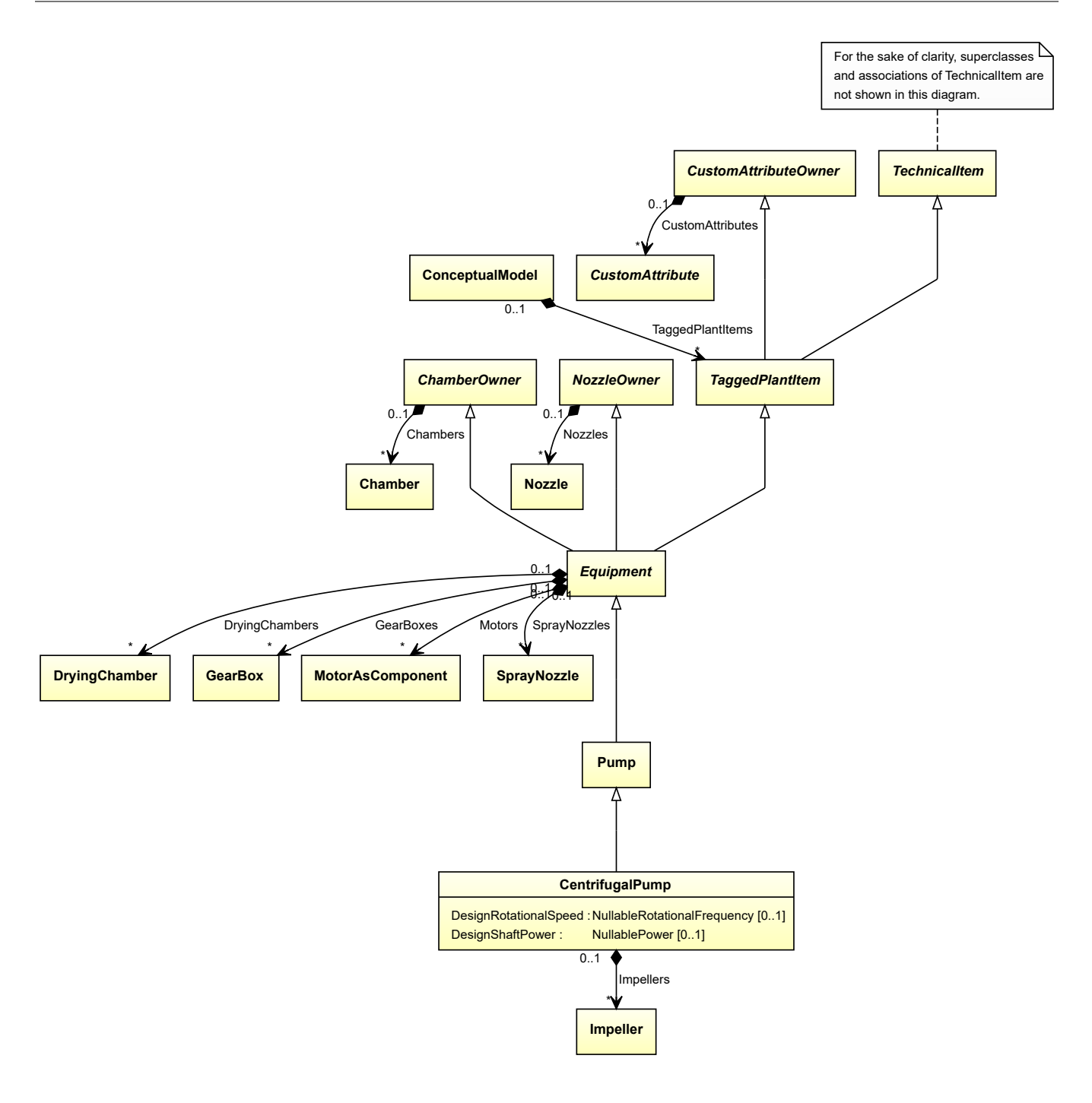

### **Supertypes**

• *[Pump](#page-563-0)*

## **Attributes (data)**

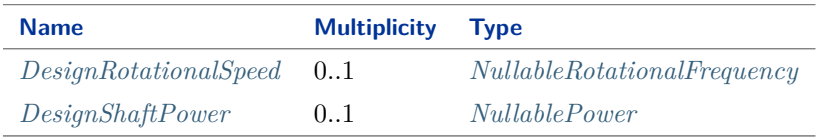

#### **Attributes (composition)**

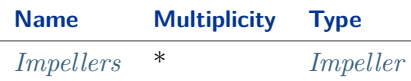

#### Implementation in Proteus Schema

The class is implemented as a *[Proteus XML element with RDL reference](#page-20-0)*. **Tag:** <Equipment> **RDL reference:** [CENTRIFUGAL PUMP](http://data.posccaesar.org/rdl/RDS416834) **ComponentClass:** CentrifugalPump **ComponentClassURI:** <http://data.posccaesar.org/rdl/RDS416834>

Example

centrifugalPump1 : CentrifugalPump

Example: Implementation in Proteus Schema

```
<Equipment
   ID="centrifugalPump1"
   ComponentClass="CentrifugalPump"
   ComponentClassURI="http://data.posccaesar.org/rdl/RDS416834" ...>
  ...
</Equipment>
```
## <span id="page-198-0"></span>**7.19.2 DesignRotationalSpeed**

#### **Attribute (data)**

The rotational speed for which the *[CentrifugalPump](#page-196-0)* is designed.

**Multiplicity:** 0..1

**Type:** *[NullableRotationalFrequency](#page-1149-0)*

Implementation in Proteus Schema

```
The attribute is implemented as a DEXPI generic attribute for physical quantities.
RDL reference: DESIGN ROTATIONAL SPEED
Name: DesignRotationalSpeed
AttributeURI: http://sandbox.dexpi.org/rdl/DesignRotationalSpeed
```
#### Example

The instance centrifugalPump1 represents a *[CentrifugalPump](#page-196-0)* with a *[DesignRotationalSpeed](#page-198-0)* of 180.0 min-1 .

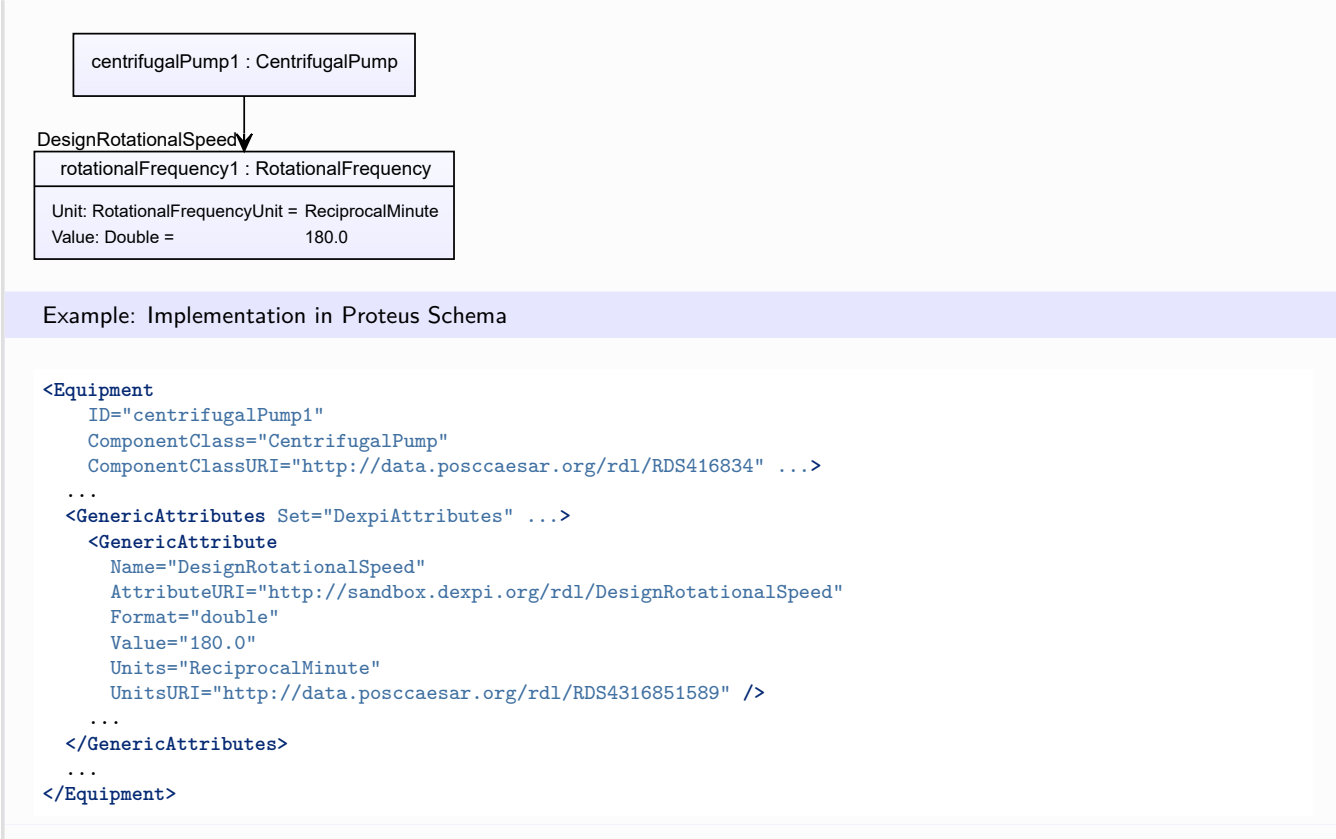

## <span id="page-199-0"></span>**7.19.3 DesignShaftPower**

#### **Attribute (data)**

The shaft power for which the *[CentrifugalPump](#page-196-0)* is designed.

#### **Multiplicity:** 0..1

**Type:** *[NullablePower](#page-1146-0)*

Implementation in Proteus Schema

The attribute is implemented as a *[DEXPI generic attribute for physical quantities](#page-23-0)*. **RDL reference:** [DESIGN SHAFT POWER](http://sandbox.dexpi.org/rdl/DesignShaftPower) **Name:** DesignShaftPower **AttributeURI:** <http://sandbox.dexpi.org/rdl/DesignShaftPower>

#### Example

The instance centrifugalPump1 represents a *[CentrifugalPump](#page-196-0)* with a *[DesignShaftPower](#page-199-0)* of 400.0 kW.

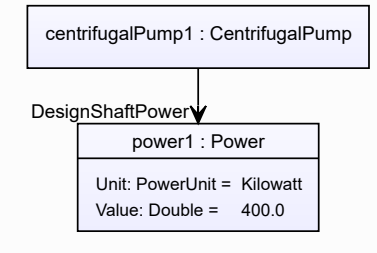

```
Example: Implementation in Proteus Schema
<Equipment
   ID="centrifugalPump1"
   ComponentClass="CentrifugalPump"
   ComponentClassURI="http://data.posccaesar.org/rdl/RDS416834" ...>
  ...
  <GenericAttributes Set="DexpiAttributes" ...>
   <GenericAttribute
     Name="DesignShaftPower"
     AttributeURI="http://sandbox.dexpi.org/rdl/DesignShaftPower"
     Format="double"
     Value="400.0"
     Units="Kilowatt"
     UnitsURI="http://data.posccaesar.org/rdl/RDS1330919" />
    ...
  </GenericAttributes>
  ...
</Equipment>
```
# <span id="page-200-0"></span>**7.19.4 Impellers**

## **Attribute (composition)**

The impellers of the *[CentrifugalPump](#page-196-0)*.

#### **Multiplicity:** \*

**Type:** *[Impeller](#page-481-0)*

**Opposite multiplicity: 0..1** 

Implementation in Proteus Schema

The attribute is implemented using the *[XML hierarchy of the Proteus file](#page-25-0)*: The element for the attribute value (an *[Impeller](#page-481-0)*) is a child of the <Equipment> element for the attribute owner (a *[CentrifugalPump](#page-196-0)*).

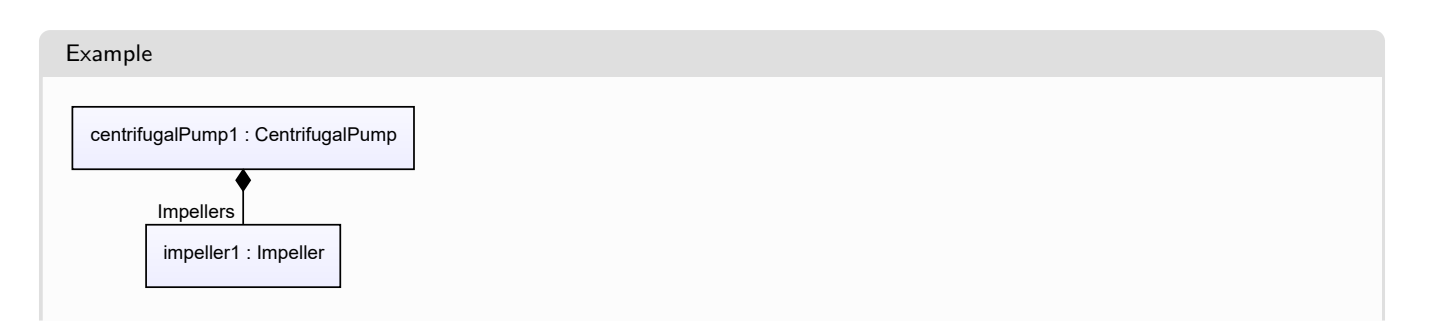

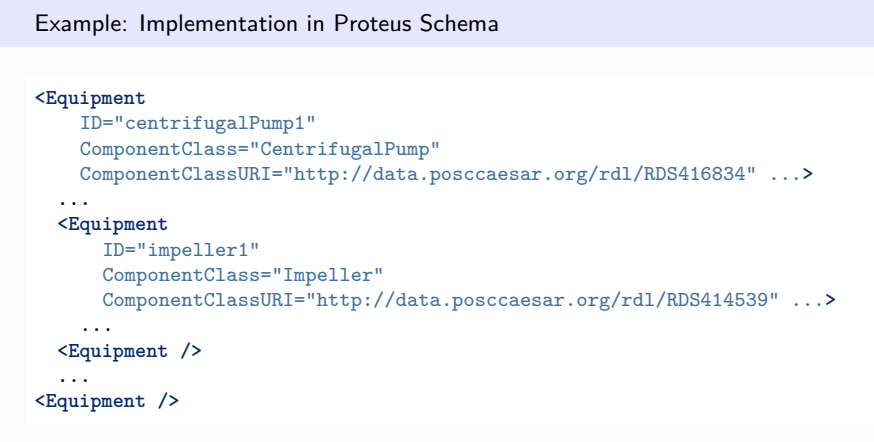

# <span id="page-201-0"></span>**7.20. Centrifuge**

# **7.20.1 Overview**

**Class**

A 'separator' and 'machine' that uses centrifugal force to separate phases of different densities (from [http://data.](http://data.posccaesar.org/rdl/RDS420974) [posccaesar.org/rdl/RDS420974\)](http://data.posccaesar.org/rdl/RDS420974).

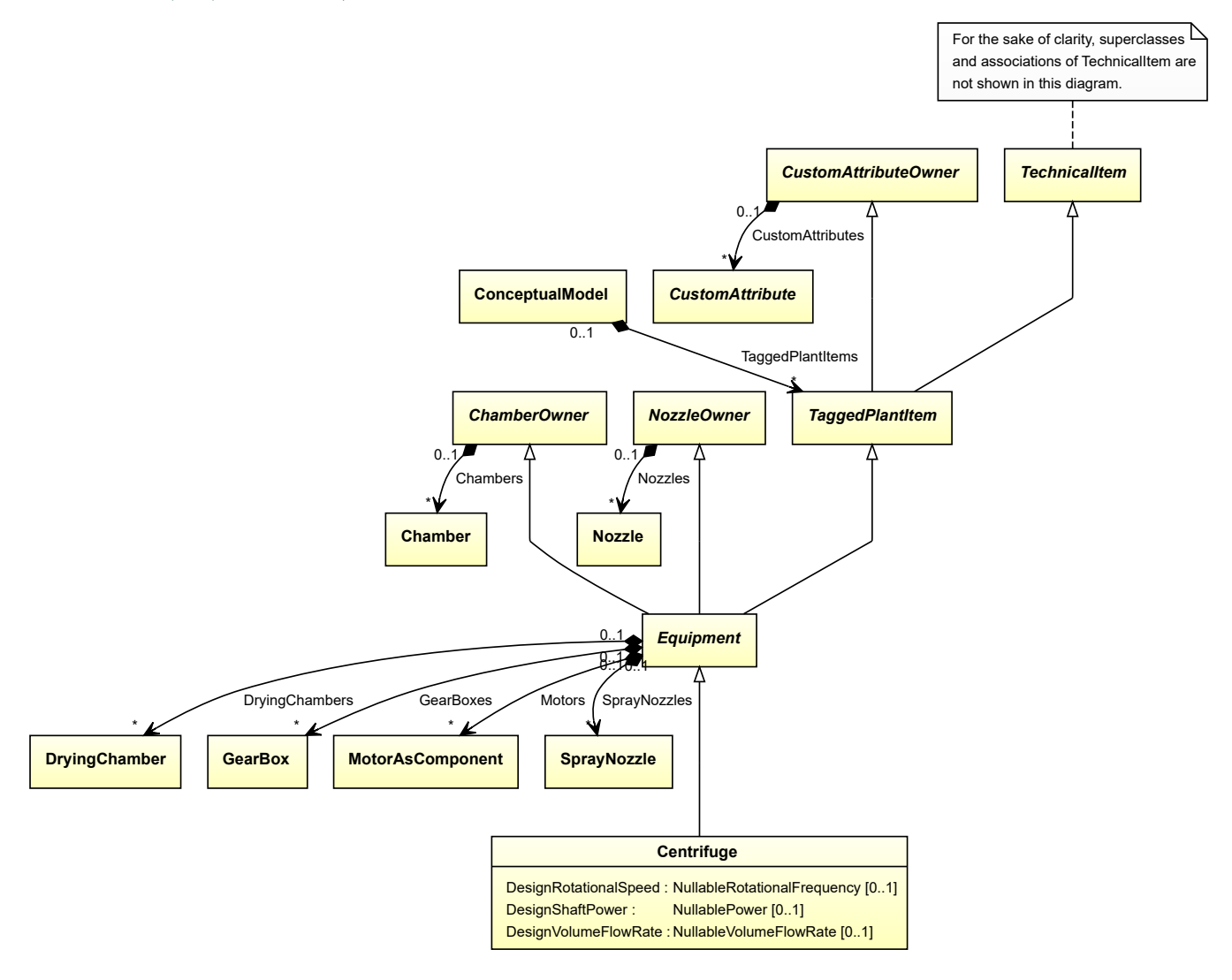

#### **Supertypes**

• *[Equipment](#page-389-0)*

#### **Subtypes**

- *[CustomCentrifuge](#page-276-0)*
- *[FilteringCentrifuge](#page-423-0)*
- *[SedimentalCentrifuge](#page-626-0)*

#### **Attributes (data)**

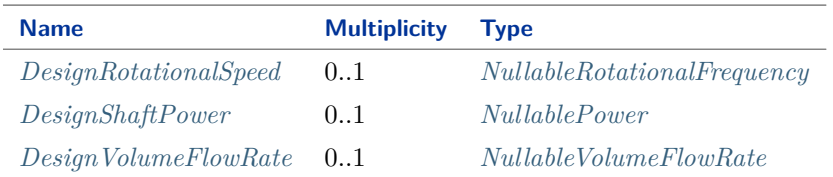

#### Implementation in Proteus Schema

The class is implemented as a *[Proteus XML element with RDL reference](#page-20-0)*. **Tag:** <Equipment> **RDL reference:** [CENTRIFUGE](http://data.posccaesar.org/rdl/RDS420974) **ComponentClass:** Centrifuge **ComponentClassURI:** <http://data.posccaesar.org/rdl/RDS420974>

Example

centrifuge1 : Centrifuge

Example: Implementation in Proteus Schema

```
<Equipment
    ID="centrifuge1"
    ComponentClass="Centrifuge"
    ComponentClassURI="http://data.posccaesar.org/rdl/RDS420974" ...>
  ...
</Equipment>
```
# <span id="page-202-0"></span>**7.20.2 DesignRotationalSpeed**

#### **Attribute (data)**

The rotational speed for which the *[Centrifuge](#page-201-0)* is designed.

**Multiplicity:** 0..1

**Type:** *[NullableRotationalFrequency](#page-1149-0)*

Implementation in Proteus Schema

The attribute is implemented as a *[DEXPI generic attribute for physical quantities](#page-23-0)*. **RDL reference:** [DESIGN ROTATIONAL SPEED](http://sandbox.dexpi.org/rdl/DesignRotationalSpeed) **Name:** DesignRotationalSpeed **AttributeURI:** <http://sandbox.dexpi.org/rdl/DesignRotationalSpeed>

```
Example
The instance centrifuge1 represents a Centrifuge with a DesignRotationalSpeed of 180.0 min<sup>-1</sup>.
           centrifuge1 : Centrifuge
  rotationalFrequency1 : RotationalFrequency
  Unit: RotationalFrequencyUnit = ReciprocalMinute
  Value: Double = 180.0
DesignRotationalSpeed
 Example: Implementation in Proteus Schema
 <Equipment
     ID="centrifuge1"
     ComponentClass="Centrifuge"
     ComponentClassURI="http://data.posccaesar.org/rdl/RDS420974" ...>
   ...
   <GenericAttributes Set="DexpiAttributes" ...>
     <GenericAttribute
       Name="DesignRotationalSpeed"
       AttributeURI="http://sandbox.dexpi.org/rdl/DesignRotationalSpeed"
       Format="double"
       Value="180.0"
       Units="ReciprocalMinute"
       UnitsURI="http://data.posccaesar.org/rdl/RDS4316851589" />
      ...
   </GenericAttributes>
   ...
 </Equipment>
```
# <span id="page-203-0"></span>**7.20.3 DesignShaftPower**

#### **Attribute (data)**

The shaft power for which the *[Centrifuge](#page-201-0)* is designed.

**Multiplicity:** 0..1

**Type:** *[NullablePower](#page-1146-0)*

```
Implementation in Proteus Schema
```
The attribute is implemented as a *[DEXPI generic attribute for physical quantities](#page-23-0)*. **RDL reference:** [DESIGN SHAFT POWER](http://sandbox.dexpi.org/rdl/DesignShaftPower) **Name:** DesignShaftPower **AttributeURI:** <http://sandbox.dexpi.org/rdl/DesignShaftPower>

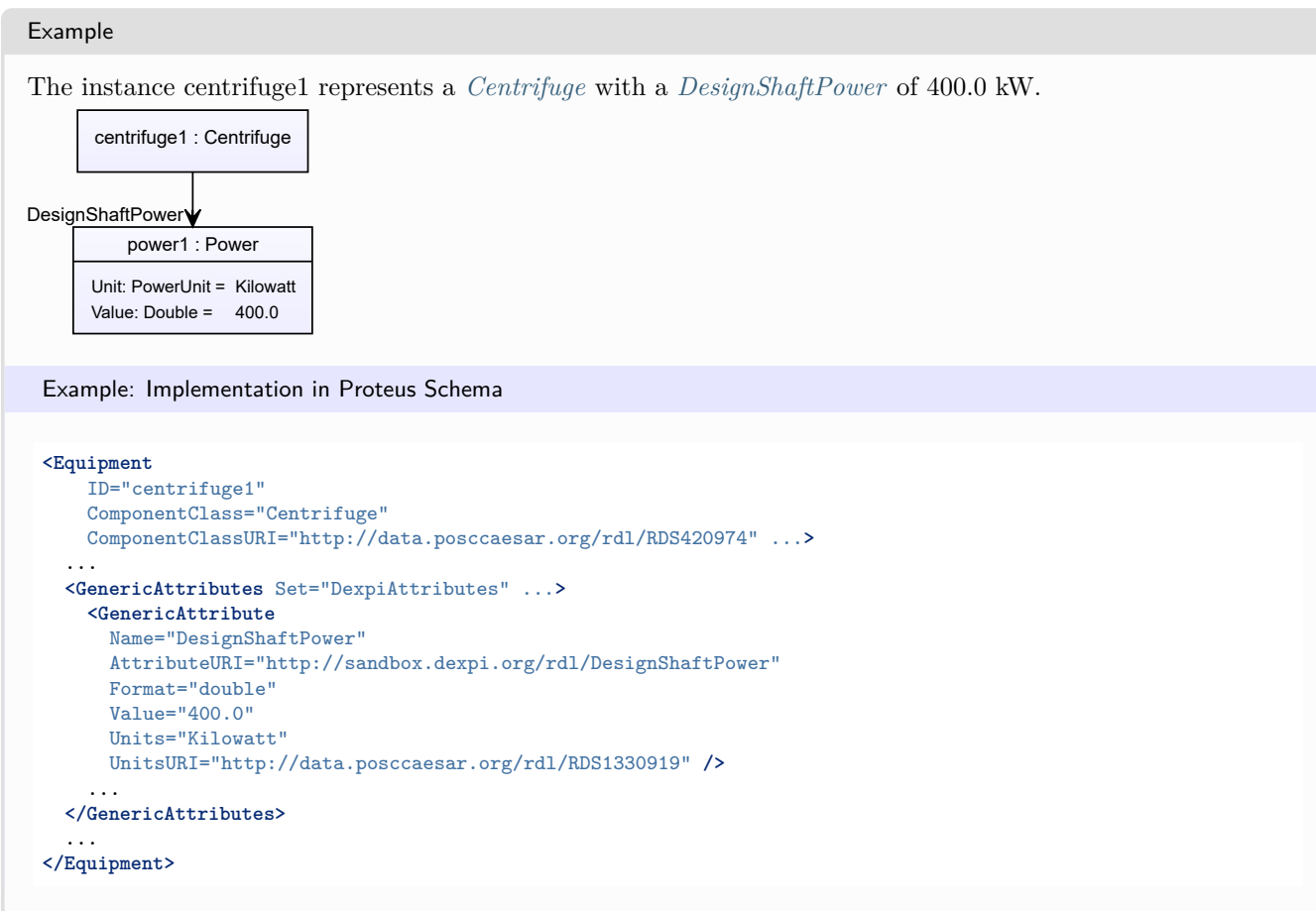

## <span id="page-204-0"></span>**7.20.4 DesignVolumeFlowRate**

#### **Attribute (data)**

The volume flow rate for which the *[Centrifuge](#page-201-0)* is designed.

#### **Multiplicity:** 0..1

**Type:** *[NullableVolumeFlowRate](#page-1151-0)*

```
Implementation in Proteus Schema
```

```
The attribute is implemented as a DEXPI generic attribute for physical quantities.
RDL reference: DESIGN VOLUME FLOW RATE
Name: DesignVolumeFlowRate
AttributeURI: http://data.posccaesar.org/rdl/RDS14286227
```
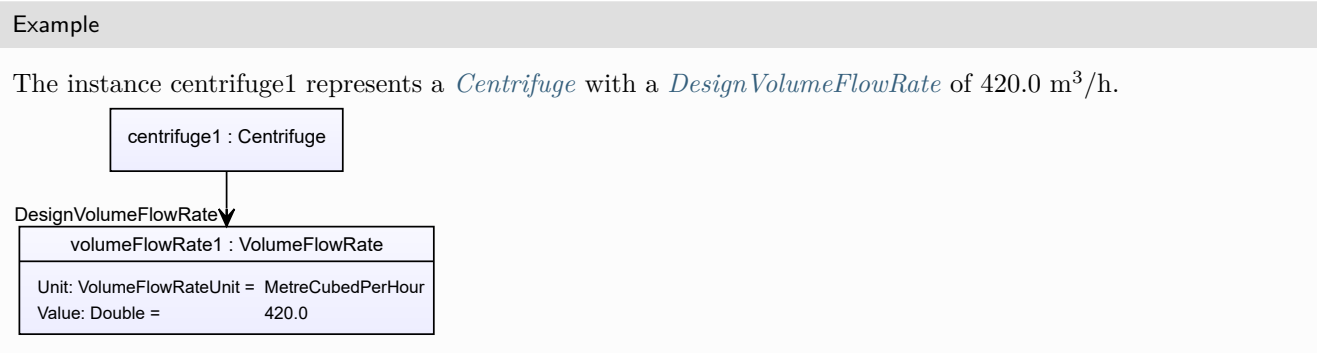

Example: Implementation in Proteus Schema

#### **<Equipment** ID="centrifuge1" ComponentClass="Centrifuge" ComponentClassURI="http://data.posccaesar.org/rdl/RDS420974" ...**>** ... **<GenericAttributes** Set="DexpiAttributes" ...**> <GenericAttribute** Name="DesignVolumeFlowRate" AttributeURI="http://data.posccaesar.org/rdl/RDS14286227" Format="double" Value="420.0" Units="MetreCubedPerHour" UnitsURI="http://data.posccaesar.org/rdl/RDS1321064" **/>** ... **</GenericAttributes>** ... **</Equipment>**

# <span id="page-205-0"></span>**7.21. Chamber**

# **7.21.1 Overview**

#### **Class**

A physical object that is an enclosed space (from [http://data.posccaesar.org/rdl/RDS903151421\)](http://data.posccaesar.org/rdl/RDS903151421).

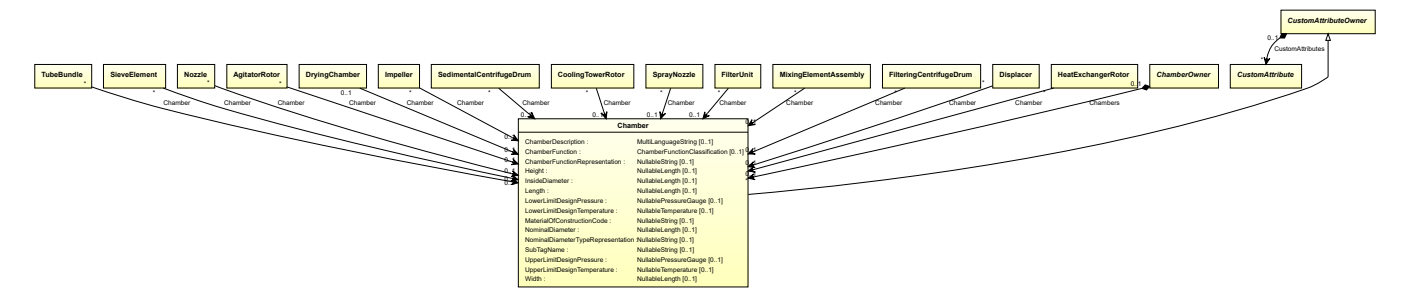

#### **Supertypes**

• *[CustomAttributeOwner](#page-1019-0)*

## **Attributes (data)**

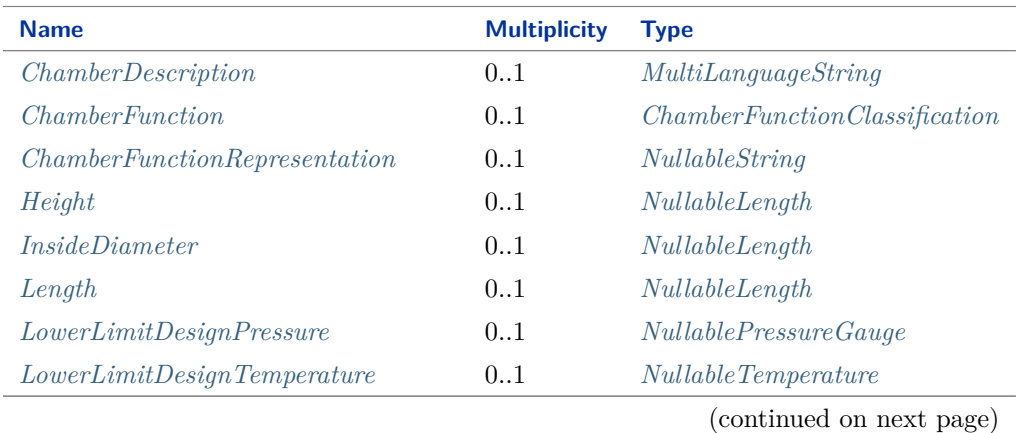

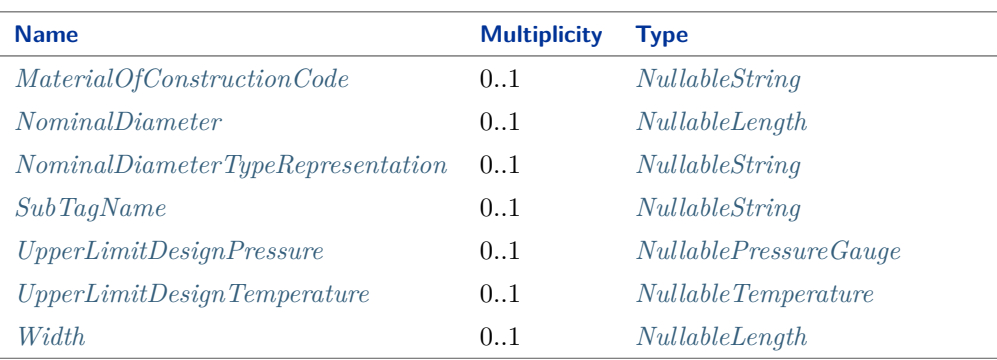

#### Implementation in Proteus Schema

The class is implemented as a *[Proteus XML element with RDL reference](#page-20-0)*. **Tag:** <Equipment> **RDL reference:** [CHAMBER](http://data.posccaesar.org/rdl/RDS903151421) **ComponentClass:** Chamber **ComponentClassURI:** <http://data.posccaesar.org/rdl/RDS903151421>

Example

chamber1 : Chamber

Example: Implementation in Proteus Schema

```
<Equipment
   ID="chamber1"
   ComponentClass="Chamber"
   ComponentClassURI="http://data.posccaesar.org/rdl/RDS903151421" ...>
  ...
</Equipment>
```
# <span id="page-206-0"></span>**7.21.2 ChamberDescription**

#### **Attribute (data)**

The description of the *[Chamber](#page-205-0)*.

**Multiplicity:** 0..1

**Type:** *[MultiLanguageString](#page-1201-0)*

Implementation in Proteus Schema

The attribute is implemented as a *[set of DEXPI generic attributes for multi-language string values](#page-22-0)*. **RDL reference:** [CHAMBER DESCRIPTION ASSIGNMENT CLASS](http://sandbox.dexpi.org/rdl/ChamberDescriptionAssignmentClass) **Name:** ChamberDescriptionAssignmentClass **AttributeURI:** <http://sandbox.dexpi.org/rdl/ChamberDescriptionAssignmentClass>

```
Example
 Language Value
 en jacket chamber
(MultiLanguageString with 1 SingleLanguageString)
 Example: Implementation in Proteus Schema
 <Equipment
     ID="chamber1"
     ComponentClass="Chamber"
     ComponentClassURI="http://data.posccaesar.org/rdl/RDS903151421" ...>
   ...
   <GenericAttributes Set="DexpiAttributes" ...>
     <GenericAttribute
      Name="ChamberDescriptionAssignmentClass"
      AttributeURI="http://sandbox.dexpi.org/rdl/ChamberDescriptionAssignmentClass"
      Format="string"
      Language="en"
      Value="jacket chamber" />
     ...
   </GenericAttributes>
   ...
 </Equipment>
```
# <span id="page-207-0"></span>**7.21.3 ChamberFunction**

## **Attribute (data)**

A specialization indicating the function of the *[Chamber](#page-205-0)*.

**Multiplicity:** 0..1

**Type:** *[ChamberFunctionClassification](#page-1060-0)*

Implementation in Proteus Schema

The attribute is implemented as a *[DEXPI generic attribute for enumeration values](#page-21-0)*. **RDL reference:** [CHAMBER FUNCTION SPECIALIZATION](http://sandbox.dexpi.org/rdl/ChamberFunctionSpecialization) **Name:** ChamberFunctionSpecialization **AttributeURI:** <http://sandbox.dexpi.org/rdl/ChamberFunctionSpecialization>

Example

heating (*[ChamberFunctionClassification::Heating](#page-1060-1)*)

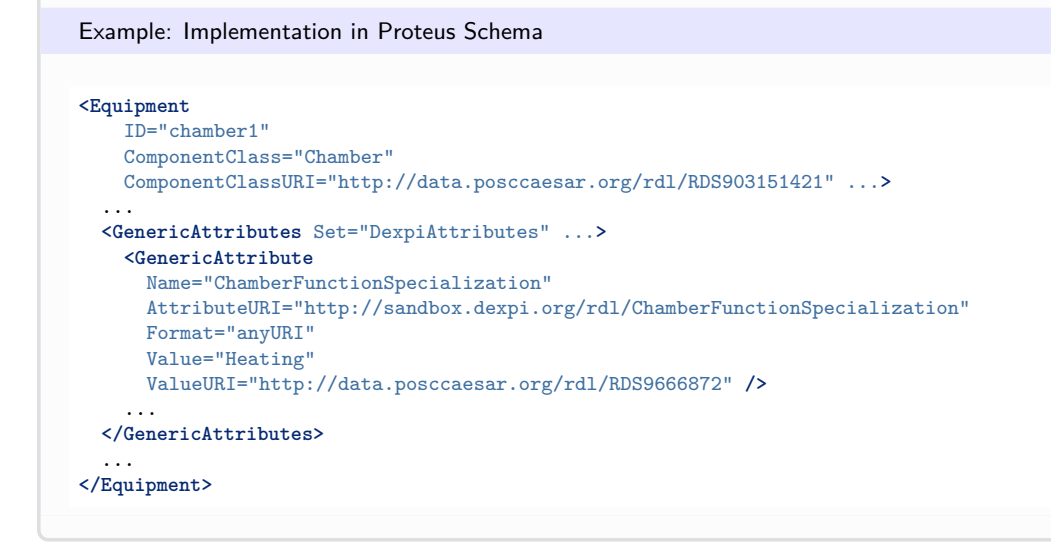

## <span id="page-208-0"></span>**7.21.4 ChamberFunctionRepresentation**

#### **Attribute (data)**

A short textual description of the function of the *[Chamber](#page-205-0)*.

#### **Multiplicity:** 0..1

**Type:** *[NullableString](#page-1208-0)*

Implementation in Proteus Schema

```
The attribute is implemented as a DEXPI generic attribute for string values.
RDL reference: CHAMBER FUNCTION ASSIGNMENT CLASS
Name: ChamberFunctionAssignmentClass
AttributeURI: http://sandbox.dexpi.org/rdl/ChamberFunctionAssignmentClass
```
Example

"cooling" (*[String](#page-1214-0)*)

Example: Implementation in Proteus Schema

```
<Equipment
   ID="chamber1"
   ComponentClass="Chamber"
   ComponentClassURI="http://data.posccaesar.org/rdl/RDS903151421" ...>
  ...
 <GenericAttributes Set="DexpiAttributes" ...>
   <GenericAttribute
     Name="ChamberFunctionAssignmentClass"
     AttributeURI="http://sandbox.dexpi.org/rdl/ChamberFunctionAssignmentClass"
     Format="string"
     Value="cooling" />
    ...
  </GenericAttributes>
  ...
</Equipment>
```
# <span id="page-209-0"></span>**7.21.5 Height**

## **Attribute (data)**

The height of the *[Chamber](#page-205-0)*.

#### **Multiplicity:** 0..1

**Type:** *[NullableLength](#page-1143-0)*

```
Implementation in Proteus Schema
```
The attribute is implemented as a *[DEXPI generic attribute for physical quantities](#page-23-0)*. **RDL reference:** [HEIGHT](http://data.posccaesar.org/rdl/RDS357704) **Name:** Height **AttributeURI:** <http://data.posccaesar.org/rdl/RDS357704>

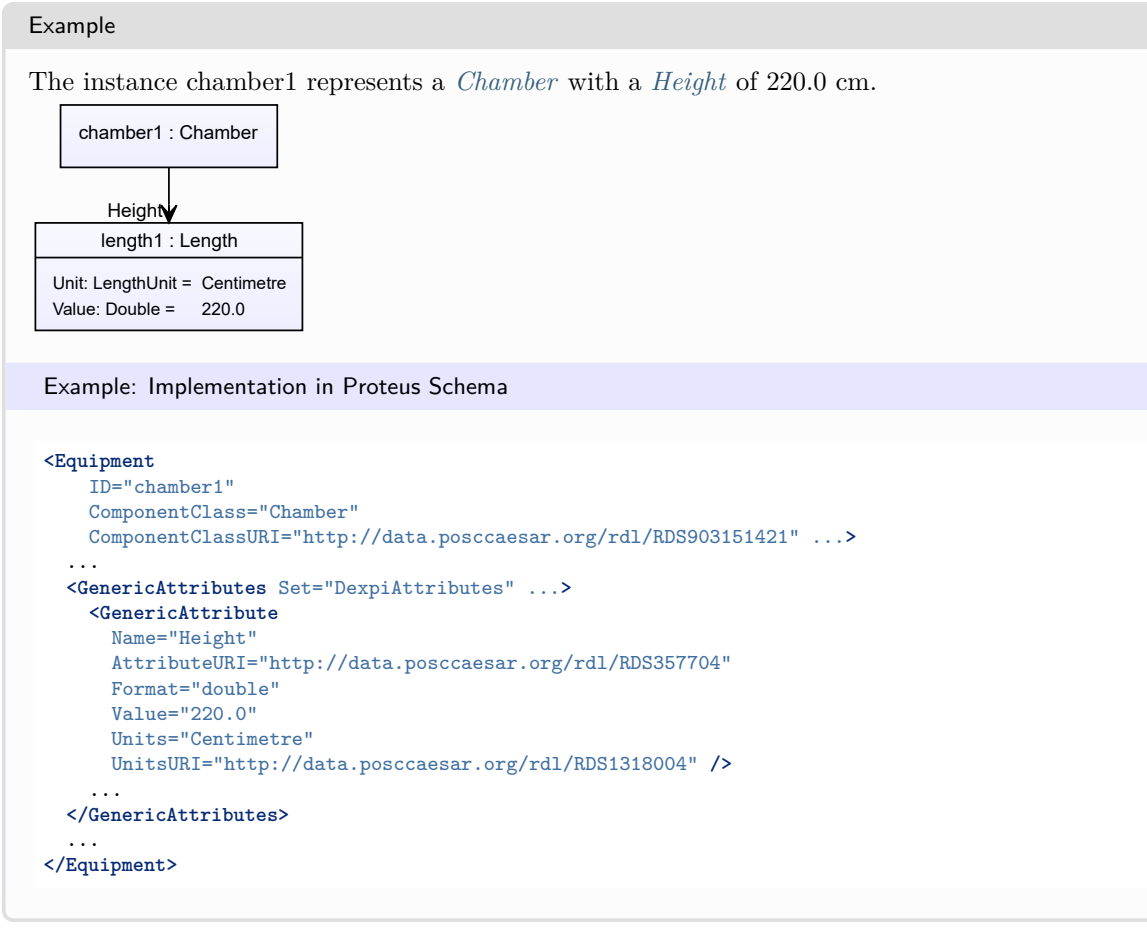

# <span id="page-209-1"></span>**7.21.6 InsideDiameter**

#### **Attribute (data)**

The inside diameter of the *[Chamber](#page-205-0)*.

**Multiplicity:** 0..1

**Type:** *[NullableLength](#page-1143-0)*

Implementation in Proteus Schema

The attribute is implemented as a *[DEXPI generic attribute for physical quantities](#page-23-0)*. **RDL reference:** [INSIDE DIAMETER](http://data.posccaesar.org/rdl/RDS357209) **Name:** InsideDiameter **AttributeURI:** <http://data.posccaesar.org/rdl/RDS357209>

```
Example
The instance chamber1 represents a Chamber with an InsideDiameter of 60.0 cm.
    chamber1 : Chamber
      length1 : Length
  Unit: LengthUnit = Centimetre
  Value: Double = 60.0
InsideDiameter
 Example: Implementation in Proteus Schema
 <Equipment
     ID="chamber1"
     ComponentClass="Chamber"
     ComponentClassURI="http://data.posccaesar.org/rdl/RDS903151421" ...>
   ...
   <GenericAttributes Set="DexpiAttributes" ...>
     <GenericAttribute
      Name="InsideDiameter"
       AttributeURI="http://data.posccaesar.org/rdl/RDS357209"
       Format="double"
       Value="60.0"
       Units="Centimetre"
       UnitsURI="http://data.posccaesar.org/rdl/RDS1318004" />
      ...
   </GenericAttributes>
   ...
 </Equipment>
```
# <span id="page-210-0"></span>**7.21.7 Length**

#### **Attribute (data)**

The length of the *[Chamber](#page-205-0)*.

**Multiplicity:** 0..1

**Type:** *[NullableLength](#page-1143-0)*

```
Implementation in Proteus Schema
```
The attribute is implemented as a *[DEXPI generic attribute for physical quantities](#page-23-0)*. **RDL reference:** [LENGTH](http://data.posccaesar.org/rdl/RDS373094) **Name:** Length **AttributeURI:** <http://data.posccaesar.org/rdl/RDS373094>

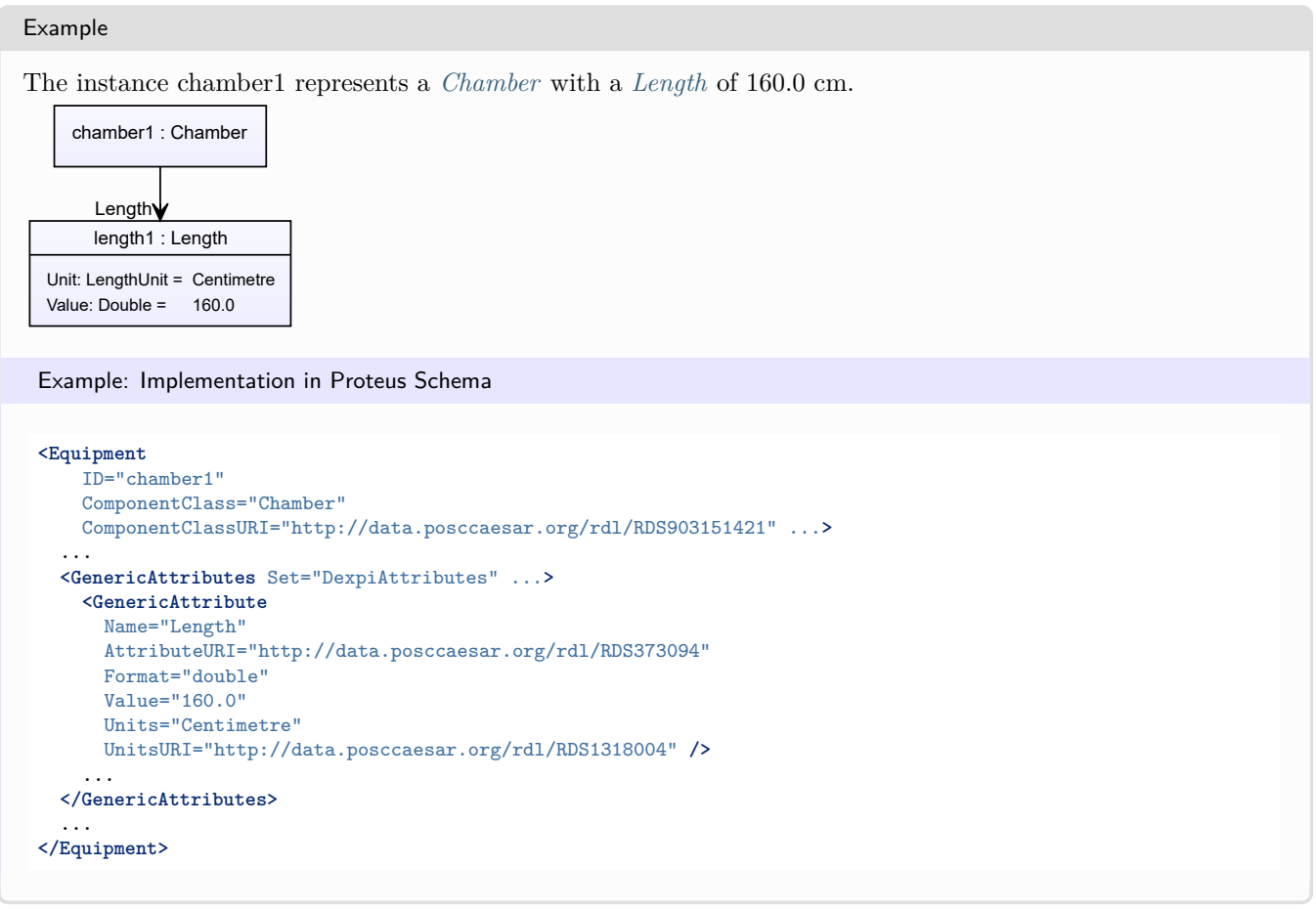

# <span id="page-211-0"></span>**7.21.8 LowerLimitDesignPressure**

# **Attribute (data)**

The lower limit for the pressure for which the *[Chamber](#page-205-0)* is designed.

# **Multiplicity:** 0..1

```
Type: NullablePressureGauge
```

```
Implementation in Proteus Schema
The attribute is implemented as a DEXPI generic attribute for physical quantities.
RDL reference: LOWER LIMIT DESIGN PRESSURE
Name: LowerLimitDesignPressure
AttributeURI: http://data.posccaesar.org/rdl/RDS360674
```
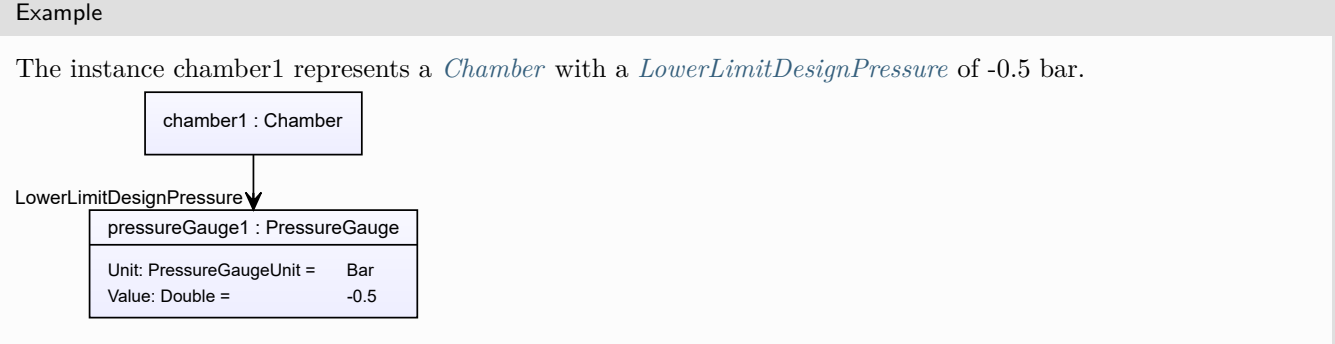

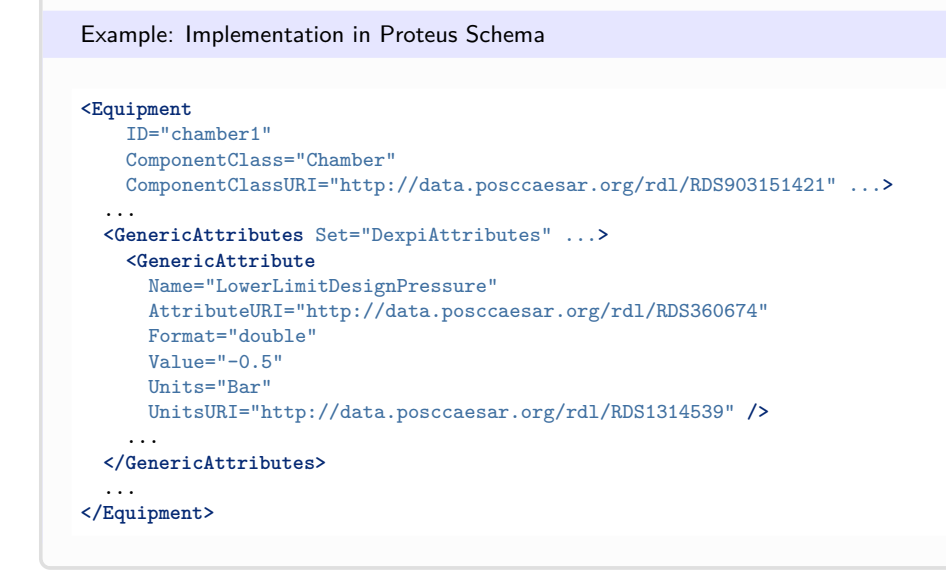

# <span id="page-212-0"></span>**7.21.9 LowerLimitDesignTemperature**

#### **Attribute (data)**

The lower limit for the temperature for which the *[Chamber](#page-205-0)* is designed.

#### **Multiplicity:** 0..1

**Type:** *[NullableTemperature](#page-1149-1)*

Implementation in Proteus Schema The attribute is implemented as a *[DEXPI generic attribute for physical quantities](#page-23-0)*. **RDL reference:** [LOWER LIMIT DESIGN TEMPERATURE](http://data.posccaesar.org/rdl/RDS360494) **Name:** LowerLimitDesignTemperature **AttributeURI:** <http://data.posccaesar.org/rdl/RDS360494>

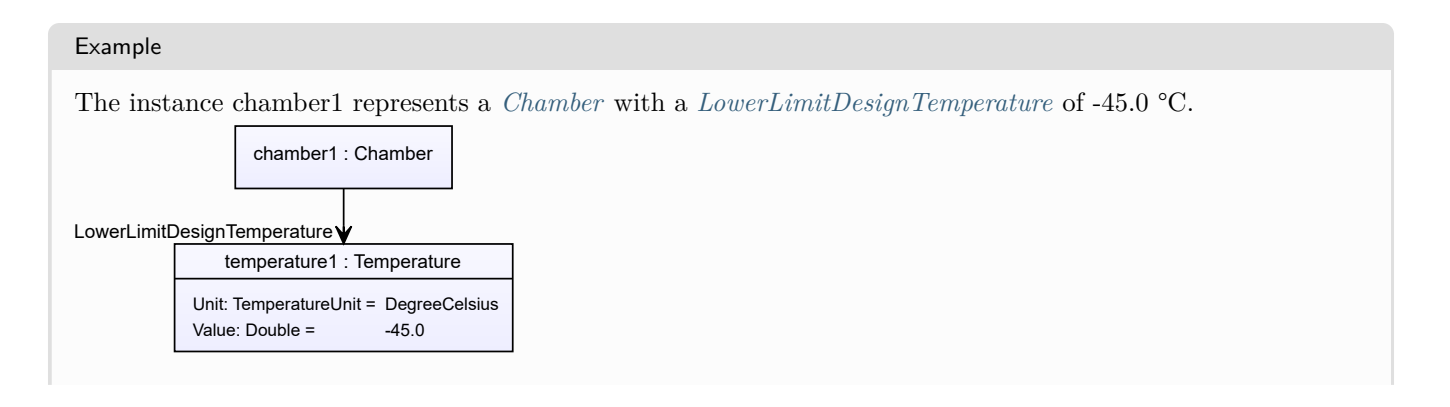

#### Example: Implementation in Proteus Schema **<Equipment** ID="chamber1" ComponentClass="Chamber" ComponentClassURI="http://data.posccaesar.org/rdl/RDS903151421" ...**>** ... **<GenericAttributes** Set="DexpiAttributes" ...**> <GenericAttribute** Name="LowerLimitDesignTemperature" AttributeURI="http://data.posccaesar.org/rdl/RDS360494" Format="double" Value="-45.0" Units="DegreeCelsius" UnitsURI="http://data.posccaesar.org/rdl/RDS1322684" **/>** ... **</GenericAttributes>** ... **</Equipment>**

# <span id="page-213-0"></span>**7.21.10 MaterialOfConstructionCode**

## **Attribute (data)**

A code that gives the material of construction of the *[Chamber](#page-205-0)*.

**Multiplicity:** 0..1

**Type:** *[NullableString](#page-1208-0)*

Implementation in Proteus Schema

```
The attribute is implemented as a DEXPI generic attribute for string values.
RDL reference: MATERIAL OF CONSTRUCTION CODE ASSIGNMENT CLASS
Name: MaterialOfConstructionCodeAssignmentClass
AttributeURI: http://data.posccaesar.org/rdl/RDS1460719741
```

```
Example
```
"1.4306" (*[String](#page-1214-0)*)

Example: Implementation in Proteus Schema

```
<Equipment
    ID="chamber1"
    ComponentClass="Chamber"
    ComponentClassURI="http://data.posccaesar.org/rdl/RDS903151421" ...>
  ...
  <GenericAttributes Set="DexpiAttributes" ...>
    <GenericAttribute
     Name="MaterialOfConstructionCodeAssignmentClass"
     AttributeURI="http://data.posccaesar.org/rdl/RDS1460719741"
     Format="string"
     Value="1.4306" />
    ...
  </GenericAttributes>
  ...
</Equipment>
```
# <span id="page-214-0"></span>**7.21.11 NominalDiameter**

### **Attribute (data)**

The nominal diameter of the *[Chamber](#page-205-0)*, given as a length. See also *[NominalDiameterTypeRepresentation](#page-214-1)*.

**Multiplicity:** 0..1

**Type:** *[NullableLength](#page-1143-0)*

```
Implementation in Proteus Schema
The attribute is implemented as a DEXPI generic attribute for physical quantities.
RDL reference: NOMINAL DIAMETER
Name: NominalDiameter
AttributeURI: http://data.posccaesar.org/rdl/RDS366794
Example
The instance chamber1 represents a Chamber with a NominalDiameter of 80.0 cm.
     chamber1 : Chamber
       length1 : Length
   Unit: LengthUnit = Centimetre
   Value: Double = 80.0
NominalDiameter
 Example: Implementation in Proteus Schema
 <Equipment
     ID="chamber1"
     ComponentClass="Chamber"
     ComponentClassURI="http://data.posccaesar.org/rdl/RDS903151421" ...>
   ...
   <GenericAttributes Set="DexpiAttributes" ...>
     <GenericAttribute
      Name="NominalDiameter"
       AttributeURI="http://data.posccaesar.org/rdl/RDS366794"
       Format="double"
      Value="80.0"
      Units="Centimetre"
      UnitsURI="http://data.posccaesar.org/rdl/RDS1318004" />
      ...
   </GenericAttributes>
   ...
 </Equipment>
```
# <span id="page-214-1"></span>**7.21.12 NominalDiameterTypeRepresentation**

#### **Attribute (data)**

A readable representation of the type or unit of measure of the nominal diameter of the *[Chamber](#page-205-0)*.

**Multiplicity:** 0..1

**Type:** *[NullableString](#page-1208-0)*

```
Implementation in Proteus Schema
The attribute is implemented as a DEXPI generic attribute for string values.
RDL reference: NOMINAL DIAMETER TYPE REPRESENTATION ASSIGNMENT CLASS
Name: NominalDiameterTypeRepresentationAssignmentClass
AttributeURI:http://sandbox.dexpi.org/rdl/NominalDiameterTypeRepresentationAssignmentClass
```
#### Example

```
"DN" (String)
 Example: Implementation in Proteus Schema
 <Equipment
     ID="chamber1"
     ComponentClass="Chamber"
     ComponentClassURI="http://data.posccaesar.org/rdl/RDS903151421" ...>
   ...
   <GenericAttributes Set="DexpiAttributes" ...>
     <GenericAttribute
       Name="NominalDiameterTypeRepresentationAssignmentClass"
       AttributeURI="http://sandbox.dexpi.org/rdl/NominalDiameterTypeRepresentationAssignmentClass"
       Format="string"
       Value="DN" />
     ...
   </GenericAttributes>
   ...
 </Equipment>
```
# <span id="page-215-0"></span>**7.21.13 SubTagName**

#### **Attribute (data)**

The sub tag name of the *[Chamber](#page-205-0)*.

**Multiplicity:** 0..1

**Type:** *[NullableString](#page-1208-0)*

Implementation in Proteus Schema

The attribute is implemented as a *[DEXPI generic attribute for string values](#page-23-1)*. **RDL reference:** [SUB TAG NAME ASSIGNMENT CLASS](http://sandbox.dexpi.org/rdl/SubTagNameAssignmentClass) **Name:** SubTagNameAssignmentClass **AttributeURI:** <http://sandbox.dexpi.org/rdl/SubTagNameAssignmentClass>

#### Example

"ST1" (*[String](#page-1214-0)*)
```
Example: Implementation in Proteus Schema
<Equipment
   ID="chamber1"
   ComponentClass="Chamber"
   ComponentClassURI="http://data.posccaesar.org/rdl/RDS903151421" ...>
  ...
 <GenericAttributes Set="DexpiAttributes" ...>
   <GenericAttribute
     Name="SubTagNameAssignmentClass"
     AttributeURI="http://sandbox.dexpi.org/rdl/SubTagNameAssignmentClass"
     Format="string"
     Value="ST1" />
    ...
 </GenericAttributes>
  ...
</Equipment>
```
# <span id="page-216-0"></span>**7.21.14 UpperLimitDesignPressure**

# **Attribute (data)**

The upper limit for the pressure for which the *[Chamber](#page-205-0)* is designed.

### **Multiplicity:** 0..1

**Type:** *[NullablePressureGauge](#page-1148-0)*

Implementation in Proteus Schema

```
The attribute is implemented as a DEXPI generic attribute for physical quantities.
RDL reference: UPPER LIMIT DESIGN PRESSURE
Name: UpperLimitDesignPressure
AttributeURI: http://data.posccaesar.org/rdl/RDS1470835011
```
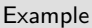

The instance chamber1 represents a *[Chamber](#page-205-0)* with an *[UpperLimitDesignPressure](#page-216-0)* of 60.0 bar.

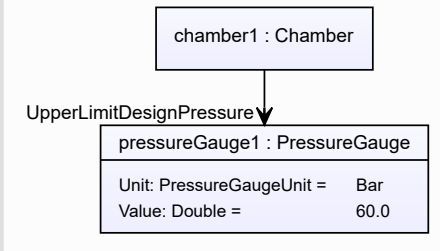

### Example: Implementation in Proteus Schema **<Equipment** ID="chamber1" ComponentClass="Chamber" ComponentClassURI="http://data.posccaesar.org/rdl/RDS903151421" ...**>** ... **<GenericAttributes** Set="DexpiAttributes" ...**> <GenericAttribute** Name="UpperLimitDesignPressure" AttributeURI="http://data.posccaesar.org/rdl/RDS1470835011" Format="double" Value="60.0" Units="Bar" UnitsURI="http://data.posccaesar.org/rdl/RDS1314539" **/>** ... **</GenericAttributes>** ... **</Equipment>**

# <span id="page-217-0"></span>**7.21.15 UpperLimitDesignTemperature**

# **Attribute (data)**

The upper limit for the temperature for which the *[Chamber](#page-205-0)* is designed.

#### **Multiplicity:** 0..1

**Type:** *[NullableTemperature](#page-1149-0)*

Implementation in Proteus Schema

```
The attribute is implemented as a DEXPI generic attribute for physical quantities.
RDL reference: UPPER LIMIT DESIGN TEMPERATURE
Name: UpperLimitDesignTemperature
AttributeURI: http://data.posccaesar.org/rdl/RDS360449
```
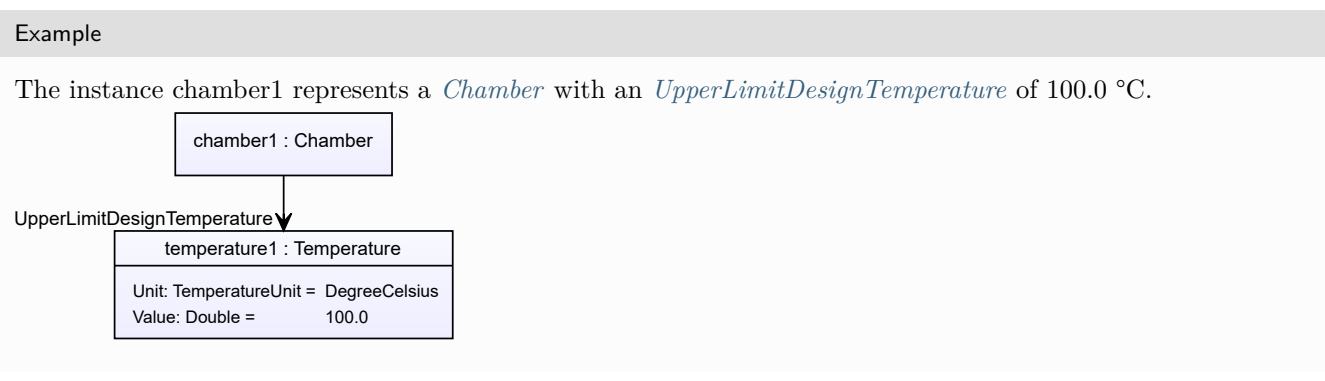

```
Example: Implementation in Proteus Schema
<Equipment
   ID="chamber1"
   ComponentClass="Chamber"
   ComponentClassURI="http://data.posccaesar.org/rdl/RDS903151421" ...>
  ...
  <GenericAttributes Set="DexpiAttributes" ...>
   <GenericAttribute
     Name="UpperLimitDesignTemperature"
     AttributeURI="http://data.posccaesar.org/rdl/RDS360449"
     Format="double"
     Value="100.0"
     Units="DegreeCelsius"
     UnitsURI="http://data.posccaesar.org/rdl/RDS1322684" />
    ...
  </GenericAttributes>
  ...
</Equipment>
```
# <span id="page-218-0"></span>**7.21.16 Width**

## **Attribute (data)**

The width of the *[Chamber](#page-205-0)*.

**Multiplicity:** 0..1

**Type:** *[NullableLength](#page-1143-0)*

Implementation in Proteus Schema

The attribute is implemented as a *[DEXPI generic attribute for physical quantities](#page-23-0)*. **RDL reference:** [WIDTH](http://data.posccaesar.org/rdl/RDS361709) **Name:** Width **AttributeURI:** <http://data.posccaesar.org/rdl/RDS361709>

Example

The instance chamber1 represents a *[Chamber](#page-205-0)* with a *[Width](#page-218-0)* of 180.0 cm.

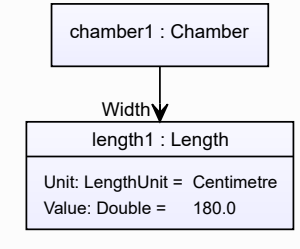

Example: Implementation in Proteus Schema

#### **<Equipment** ID="chamber1" ComponentClass="Chamber" ComponentClassURI="http://data.posccaesar.org/rdl/RDS903151421" ...**>** ... **<GenericAttributes** Set="DexpiAttributes" ...**> <GenericAttribute** Name="Width" AttributeURI="http://data.posccaesar.org/rdl/RDS361709" Format="double" Value="180.0" Units="Centimetre" UnitsURI="http://data.posccaesar.org/rdl/RDS1318004" **/>** ... **</GenericAttributes>** ... **</Equipment>**

# <span id="page-219-0"></span>**7.22. ChamberOwner**

# **7.22.1 Overview**

### **Abstract class**

An object that can have chambers.

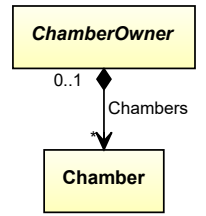

## **Subtypes**

• *[Equipment](#page-389-0)*

## **Attributes (composition)**

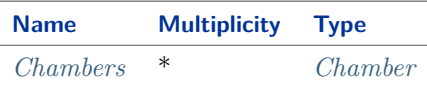

#### Implementation in Proteus Schema

The class is implemented as a *[Proteus XML element with RDL reference](#page-20-0)*. As *[ChamberOwner](#page-219-0)* is abstract, there is no RDL reference for the class itself; the RDL reference depends on the concrete subclass. **Tag:** <Equipment> **ComponentClass:** *depending on subclass* **ComponentClassURI:** *depending on subclass*

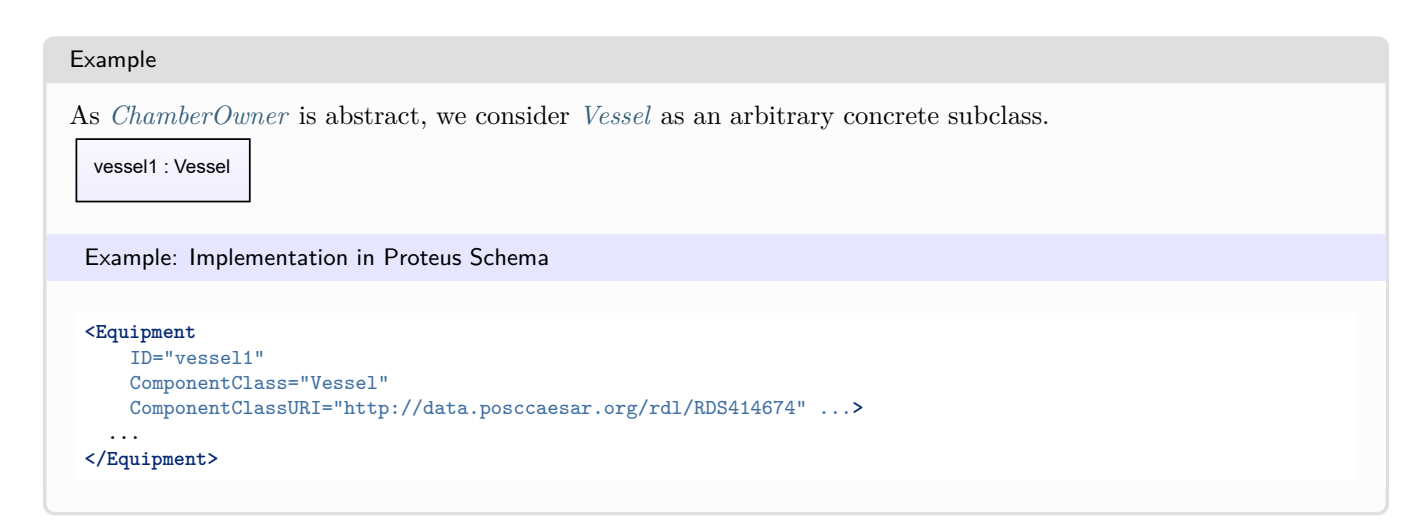

# <span id="page-220-0"></span>**7.22.2 Chambers**

### **Attribute (composition)**

The Chambers of the *[ChamberOwner](#page-219-0)*.

### **Multiplicity:** \*

#### **Type:** *[Chamber](#page-205-0)*

**Opposite multiplicity:** 0..1

Implementation in Proteus Schema

The attribute is implemented using the *[XML hierarchy of the Proteus file](#page-25-0)*: The element for the attribute value (a *[Chamber](#page-205-0)*) is a child of the <Equipment> element for the attribute owner (a *[ChamberOwner](#page-219-0)*).

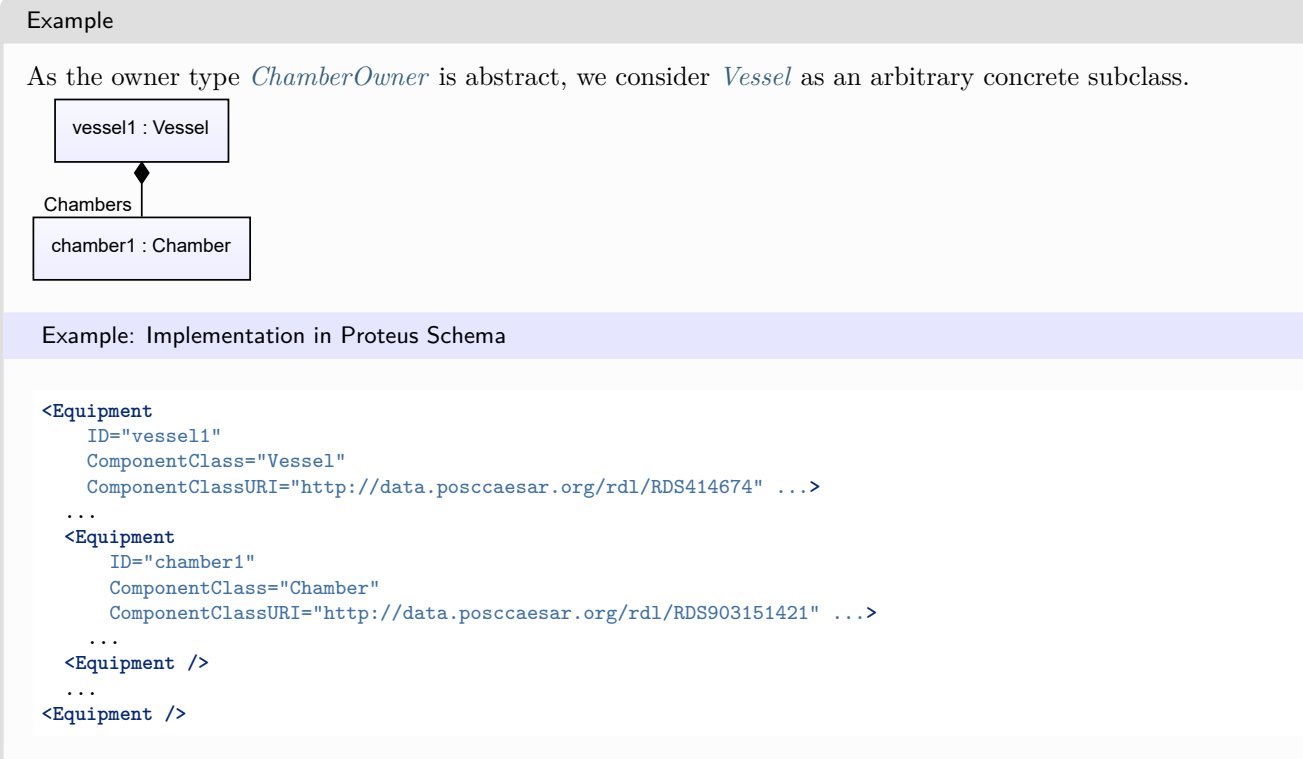

# **7.23. Chimney**

# **7.23.1 Overview**

### **Class**

A *[WasteGasEmitter](#page-714-0)* that is intended to transport waste gas to a high location in the atmosphere.

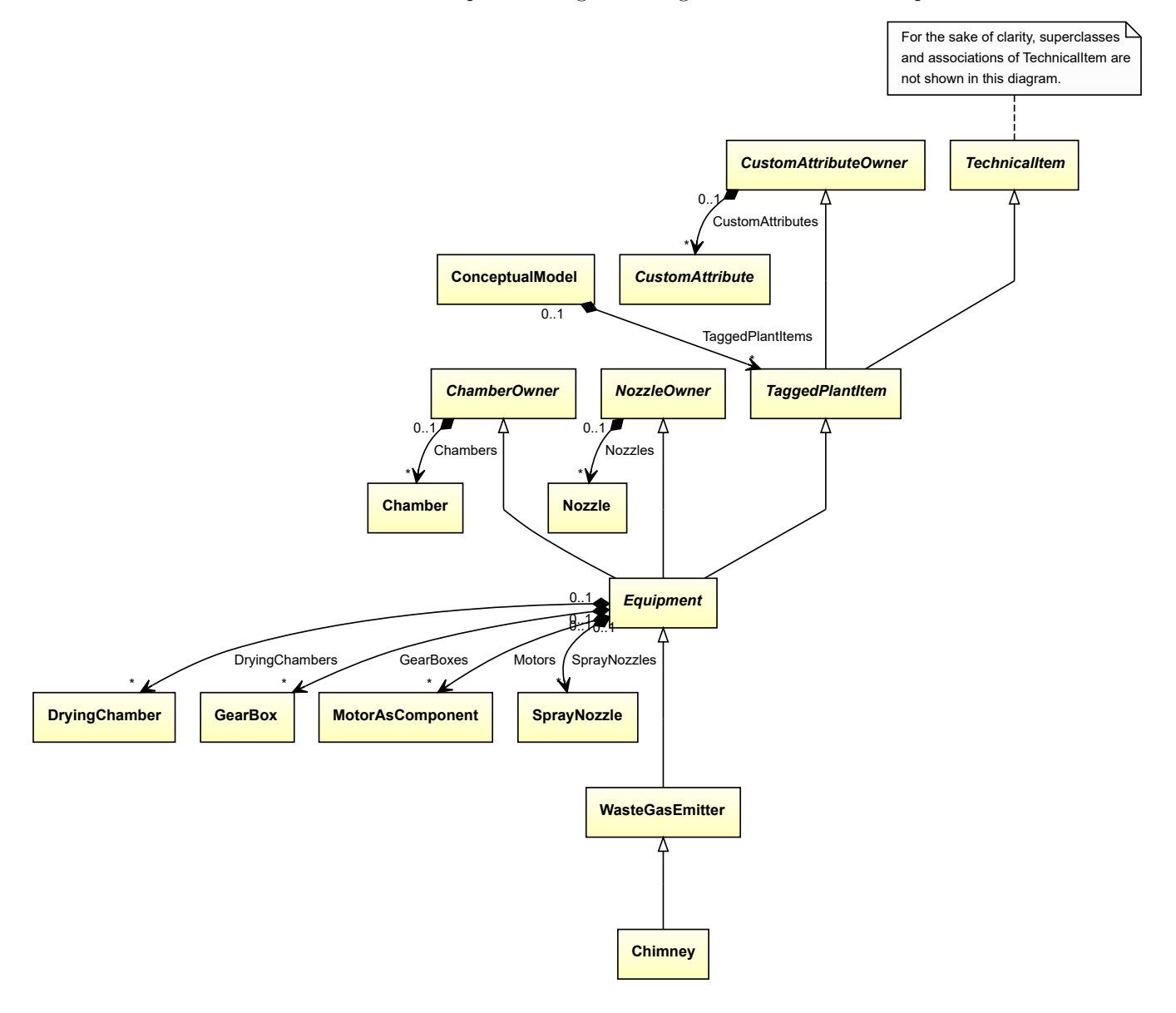

## **Supertypes**

• *[WasteGasEmitter](#page-714-0)*

Implementation in Proteus Schema

The class is implemented as a *[Proteus XML element with RDL reference](#page-20-0)*. **Tag:** <Equipment> **RDL reference:** [CHIMNEY](http://sandbox.dexpi.org/rdl/Chimney) **ComponentClass:** Chimney **ComponentClassURI:** <http://sandbox.dexpi.org/rdl/Chimney>

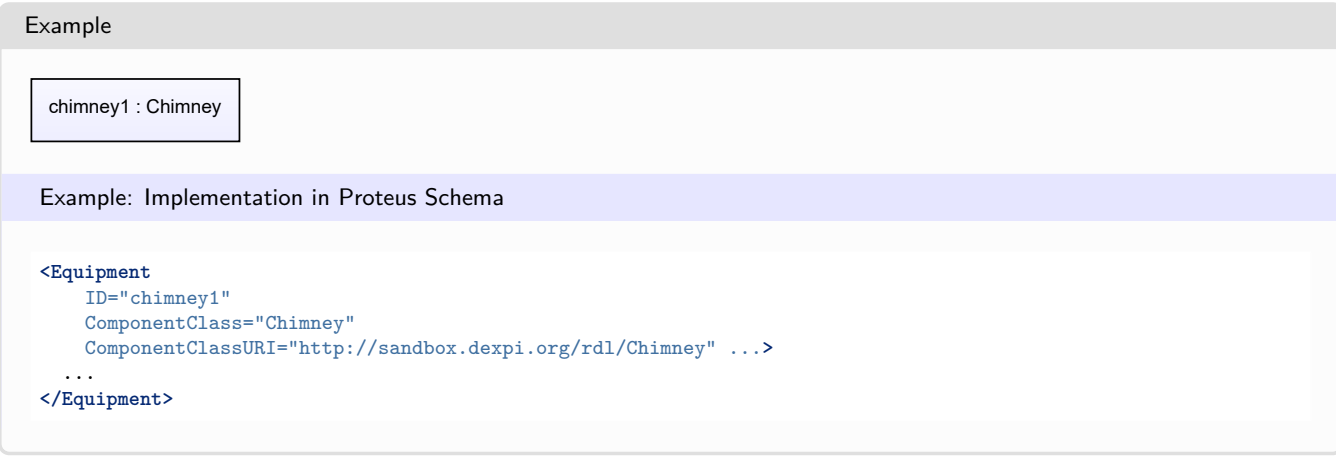

# <span id="page-222-0"></span>**7.24. ColumnInternalsArrangement**

# **7.24.1 Overview**

### **Abstract class**

The internals of a column, e.g., trays or packings.

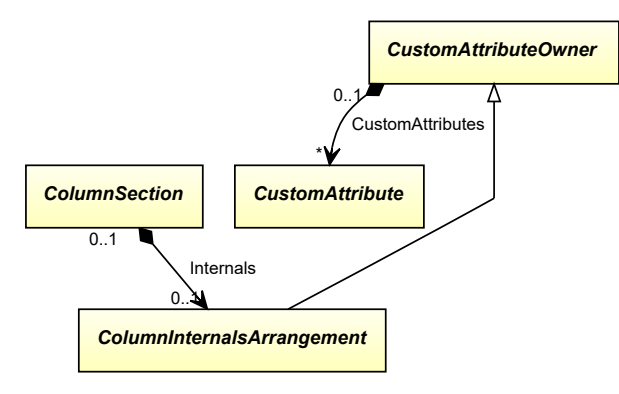

## **Supertypes**

• *[CustomAttributeOwner](#page-1019-0)*

## **Subtypes**

- *[ColumnPackingsArrangement](#page-223-0)*
- *[ColumnTraysArrangement](#page-232-0)*

#### Implementation in Proteus Schema

The class is implemented as a *[Proteus XML element with RDL reference](#page-20-0)*. As *[ColumnInternalsArrangement](#page-222-0)* is abstract, there is no RDL reference for the class itself; the RDL reference depends on the concrete subclass. **Tag:** <Equipment> **ComponentClass:** *depending on subclass*

**ComponentClassURI:** *depending on subclass*

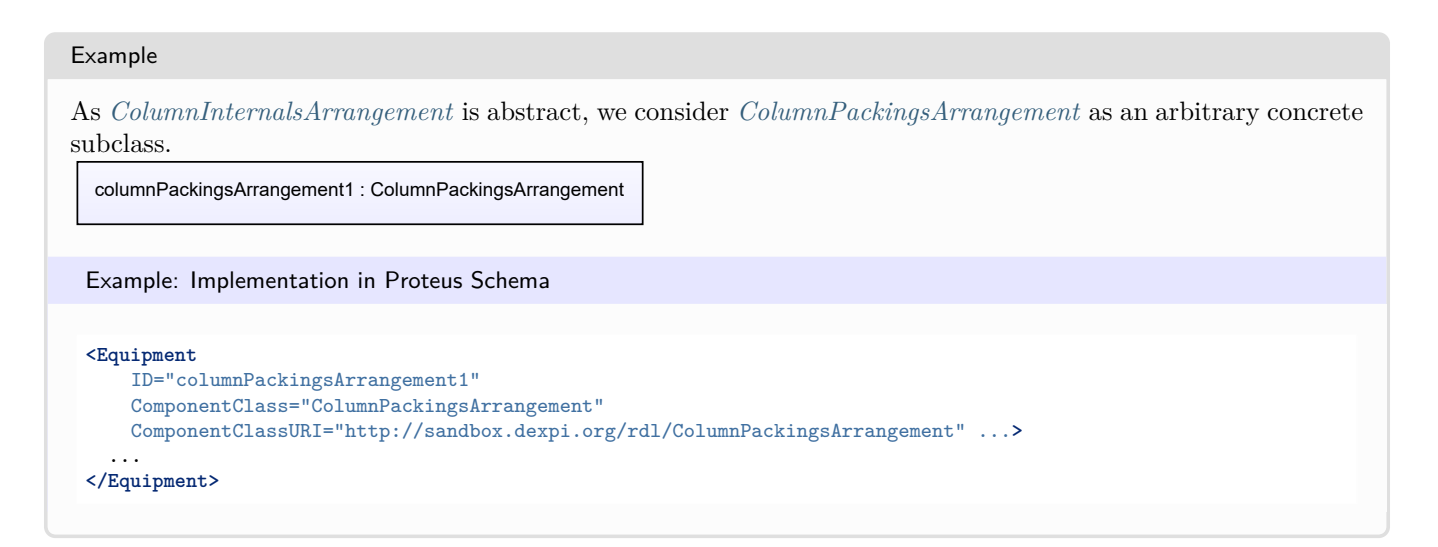

# <span id="page-223-0"></span>**7.25. ColumnPackingsArrangement**

# **7.25.1 Overview**

# **Class**

The packings of a column.

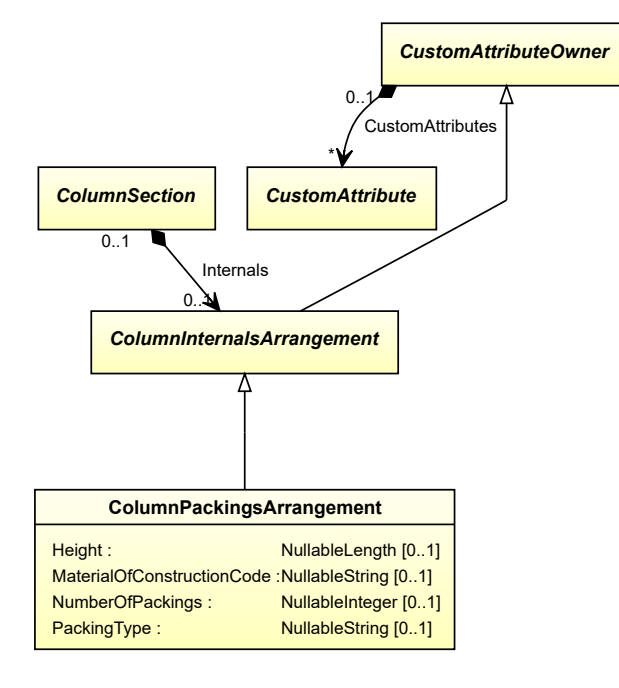

# **Supertypes**

• *[ColumnInternalsArrangement](#page-222-0)*

### **Attributes (data)**

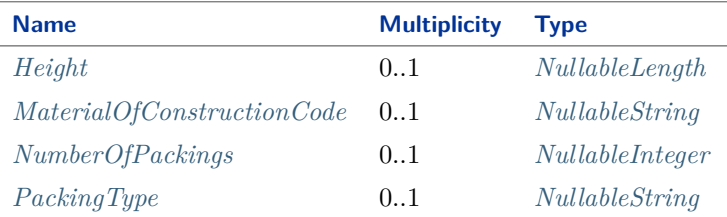

#### Implementation in Proteus Schema

The class is implemented as a *[Proteus XML element with RDL reference](#page-20-0)*. **Tag:** <Equipment> **RDL reference:** [COLUMN PACKINGS ARRANGEMENT](http://sandbox.dexpi.org/rdl/ColumnPackingsArrangement) **ComponentClass:** ColumnPackingsArrangement **ComponentClassURI:** <http://sandbox.dexpi.org/rdl/ColumnPackingsArrangement>

Example

columnPackingsArrangement1 : ColumnPackingsArrangement

Example: Implementation in Proteus Schema

```
<Equipment
   ID="columnPackingsArrangement1"
   ComponentClass="ColumnPackingsArrangement"
   ComponentClassURI="http://sandbox.dexpi.org/rdl/ColumnPackingsArrangement" ...>
  ...
</Equipment>
```
# <span id="page-224-0"></span>**7.25.2 Height**

#### **Attribute (data)**

The height of the *[ColumnPackingsArrangement](#page-223-0)*.

**Multiplicity:** 0..1

**Type:** *[NullableLength](#page-1143-0)*

#### Implementation in Proteus Schema

```
The attribute is implemented as a DEXPI generic attribute for physical quantities.
RDL reference: HEIGHT
Name: Height
AttributeURI: http://data.posccaesar.org/rdl/RDS357704
```
Example

The instance columnPackingsArrangement1 represents a *[ColumnPackingsArrangement](#page-223-0)* with a *[Height](#page-224-0)* of 220.0 cm.

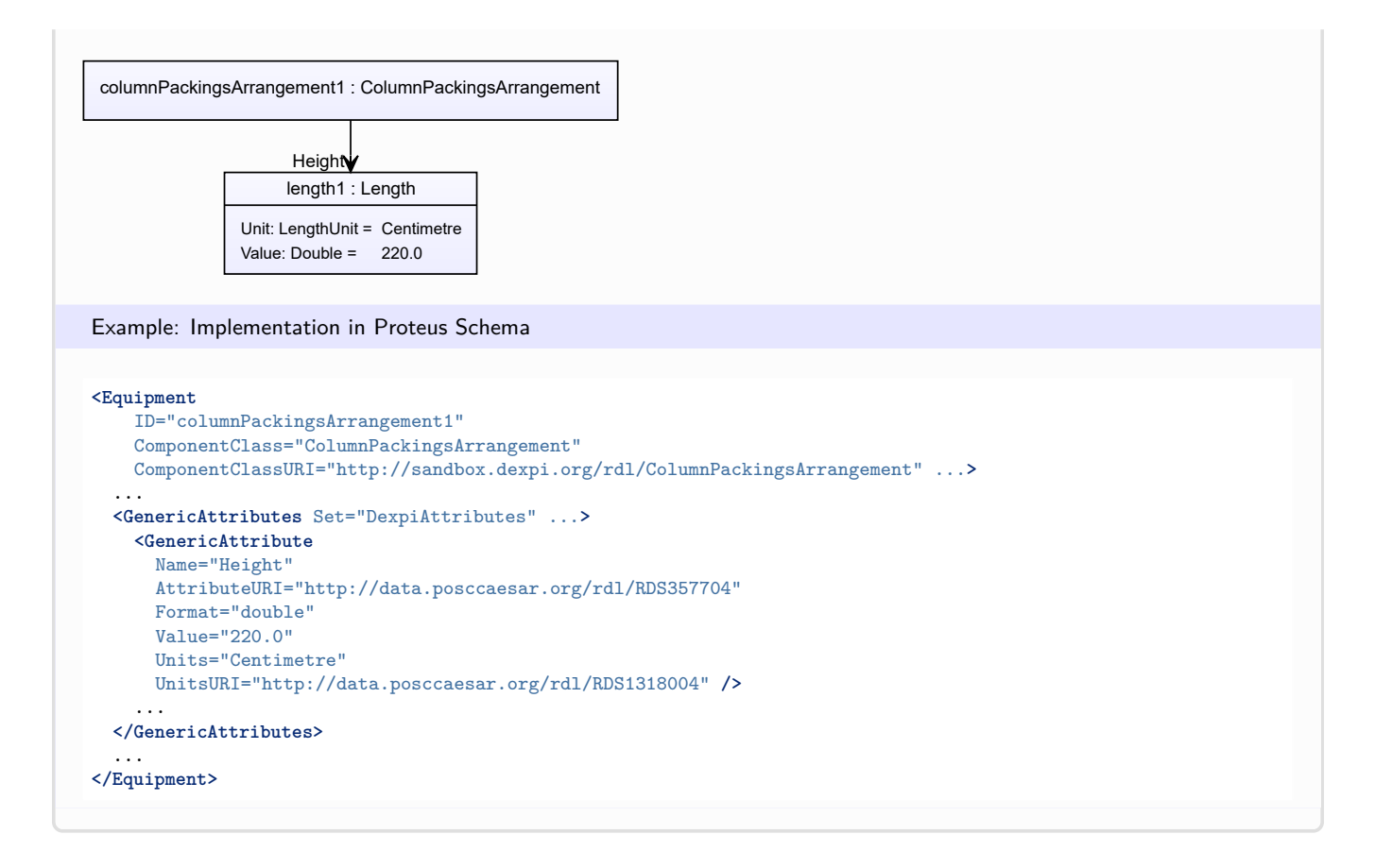

# <span id="page-225-0"></span>**7.25.3 MaterialOfConstructionCode**

## **Attribute (data)**

A code that gives the material of construction of the *[ColumnPackingsArrangement](#page-223-0)*.

#### **Multiplicity:** 0..1

**Type:** *[NullableString](#page-1208-0)*

Implementation in Proteus Schema

The attribute is implemented as a *[DEXPI generic attribute for string values](#page-23-1)*. **RDL reference:** [MATERIAL OF CONSTRUCTION CODE ASSIGNMENT CLASS](http://data.posccaesar.org/rdl/RDS1460719741) **Name:** MaterialOfConstructionCodeAssignmentClass **AttributeURI:** <http://data.posccaesar.org/rdl/RDS1460719741>

#### Example

"1.4306" (*[String](#page-1214-0)*)

```
Example: Implementation in Proteus Schema
<Equipment
   ID="columnPackingsArrangement1"
   ComponentClass="ColumnPackingsArrangement"
   ComponentClassURI="http://sandbox.dexpi.org/rdl/ColumnPackingsArrangement" ...>
  ...
  <GenericAttributes Set="DexpiAttributes" ...>
   <GenericAttribute
     Name="MaterialOfConstructionCodeAssignmentClass"
     AttributeURI="http://data.posccaesar.org/rdl/RDS1460719741"
     Format="string"
     Value="1.4306" />
    ...
  </GenericAttributes>
  ...
</Equipment>
```
# <span id="page-226-0"></span>**7.25.4 NumberOfPackings**

### **Attribute (data)**

The number of packings in the *[ColumnPackingsArrangement](#page-223-0)*.

#### **Multiplicity:** 0..1

**Type:** *[NullableInteger](#page-1207-0)*

Implementation in Proteus Schema

```
The attribute is implemented as a DEXPI generic attribute for integer values.
RDL reference: NUMBER OF PACKINGS
Name: NumberOfPackings
AttributeURI: http://sandbox.dexpi.org/rdl/NumberOfPackings
```
Example

300 (*[Integer](#page-1201-0)*)

Example: Implementation in Proteus Schema

```
<Equipment
   ID="columnPackingsArrangement1"
   ComponentClass="ColumnPackingsArrangement"
   ComponentClassURI="http://sandbox.dexpi.org/rdl/ColumnPackingsArrangement" ...>
  ...
  <GenericAttributes Set="DexpiAttributes" ...>
   <GenericAttribute
     Name="NumberOfPackings"
     AttributeURI="http://sandbox.dexpi.org/rdl/NumberOfPackings"
     Format="integer"
     Value="300" />
    ...
 </GenericAttributes>
  ...
</Equipment>
```
# <span id="page-227-0"></span>**7.25.5 PackingType**

# **Attribute (data)**

The type of the packings in the *[ColumnPackingsArrangement](#page-223-0)*.

**Multiplicity:** 0..1

**Type:** *[NullableString](#page-1208-0)*

```
Implementation in Proteus Schema
```
The attribute is implemented as a *[DEXPI generic attribute for string values](#page-23-1)*. **RDL reference:** [PACKING TYPE ASSIGNMENT CLASS](http://sandbox.dexpi.org/rdl/PackingTypeAssignmentClass) **Name:** PackingTypeAssignmentClass **AttributeURI:** <http://sandbox.dexpi.org/rdl/PackingTypeAssignmentClass>

```
Example
"rings" (String)
 Example: Implementation in Proteus Schema
 <Equipment
     ID="columnPackingsArrangement1"
     ComponentClass="ColumnPackingsArrangement"
     ComponentClassURI="http://sandbox.dexpi.org/rdl/ColumnPackingsArrangement" ...>
   ...
   <GenericAttributes Set="DexpiAttributes" ...>
     <GenericAttribute
       Name="PackingTypeAssignmentClass"
       AttributeURI="http://sandbox.dexpi.org/rdl/PackingTypeAssignmentClass"
       Format="string"
       Value="rings" />
     ...
   </GenericAttributes>
   ...
 </Equipment>
```
# <span id="page-227-1"></span>**7.26. ColumnSection**

# **7.26.1 Overview**

## **Abstract class**

A column section.

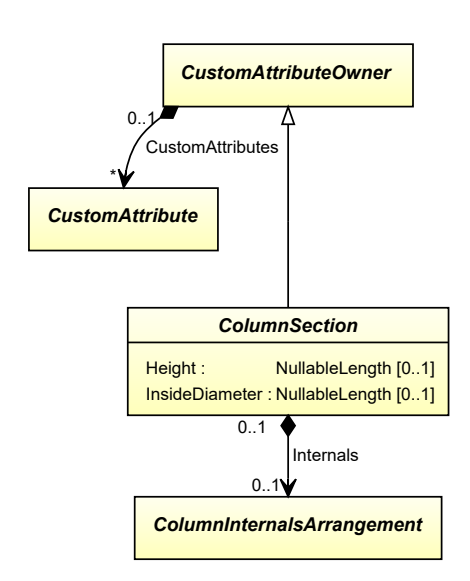

# **Supertypes**

• *[CustomAttributeOwner](#page-1019-0)*

# **Subtypes**

- *[SubTaggedColumnSection](#page-672-0)*
- *[TaggedColumnSection](#page-674-0)*

# **Attributes (data)**

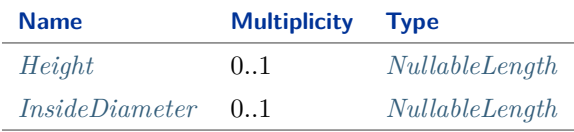

## **Attributes (composition)**

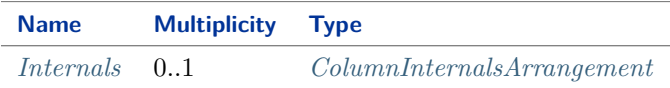

### Implementation in Proteus Schema

The class is implemented as a *[Proteus XML element with RDL reference](#page-20-0)*. As *[ColumnSection](#page-227-1)* is abstract, there is no RDL reference for the class itself; the RDL reference depends on the concrete subclass. **Tag:** <Equipment> **ComponentClass:** *depending on subclass* **ComponentClassURI:** *depending on subclass*

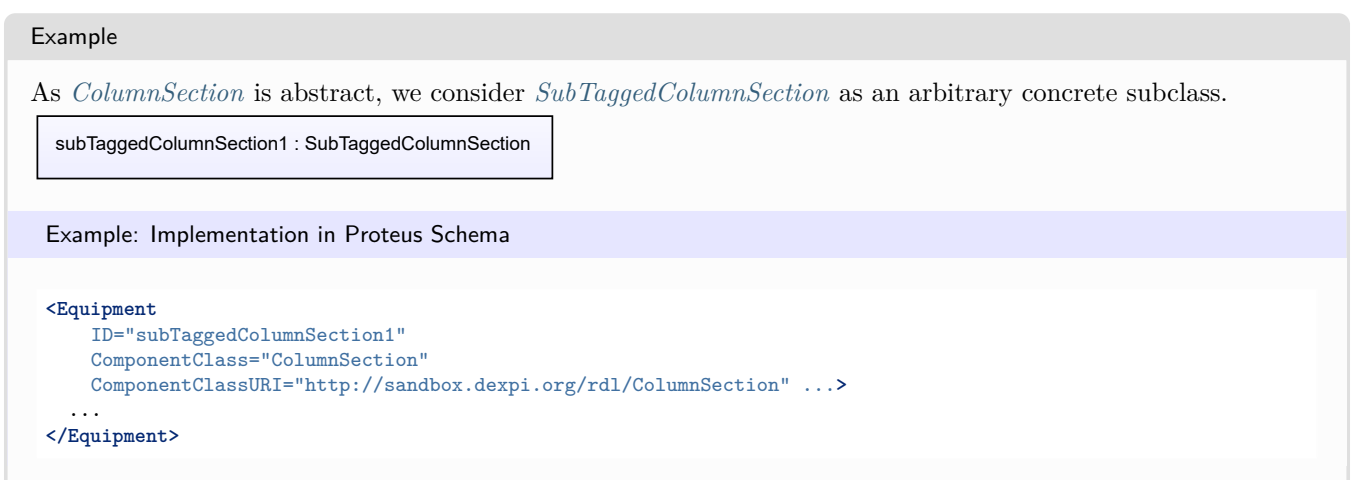

# <span id="page-229-0"></span>**7.26.2 Height**

# **Attribute (data)**

The height of the *[ColumnSection](#page-227-1)*.

## **Multiplicity:** 0..1

**Type:** *[NullableLength](#page-1143-0)*

Implementation in Proteus Schema

The attribute is implemented as a *[DEXPI generic attribute for physical quantities](#page-23-0)*. **RDL reference:** [HEIGHT](http://data.posccaesar.org/rdl/RDS357704) **Name:** Height **AttributeURI:** <http://data.posccaesar.org/rdl/RDS357704>

### Example

As the owning class *[ColumnSection](#page-227-1)* is abstract, we consider *[SubTaggedColumnSection](#page-672-0)* as an arbitrary concrete subclass.

The instance subTaggedColumnSection1 represents a *[SubTaggedColumnSection](#page-672-0)* with a *[Height](#page-229-0)* of 220.0 cm.

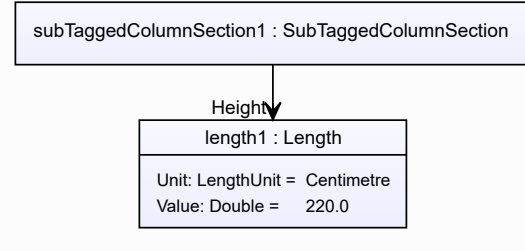

#### Example: Implementation in Proteus Schema **<Equipment** ID="subTaggedColumnSection1" ComponentClass="ColumnSection" ComponentClassURI="http://sandbox.dexpi.org/rdl/ColumnSection" ...**>** ... **<GenericAttributes** Set="DexpiAttributes" ...**> <GenericAttribute** Name="Height" AttributeURI="http://data.posccaesar.org/rdl/RDS357704" Format="double" Value="220.0" Units="Centimetre" UnitsURI="http://data.posccaesar.org/rdl/RDS1318004" **/>** ... **</GenericAttributes>** ... **</Equipment>**

# <span id="page-230-0"></span>**7.26.3 InsideDiameter**

# **Attribute (data)**

The inside diameter of the *[ColumnSection](#page-227-1)*.

**Multiplicity:** 0..1

**Type:** *[NullableLength](#page-1143-0)*

Implementation in Proteus Schema

The attribute is implemented as a *[DEXPI generic attribute for physical quantities](#page-23-0)*. **RDL reference:** [INSIDE DIAMETER](http://data.posccaesar.org/rdl/RDS357209) **Name:** InsideDiameter **AttributeURI:** <http://data.posccaesar.org/rdl/RDS357209>

Example

As the owning class *[ColumnSection](#page-227-1)* is abstract, we consider *[SubTaggedColumnSection](#page-672-0)* as an arbitrary concrete subclass.

The instance subTaggedColumnSection1 represents a *[SubTaggedColumnSection](#page-672-0)* with an *[InsideDiameter](#page-230-0)* of 60.0 cm.

subTaggedColumnSection1 : SubTaggedColumnSection length1 : Length Unit: LengthUnit = Centimetre Value: Double = 60.0 InsideDiameter

#### Example: Implementation in Proteus Schema

```
<Equipment
   ID="subTaggedColumnSection1"
   ComponentClass="ColumnSection"
   ComponentClassURI="http://sandbox.dexpi.org/rdl/ColumnSection" ...>
  ...
 <GenericAttributes Set="DexpiAttributes" ...>
   <GenericAttribute
     Name="InsideDiameter"
     AttributeURI="http://data.posccaesar.org/rdl/RDS357209"
     Format="double"
     Value="60.0"
     Units="Centimetre"
     UnitsURI="http://data.posccaesar.org/rdl/RDS1318004" />
    ...
 </GenericAttributes>
  ...
</Equipment>
```
# <span id="page-231-0"></span>**7.26.4 Internals**

#### **Attribute (composition)**

The *[ColumnInternalsArrangement](#page-222-0)* of the *[ColumnSection](#page-227-1)*.

#### **Multiplicity:** 0..1

**Type:** *[ColumnInternalsArrangement](#page-222-0)*

**Opposite multiplicity: 0..1** 

Implementation in Proteus Schema

The attribute is implemented using the *[XML hierarchy of the Proteus file](#page-25-0)*: The element for the attribute value (a *[ColumnInternalsArrangement](#page-222-0)*) is a child of the <Equipment> element for the attribute owner (a *[ColumnSection](#page-227-1)*).

#### Example

As the owner type *[ColumnSection](#page-227-1)* is abstract, we consider *[SubTaggedColumnSection](#page-672-0)* as an arbitrary concrete subclass. As the value type *[ColumnInternalsArrangement](#page-222-0)* is abstract, we consider *[ColumnPackingsArrangement](#page-223-0)* as an arbitrary concrete subclass.

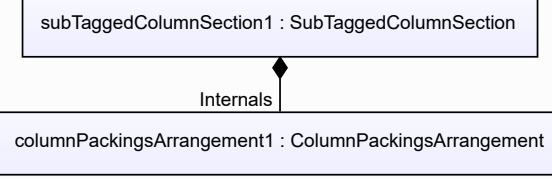

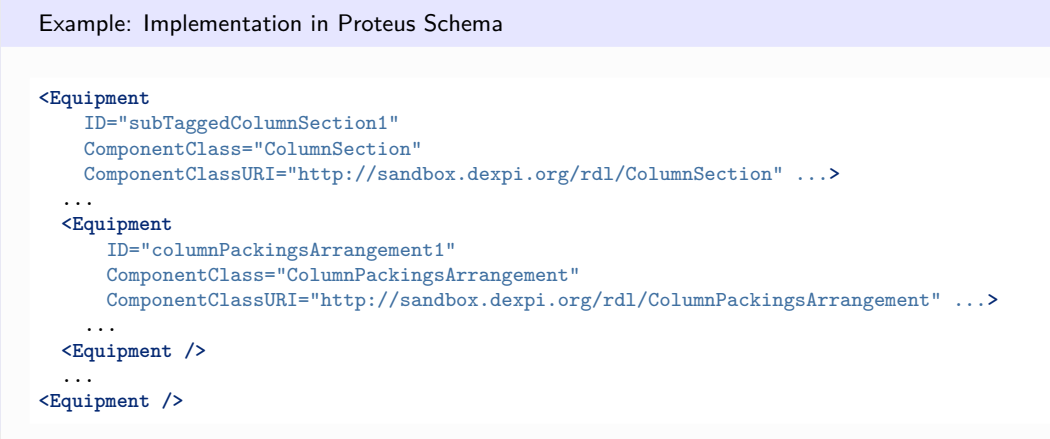

# <span id="page-232-0"></span>**7.27. ColumnTraysArrangement**

# **7.27.1 Overview**

# **Class**

The trays of a column.

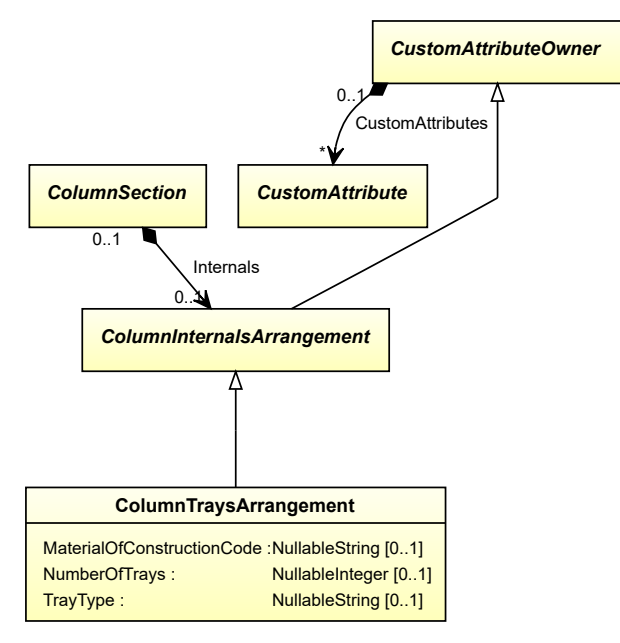

### **Supertypes**

• *[ColumnInternalsArrangement](#page-222-0)*

### **Attributes (data)**

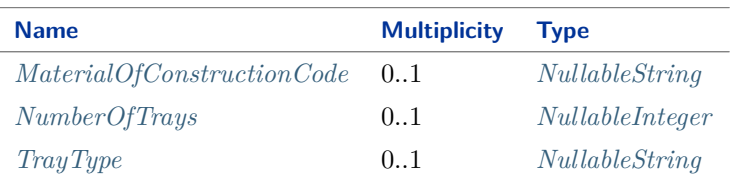

#### Implementation in Proteus Schema

The class is implemented as a *[Proteus XML element with RDL reference](#page-20-0)*. **Tag:** <Equipment> **RDL reference:** [COLUMN TRAYS ARRANGEMENT](http://sandbox.dexpi.org/rdl/ColumnTraysArrangement) **ComponentClass:** ColumnTraysArrangement **ComponentClassURI:** <http://sandbox.dexpi.org/rdl/ColumnTraysArrangement>

Example

columnTraysArrangement1 : ColumnTraysArrangement

Example: Implementation in Proteus Schema

```
<Equipment
   ID="columnTraysArrangement1"
   ComponentClass="ColumnTraysArrangement"
   ComponentClassURI="http://sandbox.dexpi.org/rdl/ColumnTraysArrangement" ...>
 ...
</Equipment>
```
# <span id="page-233-0"></span>**7.27.2 MaterialOfConstructionCode**

#### **Attribute (data)**

A code that gives the material of construction of the *[ColumnTraysArrangement](#page-232-0)*.

#### **Multiplicity:** 0..1

**Type:** *[NullableString](#page-1208-0)*

Implementation in Proteus Schema

```
The attribute is implemented as a DEXPI generic attribute for string values.
RDL reference: MATERIAL OF CONSTRUCTION CODE ASSIGNMENT CLASS
Name: MaterialOfConstructionCodeAssignmentClass
AttributeURI: http://data.posccaesar.org/rdl/RDS1460719741
```
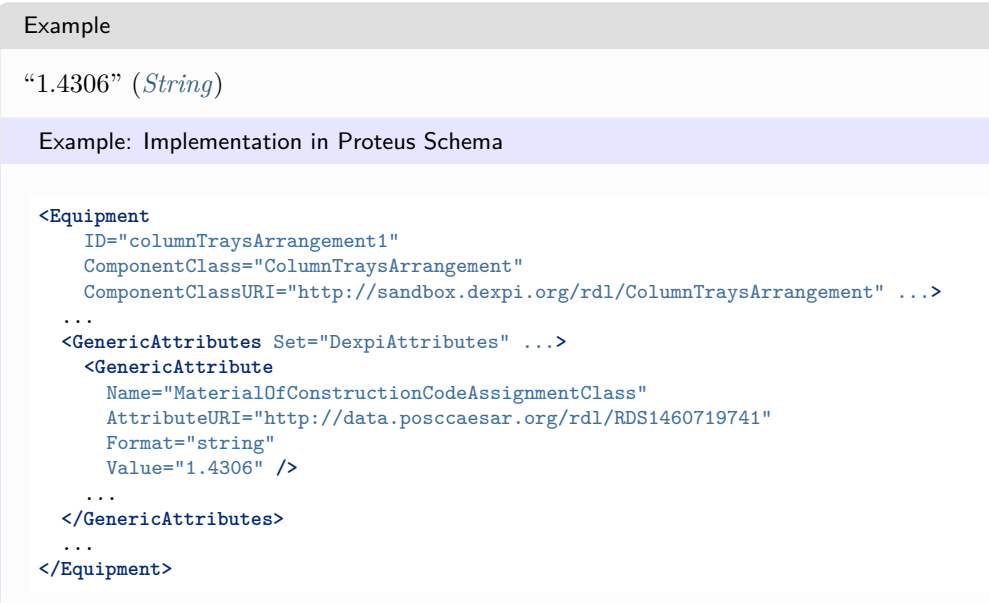

# <span id="page-234-0"></span>**7.27.3 NumberOfTrays**

# **Attribute (data)**

The number of trays in the *[ColumnTraysArrangement](#page-232-0)*.

**Multiplicity:** 0..1

**Type:** *[NullableInteger](#page-1207-0)*

```
Implementation in Proteus Schema
```
The attribute is implemented as a *[DEXPI generic attribute for integer values](#page-22-0)*. **RDL reference:** [NUMBER OF TRAYS](http://sandbox.dexpi.org/rdl/NumberOfTrays) **Name:** NumberOfTrays **AttributeURI:** <http://sandbox.dexpi.org/rdl/NumberOfTrays>

#### Example

16 (*[Integer](#page-1201-0)*)

Example: Implementation in Proteus Schema

```
<Equipment
   ID="columnTraysArrangement1"
   ComponentClass="ColumnTraysArrangement"
   ComponentClassURI="http://sandbox.dexpi.org/rdl/ColumnTraysArrangement" ...>
 ...
 <GenericAttributes Set="DexpiAttributes" ...>
   <GenericAttribute
     Name="NumberOfTrays"
     AttributeURI="http://sandbox.dexpi.org/rdl/NumberOfTrays"
     Format="integer"
     Value="16" />
    ...
 </GenericAttributes>
  ...
</Equipment>
```
# <span id="page-235-0"></span>**7.27.4 TrayType**

# **Attribute (data)**

The type of the trays in the *[ColumnTraysArrangement](#page-232-0)*.

**Multiplicity:** 0..1

**Type:** *[NullableString](#page-1208-0)*

```
Implementation in Proteus Schema
```
The attribute is implemented as a *[DEXPI generic attribute for string values](#page-23-1)*. **RDL reference:** [TRAY TYPE ASSIGNMENT CLASS](http://sandbox.dexpi.org/rdl/TrayTypeAssignmentClass) **Name:** TrayTypeAssignmentClass **AttributeURI:** <http://sandbox.dexpi.org/rdl/TrayTypeAssignmentClass>

```
Example
"sieve trays" (String)
 Example: Implementation in Proteus Schema
 <Equipment
     ID="columnTraysArrangement1"
     ComponentClass="ColumnTraysArrangement"
     ComponentClassURI="http://sandbox.dexpi.org/rdl/ColumnTraysArrangement" ...>
   ...
   <GenericAttributes Set="DexpiAttributes" ...>
     <GenericAttribute
       Name="TrayTypeAssignmentClass"
       AttributeURI="http://sandbox.dexpi.org/rdl/TrayTypeAssignmentClass"
       Format="string"
       Value="sieve trays" />
     ...
   </GenericAttributes>
   ...
 </Equipment>
```
# <span id="page-235-1"></span>**7.28. CombustionEngine**

# **7.28.1 Overview**

# **Class**

An engine intended to deliver power by means of burning fuels (from [http://data.posccaesar.org/rdl/RDS1083734\)](http://data.posccaesar.org/rdl/RDS1083734).

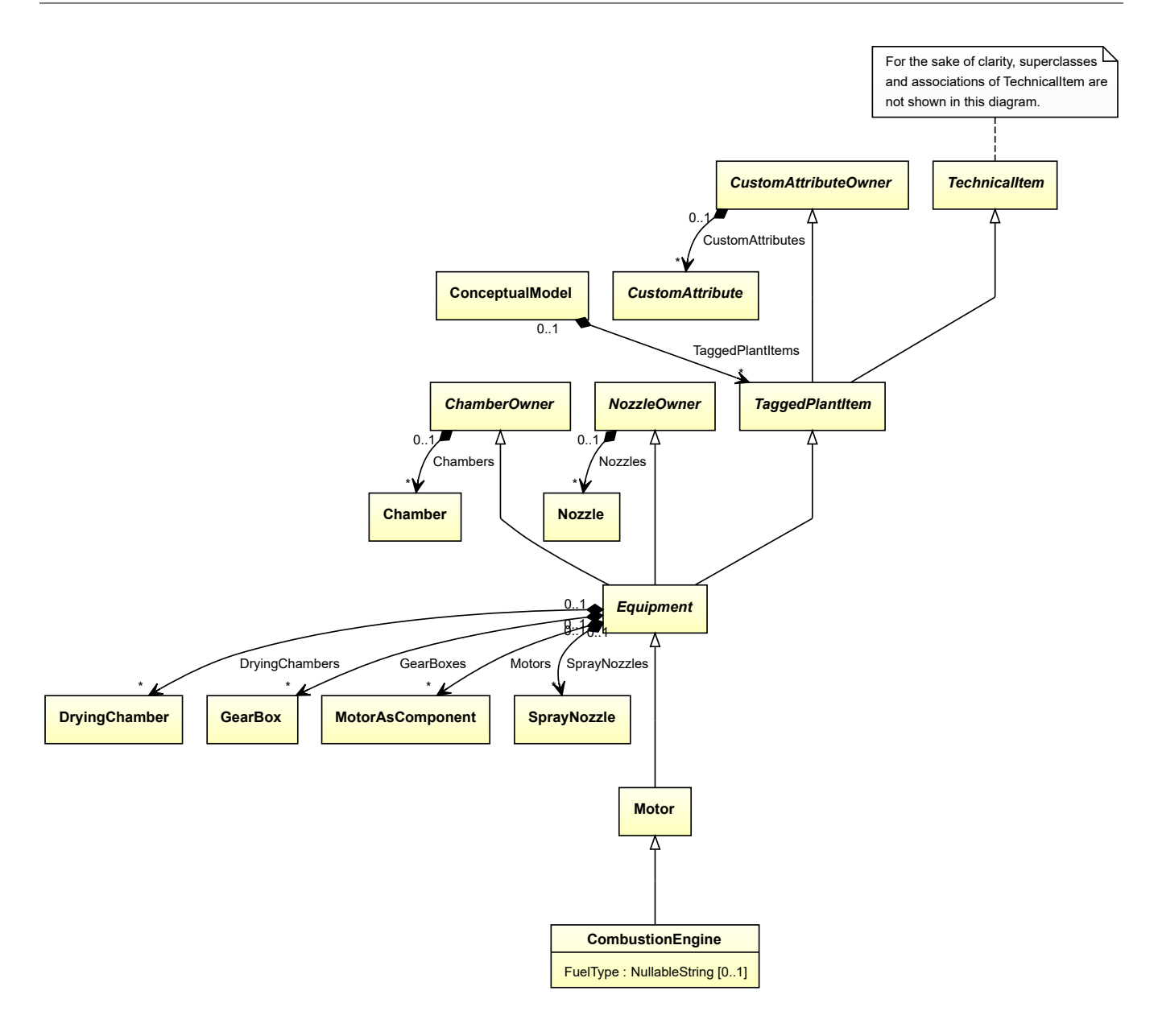

### **Supertypes**

• *[Motor](#page-528-0)*

# **Attributes (data)**

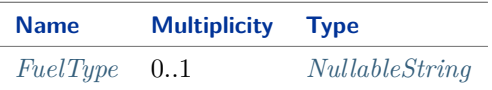

#### Implementation in Proteus Schema

The class is implemented as a *[Proteus XML element with RDL reference](#page-20-0)*. **Tag:** <Equipment> **RDL reference:** [COMBUSTION ENGINE](http://data.posccaesar.org/rdl/RDS1083734) **ComponentClass:** CombustionEngine **ComponentClassURI:** <http://data.posccaesar.org/rdl/RDS1083734>

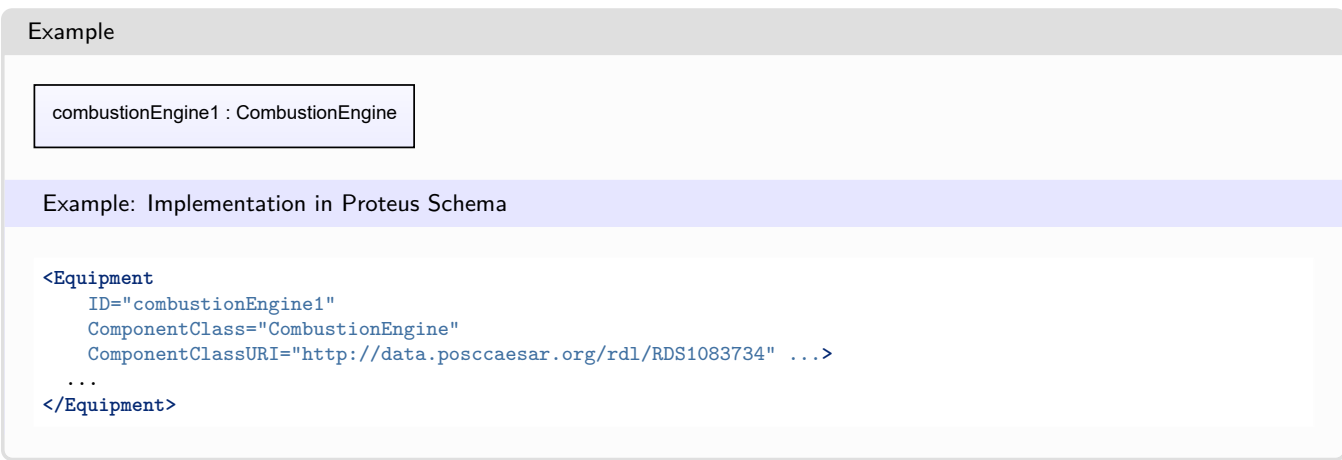

# <span id="page-237-0"></span>**7.28.2 FuelType**

# **Attribute (data)**

The fuel type of the *[CombustionEngine](#page-235-1)*.

## **Multiplicity:** 0..1

**Type:** *[NullableString](#page-1208-0)*

Implementation in Proteus Schema

```
The attribute is implemented as a DEXPI generic attribute for string values.
RDL reference: FUEL TYPE
Name: FuelType
AttributeURI: http://sandbox.dexpi.org/rdl/FuelType
```
Example

"Diesel fuel" (*[String](#page-1214-0)*)

Example: Implementation in Proteus Schema

```
<Equipment
   ID="combustionEngine1"
   ComponentClass="CombustionEngine"
   ComponentClassURI="http://data.posccaesar.org/rdl/RDS1083734" ...>
  ...
 <GenericAttributes Set="DexpiAttributes" ...>
   <GenericAttribute
     Name="FuelType"
     AttributeURI="http://sandbox.dexpi.org/rdl/FuelType"
     Format="string"
     Value="Diesel fuel" />
    ...
 </GenericAttributes>
  ...
</Equipment>
```
# <span id="page-237-1"></span>**7.29. CombustionEngineAsComponent**

# **7.29.1 Overview**

### **Class**

An engine intended to deliver power by means of burning fuels that is used as component of an apparatus or of a machine.

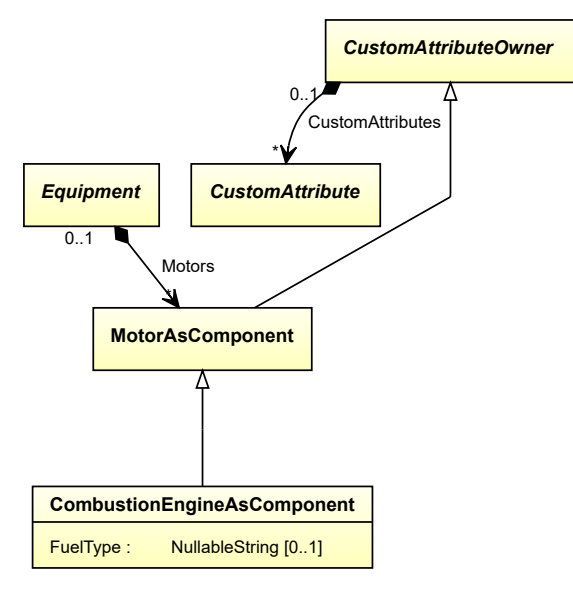

#### **Supertypes**

• *[MotorAsComponent](#page-532-0)*

#### **Attributes (data)**

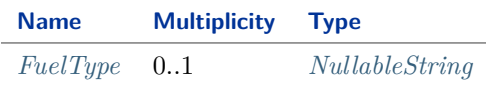

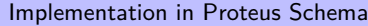

The class is implemented as a *[Proteus XML element with RDL reference](#page-20-0)*. **Tag:** <Equipment> **RDL reference:** [COMBUSTION ENGINE AS COMPONENT](http://sandbox.dexpi.org/rdl/CombustionEngineAsComponent) **ComponentClass:** CombustionEngineAsComponent **ComponentClassURI:** <http://sandbox.dexpi.org/rdl/CombustionEngineAsComponent>

Example

combustionEngineAsComponent1 : CombustionEngineAsComponent

Example: Implementation in Proteus Schema

```
<Equipment
   ID="combustionEngineAsComponent1"
   ComponentClass="CombustionEngineAsComponent"
   ComponentClassURI="http://sandbox.dexpi.org/rdl/CombustionEngineAsComponent" ...>
  ...
</Equipment>
```
# <span id="page-239-0"></span>**7.29.2 FuelType**

# **Attribute (data)**

The fuel type of the *[CombustionEngineAsComponent](#page-237-1)*.

**Multiplicity:** 0..1

**Type:** *[NullableString](#page-1208-0)*

```
Implementation in Proteus Schema
```

```
The attribute is implemented as a DEXPI generic attribute for string values.
RDL reference: FUEL TYPE
Name: FuelType
AttributeURI: http://sandbox.dexpi.org/rdl/FuelType
```

```
Example
```

```
"Diesel fuel" (String)
```
Example: Implementation in Proteus Schema

```
<Equipment
   ID="combustionEngineAsComponent1"
   ComponentClass="CombustionEngineAsComponent"
   ComponentClassURI="http://sandbox.dexpi.org/rdl/CombustionEngineAsComponent" ...>
  ...
 <GenericAttributes Set="DexpiAttributes" ...>
   <GenericAttribute
     Name="FuelType"
     AttributeURI="http://sandbox.dexpi.org/rdl/FuelType"
     Format="string"
     Value="Diesel fuel" />
    ...
  </GenericAttributes>
  ...
</Equipment>
```
# <span id="page-239-1"></span>**7.30. Compressor**

# **7.30.1 Overview**

# **Class**

A machine that has the capability of compressing a gas.

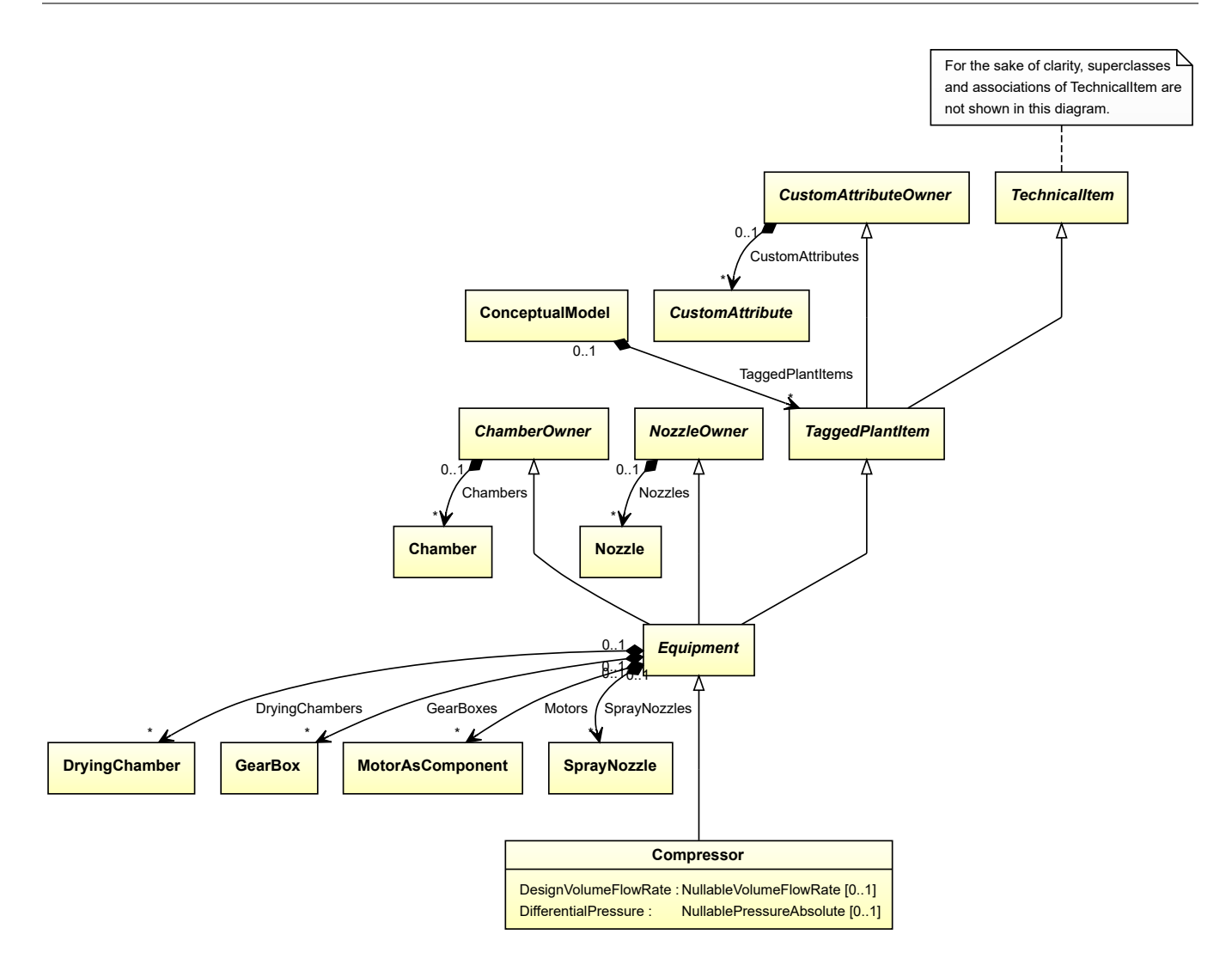

### **Supertypes**

• *[Equipment](#page-389-0)*

#### **Subtypes**

- *[AirEjector](#page-146-0)*
- *[AxialCompressor](#page-163-0)*
- *[CentrifugalCompressor](#page-191-0)*
- *[CustomCompressor](#page-280-0)*
- *[ReciprocatingCompressor](#page-573-0)*
- *[RotaryCompressor](#page-595-0)*

## **Attributes (data)**

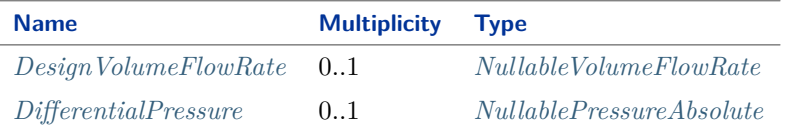

#### Implementation in Proteus Schema

The class is implemented as a *[Proteus XML element with RDL reference](#page-20-0)*. **Tag:** <Equipment> **RDL reference:** [COMPRESSOR](http://data.posccaesar.org/rdl/RDS14286497) **ComponentClass:** Compressor **ComponentClassURI:** <http://data.posccaesar.org/rdl/RDS14286497>

Example

compressor1 : Compressor

Example: Implementation in Proteus Schema

```
<Equipment
   ID="compressor1"
   ComponentClass="Compressor"
   ComponentClassURI="http://data.posccaesar.org/rdl/RDS14286497" ...>
  ...
</Equipment>
```
# <span id="page-241-0"></span>**7.30.2 DesignVolumeFlowRate**

#### **Attribute (data)**

The volume flow rate for which the *[Compressor](#page-239-1)* is designed.

**Multiplicity:** 0..1

**Type:** *[NullableVolumeFlowRate](#page-1151-0)*

Implementation in Proteus Schema

The attribute is implemented as a *[DEXPI generic attribute for physical quantities](#page-23-0)*. **RDL reference:** [DESIGN VOLUME FLOW RATE](http://data.posccaesar.org/rdl/RDS14286227) **Name:** DesignVolumeFlowRate **AttributeURI:** <http://data.posccaesar.org/rdl/RDS14286227>

#### Example

The instance compressor1 represents a *[Compressor](#page-239-1)* with a *[DesignVolumeFlowRate](#page-241-0)* of 420.0 m<sup>3</sup>/h.

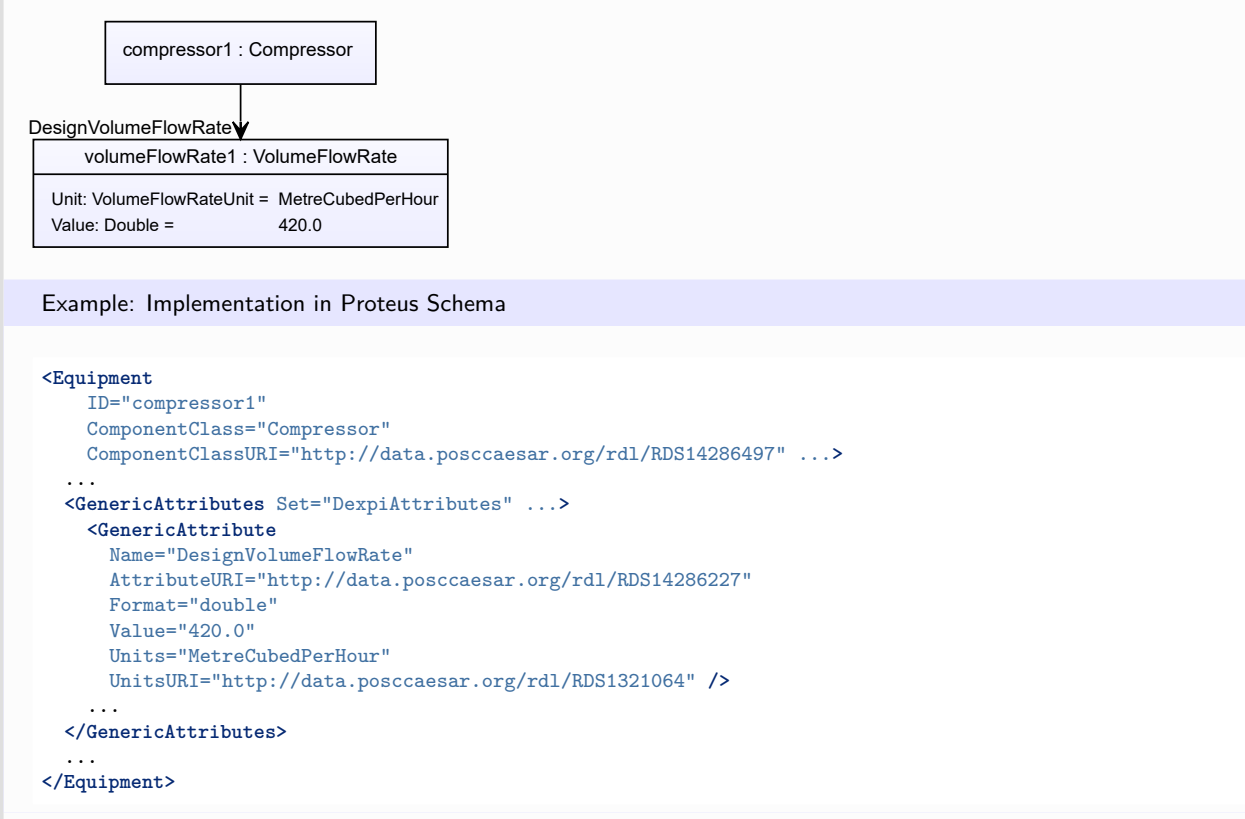

# <span id="page-242-0"></span>**7.30.3 DifferentialPressure**

## **Attribute (data)**

The differential pressure of the *[Compressor](#page-239-1)*.

### **Multiplicity:** 0..1

**Type:** *[NullablePressureAbsolute](#page-1147-0)*

Implementation in Proteus Schema

The attribute is implemented as a *[DEXPI generic attribute for physical quantities](#page-23-0)*. **RDL reference:** [DIFFERENTIAL PRESSURE](http://data.posccaesar.org/rdl/RDS361574) **Name:** DifferentialPressure **AttributeURI:** <http://data.posccaesar.org/rdl/RDS361574>

#### Example

The instance compressor1 represents a *[Compressor](#page-239-1)* with a *[DifferentialPressure](#page-242-0)* of 4.8 bar.

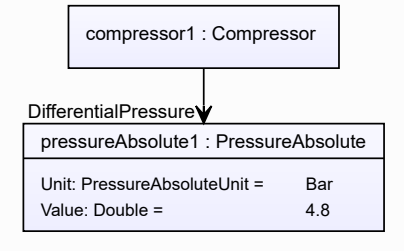

#### Example: Implementation in Proteus Schema **<Equipment** ID="compressor1" ComponentClass="Compressor" ComponentClassURI="http://data.posccaesar.org/rdl/RDS14286497" ...**>** ... **<GenericAttributes** Set="DexpiAttributes" ...**> <GenericAttribute** Name="DifferentialPressure" AttributeURI="http://data.posccaesar.org/rdl/RDS361574" Format="double" Value="4.8" Units="Bar" UnitsURI="http://data.posccaesar.org/rdl/RDS1314539" **/>** ... **</GenericAttributes>** ... **</Equipment>**

# <span id="page-243-0"></span>**7.31. ContinuousWeigher**

# **7.31.1 Overview**

## **Class**

A *[Weigher](#page-717-0)* that weighs a mass flow rate in continuous mode.

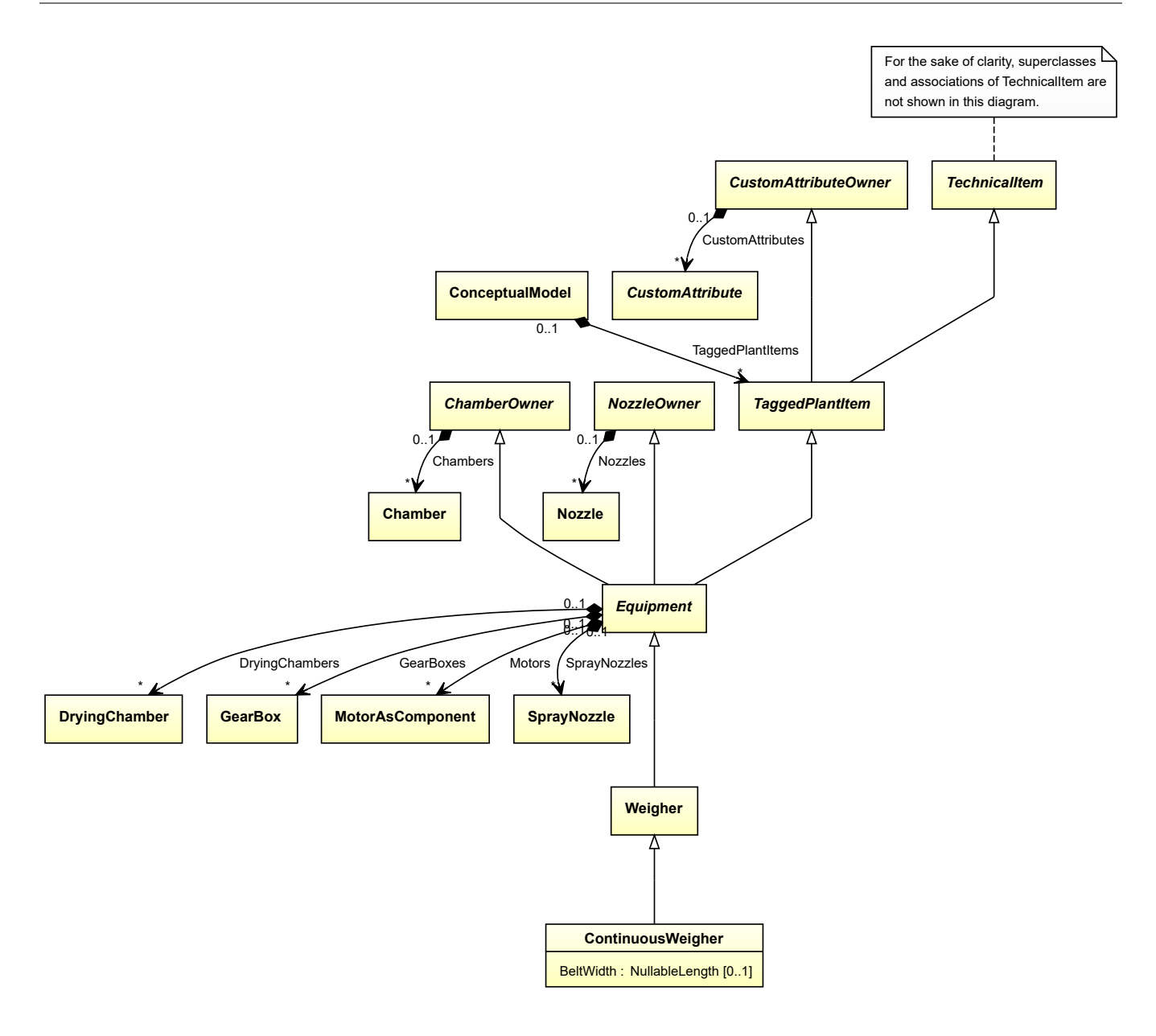

#### **Supertypes**

• *[Weigher](#page-717-0)*

# **Attributes (data)**

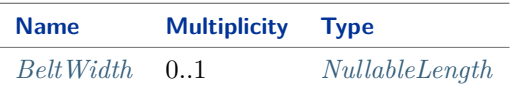

#### Implementation in Proteus Schema

The class is implemented as a *[Proteus XML element with RDL reference](#page-20-0)*. **Tag:** <Equipment> **RDL reference:** [CONTINUOUS WEIGHER](http://sandbox.dexpi.org/rdl/ContinuousWeigher) **ComponentClass:** ContinuousWeigher **ComponentClassURI:** <http://sandbox.dexpi.org/rdl/ContinuousWeigher>

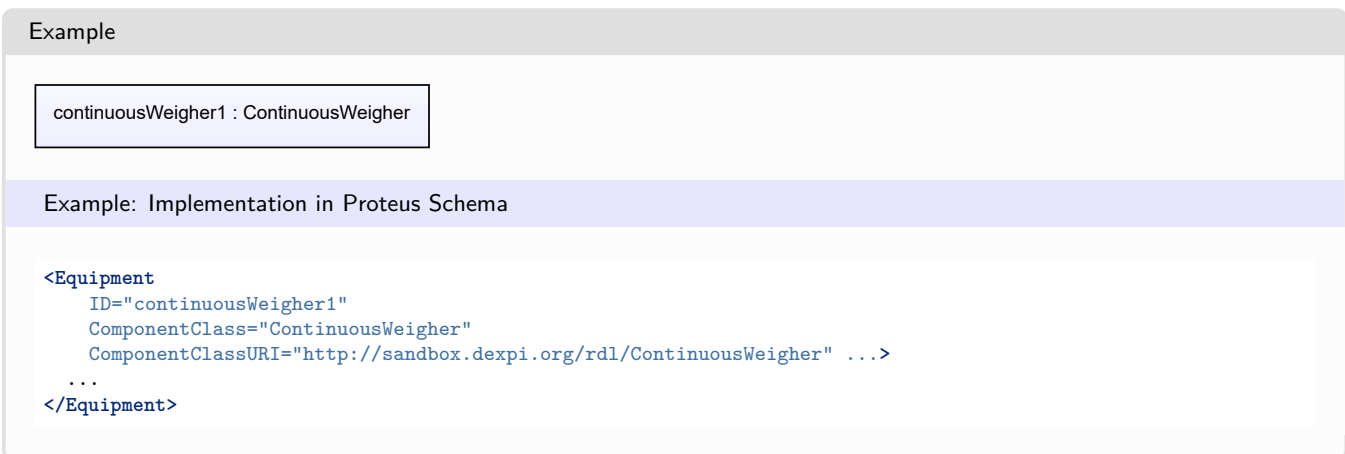

# <span id="page-245-0"></span>**7.31.2 BeltWidth**

# **Attribute (data)**

The belt width of the *[ContinuousWeigher](#page-243-0)*.

## **Multiplicity:** 0..1

**Type:** *[NullableLength](#page-1143-0)*

#### Implementation in Proteus Schema

The attribute is implemented as a *[DEXPI generic attribute for physical quantities](#page-23-0)*. **RDL reference:** [BELT WIDTH](http://sandbox.dexpi.org/rdl/BeltWidth) **Name:** BeltWidth **AttributeURI:** <http://sandbox.dexpi.org/rdl/BeltWidth>

Example

The instance continuousWeigher1 represents a *[ContinuousWeigher](#page-243-0)* with a *[BeltWidth](#page-245-0)* of 180.0 cm.

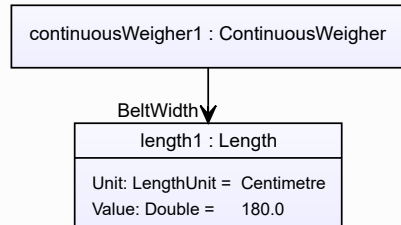

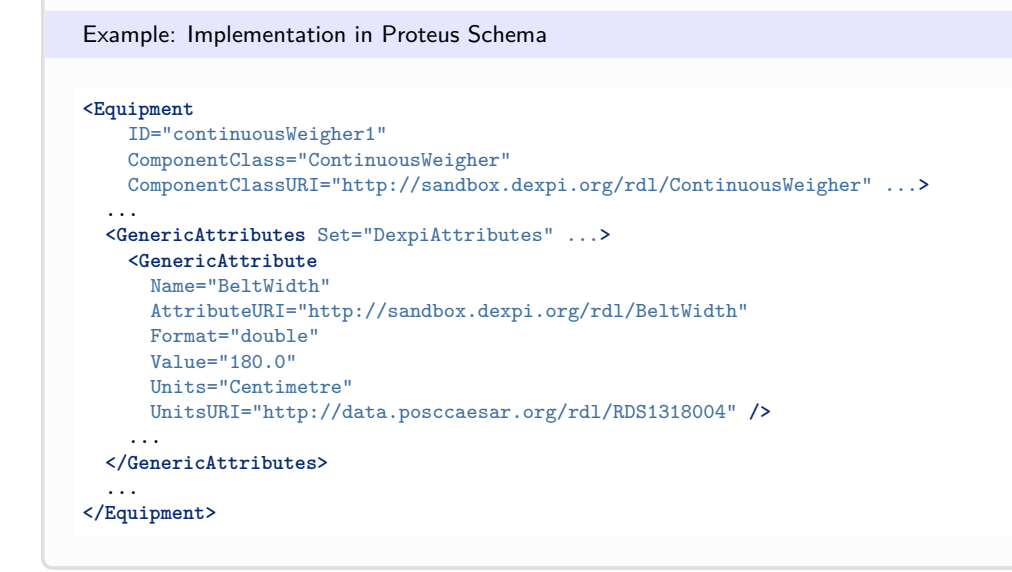

# <span id="page-246-0"></span>**7.32. ConvectionDryer**

# **7.32.1 Overview**

**Class**

A *[Dryer](#page-363-0)* that dries a material by bringing it in contact with a drying gas.

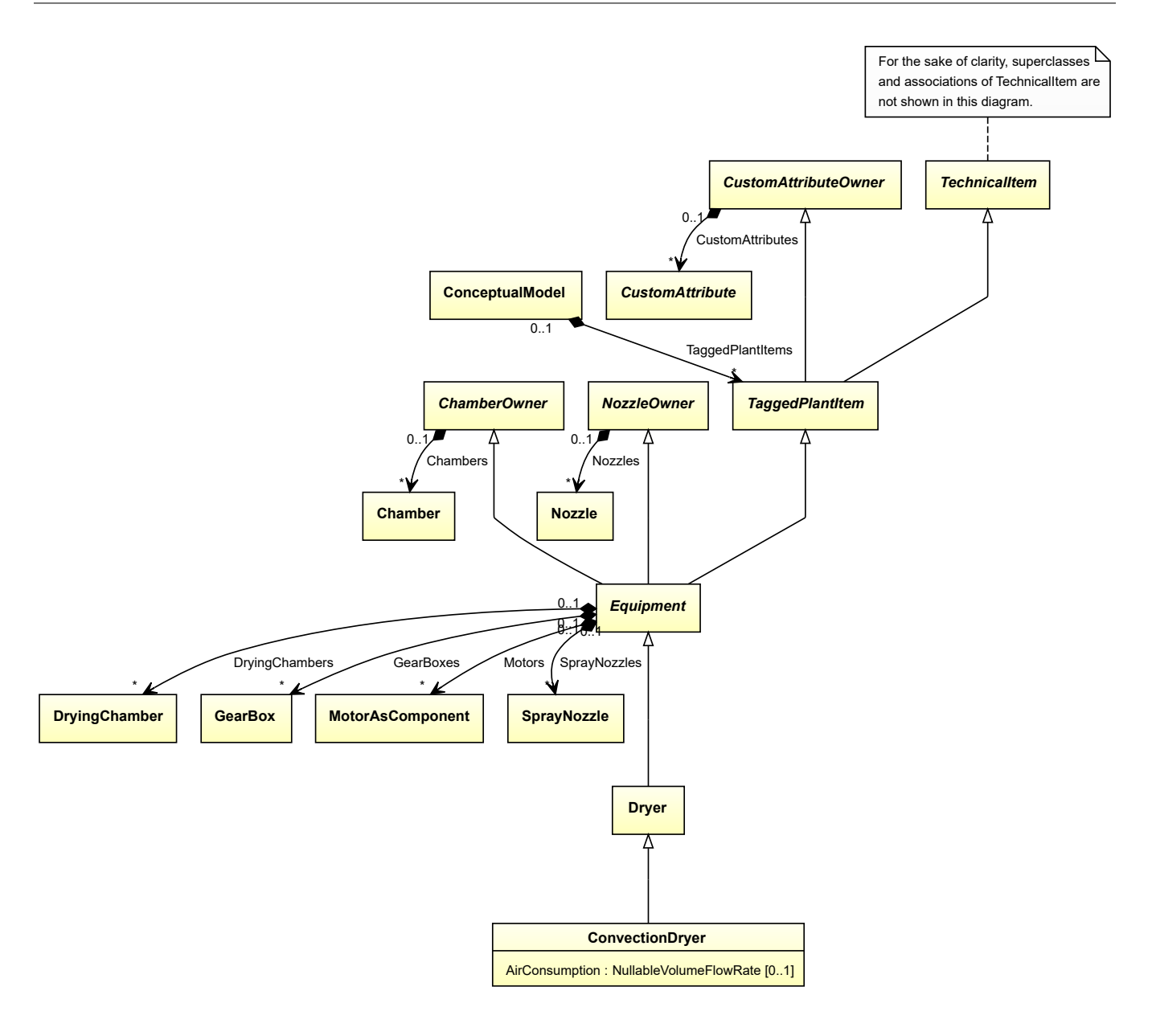

## **Supertypes**

• *[Dryer](#page-363-0)*

# **Attributes (data)**

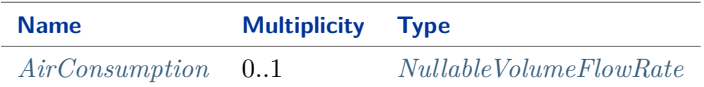

#### Implementation in Proteus Schema

The class is implemented as a *[Proteus XML element with RDL reference](#page-20-0)*. **Tag:** <Equipment> **RDL reference:** [CONVECTION DRYER](http://sandbox.dexpi.org/rdl/ConvectionDryer) **ComponentClass:** ConvectionDryer **ComponentClassURI:** <http://sandbox.dexpi.org/rdl/ConvectionDryer>

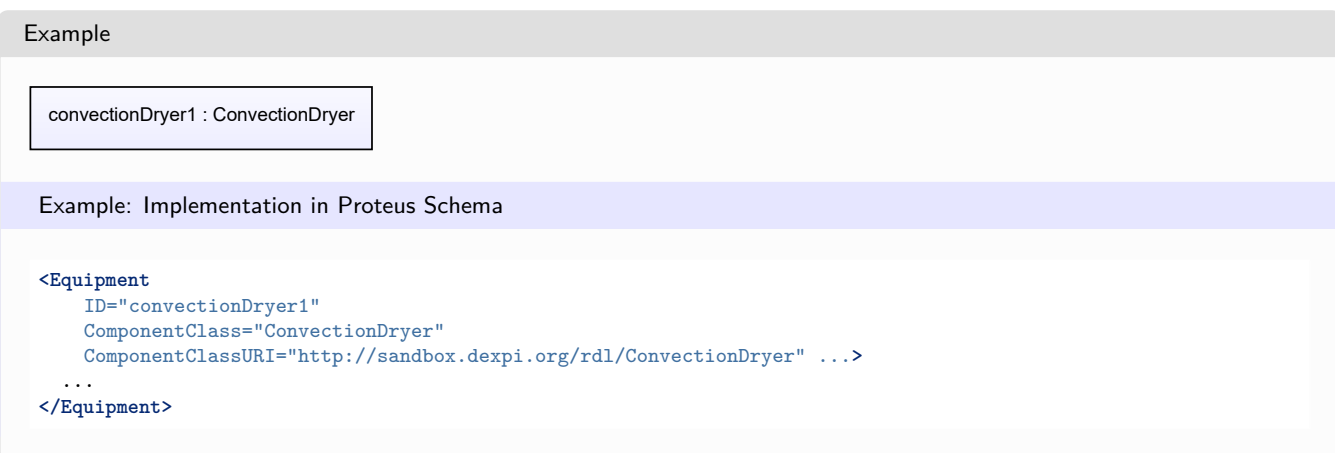

# <span id="page-248-0"></span>**7.32.2 AirConsumption**

## **Attribute (data)**

The consumed air flow of the *[ConvectionDryer](#page-246-0)*.

**Multiplicity:** 0..1

**Type:** *[NullableVolumeFlowRate](#page-1151-0)*

Implementation in Proteus Schema

The attribute is implemented as a *[DEXPI generic attribute for physical quantities](#page-23-0)*. **RDL reference:** [AIR CONSUMPTION](http://data.posccaesar.org/rdl/RDS5875300) **Name:** AirConsumption **AttributeURI:** <http://data.posccaesar.org/rdl/RDS5875300>

Example

The instance convectionDryer1 represents a *[ConvectionDryer](#page-246-0)* with an *[AirConsumption](#page-248-0)* of 40.0 m<sup>3</sup>/h.

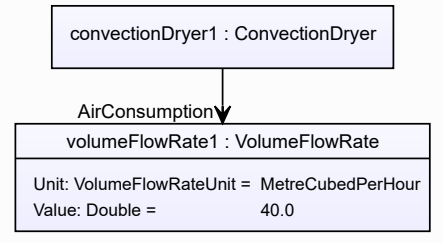

#### Example: Implementation in Proteus Schema **<Equipment** ID="convectionDryer1" ComponentClass="ConvectionDryer" ComponentClassURI="http://sandbox.dexpi.org/rdl/ConvectionDryer" ...**>** ... **<GenericAttributes** Set="DexpiAttributes" ...**> <GenericAttribute** Name="AirConsumption" AttributeURI="http://data.posccaesar.org/rdl/RDS5875300" Format="double" Value="40.0" Units="MetreCubedPerHour" UnitsURI="http://data.posccaesar.org/rdl/RDS1321064" **/>** ... **</GenericAttributes>** ... **</Equipment>**

# <span id="page-249-0"></span>**7.33. Conveyor**

# **7.33.1 Overview**

## **Class**

A machine that is capable of conveying material.

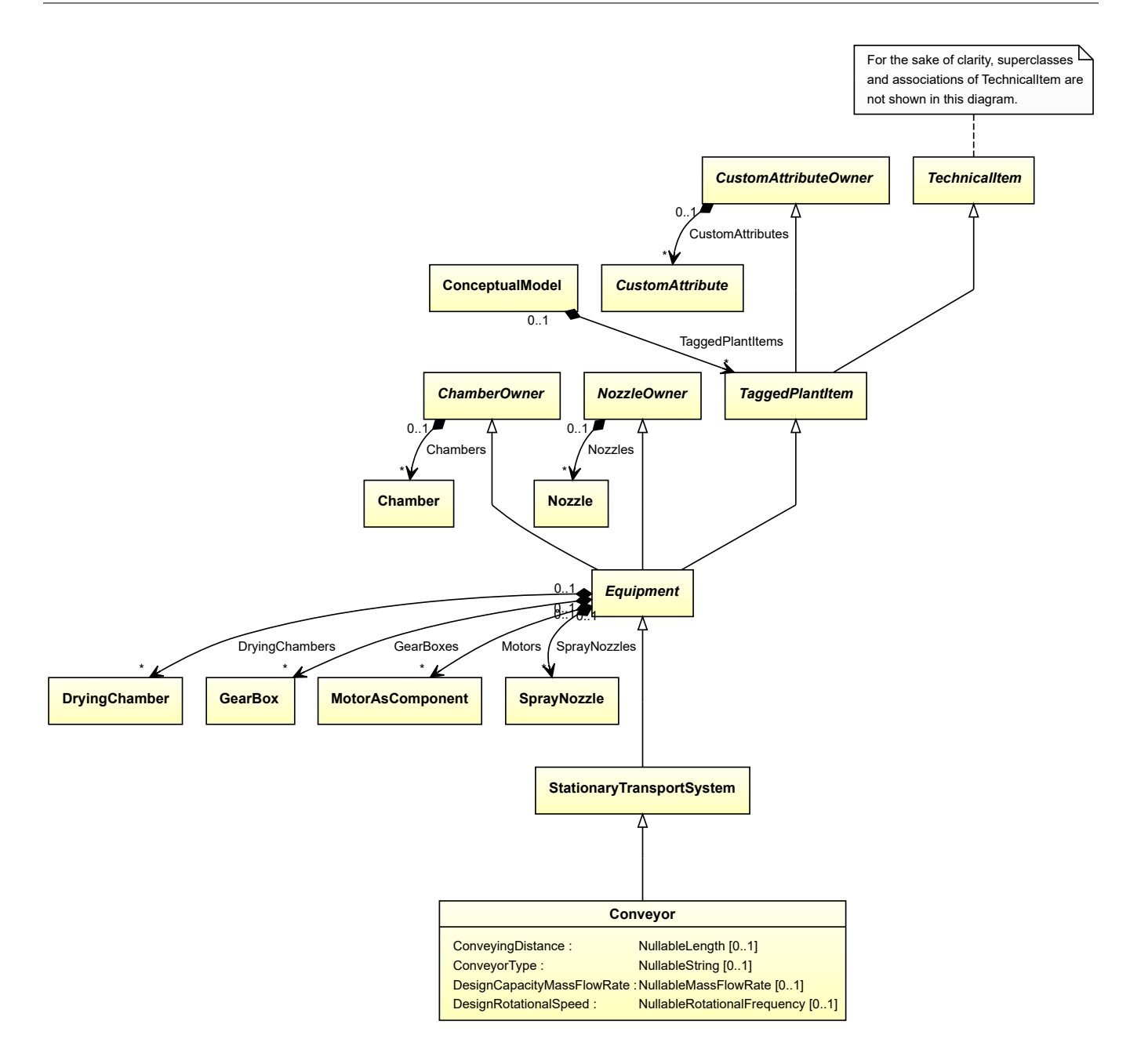

## **Supertypes**

• *[StationaryTransportSystem](#page-665-0)*

# **Attributes (data)**

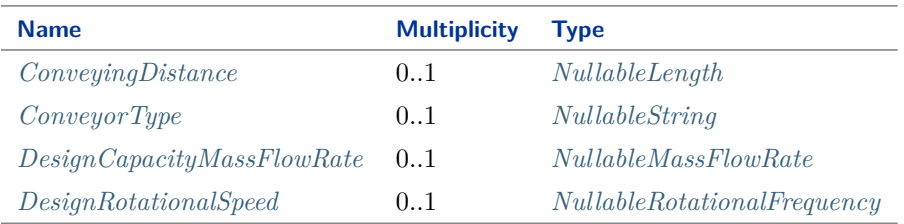

Implementation in Proteus Schema

The class is implemented as a *[Proteus XML element with RDL reference](#page-20-0)*. **Tag:** <Equipment> **RDL reference:** [CONVEYOR](http://data.posccaesar.org/rdl/RDS11589895) **ComponentClass:** Conveyor **ComponentClassURI:** <http://data.posccaesar.org/rdl/RDS11589895>

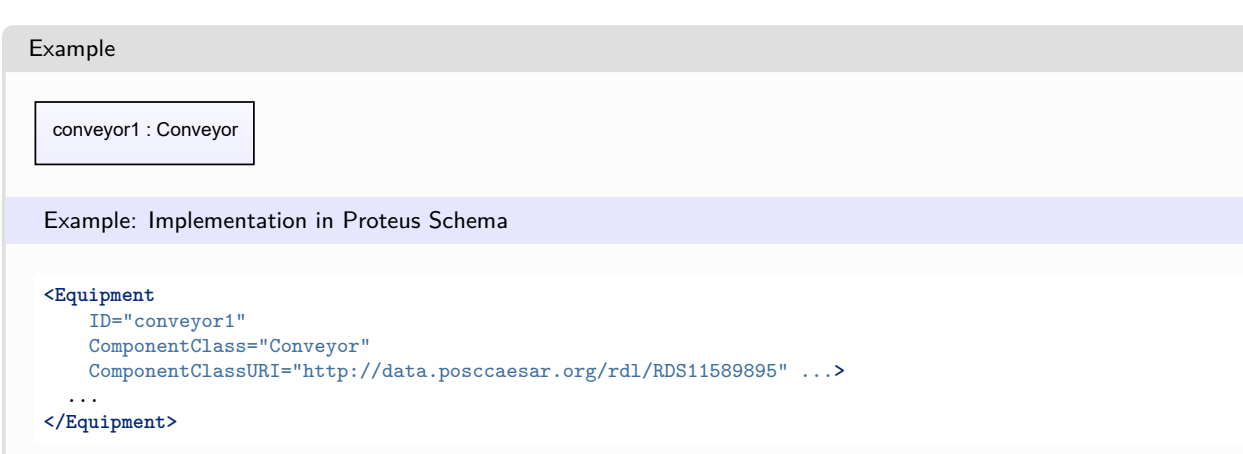

# <span id="page-251-0"></span>**7.33.2 ConveyingDistance**

# **Attribute (data)**

The conveying distance of the *[Conveyor](#page-249-0)*.

**Multiplicity:** 0..1

**Type:** *[NullableLength](#page-1143-0)*

```
Implementation in Proteus Schema
```
The attribute is implemented as a *[DEXPI generic attribute for physical quantities](#page-23-0)*. **RDL reference:** [CONVEYING DISTANCE](http://sandbox.dexpi.org/rdl/ConveyingDistance) **Name:** ConveyingDistance **AttributeURI:** <http://sandbox.dexpi.org/rdl/ConveyingDistance>

#### Example

The instance conveyor1 represents a *[Conveyor](#page-249-0)* with a *[ConveyingDistance](#page-251-0)* of 12.0 m.

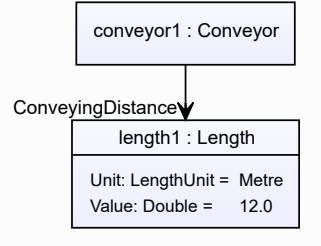
#### Example: Implementation in Proteus Schema **<Equipment** ID="conveyor1" ComponentClass="Conveyor" ComponentClassURI="http://data.posccaesar.org/rdl/RDS11589895" ...**>** ... **<GenericAttributes** Set="DexpiAttributes" ...**> <GenericAttribute** Name="ConveyingDistance" AttributeURI="http://sandbox.dexpi.org/rdl/ConveyingDistance" Format="double"  $Value="12.0"$ Units="Metre" UnitsURI="http://data.posccaesar.org/rdl/RDS1332674" **/>** ... **</GenericAttributes>** ... **</Equipment>**

# **7.33.3 ConveyorType**

## **Attribute (data)**

The type of the conveyor.

#### **Multiplicity:** 0..1

**Type:** *[NullableString](#page-1208-0)*

Implementation in Proteus Schema

```
The attribute is implemented as a DEXPI generic attribute for string values.
RDL reference: CONVEYOR TYPE ASSIGNMENT CLASS
Name: ConveyorTypeAssignmentClass
AttributeURI: http://sandbox.dexpi.org/rdl/ConveyorTypeAssignmentClass
```

```
Example
```

```
"Chain Conveyor" (String)
```
Example: Implementation in Proteus Schema

```
<Equipment
   ID="conveyor1"
   ComponentClass="Conveyor"
   ComponentClassURI="http://data.posccaesar.org/rdl/RDS11589895" ...>
  ...
 <GenericAttributes Set="DexpiAttributes" ...>
   <GenericAttribute
     Name="ConveyorTypeAssignmentClass"
     AttributeURI="http://sandbox.dexpi.org/rdl/ConveyorTypeAssignmentClass"
     Format="string"
     Value="Chain Conveyor" />
    ...
  </GenericAttributes>
  ...
</Equipment>
```
# <span id="page-253-0"></span>**7.33.4 DesignCapacityMassFlowRate**

## **Attribute (data)**

The capacity for the mass flow rate for which the *[Conveyor](#page-249-0)* is designed.

#### **Multiplicity:** 0..1

**Type:** *[NullableMassFlowRate](#page-1144-0)*

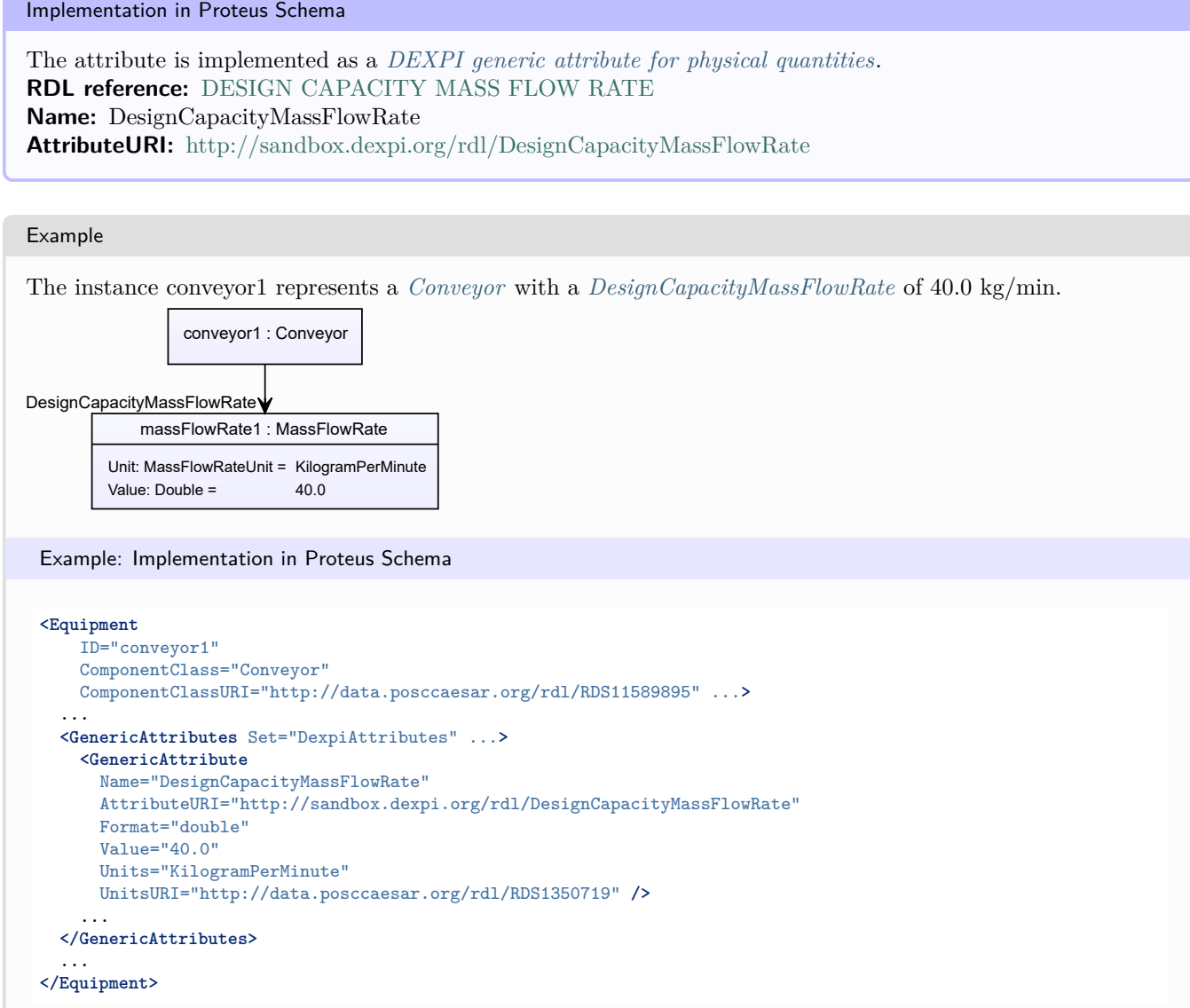

# <span id="page-253-1"></span>**7.33.5 DesignRotationalSpeed**

## **Attribute (data)**

The rotational speed for which the *[Conveyor](#page-249-0)* is designed.

#### **Multiplicity:** 0..1

**Type:** *[NullableRotationalFrequency](#page-1149-0)*

Implementation in Proteus Schema

The attribute is implemented as a *[DEXPI generic attribute for physical quantities](#page-23-1)*. **RDL reference:** [DESIGN ROTATIONAL SPEED](http://sandbox.dexpi.org/rdl/DesignRotationalSpeed) **Name:** DesignRotationalSpeed **AttributeURI:** <http://sandbox.dexpi.org/rdl/DesignRotationalSpeed>

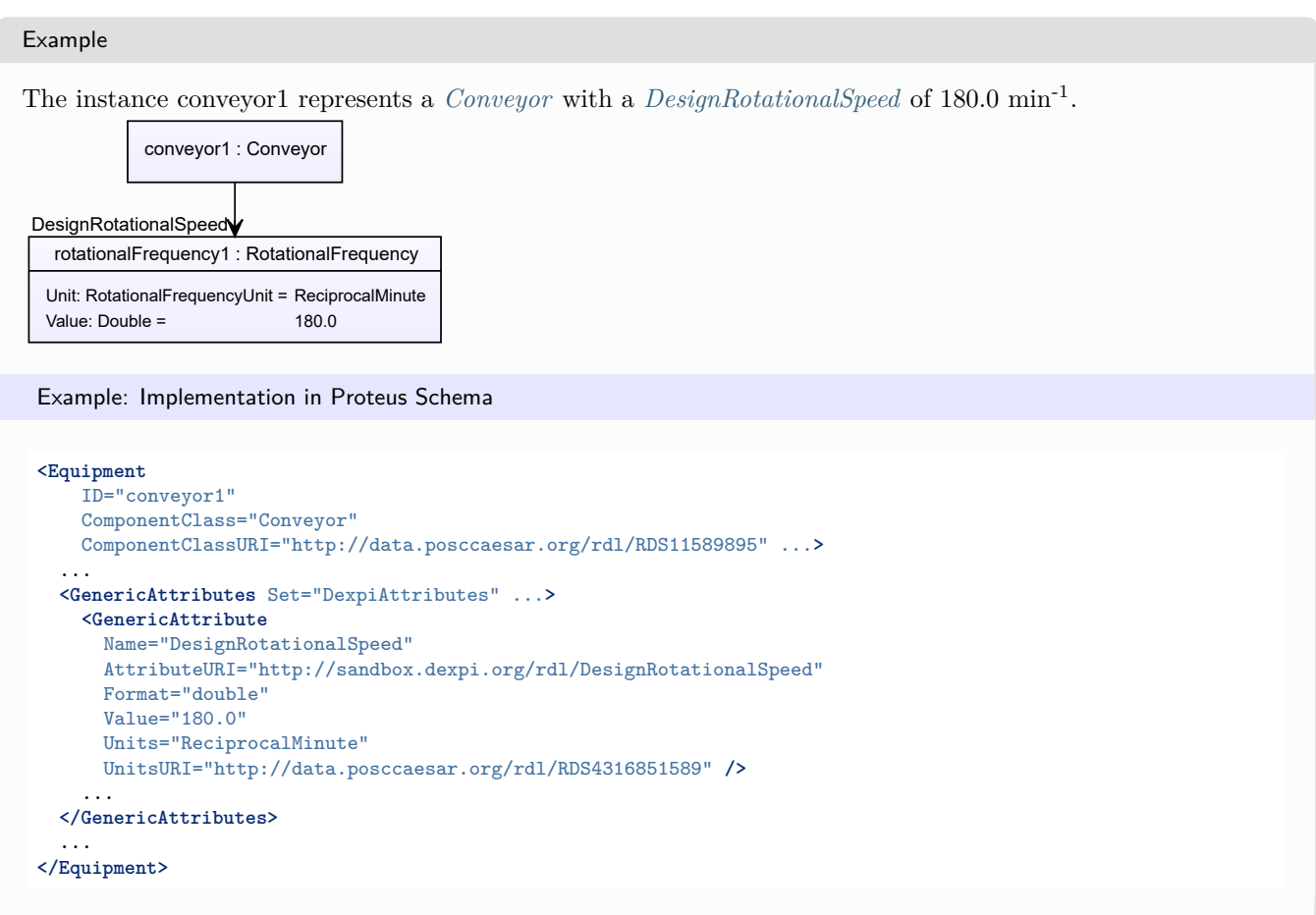

# <span id="page-254-0"></span>**7.34. CoolingTower**

# **7.34.1 Overview**

## **Class**

A cooler and an air cooled heat exchanger that is a tall structure through which air circulates by convection (from [http://data.posccaesar.org/rdl/RDS14072341\)](http://data.posccaesar.org/rdl/RDS14072341).

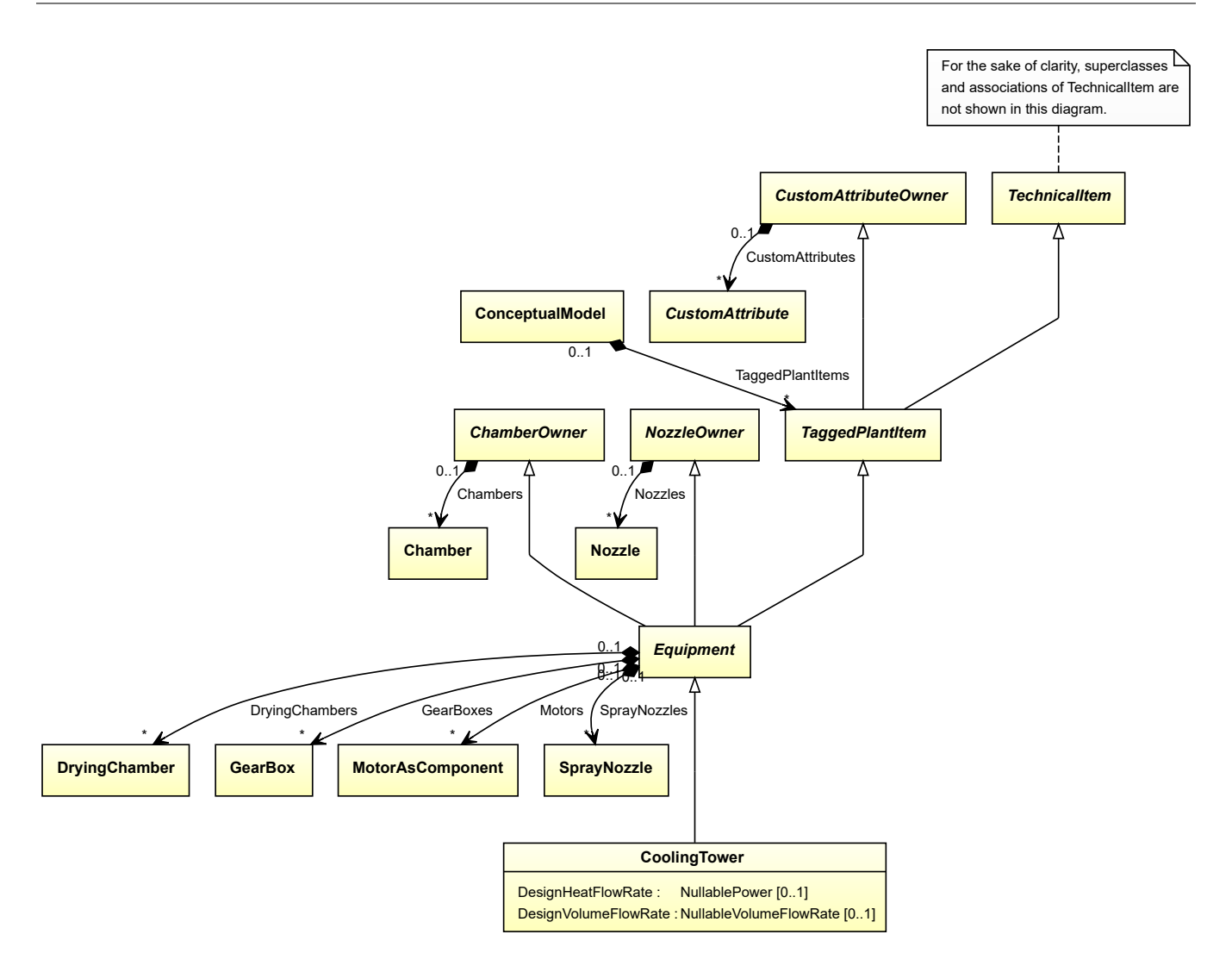

#### **Supertypes**

• *[Equipment](#page-389-0)*

#### **Subtypes**

- *[CustomCoolingTower](#page-285-0)*
- *[DryCoolingTower](#page-358-0)*
- *[SprayCooler](#page-653-0)*
- *[WetCoolingTower](#page-721-0)*

## **Attributes (data)**

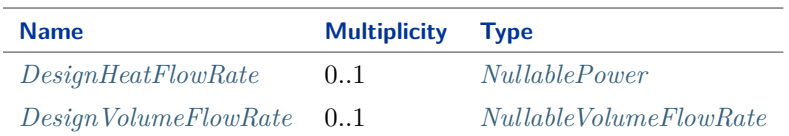

#### Implementation in Proteus Schema

The class is implemented as a *[Proteus XML element with RDL reference](#page-20-0)*. **Tag:** <Equipment> **RDL reference:** [COOLING TOWER](http://data.posccaesar.org/rdl/RDS14072341) **ComponentClass:** CoolingTower **ComponentClassURI:** <http://data.posccaesar.org/rdl/RDS14072341>

Example

coolingTower1 : CoolingTower

Example: Implementation in Proteus Schema

```
<Equipment
    ID="coolingTower1"
    ComponentClass="CoolingTower"
    ComponentClassURI="http://data.posccaesar.org/rdl/RDS14072341" ...>
  ...
</Equipment>
```
## <span id="page-256-0"></span>**7.34.2 DesignHeatFlowRate**

#### **Attribute (data)**

The heat flow rate for which the *[CoolingTower](#page-254-0)* is designed.

**Multiplicity:** 0..1

**Type:** *[NullablePower](#page-1146-0)*

Implementation in Proteus Schema

The attribute is implemented as a *[DEXPI generic attribute for physical quantities](#page-23-1)*. **RDL reference:** [DESIGN HEAT FLOW RATE](http://sandbox.dexpi.org/rdl/DesignHeatFlowRate) **Name:** DesignHeatFlowRate **AttributeURI:** <http://sandbox.dexpi.org/rdl/DesignHeatFlowRate>

#### Example

The instance coolingTower1 represents a *[CoolingTower](#page-254-0)* with a *[DesignHeatFlowRate](#page-256-0)* of 313.0 kW.

coolingTower1 : CoolingTower power1 : Power Unit: PowerUnit = Kilowatt Value: Double = 313.0 DesignHeatFlowRate

#### Example: Implementation in Proteus Schema

```
<Equipment
   ID="coolingTower1"
   ComponentClass="CoolingTower"
   ComponentClassURI="http://data.posccaesar.org/rdl/RDS14072341" ...>
  ...
 <GenericAttributes Set="DexpiAttributes" ...>
   <GenericAttribute
     Name="DesignHeatFlowRate"
     AttributeURI="http://sandbox.dexpi.org/rdl/DesignHeatFlowRate"
     Format="double"
     Value="313.0"
     Units="Kilowatt"
     UnitsURI="http://data.posccaesar.org/rdl/RDS1330919" />
    ...
 </GenericAttributes>
  ...
</Equipment>
```
# <span id="page-257-0"></span>**7.34.3 DesignVolumeFlowRate**

#### **Attribute (data)**

The volume flow rate for which the *[CoolingTower](#page-254-0)* is designed.

#### **Multiplicity:** 0..1

**Type:** *[NullableVolumeFlowRate](#page-1151-0)*

Implementation in Proteus Schema

The attribute is implemented as a *[DEXPI generic attribute for physical quantities](#page-23-1)*. **RDL reference:** [DESIGN VOLUME FLOW RATE](http://data.posccaesar.org/rdl/RDS14286227) **Name:** DesignVolumeFlowRate **AttributeURI:** <http://data.posccaesar.org/rdl/RDS14286227>

Example

The instance coolingTower1 represents a *[CoolingTower](#page-254-0)* with a *[DesignVolumeFlowRate](#page-257-0)* of 420.0 m<sup>3</sup>/h.

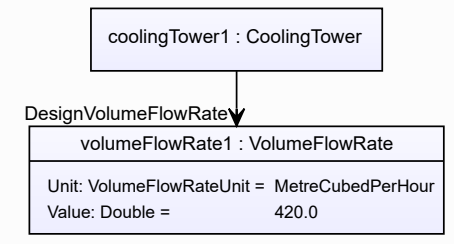

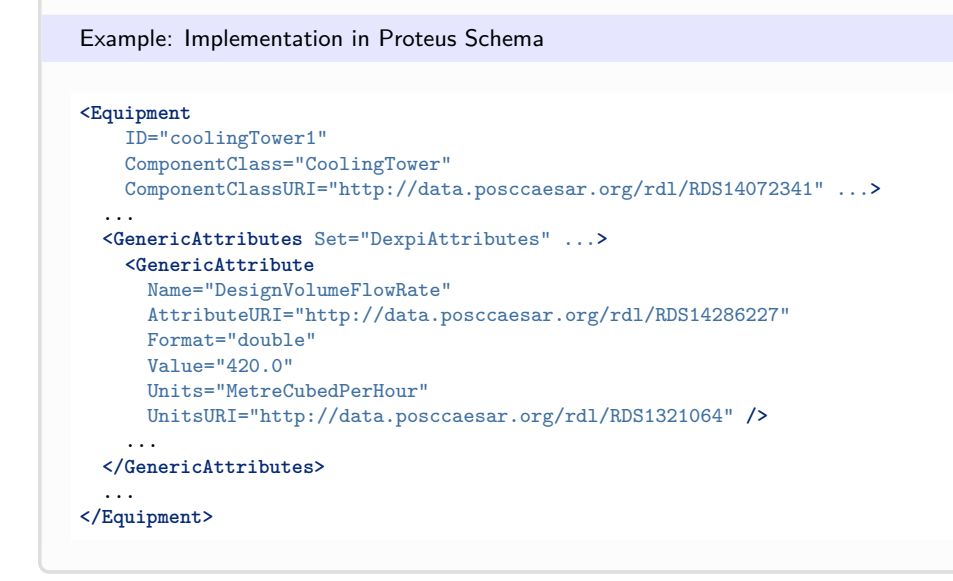

# <span id="page-258-0"></span>**7.35. CoolingTowerRotor**

# **7.35.1 Overview**

## **Class**

A rotor of a cooling tower.

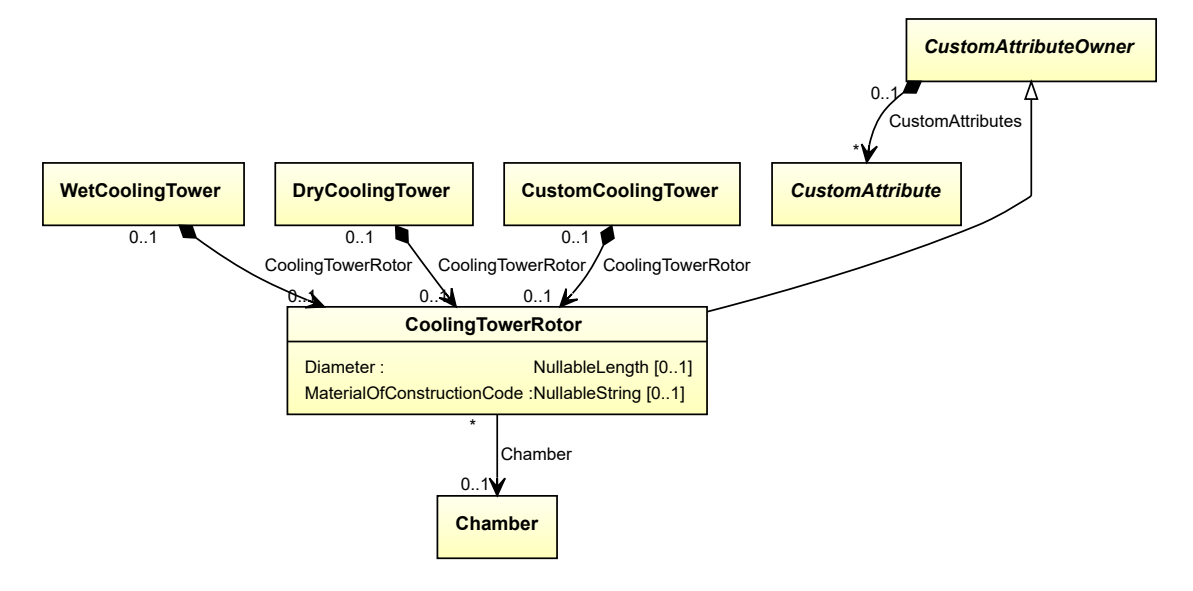

# **Supertypes**

• *[CustomAttributeOwner](#page-1019-0)*

## **Attributes (data)**

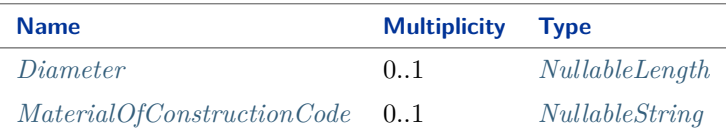

#### **Attributes (reference)**

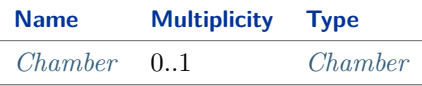

#### Implementation in Proteus Schema

The class is implemented as a *[Proteus XML element with RDL reference](#page-20-0)*. **Tag:** <Equipment> **RDL reference:** [COOLING TOWER ROTOR](http://sandbox.dexpi.org/rdl/CoolingTowerRotor) **ComponentClass:** CoolingTowerRotor **ComponentClassURI:** <http://sandbox.dexpi.org/rdl/CoolingTowerRotor>

Example

coolingTowerRotor1 : CoolingTowerRotor

Example: Implementation in Proteus Schema

```
<Equipment
   ID="coolingTowerRotor1"
   ComponentClass="CoolingTowerRotor"
   ComponentClassURI="http://sandbox.dexpi.org/rdl/CoolingTowerRotor" ...>
  ...
</Equipment>
```
# <span id="page-259-0"></span>**7.35.2 Chamber**

#### **Attribute (reference)**

The *[Chamber](#page-205-0)* in which the *[CoolingTowerRotor](#page-258-0)* is located, if applicable. The Chamber must be a component of the same object as the *[CoolingTowerRotor](#page-258-0)*.

**Multiplicity:** 0..1

**Type:** *[Chamber](#page-205-0)*

**Opposite multiplicity:** 0..\*

Implementation in Proteus Schema

```
The attribute is implemented using Proteus <Association> elements.
Association type for the attribute ower: "is located in"
Opposite association type: "is the location of"
```

```
Example
  coolingTowerRotor1 : CoolingTowerRotor
         chamber1 : Chamber
          Chamber
 Example: Implementation in Proteus Schema
 <Equipment
     ID="coolingTowerRotor1"
     ComponentClass="CoolingTowerRotor"
    ComponentClassURI="http://sandbox.dexpi.org/rdl/CoolingTowerRotor" ...>
   ...
   <Association
     Type="is located in"
    ItemID="chamber1" />
   ...
 <Equipment />
 ...
 <Equipment
     ID="chamber1"
     ComponentClass="Chamber"
    ComponentClassURI="http://data.posccaesar.org/rdl/RDS903151421" ...>
   ...
   <Association
    Type="is the location of"
    ItemID="coolingTowerRotor1" />
   ...
 <Equipment />
```
# <span id="page-260-0"></span>**7.35.3 Diameter**

# **Attribute (data)**

The diameter of the *[CoolingTowerRotor](#page-258-0)*.

**Multiplicity:** 0..1

**Type:** *[NullableLength](#page-1143-0)*

Implementation in Proteus Schema

```
The attribute is implemented as a DEXPI generic attribute for physical quantities.
RDL reference: DIAMETER
Name: Diameter
AttributeURI: http://data.posccaesar.org/rdl/RDS350954
```
#### Example

The instance coolingTowerRotor1 represents a *[CoolingTowerRotor](#page-258-0)* with a *[Diameter](#page-260-0)* of 20.0 cm.

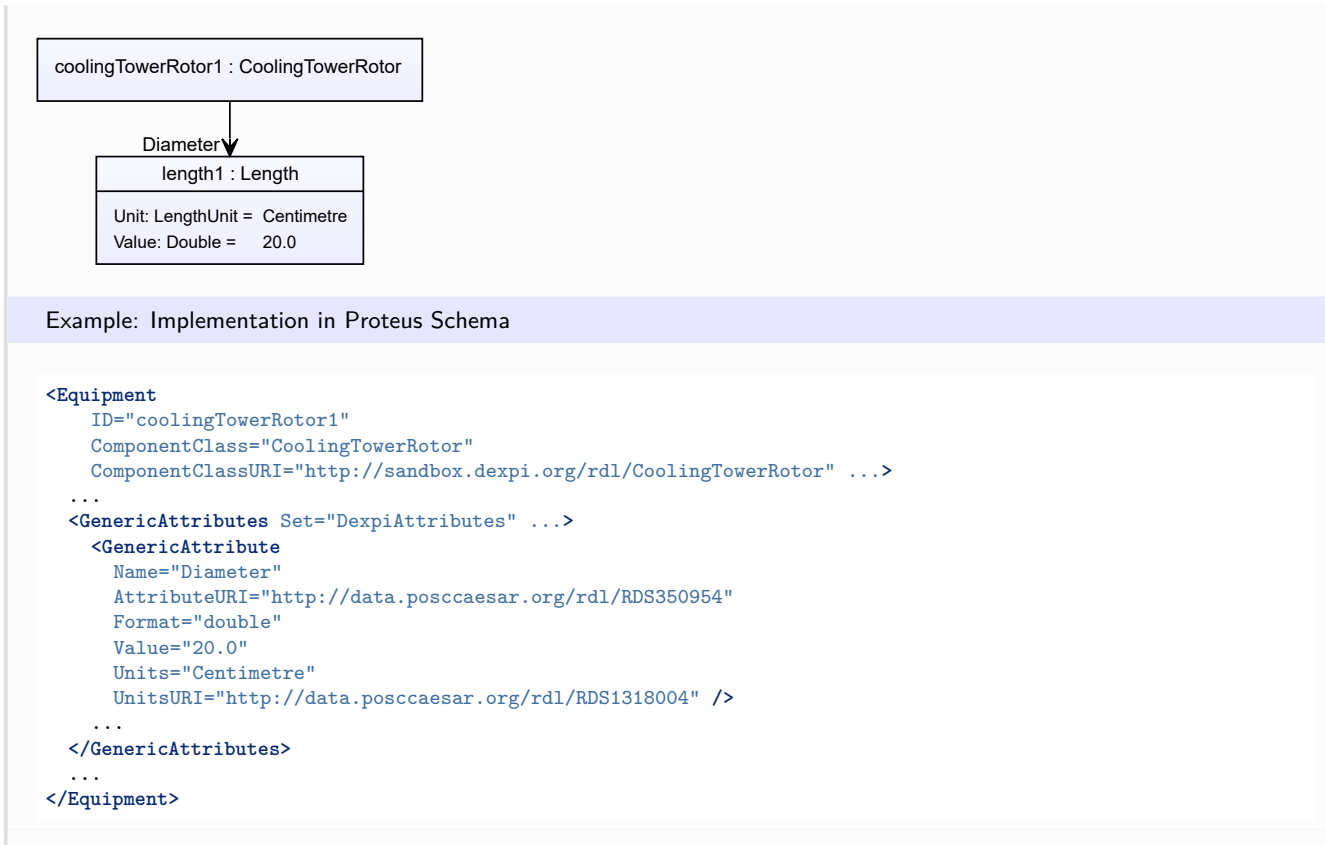

# <span id="page-261-0"></span>**7.35.4 MaterialOfConstructionCode**

## **Attribute (data)**

A code that gives the material of construction of the *[CoolingTowerRotor](#page-258-0)*.

#### **Multiplicity:** 0..1

**Type:** *[NullableString](#page-1208-0)*

Implementation in Proteus Schema

The attribute is implemented as a *[DEXPI generic attribute for string values](#page-23-0)*. **RDL reference:** [MATERIAL OF CONSTRUCTION CODE ASSIGNMENT CLASS](http://data.posccaesar.org/rdl/RDS1460719741) **Name:** MaterialOfConstructionCodeAssignmentClass **AttributeURI:** <http://data.posccaesar.org/rdl/RDS1460719741>

#### Example

"1.4306" (*[String](#page-1214-0)*)

```
Example: Implementation in Proteus Schema
<Equipment
   ID="coolingTowerRotor1"
   ComponentClass="CoolingTowerRotor"
   ComponentClassURI="http://sandbox.dexpi.org/rdl/CoolingTowerRotor" ...>
  ...
 <GenericAttributes Set="DexpiAttributes" ...>
   <GenericAttribute
     Name="MaterialOfConstructionCodeAssignmentClass"
     AttributeURI="http://data.posccaesar.org/rdl/RDS1460719741"
      Format="string"
      Value="1.4306" />
    ...
 </GenericAttributes>
  ...
</Equipment>
```
# <span id="page-262-0"></span>**7.36. Crusher**

# **7.36.1 Overview**

## **Class**

A mill that uses pressure or impact to reduce the particle size of solid materials (from [http://data.posccaesar.org/](http://data.posccaesar.org/rdl/RDS11589940) [rdl/RDS11589940\)](http://data.posccaesar.org/rdl/RDS11589940).

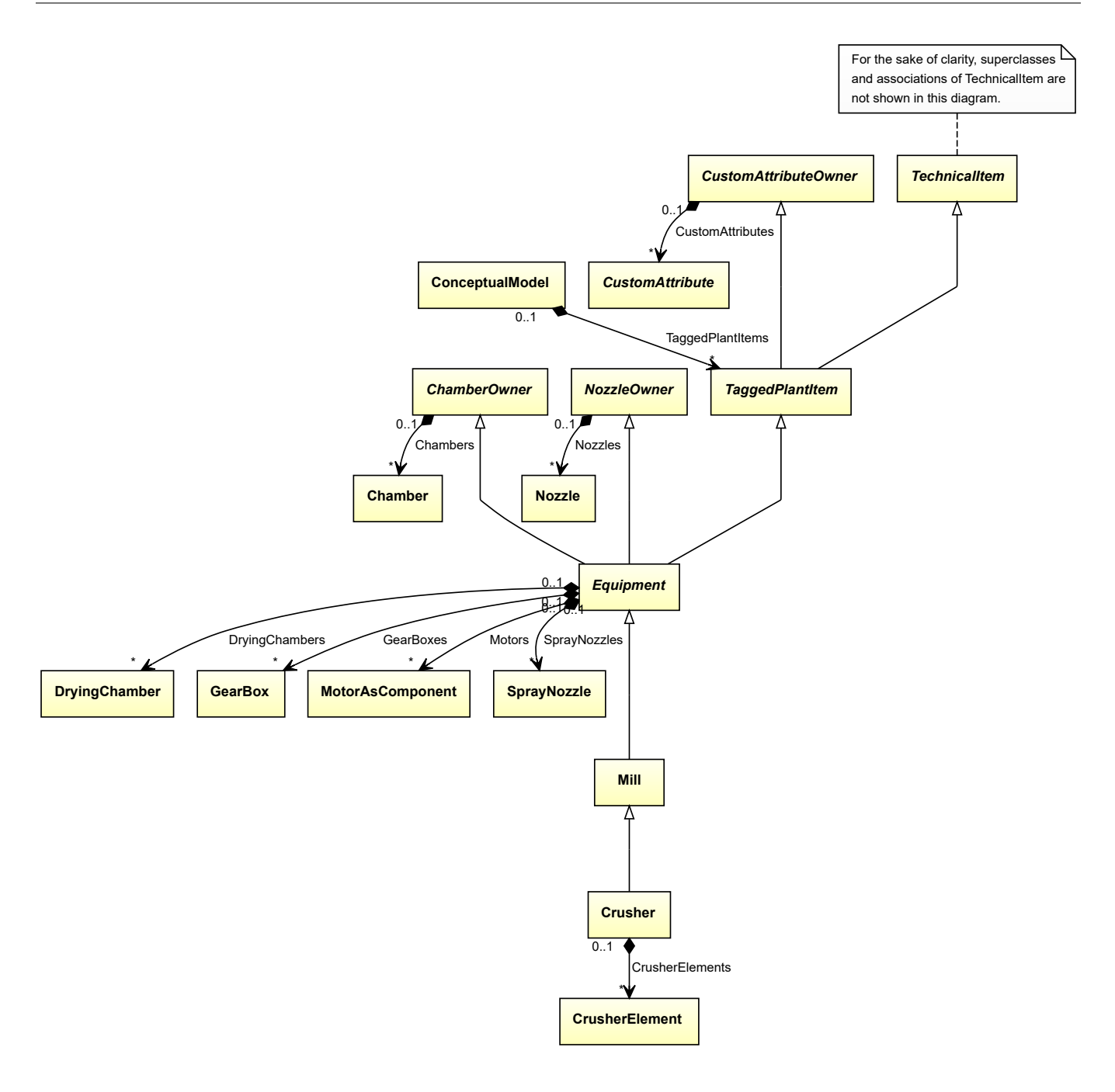

#### **Supertypes**

• *[Mill](#page-510-0)*

## **Attributes (composition)**

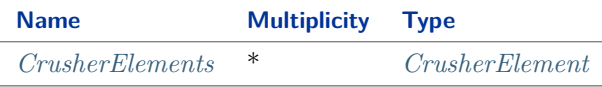

## Implementation in Proteus Schema

The class is implemented as a *[Proteus XML element with RDL reference](#page-20-0)*. **Tag:** <Equipment>

**RDL reference:** [CRUSHER](http://data.posccaesar.org/rdl/RDS11589940) **ComponentClass:** Crusher **ComponentClassURI:** <http://data.posccaesar.org/rdl/RDS11589940>

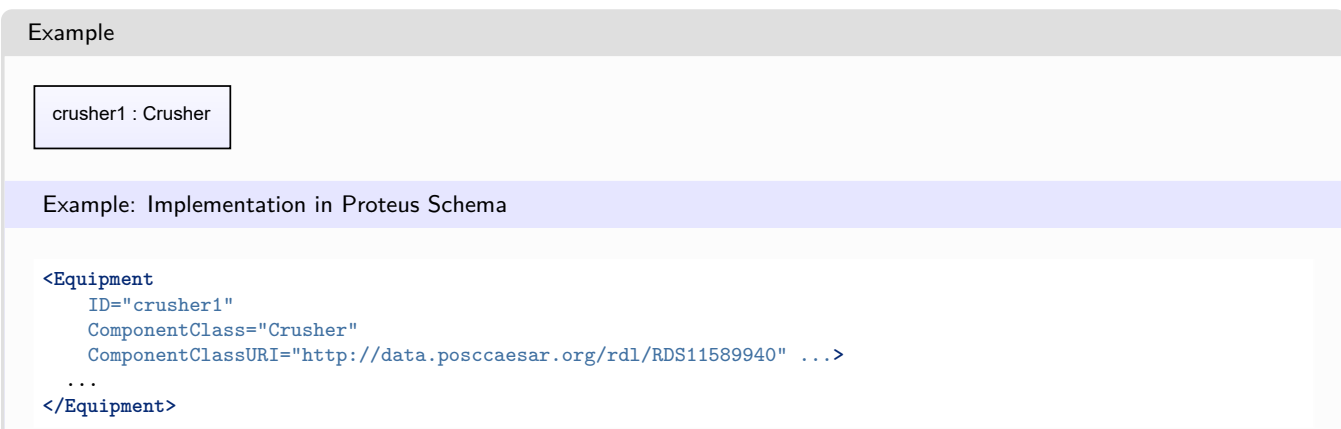

# <span id="page-264-0"></span>**7.36.2 CrusherElements**

## **Attribute (composition)**

The crusher elements of the *[Crusher](#page-262-0)*.

#### **Multiplicity:** \*

**Type:** *[CrusherElement](#page-265-0)*

**Opposite multiplicity:** 0..1

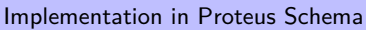

The attribute is implemented using the *[XML hierarchy of the Proteus file](#page-25-1)*: The element for the attribute value (a *[CrusherElement](#page-265-0)*) is a child of the <Equipment> element for the attribute owner (a *[Crusher](#page-262-0)*).

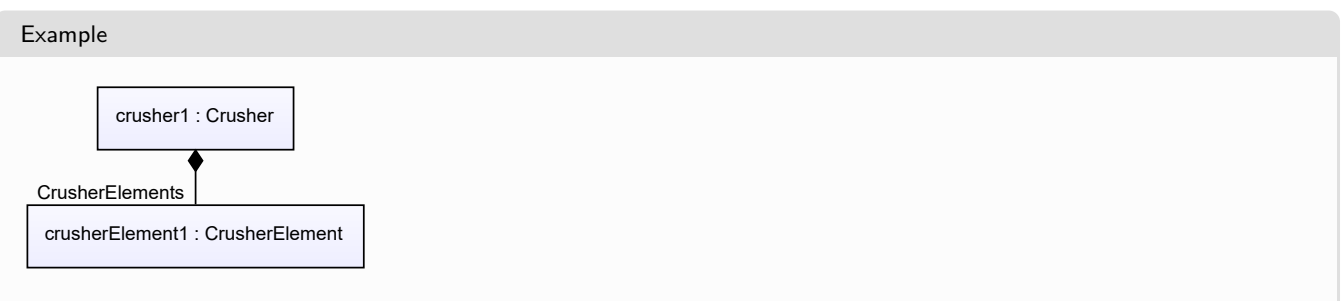

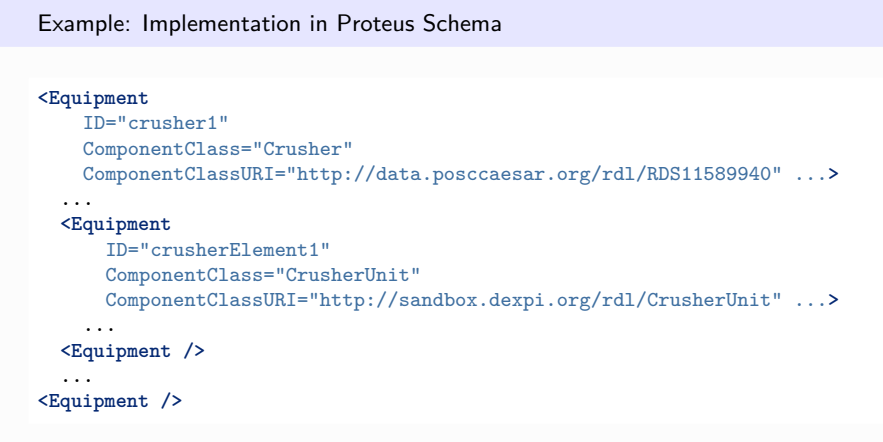

# <span id="page-265-0"></span>**7.37. CrusherElement**

# **7.37.1 Overview**

## **Class**

A functional component of a *[Crusher](#page-262-0)*.

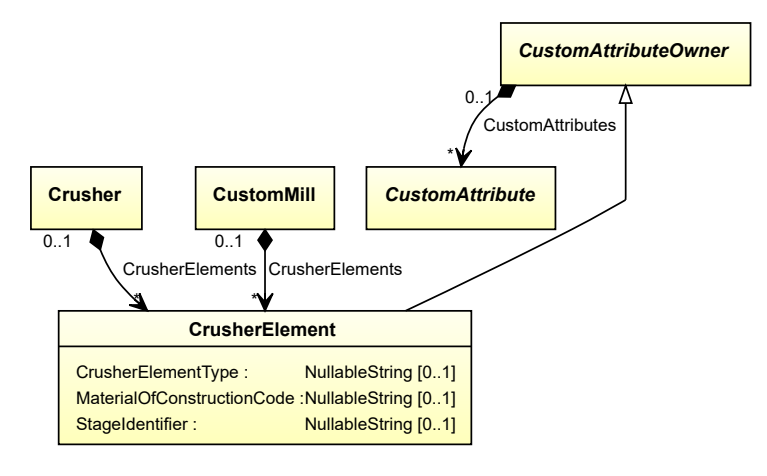

# **Supertypes**

• *[CustomAttributeOwner](#page-1019-0)*

## **Attributes (data)**

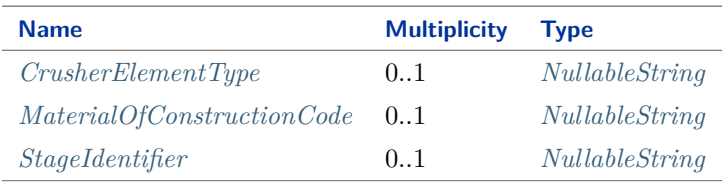

#### Implementation in Proteus Schema

The class is implemented as a *[Proteus XML element with RDL reference](#page-20-0)*. **Tag:** <Equipment> **RDL reference:** [CRUSHER UNIT](http://sandbox.dexpi.org/rdl/CrusherUnit) **ComponentClass:** CrusherUnit **ComponentClassURI:** <http://sandbox.dexpi.org/rdl/CrusherUnit>

Example

crusherElement1 : CrusherElement

Example: Implementation in Proteus Schema

```
<Equipment
    ID="crusherElement1"
    ComponentClass="CrusherUnit"
    ComponentClassURI="http://sandbox.dexpi.org/rdl/CrusherUnit" ...>
  ...
</Equipment>
```
# <span id="page-266-0"></span>**7.37.2 CrusherElementType**

#### **Attribute (data)**

The type of the *[CrusherElement](#page-265-0)*.

**Multiplicity:** 0..1

**Type:** *[NullableString](#page-1208-0)*

Implementation in Proteus Schema

The attribute is implemented as a *[DEXPI generic attribute for string values](#page-23-0)*. **RDL reference:** [CRUSHER ELEMENT TYPE ASSIGNMENT CLASS](http://sandbox.dexpi.org/rdl/CrusherElementTypeAssignmentClass) **Name:** CrusherElementTypeAssignmentClass **AttributeURI:** <http://sandbox.dexpi.org/rdl/CrusherElementTypeAssignmentClass>

Example

"Cone Crusher" (*[String](#page-1214-0)*)

#### Example: Implementation in Proteus Schema **<Equipment** ID="crusherElement1" ComponentClass="CrusherUnit" ComponentClassURI="http://sandbox.dexpi.org/rdl/CrusherUnit" ...**>** ... **<GenericAttributes** Set="DexpiAttributes" ...**> <GenericAttribute** Name="CrusherElementTypeAssignmentClass" AttributeURI="http://sandbox.dexpi.org/rdl/CrusherElementTypeAssignmentClass" Format="string" Value="Cone Crusher" **/>** ... **</GenericAttributes>** ... **</Equipment>**

# <span id="page-267-0"></span>**7.37.3 MaterialOfConstructionCode**

## **Attribute (data)**

A code that gives the material of construction of the *[CrusherElement](#page-265-0)*.

#### **Multiplicity:** 0..1

**Type:** *[NullableString](#page-1208-0)*

Implementation in Proteus Schema

```
The attribute is implemented as a DEXPI generic attribute for string values.
RDL reference: MATERIAL OF CONSTRUCTION CODE ASSIGNMENT CLASS
Name: MaterialOfConstructionCodeAssignmentClass
AttributeURI: http://data.posccaesar.org/rdl/RDS1460719741
```
Example

"1.4306" (*[String](#page-1214-0)*)

Example: Implementation in Proteus Schema

```
<Equipment
   ID="crusherElement1"
   ComponentClass="CrusherUnit"
   ComponentClassURI="http://sandbox.dexpi.org/rdl/CrusherUnit" ...>
  ...
 <GenericAttributes Set="DexpiAttributes" ...>
   <GenericAttribute
     Name="MaterialOfConstructionCodeAssignmentClass"
     AttributeURI="http://data.posccaesar.org/rdl/RDS1460719741"
     Format="string"
     Value="1.4306" />
    ...
 </GenericAttributes>
  ...
</Equipment>
```
# <span id="page-268-0"></span>**7.37.4 StageIdentifier**

# **Attribute (data)**

The stage identifier of the *[CrusherElement](#page-265-0)*.

**Multiplicity:** 0..1

**Type:** *[NullableString](#page-1208-0)*

```
Implementation in Proteus Schema
```
The attribute is implemented as a *[DEXPI generic attribute for string values](#page-23-0)*. **RDL reference:** [STAGE IDENTIFIER ASSIGNMENT CLASS](http://sandbox.dexpi.org/rdl/StageIdentifierAssignmentClass) **Name:** StageIdentifierAssignmentClass **AttributeURI:** <http://sandbox.dexpi.org/rdl/StageIdentifierAssignmentClass>

```
Example
"s1" (String)
 Example: Implementation in Proteus Schema
 <Equipment
     ID="crusherElement1"
     ComponentClass="CrusherUnit"
     ComponentClassURI="http://sandbox.dexpi.org/rdl/CrusherUnit" ...>
   ...
   <GenericAttributes Set="DexpiAttributes" ...>
     <GenericAttribute
       Name="StageIdentifierAssignmentClass"
       AttributeURI="http://sandbox.dexpi.org/rdl/StageIdentifierAssignmentClass"
       Format="string"
       Value="s1" />
      ...
   </GenericAttributes>
   ...
 </Equipment>
```
# <span id="page-268-1"></span>**7.38. CustomAgglomerator**

# **7.38.1 Overview**

**Class**

A custom *[Agglomerator](#page-124-0)*, i.e., an *[Agglomerator](#page-124-0)* that is not covered by any of the other subclasses of *[Agglomerator](#page-124-0)* (*[ReciprocatingPressureAgglomerator](#page-581-0)* , *[RotatingGrowthAgglomerator](#page-613-0)*, or *[RotatingPressureAgglomerator](#page-616-0)* ).

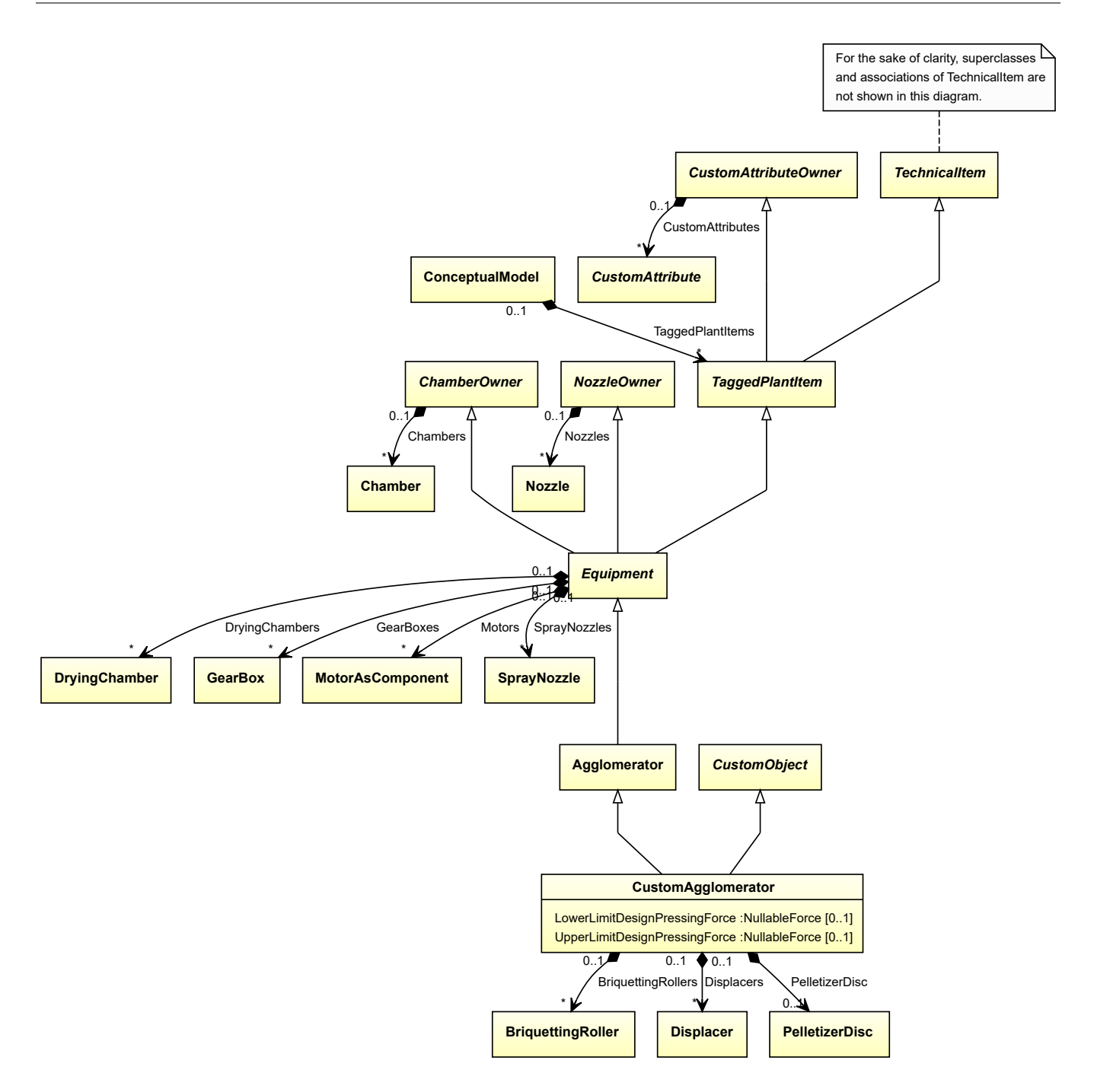

# **Supertypes**

- *[Agglomerator](#page-124-0)*
- *[CustomObject](#page-1038-0)*

## **Attributes (data)**

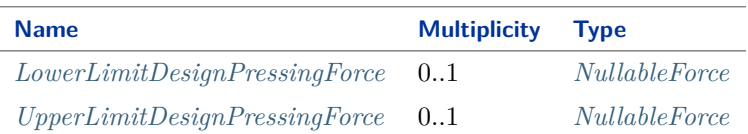

#### **Attributes (composition)**

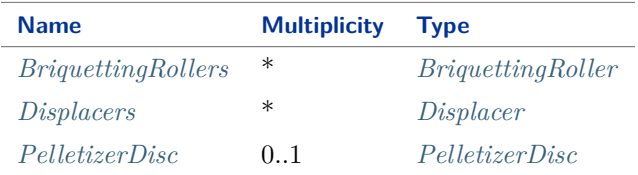

#### Implementation in Proteus Schema

The class is implemented as a *[Proteus XML element with RDL reference](#page-20-0)*. **Tag:** <Equipment> **RDL reference:** [CUSTOM AGGLOMERATOR](http://sandbox.dexpi.org/rdl/CustomAgglomerator) **ComponentClass:** CustomAgglomerator **ComponentClassURI:** <http://sandbox.dexpi.org/rdl/CustomAgglomerator>

Example

customAgglomerator1 : CustomAgglomerator

Example: Implementation in Proteus Schema

```
<Equipment
    ID="customAgglomerator1"
    ComponentClass="CustomAgglomerator"
    ComponentClassURI="http://sandbox.dexpi.org/rdl/CustomAgglomerator" ...>
  ...
</Equipment>
```
# <span id="page-270-0"></span>**7.38.2 BriquettingRollers**

#### **Attribute (composition)**

The briquetting rollers of the *[CustomAgglomerator](#page-268-1)*.

**Multiplicity:** \*

**Type:** *[BriquettingRoller](#page-183-0)*

**Opposite multiplicity:** 0..1

# Implementation in Proteus Schema The attribute is implemented using the *[XML hierarchy of the Proteus file](#page-25-1)*: The element for the attribute value

(a *[BriquettingRoller](#page-183-0)*) is a child of the <Equipment> element for the attribute owner (a *[CustomAgglomerator](#page-268-1)*).

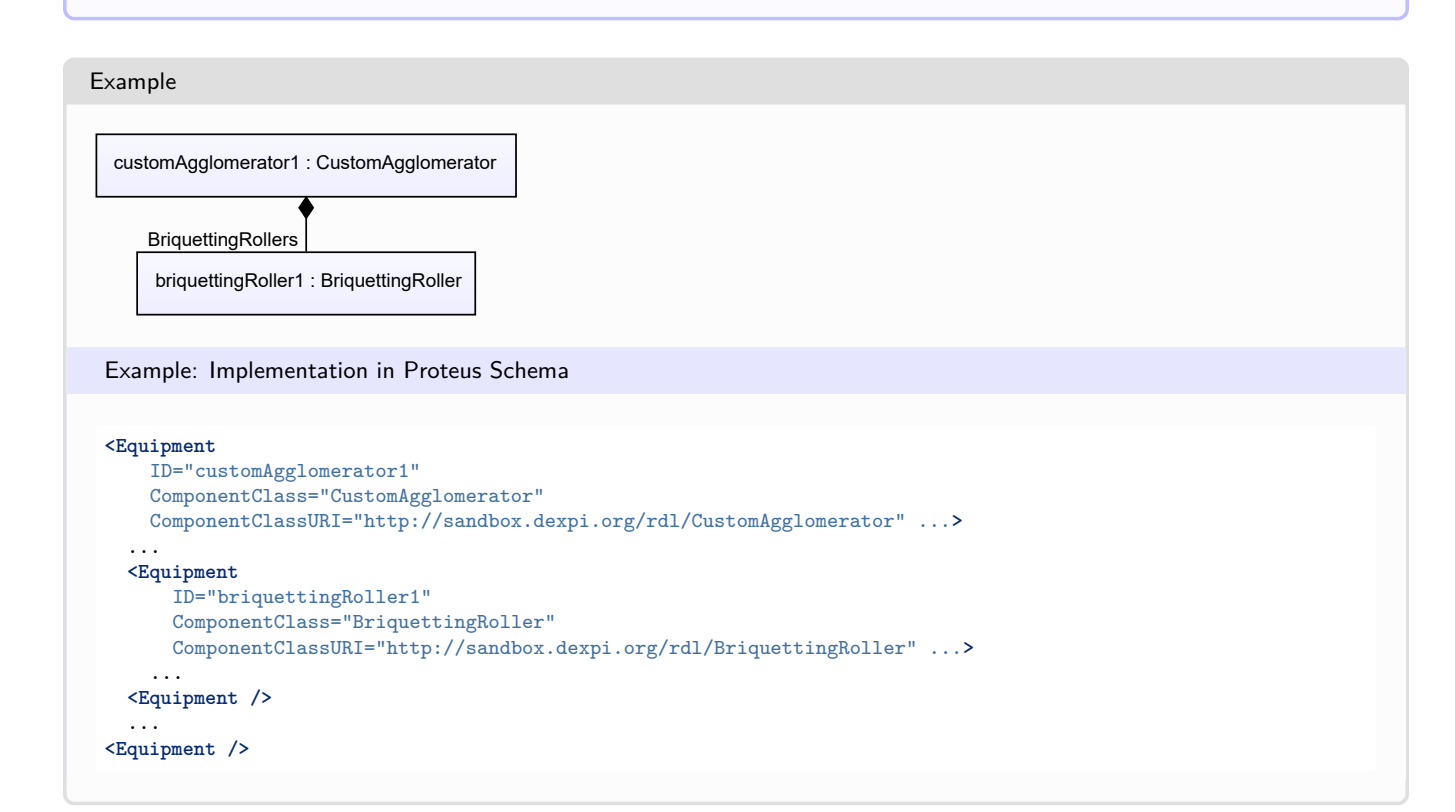

# <span id="page-271-0"></span>**7.38.3 Displacers**

## **Attribute (composition)**

The displacers of the *[CustomAgglomerator](#page-268-1)*.

#### **Multiplicity:** \*

**Type:** *[Displacer](#page-354-0)*

**Opposite multiplicity:** 0..1

Implementation in Proteus Schema

The attribute is implemented using the *[XML hierarchy of the Proteus file](#page-25-1)*: The element for the attribute value (a *[Displacer](#page-354-0)*) is a child of the <Equipment> element for the attribute owner (a *[CustomAgglomerator](#page-268-1)*).

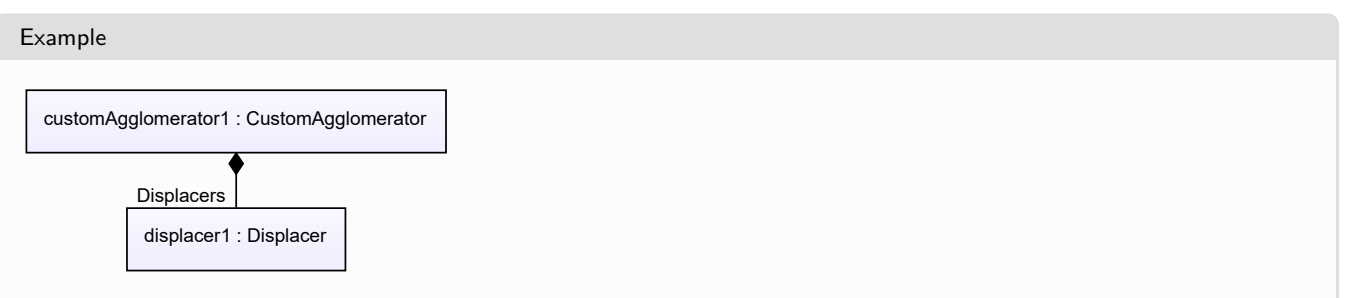

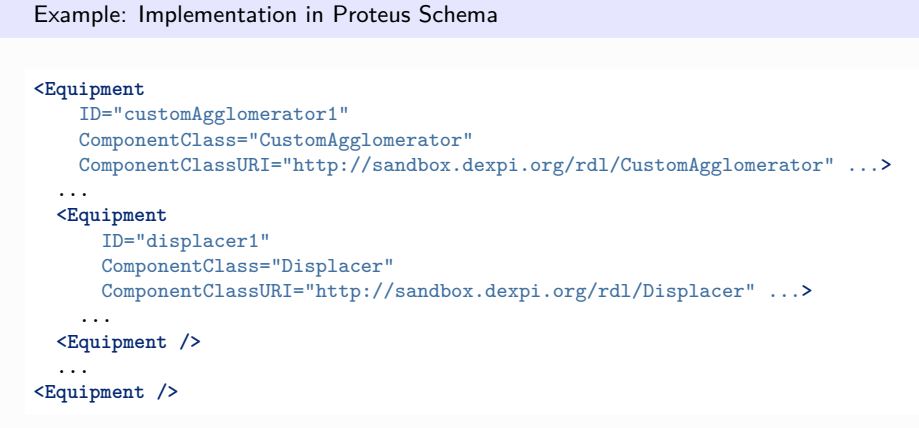

# <span id="page-272-0"></span>**7.38.4 LowerLimitDesignPressingForce**

#### **Attribute (data)**

The lower limit for the pressing force for which the *[CustomAgglomerator](#page-268-1)* is designed.

#### **Multiplicity:** 0..1

**Type:** *[NullableForce](#page-1141-0)*

Implementation in Proteus Schema

The attribute is implemented as a *[DEXPI generic attribute for physical quantities](#page-23-1)*. **RDL reference:** [LOWER LIMIT DESIGN PRESSING FORCE](http://sandbox.dexpi.org/rdl/LowerLimitDesignPressingForce) **Name:** LowerLimitDesignPressingForce **AttributeURI:** <http://sandbox.dexpi.org/rdl/LowerLimitDesignPressingForce>

# <span id="page-272-1"></span>**7.38.5 PelletizerDisc**

#### **Attribute (composition)**

The pelletizing disc of the *[CustomAgglomerator](#page-268-1)*.

**Multiplicity:** 0..1

**Type:** *[PelletizerDisc](#page-549-0)*

**Opposite multiplicity:** 0..1

#### Implementation in Proteus Schema

The attribute is implemented using the *[XML hierarchy of the Proteus file](#page-25-1)*: The element for the attribute value (a *[PelletizerDisc](#page-549-0)*) is a child of the <Equipment> element for the attribute owner (a *[CustomAgglomerator](#page-268-1)*).

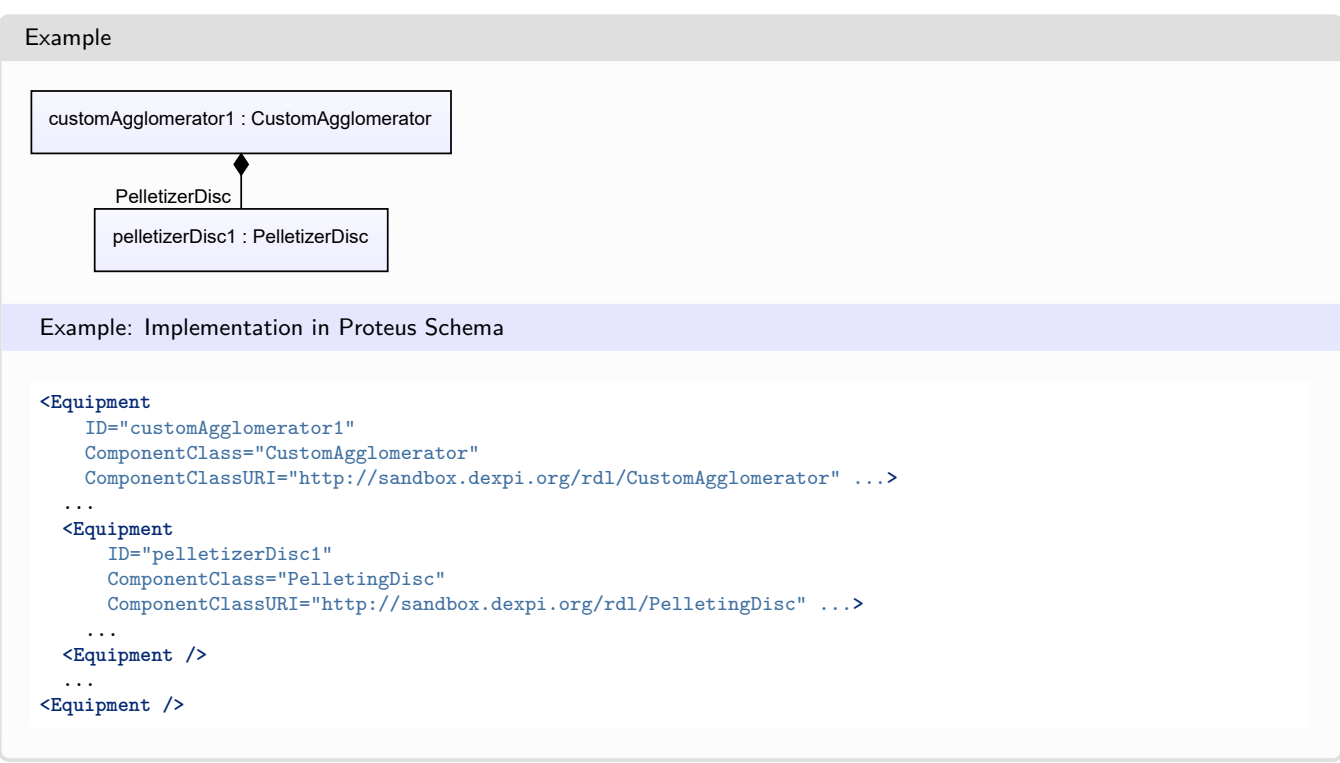

# <span id="page-273-0"></span>**7.38.6 UpperLimitDesignPressingForce**

## **Attribute (data)**

The upper limit for the pressing force for which the *[CustomAgglomerator](#page-268-1)* is designed.

#### **Multiplicity:** 0..1

**Type:** *[NullableForce](#page-1141-0)*

#### Implementation in Proteus Schema

The attribute is implemented as a *[DEXPI generic attribute for physical quantities](#page-23-1)*. **RDL reference:** [UPPER LIMIT DESIGN PRESSING FORCE](http://sandbox.dexpi.org/rdl/UpperLimitDesignPressingForce) **Name:** UpperLimitDesignPressingForce **AttributeURI:** <http://sandbox.dexpi.org/rdl/UpperLimitDesignPressingForce>

# <span id="page-273-1"></span>**7.39. CustomBlower**

# **7.39.1 Overview**

**Class**

A custom *[Blower](#page-175-0)*, i.e., a *[Blower](#page-175-0)* that is not covered by any of the other subclasses of *[Blower](#page-175-0)* (*[AxialBlower](#page-160-0)* or *[CentrifugalBlower](#page-189-0)*).

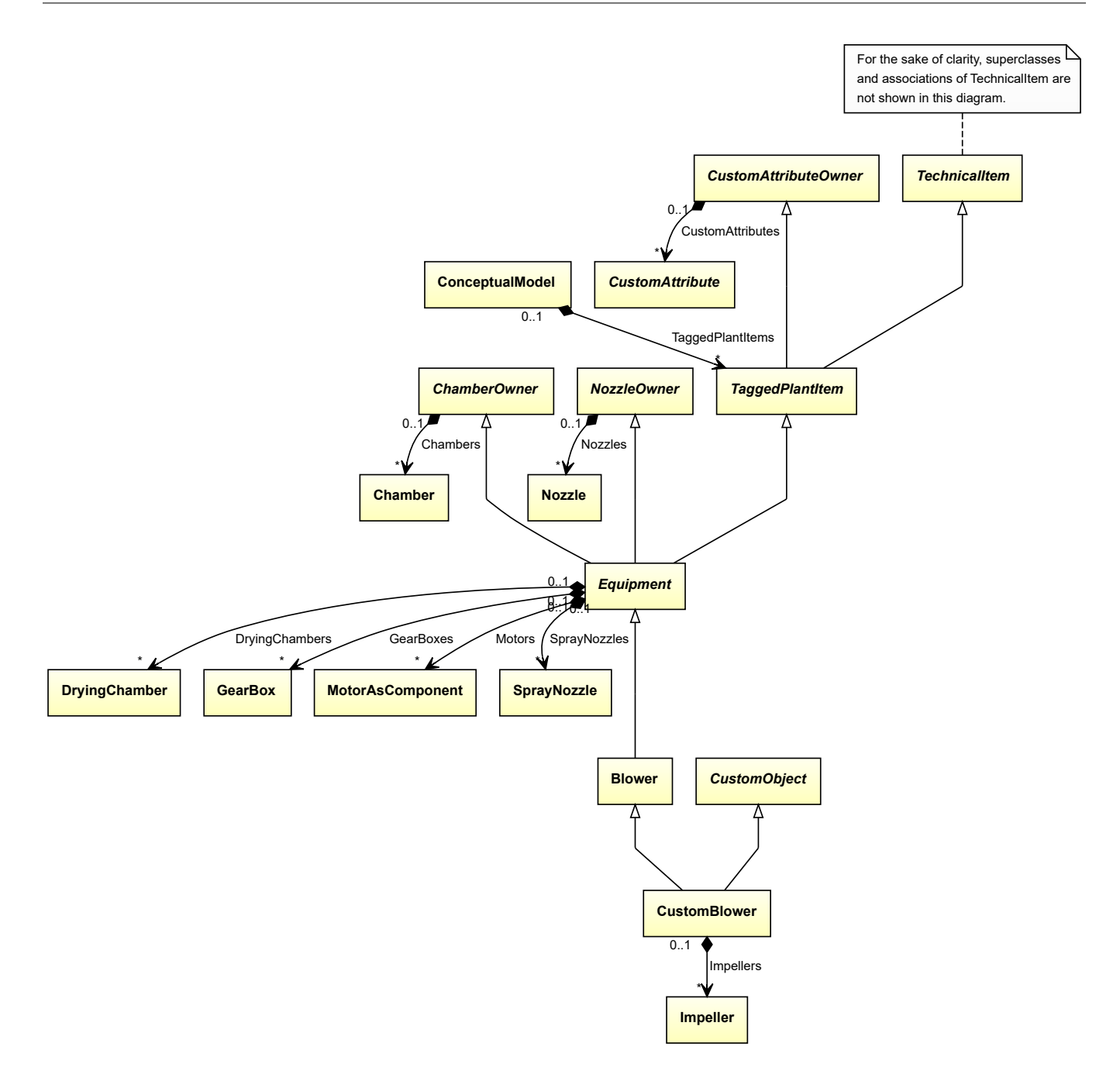

## **Supertypes**

- *[Blower](#page-175-0)*
- *[CustomObject](#page-1038-0)*

## **Attributes (composition)**

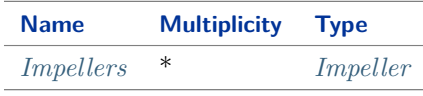

#### Implementation in Proteus Schema

The class is implemented as a *[Proteus XML element with RDL reference](#page-20-0)*. **Tag:** <Equipment> **RDL reference:** [CUSTOM BLOWER](http://sandbox.dexpi.org/rdl/CustomBlower) **ComponentClass:** CustomBlower **ComponentClassURI:** <http://sandbox.dexpi.org/rdl/CustomBlower>

Example

```
customBlower1 : CustomBlower
```
Example: Implementation in Proteus Schema

```
<Equipment
    ID="customBlower1"
    ComponentClass="CustomBlower"
    ComponentClassURI="http://sandbox.dexpi.org/rdl/CustomBlower" ...>
  ...
</Equipment>
```
# <span id="page-275-0"></span>**7.39.2 Impellers**

## **Attribute (composition)**

The impellers of the *[CustomBlower](#page-273-1)*.

#### **Multiplicity:** \*

**Type:** *[Impeller](#page-481-0)*

**Opposite multiplicity: 0..1** 

```
Implementation in Proteus Schema
```
The attribute is implemented using the *[XML hierarchy of the Proteus file](#page-25-1)*: The element for the attribute value (an *[Impeller](#page-481-0)*) is a child of the <Equipment> element for the attribute owner (a *[CustomBlower](#page-273-1)*).

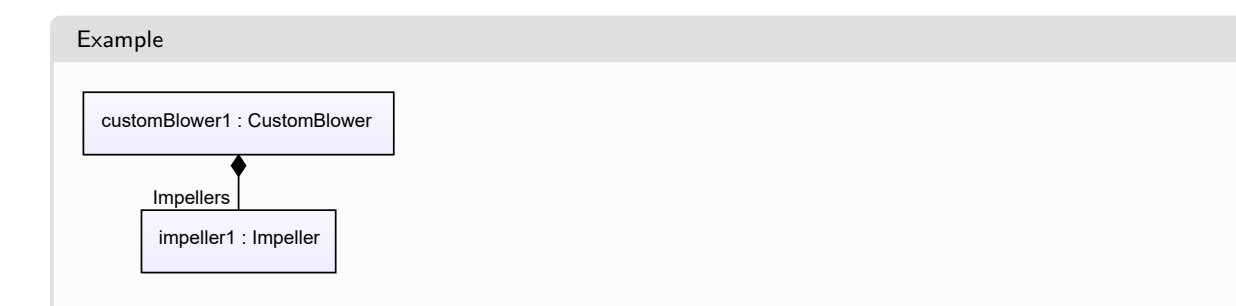

```
Example: Implementation in Proteus Schema
<Equipment
   ID="customBlower1"
   ComponentClass="CustomBlower"
   ComponentClassURI="http://sandbox.dexpi.org/rdl/CustomBlower" ...>
  ...
 <Equipment
     ID="impeller1"
     ComponentClass="Impeller"
     ComponentClassURI="http://data.posccaesar.org/rdl/RDS414539" ...>
    ...
  <Equipment />
  ...
<Equipment />
```
# <span id="page-276-0"></span>**7.40. CustomCentrifuge**

# **7.40.1 Overview**

**Class**

A custom *[Centrifuge](#page-201-0)*, i.e., a *[Centrifuge](#page-201-0)* that is not covered by any of the other subclasses of *[Centrifuge](#page-201-0)* (*[Filtering-](#page-423-0)[Centrifuge](#page-423-0)* or *[SedimentalCentrifuge](#page-626-0)*).

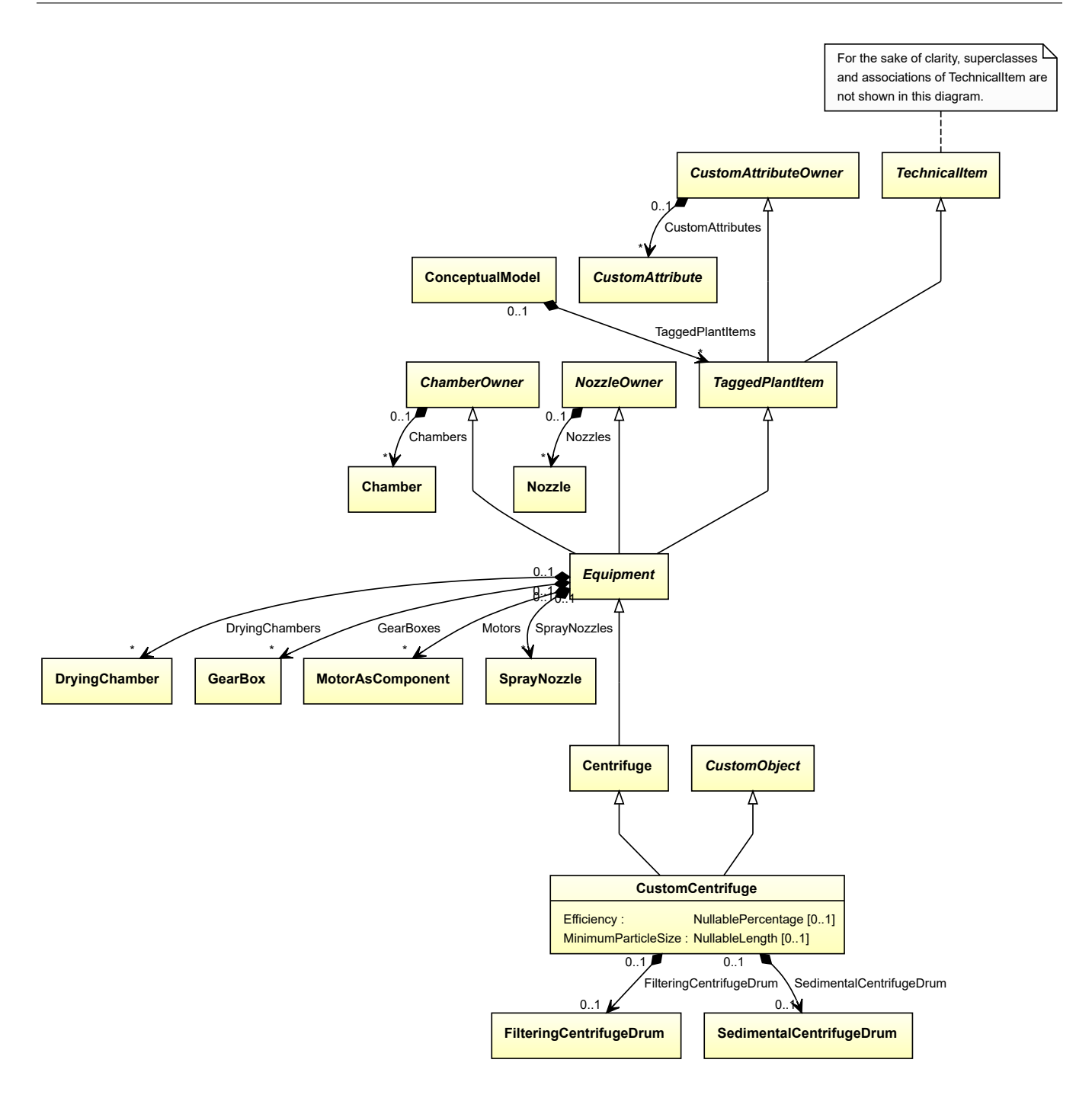

# **Supertypes**

- *[Centrifuge](#page-201-0)*
- *[CustomObject](#page-1038-0)*

#### **Attributes (data)**

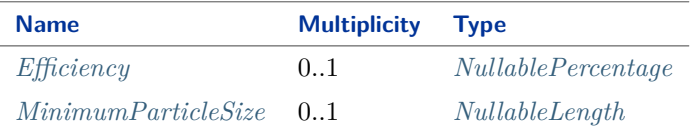

#### **Attributes (composition)**

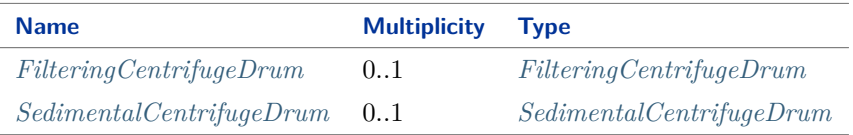

#### Implementation in Proteus Schema

The class is implemented as a *[Proteus XML element with RDL reference](#page-20-0)*. **Tag:** <Equipment> **RDL reference:** [CUSTOM CENTRIFUGE](http://sandbox.dexpi.org/rdl/CustomCentrifuge) **ComponentClass:** CustomCentrifuge **ComponentClassURI:** <http://sandbox.dexpi.org/rdl/CustomCentrifuge>

Example

customCentrifuge1 : CustomCentrifuge

Example: Implementation in Proteus Schema

```
<Equipment
   ID="customCentrifuge1"
   ComponentClass="CustomCentrifuge"
   ComponentClassURI="http://sandbox.dexpi.org/rdl/CustomCentrifuge" ...>
  ...
</Equipment>
```
# <span id="page-278-0"></span>**7.40.2 Efficiency**

#### **Attribute (data)**

The efficiency of the *[CustomCentrifuge](#page-276-0)*.

**Multiplicity:** 0..1

**Type:** *[NullablePercentage](#page-1145-0)*

Implementation in Proteus Schema

```
The attribute is implemented as a DEXPI generic attribute for physical quantities.
RDL reference: EFFICIENCY
Name: Efficiency
AttributeURI: http://data.posccaesar.org/rdl/RDS362654
```
# <span id="page-279-1"></span>**7.40.3 FilteringCentrifugeDrum**

## **Attribute (composition)**

The filtering centrifuge drum of the *[CustomCentrifuge](#page-276-0)*.

**Multiplicity:** 0..1

**Type:** *[FilteringCentrifugeDrum](#page-427-0)*

**Opposite multiplicity:** 0..1

```
Implementation in Proteus Schema
The attribute is implemented using the XML hierarchy of the Proteus file: The element for the attribute value (a
FilteringCentrifugeDrum) is a child of the <Equipment> element for the attribute owner (a CustomCentrifuge).
Example
      customCentrifuge1 : CustomCentrifuge
  filteringCentrifugeDrum1 : FilteringCentrifugeDrum
  FilteringCentrifugeDrum
 Example: Implementation in Proteus Schema
 <Equipment
     ID="customCentrifuge1"
     ComponentClass="CustomCentrifuge"
     ComponentClassURI="http://sandbox.dexpi.org/rdl/CustomCentrifuge" ...>
   ...
   <Equipment
       ID="filteringCentrifugeDrum1"
       ComponentClass="FilteringCentrifugeDrum"
       ComponentClassURI="http://sandbox.dexpi.org/rdl/FilteringCentrifugeDrum" ...>
     ...
   <Equipment />
   ...
 <Equipment />
```
# <span id="page-279-0"></span>**7.40.4 MinimumParticleSize**

## **Attribute (data)**

The minimum particle size of the *[CustomCentrifuge](#page-276-0)*.

**Multiplicity:** 0..1

**Type:** *[NullableLength](#page-1143-0)*

Implementation in Proteus Schema

```
The attribute is implemented as a DEXPI generic attribute for physical quantities.
RDL reference: MINIMUM PARTICLE SIZE
Name: MinimumParticleSize
AttributeURI: http://sandbox.dexpi.org/rdl/MinimumParticleSize
```
# <span id="page-280-0"></span>**7.40.5 SedimentalCentrifugeDrum**

## **Attribute (composition)**

The sedimental centrifuge drum of the *[CustomCentrifuge](#page-276-0)*.

**Multiplicity:** 0..1

**Type:** *[SedimentalCentrifugeDrum](#page-630-0)*

**Opposite multiplicity:** 0..1

```
Implementation in Proteus Schema
The attribute is implemented using the XML hierarchy of the Proteus file: The element for the attribute value (a
SedimentalCentrifugeDrum) is a child of the <Equipment> element for the attribute owner (a CustomCentrifuge).
Example
         customCentrifuge1 : CustomCentrifuge
  sedimentalCentrifugeDrum1 : SedimentalCentrifugeDrum
  SedimentalCentrifugeDrum
 Example: Implementation in Proteus Schema
 <Equipment
     ID="customCentrifuge1"
     ComponentClass="CustomCentrifuge"
     ComponentClassURI="http://sandbox.dexpi.org/rdl/CustomCentrifuge" ...>
   ...
   <Equipment
       ID="sedimentalCentrifugeDrum1"
       ComponentClass="SedimentalCentrifugeDrum"
       ComponentClassURI="http://sandbox.dexpi.org/rdl/SedimentalCentrifugeDrum" ...>
     ...
   <Equipment />
   ...
 <Equipment />
```
# <span id="page-280-1"></span>**7.41. CustomCompressor**

## **7.41.1 Overview**

**Class**

A custom *[Compressor](#page-239-0)*, i.e., a *[Compressor](#page-239-0)* that is not covered by any of the other subclasses of *[Compressor](#page-239-0)* (*[AirE](#page-146-0)[jector](#page-146-0)*, *[AxialCompressor](#page-163-0)*, *[CentrifugalCompressor](#page-191-0)*, *[ReciprocatingCompressor](#page-573-0)*, or *[RotaryCompressor](#page-595-0)*).

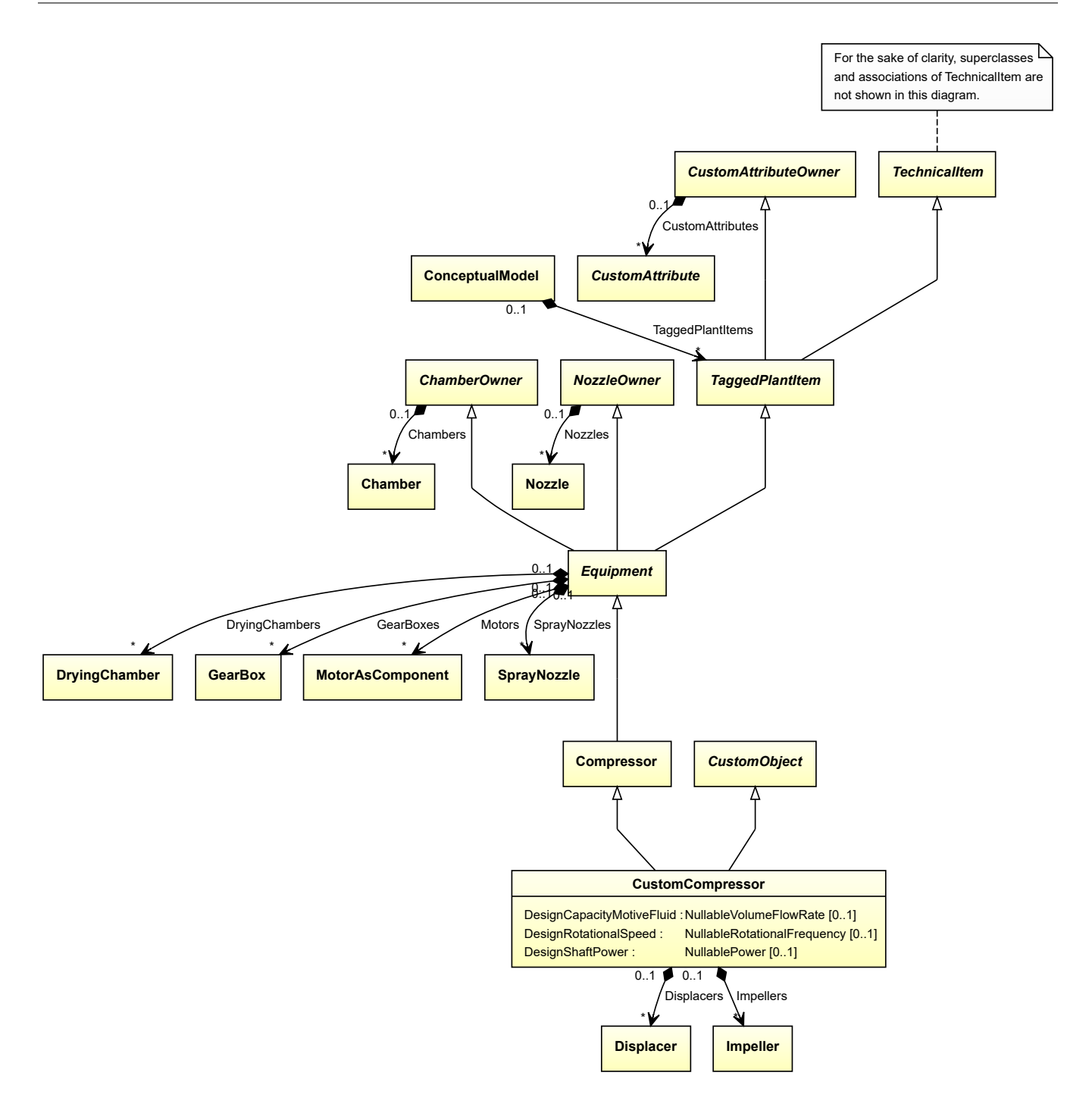

# **Supertypes**

- *[Compressor](#page-239-0)*
- *[CustomObject](#page-1038-0)*

## **Attributes (data)**

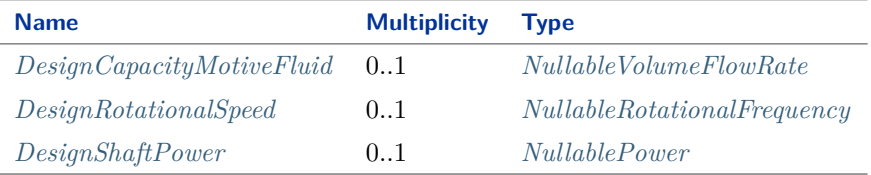

#### **Attributes (composition)**

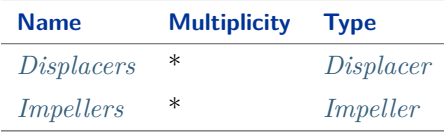

#### Implementation in Proteus Schema

The class is implemented as a *[Proteus XML element with RDL reference](#page-20-0)*. **Tag:** <Equipment> **RDL reference:** [CUSTOM COMPRESSOR](http://sandbox.dexpi.org/rdl/CustomCompressor) **ComponentClass:** CustomCompressor **ComponentClassURI:** <http://sandbox.dexpi.org/rdl/CustomCompressor>

#### Example

customCompressor1 : CustomCompressor

Example: Implementation in Proteus Schema

```
<Equipment
   ID="customCompressor1"
   ComponentClass="CustomCompressor"
   ComponentClassURI="http://sandbox.dexpi.org/rdl/CustomCompressor" ...>
  ...
</Equipment>
```
# <span id="page-282-0"></span>**7.41.2 DesignCapacityMotiveFluid**

**Attribute (data)**

The capacity of the volume flow rate for the motive fluid for which the *[CustomCompressor](#page-280-1)* is designed.

**Multiplicity:** 0..1

**Type:** *[NullableVolumeFlowRate](#page-1151-0)*

Implementation in Proteus Schema

```
The attribute is implemented as a DEXPI generic attribute for physical quantities.
RDL reference: DESIGN CAPACITY MOTIVE FLUID
```
**Name:** DesignCapacityMotiveFluid **AttributeURI:** <http://sandbox.dexpi.org/rdl/DesignCapacityMotiveFluid>

# <span id="page-283-0"></span>**7.41.3 DesignRotationalSpeed**

#### **Attribute (data)**

The rotational speed for which the *[CustomCompressor](#page-280-1)* is designed.

**Multiplicity:** 0..1

**Type:** *[NullableRotationalFrequency](#page-1149-0)*

Implementation in Proteus Schema

The attribute is implemented as a *[DEXPI generic attribute for physical quantities](#page-23-1)*. **RDL reference:** [DESIGN ROTATIONAL SPEED](http://sandbox.dexpi.org/rdl/DesignRotationalSpeed) **Name:** DesignRotationalSpeed **AttributeURI:** <http://sandbox.dexpi.org/rdl/DesignRotationalSpeed>

# <span id="page-283-1"></span>**7.41.4 DesignShaftPower**

#### **Attribute (data)**

The shaft power for which the *[CustomCompressor](#page-280-1)* is designed.

#### **Multiplicity:** 0..1

**Type:** *[NullablePower](#page-1146-0)*

#### Implementation in Proteus Schema

The attribute is implemented as a *[DEXPI generic attribute for physical quantities](#page-23-1)*. **RDL reference:** [DESIGN SHAFT POWER](http://sandbox.dexpi.org/rdl/DesignShaftPower) **Name:** DesignShaftPower **AttributeURI:** <http://sandbox.dexpi.org/rdl/DesignShaftPower>

# <span id="page-283-2"></span>**7.41.5 Displacers**

#### **Attribute (composition)**

The displacers of the *[CustomCompressor](#page-280-1)*.

#### **Multiplicity:** \*

**Type:** *[Displacer](#page-354-0)*

**Opposite multiplicity:** 0..1

Implementation in Proteus Schema

The attribute is implemented using the *[XML hierarchy of the Proteus file](#page-25-1)*: The element for the attribute value (a *[Displacer](#page-354-0)*) is a child of the <Equipment> element for the attribute owner (a *[CustomCompressor](#page-280-1)*).

```
Example
  customCompressor1 : CustomCompressor
          displacer1 : Displacer
          Displacers
 Example: Implementation in Proteus Schema
 <Equipment
     ID="customCompressor1"
     ComponentClass="CustomCompressor"
     ComponentClassURI="http://sandbox.dexpi.org/rdl/CustomCompressor" ...>
   ...
   <Equipment
       ID="displacer1"
       ComponentClass="Displacer"
      ComponentClassURI="http://sandbox.dexpi.org/rdl/Displacer" ...>
     ...
   <Equipment />
   ...
 <Equipment />
```
# <span id="page-284-0"></span>**7.41.6 Impellers**

## **Attribute (composition)**

The impellers of the *[CustomCompressor](#page-280-1)*.

#### **Multiplicity:** \*

**Type:** *[Impeller](#page-481-0)*

**Opposite multiplicity:** 0..1

```
Implementation in Proteus Schema
```
The attribute is implemented using the *[XML hierarchy of the Proteus file](#page-25-1)*: The element for the attribute value (an *[Impeller](#page-481-0)*) is a child of the <Equipment> element for the attribute owner (a *[CustomCompressor](#page-280-1)*).

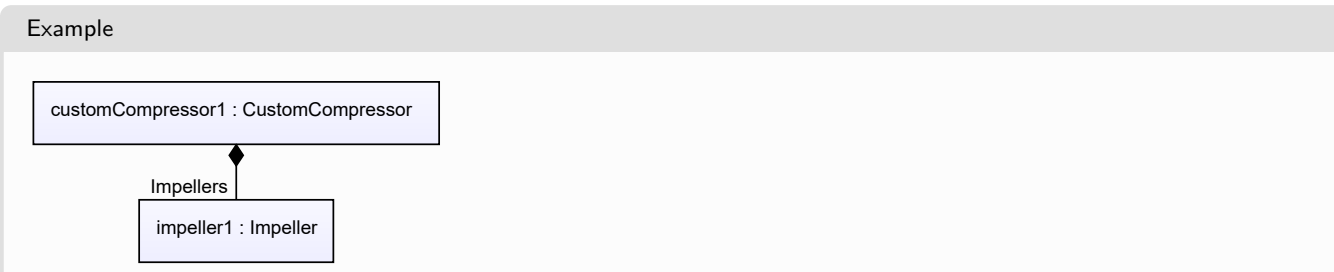

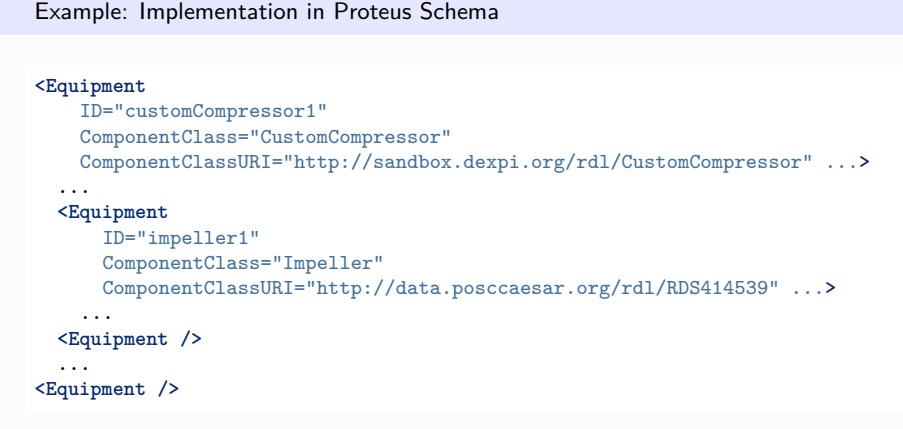

# <span id="page-285-0"></span>**7.42. CustomCoolingTower**

# **7.42.1 Overview**

**Class**

A custom *[CoolingTower](#page-254-0)*, i.e., a *[CoolingTower](#page-254-0)* that is not covered by any of the other subclasses of *[CoolingTower](#page-254-0)* (*[DryCoolingTower](#page-358-0)*, *[SprayCooler](#page-653-0)*, or *[WetCoolingTower](#page-721-0)*).

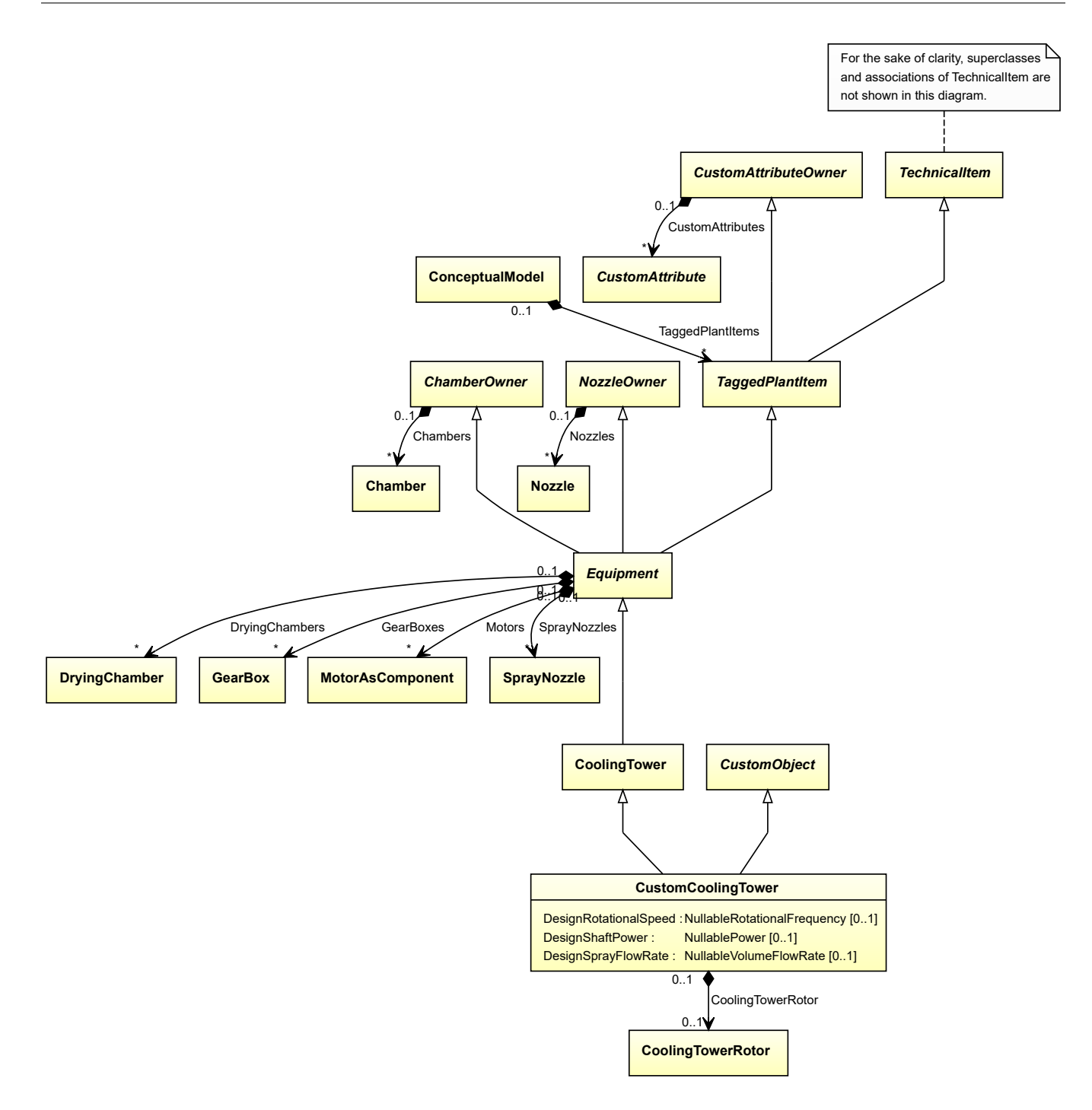

## **Supertypes**

- *[CoolingTower](#page-254-0)*
- *[CustomObject](#page-1038-0)*

## **Attributes (data)**

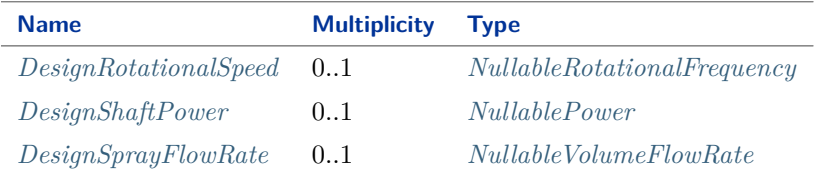

#### **Attributes (composition)**

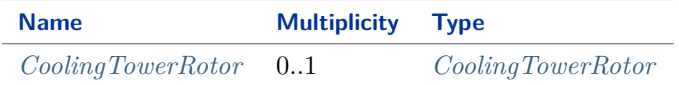

Implementation in Proteus Schema

The class is implemented as a *[Proteus XML element with RDL reference](#page-20-0)*. **Tag:** <Equipment> **RDL reference:** [CUSTOM COOLING TOWER](http://sandbox.dexpi.org/rdl/CustomCoolingTower) **ComponentClass:** CustomCoolingTower **ComponentClassURI:** <http://sandbox.dexpi.org/rdl/CustomCoolingTower>

Example

customCoolingTower1 : CustomCoolingTower

Example: Implementation in Proteus Schema

```
<Equipment
   ID="customCoolingTower1"
   ComponentClass="CustomCoolingTower"
   ComponentClassURI="http://sandbox.dexpi.org/rdl/CustomCoolingTower" ...>
  ...
</Equipment>
```
# <span id="page-287-0"></span>**7.42.2 CoolingTowerRotor**

#### **Attribute (composition)**

The cooling tower rotor of the *[CustomCoolingTower](#page-285-0)*.

**Multiplicity:** 0..1

**Type:** *[CoolingTowerRotor](#page-258-0)*

**Opposite multiplicity: 0..1** 

Implementation in Proteus Schema

The attribute is implemented using the *[XML hierarchy of the Proteus file](#page-25-1)*: The element for the attribute value (a *[CoolingTowerRotor](#page-258-0)*) is a child of the <Equipment> element for the attribute owner (a *[CustomCoolingTower](#page-285-0)*).
```
Example
  customCoolingTower1 : CustomCoolingTower
   coolingTowerRotor1 : CoolingTowerRotor
    CoolingTowerRotor
 Example: Implementation in Proteus Schema
 <Equipment
     ID="customCoolingTower1"
     ComponentClass="CustomCoolingTower"
     ComponentClassURI="http://sandbox.dexpi.org/rdl/CustomCoolingTower" ...>
   ...
   <Equipment
       ID="coolingTowerRotor1"
       ComponentClass="CoolingTowerRotor"
      ComponentClassURI="http://sandbox.dexpi.org/rdl/CoolingTowerRotor" ...>
     ...
   <Equipment />
   ...
 <Equipment />
```
# **7.42.3 DesignRotationalSpeed**

## **Attribute (data)**

The rotational speed for which the *[CustomCoolingTower](#page-285-0)* is designed.

**Multiplicity:** 0..1

**Type:** *[NullableRotationalFrequency](#page-1149-0)*

Implementation in Proteus Schema

The attribute is implemented as a *[DEXPI generic attribute for physical quantities](#page-23-0)*. **RDL reference:** [DESIGN ROTATIONAL SPEED](http://sandbox.dexpi.org/rdl/DesignRotationalSpeed) **Name:** DesignRotationalSpeed **AttributeURI:** <http://sandbox.dexpi.org/rdl/DesignRotationalSpeed>

# **7.42.4 DesignShaftPower**

### **Attribute (data)**

The shaft power for which the *[CustomCoolingTower](#page-285-0)* is designed.

**Multiplicity:** 0..1

**Type:** *[NullablePower](#page-1146-0)*

Implementation in Proteus Schema

```
The attribute is implemented as a DEXPI generic attribute for physical quantities.
RDL reference: DESIGN SHAFT POWER
Name: DesignShaftPower
AttributeURI: http://sandbox.dexpi.org/rdl/DesignShaftPower
```
# **7.42.5 DesignSprayFlowRate**

## **Attribute (data)**

The spray volume flow rate for the motive fluid for which the *[CustomCoolingTower](#page-285-0)* is designed.

**Multiplicity:** 0..1

**Type:** *[NullableVolumeFlowRate](#page-1151-0)*

Implementation in Proteus Schema

The attribute is implemented as a *[DEXPI generic attribute for physical quantities](#page-23-0)*. **RDL reference:** [DESIGN SPRAY FLOW RATE](http://sandbox.dexpi.org/rdl/DesignSprayFlowRate) **Name:** DesignSprayFlowRate **AttributeURI:** <http://sandbox.dexpi.org/rdl/DesignSprayFlowRate>

# <span id="page-289-0"></span>**7.43. CustomDryer**

# **7.43.1 Overview**

**Class**

A custom *[Dryer](#page-363-0)*, i.e., a *[Dryer](#page-363-0)* that is not covered by any of the other subclasses of *[Dryer](#page-363-0)* (*[ConvectionDryer](#page-246-0)* or *[HeatedSurfaceDryer](#page-471-0)*).

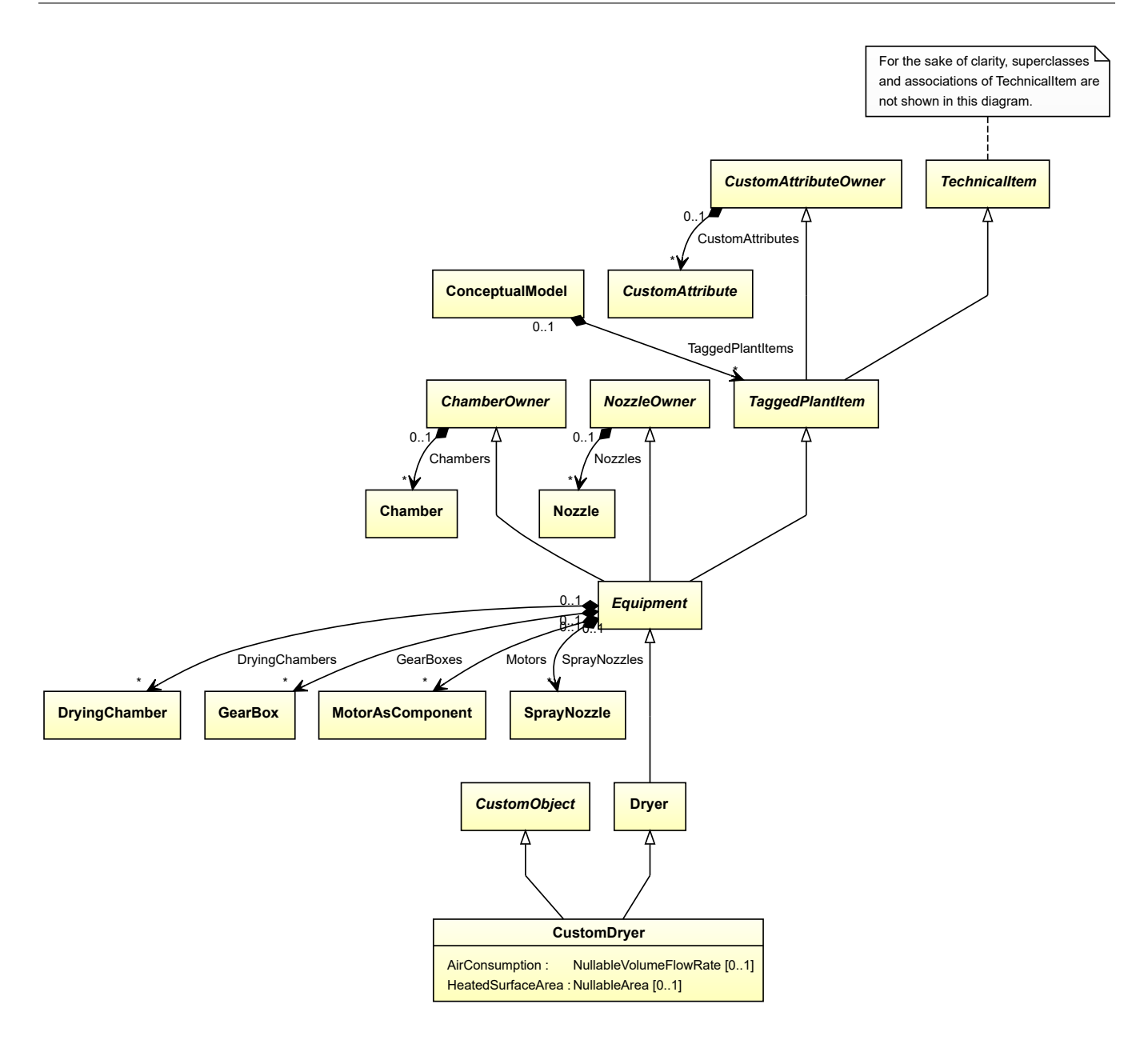

- *[CustomObject](#page-1038-0)*
- *[Dryer](#page-363-0)*

### **Attributes (data)**

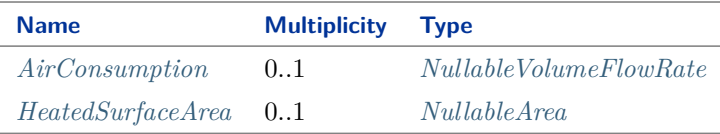

#### Implementation in Proteus Schema

The class is implemented as a *[Proteus XML element with RDL reference](#page-20-0)*. **Tag:** <Equipment>

**RDL reference:** [CUSTOM DRYER](http://sandbox.dexpi.org/rdl/CustomDryer) **ComponentClass:** CustomDryer **ComponentClassURI:** <http://sandbox.dexpi.org/rdl/CustomDryer>

Example

customDryer1 : CustomDryer

Example: Implementation in Proteus Schema

```
<Equipment
   ID="customDryer1"
   ComponentClass="CustomDryer"
   ComponentClassURI="http://sandbox.dexpi.org/rdl/CustomDryer" ...>
  ...
</Equipment>
```
# <span id="page-291-0"></span>**7.43.2 AirConsumption**

### **Attribute (data)**

The consumed air flow of the *[CustomDryer](#page-289-0)*.

**Multiplicity:** 0..1

**Type:** *[NullableVolumeFlowRate](#page-1151-0)*

Implementation in Proteus Schema

The attribute is implemented as a *[DEXPI generic attribute for physical quantities](#page-23-0)*. **RDL reference:** [AIR CONSUMPTION](http://data.posccaesar.org/rdl/RDS5875300) **Name:** AirConsumption **AttributeURI:** <http://data.posccaesar.org/rdl/RDS5875300>

# <span id="page-291-1"></span>**7.43.3 HeatedSurfaceArea**

### **Attribute (data)**

The heated surface area of the *[CustomDryer](#page-289-0)*.

#### **Multiplicity:** 0..1

**Type:** *[NullableArea](#page-1139-0)*

Implementation in Proteus Schema

```
The attribute is implemented as a DEXPI generic attribute for physical quantities.
RDL reference: HEATED SURFACE AREA
Name: HeatedSurfaceArea
AttributeURI: http://sandbox.dexpi.org/rdl/HeatedSurfaceArea
```
# <span id="page-292-0"></span>**7.44. CustomElectricGenerator**

# **7.44.1 Overview**

## **Class**

A custom *[ElectricGenerator](#page-376-0)*, i.e., an *[ElectricGenerator](#page-376-0)* that is not covered by any of the other subclasses of *[Electric-](#page-376-0)[Generator](#page-376-0)* (*[AlternatingCurrentGenerator](#page-150-0)* or *[DirectCurrentGenerator](#page-348-0)*).

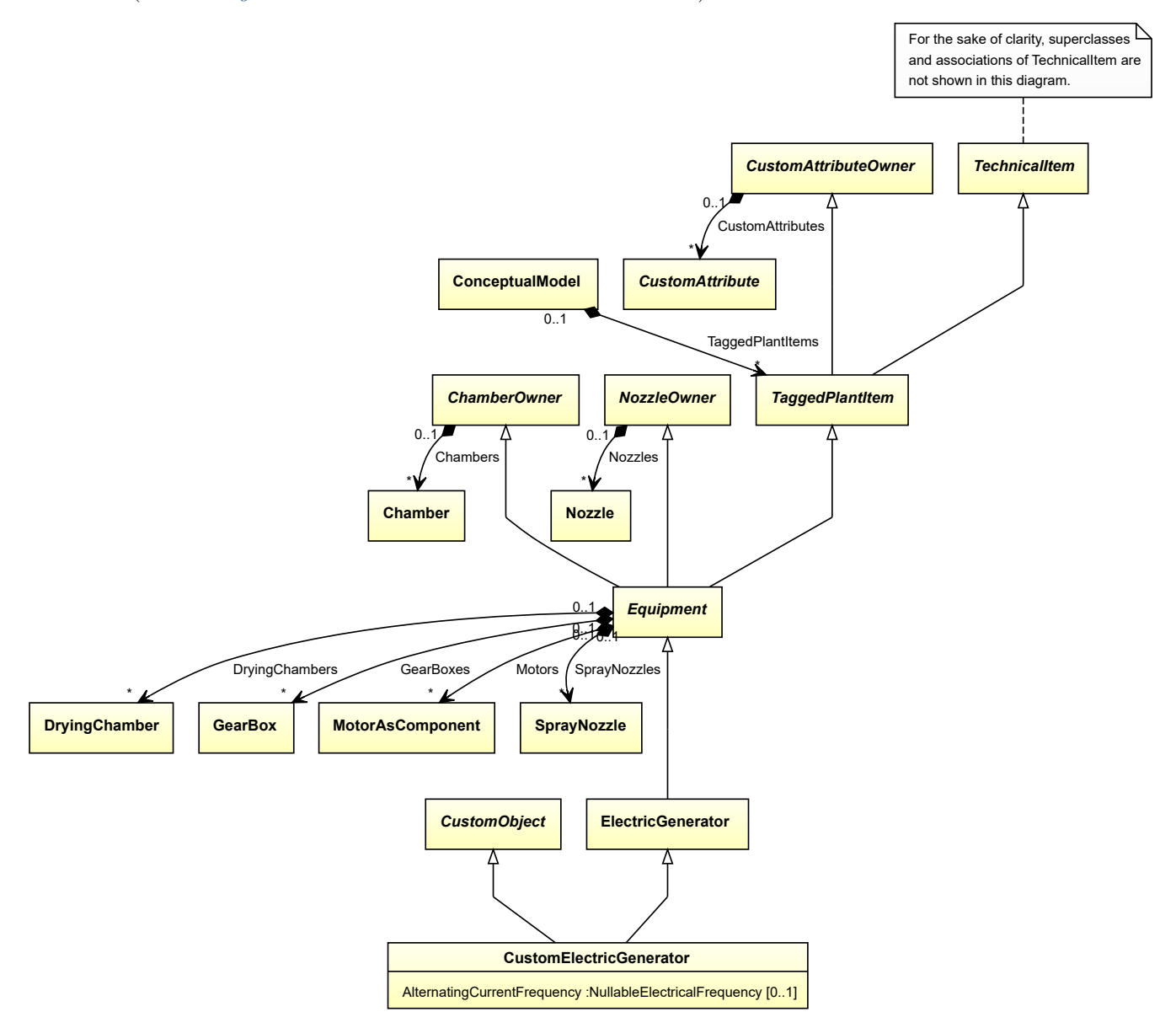

## **Supertypes**

- *[CustomObject](#page-1038-0)*
- *[ElectricGenerator](#page-376-0)*

### **Attributes (data)**

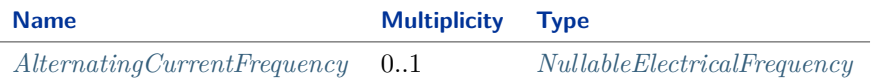

Implementation in Proteus Schema

The class is implemented as a *[Proteus XML element with RDL reference](#page-20-0)*. **Tag:** <Equipment> **RDL reference:** [CUSTOM ELECTRIC GENERATOR](http://sandbox.dexpi.org/rdl/CustomElectricGenerator) **ComponentClass:** CustomElectricGenerator **ComponentClassURI:** <http://sandbox.dexpi.org/rdl/CustomElectricGenerator>

Example

customElectricGenerator1 : CustomElectricGenerator

Example: Implementation in Proteus Schema

```
<Equipment
   ID="customElectricGenerator1"
   ComponentClass="CustomElectricGenerator"
   ComponentClassURI="http://sandbox.dexpi.org/rdl/CustomElectricGenerator" ...>
  ...
</Equipment>
```
# <span id="page-293-0"></span>**7.44.2 AlternatingCurrentFrequency**

#### **Attribute (data)**

The alternating current frequency of the *[CustomElectricGenerator](#page-292-0)*.

**Multiplicity:** 0..1

**Type:** *[NullableElectricalFrequency](#page-1140-0)*

Implementation in Proteus Schema

```
The attribute is implemented as a DEXPI generic attribute for physical quantities.
RDL reference: ALTERNATING CURRENT FREQUENCY
Name: AlternatingCurrentFrequency
AttributeURI: http://sandbox.dexpi.org/rdl/AlternatingCurrentFrequency
```
# **7.45. CustomEquipment**

# **7.45.1 Overview**

## **Class**

A custom *[Equipment](#page-389-0)*, i.e., an *[Equipment](#page-389-0)* that is not covered by any of the other subclasses of *[Equipment](#page-389-0)*.

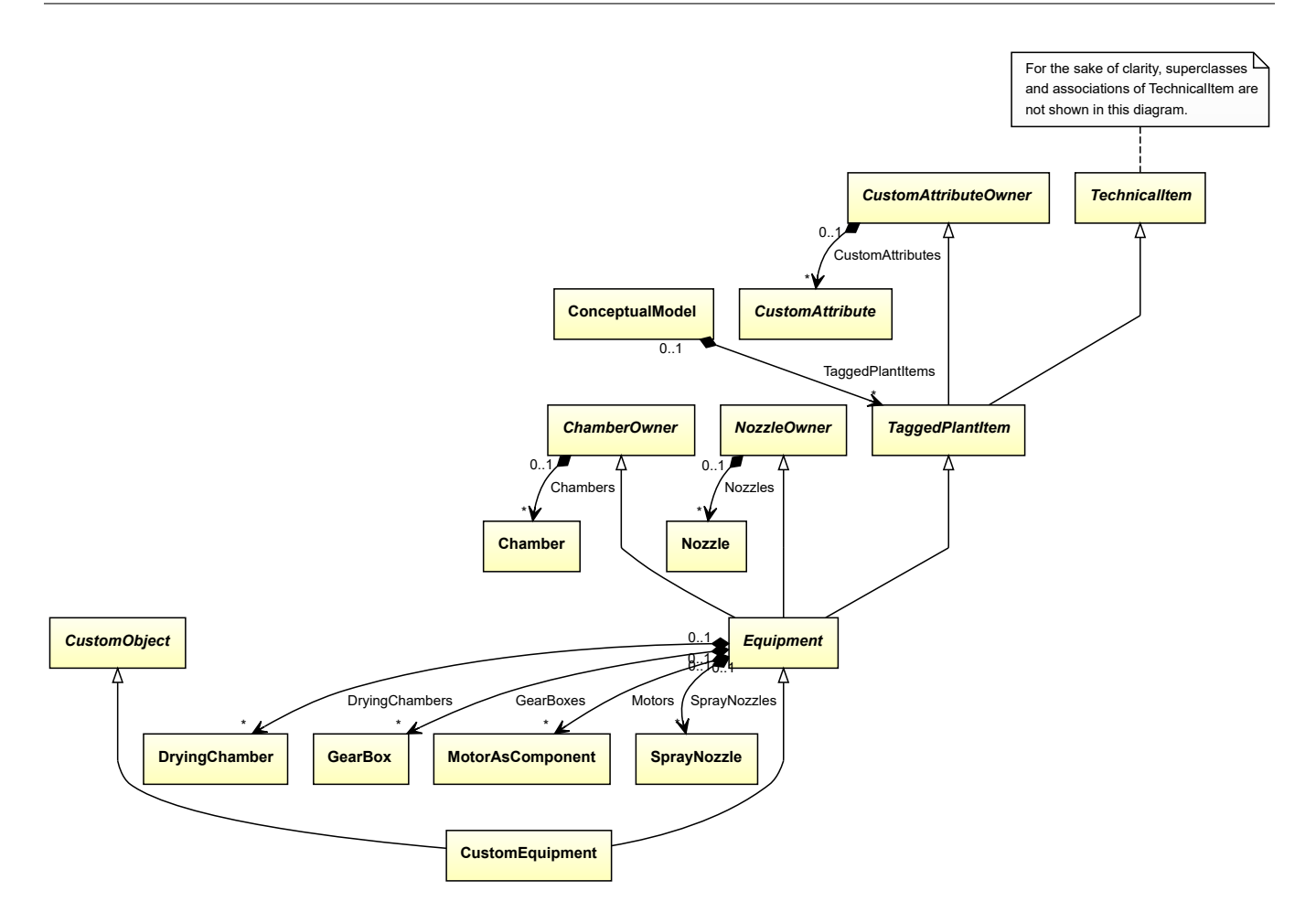

- *[CustomObject](#page-1038-0)*
- *[Equipment](#page-389-0)*

Implementation in Proteus Schema

The class is implemented as a *[Proteus XML element with RDL reference](#page-20-0)*. **Tag:** <Equipment> **RDL reference:** [CUSTOM EQUIPMENT](http://sandbox.dexpi.org/rdl/CustomEquipment) **ComponentClass:** CustomEquipment **ComponentClassURI:** <http://sandbox.dexpi.org/rdl/CustomEquipment>

Example

customEquipment1 : CustomEquipment

Example: Implementation in Proteus Schema

```
<Equipment
   ID="customEquipment1"
   ComponentClass="CustomEquipment"
   ComponentClassURI="http://sandbox.dexpi.org/rdl/CustomEquipment" ...>
  ...
</Equipment>
```
# <span id="page-295-0"></span>**7.46. CustomExtruder**

# **7.46.1 Overview**

## **Class**

A custom *[Extruder](#page-395-0)*, i.e., an *[Extruder](#page-395-0)* that is not covered by any of the other subclasses of *[Extruder](#page-395-0)* (*[ReciprocatingEx](#page-578-0)[truder](#page-578-0)* or *[RotatingExtruder](#page-610-0)*).

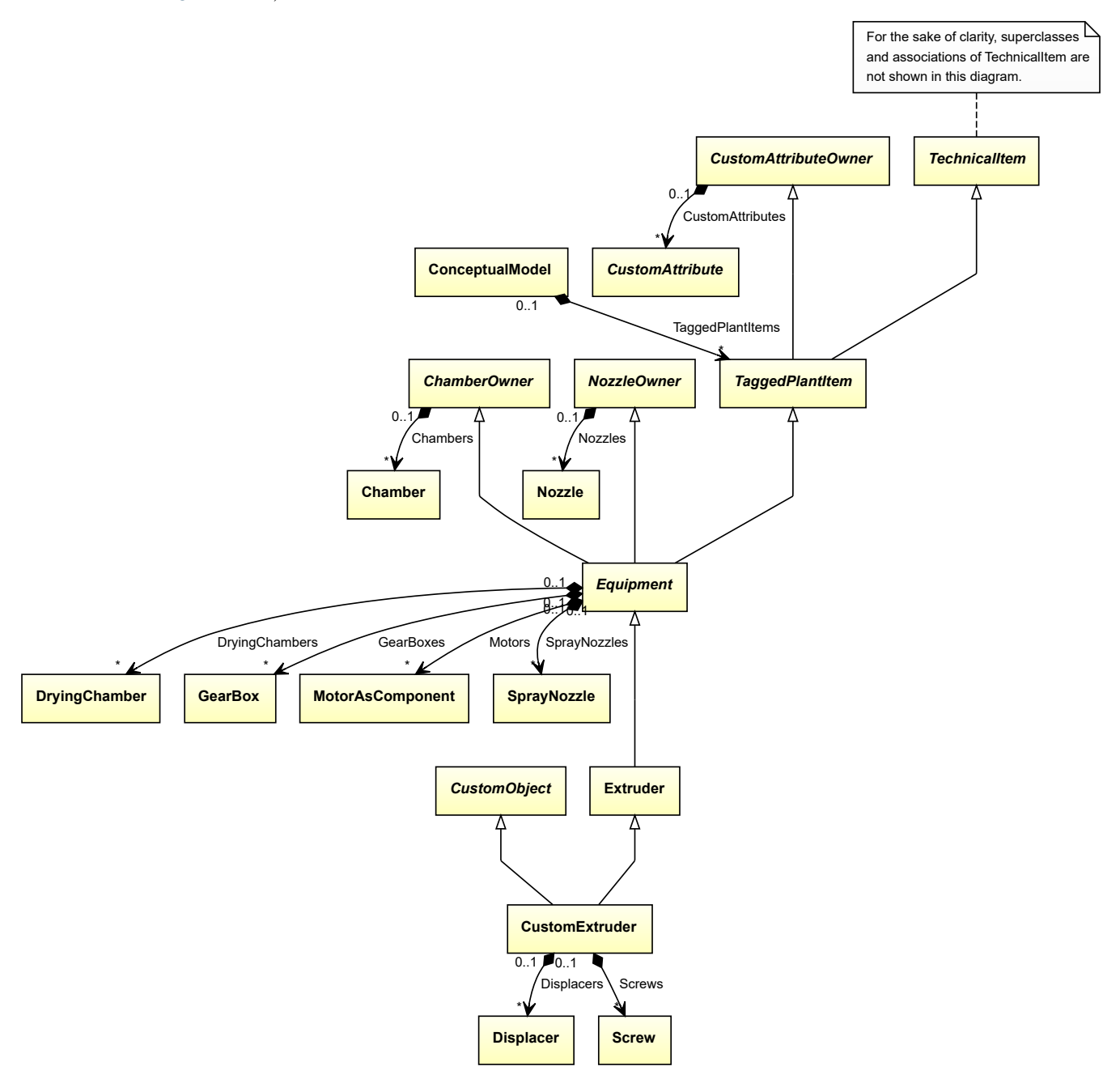

- *[CustomObject](#page-1038-0)*
- *[Extruder](#page-395-0)*

#### **Attributes (composition)**

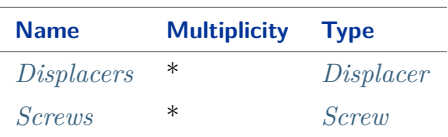

#### Implementation in Proteus Schema

The class is implemented as a *[Proteus XML element with RDL reference](#page-20-0)*. **Tag:** <Equipment> **RDL reference:** [CUSTOM EXTRUDER](http://sandbox.dexpi.org/rdl/CustomExtruder) **ComponentClass:** CustomExtruder **ComponentClassURI:** <http://sandbox.dexpi.org/rdl/CustomExtruder>

Example

customExtruder1 : CustomExtruder

Example: Implementation in Proteus Schema

```
<Equipment
    ID="customExtruder1"
    ComponentClass="CustomExtruder"
    ComponentClassURI="http://sandbox.dexpi.org/rdl/CustomExtruder" ...>
  ...
</Equipment>
```
# <span id="page-296-0"></span>**7.46.2 Displacers**

#### **Attribute (composition)**

The displacers of the *[CustomExtruder](#page-295-0)*.

#### **Multiplicity:** \*

**Type:** *[Displacer](#page-354-0)*

**Opposite multiplicity: 0..1** 

Implementation in Proteus Schema

The attribute is implemented using the *[XML hierarchy of the Proteus file](#page-25-0)*: The element for the attribute value (a *[Displacer](#page-354-0)*) is a child of the <Equipment> element for the attribute owner (a *[CustomExtruder](#page-295-0)*).

```
Example
  customExtruder1 : CustomExtruder
       displacer1 : Displacer
      Displacers
 Example: Implementation in Proteus Schema
 <Equipment
     ID="customExtruder1"
     ComponentClass="CustomExtruder"
     ComponentClassURI="http://sandbox.dexpi.org/rdl/CustomExtruder" ...>
   ...
   <Equipment
       ID="displacer1"
       ComponentClass="Displacer"
      ComponentClassURI="http://sandbox.dexpi.org/rdl/Displacer" ...>
     ...
   <Equipment />
   ...
 <Equipment />
```
# <span id="page-297-0"></span>**7.46.3 Screws**

## **Attribute (composition)**

The screws of the *[CustomExtruder](#page-295-0)*.

#### **Multiplicity:** \*

**Type:** *[Screw](#page-621-0)*

**Opposite multiplicity:** 0..1

#### Implementation in Proteus Schema

The attribute is implemented using the *[XML hierarchy of the Proteus file](#page-25-0)*: The element for the attribute value (a *[Screw](#page-621-0)*) is a child of the <Equipment> element for the attribute owner (a *[CustomExtruder](#page-295-0)*).

# Example customExtruder1 : CustomExtruder screw1 : Screw Screws

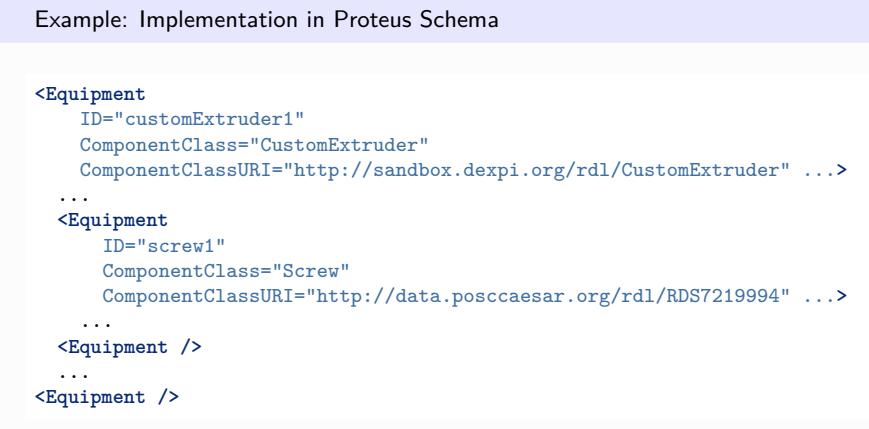

# <span id="page-298-0"></span>**7.47. CustomFan**

# **7.47.1 Overview**

**Class**

A custom *[Fan](#page-400-0)*, i.e., a *[Fan](#page-400-0)* that is not covered by any of the other subclasses of *[Fan](#page-400-0)* (*[AxialFan](#page-168-0)* or *[RadialFan](#page-568-0)*).

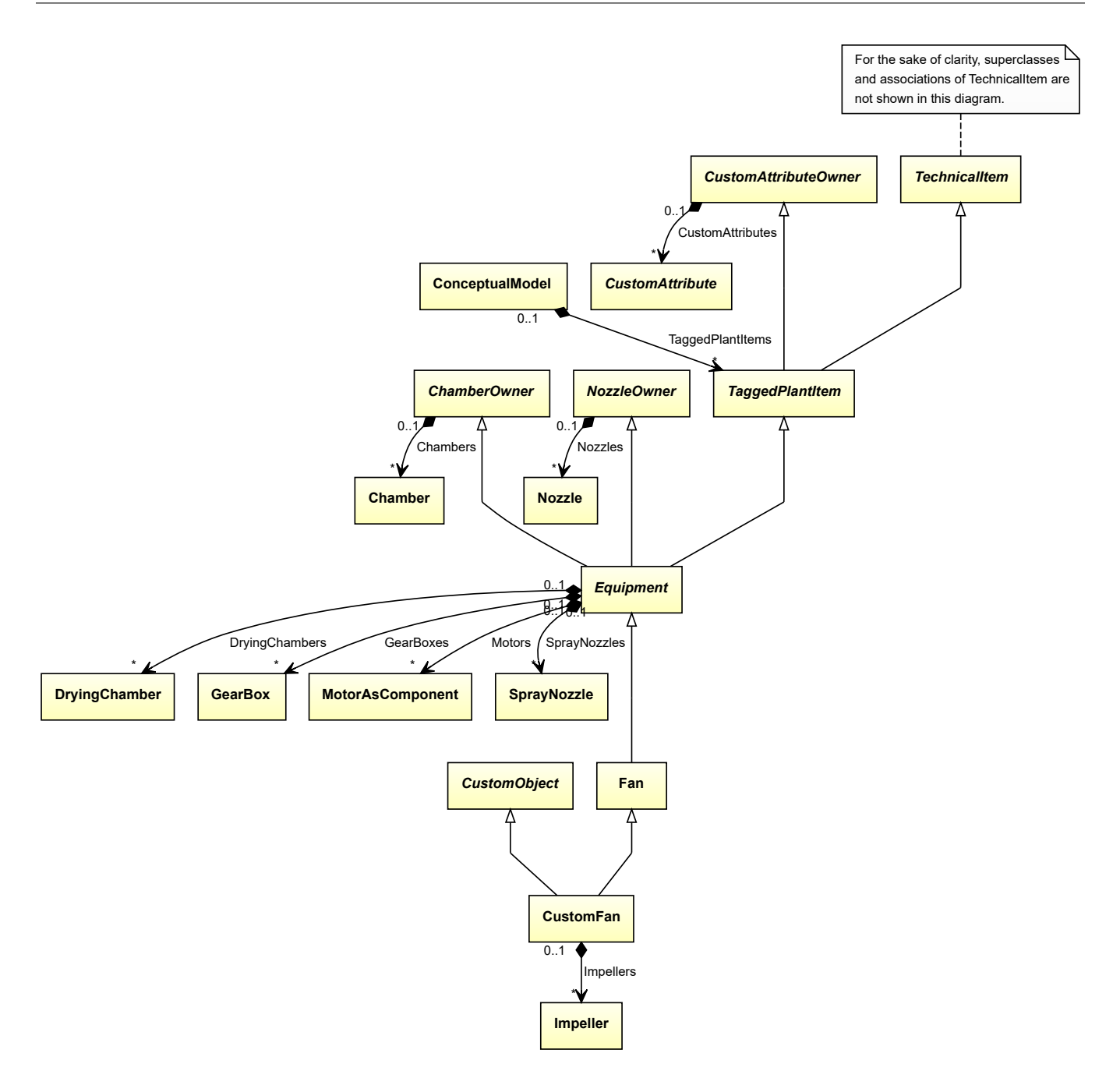

- *[CustomObject](#page-1038-0)*
- *[Fan](#page-400-0)*

## **Attributes (composition)**

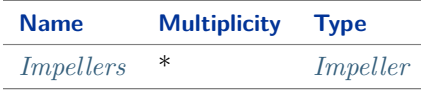

Implementation in Proteus Schema

The class is implemented as a *[Proteus XML element with RDL reference](#page-20-0)*. **Tag:** <Equipment> **RDL reference:** [CUSTOM FAN](http://sandbox.dexpi.org/rdl/CustomFan) **ComponentClass:** CustomFan **ComponentClassURI:** <http://sandbox.dexpi.org/rdl/CustomFan>

Example customFan1 : CustomFan Example: Implementation in Proteus Schema **<Equipment** ID="customFan1" ComponentClass="CustomFan" ComponentClassURI="http://sandbox.dexpi.org/rdl/CustomFan" ...**>** ... **</Equipment>**

# <span id="page-300-0"></span>**7.47.2 Impellers**

## **Attribute (composition)**

The impellers of the *[CustomFan](#page-298-0)*.

## **Multiplicity:** \*

**Type:** *[Impeller](#page-481-0)*

**Opposite multiplicity: 0..1** 

```
Implementation in Proteus Schema
```
The attribute is implemented using the *[XML hierarchy of the Proteus file](#page-25-0)*: The element for the attribute value (an *[Impeller](#page-481-0)*) is a child of the <Equipment> element for the attribute owner (a *[CustomFan](#page-298-0)*).

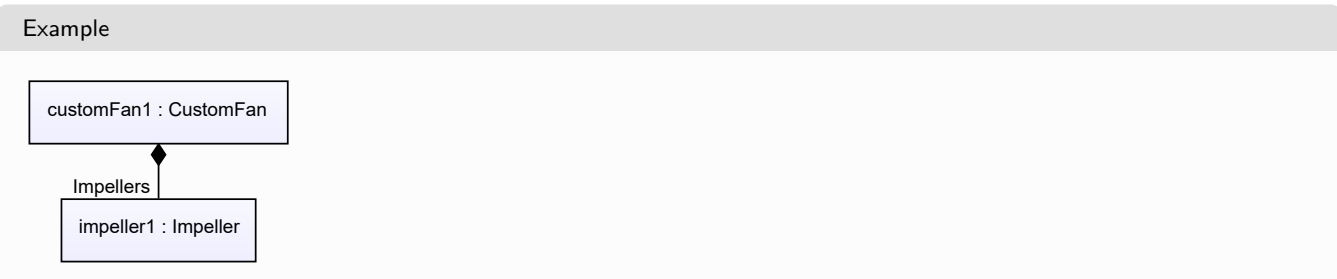

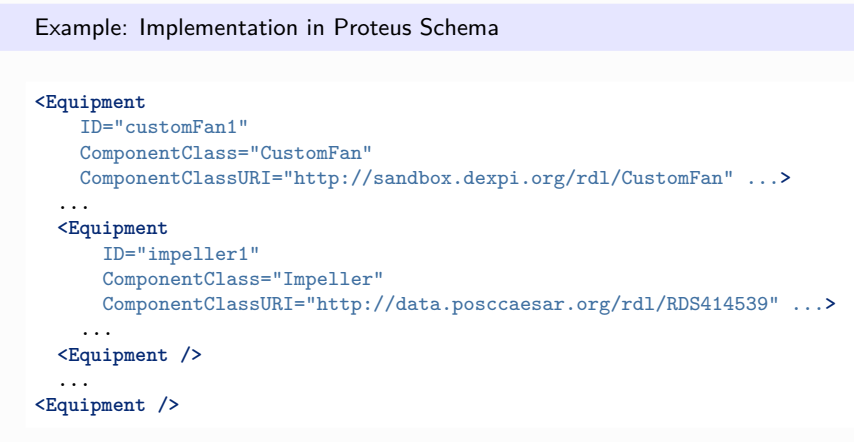

# <span id="page-301-0"></span>**7.48. CustomFilter**

# **7.48.1 Overview**

**Class**

A custom *[Filter](#page-412-0)*, i.e., a *[Filter](#page-412-0)* that is not covered by any of the other subclasses of *[Filter](#page-412-0)* (*[GasFilter](#page-437-0)* or *[LiquidFilter](#page-495-0)*).

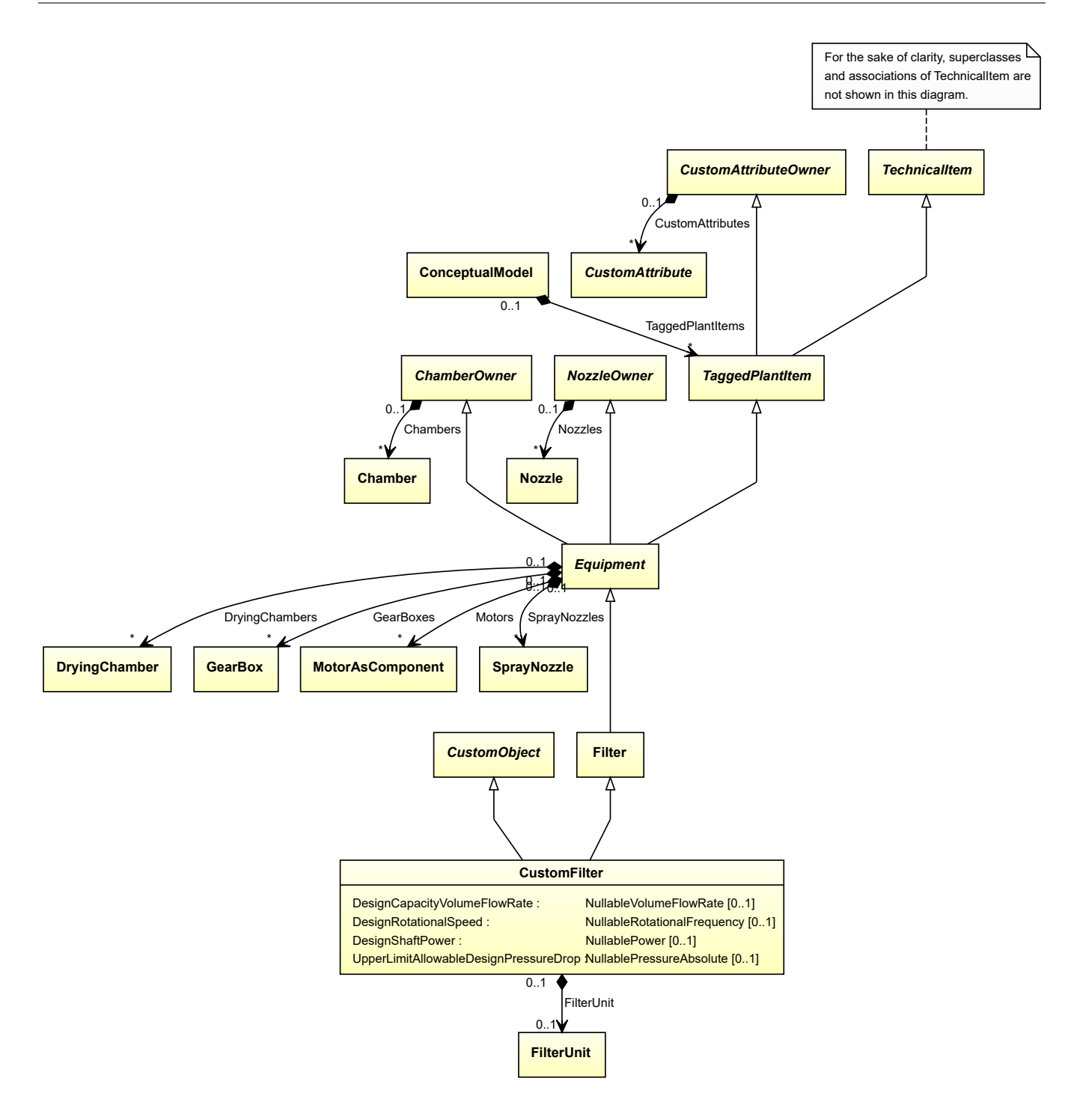

- *[CustomObject](#page-1038-0)*
- *[Filter](#page-412-0)*

## **Attributes (data)**

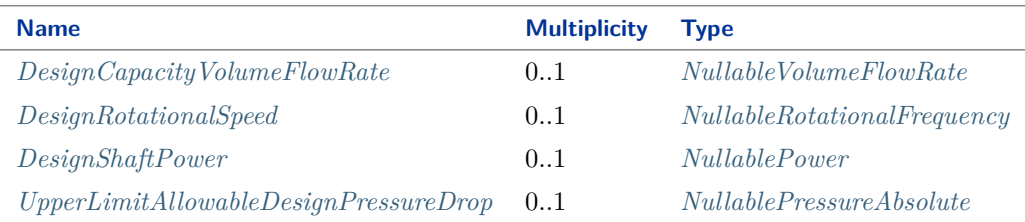

### **Attributes (composition)**

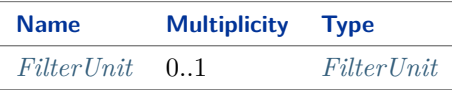

#### Implementation in Proteus Schema

The class is implemented as a *[Proteus XML element with RDL reference](#page-20-0)*. **Tag:** <Equipment> **RDL reference:** [CUSTOM FILTER](http://sandbox.dexpi.org/rdl/CustomFilter) **ComponentClass:** CustomFilter **ComponentClassURI:** <http://sandbox.dexpi.org/rdl/CustomFilter>

Example

customFilter1 : CustomFilter

Example: Implementation in Proteus Schema

```
<Equipment
    ID="customFilter1"
    ComponentClass="CustomFilter"
    ComponentClassURI="http://sandbox.dexpi.org/rdl/CustomFilter" ...>
  ...
</Equipment>
```
# <span id="page-303-0"></span>**7.48.2 DesignCapacityVolumeFlowRate**

**Attribute (data)**

The volume flow rate for which the *[CustomFilter](#page-301-0)* is designed.

**Multiplicity:** 0..1

**Type:** *[NullableVolumeFlowRate](#page-1151-0)*

Implementation in Proteus Schema

```
The attribute is implemented as a DEXPI generic attribute for physical quantities.
RDL reference: DESIGN CAPACITY VOLUME FLOW RATE
```
**Name:** DesignCapacityVolumeFlowRate **AttributeURI:** <http://sandbox.dexpi.org/rdl/DesignCapacityVolumeFlowRate>

## <span id="page-304-0"></span>**7.48.3 DesignRotationalSpeed**

#### **Attribute (data)**

The rotational speed for which the *[CustomFilter](#page-301-0)* is designed.

**Multiplicity:** 0..1

**Type:** *[NullableRotationalFrequency](#page-1149-0)*

Implementation in Proteus Schema

The attribute is implemented as a *[DEXPI generic attribute for physical quantities](#page-23-0)*. **RDL reference:** [DESIGN ROTATIONAL SPEED](http://sandbox.dexpi.org/rdl/DesignRotationalSpeed) **Name:** DesignRotationalSpeed **AttributeURI:** <http://sandbox.dexpi.org/rdl/DesignRotationalSpeed>

### <span id="page-304-1"></span>**7.48.4 DesignShaftPower**

#### **Attribute (data)**

The shaft power for which the *[CustomFilter](#page-301-0)* is designed.

**Multiplicity:** 0..1

**Type:** *[NullablePower](#page-1146-0)*

#### Implementation in Proteus Schema

The attribute is implemented as a *[DEXPI generic attribute for physical quantities](#page-23-0)*. **RDL reference:** [DESIGN SHAFT POWER](http://sandbox.dexpi.org/rdl/DesignShaftPower) **Name:** DesignShaftPower **AttributeURI:** <http://sandbox.dexpi.org/rdl/DesignShaftPower>

### <span id="page-304-2"></span>**7.48.5 FilterUnit**

### **Attribute (composition)**

The filter unit of the *[CustomFilter](#page-301-0)*.

**Multiplicity:** 0..1

**Type:** *[FilterUnit](#page-413-0)*

**Opposite multiplicity:** 0..1

Implementation in Proteus Schema

The attribute is implemented using the *[XML hierarchy of the Proteus file](#page-25-0)*: The element for the attribute value (a *[FilterUnit](#page-413-0)*) is a child of the <Equipment> element for the attribute owner (a *[CustomFilter](#page-301-0)*).

```
Example
  customFilter1 : CustomFilter
     filterUnit1 : FilterUnit
     FilterLInit
 Example: Implementation in Proteus Schema
 <Equipment
     ID="customFilter1"
     ComponentClass="CustomFilter"
     ComponentClassURI="http://sandbox.dexpi.org/rdl/CustomFilter" ...>
   ...
   <Equipment
       ID="filterUnit1"
       ComponentClass="FilterUnit"
       ComponentClassURI="http://sandbox.dexpi.org/rdl/FilterUnit" ...>
     ...
   <Equipment />
   ...
 <Equipment />
```
# <span id="page-305-0"></span>**7.48.6 UpperLimitAllowableDesignPressureDrop**

## **Attribute (data)**

The upper limit for the pressure drop for which the *[CustomFilter](#page-301-0)* is designed.

#### **Multiplicity:** 0..1

**Type:** *[NullablePressureAbsolute](#page-1147-0)*

#### Implementation in Proteus Schema

The attribute is implemented as a *[DEXPI generic attribute for physical quantities](#page-23-0)*. **RDL reference:** [UPPER LIMIT ALLOWABLE DESIGN PRESSURE DROP](http://sandbox.dexpi.org/rdl/UpperLimitAllowableDesignPressureDrop) **Name:** UpperLimitAllowableDesignPressureDrop **AttributeURI:** <http://sandbox.dexpi.org/rdl/UpperLimitAllowableDesignPressureDrop>

# <span id="page-305-1"></span>**7.49. CustomHeatExchanger**

## **7.49.1 Overview**

# **Class**

A custom *[HeatExchanger](#page-462-0)*, i.e., a *[HeatExchanger](#page-462-0)* that is not covered by any of the other subclasses of *[HeatExchanger](#page-462-0)* (*[AirCoolingSystem](#page-141-0)*, *[ElectricHeater](#page-382-0)*, *[PlateHeatExchanger](#page-551-0)*, *[SpiralHeatExchanger](#page-652-0)*, *[ThinFilmEvaporator](#page-682-0)*, or *[TubularHea](#page-699-0)[tExchanger](#page-699-0)*).

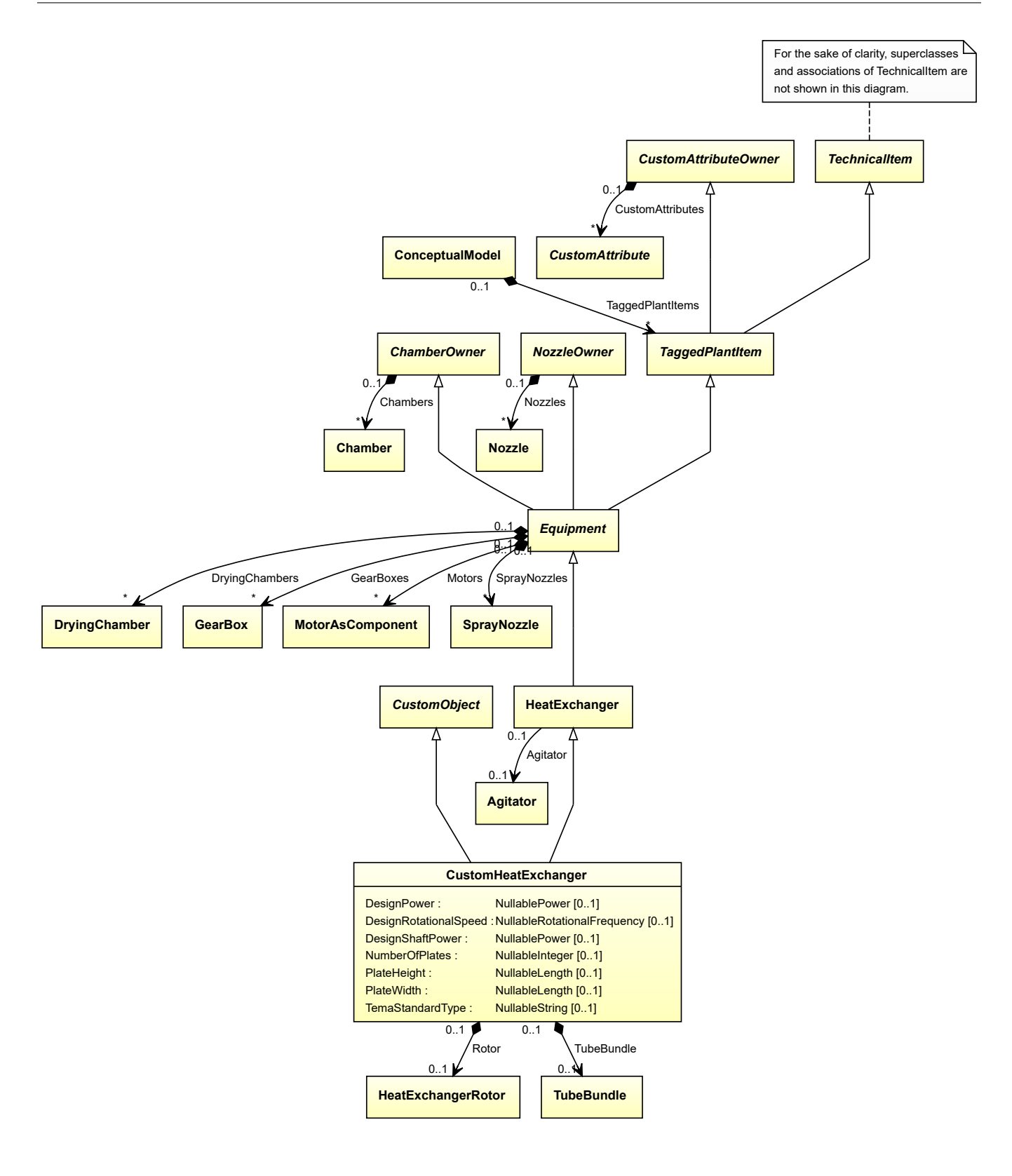

- *[CustomObject](#page-1038-0)*
- *[HeatExchanger](#page-462-0)*

## **Attributes (data)**

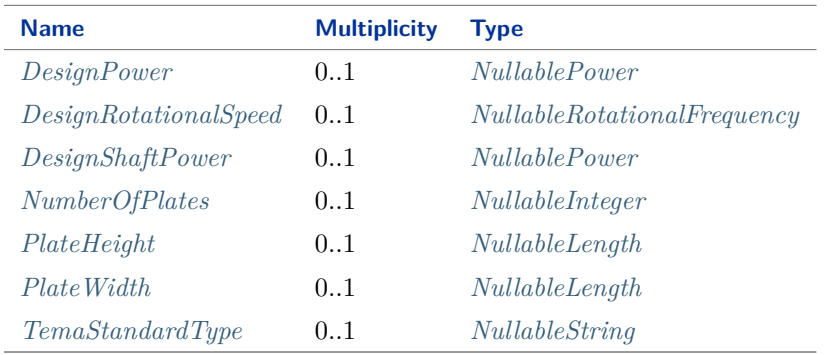

#### **Attributes (composition)**

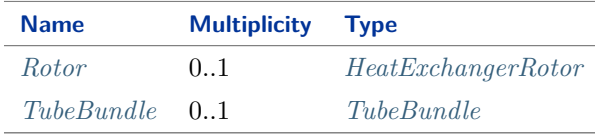

#### Implementation in Proteus Schema

The class is implemented as a *[Proteus XML element with RDL reference](#page-20-0)*. **Tag:** <Equipment> **RDL reference:** [CUSTOM HEAT EXCHANGER](http://sandbox.dexpi.org/rdl/CustomHeatExchanger) **ComponentClass:** CustomHeatExchanger **ComponentClassURI:** <http://sandbox.dexpi.org/rdl/CustomHeatExchanger>

#### Example

customHeatExchanger1 : CustomHeatExchanger

Example: Implementation in Proteus Schema

```
<Equipment
   ID="customHeatExchanger1"
   ComponentClass="CustomHeatExchanger"
   ComponentClassURI="http://sandbox.dexpi.org/rdl/CustomHeatExchanger" ...>
  ...
</Equipment>
```
# <span id="page-308-0"></span>**7.49.2 DesignPower**

### **Attribute (data)**

The power for which the *[CustomHeatExchanger](#page-305-1)* is designed.

**Multiplicity:** 0..1

**Type:** *[NullablePower](#page-1146-0)*

Implementation in Proteus Schema

The attribute is implemented as a *[DEXPI generic attribute for physical quantities](#page-23-0)*. **RDL reference:** [DESIGN POWER](http://sandbox.dexpi.org/rdl/DesignPower) **Name:** DesignPower **AttributeURI:** <http://sandbox.dexpi.org/rdl/DesignPower>

## <span id="page-308-1"></span>**7.49.3 DesignRotationalSpeed**

#### **Attribute (data)**

The rotational speed for which the *[CustomHeatExchanger](#page-305-1)* is designed.

**Multiplicity:** 0..1

**Type:** *[NullableRotationalFrequency](#page-1149-0)*

Implementation in Proteus Schema

```
The attribute is implemented as a DEXPI generic attribute for physical quantities.
RDL reference: DESIGN ROTATIONAL SPEED
Name: DesignRotationalSpeed
AttributeURI: http://sandbox.dexpi.org/rdl/DesignRotationalSpeed
```
## <span id="page-308-2"></span>**7.49.4 DesignShaftPower**

#### **Attribute (data)**

The shaft power for which the *[CustomHeatExchanger](#page-305-1)* is designed.

**Multiplicity:** 0..1

**Type:** *[NullablePower](#page-1146-0)*

#### Implementation in Proteus Schema

The attribute is implemented as a *[DEXPI generic attribute for physical quantities](#page-23-0)*. **RDL reference:** [DESIGN SHAFT POWER](http://sandbox.dexpi.org/rdl/DesignShaftPower) **Name:** DesignShaftPower **AttributeURI:** <http://sandbox.dexpi.org/rdl/DesignShaftPower>

# <span id="page-309-0"></span>**7.49.5 NumberOfPlates**

### **Attribute (data)**

The number of plates in the *[CustomHeatExchanger](#page-305-1)*.

**Multiplicity:** 0..1

**Type:** *[NullableInteger](#page-1207-0)*

Implementation in Proteus Schema

The attribute is implemented as a *[DEXPI generic attribute for integer values](#page-22-0)*. **RDL reference:** [NUMBER OF PLATES](http://data.posccaesar.org/rdl/RDS364229) **Name:** NumberOfPlates **AttributeURI:** <http://data.posccaesar.org/rdl/RDS364229>

# <span id="page-309-1"></span>**7.49.6 PlateHeight**

### **Attribute (data)**

The height of the plates in the *[CustomHeatExchanger](#page-305-1)*.

#### **Multiplicity:** 0..1

**Type:** *[NullableLength](#page-1143-0)*

Implementation in Proteus Schema

```
The attribute is implemented as a DEXPI generic attribute for physical quantities.
RDL reference: PLATE HEIGHT
Name: PlateHeight
AttributeURI: http://sandbox.dexpi.org/rdl/PlateHeight
```
# <span id="page-309-2"></span>**7.49.7 PlateWidth**

### **Attribute (data)**

The width of the plates in the *[CustomHeatExchanger](#page-305-1)*.

**Multiplicity:** 0..1

**Type:** *[NullableLength](#page-1143-0)*

#### Implementation in Proteus Schema

The attribute is implemented as a *[DEXPI generic attribute for physical quantities](#page-23-0)*. **RDL reference:** [PLATE WIDTH](http://sandbox.dexpi.org/rdl/PlateWidth) **Name:** PlateWidth **AttributeURI:** <http://sandbox.dexpi.org/rdl/PlateWidth>

# <span id="page-310-1"></span>**7.49.8 Rotor**

### **Attribute (composition)**

The rotor of the *[CustomHeatExchanger](#page-305-1)*.

**Multiplicity:** 0..1

**Type:** *[HeatExchangerRotor](#page-468-0)*

### **Opposite multiplicity:** 0..1

#### Implementation in Proteus Schema

The attribute is implemented using the *[XML hierarchy of the Proteus file](#page-25-0)*: The element for the attribute value (a *[HeatExchangerRotor](#page-468-0)*) is a child of the <Equipment> element for the attribute owner (a *[CustomHeatExchanger](#page-305-1)*).

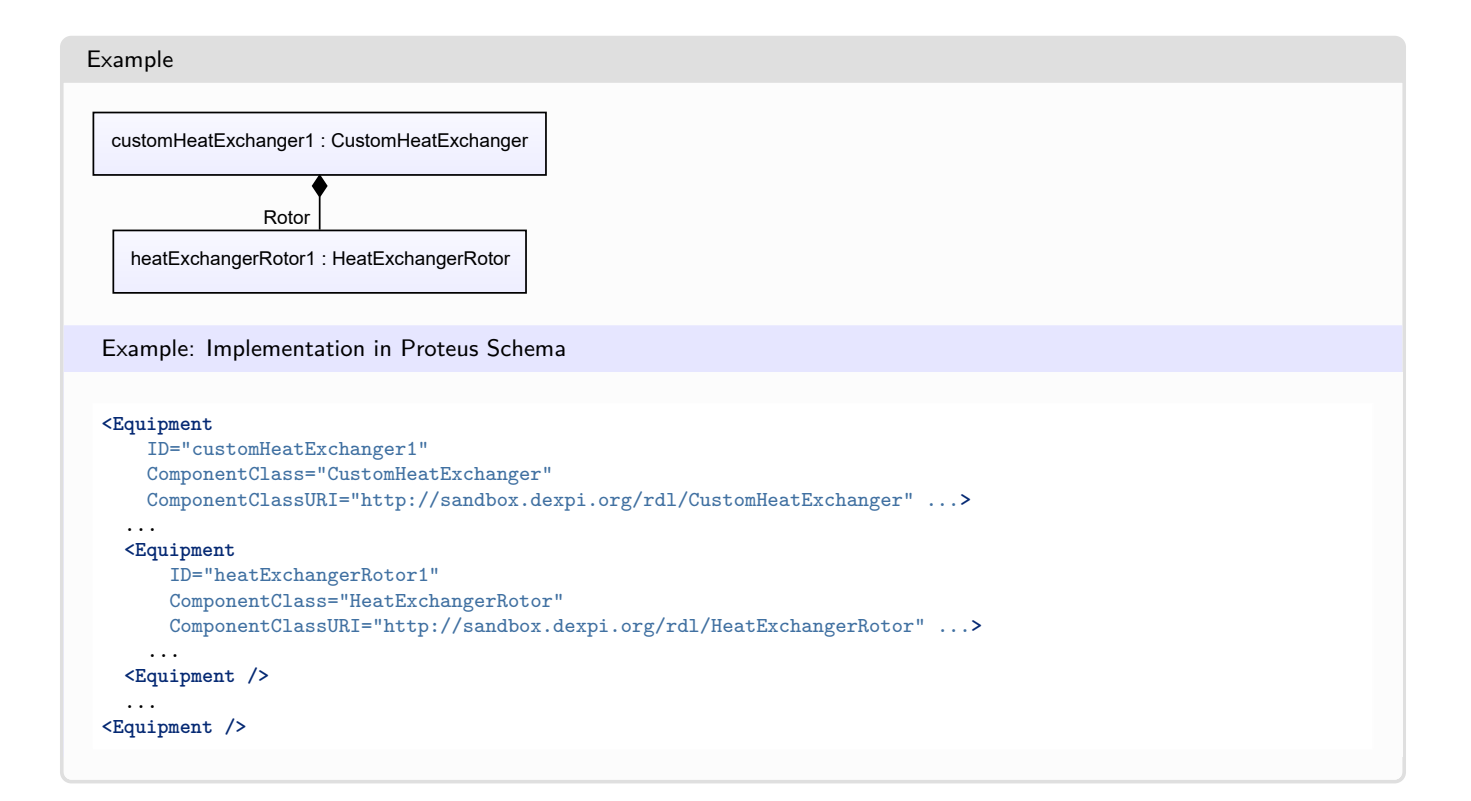

## <span id="page-310-0"></span>**7.49.9 TemaStandardType**

#### **Attribute (data)**

The type of the *[CustomHeatExchanger](#page-305-1)* according to the Tubular Exchanger Manufacturers Association, Inc. (TEMA, [http://www.tema.org\)](http://www.tema.org). This is a three-letter code.

**Multiplicity:** 0..1

**Type:** *[NullableString](#page-1208-0)*

Implementation in Proteus Schema

```
The attribute is implemented as a DEXPI generic attribute for string values.
RDL reference: TEMA STANDARD TYPE ASSIGNMENT CLASS
Name: TemaStandardTypeAssignmentClass
AttributeURI: http://sandbox.dexpi.org/rdl/TemaStandardTypeAssignmentClass
```
# <span id="page-311-0"></span>**7.49.10 TubeBundle**

### **Attribute (composition)**

The tube bundle of the *[CustomHeatExchanger](#page-305-1)*.

**Multiplicity:** 0..1

**Type:** *[TubeBundle](#page-691-0)*

**Opposite multiplicity: 0..1** 

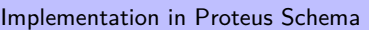

The attribute is implemented using the *[XML hierarchy of the Proteus file](#page-25-0)*: The element for the attribute value (a *[TubeBundle](#page-691-0)*) is a child of the <Equipment> element for the attribute owner (a *[CustomHeatExchanger](#page-305-1)*).

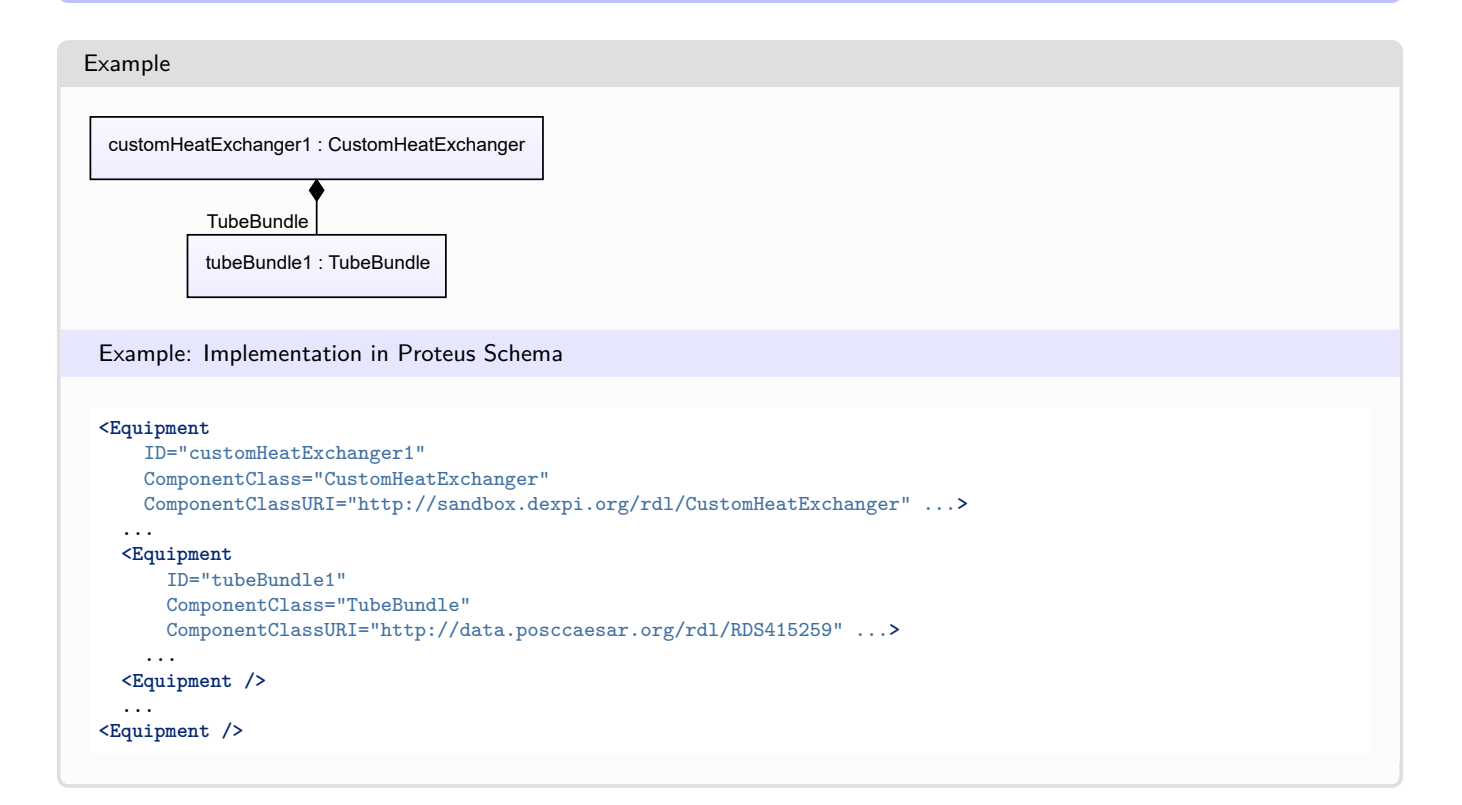

# **7.50. CustomHeater**

# **7.50.1 Overview**

#### **Class**

A custom *[Heater](#page-474-0)*, i.e., a *[Heater](#page-474-0)* that is not covered by any of the other subclasses of *[Heater](#page-474-0)* (*[Boiler](#page-181-0)*, *[Furnace](#page-435-0)*, or *[SteamGenerator](#page-667-0)*).

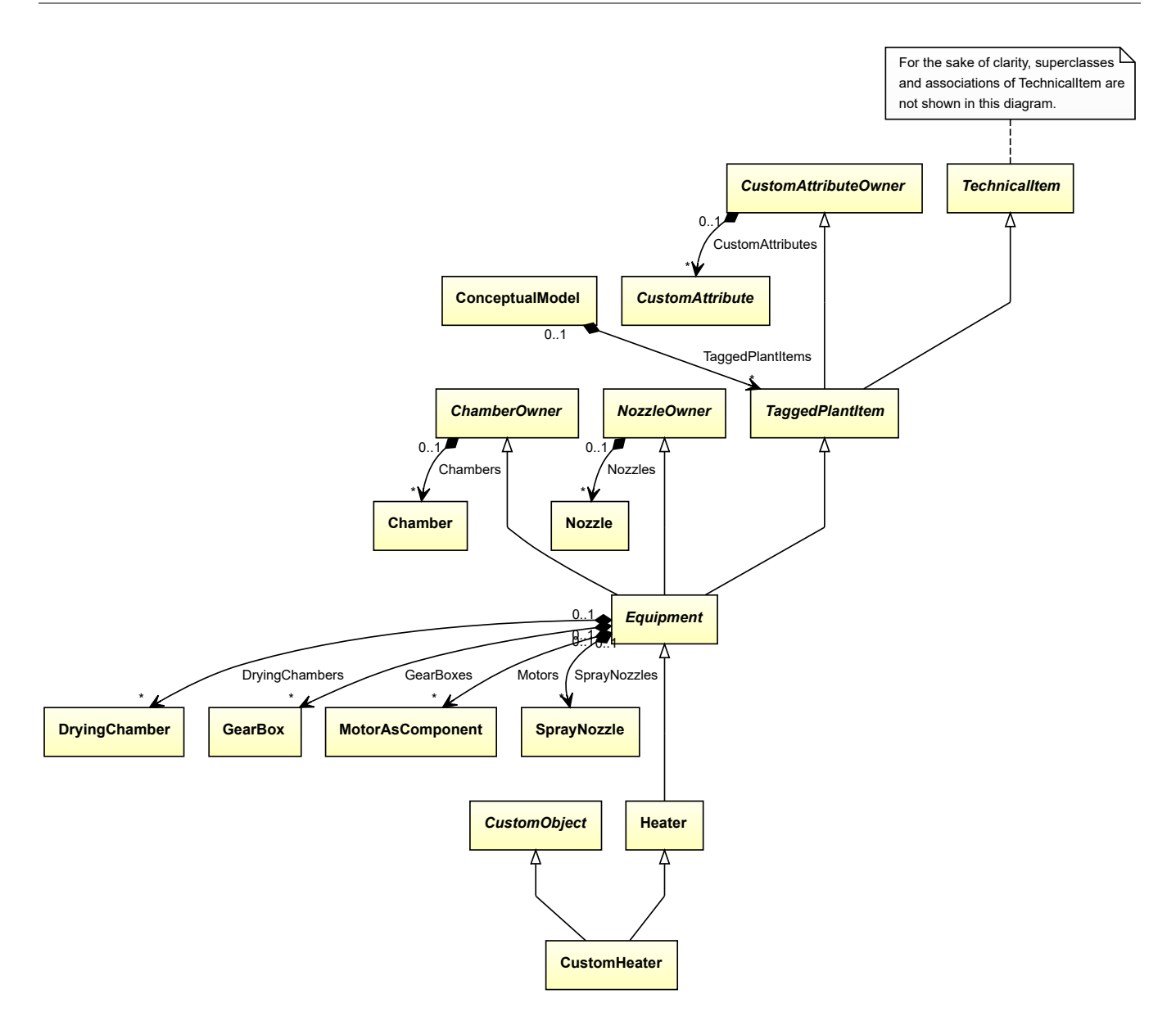

- *[CustomObject](#page-1038-0)*
- *[Heater](#page-474-0)*

#### Implementation in Proteus Schema

The class is implemented as a *[Proteus XML element with RDL reference](#page-20-0)*. Tag: <Equipment> **RDL reference:** [CUSTOM HEATER](http://sandbox.dexpi.org/rdl/CustomHeater) **ComponentClass:** CustomHeater **ComponentClassURI:** <http://sandbox.dexpi.org/rdl/CustomHeater>

Example

customHeater1 : CustomHeater

Example: Implementation in Proteus Schema **<Equipment** ID="customHeater1" ComponentClass="CustomHeater" ComponentClassURI="http://sandbox.dexpi.org/rdl/CustomHeater" ...**>** ... **</Equipment>**

# <span id="page-313-0"></span>**7.51. CustomMill**

# **7.51.1 Overview**

**Class**

A custom *[Mill](#page-510-0)*, i.e., a *[Mill](#page-510-0)* that is not covered by any of the other subclasses of *[Mill](#page-510-0)* (*[Crusher](#page-262-0)* or *[Grinder](#page-456-0)*).

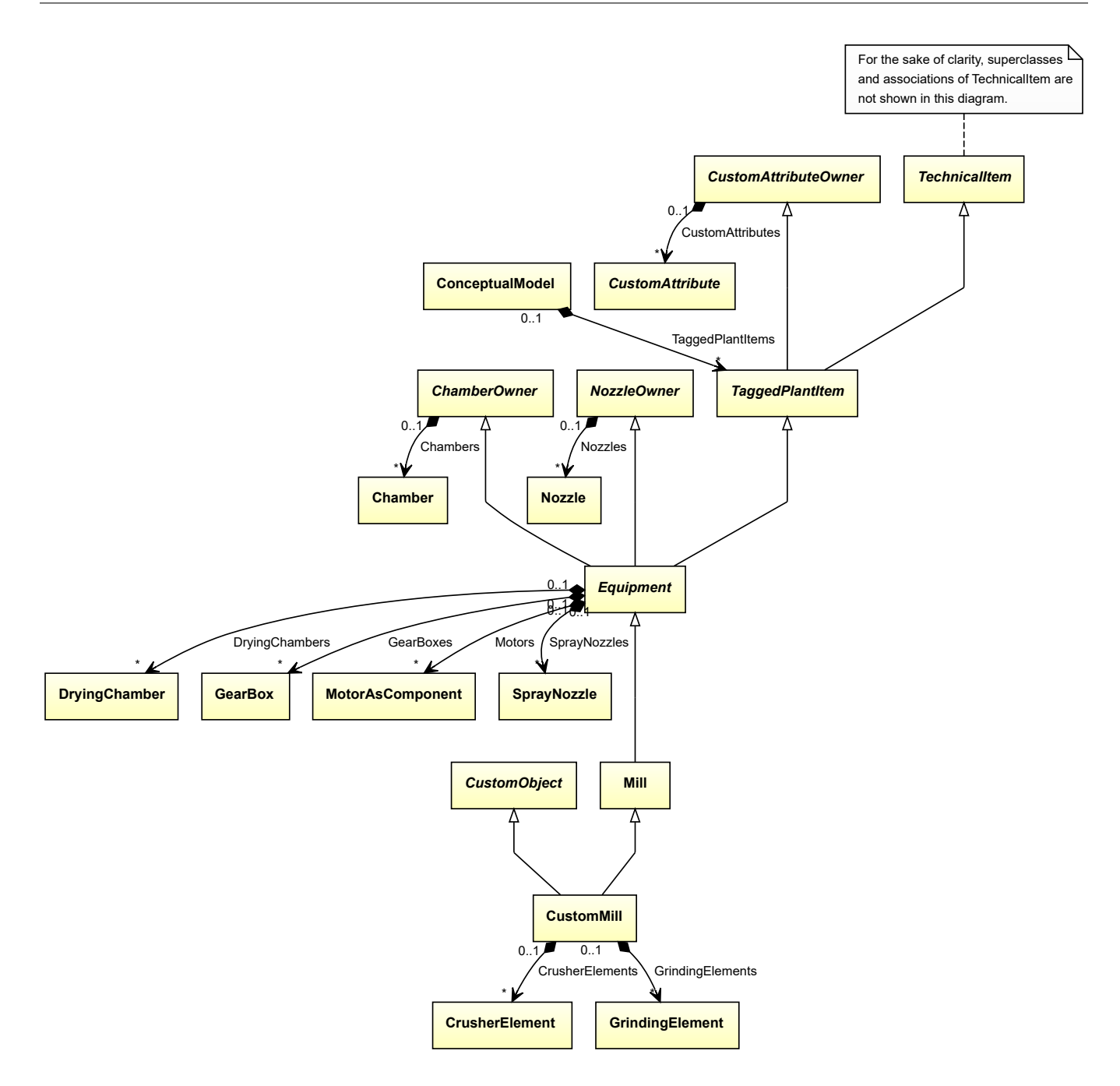

- *[CustomObject](#page-1038-0)*
- *[Mill](#page-510-0)*

### **Attributes (composition)**

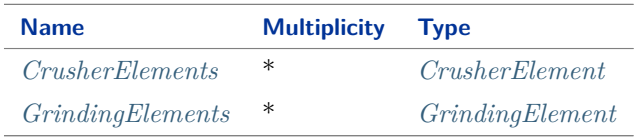

Implementation in Proteus Schema

The class is implemented as a *[Proteus XML element with RDL reference](#page-20-0)*. **Tag:** <Equipment> **RDL reference:** [CUSTOM MILL](http://sandbox.dexpi.org/rdl/CustomMill) **ComponentClass:** CustomMill **ComponentClassURI:** <http://sandbox.dexpi.org/rdl/CustomMill>

Example customMill1 : CustomMill Example: Implementation in Proteus Schema **<Equipment** ID="customMill1" ComponentClass="CustomMill" ComponentClassURI="http://sandbox.dexpi.org/rdl/CustomMill" ...**>** ... **</Equipment>**

# <span id="page-315-0"></span>**7.51.2 CrusherElements**

### **Attribute (composition)**

The crusher elements of the *[CustomMill](#page-313-0)*.

#### **Multiplicity:** \*

**Type:** *[CrusherElement](#page-265-0)*

**Opposite multiplicity: 0..1** 

```
Implementation in Proteus Schema
```
The attribute is implemented using the *[XML hierarchy of the Proteus file](#page-25-0)*: The element for the attribute value (a *[CrusherElement](#page-265-0)*) is a child of the <Equipment> element for the attribute owner (a *[CustomMill](#page-313-0)*).

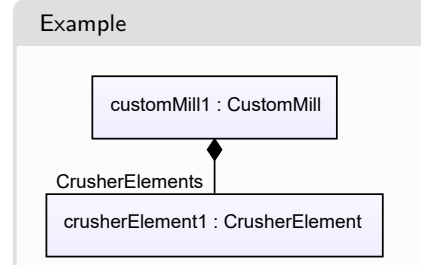

```
Example: Implementation in Proteus Schema
<Equipment
   ID="customMill1"
   ComponentClass="CustomMill"
   ComponentClassURI="http://sandbox.dexpi.org/rdl/CustomMill" ...>
  ...
  <Equipment
     ID="crusherElement1"
     ComponentClass="CrusherUnit"
     ComponentClassURI="http://sandbox.dexpi.org/rdl/CrusherUnit" ...>
    ...
  <Equipment />
  ...
<Equipment />
```
# <span id="page-316-0"></span>**7.51.3 GrindingElements**

### **Attribute (composition)**

The grinding elements of the *[CustomMill](#page-313-0)*.

#### **Multiplicity:** \*

**Type:** *[GrindingElement](#page-459-0)*

**Opposite multiplicity:** 0..1

Implementation in Proteus Schema

The attribute is implemented using the *[XML hierarchy of the Proteus file](#page-25-0)*: The element for the attribute value (a *[GrindingElement](#page-459-0)*) is a child of the <Equipment> element for the attribute owner (a *[CustomMill](#page-313-0)*).

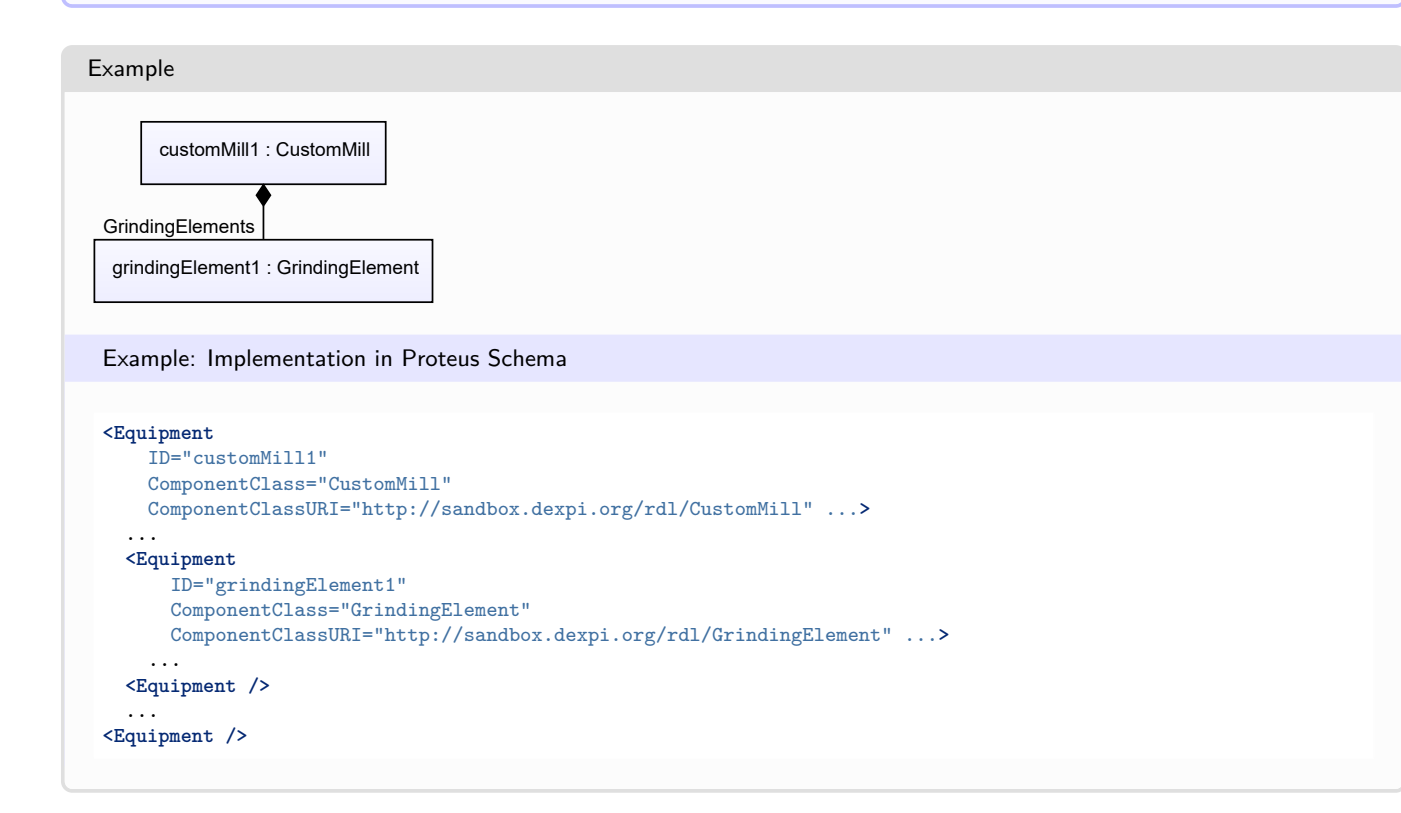

# <span id="page-317-0"></span>**7.52. CustomMixer**

# **7.52.1 Overview**

## **Class**

A custom *[Mixer](#page-518-0)*, i.e., a *[Mixer](#page-518-0)* that is not covered by any of the other subclasses of *[Mixer](#page-518-0)* (*[Kneader](#page-486-0)*, *[RotaryMixer](#page-600-0)*, or *[StaticMixer](#page-660-0)*).

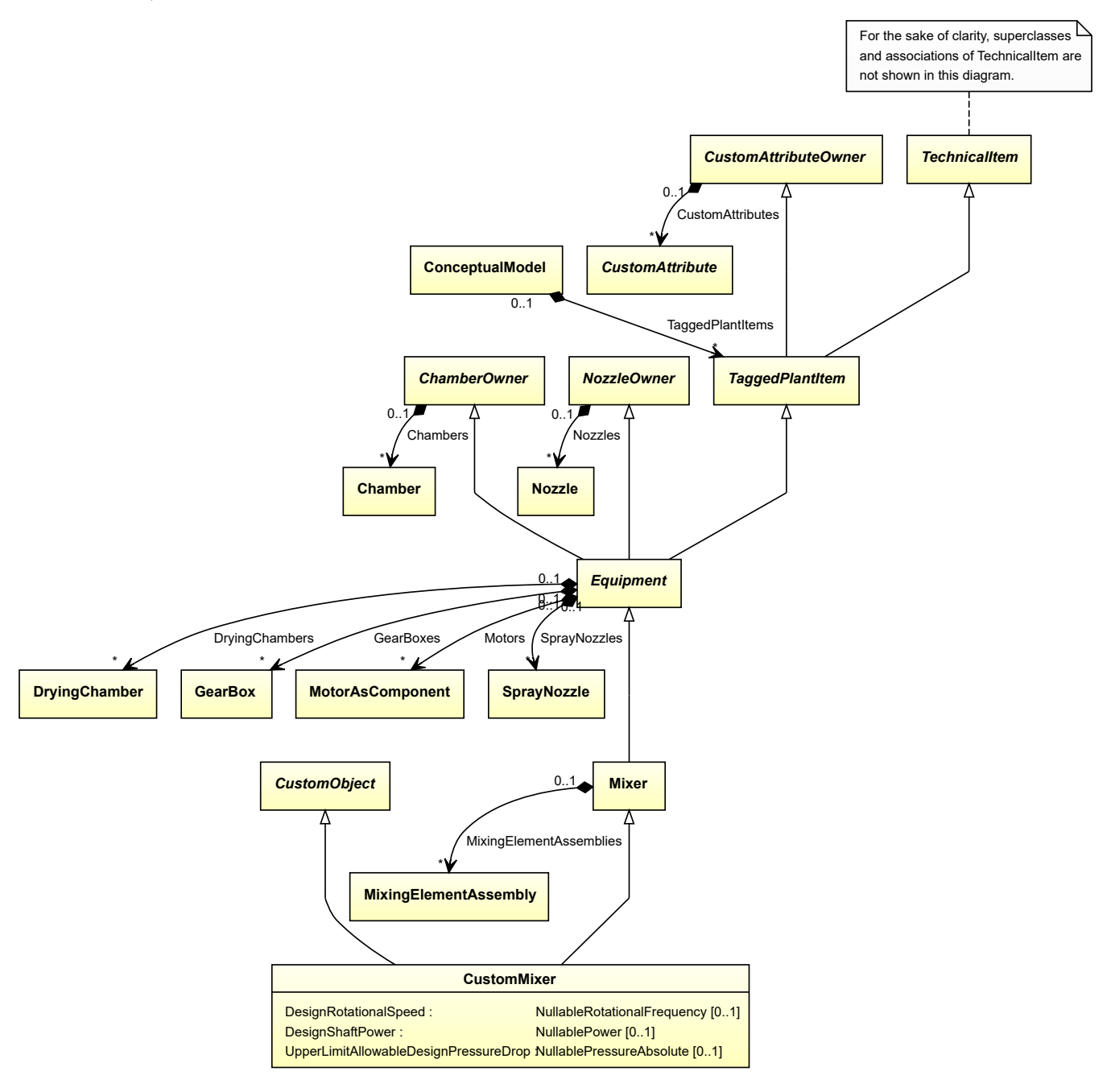

- *[CustomObject](#page-1038-0)*
- *[Mixer](#page-518-0)*

#### **Attributes (data)**

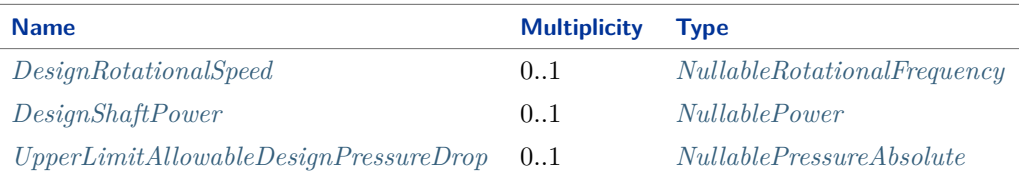

#### Implementation in Proteus Schema

The class is implemented as a *[Proteus XML element with RDL reference](#page-20-0)*. **Tag:** <Equipment> **RDL reference:** [CUSTOM MIXER](http://sandbox.dexpi.org/rdl/CustomMixer) **ComponentClass:** CustomMixer **ComponentClassURI:** <http://sandbox.dexpi.org/rdl/CustomMixer>

Example

customMixer1 : CustomMixer

Example: Implementation in Proteus Schema

```
<Equipment
   ID="customMixer1"
   ComponentClass="CustomMixer"
   ComponentClassURI="http://sandbox.dexpi.org/rdl/CustomMixer" ...>
  ...
</Equipment>
```
# <span id="page-318-0"></span>**7.52.2 DesignRotationalSpeed**

#### **Attribute (data)**

The rotational speed for which the *[CustomMixer](#page-317-0)* is designed.

**Multiplicity:** 0..1

**Type:** *[NullableRotationalFrequency](#page-1149-0)*

Implementation in Proteus Schema

```
The attribute is implemented as a DEXPI generic attribute for physical quantities.
RDL reference: DESIGN ROTATIONAL SPEED
Name: DesignRotationalSpeed
AttributeURI: http://sandbox.dexpi.org/rdl/DesignRotationalSpeed
```
# <span id="page-319-0"></span>**7.52.3 DesignShaftPower**

### **Attribute (data)**

The shaft power for which the *[CustomMixer](#page-317-0)* is designed.

**Multiplicity:** 0..1

**Type:** *[NullablePower](#page-1146-0)*

Implementation in Proteus Schema

The attribute is implemented as a *[DEXPI generic attribute for physical quantities](#page-23-0)*. **RDL reference:** [DESIGN SHAFT POWER](http://sandbox.dexpi.org/rdl/DesignShaftPower) **Name:** DesignShaftPower **AttributeURI:** <http://sandbox.dexpi.org/rdl/DesignShaftPower>

# <span id="page-319-1"></span>**7.52.4 UpperLimitAllowableDesignPressureDrop**

### **Attribute (data)**

The upper limit for the pressure drop for which the *[CustomMixer](#page-317-0)* is designed.

**Multiplicity:** 0..1

**Type:** *[NullablePressureAbsolute](#page-1147-0)*

Implementation in Proteus Schema

The attribute is implemented as a *[DEXPI generic attribute for physical quantities](#page-23-0)*. **RDL reference:** [UPPER LIMIT ALLOWABLE DESIGN PRESSURE DROP](http://sandbox.dexpi.org/rdl/UpperLimitAllowableDesignPressureDrop) **Name:** UpperLimitAllowableDesignPressureDrop **AttributeURI:** <http://sandbox.dexpi.org/rdl/UpperLimitAllowableDesignPressureDrop>

# <span id="page-319-2"></span>**7.53. CustomMobileTransportSystem**

## **7.53.1 Overview**

#### **Class**

A custom *[MobileTransportSystem](#page-525-0)*, i.e., a *[MobileTransportSystem](#page-525-0)* that is not covered by any of the other subclasses of *[MobileTransportSystem](#page-525-0)* (*[ForkliftTruck](#page-433-0)*, *[RailWaggon](#page-571-0)*, *[Ship](#page-639-0)*, *[TransportableContainer](#page-688-0)*, or *[Truck](#page-690-0)*).

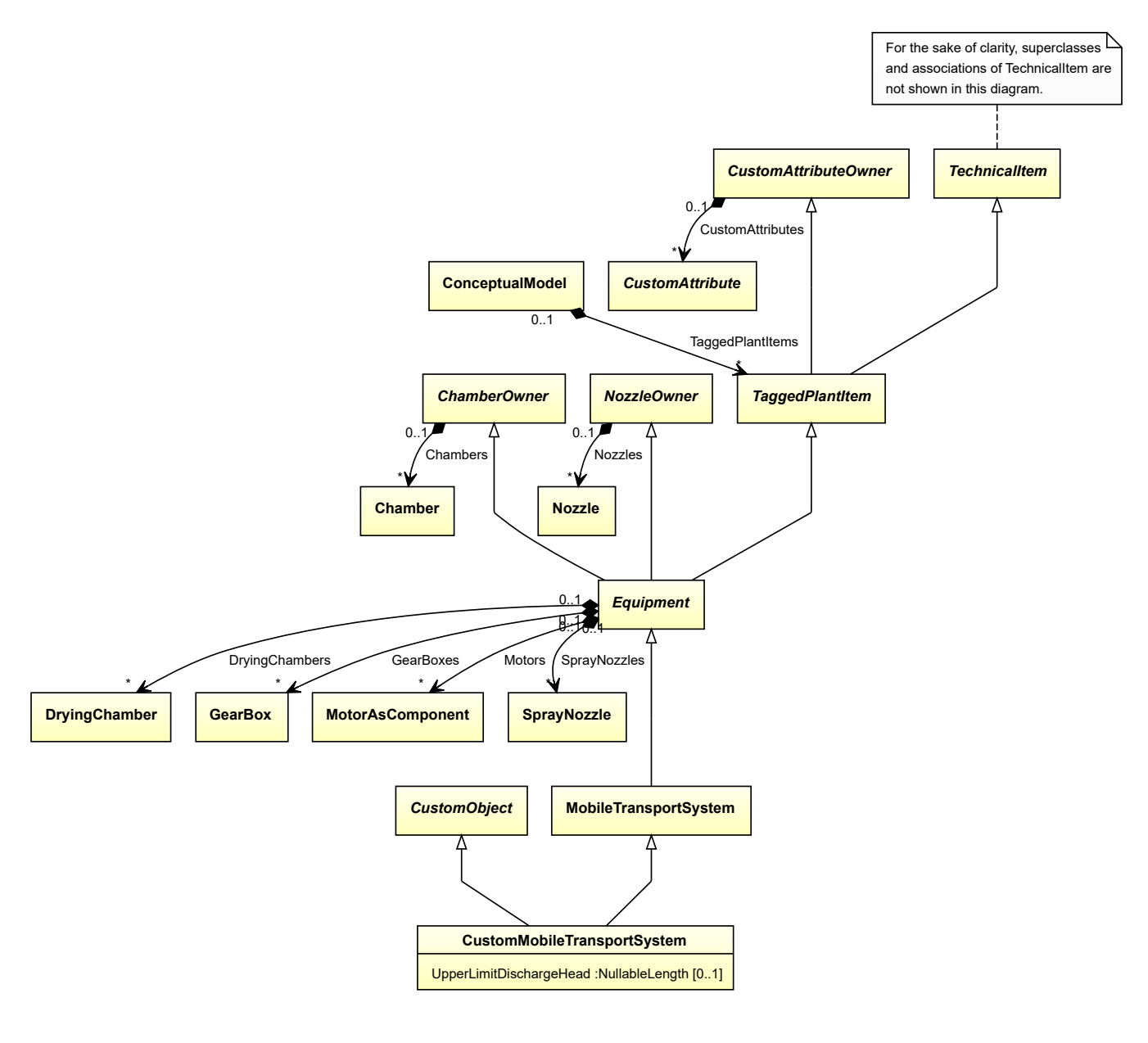

- *[CustomObject](#page-1038-0)*
- *[MobileTransportSystem](#page-525-0)*

### **Attributes (data)**

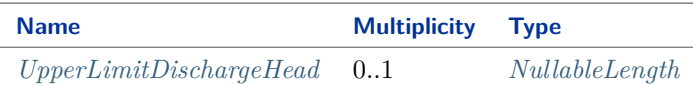

#### Implementation in Proteus Schema

The class is implemented as a *[Proteus XML element with RDL reference](#page-20-0)*. **Tag:** <Equipment> **RDL reference:** [CUSTOM MOBILE TRANSPORT SYSTEM](http://sandbox.dexpi.org/rdl/CustomMobileTransportSystem) **ComponentClass:** CustomMobileTransportSystem

**ComponentClassURI:** <http://sandbox.dexpi.org/rdl/CustomMobileTransportSystem>

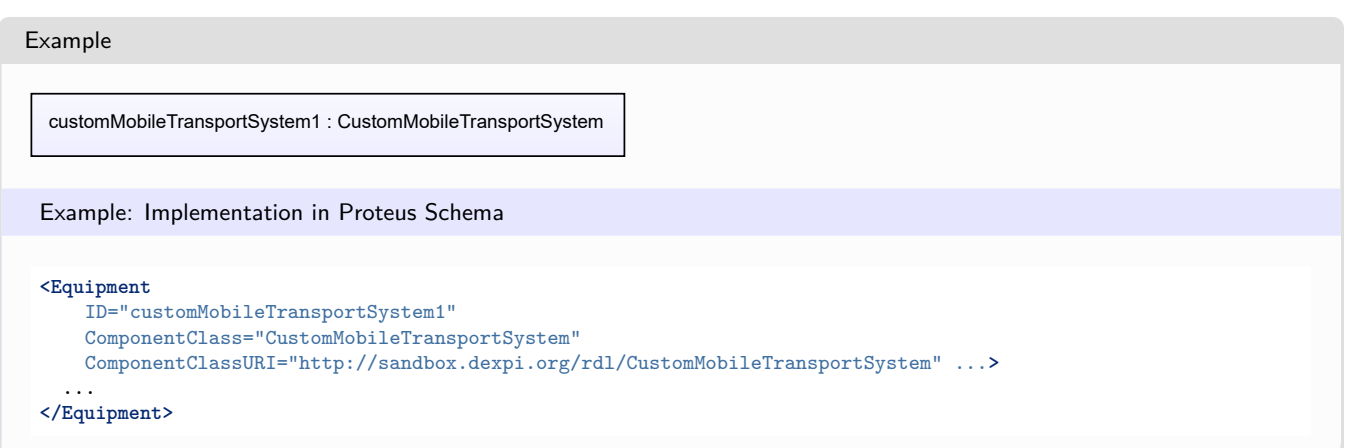

# <span id="page-321-0"></span>**7.53.2 UpperLimitDischargeHead**

### **Attribute (data)**

The upper limit for the discharge head of the *[CustomMobileTransportSystem](#page-319-2)*.

#### **Multiplicity:** 0..1

**Type:** *[NullableLength](#page-1143-0)*

Implementation in Proteus Schema

```
The attribute is implemented as a DEXPI generic attribute for physical quantities.
RDL reference: UPPER LIMIT DISCHARGE HEAD
Name: UpperLimitDischargeHead
AttributeURI: http://sandbox.dexpi.org/rdl/UpperLimitDischargeHead
```
# <span id="page-321-1"></span>**7.54. CustomMotor**

# **7.54.1 Overview**

#### **Class**

A custom *[Motor](#page-528-0)*, i.e., a *[Motor](#page-528-0)* that is not covered by any of the other subclasses of *[Motor](#page-528-0)* (*[AlternatingCurrentMotor](#page-153-0)*, *[CombustionEngine](#page-235-0)*, or *[DirectCurrentMotor](#page-350-0)*).

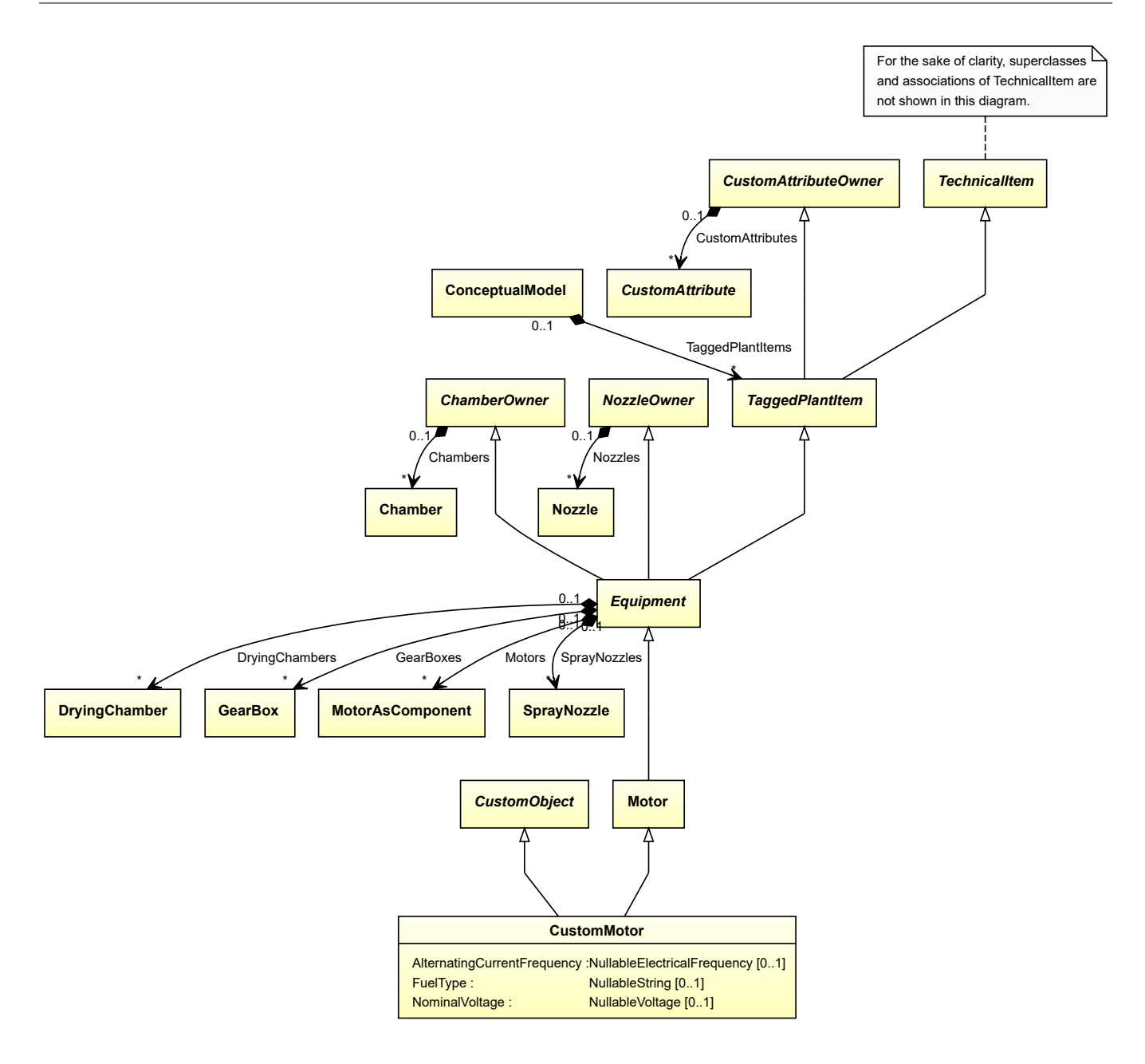

- *[CustomObject](#page-1038-0)*
- *[Motor](#page-528-0)*

## **Attributes (data)**

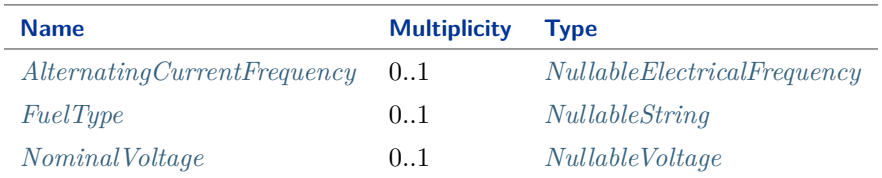

Implementation in Proteus Schema

The class is implemented as a *[Proteus XML element with RDL reference](#page-20-0)*. **Tag:** <Equipment> **RDL reference:** [CUSTOM MOTOR](http://sandbox.dexpi.org/rdl/CustomMotor) **ComponentClass:** CustomMotor **ComponentClassURI:** <http://sandbox.dexpi.org/rdl/CustomMotor>

Example

customMotor1 : CustomMotor

Example: Implementation in Proteus Schema

```
<Equipment
   ID="customMotor1"
   ComponentClass="CustomMotor"
   ComponentClassURI="http://sandbox.dexpi.org/rdl/CustomMotor" ...>
  ...
</Equipment>
```
# <span id="page-323-0"></span>**7.54.2 AlternatingCurrentFrequency**

#### **Attribute (data)**

The alternating current frequency of the *[CustomMotor](#page-321-1)*.

**Multiplicity:** 0..1

**Type:** *[NullableElectricalFrequency](#page-1140-0)*

Implementation in Proteus Schema

The attribute is implemented as a *[DEXPI generic attribute for physical quantities](#page-23-0)*. **RDL reference:** [ALTERNATING CURRENT FREQUENCY](http://sandbox.dexpi.org/rdl/AlternatingCurrentFrequency) **Name:** AlternatingCurrentFrequency **AttributeURI:** <http://sandbox.dexpi.org/rdl/AlternatingCurrentFrequency>

### <span id="page-323-1"></span>**7.54.3 FuelType**

### **Attribute (data)**

The fuel type of the *[CustomMotor](#page-321-1)*.

**Multiplicity:** 0..1

**Type:** *[NullableString](#page-1208-0)*

Implementation in Proteus Schema

```
The attribute is implemented as a DEXPI generic attribute for string values.
RDL reference: FUEL TYPE
Name: FuelType
AttributeURI: http://sandbox.dexpi.org/rdl/FuelType
```
# **7.54.4 NominalVoltage**

## **Attribute (data)**

The nominal voltage of the *[CustomMotor](#page-321-0)*.

**Multiplicity:** 0..1

**Type:** *[NullableVoltage](#page-1150-0)*

Implementation in Proteus Schema

The attribute is implemented as a *[DEXPI generic attribute for physical quantities](#page-23-0)*. **RDL reference:** [NOMINAL VOLTAGE](http://data.posccaesar.org/rdl/RDS369449) **Name:** NominalVoltage **AttributeURI:** <http://data.posccaesar.org/rdl/RDS369449>

# <span id="page-324-0"></span>**7.55. CustomPump**

## **7.55.1 Overview**

**Class**

A custom *[Pump](#page-563-0)*, i.e., a *[Pump](#page-563-0)* that is not covered by any of the other subclasses of *[Pump](#page-563-0)* (*[CentrifugalPump](#page-196-0)*, *[Ejec](#page-374-0)[torPump](#page-374-0)*, *[ReciprocatingPump](#page-586-0)*, or *[RotaryPump](#page-605-0)*).

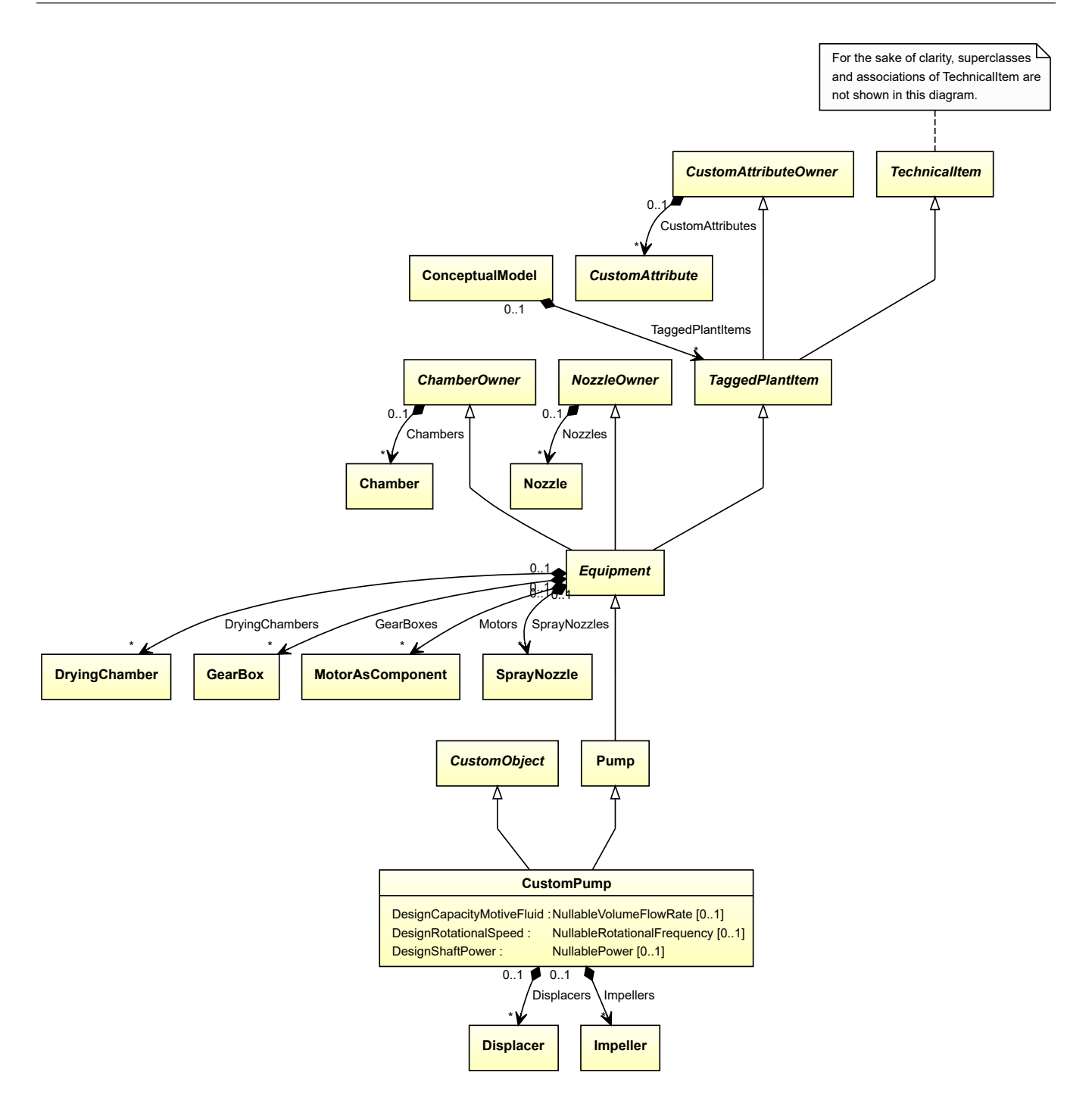

- *[CustomObject](#page-1038-0)*
- *[Pump](#page-563-0)*

## **Attributes (data)**

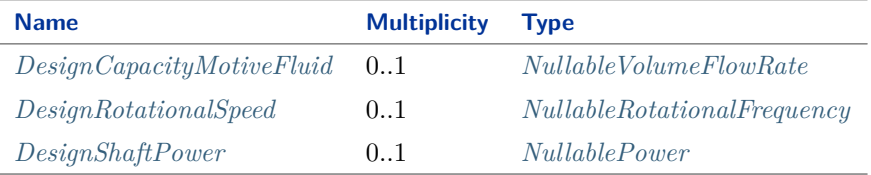

#### **Attributes (composition)**

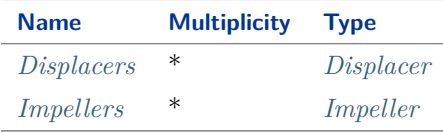

#### Implementation in Proteus Schema

The class is implemented as a *[Proteus XML element with RDL reference](#page-20-0)*. **Tag:** <Equipment> **RDL reference:** [CUSTOM PUMP](http://sandbox.dexpi.org/rdl/CustomPump) **ComponentClass:** CustomPump **ComponentClassURI:** <http://sandbox.dexpi.org/rdl/CustomPump>

Example

customPump1 : CustomPump

Example: Implementation in Proteus Schema

```
<Equipment
    ID="customPump1"
    ComponentClass="CustomPump"
    ComponentClassURI="http://sandbox.dexpi.org/rdl/CustomPump" ...>
  ...
</Equipment>
```
## <span id="page-326-0"></span>**7.55.2 DesignCapacityMotiveFluid**

**Attribute (data)**

The capacity of the volume flow rate for the motive fluid for which the *[CustomPump](#page-324-0)* is designed.

**Multiplicity:** 0..1

**Type:** *[NullableVolumeFlowRate](#page-1151-0)*

Implementation in Proteus Schema

```
The attribute is implemented as a DEXPI generic attribute for physical quantities.
RDL reference: DESIGN CAPACITY MOTIVE FLUID
```
**Name:** DesignCapacityMotiveFluid **AttributeURI:** <http://sandbox.dexpi.org/rdl/DesignCapacityMotiveFluid>

## <span id="page-327-0"></span>**7.55.3 DesignRotationalSpeed**

### **Attribute (data)**

The rotational speed for which the *[CustomPump](#page-324-0)* is designed.

**Multiplicity:** 0..1

**Type:** *[NullableRotationalFrequency](#page-1149-0)*

Implementation in Proteus Schema

The attribute is implemented as a *[DEXPI generic attribute for physical quantities](#page-23-0)*. **RDL reference:** [DESIGN ROTATIONAL SPEED](http://sandbox.dexpi.org/rdl/DesignRotationalSpeed) **Name:** DesignRotationalSpeed **AttributeURI:** <http://sandbox.dexpi.org/rdl/DesignRotationalSpeed>

## <span id="page-327-1"></span>**7.55.4 DesignShaftPower**

#### **Attribute (data)**

The shaft power for which the *[CustomPump](#page-324-0)* is designed.

**Multiplicity:** 0..1

**Type:** *[NullablePower](#page-1146-0)*

#### Implementation in Proteus Schema

The attribute is implemented as a *[DEXPI generic attribute for physical quantities](#page-23-0)*. **RDL reference:** [DESIGN SHAFT POWER](http://sandbox.dexpi.org/rdl/DesignShaftPower) **Name:** DesignShaftPower **AttributeURI:** <http://sandbox.dexpi.org/rdl/DesignShaftPower>

## <span id="page-327-2"></span>**7.55.5 Displacers**

#### **Attribute (composition)**

The displacers of the *[CustomPump](#page-324-0)*.

#### **Multiplicity:** \*

**Type:** *[Displacer](#page-354-0)*

**Opposite multiplicity:** 0..1

Implementation in Proteus Schema

The attribute is implemented using the *[XML hierarchy of the Proteus file](#page-25-0)*: The element for the attribute value (a *[Displacer](#page-354-0)*) is a child of the <Equipment> element for the attribute owner (a *[CustomPump](#page-324-0)*).

```
Example
  customPump1 : CustomPump
     displacer1 : Displacer
     Displacers
 Example: Implementation in Proteus Schema
 <Equipment
     ID="customPump1"
     ComponentClass="CustomPump"
     ComponentClassURI="http://sandbox.dexpi.org/rdl/CustomPump" ...>
   ...
   <Equipment
       ID="displacer1"
       ComponentClass="Displacer"
      ComponentClassURI="http://sandbox.dexpi.org/rdl/Displacer" ...>
     ...
   <Equipment />
   ...
 <Equipment />
```
## <span id="page-328-0"></span>**7.55.6 Impellers**

## **Attribute (composition)**

The impellers of the *[CustomPump](#page-324-0)*.

#### **Multiplicity:** \*

**Type:** *[Impeller](#page-481-0)*

**Opposite multiplicity:** 0..1

```
Implementation in Proteus Schema
```
The attribute is implemented using the *[XML hierarchy of the Proteus file](#page-25-0)*: The element for the attribute value (an *[Impeller](#page-481-0)*) is a child of the <Equipment> element for the attribute owner (a *[CustomPump](#page-324-0)*).

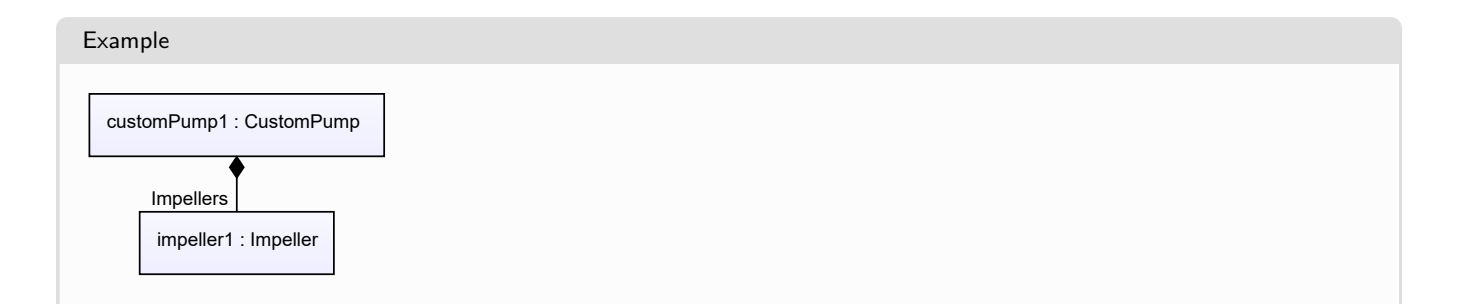

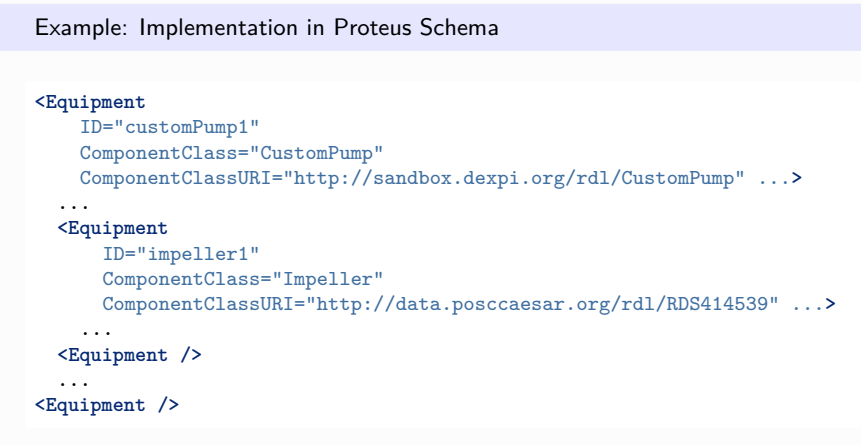

# <span id="page-329-0"></span>**7.56. CustomSeparator**

## **7.56.1 Overview**

**Class**

A custom *[Separator](#page-634-0)*, i.e., a *[Separator](#page-634-0)* that is not covered by any of the other subclasses of *[Separator](#page-634-0)* (*[ElectricalSep](#page-386-0)[arator](#page-386-0)*, *[GravitationalSeparator](#page-452-0)*, *[MechanicalSeparator](#page-507-0)*, or *[ScrubbingSeparator](#page-625-0)*).

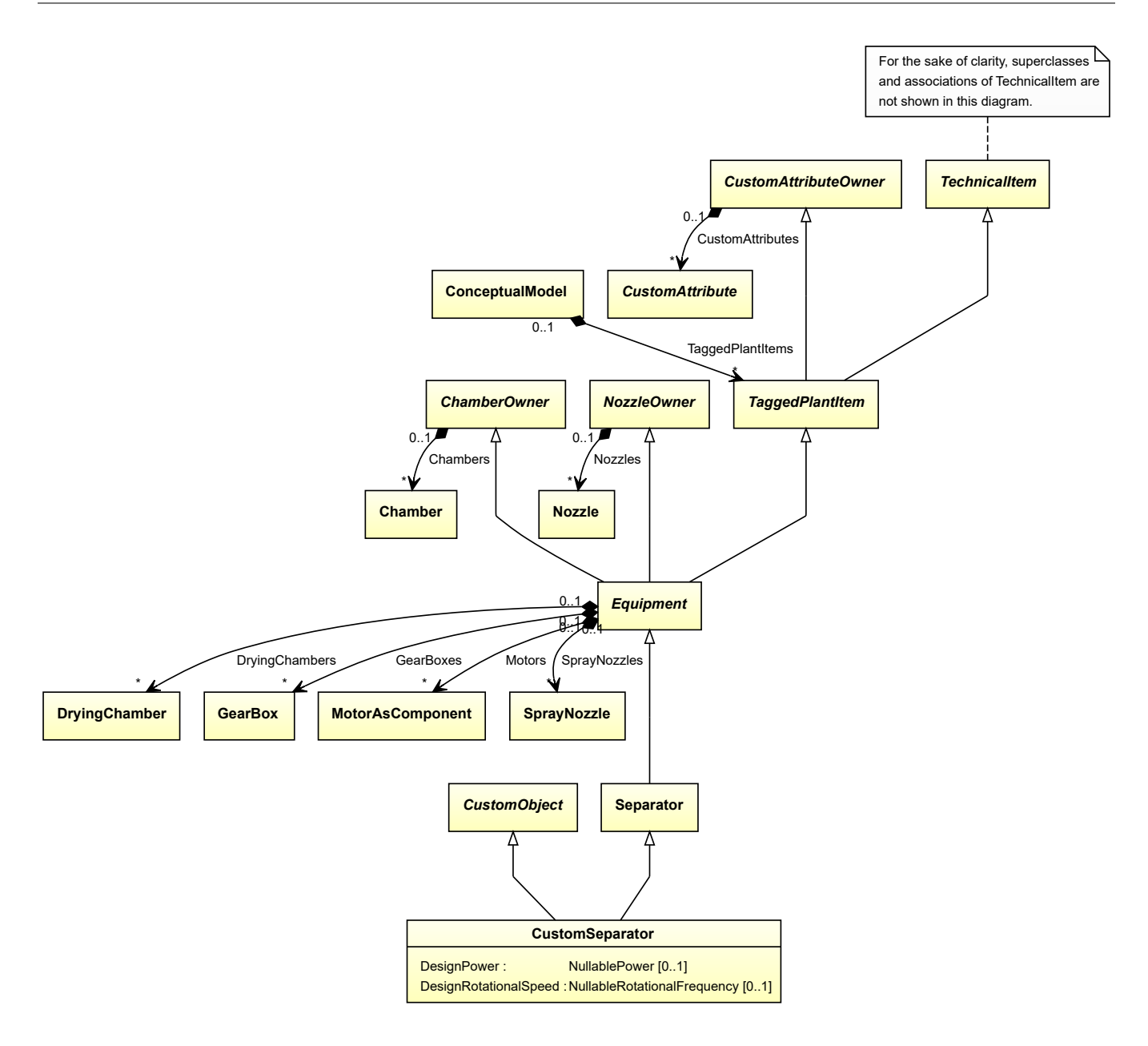

- *[CustomObject](#page-1038-0)*
- *[Separator](#page-634-0)*

#### **Attributes (data)**

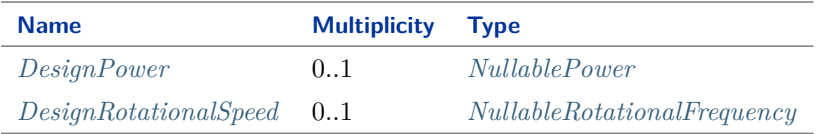

#### Implementation in Proteus Schema

The class is implemented as a *[Proteus XML element with RDL reference](#page-20-0)*. **Tag:** <Equipment>

**RDL reference:** [CUSTOM SEPARATOR](http://sandbox.dexpi.org/rdl/CustomSeparator) **ComponentClass:** CustomSeparator **ComponentClassURI:** <http://sandbox.dexpi.org/rdl/CustomSeparator>

#### Example

customSeparator1 : CustomSeparator

Example: Implementation in Proteus Schema

```
<Equipment
   ID="customSeparator1"
   ComponentClass="CustomSeparator"
   ComponentClassURI="http://sandbox.dexpi.org/rdl/CustomSeparator" ...>
  ...
</Equipment>
```
## <span id="page-331-0"></span>**7.56.2 DesignPower**

### **Attribute (data)**

The power for which the *[CustomSeparator](#page-329-0)* is designed.

**Multiplicity:** 0..1

**Type:** *[NullablePower](#page-1146-0)*

```
Implementation in Proteus Schema
```
The attribute is implemented as a *[DEXPI generic attribute for physical quantities](#page-23-0)*. **RDL reference:** [DESIGN POWER](http://sandbox.dexpi.org/rdl/DesignPower) **Name:** DesignPower **AttributeURI:** <http://sandbox.dexpi.org/rdl/DesignPower>

## <span id="page-331-1"></span>**7.56.3 DesignRotationalSpeed**

## **Attribute (data)**

The rotational speed for which the *[CustomSeparator](#page-329-0)* is designed.

#### **Multiplicity:** 0..1

**Type:** *[NullableRotationalFrequency](#page-1149-0)*

#### Implementation in Proteus Schema

```
The attribute is implemented as a DEXPI generic attribute for physical quantities.
RDL reference: DESIGN ROTATIONAL SPEED
Name: DesignRotationalSpeed
AttributeURI: http://sandbox.dexpi.org/rdl/DesignRotationalSpeed
```
# <span id="page-332-0"></span>**7.57. CustomSieve**

## **7.57.1 Overview**

## **Class**

A custom *[Sieve](#page-641-0)*, i.e., a *[Sieve](#page-641-0)* that is not covered by any of the other subclasses of *[Sieve](#page-641-0)* (*[RevolvingSieve](#page-591-0)*, *[Station](#page-663-0)[arySieve](#page-663-0)*, or *[VibratingSieve](#page-711-0)*).

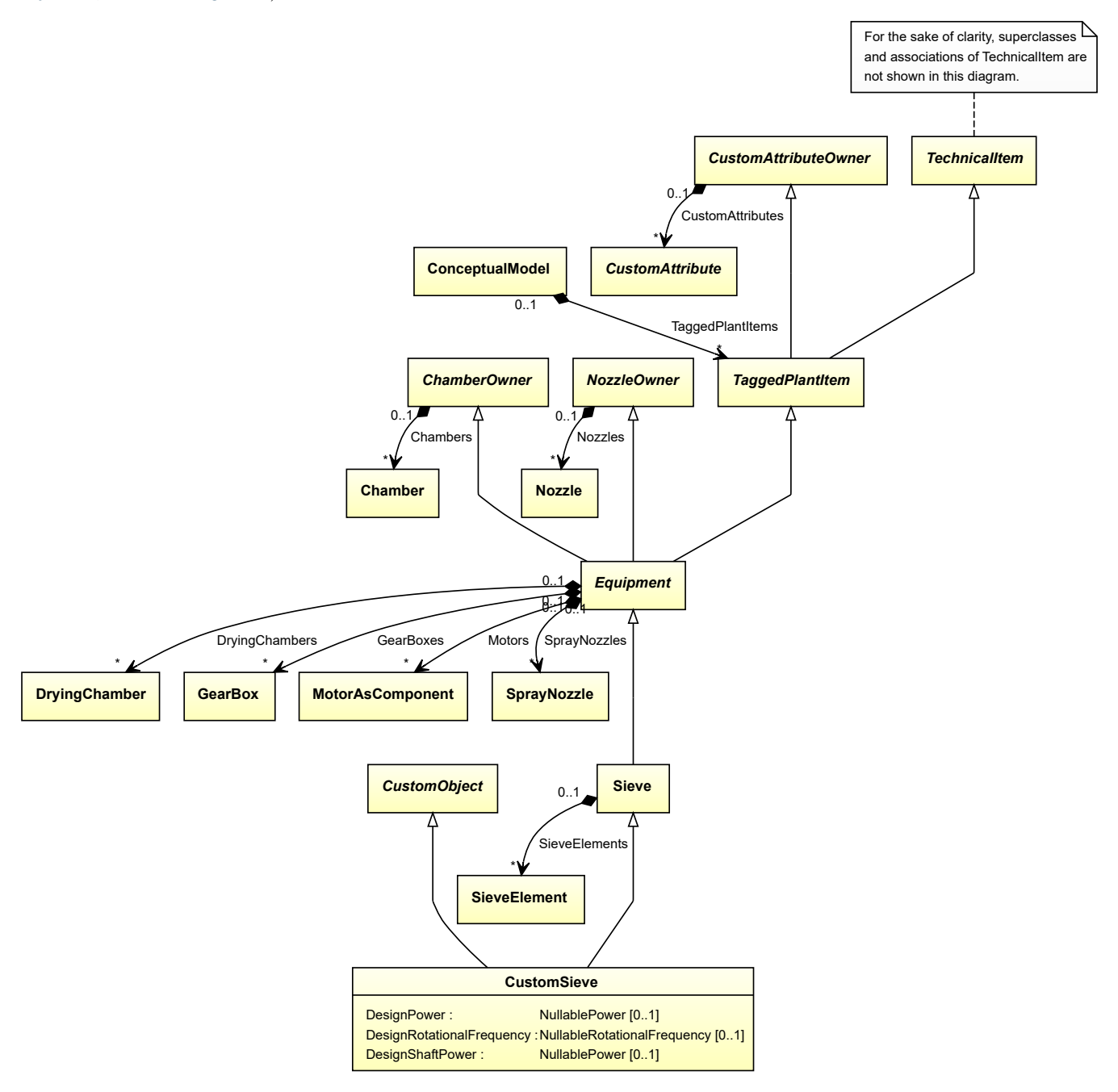

- *[CustomObject](#page-1038-0)*
- *[Sieve](#page-641-0)*

#### **Attributes (data)**

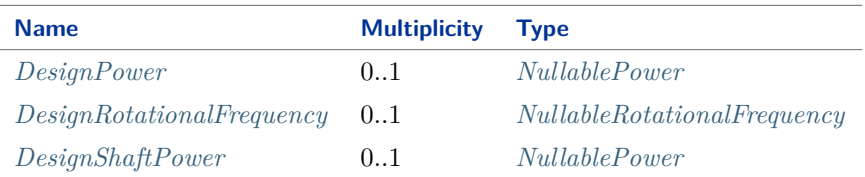

#### Implementation in Proteus Schema

The class is implemented as a *[Proteus XML element with RDL reference](#page-20-0)*. **Tag:** <Equipment> **RDL reference:** [CUSTOM SIEVE](http://sandbox.dexpi.org/rdl/CustomSieve) **ComponentClass:** CustomSieve **ComponentClassURI:** <http://sandbox.dexpi.org/rdl/CustomSieve>

Example

customSieve1 : CustomSieve

Example: Implementation in Proteus Schema

```
<Equipment
   ID="customSieve1"
   ComponentClass="CustomSieve"
   ComponentClassURI="http://sandbox.dexpi.org/rdl/CustomSieve" ...>
  ...
</Equipment>
```
## <span id="page-333-0"></span>**7.57.2 DesignPower**

## **Attribute (data)**

The power for which the *[CustomSieve](#page-332-0)* is designed.

#### **Multiplicity:** 0..1

**Type:** *[NullablePower](#page-1146-0)*

Implementation in Proteus Schema

```
The attribute is implemented as a DEXPI generic attribute for physical quantities.
RDL reference: DESIGN POWER
Name: DesignPower
AttributeURI: http://sandbox.dexpi.org/rdl/DesignPower
```
## <span id="page-334-0"></span>**7.57.3 DesignRotationalFrequency**

## **Attribute (data)**

The rotational frequency for which the *[CustomSieve](#page-332-0)* is designed.

**Multiplicity:** 0..1

**Type:** *[NullableRotationalFrequency](#page-1149-0)*

Implementation in Proteus Schema

The attribute is implemented as a *[DEXPI generic attribute for physical quantities](#page-23-0)*. **RDL reference:** [DESIGN ROTATIONAL FREQUENCY](http://sandbox.dexpi.org/rdl/DesignRotationalFrequency) **Name:** DesignRotationalFrequency **AttributeURI:** <http://sandbox.dexpi.org/rdl/DesignRotationalFrequency>

## <span id="page-334-1"></span>**7.57.4 DesignShaftPower**

## **Attribute (data)**

The shaft power for which the *[CustomSieve](#page-332-0)* is designed.

**Multiplicity:** 0..1

**Type:** *[NullablePower](#page-1146-0)*

Implementation in Proteus Schema

```
The attribute is implemented as a DEXPI generic attribute for physical quantities.
RDL reference: DESIGN SHAFT POWER
Name: DesignShaftPower
AttributeURI: http://sandbox.dexpi.org/rdl/DesignShaftPower
```
# <span id="page-334-2"></span>**7.58. CustomStationaryTransportSystem**

## **7.58.1 Overview**

#### **Class**

A custom *[StationaryTransportSystem](#page-665-0)*, i.e., a *[StationaryTransportSystem](#page-665-0)* that is not covered by any of the other subclasses of *[StationaryTransportSystem](#page-665-0)* (*[Conveyor](#page-249-0)*, *[Lift](#page-490-0)*, or *[LoadingUnloadingSystem](#page-502-0)*).

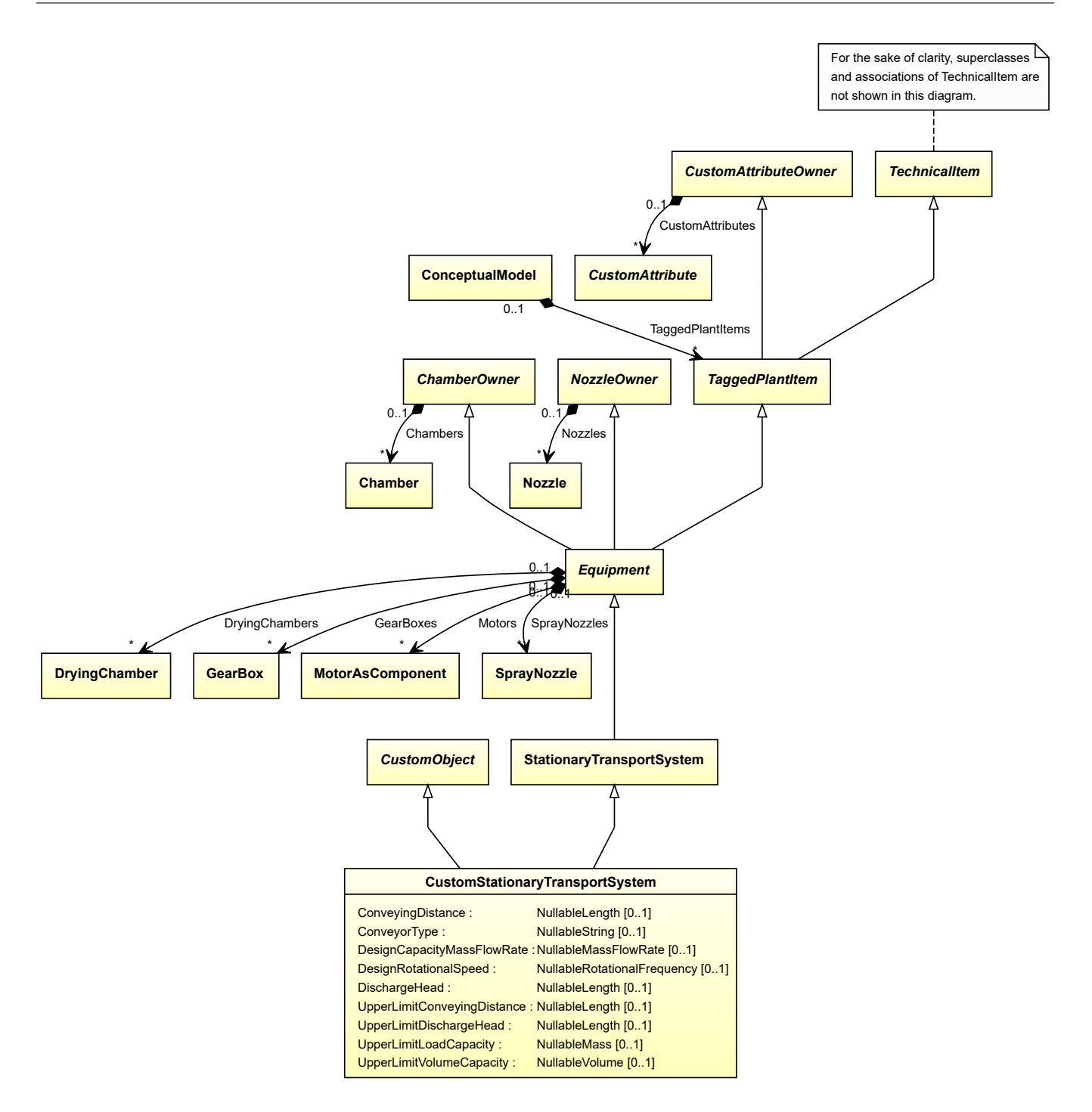

- *[CustomObject](#page-1038-0)*
- *[StationaryTransportSystem](#page-665-0)*

## **Attributes (data)**

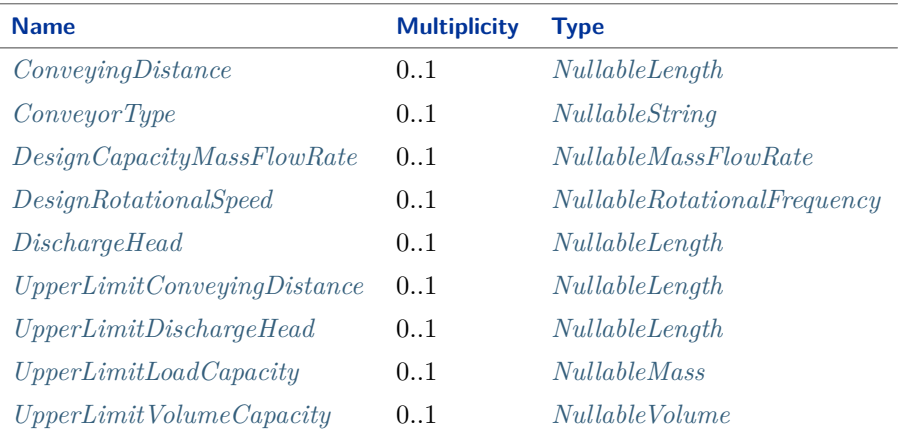

Implementation in Proteus Schema

The class is implemented as a *[Proteus XML element with RDL reference](#page-20-0)*. **Tag:** <Equipment> **RDL reference:** [CUSTOM STATIONARY TRANSPORT SYSTEM](http://sandbox.dexpi.org/rdl/CustomStationaryTransportSystem) **ComponentClass:** CustomStationaryTransportSystem **ComponentClassURI:** <http://sandbox.dexpi.org/rdl/CustomStationaryTransportSystem>

Example

customStationaryTransportSystem1 : CustomStationaryTransportSystem

Example: Implementation in Proteus Schema

```
<Equipment
   ID="customStationaryTransportSystem1"
   ComponentClass="CustomStationaryTransportSystem"
   ComponentClassURI="http://sandbox.dexpi.org/rdl/CustomStationaryTransportSystem" ...>
  ...
</Equipment>
```
## <span id="page-336-0"></span>**7.58.2 ConveyingDistance**

#### **Attribute (data)**

The conveying distance of the *[CustomStationaryTransportSystem](#page-334-2)*.

**Multiplicity:** 0..1

**Type:** *[NullableLength](#page-1143-0)*

```
Implementation in Proteus Schema
```

```
The attribute is implemented as a DEXPI generic attribute for physical quantities.
RDL reference: CONVEYING DISTANCE
Name: ConveyingDistance
AttributeURI: http://sandbox.dexpi.org/rdl/ConveyingDistance
```
## <span id="page-337-0"></span>**7.58.3 ConveyorType**

## **Attribute (data)**

The type of the conveyor.

**Multiplicity:** 0..1

**Type:** *[NullableString](#page-1208-0)*

Implementation in Proteus Schema

The attribute is implemented as a *[DEXPI generic attribute for string values](#page-23-1)*. **RDL reference:** [CONVEYOR TYPE ASSIGNMENT CLASS](http://sandbox.dexpi.org/rdl/ConveyorTypeAssignmentClass) **Name:** ConveyorTypeAssignmentClass **AttributeURI:** <http://sandbox.dexpi.org/rdl/ConveyorTypeAssignmentClass>

## <span id="page-337-1"></span>**7.58.4 DesignCapacityMassFlowRate**

## **Attribute (data)**

The capacity for the mass flow rate for which the *[CustomStationaryTransportSystem](#page-334-2)* is designed.

### **Multiplicity:** 0..1

**Type:** *[NullableMassFlowRate](#page-1144-0)*

Implementation in Proteus Schema

```
The attribute is implemented as a DEXPI generic attribute for physical quantities.
RDL reference: DESIGN CAPACITY MASS FLOW RATE
Name: DesignCapacityMassFlowRate
AttributeURI: http://sandbox.dexpi.org/rdl/DesignCapacityMassFlowRate
```
## <span id="page-337-2"></span>**7.58.5 DesignRotationalSpeed**

## **Attribute (data)**

The rotational speed for which the *[CustomStationaryTransportSystem](#page-334-2)* is designed.

#### **Multiplicity:** 0..1

**Type:** *[NullableRotationalFrequency](#page-1149-0)*

#### Implementation in Proteus Schema

The attribute is implemented as a *[DEXPI generic attribute for physical quantities](#page-23-0)*. **RDL reference:** [DESIGN ROTATIONAL SPEED](http://sandbox.dexpi.org/rdl/DesignRotationalSpeed) **Name:** DesignRotationalSpeed **AttributeURI:** <http://sandbox.dexpi.org/rdl/DesignRotationalSpeed>

## <span id="page-338-0"></span>**7.58.6 DischargeHead**

## **Attribute (data)**

The length of the *[CustomStationaryTransportSystem](#page-334-2)*.

**Multiplicity:** 0..1

**Type:** *[NullableLength](#page-1143-0)*

Implementation in Proteus Schema

The attribute is implemented as a *[DEXPI generic attribute for physical quantities](#page-23-0)*. **RDL reference:** [DISCHARGE HEAD](http://sandbox.dexpi.org/rdl/DischargeHead) **Name:** DischargeHead **AttributeURI:** <http://sandbox.dexpi.org/rdl/DischargeHead>

## <span id="page-338-1"></span>**7.58.7 UpperLimitConveyingDistance**

#### **Attribute (data)**

The upper limit for the conveying distance of the *[CustomStationaryTransportSystem](#page-334-2)*.

**Multiplicity:** 0..1

**Type:** *[NullableLength](#page-1143-0)*

Implementation in Proteus Schema

The attribute is implemented as a *[DEXPI generic attribute for physical quantities](#page-23-0)*. **RDL reference:** [UPPER LIMIT CONVEYING DISTANCE](http://sandbox.dexpi.org/rdl/UpperLimitConveyingDistance) **Name:** UpperLimitConveyingDistance **AttributeURI:** <http://sandbox.dexpi.org/rdl/UpperLimitConveyingDistance>

## <span id="page-338-2"></span>**7.58.8 UpperLimitDischargeHead**

#### **Attribute (data)**

The upper limit for the discharge head of the *[CustomStationaryTransportSystem](#page-334-2)*.

**Multiplicity:** 0..1

**Type:** *[NullableLength](#page-1143-0)*

#### Implementation in Proteus Schema

The attribute is implemented as a *[DEXPI generic attribute for physical quantities](#page-23-0)*. **RDL reference:** [UPPER LIMIT DISCHARGE HEAD](http://sandbox.dexpi.org/rdl/UpperLimitDischargeHead) **Name:** UpperLimitDischargeHead **AttributeURI:** <http://sandbox.dexpi.org/rdl/UpperLimitDischargeHead>

## <span id="page-339-0"></span>**7.58.9 UpperLimitLoadCapacity**

## **Attribute (data)**

The highest mass to transport for which the *[CustomStationaryTransportSystem](#page-334-2)* is designed.

**Multiplicity:** 0..1

**Type:** *[NullableMass](#page-1143-1)*

Implementation in Proteus Schema

The attribute is implemented as a *[DEXPI generic attribute for physical quantities](#page-23-0)*. **RDL reference:** [UPPER LIMIT LOAD CAPACITY](http://sandbox.dexpi.org/rdl/UpperLimitLoadCapacity) **Name:** UpperLimitLoadCapacity **AttributeURI:** <http://sandbox.dexpi.org/rdl/UpperLimitLoadCapacity>

## <span id="page-339-1"></span>**7.58.10 UpperLimitVolumeCapacity**

## **Attribute (data)**

The highest volume to transport for which the *[CustomStationaryTransportSystem](#page-334-2)* is designed.

#### **Multiplicity:** 0..1

**Type:** *[NullableVolume](#page-1151-1)*

Implementation in Proteus Schema

```
The attribute is implemented as a DEXPI generic attribute for physical quantities.
RDL reference: UPPER LIMIT VOLUME CAPACITY
Name: UpperLimitVolumeCapacity
AttributeURI:http://sandbox.dexpi.org/rdl/UpperLimitVolumeCapacity
```
# <span id="page-339-2"></span>**7.59. CustomTurbine**

## **7.59.1 Overview**

#### **Class**

A custom *[Turbine](#page-703-0)*, i.e., a *[Turbine](#page-703-0)* that is not covered by any of the other subclasses of *[Turbine](#page-703-0)* (*[GasTurbine](#page-444-0)* or *[SteamTurbine](#page-669-0)*).

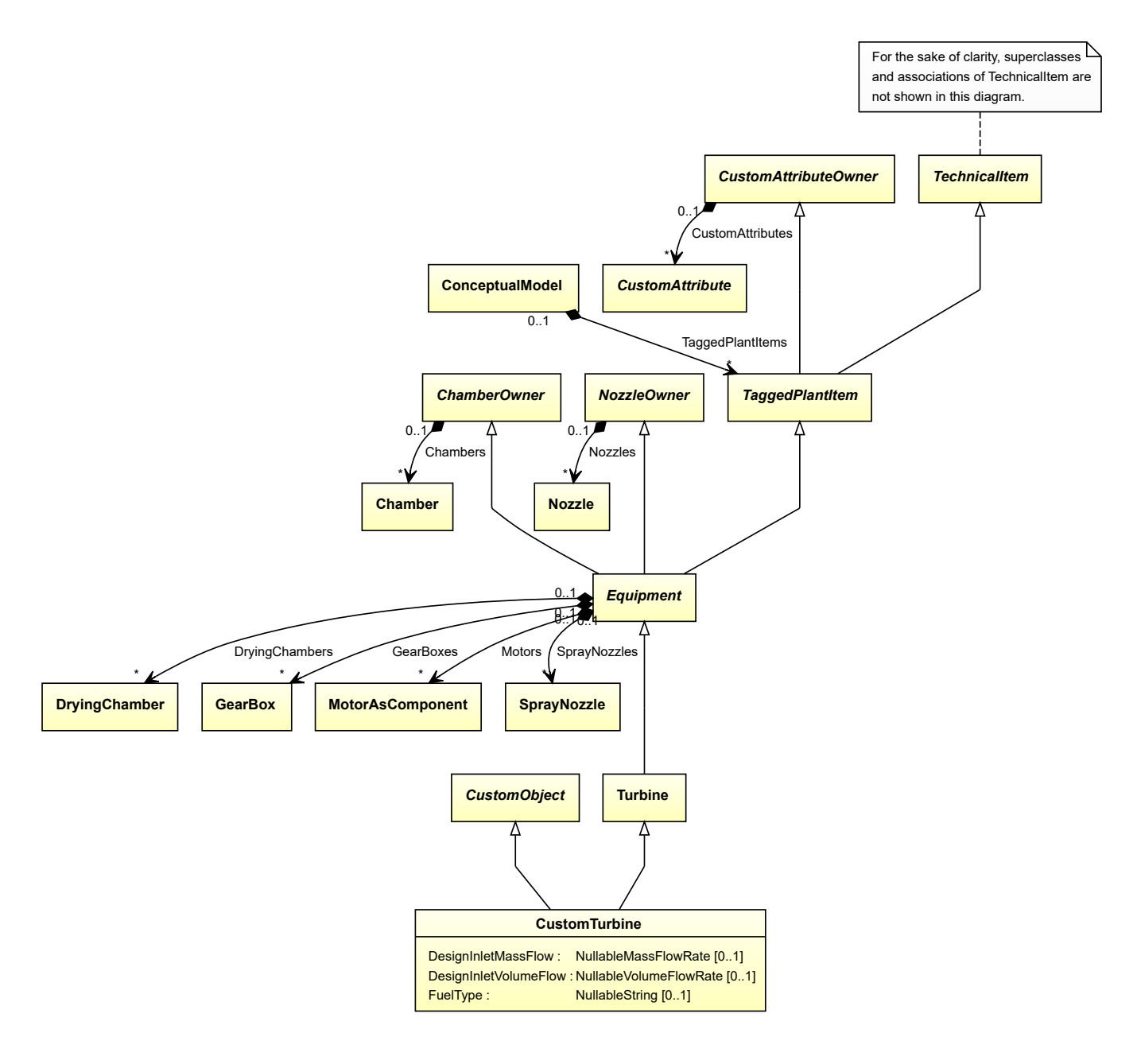

- *[CustomObject](#page-1038-0)*
- *[Turbine](#page-703-0)*

## **Attributes (data)**

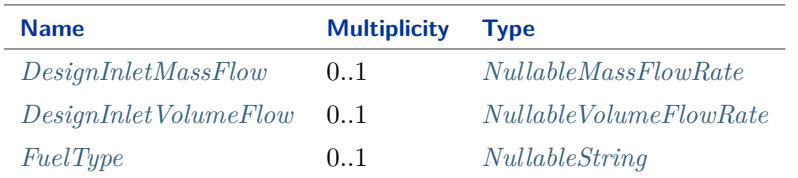

Implementation in Proteus Schema

The class is implemented as a *[Proteus XML element with RDL reference](#page-20-0)*. **Tag:** <Equipment> **RDL reference:** [CUSTOM TURBINE](http://sandbox.dexpi.org/rdl/CustomTurbine) **ComponentClass:** CustomTurbine **ComponentClassURI:** <http://sandbox.dexpi.org/rdl/CustomTurbine>

Example

```
customTurbine1 : CustomTurbine
```
Example: Implementation in Proteus Schema

```
<Equipment
   ID="customTurbine1"
   ComponentClass="CustomTurbine"
   ComponentClassURI="http://sandbox.dexpi.org/rdl/CustomTurbine" ...>
  ...
</Equipment>
```
## <span id="page-341-0"></span>**7.59.2 DesignInletMassFlow**

### **Attribute (data)**

The inlet mass flow for which the *[CustomTurbine](#page-339-2)* is designed.

**Multiplicity:** 0..1

```
Type: NullableMassFlowRate
```
#### Implementation in Proteus Schema

The attribute is implemented as a *[DEXPI generic attribute for physical quantities](#page-23-0)*. **RDL reference:** [DESIGN INLET MASS FLOW](http://sandbox.dexpi.org/rdl/DesignInletMassFlow) **Name:** DesignInletMassFlow **AttributeURI:** <http://sandbox.dexpi.org/rdl/DesignInletMassFlow>

## <span id="page-341-1"></span>**7.59.3 DesignInletVolumeFlow**

### **Attribute (data)**

The inlet volume flow for which the *[CustomTurbine](#page-339-2)* is designed.

**Multiplicity:** 0..1

**Type:** *[NullableVolumeFlowRate](#page-1151-0)*

Implementation in Proteus Schema

```
The attribute is implemented as a DEXPI generic attribute for physical quantities.
RDL reference: DESIGN INLET VOLUME FLOW
Name: DesignInletVolumeFlow
AttributeURI:http://sandbox.dexpi.org/rdl/DesignInletVolumeFlow
```
# <span id="page-342-0"></span>**7.59.4 FuelType**

## **Attribute (data)**

The fuel type of the *[CustomTurbine](#page-339-2)*.

**Multiplicity:** 0..1

**Type:** *[NullableString](#page-1208-0)*

Implementation in Proteus Schema

The attribute is implemented as a *[DEXPI generic attribute for string values](#page-23-1)*. **RDL reference:** [FUEL TYPE](http://sandbox.dexpi.org/rdl/FuelType) **Name:** FuelType **AttributeURI:** <http://sandbox.dexpi.org/rdl/FuelType>

# <span id="page-342-1"></span>**7.60. CustomVessel**

## **7.60.1 Overview**

**Class**

A custom *[Vessel](#page-706-0)*, i.e., a *[Vessel](#page-706-0)* that is not covered by any of the other subclasses of *[Vessel](#page-706-0)* (*[PressureVessel](#page-556-0)*, *[Silo](#page-650-0)*, or *[Tank](#page-680-0)*).

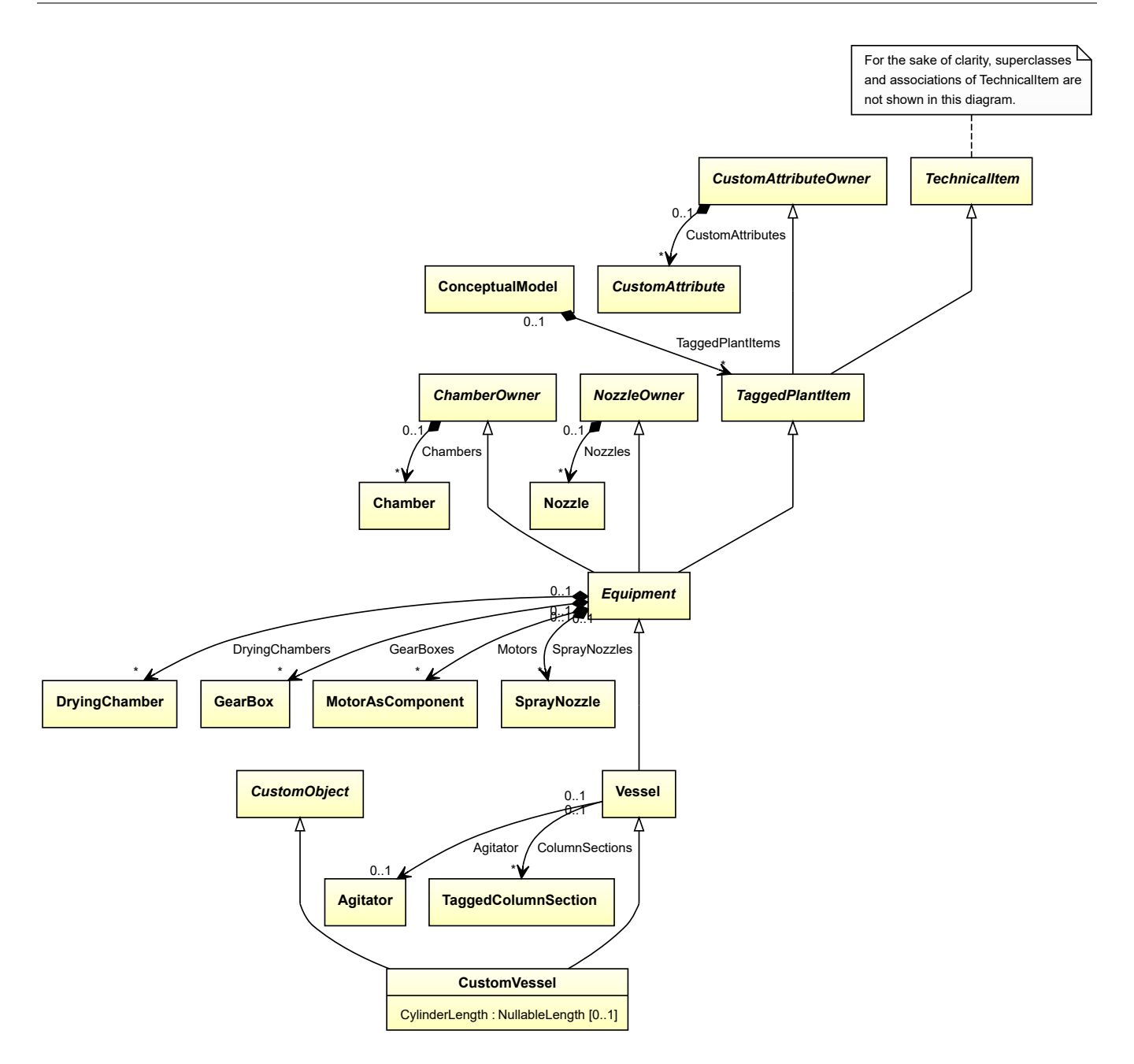

- *[CustomObject](#page-1038-0)*
- *[Vessel](#page-706-0)*

## **Attributes (data)**

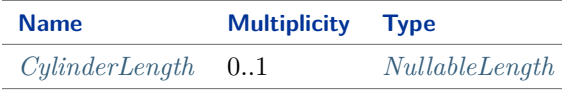

## Implementation in Proteus Schema

The class is implemented as a *[Proteus XML element with RDL reference](#page-20-0)*. **Tag:** <Equipment>

**RDL reference:** [CUSTOM VESSEL](http://sandbox.dexpi.org/rdl/CustomVessel) **ComponentClass:** CustomVessel **ComponentClassURI:** <http://sandbox.dexpi.org/rdl/CustomVessel>

Example

customVessel1 : CustomVessel

Example: Implementation in Proteus Schema

```
<Equipment
   ID="customVessel1"
   ComponentClass="CustomVessel"
   ComponentClassURI="http://sandbox.dexpi.org/rdl/CustomVessel" ...>
  ...
</Equipment>
```
## <span id="page-344-0"></span>**7.60.2 CylinderLength**

## **Attribute (data)**

The cylinder length of the *[CustomVessel](#page-342-1)*.

**Multiplicity:** 0..1

**Type:** *[NullableLength](#page-1143-0)*

Implementation in Proteus Schema

The attribute is implemented as a *[DEXPI generic attribute for physical quantities](#page-23-0)*. **RDL reference:** [CYLINDER LENGTH](http://sandbox.dexpi.org/rdl/CylinderLength) **Name:** CylinderLength **AttributeURI:** <http://sandbox.dexpi.org/rdl/CylinderLength>

# **7.61. CustomWasteGasEmitter**

## **7.61.1 Overview**

#### **Class**

A custom *[WasteGasEmitter](#page-714-0)*, i.e., a *[WasteGasEmitter](#page-714-0)* that is not covered by any of the other subclasses of *[Waste-](#page-714-0)[GasEmitter](#page-714-0)* (*[Chimney](#page-221-0)* or *[Flare](#page-431-0)*).

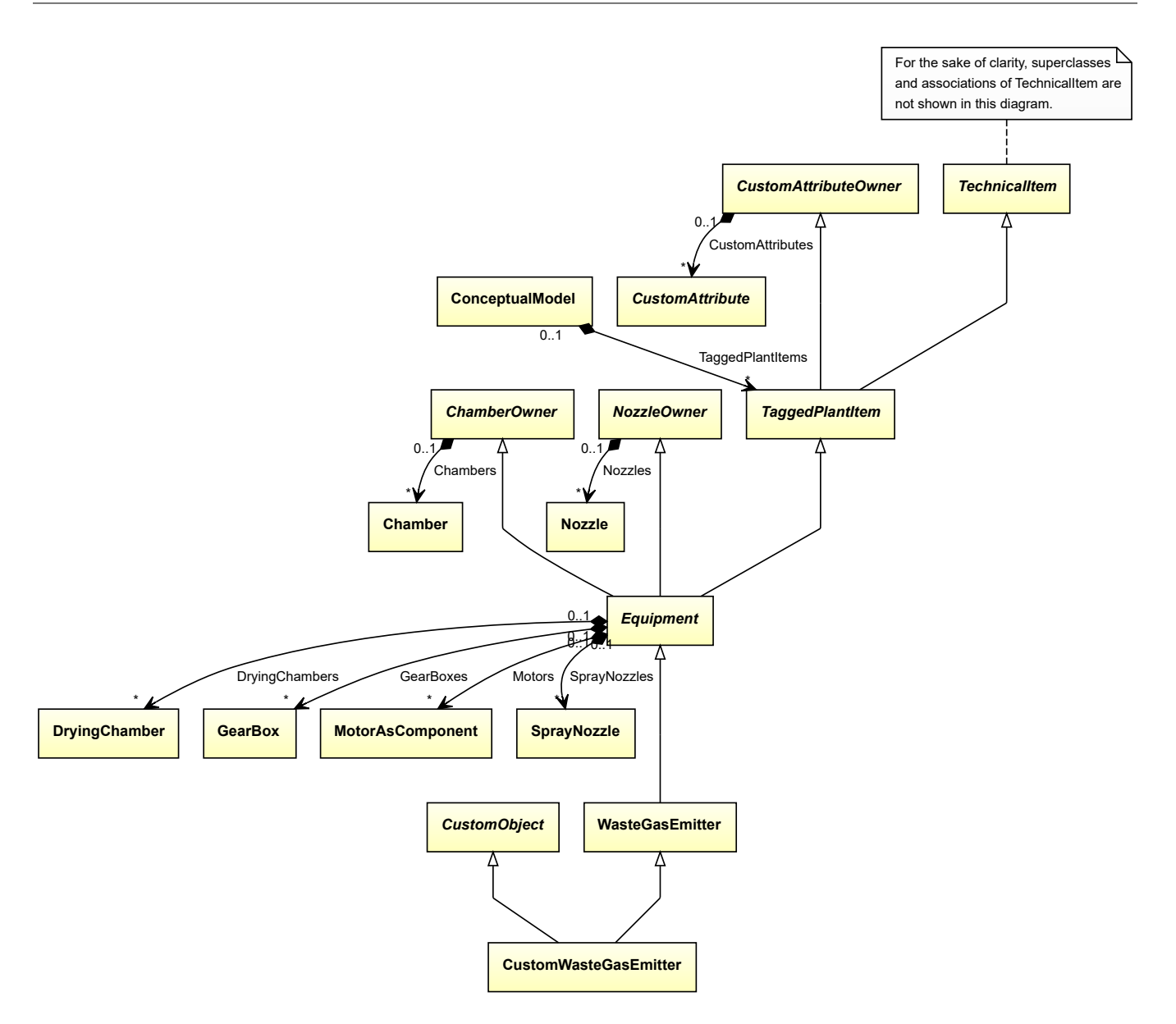

- *[CustomObject](#page-1038-0)*
- *[WasteGasEmitter](#page-714-0)*

#### Implementation in Proteus Schema

The class is implemented as a *[Proteus XML element with RDL reference](#page-20-0)*. **Tag:** <Equipment> **RDL reference:** [CUSTOM WASTE GAS EMITTER](http://sandbox.dexpi.org/rdl/CustomWasteGasEmitter) **ComponentClass:** CustomWasteGasEmitter **ComponentClassURI:** <http://sandbox.dexpi.org/rdl/CustomWasteGasEmitter>

Example

customWasteGasEmitter1 : CustomWasteGasEmitter

```
Example: Implementation in Proteus Schema
<Equipment
   ID="customWasteGasEmitter1"
   ComponentClass="CustomWasteGasEmitter"
   ComponentClassURI="http://sandbox.dexpi.org/rdl/CustomWasteGasEmitter" ...>
  ...
</Equipment>
```
# <span id="page-346-0"></span>**7.62. CustomWeigher**

## **7.62.1 Overview**

### **Class**

A custom *[Weigher](#page-717-0)*, i.e., a *[Weigher](#page-717-0)* that is not covered by any of the other subclasses of *[Weigher](#page-717-0)* (*[BatchWeigher](#page-171-0)* or *[ContinuousWeigher](#page-243-0)*).

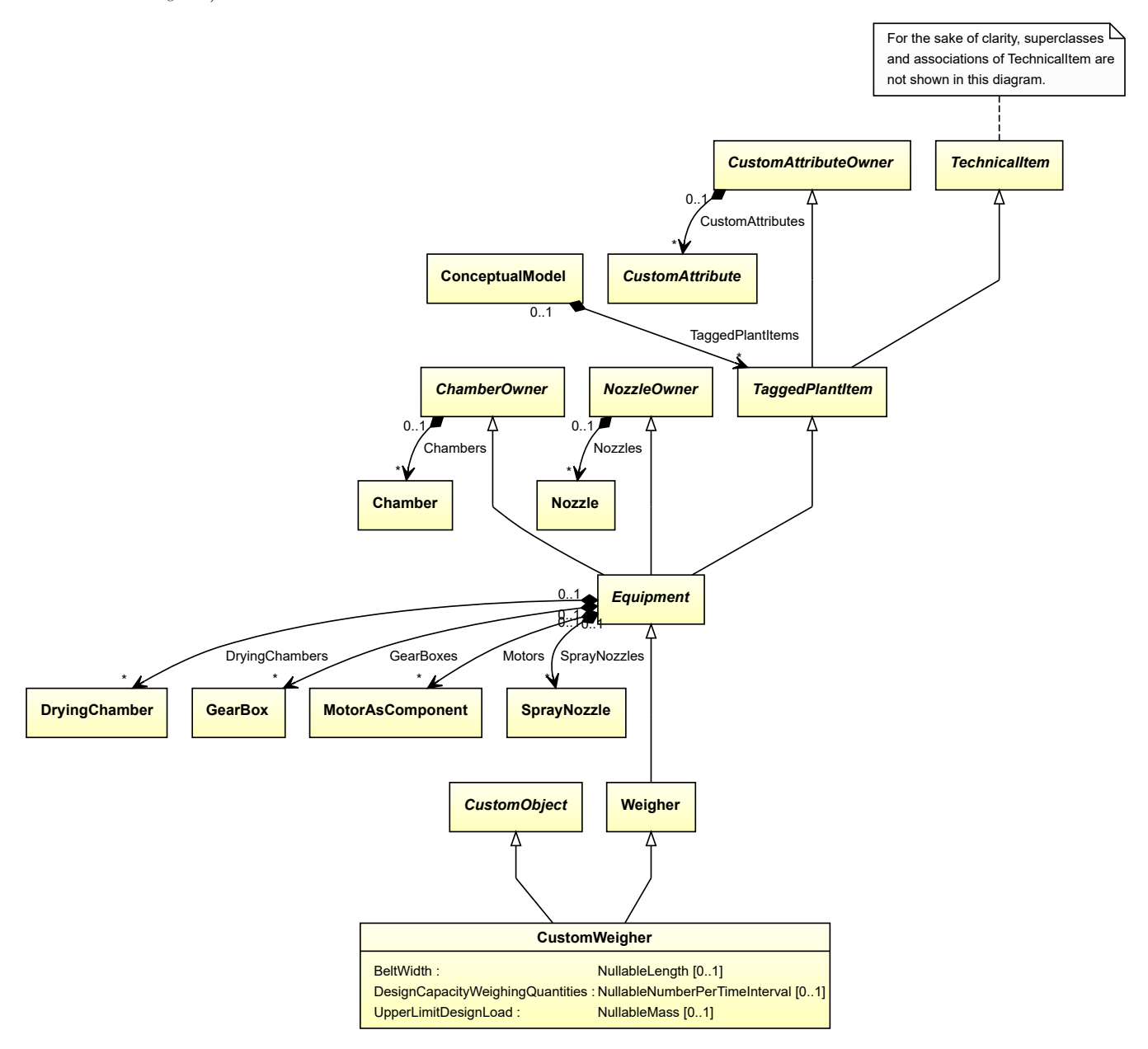

- *[CustomObject](#page-1038-0)*
- *[Weigher](#page-717-0)*

## **Attributes (data)**

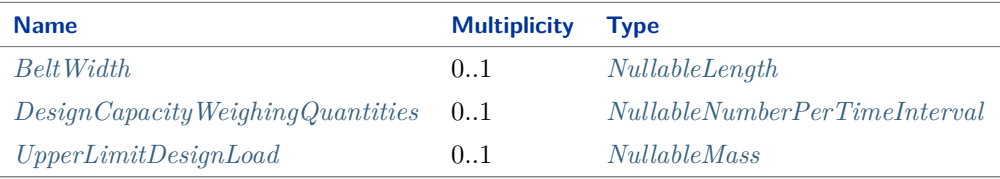

Implementation in Proteus Schema

The class is implemented as a *[Proteus XML element with RDL reference](#page-20-0)*. **Tag:** <Equipment> **RDL reference:** [CUSTOM WEIGHER](http://sandbox.dexpi.org/rdl/CustomWeigher) **ComponentClass:** CustomWeigher **ComponentClassURI:** <http://sandbox.dexpi.org/rdl/CustomWeigher>

Example

customWeigher1 : CustomWeigher

Example: Implementation in Proteus Schema

```
<Equipment
   ID="customWeigher1"
   ComponentClass="CustomWeigher"
   ComponentClassURI="http://sandbox.dexpi.org/rdl/CustomWeigher" ...>
  ...
</Equipment>
```
## <span id="page-347-0"></span>**7.62.2 BeltWidth**

#### **Attribute (data)**

The belt width of the *[CustomWeigher](#page-346-0)*.

#### **Multiplicity:** 0..1

**Type:** *[NullableLength](#page-1143-0)*

```
Implementation in Proteus Schema
```

```
The attribute is implemented as a DEXPI generic attribute for physical quantities.
RDL reference: BELT WIDTH
Name: BeltWidth
AttributeURI: http://sandbox.dexpi.org/rdl/BeltWidth
```
# <span id="page-348-0"></span>**7.62.3 DesignCapacityWeighingQuantities**

## **Attribute (data)**

The capacity for the number of weighing quantities per time for which the *[CustomWeigher](#page-346-0)* is designed.

**Multiplicity:** 0..1

**Type:** *[NullableNumberPerTimeInterval](#page-1144-1)*

Implementation in Proteus Schema

The attribute is implemented as a *[DEXPI generic attribute for physical quantities](#page-23-0)*. **RDL reference:** [DESIGN CAPACITY WEIGHING QUANTITIES](http://sandbox.dexpi.org/rdl/DesignCapacityWeighingQuantities) **Name:** DesignCapacityWeighingQuantities **AttributeURI:** <http://sandbox.dexpi.org/rdl/DesignCapacityWeighingQuantities>

## <span id="page-348-1"></span>**7.62.4 UpperLimitDesignLoad**

## **Attribute (data)**

The upper limit for the load for which the *[CustomWeigher](#page-346-0)* is designed.

### **Multiplicity:** 0..1

**Type:** *[NullableMass](#page-1143-1)*

Implementation in Proteus Schema

```
The attribute is implemented as a DEXPI generic attribute for physical quantities.
RDL reference: UPPER LIMIT DESIGN LOAD
Name: UpperLimitDesignLoad
AttributeURI: http://sandbox.dexpi.org/rdl/UpperLimitDesignLoad
```
# **7.63. DirectCurrentGenerator**

## **7.63.1 Overview**

**Class**

An *[ElectricGenerator](#page-376-0)* and current generator for the production of direct current (DC).

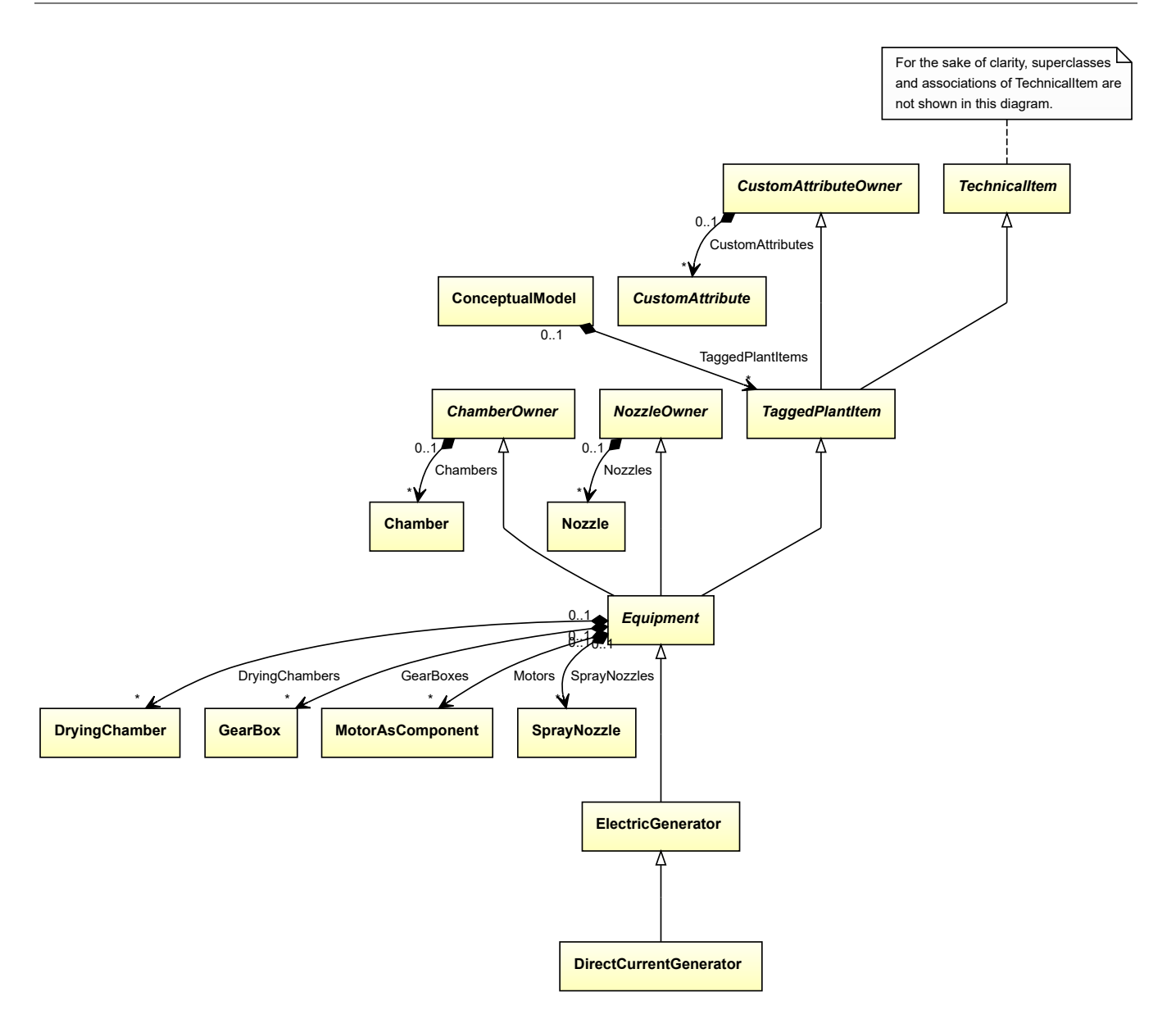

• *[ElectricGenerator](#page-376-0)*

Implementation in Proteus Schema

The class is implemented as a *[Proteus XML element with RDL reference](#page-20-0)*. Tag: <Equipment> **RDL reference:** [DIRECT CURRENT GENERATOR](http://sandbox.dexpi.org/rdl/DirectCurrentGenerator) **ComponentClass:** DirectCurrentGenerator **ComponentClassURI:** <http://sandbox.dexpi.org/rdl/DirectCurrentGenerator>

Example

directCurrentGenerator1 : DirectCurrentGenerator

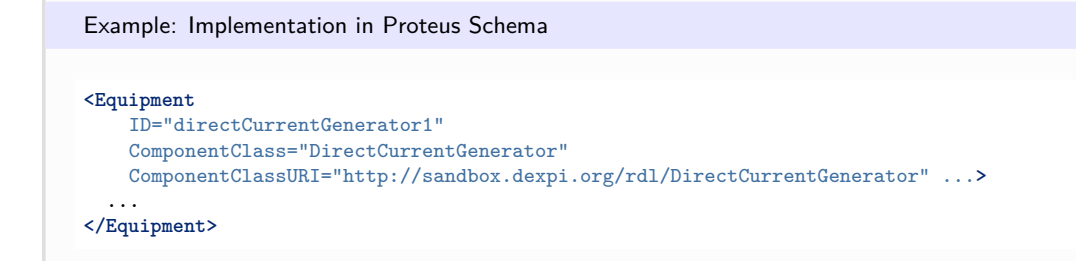

# <span id="page-350-0"></span>**7.64. DirectCurrentMotor**

## **7.64.1 Overview**

## **Class**

An electric motor for operation by direct current (from [http://data.posccaesar.org/rdl/RDS472949\)](http://data.posccaesar.org/rdl/RDS472949).

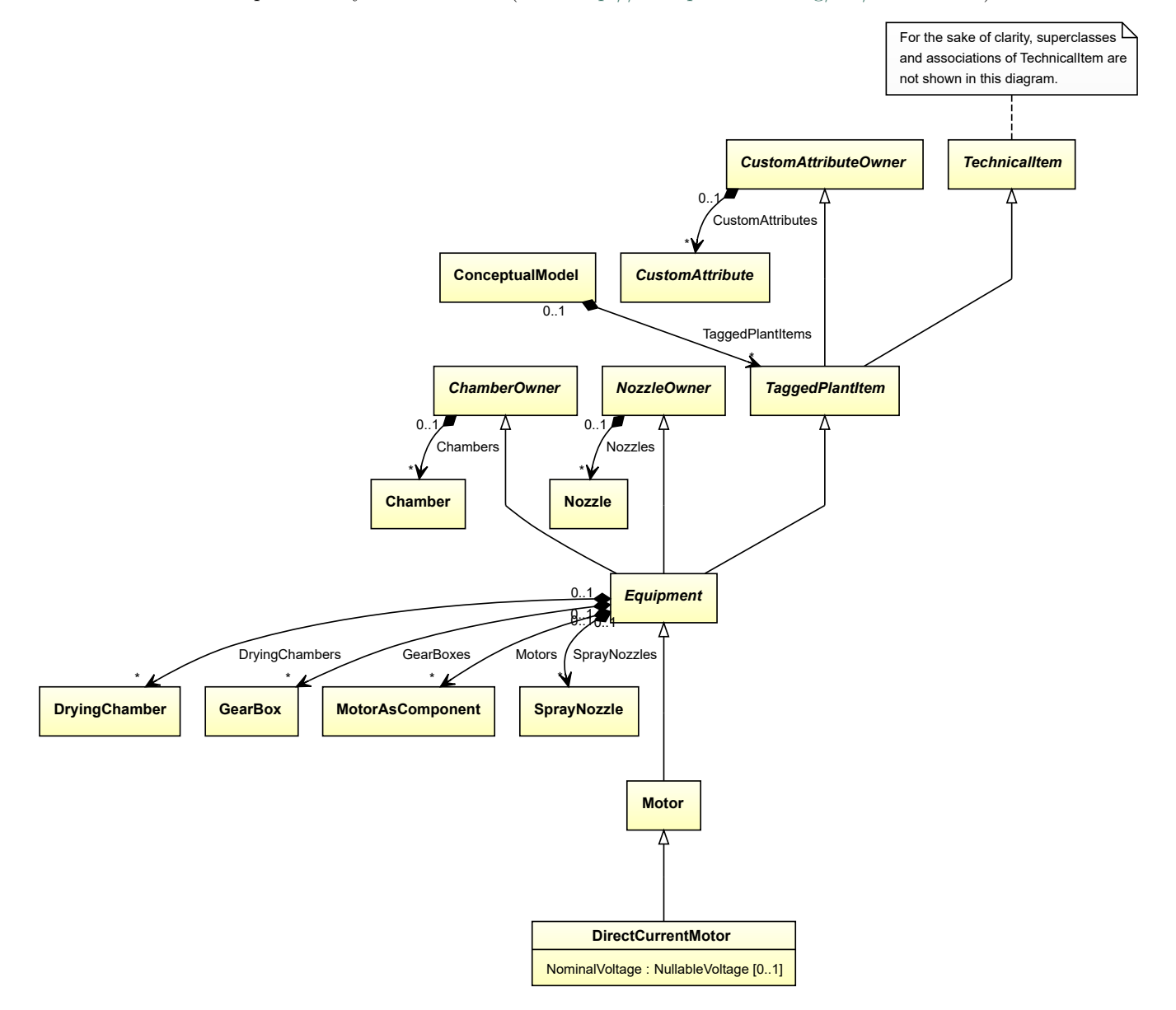

• *[Motor](#page-528-0)*

### **Attributes (data)**

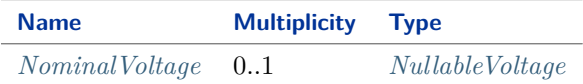

Implementation in Proteus Schema

The class is implemented as a *[Proteus XML element with RDL reference](#page-20-0)*. **Tag:** <Equipment> **RDL reference:** [DIRECT CURRENT MOTOR](http://data.posccaesar.org/rdl/RDS472949) **ComponentClass:** DirectCurrentMotor **ComponentClassURI:** <http://data.posccaesar.org/rdl/RDS472949>

Example

directCurrentMotor1 : DirectCurrentMotor

Example: Implementation in Proteus Schema

```
<Equipment
   ID="directCurrentMotor1"
   ComponentClass="DirectCurrentMotor"
   ComponentClassURI="http://data.posccaesar.org/rdl/RDS472949" ...>
  ...
</Equipment>
```
## <span id="page-351-0"></span>**7.64.2 NominalVoltage**

#### **Attribute (data)**

The nominal voltage of the *[DirectCurrentMotor](#page-350-0)*.

**Multiplicity:** 0..1

**Type:** *[NullableVoltage](#page-1150-0)*

```
Implementation in Proteus Schema
```
The attribute is implemented as a *[DEXPI generic attribute for physical quantities](#page-23-0)*. **RDL reference:** [NOMINAL VOLTAGE](http://data.posccaesar.org/rdl/RDS369449) **Name:** NominalVoltage **AttributeURI:** <http://data.posccaesar.org/rdl/RDS369449>

Example

The instance directCurrentMotor1 represents a *[DirectCurrentMotor](#page-350-0)* with a *[NominalVoltage](#page-351-0)* of 230.0 V.

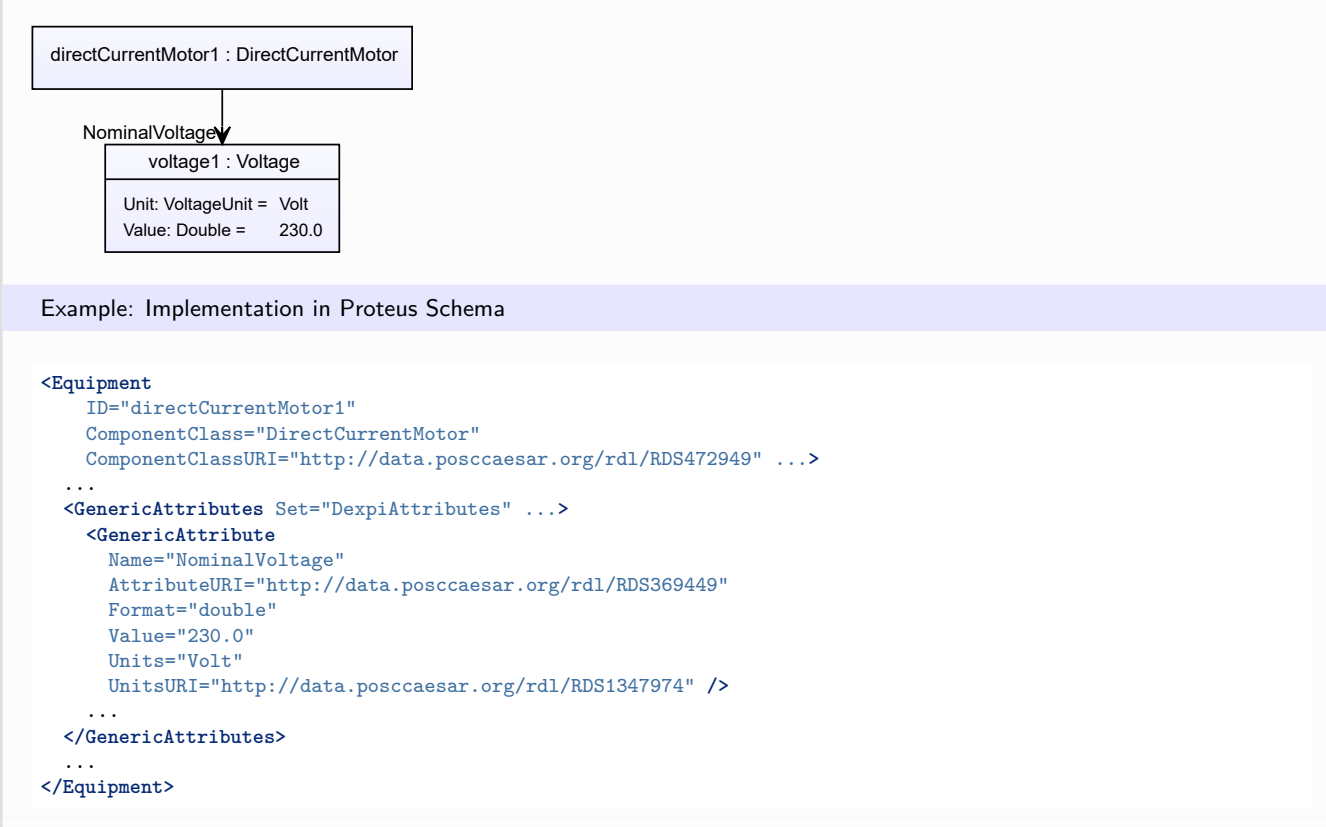

# <span id="page-352-0"></span>**7.65. DirectCurrentMotorAsComponent**

## **7.65.1 Overview**

## **Class**

An electric motor for operation by direct current that is used as component of an apparatus or of a machine.

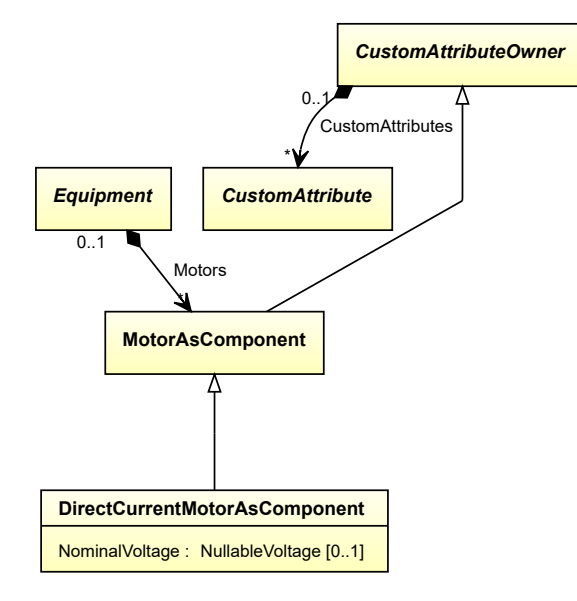

• *[MotorAsComponent](#page-532-0)*

### **Attributes (data)**

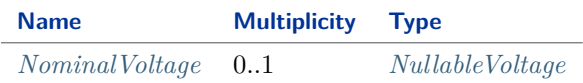

Implementation in Proteus Schema

The class is implemented as a *[Proteus XML element with RDL reference](#page-20-0)*. **Tag:** <Equipment> **RDL reference:** [DIRECT CURRENT MOTOR AS COMPONENT](http://sandbox.dexpi.org/rdl/DirectCurrentMotorAsComponent) **ComponentClass:** DirectCurrentMotorAsComponent **ComponentClassURI:** <http://sandbox.dexpi.org/rdl/DirectCurrentMotorAsComponent>

Example

directCurrentMotorAsComponent1 : DirectCurrentMotorAsComponent

Example: Implementation in Proteus Schema

```
<Equipment
   ID="directCurrentMotorAsComponent1"
   ComponentClass="DirectCurrentMotorAsComponent"
   ComponentClassURI="http://sandbox.dexpi.org/rdl/DirectCurrentMotorAsComponent" ...>
  ...
</Equipment>
```
## <span id="page-353-0"></span>**7.65.2 NominalVoltage**

#### **Attribute (data)**

The nominal voltage of the *[DirectCurrentMotorAsComponent](#page-352-0)*.

**Multiplicity:** 0..1

**Type:** *[NullableVoltage](#page-1150-0)*

```
Implementation in Proteus Schema
```
The attribute is implemented as a *[DEXPI generic attribute for physical quantities](#page-23-0)*. **RDL reference:** [NOMINAL VOLTAGE](http://data.posccaesar.org/rdl/RDS369449) **Name:** NominalVoltage **AttributeURI:** <http://data.posccaesar.org/rdl/RDS369449>

Example

The instance directCurrentMotorAsComponent1 represents a *[DirectCurrentMotorAsComponent](#page-352-0)* with a *[Nomi](#page-353-0)[nalVoltage](#page-353-0)* of 230.0 V.

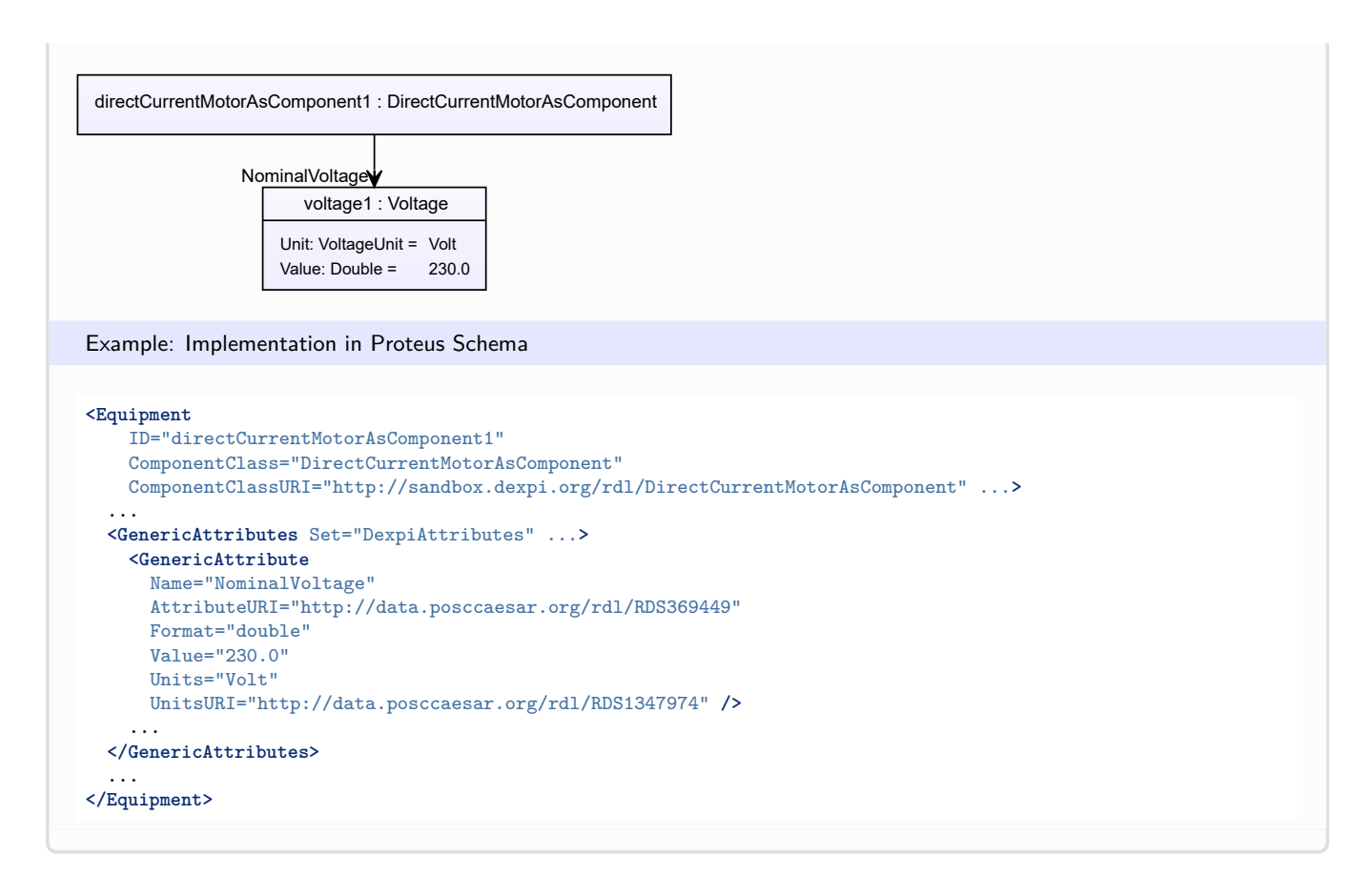

# <span id="page-354-0"></span>**7.66. Displacer**

## **7.66.1 Overview**

**Class**

An object that has the purpose of displacing a fluid.

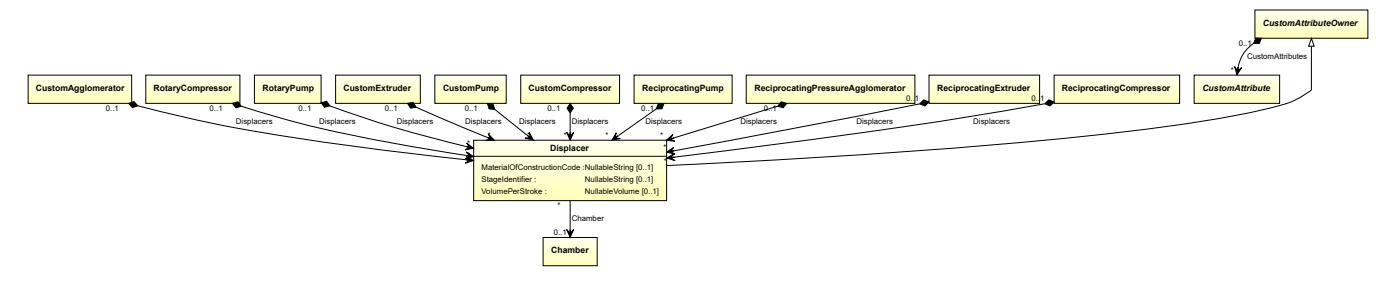

• *[CustomAttributeOwner](#page-1019-0)*

## **Attributes (data)**

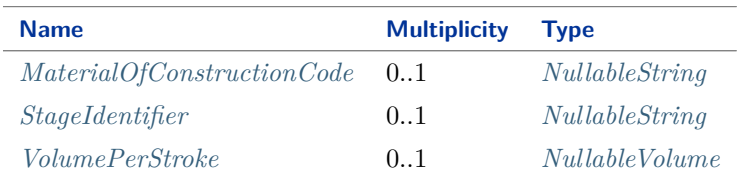

#### **Attributes (reference)**

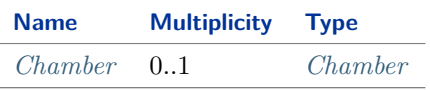

Implementation in Proteus Schema

The class is implemented as a *[Proteus XML element with RDL reference](#page-20-0)*. **Tag:** <Equipment> **RDL reference:** [DISPLACER](http://sandbox.dexpi.org/rdl/Displacer) **ComponentClass:** Displacer **ComponentClassURI:** <http://sandbox.dexpi.org/rdl/Displacer>

Example

displacer1 : Displacer

Example: Implementation in Proteus Schema

```
<Equipment
   ID="displacer1"
   ComponentClass="Displacer"
   ComponentClassURI="http://sandbox.dexpi.org/rdl/Displacer" ...>
  ...
</Equipment>
```
## <span id="page-355-0"></span>**7.66.2 Chamber**

## **Attribute (reference)**

The *[Chamber](#page-205-0)* in which the *[Displacer](#page-354-0)* is located, if applicable. The Chamber must be a component of the same object as the Displacer.

**Multiplicity:** 0..1

#### **Type:** *[Chamber](#page-205-0)*

**Opposite multiplicity:** 0..\*

```
Implementation in Proteus Schema
The attribute is implemented using Proteus <Association> elements.
Association type for the attribute ower: "is located in"
Opposite association type: "is the location of"
Example
  displacer1 : Displacer
  chamber1 : Chamber
  Chamber
 Example: Implementation in Proteus Schema
 <Equipment
     ID="displacer1"
     ComponentClass="Displacer"
    ComponentClassURI="http://sandbox.dexpi.org/rdl/Displacer" ...>
   ...
   <Association
    Type="is located in"
    ItemID="chamber1" />
   ...
 <Equipment />
 ...
 <Equipment
     ID="chamber1"
     ComponentClass="Chamber"
    ComponentClassURI="http://data.posccaesar.org/rdl/RDS903151421" ...>
   ...
   <Association
     Type="is the location of"
     ItemID="displacer1" />
   ...
 <Equipment />
```
## <span id="page-356-0"></span>**7.66.3 MaterialOfConstructionCode**

## **Attribute (data)**

A code that gives the material of construction of the *[Displacer](#page-354-0)*.

#### **Multiplicity:** 0..1

**Type:** *[NullableString](#page-1208-0)*

#### Implementation in Proteus Schema

The attribute is implemented as a *[DEXPI generic attribute for string values](#page-23-1)*. **RDL reference:** [MATERIAL OF CONSTRUCTION CODE ASSIGNMENT CLASS](http://data.posccaesar.org/rdl/RDS1460719741) **Name:** MaterialOfConstructionCodeAssignmentClass **AttributeURI:** <http://data.posccaesar.org/rdl/RDS1460719741>

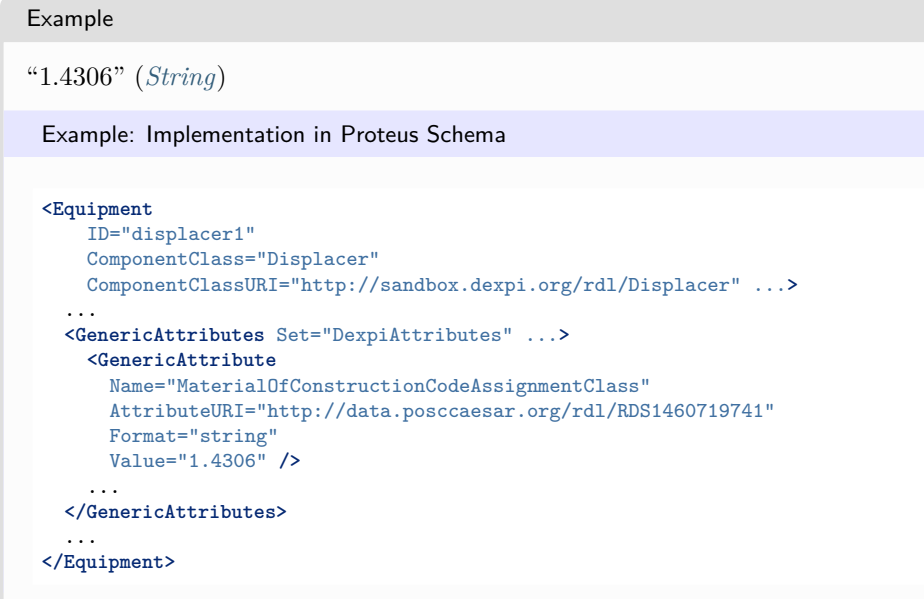

## <span id="page-357-0"></span>**7.66.4 StageIdentifier**

## **Attribute (data)**

The stage identifier of the *[Displacer](#page-354-0)*.

**Multiplicity:** 0..1

**Type:** *[NullableString](#page-1208-0)*

Implementation in Proteus Schema

The attribute is implemented as a *[DEXPI generic attribute for string values](#page-23-1)*. **RDL reference:** [STAGE IDENTIFIER ASSIGNMENT CLASS](http://sandbox.dexpi.org/rdl/StageIdentifierAssignmentClass) **Name:** StageIdentifierAssignmentClass **AttributeURI:** <http://sandbox.dexpi.org/rdl/StageIdentifierAssignmentClass>

### Example

"s1" (*[String](#page-1214-0)*)

Example: Implementation in Proteus Schema

```
<Equipment
   ID="displacer1"
   ComponentClass="Displacer"
   ComponentClassURI="http://sandbox.dexpi.org/rdl/Displacer" ...>
 ...
 <GenericAttributes Set="DexpiAttributes" ...>
   <GenericAttribute
     Name="StageIdentifierAssignmentClass"
     AttributeURI="http://sandbox.dexpi.org/rdl/StageIdentifierAssignmentClass"
     Format="string"
     Value="s1" />
    ...
 </GenericAttributes>
  ...
</Equipment>
```
## <span id="page-358-0"></span>**7.66.5 VolumePerStroke**

## **Attribute (data)**

The volume per stroke of the *[Displacer](#page-354-0)*.

**Multiplicity:** 0..1

**Type:** *[NullableVolume](#page-1151-1)*

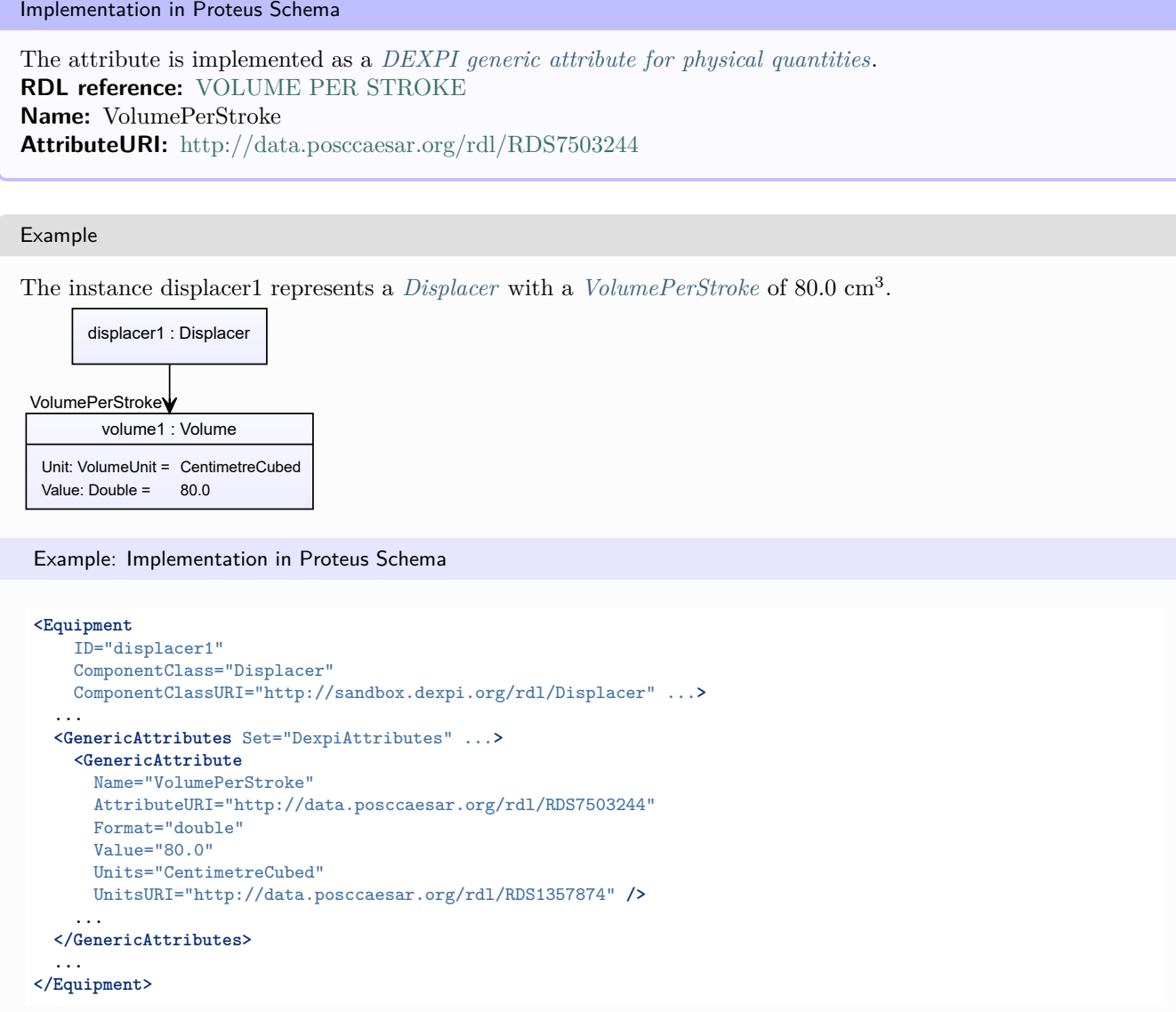

# **7.67. DryCoolingTower**

## **7.67.1 Overview**

## **Class**

A *[CoolingTower](#page-254-0)* that is an indirect contact heat exchanger where, by full utilization of dry surface coil sections, no direct contact (and no evaporation) occurs between air and water; hence the water is cooled totally by sensible heat transfer (from [http://data.15926.org/rdl/RDS14072386\)](http://data.15926.org/rdl/RDS14072386).

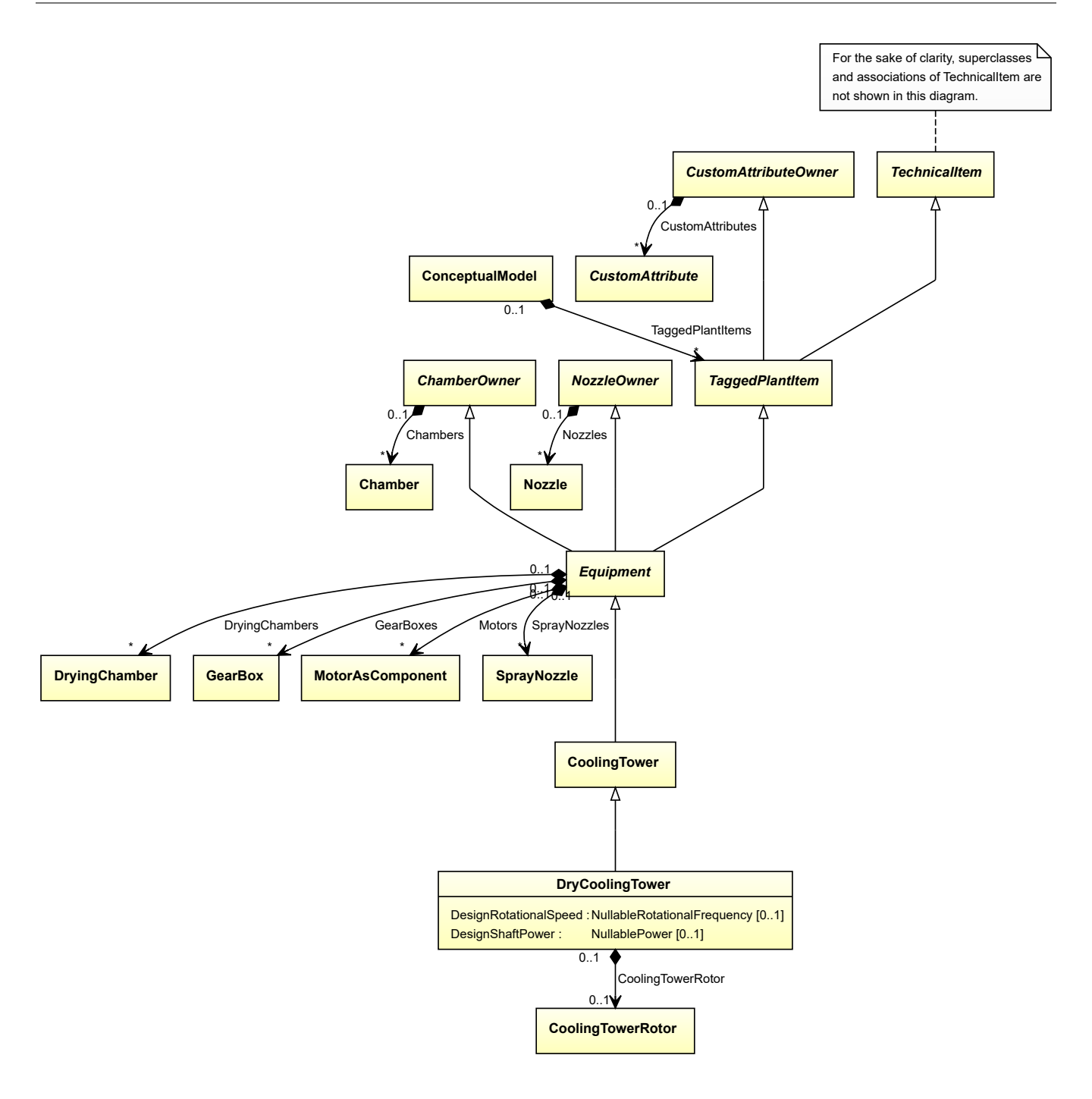

• *[CoolingTower](#page-254-0)*

## **Attributes (data)**

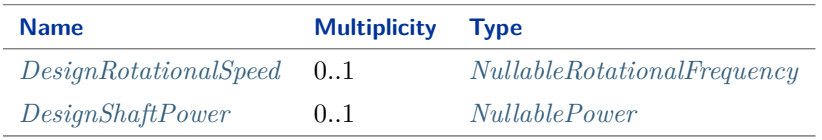
#### **Attributes (composition)**

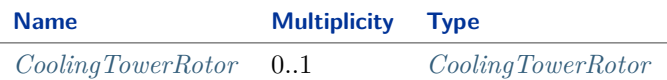

Implementation in Proteus Schema

The class is implemented as a *[Proteus XML element with RDL reference](#page-20-0)*. **Tag:** <Equipment> **RDL reference:** [DRY COOLING TOWER](http://data.posccaesar.org/rdl/RDS14072386) **ComponentClass:** DryCoolingTower **ComponentClassURI:** <http://data.posccaesar.org/rdl/RDS14072386>

Example

dryCoolingTower1 : DryCoolingTower

Example: Implementation in Proteus Schema

```
<Equipment
    ID="dryCoolingTower1"
    ComponentClass="DryCoolingTower"
   ComponentClassURI="http://data.posccaesar.org/rdl/RDS14072386" ...>
  ...
</Equipment>
```
### <span id="page-360-0"></span>**7.67.2 CoolingTowerRotor**

#### **Attribute (composition)**

The cooling tower rotor of the *[DryCoolingTower](#page-358-0)*.

**Multiplicity:** 0..1

**Type:** *[CoolingTowerRotor](#page-258-0)*

**Opposite multiplicity: 0..1** 

Implementation in Proteus Schema

The attribute is implemented using the *[XML hierarchy of the Proteus file](#page-25-0)*: The element for the attribute value (a *[CoolingTowerRotor](#page-258-0)*) is a child of the <Equipment> element for the attribute owner (a *[DryCoolingTower](#page-358-0)*).

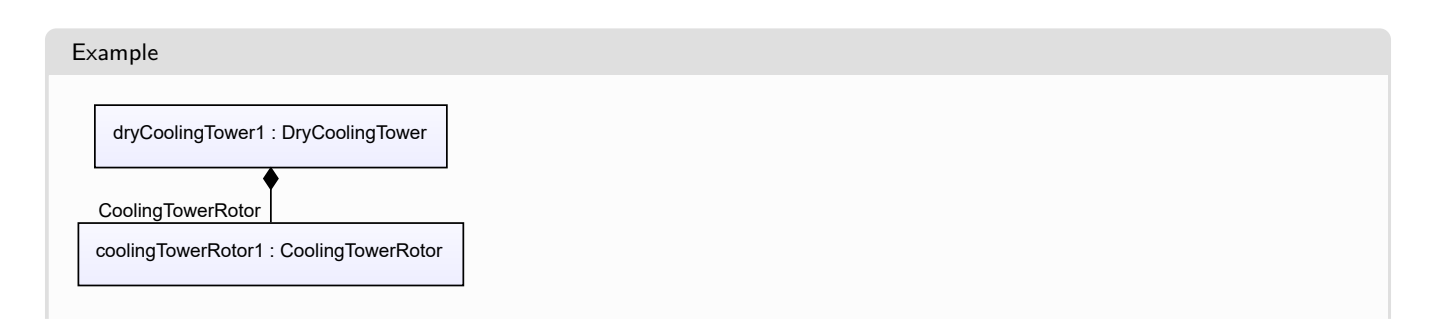

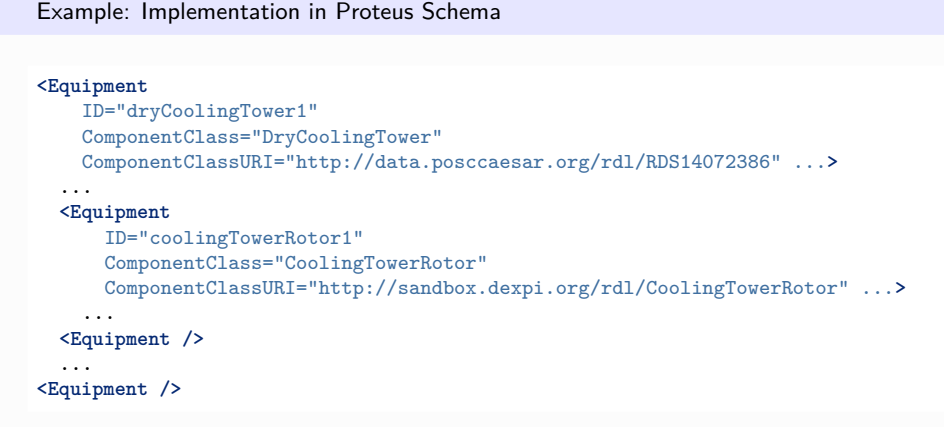

## <span id="page-361-0"></span>**7.67.3 DesignRotationalSpeed**

#### **Attribute (data)**

The rotational speed for which the *[DryCoolingTower](#page-358-0)* is designed.

**Multiplicity:** 0..1

**Type:** *[NullableRotationalFrequency](#page-1149-0)*

Implementation in Proteus Schema

The attribute is implemented as a *[DEXPI generic attribute for physical quantities](#page-23-0)*. **RDL reference:** [DESIGN ROTATIONAL SPEED](http://sandbox.dexpi.org/rdl/DesignRotationalSpeed) **Name:** DesignRotationalSpeed **AttributeURI:** <http://sandbox.dexpi.org/rdl/DesignRotationalSpeed>

Example

The instance dryCoolingTower1 represents a *[DryCoolingTower](#page-358-0)* with a *[DesignRotationalSpeed](#page-361-0)* of 180.0 min<sup>-1</sup>.

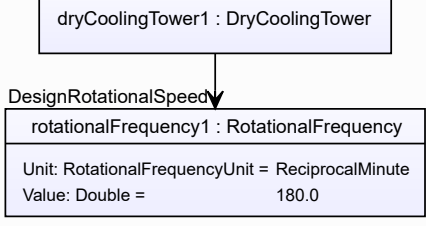

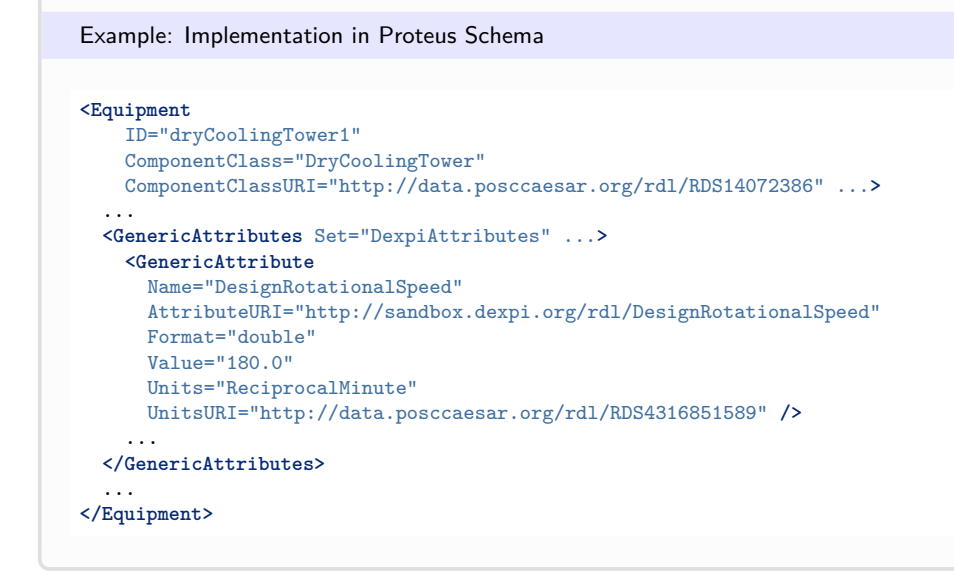

## <span id="page-362-0"></span>**7.67.4 DesignShaftPower**

#### **Attribute (data)**

The shaft power for which the *[DryCoolingTower](#page-358-0)* is designed.

#### **Multiplicity:** 0..1

**Type:** *[NullablePower](#page-1146-0)*

Implementation in Proteus Schema

The attribute is implemented as a *[DEXPI generic attribute for physical quantities](#page-23-0)*. **RDL reference:** [DESIGN SHAFT POWER](http://sandbox.dexpi.org/rdl/DesignShaftPower) **Name:** DesignShaftPower **AttributeURI:** <http://sandbox.dexpi.org/rdl/DesignShaftPower>

Example

The instance dryCoolingTower1 represents a *[DryCoolingTower](#page-358-0)* with a *[DesignShaftPower](#page-362-0)* of 400.0 kW.

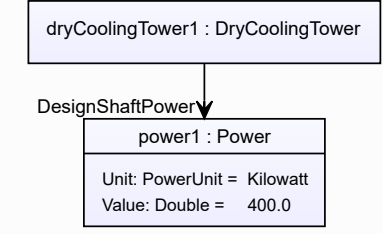

#### Example: Implementation in Proteus Schema

```
<Equipment
    ID="dryCoolingTower1"
    ComponentClass="DryCoolingTower"
   ComponentClassURI="http://data.posccaesar.org/rdl/RDS14072386" ...>
  ...
 <GenericAttributes Set="DexpiAttributes" ...>
   <GenericAttribute
     Name="DesignShaftPower"
     AttributeURI="http://sandbox.dexpi.org/rdl/DesignShaftPower"
     Format="double"
     Value="400.0"
     Units="Kilowatt"
     UnitsURI="http://data.posccaesar.org/rdl/RDS1330919" />
    ...
  </GenericAttributes>
  ...
</Equipment>
```
## <span id="page-363-0"></span>**7.68. Dryer**

## **7.68.1 Overview**

#### **Class**

An object that has the capability of drying (from [http://data.15926.org/rdl/RDS1066939451\)](http://data.15926.org/rdl/RDS1066939451).

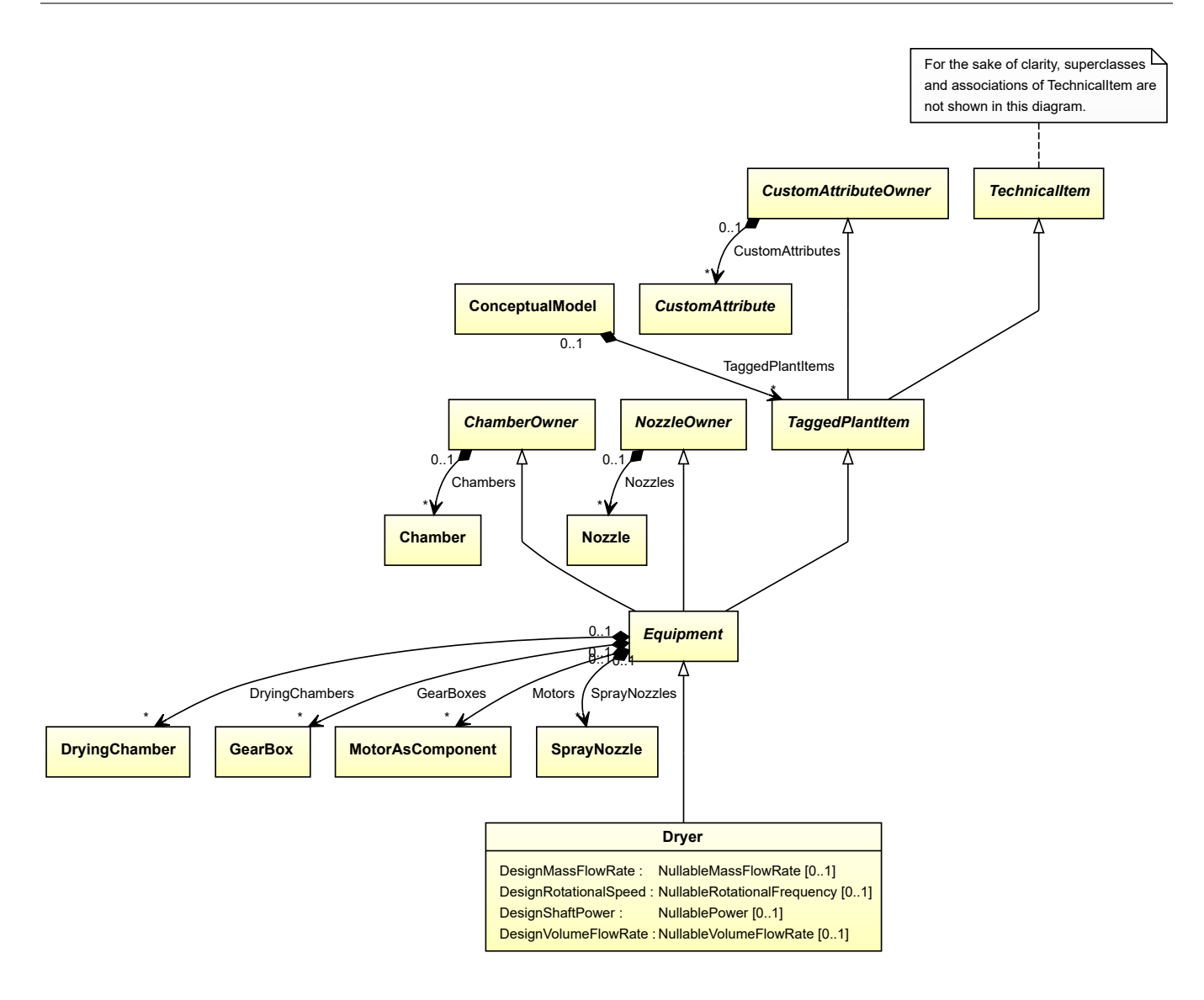

#### **Supertypes**

• *[Equipment](#page-389-0)*

#### **Subtypes**

- *[ConvectionDryer](#page-246-0)*
- *[CustomDryer](#page-289-0)*
- *[HeatedSurfaceDryer](#page-471-0)*

### **Attributes (data)**

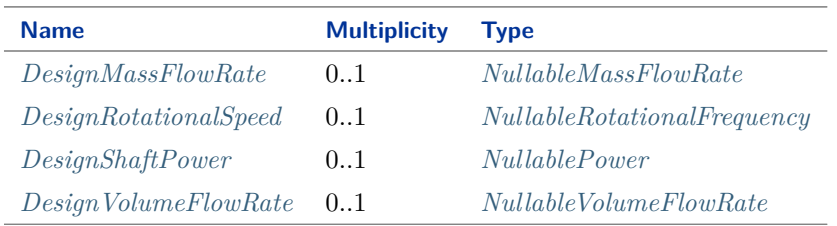

Implementation in Proteus Schema The class is implemented as a *[Proteus XML element with RDL reference](#page-20-0)*. **Tag:** <Equipment> **RDL reference:** [DRIER](http://data.posccaesar.org/rdl/RDS1066939451) **ComponentClass:** Drier **ComponentClassURI:** <http://data.posccaesar.org/rdl/RDS1066939451> Example dryer1 : Dryer Example: Implementation in Proteus Schema **<Equipment** ID="dryer1" ComponentClass="Drier" ComponentClassURI="http://data.posccaesar.org/rdl/RDS1066939451" ...**>** ... **</Equipment>**

## <span id="page-365-0"></span>**7.68.2 DesignMassFlowRate**

#### **Attribute (data)**

The mass flow rate for which the *[Dryer](#page-363-0)* is designed.

**Multiplicity:** 0..1

**Type:** *[NullableMassFlowRate](#page-1144-0)*

Value: Double =  $420.0$ 

```
Implementation in Proteus Schema
The attribute is implemented as a DEXPI generic attribute for physical quantities.
RDL reference: DESIGN MASS FLOW RATE
Name: DesignMassFlowRate
AttributeURI: http://data.posccaesar.org/rdl/RDS14286182
Example
The instance dryer1 represents a Dryer with a DesignMassFlowRate of 420.0 kg/s.
            dryer1 : Dryer
     massFlowRate1 : MassFlowRate
  Unit: MassFlowRateUnit = KilogramPerSecond
 DesignMassFlowRate
```
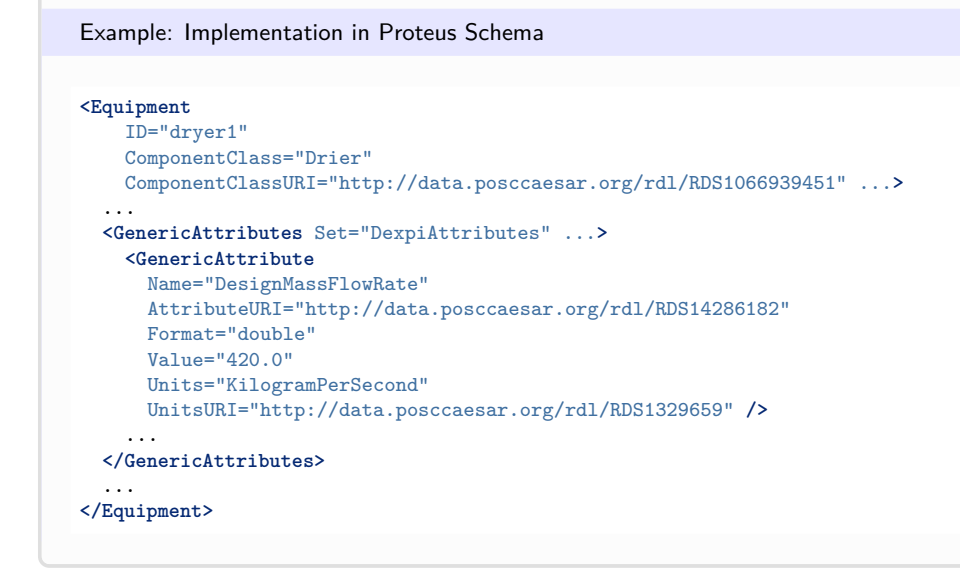

## <span id="page-366-0"></span>**7.68.3 DesignRotationalSpeed**

#### **Attribute (data)**

The rotational speed for which the *[Dryer](#page-363-0)* is designed.

#### **Multiplicity:** 0..1

**Type:** *[NullableRotationalFrequency](#page-1149-0)*

Implementation in Proteus Schema

```
The attribute is implemented as a DEXPI generic attribute for physical quantities.
RDL reference: DESIGN ROTATIONAL SPEED
Name: DesignRotationalSpeed
AttributeURI: http://sandbox.dexpi.org/rdl/DesignRotationalSpeed
```
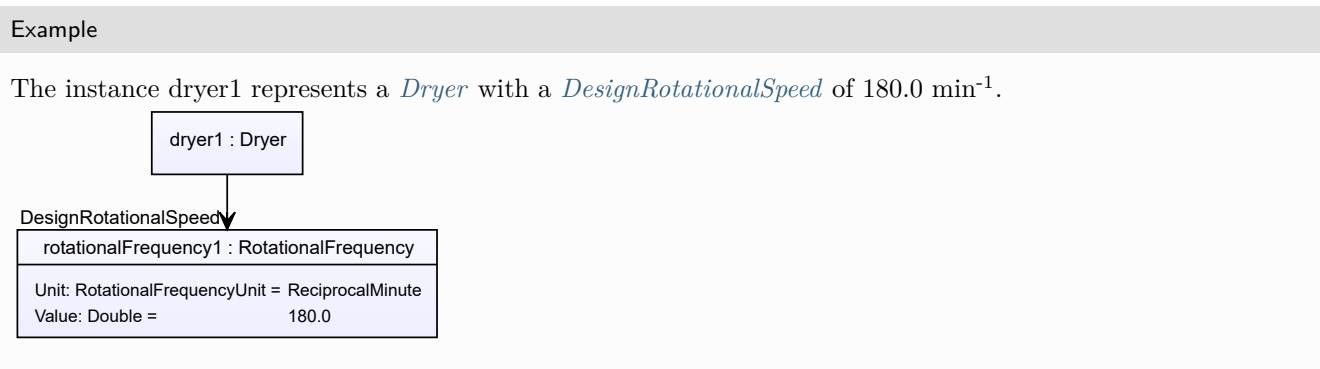

#### Example: Implementation in Proteus Schema **<Equipment** ID="dryer1" ComponentClass="Drier" ComponentClassURI="http://data.posccaesar.org/rdl/RDS1066939451" ...**>** ... **<GenericAttributes** Set="DexpiAttributes" ...**> <GenericAttribute** Name="DesignRotationalSpeed" AttributeURI="http://sandbox.dexpi.org/rdl/DesignRotationalSpeed" Format="double" Value="180.0" Units="ReciprocalMinute" UnitsURI="http://data.posccaesar.org/rdl/RDS4316851589" **/>** ... **</GenericAttributes>** ... **</Equipment>**

## <span id="page-367-0"></span>**7.68.4 DesignShaftPower**

#### **Attribute (data)**

The shaft power for which the *[Dryer](#page-363-0)* is designed.

#### **Multiplicity:** 0..1

**Type:** *[NullablePower](#page-1146-0)*

Implementation in Proteus Schema

The attribute is implemented as a *[DEXPI generic attribute for physical quantities](#page-23-0)*. **RDL reference:** [DESIGN SHAFT POWER](http://sandbox.dexpi.org/rdl/DesignShaftPower) **Name:** DesignShaftPower **AttributeURI:** <http://sandbox.dexpi.org/rdl/DesignShaftPower>

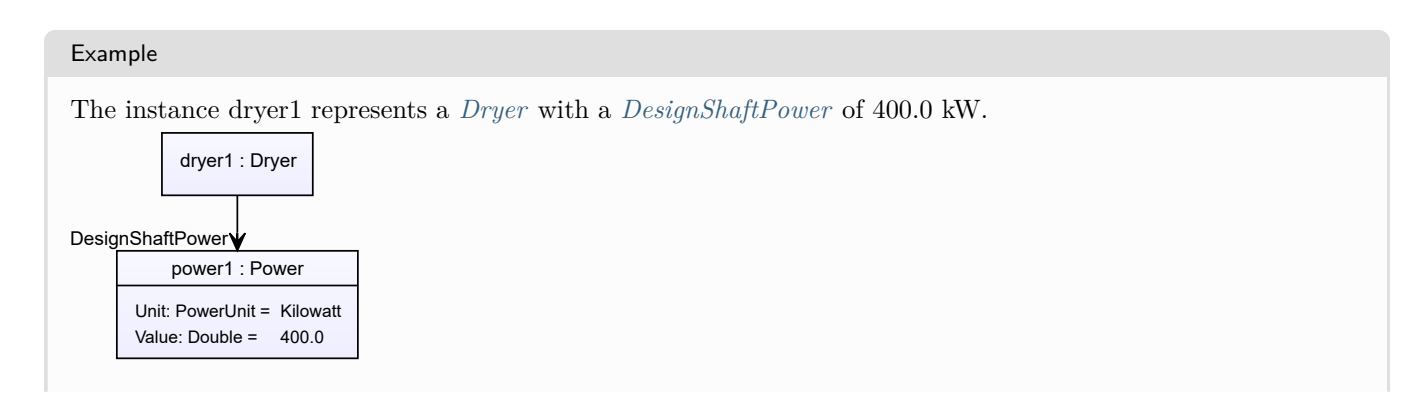

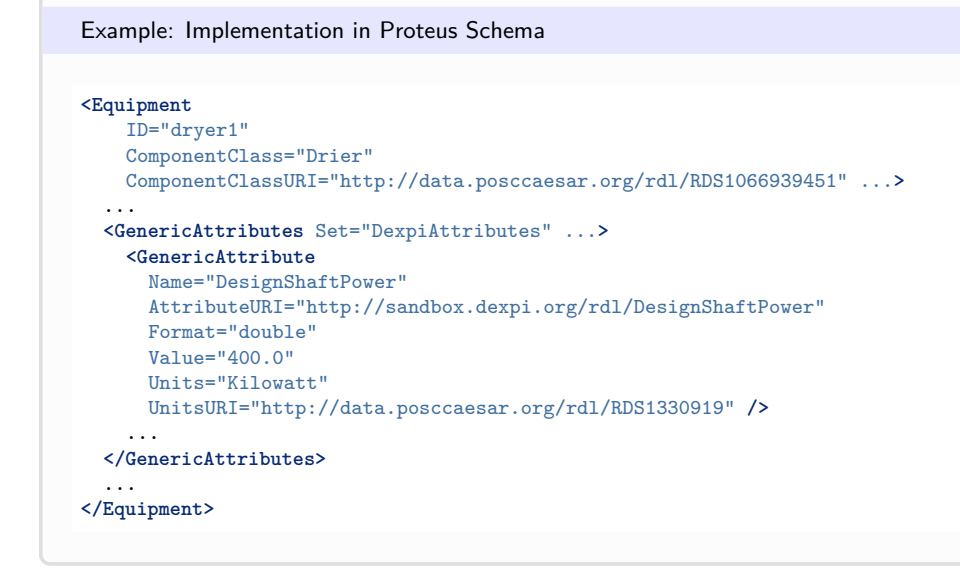

## <span id="page-368-0"></span>**7.68.5 DesignVolumeFlowRate**

#### **Attribute (data)**

The volume flow rate for which the *[Dryer](#page-363-0)* is designed.

#### **Multiplicity:** 0..1

**Type:** *[NullableVolumeFlowRate](#page-1151-0)*

Implementation in Proteus Schema

```
The attribute is implemented as a DEXPI generic attribute for physical quantities.
RDL reference: DESIGN VOLUME FLOW RATE
Name: DesignVolumeFlowRate
AttributeURI: http://data.posccaesar.org/rdl/RDS14286227
```
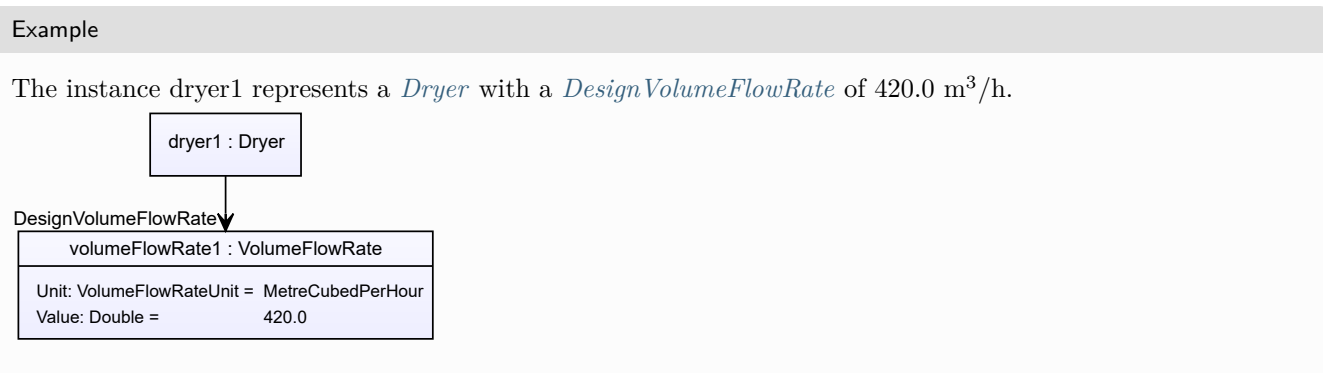

#### Example: Implementation in Proteus Schema **<Equipment** ID="dryer1" ComponentClass="Drier" ComponentClassURI="http://data.posccaesar.org/rdl/RDS1066939451" ...**>** ... **<GenericAttributes** Set="DexpiAttributes" ...**> <GenericAttribute** Name="DesignVolumeFlowRate" AttributeURI="http://data.posccaesar.org/rdl/RDS14286227" Format="double" Value="420.0" Units="MetreCubedPerHour" UnitsURI="http://data.posccaesar.org/rdl/RDS1321064" **/>** ... **</GenericAttributes>** ... **</Equipment>**

# <span id="page-369-0"></span>**7.69. DryingChamber**

## **7.69.1 Overview**

#### **Class**

A device that is a chamber, fixed or portable, for drying used as a component of an apparatus or a machine.

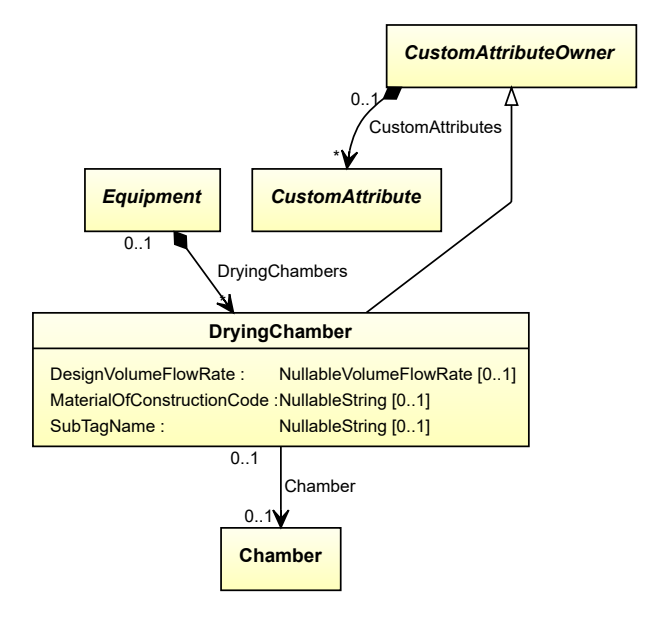

#### **Supertypes**

• *[CustomAttributeOwner](#page-1019-0)*

#### **Attributes (data)**

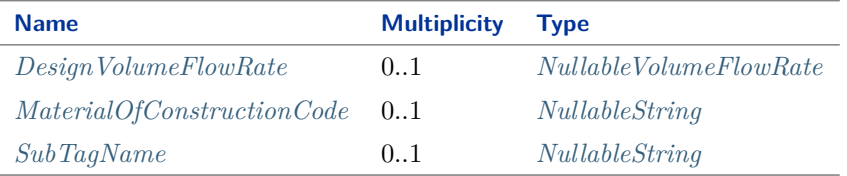

#### **Attributes (reference)**

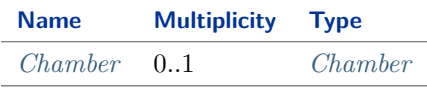

#### Implementation in Proteus Schema

The class is implemented as a *[Proteus XML element with RDL reference](#page-20-0)*. **Tag:** <Equipment> **RDL reference:** [DRYING CHAMBER](http://sandbox.dexpi.org/rdl/DryingChamber) **ComponentClass:** DryingChamber **ComponentClassURI:** <http://sandbox.dexpi.org/rdl/DryingChamber>

Example

dryingChamber1 : DryingChamber

Example: Implementation in Proteus Schema

```
<Equipment
    ID="dryingChamber1"
    ComponentClass="DryingChamber"
    ComponentClassURI="http://sandbox.dexpi.org/rdl/DryingChamber" ...>
  ...
</Equipment>
```
## <span id="page-370-0"></span>**7.69.2 Chamber**

#### **Attribute (reference)**

The *[Chamber](#page-205-0)* in which the *[DryingChamber](#page-369-0)* is located, if applicable. The Chamber must be a component of the same object as the *[DryingChamber](#page-369-0)*.

**Multiplicity:** 0..1

**Type:** *[Chamber](#page-205-0)*

**Opposite multiplicity: 0..1** 

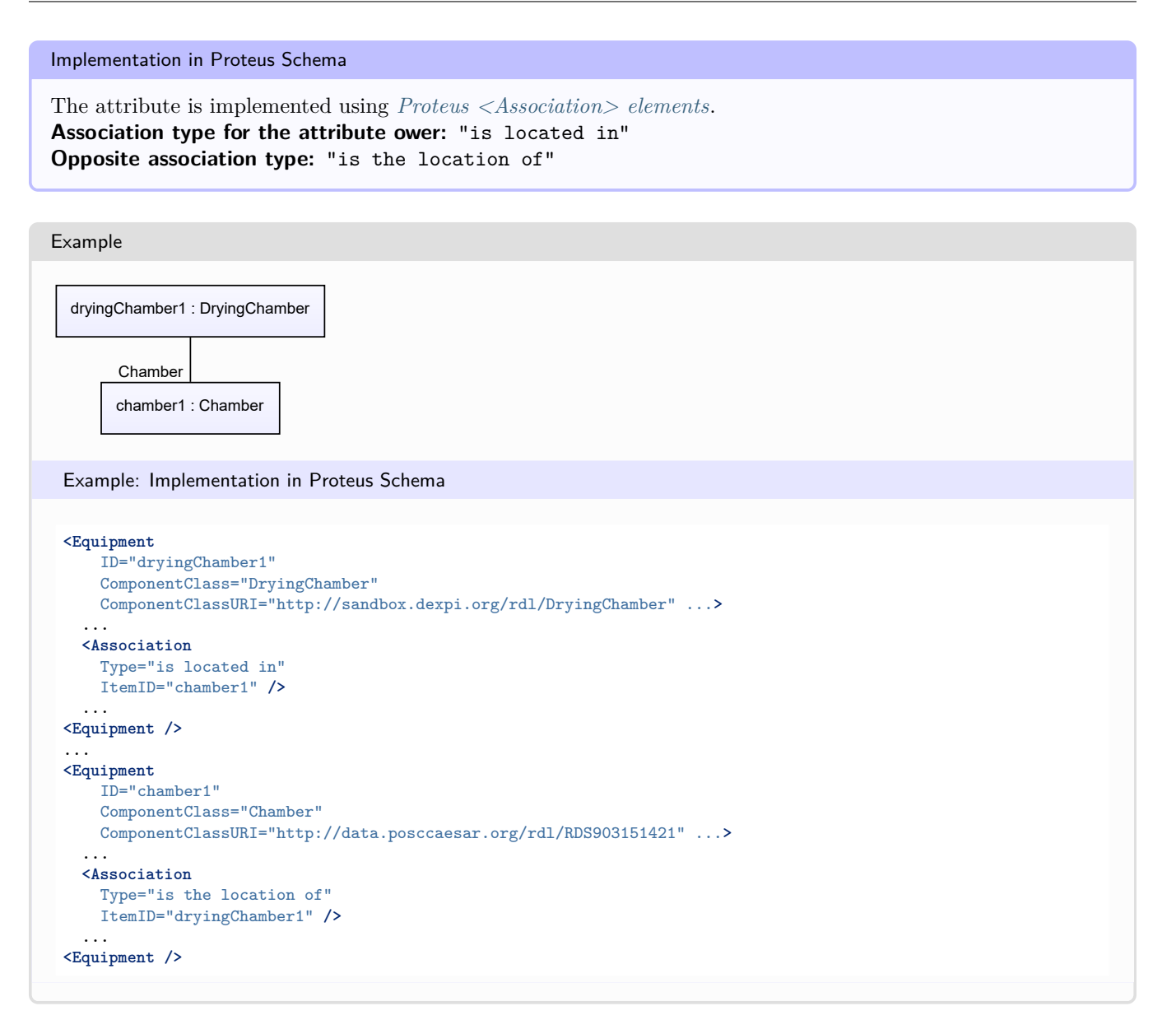

## <span id="page-371-0"></span>**7.69.3 DesignVolumeFlowRate**

#### **Attribute (data)**

The volume flow rate for which the *[DryingChamber](#page-369-0)* is designed.

#### **Multiplicity:** 0..1

**Type:** *[NullableVolumeFlowRate](#page-1151-0)*

#### Implementation in Proteus Schema

The attribute is implemented as a *[DEXPI generic attribute for physical quantities](#page-23-0)*. **RDL reference:** [DESIGN VOLUME FLOW RATE](http://data.posccaesar.org/rdl/RDS14286227) **Name:** DesignVolumeFlowRate **AttributeURI:** <http://data.posccaesar.org/rdl/RDS14286227>

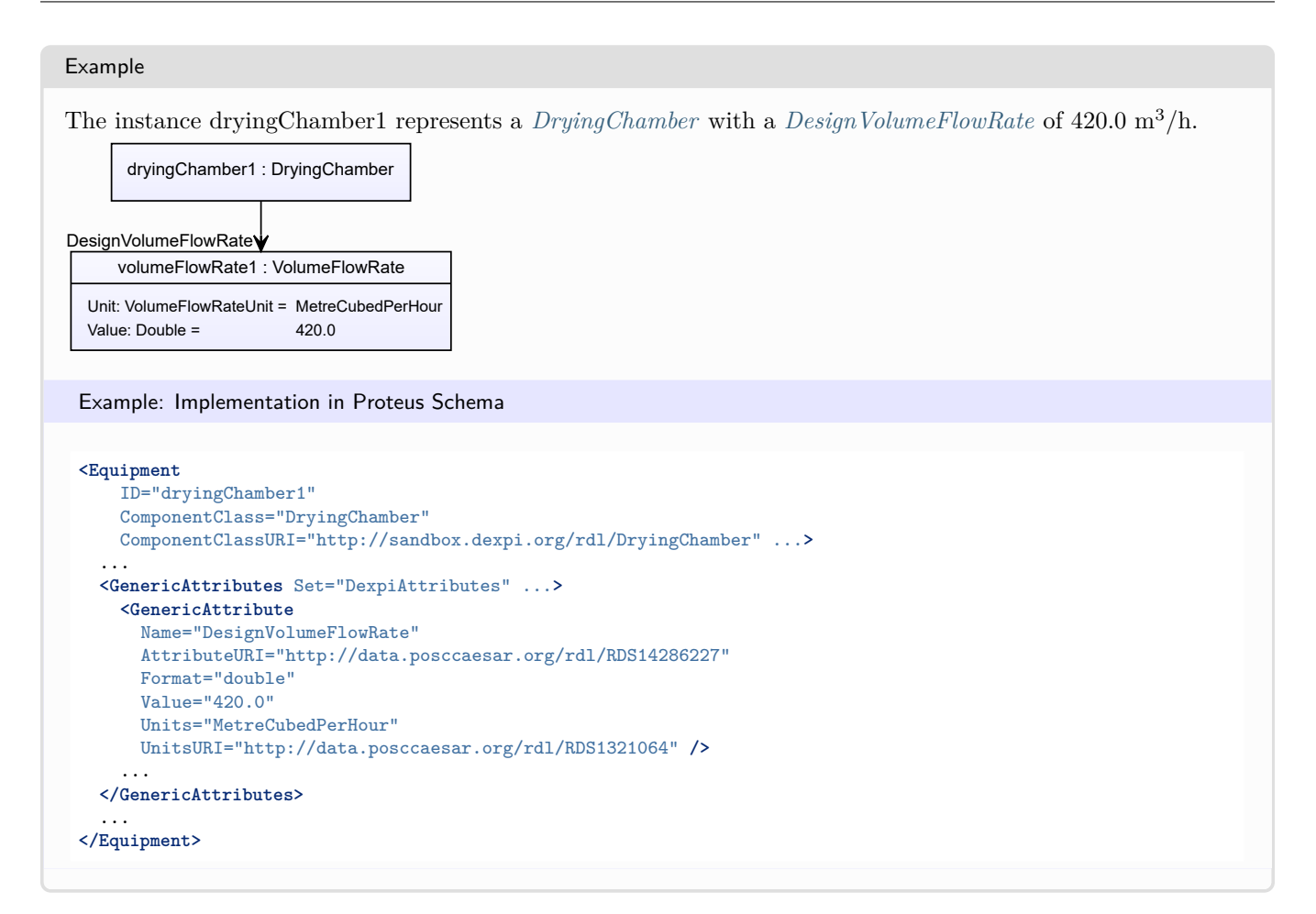

## <span id="page-372-0"></span>**7.69.4 MaterialOfConstructionCode**

#### **Attribute (data)**

A code that gives the material of construction of the *[DryingChamber](#page-369-0)*.

#### **Multiplicity:** 0..1

**Type:** *[NullableString](#page-1208-0)*

```
Implementation in Proteus Schema
```

```
The attribute is implemented as a DEXPI generic attribute for string values.
RDL reference: MATERIAL OF CONSTRUCTION CODE ASSIGNMENT CLASS
Name: MaterialOfConstructionCodeAssignmentClass
AttributeURI: http://data.posccaesar.org/rdl/RDS1460719741
```
#### Example

"1.4306" (*[String](#page-1214-0)*)

Example: Implementation in Proteus Schema

#### **<Equipment** ID="dryingChamber1" ComponentClass="DryingChamber" ComponentClassURI="http://sandbox.dexpi.org/rdl/DryingChamber" ...**>** ... **<GenericAttributes** Set="DexpiAttributes" ...**> <GenericAttribute** Name="MaterialOfConstructionCodeAssignmentClass" AttributeURI="http://data.posccaesar.org/rdl/RDS1460719741" Format="string" Value="1.4306" **/>** ... **</GenericAttributes>** ... **</Equipment>**

## <span id="page-373-0"></span>**7.69.5 SubTagName**

#### **Attribute (data)**

The sub tag name of the *[DryingChamber](#page-369-0)*.

#### **Multiplicity:** 0..1

**Type:** *[NullableString](#page-1208-0)*

Implementation in Proteus Schema

```
The attribute is implemented as a DEXPI generic attribute for string values.
RDL reference: SUB TAG NAME ASSIGNMENT CLASS
Name: SubTagNameAssignmentClass
AttributeURI: http://sandbox.dexpi.org/rdl/SubTagNameAssignmentClass
```
Example

"ST1" (*[String](#page-1214-0)*)

Example: Implementation in Proteus Schema

```
<Equipment
   ID="dryingChamber1"
   ComponentClass="DryingChamber"
   ComponentClassURI="http://sandbox.dexpi.org/rdl/DryingChamber" ...>
  ...
  <GenericAttributes Set="DexpiAttributes" ...>
   <GenericAttribute
     Name="SubTagNameAssignmentClass"
     AttributeURI="http://sandbox.dexpi.org/rdl/SubTagNameAssignmentClass"
     Format="string"
     Value="ST1" />
    ...
 </GenericAttributes>
  ...
</Equipment>
```
# <span id="page-374-0"></span>**7.70. EjectorPump**

## **7.70.1 Overview**

### **Class**

A pump which uses pressurized gas or liquid passing through an ejector to transport liquid (from [http://data.](http://data.posccaesar.org/rdl/RDS860624) [posccaesar.org/rdl/RDS860624\)](http://data.posccaesar.org/rdl/RDS860624).

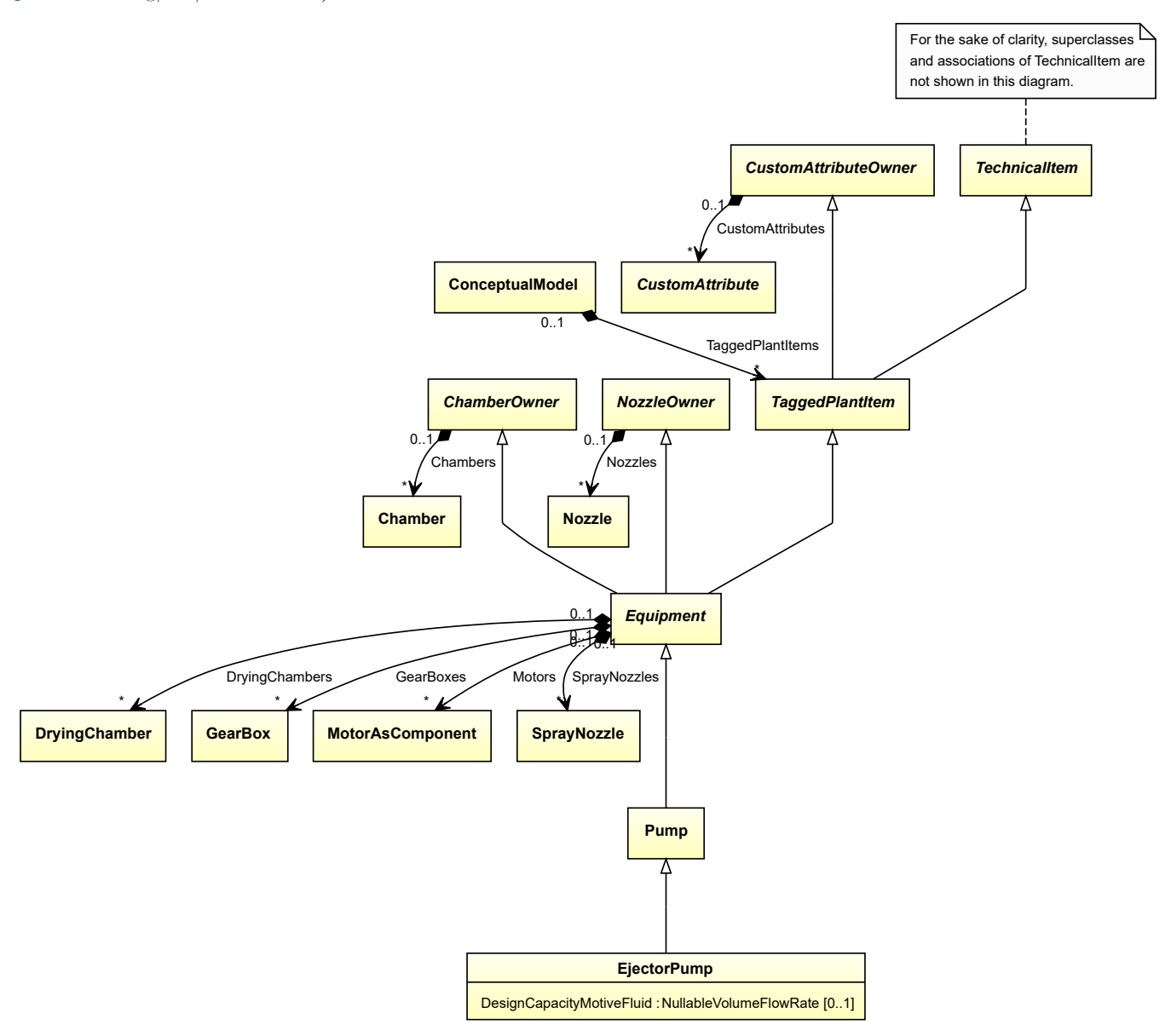

#### **Supertypes**

• *[Pump](#page-563-0)*

#### **Attributes (data)**

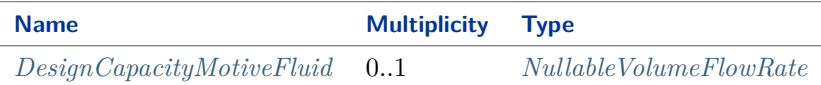

Implementation in Proteus Schema

The class is implemented as a *[Proteus XML element with RDL reference](#page-20-0)*. **Tag:** <Equipment> **RDL reference:** [EJECTOR PUMP](http://data.posccaesar.org/rdl/RDS860624) **ComponentClass:** EjectorPump **ComponentClassURI:** <http://data.posccaesar.org/rdl/RDS860624>

Example

```
ejectorPump1 : EjectorPump
```
Example: Implementation in Proteus Schema

```
<Equipment
    ID="ejectorPump1"
    ComponentClass="EjectorPump"
    ComponentClassURI="http://data.posccaesar.org/rdl/RDS860624" ...>
  ...
</Equipment>
```
## <span id="page-375-0"></span>**7.70.2 DesignCapacityMotiveFluid**

#### **Attribute (data)**

The capacity of the volume flow rate for the motive fluid for which the *[EjectorPump](#page-374-0)* is designed.

**Multiplicity:** 0..1

**Type:** *[NullableVolumeFlowRate](#page-1151-0)*

```
Implementation in Proteus Schema
```
The attribute is implemented as a *[DEXPI generic attribute for physical quantities](#page-23-0)*. **RDL reference:** [DESIGN CAPACITY MOTIVE FLUID](http://sandbox.dexpi.org/rdl/DesignCapacityMotiveFluid) **Name:** DesignCapacityMotiveFluid **AttributeURI:** <http://sandbox.dexpi.org/rdl/DesignCapacityMotiveFluid>

Example

The instance ejectorPump1 represents an *[EjectorPump](#page-374-0)* with a *[DesignCapacityMotiveFluid](#page-375-0)* of 40.0 m<sup>3</sup>/h.

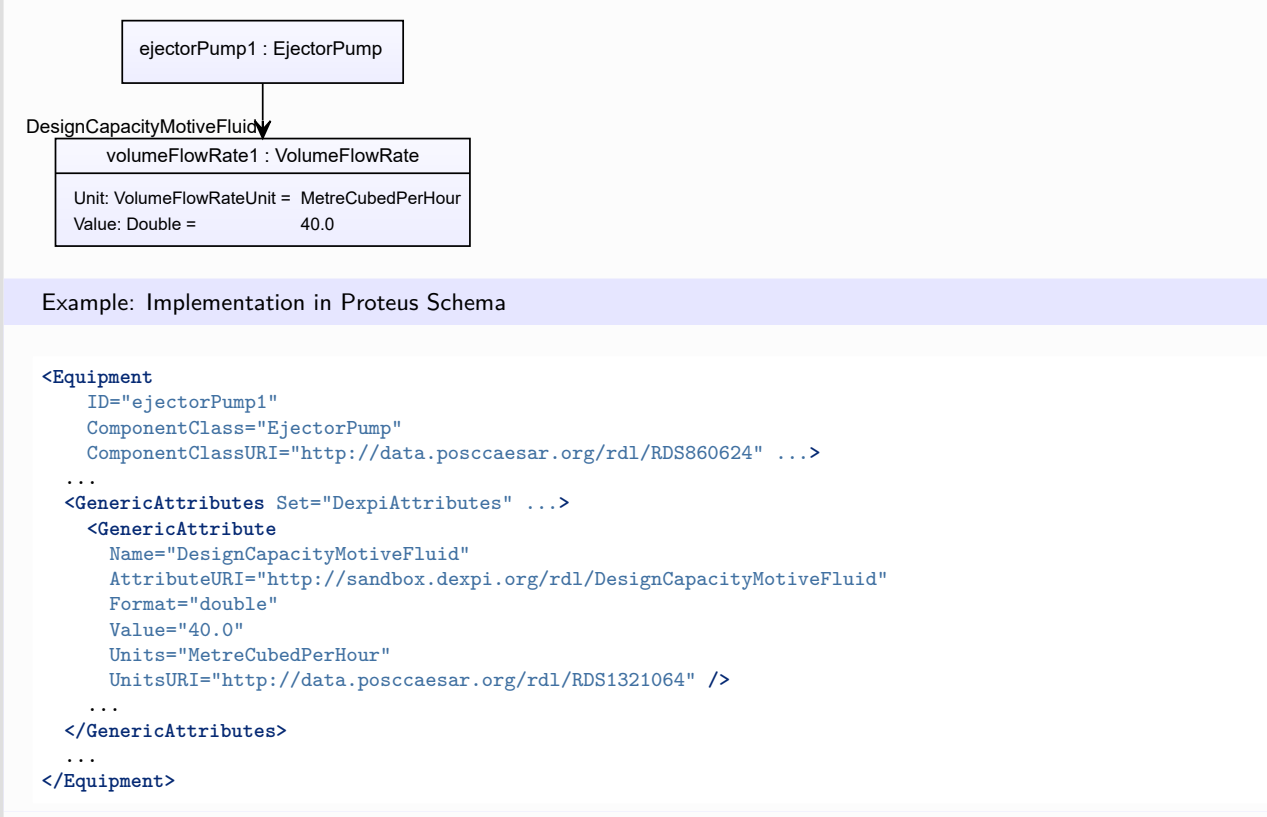

# <span id="page-376-0"></span>**7.71. ElectricGenerator**

## **7.71.1 Overview**

**Class**

An electric rotating machine that transforms non-electric energy into electric energy (from [http://data.posccaesar.](http://data.posccaesar.org/rdl/RDS415709) [org/rdl/RDS415709\)](http://data.posccaesar.org/rdl/RDS415709).

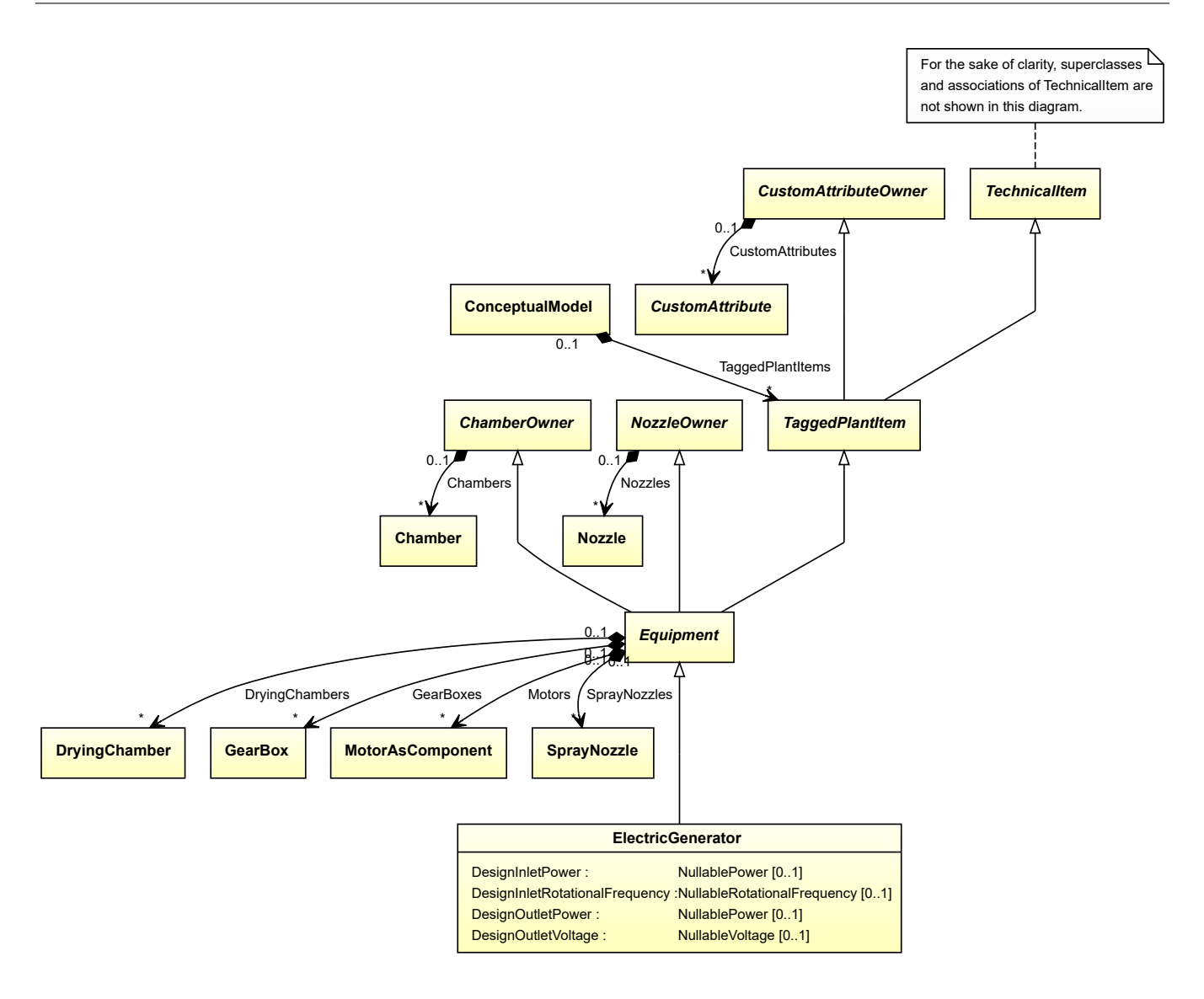

#### **Supertypes**

• *[Equipment](#page-389-0)*

#### **Subtypes**

- *[AlternatingCurrentGenerator](#page-150-0)*
- *[CustomElectricGenerator](#page-292-0)*
- *[DirectCurrentGenerator](#page-348-0)*

### **Attributes (data)**

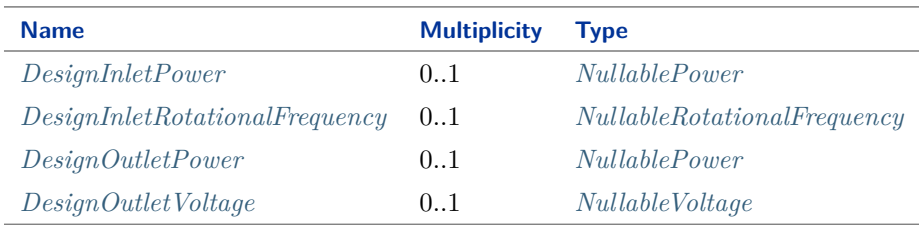

#### Implementation in Proteus Schema

The class is implemented as a *[Proteus XML element with RDL reference](#page-20-0)*. **Tag:** <Equipment> **RDL reference:** [ELECTRIC GENERATOR](http://data.posccaesar.org/rdl/RDS415709) **ComponentClass:** ElectricGenerator **ComponentClassURI:** <http://data.posccaesar.org/rdl/RDS415709>

Example

electricGenerator1 : ElectricGenerator

Example: Implementation in Proteus Schema

```
<Equipment
   ID="electricGenerator1"
   ComponentClass="ElectricGenerator"
   ComponentClassURI="http://data.posccaesar.org/rdl/RDS415709" ...>
  ...
</Equipment>
```
#### <span id="page-378-0"></span>**7.71.2 DesignInletPower**

#### **Attribute (data)**

The inlet power for which the *[ElectricGenerator](#page-376-0)* is designed.

#### **Multiplicity:** 0..1

**Type:** *[NullablePower](#page-1146-0)*

```
Implementation in Proteus Schema
```
The attribute is implemented as a *[DEXPI generic attribute for physical quantities](#page-23-0)*. **RDL reference:** [DESIGN INLET POWER](http://sandbox.dexpi.org/rdl/DesignInletPower) **Name:** DesignInletPower **AttributeURI:** <http://sandbox.dexpi.org/rdl/DesignInletPower>

#### Example

The instance electricGenerator1 represents an *[ElectricGenerator](#page-376-0)* with a *[DesignInletPower](#page-378-0)* of 300.0 kW.

electricGenerator1 : ElectricGenerator power1 : Power Unit: PowerUnit = Kilowatt Value: Double = 300.0 DesignInletPower

Example: Implementation in Proteus Schema

#### **<Equipment** ID="electricGenerator1" ComponentClass="ElectricGenerator" ComponentClassURI="http://data.posccaesar.org/rdl/RDS415709" ...**>** ... **<GenericAttributes** Set="DexpiAttributes" ...**> <GenericAttribute** Name="DesignInletPower" AttributeURI="http://sandbox.dexpi.org/rdl/DesignInletPower" Format="double" Value="300.0" Units="Kilowatt" UnitsURI="http://data.posccaesar.org/rdl/RDS1330919" **/>** ... **</GenericAttributes>** ... **</Equipment>**

## <span id="page-379-0"></span>**7.71.3 DesignInletRotationalFrequency**

#### **Attribute (data)**

The inlet rotational frequency for which the *[ElectricGenerator](#page-376-0)* is designed.

#### **Multiplicity:** 0..1

**Type:** *[NullableRotationalFrequency](#page-1149-0)*

Implementation in Proteus Schema

The attribute is implemented as a *[DEXPI generic attribute for physical quantities](#page-23-0)*. **RDL reference:** [DESIGN INLET ROTATIONAL FREQUENCY](http://sandbox.dexpi.org/rdl/DesignInletRotationalFrequency) **Name:** DesignInletRotationalFrequency **AttributeURI:** <http://sandbox.dexpi.org/rdl/DesignInletRotationalFrequency>

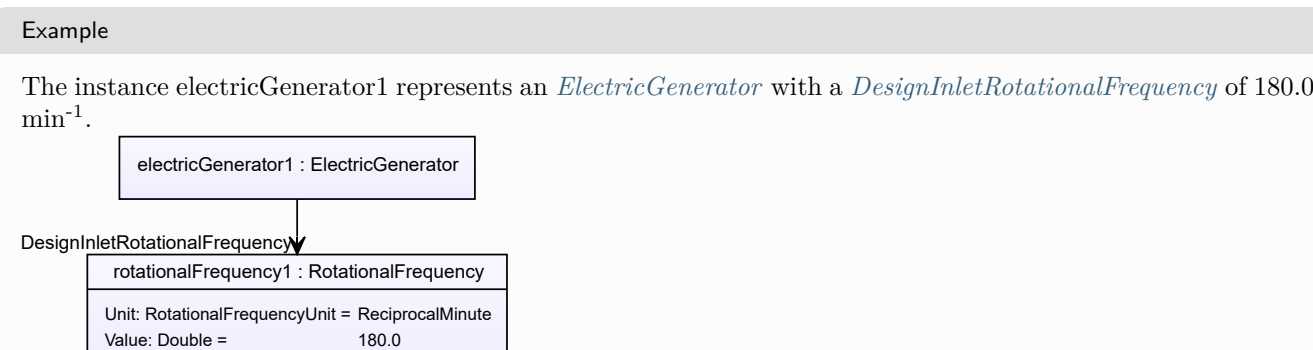

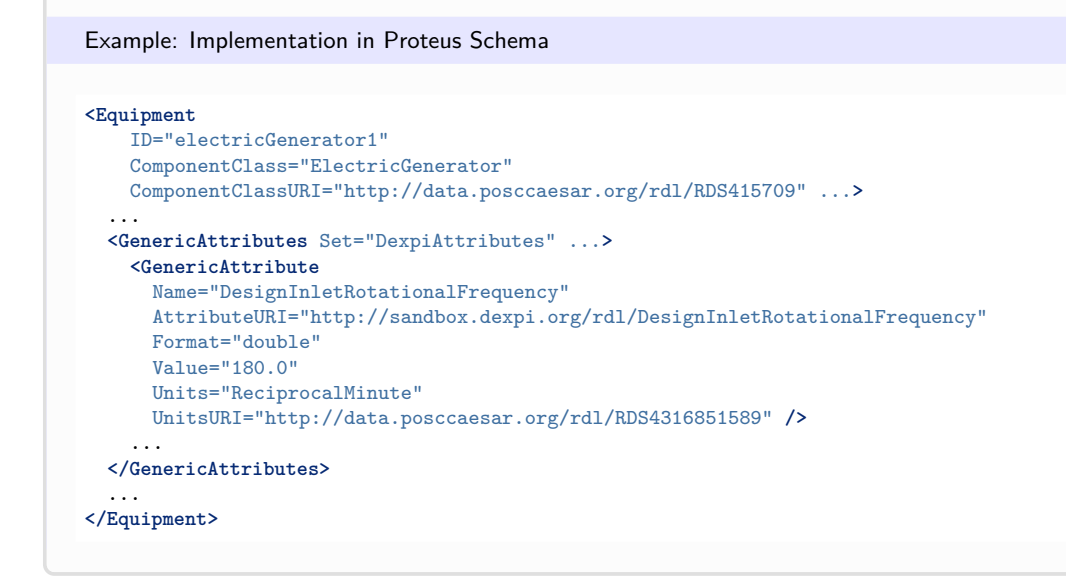

## <span id="page-380-0"></span>**7.71.4 DesignOutletPower**

#### **Attribute (data)**

The outlet power for which the *[ElectricGenerator](#page-376-0)* is designed.

#### **Multiplicity:** 0..1

**Type:** *[NullablePower](#page-1146-0)*

Implementation in Proteus Schema

The attribute is implemented as a *[DEXPI generic attribute for physical quantities](#page-23-0)*. **RDL reference:** [DESIGN OUTLET POWER](http://sandbox.dexpi.org/rdl/DesignOutletPower) **Name:** DesignOutletPower **AttributeURI:** <http://sandbox.dexpi.org/rdl/DesignOutletPower>

Example

The instance electricGenerator1 represents an *[ElectricGenerator](#page-376-0)* with a *[DesignOutletPower](#page-380-0)* of 500.0 kW.

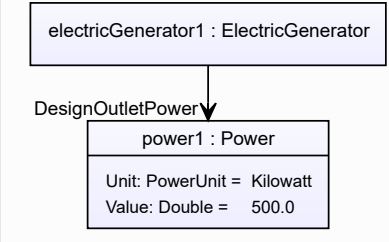

Example: Implementation in Proteus Schema

#### **<Equipment** ID="electricGenerator1" ComponentClass="ElectricGenerator" ComponentClassURI="http://data.posccaesar.org/rdl/RDS415709" ...**>** ... **<GenericAttributes** Set="DexpiAttributes" ...**> <GenericAttribute** Name="DesignOutletPower" AttributeURI="http://sandbox.dexpi.org/rdl/DesignOutletPower" Format="double" Value="500.0" Units="Kilowatt" UnitsURI="http://data.posccaesar.org/rdl/RDS1330919" **/>** ... **</GenericAttributes>** ... **</Equipment>**

## <span id="page-381-0"></span>**7.71.5 DesignOutletVoltage**

#### **Attribute (data)**

The outlet voltage for which the *[ElectricGenerator](#page-376-0)* is designed.

#### **Multiplicity:** 0..1

**Type:** *[NullableVoltage](#page-1150-0)*

Implementation in Proteus Schema

The attribute is implemented as a *[DEXPI generic attribute for physical quantities](#page-23-0)*. **RDL reference:** [DESIGN OUTLET VOLTAGE](http://sandbox.dexpi.org/rdl/DesignOutletVoltage) **Name:** DesignOutletVoltage **AttributeURI:** <http://sandbox.dexpi.org/rdl/DesignOutletVoltage>

Example

The instance electricGenerator1 represents an *[ElectricGenerator](#page-376-0)* with a *[DesignOutletVoltage](#page-381-0)* of 600.0 V.

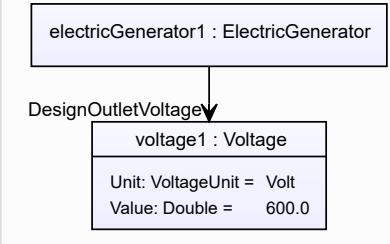

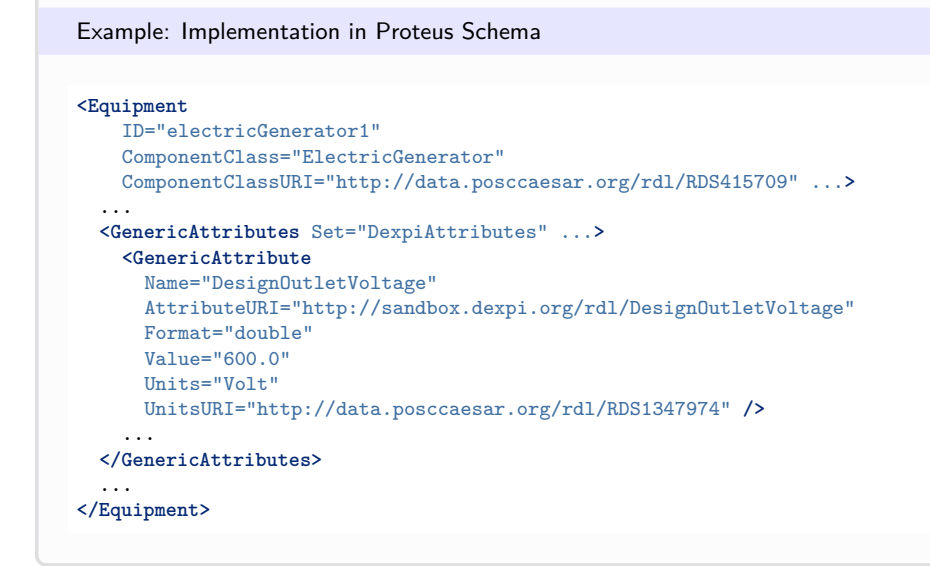

# <span id="page-382-0"></span>**7.72. ElectricHeater**

## **7.72.1 Overview**

#### **Class**

A heater in which electric energy is converted into heat for useful purposes (from [http://data.posccaesar.org/rdl/](http://data.posccaesar.org/rdl/RDS14070475) [RDS14070475\)](http://data.posccaesar.org/rdl/RDS14070475).

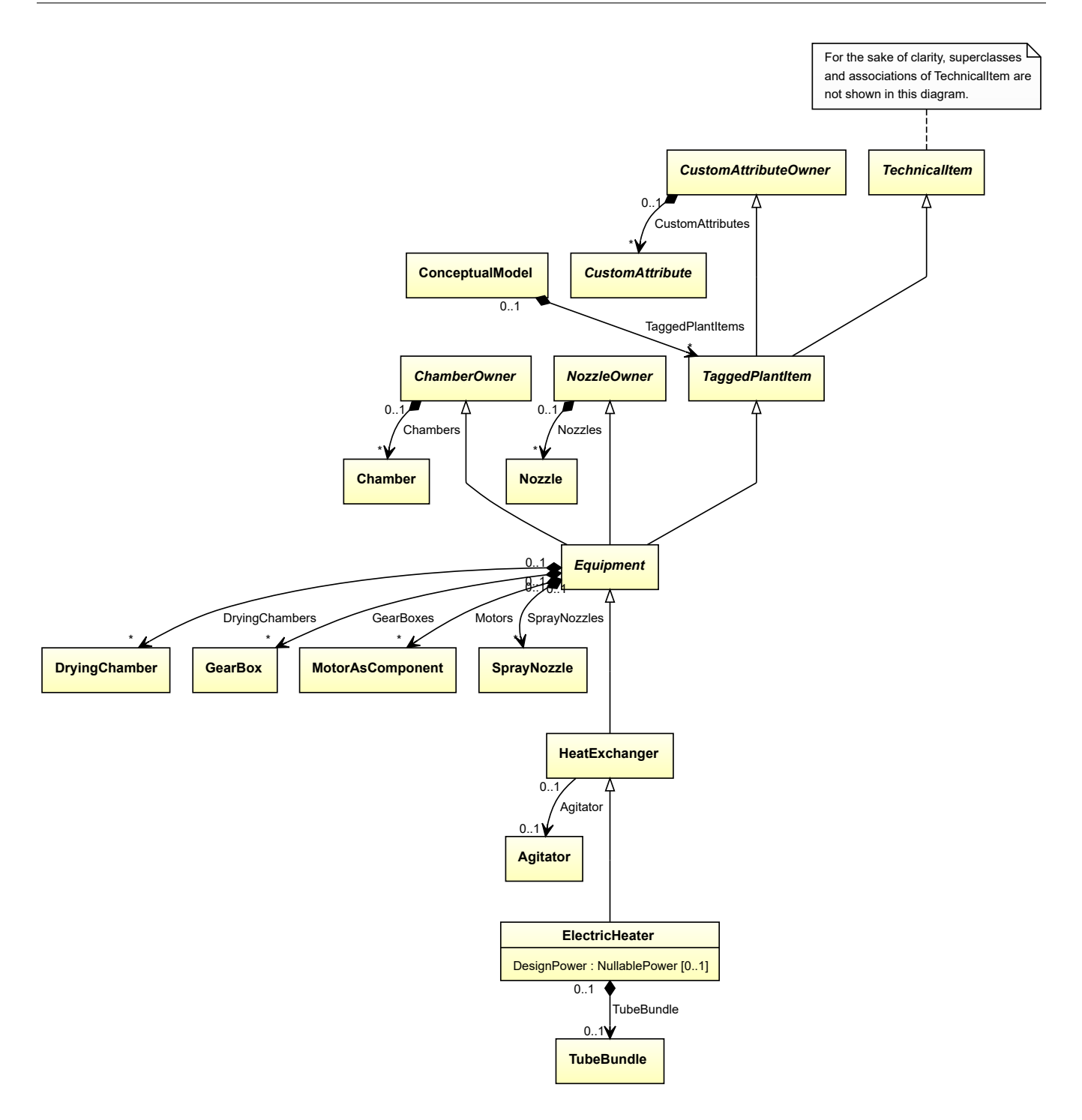

#### **Supertypes**

• *[HeatExchanger](#page-462-0)*

#### **Attributes (data)**

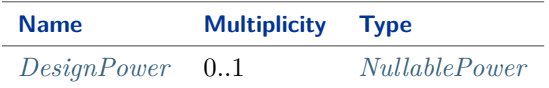

#### **Attributes (composition)**

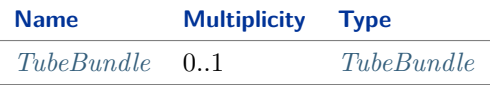

#### Implementation in Proteus Schema

The class is implemented as a *[Proteus XML element with RDL reference](#page-20-0)*. **Tag:** <Equipment> **RDL reference:** [ELECTRIC HEATER](http://data.posccaesar.org/rdl/RDS14070475) **ComponentClass:** ElectricHeater **ComponentClassURI:** <http://data.posccaesar.org/rdl/RDS14070475>

Example

```
electricHeater1 : ElectricHeater
```
Example: Implementation in Proteus Schema

```
<Equipment
   ID="electricHeater1"
   ComponentClass="ElectricHeater"
   ComponentClassURI="http://data.posccaesar.org/rdl/RDS14070475" ...>
 ...
</Equipment>
```
## <span id="page-384-0"></span>**7.72.2 DesignPower**

#### **Attribute (data)**

The power for which the *[ElectricHeater](#page-382-0)* is designed.

#### **Multiplicity:** 0..1

**Type:** *[NullablePower](#page-1146-0)*

```
Implementation in Proteus Schema
```

```
The attribute is implemented as a DEXPI generic attribute for physical quantities.
RDL reference: DESIGN POWER
Name: DesignPower
AttributeURI: http://sandbox.dexpi.org/rdl/DesignPower
```
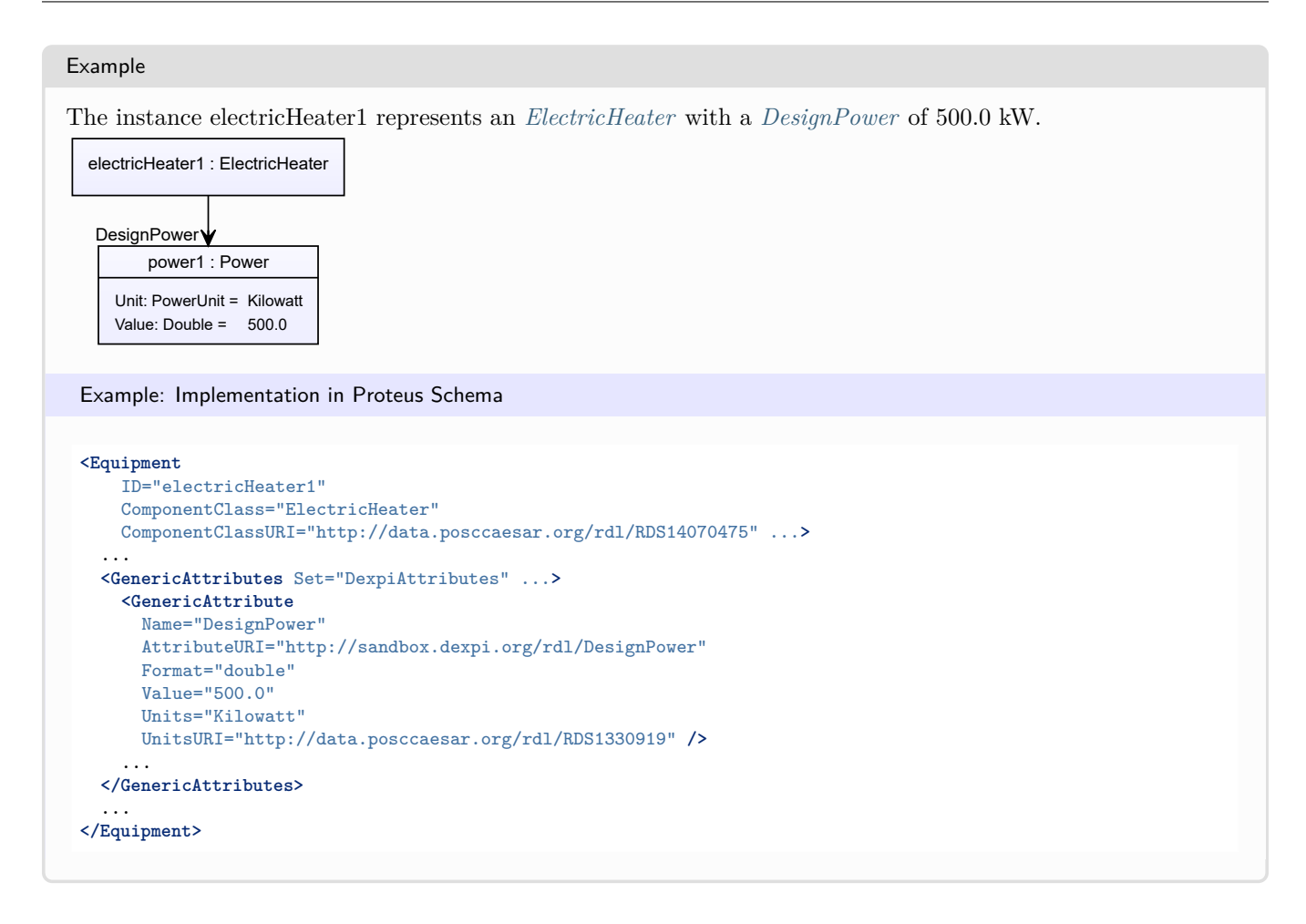

## <span id="page-385-0"></span>**7.72.3 TubeBundle**

#### **Attribute (composition)**

The tube bundle of the *[ElectricHeater](#page-382-0)*.

#### **Multiplicity:** 0..1

**Type:** *[TubeBundle](#page-691-0)*

#### **Opposite multiplicity:** 0..1

Implementation in Proteus Schema

The attribute is implemented using the *[XML hierarchy of the Proteus file](#page-25-0)*: The element for the attribute value (a *[TubeBundle](#page-691-0)*) is a child of the <Equipment> element for the attribute owner (an *[ElectricHeater](#page-382-0)*).

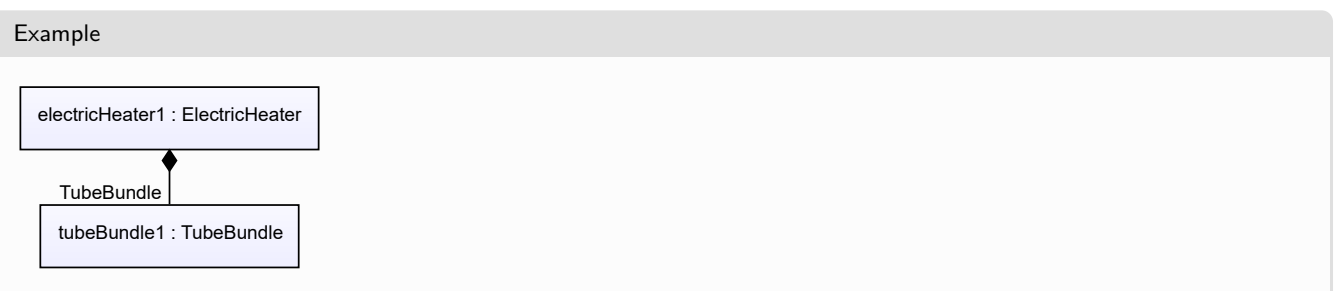

```
Example: Implementation in Proteus Schema
<Equipment
   ID="electricHeater1"
   ComponentClass="ElectricHeater"
   ComponentClassURI="http://data.posccaesar.org/rdl/RDS14070475" ...>
  ...
 <Equipment
     ID="tubeBundle1"
     ComponentClass="TubeBundle"
     ComponentClassURI="http://data.posccaesar.org/rdl/RDS415259" ...>
    ...
  <Equipment />
  ...
<Equipment />
```
# <span id="page-386-0"></span>**7.73. ElectricalSeparator**

## **7.73.1 Overview**

**Class**

A separator that uses electromagnetic, magnetic or electrostatic forces to separate phases.

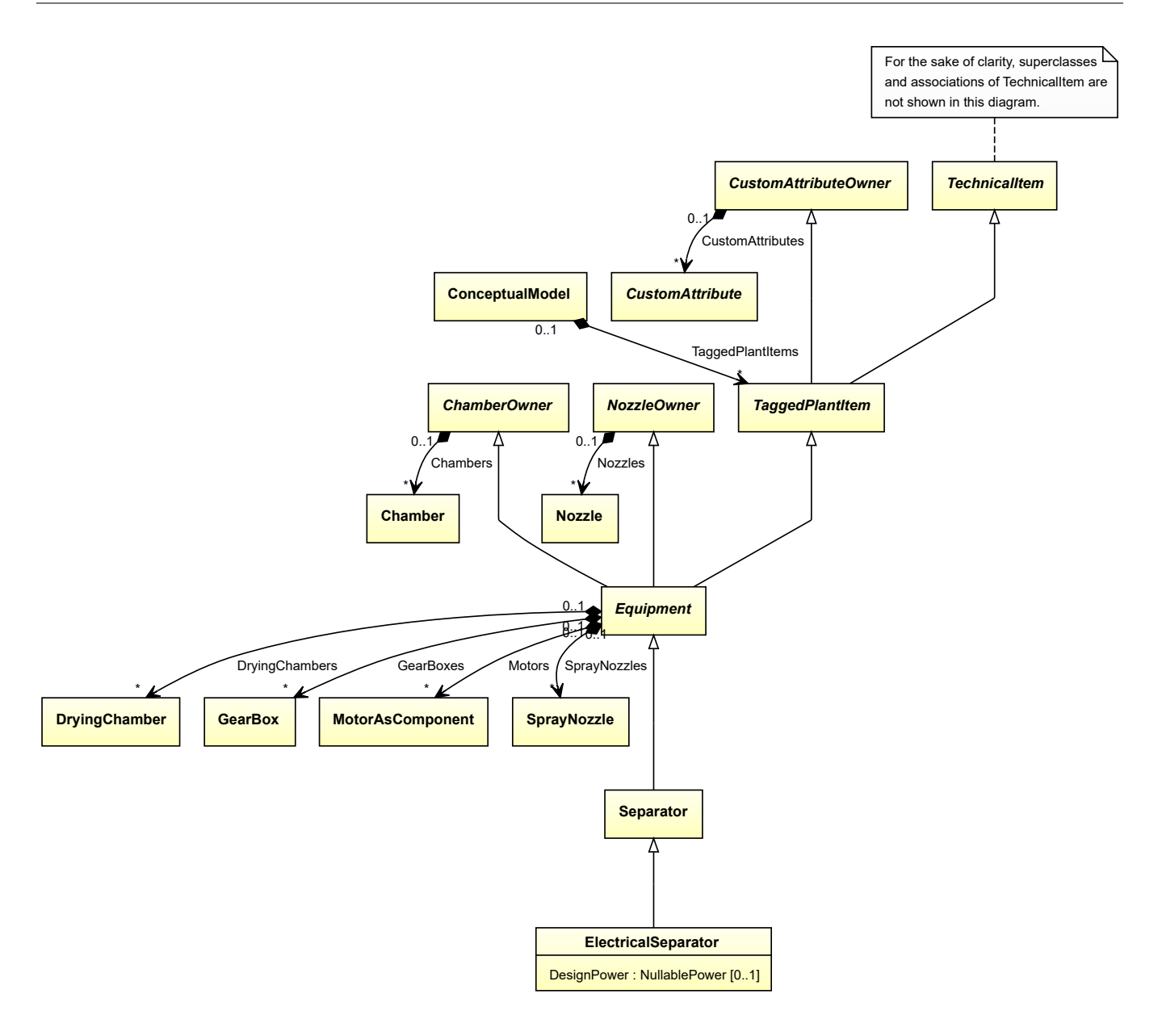

#### **Supertypes**

• *[Separator](#page-634-0)*

#### **Attributes (data)**

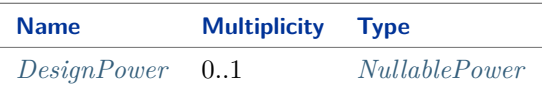

#### Implementation in Proteus Schema

The class is implemented as a *[Proteus XML element with RDL reference](#page-20-0)*. Tag: <Equipment> **RDL reference:** [ELECTRICAL SEPARATOR](http://sandbox.dexpi.org/rdl/ElectricalSeparator) **ComponentClass:** ElectricalSeparator **ComponentClassURI:** <http://sandbox.dexpi.org/rdl/ElectricalSeparator>

```
Example
  electricalSeparator1 : ElectricalSeparator
 Example: Implementation in Proteus Schema
 <Equipment
      ID="electricalSeparator1"
     ComponentClass="ElectricalSeparator"
     ComponentClassURI="http://sandbox.dexpi.org/rdl/ElectricalSeparator" ...>
    ...
 </Equipment>
```
## <span id="page-388-0"></span>**7.73.2 DesignPower**

#### **Attribute (data)**

The power for which the *[ElectricalSeparator](#page-386-0)* is designed.

#### **Multiplicity:** 0..1

**Type:** *[NullablePower](#page-1146-0)*

#### Implementation in Proteus Schema

The attribute is implemented as a *[DEXPI generic attribute for physical quantities](#page-23-0)*. **RDL reference:** [DESIGN POWER](http://sandbox.dexpi.org/rdl/DesignPower) **Name:** DesignPower **AttributeURI:** <http://sandbox.dexpi.org/rdl/DesignPower>

Example

The instance electricalSeparator1 represents an *[ElectricalSeparator](#page-386-0)* with a *[DesignPower](#page-388-0)* of 500.0 kW.

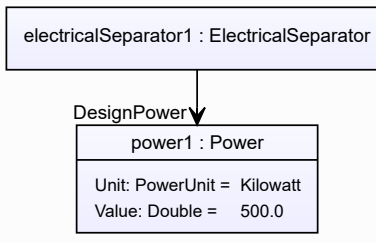

#### Example: Implementation in Proteus Schema **<Equipment** ID="electricalSeparator1" ComponentClass="ElectricalSeparator" ComponentClassURI="http://sandbox.dexpi.org/rdl/ElectricalSeparator" ...**>** ... **<GenericAttributes** Set="DexpiAttributes" ...**> <GenericAttribute** Name="DesignPower" AttributeURI="http://sandbox.dexpi.org/rdl/DesignPower" Format="double" Value="500.0" Units="Kilowatt" UnitsURI="http://data.posccaesar.org/rdl/RDS1330919" **/>** ... **</GenericAttributes>** ... **</Equipment>**

# <span id="page-389-0"></span>**7.74. Equipment**

## **7.74.1 Overview**

#### **Abstract class**

An apparatus or machine.

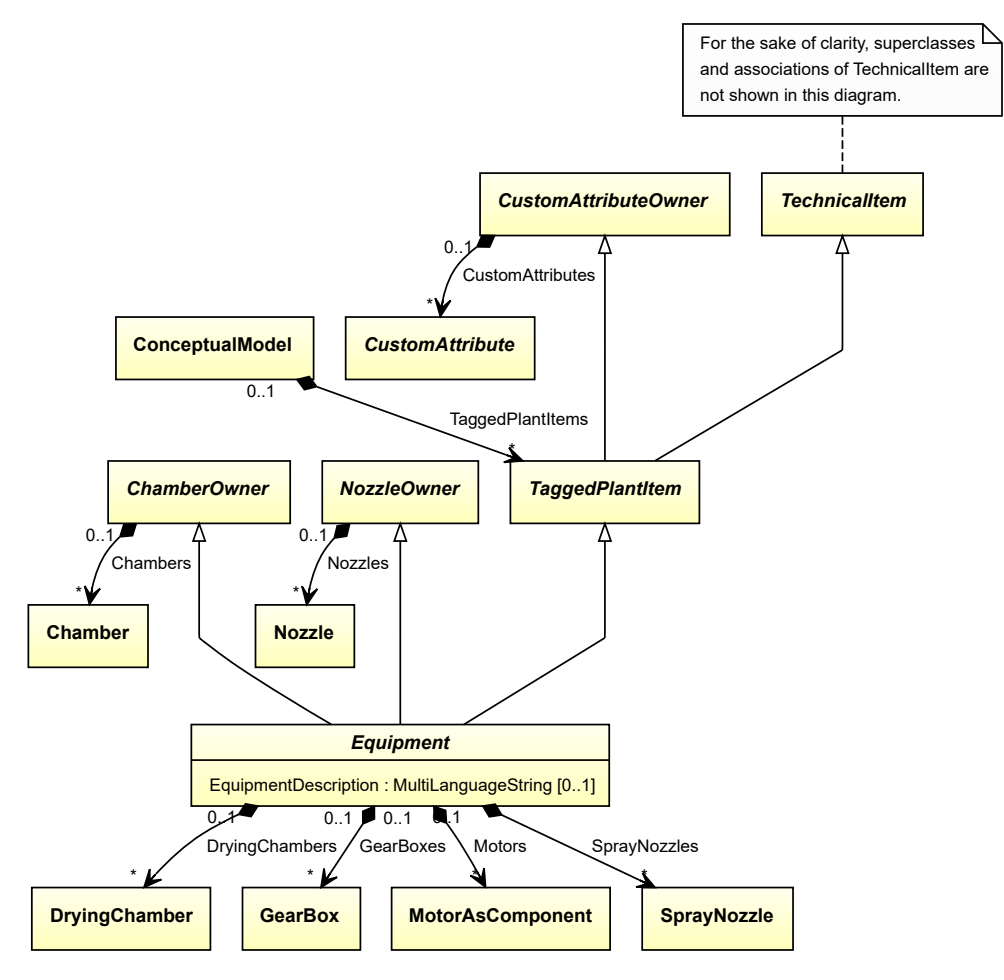

### **Supertypes**

- *[ChamberOwner](#page-219-0)*
- *[NozzleOwner](#page-542-0)*
- *[TaggedPlantItem](#page-675-0)*

### **Subtypes**

- *[Agglomerator](#page-124-0)*
- *[Agitator](#page-131-0)*
- *[Blower](#page-175-0)*
- *[Burner](#page-186-0)*
- *[Centrifuge](#page-201-0)*
- *[Compressor](#page-239-0)*
- *[CoolingTower](#page-254-0)*
- *[CustomEquipment](#page-293-0)*
- *[Dryer](#page-363-0)*
- *[ElectricGenerator](#page-376-0)*
- *[Extruder](#page-395-0)*
- *[Fan](#page-400-0)*
- *[Feeder](#page-406-0)*
- *[Filter](#page-412-0)*
- *[HeatExchanger](#page-462-0)*
- *[Heater](#page-474-0)*
- *[Mill](#page-510-0)*
- *[Mixer](#page-518-0)*
- *[MobileTransportSystem](#page-525-0)*
- *[Motor](#page-528-0)*
- *[PackagingSystem](#page-543-0)*
- *[ProcessColumn](#page-559-0)*
- *[Pump](#page-563-0)*
- *[Separator](#page-634-0)*
- *[Sieve](#page-641-0)*
- *[StationaryTransportSystem](#page-665-0)*
- *[Turbine](#page-703-0)*
- *[Vessel](#page-706-0)*
- *[WasteGasEmitter](#page-714-0)*
- *[Weigher](#page-717-0)*

#### **Attributes (data)**

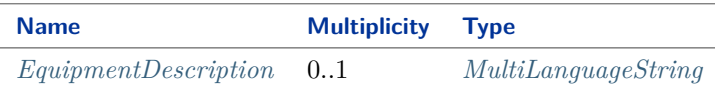

#### **Attributes (composition)**

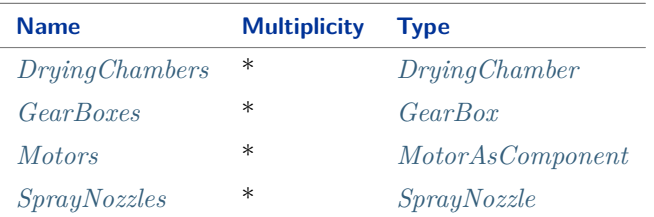

#### Implementation in Proteus Schema

The class is implemented as a *[Proteus XML element with RDL reference](#page-20-0)*. As *[Equipment](#page-389-0)* is abstract, there is no RDL reference for the class itself; the RDL reference depends on the concrete subclass. **Tag:** <Equipment> **ComponentClass:** *depending on subclass* **ComponentClassURI:** *depending on subclass*

#### Example

As *[Equipment](#page-389-0)* is abstract, we consider *[Vessel](#page-706-0)* as an arbitrary concrete subclass.

vessel1 : Vessel

#### Example: Implementation in Proteus Schema

```
<Equipment
    ID="vessel1"
    ComponentClass="Vessel"
   ComponentClassURI="http://data.posccaesar.org/rdl/RDS414674" ...>
  ...
</Equipment>
```
## <span id="page-391-0"></span>**7.74.2 DryingChambers**

#### **Attribute (composition)**

The DryingChambers of the *[Equipment](#page-389-0)*.

**Multiplicity:** \*

**Type:** *[DryingChamber](#page-369-0)*

**Opposite multiplicity:** 0..1

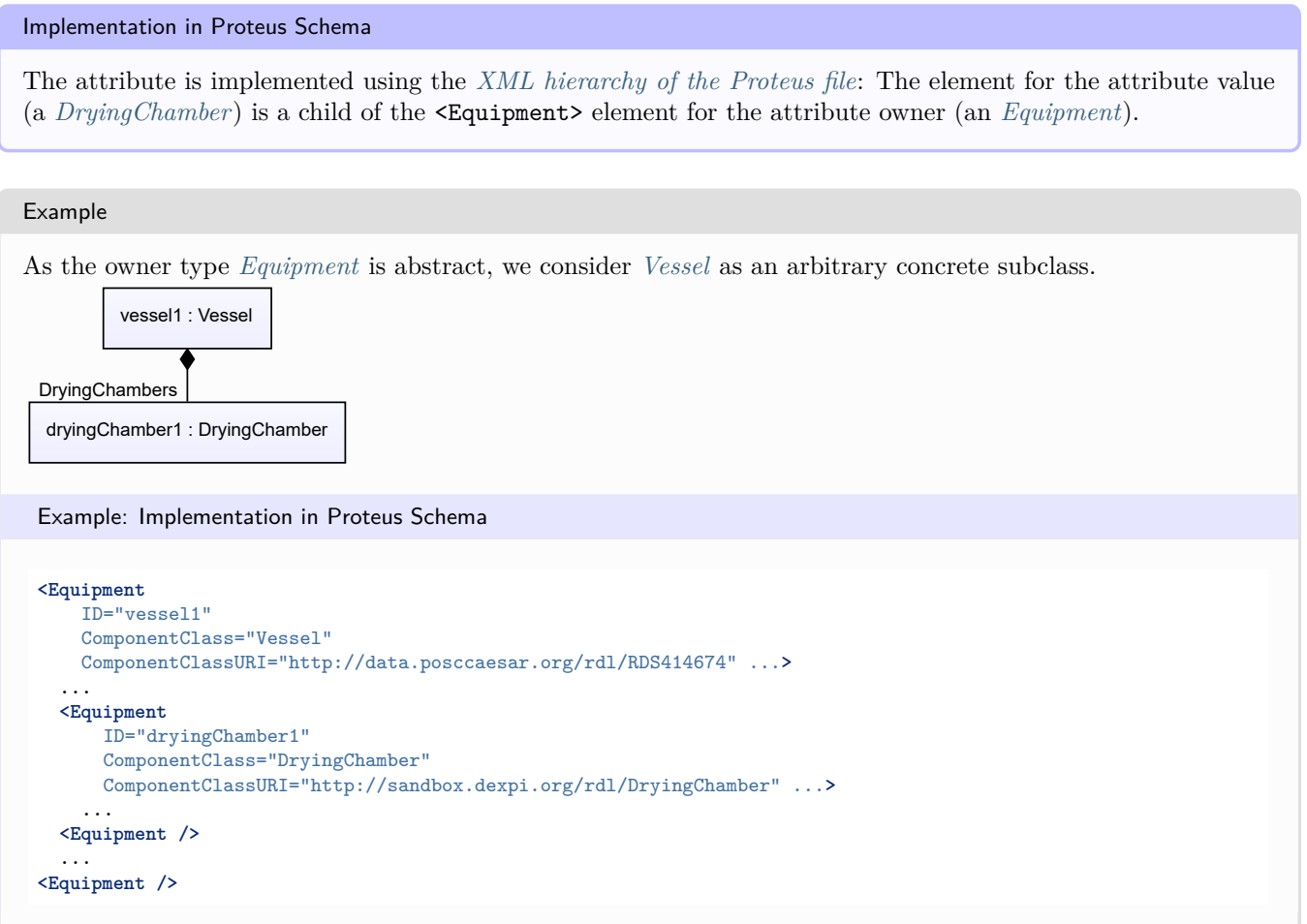

## <span id="page-392-0"></span>**7.74.3 EquipmentDescription**

#### **Attribute (data)**

A short description of the *[Equipment](#page-389-0)* in natural language.

#### **Multiplicity:** 0..1

**Type:** *[MultiLanguageString](#page-1201-0)*

Implementation in Proteus Schema

The attribute is implemented as a *[set of DEXPI generic attributes for multi-language string values](#page-22-0)*. **RDL reference:** [EQUIPMENT DESCRIPTION ASSIGNMENT CLASS](http://data.posccaesar.org/rdl/RDS2181987301) **Name:** EquipmentDescriptionAssignmentClass **AttributeURI:** <http://data.posccaesar.org/rdl/RDS2181987301>

#### Example

As the owning class *[Equipment](#page-389-0)* is abstract, we consider *[Vessel](#page-706-0)* as an arbitrary concrete subclass.

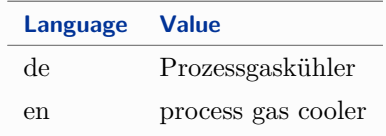

(*[MultiLanguageString](#page-1201-0)* with 2 *[SingleLanguageString](#page-1208-1)*s)

Example: Implementation in Proteus Schema

```
<Equipment
   ID="vessel1"
   ComponentClass="Vessel"
   ComponentClassURI="http://data.posccaesar.org/rdl/RDS414674" ...>
  ...
 <GenericAttributes Set="DexpiAttributes" ...>
   <GenericAttribute
     Name="EquipmentDescriptionAssignmentClass"
     AttributeURI="http://data.posccaesar.org/rdl/RDS2181987301"
     Format="string"
     Language="de"
     Value="Prozessgaskühler" />
   <GenericAttribute
     Name="EquipmentDescriptionAssignmentClass"
     AttributeURI="http://data.posccaesar.org/rdl/RDS2181987301"
     Format="string"
     Language="en"
     Value="process gas cooler" />
    ...
 </GenericAttributes>
 ...
</Equipment>
```
## <span id="page-393-0"></span>**7.74.4 GearBoxes**

#### **Attribute (composition)**

The gear boxes that are components of the *[Equipment](#page-389-0)*.

#### **Multiplicity:** \*

**Type:** *[GearBox](#page-446-0)*

**Opposite multiplicity:** 0..1

Implementation in Proteus Schema

The attribute is implemented using the *[XML hierarchy of the Proteus file](#page-25-0)*: The element for the attribute value (a *[GearBox](#page-446-0)*) is a child of the <Equipment> element for the attribute owner (an *[Equipment](#page-389-0)*).

#### Example

As the owner type *[Equipment](#page-389-0)* is abstract, we consider *[Vessel](#page-706-0)* as an arbitrary concrete subclass.

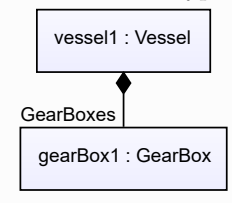

```
Example: Implementation in Proteus Schema
<Equipment
   ID="vessel1"
   ComponentClass="Vessel"
   ComponentClassURI="http://data.posccaesar.org/rdl/RDS414674" ...>
  ...
  <Equipment
     ID="gearBox1"
     ComponentClass="Gearbox"
     ComponentClassURI="http://data.posccaesar.org/rdl/RDS889514" ...>
    ...
  <Equipment />
  ...
<Equipment />
```
### <span id="page-394-0"></span>**7.74.5 Motors**

#### **Attribute (composition)**

The motors that are components of the *[Equipment](#page-389-0)*.

#### **Multiplicity:** \*

**Type:** *[MotorAsComponent](#page-532-0)*

**Opposite multiplicity:** 0..1

Implementation in Proteus Schema

The attribute is implemented using the *[XML hierarchy of the Proteus file](#page-25-0)*: The element for the attribute value (a *[MotorAsComponent](#page-532-0)*) is a child of the <Equipment> element for the attribute owner (an *[Equipment](#page-389-0)*).

#### Example

As the owner type *[Equipment](#page-389-0)* is abstract, we consider *[Vessel](#page-706-0)* as an arbitrary concrete subclass.

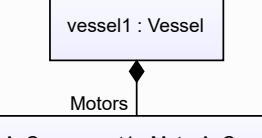

motorAsComponent1 : MotorAsComponent

Example: Implementation in Proteus Schema

```
<Equipment
   ID="vessel1"
   ComponentClass="Vessel"
   ComponentClassURI="http://data.posccaesar.org/rdl/RDS414674" ...>
  ...
  <Equipment
     ID="motorAsComponent1"
     ComponentClass="MotorAsComponent"
     ComponentClassURI="http://sandbox.dexpi.org/rdl/MotorAsComponent" ...>
    ...
  <Equipment />
  ...
<Equipment />
```
## <span id="page-395-1"></span>**7.74.6 SprayNozzles**

#### **Attribute (composition)**

The *[SprayNozzles](#page-656-0)* of the *[Equipment](#page-389-0)*.

#### **Multiplicity:** \*

**Type:** *[SprayNozzle](#page-656-0)*

#### **Opposite multiplicity: 0..1**

## Implementation in Proteus Schema The attribute is implemented using the *[XML hierarchy of the Proteus file](#page-25-0)*: The element for the attribute value (a *[SprayNozzle](#page-656-0)*) is a child of the <Equipment> element for the attribute owner (an *[Equipment](#page-389-0)*). Example As the owner type *[Equipment](#page-389-0)* is abstract, we consider *[Vessel](#page-706-0)* as an arbitrary concrete subclass. vessel1 : Vessel sprayNozzle1 : SprayNozzle SprayNozzles Example: Implementation in Proteus Schema **<Equipment** ID="vessel1" ComponentClass="Vessel" ComponentClassURI="http://data.posccaesar.org/rdl/RDS414674" ...**>** ... **<Equipment** ID="sprayNozzle1" ComponentClass="SprayNozzle" ComponentClassURI="http://data.posccaesar.org/rdl/RDS5855670" ...**>** ... **<Equipment />** ... **<Equipment />**

# <span id="page-395-0"></span>**7.75. Extruder**

## **7.75.1 Overview**

## **Class**

A machine that has the capability of extruding (from [http://data.15926.org/rdl/RDS394044551\).](http://data.15926.org/rdl/RDS394044551))
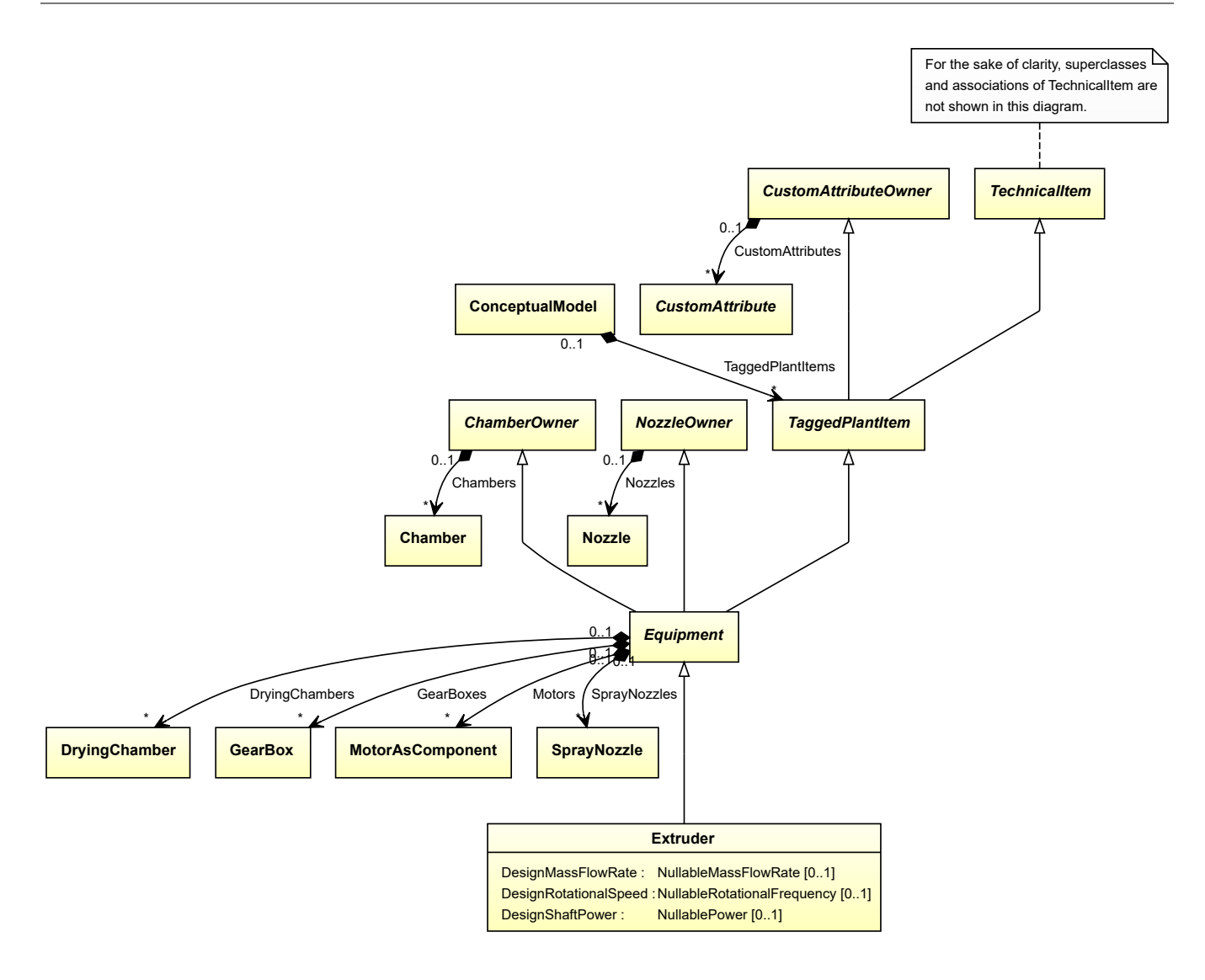

#### **Supertypes**

• *[Equipment](#page-389-0)*

#### **Subtypes**

- *[CustomExtruder](#page-295-0)*
- *[ReciprocatingExtruder](#page-578-0)*
- *[RotatingExtruder](#page-610-0)*

### **Attributes (data)**

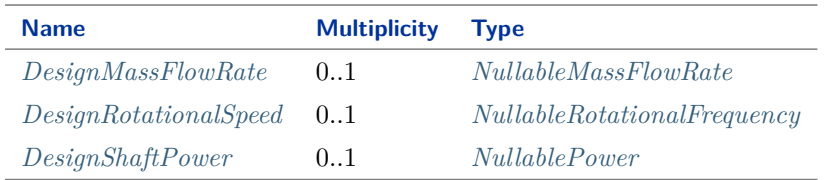

Implementation in Proteus Schema

The class is implemented as a *[Proteus XML element with RDL reference](#page-20-0)*. **Tag:** <Equipment> **RDL reference:** [EXTRUDER](http://data.posccaesar.org/rdl/RDS394044551) **ComponentClass:** Extruder **ComponentClassURI:** <http://data.posccaesar.org/rdl/RDS394044551>

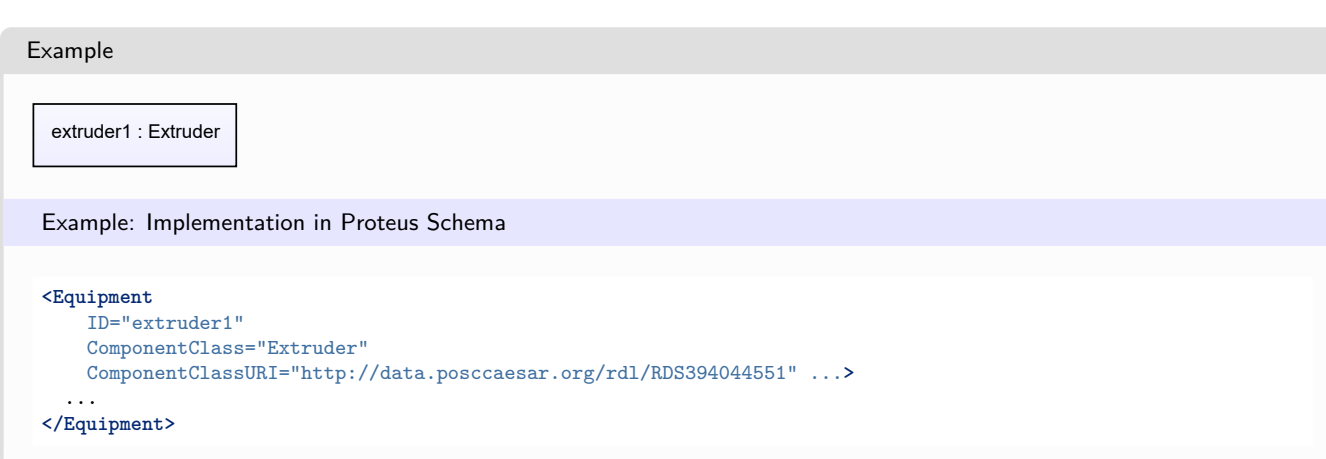

## <span id="page-397-0"></span>**7.75.2 DesignMassFlowRate**

#### **Attribute (data)**

The mass flow rate for which the *[Extruder](#page-395-0)* is designed.

**Multiplicity:** 0..1

**Type:** *[NullableMassFlowRate](#page-1144-0)*

```
Implementation in Proteus Schema
```
The attribute is implemented as a *[DEXPI generic attribute for physical quantities](#page-23-0)*. **RDL reference:** [DESIGN MASS FLOW RATE](http://data.posccaesar.org/rdl/RDS14286182) **Name:** DesignMassFlowRate **AttributeURI:** <http://data.posccaesar.org/rdl/RDS14286182>

#### Example

The instance extruder1 represents an *[Extruder](#page-395-0)* with a *[DesignMassFlowRate](#page-397-0)* of 420.0 kg/s.

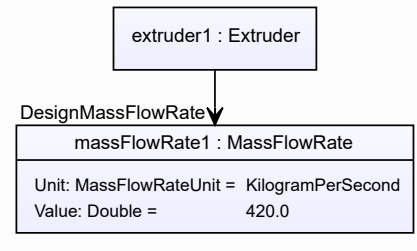

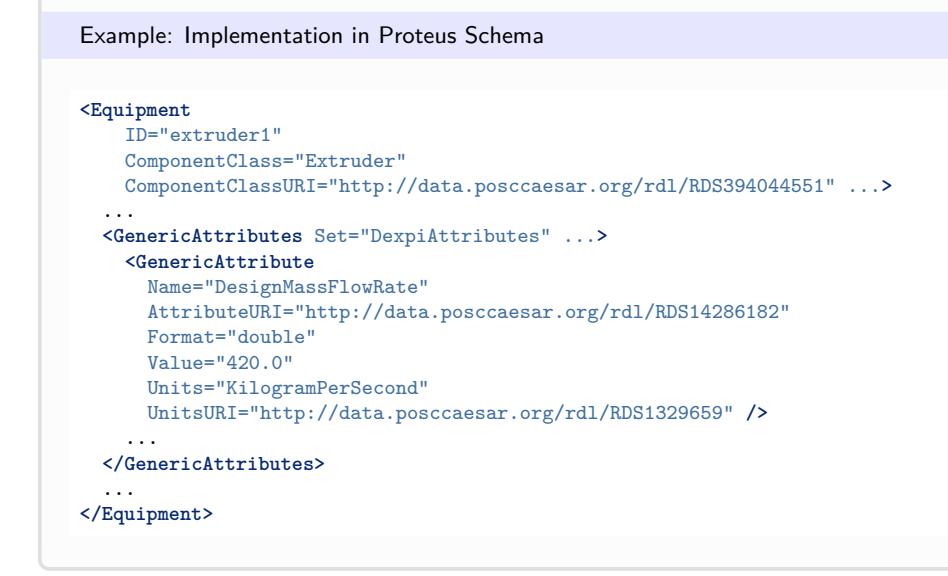

# <span id="page-398-0"></span>**7.75.3 DesignRotationalSpeed**

#### **Attribute (data)**

The rotational speed for which the *[Extruder](#page-395-0)* is designed.

#### **Multiplicity:** 0..1

**Type:** *[NullableRotationalFrequency](#page-1149-0)*

Implementation in Proteus Schema

```
The attribute is implemented as a DEXPI generic attribute for physical quantities.
RDL reference: DESIGN ROTATIONAL SPEED
Name: DesignRotationalSpeed
AttributeURI: http://sandbox.dexpi.org/rdl/DesignRotationalSpeed
```
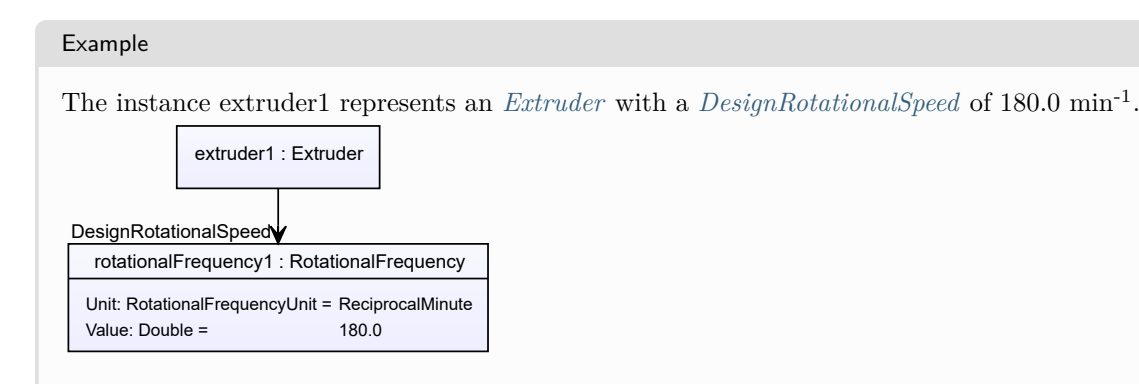

# Example: Implementation in Proteus Schema **<Equipment** ID="extruder1"

```
ComponentClass="Extruder"
   ComponentClassURI="http://data.posccaesar.org/rdl/RDS394044551" ...>
  ...
  <GenericAttributes Set="DexpiAttributes" ...>
   <GenericAttribute
     Name="DesignRotationalSpeed"
     AttributeURI="http://sandbox.dexpi.org/rdl/DesignRotationalSpeed"
     Format="double"
     Value="180.0"
     Units="ReciprocalMinute"
     UnitsURI="http://data.posccaesar.org/rdl/RDS4316851589" />
    ...
  </GenericAttributes>
  ...
</Equipment>
```
# <span id="page-399-0"></span>**7.75.4 DesignShaftPower**

### **Attribute (data)**

The shaft power for which the *[Extruder](#page-395-0)* is designed.

#### **Multiplicity:** 0..1

**Type:** *[NullablePower](#page-1146-0)*

Implementation in Proteus Schema

Value: Double = 400.0

The attribute is implemented as a *[DEXPI generic attribute for physical quantities](#page-23-0)*. **RDL reference:** [DESIGN SHAFT POWER](http://sandbox.dexpi.org/rdl/DesignShaftPower) **Name:** DesignShaftPower **AttributeURI:** <http://sandbox.dexpi.org/rdl/DesignShaftPower>

Example The instance extruder1 represents an *[Extruder](#page-395-0)* with a *[DesignShaftPower](#page-399-0)* of 400.0 kW. extruder1 : Extruder power1 : Power Unit: PowerUnit = Kilowatt DesignShaftPower

#### Example: Implementation in Proteus Schema **<Equipment** ID="extruder1" ComponentClass="Extruder" ComponentClassURI="http://data.posccaesar.org/rdl/RDS394044551" ...**>** ... **<GenericAttributes** Set="DexpiAttributes" ...**> <GenericAttribute** Name="DesignShaftPower" AttributeURI="http://sandbox.dexpi.org/rdl/DesignShaftPower" Format="double" Value="400.0" Units="Kilowatt" UnitsURI="http://data.posccaesar.org/rdl/RDS1330919" **/>** ... **</GenericAttributes>** ... **</Equipment>**

# <span id="page-400-0"></span>**7.76. Fan**

# **7.76.1 Overview**

### **Class**

An object that is capable of delivering or exhausting volumes of vapour or gas at low differential pressure (from [http://data.15926.org/rdl/RDS415169\)](http://data.15926.org/rdl/RDS415169).

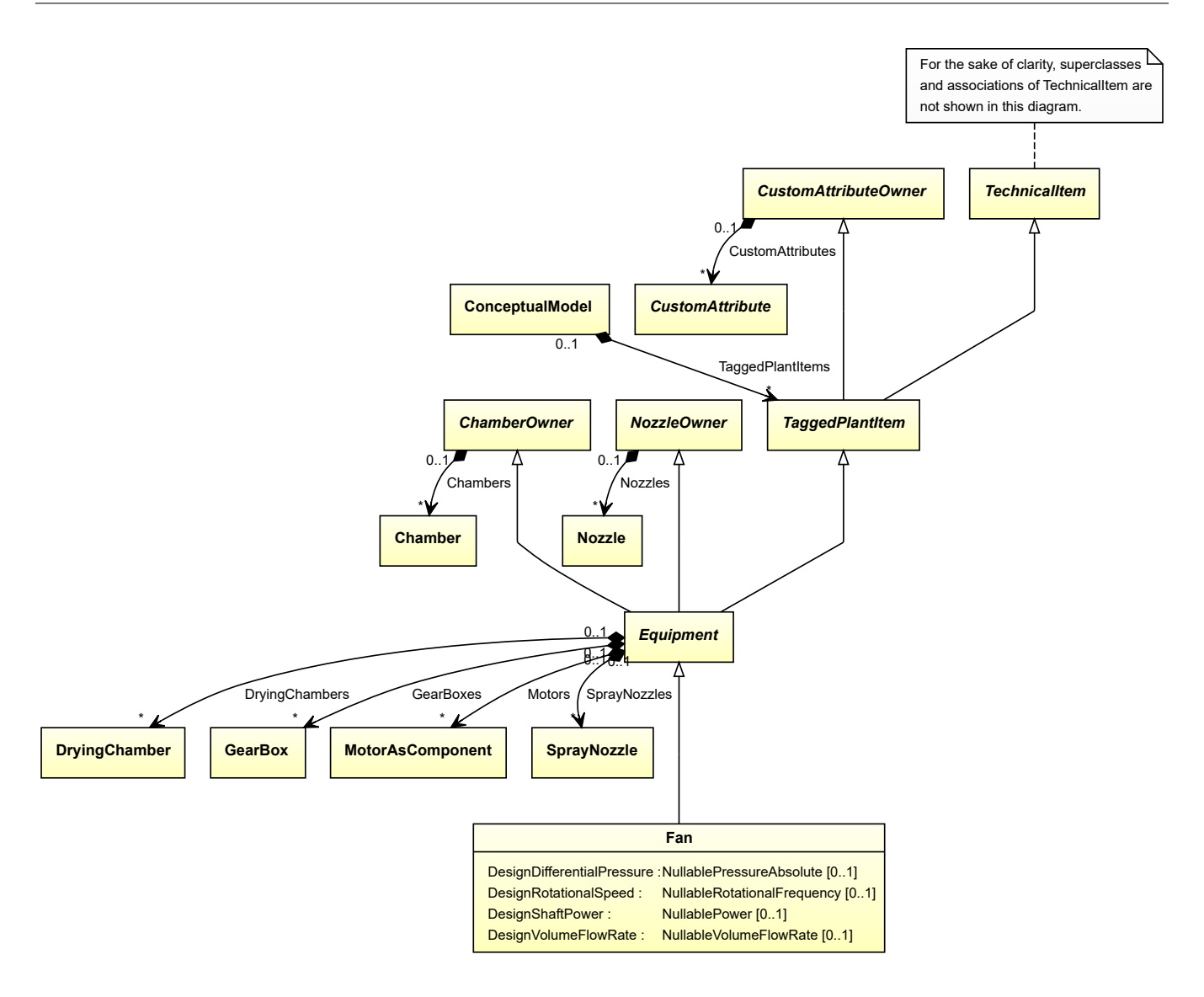

#### **Supertypes**

• *[Equipment](#page-389-0)*

#### **Subtypes**

- *[AxialFan](#page-168-0)*
- *[CustomFan](#page-298-0)*
- *[RadialFan](#page-568-0)*

### **Attributes (data)**

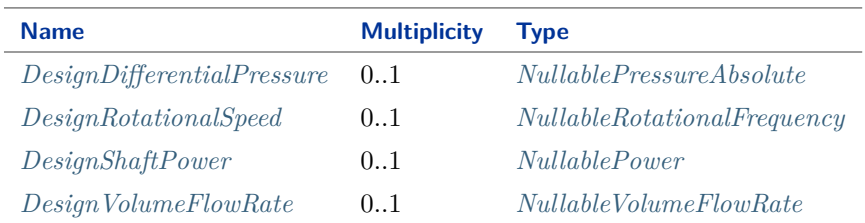

Implementation in Proteus Schema

The class is implemented as a *[Proteus XML element with RDL reference](#page-20-0)*. **Tag:** <Equipment> **RDL reference:** [BLOWER FAN](http://sandbox.dexpi.org/rdl/BlowerFan) **ComponentClass:** BlowerFan **ComponentClassURI:** <http://sandbox.dexpi.org/rdl/BlowerFan>

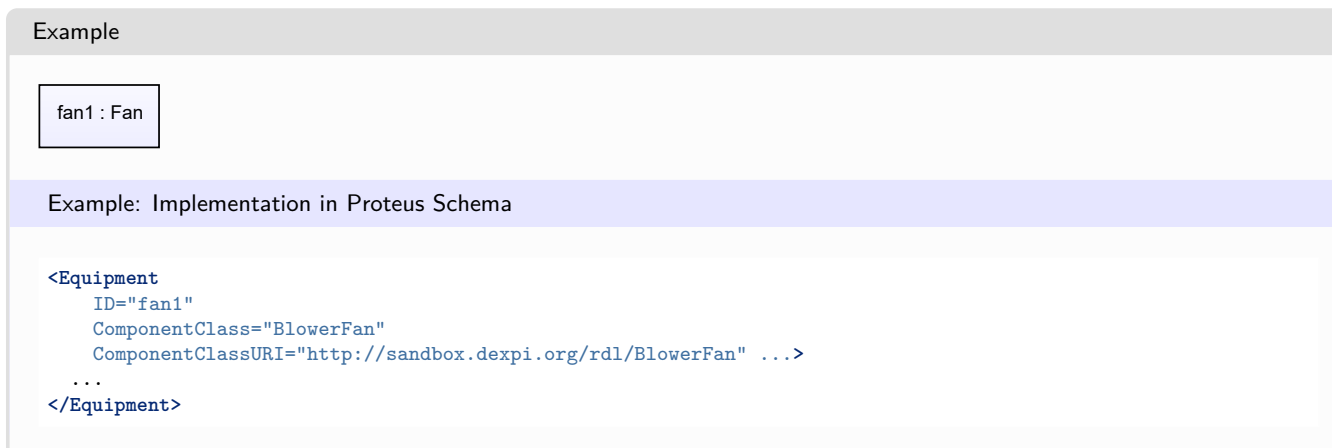

# <span id="page-402-0"></span>**7.76.2 DesignDifferentialPressure**

### **Attribute (data)**

The differential pressure for which the *[Fan](#page-400-0)* is designed.

**Multiplicity:** 0..1

**Type:** *[NullablePressureAbsolute](#page-1147-0)*

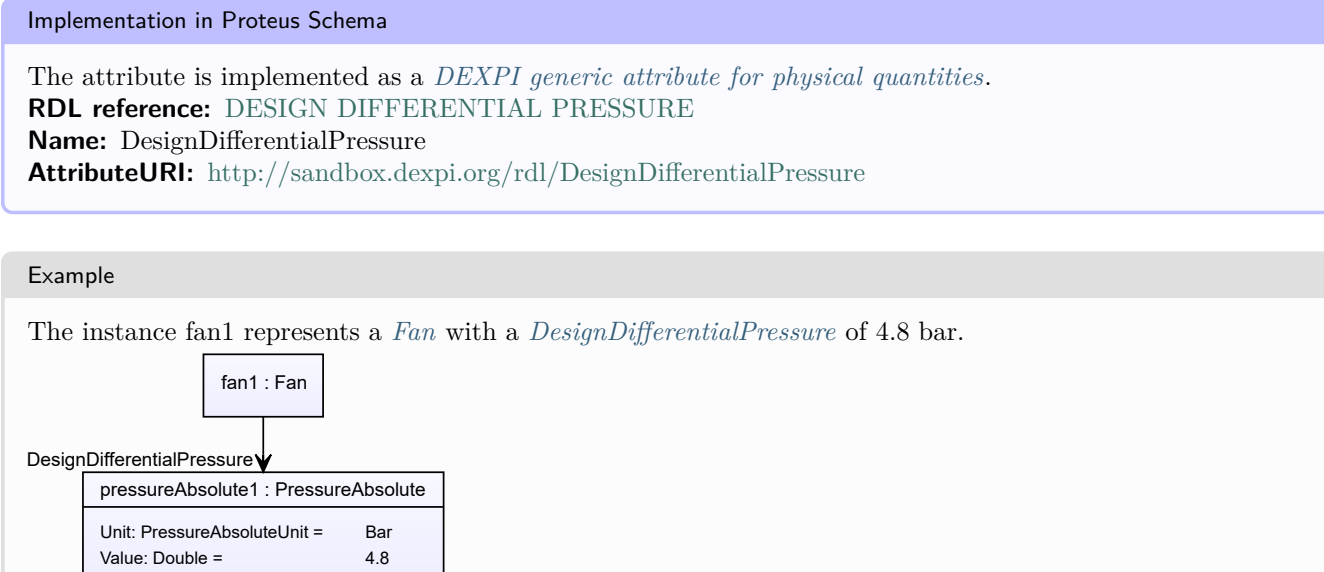

#### Example: Implementation in Proteus Schema **<Equipment** ID="fan1" ComponentClass="BlowerFan" ComponentClassURI="http://sandbox.dexpi.org/rdl/BlowerFan" ...**>** ... **<GenericAttributes** Set="DexpiAttributes" ...**> <GenericAttribute** Name="DesignDifferentialPressure" AttributeURI="http://sandbox.dexpi.org/rdl/DesignDifferentialPressure" Format="double" Value="4.8" Units="Bar" UnitsURI="http://data.posccaesar.org/rdl/RDS1314539" **/>** ... **</GenericAttributes>** ... **</Equipment>**

# <span id="page-403-0"></span>**7.76.3 DesignRotationalSpeed**

### **Attribute (data)**

The rotational speed for which the *[Fan](#page-400-0)* is designed.

#### **Multiplicity:** 0..1

**Type:** *[NullableRotationalFrequency](#page-1149-0)*

Implementation in Proteus Schema

```
The attribute is implemented as a DEXPI generic attribute for physical quantities.
RDL reference: DESIGN ROTATIONAL SPEED
Name: DesignRotationalSpeed
AttributeURI: http://sandbox.dexpi.org/rdl/DesignRotationalSpeed
```
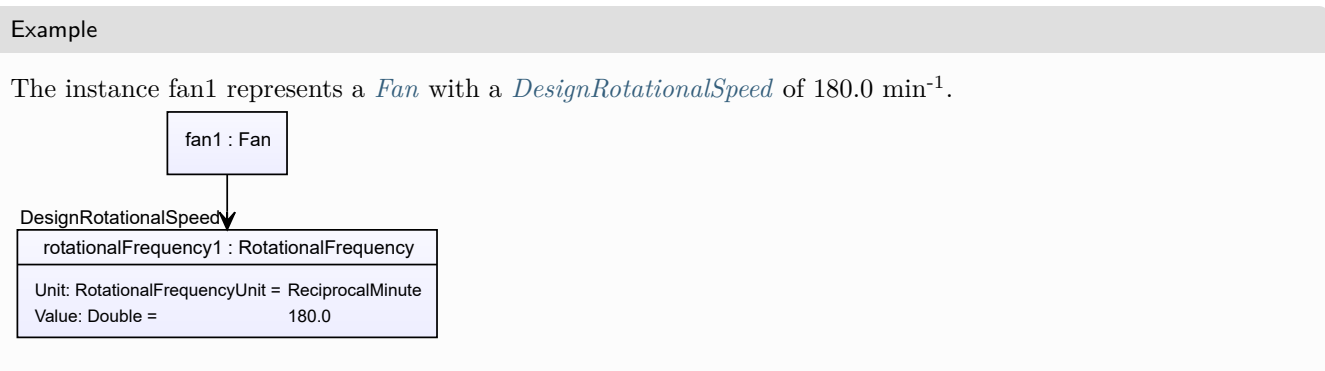

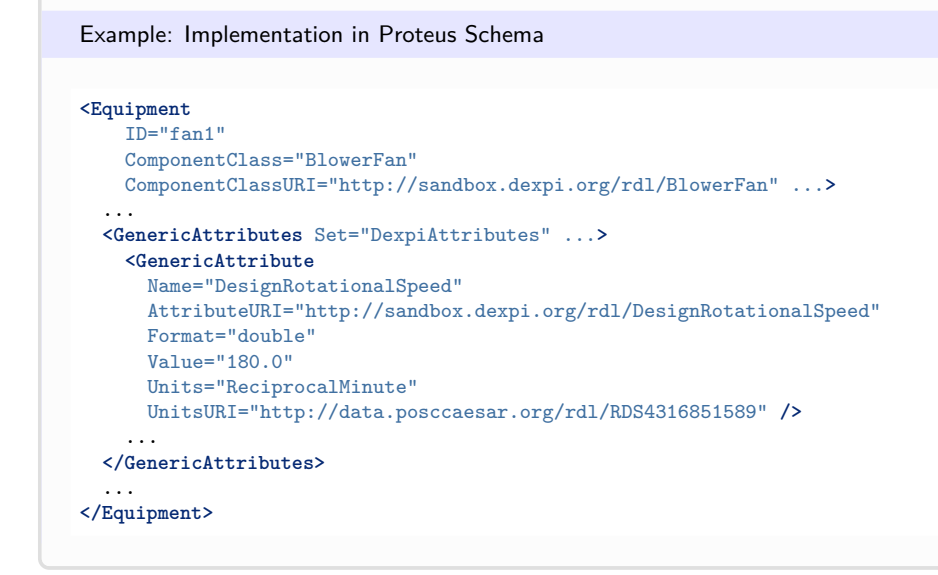

# <span id="page-404-0"></span>**7.76.4 DesignShaftPower**

### **Attribute (data)**

The shaft power for which the *[Fan](#page-400-0)* is designed.

#### **Multiplicity:** 0..1

**Type:** *[NullablePower](#page-1146-0)*

Implementation in Proteus Schema

The attribute is implemented as a *[DEXPI generic attribute for physical quantities](#page-23-0)*. **RDL reference:** [DESIGN SHAFT POWER](http://sandbox.dexpi.org/rdl/DesignShaftPower) **Name:** DesignShaftPower **AttributeURI:** <http://sandbox.dexpi.org/rdl/DesignShaftPower>

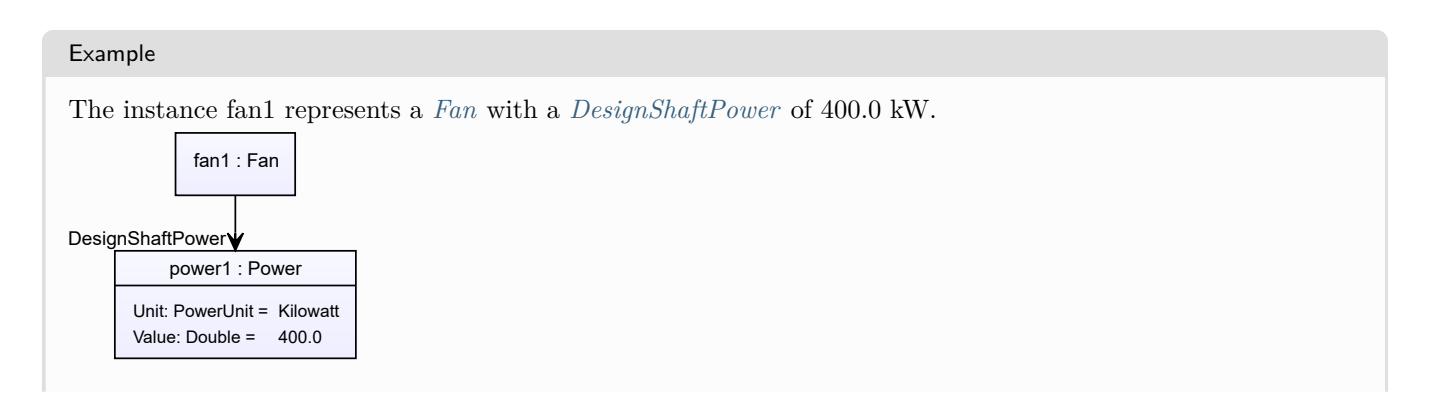

#### Example: Implementation in Proteus Schema **<Equipment** ID="fan1" ComponentClass="BlowerFan" ComponentClassURI="http://sandbox.dexpi.org/rdl/BlowerFan" ...**>** ... **<GenericAttributes** Set="DexpiAttributes" ...**> <GenericAttribute** Name="DesignShaftPower" AttributeURI="http://sandbox.dexpi.org/rdl/DesignShaftPower" Format="double" Value="400.0" Units="Kilowatt" UnitsURI="http://data.posccaesar.org/rdl/RDS1330919" **/>** ... **</GenericAttributes>** ... **</Equipment>**

# <span id="page-405-0"></span>**7.76.5 DesignVolumeFlowRate**

### **Attribute (data)**

The volume flow rate for which the *[Fan](#page-400-0)* is designed.

#### **Multiplicity:** 0..1

**Type:** *[NullableVolumeFlowRate](#page-1151-0)*

Implementation in Proteus Schema

```
The attribute is implemented as a DEXPI generic attribute for physical quantities.
RDL reference: DESIGN VOLUME FLOW RATE
Name: DesignVolumeFlowRate
AttributeURI: http://data.posccaesar.org/rdl/RDS14286227
```
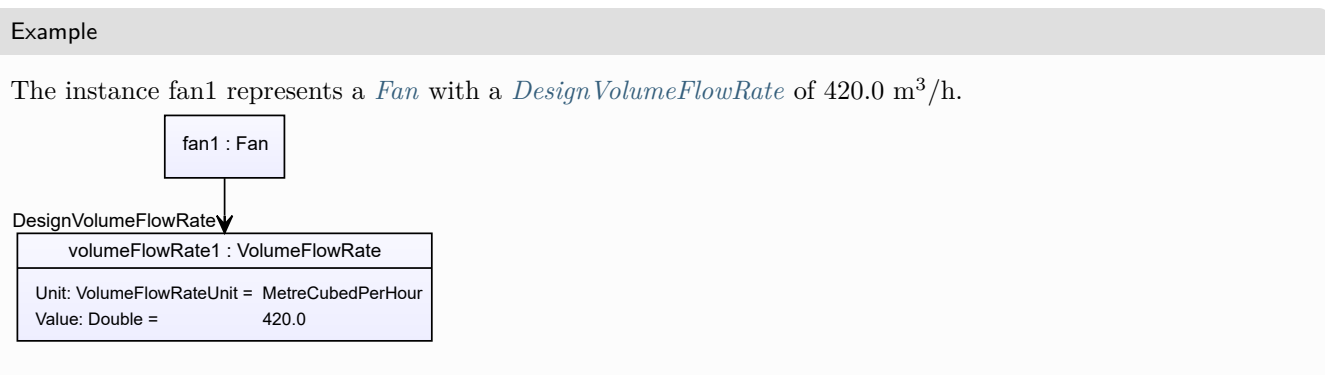

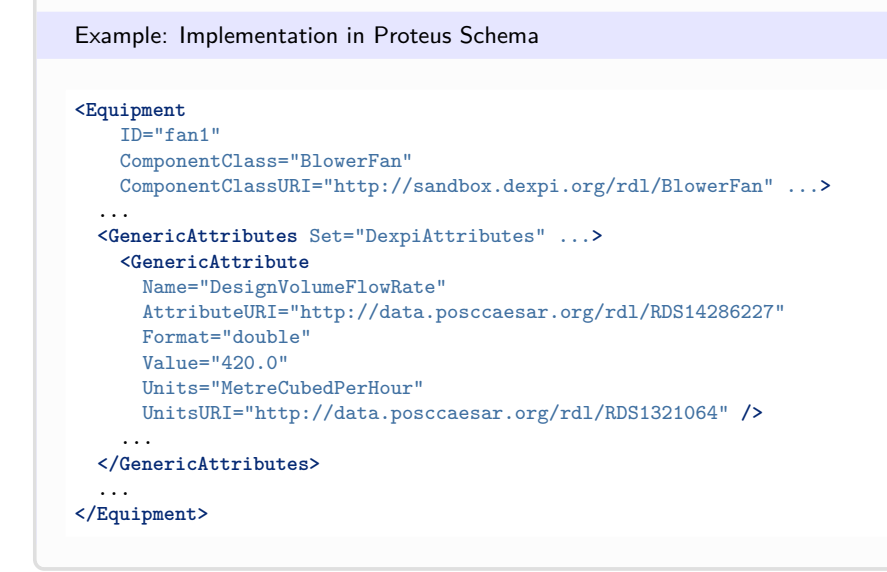

# <span id="page-406-0"></span>**7.77. Feeder**

# **7.77.1 Overview**

### **Class**

A closed fluid transporter that is a gathering line tied into a trunk line (from [http://data.15926.org/rdl/RDS300644\)](http://data.15926.org/rdl/RDS300644).

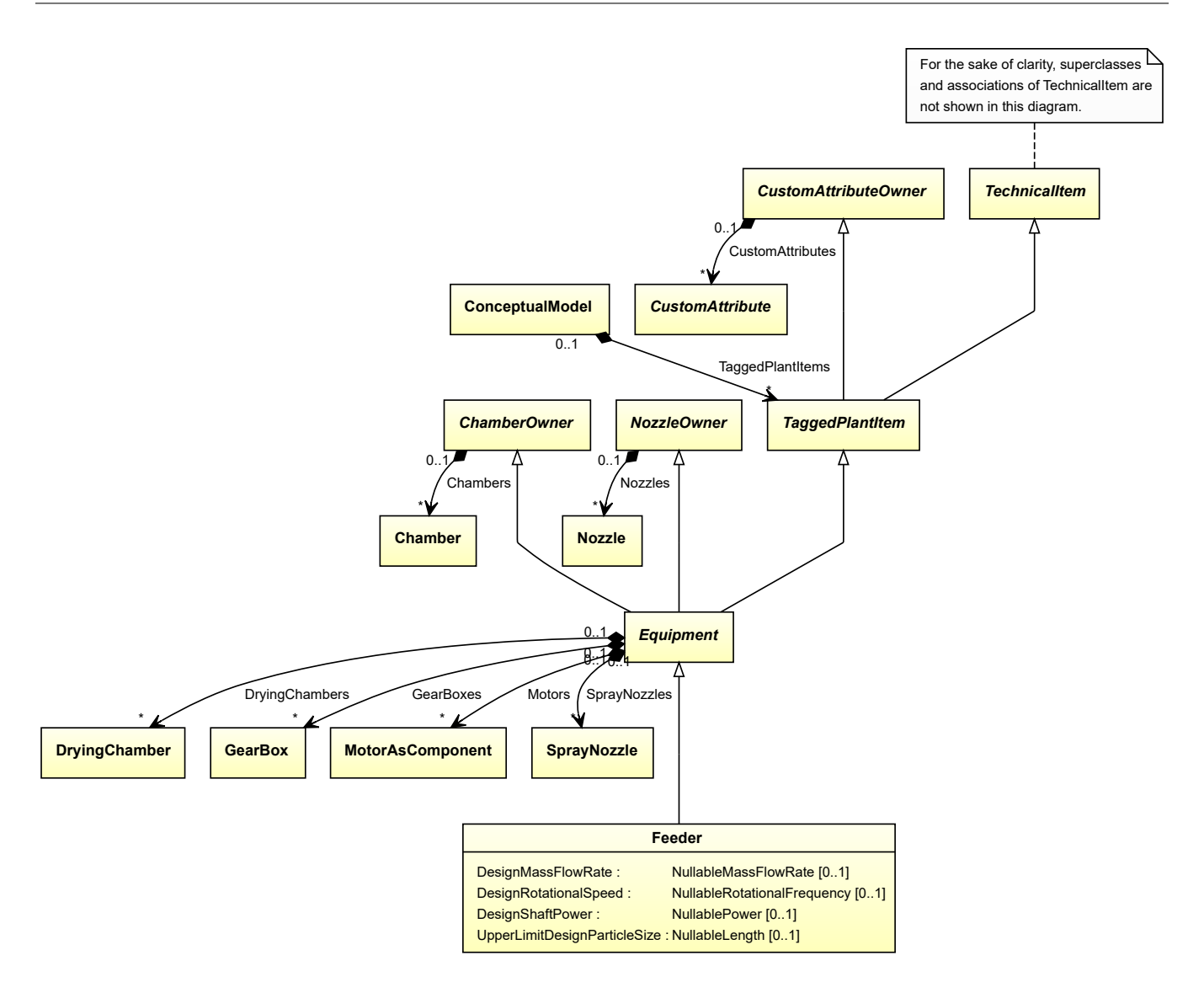

#### **Supertypes**

• *[Equipment](#page-389-0)*

### **Attributes (data)**

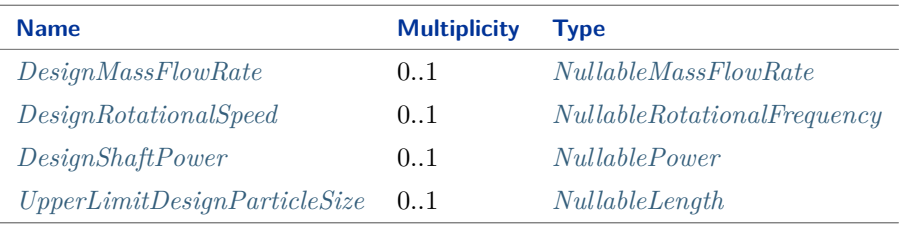

#### Implementation in Proteus Schema

The class is implemented as a *[Proteus XML element with RDL reference](#page-20-0)*. **Tag:** <Equipment> **RDL reference:** [FEEDER](http://data.posccaesar.org/rdl/RDS300644) **ComponentClass:** Feeder **ComponentClassURI:** <http://data.posccaesar.org/rdl/RDS300644>

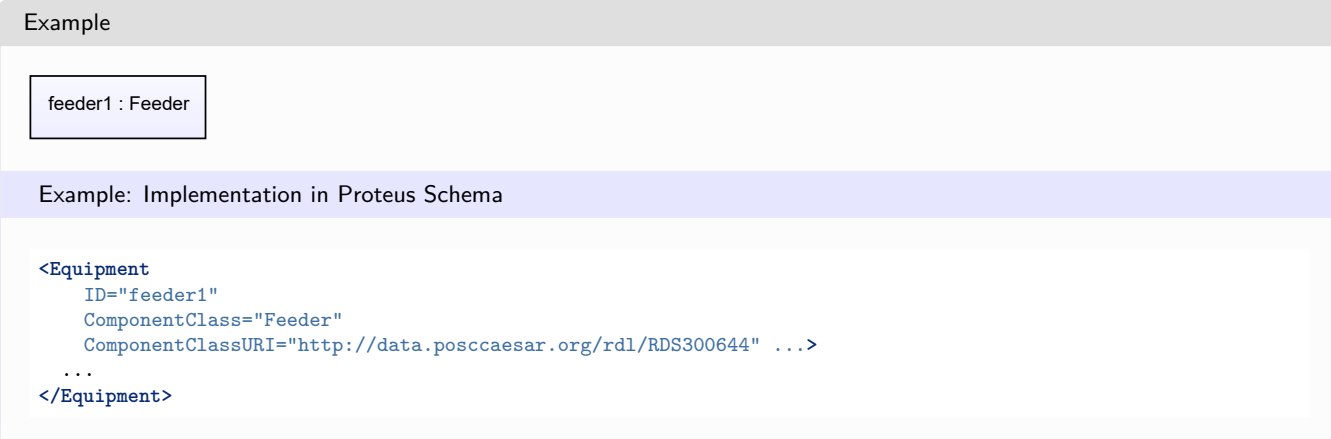

## <span id="page-408-0"></span>**7.77.2 DesignMassFlowRate**

#### **Attribute (data)**

The mass flow rate for which the *[Feeder](#page-406-0)* is designed.

**Multiplicity:** 0..1

**Type:** *[NullableMassFlowRate](#page-1144-0)*

Implementation in Proteus Schema

The attribute is implemented as a *[DEXPI generic attribute for physical quantities](#page-23-0)*. **RDL reference:** [DESIGN MASS FLOW RATE](http://data.posccaesar.org/rdl/RDS14286182) **Name:** DesignMassFlowRate **AttributeURI:** <http://data.posccaesar.org/rdl/RDS14286182>

Example

The instance feeder1 represents a *[Feeder](#page-406-0)* with a *[DesignMassFlowRate](#page-408-0)* of 420.0 kg/s.

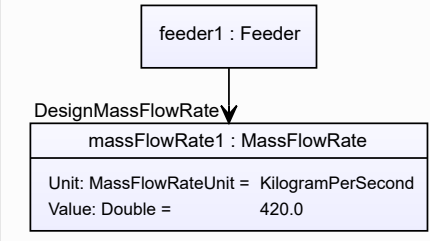

#### Example: Implementation in Proteus Schema **<Equipment** ID="feeder1" ComponentClass="Feeder" ComponentClassURI="http://data.posccaesar.org/rdl/RDS300644" ...**>** ... **<GenericAttributes** Set="DexpiAttributes" ...**> <GenericAttribute** Name="DesignMassFlowRate" AttributeURI="http://data.posccaesar.org/rdl/RDS14286182" Format="double" Value="420.0" Units="KilogramPerSecond" UnitsURI="http://data.posccaesar.org/rdl/RDS1329659" **/>** ... **</GenericAttributes>** ... **</Equipment>**

# <span id="page-409-0"></span>**7.77.3 DesignRotationalSpeed**

### **Attribute (data)**

The rotational speed for which the *[Feeder](#page-406-0)* is designed.

#### **Multiplicity:** 0..1

**Type:** *[NullableRotationalFrequency](#page-1149-0)*

Implementation in Proteus Schema

```
The attribute is implemented as a DEXPI generic attribute for physical quantities.
RDL reference: DESIGN ROTATIONAL SPEED
Name: DesignRotationalSpeed
AttributeURI: http://sandbox.dexpi.org/rdl/DesignRotationalSpeed
```
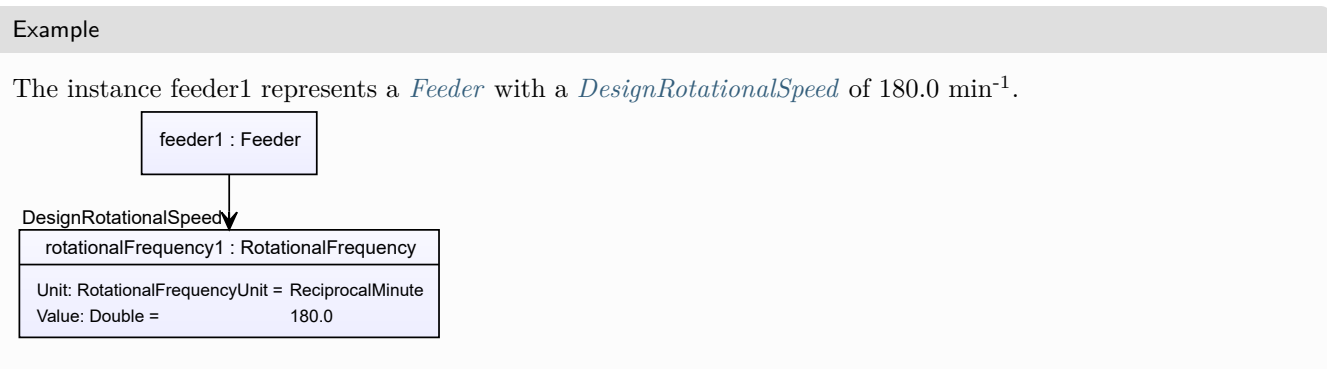

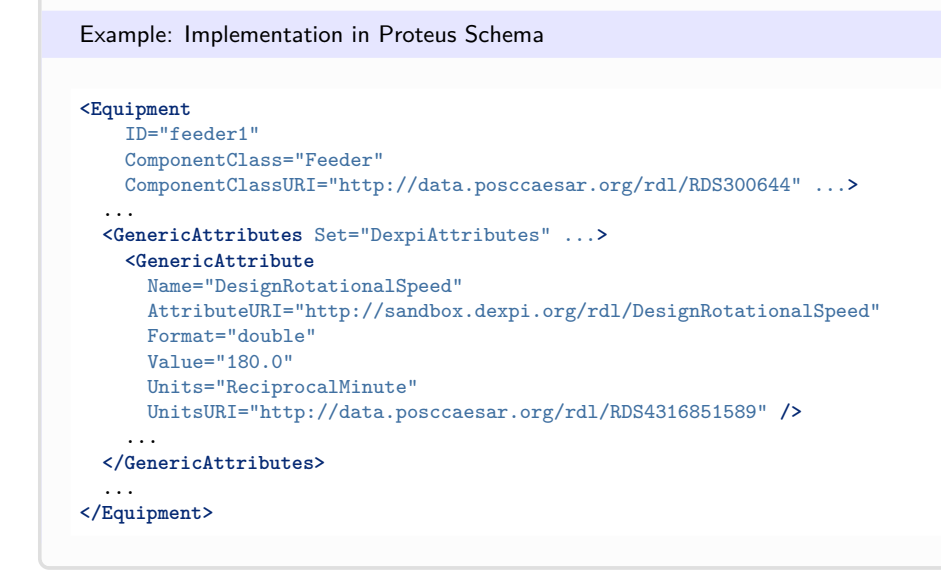

# <span id="page-410-0"></span>**7.77.4 DesignShaftPower**

#### **Attribute (data)**

The shaft power for which the *[Feeder](#page-406-0)* is designed.

**Multiplicity:** 0..1

**Type:** *[NullablePower](#page-1146-0)*

Implementation in Proteus Schema

The attribute is implemented as a *[DEXPI generic attribute for physical quantities](#page-23-0)*. **RDL reference:** [DESIGN SHAFT POWER](http://sandbox.dexpi.org/rdl/DesignShaftPower) **Name:** DesignShaftPower **AttributeURI:** <http://sandbox.dexpi.org/rdl/DesignShaftPower>

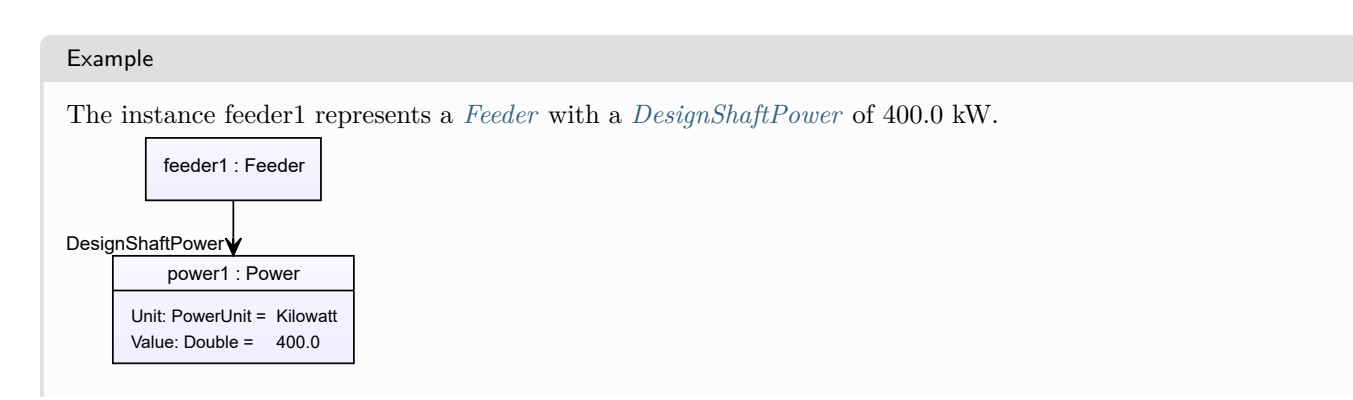

Example: Implementation in Proteus Schema

#### **<Equipment** ID="feeder1" ComponentClass="Feeder" ComponentClassURI="http://data.posccaesar.org/rdl/RDS300644" ...**>** ... **<GenericAttributes** Set="DexpiAttributes" ...**> <GenericAttribute** Name="DesignShaftPower" AttributeURI="http://sandbox.dexpi.org/rdl/DesignShaftPower" Format="double" Value="400.0" Units="Kilowatt" UnitsURI="http://data.posccaesar.org/rdl/RDS1330919" **/>** ... **</GenericAttributes>** ... **</Equipment>**

# <span id="page-411-0"></span>**7.77.5 UpperLimitDesignParticleSize**

### **Attribute (data)**

The upper limit for the particle size for which the *[Feeder](#page-406-0)* is designed.

**Multiplicity:** 0..1

**Type:** *[NullableLength](#page-1143-0)*

Implementation in Proteus Schema

The attribute is implemented as a *[DEXPI generic attribute for physical quantities](#page-23-0)*. **RDL reference:** [UPPER LIMIT DESIGN PARTICLE SIZE](http://sandbox.dexpi.org/rdl/UpperLimitDesignParticleSize) **Name:** UpperLimitDesignParticleSize **AttributeURI:** <http://sandbox.dexpi.org/rdl/UpperLimitDesignParticleSize>

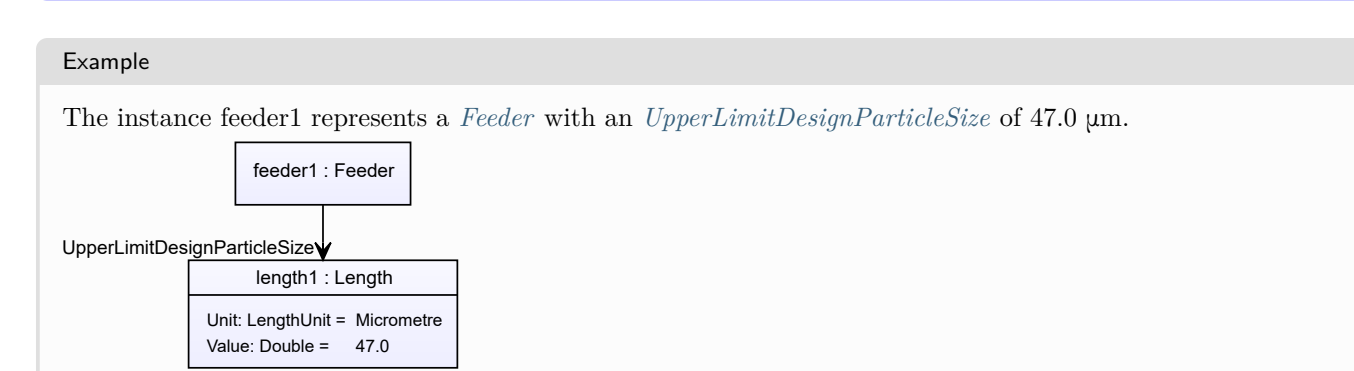

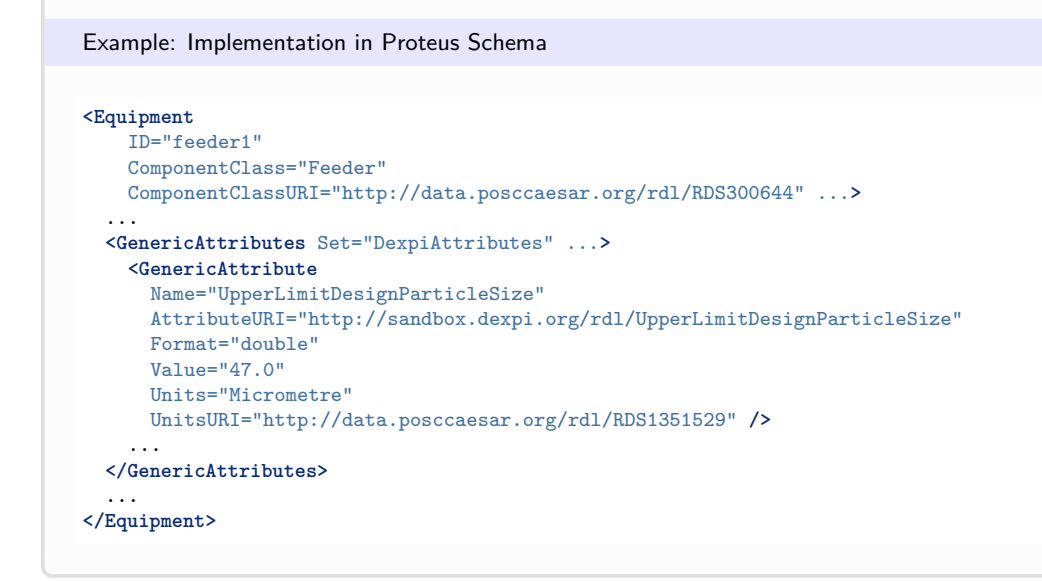

# **7.78. Filter**

# **7.78.1 Overview**

### **Class**

An apparatus or machine that is capable of filtering (from [http://data.15926.org/rdl/RDS300689\)](http://data.15926.org/rdl/RDS300689).

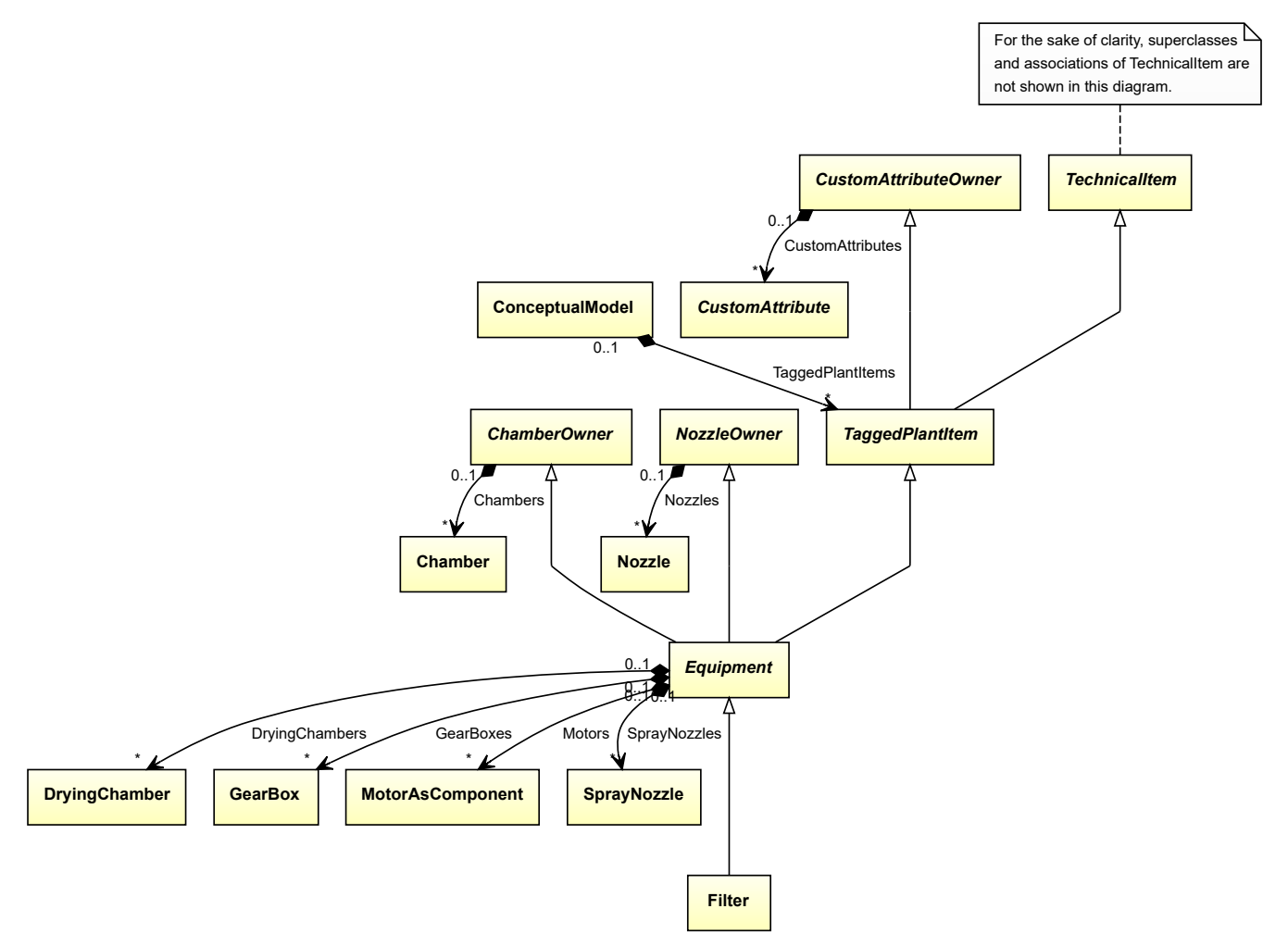

#### **Supertypes**

• *[Equipment](#page-389-0)*

#### **Subtypes**

- *[CustomFilter](#page-301-0)*
- *[GasFilter](#page-437-0)*
- *[LiquidFilter](#page-495-0)*

Implementation in Proteus Schema

The class is implemented as a *[Proteus XML element with RDL reference](#page-20-0)*. **Tag:** <Equipment> **RDL reference:** [FILTER](http://data.posccaesar.org/rdl/RDS300689) **ComponentClass:** Filter **ComponentClassURI:** <http://data.posccaesar.org/rdl/RDS300689>

Example

filter1 : Filter

Example: Implementation in Proteus Schema

```
<Equipment
    ID="filter1"
    ComponentClass="Filter"
    ComponentClassURI="http://data.posccaesar.org/rdl/RDS300689" ...>
  ...
</Equipment>
```
# <span id="page-413-0"></span>**7.79. FilterUnit**

## **7.79.1 Overview**

#### **Class**

The filtering unit as part of a filter.

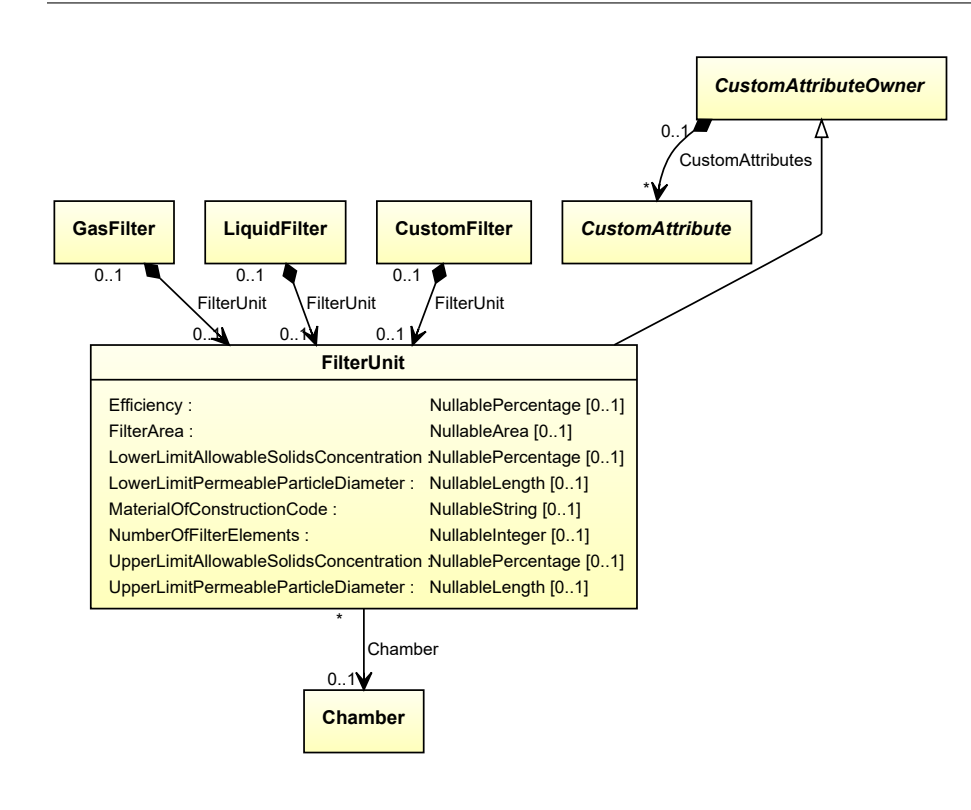

#### **Supertypes**

• *[CustomAttributeOwner](#page-1019-0)*

#### **Attributes (data)**

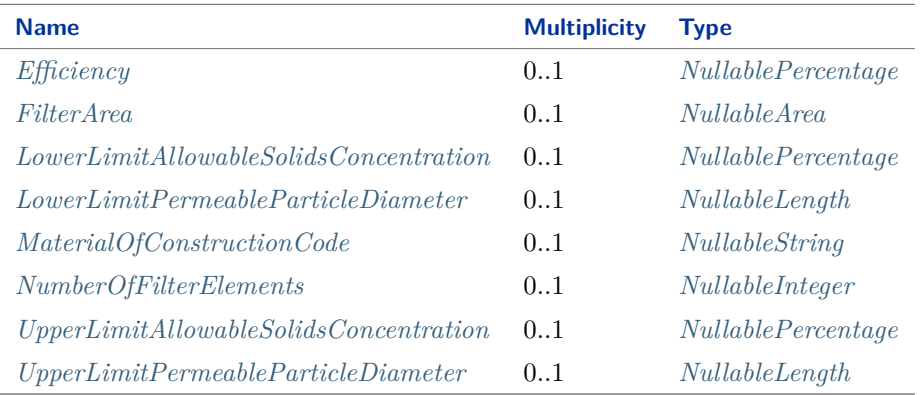

#### **Attributes (reference)**

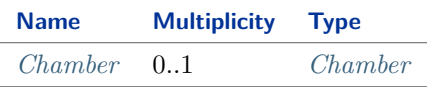

### Implementation in Proteus Schema

The class is implemented as a *[Proteus XML element with RDL reference](#page-20-0)*. **Tag:** <Equipment> **RDL reference:** [FILTER UNIT](http://sandbox.dexpi.org/rdl/FilterUnit)

**ComponentClass:** FilterUnit **ComponentClassURI:** <http://sandbox.dexpi.org/rdl/FilterUnit>

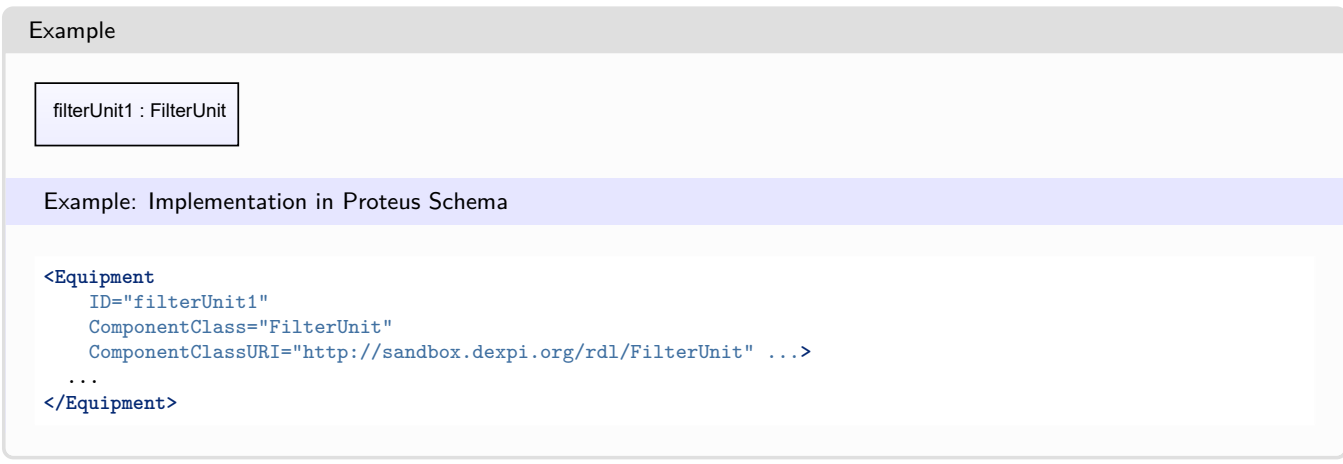

# <span id="page-415-0"></span>**7.79.2 Chamber**

### **Attribute (reference)**

The *[Chamber](#page-205-0)* in which the *[FilterUnit](#page-413-0)* is located, if applicable. The Chamber must be a component of the same object as the FilterUnit.

**Multiplicity:** 0..1

**Type:** *[Chamber](#page-205-0)*

**Opposite multiplicity:** 0..\*

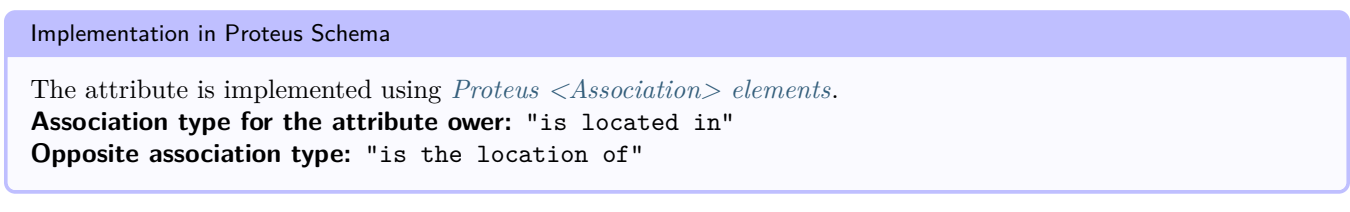

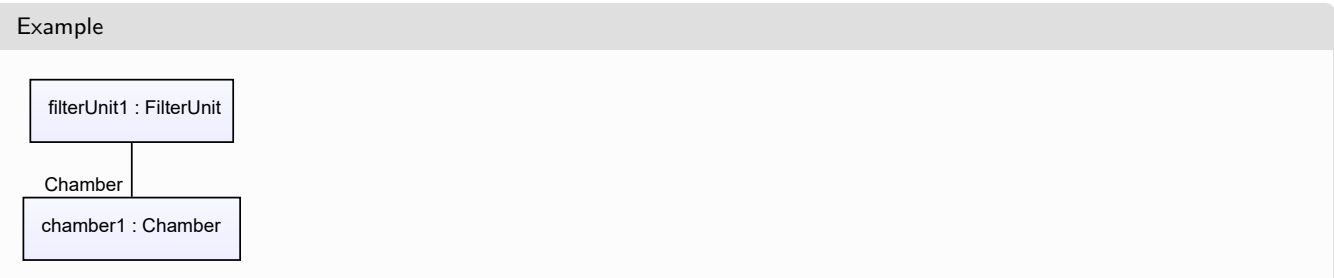

#### Example: Implementation in Proteus Schema

```
<Equipment
   ID="filterUnit1"
   ComponentClass="FilterUnit"
   ComponentClassURI="http://sandbox.dexpi.org/rdl/FilterUnit" ...>
  ...
 <Association
   Type="is located in"
   ItemID="chamber1" />
  ...
<Equipment />
...
<Equipment
   ID="chamber1"
   ComponentClass="Chamber"
   ComponentClassURI="http://data.posccaesar.org/rdl/RDS903151421" ...>
  ...
 <Association
   Type="is the location of"
   ItemID="filterUnit1" />
  ...
<Equipment />
```
## <span id="page-416-0"></span>**7.79.3 Efficiency**

#### **Attribute (data)**

The efficiency of the *[FilterUnit](#page-413-0)*.

**Multiplicity:** 0..1

**Type:** *[NullablePercentage](#page-1145-0)*

Value: Double =  $90.0$ 

```
Implementation in Proteus Schema
```
The attribute is implemented as a *[DEXPI generic attribute for physical quantities](#page-23-0)*. **RDL reference:** [EFFICIENCY](http://data.posccaesar.org/rdl/RDS362654) **Name:** Efficiency **AttributeURI:** <http://data.posccaesar.org/rdl/RDS362654>

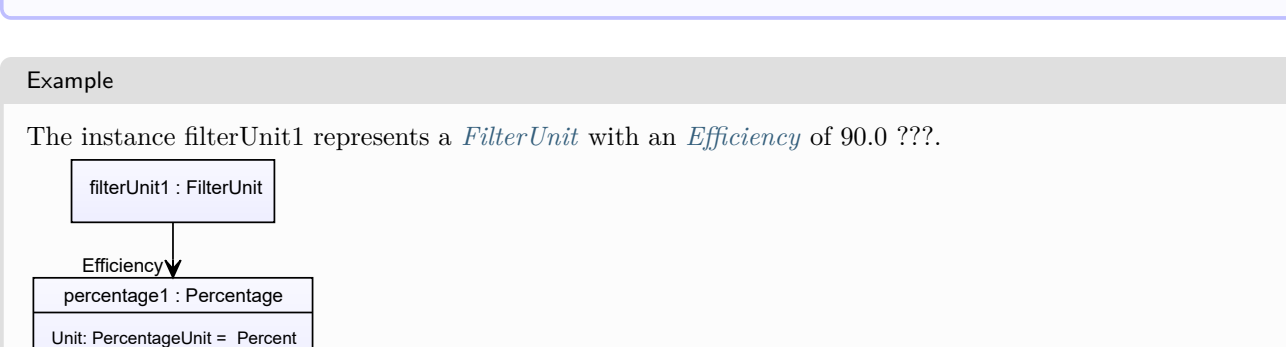

#### Example: Implementation in Proteus Schema

```
<Equipment
   ID="filterUnit1"
   ComponentClass="FilterUnit"
   ComponentClassURI="http://sandbox.dexpi.org/rdl/FilterUnit" ...>
  ...
 <GenericAttributes Set="DexpiAttributes" ...>
   <GenericAttribute
     Name="Efficiency"
     AttributeURI="http://data.posccaesar.org/rdl/RDS362654"
     Format="double"
     Value="90.0"
     Units="Percent"
     UnitsURI="http://data.posccaesar.org/rdl/RDS1317959" />
    ...
  </GenericAttributes>
  ...
</Equipment>
```
### <span id="page-417-0"></span>**7.79.4 FilterArea**

#### **Attribute (data)**

The filter area of the *[FilterUnit](#page-413-0)*.

**Multiplicity:** 0..1

**Type:** *[NullableArea](#page-1139-0)*

Implementation in Proteus Schema

The attribute is implemented as a *[DEXPI generic attribute for physical quantities](#page-23-0)*. **RDL reference:** [FILTER AREA](http://sandbox.dexpi.org/rdl/FilterArea) **Name:** FilterArea **AttributeURI:** <http://sandbox.dexpi.org/rdl/FilterArea>

Example

The instance filterUnit1 represents a *[FilterUnit](#page-413-0)* with a *[FilterArea](#page-417-0)* of 6.0 m<sup>2</sup>.

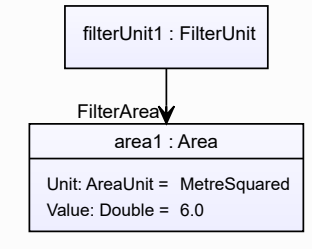

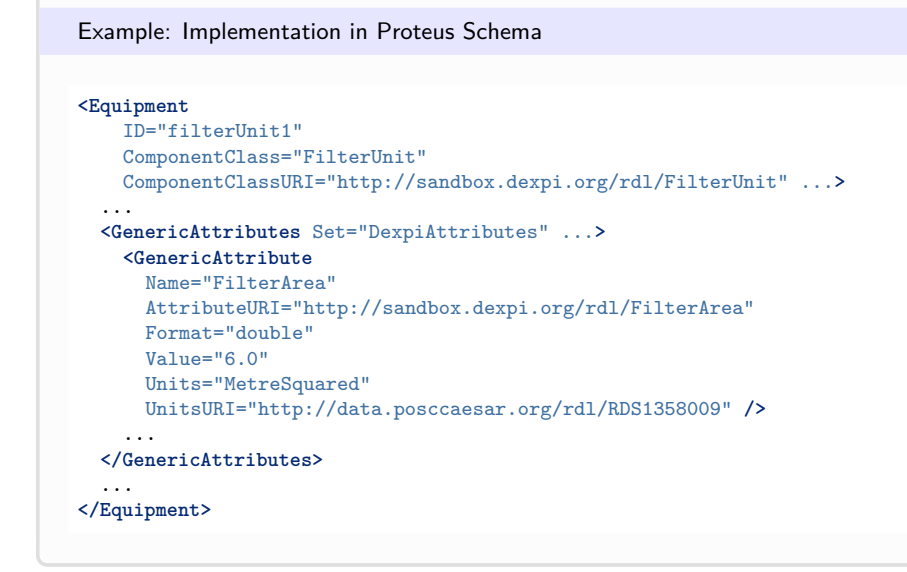

# <span id="page-418-0"></span>**7.79.5 LowerLimitAllowableSolidsConcentration**

### **Attribute (data)**

The lower limit for the concentration for solids.

#### **Multiplicity:** 0..1

**Type:** *[NullablePercentage](#page-1145-0)*

Implementation in Proteus Schema The attribute is implemented as a *[DEXPI generic attribute for physical quantities](#page-23-0)*. **RDL reference:** [LOWER LIMIT ALLOWABLE SOLIDS CONCENTRATION](http://sandbox.dexpi.org/rdl/LowerLimitAllowableSolidsConcentration) **Name:** LowerLimitAllowableSolidsConcentration **AttributeURI:** <http://sandbox.dexpi.org/rdl/LowerLimitAllowableSolidsConcentration>

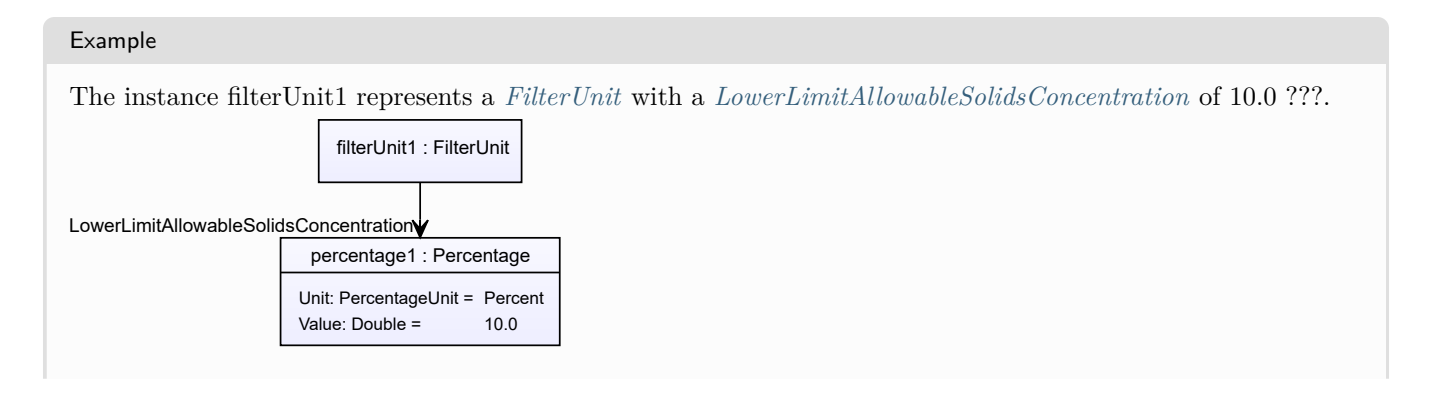

```
Example: Implementation in Proteus Schema
<Equipment
   ID="filterUnit1"
   ComponentClass="FilterUnit"
   ComponentClassURI="http://sandbox.dexpi.org/rdl/FilterUnit" ...>
  ...
 <GenericAttributes Set="DexpiAttributes" ...>
   <GenericAttribute
     Name="LowerLimitAllowableSolidsConcentration"
     AttributeURI="http://sandbox.dexpi.org/rdl/LowerLimitAllowableSolidsConcentration"
     Format="double"
     Value="10.0"Units="Percent"
     UnitsURI="http://data.posccaesar.org/rdl/RDS1317959" />
    ...
 </GenericAttributes>
  ...
</Equipment>
```
# <span id="page-419-0"></span>**7.79.6 LowerLimitPermeableParticleDiameter**

#### **Attribute (data)**

The lower limit for the particle size.

#### **Multiplicity:** 0..1

**Type:** *[NullableLength](#page-1143-0)*

Implementation in Proteus Schema The attribute is implemented as a *[DEXPI generic attribute for physical quantities](#page-23-0)*. **RDL reference:** [LOWER LIMIT PERMEABLE PARTICLE DIAMETER](http://sandbox.dexpi.org/rdl/LowerLimitPermeableParticleDiameter) **Name:** LowerLimitPermeableParticleDiameter **AttributeURI:** <http://sandbox.dexpi.org/rdl/LowerLimitPermeableParticleDiameter>

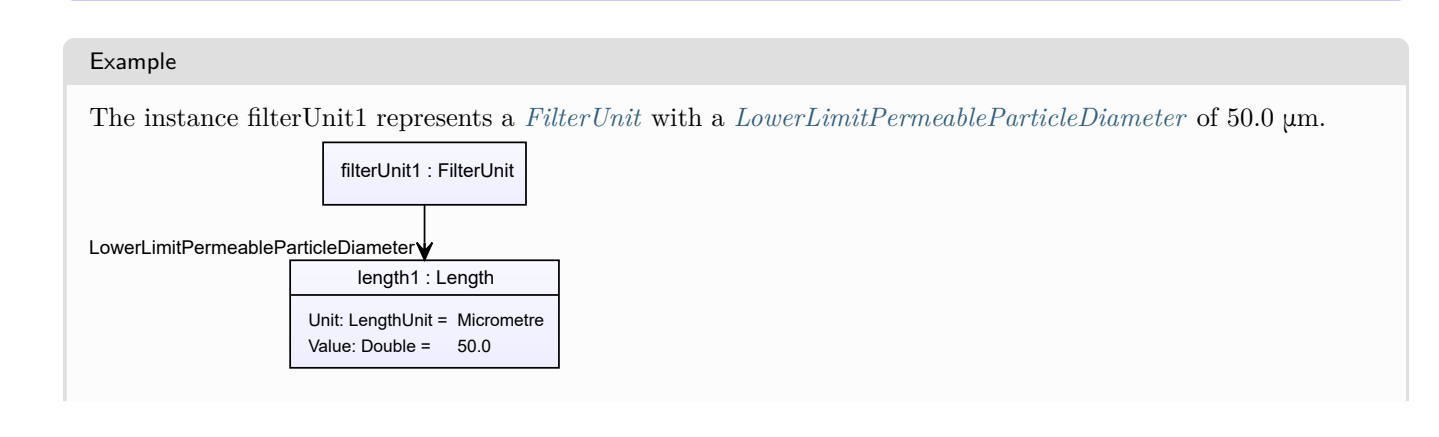

```
Example: Implementation in Proteus Schema
<Equipment
   ID="filterUnit1"
   ComponentClass="FilterUnit"
   ComponentClassURI="http://sandbox.dexpi.org/rdl/FilterUnit" ...>
  ...
 <GenericAttributes Set="DexpiAttributes" ...>
   <GenericAttribute
     Name="LowerLimitPermeableParticleDiameter"
     AttributeURI="http://sandbox.dexpi.org/rdl/LowerLimitPermeableParticleDiameter"
     Format="double"
     Value="50.0"
     Units="Micrometre"
     UnitsURI="http://data.posccaesar.org/rdl/RDS1351529" />
    ...
 </GenericAttributes>
  ...
</Equipment>
```
## <span id="page-420-0"></span>**7.79.7 MaterialOfConstructionCode**

#### **Attribute (data)**

A code that gives the material of construction of the *[FilterUnit](#page-413-0)*.

**Multiplicity:** 0..1

**Type:** *[NullableString](#page-1208-0)*

Implementation in Proteus Schema

```
The attribute is implemented as a DEXPI generic attribute for string values.
RDL reference: MATERIAL OF CONSTRUCTION CODE ASSIGNMENT CLASS
Name: MaterialOfConstructionCodeAssignmentClass
AttributeURI: http://data.posccaesar.org/rdl/RDS1460719741
```

```
Example
```
"1.4306" (*[String](#page-1214-0)*)

Example: Implementation in Proteus Schema

```
<Equipment
    ID="filterUnit1"
    ComponentClass="FilterUnit"
    ComponentClassURI="http://sandbox.dexpi.org/rdl/FilterUnit" ...>
  ...
  <GenericAttributes Set="DexpiAttributes" ...>
    <GenericAttribute
     Name="MaterialOfConstructionCodeAssignmentClass"
     AttributeURI="http://data.posccaesar.org/rdl/RDS1460719741"
     Format="string"
     Value="1.4306" />
    ...
  </GenericAttributes>
  ...
</Equipment>
```
# <span id="page-421-0"></span>**7.79.8 NumberOfFilterElements**

### **Attribute (data)**

The number of filter elements in the *[FilterUnit](#page-413-0)*.

**Multiplicity:** 0..1

**Type:** *[NullableInteger](#page-1207-0)*

```
Implementation in Proteus Schema
```
The attribute is implemented as a *[DEXPI generic attribute for integer values](#page-22-0)*. **RDL reference:** [NUMBER OF FILTER ELEMENTS](http://sandbox.dexpi.org/rdl/NumberOfFilterElements) **Name:** NumberOfFilterElements **AttributeURI:** <http://sandbox.dexpi.org/rdl/NumberOfFilterElements>

Example

```
36 (Integer)
```
Example: Implementation in Proteus Schema

```
<Equipment
   ID="filterUnit1"
   ComponentClass="FilterUnit"
   ComponentClassURI="http://sandbox.dexpi.org/rdl/FilterUnit" ...>
  ...
  <GenericAttributes Set="DexpiAttributes" ...>
   <GenericAttribute
     Name="NumberOfFilterElements"
     AttributeURI="http://sandbox.dexpi.org/rdl/NumberOfFilterElements"
     Format="integer"
     Value="36" />
    ...
  </GenericAttributes>
  ...
</Equipment>
```
## <span id="page-421-1"></span>**7.79.9 UpperLimitAllowableSolidsConcentration**

### **Attribute (data)**

The upper limit for the concentration for solids.

**Multiplicity:** 0..1

**Type:** *[NullablePercentage](#page-1145-0)*

Implementation in Proteus Schema

The attribute is implemented as a *[DEXPI generic attribute for physical quantities](#page-23-0)*. **RDL reference:** [UPPER LIMIT ALLOWABLE SOLIDS CONCENTRATION](http://sandbox.dexpi.org/rdl/UpperLimitAllowableSolidsConcentration) **Name:** UpperLimitAllowableSolidsConcentration **AttributeURI:** <http://sandbox.dexpi.org/rdl/UpperLimitAllowableSolidsConcentration>

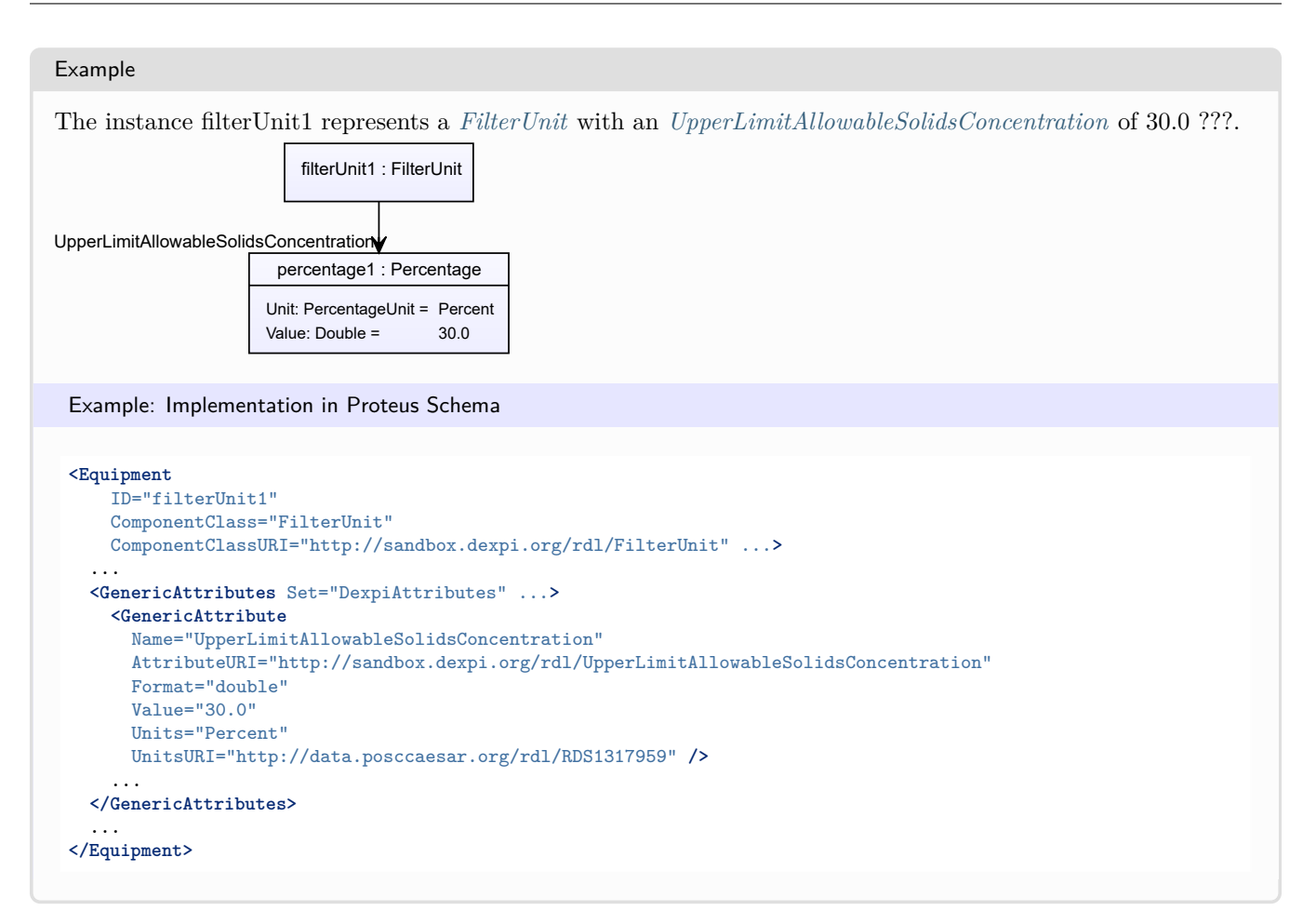

### <span id="page-422-0"></span>**7.79.10 UpperLimitPermeableParticleDiameter**

#### **Attribute (data)**

The maximum of the particle size passing through the *[FilterUnit](#page-413-0)*.

Unit: LengthUnit = Micrometre Value: Double =  $400.0$ 

#### **Multiplicity:** 0..1

**Type:** *[NullableLength](#page-1143-0)*

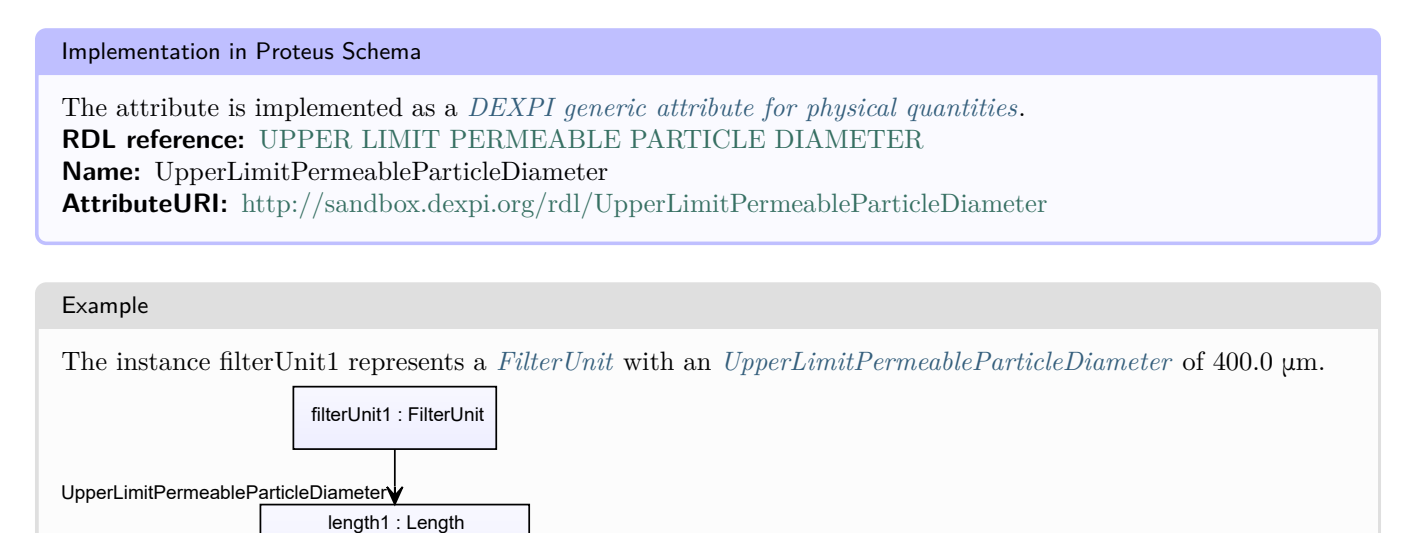

#### Example: Implementation in Proteus Schema **<Equipment** ID="filterUnit1" ComponentClass="FilterUnit" ComponentClassURI="http://sandbox.dexpi.org/rdl/FilterUnit" ...**>** ... **<GenericAttributes** Set="DexpiAttributes" ...**> <GenericAttribute** Name="UpperLimitPermeableParticleDiameter" AttributeURI="http://sandbox.dexpi.org/rdl/UpperLimitPermeableParticleDiameter" Format="double" Value="400.0" Units="Micrometre" UnitsURI="http://data.posccaesar.org/rdl/RDS1351529" **/>** ... **</GenericAttributes>** ... **</Equipment>**

# <span id="page-423-0"></span>**7.80. FilteringCentrifuge**

## **7.80.1 Overview**

**Class**

A centrifuge intended to separate solids from liquids by centrifugal process based on particle size.

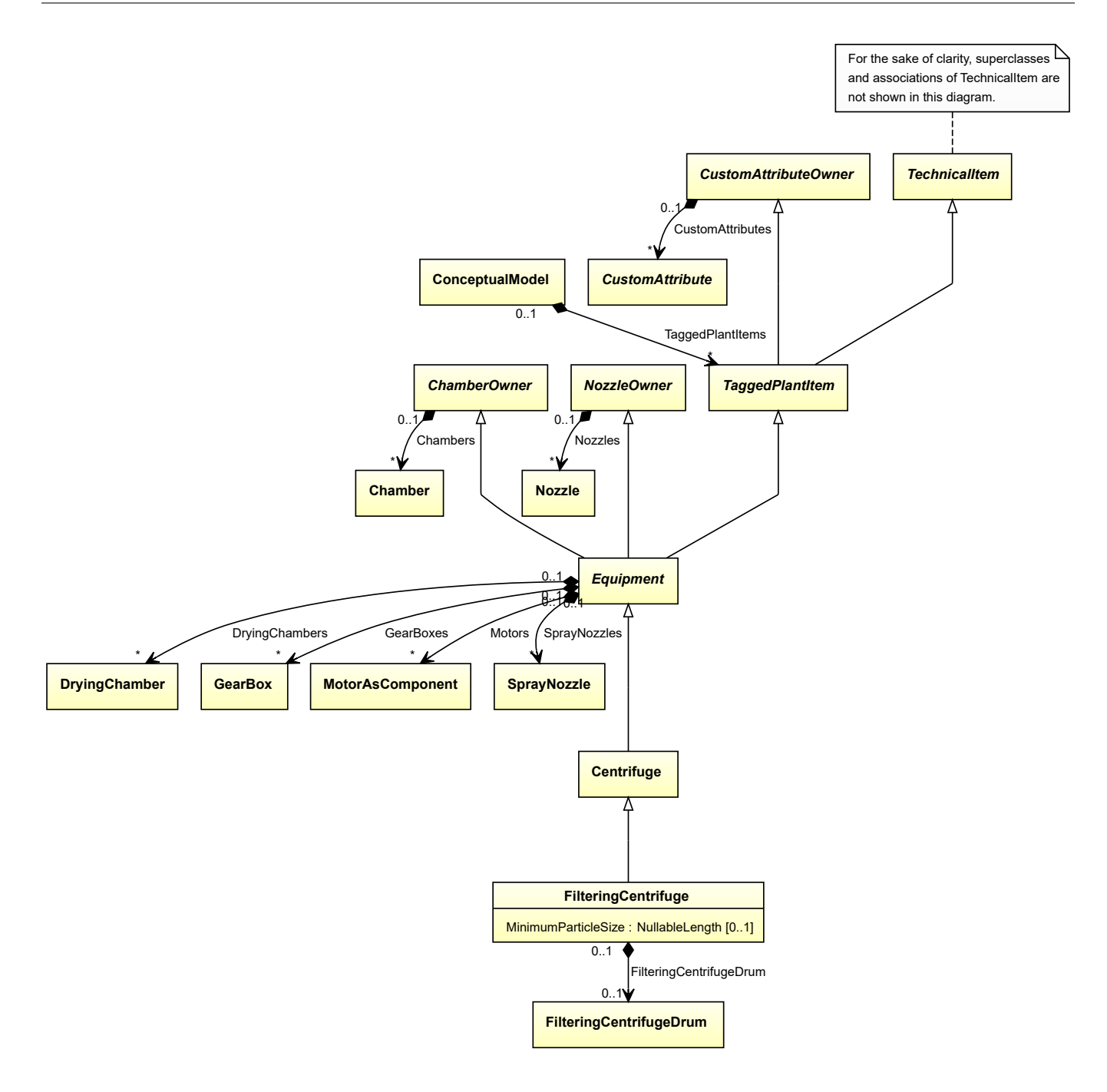

### **Supertypes**

• *[Centrifuge](#page-201-0)*

### **Attributes (data)**

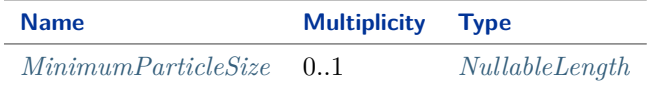

#### **Attributes (composition)**

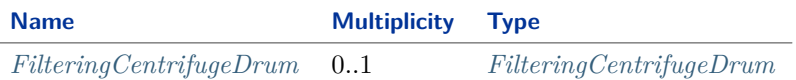

Implementation in Proteus Schema

The class is implemented as a *[Proteus XML element with RDL reference](#page-20-0)*. **Tag:** <Equipment> **RDL reference:** [FILTERING CENTRIFUGE](http://sandbox.dexpi.org/rdl/FilteringCentrifuge) **ComponentClass:** FilteringCentrifuge **ComponentClassURI:** <http://sandbox.dexpi.org/rdl/FilteringCentrifuge>

Example

filteringCentrifuge1 : FilteringCentrifuge

Example: Implementation in Proteus Schema

```
<Equipment
   ID="filteringCentrifuge1"
   ComponentClass="FilteringCentrifuge"
   ComponentClassURI="http://sandbox.dexpi.org/rdl/FilteringCentrifuge" ...>
  ...
</Equipment>
```
## <span id="page-425-0"></span>**7.80.2 FilteringCentrifugeDrum**

#### **Attribute (composition)**

The filtering centrifuge drum of the *[FilteringCentrifuge](#page-423-0)*.

**Multiplicity:** 0..1

**Type:** *[FilteringCentrifugeDrum](#page-427-0)*

**Opposite multiplicity: 0..1** 

Implementation in Proteus Schema

The attribute is implemented using the *[XML hierarchy of the Proteus file](#page-25-1)*: The element for the attribute value (a *[FilteringCentrifugeDrum](#page-427-0)*) is a child of the <Equipment> element for the attribute owner (a *[FilteringCentrifuge](#page-423-0)*).

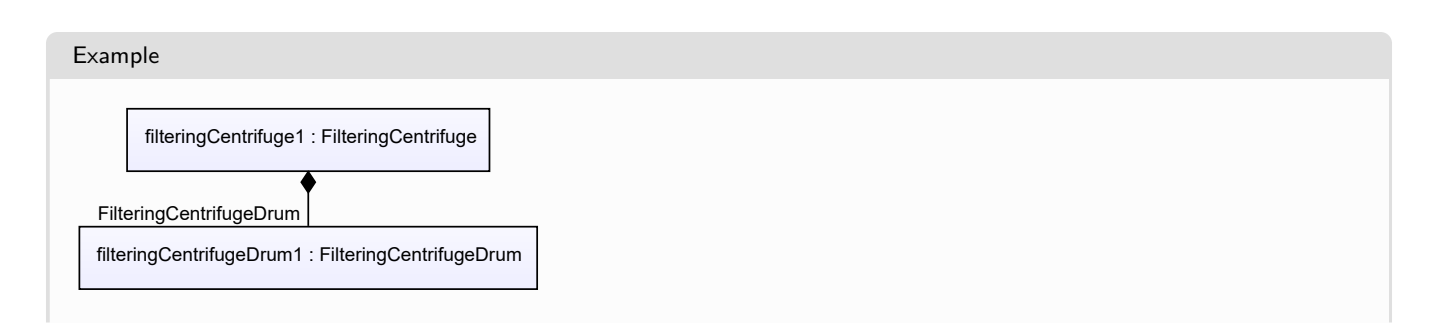

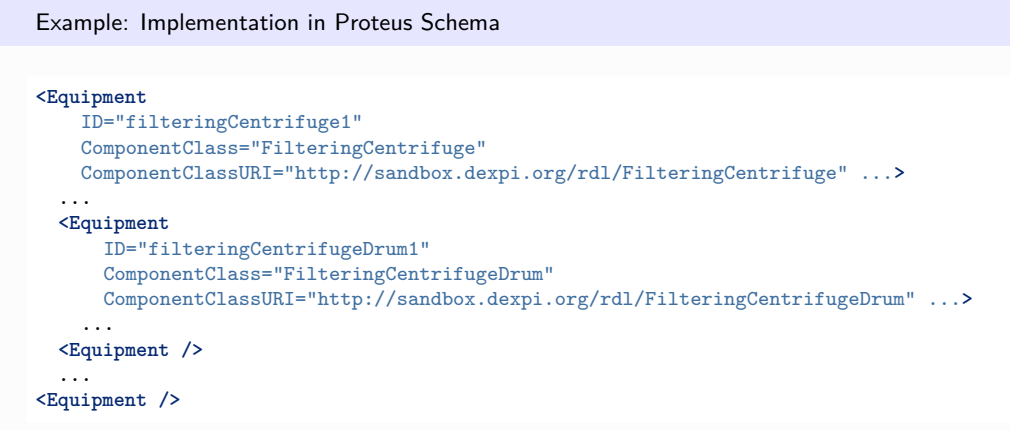

# <span id="page-426-0"></span>**7.80.3 MinimumParticleSize**

### **Attribute (data)**

The minimum particle size of the *[FilteringCentrifuge](#page-423-0)*.

**Multiplicity:** 0..1

**Type:** *[NullableLength](#page-1143-0)*

Implementation in Proteus Schema

The attribute is implemented as a *[DEXPI generic attribute for physical quantities](#page-23-0)*. **RDL reference:** [MINIMUM PARTICLE SIZE](http://sandbox.dexpi.org/rdl/MinimumParticleSize) **Name:** MinimumParticleSize **AttributeURI:** <http://sandbox.dexpi.org/rdl/MinimumParticleSize>

Example

The instance filteringCentrifuge1 represents a *[FilteringCentrifuge](#page-423-0)* with a *[MinimumParticleSize](#page-426-0)* of 7.0 μm.

filteringCentrifuge1 : FilteringCentrifuge length1 : Length Unit: LengthUnit = Micrometre Value: Double = 7.0 MinimumParticleSize

#### Example: Implementation in Proteus Schema **<Equipment** ID="filteringCentrifuge1" ComponentClass="FilteringCentrifuge" ComponentClassURI="http://sandbox.dexpi.org/rdl/FilteringCentrifuge" ...**>** ... **<GenericAttributes** Set="DexpiAttributes" ...**> <GenericAttribute** Name="MinimumParticleSize" AttributeURI="http://sandbox.dexpi.org/rdl/MinimumParticleSize" Format="double" Value="7.0" Units="Micrometre" UnitsURI="http://data.posccaesar.org/rdl/RDS1351529" **/>** ... **</GenericAttributes>** ... **</Equipment>**

# <span id="page-427-0"></span>**7.81. FilteringCentrifugeDrum**

# **7.81.1 Overview**

#### **Class**

A drum being a component of a FilteringCentrifuge.

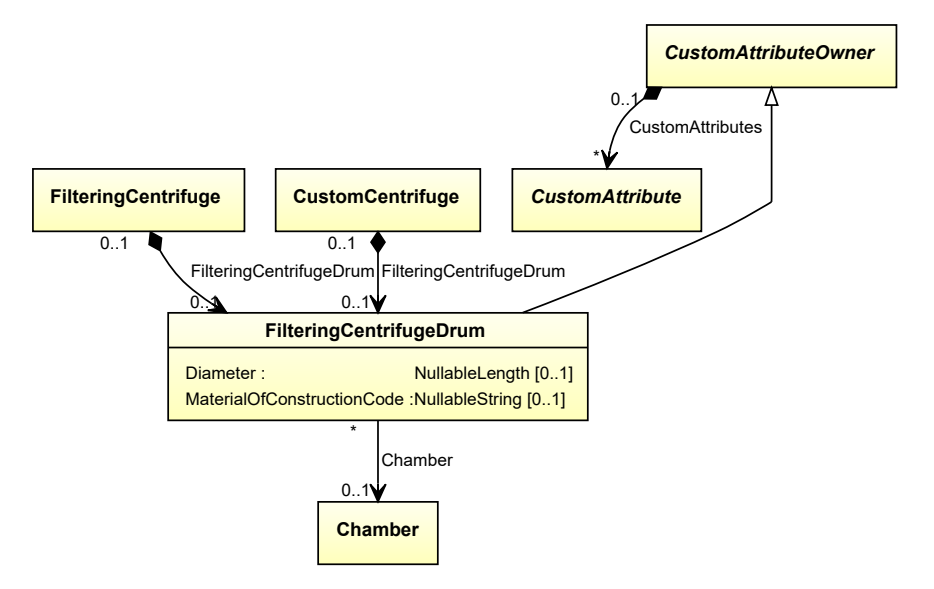

#### **Supertypes**

• *[CustomAttributeOwner](#page-1019-0)*

#### **Attributes (data)**

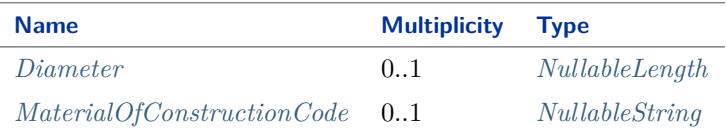

#### **Attributes (reference)**

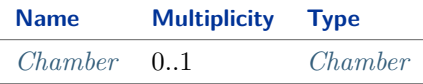

#### Implementation in Proteus Schema

The class is implemented as a *[Proteus XML element with RDL reference](#page-20-0)*. **Tag:** <Equipment> **RDL reference:** [FILTERING CENTRIFUGE DRUM](http://sandbox.dexpi.org/rdl/FilteringCentrifugeDrum) **ComponentClass:** FilteringCentrifugeDrum **ComponentClassURI:** <http://sandbox.dexpi.org/rdl/FilteringCentrifugeDrum>

Example

filteringCentrifugeDrum1 : FilteringCentrifugeDrum

Example: Implementation in Proteus Schema

```
<Equipment
   ID="filteringCentrifugeDrum1"
   ComponentClass="FilteringCentrifugeDrum"
   ComponentClassURI="http://sandbox.dexpi.org/rdl/FilteringCentrifugeDrum" ...>
  ...
</Equipment>
```
### <span id="page-428-0"></span>**7.81.2 Chamber**

#### **Attribute (reference)**

The *[Chamber](#page-205-0)* in which the *[FilteringCentrifugeDrum](#page-427-0)* is located, if applicable. The Chamber must be a component of the same object as the *[FilteringCentrifugeDrum](#page-427-0)*.

**Multiplicity:** 0..1

**Type:** *[Chamber](#page-205-0)*

**Opposite multiplicity:** 0..\*

Implementation in Proteus Schema

```
The attribute is implemented using Proteus <Association> elements.
Association type for the attribute ower: "is located in"
Opposite association type: "is the location of"
```

```
Example
  filteringCentrifugeDrum1 : FilteringCentrifugeDrum
             chamber1 : Chamber
             Chamber
 Example: Implementation in Proteus Schema
 <Equipment
     ID="filteringCentrifugeDrum1"
     ComponentClass="FilteringCentrifugeDrum"
     ComponentClassURI="http://sandbox.dexpi.org/rdl/FilteringCentrifugeDrum" ...>
   ...
   <Association
     Type="is located in"
     ItemID="chamber1" />
   ...
 <Equipment />
 ...
 <Equipment
     ID="chamber1"
     ComponentClass="Chamber"
     ComponentClassURI="http://data.posccaesar.org/rdl/RDS903151421" ...>
   ...
   <Association
     Type="is the location of"
     ItemID="filteringCentrifugeDrum1" />
   ...
 <Equipment />
```
# <span id="page-429-0"></span>**7.81.3 Diameter**

### **Attribute (data)**

The diameter of the *[FilteringCentrifugeDrum](#page-427-0)*.

**Multiplicity:** 0..1

**Type:** *[NullableLength](#page-1143-0)*

Implementation in Proteus Schema

```
The attribute is implemented as a DEXPI generic attribute for physical quantities.
RDL reference: DIAMETER
Name: Diameter
AttributeURI: http://data.posccaesar.org/rdl/RDS350954
```
#### Example

The instance filteringCentrifugeDrum1 represents a *[FilteringCentrifugeDrum](#page-427-0)* with a *[Diameter](#page-429-0)* of 20.0 cm.

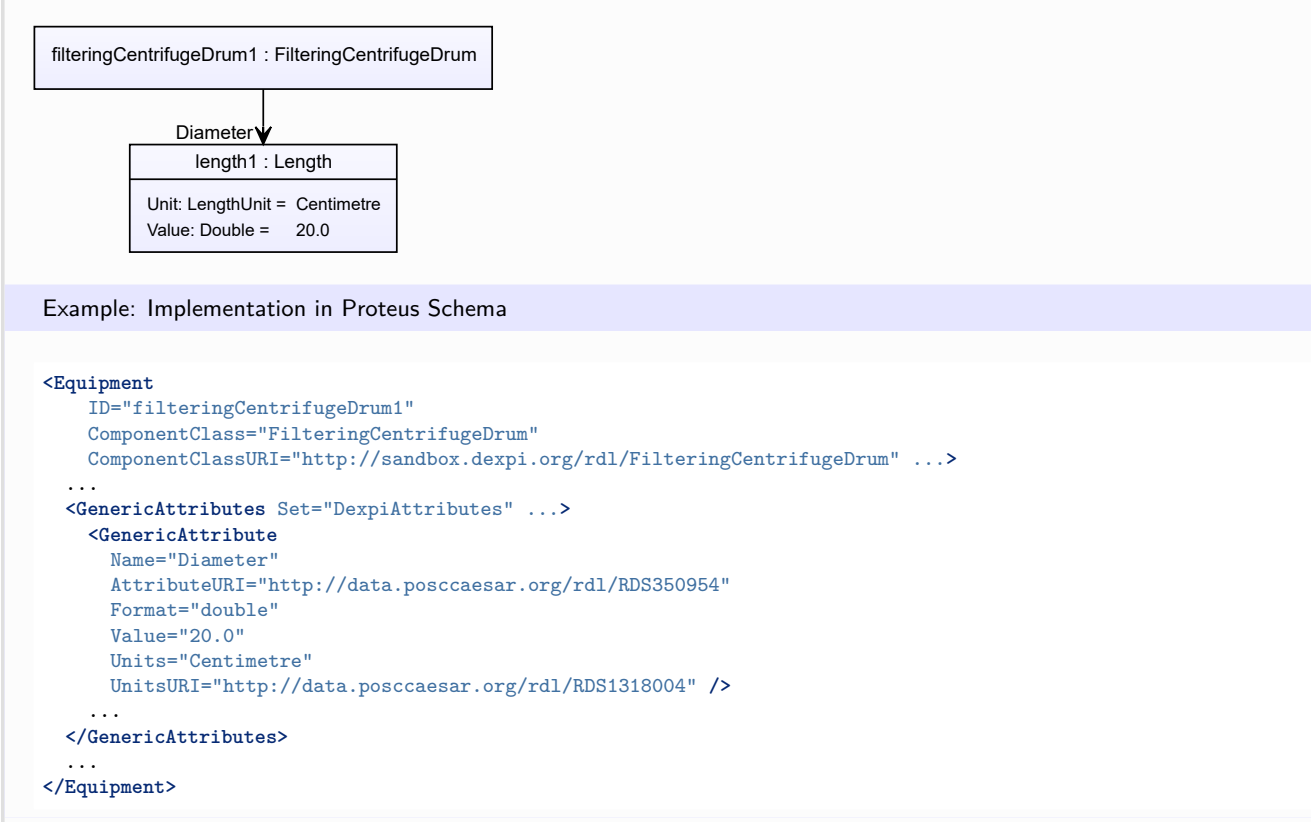

## <span id="page-430-0"></span>**7.81.4 MaterialOfConstructionCode**

#### **Attribute (data)**

A code that gives the material of construction of the *[FilteringCentrifugeDrum](#page-427-0)*.

#### **Multiplicity:** 0..1

**Type:** *[NullableString](#page-1208-0)*

Implementation in Proteus Schema

The attribute is implemented as a *[DEXPI generic attribute for string values](#page-23-1)*. **RDL reference:** [MATERIAL OF CONSTRUCTION CODE ASSIGNMENT CLASS](http://data.posccaesar.org/rdl/RDS1460719741) **Name:** MaterialOfConstructionCodeAssignmentClass **AttributeURI:** <http://data.posccaesar.org/rdl/RDS1460719741>

#### Example

```
"1.4306" (String)
```
#### Example: Implementation in Proteus Schema

```
<Equipment
   ID="filteringCentrifugeDrum1"
   ComponentClass="FilteringCentrifugeDrum"
   ComponentClassURI="http://sandbox.dexpi.org/rdl/FilteringCentrifugeDrum" ...>
  ...
 <GenericAttributes Set="DexpiAttributes" ...>
   <GenericAttribute
     Name="MaterialOfConstructionCodeAssignmentClass"
     AttributeURI="http://data.posccaesar.org/rdl/RDS1460719741"
      Format="string"
      Value="1.4306" />
    ...
 </GenericAttributes>
  ...
</Equipment>
```
# **7.82. Flare**

### **7.82.1 Overview**

#### **Class**

An artefact and waste gas emitter that is intended to burn waste gas in secure distance from the plant or platform.
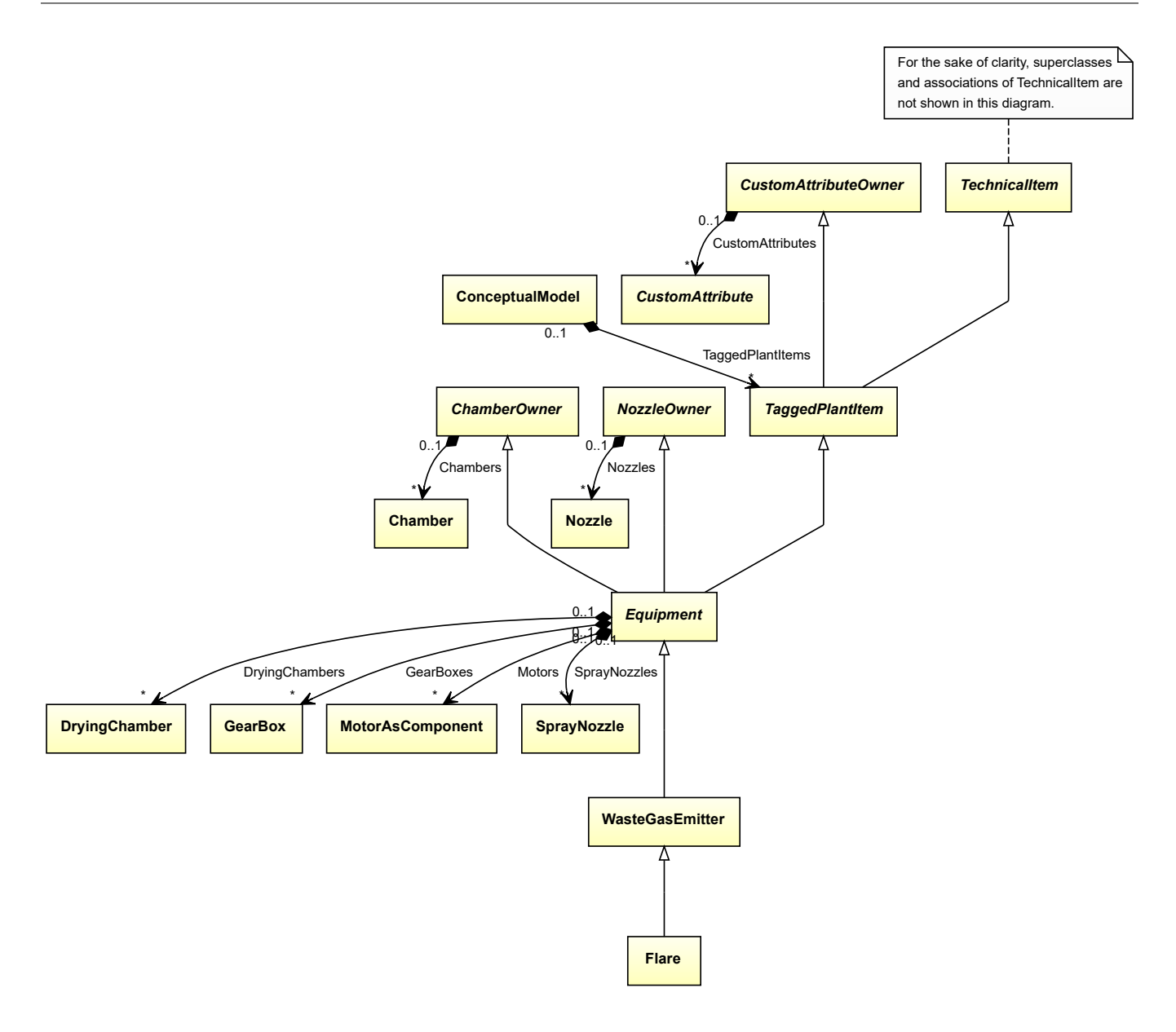

• *[WasteGasEmitter](#page-714-0)*

Implementation in Proteus Schema

The class is implemented as a *[Proteus XML element with RDL reference](#page-20-0)*. **Tag:** <Equipment> **RDL reference:** [FLARE](http://sandbox.dexpi.org/rdl/Flare) **ComponentClass:** Flare **ComponentClassURI:** <http://sandbox.dexpi.org/rdl/Flare>

Example

flare1 : Flare

Example: Implementation in Proteus Schema **<Equipment** ID="flare1" ComponentClass="Flare" ComponentClassURI="http://sandbox.dexpi.org/rdl/Flare" ...**>** ... **</Equipment>**

# <span id="page-433-0"></span>**7.83. ForkliftTruck**

# **7.83.1 Overview**

## **Class**

A *[MobileTransportSystem](#page-525-0)* and vehicle with power operated prongs that can be raised and lowered by will, for loading, transporting and unloading goods (from [http://data.15926.org/rdl/RDS11590075\)](http://data.15926.org/rdl/RDS11590075).

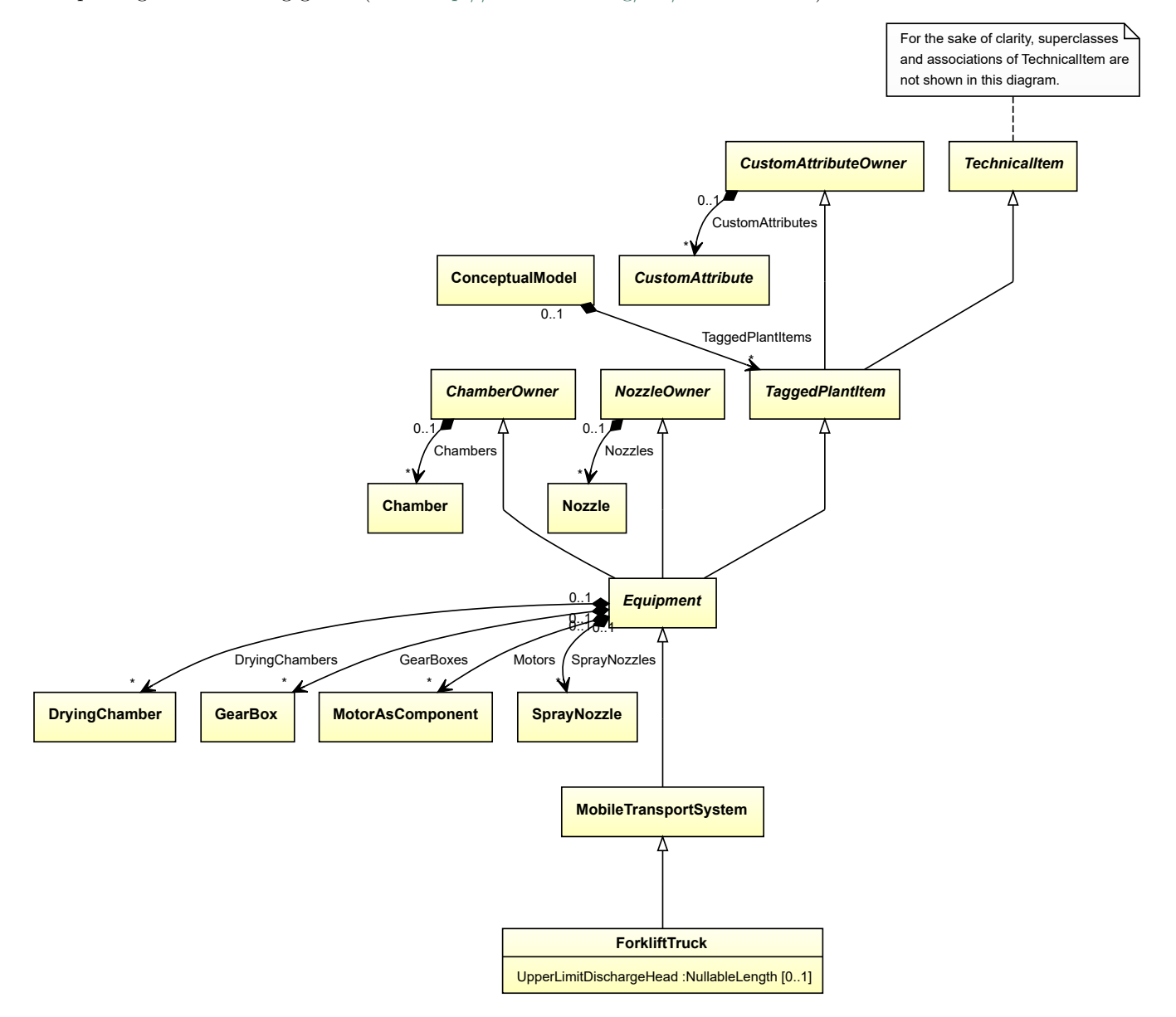

• *[MobileTransportSystem](#page-525-0)*

## **Attributes (data)**

**Name Multiplicity Type** *[UpperLimitDischargeHead](#page-434-0)* 0..1 *[NullableLength](#page-1143-0)*

Implementation in Proteus Schema

The class is implemented as a *[Proteus XML element with RDL reference](#page-20-0)*. **Tag:** <Equipment> **RDL reference:** [FORKLIFT TRUCK](http://data.posccaesar.org/rdl/RDS11590075) **ComponentClass:** ForkliftTruck **ComponentClassURI:** <http://data.posccaesar.org/rdl/RDS11590075>

Example

forkliftTruck1 : ForkliftTruck

Example: Implementation in Proteus Schema

```
<Equipment
   ID="forkliftTruck1"
   ComponentClass="ForkliftTruck"
   ComponentClassURI="http://data.posccaesar.org/rdl/RDS11590075" ...>
  ...
</Equipment>
```
# <span id="page-434-0"></span>**7.83.2 UpperLimitDischargeHead**

## **Attribute (data)**

The upper limit for the discharge head of the *[ForkliftTruck](#page-433-0)*.

**Multiplicity:** 0..1

**Type:** *[NullableLength](#page-1143-0)*

```
Implementation in Proteus Schema
```
The attribute is implemented as a *[DEXPI generic attribute for physical quantities](#page-23-0)*. **RDL reference:** [UPPER LIMIT DISCHARGE HEAD](http://sandbox.dexpi.org/rdl/UpperLimitDischargeHead) **Name:** UpperLimitDischargeHead **AttributeURI:** <http://sandbox.dexpi.org/rdl/UpperLimitDischargeHead>

Example

The instance forkliftTruck1 represents a *[ForkliftTruck](#page-433-0)* with an *[UpperLimitDischargeHead](#page-434-0)* of 37.0 cm.

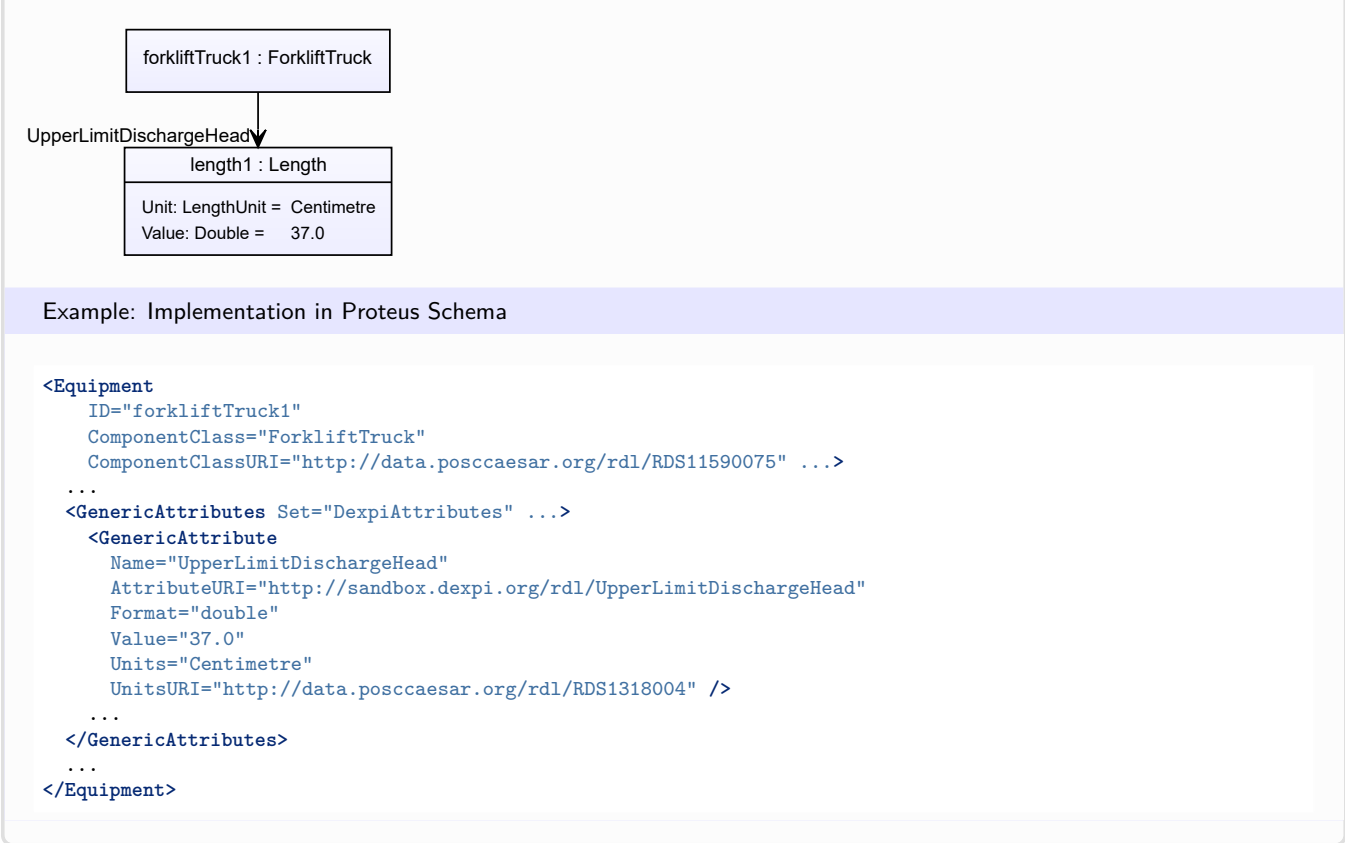

# **7.84. Furnace**

# **7.84.1 Overview**

**Class**

A physical object that is intended to induce a reaction in a process fluid by heating it (from [http://data.posccaesar.](http://data.posccaesar.org/rdl/RDS441134) [org/rdl/RDS441134\)](http://data.posccaesar.org/rdl/RDS441134).

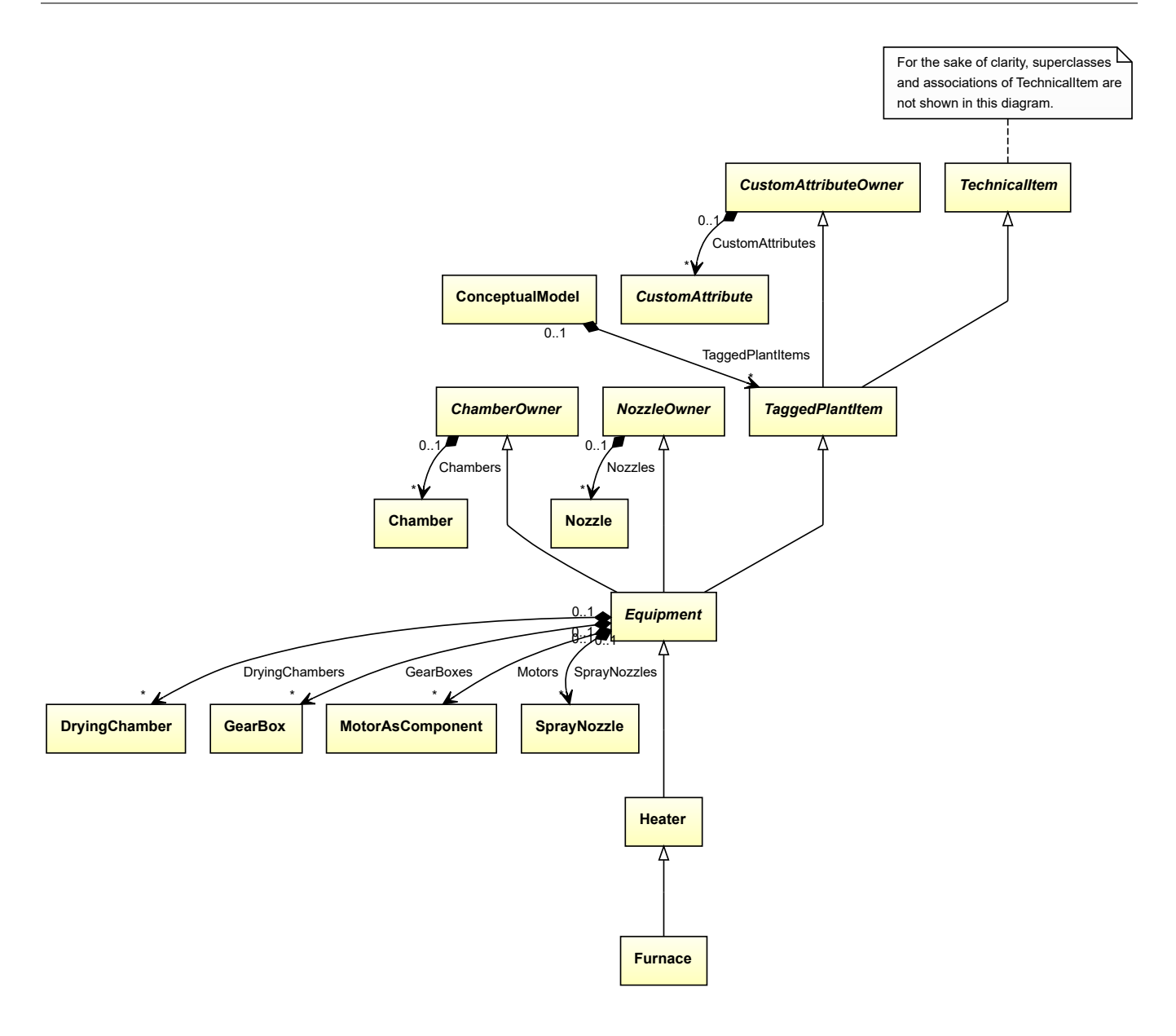

• *[Heater](#page-474-0)*

Implementation in Proteus Schema

The class is implemented as a *[Proteus XML element with RDL reference](#page-20-0)*. **Tag:** <Equipment> **RDL reference:** [FURNACE](http://data.posccaesar.org/rdl/RDS441134) **ComponentClass:** Furnace **ComponentClassURI:** <http://data.posccaesar.org/rdl/RDS441134>

Example

furnace1 : Furnace

Example: Implementation in Proteus Schema

```
<Equipment
    ID="furnace1"
    ComponentClass="Furnace"
   ComponentClassURI="http://data.posccaesar.org/rdl/RDS441134" ...>
  ...
</Equipment>
```
# <span id="page-437-0"></span>**7.85. GasFilter**

# **7.85.1 Overview**

**Class**

A filter that is specifically designed to filter a gas.

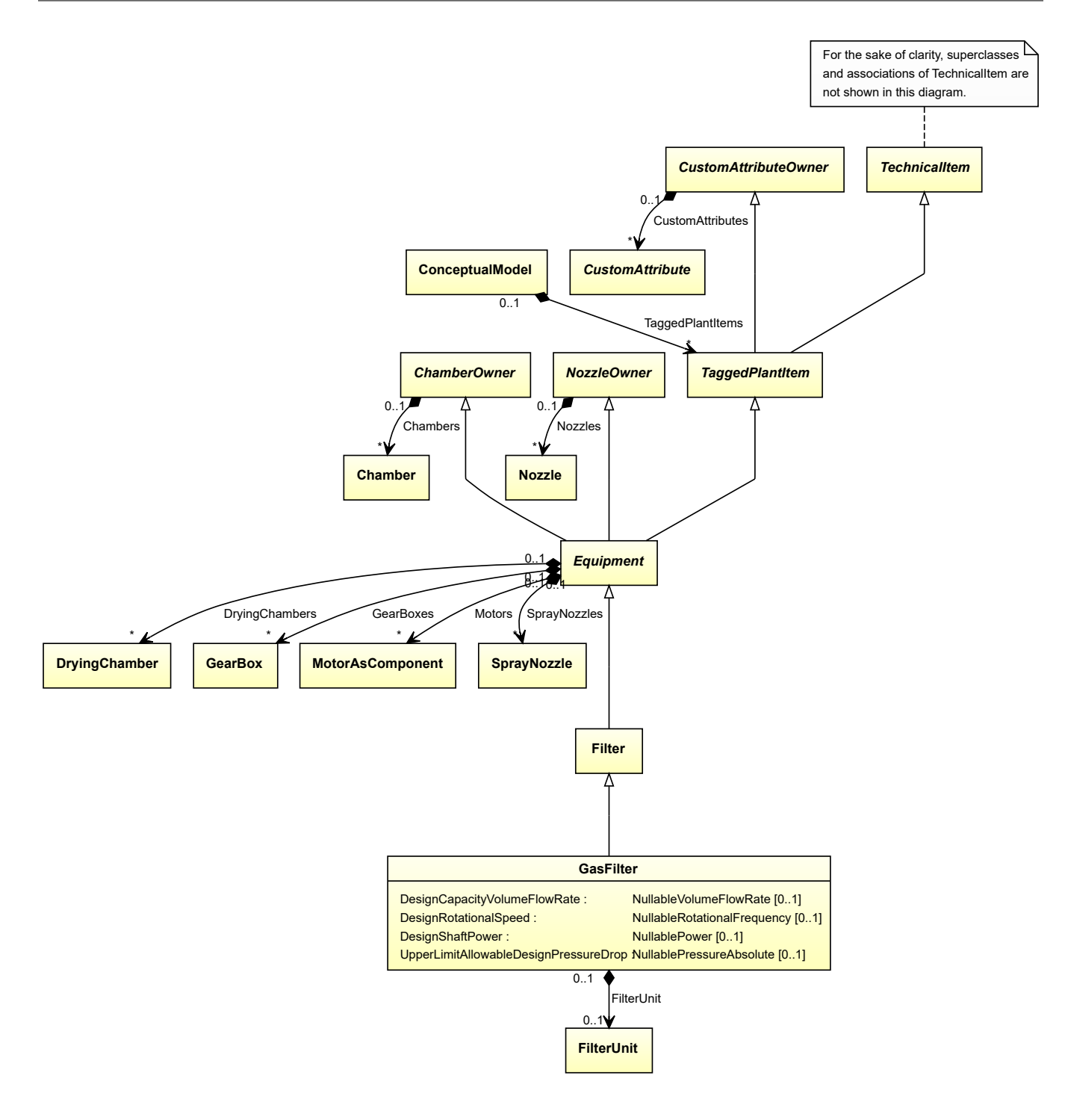

• *[Filter](#page-412-0)*

## **Attributes (data)**

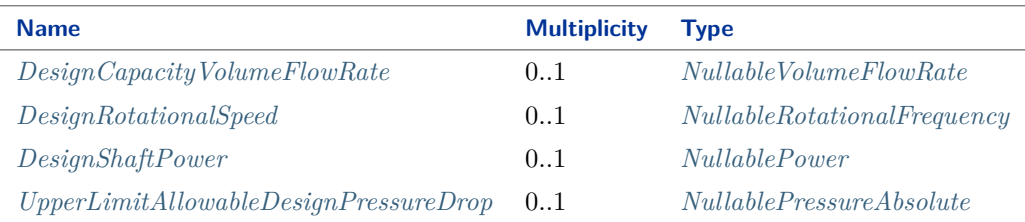

#### **Attributes (composition)**

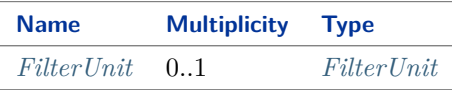

#### Implementation in Proteus Schema

The class is implemented as a *[Proteus XML element with RDL reference](#page-20-0)*. **Tag:** <Equipment> **RDL reference:** [GAS FILTER](http://data.posccaesar.org/rdl/RDS4316755843) **ComponentClass:** GasFilter **ComponentClassURI:** <http://data.posccaesar.org/rdl/RDS4316755843>

Example

gasFilter1 : GasFilter

Example: Implementation in Proteus Schema

```
<Equipment
    ID="gasFilter1"
    ComponentClass="GasFilter"
    ComponentClassURI="http://data.posccaesar.org/rdl/RDS4316755843" ...>
  ...
</Equipment>
```
# <span id="page-439-0"></span>**7.85.2 DesignCapacityVolumeFlowRate**

**Attribute (data)**

The volume flow rate for which the *[GasFilter](#page-437-0)* is designed.

**Multiplicity:** 0..1

**Type:** *[NullableVolumeFlowRate](#page-1151-0)*

Implementation in Proteus Schema

```
The attribute is implemented as a DEXPI generic attribute for physical quantities.
RDL reference: DESIGN CAPACITY VOLUME FLOW RATE
```
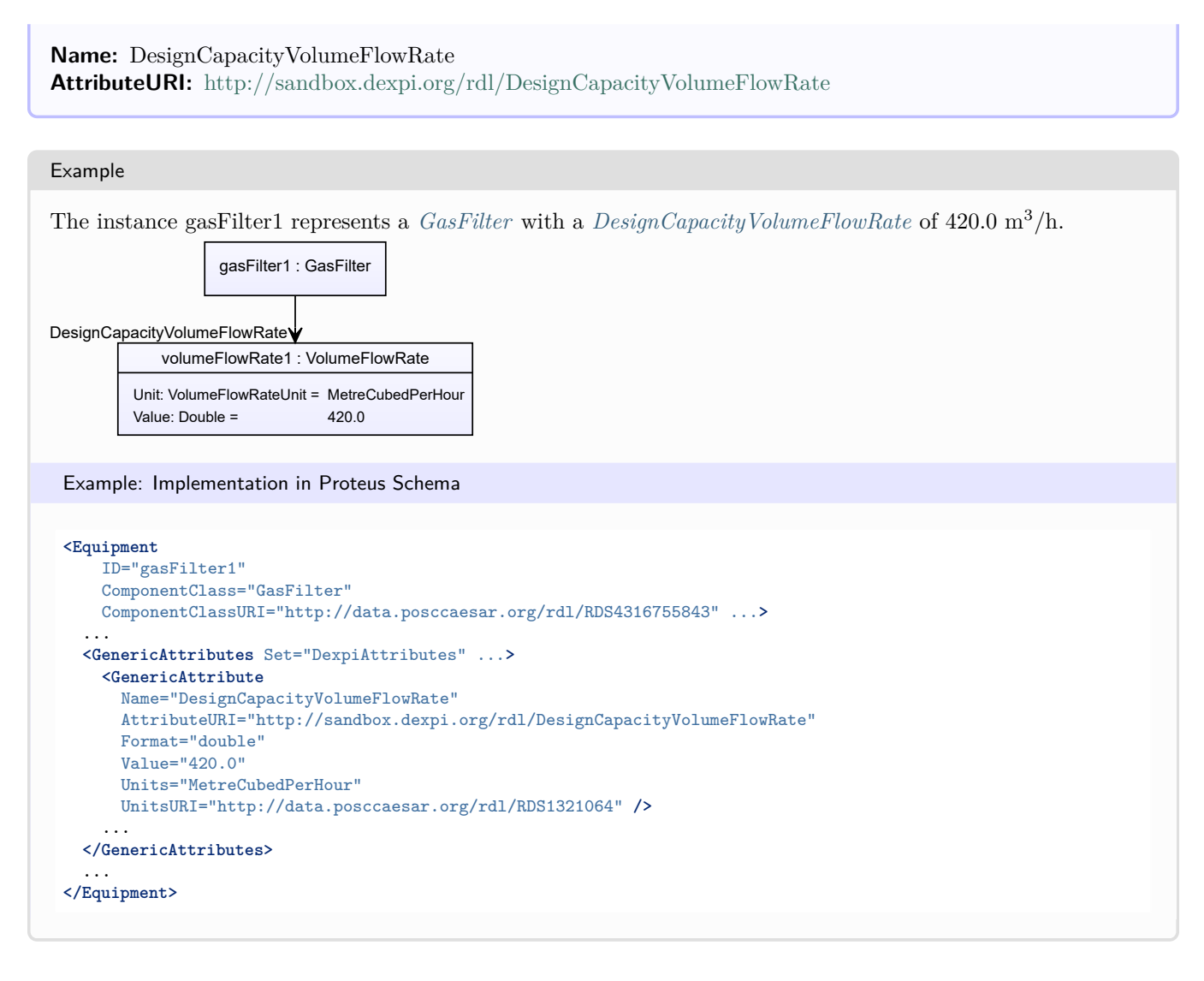

# <span id="page-440-0"></span>**7.85.3 DesignRotationalSpeed**

# **Attribute (data)**

The rotational speed for which the *[GasFilter](#page-437-0)* is designed.

# **Multiplicity:** 0..1

**Type:** *[NullableRotationalFrequency](#page-1149-0)*

```
Implementation in Proteus Schema
```

```
The attribute is implemented as a DEXPI generic attribute for physical quantities.
RDL reference: DESIGN ROTATIONAL SPEED
Name: DesignRotationalSpeed
AttributeURI: http://sandbox.dexpi.org/rdl/DesignRotationalSpeed
```
#### Example

The instance gasFilter1 represents a *[GasFilter](#page-437-0)* with a *[DesignRotationalSpeed](#page-440-0)* of 180.0 min<sup>-1</sup>.

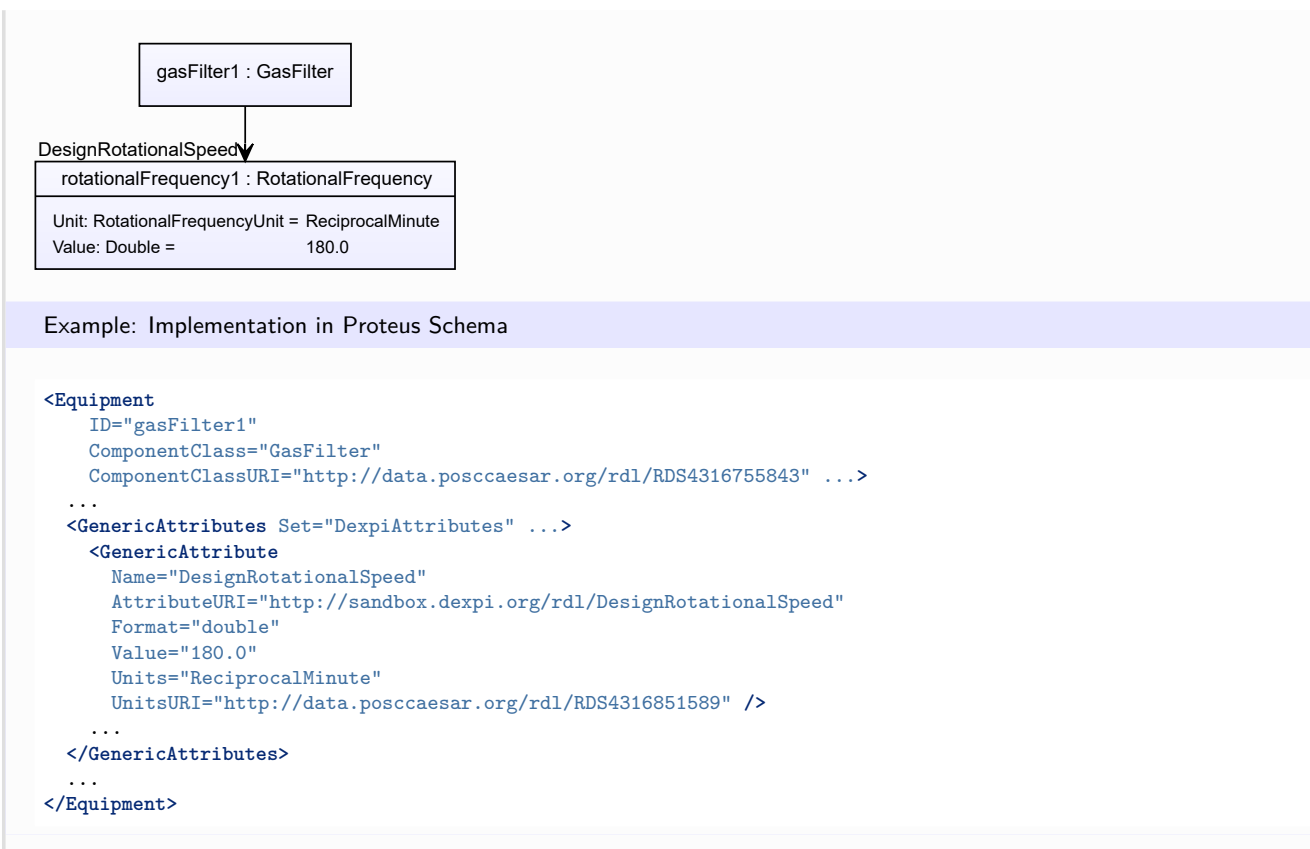

# <span id="page-441-0"></span>**7.85.4 DesignShaftPower**

## **Attribute (data)**

The shaft power for which the *[GasFilter](#page-437-0)* is designed.

#### **Multiplicity:** 0..1

**Type:** *[NullablePower](#page-1146-0)*

Implementation in Proteus Schema

The attribute is implemented as a *[DEXPI generic attribute for physical quantities](#page-23-0)*. **RDL reference:** [DESIGN SHAFT POWER](http://sandbox.dexpi.org/rdl/DesignShaftPower) **Name:** DesignShaftPower **AttributeURI:** <http://sandbox.dexpi.org/rdl/DesignShaftPower>

#### Example

The instance gasFilter1 represents a *[GasFilter](#page-437-0)* with a *[DesignShaftPower](#page-441-0)* of 400.0 kW.

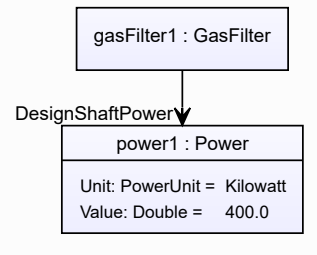

```
Example: Implementation in Proteus Schema
<Equipment
   ID="gasFilter1"
   ComponentClass="GasFilter"
   ComponentClassURI="http://data.posccaesar.org/rdl/RDS4316755843" ...>
  ...
  <GenericAttributes Set="DexpiAttributes" ...>
   <GenericAttribute
     Name="DesignShaftPower"
     AttributeURI="http://sandbox.dexpi.org/rdl/DesignShaftPower"
     Format="double"
     Value="400.0"
     Units="Kilowatt"
     UnitsURI="http://data.posccaesar.org/rdl/RDS1330919" />
    ...
  </GenericAttributes>
  ...
</Equipment>
```
# <span id="page-442-0"></span>**7.85.5 FilterUnit**

## **Attribute (composition)**

The filter unit of the *[GasFilter](#page-437-0)*.

**Multiplicity:** 0..1

**Type:** *[FilterUnit](#page-413-0)*

**Opposite multiplicity: 0..1** 

Implementation in Proteus Schema

The attribute is implemented using the *[XML hierarchy of the Proteus file](#page-25-0)*: The element for the attribute value (a *[FilterUnit](#page-413-0)*) is a child of the <Equipment> element for the attribute owner (a *[GasFilter](#page-437-0)*).

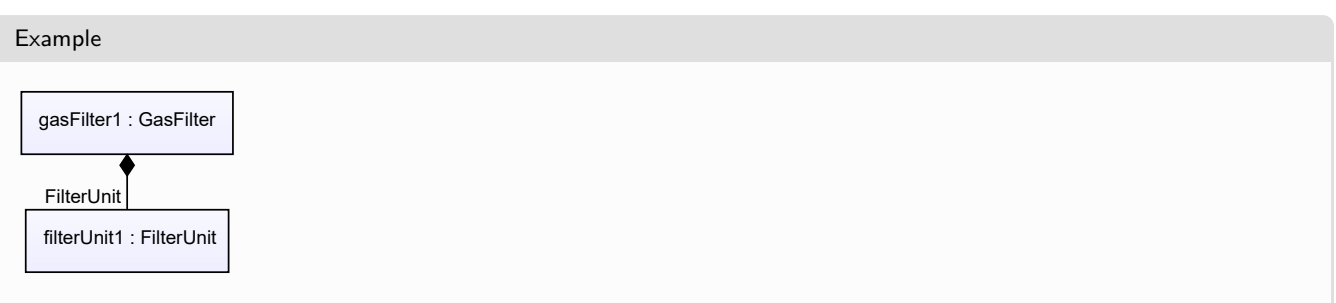

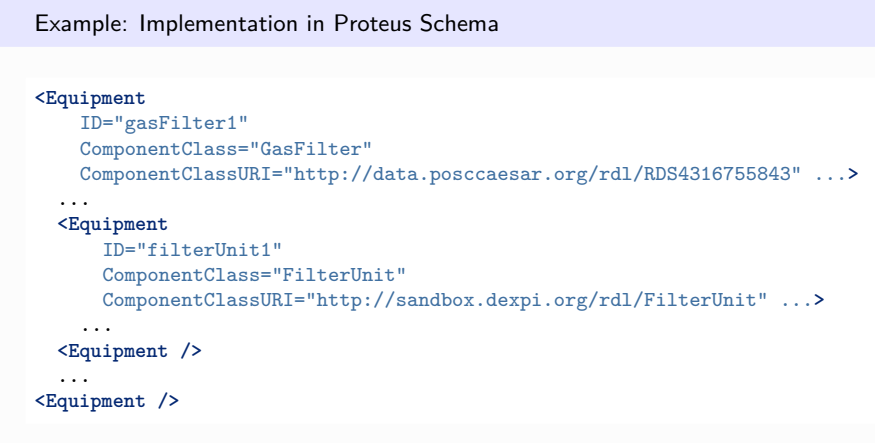

# <span id="page-443-0"></span>**7.85.6 UpperLimitAllowableDesignPressureDrop**

## **Attribute (data)**

The upper limit for the pressure drop for which the *[GasFilter](#page-437-0)* is designed.

#### **Multiplicity:** 0..1

**Type:** *[NullablePressureAbsolute](#page-1147-0)*

Implementation in Proteus Schema

The attribute is implemented as a *[DEXPI generic attribute for physical quantities](#page-23-0)*. **RDL reference:** [UPPER LIMIT ALLOWABLE DESIGN PRESSURE DROP](http://sandbox.dexpi.org/rdl/UpperLimitAllowableDesignPressureDrop) **Name:** UpperLimitAllowableDesignPressureDrop **AttributeURI:** <http://sandbox.dexpi.org/rdl/UpperLimitAllowableDesignPressureDrop>

Example The instance gasFilter1 represents a *[GasFilter](#page-437-0)* with an *[UpperLimitAllowableDesignPressureDrop](#page-443-0)* of 2.0 bar. gasFilter1 : GasFilter pressureAbsolute1 : PressureAbsolute Unit: PressureAbsoluteUnit = Bar Value:  $Double = 2.0$ UpperLimitAllowableDesignPressureDrop

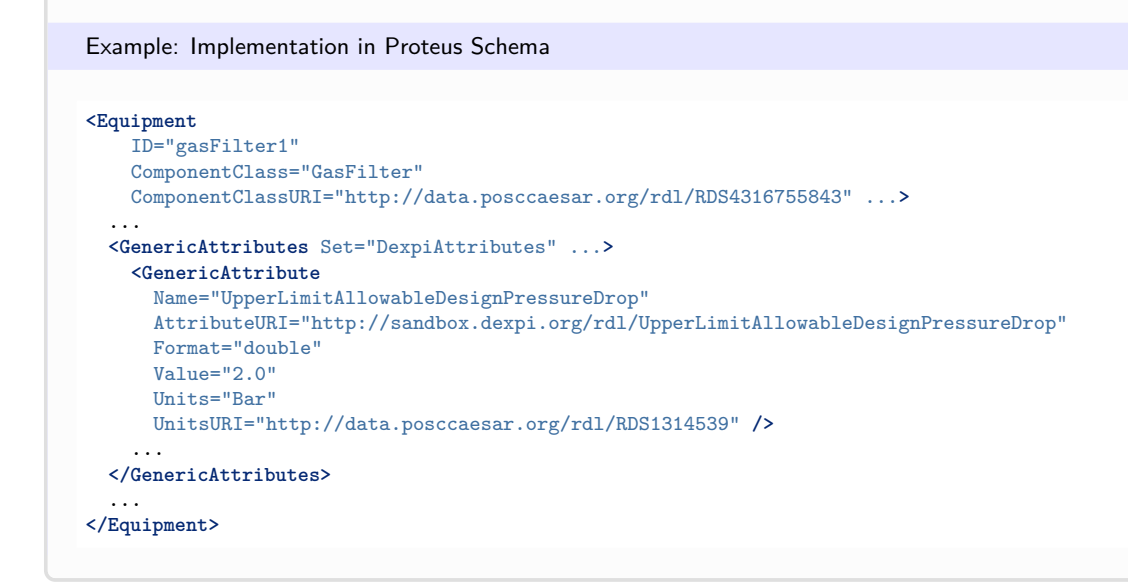

# <span id="page-444-0"></span>**7.86. GasTurbine**

# **7.86.1 Overview**

## **Class**

A machine that is a rotary mechanical device extracting energy from a gas flow and converting it into useful work.

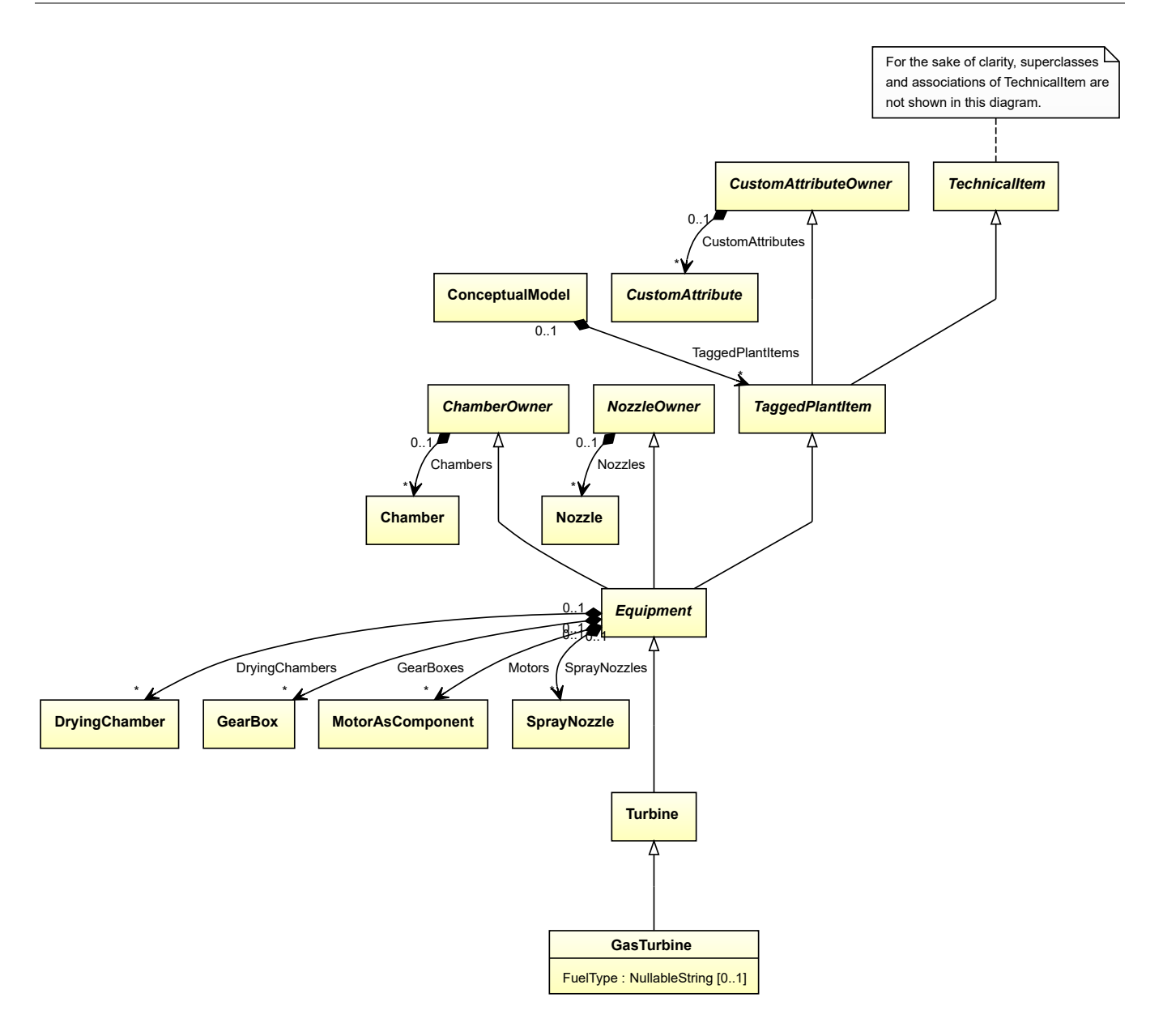

• *[Turbine](#page-703-0)*

## **Attributes (data)**

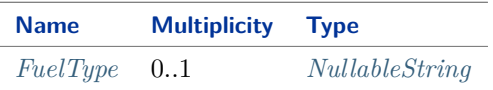

#### Implementation in Proteus Schema

The class is implemented as a *[Proteus XML element with RDL reference](#page-20-0)*. Tag: <Equipment> **RDL reference:** [GAS TURBINE](http://sandbox.dexpi.org/rdl/GasTurbine) **ComponentClass:** GasTurbine **ComponentClassURI:** <http://sandbox.dexpi.org/rdl/GasTurbine>

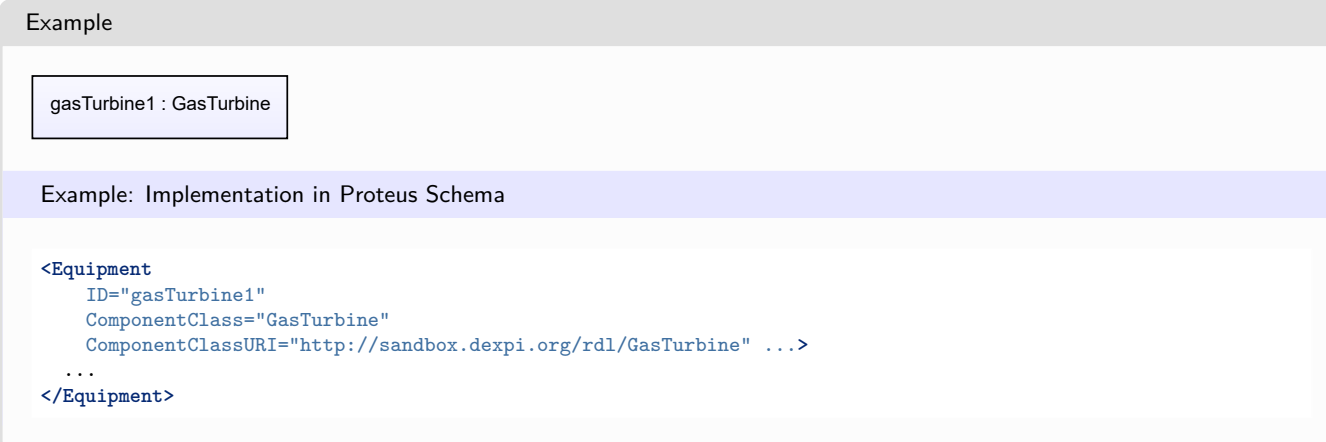

# <span id="page-446-0"></span>**7.86.2 FuelType**

## **Attribute (data)**

The fuel type of the *[GasTurbine](#page-444-0)*.

#### **Multiplicity:** 0..1

**Type:** *[NullableString](#page-1208-0)*

Implementation in Proteus Schema

```
The attribute is implemented as a DEXPI generic attribute for string values.
RDL reference: FUEL TYPE
Name: FuelType
AttributeURI: http://sandbox.dexpi.org/rdl/FuelType
```
### Example

"Diesel fuel" (*[String](#page-1214-0)*)

Example: Implementation in Proteus Schema

```
<Equipment
   ID="gasTurbine1"
   ComponentClass="GasTurbine"
   ComponentClassURI="http://sandbox.dexpi.org/rdl/GasTurbine" ...>
  ...
 <GenericAttributes Set="DexpiAttributes" ...>
   <GenericAttribute
     Name="FuelType"
     AttributeURI="http://sandbox.dexpi.org/rdl/FuelType"
     Format="string"
     Value="Diesel fuel" />
    ...
 </GenericAttributes>
  ...
</Equipment>
```
# <span id="page-446-1"></span>**7.87. GearBox**

# **7.87.1 Overview**

## **Class**

An artefact that consists of a gear casing with an arrangement of two or more gear-wheels transmitting rotating motion from the input shaft to the output shaft.

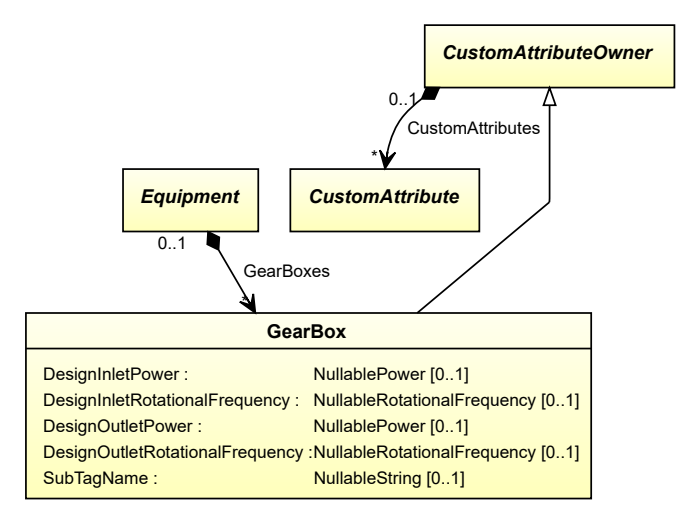

#### **Supertypes**

• *[CustomAttributeOwner](#page-1019-0)*

### **Attributes (data)**

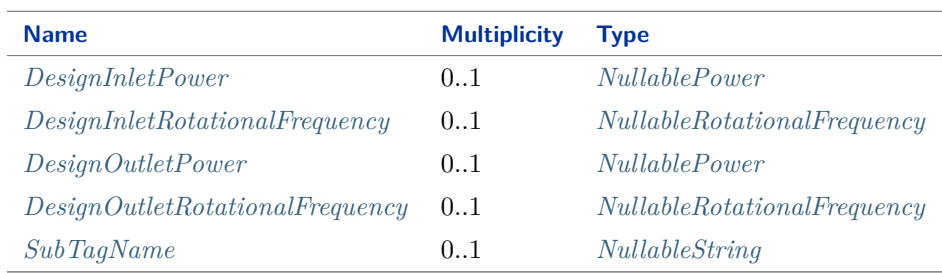

#### Implementation in Proteus Schema

The class is implemented as a *[Proteus XML element with RDL reference](#page-20-0)*. **Tag:** <Equipment> **RDL reference:** [GEARBOX](http://data.posccaesar.org/rdl/RDS889514) **ComponentClass:** Gearbox **ComponentClassURI:** <http://data.posccaesar.org/rdl/RDS889514>

Example

gearBox1 : GearBox

```
Example: Implementation in Proteus Schema
<Equipment
   ID="gearBox1"
   ComponentClass="Gearbox"
   ComponentClassURI="http://data.posccaesar.org/rdl/RDS889514" ...>
```
... **</Equipment>**

# <span id="page-448-0"></span>**7.87.2 DesignInletPower**

#### **Attribute (data)**

The inlet power for which the *[GearBox](#page-446-1)* is designed.

**Multiplicity:** 0..1

**Type:** *[NullablePower](#page-1146-0)*

```
Implementation in Proteus Schema
```
The attribute is implemented as a *[DEXPI generic attribute for physical quantities](#page-23-0)*. **RDL reference:** [DESIGN INLET POWER](http://sandbox.dexpi.org/rdl/DesignInletPower) **Name:** DesignInletPower **AttributeURI:** <http://sandbox.dexpi.org/rdl/DesignInletPower>

```
Example
The instance gearBox1 represents a GearBox with a DesignInletPower of 300.0 kW.
      gearBox1 : GearBox
       power1 : Power
    Unit: PowerUnit = Kilowatt
    Value: Double = 300.0
DesignInletPower
 Example: Implementation in Proteus Schema
 <Equipment
     ID="gearBox1"
     ComponentClass="Gearbox"
     ComponentClassURI="http://data.posccaesar.org/rdl/RDS889514" ...>
   ...
   <GenericAttributes Set="DexpiAttributes" ...>
     <GenericAttribute
      Name="DesignInletPower"
       AttributeURI="http://sandbox.dexpi.org/rdl/DesignInletPower"
       Format="double"
       Value="300.0"
       Units="Kilowatt"
       UnitsURI="http://data.posccaesar.org/rdl/RDS1330919" />
     ...
   </GenericAttributes>
   ...
 </Equipment>
```
# <span id="page-449-0"></span>**7.87.3 DesignInletRotationalFrequency**

## **Attribute (data)**

The inlet rotational frequency for which the *[GearBox](#page-446-1)* is designed.

#### **Multiplicity:** 0..1

**Type:** *[NullableRotationalFrequency](#page-1149-0)*

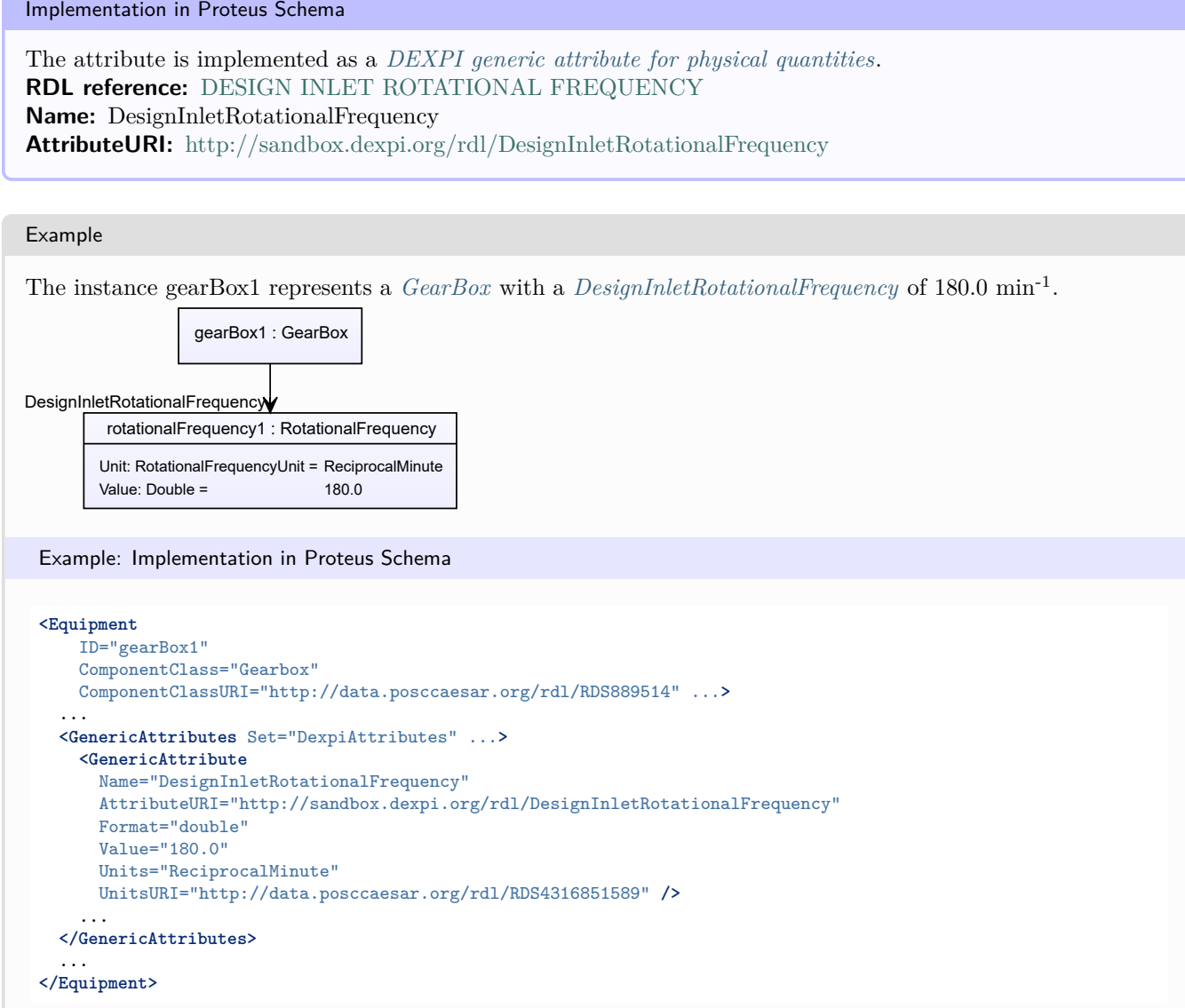

# <span id="page-449-1"></span>**7.87.4 DesignOutletPower**

# **Attribute (data)**

The outlet power for which the *[GearBox](#page-446-1)* is designed.

**Multiplicity:** 0..1

**Type:** *[NullablePower](#page-1146-0)*

Implementation in Proteus Schema

The attribute is implemented as a *[DEXPI generic attribute for physical quantities](#page-23-0)*. **RDL reference:** [DESIGN OUTLET POWER](http://sandbox.dexpi.org/rdl/DesignOutletPower) **Name:** DesignOutletPower **AttributeURI:** <http://sandbox.dexpi.org/rdl/DesignOutletPower>

```
Example
The instance gearBox1 represents a GearBox with a DesignOutletPower of 500.0 kW.
        gearBox1 : GearBox
         power1 : Power
      Unit: PowerUnit = Kilowatt
      Value: Double = 500.0
DesignOutletPower
 Example: Implementation in Proteus Schema
 <Equipment
     ID="gearBox1"
     ComponentClass="Gearbox"
     ComponentClassURI="http://data.posccaesar.org/rdl/RDS889514" ...>
   ...
   <GenericAttributes Set="DexpiAttributes" ...>
     <GenericAttribute
      Name="DesignOutletPower"
       AttributeURI="http://sandbox.dexpi.org/rdl/DesignOutletPower"
       Format="double"
       Value="500.0"
       Units="Kilowatt"
       UnitsURI="http://data.posccaesar.org/rdl/RDS1330919" />
      ...
   </GenericAttributes>
   ...
 </Equipment>
```
# <span id="page-450-0"></span>**7.87.5 DesignOutletRotationalFrequency**

## **Attribute (data)**

The outlet rotational frequency for which the *[GearBox](#page-446-1)* is designed.

**Multiplicity:** 0..1

**Type:** *[NullableRotationalFrequency](#page-1149-0)*

#### Implementation in Proteus Schema

The attribute is implemented as a *[DEXPI generic attribute for physical quantities](#page-23-0)*. **RDL reference:** [DESIGN OUTLET ROTATIONAL FREQUENCY](http://sandbox.dexpi.org/rdl/DesignOutletRotationalFrequency) **Name:** DesignOutletRotationalFrequency **AttributeURI:** <http://sandbox.dexpi.org/rdl/DesignOutletRotationalFrequency>

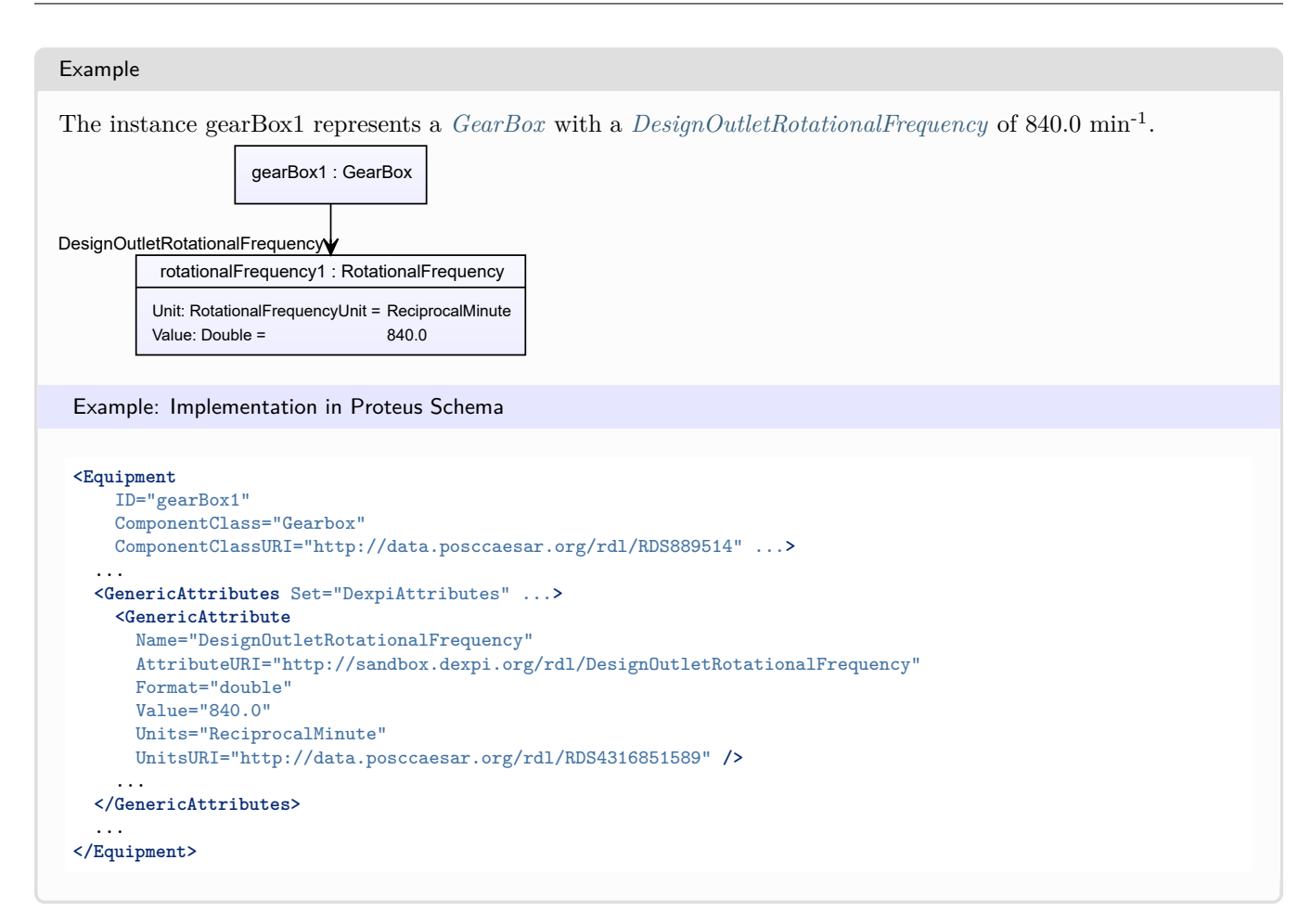

# <span id="page-451-0"></span>**7.87.6 SubTagName**

## **Attribute (data)**

The sub tag name of the *[GearBox](#page-446-1)*.

**Multiplicity:** 0..1

**Type:** *[NullableString](#page-1208-0)*

Implementation in Proteus Schema

```
The attribute is implemented as a DEXPI generic attribute for string values.
RDL reference: SUB TAG NAME ASSIGNMENT CLASS
Name: SubTagNameAssignmentClass
AttributeURI: http://sandbox.dexpi.org/rdl/SubTagNameAssignmentClass
```
#### Example

"ST1" (*[String](#page-1214-0)*)

```
Example: Implementation in Proteus Schema
<Equipment
   ID="gearBox1"
   ComponentClass="Gearbox"
   ComponentClassURI="http://data.posccaesar.org/rdl/RDS889514" ...>
  ...
 <GenericAttributes Set="DexpiAttributes" ...>
   <GenericAttribute
     Name="SubTagNameAssignmentClass"
     AttributeURI="http://sandbox.dexpi.org/rdl/SubTagNameAssignmentClass"
     Format="string"
     Value="ST1" />
    ...
 </GenericAttributes>
  ...
</Equipment>
```
# <span id="page-452-0"></span>**7.88. GravitationalSeparator**

# **7.88.1 Overview**

## **Class**

A fluid separator that is based on the difference in specific gravity for the substances to be separated (from [http:](http://data.15926.org/rdl/RDS16042131) [//data.15926.org/rdl/RDS16042131\)](http://data.15926.org/rdl/RDS16042131).

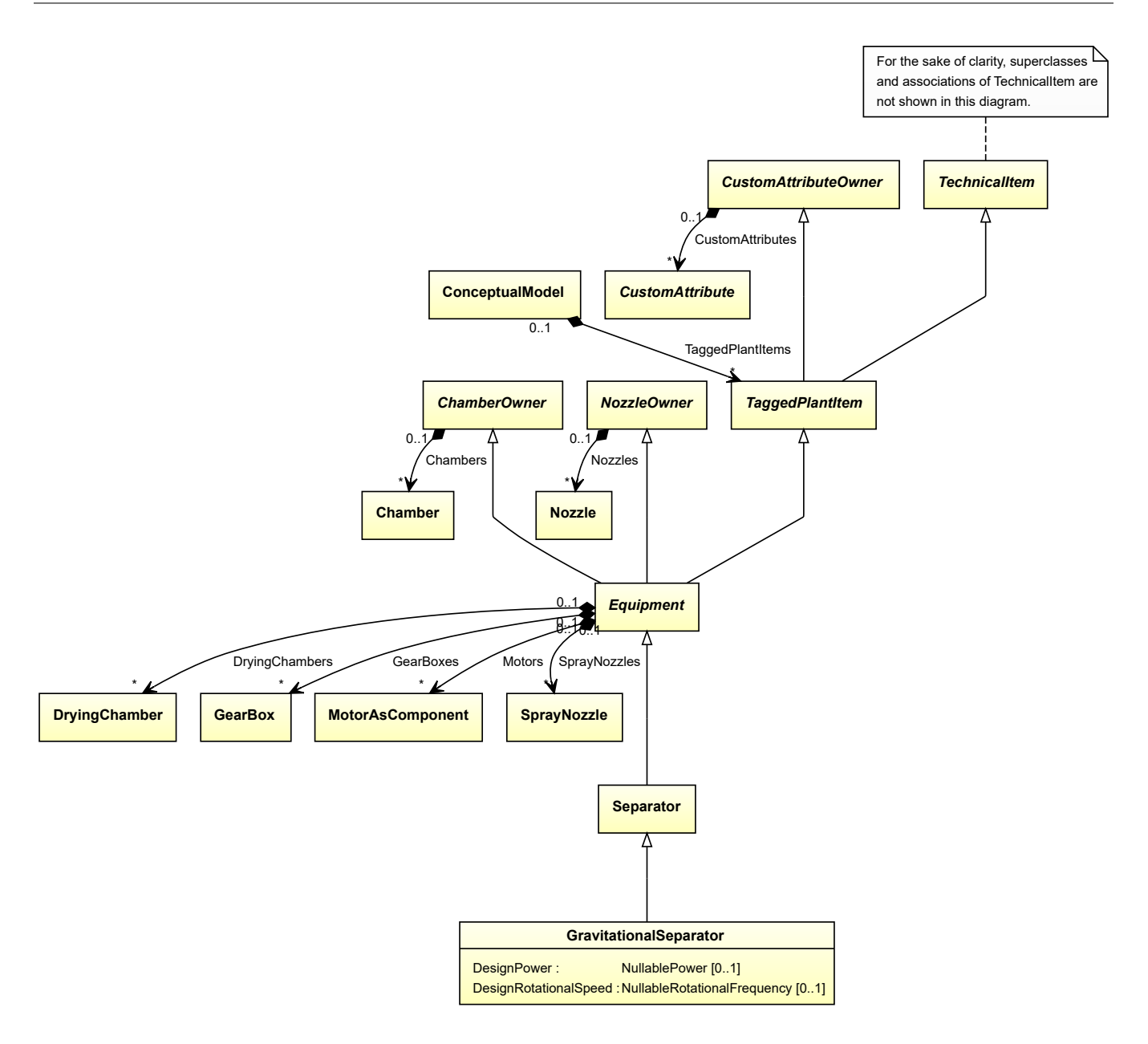

• *[Separator](#page-634-0)*

## **Attributes (data)**

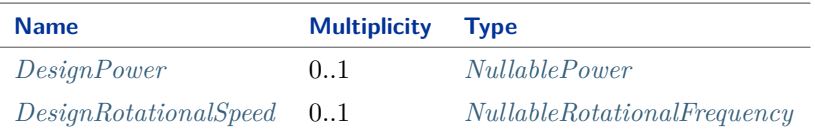

#### Implementation in Proteus Schema

The class is implemented as a *[Proteus XML element with RDL reference](#page-20-0)*. **Tag:** <Equipment> **RDL reference:** [GRAVITY SEPARATOR](http://data.posccaesar.org/rdl/RDS16042131) **ComponentClass:** GravitySeparator

## **ComponentClassURI:** <http://data.posccaesar.org/rdl/RDS16042131>

```
Example
  gravitationalSeparator1 : GravitationalSeparator
 Example: Implementation in Proteus Schema
 <Equipment
     ID="gravitationalSeparator1"
     ComponentClass="GravitySeparator"
     ComponentClassURI="http://data.posccaesar.org/rdl/RDS16042131" ...>
   ...
 </Equipment>
```
# <span id="page-454-0"></span>**7.88.2 DesignPower**

#### **Attribute (data)**

The power for which the *[GravitationalSeparator](#page-452-0)* is designed.

#### **Multiplicity:** 0..1

**Type:** *[NullablePower](#page-1146-0)*

Implementation in Proteus Schema

The attribute is implemented as a *[DEXPI generic attribute for physical quantities](#page-23-0)*. **RDL reference:** [DESIGN POWER](http://sandbox.dexpi.org/rdl/DesignPower) **Name:** DesignPower **AttributeURI:** <http://sandbox.dexpi.org/rdl/DesignPower>

Example

The instance gravitationalSeparator1 represents a *[GravitationalSeparator](#page-452-0)* with a *[DesignPower](#page-454-0)* of 500.0 kW.

gravitationalSeparator1 : GravitationalSeparator

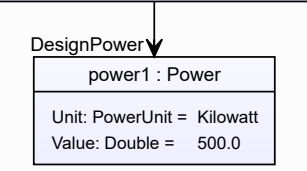

#### Example: Implementation in Proteus Schema

```
<Equipment
   ID="gravitationalSeparator1"
   ComponentClass="GravitySeparator"
   ComponentClassURI="http://data.posccaesar.org/rdl/RDS16042131" ...>
  ...
 <GenericAttributes Set="DexpiAttributes" ...>
   <GenericAttribute
     Name="DesignPower"
     AttributeURI="http://sandbox.dexpi.org/rdl/DesignPower"
     Format="double"
     Value="500.0"
     Units="Kilowatt"
     UnitsURI="http://data.posccaesar.org/rdl/RDS1330919" />
    ...
 </GenericAttributes>
  ...
</Equipment>
```
# <span id="page-455-0"></span>**7.88.3 DesignRotationalSpeed**

#### **Attribute (data)**

The rotational speed for which the *[GravitationalSeparator](#page-452-0)* is designed.

#### **Multiplicity:** 0..1

**Type:** *[NullableRotationalFrequency](#page-1149-0)*

Implementation in Proteus Schema

The attribute is implemented as a *[DEXPI generic attribute for physical quantities](#page-23-0)*. **RDL reference:** [DESIGN ROTATIONAL SPEED](http://sandbox.dexpi.org/rdl/DesignRotationalSpeed) **Name:** DesignRotationalSpeed **AttributeURI:** <http://sandbox.dexpi.org/rdl/DesignRotationalSpeed>

Example

The instance gravitationalSeparator1 represents a *[GravitationalSeparator](#page-452-0)* with a *[DesignRotationalSpeed](#page-455-0)* of 180.0  $\min^{-1}$ .

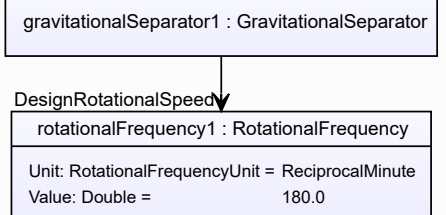

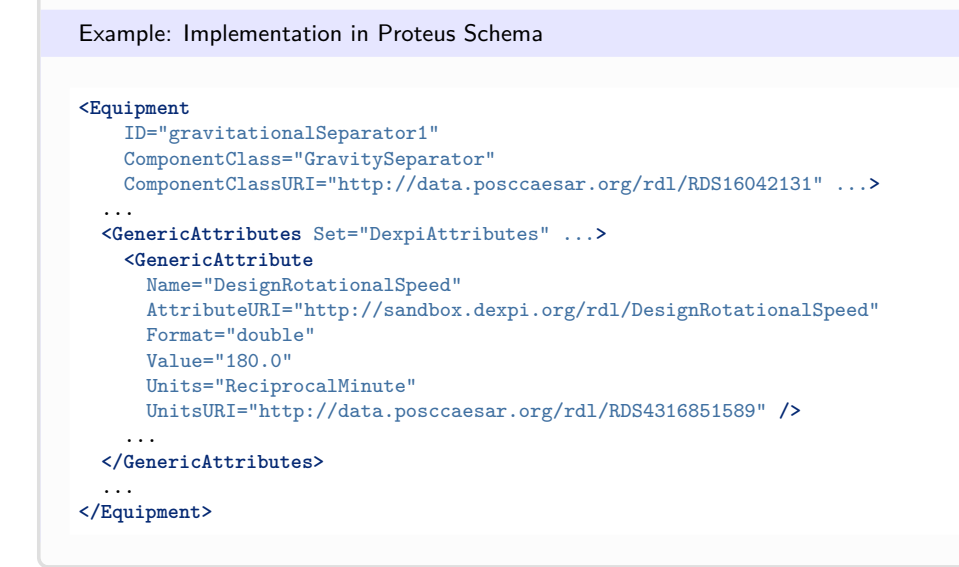

# <span id="page-456-0"></span>**7.89. Grinder**

# **7.89.1 Overview**

## **Class**

A *[Mill](#page-510-0)* that has the capability of grinding,

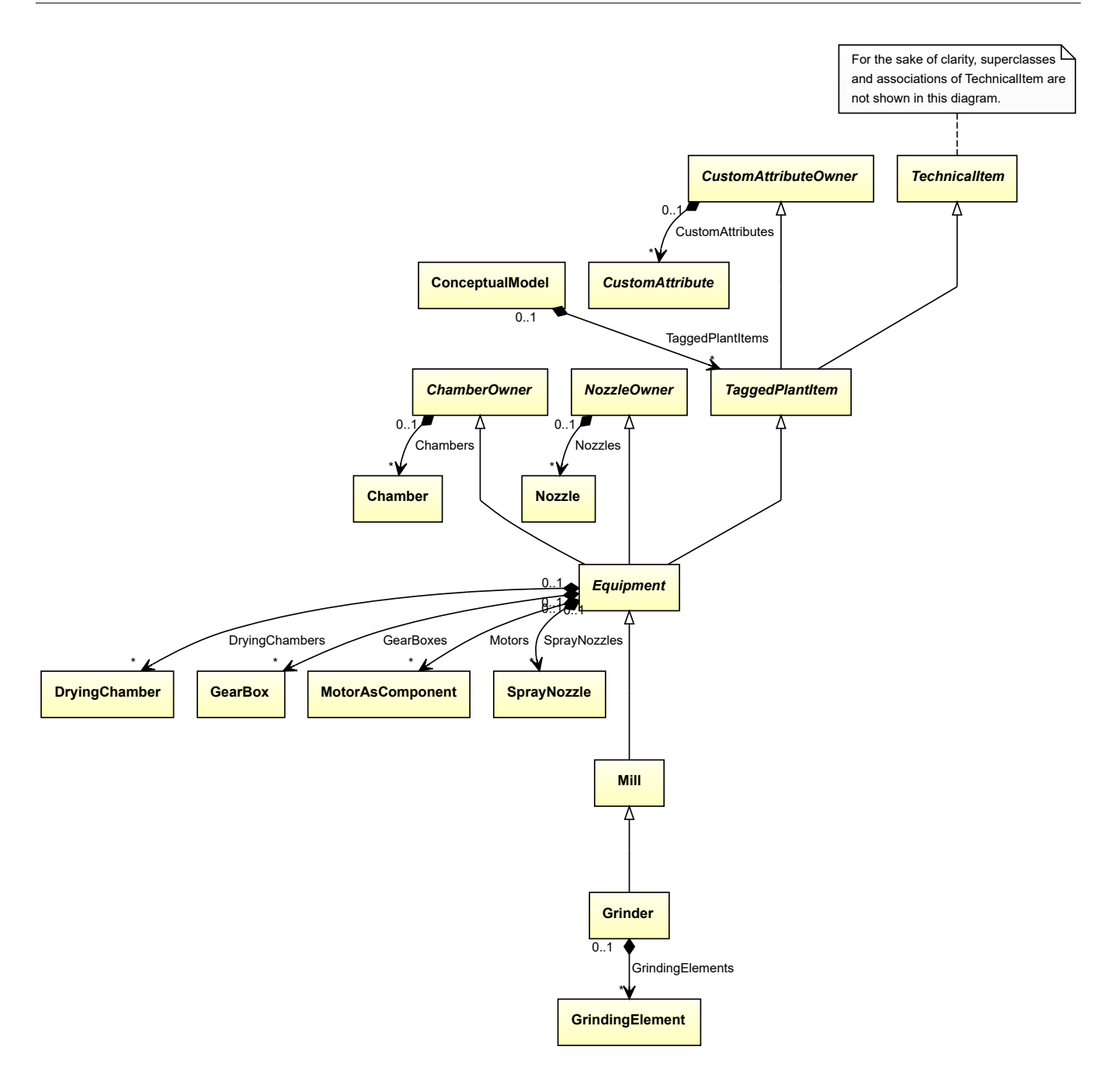

• *[Mill](#page-510-0)*

## **Attributes (composition)**

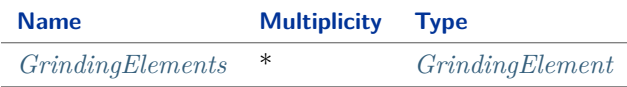

## Implementation in Proteus Schema

The class is implemented as a *[Proteus XML element with RDL reference](#page-20-0)*. **Tag:** <Equipment>

**RDL reference:** [GRINDER](http://sandbox.dexpi.org/rdl/Grinder) **ComponentClass:** Grinder **ComponentClassURI:** <http://sandbox.dexpi.org/rdl/Grinder>

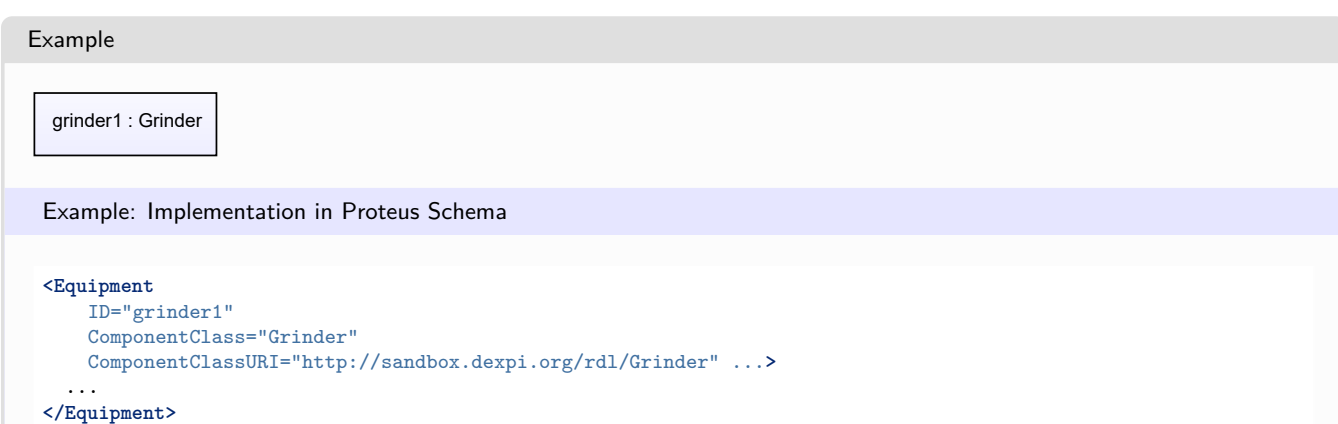

# <span id="page-458-0"></span>**7.89.2 GrindingElements**

## **Attribute (composition)**

The grinding elements of the *[Grinder](#page-456-0)*.

#### **Multiplicity:** \*

**Type:** *[GrindingElement](#page-459-0)*

**Opposite multiplicity:** 0..1

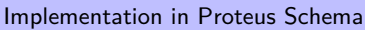

The attribute is implemented using the *[XML hierarchy of the Proteus file](#page-25-0)*: The element for the attribute value (a *[GrindingElement](#page-459-0)*) is a child of the <Equipment> element for the attribute owner (a *[Grinder](#page-456-0)*).

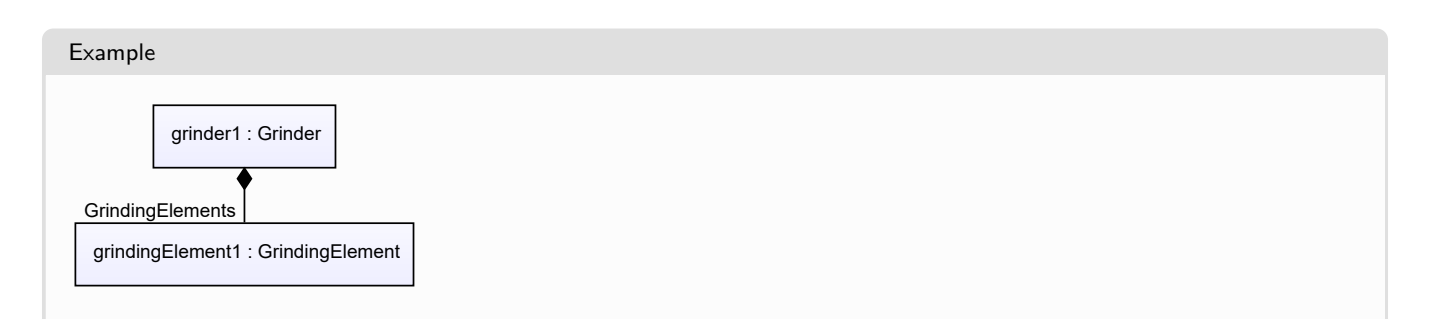

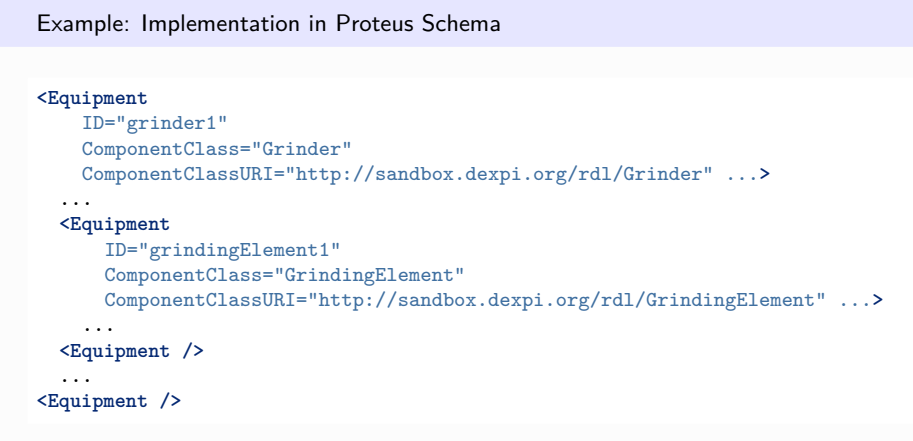

# <span id="page-459-0"></span>**7.90. GrindingElement**

# **7.90.1 Overview**

#### **Class**

A functional component of a *[Grinder](#page-456-0)*.

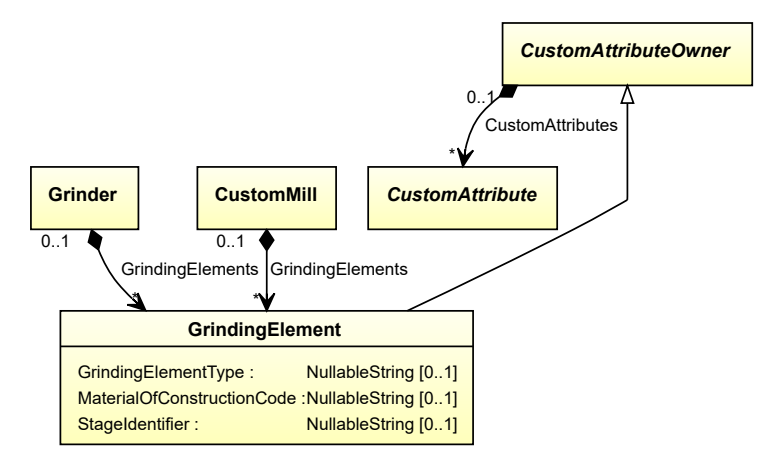

# **Supertypes**

• *[CustomAttributeOwner](#page-1019-0)*

## **Attributes (data)**

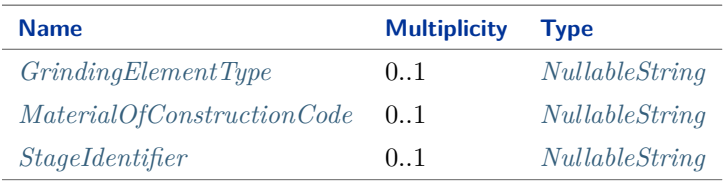

#### Implementation in Proteus Schema

The class is implemented as a *[Proteus XML element with RDL reference](#page-20-0)*. **Tag:** <Equipment> **RDL reference:** [GRINDING ELEMENT](http://sandbox.dexpi.org/rdl/GrindingElement) **ComponentClass:** GrindingElement **ComponentClassURI:** <http://sandbox.dexpi.org/rdl/GrindingElement>

Example

grindingElement1 : GrindingElement

Example: Implementation in Proteus Schema

```
<Equipment
   ID="grindingElement1"
   ComponentClass="GrindingElement"
   ComponentClassURI="http://sandbox.dexpi.org/rdl/GrindingElement" ...>
  ...
</Equipment>
```
# <span id="page-460-0"></span>**7.90.2 GrindingElementType**

#### **Attribute (data)**

A code that gives the crusher unit type of the *[GrindingElement](#page-459-0)*.

**Multiplicity:** 0..1

**Type:** *[NullableString](#page-1208-0)*

Implementation in Proteus Schema

The attribute is implemented as a *[DEXPI generic attribute for string values](#page-23-1)*. **RDL reference:** [GRINDING ELEMENT TYPE ASSIGNMENT CLASS](http://sandbox.dexpi.org/rdl/GrindingElementTypeAssignmentClass) **Name:** GrindingElementTypeAssignmentClass **AttributeURI:** <http://sandbox.dexpi.org/rdl/GrindingElementTypeAssignmentClass>

Example

"1.4306" (*[String](#page-1214-0)*)

#### Example: Implementation in Proteus Schema **<Equipment** ID="grindingElement1" ComponentClass="GrindingElement" ComponentClassURI="http://sandbox.dexpi.org/rdl/GrindingElement" ...**>** ... **<GenericAttributes** Set="DexpiAttributes" ...**> <GenericAttribute** Name="GrindingElementTypeAssignmentClass" AttributeURI="http://sandbox.dexpi.org/rdl/GrindingElementTypeAssignmentClass" Format="string" Value="1.4306" **/>** ... **</GenericAttributes>** ... **</Equipment>**

# <span id="page-461-0"></span>**7.90.3 MaterialOfConstructionCode**

## **Attribute (data)**

A code that gives the material of construction of the *[GrindingElement](#page-459-0)*.

#### **Multiplicity:** 0..1

**Type:** *[NullableString](#page-1208-0)*

```
Implementation in Proteus Schema
```

```
The attribute is implemented as a DEXPI generic attribute for string values.
RDL reference: MATERIAL OF CONSTRUCTION CODE ASSIGNMENT CLASS
Name: MaterialOfConstructionCodeAssignmentClass
AttributeURI: http://data.posccaesar.org/rdl/RDS1460719741
```
Example

"1.4306" (*[String](#page-1214-0)*)

Example: Implementation in Proteus Schema

```
<Equipment
   ID="grindingElement1"
   ComponentClass="GrindingElement"
   ComponentClassURI="http://sandbox.dexpi.org/rdl/GrindingElement" ...>
  ...
 <GenericAttributes Set="DexpiAttributes" ...>
   <GenericAttribute
     Name="MaterialOfConstructionCodeAssignmentClass"
     AttributeURI="http://data.posccaesar.org/rdl/RDS1460719741"
     Format="string"
     Value="1.4306" />
    ...
 </GenericAttributes>
  ...
</Equipment>
```
# <span id="page-462-0"></span>**7.90.4 StageIdentifier**

# **Attribute (data)**

The stage identifier of the *[GrindingElement](#page-459-0)*.

**Multiplicity:** 0..1

**Type:** *[NullableString](#page-1208-0)*

```
Implementation in Proteus Schema
```
The attribute is implemented as a *[DEXPI generic attribute for string values](#page-23-1)*. **RDL reference:** [STAGE IDENTIFIER ASSIGNMENT CLASS](http://sandbox.dexpi.org/rdl/StageIdentifierAssignmentClass) **Name:** StageIdentifierAssignmentClass **AttributeURI:** <http://sandbox.dexpi.org/rdl/StageIdentifierAssignmentClass>

```
Example
"s1" (String)
 Example: Implementation in Proteus Schema
 <Equipment
     ID="grindingElement1"
     ComponentClass="GrindingElement"
     ComponentClassURI="http://sandbox.dexpi.org/rdl/GrindingElement" ...>
   ...
   <GenericAttributes Set="DexpiAttributes" ...>
     <GenericAttribute
       Name="StageIdentifierAssignmentClass"
       AttributeURI="http://sandbox.dexpi.org/rdl/StageIdentifierAssignmentClass"
       Format="string"
       Value="s1" />
     ...
   </GenericAttributes>
   ...
 </Equipment>
```
# <span id="page-462-1"></span>**7.91. HeatExchanger**

# **7.91.1 Overview**

**Class**

An apparatus or machine that has the capability of heat exchanging (from [http://data.15926.org/rdl/RDS304199\)](http://data.15926.org/rdl/RDS304199).

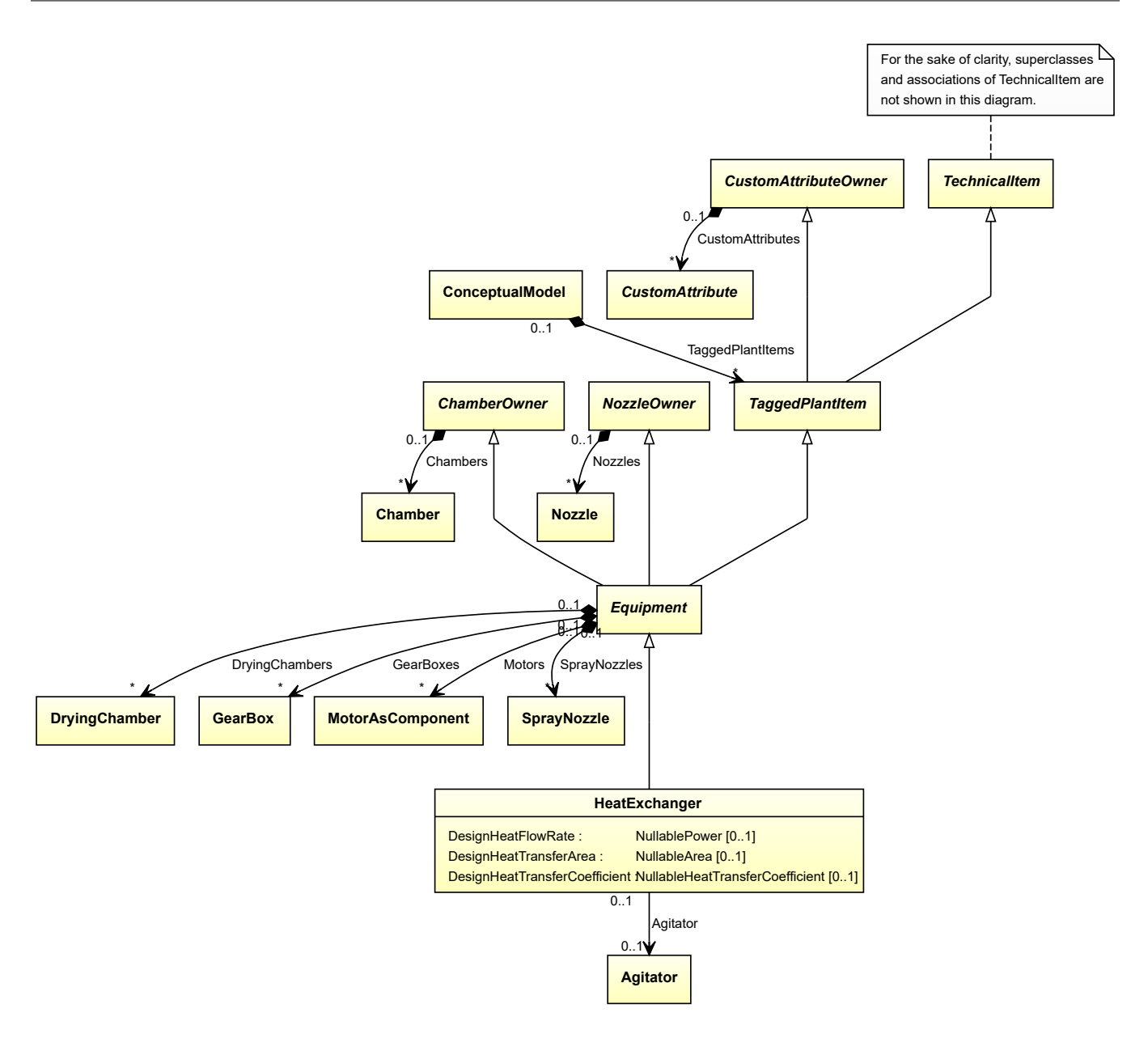

• *[Equipment](#page-389-0)*

#### **Subtypes**

- *[AirCoolingSystem](#page-141-0)*
- *[CustomHeatExchanger](#page-305-0)*
- *[ElectricHeater](#page-382-0)*
- *[PlateHeatExchanger](#page-551-0)*
- *[SpiralHeatExchanger](#page-652-0)*
- *[ThinFilmEvaporator](#page-682-0)*
- *[TubularHeatExchanger](#page-699-0)*

## **Attributes (data)**

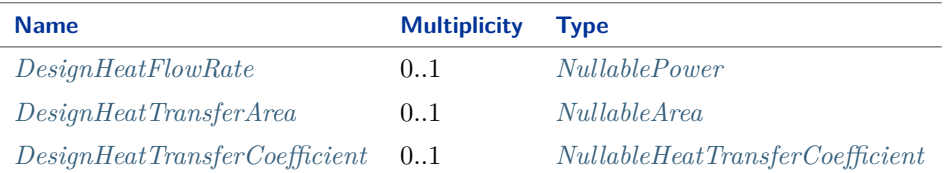

#### **Attributes (reference)**

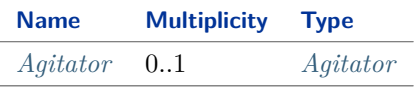

#### Implementation in Proteus Schema

The class is implemented as a *[Proteus XML element with RDL reference](#page-20-0)*. **Tag:** <Equipment> **RDL reference:** [HEAT EXCHANGER](http://data.posccaesar.org/rdl/RDS304199) **ComponentClass:** HeatExchanger **ComponentClassURI:** <http://data.posccaesar.org/rdl/RDS304199>

```
Example
```
heatExchanger1 : HeatExchanger

Example: Implementation in Proteus Schema

```
<Equipment
    ID="heatExchanger1"
    ComponentClass="HeatExchanger"
    ComponentClassURI="http://data.posccaesar.org/rdl/RDS304199" ...>
  ...
```
**</Equipment>**

# <span id="page-464-0"></span>**7.91.2 Agitator**

#### **Attribute (reference)**

The *[Agitator](#page-131-0)* of the *[HeatExchanger](#page-462-1)*, if applicable.

**Multiplicity:** 0..1

**Type:** *[Agitator](#page-131-0)*

**Opposite multiplicity: 0..1** 

Implementation in Proteus Schema

The attribute is implemented using *[Proteus <Association> elements](#page-25-1)*. **Association type for the attribute ower:** "is the location of"

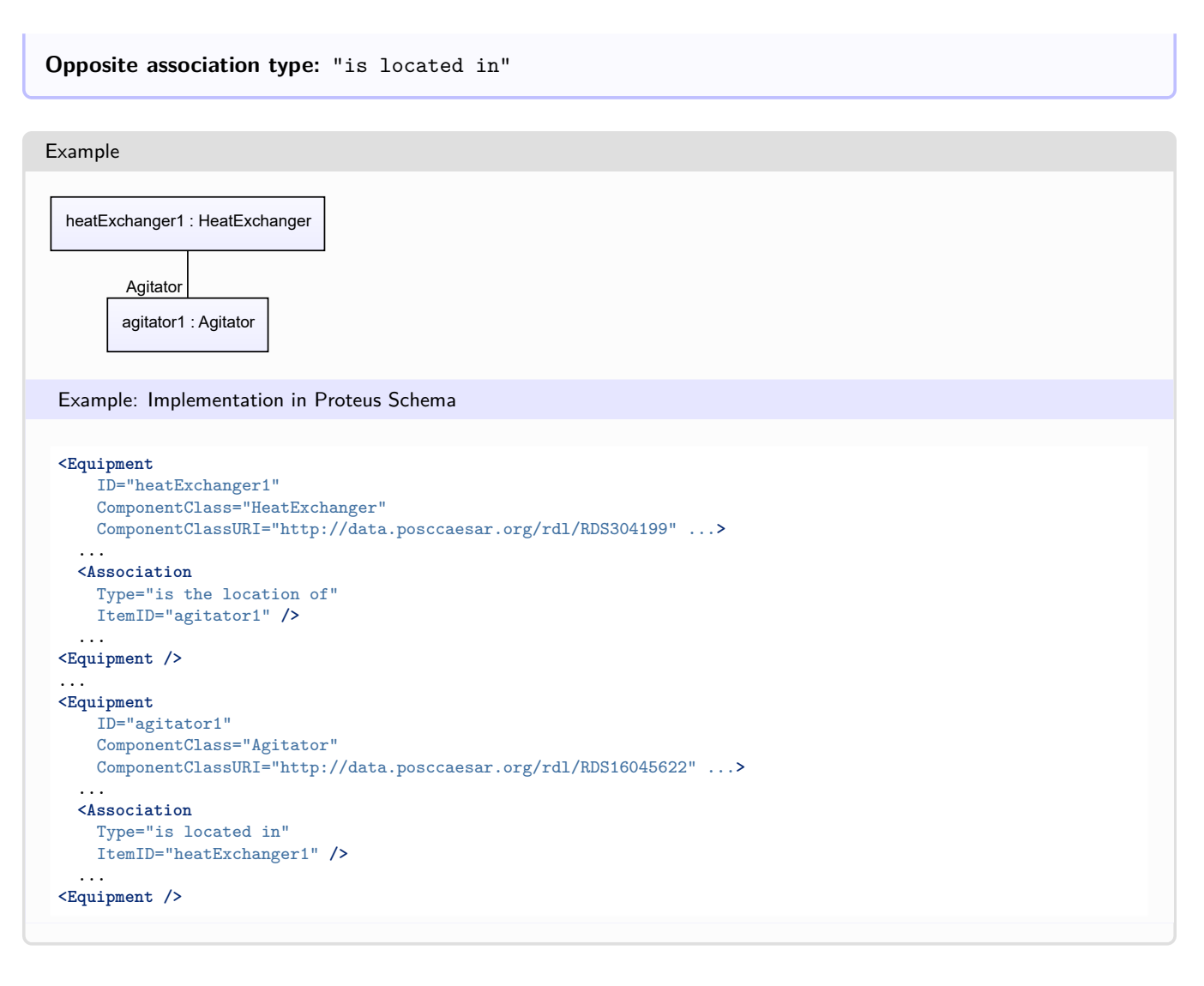

# <span id="page-465-0"></span>**7.91.3 DesignHeatFlowRate**

## **Attribute (data)**

The heat flow rate for which the *[HeatExchanger](#page-462-1)* is designed.

#### **Multiplicity:** 0..1

**Type:** *[NullablePower](#page-1146-0)*

Implementation in Proteus Schema

The attribute is implemented as a *[DEXPI generic attribute for physical quantities](#page-23-0)*. **RDL reference:** [DESIGN HEAT FLOW RATE](http://sandbox.dexpi.org/rdl/DesignHeatFlowRate) **Name:** DesignHeatFlowRate **AttributeURI:** <http://sandbox.dexpi.org/rdl/DesignHeatFlowRate>

#### Example

The instance heatExchanger1 represents a *[HeatExchanger](#page-462-1)* with a *[DesignHeatFlowRate](#page-465-0)* of 313.0 kW.

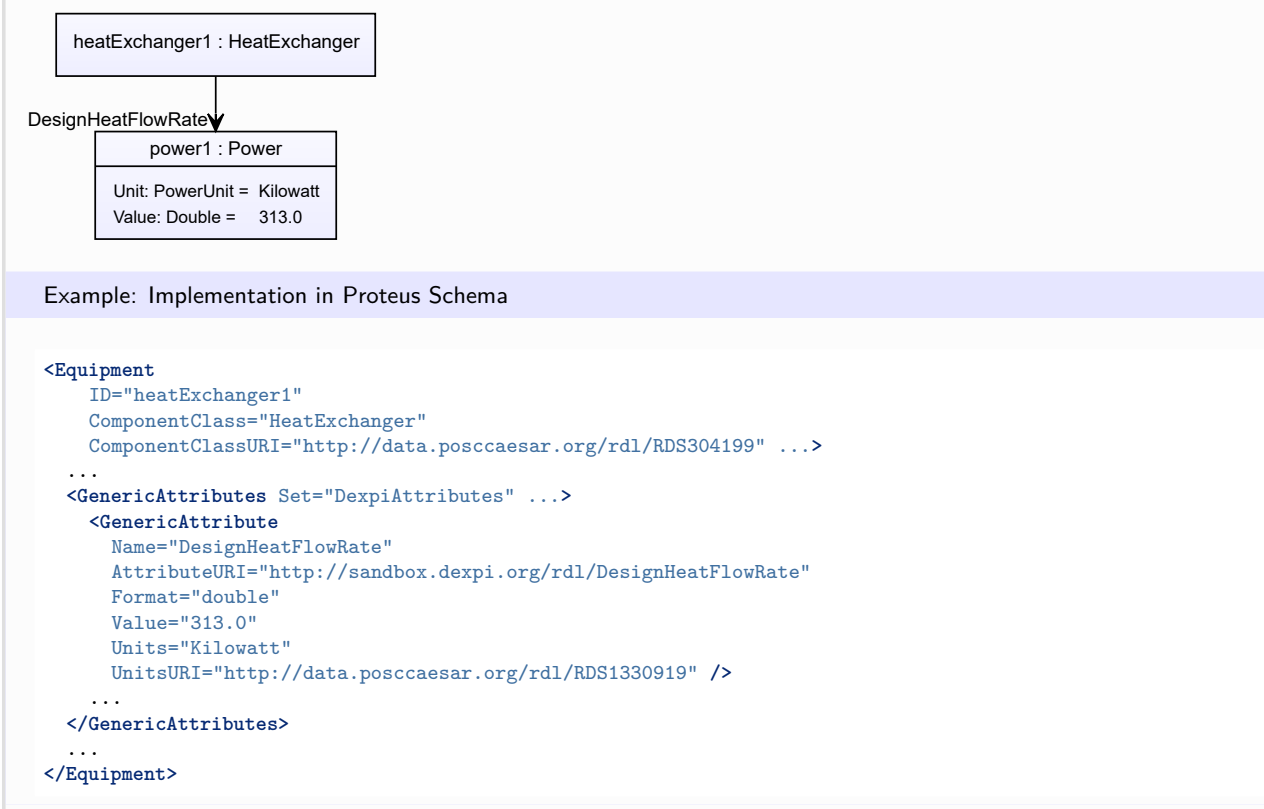

# <span id="page-466-0"></span>**7.91.4 DesignHeatTransferArea**

#### **Attribute (data)**

The heat transfer area for which the *[HeatExchanger](#page-462-1)* is designed.

#### **Multiplicity:** 0..1

**Type:** *[NullableArea](#page-1139-0)*

#### Implementation in Proteus Schema

The attribute is implemented as a *[DEXPI generic attribute for physical quantities](#page-23-0)*. **RDL reference:** [DESIGN HEAT TRANSFER AREA](http://sandbox.dexpi.org/rdl/DesignHeatTransferArea) **Name:** DesignHeatTransferArea **AttributeURI:** <http://sandbox.dexpi.org/rdl/DesignHeatTransferArea>

#### Example

The instance heatExchanger1 represents a *[HeatExchanger](#page-462-1)* with a *[DesignHeatTransferArea](#page-466-0)* of 46.8 m<sup>2</sup>.

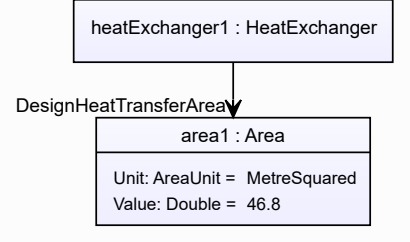

#### Example: Implementation in Proteus Schema **<Equipment** ID="heatExchanger1" ComponentClass="HeatExchanger" ComponentClassURI="http://data.posccaesar.org/rdl/RDS304199" ...**>** ... **<GenericAttributes** Set="DexpiAttributes" ...**> <GenericAttribute** Name="DesignHeatTransferArea" AttributeURI="http://sandbox.dexpi.org/rdl/DesignHeatTransferArea" Format="double" Value="46.8" Units="MetreSquared" UnitsURI="http://data.posccaesar.org/rdl/RDS1358009" **/>** ... **</GenericAttributes>** ... **</Equipment>**

# <span id="page-467-0"></span>**7.91.5 DesignHeatTransferCoefficient**

## **Attribute (data)**

The heat transfer coefficient for which the *[HeatExchanger](#page-462-1)* is designed.

#### **Multiplicity:** 0..1

**Type:** *[NullableHeatTransferCoefficient](#page-1142-0)*

Implementation in Proteus Schema

The attribute is implemented as a *[DEXPI generic attribute for physical quantities](#page-23-0)*. **RDL reference:** [DESIGN HEAT TRANSFER COEFFICIENT](http://sandbox.dexpi.org/rdl/DesignHeatTransferCoefficient) **Name:** DesignHeatTransferCoefficient **AttributeURI:** <http://sandbox.dexpi.org/rdl/DesignHeatTransferCoefficient>

#### Example

The instance heatExchanger1 represents a *[HeatExchanger](#page-462-1)* with a *[DesignHeatTransferCoefficient](#page-467-0)* of 1.2  $kW/(m^2 \cdot K)$ .

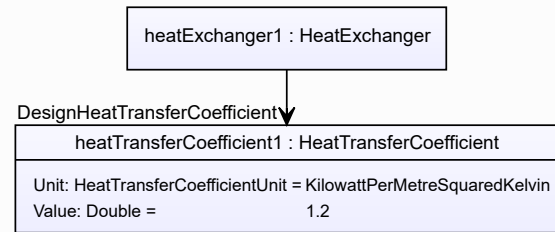
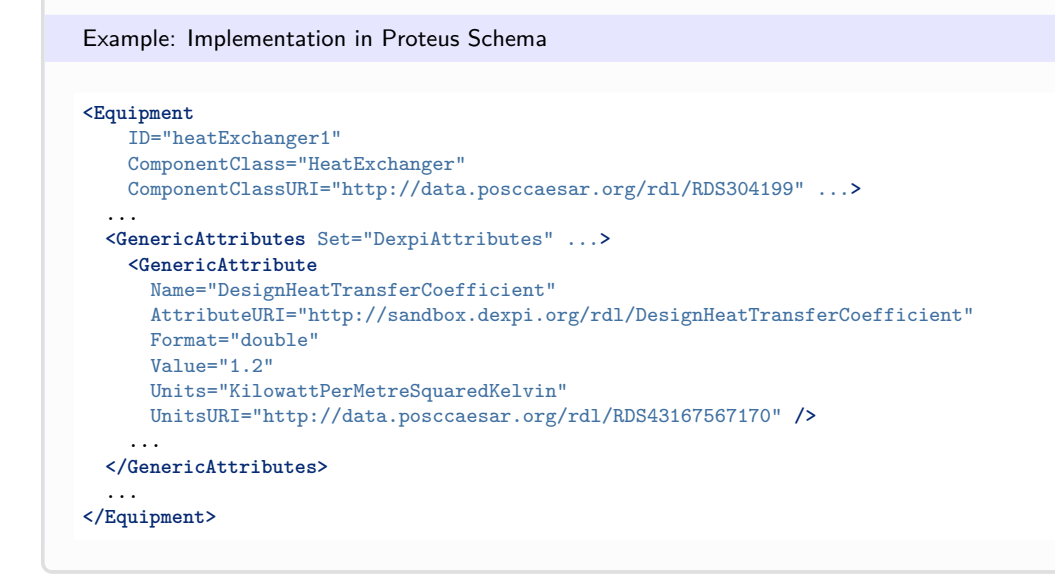

# <span id="page-468-0"></span>**7.92. HeatExchangerRotor**

## **7.92.1 Overview**

**Class**

A rotor as a component of a *[HeatExchanger](#page-462-0)*.

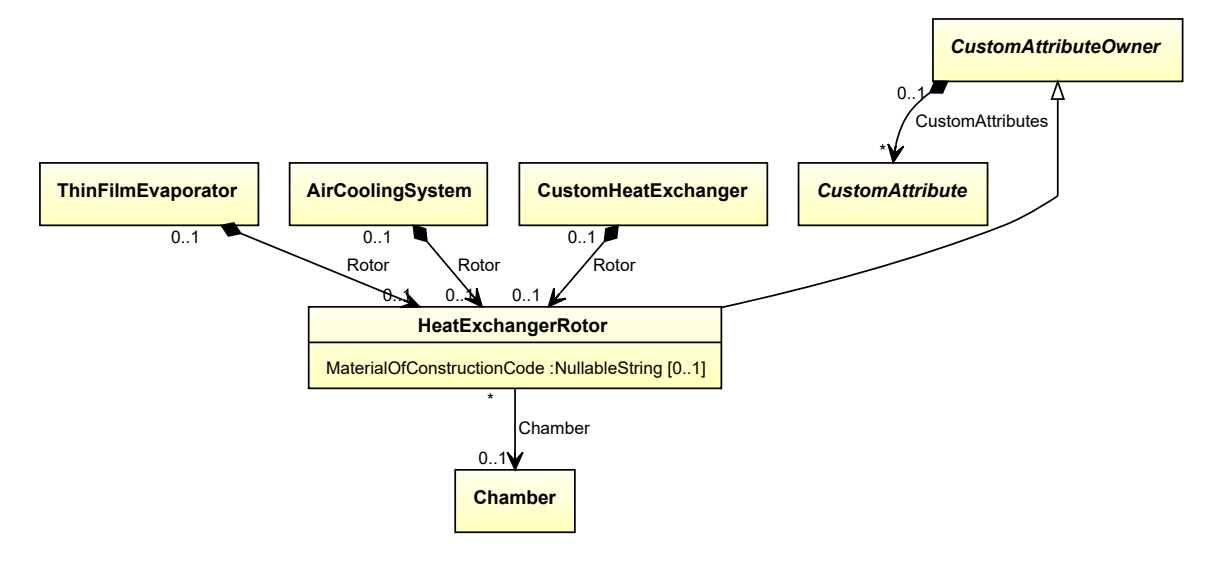

### **Supertypes**

• *[CustomAttributeOwner](#page-1019-0)*

### **Attributes (data)**

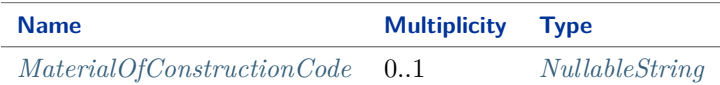

#### **Attributes (reference)**

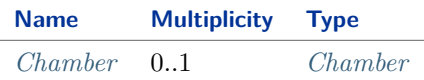

#### Implementation in Proteus Schema

The class is implemented as a *[Proteus XML element with RDL reference](#page-20-0)*. **Tag:** <Equipment> **RDL reference:** [HEAT EXCHANGER ROTOR](http://sandbox.dexpi.org/rdl/HeatExchangerRotor) **ComponentClass:** HeatExchangerRotor **ComponentClassURI:** <http://sandbox.dexpi.org/rdl/HeatExchangerRotor>

Example

heatExchangerRotor1 : HeatExchangerRotor

Example: Implementation in Proteus Schema

```
<Equipment
   ID="heatExchangerRotor1"
   ComponentClass="HeatExchangerRotor"
   ComponentClassURI="http://sandbox.dexpi.org/rdl/HeatExchangerRotor" ...>
  ...
</Equipment>
```
## <span id="page-469-0"></span>**7.92.2 Chamber**

### **Attribute (reference)**

The *[Chamber](#page-205-0)* in which the *[HeatExchangerRotor](#page-468-0)* is located, if applicable. The Chamber must be a component of the same object as the HeatExchangerRotor.

**Multiplicity:** 0..1

**Type:** *[Chamber](#page-205-0)*

**Opposite multiplicity:** 0..\*

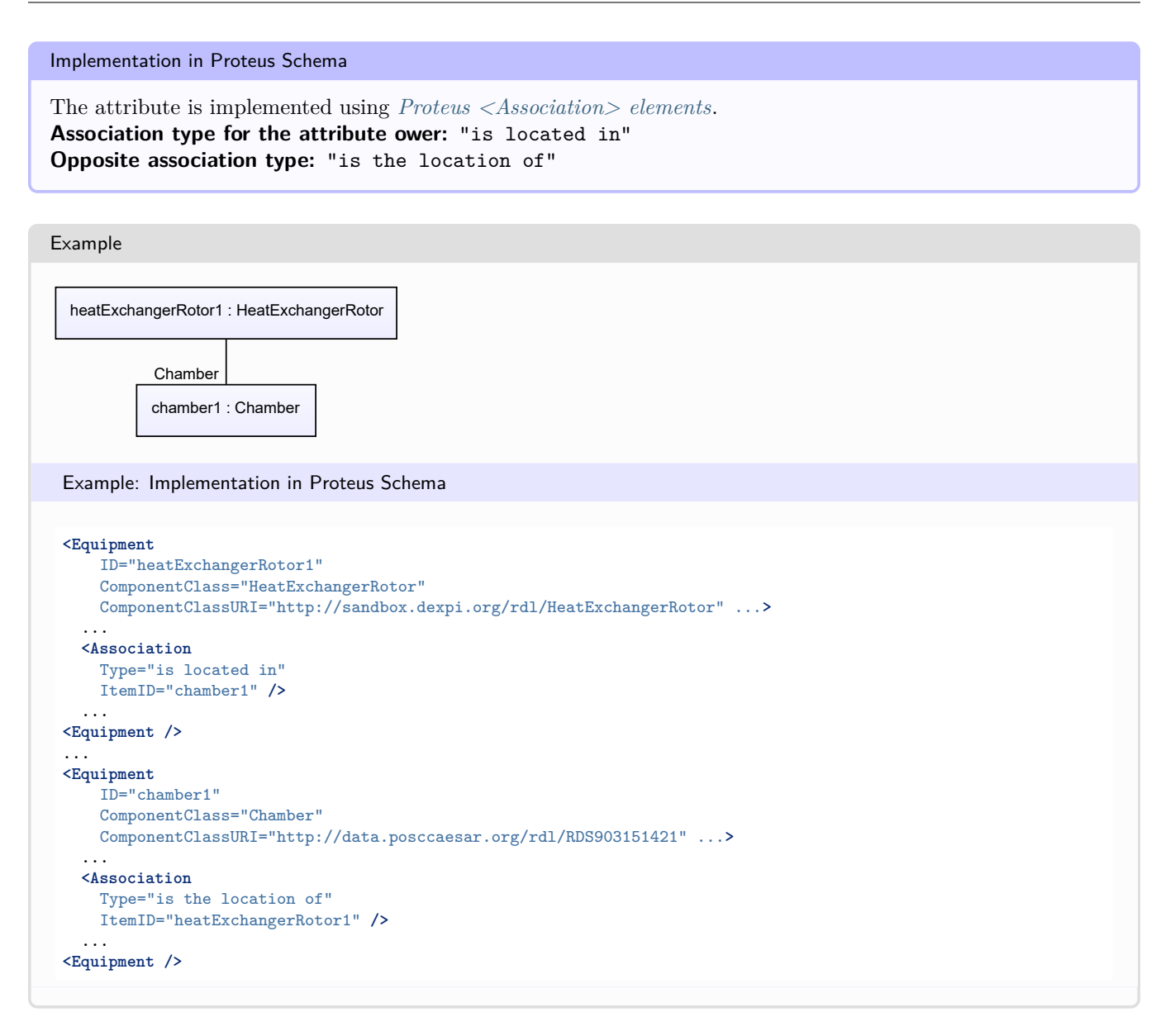

## <span id="page-470-0"></span>**7.92.3 MaterialOfConstructionCode**

### **Attribute (data)**

A code that gives the material of construction of the *[HeatExchangerRotor](#page-468-0)*.

#### **Multiplicity:** 0..1

**Type:** *[NullableString](#page-1208-0)*

### Implementation in Proteus Schema

The attribute is implemented as a *[DEXPI generic attribute for string values](#page-23-0)*. **RDL reference:** [MATERIAL OF CONSTRUCTION CODE ASSIGNMENT CLASS](http://data.posccaesar.org/rdl/RDS1460719741) **Name:** MaterialOfConstructionCodeAssignmentClass **AttributeURI:** <http://data.posccaesar.org/rdl/RDS1460719741>

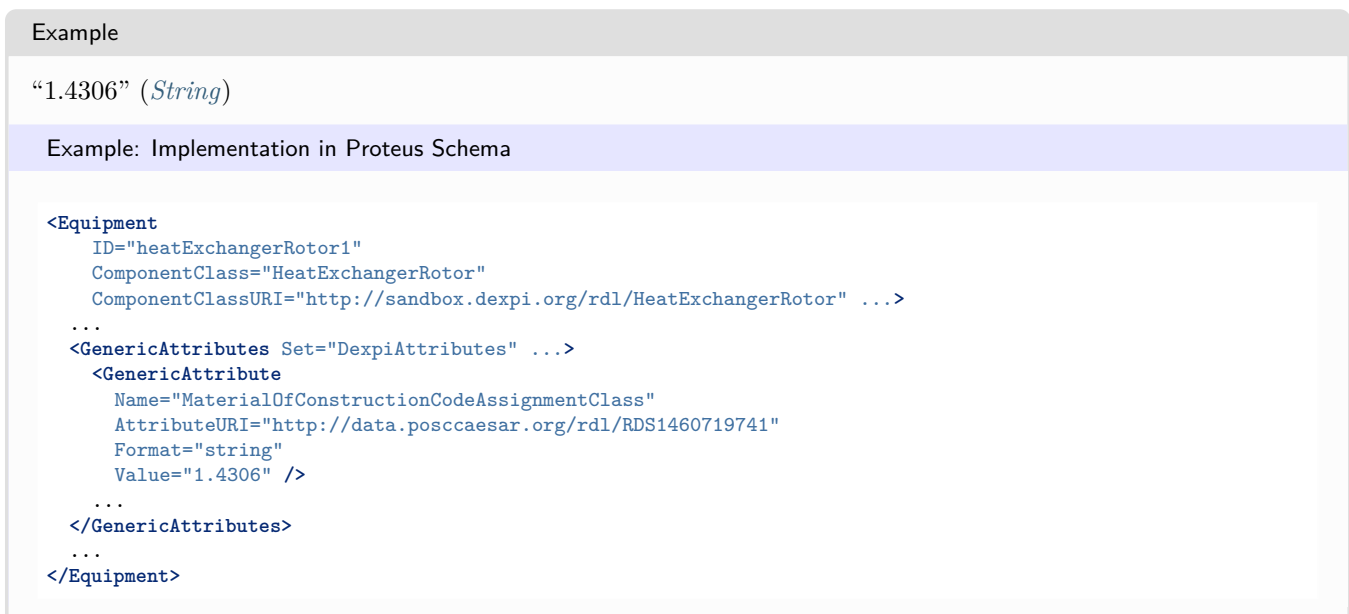

# <span id="page-471-0"></span>**7.93. HeatedSurfaceDryer**

## **7.93.1 Overview**

## **Class**

A *[Dryer](#page-363-0)* that dries a material by radiation and/or conduction caused by a heated surface (from [http://data.15926.](http://data.15926.org/rdl/RDS2228449) [org/rdl/RDS2228449\)](http://data.15926.org/rdl/RDS2228449).

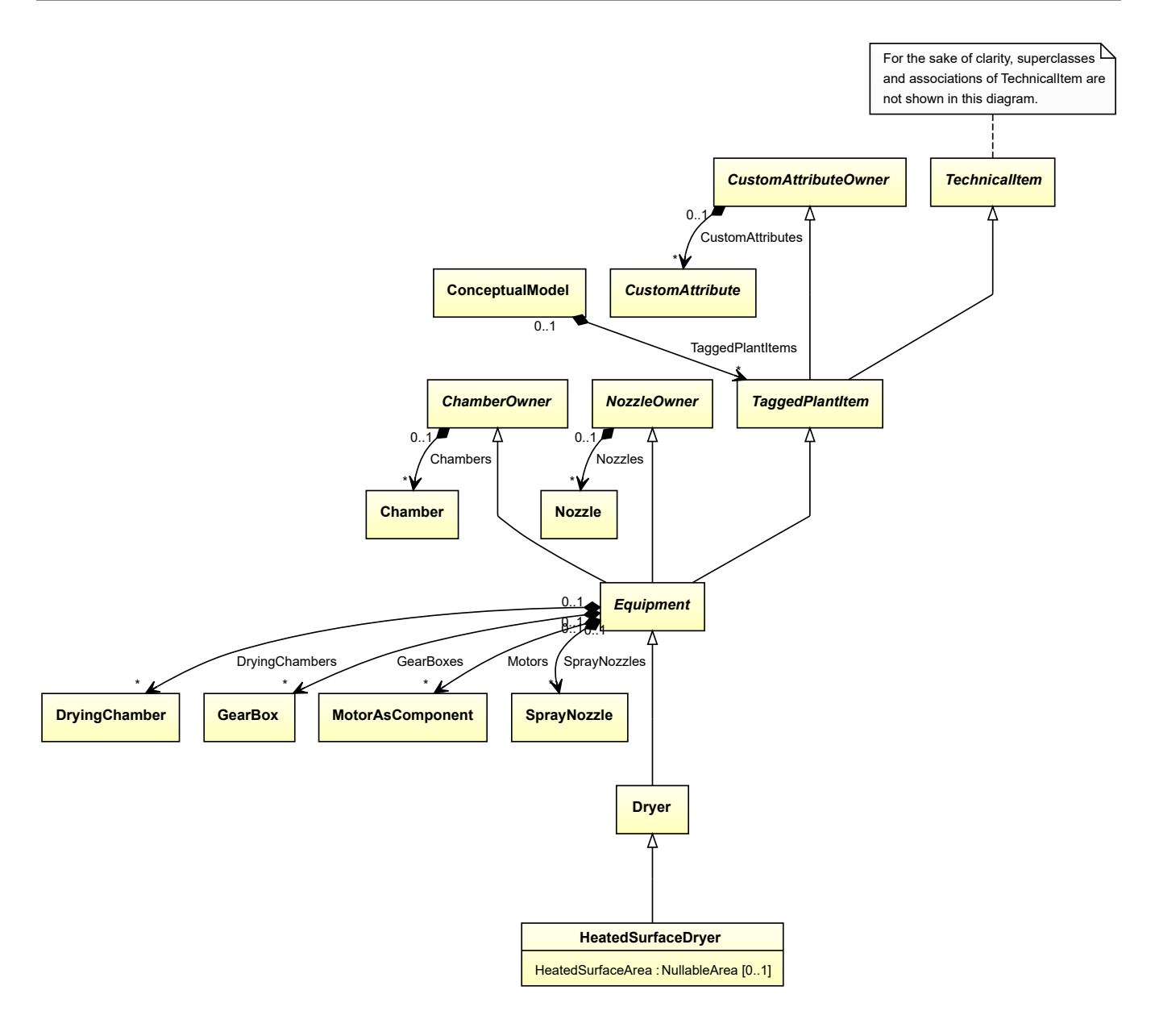

### **Supertypes**

• *[Dryer](#page-363-0)*

## **Attributes (data)**

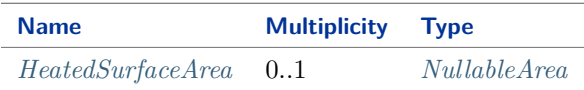

### Implementation in Proteus Schema

The class is implemented as a *[Proteus XML element with RDL reference](#page-20-0)*. **Tag:** <Equipment> **RDL reference:** [HEATED SURFACE DRYER](http://sandbox.dexpi.org/rdl/HeatedSurfaceDryer) **ComponentClass:** HeatedSurfaceDryer **ComponentClassURI:** <http://sandbox.dexpi.org/rdl/HeatedSurfaceDryer>

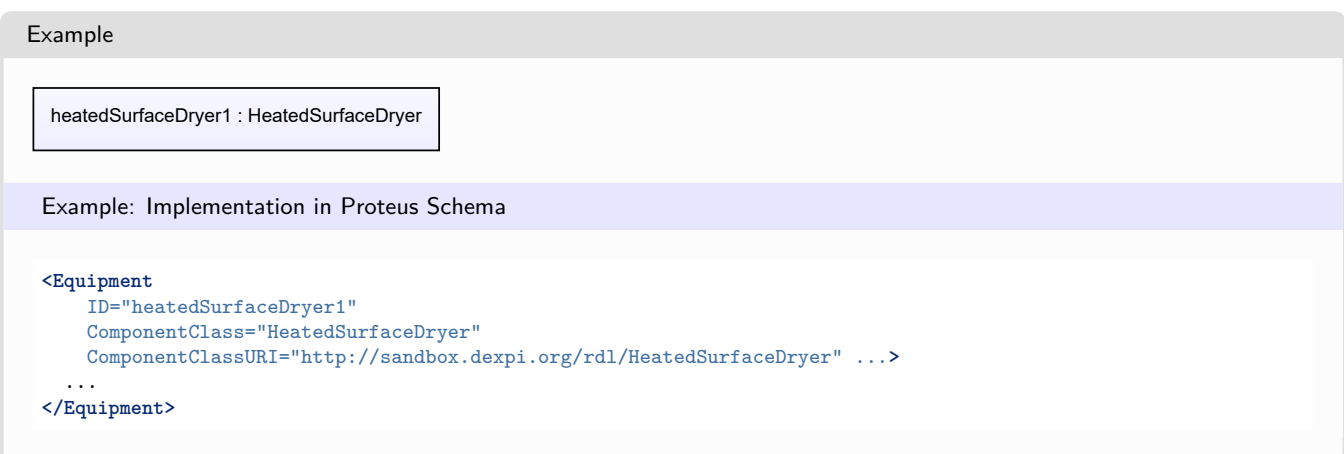

## <span id="page-473-0"></span>**7.93.2 HeatedSurfaceArea**

## **Attribute (data)**

The heated surface area of the *[HeatedSurfaceDryer](#page-471-0)*.

**Multiplicity:** 0..1

**Type:** *[NullableArea](#page-1139-0)*

Implementation in Proteus Schema

The attribute is implemented as a *[DEXPI generic attribute for physical quantities](#page-23-1)*. **RDL reference:** [HEATED SURFACE AREA](http://sandbox.dexpi.org/rdl/HeatedSurfaceArea) **Name:** HeatedSurfaceArea **AttributeURI:** <http://sandbox.dexpi.org/rdl/HeatedSurfaceArea>

Example

The instance heatedSurfaceDryer1 represents a *[HeatedSurfaceDryer](#page-471-0)* with a *[HeatedSurfaceArea](#page-473-0)* of 6.0 m<sup>2</sup>.

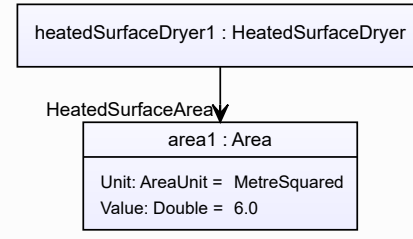

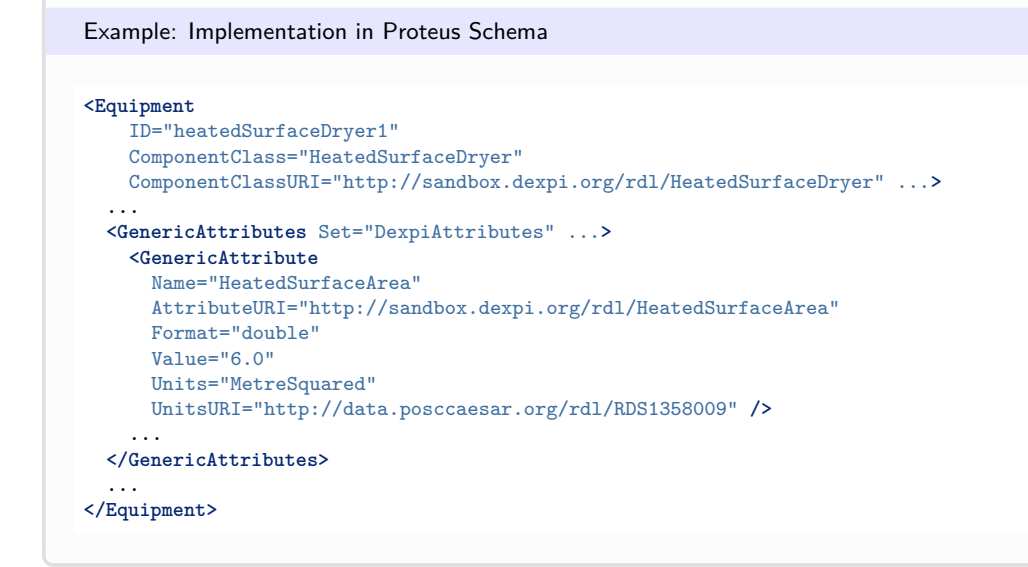

# <span id="page-474-0"></span>**7.94. Heater**

## **7.94.1 Overview**

## **Class**

An apparatus or machine that has the capability of heating.

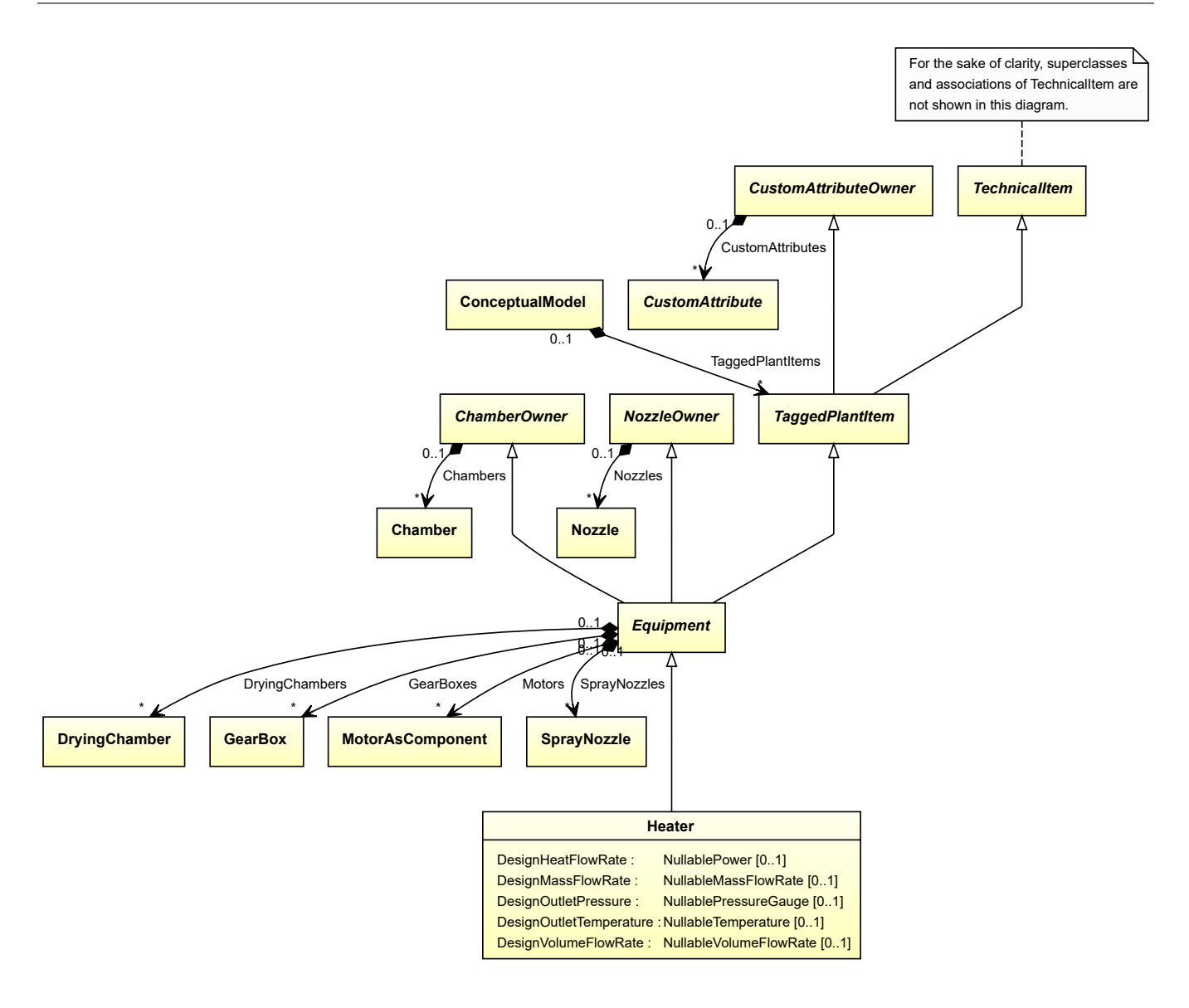

## **Supertypes**

• *[Equipment](#page-389-0)*

### **Subtypes**

- *[Boiler](#page-181-0)*
- *[CustomHeater](#page-311-0)*
- *[Furnace](#page-435-0)*
- *[SteamGenerator](#page-667-0)*

### **Attributes (data)**

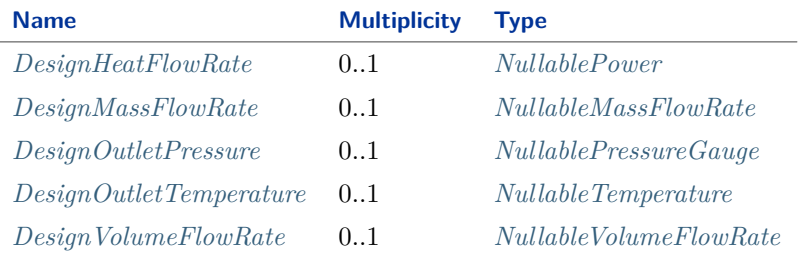

#### Implementation in Proteus Schema

The class is implemented as a *[Proteus XML element with RDL reference](#page-20-0)*. **Tag:** <Equipment> **RDL reference:** [HEATER](http://data.posccaesar.org/rdl/RDS13048646) **ComponentClass:** Heater **ComponentClassURI:** <http://data.posccaesar.org/rdl/RDS13048646>

Example

heater1 : Heater

Example: Implementation in Proteus Schema

```
<Equipment
   ID="heater1"
   ComponentClass="Heater"
   ComponentClassURI="http://data.posccaesar.org/rdl/RDS13048646" ...>
  ...
</Equipment>
```
## <span id="page-476-0"></span>**7.94.2 DesignHeatFlowRate**

#### **Attribute (data)**

The heat flow rate for which the *[Heater](#page-474-0)* is designed.

#### **Multiplicity:** 0..1

**Type:** *[NullablePower](#page-1146-0)*

```
Implementation in Proteus Schema
```
The attribute is implemented as a *[DEXPI generic attribute for physical quantities](#page-23-1)*. **RDL reference:** [DESIGN HEAT FLOW RATE](http://sandbox.dexpi.org/rdl/DesignHeatFlowRate) **Name:** DesignHeatFlowRate **AttributeURI:** <http://sandbox.dexpi.org/rdl/DesignHeatFlowRate>

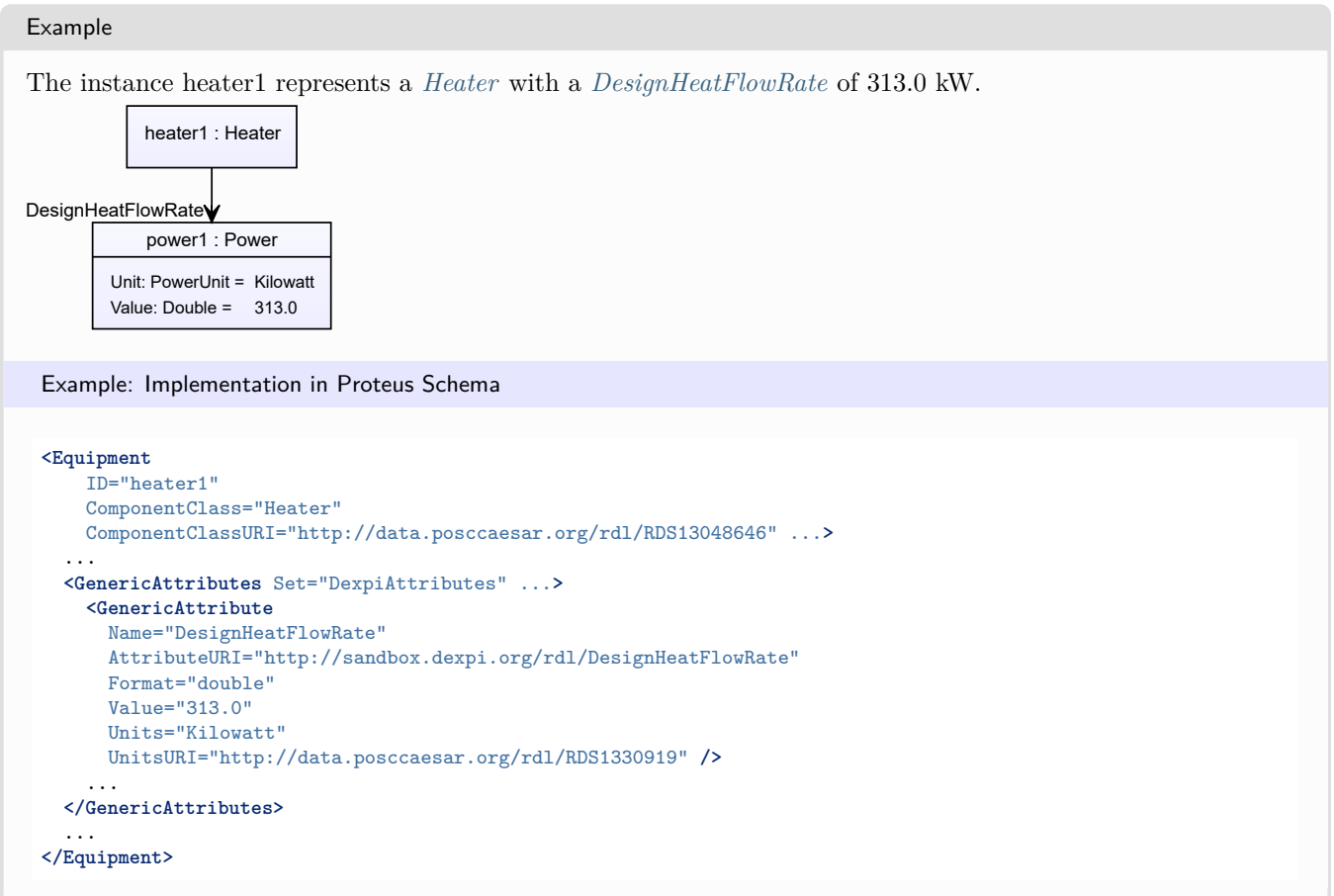

## <span id="page-477-0"></span>**7.94.3 DesignMassFlowRate**

## **Attribute (data)**

The mass flow rate for which the *[Heater](#page-474-0)* is designed.

### **Multiplicity:** 0..1

**Type:** *[NullableMassFlowRate](#page-1144-0)*

Implementation in Proteus Schema

The attribute is implemented as a *[DEXPI generic attribute for physical quantities](#page-23-1)*. **RDL reference:** [DESIGN MASS FLOW RATE](http://data.posccaesar.org/rdl/RDS14286182) **Name:** DesignMassFlowRate **AttributeURI:** <http://data.posccaesar.org/rdl/RDS14286182>

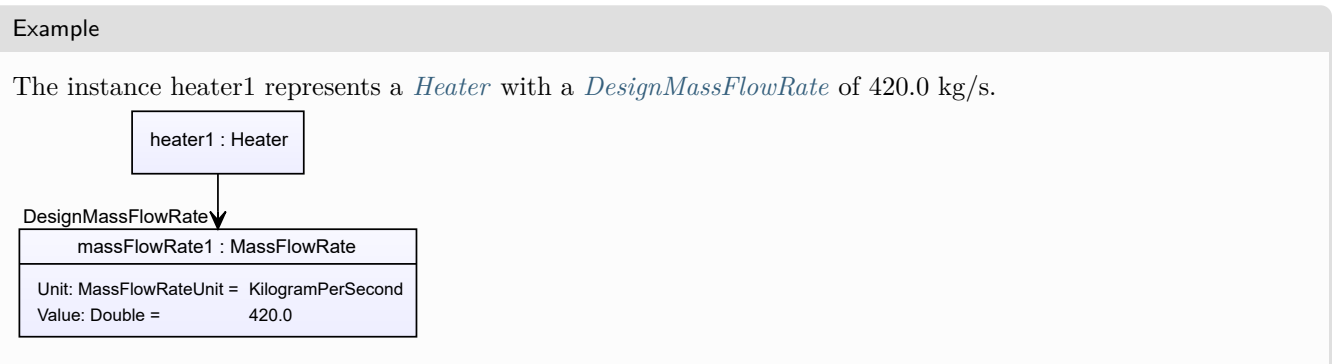

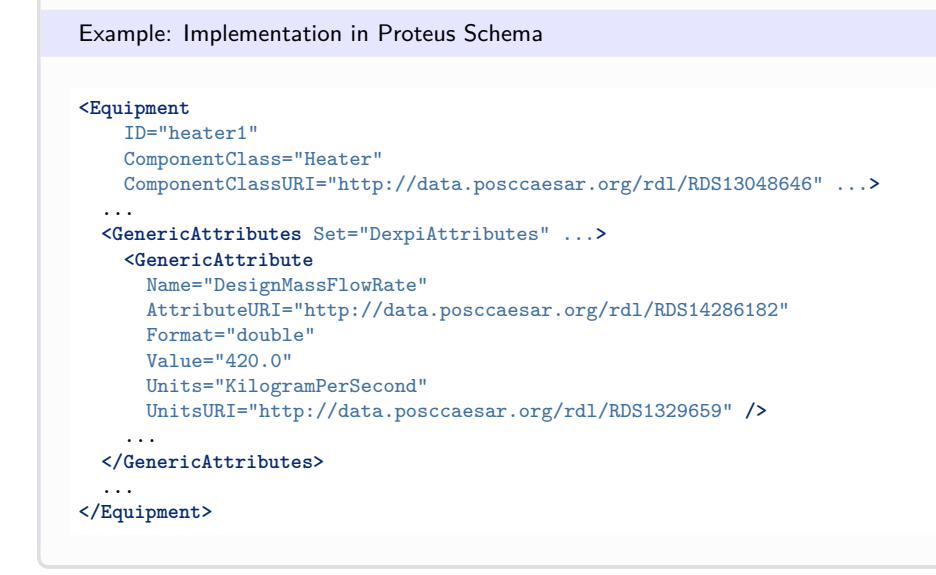

## <span id="page-478-0"></span>**7.94.4 DesignOutletPressure**

### **Attribute (data)**

The outlet pressure for which the *[Heater](#page-474-0)* is designed.

### **Multiplicity:** 0..1

**Type:** *[NullablePressureGauge](#page-1148-0)*

Implementation in Proteus Schema

The attribute is implemented as a *[DEXPI generic attribute for physical quantities](#page-23-1)*. **RDL reference:** [OUTLET DESIGN PRESSURE](http://data.posccaesar.org/rdl/RDS7471401) **Name:** OutletDesignPressure **AttributeURI:** <http://data.posccaesar.org/rdl/RDS7471401>

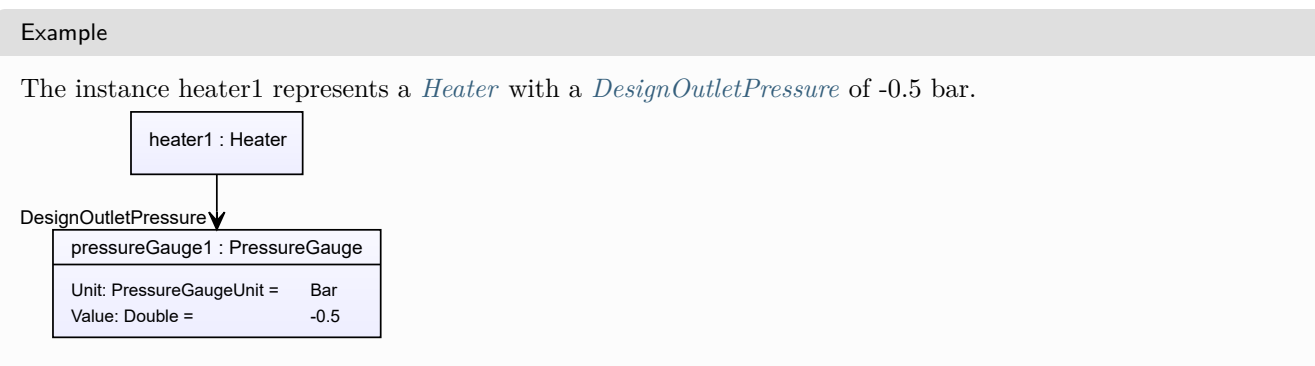

#### Example: Implementation in Proteus Schema **<Equipment** ID="heater1" ComponentClass="Heater" ComponentClassURI="http://data.posccaesar.org/rdl/RDS13048646" ...**>** ... **<GenericAttributes** Set="DexpiAttributes" ...**> <GenericAttribute** Name="OutletDesignPressure" AttributeURI="http://data.posccaesar.org/rdl/RDS7471401" Format="double" Value="-0.5" Units="Bar" UnitsURI="http://data.posccaesar.org/rdl/RDS1314539" **/>** ... **</GenericAttributes>** ... **</Equipment>**

## <span id="page-479-0"></span>**7.94.5 DesignOutletTemperature**

## **Attribute (data)**

The outlet temperature for which the *[Heater](#page-474-0)* is designed.

### **Multiplicity:** 0..1

**Type:** *[NullableTemperature](#page-1149-0)*

Implementation in Proteus Schema

The attribute is implemented as a *[DEXPI generic attribute for physical quantities](#page-23-1)*. **RDL reference:** [OUTLET DESIGN TEMPERATURE](http://data.posccaesar.org/rdl/RDS7471243) **Name:** OutletDesignTemperature **AttributeURI:** <http://data.posccaesar.org/rdl/RDS7471243>

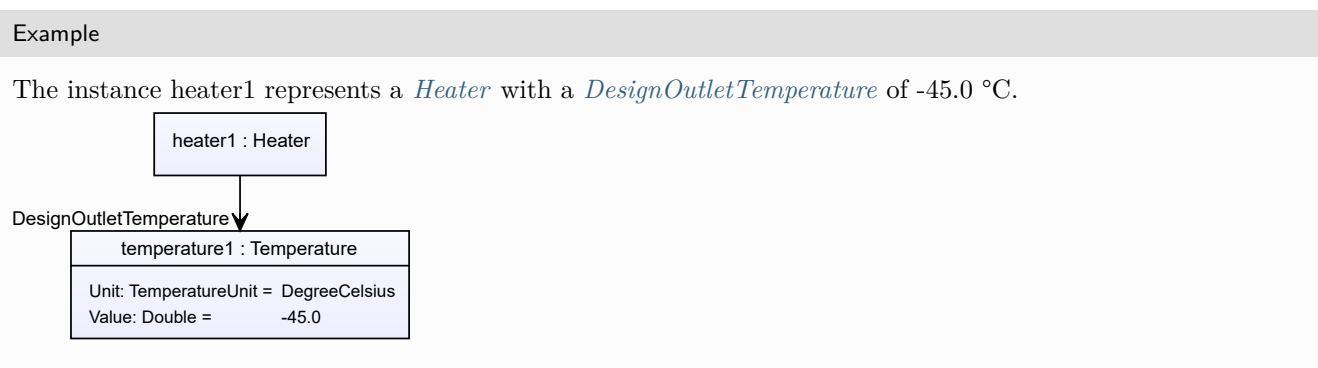

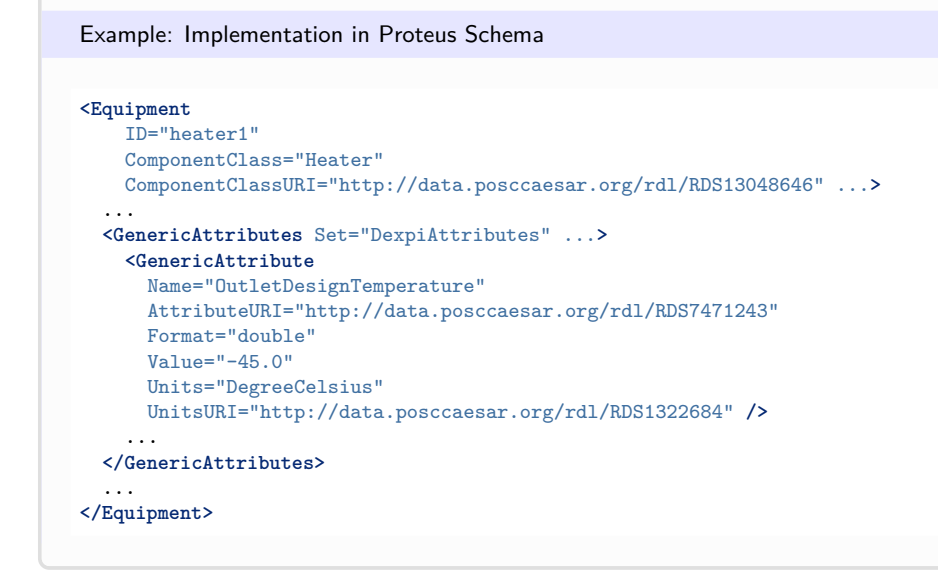

## <span id="page-480-0"></span>**7.94.6 DesignVolumeFlowRate**

### **Attribute (data)**

The volume flow rate for which the *[Heater](#page-474-0)* is designed.

### **Multiplicity:** 0..1

**Type:** *[NullableVolumeFlowRate](#page-1151-0)*

Implementation in Proteus Schema

```
The attribute is implemented as a DEXPI generic attribute for physical quantities.
RDL reference: DESIGN VOLUME FLOW RATE
Name: DesignVolumeFlowRate
AttributeURI: http://data.posccaesar.org/rdl/RDS14286227
```
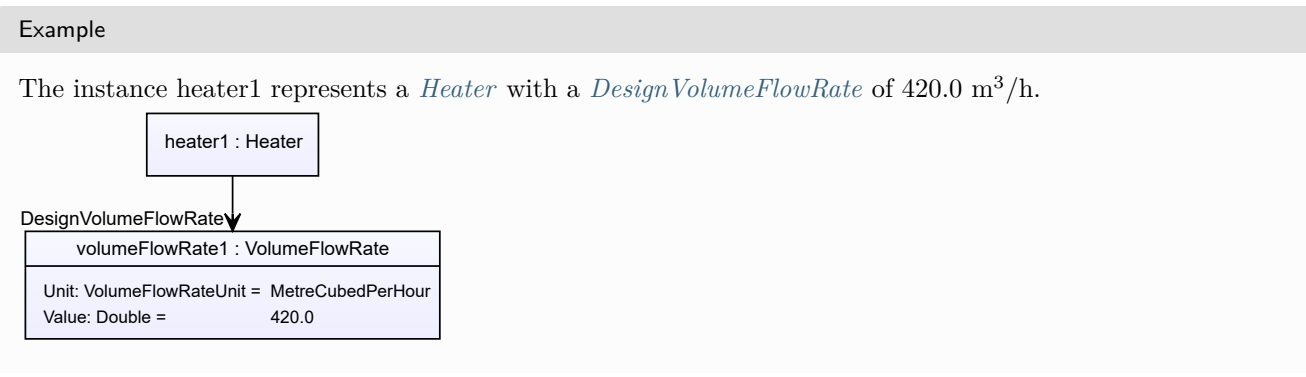

Example: Implementation in Proteus Schema

#### **<Equipment** ID="heater1" ComponentClass="Heater" ComponentClassURI="http://data.posccaesar.org/rdl/RDS13048646" ...**>** ... **<GenericAttributes** Set="DexpiAttributes" ...**> <GenericAttribute** Name="DesignVolumeFlowRate" AttributeURI="http://data.posccaesar.org/rdl/RDS14286227" Format="double" Value="420.0" Units="MetreCubedPerHour" UnitsURI="http://data.posccaesar.org/rdl/RDS1321064" **/>** ... **</GenericAttributes>** ... **</Equipment>**

# <span id="page-481-0"></span>**7.95. Impeller**

## **7.95.1 Overview**

### **Class**

An energy converter component that is an assembly of rotating vanes within an enclosure which is used to impart energy to or derive energy from a fluid through dynamic force (from [http://data.posccaesar.org/rdl/RDS414539\)](http://data.posccaesar.org/rdl/RDS414539).

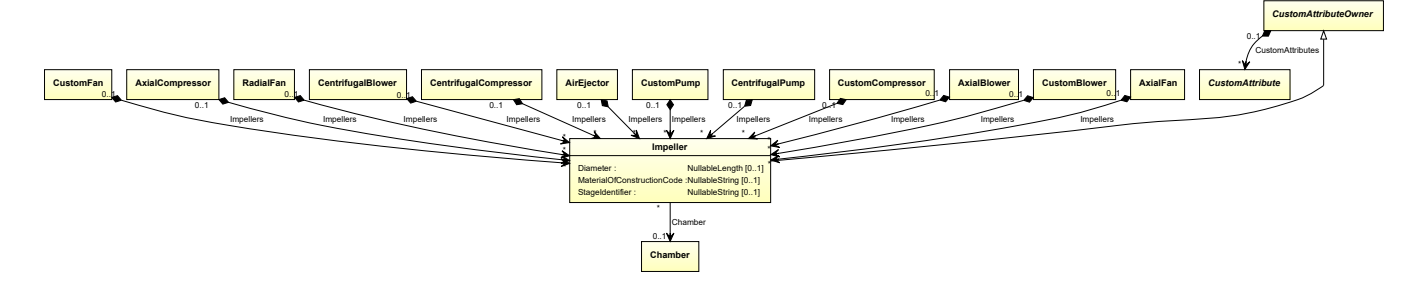

### **Supertypes**

• *[CustomAttributeOwner](#page-1019-0)*

### **Attributes (data)**

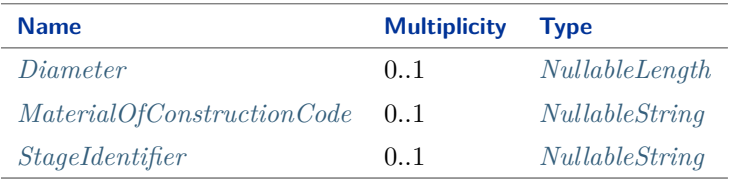

### **Attributes (reference)**

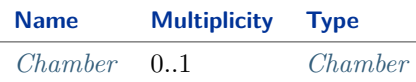

#### Implementation in Proteus Schema

The class is implemented as a *[Proteus XML element with RDL reference](#page-20-0)*. **Tag:** <Equipment> **RDL reference:** [IMPELLER](http://data.posccaesar.org/rdl/RDS414539) **ComponentClass:** Impeller **ComponentClassURI:** <http://data.posccaesar.org/rdl/RDS414539>

Example

impeller1 : Impeller

Example: Implementation in Proteus Schema

```
<Equipment
   ID="impeller1"
   ComponentClass="Impeller"
   ComponentClassURI="http://data.posccaesar.org/rdl/RDS414539" ...>
  ...
</Equipment>
```
## <span id="page-482-0"></span>**7.95.2 Chamber**

#### **Attribute (reference)**

The *[Chamber](#page-205-0)* in which the *[Impeller](#page-481-0)* is located, if applicable. The Chamber must be a component of the same object as the Impeller.

#### **Multiplicity:** 0..1

**Type:** *[Chamber](#page-205-0)*

```
Opposite multiplicity: 0..*
```

```
Implementation in Proteus Schema
```

```
The attribute is implemented using Proteus <Association> elements.
Association type for the attribute ower: "is located in"
Opposite association type: "is the location of"
```

```
Example
   impeller1 : Impeller
  chamber1 : Chamber
  Chamber
 Example: Implementation in Proteus Schema
 <Equipment
    ID="impeller1"
     ComponentClass="Impeller"
    ComponentClassURI="http://data.posccaesar.org/rdl/RDS414539" ...>
   ...
   <Association
     Type="is located in"
    ItemID="chamber1" />
   ...
 <Equipment />
 ...
 <Equipment
     ID="chamber1"
     ComponentClass="Chamber"
    ComponentClassURI="http://data.posccaesar.org/rdl/RDS903151421" ...>
   ...
   <Association
    Type="is the location of"
    ItemID="impeller1" />
   ...
 <Equipment />
```
## <span id="page-483-0"></span>**7.95.3 Diameter**

### **Attribute (data)**

The diameter of the *[Impeller](#page-481-0)*.

**Multiplicity:** 0..1

**Type:** *[NullableLength](#page-1143-0)*

Implementation in Proteus Schema

```
The attribute is implemented as a DEXPI generic attribute for physical quantities.
RDL reference: DIAMETER
Name: Diameter
AttributeURI: http://data.posccaesar.org/rdl/RDS350954
```
Example

The instance impeller1 represents an *[Impeller](#page-481-0)* with a *[Diameter](#page-483-0)* of 20.0 cm.

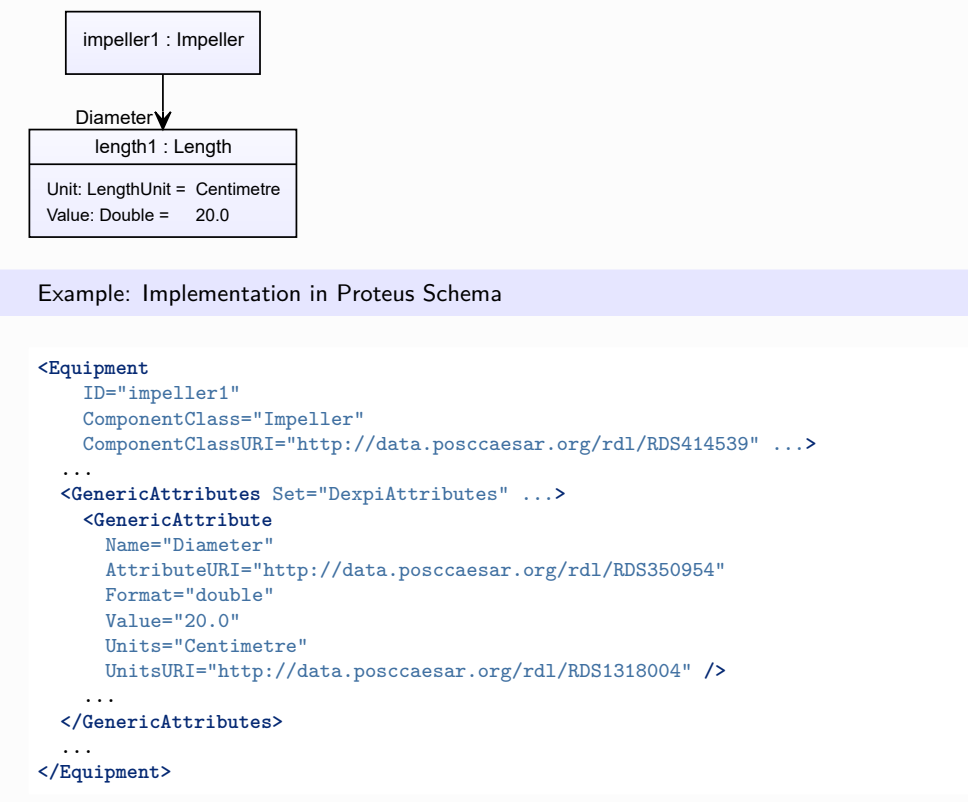

## <span id="page-484-0"></span>**7.95.4 MaterialOfConstructionCode**

### **Attribute (data)**

A code that gives the material of construction of the *[Impeller](#page-481-0)*.

### **Multiplicity:** 0..1

**Type:** *[NullableString](#page-1208-0)*

Implementation in Proteus Schema

The attribute is implemented as a *[DEXPI generic attribute for string values](#page-23-0)*. **RDL reference:** [MATERIAL OF CONSTRUCTION CODE ASSIGNMENT CLASS](http://data.posccaesar.org/rdl/RDS1460719741) **Name:** MaterialOfConstructionCodeAssignmentClass **AttributeURI:** <http://data.posccaesar.org/rdl/RDS1460719741>

### Example

```
"1.4306" (String)
```
#### Example: Implementation in Proteus Schema

```
<Equipment
   ID="impeller1"
   ComponentClass="Impeller"
   ComponentClassURI="http://data.posccaesar.org/rdl/RDS414539" ...>
  ...
 <GenericAttributes Set="DexpiAttributes" ...>
   <GenericAttribute
     Name="MaterialOfConstructionCodeAssignmentClass"
     AttributeURI="http://data.posccaesar.org/rdl/RDS1460719741"
     Format="string"
     Value="1.4306" />
    ...
 </GenericAttributes>
  ...
</Equipment>
```
## <span id="page-485-0"></span>**7.95.5 StageIdentifier**

### **Attribute (data)**

The stage identifier of the *[Impeller](#page-481-0)*.

#### **Multiplicity:** 0..1

**Type:** *[NullableString](#page-1208-0)*

Implementation in Proteus Schema

```
The attribute is implemented as a DEXPI generic attribute for string values.
RDL reference: STAGE IDENTIFIER ASSIGNMENT CLASS
Name: StageIdentifierAssignmentClass
AttributeURI: http://sandbox.dexpi.org/rdl/StageIdentifierAssignmentClass
```
Example

"s1" (*[String](#page-1214-0)*)

Example: Implementation in Proteus Schema

```
<Equipment
    ID="impeller1"
    ComponentClass="Impeller"
   ComponentClassURI="http://data.posccaesar.org/rdl/RDS414539" ...>
  ...
  <GenericAttributes Set="DexpiAttributes" ...>
    <GenericAttribute
     Name="StageIdentifierAssignmentClass"
      AttributeURI="http://sandbox.dexpi.org/rdl/StageIdentifierAssignmentClass"
     Format="string"
     Value="s1" />
    ...
  </GenericAttributes>
  ...
</Equipment>
```
# <span id="page-486-0"></span>**7.96. Kneader**

## **7.96.1 Overview**

## **Class**

A machine that is capable of mixing and working into a uniform mass by, or as if by, folding, pressing, and stretching.

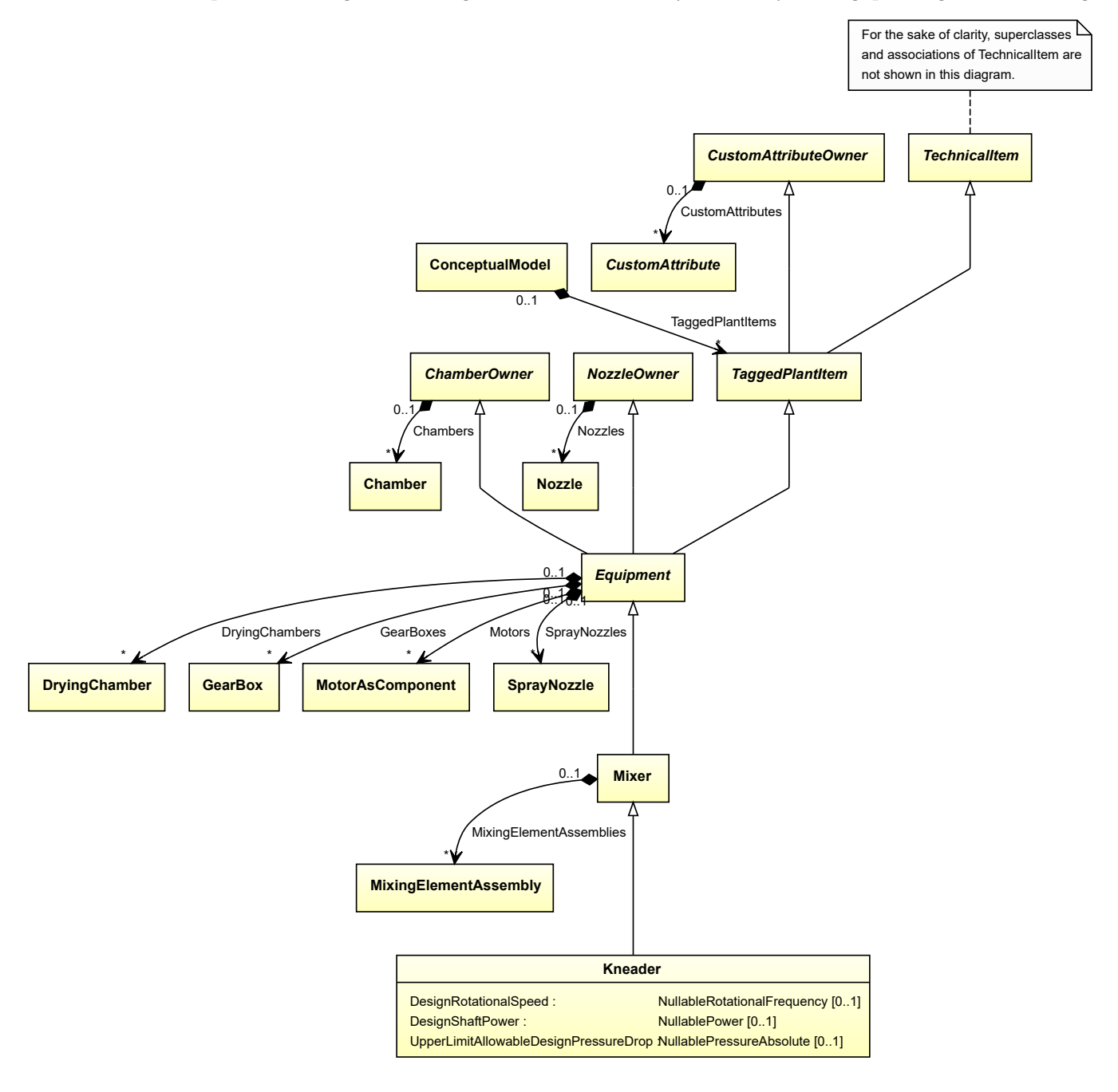

### **Supertypes**

• *[Mixer](#page-518-0)*

### **Attributes (data)**

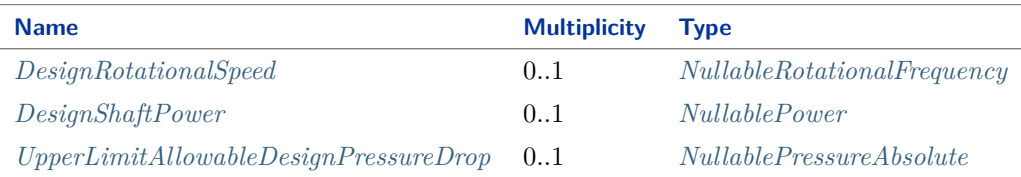

Implementation in Proteus Schema

The class is implemented as a *[Proteus XML element with RDL reference](#page-20-0)*. **Tag:** <Equipment> **RDL reference:** [KNEADER](http://sandbox.dexpi.org/rdl/Kneader) **ComponentClass:** Kneader **ComponentClassURI:** <http://sandbox.dexpi.org/rdl/Kneader>

Example

kneader1 : Kneader

Example: Implementation in Proteus Schema

```
<Equipment
   ID="kneader1"
   ComponentClass="Kneader"
   ComponentClassURI="http://sandbox.dexpi.org/rdl/Kneader" ...>
  ...
</Equipment>
```
## <span id="page-487-0"></span>**7.96.2 DesignRotationalSpeed**

**Attribute (data)**

The rotational speed for which the *[Kneader](#page-486-0)* is designed.

**Multiplicity:** 0..1

**Type:** *[NullableRotationalFrequency](#page-1149-1)*

Implementation in Proteus Schema

```
The attribute is implemented as a DEXPI generic attribute for physical quantities.
RDL reference: DESIGN ROTATIONAL SPEED
Name: DesignRotationalSpeed
AttributeURI: http://sandbox.dexpi.org/rdl/DesignRotationalSpeed
```
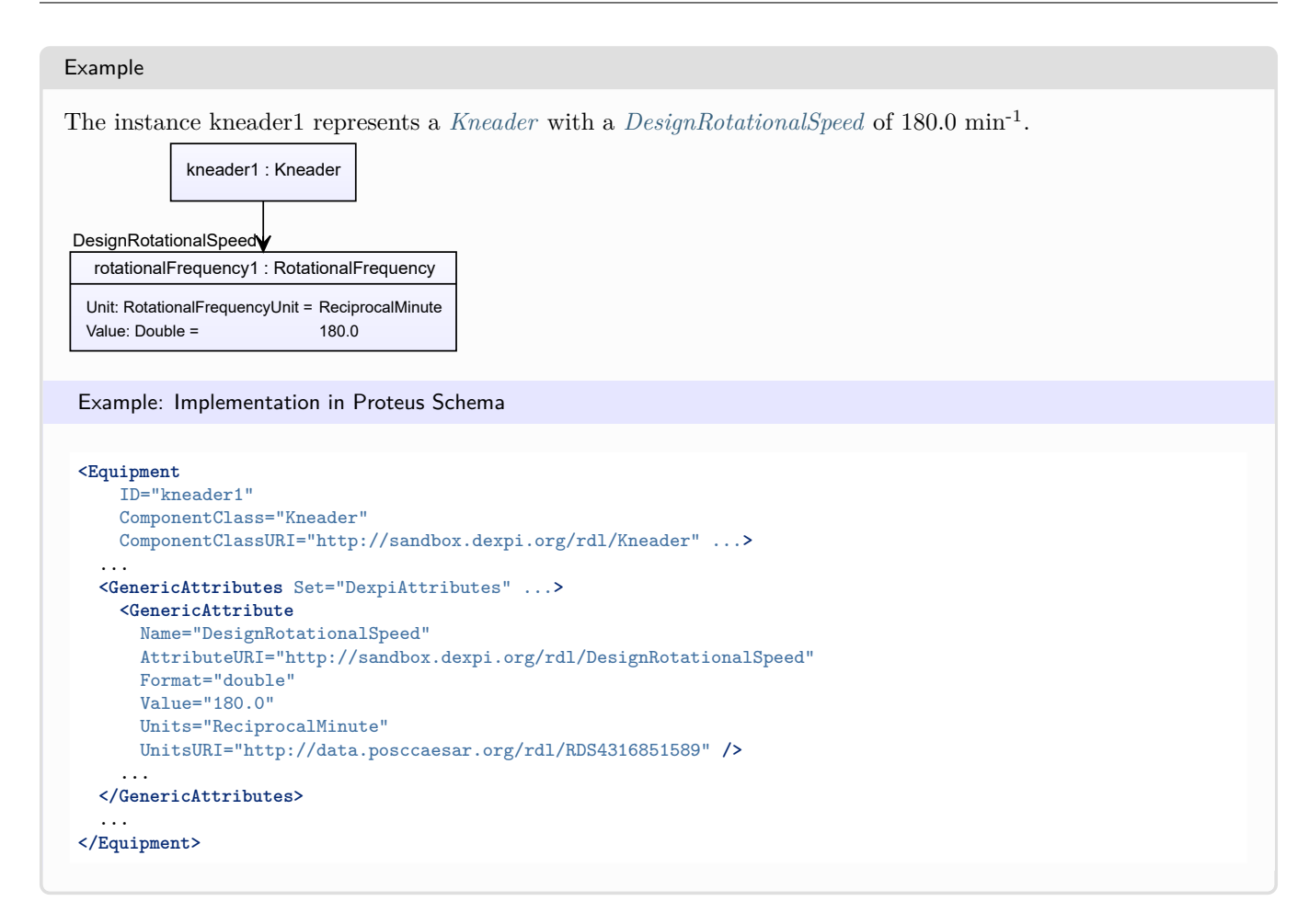

## <span id="page-488-0"></span>**7.96.3 DesignShaftPower**

### **Attribute (data)**

The shaft power for which the *[Kneader](#page-486-0)* is designed.

#### **Multiplicity:** 0..1

**Type:** *[NullablePower](#page-1146-0)*

```
Implementation in Proteus Schema
The attribute is implemented as a DEXPI generic attribute for physical quantities.
RDL reference: DESIGN SHAFT POWER
Name: DesignShaftPower
AttributeURI: http://sandbox.dexpi.org/rdl/DesignShaftPower
```
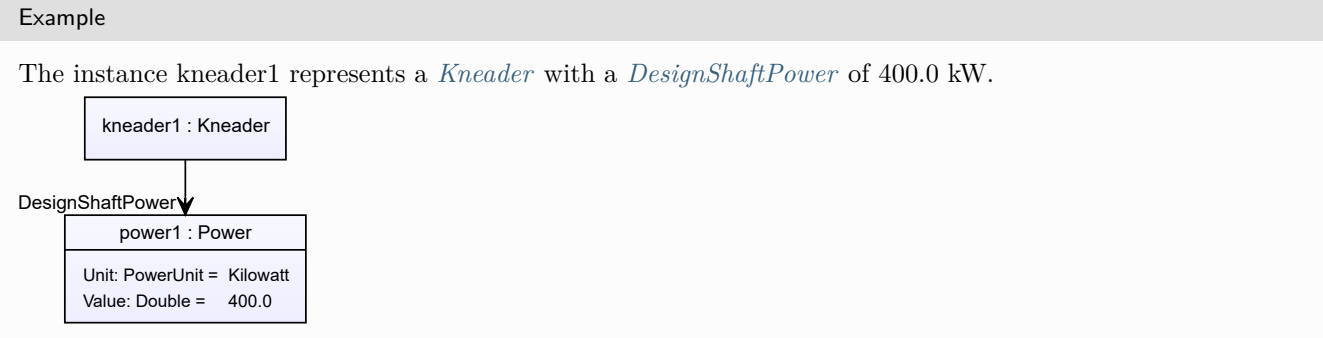

#### Example: Implementation in Proteus Schema **<Equipment** ID="kneader1" ComponentClass="Kneader" ComponentClassURI="http://sandbox.dexpi.org/rdl/Kneader" ...**>** ... **<GenericAttributes** Set="DexpiAttributes" ...**> <GenericAttribute** Name="DesignShaftPower" AttributeURI="http://sandbox.dexpi.org/rdl/DesignShaftPower" Format="double" Value="400.0" Units="Kilowatt" UnitsURI="http://data.posccaesar.org/rdl/RDS1330919" **/>** ... **</GenericAttributes>** ... **</Equipment>**

## <span id="page-489-0"></span>**7.96.4 UpperLimitAllowableDesignPressureDrop**

## **Attribute (data)**

The upper limit for the pressure drop for which the *[Kneader](#page-486-0)* is designed.

### **Multiplicity:** 0..1

**Type:** *[NullablePressureAbsolute](#page-1147-0)*

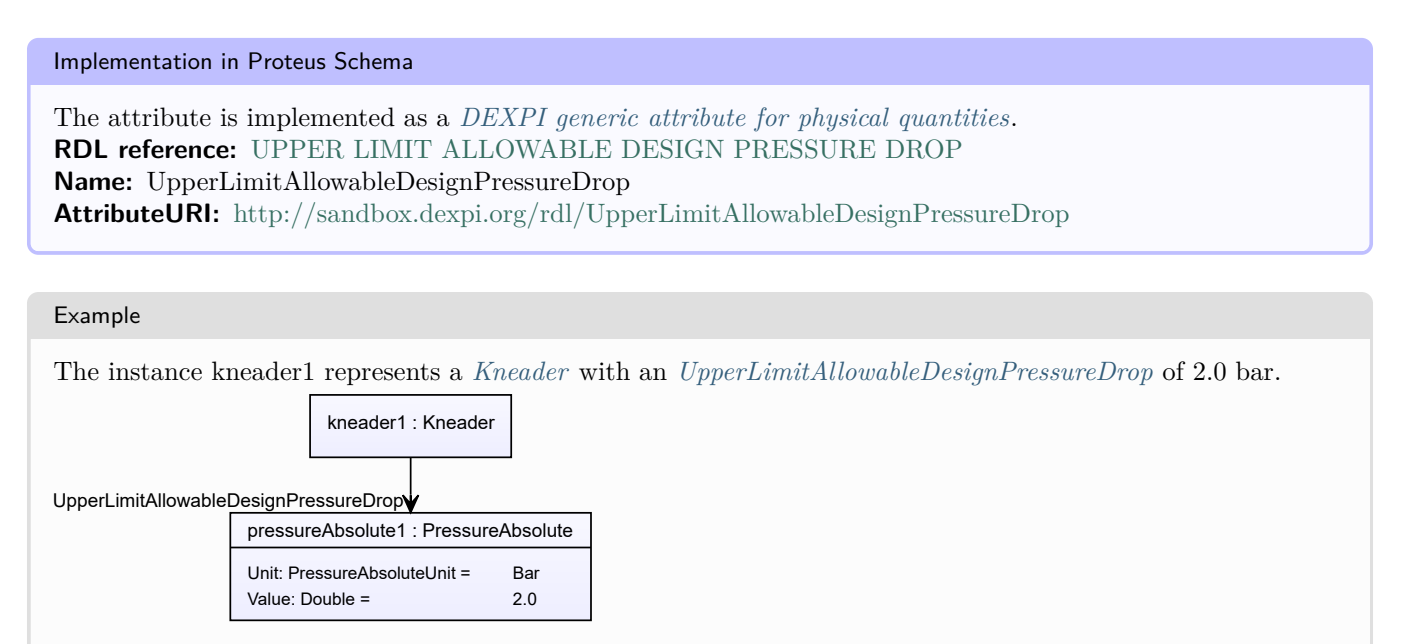

```
Example: Implementation in Proteus Schema
<Equipment
   ID="kneader1"
   ComponentClass="Kneader"
   ComponentClassURI="http://sandbox.dexpi.org/rdl/Kneader" ...>
  ...
 <GenericAttributes Set="DexpiAttributes" ...>
   <GenericAttribute
     Name="UpperLimitAllowableDesignPressureDrop"
     AttributeURI="http://sandbox.dexpi.org/rdl/UpperLimitAllowableDesignPressureDrop"
     Format="double"
     Value="2.0"
     Units="Bar"
     UnitsURI="http://data.posccaesar.org/rdl/RDS1314539" />
    ...
  </GenericAttributes>
  ...
</Equipment>
```
# <span id="page-490-0"></span>**7.97. Lift**

## **7.97.1 Overview**

## **Class**

A *[StationaryTransportSystem](#page-665-0)* for transporting persons or things from one level to another (from [http://data.](http://data.posccaesar.org/rdl/RDS13601120) [posccaesar.org/rdl/RDS13601120\)](http://data.posccaesar.org/rdl/RDS13601120).

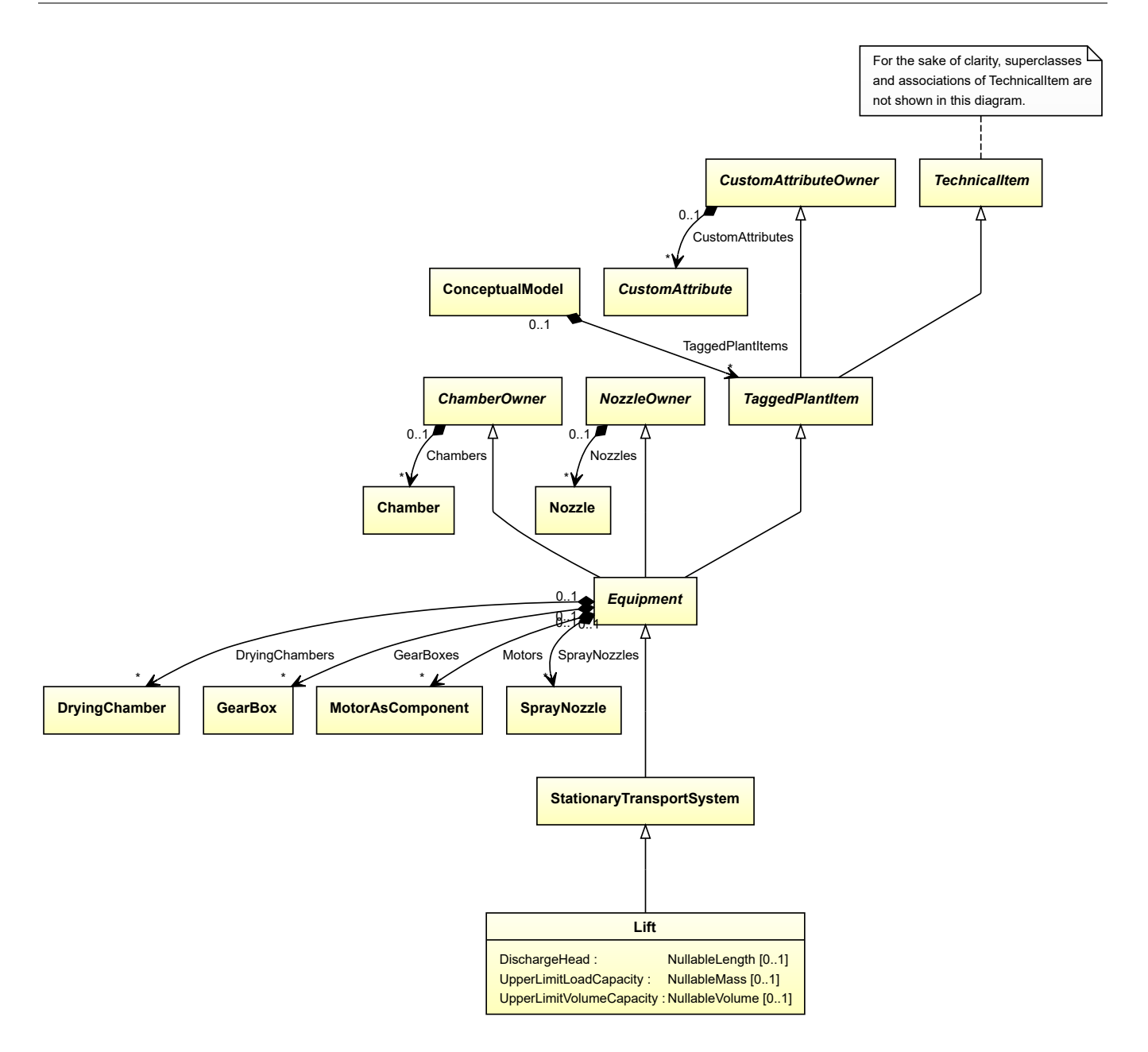

### **Supertypes**

• *[StationaryTransportSystem](#page-665-0)*

## **Attributes (data)**

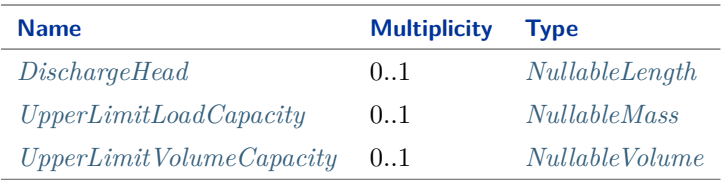

```
Implementation in Proteus Schema
The class is implemented as a Proteus XML element with RDL reference.
Tag: <Equipment>
RDL reference: LIFT
ComponentClass: Lift
ComponentClassURI: http://data.posccaesar.org/rdl/RDS13601120
Example
 lift1 : Lift
 Example: Implementation in Proteus Schema
 <Equipment
    ID="lift1"
    ComponentClass="Lift"
    ComponentClassURI="http://data.posccaesar.org/rdl/RDS13601120" ...>
   ...
 </Equipment>
```
## <span id="page-492-0"></span>**7.97.2 DischargeHead**

## **Attribute (data)**

The length of the *[Lift](#page-490-0)*.

**Multiplicity:** 0..1

**Type:** *[NullableLength](#page-1143-0)*

```
Implementation in Proteus Schema
```
The attribute is implemented as a *[DEXPI generic attribute for physical quantities](#page-23-1)*. **RDL reference:** [DISCHARGE HEAD](http://sandbox.dexpi.org/rdl/DischargeHead) **Name:** DischargeHead **AttributeURI:** <http://sandbox.dexpi.org/rdl/DischargeHead>

### Example

The instance lift1 represents a *[Lift](#page-490-0)* with a *[DischargeHead](#page-492-0)* of 2.0 m.

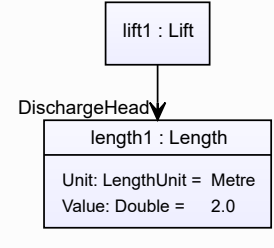

### Example: Implementation in Proteus Schema **<Equipment** ID="lift1" ComponentClass="Lift" ComponentClassURI="http://data.posccaesar.org/rdl/RDS13601120" ...**>** ... **<GenericAttributes** Set="DexpiAttributes" ...**> <GenericAttribute** Name="DischargeHead" AttributeURI="http://sandbox.dexpi.org/rdl/DischargeHead" Format="double" Value="2.0" Units="Metre" UnitsURI="http://data.posccaesar.org/rdl/RDS1332674" **/>** ... **</GenericAttributes>** ... **</Equipment>**

## <span id="page-493-0"></span>**7.97.3 UpperLimitLoadCapacity**

Implementation in Proteus Schema

## **Attribute (data)**

The highest mass to transport for which the *[Lift](#page-490-0)* is designed.

### **Multiplicity:** 0..1

**Type:** *[NullableMass](#page-1143-1)*

The attribute is implemented as a *[DEXPI generic attribute for physical quantities](#page-23-1)*. **RDL reference:** [UPPER LIMIT LOAD CAPACITY](http://sandbox.dexpi.org/rdl/UpperLimitLoadCapacity) **Name:** UpperLimitLoadCapacity **AttributeURI:** <http://sandbox.dexpi.org/rdl/UpperLimitLoadCapacity>

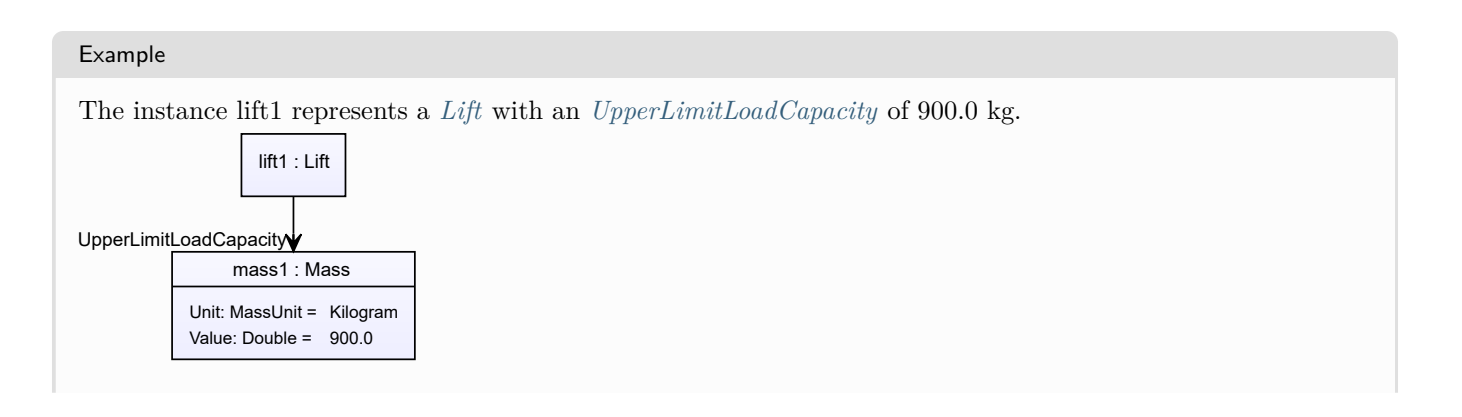

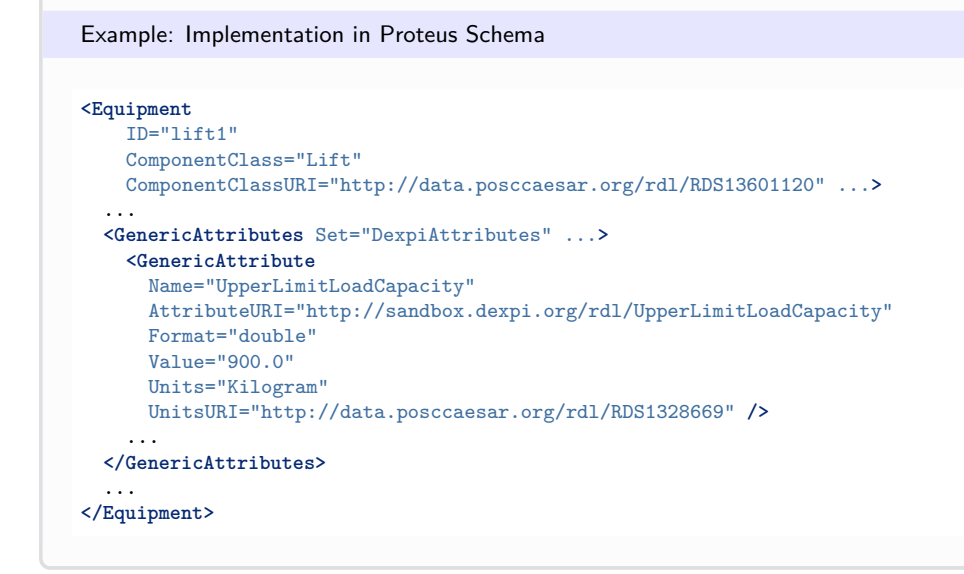

## <span id="page-494-0"></span>**7.97.4 UpperLimitVolumeCapacity**

## **Attribute (data)**

The highest volume to transport for which the *[Lift](#page-490-0)* is designed.

### **Multiplicity:** 0..1

**Type:** *[NullableVolume](#page-1151-1)*

Implementation in Proteus Schema

The attribute is implemented as a *[DEXPI generic attribute for physical quantities](#page-23-1)*. **RDL reference:** [UPPER LIMIT VOLUME CAPACITY](http://sandbox.dexpi.org/rdl/UpperLimitVolumeCapacity) **Name:** UpperLimitVolumeCapacity **AttributeURI:** <http://sandbox.dexpi.org/rdl/UpperLimitVolumeCapacity>

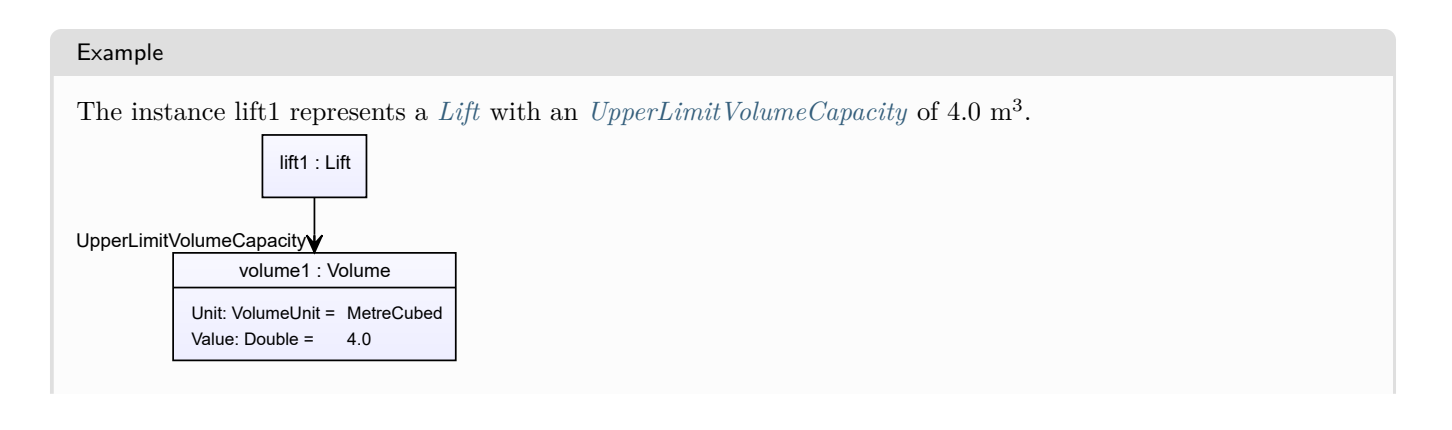

#### Example: Implementation in Proteus Schema **<Equipment** ID="lift1" ComponentClass="Lift" ComponentClassURI="http://data.posccaesar.org/rdl/RDS13601120" ...**>** ... **<GenericAttributes** Set="DexpiAttributes" ...**> <GenericAttribute** Name="UpperLimitVolumeCapacity" AttributeURI="http://sandbox.dexpi.org/rdl/UpperLimitVolumeCapacity" Format="double" Value="4.0" Units="MetreCubed" UnitsURI="http://data.posccaesar.org/rdl/RDS1349099" **/>** ... **</GenericAttributes>** ... **</Equipment>**

# <span id="page-495-0"></span>**7.98. LiquidFilter**

## **7.98.1 Overview**

## **Class**

A filter that is specifically designed to filter a liquid.

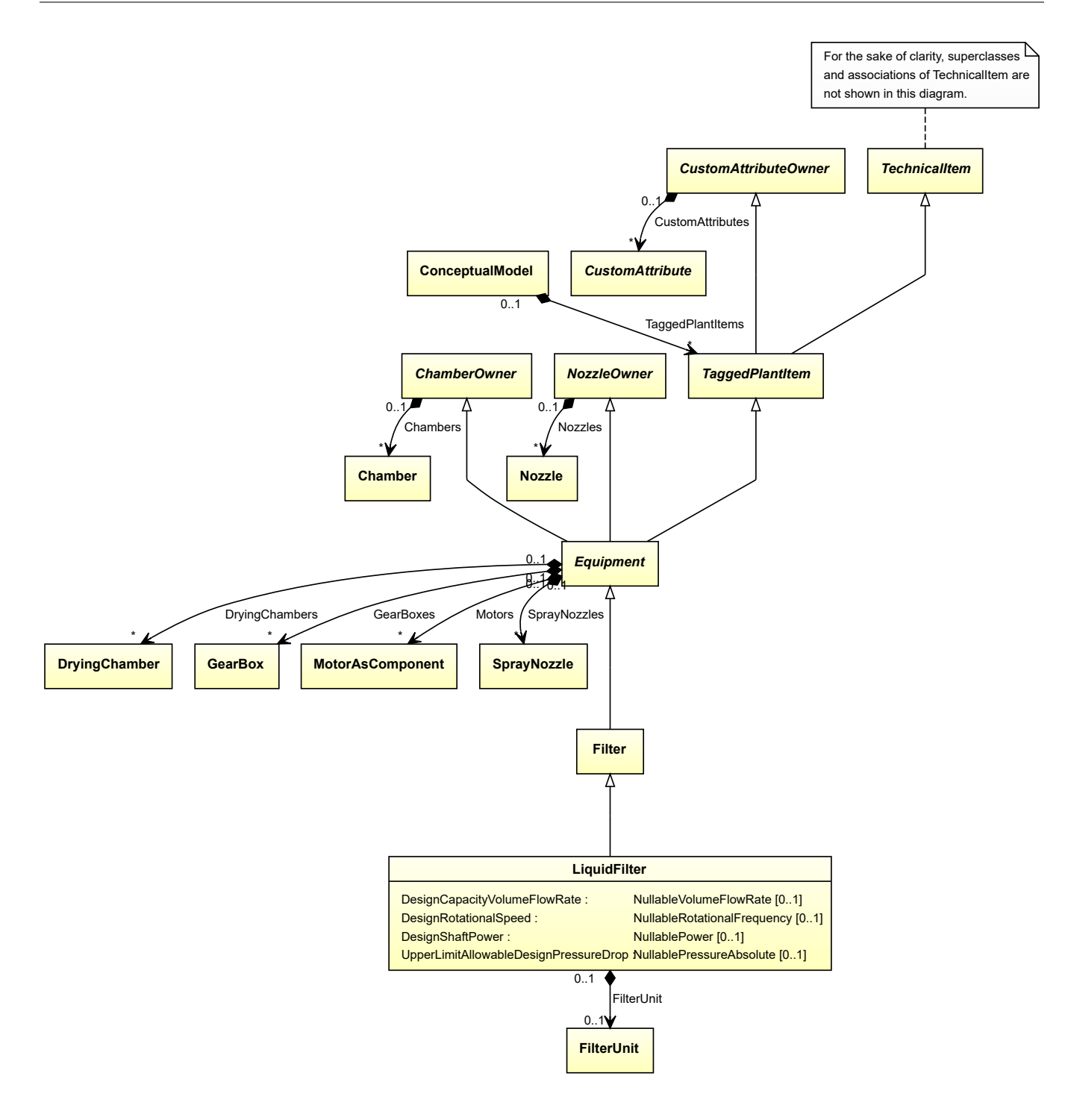

### **Supertypes**

• *[Filter](#page-412-0)*

## **Attributes (data)**

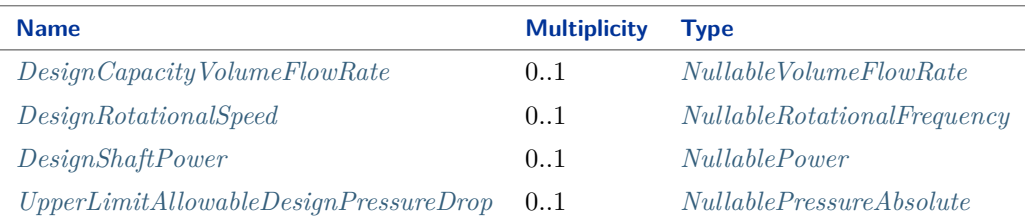

### **Attributes (composition)**

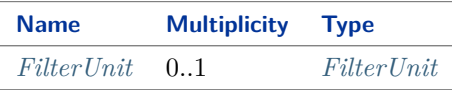

#### Implementation in Proteus Schema

The class is implemented as a *[Proteus XML element with RDL reference](#page-20-0)*. **Tag:** <Equipment> **RDL reference:** [LIQUID FILTER](http://sandbox.dexpi.org/rdl/LiquidFilter) **ComponentClass:** LiquidFilter **ComponentClassURI:** <http://sandbox.dexpi.org/rdl/LiquidFilter>

Example

liquidFilter1 : LiquidFilter

Example: Implementation in Proteus Schema

```
<Equipment
    ID="liquidFilter1"
    ComponentClass="LiquidFilter"
    ComponentClassURI="http://sandbox.dexpi.org/rdl/LiquidFilter" ...>
  ...
</Equipment>
```
## <span id="page-497-0"></span>**7.98.2 DesignCapacityVolumeFlowRate**

**Attribute (data)**

The volume flow rate for which the *[LiquidFilter](#page-495-0)* is designed.

## **Multiplicity:** 0..1

**Type:** *[NullableVolumeFlowRate](#page-1151-0)*

Implementation in Proteus Schema

```
The attribute is implemented as a DEXPI generic attribute for physical quantities.
RDL reference: DESIGN CAPACITY VOLUME FLOW RATE
```
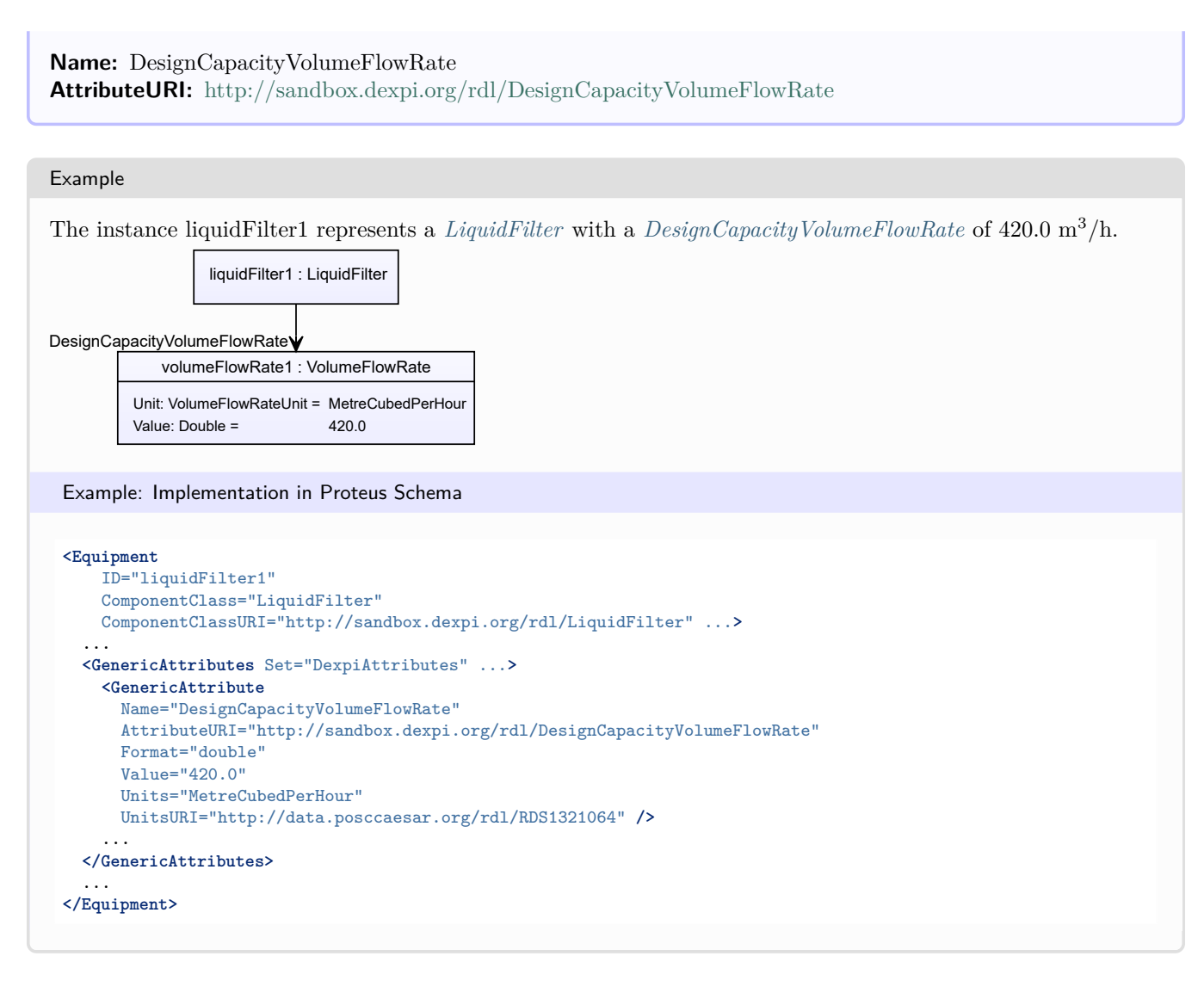

# <span id="page-498-0"></span>**7.98.3 DesignRotationalSpeed**

## **Attribute (data)**

The rotational speed for which the *[LiquidFilter](#page-495-0)* is designed.

## **Multiplicity:** 0..1

**Type:** *[NullableRotationalFrequency](#page-1149-1)*

```
Implementation in Proteus Schema
```

```
The attribute is implemented as a DEXPI generic attribute for physical quantities.
RDL reference: DESIGN ROTATIONAL SPEED
Name: DesignRotationalSpeed
AttributeURI: http://sandbox.dexpi.org/rdl/DesignRotationalSpeed
```
#### Example

The instance liquidFilter1 represents a *[LiquidFilter](#page-495-0)* with a *[DesignRotationalSpeed](#page-498-0)* of 180.0 min<sup>-1</sup>.

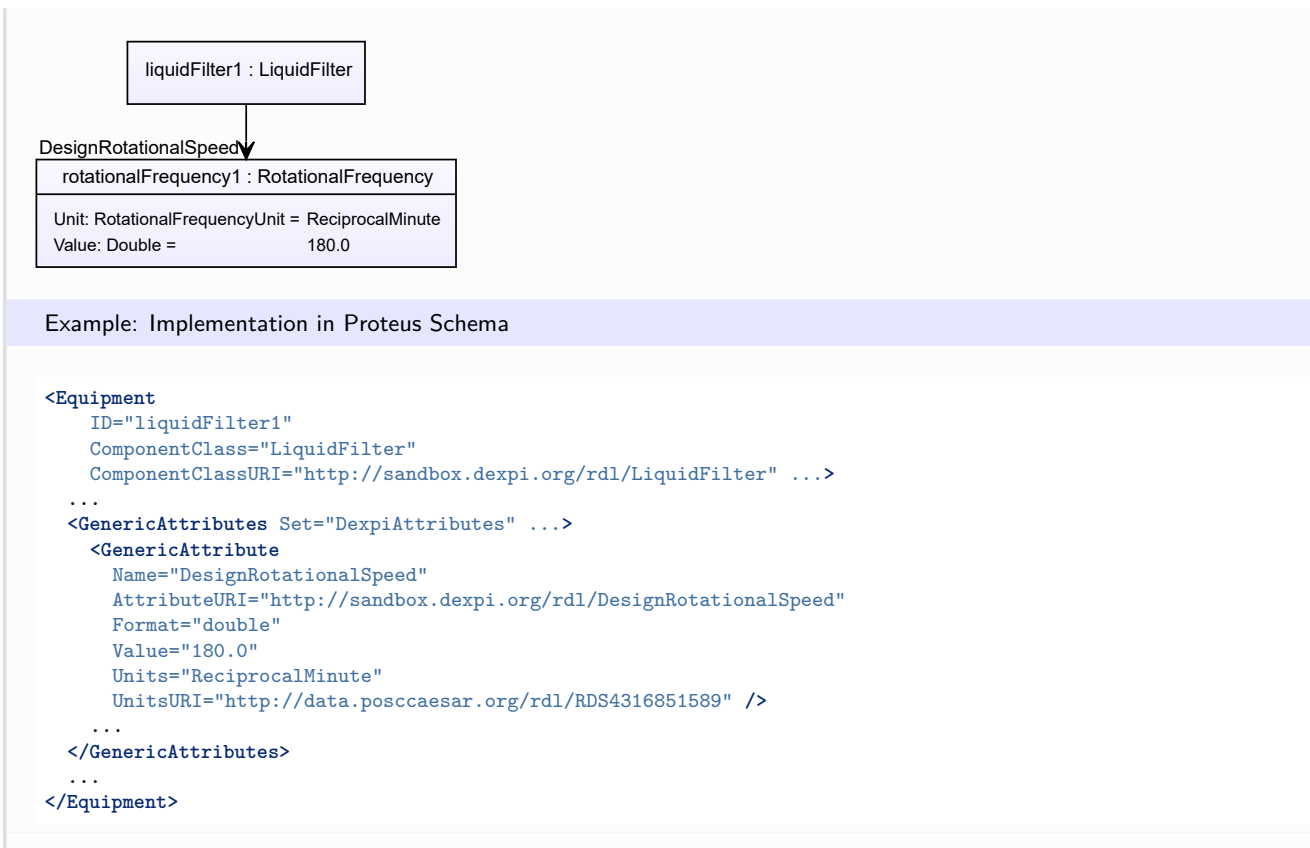

## <span id="page-499-0"></span>**7.98.4 DesignShaftPower**

### **Attribute (data)**

The shaft power for which the *[LiquidFilter](#page-495-0)* is designed.

### **Multiplicity:** 0..1

**Type:** *[NullablePower](#page-1146-0)*

Implementation in Proteus Schema

The attribute is implemented as a *[DEXPI generic attribute for physical quantities](#page-23-1)*. **RDL reference:** [DESIGN SHAFT POWER](http://sandbox.dexpi.org/rdl/DesignShaftPower) **Name:** DesignShaftPower **AttributeURI:** <http://sandbox.dexpi.org/rdl/DesignShaftPower>

### Example

The instance liquidFilter1 represents a *[LiquidFilter](#page-495-0)* with a *[DesignShaftPower](#page-499-0)* of 400.0 kW.

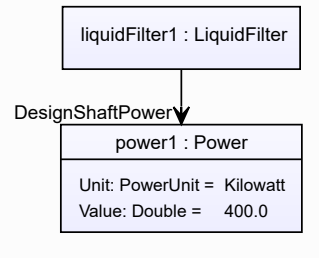

```
Example: Implementation in Proteus Schema
<Equipment
   ID="liquidFilter1"
   ComponentClass="LiquidFilter"
   ComponentClassURI="http://sandbox.dexpi.org/rdl/LiquidFilter" ...>
  ...
  <GenericAttributes Set="DexpiAttributes" ...>
   <GenericAttribute
     Name="DesignShaftPower"
     AttributeURI="http://sandbox.dexpi.org/rdl/DesignShaftPower"
     Format="double"
     Value="400.0"
     Units="Kilowatt"
     UnitsURI="http://data.posccaesar.org/rdl/RDS1330919" />
    ...
  </GenericAttributes>
  ...
</Equipment>
```
## <span id="page-500-0"></span>**7.98.5 FilterUnit**

### **Attribute (composition)**

The filter unit of the *[LiquidFilter](#page-495-0)*.

**Multiplicity:** 0..1

**Type:** *[FilterUnit](#page-413-0)*

**Opposite multiplicity: 0..1** 

Implementation in Proteus Schema

The attribute is implemented using the *[XML hierarchy of the Proteus file](#page-25-1)*: The element for the attribute value (a *[FilterUnit](#page-413-0)*) is a child of the <Equipment> element for the attribute owner (a *[LiquidFilter](#page-495-0)*).

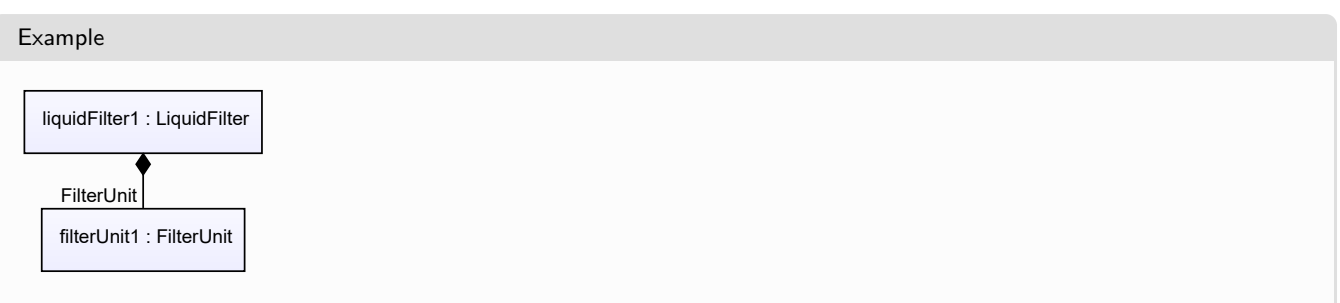

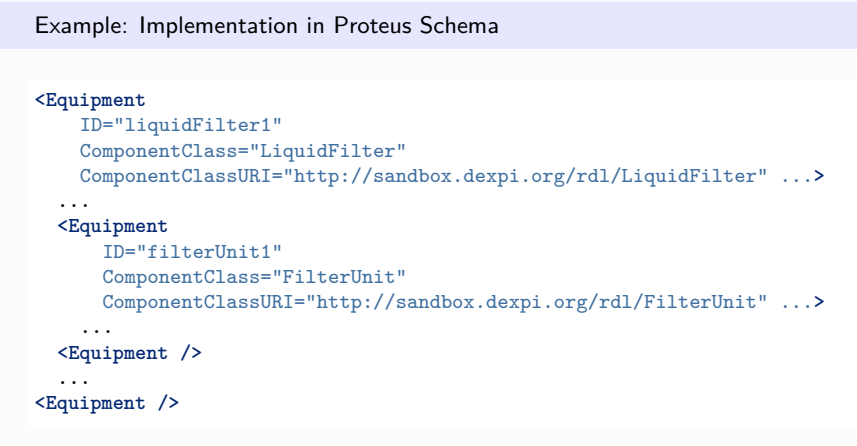

## <span id="page-501-0"></span>**7.98.6 UpperLimitAllowableDesignPressureDrop**

## **Attribute (data)**

The upper limit for the pressure drop for which the *[LiquidFilter](#page-495-0)* is designed.

### **Multiplicity:** 0..1

**Type:** *[NullablePressureAbsolute](#page-1147-0)*

Implementation in Proteus Schema

The attribute is implemented as a *[DEXPI generic attribute for physical quantities](#page-23-1)*. **RDL reference:** [UPPER LIMIT ALLOWABLE DESIGN PRESSURE DROP](http://sandbox.dexpi.org/rdl/UpperLimitAllowableDesignPressureDrop) **Name:** UpperLimitAllowableDesignPressureDrop **AttributeURI:** <http://sandbox.dexpi.org/rdl/UpperLimitAllowableDesignPressureDrop>

Example

The instance liquidFilter1 represents a *[LiquidFilter](#page-495-0)* with an *[UpperLimitAllowableDesignPressureDrop](#page-501-0)* of 2.0 bar.

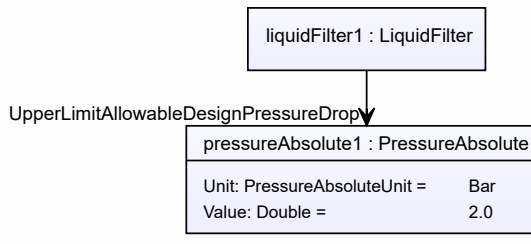

```
Example: Implementation in Proteus Schema
<Equipment
   ID="liquidFilter1"
   ComponentClass="LiquidFilter"
   ComponentClassURI="http://sandbox.dexpi.org/rdl/LiquidFilter" ...>
  ...
 <GenericAttributes Set="DexpiAttributes" ...>
   <GenericAttribute
     Name="UpperLimitAllowableDesignPressureDrop"
     AttributeURI="http://sandbox.dexpi.org/rdl/UpperLimitAllowableDesignPressureDrop"
     Format="double"
     Value="2.0"
     Units="Bar"
     UnitsURI="http://data.posccaesar.org/rdl/RDS1314539" />
    ...
  </GenericAttributes>
  ...
</Equipment>
```
# **7.99. LoadingUnloadingSystem**

## **7.99.1 Overview**

## **Class**

A transport system that is intended for loading and/or unloading products into/from vehicles, wagons or vessels (from [http://data.posccaesar.org/rdl/RDS11525012\)](http://data.posccaesar.org/rdl/RDS11525012).

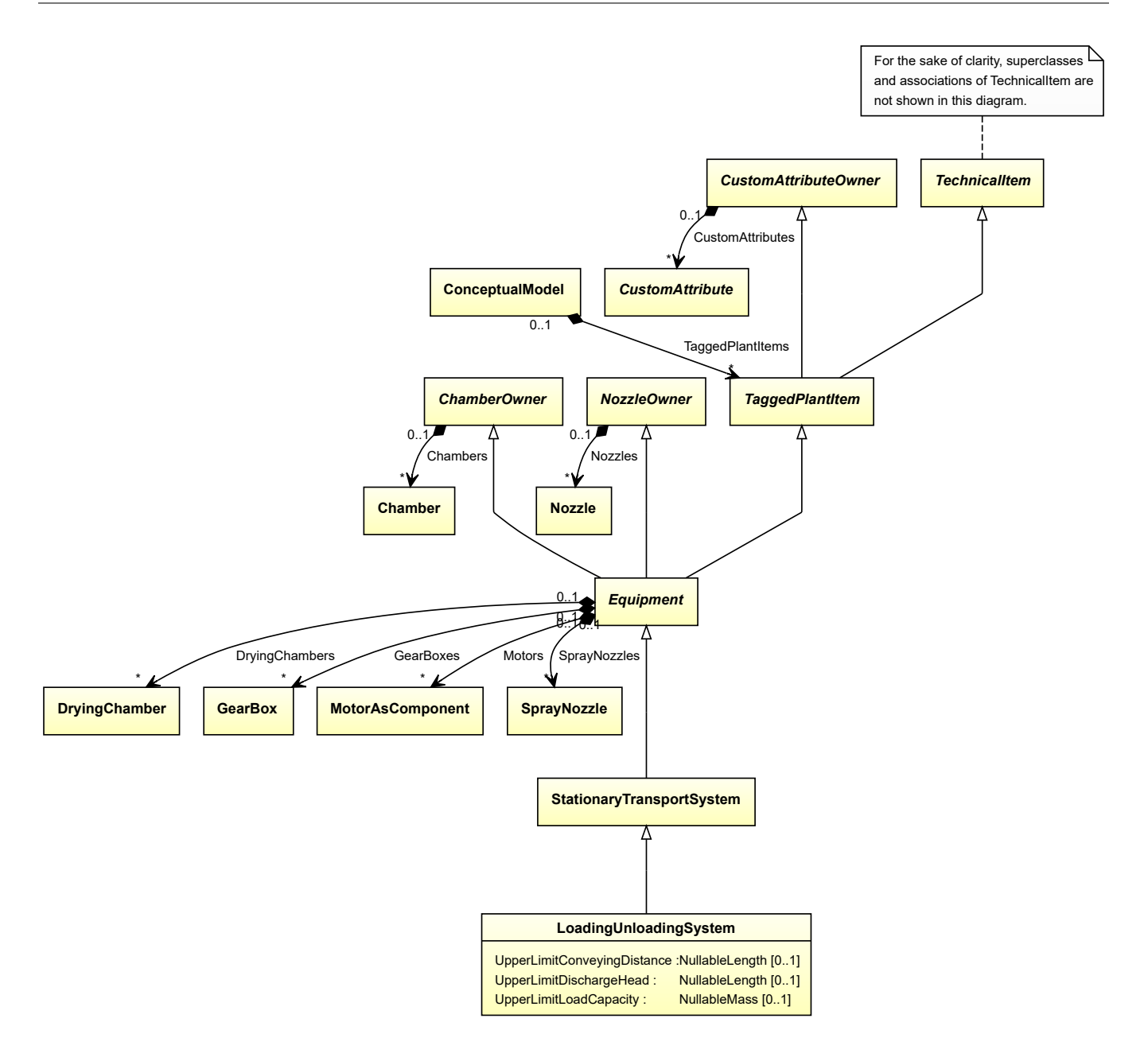

### **Supertypes**

• *[StationaryTransportSystem](#page-665-0)*

## **Attributes (data)**

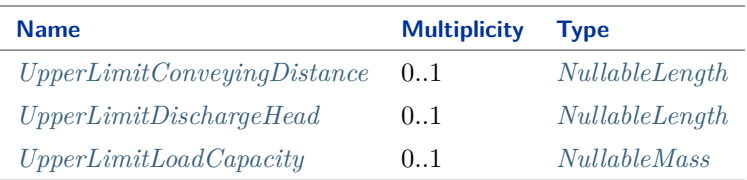
#### Implementation in Proteus Schema

The class is implemented as a *[Proteus XML element with RDL reference](#page-20-0)*. **Tag:** <Equipment> **RDL reference:** [LOADING - UNLOADING SYSTEM](http://data.posccaesar.org/rdl/RDS11525012) **ComponentClass:** Loading-UnloadingSystem **ComponentClassURI:** <http://data.posccaesar.org/rdl/RDS11525012>

Example

loadingUnloadingSystem1 : LoadingUnloadingSystem

Example: Implementation in Proteus Schema

```
<Equipment
   ID="loadingUnloadingSystem1"
   ComponentClass="Loading-UnloadingSystem"
   ComponentClassURI="http://data.posccaesar.org/rdl/RDS11525012" ...>
  ...
</Equipment>
```
## <span id="page-504-0"></span>**7.99.2 UpperLimitConveyingDistance**

### **Attribute (data)**

The upper limit for the conveying distance of the *[LoadingUnloadingSystem](#page-502-0)*.

**Multiplicity:** 0..1

**Type:** *[NullableLength](#page-1143-0)*

```
Implementation in Proteus Schema
```
The attribute is implemented as a *[DEXPI generic attribute for physical quantities](#page-23-0)*. **RDL reference:** [UPPER LIMIT CONVEYING DISTANCE](http://sandbox.dexpi.org/rdl/UpperLimitConveyingDistance) **Name:** UpperLimitConveyingDistance **AttributeURI:** <http://sandbox.dexpi.org/rdl/UpperLimitConveyingDistance>

#### Example

The instance loadingUnloadingSystem1 represents a *[LoadingUnloadingSystem](#page-502-0)* with an *[UpperLimitConveyingDis](#page-504-0)[tance](#page-504-0)* of 37.0 cm.

loadingUnloadingSystem1 : LoadingUnloadingSystem

UpperLimitConveyingDistance

length1 : Length Unit: LengthUnit = Centimetre Value: Double = 37.0

#### Example: Implementation in Proteus Schema **<Equipment** ID="loadingUnloadingSystem1" ComponentClass="Loading-UnloadingSystem" ComponentClassURI="http://data.posccaesar.org/rdl/RDS11525012" ...**>** ... **<GenericAttributes** Set="DexpiAttributes" ...**> <GenericAttribute** Name="UpperLimitConveyingDistance" AttributeURI="http://sandbox.dexpi.org/rdl/UpperLimitConveyingDistance" Format="double" Value="37.0" Units="Centimetre" UnitsURI="http://data.posccaesar.org/rdl/RDS1318004" **/>** ... **</GenericAttributes>** ... **</Equipment>**

# <span id="page-505-0"></span>**7.99.3 UpperLimitDischargeHead**

# **Attribute (data)**

The upper limit for the discharge head of the *[LoadingUnloadingSystem](#page-502-0)*.

**Multiplicity:** 0..1

**Type:** *[NullableLength](#page-1143-0)*

Implementation in Proteus Schema

The attribute is implemented as a *[DEXPI generic attribute for physical quantities](#page-23-0)*. **RDL reference:** [UPPER LIMIT DISCHARGE HEAD](http://sandbox.dexpi.org/rdl/UpperLimitDischargeHead) **Name:** UpperLimitDischargeHead **AttributeURI:** <http://sandbox.dexpi.org/rdl/UpperLimitDischargeHead>

Example

The instance loadingUnloadingSystem1 represents a *[LoadingUnloadingSystem](#page-502-0)* with an *[UpperLimitDischargeHead](#page-505-0)* of 37.0 cm.

loadingUnloadingSystem1 : LoadingUnloadingSystem length1 : Length Unit: LengthUnit = Centimetre UpperLimitDischargeHead

Value: Double = 37.0

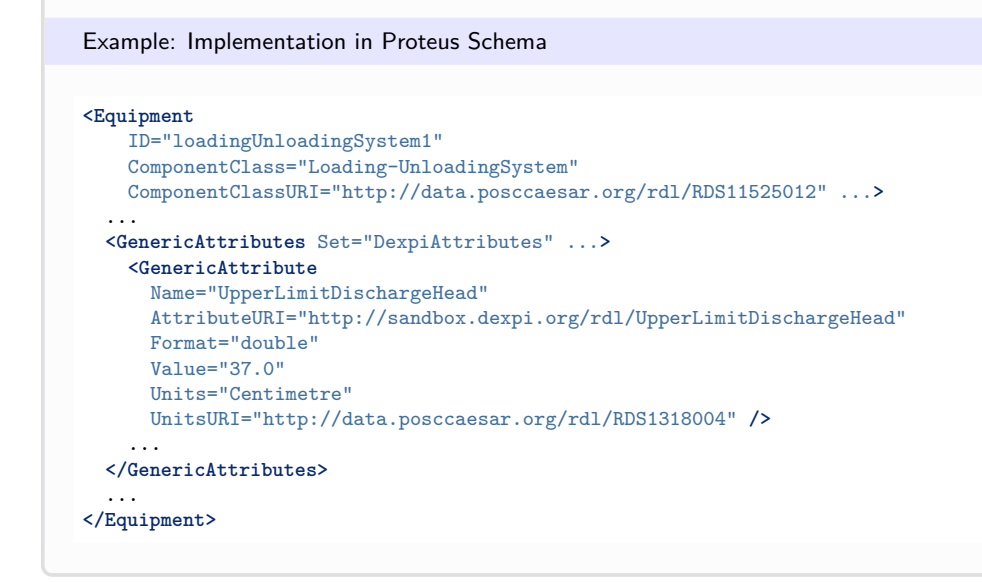

# <span id="page-506-0"></span>**7.99.4 UpperLimitLoadCapacity**

## **Attribute (data)**

The highest mass to transport for which the *[LoadingUnloadingSystem](#page-502-0)* is designed.

**Multiplicity:** 0..1

**Type:** *[NullableMass](#page-1143-1)*

Implementation in Proteus Schema

The attribute is implemented as a *[DEXPI generic attribute for physical quantities](#page-23-0)*. **RDL reference:** [UPPER LIMIT LOAD CAPACITY](http://sandbox.dexpi.org/rdl/UpperLimitLoadCapacity) **Name:** UpperLimitLoadCapacity **AttributeURI:** <http://sandbox.dexpi.org/rdl/UpperLimitLoadCapacity>

Example

The instance loadingUnloadingSystem1 represents a *[LoadingUnloadingSystem](#page-502-0)* with an *[UpperLimitLoadCapacity](#page-506-0)* of 900.0 kg.

loadingUnloadingSystem1 : LoadingUnloadingSystem mass1 : Mass Unit: MassUnit = Kilogram Value: Double = 900.0 UpperLimitLoadCapacity

#### Example: Implementation in Proteus Schema **<Equipment** ID="loadingUnloadingSystem1" ComponentClass="Loading-UnloadingSystem" ComponentClassURI="http://data.posccaesar.org/rdl/RDS11525012" ...**>** ... **<GenericAttributes** Set="DexpiAttributes" ...**> <GenericAttribute** Name="UpperLimitLoadCapacity" AttributeURI="http://sandbox.dexpi.org/rdl/UpperLimitLoadCapacity" Format="double" Value="900.0" Units="Kilogram" UnitsURI="http://data.posccaesar.org/rdl/RDS1328669" **/>** ... **</GenericAttributes>** ... **</Equipment>**

# <span id="page-507-0"></span>**7.100. MechanicalSeparator**

# **7.100.1 Overview**

## **Class**

A fluid separator in which mechanical separation of fluids take place (from [http://data.posccaesar.org/rdl/](http://data.posccaesar.org/rdl/RDS279134) [RDS279134\)](http://data.posccaesar.org/rdl/RDS279134).

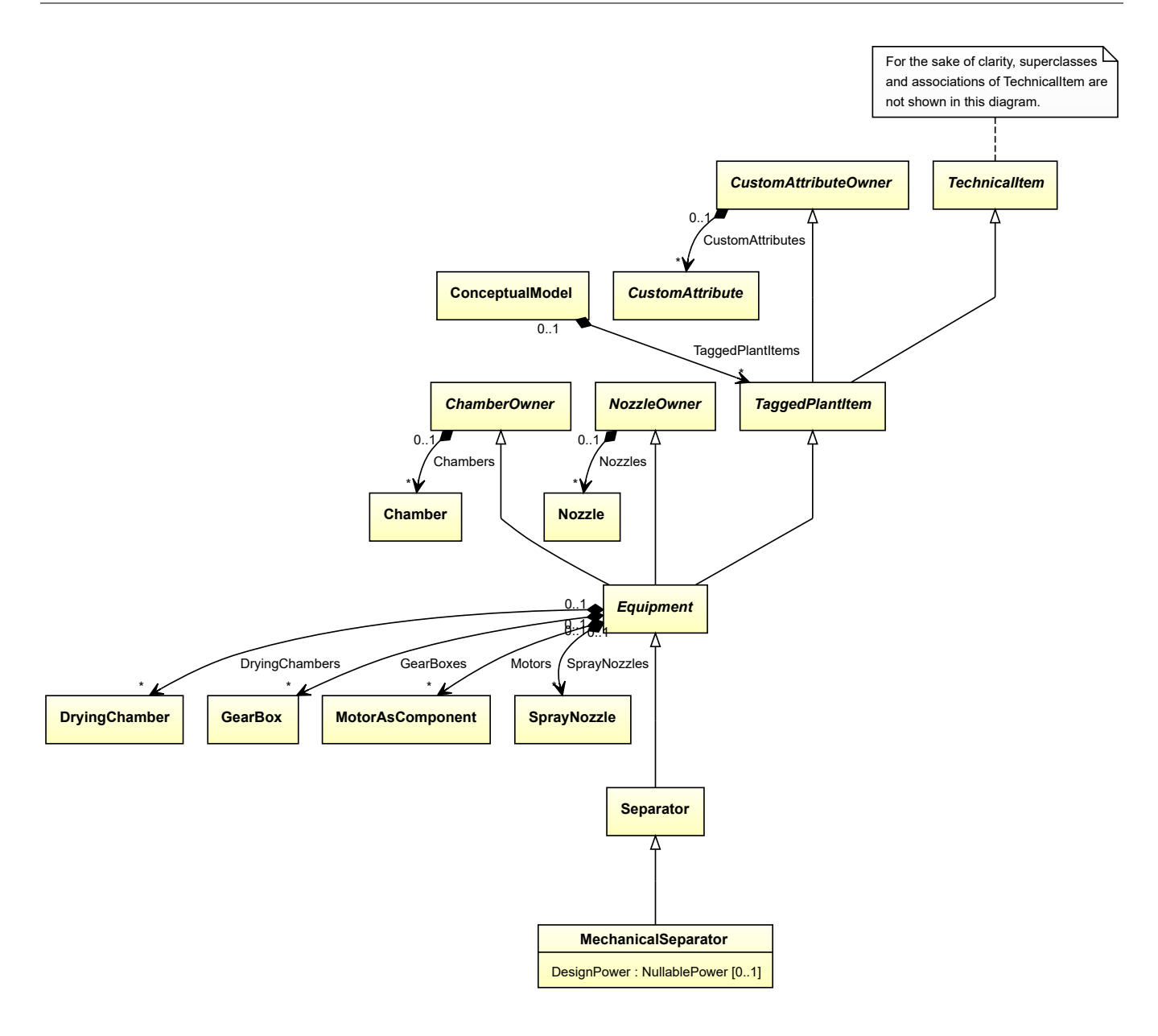

#### **Supertypes**

• *[Separator](#page-634-0)*

# **Attributes (data)**

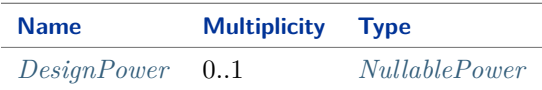

#### Implementation in Proteus Schema

The class is implemented as a *[Proteus XML element with RDL reference](#page-20-0)*. **Tag:** <Equipment> **RDL reference:** [MECHANICAL SEPARATOR](http://data.posccaesar.org/rdl/RDS279134) **ComponentClass:** MechanicalSeparator **ComponentClassURI:** <http://data.posccaesar.org/rdl/RDS279134>

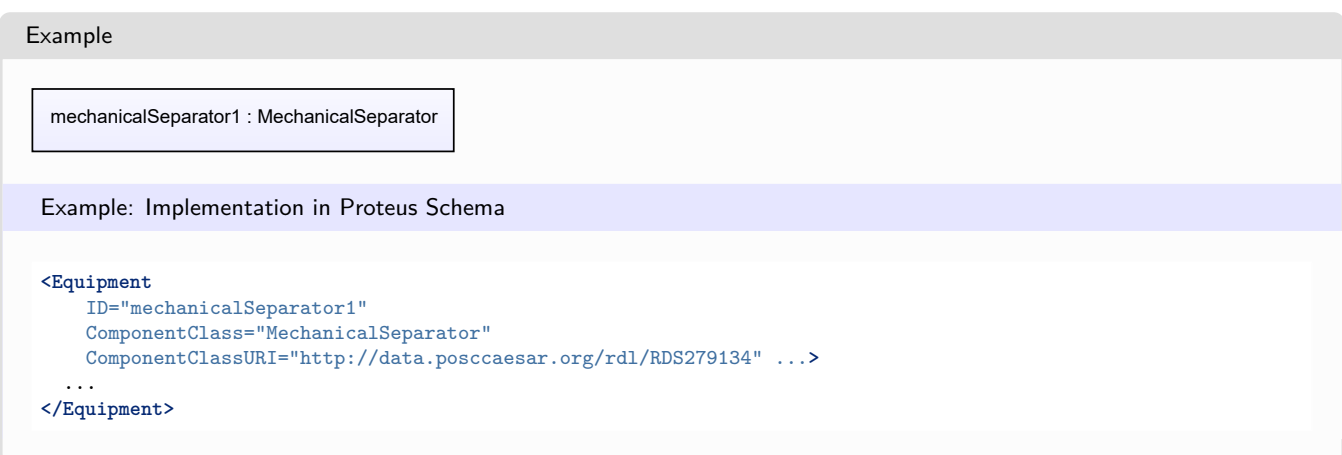

# <span id="page-509-0"></span>**7.100.2 DesignPower**

## **Attribute (data)**

The power for which the *[MechanicalSeparator](#page-507-0)* is designed.

**Multiplicity:** 0..1

**Type:** *[NullablePower](#page-1146-0)*

Implementation in Proteus Schema

The attribute is implemented as a *[DEXPI generic attribute for physical quantities](#page-23-0)*. **RDL reference:** [DESIGN POWER](http://sandbox.dexpi.org/rdl/DesignPower) **Name:** DesignPower **AttributeURI:** <http://sandbox.dexpi.org/rdl/DesignPower>

Example

The instance mechanicalSeparator1 represents a *[MechanicalSeparator](#page-507-0)* with a *[DesignPower](#page-509-0)* of 500.0 kW.

mechanicalSeparator1 : MechanicalSeparator

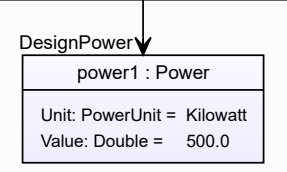

### Example: Implementation in Proteus Schema **<Equipment** ID="mechanicalSeparator1" ComponentClass="MechanicalSeparator" ComponentClassURI="http://data.posccaesar.org/rdl/RDS279134" ...**>** ... **<GenericAttributes** Set="DexpiAttributes" ...**> <GenericAttribute** Name="DesignPower" AttributeURI="http://sandbox.dexpi.org/rdl/DesignPower" Format="double" Value="500.0" Units="Kilowatt" UnitsURI="http://data.posccaesar.org/rdl/RDS1330919" **/>** ... **</GenericAttributes>** ... **</Equipment>**

# <span id="page-510-0"></span>**7.101. Mill**

# **7.101.1 Overview**

# **Class**

A physical object for grinding or pulverizing materials. Also a machine for shaping metal. In general a machine that manufactures by the continuous repetition of some simple action (from [http://data.posccaesar.org/rdl/](http://data.posccaesar.org/rdl/RDS11589220) [RDS11589220\)](http://data.posccaesar.org/rdl/RDS11589220).

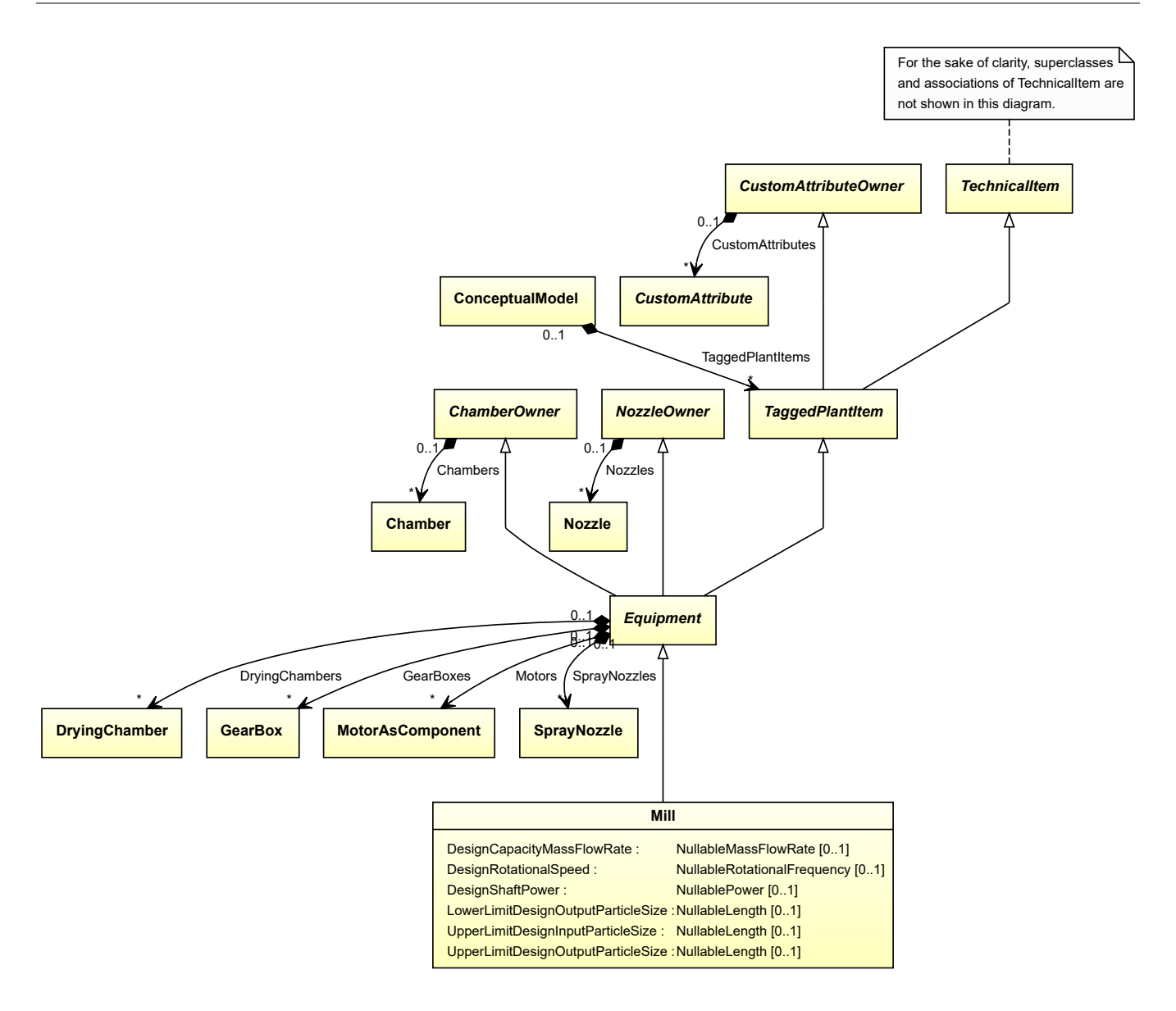

# **Supertypes**

• *[Equipment](#page-389-0)*

## **Subtypes**

- *[Crusher](#page-262-0)*
- *[CustomMill](#page-313-0)*
- *[Grinder](#page-456-0)*

# **Attributes (data)**

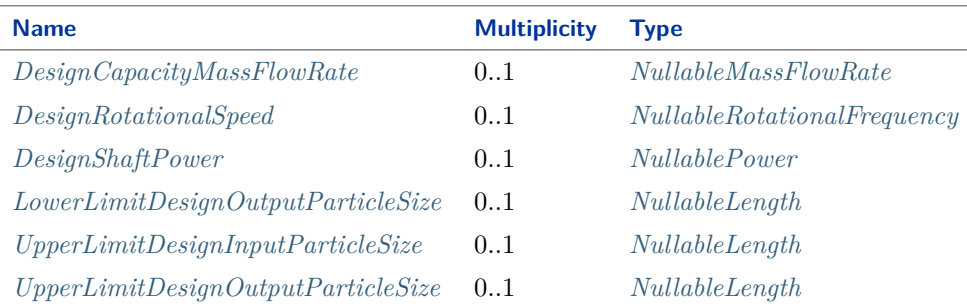

#### Implementation in Proteus Schema

The class is implemented as a *[Proteus XML element with RDL reference](#page-20-0)*. **Tag:** <Equipment> **RDL reference:** [MILL](http://data.posccaesar.org/rdl/RDS11589220) **ComponentClass:** Mill **ComponentClassURI:** <http://data.posccaesar.org/rdl/RDS11589220>

Example

mill1 : Mill

Example: Implementation in Proteus Schema

```
<Equipment
    ID="mill1"
    ComponentClass="Mill"
    ComponentClassURI="http://data.posccaesar.org/rdl/RDS11589220" ...>
  ...
</Equipment>
```
# <span id="page-512-0"></span>**7.101.2 DesignCapacityMassFlowRate**

## **Attribute (data)**

The capacity for the mass flow rate for which the *[Mill](#page-510-0)* is designed.

#### **Multiplicity:** 0..1

**Type:** *[NullableMassFlowRate](#page-1144-0)*

Implementation in Proteus Schema

```
The attribute is implemented as a DEXPI generic attribute for physical quantities.
RDL reference: DESIGN CAPACITY MASS FLOW RATE
Name: DesignCapacityMassFlowRate
AttributeURI: http://sandbox.dexpi.org/rdl/DesignCapacityMassFlowRate
```
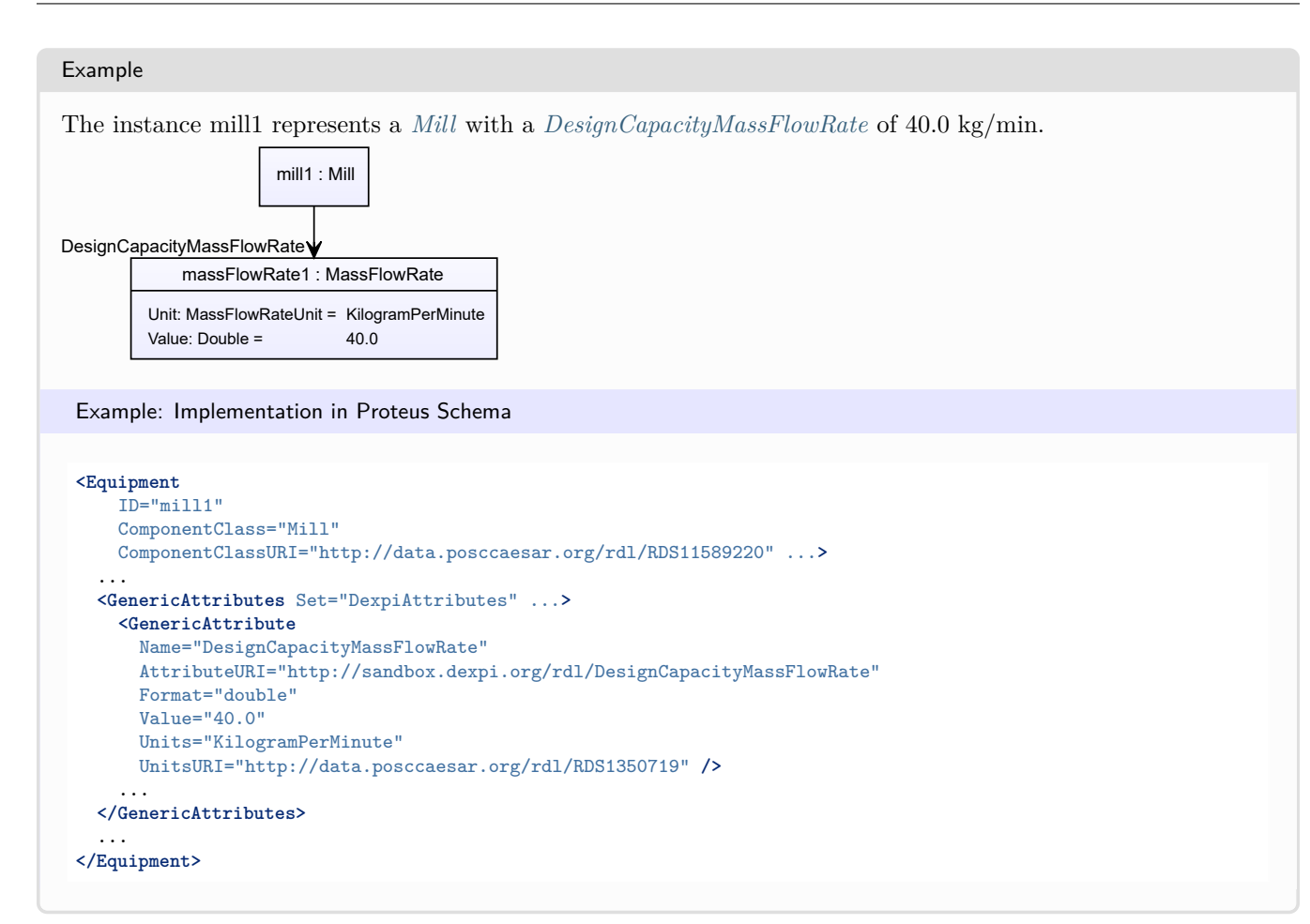

# <span id="page-513-0"></span>**7.101.3 DesignRotationalSpeed**

## **Attribute (data)**

The rotational speed for which the *[Mill](#page-510-0)* is designed.

#### **Multiplicity:** 0..1

**Type:** *[NullableRotationalFrequency](#page-1149-0)*

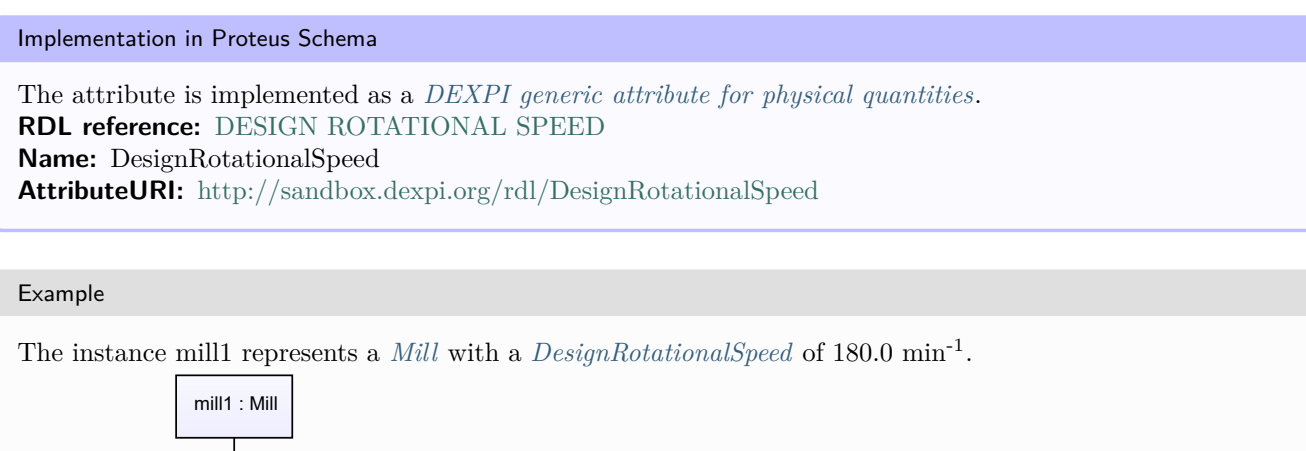

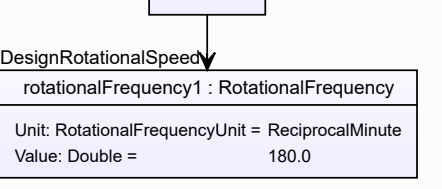

```
Example: Implementation in Proteus Schema
<Equipment
   ID="mill1"
   ComponentClass="Mill"
   ComponentClassURI="http://data.posccaesar.org/rdl/RDS11589220" ...>
  ...
 <GenericAttributes Set="DexpiAttributes" ...>
   <GenericAttribute
     Name="DesignRotationalSpeed"
     AttributeURI="http://sandbox.dexpi.org/rdl/DesignRotationalSpeed"
     Format="double"
     Value="180.0"
     Units="ReciprocalMinute"
     UnitsURI="http://data.posccaesar.org/rdl/RDS4316851589" />
    ...
 </GenericAttributes>
  ...
</Equipment>
```
# <span id="page-514-0"></span>**7.101.4 DesignShaftPower**

## **Attribute (data)**

The shaft power for which the *[Mill](#page-510-0)* is designed.

#### **Multiplicity:** 0..1

**Type:** *[NullablePower](#page-1146-0)*

Implementation in Proteus Schema

The attribute is implemented as a *[DEXPI generic attribute for physical quantities](#page-23-0)*. **RDL reference:** [DESIGN SHAFT POWER](http://sandbox.dexpi.org/rdl/DesignShaftPower) **Name:** DesignShaftPower **AttributeURI:** <http://sandbox.dexpi.org/rdl/DesignShaftPower>

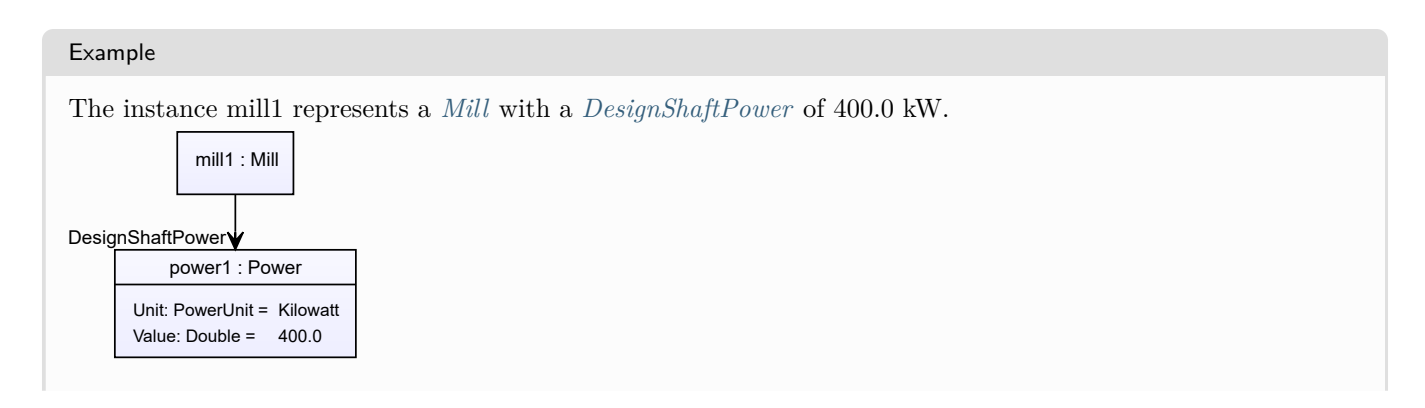

### Example: Implementation in Proteus Schema **<Equipment** ID="mill1" ComponentClass="Mill" ComponentClassURI="http://data.posccaesar.org/rdl/RDS11589220" ...**>** ... **<GenericAttributes** Set="DexpiAttributes" ...**> <GenericAttribute** Name="DesignShaftPower" AttributeURI="http://sandbox.dexpi.org/rdl/DesignShaftPower" Format="double" Value="400.0" Units="Kilowatt" UnitsURI="http://data.posccaesar.org/rdl/RDS1330919" **/>** ... **</GenericAttributes>** ... **</Equipment>**

# <span id="page-515-0"></span>**7.101.5 LowerLimitDesignOutputParticleSize**

# **Attribute (data)**

The lower limit for the output particle size for which the *[Mill](#page-510-0)* is designed.

#### **Multiplicity:** 0..1

**Type:** *[NullableLength](#page-1143-0)*

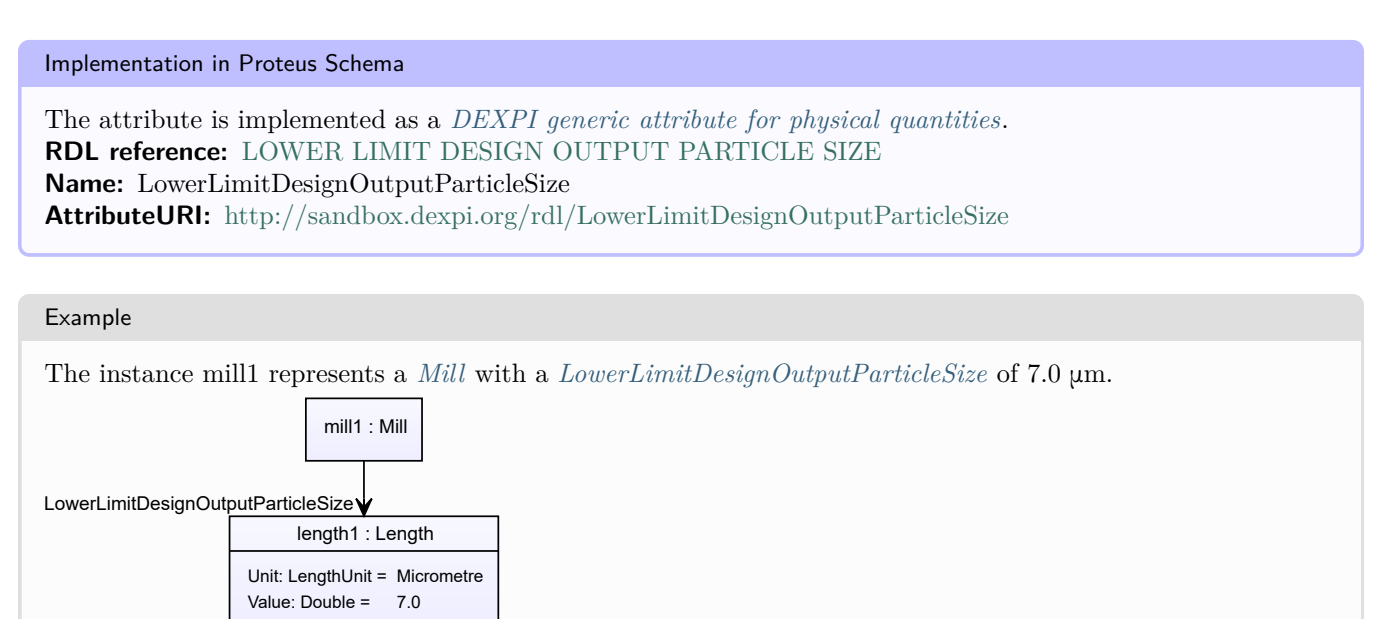

```
Example: Implementation in Proteus Schema
<Equipment
   ID="mill1"
   ComponentClass="Mill"
   ComponentClassURI="http://data.posccaesar.org/rdl/RDS11589220" ...>
  ...
 <GenericAttributes Set="DexpiAttributes" ...>
   <GenericAttribute
     Name="LowerLimitDesignOutputParticleSize"
     AttributeURI="http://sandbox.dexpi.org/rdl/LowerLimitDesignOutputParticleSize"
     Format="double"
     Value="7.0"Units="Micrometre"
     UnitsURI="http://data.posccaesar.org/rdl/RDS1351529" />
    ...
 </GenericAttributes>
  ...
</Equipment>
```
# <span id="page-516-0"></span>**7.101.6 UpperLimitDesignInputParticleSize**

## **Attribute (data)**

The upper limit for the input particle size for which the *[Mill](#page-510-0)* is designed.

**Multiplicity:** 0..1

**Type:** *[NullableLength](#page-1143-0)*

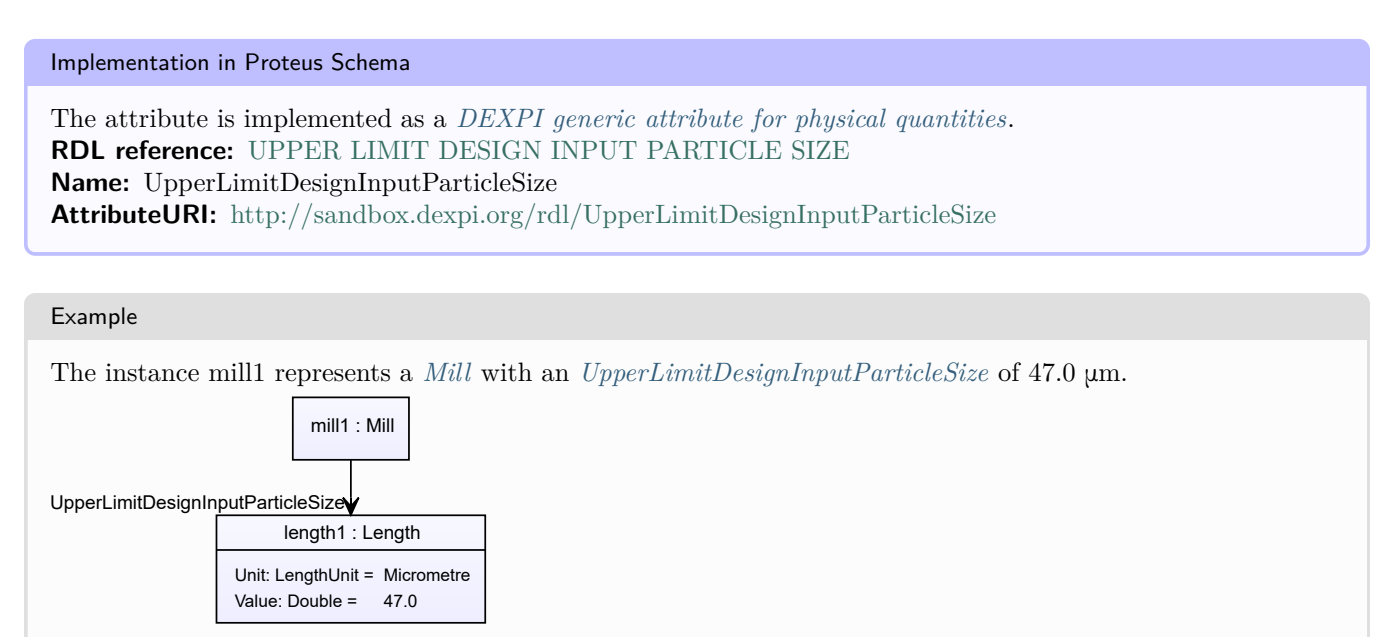

```
Example: Implementation in Proteus Schema
<Equipment
   ID="mill1"
   ComponentClass="Mill"
   ComponentClassURI="http://data.posccaesar.org/rdl/RDS11589220" ...>
  ...
 <GenericAttributes Set="DexpiAttributes" ...>
   <GenericAttribute
     Name="UpperLimitDesignInputParticleSize"
     AttributeURI="http://sandbox.dexpi.org/rdl/UpperLimitDesignInputParticleSize"
     Format="double"
     Value="47.0"Units="Micrometre"
     UnitsURI="http://data.posccaesar.org/rdl/RDS1351529" />
    ...
 </GenericAttributes>
  ...
</Equipment>
```
# <span id="page-517-0"></span>**7.101.7 UpperLimitDesignOutputParticleSize**

# **Attribute (data)**

The upper limit for the output particle size for which the *[Mill](#page-510-0)* is designed.

**Multiplicity:** 0..1

**Type:** *[NullableLength](#page-1143-0)*

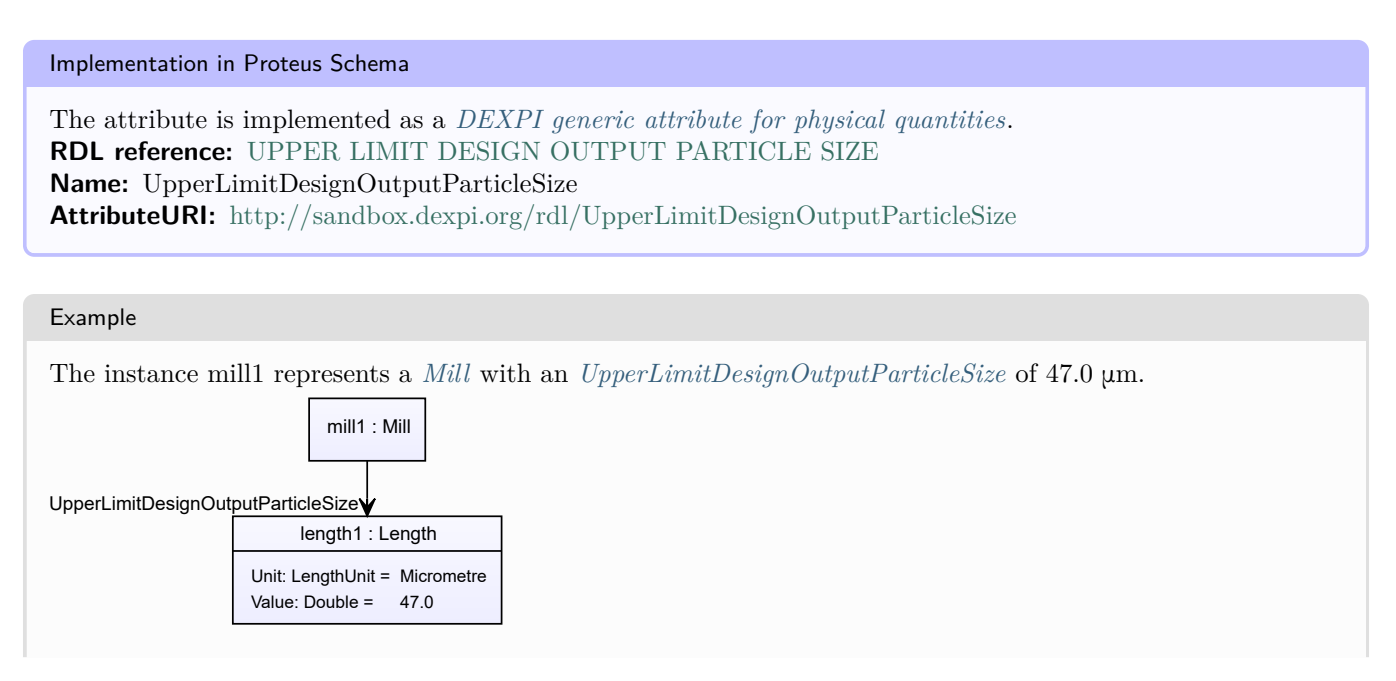

```
Example: Implementation in Proteus Schema
<Equipment
    ID="mill1"
    ComponentClass="Mill"
   ComponentClassURI="http://data.posccaesar.org/rdl/RDS11589220" ...>
  ...
 <GenericAttributes Set="DexpiAttributes" ...>
   <GenericAttribute
     Name="UpperLimitDesignOutputParticleSize"
     AttributeURI="http://sandbox.dexpi.org/rdl/UpperLimitDesignOutputParticleSize"
     Format="double"
     Value="47.0"
     Units="Micrometre"
     UnitsURI="http://data.posccaesar.org/rdl/RDS1351529" />
    ...
  </GenericAttributes>
  ...
</Equipment>
```
# <span id="page-518-0"></span>**7.102. Mixer**

# **7.102.1 Overview**

# **Class**

An apparatus or machine that has the capability of mixing (from [http://data.15926.org/rdl/RDS222370\)](http://data.15926.org/rdl/RDS222370).

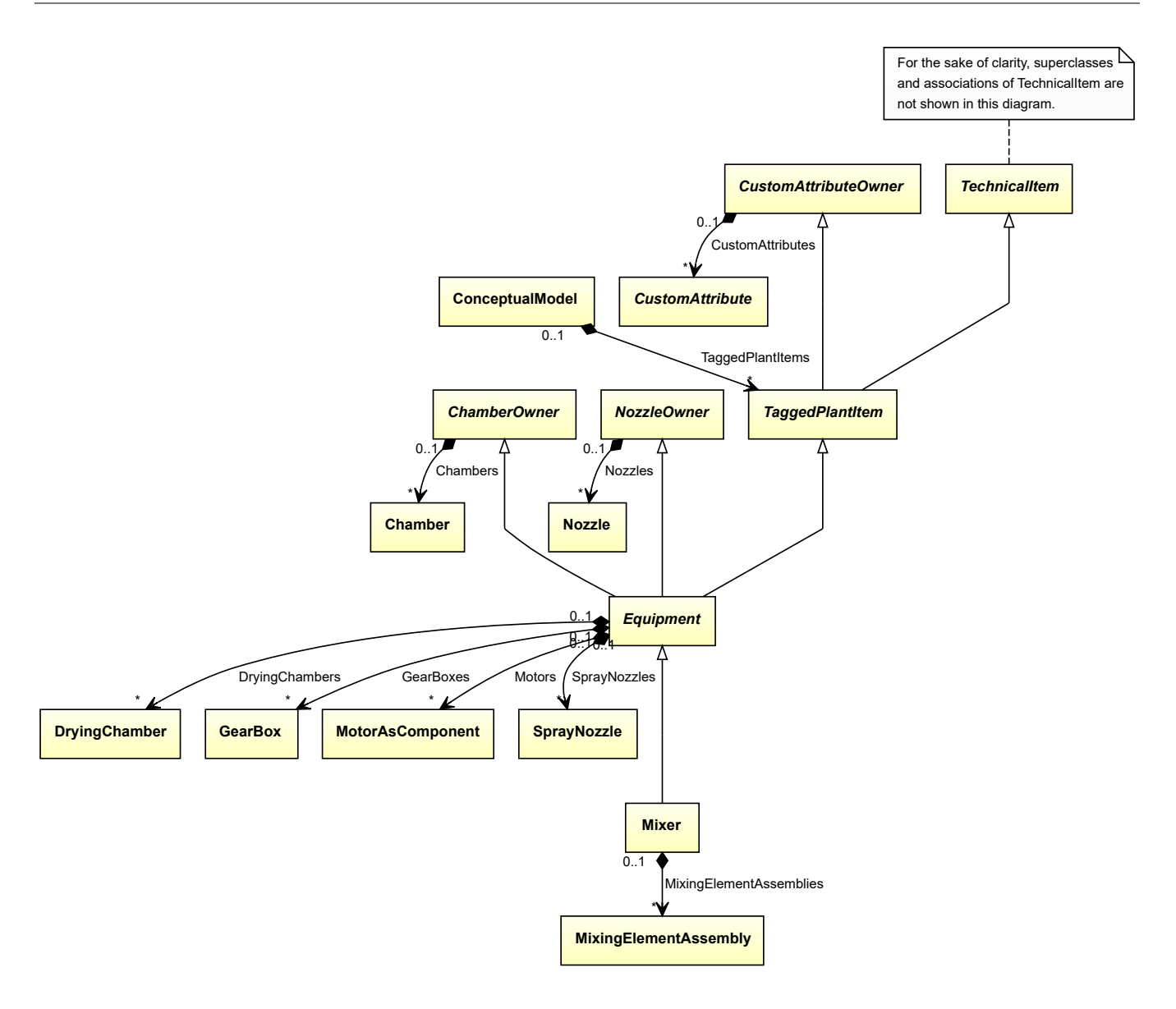

# **Supertypes**

• *[Equipment](#page-389-0)*

## **Subtypes**

- *[CustomMixer](#page-317-0)*
- *[Kneader](#page-486-0)*
- *[RotaryMixer](#page-600-0)*
- *[StaticMixer](#page-660-0)*

# **Attributes (composition)**

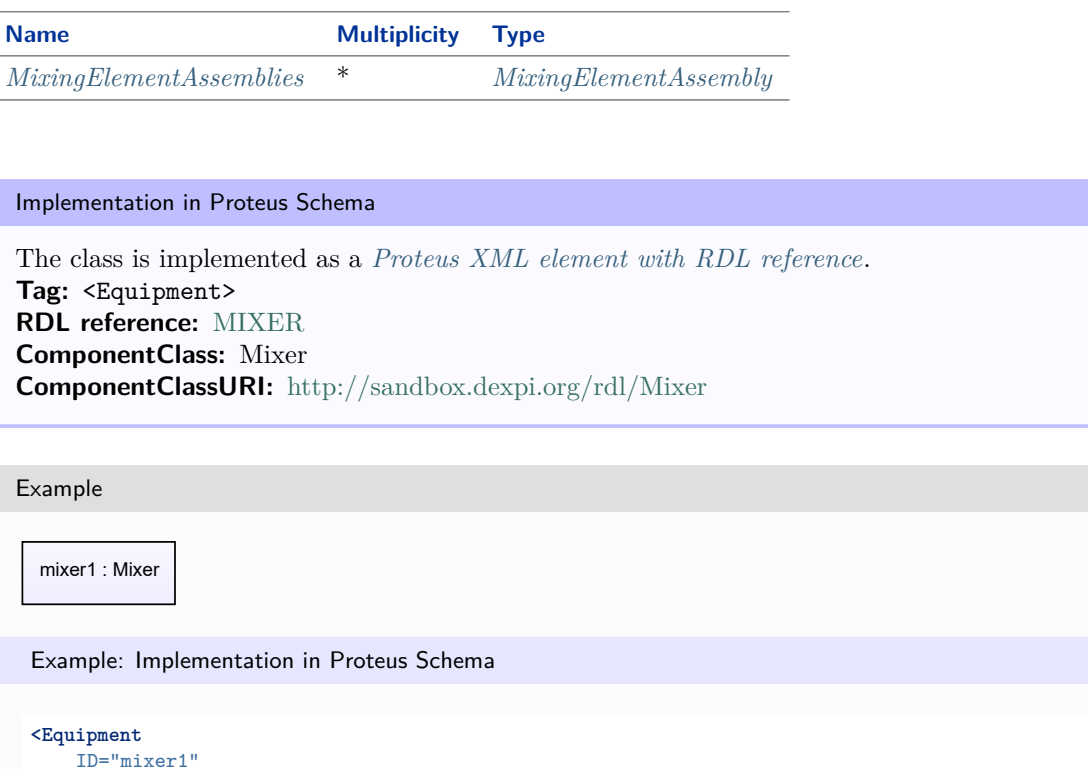

ComponentClass="Mixer"

```
ComponentClassURI="http://sandbox.dexpi.org/rdl/Mixer" ...>
...
```
**</Equipment>**

# <span id="page-520-0"></span>**7.102.2 MixingElementAssemblies**

#### **Attribute (composition)**

The mixing element assemblies of the *[Mixer](#page-518-0)*, if applicable.

#### **Multiplicity:** \*

**Type:** *[MixingElementAssembly](#page-521-0)*

**Opposite multiplicity:** 0..1

Implementation in Proteus Schema

The attribute is implemented using the *[XML hierarchy of the Proteus file](#page-25-0)*: The element for the attribute value (a *[MixingElementAssembly](#page-521-0)*) is a child of the <Equipment> element for the attribute owner (a *[Mixer](#page-518-0)*).

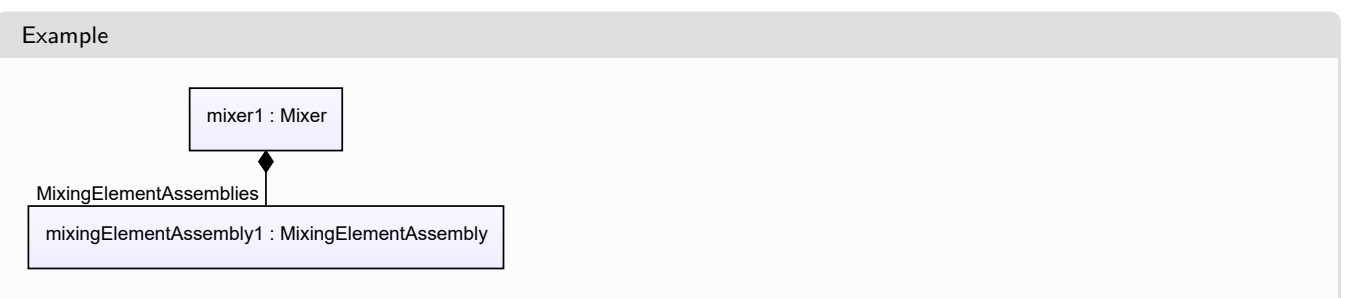

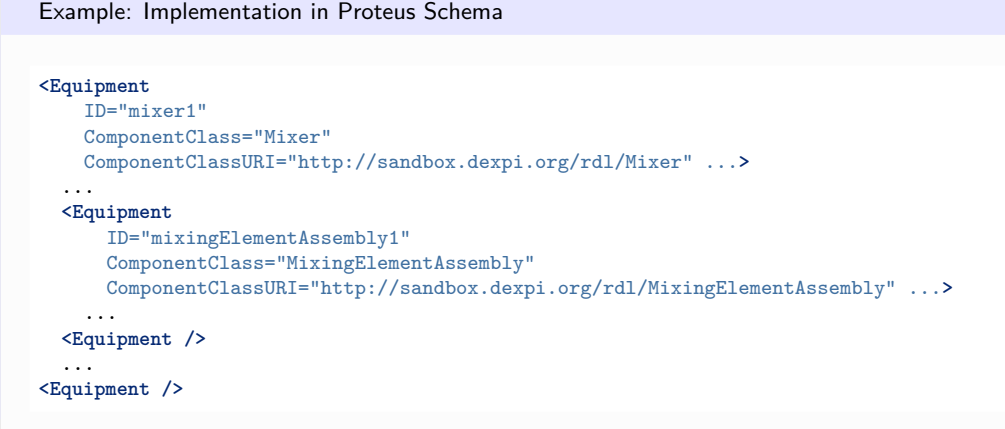

# <span id="page-521-0"></span>**7.103. MixingElementAssembly**

# **7.103.1 Overview**

## **Class**

Assembly of mixing elements as part of a mixer.

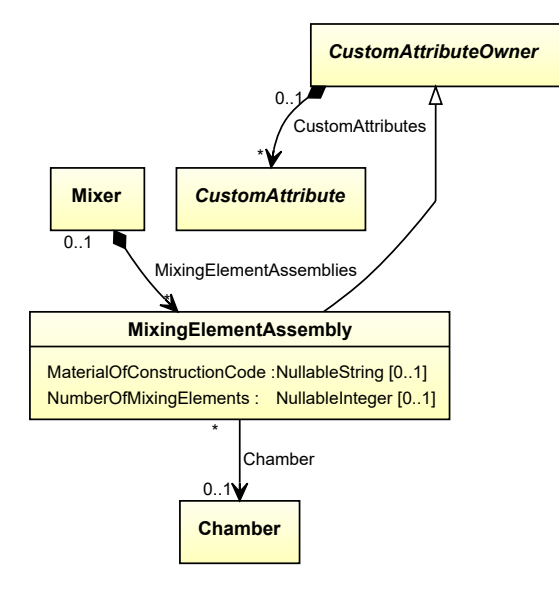

### **Supertypes**

• *[CustomAttributeOwner](#page-1019-0)*

## **Attributes (data)**

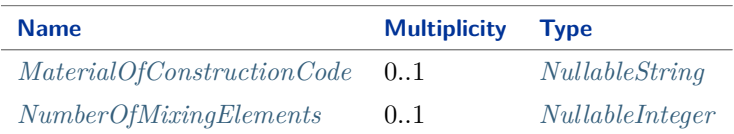

#### **Attributes (reference)**

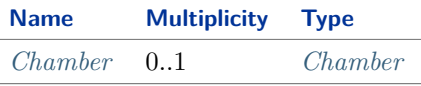

#### Implementation in Proteus Schema

The class is implemented as a *[Proteus XML element with RDL reference](#page-20-0)*. **Tag:** <Equipment> **RDL reference:** [MIXING ELEMENT ASSEMBLY](http://sandbox.dexpi.org/rdl/MixingElementAssembly) **ComponentClass:** MixingElementAssembly **ComponentClassURI:** <http://sandbox.dexpi.org/rdl/MixingElementAssembly>

Example

mixingElementAssembly1 : MixingElementAssembly

Example: Implementation in Proteus Schema

```
<Equipment
    ID="mixingElementAssembly1"
    ComponentClass="MixingElementAssembly"
   ComponentClassURI="http://sandbox.dexpi.org/rdl/MixingElementAssembly" ...>
  ...
</Equipment>
```
# <span id="page-522-0"></span>**7.103.2 Chamber**

#### **Attribute (reference)**

The *[Chamber](#page-205-0)* in which the *[MixingElementAssembly](#page-521-0)* is located, if applicable. The Chamber must be a component of the same object as the MixingElementAssembly.

**Multiplicity:** 0..1

**Type:** *[Chamber](#page-205-0)*

**Opposite multiplicity:** 0..\*

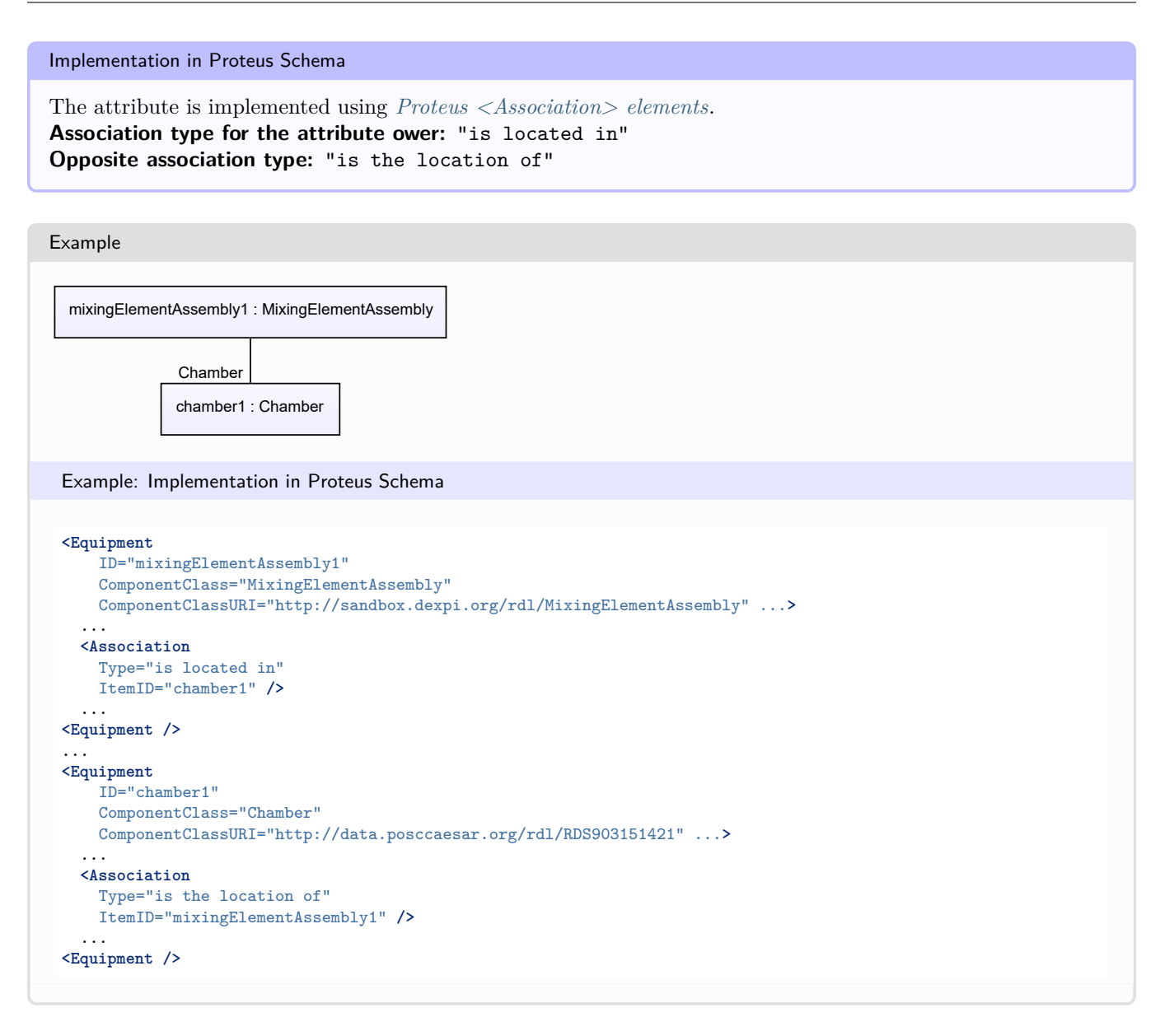

# <span id="page-523-0"></span>**7.103.3 MaterialOfConstructionCode**

## **Attribute (data)**

A code that gives the material of construction of the *[MixingElementAssembly](#page-521-0)*.

#### **Multiplicity:** 0..1

**Type:** *[NullableString](#page-1208-0)*

### Implementation in Proteus Schema

The attribute is implemented as a *[DEXPI generic attribute for string values](#page-23-1)*. **RDL reference:** [MATERIAL OF CONSTRUCTION CODE ASSIGNMENT CLASS](http://data.posccaesar.org/rdl/RDS1460719741) **Name:** MaterialOfConstructionCodeAssignmentClass **AttributeURI:** <http://data.posccaesar.org/rdl/RDS1460719741>

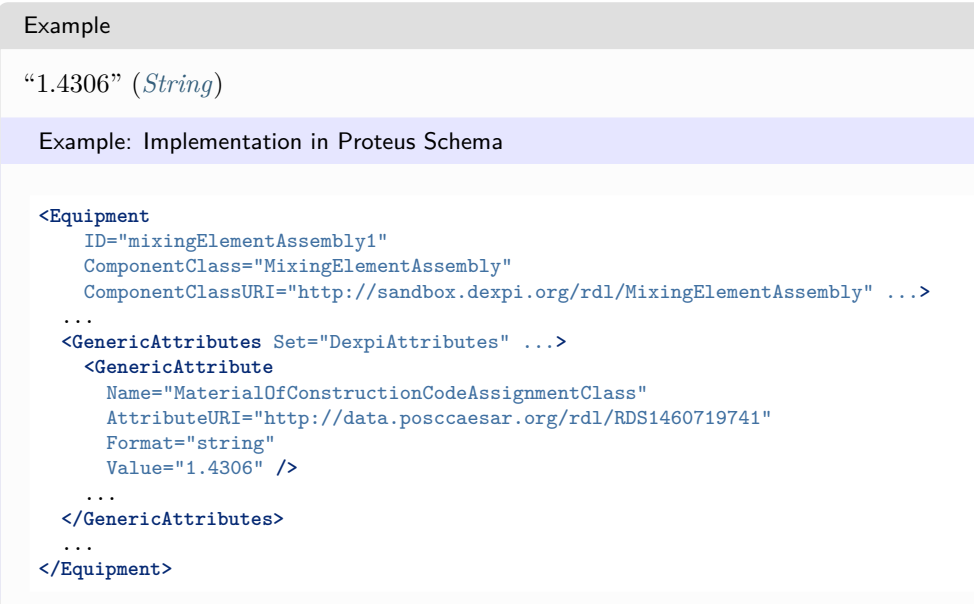

# <span id="page-524-0"></span>**7.103.4 NumberOfMixingElements**

## **Attribute (data)**

The number of mixing elements in the *[MixingElementAssembly](#page-521-0)*.

**Multiplicity:** 0..1

**Type:** *[NullableInteger](#page-1207-0)*

```
Implementation in Proteus Schema
```

```
The attribute is implemented as a DEXPI generic attribute for integer values.
RDL reference: NUMBER OF MIXING ELEMENTS
Name: NumberOfMixingElements
AttributeURI: http://sandbox.dexpi.org/rdl/NumberOfMixingElements
```
#### Example

5 (*[Integer](#page-1201-0)*)

Example: Implementation in Proteus Schema

```
<Equipment
   ID="mixingElementAssembly1"
   ComponentClass="MixingElementAssembly"
   ComponentClassURI="http://sandbox.dexpi.org/rdl/MixingElementAssembly" ...>
 ...
 <GenericAttributes Set="DexpiAttributes" ...>
   <GenericAttribute
     Name="NumberOfMixingElements"
     AttributeURI="http://sandbox.dexpi.org/rdl/NumberOfMixingElements"
     Format="integer"
     Value="5" />
    ...
 </GenericAttributes>
  ...
</Equipment>
```
# <span id="page-525-0"></span>**7.104. MobileTransportSystem**

# **7.104.1 Overview**

# **Class**

A mobile system that is intended to transport, store or load/unload material.

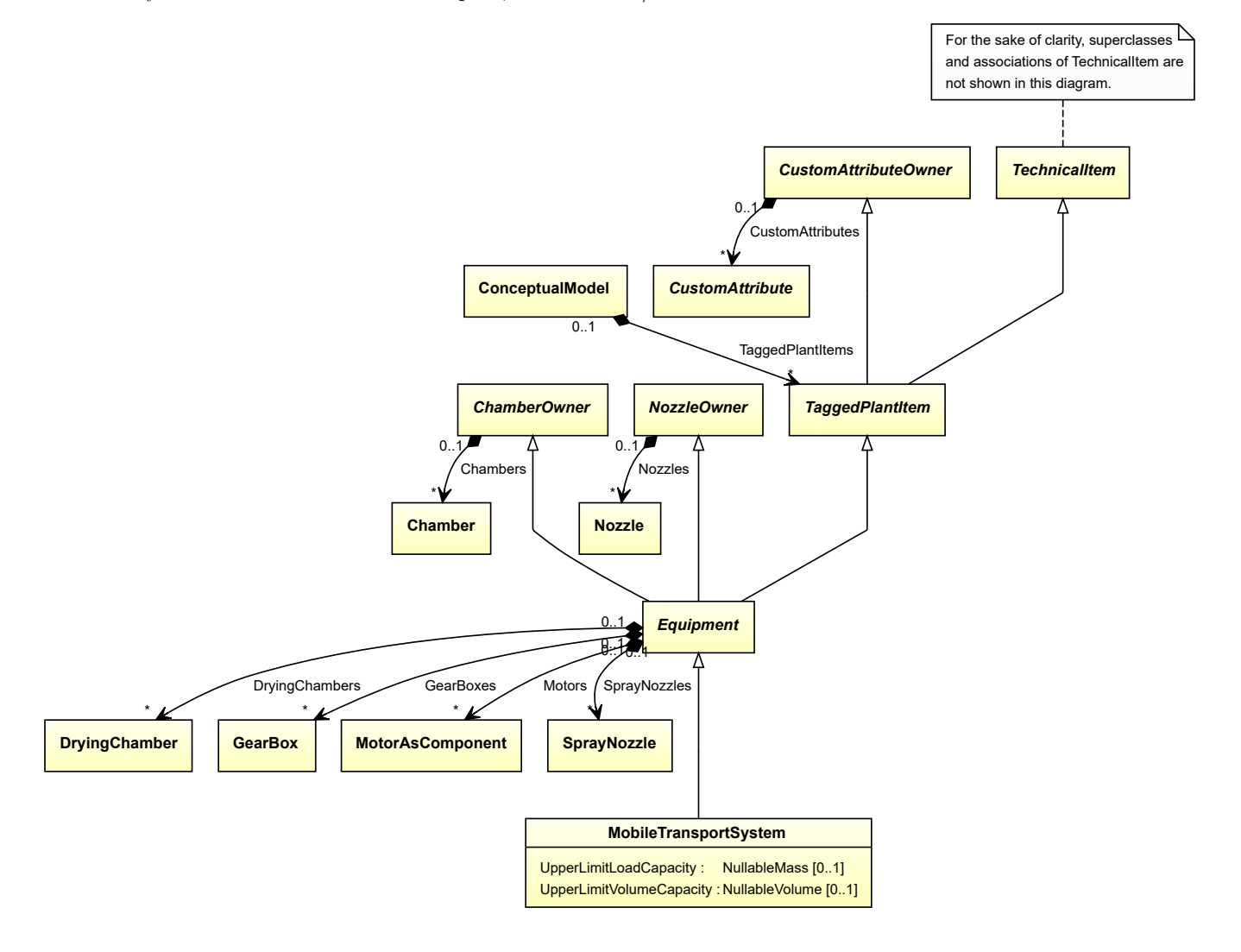

# **Supertypes**

• *[Equipment](#page-389-0)*

## **Subtypes**

- *[CustomMobileTransportSystem](#page-319-0)*
- *[ForkliftTruck](#page-433-0)*
- *[RailWaggon](#page-571-0)*
- *[Ship](#page-639-0)*
- *[TransportableContainer](#page-688-0)*
- *[Truck](#page-690-0)*

## **Attributes (data)**

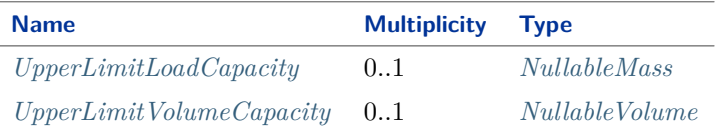

#### Implementation in Proteus Schema

The class is implemented as a *[Proteus XML element with RDL reference](#page-20-0)*. **Tag:** <Equipment> **RDL reference:** [MOBILE TRANSPORT SYSTEM](http://sandbox.dexpi.org/rdl/MobileTransportSystem) **ComponentClass:** MobileTransportSystem **ComponentClassURI:** <http://sandbox.dexpi.org/rdl/MobileTransportSystem>

Example

mobileTransportSystem1 : MobileTransportSystem

Example: Implementation in Proteus Schema

```
<Equipment
   ID="mobileTransportSystem1"
   ComponentClass="MobileTransportSystem"
   ComponentClassURI="http://sandbox.dexpi.org/rdl/MobileTransportSystem" ...>
  ...
</Equipment>
```
# <span id="page-526-0"></span>**7.104.2 UpperLimitLoadCapacity**

#### **Attribute (data)**

The highest mass to transport for which the *[MobileTransportSystem](#page-525-0)* is designed.

**Multiplicity:** 0..1

**Type:** *[NullableMass](#page-1143-1)*

Implementation in Proteus Schema

The attribute is implemented as a *[DEXPI generic attribute for physical quantities](#page-23-0)*. **RDL reference:** [UPPER LIMIT LOAD CAPACITY](http://sandbox.dexpi.org/rdl/UpperLimitLoadCapacity) **Name:** UpperLimitLoadCapacity **AttributeURI:** <http://sandbox.dexpi.org/rdl/UpperLimitLoadCapacity>

#### Example

The instance mobileTransportSystem1 represents a *[MobileTransportSystem](#page-525-0)* with an *[UpperLimitLoadCapacity](#page-526-0)* of 900.0 kg.

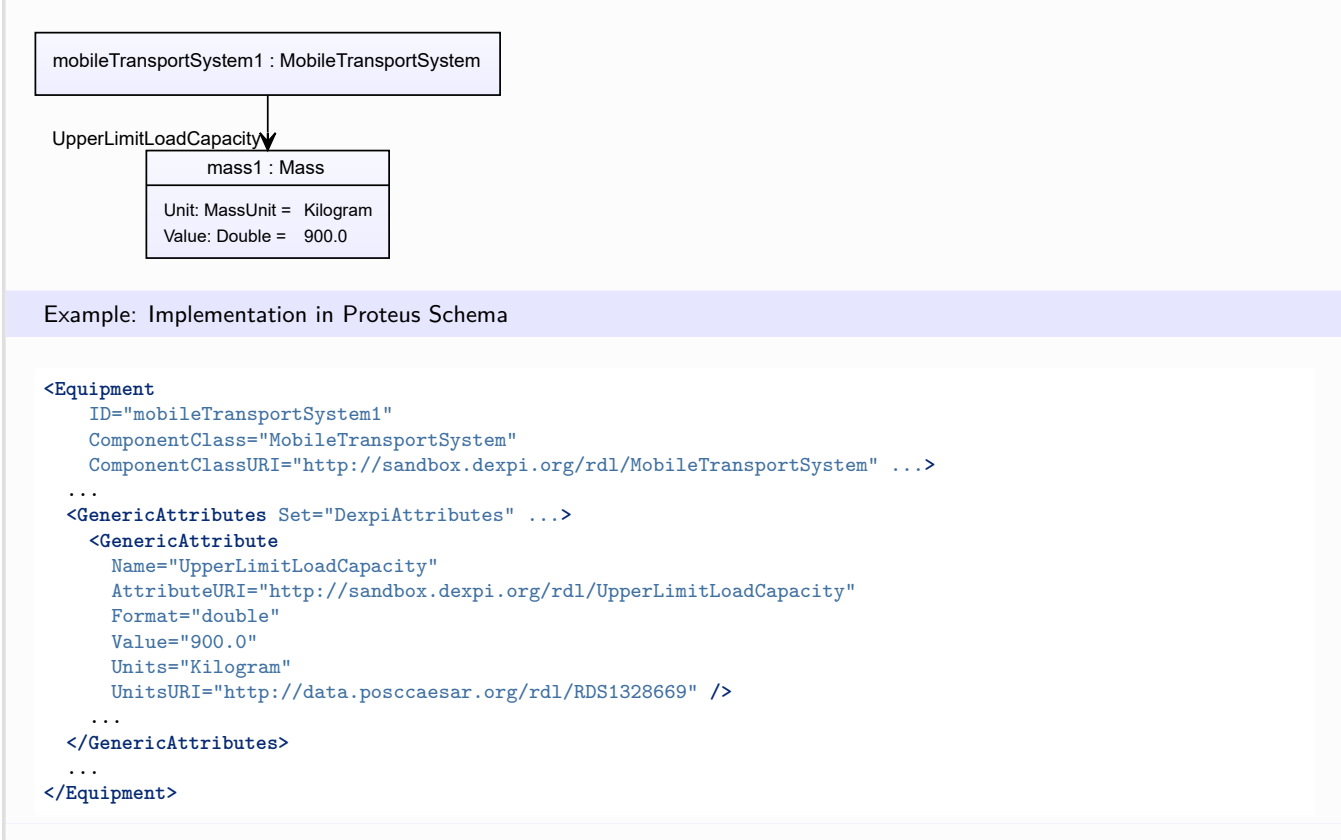

# <span id="page-527-0"></span>**7.104.3 UpperLimitVolumeCapacity**

## **Attribute (data)**

The highest volume to transport for which the *[MobileTransportSystem](#page-525-0)* is designed.

#### **Multiplicity:** 0..1

**Type:** *[NullableVolume](#page-1151-0)*

Implementation in Proteus Schema

The attribute is implemented as a *[DEXPI generic attribute for physical quantities](#page-23-0)*. **RDL reference:** [UPPER LIMIT VOLUME CAPACITY](http://sandbox.dexpi.org/rdl/UpperLimitVolumeCapacity) **Name:** UpperLimitVolumeCapacity AttributeURI: <http://sandbox.dexpi.org/rdl/UpperLimitVolumeCapacity>

#### Example

The instance mobileTransportSystem1 represents a *[MobileTransportSystem](#page-525-0)* with an *[UpperLimitVolumeCapacity](#page-527-0)* of  $4.0 \text{ m}^3$ .

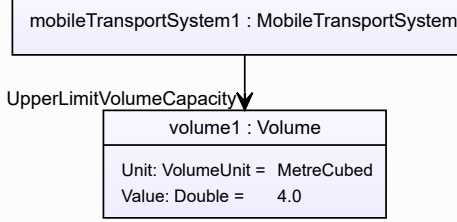

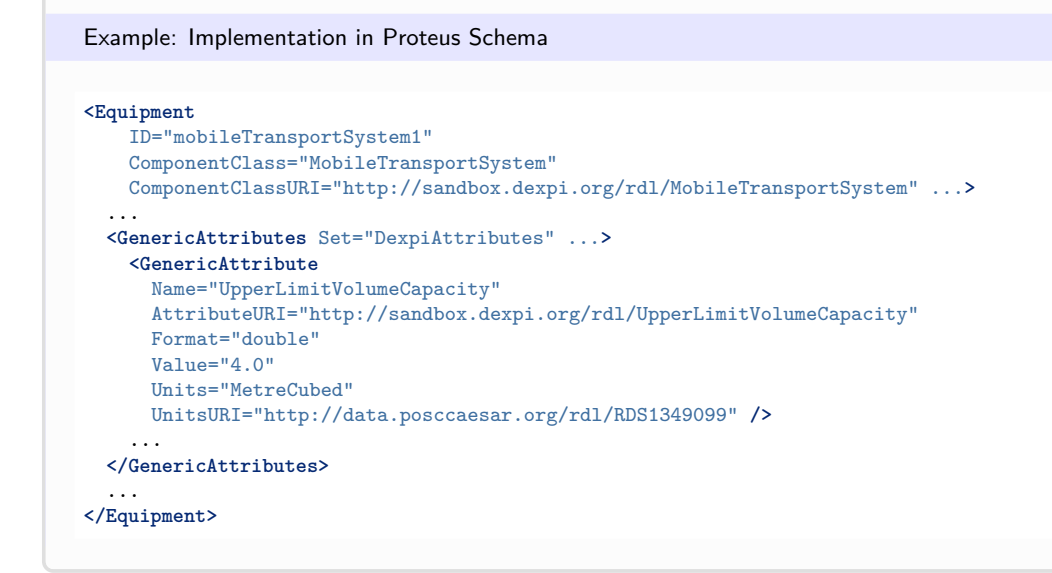

# <span id="page-528-0"></span>**7.105. Motor**

# **7.105.1 Overview**

# **Class**

A driver that is powered by electricity or internal combustion (from [http://data.15926.org/rdl/RDS7191198\)](http://data.15926.org/rdl/RDS7191198).

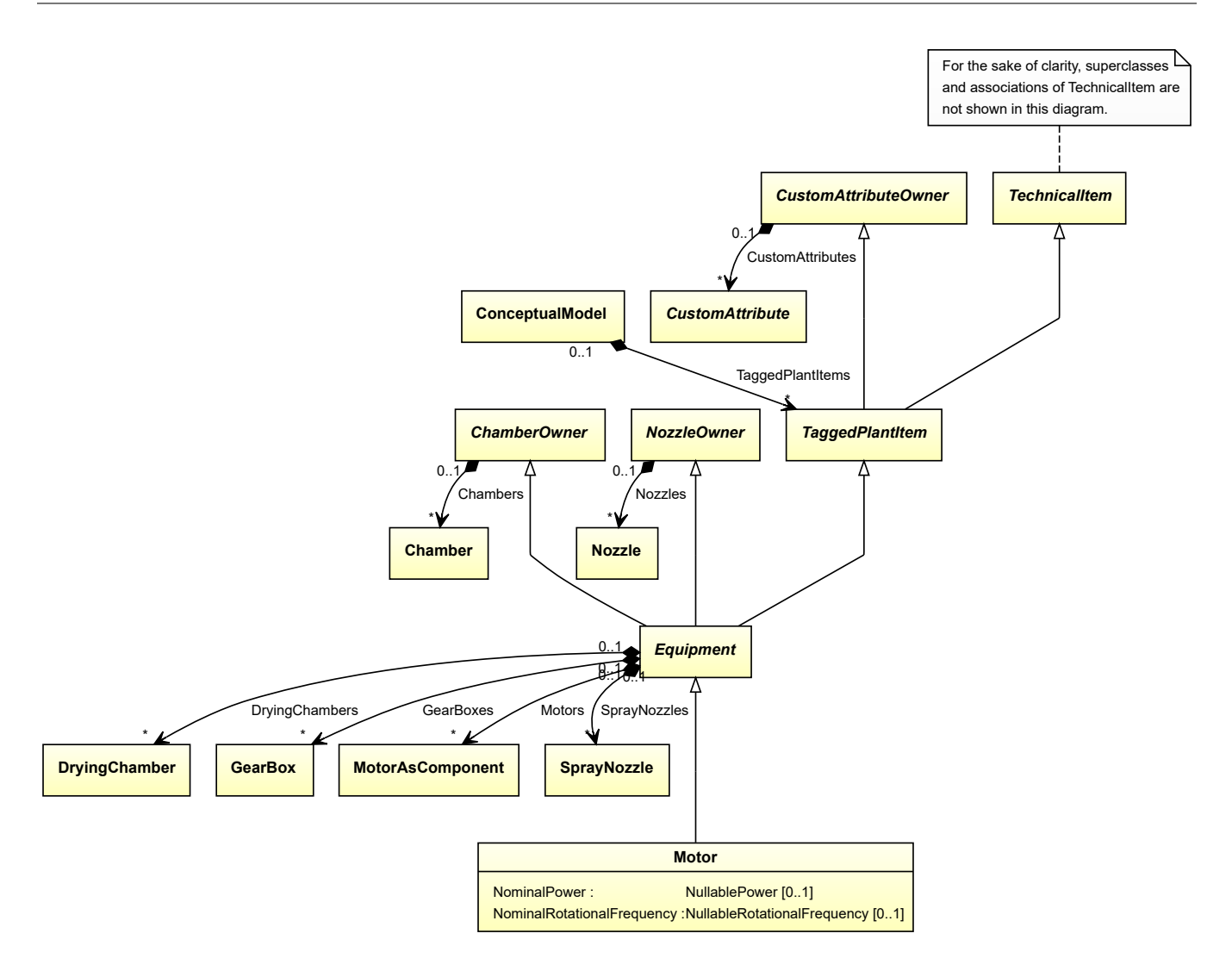

### **Supertypes**

• *[Equipment](#page-389-0)*

### **Subtypes**

- *[AlternatingCurrentMotor](#page-153-0)*
- *[CombustionEngine](#page-235-0)*
- *[CustomMotor](#page-321-0)*
- *[DirectCurrentMotor](#page-350-0)*

# **Attributes (data)**

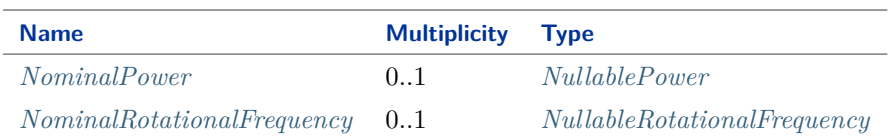

Implementation in Proteus Schema The class is implemented as a *[Proteus XML element with RDL reference](#page-20-0)*. **Tag:** <Equipment> **RDL reference:** [MOTOR](http://data.posccaesar.org/rdl/RDS7191198) **ComponentClass:** Motor **ComponentClassURI:** <http://data.posccaesar.org/rdl/RDS7191198> Example motor1 : Motor Example: Implementation in Proteus Schema **<Equipment** ID="motor1" ComponentClass="Motor" ComponentClassURI="http://data.posccaesar.org/rdl/RDS7191198" ...**>** ...

# <span id="page-530-0"></span>**7.105.2 NominalPower**

## **Attribute (data)**

**</Equipment>**

The nominal power of the *[Motor](#page-528-0)*.

**Multiplicity:** 0..1

**Type:** *[NullablePower](#page-1146-0)*

```
Implementation in Proteus Schema
The attribute is implemented as a DEXPI generic attribute for physical quantities.
RDL reference: NOMINAL POWER
Name: NominalPower
AttributeURI: http://sandbox.dexpi.org/rdl/NominalPower
```
#### Example

The instance motor1 represents a *[Motor](#page-528-0)* with a *[NominalPower](#page-530-0)* of 400.0 kW.

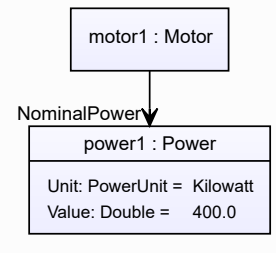

Example: Implementation in Proteus Schema

#### **<Equipment** ID="motor1" ComponentClass="Motor" ComponentClassURI="http://data.posccaesar.org/rdl/RDS7191198" ...**>** ... **<GenericAttributes** Set="DexpiAttributes" ...**> <GenericAttribute** Name="NominalPower" AttributeURI="http://sandbox.dexpi.org/rdl/NominalPower" Format="double" Value="400.0" Units="Kilowatt" UnitsURI="http://data.posccaesar.org/rdl/RDS1330919" **/>** ... **</GenericAttributes>** ... **</Equipment>**

# <span id="page-531-0"></span>**7.105.3 NominalRotationalFrequency**

# **Attribute (data)**

The nominal rotational frequency of the *[Motor](#page-528-0)*.

### **Multiplicity:** 0..1

**Type:** *[NullableRotationalFrequency](#page-1149-0)*

Implementation in Proteus Schema The attribute is implemented as a *[DEXPI generic attribute for physical quantities](#page-23-0)*. **RDL reference:** [NOMINAL ROTATIONAL FREQUENCY](http://sandbox.dexpi.org/rdl/NominalRotationalFrequency) **Name:** NominalRotationalFrequency

**AttributeURI:** <http://sandbox.dexpi.org/rdl/NominalRotationalFrequency>

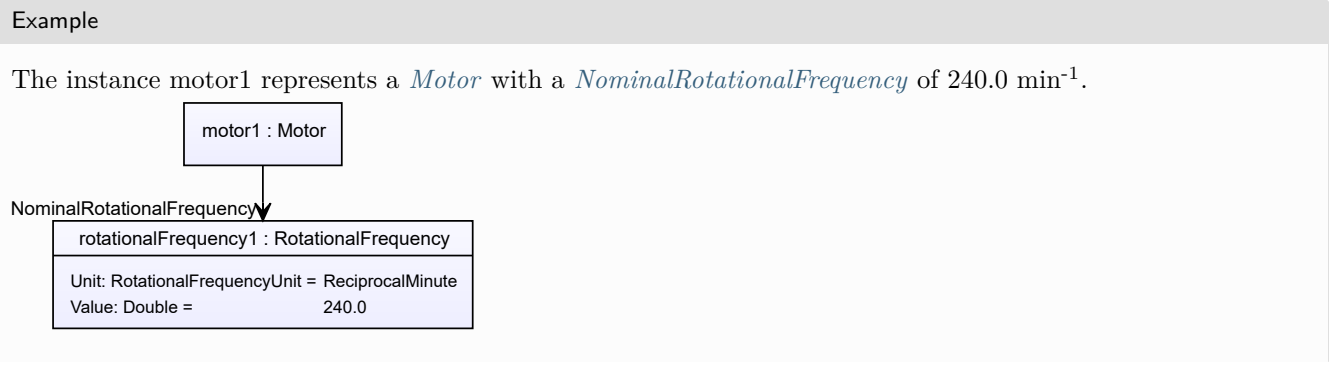

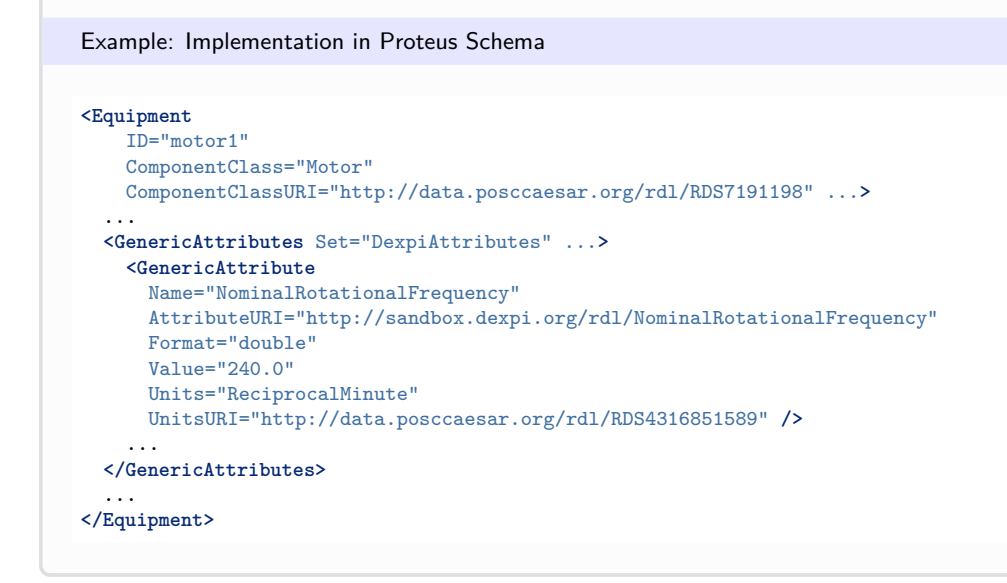

# <span id="page-532-0"></span>**7.106. MotorAsComponent**

# **7.106.1 Overview**

## **Class**

A driver that is powered by electricity or internal combustion and is used as component of an apparatus or of a machine.

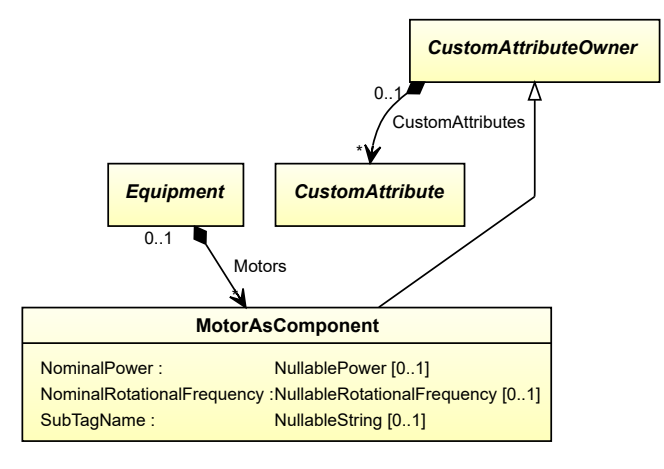

### **Supertypes**

• *[CustomAttributeOwner](#page-1019-0)*

### **Subtypes**

- *[AlternatingCurrentMotorAsComponent](#page-157-0)*
- *[CombustionEngineAsComponent](#page-237-0)*
- *[DirectCurrentMotorAsComponent](#page-352-0)*

### **Attributes (data)**

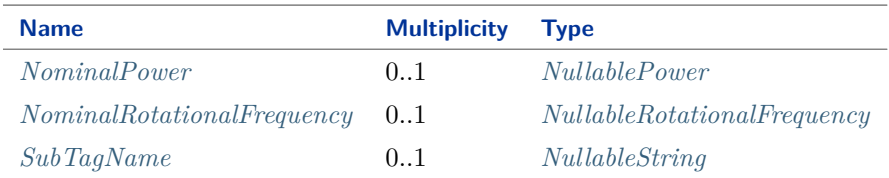

#### Implementation in Proteus Schema

The class is implemented as a *[Proteus XML element with RDL reference](#page-20-0)*. **Tag:** <Equipment> **RDL reference:** [MOTOR AS COMPONENT](http://sandbox.dexpi.org/rdl/MotorAsComponent) **ComponentClass:** MotorAsComponent **ComponentClassURI:** <http://sandbox.dexpi.org/rdl/MotorAsComponent>

Example

motorAsComponent1 : MotorAsComponent

Example: Implementation in Proteus Schema

```
<Equipment
    ID="motorAsComponent1"
    ComponentClass="MotorAsComponent"
    ComponentClassURI="http://sandbox.dexpi.org/rdl/MotorAsComponent" ...>
  ...
</Equipment>
```
# <span id="page-533-0"></span>**7.106.2 NominalPower**

### **Attribute (data)**

The nominal power of the *[MotorAsComponent](#page-532-0)*.

**Multiplicity:** 0..1

**Type:** *[NullablePower](#page-1146-0)*

Implementation in Proteus Schema

The attribute is implemented as a *[DEXPI generic attribute for physical quantities](#page-23-0)*. **RDL reference:** [NOMINAL POWER](http://sandbox.dexpi.org/rdl/NominalPower) **Name:** NominalPower **AttributeURI:** <http://sandbox.dexpi.org/rdl/NominalPower>

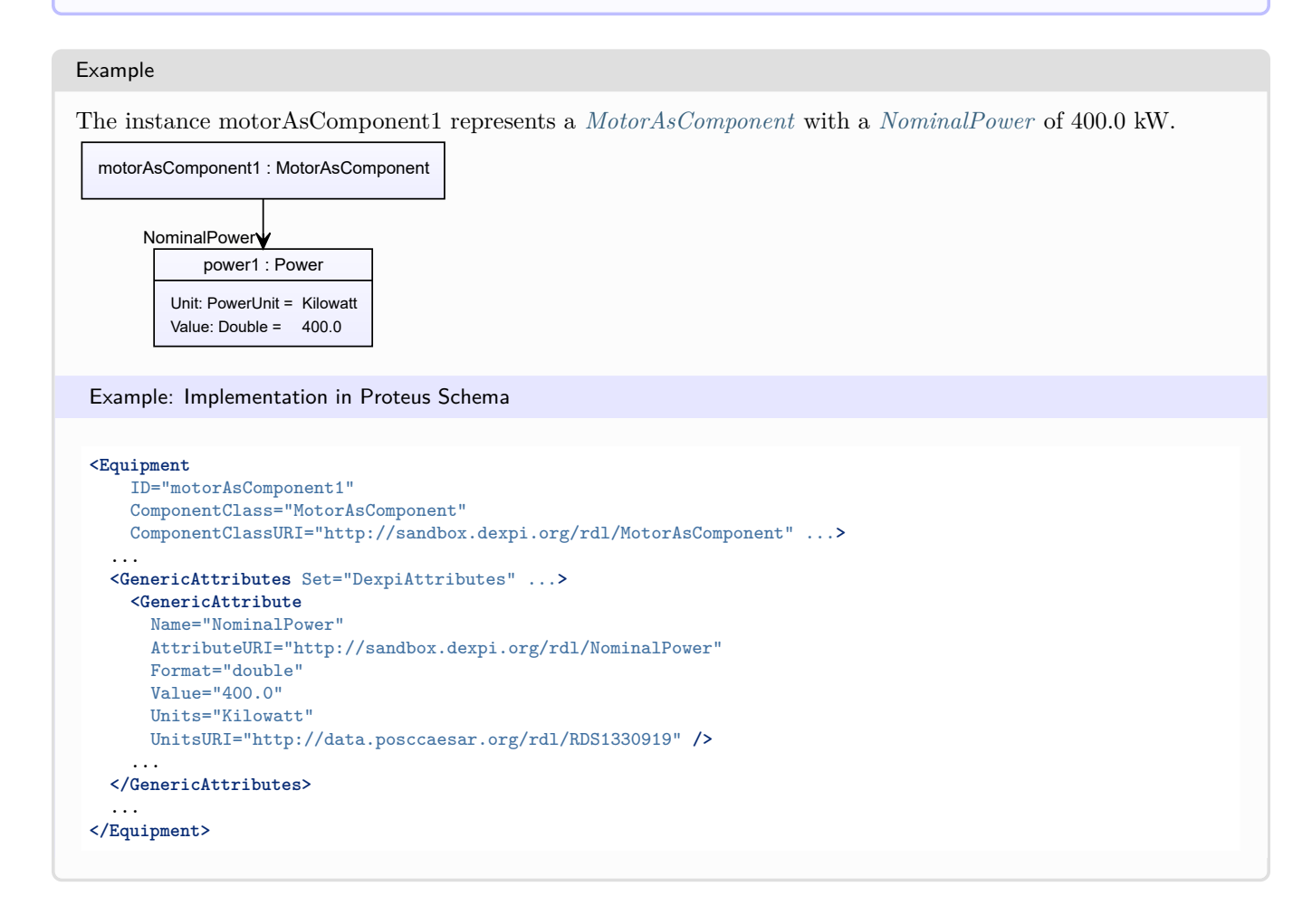

# <span id="page-534-0"></span>**7.106.3 NominalRotationalFrequency**

## **Attribute (data)**

The nominal rotational frequency of the *[MotorAsComponent](#page-532-0)*.

**Multiplicity:** 0..1

**Type:** *[NullableRotationalFrequency](#page-1149-0)*

Implementation in Proteus Schema

The attribute is implemented as a *[DEXPI generic attribute for physical quantities](#page-23-0)*. **RDL reference:** [NOMINAL ROTATIONAL FREQUENCY](http://sandbox.dexpi.org/rdl/NominalRotationalFrequency) **Name:** NominalRotationalFrequency **AttributeURI:** <http://sandbox.dexpi.org/rdl/NominalRotationalFrequency>

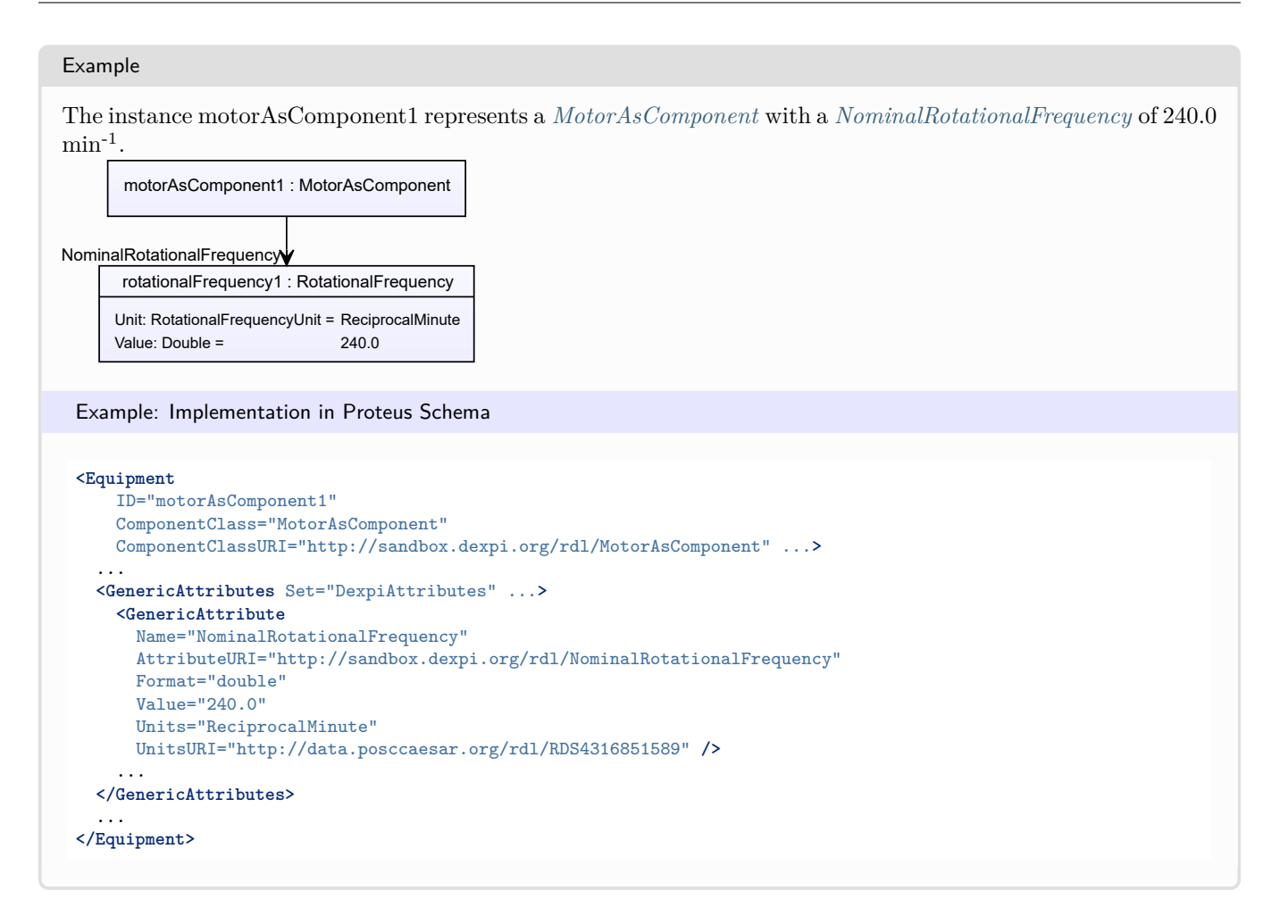

# <span id="page-535-0"></span>**7.106.4 SubTagName**

## **Attribute (data)**

The sub tag name of the *[MotorAsComponent](#page-532-0)*.

**Multiplicity:** 0..1

**Type:** *[NullableString](#page-1208-0)*

Implementation in Proteus Schema

The attribute is implemented as a *[DEXPI generic attribute for string values](#page-23-1)*. **RDL reference:** [SUB TAG NAME ASSIGNMENT CLASS](http://sandbox.dexpi.org/rdl/SubTagNameAssignmentClass) **Name:** SubTagNameAssignmentClass **AttributeURI:** <http://sandbox.dexpi.org/rdl/SubTagNameAssignmentClass>

#### Example

"ST1" (*[String](#page-1214-0)*)

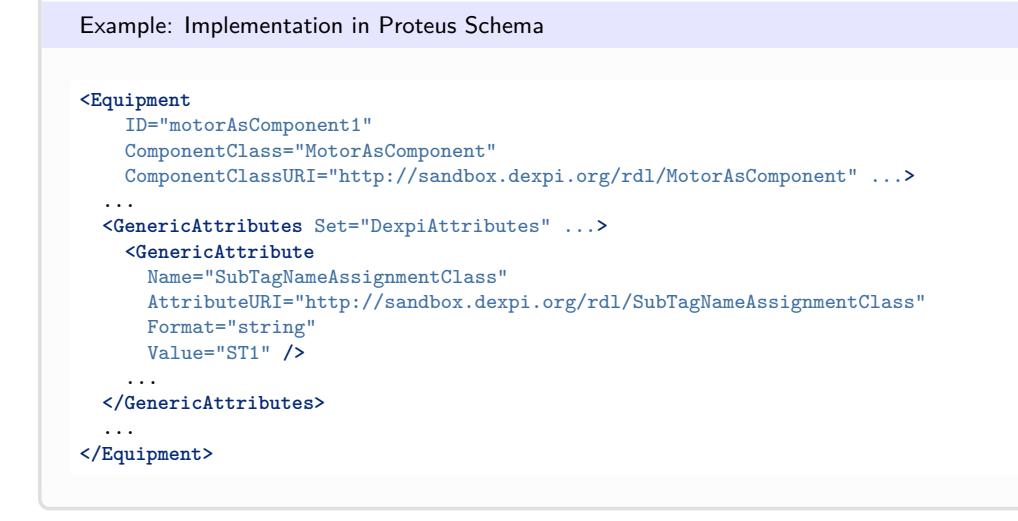

# <span id="page-536-0"></span>**7.107. Nozzle**

# **7.107.1 Overview**

## **Class**

A physical object that has a protruding part through which a stream of fluid is directed (from [http://data.posccaesar.](http://data.posccaesar.org/rdl/RDS415214) [org/rdl/RDS415214\)](http://data.posccaesar.org/rdl/RDS415214).

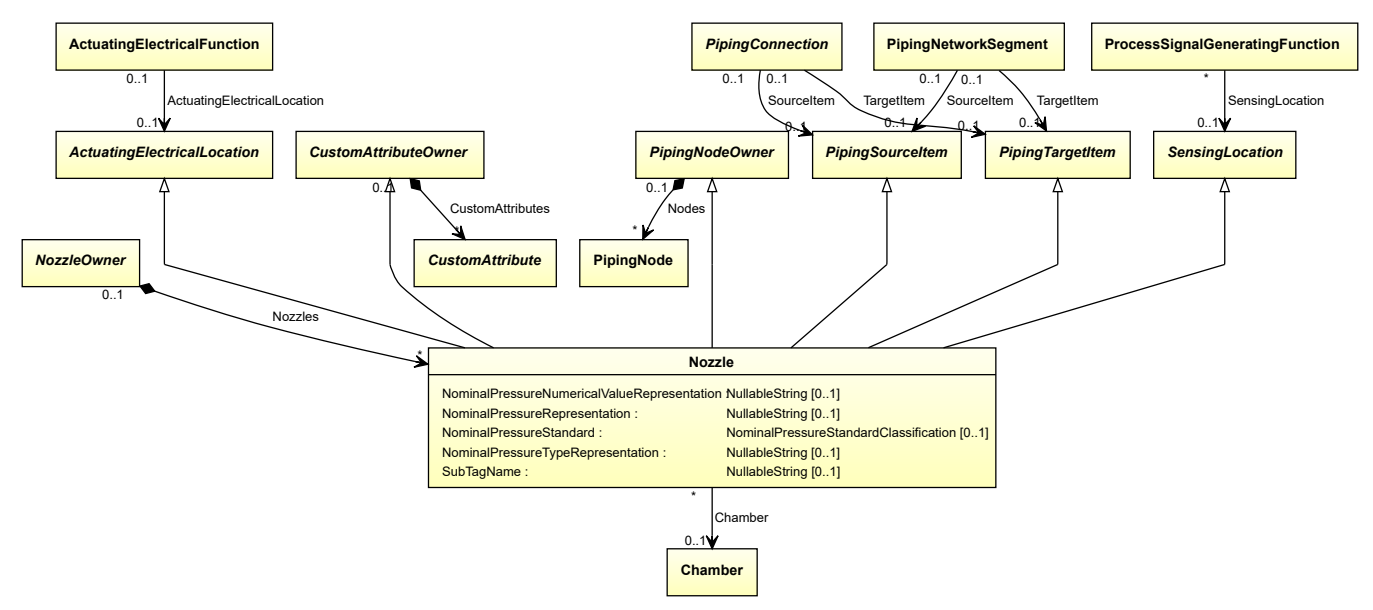

## **Supertypes**

- *[ActuatingElectricalLocation](#page-916-0)*
- *[CustomAttributeOwner](#page-1019-0)*
- *[PipingNodeOwner](#page-877-0)*
- *[PipingSourceItem](#page-879-0)*
- *[PipingTargetItem](#page-880-0)*
- *[SensingLocation](#page-995-0)*

# **Attributes (data)**

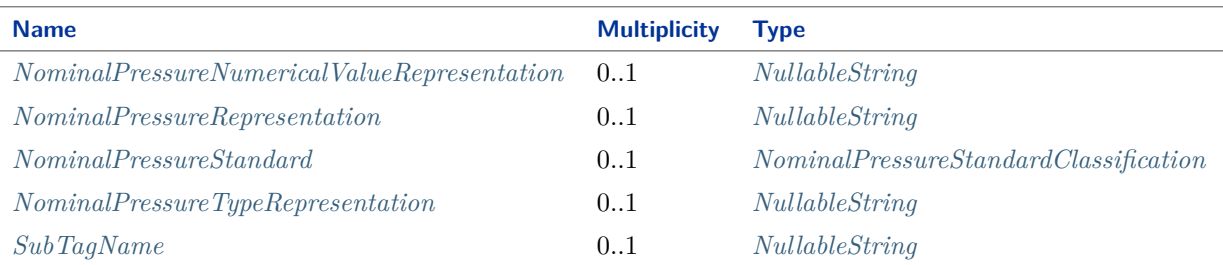

### **Attributes (reference)**

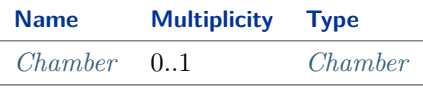

### Implementation in Proteus Schema

The class is implemented as a *[Proteus XML element with RDL reference](#page-20-0)*. **Tag:** <Nozzle> **RDL reference:** [NOZZLE](http://data.posccaesar.org/rdl/RDS415214) **ComponentClass:** Nozzle **ComponentClassURI:** <http://data.posccaesar.org/rdl/RDS415214>

```
Example
  nozzle1 : Nozzle
 Example: Implementation in Proteus Schema
 <Nozzle
     ID="nozzle1"
     ComponentClass="Nozzle"
     ComponentClassURI="http://data.posccaesar.org/rdl/RDS415214" ...>
   ...
 </Nozzle>
```
# <span id="page-537-0"></span>**7.107.2 Chamber**

## **Attribute (reference)**

The *[Chamber](#page-205-0)* at which the *[Nozzle](#page-536-0)* is located, if applicable. The Chamber must be a component of the same object as the Nozzle.

### **Multiplicity:** 0..1

### **Type:** *[Chamber](#page-205-0)*

**Opposite multiplicity:** 0..\*

```
Implementation in Proteus Schema
The attribute is implemented using Proteus <Association> elements.
Association type for the attribute ower: "is located in"
Opposite association type: "is the location of"
Example
   nozzle1 : Nozzle
  chamber1 : Chamber
  Chamber
 Example: Implementation in Proteus Schema
 <Nozzle
     ID="nozzle1"
     ComponentClass="Nozzle"
    ComponentClassURI="http://data.posccaesar.org/rdl/RDS415214" ...>
   ...
   <Association
    Type="is located in"
    ItemID="chamber1" />
   ...
 <Nozzle />
 ...
 <Equipment
     ID="chamber1"
     ComponentClass="Chamber"
    ComponentClassURI="http://data.posccaesar.org/rdl/RDS903151421" ...>
   ...
   <Association
     Type="is the location of"
     ItemID="nozzle1" />
   ...
 <Equipment />
```
# <span id="page-538-0"></span>**7.107.3 NominalPressureNumericalValueRepresentation**

## **Attribute (data)**

A readable representation of the numerical value of the nominal pressure of the *[Nozzle](#page-536-0)*, without any type or unit of measure.

## **Multiplicity:** 0..1

```
Type: NullableString
```

```
Implementation in Proteus Schema
```
The attribute is implemented as a *[DEXPI generic attribute for string values](#page-23-1)*. **RDL reference:** [NOMINAL PRESSURE NUMERICAL VALUE REPRESENTATION ASSIGNMENT CLASS](http://sandbox.dexpi.org/rdl/NominalPressureNumericalValueRepresentationAssignmentClass) **Name:** NominalPressureNumericalValueRepresentationAssignmentClass **AttributeURI:** <http://sandbox.dexpi.org/rdl/NominalPressureNumericalValueRepresentationAssignmentClass>

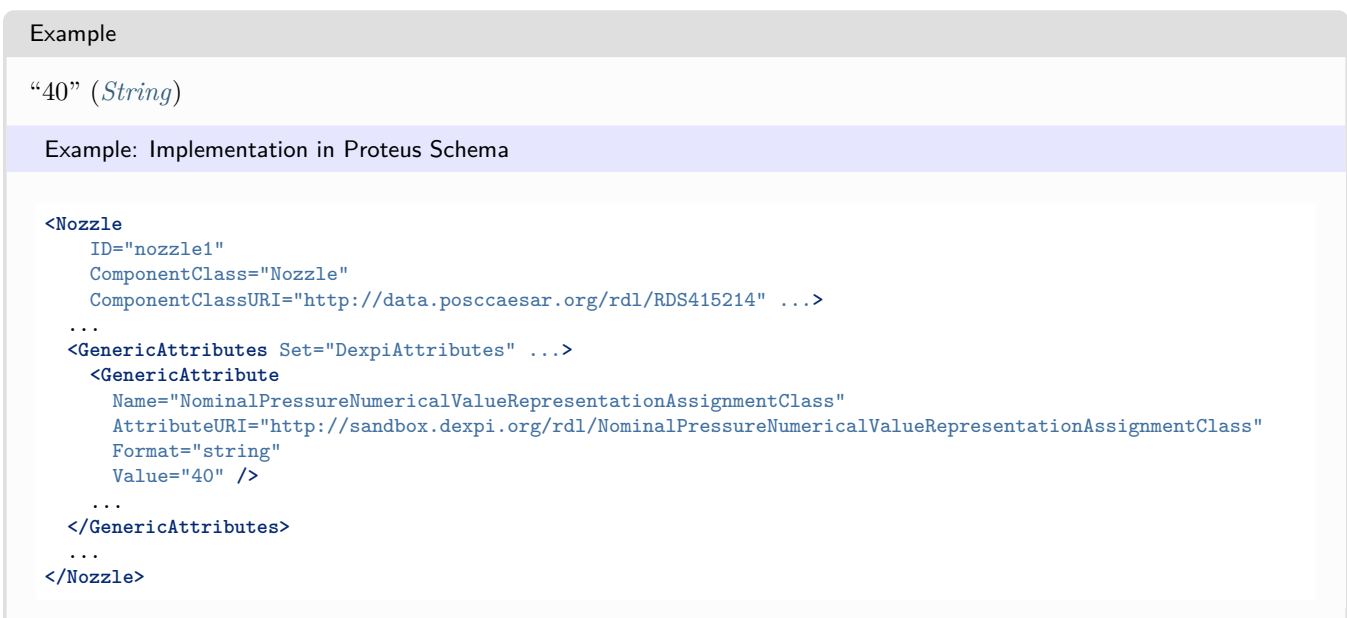

# <span id="page-539-0"></span>**7.107.4 NominalPressureRepresentation**

## **Attribute (data)**

A readable representation of the nominal pressure of the *[Nozzle](#page-536-0)*. It normally contains a numerical value and a type or unit of measure.

#### **Multiplicity:** 0..1

**Type:** *[NullableString](#page-1208-0)*

```
Implementation in Proteus Schema
The attribute is implemented as a DEXPI generic attribute for string values.
RDL reference: NOMINAL PRESSURE REPRESENTATION ASSIGNMENT CLASS
Name: NominalPressureRepresentationAssignmentClass
AttributeURI: http://sandbox.dexpi.org/rdl/NominalPressureRepresentationAssignmentClass
Example
"PN 40" (String)
 Example: Implementation in Proteus Schema
```

```
<Nozzle
   ID="nozzle1"
   ComponentClass="Nozzle"
   ComponentClassURI="http://data.posccaesar.org/rdl/RDS415214" ...>
  ...
 <GenericAttributes Set="DexpiAttributes" ...>
   <GenericAttribute
     Name="NominalPressureRepresentationAssignmentClass"
     AttributeURI="http://sandbox.dexpi.org/rdl/NominalPressureRepresentationAssignmentClass"
     Format="string"
     Value="PN 40" />
    ...
 </GenericAttributes>
  ...
</Nozzle>
```
# **7.107.5 NominalPressureStandard**

### **Attribute (data)**

The nominal pressure of the *[Nozzle](#page-536-0)*, given as a reference to a nominal pressure standard and value.

**Multiplicity:** 0..1

**Type:** *[NominalPressureStandardClassification](#page-1079-0)*

```
Implementation in Proteus Schema
The attribute is implemented as a DEXPI generic attribute for enumeration values.
RDL reference: NOMINAL PRESSURE STANDARD SPECIALIZATION
Name: NominalPressureStandardSpecialization
AttributeURI: http://sandbox.dexpi.org/rdl/NominalPressureStandardSpecialization
```
Example

PN 40 (EN 1333) (*[NominalPressureStandardClassification::En1333Pn40Artefact](#page-1081-0)*)

Example: Implementation in Proteus Schema

```
<Nozzle
   ID="nozzle1"
   ComponentClass="Nozzle"
   ComponentClassURI="http://data.posccaesar.org/rdl/RDS415214" ...>
  ...
 <GenericAttributes Set="DexpiAttributes" ...>
   <GenericAttribute
     Name="NominalPressureStandardSpecialization"
     AttributeURI="http://sandbox.dexpi.org/rdl/NominalPressureStandardSpecialization"
     Format="anyURI"
     Value="En1333Pn40Artefact"
     ValueURI="http://sandbox.dexpi.org/rdl/En1333Pn40Artefact" />
    ...
 </GenericAttributes>
  ...
</Nozzle>
```
## **7.107.6 NominalPressureTypeRepresentation**

#### **Attribute (data)**

A readable representation of the type or unit of measure of the nominal pressure of the *[Nozzle](#page-536-0)*.

#### **Multiplicity:** 0..1

**Type:** *[NullableString](#page-1208-0)*

Implementation in Proteus Schema

The attribute is implemented as a *[DEXPI generic attribute for string values](#page-23-0)*. **RDL reference:** [NOMINAL PRESSURE TYPE REPRESENTATION ASSIGNMENT CLASS](http://sandbox.dexpi.org/rdl/NominalPressureTypeRepresentationAssignmentClass) **Name:** NominalPressureTypeRepresentationAssignmentClass **AttributeURI:** <http://sandbox.dexpi.org/rdl/NominalPressureTypeRepresentationAssignmentClass>

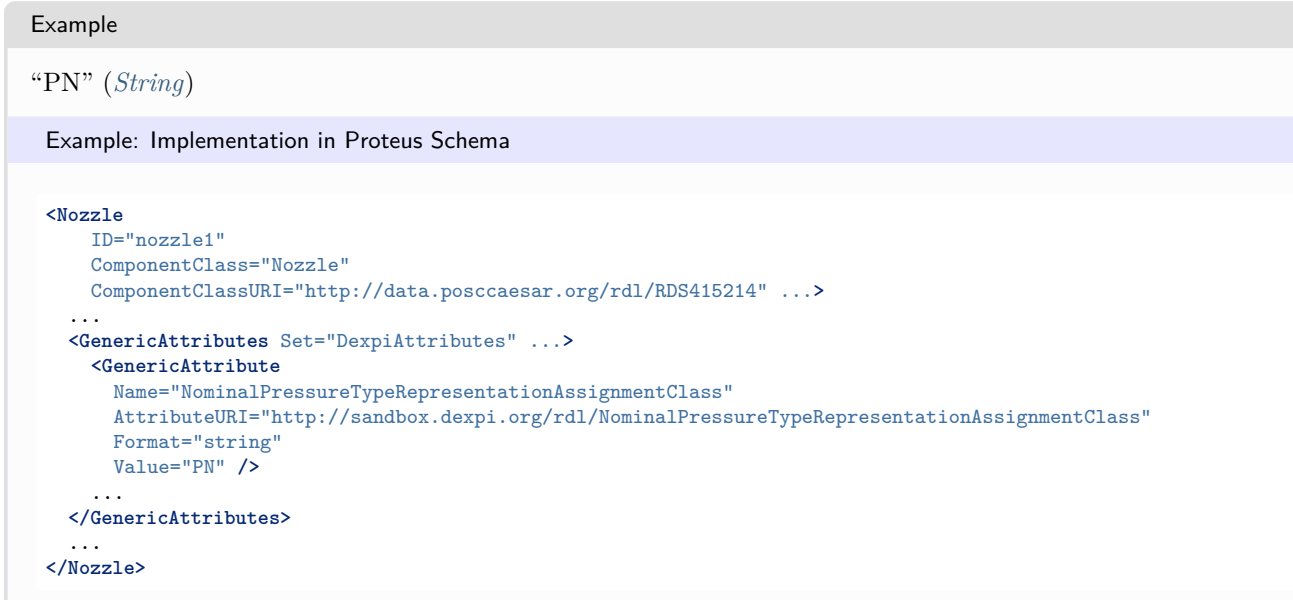

# **7.107.7 SubTagName**

#### **Attribute (data)**

The sub tag name of the *[Nozzle](#page-536-0)*.

**Multiplicity:** 0..1

**Type:** *[NullableString](#page-1208-0)*

```
Implementation in Proteus Schema
```

```
The attribute is implemented as a DEXPI generic attribute for string values.
RDL reference: SUB TAG NAME ASSIGNMENT CLASS
Name: SubTagNameAssignmentClass
AttributeURI: http://sandbox.dexpi.org/rdl/SubTagNameAssignmentClass
```
#### Example

"ST1" (*[String](#page-1214-0)*)

Example: Implementation in Proteus Schema

```
<Nozzle
   ID="nozzle1"
   ComponentClass="Nozzle"
   ComponentClassURI="http://data.posccaesar.org/rdl/RDS415214" ...>
 ...
 <GenericAttributes Set="DexpiAttributes" ...>
   <GenericAttribute
     Name="SubTagNameAssignmentClass"
     AttributeURI="http://sandbox.dexpi.org/rdl/SubTagNameAssignmentClass"
     Format="string"
     Value="ST1" />
    ...
 </GenericAttributes>
  ...
</Nozzle>
```
# <span id="page-542-0"></span>**7.108. NozzleOwner**

### **7.108.1 Overview**

#### **Abstract class**

An object that can have nozzles.

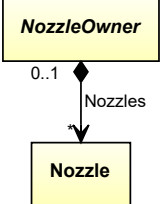

#### **Subtypes**

• *[Equipment](#page-389-0)*

#### **Attributes (composition)**

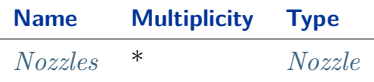

#### Implementation in Proteus Schema

The class is implemented as a *[Proteus XML element with RDL reference](#page-20-0)*. As *[NozzleOwner](#page-542-0)* is abstract, there is no RDL reference for the class itself; the RDL reference depends on the concrete subclass. **Tag:** <Equipment> **ComponentClass:** *depending on subclass*

**ComponentClassURI:** *depending on subclass*

#### Example

As *[NozzleOwner](#page-542-0)* is abstract, we consider *[Vessel](#page-706-0)* as an arbitrary concrete subclass.

vessel1 : Vessel

Example: Implementation in Proteus Schema

```
<Equipment
    ID="vessel1"
    ComponentClass="Vessel"
    ComponentClassURI="http://data.posccaesar.org/rdl/RDS414674" ...>
  ...
```
**</Equipment>**

# <span id="page-543-0"></span>**7.108.2 Nozzles**

#### **Attribute (composition)**

The nozzles of the *[NozzleOwner](#page-542-0)*.

**Multiplicity:** \*

**Type:** *[Nozzle](#page-536-0)*

**Opposite multiplicity:** 0..1

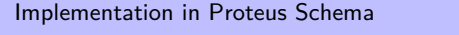

The attribute is implemented using the *[XML hierarchy of the Proteus file](#page-25-0)*: The element for the attribute value (a *[Nozzle](#page-536-0)*) is a child of the <Equipment> element for the attribute owner (a *[NozzleOwner](#page-542-0)*).

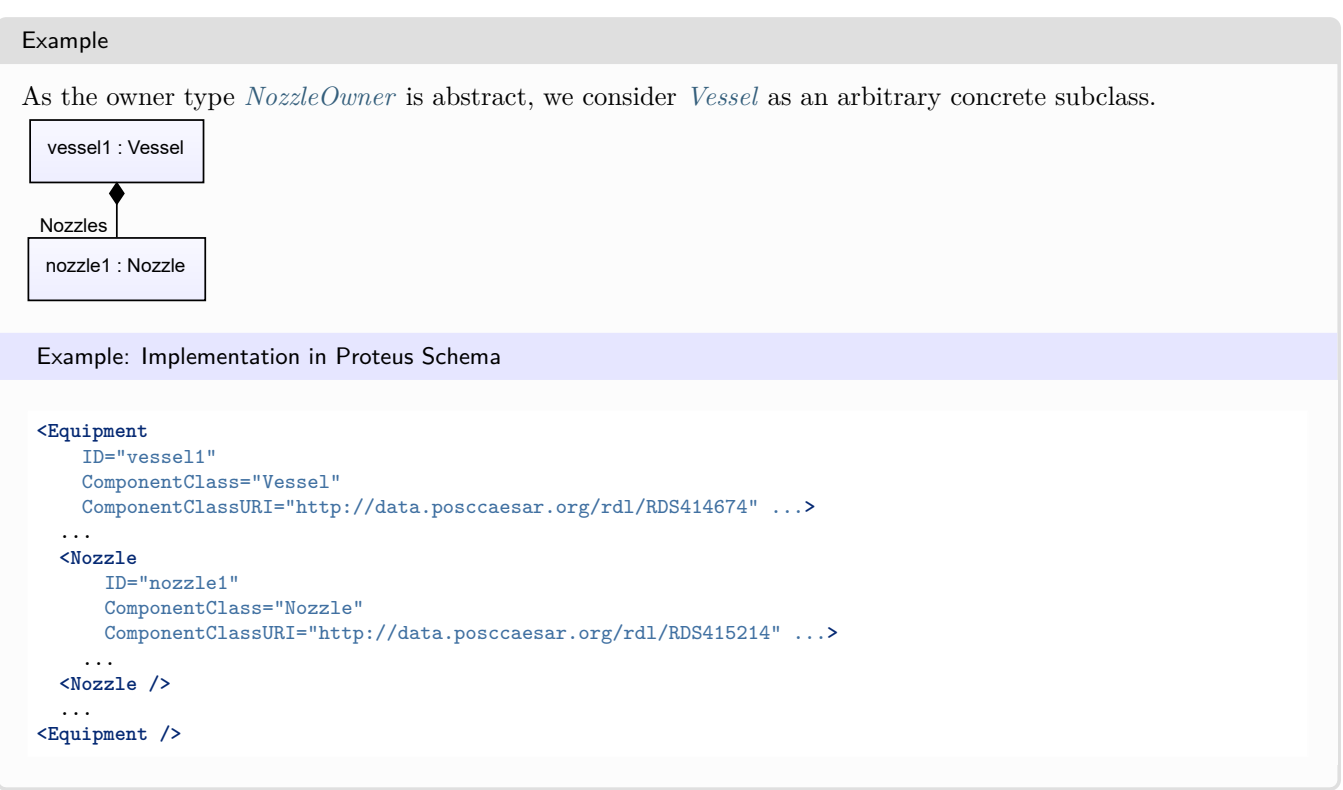

# <span id="page-543-1"></span>**7.109. PackagingSystem**

### **7.109.1 Overview**

### **Class**

A system that is intended for the preparation of goods for transport, warehousing, logistics, sale, and end use (from [http://data.15926.org/rdl/RDS2228725\)](http://data.15926.org/rdl/RDS2228725).

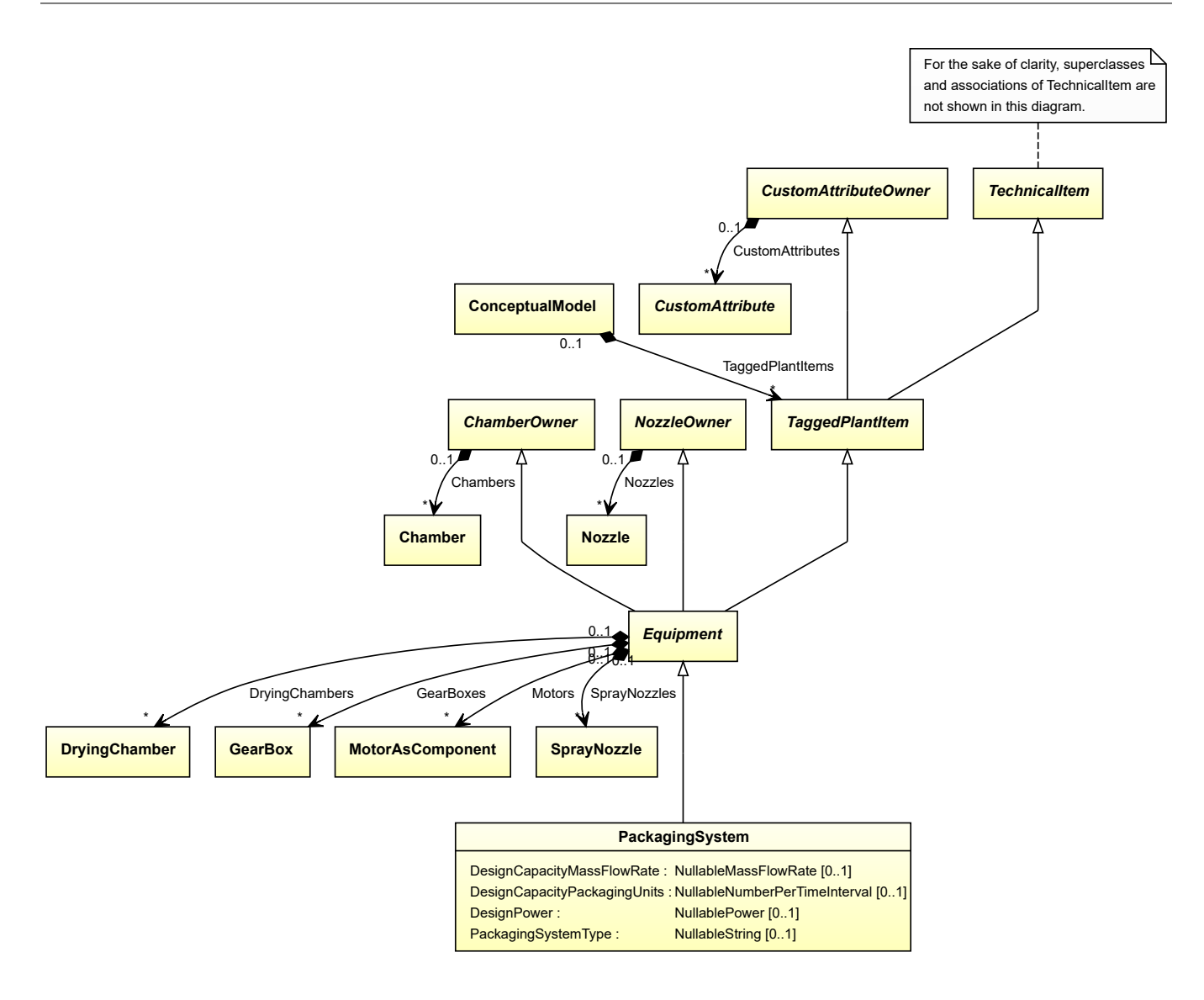

• *[Equipment](#page-389-0)*

#### **Attributes (data)**

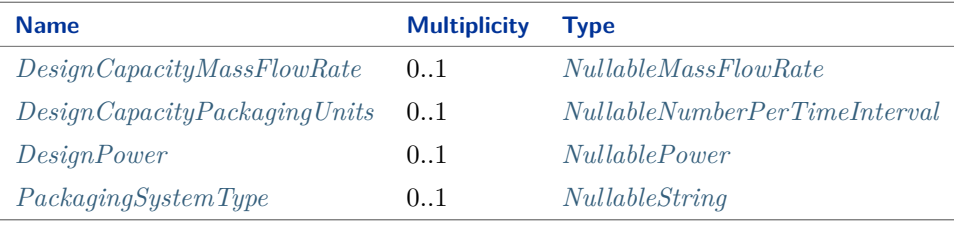

#### Implementation in Proteus Schema

The class is implemented as a *[Proteus XML element with RDL reference](#page-20-0)*. Tag: <Equipment> **RDL reference:** [PACKAGING SYSTEM](http://sandbox.dexpi.org/rdl/PackagingSystem) **ComponentClass:** PackagingSystem **ComponentClassURI:** <http://sandbox.dexpi.org/rdl/PackagingSystem>

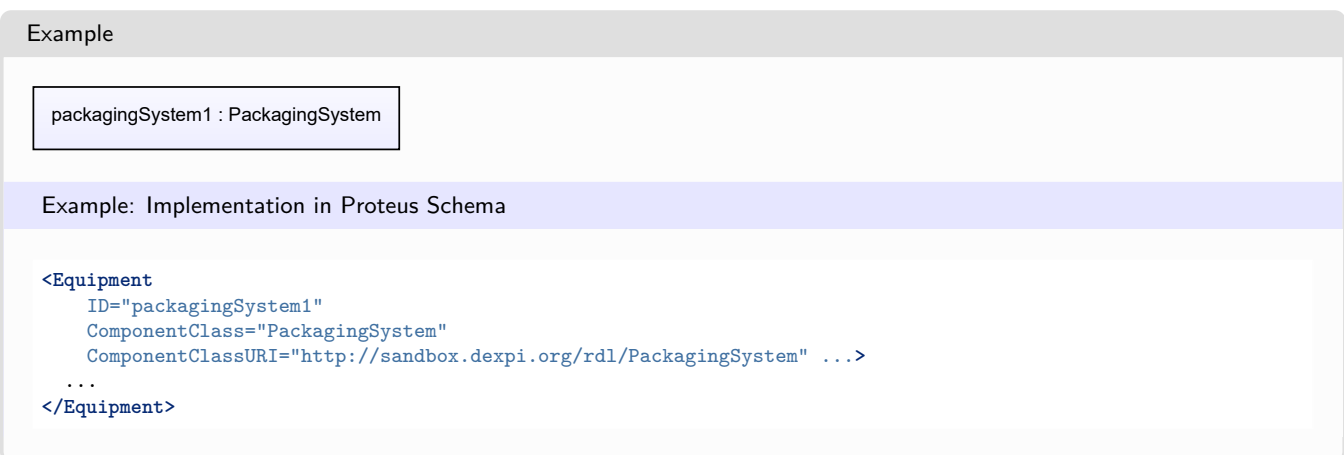

# <span id="page-545-0"></span>**7.109.2 DesignCapacityMassFlowRate**

### **Attribute (data)**

The capacity for the mass flow rate for which the *[PackagingSystem](#page-543-1)* is designed.

### **Multiplicity:** 0..1

**Type:** *[NullableMassFlowRate](#page-1144-0)*

#### Implementation in Proteus Schema

The attribute is implemented as a *[DEXPI generic attribute for physical quantities](#page-23-1)*. **RDL reference:** [DESIGN CAPACITY MASS FLOW RATE](http://sandbox.dexpi.org/rdl/DesignCapacityMassFlowRate) **Name:** DesignCapacityMassFlowRate **AttributeURI:** <http://sandbox.dexpi.org/rdl/DesignCapacityMassFlowRate>

#### Example

The instance packagingSystem1 represents a *[PackagingSystem](#page-543-1)* with a *[DesignCapacityMassFlowRate](#page-545-0)* of 40.0 kg/min.

packagingSystem1 : PackagingSystem

DesignCapacityMassFlowRate

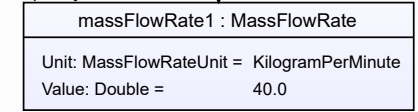

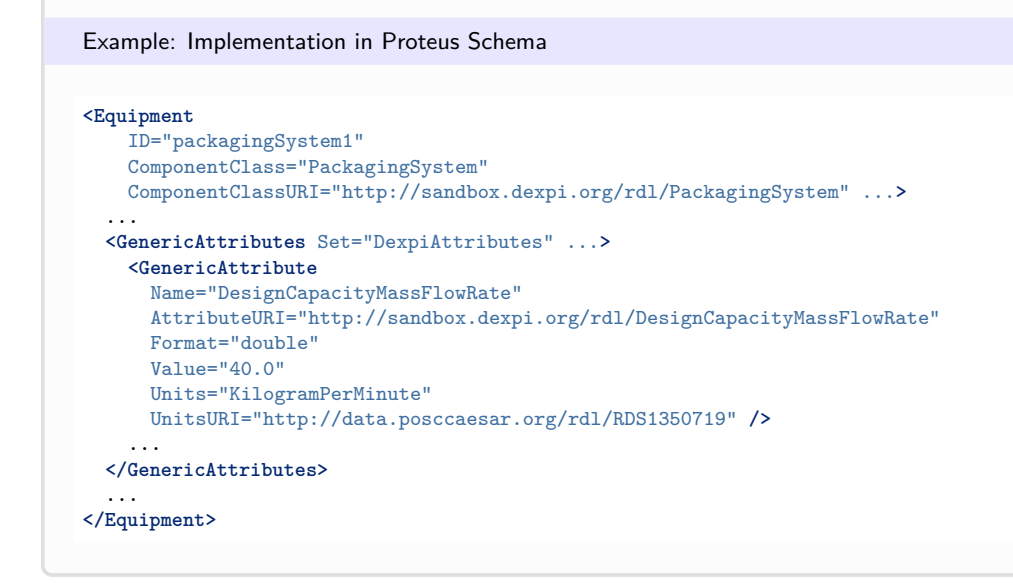

## <span id="page-546-0"></span>**7.109.3 DesignCapacityPackagingUnits**

#### **Attribute (data)**

The capacity for the number of packaging units per time for which the *[PackagingSystem](#page-543-1)* is designed.

#### **Multiplicity:** 0..1

**Type:** *[NullableNumberPerTimeInterval](#page-1144-1)*

Implementation in Proteus Schema

```
The attribute is implemented as a DEXPI generic attribute for physical quantities.
RDL reference: DESIGN CAPACITY PACKAGING UNITS
Name: DesignCapacityPackagingUnits
AttributeURI: http://sandbox.dexpi.org/rdl/DesignCapacityPackagingUnits
```
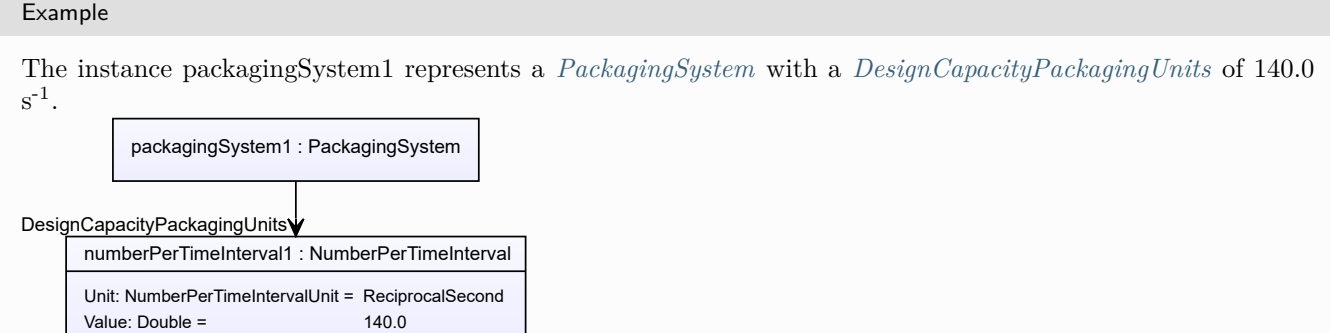

#### Example: Implementation in Proteus Schema **<Equipment** ID="packagingSystem1" ComponentClass="PackagingSystem" ComponentClassURI="http://sandbox.dexpi.org/rdl/PackagingSystem" ...**>** ... **<GenericAttributes** Set="DexpiAttributes" ...**> <GenericAttribute** Name="DesignCapacityPackagingUnits" AttributeURI="http://sandbox.dexpi.org/rdl/DesignCapacityPackagingUnits" Format="double" Value="140.0" Units="ReciprocalSecond" UnitsURI="http://data.posccaesar.org/rdl/RDS1355489" **/>** ... **</GenericAttributes>** ... **</Equipment>**

# <span id="page-547-0"></span>**7.109.4 DesignPower**

### **Attribute (data)**

The power for which the *[PackagingSystem](#page-543-1)* is designed.

**Multiplicity:** 0..1

**Type:** *[NullablePower](#page-1146-0)*

Implementation in Proteus Schema

The attribute is implemented as a *[DEXPI generic attribute for physical quantities](#page-23-1)*. **RDL reference:** [DESIGN POWER](http://sandbox.dexpi.org/rdl/DesignPower) **Name:** DesignPower **AttributeURI:** <http://sandbox.dexpi.org/rdl/DesignPower>

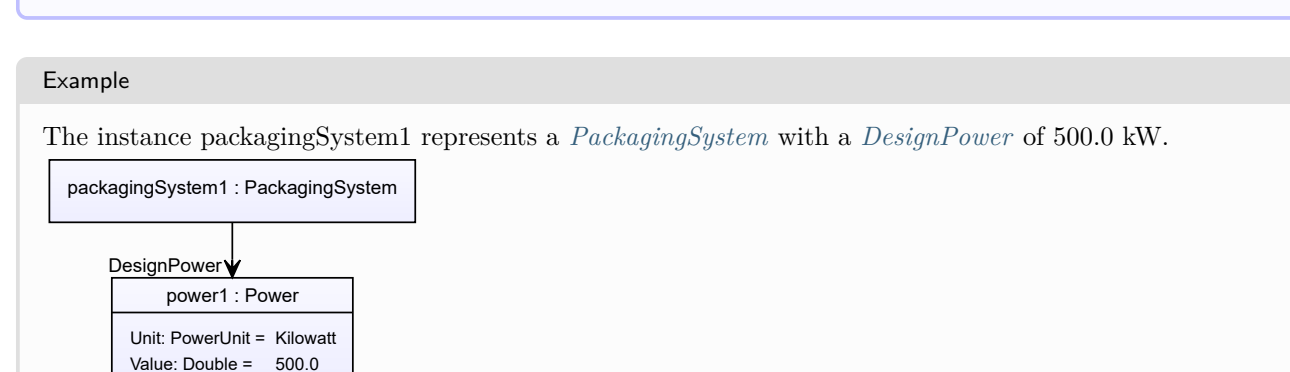

```
Example: Implementation in Proteus Schema
<Equipment
   ID="packagingSystem1"
   ComponentClass="PackagingSystem"
   ComponentClassURI="http://sandbox.dexpi.org/rdl/PackagingSystem" ...>
  ...
 <GenericAttributes Set="DexpiAttributes" ...>
   <GenericAttribute
     Name="DesignPower"
     AttributeURI="http://sandbox.dexpi.org/rdl/DesignPower"
     Format="double"
     Value="500.0"
     Units="Kilowatt"
     UnitsURI="http://data.posccaesar.org/rdl/RDS1330919" />
    ...
 </GenericAttributes>
  ...
</Equipment>
```
## <span id="page-548-0"></span>**7.109.5 PackagingSystemType**

#### **Attribute (data)**

The packaging system type of the *[PackagingSystem](#page-543-1)*.

#### **Multiplicity:** 0..1

**Type:** *[NullableString](#page-1208-0)*

Implementation in Proteus Schema

The attribute is implemented as a *[DEXPI generic attribute for string values](#page-23-0)*. **RDL reference:** [PACKAGING SYSTEM TYPE ASSIGNMENT CLASS](http://sandbox.dexpi.org/rdl/PackagingSystemTypeAssignmentClass) **Name:** PackagingSystemTypeAssignmentClass **AttributeURI:** <http://sandbox.dexpi.org/rdl/PackagingSystemTypeAssignmentClass>

Example

```
"Automated Packaging." (String)
```
Example: Implementation in Proteus Schema

```
<Equipment
   ID="packagingSystem1"
   ComponentClass="PackagingSystem"
   ComponentClassURI="http://sandbox.dexpi.org/rdl/PackagingSystem" ...>
  ...
  <GenericAttributes Set="DexpiAttributes" ...>
   <GenericAttribute
     Name="PackagingSystemTypeAssignmentClass"
     AttributeURI="http://sandbox.dexpi.org/rdl/PackagingSystemTypeAssignmentClass"
     Format="string"
     Value="Automated Packaging." />
    ...
  </GenericAttributes>
  ...
</Equipment>
```
# <span id="page-549-0"></span>**7.110. PelletizerDisc**

### **7.110.1 Overview**

#### **Class**

A rotating disc as a component of an *[Agglomerator](#page-124-0)*.

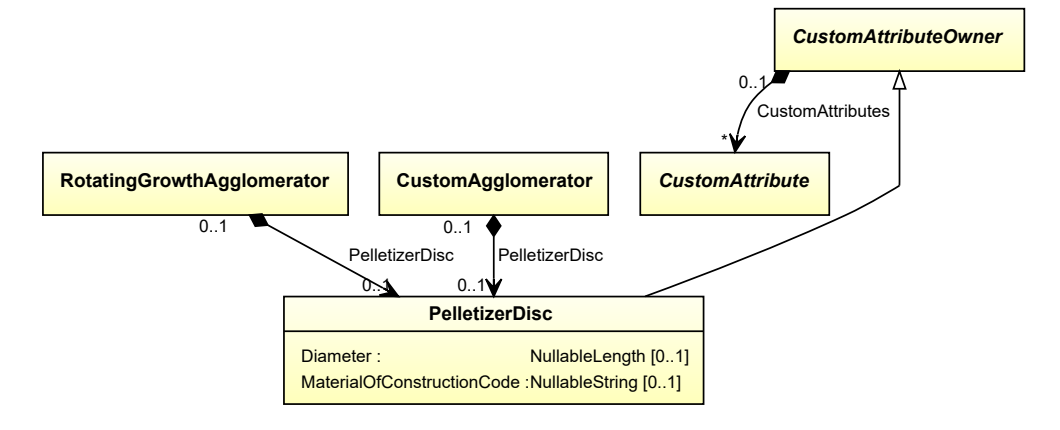

#### **Supertypes**

• *[CustomAttributeOwner](#page-1019-0)*

#### **Attributes (data)**

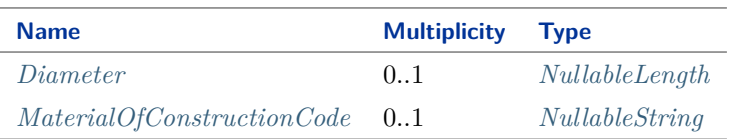

#### Implementation in Proteus Schema

The class is implemented as a *[Proteus XML element with RDL reference](#page-20-0)*. Tag: <Equipment> **RDL reference:** [PELLETING DISC](http://sandbox.dexpi.org/rdl/PelletingDisc) **ComponentClass:** PelletingDisc **ComponentClassURI:** <http://sandbox.dexpi.org/rdl/PelletingDisc>

#### Example

pelletizerDisc1 : PelletizerDisc

Example: Implementation in Proteus Schema

```
<Equipment
   ID="pelletizerDisc1"
   ComponentClass="PelletingDisc"
   ComponentClassURI="http://sandbox.dexpi.org/rdl/PelletingDisc" ...>
  ...
</Equipment>
```
## <span id="page-550-0"></span>**7.110.2 Diameter**

#### **Attribute (data)**

The diameter of the *[PelletizerDisc](#page-549-0)*.

**Multiplicity:** 0..1

**Type:** *[NullableLength](#page-1143-0)*

```
Implementation in Proteus Schema
```
The attribute is implemented as a *[DEXPI generic attribute for physical quantities](#page-23-1)*. **RDL reference:** [DIAMETER](http://data.posccaesar.org/rdl/RDS350954) **Name:** Diameter **AttributeURI:** <http://data.posccaesar.org/rdl/RDS350954>

```
Example
The instance pelletizerDisc1 represents a PelletizerDisc with a Diameter of 20.0 cm.
  pelletizerDisc1 : PelletizerDisc
       length1 : Length
   Unit: LengthUnit = Centimetre
   Value: Double = 20.0
     Diameter
 Example: Implementation in Proteus Schema
 <Equipment
     ID="pelletizerDisc1"
     ComponentClass="PelletingDisc"
     ComponentClassURI="http://sandbox.dexpi.org/rdl/PelletingDisc" ...>
   ...
   <GenericAttributes Set="DexpiAttributes" ...>
     <GenericAttribute
       Name="Diameter"
       AttributeURI="http://data.posccaesar.org/rdl/RDS350954"
       Format="double"
       Value="20.0"
       Units="Centimetre"
       UnitsURI="http://data.posccaesar.org/rdl/RDS1318004" />
      ...
   </GenericAttributes>
   ...
 </Equipment>
```
# <span id="page-550-1"></span>**7.110.3 MaterialOfConstructionCode**

#### **Attribute (data)**

A code that gives the material of construction of the *[PelletizerDisc](#page-549-0)*.

**Multiplicity:** 0..1

**Type:** *[NullableString](#page-1208-0)*

Implementation in Proteus Schema

```
The attribute is implemented as a DEXPI generic attribute for string values.
RDL reference: MATERIAL OF CONSTRUCTION CODE ASSIGNMENT CLASS
Name: MaterialOfConstructionCodeAssignmentClass
AttributeURI: http://data.posccaesar.org/rdl/RDS1460719741
```
#### Example

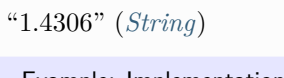

Example: Implementation in Proteus Schema

```
<Equipment
   ID="pelletizerDisc1"
    ComponentClass="PelletingDisc"
   ComponentClassURI="http://sandbox.dexpi.org/rdl/PelletingDisc" ...>
  ...
 <GenericAttributes Set="DexpiAttributes" ...>
    <GenericAttribute
     Name="MaterialOfConstructionCodeAssignmentClass"
     AttributeURI="http://data.posccaesar.org/rdl/RDS1460719741"
     Format="string"
     Value="1.4306" />
     ...
  </GenericAttributes>
  ...
</Equipment>
```
# <span id="page-551-0"></span>**7.111. PlateHeatExchanger**

### **7.111.1 Overview**

**Class**

A heat exchanger that uses metal plates to transfer heat between two fluids.

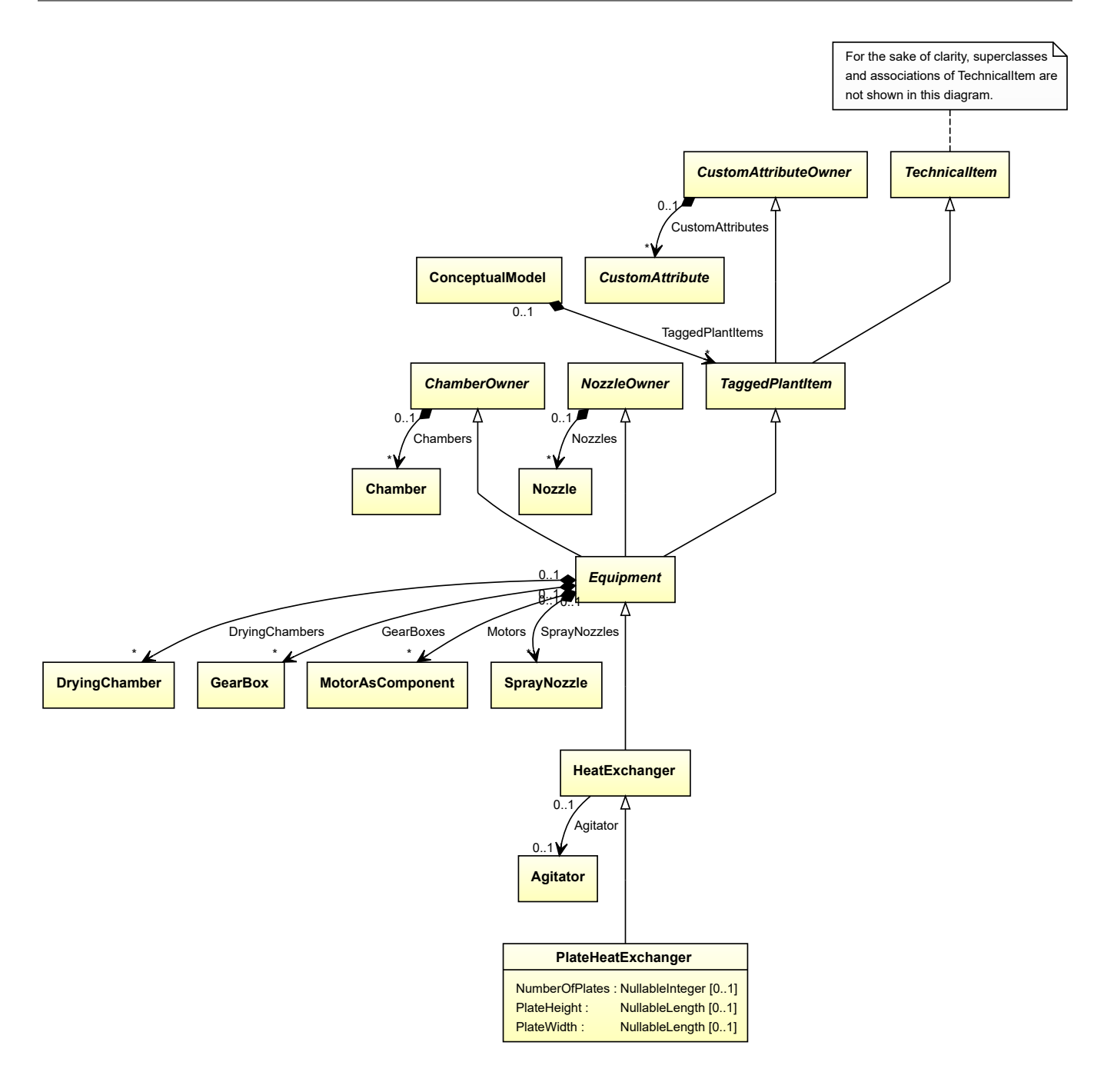

• *[HeatExchanger](#page-462-0)*

#### **Attributes (data)**

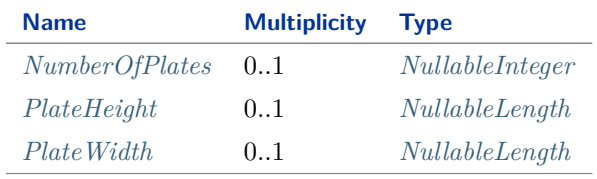

Implementation in Proteus Schema

The class is implemented as a *[Proteus XML element with RDL reference](#page-20-0)*. **Tag:** <Equipment> **RDL reference:** [PLATE HEAT EXCHANGER](http://sandbox.dexpi.org/rdl/PlateHeatExchanger) **ComponentClass:** PlateHeatExchanger **ComponentClassURI:** <http://sandbox.dexpi.org/rdl/PlateHeatExchanger>

Example

plateHeatExchanger1 : PlateHeatExchanger

Example: Implementation in Proteus Schema

```
<Equipment
   ID="plateHeatExchanger1"
   ComponentClass="PlateHeatExchanger"
   ComponentClassURI="http://sandbox.dexpi.org/rdl/PlateHeatExchanger" ...>
  ...
</Equipment>
```
### <span id="page-553-0"></span>**7.111.2 NumberOfPlates**

### **Attribute (data)**

The number of plates in the *[PlateHeatExchanger](#page-551-0)*.

**Multiplicity:** 0..1

**Type:** *[NullableInteger](#page-1207-0)*

Implementation in Proteus Schema

The attribute is implemented as a *[DEXPI generic attribute for integer values](#page-22-0)*. **RDL reference:** [NUMBER OF PLATES](http://data.posccaesar.org/rdl/RDS364229) **Name:** NumberOfPlates **AttributeURI:** <http://data.posccaesar.org/rdl/RDS364229>

Example

20 (*[Integer](#page-1201-0)*)

```
Example: Implementation in Proteus Schema
<Equipment
   ID="plateHeatExchanger1"
   ComponentClass="PlateHeatExchanger"
   ComponentClassURI="http://sandbox.dexpi.org/rdl/PlateHeatExchanger" ...>
  ...
  <GenericAttributes Set="DexpiAttributes" ...>
   <GenericAttribute
     Name="NumberOfPlates"
     AttributeURI="http://data.posccaesar.org/rdl/RDS364229"
     Format="integer"
     Value="20" />
    ...
 </GenericAttributes>
  ...
</Equipment>
```
# <span id="page-554-0"></span>**7.111.3 PlateHeight**

### **Attribute (data)**

The height of the plates in the *[PlateHeatExchanger](#page-551-0)*.

#### **Multiplicity:** 0..1

**Type:** *[NullableLength](#page-1143-0)*

Implementation in Proteus Schema

```
The attribute is implemented as a DEXPI generic attribute for physical quantities.
RDL reference: PLATE HEIGHT
Name: PlateHeight
AttributeURI: http://sandbox.dexpi.org/rdl/PlateHeight
```
Example

The instance plateHeatExchanger1 represents a *[PlateHeatExchanger](#page-551-0)* with a *[PlateHeight](#page-554-0)* of 850.0 mm.

plateHeatExchanger1 : PlateHeatExchanger

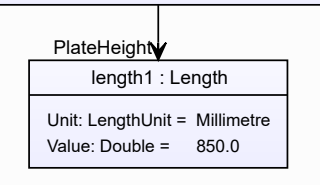

#### Example: Implementation in Proteus Schema

```
<Equipment
   ID="plateHeatExchanger1"
   ComponentClass="PlateHeatExchanger"
   ComponentClassURI="http://sandbox.dexpi.org/rdl/PlateHeatExchanger" ...>
  ...
  <GenericAttributes Set="DexpiAttributes" ...>
   <GenericAttribute
     Name="PlateHeight"
     AttributeURI="http://sandbox.dexpi.org/rdl/PlateHeight"
     Format="double"
     Value="850.0"
     Units="Millimetre"
     UnitsURI="http://data.posccaesar.org/rdl/RDS1357739" />
    ...
  </GenericAttributes>
  ...
</Equipment>
```
### <span id="page-555-0"></span>**7.111.4 PlateWidth**

#### **Attribute (data)**

The width of the plates in the *[PlateHeatExchanger](#page-551-0)*.

**Multiplicity:** 0..1

**Type:** *[NullableLength](#page-1143-0)*

Implementation in Proteus Schema

The attribute is implemented as a *[DEXPI generic attribute for physical quantities](#page-23-1)*. **RDL reference:** [PLATE WIDTH](http://sandbox.dexpi.org/rdl/PlateWidth) **Name:** PlateWidth **AttributeURI:** <http://sandbox.dexpi.org/rdl/PlateWidth>

Example

The instance plateHeatExchanger1 represents a *[PlateHeatExchanger](#page-551-0)* with a *[PlateWidth](#page-555-0)* of 1100.0 mm.

plateHeatExchanger1 : PlateHeatExchanger

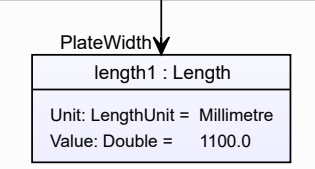

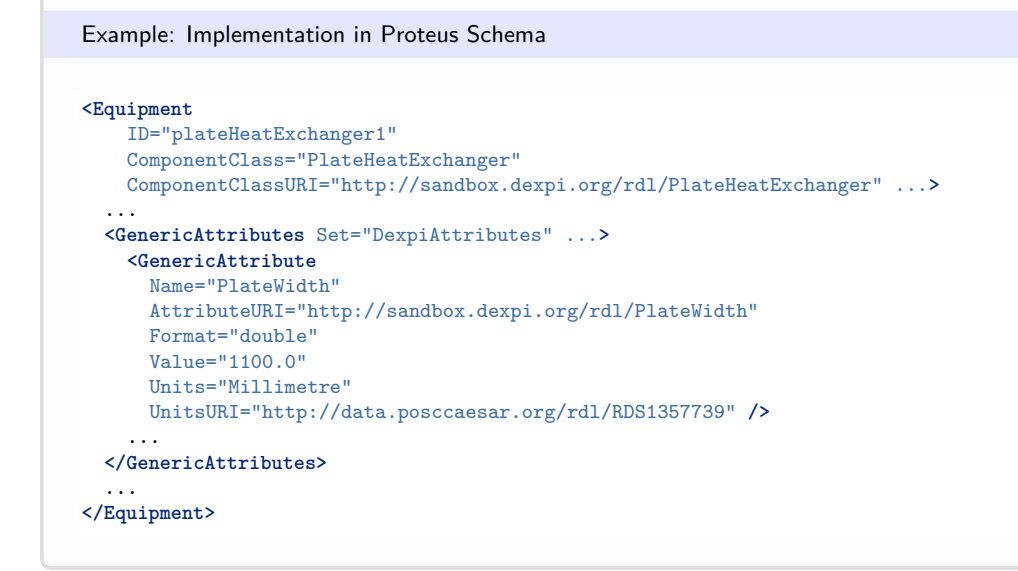

# <span id="page-556-0"></span>**7.112. PressureVessel**

## **7.112.1 Overview**

### **Class**

A vessel intended to withstand external and/or internal pressure (from [http://data.posccaesar.org/rdl/RDS427229\)](http://data.posccaesar.org/rdl/RDS427229).

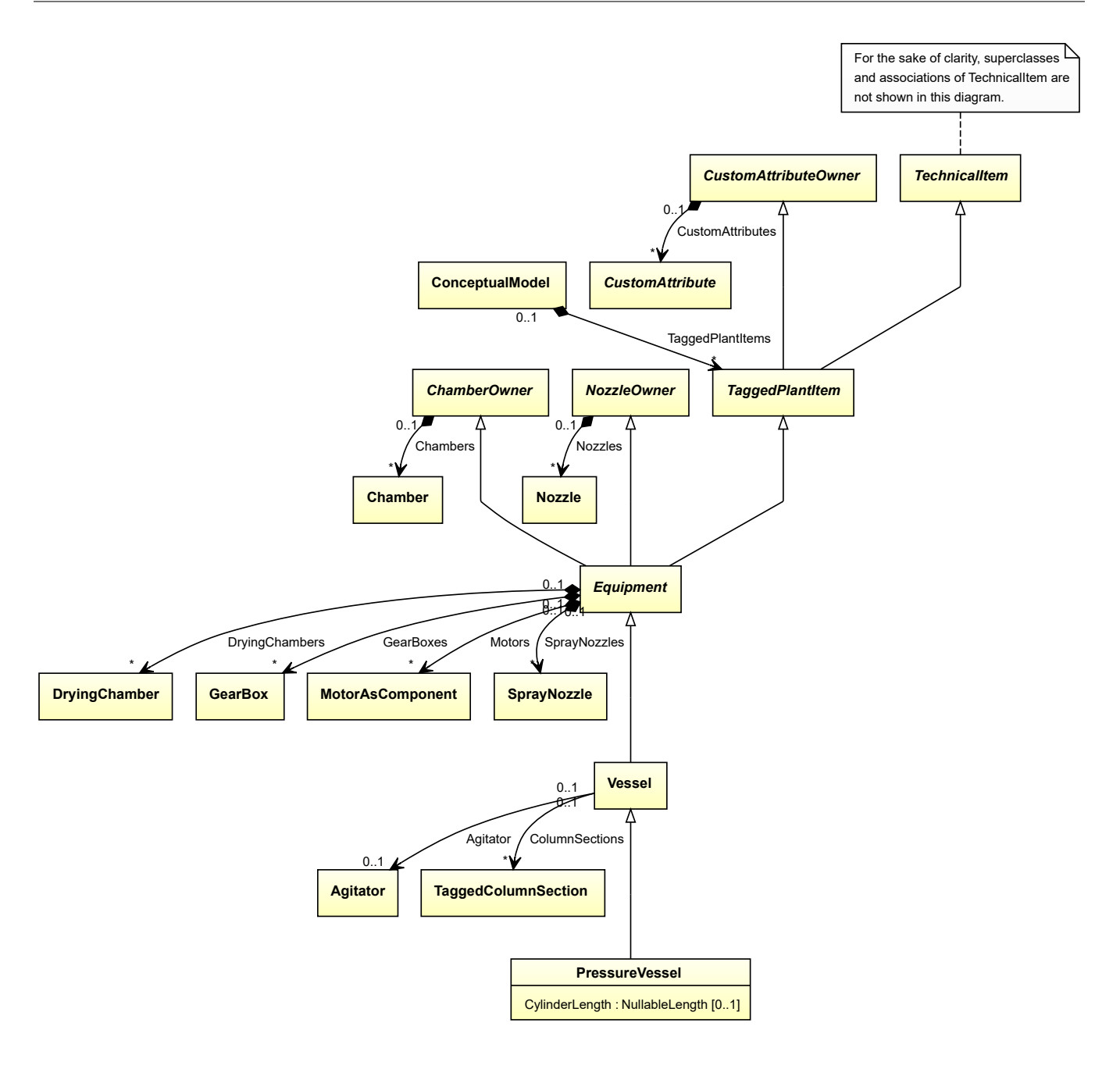

• *[Vessel](#page-706-0)*

#### **Attributes (data)**

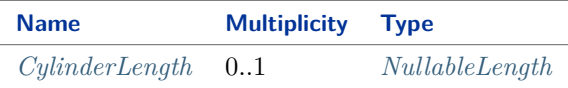

#### Implementation in Proteus Schema

The class is implemented as a *[Proteus XML element with RDL reference](#page-20-0)*. **Tag:** <Equipment> **RDL reference:** [PRESSURE VESSEL](http://data.posccaesar.org/rdl/RDS427229)

**ComponentClass:** PressureVessel **ComponentClassURI:** <http://data.posccaesar.org/rdl/RDS427229>

```
Example
  pressureVessel1 : PressureVessel
 Example: Implementation in Proteus Schema
 <Equipment
     ID="pressureVessel1"
     ComponentClass="PressureVessel"
     ComponentClassURI="http://data.posccaesar.org/rdl/RDS427229" ...>
    ...
 </Equipment>
```
# <span id="page-558-0"></span>**7.112.2 CylinderLength**

### **Attribute (data)**

The cylinder length of the *[PressureVessel](#page-556-0)*.

**Multiplicity:** 0..1

**Type:** *[NullableLength](#page-1143-0)*

Implementation in Proteus Schema

The attribute is implemented as a *[DEXPI generic attribute for physical quantities](#page-23-1)*. **RDL reference:** [CYLINDER LENGTH](http://sandbox.dexpi.org/rdl/CylinderLength) **Name:** CylinderLength **AttributeURI:** <http://sandbox.dexpi.org/rdl/CylinderLength>

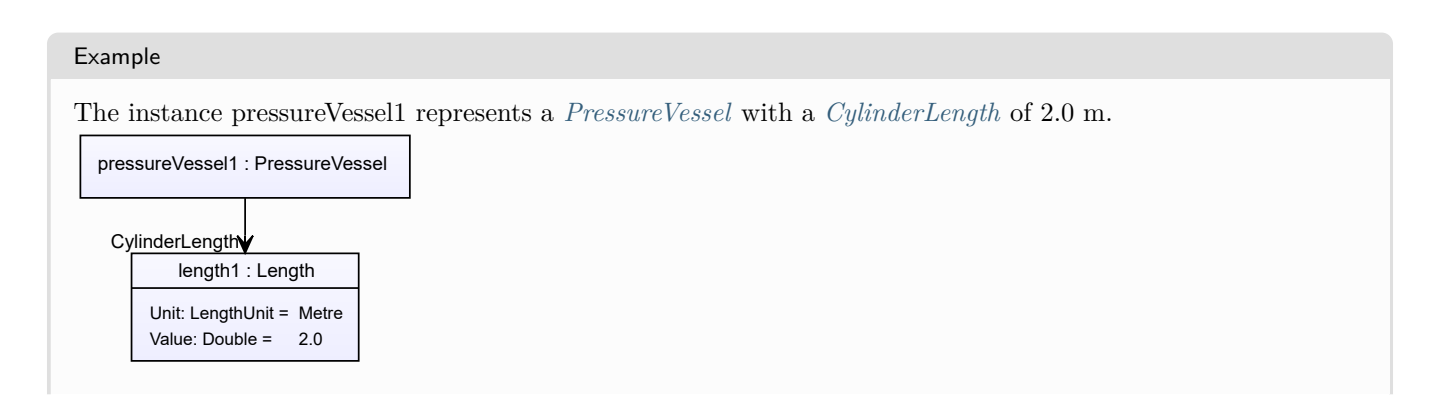

# Example: Implementation in Proteus Schema

```
<Equipment
   ID="pressureVessel1"
   ComponentClass="PressureVessel"
   ComponentClassURI="http://data.posccaesar.org/rdl/RDS427229" ...>
  ...
 <GenericAttributes Set="DexpiAttributes" ...>
   <GenericAttribute
     Name="CylinderLength"
     AttributeURI="http://sandbox.dexpi.org/rdl/CylinderLength"
     Format="double"
     Value="2.0"
     Units="Metre"
     UnitsURI="http://data.posccaesar.org/rdl/RDS1332674" />
    ...
  </GenericAttributes>
  ...
</Equipment>
```
# <span id="page-559-0"></span>**7.113. ProcessColumn**

### **7.113.1 Overview**

#### **Class**

A vertical vessel intended to enable chemical reactions or physical processes utilising differences in density of fluids and/or forced flow of fluid (from [http://data.posccaesar.org/rdl/RDS4316825224\)](http://data.posccaesar.org/rdl/RDS4316825224).

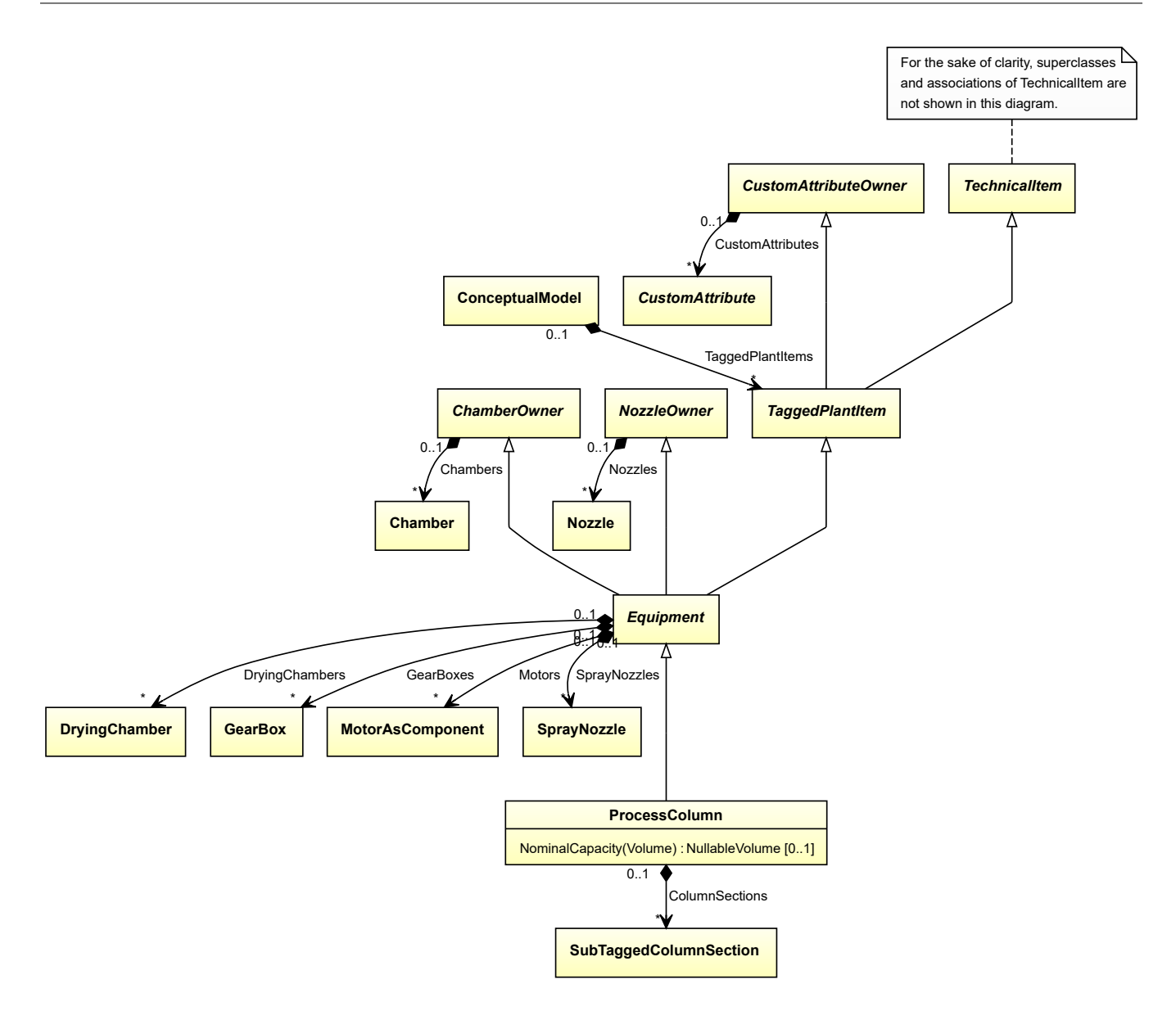

• *[Equipment](#page-389-0)*

### **Attributes (data)**

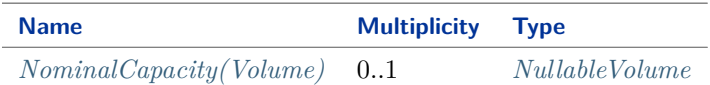

#### **Attributes (composition)**

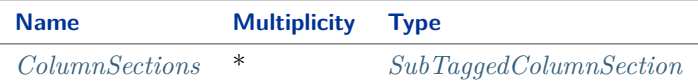

Implementation in Proteus Schema

The class is implemented as a *[Proteus XML element with RDL reference](#page-20-0)*. **Tag:** <Equipment> **RDL reference:** [PROCESS COLUMN](http://data.posccaesar.org/rdl/RDS4316825224) **ComponentClass:** ProcessColumn **ComponentClassURI:** <http://data.posccaesar.org/rdl/RDS4316825224>

Example

processColumn1 : ProcessColumn

Example: Implementation in Proteus Schema

```
<Equipment
   ID="processColumn1"
   ComponentClass="ProcessColumn"
   ComponentClassURI="http://data.posccaesar.org/rdl/RDS4316825224" ...>
  ...
</Equipment>
```
## <span id="page-561-0"></span>**7.113.2 ColumnSections**

#### **Attribute (composition)**

The column sections of the *[ProcessColumn](#page-559-0)*.

#### **Multiplicity:** \*

**Type:** *[SubTaggedColumnSection](#page-672-0)*

**Opposite multiplicity: 0..1** 

Implementation in Proteus Schema

The attribute is implemented using the *[XML hierarchy of the Proteus file](#page-25-0)*: The element for the attribute value (a *[SubTaggedColumnSection](#page-672-0)*) is a child of the <Equipment> element for the attribute owner (a *[ProcessColumn](#page-559-0)*).

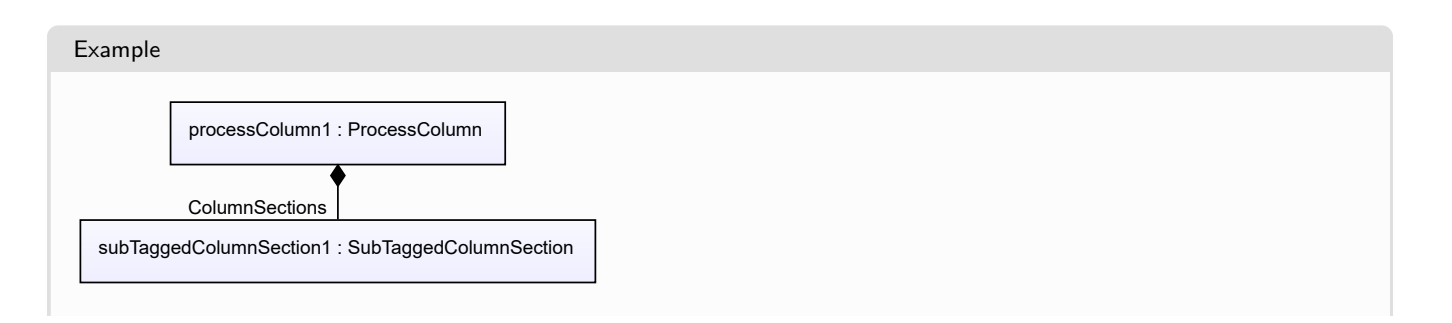

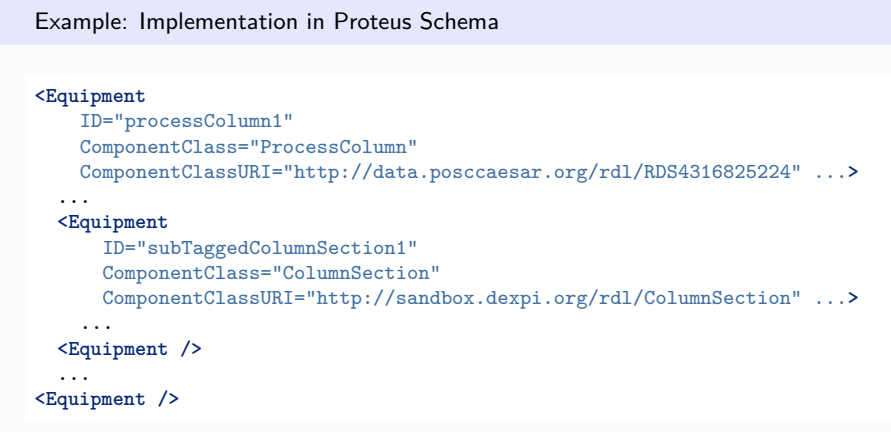

# <span id="page-562-0"></span>**7.113.3 NominalCapacity(Volume)**

### **Attribute (data)**

The nominal volumetric capacity of the *[ProcessColumn](#page-559-0)*.

**Multiplicity:** 0..1

**Type:** *[NullableVolume](#page-1151-0)*

Implementation in Proteus Schema

The attribute is implemented as a *[DEXPI generic attribute for physical quantities](#page-23-1)*. **RDL reference:** [NOMINAL CAPACITY VOLUME](http://sandbox.dexpi.org/rdl/NominalCapacityVolume) **Name:** NominalCapacityVolume **AttributeURI:** <http://sandbox.dexpi.org/rdl/NominalCapacityVolume>

Example

The instance processColumn1 represents a *[ProcessColumn](#page-559-0)* with a *[NominalCapacity\(Volume\)](#page-562-0)* of 7.2 m<sup>3</sup>.

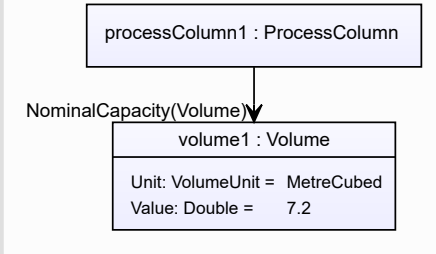

#### Example: Implementation in Proteus Schema **<Equipment** ID="processColumn1" ComponentClass="ProcessColumn" ComponentClassURI="http://data.posccaesar.org/rdl/RDS4316825224" ...**>** ... **<GenericAttributes** Set="DexpiAttributes" ...**> <GenericAttribute** Name="NominalCapacityVolume" AttributeURI="http://sandbox.dexpi.org/rdl/NominalCapacityVolume" Format="double" Value="7.2" Units="MetreCubed" UnitsURI="http://data.posccaesar.org/rdl/RDS1349099" **/>** ... **</GenericAttributes>** ... **</Equipment>**

# <span id="page-563-0"></span>**7.114. Pump**

## **7.114.1 Overview**

#### **Class**

A machine that is capable of pumping but may require parts and subsystems for that capability.

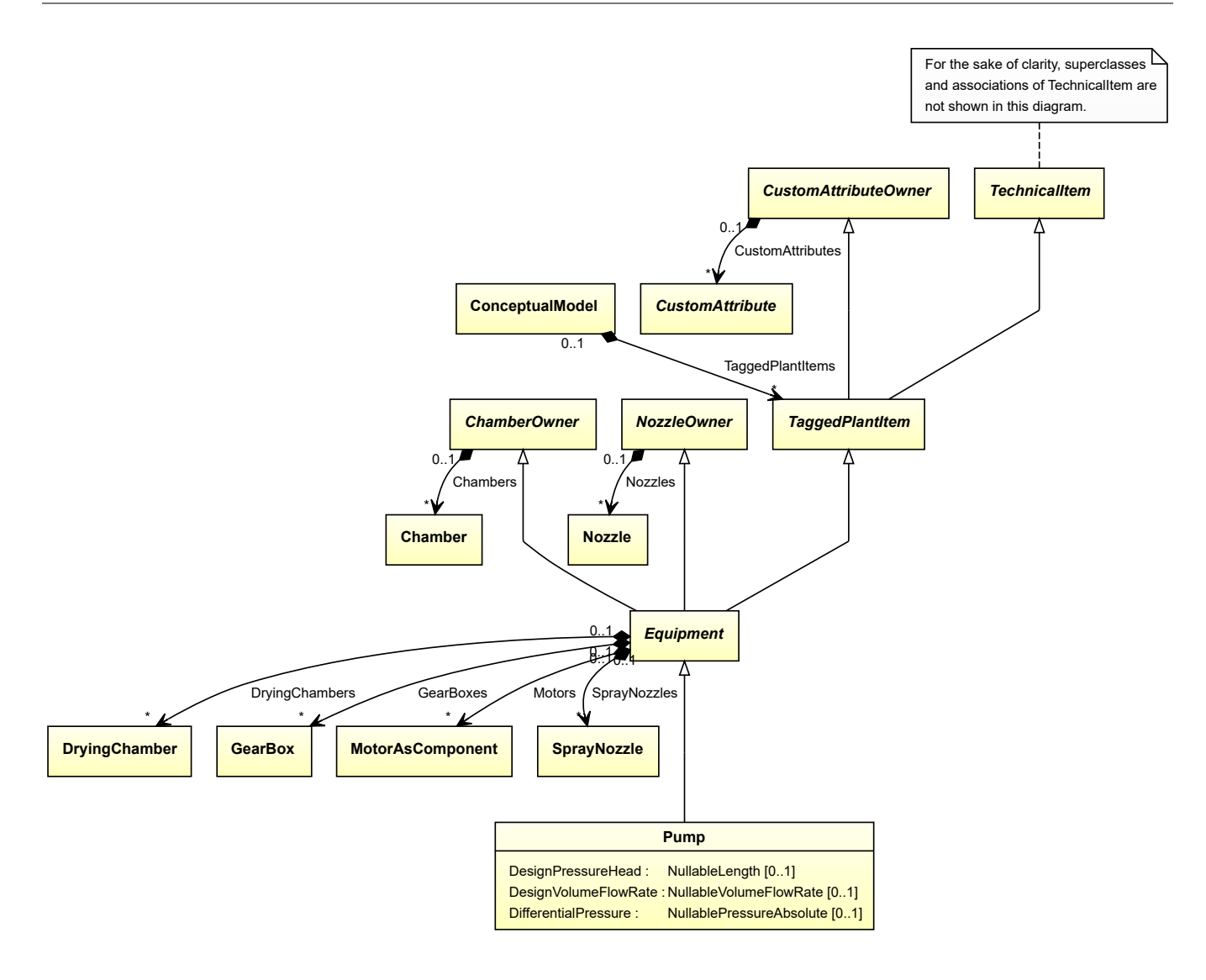

• *[Equipment](#page-389-0)*

#### **Subtypes**

- *[CentrifugalPump](#page-196-0)*
- *[CustomPump](#page-324-0)*
- *[EjectorPump](#page-374-0)*
- *[ReciprocatingPump](#page-586-0)*
- *[RotaryPump](#page-605-0)*

### **Attributes (data)**

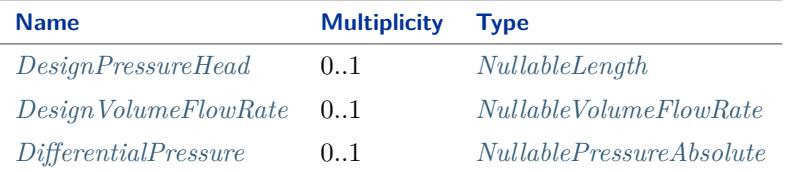

Implementation in Proteus Schema

The class is implemented as a *[Proteus XML element with RDL reference](#page-20-0)*. **Tag:** <Equipment> **RDL reference:** [PUMP](http://data.posccaesar.org/rdl/RDS327239) **ComponentClass:** Pump **ComponentClassURI:** <http://data.posccaesar.org/rdl/RDS327239>

Example

pump1 : Pump

Example: Implementation in Proteus Schema

```
<Equipment
    ID="pump1"
    ComponentClass="Pump"
    ComponentClassURI="http://data.posccaesar.org/rdl/RDS327239" ...>
  ...
</Equipment>
```
## <span id="page-565-0"></span>**7.114.2 DesignPressureHead**

#### **Attribute (data)**

The pressure head for which the *[Pump](#page-563-0)* is designed.

**Multiplicity:** 0..1

**Type:** *[NullableLength](#page-1143-0)*

Implementation in Proteus Schema

The attribute is implemented as a *[DEXPI generic attribute for physical quantities](#page-23-1)*. **RDL reference:** [DESIGN PRESSURE HEAD](http://sandbox.dexpi.org/rdl/DesignPressureHead) **Name:** DesignPressureHead **AttributeURI:** <http://sandbox.dexpi.org/rdl/DesignPressureHead>

#### Example

The instance pump1 represents a *[Pump](#page-563-0)* with a *[DesignPressureHead](#page-565-0)* of 40.0 m.

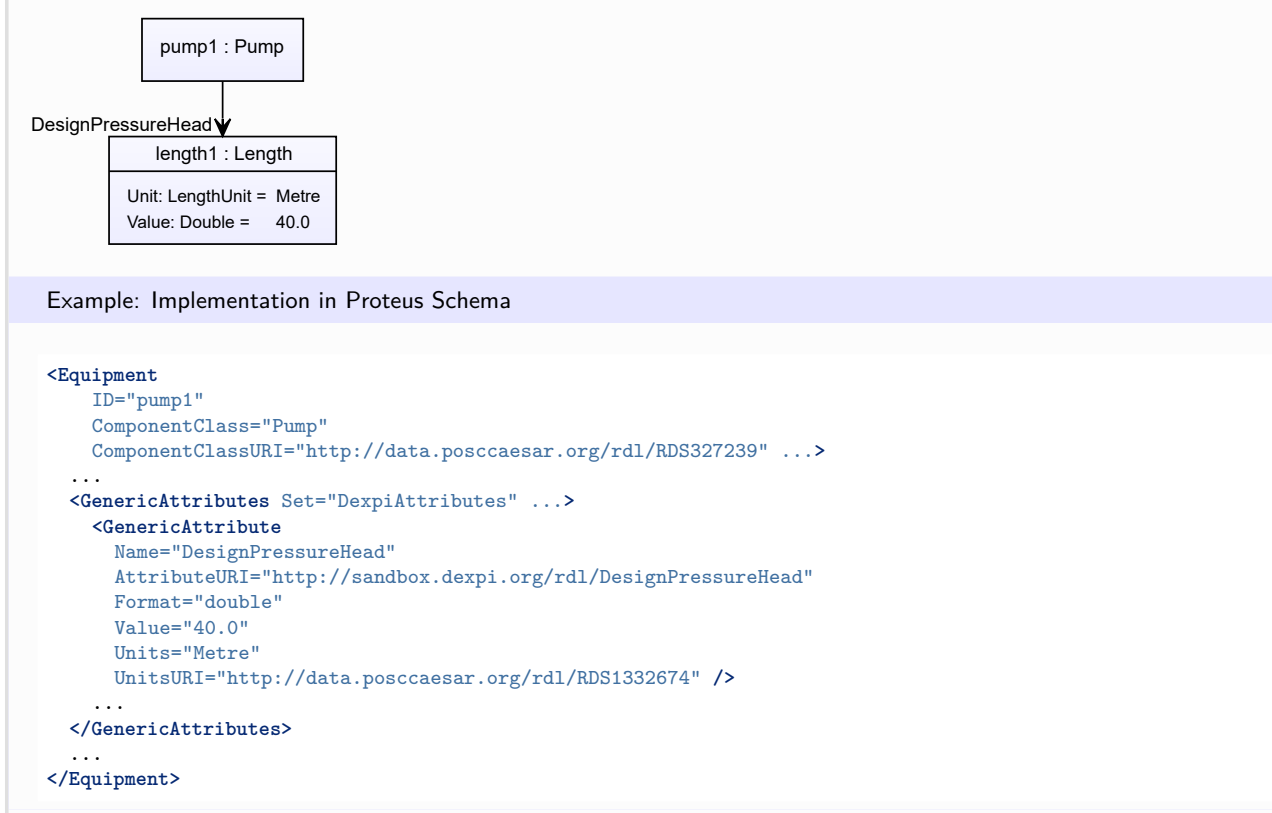

### <span id="page-566-0"></span>**7.114.3 DesignVolumeFlowRate**

#### **Attribute (data)**

The volume flow rate for which the *[Pump](#page-563-0)* is designed.

#### **Multiplicity:** 0..1

**Type:** *[NullableVolumeFlowRate](#page-1151-1)*

Implementation in Proteus Schema

The attribute is implemented as a *[DEXPI generic attribute for physical quantities](#page-23-1)*. **RDL reference:** [DESIGN VOLUME FLOW RATE](http://data.posccaesar.org/rdl/RDS14286227) **Name:** DesignVolumeFlowRate **AttributeURI:** <http://data.posccaesar.org/rdl/RDS14286227>

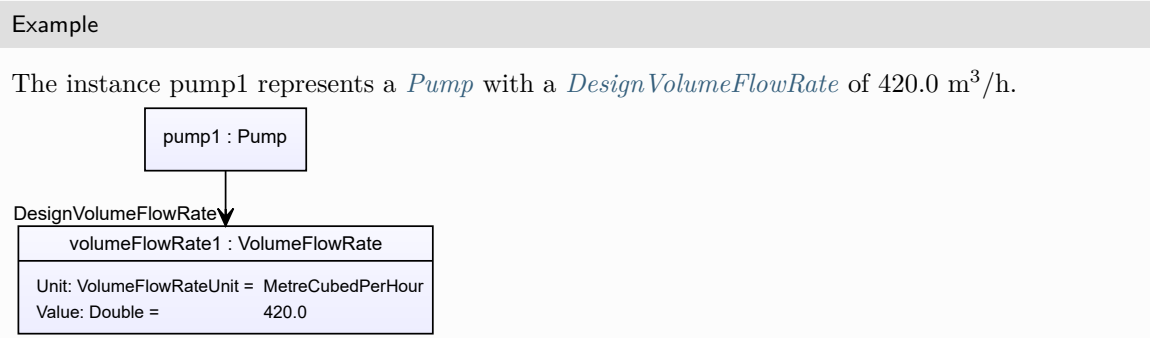

#### Example: Implementation in Proteus Schema **<Equipment** ID="pump1" ComponentClass="Pump" ComponentClassURI="http://data.posccaesar.org/rdl/RDS327239" ...**>** ... **<GenericAttributes** Set="DexpiAttributes" ...**> <GenericAttribute** Name="DesignVolumeFlowRate" AttributeURI="http://data.posccaesar.org/rdl/RDS14286227" Format="double" Value="420.0" Units="MetreCubedPerHour" UnitsURI="http://data.posccaesar.org/rdl/RDS1321064" **/>** ... **</GenericAttributes>** ... **</Equipment>**

# <span id="page-567-0"></span>**7.114.4 DifferentialPressure**

### **Attribute (data)**

The differential pressure of the *[Pump](#page-563-0)*.

#### **Multiplicity:** 0..1

**Type:** *[NullablePressureAbsolute](#page-1147-0)*

Implementation in Proteus Schema

The attribute is implemented as a *[DEXPI generic attribute for physical quantities](#page-23-1)*. **RDL reference:** [DIFFERENTIAL PRESSURE](http://data.posccaesar.org/rdl/RDS361574) **Name:** DifferentialPressure **AttributeURI:** <http://data.posccaesar.org/rdl/RDS361574>

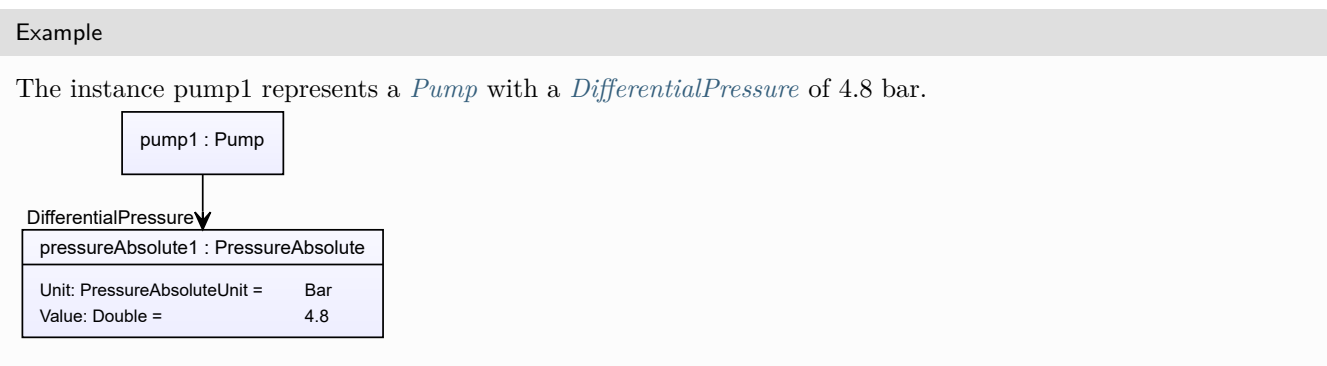

```
Example: Implementation in Proteus Schema
<Equipment
    ID="pump1"
    ComponentClass="Pump"
   ComponentClassURI="http://data.posccaesar.org/rdl/RDS327239" ...>
  ...
 <GenericAttributes Set="DexpiAttributes" ...>
   <GenericAttribute
     Name="DifferentialPressure"
     AttributeURI="http://data.posccaesar.org/rdl/RDS361574"
     Format="double"
     Value="4.8"
     Units="Bar"
     UnitsURI="http://data.posccaesar.org/rdl/RDS1314539" />
    ...
  </GenericAttributes>
  ...
</Equipment>
```
# <span id="page-568-0"></span>**7.115. RadialFan**

## **7.115.1 Overview**

### **Class**

A 'fan' with axial inlet and radial outlet (from [http://data.posccaesar.org/rdl/RDS414089\)](http://data.posccaesar.org/rdl/RDS414089).

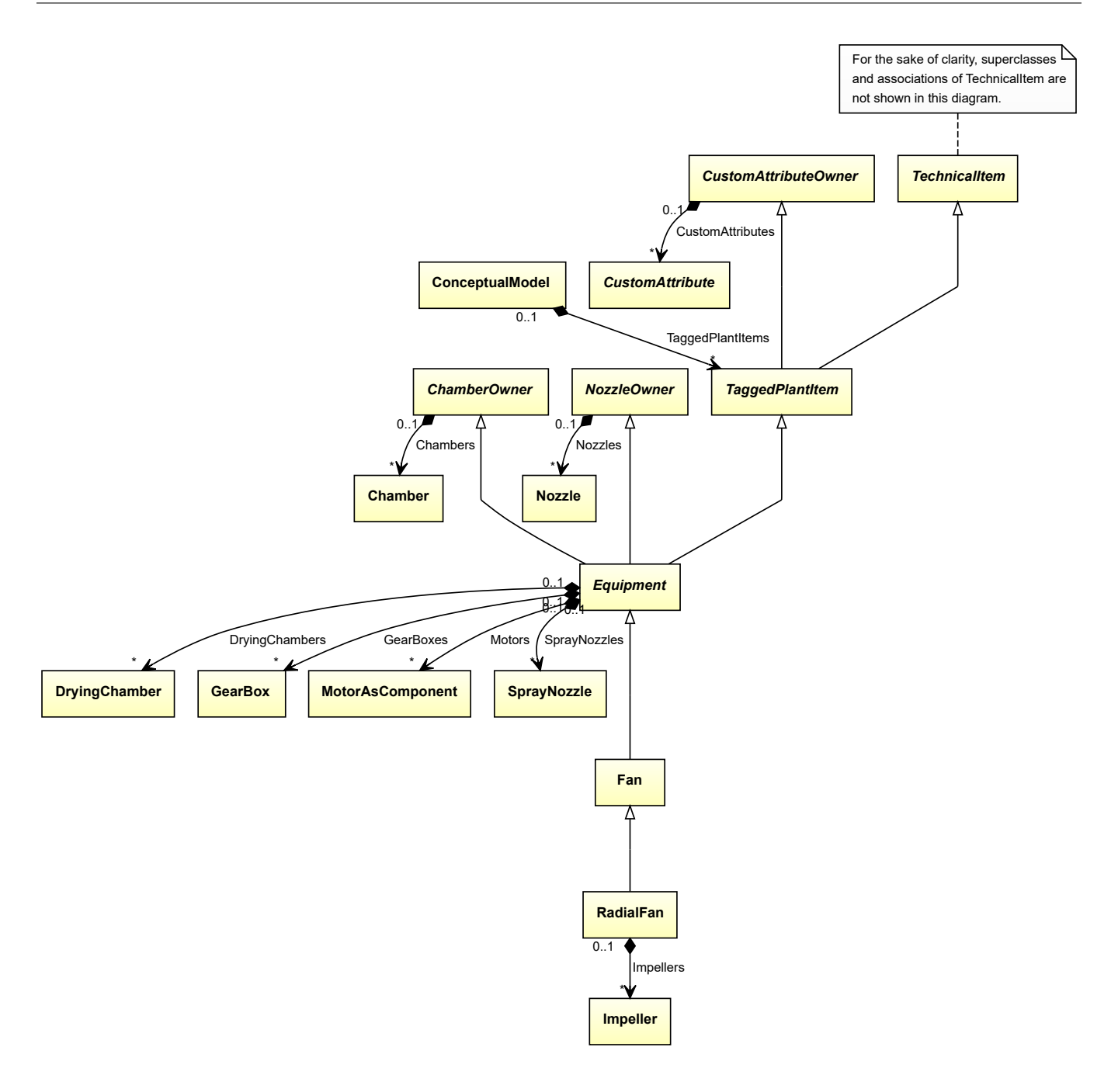

• *[Fan](#page-400-0)*

#### **Attributes (composition)**

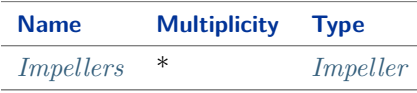

#### Implementation in Proteus Schema

The class is implemented as a *[Proteus XML element with RDL reference](#page-20-0)*. **Tag:** <Equipment>

**RDL reference:** [RADIAL FAN](http://data.posccaesar.org/rdl/RDS414089) **ComponentClass:** RadialFan **ComponentClassURI:** <http://data.posccaesar.org/rdl/RDS414089>

```
Example
  radialFan1 : RadialFan
 Example: Implementation in Proteus Schema
 <Equipment
     ID="radialFan1"
     ComponentClass="RadialFan"
     ComponentClassURI="http://data.posccaesar.org/rdl/RDS414089" ...>
   ...
 </Equipment>
```
# <span id="page-570-0"></span>**7.115.2 Impellers**

### **Attribute (composition)**

The impellers of the *[RadialFan](#page-568-0)*.

**Multiplicity:** \*

**Type:** *[Impeller](#page-481-0)*

**Opposite multiplicity:** 0..1

```
Implementation in Proteus Schema
```
The attribute is implemented using the *[XML hierarchy of the Proteus file](#page-25-0)*: The element for the attribute value (an *[Impeller](#page-481-0)*) is a child of the <Equipment> element for the attribute owner (a *[RadialFan](#page-568-0)*).

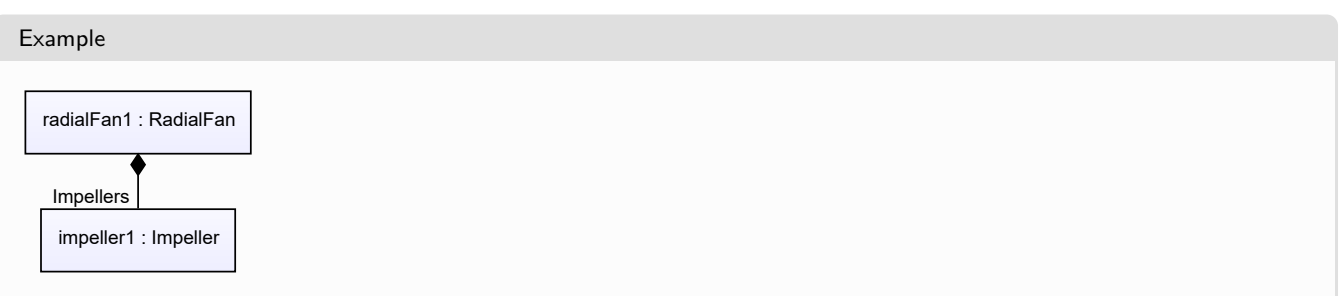

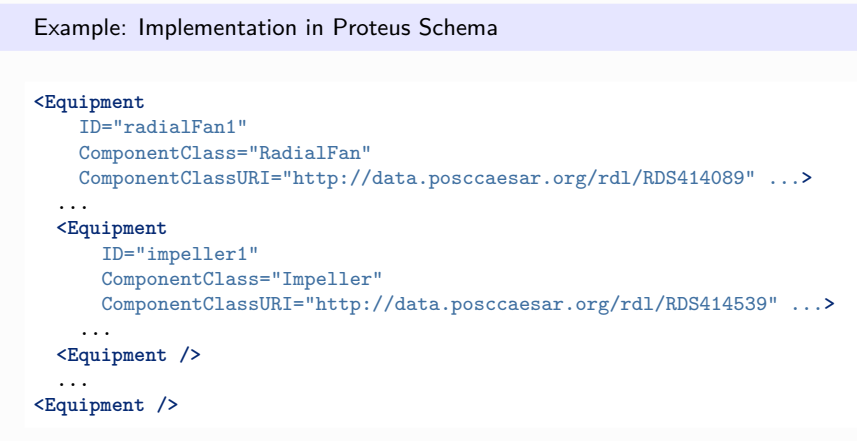

# **7.116. RailWaggon**

## **7.116.1 Overview**

**Class**

A non self driving vehicle and mobile transport system intended to ride on rails

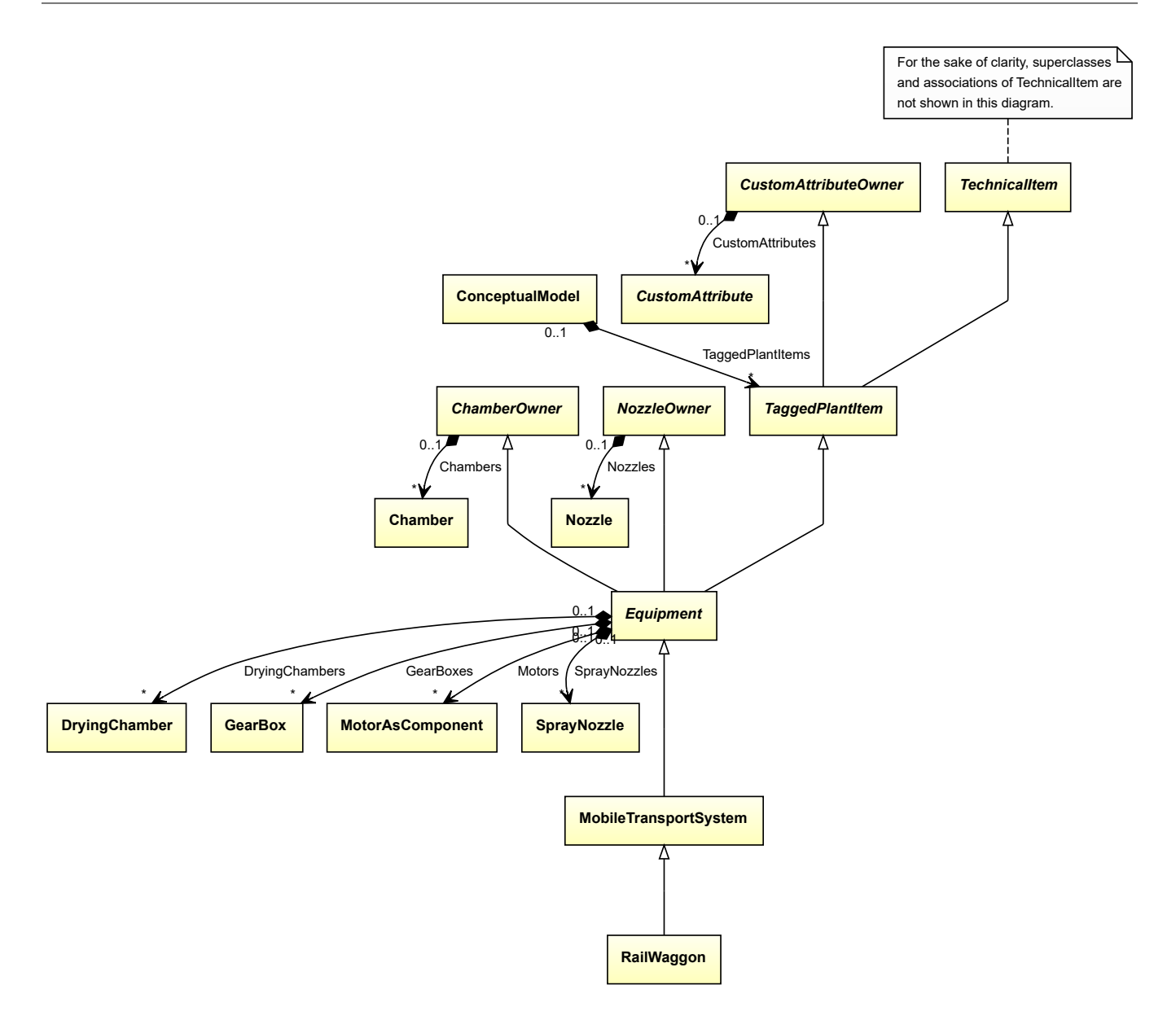

• *[MobileTransportSystem](#page-525-0)*

Implementation in Proteus Schema

The class is implemented as a *[Proteus XML element with RDL reference](#page-20-0)*. **Tag:** <Equipment> **RDL reference:** [RAIL WAGGON](http://data.posccaesar.org/rdl/RDS11524697) **ComponentClass:** RailWaggon **ComponentClassURI:** <http://data.posccaesar.org/rdl/RDS11524697>

Example

railWaggon1 : RailWaggon

#### Example: Implementation in Proteus Schema

```
<Equipment
    ID="railWaggon1"
    ComponentClass="RailWaggon"
   ComponentClassURI="http://data.posccaesar.org/rdl/RDS11524697" ...>
  ...
</Equipment>
```
# <span id="page-573-0"></span>**7.117. ReciprocatingCompressor**

### **7.117.1 Overview**

#### **Class**

A positive displacement compressor in which forced reduction of gas volume takes place by the movement of a displacing element in a cylinder or enclosure (from [http://data.posccaesar.org/rdl/RDS417284\)](http://data.posccaesar.org/rdl/RDS417284).

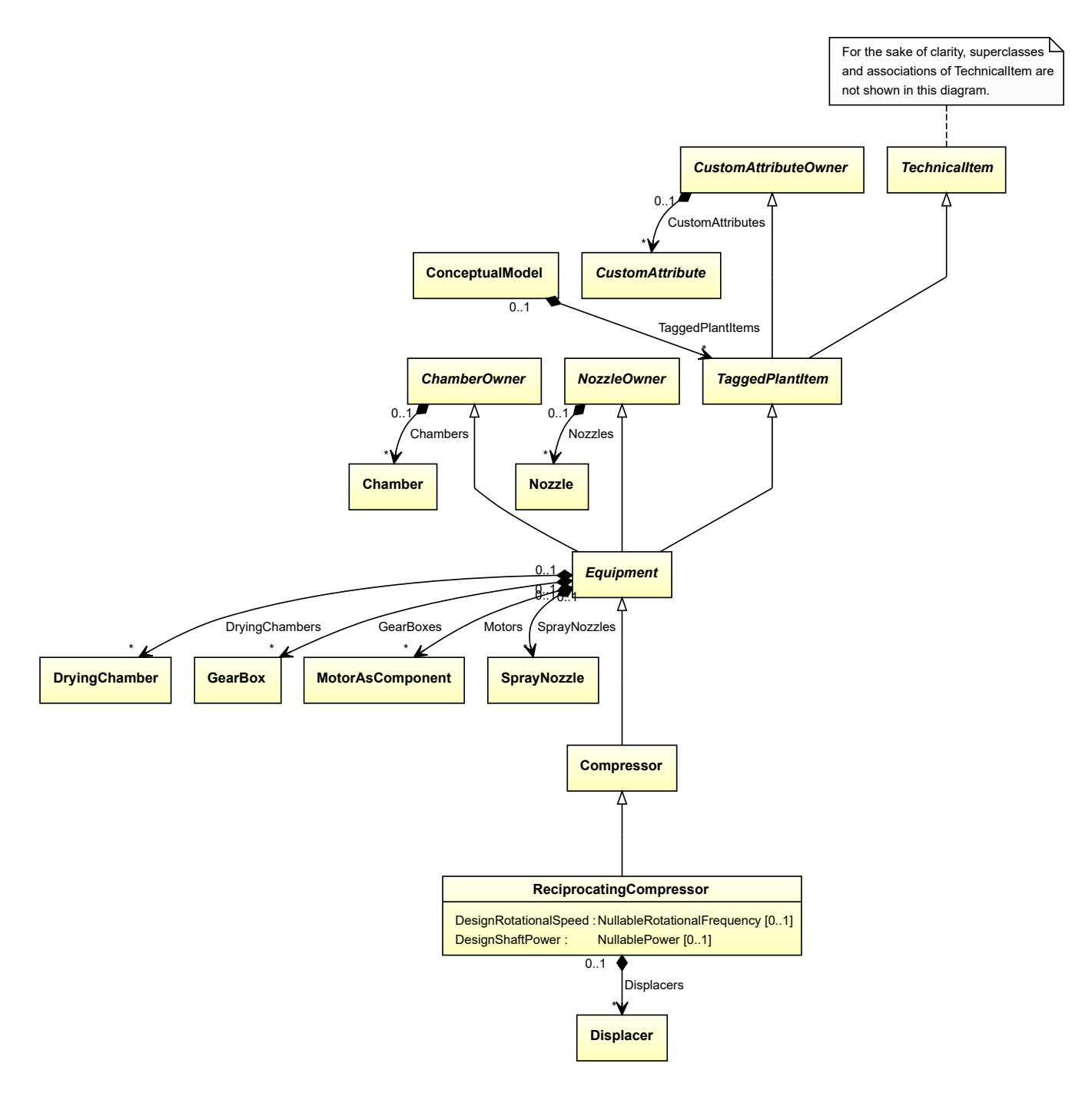

• *[Compressor](#page-239-0)*

### **Attributes (data)**

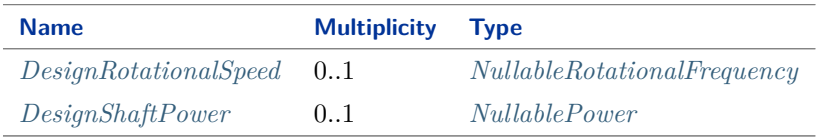

#### **Attributes (composition)**

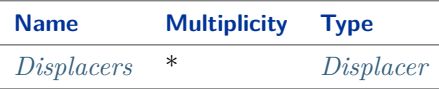

#### Implementation in Proteus Schema

The class is implemented as a *[Proteus XML element with RDL reference](#page-20-0)*. **Tag:** <Equipment> **RDL reference:** [RECIPROCATING COMPRESSOR](http://data.posccaesar.org/rdl/RDS417284) **ComponentClass:** ReciprocatingCompressor **ComponentClassURI:** <http://data.posccaesar.org/rdl/RDS417284>

Example

reciprocatingCompressor1 : ReciprocatingCompressor

Example: Implementation in Proteus Schema

```
<Equipment
   ID="reciprocatingCompressor1"
   ComponentClass="ReciprocatingCompressor"
   ComponentClassURI="http://data.posccaesar.org/rdl/RDS417284" ...>
  ...
</Equipment>
```
## <span id="page-575-0"></span>**7.117.2 DesignRotationalSpeed**

#### **Attribute (data)**

The rotational speed for which the *[ReciprocatingCompressor](#page-573-0)* is designed.

**Multiplicity:** 0..1

**Type:** *[NullableRotationalFrequency](#page-1149-0)*

Implementation in Proteus Schema

```
The attribute is implemented as a DEXPI generic attribute for physical quantities.
RDL reference: DESIGN ROTATIONAL SPEED
Name: DesignRotationalSpeed
AttributeURI: http://sandbox.dexpi.org/rdl/DesignRotationalSpeed
```
#### Example

The instance reciprocatingCompressor1 represents a *[ReciprocatingCompressor](#page-573-0)* with a *[DesignRotationalSpeed](#page-575-0)* of 180.0 min-1 .
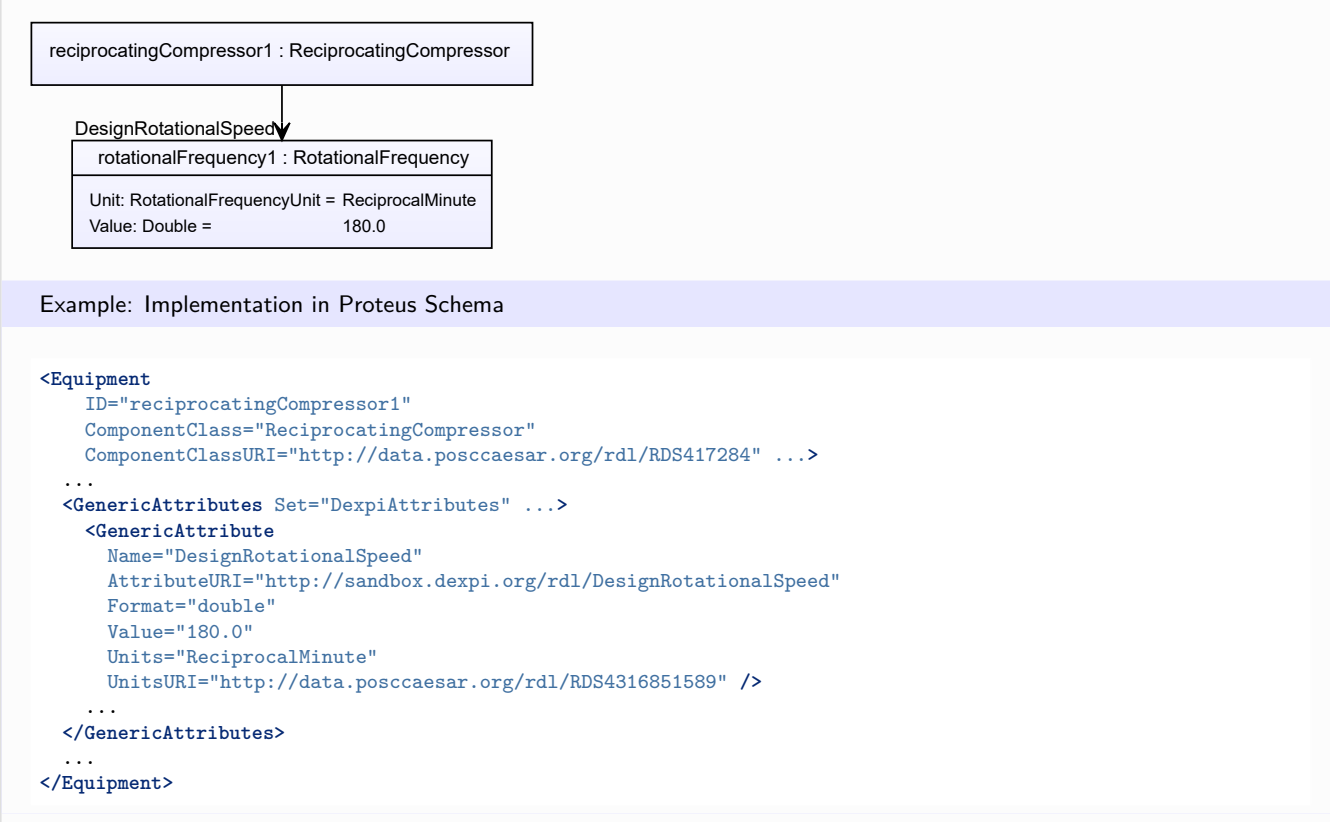

## <span id="page-576-0"></span>**7.117.3 DesignShaftPower**

#### **Attribute (data)**

The shaft power for which the *[ReciprocatingCompressor](#page-573-0)* is designed.

#### **Multiplicity:** 0..1

**Type:** *[NullablePower](#page-1146-0)*

Implementation in Proteus Schema

The attribute is implemented as a *[DEXPI generic attribute for physical quantities](#page-23-0)*. **RDL reference:** [DESIGN SHAFT POWER](http://sandbox.dexpi.org/rdl/DesignShaftPower) **Name:** DesignShaftPower **AttributeURI:** <http://sandbox.dexpi.org/rdl/DesignShaftPower>

#### Example

The instance reciprocatingCompressor1 represents a *[ReciprocatingCompressor](#page-573-0)* with a *[DesignShaftPower](#page-576-0)* of 400.0 kW.

reciprocatingCompressor1 : ReciprocatingCompressor

power1 : Power Unit: PowerUnit = Kilowatt Value: Double = 400.0 DesignShaftPower

#### Example: Implementation in Proteus Schema

```
<Equipment
   ID="reciprocatingCompressor1"
   ComponentClass="ReciprocatingCompressor"
   ComponentClassURI="http://data.posccaesar.org/rdl/RDS417284" ...>
  ...
  <GenericAttributes Set="DexpiAttributes" ...>
   <GenericAttribute
     Name="DesignShaftPower"
     AttributeURI="http://sandbox.dexpi.org/rdl/DesignShaftPower"
     Format="double"
     Value="400.0"
     Units="Kilowatt"
     UnitsURI="http://data.posccaesar.org/rdl/RDS1330919" />
    ...
  </GenericAttributes>
  ...
</Equipment>
```
## **7.117.4 Displacers**

#### **Attribute (composition)**

The displacers of the *[ReciprocatingCompressor](#page-573-0)*.

#### **Multiplicity:** \*

**Type:** *[Displacer](#page-354-0)*

**Opposite multiplicity: 0..1** 

Implementation in Proteus Schema

The attribute is implemented using the *[XML hierarchy of the Proteus file](#page-25-0)*: The element for the attribute value (a *[Displacer](#page-354-0)*) is a child of the <Equipment> element for the attribute owner (a *[ReciprocatingCompressor](#page-573-0)*).

Example

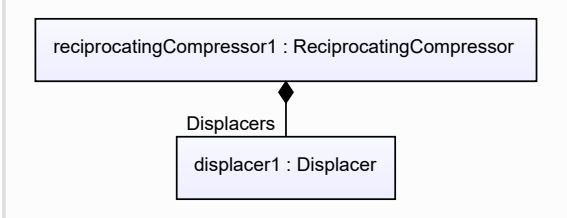

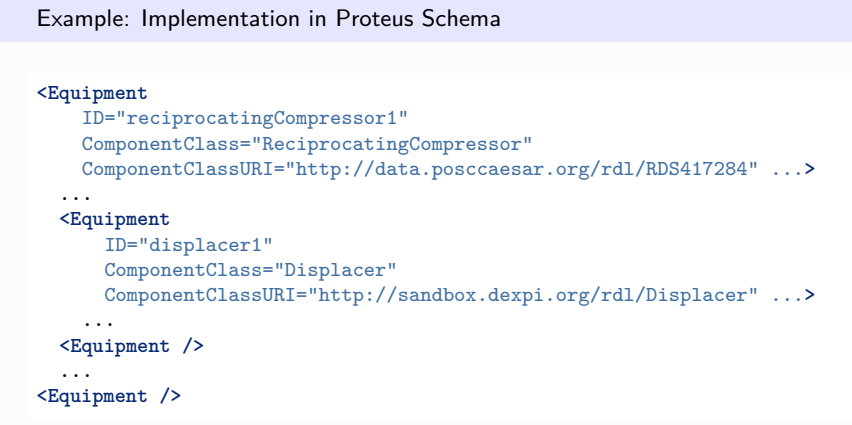

# <span id="page-578-0"></span>**7.118. ReciprocatingExtruder**

# **7.118.1 Overview**

**Class**

An extruder that uses a piston in a batch process (from [http://data.posccaesar.org/rdl/RDS412409911\)](http://data.posccaesar.org/rdl/RDS412409911).

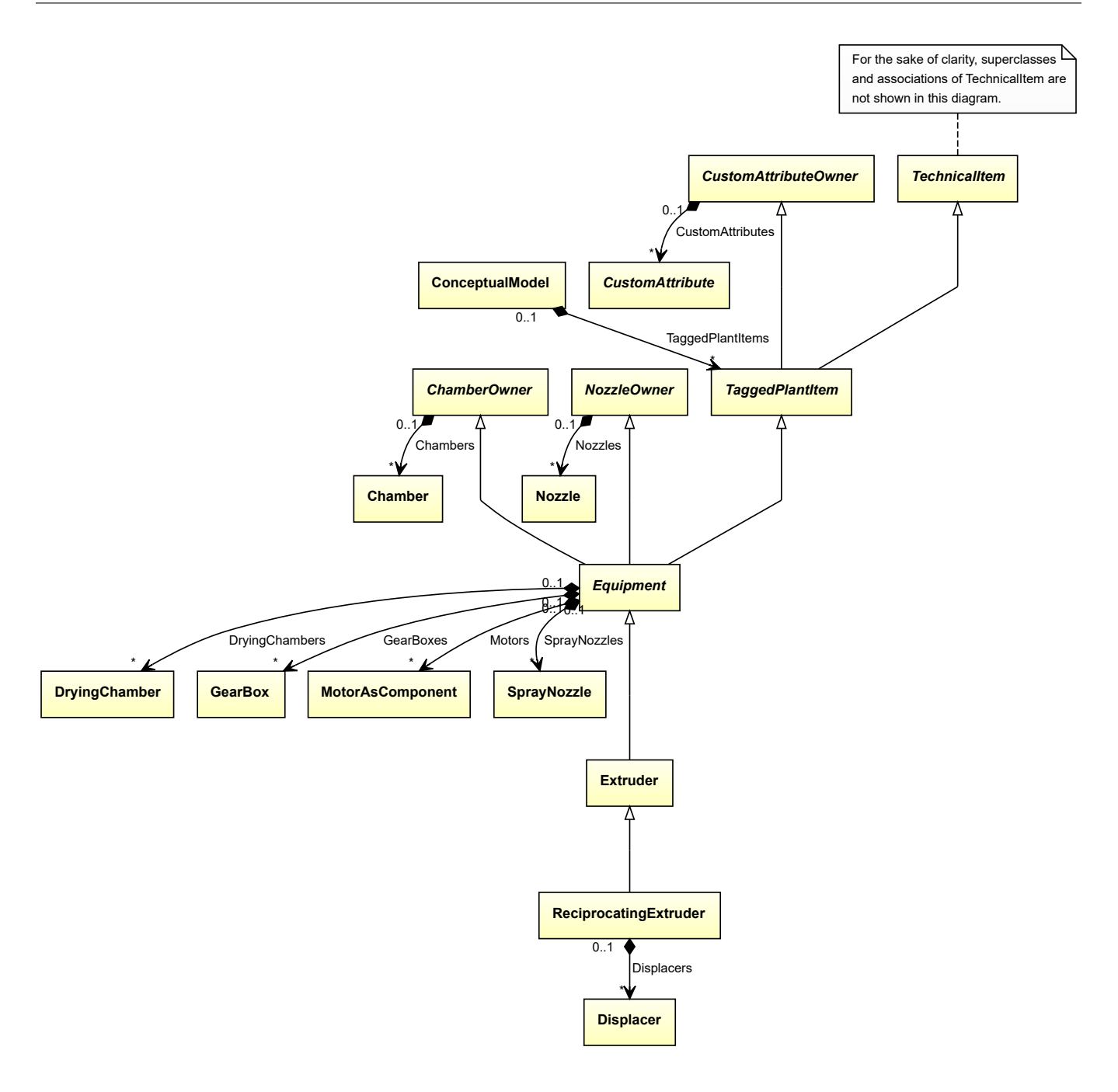

• *[Extruder](#page-395-0)*

## **Attributes (composition)**

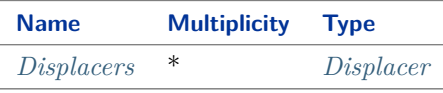

#### Implementation in Proteus Schema

The class is implemented as a *[Proteus XML element with RDL reference](#page-20-0)*. **Tag:** <Equipment>

**RDL reference:** [PISTON EXTRUDER](http://data.posccaesar.org/rdl/RDS412409911) **ComponentClass:** PistonExtruder **ComponentClassURI:** <http://data.posccaesar.org/rdl/RDS412409911>

#### Example

reciprocatingExtruder1 : ReciprocatingExtruder

Example: Implementation in Proteus Schema

```
<Equipment
   ID="reciprocatingExtruder1"
   ComponentClass="PistonExtruder"
   ComponentClassURI="http://data.posccaesar.org/rdl/RDS412409911" ...>
  ...
</Equipment>
```
## <span id="page-580-0"></span>**7.118.2 Displacers**

#### **Attribute (composition)**

The displacers of the *[ReciprocatingExtruder](#page-578-0)*.

#### **Multiplicity:** \*

**Type:** *[Displacer](#page-354-0)*

**Opposite multiplicity:** 0..1

```
Implementation in Proteus Schema
```
The attribute is implemented using the *[XML hierarchy of the Proteus file](#page-25-0)*: The element for the attribute value (a *[Displacer](#page-354-0)*) is a child of the <Equipment> element for the attribute owner (a *[ReciprocatingExtruder](#page-578-0)*).

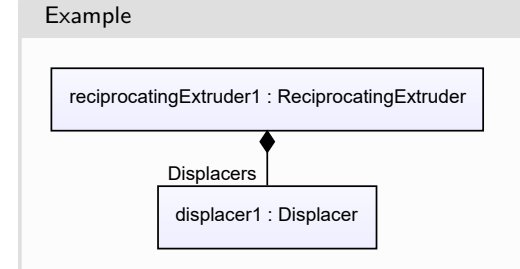

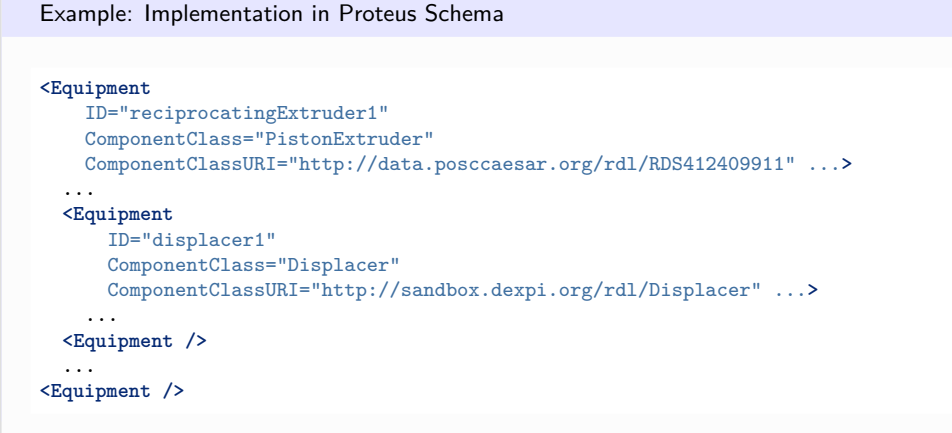

# <span id="page-581-0"></span>**7.119. ReciprocatingPressureAgglomerator**

# **7.119.1 Overview**

## **Class**

An *[Agglomerator](#page-124-0)* which uses pistons to produce pressure and to form material (from [http://data.15926.org/rdl/](http://data.15926.org/rdl/RDS2228720) [RDS2228720\)](http://data.15926.org/rdl/RDS2228720).

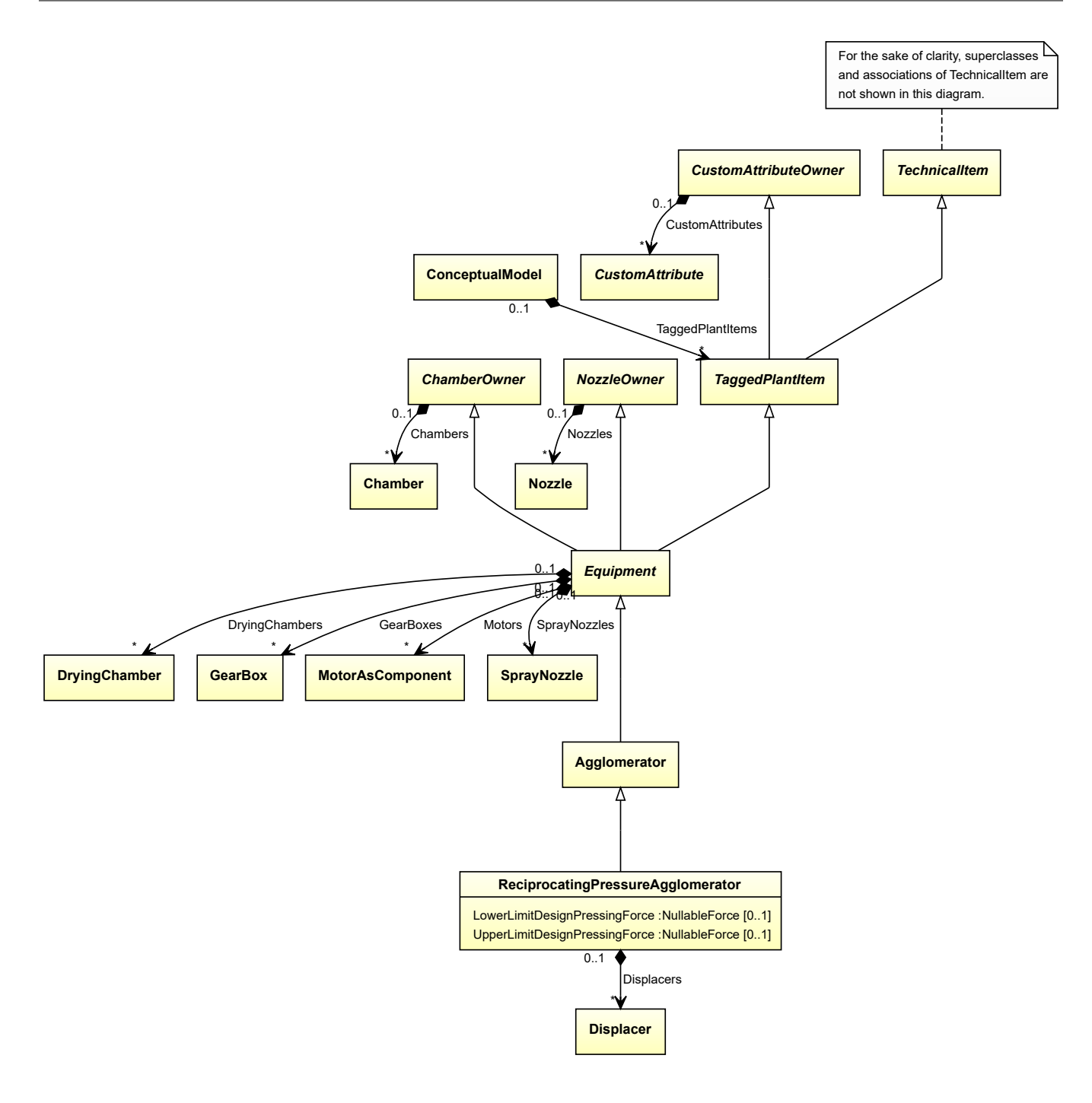

• *[Agglomerator](#page-124-0)*

## **Attributes (data)**

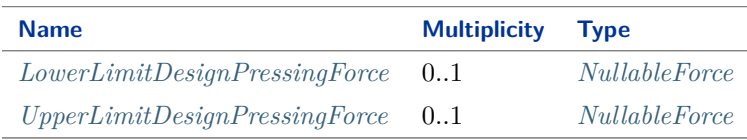

### **Attributes (composition)**

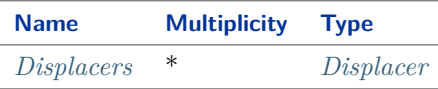

Implementation in Proteus Schema

The class is implemented as a *[Proteus XML element with RDL reference](#page-20-0)*. **Tag:** <Equipment> **RDL reference:** [RECIPROCATING PRESSURE AGGLOMERATOR](http://sandbox.dexpi.org/rdl/ReciprocatingPressureAgglomerator) **ComponentClass:** ReciprocatingPressureAgglomerator **ComponentClassURI:** <http://sandbox.dexpi.org/rdl/ReciprocatingPressureAgglomerator>

Example

reciprocatingPressureAgglomerator1 : ReciprocatingPressureAgglomerator

Example: Implementation in Proteus Schema

```
<Equipment
   ID="reciprocatingPressureAgglomerator1"
   ComponentClass="ReciprocatingPressureAgglomerator"
   ComponentClassURI="http://sandbox.dexpi.org/rdl/ReciprocatingPressureAgglomerator" ...>
  ...
</Equipment>
```
## <span id="page-583-0"></span>**7.119.2 Displacers**

#### **Attribute (composition)**

The displacers of the *[ReciprocatingPressureAgglomerator](#page-581-0)* .

**Multiplicity:** \*

**Type:** *[Displacer](#page-354-0)*

**Opposite multiplicity: 0..1** 

Implementation in Proteus Schema

The attribute is implemented using the *[XML hierarchy of the Proteus file](#page-25-0)*: The element for the attribute value (a *[Displacer](#page-354-0)*) is a child of the <Equipment> element for the attribute owner (a *[ReciprocatingPressureAgglomerator](#page-581-0)* ).

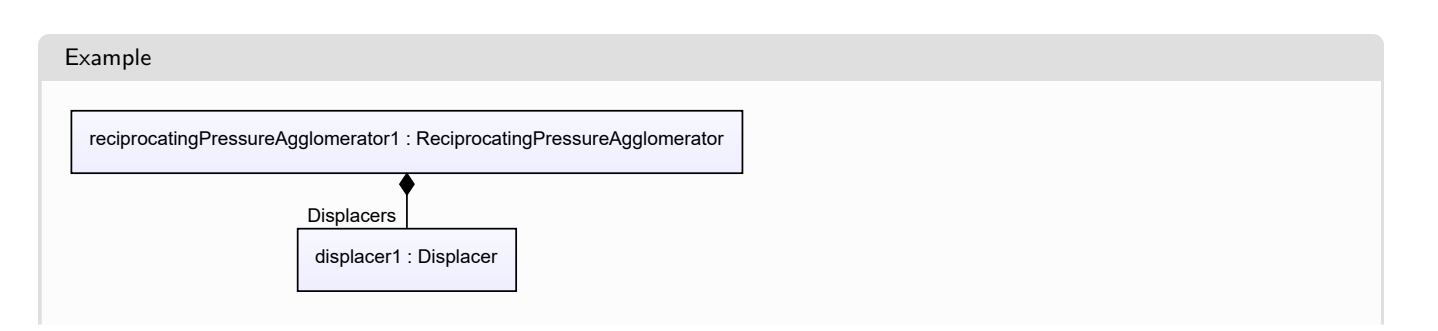

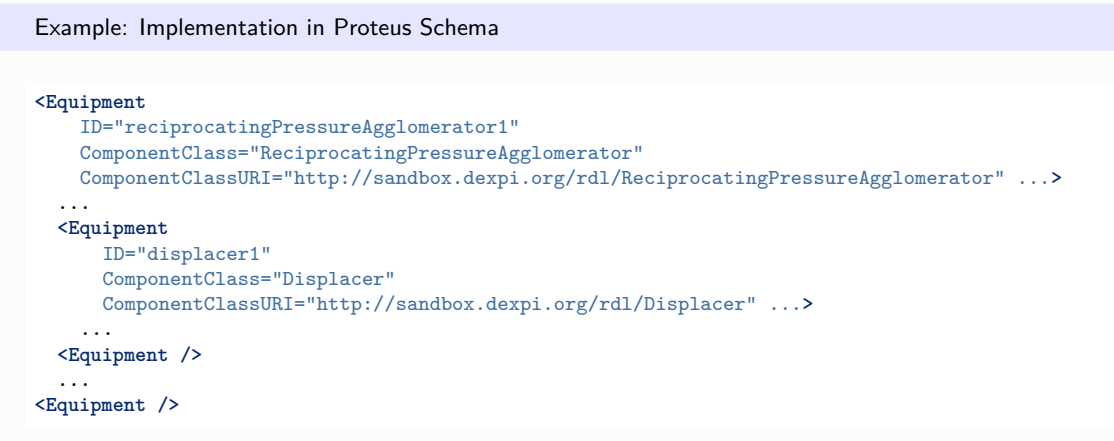

# <span id="page-584-0"></span>**7.119.3 LowerLimitDesignPressingForce**

## **Attribute (data)**

The lower limit for the pressing force for which the *[ReciprocatingPressureAgglomerator](#page-581-0)* is designed.

### **Multiplicity:** 0..1

**Type:** *[NullableForce](#page-1141-0)*

Implementation in Proteus Schema

The attribute is implemented as a *[DEXPI generic attribute for physical quantities](#page-23-0)*. **RDL reference:** [LOWER LIMIT DESIGN PRESSING FORCE](http://sandbox.dexpi.org/rdl/LowerLimitDesignPressingForce) **Name:** LowerLimitDesignPressingForce **AttributeURI:** <http://sandbox.dexpi.org/rdl/LowerLimitDesignPressingForce>

Example

The instance reciprocatingPressureAgglomerator1 represents a *[ReciprocatingPressureAgglomerator](#page-581-0)* with a *[Low](#page-584-0)[erLimitDesignPressingForce](#page-584-0)* of 20.0 N.

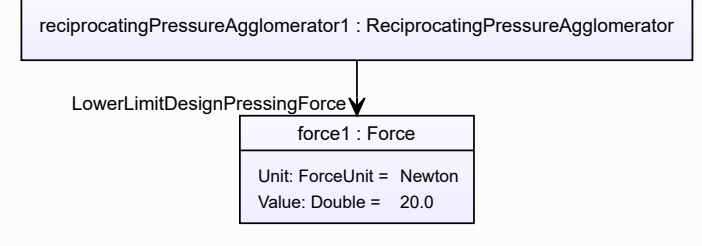

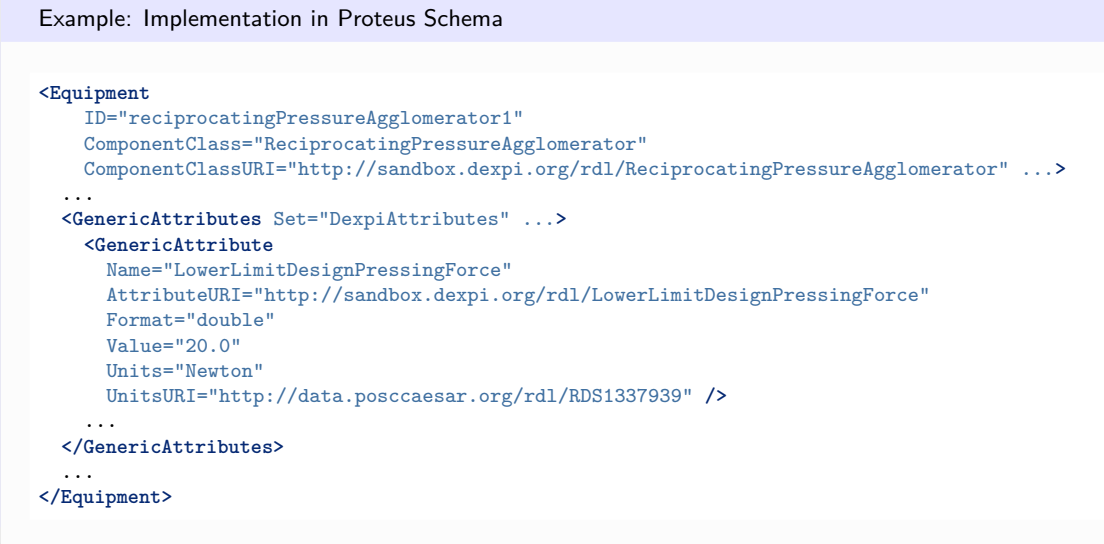

# <span id="page-585-0"></span>**7.119.4 UpperLimitDesignPressingForce**

## **Attribute (data)**

The upper limit for the pressing force for which the *[ReciprocatingPressureAgglomerator](#page-581-0)* is designed.

**Multiplicity:** 0..1

**Type:** *[NullableForce](#page-1141-0)*

Implementation in Proteus Schema

The attribute is implemented as a *[DEXPI generic attribute for physical quantities](#page-23-0)*. **RDL reference:** [UPPER LIMIT DESIGN PRESSING FORCE](http://sandbox.dexpi.org/rdl/UpperLimitDesignPressingForce) **Name:** UpperLimitDesignPressingForce **AttributeURI:** <http://sandbox.dexpi.org/rdl/UpperLimitDesignPressingForce>

Example

The instance reciprocatingPressureAgglomerator1 represents a *[ReciprocatingPressureAgglomerator](#page-581-0)* with an *[Up](#page-585-0)[perLimitDesignPressingForce](#page-585-0)* of 70.0 N.

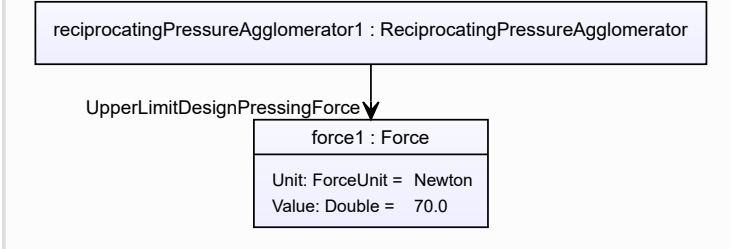

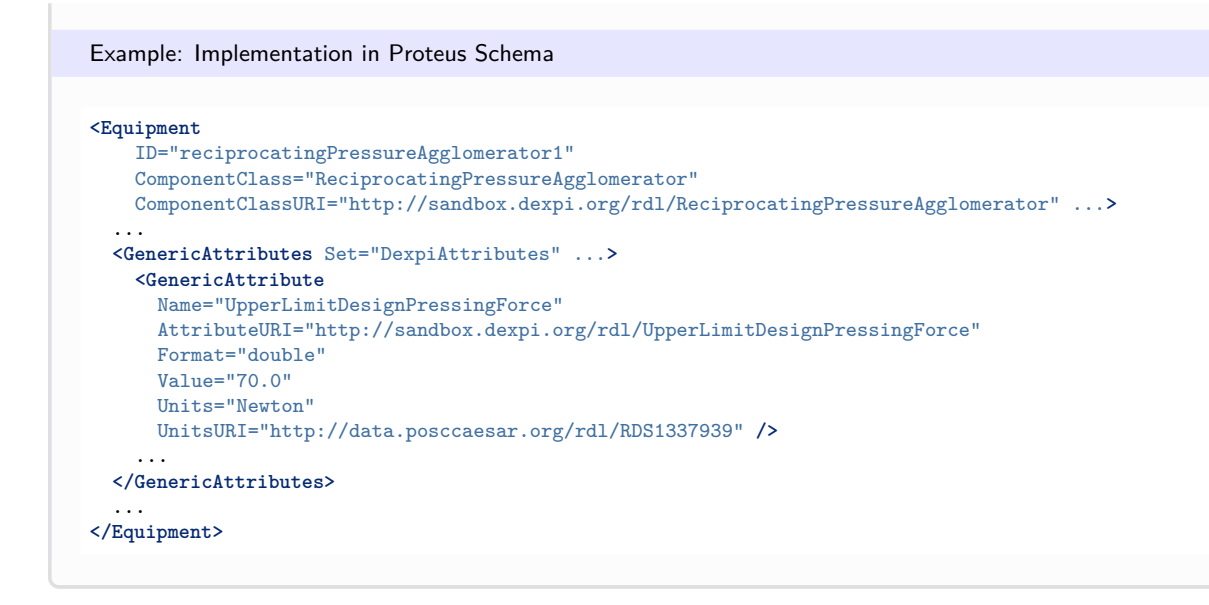

# <span id="page-586-0"></span>**7.120. ReciprocatingPump**

# **7.120.1 Overview**

## **Class**

A positive displacement pump which contains a displacing element intended to be moved in a reciprocating movement to exert pressure on a fluid, typically moving within a cylindrical space (from [http://data.posccaesar.org/rdl/](http://data.posccaesar.org/rdl/RDS416969) [RDS416969\)](http://data.posccaesar.org/rdl/RDS416969).

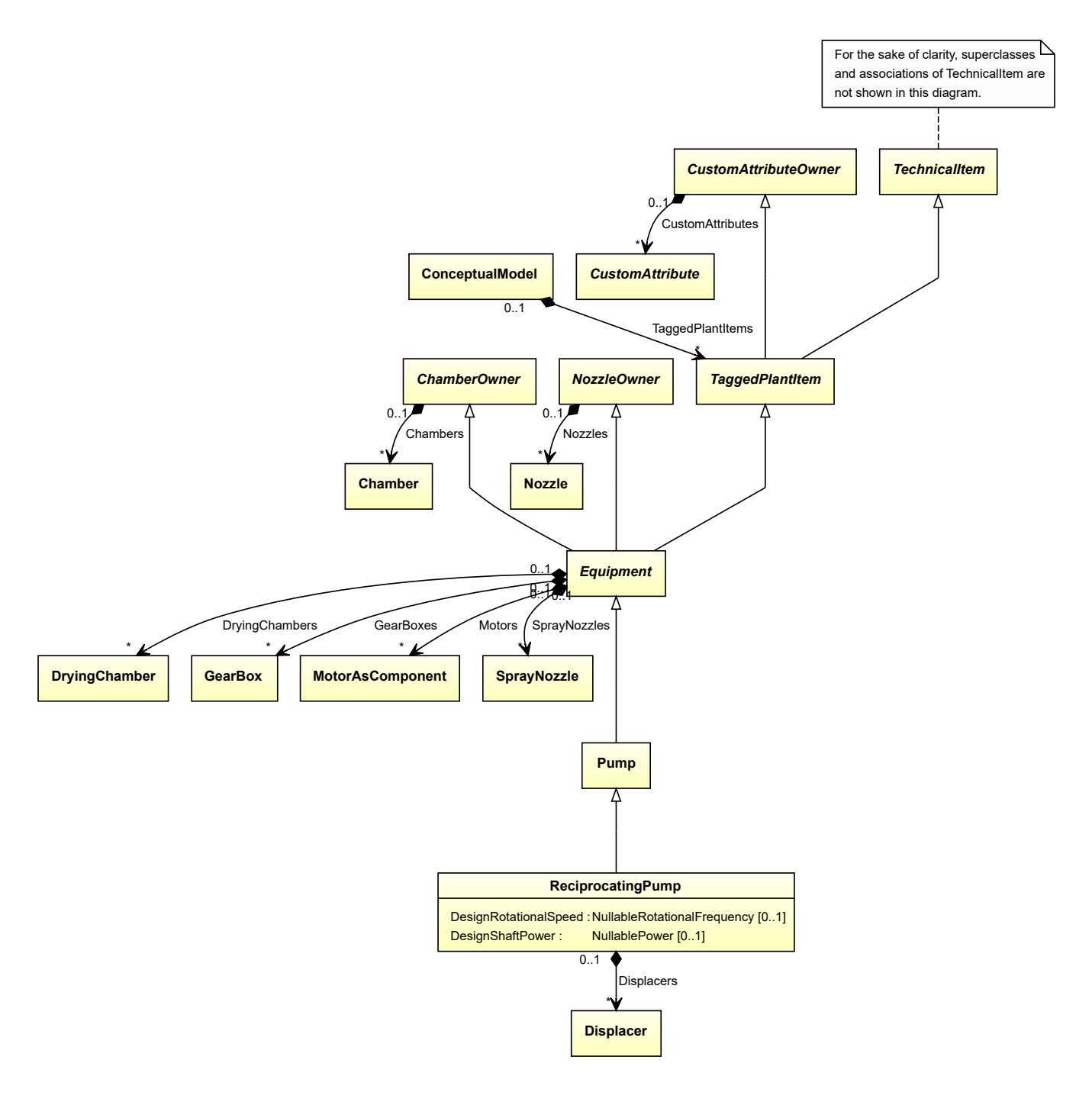

• *[Pump](#page-563-0)*

## **Attributes (data)**

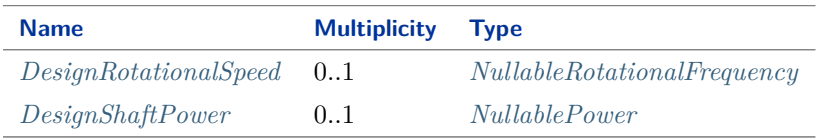

#### **Attributes (composition)**

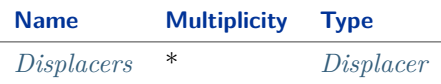

Implementation in Proteus Schema

The class is implemented as a *[Proteus XML element with RDL reference](#page-20-0)*. **Tag:** <Equipment> **RDL reference:** [RECIPROCATING PUMP](http://data.posccaesar.org/rdl/RDS416969) **ComponentClass:** ReciprocatingPump **ComponentClassURI:** <http://data.posccaesar.org/rdl/RDS416969>

Example

reciprocatingPump1 : ReciprocatingPump

Example: Implementation in Proteus Schema

```
<Equipment
   ID="reciprocatingPump1"
   ComponentClass="ReciprocatingPump"
   ComponentClassURI="http://data.posccaesar.org/rdl/RDS416969" ...>
  ...
</Equipment>
```
## <span id="page-588-0"></span>**7.120.2 DesignRotationalSpeed**

#### **Attribute (data)**

The rotational speed for which the *[ReciprocatingPump](#page-586-0)* is designed.

**Multiplicity:** 0..1

**Type:** *[NullableRotationalFrequency](#page-1149-0)*

Implementation in Proteus Schema

```
The attribute is implemented as a DEXPI generic attribute for physical quantities.
RDL reference: DESIGN ROTATIONAL SPEED
Name: DesignRotationalSpeed
AttributeURI: http://sandbox.dexpi.org/rdl/DesignRotationalSpeed
```
#### Example

The instance reciprocatingPump1 represents a *[ReciprocatingPump](#page-586-0)* with a *[DesignRotationalSpeed](#page-588-0)* of 180.0 min-1 .

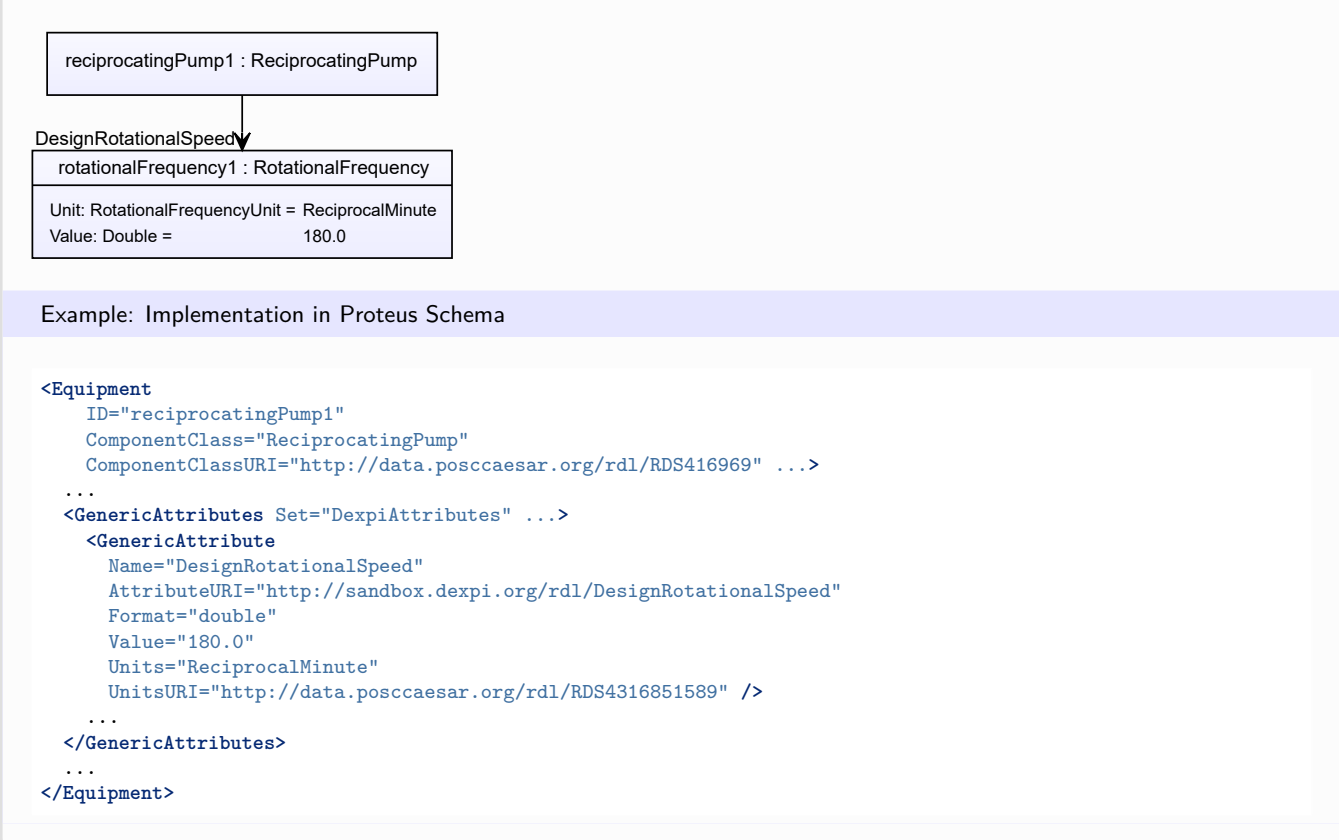

## <span id="page-589-0"></span>**7.120.3 DesignShaftPower**

## **Attribute (data)**

The shaft power for which the *[ReciprocatingPump](#page-586-0)* is designed.

### **Multiplicity:** 0..1

**Type:** *[NullablePower](#page-1146-0)*

Implementation in Proteus Schema

The attribute is implemented as a *[DEXPI generic attribute for physical quantities](#page-23-0)*. **RDL reference:** [DESIGN SHAFT POWER](http://sandbox.dexpi.org/rdl/DesignShaftPower) **Name:** DesignShaftPower **AttributeURI:** <http://sandbox.dexpi.org/rdl/DesignShaftPower>

## Example

The instance reciprocatingPump1 represents a *[ReciprocatingPump](#page-586-0)* with a *[DesignShaftPower](#page-589-0)* of 400.0 kW.

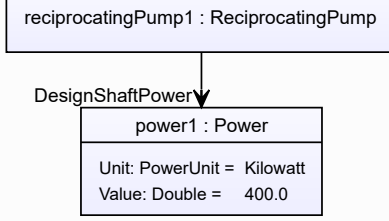

#### Example: Implementation in Proteus Schema **<Equipment** ID="reciprocatingPump1" ComponentClass="ReciprocatingPump" ComponentClassURI="http://data.posccaesar.org/rdl/RDS416969" ...**>** ... **<GenericAttributes** Set="DexpiAttributes" ...**> <GenericAttribute** Name="DesignShaftPower" AttributeURI="http://sandbox.dexpi.org/rdl/DesignShaftPower" Format="double" Value="400.0" Units="Kilowatt" UnitsURI="http://data.posccaesar.org/rdl/RDS1330919" **/>** ... **</GenericAttributes>** ... **</Equipment>**

# <span id="page-590-0"></span>**7.120.4 Displacers**

### **Attribute (composition)**

The displacers of the *[ReciprocatingPump](#page-586-0)*.

#### **Multiplicity:** \*

**Type:** *[Displacer](#page-354-0)*

**Opposite multiplicity: 0..1** 

Implementation in Proteus Schema

The attribute is implemented using the *[XML hierarchy of the Proteus file](#page-25-0)*: The element for the attribute value (a *[Displacer](#page-354-0)*) is a child of the <Equipment> element for the attribute owner (a *[ReciprocatingPump](#page-586-0)*).

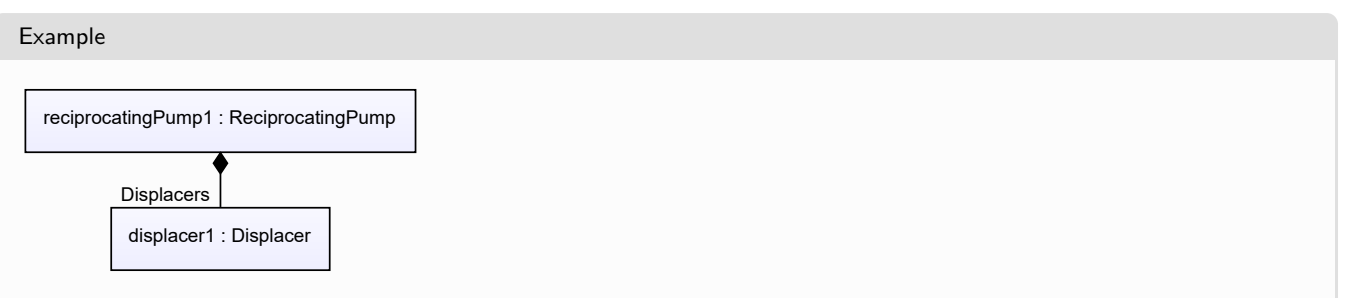

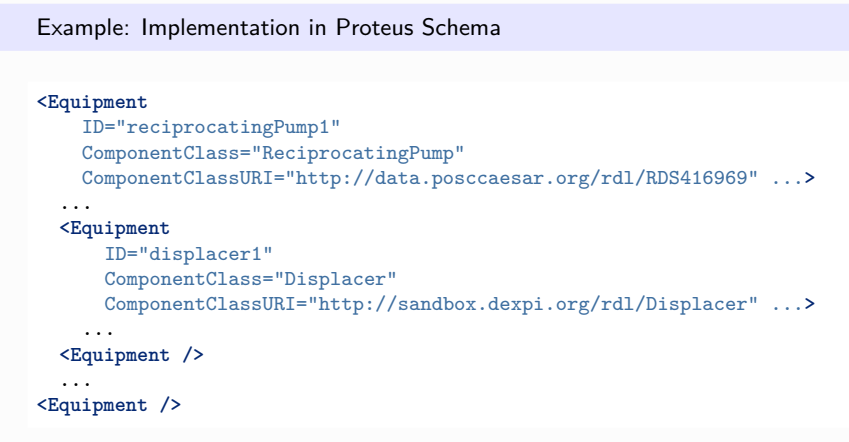

# <span id="page-591-0"></span>**7.121. RevolvingSieve**

# **7.121.1 Overview**

**Class**

A revolving sieve that intends to sift out finer from coarser parts.

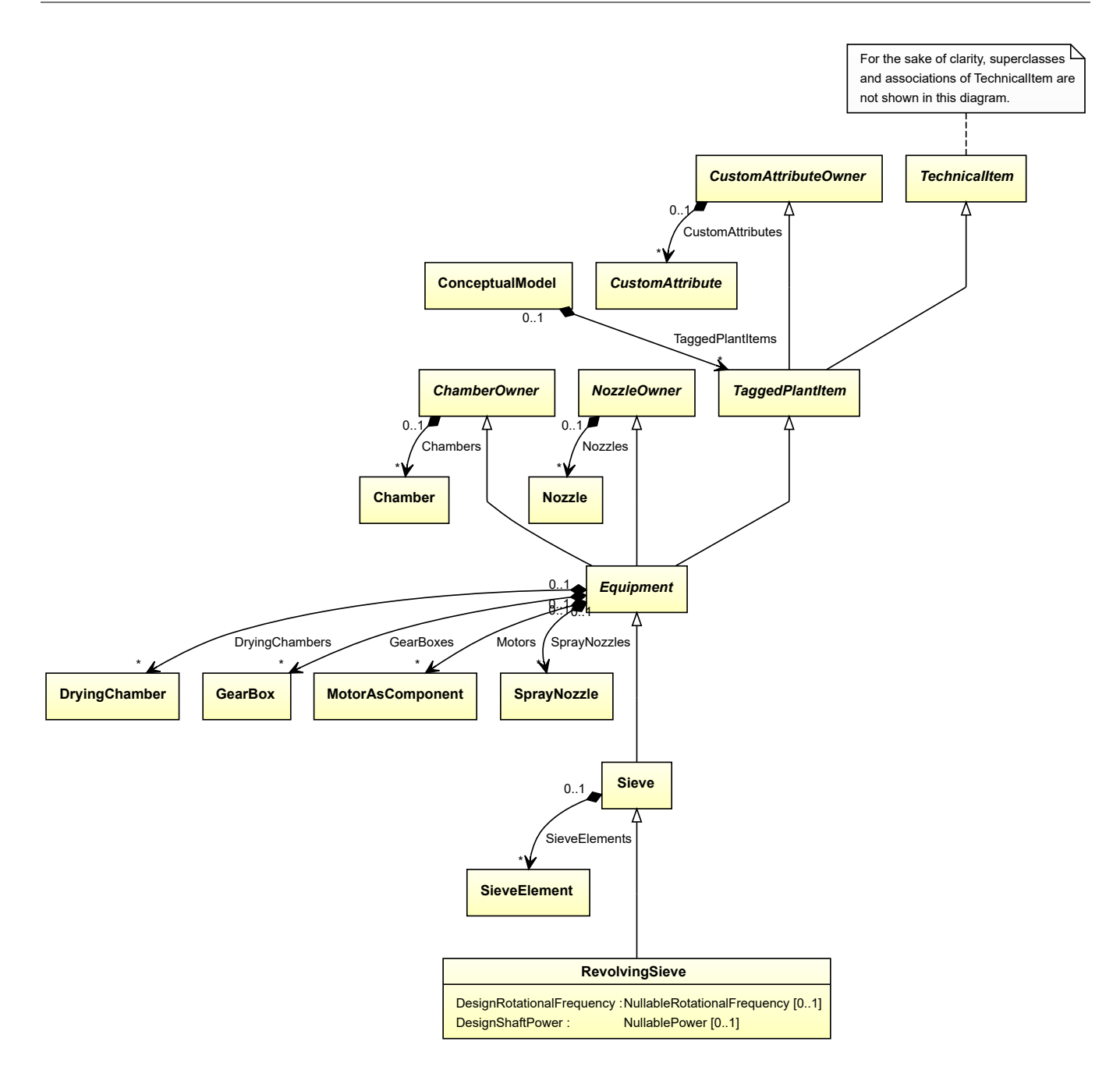

• *[Sieve](#page-641-0)*

## **Attributes (data)**

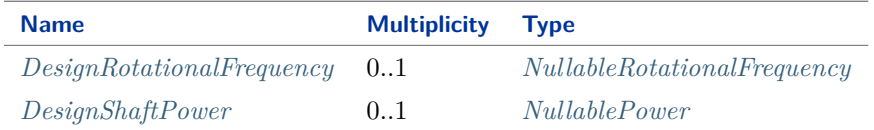

Implementation in Proteus Schema

The class is implemented as a *[Proteus XML element with RDL reference](#page-20-0)*. **Tag:** <Equipment> **RDL reference:** [REVOLVING SIEVE](http://sandbox.dexpi.org/rdl/RevolvingSieve) **ComponentClass:** RevolvingSieve **ComponentClassURI:** <http://sandbox.dexpi.org/rdl/RevolvingSieve>

Example

```
revolvingSieve1 : RevolvingSieve
```
Example: Implementation in Proteus Schema

```
<Equipment
    ID="revolvingSieve1"
    ComponentClass="RevolvingSieve"
    ComponentClassURI="http://sandbox.dexpi.org/rdl/RevolvingSieve" ...>
  ...
</Equipment>
```
# <span id="page-593-0"></span>**7.121.2 DesignRotationalFrequency**

### **Attribute (data)**

The rotational frequency for which the *[RevolvingSieve](#page-591-0)* is designed.

**Multiplicity:** 0..1

**Type:** *[NullableRotationalFrequency](#page-1149-0)*

```
Implementation in Proteus Schema
```
The attribute is implemented as a *[DEXPI generic attribute for physical quantities](#page-23-0)*. **RDL reference:** [DESIGN ROTATIONAL FREQUENCY](http://sandbox.dexpi.org/rdl/DesignRotationalFrequency) **Name:** DesignRotationalFrequency **AttributeURI:** <http://sandbox.dexpi.org/rdl/DesignRotationalFrequency>

#### Example

The instance revolvingSieve1 represents a *[RevolvingSieve](#page-591-0)* with a *[DesignRotationalFrequency](#page-593-0)* of 180.0 min-1 .

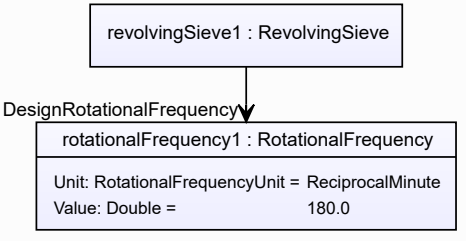

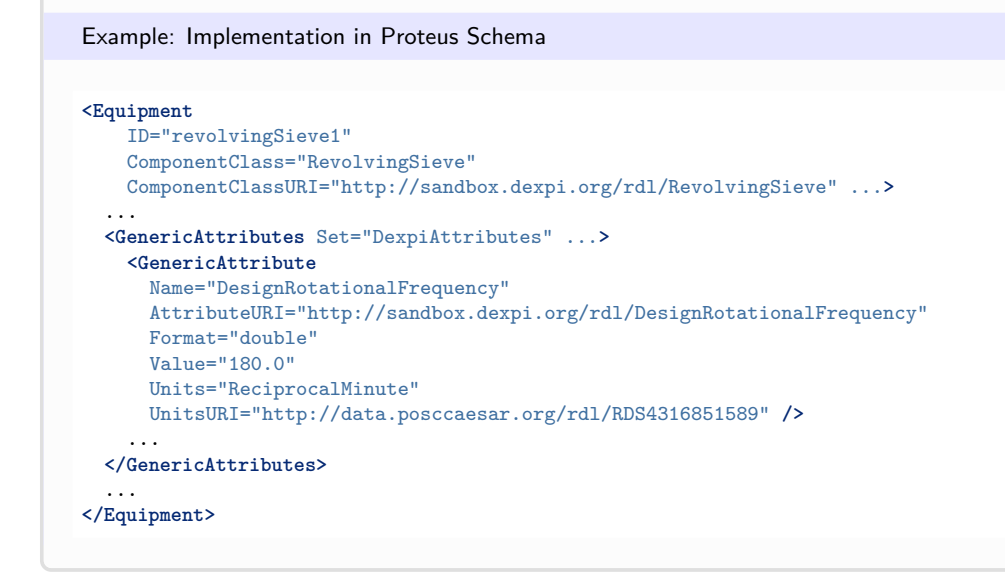

# <span id="page-594-0"></span>**7.121.3 DesignShaftPower**

## **Attribute (data)**

The shaft power for which the *[RevolvingSieve](#page-591-0)* is designed.

#### **Multiplicity:** 0..1

**Type:** *[NullablePower](#page-1146-0)*

Implementation in Proteus Schema

The attribute is implemented as a *[DEXPI generic attribute for physical quantities](#page-23-0)*. **RDL reference:** [DESIGN SHAFT POWER](http://sandbox.dexpi.org/rdl/DesignShaftPower) **Name:** DesignShaftPower **AttributeURI:** <http://sandbox.dexpi.org/rdl/DesignShaftPower>

Example

The instance revolvingSieve1 represents a *[RevolvingSieve](#page-591-0)* with a *[DesignShaftPower](#page-594-0)* of 400.0 kW.

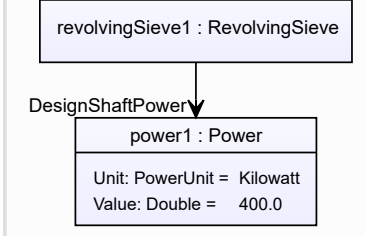

#### Example: Implementation in Proteus Schema **<Equipment** ID="revolvingSieve1" ComponentClass="RevolvingSieve" ComponentClassURI="http://sandbox.dexpi.org/rdl/RevolvingSieve" ...**>** ... **<GenericAttributes** Set="DexpiAttributes" ...**> <GenericAttribute** Name="DesignShaftPower" AttributeURI="http://sandbox.dexpi.org/rdl/DesignShaftPower" Format="double" Value="400.0" Units="Kilowatt" UnitsURI="http://data.posccaesar.org/rdl/RDS1330919" **/>** ... **</GenericAttributes>** ... **</Equipment>**

# <span id="page-595-0"></span>**7.122. RotaryCompressor**

# **7.122.1 Overview**

## **Class**

A positive displacement compressor in which compression displacement is effected by the positive action of rotating elements (from [http://data.posccaesar.org/rdl/RDS435374\)](http://data.posccaesar.org/rdl/RDS435374).

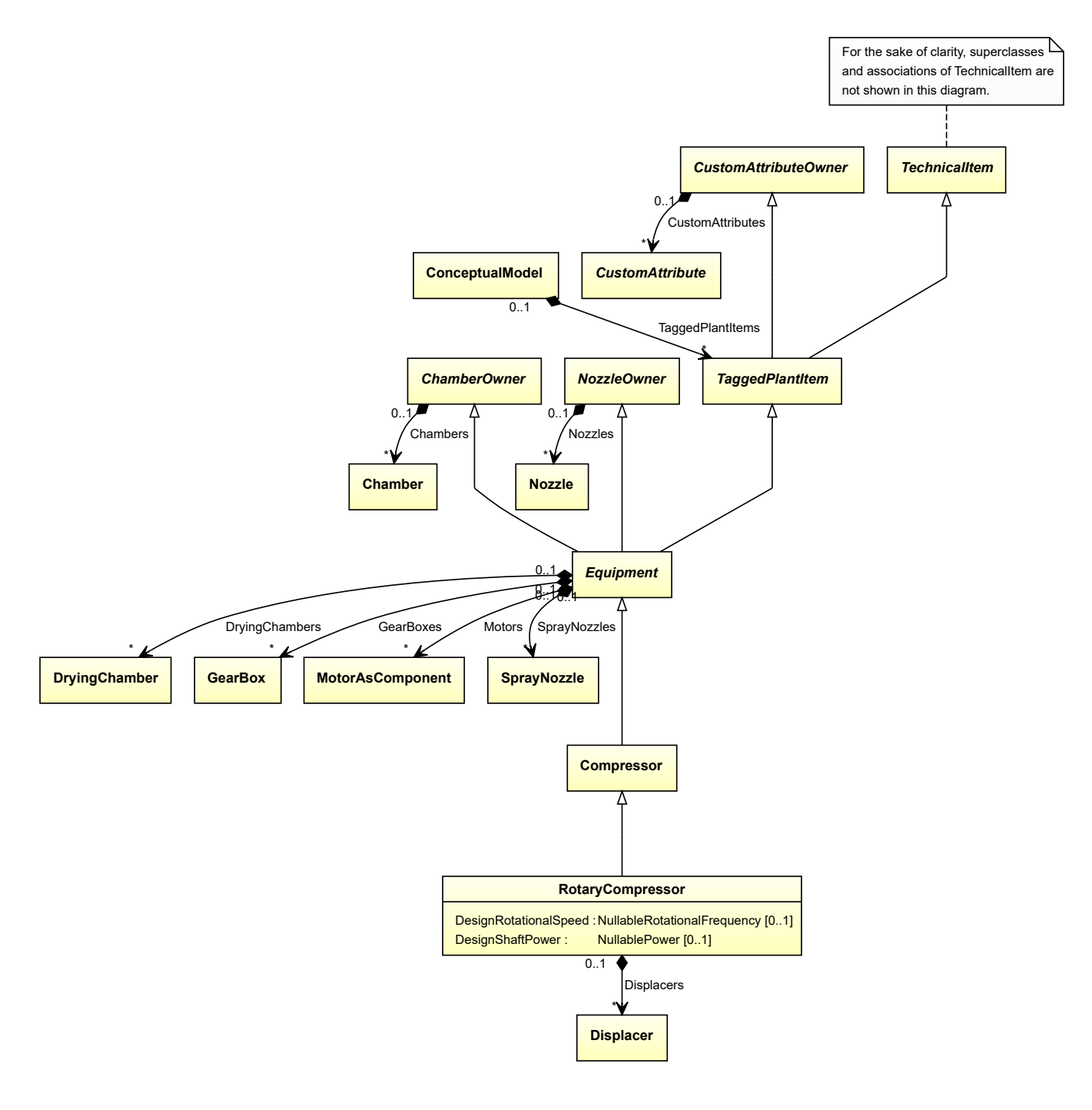

• *[Compressor](#page-239-0)*

## **Attributes (data)**

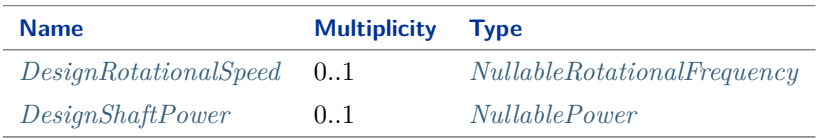

## **Attributes (composition)**

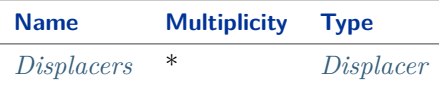

Implementation in Proteus Schema

The class is implemented as a *[Proteus XML element with RDL reference](#page-20-0)*. **Tag:** <Equipment> **RDL reference:** [ROTARY COMPRESSOR](http://data.posccaesar.org/rdl/RDS435374) **ComponentClass:** RotaryCompressor **ComponentClassURI:** <http://data.posccaesar.org/rdl/RDS435374>

Example

rotaryCompressor1 : RotaryCompressor

Example: Implementation in Proteus Schema

```
<Equipment
   ID="rotaryCompressor1"
   ComponentClass="RotaryCompressor"
   ComponentClassURI="http://data.posccaesar.org/rdl/RDS435374" ...>
  ...
</Equipment>
```
# <span id="page-597-0"></span>**7.122.2 DesignRotationalSpeed**

#### **Attribute (data)**

The rotational speed for which the *[RotaryCompressor](#page-595-0)* is designed.

**Multiplicity:** 0..1

**Type:** *[NullableRotationalFrequency](#page-1149-0)*

Implementation in Proteus Schema

```
The attribute is implemented as a DEXPI generic attribute for physical quantities.
RDL reference: DESIGN ROTATIONAL SPEED
Name: DesignRotationalSpeed
AttributeURI: http://sandbox.dexpi.org/rdl/DesignRotationalSpeed
```
#### Example

The instance rotaryCompressor1 represents a *[RotaryCompressor](#page-595-0)* with a *[DesignRotationalSpeed](#page-597-0)* of 180.0 min-1 .

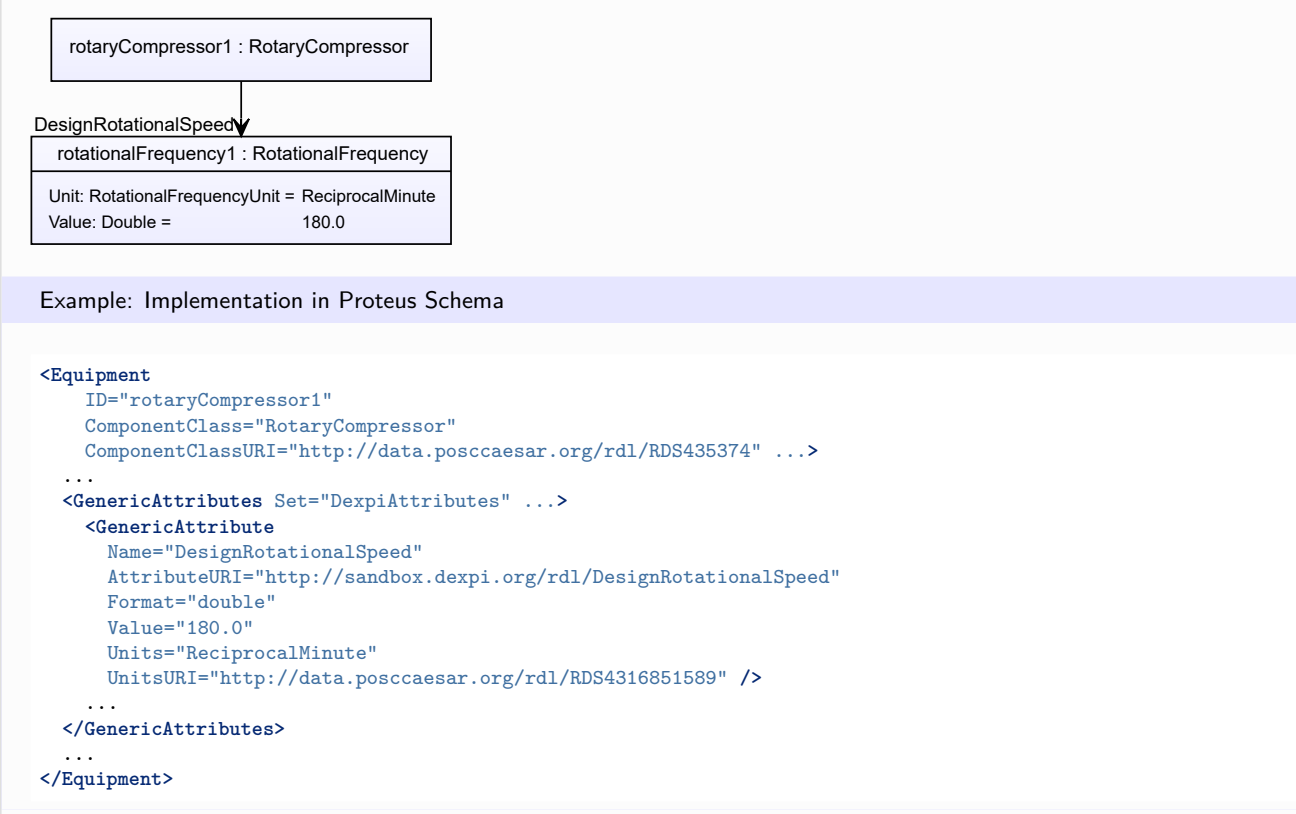

## <span id="page-598-0"></span>**7.122.3 DesignShaftPower**

## **Attribute (data)**

The shaft power for which the *[RotaryCompressor](#page-595-0)* is designed.

#### **Multiplicity:** 0..1

**Type:** *[NullablePower](#page-1146-0)*

Implementation in Proteus Schema

The attribute is implemented as a *[DEXPI generic attribute for physical quantities](#page-23-0)*. **RDL reference:** [DESIGN SHAFT POWER](http://sandbox.dexpi.org/rdl/DesignShaftPower) **Name:** DesignShaftPower **AttributeURI:** <http://sandbox.dexpi.org/rdl/DesignShaftPower>

## Example

The instance rotaryCompressor1 represents a *[RotaryCompressor](#page-595-0)* with a *[DesignShaftPower](#page-598-0)* of 400.0 kW.

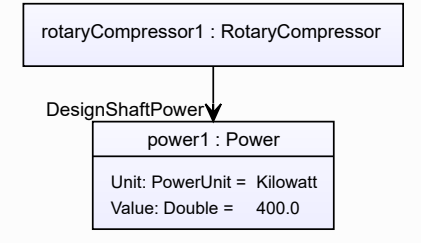

#### Example: Implementation in Proteus Schema

```
<Equipment
   ID="rotaryCompressor1"
   ComponentClass="RotaryCompressor"
   ComponentClassURI="http://data.posccaesar.org/rdl/RDS435374" ...>
  ...
 <GenericAttributes Set="DexpiAttributes" ...>
   <GenericAttribute
     Name="DesignShaftPower"
     AttributeURI="http://sandbox.dexpi.org/rdl/DesignShaftPower"
     Format="double"
     Value="400.0"
     Units="Kilowatt"
     UnitsURI="http://data.posccaesar.org/rdl/RDS1330919" />
    ...
  </GenericAttributes>
  ...
</Equipment>
```
## <span id="page-599-0"></span>**7.122.4 Displacers**

#### **Attribute (composition)**

The displacers of the *[RotaryCompressor](#page-595-0)*.

#### **Multiplicity:** \*

**Type:** *[Displacer](#page-354-0)*

**Opposite multiplicity: 0..1** 

Implementation in Proteus Schema

The attribute is implemented using the *[XML hierarchy of the Proteus file](#page-25-0)*: The element for the attribute value (a *[Displacer](#page-354-0)*) is a child of the <Equipment> element for the attribute owner (a *[RotaryCompressor](#page-595-0)*).

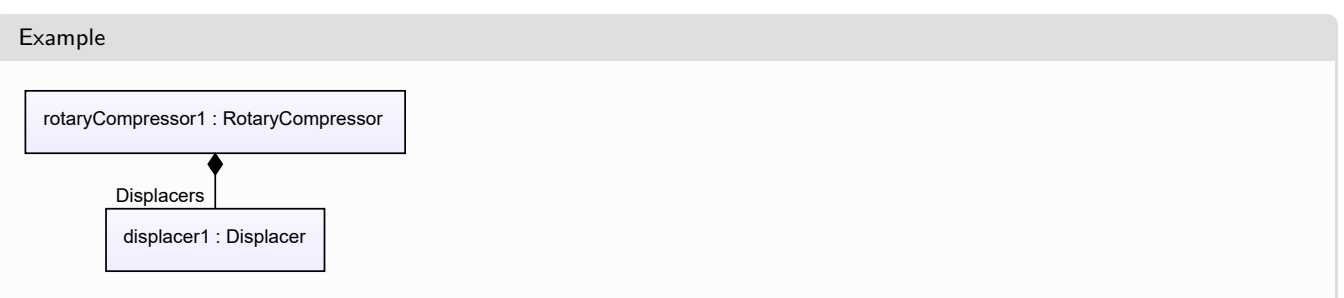

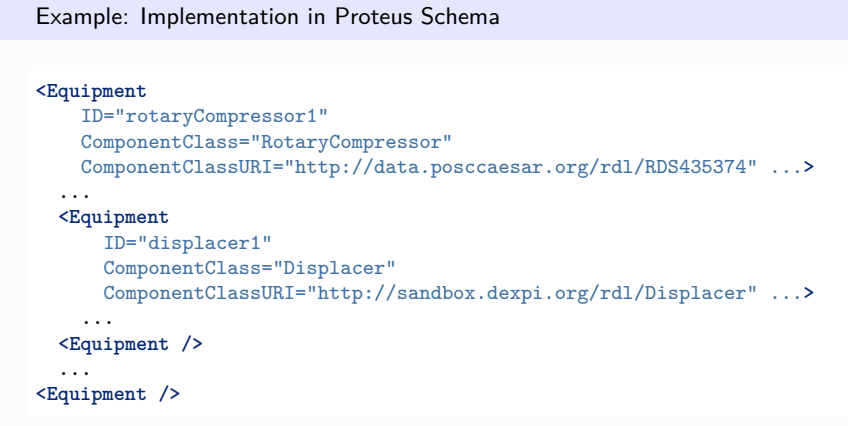

# <span id="page-600-0"></span>**7.123. RotaryMixer**

# **7.123.1 Overview**

**Class**

A *[Mixer](#page-518-0)* machine that mixes by means of rotating components.

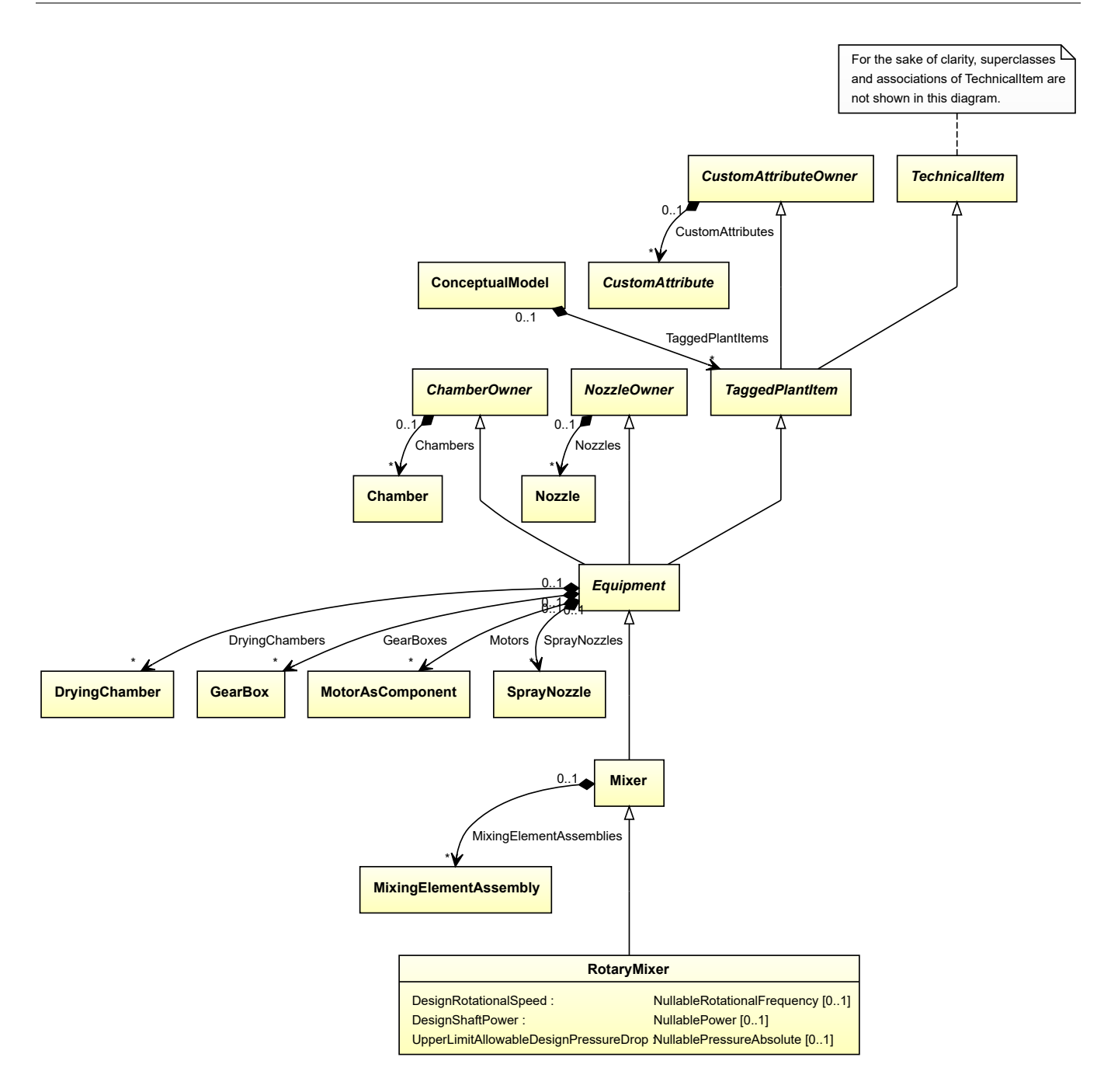

• *[Mixer](#page-518-0)*

## **Attributes (data)**

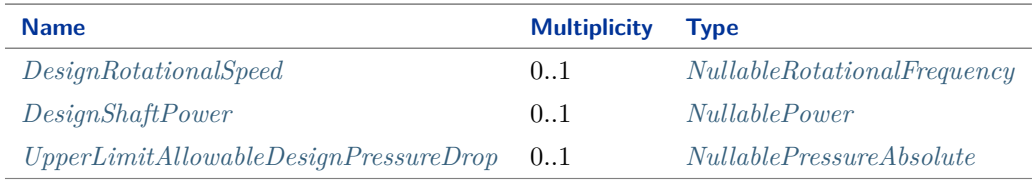

Implementation in Proteus Schema

The class is implemented as a *[Proteus XML element with RDL reference](#page-20-0)*. **Tag:** <Equipment> **RDL reference:** [ROTARY MIXER](http://sandbox.dexpi.org/rdl/RotaryMixer) **ComponentClass:** RotaryMixer **ComponentClassURI:** <http://sandbox.dexpi.org/rdl/RotaryMixer>

Example rotaryMixer1 : RotaryMixer Example: Implementation in Proteus Schema **<Equipment** ID="rotaryMixer1" ComponentClass="RotaryMixer" ComponentClassURI="http://sandbox.dexpi.org/rdl/RotaryMixer" ...**>** ... **</Equipment>**

## <span id="page-602-0"></span>**7.123.2 DesignRotationalSpeed**

#### **Attribute (data)**

The rotational speed for which the *[RotaryMixer](#page-600-0)* is designed.

**Multiplicity:** 0..1

**Type:** *[NullableRotationalFrequency](#page-1149-0)*

```
Implementation in Proteus Schema
```
The attribute is implemented as a *[DEXPI generic attribute for physical quantities](#page-23-0)*. **RDL reference:** [DESIGN ROTATIONAL SPEED](http://sandbox.dexpi.org/rdl/DesignRotationalSpeed) **Name:** DesignRotationalSpeed **AttributeURI:** <http://sandbox.dexpi.org/rdl/DesignRotationalSpeed>

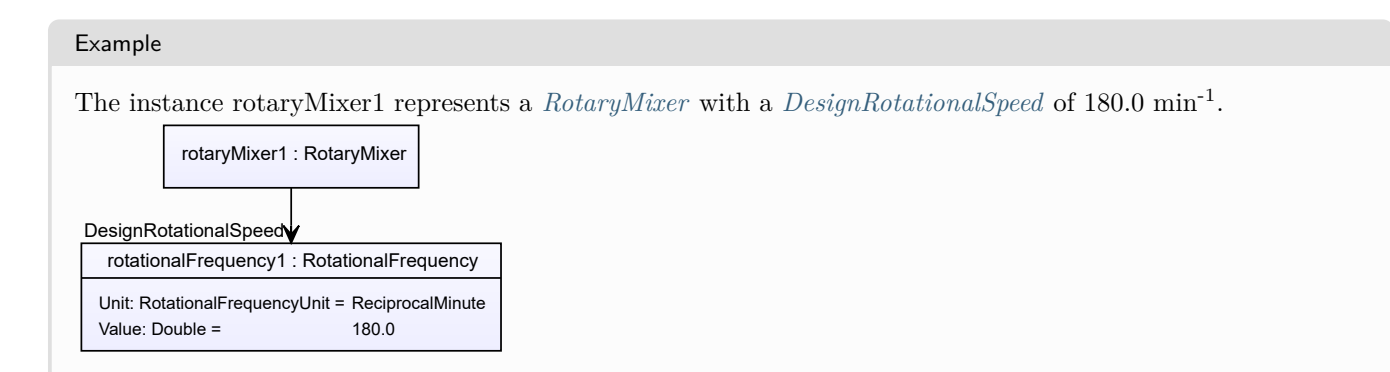

Example: Implementation in Proteus Schema

#### **<Equipment** ID="rotaryMixer1" ComponentClass="RotaryMixer" ComponentClassURI="http://sandbox.dexpi.org/rdl/RotaryMixer" ...**>** ... **<GenericAttributes** Set="DexpiAttributes" ...**> <GenericAttribute** Name="DesignRotationalSpeed" AttributeURI="http://sandbox.dexpi.org/rdl/DesignRotationalSpeed" Format="double" Value="180.0" Units="ReciprocalMinute" UnitsURI="http://data.posccaesar.org/rdl/RDS4316851589" **/>** ... **</GenericAttributes>** ... **</Equipment>**

# <span id="page-603-0"></span>**7.123.3 DesignShaftPower**

## **Attribute (data)**

The shaft power for which the *[RotaryMixer](#page-600-0)* is designed.

### **Multiplicity:** 0..1

**Type:** *[NullablePower](#page-1146-0)*

Implementation in Proteus Schema

The attribute is implemented as a *[DEXPI generic attribute for physical quantities](#page-23-0)*. **RDL reference:** [DESIGN SHAFT POWER](http://sandbox.dexpi.org/rdl/DesignShaftPower) **Name:** DesignShaftPower **AttributeURI:** <http://sandbox.dexpi.org/rdl/DesignShaftPower>

Example

The instance rotaryMixer1 represents a *[RotaryMixer](#page-600-0)* with a *[DesignShaftPower](#page-603-0)* of 400.0 kW.

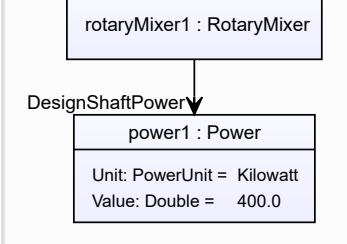

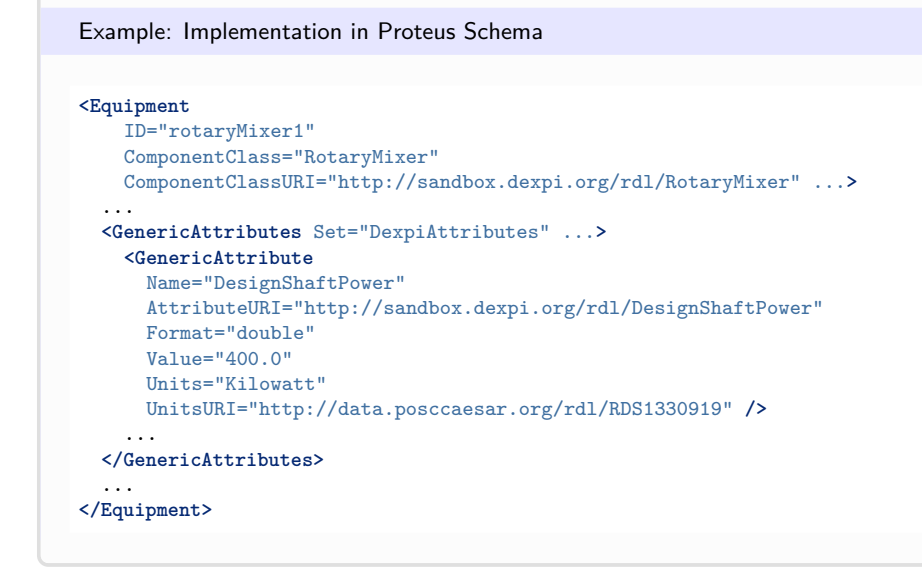

# <span id="page-604-0"></span>**7.123.4 UpperLimitAllowableDesignPressureDrop**

## **Attribute (data)**

The upper limit for the pressure drop for which the *[RotaryMixer](#page-600-0)* is designed.

#### **Multiplicity:** 0..1

**Type:** *[NullablePressureAbsolute](#page-1147-0)*

```
Implementation in Proteus Schema
The attribute is implemented as a DEXPI generic attribute for physical quantities.
RDL reference: UPPER LIMIT ALLOWABLE DESIGN PRESSURE DROP
Name: UpperLimitAllowableDesignPressureDrop
AttributeURI: http://sandbox.dexpi.org/rdl/UpperLimitAllowableDesignPressureDrop
```
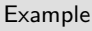

The instance rotaryMixer1 represents a *[RotaryMixer](#page-600-0)* with an *[UpperLimitAllowableDesignPressureDrop](#page-604-0)* of 2.0 bar.

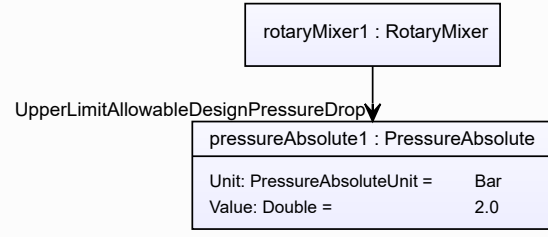

#### Example: Implementation in Proteus Schema **<Equipment** ID="rotaryMixer1" ComponentClass="RotaryMixer" ComponentClassURI="http://sandbox.dexpi.org/rdl/RotaryMixer" ...**>** ... **<GenericAttributes** Set="DexpiAttributes" ...**> <GenericAttribute** Name="UpperLimitAllowableDesignPressureDrop" AttributeURI="http://sandbox.dexpi.org/rdl/UpperLimitAllowableDesignPressureDrop" Format="double" Value="2.0" Units="Bar" UnitsURI="http://data.posccaesar.org/rdl/RDS1314539" **/>** ... **</GenericAttributes>** ... **</Equipment>**

# <span id="page-605-0"></span>**7.124. RotaryPump**

# **7.124.1 Overview**

## **Class**

A positive displacement pump that consists of a chamber containing gears, cams, screws, vanes, plungers or similar elements actuated by relative rotation of the drive shaft or casing and which has no separate inlet and outlet valves (from [http://data.posccaesar.org/rdl/RDS420749\)](http://data.posccaesar.org/rdl/RDS420749).

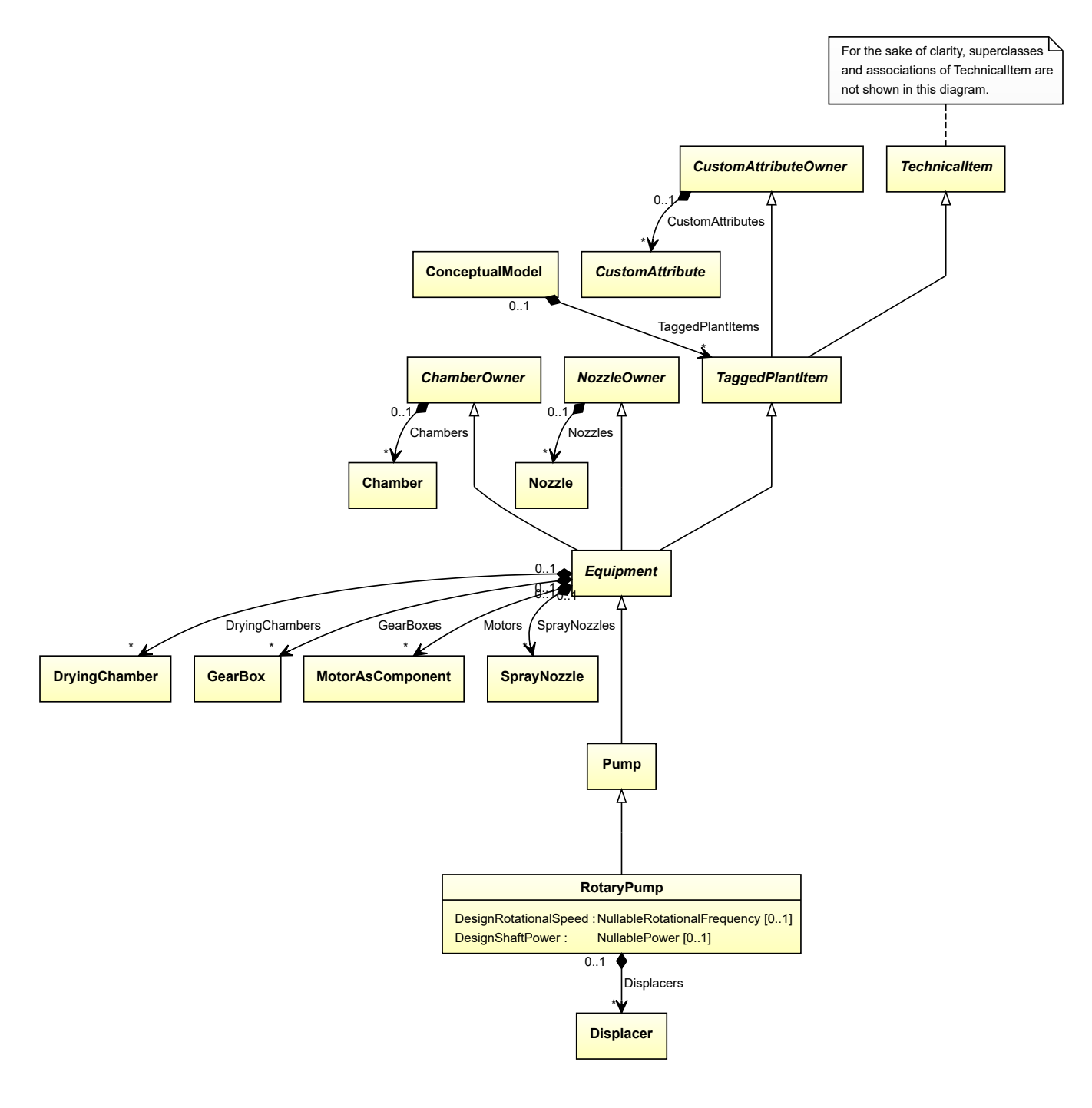

• *[Pump](#page-563-0)*

## **Attributes (data)**

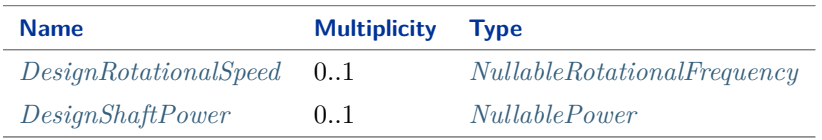

## **Attributes (composition)**

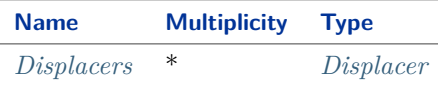

#### Implementation in Proteus Schema

The class is implemented as a *[Proteus XML element with RDL reference](#page-20-0)*. **Tag:** <Equipment> **RDL reference:** [ROTARY PUMP](http://data.posccaesar.org/rdl/RDS420749) **ComponentClass:** RotaryPump **ComponentClassURI:** <http://data.posccaesar.org/rdl/RDS420749>

Example

rotaryPump1 : RotaryPump

Example: Implementation in Proteus Schema

```
<Equipment
   ID="rotaryPump1"
   ComponentClass="RotaryPump"
   ComponentClassURI="http://data.posccaesar.org/rdl/RDS420749" ...>
  ...
</Equipment>
```
# <span id="page-607-0"></span>**7.124.2 DesignRotationalSpeed**

#### **Attribute (data)**

The rotational speed for which the *[RotaryPump](#page-605-0)* is designed.

**Multiplicity:** 0..1

**Type:** *[NullableRotationalFrequency](#page-1149-0)*

Implementation in Proteus Schema

```
The attribute is implemented as a DEXPI generic attribute for physical quantities.
RDL reference: DESIGN ROTATIONAL SPEED
Name: DesignRotationalSpeed
AttributeURI: http://sandbox.dexpi.org/rdl/DesignRotationalSpeed
```
#### Example

The instance rotaryPump1 represents a *[RotaryPump](#page-605-0)* with a *[DesignRotationalSpeed](#page-607-0)* of 180.0 min-1 .

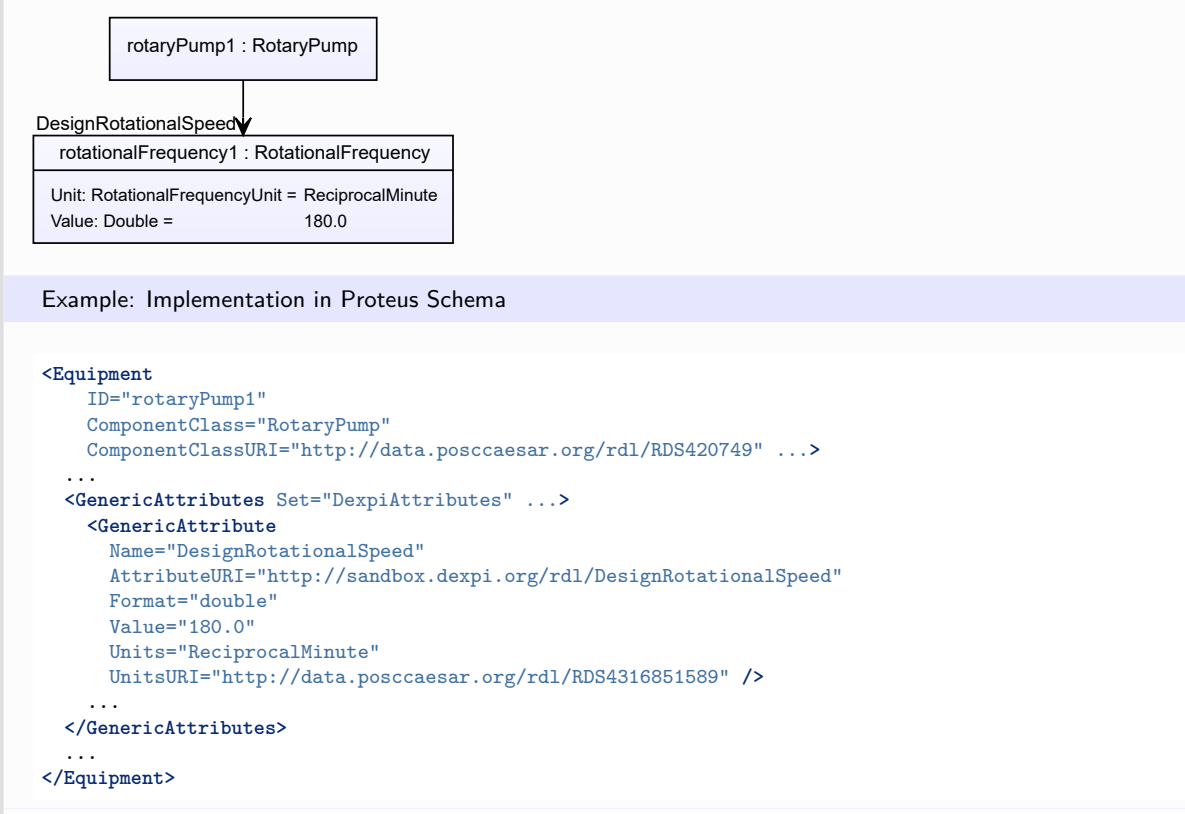

## <span id="page-608-0"></span>**7.124.3 DesignShaftPower**

## **Attribute (data)**

The shaft power for which the *[RotaryPump](#page-605-0)* is designed.

#### **Multiplicity:** 0..1

**Type:** *[NullablePower](#page-1146-0)*

Implementation in Proteus Schema

The attribute is implemented as a *[DEXPI generic attribute for physical quantities](#page-23-0)*. **RDL reference:** [DESIGN SHAFT POWER](http://sandbox.dexpi.org/rdl/DesignShaftPower) **Name:** DesignShaftPower **AttributeURI:** <http://sandbox.dexpi.org/rdl/DesignShaftPower>

## Example

The instance rotaryPump1 represents a *[RotaryPump](#page-605-0)* with a *[DesignShaftPower](#page-608-0)* of 400.0 kW.

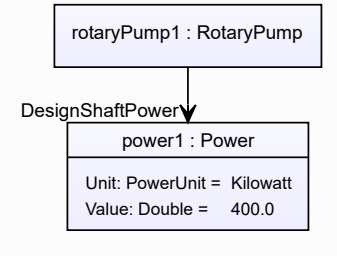

#### Example: Implementation in Proteus Schema

```
<Equipment
   ID="rotaryPump1"
   ComponentClass="RotaryPump"
   ComponentClassURI="http://data.posccaesar.org/rdl/RDS420749" ...>
  ...
 <GenericAttributes Set="DexpiAttributes" ...>
   <GenericAttribute
     Name="DesignShaftPower"
     AttributeURI="http://sandbox.dexpi.org/rdl/DesignShaftPower"
     Format="double"
     Value="400.0"
     Units="Kilowatt"
     UnitsURI="http://data.posccaesar.org/rdl/RDS1330919" />
    ...
  </GenericAttributes>
  ...
</Equipment>
```
## <span id="page-609-0"></span>**7.124.4 Displacers**

#### **Attribute (composition)**

The displacers of the *[RotaryPump](#page-605-0)*.

#### **Multiplicity:** \*

**Type:** *[Displacer](#page-354-0)*

**Opposite multiplicity:** 0..1

Implementation in Proteus Schema

The attribute is implemented using the *[XML hierarchy of the Proteus file](#page-25-0)*: The element for the attribute value (a *[Displacer](#page-354-0)*) is a child of the <Equipment> element for the attribute owner (a *[RotaryPump](#page-605-0)*).

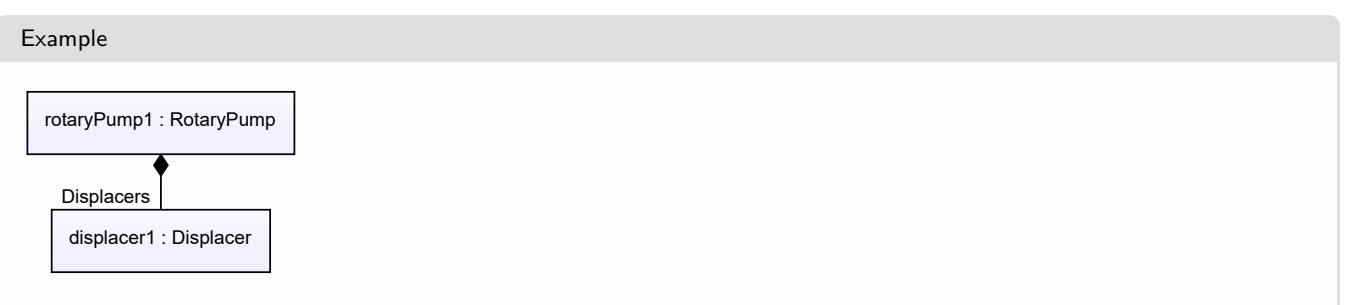

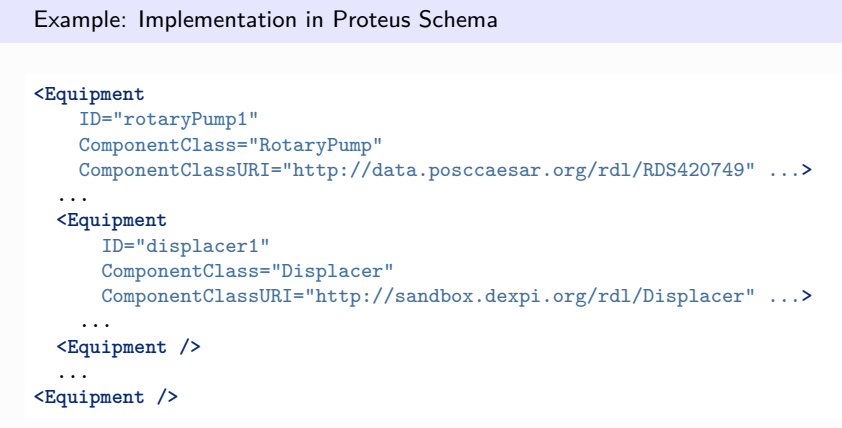

# **7.125. RotatingExtruder**

# **7.125.1 Overview**

**Class**

An extruder that operates in a continuous process. Typically using a screw to build up pressure in the melt. It can incorporate a mixing stage with a forming stage (from [http://data.posccaesar.org/rdl/RDS394045941\)](http://data.posccaesar.org/rdl/RDS394045941).

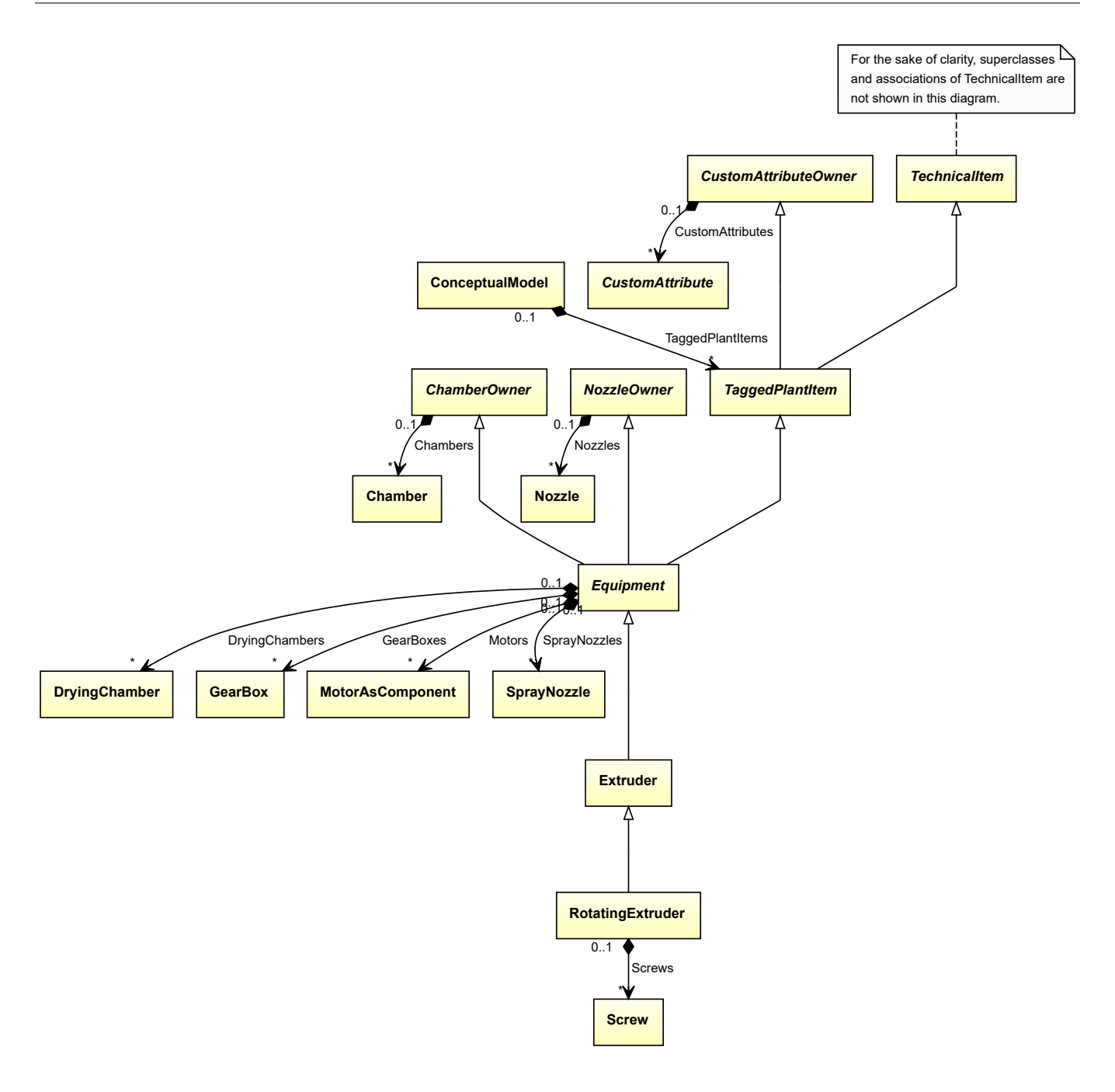

• *[Extruder](#page-395-0)*

## **Attributes (composition)**

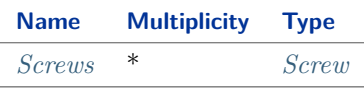

## Implementation in Proteus Schema

The class is implemented as a *[Proteus XML element with RDL reference](#page-20-0)*. **Tag:** <Equipment>
**RDL reference:** [AUGER EXTRUDER](http://data.posccaesar.org/rdl/RDS394045941) **ComponentClass:** AugerExtruder **ComponentClassURI:** <http://data.posccaesar.org/rdl/RDS394045941>

#### Example

rotatingExtruder1 : RotatingExtruder

Example: Implementation in Proteus Schema

```
<Equipment
   ID="rotatingExtruder1"
   ComponentClass="AugerExtruder"
   ComponentClassURI="http://data.posccaesar.org/rdl/RDS394045941" ...>
  ...
</Equipment>
```
# **7.125.2 Screws**

## **Attribute (composition)**

The screws of the *[RotatingExtruder](#page-610-0)*.

#### **Multiplicity:** \*

**Type:** *[Screw](#page-621-0)*

**Opposite multiplicity:** 0..1

```
Implementation in Proteus Schema
```
The attribute is implemented using the *[XML hierarchy of the Proteus file](#page-25-0)*: The element for the attribute value (a *[Screw](#page-621-0)*) is a child of the <Equipment> element for the attribute owner (a *[RotatingExtruder](#page-610-0)*).

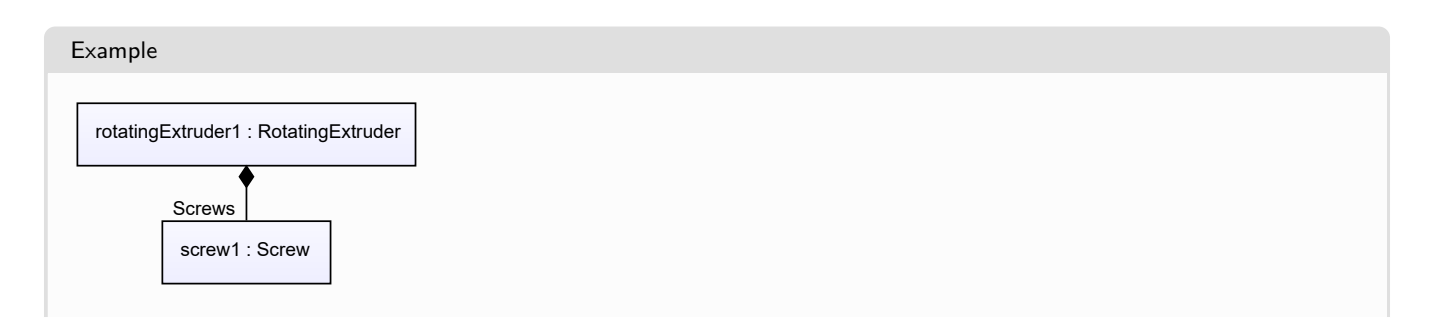

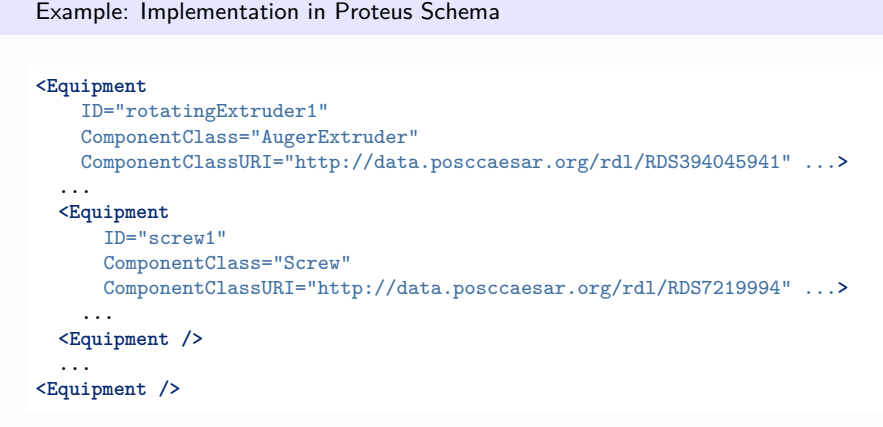

# <span id="page-613-0"></span>**7.126. RotatingGrowthAgglomerator**

# **7.126.1 Overview**

# **Class**

An agglomerator which uses a pelletizer disc to produce pellets.

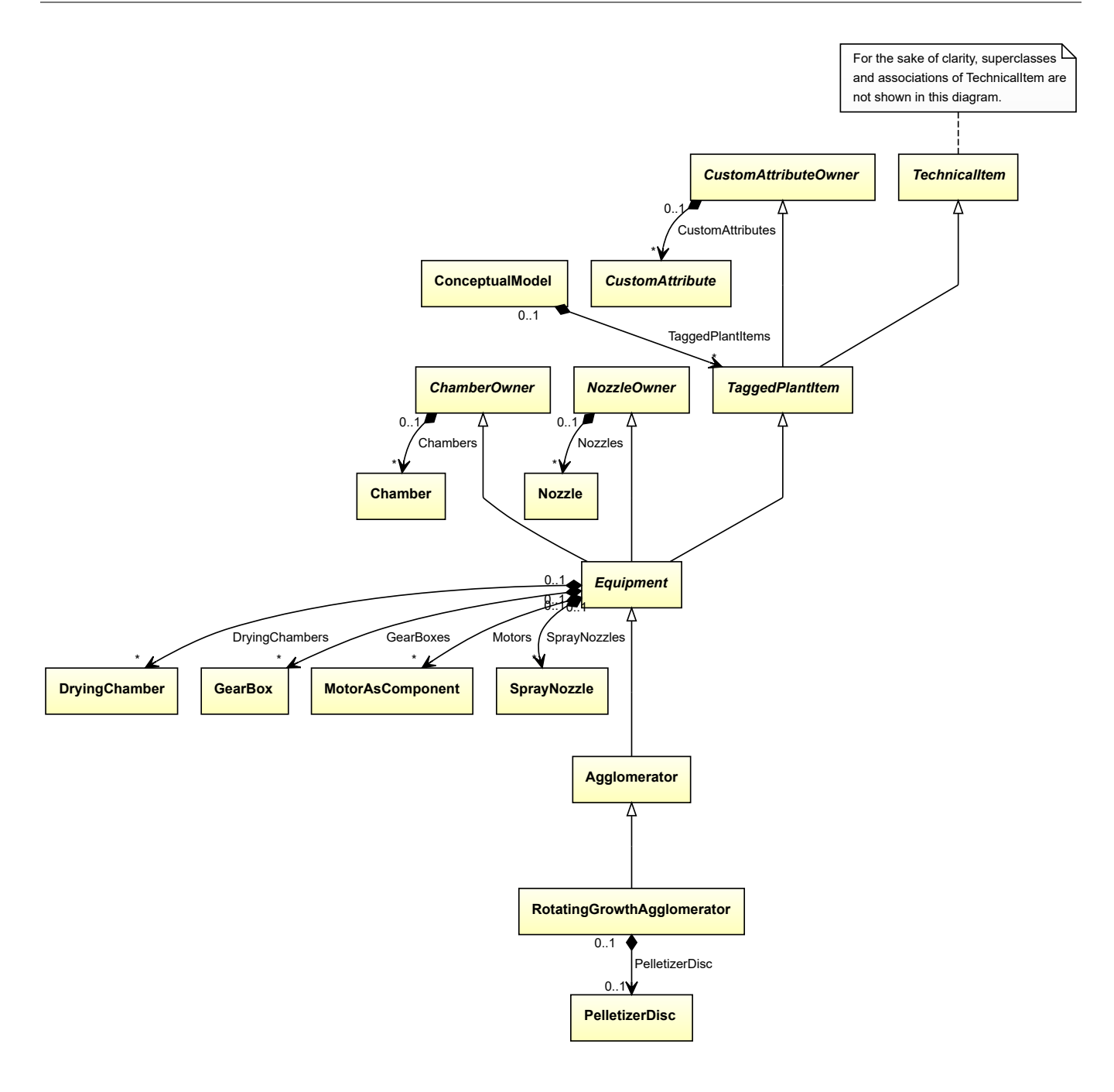

• *[Agglomerator](#page-124-0)*

### **Attributes (composition)**

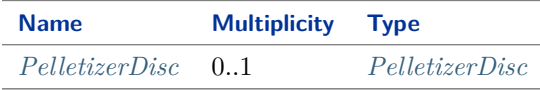

#### Implementation in Proteus Schema

The class is implemented as a *[Proteus XML element with RDL reference](#page-20-0)*. **Tag:** <Equipment>

**RDL reference:** [ROTATING GROWTH AGGLOMERATOR](http://sandbox.dexpi.org/rdl/RotatingGrowthAgglomerator) **ComponentClass:** RotatingGrowthAgglomerator **ComponentClassURI:** <http://sandbox.dexpi.org/rdl/RotatingGrowthAgglomerator>

Example

rotatingGrowthAgglomerator1 : RotatingGrowthAgglomerator

Example: Implementation in Proteus Schema

```
<Equipment
   ID="rotatingGrowthAgglomerator1"
   ComponentClass="RotatingGrowthAgglomerator"
   ComponentClassURI="http://sandbox.dexpi.org/rdl/RotatingGrowthAgglomerator" ...>
  ...
</Equipment>
```
# <span id="page-615-0"></span>**7.126.2 PelletizerDisc**

### **Attribute (composition)**

The pelletizing disc of the *[RotatingGrowthAgglomerator](#page-613-0)*.

**Multiplicity:** 0..1

**Type:** *[PelletizerDisc](#page-549-0)*

**Opposite multiplicity:** 0..1

```
Implementation in Proteus Schema
```
The attribute is implemented using the *[XML hierarchy of the Proteus file](#page-25-0)*: The element for the attribute value (a *[PelletizerDisc](#page-549-0)*) is a child of the <Equipment> element for the attribute owner (a *[RotatingGrowthAgglomerator](#page-613-0)*).

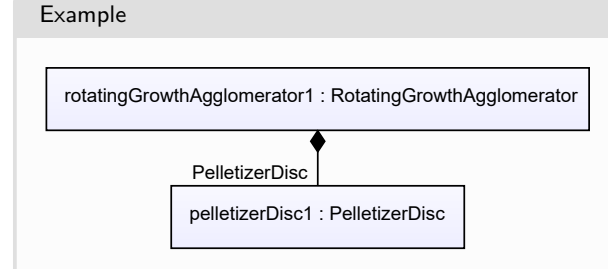

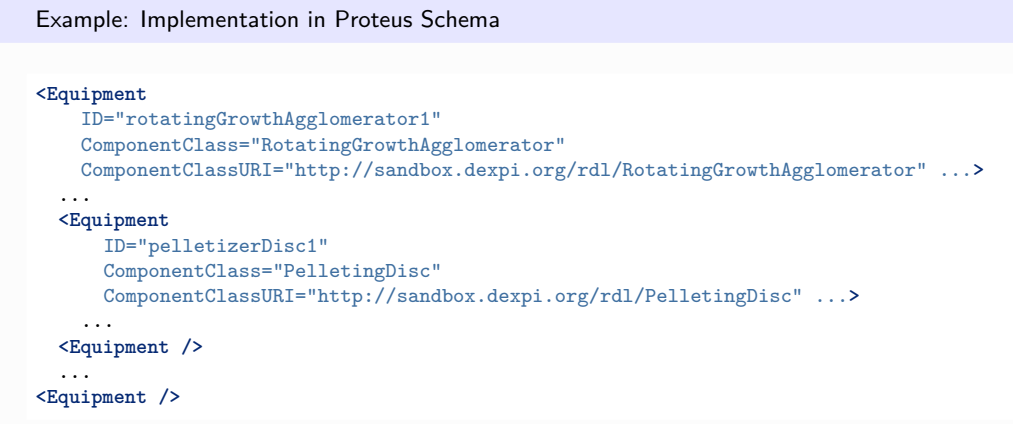

# <span id="page-616-0"></span>**7.127. RotatingPressureAgglomerator**

# **7.127.1 Overview**

**Class**

An agglomerator which uses briquetting rollers to produce pressure and to form material.

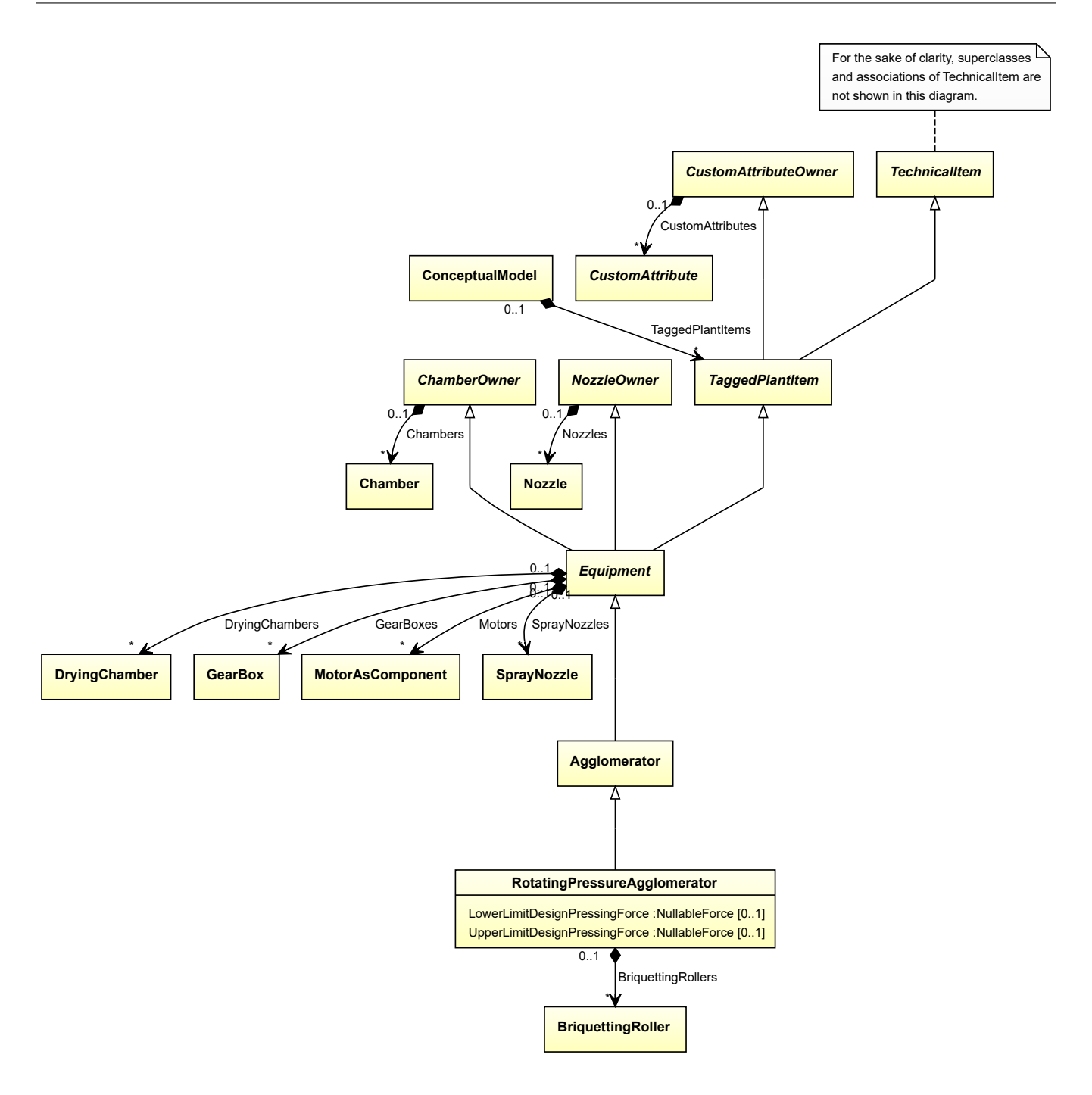

• *[Agglomerator](#page-124-0)*

# **Attributes (data)**

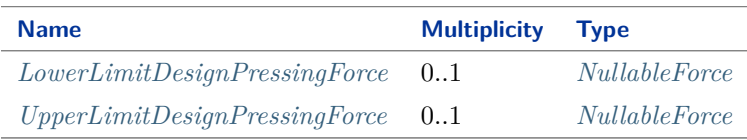

### **Attributes (composition)**

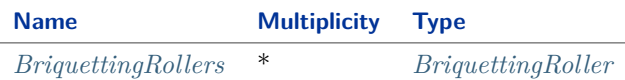

Implementation in Proteus Schema

The class is implemented as a *[Proteus XML element with RDL reference](#page-20-0)*. **Tag:** <Equipment> **RDL reference:** [ROTATING PRESSURE AGGLOMERATOR](http://sandbox.dexpi.org/rdl/RotatingPressureAgglomerator) **ComponentClass:** RotatingPressureAgglomerator **ComponentClassURI:** <http://sandbox.dexpi.org/rdl/RotatingPressureAgglomerator>

Example

rotatingPressureAgglomerator1 : RotatingPressureAgglomerator

Example: Implementation in Proteus Schema

```
<Equipment
   ID="rotatingPressureAgglomerator1"
   ComponentClass="RotatingPressureAgglomerator"
   ComponentClassURI="http://sandbox.dexpi.org/rdl/RotatingPressureAgglomerator" ...>
  ...
</Equipment>
```
# <span id="page-618-0"></span>**7.127.2 BriquettingRollers**

#### **Attribute (composition)**

The briquetting rollers of the *[RotatingPressureAgglomerator](#page-616-0)* .

#### **Multiplicity:** \*

**Type:** *[BriquettingRoller](#page-183-0)*

**Opposite multiplicity: 0..1** 

#### Implementation in Proteus Schema

```
The attribute is implemented using the XML hierarchy of the Proteus file: The element for the attribute value
(a BriquettingRoller) is a child of the <Equipment> element for the attribute owner (a RotatingPressureAgglom-
erator).
```
Example

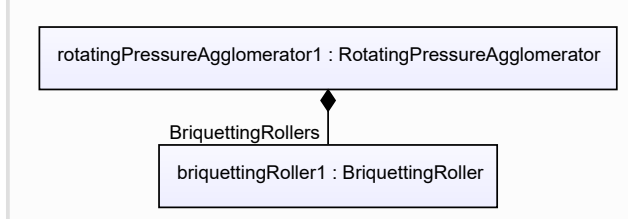

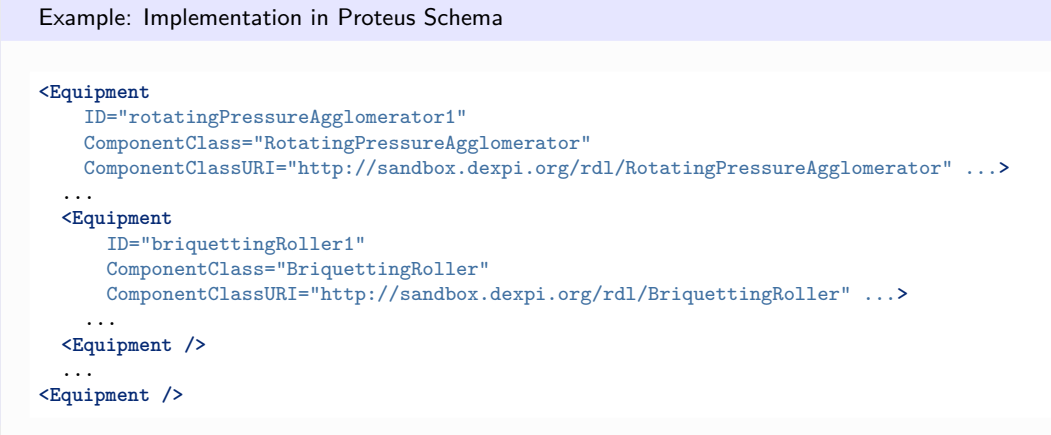

# <span id="page-619-0"></span>**7.127.3 LowerLimitDesignPressingForce**

# **Attribute (data)**

The lower limit for the pressing force for which the *[RotatingPressureAgglomerator](#page-616-0)* is designed.

### **Multiplicity:** 0..1

**Type:** *[NullableForce](#page-1141-0)*

Implementation in Proteus Schema

The attribute is implemented as a *[DEXPI generic attribute for physical quantities](#page-23-0)*. **RDL reference:** [LOWER LIMIT DESIGN PRESSING FORCE](http://sandbox.dexpi.org/rdl/LowerLimitDesignPressingForce) **Name:** LowerLimitDesignPressingForce **AttributeURI:** <http://sandbox.dexpi.org/rdl/LowerLimitDesignPressingForce>

Example

The instance rotatingPressureAgglomerator1 represents a *[RotatingPressureAgglomerator](#page-616-0)* with a *[LowerLimitDe](#page-619-0)[signPressingForce](#page-619-0)* of 20.0 N.

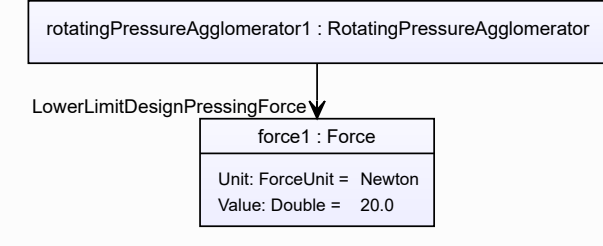

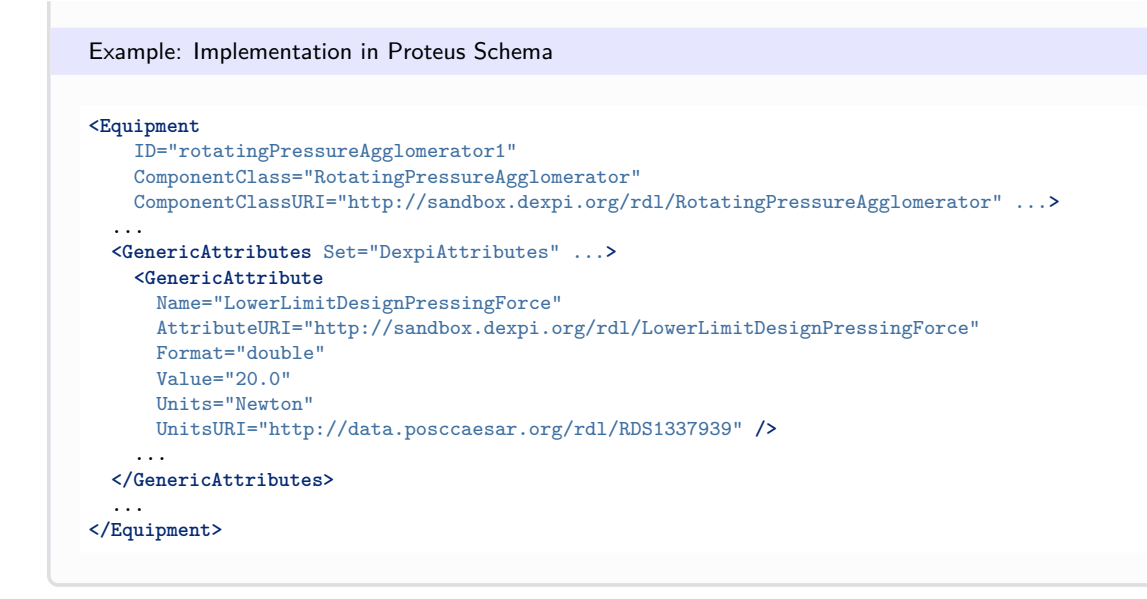

# <span id="page-620-0"></span>**7.127.4 UpperLimitDesignPressingForce**

### **Attribute (data)**

The upper limit for the pressing force for which the *[RotatingPressureAgglomerator](#page-616-0)* is designed.

**Multiplicity:** 0..1

**Type:** *[NullableForce](#page-1141-0)*

Implementation in Proteus Schema The attribute is implemented as a *[DEXPI generic attribute for physical quantities](#page-23-0)*. **RDL reference:** [UPPER LIMIT DESIGN PRESSING FORCE](http://sandbox.dexpi.org/rdl/UpperLimitDesignPressingForce) **Name:** UpperLimitDesignPressingForce **AttributeURI:** <http://sandbox.dexpi.org/rdl/UpperLimitDesignPressingForce>

Example

The instance rotatingPressureAgglomerator1 represents a *[RotatingPressureAgglomerator](#page-616-0)* with an *[UpperLimit-](#page-620-0)[DesignPressingForce](#page-620-0)* of 70.0 N.

rotatingPressureAgglomerator1 : RotatingPressureAgglomerator force1 : Force Unit: ForceUnit = Newton Value: Double = 70.0 UpperLimitDesignPressingForce

#### Example: Implementation in Proteus Schema **<Equipment** ID="rotatingPressureAgglomerator1" ComponentClass="RotatingPressureAgglomerator" ComponentClassURI="http://sandbox.dexpi.org/rdl/RotatingPressureAgglomerator" ...**>** ... **<GenericAttributes** Set="DexpiAttributes" ...**> <GenericAttribute** Name="UpperLimitDesignPressingForce" AttributeURI="http://sandbox.dexpi.org/rdl/UpperLimitDesignPressingForce" Format="double" Value="70.0" Units="Newton" UnitsURI="http://data.posccaesar.org/rdl/RDS1337939" **/>** ... **</GenericAttributes>** ... **</Equipment>**

# <span id="page-621-0"></span>**7.128. Screw**

# **7.128.1 Overview**

## **Class**

A shaft with a helical shaped shaft design (from [http://data.posccaesar.org/rdl/RDS7219994\)](http://data.posccaesar.org/rdl/RDS7219994).

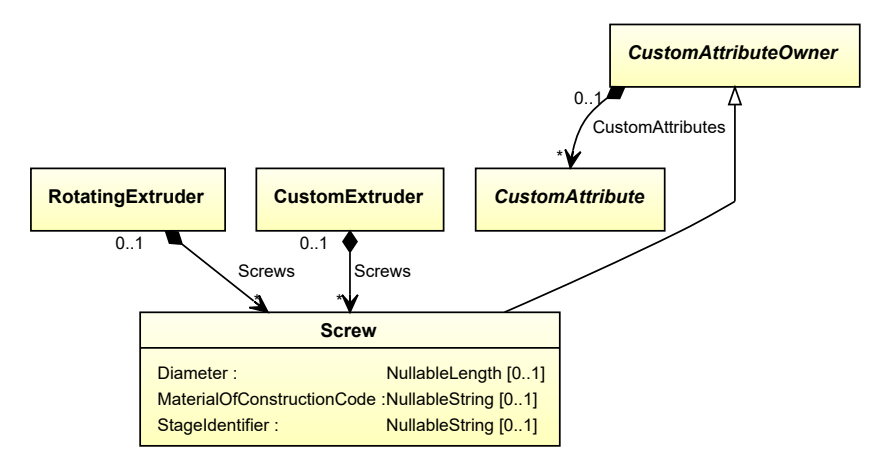

• *[CustomAttributeOwner](#page-1019-0)*

## **Attributes (data)**

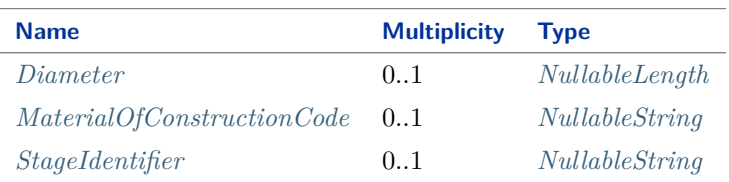

#### Implementation in Proteus Schema

The class is implemented as a *[Proteus XML element with RDL reference](#page-20-0)*. **Tag:** <Equipment> **RDL reference:** [SCREW](http://data.posccaesar.org/rdl/RDS7219994) **ComponentClass:** Screw **ComponentClassURI:** <http://data.posccaesar.org/rdl/RDS7219994>

Example

screw1 : Screw

Example: Implementation in Proteus Schema

```
<Equipment
   ID="screw1"
   ComponentClass="Screw"
   ComponentClassURI="http://data.posccaesar.org/rdl/RDS7219994" ...>
  ...
</Equipment>
```
# <span id="page-622-0"></span>**7.128.2 Diameter**

#### **Attribute (data)**

The diameter of the *[Screw](#page-621-0)*.

**Multiplicity:** 0..1

**Type:** *[NullableLength](#page-1143-0)*

Implementation in Proteus Schema

```
The attribute is implemented as a DEXPI generic attribute for physical quantities.
RDL reference: DIAMETER
Name: Diameter
AttributeURI: http://data.posccaesar.org/rdl/RDS350954
```
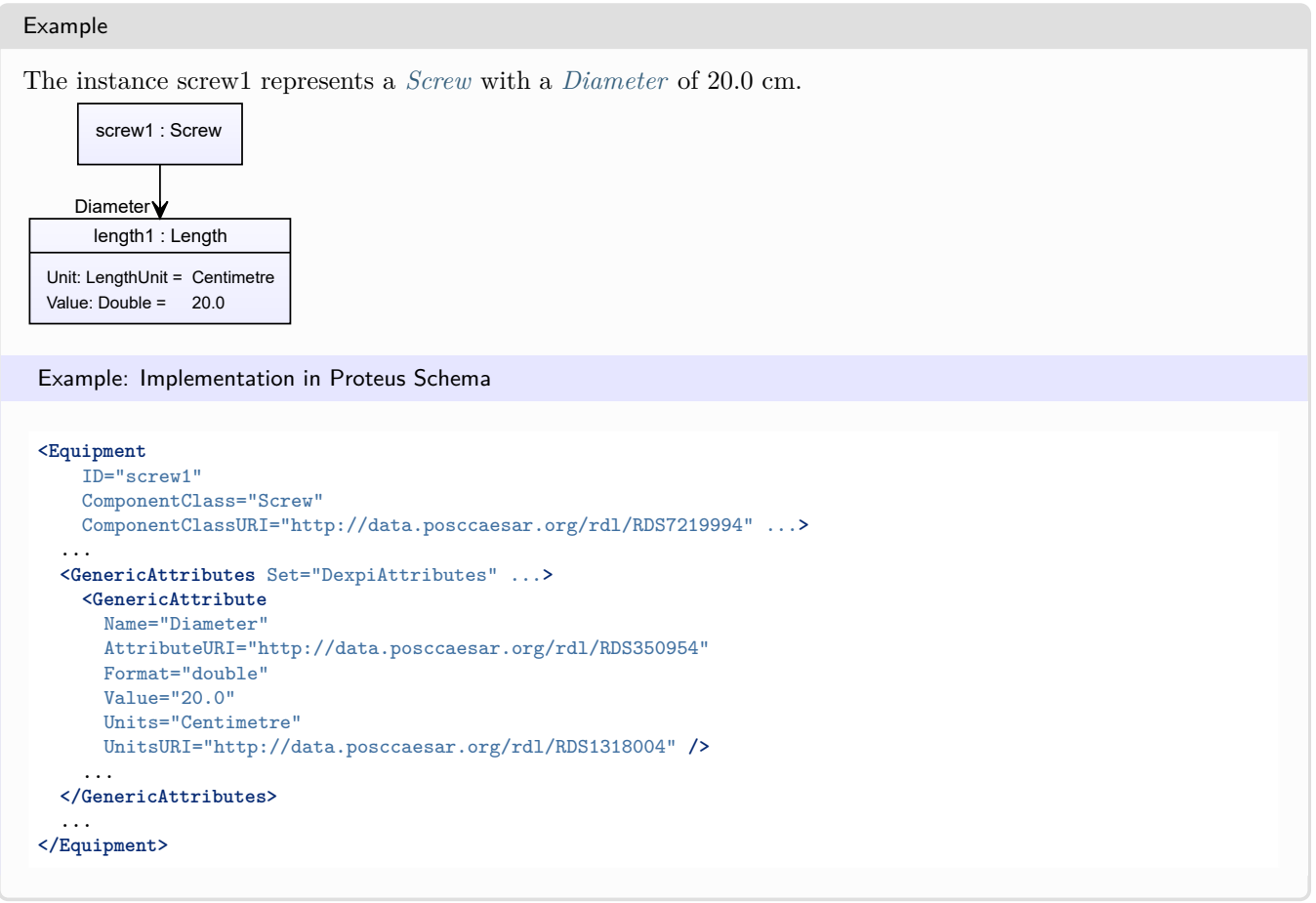

# <span id="page-623-0"></span>**7.128.3 MaterialOfConstructionCode**

# **Attribute (data)**

A code that gives the material of construction of the *[Screw](#page-621-0)*.

### **Multiplicity:** 0..1

**Type:** *[NullableString](#page-1208-0)*

```
Implementation in Proteus Schema
```

```
The attribute is implemented as a DEXPI generic attribute for string values.
RDL reference: MATERIAL OF CONSTRUCTION CODE ASSIGNMENT CLASS
Name: MaterialOfConstructionCodeAssignmentClass
AttributeURI: http://data.posccaesar.org/rdl/RDS1460719741
```
#### Example

"1.4306" (*[String](#page-1214-0)*)

```
Example: Implementation in Proteus Schema
<Equipment
   ID="screw1"
   ComponentClass="Screw"
   ComponentClassURI="http://data.posccaesar.org/rdl/RDS7219994" ...>
  ...
  <GenericAttributes Set="DexpiAttributes" ...>
   <GenericAttribute
     Name="MaterialOfConstructionCodeAssignmentClass"
     AttributeURI="http://data.posccaesar.org/rdl/RDS1460719741"
     Format="string"
     Value="1.4306" />
    ...
 </GenericAttributes>
  ...
</Equipment>
```
# <span id="page-624-0"></span>**7.128.4 StageIdentifier**

### **Attribute (data)**

The stage identifier of the *[Screw](#page-621-0)*.

#### **Multiplicity:** 0..1

**Type:** *[NullableString](#page-1208-0)*

Implementation in Proteus Schema

```
The attribute is implemented as a DEXPI generic attribute for string values.
RDL reference: STAGE IDENTIFIER ASSIGNMENT CLASS
Name: StageIdentifierAssignmentClass
AttributeURI: http://sandbox.dexpi.org/rdl/StageIdentifierAssignmentClass
```
Example

"s1" (*[String](#page-1214-0)*)

Example: Implementation in Proteus Schema

```
<Equipment
   ID="screw1"
   ComponentClass="Screw"
   ComponentClassURI="http://data.posccaesar.org/rdl/RDS7219994" ...>
  ...
  <GenericAttributes Set="DexpiAttributes" ...>
   <GenericAttribute
     Name="StageIdentifierAssignmentClass"
     AttributeURI="http://sandbox.dexpi.org/rdl/StageIdentifierAssignmentClass"
     Format="string"
     Value="s1" />
    ...
 </GenericAttributes>
  ...
</Equipment>
```
# <span id="page-625-0"></span>**7.129. ScrubbingSeparator**

# **7.129.1 Overview**

## **Class**

A separator that is intended to clean gas by washing the gas flow with water or with another liquid entering at the top of the vessel.

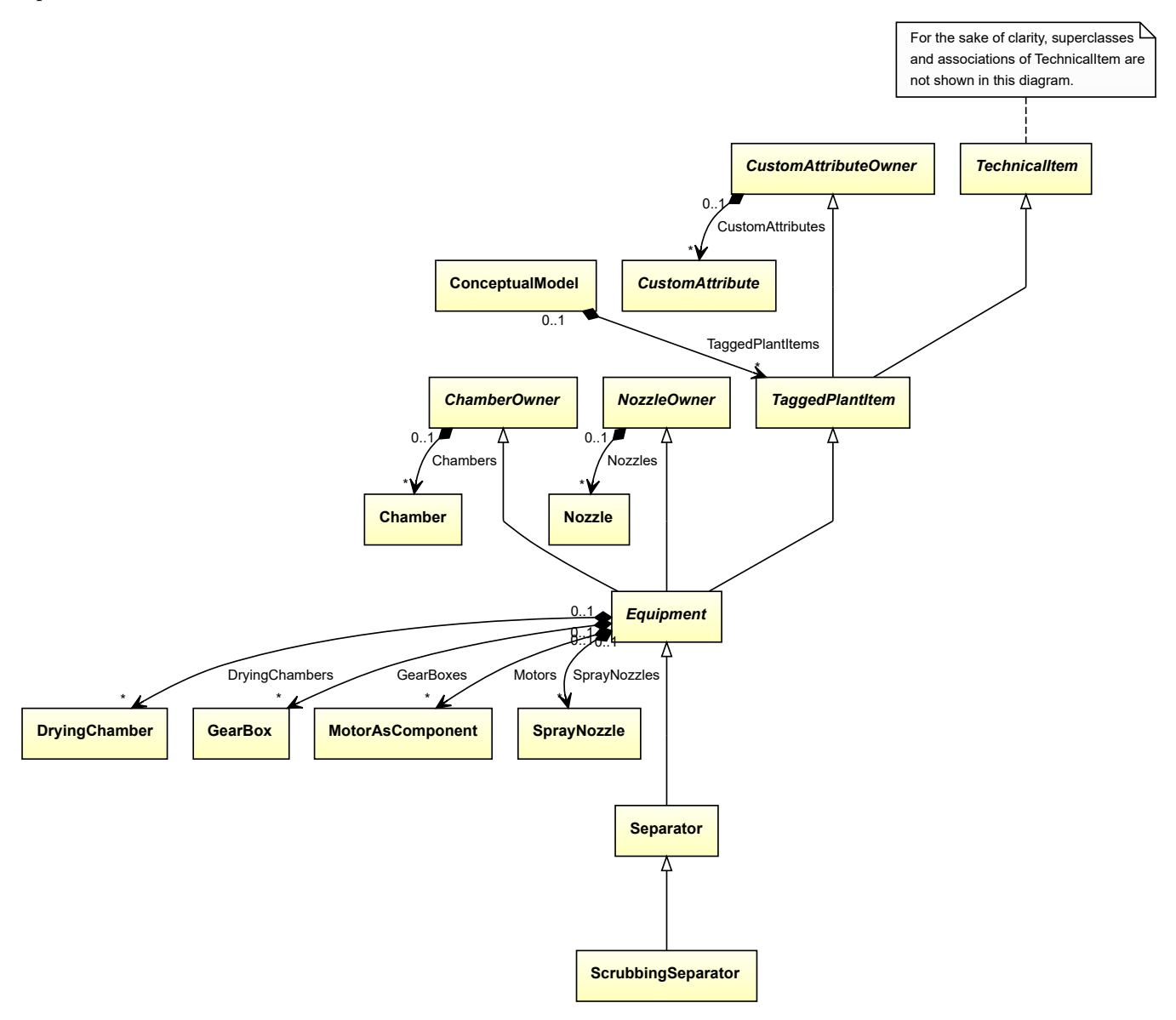

## **Supertypes**

• *[Separator](#page-634-0)*

Implementation in Proteus Schema

The class is implemented as a *[Proteus XML element with RDL reference](#page-20-0)*. **Tag:** <Equipment> **RDL reference:** [SCRUBBING SEPARATOR](http://sandbox.dexpi.org/rdl/ScrubbingSeparator) **ComponentClass:** ScrubbingSeparator **ComponentClassURI:** <http://sandbox.dexpi.org/rdl/ScrubbingSeparator>

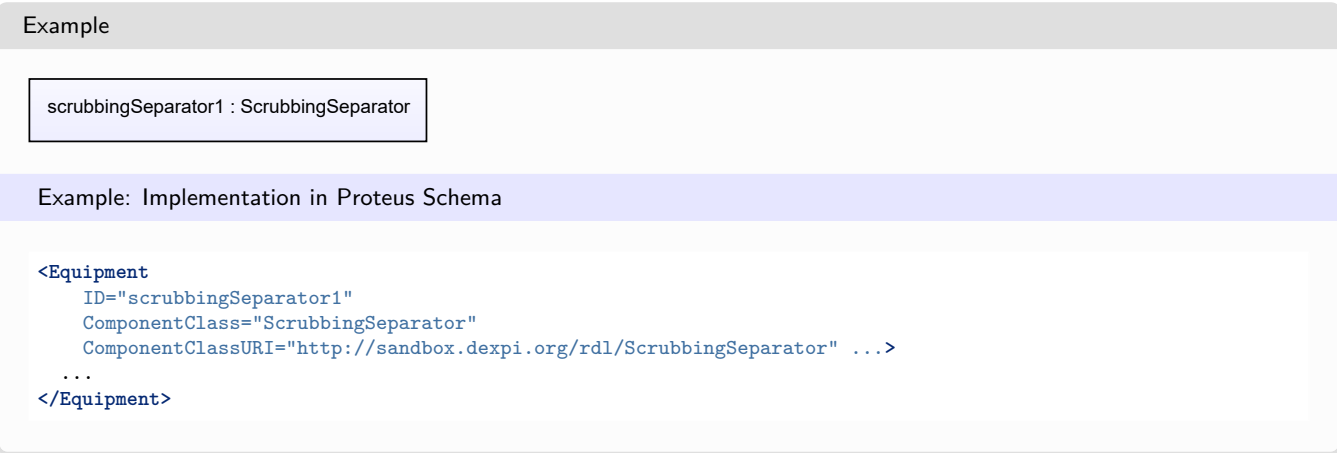

# <span id="page-626-0"></span>**7.130. SedimentalCentrifuge**

# **7.130.1 Overview**

**Class**

A centrifuge that is intended to separate solids from liquids by a centrifugal process based on different densities.

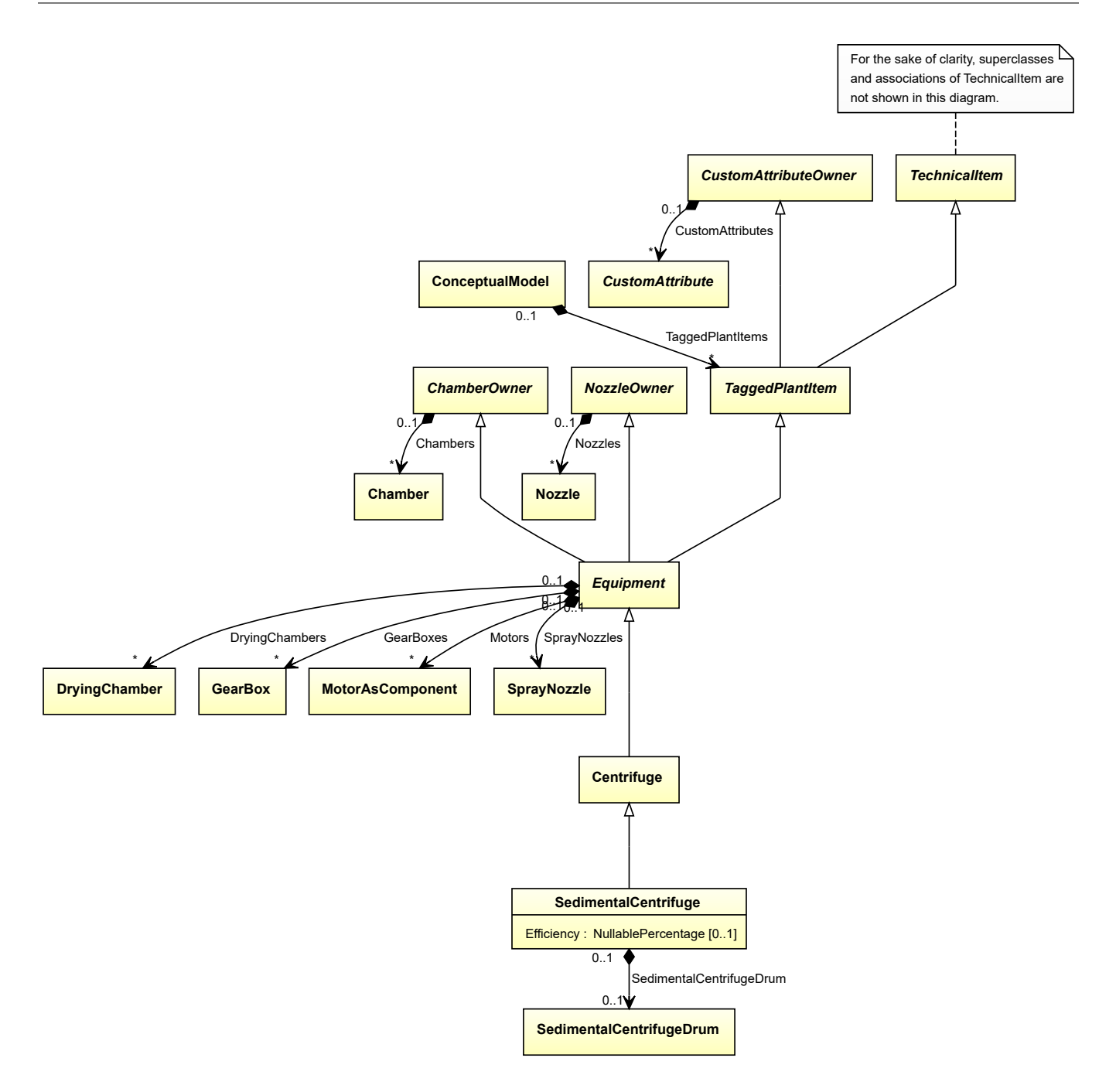

• *[Centrifuge](#page-201-0)*

# **Attributes (data)**

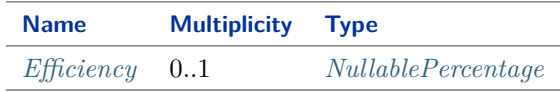

### **Attributes (composition)**

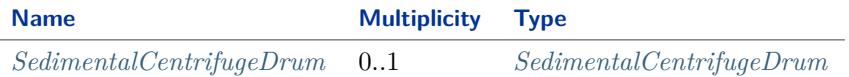

Implementation in Proteus Schema

The class is implemented as a *[Proteus XML element with RDL reference](#page-20-0)*. **Tag:** <Equipment> **RDL reference:** [SEDIMENTAL CENTRIFUGE](http://sandbox.dexpi.org/rdl/SedimentalCentrifuge) **ComponentClass:** SedimentalCentrifuge **ComponentClassURI:** <http://sandbox.dexpi.org/rdl/SedimentalCentrifuge>

Example

sedimentalCentrifuge1 : SedimentalCentrifuge

Example: Implementation in Proteus Schema

```
<Equipment
   ID="sedimentalCentrifuge1"
   ComponentClass="SedimentalCentrifuge"
   ComponentClassURI="http://sandbox.dexpi.org/rdl/SedimentalCentrifuge" ...>
  ...
</Equipment>
```
# <span id="page-628-0"></span>**7.130.2 Efficiency**

#### **Attribute (data)**

The efficiency of the *[SedimentalCentrifuge](#page-626-0)*.

**Multiplicity:** 0..1

**Type:** *[NullablePercentage](#page-1145-0)*

Implementation in Proteus Schema

The attribute is implemented as a *[DEXPI generic attribute for physical quantities](#page-23-0)*. **RDL reference:** [EFFICIENCY](http://data.posccaesar.org/rdl/RDS362654) **Name:** Efficiency **AttributeURI:** <http://data.posccaesar.org/rdl/RDS362654>

#### Example

The instance sedimentalCentrifuge1 represents a *[SedimentalCentrifuge](#page-626-0)* with an *[Efficiency](#page-628-0)* of 90.0 ???.

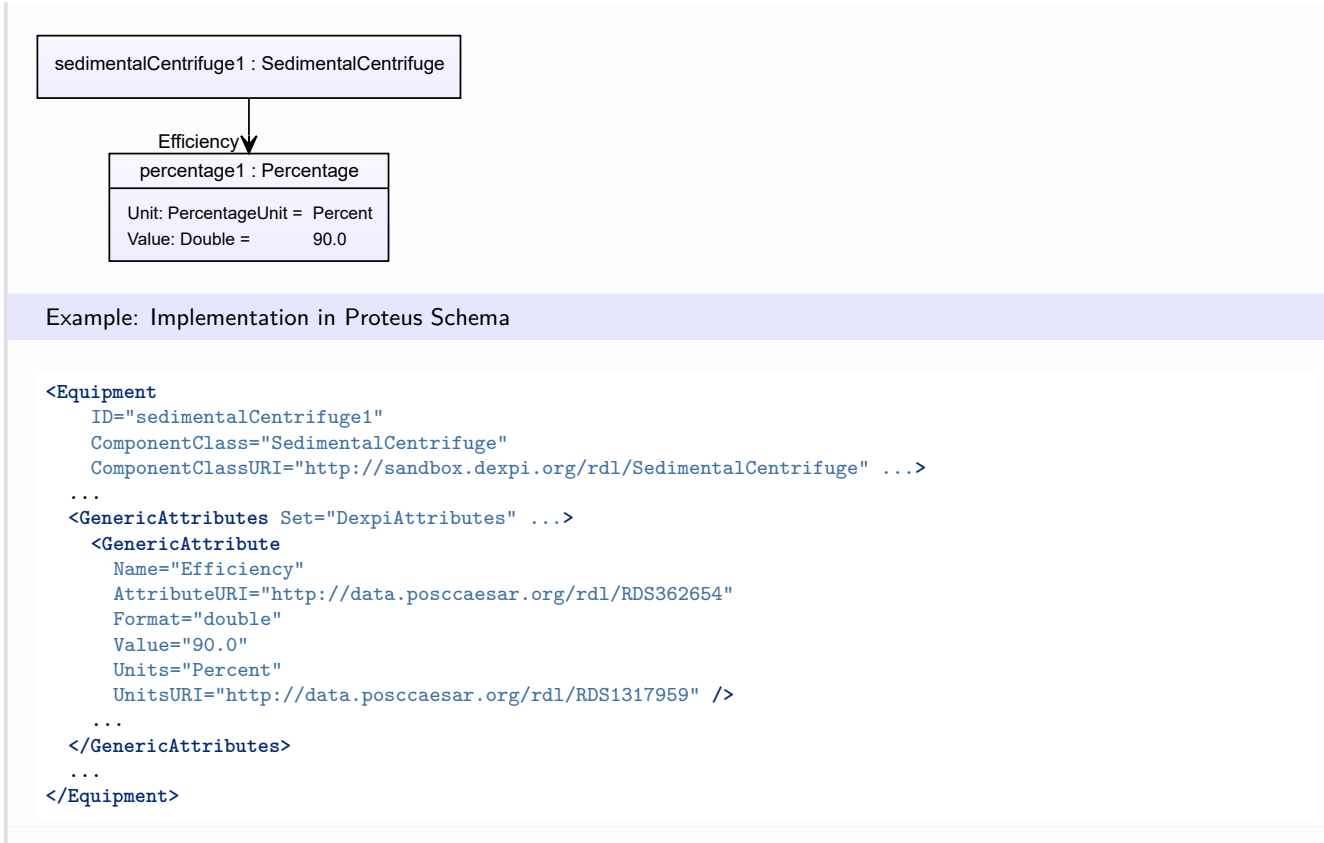

# <span id="page-629-0"></span>**7.130.3 SedimentalCentrifugeDrum**

## **Attribute (composition)**

The sedimental centrifuge drum of the *[SedimentalCentrifuge](#page-626-0)*.

#### **Multiplicity:** 0..1

**Type:** *[SedimentalCentrifugeDrum](#page-630-0)*

# **Opposite multiplicity:** 0..1

Implementation in Proteus Schema

The attribute is implemented using the *[XML hierarchy of the Proteus file](#page-25-0)*: The element for the attribute value (a *[SedimentalCentrifugeDrum](#page-630-0)*) is a child of the <Equipment> element for the attribute owner (a *[SedimentalCen](#page-626-0)[trifuge](#page-626-0)*).

#### Example

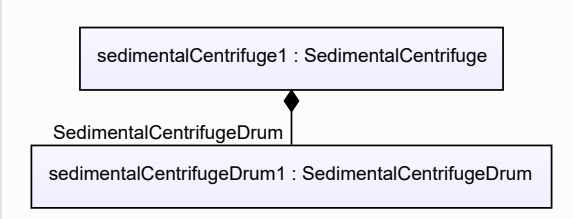

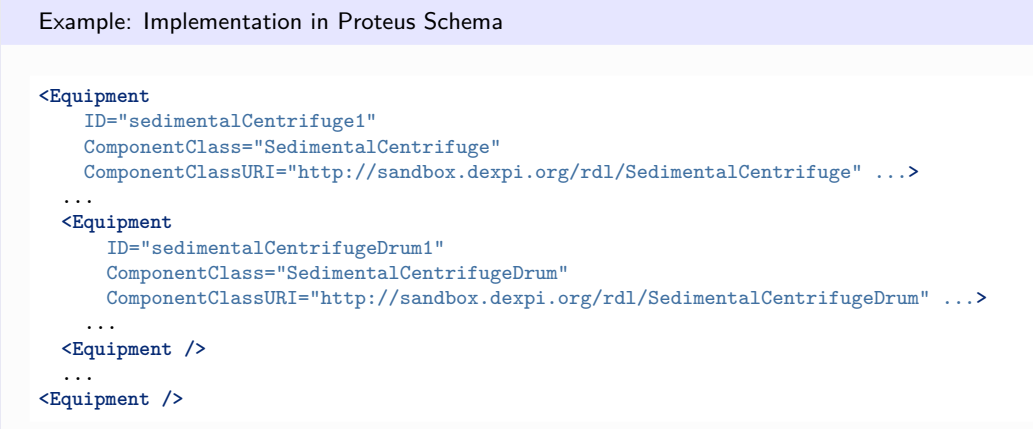

# <span id="page-630-0"></span>**7.131. SedimentalCentrifugeDrum**

# **7.131.1 Overview**

## **Class**

A SedimentalCentrifugeDrum is a drum and a component of a *[SedimentalCentrifuge](#page-626-0)*.

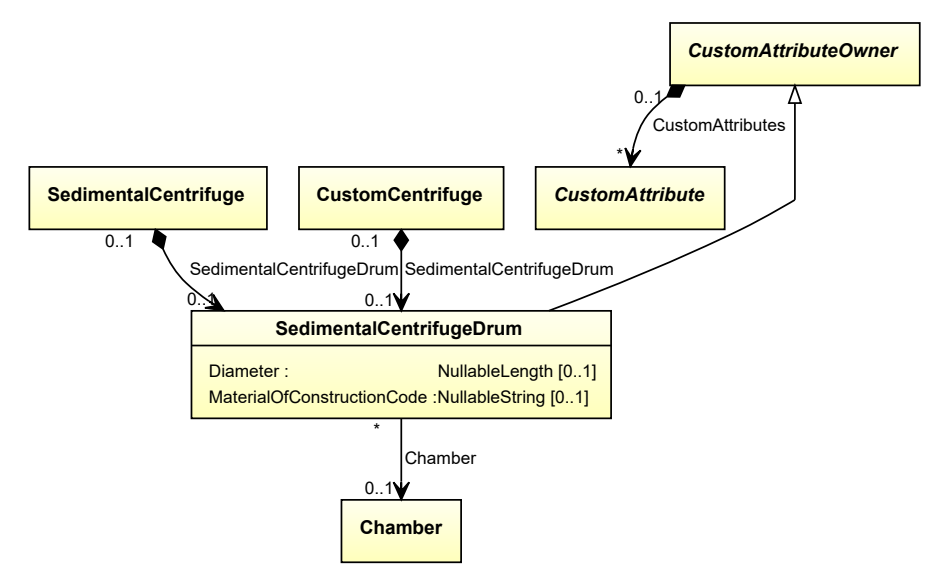

• *[CustomAttributeOwner](#page-1019-0)*

### **Attributes (data)**

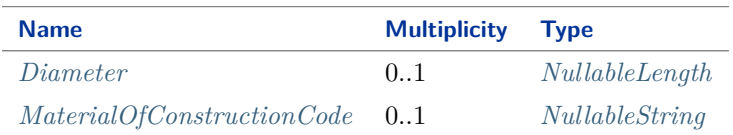

#### **Attributes (reference)**

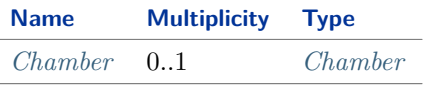

#### Implementation in Proteus Schema

The class is implemented as a *[Proteus XML element with RDL reference](#page-20-0)*. **Tag:** <Equipment> **RDL reference:** [SEDIMENTAL CENTRIFUGE DRUM](http://sandbox.dexpi.org/rdl/SedimentalCentrifugeDrum) **ComponentClass:** SedimentalCentrifugeDrum **ComponentClassURI:** <http://sandbox.dexpi.org/rdl/SedimentalCentrifugeDrum>

Example

sedimentalCentrifugeDrum1 : SedimentalCentrifugeDrum

Example: Implementation in Proteus Schema

```
<Equipment
   ID="sedimentalCentrifugeDrum1"
   ComponentClass="SedimentalCentrifugeDrum"
   ComponentClassURI="http://sandbox.dexpi.org/rdl/SedimentalCentrifugeDrum" ...>
  ...
</Equipment>
```
# <span id="page-631-0"></span>**7.131.2 Chamber**

#### **Attribute (reference)**

The *[Chamber](#page-205-0)* in which the *[SedimentalCentrifugeDrum](#page-630-0)* is located, if applicable. The Chamber must be a component of the same object as the *[SedimentalCentrifugeDrum](#page-630-0)*.

**Multiplicity:** 0..1

**Type:** *[Chamber](#page-205-0)*

**Opposite multiplicity:** 0..\*

```
Implementation in Proteus Schema
The attribute is implemented using Proteus <Association> elements.
Association type for the attribute ower: "is located in"
Opposite association type: "is the location of"
Example
  sedimentalCentrifugeDrum1 : SedimentalCentrifugeDrum
               chamber1 : Chamber
                Chamber
 Example: Implementation in Proteus Schema
 <Equipment
     ID="sedimentalCentrifugeDrum1"
     ComponentClass="SedimentalCentrifugeDrum"
     ComponentClassURI="http://sandbox.dexpi.org/rdl/SedimentalCentrifugeDrum" ...>
   ...
   <Association
     Type="is located in"
     ItemID="chamber1" />
   ...
 <Equipment />
 ...
 <Equipment
     ID="chamber1"
     ComponentClass="Chamber"
     ComponentClassURI="http://data.posccaesar.org/rdl/RDS903151421" ...>
   ...
   <Association
     Type="is the location of"
     ItemID="sedimentalCentrifugeDrum1" />
   ...
 <Equipment />
```
# <span id="page-632-0"></span>**7.131.3 Diameter**

## **Attribute (data)**

The diameter of the *[SedimentalCentrifugeDrum](#page-630-0)*.

#### **Multiplicity:** 0..1

**Type:** *[NullableLength](#page-1143-0)*

```
Implementation in Proteus Schema
```

```
The attribute is implemented as a DEXPI generic attribute for physical quantities.
RDL reference: DIAMETER
Name: Diameter
AttributeURI: http://data.posccaesar.org/rdl/RDS350954
```
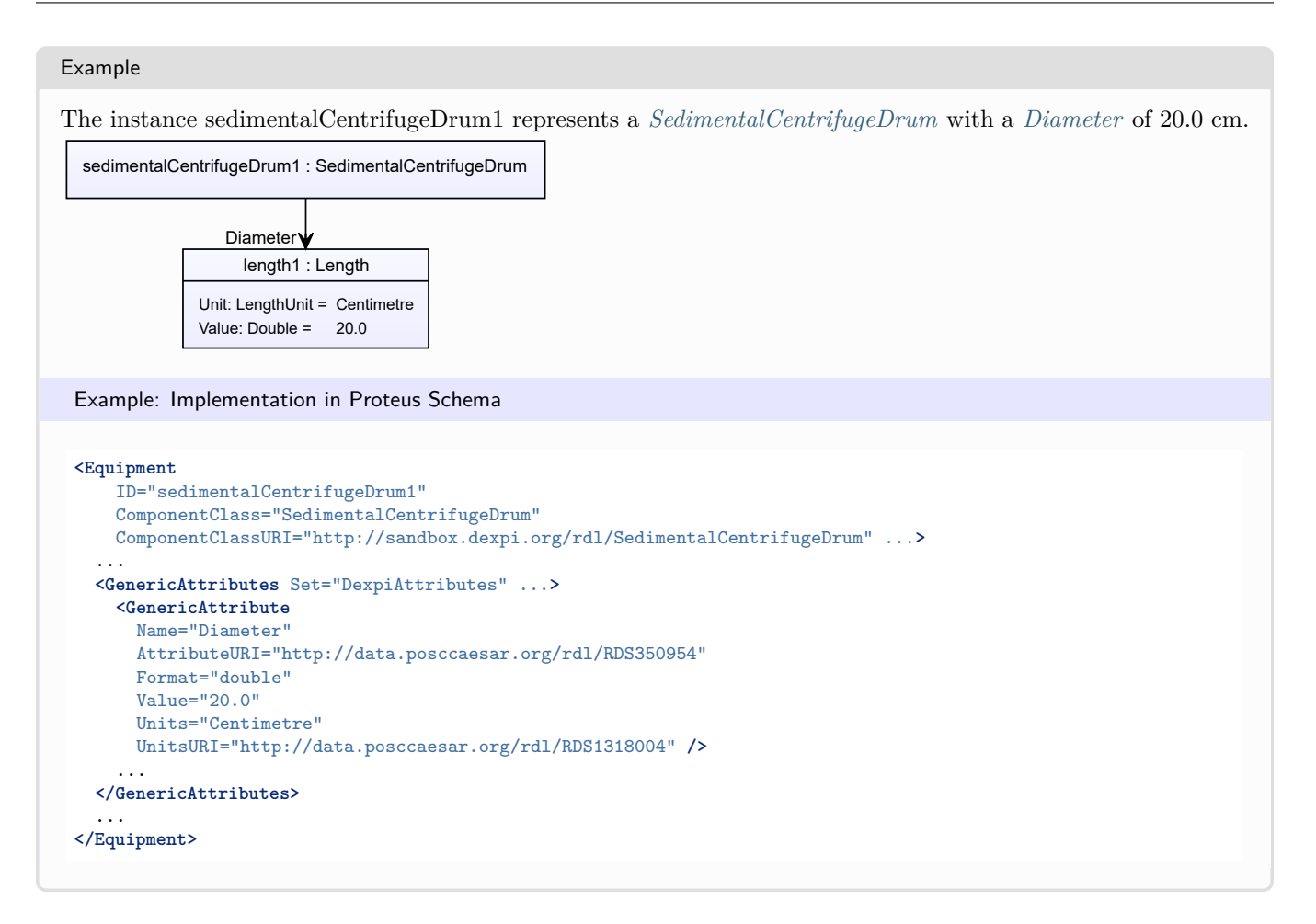

# <span id="page-633-0"></span>**7.131.4 MaterialOfConstructionCode**

## **Attribute (data)**

A code that gives the material of construction of the *[SedimentalCentrifugeDrum](#page-630-0)*.

#### **Multiplicity:** 0..1

**Type:** *[NullableString](#page-1208-0)*

```
Implementation in Proteus Schema
The attribute is implemented as a DEXPI generic attribute for string values.
RDL reference: MATERIAL OF CONSTRUCTION CODE ASSIGNMENT CLASS
Name: MaterialOfConstructionCodeAssignmentClass
AttributeURI: http://data.posccaesar.org/rdl/RDS1460719741
```
#### Example

"1.4306" (*[String](#page-1214-0)*)

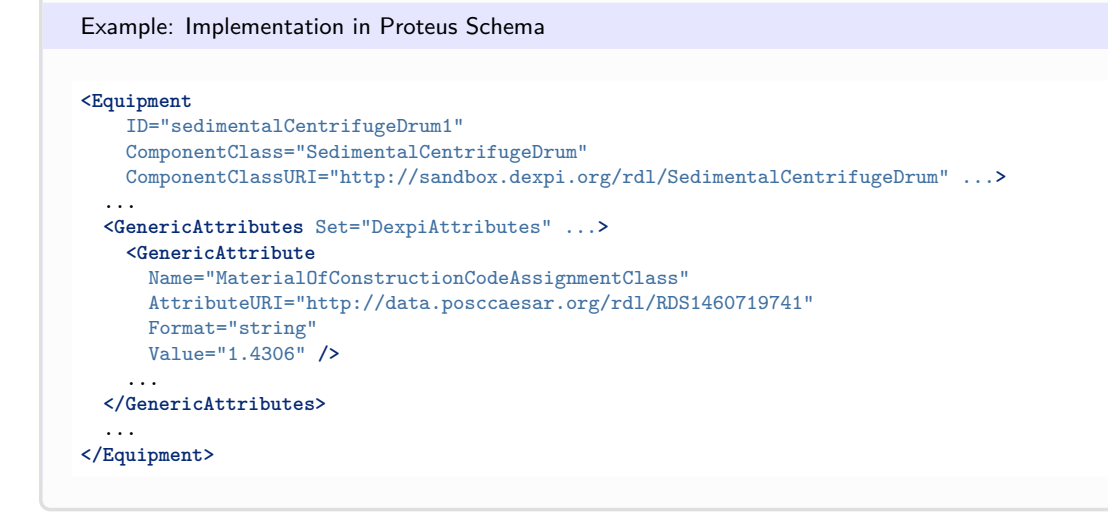

# <span id="page-634-0"></span>**7.132. Separator**

# **7.132.1 Overview**

## **Class**

A 'device' intended to separate different types of substances (from [http://data.posccaesar.org/rdl/RDS2194378711\)](http://data.posccaesar.org/rdl/RDS2194378711).

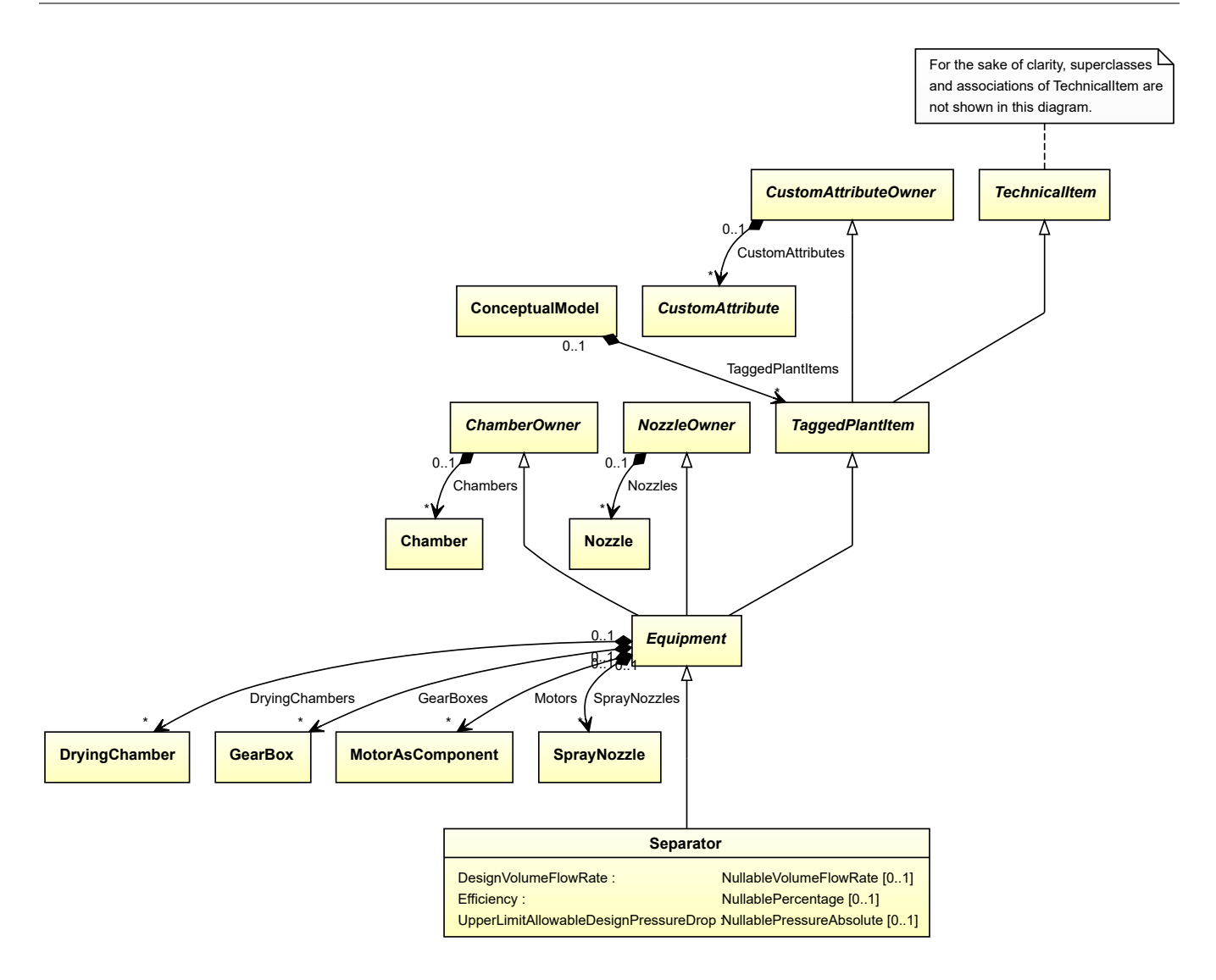

• *[Equipment](#page-389-0)*

# **Subtypes**

- *[CustomSeparator](#page-329-0)*
- *[ElectricalSeparator](#page-386-0)*
- *[GravitationalSeparator](#page-452-0)*
- *[MechanicalSeparator](#page-507-0)*
- *[ScrubbingSeparator](#page-625-0)*

## **Attributes (data)**

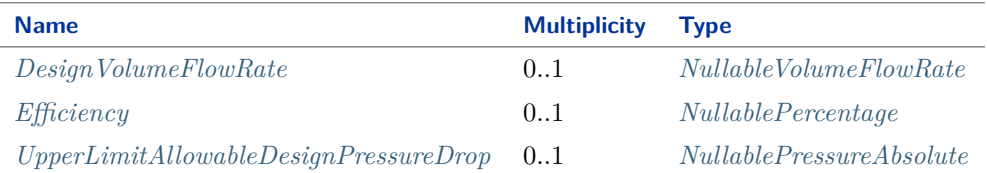

#### Implementation in Proteus Schema

The class is implemented as a *[Proteus XML element with RDL reference](#page-20-0)*. **Tag:** <Equipment> **RDL reference:** [SEPARATOR](http://data.posccaesar.org/rdl/RDS2194378711) **ComponentClass:** Separator **ComponentClassURI:** <http://data.posccaesar.org/rdl/RDS2194378711>

Example

separator1 : Separator

Example: Implementation in Proteus Schema

```
<Equipment
    ID="separator1"
    ComponentClass="Separator"
    ComponentClassURI="http://data.posccaesar.org/rdl/RDS2194378711" ...>
  ...
</Equipment>
```
# <span id="page-636-0"></span>**7.132.2 DesignVolumeFlowRate**

#### **Attribute (data)**

The volume flow rate for which the *[Separator](#page-634-0)* is designed.

**Multiplicity:** 0..1

**Type:** *[NullableVolumeFlowRate](#page-1151-0)*

Implementation in Proteus Schema

```
The attribute is implemented as a DEXPI generic attribute for physical quantities.
RDL reference: DESIGN VOLUME FLOW RATE
Name: DesignVolumeFlowRate
AttributeURI: http://data.posccaesar.org/rdl/RDS14286227
```
#### Example

The instance separator1 represents a *[Separator](#page-634-0)* with a *[DesignVolumeFlowRate](#page-636-0)* of 420.0 m<sup>3</sup>/h.

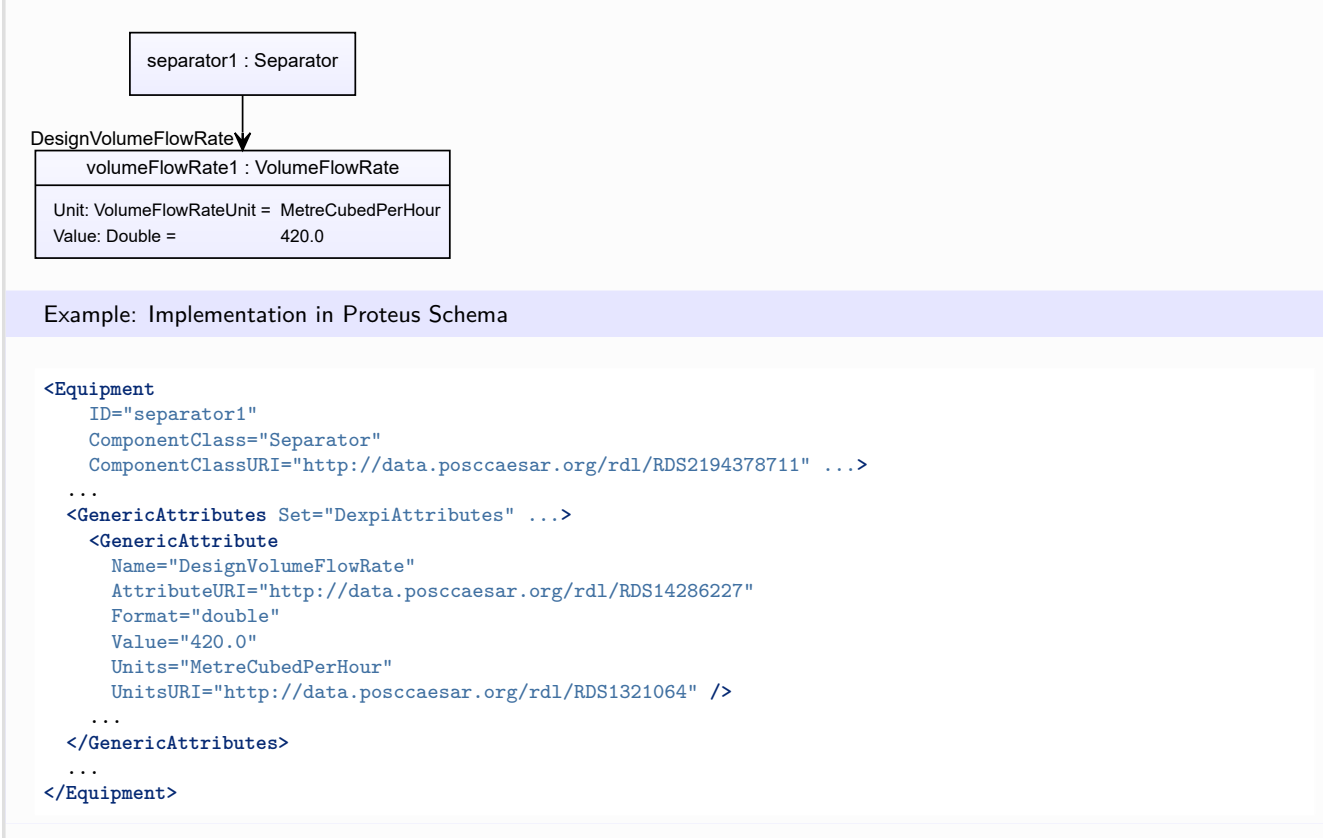

# <span id="page-637-0"></span>**7.132.3 Efficiency**

## **Attribute (data)**

The efficiency of the *[Separator](#page-634-0)*.

### **Multiplicity:** 0..1

**Type:** *[NullablePercentage](#page-1145-0)*

Implementation in Proteus Schema

The attribute is implemented as a *[DEXPI generic attribute for physical quantities](#page-23-0)*. **RDL reference:** [EFFICIENCY](http://data.posccaesar.org/rdl/RDS362654) **Name:** Efficiency **AttributeURI:** <http://data.posccaesar.org/rdl/RDS362654>

#### Example

The instance separator1 represents a *[Separator](#page-634-0)* with an *[Efficiency](#page-637-0)* of 90.0 ???.

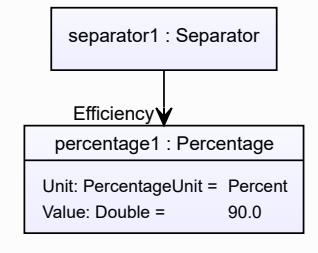

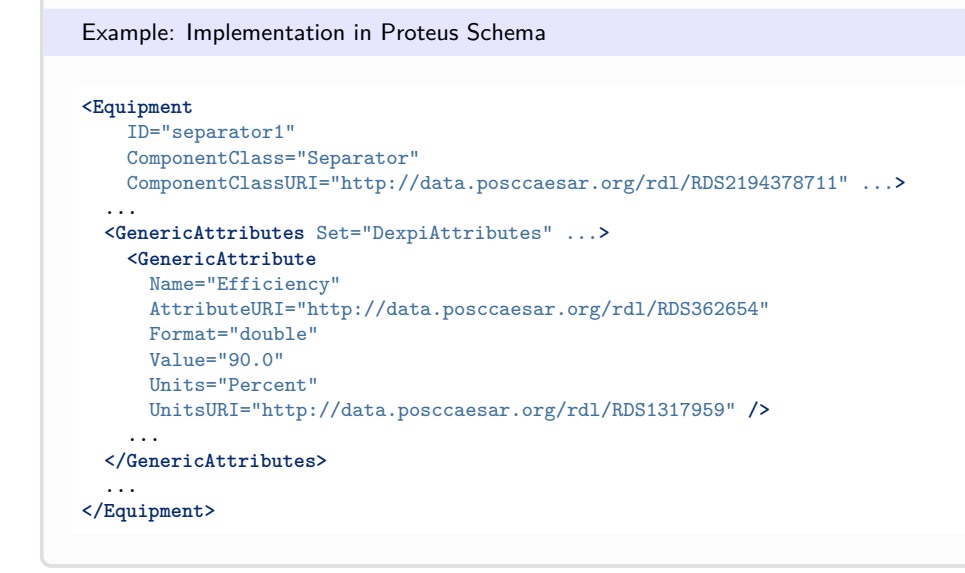

# <span id="page-638-0"></span>**7.132.4 UpperLimitAllowableDesignPressureDrop**

# **Attribute (data)**

The upper limit for the pressure drop for which the *[Separator](#page-634-0)* is designed.

#### **Multiplicity:** 0..1

**Type:** *[NullablePressureAbsolute](#page-1147-0)*

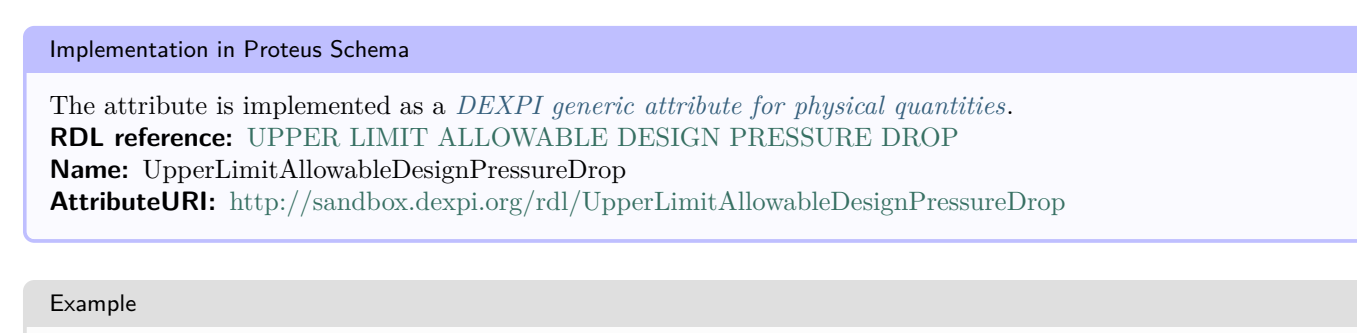

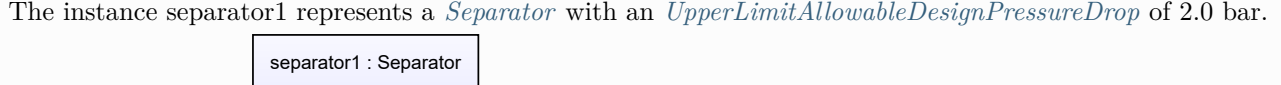

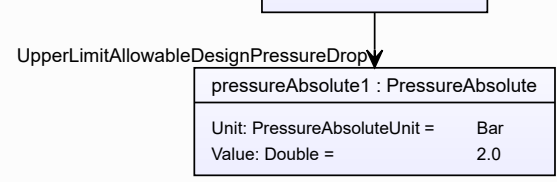

#### Example: Implementation in Proteus Schema **<Equipment** ID="separator1" ComponentClass="Separator" ComponentClassURI="http://data.posccaesar.org/rdl/RDS2194378711" ...**>** ... **<GenericAttributes** Set="DexpiAttributes" ...**> <GenericAttribute** Name="UpperLimitAllowableDesignPressureDrop" AttributeURI="http://sandbox.dexpi.org/rdl/UpperLimitAllowableDesignPressureDrop" Format="double" Value="2.0" Units="Bar" UnitsURI="http://data.posccaesar.org/rdl/RDS1314539" **/>** ... **</GenericAttributes>** ... **</Equipment>**

# **7.133. Ship**

# **7.133.1 Overview**

## **Class**

A watercraft and *[MobileTransportSystem](#page-525-0)* that is a sea-going vessel of considerable size.

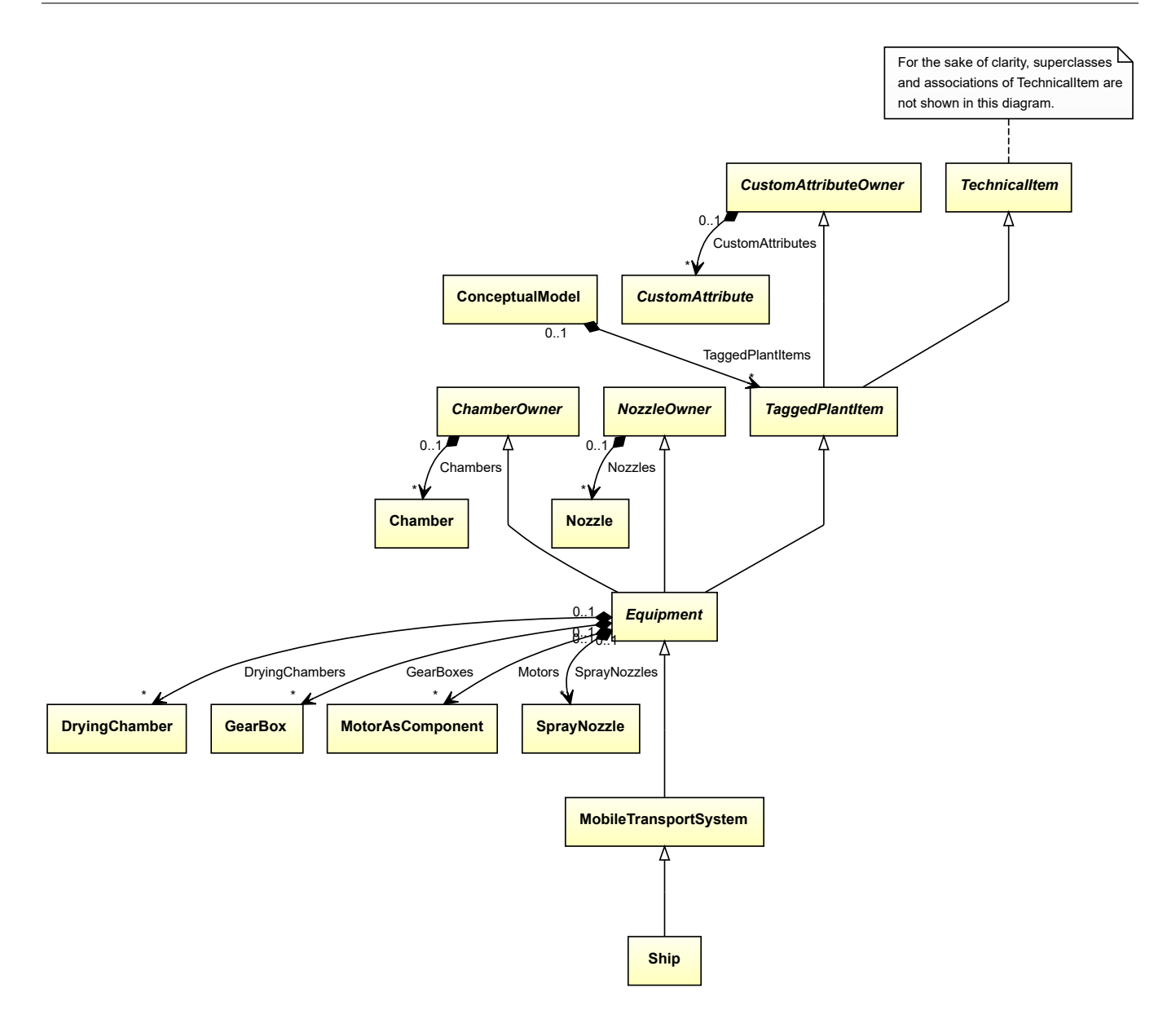

• *[MobileTransportSystem](#page-525-0)*

Implementation in Proteus Schema

The class is implemented as a *[Proteus XML element with RDL reference](#page-20-0)*. **Tag:** <Equipment> **RDL reference:** [SHIP](http://data.posccaesar.org/rdl/RDS11523932) **ComponentClass:** Ship **ComponentClassURI:** <http://data.posccaesar.org/rdl/RDS11523932>

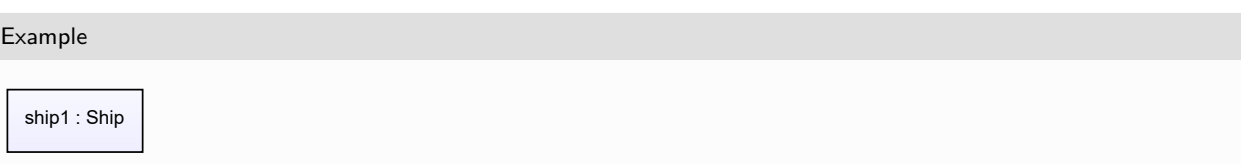

Example: Implementation in Proteus Schema

**<Equipment** ID="ship1" ComponentClass="Ship" ComponentClassURI="http://data.posccaesar.org/rdl/RDS11523932" ...**>** ... **</Equipment>**

# <span id="page-641-0"></span>**7.134. Sieve**

# **7.134.1 Overview**

# **Class**

A device that removes particles from a fluid when the fluid passes through or separates particles or molecules according to their size.

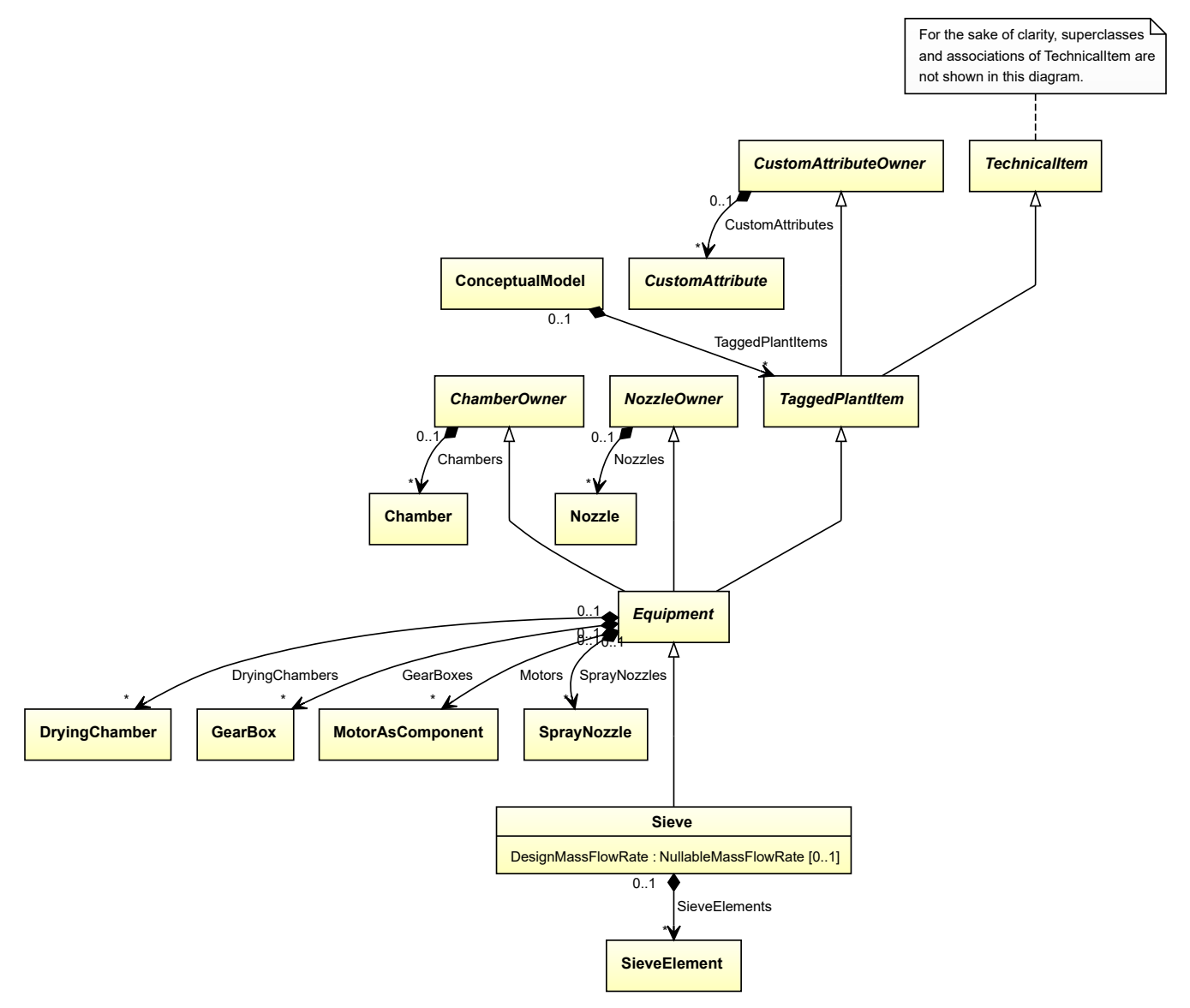

• *[Equipment](#page-389-0)*

## **Subtypes**

- *[CustomSieve](#page-332-0)*
- *[RevolvingSieve](#page-591-0)*
- *[StationarySieve](#page-663-0)*
- *[VibratingSieve](#page-711-0)*

### **Attributes (data)**

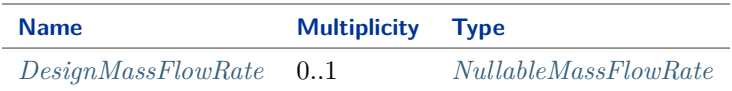

### **Attributes (composition)**

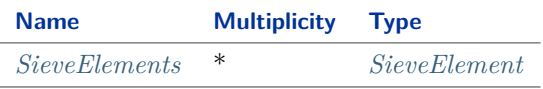

```
Implementation in Proteus Schema
```
The class is implemented as a *[Proteus XML element with RDL reference](#page-20-0)*. **Tag:** <Equipment> **RDL reference:** [SIEVE](http://sandbox.dexpi.org/rdl/Sieve) **ComponentClass:** Sieve **ComponentClassURI:** <http://sandbox.dexpi.org/rdl/Sieve>

Example

sieve1 : Sieve

Example: Implementation in Proteus Schema

```
<Equipment
    ID="sieve1"
   ComponentClass="Sieve"
   ComponentClassURI="http://sandbox.dexpi.org/rdl/Sieve" ...>
  ...
</Equipment>
```
# <span id="page-643-0"></span>**7.134.2 DesignMassFlowRate**

# **Attribute (data)**

The mass flow rate for which the *[Sieve](#page-641-0)* is designed.

### **Multiplicity:** 0..1

**Type:** *[NullableMassFlowRate](#page-1144-0)*

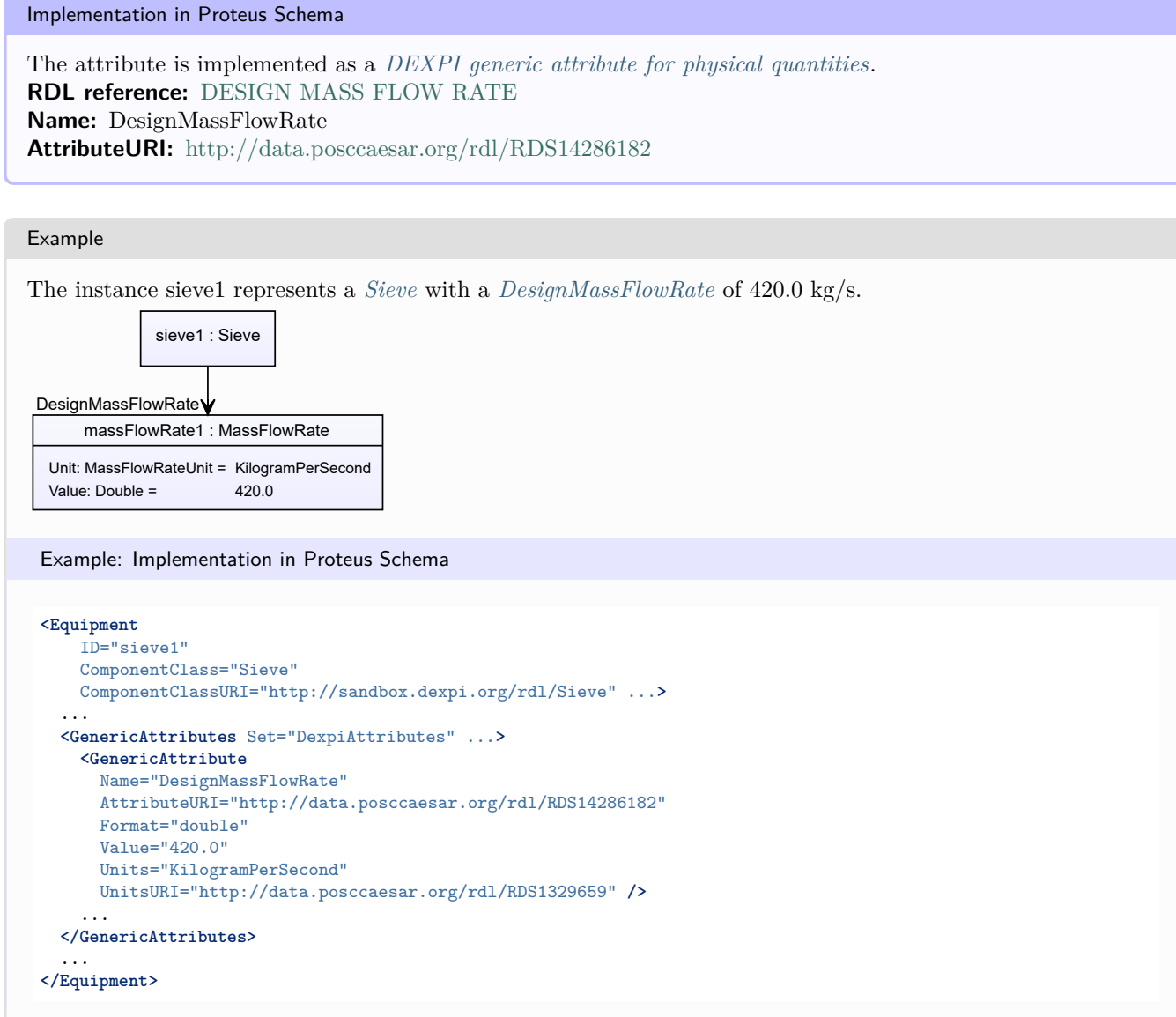

# <span id="page-643-1"></span>**7.134.3 SieveElements**

# **Attribute (composition)**

The sieve elements of the *[Sieve](#page-641-0)*.

**Multiplicity:** \*

**Type:** *[SieveElement](#page-644-0)*

**Opposite multiplicity:** 0..1

#### Implementation in Proteus Schema

The attribute is implemented using the *[XML hierarchy of the Proteus file](#page-25-0)*: The element for the attribute value (a *[SieveElement](#page-644-0)*) is a child of the <Equipment> element for the attribute owner (a *[Sieve](#page-641-0)*).

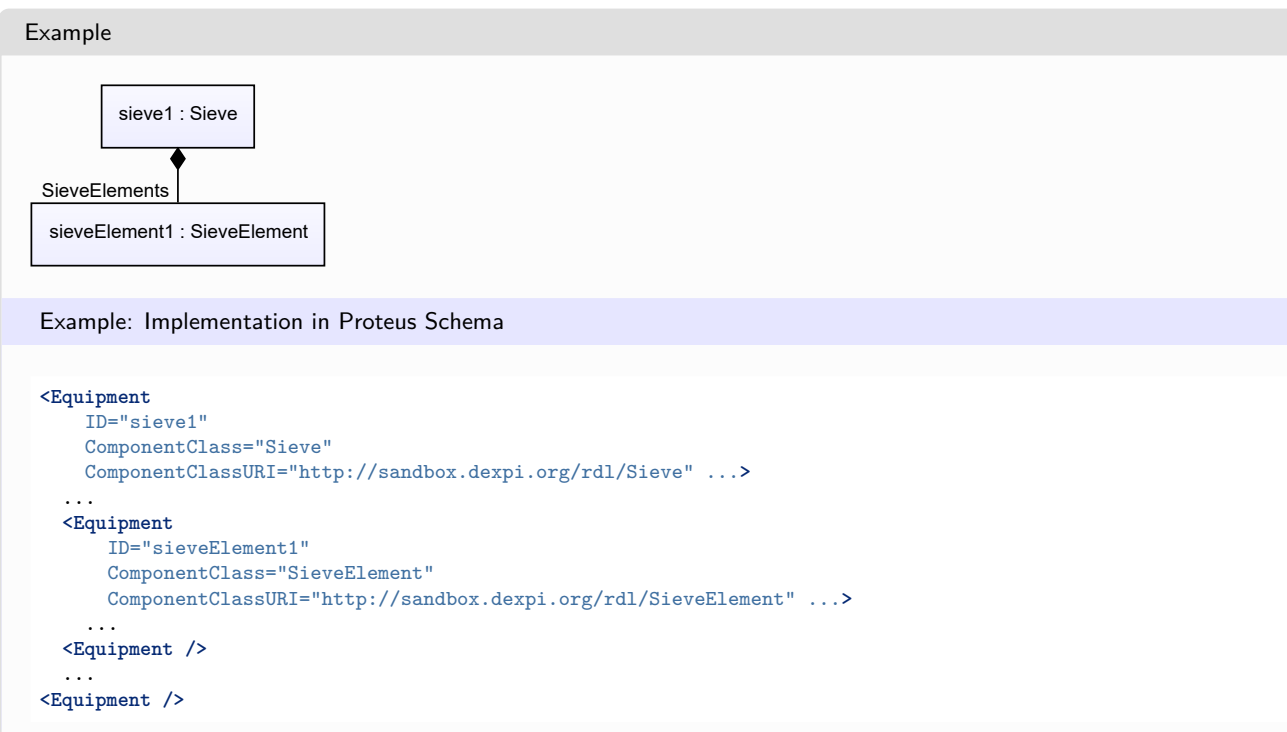

# <span id="page-644-0"></span>**7.135. SieveElement**

# **7.135.1 Overview**

### **Class**

A screening unit that is a component of a sieve.

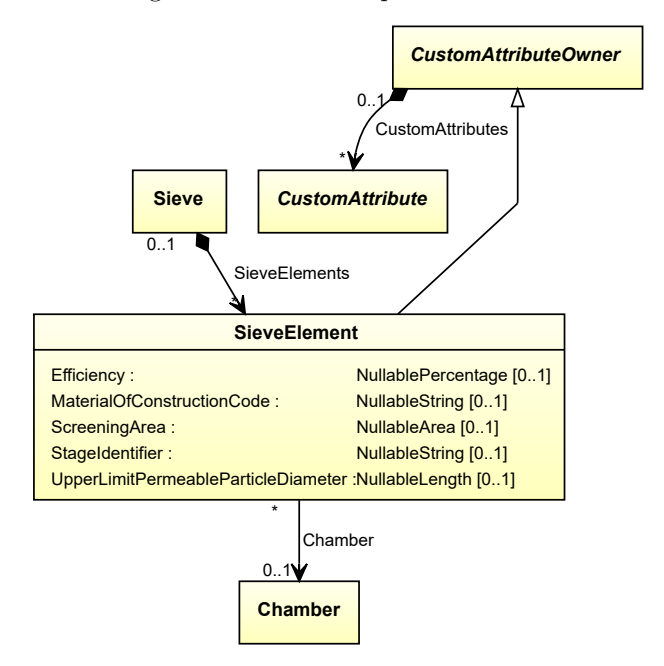

• *[CustomAttributeOwner](#page-1019-0)*

## **Attributes (data)**

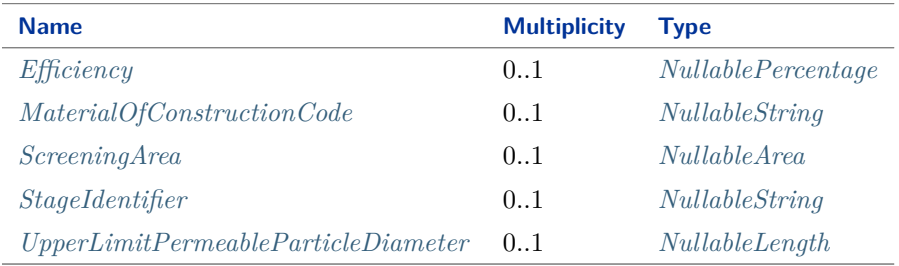

#### **Attributes (reference)**

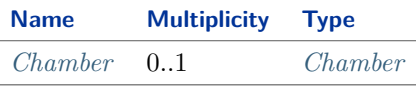

Implementation in Proteus Schema

The class is implemented as a *[Proteus XML element with RDL reference](#page-20-0)*. **Tag:** <Equipment> **RDL reference:** [SIEVE ELEMENT](http://sandbox.dexpi.org/rdl/SieveElement) **ComponentClass:** SieveElement **ComponentClassURI:** <http://sandbox.dexpi.org/rdl/SieveElement>

Example

sieveElement1 : SieveElement

Example: Implementation in Proteus Schema

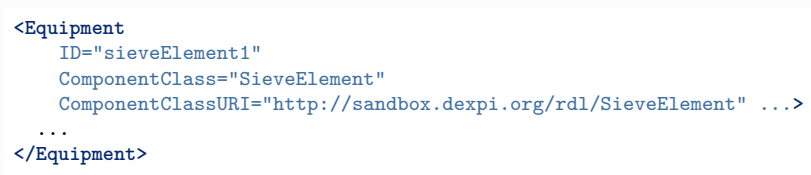

# <span id="page-646-0"></span>**7.135.2 Chamber**

### **Attribute (reference)**

The *[Chamber](#page-205-0)* in which the *[SieveElement](#page-644-0)* is located, if applicable. The Chamber must be a component of the same object as the *[SieveElement](#page-644-0)*.

### **Multiplicity:** 0..1

**Type:** *[Chamber](#page-205-0)*

```
Opposite multiplicity: 0..*
```
Implementation in Proteus Schema

The attribute is implemented using *[Proteus <Association> elements](#page-25-1)*. **Association type for the attribute ower:** "is located in" **Opposite association type:** "is the location of"

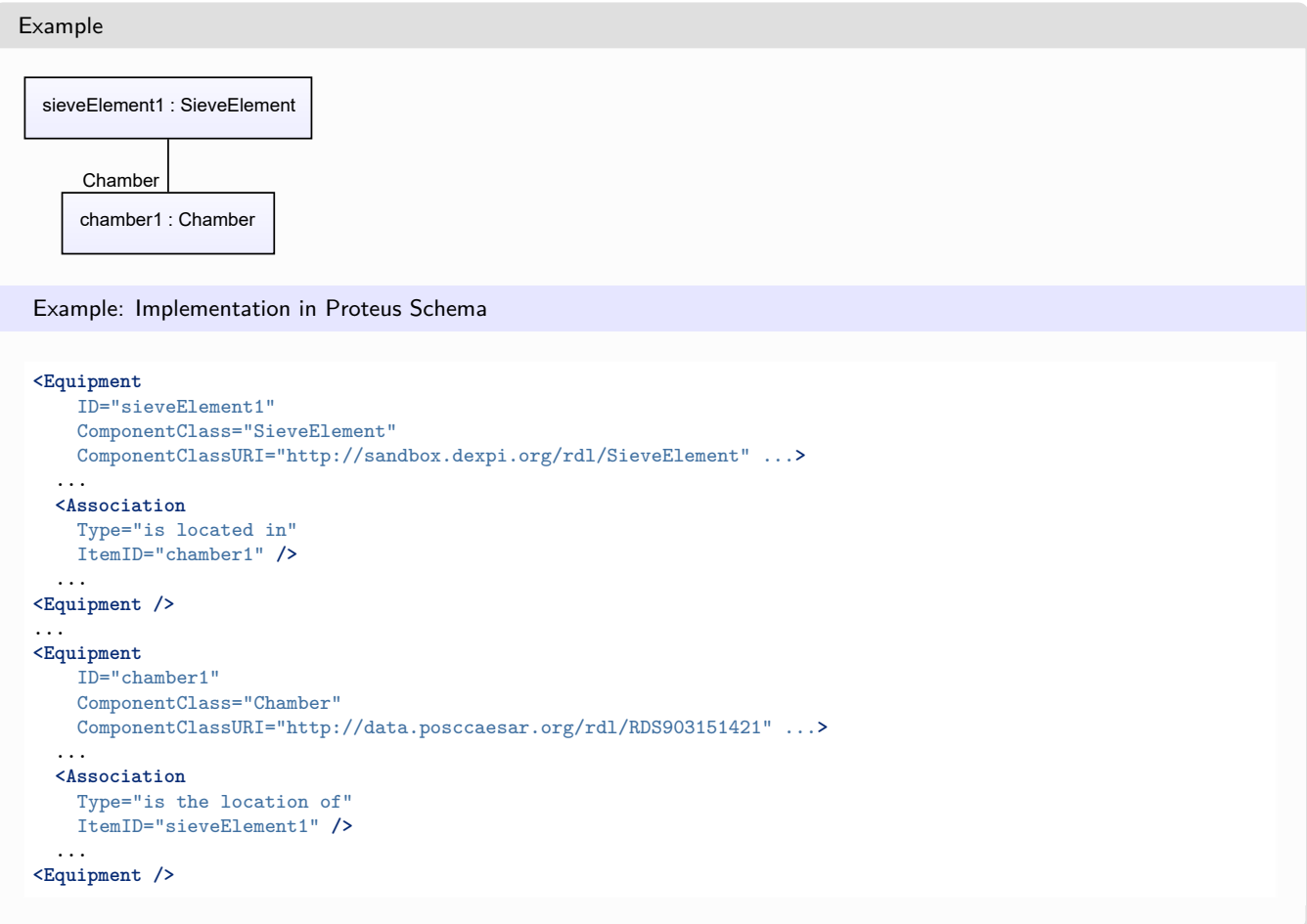

# <span id="page-647-0"></span>**7.135.3 Efficiency**

# **Attribute (data)**

The efficiency of the *[SieveElement](#page-644-0)*.

**Multiplicity:** 0..1

**Type:** *[NullablePercentage](#page-1145-0)*

```
Implementation in Proteus Schema
```
The attribute is implemented as a *[DEXPI generic attribute for physical quantities](#page-23-0)*. **RDL reference:** [EFFICIENCY](http://data.posccaesar.org/rdl/RDS362654) **Name:** Efficiency **AttributeURI:** <http://data.posccaesar.org/rdl/RDS362654>

```
Example
The instance sieveElement1 represents a SieveElement with an Efficiency of 90.0 ???.
  sieveElement1 : SieveElement
   percentage1 : Percentage
  Unit: PercentageUnit = Percent
  Value: Double = 90.0Efficiency
 Example: Implementation in Proteus Schema
 <Equipment
     ID="sieveElement1"
     ComponentClass="SieveElement"
     ComponentClassURI="http://sandbox.dexpi.org/rdl/SieveElement" ...>
   ...
   <GenericAttributes Set="DexpiAttributes" ...>
     <GenericAttribute
       Name="Efficiency"
       AttributeURI="http://data.posccaesar.org/rdl/RDS362654"
       Format="double"
       Value="90.0"
       Units="Percent"
       UnitsURI="http://data.posccaesar.org/rdl/RDS1317959" />
      ...
   </GenericAttributes>
   ...
 </Equipment>
```
# <span id="page-647-1"></span>**7.135.4 MaterialOfConstructionCode**

## **Attribute (data)**

A code that gives the material of construction of the *[SieveElement](#page-644-0)*.

**Multiplicity:** 0..1

**Type:** *[NullableString](#page-1208-0)*
Implementation in Proteus Schema

```
The attribute is implemented as a DEXPI generic attribute for string values.
RDL reference: MATERIAL OF CONSTRUCTION CODE ASSIGNMENT CLASS
Name: MaterialOfConstructionCodeAssignmentClass
AttributeURI: http://data.posccaesar.org/rdl/RDS1460719741
```
#### Example

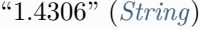

Example: Implementation in Proteus Schema

```
<Equipment
   ID="sieveElement1"
   ComponentClass="SieveElement"
   ComponentClassURI="http://sandbox.dexpi.org/rdl/SieveElement" ...>
 ...
 <GenericAttributes Set="DexpiAttributes" ...>
   <GenericAttribute
     Name="MaterialOfConstructionCodeAssignmentClass"
     AttributeURI="http://data.posccaesar.org/rdl/RDS1460719741"
     Format="string"
     Value="1.4306" />
    ...
  </GenericAttributes>
  ...
</Equipment>
```
# <span id="page-648-0"></span>**7.135.5 ScreeningArea**

#### **Attribute (data)**

The filter area of the *[SieveElement](#page-644-0)*.

**Multiplicity:** 0..1

**Type:** *[NullableArea](#page-1139-0)*

```
Implementation in Proteus Schema
```
The attribute is implemented as a *[DEXPI generic attribute for physical quantities](#page-23-1)*. **RDL reference:** [SCREENING AREA](http://sandbox.dexpi.org/rdl/ScreeningArea) **Name:** ScreeningArea **AttributeURI:** <http://sandbox.dexpi.org/rdl/ScreeningArea>

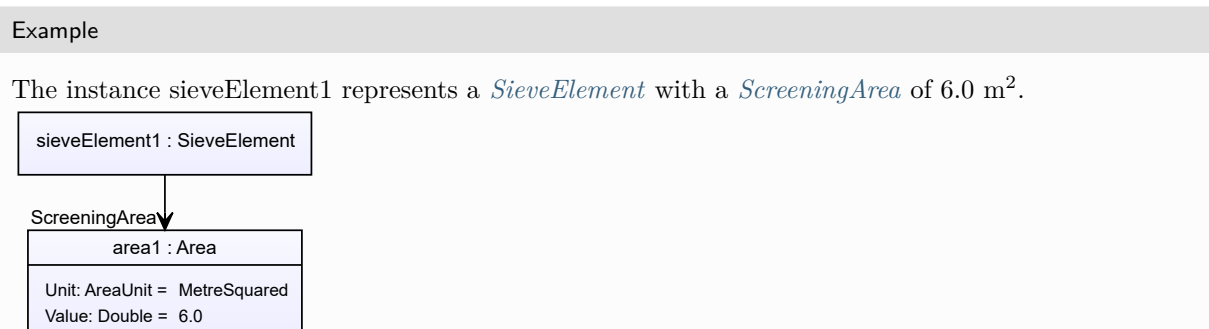

#### Example: Implementation in Proteus Schema

```
<Equipment
   ID="sieveElement1"
   ComponentClass="SieveElement"
   ComponentClassURI="http://sandbox.dexpi.org/rdl/SieveElement" ...>
  ...
  <GenericAttributes Set="DexpiAttributes" ...>
   <GenericAttribute
     Name="ScreeningArea"
     AttributeURI="http://sandbox.dexpi.org/rdl/ScreeningArea"
     Format="double"
     Value="6.0"
     Units="MetreSquared"
     UnitsURI="http://data.posccaesar.org/rdl/RDS1358009" />
    ...
  </GenericAttributes>
  ...
</Equipment>
```
# **7.135.6 StageIdentifier**

#### **Attribute (data)**

The stage identifier of the *[SieveElement](#page-644-0)*.

#### **Multiplicity:** 0..1

**Type:** *[NullableString](#page-1208-0)*

Implementation in Proteus Schema

The attribute is implemented as a *[DEXPI generic attribute for string values](#page-23-0)*. **RDL reference:** [STAGE IDENTIFIER ASSIGNMENT CLASS](http://sandbox.dexpi.org/rdl/StageIdentifierAssignmentClass) **Name:** StageIdentifierAssignmentClass **AttributeURI:** <http://sandbox.dexpi.org/rdl/StageIdentifierAssignmentClass>

Example

"s1" (*[String](#page-1214-0)*)

Example: Implementation in Proteus Schema

```
<Equipment
   ID="sieveElement1"
    ComponentClass="SieveElement"
    ComponentClassURI="http://sandbox.dexpi.org/rdl/SieveElement" ...>
  ...
  <GenericAttributes Set="DexpiAttributes" ...>
    <GenericAttribute
     Name="StageIdentifierAssignmentClass"
     AttributeURI="http://sandbox.dexpi.org/rdl/StageIdentifierAssignmentClass"
     Format="string"
     Value="s1" />
    ...
  </GenericAttributes>
  ...
</Equipment>
```
# <span id="page-650-0"></span>**7.135.7 UpperLimitPermeableParticleDiameter**

## **Attribute (data)**

The maximum of the particle size passing through the *[SieveElement](#page-644-0)*.

**Multiplicity:** 0..1

**Type:** *[NullableLength](#page-1143-0)*

```
Implementation in Proteus Schema
The attribute is implemented as a DEXPI generic attribute for physical quantities.
RDL reference: UPPER LIMIT PERMEABLE PARTICLE DIAMETER
Name: UpperLimitPermeableParticleDiameter
AttributeURI: http://sandbox.dexpi.org/rdl/UpperLimitPermeableParticleDiameter
Example
The instance sieveElement1 represents a SieveElement with an UpperLimitPermeableParticleDiameter of 400.0
μm.
                  sieveElement1 : SieveElement
                       length1 : Length
                   Unit: LengthUnit = Micrometre
                  Value: Double = 400.0UpperLimitPermeableParticleDiameter
 Example: Implementation in Proteus Schema
 <Equipment
     ID="sieveElement1"
     ComponentClass="SieveElement"
     ComponentClassURI="http://sandbox.dexpi.org/rdl/SieveElement" ...>
   ...
   <GenericAttributes Set="DexpiAttributes" ...>
     <GenericAttribute
       Name="UpperLimitPermeableParticleDiameter"
       AttributeURI="http://sandbox.dexpi.org/rdl/UpperLimitPermeableParticleDiameter"
       Format="double"
       Value="400.0"
       Units="Micrometre"
       UnitsURI="http://data.posccaesar.org/rdl/RDS1351529" />
      ...
   </GenericAttributes>
   ...
 </Equipment>
```
# **7.136. Silo**

# **7.136.1 Overview**

## **Class**

A *[Vessel](#page-706-0)* with a conical shape that is intended to store solids in bulk (from [http://data.15926.org/rdl/RDS1022399\)](http://data.15926.org/rdl/RDS1022399).

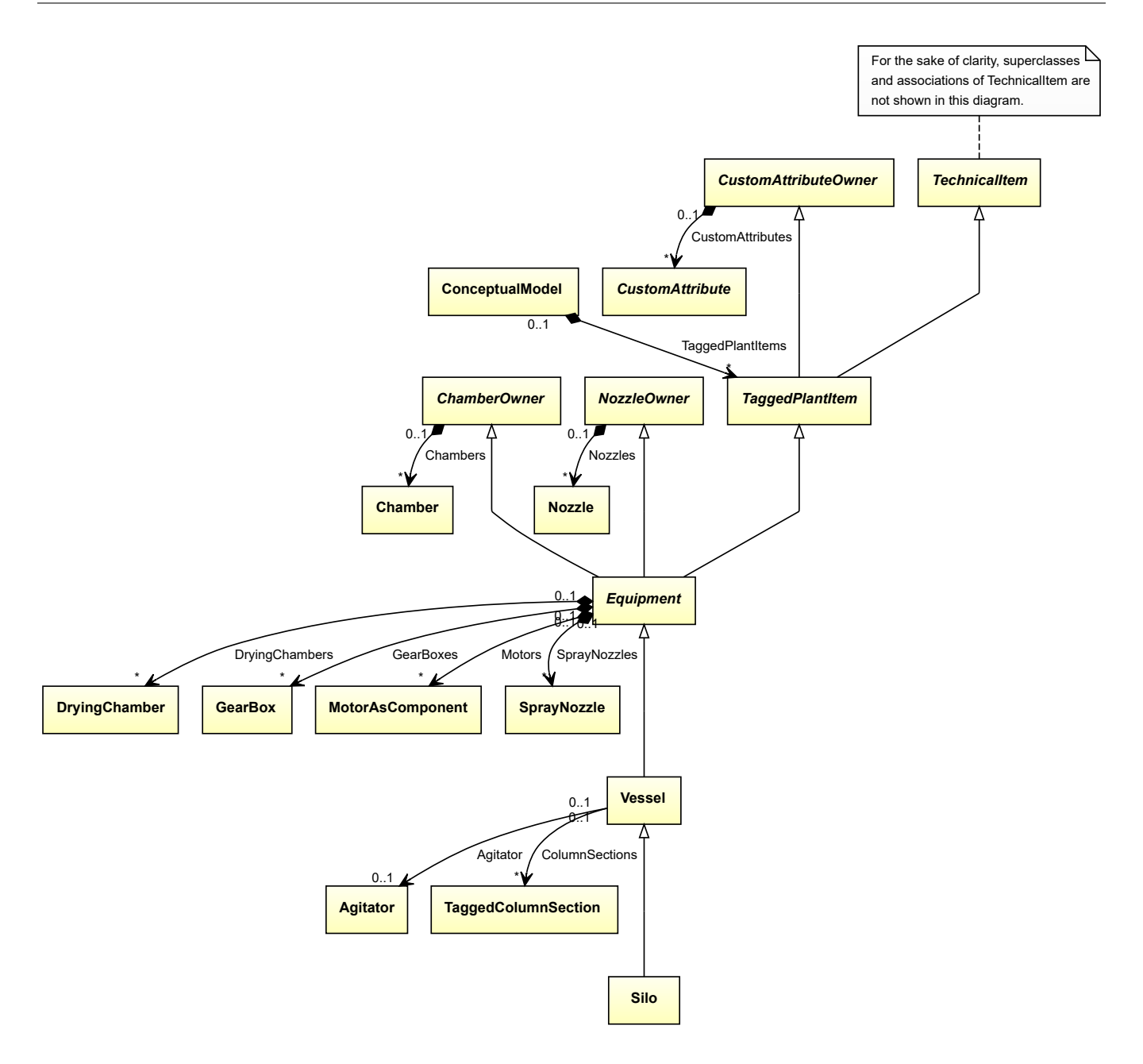

• *[Vessel](#page-706-0)*

### Implementation in Proteus Schema

The class is implemented as a *[Proteus XML element with RDL reference](#page-20-0)*. **Tag:** <Equipment> **RDL reference:** [SILO](http://data.posccaesar.org/rdl/RDS1022399) **ComponentClass:** Silo **ComponentClassURI:** <http://data.posccaesar.org/rdl/RDS1022399>

Example

silo1 : Silo

```
Example: Implementation in Proteus Schema
<Equipment
    ID="silo1"
    ComponentClass="Silo"
    ComponentClassURI="http://data.posccaesar.org/rdl/RDS1022399" ...>
  ...
</Equipment>
```
# **7.137. SpiralHeatExchanger**

# **7.137.1 Overview**

## **Class**

A *[HeatExchanger](#page-462-0)* in which a pair of plates is formed into a spiral.

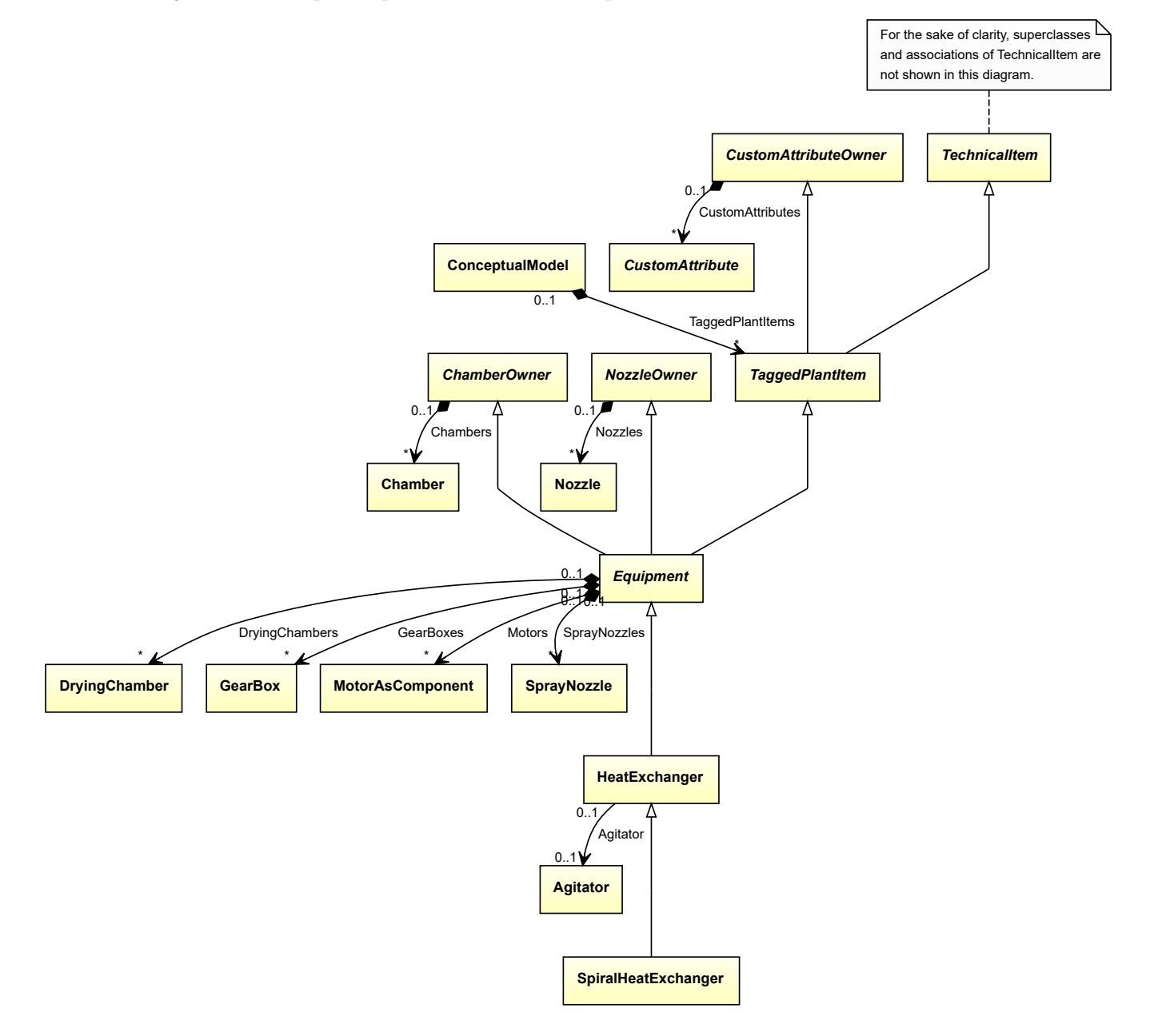

• *[HeatExchanger](#page-462-0)*

Implementation in Proteus Schema

The class is implemented as a *[Proteus XML element with RDL reference](#page-20-0)*. **Tag:** <Equipment> **RDL reference:** [SPIRAL HEAT EXCHANGER](http://sandbox.dexpi.org/rdl/SpiralHeatExchanger) **ComponentClass:** SpiralHeatExchanger **ComponentClassURI:** <http://sandbox.dexpi.org/rdl/SpiralHeatExchanger>

```
Example
```
spiralHeatExchanger1 : SpiralHeatExchanger

Example: Implementation in Proteus Schema

```
<Equipment
    ID="spiralHeatExchanger1"
    ComponentClass="SpiralHeatExchanger"
   ComponentClassURI="http://sandbox.dexpi.org/rdl/SpiralHeatExchanger" ...>
  ...
</Equipment>
```
# <span id="page-653-0"></span>**7.138. SprayCooler**

# **7.138.1 Overview**

**Class**

A *[CoolingTower](#page-254-0)* that is based on spraying a coolant on a heated surface to be cooled.

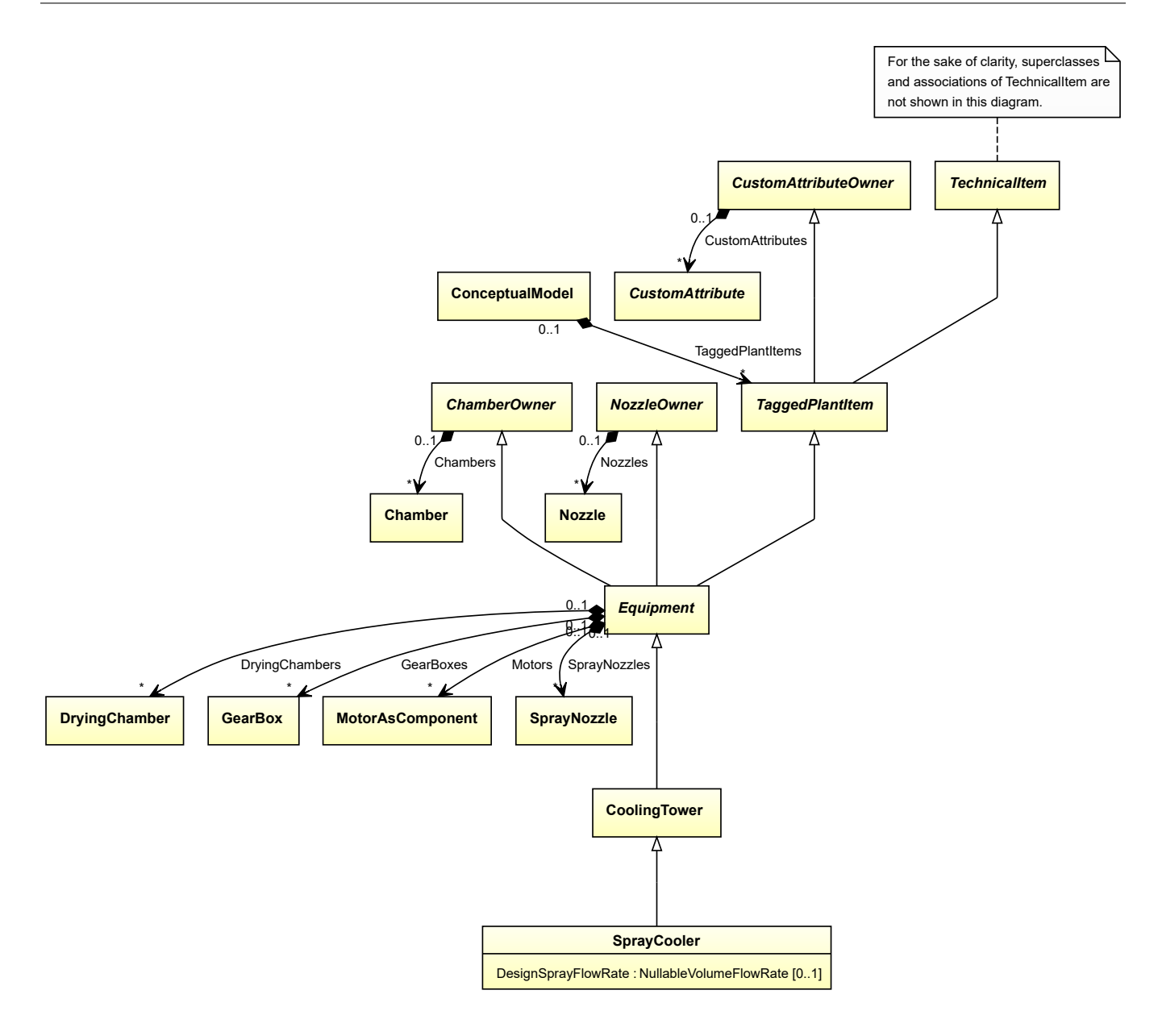

• *[CoolingTower](#page-254-0)*

## **Attributes (data)**

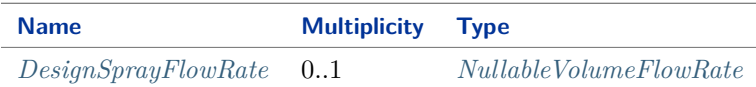

### Implementation in Proteus Schema

The class is implemented as a *[Proteus XML element with RDL reference](#page-20-0)*. **Tag:** <Equipment> **RDL reference:** [SPRAY COOLER](http://sandbox.dexpi.org/rdl/SprayCooler) **ComponentClass:** SprayCooler **ComponentClassURI:** <http://sandbox.dexpi.org/rdl/SprayCooler>

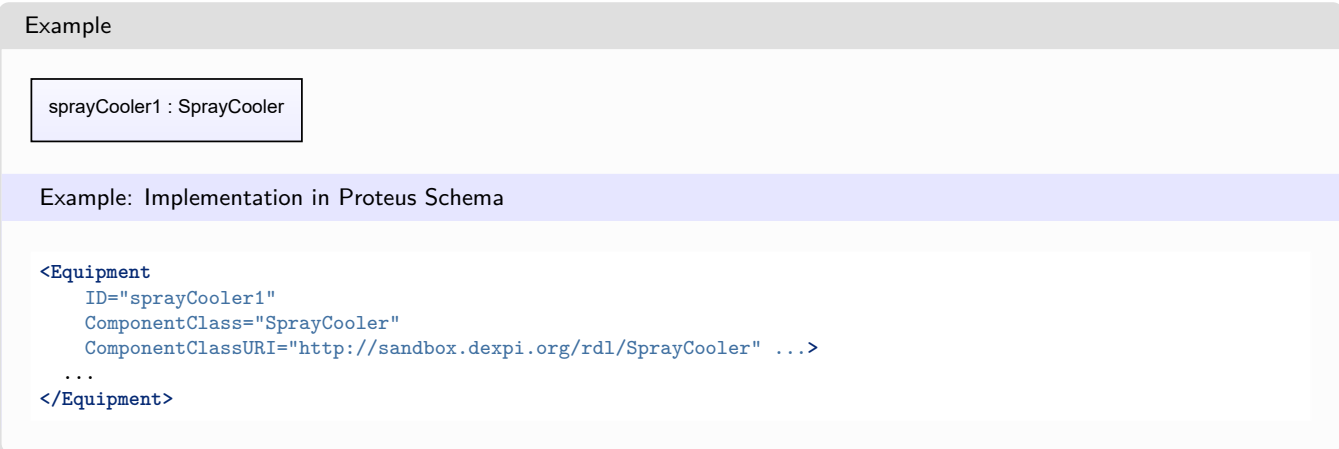

# <span id="page-655-0"></span>**7.138.2 DesignSprayFlowRate**

# **Attribute (data)**

The spray volume flow rate for the motive fluid for which the *[SprayCooler](#page-653-0)* is designed.

## **Multiplicity:** 0..1

**Type:** *[NullableVolumeFlowRate](#page-1151-0)*

#### Implementation in Proteus Schema

The attribute is implemented as a *[DEXPI generic attribute for physical quantities](#page-23-1)*. **RDL reference:** [DESIGN SPRAY FLOW RATE](http://sandbox.dexpi.org/rdl/DesignSprayFlowRate) **Name:** DesignSprayFlowRate **AttributeURI:** <http://sandbox.dexpi.org/rdl/DesignSprayFlowRate>

Example

The instance sprayCooler1 represents a *[SprayCooler](#page-653-0)* with a *[DesignSprayFlowRate](#page-655-0)* of 40.0 m<sup>3</sup>/h.

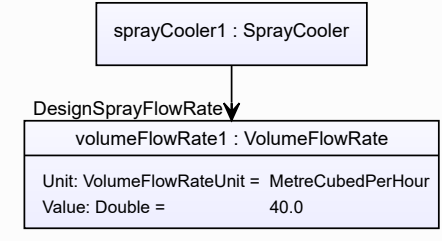

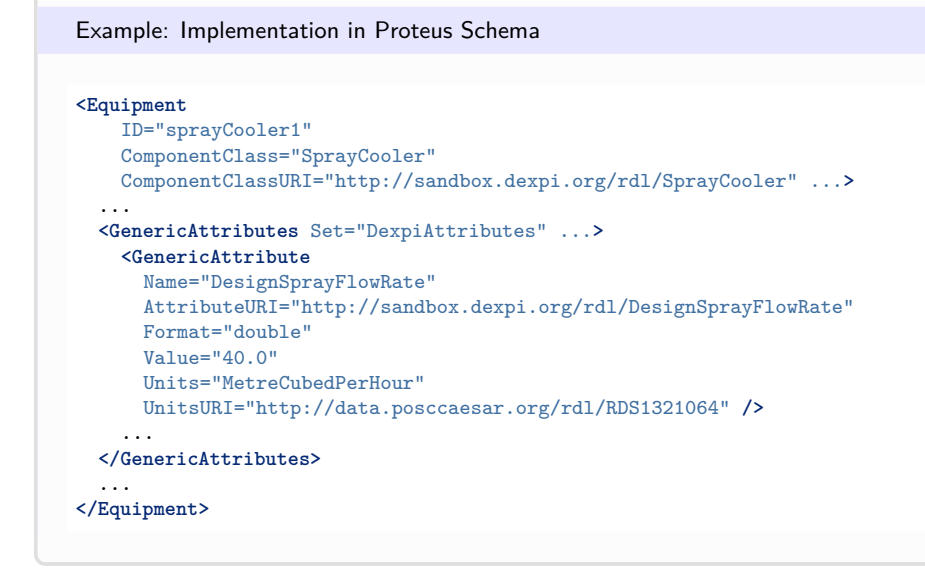

# <span id="page-656-0"></span>**7.139. SprayNozzle**

# **7.139.1 Overview**

# **Class**

A nozzle where liquid is introduced under pressure (from [http://data.posccaesar.org/rdl/RDS5855670\)](http://data.posccaesar.org/rdl/RDS5855670).

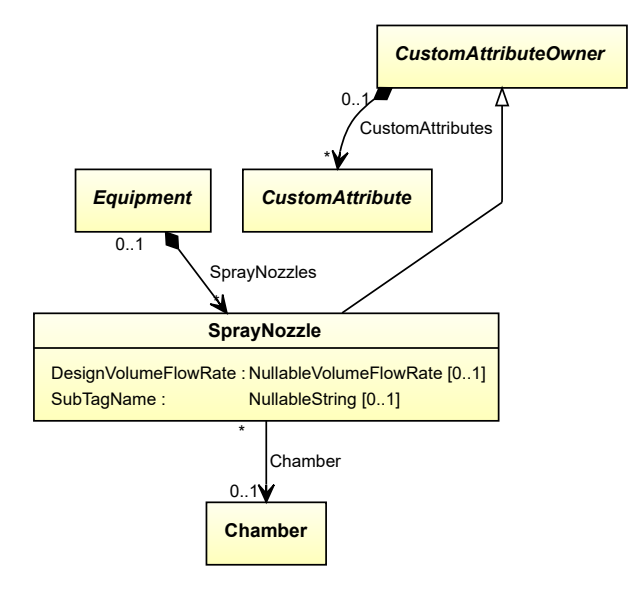

## **Supertypes**

• *[CustomAttributeOwner](#page-1019-0)*

### **Attributes (data)**

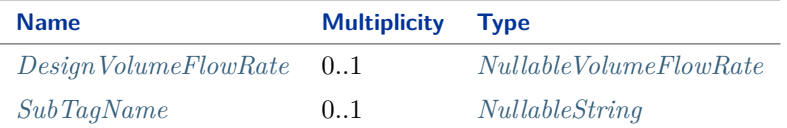

#### **Attributes (reference)**

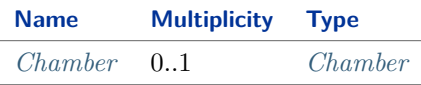

#### Implementation in Proteus Schema

The class is implemented as a *[Proteus XML element with RDL reference](#page-20-0)*. **Tag:** <Equipment> **RDL reference:** [SPRAY NOZZLE](http://data.posccaesar.org/rdl/RDS5855670) **ComponentClass:** SprayNozzle **ComponentClassURI:** <http://data.posccaesar.org/rdl/RDS5855670>

Example

sprayNozzle1 : SprayNozzle

Example: Implementation in Proteus Schema

```
<Equipment
    ID="sprayNozzle1"
    ComponentClass="SprayNozzle"
    ComponentClassURI="http://data.posccaesar.org/rdl/RDS5855670" ...>
  ...
</Equipment>
```
# <span id="page-657-0"></span>**7.139.2 Chamber**

#### **Attribute (reference)**

The *[Chamber](#page-205-0)* in which the *[SprayNozzle](#page-656-0)* is located, if applicable. The Chamber must be a component of the same object as the *[SprayNozzle](#page-656-0)*.

**Multiplicity:** 0..1

**Type:** *[Chamber](#page-205-0)*

**Opposite multiplicity:** 0..\*

Implementation in Proteus Schema

```
The attribute is implemented using Proteus <Association> elements.
Association type for the attribute ower: "is located in"
Opposite association type: "is the location of"
```

```
Example
  sprayNozzle1 : SprayNozzle
    chamber1 : Chamber
     Chamber
 Example: Implementation in Proteus Schema
 <Equipment
     ID="sprayNozzle1"
     ComponentClass="SprayNozzle"
    ComponentClassURI="http://data.posccaesar.org/rdl/RDS5855670" ...>
   ...
   <Association
     Type="is located in"
    ItemID="chamber1" />
   ...
 <Equipment />
 ...
 <Equipment
     ID="chamber1"
     ComponentClass="Chamber"
    ComponentClassURI="http://data.posccaesar.org/rdl/RDS903151421" ...>
   ...
   <Association
    Type="is the location of"
    ItemID="sprayNozzle1" />
   ...
 <Equipment />
```
# <span id="page-658-0"></span>**7.139.3 DesignVolumeFlowRate**

## **Attribute (data)**

The volume flow rate for which the *[SprayNozzle](#page-656-0)* is designed.

#### **Multiplicity:** 0..1

**Type:** *[NullableVolumeFlowRate](#page-1151-0)*

Implementation in Proteus Schema

```
The attribute is implemented as a DEXPI generic attribute for physical quantities.
RDL reference: DESIGN VOLUME FLOW RATE
Name: DesignVolumeFlowRate
AttributeURI: http://data.posccaesar.org/rdl/RDS14286227
```
#### Example

The instance sprayNozzle1 represents a *[SprayNozzle](#page-656-0)* with a *[DesignVolumeFlowRate](#page-658-0)* of 420.0 m<sup>3</sup>/h.

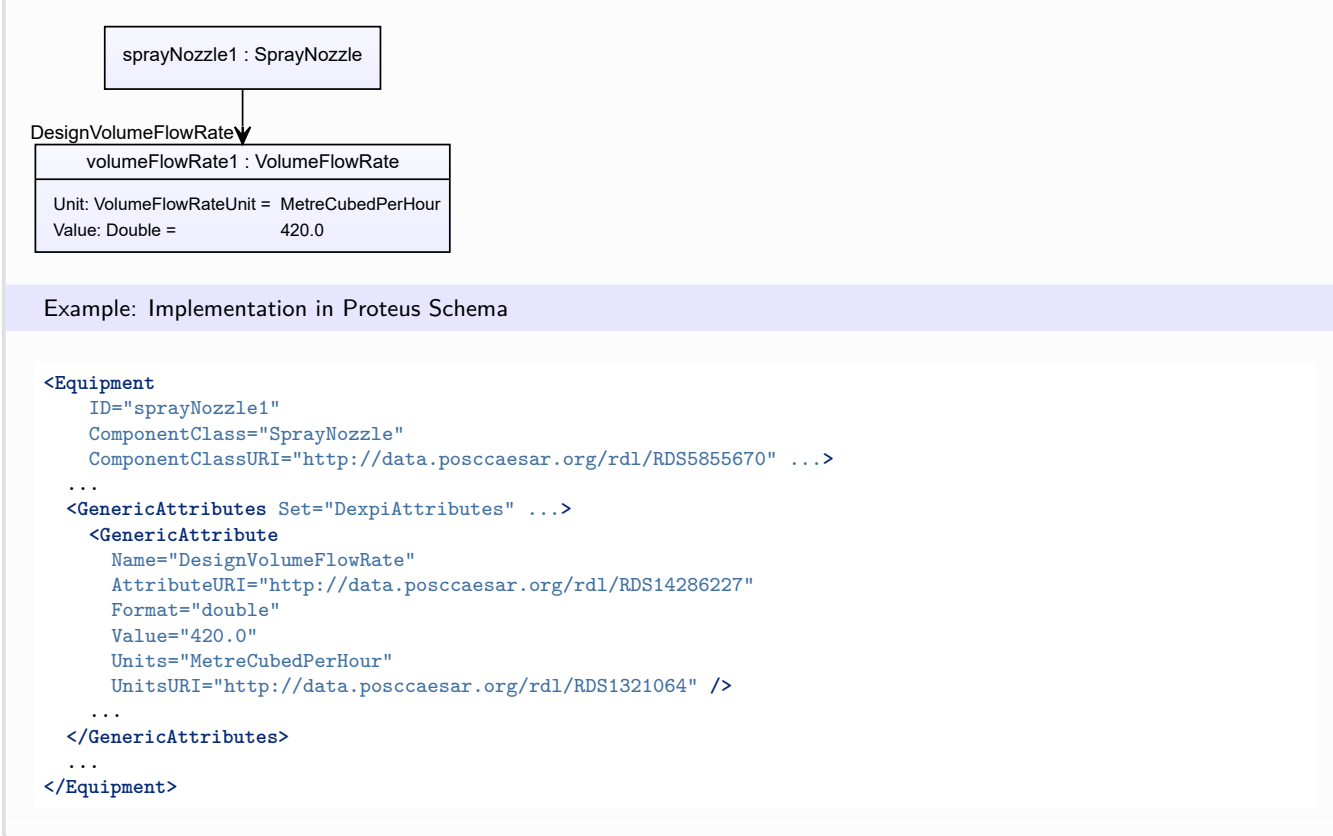

# <span id="page-659-0"></span>**7.139.4 SubTagName**

## **Attribute (data)**

The sub tag name of the *[SprayNozzle](#page-656-0)*.

### **Multiplicity:** 0..1

**Type:** *[NullableString](#page-1208-0)*

Implementation in Proteus Schema

The attribute is implemented as a *[DEXPI generic attribute for string values](#page-23-0)*. **RDL reference:** [SUB TAG NAME ASSIGNMENT CLASS](http://sandbox.dexpi.org/rdl/SubTagNameAssignmentClass) **Name:** SubTagNameAssignmentClass **AttributeURI:** <http://sandbox.dexpi.org/rdl/SubTagNameAssignmentClass>

## Example

"ST1" (*[String](#page-1214-0)*)

```
Example: Implementation in Proteus Schema
<Equipment
   ID="sprayNozzle1"
   ComponentClass="SprayNozzle"
   ComponentClassURI="http://data.posccaesar.org/rdl/RDS5855670" ...>
  ...
 <GenericAttributes Set="DexpiAttributes" ...>
   <GenericAttribute
     Name="SubTagNameAssignmentClass"
     AttributeURI="http://sandbox.dexpi.org/rdl/SubTagNameAssignmentClass"
     Format="string"
     Value="ST1" />
    ...
 </GenericAttributes>
  ...
</Equipment>
```
# <span id="page-660-0"></span>**7.140. StaticMixer**

# **7.140.1 Overview**

## **Class**

A physical object that is intended to mix fluid by means of diverging the flow with static obstacles or by increasing locally the velocity.

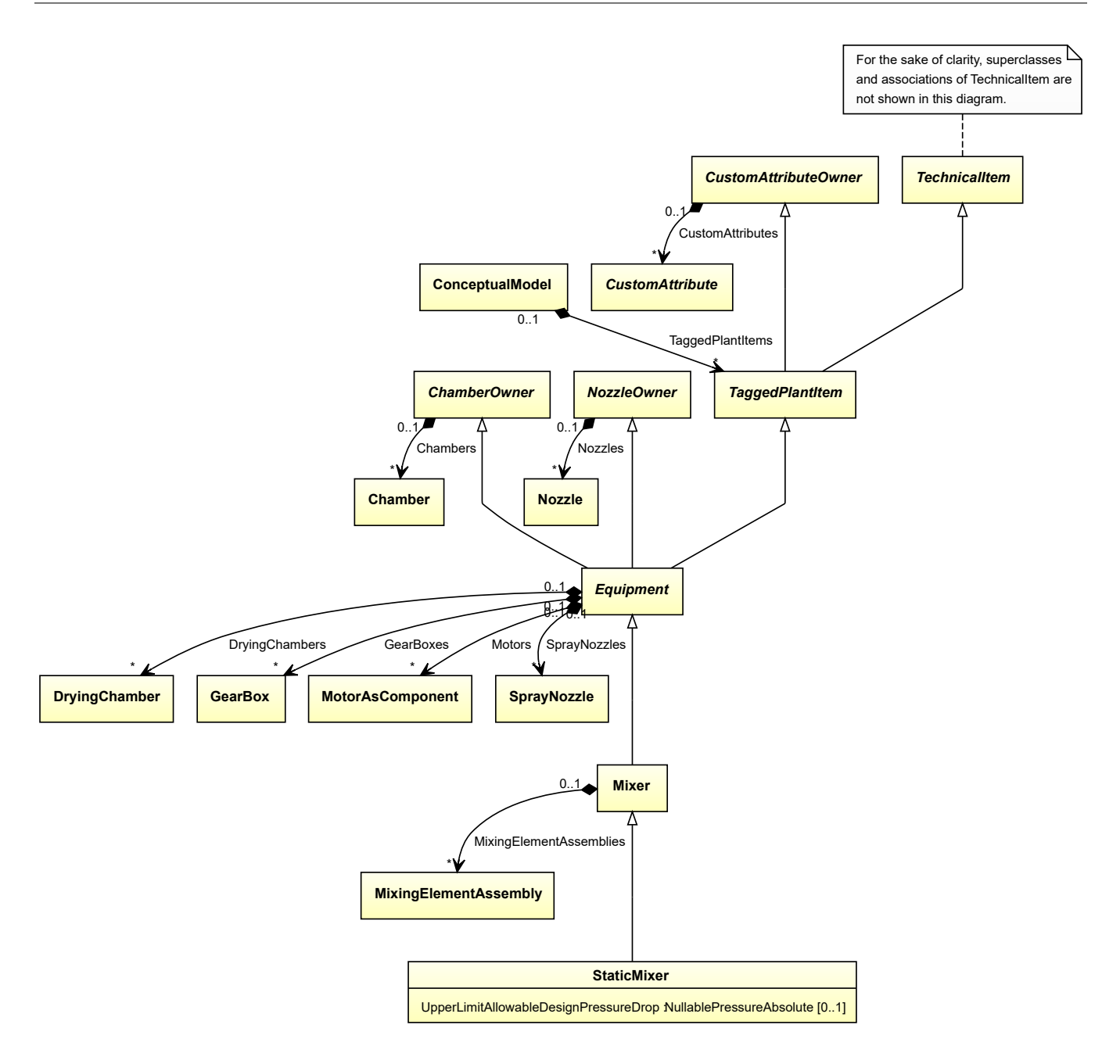

• *[Mixer](#page-518-0)*

## **Attributes (data)**

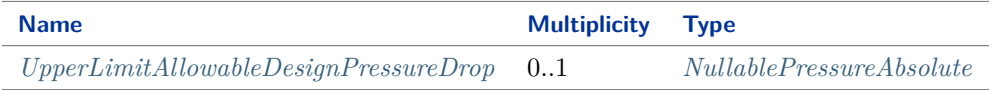

#### Implementation in Proteus Schema

The class is implemented as a *[Proteus XML element with RDL reference](#page-20-0)*. **Tag:** <Equipment> **RDL reference:** [STATIC MIXER](http://data.posccaesar.org/rdl/RDS1016684)

**ComponentClass:** StaticMixer **ComponentClassURI:** <http://data.posccaesar.org/rdl/RDS1016684>

```
Example
  staticMixer1 : StaticMixer
 Example: Implementation in Proteus Schema
 <Equipment
     ID="staticMixer1"
     ComponentClass="StaticMixer"
     ComponentClassURI="http://data.posccaesar.org/rdl/RDS1016684" ...>
   ...
 </Equipment>
```
# <span id="page-662-0"></span>**7.140.2 UpperLimitAllowableDesignPressureDrop**

## **Attribute (data)**

The upper limit for the pressure drop for which the *[StaticMixer](#page-660-0)* is designed.

**Multiplicity:** 0..1

**Type:** *[NullablePressureAbsolute](#page-1147-0)*

```
Implementation in Proteus Schema
The attribute is implemented as a DEXPI generic attribute for physical quantities.
RDL reference: UPPER LIMIT ALLOWABLE DESIGN PRESSURE DROP
Name: UpperLimitAllowableDesignPressureDrop
AttributeURI: http://sandbox.dexpi.org/rdl/UpperLimitAllowableDesignPressureDrop
```
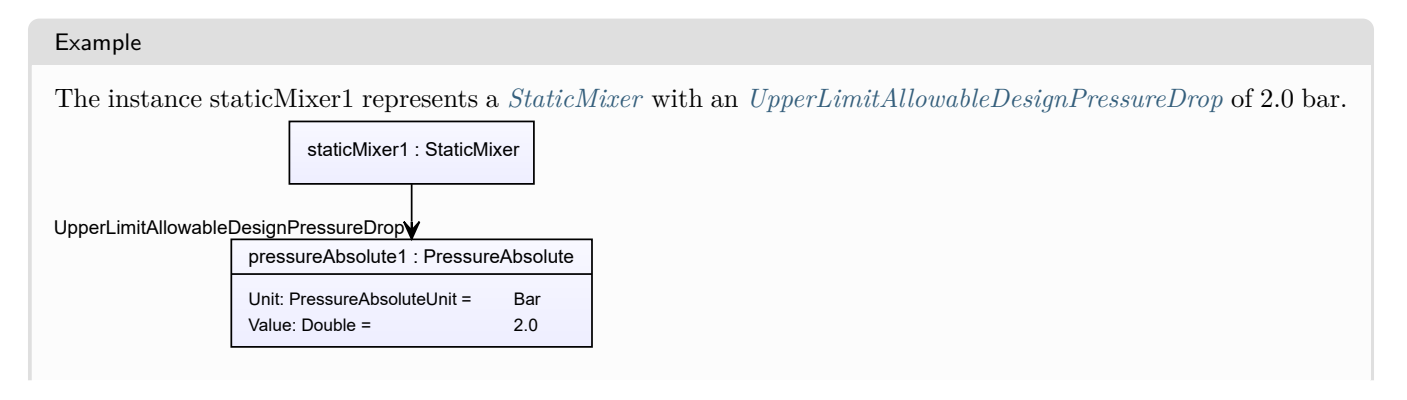

#### Example: Implementation in Proteus Schema **<Equipment** ID="staticMixer1" ComponentClass="StaticMixer" ComponentClassURI="http://data.posccaesar.org/rdl/RDS1016684" ...**>** ... **<GenericAttributes** Set="DexpiAttributes" ...**> <GenericAttribute** Name="UpperLimitAllowableDesignPressureDrop" AttributeURI="http://sandbox.dexpi.org/rdl/UpperLimitAllowableDesignPressureDrop" Format="double" Value="2.0" Units="Bar" UnitsURI="http://data.posccaesar.org/rdl/RDS1314539" **/>** ... **</GenericAttributes>** ... **</Equipment>**

# **7.141. StationarySieve**

# **7.141.1 Overview**

## **Class**

A *[Sieve](#page-641-0)* consisting of rakes or sieves, that, during operation, remains in a fixed position (from [http://data.15926.](http://data.15926.org/rdl/RDS2226669) [org/rdl/RDS2226669\)](http://data.15926.org/rdl/RDS2226669).

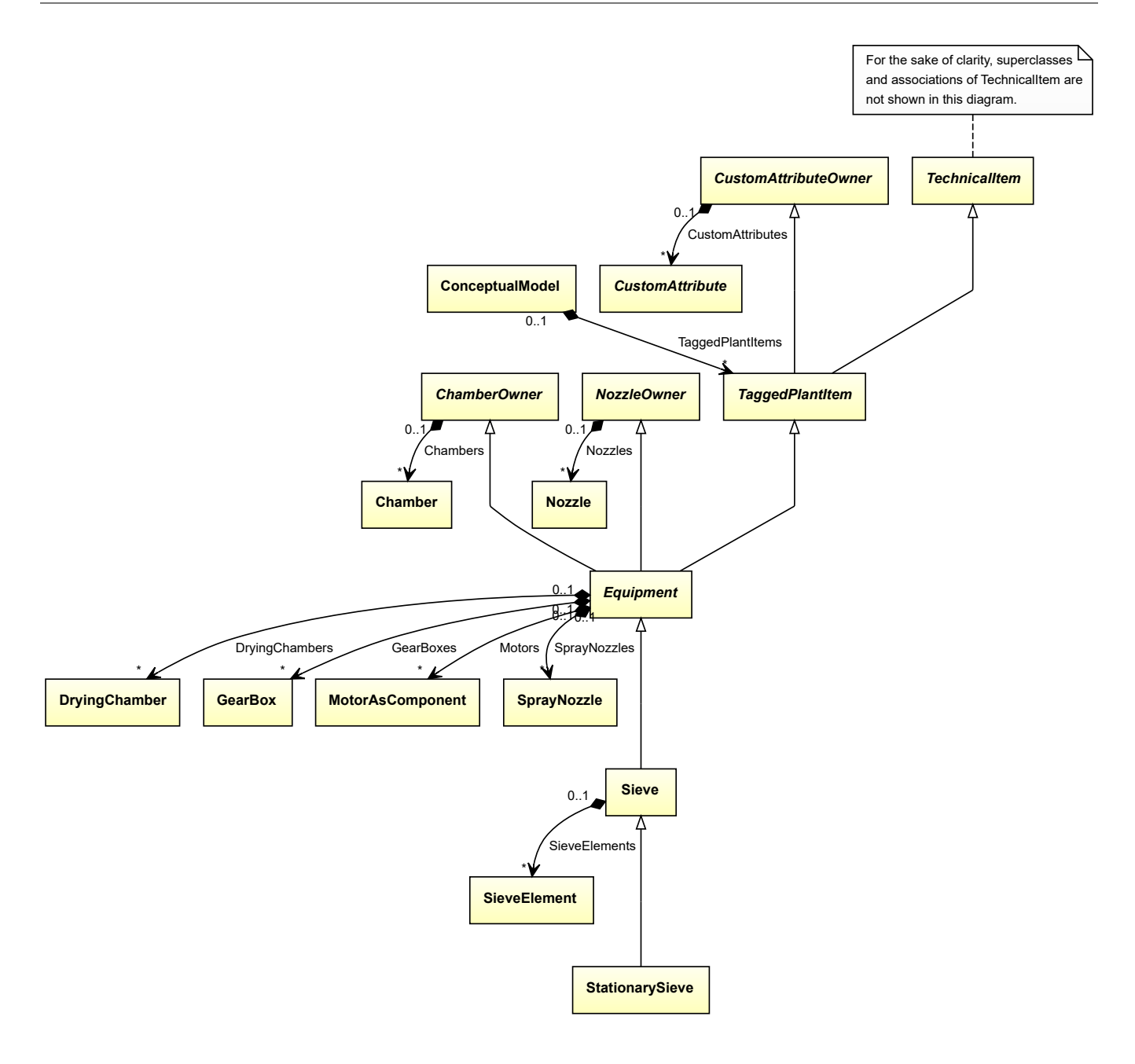

• *[Sieve](#page-641-0)*

### Implementation in Proteus Schema

The class is implemented as a *[Proteus XML element with RDL reference](#page-20-0)*. **Tag:** <Equipment> **RDL reference:** [STATIONARY SCREEN](http://sandbox.dexpi.org/rdl/StationaryScreen) **ComponentClass:** StationaryScreen **ComponentClassURI:** <http://sandbox.dexpi.org/rdl/StationaryScreen>

Example

stationarySieve1 : StationarySieve

```
<Equipment
    ID="stationarySieve1"
    ComponentClass="StationaryScreen"
    ComponentClassURI="http://sandbox.dexpi.org/rdl/StationaryScreen" ...>
  ...
</Equipment>
```
# <span id="page-665-0"></span>**7.142. StationaryTransportSystem**

Example: Implementation in Proteus Schema

# **7.142.1 Overview**

## **Class**

A transport system that is intended to transport, store or load/unload material and that, as a whole, remains in one place.

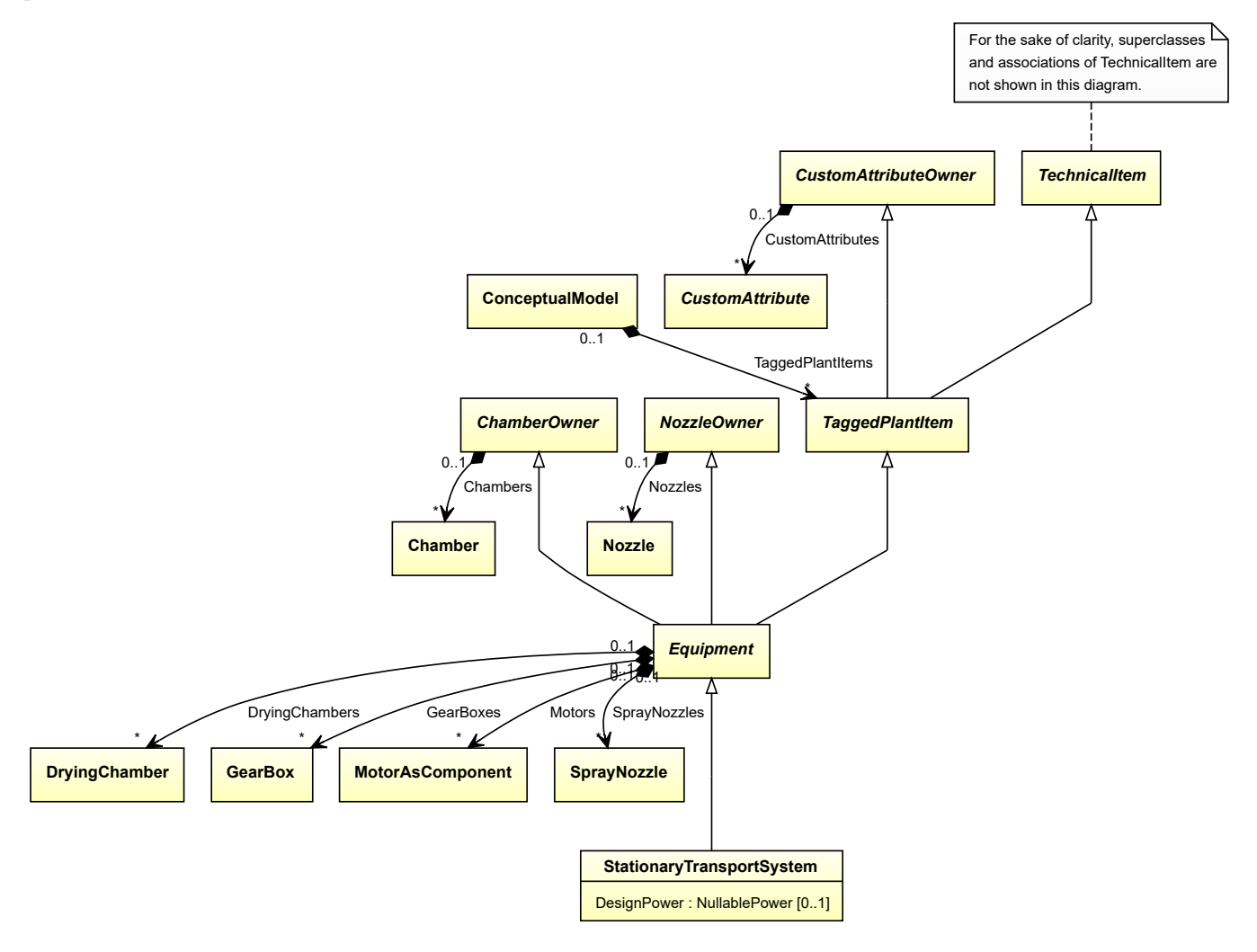

• *[Equipment](#page-389-0)*

### **Subtypes**

- *[Conveyor](#page-249-0)*
- *[CustomStationaryTransportSystem](#page-334-0)*
- *[Lift](#page-490-0)*
- *[LoadingUnloadingSystem](#page-502-0)*

### **Attributes (data)**

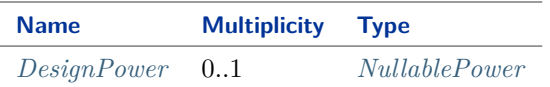

#### Implementation in Proteus Schema

The class is implemented as a *[Proteus XML element with RDL reference](#page-20-0)*. **Tag:** <Equipment> **RDL reference:** [STATIONARY TRANSPORT SYSTEM](http://sandbox.dexpi.org/rdl/StationaryTransportSystem) **ComponentClass:** StationaryTransportSystem **ComponentClassURI:** <http://sandbox.dexpi.org/rdl/StationaryTransportSystem>

Example

stationaryTransportSystem1 : StationaryTransportSystem

Example: Implementation in Proteus Schema

```
<Equipment
   ID="stationaryTransportSystem1"
   ComponentClass="StationaryTransportSystem"
   ComponentClassURI="http://sandbox.dexpi.org/rdl/StationaryTransportSystem" ...>
  ...
</Equipment>
```
# <span id="page-666-0"></span>**7.142.2 DesignPower**

#### **Attribute (data)**

The power for which the *[StationaryTransportSystem](#page-665-0)* is designed.

**Multiplicity:** 0..1

**Type:** *[NullablePower](#page-1146-0)*

Implementation in Proteus Schema

The attribute is implemented as a *[DEXPI generic attribute for physical quantities](#page-23-1)*. **RDL reference:** [DESIGN POWER](http://sandbox.dexpi.org/rdl/DesignPower) **Name:** DesignPower **AttributeURI:** <http://sandbox.dexpi.org/rdl/DesignPower>

Example

The instance stationaryTransportSystem1 represents a *[StationaryTransportSystem](#page-665-0)* with a *[DesignPower](#page-666-0)* of 500.0 kW.

stationaryTransportSystem1 : StationaryTransportSystem

power1 : Power Unit: PowerUnit = Kilowatt Value: Double = 500.0 DesignPower

Example: Implementation in Proteus Schema

```
<Equipment
   ID="stationaryTransportSystem1"
   ComponentClass="StationaryTransportSystem"
   ComponentClassURI="http://sandbox.dexpi.org/rdl/StationaryTransportSystem" ...>
  ...
 <GenericAttributes Set="DexpiAttributes" ...>
   <GenericAttribute
     Name="DesignPower"
     AttributeURI="http://sandbox.dexpi.org/rdl/DesignPower"
     Format="double"
     Value="500.0"
     Units="Kilowatt"
     UnitsURI="http://data.posccaesar.org/rdl/RDS1330919" />
    ...
 </GenericAttributes>
 ...
</Equipment>
```
# **7.143. SteamGenerator**

# **7.143.1 Overview**

**Class**

A boiler that is intended to generate steam (from [http://data.posccaesar.org/rdl/RDS13306207\)](http://data.posccaesar.org/rdl/RDS13306207).

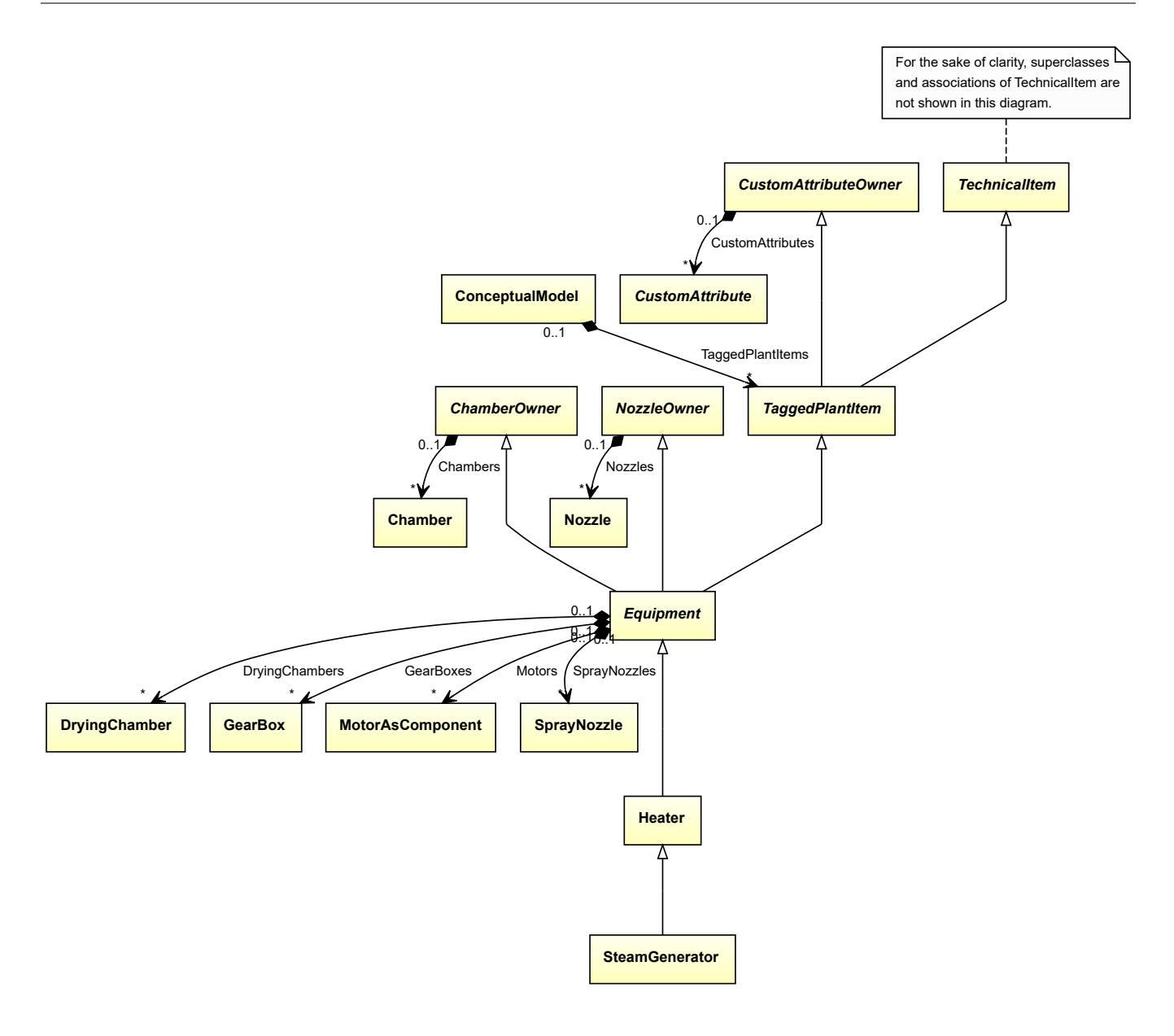

• *[Heater](#page-474-0)*

Implementation in Proteus Schema

The class is implemented as a *[Proteus XML element with RDL reference](#page-20-0)*. **Tag:** <Equipment> **RDL reference:** [STEAM GENERATOR](http://data.posccaesar.org/rdl/RDS13306207) **ComponentClass:** SteamGenerator **ComponentClassURI:** <http://data.posccaesar.org/rdl/RDS13306207>

Example

steamGenerator1 : SteamGenerator

Example: Implementation in Proteus Schema

```
<Equipment
   ID="steamGenerator1"
   ComponentClass="SteamGenerator"
   ComponentClassURI="http://data.posccaesar.org/rdl/RDS13306207" ...>
  ...
</Equipment>
```
# <span id="page-669-0"></span>**7.144. SteamTurbine**

# **7.144.1 Overview**

## **Class**

A turbine that is a heat engine in which energy of steam is transformed into kinetic energy by means of expansion through nozzles and the kinetic energy of the resulting jet is in turn converted into force doing work on rings of blading mounted on a rotating shaft (from [http://data.posccaesar.org/rdl/RDS416744\)](http://data.posccaesar.org/rdl/RDS416744).

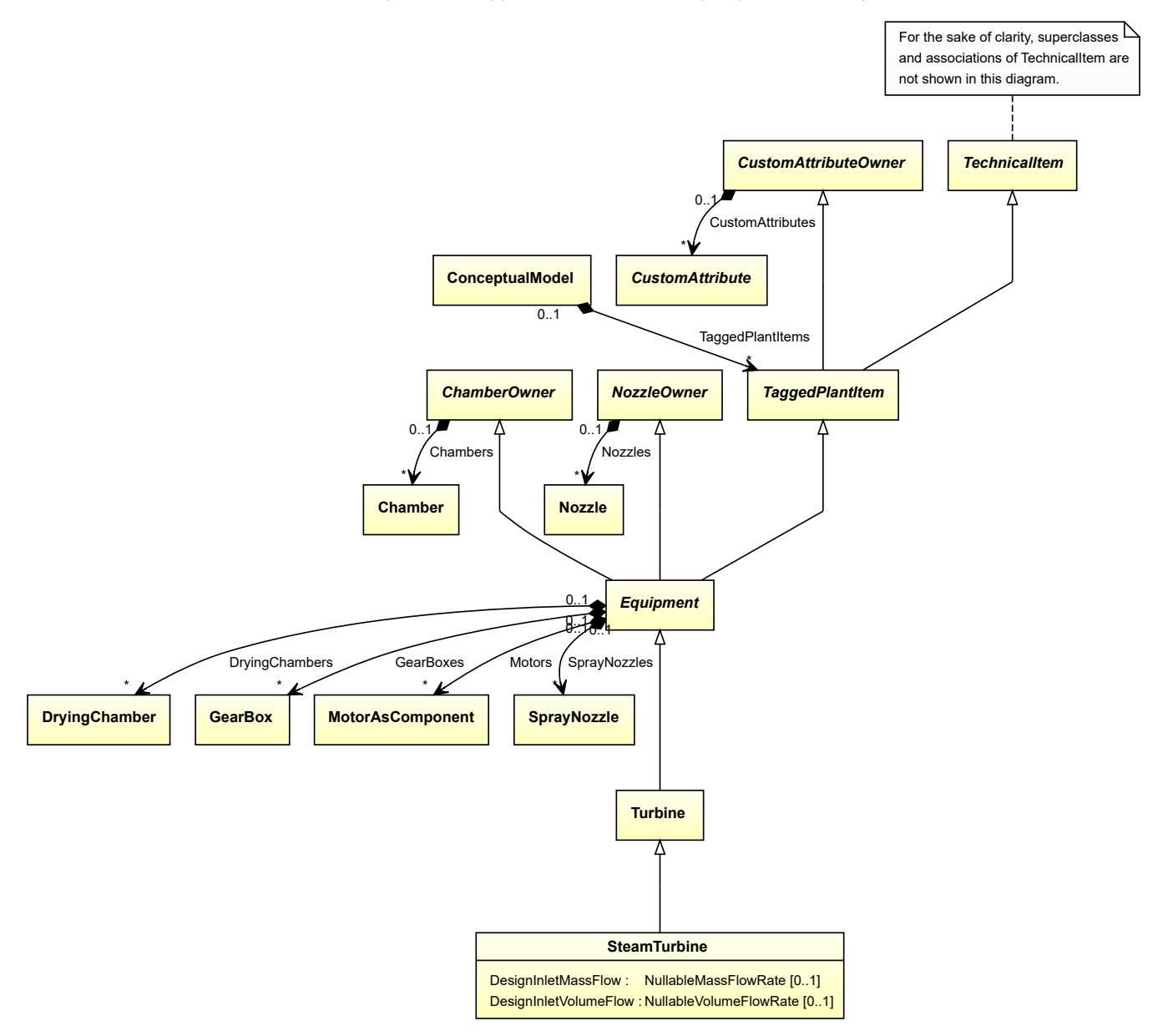

• *[Turbine](#page-703-0)*

### **Attributes (data)**

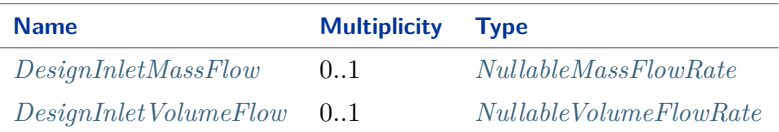

#### Implementation in Proteus Schema

The class is implemented as a *[Proteus XML element with RDL reference](#page-20-0)*. **Tag:** <Equipment> **RDL reference:** [STEAM TURBINE](http://data.posccaesar.org/rdl/RDS416744) **ComponentClass:** SteamTurbine **ComponentClassURI:** <http://data.posccaesar.org/rdl/RDS416744>

#### Example

```
steamTurbine1 : SteamTurbine
```
Example: Implementation in Proteus Schema

```
<Equipment
    ID="steamTurbine1"
    ComponentClass="SteamTurbine"
    ComponentClassURI="http://data.posccaesar.org/rdl/RDS416744" ...>
  ...
</Equipment>
```
# <span id="page-670-0"></span>**7.144.2 DesignInletMassFlow**

#### **Attribute (data)**

The inlet mass flow for which the *[SteamTurbine](#page-669-0)* is designed.

#### **Multiplicity:** 0..1

**Type:** *[NullableMassFlowRate](#page-1144-0)*

Implementation in Proteus Schema

The attribute is implemented as a *[DEXPI generic attribute for physical quantities](#page-23-1)*. **RDL reference:** [DESIGN INLET MASS FLOW](http://sandbox.dexpi.org/rdl/DesignInletMassFlow) **Name:** DesignInletMassFlow **AttributeURI:** <http://sandbox.dexpi.org/rdl/DesignInletMassFlow>

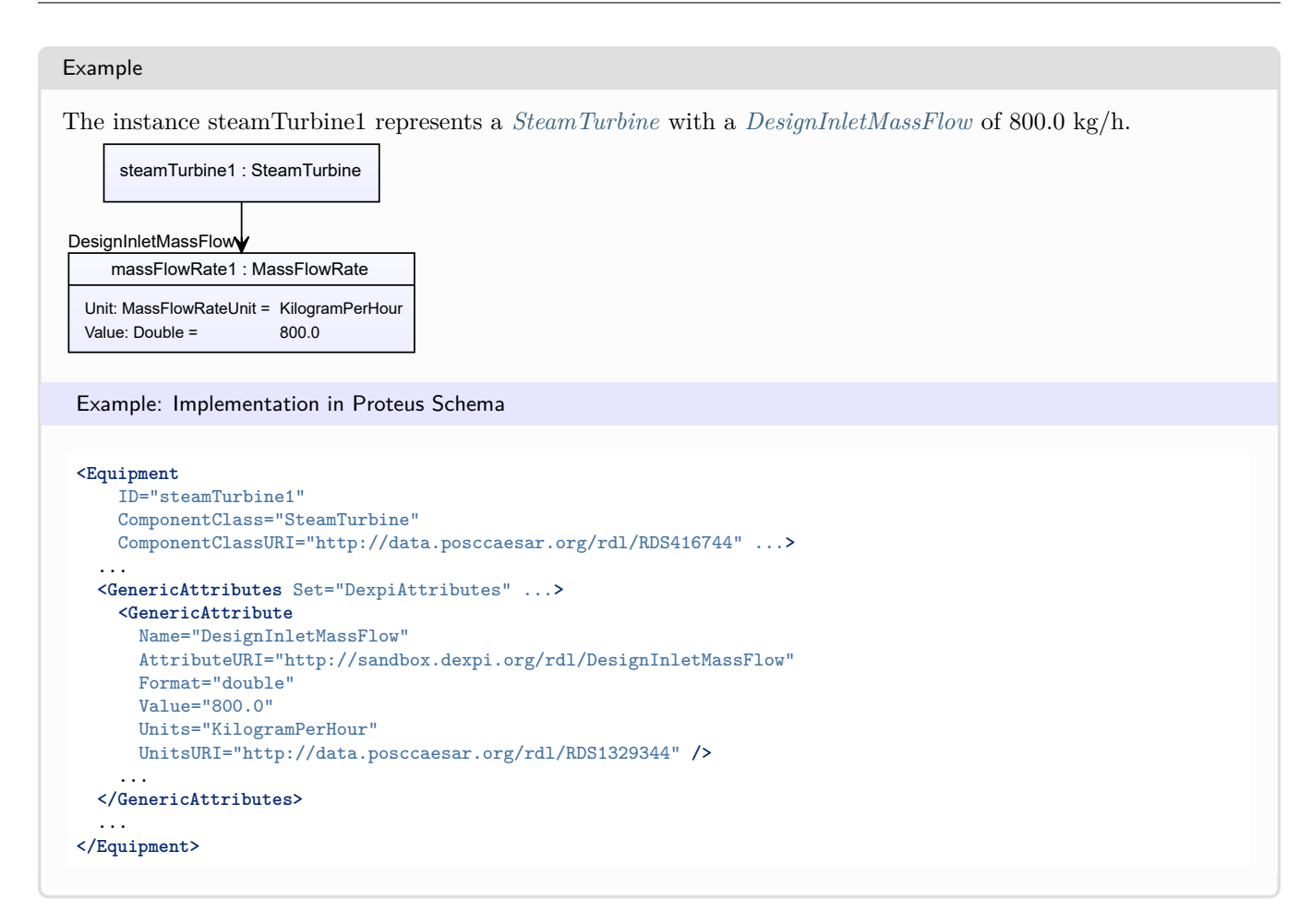

# <span id="page-671-0"></span>**7.144.3 DesignInletVolumeFlow**

## **Attribute (data)**

The inlet volume flow for which the *[SteamTurbine](#page-669-0)* is designed.

#### **Multiplicity:** 0..1

**Type:** *[NullableVolumeFlowRate](#page-1151-0)*

```
Implementation in Proteus Schema
The attribute is implemented as a DEXPI generic attribute for physical quantities.
RDL reference: DESIGN INLET VOLUME FLOW
Name: DesignInletVolumeFlow
AttributeURI: http://sandbox.dexpi.org/rdl/DesignInletVolumeFlow
```

```
Example
```
The instance steamTurbine1 represents a *[SteamTurbine](#page-669-0)* with a *[DesignInletVolumeFlow](#page-671-0)* of 2.8 l/s.

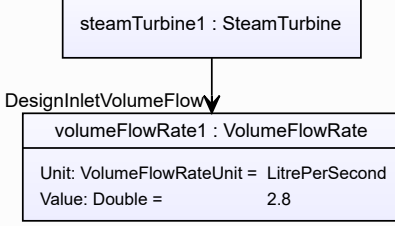

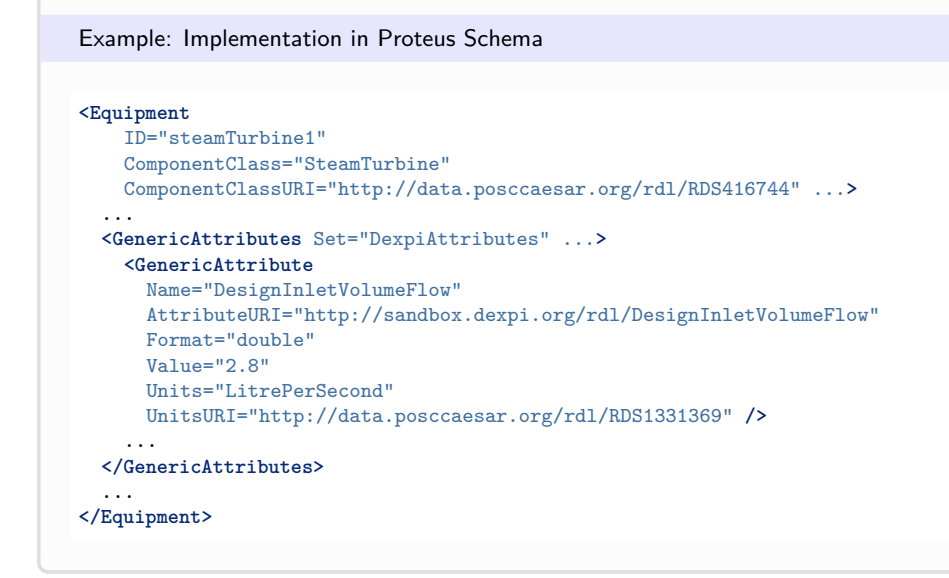

# <span id="page-672-0"></span>**7.145. SubTaggedColumnSection**

# **7.145.1 Overview**

## **Class**

A sub tagged column section.

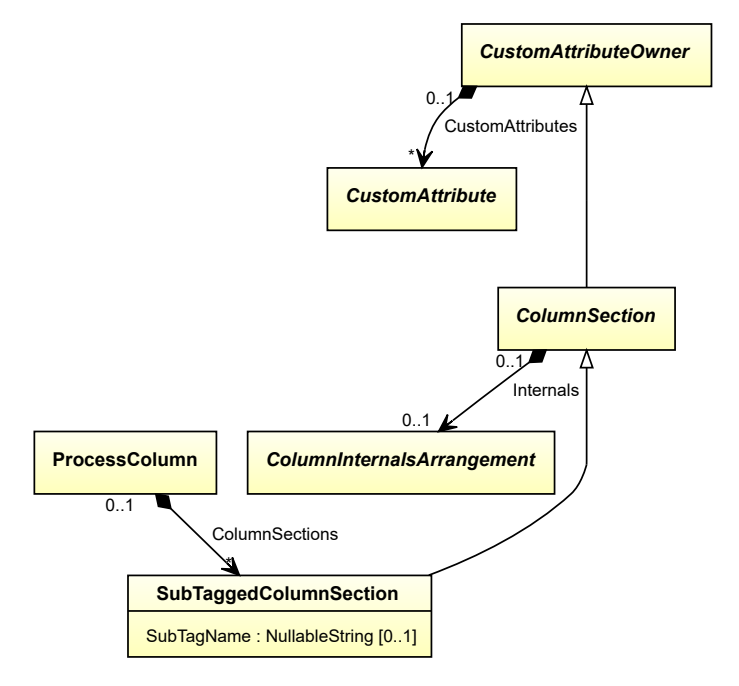

• *[ColumnSection](#page-227-0)*

### **Attributes (data)**

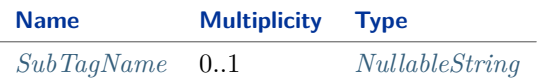

Implementation in Proteus Schema

The class is implemented as a *[Proteus XML element with RDL reference](#page-20-0)*. **Tag:** <Equipment> **RDL reference:** [COLUMN SECTION](http://sandbox.dexpi.org/rdl/ColumnSection) **ComponentClass:** ColumnSection **ComponentClassURI:** <http://sandbox.dexpi.org/rdl/ColumnSection>

Example

```
subTaggedColumnSection1 : SubTaggedColumnSection
```
Example: Implementation in Proteus Schema

```
<Equipment
    ID="subTaggedColumnSection1"
    ComponentClass="ColumnSection"
    ComponentClassURI="http://sandbox.dexpi.org/rdl/ColumnSection" ...>
  ...
</Equipment>
```
# <span id="page-673-0"></span>**7.145.2 SubTagName**

## **Attribute (data)**

The sub tag name of the *[SubTaggedColumnSection](#page-672-0)*.

**Multiplicity:** 0..1

**Type:** *[NullableString](#page-1208-0)*

```
Implementation in Proteus Schema
```
The attribute is implemented as a *[DEXPI generic attribute for string values](#page-23-0)*. **RDL reference:** [SUB TAG NAME ASSIGNMENT CLASS](http://sandbox.dexpi.org/rdl/SubTagNameAssignmentClass) **Name:** SubTagNameAssignmentClass **AttributeURI:** <http://sandbox.dexpi.org/rdl/SubTagNameAssignmentClass>

Example

"ST1" (*[String](#page-1214-0)*)

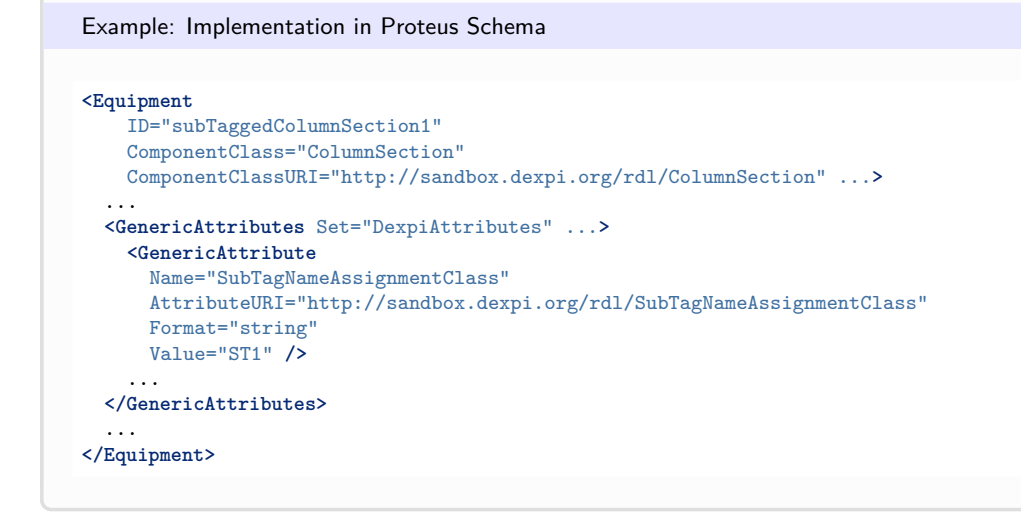

# <span id="page-674-0"></span>**7.146. TaggedColumnSection**

# **7.146.1 Overview**

## **Class**

A fully tagged column section.

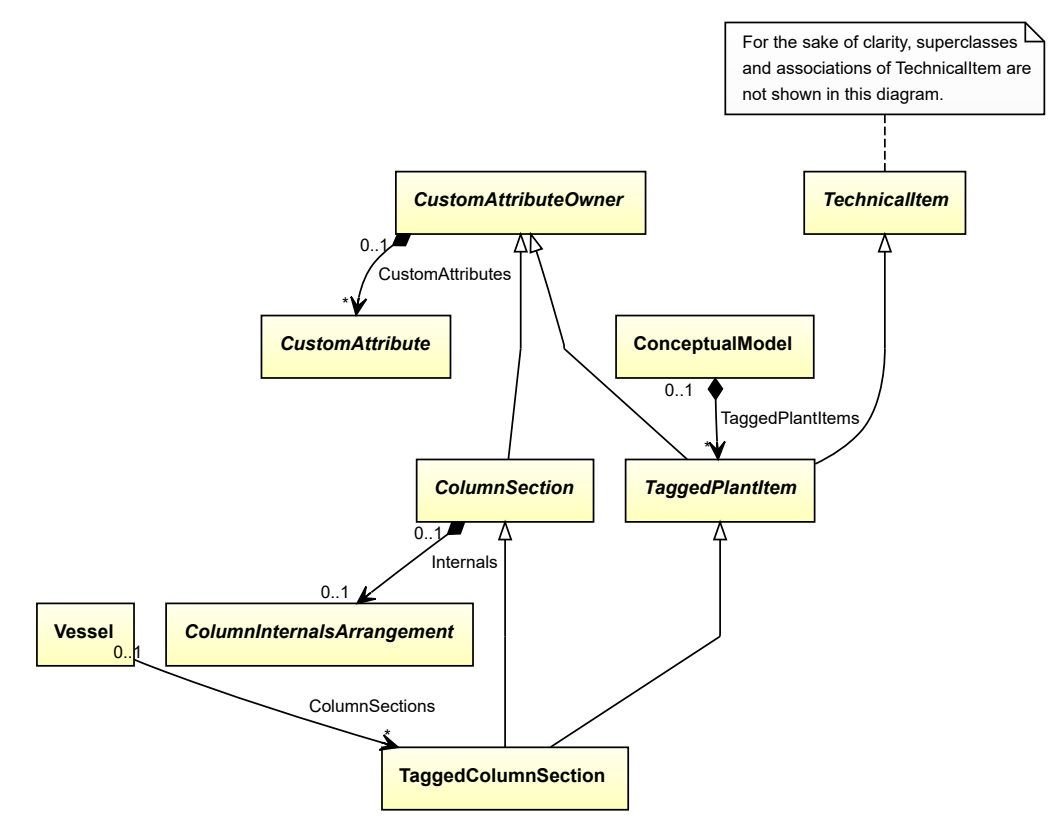

- *[ColumnSection](#page-227-0)*
- *[TaggedPlantItem](#page-675-0)*

Implementation in Proteus Schema

The class is implemented as a *[Proteus XML element with RDL reference](#page-20-0)*. **Tag:** <Equipment> **RDL reference:** [COLUMN SECTION](http://sandbox.dexpi.org/rdl/ColumnSection) **ComponentClass:** ColumnSection **ComponentClassURI:** <http://sandbox.dexpi.org/rdl/ColumnSection>

Example

taggedColumnSection1 : TaggedColumnSection

Example: Implementation in Proteus Schema

```
<Equipment
   ID="taggedColumnSection1"
   ComponentClass="ColumnSection"
   ComponentClassURI="http://sandbox.dexpi.org/rdl/ColumnSection" ...>
  ...
</Equipment>
```
# <span id="page-675-0"></span>**7.147. TaggedPlantItem**

# **7.147.1 Overview**

#### **Abstract class**

A fully tagged item in a plant.

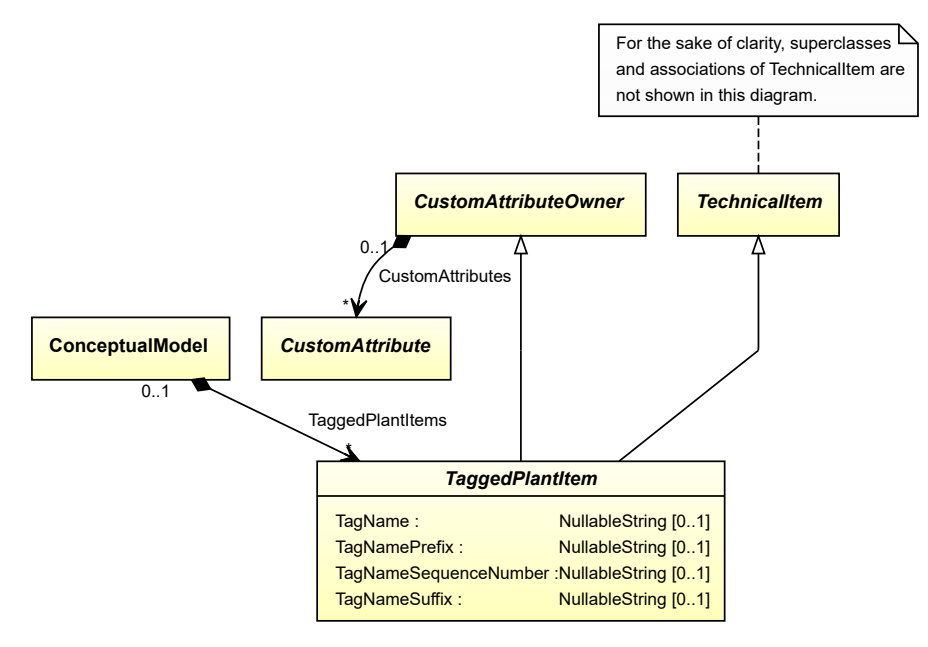

- *[CustomAttributeOwner](#page-1019-0)*
- *[TechnicalItem](#page-119-0)*

### **Subtypes**

- *[Equipment](#page-389-0)*
- *[TaggedColumnSection](#page-674-0)*

### **Attributes (data)**

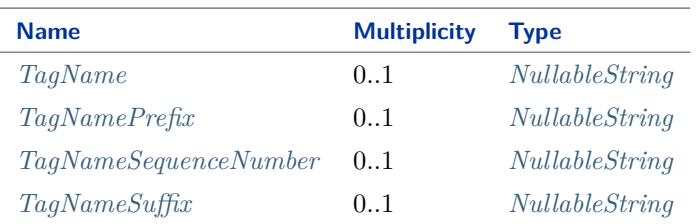

#### Implementation in Proteus Schema

The class is implemented as a *[Proteus XML element with RDL reference](#page-20-0)*. As *[TaggedPlantItem](#page-675-0)* is abstract, there is no RDL reference for the class itself; the RDL reference depends on the concrete subclass. **Tag:** <Equipment> **ComponentClass:** *depending on subclass* **ComponentClassURI:** *depending on subclass*

# Example As *[TaggedPlantItem](#page-675-0)* is abstract, we consider *[Vessel](#page-706-0)* as an arbitrary concrete subclass. vessel1 : Vessel Example: Implementation in Proteus Schema

```
<Equipment
   ID="vessel1"
   ComponentClass="Vessel"
   ComponentClassURI="http://data.posccaesar.org/rdl/RDS414674" ...>
  ...
</Equipment>
```
# <span id="page-677-0"></span>**7.147.2 TagName**

## **Attribute (data)**

The tag number of the *[TaggedPlantItem](#page-675-0)*. See also *[TagNamePrefix](#page-677-1)*, *[TagNameSequenceNumber](#page-678-0)*, and *[TagNameSuffix](#page-679-0)*.

**Multiplicity:** 0..1

**Type:** *[NullableString](#page-1208-0)*

Implementation in Proteus Schema

The attribute is implemented as a *[DEXPI generic attribute for string values](#page-23-0)*. **RDL reference:** [TAG NAME ASSIGNMENT CLASS](http://sandbox.dexpi.org/rdl/TagNameAssignmentClass) **Name:** TagNameAssignmentClass **AttributeURI:** <http://sandbox.dexpi.org/rdl/TagNameAssignmentClass>

Example

As the owning class *[TaggedPlantItem](#page-675-0)* is abstract, we consider *[Vessel](#page-706-0)* as an arbitrary concrete subclass. "P4714-A" (*[String](#page-1214-0)*)

Example: Implementation in Proteus Schema

```
<Equipment
   ID="vessel1"
   ComponentClass="Vessel"
   ComponentClassURI="http://data.posccaesar.org/rdl/RDS414674" ...>
  ...
  <GenericAttributes Set="DexpiAttributes" ...>
   <GenericAttribute
     Name="TagNameAssignmentClass"
     AttributeURI="http://sandbox.dexpi.org/rdl/TagNameAssignmentClass"
     Format="string"
     Value="P4714-A" />
    ...
  </GenericAttributes>
  ...
</Equipment>
```
# <span id="page-677-1"></span>**7.147.3 TagNamePrefix**

#### **Attribute (data)**

The prefix part of the tag number of the *[TaggedPlantItem](#page-675-0)*. For example, the prefix of the tag number "P4714-A" is "P". The prefix often indicates the type of the equipment item, e.g., "P" can indicate a pump. See also *[TagName](#page-677-0)*.

**Multiplicity:** 0..1

**Type:** *[NullableString](#page-1208-0)*

Implementation in Proteus Schema

```
The attribute is implemented as a DEXPI generic attribute for string values.
RDL reference: TAG NAME PREFIX ASSIGNMENT CLASS
Name: TagNamePrefixAssignmentClass
AttributeURI: http://sandbox.dexpi.org/rdl/TagNamePrefixAssignmentClass
```
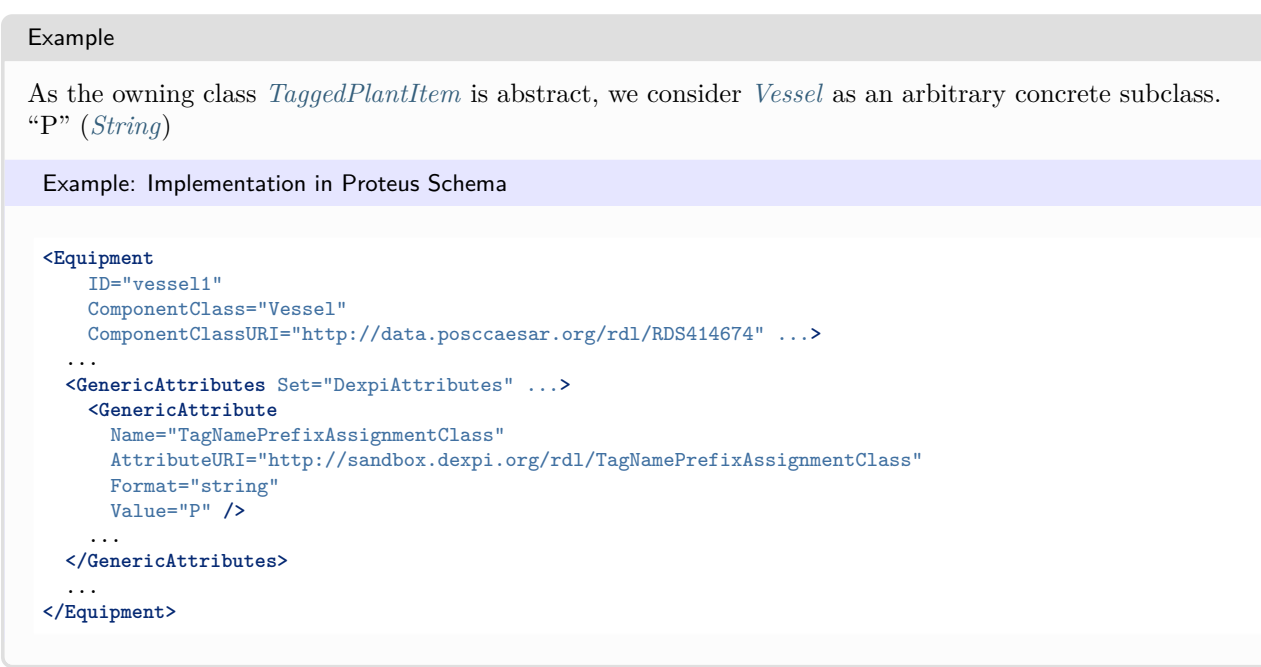

# <span id="page-678-0"></span>**7.147.4 TagNameSequenceNumber**

### **Attribute (data)**

The sequence number part of the tag number of the *[TaggedPlantItem](#page-675-0)*. For example, the sequence number of the tag number "P4714-A" is "4714".

#### **Multiplicity:** 0..1

**Type:** *[NullableString](#page-1208-0)*

Implementation in Proteus Schema

The attribute is implemented as a *[DEXPI generic attribute for string values](#page-23-0)*. **RDL reference:** [TAG NAME SEQUENCE NUMBER ASSIGNMENT CLASS](http://sandbox.dexpi.org/rdl/TagNameSequenceNumberAssignmentClass) **Name:** TagNameSequenceNumberAssignmentClass **AttributeURI:** <http://sandbox.dexpi.org/rdl/TagNameSequenceNumberAssignmentClass>

#### Example

As the owning class *[TaggedPlantItem](#page-675-0)* is abstract, we consider *[Vessel](#page-706-0)* as an arbitrary concrete subclass. "4714" (*[String](#page-1214-0)*)

```
Example: Implementation in Proteus Schema
<Equipment
   ID="vessel1"
   ComponentClass="Vessel"
   ComponentClassURI="http://data.posccaesar.org/rdl/RDS414674" ...>
  ...
 <GenericAttributes Set="DexpiAttributes" ...>
   <GenericAttribute
     Name="TagNameSequenceNumberAssignmentClass"
     AttributeURI="http://sandbox.dexpi.org/rdl/TagNameSequenceNumberAssignmentClass"
     Format="string"
     Value="4714" />
    ...
 </GenericAttributes>
  ...
</Equipment>
```
# <span id="page-679-0"></span>**7.147.5 TagNameSuffix**

### **Attribute (data)**

The suffix part of the tag number of an *[TaggedPlantItem](#page-675-0)* item. For example, the suffix of the tag number "P4714-A" is "A".

**Multiplicity:** 0..1

**Type:** *[NullableString](#page-1208-0)*

Implementation in Proteus Schema

```
The attribute is implemented as a DEXPI generic attribute for string values.
RDL reference: TAG NAME SUFFIX ASSIGNMENT CLASS
Name: TagNameSuffixAssignmentClass
AttributeURI: http://sandbox.dexpi.org/rdl/TagNameSuffixAssignmentClass
```
Example

As the owning class *[TaggedPlantItem](#page-675-0)* is abstract, we consider *[Vessel](#page-706-0)* as an arbitrary concrete subclass. "A" (*[String](#page-1214-0)*)

Example: Implementation in Proteus Schema

```
<Equipment
   ID="vessel1"
   ComponentClass="Vessel"
   ComponentClassURI="http://data.posccaesar.org/rdl/RDS414674" ...>
  ...
  <GenericAttributes Set="DexpiAttributes" ...>
   <GenericAttribute
     Name="TagNameSuffixAssignmentClass"
     AttributeURI="http://sandbox.dexpi.org/rdl/TagNameSuffixAssignmentClass"
     Format="string"
     Value="A" />
    ...
  </GenericAttributes>
  ...
</Equipment>
```
# <span id="page-680-0"></span>**7.148. Tank**

# **7.148.1 Overview**

# **Class**

A vessel intended to contain fluid for storage. Typically a receiving or collecting function for further distribution. Typically with a vertical and cylindrical or square shape and a flat or conical bottom (from [http://data.posccaesar.](http://data.posccaesar.org/rdl/RDS445139) [org/rdl/RDS445139\)](http://data.posccaesar.org/rdl/RDS445139).

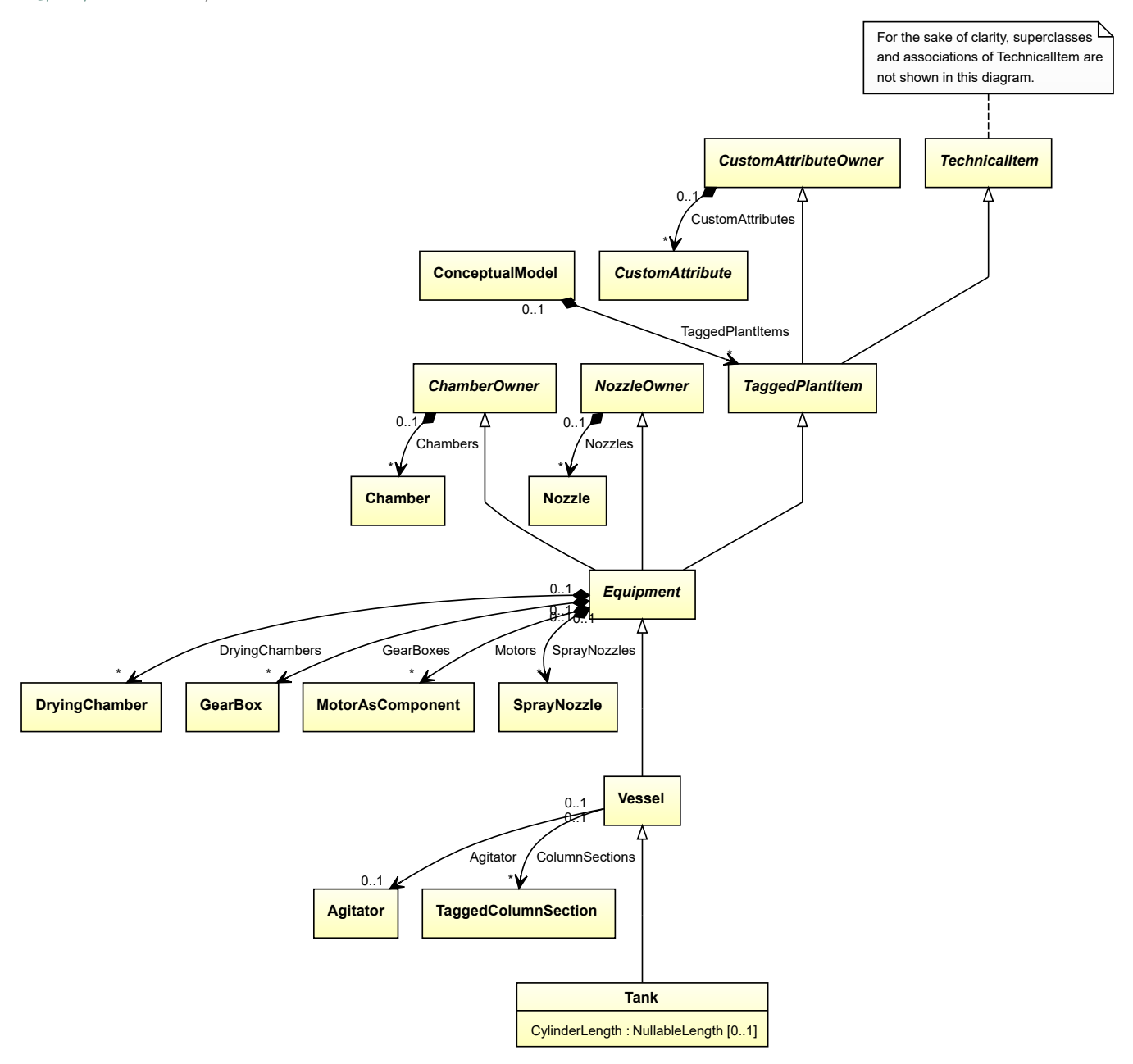

• *[Vessel](#page-706-0)*

### **Attributes (data)**

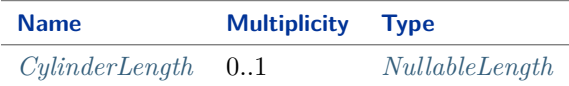

Implementation in Proteus Schema

The class is implemented as a *[Proteus XML element with RDL reference](#page-20-0)*. **Tag:** <Equipment> **RDL reference:** [TANK](http://data.posccaesar.org/rdl/RDS445139) **ComponentClass:** Tank **ComponentClassURI:** <http://data.posccaesar.org/rdl/RDS445139>

Example

tank1 : Tank

Example: Implementation in Proteus Schema

```
<Equipment
    ID="tank1"
    ComponentClass="Tank"
    ComponentClassURI="http://data.posccaesar.org/rdl/RDS445139" ...>
  ...
</Equipment>
```
# <span id="page-681-0"></span>**7.148.2 CylinderLength**

#### **Attribute (data)**

The cylinder length of the *[Tank](#page-680-0)*.

**Multiplicity:** 0..1

**Type:** *[NullableLength](#page-1143-0)*

```
Implementation in Proteus Schema
```
The attribute is implemented as a *[DEXPI generic attribute for physical quantities](#page-23-1)*. **RDL reference:** [CYLINDER LENGTH](http://sandbox.dexpi.org/rdl/CylinderLength) **Name:** CylinderLength **AttributeURI:** <http://sandbox.dexpi.org/rdl/CylinderLength>

Example

The instance tank1 represents a *[Tank](#page-680-0)* with a *[CylinderLength](#page-681-0)* of 2.0 m.

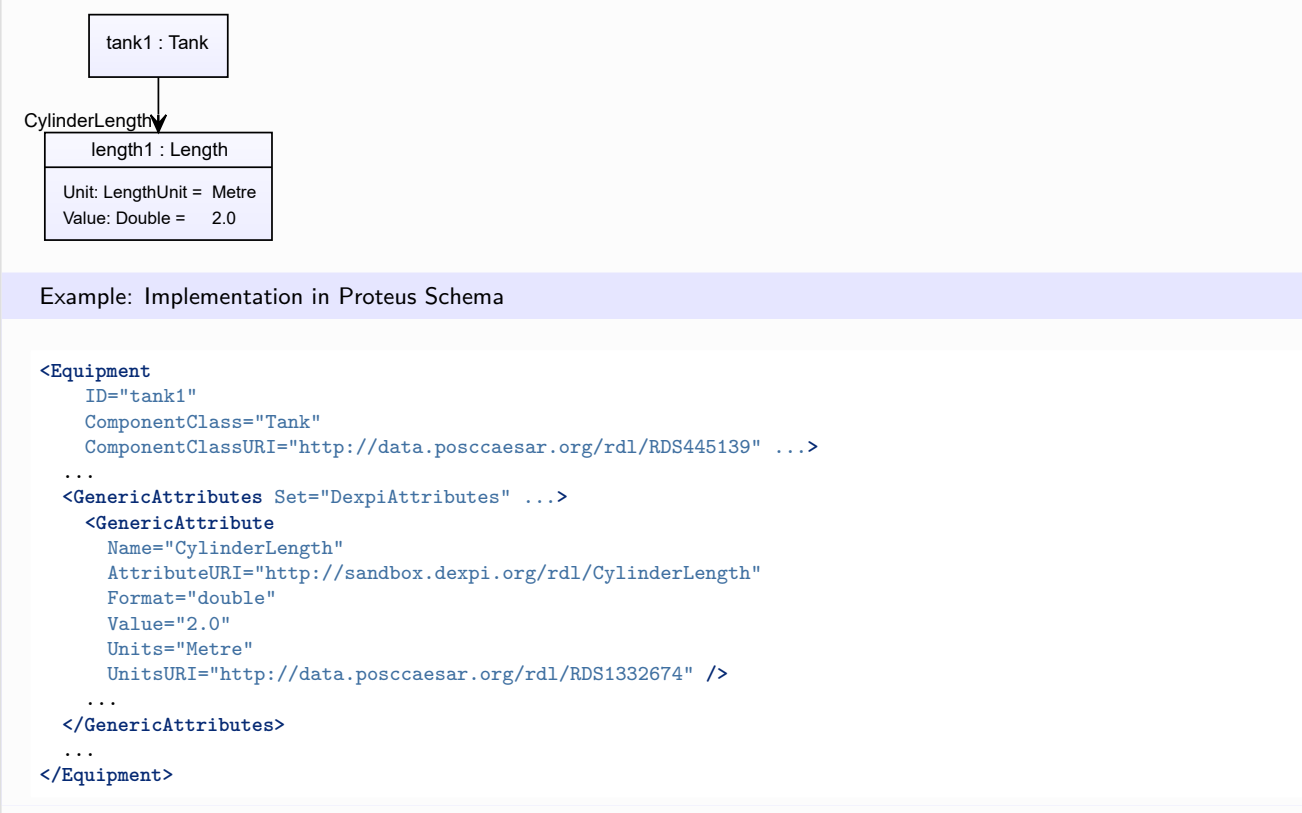

# **7.149. ThinFilmEvaporator**

# **7.149.1 Overview**

**Class**

A *[HeatExchanger](#page-462-0)* and evaporator for the purification of temperature-sensitive products by evaporation, where a thin film of the liquid product on the inner side of a vertical evaporation pipe is generated by a rotating wiper system.

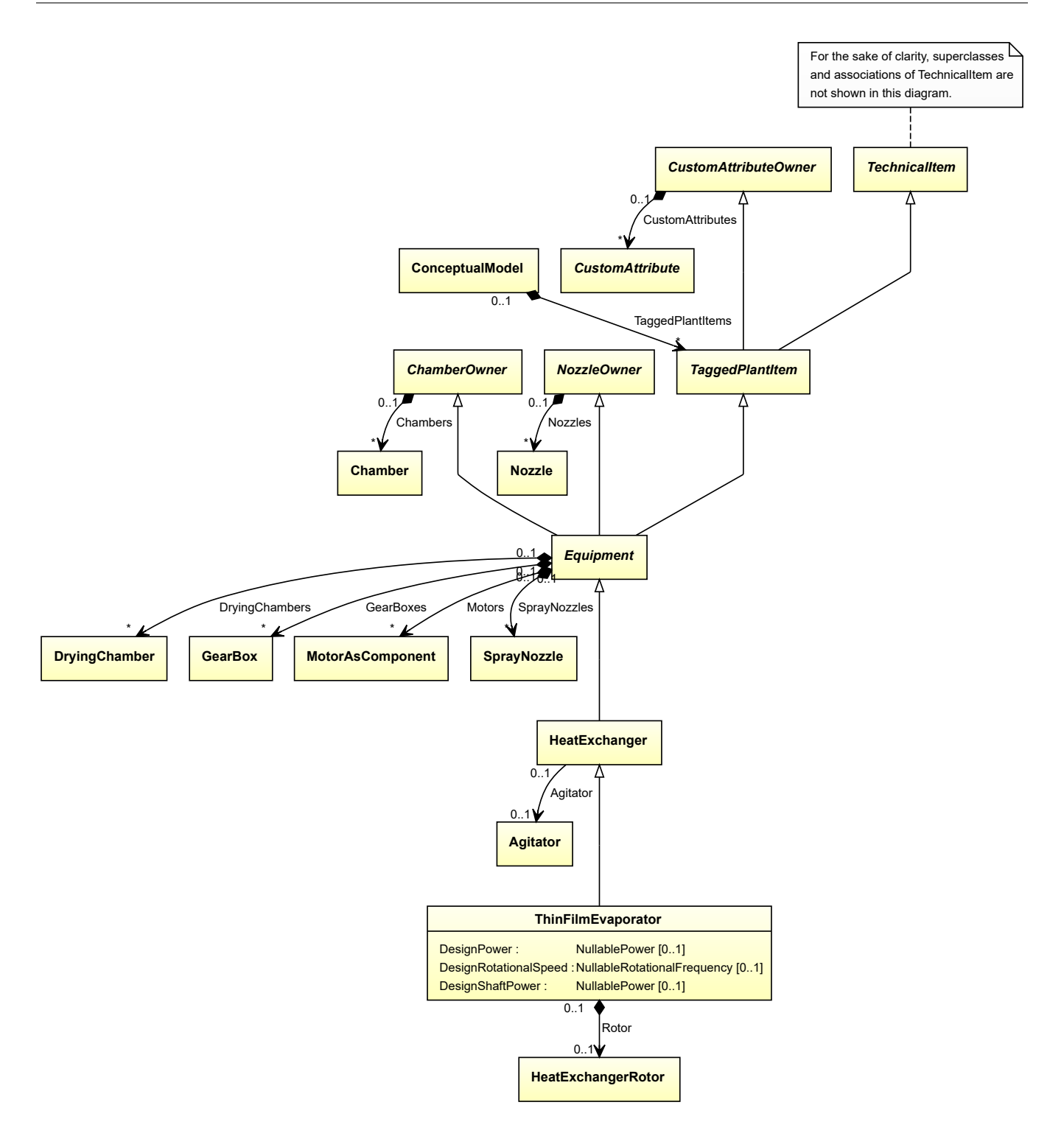

• *[HeatExchanger](#page-462-0)*
#### **Attributes (data)**

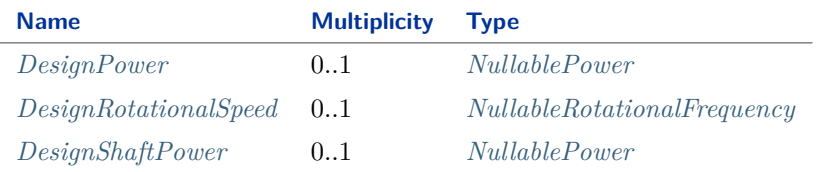

#### **Attributes (composition)**

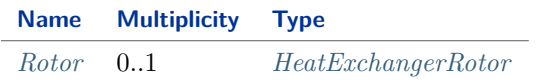

Implementation in Proteus Schema

The class is implemented as a *[Proteus XML element with RDL reference](#page-20-0)*. **Tag:** <Equipment> **RDL reference:** [THIN FILM EVAPORATOR](http://sandbox.dexpi.org/rdl/ThinFilmEvaporator) **ComponentClass:** ThinFilmEvaporator **ComponentClassURI:** <http://sandbox.dexpi.org/rdl/ThinFilmEvaporator>

```
Example
```
thinFilmEvaporator1 : ThinFilmEvaporator

Example: Implementation in Proteus Schema

```
<Equipment
   ID="thinFilmEvaporator1"
   ComponentClass="ThinFilmEvaporator"
   ComponentClassURI="http://sandbox.dexpi.org/rdl/ThinFilmEvaporator" ...>
  ...
</Equipment>
```
### <span id="page-684-0"></span>**7.149.2 DesignPower**

#### **Attribute (data)**

The power for which the *[ThinFilmEvaporator](#page-682-0)* is designed.

**Multiplicity:** 0..1

**Type:** *[NullablePower](#page-1146-0)*

```
Implementation in Proteus Schema
```

```
The attribute is implemented as a DEXPI generic attribute for physical quantities.
RDL reference: DESIGN POWER
Name: DesignPower
AttributeURI: http://sandbox.dexpi.org/rdl/DesignPower
```
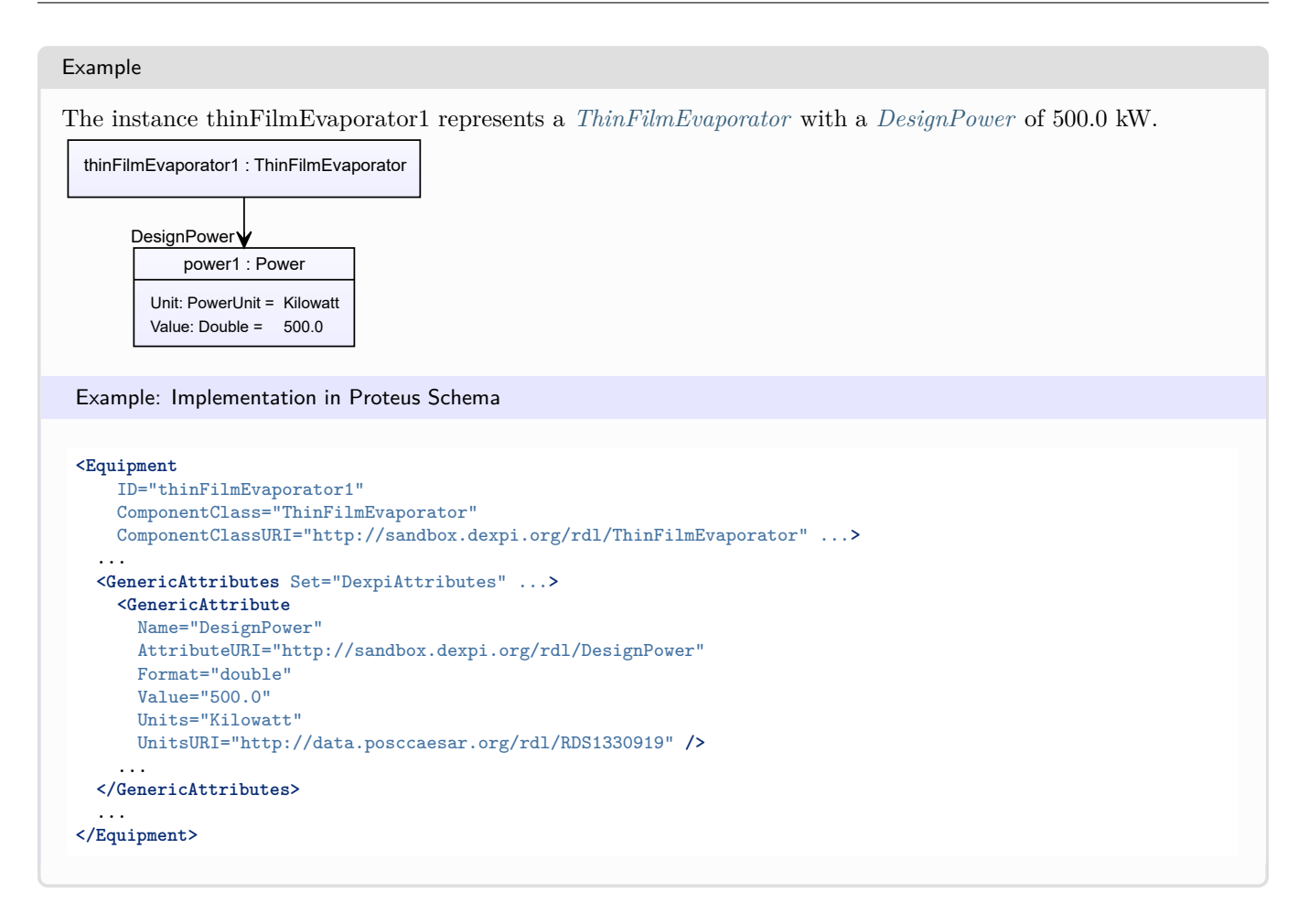

### <span id="page-685-0"></span>**7.149.3 DesignRotationalSpeed**

#### **Attribute (data)**

The rotational speed for which the *[ThinFilmEvaporator](#page-682-0)* is designed.

#### **Multiplicity:** 0..1

**Type:** *[NullableRotationalFrequency](#page-1149-0)*

Implementation in Proteus Schema

The attribute is implemented as a *[DEXPI generic attribute for physical quantities](#page-23-0)*. **RDL reference:** [DESIGN ROTATIONAL SPEED](http://sandbox.dexpi.org/rdl/DesignRotationalSpeed) **Name:** DesignRotationalSpeed **AttributeURI:** <http://sandbox.dexpi.org/rdl/DesignRotationalSpeed>

#### Example

The instance thinFilmEvaporator1 represents a *[ThinFilmEvaporator](#page-682-0)* with a *[DesignRotationalSpeed](#page-685-0)* of 180.0  $\min^{-1}$ .

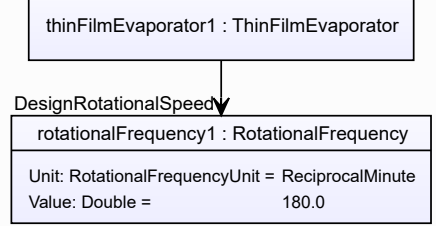

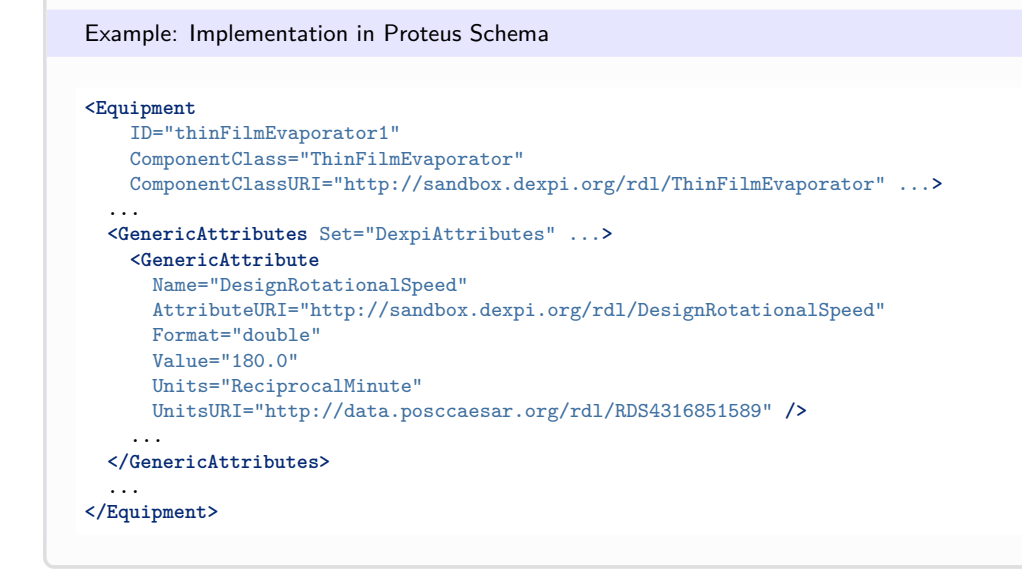

### <span id="page-686-0"></span>**7.149.4 DesignShaftPower**

#### **Attribute (data)**

The shaft power for which the *[ThinFilmEvaporator](#page-682-0)* is designed.

**Multiplicity:** 0..1

**Type:** *[NullablePower](#page-1146-0)*

Implementation in Proteus Schema

The attribute is implemented as a *[DEXPI generic attribute for physical quantities](#page-23-0)*. **RDL reference:** [DESIGN SHAFT POWER](http://sandbox.dexpi.org/rdl/DesignShaftPower) **Name:** DesignShaftPower **AttributeURI:** <http://sandbox.dexpi.org/rdl/DesignShaftPower>

Example

The instance thinFilmEvaporator1 represents a *[ThinFilmEvaporator](#page-682-0)* with a *[DesignShaftPower](#page-686-0)* of 400.0 kW.

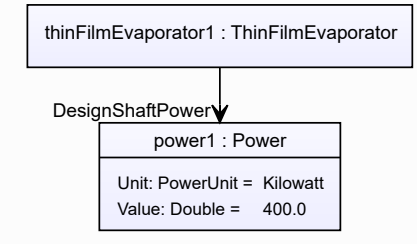

#### Example: Implementation in Proteus Schema

```
<Equipment
   ID="thinFilmEvaporator1"
   ComponentClass="ThinFilmEvaporator"
   ComponentClassURI="http://sandbox.dexpi.org/rdl/ThinFilmEvaporator" ...>
  ...
 <GenericAttributes Set="DexpiAttributes" ...>
   <GenericAttribute
     Name="DesignShaftPower"
     AttributeURI="http://sandbox.dexpi.org/rdl/DesignShaftPower"
     Format="double"
     Value="400.0"
     Units="Kilowatt"
     UnitsURI="http://data.posccaesar.org/rdl/RDS1330919" />
    ...
  </GenericAttributes>
  ...
</Equipment>
```
### <span id="page-687-0"></span>**7.149.5 Rotor**

#### **Attribute (composition)**

The rotor of the *[ThinFilmEvaporator](#page-682-0)*.

**Multiplicity:** 0..1

**Type:** *[HeatExchangerRotor](#page-468-0)*

**Opposite multiplicity: 0..1** 

Implementation in Proteus Schema

The attribute is implemented using the *[XML hierarchy of the Proteus file](#page-25-0)*: The element for the attribute value (a *[HeatExchangerRotor](#page-468-0)*) is a child of the <Equipment> element for the attribute owner (a *[ThinFilmEvaporator](#page-682-0)*).

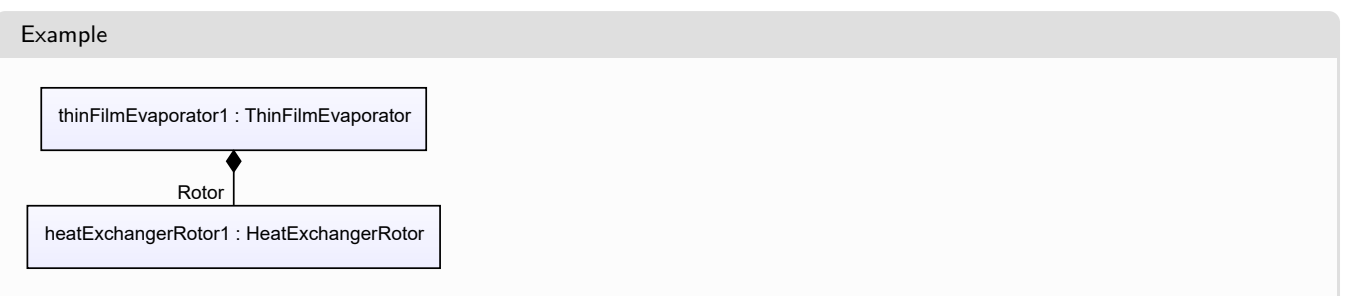

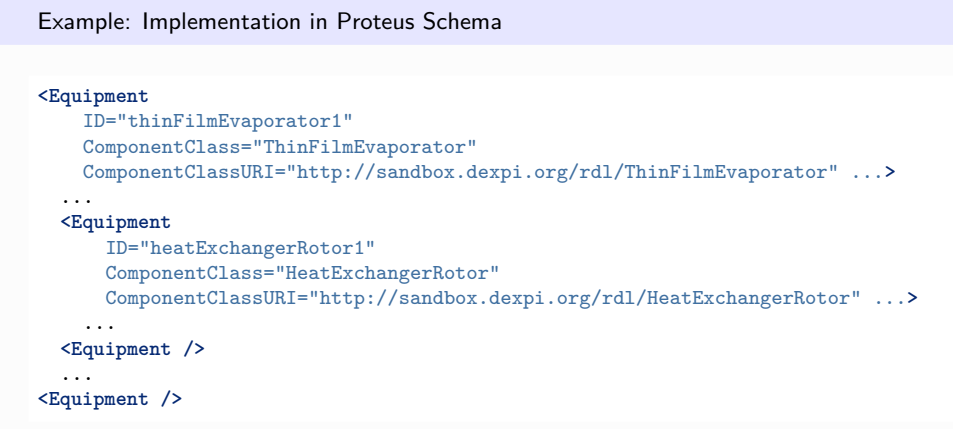

# **7.150. TransportableContainer**

## **7.150.1 Overview**

**Class**

A 'container' that is a transportable, with strength suitable to withstand shipment, storage, and handling (from [http://data.posccaesar.org/rdl/RDS22164402859\)](http://data.posccaesar.org/rdl/RDS22164402859).

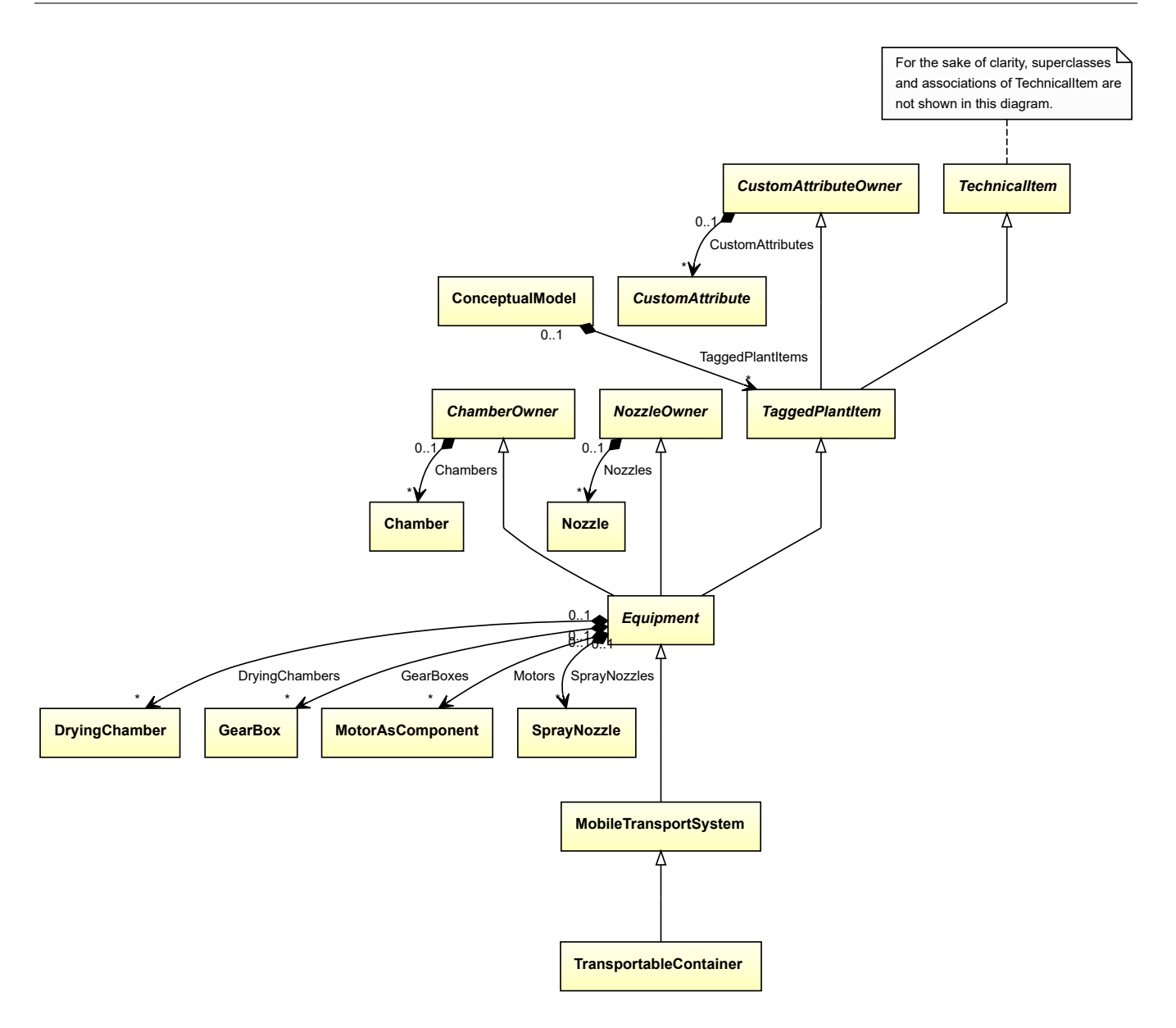

• *[MobileTransportSystem](#page-525-0)*

Implementation in Proteus Schema

The class is implemented as a *[Proteus XML element with RDL reference](#page-20-0)*. Tag: <Equipment> **RDL reference:** [TRANSPORTABLE CONTAINER](http://data.posccaesar.org/rdl/RDS22164402859) **ComponentClass:** TransportableContainer **ComponentClassURI:** <http://data.posccaesar.org/rdl/RDS22164402859>

Example

transportableContainer1 : TransportableContainer

```
Example: Implementation in Proteus Schema
<Equipment
    ID="transportableContainer1"
    ComponentClass="TransportableContainer"
    ComponentClassURI="http://data.posccaesar.org/rdl/RDS22164402859" ...>
  ...
</Equipment>
```
# **7.151. Truck**

### **7.151.1 Overview**

#### **Class**

An automotive vehicle that is long, low and open intended for carrying goods by road (from [http://data.posccaesar.](http://data.posccaesar.org/rdl/RDS11524112) [org/rdl/RDS11524112\)](http://data.posccaesar.org/rdl/RDS11524112).

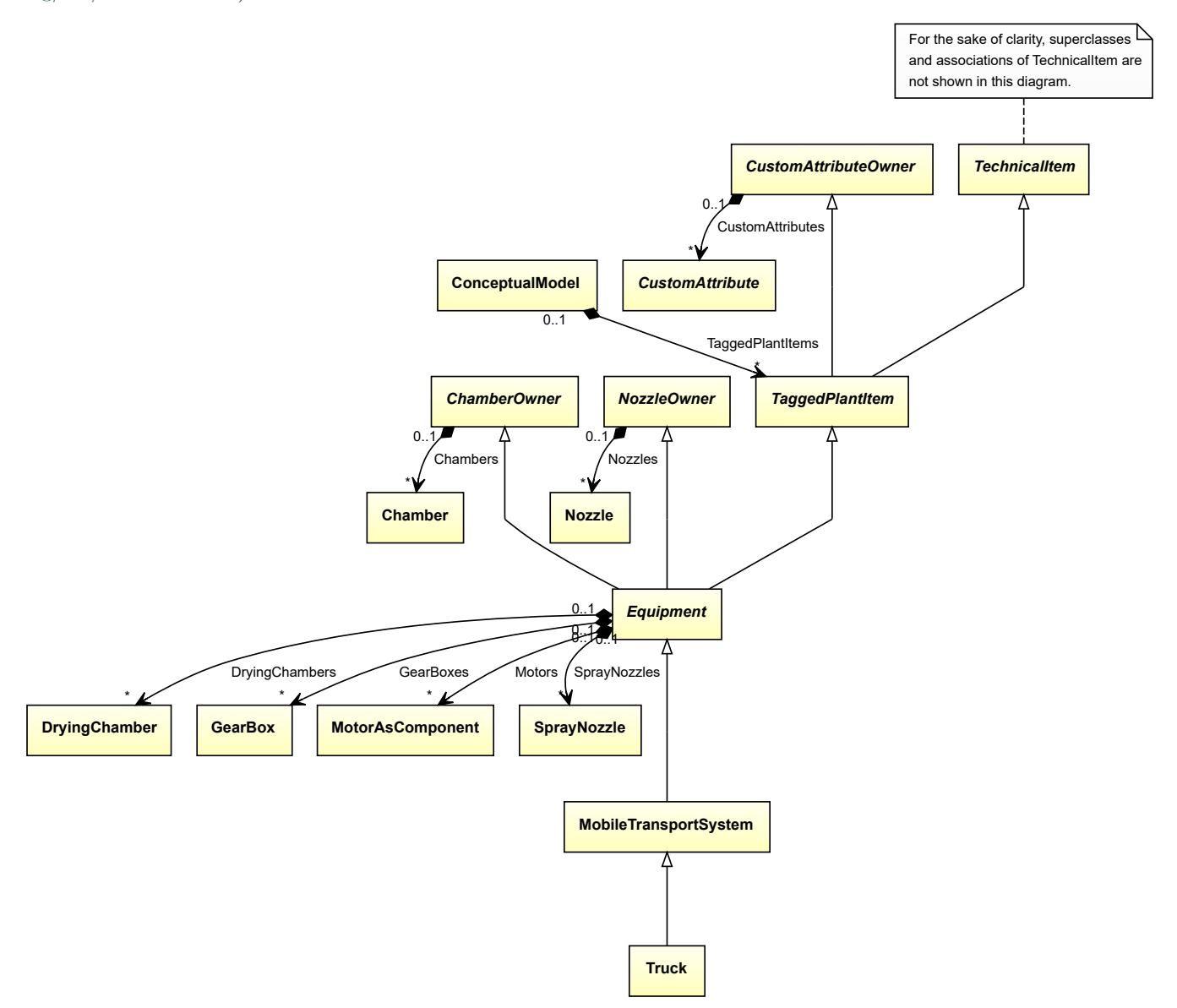

• *[MobileTransportSystem](#page-525-0)*

Implementation in Proteus Schema

The class is implemented as a *[Proteus XML element with RDL reference](#page-20-0)*. **Tag:** <Equipment> **RDL reference:** [TRUCK](http://data.posccaesar.org/rdl/RDS11524112) **ComponentClass:** Truck **ComponentClassURI:** <http://data.posccaesar.org/rdl/RDS11524112>

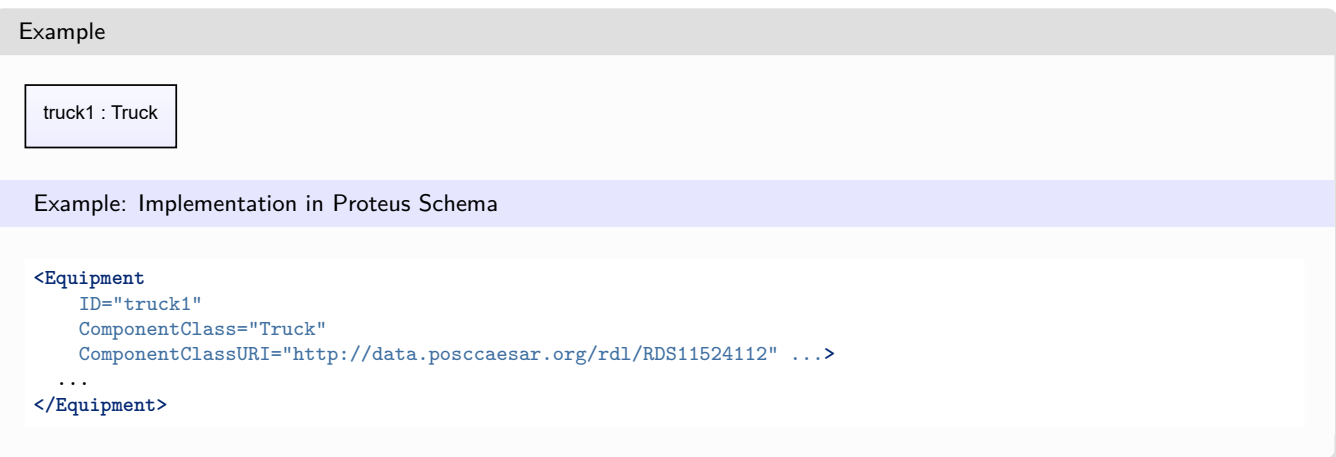

# <span id="page-691-0"></span>**7.152. TubeBundle**

### **7.152.1 Overview**

**Class**

A bundle that consists of several tubes assembled together allowing multiple flow paths from a single source (from [http://data.posccaesar.org/rdl/RDS415259\)](http://data.posccaesar.org/rdl/RDS415259).

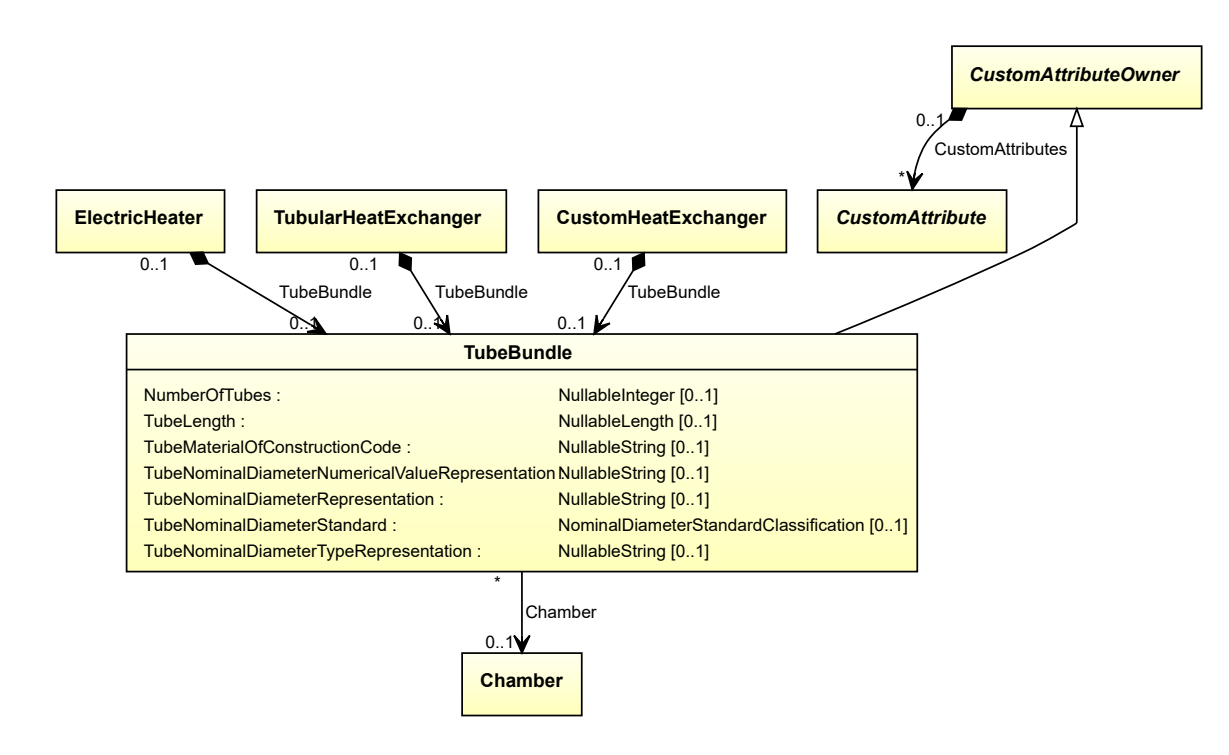

• *[CustomAttributeOwner](#page-1019-0)*

#### **Attributes (data)**

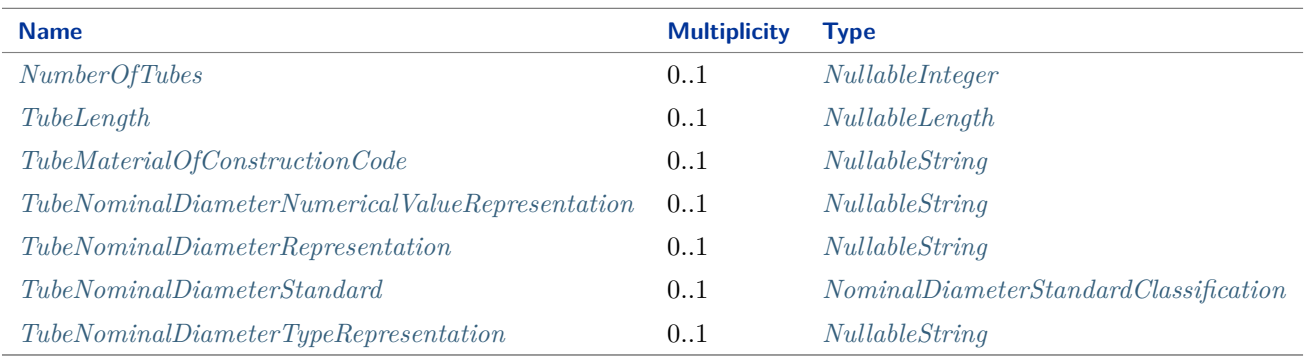

#### **Attributes (reference)**

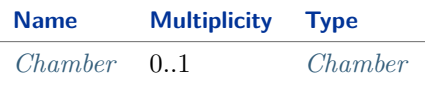

#### Implementation in Proteus Schema

The class is implemented as a *[Proteus XML element with RDL reference](#page-20-0)*. **Tag:** <Equipment> **RDL reference:** [TUBE BUNDLE](http://data.posccaesar.org/rdl/RDS415259) **ComponentClass:** TubeBundle **ComponentClassURI:** <http://data.posccaesar.org/rdl/RDS415259>

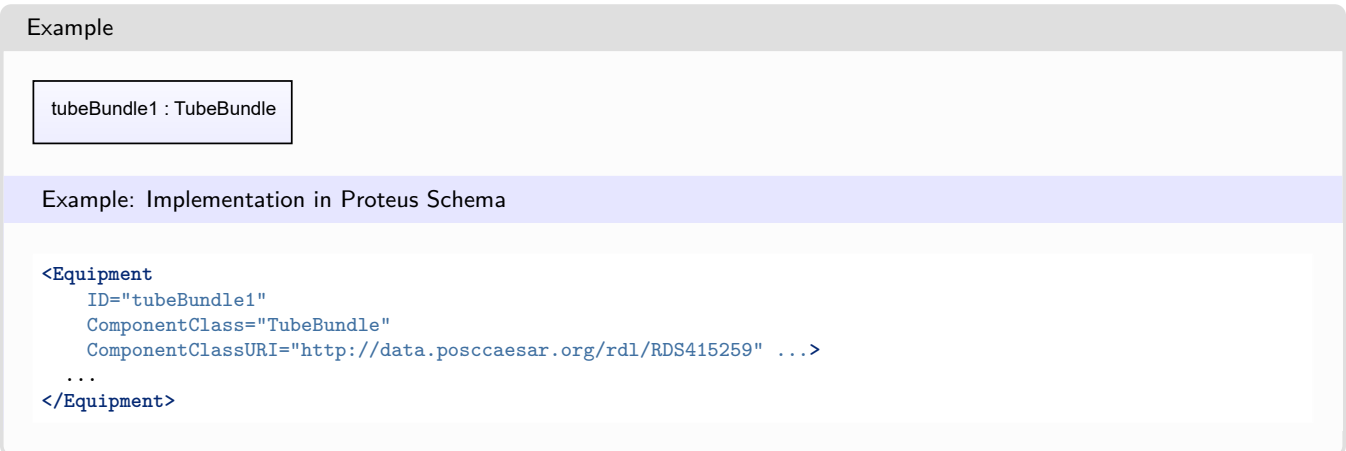

# <span id="page-693-0"></span>**7.152.2 Chamber**

#### **Attribute (reference)**

The *[Chamber](#page-205-0)* in which the *[TubeBundle](#page-691-0)* is located, if applicable. The Chamber must be a component of the same object as the TubeBundle.

**Multiplicity:** 0..1

**Type:** *[Chamber](#page-205-0)*

**Opposite multiplicity:** 0..\*

Implementation in Proteus Schema

The attribute is implemented using *[Proteus <Association> elements](#page-25-1)*. **Association type for the attribute ower:** "is located in" **Opposite association type:** "is the location of"

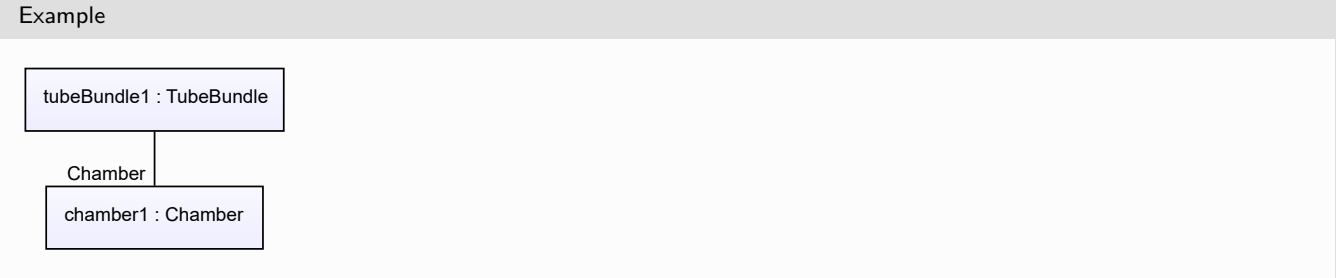

#### Example: Implementation in Proteus Schema **<Equipment** ID="tubeBundle1" ComponentClass="TubeBundle" ComponentClassURI="http://data.posccaesar.org/rdl/RDS415259" ...**>** ... **<Association** Type="is located in" ItemID="chamber1" **/>** ... **<Equipment />** ... **<Equipment** ID="chamber1" ComponentClass="Chamber" ComponentClassURI="http://data.posccaesar.org/rdl/RDS903151421" ...**>** ... **<Association** Type="is the location of" ItemID="tubeBundle1" **/>** ... **<Equipment />**

# <span id="page-694-0"></span>**7.152.3 NumberOfTubes**

#### **Attribute (data)**

The number of tubes of the *[TubeBundle](#page-691-0)*.

**Multiplicity:** 0..1

**Type:** *[NullableInteger](#page-1207-0)*

Implementation in Proteus Schema

The attribute is implemented as a *[DEXPI generic attribute for integer values](#page-22-0)*. **RDL reference:** [NUMBER OF TUBES](http://data.posccaesar.org/rdl/RDS363959) **Name:** NumberOfTubes **AttributeURI:** <http://data.posccaesar.org/rdl/RDS363959>

Example

36 (*[Integer](#page-1201-0)*)

# Example: Implementation in Proteus Schema

```
<Equipment
   ID="tubeBundle1"
   ComponentClass="TubeBundle"
   ComponentClassURI="http://data.posccaesar.org/rdl/RDS415259" ...>
  ...
 <GenericAttributes Set="DexpiAttributes" ...>
   <GenericAttribute
     Name="NumberOfTubes"
     AttributeURI="http://data.posccaesar.org/rdl/RDS363959"
     Format="integer"
     Value="36" />
    ...
 </GenericAttributes>
  ...
</Equipment>
```
## <span id="page-695-0"></span>**7.152.4 TubeLength**

#### **Attribute (data)**

The length of the tubes of the *[TubeBundle](#page-691-0)*.

#### **Multiplicity:** 0..1

**Type:** *[NullableLength](#page-1143-0)*

Implementation in Proteus Schema

The attribute is implemented as a *[DEXPI generic attribute for physical quantities](#page-23-0)*. **RDL reference:** [TUBE LENGTH](http://data.posccaesar.org/rdl/RDS363869) **Name:** TubeLength **AttributeURI:** <http://data.posccaesar.org/rdl/RDS363869>

Example

The instance tubeBundle1 represents a *[TubeBundle](#page-691-0)* with a *[TubeLength](#page-695-0)* of 2200.0 mm.

tubeBundle1 : TubeBundle

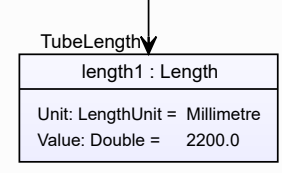

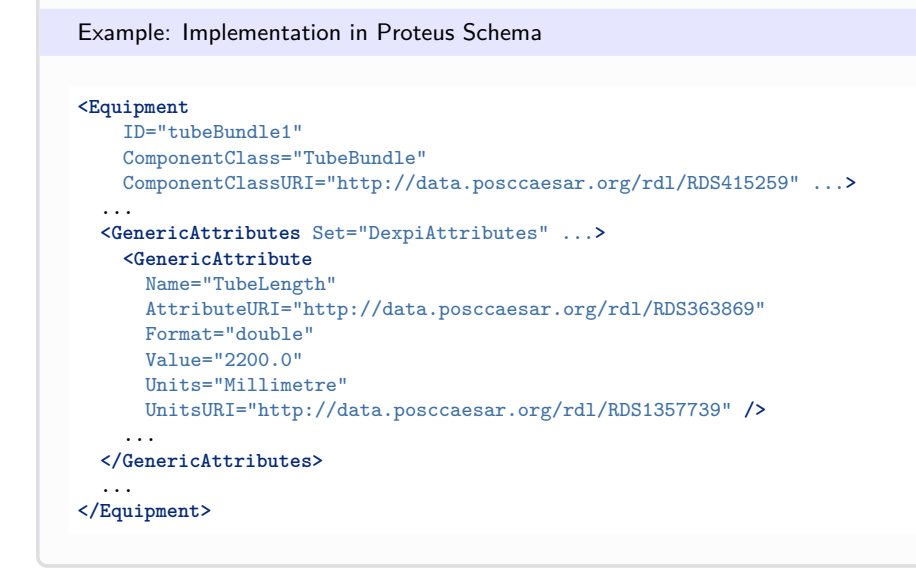

### <span id="page-696-0"></span>**7.152.5 TubeMaterialOfConstructionCode**

#### **Attribute (data)**

A code that gives the material of construction of the tubes of the *[TubeBundle](#page-691-0)*.

**Multiplicity:** 0..1

**Type:** *[NullableString](#page-1208-0)*

Implementation in Proteus Schema

The attribute is implemented as a *[DEXPI generic attribute for string values](#page-23-1)*. **RDL reference:** [TUBE MATERIAL OF CONSTRUCTION CODE ASSIGNMENT CLASS](http://sandbox.dexpi.org/rdl/TubeMaterialOfConstructionCodeAssignmentClass) **Name:** TubeMaterialOfConstructionCodeAssignmentClass **AttributeURI:** <http://sandbox.dexpi.org/rdl/TubeMaterialOfConstructionCodeAssignmentClass>

```
Example
```
"1.4306" (*[String](#page-1214-0)*)

Example: Implementation in Proteus Schema

```
<Equipment
   ID="tubeBundle1"
   ComponentClass="TubeBundle"
   ComponentClassURI="http://data.posccaesar.org/rdl/RDS415259" ...>
  ...
  <GenericAttributes Set="DexpiAttributes" ...>
    <GenericAttribute
     Name="TubeMaterialOfConstructionCodeAssignmentClass"
     AttributeURI="http://sandbox.dexpi.org/rdl/TubeMaterialOfConstructionCodeAssignmentClass"
     Format="string"
     Value="1.4306" />
    ...
  </GenericAttributes>
  ...
</Equipment>
```
## <span id="page-697-0"></span>**7.152.6 TubeNominalDiameterNumericalValueRepresentation**

#### **Attribute (data)**

A readable representation of the numerical value of the nominal diameter of the tubes.

**Multiplicity:** 0..1

**Type:** *[NullableString](#page-1208-0)*

```
Implementation in Proteus Schema
```
The attribute is implemented as a *[DEXPI generic attribute for string values](#page-23-1)*. **RDL reference:** [TUBE NOMINAL DIAMETER NUMERICAL VALUE REPRESENTATION ASSIGNMENT](http://sandbox.dexpi.org/rdl/TubeNominalDiameterNumericalValueRepresentationAssignmentClass) [CLASS](http://sandbox.dexpi.org/rdl/TubeNominalDiameterNumericalValueRepresentationAssignmentClass)

**Name:** TubeNominalDiameterNumericalValueRepresentationAssignmentClass **AttributeURI:** <http://sandbox.dexpi.org/rdl/TubeNominalDiameterNumericalValueRepresentationAssignmentClass>

```
Example
```

```
"25" (String)
```
Example: Implementation in Proteus Schema

```
<Equipment
   ID="tubeBundle1"
   ComponentClass="TubeBundle"
   ComponentClassURI="http://data.posccaesar.org/rdl/RDS415259" ...>
  ...
  <GenericAttributes Set="DexpiAttributes" ...>
    <GenericAttribute
     Name="TubeNominalDiameterNumericalValueRepresentationAssignmentClass"
     AttributeURI="http://sandbox.dexpi.org/rdl/TubeNominalDiameterNumericalValueRepresentationAssignmentClass
˓→"
     Format="string"
      Value="25" />
    ...
  </GenericAttributes>
  ...
</Equipment>
```
### <span id="page-697-1"></span>**7.152.7 TubeNominalDiameterRepresentation**

#### **Attribute (data)**

A readable representation of the nominal diameter of the tubes.

#### **Multiplicity:** 0..1

**Type:** *[NullableString](#page-1208-0)*

Implementation in Proteus Schema

```
The attribute is implemented as a DEXPI generic attribute for string values.
RDL reference: TUBE NOMINAL DIAMETER REPRESENTATION ASSIGNMENT CLASS
Name: TubeNominalDiameterRepresentationAssignmentClass
AttributeURI: http://sandbox.dexpi.org/rdl/TubeNominalDiameterRepresentationAssignmentClass
```
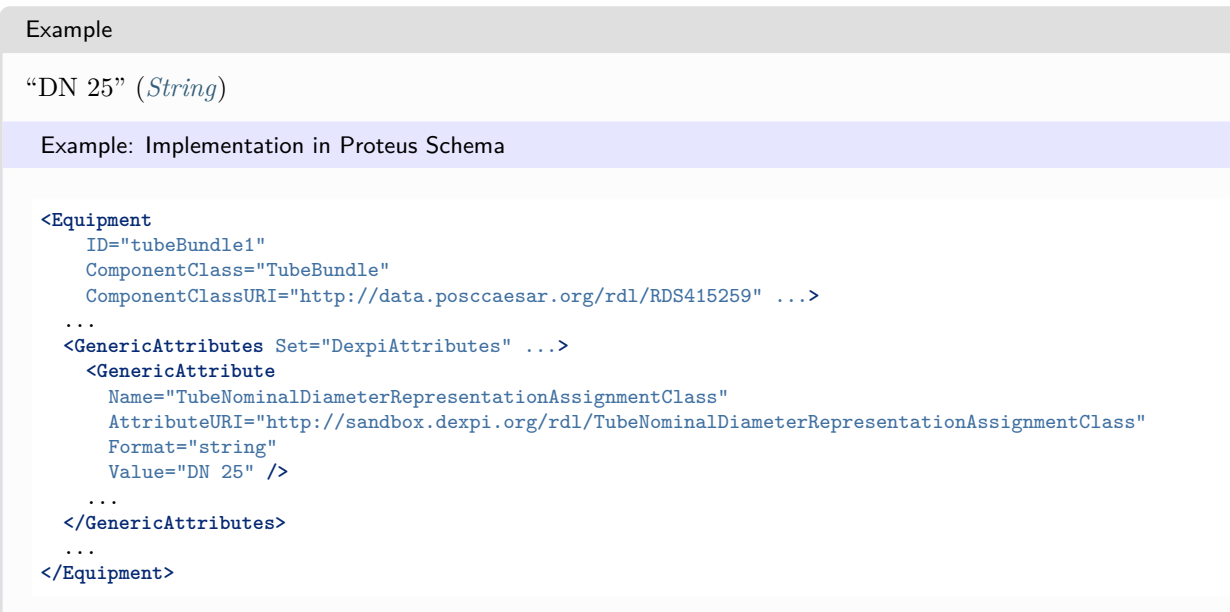

## <span id="page-698-0"></span>**7.152.8 TubeNominalDiameterStandard**

#### **Attribute (data)**

The nominal diameter of the tubes, given as a reference to a nominal diameter standard and value.

**Multiplicity:** 0..1

**Type:** *[NominalDiameterStandardClassification](#page-1074-0)*

Implementation in Proteus Schema

The attribute is implemented as a *[DEXPI generic attribute for enumeration values](#page-21-0)*. **RDL reference:** [TUBE NOMINAL DIAMETER STANDARD SPECIALIZATION](http://sandbox.dexpi.org/rdl/TubeNominalDiameterStandardSpecialization) **Name:** TubeNominalDiameterStandardSpecialization **AttributeURI:** <http://sandbox.dexpi.org/rdl/TubeNominalDiameterStandardSpecialization>

#### Example

DN 25 (DIN 2448) (*[NominalDiameterStandardClassification::Din2448ObjectDn25](#page-1076-0)* )

```
Example: Implementation in Proteus Schema
```

```
<Equipment
   ID="tubeBundle1"
   ComponentClass="TubeBundle"
   ComponentClassURI="http://data.posccaesar.org/rdl/RDS415259" ...>
 ...
 <GenericAttributes Set="DexpiAttributes" ...>
   <GenericAttribute
     Name="TubeNominalDiameterStandardSpecialization"
     AttributeURI="http://sandbox.dexpi.org/rdl/TubeNominalDiameterStandardSpecialization"
     Format="anyURI"
     Value="Din2448ObjectDn25"
     ValueURI="http://sandbox.dexpi.org/rdl/Din2448ObjectDn25" />
    ...
 </GenericAttributes>
 ...
</Equipment>
```
# <span id="page-699-0"></span>**7.152.9 TubeNominalDiameterTypeRepresentation**

#### **Attribute (data)**

A readable representation of the type of the nominal diameter of the tubes.

**Multiplicity:** 0..1

```
Type: NullableString
```

```
Implementation in Proteus Schema
The attribute is implemented as a DEXPI generic attribute for string values.
RDL reference: TUBE NOMINAL DIAMETER TYPE REPRESENTATION ASSIGNMENT CLASS
Name: TubeNominalDiameterTypeRepresentationAssignmentClass
AttributeURI:http://sandbox.dexpi.org/rdl/TubeNominalDiameterTypeRepresentationAssignmentClass
```

```
Example
"DN" (String)
 Example: Implementation in Proteus Schema
 <Equipment
     ID="tubeBundle1"
     ComponentClass="TubeBundle"
     ComponentClassURI="http://data.posccaesar.org/rdl/RDS415259" ...>
   ...
   <GenericAttributes Set="DexpiAttributes" ...>
     <GenericAttribute
       Name="TubeNominalDiameterTypeRepresentationAssignmentClass"
       AttributeURI="http://sandbox.dexpi.org/rdl/TubeNominalDiameterTypeRepresentationAssignmentClass"
       Format="string"
       Value="DN" />
      ...
   </GenericAttributes>
   ...
 </Equipment>
```
# <span id="page-699-1"></span>**7.153. TubularHeatExchanger**

### **7.153.1 Overview**

### **Class**

An indirect contact heat exchanger that separates the hot and cold fluids by tubes (from [http://data.posccaesar.](http://data.posccaesar.org/rdl/RDS13971182) [org/rdl/RDS13971182\)](http://data.posccaesar.org/rdl/RDS13971182).

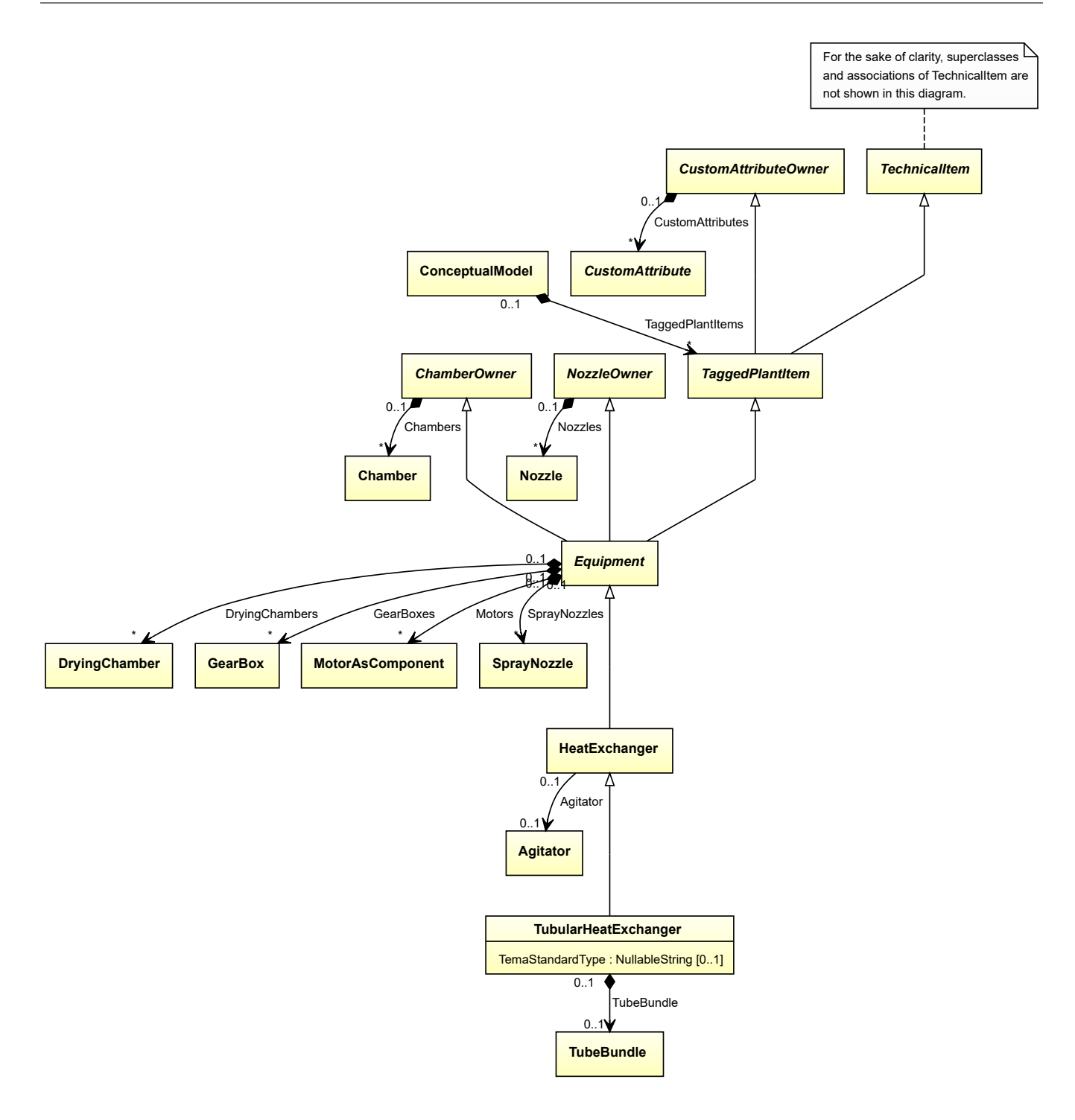

• *[HeatExchanger](#page-462-0)*

#### **Attributes (data)**

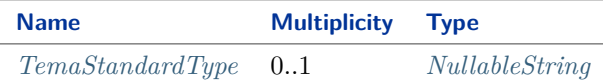

#### **Attributes (composition)**

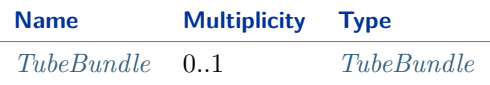

#### Implementation in Proteus Schema

The class is implemented as a *[Proteus XML element with RDL reference](#page-20-0)*. **Tag:** <Equipment> **RDL reference:** [TUBULAR HEAT EXCHANGER](http://data.posccaesar.org/rdl/RDS13971182) **ComponentClass:** TubularHeatExchanger **ComponentClassURI:** <http://data.posccaesar.org/rdl/RDS13971182>

Example

tubularHeatExchanger1 : TubularHeatExchanger

Example: Implementation in Proteus Schema

```
<Equipment
   ID="tubularHeatExchanger1"
   ComponentClass="TubularHeatExchanger"
   ComponentClassURI="http://data.posccaesar.org/rdl/RDS13971182" ...>
 ...
</Equipment>
```
# <span id="page-701-0"></span>**7.153.2 TemaStandardType**

#### **Attribute (data)**

The type of the *[TubularHeatExchanger](#page-699-1)* according to the Tubular Exchanger Manufacturers Association, Inc. (TEMA, [http://www.tema.org\)](http://www.tema.org). This is a three-letter code.

#### **Multiplicity:** 0..1

**Type:** *[NullableString](#page-1208-0)*

Implementation in Proteus Schema

```
The attribute is implemented as a DEXPI generic attribute for string values.
RDL reference: TEMA STANDARD TYPE ASSIGNMENT CLASS
Name: TemaStandardTypeAssignmentClass
AttributeURI: http://sandbox.dexpi.org/rdl/TemaStandardTypeAssignmentClass
```

```
Example
"AEL" (String)
 Example: Implementation in Proteus Schema
 <Equipment
     ID="tubularHeatExchanger1"
     ComponentClass="TubularHeatExchanger"
     ComponentClassURI="http://data.posccaesar.org/rdl/RDS13971182" ...>
   ...
   <GenericAttributes Set="DexpiAttributes" ...>
     <GenericAttribute
      Name="TemaStandardTypeAssignmentClass"
       AttributeURI="http://sandbox.dexpi.org/rdl/TemaStandardTypeAssignmentClass"
      Format="string"
      Value="AEL" />
     ...
   </GenericAttributes>
   ...
 </Equipment>
```
### <span id="page-702-0"></span>**7.153.3 TubeBundle**

#### **Attribute (composition)**

The tube bundle of the *[TubularHeatExchanger](#page-699-1)*.

**Multiplicity:** 0..1

**Type:** *[TubeBundle](#page-691-0)*

**Opposite multiplicity:** 0..1

```
Implementation in Proteus Schema
```
The attribute is implemented using the *[XML hierarchy of the Proteus file](#page-25-0)*: The element for the attribute value (a *[TubeBundle](#page-691-0)*) is a child of the <Equipment> element for the attribute owner (a *[TubularHeatExchanger](#page-699-1)*).

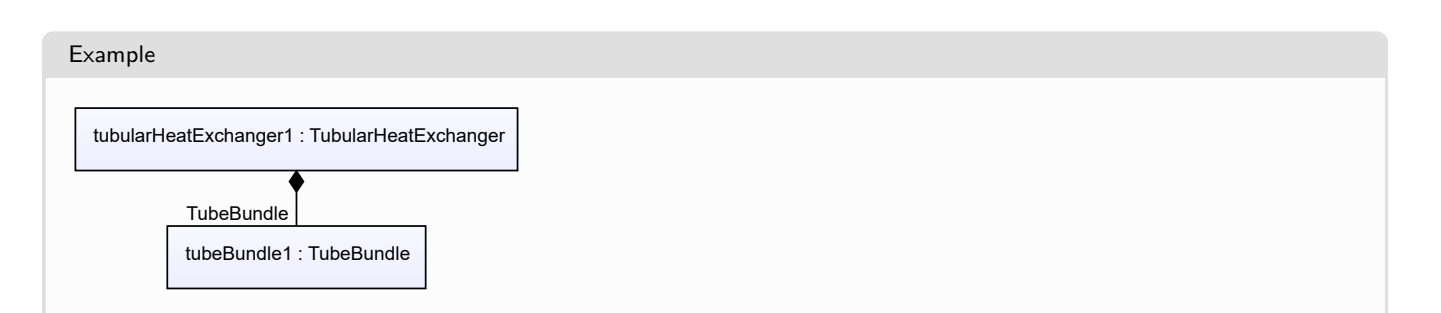

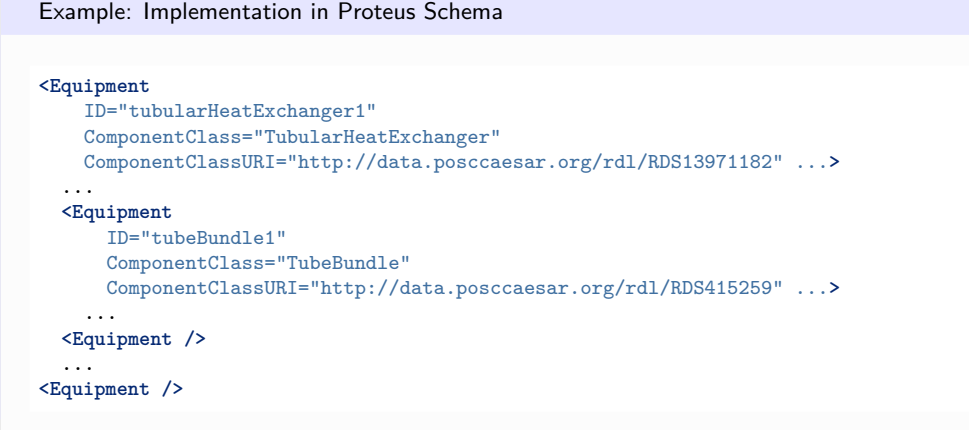

# <span id="page-703-0"></span>**7.154. Turbine**

### **7.154.1 Overview**

#### **Class**

An object that is a rotary mechanical device that extracts energy from a fluid flow and converts it into useful work (from [http://data.15926.org/rdl/RDS313289\)](http://data.15926.org/rdl/RDS313289).

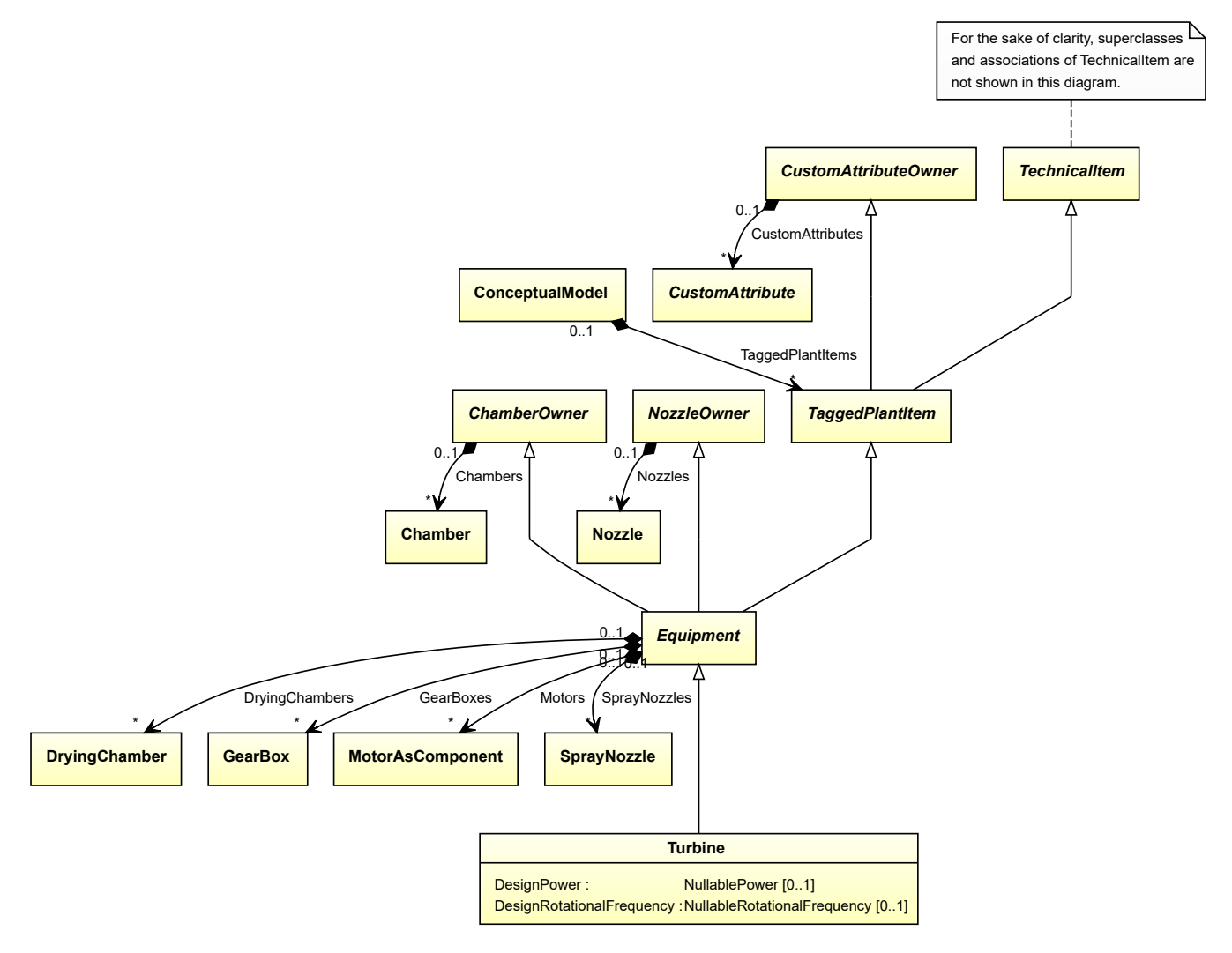

• *[Equipment](#page-389-0)*

#### **Subtypes**

- *[CustomTurbine](#page-339-0)*
- *[GasTurbine](#page-444-0)*
- *[SteamTurbine](#page-669-0)*

### **Attributes (data)**

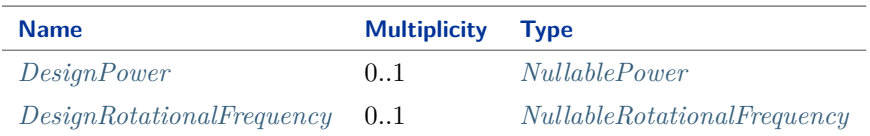

Implementation in Proteus Schema

The class is implemented as a *[Proteus XML element with RDL reference](#page-20-0)*. **Tag:** <Equipment> **RDL reference:** [TURBINE](http://data.posccaesar.org/rdl/RDS313289) **ComponentClass:** Turbine **ComponentClassURI:** <http://data.posccaesar.org/rdl/RDS313289>

```
Example
  turbine1 : Turbine
 Example: Implementation in Proteus Schema
 <Equipment
     ID="turbine1"
     ComponentClass="Turbine"
     ComponentClassURI="http://data.posccaesar.org/rdl/RDS313289" ...>
   ...
 </Equipment>
```
### <span id="page-704-0"></span>**7.154.2 DesignPower**

#### **Attribute (data)**

The power for which the *[Turbine](#page-703-0)* is designed.

**Multiplicity:** 0..1

**Type:** *[NullablePower](#page-1146-0)*

Implementation in Proteus Schema

The attribute is implemented as a *[DEXPI generic attribute for physical quantities](#page-23-0)*. **RDL reference:** [DESIGN POWER](http://sandbox.dexpi.org/rdl/DesignPower) **Name:** DesignPower **AttributeURI:** <http://sandbox.dexpi.org/rdl/DesignPower>

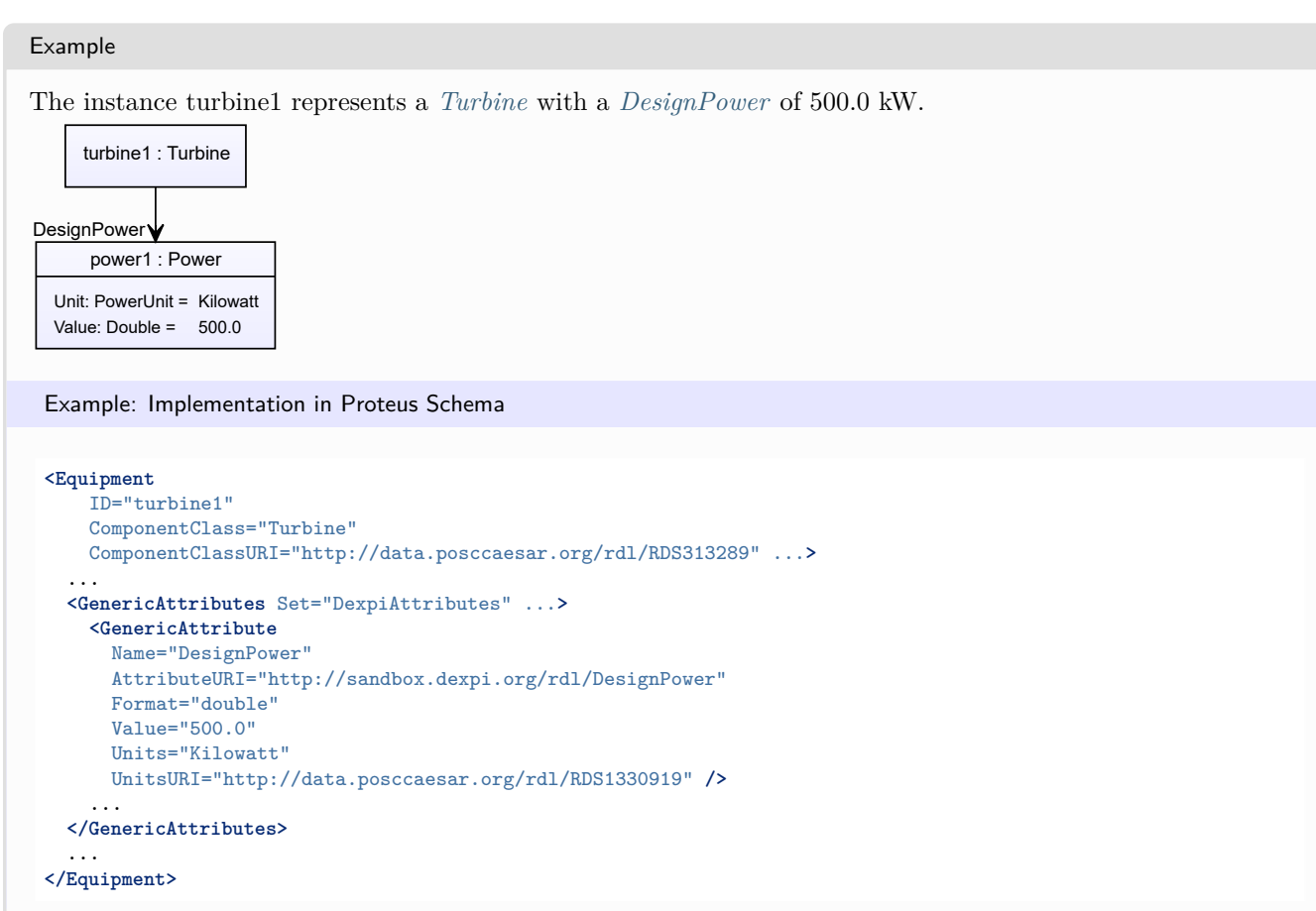

# <span id="page-705-0"></span>**7.154.3 DesignRotationalFrequency**

#### **Attribute (data)**

The rotational frequency for which the *[Turbine](#page-703-0)* is designed.

**Multiplicity:** 0..1

**Type:** *[NullableRotationalFrequency](#page-1149-0)*

```
Implementation in Proteus Schema
```
The attribute is implemented as a *[DEXPI generic attribute for physical quantities](#page-23-0)*. **RDL reference:** [DESIGN ROTATIONAL FREQUENCY](http://sandbox.dexpi.org/rdl/DesignRotationalFrequency) **Name:** DesignRotationalFrequency **AttributeURI:** <http://sandbox.dexpi.org/rdl/DesignRotationalFrequency>

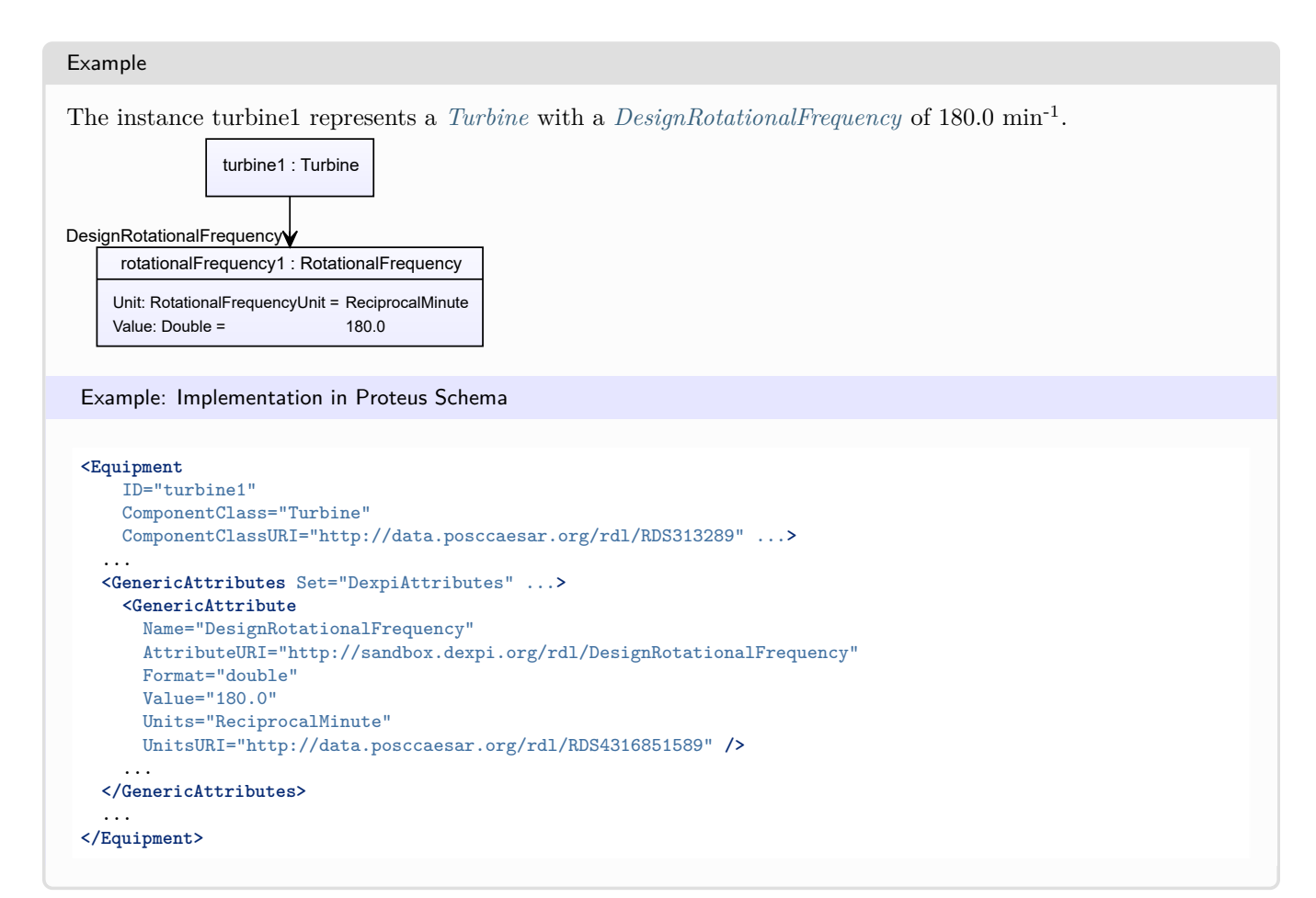

# <span id="page-706-0"></span>**7.155. Vessel**

### **7.155.1 Overview**

#### **Class**

A container intended for storage and/or processing of fluids or solids.

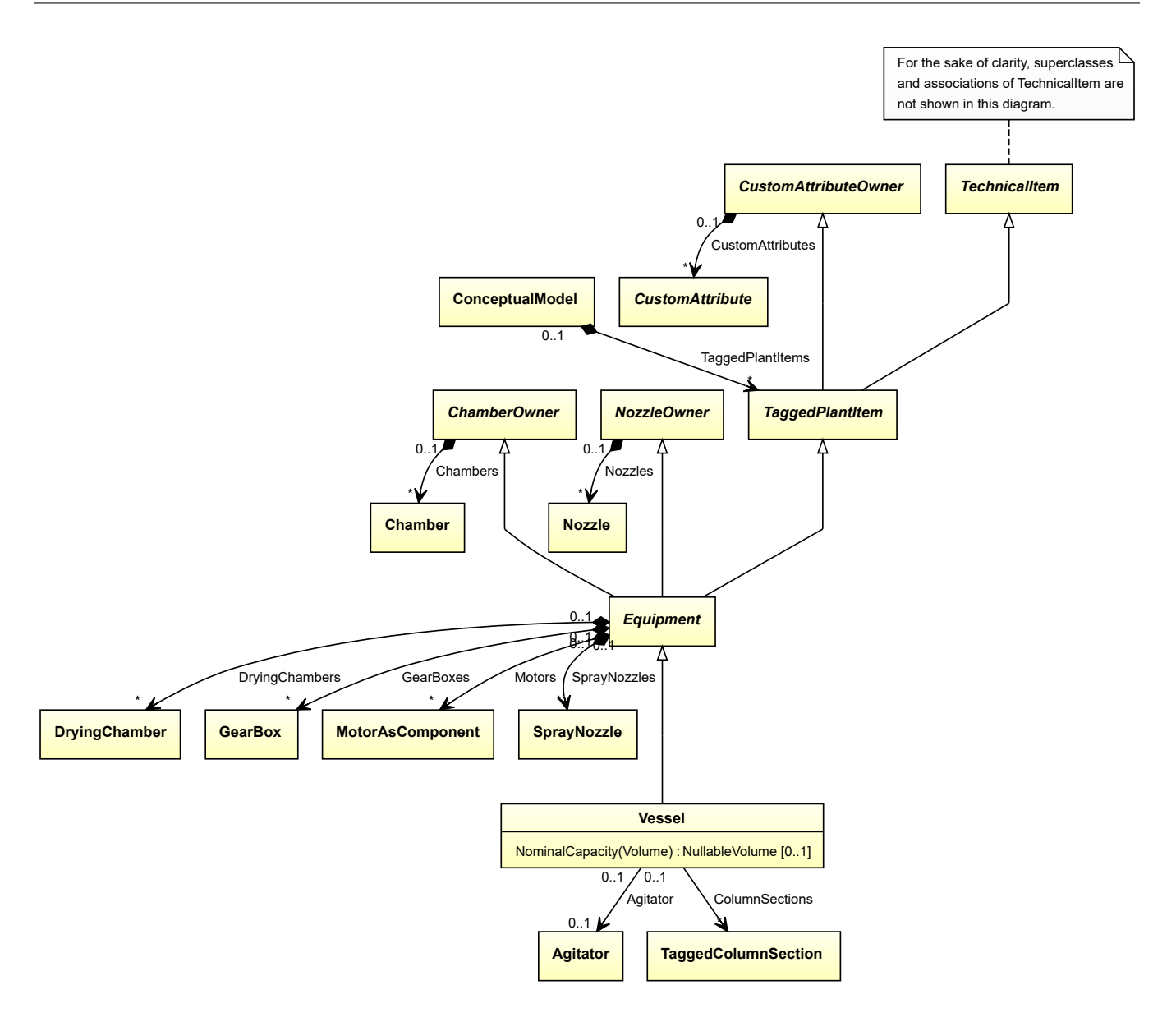

• *[Equipment](#page-389-0)*

#### **Subtypes**

- *[CustomVessel](#page-342-0)*
- *[PressureVessel](#page-556-0)*
- *[Silo](#page-650-0)*
- *[Tank](#page-680-0)*

#### **Attributes (data)**

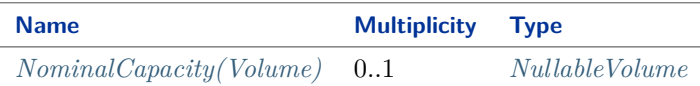

#### **Attributes (reference)**

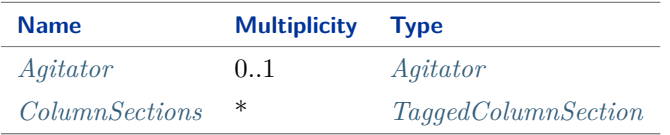

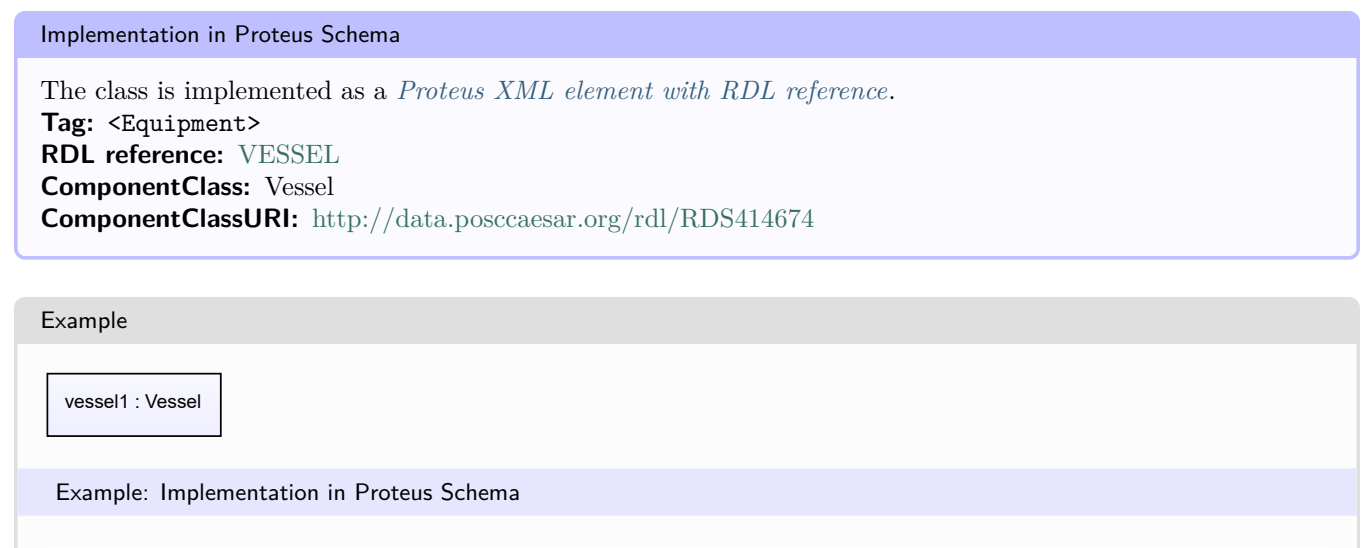

```
<Equipment
   ID="vessel1"
   ComponentClass="Vessel"
   ComponentClassURI="http://data.posccaesar.org/rdl/RDS414674" ...>
  ...
</Equipment>
```
### <span id="page-708-0"></span>**7.155.2 Agitator**

#### **Attribute (reference)**

The *[Agitator](#page-131-0)* of the *[Vessel](#page-706-0)*, if applicable.

**Multiplicity:** 0..1

**Type:** *[Agitator](#page-131-0)*

**Opposite multiplicity:** 0..1

Implementation in Proteus Schema

The attribute is implemented using *[Proteus <Association> elements](#page-25-1)*. **Association type for the attribute ower:** "is the location of" **Opposite association type:** "is located in"

```
Example
  vessel1 : Vessel
  agitator1 : Agitator
  Agitator
 Example: Implementation in Proteus Schema
 <Equipment
     ID="vessel1"
     ComponentClass="Vessel"
     ComponentClassURI="http://data.posccaesar.org/rdl/RDS414674" ...>
   ...
   <Association
     Type="is the location of"
     ItemID="agitator1" />
   ...
 <Equipment />
 ...
 <Equipment
     ID="agitator1"
     ComponentClass="Agitator"
    ComponentClassURI="http://data.posccaesar.org/rdl/RDS16045622" ...>
   ...
   <Association
     Type="is located in"
     ItemID="vessel1" />
   ...
 <Equipment />
```
# <span id="page-709-0"></span>**7.155.3 ColumnSections**

### **Attribute (reference)**

The column sections of the *[Vessel](#page-706-0)*, if applicable.

#### **Multiplicity:** \*

**Type:** *[TaggedColumnSection](#page-674-0)*

**Opposite multiplicity: 0..1** 

Implementation in Proteus Schema

The attribute is implemented using *[Proteus <Association> elements](#page-25-1)*. **Association type for the attribute ower:** "is the location of" **Opposite association type:** "is located in"

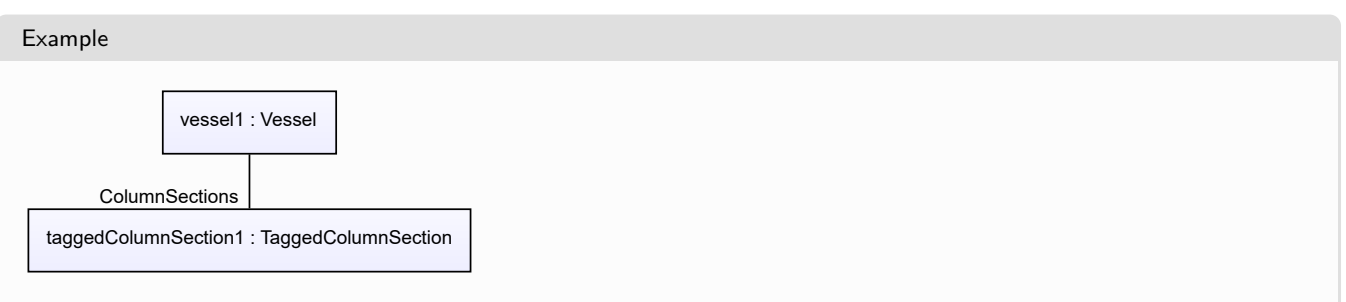

#### Example: Implementation in Proteus Schema **<Equipment** ID="vessel1" ComponentClass="Vessel" ComponentClassURI="http://data.posccaesar.org/rdl/RDS414674" ...**>** ... **<Association** Type="is the location of" ItemID="taggedColumnSection1" **/>** ... **<Equipment />** ... **<Equipment** ID="taggedColumnSection1" ComponentClass="ColumnSection" ComponentClassURI="http://sandbox.dexpi.org/rdl/ColumnSection" ...**>** ... **<Association** Type="is located in" ItemID="vessel1" **/>** ... **<Equipment />**

# <span id="page-710-0"></span>**7.155.4 NominalCapacity(Volume)**

#### **Attribute (data)**

The nominal volumetric capacity of the *[Vessel](#page-706-0)*.

#### **Multiplicity:** 0..1

**Type:** *[NullableVolume](#page-1151-0)*

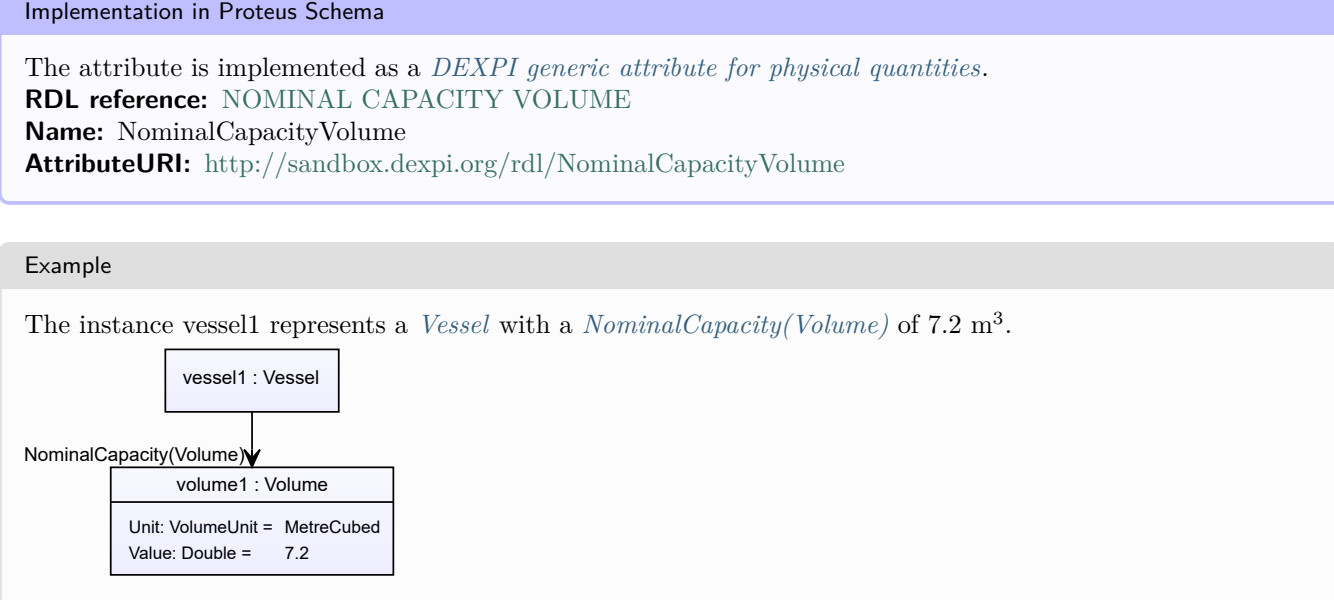

#### Example: Implementation in Proteus Schema **<Equipment** ID="vessel1" ComponentClass="Vessel" ComponentClassURI="http://data.posccaesar.org/rdl/RDS414674" ...**>** ... **<GenericAttributes** Set="DexpiAttributes" ...**> <GenericAttribute** Name="NominalCapacityVolume" AttributeURI="http://sandbox.dexpi.org/rdl/NominalCapacityVolume" Format="double" Value="7.2" Units="MetreCubed" UnitsURI="http://data.posccaesar.org/rdl/RDS1349099" **/>** ... **</GenericAttributes>** ... **</Equipment>**

# <span id="page-711-0"></span>**7.156. VibratingSieve**

## **7.156.1 Overview**

#### **Class**

A *[Sieve](#page-641-0)* where the product to be sieved is transported over the mesh by vibration of the latter (from [http://data.](http://data.15926.org/rdl/RDS2226670) [15926.org/rdl/RDS2226670\)](http://data.15926.org/rdl/RDS2226670).

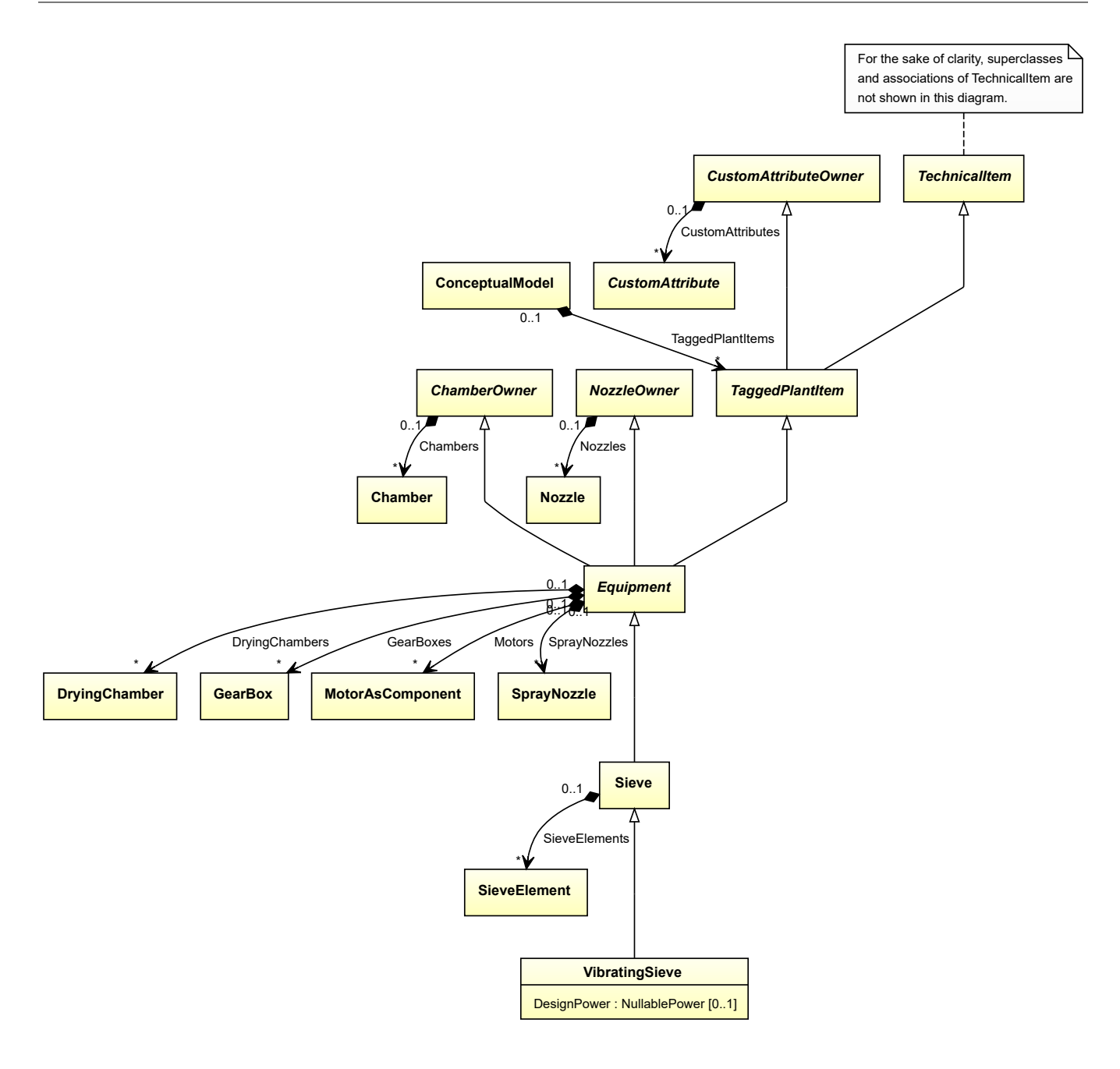

• *[Sieve](#page-641-0)*

#### **Attributes (data)**

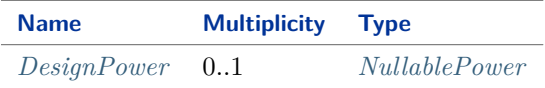

#### Implementation in Proteus Schema

The class is implemented as a *[Proteus XML element with RDL reference](#page-20-0)*. **Tag:** <Equipment> **RDL reference:** [VIBRATING SCREEN](http://sandbox.dexpi.org/rdl/VibratingScreen)

**ComponentClass:** VibratingScreen **ComponentClassURI:** <http://sandbox.dexpi.org/rdl/VibratingScreen>

```
Example
  vibratingSieve1 : VibratingSieve
 Example: Implementation in Proteus Schema
 <Equipment
     ID="vibratingSieve1"
     ComponentClass="VibratingScreen"
     ComponentClassURI="http://sandbox.dexpi.org/rdl/VibratingScreen" ...>
    ...
 </Equipment>
```
# <span id="page-713-0"></span>**7.156.2 DesignPower**

#### **Attribute (data)**

The power for which the *[VibratingSieve](#page-711-0)* is designed.

**Multiplicity:** 0..1

**Type:** *[NullablePower](#page-1146-0)*

Implementation in Proteus Schema

The attribute is implemented as a *[DEXPI generic attribute for physical quantities](#page-23-0)*. **RDL reference:** [DESIGN POWER](http://sandbox.dexpi.org/rdl/DesignPower) **Name:** DesignPower **AttributeURI:** <http://sandbox.dexpi.org/rdl/DesignPower>

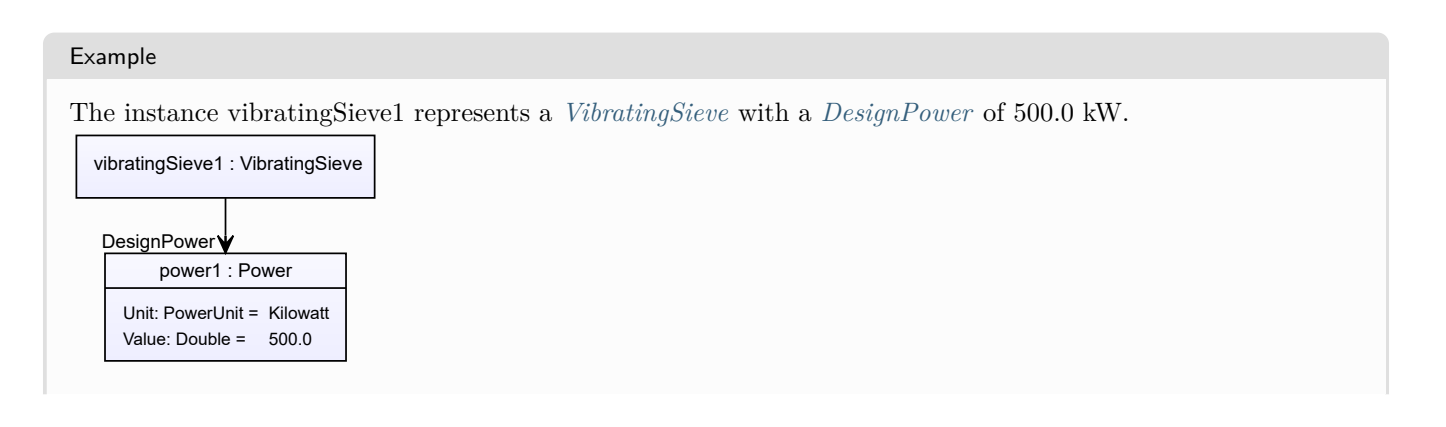

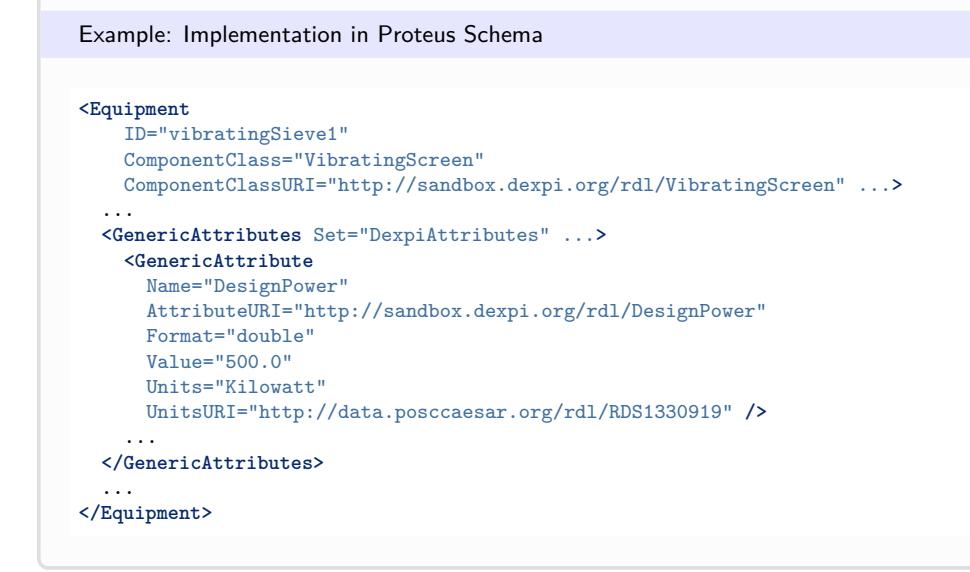

# <span id="page-714-0"></span>**7.157. WasteGasEmitter**

## **7.157.1 Overview**

**Class**

A physical object that is intended to release/emit waste gas from the process.

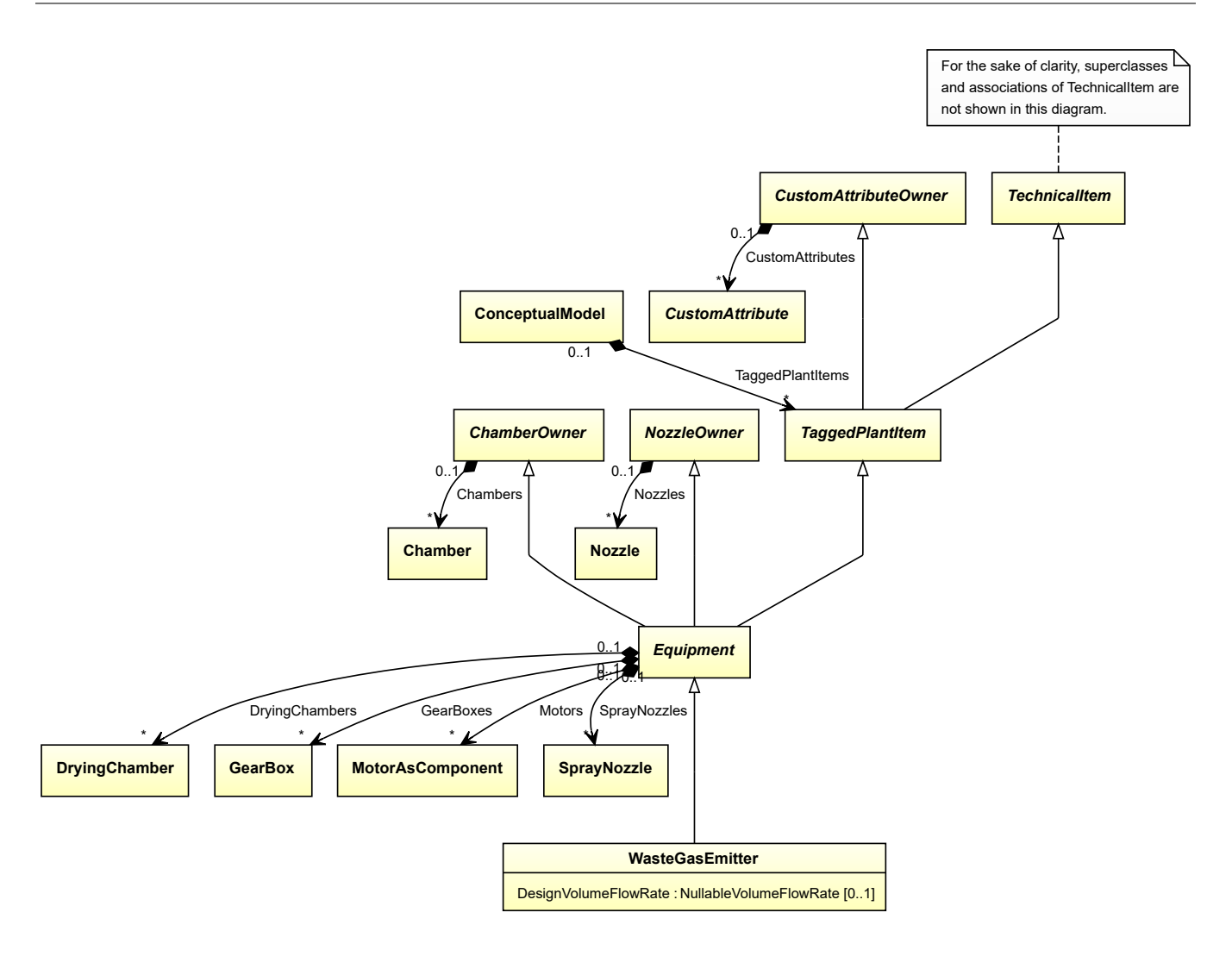

• *[Equipment](#page-389-0)*

#### **Subtypes**

- *[Chimney](#page-221-0)*
- *[CustomWasteGasEmitter](#page-344-0)*
- *[Flare](#page-431-0)*

#### **Attributes (data)**

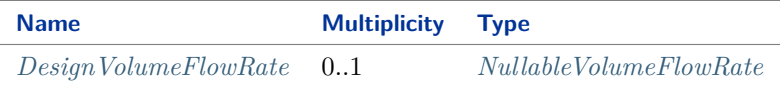

#### Implementation in Proteus Schema

The class is implemented as a *[Proteus XML element with RDL reference](#page-20-0)*. **Tag:** <Equipment> **RDL reference:** [WASTE GAS EMITTER](http://sandbox.dexpi.org/rdl/WasteGasEmitter)

**ComponentClass:** WasteGasEmitter **ComponentClassURI:** <http://sandbox.dexpi.org/rdl/WasteGasEmitter>

```
Example
  wasteGasEmitter1 : WasteGasEmitter
 Example: Implementation in Proteus Schema
 <Equipment
     ID="wasteGasEmitter1"
     ComponentClass="WasteGasEmitter"
     ComponentClassURI="http://sandbox.dexpi.org/rdl/WasteGasEmitter" ...>
    ...
 </Equipment>
```
# <span id="page-716-0"></span>**7.157.2 DesignVolumeFlowRate**

#### **Attribute (data)**

The volume flow rate for which the *[WasteGasEmitter](#page-714-0)* is designed.

**Multiplicity:** 0..1

**Type:** *[NullableVolumeFlowRate](#page-1151-1)*

Implementation in Proteus Schema

The attribute is implemented as a *[DEXPI generic attribute for physical quantities](#page-23-0)*. **RDL reference:** [DESIGN VOLUME FLOW RATE](http://data.posccaesar.org/rdl/RDS14286227) **Name:** DesignVolumeFlowRate **AttributeURI:** <http://data.posccaesar.org/rdl/RDS14286227>

Example

The instance wasteGasEmitter1 represents a *[WasteGasEmitter](#page-714-0)* with a *[DesignVolumeFlowRate](#page-716-0)* of 420.0 m<sup>3</sup>/h.

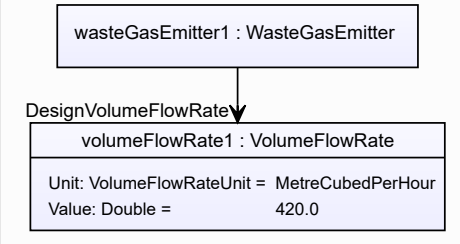

#### Example: Implementation in Proteus Schema **<Equipment** ID="wasteGasEmitter1" ComponentClass="WasteGasEmitter" ComponentClassURI="http://sandbox.dexpi.org/rdl/WasteGasEmitter" ...**>** ... **<GenericAttributes** Set="DexpiAttributes" ...**> <GenericAttribute** Name="DesignVolumeFlowRate" AttributeURI="http://data.posccaesar.org/rdl/RDS14286227" Format="double" Value="420.0" Units="MetreCubedPerHour" UnitsURI="http://data.posccaesar.org/rdl/RDS1321064" **/>** ... **</GenericAttributes>** ... **</Equipment>**

# <span id="page-717-0"></span>**7.158. Weigher**

# **7.158.1 Overview**

#### **Class**

A functional object that is capable of weighing.

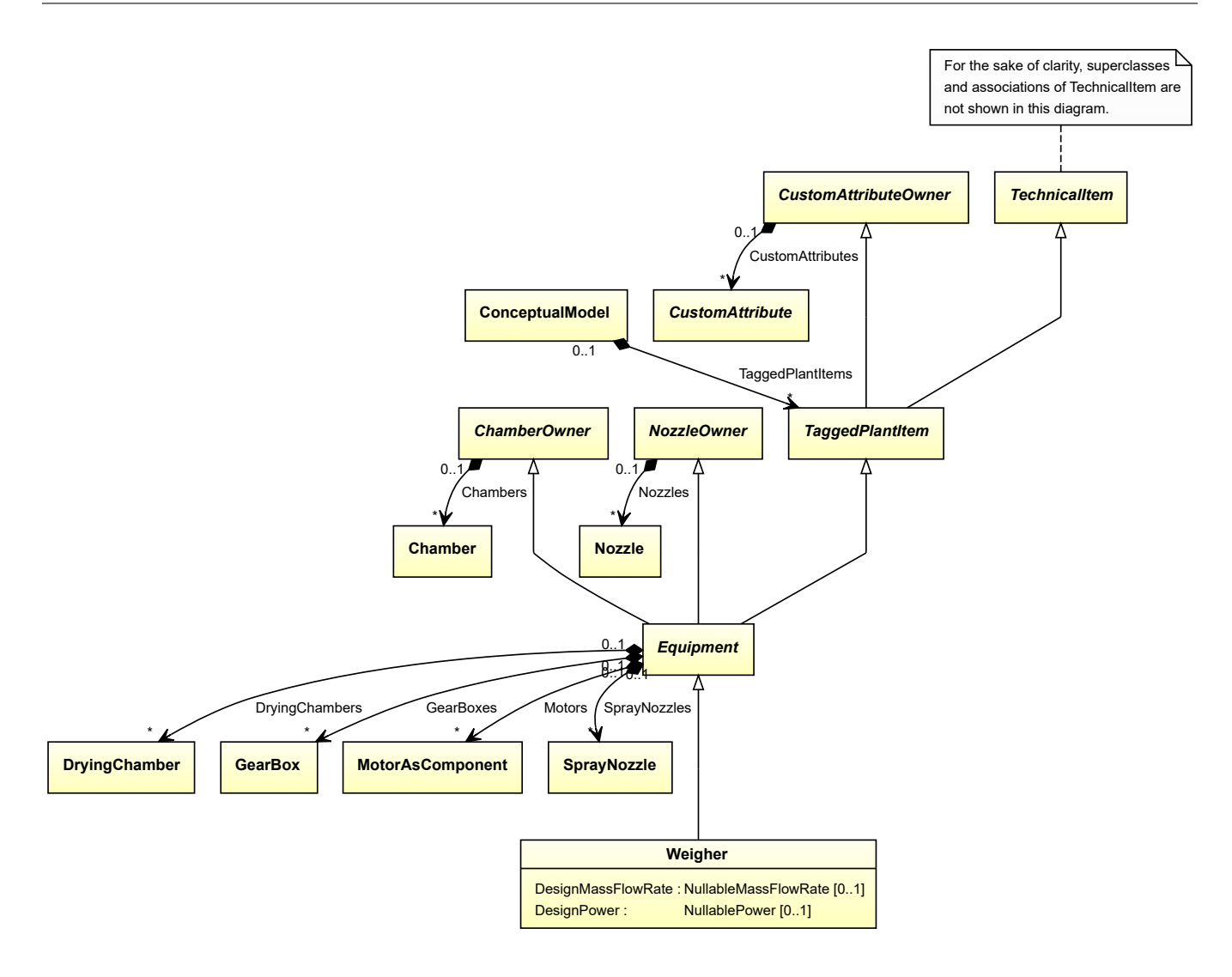

• *[Equipment](#page-389-0)*

#### **Subtypes**

- *[BatchWeigher](#page-171-0)*
- *[ContinuousWeigher](#page-243-0)*
- *[CustomWeigher](#page-346-0)*

### **Attributes (data)**

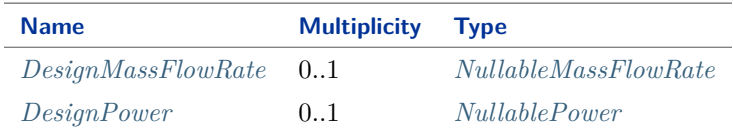

Implementation in Proteus Schema

The class is implemented as a *[Proteus XML element with RDL reference](#page-20-0)*. **Tag:** <Equipment> **RDL reference:** [WEIGHER](http://sandbox.dexpi.org/rdl/Weigher) **ComponentClass:** Weigher **ComponentClassURI:** <http://sandbox.dexpi.org/rdl/Weigher>

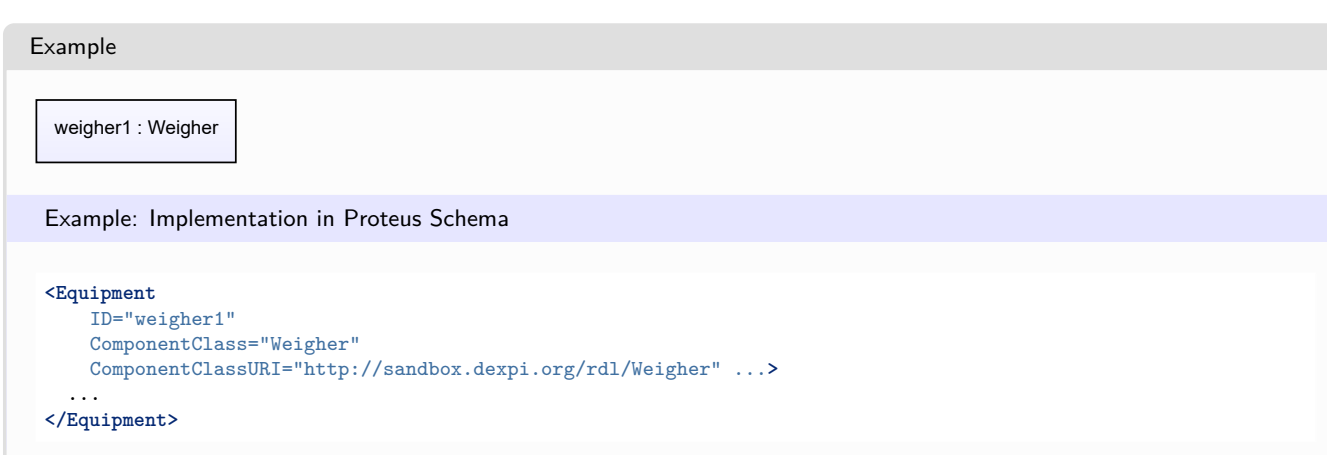

## <span id="page-719-0"></span>**7.158.2 DesignMassFlowRate**

#### **Attribute (data)**

The mass flow rate for which the *[Weigher](#page-717-0)* is designed.

**Multiplicity:** 0..1

**Type:** *[NullableMassFlowRate](#page-1144-0)*

```
Implementation in Proteus Schema
```
The attribute is implemented as a *[DEXPI generic attribute for physical quantities](#page-23-0)*. **RDL reference:** [DESIGN MASS FLOW RATE](http://data.posccaesar.org/rdl/RDS14286182) **Name:** DesignMassFlowRate **AttributeURI:** <http://data.posccaesar.org/rdl/RDS14286182>

#### Example

The instance weigher1 represents a *[Weigher](#page-717-0)* with a *[DesignMassFlowRate](#page-719-0)* of 420.0 kg/s.

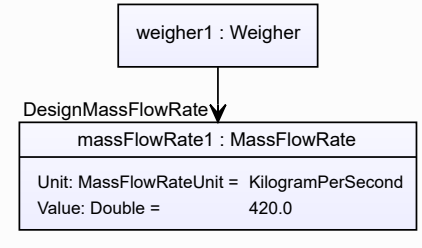
```
Example: Implementation in Proteus Schema
<Equipment
   ID="weigher1"
   ComponentClass="Weigher"
   ComponentClassURI="http://sandbox.dexpi.org/rdl/Weigher" ...>
  ...
  <GenericAttributes Set="DexpiAttributes" ...>
   <GenericAttribute
     Name="DesignMassFlowRate"
     AttributeURI="http://data.posccaesar.org/rdl/RDS14286182"
     Format="double"
     Value="420.0"
     Units="KilogramPerSecond"
     UnitsURI="http://data.posccaesar.org/rdl/RDS1329659" />
    ...
  </GenericAttributes>
  ...
</Equipment>
```
## <span id="page-720-0"></span>**7.158.3 DesignPower**

## **Attribute (data)**

The power for which the *[Weigher](#page-717-0)* is designed.

**Multiplicity:** 0..1

**Type:** *[NullablePower](#page-1146-0)*

Implementation in Proteus Schema

The attribute is implemented as a *[DEXPI generic attribute for physical quantities](#page-23-0)*. **RDL reference:** [DESIGN POWER](http://sandbox.dexpi.org/rdl/DesignPower) **Name:** DesignPower **AttributeURI:** <http://sandbox.dexpi.org/rdl/DesignPower>

Example

The instance weigher1 represents a *[Weigher](#page-717-0)* with a *[DesignPower](#page-720-0)* of 500.0 kW.

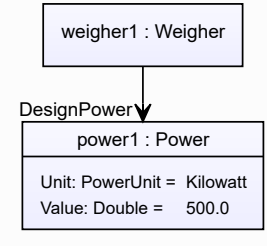

#### Example: Implementation in Proteus Schema

```
<Equipment
   ID="weigher1"
   ComponentClass="Weigher"
   ComponentClassURI="http://sandbox.dexpi.org/rdl/Weigher" ...>
  ...
 <GenericAttributes Set="DexpiAttributes" ...>
   <GenericAttribute
     Name="DesignPower"
     AttributeURI="http://sandbox.dexpi.org/rdl/DesignPower"
     Format="double"
     Value="500.0"
     Units="Kilowatt"
     UnitsURI="http://data.posccaesar.org/rdl/RDS1330919" />
    ...
 </GenericAttributes>
  ...
</Equipment>
```
# <span id="page-721-0"></span>**7.159. WetCoolingTower**

## **7.159.1 Overview**

### **Class**

A *[CoolingTower](#page-254-0)* that derives its primary cooling effect from the evaporation that takes place when air and water are brought into direct contact.

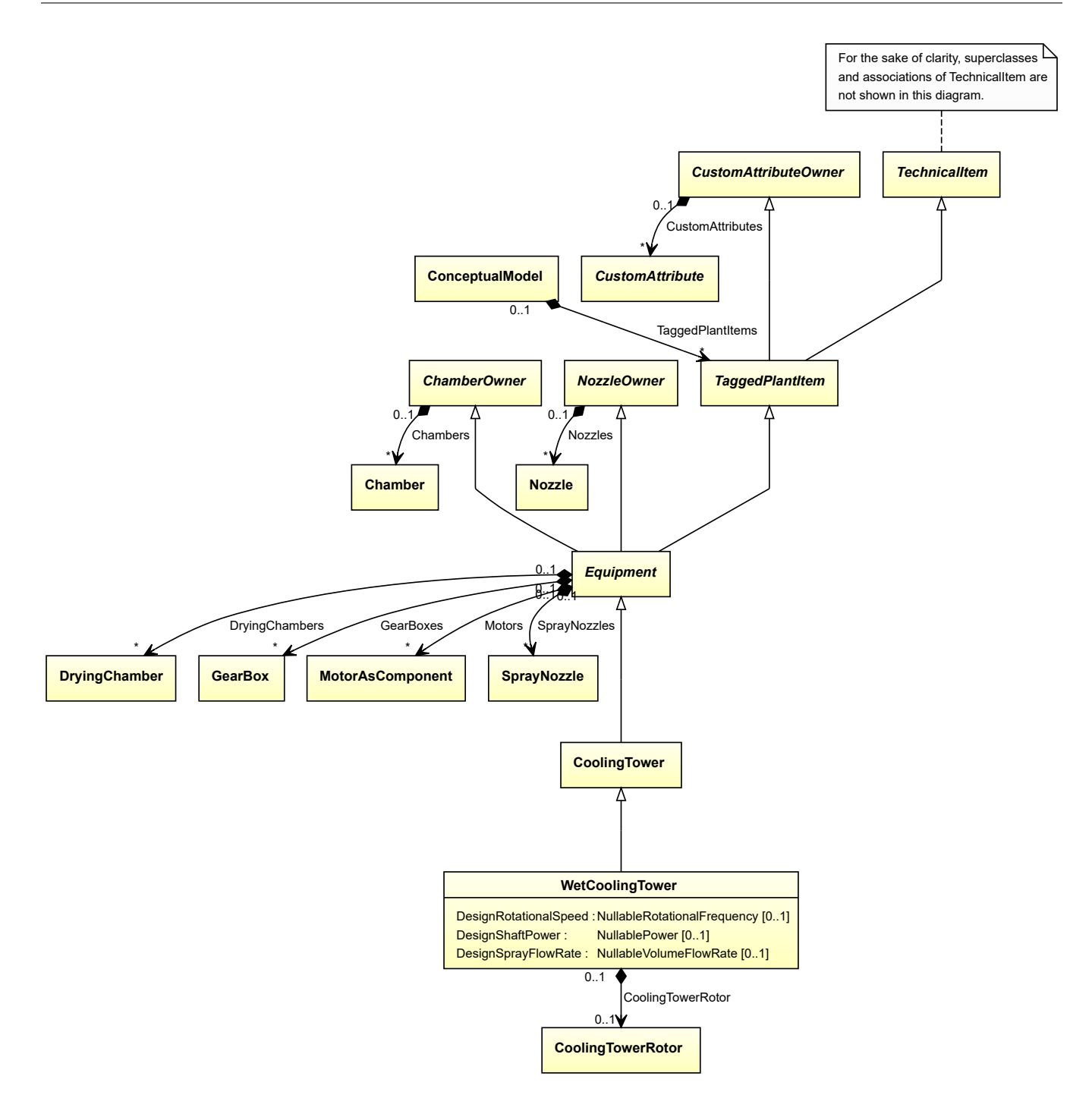

## **Supertypes**

• *[CoolingTower](#page-254-0)*

## **Attributes (data)**

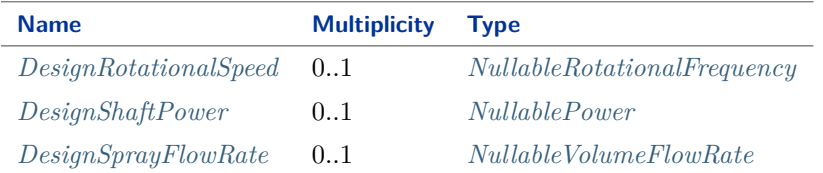

### **Attributes (composition)**

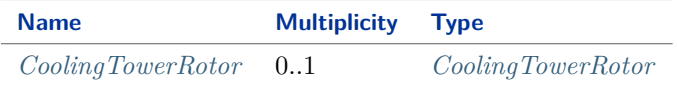

Implementation in Proteus Schema

The class is implemented as a *[Proteus XML element with RDL reference](#page-20-0)*. **Tag:** <Equipment> **RDL reference:** [WET COOLING TOWER](http://data.posccaesar.org/rdl/RDS14071846) **ComponentClass:** WetCoolingTower **ComponentClassURI:** <http://data.posccaesar.org/rdl/RDS14071846>

Example

wetCoolingTower1 : WetCoolingTower

Example: Implementation in Proteus Schema

```
<Equipment
   ID="wetCoolingTower1"
   ComponentClass="WetCoolingTower"
   ComponentClassURI="http://data.posccaesar.org/rdl/RDS14071846" ...>
  ...
```
**</Equipment>**

## <span id="page-723-0"></span>**7.159.2 CoolingTowerRotor**

#### **Attribute (composition)**

The cooling tower rotor of the *[WetCoolingTower](#page-721-0)*.

**Multiplicity:** 0..1

**Type:** *[CoolingTowerRotor](#page-258-0)*

**Opposite multiplicity: 0..1** 

Implementation in Proteus Schema

The attribute is implemented using the *[XML hierarchy of the Proteus file](#page-25-0)*: The element for the attribute value (a *[CoolingTowerRotor](#page-258-0)*) is a child of the <Equipment> element for the attribute owner (a *[WetCoolingTower](#page-721-0)*).

```
Example
   wetCoolingTower1 : WetCoolingTower
  coolingTowerRotor1 : CoolingTowerRotor
  CoolingTowerRotor
 Example: Implementation in Proteus Schema
 <Equipment
     ID="wetCoolingTower1"
     ComponentClass="WetCoolingTower"
     ComponentClassURI="http://data.posccaesar.org/rdl/RDS14071846" ...>
   ...
   <Equipment
       ID="coolingTowerRotor1"
       ComponentClass="CoolingTowerRotor"
      ComponentClassURI="http://sandbox.dexpi.org/rdl/CoolingTowerRotor" ...>
     ...
   <Equipment />
   ...
 <Equipment />
```
## <span id="page-724-0"></span>**7.159.3 DesignRotationalSpeed**

## **Attribute (data)**

The rotational speed for which the *[WetCoolingTower](#page-721-0)* is designed.

## **Multiplicity:** 0..1

**Type:** *[NullableRotationalFrequency](#page-1149-0)*

Implementation in Proteus Schema

The attribute is implemented as a *[DEXPI generic attribute for physical quantities](#page-23-0)*. **RDL reference:** [DESIGN ROTATIONAL SPEED](http://sandbox.dexpi.org/rdl/DesignRotationalSpeed) **Name:** DesignRotationalSpeed **AttributeURI:** <http://sandbox.dexpi.org/rdl/DesignRotationalSpeed>

#### Example

The instance wetCoolingTower1 represents a *[WetCoolingTower](#page-721-0)* with a *[DesignRotationalSpeed](#page-724-0)* of 180.0 min<sup>-1</sup>.

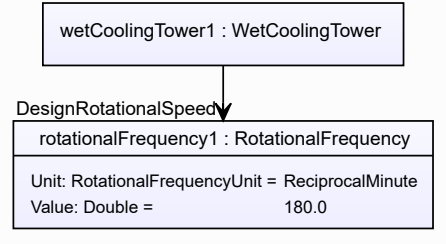

Example: Implementation in Proteus Schema

#### **<Equipment** ID="wetCoolingTower1" ComponentClass="WetCoolingTower" ComponentClassURI="http://data.posccaesar.org/rdl/RDS14071846" ...**>** ... **<GenericAttributes** Set="DexpiAttributes" ...**> <GenericAttribute** Name="DesignRotationalSpeed" AttributeURI="http://sandbox.dexpi.org/rdl/DesignRotationalSpeed" Format="double" Value="180.0" Units="ReciprocalMinute" UnitsURI="http://data.posccaesar.org/rdl/RDS4316851589" **/>** ... **</GenericAttributes>** ... **</Equipment>**

## <span id="page-725-0"></span>**7.159.4 DesignShaftPower**

## **Attribute (data)**

The shaft power for which the *[WetCoolingTower](#page-721-0)* is designed.

#### **Multiplicity:** 0..1

**Type:** *[NullablePower](#page-1146-0)*

Implementation in Proteus Schema

The attribute is implemented as a *[DEXPI generic attribute for physical quantities](#page-23-0)*. **RDL reference:** [DESIGN SHAFT POWER](http://sandbox.dexpi.org/rdl/DesignShaftPower) **Name:** DesignShaftPower **AttributeURI:** <http://sandbox.dexpi.org/rdl/DesignShaftPower>

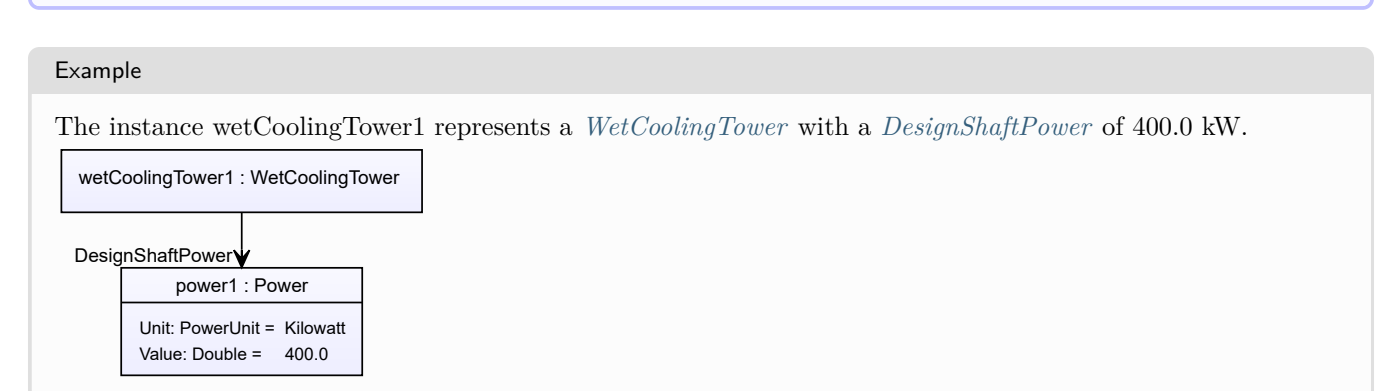

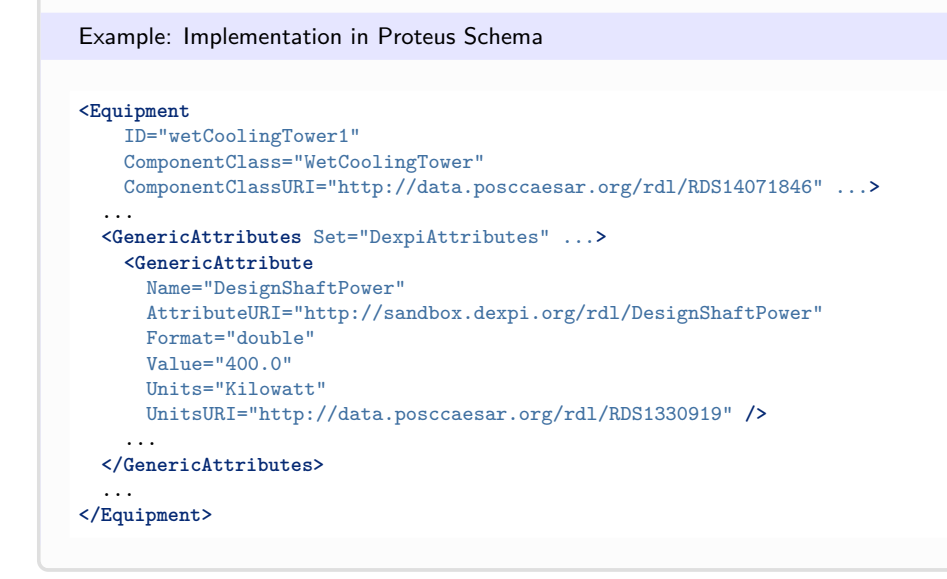

## <span id="page-726-0"></span>**7.159.5 DesignSprayFlowRate**

## **Attribute (data)**

The spray volume flow rate for the motive fluid for which the *[WetCoolingTower](#page-721-0)* is designed.

#### **Multiplicity:** 0..1

**Type:** *[NullableVolumeFlowRate](#page-1151-0)*

Implementation in Proteus Schema

The attribute is implemented as a *[DEXPI generic attribute for physical quantities](#page-23-0)*. **RDL reference:** [DESIGN SPRAY FLOW RATE](http://sandbox.dexpi.org/rdl/DesignSprayFlowRate) **Name:** DesignSprayFlowRate **AttributeURI:** <http://sandbox.dexpi.org/rdl/DesignSprayFlowRate>

Example

The instance wetCoolingTower1 represents a *[WetCoolingTower](#page-721-0)* with a *[DesignSprayFlowRate](#page-726-0)* of 40.0 m<sup>3</sup>/h.

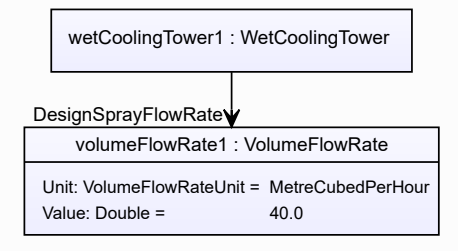

```
<Equipment
    ID="wetCoolingTower1"
    ComponentClass="WetCoolingTower"
   ComponentClassURI="http://data.posccaesar.org/rdl/RDS14071846" ...>
  ...
 <GenericAttributes Set="DexpiAttributes" ...>
   <GenericAttribute
     Name="DesignSprayFlowRate"
     AttributeURI="http://sandbox.dexpi.org/rdl/DesignSprayFlowRate"
     Format="double"
     Value="40.0"
     Units="MetreCubedPerHour"
     UnitsURI="http://data.posccaesar.org/rdl/RDS1321064" />
    ...
  </GenericAttributes>
  ...
</Equipment>
```
**Package Piping 8**

## **8.1. AngleBallValve**

## **8.1.1 Overview**

## **Class**

A valve that has valve ports which are not in-line and that has a ball closure member.

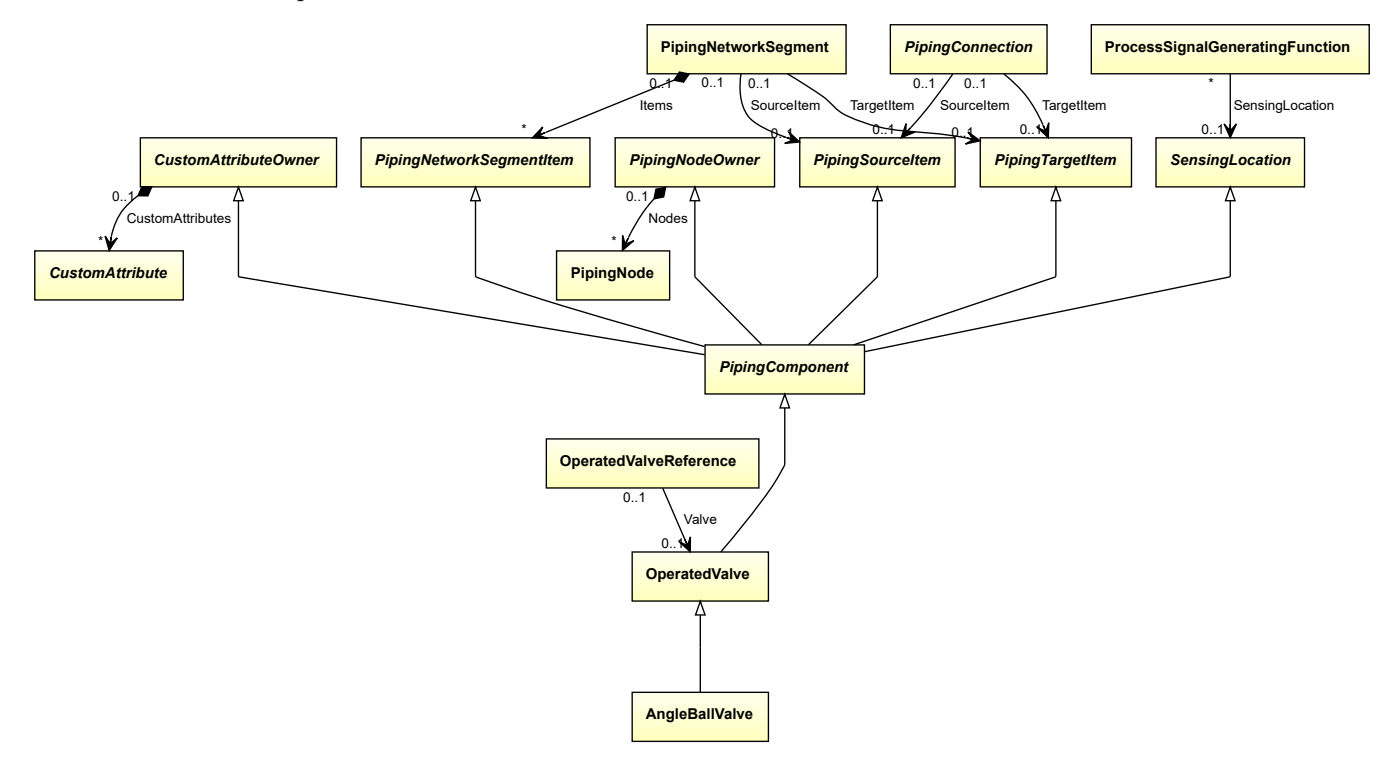

### **Supertypes**

• *[OperatedValve](#page-793-0)*

Implementation in Proteus Schema

The class is implemented as a *[Proteus XML element with RDL reference](#page-20-0)*. **Tag:** <PipingComponent> **RDL reference:** [ANGLE BALL VALVE](http://sandbox.dexpi.org/rdl/AngleBallValve) **ComponentClass:** AngleBallValve **ComponentClassURI:** <http://sandbox.dexpi.org/rdl/AngleBallValve>

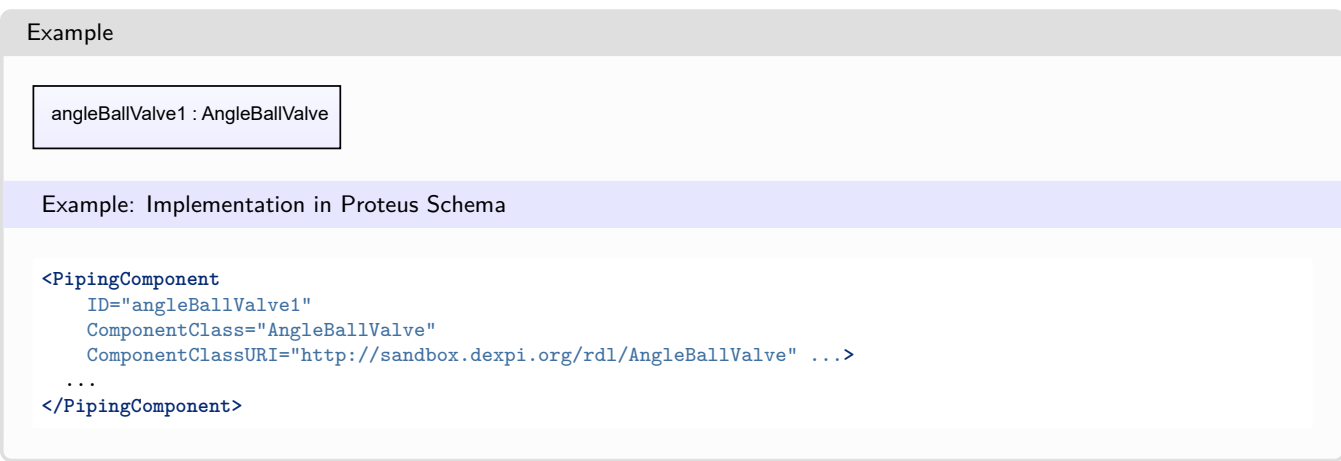

# **8.2. AngleGlobeValve**

## **8.2.1 Overview**

**Class**

A globe valve that deviates from the in-line design, i.e. with a body shape designed to adjust the flow direction with a specified angle relative to the straight through-flow an in-line valve would have provided for (from [http:](http://data.posccaesar.org/rdl/RDS882944) [//data.posccaesar.org/rdl/RDS882944\)](http://data.posccaesar.org/rdl/RDS882944).

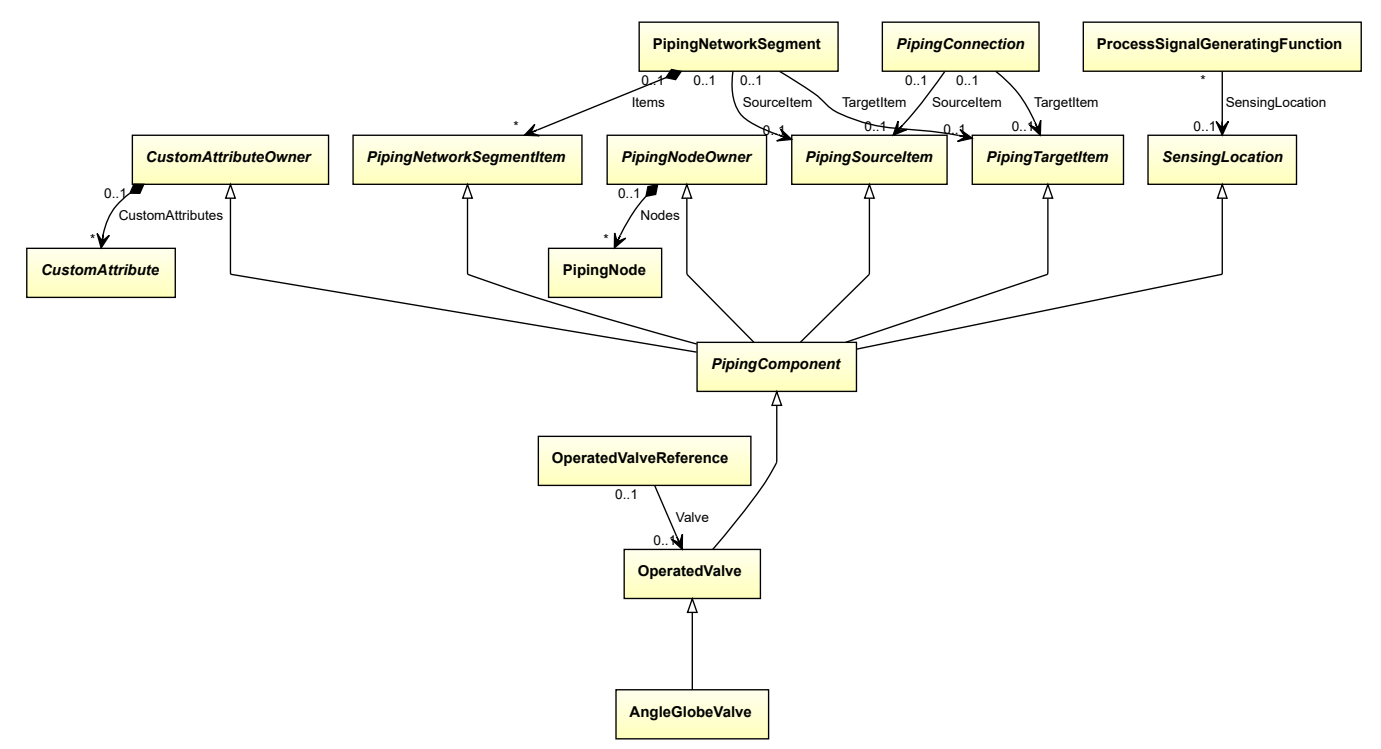

## **Supertypes**

• *[OperatedValve](#page-793-0)*

Implementation in Proteus Schema

The class is implemented as a *[Proteus XML element with RDL reference](#page-20-0)*. **Tag:** <PipingComponent> **RDL reference:** [ANGLE GLOBE VALVE](http://data.posccaesar.org/rdl/RDS882944) **ComponentClass:** AngleGlobeValve **ComponentClassURI:** <http://data.posccaesar.org/rdl/RDS882944>

Example

angleGlobeValve1 : AngleGlobeValve

Example: Implementation in Proteus Schema

```
<PipingComponent
   ID="angleGlobeValve1"
   ComponentClass="AngleGlobeValve"
   ComponentClassURI="http://data.posccaesar.org/rdl/RDS882944" ...>
  ...
</PipingComponent>
```
# **8.3. AnglePlugValve**

## **8.3.1 Overview**

**Class**

A valve that has valve ports which are not in-line and that has a quarter turn action in which the closure member is a cylindrical or tapered plug which operates by rotating on its axis and sealing against a downstream seat.

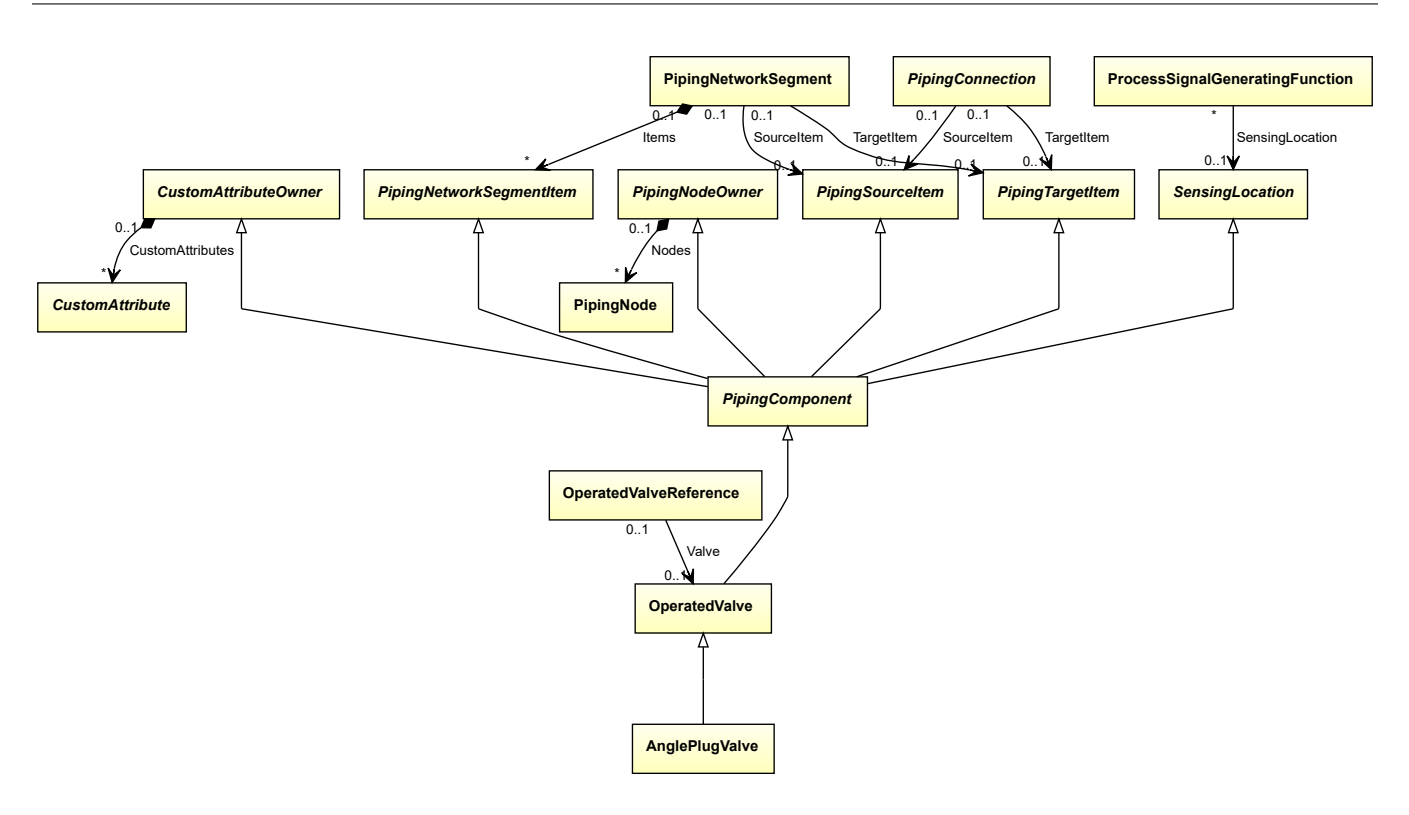

### **Supertypes**

• *[OperatedValve](#page-793-0)*

Implementation in Proteus Schema

The class is implemented as a *[Proteus XML element with RDL reference](#page-20-0)*. **Tag:** <PipingComponent> **RDL reference:** [ANGLE PLUG VALVE](http://sandbox.dexpi.org/rdl/AnglePlugValve) **ComponentClass:** AnglePlugValve **ComponentClassURI:** <http://sandbox.dexpi.org/rdl/AnglePlugValve>

Example

anglePlugValve1 : AnglePlugValve

Example: Implementation in Proteus Schema

```
<PipingComponent
   ID="anglePlugValve1"
   ComponentClass="AnglePlugValve"
   ComponentClassURI="http://sandbox.dexpi.org/rdl/AnglePlugValve" ...>
  ...
</PipingComponent>
```
# **8.4. AngleValve**

## **8.4.1 Overview**

## **Class**

A valve that has valve ports which are not in-line (from [http://data.posccaesar.org/rdl/RDS5789384\)](http://data.posccaesar.org/rdl/RDS5789384).

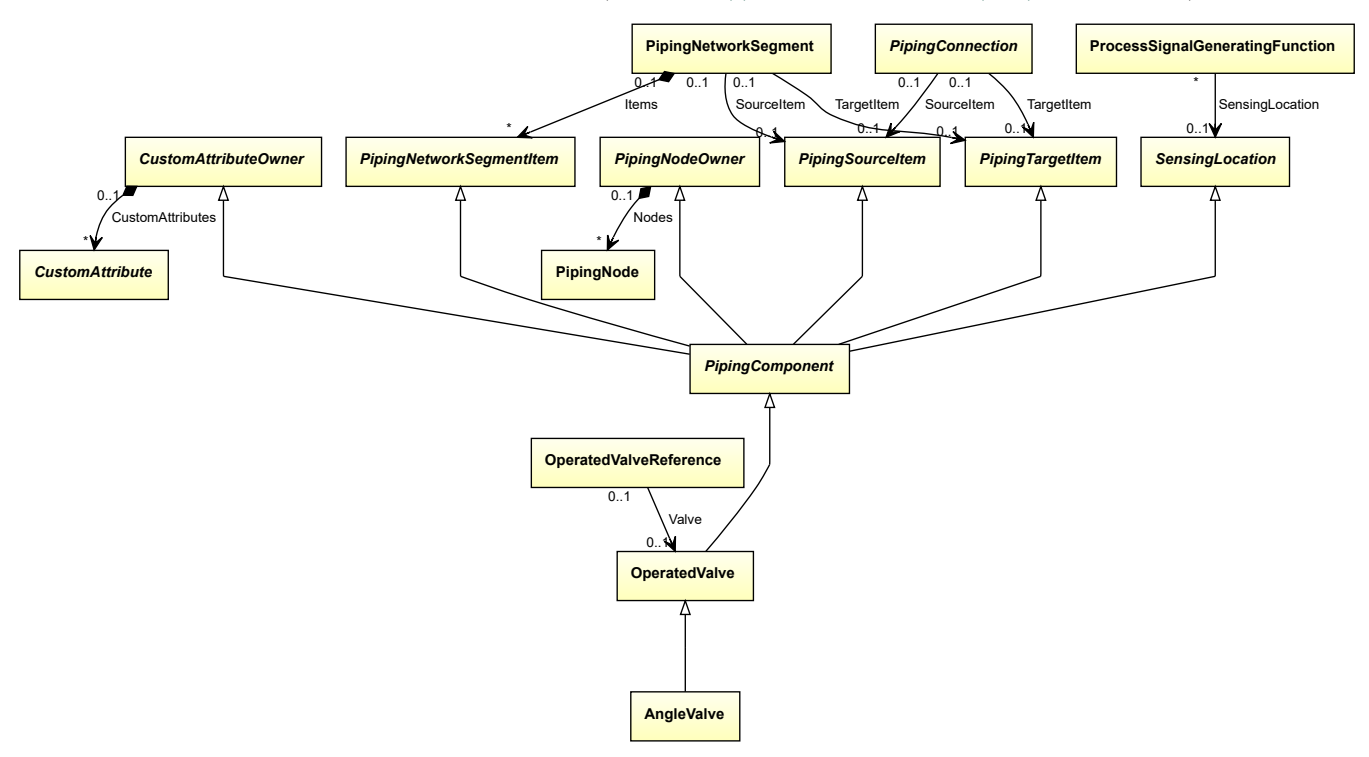

#### **Supertypes**

• *[OperatedValve](#page-793-0)*

```
Implementation in Proteus Schema
```
The class is implemented as a *[Proteus XML element with RDL reference](#page-20-0)*. **Tag:** <PipingComponent> **RDL reference:** [ANGLE VALVE](http://data.posccaesar.org/rdl/RDS5789384) **ComponentClass:** AngleValve **ComponentClassURI:** <http://data.posccaesar.org/rdl/RDS5789384>

#### Example

angleValve1 : AngleValve

```
<PipingComponent
    ID="angleValve1"
    ComponentClass="AngleValve"
    ComponentClassURI="http://data.posccaesar.org/rdl/RDS5789384" ...>
  ...
</PipingComponent>
```
# **8.5. BallValve**

## **8.5.1 Overview**

## **Class**

A rotary valve that has a ball closure member (from [http://data.posccaesar.org/rdl/RDS416654\)](http://data.posccaesar.org/rdl/RDS416654).

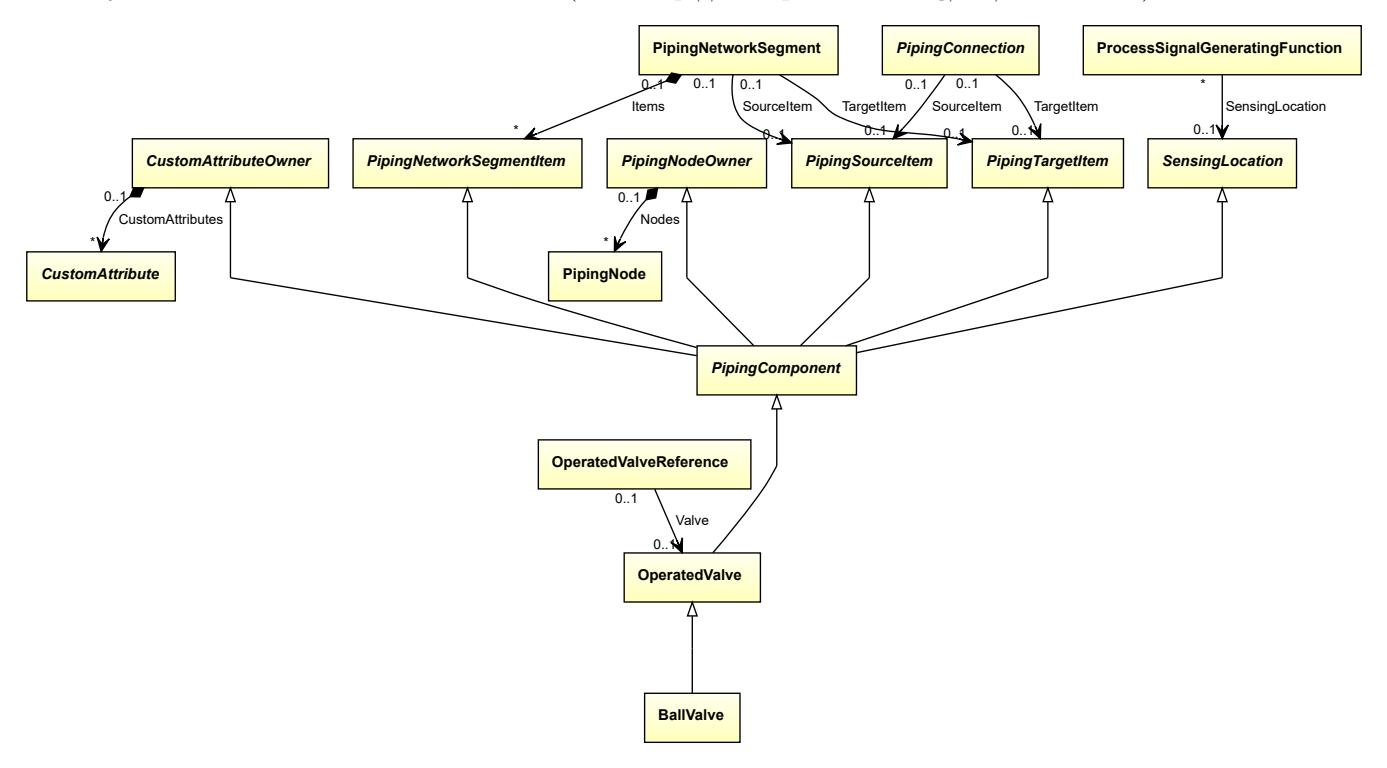

## **Supertypes**

• *[OperatedValve](#page-793-0)*

Implementation in Proteus Schema

The class is implemented as a *[Proteus XML element with RDL reference](#page-20-0)*. **Tag:** <PipingComponent> **RDL reference:** [BALL VALVE](http://data.posccaesar.org/rdl/RDS416654) **ComponentClass:** BallValve **ComponentClassURI:** <http://data.posccaesar.org/rdl/RDS416654>

### Example

ballValve1 : BallValve

```
Example: Implementation in Proteus Schema
<PipingComponent
   ID="ballValve1"
   ComponentClass="BallValve"
   ComponentClassURI="http://data.posccaesar.org/rdl/RDS416654" ...>
  ...
</PipingComponent>
```
# **8.6. BlindFlange**

## **8.6.1 Overview**

## **Class**

A pipe flange that is without a central opening and used to shut off a flanged pipe end (from [http://data.posccaesar.](http://data.posccaesar.org/rdl/RDS414719) [org/rdl/RDS414719\)](http://data.posccaesar.org/rdl/RDS414719).

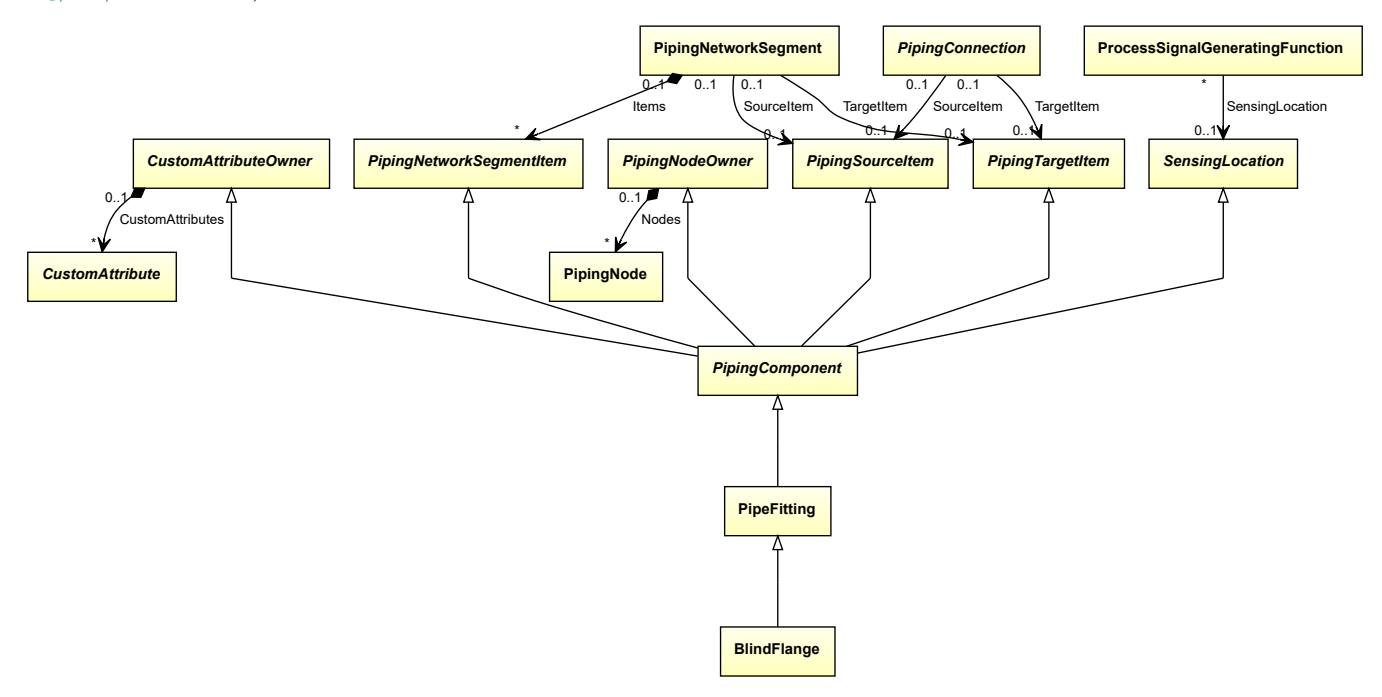

## **Supertypes**

• *[PipeFitting](#page-806-0)*

#### Implementation in Proteus Schema

The class is implemented as a *[Proteus XML element with RDL reference](#page-20-0)*. **Tag:** <PipingComponent> **RDL reference:** [BLIND FLANGE](http://data.posccaesar.org/rdl/RDS414719) **ComponentClass:** BlindFlange **ComponentClassURI:** <http://data.posccaesar.org/rdl/RDS414719>

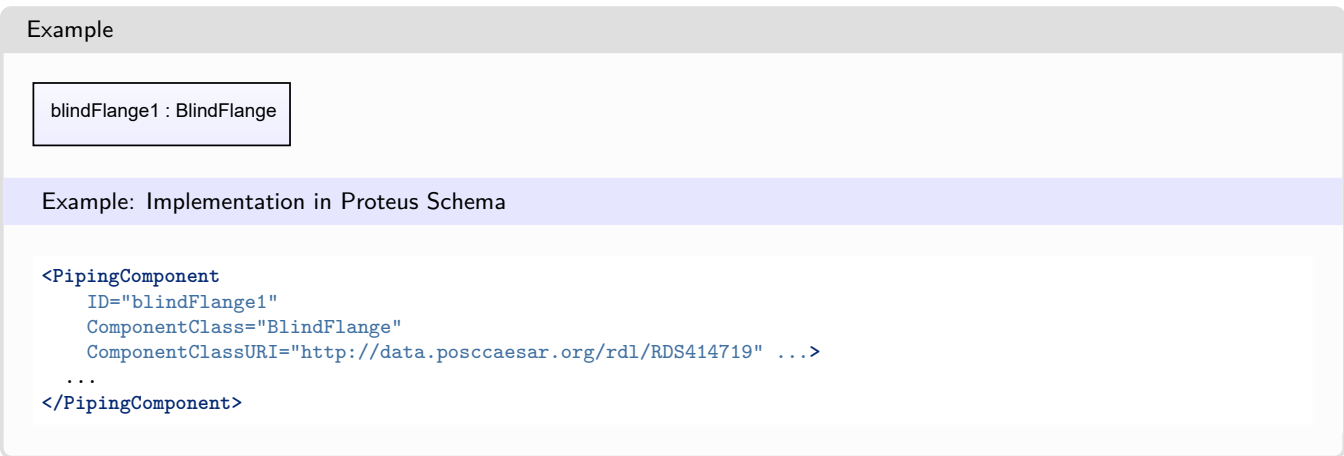

# **8.7. BreatherValve**

## **8.7.1 Overview**

## **Class**

## A breather valve.

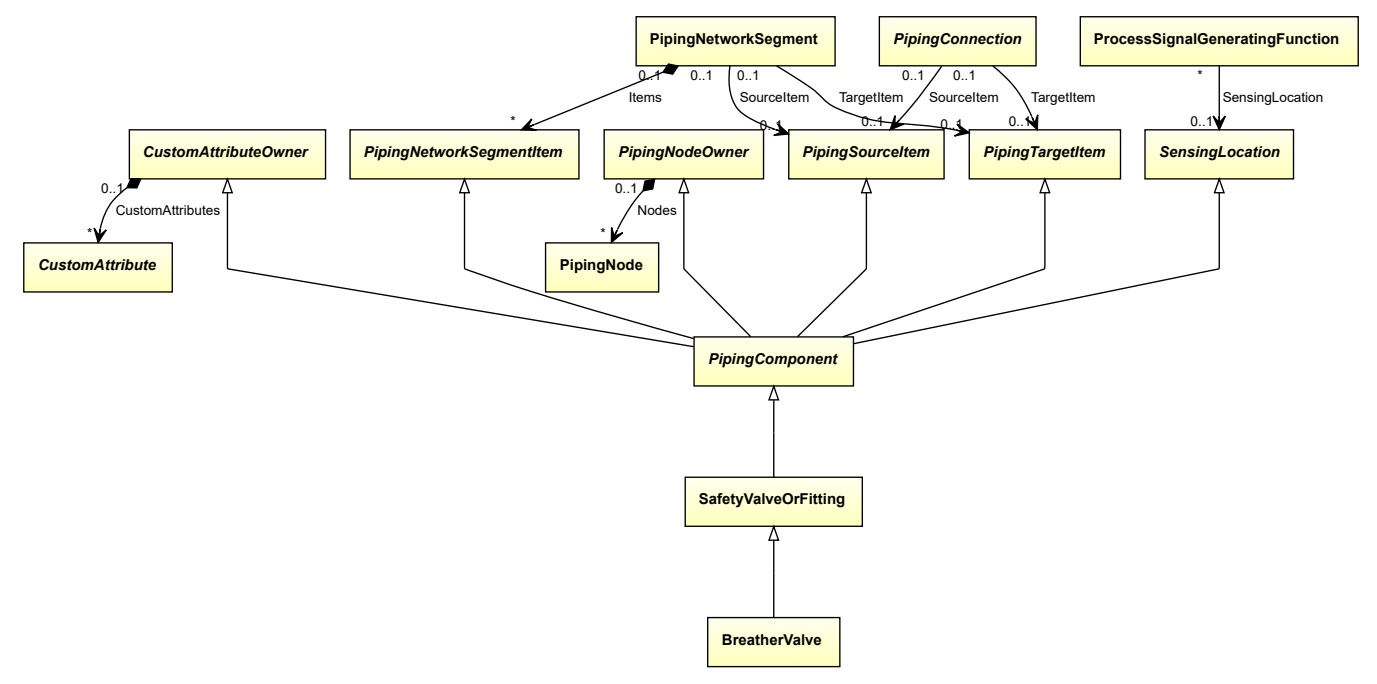

## **Supertypes**

• *[SafetyValveOrFitting](#page-890-0)*

Implementation in Proteus Schema

The class is implemented as a *[Proteus XML element with RDL reference](#page-20-0)*. **Tag:** <PipingComponent> **RDL reference:** [BREATHER VALVE](http://sandbox.dexpi.org/rdl/BreatherValve) **ComponentClass:** BreatherValve **ComponentClassURI:** <http://sandbox.dexpi.org/rdl/BreatherValve>

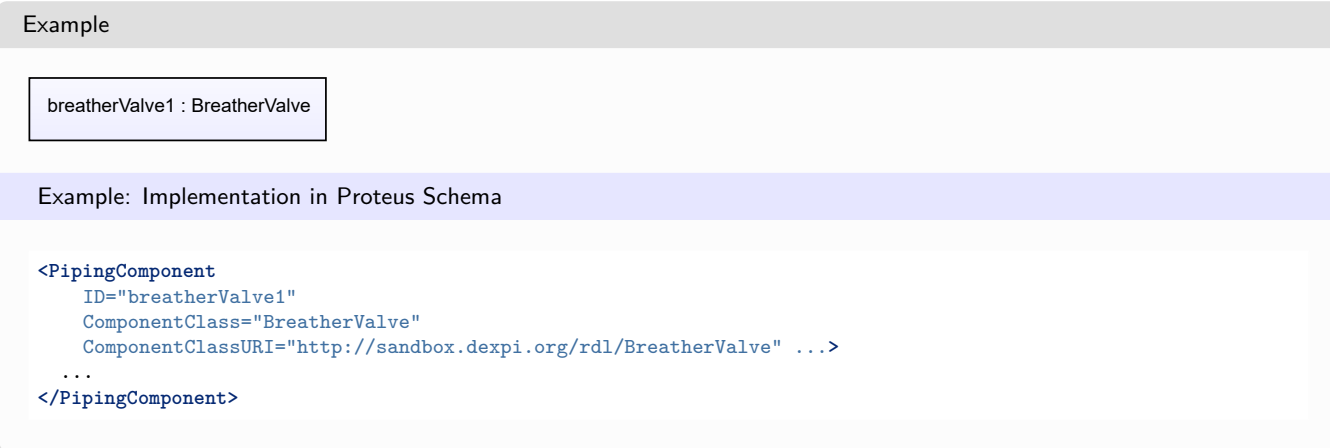

# **8.8. ButterflyValve**

## **8.8.1 Overview**

**Class**

A rotary valve that has a closure member of a disc type with a shaft parallel, or near parallel, to the plane of the disc, with an axis of rotation transverse to the flow direction (from [http://data.posccaesar.org/rdl/RDS416609\)](http://data.posccaesar.org/rdl/RDS416609).

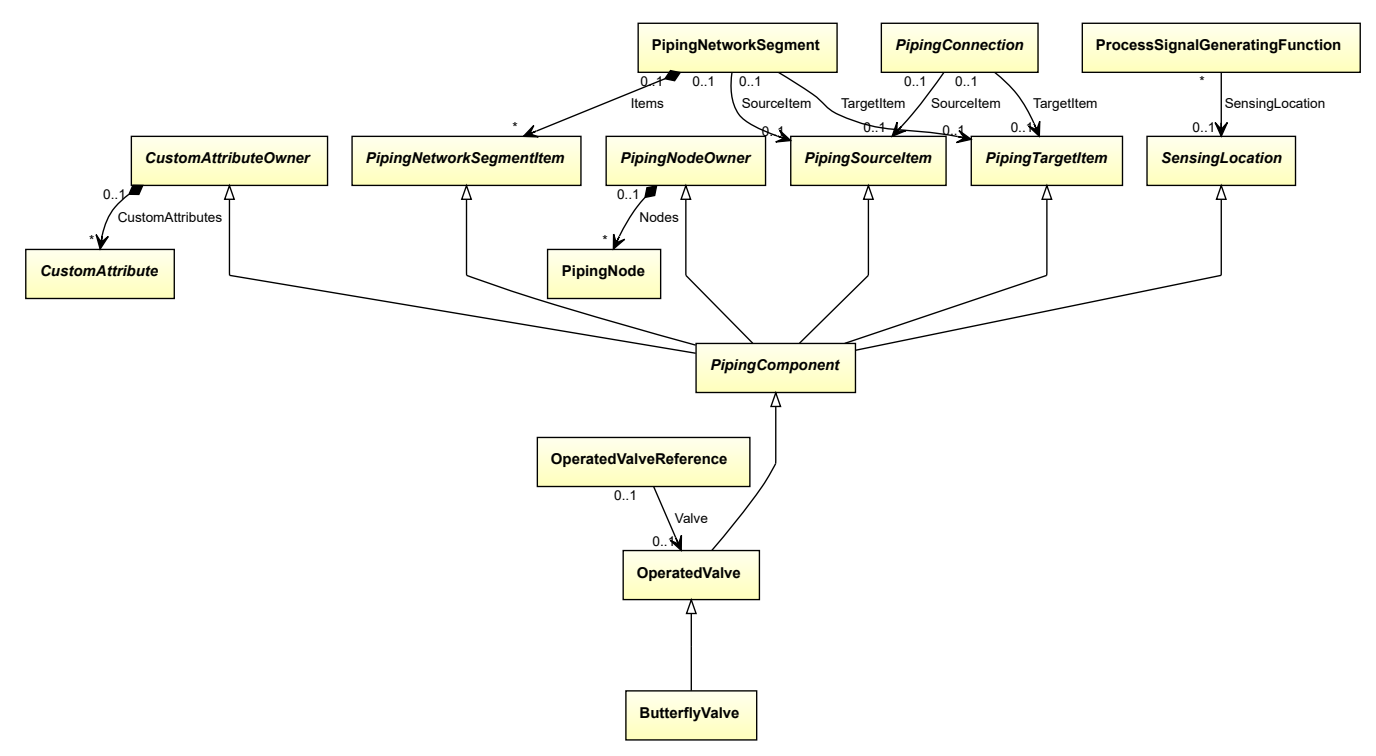

### **Supertypes**

• *[OperatedValve](#page-793-0)*

Implementation in Proteus Schema

The class is implemented as a *[Proteus XML element with RDL reference](#page-20-0)*. **Tag:** <PipingComponent> **RDL reference:** [BUTTERFLY VALVE](http://data.posccaesar.org/rdl/RDS416609) **ComponentClass:** ButterflyValve **ComponentClassURI:** <http://data.posccaesar.org/rdl/RDS416609>

Example

butterflyValve1 : ButterflyValve

Example: Implementation in Proteus Schema

```
<PipingComponent
   ID="butterflyValve1"
   ComponentClass="ButterflyValve"
   ComponentClassURI="http://data.posccaesar.org/rdl/RDS416609" ...>
  ...
</PipingComponent>
```
## <span id="page-737-0"></span>**8.9. CheckValve**

## **8.9.1 Overview**

### **Class**

A valve that permits fluid to flow in one direction only (from [http://data.posccaesar.org/rdl/RDS292229\)](http://data.posccaesar.org/rdl/RDS292229).

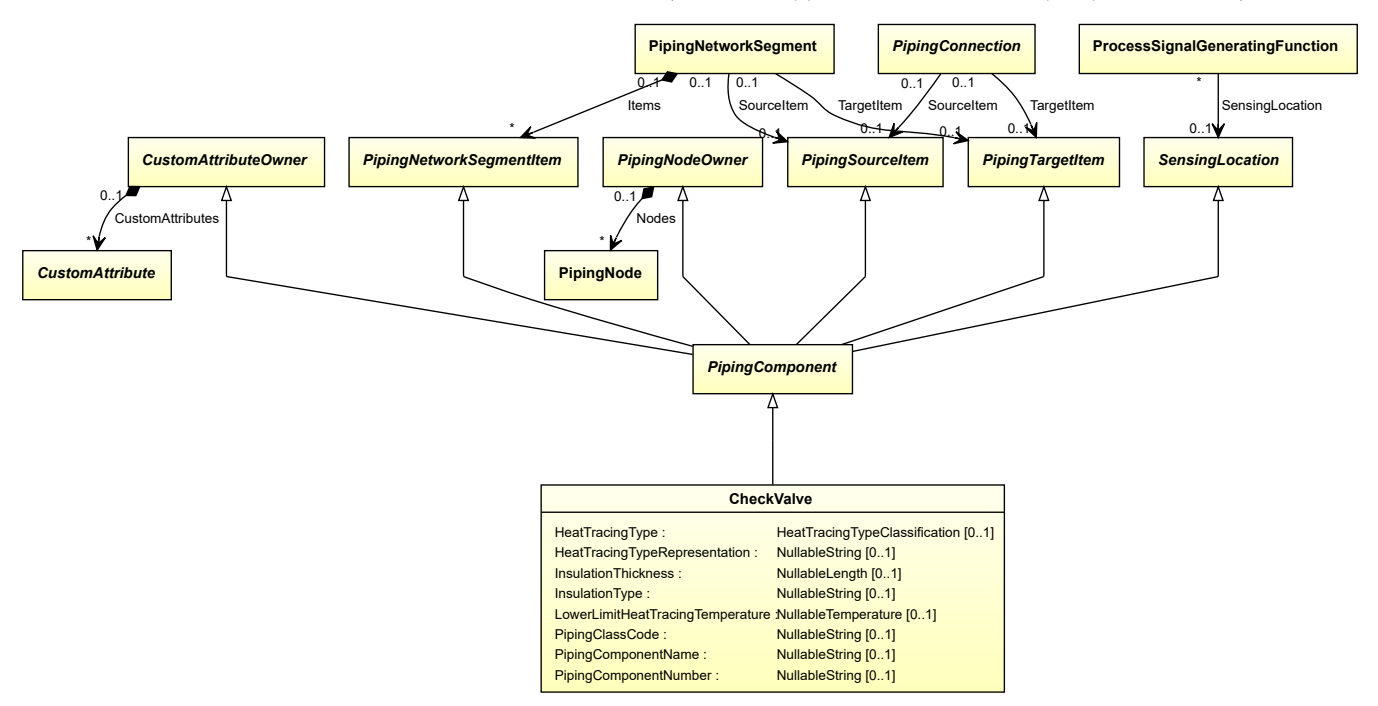

### **Supertypes**

• *[PipingComponent](#page-826-0)*

### **Subtypes**

- *[CustomCheckValve](#page-748-0)*
- *[GlobeCheckValve](#page-777-0)*
- *[SwingCheckValve](#page-904-0)*

## **Attributes (data)**

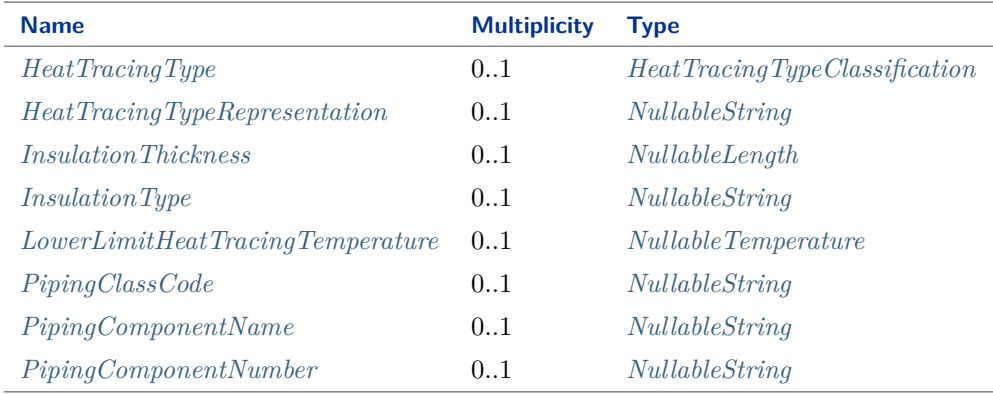

#### Implementation in Proteus Schema

The class is implemented as a *[Proteus XML element with RDL reference](#page-20-0)*. **Tag:** <PipingComponent> **RDL reference:** [CHECK VALVE](http://data.posccaesar.org/rdl/RDS292229) **ComponentClass:** CheckValve **ComponentClassURI:** <http://data.posccaesar.org/rdl/RDS292229>

```
Example
```
checkValve1 : CheckValve

```
<PipingComponent
   ID="checkValve1"
   ComponentClass="CheckValve"
   ComponentClassURI="http://data.posccaesar.org/rdl/RDS292229" ...>
  ...
</PipingComponent>
```
## <span id="page-739-0"></span>**8.9.2 HeatTracingType**

## **Attribute (data)**

A specialization indicating the heat tracing type related to the *[CheckValve](#page-737-0)*.

**Multiplicity:** 0..1

**Type:** *[HeatTracingTypeClassification](#page-1069-0)*

```
Implementation in Proteus Schema
```
The attribute is implemented as a *[DEXPI generic attribute for enumeration values](#page-21-0)*. **RDL reference:** [HEAT TRACING TYPE SPECIALIZATION](http://sandbox.dexpi.org/rdl/HeatTracingTypeSpecialization) **Name:** HeatTracingTypeSpecialization **AttributeURI:** <http://sandbox.dexpi.org/rdl/HeatTracingTypeSpecialization>

Example

electrical heat tracing system (*[HeatTracingTypeClassification::ElectricalHeatTracingSystem](#page-1069-1)*)

Example: Implementation in Proteus Schema

```
<PipingComponent
   ID="checkValve1"
   ComponentClass="CheckValve"
   ComponentClassURI="http://data.posccaesar.org/rdl/RDS292229" ...>
  ...
 <GenericAttributes Set="DexpiAttributes" ...>
   <GenericAttribute
     Name="HeatTracingTypeSpecialization"
     AttributeURI="http://sandbox.dexpi.org/rdl/HeatTracingTypeSpecialization"
     Format="anyURI"
     Value="ElectricalHeatTracingSystem"
     ValueURI="http://data.posccaesar.org/rdl/RDS11854600" />
    ...
 </GenericAttributes>
  ...
</PipingComponent>
```
## <span id="page-739-1"></span>**8.9.3 HeatTracingTypeRepresentation**

## **Attribute (data)**

The heat tracing type related to the *[CheckValve](#page-737-0)*, represented as a string.

#### **Multiplicity:** 0..1

**Type:** *[NullableString](#page-1208-0)*

Implementation in Proteus Schema

The attribute is implemented as a *[DEXPI generic attribute for string values](#page-23-1)*. **RDL reference:** [HEAT TRACING TYPE REPRESENTATION ASSIGNMENT CLASS](http://sandbox.dexpi.org/rdl/HeatTracingTypeRepresentationAssignmentClass) **Name:** HeatTracingTypeRepresentationAssignmentClass **AttributeURI:** <http://sandbox.dexpi.org/rdl/HeatTracingTypeRepresentationAssignmentClass>

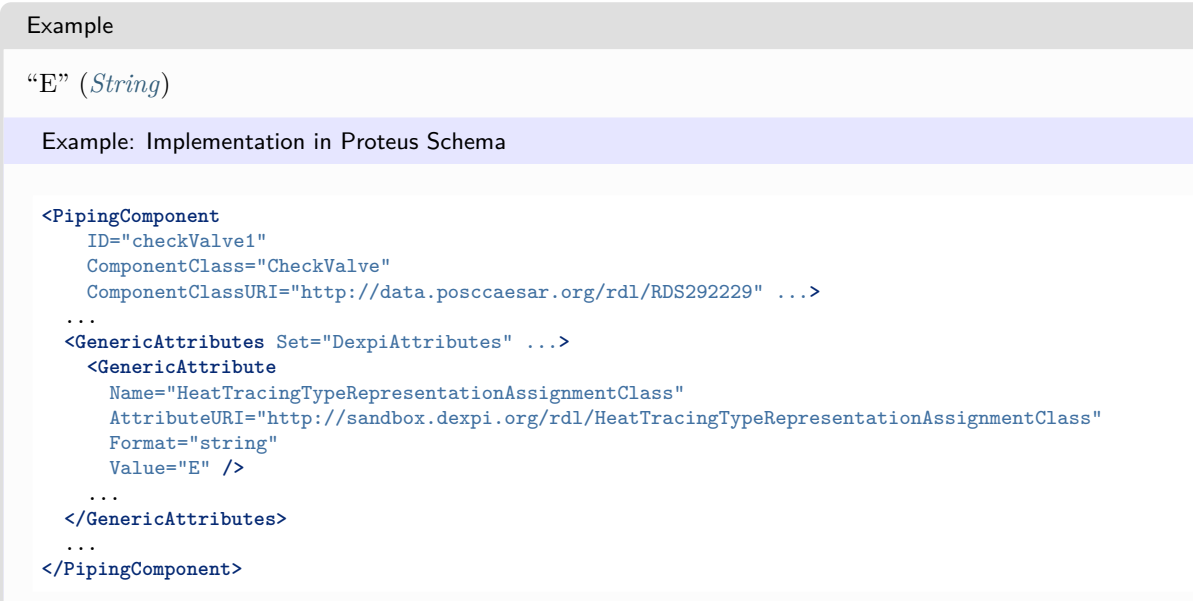

## <span id="page-740-0"></span>**8.9.4 InsulationThickness**

## **Attribute (data)**

The insulation thickness of the *[CheckValve](#page-737-0)*.

**Multiplicity:** 0..1

**Type:** *[NullableLength](#page-1143-0)*

```
Implementation in Proteus Schema
```
The attribute is implemented as a *[DEXPI generic attribute for physical quantities](#page-23-0)*. **RDL reference:** [INSULATION THICKNESS](http://data.posccaesar.org/rdl/RDS4238040) **Name:** InsulationThickness **AttributeURI:** <http://data.posccaesar.org/rdl/RDS4238040>

#### Example

The instance checkValve1 represents a *[CheckValve](#page-737-0)* with an *[InsulationThickness](#page-740-0)* of 40.0 mm.

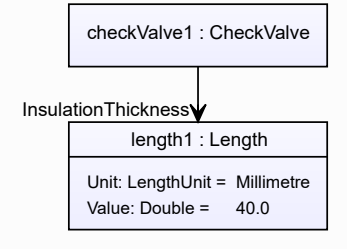

#### Example: Implementation in Proteus Schema **<PipingComponent** ID="checkValve1" ComponentClass="CheckValve" ComponentClassURI="http://data.posccaesar.org/rdl/RDS292229" ...**>** ... **<GenericAttributes** Set="DexpiAttributes" ...**> <GenericAttribute** Name="InsulationThickness" AttributeURI="http://data.posccaesar.org/rdl/RDS4238040" Format="double"  $Value="40.0"$ Units="Millimetre" UnitsURI="http://data.posccaesar.org/rdl/RDS1357739" **/>** ... **</GenericAttributes>** ... **</PipingComponent>**

## <span id="page-741-0"></span>**8.9.5 InsulationType**

### **Attribute (data)**

The identification code for the insulation type related to the *[CheckValve](#page-737-0)*. So far, DEXPI does not define restrictions for valid values.

#### **Multiplicity:** 0..1

**Type:** *[NullableString](#page-1208-0)*

Implementation in Proteus Schema

The attribute is implemented as a *[DEXPI generic attribute for string values](#page-23-1)*. **RDL reference:** [INSULATION TYPE ASSIGNMENT CLASS](http://sandbox.dexpi.org/rdl/InsulationTypeAssignmentClass) **Name:** InsulationTypeAssignmentClass **AttributeURI:** <http://sandbox.dexpi.org/rdl/InsulationTypeAssignmentClass>

```
Example
```
"Q" (*[String](#page-1214-0)*)

```
<PipingComponent
   ID="checkValve1"
   ComponentClass="CheckValve"
   ComponentClassURI="http://data.posccaesar.org/rdl/RDS292229" ...>
  ...
  <GenericAttributes Set="DexpiAttributes" ...>
   <GenericAttribute
     Name="InsulationTypeAssignmentClass"
     AttributeURI="http://sandbox.dexpi.org/rdl/InsulationTypeAssignmentClass"
     Format="string"
     Value="Q" />
    ...
  </GenericAttributes>
  ...
</PipingComponent>
```
## <span id="page-742-0"></span>**8.9.6 LowerLimitHeatTracingTemperature**

## **Attribute (data)**

The lower limit for the temperature that a heat tracing system must ensure for the *[CheckValve](#page-737-0)*.

**Multiplicity:** 0..1

**Type:** *[NullableTemperature](#page-1149-1)*

```
Implementation in Proteus Schema
The attribute is implemented as a DEXPI generic attribute for physical quantities.
RDL reference: LOWER LIMIT HEAT TRACING TEMPERATURE
Name: LowerLimitHeatTracingTemperature
AttributeURI: http://sandbox.dexpi.org/rdl/LowerLimitHeatTracingTemperature
Example
The instance checkValve1 represents a CheckValve with a LowerLimitHeatTracingTemperature of 100.0 °C.
                 checkValve1 : CheckValve
                temperature1 : Temperature
              Unit: TemperatureUnit = DegreeCelsius
              Value: Double = 100.0LowerLimitHeatTracingTemperature
 Example: Implementation in Proteus Schema
 <PipingComponent
     ID="checkValve1"
     ComponentClass="CheckValve"
     ComponentClassURI="http://data.posccaesar.org/rdl/RDS292229" ...>
   ...
   <GenericAttributes Set="DexpiAttributes" ...>
     <GenericAttribute
       Name="LowerLimitHeatTracingTemperature"
       AttributeURI="http://sandbox.dexpi.org/rdl/LowerLimitHeatTracingTemperature"
       Format="double"
       Value="100.0"
       Units="DegreeCelsius"
       UnitsURI="http://data.posccaesar.org/rdl/RDS1322684" />
      ...
   </GenericAttributes>
   ...
 </PipingComponent>
```
## <span id="page-742-1"></span>**8.9.7 PipingClassCode**

## **Attribute (data)**

The identification code of the piping class of the *[CheckValve](#page-737-0)*. So far, DEXPI does not define restrictions for valid values.

#### **Multiplicity:** 0..1

**Type:** *[NullableString](#page-1208-0)*

Implementation in Proteus Schema

The attribute is implemented as a *[DEXPI generic attribute for string values](#page-23-1)*. **RDL reference:** [PIPING CLASS CODE ASSIGNMENT CLASS](http://sandbox.dexpi.org/rdl/PipingClassCodeAssignmentClass) **Name:** PipingClassCodeAssignmentClass **AttributeURI:** <http://sandbox.dexpi.org/rdl/PipingClassCodeAssignmentClass>

#### Example

```
"75HB13" (String)
```
Example: Implementation in Proteus Schema

```
<PipingComponent
    ID="checkValve1"
    ComponentClass="CheckValve"
    ComponentClassURI="http://data.posccaesar.org/rdl/RDS292229" ...>
  ...
  <GenericAttributes Set="DexpiAttributes" ...>
    <GenericAttribute
     Name="PipingClassCodeAssignmentClass"
      AttributeURI="http://sandbox.dexpi.org/rdl/PipingClassCodeAssignmentClass"
      Format="string"
      Value="75HB13" />
    ...
  </GenericAttributes>
  ...
</PipingComponent>
```
## <span id="page-743-0"></span>**8.9.8 PipingComponentName**

#### **Attribute (data)**

A string to classify the *[CheckValve](#page-737-0)*. DEXPI does not prescribe the classification system. Typically, company or site site standards are used.

#### **Multiplicity:** 0..1

**Type:** *[NullableString](#page-1208-0)*

```
Implementation in Proteus Schema
The attribute is implemented as a DEXPI generic attribute for string values.
RDL reference: PIPING COMPONENT NAME ASSIGNMENT CLASS
Name: PipingComponentNameAssignmentClass
AttributeURI: http://sandbox.dexpi.org/rdl/PipingComponentNameAssignmentClass
```
#### Example

"73KH12" (*[String](#page-1214-0)*)

```
Example: Implementation in Proteus Schema
<PipingComponent
   ID="checkValve1"
   ComponentClass="CheckValve"
   ComponentClassURI="http://data.posccaesar.org/rdl/RDS292229" ...>
  ...
 <GenericAttributes Set="DexpiAttributes" ...>
   <GenericAttribute
     Name="PipingComponentNameAssignmentClass"
     AttributeURI="http://sandbox.dexpi.org/rdl/PipingComponentNameAssignmentClass"
     Format="string"
     Value="73KH12" />
    ...
 </GenericAttributes>
  ...
</PipingComponent>
```
## <span id="page-744-0"></span>**8.9.9 PipingComponentNumber**

### **Attribute (data)**

An identifier of the *[CheckValve](#page-737-0)*. DEXPI does not prescribe the scope of the identifier, i.e., whether it should be unique in, e.g., a *[PipingNetworkSegment](#page-833-0)* or a *[PipingNetworkSystem](#page-858-0)*.

#### **Multiplicity:** 0..1

**Type:** *[NullableString](#page-1208-0)*

Implementation in Proteus Schema

```
The attribute is implemented as a DEXPI generic attribute for string values.
RDL reference: PIPING COMPONENT NUMBER ASSIGNMENT CLASS
Name: PipingComponentNumberAssignmentClass
AttributeURI: http://sandbox.dexpi.org/rdl/PipingComponentNumberAssignmentClass
```
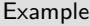

```
"C2" (String)
```

```
<PipingComponent
   ID="checkValve1"
   ComponentClass="CheckValve"
   ComponentClassURI="http://data.posccaesar.org/rdl/RDS292229" ...>
  ...
 <GenericAttributes Set="DexpiAttributes" ...>
   <GenericAttribute
     Name="PipingComponentNumberAssignmentClass"
     AttributeURI="http://sandbox.dexpi.org/rdl/PipingComponentNumberAssignmentClass"
     Format="string"
     Value="C2" />
    ...
 </GenericAttributes>
  ...
</PipingComponent>
```
# **8.10. ClampedFlangeCoupling**

## **8.10.1 Overview**

### **Class**

A clamped flange coupling.

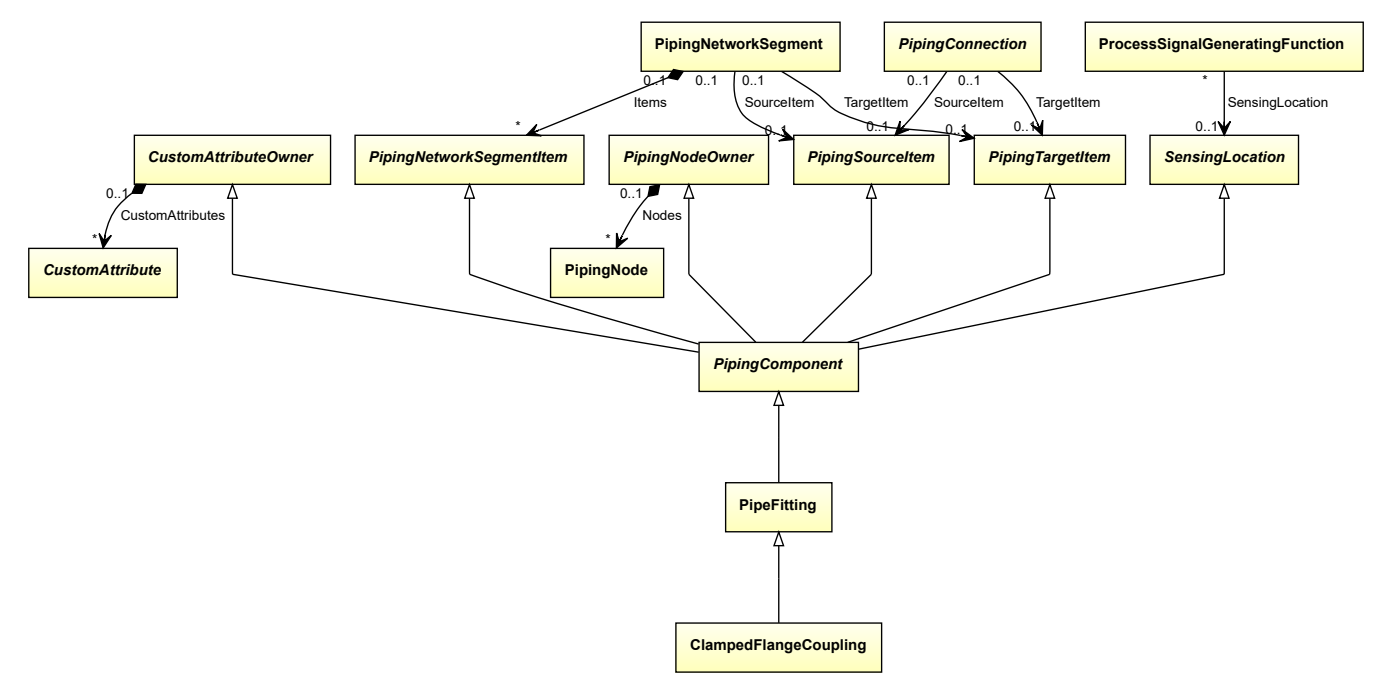

## **Supertypes**

• *[PipeFitting](#page-806-0)*

### Implementation in Proteus Schema

The class is implemented as a *[Proteus XML element with RDL reference](#page-20-0)*. **Tag:** <PipingComponent> **RDL reference:** [CLAMPED FLANGE COUPLING](http://sandbox.dexpi.org/rdl/ClampedFlangeCoupling) **ComponentClass:** ClampedFlangeCoupling **ComponentClassURI:** <http://sandbox.dexpi.org/rdl/ClampedFlangeCoupling>

Example

clampedFlangeCoupling1 : ClampedFlangeCoupling

```
<PipingComponent
   ID="clampedFlangeCoupling1"
   ComponentClass="ClampedFlangeCoupling"
   ComponentClassURI="http://sandbox.dexpi.org/rdl/ClampedFlangeCoupling" ...>
  ...
</PipingComponent>
```
# **8.11. Compensator**

## **8.11.1 Overview**

## **Class**

A device compensating for axial or radial movement between two elements that is connected (from [http://data.](http://data.posccaesar.org/rdl/RDS1280084541) [posccaesar.org/rdl/RDS1280084541\)](http://data.posccaesar.org/rdl/RDS1280084541).

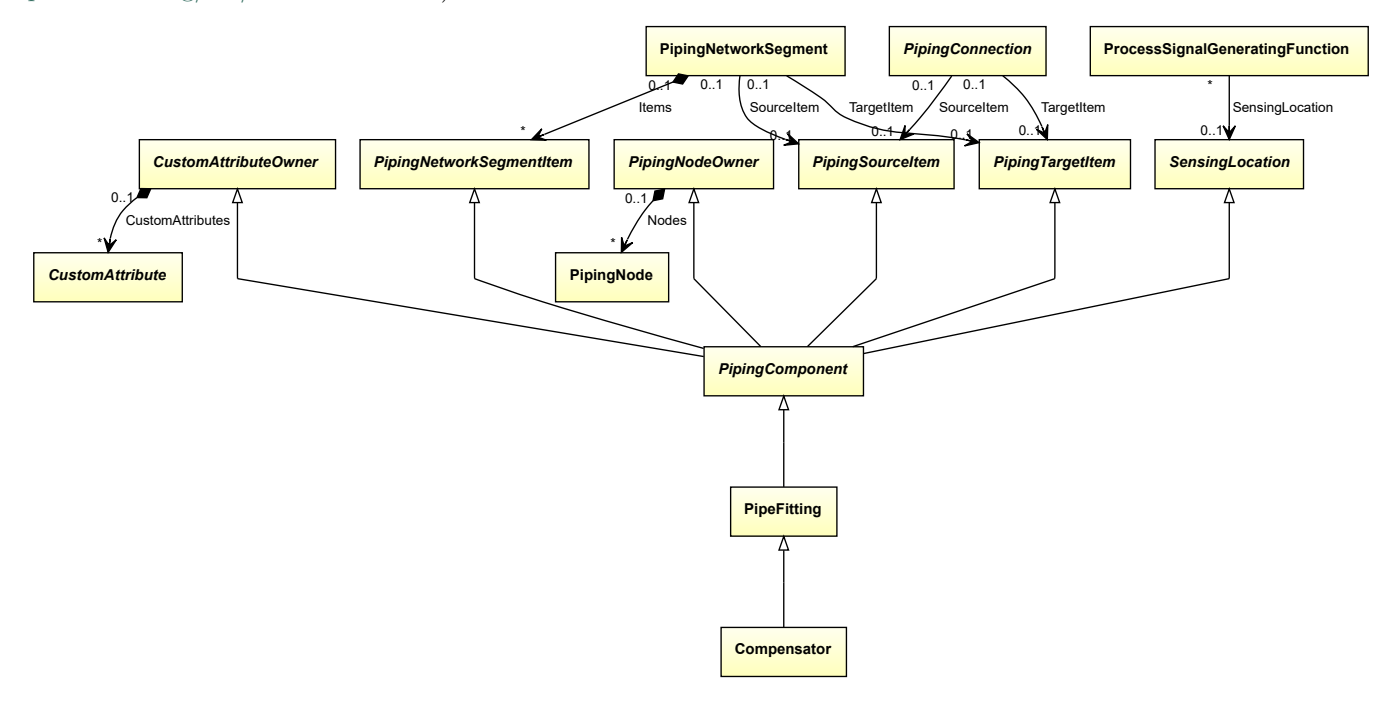

## **Supertypes**

• *[PipeFitting](#page-806-0)*

#### Implementation in Proteus Schema

The class is implemented as a *[Proteus XML element with RDL reference](#page-20-0)*. **Tag:** <PipingComponent> **RDL reference:** [COMPENSATOR](http://data.posccaesar.org/rdl/RDS1280084541) **ComponentClass:** Compensator **ComponentClassURI:** <http://data.posccaesar.org/rdl/RDS1280084541>

Example

compensator1 : Compensator

```
<PipingComponent
    ID="compensator1"
    ComponentClass="Compensator"
    ComponentClassURI="http://data.posccaesar.org/rdl/RDS1280084541" ...>
  ...
</PipingComponent>
```
# **8.12. ConicalStrainer**

## **8.12.1 Overview**

## **Class**

A strainer where the screen has a conical tubular shape (from [http://data.posccaesar.org/rdl/RDS16044540\)](http://data.posccaesar.org/rdl/RDS16044540).

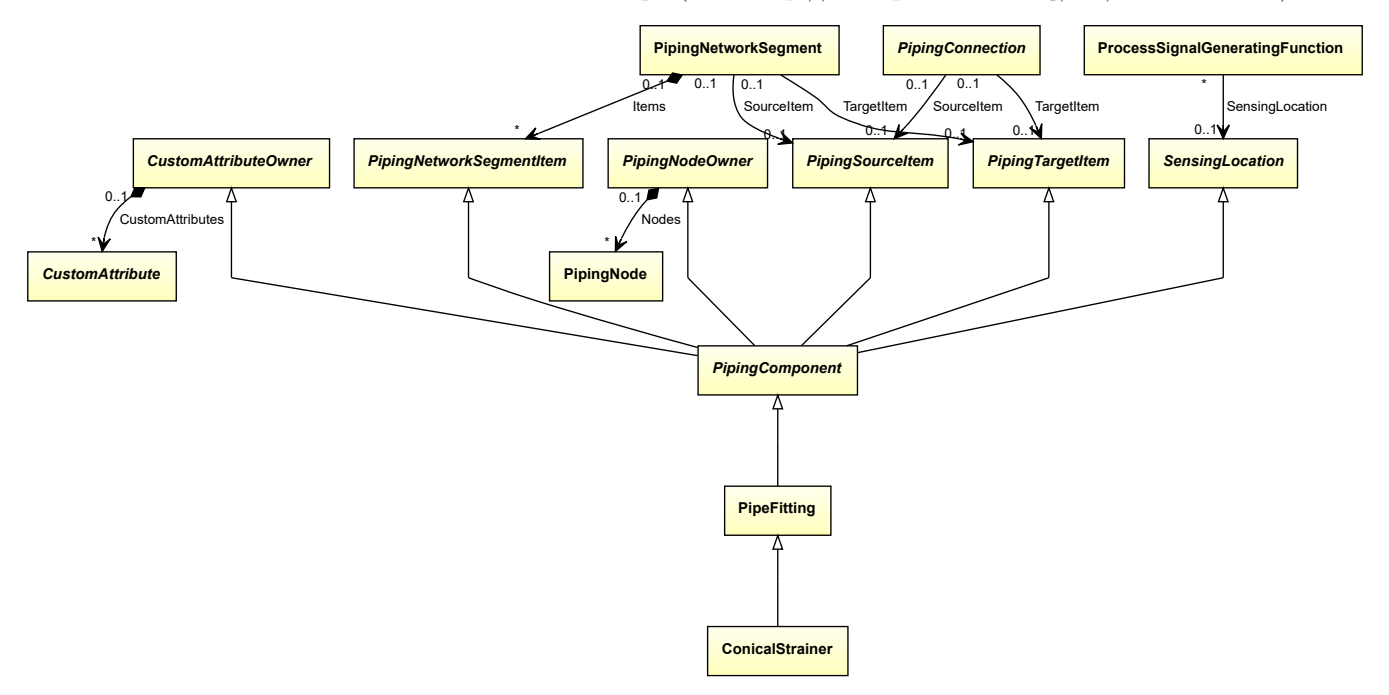

## **Supertypes**

• *[PipeFitting](#page-806-0)*

Implementation in Proteus Schema

The class is implemented as a *[Proteus XML element with RDL reference](#page-20-0)*. **Tag:** <PipingComponent> **RDL reference:** [CONICAL STRAINER](http://data.posccaesar.org/rdl/RDS16044540) **ComponentClass:** ConicalStrainer **ComponentClassURI:** <http://data.posccaesar.org/rdl/RDS16044540>

Example

conicalStrainer1 : ConicalStrainer

```
<PipingComponent
   ID="conicalStrainer1"
   ComponentClass="ConicalStrainer"
   ComponentClassURI="http://data.posccaesar.org/rdl/RDS16044540" ...>
  ...
</PipingComponent>
```
# <span id="page-748-0"></span>**8.13. CustomCheckValve**

## **8.13.1 Overview**

## **Class**

A custom *[CheckValve](#page-737-0)*, i.e., a *[CheckValve](#page-737-0)* that is not covered by any of the other subclasses of *[CheckValve](#page-737-0)* (*[GlobeCheck-](#page-777-0)[Valve](#page-777-0)* or *[SwingCheckValve](#page-904-0)*).

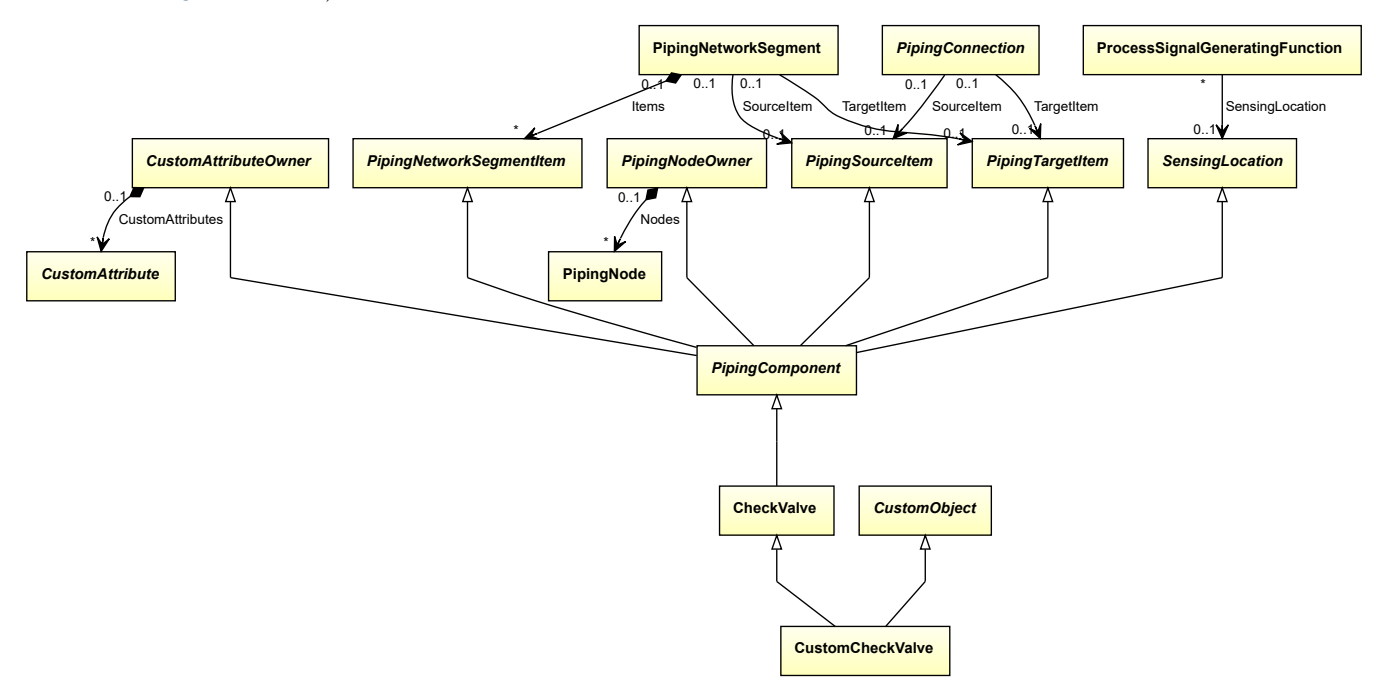

## **Supertypes**

- *[CheckValve](#page-737-0)*
- *[CustomObject](#page-1038-0)*

#### Implementation in Proteus Schema

The class is implemented as a *[Proteus XML element with RDL reference](#page-20-0)*. **Tag:** <PipingComponent> **RDL reference:** [CUSTOM CHECK VALVE](http://sandbox.dexpi.org/rdl/CustomCheckValve) **ComponentClass:** CustomCheckValve **ComponentClassURI:** <http://sandbox.dexpi.org/rdl/CustomCheckValve>

Example

customCheckValve1 : CustomCheckValve

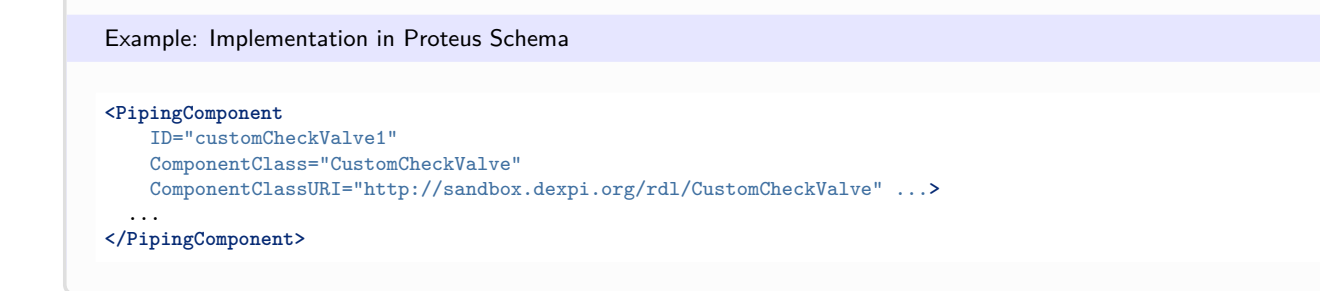

# **8.14. CustomInlinePrimaryElement**

## **8.14.1 Overview**

## **Class**

A custom *[InlinePrimaryElement](#page-782-0)*, i.e., an *[InlinePrimaryElement](#page-782-0)* that is not covered by any of the other subclasses of *[InlinePrimaryElement](#page-782-0)*.

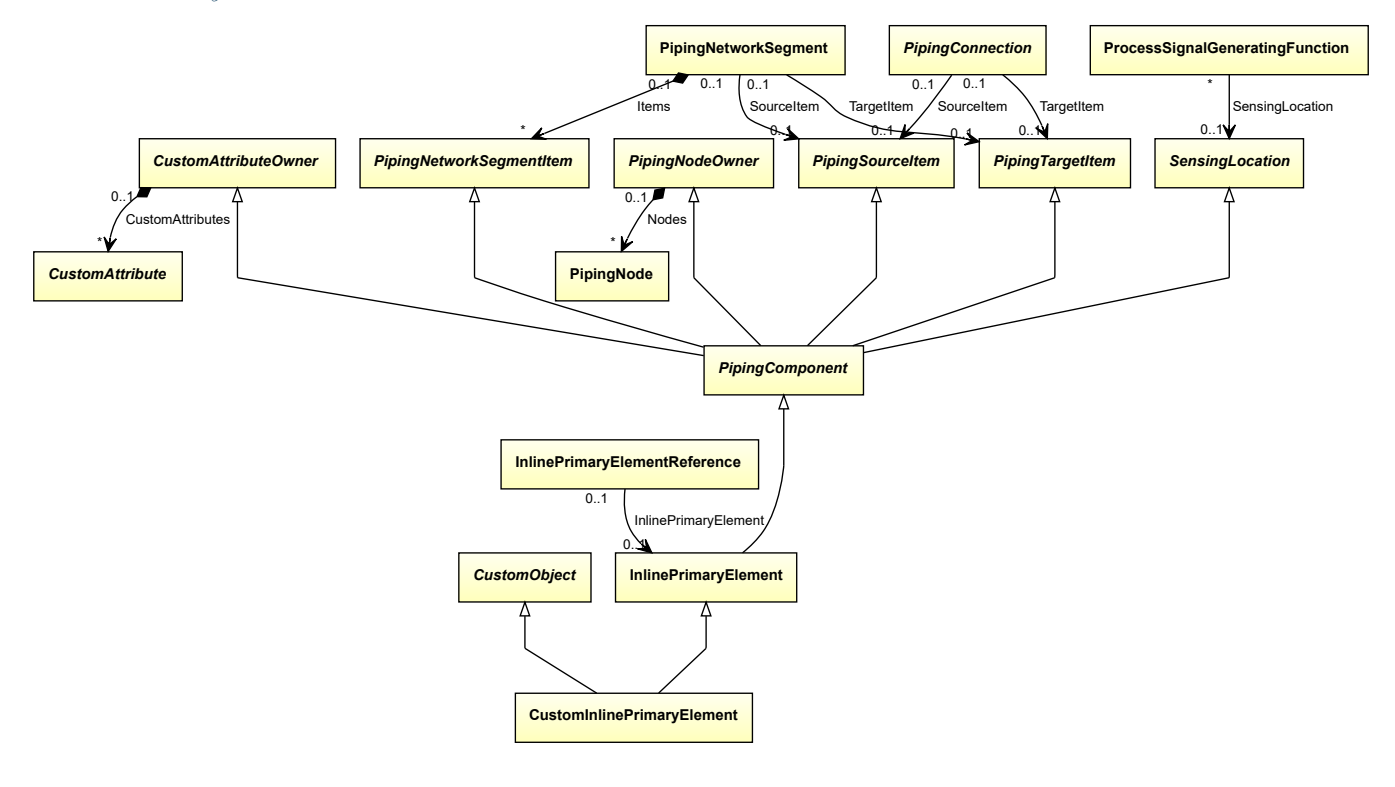

### **Supertypes**

- *[CustomObject](#page-1038-0)*
- *[InlinePrimaryElement](#page-782-0)*

#### Implementation in Proteus Schema

The class is implemented as a *[Proteus XML element with RDL reference](#page-20-0)*. **Tag:** <PipingComponent> **RDL reference:** [CUSTOM INLINE PRIMARY ELEMENT](http://sandbox.dexpi.org/rdl/CustomInlinePrimaryElement) **ComponentClass:** CustomInlinePrimaryElement **ComponentClassURI:** <http://sandbox.dexpi.org/rdl/CustomInlinePrimaryElement>

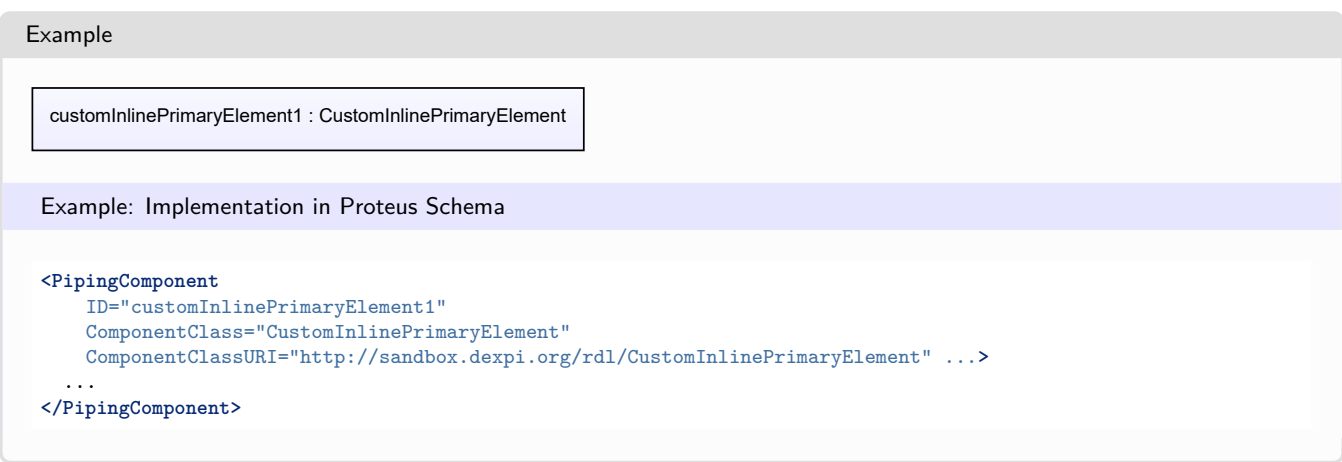

# **8.15. CustomOperatedValve**

## **8.15.1 Overview**

## **Class**

A custom *[OperatedValve](#page-793-0)*, i.e., an *[OperatedValve](#page-793-0)* that is not covered by any of the other subclasses of *[OperatedValve](#page-793-0)*.

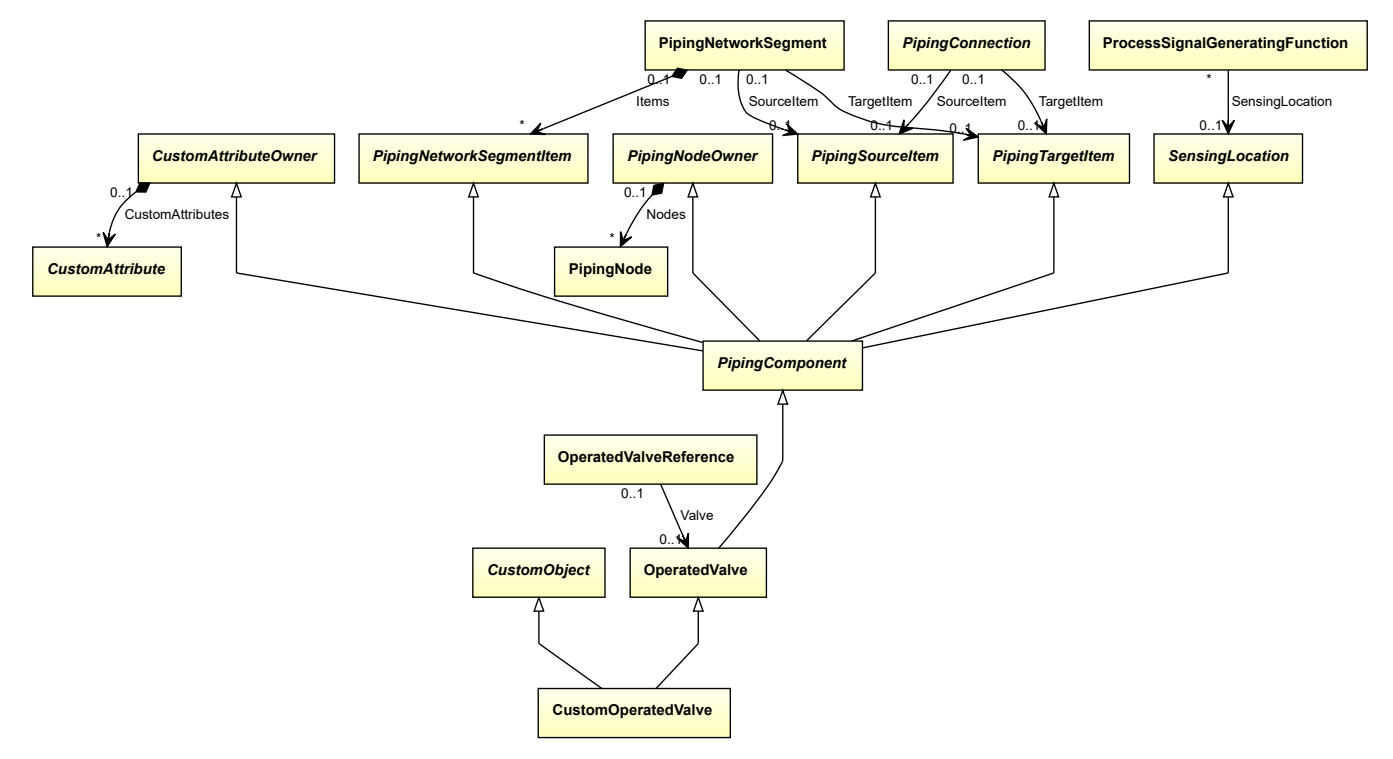

### **Supertypes**

- *[CustomObject](#page-1038-0)*
- *[OperatedValve](#page-793-0)*

Implementation in Proteus Schema

The class is implemented as a *[Proteus XML element with RDL reference](#page-20-0)*. **Tag:** <PipingComponent> **RDL reference:** [CUSTOM OPERATED VALVE](http://sandbox.dexpi.org/rdl/CustomOperatedValve) **ComponentClass:** CustomOperatedValve **ComponentClassURI:** <http://sandbox.dexpi.org/rdl/CustomOperatedValve>

Example

customOperatedValve1 : CustomOperatedValve

Example: Implementation in Proteus Schema

```
<PipingComponent
   ID="customOperatedValve1"
   ComponentClass="CustomOperatedValve"
   ComponentClassURI="http://sandbox.dexpi.org/rdl/CustomOperatedValve" ...>
  ...
</PipingComponent>
```
# **8.16. CustomPipeFitting**

## **8.16.1 Overview**

**Class**

A custom *[PipeFitting](#page-806-0)*, i.e., a *[PipeFitting](#page-806-0)* that is not covered by any of the other subclasses of *[PipeFitting](#page-806-0)*.

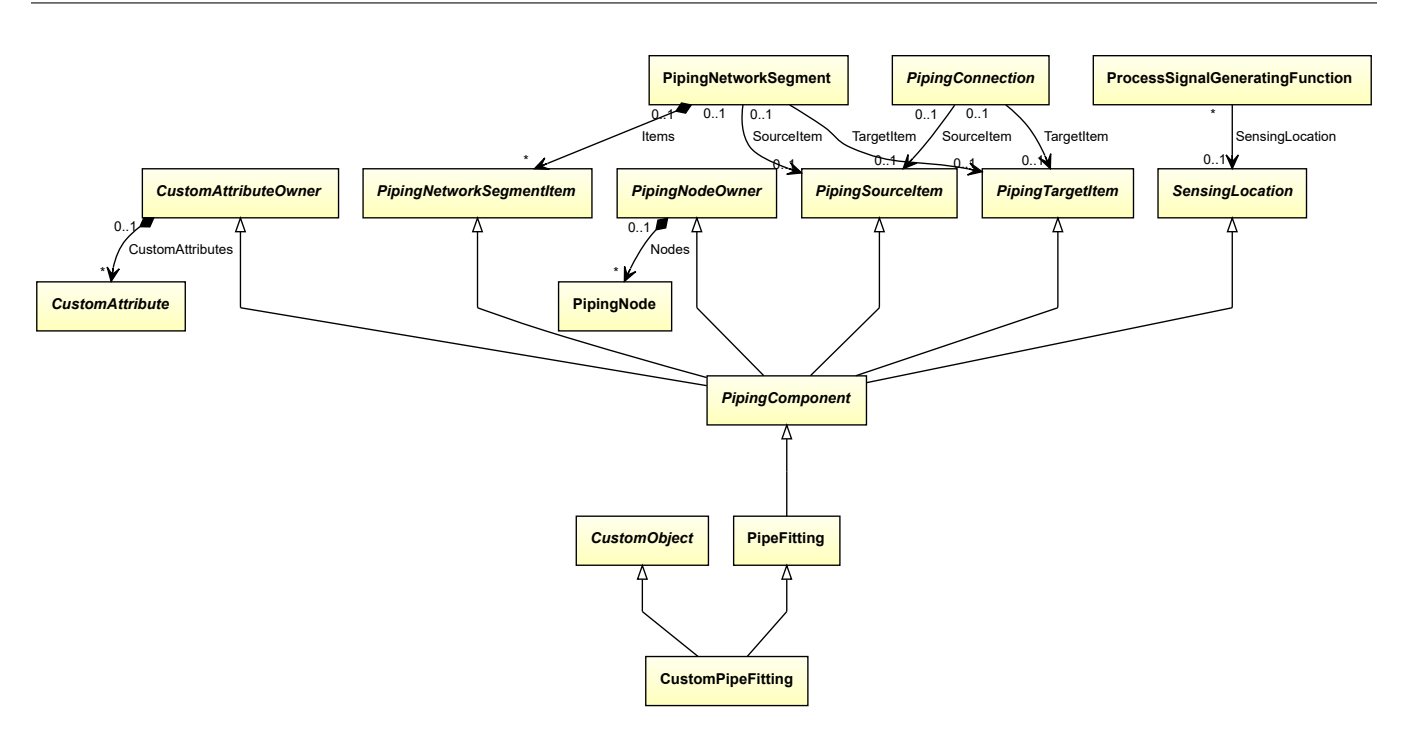

## **Supertypes**

- *[CustomObject](#page-1038-0)*
- *[PipeFitting](#page-806-0)*

#### Implementation in Proteus Schema

The class is implemented as a *[Proteus XML element with RDL reference](#page-20-0)*. **Tag:** <PipingComponent> **RDL reference:** [CUSTOM PIPE FITTING](http://sandbox.dexpi.org/rdl/CustomPipeFitting) **ComponentClass:** CustomPipeFitting **ComponentClassURI:** <http://sandbox.dexpi.org/rdl/CustomPipeFitting>

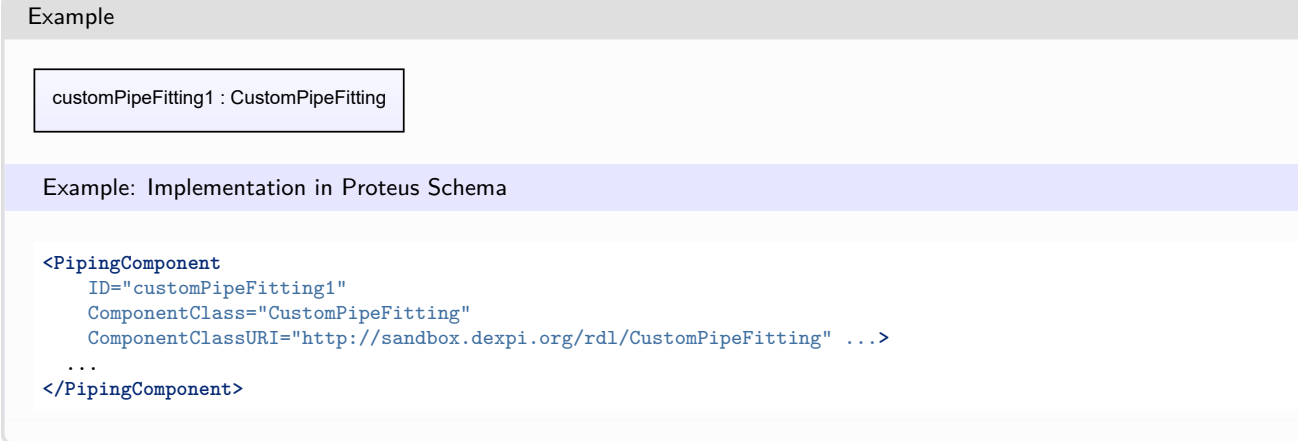

# <span id="page-752-0"></span>**8.17. CustomPipingComponent**

## **8.17.1 Overview**

## **Class**

A custom *[PipingComponent](#page-826-0)*, i.e., a *[PipingComponent](#page-826-0)* that is not covered by any of the other subclasses of *[Piping-](#page-826-0)[Component](#page-826-0)* (*[CheckValve](#page-737-0)*, *[InlinePrimaryElement](#page-782-0)*, *[OperatedValve](#page-793-0)*, *[PipeFitting](#page-806-0)*, or *[SafetyValveOrFitting](#page-890-0)*).

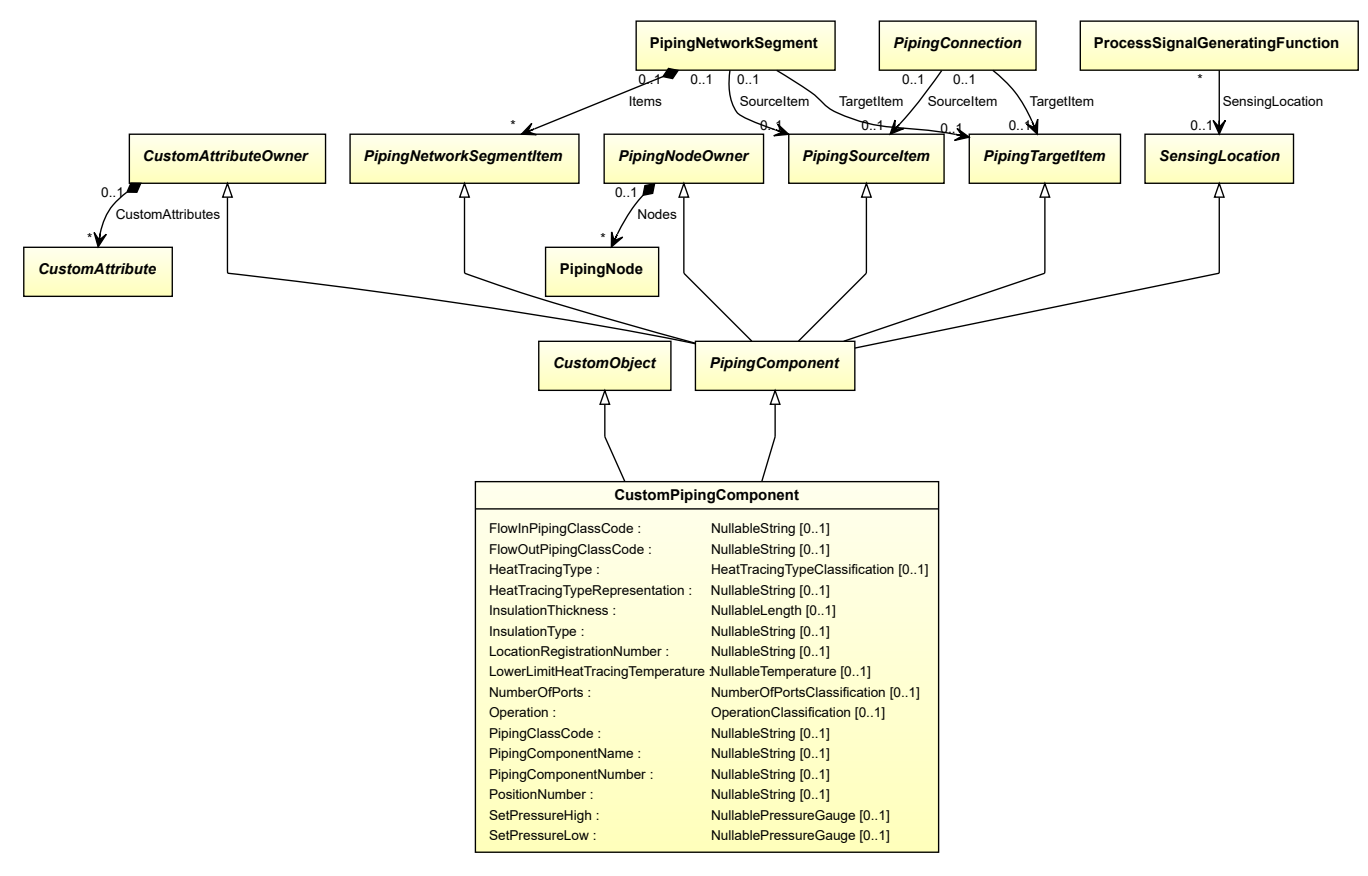

## **Supertypes**

- *[CustomObject](#page-1038-0)*
- *[PipingComponent](#page-826-0)*

## **Attributes (data)**

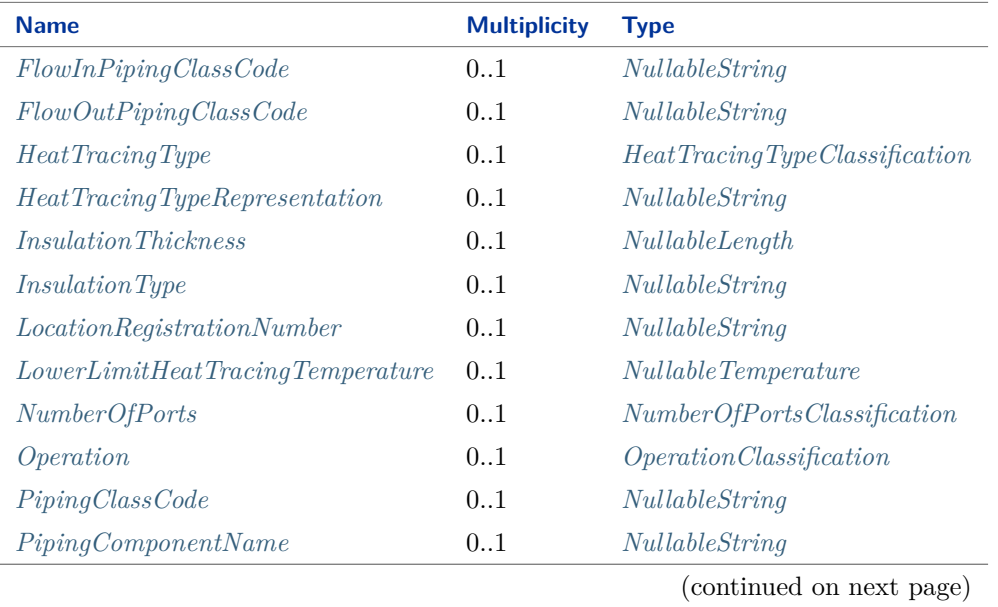

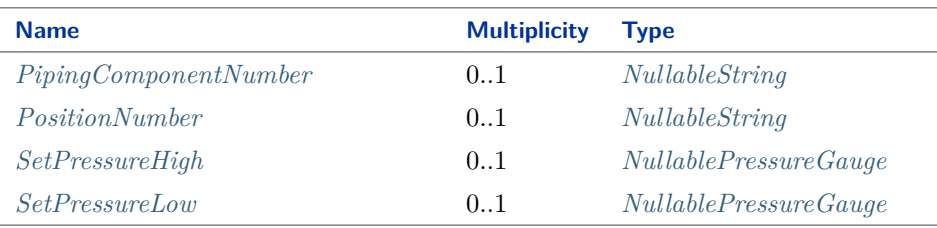

#### Implementation in Proteus Schema

The class is implemented as a *[Proteus XML element with RDL reference](#page-20-0)*. **Tag:** <PipingComponent> **RDL reference:** [CUSTOM PIPING COMPONENT](http://sandbox.dexpi.org/rdl/CustomPipingComponent) **ComponentClass:** CustomPipingComponent **ComponentClassURI:** <http://sandbox.dexpi.org/rdl/CustomPipingComponent>

Example

customPipingComponent1 : CustomPipingComponent

Example: Implementation in Proteus Schema

```
<PipingComponent
   ID="customPipingComponent1"
    ComponentClass="CustomPipingComponent"
   ComponentClassURI="http://sandbox.dexpi.org/rdl/CustomPipingComponent" ...>
  ...
</PipingComponent>
```
## <span id="page-754-0"></span>**8.17.2 FlowInPipingClassCode**

#### **Attribute (data)**

The code of the piping class at the flow in side of *[CustomPipingComponent](#page-752-0)*.

**Multiplicity:** 0..1

**Type:** *[NullableString](#page-1208-0)*

Implementation in Proteus Schema

The attribute is implemented as a *[DEXPI generic attribute for string values](#page-23-1)*. **RDL reference:** [FLOW IN PIPING CLASS CODE ASSIGNMENT CLASS](http://sandbox.dexpi.org/rdl/FlowInPipingClassCodeAssignmentClass) **Name:** FlowInPipingClassCodeAssignmentClass **AttributeURI:** <http://sandbox.dexpi.org/rdl/FlowInPipingClassCodeAssignmentClass>

## <span id="page-755-0"></span>**8.17.3 FlowOutPipingClassCode**

## **Attribute (data)**

The code of the piping class at the flow out side of *[CustomPipingComponent](#page-752-0)*.

**Multiplicity:** 0..1

**Type:** *[NullableString](#page-1208-0)*

Implementation in Proteus Schema

The attribute is implemented as a *[DEXPI generic attribute for string values](#page-23-1)*. **RDL reference:** [FLOW OUT PIPING CLASS CODE ASSIGNMENT CLASS](http://sandbox.dexpi.org/rdl/FlowOutPipingClassCodeAssignmentClass) **Name:** FlowOutPipingClassCodeAssignmentClass **AttributeURI:** <http://sandbox.dexpi.org/rdl/FlowOutPipingClassCodeAssignmentClass>

## <span id="page-755-1"></span>**8.17.4 HeatTracingType**

## **Attribute (data)**

A specialization indicating the heat tracing type related to the *[CustomPipingComponent](#page-752-0)*.

### **Multiplicity:** 0..1

**Type:** *[HeatTracingTypeClassification](#page-1069-0)*

Implementation in Proteus Schema

```
The attribute is implemented as a DEXPI generic attribute for enumeration values.
RDL reference: HEAT TRACING TYPE SPECIALIZATION
Name: HeatTracingTypeSpecialization
AttributeURI: http://sandbox.dexpi.org/rdl/HeatTracingTypeSpecialization
```
## <span id="page-755-2"></span>**8.17.5 HeatTracingTypeRepresentation**

## **Attribute (data)**

The heat tracing type related to the *[CustomPipingComponent](#page-752-0)*, represented as a string.

## **Multiplicity:** 0..1

**Type:** *[NullableString](#page-1208-0)*

#### Implementation in Proteus Schema

The attribute is implemented as a *[DEXPI generic attribute for string values](#page-23-1)*. **RDL reference:** [HEAT TRACING TYPE REPRESENTATION ASSIGNMENT CLASS](http://sandbox.dexpi.org/rdl/HeatTracingTypeRepresentationAssignmentClass) **Name:** HeatTracingTypeRepresentationAssignmentClass **AttributeURI:** <http://sandbox.dexpi.org/rdl/HeatTracingTypeRepresentationAssignmentClass>
# **8.17.6 InsulationThickness**

### **Attribute (data)**

The insulation thickness of the *[CustomPipingComponent](#page-752-0)*.

**Multiplicity:** 0..1

**Type:** *[NullableLength](#page-1143-0)*

Implementation in Proteus Schema

The attribute is implemented as a *[DEXPI generic attribute for physical quantities](#page-23-0)*. **RDL reference:** [INSULATION THICKNESS](http://data.posccaesar.org/rdl/RDS4238040) **Name:** InsulationThickness **AttributeURI:** <http://data.posccaesar.org/rdl/RDS4238040>

## **8.17.7 InsulationType**

#### **Attribute (data)**

The identification code for the insulation type related to the *[CustomPipingComponent](#page-752-0)*. So far, DEXPI does not define restrictions for valid values.

#### **Multiplicity:** 0..1

**Type:** *[NullableString](#page-1208-0)*

Implementation in Proteus Schema

```
The attribute is implemented as a DEXPI generic attribute for string values.
RDL reference: INSULATION TYPE ASSIGNMENT CLASS
Name: InsulationTypeAssignmentClass
AttributeURI: http://sandbox.dexpi.org/rdl/InsulationTypeAssignmentClass
```
## **8.17.8 LocationRegistrationNumber**

### **Attribute (data)**

The location registration number of the *[CustomPipingComponent](#page-752-0)*.

#### **Multiplicity:** 0..1

**Type:** *[NullableString](#page-1208-0)*

```
Implementation in Proteus Schema
```
The attribute is implemented as a *[DEXPI generic attribute for string values](#page-23-1)*. **RDL reference:** [LOCATION REGISTRATION NUMBER ASSIGNMENT CLASS](http://sandbox.dexpi.org/rdl/LocationRegistrationNumberAssignmentClass) **Name:** LocationRegistrationNumberAssignmentClass **AttributeURI:** <http://sandbox.dexpi.org/rdl/LocationRegistrationNumberAssignmentClass>

# **8.17.9 LowerLimitHeatTracingTemperature**

## **Attribute (data)**

The lower limit for the temperature that a heat tracing system must ensure for the *[CustomPipingComponent](#page-752-0)*.

**Multiplicity:** 0..1

**Type:** *[NullableTemperature](#page-1149-0)*

Implementation in Proteus Schema

The attribute is implemented as a *[DEXPI generic attribute for physical quantities](#page-23-0)*. **RDL reference:** [LOWER LIMIT HEAT TRACING TEMPERATURE](http://sandbox.dexpi.org/rdl/LowerLimitHeatTracingTemperature) **Name:** LowerLimitHeatTracingTemperature **AttributeURI:** <http://sandbox.dexpi.org/rdl/LowerLimitHeatTracingTemperature>

# **8.17.10 NumberOfPorts**

### **Attribute (data)**

A specialization indicating the number of ports of the *[CustomPipingComponent](#page-752-0)*.

### **Multiplicity:** 0..1

**Type:** *[NumberOfPortsClassification](#page-1082-0)*

Implementation in Proteus Schema

```
The attribute is implemented as a DEXPI generic attribute for enumeration values.
RDL reference: NUMBER OF PORTS SPECIALIZATION
Name: NumberOfPortsSpecialization
AttributeURI: http://sandbox.dexpi.org/rdl/NumberOfPortsSpecialization
```
# **8.17.11 Operation**

### **Attribute (data)**

A specialization indicating the operation of the *[CustomPipingComponent](#page-752-0)*.

**Multiplicity:** 0..1

**Type:** *[OperationClassification](#page-1084-0)*

### Implementation in Proteus Schema

The attribute is implemented as a *[DEXPI generic attribute for enumeration values](#page-21-0)*. **RDL reference:** [OPERATION SPECIALIZATION](http://sandbox.dexpi.org/rdl/OperationSpecialization) **Name:** OperationSpecialization **AttributeURI:** <http://sandbox.dexpi.org/rdl/OperationSpecialization>

# **8.17.12 PipingClassCode**

## **Attribute (data)**

The identification code of the piping class of the *[CustomPipingComponent](#page-752-0)*. So far, DEXPI does not define restrictions for valid values.

**Multiplicity:** 0..1

**Type:** *[NullableString](#page-1208-0)*

Implementation in Proteus Schema

The attribute is implemented as a *[DEXPI generic attribute for string values](#page-23-1)*. **RDL reference:** [PIPING CLASS CODE ASSIGNMENT CLASS](http://sandbox.dexpi.org/rdl/PipingClassCodeAssignmentClass) **Name:** PipingClassCodeAssignmentClass **AttributeURI:** <http://sandbox.dexpi.org/rdl/PipingClassCodeAssignmentClass>

# **8.17.13 PipingComponentName**

### **Attribute (data)**

A string to classify the *[CustomPipingComponent](#page-752-0)*. DEXPI does not prescribe the classification system. Typically, company or site site standards are used.

### **Multiplicity:** 0..1

**Type:** *[NullableString](#page-1208-0)*

Implementation in Proteus Schema

The attribute is implemented as a *[DEXPI generic attribute for string values](#page-23-1)*. **RDL reference:** [PIPING COMPONENT NAME ASSIGNMENT CLASS](http://sandbox.dexpi.org/rdl/PipingComponentNameAssignmentClass) **Name:** PipingComponentNameAssignmentClass **AttributeURI:** <http://sandbox.dexpi.org/rdl/PipingComponentNameAssignmentClass>

# **8.17.14 PipingComponentNumber**

### **Attribute (data)**

An identifier of the *[CustomPipingComponent](#page-752-0)*. DEXPI does not prescribe the scope of the identifier, i.e., whether it should be unique in, e.g., a *[CustomPipingComponent](#page-752-0)* or a *CustomPipingComponent*.

### **Multiplicity:** 0..1

**Type:** *[NullableString](#page-1208-0)*

Implementation in Proteus Schema

The attribute is implemented as a *[DEXPI generic attribute for string values](#page-23-1)*. **RDL reference:** [PIPING COMPONENT NUMBER ASSIGNMENT CLASS](http://sandbox.dexpi.org/rdl/PipingComponentNumberAssignmentClass) **Name:** PipingComponentNumberAssignmentClass **AttributeURI:** <http://sandbox.dexpi.org/rdl/PipingComponentNumberAssignmentClass>

# **8.17.15 PositionNumber**

### **Attribute (data)**

The position number of the *[CustomPipingComponent](#page-752-0)*.

**Multiplicity:** 0..1

**Type:** *[NullableString](#page-1208-0)*

Implementation in Proteus Schema

The attribute is implemented as a *[DEXPI generic attribute for string values](#page-23-1)*. **RDL reference:** [POSITION NUMBER ASSIGNMENT CLASS](http://sandbox.dexpi.org/rdl/PositionNumberAssignmentClass) **Name:** PositionNumberAssignmentClass **AttributeURI:** <http://sandbox.dexpi.org/rdl/PositionNumberAssignmentClass>

# **8.17.16 SetPressureHigh**

### **Attribute (data)**

The high pressure at which the *[CustomPipingComponent](#page-752-0)* is activated.

### **Multiplicity:** 0..1

**Type:** *[NullablePressureGauge](#page-1148-0)*

Implementation in Proteus Schema

```
The attribute is implemented as a DEXPI generic attribute for physical quantities.
RDL reference: SET PRESSURE HIGH
Name: SetPressureHigh
AttributeURI: http://sandbox.dexpi.org/rdl/SetPressureHigh
```
# **8.17.17 SetPressureLow**

### **Attribute (data)**

The low pressure at which the *[CustomPipingComponent](#page-752-0)* is activated.

**Multiplicity:** 0..1

**Type:** *[NullablePressureGauge](#page-1148-0)*

#### Implementation in Proteus Schema

The attribute is implemented as a *[DEXPI generic attribute for physical quantities](#page-23-0)*. **RDL reference:** [SET PRESSURE LOW](http://sandbox.dexpi.org/rdl/SetPressureLow) **Name:** SetPressureLow **AttributeURI:** <http://sandbox.dexpi.org/rdl/SetPressureLow>

# <span id="page-759-0"></span>**8.18. CustomSafetyValveOrFitting**

## **8.18.1 Overview**

### **Class**

A custom *[SafetyValveOrFitting](#page-890-0)*, i.e., a *[SafetyValveOrFitting](#page-890-0)* that is not covered by any of the other subclasses of *[Safe](#page-890-0)[tyValveOrFitting](#page-890-0)* (*[BreatherValve](#page-735-0)*, *[FlameArrestor](#page-764-0)*, *[RuptureDisc](#page-889-0)*, *[SpringLoadedAngleGlobeSafetyValve](#page-898-0)*, or *[SpringLoad](#page-899-0)[edGlobeSafetyValve](#page-899-0)*).

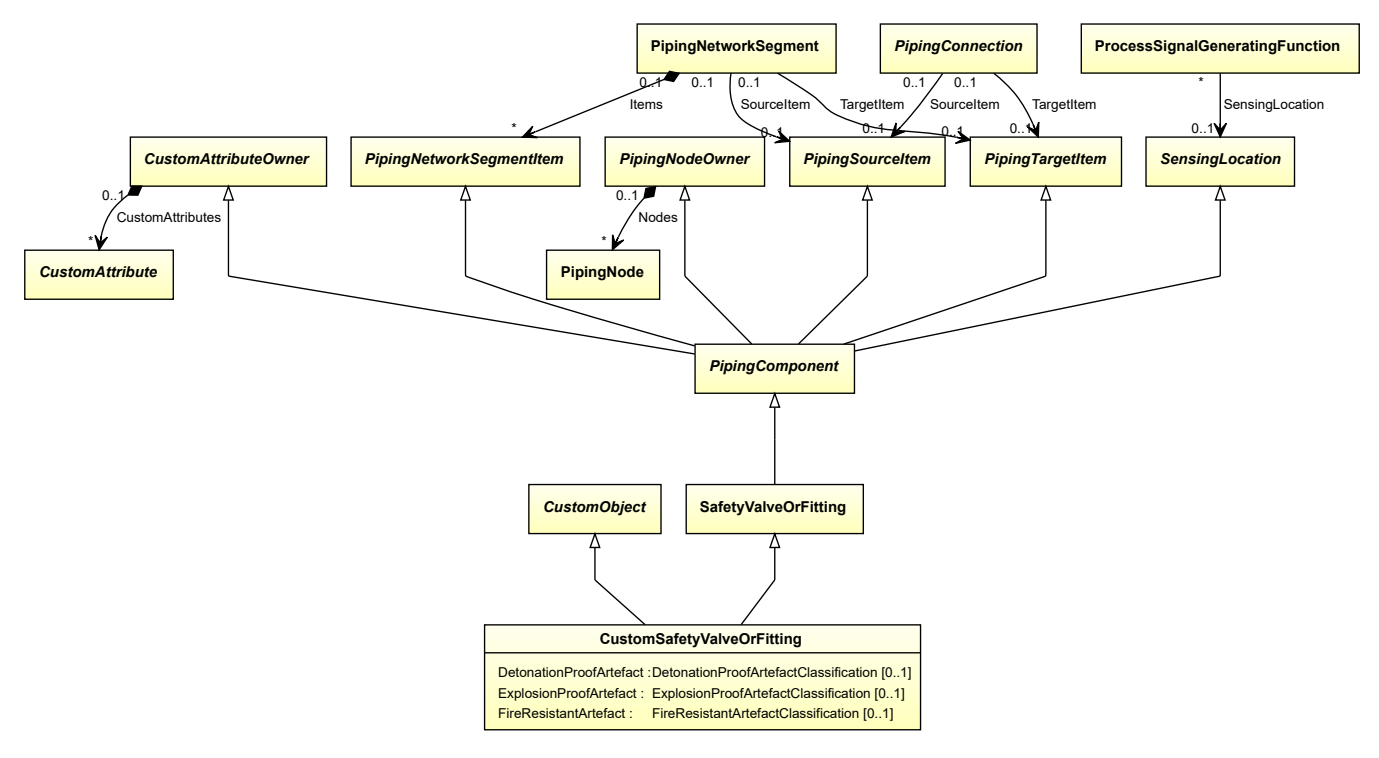

### **Supertypes**

- *[CustomObject](#page-1038-0)*
- *[SafetyValveOrFitting](#page-890-0)*

### **Attributes (data)**

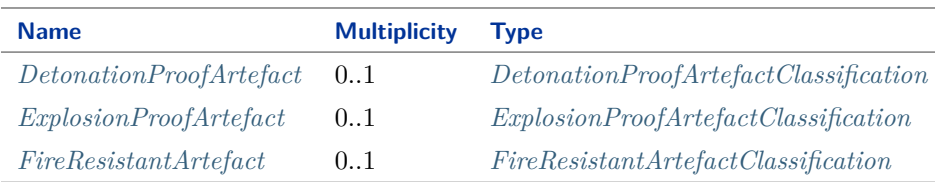

### Implementation in Proteus Schema

The class is implemented as a *[Proteus XML element with RDL reference](#page-20-0)*. **Tag:** <PipingComponent> **RDL reference:** [CUSTOM SAFETY VALVE OR FITTING](http://sandbox.dexpi.org/rdl/CustomSafetyValveOrFitting) **ComponentClass:** CustomSafetyValveOrFitting **ComponentClassURI:** <http://sandbox.dexpi.org/rdl/CustomSafetyValveOrFitting>

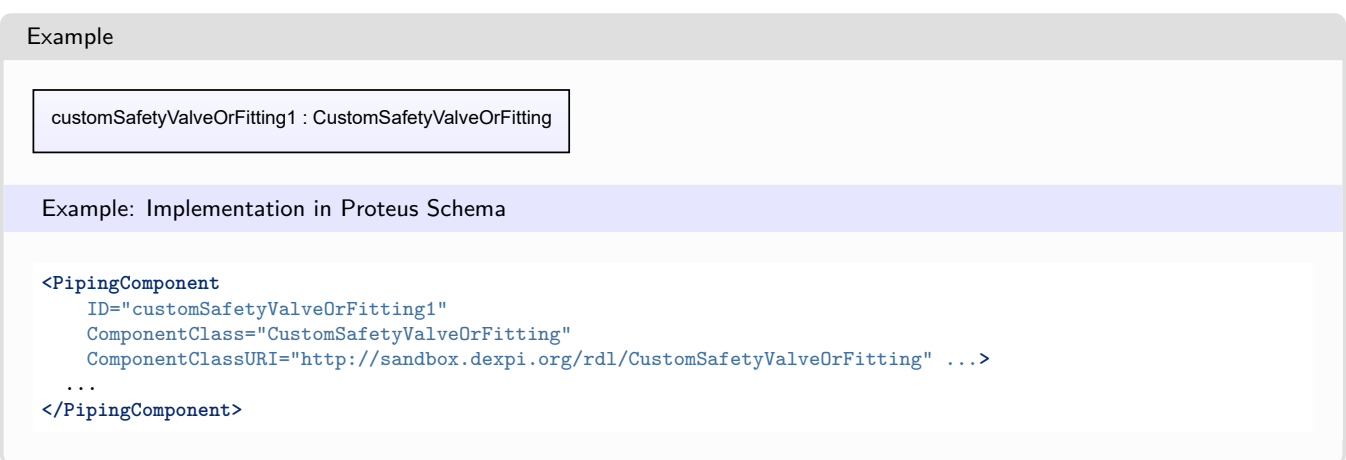

# <span id="page-761-0"></span>**8.18.2 DetonationProofArtefact**

## **Attribute (data)**

A specialization indicating if the *[CustomSafetyValveOrFitting](#page-759-0)* is detonation-proof.

**Multiplicity:** 0..1

**Type:** *[DetonationProofArtefactClassification](#page-1063-0)*

Implementation in Proteus Schema

The attribute is implemented as a *[DEXPI generic attribute for enumeration values](#page-21-0)*. **RDL reference:** [DETONATION PROOF ARTEFACT SPECIALIZATION](http://sandbox.dexpi.org/rdl/DetonationProofArtefactSpecialization) **Name:** DetonationProofArtefactSpecialization **AttributeURI:** <http://sandbox.dexpi.org/rdl/DetonationProofArtefactSpecialization>

# <span id="page-761-1"></span>**8.18.3 ExplosionProofArtefact**

### **Attribute (data)**

A specialization indicating if the *[CustomSafetyValveOrFitting](#page-759-0)* is explosion-proof.

**Multiplicity:** 0..1

**Type:** *[ExplosionProofArtefactClassification](#page-1064-0)*

Implementation in Proteus Schema

The attribute is implemented as a *[DEXPI generic attribute for enumeration values](#page-21-0)*. **RDL reference:** [EXPLOSION PROOF ARTEFACT SPECIALIZATION](http://sandbox.dexpi.org/rdl/ExplosionProofArtefactSpecialization) **Name:** ExplosionProofArtefactSpecialization **AttributeURI:** <http://sandbox.dexpi.org/rdl/ExplosionProofArtefactSpecialization>

# <span id="page-762-0"></span>**8.18.4 FireResistantArtefact**

## **Attribute (data)**

A specialization indicating if the *[CustomSafetyValveOrFitting](#page-759-0)* is fire-resistant.

**Multiplicity:** 0..1

**Type:** *[FireResistantArtefactClassification](#page-1066-0)*

```
Implementation in Proteus Schema
```
The attribute is implemented as a *[DEXPI generic attribute for enumeration values](#page-21-0)*. **RDL reference:** [FIRE RESISTANT ARTEFACT SPECIALIZATION](http://sandbox.dexpi.org/rdl/FireResistantArtefactSpecialization) **Name:** FireResistantArtefactSpecialization **AttributeURI:** <http://sandbox.dexpi.org/rdl/FireResistantArtefactSpecialization>

# <span id="page-762-1"></span>**8.19. DirectPipingConnection**

# **8.19.1 Overview**

**Class**

A direct connection between two piping items, i.e. a connection that is not realized by a pipe.

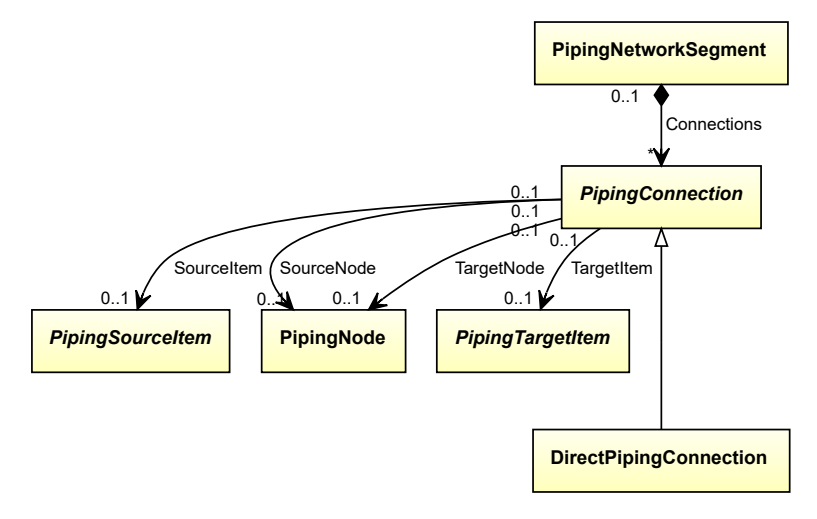

## **Supertypes**

• *[PipingConnection](#page-831-0)*

### Implementation in Proteus Schema

There is no direct implementation of *[DirectPipingConnection](#page-762-1)* in Proteus Schema. A *[DirectPipingConnection](#page-762-1)* rather corresponds to cases where Proteus Schema allows direct connections between piping-related items without a <CenterLine> element (corresponding to a *[Pipe](#page-803-0)*) between, e.g., between two *[PipingComponents](#page-826-0)* or between a *[PipingComponent](#page-826-0)* and a *[PropertyBreak](#page-884-0)*.

Example

directPipingConnection1 : DirectPipingConnection

# <span id="page-763-0"></span>**8.20. ElectromagneticFlowMeter**

## **8.20.1 Overview**

**Class**

A velocity flow meter that is measuring flow rate of a conductive fluid running through a magnetic field by measuring the charge created when fluid interacting with the field (from [http://data.posccaesar.org/rdl/RDS1009664\)](http://data.posccaesar.org/rdl/RDS1009664).

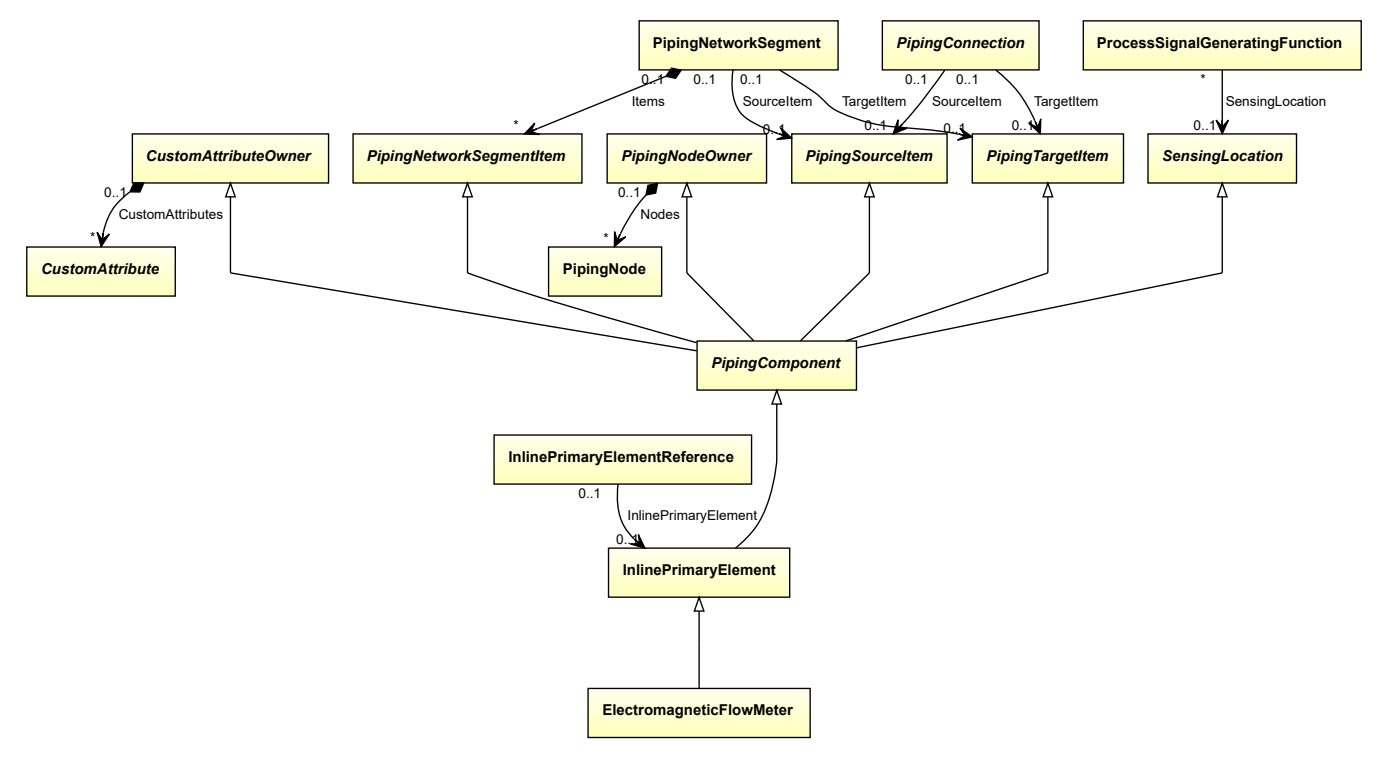

### **Supertypes**

• *[InlinePrimaryElement](#page-782-0)*

### Implementation in Proteus Schema

The class is implemented as a *[Proteus XML element with RDL reference](#page-20-0)*. **Tag:** <PipingComponent> **RDL reference:** [ELECTROMAGNETIC FLOW METER](http://data.posccaesar.org/rdl/RDS1009664) **ComponentClass:** ElectromagneticFlowMeter **ComponentClassURI:** <http://data.posccaesar.org/rdl/RDS1009664>

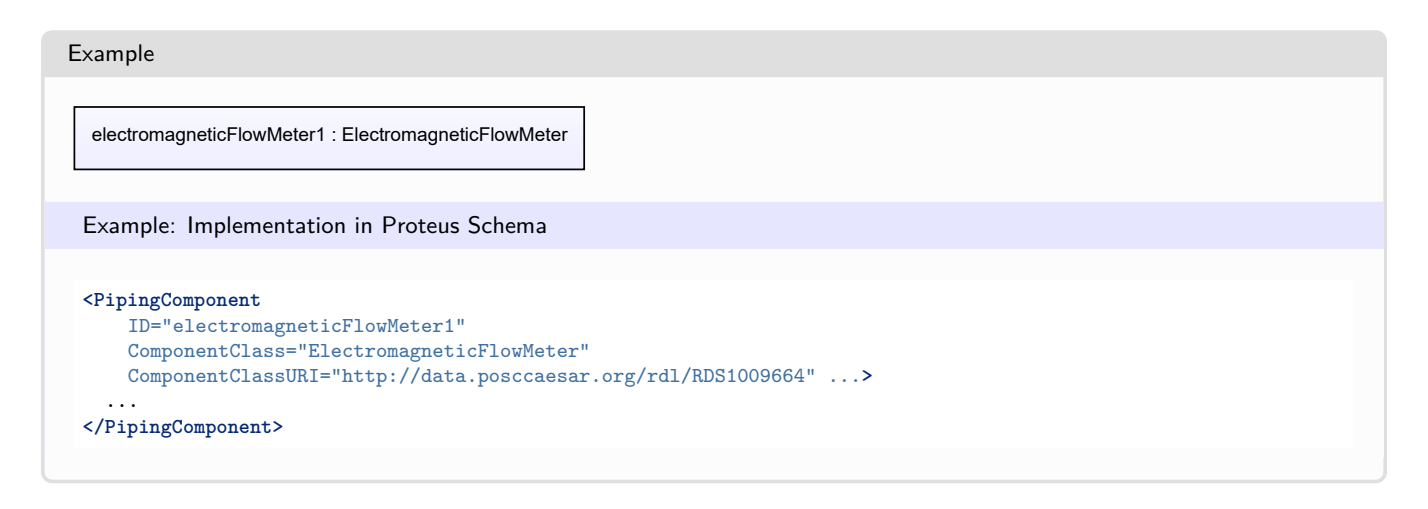

# <span id="page-764-0"></span>**8.21. FlameArrestor**

## **8.21.1 Overview**

### **Class**

An 'arrestor' which is a trap covering an opening, e.g of a ventilation system or a pipe, to prevent flames from entering the system (from [http://data.posccaesar.org/rdl/RDS1325028651\)](http://data.posccaesar.org/rdl/RDS1325028651).

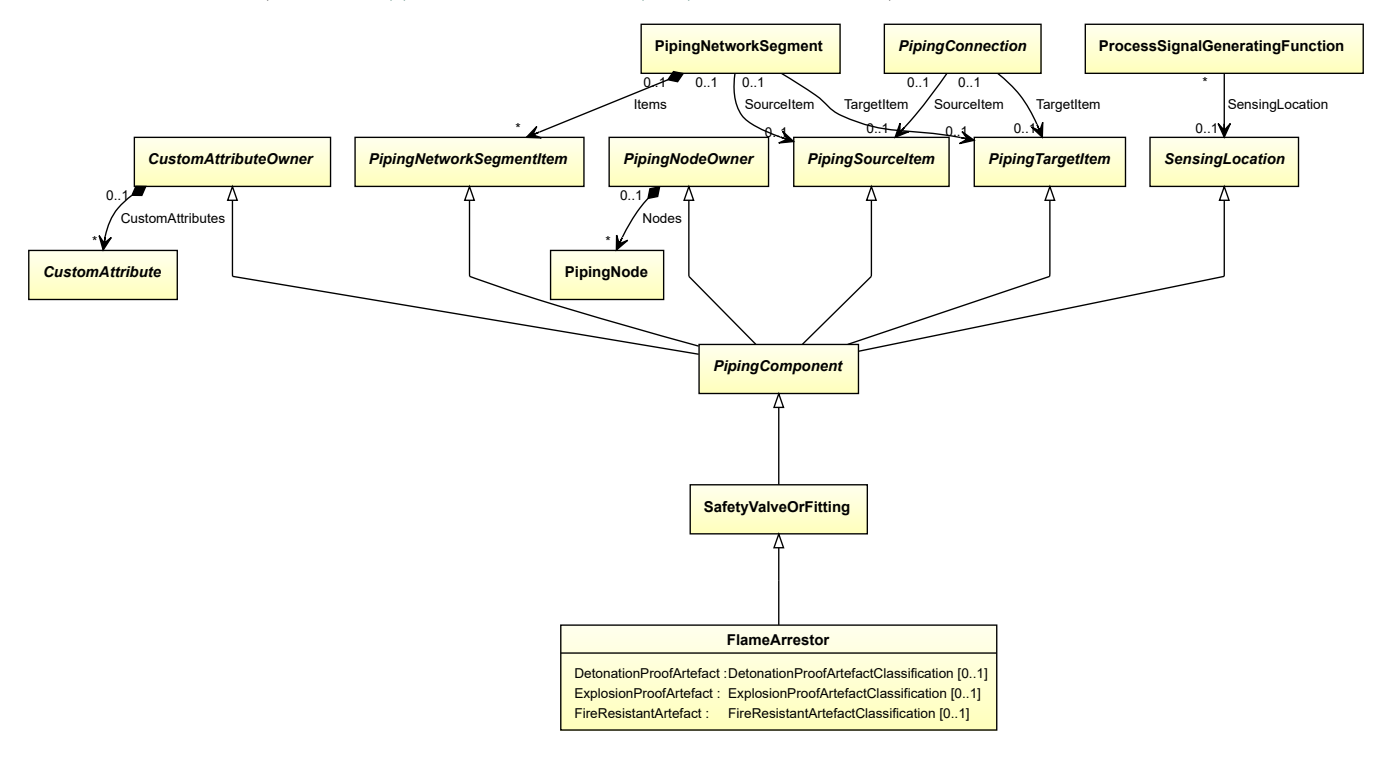

### **Supertypes**

• *[SafetyValveOrFitting](#page-890-0)*

### **Attributes (data)**

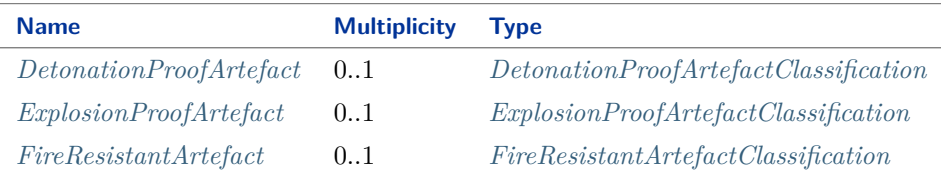

#### Implementation in Proteus Schema

The class is implemented as a *[Proteus XML element with RDL reference](#page-20-0)*. **Tag:** <PipingComponent> **RDL reference:** [FLAME ARRESTOR](http://data.posccaesar.org/rdl/RDS1325028651) **ComponentClass:** FlameArrestor **ComponentClassURI:** <http://data.posccaesar.org/rdl/RDS1325028651>

Example

flameArrestor1 : FlameArrestor

Example: Implementation in Proteus Schema

```
<PipingComponent
   ID="flameArrestor1"
   ComponentClass="FlameArrestor"
   ComponentClassURI="http://data.posccaesar.org/rdl/RDS1325028651" ...>
  ...
</PipingComponent>
```
# <span id="page-765-0"></span>**8.21.2 DetonationProofArtefact**

### **Attribute (data)**

A specialization indicating if the *[FlameArrestor](#page-764-0)* is detonation-proof.

**Multiplicity:** 0..1

**Type:** *[DetonationProofArtefactClassification](#page-1063-0)*

Implementation in Proteus Schema

The attribute is implemented as a *[DEXPI generic attribute for enumeration values](#page-21-0)*. **RDL reference:** [DETONATION PROOF ARTEFACT SPECIALIZATION](http://sandbox.dexpi.org/rdl/DetonationProofArtefactSpecialization) **Name:** DetonationProofArtefactSpecialization **AttributeURI:** <http://sandbox.dexpi.org/rdl/DetonationProofArtefactSpecialization>

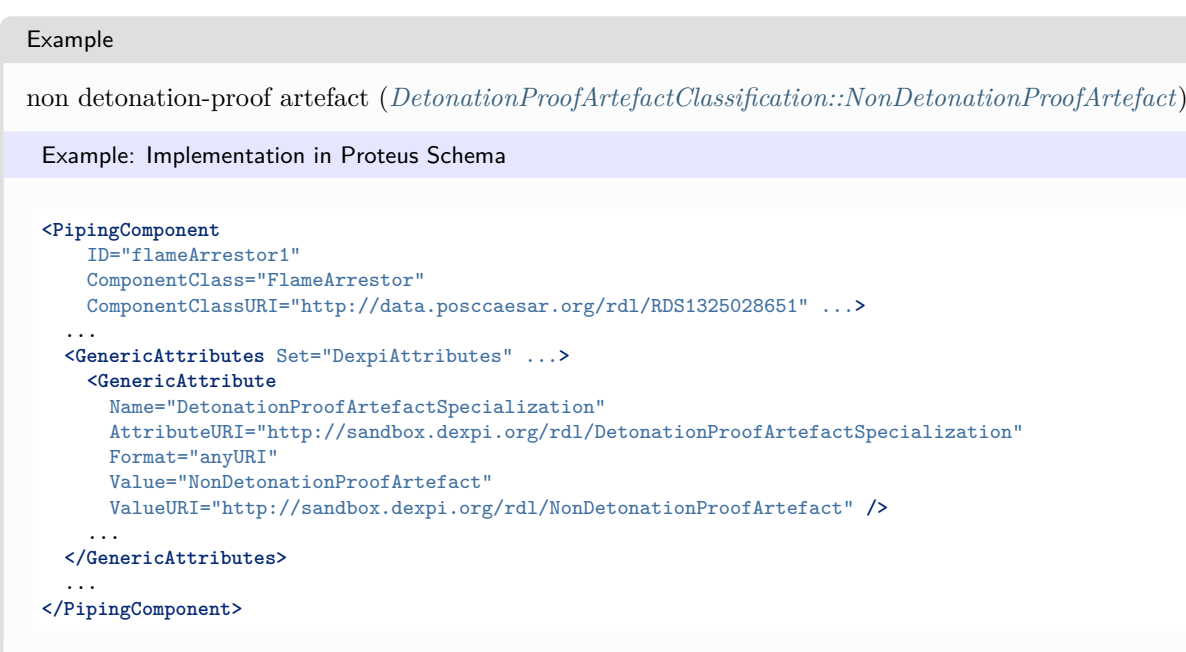

# <span id="page-766-0"></span>**8.21.3 ExplosionProofArtefact**

### **Attribute (data)**

A specialization indicating if the *[FlameArrestor](#page-764-0)* is explosion-proof.

#### **Multiplicity:** 0..1

**Type:** *[ExplosionProofArtefactClassification](#page-1064-0)*

Implementation in Proteus Schema

```
The attribute is implemented as a DEXPI generic attribute for enumeration values.
RDL reference: EXPLOSION PROOF ARTEFACT SPECIALIZATION
Name: ExplosionProofArtefactSpecialization
AttributeURI: http://sandbox.dexpi.org/rdl/ExplosionProofArtefactSpecialization
```
Example

explosion-proof artefact (*[ExplosionProofArtefactClassification::ExplosionProofArtefact](#page-1064-1)*)

Example: Implementation in Proteus Schema

```
<PipingComponent
   ID="flameArrestor1"
   ComponentClass="FlameArrestor"
   ComponentClassURI="http://data.posccaesar.org/rdl/RDS1325028651" ...>
  ...
  <GenericAttributes Set="DexpiAttributes" ...>
   <GenericAttribute
     Name="ExplosionProofArtefactSpecialization"
     AttributeURI="http://sandbox.dexpi.org/rdl/ExplosionProofArtefactSpecialization"
     Format="anyURI"
     Value="ExplosionProofArtefact"
     ValueURI="http://sandbox.dexpi.org/rdl/ExplosionProofArtefact" />
    ...
  </GenericAttributes>
  ...
</PipingComponent>
```
# <span id="page-767-0"></span>**8.21.4 FireResistantArtefact**

## **Attribute (data)**

A specialization indicating if the *[FlameArrestor](#page-764-0)* is fire-resistant.

### **Multiplicity:** 0..1

**Type:** *[FireResistantArtefactClassification](#page-1066-0)*

```
Implementation in Proteus Schema
```
The attribute is implemented as a *[DEXPI generic attribute for enumeration values](#page-21-0)*. **RDL reference:** [FIRE RESISTANT ARTEFACT SPECIALIZATION](http://sandbox.dexpi.org/rdl/FireResistantArtefactSpecialization) **Name:** FireResistantArtefactSpecialization **AttributeURI:** <http://sandbox.dexpi.org/rdl/FireResistantArtefactSpecialization>

### Example

fire-resistant artefact (*[FireResistantArtefactClassification::FireResistantArtefact](#page-1066-1)*)

Example: Implementation in Proteus Schema

```
<PipingComponent
   ID="flameArrestor1"
   ComponentClass="FlameArrestor"
   ComponentClassURI="http://data.posccaesar.org/rdl/RDS1325028651" ...>
 ...
 <GenericAttributes Set="DexpiAttributes" ...>
   <GenericAttribute
     Name="FireResistantArtefactSpecialization"
     AttributeURI="http://sandbox.dexpi.org/rdl/FireResistantArtefactSpecialization"
     Format="anyURI"
     Value="FireResistantArtefact"
     ValueURI="http://data.posccaesar.org/rdl/RDS7907520" />
    ...
 </GenericAttributes>
  ...
</PipingComponent>
```
# **8.22. Flange**

### **8.22.1 Overview**

## **Class**

A physical object that is a projecting flat rim, plate,collar, or rib (from [http://data.posccaesar.org/rdl/](http://data.posccaesar.org/rdl/RDS13307654) [RDS13307654\)](http://data.posccaesar.org/rdl/RDS13307654).

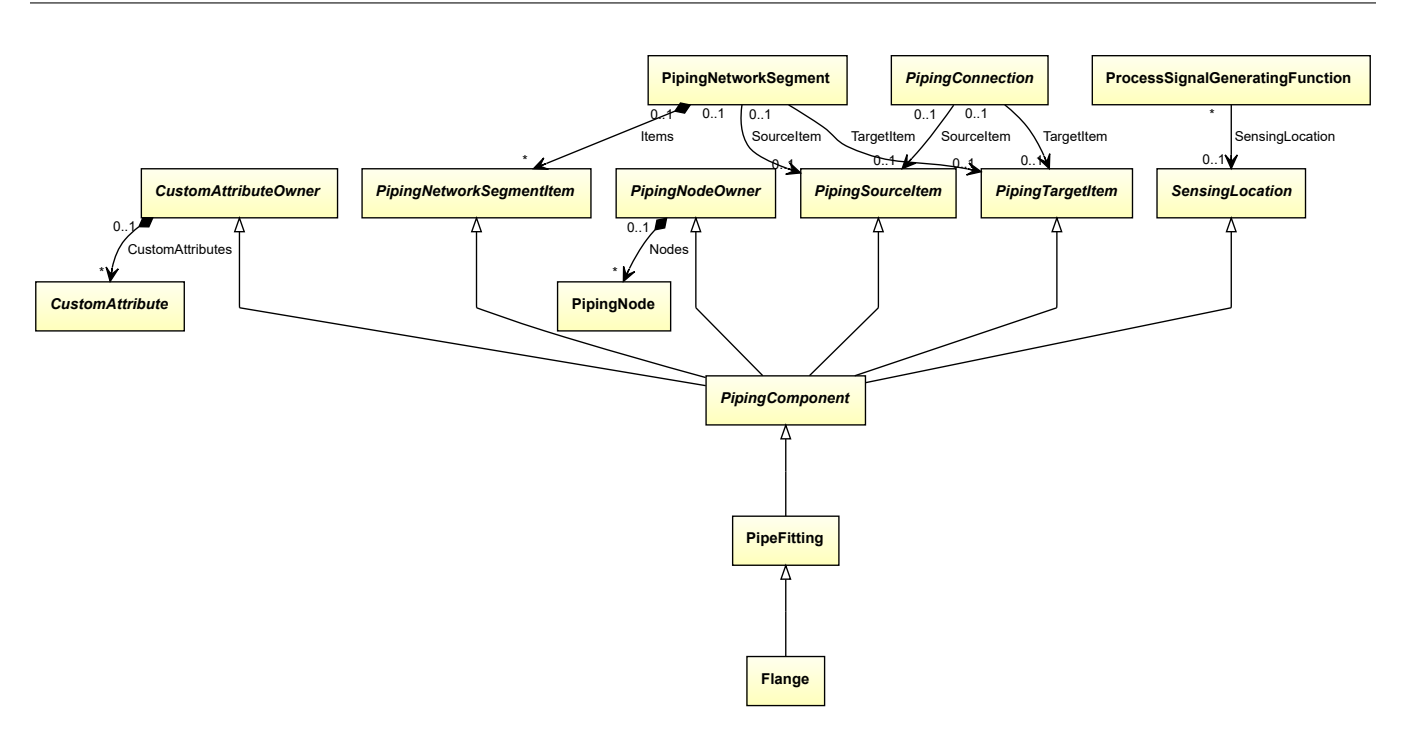

### **Supertypes**

• *[PipeFitting](#page-806-0)*

Implementation in Proteus Schema

The class is implemented as a *[Proteus XML element with RDL reference](#page-20-0)*. **Tag:** <PipingComponent> **RDL reference:** [FLANGE](http://data.posccaesar.org/rdl/RDS13307654) **ComponentClass:** Flange **ComponentClassURI:** <http://data.posccaesar.org/rdl/RDS13307654>

Example

flange1 : Flange

Example: Implementation in Proteus Schema

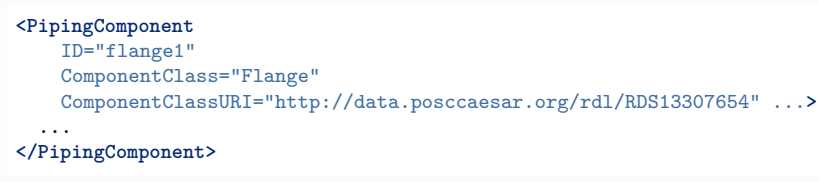

# **8.23. FlangedConnection**

## **8.23.1 Overview**

### **Class**

A flanged connection.

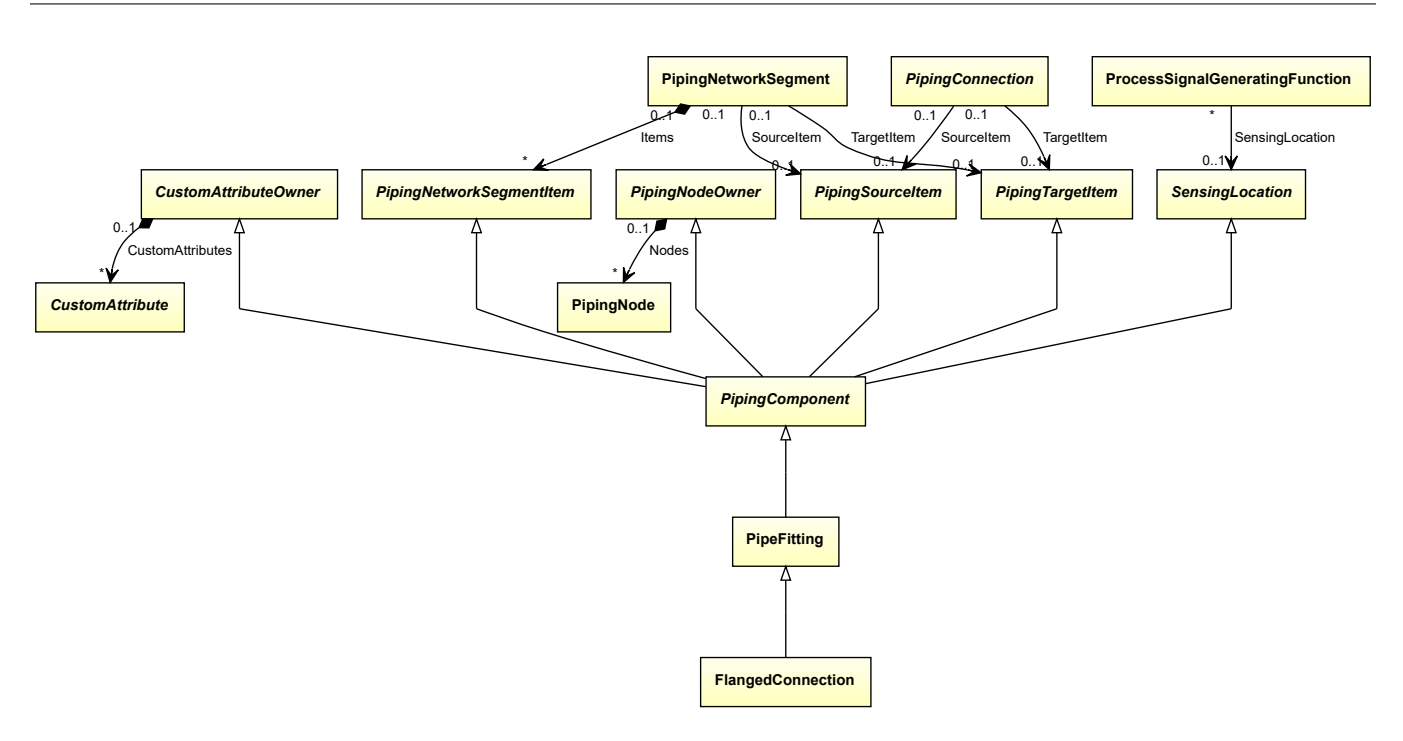

### **Supertypes**

• *[PipeFitting](#page-806-0)*

Implementation in Proteus Schema The class is implemented as a *[Proteus XML element with RDL reference](#page-20-0)*. **Tag:** <PipingComponent> **RDL reference:** [FLANGED CONNECTION](http://sandbox.dexpi.org/rdl/FlangedConnection) **ComponentClass:** FlangedConnection

**ComponentClassURI:** <http://sandbox.dexpi.org/rdl/FlangedConnection>

Example

flangedConnection1 : FlangedConnection

Example: Implementation in Proteus Schema

```
<PipingComponent
   ID="flangedConnection1"
   ComponentClass="FlangedConnection"
   ComponentClassURI="http://sandbox.dexpi.org/rdl/FlangedConnection" ...>
  ...
</PipingComponent>
```
# **8.24. FlowInPipeOffPageConnector**

## **8.24.1 Overview**

### **Class**

A pipe connector that indicates that a preceding part of a piping network segment is represented somewhere else, either on the same PID, or on some other PID.

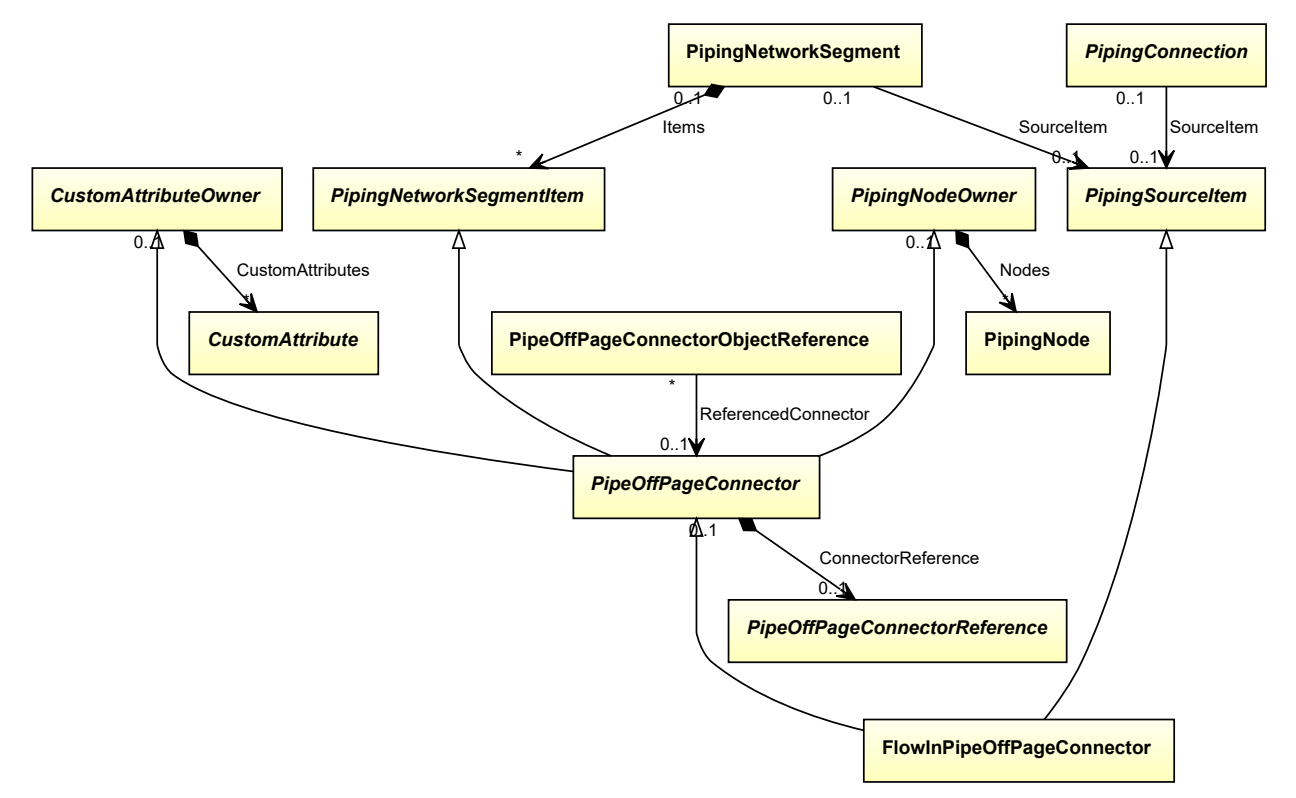

### **Supertypes**

- *[PipeOffPageConnector](#page-816-0)*
- *[PipingSourceItem](#page-879-0)*

Implementation in Proteus Schema

The class is implemented as a *[Proteus XML element with RDL reference](#page-20-0)*. **Tag:** <PipeOffPageConnector> **RDL reference:** [FLOW IN PIPE OFF PAGE CONNECTOR](http://sandbox.dexpi.org/rdl/FlowInPipeOffPageConnector) **ComponentClass:** FlowInPipeOffPageConnector **ComponentClassURI:** <http://sandbox.dexpi.org/rdl/FlowInPipeOffPageConnector>

```
Example
  flowInPipeOffPageConnector1 : FlowInPipeOffPageConnector
 Example: Implementation in Proteus Schema
 <PipeOffPageConnector
     ID="flowInPipeOffPageConnector1"
     ComponentClass="FlowInPipeOffPageConnector"
     ComponentClassURI="http://sandbox.dexpi.org/rdl/FlowInPipeOffPageConnector" ...>
   ...
 </PipeOffPageConnector>
```
# <span id="page-771-0"></span>**8.25. FlowMeasuringElement**

## **8.25.1 Overview**

### **Class**

A FLOW MEASURING ELEMENT is a MEASURING ELEMENT that is used to measure FLOW RATE.

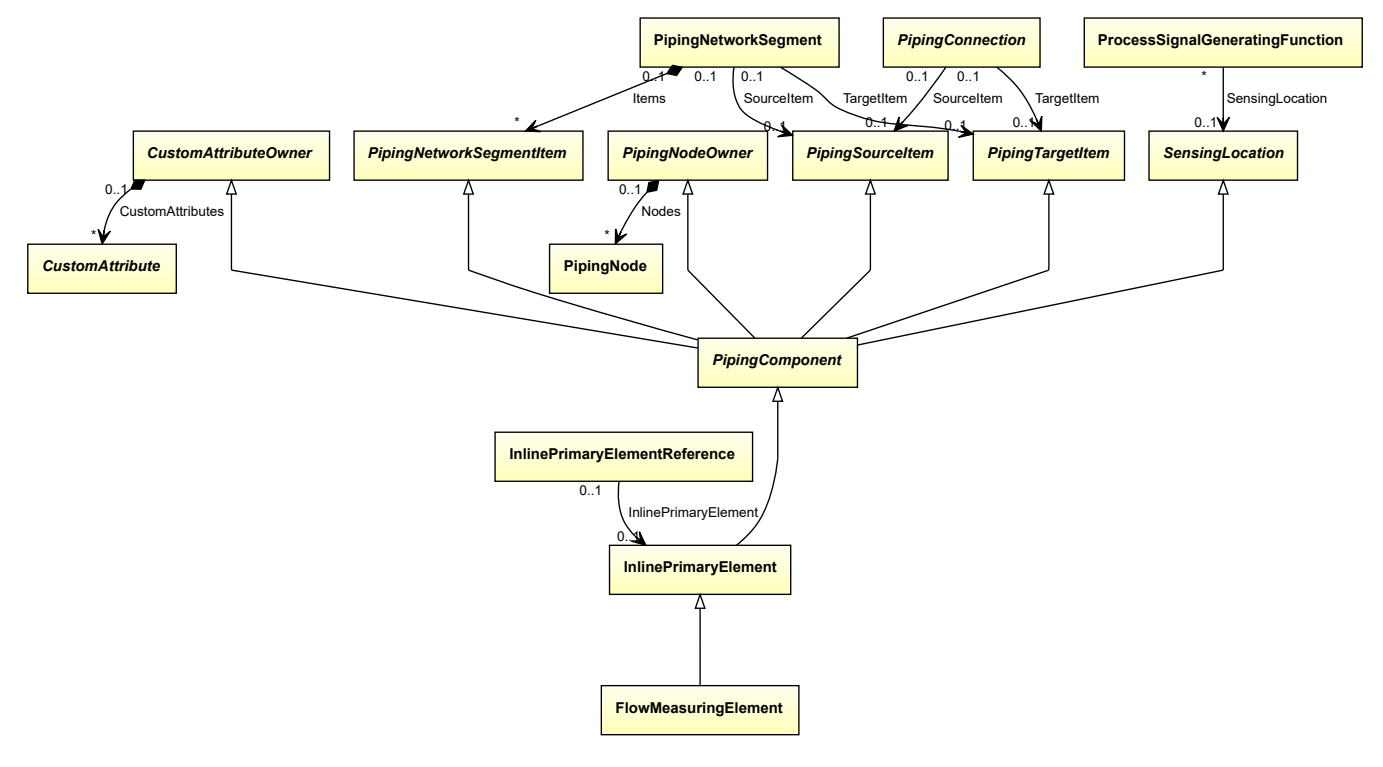

### **Supertypes**

• *[InlinePrimaryElement](#page-782-0)*

Implementation in Proteus Schema

The class is implemented as a *[Proteus XML element with RDL reference](#page-20-0)*. **Tag:** <PipingComponent> **RDL reference:** [FLOW MEASURING ELEMENT](http://sandbox.dexpi.org/rdl/FlowMeasuringElement) **ComponentClass:** FlowMeasuringElement **ComponentClassURI:** <http://sandbox.dexpi.org/rdl/FlowMeasuringElement>

Example

flowMeasuringElement1 : FlowMeasuringElement

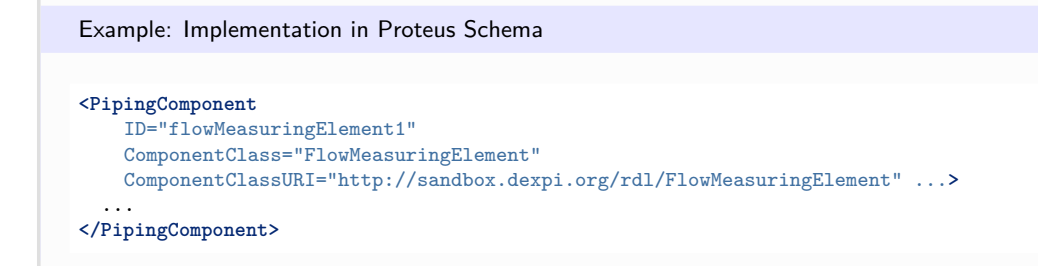

# <span id="page-772-0"></span>**8.26. FlowNozzle**

## **8.26.1 Overview**

### **Class**

A nozzle with a smooth entry and a sharp exit (from [http://data.posccaesar.org/rdl/RDS821024\)](http://data.posccaesar.org/rdl/RDS821024).

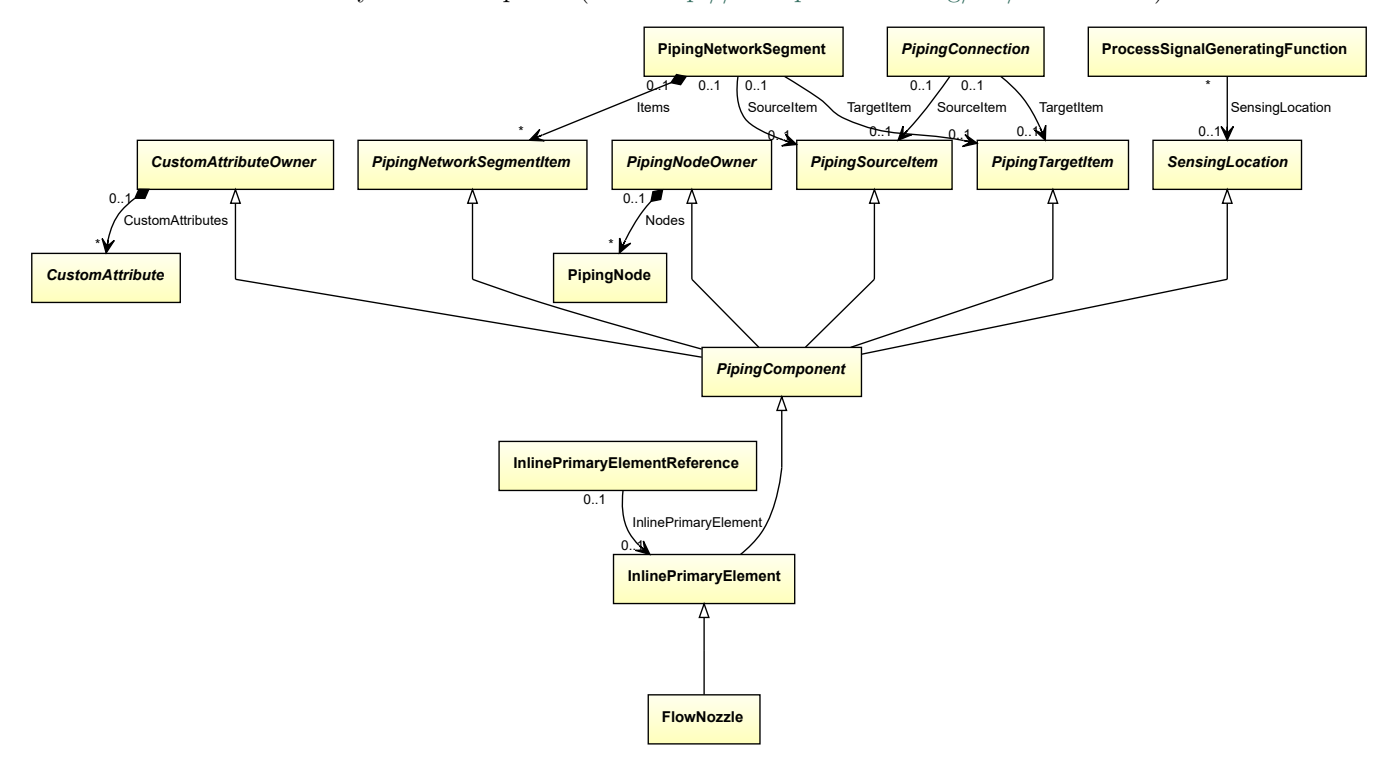

### **Supertypes**

• *[InlinePrimaryElement](#page-782-0)*

Implementation in Proteus Schema

The class is implemented as a *[Proteus XML element with RDL reference](#page-20-0)*. **Tag:** <PipingComponent> **RDL reference:** [FLOW NOZZLE](http://data.posccaesar.org/rdl/RDS821024) **ComponentClass:** FlowNozzle **ComponentClassURI:** <http://data.posccaesar.org/rdl/RDS821024>

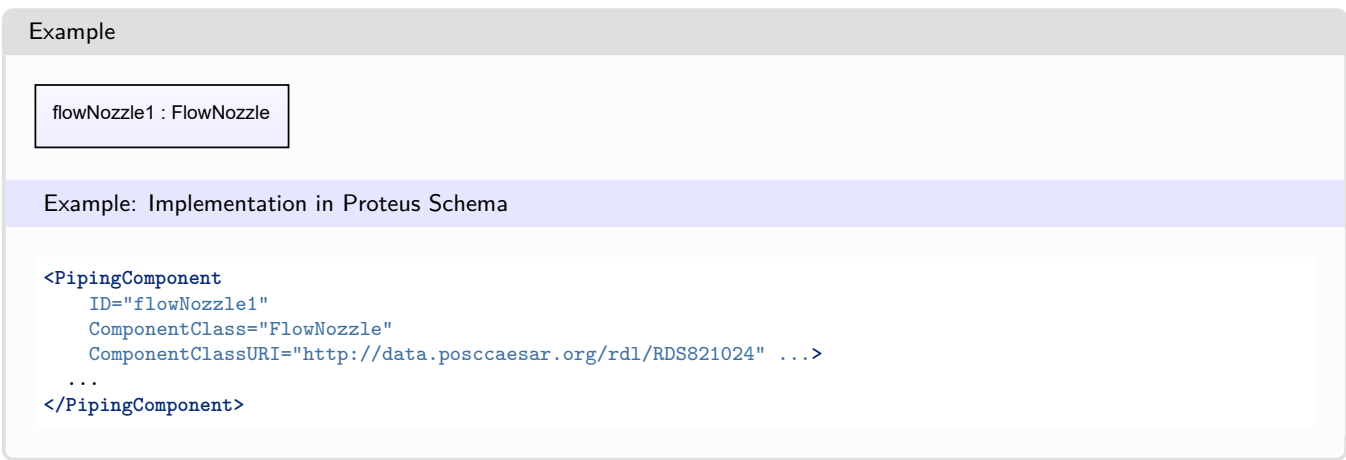

# **8.27. FlowOutPipeOffPageConnector**

# **8.27.1 Overview**

### **Class**

A pipe connector that indicates that a subsequent part of a piping network segment is represented somewhere else, either on the same PID, or on some other PID.

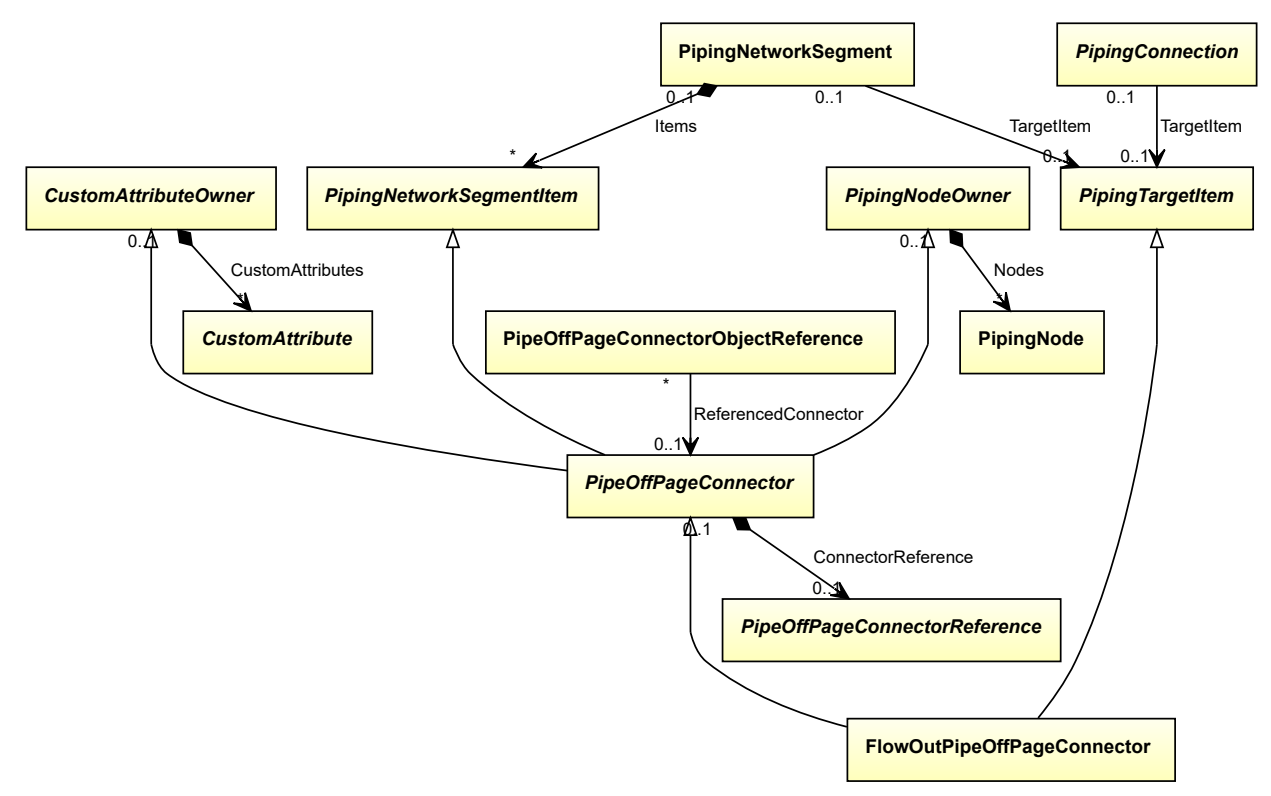

### **Supertypes**

- *[PipeOffPageConnector](#page-816-0)*
- *[PipingTargetItem](#page-880-0)*

Implementation in Proteus Schema

The class is implemented as a *[Proteus XML element with RDL reference](#page-20-0)*. **Tag:** <PipeOffPageConnector> **RDL reference:** [FLOW OUT PIPE OFF PAGE CONNECTOR](http://sandbox.dexpi.org/rdl/FlowOutPipeOffPageConnector) **ComponentClass:** FlowOutPipeOffPageConnector **ComponentClassURI:** <http://sandbox.dexpi.org/rdl/FlowOutPipeOffPageConnector>

```
Example
```
flowOutPipeOffPageConnector1 : FlowOutPipeOffPageConnector

Example: Implementation in Proteus Schema

```
<PipeOffPageConnector
   ID="flowOutPipeOffPageConnector1"
   ComponentClass="FlowOutPipeOffPageConnector"
   ComponentClassURI="http://sandbox.dexpi.org/rdl/FlowOutPipeOffPageConnector" ...>
  ...
```
**</PipeOffPageConnector>**

# **8.28. Funnel**

## **8.28.1 Overview**

### **Class**

A hollow cone with a tube extending from the smaller end and that is designed to catch and direct a downward flow (from [http://data.posccaesar.org/rdl/RDS6689917\)](http://data.posccaesar.org/rdl/RDS6689917).

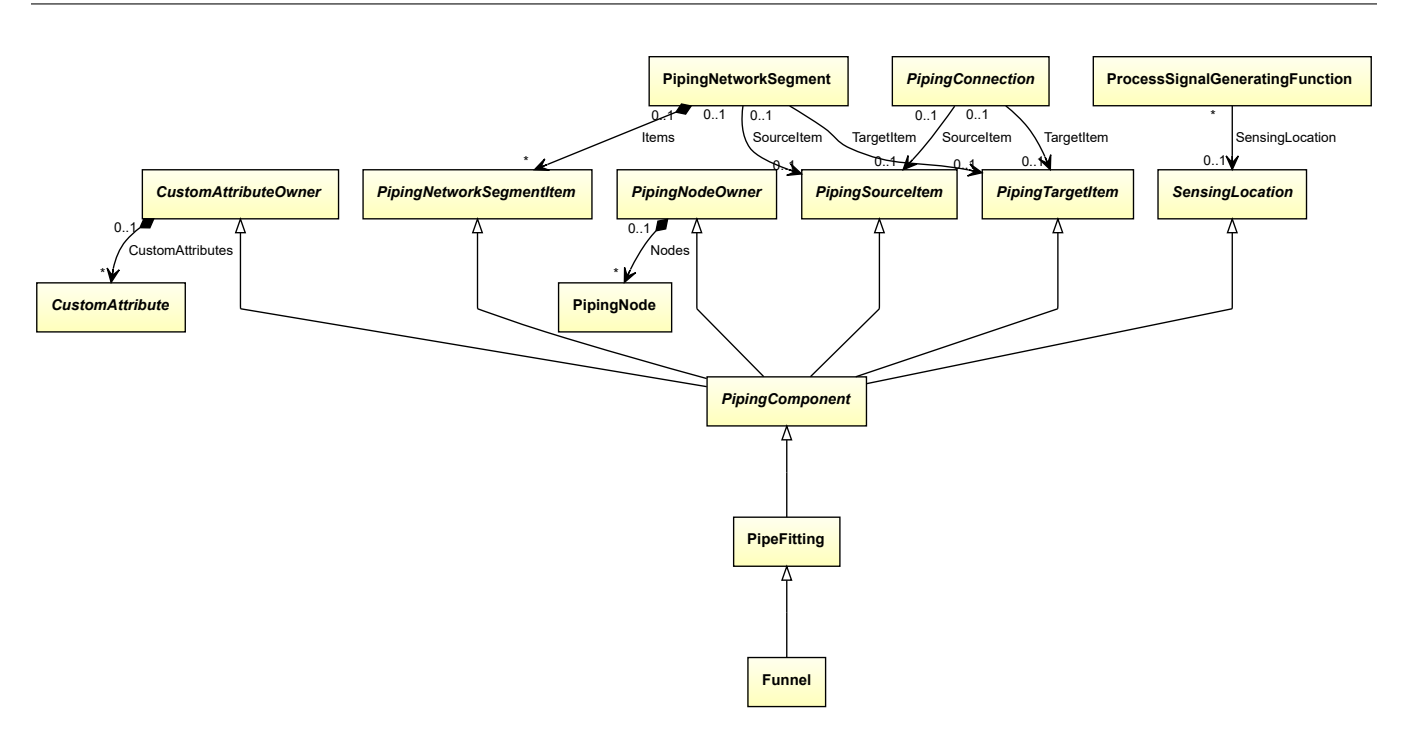

### **Supertypes**

• *[PipeFitting](#page-806-0)*

Implementation in Proteus Schema The class is implemented as a *[Proteus XML element with RDL reference](#page-20-0)*. **Tag:** <PipingComponent> **RDL reference:** [FUNNEL](http://data.posccaesar.org/rdl/RDS6689917) **ComponentClass:** Funnel **ComponentClassURI:** <http://data.posccaesar.org/rdl/RDS6689917>

Example

funnel1 : Funnel

Example: Implementation in Proteus Schema

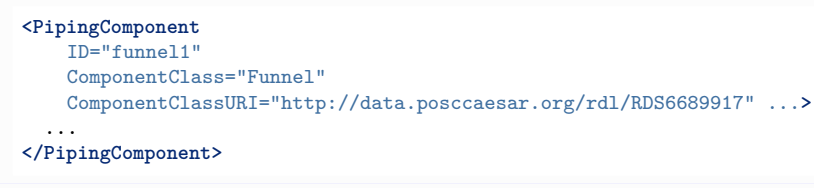

# **8.29. GateValve**

## **8.29.1 Overview**

### **Class**

A valve that is a valve where the closure member is a gate or disc with a linear motion parallel, or nearly parallel, to the plane of flat seats, which are transverse to the direction of flow (from [http://data.posccaesar.org/rdl/RDS416519\)](http://data.posccaesar.org/rdl/RDS416519).

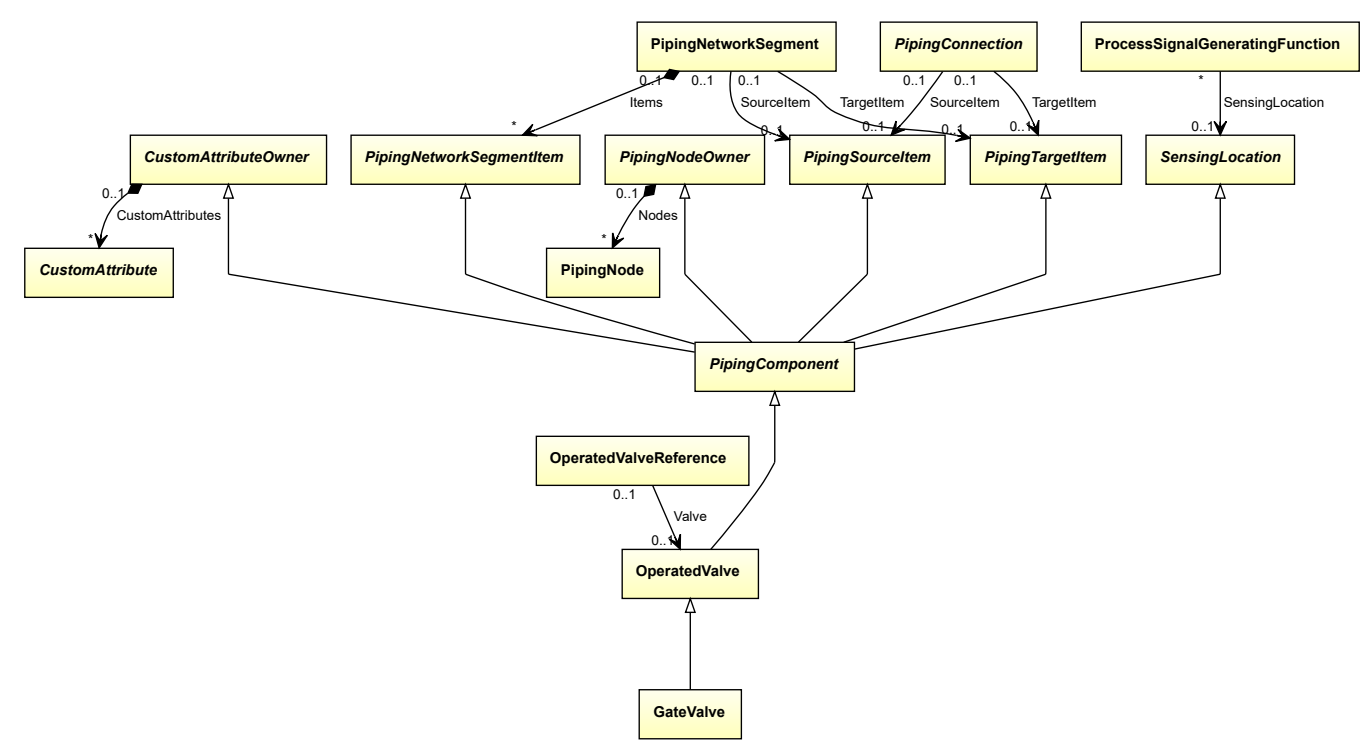

#### **Supertypes**

• *[OperatedValve](#page-793-0)*

Implementation in Proteus Schema

The class is implemented as a *[Proteus XML element with RDL reference](#page-20-0)*. **Tag:** <PipingComponent> **RDL reference:** [GATE VALVE](http://data.posccaesar.org/rdl/RDS416519) **ComponentClass:** GateValve **ComponentClassURI:** <http://data.posccaesar.org/rdl/RDS416519>

#### Example

gateValve1 : GateValve

#### Example: Implementation in Proteus Schema

```
<PipingComponent
   ID="gateValve1"
   ComponentClass="GateValve"
   ComponentClassURI="http://data.posccaesar.org/rdl/RDS416519" ...>
  ...
</PipingComponent>
```
# **8.30. GlobeCheckValve**

## **8.30.1 Overview**

### **Class**

A globe chack valve.

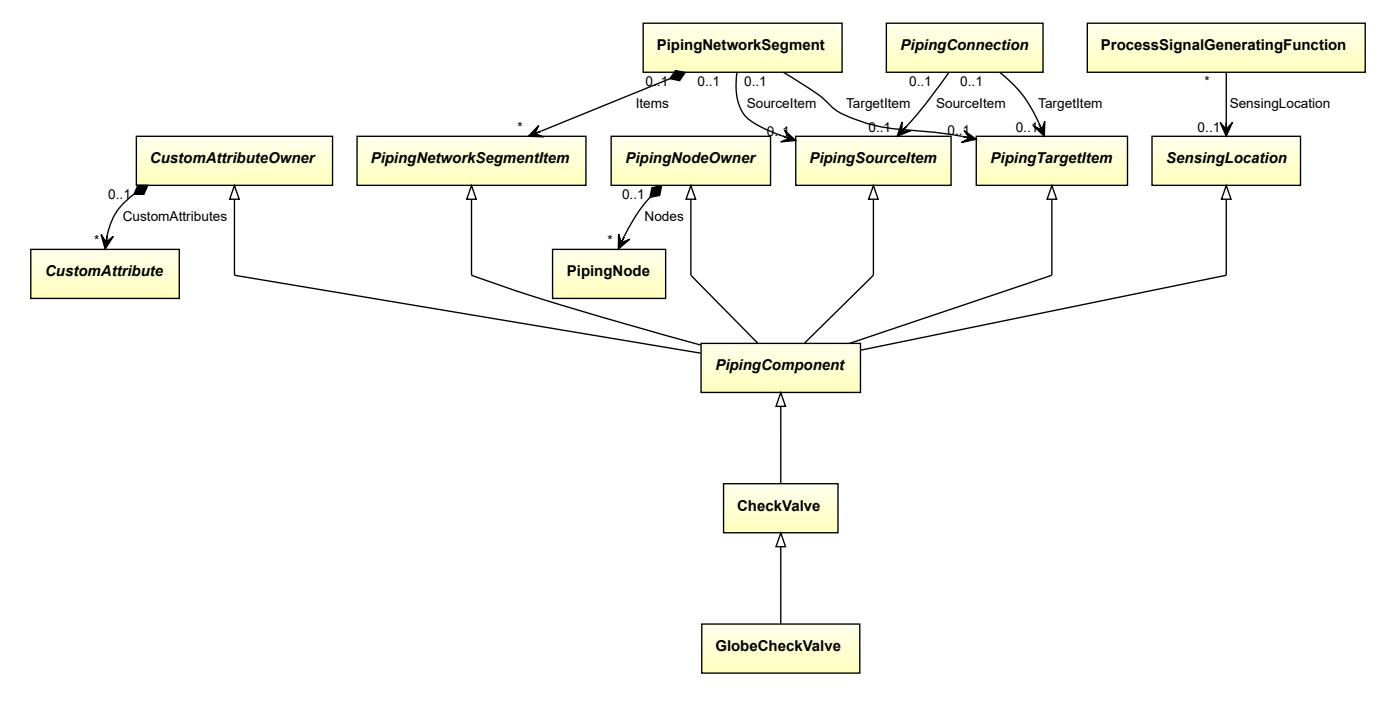

### **Supertypes**

• *[CheckValve](#page-737-0)*

### Implementation in Proteus Schema

The class is implemented as a *[Proteus XML element with RDL reference](#page-20-0)*. **Tag:** <PipingComponent> **RDL reference:** [GLOBE CHECK VALVE](http://sandbox.dexpi.org/rdl/GlobeCheckValve) **ComponentClass:** GlobeCheckValve **ComponentClassURI:** <http://sandbox.dexpi.org/rdl/GlobeCheckValve>

Example

globeCheckValve1 : GlobeCheckValve

Example: Implementation in Proteus Schema

```
<PipingComponent
   ID="globeCheckValve1"
   ComponentClass="GlobeCheckValve"
   ComponentClassURI="http://sandbox.dexpi.org/rdl/GlobeCheckValve" ...>
  ...
</PipingComponent>
```
# **8.31. GlobeValve**

# **8.31.1 Overview**

## **Class**

A valve that is a valve where the closure member is a disc or piston operating with linear motion normal to the flat or shaped seat (from [http://data.posccaesar.org/rdl/RDS416204\)](http://data.posccaesar.org/rdl/RDS416204).

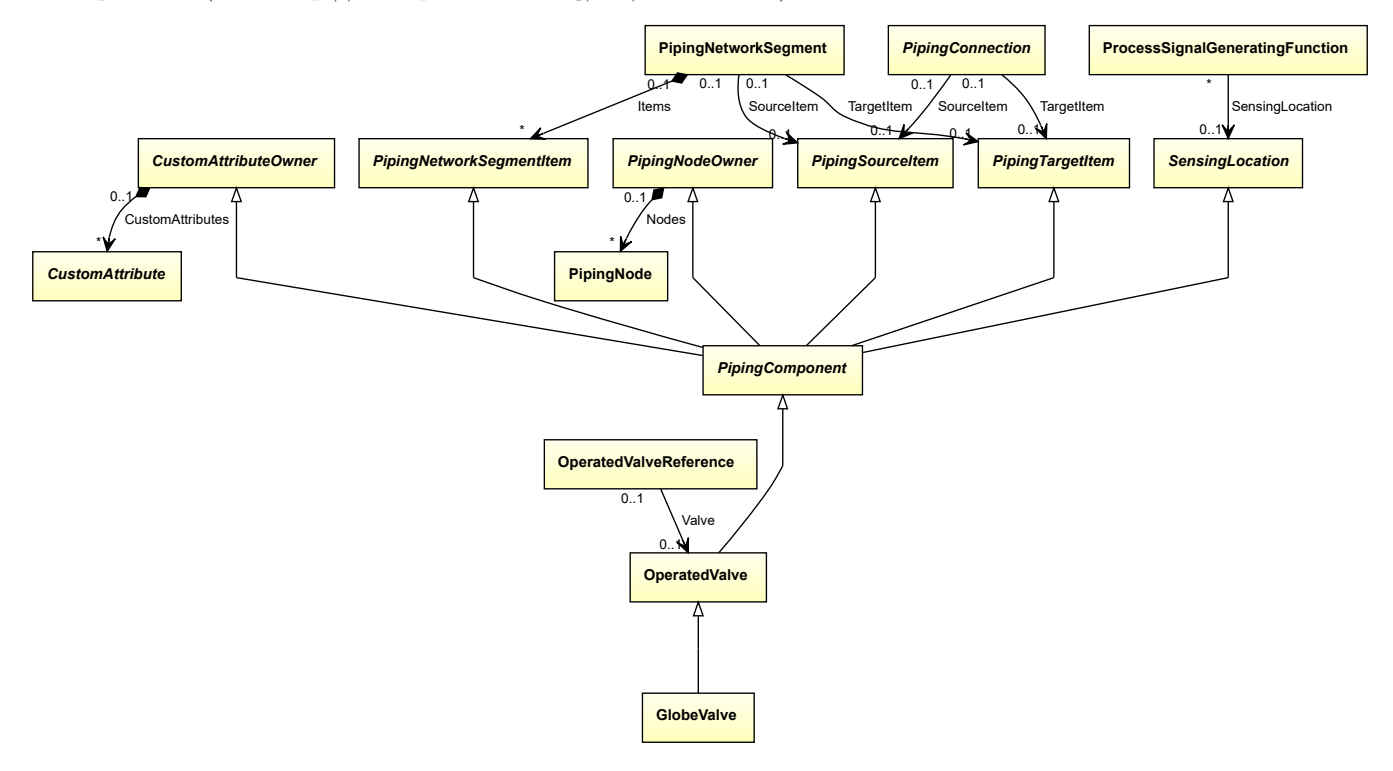

### **Supertypes**

• *[OperatedValve](#page-793-0)*

Implementation in Proteus Schema

The class is implemented as a *[Proteus XML element with RDL reference](#page-20-0)*. **Tag:** <PipingComponent> **RDL reference:** [GLOBE VALVE](http://data.posccaesar.org/rdl/RDS416204) **ComponentClass:** GlobeValve **ComponentClassURI:** <http://data.posccaesar.org/rdl/RDS416204>

Example

globeValve1 : GlobeValve

Example: Implementation in Proteus Schema

**<PipingComponent** ID="globeValve1" ComponentClass="GlobeValve" ComponentClassURI="http://data.posccaesar.org/rdl/RDS416204" ...**>** ... **</PipingComponent>**

# **8.32. Hose**

## **8.32.1 Overview**

### **Class**

A tubular which is flexible and capable of conveying liquids under pressure (from [http://data.posccaesar.org/rdl/](http://data.posccaesar.org/rdl/RDS302174) [RDS302174\)](http://data.posccaesar.org/rdl/RDS302174).

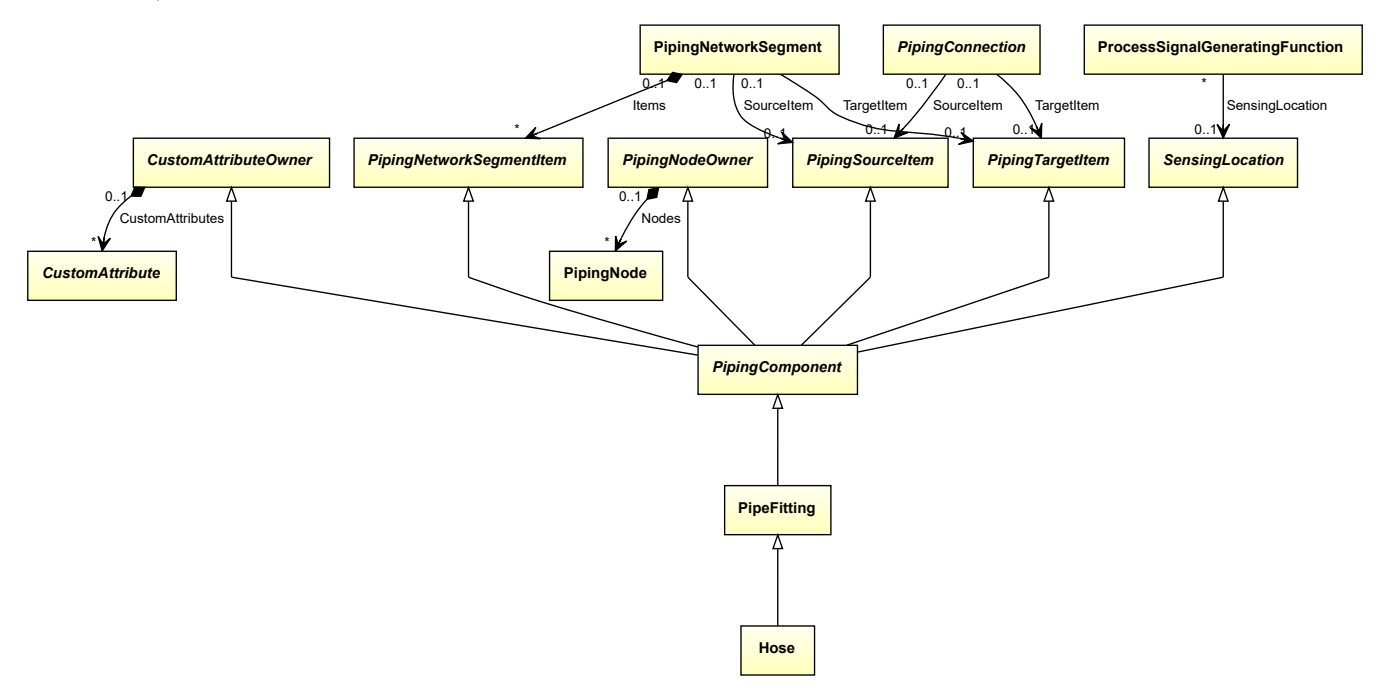

### **Supertypes**

• *[PipeFitting](#page-806-0)*

Implementation in Proteus Schema

The class is implemented as a *[Proteus XML element with RDL reference](#page-20-0)*. **Tag:** <PipingComponent> **RDL reference:** [HOSE](http://data.posccaesar.org/rdl/RDS302174) **ComponentClass:** Hose **ComponentClassURI:** <http://data.posccaesar.org/rdl/RDS302174>

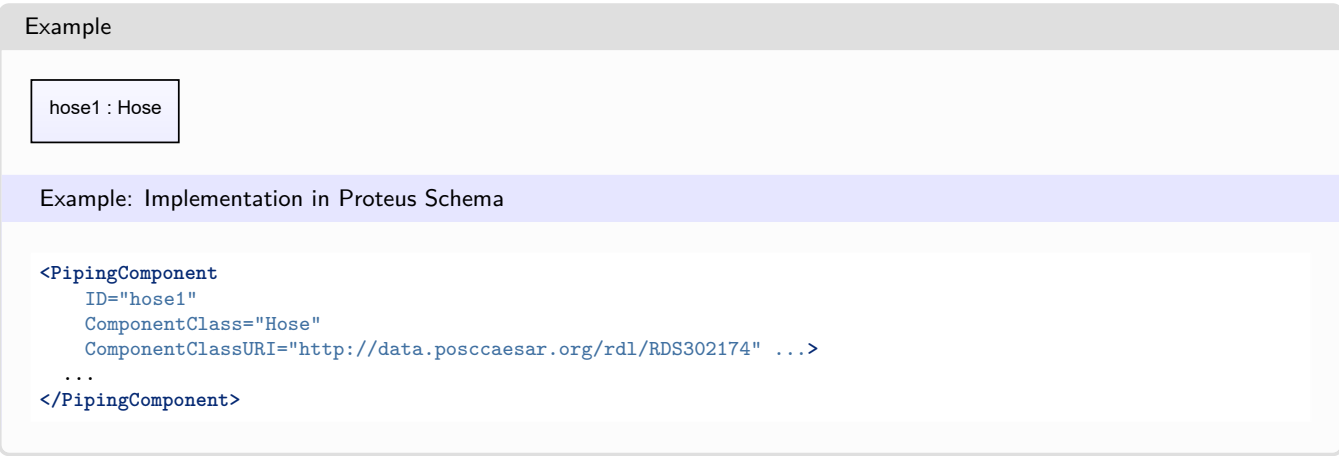

# **8.33. IlluminatedSightGlass**

## **8.33.1 Overview**

### **Class**

An illuminated sight glass.

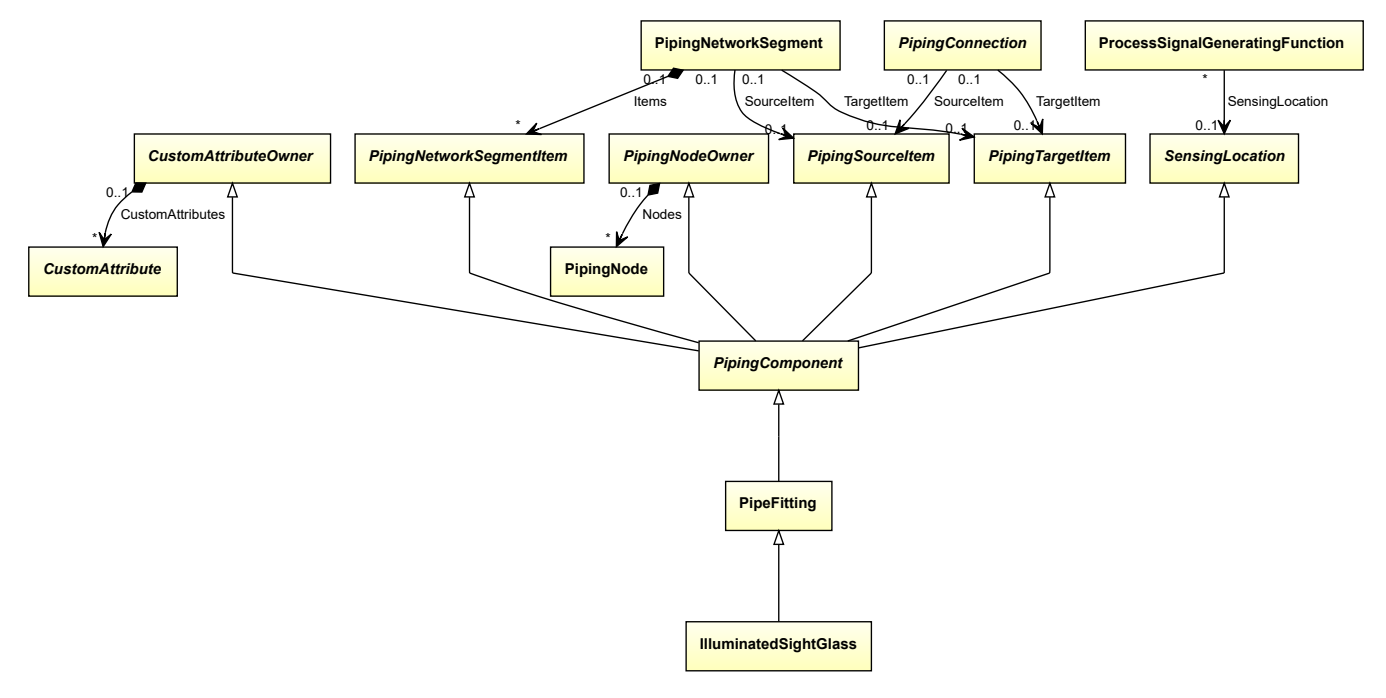

### **Supertypes**

• *[PipeFitting](#page-806-0)*

The class is implemented as a *[Proteus XML element with RDL reference](#page-20-0)*. **Tag:** <PipingComponent> **RDL reference:** [ILLUMINATED SIGHT GLASS](http://sandbox.dexpi.org/rdl/IlluminatedSightGlass) **ComponentClass:** IlluminatedSightGlass **ComponentClassURI:** <http://sandbox.dexpi.org/rdl/IlluminatedSightGlass>

Implementation in Proteus Schema

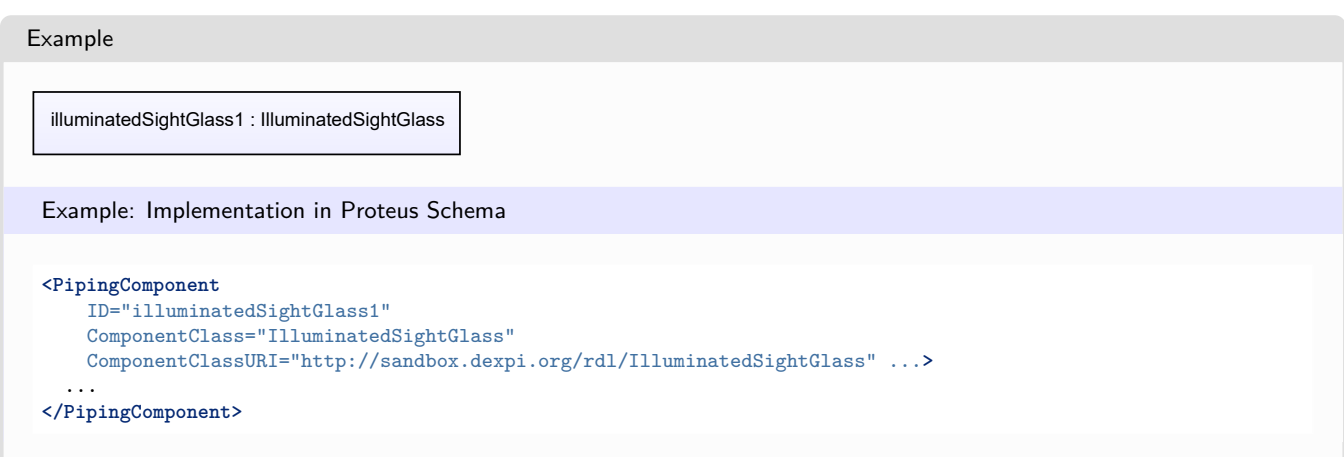

# **8.34. InLineMixer**

## **8.34.1 Overview**

### **Class**

A static mixer that is intended to be supported by connected equipment. Typically supported by piping (from [http://data.posccaesar.org/rdl/RDS43167562195\)](http://data.posccaesar.org/rdl/RDS43167562195).

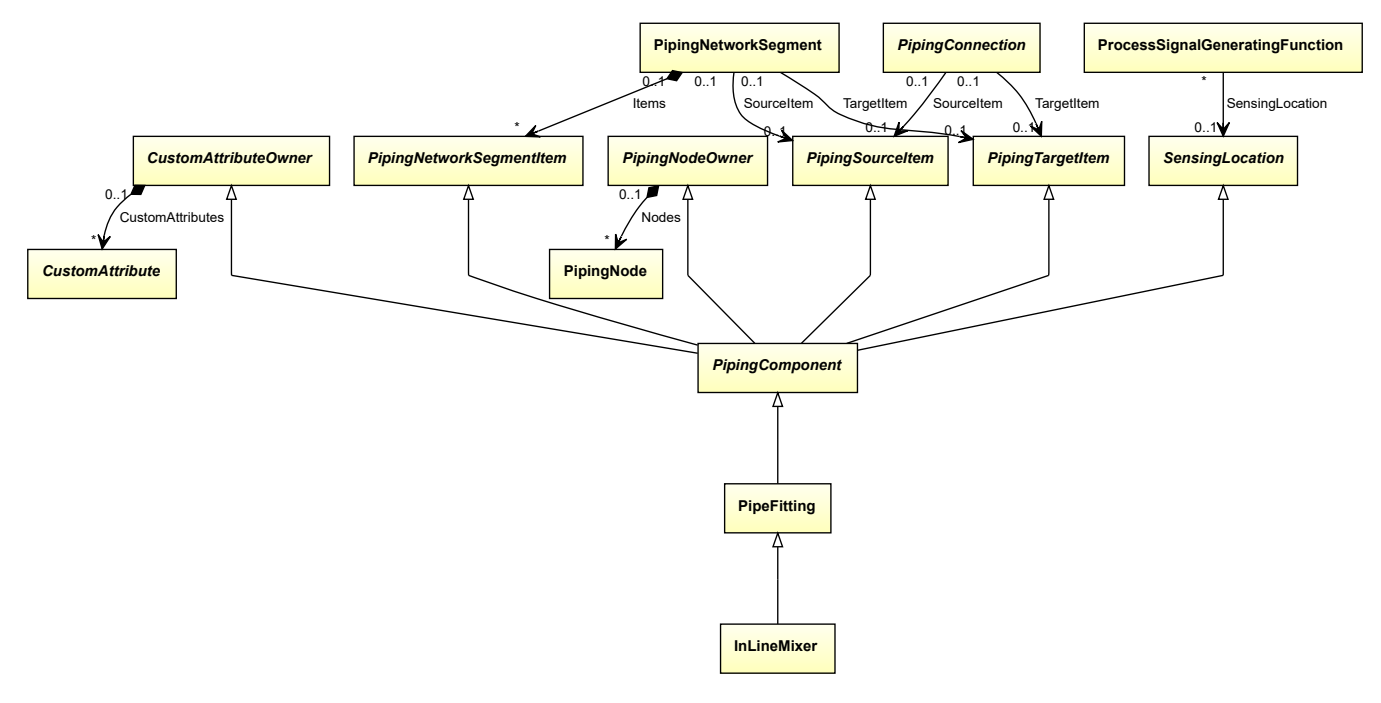

### **Supertypes**

• *[PipeFitting](#page-806-0)*

Implementation in Proteus Schema

The class is implemented as a *[Proteus XML element with RDL reference](#page-20-0)*. **Tag:** <PipingComponent> **RDL reference:** [IN-LINE MIXER](http://data.posccaesar.org/rdl/RDS43167562195) **ComponentClass:** InLineMixer

## **ComponentClassURI:** <http://data.posccaesar.org/rdl/RDS43167562195>

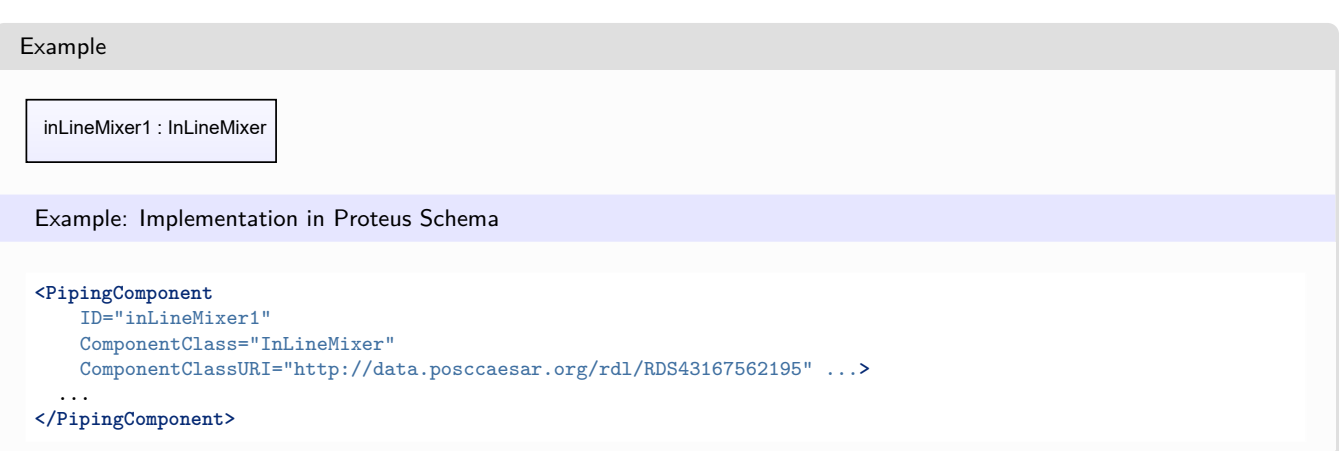

# <span id="page-782-0"></span>**8.35. InlinePrimaryElement**

# **8.35.1 Overview**

**Class**

An inline primary element.

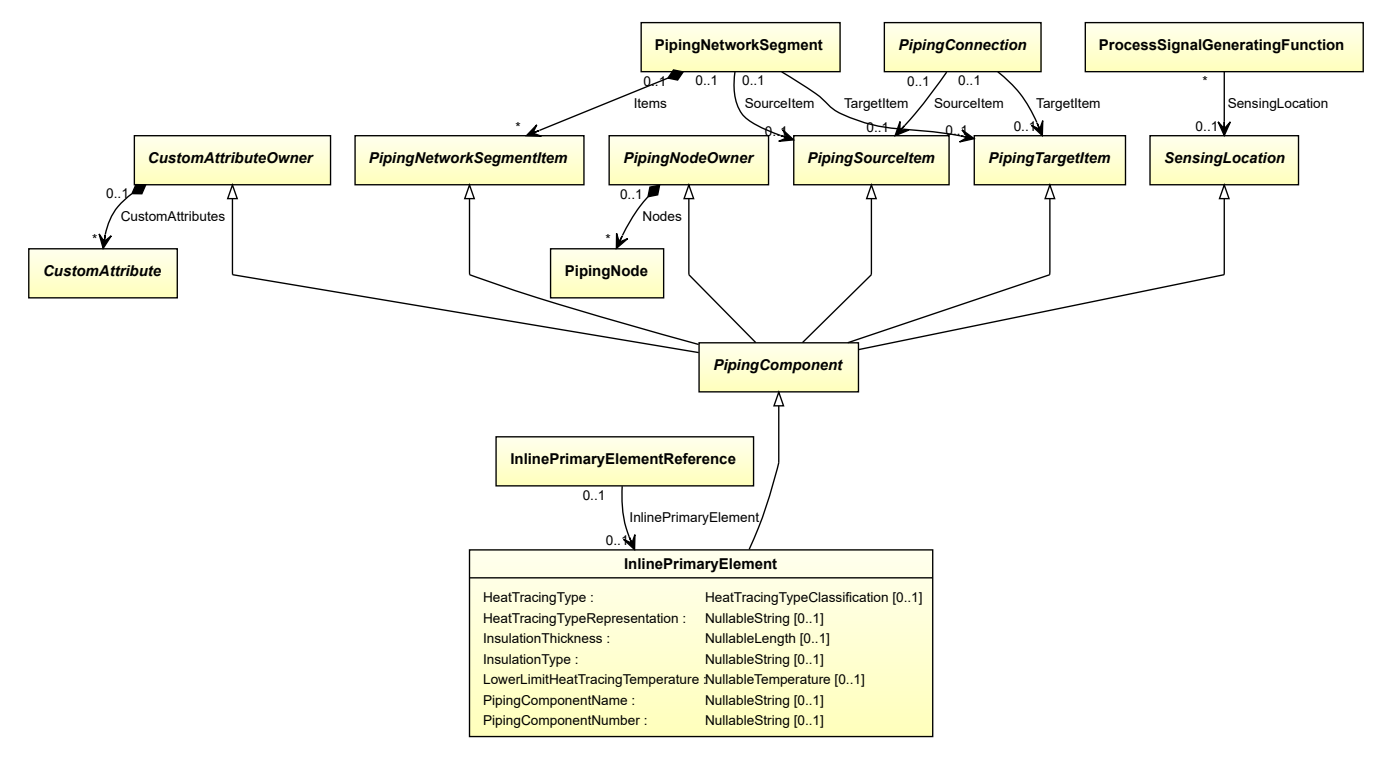

### **Supertypes**

• *[PipingComponent](#page-826-0)*

### **Subtypes**

- *[CustomInlinePrimaryElement](#page-749-0)*
- *[ElectromagneticFlowMeter](#page-763-0)*
- *[FlowMeasuringElement](#page-771-0)*
- *[FlowNozzle](#page-772-0)*
- *[MassFlowMeasuringElement](#page-790-0)*
- *[PositiveDisplacementFlowMeter](#page-882-0)*
- *[TurbineFlowMeter](#page-905-0)*
- *[VariableAreaFlowMeter](#page-906-0)*
- *[VenturiTube](#page-908-0)*
- *[VolumeFlowMeasuringElement](#page-909-0)*

### **Attributes (data)**

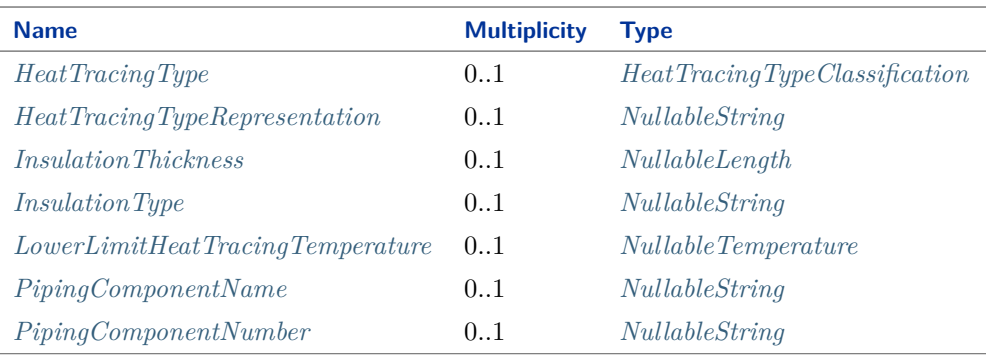

### Implementation in Proteus Schema

The class is implemented as a *[Proteus XML element with RDL reference](#page-20-0)*. **Tag:** <PipingComponent> **RDL reference:** [INLINE PRIMARY ELEMENT](http://sandbox.dexpi.org/rdl/InlinePrimaryElement) **ComponentClass:** InlinePrimaryElement **ComponentClassURI:** <http://sandbox.dexpi.org/rdl/InlinePrimaryElement>

Example

inlinePrimaryElement1 : InlinePrimaryElement

```
Example: Implementation in Proteus Schema
<PipingComponent
   ID="inlinePrimaryElement1"
    ComponentClass="InlinePrimaryElement"
   ComponentClassURI="http://sandbox.dexpi.org/rdl/InlinePrimaryElement" ...>
  ...
</PipingComponent>
```
# <span id="page-784-0"></span>**8.35.2 HeatTracingType**

### **Attribute (data)**

A specialization indicating the heat tracing type related to the *[InlinePrimaryElement](#page-782-0)*.

#### **Multiplicity:** 0..1

**Type:** *[HeatTracingTypeClassification](#page-1069-0)*

Implementation in Proteus Schema

The attribute is implemented as a *[DEXPI generic attribute for enumeration values](#page-21-0)*. **RDL reference:** [HEAT TRACING TYPE SPECIALIZATION](http://sandbox.dexpi.org/rdl/HeatTracingTypeSpecialization) **Name:** HeatTracingTypeSpecialization **AttributeURI:** <http://sandbox.dexpi.org/rdl/HeatTracingTypeSpecialization>

Example

electrical heat tracing system (*[HeatTracingTypeClassification::ElectricalHeatTracingSystem](#page-1069-1)*)

Example: Implementation in Proteus Schema

```
<PipingComponent
   ID="inlinePrimaryElement1"
   ComponentClass="InlinePrimaryElement"
   ComponentClassURI="http://sandbox.dexpi.org/rdl/InlinePrimaryElement" ...>
 ...
 <GenericAttributes Set="DexpiAttributes" ...>
   <GenericAttribute
     Name="HeatTracingTypeSpecialization"
     AttributeURI="http://sandbox.dexpi.org/rdl/HeatTracingTypeSpecialization"
     Format="anyURI"
     Value="ElectricalHeatTracingSystem"
     ValueURI="http://data.posccaesar.org/rdl/RDS11854600" />
    ...
 </GenericAttributes>
  ...
</PipingComponent>
```
# <span id="page-785-0"></span>**8.35.3 HeatTracingTypeRepresentation**

## **Attribute (data)**

The heat tracing type related to the *[InlinePrimaryElement](#page-782-0)*, represented as a string.

**Multiplicity:** 0..1

**Type:** *[NullableString](#page-1208-0)*

```
Implementation in Proteus Schema
The attribute is implemented as a DEXPI generic attribute for string values.
RDL reference: HEAT TRACING TYPE REPRESENTATION ASSIGNMENT CLASS
Name: HeatTracingTypeRepresentationAssignmentClass
AttributeURI: http://sandbox.dexpi.org/rdl/HeatTracingTypeRepresentationAssignmentClass
```

```
Example
"E" (String)
 Example: Implementation in Proteus Schema
 <PipingComponent
     ID="inlinePrimaryElement1"
     ComponentClass="InlinePrimaryElement"
     ComponentClassURI="http://sandbox.dexpi.org/rdl/InlinePrimaryElement" ...>
   ...
   <GenericAttributes Set="DexpiAttributes" ...>
     <GenericAttribute
       Name="HeatTracingTypeRepresentationAssignmentClass"
       AttributeURI="http://sandbox.dexpi.org/rdl/HeatTracingTypeRepresentationAssignmentClass"
       Format="string"
       Value="E" />
      ...
   </GenericAttributes>
   ...
 </PipingComponent>
```
# <span id="page-785-1"></span>**8.35.4 InsulationThickness**

### **Attribute (data)**

The insulation thickness of the *[InlinePrimaryElement](#page-782-0)*.

**Multiplicity:** 0..1

**Type:** *[NullableLength](#page-1143-0)*

Implementation in Proteus Schema

The attribute is implemented as a *[DEXPI generic attribute for physical quantities](#page-23-0)*. **RDL reference:** [INSULATION THICKNESS](http://data.posccaesar.org/rdl/RDS4238040) **Name:** InsulationThickness **AttributeURI:** <http://data.posccaesar.org/rdl/RDS4238040>

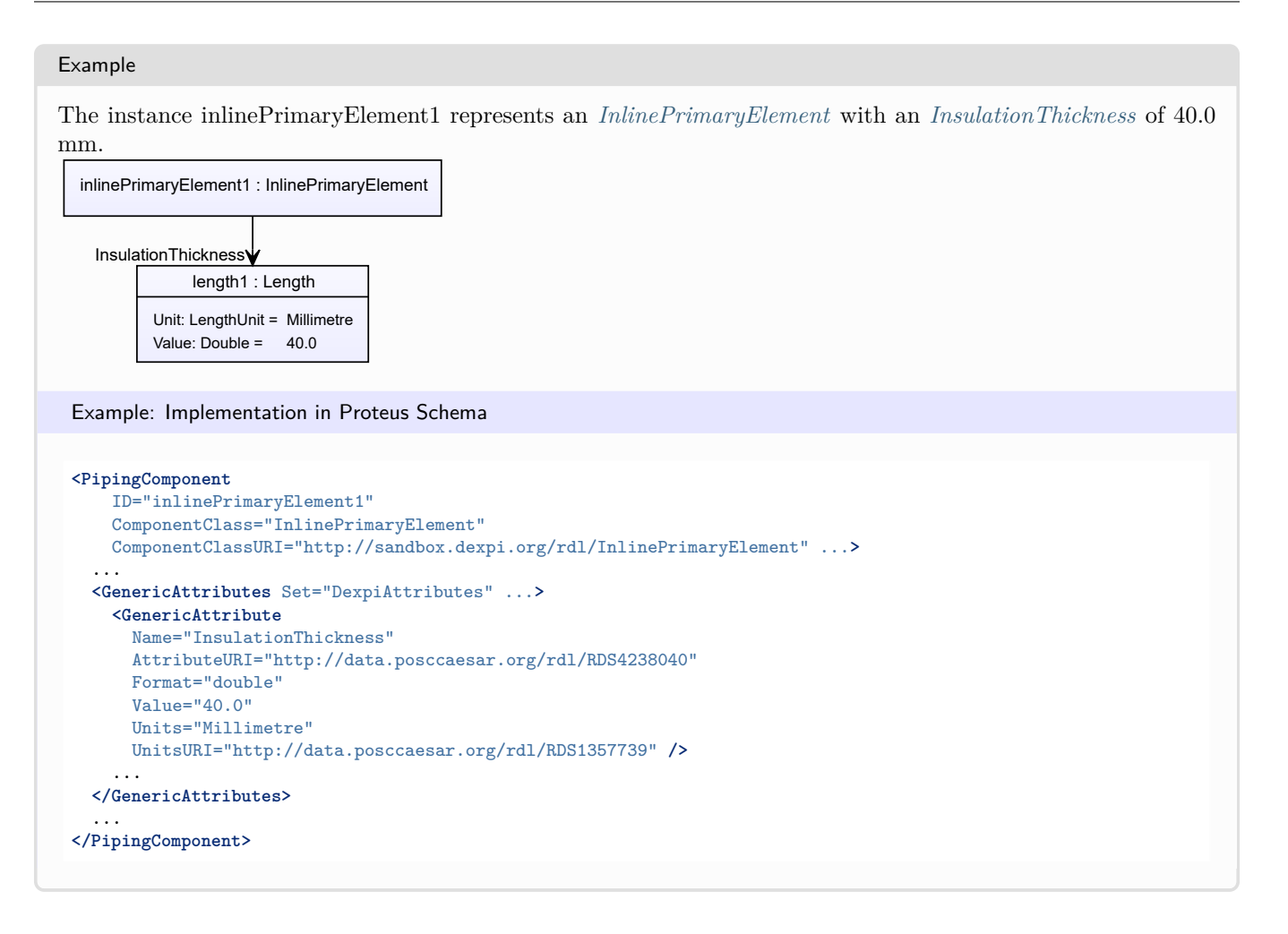

## <span id="page-786-0"></span>**8.35.5 InsulationType**

### **Attribute (data)**

The identification code for the insulation type related to the *[InlinePrimaryElement](#page-782-0)*. So far, DEXPI does not define restrictions for valid values.

### **Multiplicity:** 0..1

**Type:** *[NullableString](#page-1208-0)*

Implementation in Proteus Schema

The attribute is implemented as a *[DEXPI generic attribute for string values](#page-23-1)*. **RDL reference:** [INSULATION TYPE ASSIGNMENT CLASS](http://sandbox.dexpi.org/rdl/InsulationTypeAssignmentClass) **Name:** InsulationTypeAssignmentClass **AttributeURI:** <http://sandbox.dexpi.org/rdl/InsulationTypeAssignmentClass>

#### Example

"Q" (*[String](#page-1214-0)*)

### Example: Implementation in Proteus Schema

```
<PipingComponent
   ID="inlinePrimaryElement1"
   ComponentClass="InlinePrimaryElement"
   ComponentClassURI="http://sandbox.dexpi.org/rdl/InlinePrimaryElement" ...>
  ...
 <GenericAttributes Set="DexpiAttributes" ...>
   <GenericAttribute
     Name="InsulationTypeAssignmentClass"
     AttributeURI="http://sandbox.dexpi.org/rdl/InsulationTypeAssignmentClass"
     Format="string"
     Value="Q" />
    ...
 </GenericAttributes>
  ...
</PipingComponent>
```
## <span id="page-787-0"></span>**8.35.6 LowerLimitHeatTracingTemperature**

### **Attribute (data)**

The lower limit for the temperature that a heat tracing system must ensure for the *[InlinePrimaryElement](#page-782-0)*.

#### **Multiplicity:** 0..1

**Type:** *[NullableTemperature](#page-1149-0)*

Implementation in Proteus Schema

The attribute is implemented as a *[DEXPI generic attribute for physical quantities](#page-23-0)*. **RDL reference:** [LOWER LIMIT HEAT TRACING TEMPERATURE](http://sandbox.dexpi.org/rdl/LowerLimitHeatTracingTemperature) **Name:** LowerLimitHeatTracingTemperature **AttributeURI:** <http://sandbox.dexpi.org/rdl/LowerLimitHeatTracingTemperature>

#### Example

The instance inlinePrimaryElement1 represents an *[InlinePrimaryElement](#page-782-0)* with a *[LowerLimitHeatTracingTem](#page-787-0)[perature](#page-787-0)* of 100.0 °C.

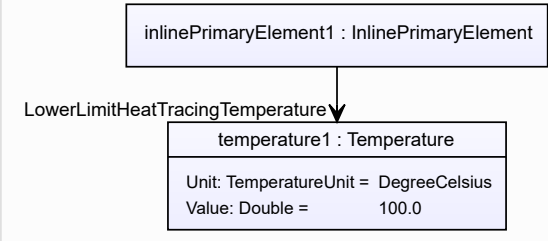

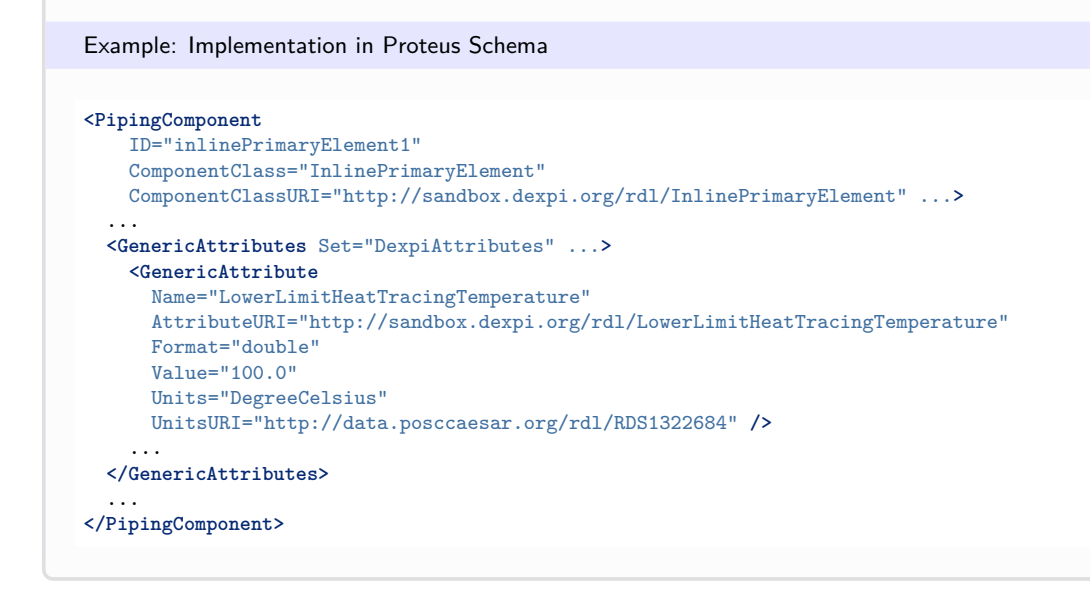

# <span id="page-788-0"></span>**8.35.7 PipingComponentName**

### **Attribute (data)**

A string to classify the *[InlinePrimaryElement](#page-782-0)*. DEXPI does not prescribe the classification system. Typically, company or site site standards are used.

#### **Multiplicity:** 0..1

**Type:** *[NullableString](#page-1208-0)*

Implementation in Proteus Schema

The attribute is implemented as a *[DEXPI generic attribute for string values](#page-23-1)*. **RDL reference:** [PIPING COMPONENT NAME ASSIGNMENT CLASS](http://sandbox.dexpi.org/rdl/PipingComponentNameAssignmentClass) **Name:** PipingComponentNameAssignmentClass **AttributeURI:** <http://sandbox.dexpi.org/rdl/PipingComponentNameAssignmentClass>

```
Example
```
"73KH12" (*[String](#page-1214-0)*)

Example: Implementation in Proteus Schema

```
<PipingComponent
   ID="inlinePrimaryElement1"
   ComponentClass="InlinePrimaryElement"
   ComponentClassURI="http://sandbox.dexpi.org/rdl/InlinePrimaryElement" ...>
  ...
 <GenericAttributes Set="DexpiAttributes" ...>
   <GenericAttribute
     Name="PipingComponentNameAssignmentClass"
     AttributeURI="http://sandbox.dexpi.org/rdl/PipingComponentNameAssignmentClass"
     Format="string"
     Value="73KH12" />
    ...
 </GenericAttributes>
  ...
</PipingComponent>
```
# <span id="page-789-0"></span>**8.35.8 PipingComponentNumber**

## **Attribute (data)**

An identifier of the *[InlinePrimaryElement](#page-782-0)*. DEXPI does not prescribe the scope of the identifier, i.e., whether it should be unique in, e.g., a *[PipingNetworkSegment](#page-833-0)* or a *[PipingNetworkSystem](#page-858-0)*.

### **Multiplicity:** 0..1

**Type:** *[NullableString](#page-1208-0)*

```
Implementation in Proteus Schema
```
The attribute is implemented as a *[DEXPI generic attribute for string values](#page-23-1)*. **RDL reference:** [PIPING COMPONENT NUMBER ASSIGNMENT CLASS](http://sandbox.dexpi.org/rdl/PipingComponentNumberAssignmentClass) **Name:** PipingComponentNumberAssignmentClass **AttributeURI:** <http://sandbox.dexpi.org/rdl/PipingComponentNumberAssignmentClass>

Example

"C2" (*[String](#page-1214-0)*)

Example: Implementation in Proteus Schema

```
<PipingComponent
   ID="inlinePrimaryElement1"
   ComponentClass="InlinePrimaryElement"
   ComponentClassURI="http://sandbox.dexpi.org/rdl/InlinePrimaryElement" ...>
 ...
 <GenericAttributes Set="DexpiAttributes" ...>
   <GenericAttribute
     Name="PipingComponentNumberAssignmentClass"
     AttributeURI="http://sandbox.dexpi.org/rdl/PipingComponentNumberAssignmentClass"
     Format="string"
     Value="C2" />
    ...
 </GenericAttributes>
  ...
</PipingComponent>
```
# **8.36. LineBlind**

## **8.36.1 Overview**

**Class**

A functional unit used to blind off a process stream (from [http://data.posccaesar.org/rdl/RDS280034\)](http://data.posccaesar.org/rdl/RDS280034).

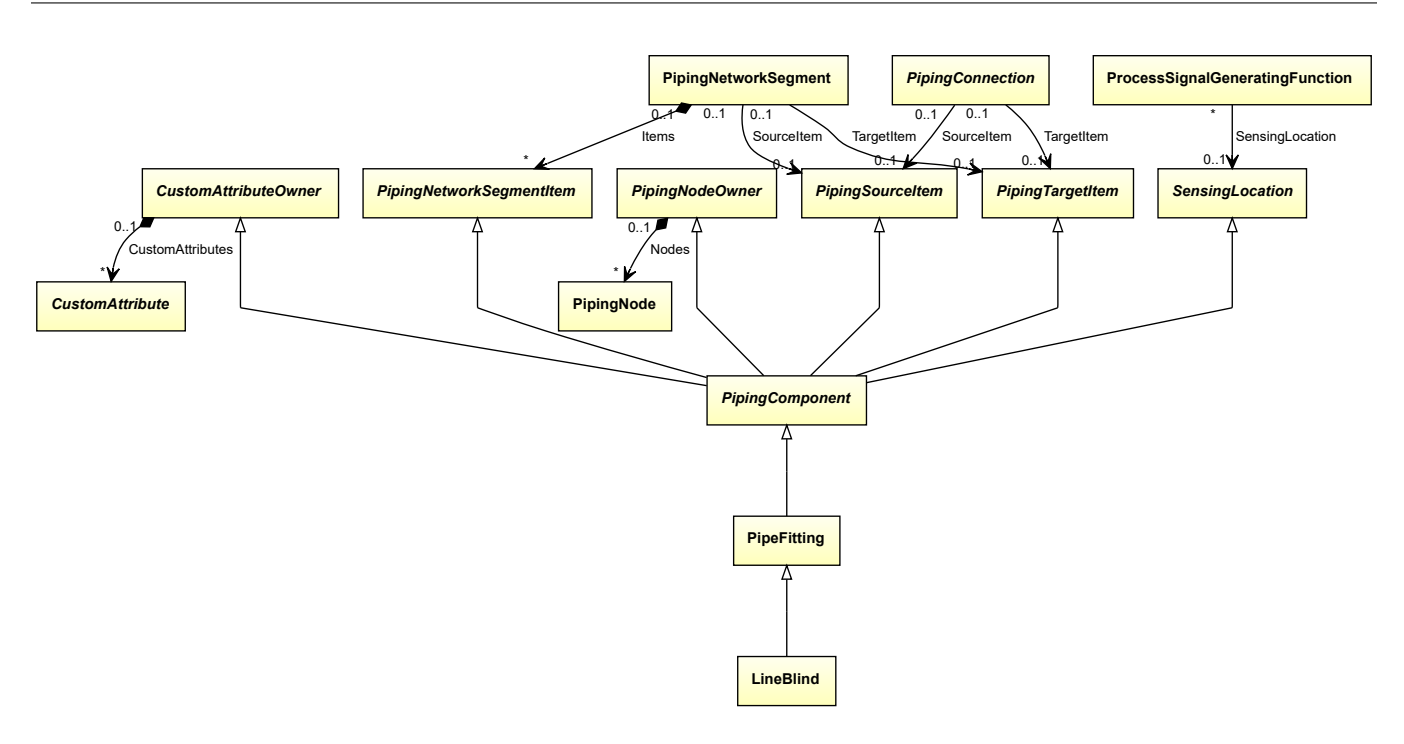

### **Supertypes**

• *[PipeFitting](#page-806-0)*

Implementation in Proteus Schema

The class is implemented as a *[Proteus XML element with RDL reference](#page-20-0)*. **Tag:** <PipingComponent> **RDL reference:** [LINE BLIND](http://data.posccaesar.org/rdl/RDS280034) **ComponentClass:** LineBlind **ComponentClassURI:** <http://data.posccaesar.org/rdl/RDS280034>

Example

lineBlind1 : LineBlind

Example: Implementation in Proteus Schema

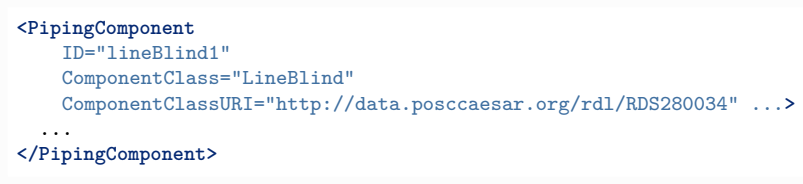

# <span id="page-790-0"></span>**8.37. MassFlowMeasuringElement**

## **8.37.1 Overview**

### **Class**

A MASS FLOW MEASURING ELEMENT is a FLOW MEASURING ELEMENT that is used to measure MASS FLOW RATE.

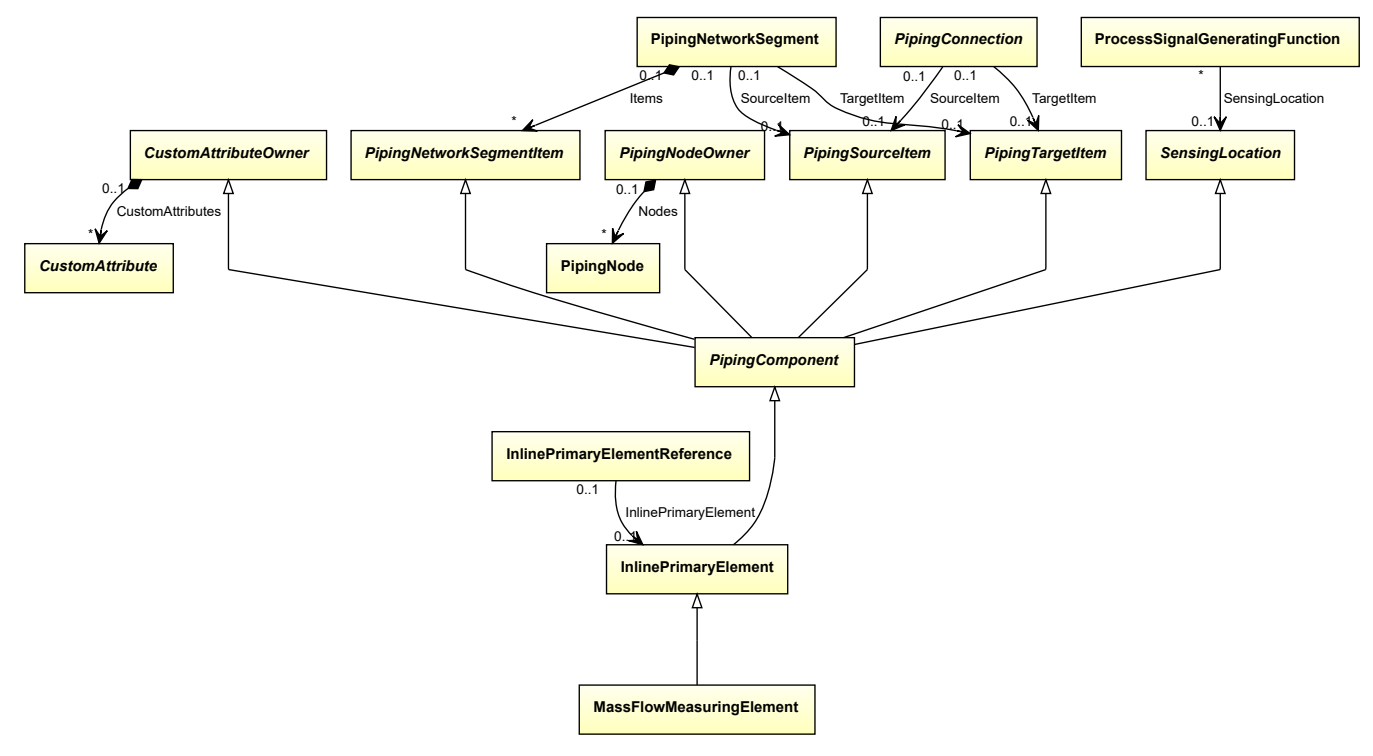

### **Supertypes**

• *[InlinePrimaryElement](#page-782-0)*

Implementation in Proteus Schema

The class is implemented as a *[Proteus XML element with RDL reference](#page-20-0)*. **Tag:** <PipingComponent> **RDL reference:** [MASS FLOW MEASURING ELEMENT](http://sandbox.dexpi.org/rdl/MassFlowMeasuringElement) **ComponentClass:** MassFlowMeasuringElement **ComponentClassURI:** <http://sandbox.dexpi.org/rdl/MassFlowMeasuringElement>

### Example

massFlowMeasuringElement1 : MassFlowMeasuringElement

Example: Implementation in Proteus Schema

```
<PipingComponent
   ID="massFlowMeasuringElement1"
   ComponentClass="MassFlowMeasuringElement"
   ComponentClassURI="http://sandbox.dexpi.org/rdl/MassFlowMeasuringElement" ...>
  ...
</PipingComponent>
```
# <span id="page-792-0"></span>**8.38. NeedleValve**

# **8.38.1 Overview**

## **Class**

A globe valve that has a closure member with the shape of a conical plug (needle) which closes into a small seat (from [http://data.posccaesar.org/rdl/RDS421064\)](http://data.posccaesar.org/rdl/RDS421064).

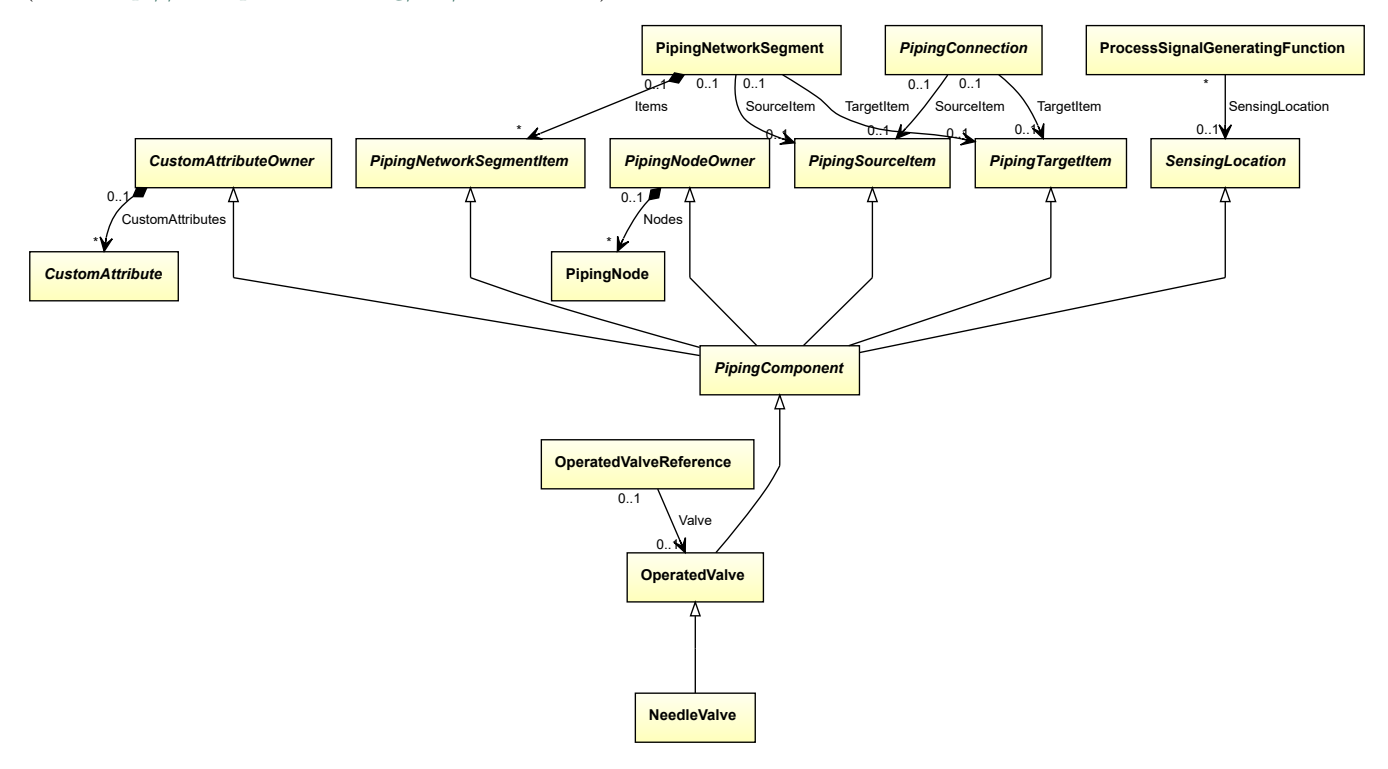

### **Supertypes**

• *[OperatedValve](#page-793-0)*

Implementation in Proteus Schema

The class is implemented as a *[Proteus XML element with RDL reference](#page-20-0)*. **Tag:** <PipingComponent> **RDL reference:** [NEEDLE VALVE](http://data.posccaesar.org/rdl/RDS421064) **ComponentClass:** NeedleValve **ComponentClassURI:** <http://data.posccaesar.org/rdl/RDS421064>

Example

needleValve1 : NeedleValve

Example: Implementation in Proteus Schema

**<PipingComponent** ID="needleValve1" ComponentClass="NeedleValve" ComponentClassURI="http://data.posccaesar.org/rdl/RDS421064" ...**>** ... **</PipingComponent>**

# <span id="page-793-0"></span>**8.39. OperatedValve**

# **8.39.1 Overview**

### **Class**

A valve that includes an external means of operation. (E.g. handwheel / lever / actuator.) (from [http://data.](http://data.posccaesar.org/rdl/RDS11141590) [posccaesar.org/rdl/RDS11141590\)](http://data.posccaesar.org/rdl/RDS11141590).

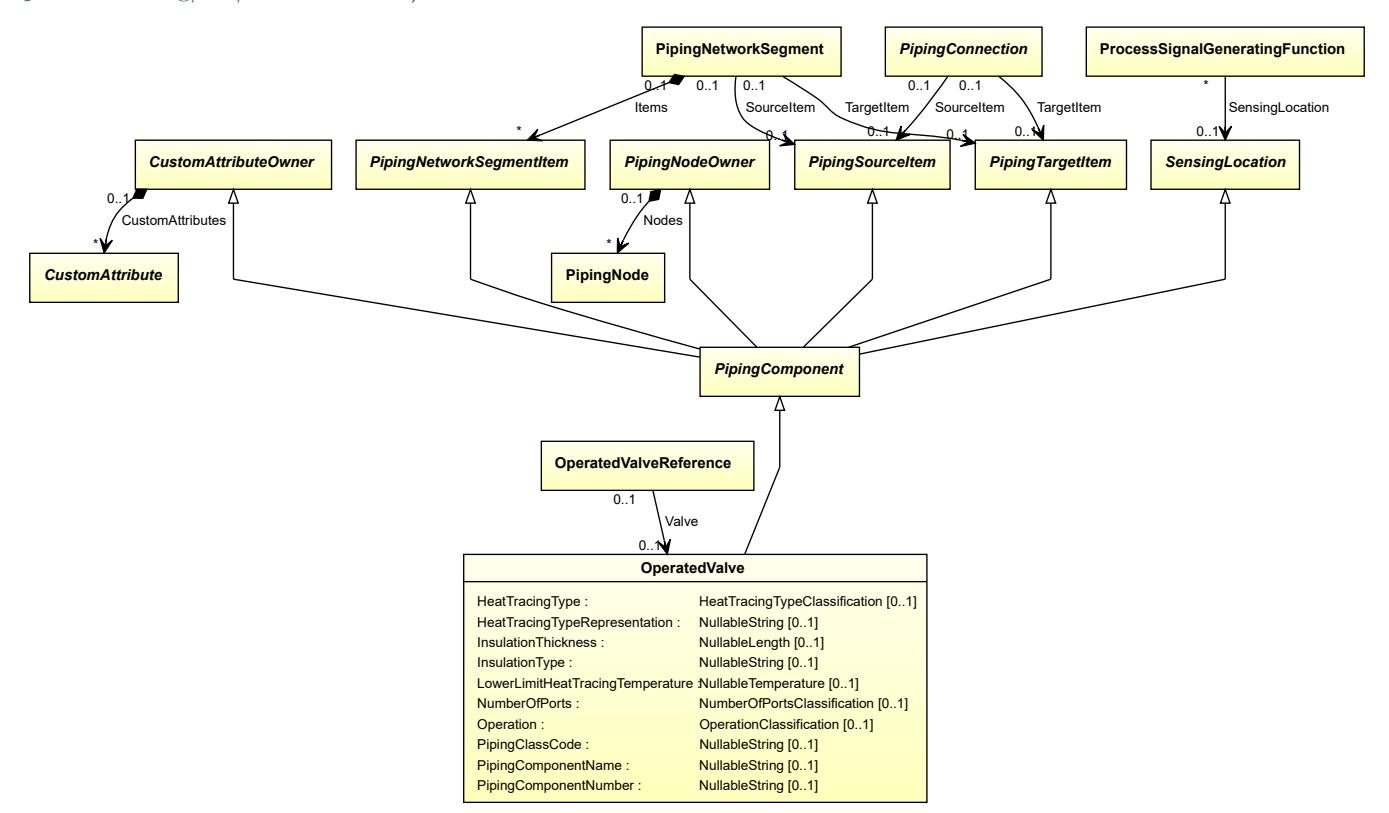

• *[PipingComponent](#page-826-0)*

### **Subtypes**

- *[AngleBallValve](#page-728-0)*
- *[AngleGlobeValve](#page-729-0)*
- *[AnglePlugValve](#page-730-0)*
- *[AngleValve](#page-731-0)*
- *[BallValve](#page-733-0)*
- *[ButterflyValve](#page-736-0)*
- *[CustomOperatedValve](#page-750-0)*
- *[GateValve](#page-775-0)*
- *[GlobeValve](#page-778-0)*
- *[NeedleValve](#page-792-0)*
- *[PlugValve](#page-881-0)*
- *[StraightwayValve](#page-901-0)*

## **Attributes (data)**

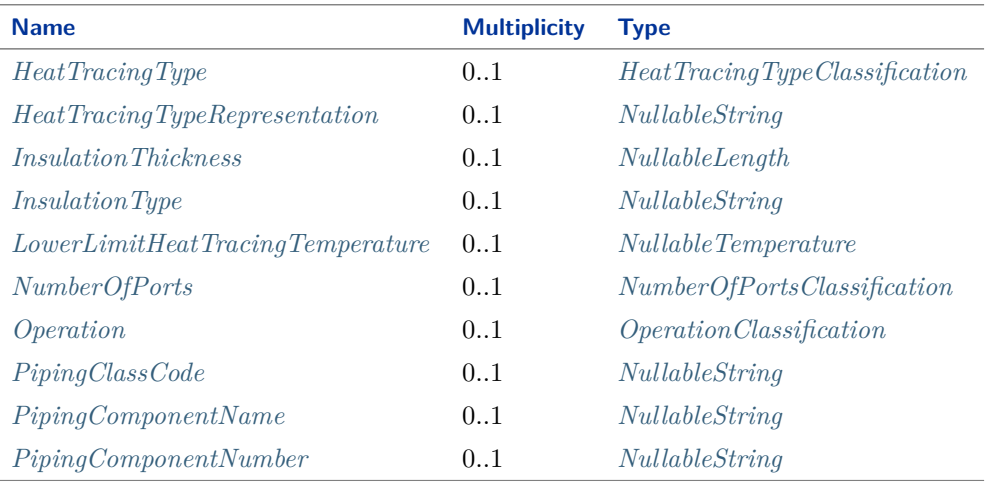

### Implementation in Proteus Schema

The class is implemented as a *[Proteus XML element with RDL reference](#page-20-0)*. **Tag:** <PipingComponent> **RDL reference:** [OPERATED VALVE](http://data.posccaesar.org/rdl/RDS11141590) **ComponentClass:** OperatedValve **ComponentClassURI:** <http://data.posccaesar.org/rdl/RDS11141590>

Example

operatedValve1 : OperatedValve

Example: Implementation in Proteus Schema

```
<PipingComponent
    ID="operatedValve1"
    ComponentClass="OperatedValve"
    ComponentClassURI="http://data.posccaesar.org/rdl/RDS11141590" ...>
  ...
</PipingComponent>
```
# <span id="page-795-0"></span>**8.39.2 HeatTracingType**

### **Attribute (data)**

A specialization indicating the heat tracing type related to the *[OperatedValve](#page-793-0)*.

#### **Multiplicity:** 0..1

**Type:** *[HeatTracingTypeClassification](#page-1069-0)*

```
Implementation in Proteus Schema
```
The attribute is implemented as a *[DEXPI generic attribute for enumeration values](#page-21-0)*. **RDL reference:** [HEAT TRACING TYPE SPECIALIZATION](http://sandbox.dexpi.org/rdl/HeatTracingTypeSpecialization) **Name:** HeatTracingTypeSpecialization **AttributeURI:** <http://sandbox.dexpi.org/rdl/HeatTracingTypeSpecialization>

#### Example

electrical heat tracing system (*[HeatTracingTypeClassification::ElectricalHeatTracingSystem](#page-1069-1)*)

```
<PipingComponent
   ID="operatedValve1"
   ComponentClass="OperatedValve"
   ComponentClassURI="http://data.posccaesar.org/rdl/RDS11141590" ...>
 ...
 <GenericAttributes Set="DexpiAttributes" ...>
   <GenericAttribute
     Name="HeatTracingTypeSpecialization"
     AttributeURI="http://sandbox.dexpi.org/rdl/HeatTracingTypeSpecialization"
     Format="anyURI"
     Value="ElectricalHeatTracingSystem"
     ValueURI="http://data.posccaesar.org/rdl/RDS11854600" />
    ...
 </GenericAttributes>
  ...
</PipingComponent>
```
# <span id="page-796-0"></span>**8.39.3 HeatTracingTypeRepresentation**

### **Attribute (data)**

The heat tracing type related to the *[OperatedValve](#page-793-0)*, represented as a string.

**Multiplicity:** 0..1

**Type:** *[NullableString](#page-1208-0)*

```
Implementation in Proteus Schema
The attribute is implemented as a DEXPI generic attribute for string values.
RDL reference: HEAT TRACING TYPE REPRESENTATION ASSIGNMENT CLASS
Name: HeatTracingTypeRepresentationAssignmentClass
AttributeURI: http://sandbox.dexpi.org/rdl/HeatTracingTypeRepresentationAssignmentClass
```

```
Example
"E" (String)
 Example: Implementation in Proteus Schema
 <PipingComponent
     ID="operatedValve1"
     ComponentClass="OperatedValve"
     ComponentClassURI="http://data.posccaesar.org/rdl/RDS11141590" ...>
   ...
   <GenericAttributes Set="DexpiAttributes" ...>
     <GenericAttribute
       Name="HeatTracingTypeRepresentationAssignmentClass"
       AttributeURI="http://sandbox.dexpi.org/rdl/HeatTracingTypeRepresentationAssignmentClass"
       Format="string"
       Value="E" />
      ...
   </GenericAttributes>
   ...
 </PipingComponent>
```
# <span id="page-796-1"></span>**8.39.4 InsulationThickness**

### **Attribute (data)**

The insulation thickness of the *[OperatedValve](#page-793-0)*.

**Multiplicity: 0..1** 

**Type:** *[NullableLength](#page-1143-0)*

Implementation in Proteus Schema

The attribute is implemented as a *[DEXPI generic attribute for physical quantities](#page-23-1)*. **RDL reference:** [INSULATION THICKNESS](http://data.posccaesar.org/rdl/RDS4238040) **Name:** InsulationThickness **AttributeURI:** <http://data.posccaesar.org/rdl/RDS4238040>

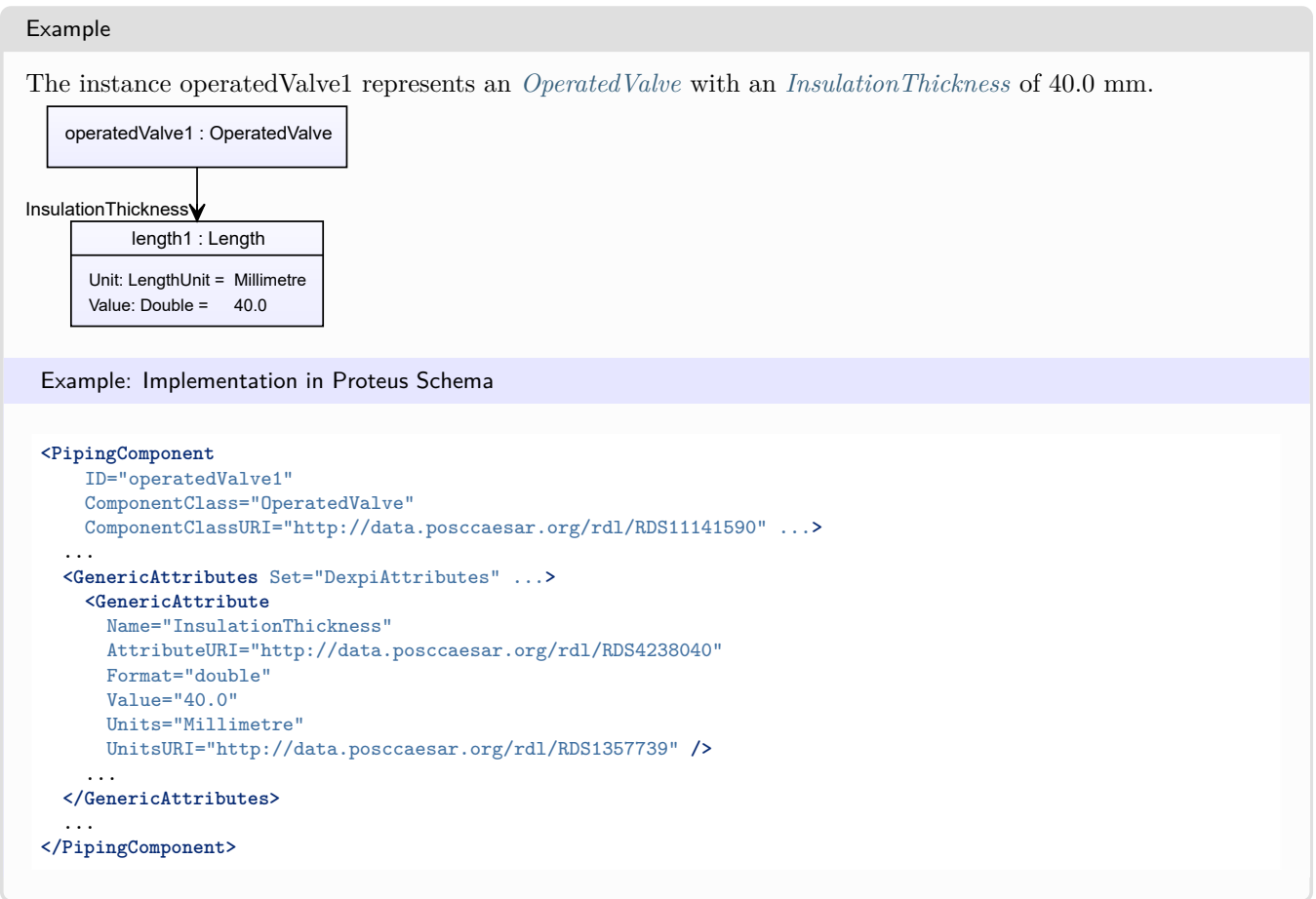

# <span id="page-797-0"></span>**8.39.5 InsulationType**

### **Attribute (data)**

The identification code for the insulation type related to the *[OperatedValve](#page-793-0)*. So far, DEXPI does not define restrictions for valid values.

### **Multiplicity:** 0..1

**Type:** *[NullableString](#page-1208-0)*

```
Implementation in Proteus Schema
```
The attribute is implemented as a *[DEXPI generic attribute for string values](#page-23-0)*. **RDL reference:** [INSULATION TYPE ASSIGNMENT CLASS](http://sandbox.dexpi.org/rdl/InsulationTypeAssignmentClass) **Name:** InsulationTypeAssignmentClass **AttributeURI:** <http://sandbox.dexpi.org/rdl/InsulationTypeAssignmentClass>

### Example

"Q" (*[String](#page-1214-0)*)

```
Example: Implementation in Proteus Schema
<PipingComponent
   ID="operatedValve1"
   ComponentClass="OperatedValve"
   ComponentClassURI="http://data.posccaesar.org/rdl/RDS11141590" ...>
  ...
 <GenericAttributes Set="DexpiAttributes" ...>
   <GenericAttribute
     Name="InsulationTypeAssignmentClass"
     AttributeURI="http://sandbox.dexpi.org/rdl/InsulationTypeAssignmentClass"
     Format="string"
     Value="Q" />
    ...
 </GenericAttributes>
  ...
</PipingComponent>
```
# <span id="page-798-0"></span>**8.39.6 LowerLimitHeatTracingTemperature**

### **Attribute (data)**

The lower limit for the temperature that a heat tracing system must ensure for the *[OperatedValve](#page-793-0)*.

#### **Multiplicity:** 0..1

**Type:** *[NullableTemperature](#page-1149-0)*

Implementation in Proteus Schema

The attribute is implemented as a *[DEXPI generic attribute for physical quantities](#page-23-1)*. **RDL reference:** [LOWER LIMIT HEAT TRACING TEMPERATURE](http://sandbox.dexpi.org/rdl/LowerLimitHeatTracingTemperature) **Name:** LowerLimitHeatTracingTemperature **AttributeURI:** <http://sandbox.dexpi.org/rdl/LowerLimitHeatTracingTemperature>

#### Example

The instance operatedValve1 represents an *[OperatedValve](#page-793-0)* with a *[LowerLimitHeatTracingTemperature](#page-798-0)* of 100.0  $^{\circ}C.$ 

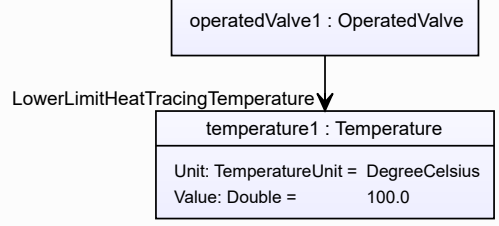

```
Example: Implementation in Proteus Schema
<PipingComponent
   ID="operatedValve1"
   ComponentClass="OperatedValve"
   ComponentClassURI="http://data.posccaesar.org/rdl/RDS11141590" ...>
  ...
 <GenericAttributes Set="DexpiAttributes" ...>
   <GenericAttribute
     Name="LowerLimitHeatTracingTemperature"
     AttributeURI="http://sandbox.dexpi.org/rdl/LowerLimitHeatTracingTemperature"
     Format="double"
     Value="100.0"
     Units="DegreeCelsius"
     UnitsURI="http://data.posccaesar.org/rdl/RDS1322684" />
    ...
 </GenericAttributes>
  ...
</PipingComponent>
```
# <span id="page-799-0"></span>**8.39.7 NumberOfPorts**

#### **Attribute (data)**

A specialization indicating the number of ports of the *[OperatedValve](#page-793-0)*.

#### **Multiplicity:** 0..1

**Type:** *[NumberOfPortsClassification](#page-1082-0)*

Implementation in Proteus Schema

```
The attribute is implemented as a DEXPI generic attribute for enumeration values.
RDL reference: NUMBER OF PORTS SPECIALIZATION
Name: NumberOfPortsSpecialization
AttributeURI: http://sandbox.dexpi.org/rdl/NumberOfPortsSpecialization
```
Example

2 port valve (*[NumberOfPortsClassification::TwoPortValve](#page-1082-1)*)

```
<PipingComponent
   ID="operatedValve1"
   ComponentClass="OperatedValve"
   ComponentClassURI="http://data.posccaesar.org/rdl/RDS11141590" ...>
  ...
  <GenericAttributes Set="DexpiAttributes" ...>
    <GenericAttribute
     Name="NumberOfPortsSpecialization"
     AttributeURI="http://sandbox.dexpi.org/rdl/NumberOfPortsSpecialization"
     Format="anyURI"
     Value="TwoPortValve"
     ValueURI="http://data.posccaesar.org/rdl/RDS11506315" />
    ...
  </GenericAttributes>
  ...
</PipingComponent>
```
# <span id="page-800-0"></span>**8.39.8 Operation**

### **Attribute (data)**

A specialization indicating the operation of the *[OperatedValve](#page-793-0)*.

**Multiplicity:** 0..1

**Type:** *[OperationClassification](#page-1084-0)*

```
Implementation in Proteus Schema
```
The attribute is implemented as a *[DEXPI generic attribute for enumeration values](#page-21-0)*. **RDL reference:** [OPERATION SPECIALIZATION](http://sandbox.dexpi.org/rdl/OperationSpecialization) **Name:** OperationSpecialization **AttributeURI:** <http://sandbox.dexpi.org/rdl/OperationSpecialization>

### Example

continuous operation (*[OperationClassification::ContinuousOperation](#page-1084-1)*)

Example: Implementation in Proteus Schema

```
<PipingComponent
   ID="operatedValve1"
   ComponentClass="OperatedValve"
   ComponentClassURI="http://data.posccaesar.org/rdl/RDS11141590" ...>
 ...
 <GenericAttributes Set="DexpiAttributes" ...>
   <GenericAttribute
     Name="OperationSpecialization"
     AttributeURI="http://sandbox.dexpi.org/rdl/OperationSpecialization"
     Format="anyURI"
     Value="ContinuousOperation"
     ValueURI="http://data.posccaesar.org/rdl/RDS9710162" />
    ...
 </GenericAttributes>
  ...
</PipingComponent>
```
## <span id="page-800-1"></span>**8.39.9 PipingClassCode**

#### **Attribute (data)**

The identification code of the piping class of the *[OperatedValve](#page-793-0)*. So far, DEXPI does not define restrictions for valid values.

#### **Multiplicity:** 0..1

**Type:** *[NullableString](#page-1208-0)*

Implementation in Proteus Schema

```
The attribute is implemented as a DEXPI generic attribute for string values.
RDL reference: PIPING CLASS CODE ASSIGNMENT CLASS
Name: PipingClassCodeAssignmentClass
AttributeURI: http://sandbox.dexpi.org/rdl/PipingClassCodeAssignmentClass
```
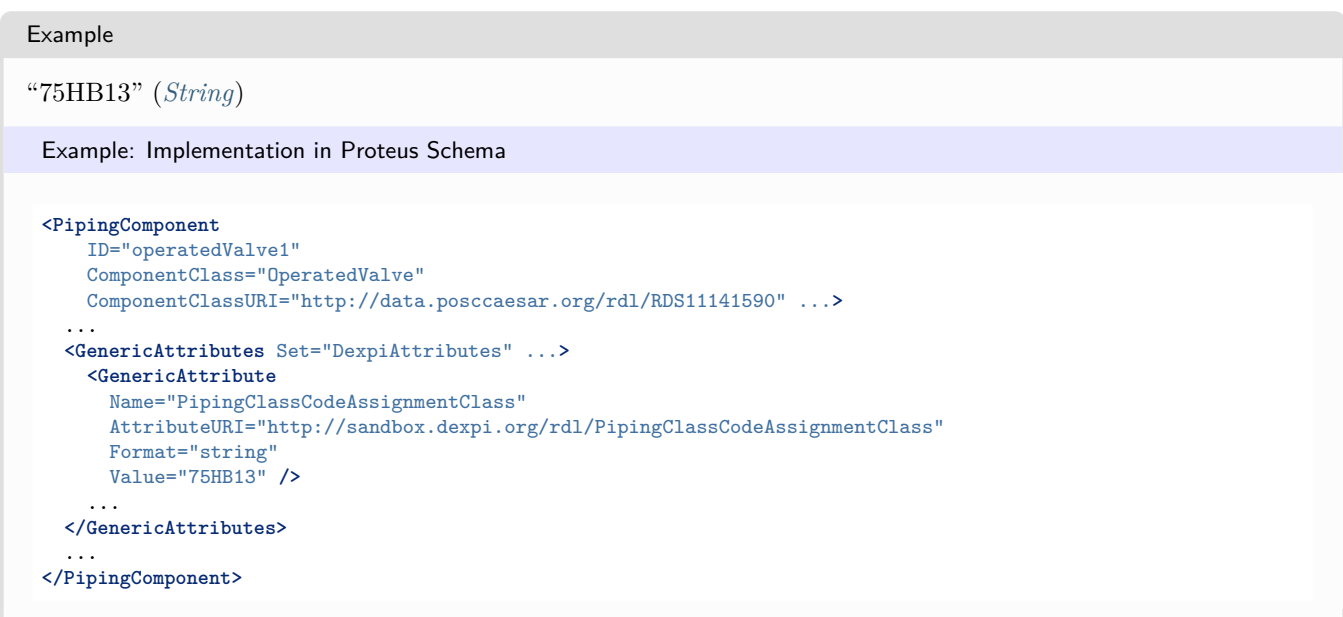

# <span id="page-801-0"></span>**8.39.10 PipingComponentName**

### **Attribute (data)**

A string to classify the *[OperatedValve](#page-793-0)*. DEXPI does not prescribe the classification system. Typically, company or site site standards are used.

#### **Multiplicity:** 0..1

**Type:** *[NullableString](#page-1208-0)*

```
Implementation in Proteus Schema
The attribute is implemented as a DEXPI generic attribute for string values.
RDL reference: PIPING COMPONENT NAME ASSIGNMENT CLASS
Name: PipingComponentNameAssignmentClass
AttributeURI: http://sandbox.dexpi.org/rdl/PipingComponentNameAssignmentClass
```

```
Example
```
"73KH12" (*[String](#page-1214-0)*)

```
<PipingComponent
   ID="operatedValve1"
    ComponentClass="OperatedValve"
   ComponentClassURI="http://data.posccaesar.org/rdl/RDS11141590" ...>
  ...
  <GenericAttributes Set="DexpiAttributes" ...>
   <GenericAttribute
     Name="PipingComponentNameAssignmentClass"
      AttributeURI="http://sandbox.dexpi.org/rdl/PipingComponentNameAssignmentClass"
     Format="string"
     Value="73KH12" />
    ...
  </GenericAttributes>
  ...
</PipingComponent>
```
# <span id="page-802-0"></span>**8.39.11 PipingComponentNumber**

### **Attribute (data)**

An identifier of the *[OperatedValve](#page-793-0)*. DEXPI does not prescribe the scope of the identifier, i.e., whether it should be unique in, e.g., a *[PipingNetworkSegment](#page-833-0)* or a *[PipingNetworkSystem](#page-858-0)*.

**Multiplicity:** 0..1

**Type:** *[NullableString](#page-1208-0)*

```
Implementation in Proteus Schema
```
The attribute is implemented as a *[DEXPI generic attribute for string values](#page-23-0)*. **RDL reference:** [PIPING COMPONENT NUMBER ASSIGNMENT CLASS](http://sandbox.dexpi.org/rdl/PipingComponentNumberAssignmentClass) **Name:** PipingComponentNumberAssignmentClass **AttributeURI:** <http://sandbox.dexpi.org/rdl/PipingComponentNumberAssignmentClass>

```
Example
```

```
"C2" (String)
```
Example: Implementation in Proteus Schema

```
<PipingComponent
   ID="operatedValve1"
   ComponentClass="OperatedValve"
   ComponentClassURI="http://data.posccaesar.org/rdl/RDS11141590" ...>
  ...
  <GenericAttributes Set="DexpiAttributes" ...>
   <GenericAttribute
     Name="PipingComponentNumberAssignmentClass"
      AttributeURI="http://sandbox.dexpi.org/rdl/PipingComponentNumberAssignmentClass"
     Format="string"
     Value="C2" />
    ...
  </GenericAttributes>
  ...
</PipingComponent>
```
# <span id="page-802-1"></span>**8.40. Penetration**

## **8.40.1 Overview**

**Class**

A device intended to provide a penetration (from [http://data.posccaesar.org/rdl/RDS13068275\)](http://data.posccaesar.org/rdl/RDS13068275).

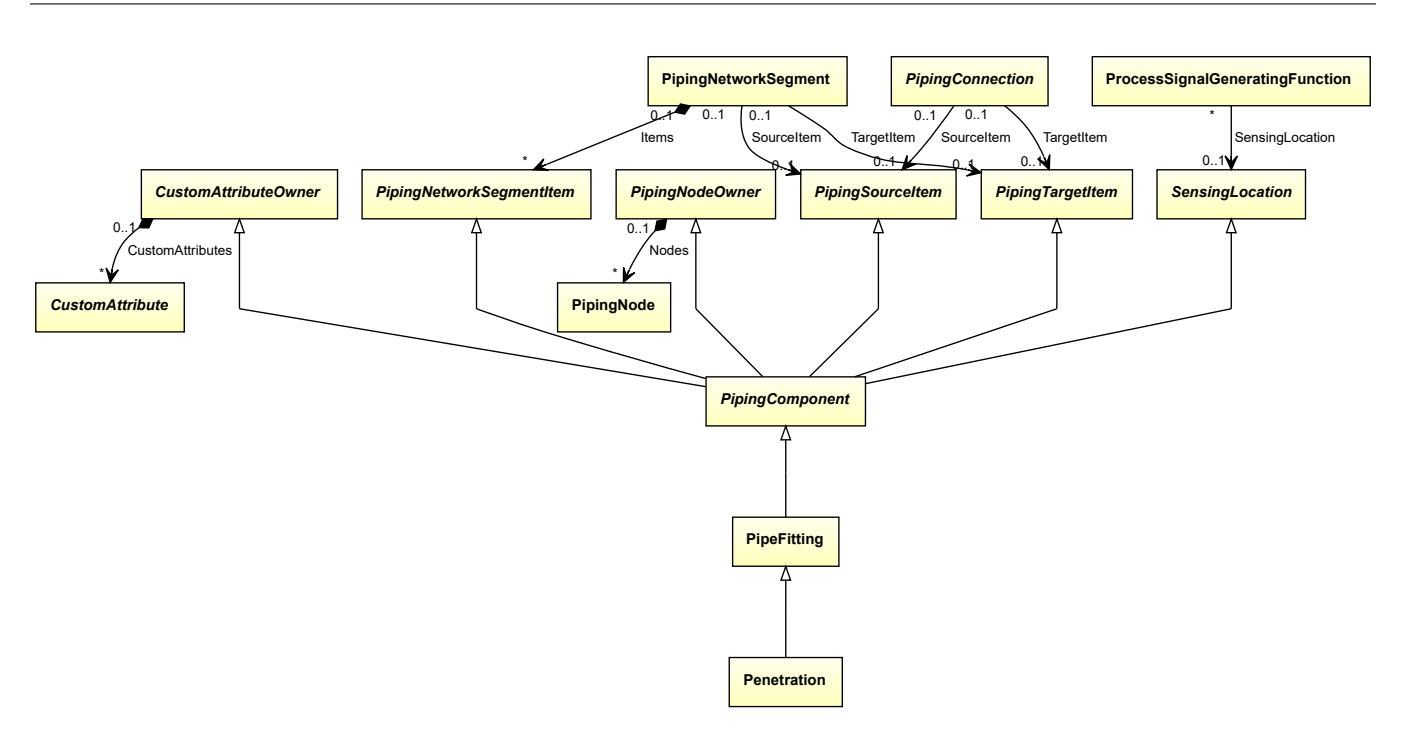

• *[PipeFitting](#page-806-0)*

Implementation in Proteus Schema

The class is implemented as a *[Proteus XML element with RDL reference](#page-20-0)*. **Tag:** <PipingComponent> **RDL reference:** [PENETRATION](http://data.posccaesar.org/rdl/RDS13068275) **ComponentClass:** Penetration **ComponentClassURI:** <http://data.posccaesar.org/rdl/RDS13068275>

Example

penetration1 : Penetration

Example: Implementation in Proteus Schema

```
<PipingComponent
   ID="penetration1"
   ComponentClass="Penetration"
   ComponentClassURI="http://data.posccaesar.org/rdl/RDS13068275" ...>
  ...
</PipingComponent>
```
# <span id="page-803-0"></span>**8.41. Pipe**

# **8.41.1 Overview**

#### **Class**

An elementary piece of piping, i.e., not interrupted by any item.

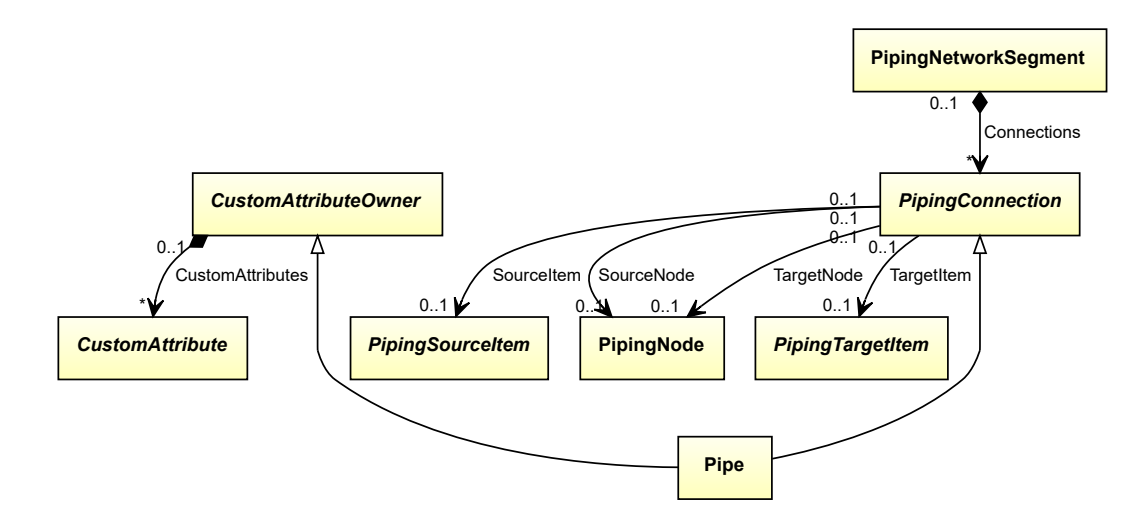

- *[CustomAttributeOwner](#page-1019-0)*
- *[PipingConnection](#page-831-0)*

#### Implementation in Proteus Schema

A *[Pipe](#page-803-0)* is implemented as a <CenterLine> element within a <PipingNetworkSegment> element. The *[SourceItem](#page-832-0)*, *[SourceNode](#page-832-1)*, *[TargetItem](#page-833-1)*, and *[TargetNode](#page-833-2)* attributes inherited from *[PipingConnection](#page-831-0)* are not directly implemented in Proteus Schema. They are rather given implicitly by the order of  $\zeta$ CenterLine> and other elements in the <PipingNetworkSegment>. For details, see the Proteus Schema specification.

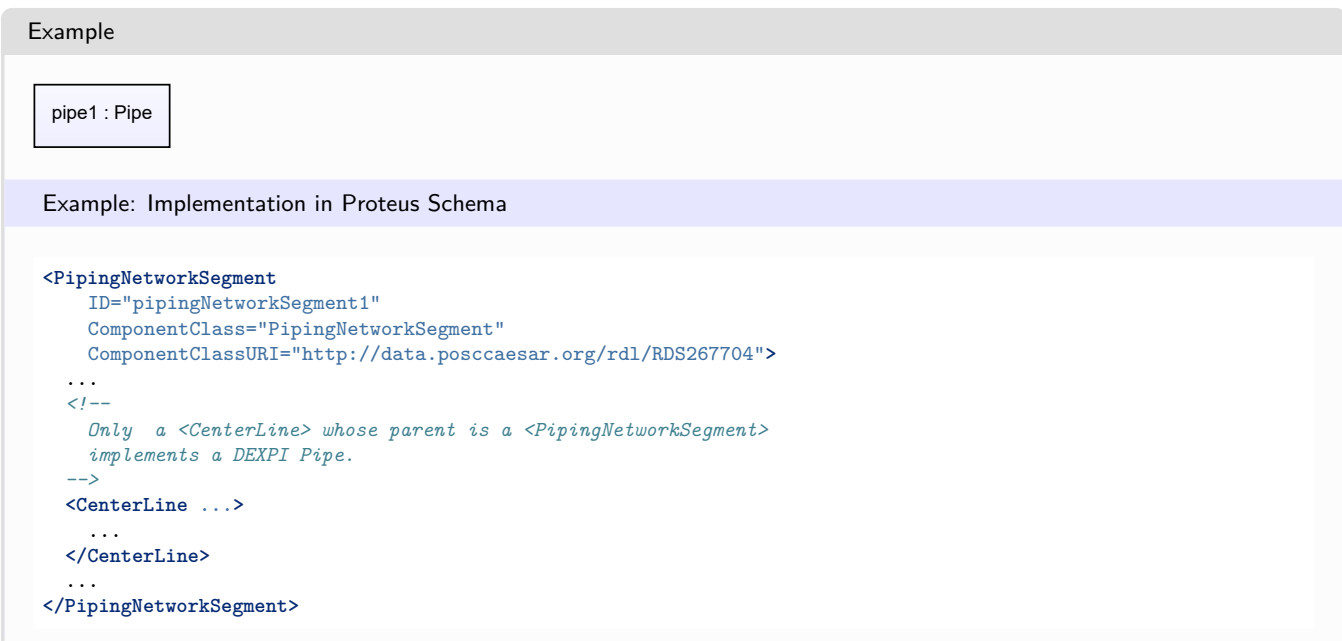

# <span id="page-804-0"></span>**8.42. PipeCoupling**

## **8.42.1 Overview**

### **Class**

An 'artefact' that is a one-piece cylindrical section intended to join pipes and/or piping components (from [http:](http://data.posccaesar.org/rdl/RDS415664) [//data.posccaesar.org/rdl/RDS415664\)](http://data.posccaesar.org/rdl/RDS415664).

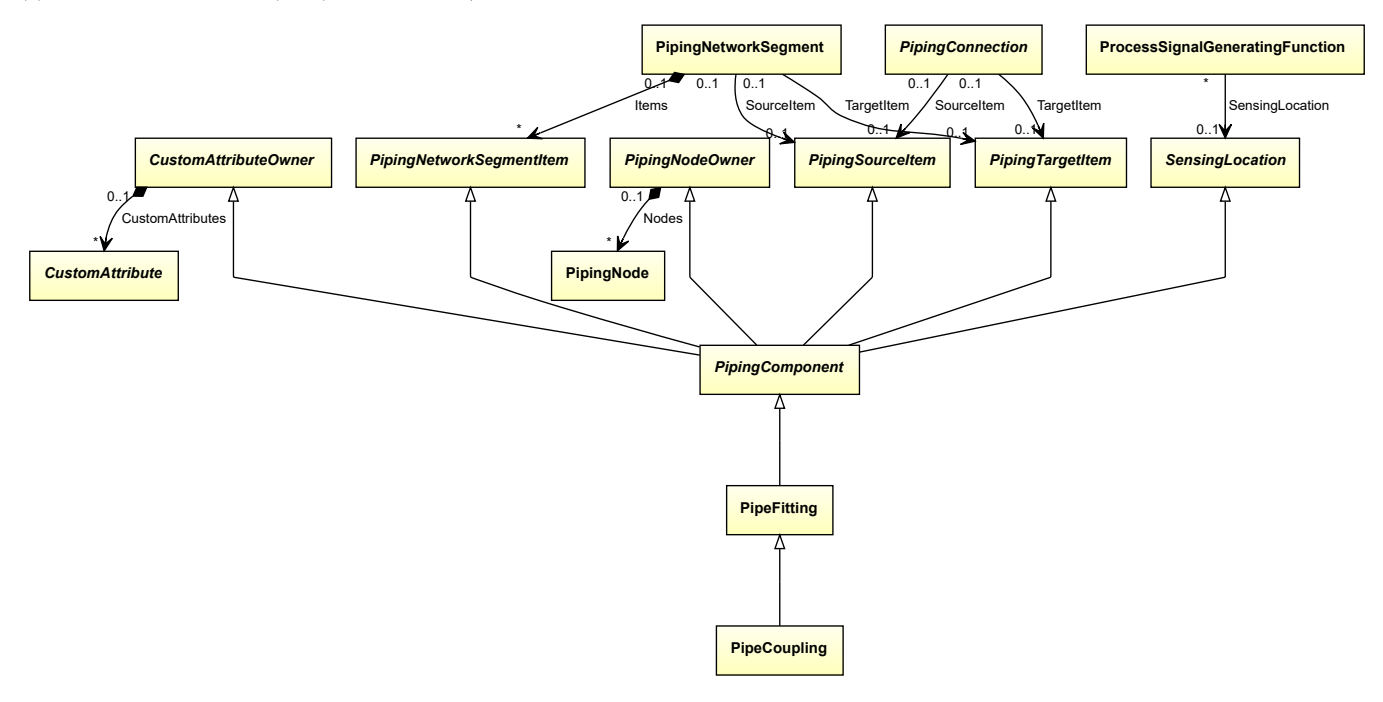

### **Supertypes**

• *[PipeFitting](#page-806-0)*

Implementation in Proteus Schema

The class is implemented as a *[Proteus XML element with RDL reference](#page-20-0)*. **Tag:** <PipingComponent> **RDL reference:** [PIPE COUPLING](http://data.posccaesar.org/rdl/RDS415664) **ComponentClass:** PipeCoupling **ComponentClassURI:** <http://data.posccaesar.org/rdl/RDS415664>

Example

pipeCoupling1 : PipeCoupling

Example: Implementation in Proteus Schema

```
<PipingComponent
   ID="pipeCoupling1"
   ComponentClass="PipeCoupling"
   ComponentClassURI="http://data.posccaesar.org/rdl/RDS415664" ...>
  ...
```
#### **</PipingComponent>**

# <span id="page-806-0"></span>**8.43. PipeFitting**

# **8.43.1 Overview**

## **Class**

A pipe fitting.

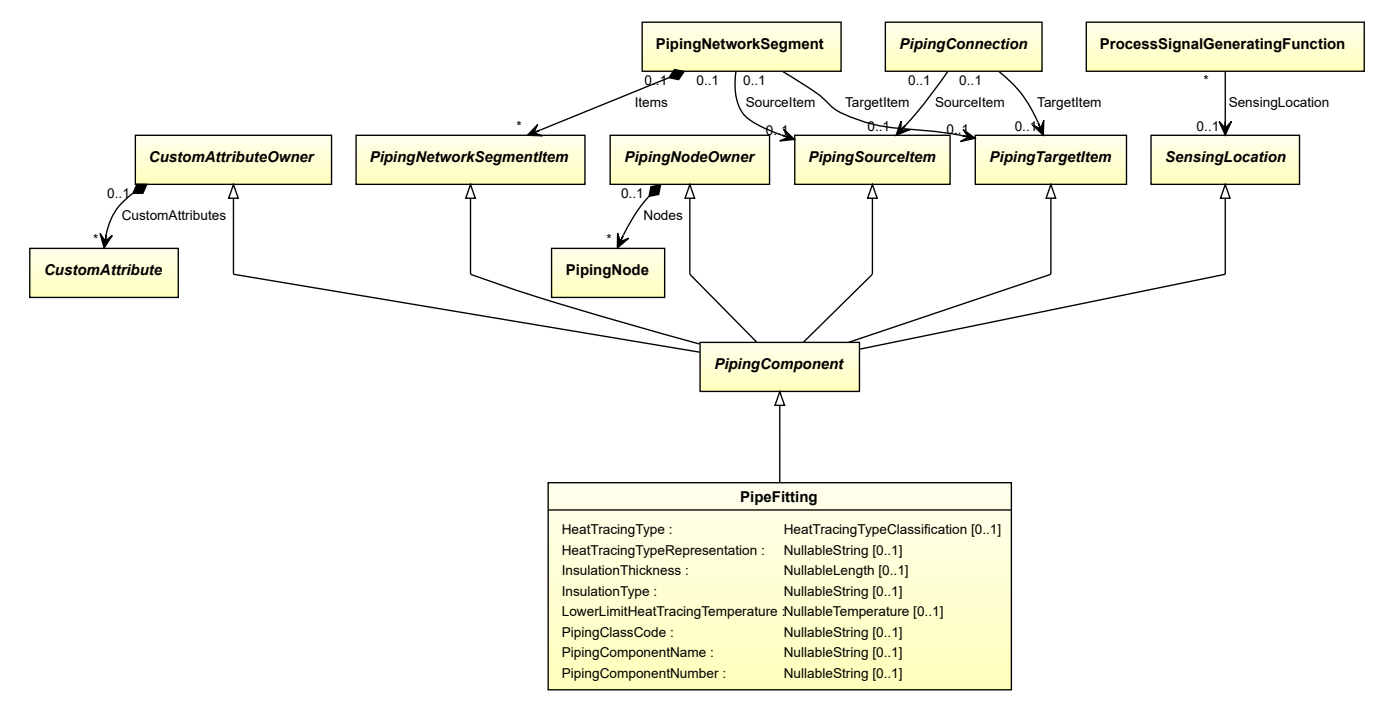

## **Supertypes**

• *[PipingComponent](#page-826-0)*

## **Subtypes**

- *[BlindFlange](#page-734-0)*
- *[ClampedFlangeCoupling](#page-745-0)*
- *[Compensator](#page-746-0)*
- *[ConicalStrainer](#page-747-0)*
- *[CustomPipeFitting](#page-751-0)*
- *[Flange](#page-767-0)*
- *[FlangedConnection](#page-768-0)*
- *[Funnel](#page-774-0)*
- *[Hose](#page-779-0)*
- *[IlluminatedSightGlass](#page-780-0)*
- *[InLineMixer](#page-781-0)*
- *[LineBlind](#page-789-0)*
- *[Penetration](#page-802-1)*
- *[PipeCoupling](#page-804-0)*
- *[PipeFlangeSpacer](#page-814-0)*
- *[PipeFlangeSpade](#page-815-0)*
- *[PipeReducer](#page-824-0)*
- *[PipeTee](#page-825-0)*
- *[RestrictionOrifice](#page-888-0)*
- *[SightGlass](#page-896-0)*
- *[Silencer](#page-897-0)*
- *[SteamTrap](#page-900-0)*
- *[Strainer](#page-902-0)*
- *[VentilationDevice](#page-907-0)*

### **Attributes (data)**

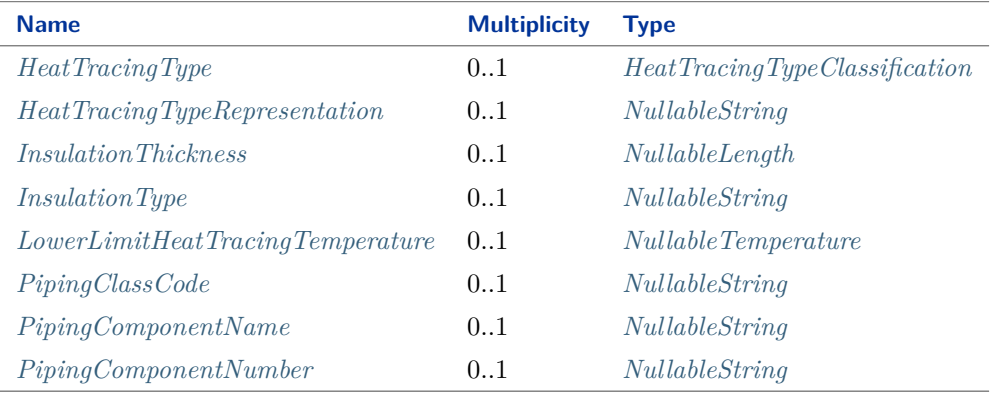

#### Implementation in Proteus Schema

The class is implemented as a *[Proteus XML element with RDL reference](#page-20-0)*. **Tag:** <PipingComponent> **RDL reference:** [PIPE FITTING](http://sandbox.dexpi.org/rdl/PipeFitting) **ComponentClass:** PipeFitting **ComponentClassURI:** <http://sandbox.dexpi.org/rdl/PipeFitting>

### Example

pipeFitting1 : PipeFitting

```
<PipingComponent
    ID="pipeFitting1"
    ComponentClass="PipeFitting"
    ComponentClassURI="http://sandbox.dexpi.org/rdl/PipeFitting" ...>
  ...
</PipingComponent>
```
# <span id="page-808-0"></span>**8.43.2 HeatTracingType**

### **Attribute (data)**

A specialization indicating the heat tracing type related to the *[PipeFitting](#page-806-0)*.

**Multiplicity:** 0..1

**Type:** *[HeatTracingTypeClassification](#page-1069-0)*

```
Implementation in Proteus Schema
```
The attribute is implemented as a *[DEXPI generic attribute for enumeration values](#page-21-0)*. **RDL reference:** [HEAT TRACING TYPE SPECIALIZATION](http://sandbox.dexpi.org/rdl/HeatTracingTypeSpecialization) **Name:** HeatTracingTypeSpecialization **AttributeURI:** <http://sandbox.dexpi.org/rdl/HeatTracingTypeSpecialization>

Example

electrical heat tracing system (*[HeatTracingTypeClassification::ElectricalHeatTracingSystem](#page-1069-1)*)

Example: Implementation in Proteus Schema

```
<PipingComponent
   ID="pipeFitting1"
   ComponentClass="PipeFitting"
   ComponentClassURI="http://sandbox.dexpi.org/rdl/PipeFitting" ...>
  ...
 <GenericAttributes Set="DexpiAttributes" ...>
   <GenericAttribute
     Name="HeatTracingTypeSpecialization"
     AttributeURI="http://sandbox.dexpi.org/rdl/HeatTracingTypeSpecialization"
     Format="anyURI"
     Value="ElectricalHeatTracingSystem"
     ValueURI="http://data.posccaesar.org/rdl/RDS11854600" />
    ...
 </GenericAttributes>
  ...
</PipingComponent>
```
## <span id="page-808-1"></span>**8.43.3 HeatTracingTypeRepresentation**

#### **Attribute (data)**

The heat tracing type related to the *[PipeFitting](#page-806-0)*, represented as a string.

#### **Multiplicity:** 0..1

**Type:** *[NullableString](#page-1208-0)*

Implementation in Proteus Schema

The attribute is implemented as a *[DEXPI generic attribute for string values](#page-23-0)*. **RDL reference:** [HEAT TRACING TYPE REPRESENTATION ASSIGNMENT CLASS](http://sandbox.dexpi.org/rdl/HeatTracingTypeRepresentationAssignmentClass) **Name:** HeatTracingTypeRepresentationAssignmentClass **AttributeURI:** <http://sandbox.dexpi.org/rdl/HeatTracingTypeRepresentationAssignmentClass>

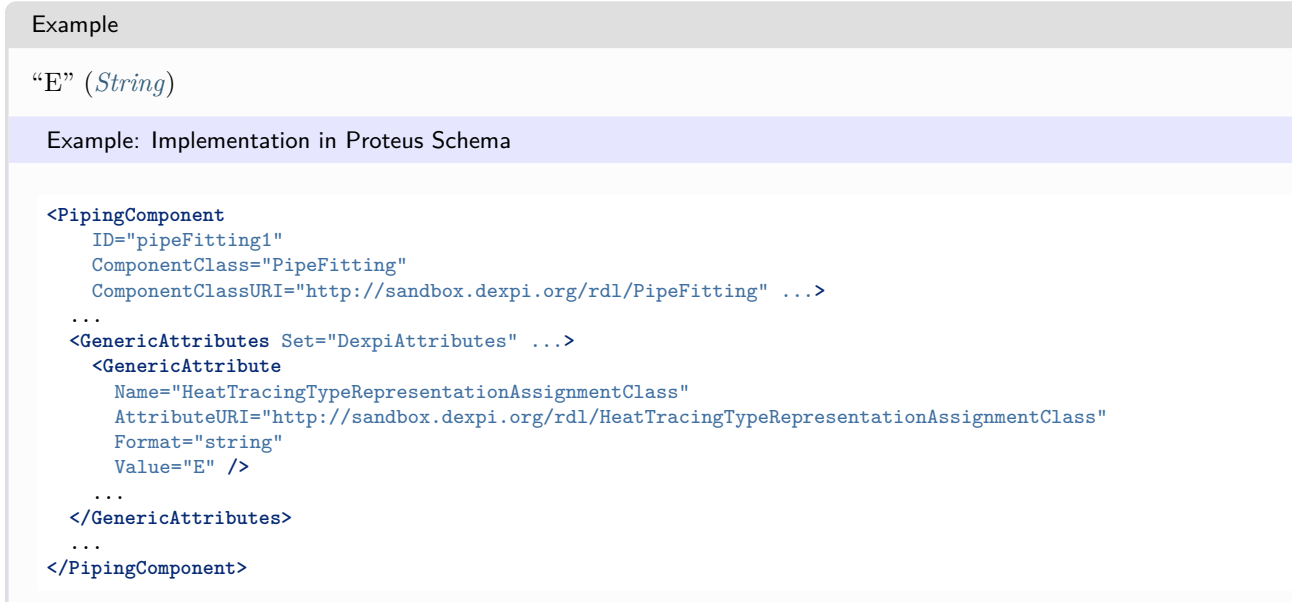

# <span id="page-809-0"></span>**8.43.4 InsulationThickness**

### **Attribute (data)**

The insulation thickness of the *[PipeFitting](#page-806-0)*.

**Multiplicity:** 0..1

**Type:** *[NullableLength](#page-1143-0)*

```
Implementation in Proteus Schema
```
The attribute is implemented as a *[DEXPI generic attribute for physical quantities](#page-23-1)*. **RDL reference:** [INSULATION THICKNESS](http://data.posccaesar.org/rdl/RDS4238040) **Name:** InsulationThickness **AttributeURI:** <http://data.posccaesar.org/rdl/RDS4238040>

```
Example
```
The instance pipeFitting1 represents a *[PipeFitting](#page-806-0)* with an *[InsulationThickness](#page-809-0)* of 40.0 mm.

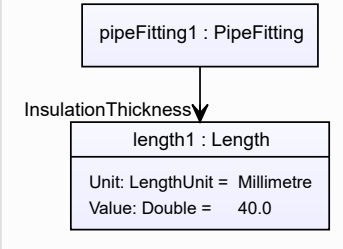

```
Example: Implementation in Proteus Schema
<PipingComponent
   ID="pipeFitting1"
   ComponentClass="PipeFitting"
   ComponentClassURI="http://sandbox.dexpi.org/rdl/PipeFitting" ...>
  ...
 <GenericAttributes Set="DexpiAttributes" ...>
   <GenericAttribute
     Name="InsulationThickness"
     AttributeURI="http://data.posccaesar.org/rdl/RDS4238040"
     Format="double"
     Value="40.0"Units="Millimetre"
     UnitsURI="http://data.posccaesar.org/rdl/RDS1357739" />
    ...
 </GenericAttributes>
  ...
</PipingComponent>
```
# <span id="page-810-0"></span>**8.43.5 InsulationType**

### **Attribute (data)**

The identification code for the insulation type related to the *[PipeFitting](#page-806-0)*. So far, DEXPI does not define restrictions for valid values.

#### **Multiplicity:** 0..1

**Type:** *[NullableString](#page-1208-0)*

Implementation in Proteus Schema

The attribute is implemented as a *[DEXPI generic attribute for string values](#page-23-0)*. **RDL reference:** [INSULATION TYPE ASSIGNMENT CLASS](http://sandbox.dexpi.org/rdl/InsulationTypeAssignmentClass) **Name:** InsulationTypeAssignmentClass **AttributeURI:** <http://sandbox.dexpi.org/rdl/InsulationTypeAssignmentClass>

```
Example
```
"Q" (*[String](#page-1214-0)*)

```
<PipingComponent
   ID="pipeFitting1"
   ComponentClass="PipeFitting"
   ComponentClassURI="http://sandbox.dexpi.org/rdl/PipeFitting" ...>
  ...
  <GenericAttributes Set="DexpiAttributes" ...>
   <GenericAttribute
     Name="InsulationTypeAssignmentClass"
     AttributeURI="http://sandbox.dexpi.org/rdl/InsulationTypeAssignmentClass"
     Format="string"
     Value="Q" />
    ...
  </GenericAttributes>
  ...
</PipingComponent>
```
# <span id="page-811-0"></span>**8.43.6 LowerLimitHeatTracingTemperature**

### **Attribute (data)**

The lower limit for the temperature that a heat tracing system must ensure for the *[PipeFitting](#page-806-0)*.

### **Multiplicity:** 0..1

**Type:** *[NullableTemperature](#page-1149-0)*

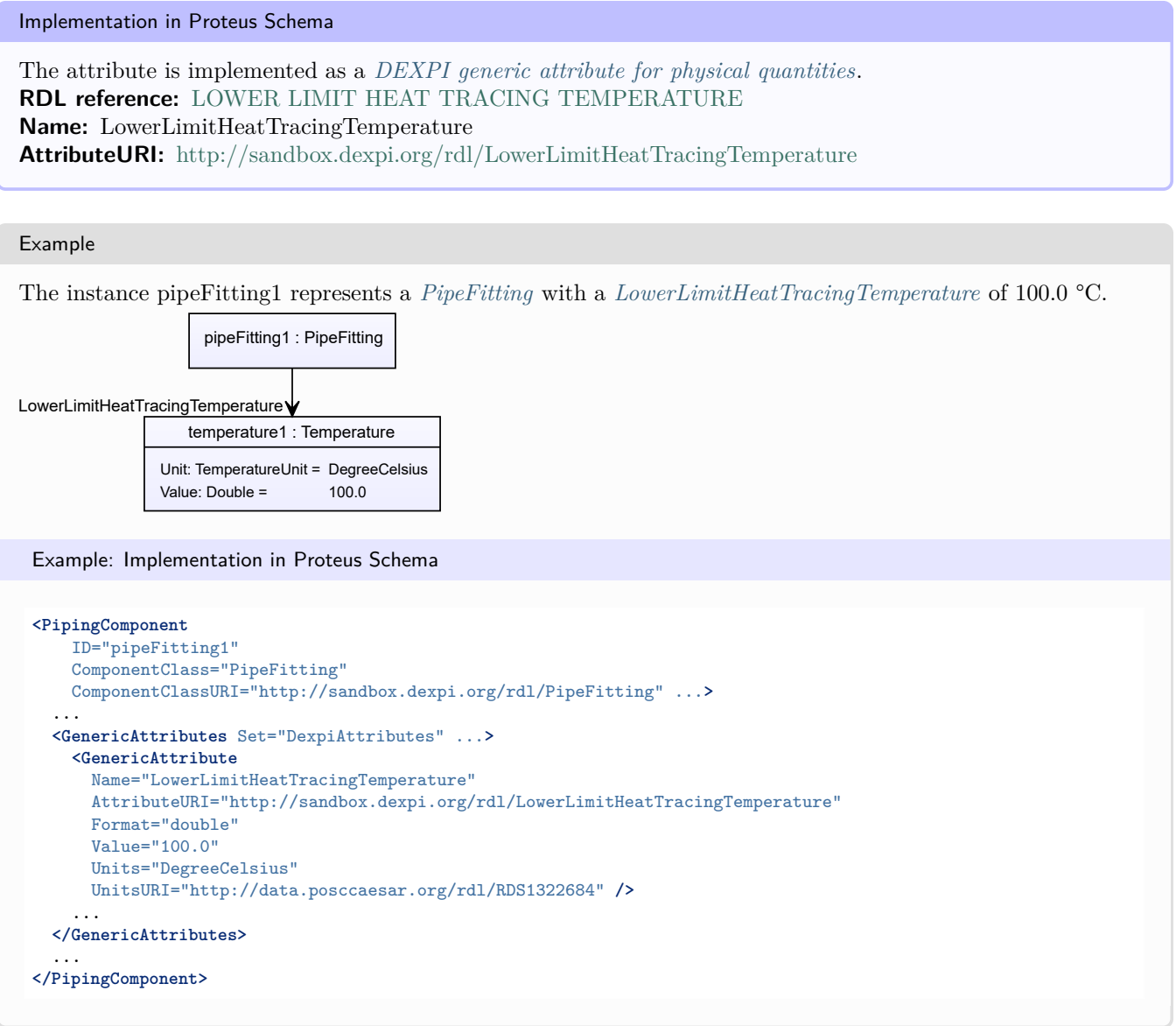

# <span id="page-811-1"></span>**8.43.7 PipingClassCode**

### **Attribute (data)**

The identification code of the piping class of the *[PipeFitting](#page-806-0)*. So far, DEXPI does not define restrictions for valid values.

### **Multiplicity:** 0..1

**Type:** *[NullableString](#page-1208-0)*

Implementation in Proteus Schema

The attribute is implemented as a *[DEXPI generic attribute for string values](#page-23-0)*. **RDL reference:** [PIPING CLASS CODE ASSIGNMENT CLASS](http://sandbox.dexpi.org/rdl/PipingClassCodeAssignmentClass) **Name:** PipingClassCodeAssignmentClass **AttributeURI:** <http://sandbox.dexpi.org/rdl/PipingClassCodeAssignmentClass>

#### Example

## "75HB13" (*[String](#page-1214-0)*)

Example: Implementation in Proteus Schema

```
<PipingComponent
    ID="pipeFitting1"
    ComponentClass="PipeFitting"
    ComponentClassURI="http://sandbox.dexpi.org/rdl/PipeFitting" ...>
  ...
  <GenericAttributes Set="DexpiAttributes" ...>
    <GenericAttribute
     Name="PipingClassCodeAssignmentClass"
      AttributeURI="http://sandbox.dexpi.org/rdl/PipingClassCodeAssignmentClass"
      Format="string"
      Value="75HB13" />
    ...
  </GenericAttributes>
  ...
</PipingComponent>
```
### <span id="page-812-0"></span>**8.43.8 PipingComponentName**

#### **Attribute (data)**

A string to classify the *[PipeFitting](#page-806-0)*. DEXPI does not prescribe the classification system. Typically, company or site site standards are used.

#### **Multiplicity:** 0..1

**Type:** *[NullableString](#page-1208-0)*

```
Implementation in Proteus Schema
```
The attribute is implemented as a *[DEXPI generic attribute for string values](#page-23-0)*. **RDL reference:** [PIPING COMPONENT NAME ASSIGNMENT CLASS](http://sandbox.dexpi.org/rdl/PipingComponentNameAssignmentClass) **Name:** PipingComponentNameAssignmentClass **AttributeURI:** <http://sandbox.dexpi.org/rdl/PipingComponentNameAssignmentClass>

#### Example

"73KH12" (*[String](#page-1214-0)*)

```
Example: Implementation in Proteus Schema
<PipingComponent
   ID="pipeFitting1"
   ComponentClass="PipeFitting"
   ComponentClassURI="http://sandbox.dexpi.org/rdl/PipeFitting" ...>
  ...
 <GenericAttributes Set="DexpiAttributes" ...>
   <GenericAttribute
     Name="PipingComponentNameAssignmentClass"
     AttributeURI="http://sandbox.dexpi.org/rdl/PipingComponentNameAssignmentClass"
     Format="string"
     Value="73KH12" />
    ...
 </GenericAttributes>
  ...
</PipingComponent>
```
# <span id="page-813-0"></span>**8.43.9 PipingComponentNumber**

### **Attribute (data)**

An identifier of the *[PipeFitting](#page-806-0)*. DEXPI does not prescribe the scope of the identifier, i.e., whether it should be unique in, e.g., a *[PipingNetworkSegment](#page-833-0)* or a *[PipingNetworkSystem](#page-858-0)*.

#### **Multiplicity:** 0..1

**Type:** *[NullableString](#page-1208-0)*

Implementation in Proteus Schema

```
The attribute is implemented as a DEXPI generic attribute for string values.
RDL reference: PIPING COMPONENT NUMBER ASSIGNMENT CLASS
Name: PipingComponentNumberAssignmentClass
AttributeURI: http://sandbox.dexpi.org/rdl/PipingComponentNumberAssignmentClass
```
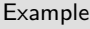

```
"C2" (String)
```

```
<PipingComponent
   ID="pipeFitting1"
   ComponentClass="PipeFitting"
   ComponentClassURI="http://sandbox.dexpi.org/rdl/PipeFitting" ...>
  ...
 <GenericAttributes Set="DexpiAttributes" ...>
   <GenericAttribute
     Name="PipingComponentNumberAssignmentClass"
     AttributeURI="http://sandbox.dexpi.org/rdl/PipingComponentNumberAssignmentClass"
     Format="string"
     Value="C2" />
    ...
 </GenericAttributes>
  ...
</PipingComponent>
```
# <span id="page-814-0"></span>**8.44. PipeFlangeSpacer**

# **8.44.1 Overview**

### **Class**

A 'spacer' and an 'artefact' that is intended to be inserted between two pipe flanged ends to provide the distance between the flanges required to insert a 'pipe flange spade' (from [http://data.posccaesar.org/rdl/RDS472724\)](http://data.posccaesar.org/rdl/RDS472724).

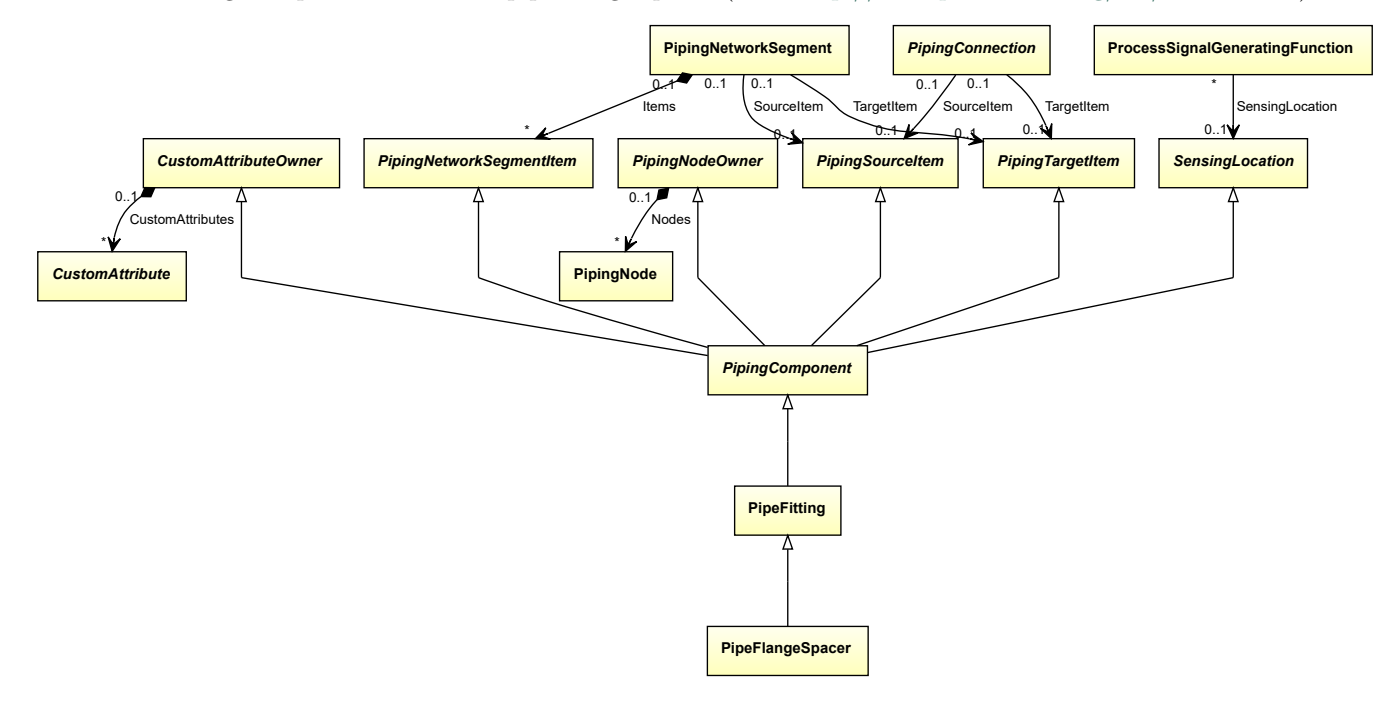

## **Supertypes**

• *[PipeFitting](#page-806-0)*

#### Implementation in Proteus Schema

The class is implemented as a *[Proteus XML element with RDL reference](#page-20-0)*. **Tag:** <PipingComponent> **RDL reference:** [PIPE FLANGE SPACER](http://data.posccaesar.org/rdl/RDS472724) **ComponentClass:** PipeFlangeSpacer **ComponentClassURI:** <http://data.posccaesar.org/rdl/RDS472724>

Example

pipeFlangeSpacer1 : PipeFlangeSpacer

```
<PipingComponent
    ID="pipeFlangeSpacer1"
    ComponentClass="PipeFlangeSpacer"
    ComponentClassURI="http://data.posccaesar.org/rdl/RDS472724" ...>
  ...
</PipingComponent>
```
# <span id="page-815-0"></span>**8.45. PipeFlangeSpade**

## **8.45.1 Overview**

### **Class**

A 'line blind' and an 'artefact' that is a circular plate with no central opening and holes to match mating flanged ends. It is also equipped with a handle (from [http://data.posccaesar.org/rdl/RDS472679\)](http://data.posccaesar.org/rdl/RDS472679).

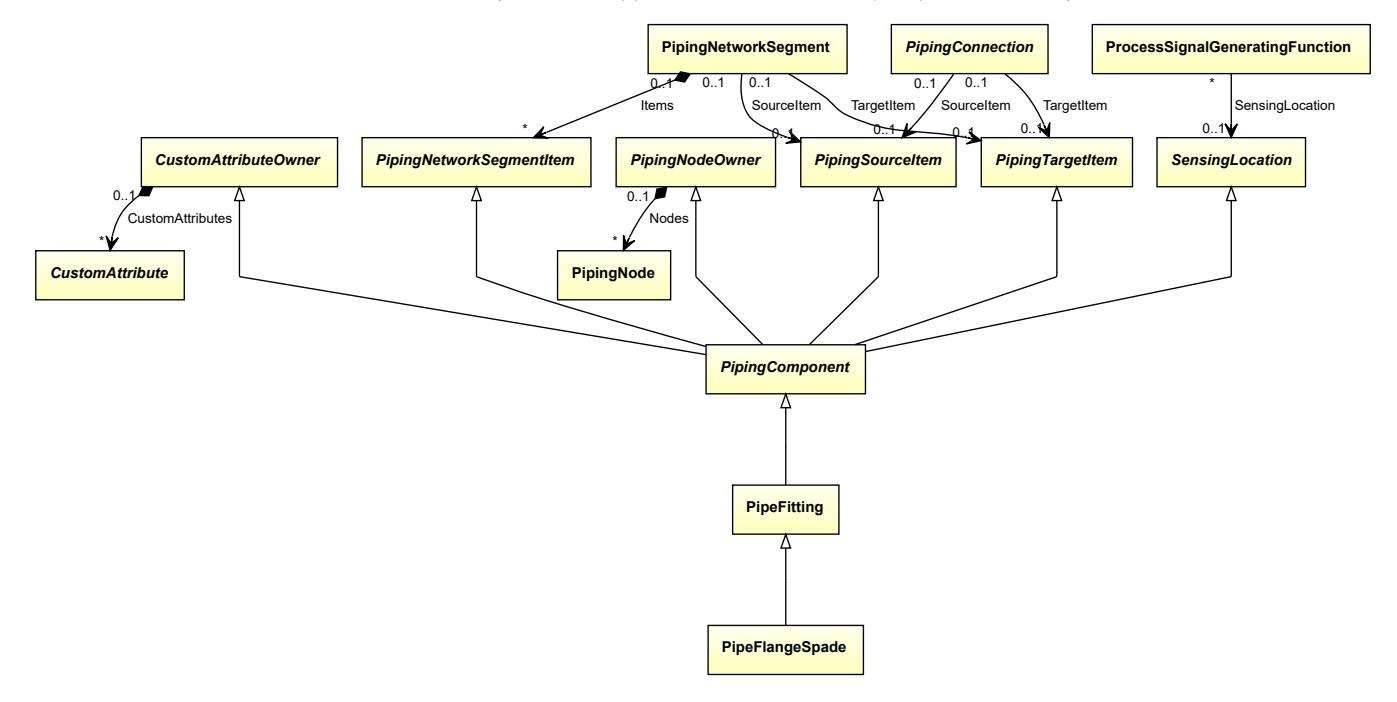

### **Supertypes**

• *[PipeFitting](#page-806-0)*

#### Implementation in Proteus Schema

The class is implemented as a *[Proteus XML element with RDL reference](#page-20-0)*. **Tag:** <PipingComponent> **RDL reference:** [PIPE FLANGE SPADE](http://data.posccaesar.org/rdl/RDS472679) **ComponentClass:** PipeFlangeSpade **ComponentClassURI:** <http://data.posccaesar.org/rdl/RDS472679>

Example

pipeFlangeSpade1 : PipeFlangeSpade

```
<PipingComponent
    ID="pipeFlangeSpade1"
    ComponentClass="PipeFlangeSpade"
    ComponentClassURI="http://data.posccaesar.org/rdl/RDS472679" ...>
  ...
</PipingComponent>
```
# <span id="page-816-0"></span>**8.46. PipeOffPageConnector**

# **8.46.1 Overview**

### **Abstract class**

A connector that indicates that a piping network segment is continued elsewhere, either on the same PID or on another PID. Graphically, it is usually represented as an arrow.

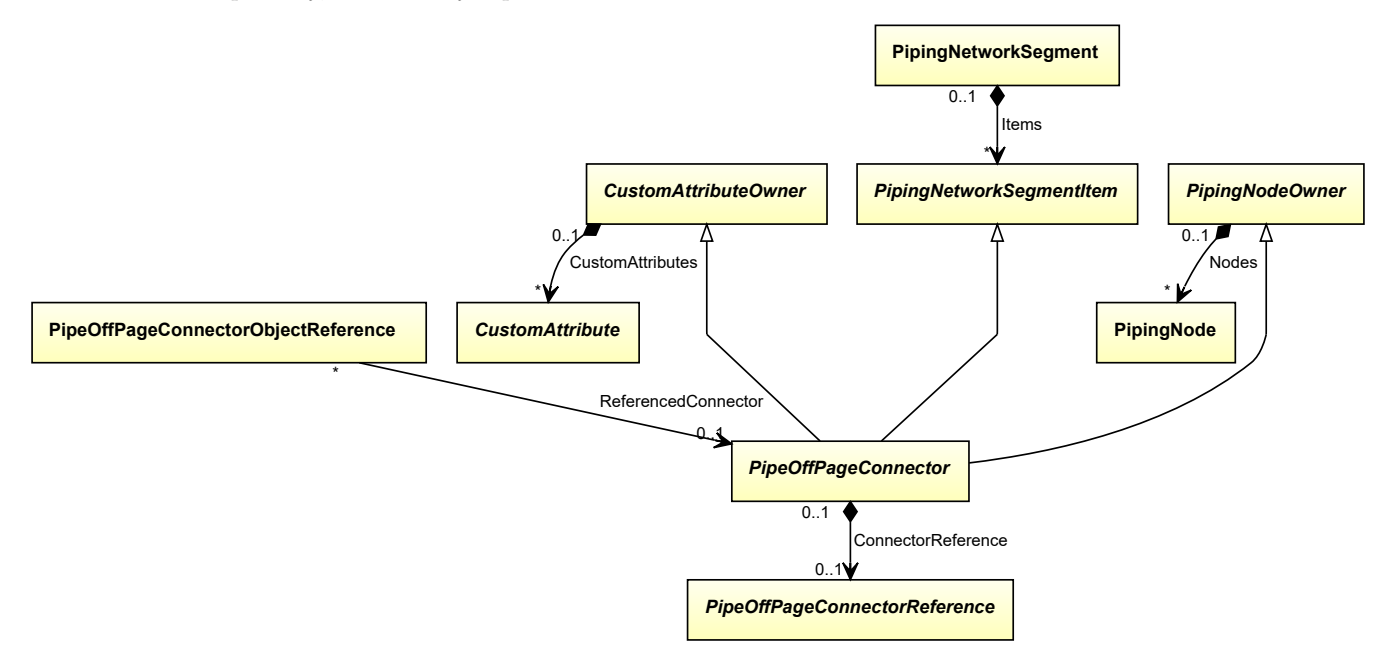

### **Supertypes**

- *[CustomAttributeOwner](#page-1019-0)*
- *[PipingNetworkSegmentItem](#page-857-0)*
- *[PipingNodeOwner](#page-877-0)*

### **Subtypes**

- *[FlowInPipeOffPageConnector](#page-769-0)*
- *[FlowOutPipeOffPageConnector](#page-773-0)*

### **Attributes (composition)**

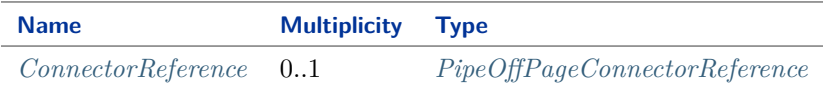

#### Implementation in Proteus Schema

The class is implemented as a *[Proteus XML element with RDL reference](#page-20-0)*. As *[PipeOffPageConnector](#page-816-0)* is abstract, there is no RDL reference for the class itself; the RDL reference depends on the concrete subclass. **Tag:** <PipeOffPageConnector> **ComponentClass:** *depending on subclass*

**ComponentClassURI:** *depending on subclass*

# Example As *[PipeOffPageConnector](#page-816-0)* is abstract, we consider *[FlowInPipeOffPageConnector](#page-769-0)* as an arbitrary concrete subclass. flowInPipeOffPageConnector1 : FlowInPipeOffPageConnector Example: Implementation in Proteus Schema **<PipeOffPageConnector** ID="flowInPipeOffPageConnector1" ComponentClass="FlowInPipeOffPageConnector" ComponentClassURI="http://sandbox.dexpi.org/rdl/FlowInPipeOffPageConnector" ...**>** ... **</PipeOffPageConnector>**

# <span id="page-817-0"></span>**8.46.2 ConnectorReference**

### **Attribute (composition)**

A reference indicating to which other *[PipeOffPageConnector](#page-816-0)* this *[PipeOffPageConnector](#page-816-0)* is connected.

**Multiplicity:** 0..1

**Type:** *[PipeOffPageConnectorReference](#page-820-0)*

**Opposite multiplicity:** 0..1

#### Implementation in Proteus Schema

The attribute is implemented using the *[XML hierarchy of the Proteus file](#page-25-0)*: The element for the attribute value (a *[PipeOffPageConnectorReference](#page-820-0)*) is a child of the <PipeOffPageConnector> element for the attribute owner (a *[PipeOffPageConnector](#page-816-0)*).

#### Example

As the owner type *[PipeOffPageConnector](#page-816-0)* is abstract, we consider *[FlowInPipeOffPageConnector](#page-769-0)* as an arbitrary concrete subclass. As the value type *[PipeOffPageConnectorReference](#page-820-0)* is abstract, we consider *[PipeOffPageCon](#page-818-0)[nectorObjectReference](#page-818-0)* as an arbitrary concrete subclass.

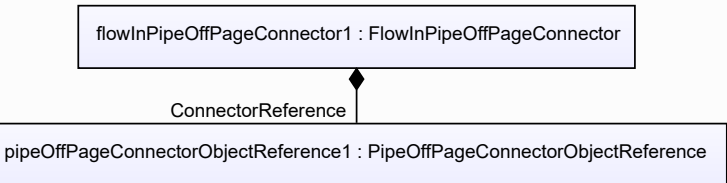

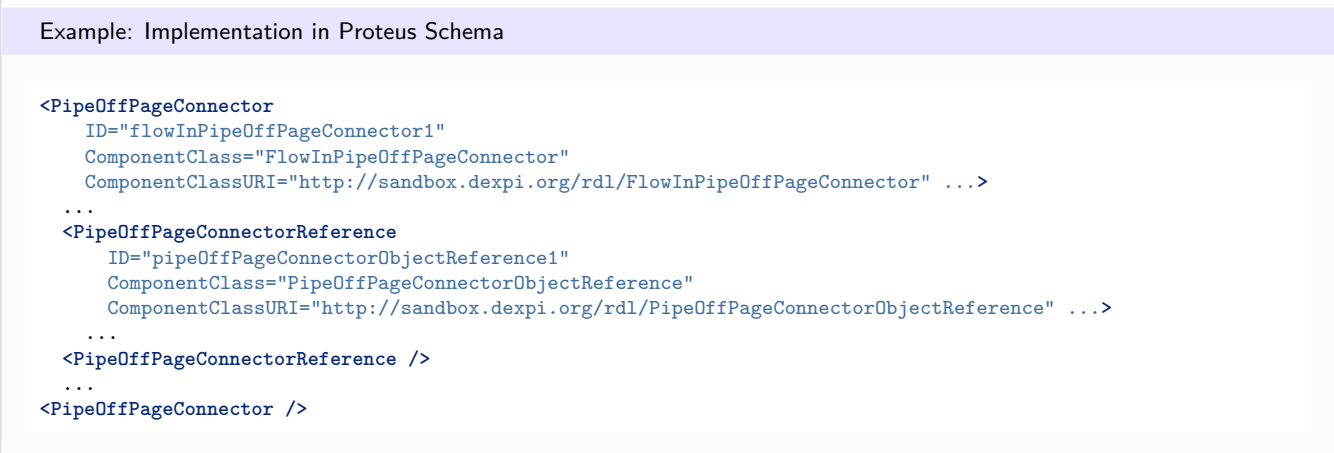

# <span id="page-818-0"></span>**8.47. PipeOffPageConnectorObjectReference**

# **8.47.1 Overview**

#### **Class**

A reference to a *[PipeOffPageConnector](#page-816-0)* by an association.

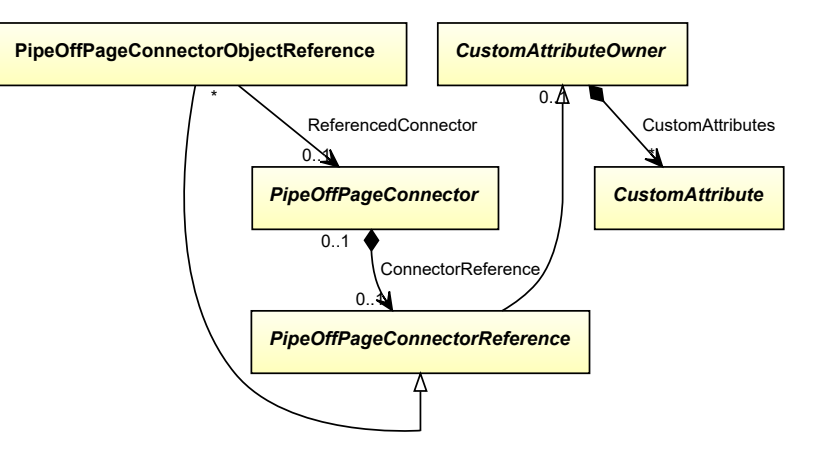

### **Supertypes**

• *[PipeOffPageConnectorReference](#page-820-0)*

### **Attributes (reference)**

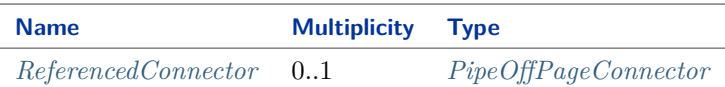

#### Implementation in Proteus Schema

The class is implemented as a *[Proteus XML element with RDL reference](#page-20-0)*. **Tag:** <PipeOffPageConnectorReference> **RDL reference:** [PIPE OFF PAGE CONNECTOR OBJECT REFERENCE](http://sandbox.dexpi.org/rdl/PipeOffPageConnectorObjectReference) **ComponentClass:** PipeOffPageConnectorObjectReference

**ComponentClassURI:** <http://sandbox.dexpi.org/rdl/PipeOffPageConnectorObjectReference>

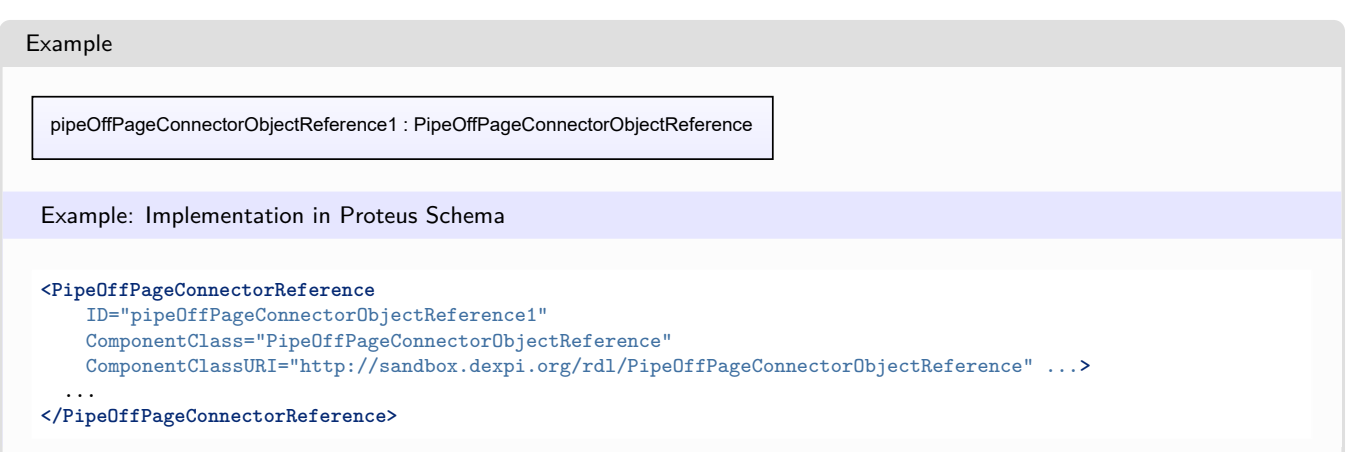

# <span id="page-819-0"></span>**8.47.2 ReferencedConnector**

### **Attribute (reference)**

The *[PipeOffPageConnector](#page-816-0)* referenced.

### **Multiplicity:** 0..1

**Type:** *[PipeOffPageConnector](#page-816-0)*

**Opposite multiplicity:** 0..\*

Implementation in Proteus Schema

The attribute is implemented using *[Proteus <Association> elements](#page-25-1)*. **Association type for the attribute ower:** "refers to" **Opposite association type:** "is referenced by"

Example

pipeOffPageConnectorObjectReference1 : PipeOffPageConnectorObjectReference

ReferencedConnector

flowInPipeOffPageConnector1 : FlowInPipeOffPageConnector

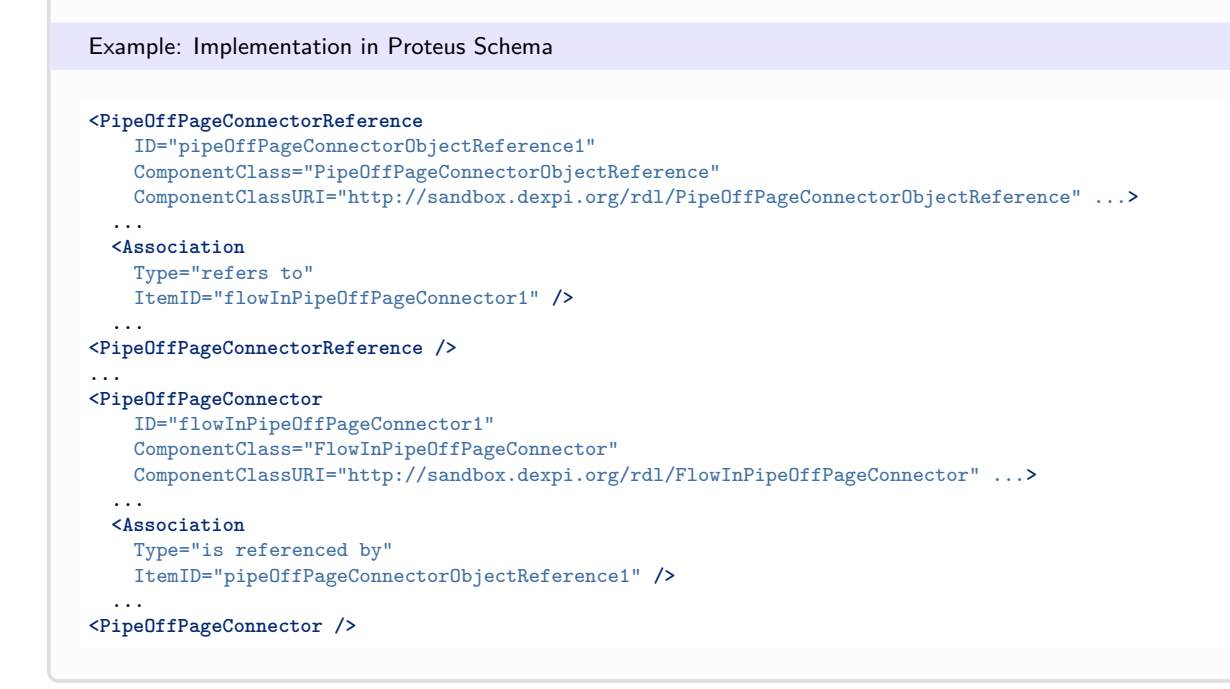

# <span id="page-820-0"></span>**8.48. PipeOffPageConnectorReference**

# **8.48.1 Overview**

### **Abstract class**

A reference to a *[PipeOffPageConnector](#page-816-0)*.

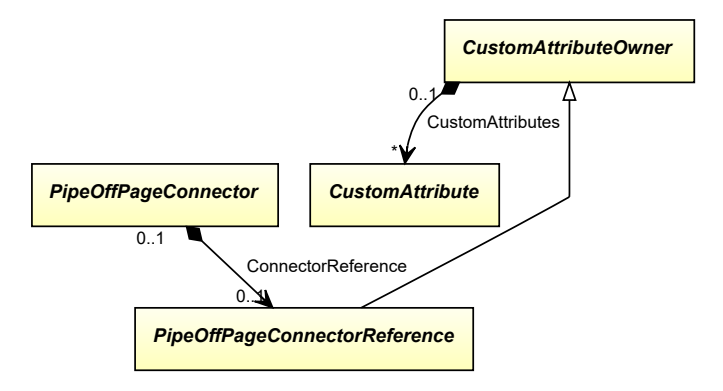

• *[CustomAttributeOwner](#page-1019-0)*

### **Subtypes**

- *[PipeOffPageConnectorObjectReference](#page-818-0)*
- *[PipeOffPageConnectorReferenceByNumber](#page-821-0)*

### Implementation in Proteus Schema

The class is implemented as a *[Proteus XML element with RDL reference](#page-20-0)*. As *[PipeOffPageConnectorReference](#page-820-0)* is abstract, there is no RDL reference for the class itself; the RDL reference depends on the concrete subclass. **Tag:** <PipeOffPageConnectorReference> **ComponentClass:** *depending on subclass* **ComponentClassURI:** *depending on subclass*

#### Example

As *[PipeOffPageConnectorReference](#page-820-0)* is abstract, we consider *[PipeOffPageConnectorObjectReference](#page-818-0)* as an arbitrary concrete subclass.

pipeOffPageConnectorObjectReference1 : PipeOffPageConnectorObjectReference

Example: Implementation in Proteus Schema

```
<PipeOffPageConnectorReference
   ID="pipeOffPageConnectorObjectReference1"
   ComponentClass="PipeOffPageConnectorObjectReference"
   ComponentClassURI="http://sandbox.dexpi.org/rdl/PipeOffPageConnectorObjectReference" ...>
  ...
```
**</PipeOffPageConnectorReference>**

# <span id="page-821-0"></span>**8.49. PipeOffPageConnectorReferenceByNumber**

### **8.49.1 Overview**

## **Class**

A reference to a *[PipeOffPageConnector](#page-816-0)* by drawing and connector number.

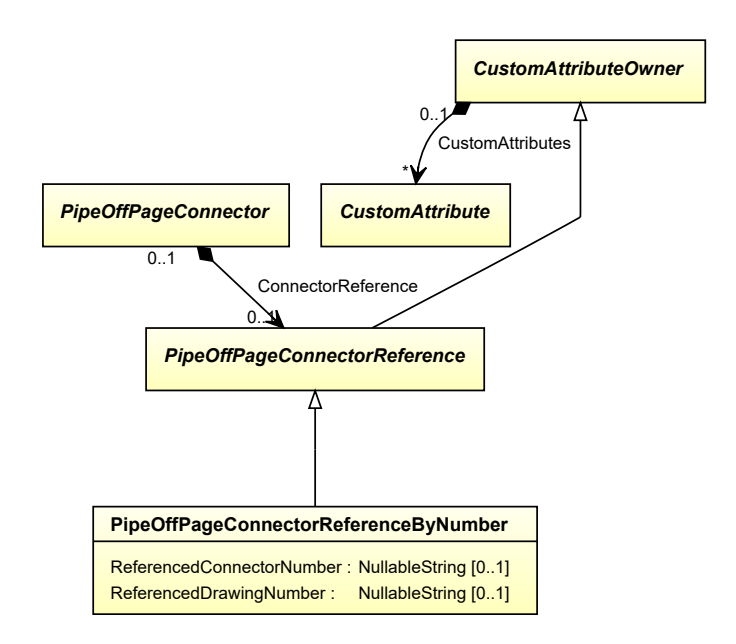

• *[PipeOffPageConnectorReference](#page-820-0)*

### **Attributes (data)**

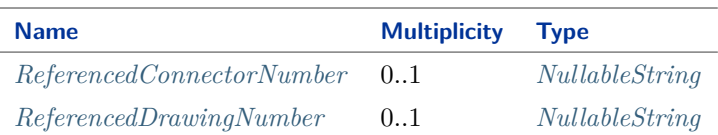

#### Implementation in Proteus Schema

The class is implemented as a *[Proteus XML element with RDL reference](#page-20-0)*. **Tag:** <PipeOffPageConnectorReference> **RDL reference:** [PIPE OFF PAGE CONNECTOR REFERENCE BY NUMBER](http://sandbox.dexpi.org/rdl/PipeOffPageConnectorReferenceByNumber) **ComponentClass:** PipeOffPageConnectorReferenceByNumber **ComponentClassURI:** <http://sandbox.dexpi.org/rdl/PipeOffPageConnectorReferenceByNumber>

### Example

pipeOffPageConnectorReferenceByNumber1 : PipeOffPageConnectorReferenceByNumber

```
<PipeOffPageConnectorReference
   ID="pipeOffPageConnectorReferenceByNumber1"
   ComponentClass="PipeOffPageConnectorReferenceByNumber"
   ComponentClassURI="http://sandbox.dexpi.org/rdl/PipeOffPageConnectorReferenceByNumber" ...>
  ...
</PipeOffPageConnectorReference>
```
# <span id="page-823-0"></span>**8.49.2 ReferencedConnectorNumber**

### **Attribute (data)**

The connector number of the referenced connector.

```
Multiplicity: 0..1
```
**Type:** *[NullableString](#page-1208-0)*

```
Implementation in Proteus Schema
The attribute is implemented as a DEXPI generic attribute for string values.
RDL reference: REFERENCED CONNECTOR NUMBER ASSIGNMENT CLASS
Name: ReferencedConnectorNumberAssignmentClass
AttributeURI: http://sandbox.dexpi.org/rdl/ReferencedConnectorNumberAssignmentClass
```

```
Example
"97" (String)
 Example: Implementation in Proteus Schema
 <PipeOffPageConnectorReference
     ID="pipeOffPageConnectorReferenceByNumber1"
     ComponentClass="PipeOffPageConnectorReferenceByNumber"
     ComponentClassURI="http://sandbox.dexpi.org/rdl/PipeOffPageConnectorReferenceByNumber" ...>
   ...
   <GenericAttributes Set="DexpiAttributes" ...>
     <GenericAttribute
       Name="ReferencedConnectorNumberAssignmentClass"
       AttributeURI="http://sandbox.dexpi.org/rdl/ReferencedConnectorNumberAssignmentClass"
       Format="string"
       Value="97" />
      ...
   </GenericAttributes>
   ...
 </PipeOffPageConnectorReference>
```
# <span id="page-823-1"></span>**8.49.3 ReferencedDrawingNumber**

### **Attribute (data)**

The *[DrawingNumber](#page-57-0)* of the PID that contains the referenced connector.

#### **Multiplicity:** 0..1

**Type:** *[NullableString](#page-1208-0)*

Implementation in Proteus Schema

The attribute is implemented as a *[DEXPI generic attribute for string values](#page-23-0)*. **RDL reference:** [REFERENCED DRAWING NUMBER ASSIGNMENT CLASS](http://sandbox.dexpi.org/rdl/ReferencedDrawingNumberAssignmentClass) **Name:** ReferencedDrawingNumberAssignmentClass **AttributeURI:** <http://sandbox.dexpi.org/rdl/ReferencedDrawingNumberAssignmentClass>

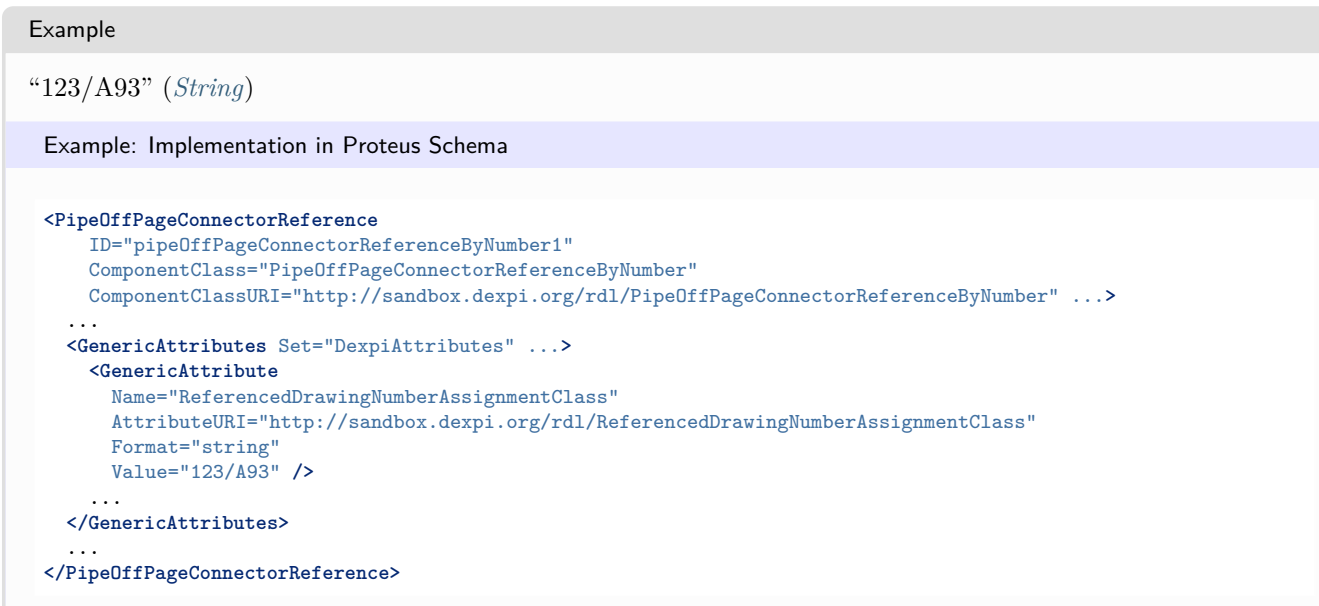

# <span id="page-824-0"></span>**8.50. PipeReducer**

# **8.50.1 Overview**

## **Class**

An 'artefact' that has different nominal pipe size at the two ends, intended to connect pipes or piping components (from [http://data.posccaesar.org/rdl/RDS416294\)](http://data.posccaesar.org/rdl/RDS416294).

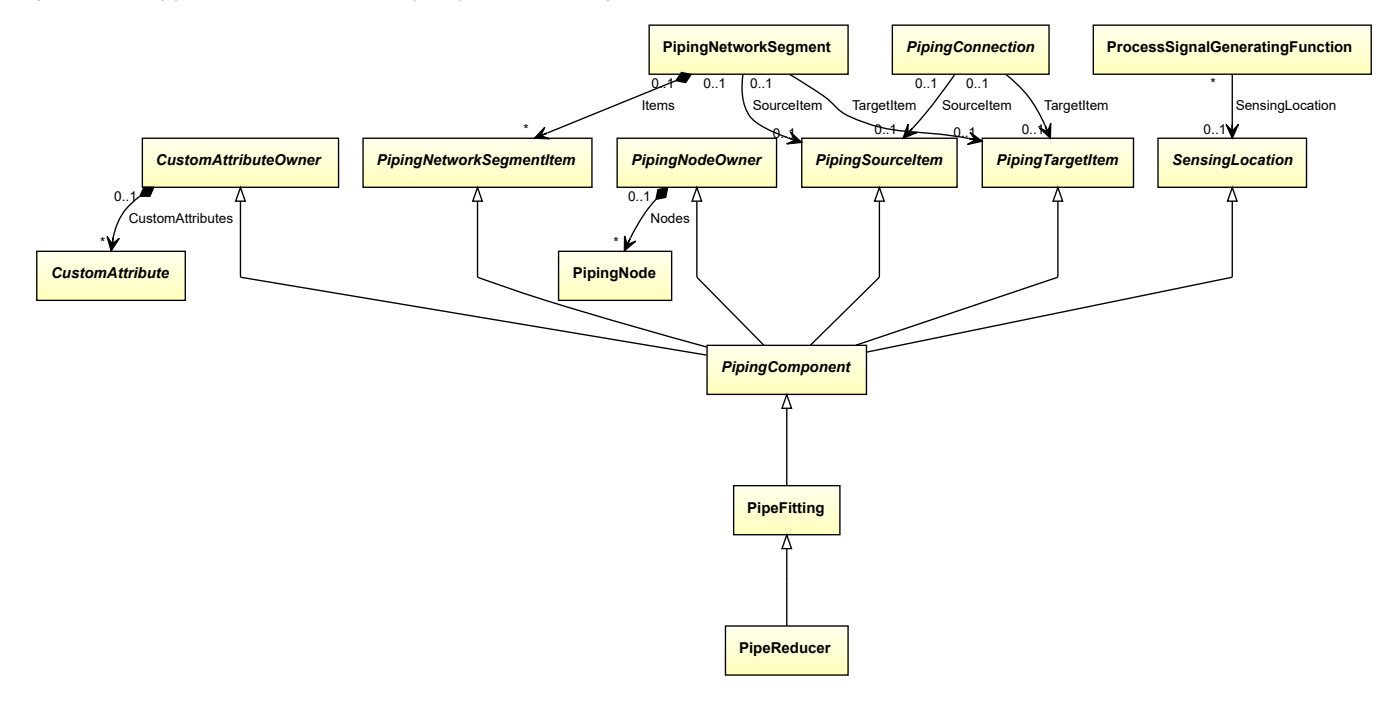

• *[PipeFitting](#page-806-0)*

Implementation in Proteus Schema

The class is implemented as a *[Proteus XML element with RDL reference](#page-20-0)*. **Tag:** <PipingComponent> **RDL reference:** [PIPE REDUCER](http://data.posccaesar.org/rdl/RDS416294) **ComponentClass:** PipeReducer **ComponentClassURI:** <http://data.posccaesar.org/rdl/RDS416294>

Example

pipeReducer1 : PipeReducer

Example: Implementation in Proteus Schema

```
<PipingComponent
    ID="pipeReducer1"
    ComponentClass="PipeReducer"
    ComponentClassURI="http://data.posccaesar.org/rdl/RDS416294" ...>
  ...
</PipingComponent>
```
# <span id="page-825-0"></span>**8.51. PipeTee**

### **8.51.1 Overview**

**Class**

An 'artefact' that has three piping ends in T-shape, including a branch at 90 degrees (from [http://data.posccaesar.](http://data.posccaesar.org/rdl/RDS427724) [org/rdl/RDS427724\)](http://data.posccaesar.org/rdl/RDS427724).

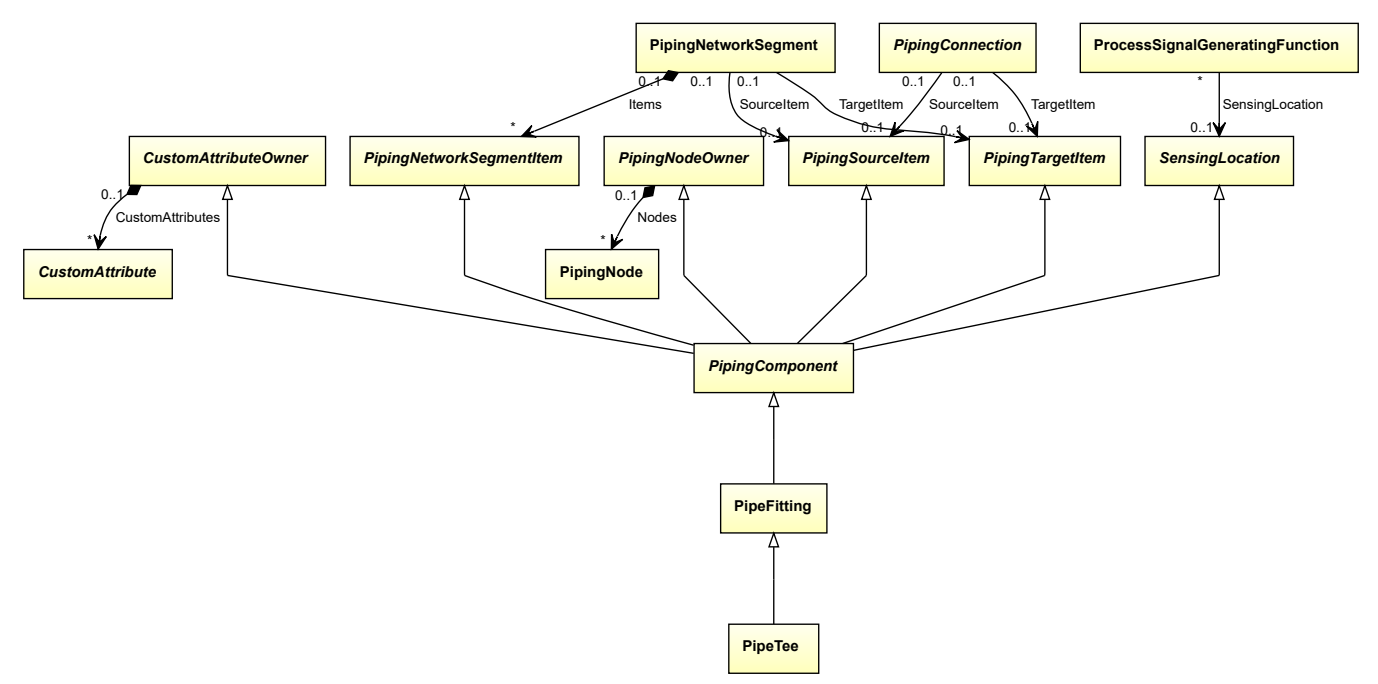

• *[PipeFitting](#page-806-0)*

Implementation in Proteus Schema

The class is implemented as a *[Proteus XML element with RDL reference](#page-20-0)*. **Tag:** <PipingComponent> **RDL reference:** [PIPE TEE](http://data.posccaesar.org/rdl/RDS427724) **ComponentClass:** PipeTee **ComponentClassURI:** <http://data.posccaesar.org/rdl/RDS427724>

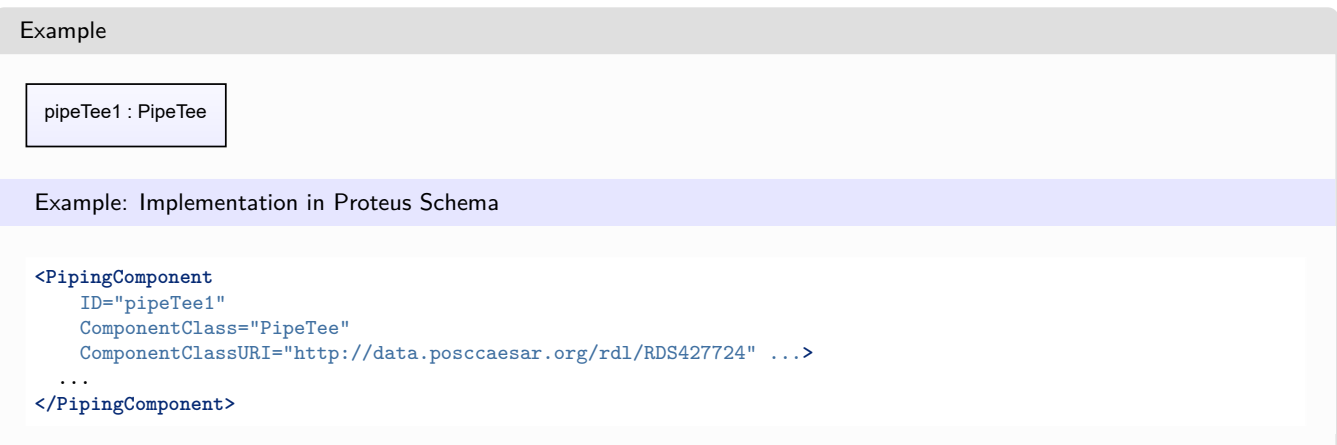

# <span id="page-826-0"></span>**8.52. PipingComponent**

# **8.52.1 Overview**

### **Abstract class**

A piping component

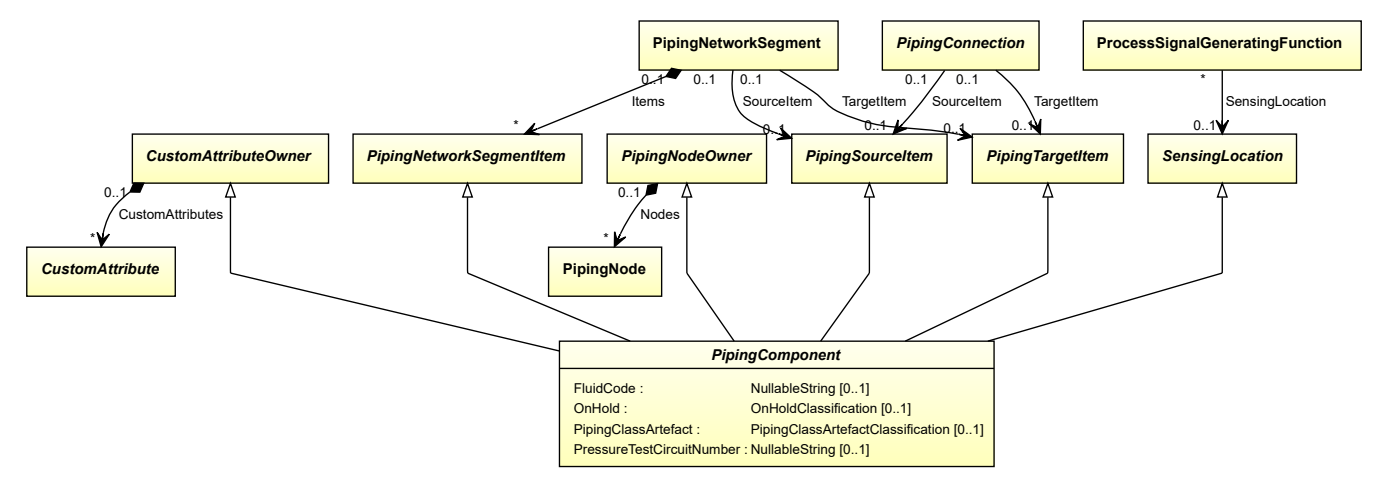

- *[CustomAttributeOwner](#page-1019-0)*
- *[PipingNetworkSegmentItem](#page-857-0)*
- *[PipingNodeOwner](#page-877-0)*
- *[PipingSourceItem](#page-879-0)*
- *[PipingTargetItem](#page-880-0)*
- *[SensingLocation](#page-995-0)*

### **Subtypes**

- *[CheckValve](#page-737-0)*
- *[CustomPipingComponent](#page-752-0)*
- *[InlinePrimaryElement](#page-782-0)*
- *[OperatedValve](#page-793-0)*
- *[PipeFitting](#page-806-0)*
- *[SafetyValveOrFitting](#page-890-0)*

### **Attributes (data)**

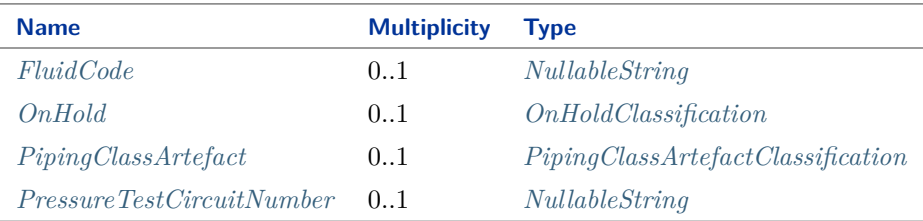

#### Implementation in Proteus Schema

The class is implemented as a *[Proteus XML element with RDL reference](#page-20-0)*. As *[PipingComponent](#page-826-0)* is abstract, there is no RDL reference for the class itself; the RDL reference depends on the concrete subclass. **Tag:** <PipingComponent> **ComponentClass:** *depending on subclass* **ComponentClassURI:** *depending on subclass*

#### Example

As *[PipingComponent](#page-826-0)* is abstract, we consider *[CheckValve](#page-737-0)* as an arbitrary concrete subclass.

```
checkValve1 : CheckValve
```
Example: Implementation in Proteus Schema

```
<PipingComponent
   ID="checkValve1"
   ComponentClass="CheckValve"
   ComponentClassURI="http://data.posccaesar.org/rdl/RDS292229" ...>
  ...
```
#### **</PipingComponent>**
## **8.52.2 FluidCode**

### **Attribute (data)**

The identification code of the fluid related to the *[PipingComponent](#page-826-0)*. So far, DEXPI does not define restrictions for valid values.

#### **Multiplicity:** 0..1

**Type:** *[NullableString](#page-1208-0)*

```
Implementation in Proteus Schema
```
The attribute is implemented as a *[DEXPI generic attribute for string values](#page-23-0)*. **RDL reference:** [FLUID CODE ASSIGNMENT CLASS](http://sandbox.dexpi.org/rdl/FluidCodeAssignmentClass) **Name:** FluidCodeAssignmentClass **AttributeURI:** <http://sandbox.dexpi.org/rdl/FluidCodeAssignmentClass>

#### Example

As the owning class *[PipingComponent](#page-826-0)* is abstract, we consider *[CheckValve](#page-737-0)* as an arbitrary concrete subclass. "MNb" (*[String](#page-1214-0)*)

#### Example: Implementation in Proteus Schema

```
<PipingComponent
    ID="checkValve1"
    ComponentClass="CheckValve"
   ComponentClassURI="http://data.posccaesar.org/rdl/RDS292229" ...>
  ...
  <GenericAttributes Set="DexpiAttributes" ...>
    <GenericAttribute
      Name="FluidCodeAssignmentClass"
      AttributeURI="http://sandbox.dexpi.org/rdl/FluidCodeAssignmentClass"
      Format="string"
      Value="MNb" />
    ...
  </GenericAttributes>
  ...
</PipingComponent>
```
## **8.52.3 OnHold**

### **Attribute (data)**

A specialization indicating if the *[PipingComponent](#page-826-0)* is on hold or not.

#### **Multiplicity:** 0..1

**Type:** *[OnHoldClassification](#page-1083-0)*

Implementation in Proteus Schema

The attribute is implemented as a *[DEXPI generic attribute for enumeration values](#page-21-0)*. **RDL reference:** [ON HOLD SPECIALIZATION](http://sandbox.dexpi.org/rdl/OnHoldSpecialization) **Name:** OnHoldSpecialization **AttributeURI:** <http://sandbox.dexpi.org/rdl/OnHoldSpecialization>

#### Example

As the owning class *[PipingComponent](#page-826-0)* is abstract, we consider *[CheckValve](#page-737-0)* as an arbitrary concrete subclass. on hold (*[OnHoldClassification::OnHold](#page-1083-1)*)

Example: Implementation in Proteus Schema

```
<PipingComponent
   ID="checkValve1"
   ComponentClass="CheckValve"
   ComponentClassURI="http://data.posccaesar.org/rdl/RDS292229" ...>
  ...
 <GenericAttributes Set="DexpiAttributes" ...>
   <GenericAttribute
     Name="OnHoldSpecialization"
     AttributeURI="http://sandbox.dexpi.org/rdl/OnHoldSpecialization"
     Format="anyURI"
     Value="OnHold"
     ValueURI="http://sandbox.dexpi.org/rdl/OnHold" />
    ...
 </GenericAttributes>
  ...
</PipingComponent>
```
## **8.52.4 PipingClassArtefact**

### **Attribute (data)**

A specialization indicating if the *[PipingComponent](#page-826-0)* is an artefact that is described by a piping class.

**Multiplicity:** 0..1

**Type:** *[PipingClassArtefactClassification](#page-1085-0)*

Implementation in Proteus Schema

The attribute is implemented as a *[DEXPI generic attribute for enumeration values](#page-21-0)*. **RDL reference:** [PIPING CLASS ARTEFACT SPECIALIZATION](http://sandbox.dexpi.org/rdl/PipingClassArtefactSpecialization) **Name:** PipingClassArtefactSpecialization **AttributeURI:** <http://sandbox.dexpi.org/rdl/PipingClassArtefactSpecialization>

#### Example

As the owning class *[PipingComponent](#page-826-0)* is abstract, we consider *[CheckValve](#page-737-0)* as an arbitrary concrete subclass. piping class artefact (*[PipingClassArtefactClassification::PipingClassArtefact](#page-1085-1)*)

```
Example: Implementation in Proteus Schema
<PipingComponent
   ID="checkValve1"
   ComponentClass="CheckValve"
   ComponentClassURI="http://data.posccaesar.org/rdl/RDS292229" ...>
  ...
  <GenericAttributes Set="DexpiAttributes" ...>
   <GenericAttribute
     Name="PipingClassArtefactSpecialization"
     AttributeURI="http://sandbox.dexpi.org/rdl/PipingClassArtefactSpecialization"
     Format="anyURI"
     Value="PipingClassArtefact"
     ValueURI="http://sandbox.dexpi.org/rdl/PipingClassArtefact" />
     ...
  </GenericAttributes>
  ...
</PipingComponent>
```
## **8.52.5 PressureTestCircuitNumber**

#### **Attribute (data)**

The number of the pressure test circuit of the *[PipingComponent](#page-826-0)*.

#### **Multiplicity:** 0..1

**Type:** *[NullableString](#page-1208-0)*

Implementation in Proteus Schema

```
The attribute is implemented as a DEXPI generic attribute for string values.
RDL reference: PRESSURE TEST CIRCUIT NUMBER ASSIGNMENT CLASS
Name: PressureTestCircuitNumberAssignmentClass
AttributeURI: http://sandbox.dexpi.org/rdl/PressureTestCircuitNumberAssignmentClass
```
#### Example

As the owning class *[PipingComponent](#page-826-0)* is abstract, we consider *[CheckValve](#page-737-0)* as an arbitrary concrete subclass. "TC123" (*[String](#page-1214-0)*)

```
<PipingComponent
   ID="checkValve1"
   ComponentClass="CheckValve"
   ComponentClassURI="http://data.posccaesar.org/rdl/RDS292229" ...>
  ...
  <GenericAttributes Set="DexpiAttributes" ...>
   <GenericAttribute
     Name="PressureTestCircuitNumberAssignmentClass"
     AttributeURI="http://sandbox.dexpi.org/rdl/PressureTestCircuitNumberAssignmentClass"
     Format="string"
     Value="TC123" />
    ...
  </GenericAttributes>
  ...
</PipingComponent>
```
# <span id="page-831-0"></span>**8.53. PipingConnection**

## **8.53.1 Overview**

### **Abstract class**

An elementary connection between two piping items.

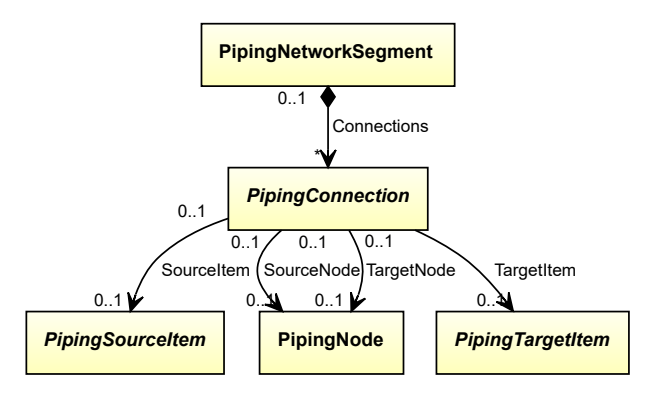

### **Subtypes**

- *[DirectPipingConnection](#page-762-0)*
- *[Pipe](#page-803-0)*

### **Attributes (reference)**

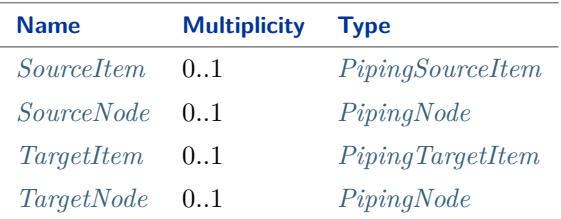

#### Implementation in Proteus Schema

Implementation is subclass-specific.

#### Example

As *[PipingConnection](#page-831-0)* is abstract, we consider *[Pipe](#page-803-0)* as an arbitrary concrete subclass.

pipe1 : Pipe

```
Example: Implementation in Proteus Schema
<PipingNetworkSegment
    ID="pipingNetworkSegment1"
    ComponentClass="PipingNetworkSegment"
    ComponentClassURI="http://data.posccaesar.org/rdl/RDS267704">
  ...
  <!--
    Only a <CenterLine> whose parent is a <PipingNetworkSegment>
   implements a DEXPI Pipe.
  -->
  <CenterLine ...>
    ...
  </CenterLine>
  ...
</PipingNetworkSegment>
```
## <span id="page-832-0"></span>**8.53.2 SourceItem**

#### **Attribute (reference)**

The *[PipingSourceItem](#page-879-0)* at which the *[PipingConnection](#page-831-0)* starts.

**Multiplicity:** 0..1

**Type:** *[PipingSourceItem](#page-879-0)*

**Opposite multiplicity:** 0..1

Implementation in Proteus Schema

Implementation is subclass-specific.

### <span id="page-832-1"></span>**8.53.3 SourceNode**

#### **Attribute (reference)**

The *[PipingNode](#page-873-0)* at which the *[PipingConnection](#page-831-0)* starts. The SourceNode must belong to the *[SourceItem](#page-832-0)*.

**Multiplicity:** 0..1

**Type:** *[PipingNode](#page-873-0)*

**Opposite multiplicity:** 0..1

#### Implementation in Proteus Schema

Implementation is subclass-specific.

## <span id="page-833-0"></span>**8.53.4 TargetItem**

### **Attribute (reference)**

The *[PipingTargetItem](#page-880-0)* at which the *[PipingConnection](#page-831-0)* starts.

**Multiplicity:** 0..1

**Type:** *[PipingTargetItem](#page-880-0)*

**Opposite multiplicity: 0..1** 

Implementation in Proteus Schema

Implementation is subclass-specific.

## <span id="page-833-1"></span>**8.53.5 TargetNode**

### **Attribute (reference)**

The *[PipingNode](#page-873-0)* at which the *[PipingConnection](#page-831-0)* ends. The TargetNode must belong to the *[TargetItem](#page-833-0)*.

**Multiplicity:** 0..1

**Type:** *[PipingNode](#page-873-0)*

**Opposite multiplicity:** 0..1

Implementation in Proteus Schema

Implementation is subclass-specific.

# <span id="page-833-2"></span>**8.54. PipingNetworkSegment**

### **8.54.1 Overview**

#### **Class**

The piping limited by a Node and a Break, Node and Connector, two Nodes, two Breaks, two Connectors or a Break and a Connector. The last five providing there are no Breaks or Connectors in between. In the last three cases the Segment will coincide with a Piping Branch (from [http://data.posccaesar.org/rdl/RDS267704\)](http://data.posccaesar.org/rdl/RDS267704).

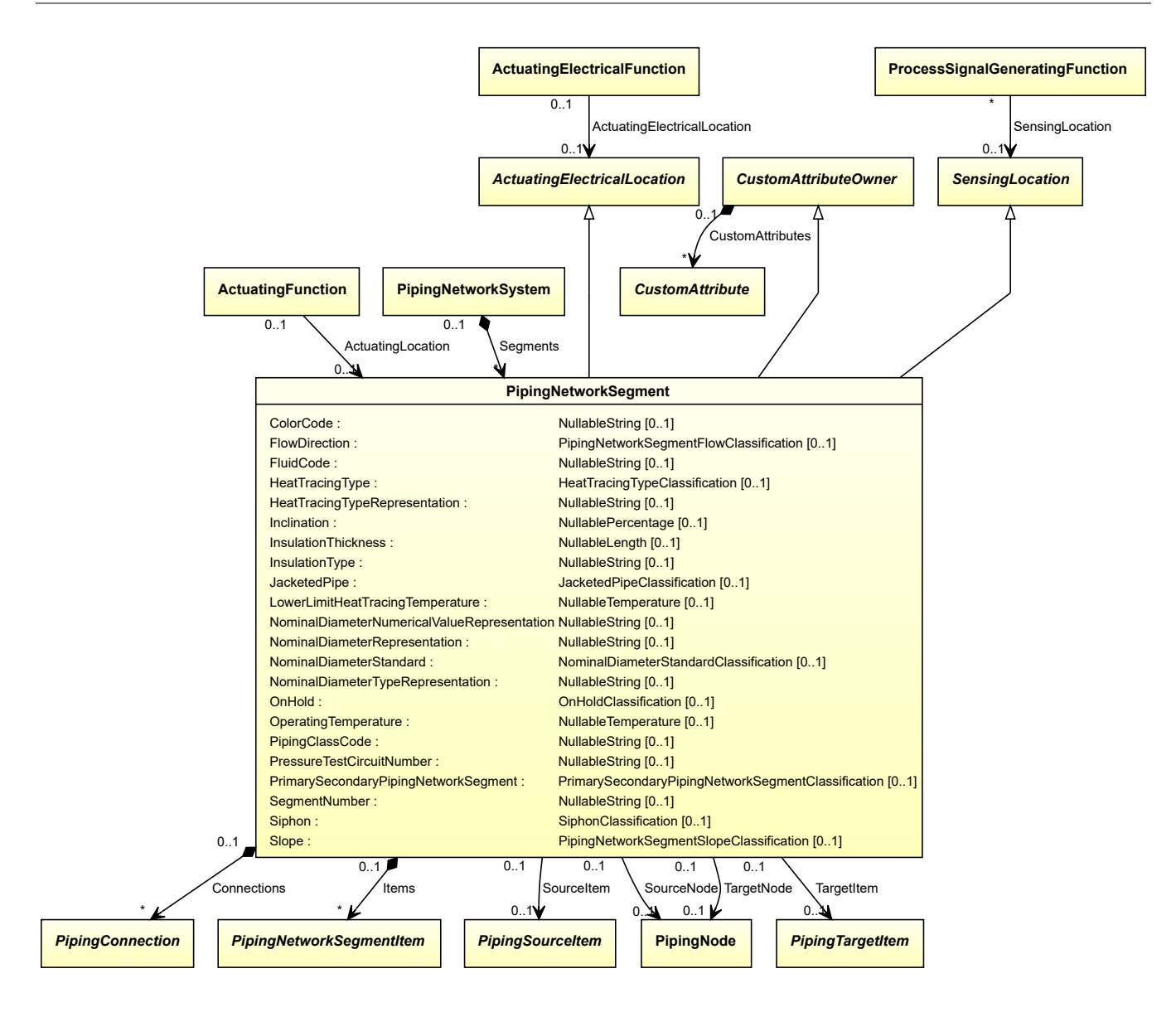

### **Supertypes**

- *[ActuatingElectricalLocation](#page-916-0)*
- *[CustomAttributeOwner](#page-1019-0)*
- *[SensingLocation](#page-995-0)*

### **Attributes (data)**

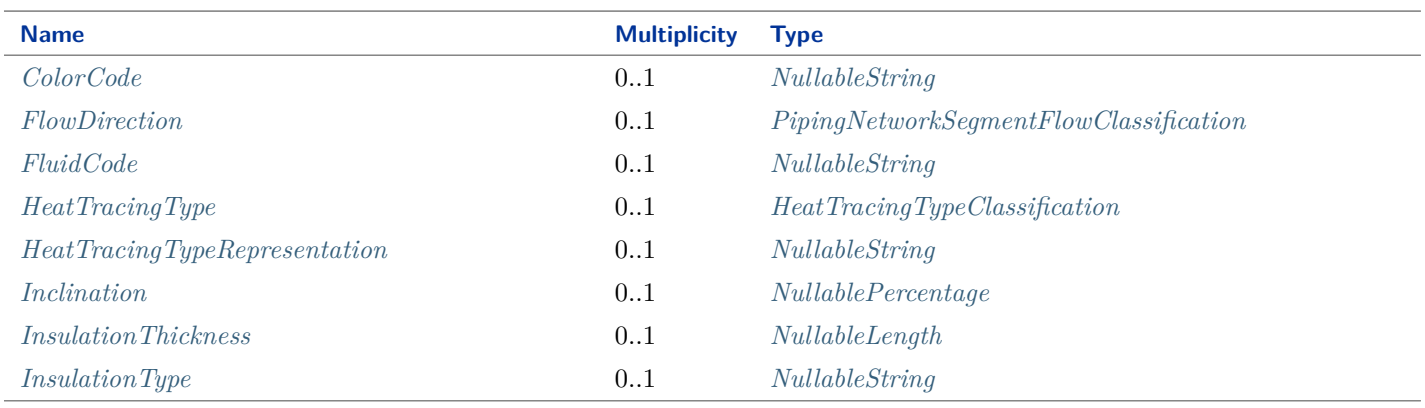

(continued on next page)

### **DEXPI P&ID Specification 1.3**

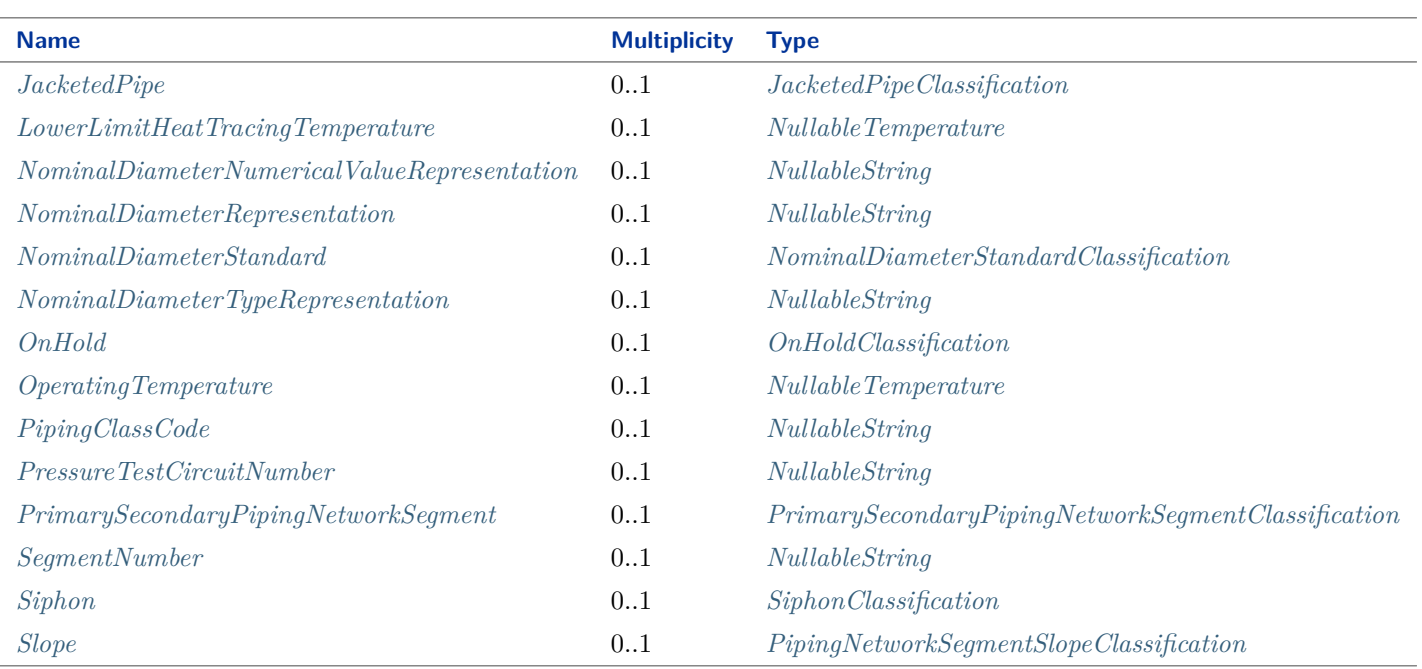

#### **Attributes (composition)**

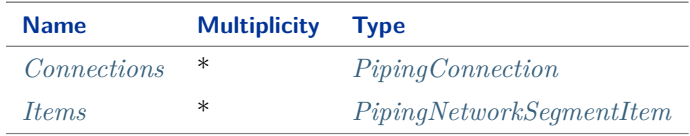

### **Attributes (reference)**

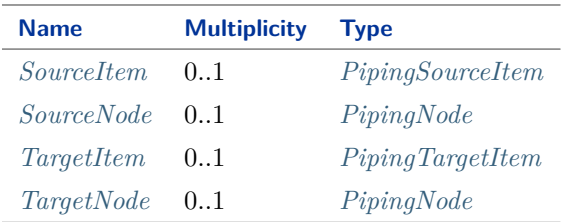

#### Implementation in Proteus Schema

The class is implemented as a *[Proteus XML element with RDL reference](#page-20-0)*. **Tag:** <PipingNetworkSegment> **RDL reference:** [PIPING NETWORK SEGMENT](http://data.posccaesar.org/rdl/RDS267704) **ComponentClass:** PipingNetworkSegment **ComponentClassURI:** <http://data.posccaesar.org/rdl/RDS267704>

Example

pipingNetworkSegment1 : PipingNetworkSegment

```
Example: Implementation in Proteus Schema
```

```
<PipingNetworkSegment
   ID="pipingNetworkSegment1"
   ComponentClass="PipingNetworkSegment"
   ComponentClassURI="http://data.posccaesar.org/rdl/RDS267704" ...>
  ...
</PipingNetworkSegment>
```
## <span id="page-836-0"></span>**8.54.2 ColorCode**

#### **Attribute (data)**

The color code of the *[PipingNetworkSegment](#page-833-2)*, represented as a string.

#### **Multiplicity:** 0..1

**Type:** *[NullableString](#page-1208-0)*

```
Implementation in Proteus Schema
```
The attribute is implemented as a *[DEXPI generic attribute for string values](#page-23-0)*. **RDL reference:** [COLOR CODE ASSIGNMENT CLASS](http://sandbox.dexpi.org/rdl/ColorCodeAssignmentClass) **Name:** ColorCodeAssignmentClass **AttributeURI:** <http://sandbox.dexpi.org/rdl/ColorCodeAssignmentClass>

```
Example
```

```
"C321" (String)
```

```
<PipingNetworkSegment
   ID="pipingNetworkSegment1"
   ComponentClass="PipingNetworkSegment"
   ComponentClassURI="http://data.posccaesar.org/rdl/RDS267704" ...>
 ...
 <GenericAttributes Set="DexpiAttributes" ...>
   <GenericAttribute
     Name="ColorCodeAssignmentClass"
     AttributeURI="http://sandbox.dexpi.org/rdl/ColorCodeAssignmentClass"
     Format="string"
     Value="C321" />
    ...
 </GenericAttributes>
  ...
</PipingNetworkSegment>
```
## <span id="page-837-1"></span>**8.54.3 Connections**

#### **Attribute (composition)**

The connections of the *[PipingNetworkSegment](#page-833-2)*.

#### **Multiplicity:** \*

**Type:** *[PipingConnection](#page-831-0)*

**Opposite multiplicity:** 0..1

#### Implementation in Proteus Schema

In case the *[PipingConnection](#page-831-0)* is a *[Pipe](#page-803-0)*, the corresponding **<CenterLine>** element is a child of the <PipingNetworkSegment>. Two <CenterLine> elements must be separated by at least one element representing a *[PipingNetworkSegmentItem](#page-857-0)*, e.g., a <PipingComponent>, in order to implement two *[Pipes](#page-803-0)*; otherwise, the two <CenterLine> elements would represent a single *[Pipe](#page-803-0)* whose graphical representation contains a visual "gap", e.g., when another *[Pipe](#page-803-0)* crosses.

In case the *[PipingConnection](#page-831-0)* is a *[DirectPipingConnection](#page-762-0)*, there is no corresponding Proteus element. A *[Direct-](#page-762-0)[PipingConnection](#page-762-0)* is rather given implicitly, e.g., by two successive <PipingComponent> elements (see Proteus Schema Implementation of *[DirectPipingConnection](#page-762-0)*).

## Example As the value type *[PipingConnection](#page-831-0)* is abstract, we consider *[Pipe](#page-803-0)* as an arbitrary concrete subclass. pipingNetworkSegment1 : PipingNetworkSegment pipe1 : Pipe **Connections** Example: Implementation in Proteus Schema **<PipingNetworkSegment** ID="pipingNetworkSegment1" ComponentClass="PipingNetworkSegment" ComponentClassURI="http://data.posccaesar.org/rdl/RDS267704" ...**>** ... **<CenterLine** ...**>** *<!-- pipe1 -->* ... **</CenterLine>** ... **</PipingNetworkSegment>**

### <span id="page-837-0"></span>**8.54.4 FlowDirection**

### **Attribute (data)**

A specialization indicating if the *[PipingNetworkSegment](#page-833-2)* enables dual flow or not.

**Multiplicity:** 0..1

**Type:** *[PipingNetworkSegmentFlowClassification](#page-1087-0)*

Implementation in Proteus Schema

The attribute is implemented as a *[DEXPI generic attribute for enumeration values](#page-21-0)*. **RDL reference:** [FLOW DIRECTION SPECIALIZATION](http://sandbox.dexpi.org/rdl/FlowDirectionSpecialization) **Name:** FlowDirectionSpecialization **AttributeURI:** <http://sandbox.dexpi.org/rdl/FlowDirectionSpecialization>

#### Example

dual flow (*[PipingNetworkSegmentFlowClassification::DualFlowPipingNetworkSegment](#page-1087-1)*)

Example: Implementation in Proteus Schema

```
<PipingNetworkSegment
   ID="pipingNetworkSegment1"
   ComponentClass="PipingNetworkSegment"
   ComponentClassURI="http://data.posccaesar.org/rdl/RDS267704" ...>
 ...
 <GenericAttributes Set="DexpiAttributes" ...>
   <GenericAttribute
     Name="FlowDirectionSpecialization"
     AttributeURI="http://sandbox.dexpi.org/rdl/FlowDirectionSpecialization"
     Format="anyURI"
     Value="DualFlowPipingNetworkSegment"
     ValueURI="http://sandbox.dexpi.org/rdl/DualFlowPipingNetworkSegment" />
    ...
 </GenericAttributes>
  ...
</PipingNetworkSegment>
```
### <span id="page-838-0"></span>**8.54.5 FluidCode**

#### **Attribute (data)**

The identification code of the fluid related to the *[PipingNetworkSegment](#page-833-2)*. So far, DEXPI does not define restrictions for valid values.

#### **Multiplicity:** 0..1

**Type:** *[NullableString](#page-1208-0)*

```
Implementation in Proteus Schema
The attribute is implemented as a DEXPI generic attribute for string values.
RDL reference: FLUID CODE ASSIGNMENT CLASS
Name: FluidCodeAssignmentClass
AttributeURI: http://sandbox.dexpi.org/rdl/FluidCodeAssignmentClass
```
#### Example

"MNb" (*[String](#page-1214-0)*)

Example: Implementation in Proteus Schema

#### **<PipingNetworkSegment** ID="pipingNetworkSegment1" ComponentClass="PipingNetworkSegment" ComponentClassURI="http://data.posccaesar.org/rdl/RDS267704" ...**>** ... **<GenericAttributes** Set="DexpiAttributes" ...**> <GenericAttribute** Name="FluidCodeAssignmentClass" AttributeURI="http://sandbox.dexpi.org/rdl/FluidCodeAssignmentClass" Format="string" Value="MNb" **/>** ... **</GenericAttributes>** ... **</PipingNetworkSegment>**

## <span id="page-839-0"></span>**8.54.6 HeatTracingType**

#### **Attribute (data)**

A specialization indicating the heat tracing type related to the *[PipingNetworkSegment](#page-833-2)*.

#### **Multiplicity:** 0..1

**Type:** *[HeatTracingTypeClassification](#page-1069-0)*

Implementation in Proteus Schema

```
The attribute is implemented as a DEXPI generic attribute for enumeration values.
RDL reference: HEAT TRACING TYPE SPECIALIZATION
Name: HeatTracingTypeSpecialization
AttributeURI: http://sandbox.dexpi.org/rdl/HeatTracingTypeSpecialization
```
#### Example

electrical heat tracing system (*[HeatTracingTypeClassification::ElectricalHeatTracingSystem](#page-1069-1)*)

```
<PipingNetworkSegment
   ID="pipingNetworkSegment1"
   ComponentClass="PipingNetworkSegment"
   ComponentClassURI="http://data.posccaesar.org/rdl/RDS267704" ...>
  ...
 <GenericAttributes Set="DexpiAttributes" ...>
   <GenericAttribute
     Name="HeatTracingTypeSpecialization"
     AttributeURI="http://sandbox.dexpi.org/rdl/HeatTracingTypeSpecialization"
     Format="anyURI"
     Value="ElectricalHeatTracingSystem"
     ValueURI="http://data.posccaesar.org/rdl/RDS11854600" />
    ...
 </GenericAttributes>
  ...
</PipingNetworkSegment>
```
## <span id="page-840-0"></span>**8.54.7 HeatTracingTypeRepresentation**

### **Attribute (data)**

The heat tracing type related to the *[PipingNetworkSegment](#page-833-2)*, represented as a string.

**Multiplicity:** 0..1

**Type:** *[NullableString](#page-1208-0)*

```
Implementation in Proteus Schema
The attribute is implemented as a DEXPI generic attribute for string values.
RDL reference: HEAT TRACING TYPE REPRESENTATION ASSIGNMENT CLASS
Name: HeatTracingTypeRepresentationAssignmentClass
AttributeURI: http://sandbox.dexpi.org/rdl/HeatTracingTypeRepresentationAssignmentClass
Example
```

```
"E" (String)
 Example: Implementation in Proteus Schema
 <PipingNetworkSegment
     ID="pipingNetworkSegment1"
     ComponentClass="PipingNetworkSegment"
     ComponentClassURI="http://data.posccaesar.org/rdl/RDS267704" ...>
   ...
   <GenericAttributes Set="DexpiAttributes" ...>
     <GenericAttribute
       Name="HeatTracingTypeRepresentationAssignmentClass"
       AttributeURI="http://sandbox.dexpi.org/rdl/HeatTracingTypeRepresentationAssignmentClass"
       Format="string"
       Value="E" />
      ...
   </GenericAttributes>
   ...
 </PipingNetworkSegment>
```
## <span id="page-840-1"></span>**8.54.8 Inclination**

### **Attribute (data)**

The inclination (slope) of the *[PipingNetworkSegment](#page-833-2)* in percent.

**Multiplicity: 0..1** 

**Type:** *[NullablePercentage](#page-1145-0)*

Implementation in Proteus Schema

The attribute is implemented as a *[DEXPI generic attribute for physical quantities](#page-23-1)*. **RDL reference:** [INCLINATION](http://data.posccaesar.org/rdl/RDS17688057) **Name:** Inclination **AttributeURI:** <http://data.posccaesar.org/rdl/RDS17688057>

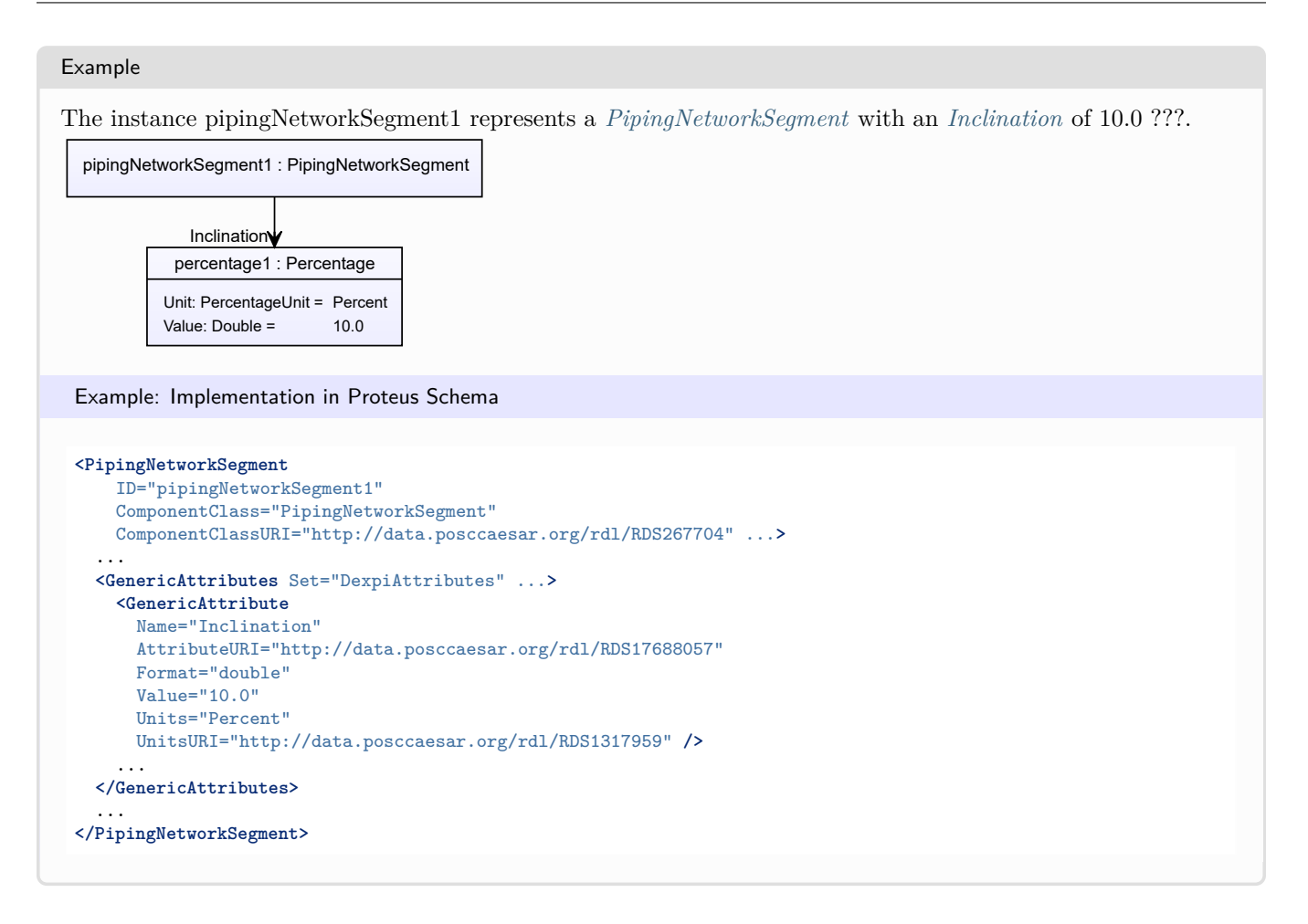

## <span id="page-841-0"></span>**8.54.9 InsulationThickness**

### **Attribute (data)**

The insulation thickness of the *[PipingNetworkSegment](#page-833-2)*.

#### **Multiplicity:** 0..1

**Type:** *[NullableLength](#page-1143-0)*

```
Implementation in Proteus Schema
```

```
The attribute is implemented as a DEXPI generic attribute for physical quantities.
RDL reference: INSULATION THICKNESS
Name: InsulationThickness
AttributeURI: http://data.posccaesar.org/rdl/RDS4238040
```
### Example

The instance pipingNetworkSegment1 represents a *[PipingNetworkSegment](#page-833-2)* with an *[InsulationThickness](#page-841-0)* of 40.0 mm. F

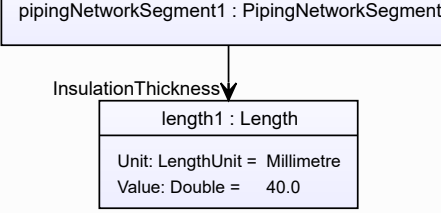

```
Example: Implementation in Proteus Schema
<PipingNetworkSegment
   ID="pipingNetworkSegment1"
   ComponentClass="PipingNetworkSegment"
   ComponentClassURI="http://data.posccaesar.org/rdl/RDS267704" ...>
  ...
 <GenericAttributes Set="DexpiAttributes" ...>
   <GenericAttribute
     Name="InsulationThickness"
     AttributeURI="http://data.posccaesar.org/rdl/RDS4238040"
     Format="double"
     Value="40.0"Units="Millimetre"
     UnitsURI="http://data.posccaesar.org/rdl/RDS1357739" />
    ...
 </GenericAttributes>
  ...
</PipingNetworkSegment>
```
## <span id="page-842-0"></span>**8.54.10 InsulationType**

### **Attribute (data)**

The identification code for the insulation type related to the *[PipingNetworkSegment](#page-833-2)*. So far, DEXPI does not define restrictions for valid values.

#### **Multiplicity:** 0..1

**Type:** *[NullableString](#page-1208-0)*

Implementation in Proteus Schema

The attribute is implemented as a *[DEXPI generic attribute for string values](#page-23-0)*. **RDL reference:** [INSULATION TYPE ASSIGNMENT CLASS](http://sandbox.dexpi.org/rdl/InsulationTypeAssignmentClass) **Name:** InsulationTypeAssignmentClass **AttributeURI:** <http://sandbox.dexpi.org/rdl/InsulationTypeAssignmentClass>

```
Example
```
"Q" (*[String](#page-1214-0)*)

```
<PipingNetworkSegment
   ID="pipingNetworkSegment1"
   ComponentClass="PipingNetworkSegment"
   ComponentClassURI="http://data.posccaesar.org/rdl/RDS267704" ...>
  ...
  <GenericAttributes Set="DexpiAttributes" ...>
   <GenericAttribute
     Name="InsulationTypeAssignmentClass"
     AttributeURI="http://sandbox.dexpi.org/rdl/InsulationTypeAssignmentClass"
     Format="string"
     Value="Q" />
    ...
  </GenericAttributes>
  ...
</PipingNetworkSegment>
```
### <span id="page-843-1"></span>**8.54.11 Items**

#### **Attribute (composition)**

The items of the *[PipingNetworkSegment](#page-833-2)*.

**Multiplicity:** \*

**Type:** *[PipingNetworkSegmentItem](#page-857-0)*

**Opposite multiplicity:** 0..1

```
Implementation in Proteus Schema
```
The attribute is implemented using the *[XML hierarchy of the Proteus file](#page-25-0)*: The <PipeOffPageConnector>, <PipingComponent>, or <PropertyBreak> elements for the attribute value (a *[PipingNetworkSegmentItem](#page-857-0)*) is a child of the <PipingNetworkSegment> element for the attribute owner (a *[PipingNetworkSegment](#page-833-2)*).

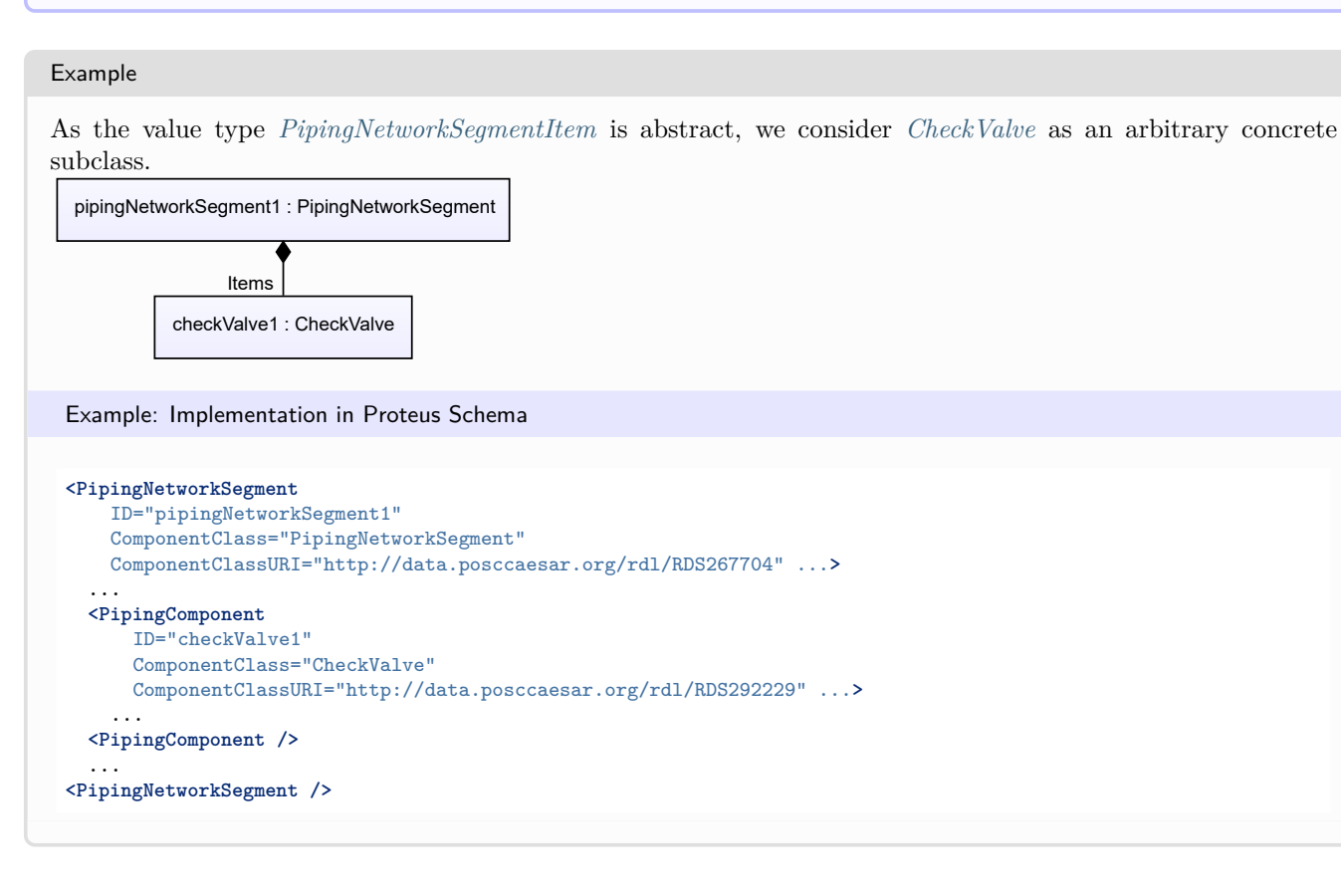

## <span id="page-843-0"></span>**8.54.12 JacketedPipe**

#### **Attribute (data)**

A specialization indicating whether the *[PipingNetworkSegment](#page-833-2)* is jacketed.

### **Multiplicity:** 0..1

**Type:** *[JacketedPipeClassification](#page-1071-0)*

Implementation in Proteus Schema

```
The attribute is implemented as a DEXPI generic attribute for enumeration values.
RDL reference: JACKETED PIPE SPECIALIZATION
```
**Name:** JacketedPipeSpecialization **AttributeURI:** <http://sandbox.dexpi.org/rdl/JacketedPipeSpecialization>

#### Example

jacketed (*[JacketedPipeClassification::JacketedPipe](#page-1071-1)*)

Example: Implementation in Proteus Schema

```
<PipingNetworkSegment
   ID="pipingNetworkSegment1"
   ComponentClass="PipingNetworkSegment"
   ComponentClassURI="http://data.posccaesar.org/rdl/RDS267704" ...>
  ...
 <GenericAttributes Set="DexpiAttributes" ...>
   <GenericAttribute
     Name="JacketedPipeSpecialization"
     AttributeURI="http://sandbox.dexpi.org/rdl/JacketedPipeSpecialization"
     Format="anyURI"
     Value="JacketedPipe"
     ValueURI="http://sandbox.dexpi.org/rdl/JacketedPipe" />
    ...
 </GenericAttributes>
  ...
</PipingNetworkSegment>
```
### <span id="page-844-0"></span>**8.54.13 LowerLimitHeatTracingTemperature**

#### **Attribute (data)**

The lower limit for the temperature that a heat tracing system must ensure for the *[PipingNetworkSegment](#page-833-2)*.

#### **Multiplicity:** 0..1

**Type:** *[NullableTemperature](#page-1149-0)*

Implementation in Proteus Schema

The attribute is implemented as a *[DEXPI generic attribute for physical quantities](#page-23-1)*. **RDL reference:** [LOWER LIMIT HEAT TRACING TEMPERATURE](http://sandbox.dexpi.org/rdl/LowerLimitHeatTracingTemperature) **Name:** LowerLimitHeatTracingTemperature **AttributeURI:** <http://sandbox.dexpi.org/rdl/LowerLimitHeatTracingTemperature>

#### Example

The instance pipingNetworkSegment1 represents a *[PipingNetworkSegment](#page-833-2)* with a *[LowerLimitHeatTracingTem](#page-844-0)[perature](#page-844-0)* of 100.0 °C.

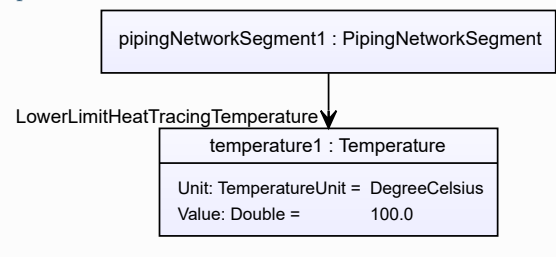

```
Example: Implementation in Proteus Schema
<PipingNetworkSegment
   ID="pipingNetworkSegment1"
   ComponentClass="PipingNetworkSegment"
   ComponentClassURI="http://data.posccaesar.org/rdl/RDS267704" ...>
  ...
 <GenericAttributes Set="DexpiAttributes" ...>
   <GenericAttribute
     Name="LowerLimitHeatTracingTemperature"
     AttributeURI="http://sandbox.dexpi.org/rdl/LowerLimitHeatTracingTemperature"
     Format="double"
     Value="100.0"
     Units="DegreeCelsius"
     UnitsURI="http://data.posccaesar.org/rdl/RDS1322684" />
    ...
 </GenericAttributes>
  ...
</PipingNetworkSegment>
```
### <span id="page-845-0"></span>**8.54.14 NominalDiameterNumericalValueRepresentation**

#### **Attribute (data)**

A readable representation of the numerical value of the nominal diameter of the *[PipingNetworkSegment](#page-833-2)*, without any type or unit of measure.

#### **Multiplicity:** 0..1

**Type:** *[NullableString](#page-1208-0)*

```
Implementation in Proteus Schema
```
The attribute is implemented as a *[DEXPI generic attribute for string values](#page-23-0)*. **RDL reference:** [NOMINAL DIAMETER NUMERICAL VALUE REPRESENTATION ASSIGNMENT CLASS](http://sandbox.dexpi.org/rdl/NominalDiameterNumericalValueRepresentationAssignmentClass) **Name:** NominalDiameterNumericalValueRepresentationAssignmentClass **AttributeURI:** <http://sandbox.dexpi.org/rdl/NominalDiameterNumericalValueRepresentationAssignmentClass>

```
Example
```
"25" (*[String](#page-1214-0)*)

```
<PipingNetworkSegment
   ID="pipingNetworkSegment1"
   ComponentClass="PipingNetworkSegment"
   ComponentClassURI="http://data.posccaesar.org/rdl/RDS267704" ...>
  ...
 <GenericAttributes Set="DexpiAttributes" ...>
   <GenericAttribute
     Name="NominalDiameterNumericalValueRepresentationAssignmentClass"
     AttributeURI="http://sandbox.dexpi.org/rdl/NominalDiameterNumericalValueRepresentationAssignmentClass"
     Format="string"
     Value="25" />
    ...
 </GenericAttributes>
  ...
</PipingNetworkSegment>
```
## <span id="page-846-0"></span>**8.54.15 NominalDiameterRepresentation**

### **Attribute (data)**

A readable representation of the nominal diameter of the *[PipingNetworkSegment](#page-833-2)*. It normally contains a numerical value and a type or unit of measure.

#### **Multiplicity:** 0..1

**Type:** *[NullableString](#page-1208-0)*

```
Implementation in Proteus Schema
The attribute is implemented as a DEXPI generic attribute for string values.
RDL reference: NOMINAL DIAMETER REPRESENTATION ASSIGNMENT CLASS
Name: NominalDiameterRepresentationAssignmentClass
AttributeURI: http://sandbox.dexpi.org/rdl/NominalDiameterRepresentationAssignmentClass
Example
"DN 25" (String)
 Example: Implementation in Proteus Schema
 <PipingNetworkSegment
    ID="pipingNetworkSegment1"
    ComponentClass="PipingNetworkSegment"
    ComponentClassURI="http://data.posccaesar.org/rdl/RDS267704" ...>
```
AttributeURI="http://sandbox.dexpi.org/rdl/NominalDiameterRepresentationAssignmentClass"

### <span id="page-846-1"></span>**8.54.16 NominalDiameterStandard**

**<GenericAttributes** Set="DexpiAttributes" ...**>**

Name="NominalDiameterRepresentationAssignmentClass"

#### **Attribute (data)**

...

...

...

**<GenericAttribute**

Format="string" Value="DN 25" **/>**

**</GenericAttributes>**

**</PipingNetworkSegment>**

The nominal diameter of the *[PipingNetworkSegment](#page-833-2)*, given as a reference to a nominal diameter standard and value.

**Multiplicity:** 0..1

**Type:** *[NominalDiameterStandardClassification](#page-1074-0)*

Implementation in Proteus Schema

The attribute is implemented as a *[DEXPI generic attribute for enumeration values](#page-21-0)*. **RDL reference:** [NOMINAL DIAMETER STANDARD SPECIALIZATION](http://sandbox.dexpi.org/rdl/NominalDiameterStandardSpecialization) **Name:** NominalDiameterStandardSpecialization **AttributeURI:** <http://sandbox.dexpi.org/rdl/NominalDiameterStandardSpecialization>

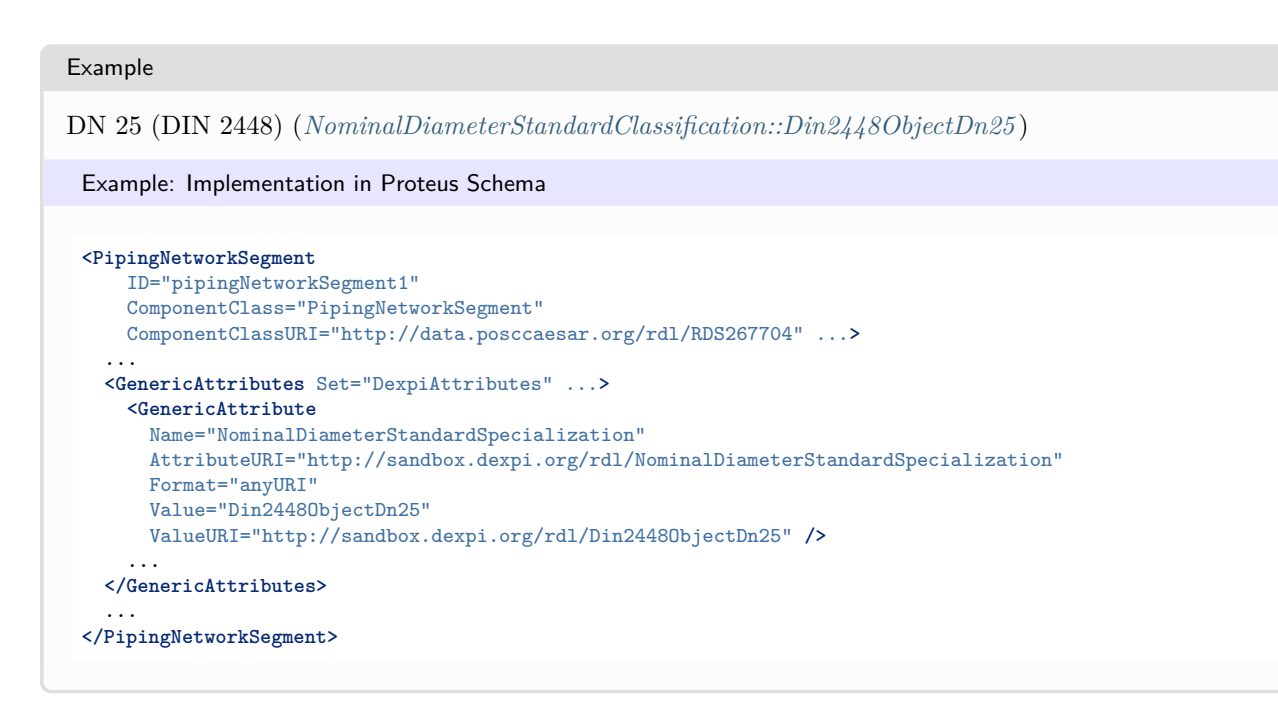

## <span id="page-847-0"></span>**8.54.17 NominalDiameterTypeRepresentation**

#### **Attribute (data)**

A readable representation of the type or unit of measure of the nominal diameter of the *[PipingNetworkSegment](#page-833-2)*.

**Multiplicity:** 0..1

**Type:** *[NullableString](#page-1208-0)*

```
Implementation in Proteus Schema
The attribute is implemented as a DEXPI generic attribute for string values.
RDL reference: NOMINAL DIAMETER TYPE REPRESENTATION ASSIGNMENT CLASS
Name: NominalDiameterTypeRepresentationAssignmentClass
AttributeURI: http://sandbox.dexpi.org/rdl/NominalDiameterTypeRepresentationAssignmentClass
```

```
Example
```
"DN" (*[String](#page-1214-0)*)

```
<PipingNetworkSegment
   ID="pipingNetworkSegment1"
   ComponentClass="PipingNetworkSegment"
   ComponentClassURI="http://data.posccaesar.org/rdl/RDS267704" ...>
  ...
  <GenericAttributes Set="DexpiAttributes" ...>
   <GenericAttribute
     Name="NominalDiameterTypeRepresentationAssignmentClass"
     AttributeURI="http://sandbox.dexpi.org/rdl/NominalDiameterTypeRepresentationAssignmentClass"
     Format="string"
     Value="DN" />
    ...
  </GenericAttributes>
  ...
</PipingNetworkSegment>
```
## <span id="page-848-0"></span>**8.54.18 OnHold**

### **Attribute (data)**

A specialization indicating if the *[PipingNetworkSegment](#page-833-2)* is on hold or not.

**Multiplicity:** 0..1

**Type:** *[OnHoldClassification](#page-1083-0)*

```
Implementation in Proteus Schema
```
The attribute is implemented as a *[DEXPI generic attribute for enumeration values](#page-21-0)*. **RDL reference:** [ON HOLD SPECIALIZATION](http://sandbox.dexpi.org/rdl/OnHoldSpecialization) **Name:** OnHoldSpecialization **AttributeURI:** <http://sandbox.dexpi.org/rdl/OnHoldSpecialization>

Example

on hold (*[OnHoldClassification::OnHold](#page-1083-1)*)

Example: Implementation in Proteus Schema

```
<PipingNetworkSegment
   ID="pipingNetworkSegment1"
   ComponentClass="PipingNetworkSegment"
   ComponentClassURI="http://data.posccaesar.org/rdl/RDS267704" ...>
 ...
 <GenericAttributes Set="DexpiAttributes" ...>
   <GenericAttribute
     Name="OnHoldSpecialization"
     AttributeURI="http://sandbox.dexpi.org/rdl/OnHoldSpecialization"
     Format="anyURI"
     Value="OnHold"
     ValueURI="http://sandbox.dexpi.org/rdl/OnHold" />
    ...
 </GenericAttributes>
  ...
</PipingNetworkSegment>
```
## <span id="page-848-1"></span>**8.54.19 OperatingTemperature**

#### **Attribute (data)**

The operating temperature of the *[PipingNetworkSegment](#page-833-2)*.

#### **Multiplicity:** 0..1

**Type:** *[NullableTemperature](#page-1149-0)*

Implementation in Proteus Schema

```
The attribute is implemented as a DEXPI generic attribute for physical quantities.
RDL reference: OPERATING TEMPERATURE
Name: OperatingTemperature
AttributeURI: http://data.posccaesar.org/rdl/RDS357119
```
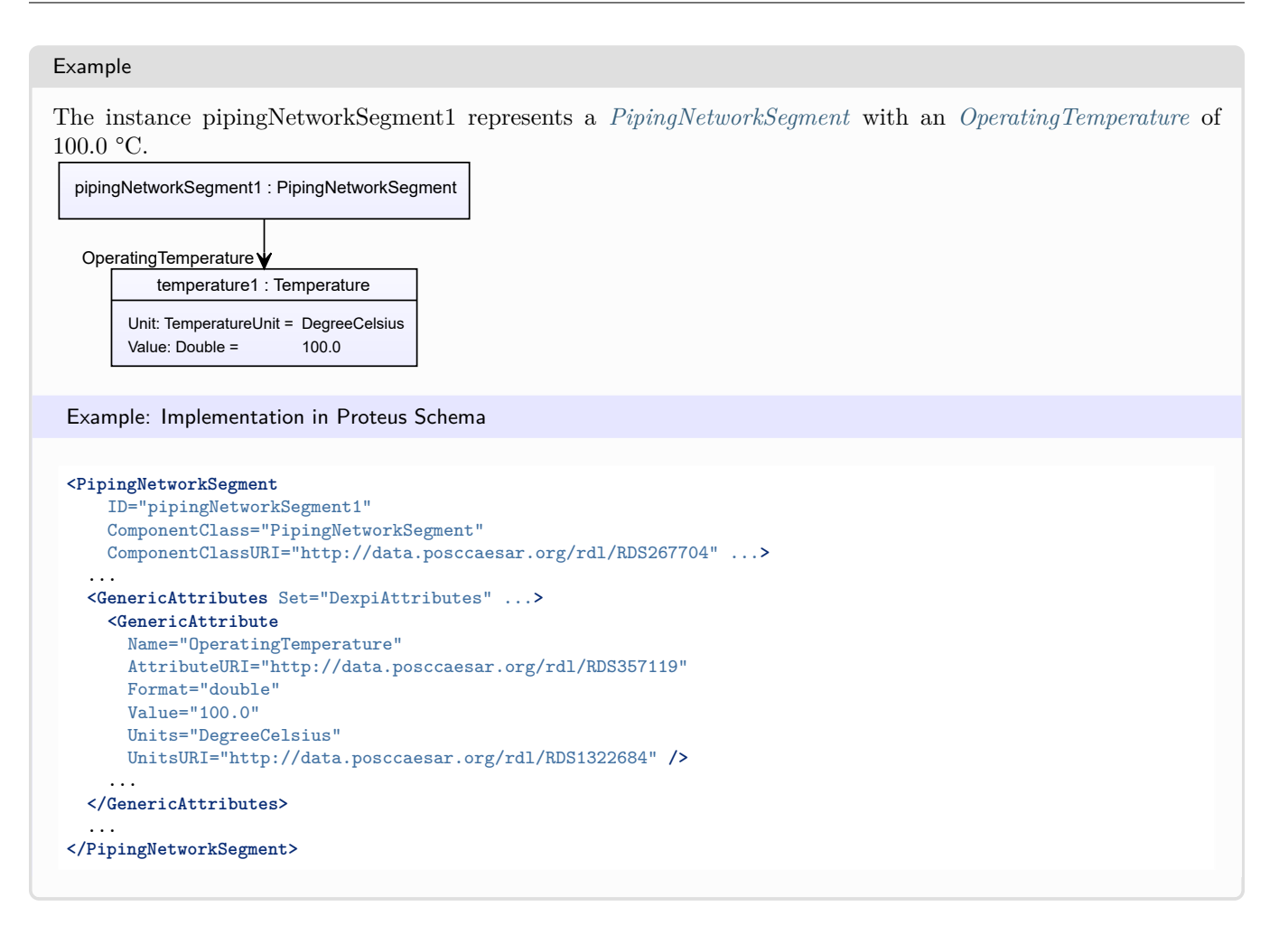

## <span id="page-849-0"></span>**8.54.20 PipingClassCode**

### **Attribute (data)**

The identification code of the piping class of the *[PipingNetworkSegment](#page-833-2)*. So far, DEXPI does not define restrictions for valid values.

### **Multiplicity:** 0..1

**Type:** *[NullableString](#page-1208-0)*

Implementation in Proteus Schema

The attribute is implemented as a *[DEXPI generic attribute for string values](#page-23-0)*. **RDL reference:** [PIPING CLASS CODE ASSIGNMENT CLASS](http://sandbox.dexpi.org/rdl/PipingClassCodeAssignmentClass) **Name:** PipingClassCodeAssignmentClass **AttributeURI:** <http://sandbox.dexpi.org/rdl/PipingClassCodeAssignmentClass>

#### Example

"75HB13" (*[String](#page-1214-0)*)

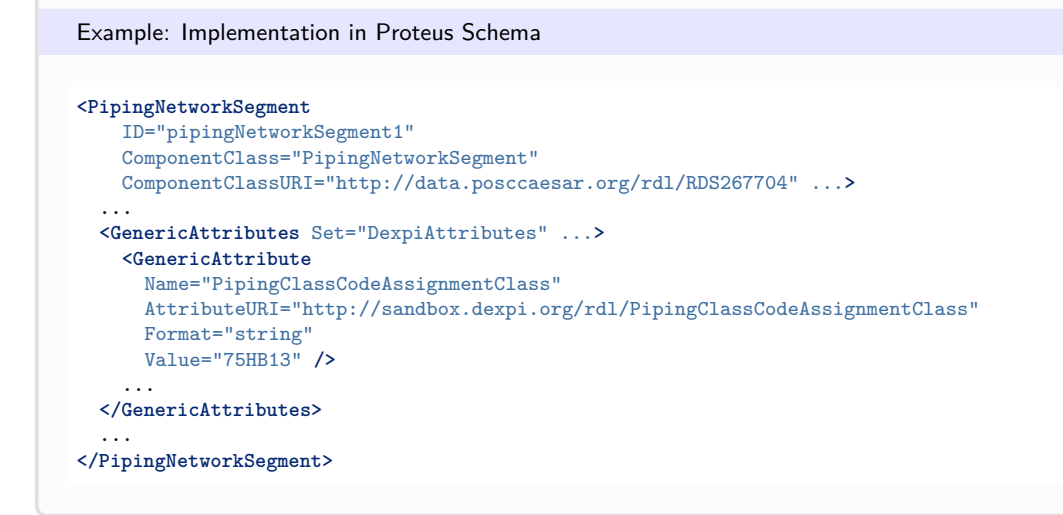

## <span id="page-850-0"></span>**8.54.21 PressureTestCircuitNumber**

#### **Attribute (data)**

The number of the pressure test circuit of the *[PipingNetworkSegment](#page-833-2)*.

#### **Multiplicity:** 0..1

**Type:** *[NullableString](#page-1208-0)*

```
Implementation in Proteus Schema
```

```
The attribute is implemented as a DEXPI generic attribute for string values.
RDL reference: PRESSURE TEST CIRCUIT NUMBER ASSIGNMENT CLASS
Name: PressureTestCircuitNumberAssignmentClass
AttributeURI: http://sandbox.dexpi.org/rdl/PressureTestCircuitNumberAssignmentClass
```
#### Example

```
"TC123" (String)
```

```
<PipingNetworkSegment
   ID="pipingNetworkSegment1"
   ComponentClass="PipingNetworkSegment"
   ComponentClassURI="http://data.posccaesar.org/rdl/RDS267704" ...>
  ...
  <GenericAttributes Set="DexpiAttributes" ...>
   <GenericAttribute
     Name="PressureTestCircuitNumberAssignmentClass"
     AttributeURI="http://sandbox.dexpi.org/rdl/PressureTestCircuitNumberAssignmentClass"
     Format="string"
     Value="TC123" />
    ...
  </GenericAttributes>
  ...
</PipingNetworkSegment>
```
## <span id="page-851-0"></span>**8.54.22 PrimarySecondaryPipingNetworkSegment**

### **Attribute (data)**

A specialization indicating whether the *[PipingNetworkSegment](#page-833-2)* is a primary or secondary *[PipingNetworkSegment](#page-833-2)*.

**Multiplicity:** 0..1

**Type:** *[PrimarySecondaryPipingNetworkSegmentClassification](#page-1090-0)*

```
Implementation in Proteus Schema
The attribute is implemented as a DEXPI generic attribute for enumeration values.
RDL reference: PRIMARY SECONDARY PIPING NETWORK SEGMENT SPECIALIZATION
Name: PrimarySecondaryPipingNetworkSegmentSpecialization
AttributeURI: http://sandbox.dexpi.org/rdl/PrimarySecondaryPipingNetworkSegmentSpecialization
```
Example

primary segment (*[PrimarySecondaryPipingNetworkSegmentClassification::PrimaryPipingNetworkSegment](#page-1090-1)*)

Example: Implementation in Proteus Schema

```
<PipingNetworkSegment
   ID="pipingNetworkSegment1"
   ComponentClass="PipingNetworkSegment"
   ComponentClassURI="http://data.posccaesar.org/rdl/RDS267704" ...>
  ...
 <GenericAttributes Set="DexpiAttributes" ...>
   <GenericAttribute
     Name="PrimarySecondaryPipingNetworkSegmentSpecialization"
     AttributeURI="http://sandbox.dexpi.org/rdl/PrimarySecondaryPipingNetworkSegmentSpecialization"
     Format="anyURI"
     Value="PrimaryPipingNetworkSegment"
     ValueURI="http://sandbox.dexpi.org/rdl/PrimaryPipingNetworkSegment" />
    ...
 </GenericAttributes>
  ...
</PipingNetworkSegment>
```
## <span id="page-851-1"></span>**8.54.23 SegmentNumber**

### **Attribute (data)**

The segment number of a *[PipingNetworkSegment](#page-833-2)*. Values are typically (but not necessarily) string representations of numbers with a prefix.

#### **Multiplicity:** 0..1

**Type:** *[NullableString](#page-1208-0)*

Implementation in Proteus Schema

```
The attribute is implemented as a DEXPI generic attribute for string values.
RDL reference: SEGMENT NUMBER ASSIGNMENT CLASS
Name: SegmentNumberAssignmentClass
AttributeURI: http://sandbox.dexpi.org/rdl/SegmentNumberAssignmentClass
```

```
Example
"S3" (String)
 Example: Implementation in Proteus Schema
 <PipingNetworkSegment
     ID="pipingNetworkSegment1"
     ComponentClass="PipingNetworkSegment"
     ComponentClassURI="http://data.posccaesar.org/rdl/RDS267704" ...>
   ...
   <GenericAttributes Set="DexpiAttributes" ...>
     <GenericAttribute
       Name="SegmentNumberAssignmentClass"
       AttributeURI="http://sandbox.dexpi.org/rdl/SegmentNumberAssignmentClass"
      Format="string"
      Value="S3" />
      ...
   </GenericAttributes>
   ...
 </PipingNetworkSegment>
```
## <span id="page-852-0"></span>**8.54.24 Siphon**

### **Attribute (data)**

A specialization indicating if the *[PipingNetworkSegment](#page-833-2)* is a siphon or not.

**Multiplicity:** 0..1

**Type:** *[SiphonClassification](#page-1093-0)*

```
Implementation in Proteus Schema
```

```
The attribute is implemented as a DEXPI generic attribute for enumeration values.
RDL reference: SIPHON SPECIALIZATION
Name: SiphonSpecialization
AttributeURI: http://sandbox.dexpi.org/rdl/SiphonSpecialization
```
#### Example

siphon (*[SiphonClassification::Siphon](#page-1093-1)*)

```
Example: Implementation in Proteus Schema
```

```
<PipingNetworkSegment
   ID="pipingNetworkSegment1"
   ComponentClass="PipingNetworkSegment"
   ComponentClassURI="http://data.posccaesar.org/rdl/RDS267704" ...>
 ...
 <GenericAttributes Set="DexpiAttributes" ...>
   <GenericAttribute
     Name="SiphonSpecialization"
     AttributeURI="http://sandbox.dexpi.org/rdl/SiphonSpecialization"
     Format="anyURI"
     Value="Siphon"
     ValueURI="http://data.posccaesar.org/rdl/RDS311084" />
    ...
 </GenericAttributes>
  ...
</PipingNetworkSegment>
```
## <span id="page-853-0"></span>**8.54.25 Slope**

### **Attribute (data)**

A specialization indicating if the *[PipingNetworkSegment](#page-833-2)* is sloped or not.

**Multiplicity:** 0..1

**Type:** *[PipingNetworkSegmentSlopeClassification](#page-1088-0)*

```
Implementation in Proteus Schema
```
The attribute is implemented as a *[DEXPI generic attribute for enumeration values](#page-21-0)*. **RDL reference:** [SLOPE SPECIALIZATION](http://sandbox.dexpi.org/rdl/SlopeSpecialization) **Name:** SlopeSpecialization **AttributeURI:** <http://sandbox.dexpi.org/rdl/SlopeSpecialization>

Example

sloped (*[PipingNetworkSegmentSlopeClassification::SlopedPipingNetworkSegment](#page-1088-1)*)

Example: Implementation in Proteus Schema

```
<PipingNetworkSegment
   ID="pipingNetworkSegment1"
   ComponentClass="PipingNetworkSegment"
   ComponentClassURI="http://data.posccaesar.org/rdl/RDS267704" ...>
 ...
 <GenericAttributes Set="DexpiAttributes" ...>
   <GenericAttribute
     Name="SlopeSpecialization"
     AttributeURI="http://sandbox.dexpi.org/rdl/SlopeSpecialization"
     Format="anyURI"
     Value="SlopedPipingNetworkSegment"
     ValueURI="http://sandbox.dexpi.org/rdl/SlopedPipingNetworkSegment" />
    ...
 </GenericAttributes>
  ...
</PipingNetworkSegment>
```
## <span id="page-853-1"></span>**8.54.26 SourceItem**

### **Attribute (reference)**

The item at which the PipingNetworkSegment starts.

#### **Multiplicity:** 0..1

**Type:** *[PipingSourceItem](#page-879-0)*

**Opposite multiplicity:** 0..1

Implementation in Proteus Schema

The SourceItem is given by means of the FromID XML attribute of the <Connection> element in the <PipingNetworkSegment> element. The value of the FromID XML attribute is the XML ID of the XML element corresponding to the SourceItem, e.g., a *[Nozzle](#page-536-0)* or a *[PipingComponent](#page-826-0)*.

```
Example
  pipingNetworkSegment1 : PipingNetworkSegment
           blindFlange1 : BlindFlange
           SourceItem
 Example: Implementation in Proteus Schema
 The XML fragment demonstrates the case that the SourceItem of the <PipingNetworkSegment> is the first
item of the segment itself.
 <PipingNetworkSegment
     ID="pipingNetworkSegment1"
     ComponentClass="PipingNetworkSegment"
     ComponentClassURI="http://data.posccaesar.org/rdl/RDS267704"
     ...>
   ...
   <PipingComponent
       ID="blindFlange1"
       ComponentClass="BlindFlange"
       ComponentClassURI="http://data.posccaesar.org/rdl/RDS414719"
       ...>
     <!-- This is the first item of the PipingNetworkSegment. -->
     ...
   </PipingComponent>
```

```
...
</PipingNetworkSegment>
```
**<Connection** FromID="blindFlange1" ...**>**

### <span id="page-854-0"></span>**8.54.27 SourceNode**

#### **Attribute (reference)**

The *[PipingNode](#page-873-0)* at which the *[PipingNetworkSegment](#page-833-2)* starts.

**Multiplicity:** 0..1

...

**Type:** *[PipingNode](#page-873-0)*

**Opposite multiplicity:** 0..1

Implementation in Proteus Schema

The SourceNode is given by means of the FromNode XML attribute of the <Connection> element in the <PipingNetworkSegment> element. The value of the FromNode XML attribute is an integer. It refers to the zero-based index of the <Node> element within the <ConnectionPoints> element associated with the owner of the *[PipingNode](#page-873-0)*. The owner itself is given by means of the FromID XML attribute of the <Connection> element (see Proteus Schema Implementation of *[SourceItem](#page-853-1)*).

For details, see Proteus P&ID File Specification. Note that in certain cases, Proteus Schema allows to omit the FromNode attribute when it is clear from the context.

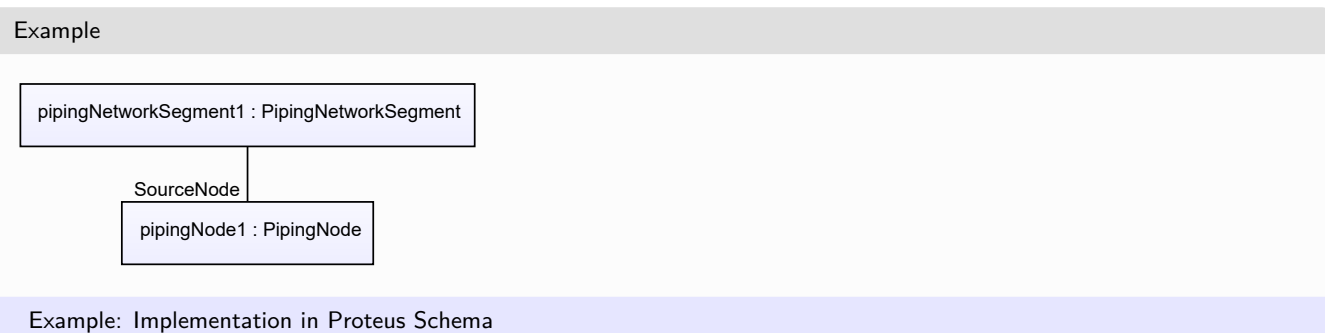

The XML fragment demonstrates the case that the SourceNode belongs to a *[PipeTee](#page-825-0)* in another *[PipingNet](#page-833-2)[workSegment](#page-833-2)*.

```
<PipingNetworkSegment
    ID="pipingNetworkSegment1"
    ComponentClass="PipingNetworkSegment"
    ComponentClassURI="http://data.posccaesar.org/rdl/RDS267704"
    ...>
   ...
  <Connection FromID="pipeTee1" FromNode="2"/>
  ...
</PipingNetworkSegment>
...
<PipingNetworkSegment
    ID="pipingNetworkSegment2"
    ComponentClass="PipingNetworkSegment"
    ComponentClassURI="http://data.posccaesar.org/rdl/RDS267704"
    ...>
  ...
  <PipingComponent
      ID="pipeTee1"
      ComponentClass="PipeTee"
      ComponentClassURI="http://data.posccaesar.org/rdl/RDS427724"
      ...>
     ...
    <ConnectionPoints NumPoints="4" ...>
      <Node ...> ... </Node>
      <Node ...> ... </Node>
      <Node ID="pipingNode1" Type="process" ...>
       <!-- This node has index 2. -->
      </Node>
      <Node ...> ... </Node>
    </ConnectionPoints>
    ...
  </PipingComponent>
  ...
</PipingNetworkSegment>
```
## <span id="page-855-0"></span>**8.54.28 TargetItem**

## **Attribute (reference)**

The item at which the PipingNetworkSegment ends.

**Multiplicity:** 0..1

**Type:** *[PipingTargetItem](#page-880-0)*

**Opposite multiplicity:** 0..1

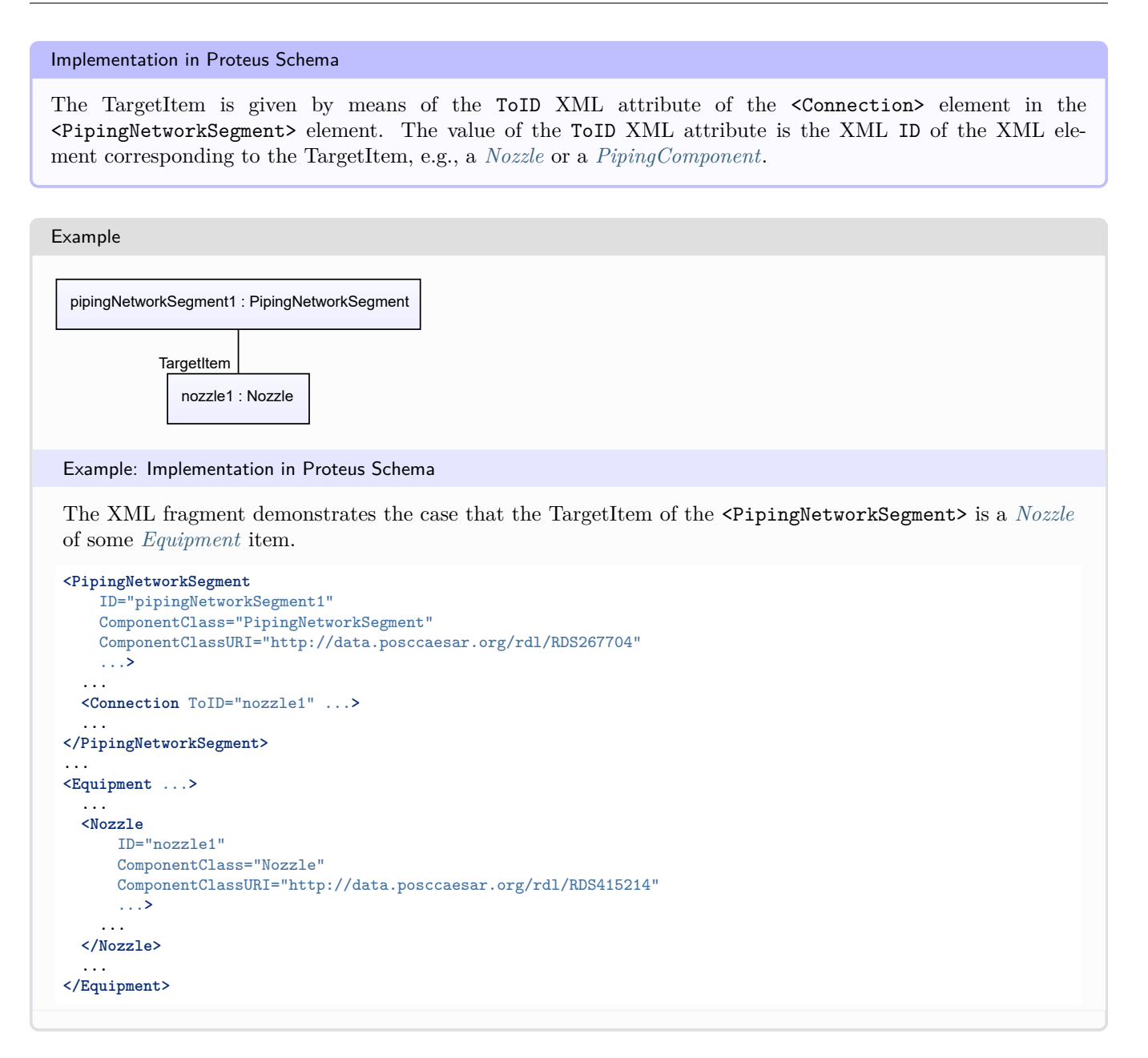

### <span id="page-856-0"></span>**8.54.29 TargetNode**

#### **Attribute (reference)**

The Node at which the PipingNetworkSegment ends.

**Multiplicity:** 0..1

**Type:** *[PipingNode](#page-873-0)*

**Opposite multiplicity:** 0..1

Implementation in Proteus Schema

The TargetNode is given by means of the ToNode XML attribute of the <Connection> element in the <PipingNetworkSegment> element. The value of the ToNode XML attribute is an integer. It refers to the zero-based index of the <Node> element within the <ConnectionPoints> element associated with the owner of the *[PipingNode](#page-873-0)*. The owner itself is given by means of the ToID XML attribute of the <Connection> element (see Proteus Schema Implementation of *[TargetItem](#page-855-0)*).

For details, see Proteus P&ID File Specification. Note that in certain cases, Proteus Schema allows to omit the

ToNode attribute when it is clear from the context. Example pipingNetworkSegment1 : PipingNetworkSegment pipingNode1 : PipingNode **TargetNode** 

Example: Implementation in Proteus Schema

The XML fragment demonstrates the case that the TargetNode belongs to a *[PipeTee](#page-825-0)* in another *[PipingNet](#page-833-2)[workSegment](#page-833-2)*.

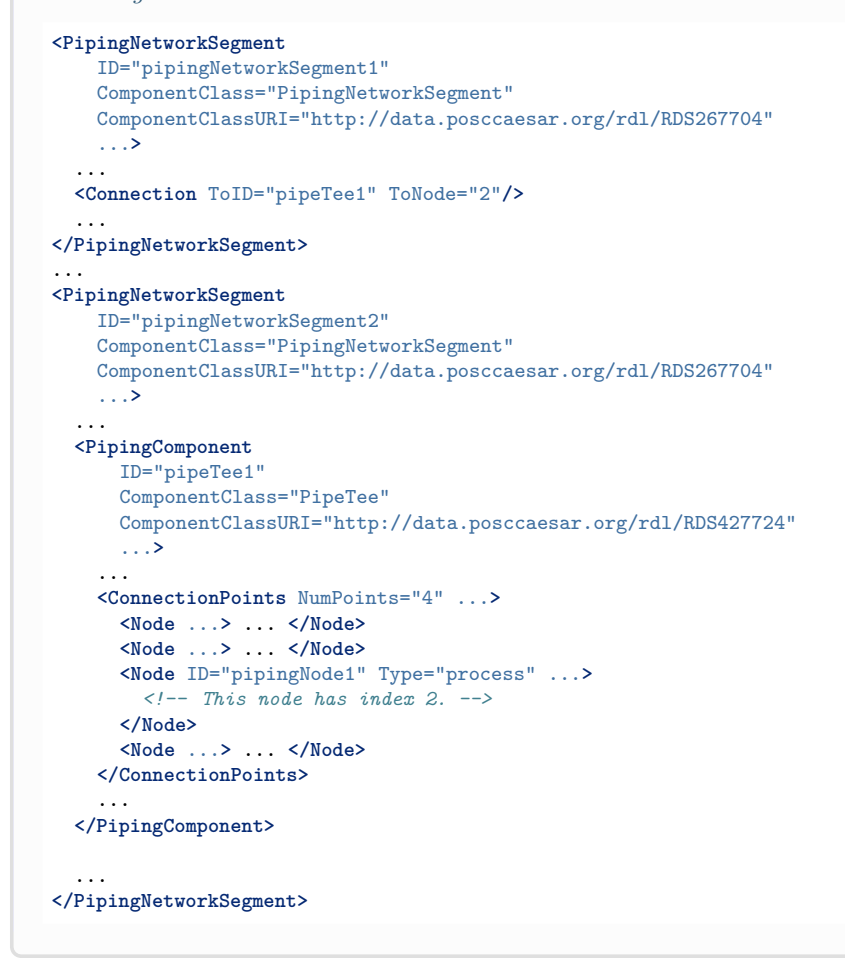

# <span id="page-857-0"></span>**8.55. PipingNetworkSegmentItem**

### **8.55.1 Overview**

#### **Abstract class**

An item that can be part of a *[PipingNetworkSegment](#page-833-2)*.

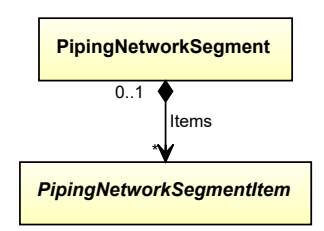

### **Subtypes**

- *[PipeOffPageConnector](#page-816-0)*
- *[PipingComponent](#page-826-0)*
- *[PropertyBreak](#page-884-0)*

#### Implementation in Proteus Schema

Implementation is subclass-specific.

#### Example

As *[PipingNetworkSegmentItem](#page-857-0)* is abstract, we consider *[CheckValve](#page-737-0)* as an arbitrary concrete subclass.

checkValve1 : CheckValve

Example: Implementation in Proteus Schema

```
<PipingComponent
    ID="checkValve1"
    ComponentClass="CheckValve"
    ComponentClassURI="http://data.posccaesar.org/rdl/RDS292229" ...>
  ...
</PipingComponent>
```
# <span id="page-858-0"></span>**8.56. PipingNetworkSystem**

## **8.56.1 Overview**

### **Class**

A fluid system of interconnected piping network branches limited by Unit Operation Inlet/Outlet and Piping Network Terminators. In this context Piping includes e.g. plumbing and tubing (from [http://data.posccaesar.org/rdl/](http://data.posccaesar.org/rdl/RDS270359) [RDS270359\)](http://data.posccaesar.org/rdl/RDS270359).

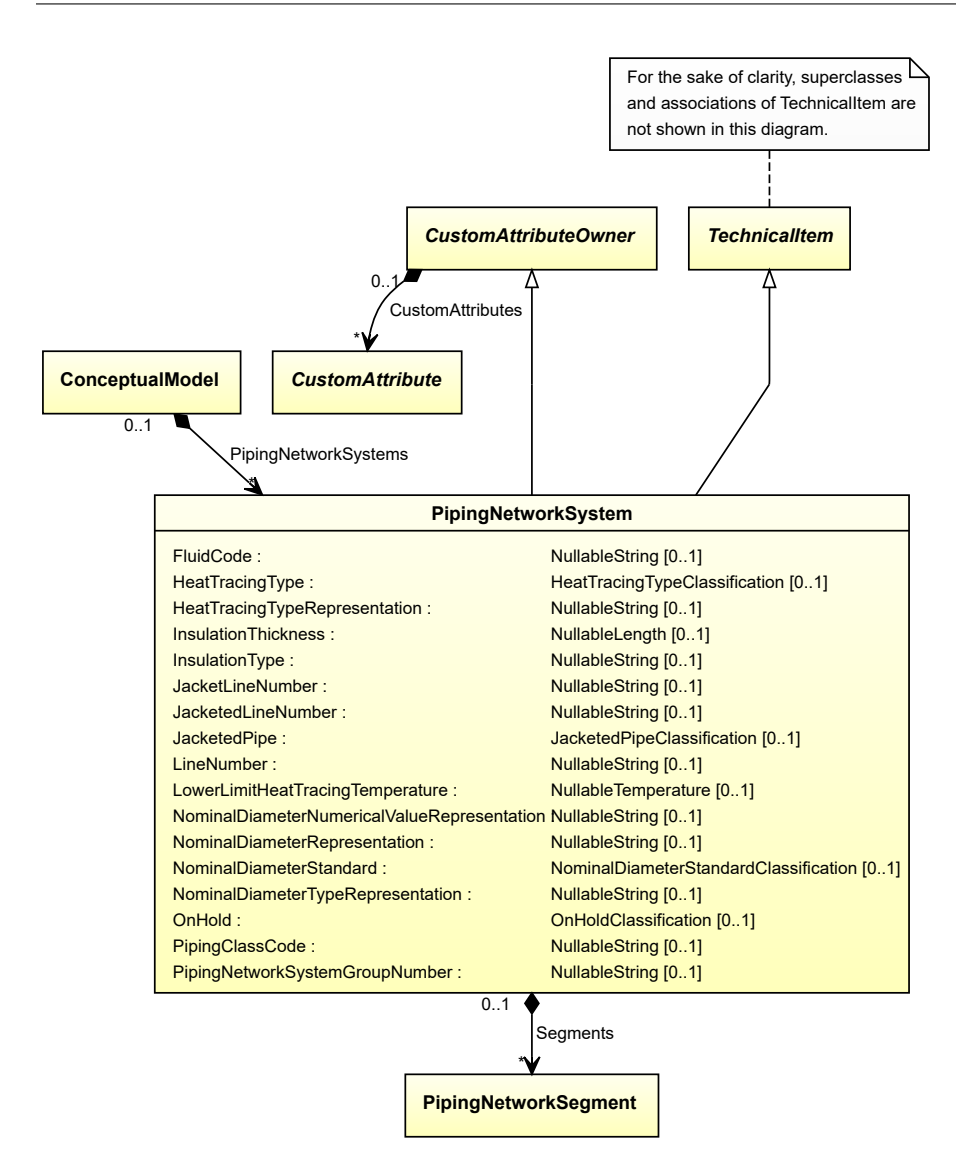

### **Supertypes**

- *[CustomAttributeOwner](#page-1019-0)*
- *[TechnicalItem](#page-119-0)*

### **Attributes (data)**

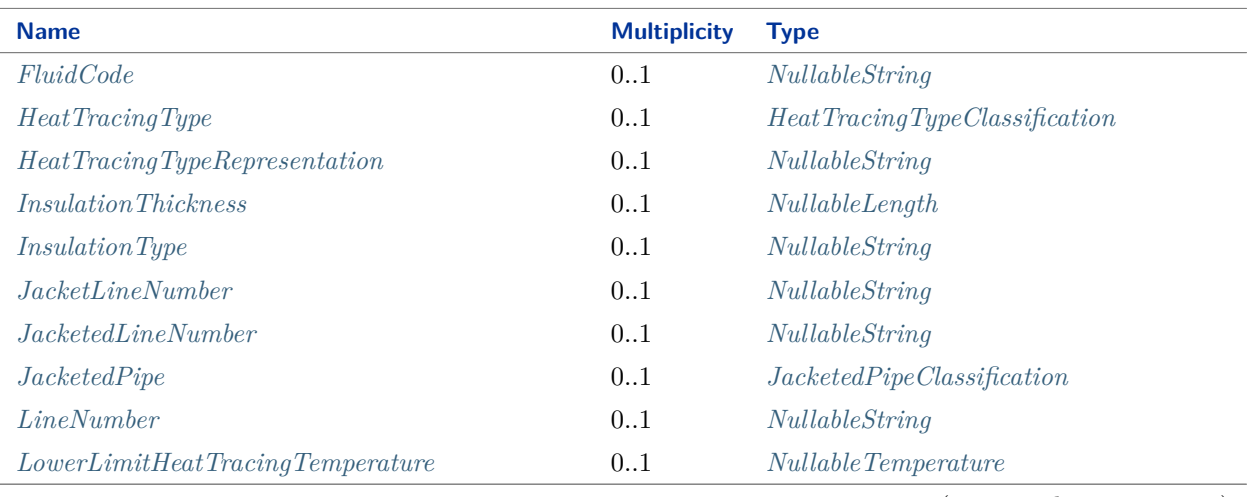

(continued on next page)

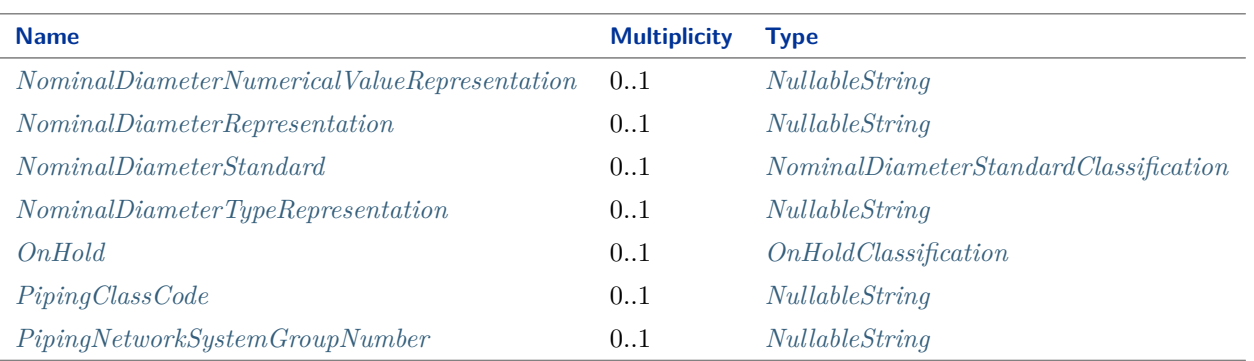

#### **Attributes (composition)**

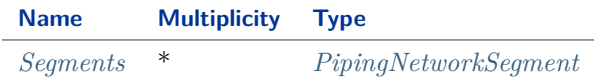

#### Implementation in Proteus Schema

The class is implemented as a *[Proteus XML element with RDL reference](#page-20-0)*. **Tag:** <PipingNetworkSystem> **RDL reference:** [PIPING NETWORK SYSTEM](http://data.posccaesar.org/rdl/RDS270359) **ComponentClass:** PipingNetworkSystem **ComponentClassURI:** <http://data.posccaesar.org/rdl/RDS270359>

Example

pipingNetworkSystem1 : PipingNetworkSystem

Example: Implementation in Proteus Schema

```
<PipingNetworkSystem
   ID="pipingNetworkSystem1"
   ComponentClass="PipingNetworkSystem"
   ComponentClassURI="http://data.posccaesar.org/rdl/RDS270359" ...>
  ...
</PipingNetworkSystem>
```
### <span id="page-860-0"></span>**8.56.2 FluidCode**

#### **Attribute (data)**

The identification code of the fluid related to the *[PipingNetworkSystem](#page-858-0)*. So far, DEXPI does not define restrictions for valid values.

**Multiplicity:** 0..1

**Type:** *[NullableString](#page-1208-0)*

Implementation in Proteus Schema

The attribute is implemented as a *[DEXPI generic attribute for string values](#page-23-0)*. **RDL reference:** [FLUID CODE ASSIGNMENT CLASS](http://sandbox.dexpi.org/rdl/FluidCodeAssignmentClass) **Name:** FluidCodeAssignmentClass **AttributeURI:** <http://sandbox.dexpi.org/rdl/FluidCodeAssignmentClass>

#### Example

"MNb" (*[String](#page-1214-0)*)

Example: Implementation in Proteus Schema

```
<PipingNetworkSystem
    ID="pipingNetworkSystem1"
    ComponentClass="PipingNetworkSystem"
    ComponentClassURI="http://data.posccaesar.org/rdl/RDS270359" ...>
  ...
  <GenericAttributes Set="DexpiAttributes" ...>
    <GenericAttribute
     Name="FluidCodeAssignmentClass"
      AttributeURI="http://sandbox.dexpi.org/rdl/FluidCodeAssignmentClass"
      Format="string"
      Value="MNb" />
    ...
  </GenericAttributes>
  ...
</PipingNetworkSystem>
```
## <span id="page-861-0"></span>**8.56.3 HeatTracingType**

#### **Attribute (data)**

A specialization indicating the heat tracing type related to the *[PipingNetworkSystem](#page-858-0)*.

**Multiplicity:** 0..1

**Type:** *[HeatTracingTypeClassification](#page-1069-0)*

Implementation in Proteus Schema

The attribute is implemented as a *[DEXPI generic attribute for enumeration values](#page-21-0)*. **RDL reference:** [HEAT TRACING TYPE SPECIALIZATION](http://sandbox.dexpi.org/rdl/HeatTracingTypeSpecialization) **Name:** HeatTracingTypeSpecialization **AttributeURI:** <http://sandbox.dexpi.org/rdl/HeatTracingTypeSpecialization>

#### Example

electrical heat tracing system (*[HeatTracingTypeClassification::ElectricalHeatTracingSystem](#page-1069-1)*)

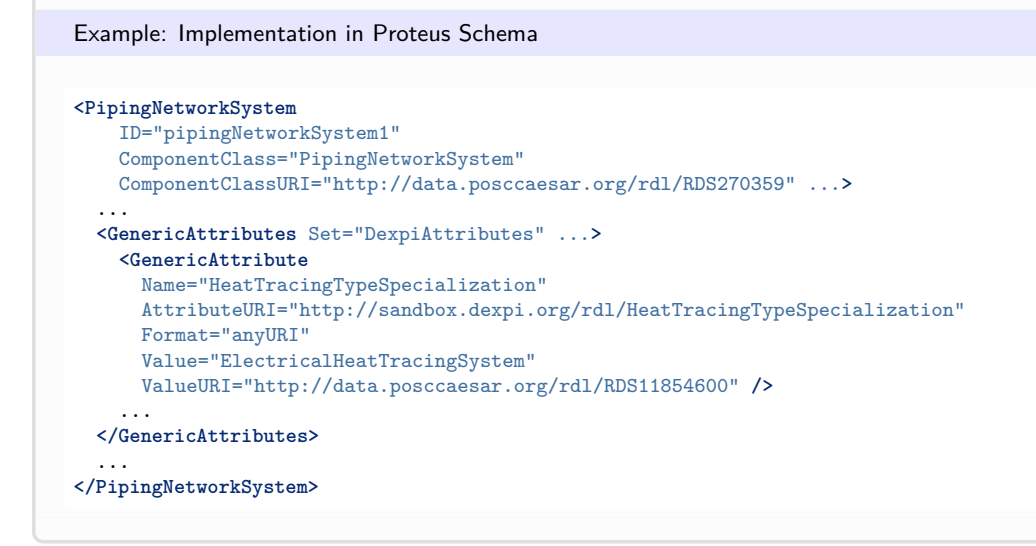

## <span id="page-862-0"></span>**8.56.4 HeatTracingTypeRepresentation**

#### **Attribute (data)**

The heat tracing type related to the *[PipingNetworkSystem](#page-858-0)*, represented as a string.

#### **Multiplicity:** 0..1

**Type:** *[NullableString](#page-1208-0)*

Implementation in Proteus Schema

```
The attribute is implemented as a DEXPI generic attribute for string values.
RDL reference: HEAT TRACING TYPE REPRESENTATION ASSIGNMENT CLASS
Name: HeatTracingTypeRepresentationAssignmentClass
AttributeURI: http://sandbox.dexpi.org/rdl/HeatTracingTypeRepresentationAssignmentClass
```
Example

"E" (*[String](#page-1214-0)*)

```
<PipingNetworkSystem
   ID="pipingNetworkSystem1"
   ComponentClass="PipingNetworkSystem"
   ComponentClassURI="http://data.posccaesar.org/rdl/RDS270359" ...>
  ...
  <GenericAttributes Set="DexpiAttributes" ...>
   <GenericAttribute
     Name="HeatTracingTypeRepresentationAssignmentClass"
     AttributeURI="http://sandbox.dexpi.org/rdl/HeatTracingTypeRepresentationAssignmentClass"
     Format="string"
     Value="E" />
    ...
 </GenericAttributes>
  ...
</PipingNetworkSystem>
```
## <span id="page-863-0"></span>**8.56.5 InsulationThickness**

### **Attribute (data)**

The insulation thickness of the *[PipingNetworkSystem](#page-858-0)*.

**Multiplicity:** 0..1

**Type:** *[NullableLength](#page-1143-0)*

Implementation in Proteus Schema

The attribute is implemented as a *[DEXPI generic attribute for physical quantities](#page-23-1)*. **RDL reference:** [INSULATION THICKNESS](http://data.posccaesar.org/rdl/RDS4238040) **Name:** InsulationThickness **AttributeURI:** <http://data.posccaesar.org/rdl/RDS4238040>

Example

The instance pipingNetworkSystem1 represents a *[PipingNetworkSystem](#page-858-0)* with an *[InsulationThickness](#page-863-0)* of 40.0 mm.

pipingNetworkSystem1 : PipingNetworkSystem

length1 : Length Unit: LengthUnit = Millimetre Value: Double = 40.0 InsulationThickness

```
<PipingNetworkSystem
   ID="pipingNetworkSystem1"
   ComponentClass="PipingNetworkSystem"
   ComponentClassURI="http://data.posccaesar.org/rdl/RDS270359" ...>
  ...
 <GenericAttributes Set="DexpiAttributes" ...>
   <GenericAttribute
     Name="InsulationThickness"
     AttributeURI="http://data.posccaesar.org/rdl/RDS4238040"
     Format="double"
     Value="40.0"
     Units="Millimetre"
     UnitsURI="http://data.posccaesar.org/rdl/RDS1357739" />
    ...
 </GenericAttributes>
  ...
</PipingNetworkSystem>
```
# **8.56.6 InsulationType**

## **Attribute (data)**

The identification code for the insulation type related to the *[PipingNetworkSystem](#page-858-0)*. So far, DEXPI does not define restrictions for valid values.

#### **Multiplicity:** 0..1

**Type:** *[NullableString](#page-1208-0)*

```
Implementation in Proteus Schema
```
The attribute is implemented as a *[DEXPI generic attribute for string values](#page-23-0)*. **RDL reference:** [INSULATION TYPE ASSIGNMENT CLASS](http://sandbox.dexpi.org/rdl/InsulationTypeAssignmentClass) **Name:** InsulationTypeAssignmentClass **AttributeURI:** <http://sandbox.dexpi.org/rdl/InsulationTypeAssignmentClass>

Example

```
"Q" (String)
```
Example: Implementation in Proteus Schema

```
<PipingNetworkSystem
   ID="pipingNetworkSystem1"
   ComponentClass="PipingNetworkSystem"
   ComponentClassURI="http://data.posccaesar.org/rdl/RDS270359" ...>
 ...
 <GenericAttributes Set="DexpiAttributes" ...>
   <GenericAttribute
     Name="InsulationTypeAssignmentClass"
     AttributeURI="http://sandbox.dexpi.org/rdl/InsulationTypeAssignmentClass"
     Format="string"
     Value="Q" />
    ...
 </GenericAttributes>
  ...
</PipingNetworkSystem>
```
# **8.56.7 JacketLineNumber**

#### **Attribute (data)**

The line number of the PipingNetworkSystem that is the jacket of this *[PipingNetworkSystem](#page-858-0)*.

#### **Multiplicity:** 0..1

**Type:** *[NullableString](#page-1208-0)*

Implementation in Proteus Schema

The attribute is implemented as a *[DEXPI generic attribute for string values](#page-23-0)*. **RDL reference:** [JACKET LINE NUMBER ASSIGNMENT CLASS](http://sandbox.dexpi.org/rdl/JacketLineNumberAssignmentClass) **Name:** JacketLineNumberAssignmentClass **AttributeURI:** <http://sandbox.dexpi.org/rdl/JacketLineNumberAssignmentClass>

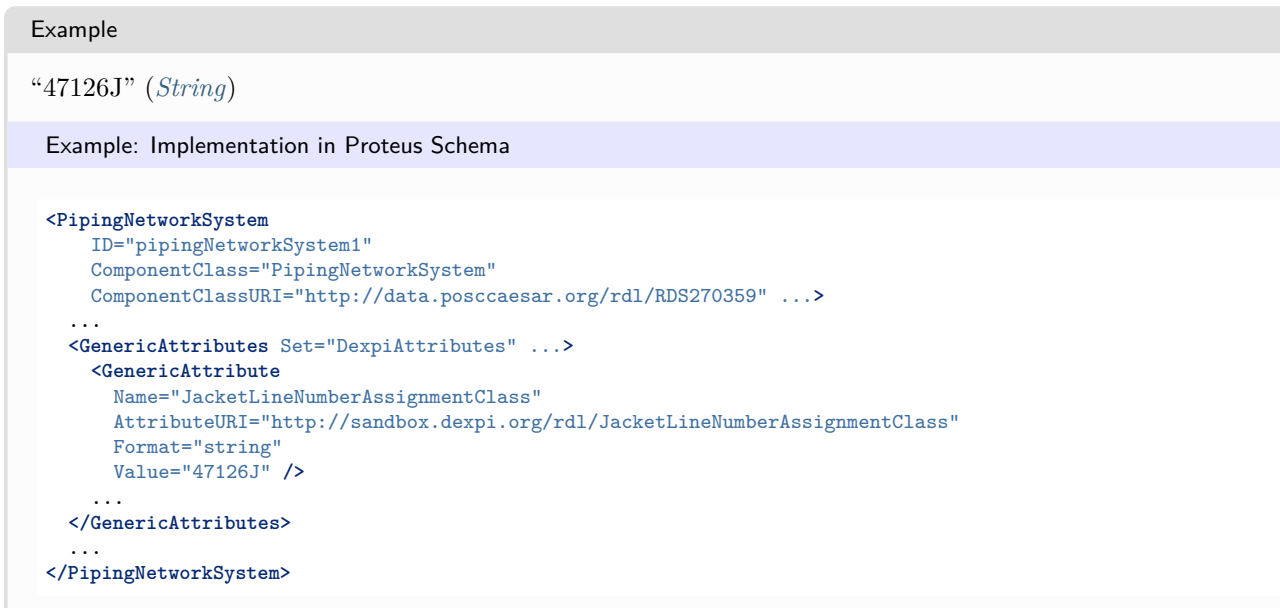

# **8.56.8 JacketedLineNumber**

#### **Attribute (data)**

The line number of the PipingNetworkSystem for which this *[PipingNetworkSystem](#page-858-0)* is the jacket.

**Multiplicity:** 0..1

**Type:** *[NullableString](#page-1208-0)*

```
Implementation in Proteus Schema
```
The attribute is implemented as a *[DEXPI generic attribute for string values](#page-23-0)*. **RDL reference:** [JACKETED LINE NUMBER ASSIGNMENT CLASS](http://sandbox.dexpi.org/rdl/JacketedLineNumberAssignmentClass) **Name:** JacketedLineNumberAssignmentClass **AttributeURI:** <http://sandbox.dexpi.org/rdl/JacketedLineNumberAssignmentClass>

```
Example
```
"47126" (*[String](#page-1214-0)*)

```
<PipingNetworkSystem
   ID="pipingNetworkSystem1"
   ComponentClass="PipingNetworkSystem"
   ComponentClassURI="http://data.posccaesar.org/rdl/RDS270359" ...>
 ...
 <GenericAttributes Set="DexpiAttributes" ...>
   <GenericAttribute
     Name="JacketedLineNumberAssignmentClass"
     AttributeURI="http://sandbox.dexpi.org/rdl/JacketedLineNumberAssignmentClass"
     Format="string"
     Value="47126" />
    ...
 </GenericAttributes>
  ...
</PipingNetworkSystem>
```
# **8.56.9 JacketedPipe**

## **Attribute (data)**

A specialization indicating whether the *[PipingNetworkSystem](#page-858-0)* is jacketed.

**Multiplicity:** 0..1

**Type:** *[JacketedPipeClassification](#page-1071-0)*

```
Implementation in Proteus Schema
```
The attribute is implemented as a *[DEXPI generic attribute for enumeration values](#page-21-0)*. **RDL reference:** [JACKETED PIPE SPECIALIZATION](http://sandbox.dexpi.org/rdl/JacketedPipeSpecialization) **Name:** JacketedPipeSpecialization **AttributeURI:** <http://sandbox.dexpi.org/rdl/JacketedPipeSpecialization>

Example

jacketed (*[JacketedPipeClassification::JacketedPipe](#page-1071-1)*)

Example: Implementation in Proteus Schema

```
<PipingNetworkSystem
   ID="pipingNetworkSystem1"
   ComponentClass="PipingNetworkSystem"
   ComponentClassURI="http://data.posccaesar.org/rdl/RDS270359" ...>
 ...
 <GenericAttributes Set="DexpiAttributes" ...>
   <GenericAttribute
     Name="JacketedPipeSpecialization"
     AttributeURI="http://sandbox.dexpi.org/rdl/JacketedPipeSpecialization"
     Format="anyURI"
     Value="JacketedPipe"
     ValueURI="http://sandbox.dexpi.org/rdl/JacketedPipe" />
    ...
 </GenericAttributes>
  ...
</PipingNetworkSystem>
```
# **8.56.10 LineNumber**

#### **Attribute (data)**

The line number of a *[PipingNetworkSystem](#page-858-0)*. Values are typically (but not necessarily) string representations of numbers.

#### **Multiplicity:** 0..1

**Type:** *[NullableString](#page-1208-0)*

Implementation in Proteus Schema

The attribute is implemented as a *[DEXPI generic attribute for string values](#page-23-0)*. **RDL reference:** [LINE NUMBER ASSIGNMENT CLASS](http://sandbox.dexpi.org/rdl/LineNumberAssignmentClass) **Name:** LineNumberAssignmentClass **AttributeURI:** <http://sandbox.dexpi.org/rdl/LineNumberAssignmentClass>

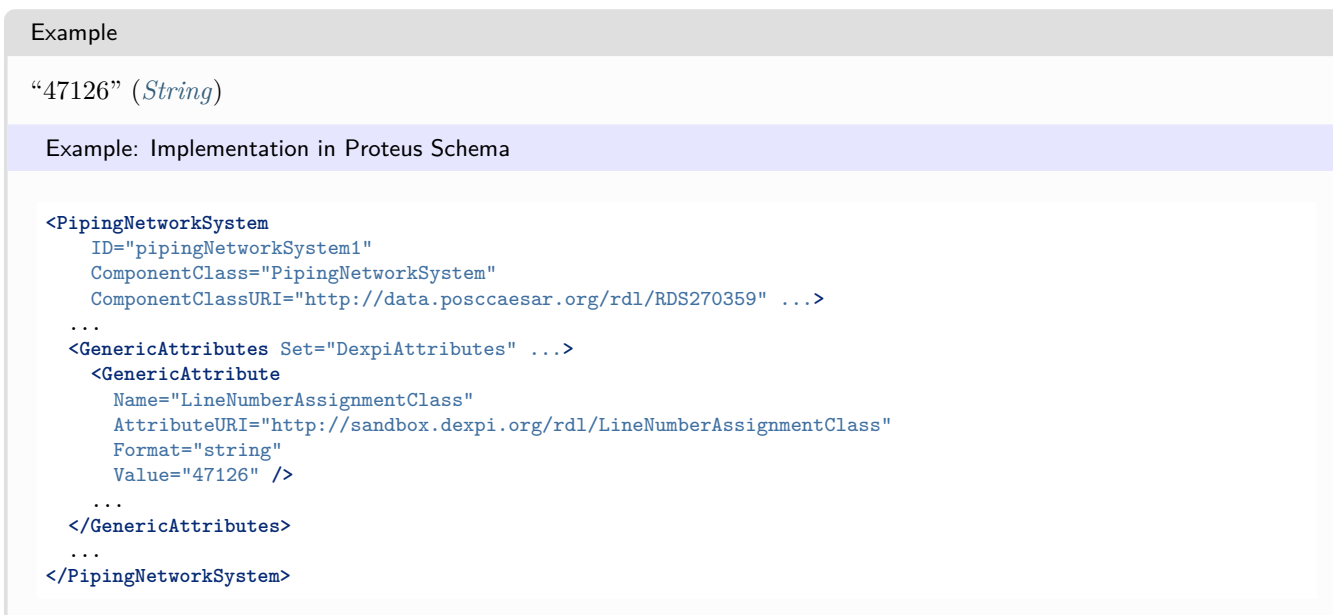

# <span id="page-867-0"></span>**8.56.11 LowerLimitHeatTracingTemperature**

## **Attribute (data)**

The lower limit for the temperature that a heat tracing system must ensure for the *[PipingNetworkSystem](#page-858-0)*.

**Multiplicity:** 0..1

**Type:** *[NullableTemperature](#page-1149-0)*

```
Implementation in Proteus Schema
```
The attribute is implemented as a *[DEXPI generic attribute for physical quantities](#page-23-1)*. **RDL reference:** [LOWER LIMIT HEAT TRACING TEMPERATURE](http://sandbox.dexpi.org/rdl/LowerLimitHeatTracingTemperature) **Name:** LowerLimitHeatTracingTemperature **AttributeURI:** <http://sandbox.dexpi.org/rdl/LowerLimitHeatTracingTemperature>

#### Example

The instance pipingNetworkSystem1 represents a *[PipingNetworkSystem](#page-858-0)* with a *[LowerLimitHeatTracingTemper](#page-867-0)[ature](#page-867-0)* of 100.0 °C.

pipingNetworkSystem1 : PipingNetworkSystem

LowerLimitHeatTracingTemperature

temperature1 : Temperature Unit: TemperatureUnit = DegreeCelsius Value: Double = 100.0

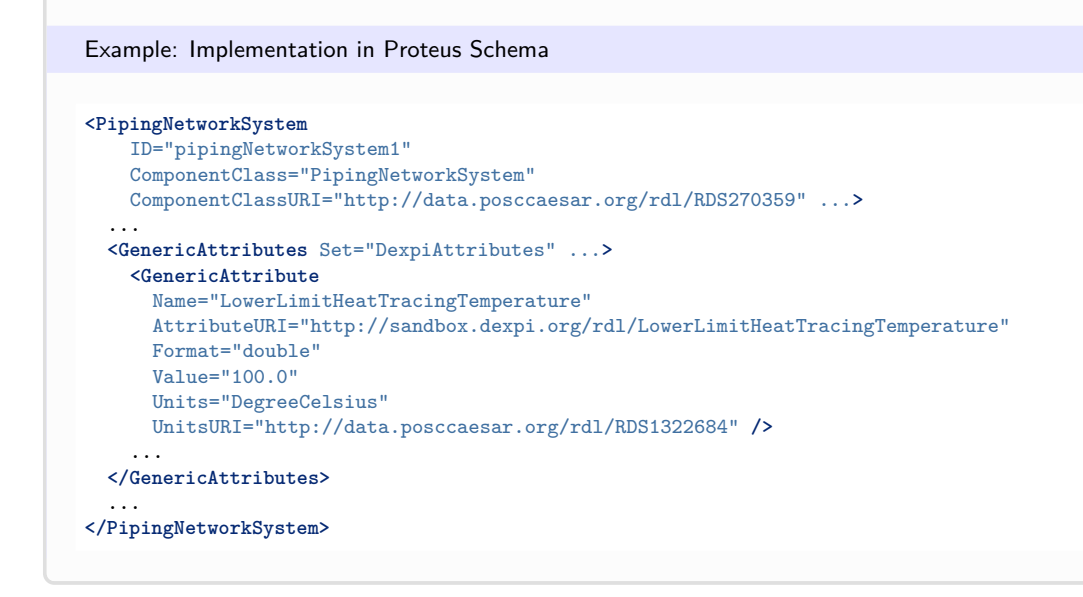

# **8.56.12 NominalDiameterNumericalValueRepresentation**

#### **Attribute (data)**

A readable representation of the numerical value of the nominal diameter of the *[PipingNetworkSystem](#page-858-0)*, without any type or unit of measure.

#### **Multiplicity:** 0..1

**Type:** *[NullableString](#page-1208-0)*

Implementation in Proteus Schema

The attribute is implemented as a *[DEXPI generic attribute for string values](#page-23-0)*. **RDL reference:** [NOMINAL DIAMETER NUMERICAL VALUE REPRESENTATION ASSIGNMENT CLASS](http://sandbox.dexpi.org/rdl/NominalDiameterNumericalValueRepresentationAssignmentClass) **Name:** NominalDiameterNumericalValueRepresentationAssignmentClass **AttributeURI:** <http://sandbox.dexpi.org/rdl/NominalDiameterNumericalValueRepresentationAssignmentClass>

```
Example
```
"25" (*[String](#page-1214-0)*)

```
<PipingNetworkSystem
   ID="pipingNetworkSystem1"
   ComponentClass="PipingNetworkSystem"
   ComponentClassURI="http://data.posccaesar.org/rdl/RDS270359" ...>
  ...
 <GenericAttributes Set="DexpiAttributes" ...>
   <GenericAttribute
     Name="NominalDiameterNumericalValueRepresentationAssignmentClass"
     AttributeURI="http://sandbox.dexpi.org/rdl/NominalDiameterNumericalValueRepresentationAssignmentClass"
     Format="string"
     Value="25" />
    ...
 </GenericAttributes>
  ...
</PipingNetworkSystem>
```
# **8.56.13 NominalDiameterRepresentation**

## **Attribute (data)**

A readable representation of the nominal diameter of the *[PipingNetworkSystem](#page-858-0)*. It normally contains a numerical value and a type or unit of measure.

#### **Multiplicity:** 0..1

**Type:** *[NullableString](#page-1208-0)*

```
Implementation in Proteus Schema
The attribute is implemented as a DEXPI generic attribute for string values.
RDL reference: NOMINAL DIAMETER REPRESENTATION ASSIGNMENT CLASS
Name: NominalDiameterRepresentationAssignmentClass
AttributeURI: http://sandbox.dexpi.org/rdl/NominalDiameterRepresentationAssignmentClass
Example
"DN 25" (String)
 Example: Implementation in Proteus Schema
 <PipingNetworkSystem
```

```
ID="pipingNetworkSystem1"
   ComponentClass="PipingNetworkSystem"
   ComponentClassURI="http://data.posccaesar.org/rdl/RDS270359" ...>
 ...
 <GenericAttributes Set="DexpiAttributes" ...>
   <GenericAttribute
     Name="NominalDiameterRepresentationAssignmentClass"
     AttributeURI="http://sandbox.dexpi.org/rdl/NominalDiameterRepresentationAssignmentClass"
     Format="string"
     Value="DN 25" />
    ...
 </GenericAttributes>
  ...
</PipingNetworkSystem>
```
# **8.56.14 NominalDiameterStandard**

#### **Attribute (data)**

The nominal diameter of the *[PipingNetworkSystem](#page-858-0)*, given as a reference to a nominal diameter standard and value.

**Multiplicity:** 0..1

**Type:** *[NominalDiameterStandardClassification](#page-1074-0)*

Implementation in Proteus Schema

The attribute is implemented as a *[DEXPI generic attribute for enumeration values](#page-21-0)*. **RDL reference:** [NOMINAL DIAMETER STANDARD SPECIALIZATION](http://sandbox.dexpi.org/rdl/NominalDiameterStandardSpecialization) **Name:** NominalDiameterStandardSpecialization **AttributeURI:** <http://sandbox.dexpi.org/rdl/NominalDiameterStandardSpecialization>

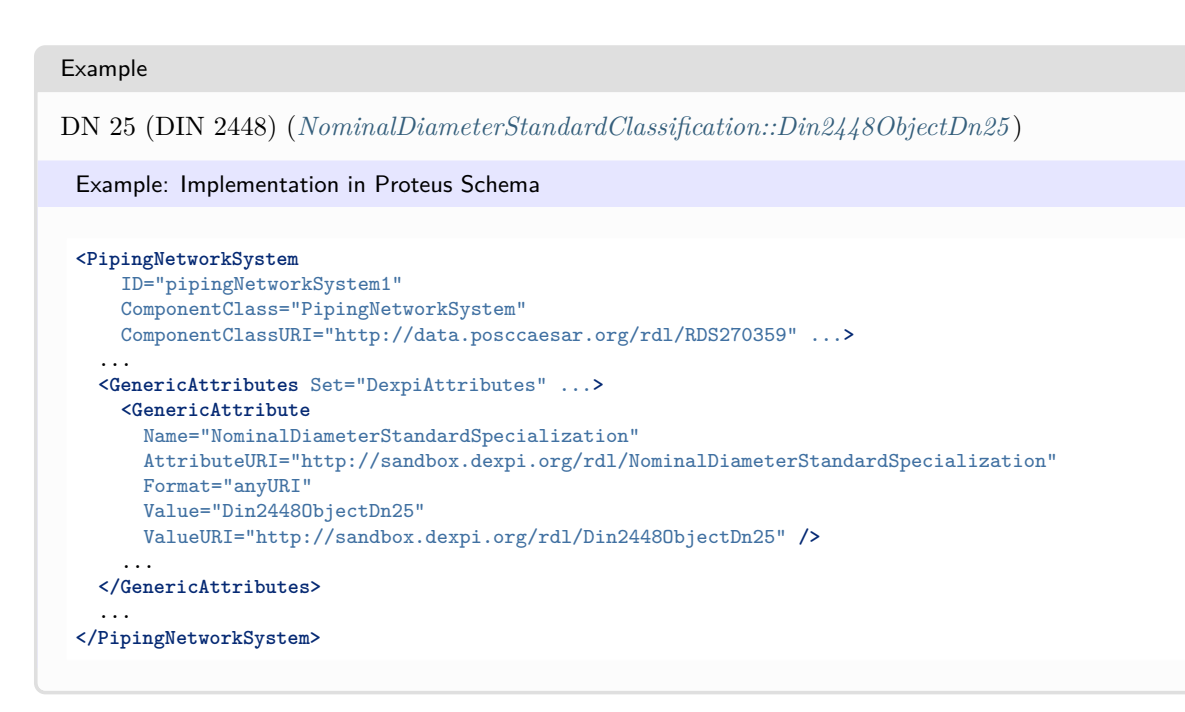

# **8.56.15 NominalDiameterTypeRepresentation**

#### **Attribute (data)**

A readable representation of the type or unit of measure of the nominal diameter of the *[PipingNetworkSystem](#page-858-0)*.

**Multiplicity:** 0..1

**Type:** *[NullableString](#page-1208-0)*

```
Implementation in Proteus Schema
The attribute is implemented as a DEXPI generic attribute for string values.
RDL reference: NOMINAL DIAMETER TYPE REPRESENTATION ASSIGNMENT CLASS
Name: NominalDiameterTypeRepresentationAssignmentClass
AttributeURI: http://sandbox.dexpi.org/rdl/NominalDiameterTypeRepresentationAssignmentClass
```

```
Example
```
"DN" (*[String](#page-1214-0)*)

```
<PipingNetworkSystem
   ID="pipingNetworkSystem1"
   ComponentClass="PipingNetworkSystem"
   ComponentClassURI="http://data.posccaesar.org/rdl/RDS270359" ...>
  ...
  <GenericAttributes Set="DexpiAttributes" ...>
   <GenericAttribute
      Name="NominalDiameterTypeRepresentationAssignmentClass"
     AttributeURI="http://sandbox.dexpi.org/rdl/NominalDiameterTypeRepresentationAssignmentClass"
     Format="string"
     Value="DN" />
    ...
  </GenericAttributes>
  ...
</PipingNetworkSystem>
```
# **8.56.16 OnHold**

## **Attribute (data)**

A specialization indicating if the *[PipingNetworkSystem](#page-858-0)* is on hold or not.

**Multiplicity:** 0..1

**Type:** *[OnHoldClassification](#page-1083-0)*

```
Implementation in Proteus Schema
```
The attribute is implemented as a *[DEXPI generic attribute for enumeration values](#page-21-0)*. **RDL reference:** [ON HOLD SPECIALIZATION](http://sandbox.dexpi.org/rdl/OnHoldSpecialization) **Name:** OnHoldSpecialization **AttributeURI:** <http://sandbox.dexpi.org/rdl/OnHoldSpecialization>

Example

on hold (*[OnHoldClassification::OnHold](#page-1083-1)*)

Example: Implementation in Proteus Schema

```
<PipingNetworkSystem
   ID="pipingNetworkSystem1"
   ComponentClass="PipingNetworkSystem"
   ComponentClassURI="http://data.posccaesar.org/rdl/RDS270359" ...>
 ...
 <GenericAttributes Set="DexpiAttributes" ...>
   <GenericAttribute
     Name="OnHoldSpecialization"
     AttributeURI="http://sandbox.dexpi.org/rdl/OnHoldSpecialization"
     Format="anyURI"
     Value="OnHold"
     ValueURI="http://sandbox.dexpi.org/rdl/OnHold" />
    ...
 </GenericAttributes>
  ...
</PipingNetworkSystem>
```
# **8.56.17 PipingClassCode**

## **Attribute (data)**

The identification code of the piping class of the *[PipingNetworkSystem](#page-858-0)*. So far, DEXPI does not define restrictions for valid values.

## **Multiplicity:** 0..1

**Type:** *[NullableString](#page-1208-0)*

```
Implementation in Proteus Schema
```

```
The attribute is implemented as a DEXPI generic attribute for string values.
RDL reference: PIPING CLASS CODE ASSIGNMENT CLASS
Name: PipingClassCodeAssignmentClass
AttributeURI: http://sandbox.dexpi.org/rdl/PipingClassCodeAssignmentClass
```
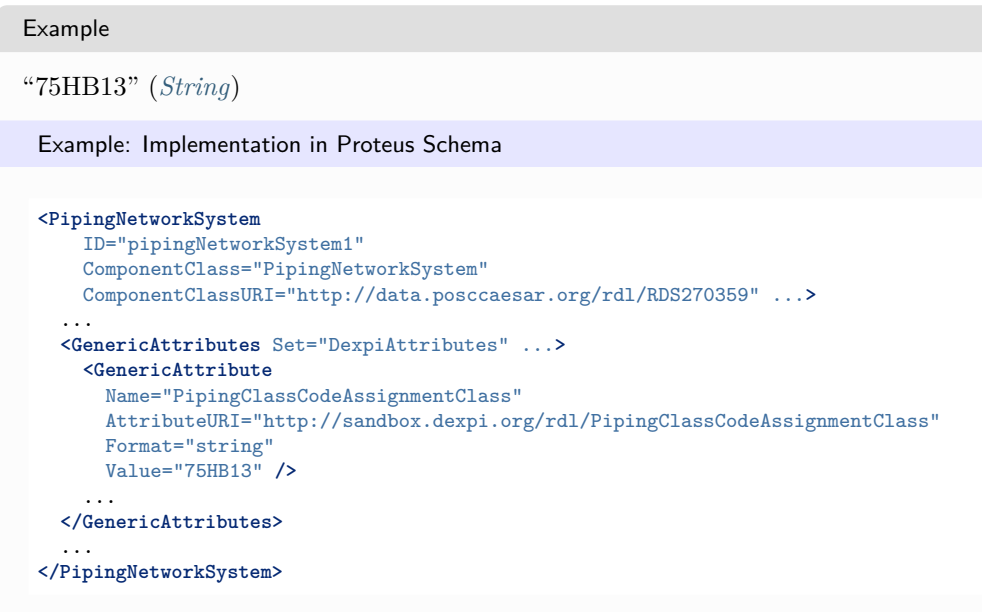

# **8.56.18 PipingNetworkSystemGroupNumber**

## **Attribute (data)**

The number of the piping network system group of the *[PipingNetworkSystem](#page-858-0)*, represented as a string.

**Multiplicity:** 0..1

**Type:** *[NullableString](#page-1208-0)*

```
Implementation in Proteus Schema
The attribute is implemented as a DEXPI generic attribute for string values.
RDL reference: PIPING NETWORK SYSTEM GROUP NUMBER ASSIGNMENT CLASS
Name: PipingNetworkSystemGroupNumberAssignmentClass
AttributeURI: http://sandbox.dexpi.org/rdl/PipingNetworkSystemGroupNumberAssignmentClass
```

```
Example
```
"G3" (*[String](#page-1214-0)*)

```
<PipingNetworkSystem
   ID="pipingNetworkSystem1"
   ComponentClass="PipingNetworkSystem"
   ComponentClassURI="http://data.posccaesar.org/rdl/RDS270359" ...>
 ...
 <GenericAttributes Set="DexpiAttributes" ...>
   <GenericAttribute
     Name="PipingNetworkSystemGroupNumberAssignmentClass"
     AttributeURI="http://sandbox.dexpi.org/rdl/PipingNetworkSystemGroupNumberAssignmentClass"
     Format="string"
     Value="G3" />
    ...
 </GenericAttributes>
  ...
</PipingNetworkSystem>
```
# **8.56.19 Segments**

### **Attribute (composition)**

The segments of the *[PipingNetworkSystem](#page-858-0)*.

#### **Multiplicity:** \*

**Type:** *[PipingNetworkSegment](#page-833-0)*

#### **Opposite multiplicity:** 0..1

#### Implementation in Proteus Schema

The attribute is implemented using the *[XML hierarchy of the Proteus file](#page-25-0)*: The element for the attribute value (a *[PipingNetworkSegment](#page-833-0)*) is a child of the <PipingNetworkSystem> element for the attribute owner (a *[PipingNetworkSystem](#page-858-0)*).

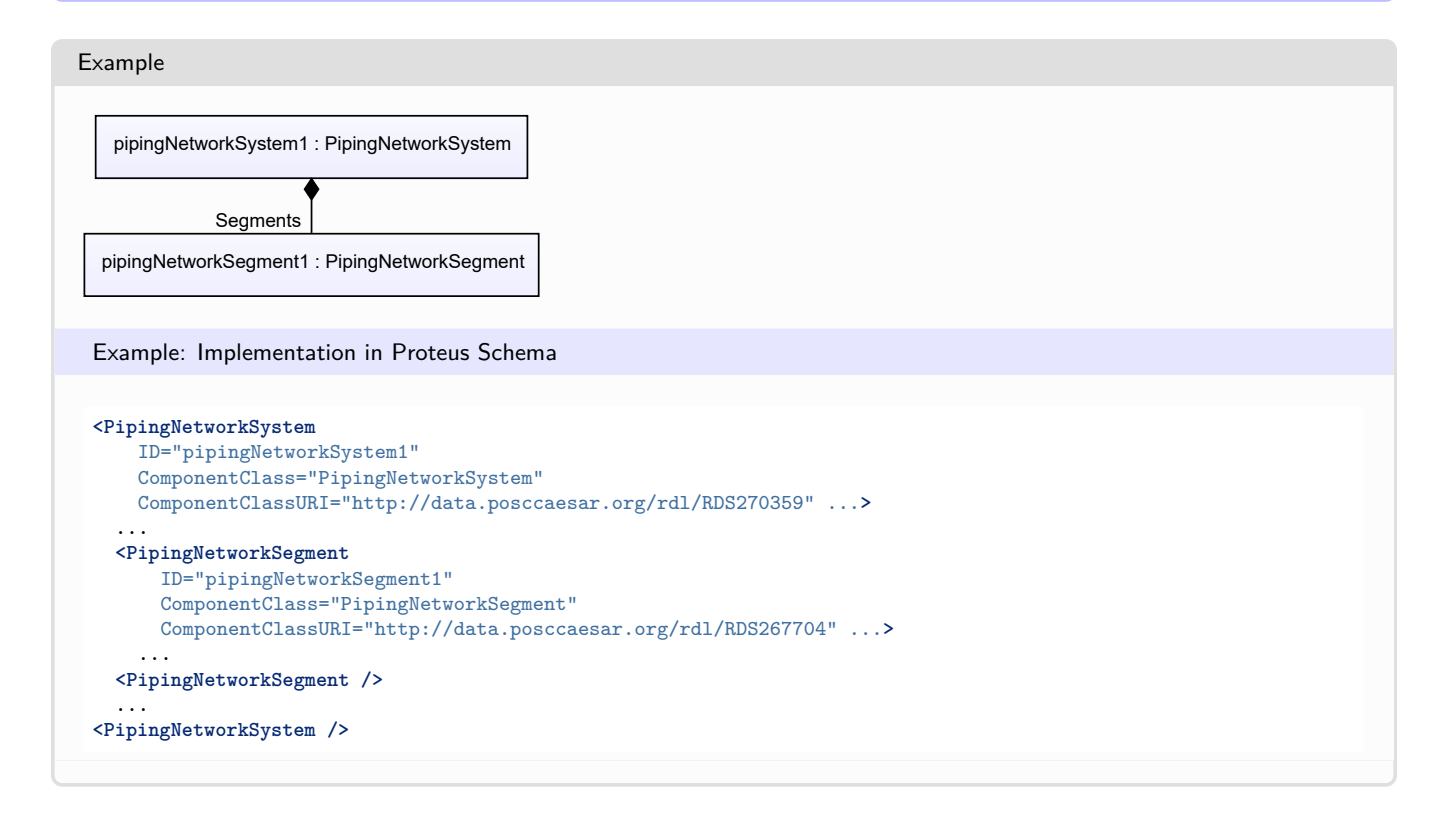

# <span id="page-873-0"></span>**8.57. PipingNode**

## **8.57.1 Overview**

#### **Class**

A possible connection point for a *[PipingConnection](#page-831-0)*.

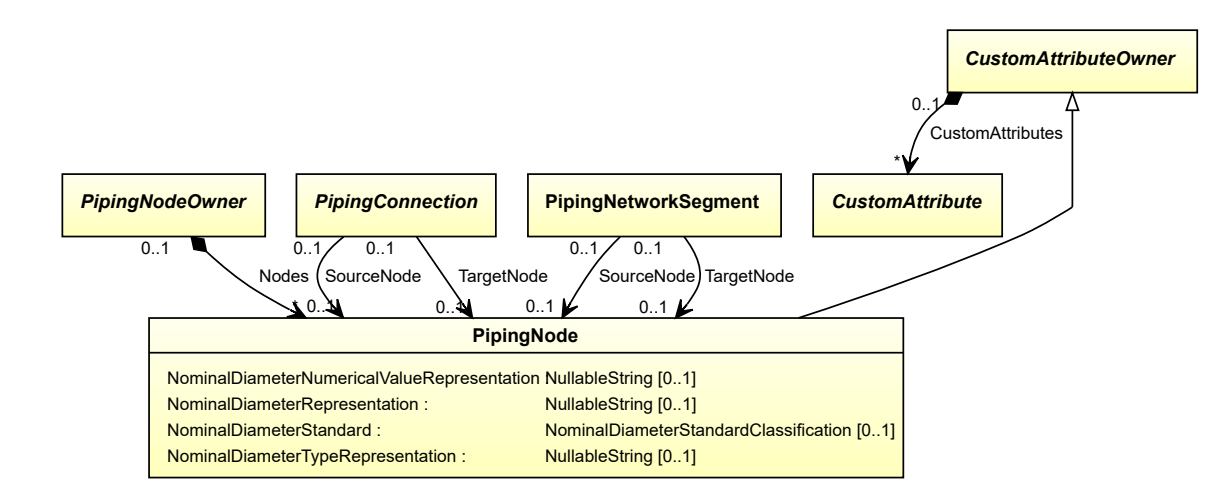

• *[CustomAttributeOwner](#page-1019-0)*

#### **Attributes (data)**

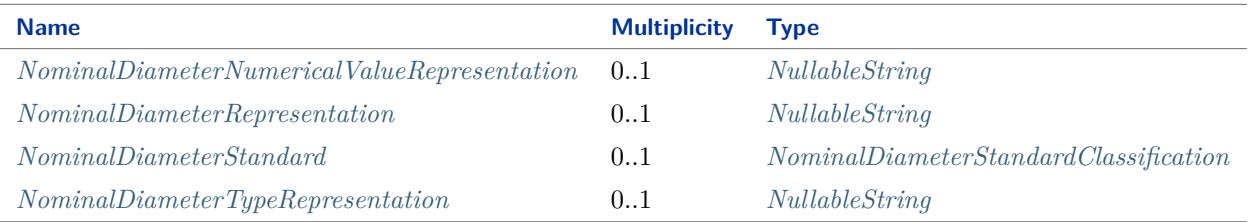

#### Implementation in Proteus Schema

The class is implemented using the Proteus element <Node>. The value of the Proteus XML attribute Type must be "process".

See also the Proteus implementation of the *[Nodes](#page-878-0)* attribute of *[PipingNodeOwner](#page-877-1)*.

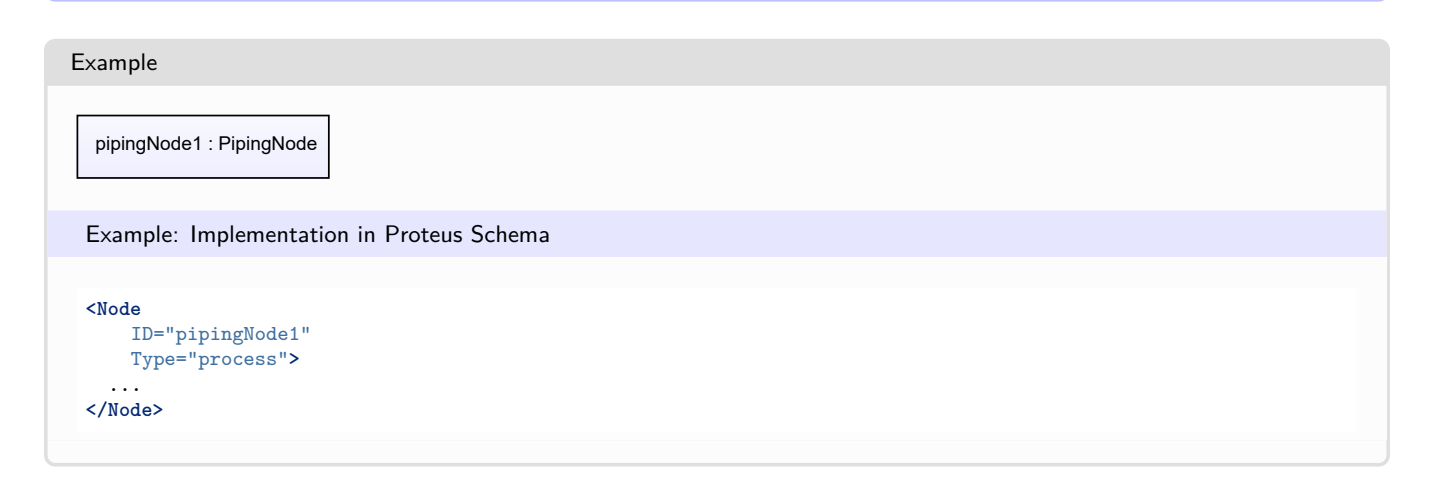

# <span id="page-875-0"></span>**8.57.2 NominalDiameterNumericalValueRepresentation**

## **Attribute (data)**

A readable representation of the numerical value of the nominal diameter of the *[PipingNode](#page-873-0)*, without any type or unit of measure.

#### **Multiplicity:** 0..1

**Type:** *[NullableString](#page-1208-0)*

```
Implementation in Proteus Schema
```
The attribute is implemented as a *[DEXPI generic attribute for string values](#page-23-0)*. **RDL reference:** [NOMINAL DIAMETER NUMERICAL VALUE REPRESENTATION ASSIGNMENT CLASS](http://sandbox.dexpi.org/rdl/NominalDiameterNumericalValueRepresentationAssignmentClass) **Name:** NominalDiameterNumericalValueRepresentationAssignmentClass **AttributeURI:** <http://sandbox.dexpi.org/rdl/NominalDiameterNumericalValueRepresentationAssignmentClass>

Example

```
"25" (String)
```
Example: Implementation in Proteus Schema

```
<Node
   ID="pipingNode1"
   Type="process">
  ...
  <GenericAttributes Set="DexpiAttributes" ...>
    <GenericAttribute
      Name="NominalDiameterNumericalValueRepresentationAssignmentClass"
      \texttt{AttributeURI="http://sandbox.dexpi.org/rdl/NominalDiameterNumericalValueRepresentationAssigma=ntClass"Format="string"
      Value="25" />
    ...
  </GenericAttributes>
  ...
</Node>
```
# <span id="page-875-1"></span>**8.57.3 NominalDiameterRepresentation**

## **Attribute (data)**

A readable representation of the nominal diameter of the *[PipingNode](#page-873-0)*. It normally contains a numerical value and a type or unit of measure.

**Multiplicity:** 0..1

**Type:** *[NullableString](#page-1208-0)*

```
Implementation in Proteus Schema
```
The attribute is implemented as a *[DEXPI generic attribute for string values](#page-23-0)*. **RDL reference:** [NOMINAL DIAMETER REPRESENTATION ASSIGNMENT CLASS](http://sandbox.dexpi.org/rdl/NominalDiameterRepresentationAssignmentClass) **Name:** NominalDiameterRepresentationAssignmentClass **AttributeURI:** <http://sandbox.dexpi.org/rdl/NominalDiameterRepresentationAssignmentClass>

```
Example
"DN 25" (String)
 Example: Implementation in Proteus Schema
 <Node
     ID="pipingNode1"
     Type="process">
   ...
   <GenericAttributes Set="DexpiAttributes" ...>
     <GenericAttribute
       Name="NominalDiameterRepresentationAssignmentClass"
       AttributeURI="http://sandbox.dexpi.org/rdl/NominalDiameterRepresentationAssignmentClass"
       Format="string"
      Value="DN 25" />
     ...
   </GenericAttributes>
   ...
 </Node>
```
# <span id="page-876-0"></span>**8.57.4 NominalDiameterStandard**

## **Attribute (data)**

The nominal diameter of the *[PipingNode](#page-873-0)*, given as a reference to a nominal diameter standard and value.

**Multiplicity:** 0..1

**Type:** *[NominalDiameterStandardClassification](#page-1074-0)*

Implementation in Proteus Schema

```
The attribute is implemented as a DEXPI generic attribute for enumeration values.
RDL reference: NOMINAL DIAMETER STANDARD SPECIALIZATION
Name: NominalDiameterStandardSpecialization
AttributeURI: http://sandbox.dexpi.org/rdl/NominalDiameterStandardSpecialization
```
Example

DN 25 (DIN 2448) (*[NominalDiameterStandardClassification::Din2448ObjectDn25](#page-1076-0)* )

```
<Node
   ID="pipingNode1"
   Type="process">
  ...
  <GenericAttributes Set="DexpiAttributes" ...>
   <GenericAttribute
     Name="NominalDiameterStandardSpecialization"
     AttributeURI="http://sandbox.dexpi.org/rdl/NominalDiameterStandardSpecialization"
     Format="anyURI"
     Value="Din2448ObjectDn25"
     ValueURI="http://sandbox.dexpi.org/rdl/Din2448ObjectDn25" />
    ...
  </GenericAttributes>
  ...
</Node>
```
# <span id="page-877-0"></span>**8.57.5 NominalDiameterTypeRepresentation**

## **Attribute (data)**

A readable representation of the type or unit of measure of the nominal diameter of the *[PipingNode](#page-873-0)*.

**Multiplicity:** 0..1

**Type:** *[NullableString](#page-1208-0)*

```
Implementation in Proteus Schema
The attribute is implemented as a DEXPI generic attribute for string values.
RDL reference: NOMINAL DIAMETER TYPE REPRESENTATION ASSIGNMENT CLASS
Name: NominalDiameterTypeRepresentationAssignmentClass
AttributeURI: http://sandbox.dexpi.org/rdl/NominalDiameterTypeRepresentationAssignmentClass
```

```
Example
"DN" (String)
 Example: Implementation in Proteus Schema
 <Node
     ID="pipingNode1"
     Type="process">
   ...
   <GenericAttributes Set="DexpiAttributes" ...>
     <GenericAttribute
       Name="NominalDiameterTypeRepresentationAssignmentClass"
       AttributeURI="http://sandbox.dexpi.org/rdl/NominalDiameterTypeRepresentationAssignmentClass"
       Format="string"
      Value="DN" />
     ...
   </GenericAttributes>
   ...
 </Node>
```
# <span id="page-877-1"></span>**8.58. PipingNodeOwner**

# **8.58.1 Overview**

## **Abstract class**

An object that can have *[PipingNodes](#page-873-0)*.

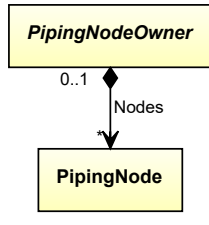

## **Subtypes**

- *[Nozzle](#page-536-0)*
- *[PipeOffPageConnector](#page-816-0)*
- *[PipingComponent](#page-826-0)*
- *[PropertyBreak](#page-884-0)*

#### **Attributes (composition)**

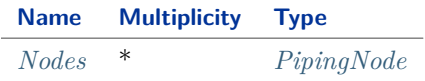

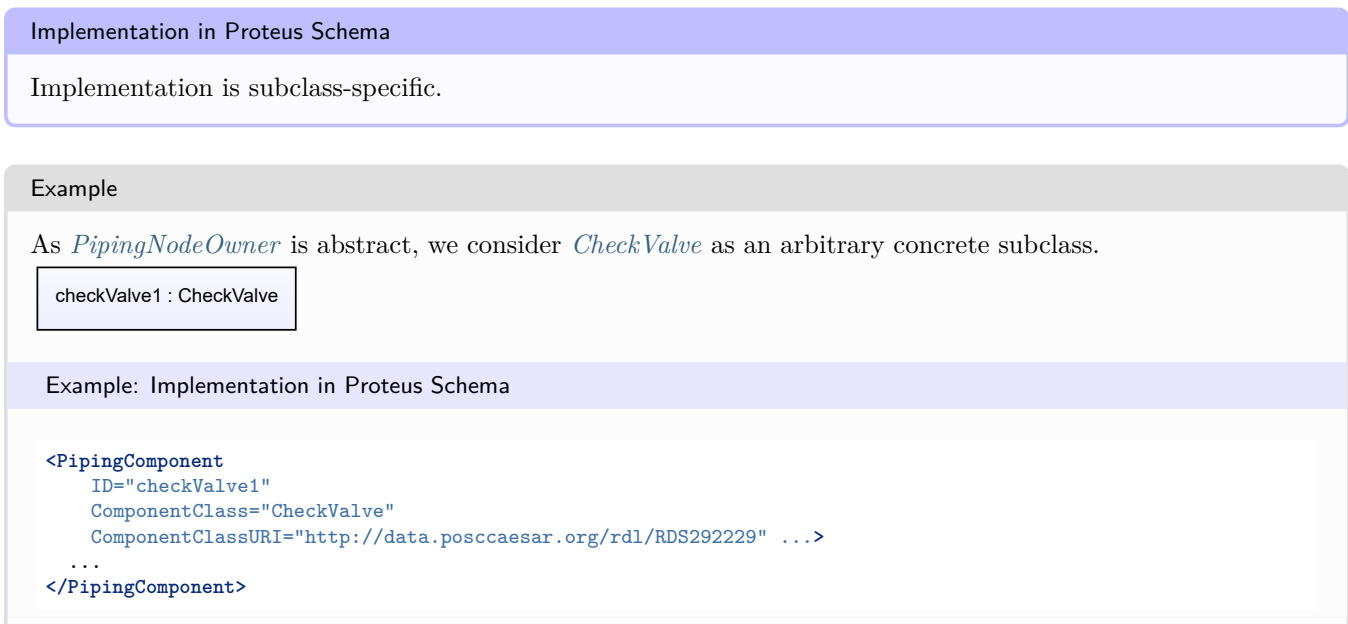

# <span id="page-878-0"></span>**8.58.2 Nodes**

#### **Attribute (composition)**

The *[PipingNodes](#page-873-0)* of the *[PipingNodeOwner](#page-877-1)*.

#### **Multiplicity:** \*

**Type:** *[PipingNode](#page-873-0)*

#### **Opposite multiplicity:** 0..1

#### Implementation in Proteus Schema

The attribute is implemented using the XML hierarchy of the Proteus file. However, the <Node> elements for *[PipingNodes](#page-873-0)* are not children of the XML element for the *[PipingNodeOwner](#page-877-1)* itself; they are rather grouped in a single <ConnectionPoints> element that is placed in the XML element for the *[PipingNodeOwner](#page-877-1)*. Note that the first <Node> element in the <ConnectionPoints> cannot represent a *[PipingNode](#page-873-0)*. In Proteus Schema, the first <Node> element corresponds to the *[PipingNodeOwner](#page-877-1)* itself. It is not relevant for DEXPI, but it must be present according to the Proteus Schema specification. It must not have a Type attribute. The further <Node> elements with Type="process" (cf. Proteus implementation of *[PipingNode](#page-873-0)*) represent the *[Nodes](#page-878-0)* of the *[PipingNodeOwner](#page-877-1)*. The following XML fragment shows the case of a *[PipingNodeOwner](#page-877-1)* (more specifically, a *[PipingComponent](#page-826-0)*) that has one *[PipingNode](#page-873-0)*:

```
<PipingComponent ...>
  ...
  <ConnectionPoints NumPoints="4" ...>
    <!-- first Node is never relevant for DEXPI -->
   <Node ID="nonRelevantNode">...</Node>
   <!-- this is a PipingNode because Type is "process" -->
   <Node ID="aPipingNode" Type="process">...</Node>
   <!-- this is not a PipingNode because no Type is given -->
   <Node ID="someNode">...</Node>
    <!-- this is not a PipingNode because Type is not "process" -->
   <Node ID="someSignalNode" Type="signal">...</Node>
  </ConnectionPoints>
  ...
</PipingComponent>
```
In some cases, Proteus Schema uses the *index* of a <Node> element to refer to that <Node>. The index is the zero-based number of the <Node> in the <ConnectionPoints>. For example, in the XML fragment above, the index of the <Node> with ID="nonRelevantNode" is 0 and the index of the <Node> with ID="aPipingNode" is 1. These indices are an implementation detail of Proteus Schema, and they do not carry any additional semantics. The *[Nodes](#page-878-0)* attribute of *[PipingNodeOwner](#page-877-1)* is *not ordered*, i.e., a *[PipingNodeOwner](#page-877-1)* in DEXPI does not have a *first* or *second [PipingNode](#page-873-0)*.

```
Example
As the owner type PipingNodeOwner is abstract, we consider CheckValve as an arbitrary concrete subclass.
  checkValve1 : CheckValve
  pipingNode1 : PipingNode
      Nodes
 Example: Implementation in Proteus Schema
 <PipingComponent
     ID="checkValve1"
     ComponentClass="CheckValve"
     ComponentClassURI="http://data.posccaesar.org/rdl/RDS292229" ...>
   ...
   <ConnectionPoints ...>
     <Node ID="nonRelevantNode" />
     <Node ID="pipingNode1" Type="process">...</Node>
     ...
   </ConnectionPoints>
   ...
 </PipingComponent>
```
# <span id="page-879-0"></span>**8.59. PipingSourceItem**

# **8.59.1 Overview**

## **Abstract class**

An item that can be the source of a *[PipingConnection](#page-831-0)* (attribute *[SourceItem](#page-832-0)*) or a *[PipingNetworkSegment](#page-833-0)* (attribute *[SourceItem](#page-853-0)*).

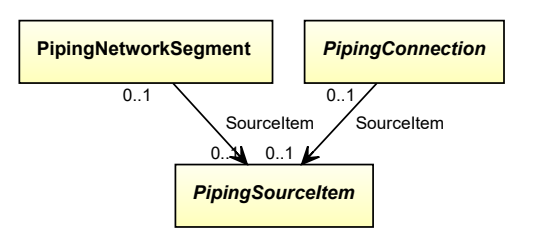

#### **Subtypes**

- *[FlowInPipeOffPageConnector](#page-769-0)*
- *[Nozzle](#page-536-0)*
- *[PipingComponent](#page-826-0)*
- *[PropertyBreak](#page-884-0)*

## Implementation in Proteus Schema

Implementation is subclass-specific.

#### Example

As *[PipingSourceItem](#page-879-0)* is abstract, we consider *[CheckValve](#page-737-0)* as an arbitrary concrete subclass.

checkValve1 : CheckValve

Example: Implementation in Proteus Schema

```
<PipingComponent
    ID="checkValve1"
    ComponentClass="CheckValve"
    ComponentClassURI="http://data.posccaesar.org/rdl/RDS292229" ...>
  ...
</PipingComponent>
```
# <span id="page-880-0"></span>**8.60. PipingTargetItem**

# **8.60.1 Overview**

#### **Abstract class**

An item that can be the target of a *[PipingConnection](#page-831-0)* (attribute *[TargetItem](#page-833-1)*) or a *[PipingNetworkSegment](#page-833-0)* (attribute *[TargetItem](#page-855-0)*).

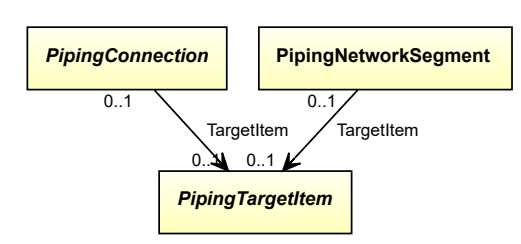

### **Subtypes**

- *[FlowOutPipeOffPageConnector](#page-773-0)*
- *[Nozzle](#page-536-0)*
- *[PipingComponent](#page-826-0)*
- *[PropertyBreak](#page-884-0)*

Implementation in Proteus Schema Implementation is subclass-specific.

```
Example
As PipingTargetItem is abstract, we consider CheckValve as an arbitrary concrete subclass.
  checkValve1 : CheckValve
 Example: Implementation in Proteus Schema
 <PipingComponent
     ID="checkValve1"
     ComponentClass="CheckValve"
     ComponentClassURI="http://data.posccaesar.org/rdl/RDS292229" ...>
   ...
 </PipingComponent>
```
# **8.61. PlugValve**

# **8.61.1 Overview**

## **Class**

A rotary valve that has a quarter turn action in which the closure member is a cylindrical or tapered plug which operates by rotating on its axis and sealing against a downstream seat (from [http://data.posccaesar.org/rdl/RDS421109\)](http://data.posccaesar.org/rdl/RDS421109).

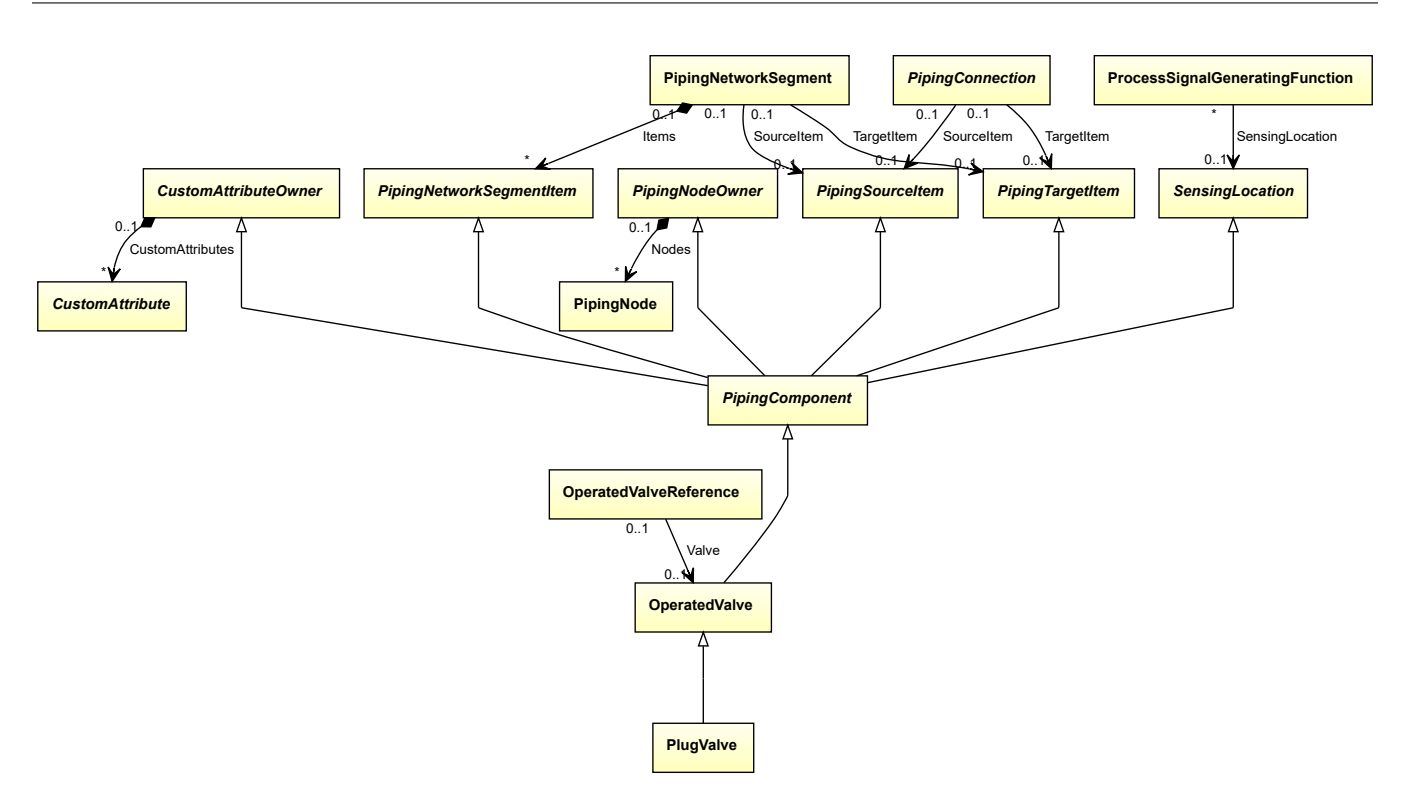

• *[OperatedValve](#page-793-0)*

Implementation in Proteus Schema The class is implemented as a *[Proteus XML element with RDL reference](#page-20-0)*. **Tag:** <PipingComponent> **RDL reference:** [PLUG VALVE](http://data.posccaesar.org/rdl/RDS421109) **ComponentClass:** PlugValve **ComponentClassURI:** <http://data.posccaesar.org/rdl/RDS421109>

Example plugValve1 : PlugValve Example: Implementation in Proteus Schema **<PipingComponent** ID="plugValve1" ComponentClass="PlugValve" ComponentClassURI="http://data.posccaesar.org/rdl/RDS421109" ...**>** ... **</PipingComponent>**

# **8.62. PositiveDisplacementFlowMeter**

# **8.62.1 Overview**

### **Class**

A flow meter that measures the volumetric flow rate of a liquid or gas by separating the flow stream into known volumes and counting them over time (from [http://data.posccaesar.org/rdl/RDS418094\)](http://data.posccaesar.org/rdl/RDS418094).

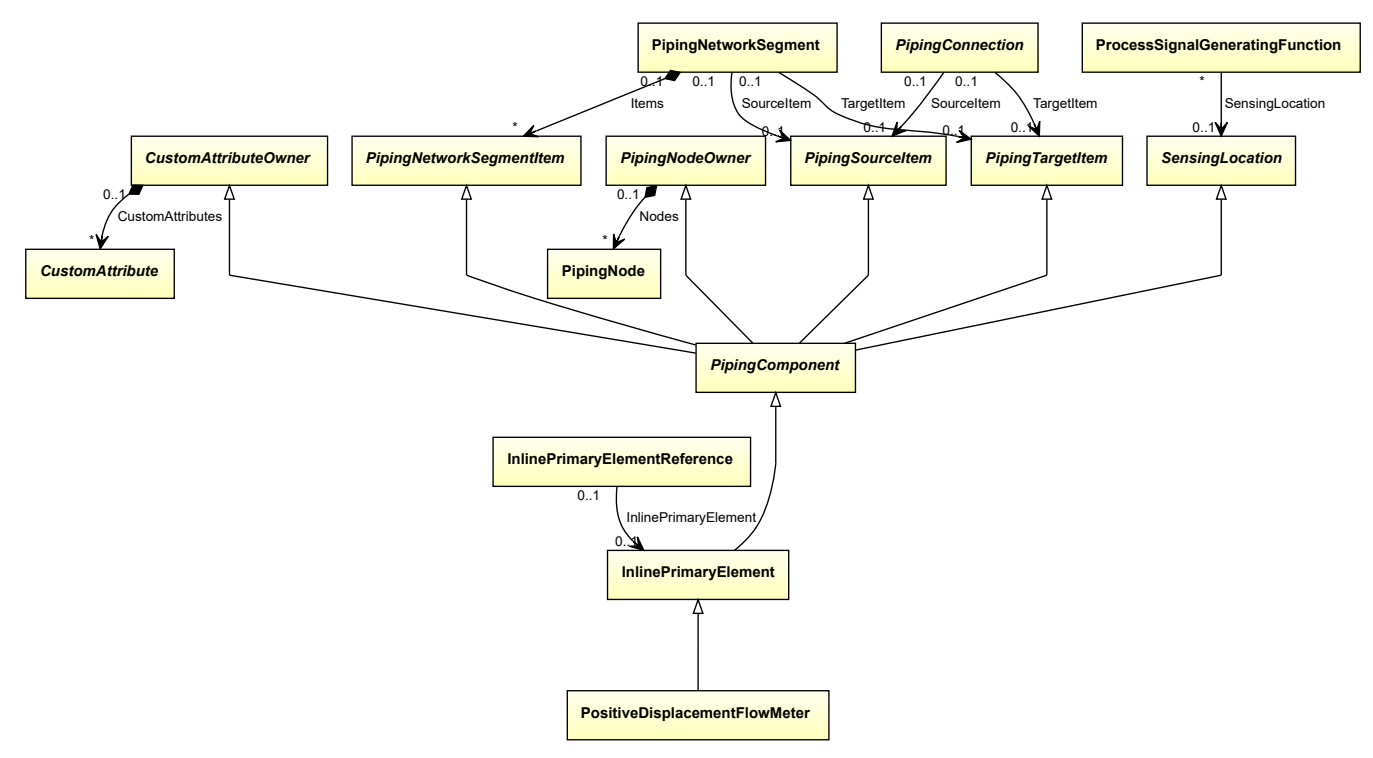

#### **Supertypes**

• *[InlinePrimaryElement](#page-782-0)*

Implementation in Proteus Schema

The class is implemented as a *[Proteus XML element with RDL reference](#page-20-0)*. **Tag:** <PipingComponent> **RDL reference:** [POSITIVE DISPLACEMENT FLOW METER](http://data.posccaesar.org/rdl/RDS418094) **ComponentClass:** PositiveDisplacementFlowMeter **ComponentClassURI:** <http://data.posccaesar.org/rdl/RDS418094>

#### Example

positiveDisplacementFlowMeter1 : PositiveDisplacementFlowMeter

```
<PipingComponent
   ID="positiveDisplacementFlowMeter1"
   ComponentClass="PositiveDisplacementFlowMeter"
   ComponentClassURI="http://data.posccaesar.org/rdl/RDS418094" ...>
  ...
</PipingComponent>
```
# <span id="page-884-0"></span>**8.63. PropertyBreak**

# **8.63.1 Overview**

## **Class**

A symbol indicating a change in the piping properties.

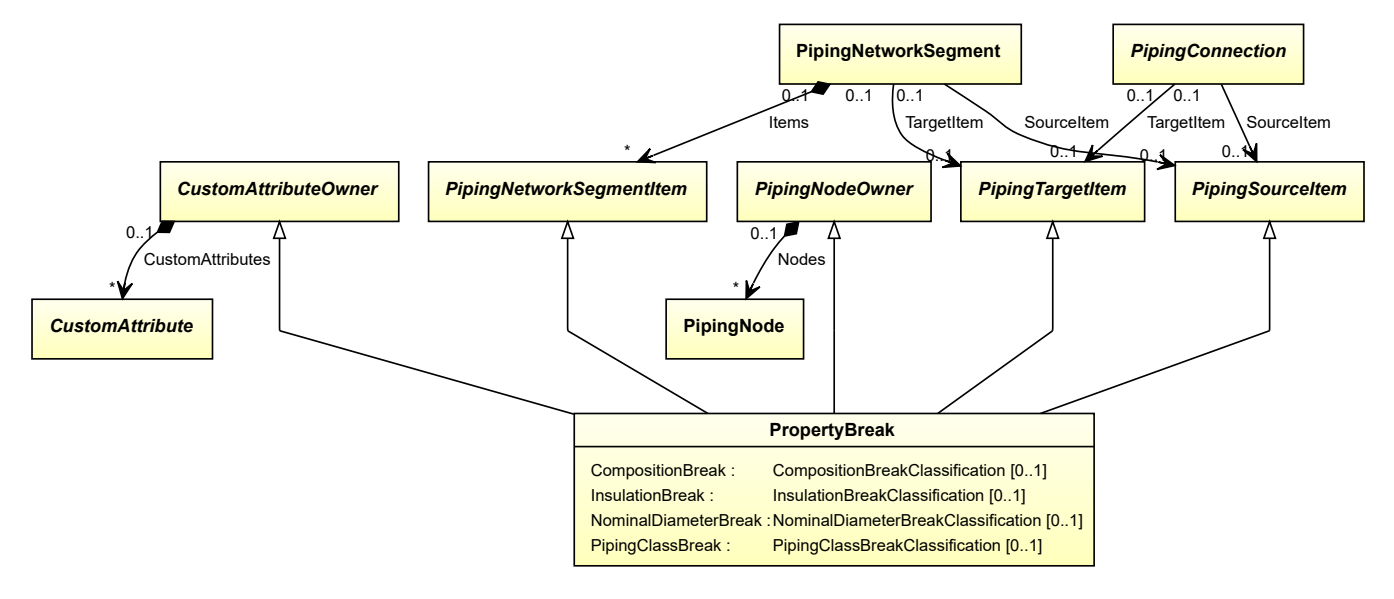

## **Supertypes**

- *[CustomAttributeOwner](#page-1019-0)*
- *[PipingNetworkSegmentItem](#page-857-0)*
- *[PipingNodeOwner](#page-877-1)*
- *[PipingSourceItem](#page-879-0)*
- *[PipingTargetItem](#page-880-0)*

# **Attributes (data)**

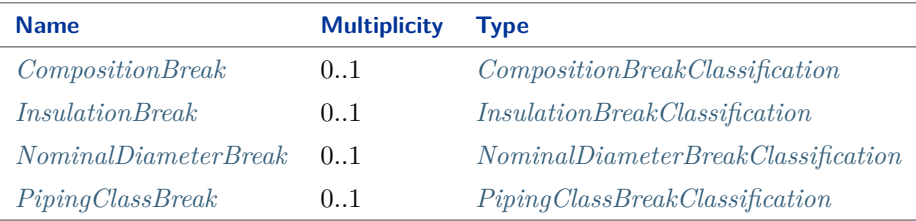

#### Implementation in Proteus Schema

The class is implemented as a *[Proteus XML element with RDL reference](#page-20-0)*. Tag: <PropertyBreak> **RDL reference:** [PROPERTY BREAK](http://sandbox.dexpi.org/rdl/PropertyBreak) **ComponentClass:** PropertyBreak **ComponentClassURI:** <http://sandbox.dexpi.org/rdl/PropertyBreak>

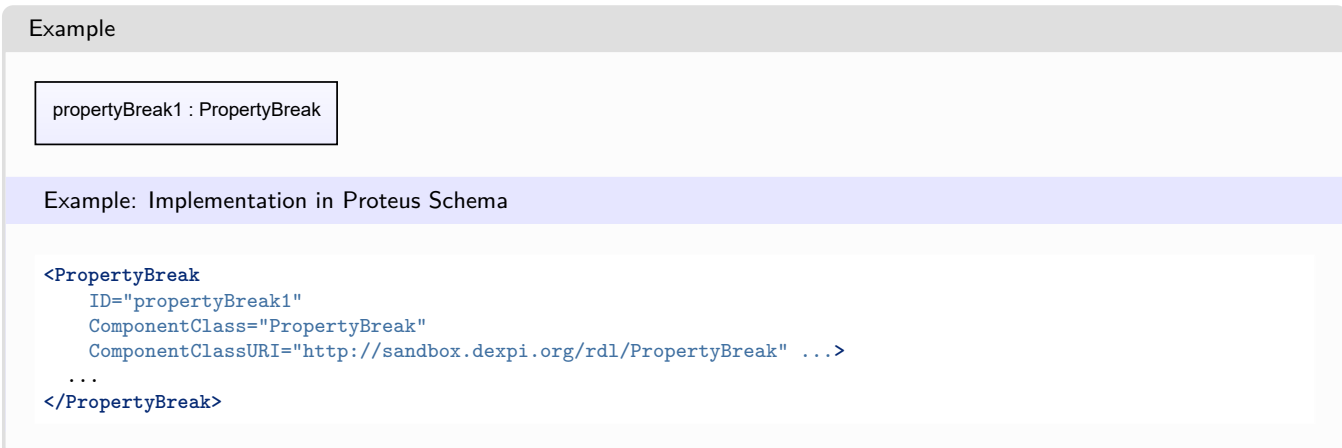

# <span id="page-885-0"></span>**8.63.2 CompositionBreak**

## **Attribute (data)**

A specialization indicating if the *[PropertyBreak](#page-884-0)* is a composition break or not.

**Multiplicity:** 0..1

**Type:** *[CompositionBreakClassification](#page-1061-0)*

Implementation in Proteus Schema

The attribute is implemented as a *[DEXPI generic attribute for enumeration values](#page-21-0)*. **RDL reference:** [COMPOSITION BREAK SPECIALIZATION](http://sandbox.dexpi.org/rdl/CompositionBreakSpecialization) **Name:** CompositionBreakSpecialization **AttributeURI:** <http://sandbox.dexpi.org/rdl/CompositionBreakSpecialization>

Example

no composition break (*[CompositionBreakClassification::NoCompositionBreak](#page-1061-1)*)

```
<PropertyBreak
   ID="propertyBreak1"
   ComponentClass="PropertyBreak"
   ComponentClassURI="http://sandbox.dexpi.org/rdl/PropertyBreak" ...>
  ...
  <GenericAttributes Set="DexpiAttributes" ...>
   <GenericAttribute
     Name="CompositionBreakSpecialization"
     AttributeURI="http://sandbox.dexpi.org/rdl/CompositionBreakSpecialization"
     Format="anyURI"
     Value="NoCompositionBreak"
     ValueURI="http://sandbox.dexpi.org/rdl/NoCompositionBreak" />
    ...
  </GenericAttributes>
  ...
</PropertyBreak>
```
# <span id="page-886-0"></span>**8.63.3 InsulationBreak**

## **Attribute (data)**

A specialization indicating if the *[PropertyBreak](#page-884-0)* is an insulation break or not.

**Multiplicity:** 0..1

**Type:** *[InsulationBreakClassification](#page-1070-0)*

```
Implementation in Proteus Schema
```
The attribute is implemented as a *[DEXPI generic attribute for enumeration values](#page-21-0)*. **RDL reference:** [INSULATION BREAK SPECIALIZATION](http://sandbox.dexpi.org/rdl/InsulationBreakSpecialization) **Name:** InsulationBreakSpecialization **AttributeURI:** <http://sandbox.dexpi.org/rdl/InsulationBreakSpecialization>

Example

inulation break (*[InsulationBreakClassification::InsulationBreak](#page-1070-1)*)

Example: Implementation in Proteus Schema

```
<PropertyBreak
   ID="propertyBreak1"
   ComponentClass="PropertyBreak"
   ComponentClassURI="http://sandbox.dexpi.org/rdl/PropertyBreak" ...>
  ...
 <GenericAttributes Set="DexpiAttributes" ...>
   <GenericAttribute
     Name="InsulationBreakSpecialization"
     AttributeURI="http://sandbox.dexpi.org/rdl/InsulationBreakSpecialization"
     Format="anyURI"
     Value="InsulationBreak"
     ValueURI="http://sandbox.dexpi.org/rdl/InsulationBreak" />
    ...
 </GenericAttributes>
  ...
</PropertyBreak>
```
# <span id="page-886-1"></span>**8.63.4 NominalDiameterBreak**

#### **Attribute (data)**

A specialization indicating if the *[PropertyBreak](#page-884-0)* is a nominal diameter break or not.

**Multiplicity:** 0..1

**Type:** *[NominalDiameterBreakClassification](#page-1073-0)*

Implementation in Proteus Schema

The attribute is implemented as a *[DEXPI generic attribute for enumeration values](#page-21-0)*. **RDL reference:** [NOMINAL DIAMETER BREAK SPECIALIZATION](http://sandbox.dexpi.org/rdl/NominalDiameterBreakSpecialization) **Name:** NominalDiameterBreakSpecialization **AttributeURI:** <http://sandbox.dexpi.org/rdl/NominalDiameterBreakSpecialization>

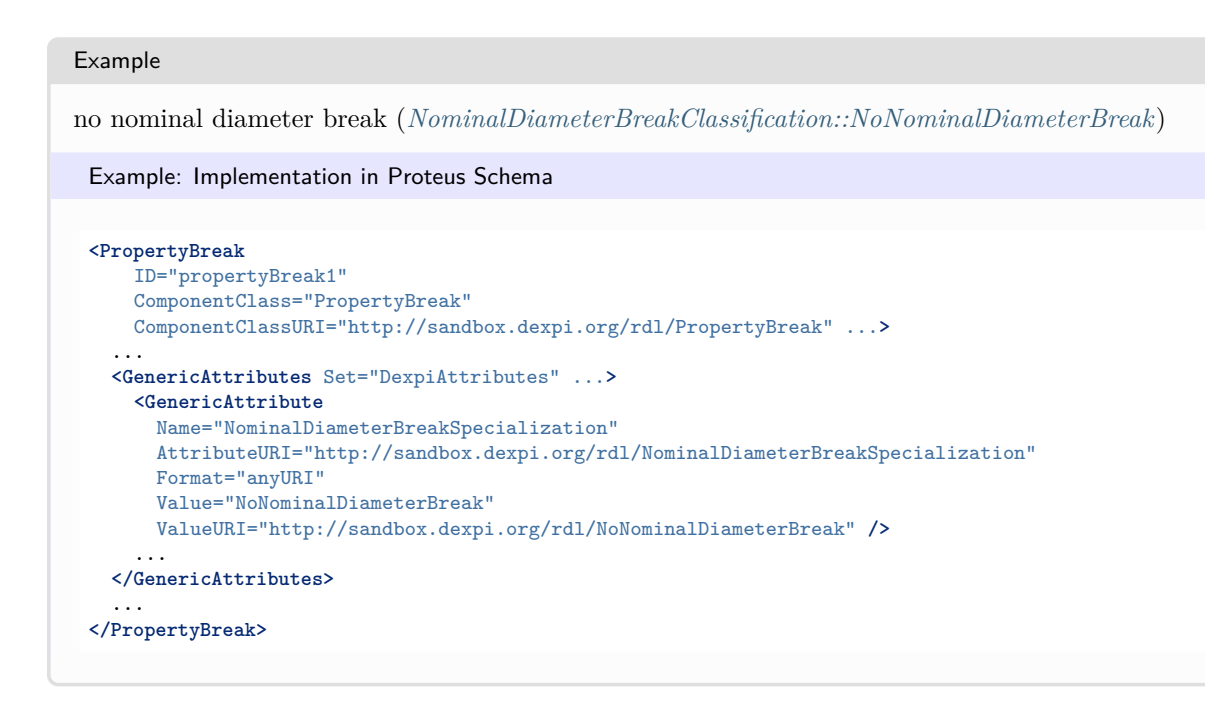

# <span id="page-887-0"></span>**8.63.5 PipingClassBreak**

#### **Attribute (data)**

A specialization indicating if the *[PropertyBreak](#page-884-0)* is a composition break or not.

#### **Multiplicity:** 0..1

```
Type: PipingClassBreakClassification
```

```
Implementation in Proteus Schema
```

```
The attribute is implemented as a DEXPI generic attribute for enumeration values.
RDL reference: PIPING CLASS BREAK SPECIALIZATION
Name: PipingClassBreakSpecialization
AttributeURI: http://sandbox.dexpi.org/rdl/PipingClassBreakSpecialization
```
#### Example

piping class break (*[PipingClassBreakClassification::PipingClassBreak](#page-1086-1)*)

```
<PropertyBreak
   ID="propertyBreak1"
   ComponentClass="PropertyBreak"
   ComponentClassURI="http://sandbox.dexpi.org/rdl/PropertyBreak" ...>
  ...
 <GenericAttributes Set="DexpiAttributes" ...>
   <GenericAttribute
     Name="PipingClassBreakSpecialization"
     AttributeURI="http://sandbox.dexpi.org/rdl/PipingClassBreakSpecialization"
     Format="anyURI"
     Value="PipingClassBreak"
     ValueURI="http://sandbox.dexpi.org/rdl/PipingClassBreak" />
    ...
 </GenericAttributes>
  ...
</PropertyBreak>
```
# **8.64. RestrictionOrifice**

# **8.64.1 Overview**

## **Class**

A RESTRICTION ORIFICE is an ORIFICE PLATE that is intended for use as a restrictor.

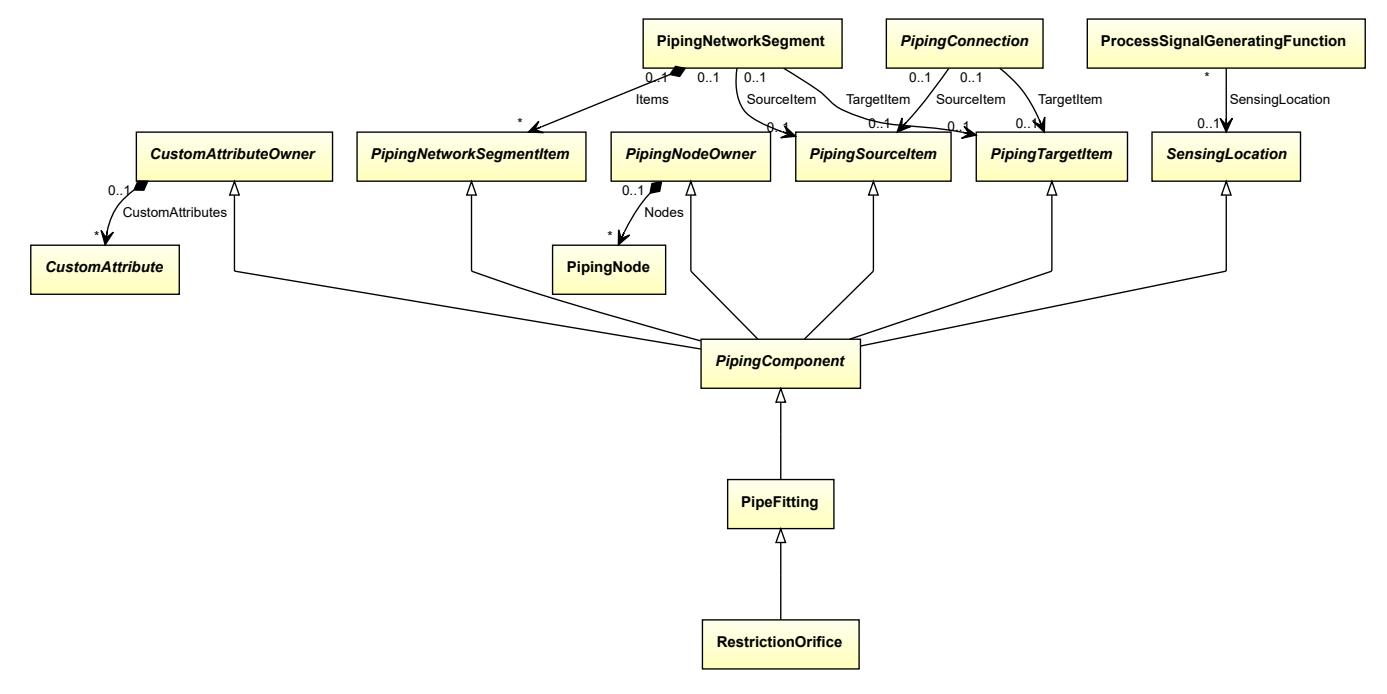

## **Supertypes**

• *[PipeFitting](#page-806-0)*

The class is implemented as a *[Proteus XML element with RDL reference](#page-20-0)*. **Tag:** <PipingComponent> **RDL reference:** [RESTRICTION ORIFICE](http://sandbox.dexpi.org/rdl/RestrictionOrifice) **ComponentClass:** RestrictionOrifice **ComponentClassURI:** <http://sandbox.dexpi.org/rdl/RestrictionOrifice>

Example

restrictionOrifice1 : RestrictionOrifice

Implementation in Proteus Schema

```
<PipingComponent
   ID="restrictionOrifice1"
   ComponentClass="RestrictionOrifice"
   ComponentClassURI="http://sandbox.dexpi.org/rdl/RestrictionOrifice" ...>
  ...
</PipingComponent>
```
# <span id="page-889-0"></span>**8.65. RuptureDisc**

# **8.65.1 Overview**

## **Class**

A physical object that is designed to burst at a certain excess pressure. It is part of a rupture disc assembly (from [http://data.posccaesar.org/rdl/RDS8372601\)](http://data.posccaesar.org/rdl/RDS8372601).

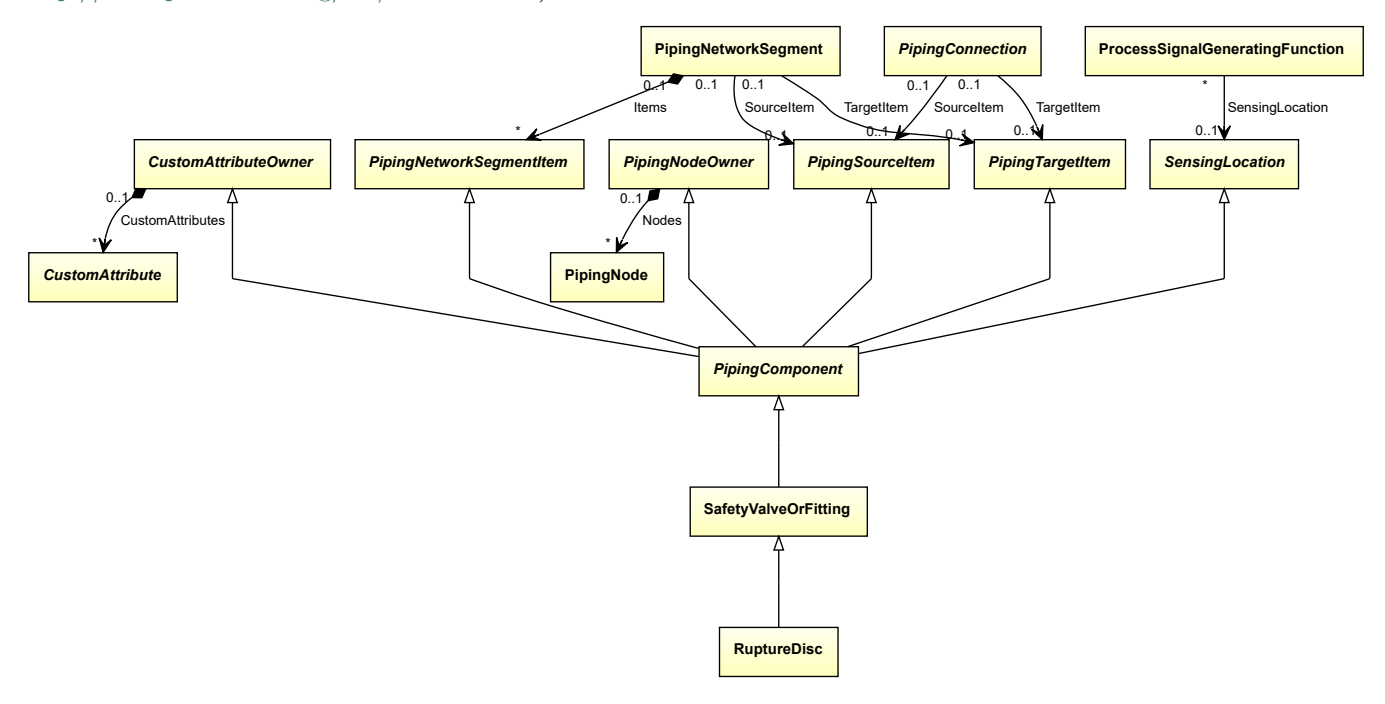

## **Supertypes**

• *[SafetyValveOrFitting](#page-890-0)*

#### Implementation in Proteus Schema

The class is implemented as a *[Proteus XML element with RDL reference](#page-20-0)*. **Tag:** <PipingComponent> **RDL reference:** [RUPTURE DISC](http://data.posccaesar.org/rdl/RDS8372601) **ComponentClass:** RuptureDisc **ComponentClassURI:** <http://data.posccaesar.org/rdl/RDS8372601>

Example

ruptureDisc1 : RuptureDisc

```
<PipingComponent
    ID="ruptureDisc1"
    ComponentClass="RuptureDisc"
    ComponentClassURI="http://data.posccaesar.org/rdl/RDS8372601" ...>
  ...
</PipingComponent>
```
# <span id="page-890-0"></span>**8.66. SafetyValveOrFitting**

# **8.66.1 Overview**

## **Class**

A safety valve or fitting.

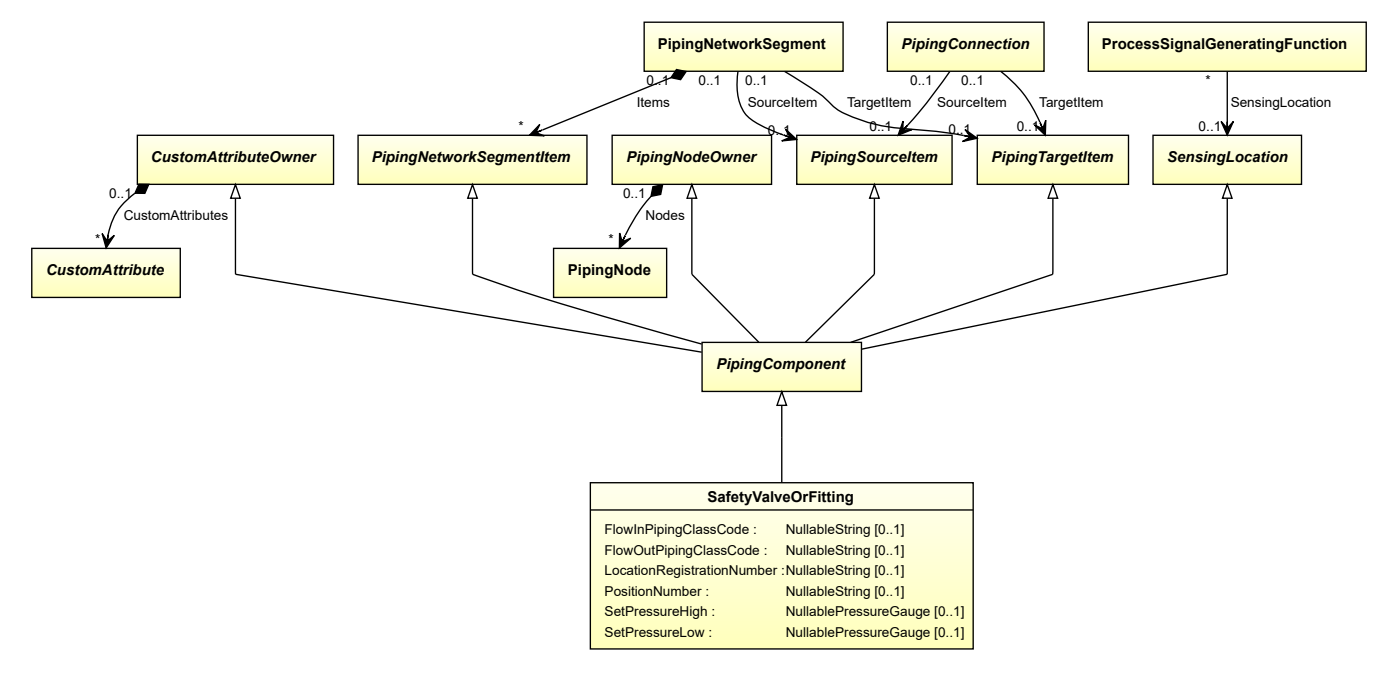

## **Supertypes**

• *[PipingComponent](#page-826-0)*

# **Subtypes**

- *[BreatherValve](#page-735-0)*
- *[CustomSafetyValveOrFitting](#page-759-0)*
- *[FlameArrestor](#page-764-0)*
- *[RuptureDisc](#page-889-0)*
- *[SpringLoadedAngleGlobeSafetyValve](#page-898-0)*
- *[SpringLoadedGlobeSafetyValve](#page-899-0)*

# **Attributes (data)**

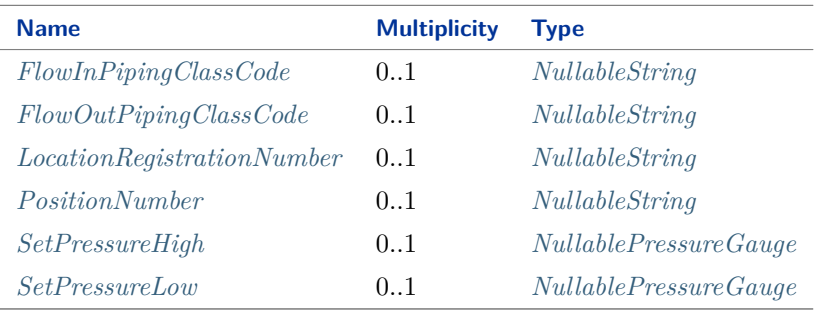

Implementation in Proteus Schema

The class is implemented as a *[Proteus XML element with RDL reference](#page-20-0)*. **Tag:** <PipingComponent> **RDL reference:** [SAFETY VALVE OR FITTING](http://sandbox.dexpi.org/rdl/SafetyValveOrFitting) **ComponentClass:** SafetyValveOrFitting **ComponentClassURI:** <http://sandbox.dexpi.org/rdl/SafetyValveOrFitting>

Example

safetyValveOrFitting1 : SafetyValveOrFitting

Example: Implementation in Proteus Schema

```
<PipingComponent
   ID="safetyValveOrFitting1"
   ComponentClass="SafetyValveOrFitting"
   ComponentClassURI="http://sandbox.dexpi.org/rdl/SafetyValveOrFitting" ...>
  ...
</PipingComponent>
```
# <span id="page-891-0"></span>**8.66.2 FlowInPipingClassCode**

#### **Attribute (data)**

The code of the piping class at the flow in side of *[SafetyValveOrFitting](#page-890-0)*.

**Multiplicity:** 0..1

**Type:** *[NullableString](#page-1208-0)*

Implementation in Proteus Schema

The attribute is implemented as a *[DEXPI generic attribute for string values](#page-23-0)*. **RDL reference:** [FLOW IN PIPING CLASS CODE ASSIGNMENT CLASS](http://sandbox.dexpi.org/rdl/FlowInPipingClassCodeAssignmentClass) **Name:** FlowInPipingClassCodeAssignmentClass **AttributeURI:** <http://sandbox.dexpi.org/rdl/FlowInPipingClassCodeAssignmentClass>

Example

"75HB13" (*[String](#page-1214-0)*)

```
Example: Implementation in Proteus Schema
<PipingComponent
   ID="safetyValveOrFitting1"
   ComponentClass="SafetyValveOrFitting"
   ComponentClassURI="http://sandbox.dexpi.org/rdl/SafetyValveOrFitting" ...>
  ...
 <GenericAttributes Set="DexpiAttributes" ...>
   <GenericAttribute
     Name="FlowInPipingClassCodeAssignmentClass"
     AttributeURI="http://sandbox.dexpi.org/rdl/FlowInPipingClassCodeAssignmentClass"
     Format="string"
     Value="75HB13" />
    ...
 </GenericAttributes>
  ...
</PipingComponent>
```
# <span id="page-892-0"></span>**8.66.3 FlowOutPipingClassCode**

#### **Attribute (data)**

The code of the piping class at the flow out side of *[SafetyValveOrFitting](#page-890-0)*.

#### **Multiplicity:** 0..1

**Type:** *[NullableString](#page-1208-0)*

```
Implementation in Proteus Schema
```

```
The attribute is implemented as a DEXPI generic attribute for string values.
RDL reference: FLOW OUT PIPING CLASS CODE ASSIGNMENT CLASS
Name: FlowOutPipingClassCodeAssignmentClass
AttributeURI: http://sandbox.dexpi.org/rdl/FlowOutPipingClassCodeAssignmentClass
```
Example

```
"75HB13" (String)
```

```
<PipingComponent
   ID="safetyValveOrFitting1"
   ComponentClass="SafetyValveOrFitting"
   ComponentClassURI="http://sandbox.dexpi.org/rdl/SafetyValveOrFitting" ...>
  ...
  <GenericAttributes Set="DexpiAttributes" ...>
   <GenericAttribute
     Name="FlowOutPipingClassCodeAssignmentClass"
     AttributeURI="http://sandbox.dexpi.org/rdl/FlowOutPipingClassCodeAssignmentClass"
     Format="string"
     Value="75HB13" />
    ...
  </GenericAttributes>
  ...
</PipingComponent>
```
# <span id="page-893-0"></span>**8.66.4 LocationRegistrationNumber**

## **Attribute (data)**

The location registration number of the *[SafetyValveOrFitting](#page-890-0)*.

**Multiplicity:** 0..1

**Type:** *[NullableString](#page-1208-0)*

```
Implementation in Proteus Schema
```
The attribute is implemented as a *[DEXPI generic attribute for string values](#page-23-0)*. **RDL reference:** [LOCATION REGISTRATION NUMBER ASSIGNMENT CLASS](http://sandbox.dexpi.org/rdl/LocationRegistrationNumberAssignmentClass) **Name:** LocationRegistrationNumberAssignmentClass **AttributeURI:** <http://sandbox.dexpi.org/rdl/LocationRegistrationNumberAssignmentClass>

```
Example
"L-N123" (String)
 Example: Implementation in Proteus Schema
 <PipingComponent
     ID="safetyValveOrFitting1"
     ComponentClass="SafetyValveOrFitting"
     ComponentClassURI="http://sandbox.dexpi.org/rdl/SafetyValveOrFitting" ...>
   ...
   <GenericAttributes Set="DexpiAttributes" ...>
     <GenericAttribute
       Name="LocationRegistrationNumberAssignmentClass"
       AttributeURI="http://sandbox.dexpi.org/rdl/LocationRegistrationNumberAssignmentClass"
       Format="string"
       Value="L-N123" />
      ...
   </GenericAttributes>
   ...
 </PipingComponent>
```
# <span id="page-893-1"></span>**8.66.5 PositionNumber**

## **Attribute (data)**

The position number of the *[SafetyValveOrFitting](#page-890-0)*.

**Multiplicity: 0..1** 

**Type:** *[NullableString](#page-1208-0)*

Implementation in Proteus Schema

The attribute is implemented as a *[DEXPI generic attribute for string values](#page-23-0)*. **RDL reference:** [POSITION NUMBER ASSIGNMENT CLASS](http://sandbox.dexpi.org/rdl/PositionNumberAssignmentClass) **Name:** PositionNumberAssignmentClass **AttributeURI:** <http://sandbox.dexpi.org/rdl/PositionNumberAssignmentClass>

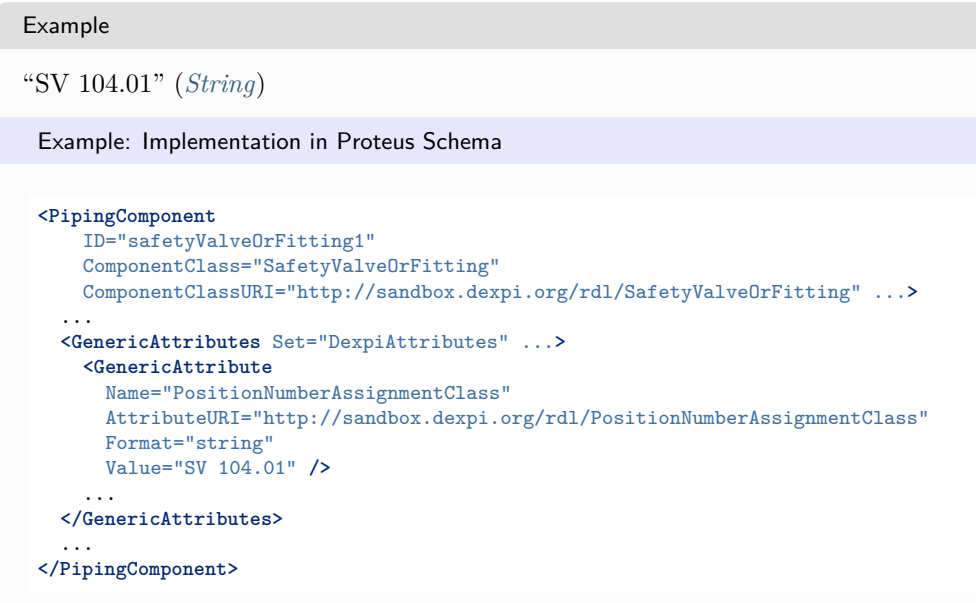

# <span id="page-894-0"></span>**8.66.6 SetPressureHigh**

#### **Attribute (data)**

The high pressure at which the *[SafetyValveOrFitting](#page-890-0)* is activated.

**Multiplicity:** 0..1

**Type:** *[NullablePressureGauge](#page-1148-0)*

Implementation in Proteus Schema

The attribute is implemented as a *[DEXPI generic attribute for physical quantities](#page-23-1)*. **RDL reference:** [SET PRESSURE HIGH](http://sandbox.dexpi.org/rdl/SetPressureHigh) **Name:** SetPressureHigh **AttributeURI:** <http://sandbox.dexpi.org/rdl/SetPressureHigh>

#### Example

The instance safetyValveOrFitting1 represents a *[SafetyValveOrFitting](#page-890-0)* with a *[SetPressureHigh](#page-894-0)* of 30.0 bar.

safetyValveOrFitting1 : SafetyValveOrFitting pressureGauge1 : PressureGauge Unit: PressureGaugeUnit = Bar Value: Double = 30.0 SetPressureHigh

#### Example: Implementation in Proteus Schema

```
<PipingComponent
   ID="safetyValveOrFitting1"
   ComponentClass="SafetyValveOrFitting"
   ComponentClassURI="http://sandbox.dexpi.org/rdl/SafetyValveOrFitting" ...>
  ...
  <GenericAttributes Set="DexpiAttributes" ...>
   <GenericAttribute
     Name="SetPressureHigh"
     AttributeURI="http://sandbox.dexpi.org/rdl/SetPressureHigh"
     Format="double"
     Value="30.0"
     Units="Bar"
     UnitsURI="http://data.posccaesar.org/rdl/RDS1314539" />
    ...
  </GenericAttributes>
  ...
</PipingComponent>
```
# <span id="page-895-0"></span>**8.66.7 SetPressureLow**

#### **Attribute (data)**

The low pressure at which the *[SafetyValveOrFitting](#page-890-0)* is activated.

#### **Multiplicity:** 0..1

**Type:** *[NullablePressureGauge](#page-1148-0)*

Implementation in Proteus Schema

The attribute is implemented as a *[DEXPI generic attribute for physical quantities](#page-23-1)*. **RDL reference:** [SET PRESSURE LOW](http://sandbox.dexpi.org/rdl/SetPressureLow) **Name:** SetPressureLow **AttributeURI:** <http://sandbox.dexpi.org/rdl/SetPressureLow>

Example

The instance safetyValveOrFitting1 represents a *[SafetyValveOrFitting](#page-890-0)* with a *[SetPressureLow](#page-895-0)* of 0.0 bar.

safetyValveOrFitting1 : SafetyValveOrFitting pressureGauge1 : PressureGauge Unit: PressureGaugeUnit = Bar Value: Double =  $0.0$ SetPressureLow V

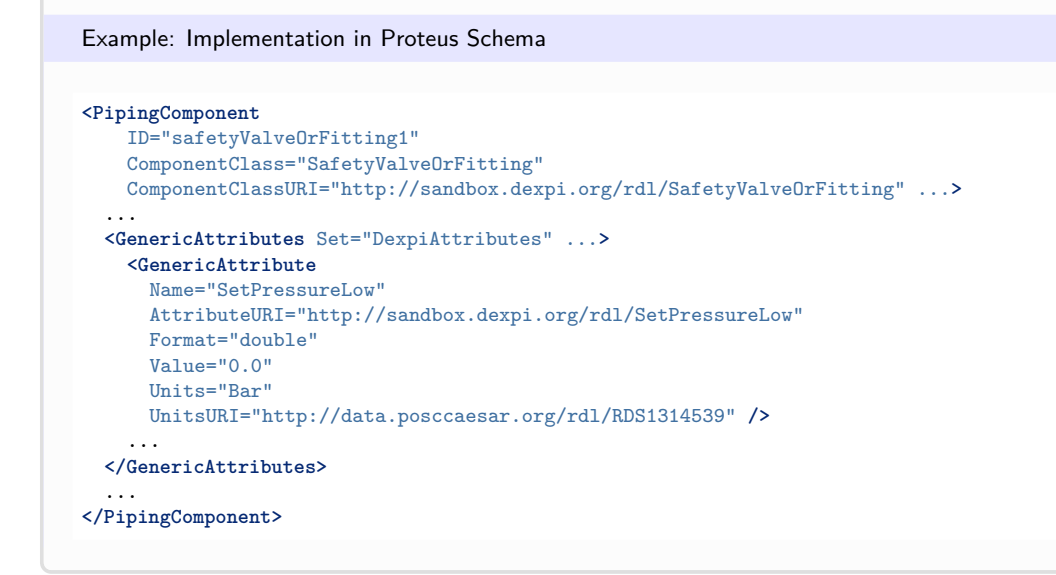

# **8.67. SightGlass**

# **8.67.1 Overview**

# **Class**

A physical object that is transparent and intended for viewing a vessel or piping system interior (from [http://data.](http://data.posccaesar.org/rdl/RDS648674) [posccaesar.org/rdl/RDS648674\)](http://data.posccaesar.org/rdl/RDS648674).

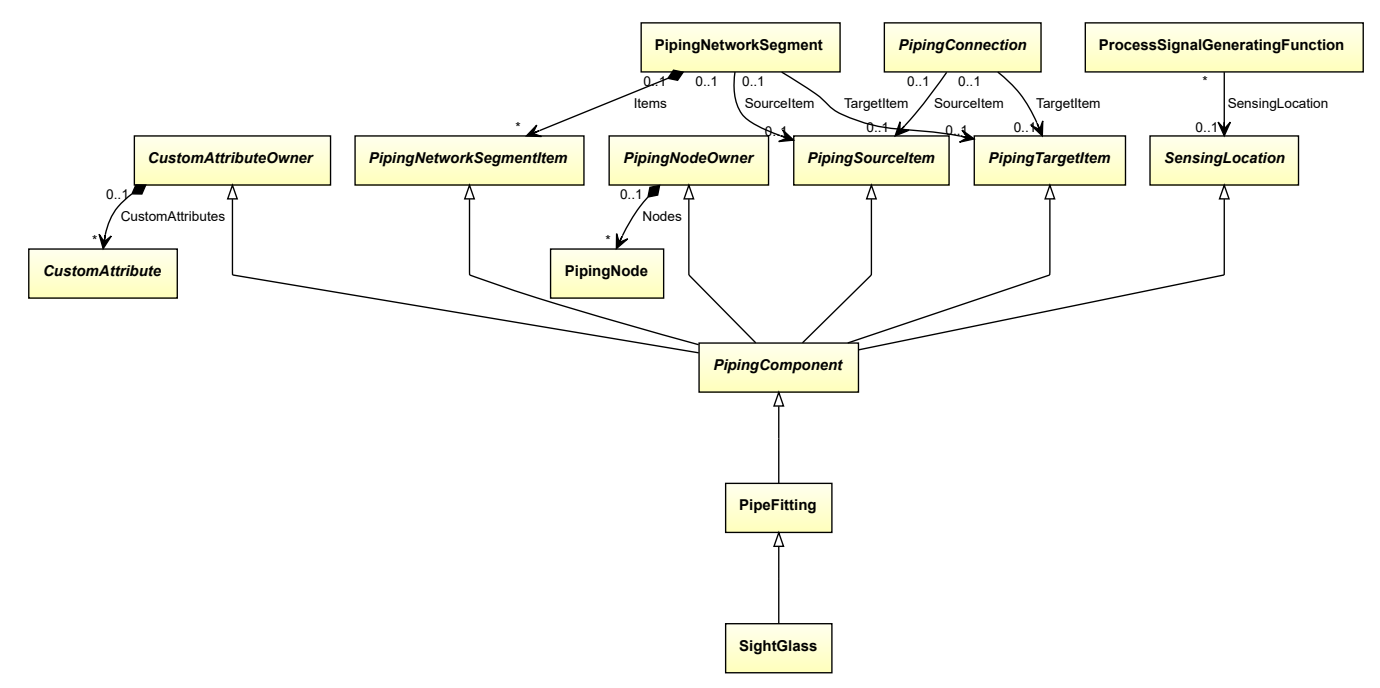

• *[PipeFitting](#page-806-0)*

Implementation in Proteus Schema

The class is implemented as a *[Proteus XML element with RDL reference](#page-20-0)*. **Tag:** <PipingComponent> **RDL reference:** [SIGHT GLASS](http://data.posccaesar.org/rdl/RDS648674) **ComponentClass:** SightGlass **ComponentClassURI:** <http://data.posccaesar.org/rdl/RDS648674>

Example

sightGlass1 : SightGlass

Example: Implementation in Proteus Schema

```
<PipingComponent
    ID="sightGlass1"
    ComponentClass="SightGlass"
    ComponentClassURI="http://data.posccaesar.org/rdl/RDS648674" ...>
  ...
</PipingComponent>
```
# **8.68. Silencer**

# **8.68.1 Overview**

**Class**

A device intended to reduce a noise level (from [http://data.posccaesar.org/rdl/RDS1049368591\)](http://data.posccaesar.org/rdl/RDS1049368591).

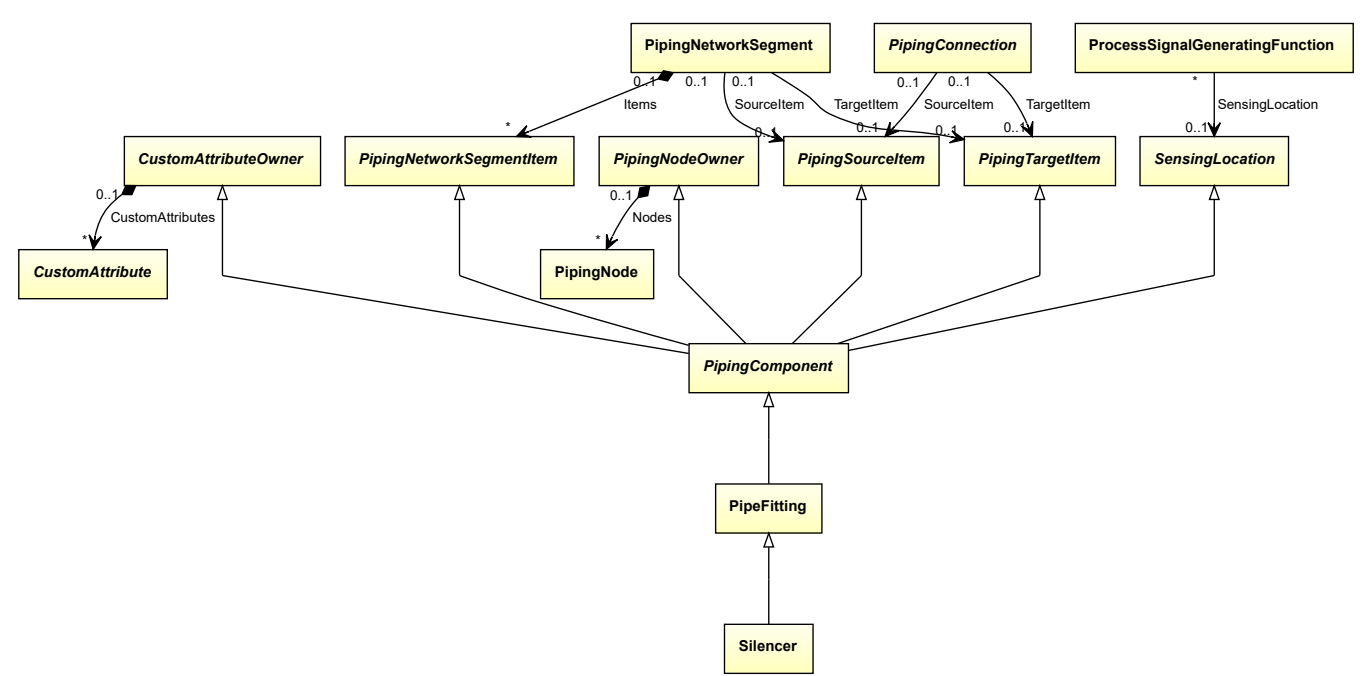

• *[PipeFitting](#page-806-0)*

Implementation in Proteus Schema

The class is implemented as a *[Proteus XML element with RDL reference](#page-20-0)*. **Tag:** <PipingComponent> **RDL reference:** [SILENCER](http://data.posccaesar.org/rdl/RDS1049368591) **ComponentClass:** Silencer **ComponentClassURI:** <http://data.posccaesar.org/rdl/RDS1049368591>

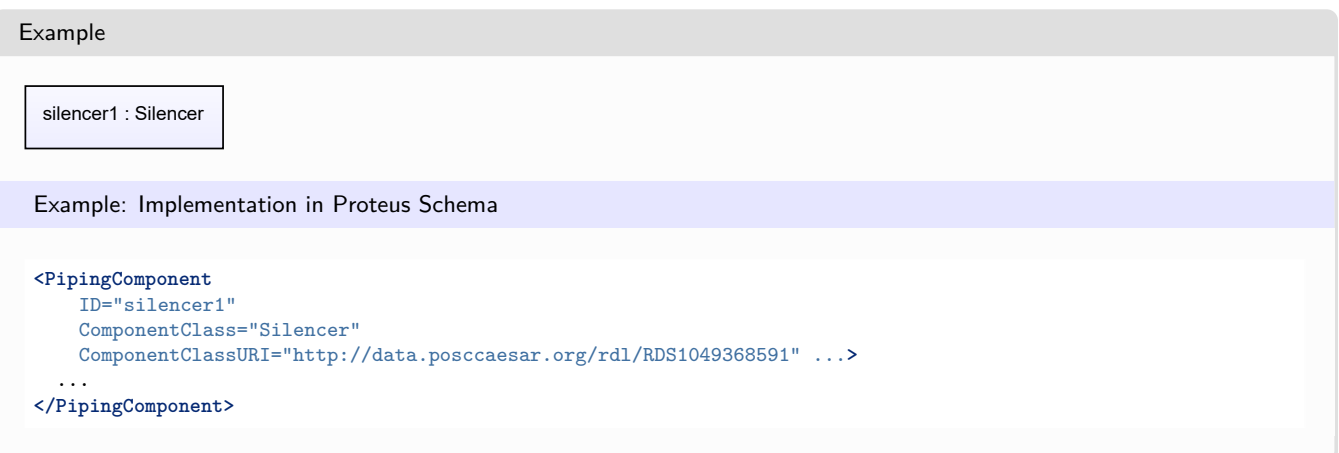

# <span id="page-898-0"></span>**8.69. SpringLoadedAngleGlobeSafetyValve**

# **8.69.1 Overview**

## **Class**

A spring-loaded angle globe safety valve.

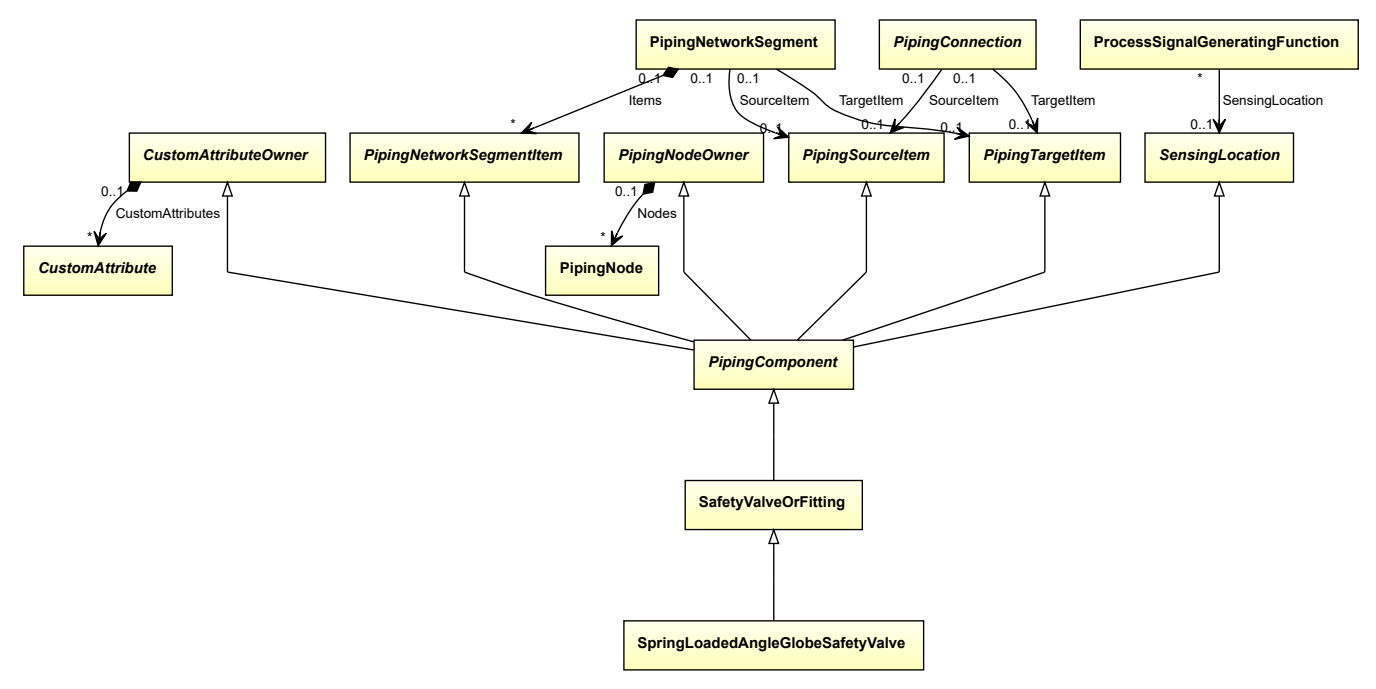

• *[SafetyValveOrFitting](#page-890-0)*

Implementation in Proteus Schema

The class is implemented as a *[Proteus XML element with RDL reference](#page-20-0)*. **Tag:** <PipingComponent> **RDL reference:** [SPRING LOADED ANGLE GLOBE SAFETY VALVE](http://sandbox.dexpi.org/rdl/SpringLoadedAngleGlobeSafetyValve) **ComponentClass:** SpringLoadedAngleGlobeSafetyValve **ComponentClassURI:** <http://sandbox.dexpi.org/rdl/SpringLoadedAngleGlobeSafetyValve>

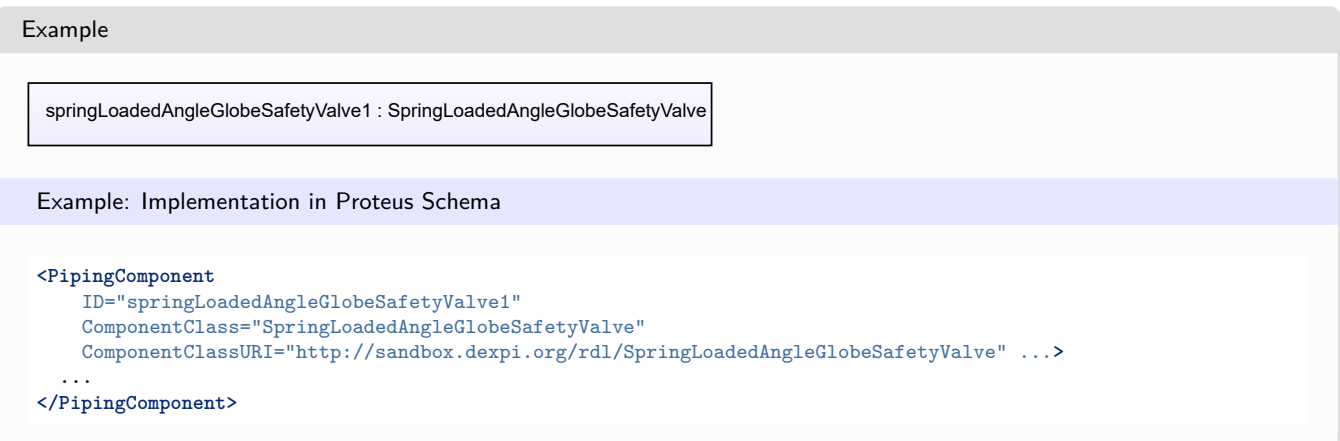

# <span id="page-899-0"></span>**8.70. SpringLoadedGlobeSafetyValve**

# **8.70.1 Overview**

## **Class**

A spring-loaded globe safety valve.

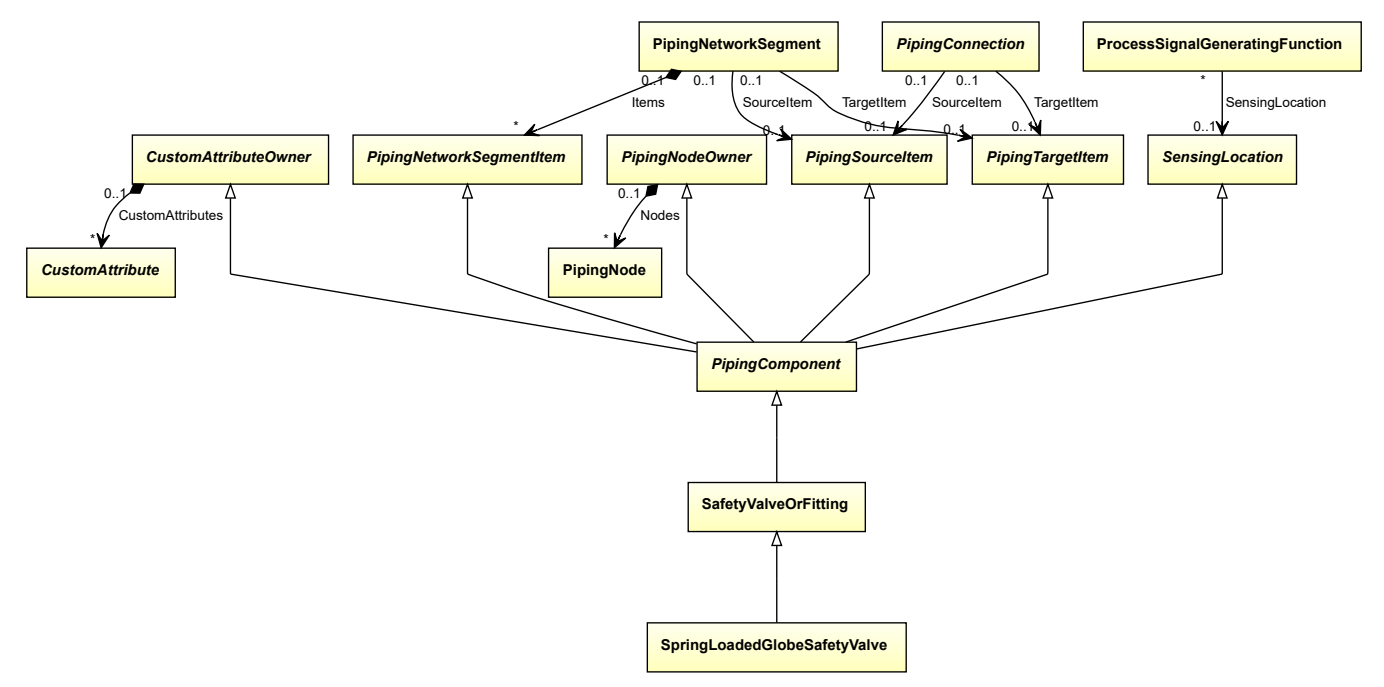
• *[SafetyValveOrFitting](#page-890-0)*

Implementation in Proteus Schema

The class is implemented as a *[Proteus XML element with RDL reference](#page-20-0)*. **Tag:** <PipingComponent> **RDL reference:** [SPRING LOADED GLOBE SAFETY VALVE](http://sandbox.dexpi.org/rdl/SpringLoadedGlobeSafetyValve) **ComponentClass:** SpringLoadedGlobeSafetyValve **ComponentClassURI:** <http://sandbox.dexpi.org/rdl/SpringLoadedGlobeSafetyValve>

```
Example
  springLoadedGlobeSafetyValve1 : SpringLoadedGlobeSafetyValve
 Example: Implementation in Proteus Schema
 <PipingComponent
     ID="springLoadedGlobeSafetyValve1"
     ComponentClass="SpringLoadedGlobeSafetyValve"
     ComponentClassURI="http://sandbox.dexpi.org/rdl/SpringLoadedGlobeSafetyValve" ...>
   ...
 </PipingComponent>
```
## **8.71. SteamTrap**

## **8.71.1 Overview**

#### **Class**

A trap that consists of a chamber into which condensed steam from steam pipes etc. is allowed to drain, and which automatically ejects it without permitting the escape of steam (from [http://data.posccaesar.org/rdl/RDS5782388\)](http://data.posccaesar.org/rdl/RDS5782388).

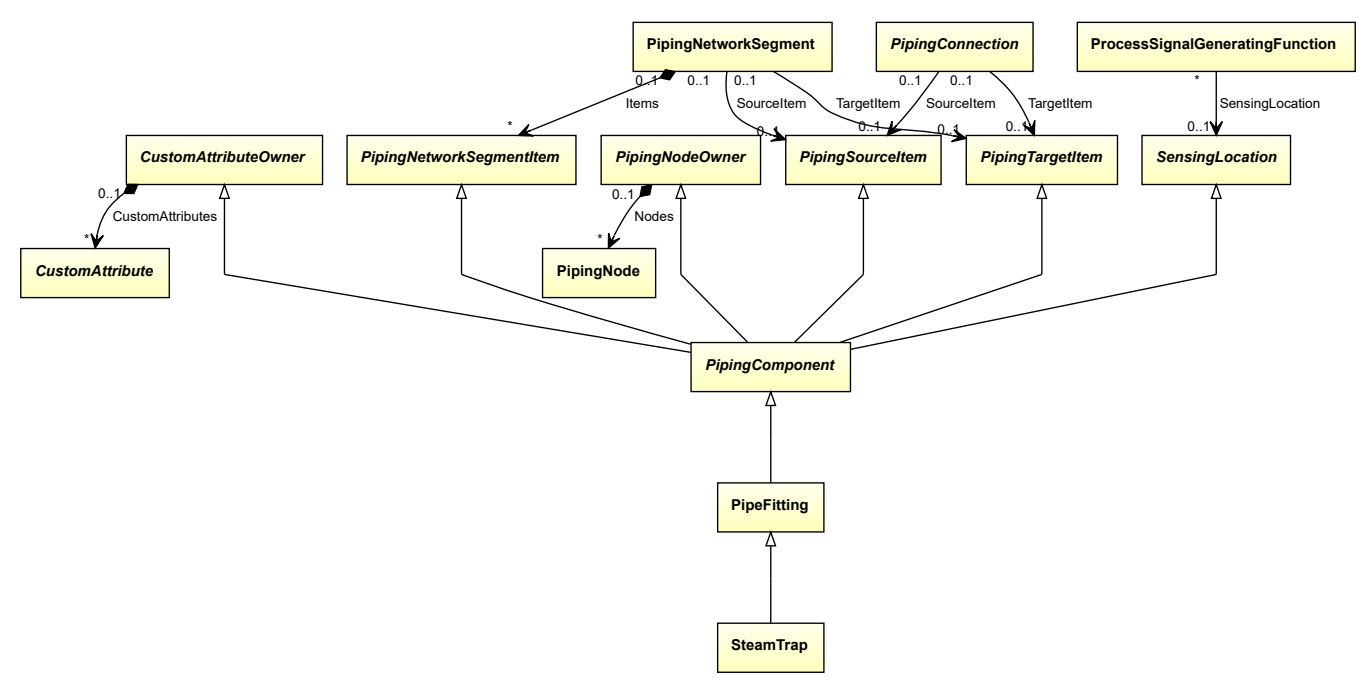

• *[PipeFitting](#page-806-0)*

Implementation in Proteus Schema

The class is implemented as a *[Proteus XML element with RDL reference](#page-20-0)*. **Tag:** <PipingComponent> **RDL reference:** [STEAM TRAP](http://data.posccaesar.org/rdl/RDS5782388) **ComponentClass:** SteamTrap **ComponentClassURI:** <http://data.posccaesar.org/rdl/RDS5782388>

Example steamTrap1 : SteamTrap Example: Implementation in Proteus Schema **<PipingComponent** ID="steamTrap1" ComponentClass="SteamTrap" ComponentClassURI="http://data.posccaesar.org/rdl/RDS5782388" ...**>** ... **</PipingComponent>**

## **8.72. StraightwayValve**

## **8.72.1 Overview**

**Class**

A valve that is straight, i.e. the centerlines perpendicular to the ends are in-line with no offset (from [http://data.](http://data.posccaesar.org/rdl/RDS9390905) [posccaesar.org/rdl/RDS9390905\)](http://data.posccaesar.org/rdl/RDS9390905).

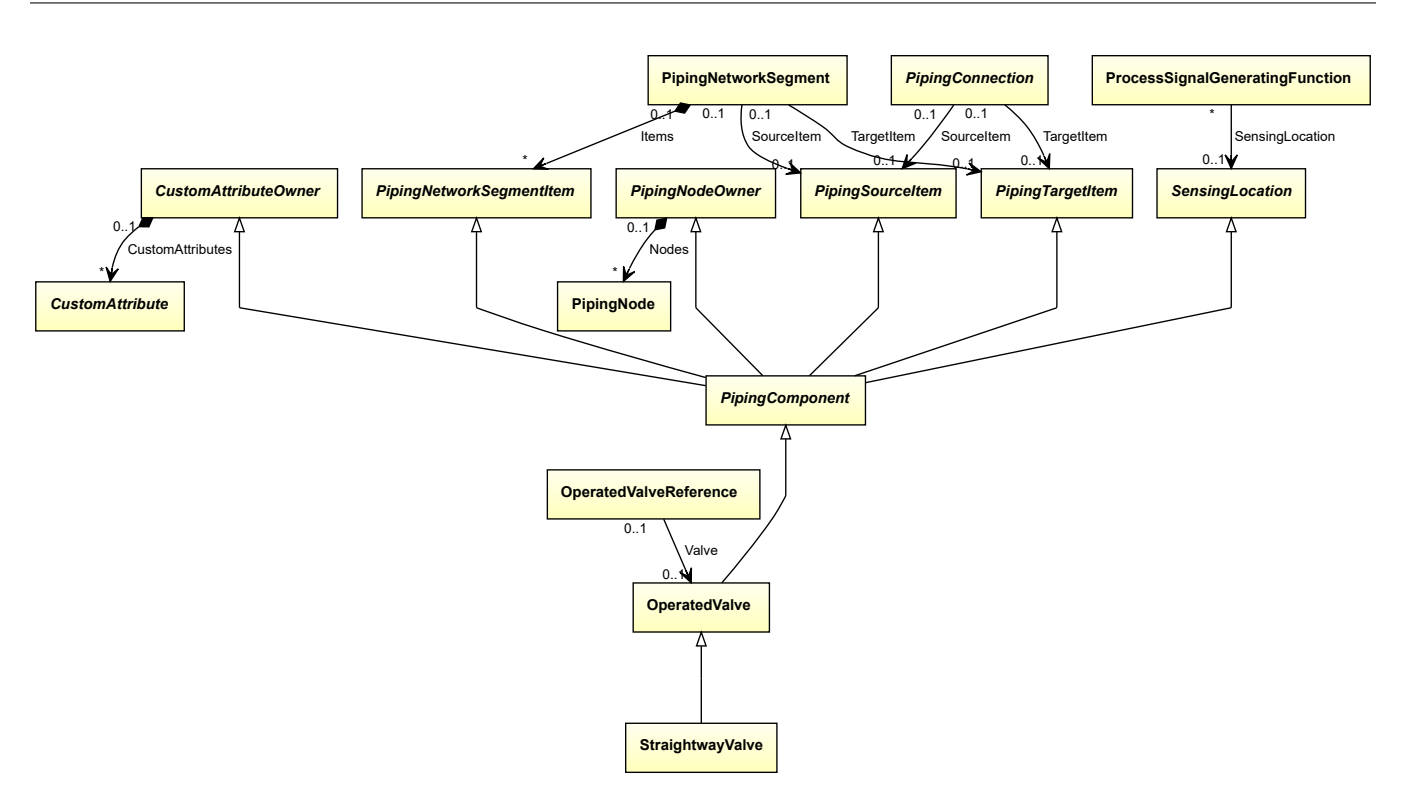

• *[OperatedValve](#page-793-0)*

Implementation in Proteus Schema

The class is implemented as a *[Proteus XML element with RDL reference](#page-20-0)*. **Tag:** <PipingComponent> **RDL reference:** [STRAIGHTWAY VALVE](http://data.posccaesar.org/rdl/RDS9390905) **ComponentClass:** StraightwayValve **ComponentClassURI:** <http://data.posccaesar.org/rdl/RDS9390905>

Example

straightwayValve1 : StraightwayValve

Example: Implementation in Proteus Schema

```
<PipingComponent
   ID="straightwayValve1"
   ComponentClass="StraightwayValve"
   ComponentClassURI="http://data.posccaesar.org/rdl/RDS9390905" ...>
  ...
</PipingComponent>
```
## **8.73. Strainer**

## **8.73.1 Overview**

#### **Class**

A mechanical separator that is separating solid particles from a fluid by passing the fluid through a wire mesh, screen or metal plates containing perforations or slits (from [http://data.posccaesar.org/rdl/RDS422504\)](http://data.posccaesar.org/rdl/RDS422504).

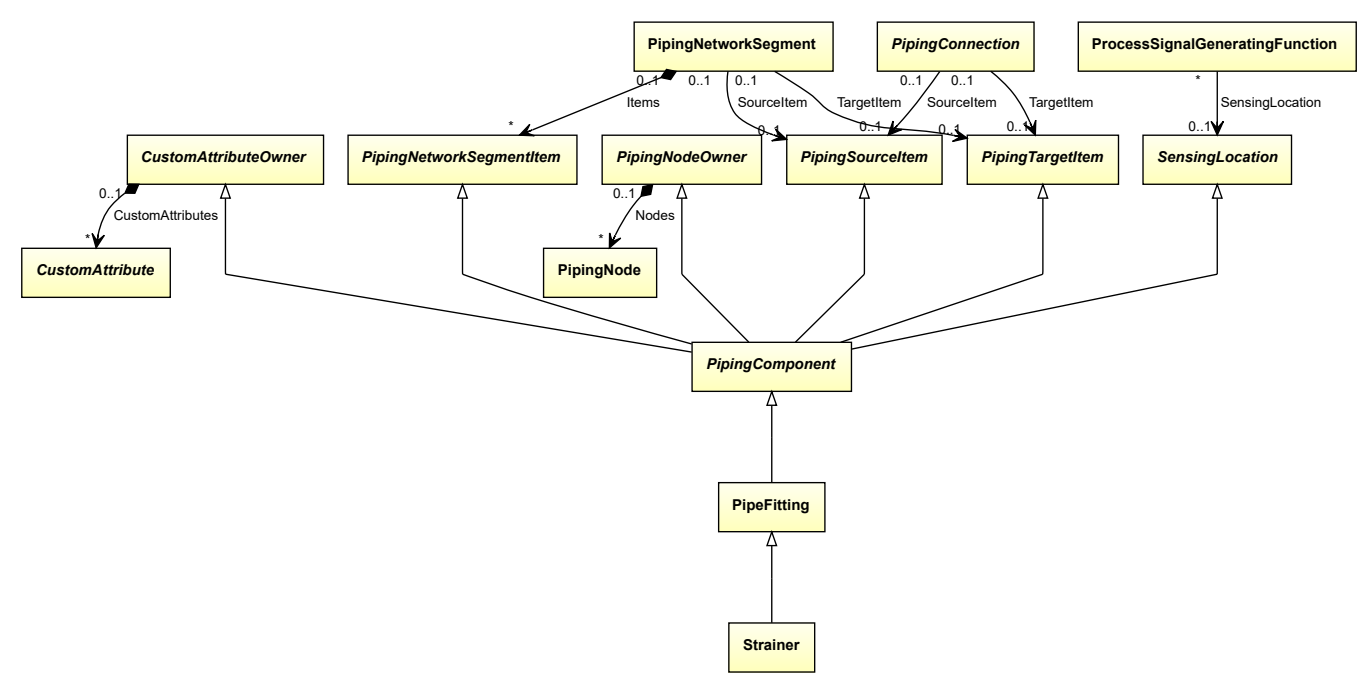

#### **Supertypes**

• *[PipeFitting](#page-806-0)*

Implementation in Proteus Schema

The class is implemented as a *[Proteus XML element with RDL reference](#page-20-0)*. **Tag:** <PipingComponent> **RDL reference:** [STRAINER](http://data.posccaesar.org/rdl/RDS422504) **ComponentClass:** Strainer **ComponentClassURI:** <http://data.posccaesar.org/rdl/RDS422504>

Example

strainer1 : Strainer

```
<PipingComponent
   ID="strainer1"
   ComponentClass="Strainer"
   ComponentClassURI="http://data.posccaesar.org/rdl/RDS422504" ...>
  ...
</PipingComponent>
```
## **8.74. SwingCheckValve**

## **8.74.1 Overview**

## **Class**

A check valve that is a check valve where the closure member is a disc which swings freely on a hinge and which opens automatically when flow is established and closes automatically when flow ceases or is reversed (from [http:](http://data.posccaesar.org/rdl/RDS610424) [//data.posccaesar.org/rdl/RDS610424\)](http://data.posccaesar.org/rdl/RDS610424).

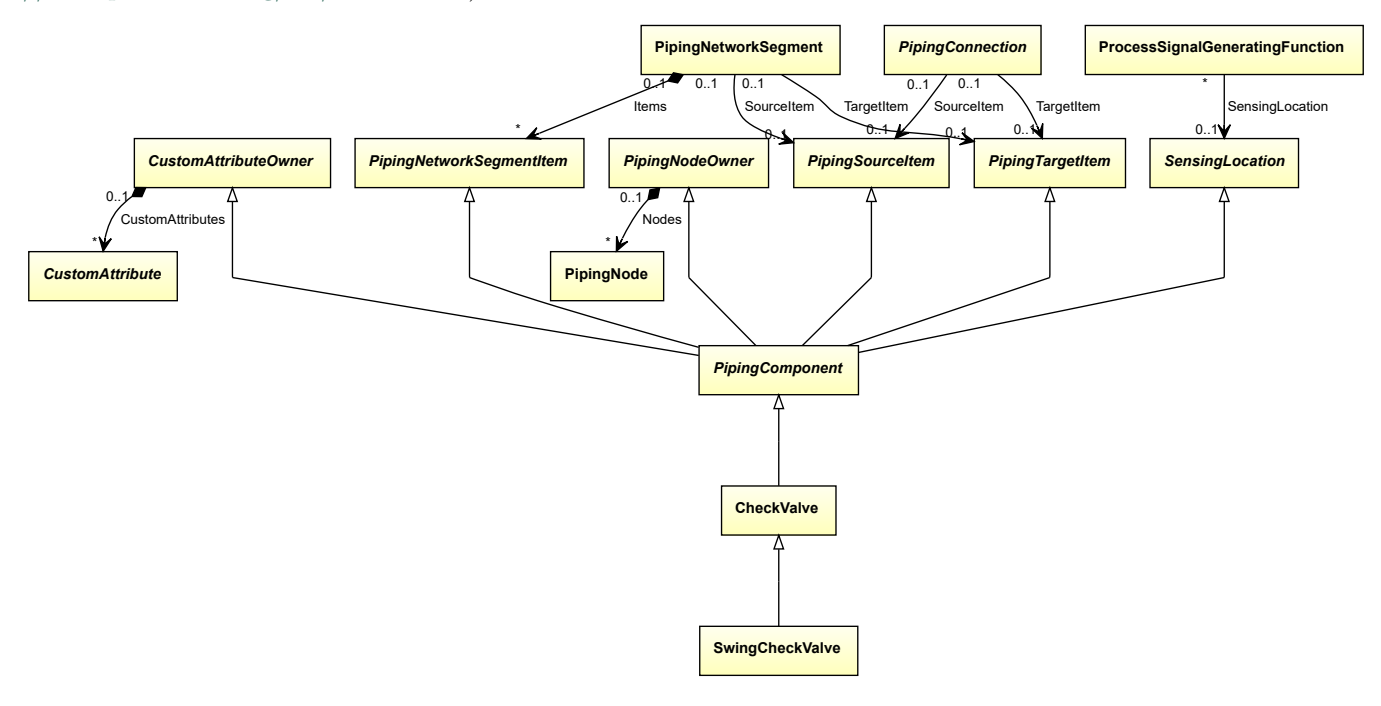

## **Supertypes**

• *[CheckValve](#page-737-0)*

Implementation in Proteus Schema

The class is implemented as a *[Proteus XML element with RDL reference](#page-20-0)*. **Tag:** <PipingComponent> **RDL reference:** [SWING CHECK VALVE](http://data.posccaesar.org/rdl/RDS610424) **ComponentClass:** SwingCheckValve **ComponentClassURI:** <http://data.posccaesar.org/rdl/RDS610424>

#### Example

swingCheckValve1 : SwingCheckValve

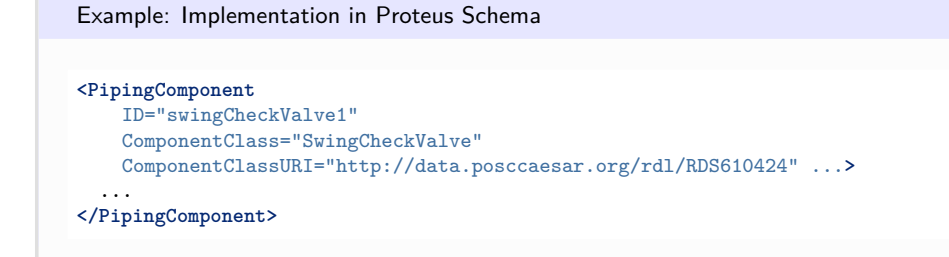

## **8.75. TurbineFlowMeter**

## **8.75.1 Overview**

#### **Class**

A velocity flow meter that uses a multi bladed rotor to measure fluid flow rate in units of volumetric flow through a closed conduit (from [http://data.posccaesar.org/rdl/RDS417914\)](http://data.posccaesar.org/rdl/RDS417914).

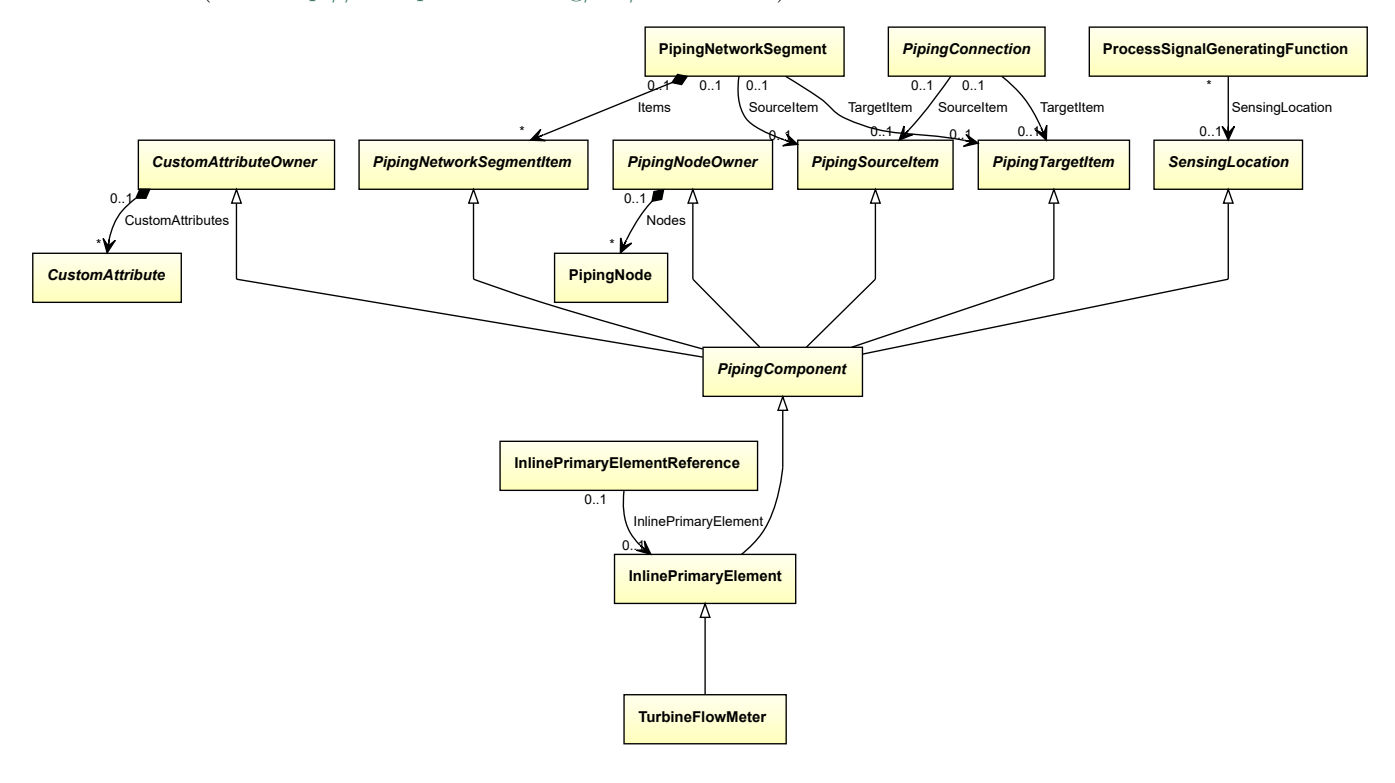

#### **Supertypes**

• *[InlinePrimaryElement](#page-782-0)*

Implementation in Proteus Schema

The class is implemented as a *[Proteus XML element with RDL reference](#page-20-0)*. **Tag:** <PipingComponent> **RDL reference:** [TURBINE FLOW METER](http://data.posccaesar.org/rdl/RDS417914) **ComponentClass:** TurbineFlowMeter **ComponentClassURI:** <http://data.posccaesar.org/rdl/RDS417914>

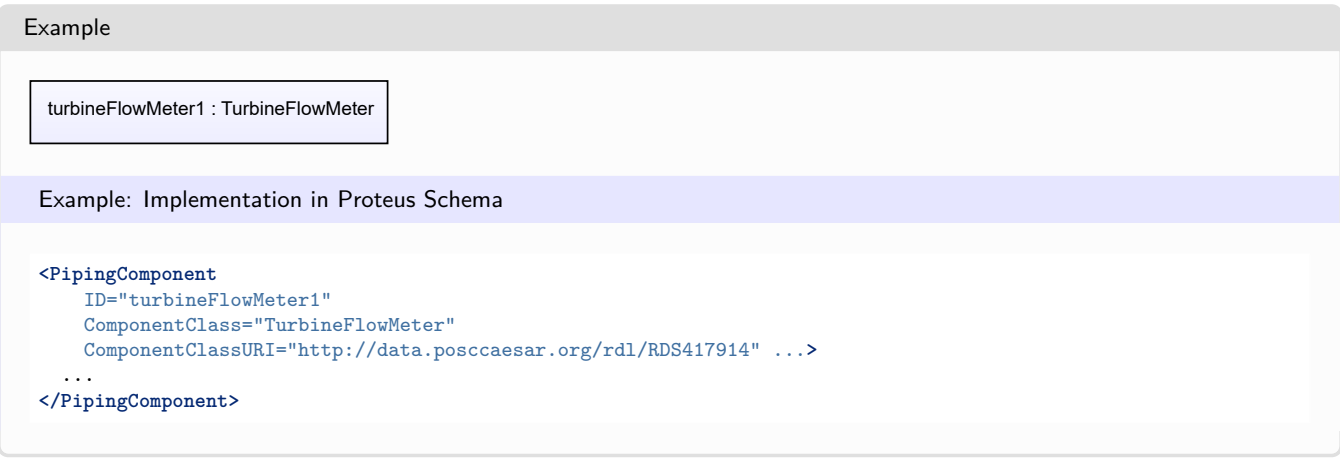

## **8.76. VariableAreaFlowMeter**

## **8.76.1 Overview**

#### **Class**

A flow meter consisting of a vertical tube with a conically shaped bore which widens to the top in which a solid body (float) is supported by the force exerted by the fluid stream (from [http://data.posccaesar.org/rdl/RDS418229\)](http://data.posccaesar.org/rdl/RDS418229).

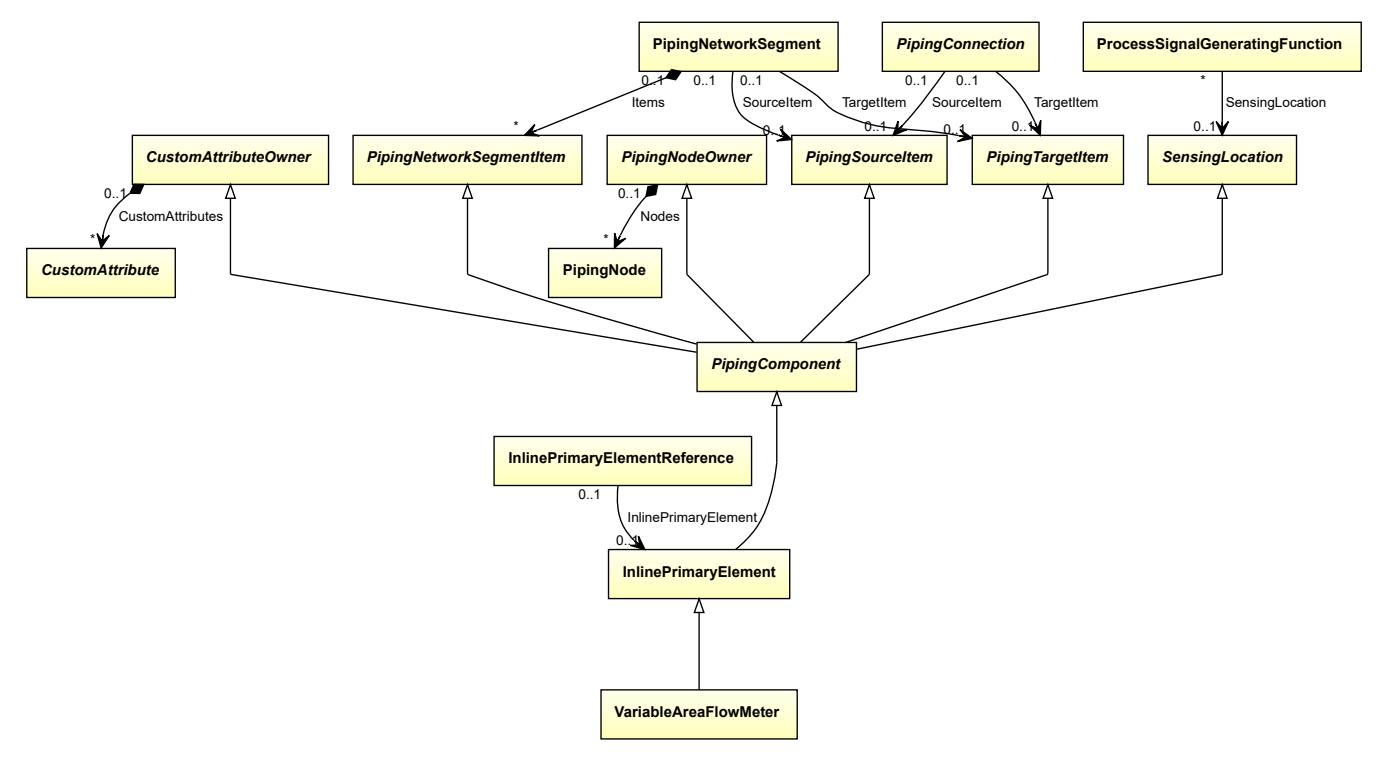

• *[InlinePrimaryElement](#page-782-0)*

Implementation in Proteus Schema

The class is implemented as a *[Proteus XML element with RDL reference](#page-20-0)*. **Tag:** <PipingComponent> **RDL reference:** [VARIABLE AREA FLOW METER](http://data.posccaesar.org/rdl/RDS418229) **ComponentClass:** VariableAreaFlowMeter **ComponentClassURI:** <http://data.posccaesar.org/rdl/RDS418229>

Example

variableAreaFlowMeter1 : VariableAreaFlowMeter

Example: Implementation in Proteus Schema

```
<PipingComponent
   ID="variableAreaFlowMeter1"
   ComponentClass="VariableAreaFlowMeter"
   ComponentClassURI="http://data.posccaesar.org/rdl/RDS418229" ...>
  ...
</PipingComponent>
```
## **8.77. VentilationDevice**

#### **8.77.1 Overview**

**Class**

A 'device' that allows gas or vapour to leave a container under excess pressure (from [http://data.posccaesar.org/rdl/](http://data.posccaesar.org/rdl/RDS1049335351) [RDS1049335351\)](http://data.posccaesar.org/rdl/RDS1049335351).

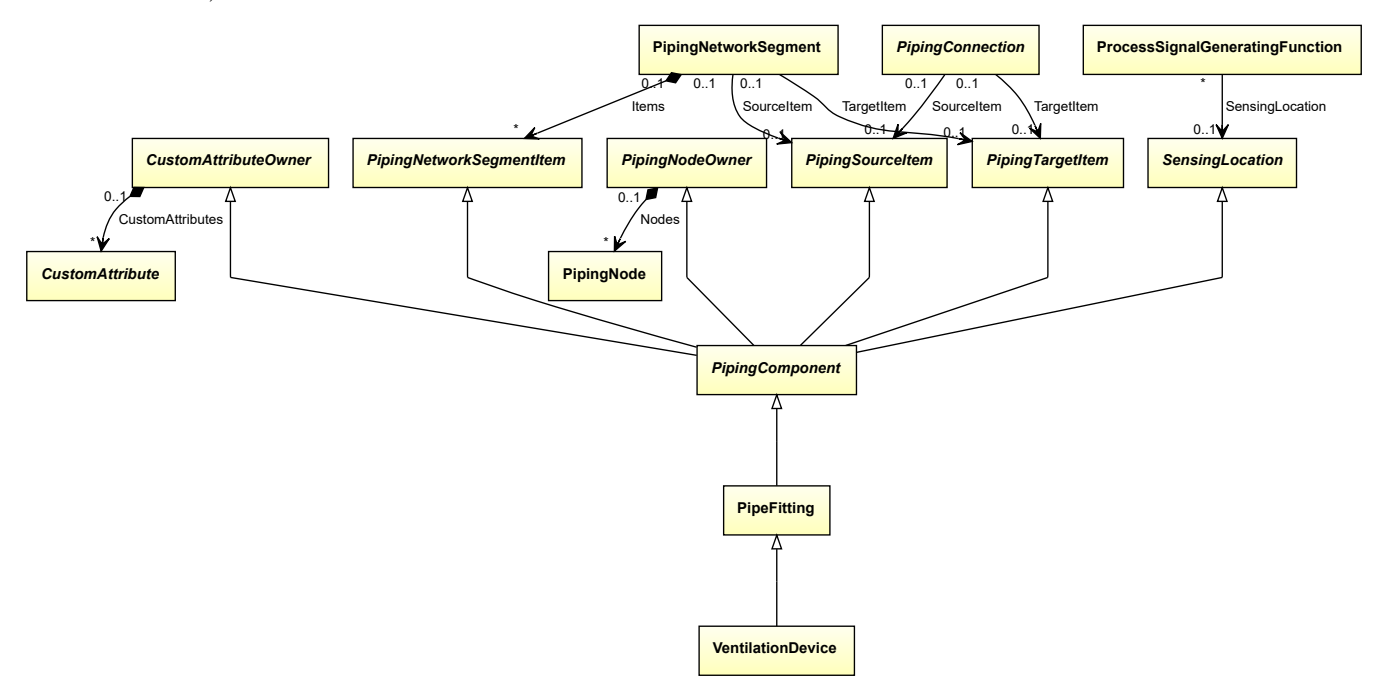

• *[PipeFitting](#page-806-0)*

Implementation in Proteus Schema

The class is implemented as a *[Proteus XML element with RDL reference](#page-20-0)*. **Tag:** <PipingComponent> **RDL reference:** [VENTILATION DEVICE](http://data.posccaesar.org/rdl/RDS1049335351) **ComponentClass:** VentilationDevice **ComponentClassURI:** <http://data.posccaesar.org/rdl/RDS1049335351>

Example

ventilationDevice1 : VentilationDevice

Example: Implementation in Proteus Schema

```
<PipingComponent
   ID="ventilationDevice1"
   ComponentClass="VentilationDevice"
   ComponentClassURI="http://data.posccaesar.org/rdl/RDS1049335351" ...>
  ...
</PipingComponent>
```
## **8.78. VenturiTube**

## **8.78.1 Overview**

**Class**

A 'measuring device' that has a constriction with a relative long passage with a smooth coned entry and exit (from [http://data.posccaesar.org/rdl/RDS648044\)](http://data.posccaesar.org/rdl/RDS648044).

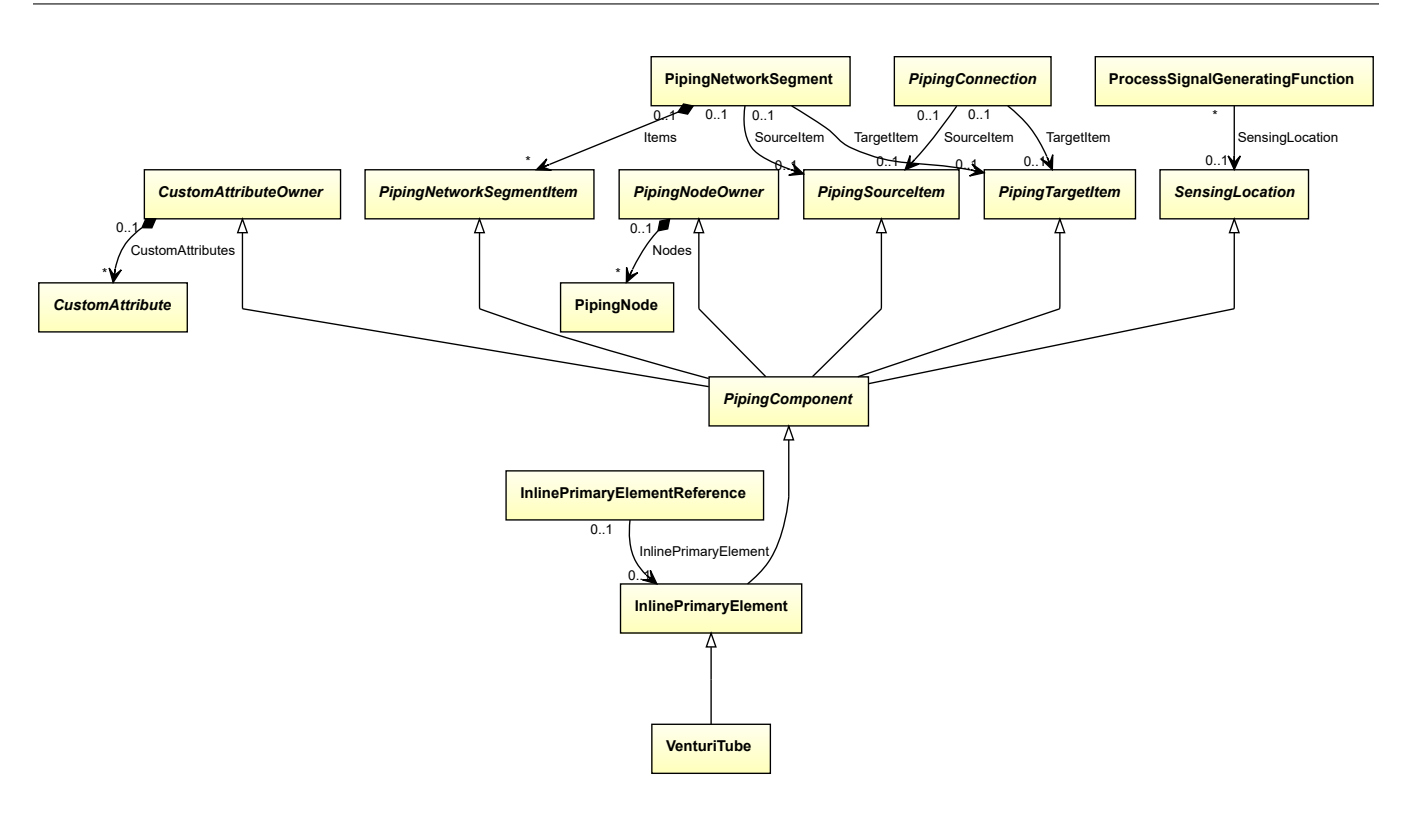

• *[InlinePrimaryElement](#page-782-0)*

Implementation in Proteus Schema The class is implemented as a *[Proteus XML element with RDL reference](#page-20-0)*. **Tag:** <PipingComponent> **RDL reference:** [VENTURI TUBE](http://data.posccaesar.org/rdl/RDS648044) **ComponentClass:** VenturiTube **ComponentClassURI:** <http://data.posccaesar.org/rdl/RDS648044> Example

venturiTube1 : VenturiTube

Example: Implementation in Proteus Schema

```
<PipingComponent
   ID="venturiTube1"
   ComponentClass="VenturiTube"
   ComponentClassURI="http://data.posccaesar.org/rdl/RDS648044" ...>
  ...
</PipingComponent>
```
## **8.79. VolumeFlowMeasuringElement**

## **8.79.1 Overview**

#### **Class**

A VOLUME FLOW MEASURING ELEMENT is a FLOW MEASURING ELEMENT that is used to measure VOLUME FLOW RATE.

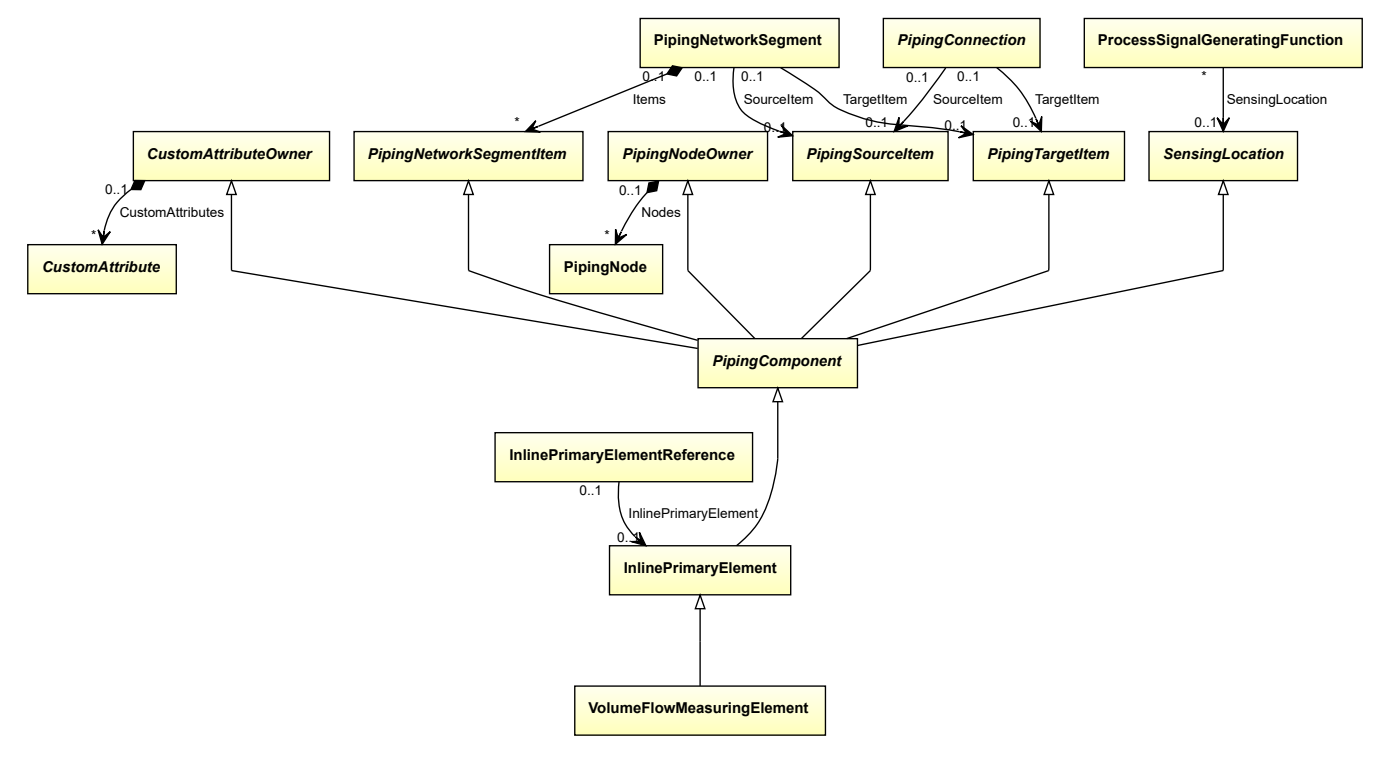

#### **Supertypes**

• *[InlinePrimaryElement](#page-782-0)*

Implementation in Proteus Schema

The class is implemented as a *[Proteus XML element with RDL reference](#page-20-0)*. **Tag:** <PipingComponent> **RDL reference:** [VOLUME FLOW MEASURING ELEMENT](http://sandbox.dexpi.org/rdl/VolumeFlowMeasuringElement) **ComponentClass:** VolumeFlowMeasuringElement **ComponentClassURI:** <http://sandbox.dexpi.org/rdl/VolumeFlowMeasuringElement>

#### Example

volumeFlowMeasuringElement1 : VolumeFlowMeasuringElement

```
<PipingComponent
   ID="volumeFlowMeasuringElement1"
   ComponentClass="VolumeFlowMeasuringElement"
   ComponentClassURI="http://sandbox.dexpi.org/rdl/VolumeFlowMeasuringElement" ...>
  ...
</PipingComponent>
```
# **Package Instrumentation | 9**

## <span id="page-912-0"></span>**9.1. ActuatingElectricalFunction**

## **9.1.1 Overview**

#### **Class**

An actuation setting electrical function. It covers all types of electrical consumers, e.g., motors and heaters.

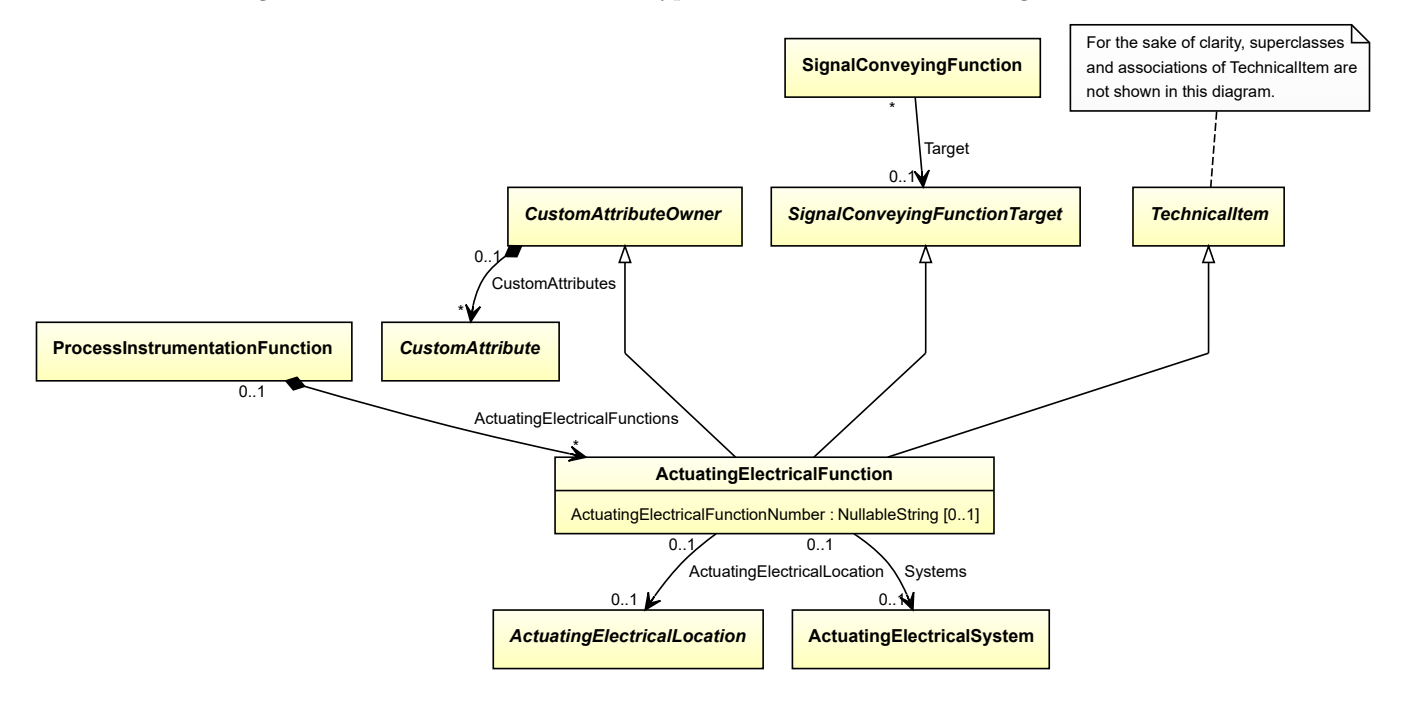

- *[CustomAttributeOwner](#page-1019-0)*
- *[SignalConveyingFunctionTarget](#page-1003-0)*
- *[TechnicalItem](#page-119-0)*

#### **Attributes (data)**

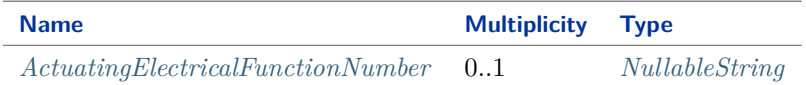

#### **Attributes (reference)**

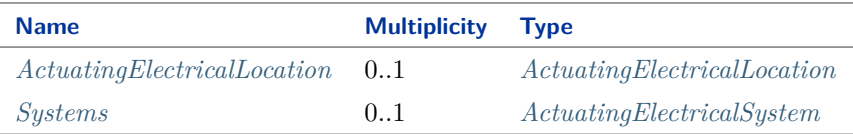

#### Implementation in Proteus Schema

The class is implemented as a *[Proteus XML element with RDL reference](#page-20-0)*. **Tag:** <ActuatingElectricalFunction> **RDL reference:** [ACTUATING ELECTRICAL FUNCTION](http://sandbox.dexpi.org/rdl/ActuatingElectricalFunction) **ComponentClass:** ActuatingElectricalFunction **ComponentClassURI:** <http://sandbox.dexpi.org/rdl/ActuatingElectricalFunction>

Example

actuatingElectricalFunction1 : ActuatingElectricalFunction

```
<ActuatingElectricalFunction
   ID="actuatingElectricalFunction1"
   ComponentClass="ActuatingElectricalFunction"
   ComponentClassURI="http://sandbox.dexpi.org/rdl/ActuatingElectricalFunction" ...>
  ...
</ActuatingElectricalFunction>
```
## <span id="page-914-0"></span>**9.1.2 ActuatingElectricalFunctionNumber**

#### **Attribute (data)**

An identifier for the *[ActuatingElectricalFunction](#page-912-0)*. It usually contains the identifier of the *[ProcessInstrumentation-](#page-969-0)[Function](#page-969-0)* that includes the *[ActuatingElectricalFunction](#page-912-0)* (see *[ProcessInstrumentationFunctionNumber](#page-978-0)* ).

**Multiplicity:** 0..1

**Type:** *[NullableString](#page-1208-0)*

```
Implementation in Proteus Schema
```
The attribute is implemented as a *[DEXPI generic attribute for string values](#page-23-0)*. **RDL reference:** [ACTUATING ELECTRICAL FUNCTION NUMBER ASSIGNMENT CLASS](http://sandbox.dexpi.org/rdl/ActuatingElectricalFunctionNumberAssignmentClass) **Name:** ActuatingElectricalFunctionNumberAssignmentClass **AttributeURI:** <http://sandbox.dexpi.org/rdl/ActuatingElectricalFunctionNumberAssignmentClass>

Example

"E4750.01" (*[String](#page-1214-0)*)

Example: Implementation in Proteus Schema

```
<ActuatingElectricalFunction
   ID="actuatingElectricalFunction1"
   ComponentClass="ActuatingElectricalFunction"
   ComponentClassURI="http://sandbox.dexpi.org/rdl/ActuatingElectricalFunction" ...>
  ...
  <GenericAttributes Set="DexpiAttributes" ...>
   <GenericAttribute
     Name="ActuatingElectricalFunctionNumberAssignmentClass"
      AttributeURI="http://sandbox.dexpi.org/rdl/ActuatingElectricalFunctionNumberAssignmentClass"
     Format="string"
     Value="E4750.01" />
    ...
  </GenericAttributes>
  ...
</ActuatingElectricalFunction>
```
## <span id="page-914-1"></span>**9.1.3 ActuatingElectricalLocation**

#### **Attribute (reference)**

The actuating electrical location of the *[ActuatingElectricalFunction](#page-912-0)*.

**Multiplicity:** 0..1

**Type:** *[ActuatingElectricalLocation](#page-916-0)*

**Opposite multiplicity:** 0..1

Implementation in Proteus Schema

```
The attribute is implemented using Proteus <Association> elements.
Association type for the attribute ower: "is located in"
Opposite association type: "is the location of"
```
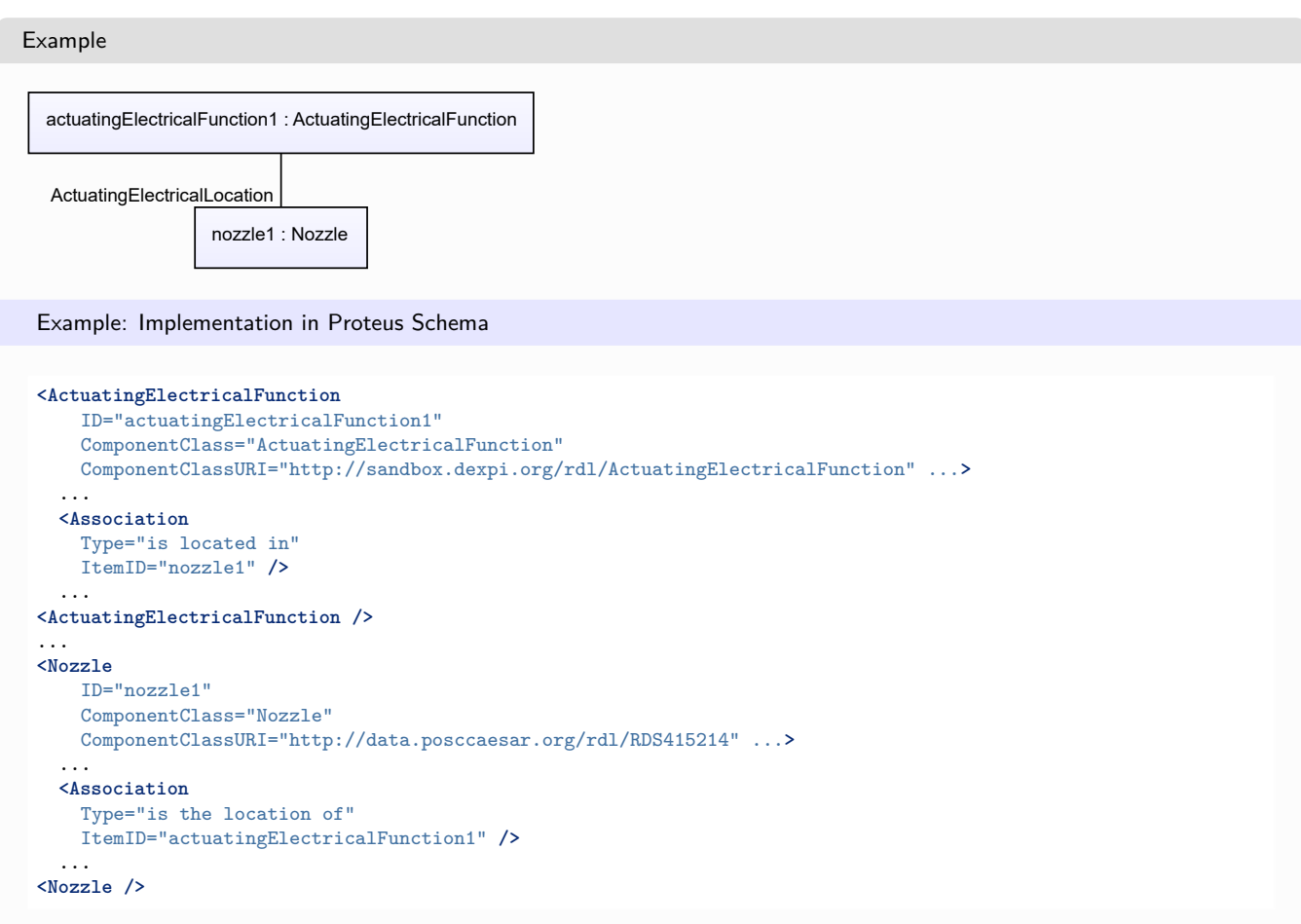

## <span id="page-915-0"></span>**9.1.4 Systems**

#### **Attribute (reference)**

The ActuatingElectricalSystem that implements the *[ActuatingElectricalFunction](#page-912-0)*.

**Multiplicity:** 0..1

**Type:** *[ActuatingElectricalSystem](#page-917-0)*

**Opposite multiplicity:** 0..1

Implementation in Proteus Schema

```
The attribute is implemented using Proteus <Association> elements.
Association type for the attribute ower: "is fulfilled by"
Opposite association type: "fulfills"
```
Example

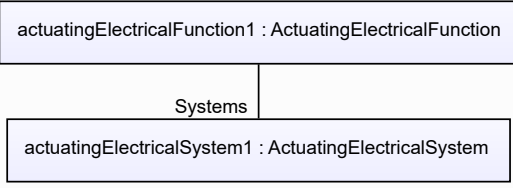

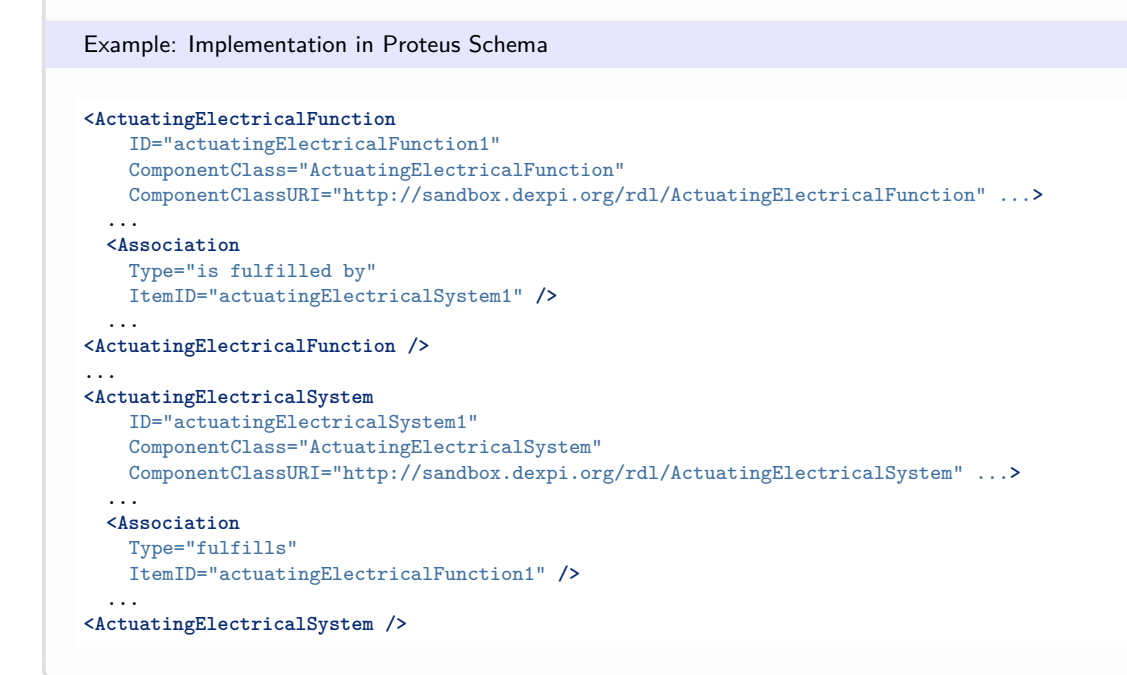

## <span id="page-916-0"></span>**9.2. ActuatingElectricalLocation**

## **9.2.1 Overview**

#### **Abstract class**

An object suitable as the ActuatingElectricalLocation of an *[ActuatingElectricalFunction](#page-912-0)*.

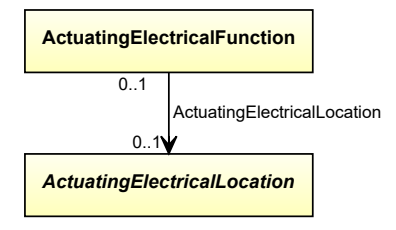

#### **Subtypes**

- *[Nozzle](#page-536-0)*
- *[PipingNetworkSegment](#page-833-0)*

## Implementation in Proteus Schema

Implementation is subclass-specific.

#### Example

As *[ActuatingElectricalLocation](#page-916-0)* is abstract, we consider *[Nozzle](#page-536-0)* as an arbitrary concrete subclass.

nozzle1 : Nozzle

```
Example: Implementation in Proteus Schema
<Nozzle
   ID="nozzle1"
   ComponentClass="Nozzle"
   ComponentClassURI="http://data.posccaesar.org/rdl/RDS415214" ...>
  ...
</Nozzle>
```
## <span id="page-917-0"></span>**9.3. ActuatingElectricalSystem**

## **9.3.1 Overview**

#### **Class**

An assembly of artefacts that is designed to fulfill an *[ActuatingElectricalFunction](#page-912-0)*.

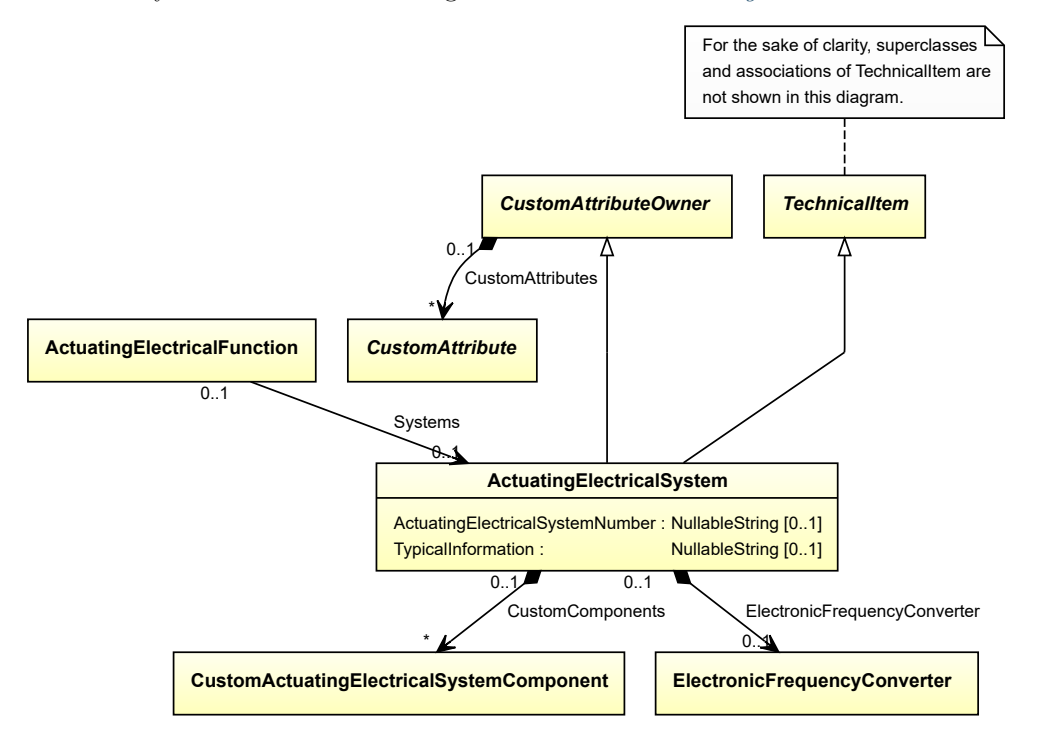

- *[CustomAttributeOwner](#page-1019-0)*
- *[TechnicalItem](#page-119-0)*

### **Attributes (data)**

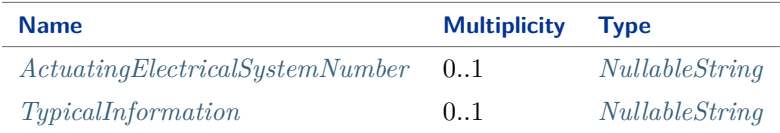

#### **Attributes (composition)**

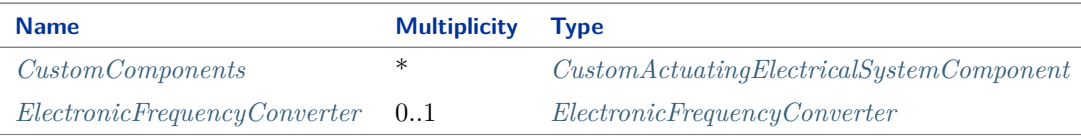

#### Implementation in Proteus Schema

The class is implemented as a *[Proteus XML element with RDL reference](#page-20-0)*. **Tag:** <ActuatingElectricalSystem> **RDL reference:** [ACTUATING ELECTRICAL SYSTEM](http://sandbox.dexpi.org/rdl/ActuatingElectricalSystem) **ComponentClass:** ActuatingElectricalSystem **ComponentClassURI:** <http://sandbox.dexpi.org/rdl/ActuatingElectricalSystem>

Example

actuatingElectricalSystem1 : ActuatingElectricalSystem

```
<ActuatingElectricalSystem
   ID="actuatingElectricalSystem1"
   ComponentClass="ActuatingElectricalSystem"
   ComponentClassURI="http://sandbox.dexpi.org/rdl/ActuatingElectricalSystem" ...>
  ...
</ActuatingElectricalSystem>
```
## <span id="page-919-0"></span>**9.3.2 ActuatingElectricalSystemNumber**

#### **Attribute (data)**

The number of *[ActuatingElectricalSystem](#page-917-0)*.

**Multiplicity:** 0..1

**Type:** *[NullableString](#page-1208-0)*

```
Implementation in Proteus Schema
The attribute is implemented as a DEXPI generic attribute for string values.
RDL reference: ACTUATING SYSTEM NUMBER ASSIGNMENT CLASS
Name: ActuatingSystemNumberAssignmentClass
AttributeURI: http://sandbox.dexpi.org/rdl/ActuatingSystemNumberAssignmentClass
```

```
Example
"E0001" (String)
 Example: Implementation in Proteus Schema
 <ActuatingElectricalSystem
     ID="actuatingElectricalSystem1"
     ComponentClass="ActuatingElectricalSystem"
     ComponentClassURI="http://sandbox.dexpi.org/rdl/ActuatingElectricalSystem" ...>
   ...
   <GenericAttributes Set="DexpiAttributes" ...>
     <GenericAttribute
       Name="ActuatingSystemNumberAssignmentClass"
       AttributeURI="http://sandbox.dexpi.org/rdl/ActuatingSystemNumberAssignmentClass"
       Format="string"
       Value="E0001" />
      ...
   </GenericAttributes>
   ...
 </ActuatingElectricalSystem>
```
## <span id="page-919-1"></span>**9.3.3 CustomComponents**

#### **Attribute (composition)**

The custom components of the *[ActuatingElectricalSystem](#page-917-0)*.

**Multiplicity:** \*

**Type:** *[CustomActuatingElectricalSystemComponent](#page-935-0)*

#### **Opposite multiplicity:** 0..1

Implementation in Proteus Schema

The attribute is implemented using the *[XML hierarchy of the Proteus file](#page-25-1)*: The element for the attribute value (a *[CustomActuatingElectricalSystemComponent](#page-935-0)*) is a child of the <ActuatingElectricalSystem> element for the attribute owner (an *[ActuatingElectricalSystem](#page-917-0)*).

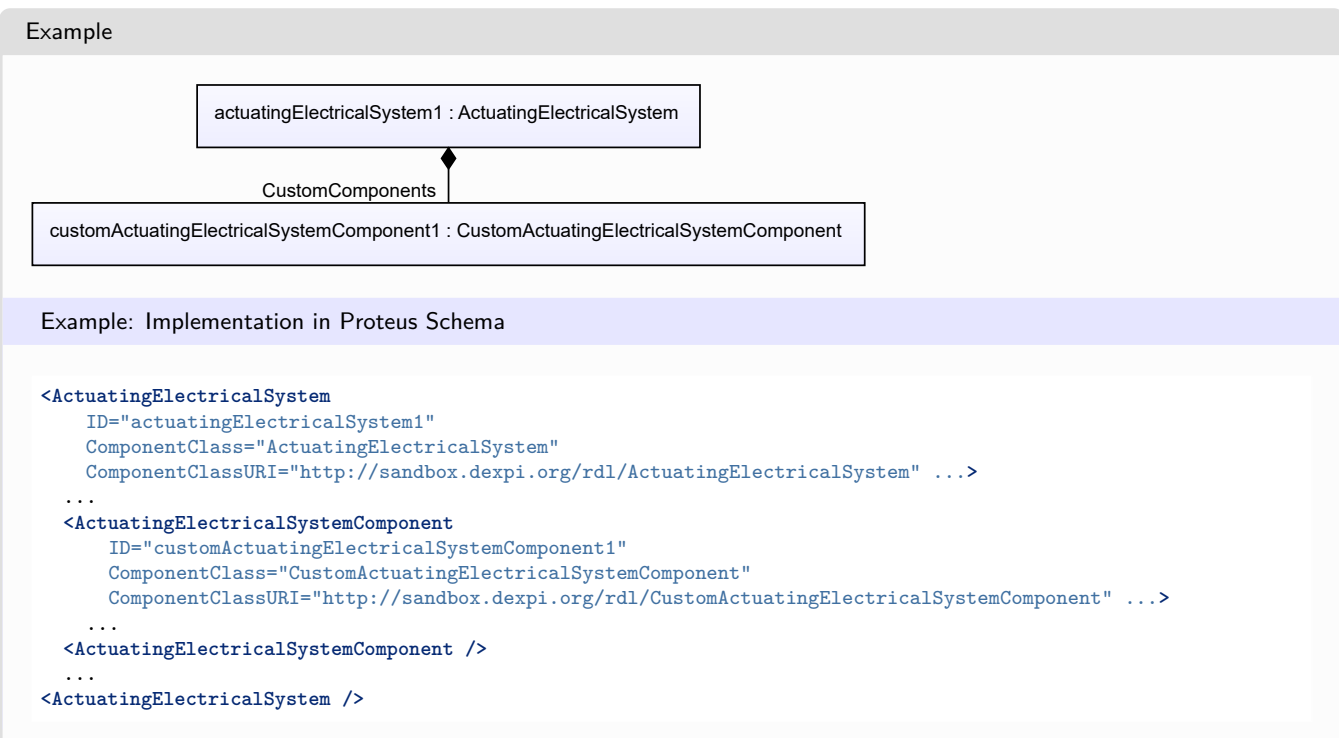

## <span id="page-920-0"></span>**9.3.4 ElectronicFrequencyConverter**

#### **Attribute (composition)**

The *[ElectronicFrequencyConverter](#page-938-0)* of the *[ActuatingElectricalSystem](#page-917-0)*.

**Multiplicity:** 0..1

**Type:** *[ElectronicFrequencyConverter](#page-938-0)*

**Opposite multiplicity:** 0..1

Implementation in Proteus Schema

The attribute is implemented using the *[XML hierarchy of the Proteus file](#page-25-1)*: The element for the attribute value (an *[ElectronicFrequencyConverter](#page-938-0)*) is a child of the <ActuatingElectricalSystem> element for the attribute owner (an *[ActuatingElectricalSystem](#page-917-0)*).

#### Example

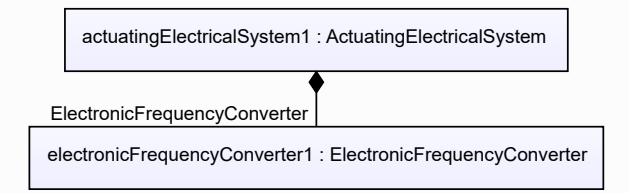

#### Example: Implementation in Proteus Schema **<ActuatingElectricalSystem** ID="actuatingElectricalSystem1" ComponentClass="ActuatingElectricalSystem" ComponentClassURI="http://sandbox.dexpi.org/rdl/ActuatingElectricalSystem" ...**>** ... **<ActuatingElectricalSystemComponent** ID="electronicFrequencyConverter1" ComponentClass="ElectronicFrequencyConverter" ComponentClassURI="http://sandbox.dexpi.org/rdl/ElectronicFrequencyConverter" ...**>** ... **<ActuatingElectricalSystemComponent />** ... **<ActuatingElectricalSystem />**

## <span id="page-921-0"></span>**9.3.5 TypicalInformation**

#### **Attribute (data)**

Typical information about the *[ActuatingElectricalSystem](#page-917-0)*.

#### **Multiplicity:** 0..1

**Type:** *[NullableString](#page-1208-0)*

Implementation in Proteus Schema

The attribute is implemented as a *[DEXPI generic attribute for string values](#page-23-0)*. **RDL reference:** [TYPICAL INFORMATION ASSIGNMENT CLASS](http://sandbox.dexpi.org/rdl/TypicalInformationAssignmentClass) **Name:** TypicalInformationAssignmentClass **AttributeURI:** <http://sandbox.dexpi.org/rdl/TypicalInformationAssignmentClass>

Example

"F4" (*[String](#page-1214-0)*)

```
<ActuatingElectricalSystem
   ID="actuatingElectricalSystem1"
   ComponentClass="ActuatingElectricalSystem"
   ComponentClassURI="http://sandbox.dexpi.org/rdl/ActuatingElectricalSystem" ...>
  ...
 <GenericAttributes Set="DexpiAttributes" ...>
   <GenericAttribute
     Name="TypicalInformationAssignmentClass"
     AttributeURI="http://sandbox.dexpi.org/rdl/TypicalInformationAssignmentClass"
     Format="string"
     Value="F4" />
     ...
  </GenericAttributes>
  ...
</ActuatingElectricalSystem>
```
## <span id="page-922-0"></span>**9.4. ActuatingFunction**

## **9.4.1 Overview**

## **Class**

A function for acting control structures relating to the process.

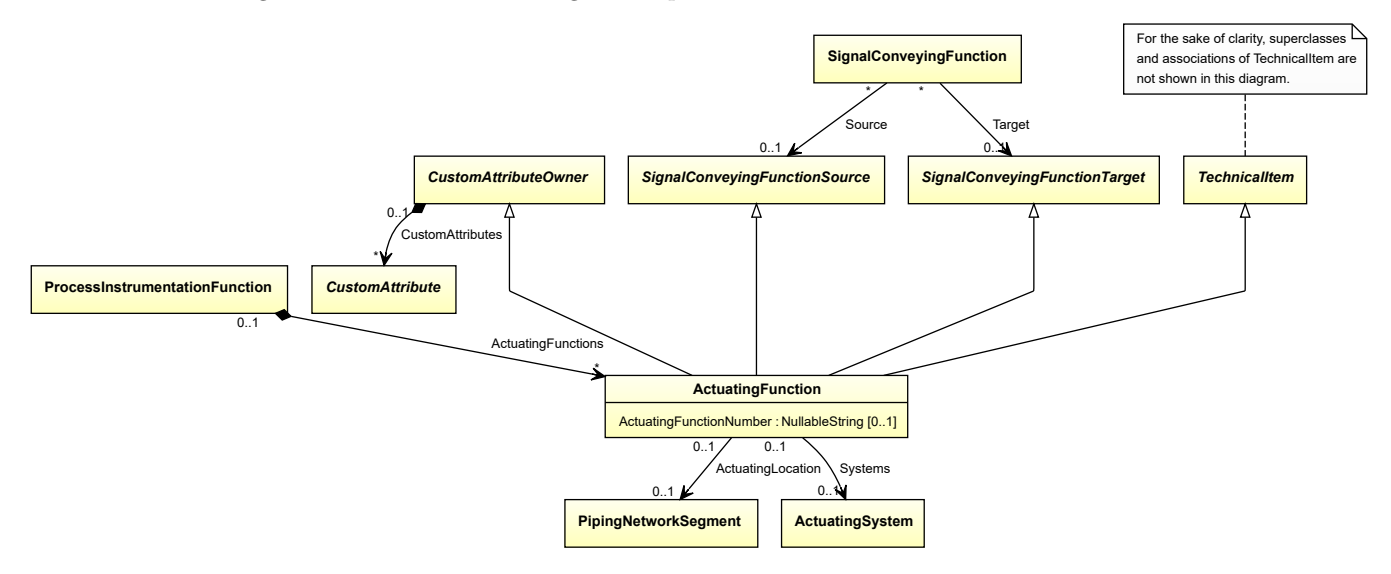

## **Supertypes**

- *[CustomAttributeOwner](#page-1019-0)*
- *[SignalConveyingFunctionSource](#page-1002-0)*
- *[SignalConveyingFunctionTarget](#page-1003-0)*
- *[TechnicalItem](#page-119-0)*

## **Attributes (data)**

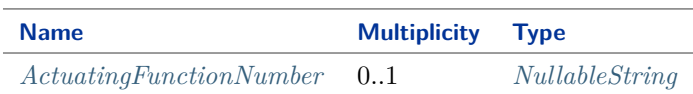

## **Attributes (reference)**

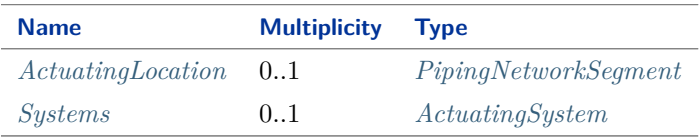

#### Implementation in Proteus Schema

The class is implemented as a *[Proteus XML element with RDL reference](#page-20-0)*. **Tag:** <ActuatingFunction> **RDL reference:** [ACTUATING FUNCTION](http://sandbox.dexpi.org/rdl/ActuatingFunction)

**ComponentClass:** ActuatingFunction **ComponentClassURI:** <http://sandbox.dexpi.org/rdl/ActuatingFunction>

```
Example
  actuatingFunction1 : ActuatingFunction
 Example: Implementation in Proteus Schema
 <ActuatingFunction
     ID="actuatingFunction1"
     ComponentClass="ActuatingFunction"
     ComponentClassURI="http://sandbox.dexpi.org/rdl/ActuatingFunction" ...>
   ...
 </ActuatingFunction>
```
## <span id="page-923-0"></span>**9.4.2 ActuatingFunctionNumber**

#### **Attribute (data)**

An identifier for the *[ActuatingFunction](#page-922-0)*. It usually contains the identifier of the *[ProcessInstrumentationFunction](#page-969-0)* that includes the *[ActuatingFunction](#page-922-0)* (see *[ProcessInstrumentationFunctionNumber](#page-978-0)* ).

#### **Multiplicity:** 0..1

**Type:** *[NullableString](#page-1208-0)*

```
Implementation in Proteus Schema
The attribute is implemented as a DEXPI generic attribute for string values.
RDL reference: ACTUATING FUNCTION NUMBER ASSIGNMENT CLASS
Name: ActuatingFunctionNumberAssignmentClass
AttributeURI: http://sandbox.dexpi.org/rdl/ActuatingFunctionNumberAssignmentClass
```

```
Example
```
"HV4750.01" (*[String](#page-1214-0)*)

```
<ActuatingFunction
   ID="actuatingFunction1"
   ComponentClass="ActuatingFunction"
   ComponentClassURI="http://sandbox.dexpi.org/rdl/ActuatingFunction" ...>
  ...
  <GenericAttributes Set="DexpiAttributes" ...>
   <GenericAttribute
     Name="ActuatingFunctionNumberAssignmentClass"
     AttributeURI="http://sandbox.dexpi.org/rdl/ActuatingFunctionNumberAssignmentClass"
     Format="string"
     Value="HV4750.01" />
    ...
  </GenericAttributes>
  ...
</ActuatingFunction>
```
## <span id="page-924-0"></span>**9.4.3 ActuatingLocation**

#### **Attribute (reference)**

The actuating location of the *[ActuatingFunction](#page-922-0)*.

**Multiplicity:** 0..1

**Type:** *[PipingNetworkSegment](#page-833-0)*

```
Opposite multiplicity: 0..1
```

```
Implementation in Proteus Schema
The attribute is implemented using Proteus <Association> elements.
Association type for the attribute ower: "is located in"
Opposite association type: "is the location of"
Example
      actuatingFunction1 : ActuatingFunction
  pipingNetworkSegment1 : PipingNetworkSegment
      ActuatingLocation
 Example: Implementation in Proteus Schema
 <ActuatingFunction
     ID="actuatingFunction1"
     ComponentClass="ActuatingFunction"
     ComponentClassURI="http://sandbox.dexpi.org/rdl/ActuatingFunction" ...>
   ...
   <Association
     Type="is located in"
    ItemID="pipingNetworkSegment1" />
   ...
 <ActuatingFunction />
 ...
 <PipingNetworkSegment
     ID="pipingNetworkSegment1"
     ComponentClass="PipingNetworkSegment"
    ComponentClassURI="http://data.posccaesar.org/rdl/RDS267704" ...>
   ...
   <Association
     Type="is the location of"
     ItemID="actuatingFunction1" />
   ...
 <PipingNetworkSegment />
```
## <span id="page-925-0"></span>**9.4.4 Systems**

#### **Attribute (reference)**

The ActuatingSystem that implements the *[ActuatingFunction](#page-922-0)*.

**Multiplicity:** 0..1

**Type:** *[ActuatingSystem](#page-925-1)*

**Opposite multiplicity: 0..1** 

```
Implementation in Proteus Schema
The attribute is implemented using Proteus <Association> elements.
Association type for the attribute ower: "is fulfilled by"
Opposite association type: "fulfills"
Example
  actuatingFunction1 : ActuatingFunction
  actuatingSystem1 : ActuatingSystem
         Systems
 Example: Implementation in Proteus Schema
 <ActuatingFunction
     ID="actuatingFunction1"
     ComponentClass="ActuatingFunction"
     ComponentClassURI="http://sandbox.dexpi.org/rdl/ActuatingFunction" ...>
   ...
   <Association
     Type="is fulfilled by"
    ItemID="actuatingSystem1" />
   ...
 <ActuatingFunction />
 ...
 <ActuatingSystem
     ID="actuatingSystem1"
     ComponentClass="ActuatingSystem"
    ComponentClassURI="http://sandbox.dexpi.org/rdl/ActuatingSystem" ...>
   ...
   <Association
     Type="fulfills"
     ItemID="actuatingFunction1" />
   ...
 <ActuatingSystem />
```
## <span id="page-925-1"></span>**9.5. ActuatingSystem**

### **9.5.1 Overview**

#### **Class**

An assembly of artefacts that is designed to fulfill an *[ActuatingFunction](#page-922-0)*.

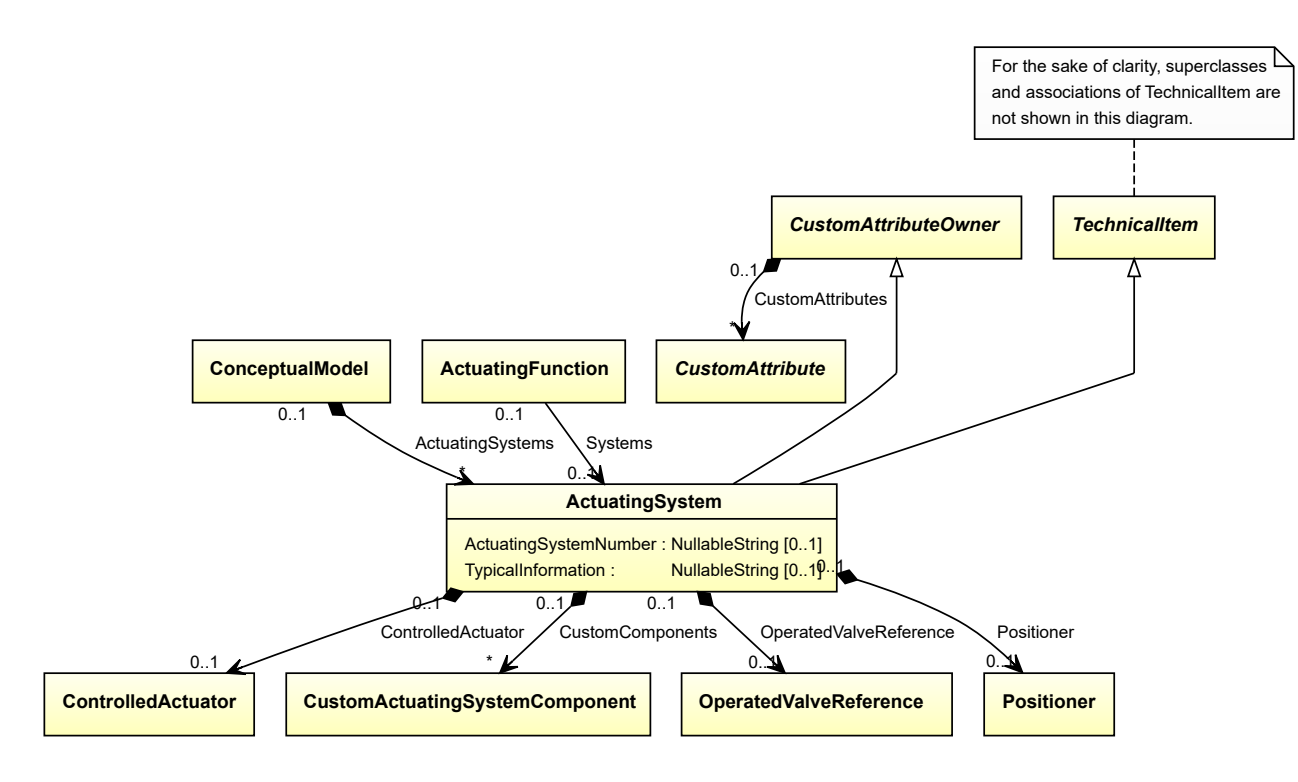

- *[CustomAttributeOwner](#page-1019-0)*
- *[TechnicalItem](#page-119-0)*

#### **Attributes (data)**

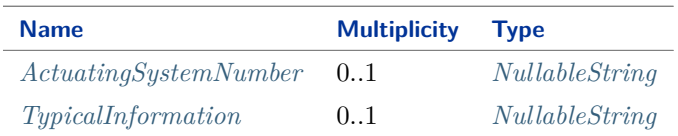

#### **Attributes (composition)**

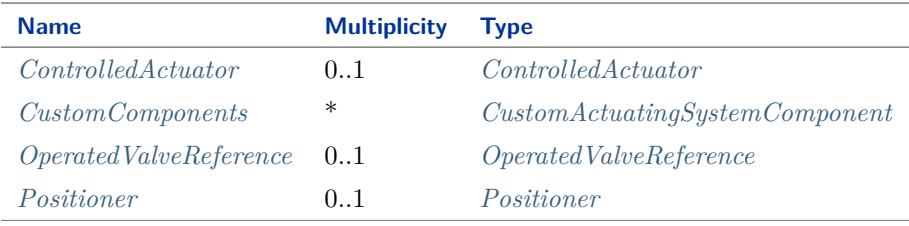

#### Implementation in Proteus Schema

The class is implemented as a *[Proteus XML element with RDL reference](#page-20-0)*. **Tag:** <ActuatingSystem> **RDL reference:** [ACTUATING SYSTEM](http://sandbox.dexpi.org/rdl/ActuatingSystem) **ComponentClass:** ActuatingSystem **ComponentClassURI:** <http://sandbox.dexpi.org/rdl/ActuatingSystem>

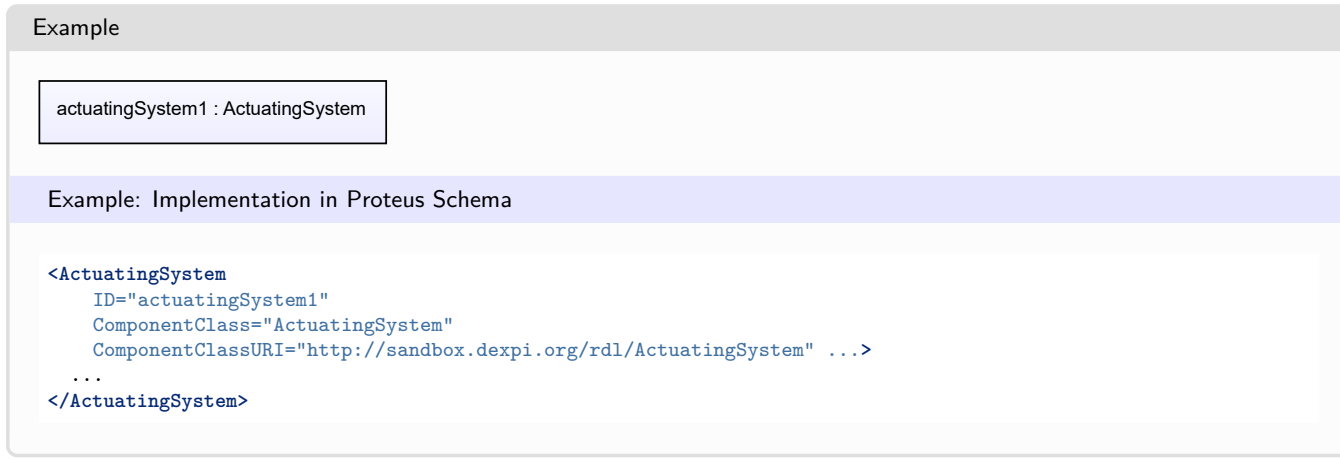

## <span id="page-927-0"></span>**9.5.2 ActuatingSystemNumber**

#### **Attribute (data)**

The number of the *[ActuatingSystem](#page-925-1)*.

**Multiplicity:** 0..1

**Type:** *[NullableString](#page-1208-0)*

Implementation in Proteus Schema

The attribute is implemented as a *[DEXPI generic attribute for string values](#page-23-0)*. **RDL reference:** [ACTUATING SYSTEM NUMBER ASSIGNMENT CLASS](http://sandbox.dexpi.org/rdl/ActuatingSystemNumberAssignmentClass) **Name:** ActuatingSystemNumberAssignmentClass **AttributeURI:** <http://sandbox.dexpi.org/rdl/ActuatingSystemNumberAssignmentClass>

Example

"FT0001" (*[String](#page-1214-0)*)

```
<ActuatingSystem
   ID="actuatingSystem1"
   ComponentClass="ActuatingSystem"
   ComponentClassURI="http://sandbox.dexpi.org/rdl/ActuatingSystem" ...>
  ...
  <GenericAttributes Set="DexpiAttributes" ...>
   <GenericAttribute
     Name="ActuatingSystemNumberAssignmentClass"
     AttributeURI="http://sandbox.dexpi.org/rdl/ActuatingSystemNumberAssignmentClass"
      Format="string"
      Value="FT0001" />
    ...
  </GenericAttributes>
  ...
</ActuatingSystem>
```
## <span id="page-928-0"></span>**9.5.3 ControlledActuator**

#### **Attribute (composition)**

The *[ControlledActuator](#page-931-1)* of the *[ActuatingSystem](#page-925-1)*.

**Multiplicity:** 0..1

**Type:** *[ControlledActuator](#page-931-1)*

**Opposite multiplicity:** 0..1

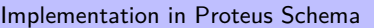

The attribute is implemented using the *[XML hierarchy of the Proteus file](#page-25-1)*: The element for the attribute value (a *[ControlledActuator](#page-931-1)*) is a child of the <ActuatingSystem> element for the attribute owner (an *[ActuatingSystem](#page-925-1)*).

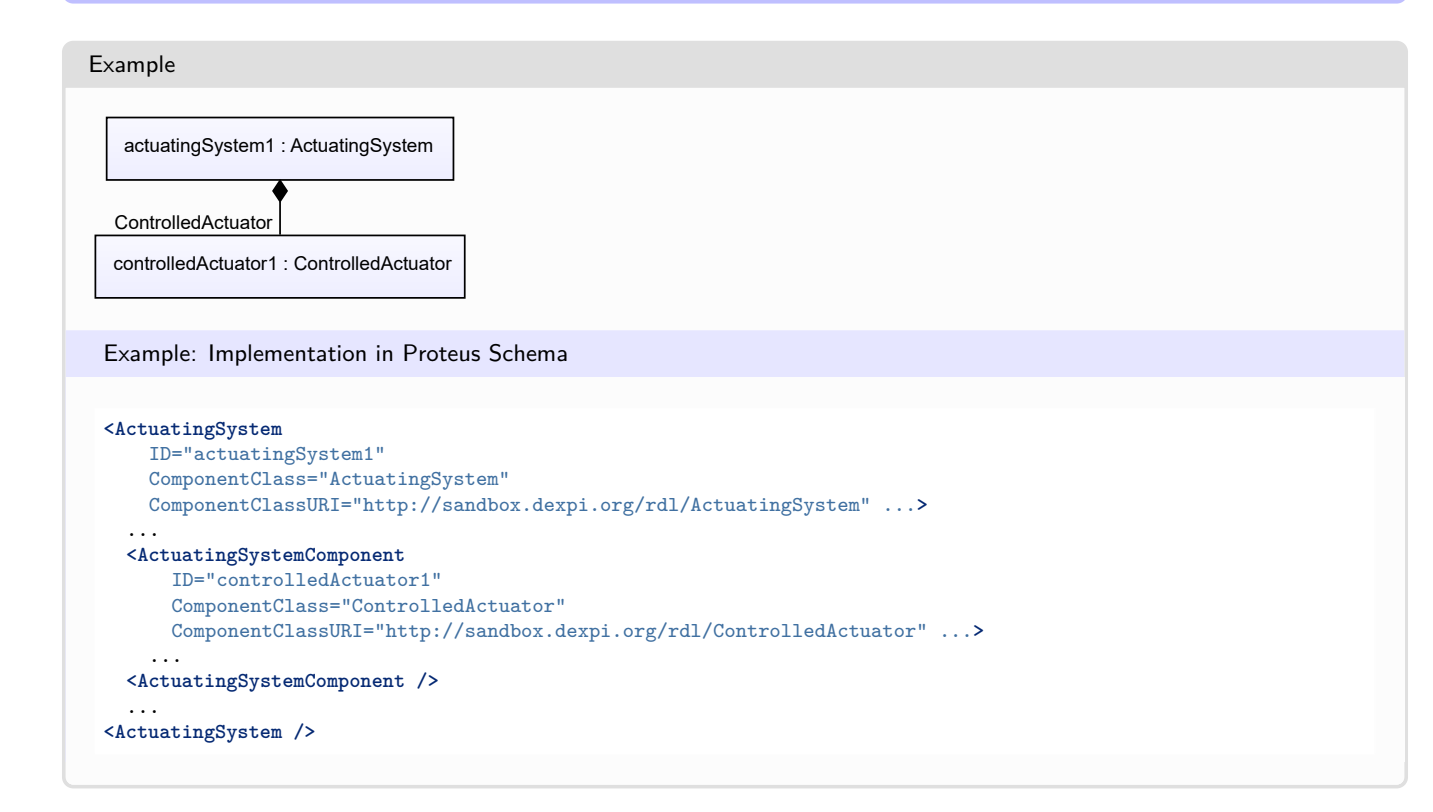

## <span id="page-928-1"></span>**9.5.4 CustomComponents**

#### **Attribute (composition)**

The custom components of the *[ActuatingSystem](#page-925-1)*.

**Multiplicity:** \*

**Type:** *[CustomActuatingSystemComponent](#page-936-0)*

**Opposite multiplicity:** 0..1

Implementation in Proteus Schema

The attribute is implemented using the *[XML hierarchy of the Proteus file](#page-25-1)*: The element for the attribute value (a *[CustomActuatingSystemComponent](#page-936-0)*) is a child of the <ActuatingSystem> element for the attribute owner (an *[ActuatingSystem](#page-925-1)*).

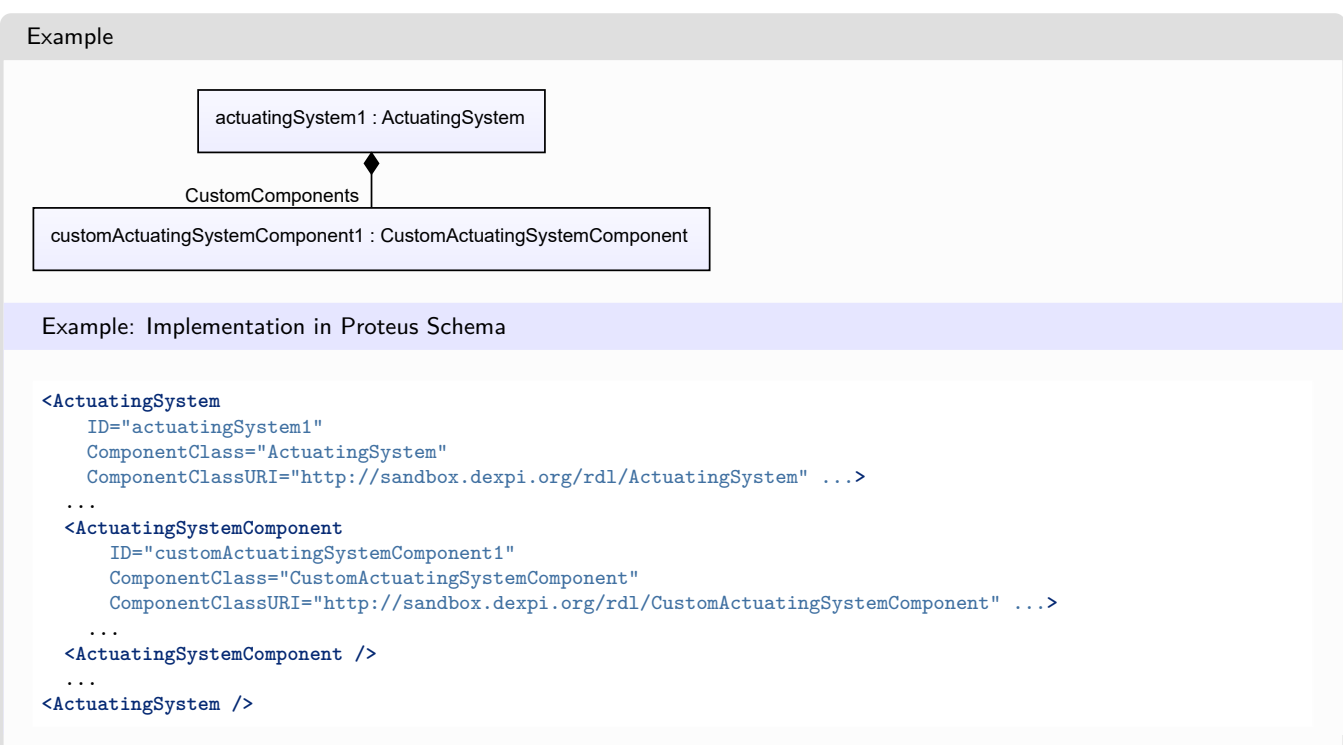

## <span id="page-929-0"></span>**9.5.5 OperatedValveReference**

### **Attribute (composition)**

The *[OperatedValveReference](#page-961-0)* of the *[ActuatingSystem](#page-925-1)*.

**Multiplicity:** 0..1

**Type:** *[OperatedValveReference](#page-961-0)*

**Opposite multiplicity:** 0..1

Implementation in Proteus Schema

The attribute is implemented using the *[XML hierarchy of the Proteus file](#page-25-1)*: The element for the attribute value (an *[OperatedValveReference](#page-961-0)*) is a child of the <ActuatingSystem> element for the attribute owner (an *[ActuatingSystem](#page-925-1)*).

Example

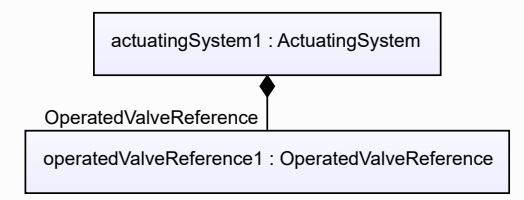

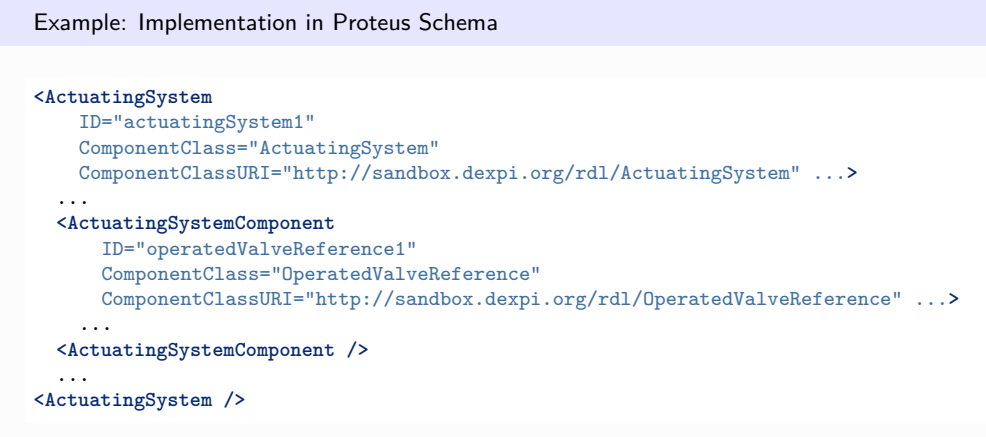

## <span id="page-930-0"></span>**9.5.6 Positioner**

#### **Attribute (composition)**

The *[Positioner](#page-964-0)* of the *[ActuatingSystem](#page-925-1)*.

#### **Multiplicity:** 0..1

#### **Type:** *[Positioner](#page-964-0)*

**Opposite multiplicity: 0..1** 

Implementation in Proteus Schema

The attribute is implemented using the *[XML hierarchy of the Proteus file](#page-25-1)*: The element for the attribute value (a *[Positioner](#page-964-0)*) is a child of the <ActuatingSystem> element for the attribute owner (an *[ActuatingSystem](#page-925-1)*).

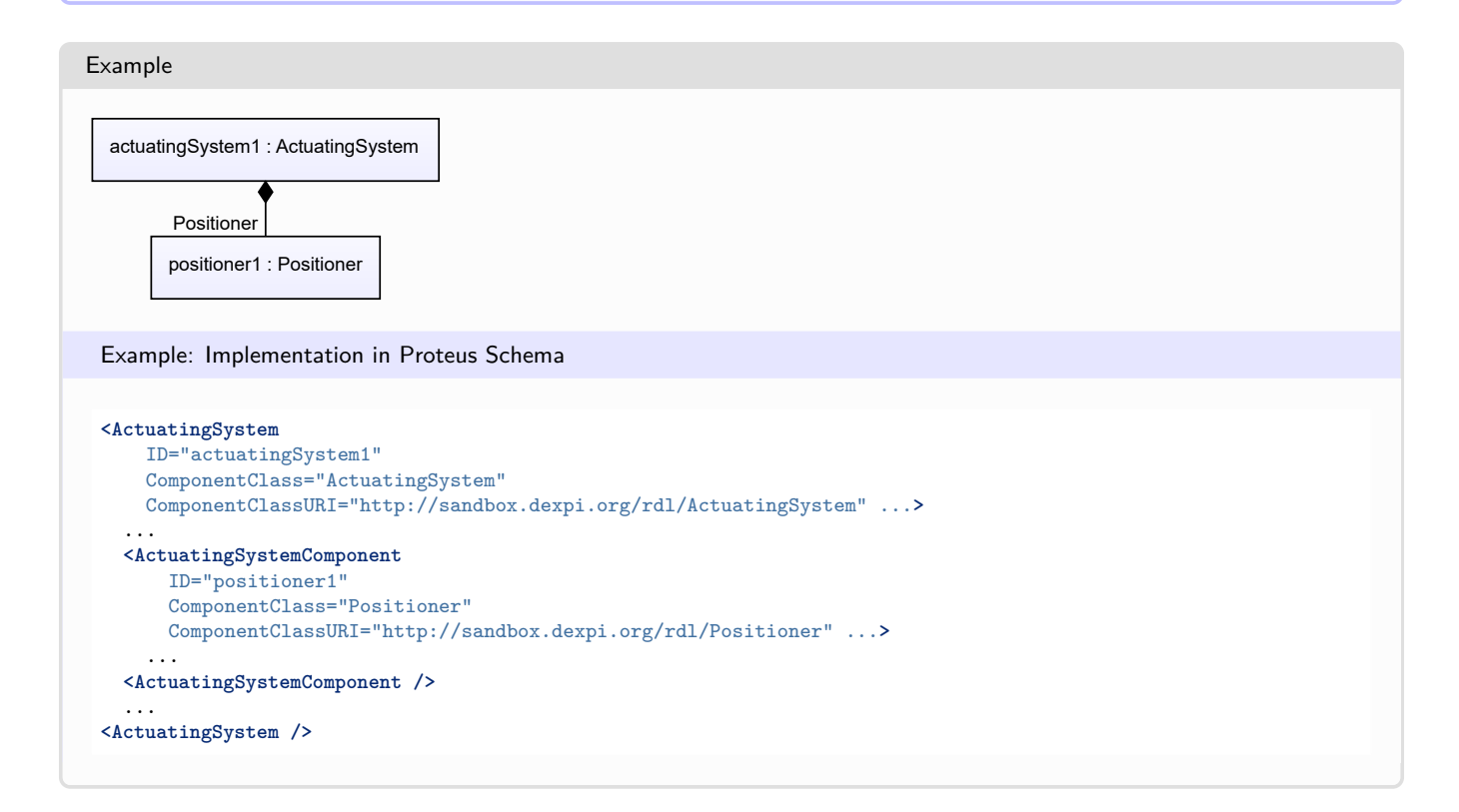

## <span id="page-931-0"></span>**9.5.7 TypicalInformation**

Implementation in Proteus Schema

#### **Attribute (data)**

Typical information about the *[ActuatingSystem](#page-925-1)*.

```
Multiplicity: 0..1
```
**Type:** *[NullableString](#page-1208-0)*

```
The attribute is implemented as a DEXPI generic attribute for string values.
RDL reference: TYPICAL INFORMATION ASSIGNMENT CLASS
Name: TypicalInformationAssignmentClass
AttributeURI: http://sandbox.dexpi.org/rdl/TypicalInformationAssignmentClass
```

```
Example
"F4" (String)
 Example: Implementation in Proteus Schema
 <ActuatingSystem
     ID="actuatingSystem1"
     ComponentClass="ActuatingSystem"
     ComponentClassURI="http://sandbox.dexpi.org/rdl/ActuatingSystem" ...>
   ...
   <GenericAttributes Set="DexpiAttributes" ...>
     <GenericAttribute
       Name="TypicalInformationAssignmentClass"
       AttributeURI="http://sandbox.dexpi.org/rdl/TypicalInformationAssignmentClass"
       Format="string"
       Value="F4" />
      ...
   </GenericAttributes>
   ...
 </ActuatingSystem>
```
## <span id="page-931-1"></span>**9.6. ControlledActuator**

## **9.6.1 Overview**

#### **Class**

A transducer that is intended to convert energy (electric, mechanical, pneumatic or hydraulic) from an external source into kinetic energy (motion) in response to a signal or power input.

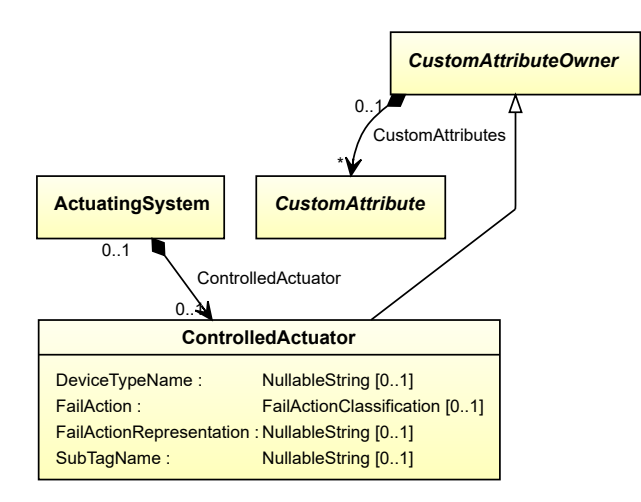

• *[CustomAttributeOwner](#page-1019-0)*

#### **Attributes (data)**

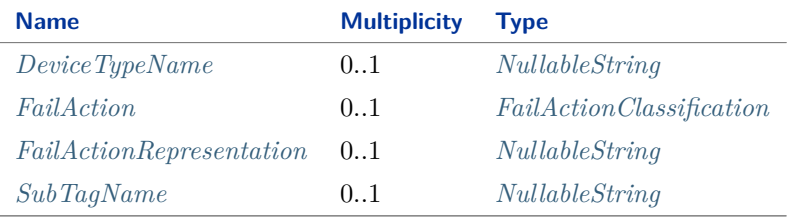

#### Implementation in Proteus Schema

The class is implemented as a *[Proteus XML element with RDL reference](#page-20-0)*. **Tag:** <ActuatingSystemComponent> **RDL reference:** [CONTROLLED ACTUATOR](http://sandbox.dexpi.org/rdl/ControlledActuator) **ComponentClass:** ControlledActuator **ComponentClassURI:** <http://sandbox.dexpi.org/rdl/ControlledActuator>

#### Example

controlledActuator1 : ControlledActuator

```
<ActuatingSystemComponent
   ID="controlledActuator1"
   ComponentClass="ControlledActuator"
   ComponentClassURI="http://sandbox.dexpi.org/rdl/ControlledActuator" ...>
  ...
</ActuatingSystemComponent>
```
## <span id="page-933-0"></span>**9.6.2 DeviceTypeName**

#### **Attribute (data)**

The device type of the *[ControlledActuator](#page-931-1)*.

**Multiplicity:** 0..1

**Type:** *[NullableString](#page-1208-0)*

```
Implementation in Proteus Schema
```
The attribute is implemented as a *[DEXPI generic attribute for string values](#page-23-0)*. **RDL reference:** [DEVICE TYPE NAME ASSIGNMENT CLASS](http://sandbox.dexpi.org/rdl/DeviceTypeNameAssignmentClass) **Name:** DeviceTypeNameAssignmentClass **AttributeURI:** <http://sandbox.dexpi.org/rdl/DeviceTypeNameAssignmentClass>

Example

```
"pressure transmitter" (String)
```
Example: Implementation in Proteus Schema

```
<ActuatingSystemComponent
   ID="controlledActuator1"
   ComponentClass="ControlledActuator"
   ComponentClassURI="http://sandbox.dexpi.org/rdl/ControlledActuator" ...>
  ...
 <GenericAttributes Set="DexpiAttributes" ...>
   <GenericAttribute
     Name="DeviceTypeNameAssignmentClass"
     AttributeURI="http://sandbox.dexpi.org/rdl/DeviceTypeNameAssignmentClass"
     Format="string"
     Value="pressure transmitter" />
    ...
 </GenericAttributes>
  ...
</ActuatingSystemComponent>
```
## <span id="page-933-1"></span>**9.6.3 FailAction**

#### **Attribute (data)**

The fail action of the *[ControlledActuator](#page-931-1)*.

**Multiplicity:** 0..1

**Type:** *[FailActionClassification](#page-1065-0)*

Implementation in Proteus Schema

The attribute is implemented as a *[DEXPI generic attribute for enumeration values](#page-21-0)*. **RDL reference:** [FAIL ACTION SPECIALIZATION](http://sandbox.dexpi.org/rdl/FailActionSpecialization) **Name:** FailActionSpecialization **AttributeURI:** <http://sandbox.dexpi.org/rdl/FailActionSpecialization>

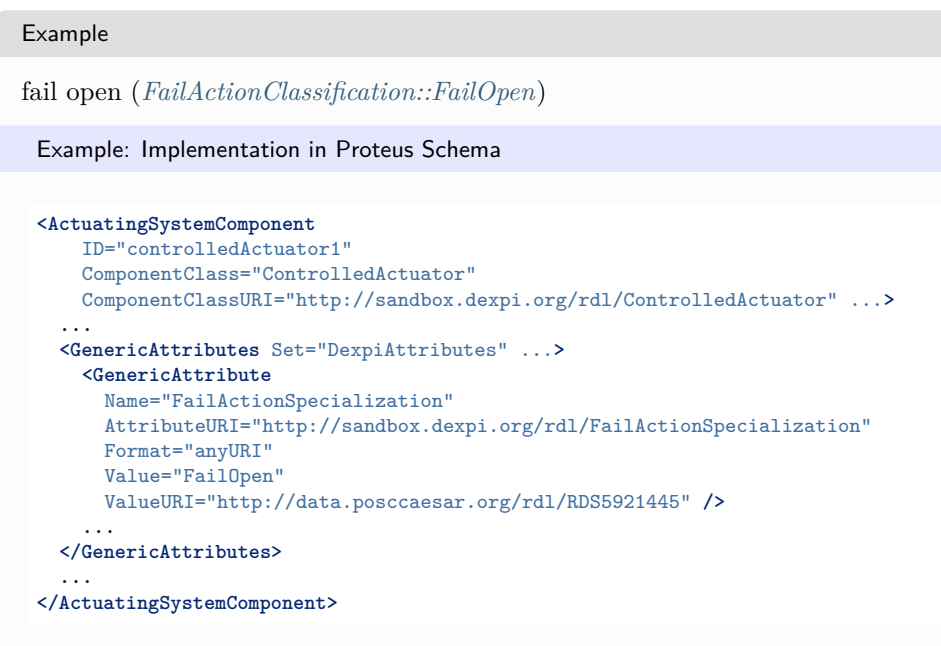

## <span id="page-934-0"></span>**9.6.4 FailActionRepresentation**

#### **Attribute (data)**

A readable representation of the fail action of the *[ControlledActuator](#page-931-1)*. This attribute should also be referenced in the graphics if applicable.

#### **Multiplicity:** 0..1

**Type:** *[NullableString](#page-1208-0)*

```
Implementation in Proteus Schema
The attribute is implemented as a DEXPI generic attribute for string values.
RDL reference: FAIL ACTION REPRESENTATION ASSIGNMENT CLASS
Name: FailActionRepresentationAssignmentClass
AttributeURI: http://sandbox.dexpi.org/rdl/FailActionRepresentationAssignmentClass
Example
"F.O." (String)
 Example: Implementation in Proteus Schema
```

```
<ActuatingSystemComponent
    ID="controlledActuator1"
    ComponentClass="ControlledActuator"
    ComponentClassURI="http://sandbox.dexpi.org/rdl/ControlledActuator" ...>
  ...
  <GenericAttributes Set="DexpiAttributes" ...>
    <GenericAttribute
      Name="FailActionRepresentationAssignmentClass"
      AttributeURI="http://sandbox.dexpi.org/rdl/FailActionRepresentationAssignmentClass"
      Format="string"
      Value="F.O." />
     ...
  </GenericAttributes>
  ...
</ActuatingSystemComponent>
```
## <span id="page-935-1"></span>**9.6.5 SubTagName**

#### **Attribute (data)**

The sub tag name of the *[ControlledActuator](#page-931-1)*.

**Multiplicity:** 0..1

**Type:** *[NullableString](#page-1208-0)*

```
Implementation in Proteus Schema
```
The attribute is implemented as a *[DEXPI generic attribute for string values](#page-23-0)*. **RDL reference:** [SUB TAG NAME ASSIGNMENT CLASS](http://sandbox.dexpi.org/rdl/SubTagNameAssignmentClass) **Name:** SubTagNameAssignmentClass **AttributeURI:** <http://sandbox.dexpi.org/rdl/SubTagNameAssignmentClass>

```
Example
"ST1" (String)
 Example: Implementation in Proteus Schema
 <ActuatingSystemComponent
     ID="controlledActuator1"
     ComponentClass="ControlledActuator"
     ComponentClassURI="http://sandbox.dexpi.org/rdl/ControlledActuator" ...>
   ...
   <GenericAttributes Set="DexpiAttributes" ...>
     <GenericAttribute
       Name="SubTagNameAssignmentClass"
       AttributeURI="http://sandbox.dexpi.org/rdl/SubTagNameAssignmentClass"
       Format="string"
       Value="ST1" />
      ...
   </GenericAttributes>
   ...
 </ActuatingSystemComponent>
```
## <span id="page-935-0"></span>**9.7. CustomActuatingElectricalSystemComponent**

### **9.7.1 Overview**

#### **Class**

A custom component of an *[ActuatingElectricalSystem](#page-917-0)*, i.e., a component other than .

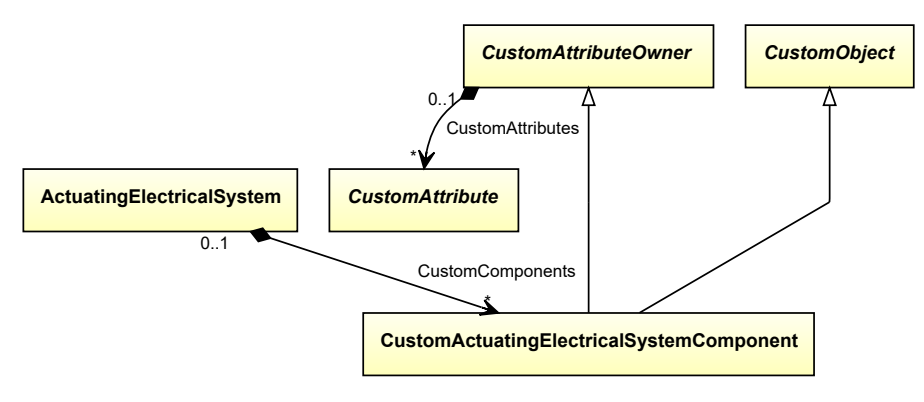
- *[CustomAttributeOwner](#page-1019-0)*
- *[CustomObject](#page-1038-0)*

Implementation in Proteus Schema

The class is implemented as a *[Proteus XML element with RDL reference](#page-20-0)*. **Tag:** <ActuatingElectricalSystemComponent> **RDL reference:** [CUSTOM ACTUATING ELECTRICAL SYSTEM COMPONENT](http://sandbox.dexpi.org/rdl/CustomActuatingElectricalSystemComponent) **ComponentClass:** CustomActuatingElectricalSystemComponent **ComponentClassURI:** <http://sandbox.dexpi.org/rdl/CustomActuatingElectricalSystemComponent>

```
Example
```
customActuatingElectricalSystemComponent1 : CustomActuatingElectricalSystemComponent

Example: Implementation in Proteus Schema

```
<ActuatingElectricalSystemComponent
   ID="customActuatingElectricalSystemComponent1"
   ComponentClass="CustomActuatingElectricalSystemComponent"
   ComponentClassURI="http://sandbox.dexpi.org/rdl/CustomActuatingElectricalSystemComponent" ...>
  ...
</ActuatingElectricalSystemComponent>
```
# **9.8. CustomActuatingSystemComponent**

## **9.8.1 Overview**

### **Class**

A custom component of an *[ActuatingSystem](#page-925-0)*, i.e., a component other than a *[ControlledActuator](#page-931-0)*, an *[Operated-](#page-961-0)[ValveReference](#page-961-0)*, or a *[Positioner](#page-964-0)*.

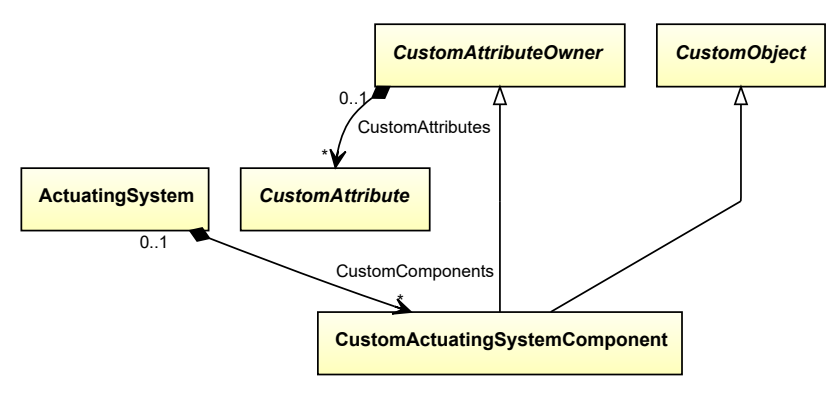

- *[CustomAttributeOwner](#page-1019-0)*
- *[CustomObject](#page-1038-0)*

Implementation in Proteus Schema

The class is implemented as a *[Proteus XML element with RDL reference](#page-20-0)*. **Tag:** <ActuatingSystemComponent> **RDL reference:** [CUSTOM ACTUATING SYSTEM COMPONENT](http://sandbox.dexpi.org/rdl/CustomActuatingSystemComponent) **ComponentClass:** CustomActuatingSystemComponent **ComponentClassURI:** <http://sandbox.dexpi.org/rdl/CustomActuatingSystemComponent>

```
Example
```
customActuatingSystemComponent1 : CustomActuatingSystemComponent

Example: Implementation in Proteus Schema

```
<ActuatingSystemComponent
   ID="customActuatingSystemComponent1"
   ComponentClass="CustomActuatingSystemComponent"
   ComponentClassURI="http://sandbox.dexpi.org/rdl/CustomActuatingSystemComponent" ...>
  ...
</ActuatingSystemComponent>
```
# **9.9. CustomProcessSignalGeneratingSystemComponent**

## **9.9.1 Overview**

**Class**

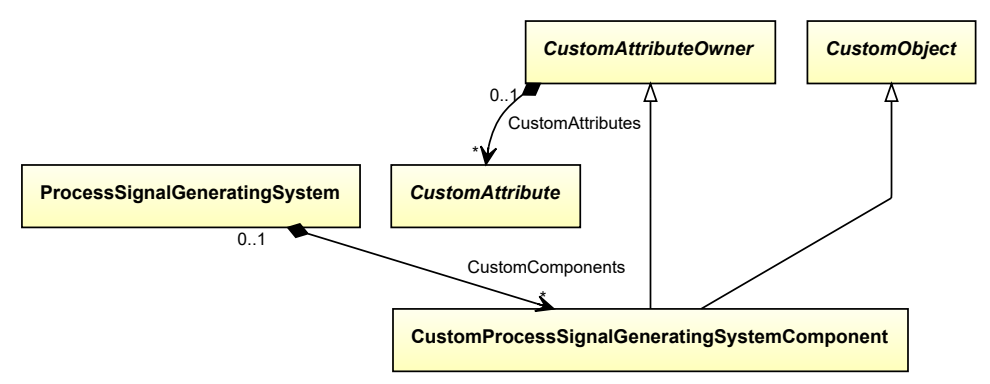

A custom component of a *[ProcessSignalGeneratingSystem](#page-990-0)*, i.e., a component other than a *[PrimaryElement](#page-967-0)* or a *[Transmitter](#page-1013-0)*.

- *[CustomAttributeOwner](#page-1019-0)*
- *[CustomObject](#page-1038-0)*

Implementation in Proteus Schema

The class is implemented as a *[Proteus XML element with RDL reference](#page-20-0)*. **Tag:** <ProcessSignalGeneratingSystemComponent> **RDL reference:** [CUSTOM PROCESS SIGNAL GENERATING SYSTEM COMPONENT](http://sandbox.dexpi.org/rdl/CustomProcessSignalGeneratingSystemComponent) **ComponentClass:** CustomProcessSignalGeneratingSystemComponent **ComponentClassURI:** <http://sandbox.dexpi.org/rdl/CustomProcessSignalGeneratingSystemComponent>

```
Example
```
customProcessSignalGeneratingSystemComponent1 : CustomProcessSignalGeneratingSystemComponent

Example: Implementation in Proteus Schema

```
<ProcessSignalGeneratingSystemComponent
   ID="customProcessSignalGeneratingSystemComponent1"
   ComponentClass="CustomProcessSignalGeneratingSystemComponent"
   ComponentClassURI="http://sandbox.dexpi.org/rdl/CustomProcessSignalGeneratingSystemComponent" ...>
  ...
</ProcessSignalGeneratingSystemComponent>
```
# <span id="page-938-0"></span>**9.10. ElectronicFrequencyConverter**

## **9.10.1 Overview**

### **Class**

An electronic AC converter for changing the frequency

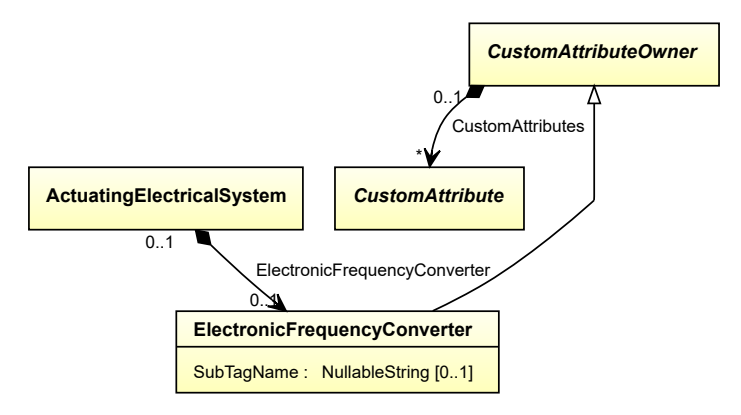

• *[CustomAttributeOwner](#page-1019-0)*

## **Attributes (data)**

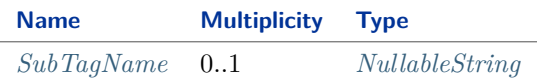

Implementation in Proteus Schema

The class is implemented as a *[Proteus XML element with RDL reference](#page-20-0)*. **Tag:** <ActuatingElectricalSystemComponent> **RDL reference:** [ELECTRONIC FREQUENCY CONVERTER](http://sandbox.dexpi.org/rdl/ElectronicFrequencyConverter) **ComponentClass:** ElectronicFrequencyConverter **ComponentClassURI:** <http://sandbox.dexpi.org/rdl/ElectronicFrequencyConverter>

Example

```
electronicFrequencyConverter1 : ElectronicFrequencyConverter
```
Example: Implementation in Proteus Schema

```
<ActuatingElectricalSystemComponent
   ID="electronicFrequencyConverter1"
   ComponentClass="ElectronicFrequencyConverter"
   ComponentClassURI="http://sandbox.dexpi.org/rdl/ElectronicFrequencyConverter" ...>
  ...
</ActuatingElectricalSystemComponent>
```
## <span id="page-939-0"></span>**9.10.2 SubTagName**

### **Attribute (data)**

The sub tag name of the *[ElectronicFrequencyConverter](#page-938-0)*.

**Multiplicity:** 0..1

**Type:** *[NullableString](#page-1208-0)*

```
Implementation in Proteus Schema
```
The attribute is implemented as a *[DEXPI generic attribute for string values](#page-23-0)*. **RDL reference:** [SUB TAG NAME ASSIGNMENT CLASS](http://sandbox.dexpi.org/rdl/SubTagNameAssignmentClass) **Name:** SubTagNameAssignmentClass **AttributeURI:** <http://sandbox.dexpi.org/rdl/SubTagNameAssignmentClass>

Example

"ST1" (*[String](#page-1214-0)*)

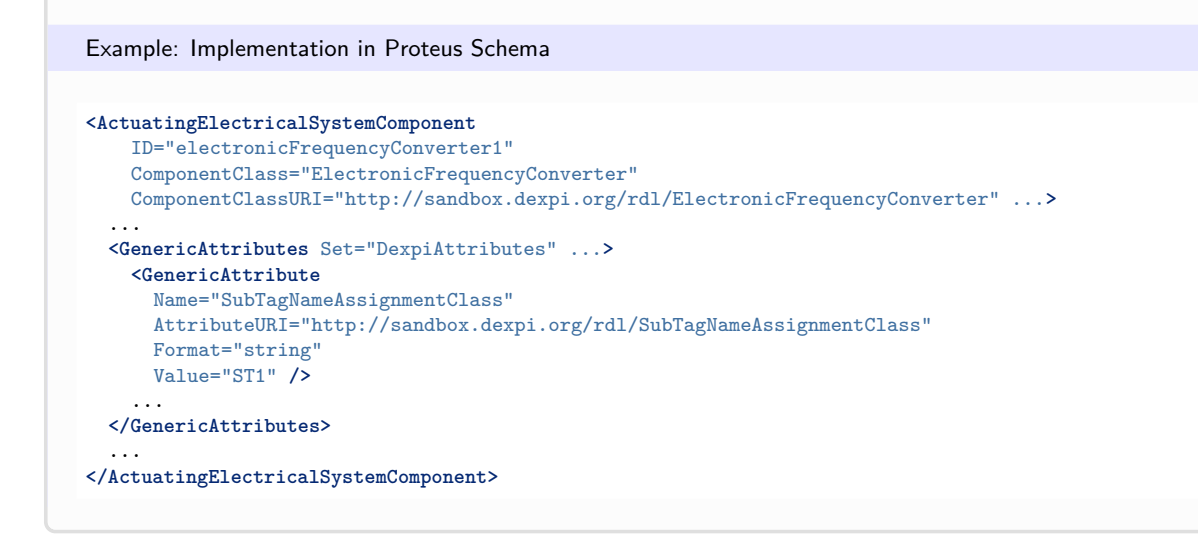

# **9.11. FlowDetector**

## **9.11.1 Overview**

**Class**

A detector that is intended to detect whether a fluid flow exists (from [http://data.posccaesar.org/rdl/RDS1008719\)](http://data.posccaesar.org/rdl/RDS1008719).

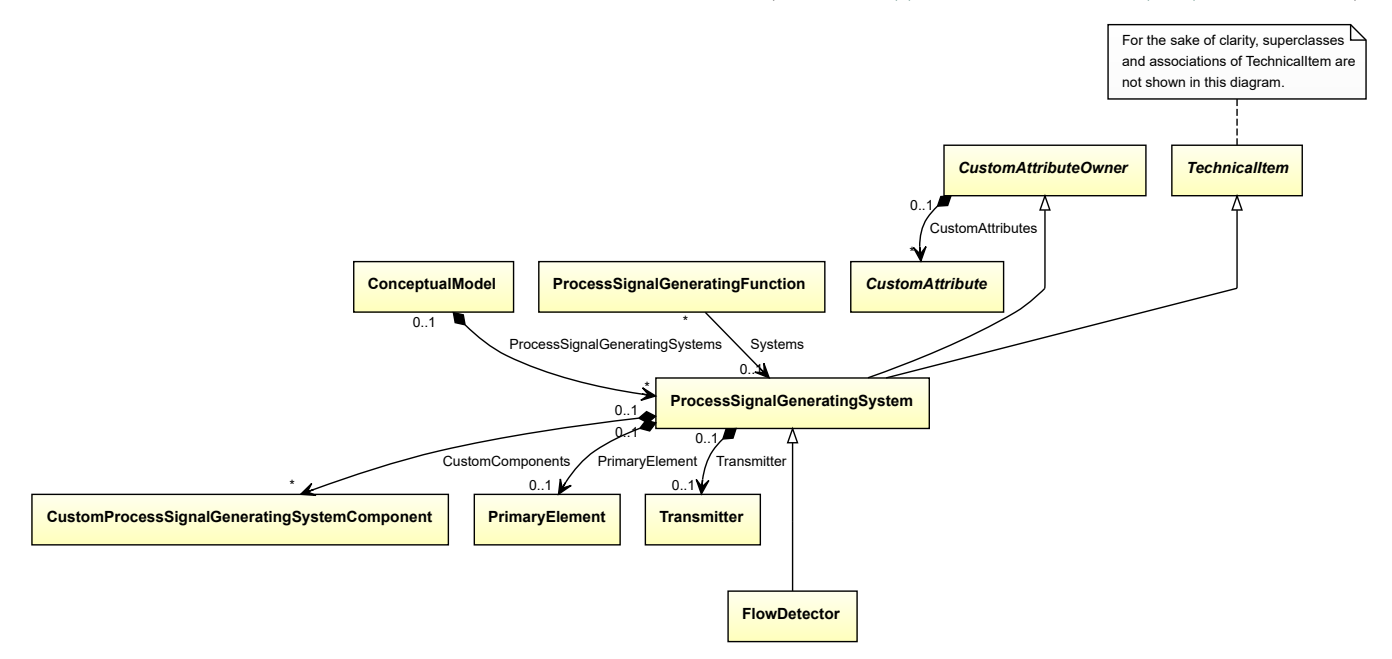

## **Supertypes**

• *[ProcessSignalGeneratingSystem](#page-990-0)*

Implementation in Proteus Schema

The class is implemented as a *[Proteus XML element with RDL reference](#page-20-0)*. **Tag:** <ProcessSignalGeneratingSystem> **RDL reference:** [FLOW DETECTOR](http://data.posccaesar.org/rdl/RDS1008719) **ComponentClass:** FlowDetector

## **ComponentClassURI:** <http://data.posccaesar.org/rdl/RDS1008719>

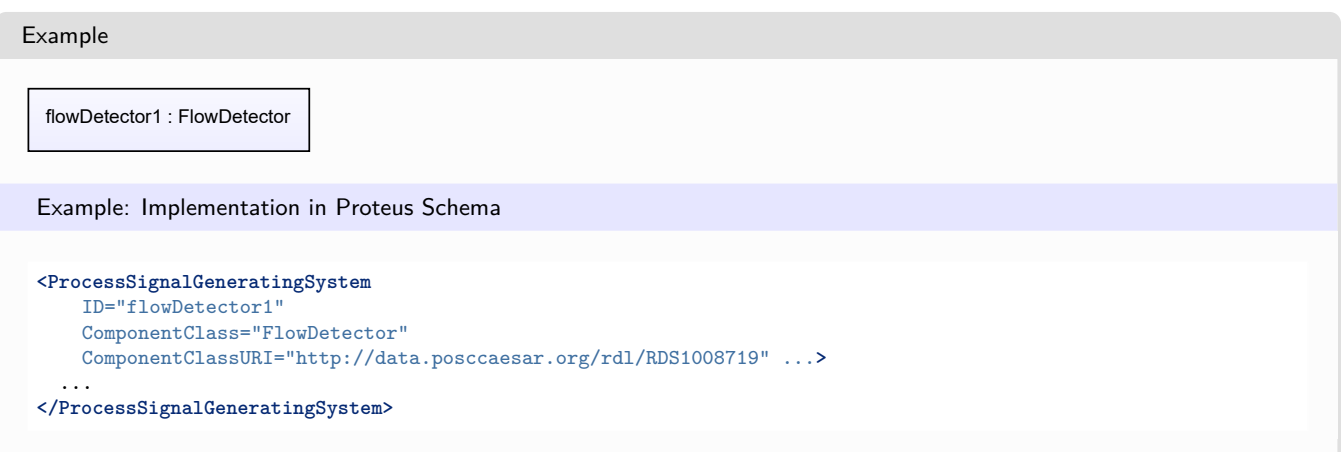

# **9.12. FlowInSignalOffPageConnector**

## **9.12.1 Overview**

## **Class**

A signal connector that indicates that a preceding part of a signal conveying function is represented somewhere else, either on the same PID, or on some other PID.

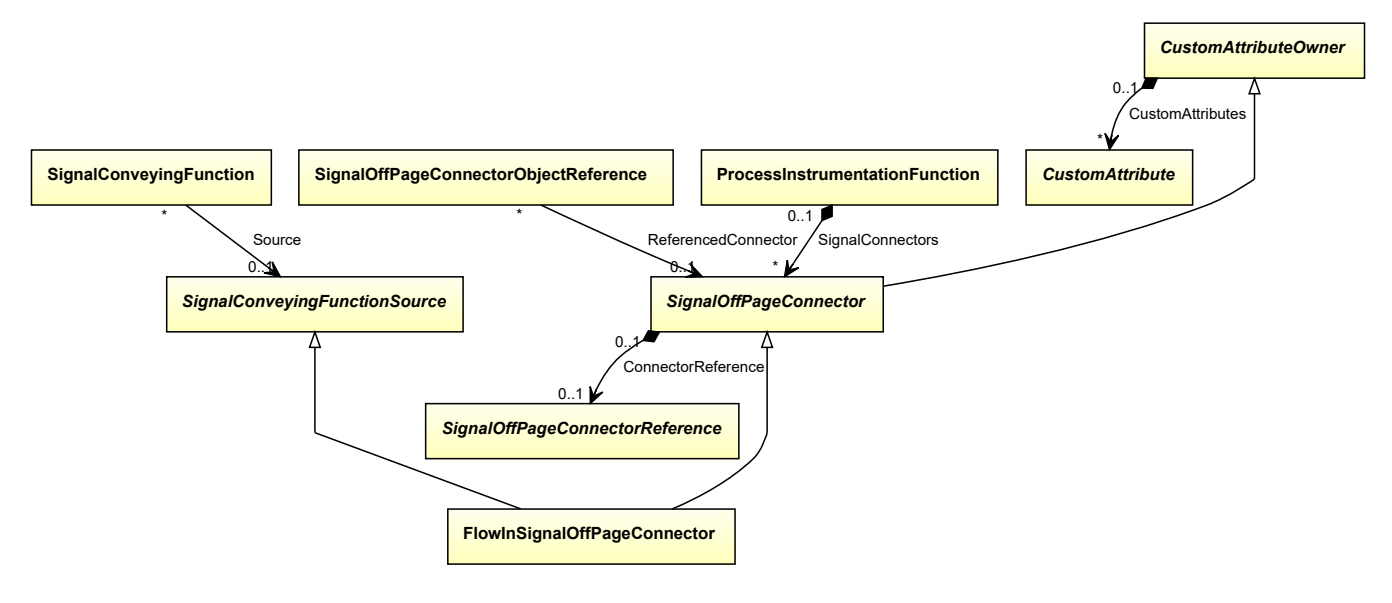

### **Supertypes**

- *[SignalConveyingFunctionSource](#page-1002-0)*
- *[SignalOffPageConnector](#page-1005-0)*

Implementation in Proteus Schema

The class is implemented as a *[Proteus XML element with RDL reference](#page-20-0)*. **Tag:** <InformationFlowOffPageConnector> **RDL reference:** [FLOW IN SIGNAL OFF PAGE CONNECTOR](http://sandbox.dexpi.org/rdl/FlowInSignalOffPageConnector)

**ComponentClass:** FlowInSignalOffPageConnector **ComponentClassURI:** <http://sandbox.dexpi.org/rdl/FlowInSignalOffPageConnector>

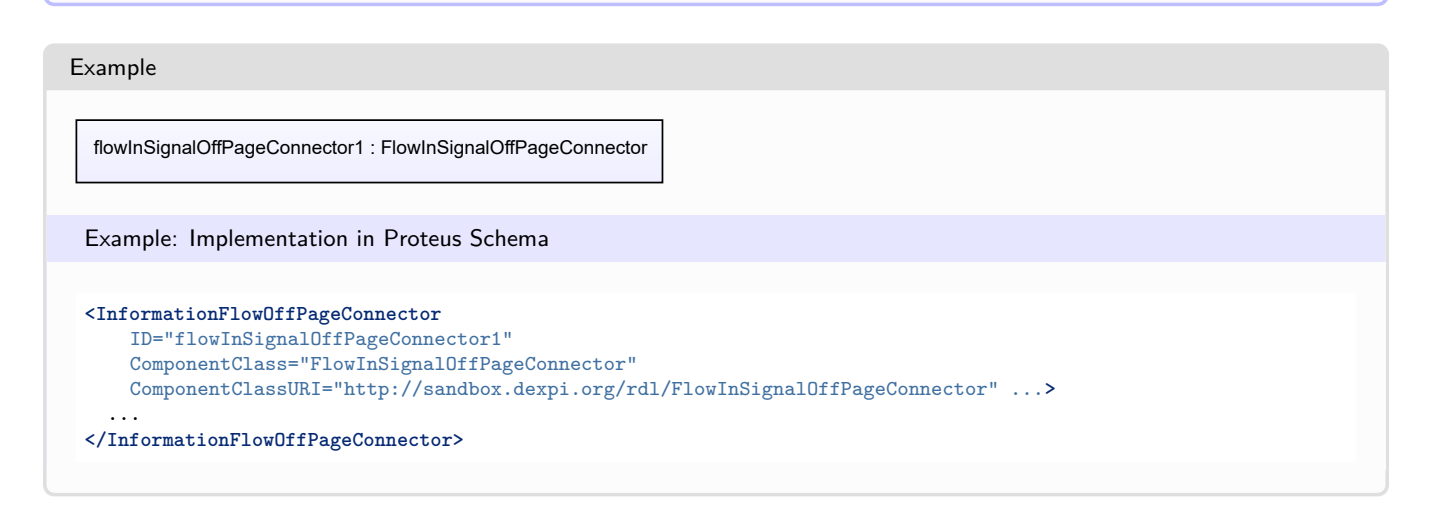

# **9.13. FlowOutSignalOffPageConnector**

## **9.13.1 Overview**

## **Class**

A signal connector that indicates that a subsequent part of a signal conveying function is represented somewhere else, either on the same PID, or on some other PID.

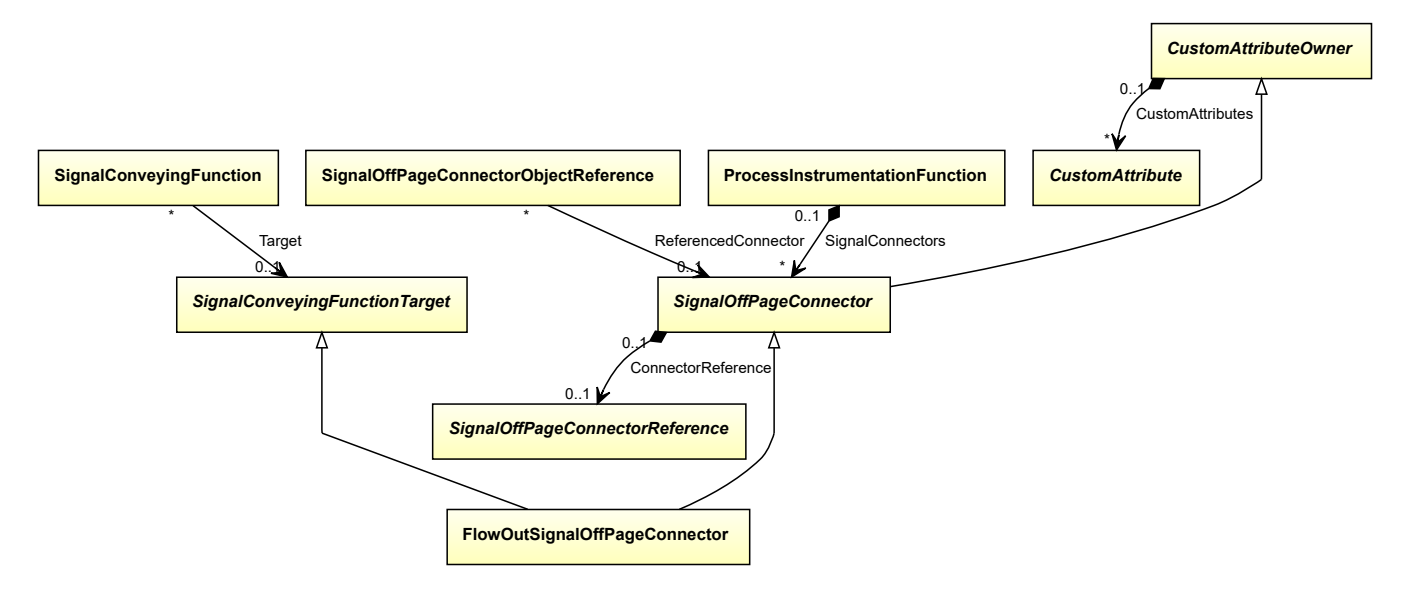

- *[SignalConveyingFunctionTarget](#page-1003-0)*
- *[SignalOffPageConnector](#page-1005-0)*

Implementation in Proteus Schema

The class is implemented as a *[Proteus XML element with RDL reference](#page-20-0)*. **Tag:** <InformationFlowOffPageConnector> **RDL reference:** [FLOW OUT SIGNAL OFF PAGE CONNECTOR](http://sandbox.dexpi.org/rdl/FlowOutSignalOffPageConnector) **ComponentClass:** FlowOutSignalOffPageConnector **ComponentClassURI:** <http://sandbox.dexpi.org/rdl/FlowOutSignalOffPageConnector>

Example

flowOutSignalOffPageConnector1 : FlowOutSignalOffPageConnector

Example: Implementation in Proteus Schema

```
<InformationFlowOffPageConnector
   ID="flowOutSignalOffPageConnector1"
   ComponentClass="FlowOutSignalOffPageConnector"
   ComponentClassURI="http://sandbox.dexpi.org/rdl/FlowOutSignalOffPageConnector" ...>
  ...
```
**</InformationFlowOffPageConnector>**

# <span id="page-943-0"></span>**9.14. InlinePrimaryElementReference**

## **9.14.1 Overview**

**Class**

A reference to an *[InlinePrimaryElement](#page-782-0)* that is part of a *[PipingNetworkSegment](#page-833-0)*.

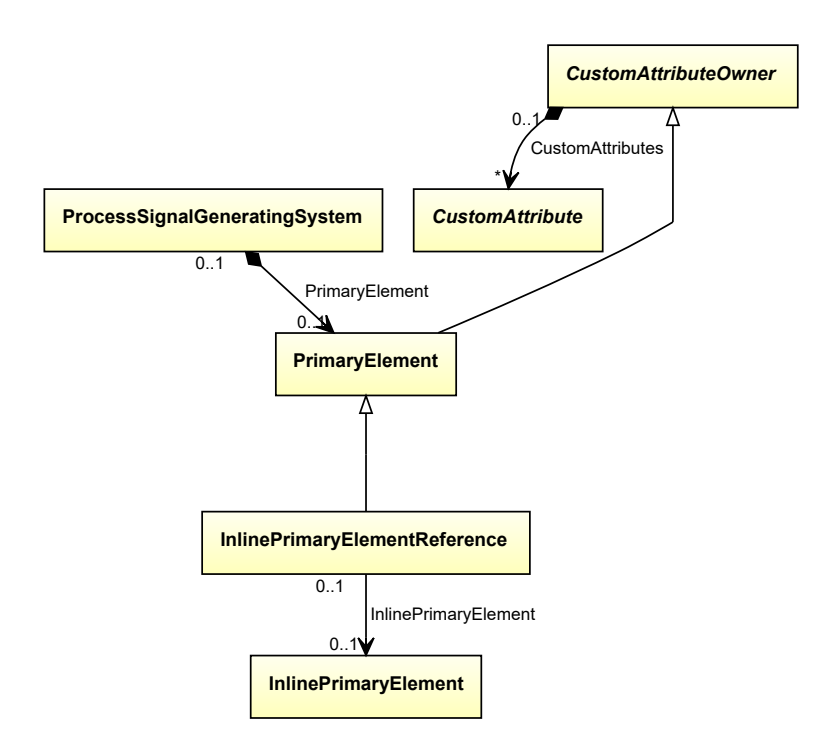

• *[PrimaryElement](#page-967-0)*

## **Attributes (reference)**

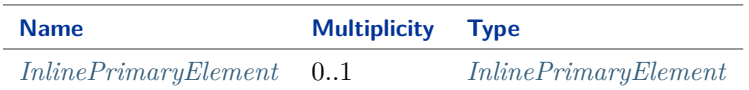

#### Implementation in Proteus Schema

The class is implemented as a *[Proteus XML element with RDL reference](#page-20-0)*. **Tag:** <ProcessSignalGeneratingSystemComponent> **RDL reference:** [INLINE PRIMARY ELEMENT REFERENCE](http://sandbox.dexpi.org/rdl/InlinePrimaryElementReference) **ComponentClass:** InlinePrimaryElementReference **ComponentClassURI:** <http://sandbox.dexpi.org/rdl/InlinePrimaryElementReference>

Example

inlinePrimaryElementReference1 : InlinePrimaryElementReference

Example: Implementation in Proteus Schema

```
<ProcessSignalGeneratingSystemComponent
   ID="inlinePrimaryElementReference1"
   ComponentClass="InlinePrimaryElementReference"
   ComponentClassURI="http://sandbox.dexpi.org/rdl/InlinePrimaryElementReference" ...>
  ...
</ProcessSignalGeneratingSystemComponent>
```

```
9.14. InlinePrimaryElementReference 945
```
## <span id="page-945-0"></span>**9.14.2 InlinePrimaryElement**

## **Attribute (reference)**

The *[InlinePrimaryElement](#page-782-0)* referenced by the *[InlinePrimaryElementReference](#page-943-0)*.

**Multiplicity:** 0..1

**Type:** *[InlinePrimaryElement](#page-782-0)*

**Opposite multiplicity:** 0..1

```
Implementation in Proteus Schema
The attribute is implemented using Proteus <Association> elements.
Association type for the attribute ower: "refers to"
Opposite association type: "is referenced by"
Example
  inlinePrimaryElementReference1 : InlinePrimaryElementReference
          inlinePrimaryElement1 : InlinePrimaryElement
          InlinePrimaryElement
 Example: Implementation in Proteus Schema
 <ProcessSignalGeneratingSystemComponent
     ID="inlinePrimaryElementReference1"
     ComponentClass="InlinePrimaryElementReference"
     ComponentClassURI="http://sandbox.dexpi.org/rdl/InlinePrimaryElementReference" ...>
   ...
   <Association
     Type="refers to"
     ItemID="inlinePrimaryElement1" />
   ...
 <ProcessSignalGeneratingSystemComponent />
 ...
 <PipingComponent
     ID="inlinePrimaryElement1"
     ComponentClass="InlinePrimaryElement"
    ComponentClassURI="http://sandbox.dexpi.org/rdl/InlinePrimaryElement" ...>
   ...
   <Association
     Type="is referenced by"
     ItemID="inlinePrimaryElementReference1" />
   ...
 <PipingComponent />
```
# <span id="page-945-1"></span>**9.15. InstrumentationLoopFunction**

## **9.15.1 Overview**

## **Class**

An identified collection of related *[ProcessInstrumentationFunctions](#page-969-0)* that interact for a known purpose.

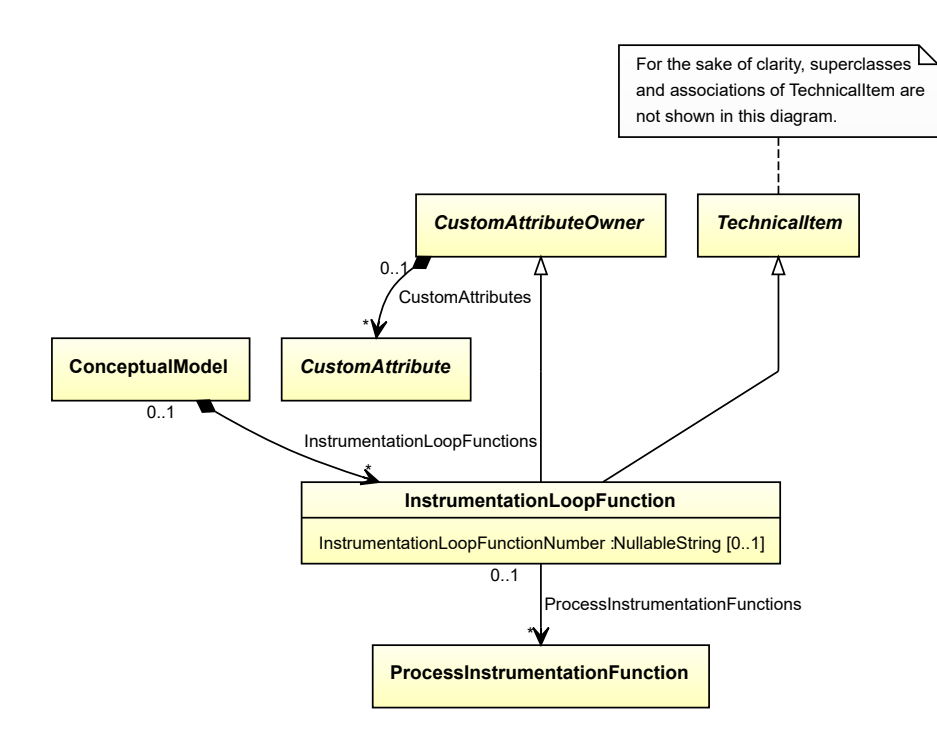

- *[CustomAttributeOwner](#page-1019-0)*
- *[TechnicalItem](#page-119-0)*

## **Attributes (data)**

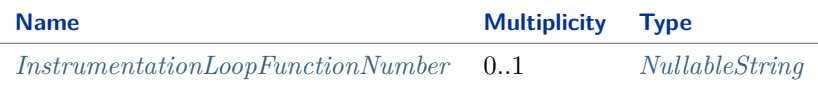

### **Attributes (reference)**

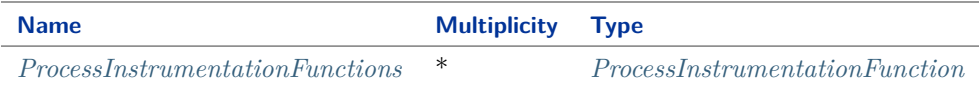

#### Implementation in Proteus Schema

The class is implemented as a *[Proteus XML element with RDL reference](#page-20-0)*. **Tag:** <InstrumentationLoopFunction> **RDL reference:** [INSTRUMENTATION LOOP FUNCTION](http://sandbox.dexpi.org/rdl/InstrumentationLoopFunction) **ComponentClass:** InstrumentationLoopFunction **ComponentClassURI:** <http://sandbox.dexpi.org/rdl/InstrumentationLoopFunction>

Example

instrumentationLoopFunction1 : InstrumentationLoopFunction

### Example: Implementation in Proteus Schema

```
<InstrumentationLoopFunction
   ID="instrumentationLoopFunction1"
   ComponentClass="InstrumentationLoopFunction"
   ComponentClassURI="http://sandbox.dexpi.org/rdl/InstrumentationLoopFunction" ...>
  ...
</InstrumentationLoopFunction>
```
## <span id="page-947-0"></span>**9.15.2 InstrumentationLoopFunctionNumber**

### **Attribute (data)**

The identification number of the *[InstrumentationLoopFunction](#page-945-1)*.

#### **Multiplicity:** 0..1

**Type:** *[NullableString](#page-1208-0)*

```
Implementation in Proteus Schema
```
The attribute is implemented as a *[DEXPI generic attribute for string values](#page-23-0)*. **RDL reference:** [INSTRUMENTATION LOOP FUNCTION NUMBER ASSIGNMENT CLASS](http://sandbox.dexpi.org/rdl/InstrumentationLoopFunctionNumberAssignmentClass) **Name:** InstrumentationLoopFunctionNumberAssignmentClass **AttributeURI:** <http://sandbox.dexpi.org/rdl/InstrumentationLoopFunctionNumberAssignmentClass>

Example

"4750.01" (*[String](#page-1214-0)*)

Example: Implementation in Proteus Schema

```
<InstrumentationLoopFunction
   ID="instrumentationLoopFunction1"
   ComponentClass="InstrumentationLoopFunction"
   ComponentClassURI="http://sandbox.dexpi.org/rdl/InstrumentationLoopFunction" ...>
 ...
 <GenericAttributes Set="DexpiAttributes" ...>
   <GenericAttribute
     Name="InstrumentationLoopFunctionNumberAssignmentClass"
     AttributeURI="http://sandbox.dexpi.org/rdl/InstrumentationLoopFunctionNumberAssignmentClass"
     Format="string"
     Value="4750.01" />
    ...
 </GenericAttributes>
  ...
</InstrumentationLoopFunction>
```
## <span id="page-948-0"></span>**9.15.3 ProcessInstrumentationFunctions**

## **Attribute (reference)**

The *[ProcessInstrumentationFunctions](#page-969-0)* that constitute this *[InstrumentationLoopFunction](#page-945-1)*.

### **Multiplicity:** \*

**Type:** *[ProcessInstrumentationFunction](#page-969-0)*

**Opposite multiplicity: 0..1** 

```
Implementation in Proteus Schema
The attribute is implemented using Proteus <Association> elements.
Association type for the attribute ower: "is a collection including"
Opposite association type: "is a part of"
Example
    instrumentationLoopFunction1 : InstrumentationLoopFunction
  processInstrumentationFunction1 : ProcessInstrumentationFunction
 ProcessInstrumentationFunctions
 Example: Implementation in Proteus Schema
 <InstrumentationLoopFunction
     ID="instrumentationLoopFunction1"
     ComponentClass="InstrumentationLoopFunction"
     ComponentClassURI="http://sandbox.dexpi.org/rdl/InstrumentationLoopFunction" ...>
   ...
   <Association
     Type="is a collection including"
     ItemID="processInstrumentationFunction1" />
   ...
 <InstrumentationLoopFunction />
 ...
 <ProcessInstrumentationFunction
     ID="processInstrumentationFunction1"
     ComponentClass="ProcessInstrumentationFunction"
    ComponentClassURI="http://sandbox.dexpi.org/rdl/ProcessInstrumentationFunction" ...>
   ...
   <Association
     Type="is a part of"
     ItemID="instrumentationLoopFunction1" />
   ...
 <ProcessInstrumentationFunction />
```
# **9.16. MeasuringLineFunction**

## **9.16.1 Overview**

### **Class**

Information flow function for measured values.

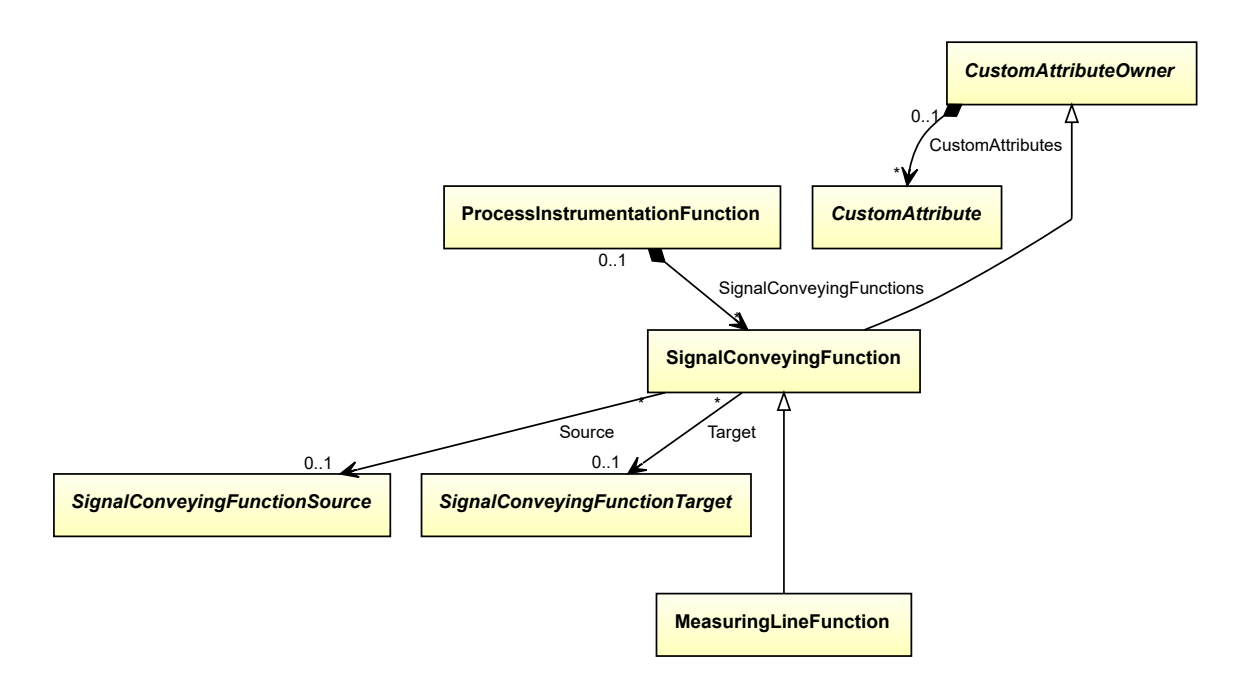

• *[SignalConveyingFunction](#page-996-0)*

Implementation in Proteus Schema

The class is implemented as a *[Proteus XML element with RDL reference](#page-20-0)*. **Tag:** <InformationFlow> **RDL reference:** [MEASURING LINE FUNCTION](http://sandbox.dexpi.org/rdl/MeasuringLineFunction) **ComponentClass:** MeasuringLineFunction **ComponentClassURI:** <http://sandbox.dexpi.org/rdl/MeasuringLineFunction>

Example

measuringLineFunction1 : MeasuringLineFunction

Example: Implementation in Proteus Schema

```
<InformationFlow
   ID="measuringLineFunction1"
   ComponentClass="MeasuringLineFunction"
   ComponentClassURI="http://sandbox.dexpi.org/rdl/MeasuringLineFunction" ...>
  ...
</InformationFlow>
```
# <span id="page-949-0"></span>**9.17. OfflinePrimaryElement**

## **9.17.1 Overview**

**Class**

A *[PrimaryElement](#page-967-0)* that is not part of a *[PipingNetworkSegment](#page-833-0)*.

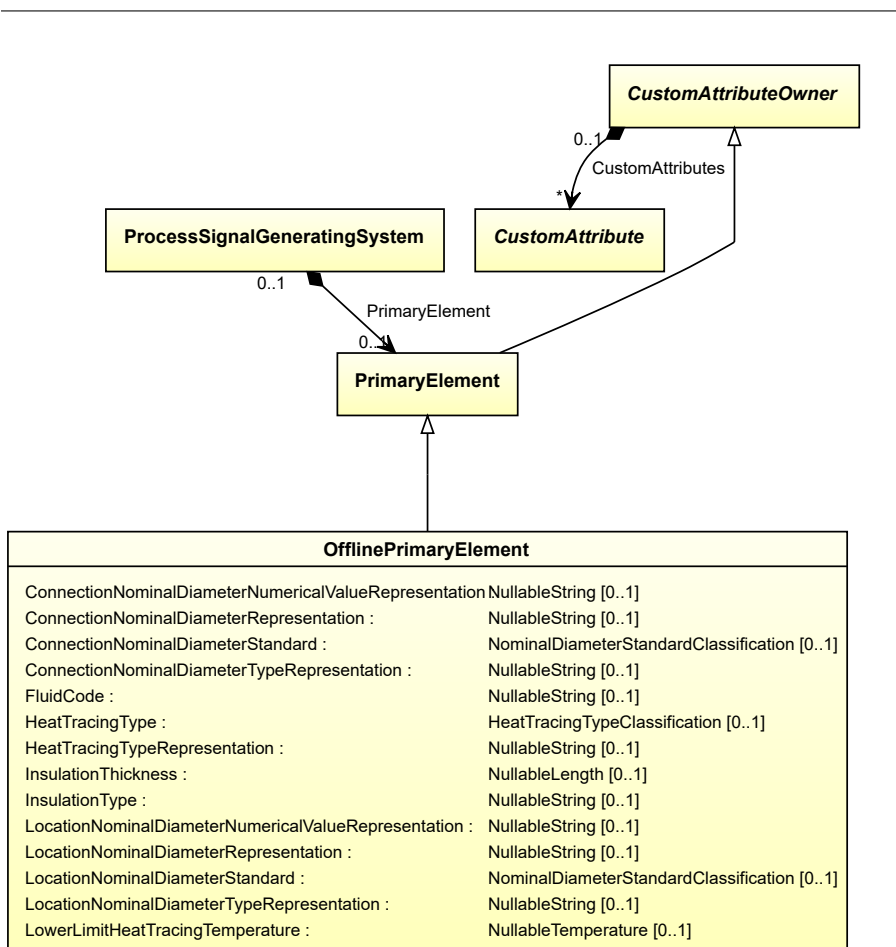

• *[PrimaryElement](#page-967-0)*

## **Attributes (data)**

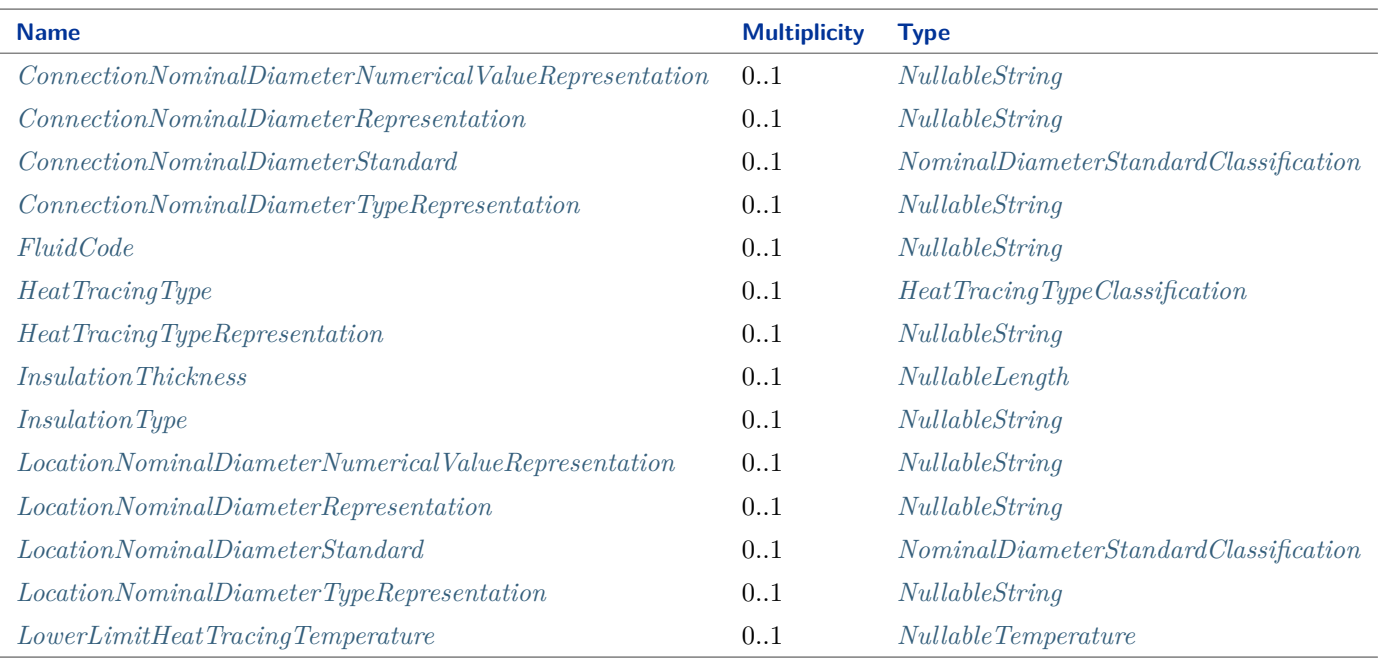

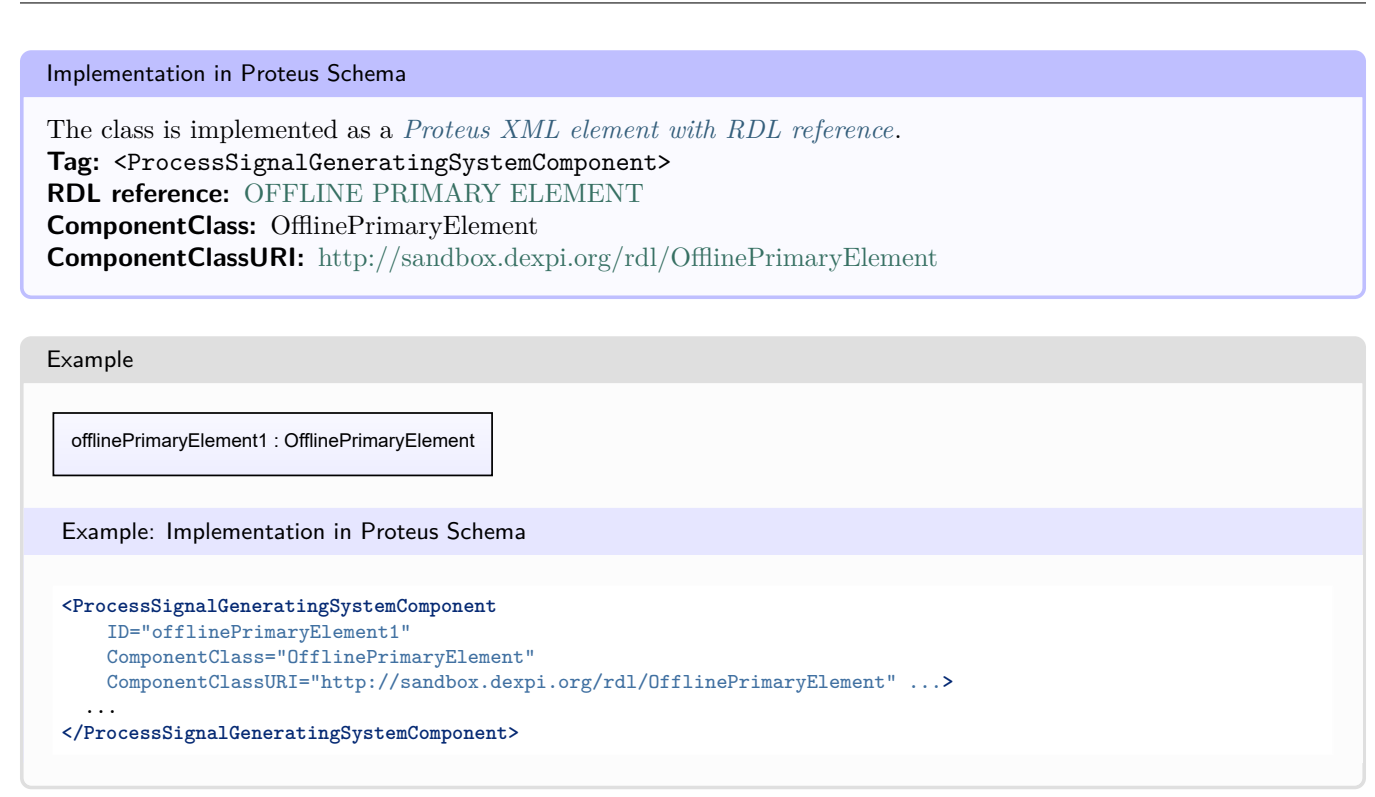

## <span id="page-951-0"></span>**9.17.2 ConnectionNominalDiameterNumericalValueRepresentation**

## **Attribute (data)**

A readable representation of the numerical value of the nominal diameter at the device connection of the *[OfflinePri](#page-949-0)[maryElement](#page-949-0)*. The purpose of this value is to give a textual representation of the nominal diameter to be used in the graphics of a PID.

## **Multiplicity:** 0..1

**Type:** *[NullableString](#page-1208-0)*

#### Implementation in Proteus Schema

The attribute is implemented as a *[DEXPI generic attribute for string values](#page-23-0)*. **RDL reference:** [CONNECTION NOMINAL DIAMETER NUMERICAL VALUE REPRESENTATION AS-](http://sandbox.dexpi.org/rdl/ConnectionNominalDiameterNumericalValueRepresentationAssignmentClass)[SIGNMENT CLASS](http://sandbox.dexpi.org/rdl/ConnectionNominalDiameterNumericalValueRepresentationAssignmentClass) **Name:** ConnectionNominalDiameterNumericalValueRepresentationAssignmentClass **AttributeURI:** <http://sandbox.dexpi.org/rdl/ConnectionNominalDiameterNumericalValueRepresentationAssignmentClass>

#### Example

"25" (*[String](#page-1214-0)*)

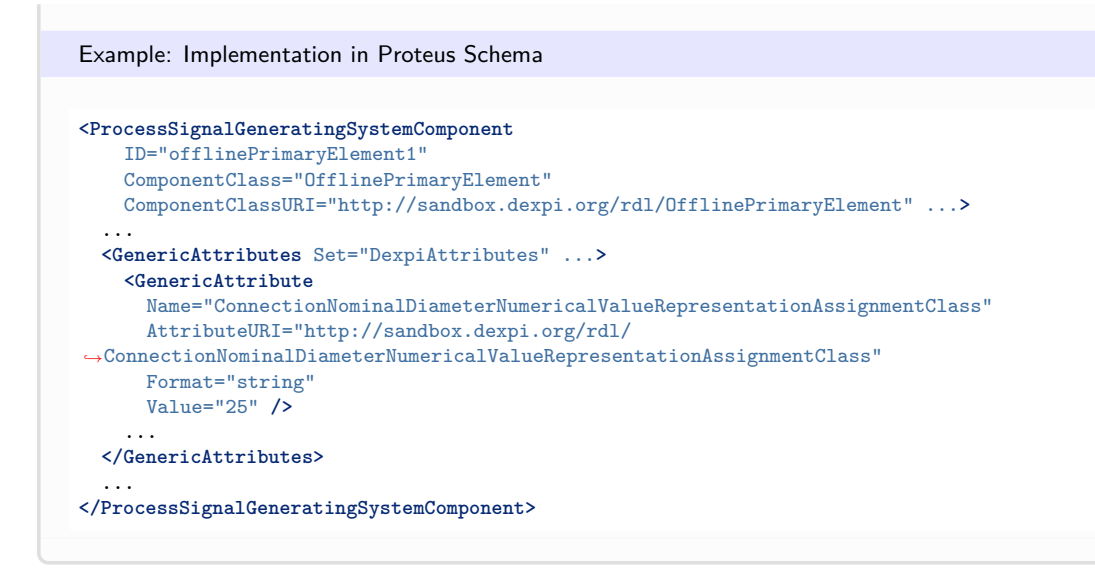

## <span id="page-952-0"></span>**9.17.3 ConnectionNominalDiameterRepresentation**

## **Attribute (data)**

A readable representation of the nominal diameter at the device connection of the *[OfflinePrimaryElement](#page-949-0)*. The purpose of this value is to give a textual representation of the nominal diameter to be used in the graphics of a PID.

**Multiplicity:** 0..1

**Type:** *[NullableString](#page-1208-0)*

Implementation in Proteus Schema

The attribute is implemented as a *[DEXPI generic attribute for string values](#page-23-0)*. **RDL reference:** [CONNECTION NOMINAL DIAMETER REPRESENTATION ASSIGNMENT CLASS](http://sandbox.dexpi.org/rdl/ConnectionNominalDiameterRepresentationAssignmentClass) **Name:** ConnectionNominalDiameterRepresentationAssignmentClass **AttributeURI:** <http://sandbox.dexpi.org/rdl/ConnectionNominalDiameterRepresentationAssignmentClass>

```
Example
```
"DN 25" (*[String](#page-1214-0)*)

Example: Implementation in Proteus Schema

```
<ProcessSignalGeneratingSystemComponent
   ID="offlinePrimaryElement1"
   ComponentClass="OfflinePrimaryElement"
   ComponentClassURI="http://sandbox.dexpi.org/rdl/OfflinePrimaryElement" ...>
 ...
 <GenericAttributes Set="DexpiAttributes" ...>
   <GenericAttribute
     Name="ConnectionNominalDiameterRepresentationAssignmentClass"
     AttributeURI="http://sandbox.dexpi.org/rdl/ConnectionNominalDiameterRepresentationAssignmentClass"
     Format="string"
     Value="DN 25" />
    ...
 </GenericAttributes>
  ...
</ProcessSignalGeneratingSystemComponent>
```
## <span id="page-953-0"></span>**9.17.4 ConnectionNominalDiameterStandard**

## **Attribute (data)**

The nominal diameter of the device connection of the *[OfflinePrimaryElement](#page-949-0)*, given as a reference to a nominal diameter standard and value.

#### **Multiplicity:** 0..1

**Type:** *[NominalDiameterStandardClassification](#page-1074-0)*

```
Implementation in Proteus Schema
```
The attribute is implemented as a *[DEXPI generic attribute for enumeration values](#page-21-0)*. **RDL reference:** [CONNECTION NOMINAL DIAMETER STANDARD SPECIALIZATION](http://sandbox.dexpi.org/rdl/ConnectionNominalDiameterStandardSpecialization) **Name:** ConnectionNominalDiameterStandardSpecialization **AttributeURI:** <http://sandbox.dexpi.org/rdl/ConnectionNominalDiameterStandardSpecialization>

#### Example

DN 25 (DIN 2448) (*[NominalDiameterStandardClassification::Din2448ObjectDn25](#page-1076-0)* )

Example: Implementation in Proteus Schema

```
<ProcessSignalGeneratingSystemComponent
   ID="offlinePrimaryElement1"
   ComponentClass="OfflinePrimaryElement"
   ComponentClassURI="http://sandbox.dexpi.org/rdl/OfflinePrimaryElement" ...>
  ...
 <GenericAttributes Set="DexpiAttributes" ...>
   <GenericAttribute
     Name="ConnectionNominalDiameterStandardSpecialization"
     AttributeURI="http://sandbox.dexpi.org/rdl/ConnectionNominalDiameterStandardSpecialization"
     Format="anyURI"
     Value="Din2448ObjectDn25"
     ValueURI="http://sandbox.dexpi.org/rdl/Din2448ObjectDn25" />
    ...
 </GenericAttributes>
  ...
</ProcessSignalGeneratingSystemComponent>
```
## <span id="page-953-1"></span>**9.17.5 ConnectionNominalDiameterTypeRepresentation**

### **Attribute (data)**

A readable representation of the type of the nominal diameter at the device connection of the *[OfflinePrimaryElement](#page-949-0)*. The purpose of this value is to give a textual representation of the nominal diameter to be used in the graphics of a PID.

### **Multiplicity:** 0..1

**Type:** *[NullableString](#page-1208-0)*

```
Implementation in Proteus Schema
```

```
The attribute is implemented as a DEXPI generic attribute for string values.
RDL reference: CONNECTION NOMINAL DIAMETER TYPE REPRESENTATION ASSIGNMENT CLASS
Name: ConnectionNominalDiameterTypeRepresentationAssignmentClass
AttributeURI:http://sandbox.dexpi.org/rdl/ConnectionNominalDiameterTypeRepresentationAssignmentClass
```
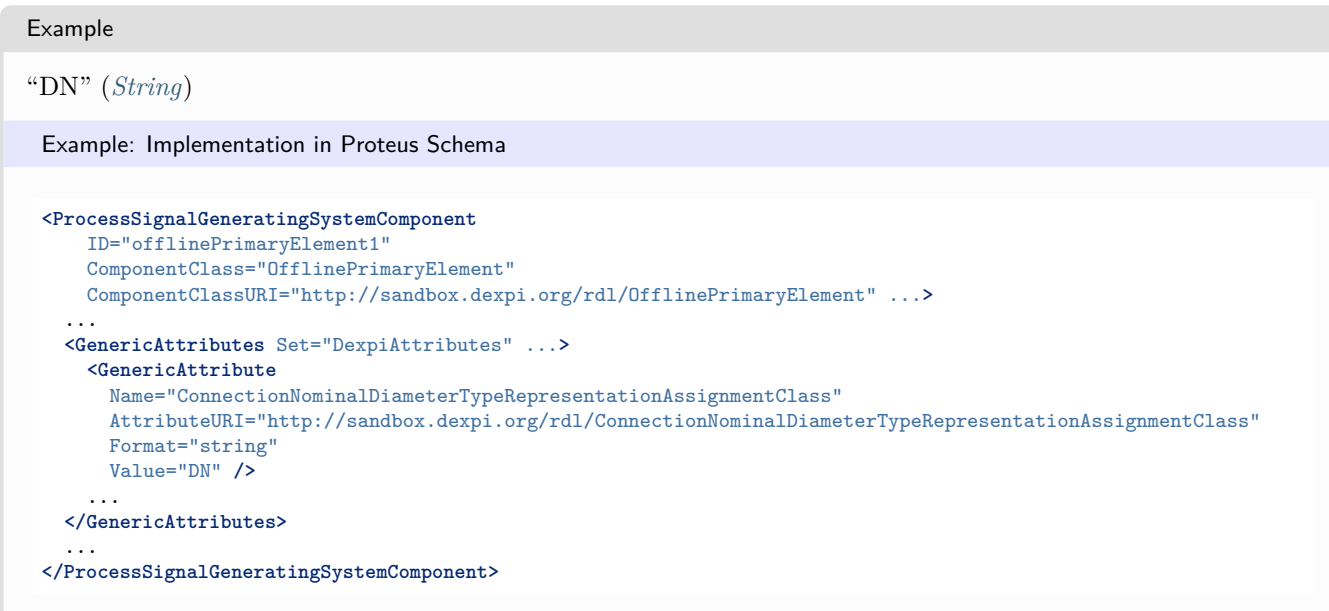

## <span id="page-954-0"></span>**9.17.6 FluidCode**

## **Attribute (data)**

The identification code of the fluid related to the *[OfflinePrimaryElement](#page-949-0)*. So far, DEXPI does not define restrictions for valid values.

### **Multiplicity:** 0..1

**Type:** *[NullableString](#page-1208-0)*

```
Implementation in Proteus Schema
The attribute is implemented as a DEXPI generic attribute for string values.
RDL reference: FLUID CODE ASSIGNMENT CLASS
Name: FluidCodeAssignmentClass
AttributeURI: http://sandbox.dexpi.org/rdl/FluidCodeAssignmentClass
```

```
Example
```
"MNb" (*[String](#page-1214-0)*)

Example: Implementation in Proteus Schema

```
<ProcessSignalGeneratingSystemComponent
   ID="offlinePrimaryElement1"
    ComponentClass="OfflinePrimaryElement"
   ComponentClassURI="http://sandbox.dexpi.org/rdl/OfflinePrimaryElement" ...>
  ...
  <GenericAttributes Set="DexpiAttributes" ...>
   <GenericAttribute
     Name="FluidCodeAssignmentClass"
      AttributeURI="http://sandbox.dexpi.org/rdl/FluidCodeAssignmentClass"
     Format="string"
     Value="MNb" />
    ...
  </GenericAttributes>
  ...
</ProcessSignalGeneratingSystemComponent>
```
## <span id="page-955-0"></span>**9.17.7 HeatTracingType**

## **Attribute (data)**

A specialization indicating the heat tracing type related to the *[OfflinePrimaryElement](#page-949-0)*.

**Multiplicity:** 0..1

**Type:** *[HeatTracingTypeClassification](#page-1069-0)*

```
Implementation in Proteus Schema
```
The attribute is implemented as a *[DEXPI generic attribute for enumeration values](#page-21-0)*. **RDL reference:** [HEAT TRACING TYPE SPECIALIZATION](http://sandbox.dexpi.org/rdl/HeatTracingTypeSpecialization) **Name:** HeatTracingTypeSpecialization **AttributeURI:** <http://sandbox.dexpi.org/rdl/HeatTracingTypeSpecialization>

Example

electrical heat tracing system (*[HeatTracingTypeClassification::ElectricalHeatTracingSystem](#page-1069-1)*)

Example: Implementation in Proteus Schema

```
<ProcessSignalGeneratingSystemComponent
   ID="offlinePrimaryElement1"
   ComponentClass="OfflinePrimaryElement"
   ComponentClassURI="http://sandbox.dexpi.org/rdl/OfflinePrimaryElement" ...>
  ...
 <GenericAttributes Set="DexpiAttributes" ...>
   <GenericAttribute
     Name="HeatTracingTypeSpecialization"
     AttributeURI="http://sandbox.dexpi.org/rdl/HeatTracingTypeSpecialization"
     Format="anyURI"
     Value="ElectricalHeatTracingSystem"
     ValueURI="http://data.posccaesar.org/rdl/RDS11854600" />
    ...
 </GenericAttributes>
  ...
</ProcessSignalGeneratingSystemComponent>
```
## <span id="page-955-1"></span>**9.17.8 HeatTracingTypeRepresentation**

## **Attribute (data)**

The heat tracing type related to the *[OfflinePrimaryElement](#page-949-0)*, represented as a string.

### **Multiplicity:** 0..1

**Type:** *[NullableString](#page-1208-0)*

Implementation in Proteus Schema

The attribute is implemented as a *[DEXPI generic attribute for string values](#page-23-0)*. **RDL reference:** [HEAT TRACING TYPE REPRESENTATION ASSIGNMENT CLASS](http://sandbox.dexpi.org/rdl/HeatTracingTypeRepresentationAssignmentClass) **Name:** HeatTracingTypeRepresentationAssignmentClass **AttributeURI:** <http://sandbox.dexpi.org/rdl/HeatTracingTypeRepresentationAssignmentClass>

```
Example
"E" (String)
 Example: Implementation in Proteus Schema
 <ProcessSignalGeneratingSystemComponent
     ID="offlinePrimaryElement1"
     ComponentClass="OfflinePrimaryElement"
     ComponentClassURI="http://sandbox.dexpi.org/rdl/OfflinePrimaryElement" ...>
   ...
   <GenericAttributes Set="DexpiAttributes" ...>
     <GenericAttribute
       Name="HeatTracingTypeRepresentationAssignmentClass"
       AttributeURI="http://sandbox.dexpi.org/rdl/HeatTracingTypeRepresentationAssignmentClass"
       Format="string"
       Value="E" />
      ...
   </GenericAttributes>
   ...
 </ProcessSignalGeneratingSystemComponent>
```
## <span id="page-956-0"></span>**9.17.9 InsulationThickness**

## **Attribute (data)**

The insulation thickness of the *[OfflinePrimaryElement](#page-949-0)*.

**Multiplicity:** 0..1

**Type:** *[NullableLength](#page-1143-0)*

```
Implementation in Proteus Schema
```
The attribute is implemented as a *[DEXPI generic attribute for physical quantities](#page-23-1)*. **RDL reference:** [INSULATION THICKNESS](http://data.posccaesar.org/rdl/RDS4238040) **Name:** InsulationThickness **AttributeURI:** <http://data.posccaesar.org/rdl/RDS4238040>

### Example

The instance offlinePrimaryElement1 represents an *[OfflinePrimaryElement](#page-949-0)* with an *[InsulationThickness](#page-956-0)* of 40.0 mm.

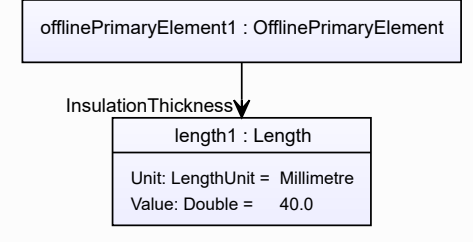

#### Example: Implementation in Proteus Schema

```
<ProcessSignalGeneratingSystemComponent
   ID="offlinePrimaryElement1"
   ComponentClass="OfflinePrimaryElement"
   ComponentClassURI="http://sandbox.dexpi.org/rdl/OfflinePrimaryElement" ...>
  ...
  <GenericAttributes Set="DexpiAttributes" ...>
   <GenericAttribute
     Name="InsulationThickness"
     AttributeURI="http://data.posccaesar.org/rdl/RDS4238040"
     Format="double"
     Value="40.0"Units="Millimetre"
     UnitsURI="http://data.posccaesar.org/rdl/RDS1357739" />
    ...
  </GenericAttributes>
  ...
</ProcessSignalGeneratingSystemComponent>
```
## <span id="page-957-0"></span>**9.17.10 InsulationType**

#### **Attribute (data)**

The identification code for the insulation type related to the *[OfflinePrimaryElement](#page-949-0)*. So far, DEXPI does not define restrictions for valid values.

#### **Multiplicity:** 0..1

**Type:** *[NullableString](#page-1208-0)*

Implementation in Proteus Schema

The attribute is implemented as a *[DEXPI generic attribute for string values](#page-23-0)*. **RDL reference:** [INSULATION TYPE ASSIGNMENT CLASS](http://sandbox.dexpi.org/rdl/InsulationTypeAssignmentClass) **Name:** InsulationTypeAssignmentClass **AttributeURI:** <http://sandbox.dexpi.org/rdl/InsulationTypeAssignmentClass>

```
Example
```
"Q" (*[String](#page-1214-0)*)

Example: Implementation in Proteus Schema

```
<ProcessSignalGeneratingSystemComponent
   ID="offlinePrimaryElement1"
   ComponentClass="OfflinePrimaryElement"
   ComponentClassURI="http://sandbox.dexpi.org/rdl/OfflinePrimaryElement" ...>
  ...
 <GenericAttributes Set="DexpiAttributes" ...>
   <GenericAttribute
     Name="InsulationTypeAssignmentClass"
     AttributeURI="http://sandbox.dexpi.org/rdl/InsulationTypeAssignmentClass"
     Format="string"
     Value="Q" />
    ...
 </GenericAttributes>
  ...
</ProcessSignalGeneratingSystemComponent>
```
## <span id="page-958-0"></span>**9.17.11 LocationNominalDiameterNumericalValueRepresentation**

### **Attribute (data)**

A readable representation of the numerical value of the nominal diameter at the location of the *[OfflinePrimaryEle](#page-949-0)[ment](#page-949-0)*. The purpose of this value is to give a textual representation of the nominal diameter to be used in the graphics of a PID.

**Multiplicity:** 0..1

**Type:** *[NullableString](#page-1208-0)*

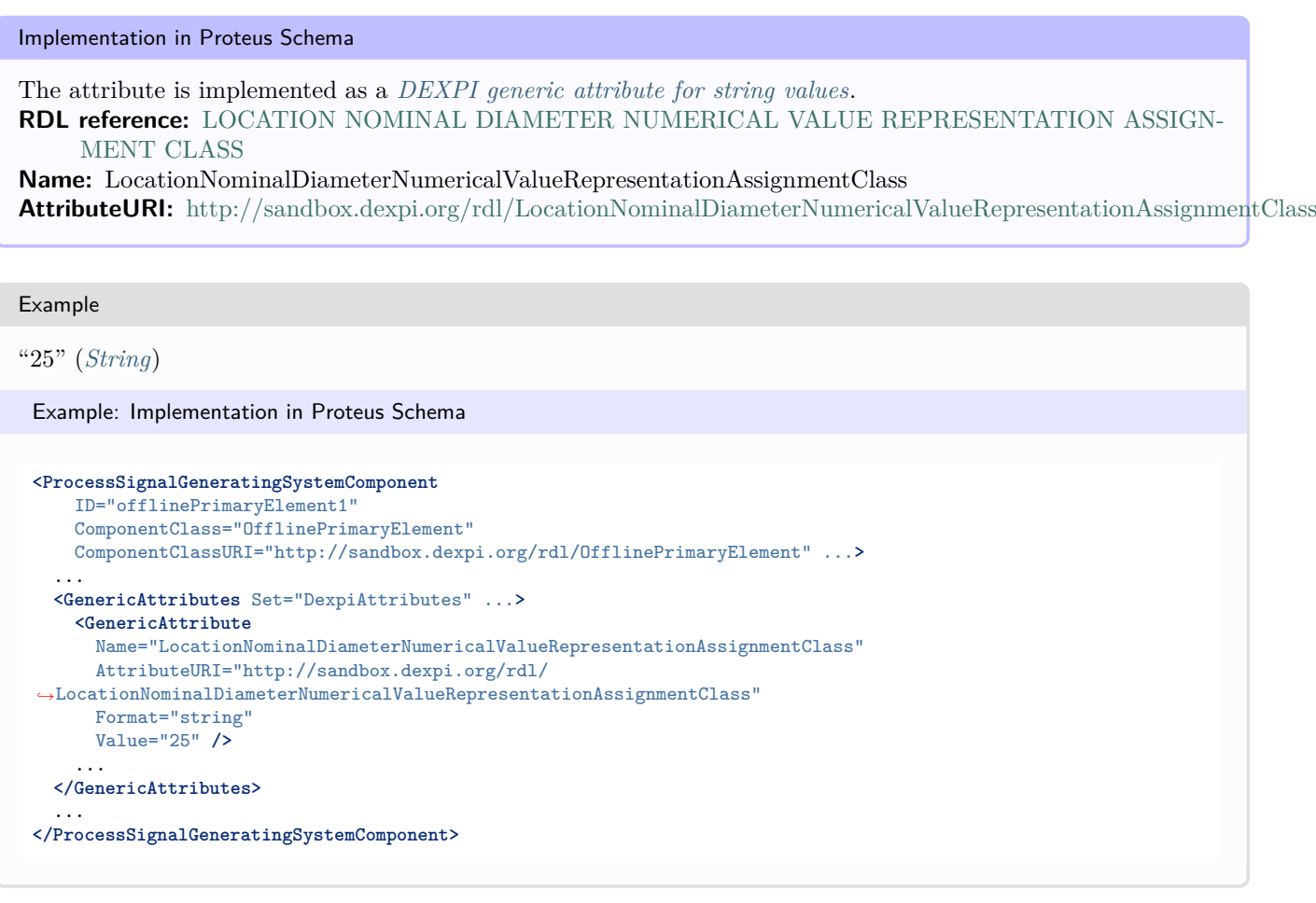

## <span id="page-958-1"></span>**9.17.12 LocationNominalDiameterRepresentation**

### **Attribute (data)**

A readable representation of the nominal diameter at the location of the *[OfflinePrimaryElement](#page-949-0)*. The purpose of this value is to give a textual representation of the nominal diameter to be used in the graphics of a PID.

**Multiplicity:** 0..1

**Type:** *[NullableString](#page-1208-0)*

Implementation in Proteus Schema

The attribute is implemented as a *[DEXPI generic attribute for string values](#page-23-0)*. **RDL reference:** [LOCATION NOMINAL DIAMETER REPRESENTATION ASSIGNMENT CLASS](http://sandbox.dexpi.org/rdl/LocationNominalDiameterRepresentationAssignmentClass) **Name:** LocationNominalDiameterRepresentationAssignmentClass **AttributeURI:** <http://sandbox.dexpi.org/rdl/LocationNominalDiameterRepresentationAssignmentClass>

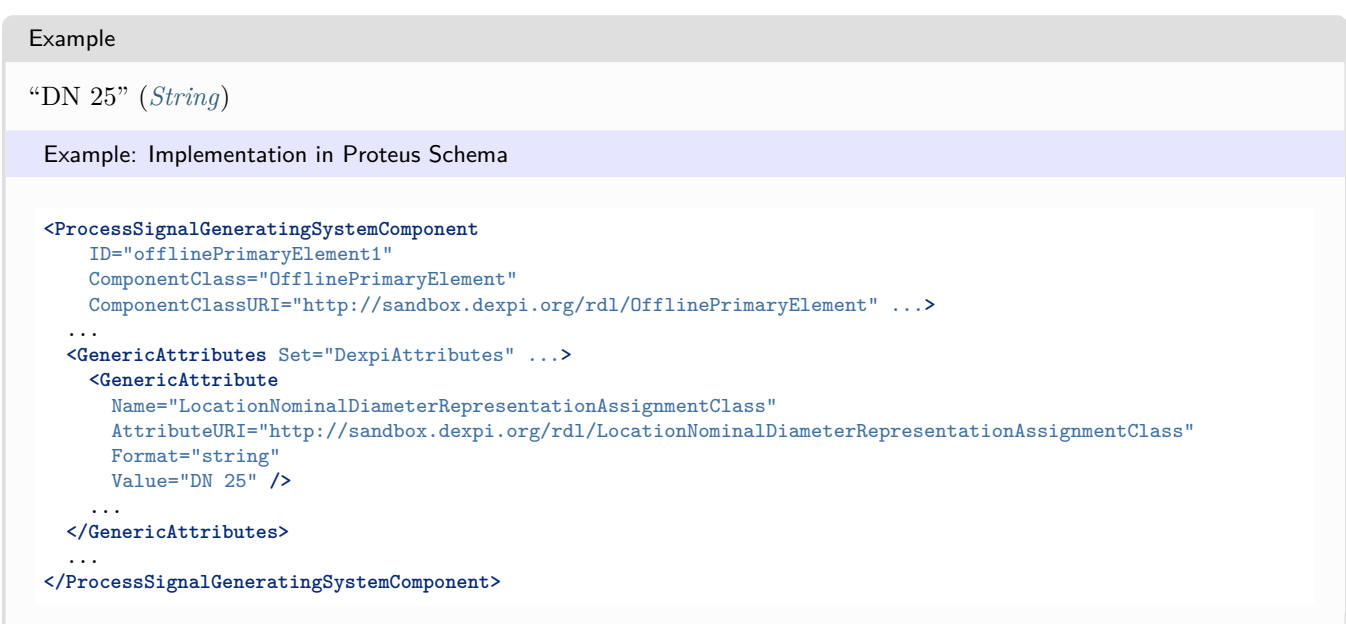

## <span id="page-959-0"></span>**9.17.13 LocationNominalDiameterStandard**

## **Attribute (data)**

The nominal diameter of the location of the *[OfflinePrimaryElement](#page-949-0)*, given as a reference to a nominal diameter standard and value.

### **Multiplicity:** 0..1

**Type:** *[NominalDiameterStandardClassification](#page-1074-0)*

```
Implementation in Proteus Schema
The attribute is implemented as a DEXPI generic attribute for enumeration values.
RDL reference: LOCATION NOMINAL DIAMETER STANDARD SPECIALIZATION
Name: LocationNominalDiameterStandardSpecialization
AttributeURI: http://sandbox.dexpi.org/rdl/LocationNominalDiameterStandardSpecialization
```
Example

DN 25 (DIN 2448) (*[NominalDiameterStandardClassification::Din2448ObjectDn25](#page-1076-0)* )

Example: Implementation in Proteus Schema

```
<ProcessSignalGeneratingSystemComponent
   ID="offlinePrimaryElement1"
   ComponentClass="OfflinePrimaryElement"
   ComponentClassURI="http://sandbox.dexpi.org/rdl/OfflinePrimaryElement" ...>
  ...
 <GenericAttributes Set="DexpiAttributes" ...>
   <GenericAttribute
     Name="LocationNominalDiameterStandardSpecialization"
     AttributeURI="http://sandbox.dexpi.org/rdl/LocationNominalDiameterStandardSpecialization"
     Format="anyURI"
     Value="Din2448ObjectDn25"
     ValueURI="http://sandbox.dexpi.org/rdl/Din2448ObjectDn25" />
    ...
 </GenericAttributes>
  ...
</ProcessSignalGeneratingSystemComponent>
```
## <span id="page-960-0"></span>**9.17.14 LocationNominalDiameterTypeRepresentation**

## **Attribute (data)**

A readable representation of the type of the nominal diameter at the location of the *[OfflinePrimaryElement](#page-949-0)*. The purpose of this value is to give a textual representation of the nominal diameter to be used in the graphics of a PID.

**Multiplicity:** 0..1

**Type:** *[NullableString](#page-1208-0)*

```
Implementation in Proteus Schema
The attribute is implemented as a DEXPI generic attribute for string values.
RDL reference: LOCATION NOMINAL DIAMETER TYPE REPRESENTATION ASSIGNMENT CLASS
Name: LocationNominalDiameterTypeRepresentationAssignmentClass
AttributeURI: http://sandbox.dexpi.org/rdl/LocationNominalDiameterTypeRepresentationAssignmentClass
Example
"DN" (String)
 Example: Implementation in Proteus Schema
```

```
<ProcessSignalGeneratingSystemComponent
   ID="offlinePrimaryElement1"
   ComponentClass="OfflinePrimaryElement"
   ComponentClassURI="http://sandbox.dexpi.org/rdl/OfflinePrimaryElement" ...>
  ...
 <GenericAttributes Set="DexpiAttributes" ...>
   <GenericAttribute
     Name="LocationNominalDiameterTypeRepresentationAssignmentClass"
     AttributeURI="http://sandbox.dexpi.org/rdl/LocationNominalDiameterTypeRepresentationAssignmentClass"
     Format="string"
     Value="DN" />
    ...
 </GenericAttributes>
  ...
</ProcessSignalGeneratingSystemComponent>
```
## <span id="page-960-1"></span>**9.17.15 LowerLimitHeatTracingTemperature**

### **Attribute (data)**

The lower limit for the temperature that a heat tracing system must ensure for the *[OfflinePrimaryElement](#page-949-0)*.

### **Multiplicity:** 0..1

**Type:** *[NullableTemperature](#page-1149-0)*

Implementation in Proteus Schema

The attribute is implemented as a *[DEXPI generic attribute for physical quantities](#page-23-1)*. **RDL reference:** [LOWER LIMIT HEAT TRACING TEMPERATURE](http://sandbox.dexpi.org/rdl/LowerLimitHeatTracingTemperature) **Name:** LowerLimitHeatTracingTemperature **AttributeURI:** <http://sandbox.dexpi.org/rdl/LowerLimitHeatTracingTemperature>

## **DEXPI P&ID Specification 1.3**

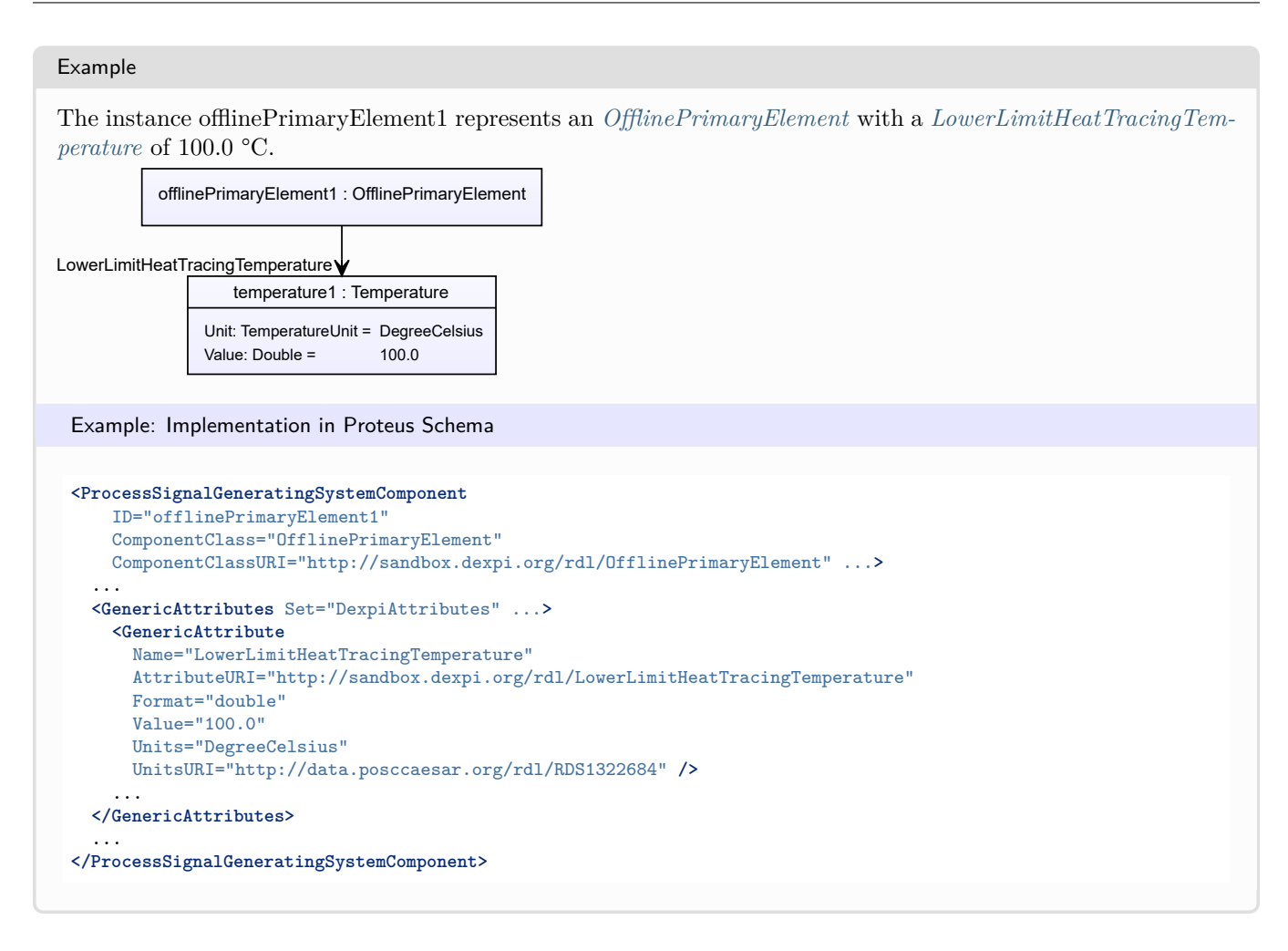

# <span id="page-961-0"></span>**9.18. OperatedValveReference**

## **9.18.1 Overview**

### **Class**

A reference to an *[OperatedValve](#page-793-0)*.

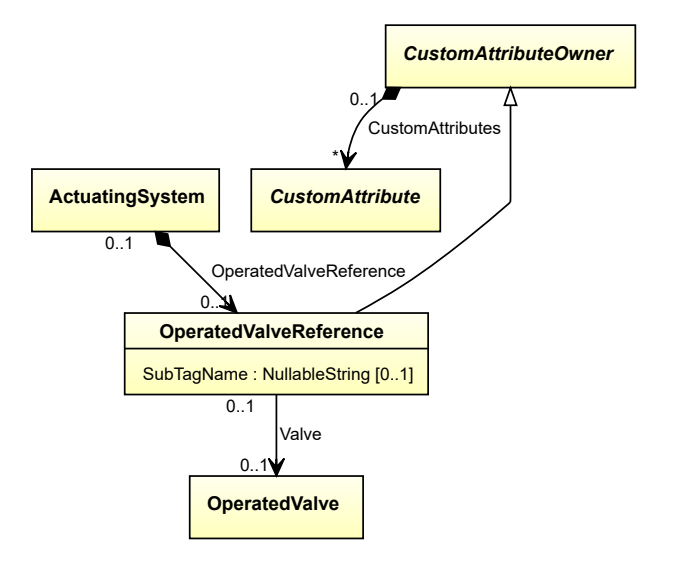

• *[CustomAttributeOwner](#page-1019-0)*

## **Attributes (data)**

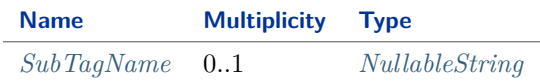

#### **Attributes (reference)**

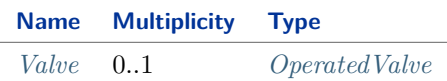

#### Implementation in Proteus Schema

The class is implemented as a *[Proteus XML element with RDL reference](#page-20-0)*. **Tag:** <ActuatingSystemComponent> **RDL reference:** [OPERATED VALVE REFERENCE](http://sandbox.dexpi.org/rdl/OperatedValveReference) **ComponentClass:** OperatedValveReference **ComponentClassURI:** <http://sandbox.dexpi.org/rdl/OperatedValveReference>

Example

operatedValveReference1 : OperatedValveReference

Example: Implementation in Proteus Schema

```
<ActuatingSystemComponent
    ID="operatedValveReference1"
    ComponentClass="OperatedValveReference"
   ComponentClassURI="http://sandbox.dexpi.org/rdl/OperatedValveReference" ...>
  ...
</ActuatingSystemComponent>
```
## <span id="page-962-0"></span>**9.18.2 SubTagName**

### **Attribute (data)**

The sub tag name of the *[OperatedValveReference](#page-961-0)*.

**Multiplicity:** 0..1

**Type:** *[NullableString](#page-1208-0)*

Implementation in Proteus Schema

The attribute is implemented as a *[DEXPI generic attribute for string values](#page-23-0)*. **RDL reference:** [SUB TAG NAME ASSIGNMENT CLASS](http://sandbox.dexpi.org/rdl/SubTagNameAssignmentClass) **Name:** SubTagNameAssignmentClass **AttributeURI:** <http://sandbox.dexpi.org/rdl/SubTagNameAssignmentClass>

#### Example

"ST1" (*[String](#page-1214-0)*)

## Example: Implementation in Proteus Schema

```
<ActuatingSystemComponent
   ID="operatedValveReference1"
   ComponentClass="OperatedValveReference"
   ComponentClassURI="http://sandbox.dexpi.org/rdl/OperatedValveReference" ...>
  ...
  <GenericAttributes Set="DexpiAttributes" ...>
   <GenericAttribute
     Name="SubTagNameAssignmentClass"
     AttributeURI="http://sandbox.dexpi.org/rdl/SubTagNameAssignmentClass"
     Format="string"
     Value="ST1" />
    ...
  </GenericAttributes>
  ...
</ActuatingSystemComponent>
```
## <span id="page-963-0"></span>**9.18.3 Valve**

### **Attribute (reference)**

The actual valve referenced by the *[OperatedValveReference](#page-961-0)*.

### **Multiplicity:** 0..1

**Type:** *[OperatedValve](#page-793-0)* 

**Opposite multiplicity: 0..1** 

Implementation in Proteus Schema

The attribute is implemented using *[Proteus <Association> elements](#page-25-0)*. **Association type for the attribute ower:** "refers to" **Opposite association type:** "is referenced by"

### Example

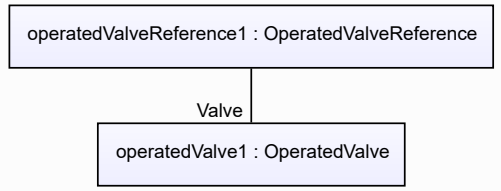

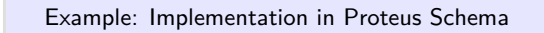

```
<ActuatingSystemComponent
    ID="operatedValveReference1"
    ComponentClass="OperatedValveReference"
   ComponentClassURI="http://sandbox.dexpi.org/rdl/OperatedValveReference" ...>
  ...
 <Association
   Type="refers to"
   ItemID="operatedValve1" />
  ...
<ActuatingSystemComponent />
...
<PipingComponent
   ID="operatedValve1"
   ComponentClass="OperatedValve"
   ComponentClassURI="http://data.posccaesar.org/rdl/RDS11141590" ...>
  ...
 <Association
   Type="is referenced by"
   ItemID="operatedValveReference1" />
  ...
<PipingComponent />
```
# <span id="page-964-0"></span>**9.19. Positioner**

## **9.19.1 Overview**

## **Class**

A positioner.

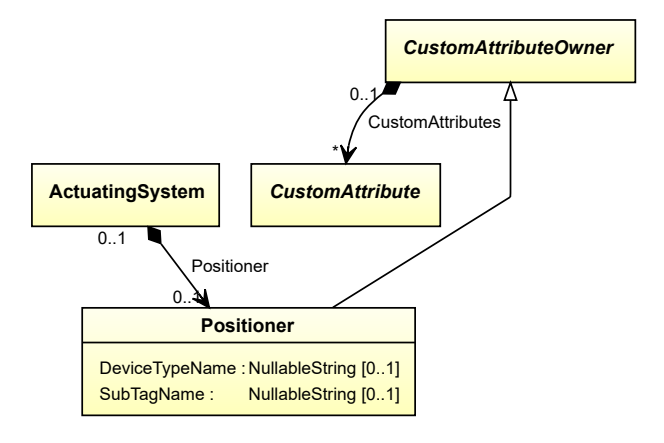

• *[CustomAttributeOwner](#page-1019-0)*

## **Attributes (data)**

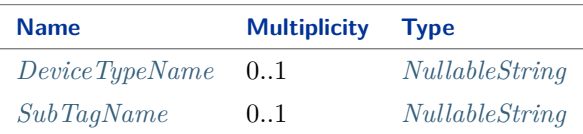

Implementation in Proteus Schema

The class is implemented as a *[Proteus XML element with RDL reference](#page-20-0)*. **Tag:** <ActuatingSystemComponent> **RDL reference:** [POSITIONER](http://sandbox.dexpi.org/rdl/Positioner) **ComponentClass:** Positioner **ComponentClassURI:** <http://sandbox.dexpi.org/rdl/Positioner>

#### Example

positioner1 : Positioner

Example: Implementation in Proteus Schema

```
<ActuatingSystemComponent
   ID="positioner1"
    ComponentClass="Positioner"
   ComponentClassURI="http://sandbox.dexpi.org/rdl/Positioner" ...>
  ...
</ActuatingSystemComponent>
```
## <span id="page-965-0"></span>**9.19.2 DeviceTypeName**

### **Attribute (data)**

The device type of the *[Positioner](#page-964-0)*.

#### **Multiplicity:** 0..1

**Type:** *[NullableString](#page-1208-0)*

Implementation in Proteus Schema

The attribute is implemented as a *[DEXPI generic attribute for string values](#page-23-0)*. **RDL reference:** [DEVICE TYPE NAME ASSIGNMENT CLASS](http://sandbox.dexpi.org/rdl/DeviceTypeNameAssignmentClass) **Name:** DeviceTypeNameAssignmentClass **AttributeURI:** <http://sandbox.dexpi.org/rdl/DeviceTypeNameAssignmentClass>

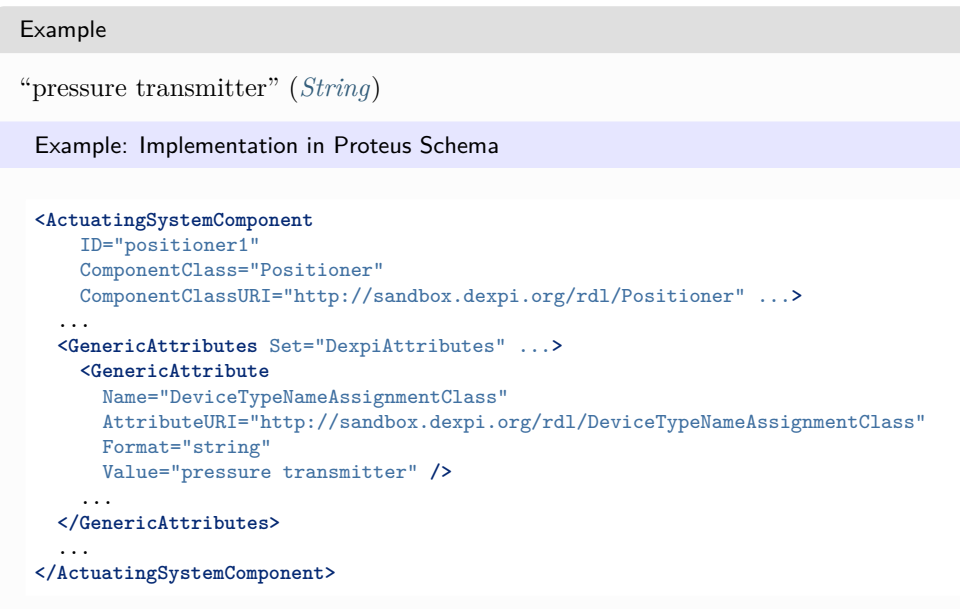

## <span id="page-966-0"></span>**9.19.3 SubTagName**

## **Attribute (data)**

The sub tag name of the *[Positioner](#page-964-0)*.

**Multiplicity:** 0..1

**Type:** *[NullableString](#page-1208-0)*

Implementation in Proteus Schema

The attribute is implemented as a *[DEXPI generic attribute for string values](#page-23-0)*. **RDL reference:** [SUB TAG NAME ASSIGNMENT CLASS](http://sandbox.dexpi.org/rdl/SubTagNameAssignmentClass) **Name:** SubTagNameAssignmentClass **AttributeURI:** <http://sandbox.dexpi.org/rdl/SubTagNameAssignmentClass>

Example

"ST1" (*[String](#page-1214-0)*)

Example: Implementation in Proteus Schema

```
<ActuatingSystemComponent
   ID="positioner1"
   ComponentClass="Positioner"
   ComponentClassURI="http://sandbox.dexpi.org/rdl/Positioner" ...>
  ...
  <GenericAttributes Set="DexpiAttributes" ...>
   <GenericAttribute
     Name="SubTagNameAssignmentClass"
      AttributeURI="http://sandbox.dexpi.org/rdl/SubTagNameAssignmentClass"
     Format="string"
     Value="ST1" />
    ...
  </GenericAttributes>
  ...
</ActuatingSystemComponent>
```
# <span id="page-967-0"></span>**9.20. PrimaryElement**

## **9.20.1 Overview**

## **Class**

An artefact that converts the input variable into a signal suitable for measurement.

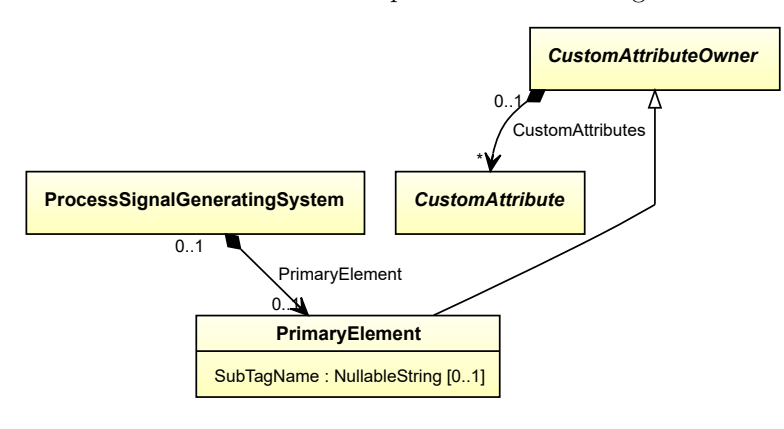

## **Supertypes**

• *[CustomAttributeOwner](#page-1019-0)*

## **Subtypes**

- *[InlinePrimaryElementReference](#page-943-0)*
- *[OfflinePrimaryElement](#page-949-0)*

## **Attributes (data)**

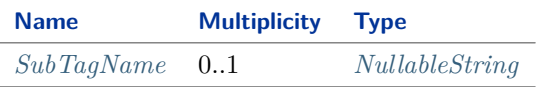

## Implementation in Proteus Schema

The class is implemented as a *[Proteus XML element with RDL reference](#page-20-0)*. **Tag:** <ProcessSignalGeneratingSystemComponent> **RDL reference:** [PRIMARY ELEMENT](http://sandbox.dexpi.org/rdl/PrimaryElement) **ComponentClass:** PrimaryElement **ComponentClassURI:** <http://sandbox.dexpi.org/rdl/PrimaryElement>

Example

primaryElement1 : PrimaryElement

```
Example: Implementation in Proteus Schema
<ProcessSignalGeneratingSystemComponent
   ID="primaryElement1"
   ComponentClass="PrimaryElement"
   ComponentClassURI="http://sandbox.dexpi.org/rdl/PrimaryElement" ...>
  ...
</ProcessSignalGeneratingSystemComponent>
```
## <span id="page-968-0"></span>**9.20.2 SubTagName**

## **Attribute (data)**

The sub tag name of the *[PrimaryElement](#page-967-0)*.

**Multiplicity:** 0..1

**Type:** *[NullableString](#page-1208-0)*

```
Implementation in Proteus Schema
```
The attribute is implemented as a *[DEXPI generic attribute for string values](#page-23-0)*. **RDL reference:** [SUB TAG NAME ASSIGNMENT CLASS](http://sandbox.dexpi.org/rdl/SubTagNameAssignmentClass) **Name:** SubTagNameAssignmentClass **AttributeURI:** <http://sandbox.dexpi.org/rdl/SubTagNameAssignmentClass>

```
Example
```

```
"ST1" (String)
```

```
Example: Implementation in Proteus Schema
```

```
<ProcessSignalGeneratingSystemComponent
   ID="primaryElement1"
   ComponentClass="PrimaryElement"
   ComponentClassURI="http://sandbox.dexpi.org/rdl/PrimaryElement" ...>
 ...
 <GenericAttributes Set="DexpiAttributes" ...>
   <GenericAttribute
     Name="SubTagNameAssignmentClass"
     AttributeURI="http://sandbox.dexpi.org/rdl/SubTagNameAssignmentClass"
     Format="string"
     Value="ST1" />
    ...
 </GenericAttributes>
  ...
</ProcessSignalGeneratingSystemComponent>
```
# <span id="page-968-1"></span>**9.21. ProcessControlFunction**

## **9.21.1 Overview**

**Class**

A requirement for control structures relating to Process Engineering.

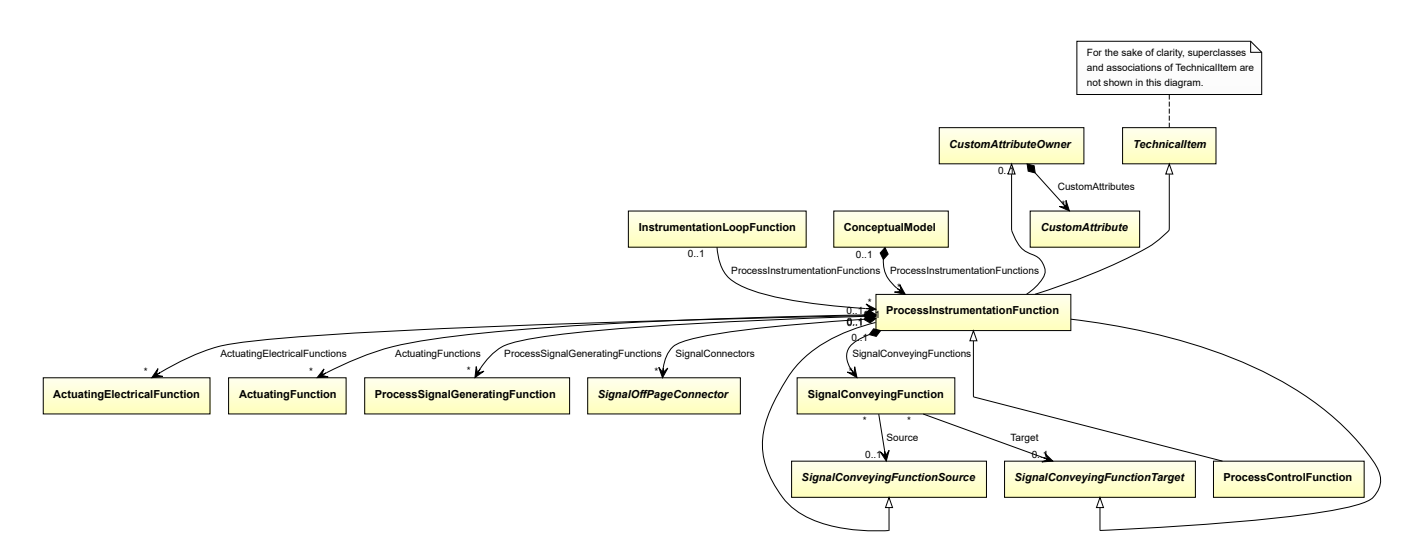

• *[ProcessInstrumentationFunction](#page-969-0)*

Implementation in Proteus Schema

The class is implemented as a *[Proteus XML element with RDL reference](#page-20-0)*. Tag: <ProcessInstrumentationFunction> **RDL reference:** [PROCESS CONTROL FUNCTION](http://sandbox.dexpi.org/rdl/ProcessControlFunction) **ComponentClass:** ProcessControlFunction **ComponentClassURI:** <http://sandbox.dexpi.org/rdl/ProcessControlFunction>

Example

processControlFunction1 : ProcessControlFunction

Example: Implementation in Proteus Schema

```
<ProcessInstrumentationFunction
   ID="processControlFunction1"
   ComponentClass="ProcessControlFunction"
   ComponentClassURI="http://sandbox.dexpi.org/rdl/ProcessControlFunction" ...>
  ...
</ProcessInstrumentationFunction>
```
# <span id="page-969-0"></span>**9.22. ProcessInstrumentationFunction**

## **9.22.1 Overview**

## **Class**

A requirement for instrumentation and/or control structures relating to Process Engineering.

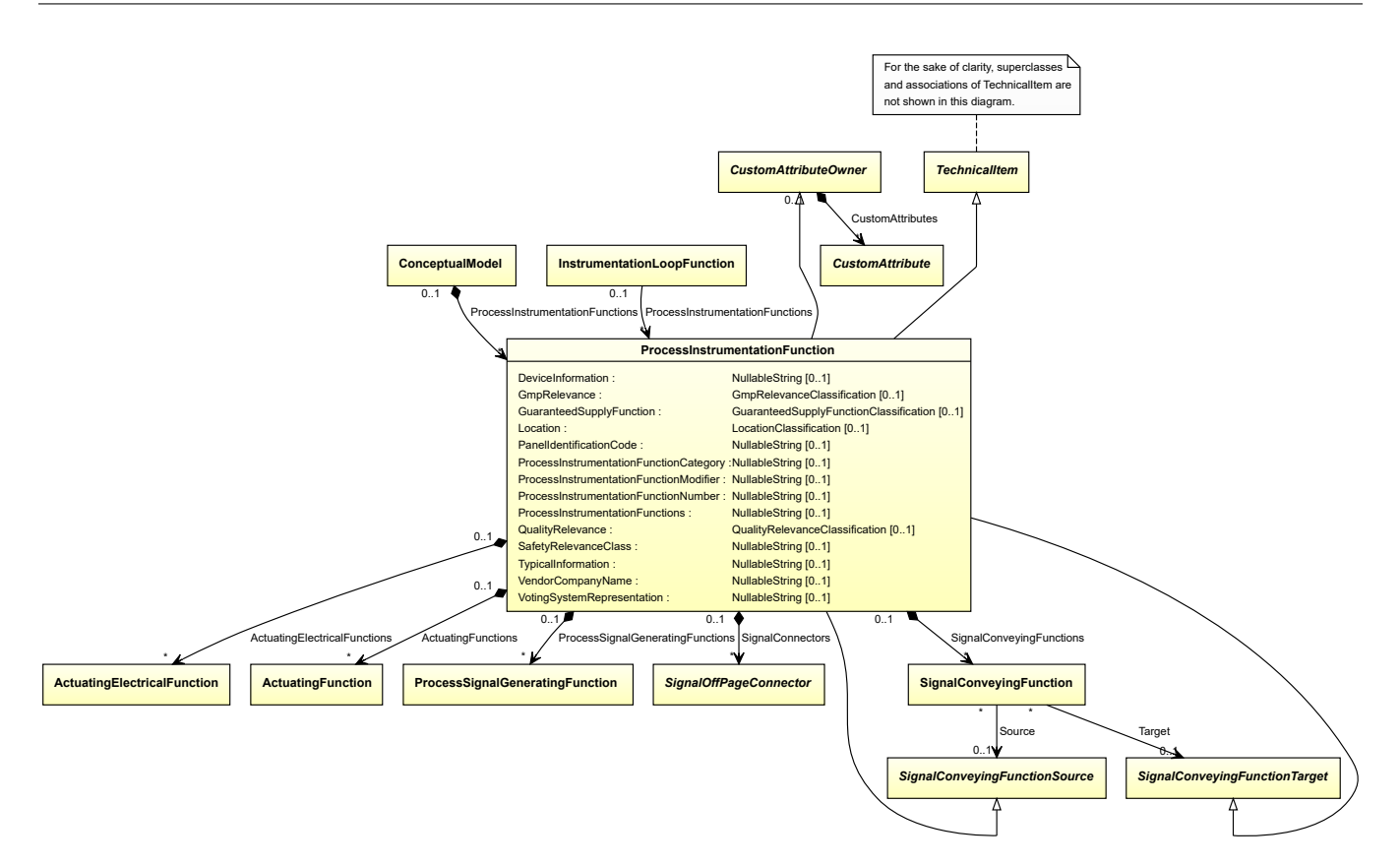

- *[CustomAttributeOwner](#page-1019-0)*
- *[SignalConveyingFunctionSource](#page-1002-0)*
- *[SignalConveyingFunctionTarget](#page-1003-0)*
- *[TechnicalItem](#page-119-0)*

### **Subtypes**

• *[ProcessControlFunction](#page-968-1)*

## **Attributes (data)**

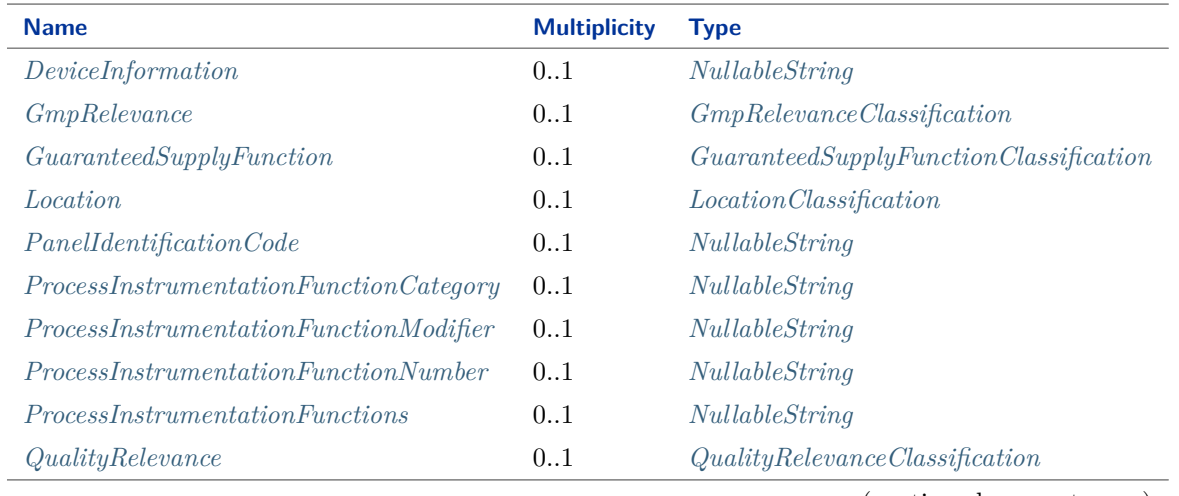

(continued on next page)

## **DEXPI P&ID Specification 1.3**

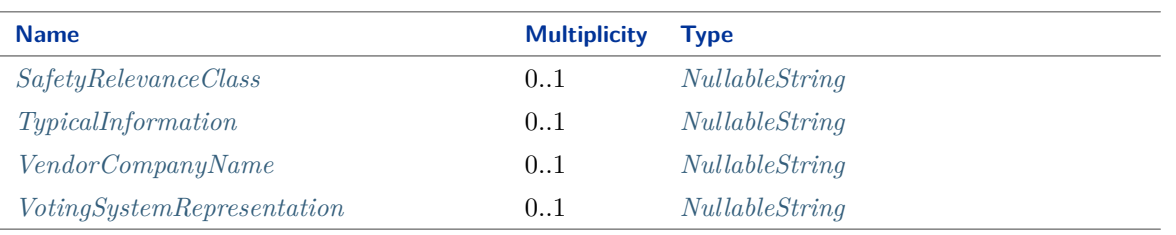

## **Attributes (composition)**

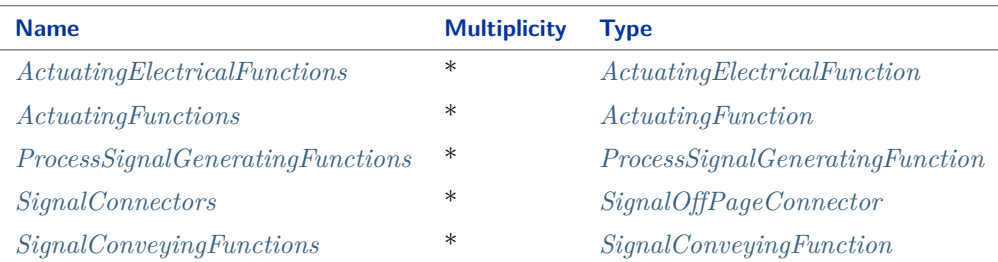

#### Implementation in Proteus Schema

The class is implemented as a *[Proteus XML element with RDL reference](#page-20-0)*. Tag: <ProcessInstrumentationFunction> **RDL reference:** [PROCESS INSTRUMENTATION FUNCTION](http://sandbox.dexpi.org/rdl/ProcessInstrumentationFunction) **ComponentClass:** ProcessInstrumentationFunction **ComponentClassURI:** <http://sandbox.dexpi.org/rdl/ProcessInstrumentationFunction>

Example

processInstrumentationFunction1 : ProcessInstrumentationFunction

Example: Implementation in Proteus Schema

```
<ProcessInstrumentationFunction
   ID="processInstrumentationFunction1"
   ComponentClass="ProcessInstrumentationFunction"
   ComponentClassURI="http://sandbox.dexpi.org/rdl/ProcessInstrumentationFunction" ...>
  ...
</ProcessInstrumentationFunction>
```
## <span id="page-971-0"></span>**9.22.2 ActuatingElectricalFunctions**

## **Attribute (composition)**

The *[ActuatingElectricalFunctions](#page-912-0)* that are part of this *[ProcessInstrumentationFunction](#page-969-0)*.

## **Multiplicity:** \*

### **Type:** *[ActuatingElectricalFunction](#page-912-0)*

**Opposite multiplicity: 0..1**
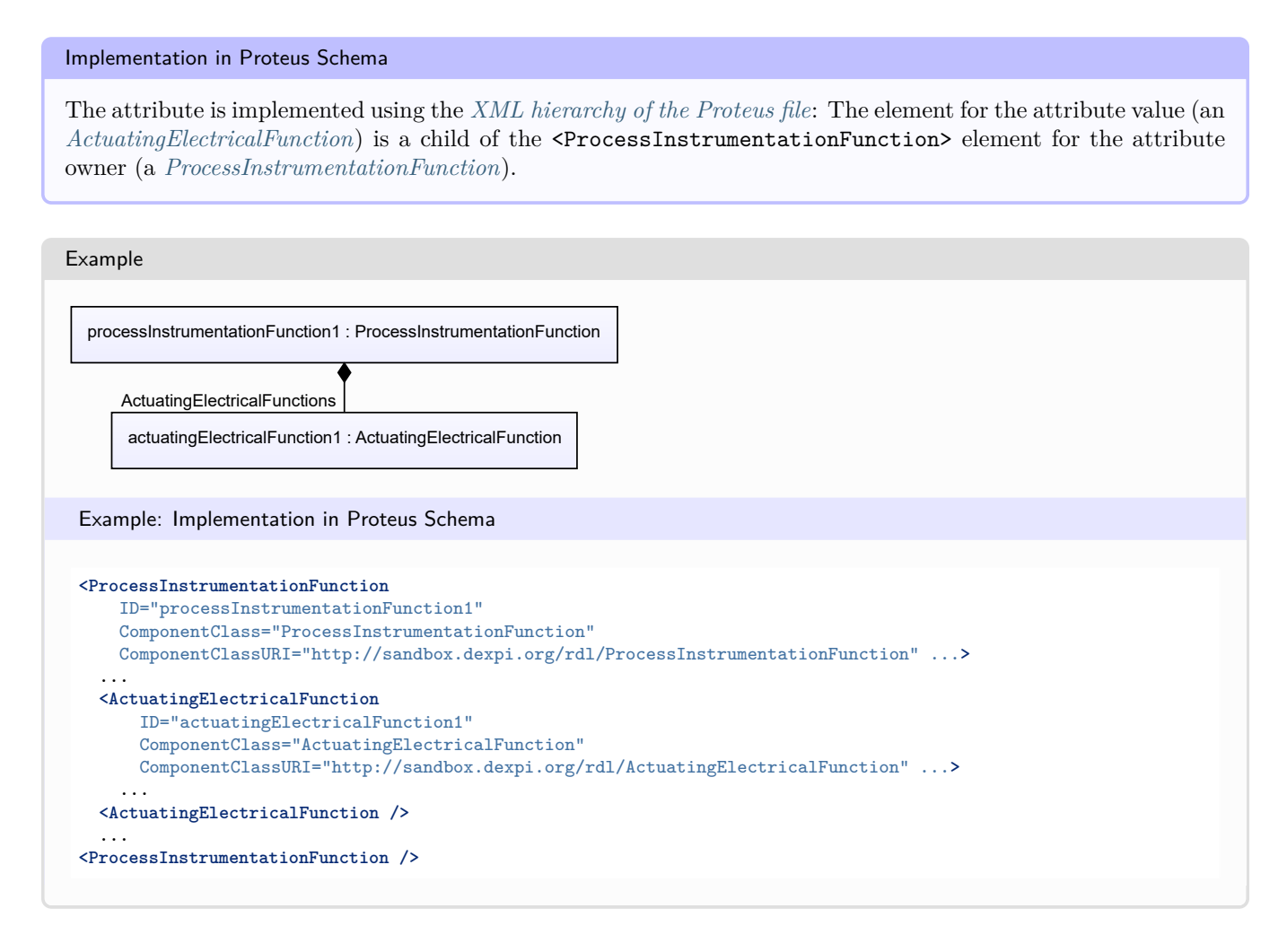

# **9.22.3 ActuatingFunctions**

#### **Attribute (composition)**

The *[ActuatingFunctions](#page-922-0)* that are part of this *[ProcessInstrumentationFunction](#page-969-0)*.

#### **Multiplicity:** \*

**Type:** *[ActuatingFunction](#page-922-0)*

**Opposite multiplicity:** 0..1

Implementation in Proteus Schema

The attribute is implemented using the *[XML hierarchy of the Proteus file](#page-25-0)*: The element for the attribute value (an *[ActuatingFunction](#page-922-0)*) is a child of the <ProcessInstrumentationFunction> element for the attribute owner (a *[ProcessInstrumentationFunction](#page-969-0)*).

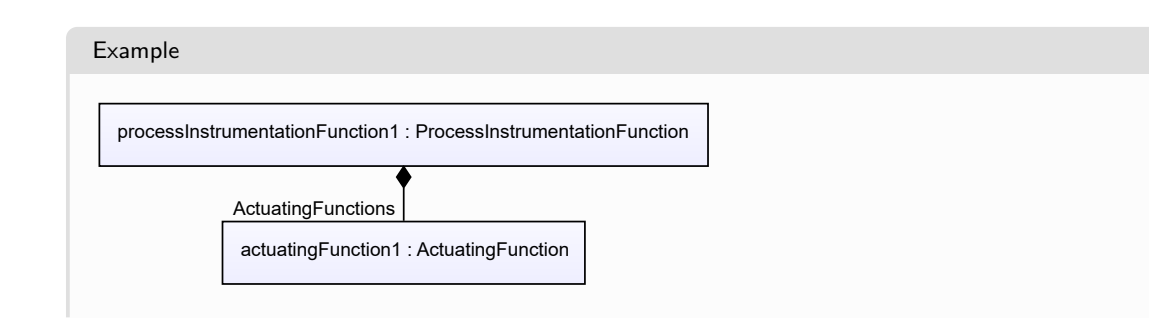

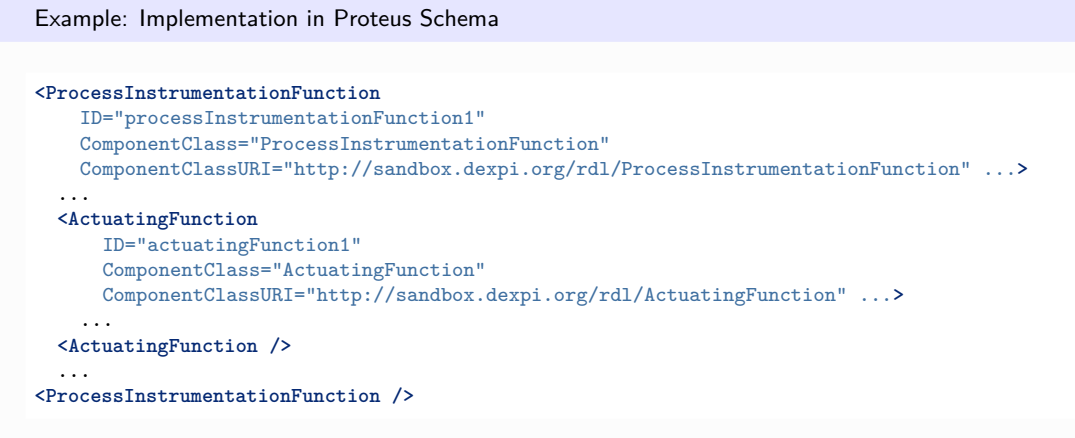

# **9.22.4 DeviceInformation**

## **Attribute (data)**

Device information the *[ProcessInstrumentationFunction](#page-969-0)*, e.g., for a detector.

#### **Multiplicity:** 0..1

**Type:** *[NullableString](#page-1208-0)*

Implementation in Proteus Schema

The attribute is implemented as a *[DEXPI generic attribute for string values](#page-23-0)*. **RDL reference:** [DEVICE INFORMATION ASSIGNMENT CLASS](http://sandbox.dexpi.org/rdl/DeviceInformationAssignmentClass) **Name:** DeviceInformationAssignmentClass **AttributeURI:** <http://sandbox.dexpi.org/rdl/DeviceInformationAssignmentClass>

Example

"MDM" (*[String](#page-1214-0)*)

Example: Implementation in Proteus Schema

```
<ProcessInstrumentationFunction
   ID="processInstrumentationFunction1"
   ComponentClass="ProcessInstrumentationFunction"
   ComponentClassURI="http://sandbox.dexpi.org/rdl/ProcessInstrumentationFunction" ...>
  ...
  <GenericAttributes Set="DexpiAttributes" ...>
   <GenericAttribute
     Name="DeviceInformationAssignmentClass"
     AttributeURI="http://sandbox.dexpi.org/rdl/DeviceInformationAssignmentClass"
     Format="string"
     Value="MDM" />
    ...
 </GenericAttributes>
 ...
</ProcessInstrumentationFunction>
```
# **9.22.5 GmpRelevance**

### **Attribute (data)**

A classification indicating if the *[ProcessInstrumentationFunction](#page-969-0)* is relevant for GMP (good manufacturing practice).

**Multiplicity:** 0..1

**Type:** *[GmpRelevanceClassification](#page-1067-0)*

Implementation in Proteus Schema

```
The attribute is implemented as a DEXPI generic attribute for enumeration values.
RDL reference: GMP RELEVANCE SPECIALIZATION
Name: GmpRelevanceSpecialization
AttributeURI: http://sandbox.dexpi.org/rdl/GmpRelevanceSpecialization
```
Example

GMP relevant (*[GmpRelevanceClassification::GmpRelevantFunction](#page-1067-1)*)

Example: Implementation in Proteus Schema

```
<ProcessInstrumentationFunction
   ID="processInstrumentationFunction1"
   ComponentClass="ProcessInstrumentationFunction"
   ComponentClassURI="http://sandbox.dexpi.org/rdl/ProcessInstrumentationFunction" ...>
  ...
 <GenericAttributes Set="DexpiAttributes" ...>
   <GenericAttribute
     Name="GmpRelevanceSpecialization"
     AttributeURI="http://sandbox.dexpi.org/rdl/GmpRelevanceSpecialization"
     Format="anyURI"
     Value="GmpRelevantFunction"
     ValueURI="http://sandbox.dexpi.org/rdl/GmpRelevantFunction" />
    ...
 </GenericAttributes>
  ...
</ProcessInstrumentationFunction>
```
## **9.22.6 GuaranteedSupplyFunction**

#### **Attribute (data)**

A classification indicating if the *[ProcessInstrumentationFunction](#page-969-0)* is a guaranteed supply function.

**Multiplicity:** 0..1

**Type:** *[GuaranteedSupplyFunctionClassification](#page-1068-0)*

Implementation in Proteus Schema

The attribute is implemented as a *[DEXPI generic attribute for enumeration values](#page-21-0)*. **RDL reference:** [GUARANTEED SUPPLY FUNCTION SPECIALIZATION](http://sandbox.dexpi.org/rdl/GuaranteedSupplyFunctionSpecialization) **Name:** GuaranteedSupplyFunctionSpecialization **AttributeURI:** <http://sandbox.dexpi.org/rdl/GuaranteedSupplyFunctionSpecialization>

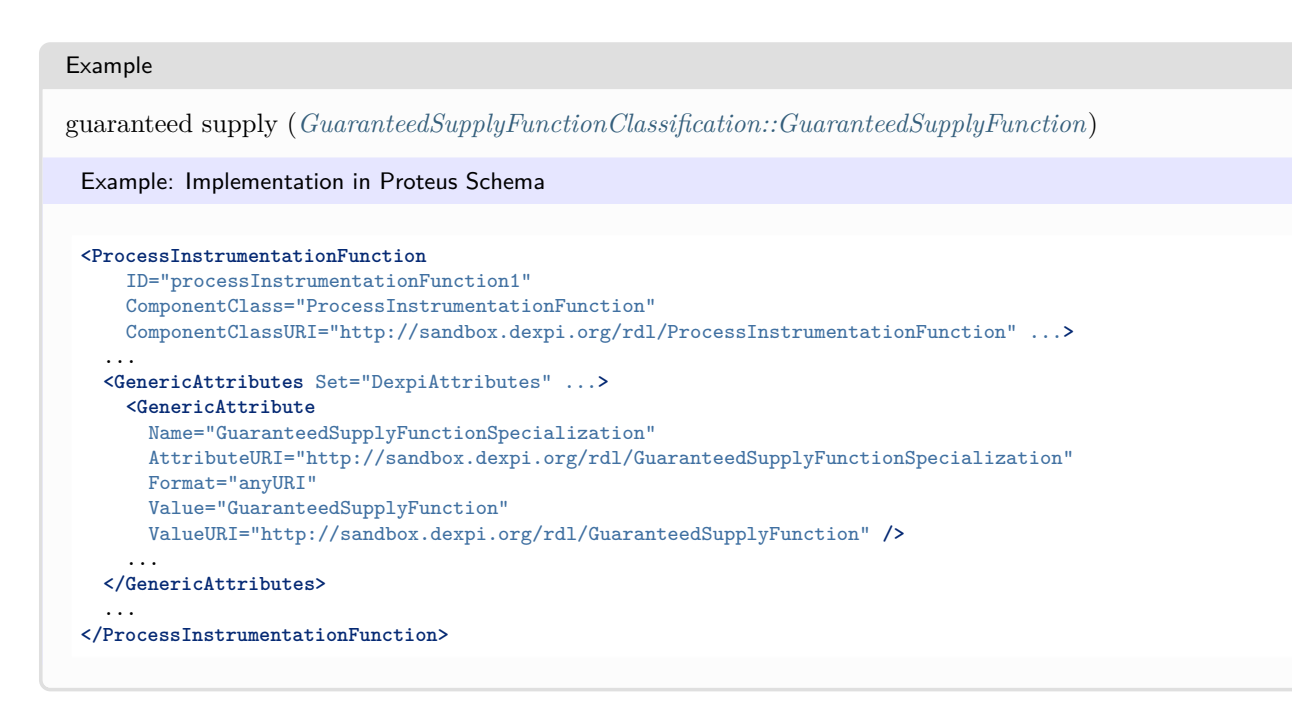

# **9.22.7 Location**

#### **Attribute (data)**

A specialization indicating the location of the *[ProcessInstrumentationFunction](#page-969-0)*.

**Multiplicity:** 0..1

**Type:** *[LocationClassification](#page-1072-0)*

```
Implementation in Proteus Schema
```
The attribute is implemented as a *[DEXPI generic attribute for enumeration values](#page-21-0)*. **RDL reference:** [LOCATION SPECIALIZATION](http://sandbox.dexpi.org/rdl/LocationSpecialization) **Name:** LocationSpecialization **AttributeURI:** <http://sandbox.dexpi.org/rdl/LocationSpecialization>

#### Example

field (*[LocationClassification::Field](#page-1072-1)*)

Example: Implementation in Proteus Schema

```
<ProcessInstrumentationFunction
   ID="processInstrumentationFunction1"
   ComponentClass="ProcessInstrumentationFunction"
   ComponentClassURI="http://sandbox.dexpi.org/rdl/ProcessInstrumentationFunction" ...>
  ...
 <GenericAttributes Set="DexpiAttributes" ...>
   <GenericAttribute
     Name="LocationSpecialization"
     AttributeURI="http://sandbox.dexpi.org/rdl/LocationSpecialization"
     Format="anyURI"
     Value="Field"
     ValueURI="http://data.posccaesar.org/rdl/RDS409545541" />
    ...
 </GenericAttributes>
  ...
</ProcessInstrumentationFunction>
```
# **9.22.8 PanelIdentificationCode**

## **Attribute (data)**

The panel identification code of the *[ProcessInstrumentationFunction](#page-969-0)*.

**Multiplicity:** 0..1

```
Type: NullableString
```

```
Implementation in Proteus Schema
The attribute is implemented as a DEXPI generic attribute for string values.
RDL reference: PANEL IDENTIFICATION CODE ASSIGNMENT CLASS
Name: PanelIdentificationCodeAssignmentClass
AttributeURI: http://sandbox.dexpi.org/rdl/PanelIdentificationCodeAssignmentClass
```

```
Example
"P 3A" (String)
 Example: Implementation in Proteus Schema
 <ProcessInstrumentationFunction
     ID="processInstrumentationFunction1"
     ComponentClass="ProcessInstrumentationFunction"
     ComponentClassURI="http://sandbox.dexpi.org/rdl/ProcessInstrumentationFunction" ...>
   ...
   <GenericAttributes Set="DexpiAttributes" ...>
     <GenericAttribute
       Name="PanelIdentificationCodeAssignmentClass"
       AttributeURI="http://sandbox.dexpi.org/rdl/PanelIdentificationCodeAssignmentClass"
       Format="string"
       Value="P 3A" />
      ...
   </GenericAttributes>
   ...
 </ProcessInstrumentationFunction>
```
# <span id="page-976-0"></span>**9.22.9 ProcessInstrumentationFunctionCategory**

## **Attribute (data)**

The function category of the *[ProcessInstrumentationFunction](#page-969-0)*. The value is a string, typically one or two letters. Recent standards for PIDs normally enforce a single letter from a fixed list. However, there are no formal DEXPI restrictions for valid strings.

**Multiplicity:** 0..1

**Type:** *[NullableString](#page-1208-0)*

Implementation in Proteus Schema

```
The attribute is implemented as a DEXPI generic attribute for string values.
RDL reference: PROCESS INSTRUMENTATION FUNCTION CATEGORY ASSIGNMENT CLASS
Name: ProcessInstrumentationFunctionCategoryAssignmentClass
AttributeURI: http://sandbox.dexpi.org/rdl/ProcessInstrumentationFunctionCategoryAssignmentClass
```

```
Example
"H" (String)
 Example: Implementation in Proteus Schema
 <ProcessInstrumentationFunction
     ID="processInstrumentationFunction1"
     ComponentClass="ProcessInstrumentationFunction"
     ComponentClassURI="http://sandbox.dexpi.org/rdl/ProcessInstrumentationFunction" ...>
   ...
   <GenericAttributes Set="DexpiAttributes" ...>
     <GenericAttribute
       Name="ProcessInstrumentationFunctionCategoryAssignmentClass"
       AttributeURI="http://sandbox.dexpi.org/rdl/ProcessInstrumentationFunctionCategoryAssignmentClass"
       Format="string"
       Value="H" />
      ...
   </GenericAttributes>
   ...
 </ProcessInstrumentationFunction>
```
# **9.22.10 ProcessInstrumentationFunctionModifier**

## **Attribute (data)**

The modifier of the *[ProcessInstrumentationFunction](#page-969-0)*. The value is a string, typically a single letter, e.g., D for difference. So far, there are no formal DEXPI restrictions for valid strings.

#### **Multiplicity:** 0..1

```
Type: NullableString
```

```
Implementation in Proteus Schema
The attribute is implemented as a DEXPI generic attribute for string values.
RDL reference: PROCESS INSTRUMENTATION FUNCTION MODIFIER ASSIGNMENT CLASS
Name: ProcessInstrumentationFunctionModifierAssignmentClass
AttributeURI:http://sandbox.dexpi.org/rdl/ProcessInstrumentationFunctionModifierAssignmentClass
Example
"D" (String)
 Example: Implementation in Proteus Schema
 <ProcessInstrumentationFunction
    ID="processInstrumentationFunction1"
     ComponentClass="ProcessInstrumentationFunction"
    ComponentClassURI="http://sandbox.dexpi.org/rdl/ProcessInstrumentationFunction" ...>
   ...
   <GenericAttributes Set="DexpiAttributes" ...>
    <GenericAttribute
      Name="ProcessInstrumentationFunctionModifierAssignmentClass"
      AttributeURI="http://sandbox.dexpi.org/rdl/ProcessInstrumentationFunctionModifierAssignmentClass"
      Format="string"
      Value="D" />
     ...
   </GenericAttributes>
```

```
...
</ProcessInstrumentationFunction>
```
# <span id="page-978-0"></span>**9.22.11 ProcessInstrumentationFunctionNumber**

#### **Attribute (data)**

A unique identifier for the *[ProcessInstrumentationFunction](#page-969-0)*. If the *[ProcessInstrumentationFunction](#page-969-0)* is part of a *[InstrumentationLoopFunction](#page-945-0)*, the identifier of the *[ProcessInstrumentationFunction](#page-969-0)* usually contains the identifier of the *[InstrumentationLoopFunction](#page-945-0)* (see *[InstrumentationLoopFunctionNumber](#page-947-0)* ).

#### **Multiplicity:** 0..1

**Type:** *[NullableString](#page-1208-0)*

#### Implementation in Proteus Schema

The attribute is implemented as a *[DEXPI generic attribute for string values](#page-23-0)*. **RDL reference:** [PROCESS INSTRUMENTATION FUNCTION NUMBER ASSIGNMENT CLASS](http://sandbox.dexpi.org/rdl/ProcessInstrumentationFunctionNumberAssignmentClass) **Name:** ProcessInstrumentationFunctionNumberAssignmentClass **AttributeURI:** <http://sandbox.dexpi.org/rdl/ProcessInstrumentationFunctionNumberAssignmentClass>

#### Example

```
"H4750.01" (String)
```
Example: Implementation in Proteus Schema

```
<ProcessInstrumentationFunction
   ID="processInstrumentationFunction1"
   ComponentClass="ProcessInstrumentationFunction"
   ComponentClassURI="http://sandbox.dexpi.org/rdl/ProcessInstrumentationFunction" ...>
  ...
 <GenericAttributes Set="DexpiAttributes" ...>
   <GenericAttribute
     Name="ProcessInstrumentationFunctionNumberAssignmentClass"
     AttributeURI="http://sandbox.dexpi.org/rdl/ProcessInstrumentationFunctionNumberAssignmentClass"
     Format="string"
     Value="H4750.01" />
    ...
 </GenericAttributes>
  ...
</ProcessInstrumentationFunction>
```
## **9.22.12 ProcessInstrumentationFunctions**

#### **Attribute (data)**

Additional functions of the *[ProcessInstrumentationFunction](#page-969-0)* (i.e., in addition to the function category, see *[ProcessIn](#page-976-0)[strumentationFunctionCategory](#page-976-0)*).

#### **Multiplicity:** 0..1

**Type:** *[NullableString](#page-1208-0)*

Implementation in Proteus Schema

The attribute is implemented as a *[DEXPI generic attribute for string values](#page-23-0)*. **RDL reference:** [PROCESS INSTRUMENTATION FUNCTIONS ASSIGNMENT CLASS](http://sandbox.dexpi.org/rdl/ProcessInstrumentationFunctionsAssignmentClass) **Name:** ProcessInstrumentationFunctionsAssignmentClass **AttributeURI:** <http://sandbox.dexpi.org/rdl/ProcessInstrumentationFunctionsAssignmentClass>

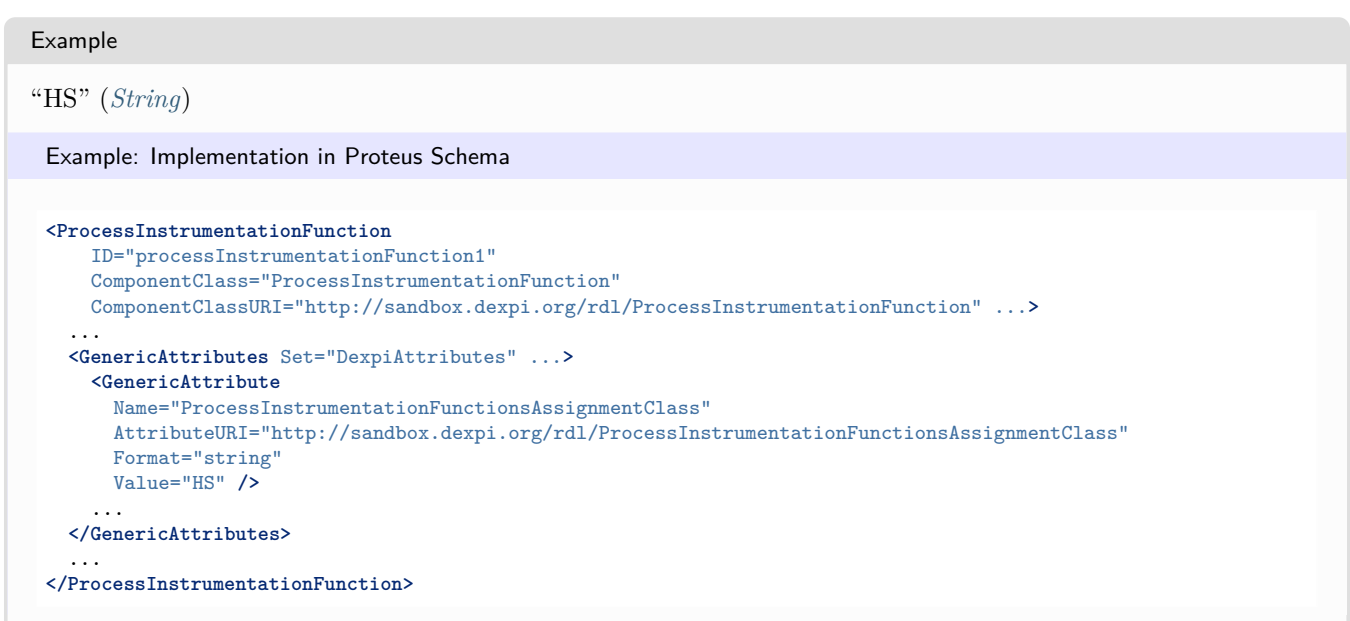

# **9.22.13 ProcessSignalGeneratingFunctions**

## **Attribute (composition)**

The *[ProcessSignalGeneratingFunctions](#page-985-0)* that are part of this *[ProcessInstrumentationFunction](#page-969-0)*.

#### **Multiplicity:** \*

**Type:** *[ProcessSignalGeneratingFunction](#page-985-0)*

**Opposite multiplicity:** 0..1

```
Implementation in Proteus Schema
```
The attribute is implemented using the *[XML hierarchy of the Proteus file](#page-25-0)*: The element for the attribute value (a *[ProcessSignalGeneratingFunction](#page-985-0)*) is a child of the <ProcessInstrumentationFunction> element for the attribute owner (a *[ProcessInstrumentationFunction](#page-969-0)*).

Example processInstrumentationFunction1 : ProcessInstrumentationFunction processSignalGeneratingFunction1 : ProcessSignalGeneratingFunction ProcessSignalGeneratingFunctions

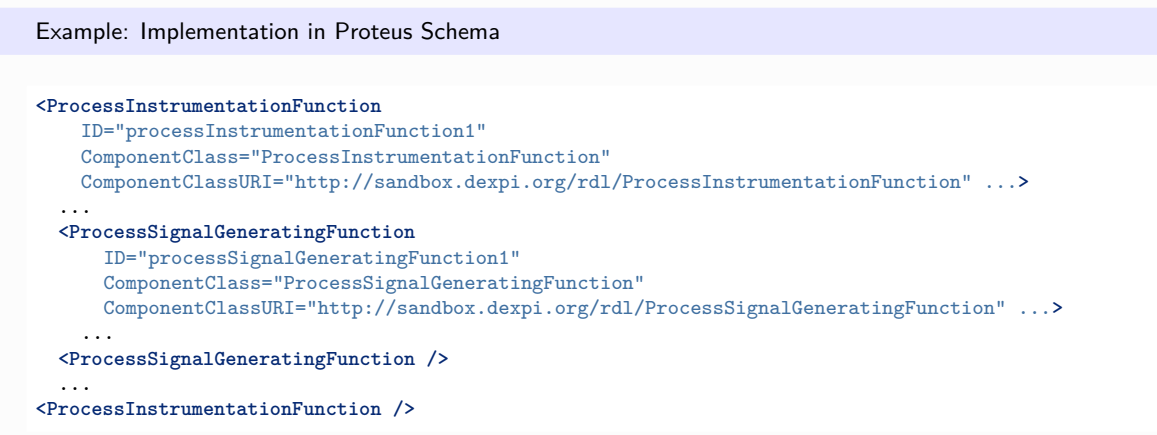

# **9.22.14 QualityRelevance**

#### **Attribute (data)**

A classification indicating if the *[ProcessInstrumentationFunction](#page-969-0)* is quality relevant.

#### **Multiplicity:** 0..1

**Type:** *[QualityRelevanceClassification](#page-1091-0)*

Implementation in Proteus Schema

```
The attribute is implemented as a DEXPI generic attribute for enumeration values.
RDL reference: QUALITY RELEVANCE SPECIALIZATION
Name: QualityRelevanceSpecialization
AttributeURI: http://sandbox.dexpi.org/rdl/QualityRelevanceSpecialization
```
Example

quality relevant (*[QualityRelevanceClassification::QualityRelevantFunction](#page-1091-1)*)

Example: Implementation in Proteus Schema

```
<ProcessInstrumentationFunction
   ID="processInstrumentationFunction1"
   ComponentClass="ProcessInstrumentationFunction"
   ComponentClassURI="http://sandbox.dexpi.org/rdl/ProcessInstrumentationFunction" ...>
  ...
  <GenericAttributes Set="DexpiAttributes" ...>
   <GenericAttribute
     Name="QualityRelevanceSpecialization"
     AttributeURI="http://sandbox.dexpi.org/rdl/QualityRelevanceSpecialization"
     Format="anyURI"
     Value="QualityRelevantFunction"
     ValueURI="http://sandbox.dexpi.org/rdl/QualityRelevantFunction" />
    ...
 </GenericAttributes>
  ...
</ProcessInstrumentationFunction>
```
# **9.22.15 SafetyRelevanceClass**

## **Attribute (data)**

The safety relevance class the *[ProcessInstrumentationFunction](#page-969-0)*.

**Multiplicity:** 0..1

**Type:** *[NullableString](#page-1208-0)*

```
Implementation in Proteus Schema
The attribute is implemented as a DEXPI generic attribute for string values.
RDL reference: SAFETY RELEVANCE CLASS ASSIGNMENT CLASS
Name: SafetyRelevanceClassAssignmentClass
AttributeURI: http://sandbox.dexpi.org/rdl/SafetyRelevanceClassAssignmentClass
```

```
Example
"SIL3" (String)
 Example: Implementation in Proteus Schema
 <ProcessInstrumentationFunction
     ID="processInstrumentationFunction1"
     ComponentClass="ProcessInstrumentationFunction"
     ComponentClassURI="http://sandbox.dexpi.org/rdl/ProcessInstrumentationFunction" ...>
   ...
   <GenericAttributes Set="DexpiAttributes" ...>
     <GenericAttribute
       Name="SafetyRelevanceClassAssignmentClass"
       AttributeURI="http://sandbox.dexpi.org/rdl/SafetyRelevanceClassAssignmentClass"
       Format="string"
       Value="SIL3" />
      ...
   </GenericAttributes>
   ...
 </ProcessInstrumentationFunction>
```
# **9.22.16 SignalConnectors**

#### **Attribute (composition)**

The *[SignalOffPageConnectors](#page-1005-0)* that are part of this *[ProcessInstrumentationFunction](#page-969-0)*.

**Multiplicity:** \*

**Type:** *[SignalOffPageConnector](#page-1005-0)*

## **Opposite multiplicity:** 0..1

Implementation in Proteus Schema

The attribute is implemented using the *[XML hierarchy of the Proteus file](#page-25-0)*: The element for the attribute value (a *[SignalOffPageConnector](#page-1005-0)*) is a child of the <ProcessInstrumentationFunction> element for the attribute owner (a *[ProcessInstrumentationFunction](#page-969-0)*).

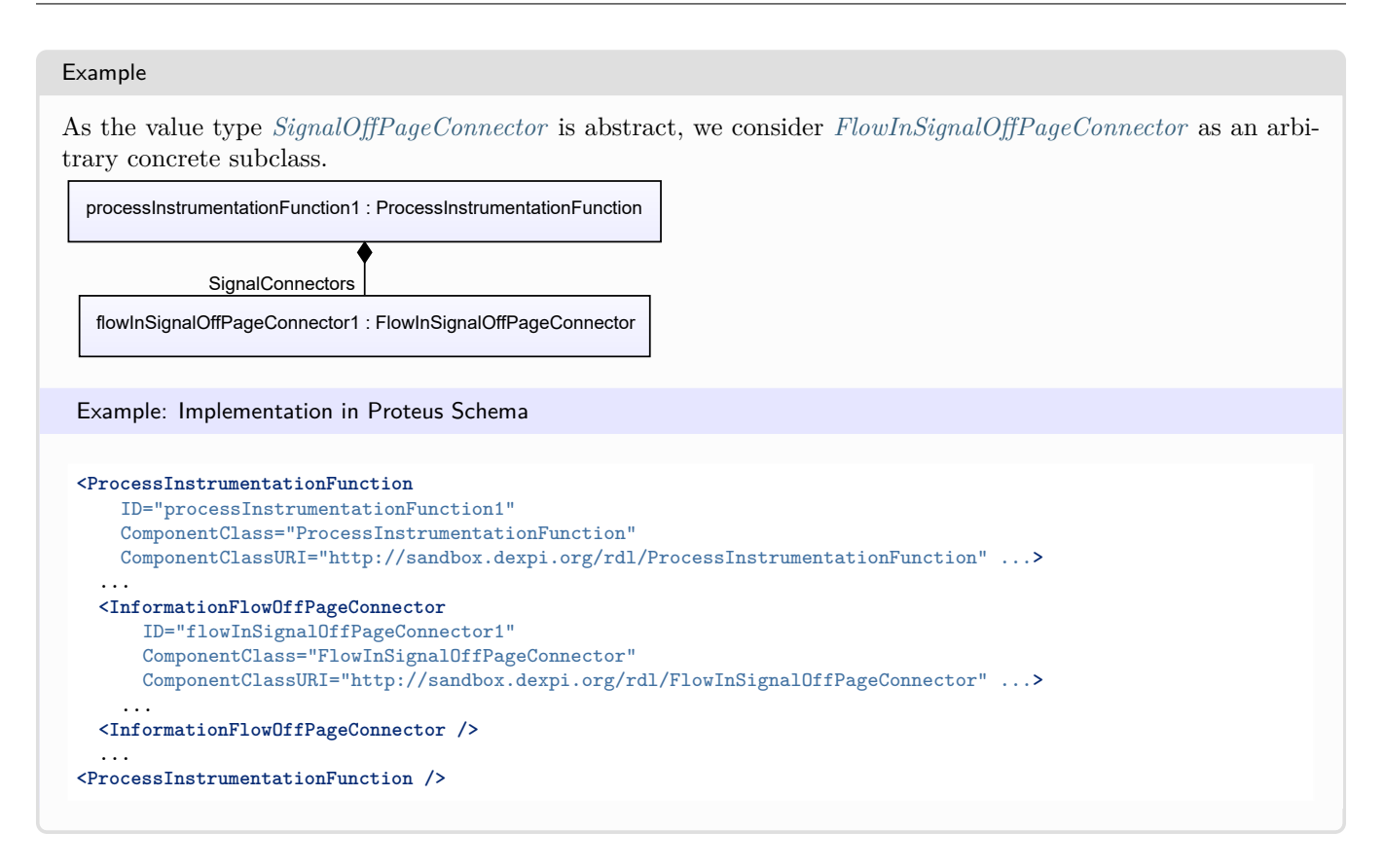

# **9.22.17 SignalConveyingFunctions**

#### **Attribute (composition)**

The *[SignalConveyingFunctions](#page-996-0)* that are part of this *[ProcessInstrumentationFunction](#page-969-0)*.

#### **Multiplicity:** \*

**Type:** *[SignalConveyingFunction](#page-996-0)*

#### **Opposite multiplicity: 0..1**

#### Implementation in Proteus Schema

The attribute is implemented using the *[XML hierarchy of the Proteus file](#page-25-0)*: The element for the attribute value (a *[SignalConveyingFunction](#page-996-0)*) is a child of the <ProcessInstrumentationFunction> element for the attribute owner (a *[ProcessInstrumentationFunction](#page-969-0)*).

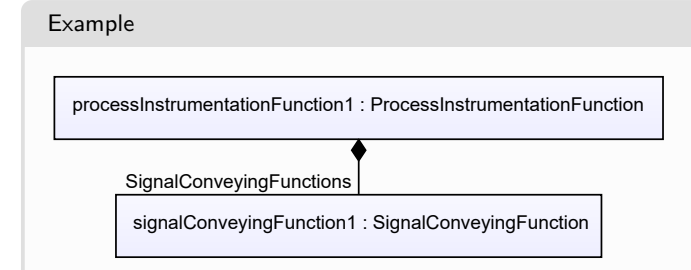

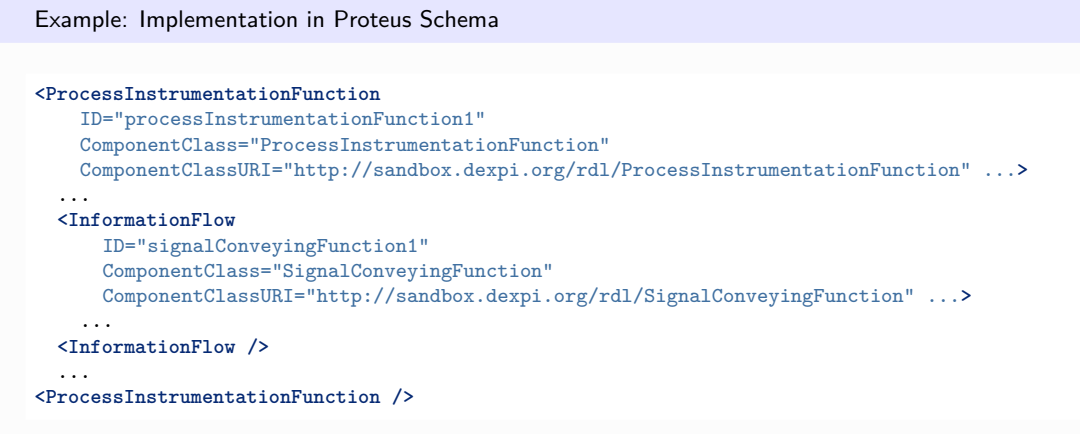

# **9.22.18 TypicalInformation**

## **Attribute (data)**

Typical information about the *[ProcessInstrumentationFunction](#page-969-0)*.

#### **Multiplicity:** 0..1

**Type:** *[NullableString](#page-1208-0)*

Implementation in Proteus Schema

The attribute is implemented as a *[DEXPI generic attribute for string values](#page-23-0)*. **RDL reference:** [TYPICAL INFORMATION ASSIGNMENT CLASS](http://sandbox.dexpi.org/rdl/TypicalInformationAssignmentClass) **Name:** TypicalInformationAssignmentClass **AttributeURI:** <http://sandbox.dexpi.org/rdl/TypicalInformationAssignmentClass>

Example

"F4" (*[String](#page-1214-0)*)

Example: Implementation in Proteus Schema

```
<ProcessInstrumentationFunction
   ID="processInstrumentationFunction1"
   ComponentClass="ProcessInstrumentationFunction"
   ComponentClassURI="http://sandbox.dexpi.org/rdl/ProcessInstrumentationFunction" ...>
  ...
  <GenericAttributes Set="DexpiAttributes" ...>
   <GenericAttribute
     Name="TypicalInformationAssignmentClass"
     AttributeURI="http://sandbox.dexpi.org/rdl/TypicalInformationAssignmentClass"
     Format="string"
     Value="F4" />
    ...
 </GenericAttributes>
 ...
</ProcessInstrumentationFunction>
```
# **9.22.19 VendorCompanyName**

## **Attribute (data)**

The vendor company name the *[ProcessInstrumentationFunction](#page-969-0)*.

**Multiplicity:** 0..1

```
Type: NullableString
```

```
Implementation in Proteus Schema
The attribute is implemented as a DEXPI generic attribute for string values.
RDL reference: VENDOR COMPANY NAME ASSIGNMENT CLASS
Name: VendorCompanyNameAssignmentClass
AttributeURI: http://sandbox.dexpi.org/rdl/VendorCompanyNameAssignmentClass
```

```
Example
"Emerson" (String)
 Example: Implementation in Proteus Schema
 <ProcessInstrumentationFunction
     ID="processInstrumentationFunction1"
     ComponentClass="ProcessInstrumentationFunction"
     ComponentClassURI="http://sandbox.dexpi.org/rdl/ProcessInstrumentationFunction" ...>
   ...
   <GenericAttributes Set="DexpiAttributes" ...>
     <GenericAttribute
       Name="VendorCompanyNameAssignmentClass"
       AttributeURI="http://sandbox.dexpi.org/rdl/VendorCompanyNameAssignmentClass"
       Format="string"
       Value="Emerson" />
      ...
   </GenericAttributes>
   ...
 </ProcessInstrumentationFunction>
```
# **9.22.20 VotingSystemRepresentation**

## **Attribute (data)**

A representation of the voting system of the *[ProcessInstrumentationFunction](#page-969-0)*.

#### **Multiplicity: 0..1**

**Type:** *[NullableString](#page-1208-0)*

Implementation in Proteus Schema

The attribute is implemented as a *[DEXPI generic attribute for string values](#page-23-0)*. **RDL reference:** [VOTING SYSTEM REPRESENTATION ASSIGNMENT CLASS](http://sandbox.dexpi.org/rdl/VotingSystemRepresentationAssignmentClass) **Name:** VotingSystemRepresentationAssignmentClass **AttributeURI:** <http://sandbox.dexpi.org/rdl/VotingSystemRepresentationAssignmentClass>

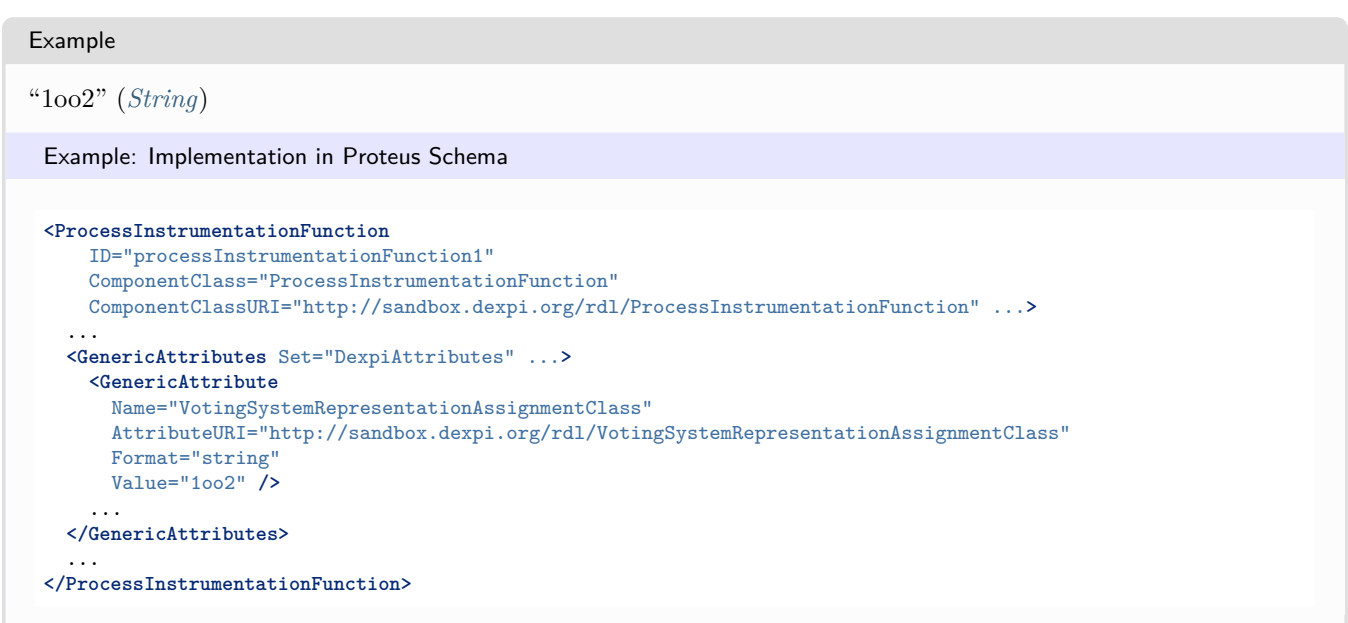

# <span id="page-985-0"></span>**9.23. ProcessSignalGeneratingFunction**

# **9.23.1 Overview**

## **Class**

A function for instrumentation and/or control structures relating to Process Engineering

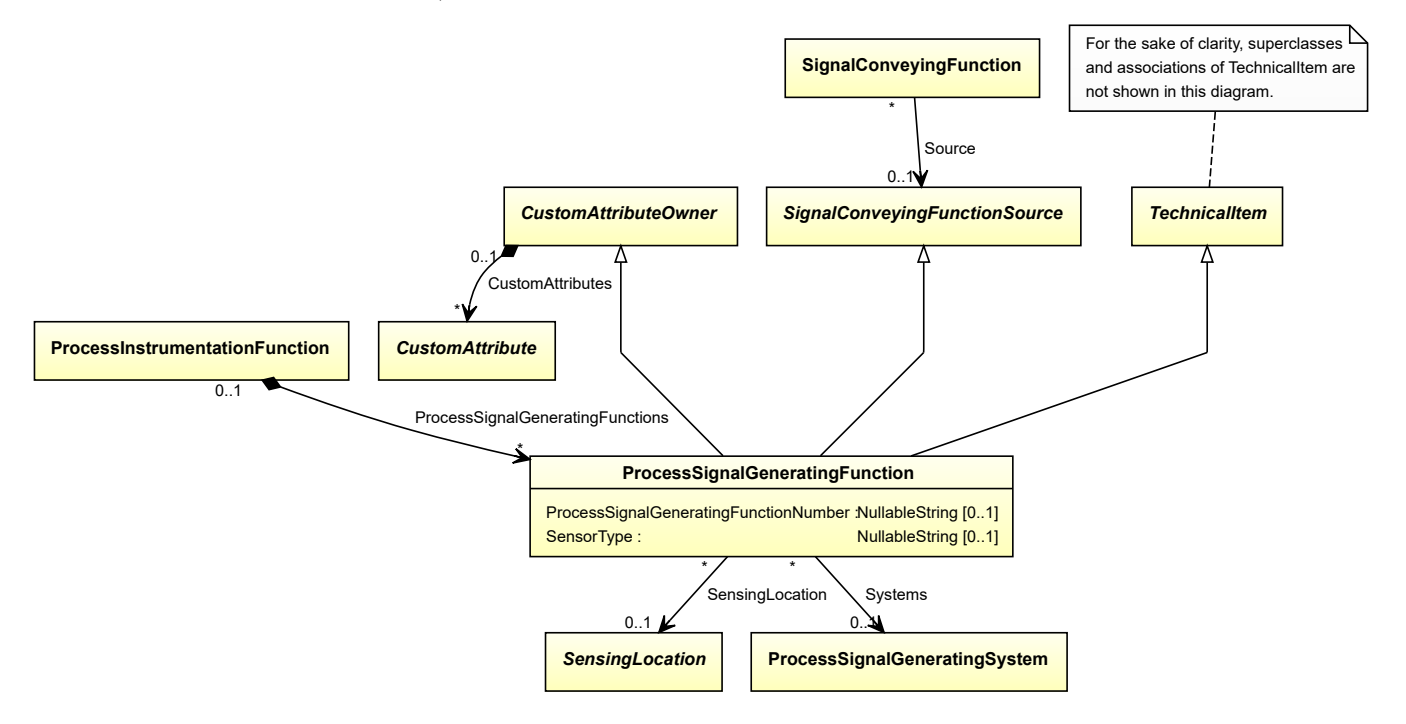

## **Supertypes**

- *[CustomAttributeOwner](#page-1019-0)*
- *[SignalConveyingFunctionSource](#page-1002-0)*
- *[TechnicalItem](#page-119-0)*

## **Attributes (data)**

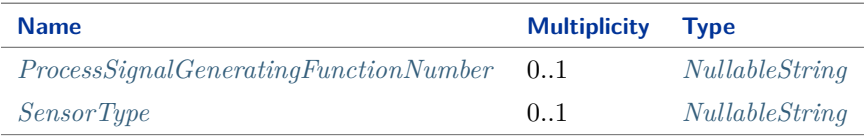

#### **Attributes (reference)**

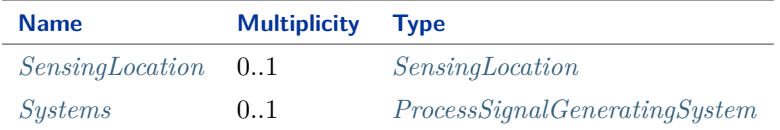

#### Implementation in Proteus Schema

The class is implemented as a *[Proteus XML element with RDL reference](#page-20-0)*. **Tag:** <ProcessSignalGeneratingFunction> **RDL reference:** [PROCESS SIGNAL GENERATING FUNCTION](http://sandbox.dexpi.org/rdl/ProcessSignalGeneratingFunction) **ComponentClass:** ProcessSignalGeneratingFunction **ComponentClassURI:** <http://sandbox.dexpi.org/rdl/ProcessSignalGeneratingFunction>

Example

processSignalGeneratingFunction1 : ProcessSignalGeneratingFunction

Example: Implementation in Proteus Schema

```
<ProcessSignalGeneratingFunction
   ID="processSignalGeneratingFunction1"
   ComponentClass="ProcessSignalGeneratingFunction"
   ComponentClassURI="http://sandbox.dexpi.org/rdl/ProcessSignalGeneratingFunction" ...>
  ...
</ProcessSignalGeneratingFunction>
```
# <span id="page-987-0"></span>**9.23.2 ProcessSignalGeneratingFunctionNumber**

### **Attribute (data)**

An identifier for the *[ProcessSignalGeneratingFunction](#page-985-0)*. It usually contains the identifier of the *[ProcessInstrumenta](#page-969-0)[tionFunction](#page-969-0)* that includes the *[ProcessSignalGeneratingFunction](#page-985-0)* (see *[ProcessInstrumentationFunctionNumber](#page-978-0)* ).

**Multiplicity:** 0..1

**Type:** *[NullableString](#page-1208-0)*

```
Implementation in Proteus Schema
```
The attribute is implemented as a *[DEXPI generic attribute for string values](#page-23-0)*. **RDL reference:** [PROCESS SIGNAL GENERATING FUNCTION NUMBER ASSIGNMENT CLASS](http://sandbox.dexpi.org/rdl/ProcessSignalGeneratingFunctionNumberAssignmentClass) **Name:** ProcessSignalGeneratingFunctionNumberAssignmentClass **AttributeURI:** <http://sandbox.dexpi.org/rdl/ProcessSignalGeneratingFunctionNumberAssignmentClass>

Example

```
"TT4750.03" (String)
```
Example: Implementation in Proteus Schema

```
<ProcessSignalGeneratingFunction
   ID="processSignalGeneratingFunction1"
   ComponentClass="ProcessSignalGeneratingFunction"
   ComponentClassURI="http://sandbox.dexpi.org/rdl/ProcessSignalGeneratingFunction" ...>
  ...
  <GenericAttributes Set="DexpiAttributes" ...>
   <GenericAttribute
     Name="ProcessSignalGeneratingFunctionNumberAssignmentClass"
      AttributeURI="http://sandbox.dexpi.org/rdl/ProcessSignalGeneratingFunctionNumberAssignmentClass"
     Format="string"
     Value="TT4750.03" />
    ...
  </GenericAttributes>
  ...
</ProcessSignalGeneratingFunction>
```
## <span id="page-987-1"></span>**9.23.3 SensingLocation**

#### **Attribute (reference)**

The sensing location of the *[ProcessSignalGeneratingFunction](#page-985-0)*.

#### **Multiplicity:** 0..1

**Type:** *[SensingLocation](#page-995-0)*

**Opposite multiplicity:** 0..\*

Implementation in Proteus Schema

```
The attribute is implemented using Proteus <Association> elements.
Association type for the attribute ower: "is located in"
Opposite association type: "is the location of"
```
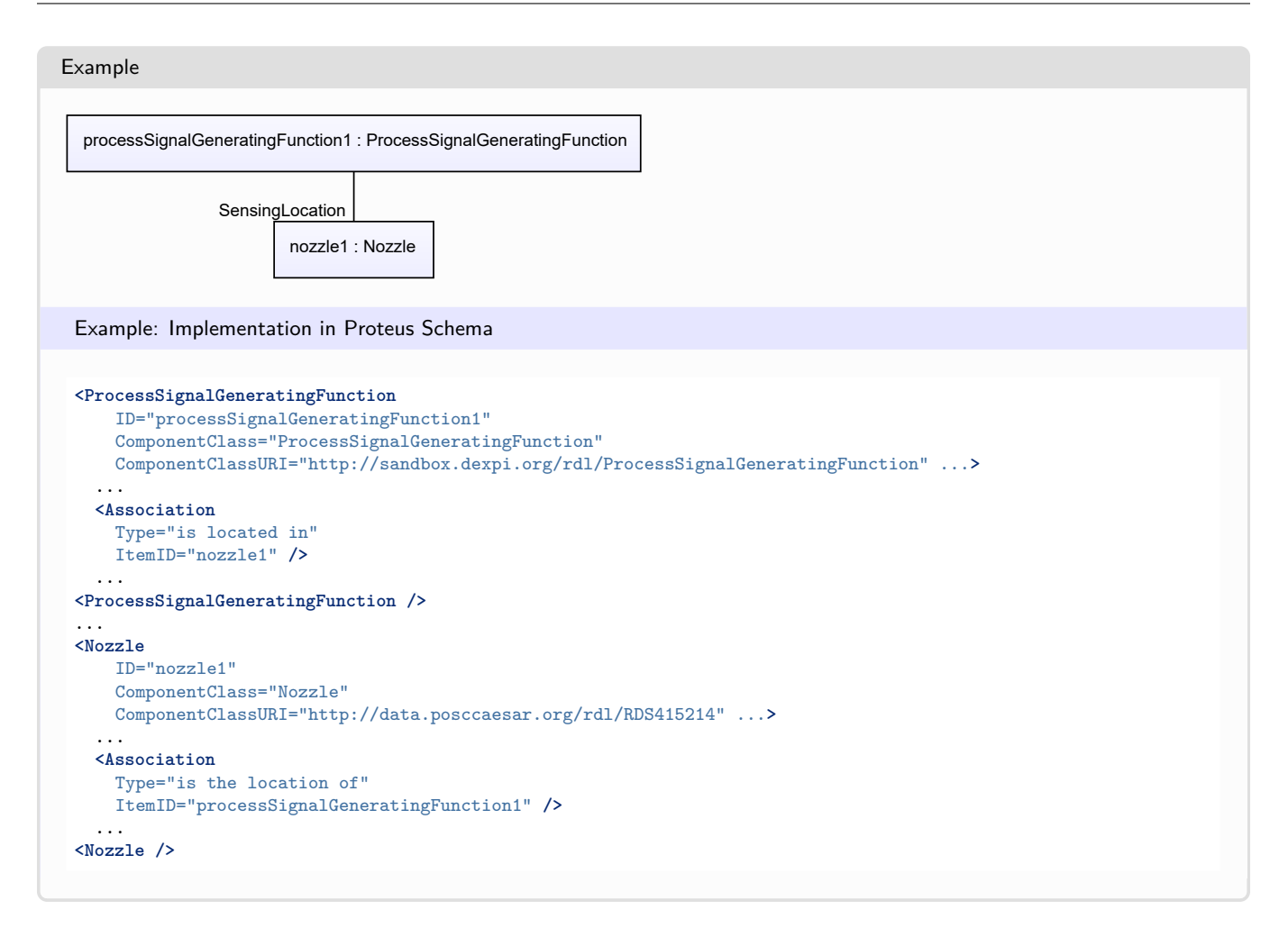

# <span id="page-988-0"></span>**9.23.4 SensorType**

## **Attribute (data)**

The sensor type of the *[ProcessSignalGeneratingFunction](#page-985-0)*.

**Multiplicity:** 0..1

**Type:** *[NullableString](#page-1208-0)*

Implementation in Proteus Schema

```
The attribute is implemented as a DEXPI generic attribute for string values.
RDL reference: SENSOR TYPE ASSIGNMENT CLASS
Name: SensorTypeAssignmentClass
AttributeURI: http://sandbox.dexpi.org/rdl/SensorTypeAssignmentClass
```
#### Example

"MDM" (*[String](#page-1214-0)*)

#### Example: Implementation in Proteus Schema

```
<ProcessSignalGeneratingFunction
   ID="processSignalGeneratingFunction1"
   ComponentClass="ProcessSignalGeneratingFunction"
   ComponentClassURI="http://sandbox.dexpi.org/rdl/ProcessSignalGeneratingFunction" ...>
  ...
 <GenericAttributes Set="DexpiAttributes" ...>
   <GenericAttribute
     Name="SensorTypeAssignmentClass"
     AttributeURI="http://sandbox.dexpi.org/rdl/SensorTypeAssignmentClass"
     Format="string"
     Value="MDM" />
    ...
 </GenericAttributes>
  ...
</ProcessSignalGeneratingFunction>
```
# <span id="page-989-0"></span>**9.23.5 Systems**

#### **Attribute (reference)**

The ProcessSignalGeneratingSystem that implements the *[ProcessSignalGeneratingFunction](#page-985-0)*.

#### **Multiplicity:** 0..1

**Type:** *[ProcessSignalGeneratingSystem](#page-990-0)*

## **Opposite multiplicity:** 0..\*

Implementation in Proteus Schema

The attribute is implemented using *[Proteus <Association> elements](#page-25-1)*. **Association type for the attribute ower:** "is fulfilled by" **Opposite association type:** "fulfills"

Example

processSignalGeneratingFunction1 : ProcessSignalGeneratingFunction

processSignalGeneratingSystem1 : ProcessSignalGeneratingSystem Systems

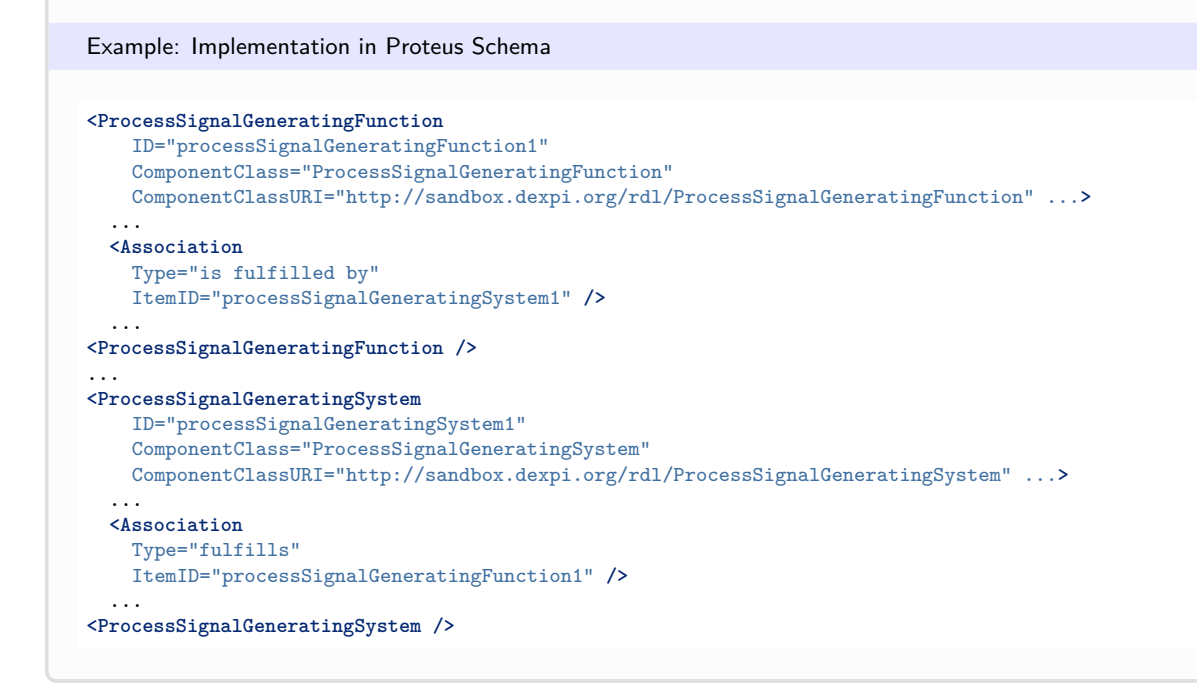

# <span id="page-990-0"></span>**9.24. ProcessSignalGeneratingSystem**

# **9.24.1 Overview**

## **Class**

An assembly of artefacts that is designed to fulfill one or more *[ProcessSignalGeneratingFunctions](#page-985-0)*.

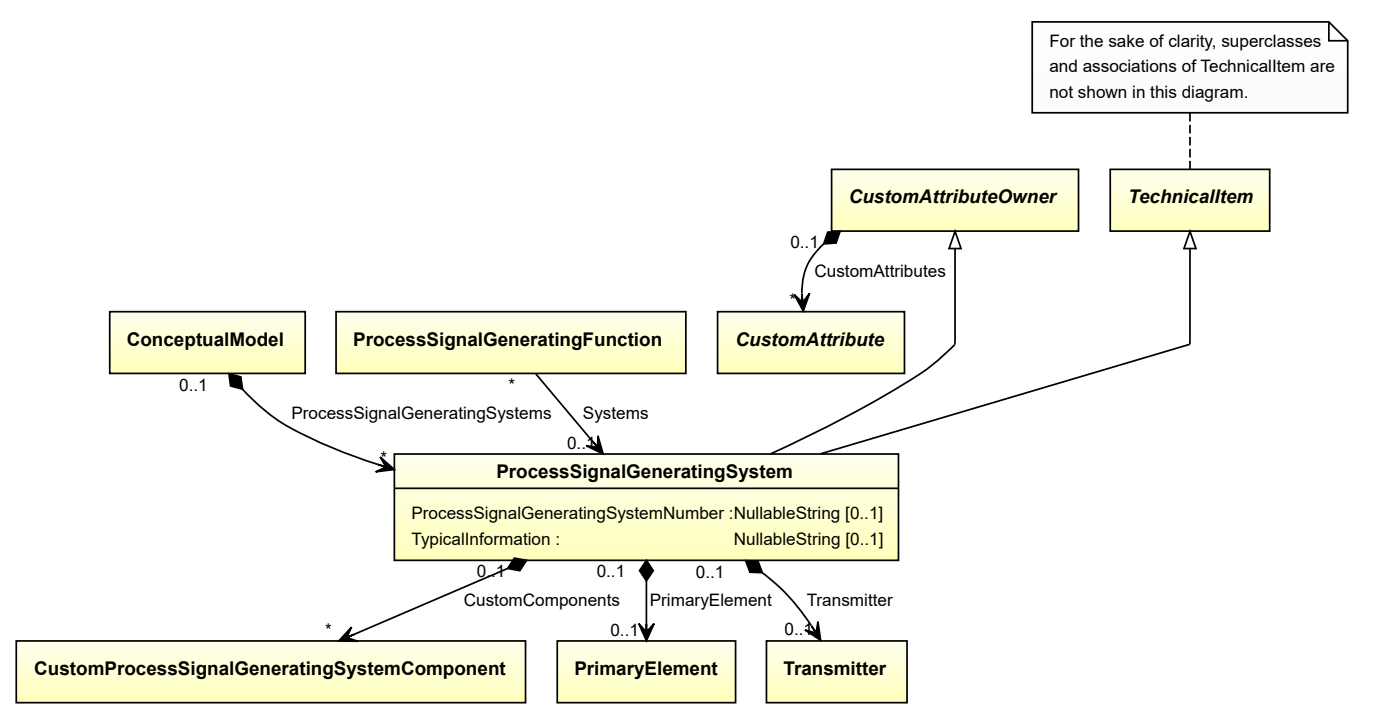

#### **Supertypes**

- *[CustomAttributeOwner](#page-1019-0)*
- *[TechnicalItem](#page-119-0)*

### **Subtypes**

• *[FlowDetector](#page-940-0)*

#### **Attributes (data)**

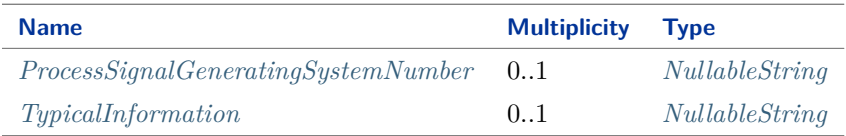

#### **Attributes (composition)**

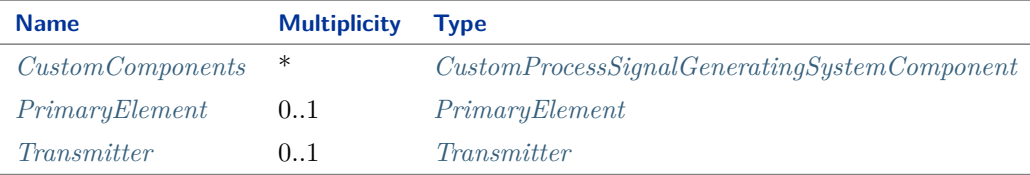

#### Implementation in Proteus Schema

The class is implemented as a *[Proteus XML element with RDL reference](#page-20-0)*. **Tag:** <ProcessSignalGeneratingSystem> **RDL reference:** [PROCESS SIGNAL GENERATING SYSTEM](http://sandbox.dexpi.org/rdl/ProcessSignalGeneratingSystem) **ComponentClass:** ProcessSignalGeneratingSystem **ComponentClassURI:** <http://sandbox.dexpi.org/rdl/ProcessSignalGeneratingSystem>

#### Example

processSignalGeneratingSystem1 : ProcessSignalGeneratingSystem

Example: Implementation in Proteus Schema

```
<ProcessSignalGeneratingSystem
   ID="processSignalGeneratingSystem1"
   ComponentClass="ProcessSignalGeneratingSystem"
   ComponentClassURI="http://sandbox.dexpi.org/rdl/ProcessSignalGeneratingSystem" ...>
  ...
```
**</ProcessSignalGeneratingSystem>**

# <span id="page-992-0"></span>**9.24.2 CustomComponents**

## **Attribute (composition)**

The custom components of the *[ProcessSignalGeneratingSystem](#page-990-0)*.

#### **Multiplicity:** \*

**Type:** *[CustomProcessSignalGeneratingSystemComponent](#page-937-0)*

#### **Opposite multiplicity: 0..1**

#### Implementation in Proteus Schema

The attribute is implemented using the *[XML hierarchy of the Proteus file](#page-25-0)*: The element for the attribute value (a *[CustomProcessSignalGeneratingSystemComponent](#page-937-0)*) is a child of the <ProcessSignalGeneratingSystem> element for the attribute owner (a *[ProcessSignalGeneratingSystem](#page-990-0)*).

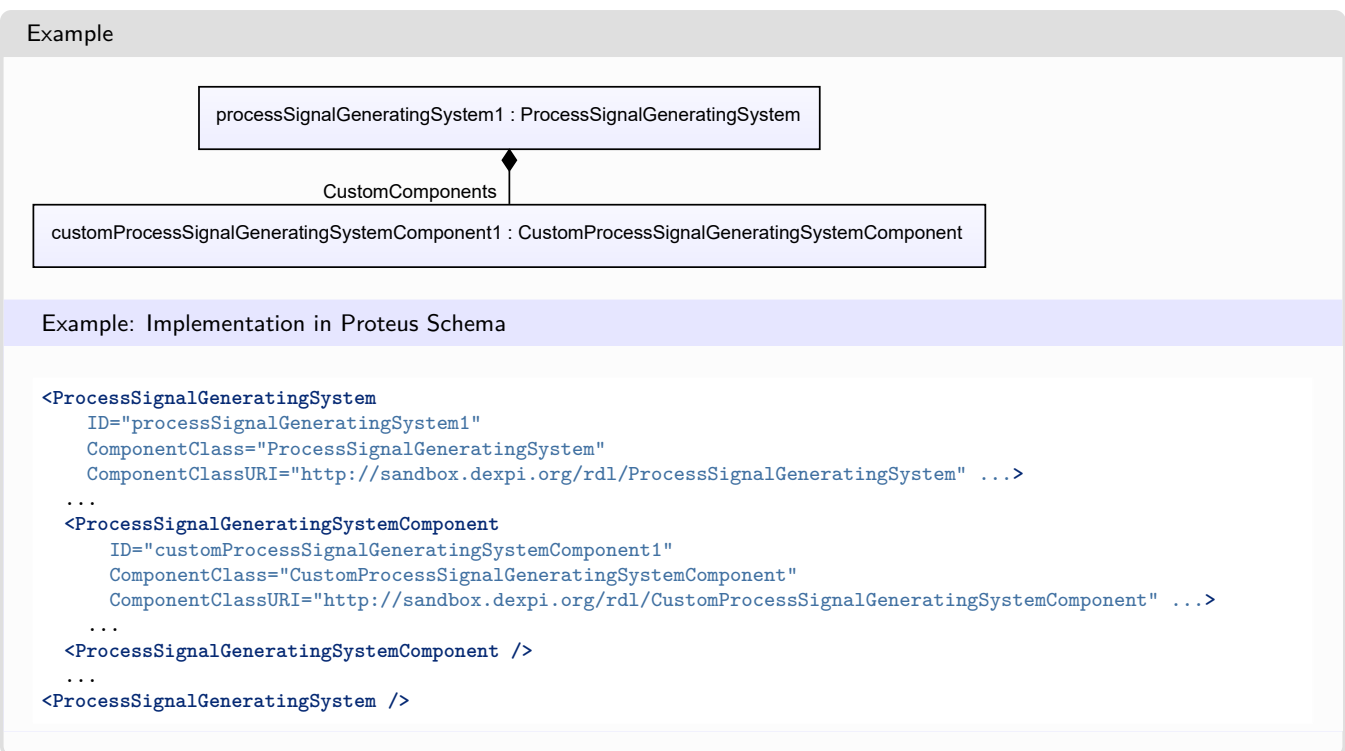

## <span id="page-992-1"></span>**9.24.3 PrimaryElement**

#### **Attribute (composition)**

The *[PrimaryElement](#page-967-0)* of the *[ProcessSignalGeneratingSystem](#page-990-0)*.

#### **Multiplicity:** 0..1

**Type:** *[PrimaryElement](#page-967-0)*

**Opposite multiplicity: 0..1** 

#### Implementation in Proteus Schema

The attribute is implemented using the *[XML hierarchy of the Proteus file](#page-25-0)*: The element for the attribute value (a *[PrimaryElement](#page-967-0)*) is a child of the <ProcessSignalGeneratingSystem> element for the attribute owner (a *[ProcessSignalGeneratingSystem](#page-990-0)*).

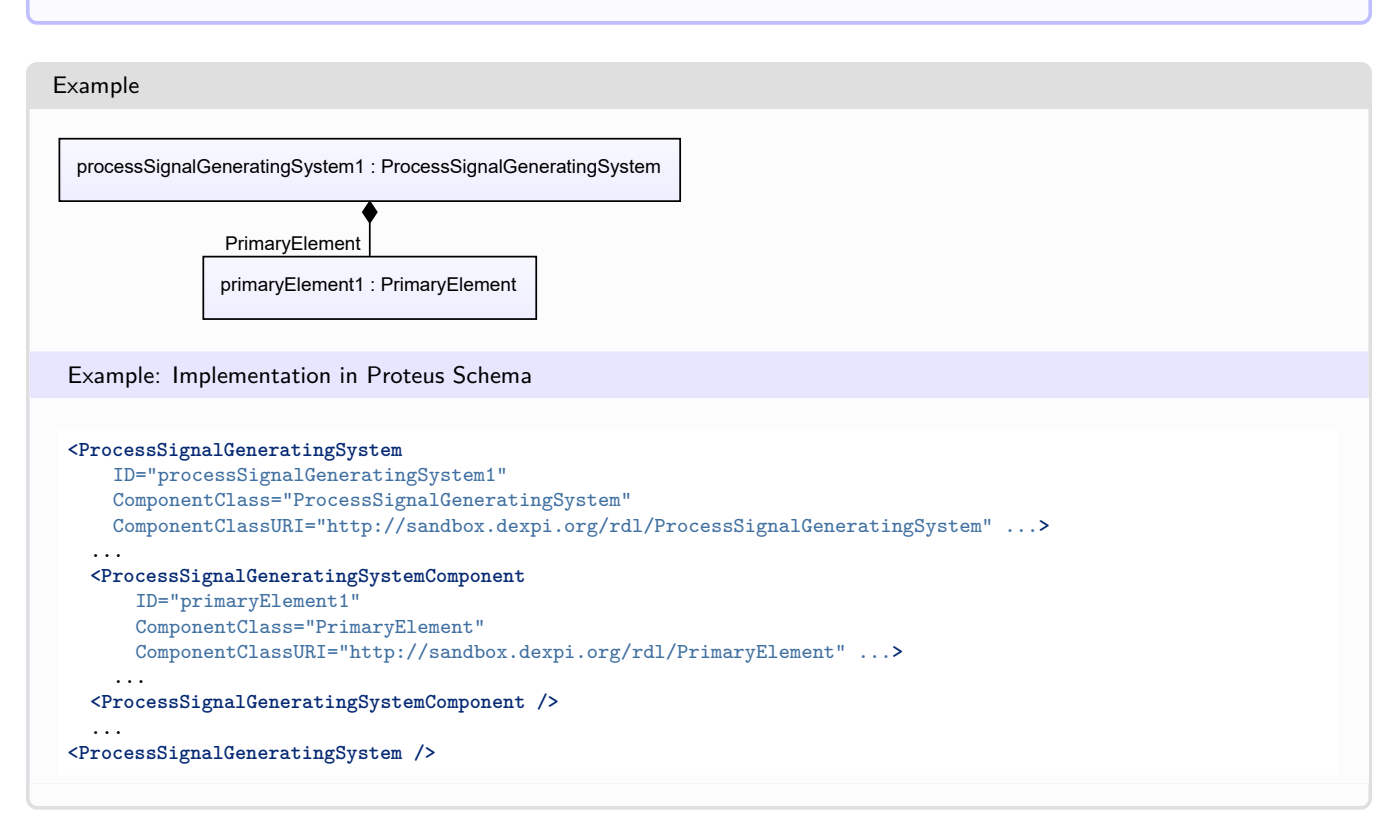

## <span id="page-993-0"></span>**9.24.4 ProcessSignalGeneratingSystemNumber**

#### **Attribute (data)**

The number of the *[ProcessSignalGeneratingSystem](#page-990-0)*.

#### **Multiplicity:** 0..1

**Type:** *[NullableString](#page-1208-0)*

Implementation in Proteus Schema

The attribute is implemented as a *[DEXPI generic attribute for string values](#page-23-0)*. **RDL reference:** [PROCESS SIGNAL GENERATING SYSTEM NUMBER ASSIGNMENT CLASS](http://sandbox.dexpi.org/rdl/ProcessSignalGeneratingSystemNumberAssignmentClass) **Name:** ProcessSignalGeneratingSystemNumberAssignmentClass **AttributeURI:** <http://sandbox.dexpi.org/rdl/ProcessSignalGeneratingSystemNumberAssignmentClass>

#### Example

"FE0001" (*[String](#page-1214-0)*)

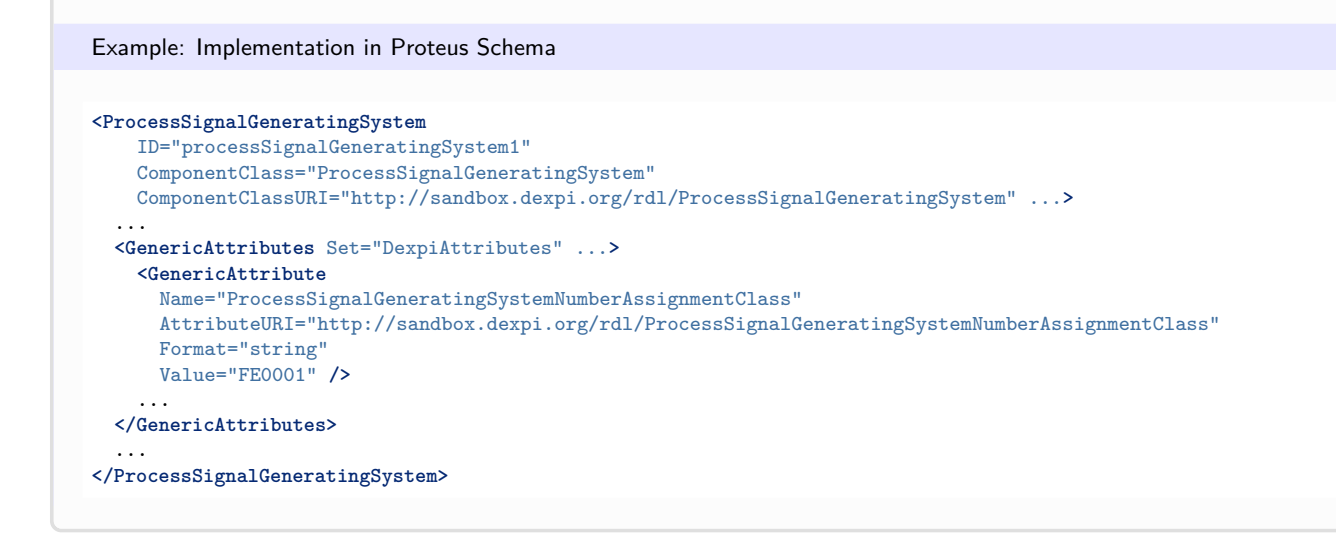

# <span id="page-994-0"></span>**9.24.5 Transmitter**

#### **Attribute (composition)**

The *[Transmitter](#page-1013-0)* of the *[ProcessSignalGeneratingSystem](#page-990-0)*.

#### **Multiplicity:** 0..1

**Type:** *[Transmitter](#page-1013-0)*

**Opposite multiplicity:** 0..1

Implementation in Proteus Schema

The attribute is implemented using the *[XML hierarchy of the Proteus file](#page-25-0)*: The element for the attribute value (a *[Transmitter](#page-1013-0)*) is a child of the <ProcessSignalGeneratingSystem> element for the attribute owner (a *[ProcessSignalGeneratingSystem](#page-990-0)*).

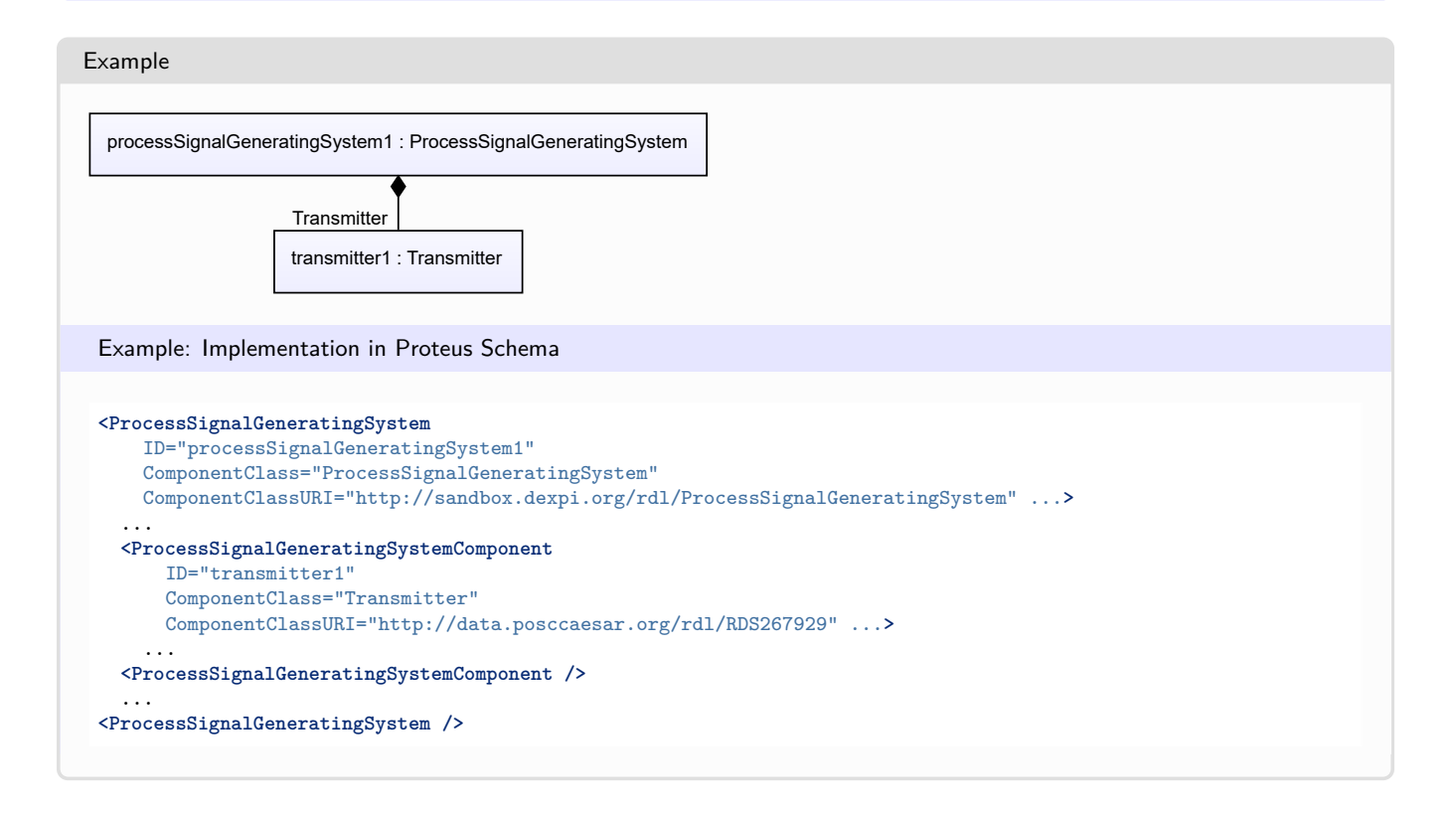

# <span id="page-995-1"></span>**9.24.6 TypicalInformation**

Implementation in Proteus Schema

## **Attribute (data)**

Typical information about the *[ProcessSignalGeneratingSystem](#page-990-0)*.

**Multiplicity:** 0..1

**Type:** *[NullableString](#page-1208-0)*

```
The attribute is implemented as a DEXPI generic attribute for string values.
RDL reference: TYPICAL INFORMATION ASSIGNMENT CLASS
Name: TypicalInformationAssignmentClass
AttributeURI: http://sandbox.dexpi.org/rdl/TypicalInformationAssignmentClass
```

```
Example
"F4" (String)
 Example: Implementation in Proteus Schema
 <ProcessSignalGeneratingSystem
     ID="processSignalGeneratingSystem1"
     ComponentClass="ProcessSignalGeneratingSystem"
     ComponentClassURI="http://sandbox.dexpi.org/rdl/ProcessSignalGeneratingSystem" ...>
   ...
   <GenericAttributes Set="DexpiAttributes" ...>
     <GenericAttribute
       Name="TypicalInformationAssignmentClass"
       AttributeURI="http://sandbox.dexpi.org/rdl/TypicalInformationAssignmentClass"
       Format="string"
       Value="F4" />
      ...
   </GenericAttributes>
   ...
 </ProcessSignalGeneratingSystem>
```
# <span id="page-995-0"></span>**9.25. SensingLocation**

## **9.25.1 Overview**

#### **Abstract class**

An object than can act as a *[SensingLocation](#page-987-1)* of a *[ProcessSignalGeneratingFunction](#page-985-0)*.

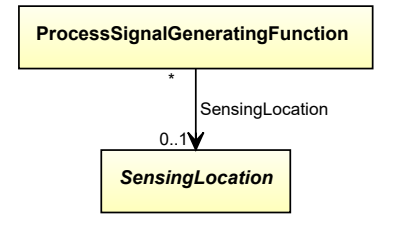

## **Subtypes**

- *[Nozzle](#page-536-0)*
- *[PipingComponent](#page-826-0)*
- *[PipingNetworkSegment](#page-833-0)*

Implementation in Proteus Schema

Implementation is subclass-specific.

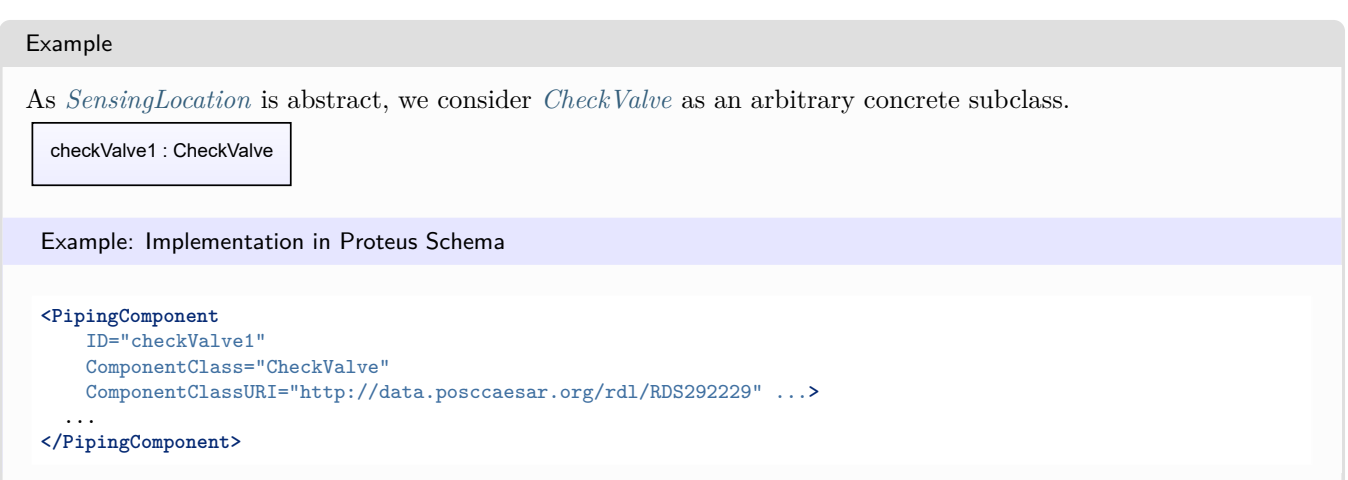

# <span id="page-996-0"></span>**9.26. SignalConveyingFunction**

# **9.26.1 Overview**

## **Class**

A function for conveying a signal.

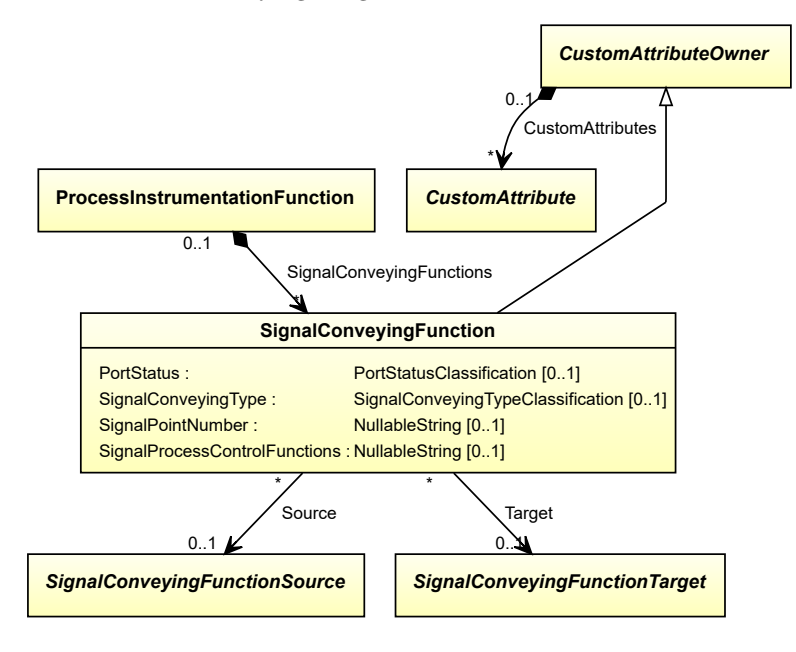

#### **Supertypes**

• *[CustomAttributeOwner](#page-1019-0)*

#### **Subtypes**

- *[MeasuringLineFunction](#page-948-0)*
- *[SignalLineFunction](#page-1004-0)*

### **Attributes (data)**

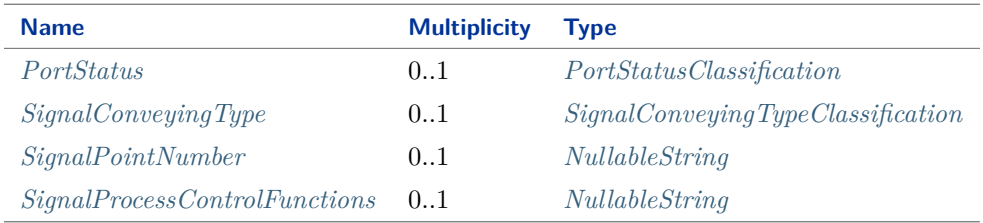

#### **Attributes (reference)**

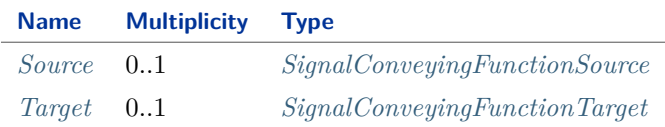

#### Implementation in Proteus Schema

The class is implemented as a *[Proteus XML element with RDL reference](#page-20-0)*. **Tag:** <InformationFlow> **RDL reference:** [SIGNAL CONVEYING FUNCTION](http://sandbox.dexpi.org/rdl/SignalConveyingFunction) **ComponentClass:** SignalConveyingFunction **ComponentClassURI:** <http://sandbox.dexpi.org/rdl/SignalConveyingFunction>

Example

signalConveyingFunction1 : SignalConveyingFunction

Example: Implementation in Proteus Schema

```
<InformationFlow
   ID="signalConveyingFunction1"
   ComponentClass="SignalConveyingFunction"
   ComponentClassURI="http://sandbox.dexpi.org/rdl/SignalConveyingFunction" ...>
  ...
</InformationFlow>
```
# <span id="page-998-0"></span>**9.26.2 PortStatus**

## **Attribute (data)**

A classification indicating the port status of the *[SignalConveyingFunction](#page-996-0)*.

**Multiplicity:** 0..1

**Type:** *[PortStatusClassification](#page-1089-0)*

```
Implementation in Proteus Schema
```

```
The attribute is implemented as a DEXPI generic attribute for enumeration values.
RDL reference: PORT STATUS SPECIALIZATION
Name: PortStatusSpecialization
AttributeURI: http://sandbox.dexpi.org/rdl/PortStatusSpecialization
```
Example

HH (*[PortStatusClassification::StatusHighHighPort](#page-1089-1)*)

Example: Implementation in Proteus Schema

```
<InformationFlow
   ID="signalConveyingFunction1"
   ComponentClass="SignalConveyingFunction"
   ComponentClassURI="http://sandbox.dexpi.org/rdl/SignalConveyingFunction" ...>
 ...
 <GenericAttributes Set="DexpiAttributes" ...>
   <GenericAttribute
     Name="PortStatusSpecialization"
     AttributeURI="http://sandbox.dexpi.org/rdl/PortStatusSpecialization"
     Format="anyURI"
     Value="StatusHighHighPort"
     ValueURI="http://data.posccaesar.org/rdl/RDS323099" />
    ...
 </GenericAttributes>
  ...
</InformationFlow>
```
# <span id="page-998-1"></span>**9.26.3 SignalConveyingType**

#### **Attribute (data)**

A classification indicating the signal conveying type of the *[SignalConveyingFunction](#page-996-0)*.

**Multiplicity:** 0..1

**Type:** *[SignalConveyingTypeClassification](#page-1092-0)*

Implementation in Proteus Schema

The attribute is implemented as a *[DEXPI generic attribute for enumeration values](#page-21-0)*. **RDL reference:** [SIGNAL CONVEYING TYPE SPECIALIZATION](http://sandbox.dexpi.org/rdl/SignalConveyingTypeSpecialization) **Name:** SignalConveyingTypeSpecialization **AttributeURI:** <http://sandbox.dexpi.org/rdl/SignalConveyingTypeSpecialization>

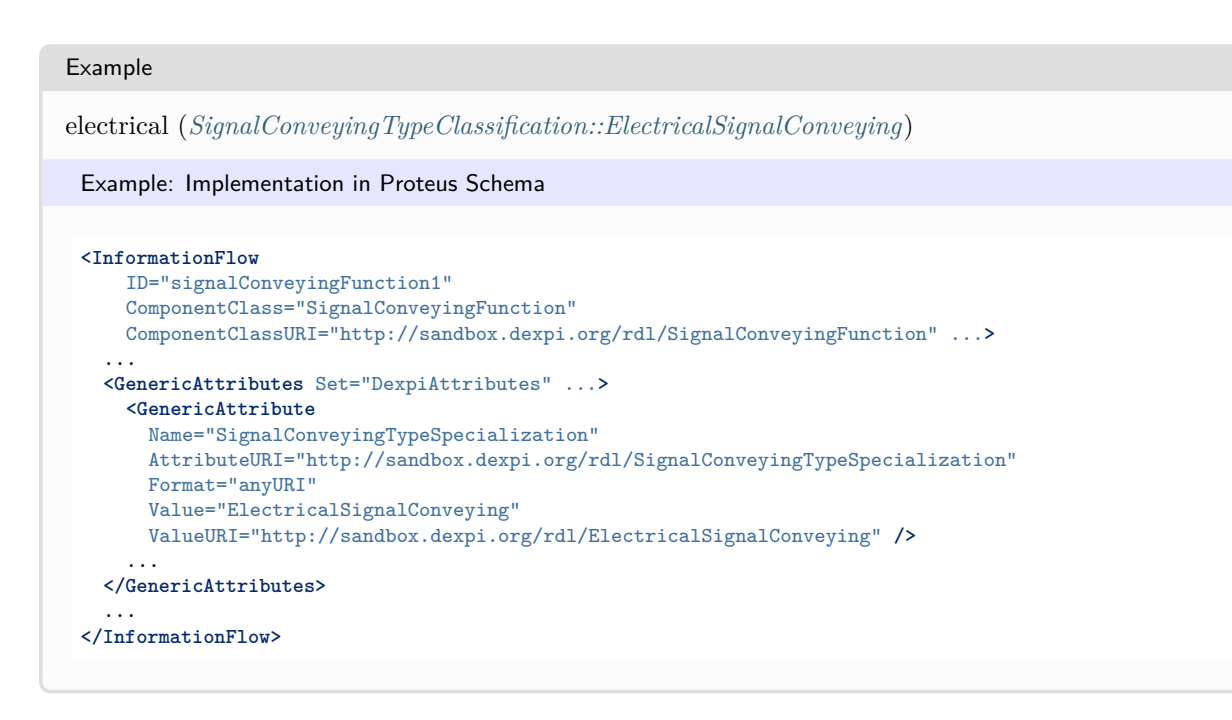

# <span id="page-999-0"></span>**9.26.4 SignalPointNumber**

#### **Attribute (data)**

The signal point number of the *[SignalConveyingFunction](#page-996-0)*. Typical values are 1 to 6.

#### **Multiplicity:** 0..1

**Type:** *[NullableString](#page-1208-0)*

```
Implementation in Proteus Schema
```
The attribute is implemented as a *[DEXPI generic attribute for string values](#page-23-0)*. **RDL reference:** [SIGNAL POINT NUMBER ASSIGNMENT CLASS](http://sandbox.dexpi.org/rdl/SignalPointNumberAssignmentClass) **Name:** SignalPointNumberAssignmentClass **AttributeURI:** <http://sandbox.dexpi.org/rdl/SignalPointNumberAssignmentClass>

```
Example
```

```
"2" (String)
```
Example: Implementation in Proteus Schema

```
<InformationFlow
   ID="signalConveyingFunction1"
   ComponentClass="SignalConveyingFunction"
   ComponentClassURI="http://sandbox.dexpi.org/rdl/SignalConveyingFunction" ...>
  ...
  <GenericAttributes Set="DexpiAttributes" ...>
   <GenericAttribute
     Name="SignalPointNumberAssignmentClass"
     AttributeURI="http://sandbox.dexpi.org/rdl/SignalPointNumberAssignmentClass"
     Format="string"
     Value="2" />
    ...
  </GenericAttributes>
  ...
</InformationFlow>
```
# <span id="page-1000-0"></span>**9.26.5 SignalProcessControlFunctions**

ComponentClass="SignalConveyingFunction"

**<GenericAttributes** Set="DexpiAttributes" ...**>**

Name="SignalProcessControlFunctionsAssignmentClass"

## **Attribute (data)**

The process control functions of the *[SignalConveyingFunction](#page-996-0)*. Values are combinations of characters.

**Multiplicity:** 0..1

**Type:** *[NullableString](#page-1208-0)*

```
Implementation in Proteus Schema
The attribute is implemented as a DEXPI generic attribute for string values.
RDL reference: SIGNAL PROCESS CONTROL FUNCTIONS ASSIGNMENT CLASS
Name: SignalProcessControlFunctionsAssignmentClass
AttributeURI: http://sandbox.dexpi.org/rdl/SignalProcessControlFunctionsAssignmentClass
Example
"SA" (String)
 Example: Implementation in Proteus Schema
 <InformationFlow
    ID="signalConveyingFunction1"
```
ComponentClassURI="http://sandbox.dexpi.org/rdl/SignalConveyingFunction" ...**>**

AttributeURI="http://sandbox.dexpi.org/rdl/SignalProcessControlFunctionsAssignmentClass"

# <span id="page-1000-1"></span>**9.26.6 Source**

...

...

...

**<GenericAttribute**

Format="string" Value="SA" **/>**

**</GenericAttributes>**

**</InformationFlow>**

## **Attribute (reference)**

The source of the signal conveyed by this *[SignalConveyingFunction](#page-996-0)*.

**Multiplicity:** 0..1

**Type:** *[SignalConveyingFunctionSource](#page-1002-0)*

```
Opposite multiplicity: 0..*
```
Implementation in Proteus Schema

```
The attribute is implemented using Proteus <Association> elements.
Association type for the attribute ower: "has logical start"
Opposite association type: "is logical start of"
```
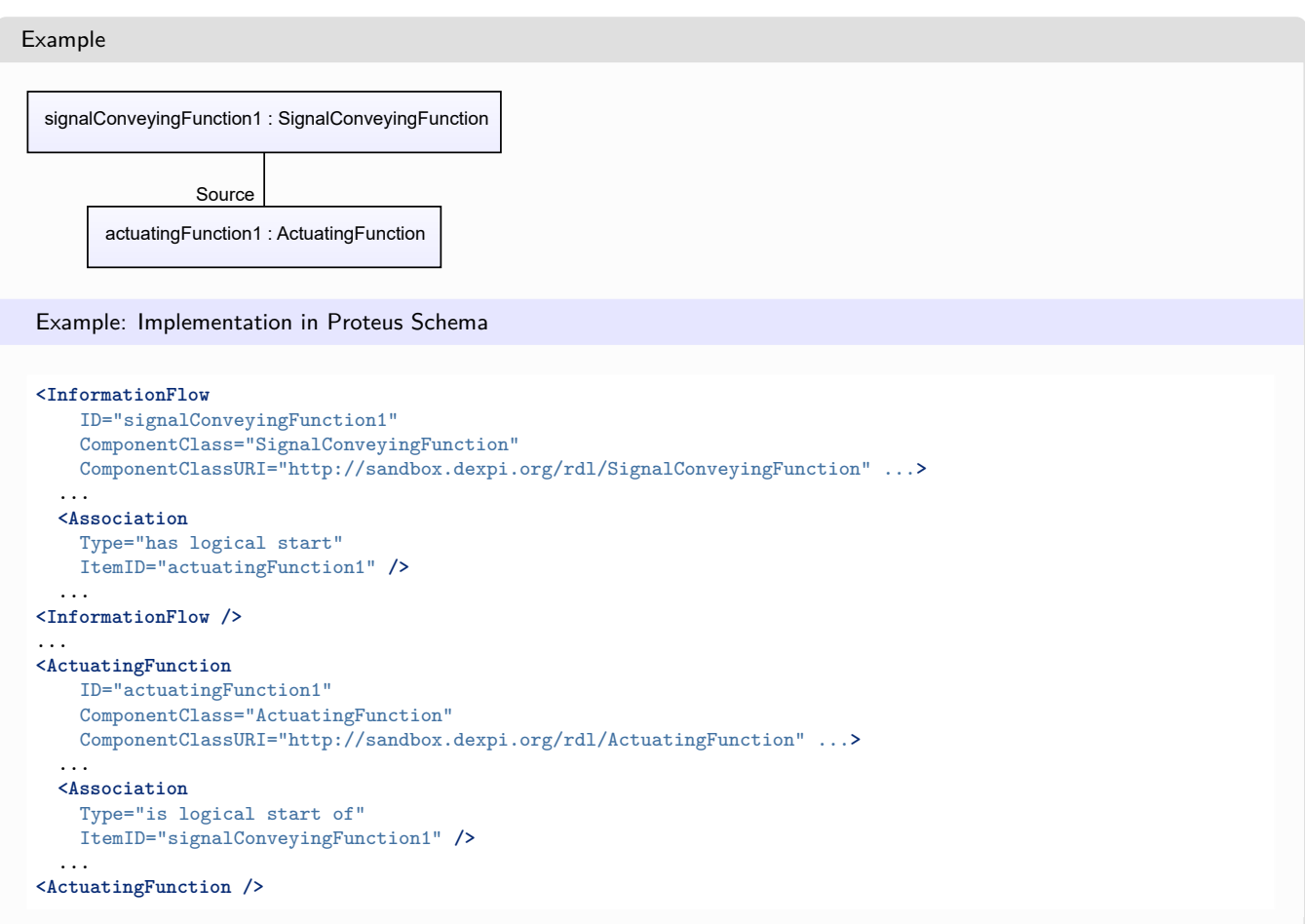

# <span id="page-1001-0"></span>**9.26.7 Target**

## **Attribute (reference)**

The target of the signal conveyed by this *[SignalConveyingFunction](#page-996-0)*.

**Multiplicity:** 0..1

**Type:** *[SignalConveyingFunctionTarget](#page-1003-0)*

**Opposite multiplicity:** 0..\*

Implementation in Proteus Schema

```
The attribute is implemented using Proteus <Association> elements.
Association type for the attribute ower: "has logical end"
Opposite association type: "is logical end of"
```
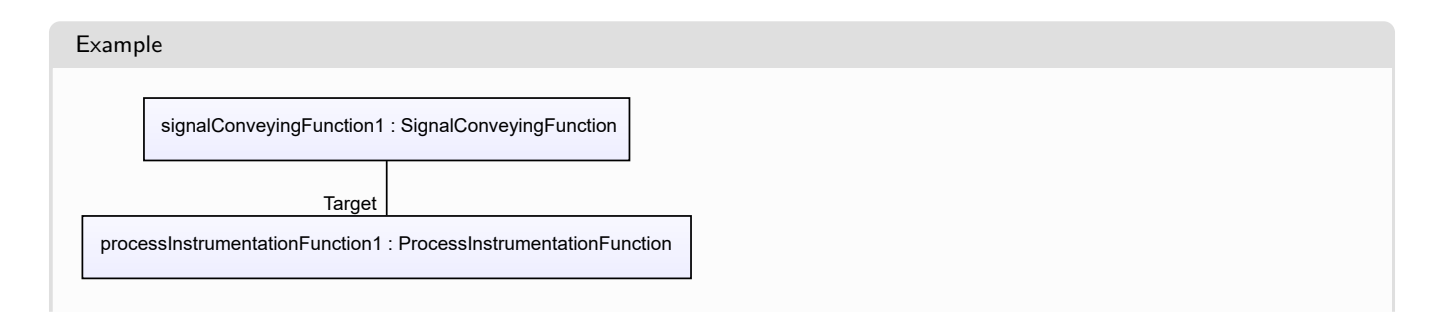

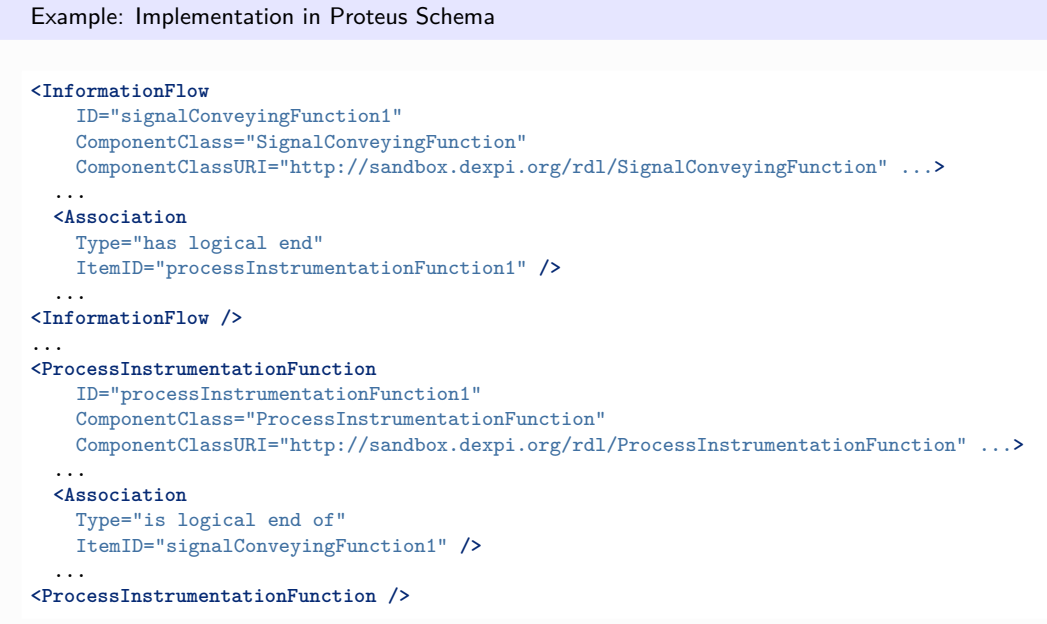

# <span id="page-1002-0"></span>**9.27. SignalConveyingFunctionSource**

# **9.27.1 Overview**

#### **Abstract class**

An object than can act as the *[Source](#page-1000-1)* of a *[SignalConveyingFunction](#page-996-0)*.

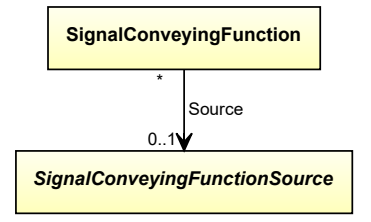

#### **Subtypes**

- *[ActuatingFunction](#page-922-0)*
- *[FlowInSignalOffPageConnector](#page-941-0)*
- *[ProcessInstrumentationFunction](#page-969-0)*
- *[ProcessSignalGeneratingFunction](#page-985-0)*

#### Implementation in Proteus Schema

Implementation is subclass-specific.

#### Example

As *[SignalConveyingFunctionSource](#page-1002-0)* is abstract, we consider *[ActuatingFunction](#page-922-0)* as an arbitrary concrete subclass.

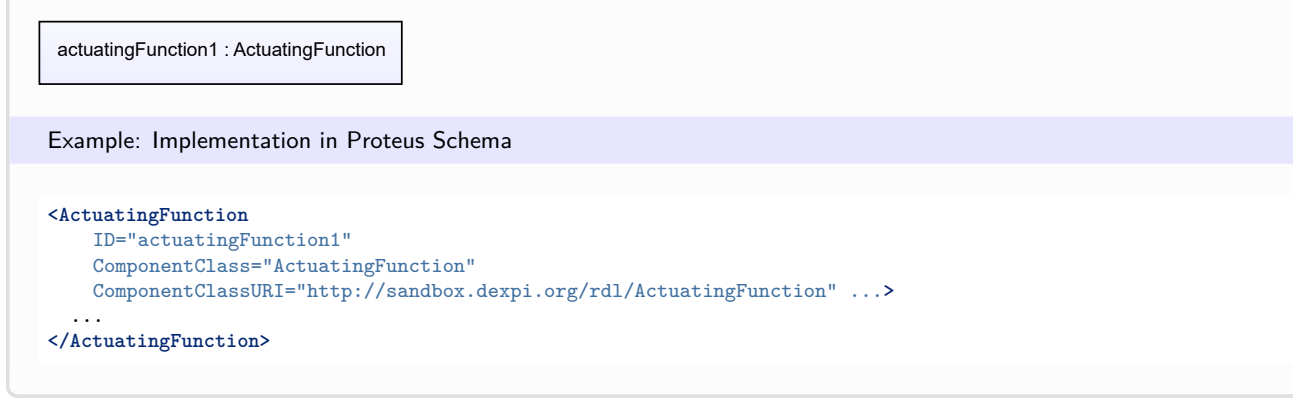

# <span id="page-1003-0"></span>**9.28. SignalConveyingFunctionTarget**

# **9.28.1 Overview**

### **Abstract class**

An object than can act as the *[Target](#page-1001-0)* of a *[SignalConveyingFunction](#page-996-0)*.

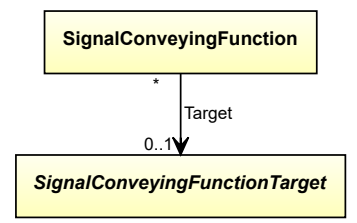

#### **Subtypes**

- *[ActuatingElectricalFunction](#page-912-0)*
- *[ActuatingFunction](#page-922-0)*
- *[FlowOutSignalOffPageConnector](#page-942-0)*
- *[ProcessInstrumentationFunction](#page-969-0)*

Implementation in Proteus Schema

Implementation is subclass-specific.

#### Example

As *[SignalConveyingFunctionTarget](#page-1003-0)* is abstract, we consider *[ActuatingElectricalFunction](#page-912-0)* as an arbitrary concrete subclass.

actuatingElectricalFunction1 : ActuatingElectricalFunction

## Example: Implementation in Proteus Schema **<ActuatingElectricalFunction** ID="actuatingElectricalFunction1" ComponentClass="ActuatingElectricalFunction" ComponentClassURI="http://sandbox.dexpi.org/rdl/ActuatingElectricalFunction" ...**>** ... **</ActuatingElectricalFunction>**

# <span id="page-1004-0"></span>**9.29. SignalLineFunction**

## **9.29.1 Overview**

### **Class**

Information flow function for signals.

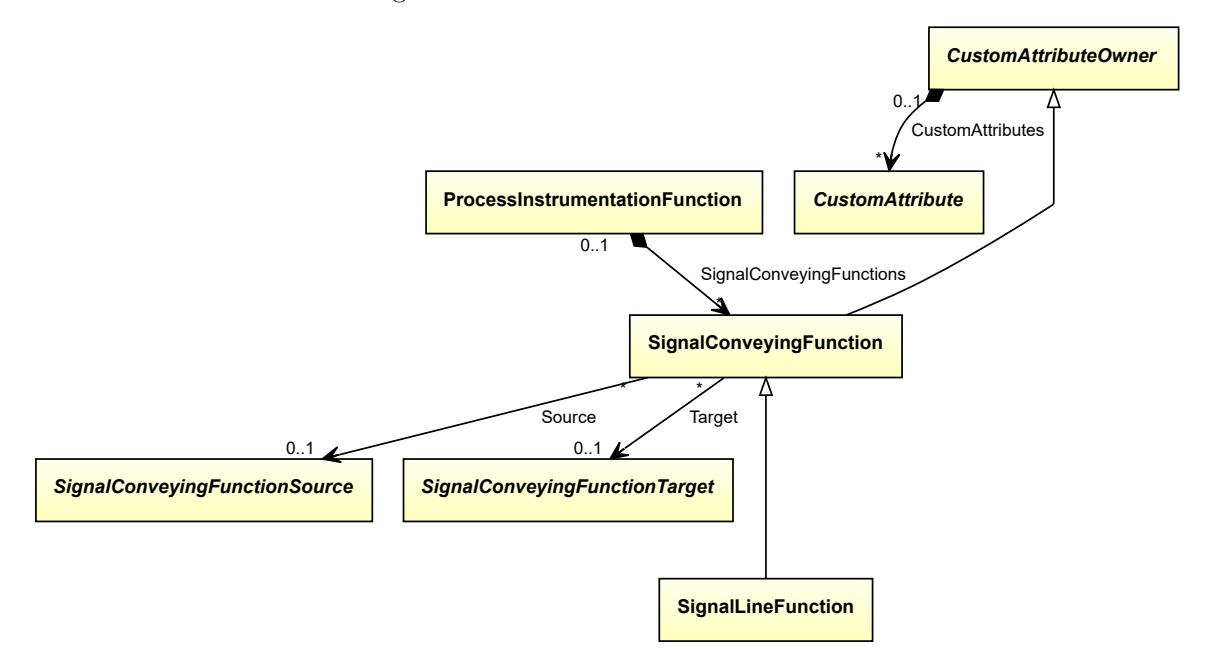

#### **Supertypes**

• *[SignalConveyingFunction](#page-996-0)*

### Implementation in Proteus Schema

The class is implemented as a *[Proteus XML element with RDL reference](#page-20-0)*. **Tag:** <InformationFlow> **RDL reference:** [SIGNAL LINE FUNCTION](http://sandbox.dexpi.org/rdl/SignalLineFunction) **ComponentClass:** SignalLineFunction **ComponentClassURI:** <http://sandbox.dexpi.org/rdl/SignalLineFunction>

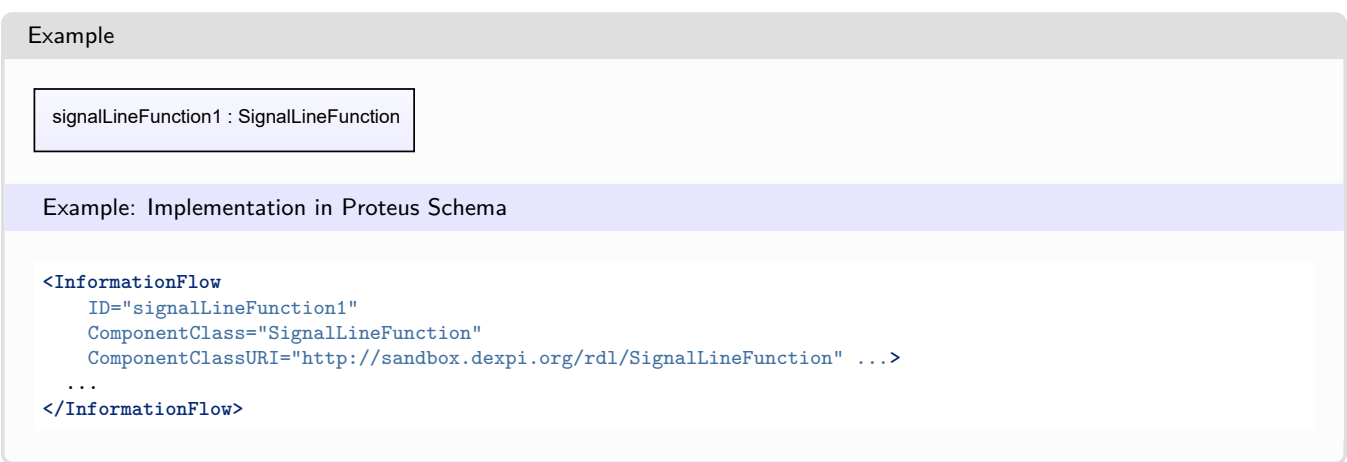

# <span id="page-1005-0"></span>**9.30. SignalOffPageConnector**

## **9.30.1 Overview**

#### **Abstract class**

A signal connector that indicates that a *[SignalConveyingFunction](#page-996-0)* is continued elsewhere, either on the same P&ID or on another P&ID. Graphically, it is usually represented as an arrow.

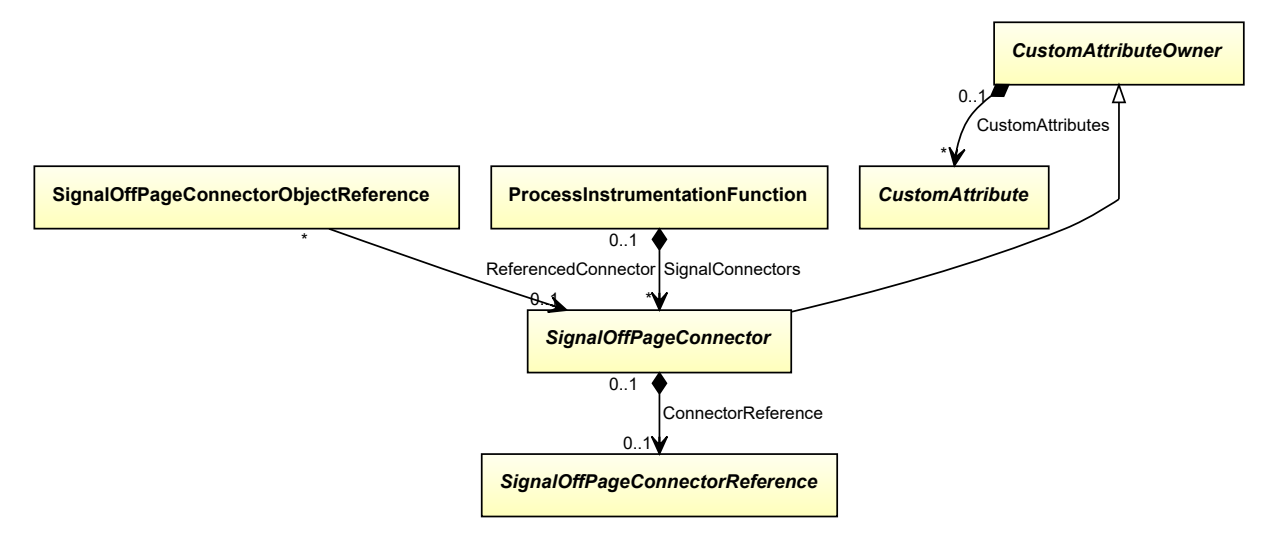

## **Supertypes**

• *[CustomAttributeOwner](#page-1019-0)*

#### **Subtypes**

- *[FlowInSignalOffPageConnector](#page-941-0)*
- *[FlowOutSignalOffPageConnector](#page-942-0)*

#### **Attributes (composition)**

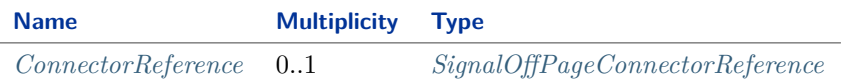

Implementation in Proteus Schema

The class is implemented as a *[Proteus XML element with RDL reference](#page-20-0)*. As *[SignalOffPageConnector](#page-1005-0)* is abstract, there is no RDL reference for the class itself; the RDL reference depends on the concrete subclass. **Tag:** <InformationFlowOffPageConnector> **ComponentClass:** *depending on subclass* **ComponentClassURI:** *depending on subclass*

Example

As *[SignalOffPageConnector](#page-1005-0)* is abstract, we consider *[FlowInSignalOffPageConnector](#page-941-0)* as an arbitrary concrete subclass.

flowInSignalOffPageConnector1 : FlowInSignalOffPageConnector

Example: Implementation in Proteus Schema

```
<InformationFlowOffPageConnector
   ID="flowInSignalOffPageConnector1"
   ComponentClass="FlowInSignalOffPageConnector"
   ComponentClassURI="http://sandbox.dexpi.org/rdl/FlowInSignalOffPageConnector" ...>
  ...
</InformationFlowOffPageConnector>
```
## <span id="page-1006-0"></span>**9.30.2 ConnectorReference**

#### **Attribute (composition)**

A reference indicating to which other *[SignalOffPageConnector](#page-1005-0)* this *[SignalOffPageConnector](#page-1005-0)* is connected.

**Multiplicity:** 0..1

**Type:** *[SignalOffPageConnectorReference](#page-1009-0)*

**Opposite multiplicity:** 0..1

#### Implementation in Proteus Schema

The attribute is implemented using the *[XML hierarchy of the Proteus file](#page-25-0)*: The element for the attribute value (a *[SignalOffPageConnectorReference](#page-1009-0)*) is a child of the <InformationFlowOffPageConnector> element for the attribute owner (a *[SignalOffPageConnector](#page-1005-0)*).

#### Example

As the owner type *[SignalOffPageConnector](#page-1005-0)* is abstract, we consider *[FlowInSignalOffPageConnector](#page-941-0)* as an arbitrary concrete subclass. As the value type *[SignalOffPageConnectorReference](#page-1009-0)* is abstract, we consider *[SignalOff-](#page-1007-0)[PageConnectorObjectReference](#page-1007-0)* as an arbitrary concrete subclass.

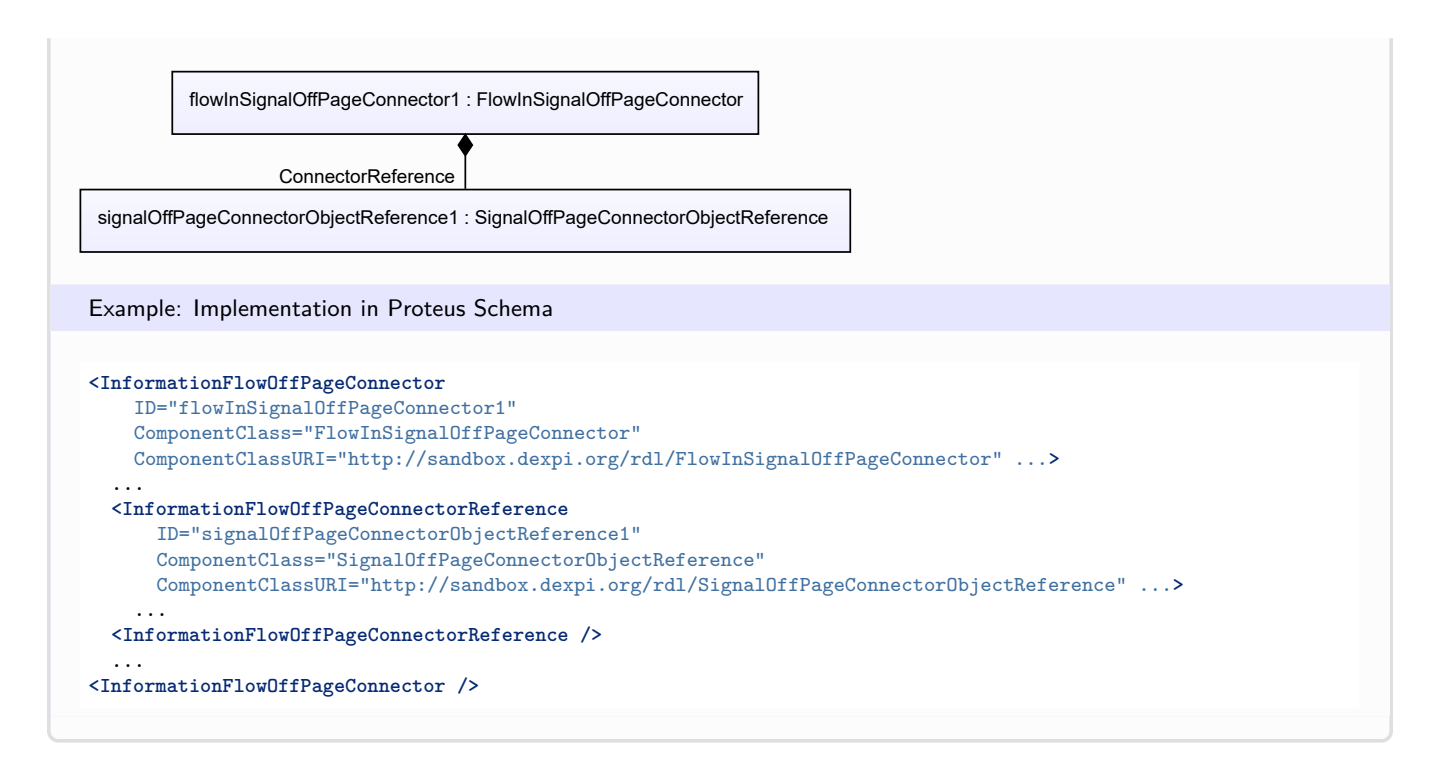

# <span id="page-1007-0"></span>**9.31. SignalOffPageConnectorObjectReference**

# **9.31.1 Overview**

**Class**

A reference to a *[SignalOffPageConnector](#page-1005-0)* by an association.

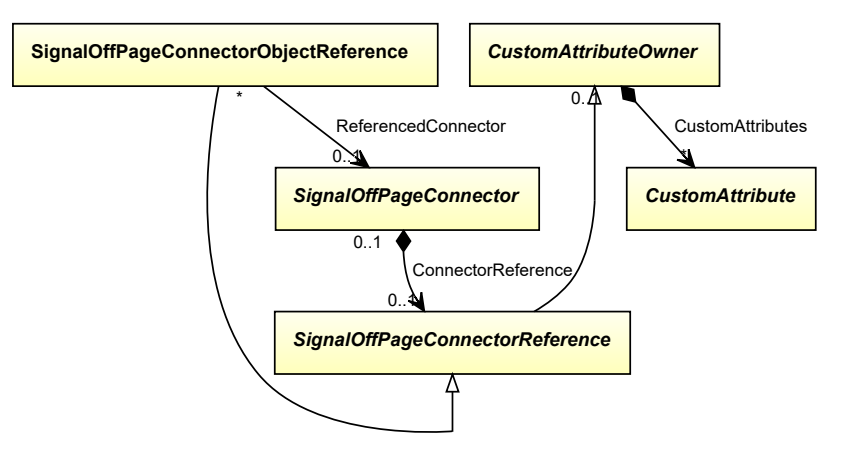
• *[SignalOffPageConnectorReference](#page-1009-0)*

#### **Attributes (reference)**

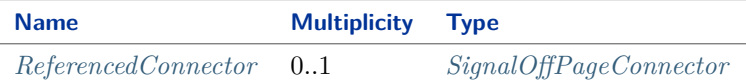

Implementation in Proteus Schema

The class is implemented as a *[Proteus XML element with RDL reference](#page-20-0)*. **Tag:** <InformationFlowOffPageConnectorReference> **RDL reference:** [SIGNAL OFF PAGE CONNECTOR OBJECT REFERENCE](http://sandbox.dexpi.org/rdl/SignalOffPageConnectorObjectReference) **ComponentClass:** SignalOffPageConnectorObjectReference **ComponentClassURI:** <http://sandbox.dexpi.org/rdl/SignalOffPageConnectorObjectReference>

Example

signalOffPageConnectorObjectReference1 : SignalOffPageConnectorObjectReference

Example: Implementation in Proteus Schema

```
<InformationFlowOffPageConnectorReference
    ID="signalOffPageConnectorObjectReference1"
    ComponentClass="SignalOffPageConnectorObjectReference"
   ComponentClassURI="http://sandbox.dexpi.org/rdl/SignalOffPageConnectorObjectReference" ...>
  ...
</InformationFlowOffPageConnectorReference>
```
### <span id="page-1008-0"></span>**9.31.2 ReferencedConnector**

**Attribute (reference)**

The *[SignalOffPageConnector](#page-1005-0)* referenced.

**Multiplicity:** 0..1

**Type:** *[SignalOffPageConnector](#page-1005-0)*

**Opposite multiplicity:** 0..\*

Implementation in Proteus Schema

The attribute is implemented using *[Proteus <Association> elements](#page-25-0)*. **Association type for the attribute ower:** "refers to" **Opposite association type:** "is referenced by"

### **DEXPI P&ID Specification 1.3**

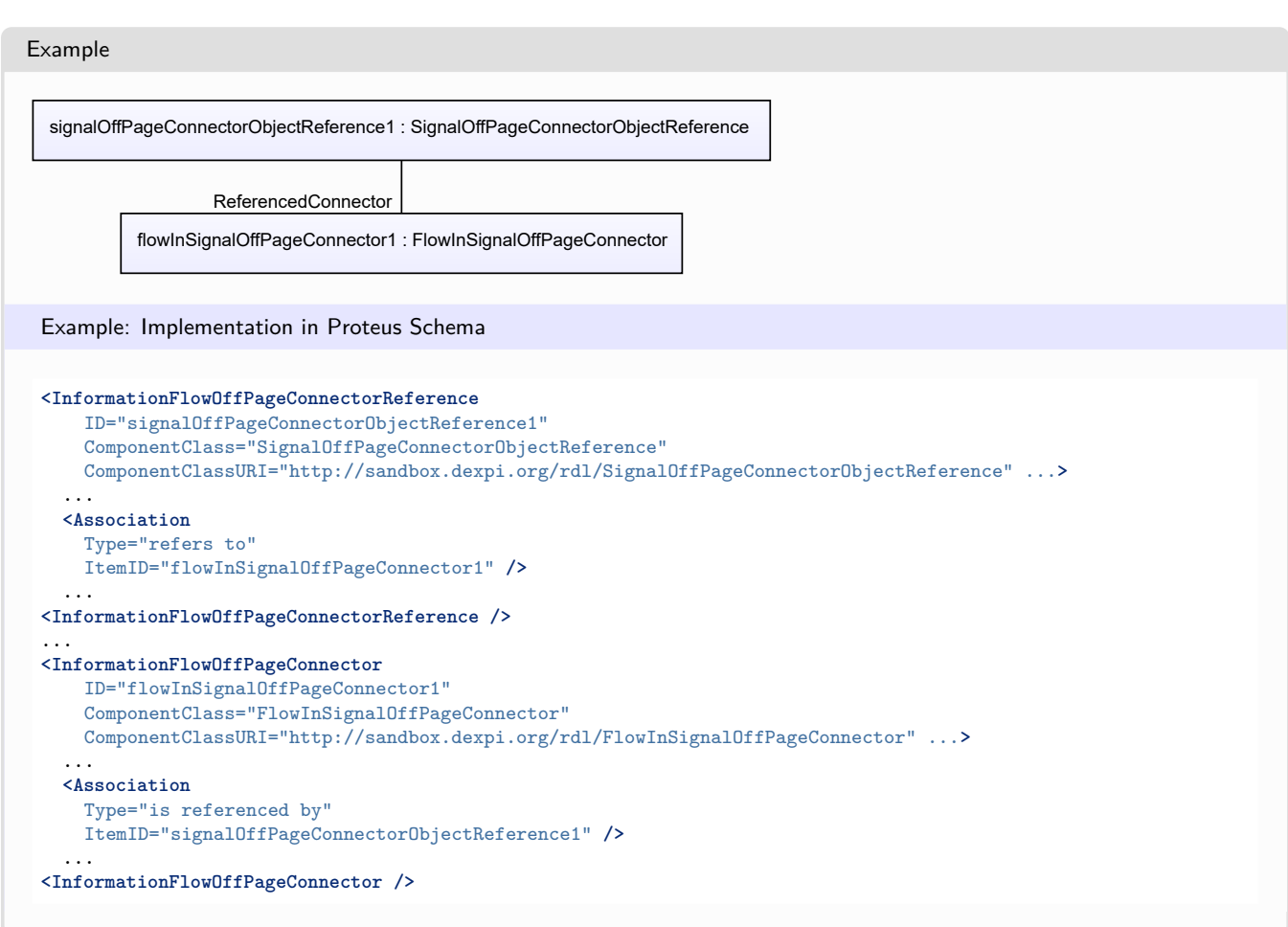

## <span id="page-1009-0"></span>**9.32. SignalOffPageConnectorReference**

### **9.32.1 Overview**

### **Abstract class**

A reference to a *[SignalOffPageConnector](#page-1005-0)*.

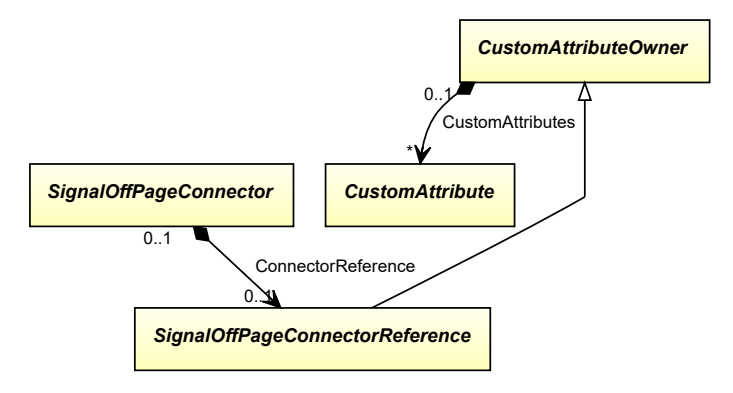

• *[CustomAttributeOwner](#page-1019-0)*

#### **Subtypes**

- *[SignalOffPageConnectorObjectReference](#page-1007-0)*
- *[SignalOffPageConnectorReferenceByNumber](#page-1010-0)*

#### Implementation in Proteus Schema

The class is implemented as a *[Proteus XML element with RDL reference](#page-20-0)*. As *[SignalOffPageConnectorReference](#page-1009-0)* is abstract, there is no RDL reference for the class itself; the RDL reference depends on the concrete subclass. **Tag:** <InformationFlowOffPageConnectorReference> **ComponentClass:** *depending on subclass*

**ComponentClassURI:** *depending on subclass*

#### Example

As *[SignalOffPageConnectorReference](#page-1009-0)* is abstract, we consider *[SignalOffPageConnectorObjectReference](#page-1007-0)* as an arbitrary concrete subclass.

signalOffPageConnectorObjectReference1 : SignalOffPageConnectorObjectReference

Example: Implementation in Proteus Schema

```
<InformationFlowOffPageConnectorReference
   ID="signalOffPageConnectorObjectReference1"
   ComponentClass="SignalOffPageConnectorObjectReference"
   ComponentClassURI="http://sandbox.dexpi.org/rdl/SignalOffPageConnectorObjectReference" ...>
```
... **</InformationFlowOffPageConnectorReference>**

## <span id="page-1010-0"></span>**9.33. SignalOffPageConnectorReferenceByNumber**

### **9.33.1 Overview**

### **Class**

A reference to a *[SignalOffPageConnector](#page-1005-0)* by drawing and connector number.

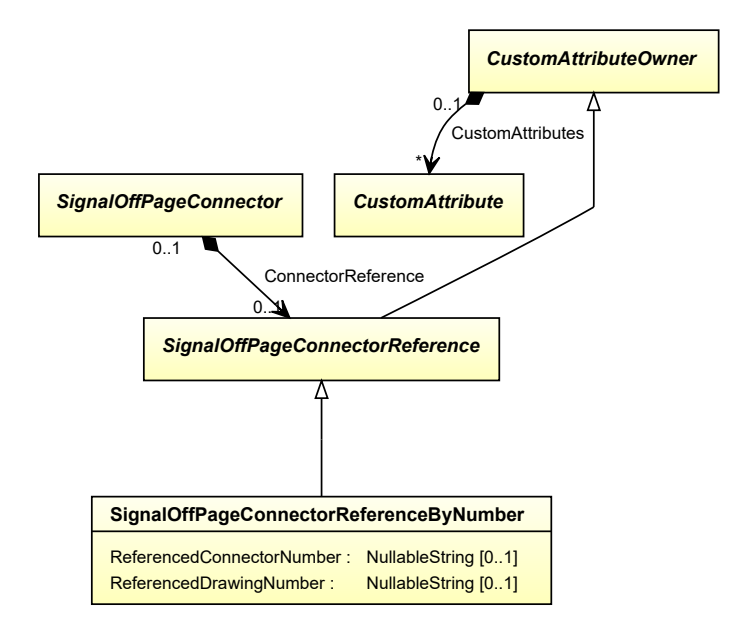

• *[SignalOffPageConnectorReference](#page-1009-0)*

#### **Attributes (data)**

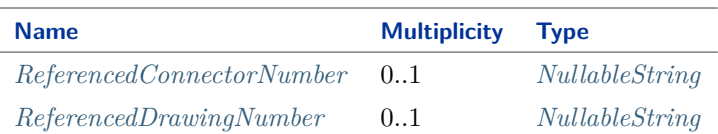

#### Implementation in Proteus Schema

The class is implemented as a *[Proteus XML element with RDL reference](#page-20-0)*. **Tag:** <InformationFlowOffPageConnectorReference> **RDL reference:** [SIGNAL OFF PAGE CONNECTOR REFERENCE BY NUMBER](http://sandbox.dexpi.org/rdl/SignalOffPageConnectorReferenceByNumber) **ComponentClass:** SignalOffPageConnectorReferenceByNumber **ComponentClassURI:** <http://sandbox.dexpi.org/rdl/SignalOffPageConnectorReferenceByNumber>

### Example

signalOffPageConnectorReferenceByNumber1 : SignalOffPageConnectorReferenceByNumber

#### Example: Implementation in Proteus Schema

**<InformationFlowOffPageConnectorReference** ID="signalOffPageConnectorReferenceByNumber1" ComponentClass="SignalOffPageConnectorReferenceByNumber" ComponentClassURI="http://sandbox.dexpi.org/rdl/SignalOffPageConnectorReferenceByNumber" ...**>** ...

### <span id="page-1012-0"></span>**9.33.2 ReferencedConnectorNumber**

### **Attribute (data)**

The connector number of the referenced connector.

**Multiplicity:** 0..1

**Type:** *[NullableString](#page-1208-0)*

```
Implementation in Proteus Schema
The attribute is implemented as a DEXPI generic attribute for string values.
RDL reference: REFERENCED CONNECTOR NUMBER ASSIGNMENT CLASS
Name: ReferencedConnectorNumberAssignmentClass
AttributeURI: http://sandbox.dexpi.org/rdl/ReferencedConnectorNumberAssignmentClass
```

```
Example
"97" (String)
 Example: Implementation in Proteus Schema
 <InformationFlowOffPageConnectorReference
     ID="signalOffPageConnectorReferenceByNumber1"
     ComponentClass="SignalOffPageConnectorReferenceByNumber"
     ComponentClassURI="http://sandbox.dexpi.org/rdl/SignalOffPageConnectorReferenceByNumber" ...>
   ...
   <GenericAttributes Set="DexpiAttributes" ...>
     <GenericAttribute
       Name="ReferencedConnectorNumberAssignmentClass"
       AttributeURI="http://sandbox.dexpi.org/rdl/ReferencedConnectorNumberAssignmentClass"
       Format="string"
       Value="97" />
      ...
   </GenericAttributes>
   ...
 </InformationFlowOffPageConnectorReference>
```
### <span id="page-1012-1"></span>**9.33.3 ReferencedDrawingNumber**

### **Attribute (data)**

The *[DrawingNumber](#page-57-0)* of the PID that contains the referenced connector.

#### **Multiplicity: 0..1**

**Type:** *[NullableString](#page-1208-0)*

Implementation in Proteus Schema

The attribute is implemented as a *[DEXPI generic attribute for string values](#page-23-0)*. **RDL reference:** [REFERENCED DRAWING NUMBER ASSIGNMENT CLASS](http://sandbox.dexpi.org/rdl/ReferencedDrawingNumberAssignmentClass) **Name:** ReferencedDrawingNumberAssignmentClass **AttributeURI:** <http://sandbox.dexpi.org/rdl/ReferencedDrawingNumberAssignmentClass>

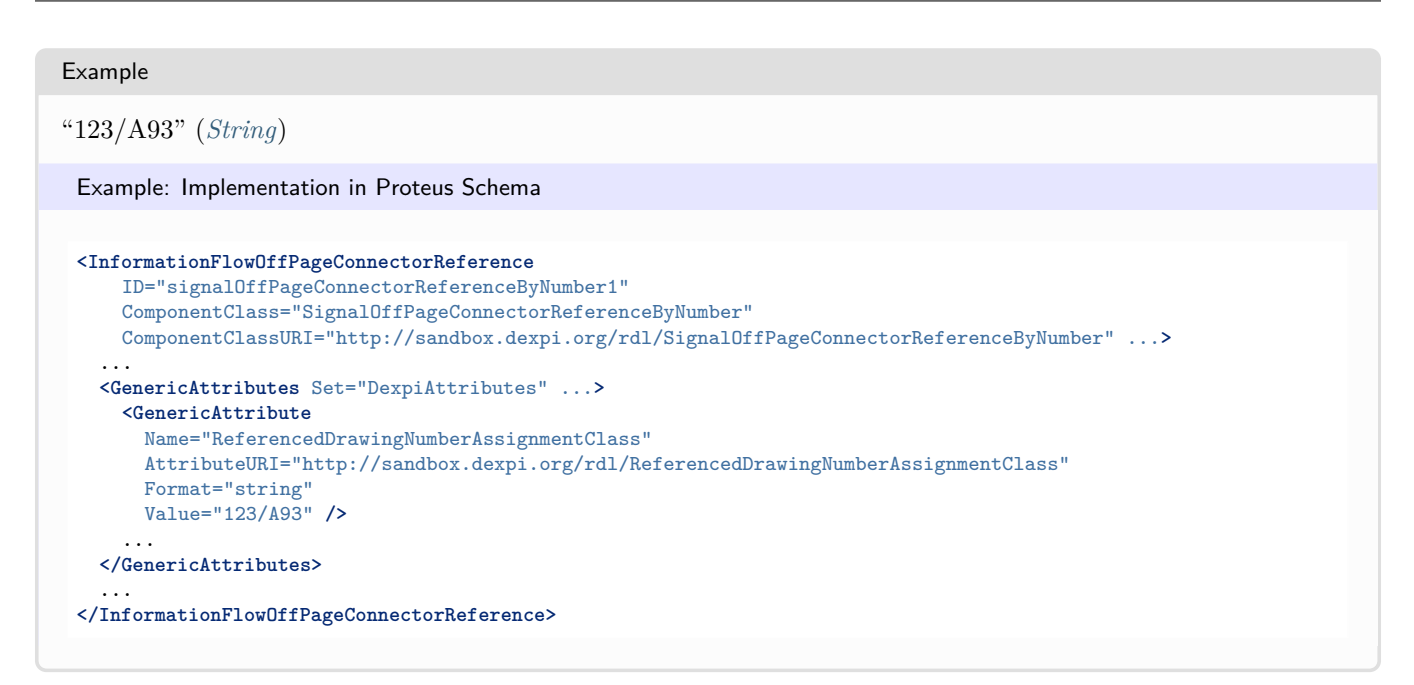

## <span id="page-1013-0"></span>**9.34. Transmitter**

### **9.34.1 Overview**

### **Class**

A detecting instrument that generates a process variable signal and converts it into an output signal.

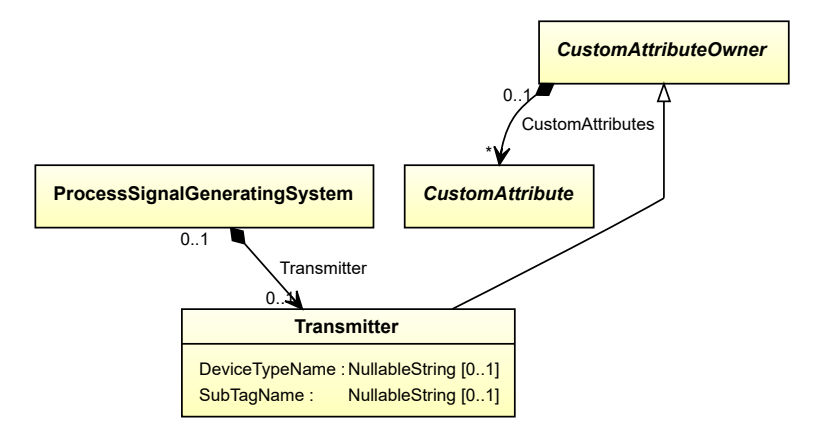

• *[CustomAttributeOwner](#page-1019-0)*

### **Attributes (data)**

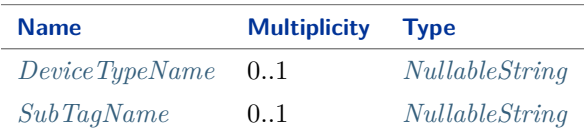

#### Implementation in Proteus Schema

The class is implemented as a *[Proteus XML element with RDL reference](#page-20-0)*. **Tag:** <ProcessSignalGeneratingSystemComponent> **RDL reference:** [TRANSMITTER](http://data.posccaesar.org/rdl/RDS267929) **ComponentClass:** Transmitter **ComponentClassURI:** <http://data.posccaesar.org/rdl/RDS267929>

Example

transmitter1 : Transmitter

Example: Implementation in Proteus Schema

```
<ProcessSignalGeneratingSystemComponent
   ID="transmitter1"
    ComponentClass="Transmitter"
   ComponentClassURI="http://data.posccaesar.org/rdl/RDS267929" ...>
  ...
</ProcessSignalGeneratingSystemComponent>
```
### <span id="page-1014-0"></span>**9.34.2 DeviceTypeName**

#### **Attribute (data)**

The device type of the *[Transmitter](#page-1013-0)*.

**Multiplicity:** 0..1

**Type:** *[NullableString](#page-1208-0)*

Implementation in Proteus Schema

The attribute is implemented as a *[DEXPI generic attribute for string values](#page-23-0)*. **RDL reference:** [DEVICE TYPE NAME ASSIGNMENT CLASS](http://sandbox.dexpi.org/rdl/DeviceTypeNameAssignmentClass) **Name:** DeviceTypeNameAssignmentClass **AttributeURI:** <http://sandbox.dexpi.org/rdl/DeviceTypeNameAssignmentClass>

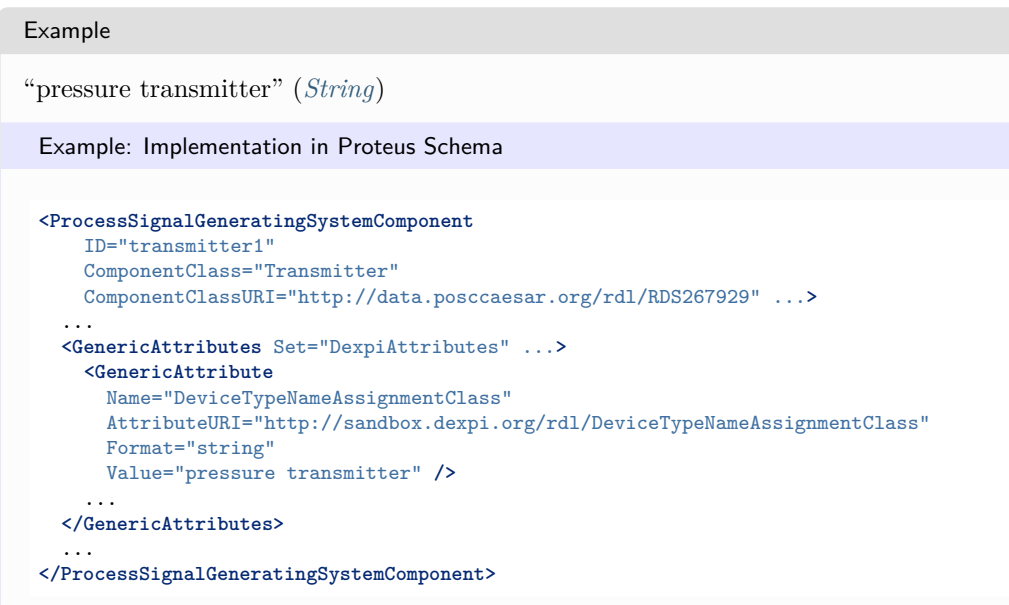

### <span id="page-1015-0"></span>**9.34.3 SubTagName**

#### **Attribute (data)**

The sub tag name of the *[Transmitter](#page-1013-0)*.

**Multiplicity:** 0..1

**Type:** *[NullableString](#page-1208-0)*

Implementation in Proteus Schema

The attribute is implemented as a *[DEXPI generic attribute for string values](#page-23-0)*. **RDL reference:** [SUB TAG NAME ASSIGNMENT CLASS](http://sandbox.dexpi.org/rdl/SubTagNameAssignmentClass) **Name:** SubTagNameAssignmentClass **AttributeURI:** <http://sandbox.dexpi.org/rdl/SubTagNameAssignmentClass>

#### Example

"ST1" (*[String](#page-1214-0)*)

Example: Implementation in Proteus Schema

```
<ProcessSignalGeneratingSystemComponent
   ID="transmitter1"
   ComponentClass="Transmitter"
   ComponentClassURI="http://data.posccaesar.org/rdl/RDS267929" ...>
 ...
 <GenericAttributes Set="DexpiAttributes" ...>
   <GenericAttribute
     Name="SubTagNameAssignmentClass"
     AttributeURI="http://sandbox.dexpi.org/rdl/SubTagNameAssignmentClass"
     Format="string"
     Value="ST1" />
    ...
 </GenericAttributes>
  ...
</ProcessSignalGeneratingSystemComponent>
```
# **Package Customization** 10

## <span id="page-1016-0"></span>**10.1. CustomAreaAttribute**

### **10.1.1 Overview**

### **Class**

A custom attribute with *[Value](#page-1017-0)* type *[NullableArea](#page-1139-0)*.

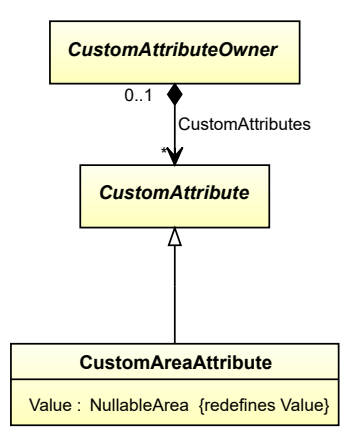

### **Supertypes**

• *[CustomAttribute](#page-1018-0)*

### **Attributes (data)**

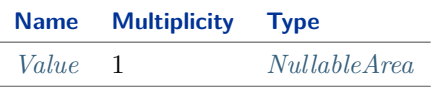

#### Implementation in Proteus Schema

*[CustomAreaAttribute](#page-1016-0)* is implemented as a *[custom generic attribute for physical quantities](#page-24-0)*. **RDL reference:** [AREA](http://data.posccaesar.org/rdl/RDS349874) **Type:** Area **TypeURI:** <http://data.posccaesar.org/rdl/RDS349874>

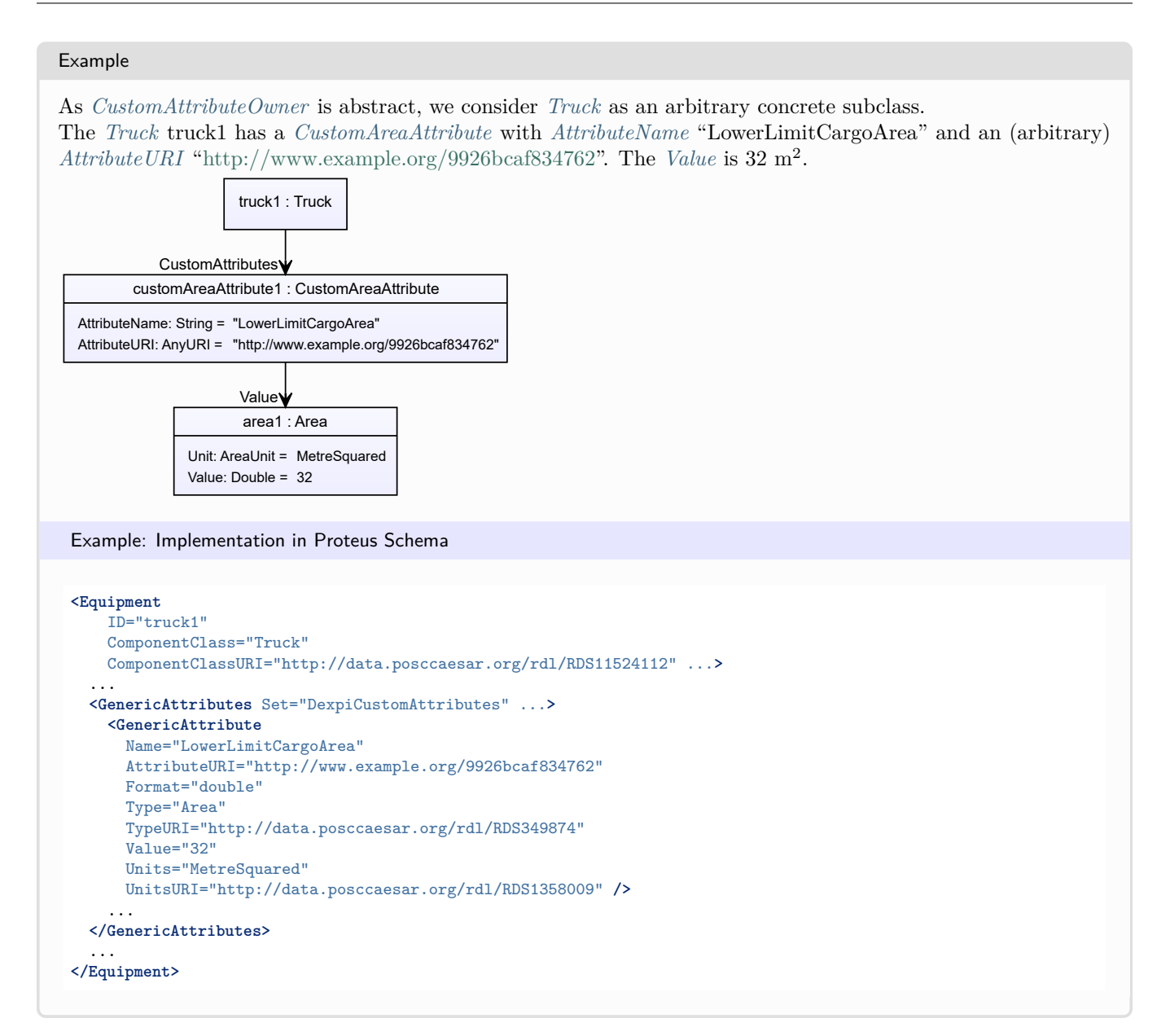

### <span id="page-1017-0"></span>**10.1.2 Value**

### **Attribute (data)**

The value of the *[CustomAreaAttribute](#page-1016-0)*.

**Multiplicity:** 1

**Type:** *[NullableArea](#page-1139-0)*

**Redefines:** *[Value](#page-1019-3)* (inherited from *[CustomAttribute](#page-1018-0)*)

#### Implementation in Proteus Schema

See implementation of *[CustomAreaAttribute](#page-1016-0)*.

#### Example

See the example for *[CustomAreaAttribute](#page-1016-0)*.

## <span id="page-1018-0"></span>**10.2. CustomAttribute**

### **10.2.1 Overview**

### **Abstract class**

A custom attribute.

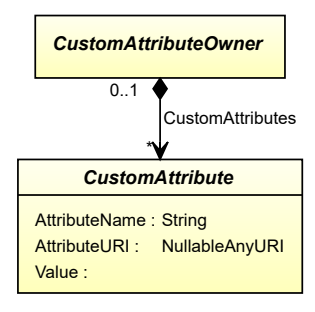

### **Subtypes**

- *[CustomAreaAttribute](#page-1016-0)*
- *[CustomElectricalFrequencyAttribute](#page-1021-0)*
- *[CustomForceAttribute](#page-1023-0)*
- *[CustomHeatTransferCoefficientAttribute](#page-1025-0)*
- *[CustomIntegerAttribute](#page-1027-0)*
- *[CustomLengthAttribute](#page-1029-0)*
- *[CustomMassAttribute](#page-1031-0)*
- *[CustomMassFlowRateAttribute](#page-1033-0)*
- *[CustomMultiLanguageStringAttribute](#page-1035-0)*
- *[CustomNumberPerTimeIntervalAttribute](#page-1036-0)*
- *[CustomPercentageAttribute](#page-1040-0)*
- *[CustomPowerAttribute](#page-1042-0)*
- *[CustomPressureAbsoluteAttribute](#page-1044-0)*
- *[CustomPressureGaugeAttribute](#page-1046-0)*
- *[CustomRotationalFrequencyAttribute](#page-1048-0)*
- *[CustomStringAttribute](#page-1050-0)*
- *[CustomTemperatureAttribute](#page-1052-0)*
- *[CustomVoltageAttribute](#page-1054-0)*
- *[CustomVolumeAttribute](#page-1056-0)*
- *[CustomVolumeFlowRateAttribute](#page-1058-0)*

### **Attributes (data)**

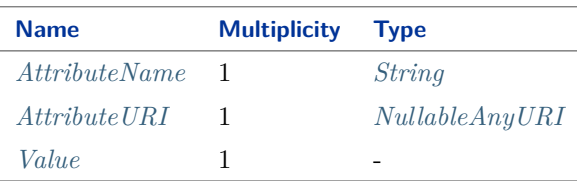

### Implementation in Proteus Schema

Implementation is subclass-specific.

### <span id="page-1019-1"></span>**10.2.2 AttributeName**

**Attribute (data)**

### **Multiplicity:** 1

**Type:** *[String](#page-1214-0)*

### <span id="page-1019-2"></span>**10.2.3 AttributeURI**

**Attribute (data)**

**Multiplicity:** 1 **Type:** *[NullableAnyURI](#page-1206-0)*

### <span id="page-1019-3"></span>**10.2.4 Value**

**Attribute (data)**

**Multiplicity:** 1

## <span id="page-1019-0"></span>**10.3. CustomAttributeOwner**

### **10.3.1 Overview**

### **Abstract class**

An object that can have custom attributes.

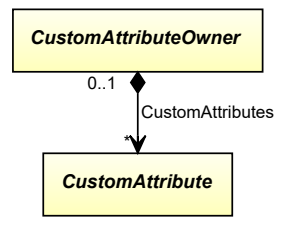

### **Subtypes**

- *[ActuatingElectricalFunction](#page-912-0)*
- *[ActuatingElectricalSystem](#page-917-0)*
- *[ActuatingFunction](#page-922-0)*
- *[ActuatingSystem](#page-925-0)*
- *[AgitatorRotor](#page-135-0)*
- *[BriquettingRoller](#page-183-0)*
- *[Chamber](#page-205-0)*
- *[ColumnInternalsArrangement](#page-222-0)*
- *[ColumnSection](#page-227-0)*
- *[ControlledActuator](#page-931-0)*
- *[CoolingTowerRotor](#page-258-0)*
- *[CrusherElement](#page-265-0)*
- *[CustomActuatingElectricalSystemComponent](#page-935-0)*
- *[CustomActuatingSystemComponent](#page-936-0)*
- *[CustomProcessSignalGeneratingSystemComponent](#page-937-0)*
- *[Displacer](#page-354-0)*
- *[DryingChamber](#page-369-0)*
- *[ElectronicFrequencyConverter](#page-938-0)*
- *[FilterUnit](#page-413-0)*
- *[FilteringCentrifugeDrum](#page-427-0)*
- *[GearBox](#page-446-0)*
- *[GrindingElement](#page-459-0)*
- *[HeatExchangerRotor](#page-468-0)*
- *[Impeller](#page-481-0)*
- *[InstrumentationLoopFunction](#page-945-0)*
- *[MetaData](#page-44-0)*
- *[MixingElementAssembly](#page-521-0)*
- *[MotorAsComponent](#page-532-0)*
- *[Nozzle](#page-536-0)*
- *[OperatedValveReference](#page-961-0)*
- *[PelletizerDisc](#page-549-0)*
- *[Pipe](#page-803-0)*
- *[PipeOffPageConnector](#page-816-0)*
- *[PipeOffPageConnectorReference](#page-820-0)*
- *[PipingComponent](#page-826-0)*
- *[PipingNetworkSegment](#page-833-0)*
- *[PipingNetworkSystem](#page-858-0)*
- *[PipingNode](#page-873-0)*
- *[PlantStructureItem](#page-100-0)*
- *[Positioner](#page-964-0)*
- *[PrimaryElement](#page-967-0)*
- *[ProcessInstrumentationFunction](#page-969-0)*
- *[ProcessSignalGeneratingFunction](#page-985-0)*
- *[ProcessSignalGeneratingSystem](#page-990-0)*
- *[PropertyBreak](#page-884-0)*
- *[Screw](#page-621-0)*
- *[SedimentalCentrifugeDrum](#page-630-0)*
- *[SieveElement](#page-644-0)*
- *[SignalConveyingFunction](#page-996-0)*
- *[SignalOffPageConnector](#page-1005-0)*
- *[SignalOffPageConnectorReference](#page-1009-0)*
- *[SprayNozzle](#page-656-0)*
- *[TaggedPlantItem](#page-675-0)*
- *[Transmitter](#page-1013-0)*
- *[TubeBundle](#page-691-0)*

### **Attributes (composition)**

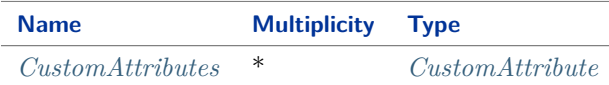

#### Implementation in Proteus Schema

Implementation is subclass-specific.

#### Example

See the examples for the subclasses of *[CustomAttribute](#page-1018-0)*.

### <span id="page-1021-1"></span>**10.3.2 CustomAttributes**

### **Attribute (composition)**

**Multiplicity:** \* **Type:** *[CustomAttribute](#page-1018-0)* **Opposite multiplicity:** 0..1

## <span id="page-1021-0"></span>**10.4. CustomElectricalFrequencyAttribute**

### **10.4.1 Overview**

#### **Class**

A custom attribute with *[Value](#page-1023-1)* type *[NullableElectricalFrequency](#page-1140-0)*.

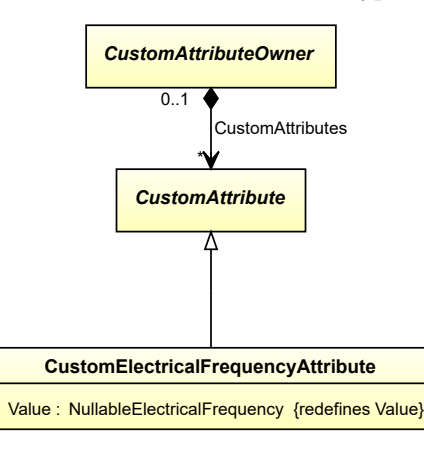

#### **Supertypes**

• *[CustomAttribute](#page-1018-0)*

### **Attributes (data)**

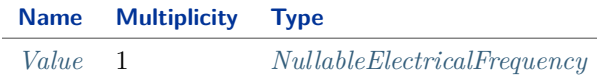

#### Implementation in Proteus Schema

*[CustomElectricalFrequencyAttribute](#page-1021-0)* is implemented as a *[custom generic attribute for physical quantities](#page-24-0)*. **RDL reference:** [ELECTRICAL FREQUENCY](http://data.posccaesar.org/rdl/RDS401399) **Type:** ElectricalFrequency **TypeURI:** <http://data.posccaesar.org/rdl/RDS401399>

#### Example

As *[CustomAttributeOwner](#page-1019-0)* is abstract, we consider *[Positioner](#page-964-0)* as an arbitrary concrete subclass. The *[Positioner](#page-964-0)* positioner1 has a *[CustomElectricalFrequencyAttribute](#page-1021-0)* with *[AttributeName](#page-1019-1)* "AlternatingCurrent-Frequency" and an (arbitrary) *[AttributeURI](#page-1019-2)* ["http://www.example.org/9c2c76fc470069"](http://www.example.org/9c2c76fc470069). The *[Value](#page-1023-1)* is 50 Hz.

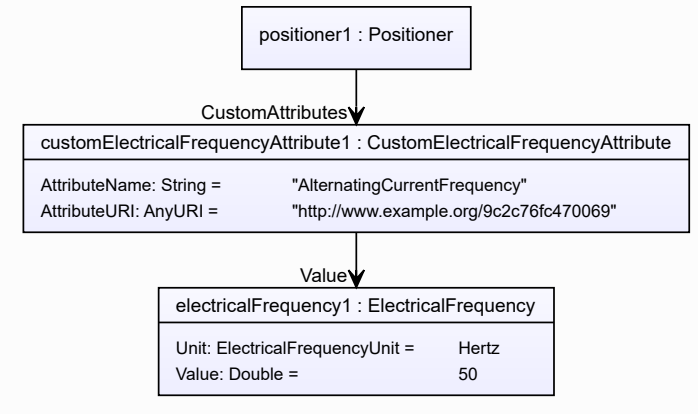

Example: Implementation in Proteus Schema

```
<ActuatingSystemComponent
   ID="positioner1"
   ComponentClass="Positioner"
   ComponentClassURI="http://sandbox.dexpi.org/rdl/Positioner" ...>
  ...
 <GenericAttributes Set="DexpiCustomAttributes" ...>
   <GenericAttribute
     Name="AlternatingCurrentFrequency"
     AttributeURI="http://www.example.org/9c2c76fc470069"
     Format="double"
     Type="ElectricalFrequency"
      TypeURI="http://data.posccaesar.org/rdl/RDS401399"
     Value="50"
     Units="Hertz"
     UnitsURI="http://data.posccaesar.org/rdl/RDS1326464" />
     ...
  </GenericAttributes>
  ...
</ActuatingSystemComponent>
```
### <span id="page-1023-1"></span>**10.4.2 Value**

### **Attribute (data)**

The value of the *[CustomElectricalFrequencyAttribute](#page-1021-0)*.

**Multiplicity:** 1

**Type:** *[NullableElectricalFrequency](#page-1140-0)*

**Redefines:** *[Value](#page-1019-3)* (inherited from *[CustomAttribute](#page-1018-0)*)

#### Implementation in Proteus Schema

See implementation of *[CustomElectricalFrequencyAttribute](#page-1021-0)*.

Example

See the example for *[CustomElectricalFrequencyAttribute](#page-1021-0)*.

## <span id="page-1023-0"></span>**10.5. CustomForceAttribute**

### **10.5.1 Overview**

#### **Class**

A custom attribute with *[Value](#page-1025-1)* type *[NullableForce](#page-1141-0)*.

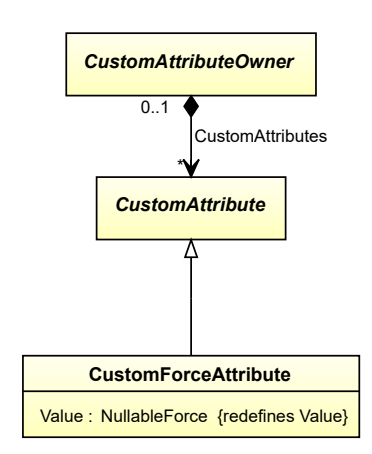

• *[CustomAttribute](#page-1018-0)*

#### **Attributes (data)**

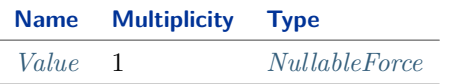

#### Implementation in Proteus Schema

*[CustomForceAttribute](#page-1023-0)* is implemented as a *[custom generic attribute for physical quantities](#page-24-0)*. **RDL reference:** [FORCE](http://data.posccaesar.org/rdl/RDS351854) **Type:** Force **TypeURI:** <http://data.posccaesar.org/rdl/RDS351854>

#### Example

As *[CustomAttributeOwner](#page-1019-0)* is abstract, we consider *[Crusher](#page-262-0)* as an arbitrary concrete subclass. The *[Crusher](#page-262-0)* crusher1 has a *[CustomForceAttribute](#page-1023-0)* with *[AttributeName](#page-1019-1)* "LowerLimitDesignCrushingForce" and an (arbitrary) *[AttributeURI](#page-1019-2)* ["http://www.example.org/2a14b8a82edc4f"](http://www.example.org/2a14b8a82edc4f). The *[Value](#page-1025-1)* is 20 kN.

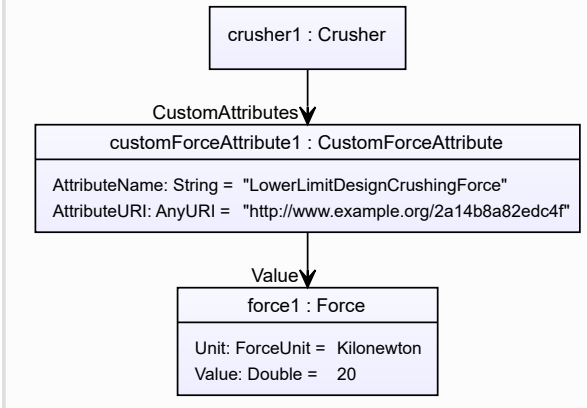

Example: Implementation in Proteus Schema

#### **<Equipment** ID="crusher1" ComponentClass="Crusher" ComponentClassURI="http://data.posccaesar.org/rdl/RDS11589940" ...**>** ... **<GenericAttributes** Set="DexpiCustomAttributes" ...**> <GenericAttribute** Name="LowerLimitDesignCrushingForce" AttributeURI="http://www.example.org/2a14b8a82edc4f" Format="double" Type="Force" TypeURI="http://data.posccaesar.org/rdl/RDS351854" Value="20" Units="Kilonewton" UnitsURI="http://data.posccaesar.org/rdl/RDS1351034" **/>** ... **</GenericAttributes>** ... **</Equipment>**

### <span id="page-1025-1"></span>**10.5.2 Value**

### **Attribute (data)**

The value of the *[CustomForceAttribute](#page-1023-0)*.

**Multiplicity:** 1

**Type:** *[NullableForce](#page-1141-0)*

**Redefines:** *[Value](#page-1019-3)* (inherited from *[CustomAttribute](#page-1018-0)*)

#### Implementation in Proteus Schema

See implementation of *[CustomForceAttribute](#page-1023-0)*.

#### Example

See the example for *[CustomForceAttribute](#page-1023-0)*.

## <span id="page-1025-0"></span>**10.6. CustomHeatTransferCoefficientAttribute**

### **10.6.1 Overview**

#### **Class**

A custom attribute with *[Value](#page-1027-1)* type *[NullableHeatTransferCoefficient](#page-1142-0)*.

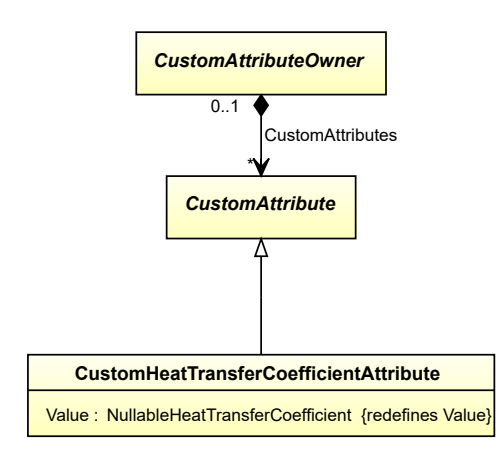

• *[CustomAttribute](#page-1018-0)*

### **Attributes (data)**

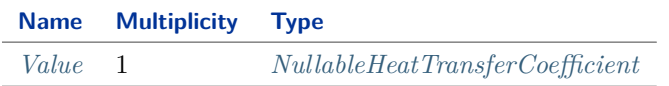

#### Implementation in Proteus Schema

*[CustomHeatTransferCoefficientAttribute](#page-1025-0)* is implemented as a *[custom generic attribute for physical quantities](#page-24-0)*. **RDL reference:** [HEAT TRANSFER COEFFICIENT](http://data.posccaesar.org/rdl/RDS352304) **Type:** HeatTransferCoefficient **TypeURI:** <http://data.posccaesar.org/rdl/RDS352304>

#### Example

As *[CustomAttributeOwner](#page-1019-0)* is abstract, we consider *[Chamber](#page-205-0)* as an arbitrary concrete subclass.

The *[Chamber](#page-205-0)* chamber1 has a *[CustomHeatTransferCoefficientAttribute](#page-1025-0)* with *[AttributeName](#page-1019-1)* "DesignHeatTransferCoefficient" and *[AttributeURI](#page-1019-2)* ["http://sandbox.dexpi.org/rdl/DesignHeatTransferCoefficient"](http://sandbox.dexpi.org/rdl/DesignHeatTransferCoefficient). The *[Value](#page-1027-1)* is 1.4 kW/( $m^2 \cdot K$ ).

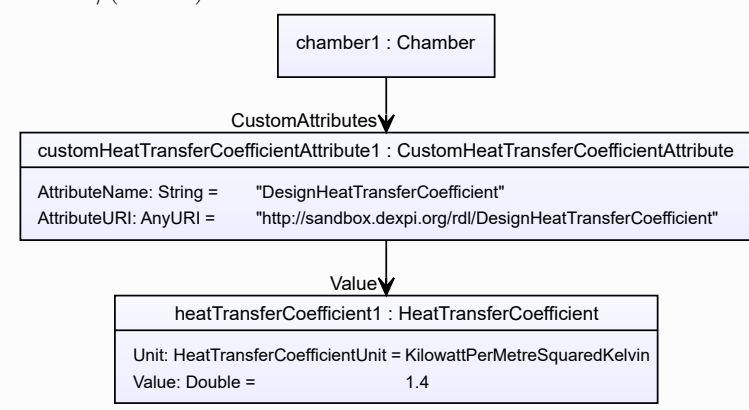

#### Example: Implementation in Proteus Schema

```
<Equipment
   ID="chamber1"
   ComponentClass="Chamber"
   ComponentClassURI="http://data.posccaesar.org/rdl/RDS903151421" ...>
  ...
 <GenericAttributes Set="DexpiCustomAttributes" ...>
   <GenericAttribute
     Name="DesignHeatTransferCoefficient"
     AttributeURI="http://sandbox.dexpi.org/rdl/DesignHeatTransferCoefficient"
     Format="double"
     Type="HeatTransferCoefficient"
     TypeURI="http://data.posccaesar.org/rdl/RDS352304"
     Value="1.4"
     Units="KilowattPerMetreSquaredKelvin"
     UnitsURI="http://data.posccaesar.org/rdl/RDS43167567170" />
    ...
 </GenericAttributes>
  ...
</Equipment>
```
### <span id="page-1027-1"></span>**10.6.2 Value**

#### **Attribute (data)**

The value of the *[CustomHeatTransferCoefficientAttribute](#page-1025-0)*.

**Multiplicity:** 1

**Type:** *[NullableHeatTransferCoefficient](#page-1142-0)*

**Redefines:** *[Value](#page-1019-3)* (inherited from *[CustomAttribute](#page-1018-0)*)

#### Implementation in Proteus Schema

See implementation of *[CustomHeatTransferCoefficientAttribute](#page-1025-0)*.

Example

See the example for *[CustomHeatTransferCoefficientAttribute](#page-1025-0)*.

## <span id="page-1027-0"></span>**10.7. CustomIntegerAttribute**

### **10.7.1 Overview**

#### **Class**

A custom attribute with *[Value](#page-1028-0)* type *[NullableInteger](#page-1207-0)*.

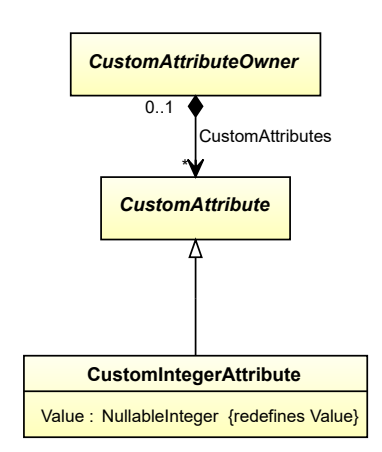

• *[CustomAttribute](#page-1018-0)*

### **Attributes (data)**

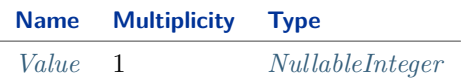

#### Implementation in Proteus Schema

*[CustomIntegerAttribute](#page-1027-0)* is implemented as a *[custom generic attribute for integer values](#page-24-0)*. **RDL reference:** [INTEGER NUMBER](http://data.posccaesar.org/rdl/RDS47466171135) **Type:** IntegerNumber **TypeURI:** <http://data.posccaesar.org/rdl/RDS47466171135>

### <span id="page-1028-0"></span>**10.7.2 Value**

### **Attribute (data)**

The value of the *[CustomIntegerAttribute](#page-1027-0)*.

#### **Multiplicity:** 1

**Type:** *[NullableInteger](#page-1207-0)*

**Redefines:** *[Value](#page-1019-3)* (inherited from *[CustomAttribute](#page-1018-0)*)

#### Implementation in Proteus Schema

See implementation of *[CustomIntegerAttribute](#page-1027-0)*.

#### Example

See the example for *[CustomIntegerAttribute](#page-1027-0)*.

## <span id="page-1029-0"></span>**10.8. CustomLengthAttribute**

### **10.8.1 Overview**

### **Class**

A custom attribute with *[Value](#page-1030-0)* type *[NullableLength](#page-1143-0)*.

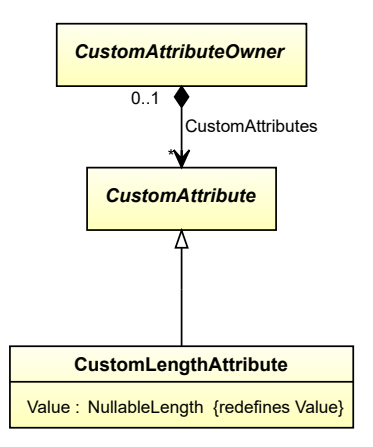

### **Supertypes**

• *[CustomAttribute](#page-1018-0)*

### **Attributes (data)**

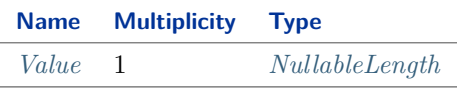

#### Implementation in Proteus Schema

*[CustomLengthAttribute](#page-1029-0)* is implemented as a *[custom generic attribute for physical quantities](#page-24-0)*. **RDL reference:** [LENGTH](http://data.posccaesar.org/rdl/RDS373094) **Type:** Length **TypeURI:** <http://data.posccaesar.org/rdl/RDS373094>

### Example

As *[CustomAttributeOwner](#page-1019-0)* is abstract, we consider *[Sieve](#page-641-0)* as an arbitrary concrete subclass. The *[Sieve](#page-641-0)* sieve1 has a *[CustomLengthAttribute](#page-1029-0)* with *[AttributeName](#page-1019-1)* "DesignDiameter" and an (arbitrary) *At[tributeURI](#page-1019-2)* ["http://www.example.org/15a4252a1da9c5"](http://www.example.org/15a4252a1da9c5). The *[Value](#page-1030-0)* is 0.8 m.

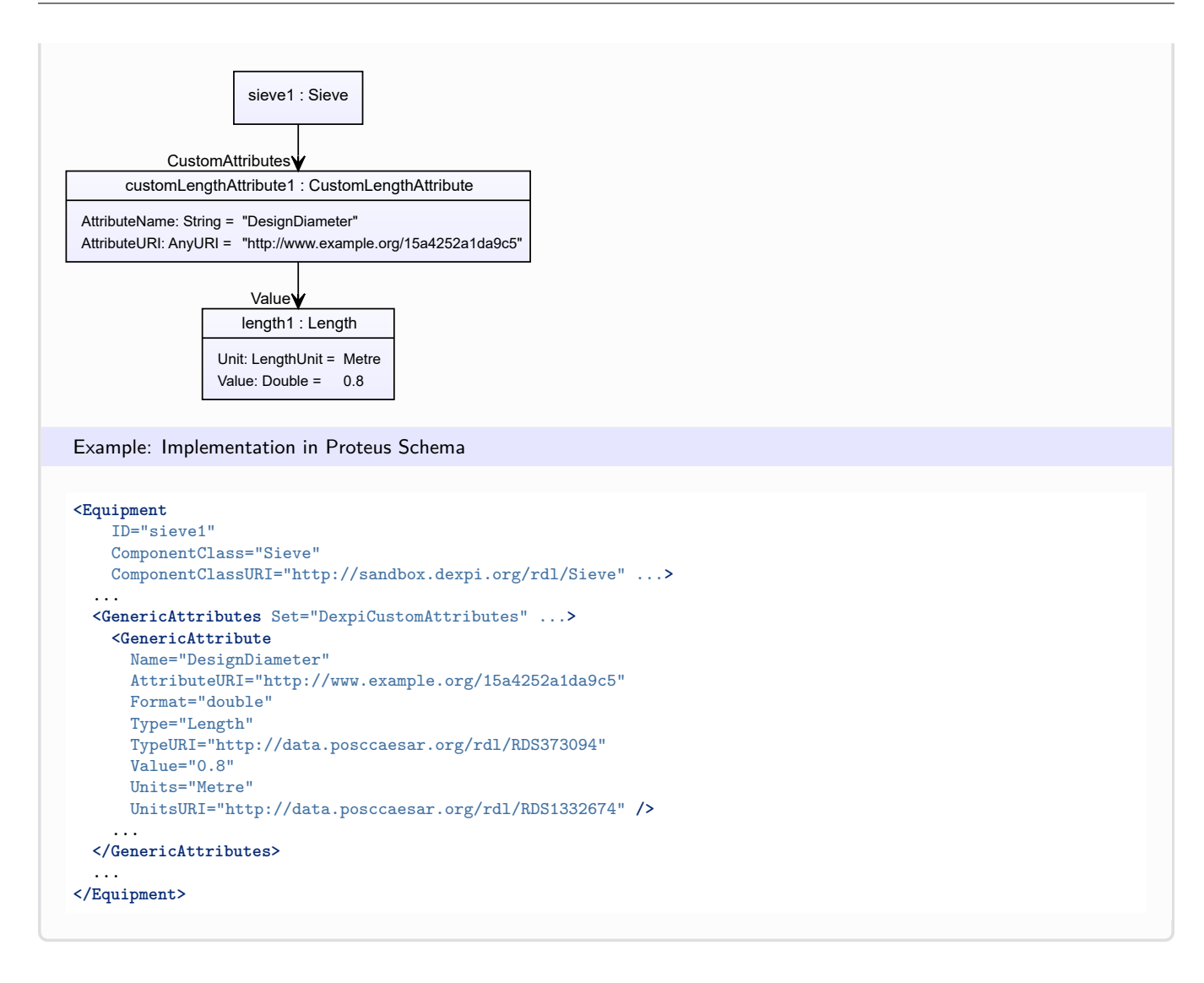

### <span id="page-1030-0"></span>**10.8.2 Value**

### **Attribute (data)**

The value of the *[CustomLengthAttribute](#page-1029-0)*.

#### **Multiplicity:** 1

**Type:** *[NullableLength](#page-1143-0)*

**Redefines:** *[Value](#page-1019-3)* (inherited from *[CustomAttribute](#page-1018-0)*)

#### Implementation in Proteus Schema

See implementation of *[CustomLengthAttribute](#page-1029-0)*.

#### Example

See the example for *[CustomLengthAttribute](#page-1029-0)*.

## <span id="page-1031-0"></span>**10.9. CustomMassAttribute**

### **10.9.1 Overview**

### **Class**

A custom attribute with *[Value](#page-1032-0)* type *[NullableMass](#page-1143-1)*.

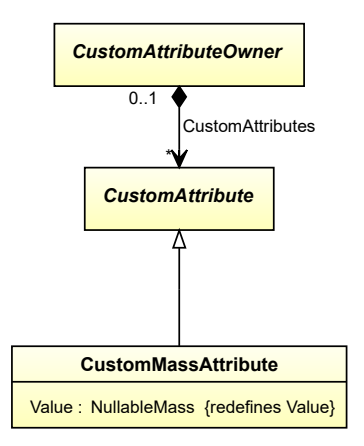

### **Supertypes**

• *[CustomAttribute](#page-1018-0)*

### **Attributes (data)**

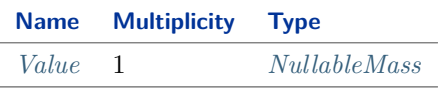

#### Implementation in Proteus Schema

*[CustomMassAttribute](#page-1031-0)* is implemented as a *[custom generic attribute for physical quantities](#page-24-0)*. **RDL reference:** [MASS](http://data.posccaesar.org/rdl/RDS353339) **Type:** Mass **TypeURI:** <http://data.posccaesar.org/rdl/RDS353339>

### Example

As *[CustomAttributeOwner](#page-1019-0)* is abstract, we consider *[Sieve](#page-641-0)* as an arbitrary concrete subclass. The *[Sieve](#page-641-0)* sieve1 has a *[CustomMassAttribute](#page-1031-0)* with *[AttributeName](#page-1019-1)* "UpperLimitDesignLoad" and *[AttributeURI](#page-1019-2)* ["http://sandbox.dexpi.org/rdl/UpperLimitDesignLoad"](http://sandbox.dexpi.org/rdl/UpperLimitDesignLoad). The *[Value](#page-1032-0)* is 200 kg.

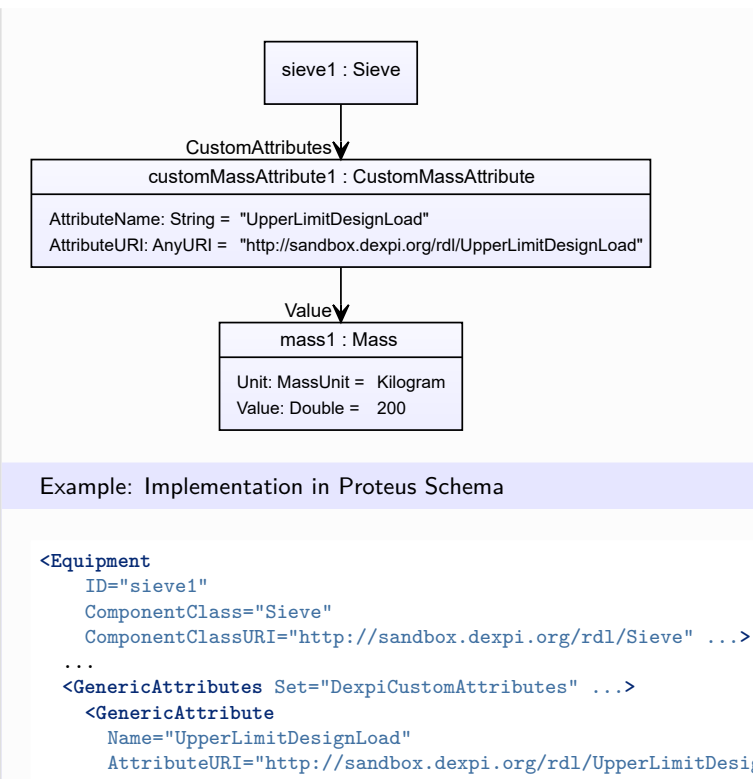

```
AttributeURI="http://sandbox.dexpi.org/rdl/UpperLimitDesignLoad"
     Format="double"
     Type="Mass"
     TypeURI="http://data.posccaesar.org/rdl/RDS353339"
     Value="200"
     Units="Kilogram"
     UnitsURI="http://data.posccaesar.org/rdl/RDS1328669" />
    ...
  </GenericAttributes>
  ...
</Equipment>
```
### <span id="page-1032-0"></span>**10.9.2 Value**

### **Attribute (data)**

The value of the *[CustomMassAttribute](#page-1031-0)*.

#### **Multiplicity:** 1

**Type:** *[NullableMass](#page-1143-1)*

**Redefines:** *[Value](#page-1019-3)* (inherited from *[CustomAttribute](#page-1018-0)*)

#### Implementation in Proteus Schema

See implementation of *[CustomMassAttribute](#page-1031-0)*.

#### Example

See the example for *[CustomMassAttribute](#page-1031-0)*.

## <span id="page-1033-0"></span>**10.10. CustomMassFlowRateAttribute**

### **10.10.1 Overview**

### **Class**

A custom attribute with *[Value](#page-1034-0)* type *[NullableMassFlowRate](#page-1144-0)*.

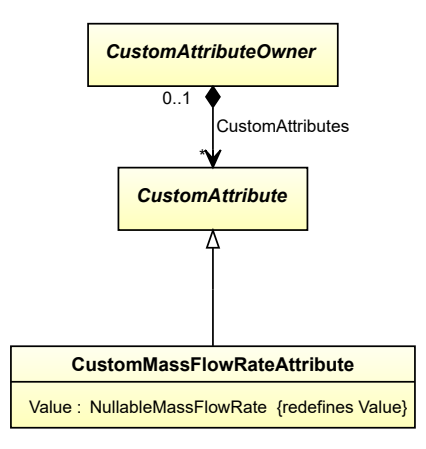

### **Supertypes**

• *[CustomAttribute](#page-1018-0)*

### **Attributes (data)**

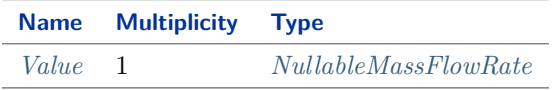

#### Implementation in Proteus Schema

*[CustomMassFlowRateAttribute](#page-1033-0)* is implemented as a *[custom generic attribute for physical quantities](#page-24-0)*. **RDL reference:** [MASS FLOW RATE](http://data.posccaesar.org/rdl/RDS380789) **Type:** MassFlowRate **TypeURI:** <http://data.posccaesar.org/rdl/RDS380789>

### Example

As *[CustomAttributeOwner](#page-1019-0)* is abstract, we consider *[WasteGasEmitter](#page-714-0)* as an arbitrary concrete subclass. The *[WasteGasEmitter](#page-714-0)* wasteGasEmitter1 has a *[CustomMassFlowRateAttribute](#page-1033-0)* with *[AttributeName](#page-1019-1)* "Design-MassFlowRate" and *[AttributeURI](#page-1019-2)* ["http://data.posccaesar.org/rdl/RDS14286182"](http://data.posccaesar.org/rdl/RDS14286182). The *[Value](#page-1034-0)* is 3 kg/min.

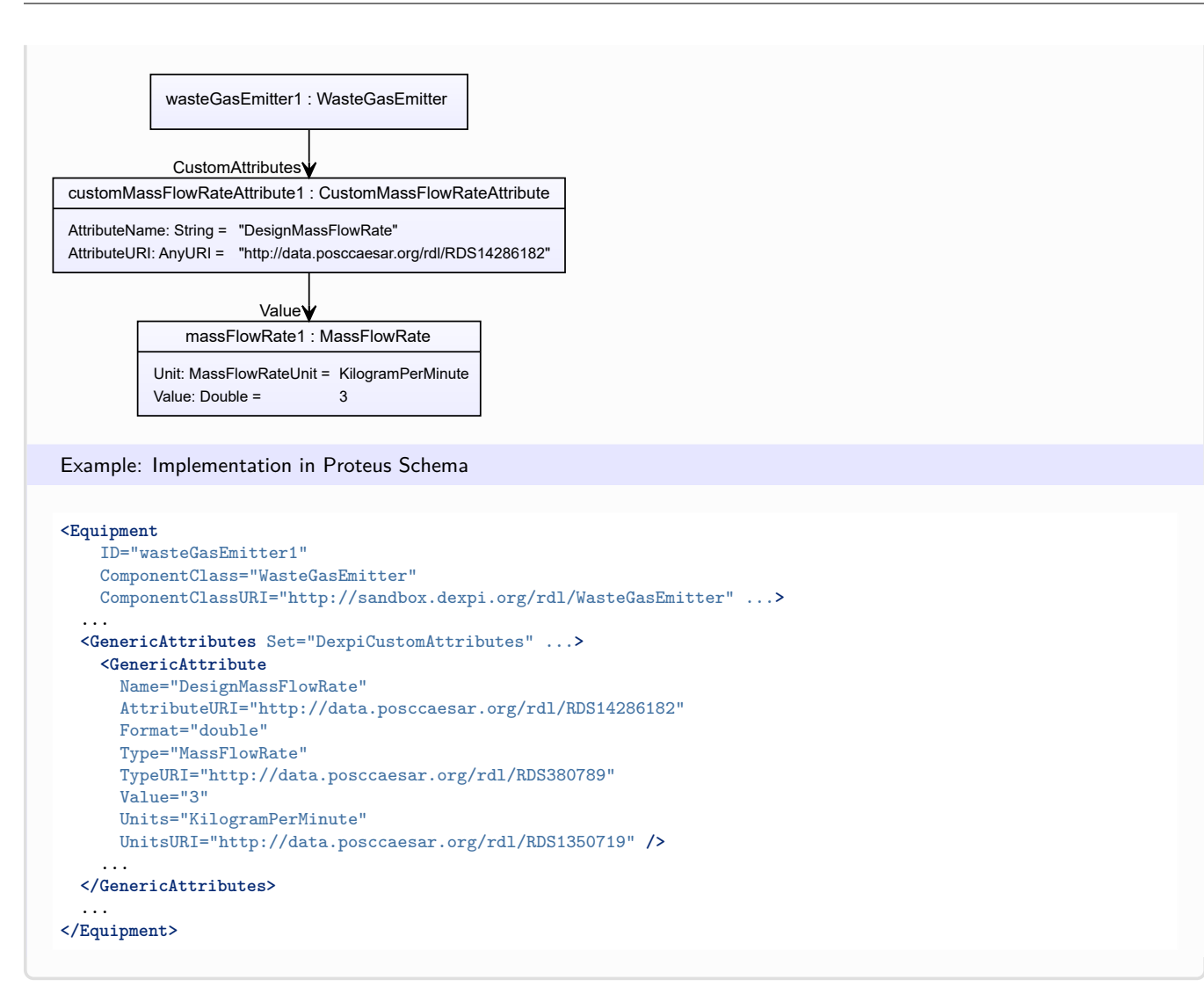

### <span id="page-1034-0"></span>**10.10.2 Value**

#### **Attribute (data)**

The value of the *[CustomMassFlowRateAttribute](#page-1033-0)*.

#### **Multiplicity:** 1

**Type:** *[NullableMassFlowRate](#page-1144-0)*

**Redefines:** *[Value](#page-1019-3)* (inherited from *[CustomAttribute](#page-1018-0)*)

#### Implementation in Proteus Schema

See implementation of *[CustomMassFlowRateAttribute](#page-1033-0)*.

#### Example

See the example for *[CustomMassFlowRateAttribute](#page-1033-0)*.

## <span id="page-1035-0"></span>**10.11. CustomMultiLanguageStringAttribute**

### **10.11.1 Overview**

### **Class**

A custom attribute with *[Value](#page-1035-1)* type *[MultiLanguageString](#page-1201-0)*.

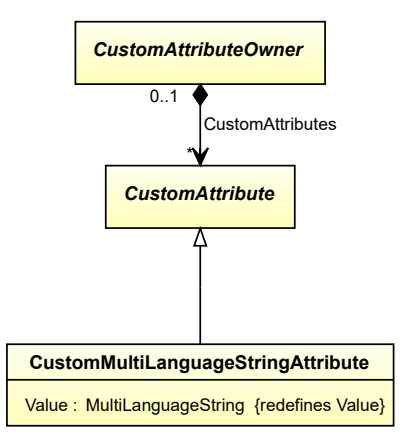

### **Supertypes**

• *[CustomAttribute](#page-1018-0)*

### **Attributes (data)**

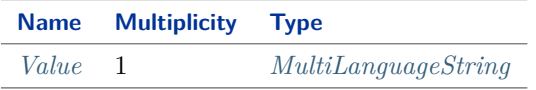

#### Implementation in Proteus Schema

*[CustomMultiLanguageStringAttribute](#page-1035-0)* is implemented as a *[set of DEXPI generic attributes for multi-language](#page-22-0) [string values](#page-22-0)*. **RDL reference:** [MULTI LANGUAGE STRING](http://sandbox.dexpi.org/rdl/MultiLanguageString)

**Type:** MultiLanguageString **TypeURI:** <http://sandbox.dexpi.org/rdl/MultiLanguageString>

### <span id="page-1035-1"></span>**10.11.2 Value**

### **Attribute (data)**

The value of the *[CustomMultiLanguageStringAttribute](#page-1035-0)*.

**Multiplicity:** 1

**Type:** *[MultiLanguageString](#page-1201-0)*

**Redefines:** *[Value](#page-1019-3)* (inherited from *[CustomAttribute](#page-1018-0)*)

Implementation in Proteus Schema

See implementation of *[CustomMultiLanguageStringAttribute](#page-1035-0)*.

Example

See the example for *[CustomMultiLanguageStringAttribute](#page-1035-0)*.

## <span id="page-1036-0"></span>**10.12. CustomNumberPerTimeIntervalAttribute**

### **10.12.1 Overview**

#### **Class**

A custom attribute with *[Value](#page-1037-0)* type *[NullableNumberPerTimeInterval](#page-1144-1)*.

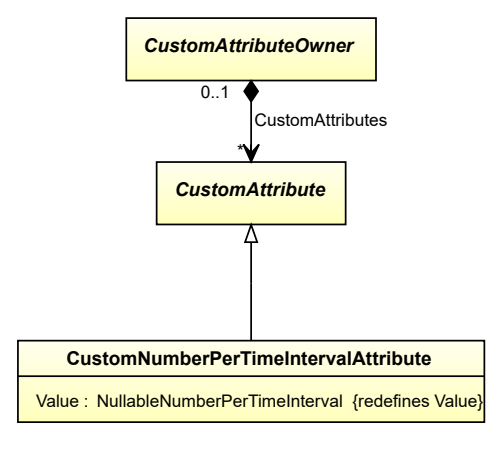

#### **Supertypes**

• *[CustomAttribute](#page-1018-0)*

### **Attributes (data)**

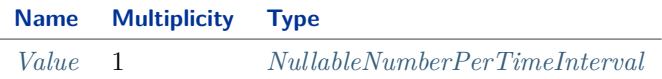

#### Implementation in Proteus Schema

*[CustomNumberPerTimeIntervalAttribute](#page-1036-0)* is implemented as a *[custom generic attribute for physical quantities](#page-24-0)*. **RDL reference:** [NUMBER PER TIME INTERVAL](http://sandbox.dexpi.org/rdl/NumberPerTimeInterval) **Type:** NumberPerTimeInterval **TypeURI:** <http://sandbox.dexpi.org/rdl/NumberPerTimeInterval>

#### Example

As *[CustomAttributeOwner](#page-1019-0)* is abstract, we consider *[Ship](#page-639-0)* as an arbitrary concrete subclass. The *[Ship](#page-639-0)* ship1 has a *[CustomNumberPerTimeIntervalAttribute](#page-1036-0)* with *[AttributeName](#page-1019-1)* "LowerLimitNumberOfJour-

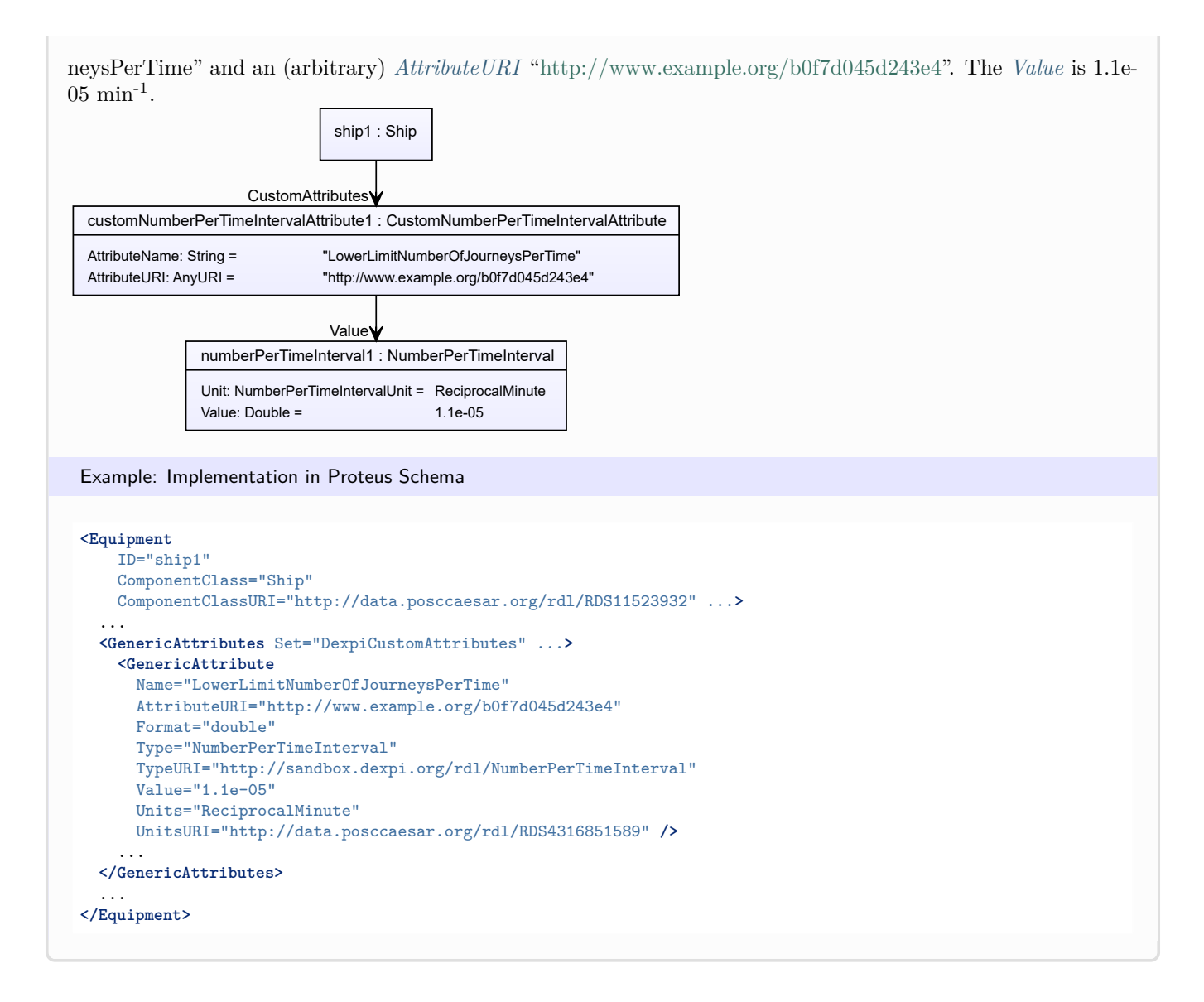

### <span id="page-1037-0"></span>**10.12.2 Value**

#### **Attribute (data)**

The value of the *[CustomNumberPerTimeIntervalAttribute](#page-1036-0)*.

#### **Multiplicity:** 1

**Type:** *[NullableNumberPerTimeInterval](#page-1144-1)*

**Redefines:** *[Value](#page-1019-3)* (inherited from *[CustomAttribute](#page-1018-0)*)

#### Implementation in Proteus Schema

See implementation of *[CustomNumberPerTimeIntervalAttribute](#page-1036-0)*.

#### Example

See the example for *[CustomNumberPerTimeIntervalAttribute](#page-1036-0)*.

## <span id="page-1038-0"></span>**10.13. CustomObject**

### **10.13.1 Overview**

### **Abstract class**

The abstract base class of all custom classes.

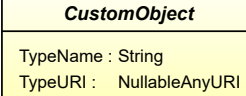

### **Subtypes**

- *[CustomActuatingElectricalSystemComponent](#page-935-0)*
- *[CustomActuatingSystemComponent](#page-936-0)*
- *[CustomAgglomerator](#page-268-0)*
- *[CustomBlower](#page-273-0)*
- *[CustomCentrifuge](#page-276-0)*
- *[CustomCheckValve](#page-748-0)*
- *[CustomCompressor](#page-280-0)*
- *[CustomCoolingTower](#page-285-0)*
- *[CustomDryer](#page-289-0)*
- *[CustomElectricGenerator](#page-292-0)*
- *[CustomEquipment](#page-293-0)*
- *[CustomExtruder](#page-295-0)*
- *[CustomFan](#page-298-0)*
- *[CustomFilter](#page-301-0)*
- *[CustomHeatExchanger](#page-305-0)*
- *[CustomHeater](#page-311-0)*
- *[CustomInlinePrimaryElement](#page-749-0)*
- *[CustomMill](#page-313-0)*
- *[CustomMixer](#page-317-0)*
- *[CustomMobileTransportSystem](#page-319-0)*
- *[CustomMotor](#page-321-0)*
- *[CustomOperatedValve](#page-750-0)*
- *[CustomPipeFitting](#page-751-0)*
- *[CustomPipingComponent](#page-752-0)*
- *[CustomProcessSignalGeneratingSystemComponent](#page-937-0)*
- *[CustomPump](#page-324-0)*
- *[CustomSafetyValveOrFitting](#page-759-0)*
- *[CustomSeparator](#page-329-0)*
- *[CustomSieve](#page-332-0)*
- *[CustomStationaryTransportSystem](#page-334-0)*
- *[CustomTurbine](#page-339-0)*
- *[CustomVessel](#page-342-0)*
- *[CustomWasteGasEmitter](#page-344-0)*
- *[CustomWeigher](#page-346-0)*

### **Attributes (data)**

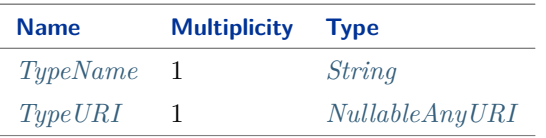

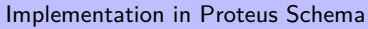

Implementation is subclass-specific.

### <span id="page-1039-0"></span>**10.13.2 TypeName**

### **Attribute (data)**

A name that identifies the type of the *[CustomObject](#page-1038-0)*.

#### **Multiplicity:** 1

**Type:** *[String](#page-1214-0)*

```
Implementation in Proteus Schema
```
The attribute is implemented as a *[DEXPI generic attribute for string values](#page-23-0)*. **RDL reference:** [TYPE NAME ASSIGNMENT CLASS](http://sandbox.dexpi.org/rdl/TypeNameAssignmentClass) **Name:** TypeNameAssignmentClass **AttributeURI:** <http://sandbox.dexpi.org/rdl/TypeNameAssignmentClass>

#### Example

"micro impedance pump" (*[String](#page-1214-0)*)

Example: Implementation in Proteus Schema

```
<Equipment
   ID="customPump1"
   ComponentClass="CustomPump"
   ComponentClassURI="http://sandbox.dexpi.org/rdl/CustomPump" ...>
 ...
 <GenericAttributes Set="DexpiAttributes" ...>
   <GenericAttribute
     Name="TypeNameAssignmentClass"
     AttributeURI="http://sandbox.dexpi.org/rdl/TypeNameAssignmentClass"
     Format="string"
     Value="micro impedance pump" />
    ...
 </GenericAttributes>
  ...
</Equipment>
```
## <span id="page-1040-1"></span>**10.13.3 TypeURI**

### **Attribute (data)**

A URI that identifies the type of the *[CustomObject](#page-1038-0)*.

### **Multiplicity:** 1

**Type:** *[NullableAnyURI](#page-1206-0)*

```
Implementation in Proteus Schema
The attribute is implemented as a DEXPI generic attribute for URI values.
RDL reference: TYPE URI ASSIGNMENT CLASS
Name: TypeURIAssignmentClass
```
**AttributeURI:** <http://sandbox.dexpi.org/rdl/TypeURIAssignmentClass>

Example

```
http://www.example.org/MicroImpedancePump (AnyURI)
```
Example: Implementation in Proteus Schema

```
<Equipment
   ID="customPump1"
   ComponentClass="CustomPump"
   ComponentClassURI="http://sandbox.dexpi.org/rdl/CustomPump" ...>
  ...
 <GenericAttributes Set="DexpiAttributes" ...>
   <GenericAttribute
     Name="TypeURIAssignmentClass"
     AttributeURI="http://sandbox.dexpi.org/rdl/TypeURIAssignmentClass"
     Format="anyURI"
     Value="http://www.example.org/MicroImpedancePump" />
    ...
  </GenericAttributes>
  ...
</Equipment>
```
## <span id="page-1040-0"></span>**10.14. CustomPercentageAttribute**

### **10.14.1 Overview**

### **Class**

A custom attribute with *[Value](#page-1042-1)* type *[NullablePercentage](#page-1145-0)*.

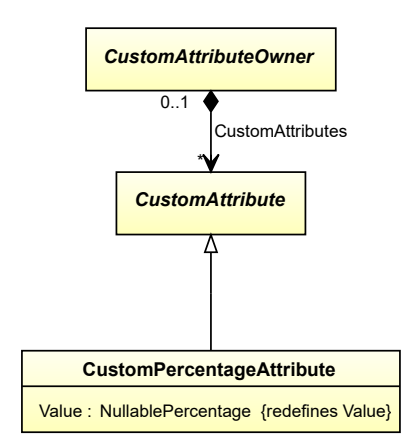

• *[CustomAttribute](#page-1018-0)*

### **Attributes (data)**

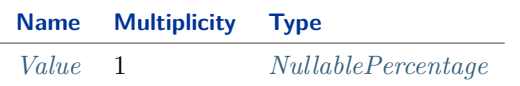

#### Implementation in Proteus Schema

*[CustomPercentageAttribute](#page-1040-0)* is implemented as a *[custom generic attribute for physical quantities](#page-24-0)*. **RDL reference:** [PERCENTAGE](http://data.posccaesar.org/rdl/RDS13657820) **Type:** Percentage **TypeURI:** <http://data.posccaesar.org/rdl/RDS13657820>

#### Example

As *[CustomAttributeOwner](#page-1019-0)* is abstract, we consider *[PipingNetworkSystem](#page-858-0)* as an arbitrary concrete subclass. The *[PipingNetworkSystem](#page-858-0)* pipingNetworkSystem1 has a *[CustomPercentageAttribute](#page-1040-0)* with *[AttributeName](#page-1019-1)* "MaximumInclination" and an (arbitrary) *[AttributeURI](#page-1019-2)* ["http://www.example.org/bda06a11dcd736"](http://www.example.org/bda06a11dcd736). The *[Value](#page-1042-1)* is 10 ???.

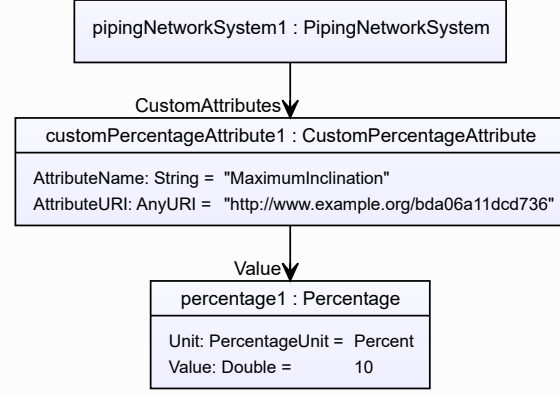

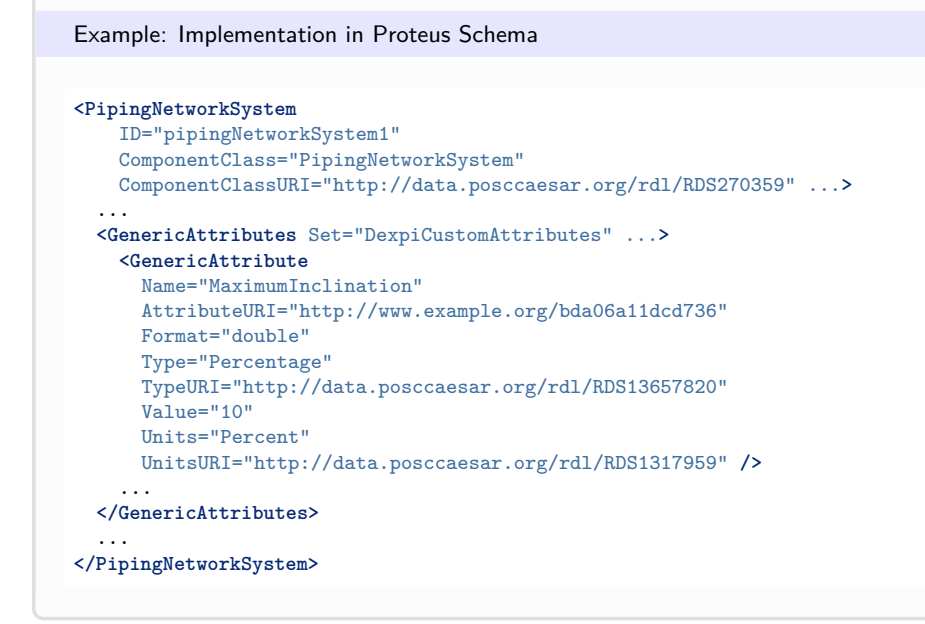

### <span id="page-1042-1"></span>**10.14.2 Value**

#### **Attribute (data)**

The value of the *[CustomPercentageAttribute](#page-1040-0)*.

#### **Multiplicity:** 1

**Type:** *[NullablePercentage](#page-1145-0)*

**Redefines:** *[Value](#page-1019-3)* (inherited from *[CustomAttribute](#page-1018-0)*)

#### Implementation in Proteus Schema

See implementation of *[CustomPercentageAttribute](#page-1040-0)*.

#### Example

See the example for *[CustomPercentageAttribute](#page-1040-0)*.

## <span id="page-1042-0"></span>**10.15. CustomPowerAttribute**

### **10.15.1 Overview**

### **Class**

A custom attribute with *[Value](#page-1044-1)* type *[NullablePower](#page-1146-0)*.

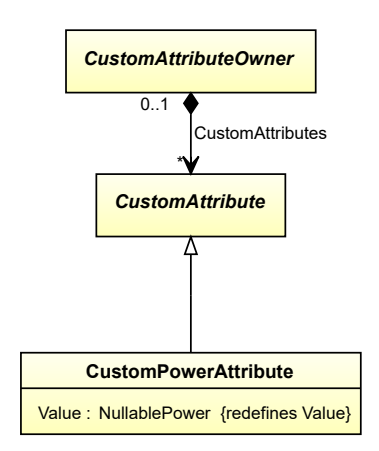

• *[CustomAttribute](#page-1018-0)*

### **Attributes (data)**

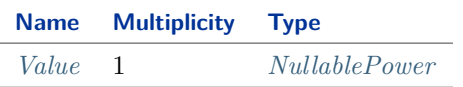

#### Implementation in Proteus Schema

*[CustomPowerAttribute](#page-1042-0)* is implemented as a *[custom generic attribute for physical quantities](#page-24-0)*. **RDL reference:** [POWER](http://data.posccaesar.org/rdl/RDS354104) **Type:** Power **TypeURI:** <http://data.posccaesar.org/rdl/RDS354104>

#### Example

As *[CustomAttributeOwner](#page-1019-0)* is abstract, we consider *[CustomHeater](#page-311-0)* as an arbitrary concrete subclass. The *[CustomHeater](#page-311-0)* customHeater1 has a *[CustomPowerAttribute](#page-1042-0)* with *[AttributeName](#page-1019-1)* "DesignPower" and *[At](#page-1019-2)[tributeURI](#page-1019-2)* ["http://sandbox.dexpi.org/rdl/DesignPower"](http://sandbox.dexpi.org/rdl/DesignPower). The *[Value](#page-1044-1)* is 400 kW.

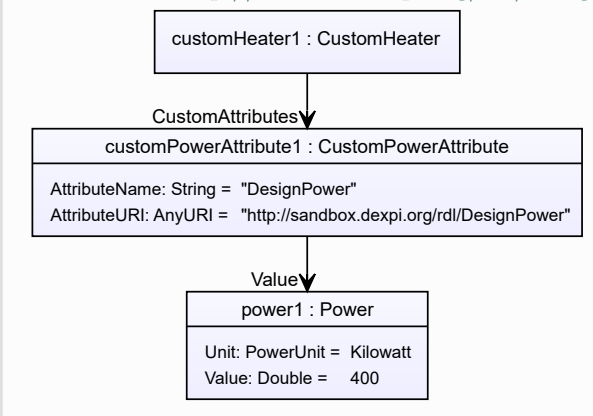
#### Example: Implementation in Proteus Schema **<Equipment** ID="customHeater1" ComponentClass="CustomHeater" ComponentClassURI="http://sandbox.dexpi.org/rdl/CustomHeater" ...**>** ... **<GenericAttributes** Set="DexpiCustomAttributes" ...**> <GenericAttribute** Name="DesignPower" AttributeURI="http://sandbox.dexpi.org/rdl/DesignPower" Format="double" Type="Power" TypeURI="http://data.posccaesar.org/rdl/RDS354104" Value="400" Units="Kilowatt" UnitsURI="http://data.posccaesar.org/rdl/RDS1330919" **/>** ... **</GenericAttributes>** ... **</Equipment>**

# **10.15.2 Value**

### **Attribute (data)**

The value of the *[CustomPowerAttribute](#page-1042-0)*.

#### **Multiplicity:** 1

**Type:** *[NullablePower](#page-1146-0)*

**Redefines:** *[Value](#page-1019-0)* (inherited from *[CustomAttribute](#page-1018-0)*)

#### Implementation in Proteus Schema

See implementation of *[CustomPowerAttribute](#page-1042-0)*.

#### Example

See the example for *[CustomPowerAttribute](#page-1042-0)*.

# <span id="page-1044-0"></span>**10.16. CustomPressureAbsoluteAttribute**

### **10.16.1 Overview**

### **Class**

A custom attribute with *[Value](#page-1046-0)* type *[NullablePressureAbsolute](#page-1147-0)*.

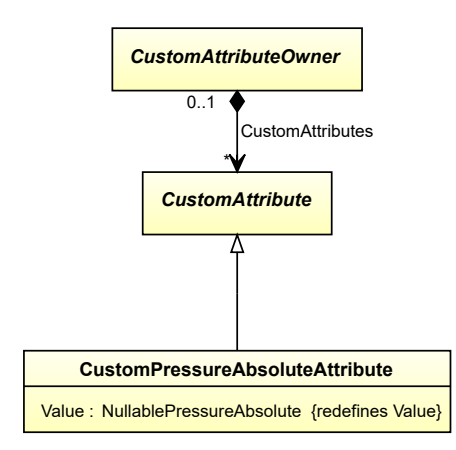

#### **Supertypes**

• *[CustomAttribute](#page-1018-0)*

#### **Attributes (data)**

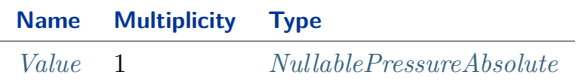

#### Implementation in Proteus Schema

*[CustomPressureAbsoluteAttribute](#page-1044-0)* is implemented as a *[custom generic attribute for physical quantities](#page-24-0)*. **RDL reference:** [PRESSURE ABSOLUTE](http://sandbox.dexpi.org/rdl/PressureAbsolute) **Type:** PressureAbsolute **TypeURI:** <http://sandbox.dexpi.org/rdl/PressureAbsolute>

#### Example

As *[CustomAttributeOwner](#page-1019-1)* is abstract, we consider *[CustomEquipment](#page-293-0)* as an arbitrary concrete subclass. The *[CustomEquipment](#page-293-0)* customEquipment1 has a *[CustomPressureAbsoluteAttribute](#page-1044-0)* with *[AttributeName](#page-1019-2)* "UpperLimitAllowableDesignPressureDrop" and an (arbitrary) *[AttributeURI](#page-1019-3)* ["http://www.example.org/](http://www.example.org/5257fef273782e) [5257fef273782e"](http://www.example.org/5257fef273782e). The *[Value](#page-1046-0)* is 0.2 bar.

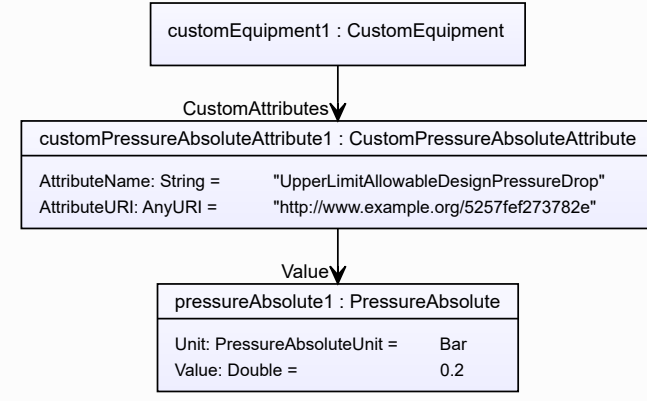

```
Example: Implementation in Proteus Schema
<Equipment
   ID="customEquipment1"
   ComponentClass="CustomEquipment"
   ComponentClassURI="http://sandbox.dexpi.org/rdl/CustomEquipment" ...>
  ...
 <GenericAttributes Set="DexpiCustomAttributes" ...>
   <GenericAttribute
     Name="UpperLimitAllowableDesignPressureDrop"
     AttributeURI="http://www.example.org/5257fef273782e"
     Format="double"
     Type="PressureAbsolute"
     TypeURI="http://sandbox.dexpi.org/rdl/PressureAbsolute"
     Value="0.2"
     Units="Bar"
     UnitsURI="http://data.posccaesar.org/rdl/RDS1314539" />
    ...
 </GenericAttributes>
  ...
</Equipment>
```
# <span id="page-1046-0"></span>**10.16.2 Value**

#### **Attribute (data)**

The value of the *[CustomPressureAbsoluteAttribute](#page-1044-0)*.

#### **Multiplicity:** 1

**Type:** *[NullablePressureAbsolute](#page-1147-0)*

**Redefines:** *[Value](#page-1019-0)* (inherited from *[CustomAttribute](#page-1018-0)*)

#### Implementation in Proteus Schema

See implementation of *[CustomPressureAbsoluteAttribute](#page-1044-0)*.

#### Example

See the example for *[CustomPressureAbsoluteAttribute](#page-1044-0)*.

# <span id="page-1046-1"></span>**10.17. CustomPressureGaugeAttribute**

#### **10.17.1 Overview**

#### **Class**

A custom attribute with *[Value](#page-1048-0)* type *[NullablePressureGauge](#page-1148-0)*.

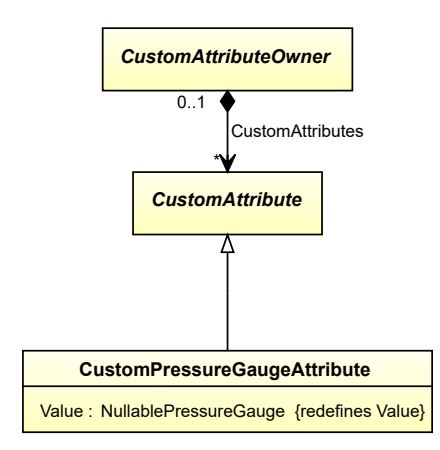

#### **Supertypes**

• *[CustomAttribute](#page-1018-0)*

#### **Attributes (data)**

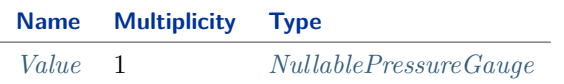

#### Implementation in Proteus Schema

*[CustomPressureGaugeAttribute](#page-1046-1)* is implemented as a *[custom generic attribute for physical quantities](#page-24-0)*. **RDL reference:** [PRESSURE GAUGE](http://data.posccaesar.org/rdl/RDS416159) **Type:** PressureGauge **TypeURI:** <http://data.posccaesar.org/rdl/RDS416159>

#### Example

As *[CustomAttributeOwner](#page-1019-1)* is abstract, we consider *[CustomEquipment](#page-293-0)* as an arbitrary concrete subclass. The *[CustomEquipment](#page-293-0)* customEquipment1 has a *[CustomPressureGaugeAttribute](#page-1046-1)* with *[AttributeName](#page-1019-2)* "DesignOutletPressure" and an (arbitrary) *[AttributeURI](#page-1019-3)* ["http://www.example.org/d9ef71ee3cc874"](http://www.example.org/d9ef71ee3cc874). The *[Value](#page-1048-0)* is 1.2 bar.

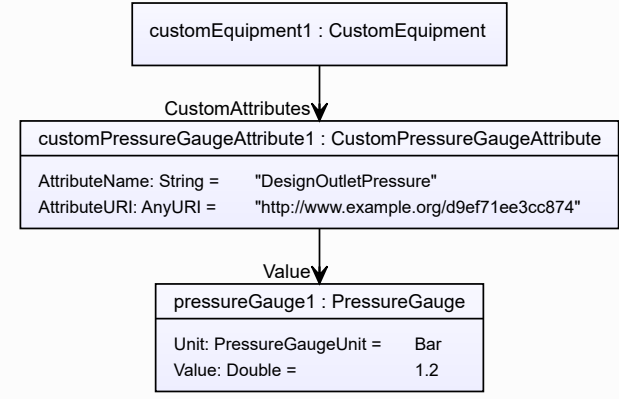

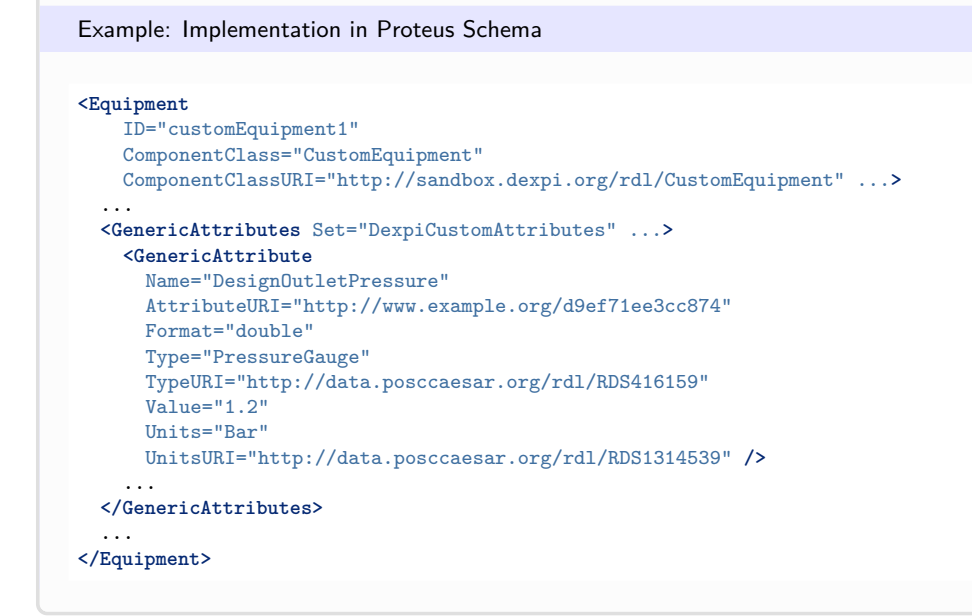

# <span id="page-1048-0"></span>**10.17.2 Value**

#### **Attribute (data)**

The value of the *[CustomPressureGaugeAttribute](#page-1046-1)*.

#### **Multiplicity:** 1

**Type:** *[NullablePressureGauge](#page-1148-0)*

**Redefines:** *[Value](#page-1019-0)* (inherited from *[CustomAttribute](#page-1018-0)*)

#### Implementation in Proteus Schema

See implementation of *[CustomPressureGaugeAttribute](#page-1046-1)*.

#### Example

See the example for *[CustomPressureGaugeAttribute](#page-1046-1)*.

# <span id="page-1048-1"></span>**10.18. CustomRotationalFrequencyAttribute**

#### **10.18.1 Overview**

#### **Class**

A custom attribute with *[Value](#page-1050-0)* type *[NullableRotationalFrequency](#page-1149-0)*.

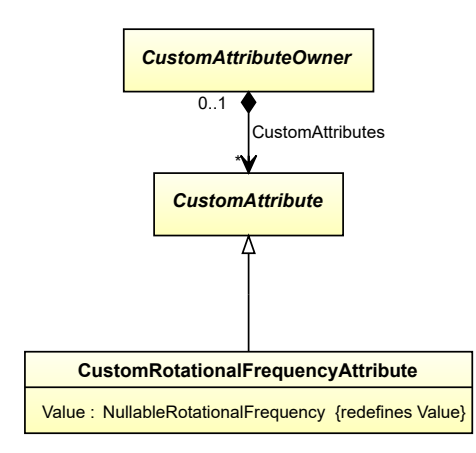

#### **Supertypes**

• *[CustomAttribute](#page-1018-0)*

#### **Attributes (data)**

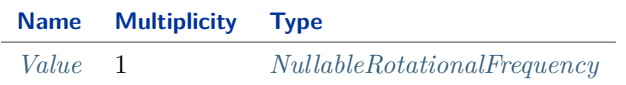

#### Implementation in Proteus Schema

*[CustomRotationalFrequencyAttribute](#page-1048-1)* is implemented as a *[custom generic attribute for physical quantities](#page-24-0)*. **RDL reference:** [ROTATIONAL FREQUENCY](http://data.posccaesar.org/rdl/RDS354734) **Type:** RotationalFrequency **TypeURI:** <http://data.posccaesar.org/rdl/RDS354734>

#### Example

As *[CustomAttributeOwner](#page-1019-1)* is abstract, we consider *[CustomEquipment](#page-293-0)* as an arbitrary concrete subclass. The *[CustomEquipment](#page-293-0)* customEquipment1 has a *[CustomRotationalFrequencyAttribute](#page-1048-1)* with *[AttributeName](#page-1019-2)* "DesignRotationalSpeed" and an (arbitrary) *[AttributeURI](#page-1019-3)* ["http://www.example.org/29618b48f52ede"](http://www.example.org/29618b48f52ede). The *[Value](#page-1050-0)* is 40 min-1 .

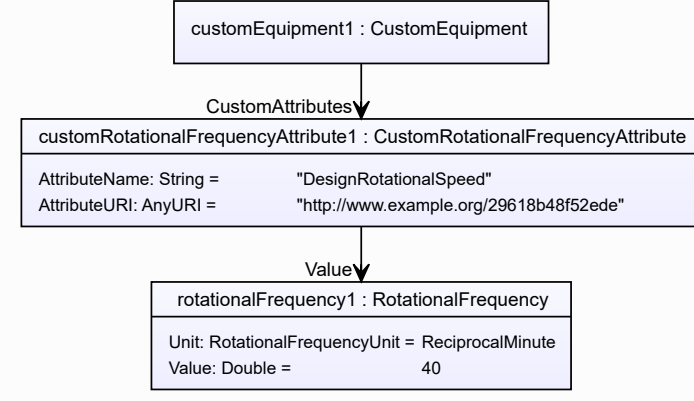

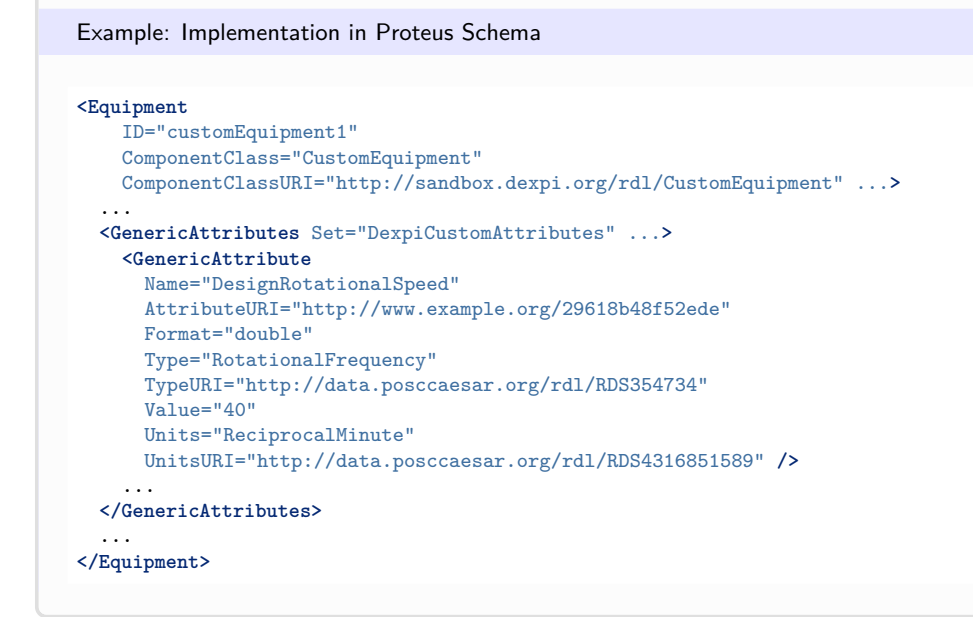

# <span id="page-1050-0"></span>**10.18.2 Value**

#### **Attribute (data)**

The value of the *[CustomRotationalFrequencyAttribute](#page-1048-1)*.

#### **Multiplicity:** 1

**Type:** *[NullableRotationalFrequency](#page-1149-0)*

**Redefines:** *[Value](#page-1019-0)* (inherited from *[CustomAttribute](#page-1018-0)*)

#### Implementation in Proteus Schema

See implementation of *[CustomRotationalFrequencyAttribute](#page-1048-1)*.

#### Example

See the example for *[CustomRotationalFrequencyAttribute](#page-1048-1)*.

# <span id="page-1050-1"></span>**10.19. CustomStringAttribute**

#### **10.19.1 Overview**

#### **Class**

A custom attribute with *[Value](#page-1051-0)* type *[NullableString](#page-1208-0)*.

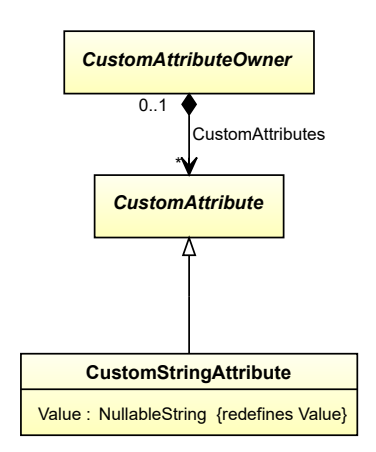

#### **Supertypes**

• *[CustomAttribute](#page-1018-0)*

#### **Attributes (data)**

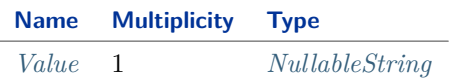

#### Implementation in Proteus Schema

*[CustomStringAttribute](#page-1050-1)* is implemented as a *[custom generic attribute for string values](#page-24-0)*. **RDL reference:** [STRING](http://sandbox.dexpi.org/rdl/String) **Type:** String **TypeURI:** <http://sandbox.dexpi.org/rdl/String>

# <span id="page-1051-0"></span>**10.19.2 Value**

### **Attribute (data)**

The value of the *[CustomStringAttribute](#page-1050-1)*.

#### **Multiplicity:** 1

**Type:** *[NullableString](#page-1208-0)*

**Redefines:** *[Value](#page-1019-0)* (inherited from *[CustomAttribute](#page-1018-0)*)

#### Implementation in Proteus Schema

See implementation of *[CustomStringAttribute](#page-1050-1)*.

#### Example

See the example for *[CustomStringAttribute](#page-1050-1)*.

# <span id="page-1052-0"></span>**10.20. CustomTemperatureAttribute**

# **10.20.1 Overview**

# **Class**

A custom attribute with *[Value](#page-1053-0)* type *[NullableTemperature](#page-1149-1)*.

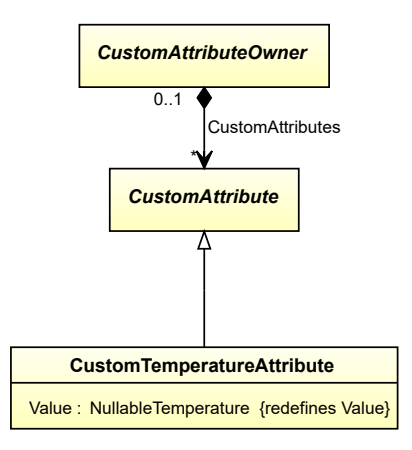

# **Supertypes**

• *[CustomAttribute](#page-1018-0)*

# **Attributes (data)**

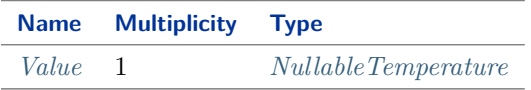

#### Implementation in Proteus Schema

*[CustomTemperatureAttribute](#page-1052-0)* is implemented as a *[custom generic attribute for physical quantities](#page-24-0)*. **RDL reference:** [TEMPERATURE](http://data.posccaesar.org/rdl/RDS355859) **Type:** Temperature **TypeURI:** <http://data.posccaesar.org/rdl/RDS355859>

#### Example

As *[CustomAttributeOwner](#page-1019-1)* is abstract, we consider *[ProcessColumn](#page-559-0)* as an arbitrary concrete subclass. The *[ProcessColumn](#page-559-0)* processColumn1 has a *[CustomTemperatureAttribute](#page-1052-0)* with *[AttributeName](#page-1019-2)* "MaximumAllowableAmbientTemperature" and an (arbitrary) *[AttributeURI](#page-1019-3)* ["http://www.example.org/0095a462f8e42c"](http://www.example.org/0095a462f8e42c). The *[Value](#page-1053-0)* is 40 °C.

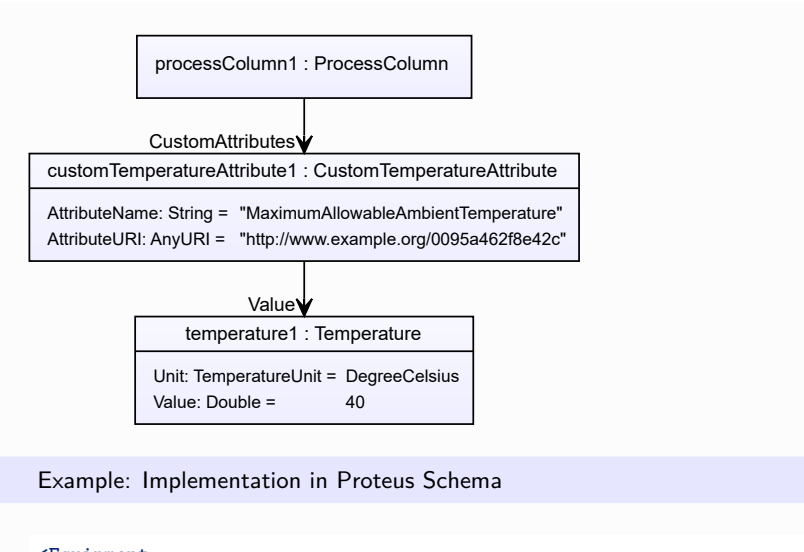

```
<Equipment
   ID="processColumn1"
   ComponentClass="ProcessColumn"
   ComponentClassURI="http://data.posccaesar.org/rdl/RDS4316825224" ...>
  ...
  <GenericAttributes Set="DexpiCustomAttributes" ...>
   <GenericAttribute
     Name="MaximumAllowableAmbientTemperature"
     AttributeURI="http://www.example.org/0095a462f8e42c"
     Format="double"
     Type="Temperature"
     TypeURI="http://data.posccaesar.org/rdl/RDS355859"
     Value="40"
     Units="DegreeCelsius"
     UnitsURI="http://data.posccaesar.org/rdl/RDS1322684" />
    ...
  </GenericAttributes>
  ...
</Equipment>
```
# <span id="page-1053-0"></span>**10.20.2 Value**

#### **Attribute (data)**

The value of the *[CustomTemperatureAttribute](#page-1052-0)*.

#### **Multiplicity:** 1

**Type:** *[NullableTemperature](#page-1149-1)*

**Redefines:** *[Value](#page-1019-0)* (inherited from *[CustomAttribute](#page-1018-0)*)

#### Implementation in Proteus Schema

See implementation of *[CustomTemperatureAttribute](#page-1052-0)*.

#### Example

See the example for *[CustomTemperatureAttribute](#page-1052-0)*.

# <span id="page-1054-0"></span>**10.21. CustomVoltageAttribute**

# **10.21.1 Overview**

# **Class**

A custom attribute with *[Value](#page-1055-0)* type *[NullableVoltage](#page-1150-0)*.

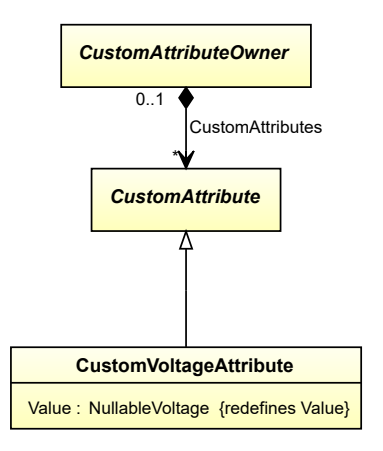

# **Supertypes**

• *[CustomAttribute](#page-1018-0)*

# **Attributes (data)**

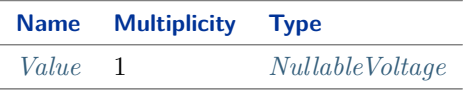

#### Implementation in Proteus Schema

*[CustomVoltageAttribute](#page-1054-0)* is implemented as a *[custom generic attribute for physical quantities](#page-24-0)*. **RDL reference:** [VOLTAGE](http://data.posccaesar.org/rdl/RDS372374) **Type:** Voltage **TypeURI:** <http://data.posccaesar.org/rdl/RDS372374>

#### Example

As *[CustomAttributeOwner](#page-1019-1)* is abstract, we consider *[CustomEquipment](#page-293-0)* as an arbitrary concrete subclass. The *[CustomEquipment](#page-293-0)* customEquipment1 has a *[CustomVoltageAttribute](#page-1054-0)* with *[AttributeName](#page-1019-2)* "NominalVoltage" and *[AttributeURI](#page-1019-3)* ["http://data.posccaesar.org/rdl/RDS369449"](http://data.posccaesar.org/rdl/RDS369449). The *[Value](#page-1055-0)* is 230 V.

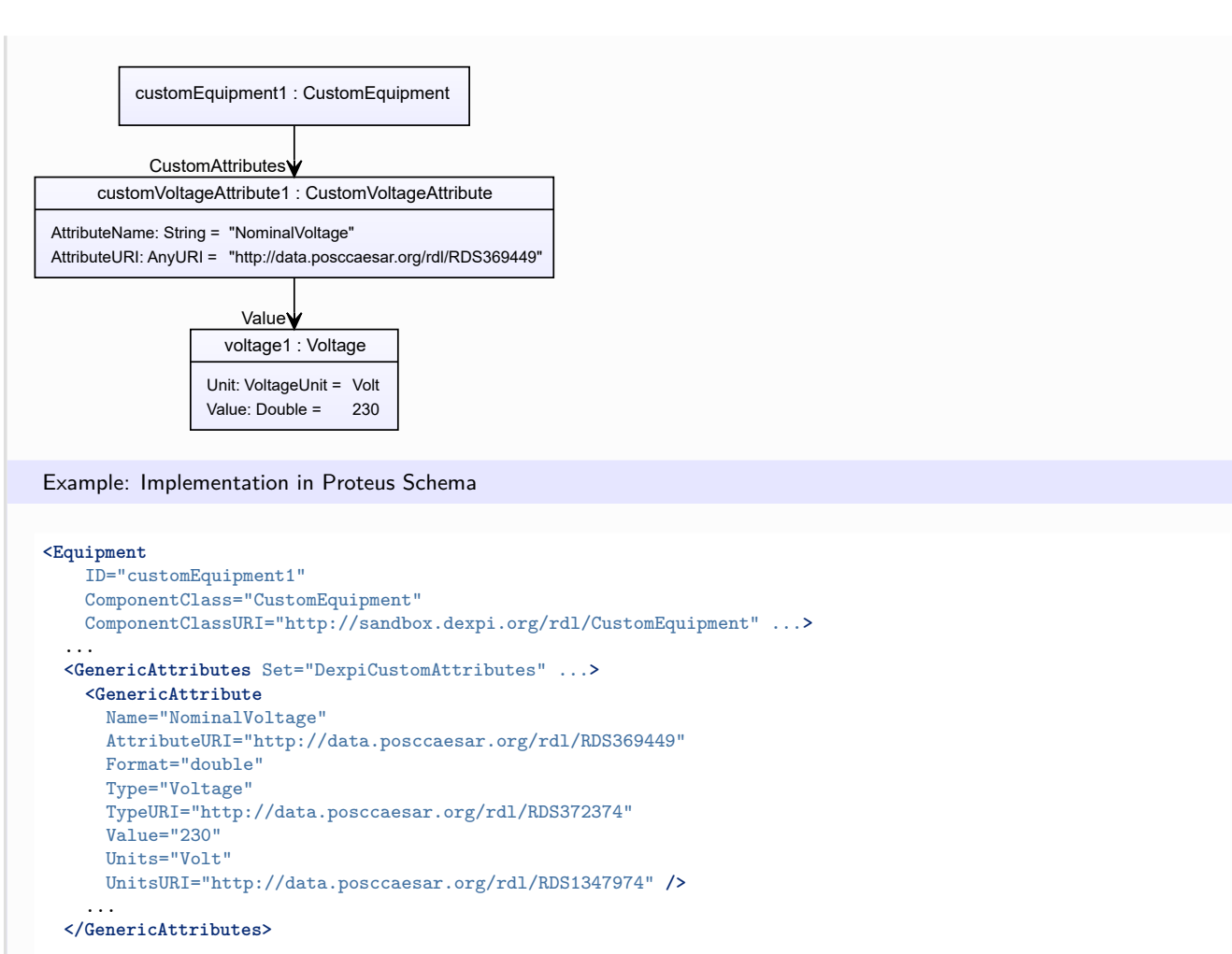

... **</Equipment>**

# <span id="page-1055-0"></span>**10.21.2 Value**

#### **Attribute (data)**

The value of the *[CustomVoltageAttribute](#page-1054-0)*.

#### **Multiplicity:** 1

**Type:** *[NullableVoltage](#page-1150-0)*

**Redefines:** *[Value](#page-1019-0)* (inherited from *[CustomAttribute](#page-1018-0)*)

#### Implementation in Proteus Schema

See implementation of *[CustomVoltageAttribute](#page-1054-0)*.

#### Example

See the example for *[CustomVoltageAttribute](#page-1054-0)*.

# <span id="page-1056-0"></span>**10.22. CustomVolumeAttribute**

# **10.22.1 Overview**

# **Class**

A custom attribute with *[Value](#page-1057-0)* type *[NullableVolume](#page-1151-0)*.

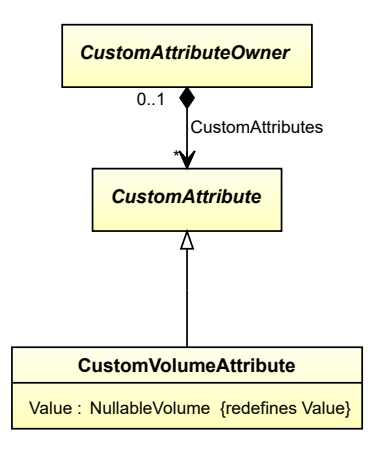

# **Supertypes**

• *[CustomAttribute](#page-1018-0)*

# **Attributes (data)**

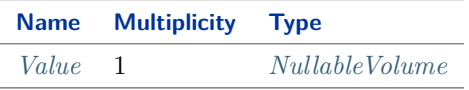

#### Implementation in Proteus Schema

*[CustomVolumeAttribute](#page-1056-0)* is implemented as a *[custom generic attribute for physical quantities](#page-24-0)*. **RDL reference:** [VOLUME](http://data.posccaesar.org/rdl/RDS356444) **Type:** Volume **TypeURI:** <http://data.posccaesar.org/rdl/RDS356444>

#### Example

As *[CustomAttributeOwner](#page-1019-1)* is abstract, we consider *[PackagingSystem](#page-543-0)* as an arbitrary concrete subclass. The *[PackagingSystem](#page-543-0)* packagingSystem1 has a *[CustomVolumeAttribute](#page-1056-0)* with *[AttributeName](#page-1019-2)* "VolumePerPackagingUnit" and an (arbitrary) *[AttributeURI](#page-1019-3)* ["http://www.example.org/cad57652d80f72"](http://www.example.org/cad57652d80f72). The *[Value](#page-1057-0)* is 2 l.

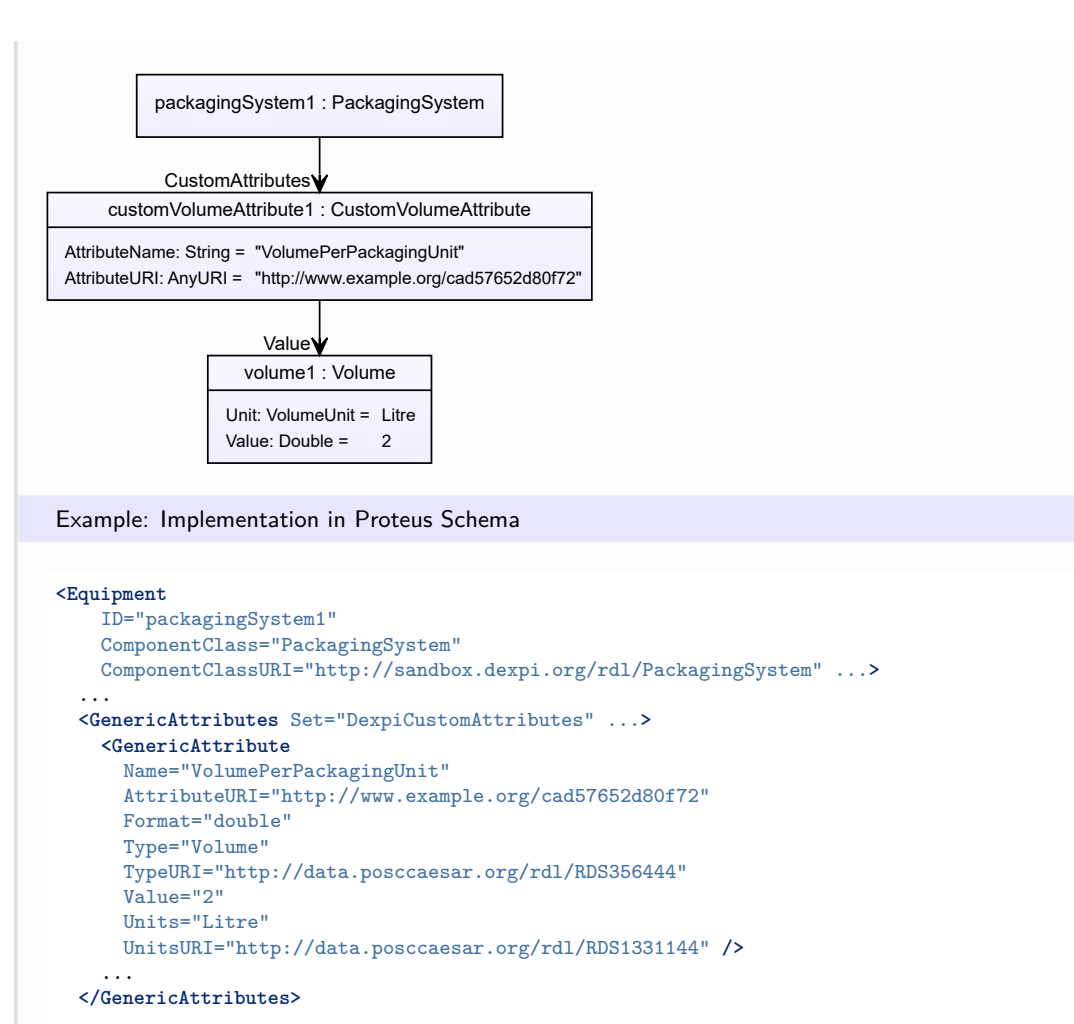

... **</Equipment>**

# <span id="page-1057-0"></span>**10.22.2 Value**

#### **Attribute (data)**

The value of the *[CustomVolumeAttribute](#page-1056-0)*.

#### **Multiplicity:** 1

**Type:** *[NullableVolume](#page-1151-0)*

**Redefines:** *[Value](#page-1019-0)* (inherited from *[CustomAttribute](#page-1018-0)*)

#### Implementation in Proteus Schema

See implementation of *[CustomVolumeAttribute](#page-1056-0)*.

#### Example

See the example for *[CustomVolumeAttribute](#page-1056-0)*.

# <span id="page-1058-0"></span>**10.23. CustomVolumeFlowRateAttribute**

# **10.23.1 Overview**

# **Class**

A custom attribute with *[Value](#page-1059-0)* type *[NullableVolumeFlowRate](#page-1151-1)*.

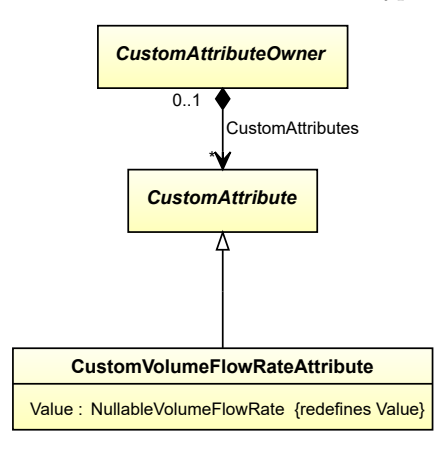

### **Supertypes**

• *[CustomAttribute](#page-1018-0)*

# **Attributes (data)**

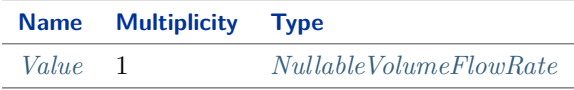

#### Implementation in Proteus Schema

*[CustomVolumeFlowRateAttribute](#page-1058-0)* is implemented as a *[custom generic attribute for physical quantities](#page-24-0)*. **RDL reference:** [VOLUME FLOW RATE](http://data.posccaesar.org/rdl/RDS380834) **Type:** VolumeFlowRate **TypeURI:** <http://data.posccaesar.org/rdl/RDS380834>

#### Example

As *[CustomAttributeOwner](#page-1019-1)* is abstract, we consider *[CustomEquipment](#page-293-0)* as an arbitrary concrete subclass. The *[CustomEquipment](#page-293-0)* customEquipment1 has a *[CustomVolumeFlowRateAttribute](#page-1058-0)* with *[AttributeName](#page-1019-2)* "Design-VolumeFlowRate" and *[AttributeURI](#page-1019-3)* ["http://data.posccaesar.org/rdl/RDS14286227"](http://data.posccaesar.org/rdl/RDS14286227). The *[Value](#page-1059-0)* is 80 ft<sup>3</sup>/min.

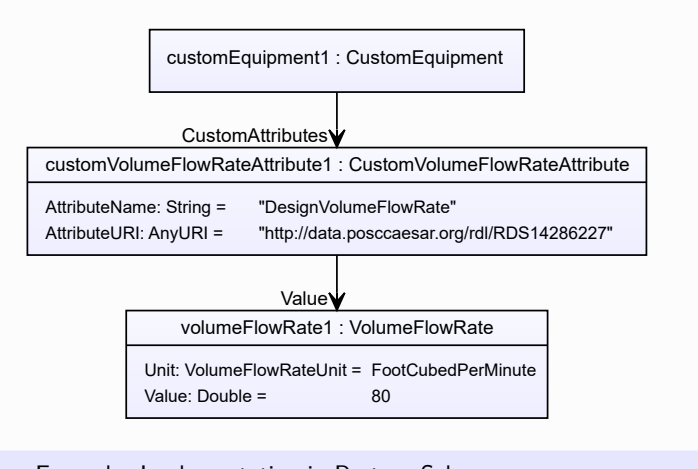

```
<Equipment
   ID="customEquipment1"
   ComponentClass="CustomEquipment"
   ComponentClassURI="http://sandbox.dexpi.org/rdl/CustomEquipment" ...>
  ...
  <GenericAttributes Set="DexpiCustomAttributes" ...>
   <GenericAttribute
     Name="DesignVolumeFlowRate"
     AttributeURI="http://data.posccaesar.org/rdl/RDS14286227"
     Format="double"
     Type="VolumeFlowRate"
     TypeURI="http://data.posccaesar.org/rdl/RDS380834"
     Value="80"
     Units="FootCubedPerMinute"
     UnitsURI="http://data.posccaesar.org/rdl/RDS1320164" />
    ...
  </GenericAttributes>
  ...
</Equipment>
```
# <span id="page-1059-0"></span>**10.23.2 Value**

#### **Attribute (data)**

The value of the *[CustomVolumeFlowRateAttribute](#page-1058-0)*.

#### **Multiplicity:** 1

**Type:** *[NullableVolumeFlowRate](#page-1151-1)*

**Redefines:** *[Value](#page-1019-0)* (inherited from *[CustomAttribute](#page-1018-0)*)

#### Implementation in Proteus Schema

See implementation of *[CustomVolumeFlowRateAttribute](#page-1058-0)*.

#### Example

See the example for *[CustomVolumeFlowRateAttribute](#page-1058-0)*.

# **Package Enumerations 11**

# <span id="page-1060-0"></span>**11.1. Overview**

The *[Enumerations](#page-1060-0)* package contains enumerations for various aspects of engineering information in a P&ID. Enumerations that are relevant for P&ID graphics only are part of the *[Graphics](#page-1182-0)* package.

For example, the *[LocationClassification](#page-1072-0)* enumeration provides four enumeration literals: *[NULL](#page-1072-1)* (the *[null value](#page-18-0)* for this enumeration), *[CentralLocation](#page-1072-2)*, *[ControlPanel](#page-1072-3)*, and *[Field](#page-1072-4)*. *[LocationClassification](#page-1072-0)* is used as the type of the *[Location](#page-975-0)* attribute of *[ProcessInstrumentationFunction](#page-969-0)*.

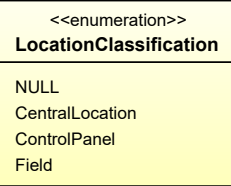

# <span id="page-1060-1"></span>**11.2. ChamberFunctionClassification**

### **11.2.1 Overview**

#### **Enumeration**

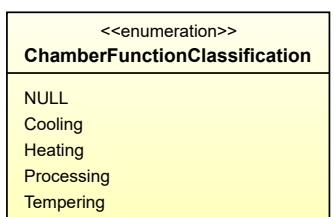

#### **Literals**

<span id="page-1060-2"></span>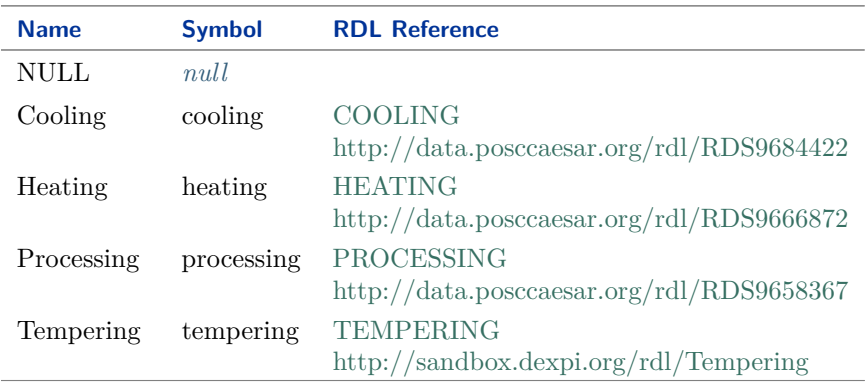

#### Implementation in Proteus Schema

All data attributes with type *[ChamberFunctionClassification](#page-1060-1)* are implemented as *[DEXPI generic attributes for](#page-21-0) [enumeration values](#page-21-0)*. In a <GenericAttribute> element, the *[ChamberFunctionClassification](#page-1060-1)* literal is given by means of its RDL reference in the table above. The Value attribute of the element is the name of the RDL reference in camel-case; it equals the name of the literal. The ValueURI attribute of the element is the URI of the RDL reference.

Example

ChamberFunctionClassification : Heating

Example: Implementation in Proteus Schema

```
<GenericAttribute
  Format="anyURI"
  Value="Heating"
  ValueURI="http://data.posccaesar.org/rdl/RDS9666872" ...>
```
Note that the <GenericAttribute> element must have a Name and an AttributeURI attribute. They depend on the data type attribute of the DEXPI class that owns the instance *[Heating](#page-1060-2)*. For a complete example, see the attribute *[ChamberFunction](#page-207-0)* of the DEXPI class *[Chamber](#page-205-0)*.

# <span id="page-1061-0"></span>**11.3. CompositionBreakClassification**

### **11.3.1 Overview**

#### **Enumeration**

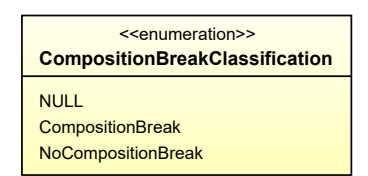

#### **Literals**

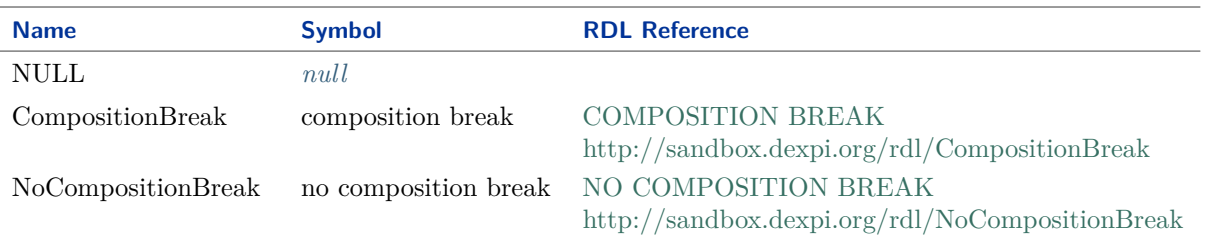

#### <span id="page-1061-1"></span>Implementation in Proteus Schema

All data attributes with type *[CompositionBreakClassification](#page-1061-0)* are implemented as *[DEXPI generic attributes for](#page-21-0) [enumeration values](#page-21-0)*. In a <GenericAttribute> element, the *[CompositionBreakClassification](#page-1061-0)* literal is given by means of its RDL reference in the table above. The Value attribute of the element is the name of the RDL reference in camel-case; it equals the name of the literal. The ValueURI attribute of the element is the URI of

#### the RDL reference.

#### Example

#### CompositionBreakClassification : NoCompositionBreak

Example: Implementation in Proteus Schema

```
<GenericAttribute
 Format="anyURI"
  Value="NoCompositionBreak"
  ValueURI="http://sandbox.dexpi.org/rdl/NoCompositionBreak" ...>
```
Note that the <GenericAttribute> element must have a Name and an AttributeURI attribute. They depend on the data type attribute of the DEXPI class that owns the instance *[NoCompositionBreak](#page-1061-1)*. For a complete example, see the attribute *[CompositionBreak](#page-885-0)* of the DEXPI class *[PropertyBreak](#page-884-0)*.

# <span id="page-1062-0"></span>**11.4. ConfidentialityClassification**

### **11.4.1 Overview**

#### **Enumeration**

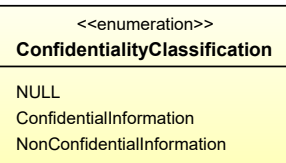

#### **Literals**

<span id="page-1062-1"></span>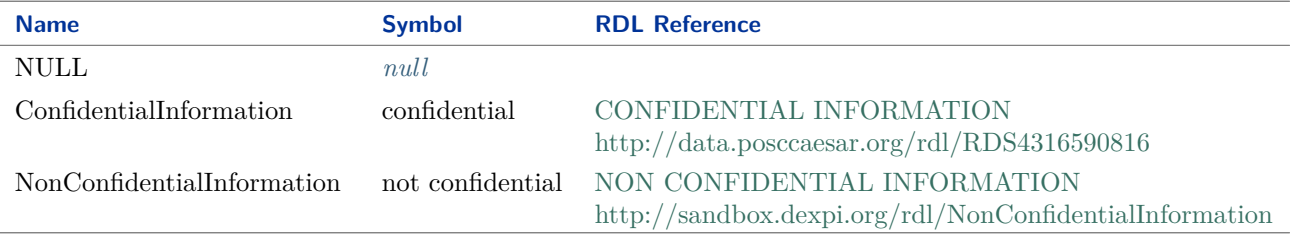

#### Implementation in Proteus Schema

All data attributes with type *[ConfidentialityClassification](#page-1062-0)* are implemented as *[DEXPI generic attributes for](#page-21-0) [enumeration values](#page-21-0)*. In a <GenericAttribute> element, the *[ConfidentialityClassification](#page-1062-0)* literal is given by means of its RDL reference in the table above. The Value attribute of the element is the name of the RDL reference in camel-case; it equals the name of the literal. The ValueURI attribute of the element is the URI of the RDL reference.

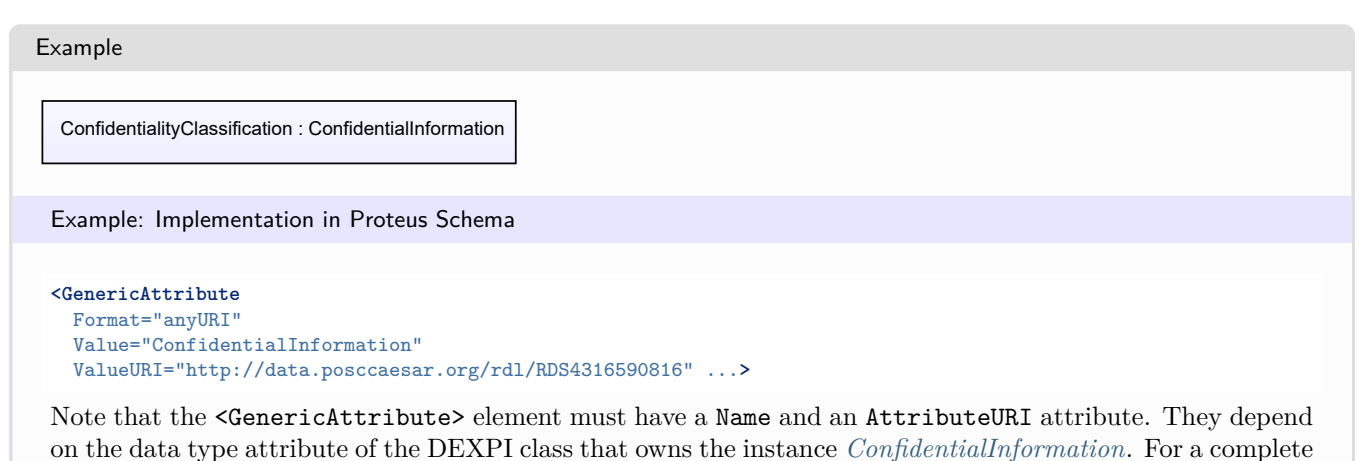

# <span id="page-1063-0"></span>**11.5. DetonationProofArtefactClassification**

example, see the attribute *[Confidentiality](#page-53-0)* of the DEXPI class *[MetaData](#page-44-0)*.

# **11.5.1 Overview**

#### **Enumeration**

<<enumeration>> **DetonationProofArtefactClassification** NULL DetonationProofArtefact NonDetonationProofArtefact

#### **Literals**

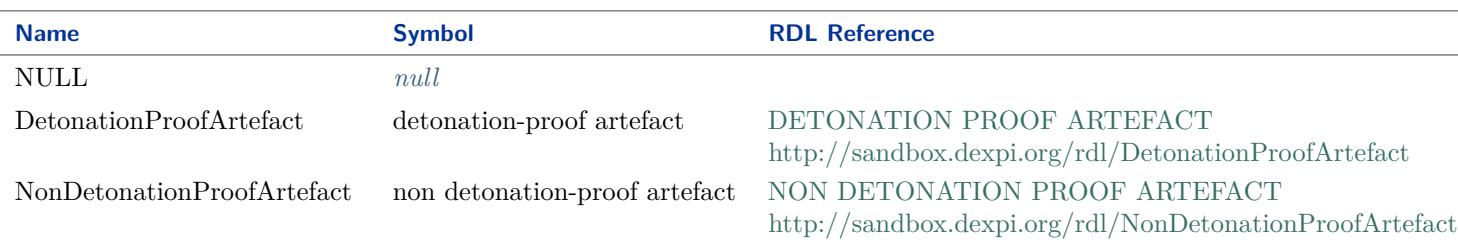

#### <span id="page-1063-1"></span>Implementation in Proteus Schema

All data attributes with type *[DetonationProofArtefactClassification](#page-1063-0)* are implemented as *[DEXPI generic at](#page-21-0)[tributes for enumeration values](#page-21-0)*. In a <GenericAttribute> element, the *[DetonationProofArtefactClassification](#page-1063-0)* literal is given by means of its RDL reference in the table above. The Value attribute of the element is the name of the RDL reference in camel-case; it equals the name of the literal. The ValueURI attribute of the element is the URI of the RDL reference.

Example

DetonationProofArtefactClassification : NonDetonationProofArtefact

```
<GenericAttribute
 Format="anyURI"
 Value="NonDetonationProofArtefact"
 ValueURI="http://sandbox.dexpi.org/rdl/NonDetonationProofArtefact" ...>
```
Note that the <GenericAttribute> element must have a Name and an AttributeURI attribute. They depend on the data type attribute of the DEXPI class that owns the instance *[NonDetonationProofArtefact](#page-1063-1)*. For a complete example, see the attribute *[DetonationProofArtefact](#page-765-0)* of the DEXPI class *[FlameArrestor](#page-764-0)*.

# <span id="page-1064-0"></span>**11.6. ExplosionProofArtefactClassification**

# **11.6.1 Overview**

#### **Enumeration**

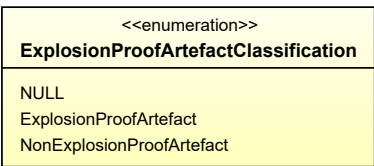

#### **Literals**

<span id="page-1064-1"></span>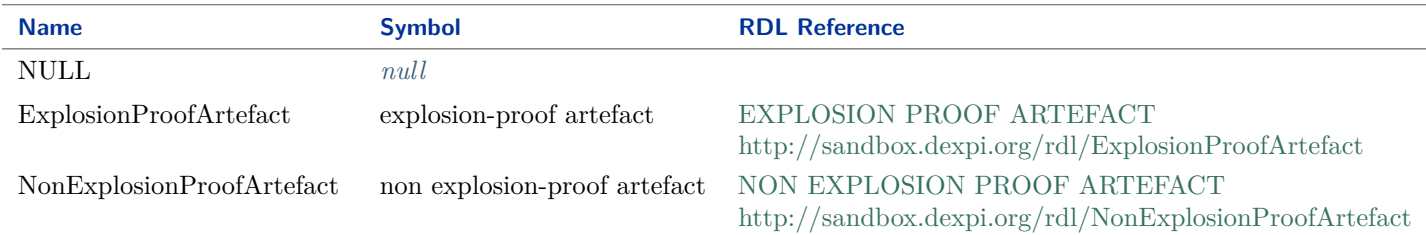

#### Implementation in Proteus Schema

All data attributes with type *[ExplosionProofArtefactClassification](#page-1064-0)* are implemented as *[DEXPI generic attributes](#page-21-0) [for enumeration values](#page-21-0)*. In a <GenericAttribute> element, the *[ExplosionProofArtefactClassification](#page-1064-0)* literal is given by means of its RDL reference in the table above. The Value attribute of the element is the name of the RDL reference in camel-case; it equals the name of the literal. The ValueURI attribute of the element is the URI of the RDL reference.

#### Example

ExplosionProofArtefactClassification : ExplosionProofArtefact

```
<GenericAttribute
 Format="anyURI"
  Value="ExplosionProofArtefact"
  ValueURI="http://sandbox.dexpi.org/rdl/ExplosionProofArtefact" ...>
```
Note that the <GenericAttribute> element must have a Name and an AttributeURI attribute. They depend on the data type attribute of the DEXPI class that owns the instance *[ExplosionProofArtefact](#page-1064-1)*. For a complete example, see the attribute *[ExplosionProofArtefact](#page-766-0)* of the DEXPI class *[FlameArrestor](#page-764-0)*.

# <span id="page-1065-0"></span>**11.7. FailActionClassification**

### **11.7.1 Overview**

#### **Enumeration**

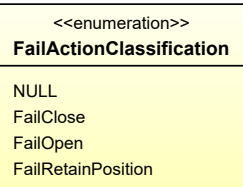

#### **Literals**

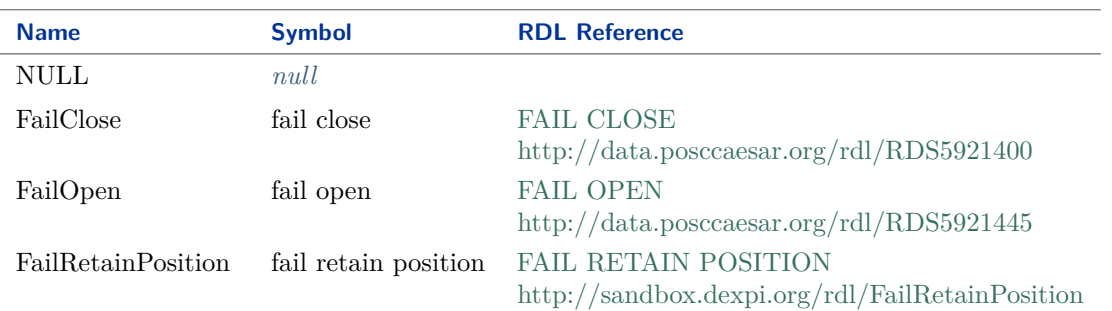

#### <span id="page-1065-1"></span>Implementation in Proteus Schema

All data attributes with type *[FailActionClassification](#page-1065-0)* are implemented as *[DEXPI generic attributes for enu](#page-21-0)[meration values](#page-21-0)*. In a <GenericAttribute> element, the *[FailActionClassification](#page-1065-0)* literal is given by means of its RDL reference in the table above. The Value attribute of the element is the name of the RDL reference in camel-case; it equals the name of the literal. The ValueURI attribute of the element is the URI of the RDL reference.

#### Example

FailActionClassification : FailOpen

```
<GenericAttribute
 Format="anyURI"
  Value="FailOpen"
  ValueURI="http://data.posccaesar.org/rdl/RDS5921445" ...>
```
Note that the <GenericAttribute> element must have a Name and an AttributeURI attribute. They depend on the data type attribute of the DEXPI class that owns the instance *[FailOpen](#page-1065-1)*. For a complete example, see the attribute *[FailAction](#page-933-0)* of the DEXPI class *[ControlledActuator](#page-931-0)*.

# <span id="page-1066-0"></span>**11.8. FireResistantArtefactClassification**

### **11.8.1 Overview**

#### **Enumeration**

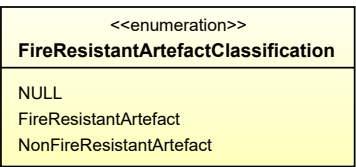

#### **Literals**

<span id="page-1066-1"></span>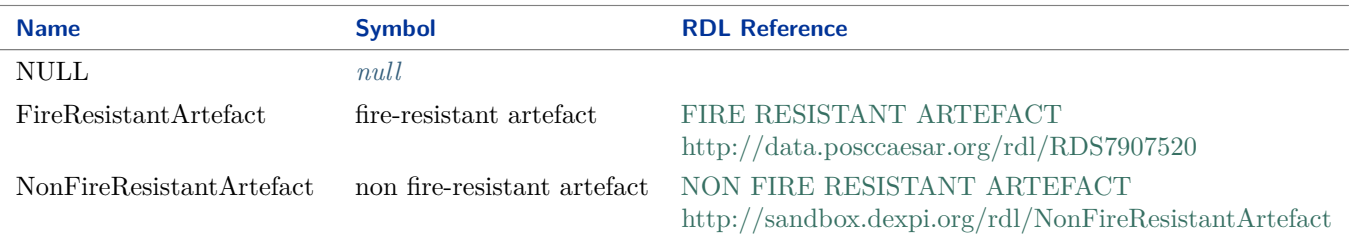

#### Implementation in Proteus Schema

All data attributes with type *[FireResistantArtefactClassification](#page-1066-0)* are implemented as *[DEXPI generic attributes](#page-21-0) [for enumeration values](#page-21-0)*. In a <GenericAttribute> element, the *[FireResistantArtefactClassification](#page-1066-0)* literal is given by means of its RDL reference in the table above. The Value attribute of the element is the name of the RDL reference in camel-case; it equals the name of the literal. The ValueURI attribute of the element is the URI of the RDL reference.

#### Example

FireResistantArtefactClassification : FireResistantArtefact

```
<GenericAttribute
 Format="anyURI"
  Value="FireResistantArtefact"
  ValueURI="http://data.posccaesar.org/rdl/RDS7907520" ...>
```
Note that the <GenericAttribute> element must have a Name and an AttributeURI attribute. They depend on the data type attribute of the DEXPI class that owns the instance *[FireResistantArtefact](#page-1066-1)*. For a complete example, see the attribute *[FireResistantArtefact](#page-767-0)* of the DEXPI class *[FlameArrestor](#page-764-0)*.

# <span id="page-1067-0"></span>**11.9. GmpRelevanceClassification**

# **11.9.1 Overview**

#### **Enumeration**

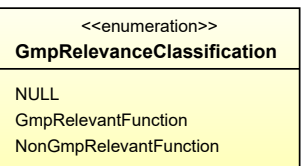

#### **Literals**

<span id="page-1067-1"></span>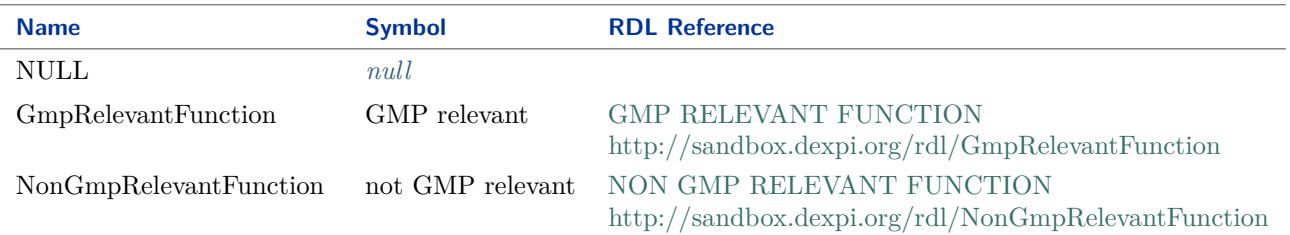

#### Implementation in Proteus Schema

All data attributes with type *[GmpRelevanceClassification](#page-1067-0)* are implemented as *[DEXPI generic attributes for](#page-21-0) [enumeration values](#page-21-0)*. In a <GenericAttribute> element, the *[GmpRelevanceClassification](#page-1067-0)* literal is given by means of its RDL reference in the table above. The Value attribute of the element is the name of the RDL reference in camel-case; it equals the name of the literal. The ValueURI attribute of the element is the URI of the RDL reference.

#### Example

GmpRelevanceClassification : GmpRelevantFunction

```
<GenericAttribute
 Format="anyURI"
  Value="GmpRelevantFunction"
  ValueURI="http://sandbox.dexpi.org/rdl/GmpRelevantFunction" ...>
```
Note that the <GenericAttribute> element must have a Name and an AttributeURI attribute. They depend on the data type attribute of the DEXPI class that owns the instance *[GmpRelevantFunction](#page-1067-1)*. For a complete example, see the attribute *[GmpRelevance](#page-974-0)* of the DEXPI class *[ProcessInstrumentationFunction](#page-969-0)*.

# <span id="page-1068-0"></span>**11.10. GuaranteedSupplyFunctionClassification**

# **11.10.1 Overview**

#### **Enumeration**

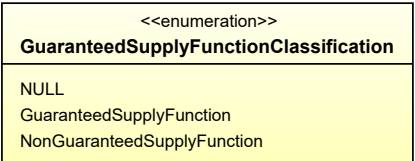

#### **Literals**

<span id="page-1068-1"></span>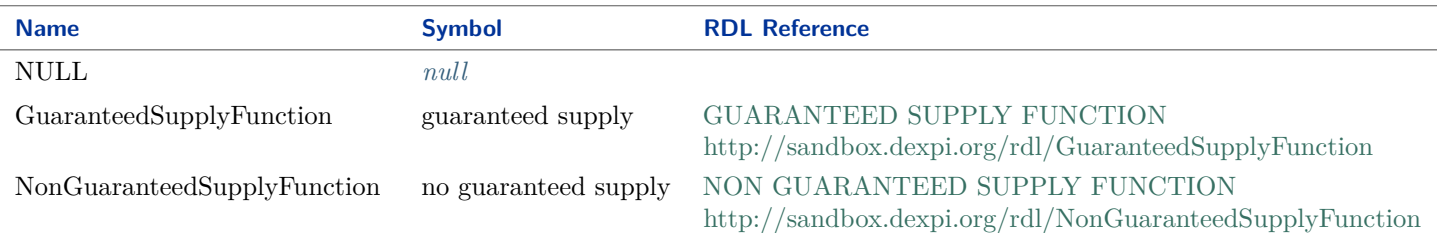

#### Implementation in Proteus Schema

All data attributes with type *[GuaranteedSupplyFunctionClassification](#page-1068-0)* are implemented as *[DEXPI generic at](#page-21-0)[tributes for enumeration values](#page-21-0)*. In a <GenericAttribute> element, the *[GuaranteedSupplyFunctionClassification](#page-1068-0)* literal is given by means of its RDL reference in the table above. The Value attribute of the element is the name of the RDL reference in camel-case; it equals the name of the literal. The ValueURI attribute of the element is the URI of the RDL reference.

#### Example

GuaranteedSupplyFunctionClassification : GuaranteedSupplyFunction

```
<GenericAttribute
 Format="anyURI"
 Value="GuaranteedSupplyFunction"
 ValueURI="http://sandbox.dexpi.org/rdl/GuaranteedSupplyFunction" ...>
```
Note that the <GenericAttribute> element must have a Name and an AttributeURI attribute. They depend on the data type attribute of the DEXPI class that owns the instance *[GuaranteedSupplyFunction](#page-1068-1)*. For a complete example, see the attribute *[GuaranteedSupplyFunction](#page-974-1)* of the DEXPI class *[ProcessInstrumentation-](#page-969-0)[Function](#page-969-0)*.

# <span id="page-1069-0"></span>**11.11. HeatTracingTypeClassification**

# **11.11.1 Overview**

#### **Enumeration**

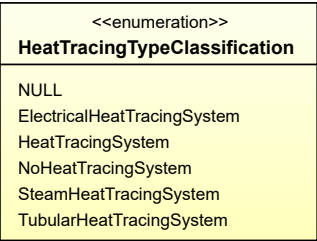

#### **Literals**

<span id="page-1069-1"></span>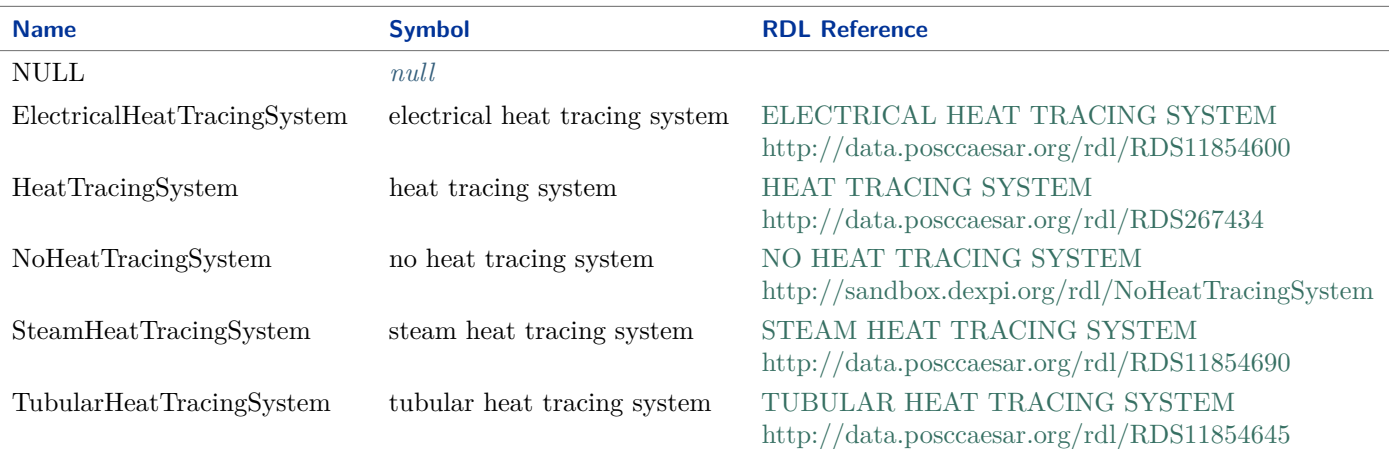

#### Implementation in Proteus Schema

All data attributes with type *[HeatTracingTypeClassification](#page-1069-0)* are implemented as *[DEXPI generic attributes for](#page-21-0) [enumeration values](#page-21-0)*. In a <GenericAttribute> element, the *[HeatTracingTypeClassification](#page-1069-0)* literal is given by means of its RDL reference in the table above. The Value attribute of the element is the name of the RDL reference in camel-case; it equals the name of the literal. The ValueURI attribute of the element is the URI of the RDL reference.

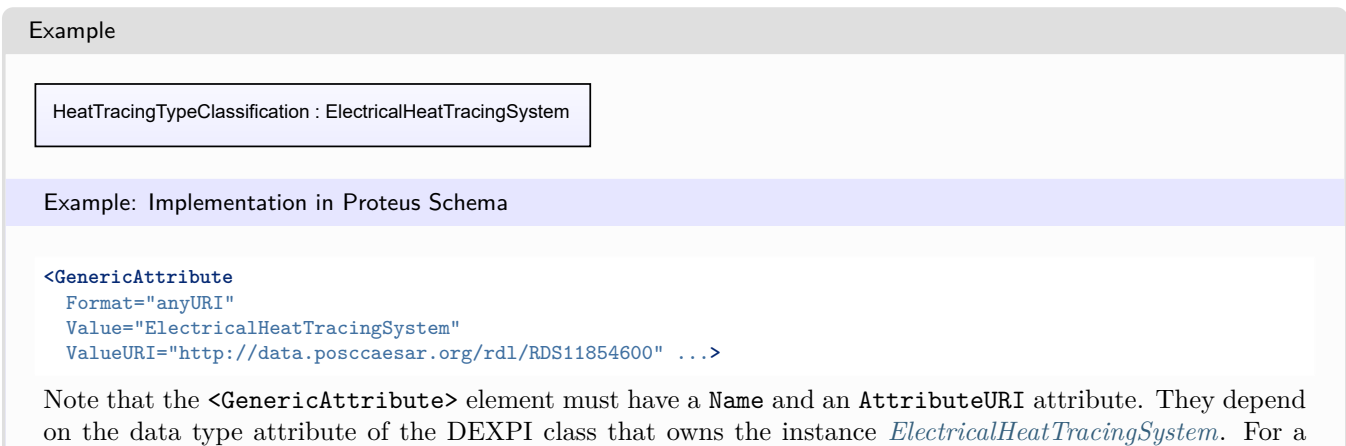

complete example, see the attribute *[HeatTracingType](#page-955-0)* of the DEXPI class *[OfflinePrimaryElement](#page-949-0)*.

<span id="page-1070-0"></span>**11.12. InsulationBreakClassification**

# **11.12.1 Overview**

#### **Enumeration**

<<enumeration>> **InsulationBreakClassification** NULL **InsulationBreak NoInsulationBreak** 

#### **Literals**

<span id="page-1070-1"></span>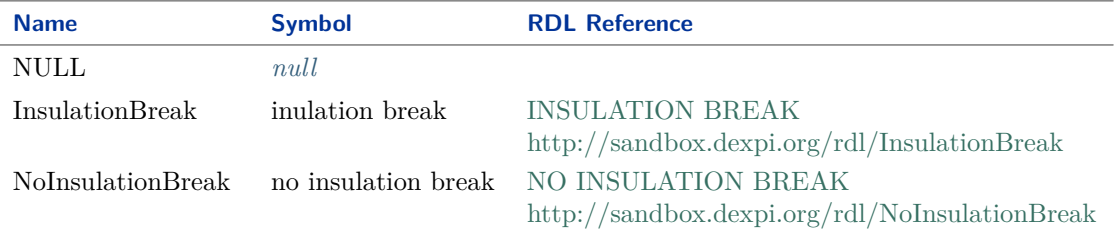

#### Implementation in Proteus Schema

All data attributes with type *[InsulationBreakClassification](#page-1070-0)* are implemented as *[DEXPI generic attributes for](#page-21-0) [enumeration values](#page-21-0)*. In a <GenericAttribute> element, the *[InsulationBreakClassification](#page-1070-0)* literal is given by means of its RDL reference in the table above. The Value attribute of the element is the name of the RDL reference in camel-case; it equals the name of the literal. The ValueURI attribute of the element is the URI of the RDL reference.

Example

InsulationBreakClassification : InsulationBreak

```
<GenericAttribute
 Format="anyURI"
  Value="InsulationBreak"
  ValueURI="http://sandbox.dexpi.org/rdl/InsulationBreak" ...>
```
Note that the <GenericAttribute> element must have a Name and an AttributeURI attribute. They depend on the data type attribute of the DEXPI class that owns the instance *[InsulationBreak](#page-1070-1)*. For a complete example, see the attribute *[InsulationBreak](#page-886-0)* of the DEXPI class *[PropertyBreak](#page-884-0)*.

# <span id="page-1071-0"></span>**11.13. JacketedPipeClassification**

# **11.13.1 Overview**

#### **Enumeration**

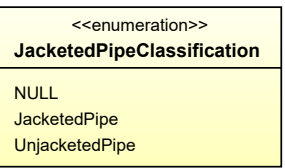

#### **Literals**

<span id="page-1071-1"></span>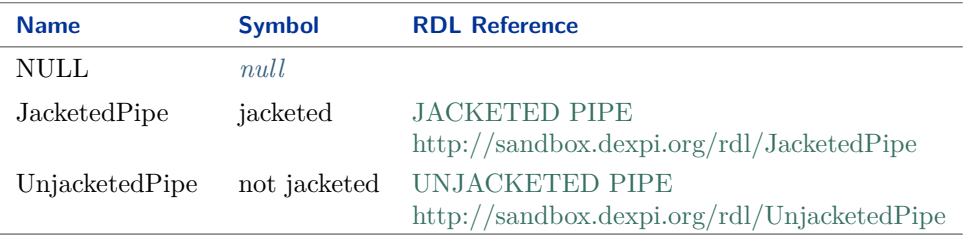

#### Implementation in Proteus Schema

All data attributes with type *[JacketedPipeClassification](#page-1071-0)* are implemented as *[DEXPI generic attributes for enu](#page-21-0)[meration values](#page-21-0)*. In a <GenericAttribute> element, the *[JacketedPipeClassification](#page-1071-0)* literal is given by means of its RDL reference in the table above. The Value attribute of the element is the name of the RDL reference in camel-case; it equals the name of the literal. The ValueURI attribute of the element is the URI of the RDL reference.

#### Example

JacketedPipeClassification : JacketedPipe

```
<GenericAttribute
 Format="anyURI"
  Value="JacketedPipe"
  ValueURI="http://sandbox.dexpi.org/rdl/JacketedPipe" ...>
```
Note that the <GenericAttribute> element must have a Name and an AttributeURI attribute. They depend on the data type attribute of the DEXPI class that owns the instance *[JacketedPipe](#page-1071-1)*. For a complete example, see the attribute *[JacketedPipe](#page-843-0)* of the DEXPI class *[PipingNetworkSegment](#page-833-0)*.

# <span id="page-1072-0"></span>**11.14. LocationClassification**

### **11.14.1 Overview**

#### **Enumeration**

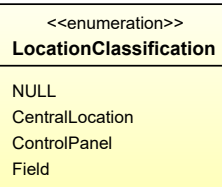

#### **Literals**

<span id="page-1072-2"></span><span id="page-1072-1"></span>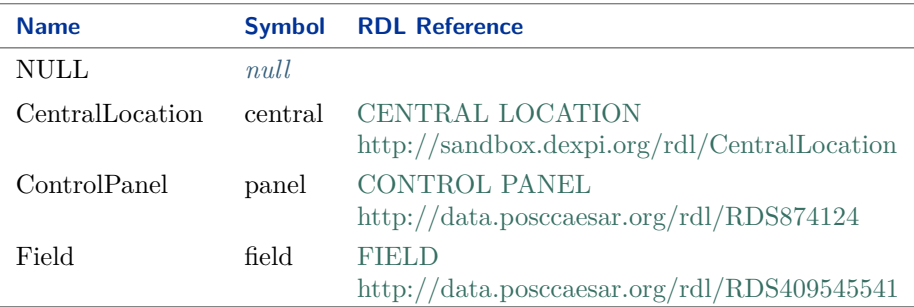

#### <span id="page-1072-4"></span><span id="page-1072-3"></span>Implementation in Proteus Schema

All data attributes with type *[LocationClassification](#page-1072-0)* are implemented as *[DEXPI generic attributes for enumera](#page-21-0)[tion values](#page-21-0)*. In a <GenericAttribute> element, the *[LocationClassification](#page-1072-0)* literal is given by means of its RDL reference in the table above. The Value attribute of the element is the name of the RDL reference in camel-case; it equals the name of the literal. The ValueURI attribute of the element is the URI of the RDL reference.

#### Example

LocationClassification : Field

```
<GenericAttribute
 Format="anyURI"
  Value="Field"
 ValueURI="http://data.posccaesar.org/rdl/RDS409545541" ...>
```
Note that the <GenericAttribute> element must have a Name and an AttributeURI attribute. They depend on the data type attribute of the DEXPI class that owns the instance *[Field](#page-1072-4)*. For a complete example, see the attribute *[Location](#page-975-0)* of the DEXPI class *[ProcessInstrumentationFunction](#page-969-0)*.

# <span id="page-1073-0"></span>**11.15. NominalDiameterBreakClassification**

### **11.15.1 Overview**

#### **Enumeration**

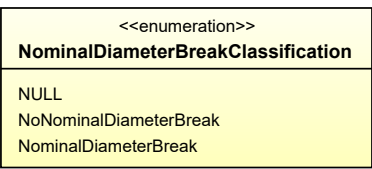

#### **Literals**

<span id="page-1073-1"></span>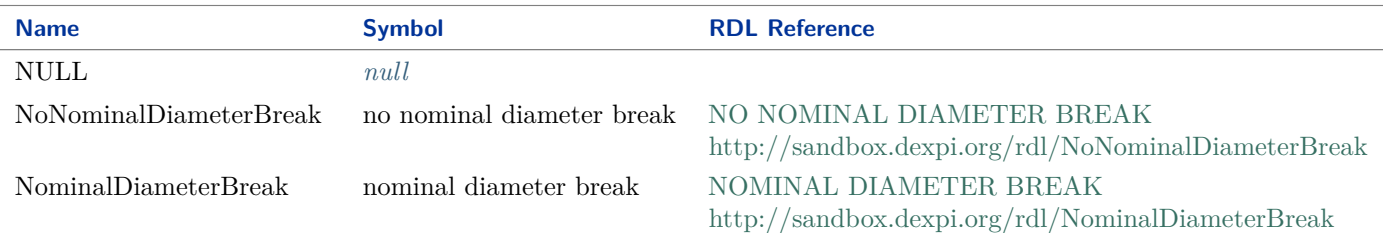

#### Implementation in Proteus Schema

All data attributes with type *[NominalDiameterBreakClassification](#page-1073-0)* are implemented as *[DEXPI generic attributes](#page-21-0) [for enumeration values](#page-21-0)*. In a <GenericAttribute> element, the *[NominalDiameterBreakClassification](#page-1073-0)* literal is given by means of its RDL reference in the table above. The Value attribute of the element is the name of the RDL reference in camel-case; it equals the name of the literal. The ValueURI attribute of the element is the URI of the RDL reference.

#### Example

NominalDiameterBreakClassification : NoNominalDiameterBreak

**<GenericAttribute** Format="anyURI" Value="NoNominalDiameterBreak" ValueURI="http://sandbox.dexpi.org/rdl/NoNominalDiameterBreak" ...**>**

Note that the <GenericAttribute> element must have a Name and an AttributeURI attribute. They depend on the data type attribute of the DEXPI class that owns the instance *[NoNominalDiameterBreak](#page-1073-1)*. For a complete example, see the attribute *[NominalDiameterBreak](#page-886-1)* of the DEXPI class *[PropertyBreak](#page-884-0)*.

# <span id="page-1074-0"></span>**11.16. NominalDiameterStandardClassification**

# **11.16.1 Overview**

### **Enumeration**

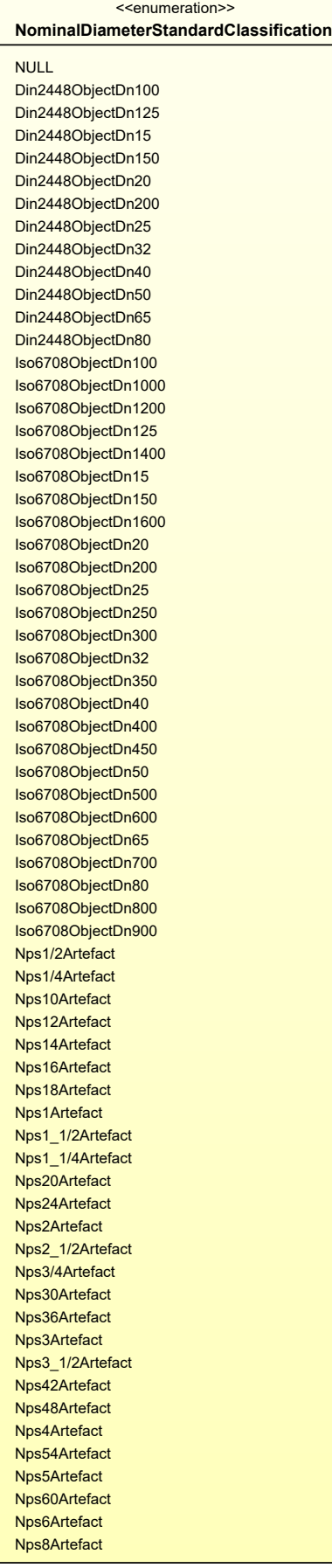

# **Literals**

<span id="page-1076-0"></span>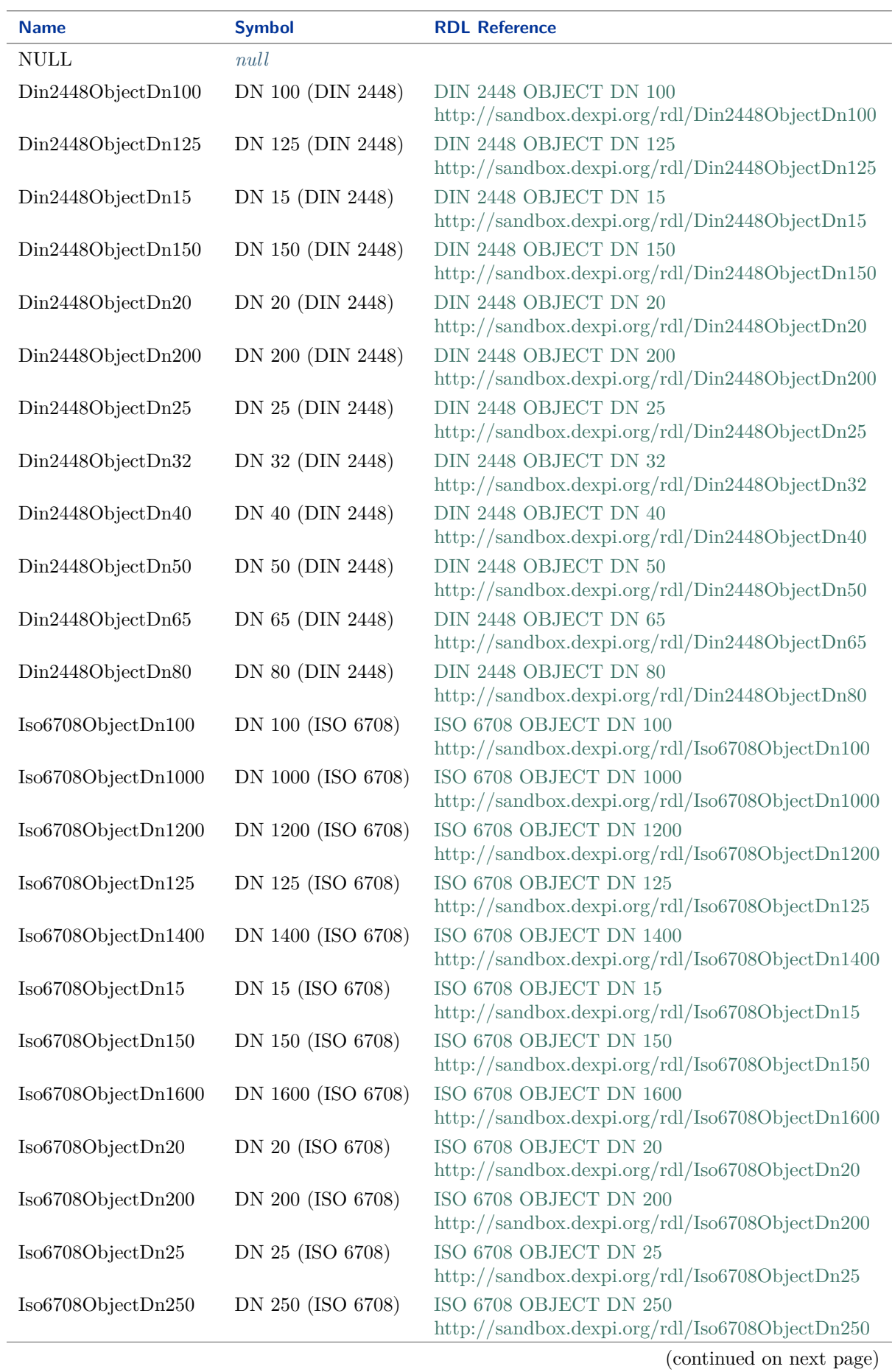

# **DEXPI P&ID Specification 1.3**

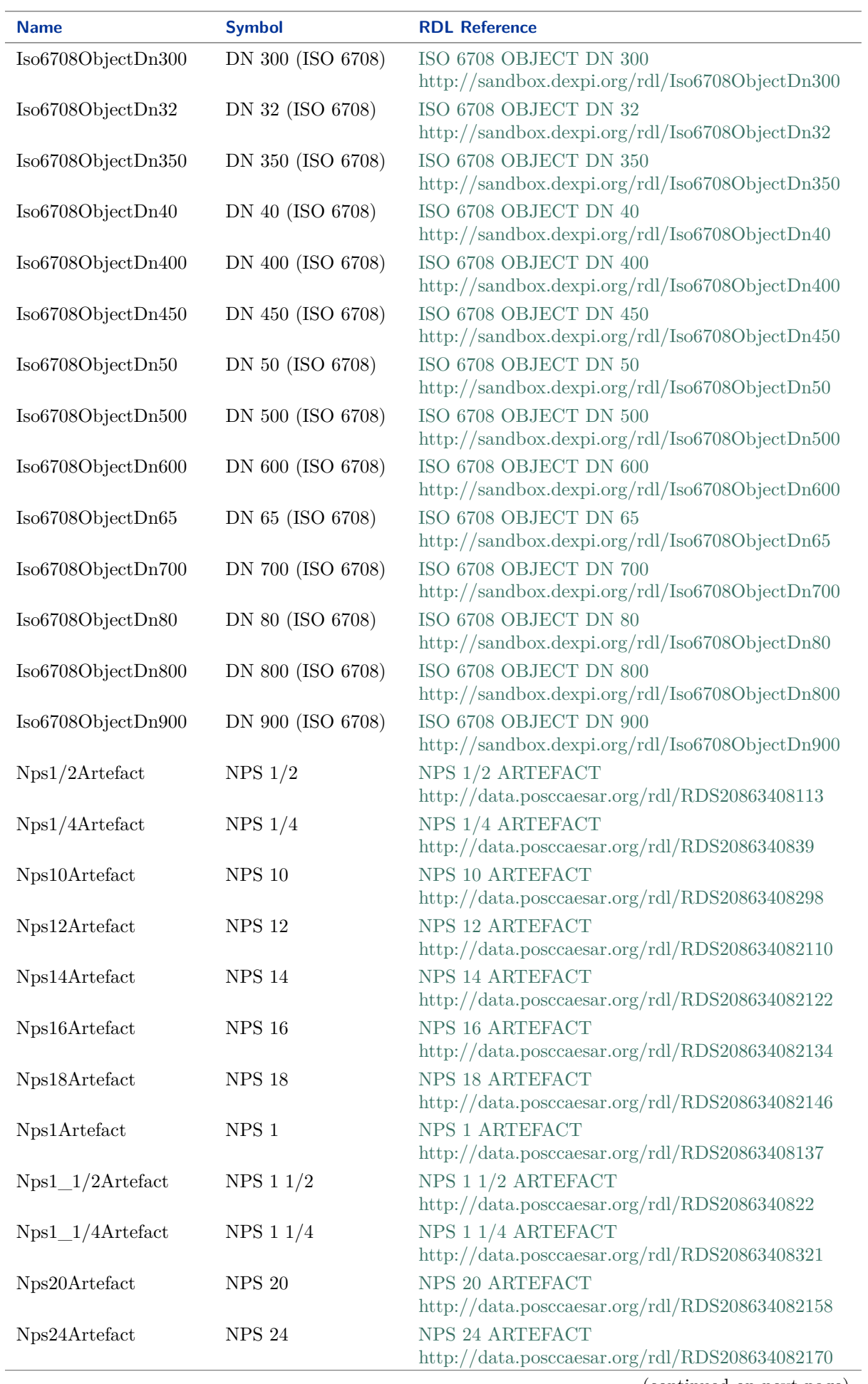

(continued on next page)

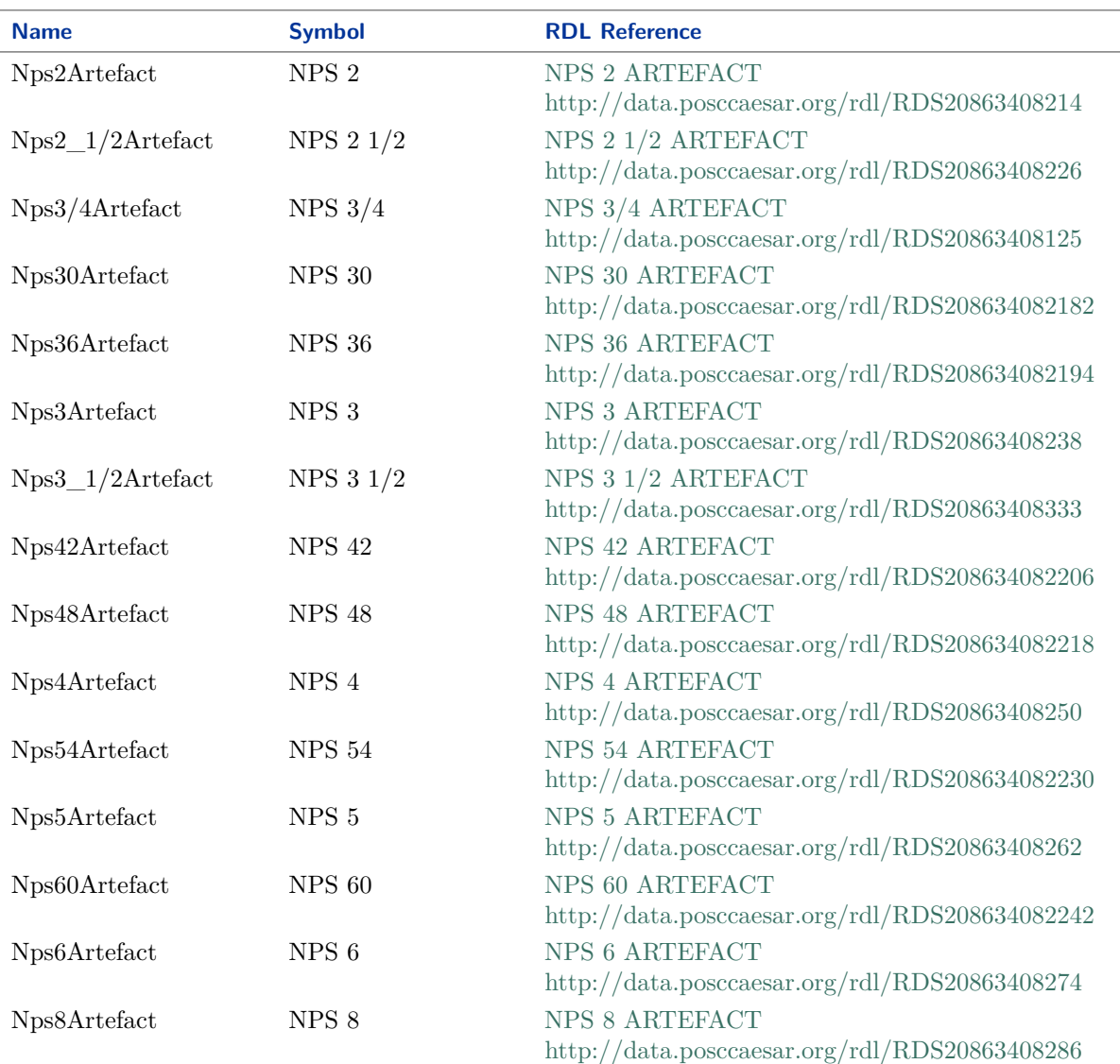

#### Implementation in Proteus Schema

All data attributes with type *[NominalDiameterStandardClassification](#page-1074-0)* are implemented as *[DEXPI generic at](#page-21-0)[tributes for enumeration values](#page-21-0)*. In a <GenericAttribute> element, the *[NominalDiameterStandardClassification](#page-1074-0)* literal is given by means of its RDL reference in the table above. The Value attribute of the element is the name of the RDL reference in camel-case; it equals the name of the literal. The ValueURI attribute of the element is the URI of the RDL reference.

#### Example

NominalDiameterStandardClassification : Din2448ObjectDn25

**<GenericAttribute** Format="anyURI" Value="Din2448ObjectDn25" ValueURI="http://sandbox.dexpi.org/rdl/Din2448ObjectDn25" ...**>**

Note that the <GenericAttribute> element must have a Name and an AttributeURI attribute. They depend on the data type attribute of the DEXPI class that owns the instance *[Din2448ObjectDn25](#page-1076-0)* . For a complete example, see the attribute *[TubeNominalDiameterStandard](#page-698-0)* of the DEXPI class *[TubeBundle](#page-691-0)*.

# **11.17. NominalPressureStandardClassification**

# **11.17.1 Overview**

#### **Enumeration**

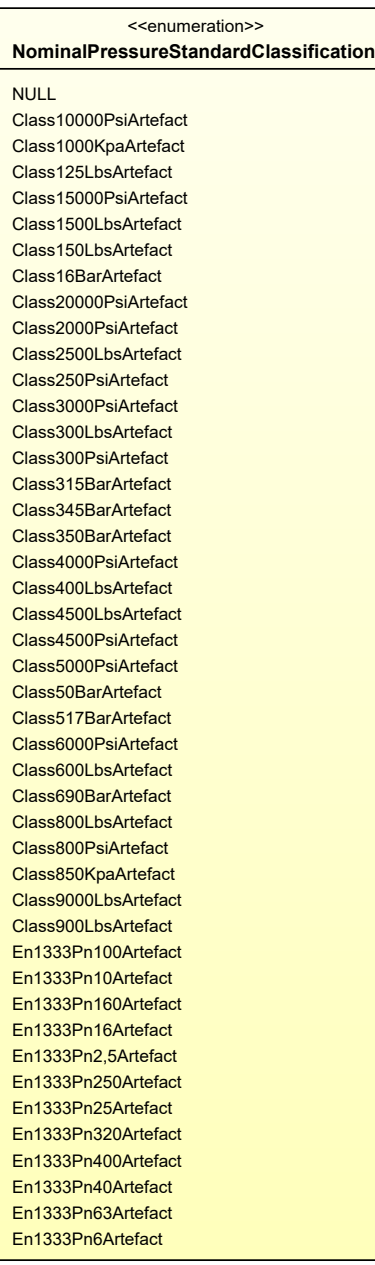
### **Literals**

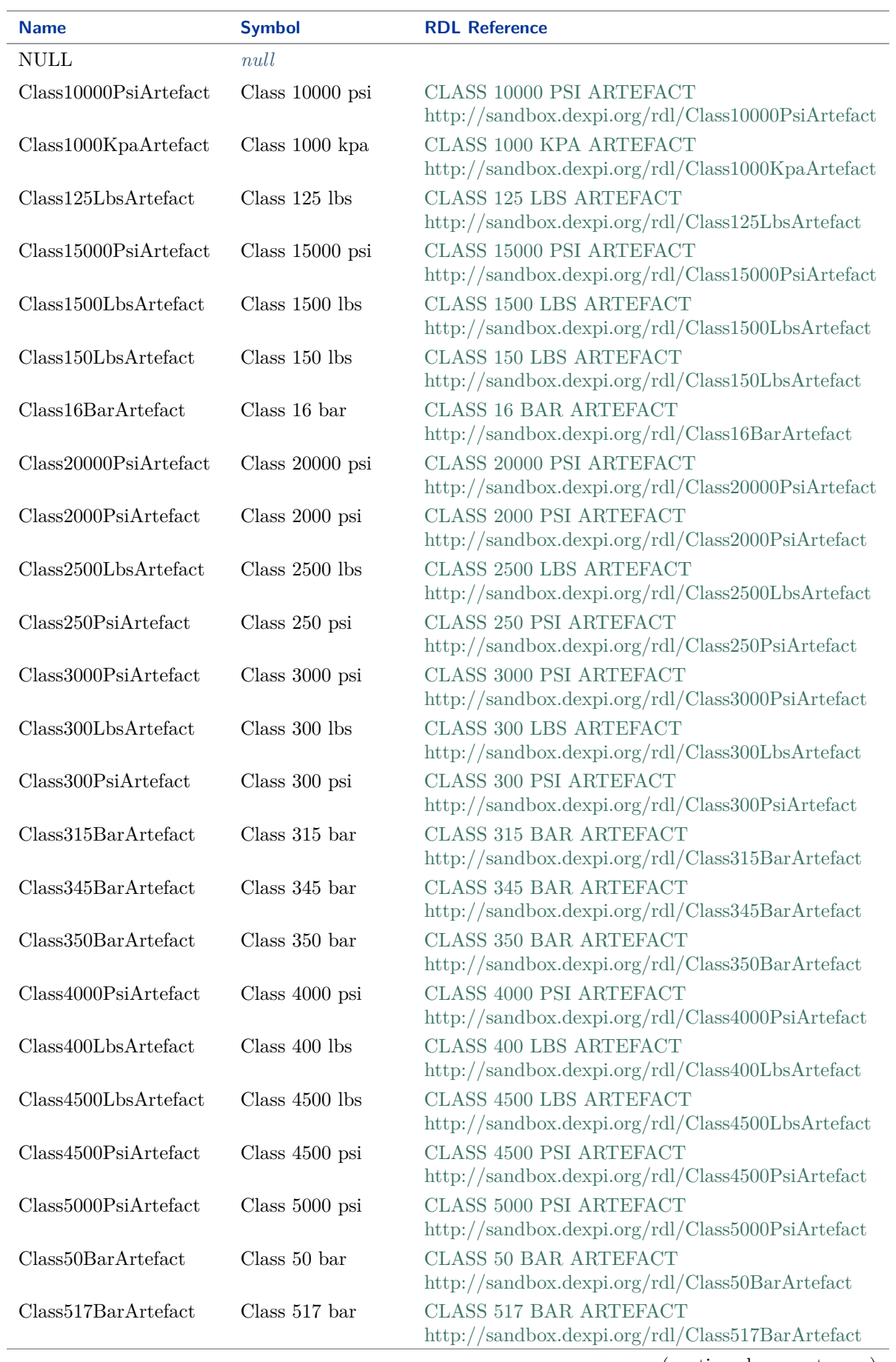

### **DEXPI P&ID Specification 1.3**

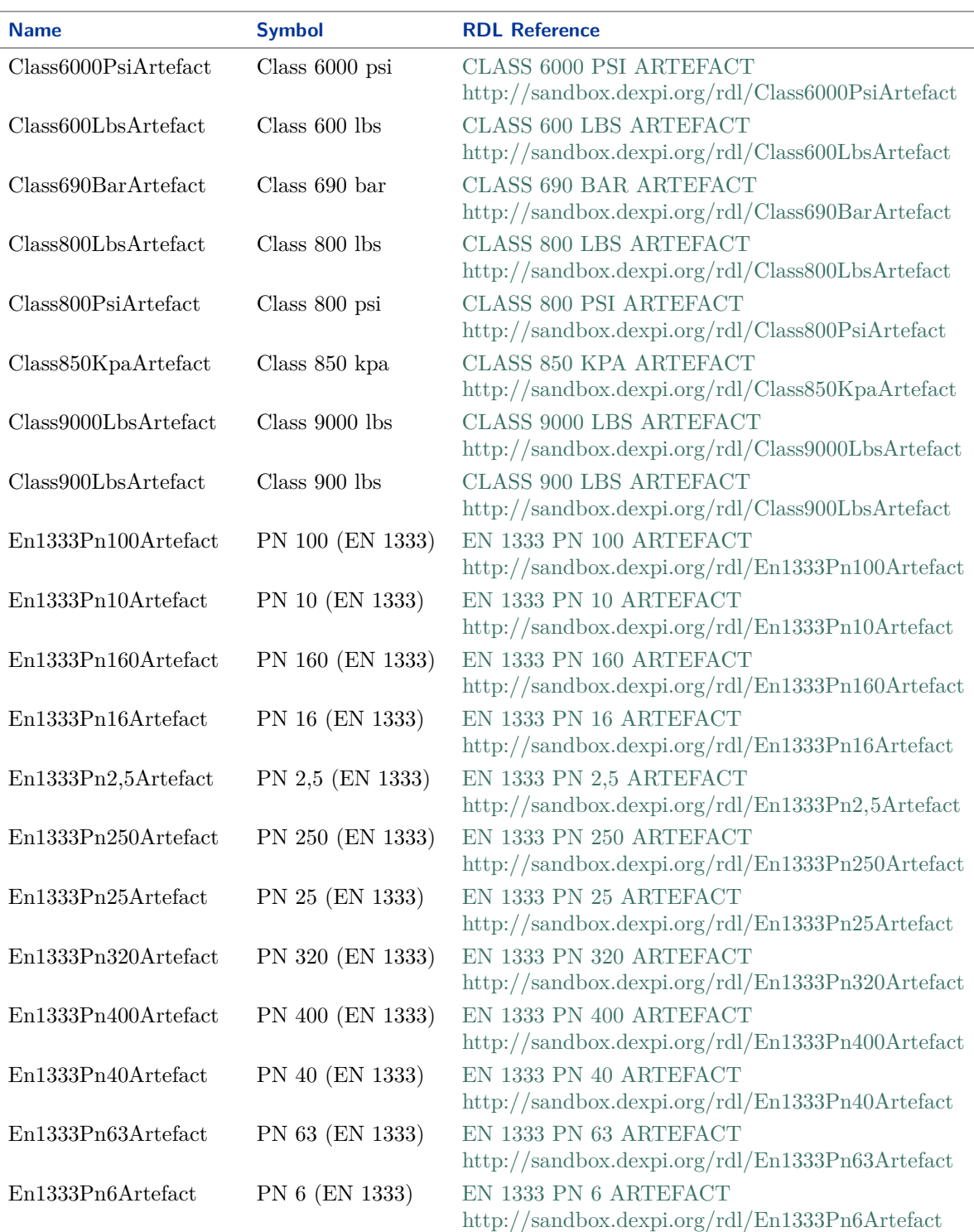

#### <span id="page-1081-0"></span>Implementation in Proteus Schema

All data attributes with type *[NominalPressureStandardClassification](#page-1079-0)* are implemented as *[DEXPI generic at](#page-21-0)[tributes for enumeration values](#page-21-0)*. In a <GenericAttribute> element, the *[NominalPressureStandardClassification](#page-1079-0)* literal is given by means of its RDL reference in the table above. The Value attribute of the element is the name of the RDL reference in camel-case; it equals the name of the literal. The ValueURI attribute of the element is the URI of the RDL reference.

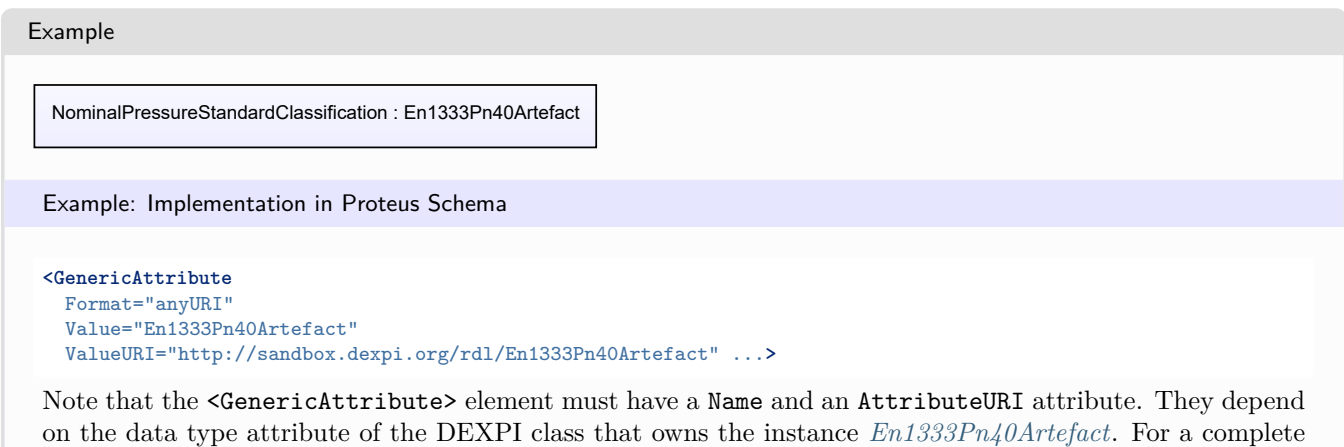

# <span id="page-1082-0"></span>**11.18. NumberOfPortsClassification**

### **11.18.1 Overview**

#### **Enumeration**

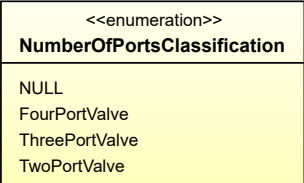

#### **Literals**

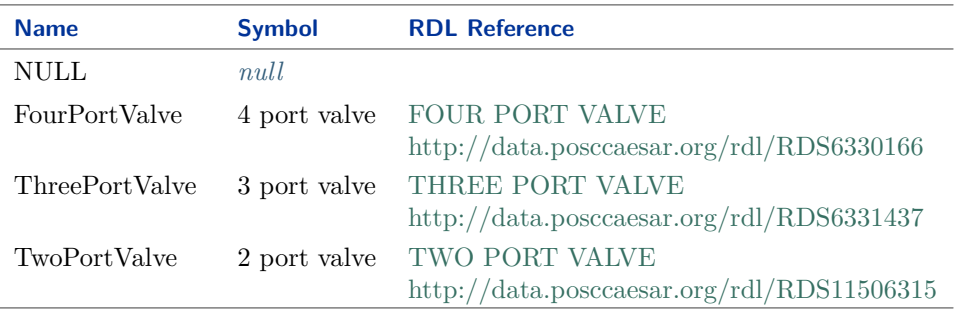

example, see the attribute *[NominalPressureStandard](#page-540-0)* of the DEXPI class *[Nozzle](#page-536-0)*.

#### <span id="page-1082-1"></span>Implementation in Proteus Schema

All data attributes with type *[NumberOfPortsClassification](#page-1082-0)* are implemented as *[DEXPI generic attributes for](#page-21-0) [enumeration values](#page-21-0)*. In a <GenericAttribute> element, the *[NumberOfPortsClassification](#page-1082-0)* literal is given by means of its RDL reference in the table above. The Value attribute of the element is the name of the RDL reference in camel-case; it equals the name of the literal. The ValueURI attribute of the element is the URI of the RDL reference.

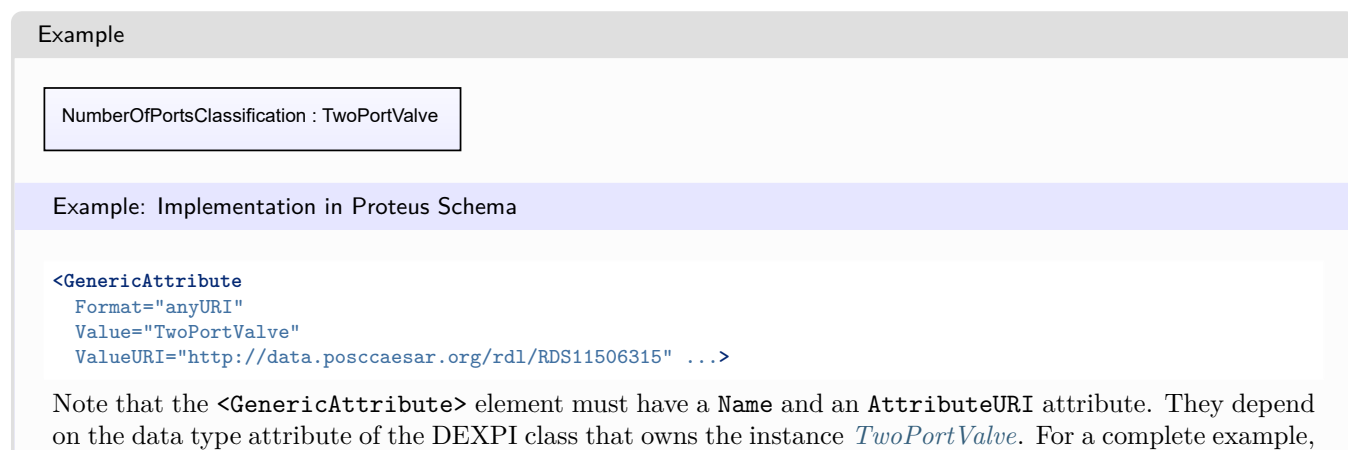

# <span id="page-1083-0"></span>**11.19. OnHoldClassification**

### **11.19.1 Overview**

#### **Enumeration**

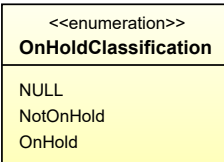

#### **Literals**

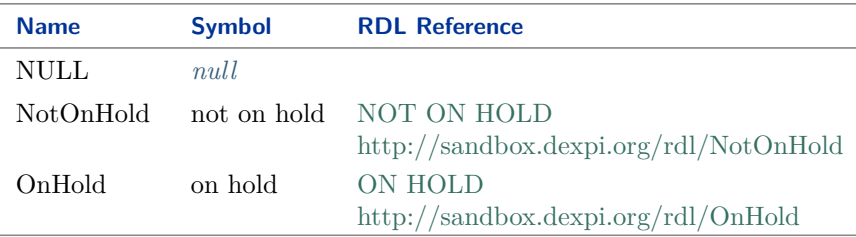

see the attribute *[NumberOfPorts](#page-799-0)* of the DEXPI class *[OperatedValve](#page-793-0)*.

#### <span id="page-1083-1"></span>Implementation in Proteus Schema

All data attributes with type *[OnHoldClassification](#page-1083-0)* are implemented as *[DEXPI generic attributes for enumeration](#page-21-0) [values](#page-21-0)*. In a <GenericAttribute> element, the *[OnHoldClassification](#page-1083-0)* literal is given by means of its RDL reference in the table above. The Value attribute of the element is the name of the RDL reference in camel-case; it equals the name of the literal. The ValueURI attribute of the element is the URI of the RDL reference.

Example

OnHoldClassification : OnHold

```
<GenericAttribute
 Format="anyURI"
  Value="OnHold"
  ValueURI="http://sandbox.dexpi.org/rdl/OnHold" ...>
```
Note that the <GenericAttribute> element must have a Name and an AttributeURI attribute. They depend on the data type attribute of the DEXPI class that owns the instance *[OnHold](#page-1083-1)*. For a complete example, see the attribute *[OnHold](#page-828-0)* of the DEXPI class *[PipingComponent](#page-826-0)*.

# <span id="page-1084-0"></span>**11.20. OperationClassification**

# **11.20.1 Overview**

#### **Enumeration**

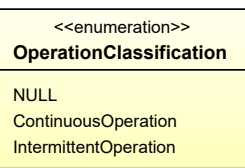

#### **Literals**

<span id="page-1084-1"></span>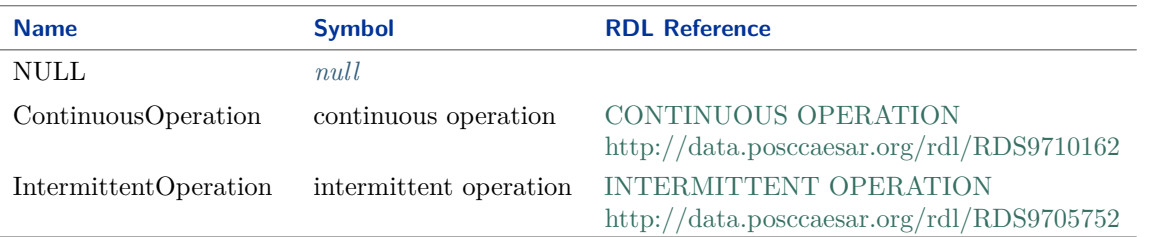

#### Implementation in Proteus Schema

All data attributes with type *[OperationClassification](#page-1084-0)* are implemented as *[DEXPI generic attributes for enumer](#page-21-0)[ation values](#page-21-0)*. In a <GenericAttribute> element, the *[OperationClassification](#page-1084-0)* literal is given by means of its RDL reference in the table above. The Value attribute of the element is the name of the RDL reference in camel-case; it equals the name of the literal. The ValueURI attribute of the element is the URI of the RDL reference.

#### Example

OperationClassification : ContinuousOperation

```
<GenericAttribute
 Format="anyURI"
  Value="ContinuousOperation"
  ValueURI="http://data.posccaesar.org/rdl/RDS9710162" ...>
```
Note that the <GenericAttribute> element must have a Name and an AttributeURI attribute. They depend on the data type attribute of the DEXPI class that owns the instance *[ContinuousOperation](#page-1084-1)*. For a complete example, see the attribute *[Operation](#page-800-0)* of the DEXPI class *[OperatedValve](#page-793-0)*.

# <span id="page-1085-0"></span>**11.21. PipingClassArtefactClassification**

# **11.21.1 Overview**

#### **Enumeration**

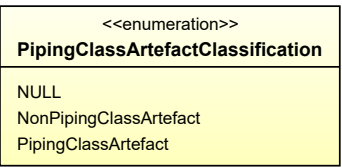

#### **Literals**

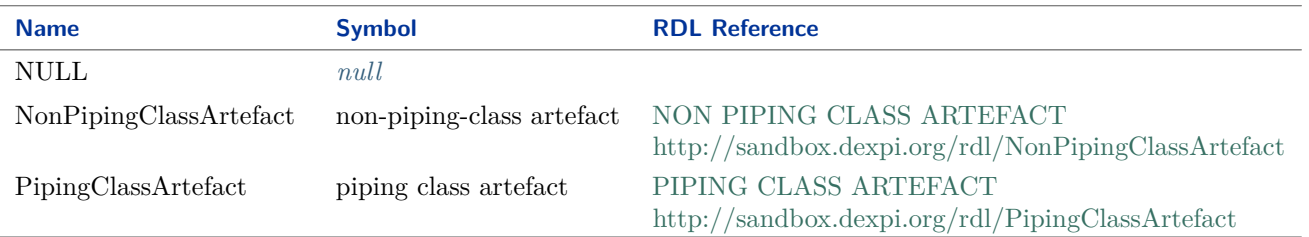

#### <span id="page-1085-1"></span>Implementation in Proteus Schema

All data attributes with type *[PipingClassArtefactClassification](#page-1085-0)* are implemented as *[DEXPI generic attributes](#page-21-0) [for enumeration values](#page-21-0)*. In a <GenericAttribute> element, the *[PipingClassArtefactClassification](#page-1085-0)* literal is given by means of its RDL reference in the table above. The Value attribute of the element is the name of the RDL reference in camel-case; it equals the name of the literal. The ValueURI attribute of the element is the URI of the RDL reference.

#### Example

PipingClassArtefactClassification : PipingClassArtefact

```
<GenericAttribute
 Format="anyURI"
  Value="PipingClassArtefact"
  ValueURI="http://sandbox.dexpi.org/rdl/PipingClassArtefact" ...>
```
Note that the <GenericAttribute> element must have a Name and an AttributeURI attribute. They depend on the data type attribute of the DEXPI class that owns the instance *[PipingClassArtefact](#page-1085-1)*. For a complete example, see the attribute *[PipingClassArtefact](#page-829-0)* of the DEXPI class *[PipingComponent](#page-826-0)*.

# <span id="page-1086-0"></span>**11.22. PipingClassBreakClassification**

# **11.22.1 Overview**

#### **Enumeration**

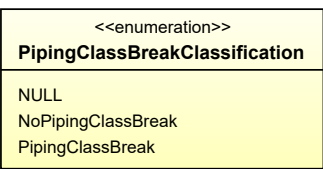

#### **Literals**

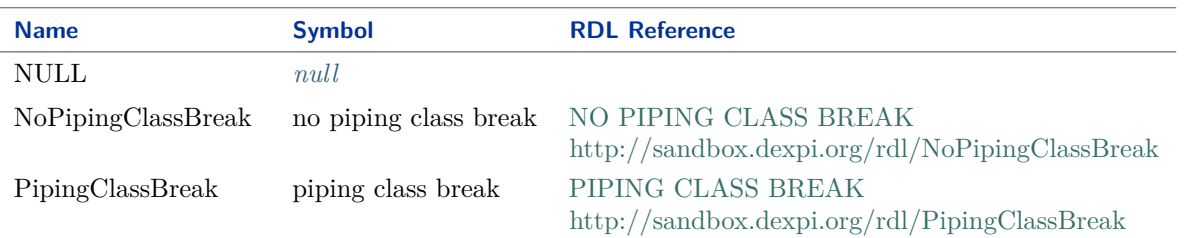

#### <span id="page-1086-1"></span>Implementation in Proteus Schema

All data attributes with type *[PipingClassBreakClassification](#page-1086-0)* are implemented as *[DEXPI generic attributes for](#page-21-0) [enumeration values](#page-21-0)*. In a <GenericAttribute> element, the *[PipingClassBreakClassification](#page-1086-0)* literal is given by means of its RDL reference in the table above. The Value attribute of the element is the name of the RDL reference in camel-case; it equals the name of the literal. The ValueURI attribute of the element is the URI of the RDL reference.

#### Example

PipingClassBreakClassification : PipingClassBreak

```
<GenericAttribute
 Format="anyURI"
  Value="PipingClassBreak"
  ValueURI="http://sandbox.dexpi.org/rdl/PipingClassBreak" ...>
```
Note that the <GenericAttribute> element must have a Name and an AttributeURI attribute. They depend on the data type attribute of the DEXPI class that owns the instance *[PipingClassBreak](#page-1086-1)*. For a complete example, see the attribute *[PipingClassBreak](#page-887-0)* of the DEXPI class *[PropertyBreak](#page-884-0)*.

# <span id="page-1087-0"></span>**11.23. PipingNetworkSegmentFlowClassification**

### **11.23.1 Overview**

#### **Enumeration**

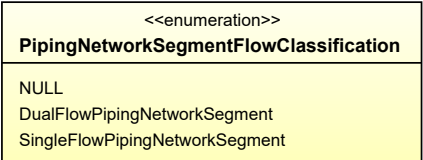

#### **Literals**

<span id="page-1087-1"></span>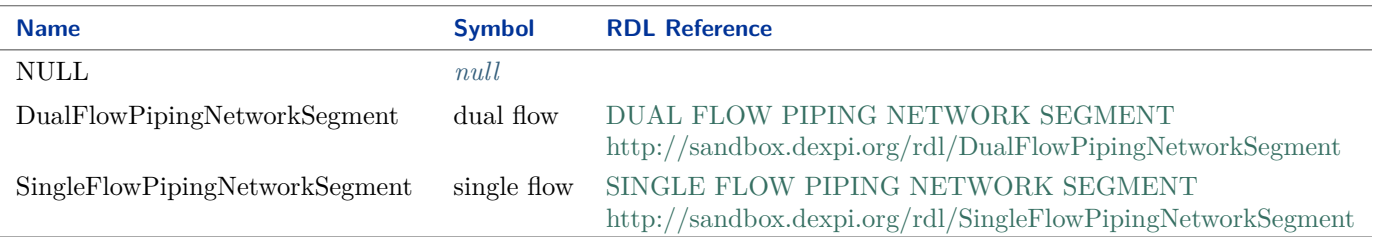

#### Implementation in Proteus Schema

All data attributes with type *[PipingNetworkSegmentFlowClassification](#page-1087-0)* are implemented as *[DEXPI generic at](#page-21-0)[tributes for enumeration values](#page-21-0)*. In a <GenericAttribute> element, the *[PipingNetworkSegmentFlowClassifica](#page-1087-0)[tion](#page-1087-0)* literal is given by means of its RDL reference in the table above. The Value attribute of the element is the name of the RDL reference in camel-case; it equals the name of the literal. The ValueURI attribute of the element is the URI of the RDL reference.

#### Example

PipingNetworkSegmentFlowClassification : DualFlowPipingNetworkSegment

```
<GenericAttribute
 Format="anyURI"
 Value="DualFlowPipingNetworkSegment"
 ValueURI="http://sandbox.dexpi.org/rdl/DualFlowPipingNetworkSegment" ...>
```
Note that the <GenericAttribute> element must have a Name and an AttributeURI attribute. They depend on the data type attribute of the DEXPI class that owns the instance *[DualFlowPipingNetworkSegment](#page-1087-1)*. For a complete example, see the attribute *[FlowDirection](#page-837-0)* of the DEXPI class *[PipingNetworkSegment](#page-833-0)*.

# <span id="page-1088-0"></span>**11.24. PipingNetworkSegmentSlopeClassification**

# **11.24.1 Overview**

#### **Enumeration**

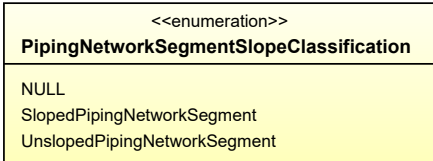

#### **Literals**

<span id="page-1088-1"></span>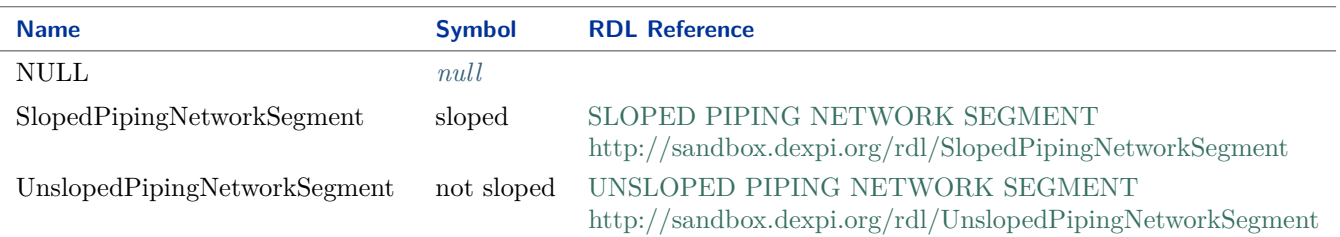

#### Implementation in Proteus Schema

All data attributes with type *[PipingNetworkSegmentSlopeClassification](#page-1088-0)* are implemented as *[DEXPI generic](#page-21-0) [attributes for enumeration values](#page-21-0)*. In a <GenericAttribute> element, the *[PipingNetworkSegmentSlopeClassifi](#page-1088-0)[cation](#page-1088-0)* literal is given by means of its RDL reference in the table above. The Value attribute of the element is the name of the RDL reference in camel-case; it equals the name of the literal. The ValueURI attribute of the element is the URI of the RDL reference.

#### Example

PipingNetworkSegmentSlopeClassification : SlopedPipingNetworkSegment

```
<GenericAttribute
 Format="anyURI"
 Value="SlopedPipingNetworkSegment"
 ValueURI="http://sandbox.dexpi.org/rdl/SlopedPipingNetworkSegment" ...>
```
Note that the <GenericAttribute> element must have a Name and an AttributeURI attribute. They depend on the data type attribute of the DEXPI class that owns the instance *[SlopedPipingNetworkSegment](#page-1088-1)*. For a complete example, see the attribute *[Slope](#page-853-0)* of the DEXPI class *[PipingNetworkSegment](#page-833-0)*.

# <span id="page-1089-0"></span>**11.25. PortStatusClassification**

### **11.25.1 Overview**

#### **Enumeration**

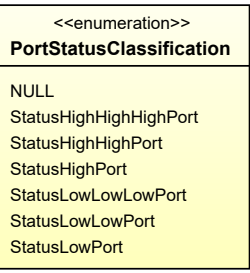

#### **Literals**

<span id="page-1089-1"></span>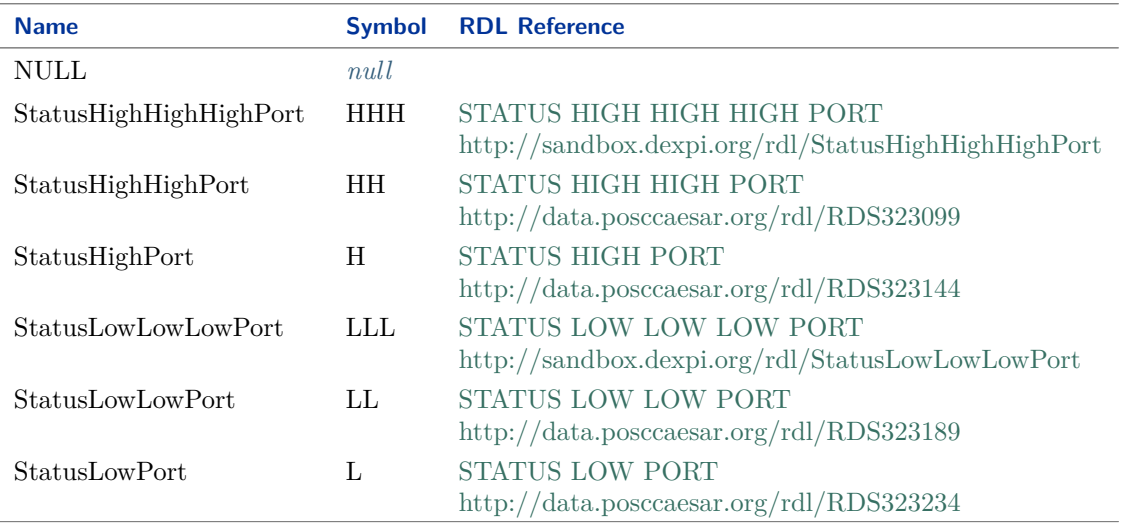

#### Implementation in Proteus Schema

All data attributes with type *[PortStatusClassification](#page-1089-0)* are implemented as *[DEXPI generic attributes for enu](#page-21-0)[meration values](#page-21-0)*. In a <GenericAttribute> element, the *[PortStatusClassification](#page-1089-0)* literal is given by means of its RDL reference in the table above. The Value attribute of the element is the name of the RDL reference in camel-case; it equals the name of the literal. The ValueURI attribute of the element is the URI of the RDL reference.

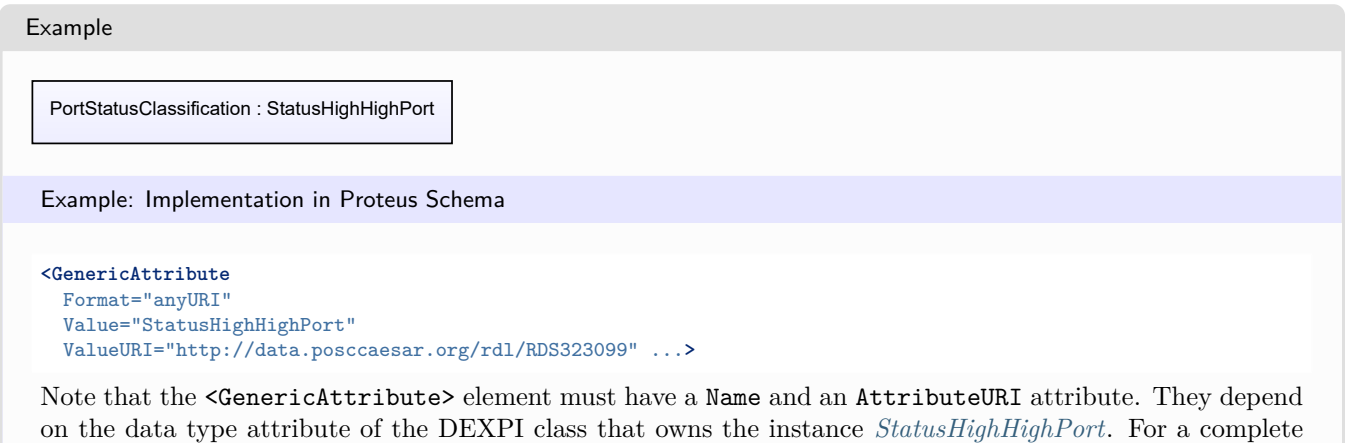

# <span id="page-1090-0"></span>**11.26. PrimarySecondaryPipingNetworkSegmentClassification**

example, see the attribute *[PortStatus](#page-998-0)* of the DEXPI class *[SignalConveyingFunction](#page-996-0)*.

### **11.26.1 Overview**

#### **Enumeration**

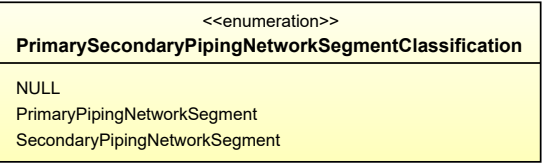

#### **Literals**

<span id="page-1090-1"></span>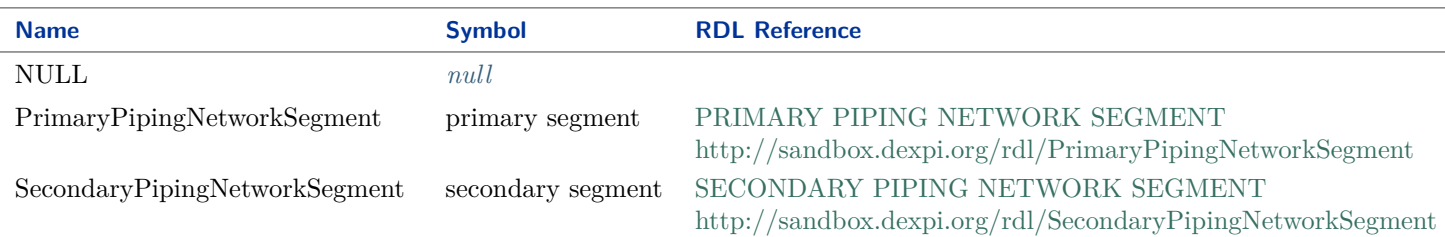

#### Implementation in Proteus Schema

All data attributes with type *[PrimarySecondaryPipingNetworkSegmentClassification](#page-1090-0)* are implemented as *[DEXPI](#page-21-0) [generic attributes for enumeration values](#page-21-0)*. In a <GenericAttribute> element, the *[PrimarySecondaryPipingNet](#page-1090-0)[workSegmentClassification](#page-1090-0)* literal is given by means of its RDL reference in the table above. The Value attribute of the element is the name of the RDL reference in camel-case; it equals the name of the literal. The ValueURI attribute of the element is the URI of the RDL reference.

#### Example

PrimarySecondaryPipingNetworkSegmentClassification : PrimaryPipingNetworkSegment

```
<GenericAttribute
 Format="anyURI"
 Value="PrimaryPipingNetworkSegment"
 ValueURI="http://sandbox.dexpi.org/rdl/PrimaryPipingNetworkSegment" ...>
```
Note that the <GenericAttribute> element must have a Name and an AttributeURI attribute. They depend on the data type attribute of the DEXPI class that owns the instance *[PrimaryPipingNetworkSegment](#page-1090-1)*. For a complete example, see the attribute *[PrimarySecondaryPipingNetworkSegment](#page-851-0)* of the DEXPI class *[PipingNet](#page-833-0)[workSegment](#page-833-0)*.

# <span id="page-1091-0"></span>**11.27. QualityRelevanceClassification**

# **11.27.1 Overview**

#### **Enumeration**

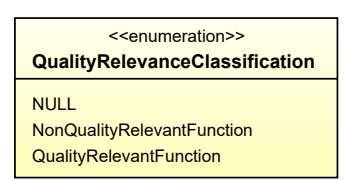

#### **Literals**

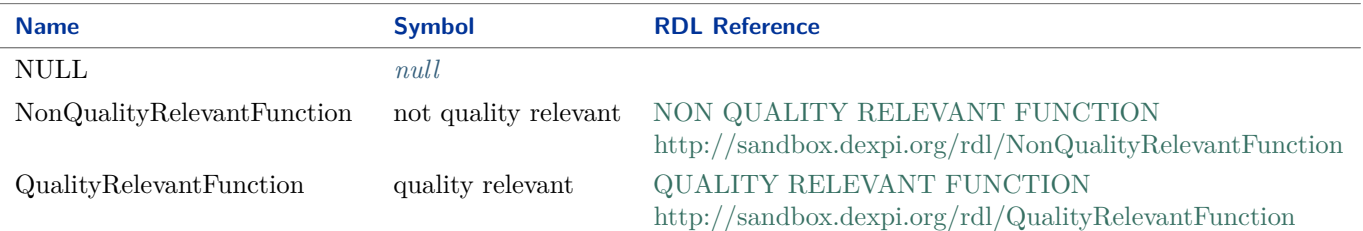

#### <span id="page-1091-1"></span>Implementation in Proteus Schema

All data attributes with type *[QualityRelevanceClassification](#page-1091-0)* are implemented as *[DEXPI generic attributes for](#page-21-0) [enumeration values](#page-21-0)*. In a <GenericAttribute> element, the *[QualityRelevanceClassification](#page-1091-0)* literal is given by means of its RDL reference in the table above. The Value attribute of the element is the name of the RDL reference in camel-case; it equals the name of the literal. The ValueURI attribute of the element is the URI of the RDL reference.

#### Example

QualityRelevanceClassification : QualityRelevantFunction

#### **<GenericAttribute** Format="anyURI" Value="QualityRelevantFunction" ValueURI="http://sandbox.dexpi.org/rdl/QualityRelevantFunction" ...**>**

Note that the <GenericAttribute> element must have a Name and an AttributeURI attribute. They depend on the data type attribute of the DEXPI class that owns the instance *[QualityRelevantFunction](#page-1091-1)*. For a complete example, see the attribute *[QualityRelevance](#page-980-0)* of the DEXPI class *[ProcessInstrumentationFunction](#page-969-0)*.

# <span id="page-1092-0"></span>**11.28. SignalConveyingTypeClassification**

# **11.28.1 Overview**

#### **Enumeration**

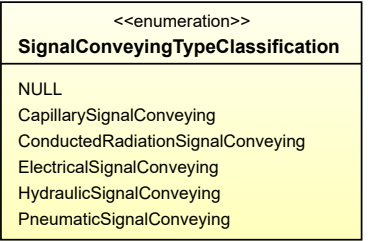

#### **Literals**

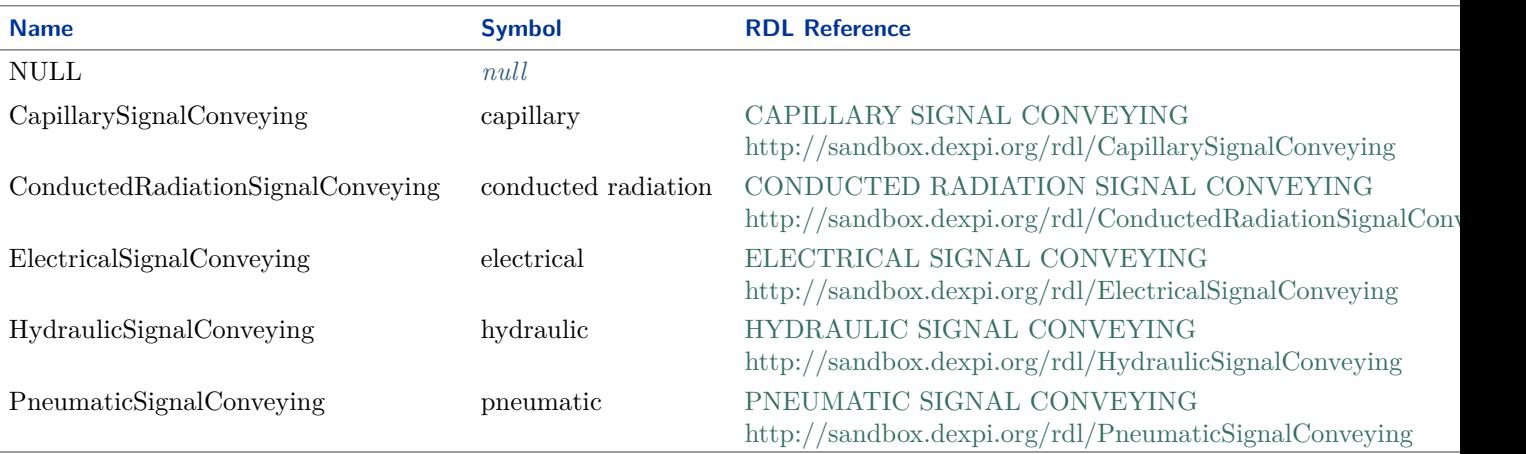

#### <span id="page-1092-1"></span>Implementation in Proteus Schema

All data attributes with type *[SignalConveyingTypeClassification](#page-1092-0)* are implemented as *[DEXPI generic attributes](#page-21-0) [for enumeration values](#page-21-0)*. In a <GenericAttribute> element, the *[SignalConveyingTypeClassification](#page-1092-0)* literal is given by means of its RDL reference in the table above. The Value attribute of the element is the name of the RDL reference in camel-case; it equals the name of the literal. The ValueURI attribute of the element is the URI of the RDL reference.

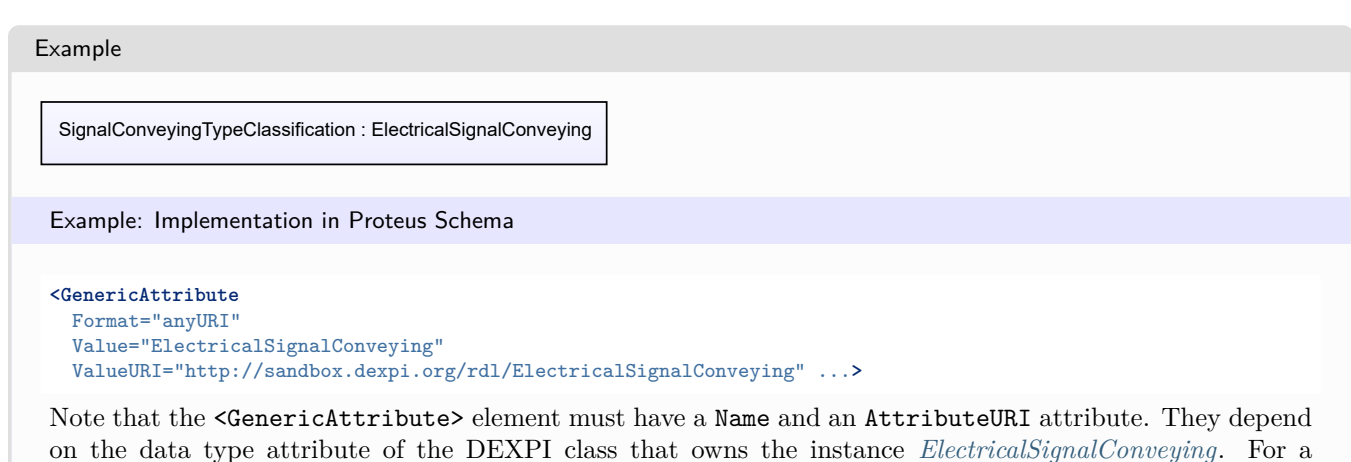

complete example, see the attribute *[SignalConveyingType](#page-998-1)* of the DEXPI class *[SignalConveyingFunction](#page-996-0)*.

<span id="page-1093-0"></span>**11.29. SiphonClassification**

# **11.29.1 Overview**

#### **Enumeration**

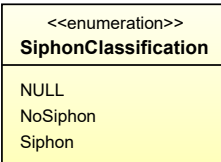

#### **Literals**

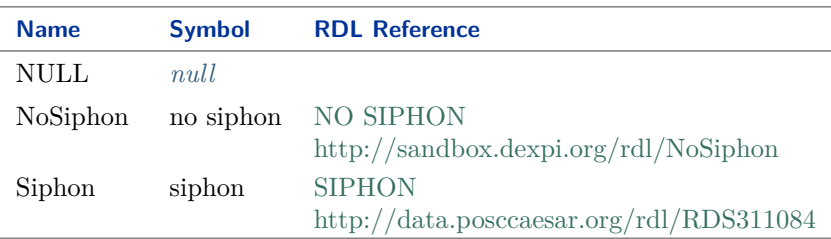

#### <span id="page-1093-1"></span>Implementation in Proteus Schema

All data attributes with type *[SiphonClassification](#page-1093-0)* are implemented as *[DEXPI generic attributes for enumeration](#page-21-0) [values](#page-21-0)*. In a <GenericAttribute> element, the *[SiphonClassification](#page-1093-0)* literal is given by means of its RDL reference in the table above. The Value attribute of the element is the name of the RDL reference in camel-case; it equals the name of the literal. The ValueURI attribute of the element is the URI of the RDL reference.

Example

SiphonClassification : Siphon

**<GenericAttribute** Format="anyURI" Value="Siphon" ValueURI="http://data.posccaesar.org/rdl/RDS311084" ...**>**

Note that the <GenericAttribute> element must have a Name and an AttributeURI attribute. They depend on the data type attribute of the DEXPI class that owns the instance *[Siphon](#page-1093-1)*. For a complete example, see the attribute *[Siphon](#page-852-0)* of the DEXPI class *[PipingNetworkSegment](#page-833-0)*.

# **Package PhysicalQuantities 12**

# <span id="page-1096-0"></span>**12.1. Overview**

The *[PhysicalQuantities](#page-1096-0)* package provides data types to represent physical quantities such as the *area* of a surface or the *frequency* of a repeating event.

In DEXPI, there is a distinction between two types of physical quantities: *simple physical quantity types* and *application-dependent physical quantity types*.

### <span id="page-1096-1"></span>**12.1.1 Simple Physical Quantity Types**

Simple physical quantity types are characterized by a *[physical dimension](#page-1218-0)*, e.g.,  $L^2$  in case of *area*, and a set of units of measurement, e.g., m<sup>2</sup> (meter squared), cm<sup>2</sup> (centimeter squared) and some more for *area*.

For illustration, we discuss the information model for *area*:

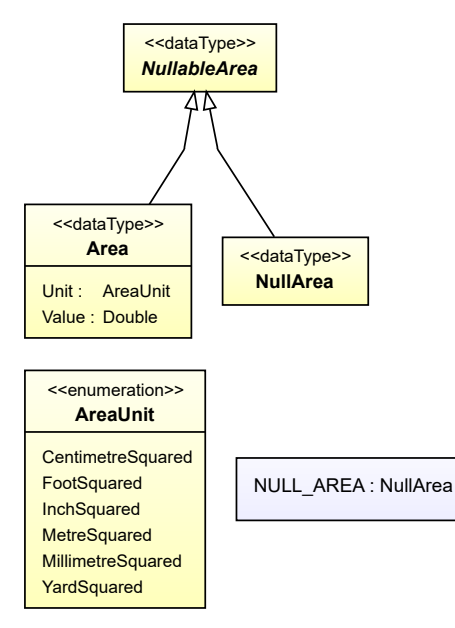

- The data type *[NullableArea](#page-1139-0)* is abstract. It has two concrete sub types: *[Area](#page-1098-0)* is used for *[actual](#page-18-0) area* values, and *[NullArea](#page-1124-0)* is the type of the explicit *[null](#page-18-0)* value *[NULL\\_AREA](#page-1117-0)*.
- An *[Area](#page-1098-0)* has a mandatory numerical *[Value](#page-1099-0)* of type *[Double](#page-1200-0)*. The mandatory *[Unit](#page-1099-1)* is one of the literals of the enumeration *[AreaUnit](#page-1100-0)*, for example *[MetreSquared](#page-1100-1)*.
- Like any enumeration literal in DEXPI, a literal for a unit of measurement has a symbol, e.g., m<sup>2</sup> in case of *[MetreSquared](#page-1100-1)*. In addition, it is identified by a UN Code. For example, the UN Code of *[MetreSquared](#page-1100-1)* is MTK.

There are 12 simple physical quantity types:

- *[NullableArea](#page-1139-0)*
- *[NullableForce](#page-1141-0)*
- *[NullableHeatTransferCoefficient](#page-1142-0)*
- *[NullableLength](#page-1143-0)*
- *[NullableMass](#page-1143-1)*
- *[NullableMassFlowRate](#page-1144-0)*
- *[NullablePercentage](#page-1145-0)*
- *[NullablePower](#page-1146-0)*
- *[NullableTemperature](#page-1149-0)*
- *[NullableVoltage](#page-1150-0)*
- *[NullableVolume](#page-1151-0)*
- *[NullableVolumeFlowRate](#page-1151-1)*

# **12.1.2 Application-Dependent Physical Quantity Types**

An application-dependent physical quantity type such as *pressure* is characterized by a *[physical dimension](#page-1218-0)*, e.g.,  $L^{-1}MT^{-2}$ . For an application-dependent physical quantity type, there are specializations that are intended for different application areas. These application areas may have different physical or technical meanings. The allowed units of measurement may also differ among the application areas. For example, in case of *pressure*, DEXPI distinguishes between an *absolute pressure* and a *gauge pressure*.

To illustrate the information model for application-dependent physical quantity types, we consider *pressure*:

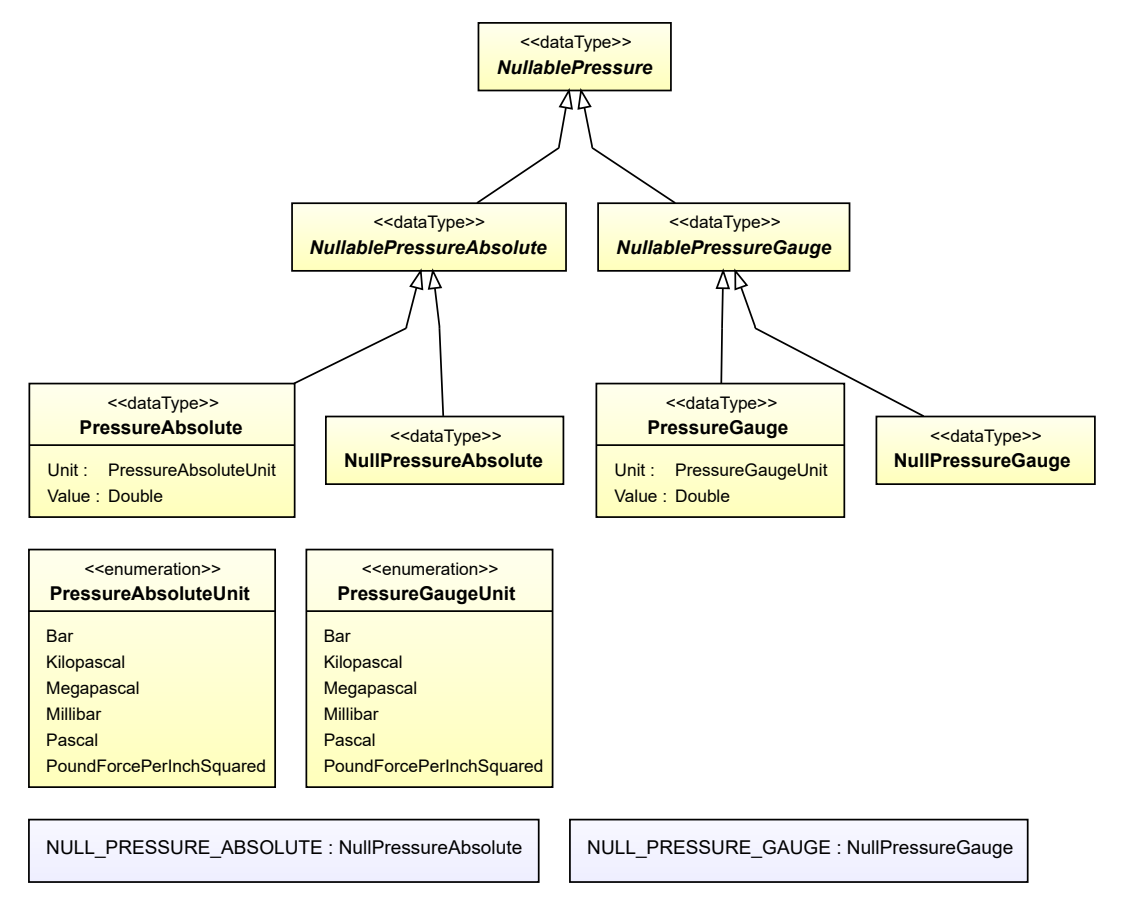

- The abstract data type *[NullablePressure](#page-1146-1)* has two abstract sub types that correspond to the two application areas: *[NullablePressureAbsolute](#page-1147-0)* and *[NullablePressureGauge](#page-1148-0)*.
- Each application area is modeled in the same way as a *[simple physical quantity type](#page-1096-1)*. For example, *[NullablePres](#page-1147-0)[sureAbsolute](#page-1147-0)* has a concrete sub type *[PressureAbsolute](#page-1160-0)* for *[actual](#page-18-0) absolute pressure* values. Another concrete sub type is *[NullPressureAbsolute](#page-1133-0)*, a singleton type whose instance *[NULL\\_PRESSURE\\_ABSOLUTE](#page-1122-0)* is a *[null](#page-18-0)* value.
- A *[PressureAbsolute](#page-1160-0)* has a mandatory numerical *[Value](#page-1162-0)* of type *[Double](#page-1200-0)* and a mandatory *[Unit](#page-1162-1)* of type *[Pressure-](#page-1162-2)[AbsoluteUnit](#page-1162-2)*.
- Each enumeration literal of *[PressureAbsoluteUnit](#page-1162-2)* has a symbol and is identified by a UN Code. For example, in case of *[Bar](#page-1163-0)* the symbol is bar and the UN Code is BAR.

Note that the literals of *[PressureAbsoluteUnit](#page-1162-2)* of *[PressureGaugeUnit](#page-1165-0)* have the same names, symbols, and UN Codes. From a user's perspective, this means that the same units can be used for an *absolute pressure* and for a *gauge pressure*. From the model's perspective, these are still distinct literals.

See the unit enumerations for the application areas of *frequency* for the case when the allowed units actually depend on the application area. For example, *[ElectricalFrequencyUnit](#page-1103-0)* contains the literal *[Hertz](#page-1103-1)*, whereas *[RotationalFrequen](#page-1168-0)[cyUnit](#page-1168-0)* and *[NumberPerTimeIntervalUnit](#page-1154-0)* have no literal with name Hertz.

There are 2 application-dependent physical quantity types:

- *[NullableFrequency](#page-1141-1)*
- *[NullablePressure](#page-1146-1)*

# <span id="page-1098-0"></span>**12.2. Area**

#### **12.2.1 Overview**

#### **Data type**

An *[actual value](#page-18-0)* for a physical quantity of type *[NullableArea](#page-1139-0)*, i.e., a physical quantity that has a numerical value and a unit of measurement.

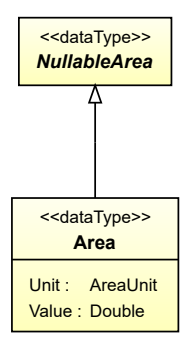

#### **Supertypes**

• *[NullableArea](#page-1139-0)*

#### **Attributes (data)**

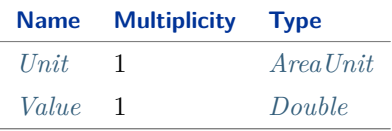

#### Implementation in Proteus Schema

All data attributes with type *[NullableArea](#page-1139-0)* (the base type of *[Area](#page-1098-0)*) are implemented as *[DEXPI generic attributes](#page-23-0) [for physical quantities](#page-23-0)*.

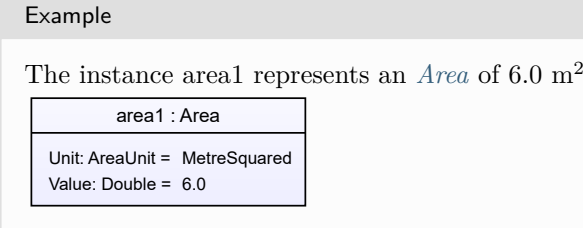

```
<GenericAttribute
 Format="double"
 Value="6.0"
 Units="MetreSquared"
 UnitsURI="http://data.posccaesar.org/rdl/RDS1358009" ...>
```
Note that the <GenericAttribute> element must have a Name and an AttributeURI attribute. They depend on the data type attribute of the DEXPI class that owns the instance area1. For a complete example, see the attribute *[FilterArea](#page-417-0)* of the DEXPI class *[FilterUnit](#page-413-0)*.

 $m^2$ .

# <span id="page-1099-1"></span>**12.2.2 Unit**

#### **Attribute (data)**

The unit of measurement of the *[Area](#page-1098-0)*.

#### **Multiplicity:** 1

**Type:** *[AreaUnit](#page-1100-0)*

Implementation in Proteus Schema

See implementation of *[Area](#page-1098-0)*.

#### Example

See example for *[Area](#page-1098-0)*.

# <span id="page-1099-0"></span>**12.2.3 Value**

#### **Attribute (data)**

The numerical value of the *[Area](#page-1098-0)*.

#### **Multiplicity:** 1

**Type:** *[Double](#page-1200-0)*

Implementation in Proteus Schema

See implementation of *[Area](#page-1098-0)*.

#### Example

See example for *[Area](#page-1098-0)*.

# <span id="page-1100-0"></span>**12.3. AreaUnit**

# **12.3.1 Overview**

### **Enumeration**

A unit of measurement for a physical quantity of type *[NullableArea](#page-1139-0)* with *[dimension](#page-1218-0)* L 2 .

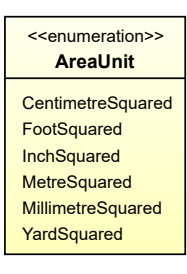

#### **Literals**

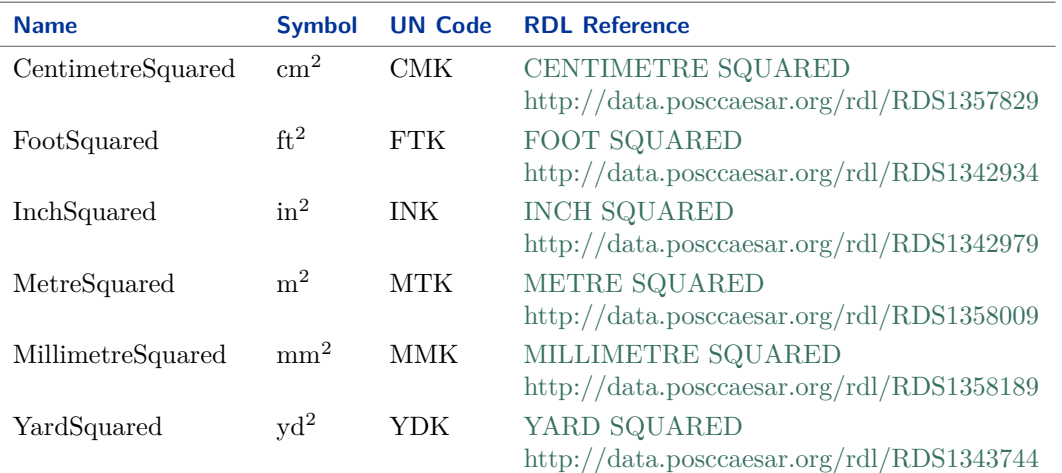

#### <span id="page-1100-1"></span>Implementation in Proteus Schema

*[AreaUnit](#page-1100-0)* is only used as the type of the *[Unit](#page-1099-1)* attribute of *[Area](#page-1098-0)*. *[Area](#page-1098-0)* is implemented using *[DEXPI generic](#page-23-0) [attributes for physical quantities](#page-23-0)*. In a <GenericAttribute> element, the *[AreaUnit](#page-1100-0)* literal is given by means of its RDL reference in the table above. The Units attribute of the element is the name of the RDL reference in camel-case; it equals the name of the literal. The UnitsURI attribute of the element is the URI of the RDL reference.

#### Example

AreaUnit : MetreSquared

```
<GenericAttribute
 Units="MetreSquared"
 UnitsURI="http://data.posccaesar.org/rdl/RDS1358009" ...>
```
Note that the <GenericAttribute> element must have further attributes (Format, Value, Name, and AttributeURI). See the implementation examples for *[Area](#page-1098-0)* and for the *[FilterArea](#page-417-0)* attribute of *[FilterUnit](#page-413-0)*.

# <span id="page-1101-0"></span>**12.4. ElectricalFrequency**

# **12.4.1 Overview**

#### **Data type**

An *[actual value](#page-18-0)* for a physical quantity of type *[NullableElectricalFrequency](#page-1140-0)*, i.e., a physical quantity that has a numerical value and a unit of measurement.

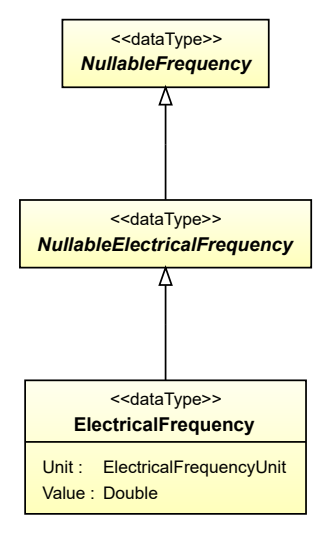

#### **Supertypes**

• *[NullableElectricalFrequency](#page-1140-0)*

#### **Attributes (data)**

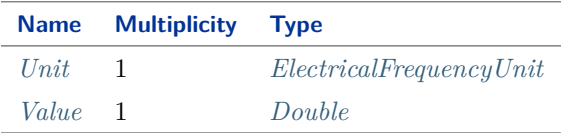

#### Implementation in Proteus Schema

All data attributes with type *[NullableElectricalFrequency](#page-1140-0)* (the base type of *[ElectricalFrequency](#page-1101-0)*) are implemented as *[DEXPI generic attributes for physical quantities](#page-23-0)*.

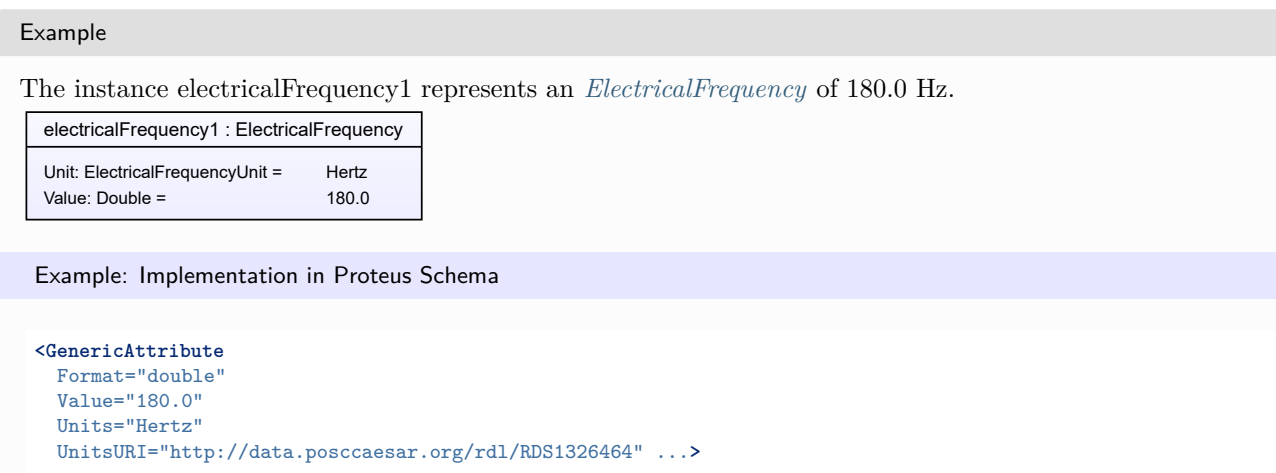

Note that the <GenericAttribute> element must have a Name and an AttributeURI attribute. They depend on the data type attribute of the DEXPI class that owns the instance electricalFrequency1. For a complete example, see the attribute *[AlternatingCurrentFrequency](#page-152-0)* of the DEXPI class *[AlternatingCurrentGenerator](#page-150-0)*.

# <span id="page-1102-0"></span>**12.4.2 Unit**

### **Attribute (data)**

The unit of measurement of the *[ElectricalFrequency](#page-1101-0)*.

#### **Multiplicity:** 1

**Type:** *[ElectricalFrequencyUnit](#page-1103-0)*

Implementation in Proteus Schema

See implementation of *[ElectricalFrequency](#page-1101-0)*.

#### Example

See example for *[ElectricalFrequency](#page-1101-0)*.

# <span id="page-1102-1"></span>**12.4.3 Value**

#### **Attribute (data)**

The numerical value of the *[ElectricalFrequency](#page-1101-0)*.

#### **Multiplicity:** 1

**Type:** *[Double](#page-1200-0)*

Implementation in Proteus Schema

See implementation of *[ElectricalFrequency](#page-1101-0)*.

#### Example

See example for *[ElectricalFrequency](#page-1101-0)*.

# <span id="page-1103-0"></span>**12.5. ElectricalFrequencyUnit**

# **12.5.1 Overview**

#### **Enumeration**

A unit of measurement for a physical quantity of application type *[NullableElectricalFrequency](#page-1140-0)* with dimension T-1 .

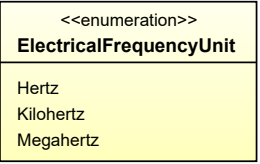

#### **Literals**

<span id="page-1103-1"></span>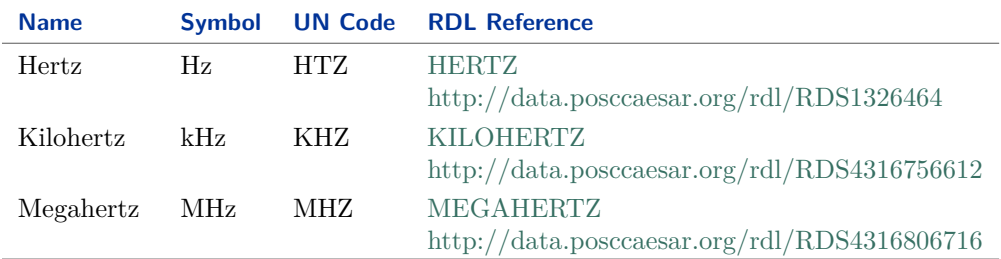

#### Implementation in Proteus Schema

*[ElectricalFrequencyUnit](#page-1103-0)* is only used as the type of the *[Unit](#page-1102-0)* attribute of *[ElectricalFrequency](#page-1101-0)*. *[ElectricalFrequency](#page-1101-0)* is implemented using *[DEXPI generic attributes for physical quantities](#page-23-0)*. In a <GenericAttribute> element, the *[ElectricalFrequencyUnit](#page-1103-0)* literal is given by means of its RDL reference in the table above. The Units attribute of the element is the name of the RDL reference in camel-case; it equals the name of the literal. The UnitsURI attribute of the element is the URI of the RDL reference.

Example

ElectricalFrequencyUnit : Hertz

Example: Implementation in Proteus Schema

```
<GenericAttribute
  Units="Hertz"
 UnitsURI="http://data.posccaesar.org/rdl/RDS1326464" ...>
```
Note that the <GenericAttribute> element must have further attributes (Format, Value, Name, and AttributeURI). See the implementation examples for *[ElectricalFrequency](#page-1101-0)* and for the *[AlternatingCurrent-](#page-152-0)[Frequency](#page-152-0)* attribute of *[AlternatingCurrentGenerator](#page-150-0)*.

# <span id="page-1103-2"></span>**12.6. Force**

### **12.6.1 Overview**

### **Data type**

An *[actual value](#page-18-0)* for a physical quantity of type *[NullableForce](#page-1141-0)*, i.e., a physical quantity that has a numerical value and a unit of measurement.

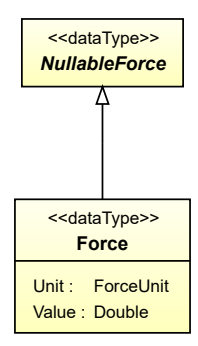

#### **Supertypes**

• *[NullableForce](#page-1141-0)*

#### **Attributes (data)**

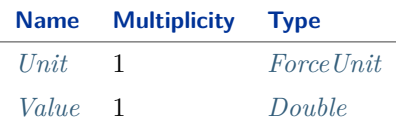

#### Implementation in Proteus Schema

All data attributes with type *[NullableForce](#page-1141-0)* (the base type of *[Force](#page-1103-2)*) are implemented as *[DEXPI generic attributes](#page-23-0) [for physical quantities](#page-23-0)*.

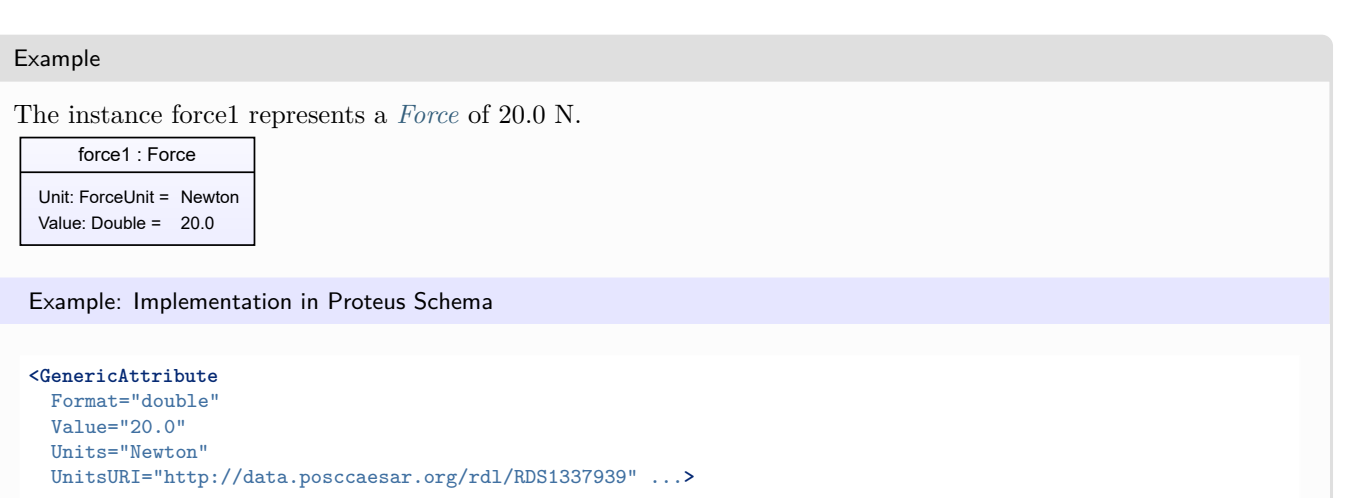

Note that the <GenericAttribute> element must have a Name and an AttributeURI attribute. They depend on the data type attribute of the DEXPI class that owns the instance force1. For a complete example, see the attribute *[LowerLimitDesignPressingForce](#page-584-0)* of the DEXPI class *[ReciprocatingPressureAgglomerator](#page-581-0)* .

# <span id="page-1105-0"></span>**12.6.2 Unit**

### **Attribute (data)**

The unit of measurement of the *[Force](#page-1103-2)*.

#### **Multiplicity:** 1

**Type:** *[ForceUnit](#page-1105-1)*

Implementation in Proteus Schema

See implementation of *[Force](#page-1103-2)*.

Example

See example for *[Force](#page-1103-2)*.

# <span id="page-1105-2"></span>**12.6.3 Value**

### **Attribute (data)**

The numerical value of the *[Force](#page-1103-2)*.

### **Multiplicity:** 1

**Type:** *[Double](#page-1200-0)*

Implementation in Proteus Schema

See implementation of *[Force](#page-1103-2)*.

#### Example

See example for *[Force](#page-1103-2)*.

# <span id="page-1105-1"></span>**12.7. ForceUnit**

# **12.7.1 Overview**

#### **Enumeration**

A unit of measurement for a physical quantity of type *[NullableForce](#page-1141-0)* with *[dimension](#page-1218-0)* LMT-2 .

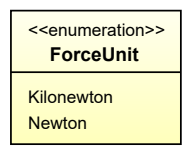

#### **Literals**

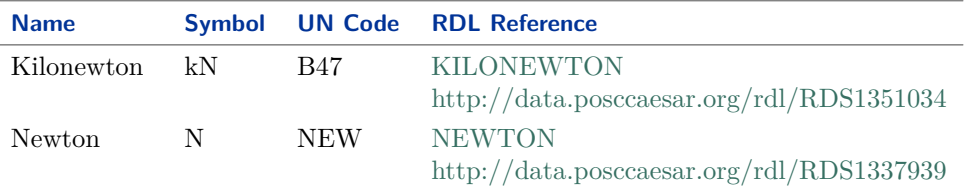

#### Implementation in Proteus Schema

*[ForceUnit](#page-1105-1)* is only used as the type of the *[Unit](#page-1105-0)* attribute of *[Force](#page-1103-2)*. *[Force](#page-1103-2)* is implemented using *[DEXPI generic](#page-23-0) [attributes for physical quantities](#page-23-0)*. In a <GenericAttribute> element, the *[ForceUnit](#page-1105-1)* literal is given by means of its RDL reference in the table above. The Units attribute of the element is the name of the RDL reference in camel-case; it equals the name of the literal. The UnitsURI attribute of the element is the URI of the RDL reference.

Example

ForceUnit : Newton

Example: Implementation in Proteus Schema

```
<GenericAttribute
 Units="Newton"
 UnitsURI="http://data.posccaesar.org/rdl/RDS1337939" ...>
```
Note that the <GenericAttribute> element must have further attributes (Format, Value, Name, and AttributeURI). See the implementation examples for *[Force](#page-1103-2)* and for the *[LowerLimitDesignPressingForce](#page-584-0)* attribute of *[ReciprocatingPressureAgglomerator](#page-581-0)* .

# <span id="page-1106-0"></span>**12.8. HeatTransferCoefficient**

### **12.8.1 Overview**

#### **Data type**

An *[actual value](#page-18-0)* for a physical quantity of type *[NullableHeatTransferCoefficient](#page-1142-0)*, i.e., a physical quantity that has a numerical value and a unit of measurement.

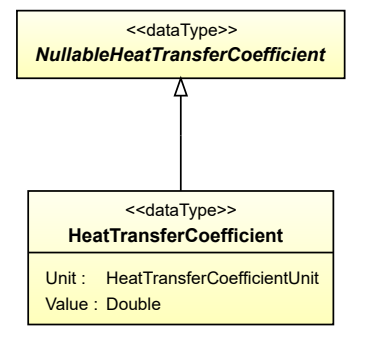

#### **Supertypes**

• *[NullableHeatTransferCoefficient](#page-1142-0)*

#### **Attributes (data)**

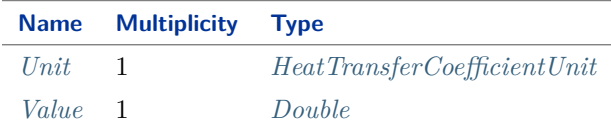

#### Implementation in Proteus Schema

All data attributes with type *[NullableHeatTransferCoefficient](#page-1142-0)* (the base type of *[HeatTransferCoefficient](#page-1106-0)*) are implemented as *[DEXPI generic attributes for physical quantities](#page-23-0)*.

Example

The instance heatTransferCoefficient1 represents a  $HeatTransfer Coefficient$  of 1.2 kW/(m<sup>2</sup> · K).

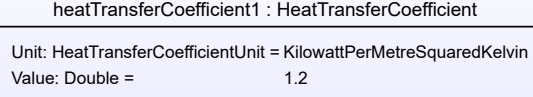

Example: Implementation in Proteus Schema

```
<GenericAttribute
 Format="double"
 Value="1.2"
 Units="KilowattPerMetreSquaredKelvin"
 UnitsURI="http://data.posccaesar.org/rdl/RDS43167567170" ...>
```
Note that the <GenericAttribute> element must have a Name and an AttributeURI attribute. They depend on the data type attribute of the DEXPI class that owns the instance heatTransferCoefficient1. For a complete example, see the attribute *[DesignHeatTransferCoefficient](#page-467-0)* of the DEXPI class *[HeatExchanger](#page-462-0)*.

# <span id="page-1107-0"></span>**12.8.2 Unit**

#### **Attribute (data)**

The unit of measurement of the *[HeatTransferCoefficient](#page-1106-0)*.

#### **Multiplicity:** 1

**Type:** *[HeatTransferCoefficientUnit](#page-1108-0)*

#### Implementation in Proteus Schema

See implementation of *[HeatTransferCoefficient](#page-1106-0)*.

#### Example

See example for *[HeatTransferCoefficient](#page-1106-0)*.

# <span id="page-1108-1"></span>**12.8.3 Value**

#### **Attribute (data)**

The numerical value of the *[HeatTransferCoefficient](#page-1106-0)*.

**Multiplicity:** 1

**Type:** *[Double](#page-1200-0)*

Implementation in Proteus Schema

See implementation of *[HeatTransferCoefficient](#page-1106-0)*.

Example

See example for *[HeatTransferCoefficient](#page-1106-0)*.

# <span id="page-1108-0"></span>**12.9. HeatTransferCoefficientUnit**

### **12.9.1 Overview**

#### **Enumeration**

A unit of measurement for a physical quantity of type *[NullableHeatTransferCoefficient](#page-1142-0)* with *[dimension](#page-1218-0)* MT-3Θ.

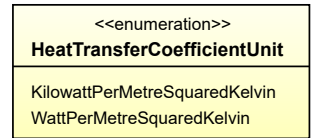

#### **Literals**

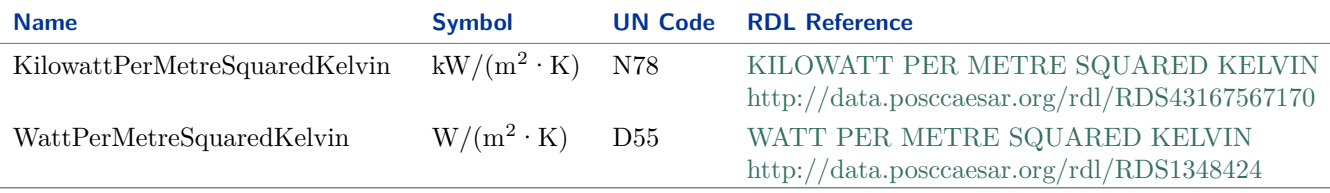

#### Implementation in Proteus Schema

*[HeatTransferCoefficientUnit](#page-1108-0)* is only used as the type of the *[Unit](#page-1107-0)* attribute of *[HeatTransferCoefficient](#page-1106-0)*. *[HeatTrans](#page-1106-0)[ferCoefficient](#page-1106-0)* is implemented using *[DEXPI generic attributes for physical quantities](#page-23-0)*. In a <GenericAttribute> element, the *[HeatTransferCoefficientUnit](#page-1108-0)* literal is given by means of its RDL reference in the table above. The Units attribute of the element is the name of the RDL reference in camel-case; it equals the name of the literal. The UnitsURI attribute of the element is the URI of the RDL reference.

#### Example

HeatTransferCoefficientUnit : KilowattPerMetreSquaredKelvin

Example: Implementation in Proteus Schema

```
<GenericAttribute
 Units="KilowattPerMetreSquaredKelvin"
 UnitsURI="http://data.posccaesar.org/rdl/RDS43167567170" ...>
```
Note that the <GenericAttribute> element must have further attributes (Format, Value, Name, and AttributeURI). See the implementation examples for *[HeatTransferCoefficient](#page-1106-0)* and for the *[DesignHeatTrans](#page-467-0)[ferCoefficient](#page-467-0)* attribute of *[HeatExchanger](#page-462-0)*.

# <span id="page-1109-0"></span>**12.10. Length**

### **12.10.1 Overview**

#### **Data type**

An *[actual value](#page-18-0)* for a physical quantity of type *[NullableLength](#page-1143-0)*, i.e., a physical quantity that has a numerical value and a unit of measurement.

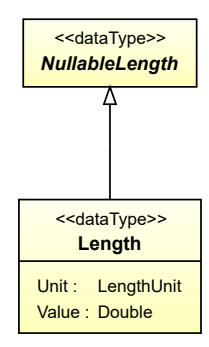

#### **Supertypes**

• *[NullableLength](#page-1143-0)*

#### **Attributes (data)**

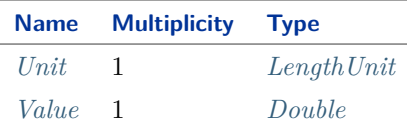

#### Implementation in Proteus Schema

All data attributes with type *[NullableLength](#page-1143-0)* (the base type of *[Length](#page-1109-0)*) are implemented as *[DEXPI generic](#page-23-0) [attributes for physical quantities](#page-23-0)*.

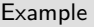

The instance length1 represents a *[Length](#page-1109-0)* of 20.0 cm.

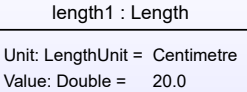

Example: Implementation in Proteus Schema

```
<GenericAttribute
 Format="double"
 Value="20.0"
 Units="Centimetre"
 UnitsURI="http://data.posccaesar.org/rdl/RDS1318004" ...>
```
Note that the <GenericAttribute> element must have a Name and an AttributeURI attribute. They depend on the data type attribute of the DEXPI class that owns the instance length1. For a complete example, see the attribute *[Diameter](#page-138-0)* of the DEXPI class *[AgitatorRotor](#page-135-0)*.

# <span id="page-1110-0"></span>**12.10.2 Unit**

#### **Attribute (data)**

The unit of measurement of the *[Length](#page-1109-0)*.

#### **Multiplicity:** 1

**Type:** *[LengthUnit](#page-1111-0)*

Implementation in Proteus Schema

See implementation of *[Length](#page-1109-0)*.

#### Example

See example for *[Length](#page-1109-0)*.

### <span id="page-1110-1"></span>**12.10.3 Value**

#### **Attribute (data)**

The numerical value of the *[Length](#page-1109-0)*.

### **Multiplicity:** 1

**Type:** *[Double](#page-1200-0)*

Implementation in Proteus Schema

See implementation of *[Length](#page-1109-0)*.

#### Example

See example for *[Length](#page-1109-0)*.

# <span id="page-1111-0"></span>**12.11. LengthUnit**

# **12.11.1 Overview**

#### **Enumeration**

A unit of measurement for a physical quantity of type *[NullableLength](#page-1143-0)* with *[dimension](#page-1218-0)* L.

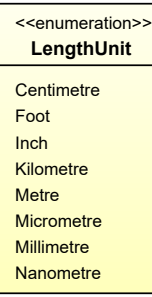

#### **Literals**

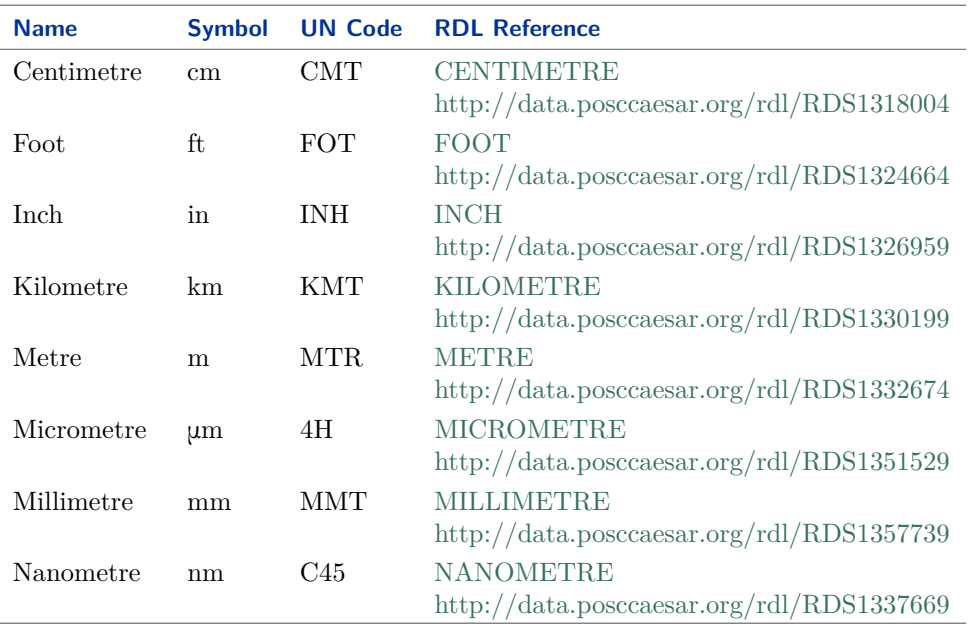

#### Implementation in Proteus Schema

*[LengthUnit](#page-1111-0)* is only used as the type of the *[Unit](#page-1110-0)* attribute of *[Length](#page-1109-0)*. *[Length](#page-1109-0)* is implemented using *[DEXPI generic](#page-23-0) [attributes for physical quantities](#page-23-0)*. In a <GenericAttribute> element, the *[LengthUnit](#page-1111-0)* literal is given by means of its RDL reference in the table above. The Units attribute of the element is the name of the RDL reference in camel-case; it equals the name of the literal. The UnitsURI attribute of the element is the URI of the RDL reference.

Example

LengthUnit : Centimetre

```
Example: Implementation in Proteus Schema
<GenericAttribute
 Units="Centimetre"
 UnitsURI="http://data.posccaesar.org/rdl/RDS1318004" ...>
```
Note that the <GenericAttribute> element must have further attributes (Format, Value, Name, and AttributeURI). See the implementation examples for *[Length](#page-1109-0)* and for the *[Diameter](#page-138-0)* attribute of *[Agitator-](#page-135-0)[Rotor](#page-135-0)*.

# <span id="page-1112-0"></span>**12.12. Mass**

# **12.12.1 Overview**

#### **Data type**

An *[actual value](#page-18-0)* for a physical quantity of type *[NullableMass](#page-1143-1)*, i.e., a physical quantity that has a numerical value and a unit of measurement.

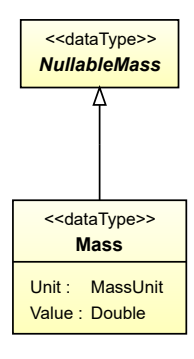

#### **Supertypes**

• *[NullableMass](#page-1143-1)*

#### **Attributes (data)**

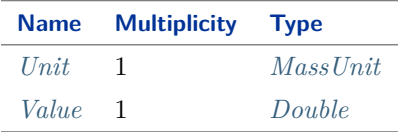

#### Implementation in Proteus Schema

All data attributes with type *[NullableMass](#page-1143-1)* (the base type of *[Mass](#page-1112-0)*) are implemented as *[DEXPI generic attributes](#page-23-0) [for physical quantities](#page-23-0)*.

#### Example

The instance mass1 represents a *[Mass](#page-1112-0)* of 900.0 kg.

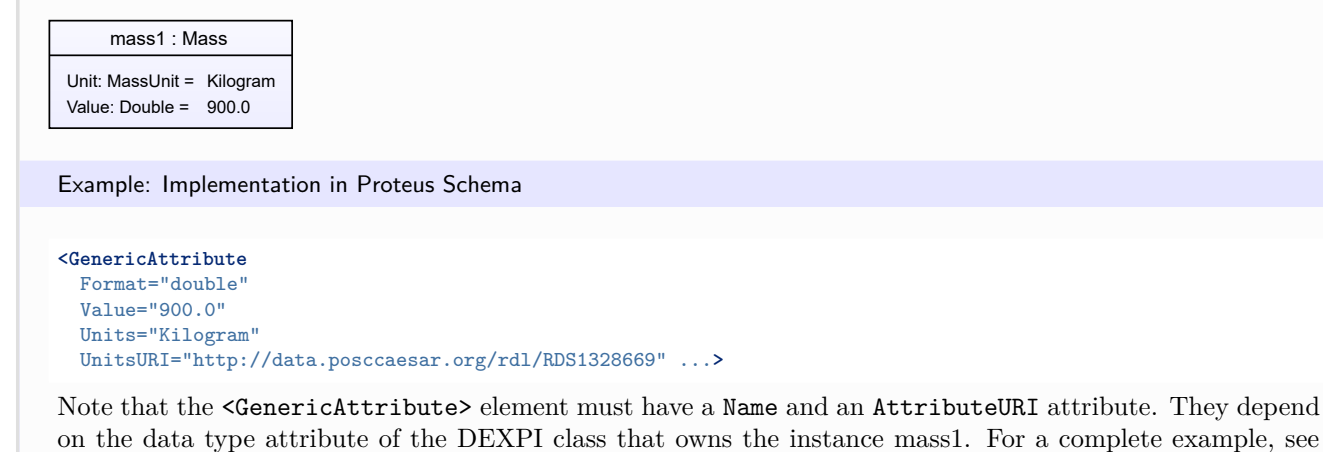

<span id="page-1113-0"></span>**12.12.2 Unit**

#### **Attribute (data)**

The unit of measurement of the *[Mass](#page-1112-0)*.

#### **Multiplicity:** 1

**Type:** *[MassUnit](#page-1116-0)*

Implementation in Proteus Schema

the attribute *[UpperLimitDesignLoad](#page-174-0)* of the DEXPI class *[BatchWeigher](#page-171-0)*.

See implementation of *[Mass](#page-1112-0)*.

#### Example

See example for *[Mass](#page-1112-0)*.

# <span id="page-1113-1"></span>**12.12.3 Value**

#### **Attribute (data)**

The numerical value of the *[Mass](#page-1112-0)*.

#### **Multiplicity:** 1

**Type:** *[Double](#page-1200-0)*

Implementation in Proteus Schema

See implementation of *[Mass](#page-1112-0)*.

Example

See example for *[Mass](#page-1112-0)*.

# <span id="page-1114-0"></span>**12.13. MassFlowRate**

# **12.13.1 Overview**

#### **Data type**

An *[actual value](#page-18-0)* for a physical quantity of type *[NullableMassFlowRate](#page-1144-0)*, i.e., a physical quantity that has a numerical value and a unit of measurement.

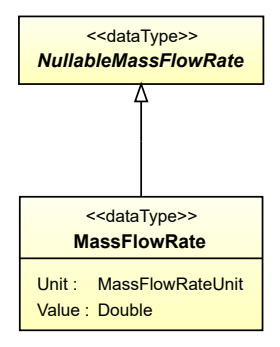

#### **Supertypes**

• *[NullableMassFlowRate](#page-1144-0)*

#### **Attributes (data)**

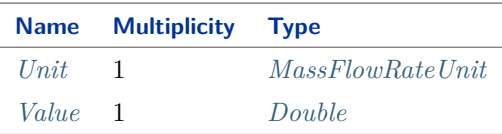

#### Implementation in Proteus Schema

All data attributes with type *[NullableMassFlowRate](#page-1144-0)* (the base type of *[MassFlowRate](#page-1114-0)*) are implemented as *[DEXPI](#page-23-0) [generic attributes for physical quantities](#page-23-0)*.

#### Example

The instance massFlowRate1 represents a *[MassFlowRate](#page-1114-0)* of 240.0 kg/h.

#### massFlowRate1 : MassFlowRate

Unit: MassFlowRateUnit = KilogramPerHour Value:  $Double = 240.0$ 

#### Example: Implementation in Proteus Schema

```
<GenericAttribute
 Format="double"
  Value="240.0"
 Units="KilogramPerHour"
 UnitsURI="http://data.posccaesar.org/rdl/RDS1329344" ...>
```
Note that the <GenericAttribute> element must have a Name and an AttributeURI attribute. They depend on the data type attribute of the DEXPI class that owns the instance massFlowRate1. For a complete example, see the attribute *[DesignLiquidFeedMassFlowRate](#page-126-0)* of the DEXPI class *[Agglomerator](#page-124-0)*.

# <span id="page-1115-0"></span>**12.13.2 Unit**

### **Attribute (data)**

The unit of measurement of the *[MassFlowRate](#page-1114-0)*.

**Multiplicity:** 1

**Type:** *[MassFlowRateUnit](#page-1115-1)*

Implementation in Proteus Schema

See implementation of *[MassFlowRate](#page-1114-0)*.

Example

See example for *[MassFlowRate](#page-1114-0)*.

# <span id="page-1115-2"></span>**12.13.3 Value**

#### **Attribute (data)**

The numerical value of the *[MassFlowRate](#page-1114-0)*.

### **Multiplicity:** 1

**Type:** *[Double](#page-1200-0)*

Implementation in Proteus Schema

See implementation of *[MassFlowRate](#page-1114-0)*.

#### Example

See example for *[MassFlowRate](#page-1114-0)*.

# <span id="page-1115-1"></span>**12.14. MassFlowRateUnit**

### **12.14.1 Overview**

#### **Enumeration**

A unit of measurement for a physical quantity of type *[NullableMassFlowRate](#page-1144-0)* with *[dimension](#page-1218-0)* MT-1 .

<<enumeration>> **MassFlowRateUnit** KilogramPerHour KilogramPerMinute **KilogramPerSecond** PoundMassPerHour **PoundMassPerMinute** PoundMassPerSecond
#### **Literals**

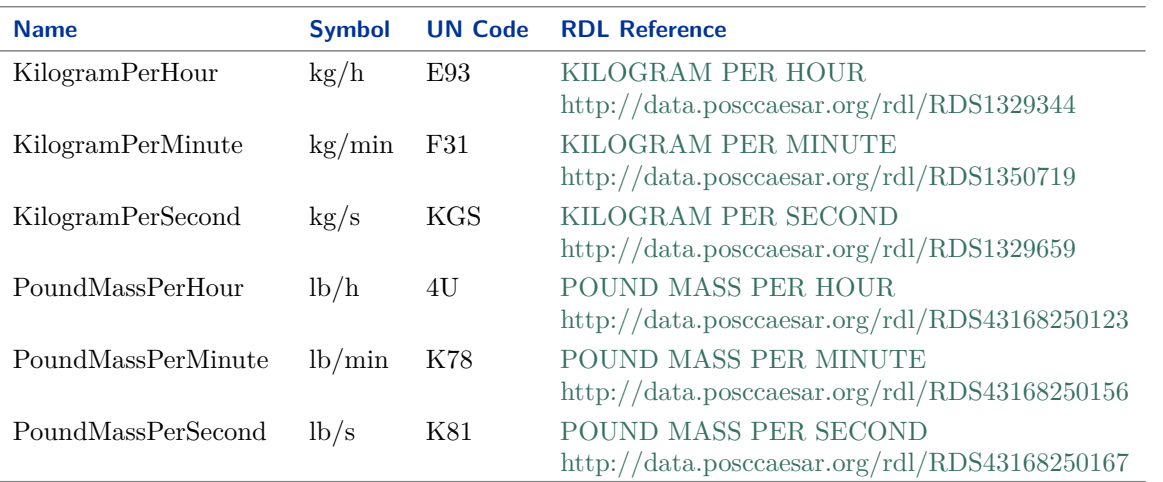

#### Implementation in Proteus Schema

*[MassFlowRateUnit](#page-1115-0)* is only used as the type of the *[Unit](#page-1115-1)* attribute of *[MassFlowRate](#page-1114-0)*. *[MassFlowRate](#page-1114-0)* is implemented using *[DEXPI generic attributes for physical quantities](#page-23-0)*. In a <GenericAttribute> element, the *[MassFlowRate-](#page-1115-0)[Unit](#page-1115-0)* literal is given by means of its RDL reference in the table above. The Units attribute of the element is the name of the RDL reference in camel-case; it equals the name of the literal. The UnitsURI attribute of the element is the URI of the RDL reference.

#### Example

MassFlowRateUnit : KilogramPerHour

Example: Implementation in Proteus Schema

```
<GenericAttribute
Units="KilogramPerHour"
UnitsURI="http://data.posccaesar.org/rdl/RDS1329344" ...>
```
Note that the <GenericAttribute> element must have further attributes (Format, Value, Name, and AttributeURI). See the implementation examples for *[MassFlowRate](#page-1114-0)* and for the *[DesignLiquidFeedMass-](#page-126-0)[FlowRate](#page-126-0)* attribute of *[Agglomerator](#page-124-0)*.

# <span id="page-1116-0"></span>**12.15. MassUnit**

## **12.15.1 Overview**

### **Enumeration**

A unit of measurement for a physical quantity of type *[NullableMass](#page-1143-0)* with *[dimension](#page-1218-0)* M.

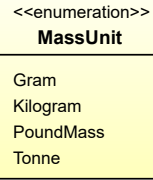

#### **Literals**

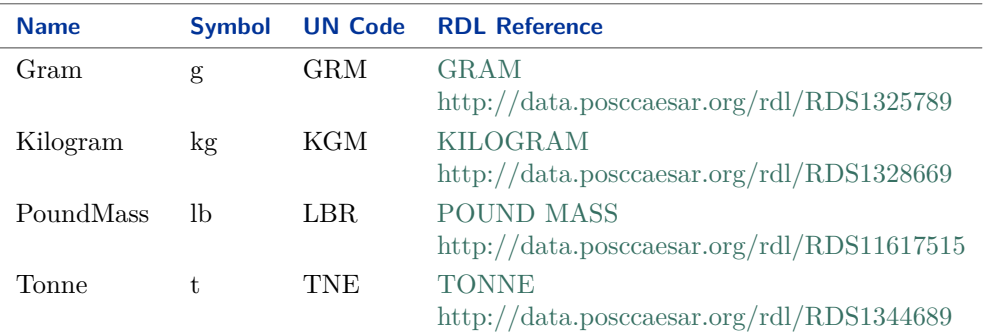

#### Implementation in Proteus Schema

*[MassUnit](#page-1116-0)* is only used as the type of the *[Unit](#page-1113-0)* attribute of *[Mass](#page-1112-0)*. *[Mass](#page-1112-0)* is implemented using *[DEXPI generic](#page-23-0) [attributes for physical quantities](#page-23-0)*. In a <GenericAttribute> element, the *[MassUnit](#page-1116-0)* literal is given by means of its RDL reference in the table above. The Units attribute of the element is the name of the RDL reference in camel-case; it equals the name of the literal. The UnitsURI attribute of the element is the URI of the RDL reference.

Example

MassUnit : Kilogram

Example: Implementation in Proteus Schema

```
<GenericAttribute
 Units="Kilogram"
UnitsURI="http://data.posccaesar.org/rdl/RDS1328669" ...>
```
Note that the <GenericAttribute> element must have further attributes (Format, Value, Name, and AttributeURI). See the implementation examples for *[Mass](#page-1112-0)* and for the *[UpperLimitDesignLoad](#page-174-0)* attribute of *[BatchWeigher](#page-171-0)*.

# <span id="page-1117-0"></span>**12.16. NULL\_AREA**

## **12.16.1 Overview**

#### **Instance**

The only instance of the singleton type *[NullArea](#page-1124-0)*. This instance represents the *[null value](#page-18-0)* of the physical quantity type *[NullableArea](#page-1139-0)*.

NULL\_AREA : NullArea

### **Type**

• *[NullArea](#page-1124-0)*

### Implementation in Proteus Schema

See implementation of *[NullArea](#page-1124-0)*.

# <span id="page-1118-0"></span>**12.17. NULL\_ELECTRICAL\_FREQUENCY**

## **12.17.1 Overview**

#### **Instance**

The only instance of the singleton type *[NullElectricalFrequency](#page-1125-0)*. This instance represents the *[null value](#page-18-0)* of the physical quantity type *[NullableElectricalFrequency](#page-1140-0)*.

NULL\_ELECTRICAL\_FREQUENCY : NullElectricalFrequency

### **Type**

• *[NullElectricalFrequency](#page-1125-0)*

Implementation in Proteus Schema

See implementation of *[NullElectricalFrequency](#page-1125-0)*.

# <span id="page-1118-1"></span>**12.18. NULL\_FORCE**

## **12.18.1 Overview**

#### **Instance**

The only instance of the singleton type *[NullForce](#page-1126-0)*. This instance represents the *[null value](#page-18-0)* of the physical quantity type *[NullableForce](#page-1141-0)*.

NULL\_FORCE : NullForce

## **Type**

• *[NullForce](#page-1126-0)*

Implementation in Proteus Schema

See implementation of *[NullForce](#page-1126-0)*.

# <span id="page-1119-0"></span>**12.19. NULL\_HEAT\_TRANSFER\_COEFFICIENT**

## **12.19.1 Overview**

### **Instance**

The only instance of the singleton type *[NullHeatTransferCoefficient](#page-1127-0)*. This instance represents the *[null value](#page-18-0)* of the physical quantity type *[NullableHeatTransferCoefficient](#page-1142-0)*.

NULL\_HEAT\_TRANSFER\_COEFFICIENT : NullHeatTransferCoefficient

### **Type**

• *[NullHeatTransferCoefficient](#page-1127-0)*

Implementation in Proteus Schema

```
See implementation of NullHeatTransferCoefficient.
```
# <span id="page-1119-1"></span>**12.20. NULL\_LENGTH**

## **12.20.1 Overview**

#### **Instance**

The only instance of the singleton type *[NullLength](#page-1128-0)*. This instance represents the *[null value](#page-18-0)* of the physical quantity type *[NullableLength](#page-1143-1)*.

NULL\_LENGTH : NullLength

### **Type**

• *[NullLength](#page-1128-0)*

Implementation in Proteus Schema

See implementation of *[NullLength](#page-1128-0)*.

# <span id="page-1120-0"></span>**12.21. NULL\_MASS**

## **12.21.1 Overview**

### **Instance**

The only instance of the singleton type *[NullMass](#page-1129-0)*. This instance represents the *[null value](#page-18-0)* of the physical quantity type *[NullableMass](#page-1143-0)*.

NULL\_MASS : NullMass

#### **Type**

• *[NullMass](#page-1129-0)*

Implementation in Proteus Schema

See implementation of *[NullMass](#page-1129-0)*.

# <span id="page-1120-1"></span>**12.22. NULL\_MASS\_FLOW\_RATE**

## **12.22.1 Overview**

#### **Instance**

The only instance of the singleton type *[NullMassFlowRate](#page-1130-0)*. This instance represents the *[null value](#page-18-0)* of the physical quantity type *[NullableMassFlowRate](#page-1144-0)*.

NULL\_MASS\_FLOW\_RATE : NullMassFlowRate

#### **Type**

• *[NullMassFlowRate](#page-1130-0)*

Implementation in Proteus Schema

See implementation of *[NullMassFlowRate](#page-1130-0)*.

# <span id="page-1120-2"></span>**12.23. NULL\_NUMBER\_PER\_TIME\_INTERVAL**

## **12.23.1 Overview**

## **Instance**

The only instance of the singleton type *[NullNumberPerTimeInterval](#page-1131-0)*. This instance represents the *[null value](#page-18-0)* of the physical quantity type *[NullableNumberPerTimeInterval](#page-1144-1)*.

```
NULL_NUMBER_PER_TIME_INTERVAL : NullNumberPerTimeInterval
```
### **Type**

• *[NullNumberPerTimeInterval](#page-1131-0)*

Implementation in Proteus Schema

```
See implementation of NullNumberPerTimeInterval.
```
# <span id="page-1121-0"></span>**12.24. NULL\_PERCENTAGE**

## **12.24.1 Overview**

### **Instance**

The only instance of the singleton type *[NullPercentage](#page-1131-1)*. This instance represents the *[null value](#page-18-0)* of the physical quantity type *[NullablePercentage](#page-1145-0)*.

NULL\_PERCENTAGE : NullPercentage

### **Type**

• *[NullPercentage](#page-1131-1)*

Implementation in Proteus Schema

See implementation of *[NullPercentage](#page-1131-1)*.

# <span id="page-1121-1"></span>**12.25. NULL\_POWER**

## **12.25.1 Overview**

#### **Instance**

The only instance of the singleton type *[NullPower](#page-1132-0)*. This instance represents the *[null value](#page-18-0)* of the physical quantity type *[NullablePower](#page-1146-0)*.

NULL\_POWER : NullPower

### **Type**

• *[NullPower](#page-1132-0)*

Implementation in Proteus Schema

See implementation of *[NullPower](#page-1132-0)*.

# <span id="page-1122-0"></span>**12.26. NULL\_PRESSURE\_ABSOLUTE**

## **12.26.1 Overview**

### **Instance**

The only instance of the singleton type *[NullPressureAbsolute](#page-1133-0)*. This instance represents the *[null value](#page-18-0)* of the physical quantity type *[NullablePressureAbsolute](#page-1147-0)*.

NULL\_PRESSURE\_ABSOLUTE : NullPressureAbsolute

### **Type**

• *[NullPressureAbsolute](#page-1133-0)*

Implementation in Proteus Schema

See implementation of *[NullPressureAbsolute](#page-1133-0)*.

# <span id="page-1122-1"></span>**12.27. NULL\_PRESSURE\_GAUGE**

## **12.27.1 Overview**

#### **Instance**

The only instance of the singleton type *[NullPressureGauge](#page-1134-0)*. This instance represents the *[null value](#page-18-0)* of the physical quantity type *[NullablePressureGauge](#page-1148-0)*.

NULL\_PRESSURE\_GAUGE : NullPressureGauge

### **Type**

• *[NullPressureGauge](#page-1134-0)*

Implementation in Proteus Schema

See implementation of *[NullPressureGauge](#page-1134-0)*.

# <span id="page-1122-2"></span>**12.28. NULL\_ROTATIONAL\_FREQUENCY**

## **12.28.1 Overview**

## **Instance**

The only instance of the singleton type *[NullRotationalFrequency](#page-1135-0)*. This instance represents the *[null value](#page-18-0)* of the physical quantity type *[NullableRotationalFrequency](#page-1149-0)*.

```
NULL_ROTATIONAL_FREQUENCY : NullRotationalFrequency
```
## **Type**

• *[NullRotationalFrequency](#page-1135-0)*

Implementation in Proteus Schema

```
See implementation of NullRotationalFrequency.
```
# <span id="page-1123-0"></span>**12.29. NULL\_TEMPERATURE**

## **12.29.1 Overview**

### **Instance**

The only instance of the singleton type *[NullTemperature](#page-1136-0)*. This instance represents the *[null value](#page-18-0)* of the physical quantity type *[NullableTemperature](#page-1149-1)*.

NULL\_TEMPERATURE : NullTemperature

## **Type**

• *[NullTemperature](#page-1136-0)*

Implementation in Proteus Schema

See implementation of *[NullTemperature](#page-1136-0)*.

# <span id="page-1123-1"></span>**12.30. NULL\_VOLTAGE**

## **12.30.1 Overview**

#### **Instance**

The only instance of the singleton type *[NullVoltage](#page-1137-0)*. This instance represents the *[null value](#page-18-0)* of the physical quantity type *[NullableVoltage](#page-1150-0)*.

NULL\_VOLTAGE : NullVoltage

### **Type**

• *[NullVoltage](#page-1137-0)*

Implementation in Proteus Schema

See implementation of *[NullVoltage](#page-1137-0)*.

# <span id="page-1124-1"></span>**12.31. NULL\_VOLUME**

## **12.31.1 Overview**

### **Instance**

The only instance of the singleton type *[NullVolume](#page-1138-0)*. This instance represents the *[null value](#page-18-0)* of the physical quantity type *[NullableVolume](#page-1151-0)*.

NULL\_VOLUME : NullVolume

### **Type**

• *[NullVolume](#page-1138-0)*

Implementation in Proteus Schema

See implementation of *[NullVolume](#page-1138-0)*.

# <span id="page-1124-2"></span>**12.32. NULL\_VOLUME\_FLOW\_RATE**

## **12.32.1 Overview**

## **Instance**

The only instance of the singleton type *[NullVolumeFlowRate](#page-1139-1)*. This instance represents the *[null value](#page-18-0)* of the physical quantity type *[NullableVolumeFlowRate](#page-1151-1)*.

NULL\_VOLUME\_FLOW\_RATE : NullVolumeFlowRate

### **Type**

• *[NullVolumeFlowRate](#page-1139-1)*

Implementation in Proteus Schema

See implementation of *[NullVolumeFlowRate](#page-1139-1)*.

# <span id="page-1124-0"></span>**12.33. NullArea**

## **12.33.1 Overview**

### **Data type**

A *[null value](#page-18-0)* for a physical quantity of type *[NullableArea](#page-1139-0)*. The only instance of this singleton type is *[NULL\\_AREA](#page-1117-0)*.

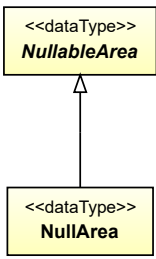

• *[NullableArea](#page-1139-0)*

#### Implementation in Proteus Schema

All data attributes with type *[NullableArea](#page-1139-0)* (the base type of *[NullArea](#page-1124-0)*) are implemented as *[DEXPI generic](#page-23-0) [attributes for physical quantities](#page-23-0)*.

#### Example

NULL\_AREA : NullArea

Example: Implementation in Proteus Schema

```
<GenericAttribute
Format="double" ...>
```
Note that the <GenericAttribute> element must have a Name and an AttributeURI attribute. They depend on the data type attribute of the DEXPI class that owns the null instance *[NULL\\_AREA](#page-1117-0)* (e.g., see the implementation example for the attribute *[FilterArea](#page-417-0)* of the DEXPI class *[FilterUnit](#page-413-0)*). For a null value, the attributes Units, UnitsURI, and Value *must not be used*.

# <span id="page-1125-0"></span>**12.34. NullElectricalFrequency**

## **12.34.1 Overview**

#### **Data type**

A *[null value](#page-18-0)* for a physical quantity of application type *[NullableElectricalFrequency](#page-1140-0)*. The only instance of this singleton type is *[NULL\\_ELECTRICAL\\_FREQUENCY](#page-1118-0)* .

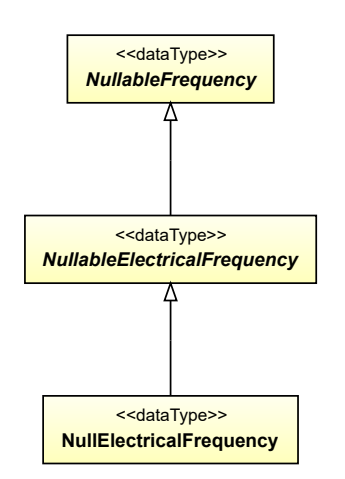

• *[NullableElectricalFrequency](#page-1140-0)*

Implementation in Proteus Schema

All data attributes with type *[NullableElectricalFrequency](#page-1140-0)* (the base type of *[NullElectricalFrequency](#page-1125-0)*) are implemented as *[DEXPI generic attributes for physical quantities](#page-23-0)*.

Example

```
NULL_ELECTRICAL_FREQUENCY : NullElectricalFrequency
```
Example: Implementation in Proteus Schema

```
<GenericAttribute
Format="double" ...>
```
Note that the <GenericAttribute> element must have a Name and an AttributeURI attribute. They depend on the data type attribute of the DEXPI class that owns the null instance *[NULL\\_ELECTRICAL\\_FREQUENCY](#page-1118-0)* (e.g., see the implementation example for the attribute *[Alternat](#page-152-0)[ingCurrentFrequency](#page-152-0)* of the DEXPI class *[AlternatingCurrentGenerator](#page-150-0)*). For a null value, the attributes Units, UnitsURI, and Value *must not be used*.

# <span id="page-1126-0"></span>**12.35. NullForce**

## **12.35.1 Overview**

**Data type**

A *[null value](#page-18-0)* for a physical quantity of type *[NullableForce](#page-1141-0)*. The only instance of this singleton type is *[NULL\\_FORCE](#page-1118-1)*.

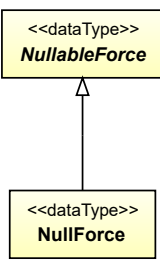

• *[NullableForce](#page-1141-0)*

#### Implementation in Proteus Schema

All data attributes with type *[NullableForce](#page-1141-0)* (the base type of *[NullForce](#page-1126-0)*) are implemented as *[DEXPI generic](#page-23-0) [attributes for physical quantities](#page-23-0)*.

#### Example

NULL\_FORCE : NullForce

Example: Implementation in Proteus Schema

```
<GenericAttribute
Format="double" ...>
```
Note that the <GenericAttribute> element must have a Name and an AttributeURI attribute. They depend on the data type attribute of the DEXPI class that owns the null instance *[NULL\\_FORCE](#page-1118-1)* (e.g., see the implementation example for the attribute *[LowerLimitDesignPressingForce](#page-584-0)* of the DEXPI class *[Reciprocating-](#page-581-0)[PressureAgglomerator](#page-581-0)*). For a null value, the attributes Units, UnitsURI, and Value *must not be used*.

# <span id="page-1127-0"></span>**12.36. NullHeatTransferCoefficient**

## **12.36.1 Overview**

### **Data type**

A *[null value](#page-18-0)* for a physical quantity of type *[NullableHeatTransferCoefficient](#page-1142-0)*. The only instance of this singleton type is *[NULL\\_HEAT\\_TRANSFER\\_COEFFICIENT](#page-1119-0)*.

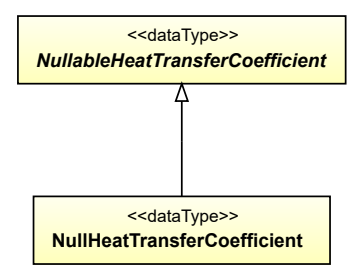

• *[NullableHeatTransferCoefficient](#page-1142-0)*

#### Implementation in Proteus Schema

All data attributes with type *[NullableHeatTransferCoefficient](#page-1142-0)* (the base type of *[NullHeatTransferCoefficient](#page-1127-0)*) are implemented as *[DEXPI generic attributes for physical quantities](#page-23-0)*.

Example

NULL\_HEAT\_TRANSFER\_COEFFICIENT : NullHeatTransferCoefficient

Example: Implementation in Proteus Schema

```
<GenericAttribute
Format="double" ...>
```
Note that the <GenericAttribute> element must have a Name and an AttributeURI attribute. They depend on the data type attribute of the DEXPI class that owns the null instance *[NULL\\_HEAT\\_TRANSFER\\_COEFFICIENT](#page-1119-0)* (e.g., see the implementation example for the attribute *[De](#page-467-0)[signHeatTransferCoefficient](#page-467-0)* of the DEXPI class *[HeatExchanger](#page-462-0)*). For a null value, the attributes Units, UnitsURI, and Value *must not be used*.

# <span id="page-1128-0"></span>**12.37. NullLength**

## **12.37.1 Overview**

#### **Data type**

A *[null value](#page-18-0)* for a physical quantity of type *[NullableLength](#page-1143-1)*. The only instance of this singleton type is *[NULL\\_LENGTH](#page-1119-1)*.

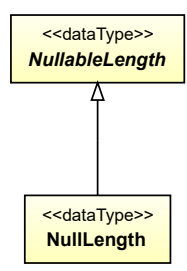

#### **Supertypes**

• *[NullableLength](#page-1143-1)*

Implementation in Proteus Schema

All data attributes with type *[NullableLength](#page-1143-1)* (the base type of *[NullLength](#page-1128-0)*) are implemented as *[DEXPI generic](#page-23-0) [attributes for physical quantities](#page-23-0)*.

Example

NULL\_LENGTH : NullLength

Example: Implementation in Proteus Schema

```
<GenericAttribute
 Format="double" ...>
```
Note that the <GenericAttribute> element must have a Name and an AttributeURI attribute. They depend on the data type attribute of the DEXPI class that owns the null instance *[NULL\\_LENGTH](#page-1119-1)* (e.g., see the implementation example for the attribute *[Diameter](#page-138-0)* of the DEXPI class *[AgitatorRotor](#page-135-0)*). For a null value, the attributes Units, UnitsURI, and Value *must not be used*.

# <span id="page-1129-0"></span>**12.38. NullMass**

## **12.38.1 Overview**

### **Data type**

A *[null value](#page-18-0)* for a physical quantity of type *[NullableMass](#page-1143-0)*. The only instance of this singleton type is *[NULL\\_MASS](#page-1120-0)*.

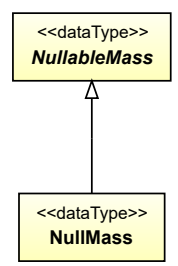

#### **Supertypes**

• *[NullableMass](#page-1143-0)*

#### Implementation in Proteus Schema

All data attributes with type *[NullableMass](#page-1143-0)* (the base type of *[NullMass](#page-1129-0)*) are implemented as *[DEXPI generic](#page-23-0) [attributes for physical quantities](#page-23-0)*.

#### Example

NULL\_MASS : NullMass

Example: Implementation in Proteus Schema

**<GenericAttribute** Format="double" ...**>**

Note that the <GenericAttribute> element must have a Name and an AttributeURI attribute. They depend on the data type attribute of the DEXPI class that owns the null instance *[NULL\\_MASS](#page-1120-0)* (e.g., see the implementation example for the attribute *[UpperLimitDesignLoad](#page-174-0)* of the DEXPI class *[BatchWeigher](#page-171-0)*). For a null value, the attributes Units, UnitsURI, and Value *must not be used*.

# <span id="page-1130-0"></span>**12.39. NullMassFlowRate**

## **12.39.1 Overview**

#### **Data type**

A *[null value](#page-18-0)* for a physical quantity of type *[NullableMassFlowRate](#page-1144-0)*. The only instance of this singleton type is *[NULL\\_MASS\\_FLOW\\_RATE](#page-1120-1)*.

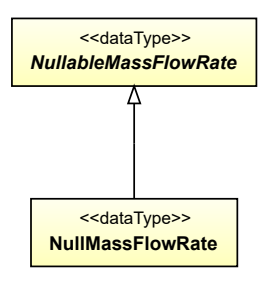

#### **Supertypes**

• *[NullableMassFlowRate](#page-1144-0)*

Implementation in Proteus Schema

All data attributes with type *[NullableMassFlowRate](#page-1144-0)* (the base type of *[NullMassFlowRate](#page-1130-0)*) are implemented as *[DEXPI generic attributes for physical quantities](#page-23-0)*.

Example

NULL\_MASS\_FLOW\_RATE : NullMassFlowRate

Example: Implementation in Proteus Schema

```
<GenericAttribute
 Format="double" ...>
```
Note that the <GenericAttribute> element must have a Name and an AttributeURI attribute. They depend on the data type attribute of the DEXPI class that owns the null instance *[NULL\\_MASS\\_FLOW\\_RATE](#page-1120-1)* (e.g., see the implementation example for the attribute *[DesignLiquidFeedMassFlowRate](#page-126-0)* of the DEXPI class *[Agglomerator](#page-124-0)*). For a null value, the attributes Units, UnitsURI, and Value *must not be used*.

# <span id="page-1131-0"></span>**12.40. NullNumberPerTimeInterval**

## **12.40.1 Overview**

### **Data type**

A *[null value](#page-18-0)* for a physical quantity of application type *[NullableNumberPerTimeInterval](#page-1144-1)*. The only instance of this singleton type is *[NULL\\_NUMBER\\_PER\\_TIME\\_INTERVAL](#page-1120-2)*.

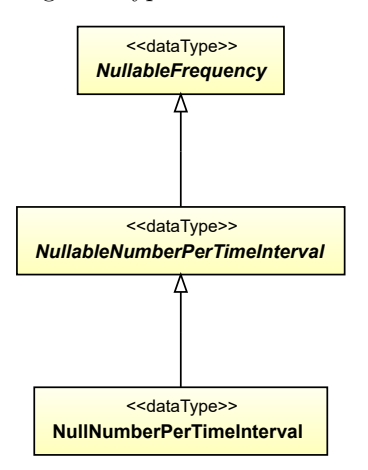

### **Supertypes**

• *[NullableNumberPerTimeInterval](#page-1144-1)*

Implementation in Proteus Schema

All data attributes with type *[NullableNumberPerTimeInterval](#page-1144-1)* (the base type of *[NullNumberPerTimeInterval](#page-1131-0)*) are implemented as *[DEXPI generic attributes for physical quantities](#page-23-0)*.

Example

```
NULL_NUMBER_PER_TIME_INTERVAL : NullNumberPerTimeInterval
```
Example: Implementation in Proteus Schema

```
<GenericAttribute
Format="double" ...>
```
Note that the <GenericAttribute> element must have a Name and an AttributeURI attribute. They depend on the data type attribute of the DEXPI class that owns the null instance *[NULL\\_NUMBER\\_PER\\_TIME\\_INTERVAL](#page-1120-2)* (e.g., see the implementation example for the attribute *[De](#page-173-0)[signCapacityWeighingQuantities](#page-173-0)* of the DEXPI class *[BatchWeigher](#page-171-0)*). For a null value, the attributes Units, UnitsURI, and Value *must not be used*.

# <span id="page-1131-1"></span>**12.41. NullPercentage**

## **12.41.1 Overview**

#### **Data type**

A *[null value](#page-18-0)* for a physical quantity of type *[NullablePercentage](#page-1145-0)*. The only instance of this singleton type is *[NULL\\_PERCENTAGE](#page-1121-0)*.

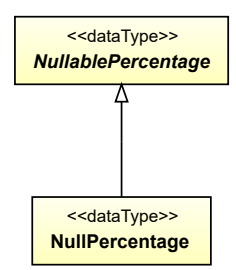

#### **Supertypes**

• *[NullablePercentage](#page-1145-0)*

Implementation in Proteus Schema

All data attributes with type *[NullablePercentage](#page-1145-0)* (the base type of *[NullPercentage](#page-1131-1)*) are implemented as *[DEXPI](#page-23-0) [generic attributes for physical quantities](#page-23-0)*.

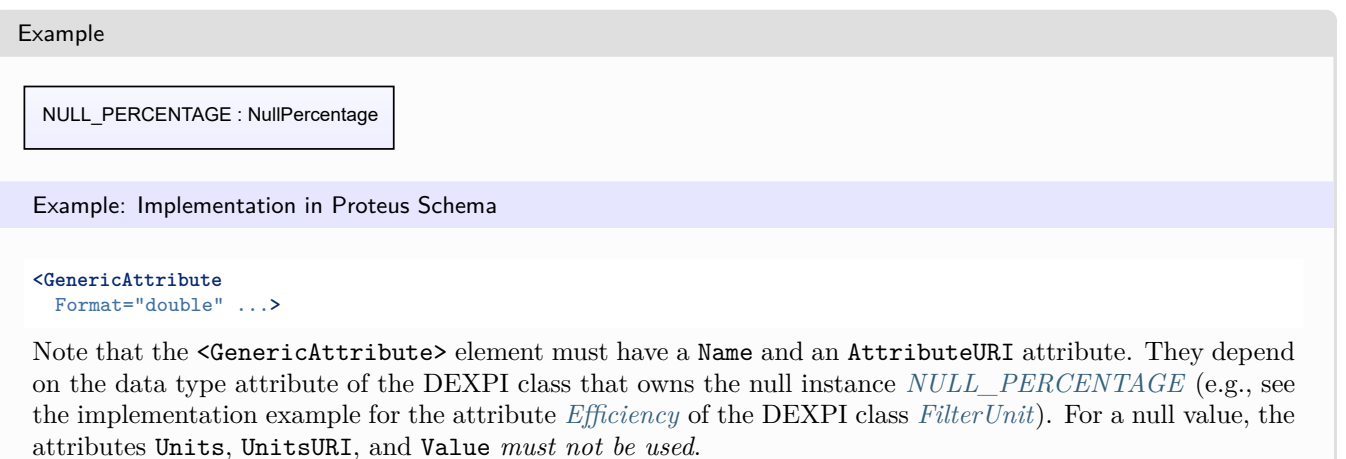

# <span id="page-1132-0"></span>**12.42. NullPower**

### **12.42.1 Overview**

#### **Data type**

A *[null value](#page-18-0)* for a physical quantity of type *[NullablePower](#page-1146-0)*. The only instance of this singleton type is *[NULL\\_POWER](#page-1121-1)*.

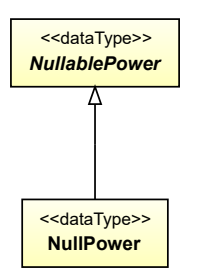

• *[NullablePower](#page-1146-0)*

Implementation in Proteus Schema

All data attributes with type *[NullablePower](#page-1146-0)* (the base type of *[NullPower](#page-1132-0)*) are implemented as *[DEXPI generic](#page-23-0) [attributes for physical quantities](#page-23-0)*.

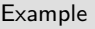

NULL\_POWER : NullPower

Example: Implementation in Proteus Schema

```
<GenericAttribute
Format="double" ...>
```
Note that the <GenericAttribute> element must have a Name and an AttributeURI attribute. They depend on the data type attribute of the DEXPI class that owns the null instance *[NULL\\_POWER](#page-1121-1)* (e.g., see the implementation example for the attribute *[DesignShaftPower](#page-128-0)* of the DEXPI class *[Agglomerator](#page-124-0)*). For a null value, the attributes Units, UnitsURI, and Value *must not be used*.

# <span id="page-1133-0"></span>**12.43. NullPressureAbsolute**

## **12.43.1 Overview**

### **Data type**

A *[null value](#page-18-0)* for a physical quantity of application type *[NullablePressureAbsolute](#page-1147-0)*. The only instance of this singleton type is *[NULL\\_PRESSURE\\_ABSOLUTE](#page-1122-0)*.

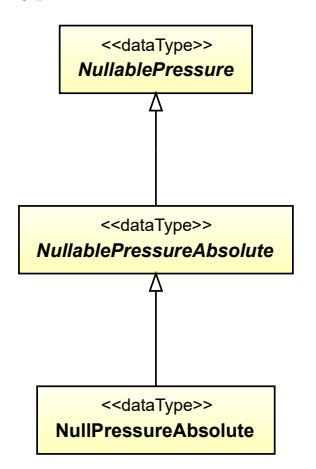

• *[NullablePressureAbsolute](#page-1147-0)*

#### Implementation in Proteus Schema

All data attributes with type *[NullablePressureAbsolute](#page-1147-0)* (the base type of *[NullPressureAbsolute](#page-1133-0)*) are implemented as *[DEXPI generic attributes for physical quantities](#page-23-0)*.

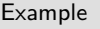

NULL\_PRESSURE\_ABSOLUTE : NullPressureAbsolute

Example: Implementation in Proteus Schema

```
<GenericAttribute
Format="double" ...>
```
Note that the <GenericAttribute> element must have a Name and an AttributeURI attribute. They depend on the data type attribute of the DEXPI class that owns the null instance *[NULL\\_PRESSURE\\_ABSOLUTE](#page-1122-0)* (e.g., see the implementation example for the attribute *[DesignDifferentialPressure](#page-177-0)* of the DEXPI class *[Blower](#page-175-0)*). For a null value, the attributes Units, UnitsURI, and Value *must not be used*.

# <span id="page-1134-0"></span>**12.44. NullPressureGauge**

## **12.44.1 Overview**

### **Data type**

A *[null value](#page-18-0)* for a physical quantity of application type *[NullablePressureGauge](#page-1148-0)*. The only instance of this singleton type is *[NULL\\_PRESSURE\\_GAUGE](#page-1122-1)*.

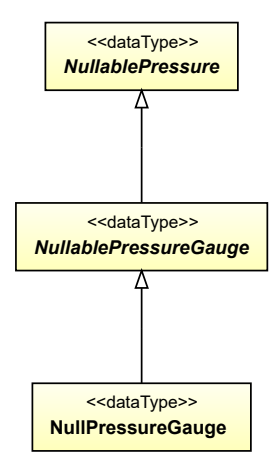

• *[NullablePressureGauge](#page-1148-0)*

Implementation in Proteus Schema

All data attributes with type *[NullablePressureGauge](#page-1148-0)* (the base type of *[NullPressureGauge](#page-1134-0)*) are implemented as *[DEXPI generic attributes for physical quantities](#page-23-0)*.

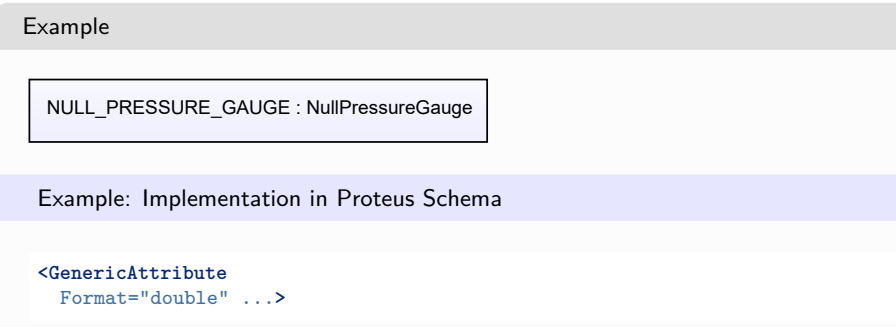

Note that the <GenericAttribute> element must have a Name and an AttributeURI attribute. They depend on the data type attribute of the DEXPI class that owns the null instance *[NULL\\_PRESSURE\\_GAUGE](#page-1122-1)* (e.g., see the implementation example for the attribute *[LowerLimitDesignPressure](#page-211-0)* of the DEXPI class *[Chamber](#page-205-0)*). For a null value, the attributes Units, UnitsURI, and Value *must not be used*.

# <span id="page-1135-0"></span>**12.45. NullRotationalFrequency**

## **12.45.1 Overview**

### **Data type**

A *[null value](#page-18-0)* for a physical quantity of application type *[NullableRotationalFrequency](#page-1149-0)*. The only instance of this singleton type is *[NULL\\_ROTATIONAL\\_FREQUENCY](#page-1122-2)* .

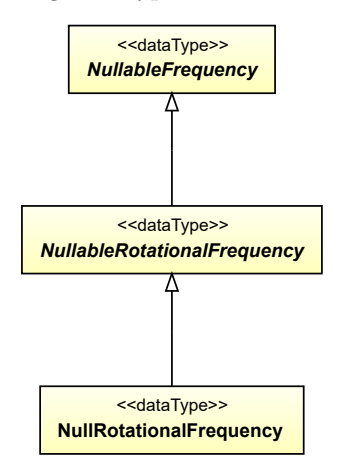

• *[NullableRotationalFrequency](#page-1149-0)*

#### Implementation in Proteus Schema

All data attributes with type *[NullableRotationalFrequency](#page-1149-0)* (the base type of *[NullRotationalFrequency](#page-1135-0)*) are implemented as *[DEXPI generic attributes for physical quantities](#page-23-0)*.

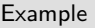

NULL\_ROTATIONAL\_FREQUENCY : NullRotationalFrequency

Example: Implementation in Proteus Schema

```
<GenericAttribute
Format="double" ...>
```
Note that the <GenericAttribute> element must have a Name and an AttributeURI attribute. They depend on the data type attribute of the DEXPI class that owns the null instance *[NULL\\_ROTATIONAL\\_FREQUENCY](#page-1122-2)* (e.g., see the implementation example for the attribute *[DesignRota](#page-127-0)[tionalSpeed](#page-127-0)* of the DEXPI class *[Agglomerator](#page-124-0)*). For a null value, the attributes Units, UnitsURI, and Value *must not be used*.

# <span id="page-1136-0"></span>**12.46. NullTemperature**

### **12.46.1 Overview**

#### **Data type**

A *[null value](#page-18-0)* for a physical quantity of type *[NullableTemperature](#page-1149-1)*. The only instance of this singleton type is *[NULL\\_TEMPERATURE](#page-1123-0)*.

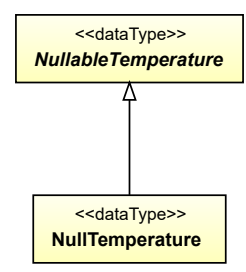

**Supertypes**

• *[NullableTemperature](#page-1149-1)*

Implementation in Proteus Schema

All data attributes with type *[NullableTemperature](#page-1149-1)* (the base type of *[NullTemperature](#page-1136-0)*) are implemented as *[DEXPI generic attributes for physical quantities](#page-23-0)*.

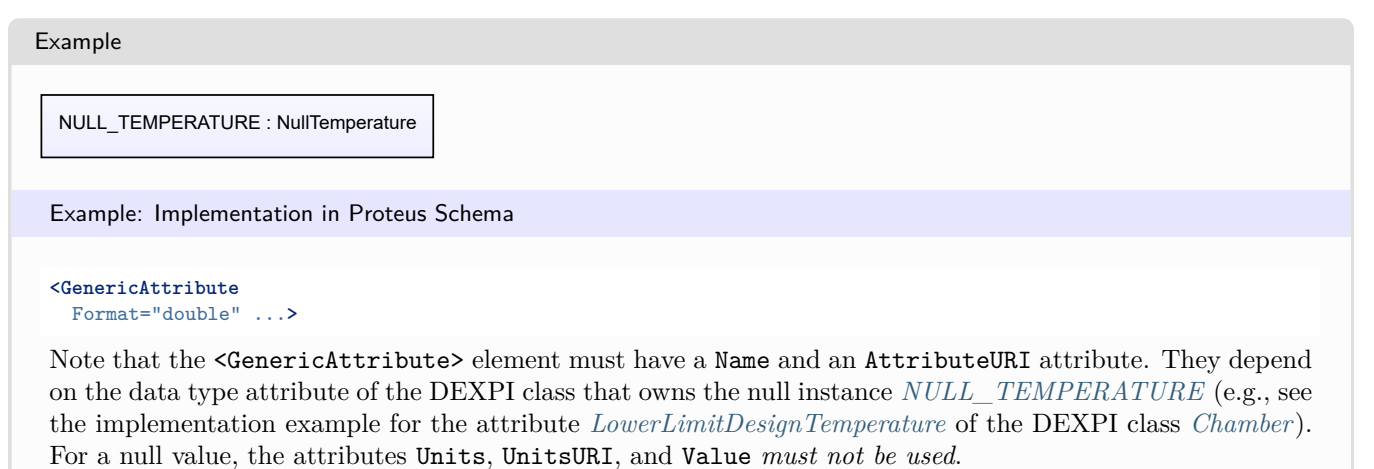

# <span id="page-1137-0"></span>**12.47. NullVoltage**

## **12.47.1 Overview**

### **Data type**

A *[null value](#page-18-0)* for a physical quantity of type *[NullableVoltage](#page-1150-0)*. The only instance of this singleton type is *[NULL\\_VOLTAGE](#page-1123-1)*.

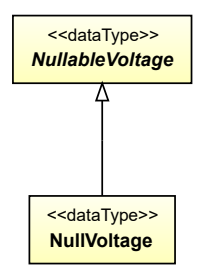

#### **Supertypes**

• *[NullableVoltage](#page-1150-0)*

Implementation in Proteus Schema

All data attributes with type *[NullableVoltage](#page-1150-0)* (the base type of *[NullVoltage](#page-1137-0)*) are implemented as *[DEXPI generic](#page-23-0) [attributes for physical quantities](#page-23-0)*.

### Example

NULL\_VOLTAGE : NullVoltage

Example: Implementation in Proteus Schema

```
<GenericAttribute
 Format="double" ...>
```
Note that the <GenericAttribute> element must have a Name and an AttributeURI attribute. They depend on the data type attribute of the DEXPI class that owns the null instance *[NULL\\_VOLTAGE](#page-1123-1)* (e.g., see the implementation example for the attribute *[NominalVoltage](#page-156-0)* of the DEXPI class *[AlternatingCurrentMotor](#page-153-0)*). For a null value, the attributes Units, UnitsURI, and Value *must not be used*.

# <span id="page-1138-0"></span>**12.48. NullVolume**

## **12.48.1 Overview**

#### **Data type**

A *[null value](#page-18-0)* for a physical quantity of type *[NullableVolume](#page-1151-0)*. The only instance of this singleton type is *[NULL\\_VOLUME](#page-1124-1)*.

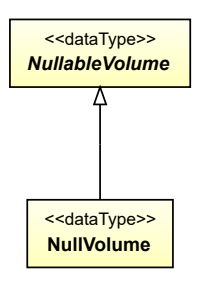

#### **Supertypes**

• *[NullableVolume](#page-1151-0)*

Implementation in Proteus Schema

All data attributes with type *[NullableVolume](#page-1151-0)* (the base type of *[NullVolume](#page-1138-0)*) are implemented as *[DEXPI generic](#page-23-0) [attributes for physical quantities](#page-23-0)*.

Example

NULL\_VOLUME : NullVolume

Example: Implementation in Proteus Schema

```
<GenericAttribute
 Format="double" ...>
```
Note that the <GenericAttribute> element must have a Name and an AttributeURI attribute. They depend on the data type attribute of the DEXPI class that owns the null instance *[NULL\\_VOLUME](#page-1124-1)* (e.g., see the implementation example for the attribute *[VolumePerStroke](#page-358-0)* of the DEXPI class *[Displacer](#page-354-0)*). For a null value, the attributes Units, UnitsURI, and Value *must not be used*.

# <span id="page-1139-1"></span>**12.49. NullVolumeFlowRate**

## **12.49.1 Overview**

### **Data type**

A *[null value](#page-18-0)* for a physical quantity of type *[NullableVolumeFlowRate](#page-1151-1)*. The only instance of this singleton type is *[NULL\\_VOLUME\\_FLOW\\_RATE](#page-1124-2)*.

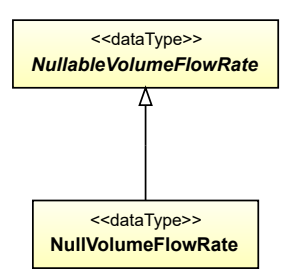

#### **Supertypes**

• *[NullableVolumeFlowRate](#page-1151-1)*

#### Implementation in Proteus Schema

All data attributes with type *[NullableVolumeFlowRate](#page-1151-1)* (the base type of *[NullVolumeFlowRate](#page-1139-1)*) are implemented as *[DEXPI generic attributes for physical quantities](#page-23-0)*.

Example

NULL\_VOLUME\_FLOW\_RATE : NullVolumeFlowRate

Example: Implementation in Proteus Schema

```
<GenericAttribute
Format="double" ...>
```
Note that the <GenericAttribute> element must have a Name and an AttributeURI attribute. They depend on the data type attribute of the DEXPI class that owns the null instance *[NULL\\_VOLUME\\_FLOW\\_RATE](#page-1124-2)* (e.g., see the implementation example for the attribute *[DesignVolumeFlowRate](#page-130-0)* of the DEXPI class *[Agglom](#page-124-0)[erator](#page-124-0)*). For a null value, the attributes Units, UnitsURI, and Value *must not be used*.

# <span id="page-1139-0"></span>**12.50. NullableArea**

### **12.50.1 Overview**

#### **Abstract data type**

*[NullableArea](#page-1139-0)* is a *[simple physical quantity type](#page-1096-0)* for the dimension L<sup>2</sup> . *[NullableArea](#page-1139-0)* is abstract and has two concrete subtypes:

- an *[Area](#page-1098-0)* is an *[actual value](#page-18-0)* for a physical quantity with a numerical value and a unit of measurement;
- a *[NullArea](#page-1124-0)* is a *[null value](#page-18-0)* that explicitly indicates the absence of an actual physical quantity.

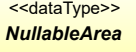

#### **Subtypes**

- *[Area](#page-1098-0)*
- *[NullArea](#page-1124-0)*

#### Implementation in Proteus Schema

All data attributes with type *[NullableArea](#page-1139-0)* are implemented as *[DEXPI generic attributes for physical quantities](#page-23-0)*.

#### Example

See the examples for *[Area](#page-1098-0)* and *[NullArea](#page-1124-0)*.

# <span id="page-1140-0"></span>**12.51. NullableElectricalFrequency**

## **12.51.1 Overview**

#### **Abstract data type**

A physical quantity of dimension T-1 (inherited from *[NullableFrequency](#page-1141-1)*) for the application type *electrical frequency*. *[NullableElectricalFrequency](#page-1140-0)* is abstract and has two concrete subtypes:

- an *[ElectricalFrequency](#page-1101-0)* is an *[actual value](#page-18-0)* for a physical quantity with a numerical value and a unit of measurement;
- a *[NullElectricalFrequency](#page-1125-0)* is a *[null value](#page-18-0)* that explicitly indicates the absence of an actual physical quantity.

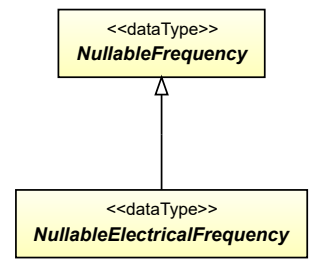

### **Supertypes**

• *[NullableFrequency](#page-1141-1)*

### **Subtypes**

- *[ElectricalFrequency](#page-1101-0)*
- *[NullElectricalFrequency](#page-1125-0)*

#### Implementation in Proteus Schema

All data attributes with type *[NullableElectricalFrequency](#page-1140-0)* are implemented as *[DEXPI generic attributes for](#page-23-0) [physical quantities](#page-23-0)*.

Example

See the examples for *[ElectricalFrequency](#page-1101-0)* and *[NullElectricalFrequency](#page-1125-0)*.

# <span id="page-1141-0"></span>**12.52. NullableForce**

## **12.52.1 Overview**

### **Abstract data type**

*[NullableForce](#page-1141-0)* is a *[simple physical quantity type](#page-1096-0)* for the dimension LMT-2 . *[NullableForce](#page-1141-0)* is abstract and has two concrete subtypes:

- a *[Force](#page-1103-0)* is an *[actual value](#page-18-0)* for a physical quantity with a numerical value and a unit of measurement;
- a *[NullForce](#page-1126-0)* is a *[null value](#page-18-0)* that explicitly indicates the absence of an actual physical quantity.

<<dataType>> *NullableForce*

### **Subtypes**

- *[Force](#page-1103-0)*
- *[NullForce](#page-1126-0)*

#### Implementation in Proteus Schema

All data attributes with type *[NullableForce](#page-1141-0)* are implemented as *[DEXPI generic attributes for physical quantities](#page-23-0)*.

#### Example

See the examples for *[Force](#page-1103-0)* and *[NullForce](#page-1126-0)*.

# <span id="page-1141-1"></span>**12.53. NullableFrequency**

## **12.53.1 Overview**

#### **Abstract data type**

*[NullableFrequency](#page-1141-1)* is an *[application-dependent physical quantity type](#page-1097-0)* for the dimension T-1. It has 3 subtypes for different application areas.

<<dataType>> *NullableFrequency*

#### **Subtypes**

- *[NullableElectricalFrequency](#page-1140-0)*
- *[NullableNumberPerTimeInterval](#page-1144-1)*
- *[NullableRotationalFrequency](#page-1149-0)*

#### Implementation in Proteus Schema

All data attributes with a type derived from *[NullableFrequency](#page-1141-1)* are implemented as *[DEXPI generic attributes](#page-23-0) [for physical quantities](#page-23-0)*.

Example

See the examples for *[ElectricalFrequency](#page-1101-0)*, *[NullElectricalFrequency](#page-1125-0)*, *[NumberPerTimeInterval](#page-1152-0)*, *[NullNumberPer-](#page-1131-0)[TimeInterval](#page-1131-0)*, *[RotationalFrequency](#page-1166-0)*, and *[NullRotationalFrequency](#page-1135-0)*.

# <span id="page-1142-0"></span>**12.54. NullableHeatTransferCoefficient**

### **12.54.1 Overview**

#### **Abstract data type**

*[NullableHeatTransferCoefficient](#page-1142-0)* is a *[simple physical quantity type](#page-1096-0)* for the dimension MT-3Θ. *[NullableHeatTransfer-](#page-1142-0)[Coefficient](#page-1142-0)* is abstract and has two concrete subtypes:

- a *[HeatTransferCoefficient](#page-1106-0)* is an *[actual value](#page-18-0)* for a physical quantity with a numerical value and a unit of measurement;
- a *[NullHeatTransferCoefficient](#page-1127-0)* is a *[null value](#page-18-0)* that explicitly indicates the absence of an actual physical quantity.

<<dataType>> *NullableHeatTransferCoefficient*

#### **Subtypes**

- *[HeatTransferCoefficient](#page-1106-0)*
- *[NullHeatTransferCoefficient](#page-1127-0)*

#### Implementation in Proteus Schema

All data attributes with type *[NullableHeatTransferCoefficient](#page-1142-0)* are implemented as *[DEXPI generic attributes for](#page-23-0) [physical quantities](#page-23-0)*.

#### Example

See the examples for *[HeatTransferCoefficient](#page-1106-0)* and *[NullHeatTransferCoefficient](#page-1127-0)*.

# <span id="page-1143-1"></span>**12.55. NullableLength**

## **12.55.1 Overview**

### **Abstract data type**

*[NullableLength](#page-1143-1)* is a *[simple physical quantity type](#page-1096-0)* for the dimension L. *[NullableLength](#page-1143-1)* is abstract and has two concrete subtypes:

- a *[Length](#page-1109-0)* is an *[actual value](#page-18-0)* for a physical quantity with a numerical value and a unit of measurement;
- a *[NullLength](#page-1128-0)* is a *[null value](#page-18-0)* that explicitly indicates the absence of an actual physical quantity.

<<dataType>> *NullableLength*

### **Subtypes**

- *[Length](#page-1109-0)*
- *[NullLength](#page-1128-0)*

#### Implementation in Proteus Schema

All data attributes with type *[NullableLength](#page-1143-1)* are implemented as *[DEXPI generic attributes for physical quantities](#page-23-0)*.

#### Example

See the examples for *[Length](#page-1109-0)* and *[NullLength](#page-1128-0)*.

# <span id="page-1143-0"></span>**12.56. NullableMass**

### **12.56.1 Overview**

#### **Abstract data type**

*[NullableMass](#page-1143-0)* is a *[simple physical quantity type](#page-1096-0)* for the dimension M. *[NullableMass](#page-1143-0)* is abstract and has two concrete subtypes:

- a *[Mass](#page-1112-0)* is an *[actual value](#page-18-0)* for a physical quantity with a numerical value and a unit of measurement;
- a *[NullMass](#page-1129-0)* is a *[null value](#page-18-0)* that explicitly indicates the absence of an actual physical quantity.

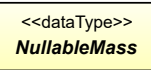

#### **Subtypes**

- *[Mass](#page-1112-0)*
- *[NullMass](#page-1129-0)*

Implementation in Proteus Schema

All data attributes with type *[NullableMass](#page-1143-0)* are implemented as *[DEXPI generic attributes for physical quantities](#page-23-0)*.

#### Example

See the examples for *[Mass](#page-1112-0)* and *[NullMass](#page-1129-0)*.

# <span id="page-1144-0"></span>**12.57. NullableMassFlowRate**

## **12.57.1 Overview**

#### **Abstract data type**

*[NullableMassFlowRate](#page-1144-0)* is a *[simple physical quantity type](#page-1096-0)* for the dimension MT-1 . *[NullableMassFlowRate](#page-1144-0)* is abstract and has two concrete subtypes:

- a *[MassFlowRate](#page-1114-0)* is an *[actual value](#page-18-0)* for a physical quantity with a numerical value and a unit of measurement;
- a *[NullMassFlowRate](#page-1130-0)* is a *[null value](#page-18-0)* that explicitly indicates the absence of an actual physical quantity.

<<dataType>> *NullableMassFlowRate*

#### **Subtypes**

- *[MassFlowRate](#page-1114-0)*
- *[NullMassFlowRate](#page-1130-0)*

#### Implementation in Proteus Schema

All data attributes with type *[NullableMassFlowRate](#page-1144-0)* are implemented as *[DEXPI generic attributes for physical](#page-23-0) [quantities](#page-23-0)*.

#### Example

See the examples for *[MassFlowRate](#page-1114-0)* and *[NullMassFlowRate](#page-1130-0)*.

# <span id="page-1144-1"></span>**12.58. NullableNumberPerTimeInterval**

## **12.58.1 Overview**

### **Abstract data type**

A physical quantity of dimension T-1 (inherited from *[NullableFrequency](#page-1141-1)*) for the application type *number per time interval*. *[NullableNumberPerTimeInterval](#page-1144-1)* is abstract and has two concrete subtypes:

- a *[NumberPerTimeInterval](#page-1152-0)* is an *[actual value](#page-18-0)* for a physical quantity with a numerical value and a unit of measurement;
- a *[NullNumberPerTimeInterval](#page-1131-0)* is a *[null value](#page-18-0)* that explicitly indicates the absence of an actual physical quantity.

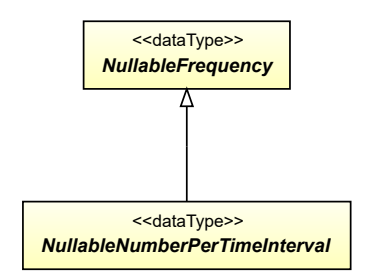

• *[NullableFrequency](#page-1141-1)*

#### **Subtypes**

- *[NullNumberPerTimeInterval](#page-1131-0)*
- *[NumberPerTimeInterval](#page-1152-0)*

#### Implementation in Proteus Schema

All data attributes with type *[NullableNumberPerTimeInterval](#page-1144-1)* are implemented as *[DEXPI generic attributes for](#page-23-0) [physical quantities](#page-23-0)*.

#### Example

See the examples for *[NumberPerTimeInterval](#page-1152-0)* and *[NullNumberPerTimeInterval](#page-1131-0)*.

# <span id="page-1145-0"></span>**12.59. NullablePercentage**

## **12.59.1 Overview**

#### **Abstract data type**

A quantity given as a percentage. Although percentage is not a physical quantity type in the strict sense, it is modeled using the same pattern as for *[simple physical quantity types](#page-1096-0)*. *[NullablePercentage](#page-1145-0)* is abstract and has two concrete subtypes:

- a *[Percentage](#page-1155-0)* is an *[actual value](#page-18-0)* for a quantity with a numerical value and a unit of measurement;
- a *[NullPercentage](#page-1131-1)* is a *[null value](#page-18-0)* that explicitly indicates the absence of an actual quantity.

<<dataType>> *NullablePercentage*

#### **Subtypes**

- *[NullPercentage](#page-1131-1)*
- *[Percentage](#page-1155-0)*

#### Implementation in Proteus Schema

All data attributes with type *[NullablePercentage](#page-1145-0)* are implemented as *[DEXPI generic attributes for physical](#page-23-0) [quantities](#page-23-0)*.

Example

See the examples for *[Percentage](#page-1155-0)* and *[NullPercentage](#page-1131-1)*.

# <span id="page-1146-0"></span>**12.60. NullablePower**

### **12.60.1 Overview**

### **Abstract data type**

*[NullablePower](#page-1146-0)* is a *[simple physical quantity type](#page-1096-0)* for the dimension L<sup>2</sup>MT-3 . *[NullablePower](#page-1146-0)* is abstract and has two concrete subtypes:

- a *[Power](#page-1157-0)* is an *[actual value](#page-18-0)* for a physical quantity with a numerical value and a unit of measurement;
- a *[NullPower](#page-1132-0)* is a *[null value](#page-18-0)* that explicitly indicates the absence of an actual physical quantity.

<<dataType>> *NullablePower*

### **Subtypes**

- *[NullPower](#page-1132-0)*
- *[Power](#page-1157-0)*

#### Implementation in Proteus Schema

All data attributes with type *[NullablePower](#page-1146-0)* are implemented as *[DEXPI generic attributes for physical quantities](#page-23-0)*.

#### Example

See the examples for *[Power](#page-1157-0)* and *[NullPower](#page-1132-0)*.

# <span id="page-1146-1"></span>**12.61. NullablePressure**

## **12.61.1 Overview**

#### **Abstract data type**

*[NullablePressure](#page-1146-1)* is an *[application-dependent physical quantity type](#page-1097-0)* for the dimension L-1MT-2. It has 2 subtypes for different application areas.

<<dataType>> *NullablePressure*

### **Subtypes**

- *[NullablePressureAbsolute](#page-1147-0)*
- *[NullablePressureGauge](#page-1148-0)*

#### Implementation in Proteus Schema

All data attributes with a type derived from *[NullablePressure](#page-1146-1)* are implemented as *[DEXPI generic attributes for](#page-23-0) [physical quantities](#page-23-0)*.

#### Example

See the examples for *[PressureAbsolute](#page-1160-0)*, *[NullPressureAbsolute](#page-1133-0)*, *[PressureGauge](#page-1163-0)*, and *[NullPressureGauge](#page-1134-0)*.

# <span id="page-1147-0"></span>**12.62. NullablePressureAbsolute**

## **12.62.1 Overview**

#### **Abstract data type**

A physical quantity of dimension L-1MT-2 (inherited from *[NullablePressure](#page-1146-1)*) for the application type *absolute pressure*. A *pressure absolute* is a pressure relative to a perfect vacuum. This data type is also used for the *difference between two pressures* other than atmospheric pressure. *[NullablePressureAbsolute](#page-1147-0)* is abstract and has two concrete subtypes:

- a *[PressureAbsolute](#page-1160-0)* is an *[actual value](#page-18-0)* for a physical quantity with a numerical value and a unit of measurement;
- a *[NullPressureAbsolute](#page-1133-0)* is a *[null value](#page-18-0)* that explicitly indicates the absence of an actual physical quantity.

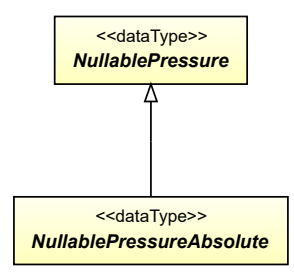

### **Supertypes**

• *[NullablePressure](#page-1146-1)*

### **Subtypes**

- *[NullPressureAbsolute](#page-1133-0)*
- *[PressureAbsolute](#page-1160-0)*

#### Implementation in Proteus Schema

All data attributes with type *[NullablePressureAbsolute](#page-1147-0)* are implemented as *[DEXPI generic attributes for physical](#page-23-0) [quantities](#page-23-0)*.

Example

See the examples for *[PressureAbsolute](#page-1160-0)* and *[NullPressureAbsolute](#page-1133-0)*.

# <span id="page-1148-0"></span>**12.63. NullablePressureGauge**

## **12.63.1 Overview**

### **Abstract data type**

A physical quantity of dimension L-1MT-2 (inherited from *[NullablePressure](#page-1146-1)*) for the application type *pressure gauge*. A *pressure gauge* is a pressure relative to atmospheric pressure. *[NullablePressureGauge](#page-1148-0)* is abstract and has two concrete subtypes:

- a *[PressureGauge](#page-1163-0)* is an *[actual value](#page-18-0)* for a physical quantity with a numerical value and a unit of measurement;
- a *[NullPressureGauge](#page-1134-0)* is a *[null value](#page-18-0)* that explicitly indicates the absence of an actual physical quantity.

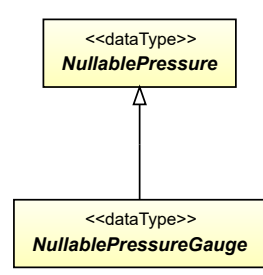

#### **Supertypes**

• *[NullablePressure](#page-1146-1)*

#### **Subtypes**

- *[NullPressureGauge](#page-1134-0)*
- *[PressureGauge](#page-1163-0)*

#### Implementation in Proteus Schema

All data attributes with type *[NullablePressureGauge](#page-1148-0)* are implemented as *[DEXPI generic attributes for physical](#page-23-0) [quantities](#page-23-0)*.

#### Example

See the examples for *[PressureGauge](#page-1163-0)* and *[NullPressureGauge](#page-1134-0)*.

# <span id="page-1149-0"></span>**12.64. NullableRotationalFrequency**

## **12.64.1 Overview**

#### **Abstract data type**

A physical quantity of dimension T-1 (inherited from *[NullableFrequency](#page-1141-1)*) for the application type *rotational frequency*. *[NullableRotationalFrequency](#page-1149-0)* is abstract and has two concrete subtypes:

- a *[RotationalFrequency](#page-1166-0)* is an *[actual value](#page-18-0)* for a physical quantity with a numerical value and a unit of measurement;
- a *[NullRotationalFrequency](#page-1135-0)* is a *[null value](#page-18-0)* that explicitly indicates the absence of an actual physical quantity.

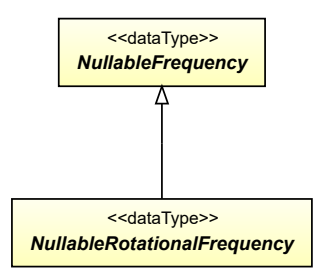

#### **Supertypes**

• *[NullableFrequency](#page-1141-1)*

#### **Subtypes**

- *[NullRotationalFrequency](#page-1135-0)*
- *[RotationalFrequency](#page-1166-0)*

#### Implementation in Proteus Schema

All data attributes with type *[NullableRotationalFrequency](#page-1149-0)* are implemented as *[DEXPI generic attributes for](#page-23-0) [physical quantities](#page-23-0)*.

### Example

See the examples for *[RotationalFrequency](#page-1166-0)* and *[NullRotationalFrequency](#page-1135-0)*.

# <span id="page-1149-1"></span>**12.65. NullableTemperature**

### **12.65.1 Overview**

#### **Abstract data type**

*[NullableTemperature](#page-1149-1)* is a *[simple physical quantity type](#page-1096-0)* for the dimension Θ. *[NullableTemperature](#page-1149-1)* is abstract and has two concrete subtypes:

- a *[Temperature](#page-1169-0)* is an *[actual value](#page-18-0)* for a physical quantity with a numerical value and a unit of measurement;
- a *[NullTemperature](#page-1136-0)* is a *[null value](#page-18-0)* that explicitly indicates the absence of an actual physical quantity.

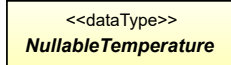

#### **Subtypes**

- *[NullTemperature](#page-1136-0)*
- *[Temperature](#page-1169-0)*

#### Implementation in Proteus Schema

All data attributes with type *[NullableTemperature](#page-1149-1)* are implemented as *[DEXPI generic attributes for physical](#page-23-0) [quantities](#page-23-0)*.

Example

See the examples for *[Temperature](#page-1169-0)* and *[NullTemperature](#page-1136-0)*.

# <span id="page-1150-0"></span>**12.66. NullableVoltage**

#### **12.66.1 Overview**

#### **Abstract data type**

*[NullableVoltage](#page-1150-0)* is a *[simple physical quantity type](#page-1096-0)* for the dimension  $L^2MT^{-3}I^{-1}$ . *NullableVoltage* is abstract and has two concrete subtypes:

- a *[Voltage](#page-1172-0)* is an *[actual value](#page-18-0)* for a physical quantity with a numerical value and a unit of measurement;
- a *[NullVoltage](#page-1137-0)* is a *[null value](#page-18-0)* that explicitly indicates the absence of an actual physical quantity.

<<dataType>> *NullableVoltage*

#### **Subtypes**

- *[NullVoltage](#page-1137-0)*
- *[Voltage](#page-1172-0)*

#### Implementation in Proteus Schema

All data attributes with type *[NullableVoltage](#page-1150-0)* are implemented as *[DEXPI generic attributes for physical quanti](#page-23-0)[ties](#page-23-0)*.

#### Example

See the examples for *[Voltage](#page-1172-0)* and *[NullVoltage](#page-1137-0)*.

# <span id="page-1151-0"></span>**12.67. NullableVolume**

### **12.67.1 Overview**

#### **Abstract data type**

*[NullableVolume](#page-1151-0)* is a *[simple physical quantity type](#page-1096-0)* for the dimension L<sup>3</sup> . *[NullableVolume](#page-1151-0)* is abstract and has two concrete subtypes:

- a *[Volume](#page-1174-0)* is an *[actual value](#page-18-0)* for a physical quantity with a numerical value and a unit of measurement;
- a *[NullVolume](#page-1138-0)* is a *[null value](#page-18-0)* that explicitly indicates the absence of an actual physical quantity.

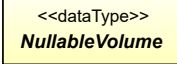

#### **Subtypes**

- *[NullVolume](#page-1138-0)*
- *[Volume](#page-1174-0)*

#### Implementation in Proteus Schema

All data attributes with type *[NullableVolume](#page-1151-0)* are implemented as *[DEXPI generic attributes for physical quan](#page-23-0)[tities](#page-23-0)*.

#### Example

See the examples for *[Volume](#page-1174-0)* and *[NullVolume](#page-1138-0)*.

# <span id="page-1151-1"></span>**12.68. NullableVolumeFlowRate**

## **12.68.1 Overview**

#### **Abstract data type**

*[NullableVolumeFlowRate](#page-1151-1)* is a *[simple physical quantity type](#page-1096-0)* for the dimension  $L^{3}T^{-1}$ . *NullableVolumeFlowRate* is abstract and has two concrete subtypes:

- a *[VolumeFlowRate](#page-1176-0)* is an *[actual value](#page-18-0)* for a physical quantity with a numerical value and a unit of measurement;
- a *[NullVolumeFlowRate](#page-1139-1)* is a *[null value](#page-18-0)* that explicitly indicates the absence of an actual physical quantity.

<<dataType>> *NullableVolumeFlowRate*
### **Subtypes**

- *[NullVolumeFlowRate](#page-1139-0)*
- *[VolumeFlowRate](#page-1176-0)*

Implementation in Proteus Schema

All data attributes with type *[NullableVolumeFlowRate](#page-1151-0)* are implemented as *[DEXPI generic attributes for physical](#page-23-0) [quantities](#page-23-0)*.

Example

See the examples for *[VolumeFlowRate](#page-1176-0)* and *[NullVolumeFlowRate](#page-1139-0)*.

# <span id="page-1152-0"></span>**12.69. NumberPerTimeInterval**

# **12.69.1 Overview**

### **Data type**

An *[actual value](#page-18-0)* for a physical quantity of type *[NullableNumberPerTimeInterval](#page-1144-0)*, i.e., a physical quantity that has a numerical value and a unit of measurement.

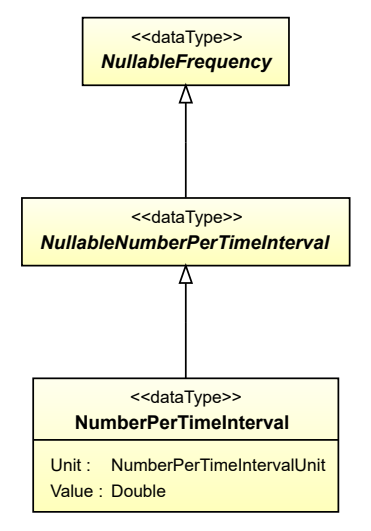

• *[NullableNumberPerTimeInterval](#page-1144-0)*

### **Attributes (data)**

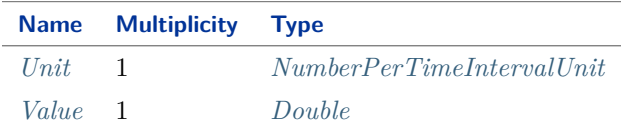

#### Implementation in Proteus Schema

All data attributes with type *[NullableNumberPerTimeInterval](#page-1144-0)* (the base type of *[NumberPerTimeInterval](#page-1152-0)*) are implemented as *[DEXPI generic attributes for physical quantities](#page-23-0)*.

Example

The instance numberPerTimeInterval1 represents a *[NumberPerTimeInterval](#page-1152-0)* of 42.0 s<sup>-1</sup>.

numberPerTimeInterval1 : NumberPerTimeInterval Unit: NumberPerTimeIntervalUnit = ReciprocalSecond Value: Double = 42.0

Example: Implementation in Proteus Schema

```
<GenericAttribute
Format="double"
Value="42.0"
Units="ReciprocalSecond"
UnitsURI="http://data.posccaesar.org/rdl/RDS1355489" ...>
```
Note that the <GenericAttribute> element must have a Name and an AttributeURI attribute. They depend on the data type attribute of the DEXPI class that owns the instance numberPerTimeInterval1. For a complete example, see the attribute *[DesignCapacityWeighingQuantities](#page-173-0)* of the DEXPI class *[BatchWeigher](#page-171-0)*.

# <span id="page-1153-0"></span>**12.69.2 Unit**

### **Attribute (data)**

The unit of measurement of the *[NumberPerTimeInterval](#page-1152-0)*.

### **Multiplicity:** 1

**Type:** *[NumberPerTimeIntervalUnit](#page-1154-0)*

### Implementation in Proteus Schema

See implementation of *[NumberPerTimeInterval](#page-1152-0)*.

### Example

See example for *[NumberPerTimeInterval](#page-1152-0)*.

# <span id="page-1154-1"></span>**12.69.3 Value**

### **Attribute (data)**

The numerical value of the *[NumberPerTimeInterval](#page-1152-0)*.

### **Multiplicity:** 1

**Type:** *[Double](#page-1200-0)*

### Implementation in Proteus Schema

See implementation of *[NumberPerTimeInterval](#page-1152-0)*.

### Example

See example for *[NumberPerTimeInterval](#page-1152-0)*.

# <span id="page-1154-0"></span>**12.70. NumberPerTimeIntervalUnit**

### **12.70.1 Overview**

### **Enumeration**

A unit of measurement for a physical quantity of application type *[NullableNumberPerTimeInterval](#page-1144-0)* with dimension  $T^{-1}.$ 

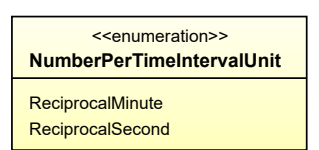

### **Literals**

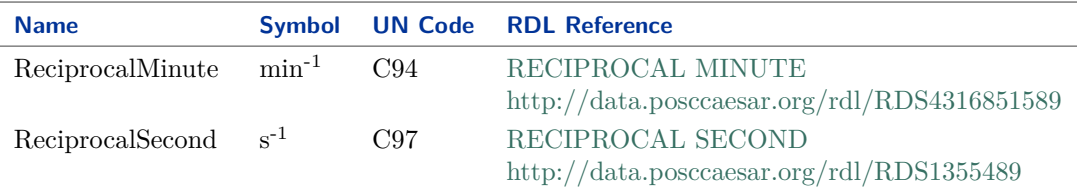

#### Implementation in Proteus Schema

*[NumberPerTimeIntervalUnit](#page-1154-0)* is only used as the type of the *[Unit](#page-1153-0)* attribute of *[NumberPerTimeInterval](#page-1152-0)*. *[NumberPerTimeInterval](#page-1152-0)* is implemented using *[DEXPI generic attributes for physical quantities](#page-23-0)*. In a <GenericAttribute> element, the *[NumberPerTimeIntervalUnit](#page-1154-0)* literal is given by means of its RDL reference in the table above. The Units attribute of the element is the name of the RDL reference in camel-case; it equals the name of the literal. The UnitsURI attribute of the element is the URI of the RDL reference.

# Example NumberPerTimeIntervalUnit : ReciprocalSecond Example: Implementation in Proteus Schema **<GenericAttribute** Units="ReciprocalSecond" UnitsURI="http://data.posccaesar.org/rdl/RDS1355489" ...**>** Note that the <GenericAttribute> element must have further attributes (Format, Value, Name, and AttributeURI). See the implementation examples for *[NumberPerTimeInterval](#page-1152-0)* and for the *[DesignCapaci-](#page-173-0)*

# <span id="page-1155-0"></span>**12.71. Percentage**

*[tyWeighingQuantities](#page-173-0)* attribute of *[BatchWeigher](#page-171-0)*.

# **12.71.1 Overview**

### **Data type**

An *[actual value](#page-18-0)* for a physical quantity of type *[NullablePercentage](#page-1145-0)*, i.e., a physical quantity that has a numerical value and a unit of measurement.

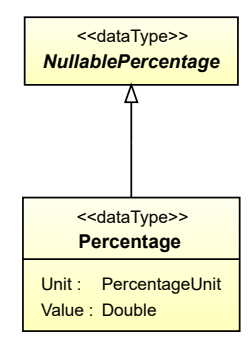

### **Supertypes**

• *[NullablePercentage](#page-1145-0)*

### **Attributes (data)**

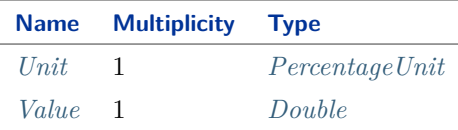

### Implementation in Proteus Schema

All data attributes with type *[NullablePercentage](#page-1145-0)* (the base type of *[Percentage](#page-1155-0)*) are implemented as *[DEXPI](#page-23-0) [generic attributes for physical quantities](#page-23-0)*.

Example

The instance percentage1 represents a *[Percentage](#page-1155-0)* of 90.0 ???.

percentage1 : Percentage Unit: PercentageUnit = Percent Value: Double =  $90.0$ 

Example: Implementation in Proteus Schema

**<GenericAttribute** Format="double" Value="90.0" Units="Percent" UnitsURI="http://data.posccaesar.org/rdl/RDS1317959" ...**>**

Note that the <GenericAttribute> element must have a Name and an AttributeURI attribute. They depend on the data type attribute of the DEXPI class that owns the instance percentage1. For a complete example, see the attribute *[Efficiency](#page-416-0)* of the DEXPI class *[FilterUnit](#page-413-0)*.

### <span id="page-1156-0"></span>**12.71.2 Unit**

### **Attribute (data)**

The unit of measurement of the *[Percentage](#page-1155-0)*.

### **Multiplicity:** 1

**Type:** *[PercentageUnit](#page-1157-0)*

Implementation in Proteus Schema

See implementation of *[Percentage](#page-1155-0)*.

### Example

See example for *[Percentage](#page-1155-0)*.

# <span id="page-1156-1"></span>**12.71.3 Value**

### **Attribute (data)**

The numerical value of the *[Percentage](#page-1155-0)*.

### **Multiplicity:** 1

**Type:** *[Double](#page-1200-0)*

Implementation in Proteus Schema

See implementation of *[Percentage](#page-1155-0)*.

### Example

See example for *[Percentage](#page-1155-0)*.

# <span id="page-1157-0"></span>**12.72. PercentageUnit**

# **12.72.1 Overview**

### **Enumeration**

A unit of measurement for a quantity of type *[NullablePercentage](#page-1145-0)*.

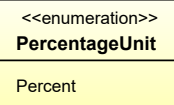

### **Literals**

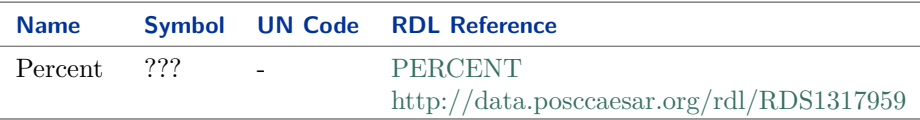

#### Implementation in Proteus Schema

*[PercentageUnit](#page-1157-0)* is only used as the type of the *[Unit](#page-1156-0)* attribute of *[Percentage](#page-1155-0)*. *[Percentage](#page-1155-0)* is implemented using *[DEXPI generic attributes for physical quantities](#page-23-0)*. In a <GenericAttribute> element, the *[PercentageUnit](#page-1157-0)* literal is given by means of its RDL reference in the table above. The Units attribute of the element is the name of the RDL reference in camel-case; it equals the name of the literal. The UnitsURI attribute of the element is the URI of the RDL reference.

Example

PercentageUnit : Percent

Example: Implementation in Proteus Schema

```
<GenericAttribute
Units="Percent"
UnitsURI="http://data.posccaesar.org/rdl/RDS1317959" ...>
```
Note that the <GenericAttribute> element must have further attributes (Format, Value, Name, and AttributeURI). See the implementation examples for *[Percentage](#page-1155-0)* and for the *[Efficiency](#page-416-0)* attribute of *[Fil](#page-413-0)[terUnit](#page-413-0)*.

# <span id="page-1157-1"></span>**12.73. Power**

### **12.73.1 Overview**

### **Data type**

An *[actual value](#page-18-0)* for a physical quantity of type *[NullablePower](#page-1146-0)*, i.e., a physical quantity that has a numerical value and a unit of measurement.

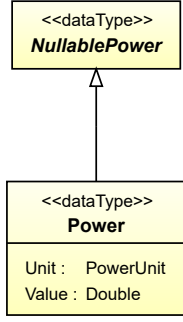

• *[NullablePower](#page-1146-0)*

### **Attributes (data)**

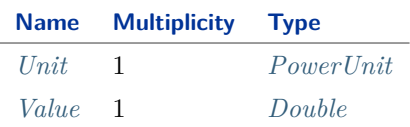

### Implementation in Proteus Schema

All data attributes with type *[NullablePower](#page-1146-0)* (the base type of *[Power](#page-1157-1)*) are implemented as *[DEXPI generic](#page-23-0) [attributes for physical quantities](#page-23-0)*.

#### Example

The instance power1 represents a *[Power](#page-1157-1)* of 400.0 kW.

power1 : Power Unit: PowerUnit = Kilowatt Value: Double =  $400.0$ 

Example: Implementation in Proteus Schema

```
<GenericAttribute
Format="double"
 Value="400.0"
Units="Kilowatt"
UnitsURI="http://data.posccaesar.org/rdl/RDS1330919" ...>
```
Note that the <GenericAttribute> element must have a Name and an AttributeURI attribute. They depend on the data type attribute of the DEXPI class that owns the instance power1. For a complete example, see the attribute *[DesignShaftPower](#page-128-0)* of the DEXPI class *[Agglomerator](#page-124-0)*.

# <span id="page-1159-0"></span>**12.73.2 Unit**

### **Attribute (data)**

The unit of measurement of the *[Power](#page-1157-1)*.

### **Multiplicity:** 1

**Type:** *[PowerUnit](#page-1159-1)*

Implementation in Proteus Schema

See implementation of *[Power](#page-1157-1)*.

Example

See example for *[Power](#page-1157-1)*.

# <span id="page-1159-2"></span>**12.73.3 Value**

### **Attribute (data)**

The numerical value of the *[Power](#page-1157-1)*.

### **Multiplicity:** 1

**Type:** *[Double](#page-1200-0)*

Implementation in Proteus Schema

See implementation of *[Power](#page-1157-1)*.

### Example

See example for *[Power](#page-1157-1)*.

# <span id="page-1159-1"></span>**12.74. PowerUnit**

### **12.74.1 Overview**

### **Enumeration**

A unit of measurement for a physical quantity of type *[NullablePower](#page-1146-0)* with *[dimension](#page-1218-0)* L <sup>2</sup>MT-3 .

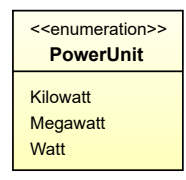

### **Literals**

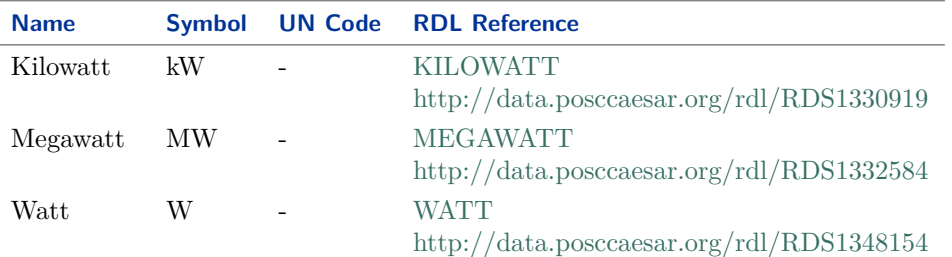

#### Implementation in Proteus Schema

*[PowerUnit](#page-1159-1)* is only used as the type of the *[Unit](#page-1159-0)* attribute of *[Power](#page-1157-1)*. *[Power](#page-1157-1)* is implemented using *[DEXPI generic](#page-23-0) [attributes for physical quantities](#page-23-0)*. In a <GenericAttribute> element, the *[PowerUnit](#page-1159-1)* literal is given by means of its RDL reference in the table above. The Units attribute of the element is the name of the RDL reference in camel-case; it equals the name of the literal. The UnitsURI attribute of the element is the URI of the RDL reference.

Example

PowerUnit : Kilowatt

Example: Implementation in Proteus Schema

```
<GenericAttribute
Units="Kilowatt"
UnitsURI="http://data.posccaesar.org/rdl/RDS1330919" ...>
```
Note that the <GenericAttribute> element must have further attributes (Format, Value, Name, and AttributeURI). See the implementation examples for *[Power](#page-1157-1)* and for the *[DesignShaftPower](#page-128-0)* attribute of *[Ag](#page-124-0)[glomerator](#page-124-0)*.

# <span id="page-1160-0"></span>**12.75. PressureAbsolute**

### **12.75.1 Overview**

### **Data type**

An *[actual value](#page-18-0)* for a physical quantity of type *[NullablePressureAbsolute](#page-1147-0)*, i.e., a physical quantity that has a numerical value and a unit of measurement.

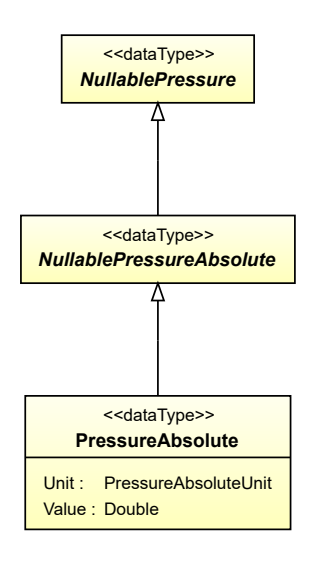

• *[NullablePressureAbsolute](#page-1147-0)*

### **Attributes (data)**

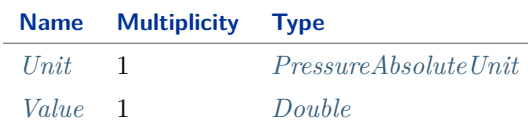

### Implementation in Proteus Schema

All data attributes with type *[NullablePressureAbsolute](#page-1147-0)* (the base type of *[PressureAbsolute](#page-1160-0)*) are implemented as *[DEXPI generic attributes for physical quantities](#page-23-0)*.

#### Example

The instance pressureAbsolute1 represents a *[PressureAbsolute](#page-1160-0)* of 4.8 bar.

pressureAbsolute1 : PressureAbsolute Unit: PressureAbsoluteUnit = Bar Value:  $Double = 4.8$ 

Example: Implementation in Proteus Schema

```
<GenericAttribute
Format="double"
 Value="4.8"
Units="Bar"
UnitsURI="http://data.posccaesar.org/rdl/RDS1314539" ...>
```
Note that the <GenericAttribute> element must have a Name and an AttributeURI attribute. They depend on the data type attribute of the DEXPI class that owns the instance pressureAbsolute1. For a complete example, see the attribute *[DesignDifferentialPressure](#page-177-0)* of the DEXPI class *[Blower](#page-175-0)*.

# <span id="page-1162-0"></span>**12.75.2 Unit**

### **Attribute (data)**

The unit of measurement of the *[PressureAbsolute](#page-1160-0)*.

**Multiplicity:** 1

**Type:** *[PressureAbsoluteUnit](#page-1162-1)*

### Implementation in Proteus Schema

See implementation of *[PressureAbsolute](#page-1160-0)*.

Example

See example for *[PressureAbsolute](#page-1160-0)*.

### <span id="page-1162-2"></span>**12.75.3 Value**

### **Attribute (data)**

The numerical value of the *[PressureAbsolute](#page-1160-0)*.

### **Multiplicity:** 1

**Type:** *[Double](#page-1200-0)*

Implementation in Proteus Schema

See implementation of *[PressureAbsolute](#page-1160-0)*.

#### Example

See example for *[PressureAbsolute](#page-1160-0)*.

# <span id="page-1162-1"></span>**12.76. PressureAbsoluteUnit**

### **12.76.1 Overview**

#### **Enumeration**

A unit of measurement for a physical quantity of application type *[NullablePressureAbsolute](#page-1147-0)* with dimension L-1MT-2 .

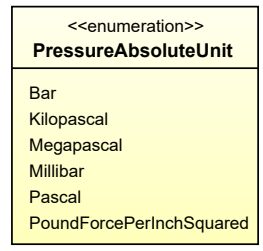

### **Literals**

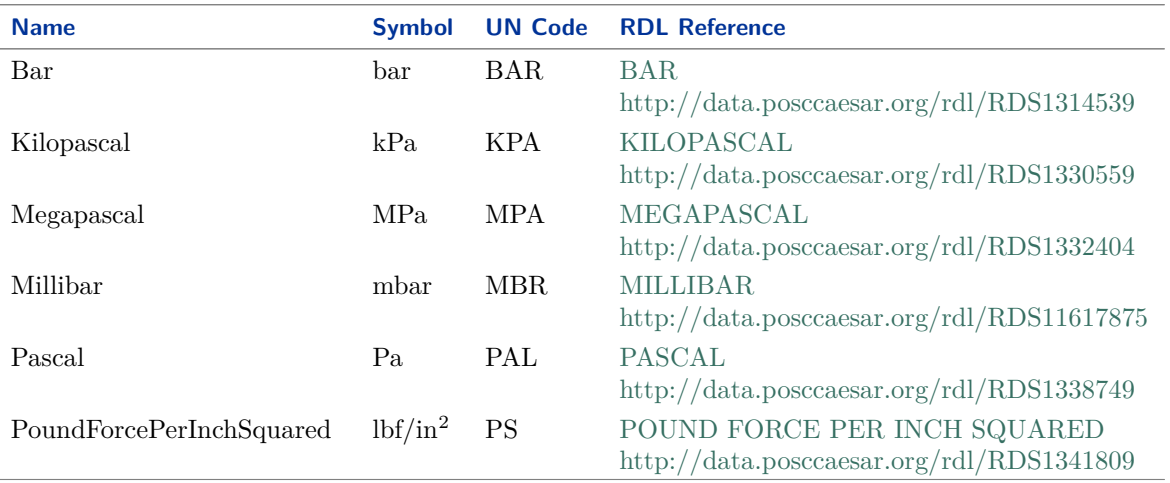

#### Implementation in Proteus Schema

*[PressureAbsoluteUnit](#page-1162-1)* is only used as the type of the *[Unit](#page-1162-0)* attribute of *[PressureAbsolute](#page-1160-0)*. *[PressureAbsolute](#page-1160-0)* is implemented using *[DEXPI generic attributes for physical quantities](#page-23-0)*. In a <GenericAttribute> element, the *[PressureAbsoluteUnit](#page-1162-1)* literal is given by means of its RDL reference in the table above. The Units attribute of the element is the name of the RDL reference in camel-case; it equals the name of the literal. The UnitsURI attribute of the element is the URI of the RDL reference.

Example

PressureAbsoluteUnit : Bar

Example: Implementation in Proteus Schema

```
<GenericAttribute
Units="Bar"
UnitsURI="http://data.posccaesar.org/rdl/RDS1314539" ...>
```
Note that the <GenericAttribute> element must have further attributes (Format, Value, Name, and AttributeURI). See the implementation examples for *[PressureAbsolute](#page-1160-0)* and for the *[DesignDifferentialPressure](#page-177-0)* attribute of *[Blower](#page-175-0)*.

# <span id="page-1163-0"></span>**12.77. PressureGauge**

# **12.77.1 Overview**

### **Data type**

An *[actual value](#page-18-0)* for a physical quantity of type *[NullablePressureGauge](#page-1148-0)*, i.e., a physical quantity that has a numerical value and a unit of measurement.

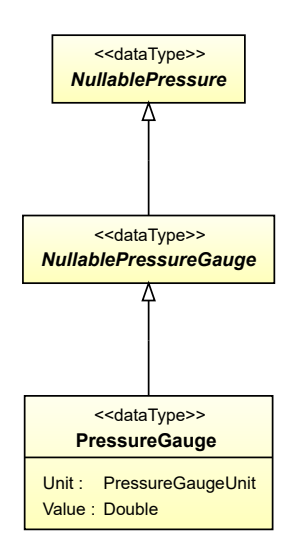

• *[NullablePressureGauge](#page-1148-0)*

### **Attributes (data)**

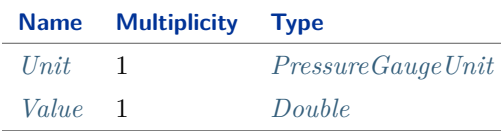

### Implementation in Proteus Schema

All data attributes with type *[NullablePressureGauge](#page-1148-0)* (the base type of *[PressureGauge](#page-1163-0)*) are implemented as *[DEXPI generic attributes for physical quantities](#page-23-0)*.

#### Example

The instance pressureGauge1 represents a *[PressureGauge](#page-1163-0)* of -0.5 bar.

pressureGauge1 : PressureGauge Unit: PressureGaugeUnit = Bar Value: Double =  $-0.5$ 

Example: Implementation in Proteus Schema

```
<GenericAttribute
Format="double"
 Value="-0.5"
Units="Bar"
UnitsURI="http://data.posccaesar.org/rdl/RDS1314539" ...>
```
Note that the <GenericAttribute> element must have a Name and an AttributeURI attribute. They depend on the data type attribute of the DEXPI class that owns the instance pressureGauge1. For a complete example, see the attribute *[LowerLimitDesignPressure](#page-211-0)* of the DEXPI class *[Chamber](#page-205-0)*.

# <span id="page-1165-0"></span>**12.77.2 Unit**

### **Attribute (data)**

The unit of measurement of the *[PressureGauge](#page-1163-0)*.

### **Multiplicity:** 1

**Type:** *[PressureGaugeUnit](#page-1165-1)*

Implementation in Proteus Schema

See implementation of *[PressureGauge](#page-1163-0)*.

Example

See example for *[PressureGauge](#page-1163-0)*.

# <span id="page-1165-2"></span>**12.77.3 Value**

### **Attribute (data)**

The numerical value of the *[PressureGauge](#page-1163-0)*.

### **Multiplicity:** 1

**Type:** *[Double](#page-1200-0)*

Implementation in Proteus Schema

See implementation of *[PressureGauge](#page-1163-0)*.

#### Example

See example for *[PressureGauge](#page-1163-0)*.

# <span id="page-1165-1"></span>**12.78. PressureGaugeUnit**

### **12.78.1 Overview**

### **Enumeration**

A unit of measurement for a physical quantity of application type *[NullablePressureGauge](#page-1148-0)* with dimension L-1MT-2 .

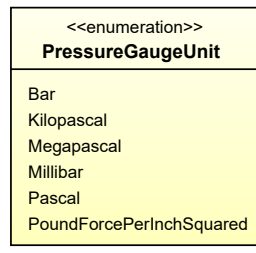

### **Literals**

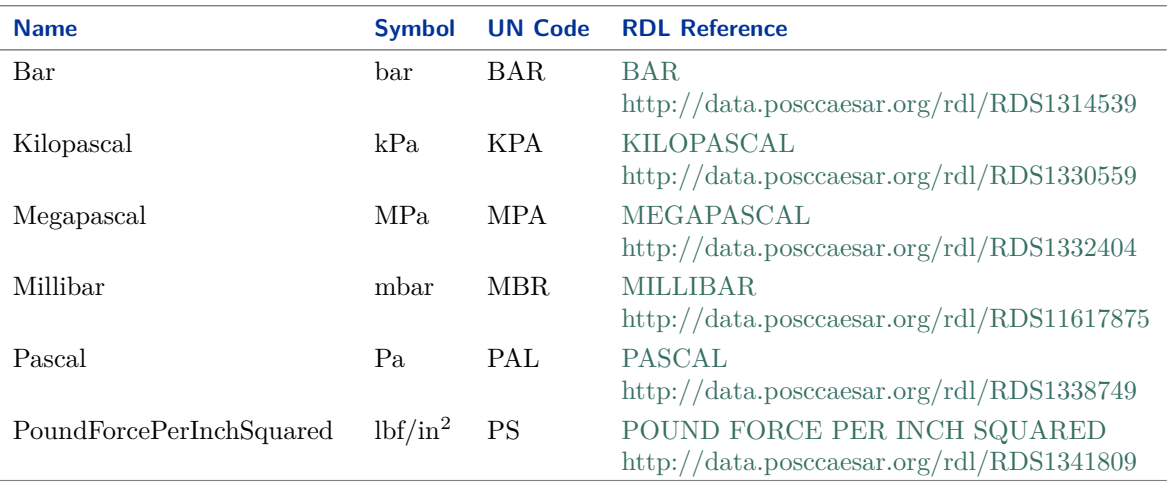

#### Implementation in Proteus Schema

*[PressureGaugeUnit](#page-1165-1)* is only used as the type of the *[Unit](#page-1165-0)* attribute of *[PressureGauge](#page-1163-0)*. *[PressureGauge](#page-1163-0)* is implemented using *[DEXPI generic attributes for physical quantities](#page-23-0)*. In a <GenericAttribute> element, the *[PressureGaugeUnit](#page-1165-1)* literal is given by means of its RDL reference in the table above. The Units attribute of the element is the name of the RDL reference in camel-case; it equals the name of the literal. The UnitsURI attribute of the element is the URI of the RDL reference.

#### Example

PressureGaugeUnit : Bar

Example: Implementation in Proteus Schema

```
<GenericAttribute
Units="Bar"
UnitsURI="http://data.posccaesar.org/rdl/RDS1314539" ...>
```
Note that the <GenericAttribute> element must have further attributes (Format, Value, Name, and AttributeURI). See the implementation examples for *[PressureGauge](#page-1163-0)* and for the *[LowerLimitDesignPressure](#page-211-0)* attribute of *[Chamber](#page-205-0)*.

# <span id="page-1166-0"></span>**12.79. RotationalFrequency**

# **12.79.1 Overview**

#### **Data type**

An *[actual value](#page-18-0)* for a physical quantity of type *[NullableRotationalFrequency](#page-1149-0)*, i.e., a physical quantity that has a numerical value and a unit of measurement.

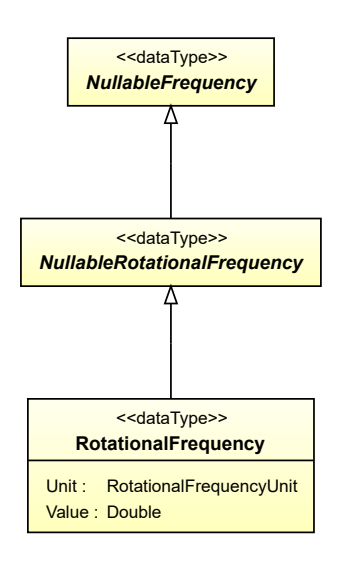

• *[NullableRotationalFrequency](#page-1149-0)*

### **Attributes (data)**

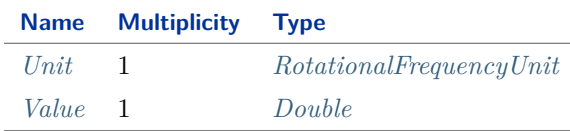

### Implementation in Proteus Schema

All data attributes with type *[NullableRotationalFrequency](#page-1149-0)* (the base type of *[RotationalFrequency](#page-1166-0)*) are implemented as *[DEXPI generic attributes for physical quantities](#page-23-0)*.

#### Example

The instance rotationalFrequency1 represents a *[RotationalFrequency](#page-1166-0)* of 180.0 min<sup>-1</sup>.

rotationalFrequency1 : RotationalFrequency

Unit: RotationalFrequencyUnit = ReciprocalMinute Value: Double = 180.0

Example: Implementation in Proteus Schema

```
<GenericAttribute
Format="double"
Value="180.0"
Units="ReciprocalMinute"
UnitsURI="http://data.posccaesar.org/rdl/RDS4316851589" ...>
```
Note that the <GenericAttribute> element must have a Name and an AttributeURI attribute. They depend on the data type attribute of the DEXPI class that owns the instance rotationalFrequency1. For a complete example, see the attribute *[DesignRotationalSpeed](#page-127-0)* of the DEXPI class *[Agglomerator](#page-124-0)*.

# <span id="page-1168-0"></span>**12.79.2 Unit**

### **Attribute (data)**

The unit of measurement of the *[RotationalFrequency](#page-1166-0)*.

### **Multiplicity:** 1

**Type:** *[RotationalFrequencyUnit](#page-1168-1)*

### Implementation in Proteus Schema

See implementation of *[RotationalFrequency](#page-1166-0)*.

Example

See example for *[RotationalFrequency](#page-1166-0)*.

### <span id="page-1168-2"></span>**12.79.3 Value**

### **Attribute (data)**

The numerical value of the *[RotationalFrequency](#page-1166-0)*.

### **Multiplicity:** 1

**Type:** *[Double](#page-1200-0)*

Implementation in Proteus Schema

See implementation of *[RotationalFrequency](#page-1166-0)*.

#### Example

See example for *[RotationalFrequency](#page-1166-0)*.

# <span id="page-1168-1"></span>**12.80. RotationalFrequencyUnit**

### **12.80.1 Overview**

### **Enumeration**

A unit of measurement for a physical quantity of application type *[NullableRotationalFrequency](#page-1149-0)* with dimension T-1 .

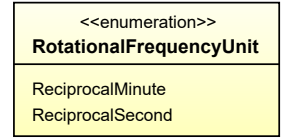

### **Literals**

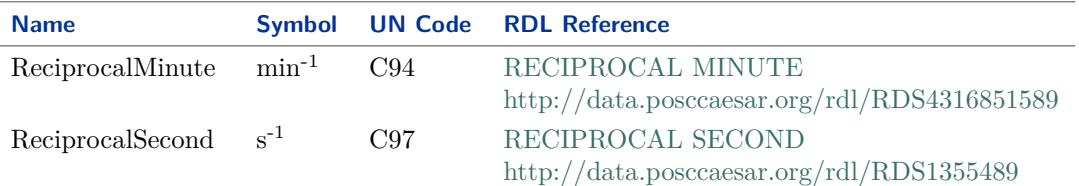

#### Implementation in Proteus Schema

*[RotationalFrequencyUnit](#page-1168-1)* is only used as the type of the *[Unit](#page-1168-0)* attribute of *[RotationalFrequency](#page-1166-0)*. *[Rotational-](#page-1166-0)[Frequency](#page-1166-0)* is implemented using *[DEXPI generic attributes for physical quantities](#page-23-0)*. In a <GenericAttribute> element, the *[RotationalFrequencyUnit](#page-1168-1)* literal is given by means of its RDL reference in the table above. The Units attribute of the element is the name of the RDL reference in camel-case; it equals the name of the literal. The UnitsURI attribute of the element is the URI of the RDL reference.

Example

RotationalFrequencyUnit : ReciprocalMinute

Example: Implementation in Proteus Schema

```
<GenericAttribute
Units="ReciprocalMinute"
UnitsURI="http://data.posccaesar.org/rdl/RDS4316851589" ...>
```
Note that the <GenericAttribute> element must have further attributes (Format, Value, Name, and AttributeURI). See the implementation examples for *[RotationalFrequency](#page-1166-0)* and for the *[DesignRotationalSpeed](#page-127-0)* attribute of *[Agglomerator](#page-124-0)*.

# <span id="page-1169-0"></span>**12.81. Temperature**

### **12.81.1 Overview**

### **Data type**

An *[actual value](#page-18-0)* for a physical quantity of type *[NullableTemperature](#page-1149-1)*, i.e., a physical quantity that has a numerical value and a unit of measurement.

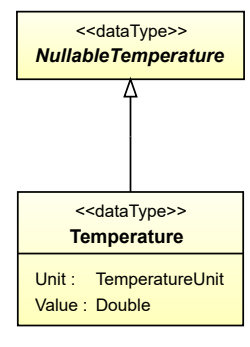

• *[NullableTemperature](#page-1149-1)*

### **Attributes (data)**

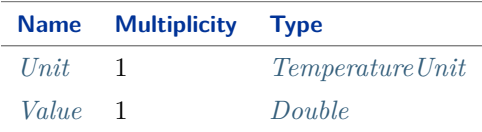

#### Implementation in Proteus Schema

All data attributes with type *[NullableTemperature](#page-1149-1)* (the base type of *[Temperature](#page-1169-0)*) are implemented as *[DEXPI](#page-23-0) [generic attributes for physical quantities](#page-23-0)*.

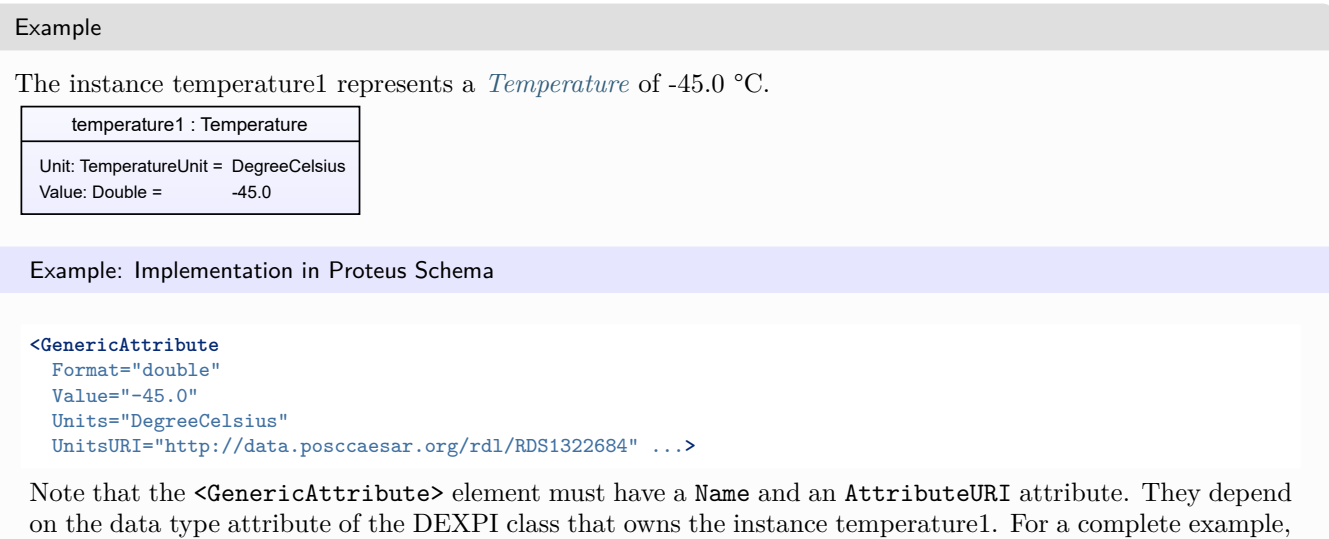

see the attribute *[LowerLimitDesignTemperature](#page-212-0)* of the DEXPI class *[Chamber](#page-205-0)*.

### <span id="page-1170-0"></span>**12.81.2 Unit**

### **Attribute (data)**

The unit of measurement of the *[Temperature](#page-1169-0)*.

### **Multiplicity:** 1

**Type:** *[TemperatureUnit](#page-1171-0)*

Implementation in Proteus Schema

See implementation of *[Temperature](#page-1169-0)*.

### Example

See example for *[Temperature](#page-1169-0)*.

# <span id="page-1171-1"></span>**12.81.3 Value**

### **Attribute (data)**

The numerical value of the *[Temperature](#page-1169-0)*.

### **Multiplicity:** 1

**Type:** *[Double](#page-1200-0)*

Implementation in Proteus Schema

See implementation of *[Temperature](#page-1169-0)*.

Example

See example for *[Temperature](#page-1169-0)*.

# <span id="page-1171-0"></span>**12.82. TemperatureUnit**

### **12.82.1 Overview**

### **Enumeration**

A unit of measurement for a physical quantity of type *[NullableTemperature](#page-1149-1)* with *[dimension](#page-1218-0)* Θ.

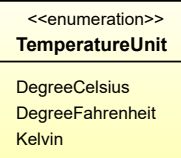

### **Literals**

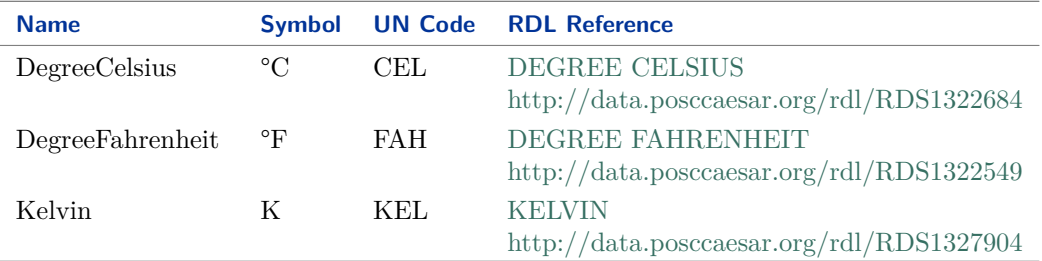

### Implementation in Proteus Schema

*[TemperatureUnit](#page-1171-0)* is only used as the type of the *[Unit](#page-1170-0)* attribute of *[Temperature](#page-1169-0)*. *[Temperature](#page-1169-0)* is implemented using *[DEXPI generic attributes for physical quantities](#page-23-0)*. In a <GenericAttribute> element, the *[TemperatureUnit](#page-1171-0)* literal is given by means of its RDL reference in the table above. The Units attribute of the element is the name of the RDL reference in camel-case; it equals the name of the literal. The UnitsURI attribute of the element is the URI of the RDL reference.

```
Example
```
TemperatureUnit : DegreeCelsius

Example: Implementation in Proteus Schema

```
<GenericAttribute
Units="DegreeCelsius"
UnitsURI="http://data.posccaesar.org/rdl/RDS1322684" ...>
```
Note that the <GenericAttribute> element must have further attributes (Format, Value, Name, and AttributeURI). See the implementation examples for *[Temperature](#page-1169-0)* and for the *[LowerLimitDesignTemper](#page-212-0)[ature](#page-212-0)* attribute of *[Chamber](#page-205-0)*.

# <span id="page-1172-0"></span>**12.83. Voltage**

### **12.83.1 Overview**

### **Data type**

An *[actual value](#page-18-0)* for a physical quantity of type *[NullableVoltage](#page-1150-0)*, i.e., a physical quantity that has a numerical value and a unit of measurement.

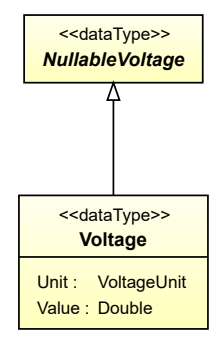

### **Supertypes**

• *[NullableVoltage](#page-1150-0)*

### **Attributes (data)**

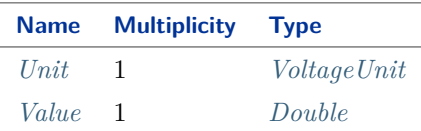

### Implementation in Proteus Schema

All data attributes with type *[NullableVoltage](#page-1150-0)* (the base type of *[Voltage](#page-1172-0)*) are implemented as *[DEXPI generic](#page-23-0) [attributes for physical quantities](#page-23-0)*.

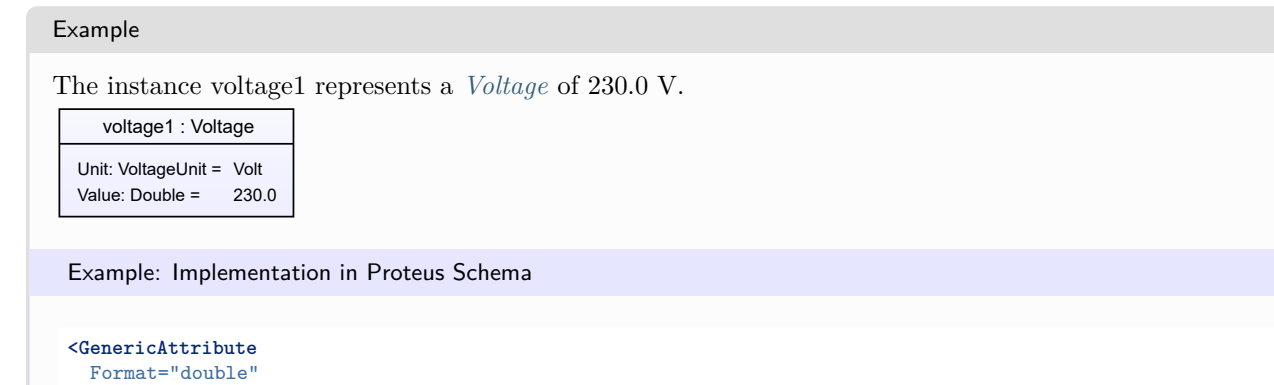

Value="230.0" Units="Volt" UnitsURI="http://data.posccaesar.org/rdl/RDS1347974" ...**>**

Note that the <GenericAttribute> element must have a Name and an AttributeURI attribute. They depend on the data type attribute of the DEXPI class that owns the instance voltage1. For a complete example, see the attribute *[NominalVoltage](#page-156-0)* of the DEXPI class *[AlternatingCurrentMotor](#page-153-0)*.

# <span id="page-1173-0"></span>**12.83.2 Unit**

### **Attribute (data)**

The unit of measurement of the *[Voltage](#page-1172-0)*.

### **Multiplicity:** 1

**Type:** *[VoltageUnit](#page-1174-0)*

Implementation in Proteus Schema

See implementation of *[Voltage](#page-1172-0)*.

### Example

See example for *[Voltage](#page-1172-0)*.

# <span id="page-1173-1"></span>**12.83.3 Value**

### **Attribute (data)**

The numerical value of the *[Voltage](#page-1172-0)*.

### **Multiplicity:** 1

**Type:** *[Double](#page-1200-0)*

Implementation in Proteus Schema

See implementation of *[Voltage](#page-1172-0)*.

### Example

See example for *[Voltage](#page-1172-0)*.

# <span id="page-1174-0"></span>**12.84. VoltageUnit**

# **12.84.1 Overview**

### **Enumeration**

A unit of measurement for a physical quantity of type *[NullableVoltage](#page-1150-0)* with *[dimension](#page-1218-0)*  $L^2MT^{-3}I^{-1}$ .

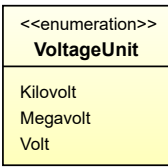

### **Literals**

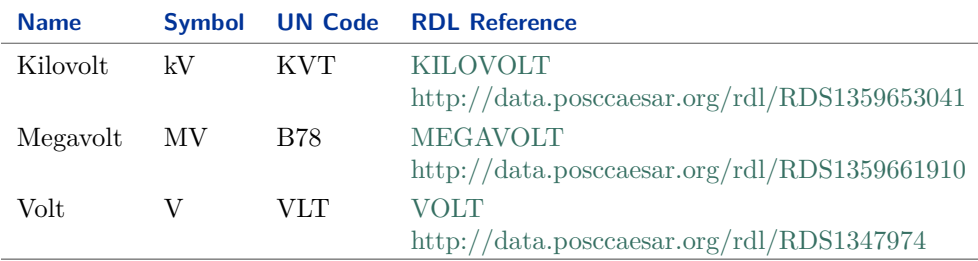

#### Implementation in Proteus Schema

*[VoltageUnit](#page-1174-0)* is only used as the type of the *[Unit](#page-1173-0)* attribute of *[Voltage](#page-1172-0)*. *[Voltage](#page-1172-0)* is implemented using *[DEXPI](#page-23-0) [generic attributes for physical quantities](#page-23-0)*. In a <GenericAttribute> element, the *[VoltageUnit](#page-1174-0)* literal is given by means of its RDL reference in the table above. The Units attribute of the element is the name of the RDL reference in camel-case; it equals the name of the literal. The UnitsURI attribute of the element is the URI of the RDL reference.

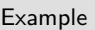

VoltageUnit : Volt

Example: Implementation in Proteus Schema

```
<GenericAttribute
Units="Volt"
UnitsURI="http://data.posccaesar.org/rdl/RDS1347974" ...>
```
Note that the <GenericAttribute> element must have further attributes (Format, Value, Name, and AttributeURI). See the implementation examples for *[Voltage](#page-1172-0)* and for the *[NominalVoltage](#page-156-0)* attribute of *[Alter](#page-153-0)[natingCurrentMotor](#page-153-0)*.

# <span id="page-1174-1"></span>**12.85. Volume**

### **12.85.1 Overview**

### **Data type**

An *[actual value](#page-18-0)* for a physical quantity of type *[NullableVolume](#page-1151-1)*, i.e., a physical quantity that has a numerical value and a unit of measurement.

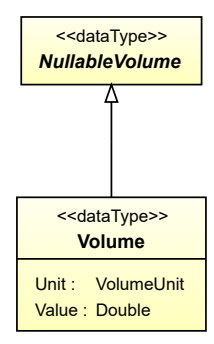

### **Supertypes**

• *[NullableVolume](#page-1151-1)*

### **Attributes (data)**

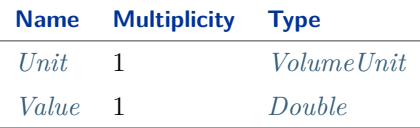

#### Implementation in Proteus Schema

All data attributes with type *[NullableVolume](#page-1151-1)* (the base type of *[Volume](#page-1174-1)*) are implemented as *[DEXPI generic](#page-23-0) [attributes for physical quantities](#page-23-0)*.

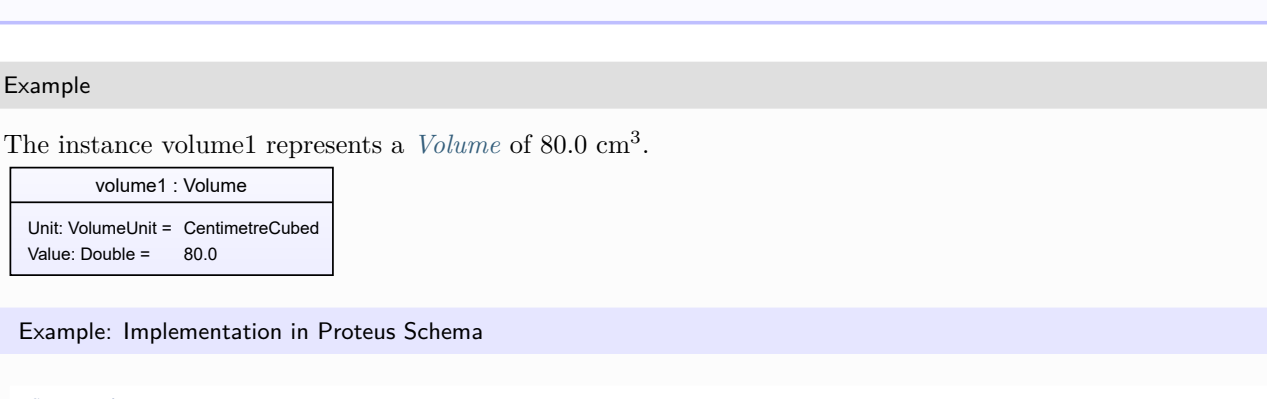

```
<GenericAttribute
Format="double"
Value="80.0"
Units="CentimetreCubed"
UnitsURI="http://data.posccaesar.org/rdl/RDS1357874" ...>
```
Note that the <GenericAttribute> element must have a Name and an AttributeURI attribute. They depend on the data type attribute of the DEXPI class that owns the instance volume1. For a complete example, see the attribute *[VolumePerStroke](#page-358-0)* of the DEXPI class *[Displacer](#page-354-0)*.

# <span id="page-1176-1"></span>**12.85.2 Unit**

### **Attribute (data)**

The unit of measurement of the *[Volume](#page-1174-1)*.

### **Multiplicity:** 1

**Type:** *[VolumeUnit](#page-1179-0)*

Implementation in Proteus Schema

See implementation of *[Volume](#page-1174-1)*.

Example

See example for *[Volume](#page-1174-1)*.

### <span id="page-1176-2"></span>**12.85.3 Value**

### **Attribute (data)**

The numerical value of the *[Volume](#page-1174-1)*.

### **Multiplicity:** 1

**Type:** *[Double](#page-1200-0)*

Implementation in Proteus Schema

See implementation of *[Volume](#page-1174-1)*.

#### Example

See example for *[Volume](#page-1174-1)*.

# <span id="page-1176-0"></span>**12.86. VolumeFlowRate**

### **12.86.1 Overview**

### **Data type**

An *[actual value](#page-18-0)* for a physical quantity of type *[NullableVolumeFlowRate](#page-1151-0)*, i.e., a physical quantity that has a numerical value and a unit of measurement.

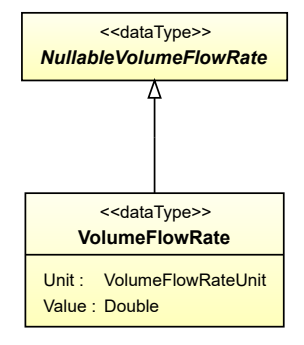

• *[NullableVolumeFlowRate](#page-1151-0)*

### **Attributes (data)**

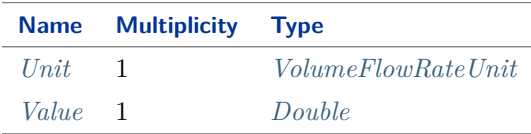

#### Implementation in Proteus Schema

All data attributes with type *[NullableVolumeFlowRate](#page-1151-0)* (the base type of *[VolumeFlowRate](#page-1176-0)*) are implemented as *[DEXPI generic attributes for physical quantities](#page-23-0)*.

#### Example

The instance volumeFlowRate1 represents a *[VolumeFlowRate](#page-1176-0)* of 420.0 m<sup>3</sup>/h.

volumeFlowRate1 : VolumeFlowRate Unit: VolumeFlowRateUnit = MetreCubedPerHour Value: Double = 420.0

Example: Implementation in Proteus Schema

```
<GenericAttribute
Format="double"
Value="420.0"
Units="MetreCubedPerHour"
UnitsURI="http://data.posccaesar.org/rdl/RDS1321064" ...>
```
Note that the <GenericAttribute> element must have a Name and an AttributeURI attribute. They depend on the data type attribute of the DEXPI class that owns the instance volumeFlowRate1. For a complete example, see the attribute *[DesignVolumeFlowRate](#page-130-0)* of the DEXPI class *[Agglomerator](#page-124-0)*.

### <span id="page-1177-0"></span>**12.86.2 Unit**

### **Attribute (data)**

The unit of measurement of the *[VolumeFlowRate](#page-1176-0)*.

### **Multiplicity:** 1

**Type:** *[VolumeFlowRateUnit](#page-1178-0)*

#### Implementation in Proteus Schema

See implementation of *[VolumeFlowRate](#page-1176-0)*.

#### Example

See example for *[VolumeFlowRate](#page-1176-0)*.

# <span id="page-1178-1"></span>**12.86.3 Value**

### **Attribute (data)**

The numerical value of the *[VolumeFlowRate](#page-1176-0)*.

**Multiplicity:** 1

**Type:** *[Double](#page-1200-0)*

Implementation in Proteus Schema

See implementation of *[VolumeFlowRate](#page-1176-0)*.

Example

See example for *[VolumeFlowRate](#page-1176-0)*.

# <span id="page-1178-0"></span>**12.87. VolumeFlowRateUnit**

# **12.87.1 Overview**

### **Enumeration**

A unit of measurement for a physical quantity of type *[NullableVolumeFlowRate](#page-1151-0)* with *[dimension](#page-1218-0)*  $L^{3}T^{-1}$ .

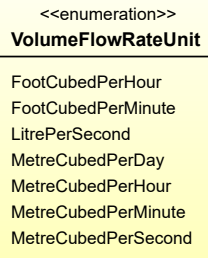

### **Literals**

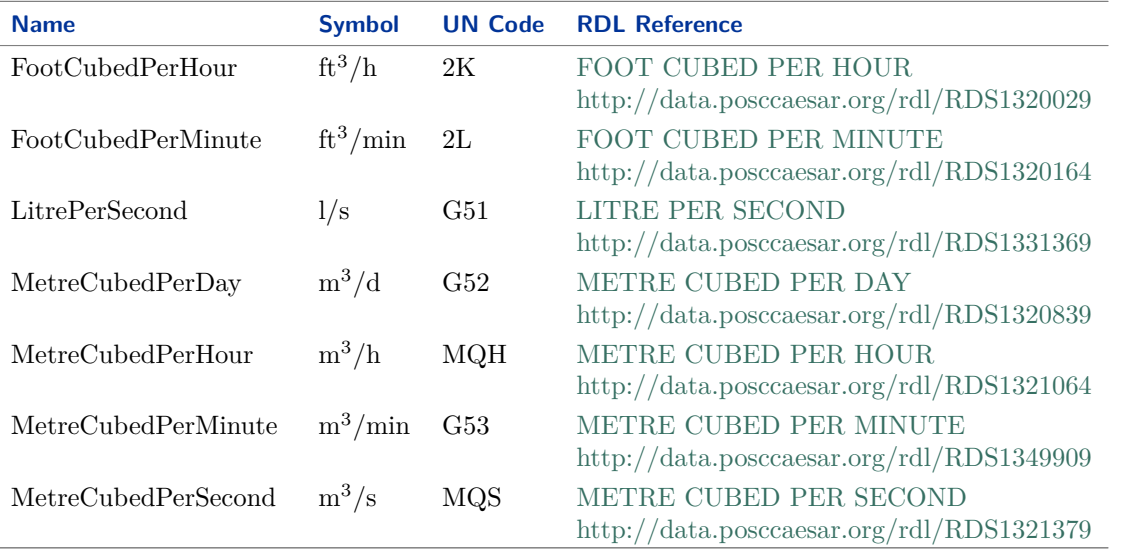

### Implementation in Proteus Schema

*[VolumeFlowRateUnit](#page-1178-0)* is only used as the type of the *[Unit](#page-1177-0)* attribute of *[VolumeFlowRate](#page-1176-0)*. *[VolumeFlowRate](#page-1176-0)* is implemented using *[DEXPI generic attributes for physical quantities](#page-23-0)*. In a <GenericAttribute> element, the *[VolumeFlowRateUnit](#page-1178-0)* literal is given by means of its RDL reference in the table above. The Units attribute of the element is the name of the RDL reference in camel-case; it equals the name of the literal. The UnitsURI attribute of the element is the URI of the RDL reference.

Example

VolumeFlowRateUnit : MetreCubedPerHour

Example: Implementation in Proteus Schema

```
<GenericAttribute
Units="MetreCubedPerHour"
UnitsURI="http://data.posccaesar.org/rdl/RDS1321064" ...>
```
Note that the <GenericAttribute> element must have further attributes (Format, Value, Name, and AttributeURI). See the implementation examples for *[VolumeFlowRate](#page-1176-0)* and for the *[DesignVolumeFlowRate](#page-130-0)* attribute of *[Agglomerator](#page-124-0)*.

# <span id="page-1179-0"></span>**12.88. VolumeUnit**

### **12.88.1 Overview**

### **Enumeration**

A unit of measurement for a physical quantity of type *[NullableVolume](#page-1151-1)* with *[dimension](#page-1218-0)* L 3 .

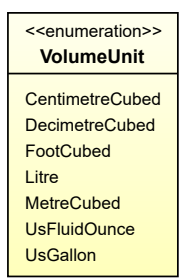

### **Literals**

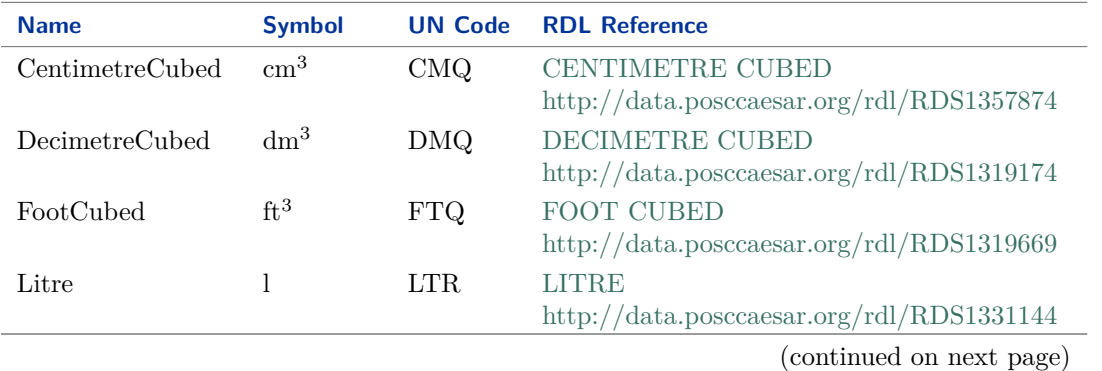

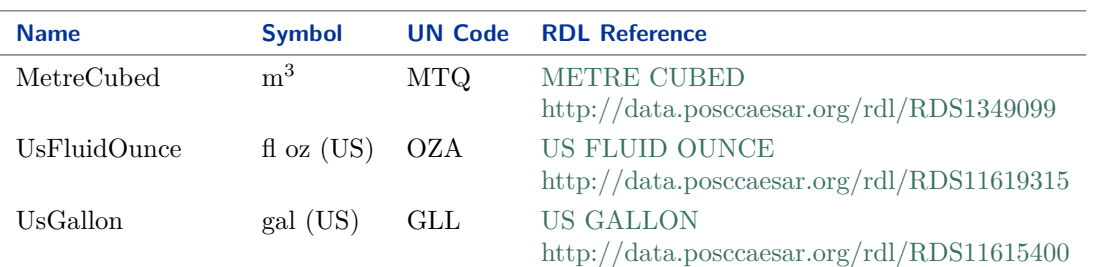

### Implementation in Proteus Schema

*[VolumeUnit](#page-1179-0)* is only used as the type of the *[Unit](#page-1176-1)* attribute of *[Volume](#page-1174-1)*. *[Volume](#page-1174-1)* is implemented using *[DEXPI](#page-23-0) [generic attributes for physical quantities](#page-23-0)*. In a <GenericAttribute> element, the *[VolumeUnit](#page-1179-0)* literal is given by means of its RDL reference in the table above. The Units attribute of the element is the name of the RDL reference in camel-case; it equals the name of the literal. The UnitsURI attribute of the element is the URI of the RDL reference.

Example

VolumeUnit : CentimetreCubed

Example: Implementation in Proteus Schema

```
<GenericAttribute
Units="CentimetreCubed"
UnitsURI="http://data.posccaesar.org/rdl/RDS1357874" ...>
```
Note that the <GenericAttribute> element must have further attributes (Format, Value, Name, and AttributeURI). See the implementation examples for *[Volume](#page-1174-1)* and for the *[VolumePerStroke](#page-358-0)* attribute of *[Dis](#page-354-0)[placer](#page-354-0)*.

# **Package Graphics 13**

# **13.1. Overview**

Until DEXPI 1.2, graphics have not been in the scope of the DEXPI Information Model, but only of Proteus Schema. The purpose of the Graphics package in DEXPI 1.3 is to complete DEXPI Information Model to cover conceptual and graphics information in a single comprehensive model.

As this is a substantially new approach, the graphics package in DEXPI 1.3 is still informative, i.e., not normative as the other packages. It serves as a documentation of the way how graphics is represented in the official DEXPI Verificator 1.0 for DEXPI 1.3.

# <span id="page-1182-0"></span>**13.2. Circle**

### **13.2.1 Overview**

### **Class**

A circle.

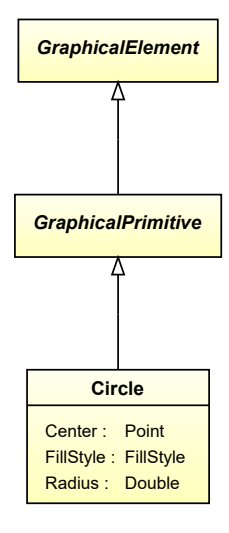

### **Supertypes**

• *[GraphicalPrimitive](#page-1191-0)*

### **Attributes (data)**

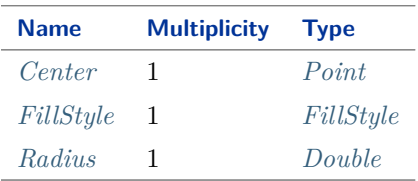

# <span id="page-1183-0"></span>**13.2.2 Center**

### **Attribute (data)**

The center position of the *[Circle](#page-1182-0)*.

**Multiplicity:** 1

**Type:** *[Point](#page-1192-0)*

# <span id="page-1183-1"></span>**13.2.3 FillStyle**

### **Attribute (data)**

The fill style of the *[Circle](#page-1182-0)*.

### **Multiplicity:** 1

**Type:** *[FillStyle](#page-1190-0)*

# <span id="page-1183-2"></span>**13.2.4 Radius**

### **Attribute (data)**

The radius of the *[Circle](#page-1182-0)* in mm.

**Multiplicity:** 1

**Type:** *[Double](#page-1200-0)*

# <span id="page-1183-3"></span>**13.3. CircleArc**

# **13.3.1 Overview**

# **Class**

A circle arc.

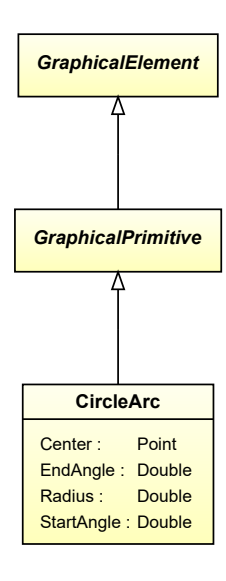

• *[GraphicalPrimitive](#page-1191-0)*

### **Attributes (data)**

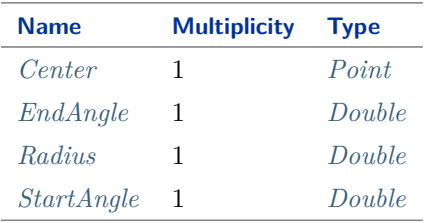

# <span id="page-1184-0"></span>**13.3.2 Center**

### **Attribute (data)**

The center position of the *[CircleArc](#page-1183-3)*.

### **Multiplicity:** 1

**Type:** *[Point](#page-1192-0)*

# <span id="page-1184-1"></span>**13.3.3 EndAngle**

### **Attribute (data)**

The end angle of the *[CircleArc](#page-1183-3)*.

**Multiplicity:** 1

**Type:** *[Double](#page-1200-0)*

# <span id="page-1185-0"></span>**13.3.4 Radius**

### **Attribute (data)**

The radius of the *[CircleArc](#page-1183-3)* in mm.

**Multiplicity:** 1

**Type:** *[Double](#page-1200-0)*

# <span id="page-1185-1"></span>**13.3.5 StartAngle**

**Attribute (data)**

The start angle of the *[CircleArc](#page-1183-3)*.

**Multiplicity:** 1

**Type:** *[Double](#page-1200-0)*

# <span id="page-1185-3"></span>**13.4. Color**

# **13.4.1 Overview**

### **Data type**

A color. It is defined using the RDF color model.

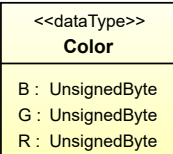

### **Attributes (data)**

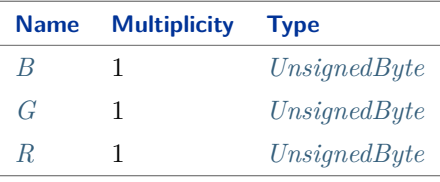

# <span id="page-1185-2"></span>**13.4.2 B**

### **Attribute (data)**

The intensity of the blue component of the *[Color](#page-1185-3)*.

### **Multiplicity:** 1

**Type:** *[UnsignedByte](#page-1215-0)*

# <span id="page-1186-0"></span>**13.4.3 G**

# **Attribute (data)**

The intensity of the green component of the *[Color](#page-1185-3)*.

**Multiplicity:** 1

**Type:** *[UnsignedByte](#page-1215-0)*

# <span id="page-1186-1"></span>**13.4.4 R**

### **Attribute (data)**

The intensity of the red component of the *[Color](#page-1185-3)*.

### **Multiplicity:** 1

**Type:** *[UnsignedByte](#page-1215-0)*

# **13.5. DashStyle**

# **13.5.1 Overview**

**Enumeration**

# **13.6. Diagram**

# **13.6.1 Overview**

**Class**

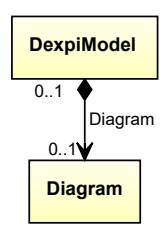

# <span id="page-1186-2"></span>**13.7. Ellipse**

# **13.7.1 Overview**

**Class**

An ellipse.

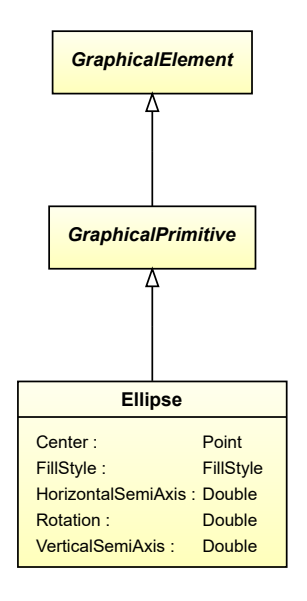

• *[GraphicalPrimitive](#page-1191-0)*

### **Attributes (data)**

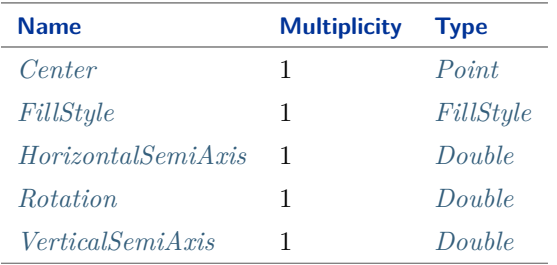

# <span id="page-1187-0"></span>**13.7.2 Center**

### **Attribute (data)**

The center position of the *[Ellipse](#page-1186-2)*.

**Multiplicity:** 1

**Type:** *[Point](#page-1192-0)*

# <span id="page-1187-1"></span>**13.7.3 FillStyle**

**Attribute (data)**

The fill style of the *[Ellipse](#page-1186-2)*.

**Multiplicity:** 1

**Type:** *[FillStyle](#page-1190-0)*
## <span id="page-1188-1"></span>**13.7.4 HorizontalSemiAxis**

#### **Attribute (data)**

The length of the horizontal semi-axis of the *[Ellipse](#page-1186-0)* in mm.

**Multiplicity:** 1

**Type:** *[Double](#page-1200-0)*

## <span id="page-1188-2"></span>**13.7.5 Rotation**

#### **Attribute (data)**

The rotation of the *[Ellipse](#page-1186-0)* around its center in degrees.

#### **Multiplicity:** 1

**Type:** *[Double](#page-1200-0)*

## <span id="page-1188-3"></span>**13.7.6 VerticalSemiAxis**

#### **Attribute (data)**

The length of the vertical semi-axis of the *[Ellipse](#page-1186-0)* in mm.

**Multiplicity:** 1

**Type:** *[Double](#page-1200-0)*

## <span id="page-1188-0"></span>**13.8. EllipseArc**

#### **13.8.1 Overview**

**Class**

A ellipse arc.

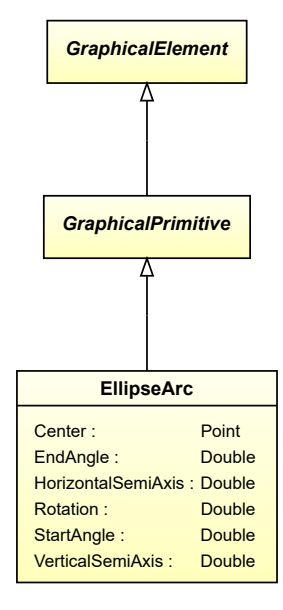

#### **Supertypes**

• *[GraphicalPrimitive](#page-1191-0)*

#### **Attributes (data)**

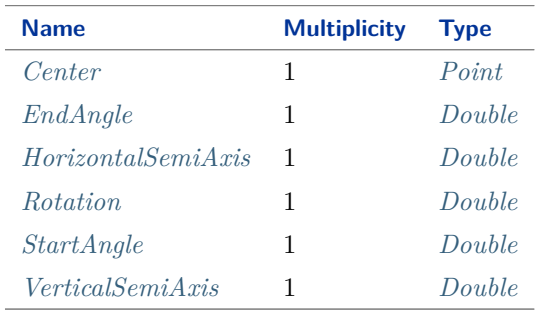

#### <span id="page-1189-0"></span>**13.8.2 Center**

#### **Attribute (data)**

The center position of the *[EllipseArc](#page-1188-0)*. **Multiplicity:** 1

**Type:** *[Point](#page-1192-0)*

#### <span id="page-1189-1"></span>**13.8.3 EndAngle**

#### **Attribute (data)**

The end angle of the *[EllipseArc](#page-1188-0)*.

#### **Multiplicity:** 1

**Type:** *[Double](#page-1200-0)*

#### <span id="page-1189-2"></span>**13.8.4 HorizontalSemiAxis**

#### **Attribute (data)**

The length of the horizontal semi-axis of the *[EllipseArc](#page-1188-0)* in mm.

#### **Multiplicity:** 1

**Type:** *[Double](#page-1200-0)*

## <span id="page-1190-0"></span>**13.8.5 Rotation**

#### **Attribute (data)**

The rotation of the *[EllipseArc](#page-1188-0)* around its center in degrees.

**Multiplicity:** 1

**Type:** *[Double](#page-1200-0)*

## <span id="page-1190-1"></span>**13.8.6 StartAngle**

#### **Attribute (data)**

The start angle of the *[EllipseArc](#page-1188-0)*.

#### **Multiplicity:** 1

**Type:** *[Double](#page-1200-0)*

## <span id="page-1190-2"></span>**13.8.7 VerticalSemiAxis**

#### **Attribute (data)**

The length of the vertical semi-axis of the *[EllipseArc](#page-1188-0)* in mm.

**Multiplicity:** 1

**Type:** *[Double](#page-1200-0)*

## <span id="page-1190-3"></span>**13.9. FillStyle**

#### **13.9.1 Overview**

#### **Enumeration**

A fill style for a graphical element.

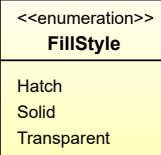

#### **Literals**

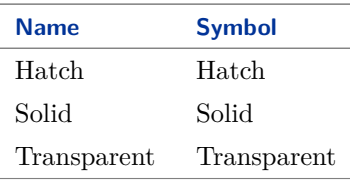

## <span id="page-1191-1"></span>**13.10. GraphicalElement**

## **13.10.1 Overview**

#### **Abstract class**

A graphical element.

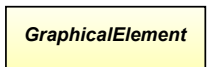

#### **Subtypes**

• *[GraphicalPrimitive](#page-1191-0)*

## <span id="page-1191-0"></span>**13.11. GraphicalPrimitive**

#### **13.11.1 Overview**

#### **Abstract class**

A primitive graphical element.

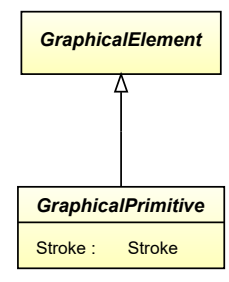

#### **Supertypes**

• *[GraphicalElement](#page-1191-1)*

#### **Subtypes**

- *[Circle](#page-1182-0)*
- *[CircleArc](#page-1183-0)*
- *[Ellipse](#page-1186-0)*
- *[EllipseArc](#page-1188-0)*
- *[PolyLine](#page-1193-0)*
- *[Polygon](#page-1194-0)*

#### **Attributes (data)**

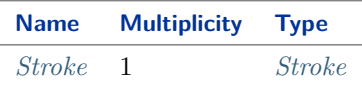

## <span id="page-1192-1"></span>**13.11.2 Stroke**

**Attribute (data)**

The stroke of the *[GraphicalPrimitive](#page-1191-0)*. **Multiplicity:** 1

**Type:** *[Stroke](#page-1196-0)*

## <span id="page-1192-0"></span>**13.12. Point**

#### **13.12.1 Overview**

#### **Data type**

A point in the X-Y-plane.

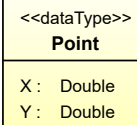

#### **Attributes (data)**

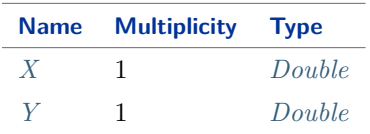

#### <span id="page-1192-2"></span>**13.12.2 X**

#### **Attribute (data)**

The X (horizontal) coordinate of the *[Point](#page-1192-0)* in mm.

#### **Multiplicity:** 1

**Type:** *[Double](#page-1200-0)*

## <span id="page-1193-1"></span>**13.12.3 Y**

#### **Attribute (data)**

The Y (horizontal) coordinate of the *[Point](#page-1192-0)* in mm.

**Multiplicity:** 1

**Type:** *[Double](#page-1200-0)*

## <span id="page-1193-0"></span>**13.13. PolyLine**

#### **13.13.1 Overview**

#### **Class**

A poly line, i.e., a line that consists of 1 or more straight sections.

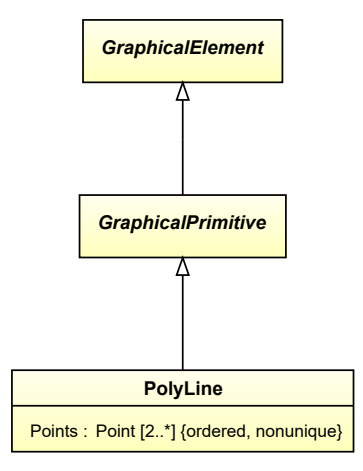

#### **Supertypes**

• *[GraphicalPrimitive](#page-1191-0)*

#### **Attributes (data)**

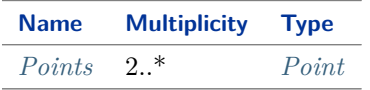

## <span id="page-1193-2"></span>**13.13.2 Points**

#### **Attribute (data)**

The points of the *[PolyLine](#page-1193-0)*.

**Multiplicity:** 2..\*

**Type:** *[Point](#page-1192-0)*

**Modifiers:** ordered, nonunique

## <span id="page-1194-0"></span>**13.14. Polygon**

## **13.14.1 Overview**

#### **Class**

A polygon.

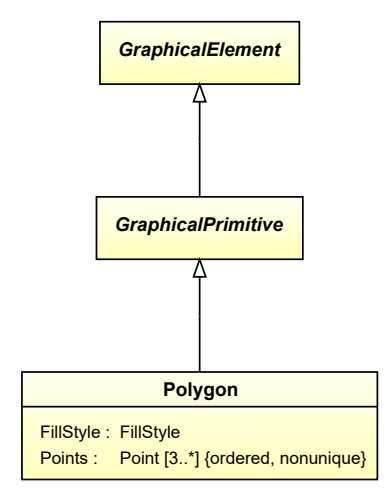

#### **Supertypes**

• *[GraphicalPrimitive](#page-1191-0)*

#### **Attributes (data)**

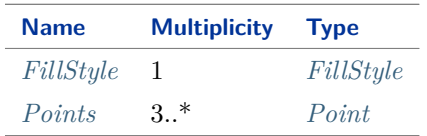

## <span id="page-1194-1"></span>**13.14.2 FillStyle**

#### **Attribute (data)**

The fill style of the *[Polygon](#page-1194-0)*.

**Multiplicity:** 1

**Type:** *[FillStyle](#page-1190-3)*

## <span id="page-1195-0"></span>**13.14.3 Points**

#### **Attribute (data)**

The points of the vertices of the *[Polygon](#page-1194-0)*.

**Multiplicity:** 3..\*

**Type:** *[Point](#page-1192-0)*

**Modifiers:** ordered, nonunique

## <span id="page-1195-1"></span>**13.15. Shape**

## **13.15.1 Overview**

#### **Abstract class**

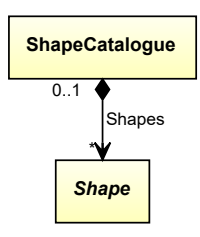

## <span id="page-1195-2"></span>**13.16. ShapeCatalogue**

#### **13.16.1 Overview**

**Class**

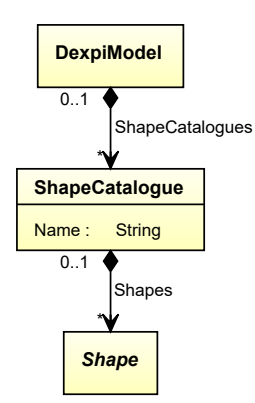

#### **Attributes (data)**

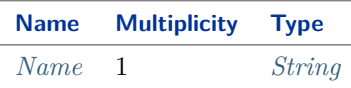

#### **Attributes (composition)**

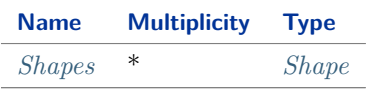

### <span id="page-1196-1"></span>**13.16.2 Name**

#### **Attribute (data)**

The name of the *[ShapeCatalogue](#page-1195-2)*.

#### **Multiplicity:** 1

**Type:** *[String](#page-1214-0)*

#### <span id="page-1196-2"></span>**13.16.3 Shapes**

#### **Attribute (composition)**

The shapes of the *[ShapeCatalogue](#page-1195-2)*. **Multiplicity:** \* **Type:** *[Shape](#page-1195-1)* **Opposite multiplicity:** 0..1

## <span id="page-1196-0"></span>**13.17. Stroke**

#### **13.17.1 Overview**

#### **Data type**

A stroke style.

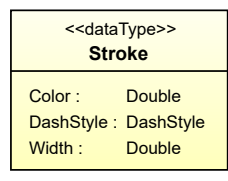

#### **Attributes (data)**

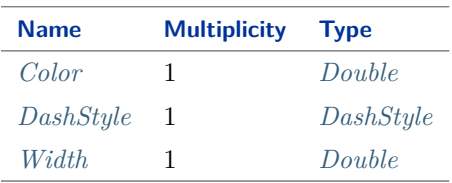

## <span id="page-1197-0"></span>**13.17.2 Color**

#### **Attribute (data)**

The color of the *[Stroke](#page-1196-0)*.

**Multiplicity:** 1

**Type:** *[Double](#page-1200-0)*

#### <span id="page-1197-1"></span>**13.17.3 DashStyle**

#### **Attribute (data)**

The dash style of the *[Stroke](#page-1196-0)*.

#### **Multiplicity:** 1

**Type:** *[DashStyle](#page-1186-1)*

#### <span id="page-1197-2"></span>**13.17.4 Width**

#### **Attribute (data)**

The width of the *[Stroke](#page-1196-0)* in mm.

**Multiplicity:** 1

**Type:** *[Double](#page-1200-0)*

## **Package DataTypes 14**

## <span id="page-1198-0"></span>**14.1. Overview**

The *[DataTypes](#page-1198-0)* package contains fundamental data types. Note that further data types that are specific to engineering information in P&IDs are provided by the *[Enumerations](#page-1060-0)* and *[PhysicalQuantities](#page-1096-0)* packages. Finally, the *[Graphics](#page-1182-1)* package contains data types required for P&ID graphics.

#### **14.1.1 Simple Data Types**

Simple data types such as *[Double](#page-1200-0)* correspond to conventional data types in programming languages or data formats.

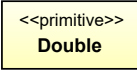

There are 2 simple data types:

- *[Double](#page-1200-0)*
- *[UnsignedByte](#page-1215-0)*

#### **14.1.2 Nullable Data Types**

Nullable data types are similar to simple data types, but they provide an additional *[null value](#page-18-0)*. A nullable data type such as *[NullableString](#page-1208-0)* is always abstract. It has two concrete sub types: a type for actual values (e.g., *[String](#page-1214-0)*), and a type for the *[null value](#page-18-0)* (e.g., *[NullString](#page-1205-0)*). The latter is a singleton type, i.e., there is only one instance of this type (e.g., *[NULL\\_STRING](#page-1204-0)*).

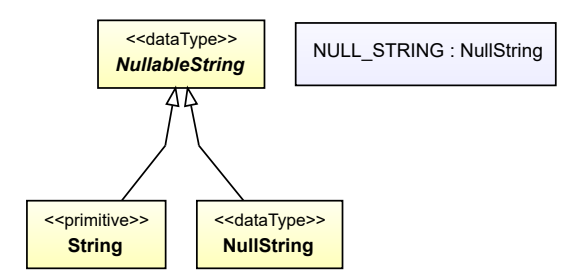

There are 4 nullable data types:

- *[NullableAnyURI](#page-1206-0)*
- *[NullableDateTime](#page-1206-1)*
- *[NullableInteger](#page-1207-0)*
- *[NullableString](#page-1208-0)*

## **14.1.3 Complex Data Types**

Complex data types are aggregations of other data types.

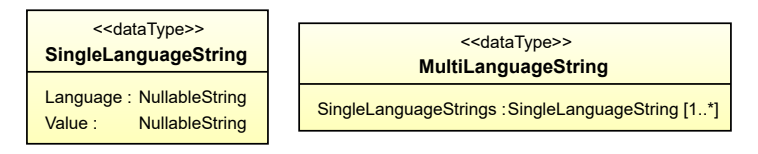

There are 2 complex data types:

- *[MultiLanguageString](#page-1201-0)*
- *[SingleLanguageString](#page-1208-1)*

## <span id="page-1199-0"></span>**14.2. AnyURI**

#### **14.2.1 Overview**

#### **Data type**

A Uniform Resource Identifier (URI). The value space of *[AnyURI](#page-1199-0)* is the same as that of the XML Schema data type [anyURI](https://www.w3.org/TR/xmlschema-2/#anyURI) as specified by the W3C Recommendation [XML Schema Part 2: Datatypes Second Edition](https://www.w3.org/TR/xmlschema-2) from October 28, 2004.

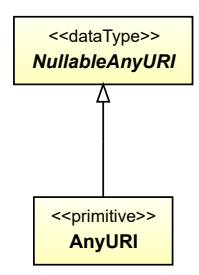

#### **Supertypes**

• *[NullableAnyURI](#page-1206-0)*

Implementation in Proteus Schema

An *[AnyURI](#page-1199-0)* is implemented as a literal for the XML Schema data type [anyURI.](https://www.w3.org/TR/xmlschema-2/#anyURI) The way this literal is used in a Proteus XML document depends on the Proteus Schema implementations of the data attributes with type *[NullableAnyURI](#page-1206-0)*. There is no attribute with direct type *[AnyURI](#page-1199-0)*.

- *[NullableAnyURI](#page-1206-0)* is the type of the *[AttributeURI](#page-1019-0)* attribute of *[CustomAttribute](#page-1018-0)*. See Proteus Schema implementation of *[AttributeURI](#page-1019-0)*.
- *[NullableAnyURI](#page-1206-0)* is the type of the *[TypeURI](#page-1040-0)* attribute of *[CustomObject](#page-1038-0)*. See Proteus Schema implementation of *[TypeURI](#page-1040-0)*.

## <span id="page-1199-1"></span>**14.3. DateTime**

#### **14.3.1 Overview**

#### **Data type**

A date time. The value space of *[DateTime](#page-1199-1)* is the same as that of the XML Schema data type [dateTime](https://www.w3.org/TR/xmlschema-2/#dateTime) as specified by the W3C Recommendation [XML Schema Part 2: Datatypes Second Edition](https://www.w3.org/TR/xmlschema-2) from October 28, 2004, with the exception that *[DateTime](#page-1199-1)* values do not carry any timezone information.

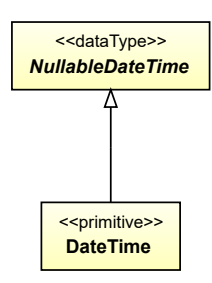

#### **Supertypes**

• *[NullableDateTime](#page-1206-1)*

#### Implementation in Proteus Schema

The base type *[NullableDateTime](#page-1206-1)* is only used as the type of the *[ExportDateTime](#page-40-0)* attribute of *[DexpiModel](#page-37-0)*. For this attribute, special rules apply; see Proteus Schema implementation of *[ExportDateTime](#page-40-0)*. There are no attributes with type *[DateTime](#page-1199-1)*.

## <span id="page-1200-0"></span>**14.4. Double**

#### **14.4.1 Overview**

#### **Data type**

A double-precision 64-bit floating point number. The value space of *[Double](#page-1200-0)* is the same as that of the XML Schema data type [double](https://www.w3.org/TR/xmlschema-2/#double) as specified by the W3C Recommendation [XML Schema Part 2: Datatypes Second Edition](https://www.w3.org/TR/xmlschema-2) from October 28, 2004, with the exception that the special values *positive infinity* (INF), *negative infinity* (-INF), and *not-a-number* (NaN) are excluded from the value space of *[Double](#page-1200-0)*.

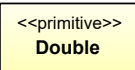

#### Implementation in Proteus Schema

A *[Double](#page-1200-0)* is implemented as a literal for the XML Schema data type [double.](https://www.w3.org/TR/xmlschema-2/#double)

The way this literal is used in a Proteus XML document depends on the Proteus Schema implementations of the data attributes with type *[Double](#page-1200-0)*.

- *[Double](#page-1200-0)* is the type of the *Value* attributes of the physical quantity types and physical quantity application types in the *[PhysicalQuantities](#page-1096-0)* package. For example, see the Proteus Schema implementations of *[Area](#page-1098-0)*::*[Value](#page-1099-0)* and *[ElectricalFrequency](#page-1101-0)*::*[Value](#page-1102-0)*.
- *[Double](#page-1200-0)* is the type of several data attributes of classes and data types in the *[Graphics](#page-1182-1)* package. See the Proteus Schema implementations of these attributes:
	- **–** *[Circle](#page-1182-0)*::*[Radius](#page-1183-1)*
	- **–** *[CircleArc](#page-1183-0)*::*[EndAngle](#page-1184-0)*
	- **–** *[CircleArc](#page-1183-0)*::*[Radius](#page-1185-0)*
	- **–** *[CircleArc](#page-1183-0)*::*[StartAngle](#page-1185-1)*
	- **–** *[Ellipse](#page-1186-0)*::*[HorizontalSemiAxis](#page-1188-1)*
- **–** *[Ellipse](#page-1186-0)*::*[Rotation](#page-1188-2)*
- **–** *[Ellipse](#page-1186-0)*::*[VerticalSemiAxis](#page-1188-3)*
- **–** *[EllipseArc](#page-1188-0)*::*[EndAngle](#page-1189-1)*
- **–** *[EllipseArc](#page-1188-0)*::*[HorizontalSemiAxis](#page-1189-2)*
- **–** *[EllipseArc](#page-1188-0)*::*[Rotation](#page-1190-0)*
- **–** *[EllipseArc](#page-1188-0)*::*[StartAngle](#page-1190-1)*
- **–** *[EllipseArc](#page-1188-0)*::*[VerticalSemiAxis](#page-1190-2)*
- **–** *[Point](#page-1192-0)*::*[X](#page-1192-2)*
- **–** *[Point](#page-1192-0)*::*[Y](#page-1193-1)*
- **–** *[Stroke](#page-1196-0)*::*[Color](#page-1197-0)*
- **–** *[Stroke](#page-1196-0)*::*[Width](#page-1197-2)*

## <span id="page-1201-1"></span>**14.5. Integer**

#### **14.5.1 Overview**

#### **Data type**

An integer number. The value space of *[Integer](#page-1201-1)* is the same as that of the XML Schema data type [integer](https://www.w3.org/TR/xmlschema-2/#integer) as specified by the W3C Recommendation [XML Schema Part 2: Datatypes Second Edition](https://www.w3.org/TR/xmlschema-2) from October 28, 2004.

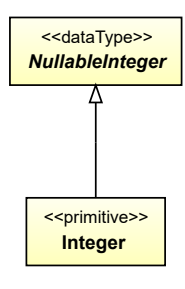

#### **Supertypes**

• *[NullableInteger](#page-1207-0)*

Implementation in Proteus Schema

An *[Integer](#page-1201-1)* is implemented as a literal for the XML Schema data type [integer.](https://www.w3.org/TR/xmlschema-2/#integer)

The way this literal is used in a Proteus XML document depends on the Proteus Schema implementations of the data attributes with type *[NullableInteger](#page-1207-0)*. There is no attribute with direct type *[Integer](#page-1201-1)*.

- *[NullableInteger](#page-1207-0)* is the type of the *[Value](#page-1028-0)* attribute of *[CustomIntegerAttribute](#page-1027-0)*. *[CustomIntegerAttribute](#page-1027-0)* is implemented as a *[DEXPI custom generic attribute](#page-24-0)*.
- All other attributes with type *[NullableInteger](#page-1207-0)* are implemented as *[DEXPI generic attributes](#page-20-0)*. For example, see the *[NumberOfPackings](#page-226-0)* attribute of *[ColumnPackingsArrangement](#page-223-0)*.

## <span id="page-1201-0"></span>**14.6. MultiLanguageString**

#### **14.6.1 Overview**

#### **Data type**

A container for one or more *[SingleLanguageString](#page-1208-1)*s. *[MultiLanguageString](#page-1201-0)* is used as the type of data attributes which have language-dependent string values: Each *[SingleLanguageString](#page-1208-1)* contains a *[NullableString](#page-1208-0) [Value](#page-1214-1)* and a *[Language](#page-1209-0)* tag.

<<dataType>> **MultiLanguageString** SingleLanguageStrings :SingleLanguageString [1..\*]

#### **Attributes (data)**

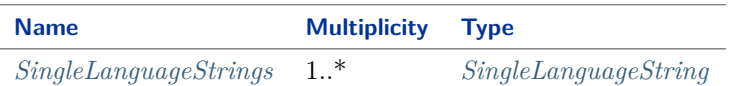

#### Implementation in Proteus Schema

The Proteus Schema implementation of *[MultiLanguageString](#page-1201-0)* depends on the Proteus Schema implementations of the data attributes with type *[MultiLanguageString](#page-1201-0)*.

- *[MultiLanguageString](#page-1201-0)* is the type of the *[Value](#page-1035-0)* attribute of *[CustomMultiLanguageStringAttribute](#page-1035-1)*. *[Custom-](#page-1035-1)[MultiLanguageStringAttribute](#page-1035-1)* is implemented as a *[set of custom generic attributes for multi-language string](#page-24-1) [values](#page-24-1)*.
- All other data attributes with type *[MultiLanguageString](#page-1201-0)* are implemented as *[sets of DEXPI generic at](#page-22-0)[tributes for multi-language string values](#page-22-0)*. For example, see the *[ChamberDescription](#page-206-0)* attribute of *[Chamber](#page-205-0)*.

#### <span id="page-1202-0"></span>**14.6.2 SingleLanguageStrings**

#### **Attribute (data)**

The *[SingleLanguageString](#page-1208-1)*s with language-dependent values for the *[MultiLanguageString](#page-1201-0)*.

#### **Multiplicity:** 1..\*

**Type:** *[SingleLanguageString](#page-1208-1)*

#### Implementation in Proteus Schema

See Proteus Schema implementation of *[MultiLanguageString](#page-1201-0)*.

## <span id="page-1202-1"></span>**14.7. NULL\_ANY\_URI**

#### **14.7.1 Overview**

#### **Instance**

The only instance of the singleton type *[NullAnyURI](#page-1204-1)*. This instance represents the *[null value](#page-18-0)* of type *[NullableAnyURI](#page-1206-0)*.

NULL\_ANY\_URI : NullAnyURI

#### **Type**

• *[NullAnyURI](#page-1204-1)*

```
Implementation in Proteus Schema
```

```
See Proteus Schema implementation of NullableAnyURI.
```
## <span id="page-1203-0"></span>**14.8. NULL\_DATE\_TIME**

#### **14.8.1 Overview**

#### **Instance**

The only instance of the singleton type *[NullDateTime](#page-1204-2)*. This instance represents the *[null value](#page-18-0)* of type *[NullableDate-](#page-1206-1)[Time](#page-1206-1)*.

NULL\_DATE\_TIME : NullDateTime

#### **Type**

• *[NullDateTime](#page-1204-2)*

Implementation in Proteus Schema

See Proteus Schema implementation of *[NullableDateTime](#page-1206-1)*.

## <span id="page-1203-1"></span>**14.9. NULL\_INTEGER**

#### **14.9.1 Overview**

#### **Instance**

The only instance of the singleton type *[NullInteger](#page-1205-1)*. This instance represents the *[null value](#page-18-0)* of type *[NullableInteger](#page-1207-0)*.

NULL\_INTEGER : NullInteger

#### **Type**

• *[NullInteger](#page-1205-1)*

Implementation in Proteus Schema

See Proteus Schema implementation of *[NullableInteger](#page-1207-0)*.

## <span id="page-1204-0"></span>**14.10. NULL\_STRING**

#### **14.10.1 Overview**

#### **Instance**

The only instance of the singleton type *[NullString](#page-1205-0)*. This instance represents the *[null value](#page-18-0)* of type *[NullableString](#page-1208-0)*.

NULL\_STRING : NullString

#### **Type**

• *[NullString](#page-1205-0)*

Implementation in Proteus Schema

See Proteus Schema implementation of *[NullableString](#page-1208-0)*.

## <span id="page-1204-1"></span>**14.11. NullAnyURI**

#### **14.11.1 Overview**

#### **Data type**

A *[null value](#page-18-0)* for a value of type *[NullableAnyURI](#page-1206-0)*. The only instance of this singleton type is *[NULL\\_ANY\\_URI](#page-1202-1)*.

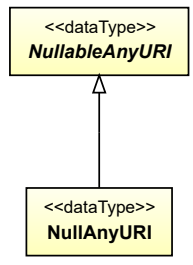

#### **Supertypes**

• *[NullableAnyURI](#page-1206-0)*

Implementation in Proteus Schema

See Proteus Schema implementation of the base type *[NullableAnyURI](#page-1206-0)*

## <span id="page-1204-2"></span>**14.12. NullDateTime**

#### **14.12.1 Overview**

#### **Data type**

A *[null value](#page-18-0)* for a value of type *[NullableDateTime](#page-1206-1)*. The only instance of this singleton type is *[NULL\\_DATE\\_TIME](#page-1203-0)*.

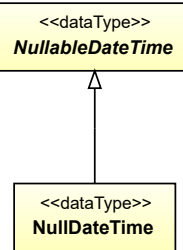

#### **Supertypes**

• *[NullableDateTime](#page-1206-1)*

Implementation in Proteus Schema

See Proteus Schema implementation of the base type *[NullableDateTime](#page-1206-1)*

## <span id="page-1205-1"></span>**14.13. NullInteger**

#### **14.13.1 Overview**

#### **Data type**

A *[null value](#page-18-0)* for a value of type *[NullableInteger](#page-1207-0)*. The only instance of this singleton type is *[NULL\\_INTEGER](#page-1203-1)*.

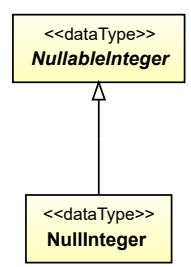

#### **Supertypes**

• *[NullableInteger](#page-1207-0)*

Implementation in Proteus Schema

See Proteus Schema implementation of the base type *[NullableInteger](#page-1207-0)*

## <span id="page-1205-0"></span>**14.14. NullString**

#### **14.14.1 Overview**

#### **Data type**

A *[null value](#page-18-0)* for a value of type *[NullableString](#page-1208-0)*. The only instance of this singleton type is *[NULL\\_STRING](#page-1204-0)*.

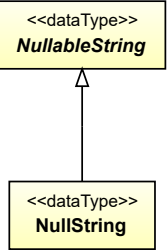

#### **Supertypes**

• *[NullableString](#page-1208-0)*

#### Implementation in Proteus Schema

See Proteus Schema implementation of the base type *[NullableString](#page-1208-0)*

## <span id="page-1206-0"></span>**14.15. NullableAnyURI**

#### **14.15.1 Overview**

#### **Abstract data type**

A Uniform Resource Identifier (URI), or a null value. *[NullableAnyURI](#page-1206-0)* is abstract and has two concrete subtypes:

- an *[AnyURI](#page-1199-0)* is an *[actual value](#page-18-0)* for a Uniform Resource Identifier (URI);
- a *[NullAnyURI](#page-1204-1)* is a *[null value](#page-18-0)* that explicitly indicates the absence of a Uniform Resource Identifier (URI).

<<dataType>> *NullableAnyURI*

#### **Subtypes**

- *[AnyURI](#page-1199-0)*
- *[NullAnyURI](#page-1204-1)*

#### Implementation in Proteus Schema

The Proteus Schema implementation of *[NullableAnyURI](#page-1206-0)* depends on the Proteus Schema implementations of the data attributes with type *[NullableAnyURI](#page-1206-0)*.

- *[NullableAnyURI](#page-1206-0)* is the type of the *[AttributeURI](#page-1019-0)* attribute of *[CustomAttribute](#page-1018-0)*. See Proteus Schema implementation of *[AttributeURI](#page-1019-0)*.
- *[NullableAnyURI](#page-1206-0)* is the type of the *[TypeURI](#page-1040-0)* attribute of *[CustomObject](#page-1038-0)*. See Proteus Schema implementation of *[TypeURI](#page-1040-0)*.

## <span id="page-1206-1"></span>**14.16. NullableDateTime**

#### **14.16.1 Overview**

#### **Abstract data type**

A date time, or a null value. *[NullableDateTime](#page-1206-1)* is abstract and has two concrete subtypes:

- a *[DateTime](#page-1199-1)* is an *[actual value](#page-18-0)* for a date time;
- a *[NullDateTime](#page-1204-2)* is a *[null value](#page-18-0)* that explicitly indicates the absence of a date time.

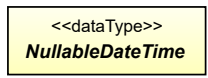

#### **Subtypes**

- *[DateTime](#page-1199-1)*
- *[NullDateTime](#page-1204-2)*

#### Implementation in Proteus Schema

*[NullableDateTime](#page-1206-1)* is only used as the type of the *[ExportDateTime](#page-40-0)* attribute of *[DexpiModel](#page-37-0)*. For this attribute, special rules apply; see Proteus Schema implementation of *[ExportDateTime](#page-40-0)*.

## <span id="page-1207-0"></span>**14.17. NullableInteger**

#### **14.17.1 Overview**

#### **Abstract data type**

An integer number, or a null value. *[NullableInteger](#page-1207-0)* is abstract and has two concrete subtypes:

- an *[Integer](#page-1201-1)* is an *[actual value](#page-18-0)* for an integer number;
- a *[NullInteger](#page-1205-1)* is a *[null value](#page-18-0)* that explicitly indicates the absence of an integer number.

<<dataType>> *NullableInteger*

#### **Subtypes**

- *[Integer](#page-1201-1)*
- *[NullInteger](#page-1205-1)*

#### Implementation in Proteus Schema

The Proteus Schema implementation of *[NullableInteger](#page-1207-0)* depends on the Proteus Schema implementations of the data attributes with type *[NullableInteger](#page-1207-0)*.

- *[NullableInteger](#page-1207-0)* is the type of the *[Value](#page-1028-0)* attribute of *[CustomIntegerAttribute](#page-1027-0)*. *[CustomIntegerAttribute](#page-1027-0)* is implemented as a *[DEXPI custom generic attribute](#page-24-0)*.
- All other data attributes with type *[NullableInteger](#page-1207-0)* are implemented as *[DEXPI generic attributes](#page-20-0)*. For example, see the *[NumberOfPackings](#page-226-0)* attribute of *[ColumnPackingsArrangement](#page-223-0)*.

## <span id="page-1208-0"></span>**14.18. NullableString**

#### **14.18.1 Overview**

#### **Abstract data type**

A sequence of characters, or a null value. *[NullableString](#page-1208-0)* is abstract and has two concrete subtypes:

- a *[String](#page-1214-0)* is an *[actual value](#page-18-0)* for a sequence of characters;
- a *[NullString](#page-1205-0)* is a *[null value](#page-18-0)* that explicitly indicates the absence of a sequence of characters.

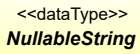

#### **Subtypes**

- *[NullString](#page-1205-0)*
- *[String](#page-1214-0)*

#### Implementation in Proteus Schema

The Proteus Schema implementation of *[NullableString](#page-1208-0)* depends on the Proteus Schema implementations of the data attributes with type *[NullableString](#page-1208-0)*.

- *[NullableString](#page-1208-0)* is the type of the *[Value](#page-1051-0)* attribute of *[CustomStringAttribute](#page-1050-0)*. *[CustomStringAttribute](#page-1050-0)* is implemented as a *[DEXPI custom generic attribute](#page-24-0)*.
- All other data attributes with type *[NullableString](#page-1208-0)* are implemented as *[DEXPI generic attributes](#page-20-0)*. For example, see the *[MaterialOfConstructionCode](#page-139-0)* attribute of *[AgitatorRotor](#page-135-0)*.

Note that there are further data attributes with type *[String](#page-1214-0)* instead of *[NullableString](#page-1208-0)*. See the Proteus Schema implementation of *[String](#page-1214-0)* for a list of these special cases.

## <span id="page-1208-1"></span>**14.19. SingleLanguageString**

#### **14.19.1 Overview**

#### **Data type**

A *[SingleLanguageString](#page-1208-1)* contains a *[NullableString](#page-1208-0)* as its *[Value](#page-1214-1)* and a *[Language](#page-1209-0)* tag. *[SingleLanguageString](#page-1208-1)* is only used within *[MultiLanguageString](#page-1201-0)*. See the latter data type for more details.

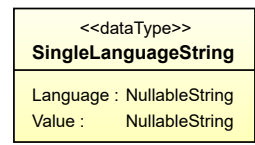

#### **Attributes (data)**

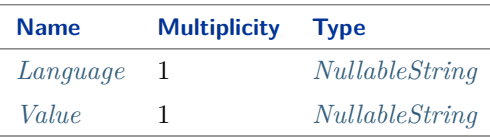

#### Implementation in Proteus Schema

See Proteus Schema implementation of *[MultiLanguageString](#page-1201-0)*.

#### <span id="page-1209-0"></span>**14.19.2 Language**

#### **Attribute (data)**

The language of the *[Value](#page-1214-1)* of the *[SingleLanguageString](#page-1208-1)*. If not *[NULL\\_STRING](#page-1204-0)*, the language must be given as a language tag standardized by IETF BCP 47 (*Best Current Practice 47* by the *Internet Engineering Task Force*). IETF BCP 47 is based on ISO 639.

In DEXPI, only those language tags are allowed

- that are listed in the normative registry file at [https://www.iana.org/assignments/language-subtag-registry/](https://www.iana.org/assignments/language-subtag-registry/language-subtag-registry) [language-subtag-registry](https://www.iana.org/assignments/language-subtag-registry/language-subtag-registry) from September 29, 2020,
- that consist of exactly two letters (in particular extended tags such as *en-US* or *de-CH-1996* are not allowed),
- that refer to an actual language (the *type* defined by IETF BCP 47 must be *language*),
- and that are not deprecated.

The table below contains all permitted language tags.

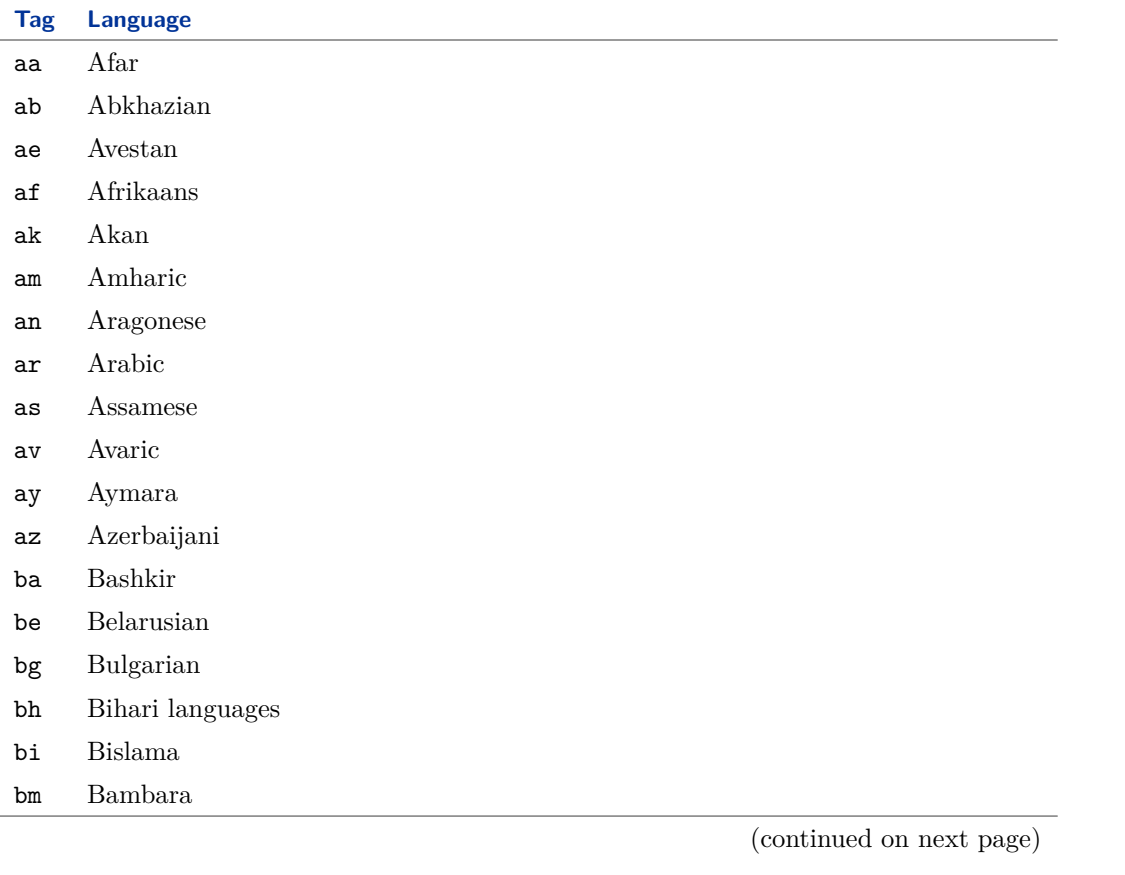

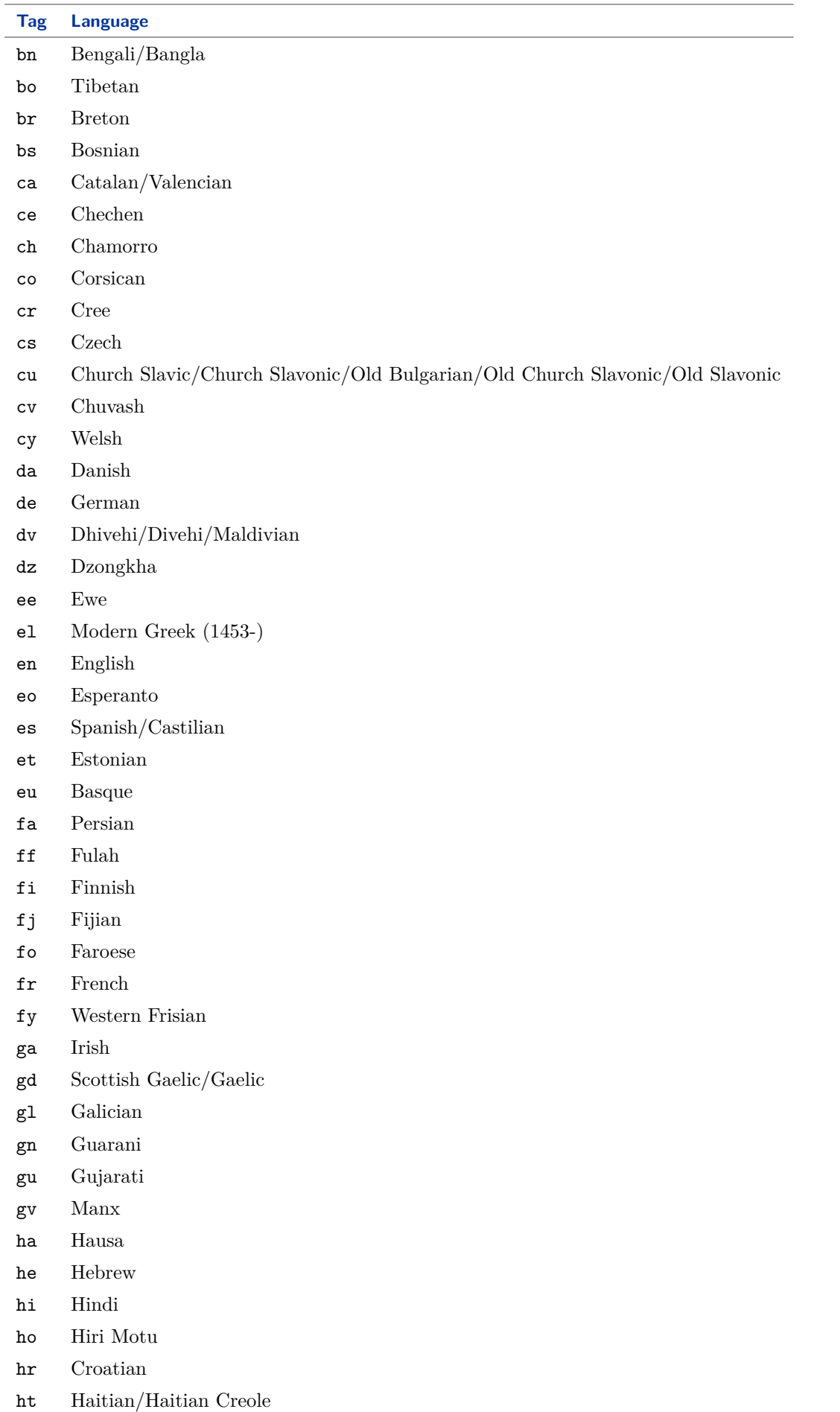

(continued on next page)

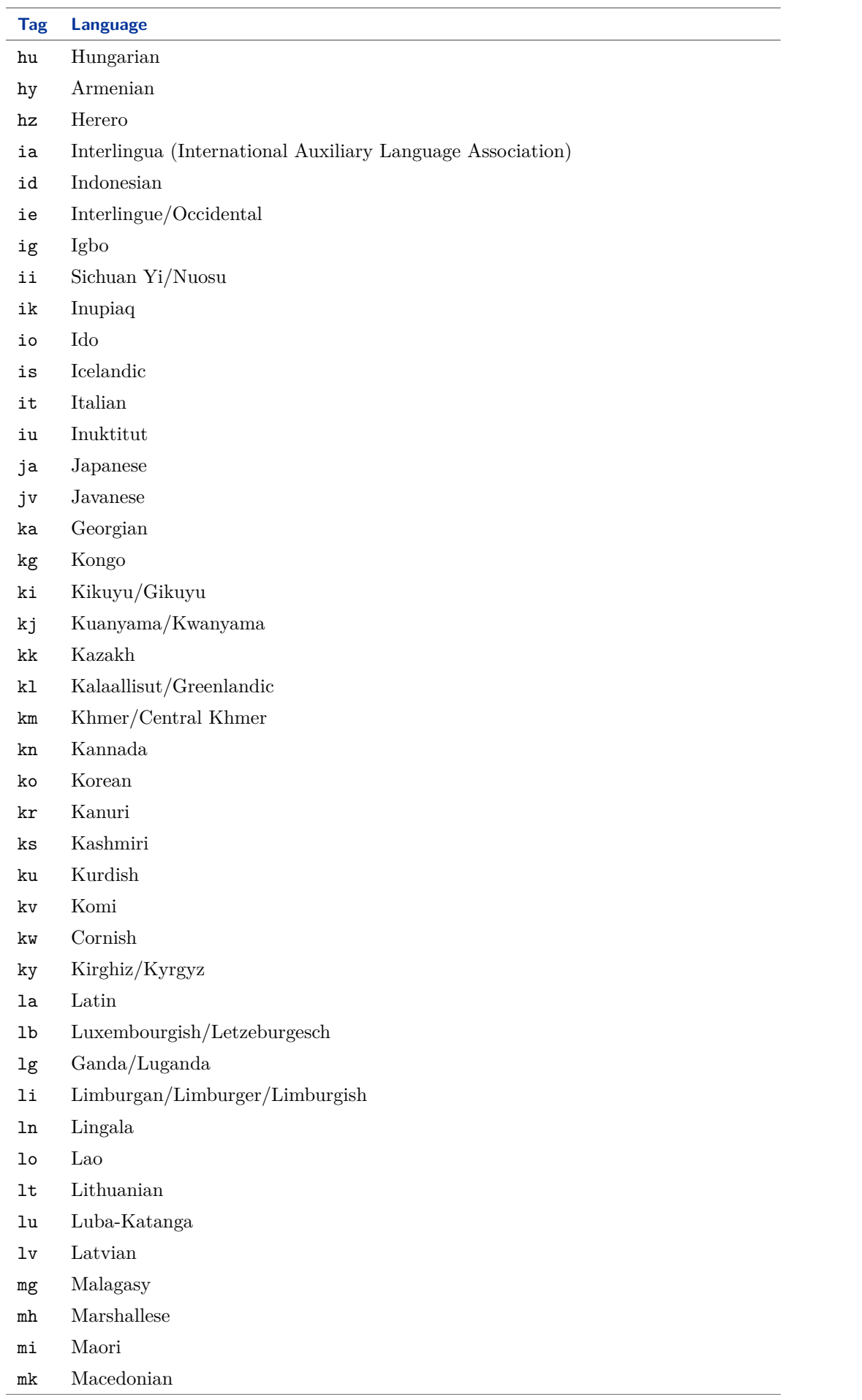

(continued on next page)

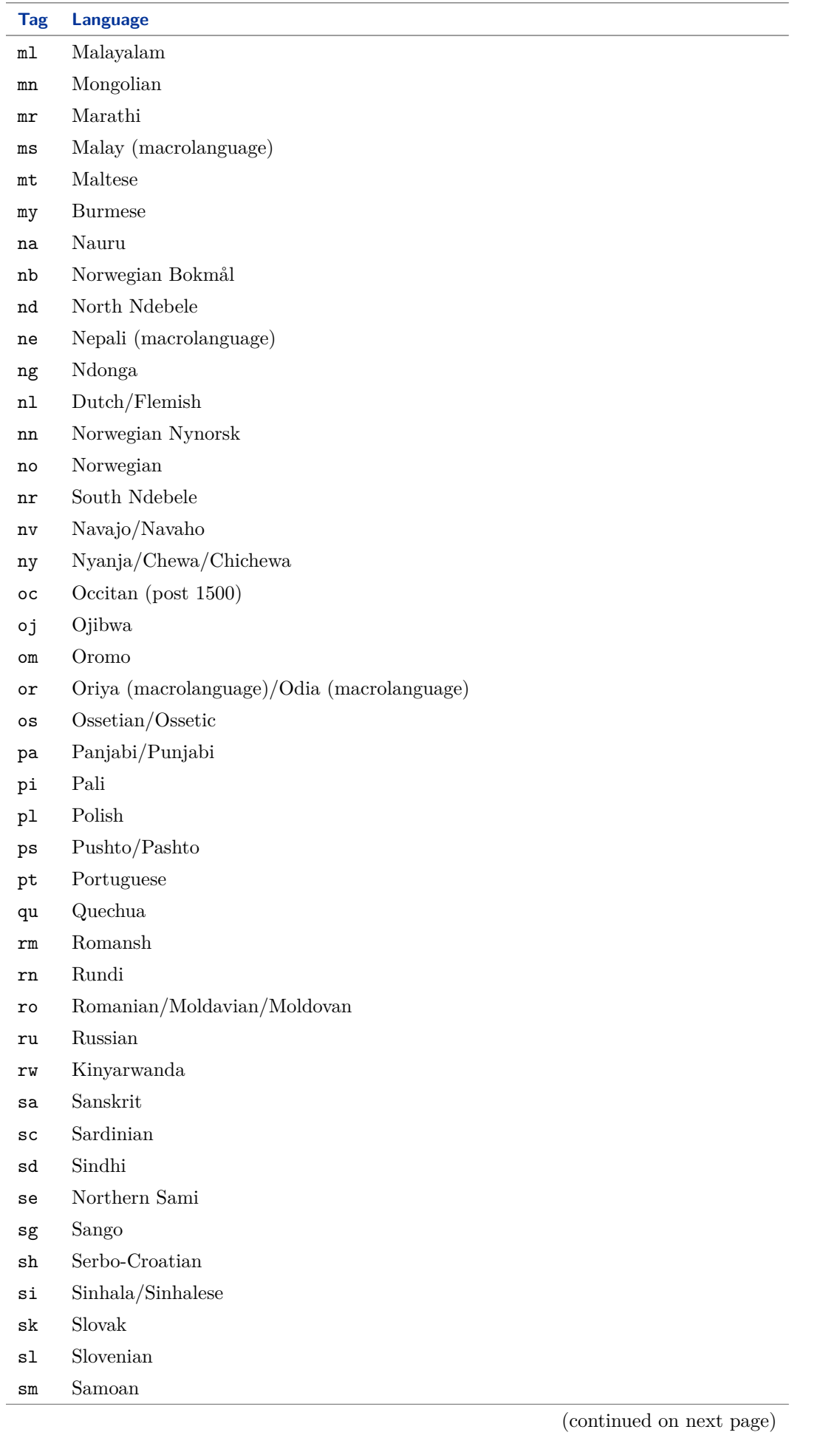

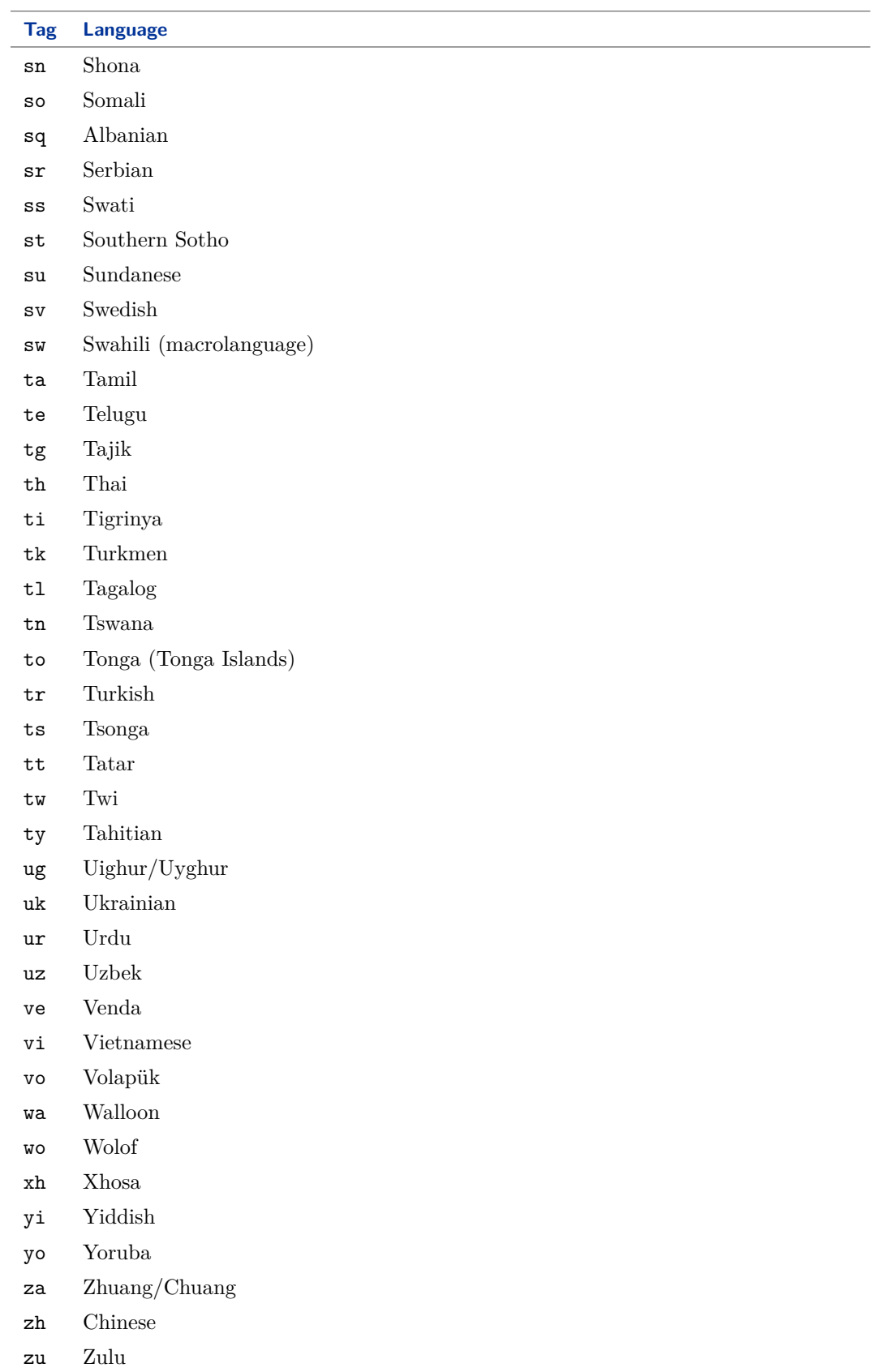

## **Multiplicity:** 1

**Type:** *[NullableString](#page-1208-0)*

Implementation in Proteus Schema

See Proteus Schema implementation of *[MultiLanguageString](#page-1201-0)*.

#### <span id="page-1214-1"></span>**14.19.3 Value**

#### **Attribute (data)**

The actual *[NullableString](#page-1208-0)* value of the *[SingleLanguageString](#page-1208-1)*.

#### **Multiplicity:** 1

**Type:** *[NullableString](#page-1208-0)*

Implementation in Proteus Schema

See Proteus Schema implementation of *[MultiLanguageString](#page-1201-0)*.

## <span id="page-1214-0"></span>**14.20. String**

#### **14.20.1 Overview**

#### **Data type**

A sequence of characters. The value space of *[String](#page-1214-0)* is the same as that of the XML Schema data type [string](https://www.w3.org/TR/xmlschema-2/#string) as specified by the W3C Recommendation [XML Schema Part 2: Datatypes Second Edition](https://www.w3.org/TR/xmlschema-2) from October 28, 2004.

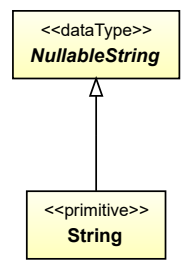

#### **Supertypes**

• *[NullableString](#page-1208-0)*

#### Implementation in Proteus Schema

A *[String](#page-1214-0)* is implemented as a literal for the XML Schema data type [string.](https://www.w3.org/TR/xmlschema-2/#string) The way this literal is used in a Proteus XML document depends on the Proteus Schema implementations of the data attributes with type *[NullableString](#page-1208-0)* or *[String](#page-1214-0)*.

- *[NullableString](#page-1208-0)* is the type of the *[Value](#page-1051-0)* attribute of *[CustomStringAttribute](#page-1050-0)*. *[CustomStringAttribute](#page-1050-0)* is implemented as a *[DEXPI custom generic attribute](#page-24-0)*.
- All other attributes with type *[NullableString](#page-1208-0)* are implemented as *[DEXPI generic attributes](#page-20-0)*. For example, see the *[MaterialOfConstructionCode](#page-139-0)* attribute of *[AgitatorRotor](#page-135-0)*.
- For the attributes with direct type *[String](#page-1214-0)* special rules apply. These attributes are:
	- **–** *[CustomAttribute](#page-1018-0)*::*[AttributeName](#page-1019-1)*
	- **–** *[CustomObject](#page-1038-0)*::*[TypeName](#page-1039-0)*
	- **–** *[ShapeCatalogue](#page-1195-2)*::*[Name](#page-1196-1)*

## <span id="page-1215-0"></span>**14.21. UnsignedByte**

## **14.21.1 Overview**

#### **Data type**

An integer number in the range from 0 to 255 (inclusively). The value space of *[UnsignedByte](#page-1215-0)* is the same as that of the XML Schema data type [unsignedByte](https://www.w3.org/TR/xmlschema-2/#unsignedByte) as specified by the W3C Recommendation [XML Schema Part 2: Datatypes](https://www.w3.org/TR/xmlschema-2) [Second Edition](https://www.w3.org/TR/xmlschema-2) from October 28, 2004.

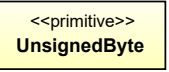

#### Implementation in Proteus Schema

*[UnsignedByte](#page-1215-0)* is only used as the type of the *[R](#page-1186-2)*, *[G](#page-1186-3)*, and *[B](#page-1185-2)* attributes of *[Color](#page-1185-3)*. For these attributes, special rules apply; see Proteus Schema implementation of *[Color](#page-1185-3)*.

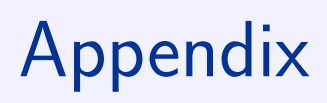

# **Glossary A**

## **A.1. Dimension of a Physical Quantity Type**

A physical quantity type such as *mass*, *length* or *area* is characterized by its dimension (for example, see [https:](https://en.wikipedia.org/wiki/Physical_quantity) [//en.wikipedia.org/wiki/Physical\\_quantity\)](https://en.wikipedia.org/wiki/Physical_quantity). It is possible to express the dimension of any physical quantity type using the dimensions of some base quantity types. The choice of the base quantity types is arbitrary to a certain extent. The base quantity types that underly the International System of Units are listed below.

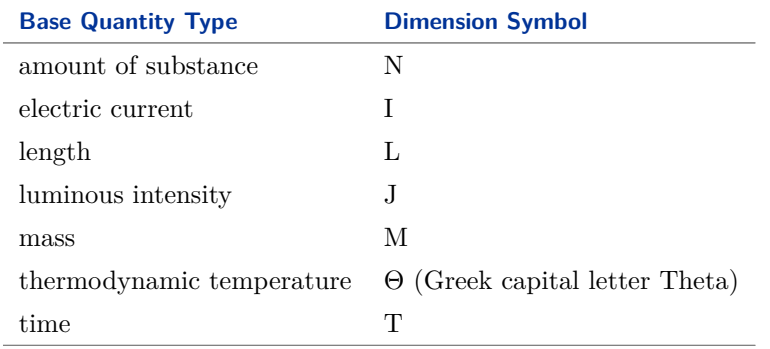

Using the symbols given in the table, the dimension of *length* is L, and the dimension of *area* is L $\cdot$ L, or L<sup>2</sup>.

## **A.2. Unified Modeling Language**

The Unified Modeling Language (UML) is a general-purpose modeling language for the *analysis, design, and implementation of software-based systems* [\[UML:1\]](https://www.omg.org/spec/UML/2.5.1/PDF#%5B%7B%22num%22%3A127%2C%22gen%22%3A0%7D%2C%7B%22name%22%3A%22XYZ%22%7D%2C99.9%2C735.3%2C0%5D). Within this specification, we use the notation [UML:x] to refer to section x of *OMG*® *Unified Modeling Language*® *(OMG UML*® *), Version 2.5.1* (see [https://www.omg.org/spec/](https://www.omg.org/spec/UML/2.5.1) [UML/2.5.1\)](https://www.omg.org/spec/UML/2.5.1).

# **Reference P&ID B**

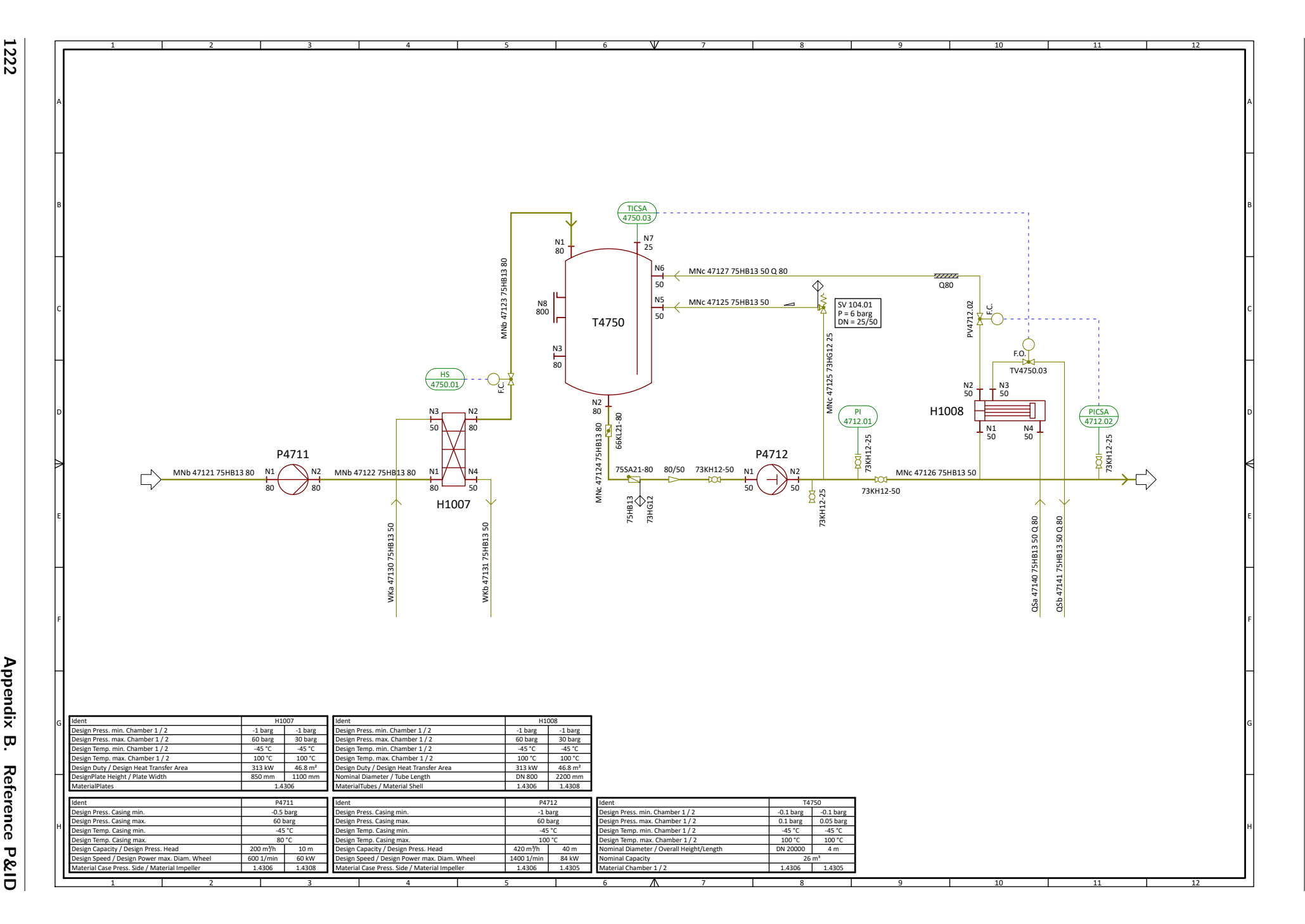